# $\mathbf{d}$  and  $\mathbf{d}$ **CISCO.**

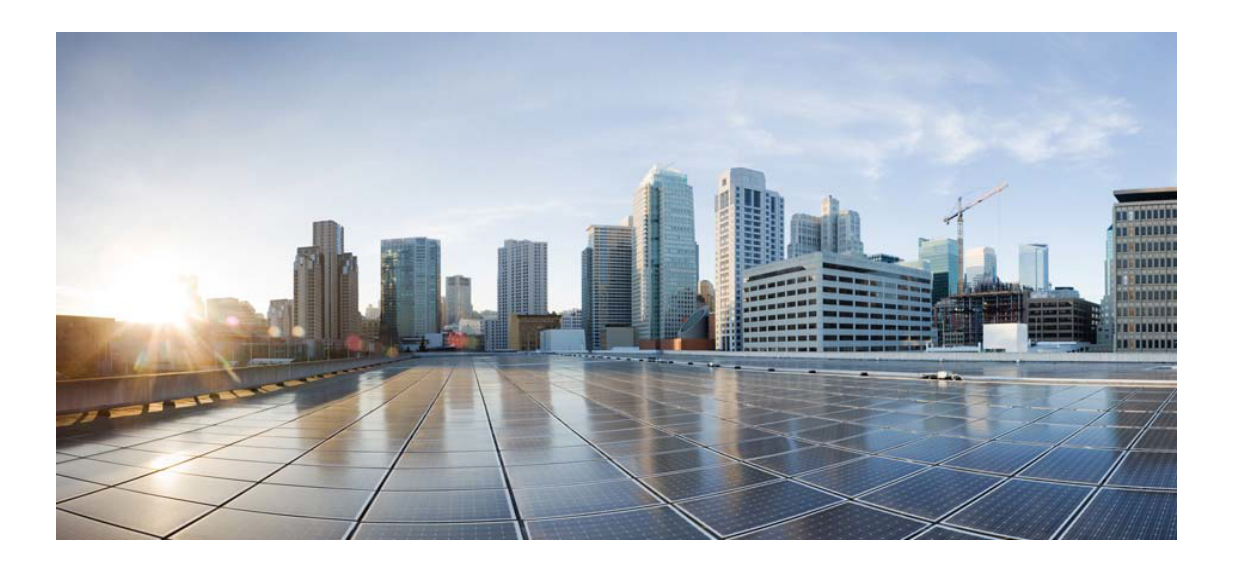

# Open Source Used In Cisco Business Dashboard 2.7.x for Ubuntu 20.04

## Cisco Systems, Inc.

<www.cisco.com>

Cisco has more than 200 offices worldwide. Addresses, phone numbers, and fax numbers are listed on the Cisco website at <www.cisco.com/go/offices.>

Text Part Number: 78EE117C99-1828715527

**This document contains licenses and notices for open source software used in this product. With respect to the free/open source software listed in this document, if you have any questions or wish to receive a copy of any source code to which you may be entitled under the applicable free/open source license(s) (such as the GNU Lesser/General Public License), please submit this [form.](https://app.smartsheet.com/b/form/ee91d37c09944d8d854376ccd9b8a41f)**

**In your requests please include the following reference number 78EE117C99-1828715527**

## **Contents**

**[1.1 velocity 1.7](#page-12-0)**   [1.1.1 Available under license](#page-13-0)  **[1.2 commons-compress 1.8.1](#page-17-0)**   [1.2.1 Available under license](#page-17-1)  **[1.3 xalan 2.7.2](#page-22-0)**   [1.3.1 Available under license](#page-22-1)  **[1.4 miglayout 3.5.5](#page-63-0)**   [1.4.1 Available under license](#page-63-1)  **[1.5 jzlib 1.1.3](#page-67-0)**   [1.5.1 Available under license](#page-67-1)  **[1.6 antlr 4.7](#page-70-0)**   [1.6.1 Available under license](#page-70-1)  **[1.7 avro 1.8.2](#page-78-0)**   [1.7.1 Available under license](#page-78-1)  **[1.8 commons-collections 4.2](#page-82-0)**   [1.8.1 Available under license](#page-82-1)  **[1.9 bouncy-castle 1.60](#page-87-0)**   [1.9.1 Available under license](#page-87-1)  **[1.10 latencyutils 2.0.3](#page-88-0)  [1.11 commons-fileupload 1.4](#page-88-1)**   [1.11.1 Available under license](#page-88-2)  **[1.12 angular 8.0.1](#page-93-0)**   [1.12.1 Available under license](#page-93-1)  **[1.13 re2j 1.1](#page-132-0)  [1.14 handy-uri-templates 2.1.6](#page-132-1)  [1.15 jaxb-api 2.3.1](#page-132-2)** 

```
 1.15.1 Available under license 
1.16 compress-lzf 1.0.3 
    1.16.1 Available under license 
1.17 commons-digester 1.8.1 
    1.17.1 Available under license 
1.18 stax-api 1.0.1 
    1.18.1 Available under license 
1.19 commons-validator 1.6 
    1.19.1 Available under license 
1.20 j2objc-annotations 1.3 
    1.20.1 Available under license 
1.21 antlr-runtime 4.7 
1.22 snappy-java 1.1.4 
1.23 mchange-commons-java 0.2.15 
    1.23.1 Available under license 
1.24 auto-value 1.6.2 
1.25 zjsonpatch 0.4.8 
    1.25.1 Available under license 
1.26 auto-value-annotations 1.6.2 
1.27 nashorn-commonjs-modules 1.0.9 
1.28 jacoco-agent 0.8.3 
    1.28.1 Available under license 
1.29 apr 1.6.5 
    1.29.1 Available under license 
1.30 commons-beanutils 1.9.4 
    1.30.1 Available under license 
1.31 bean-validation-api 2.0.1.Final 
    1.31.1 Available under license 
1.32 echarts 4.2.1 
1.33 orika-core 1.5.4 
    1.33.1 Available under license 
1.34 jakarta-persistence-api 2.2.3 
    1.34.1 Available under license 
1.35 jakarta-transaction-api 1.3.3 
    1.35.1 Available under license 
1.36 streamsupport 1.6.3 
    1.36.1 Available under license 
1.37 everit-json-schema-jdk6 1.9.2 
    1.37.1 Available under license
```

```
1.38 slf4j-log4j 1.7.30 
    1.38.1 Available under license 
1.39 jmustache 1.15 
    1.39.1 Available under license 
1.40 quartz 2.3.2 
    1.40.1 Available under license 
1.41 fast-json-patch 2.0.7 
    1.41.1 Available under license 
1.42 generate-schema 2.6.0 
    1.42.1 Available under license 
1.43 jackson-mapper-asl 1.9.13 
    1.43.1 Available under license 
1.44 bouncycastle-fips 1.0.3 
    1.44.1 Available under license 
1.45 jctools-core 3.1.0 
    1.45.1 Available under license 
1.46 httpcomponents-client 4.5.13 
    1.46.1 Available under license 
1.47 bootstrap 4.3.1 
    1.47.1 Available under license 
1.48 jsonlint 1.6.3 
    1.48.1 Available under license 
1.49 snake-yaml 1.30 
    1.49.1 Available under license 
1.50 gperftools 2.5 
    1.50.1 Available under license 
1.51 rxjs 6.5.2 
    1.51.1 Available under license 
1.52 redis 5.0.7 
    1.52.1 Available under license 
1.53 commons-logging 1.2 
    1.53.1 Available under license 
1.54 bcel 2.7.2 
    1.54.1 Available under license 
1.55 isorelax 20090621 
    1.55.1 Available under license 
1.56 stax 4.2.1 
    1.56.1 Available under license 
1.57 asm 5.0.4
```

```
 1.57.1 Available under license 
1.58 xz-java 1.8 
    1.58.1 Available under license 
1.59 mapstruct 1.2.0.Final 
    1.59.1 Available under license 
1.60 hibernate-commons-annotations 5.1.2.Final 
    1.60.1 Available under license 
1.61 classmate 1.5.1 
    1.61.1 Available under license 
1.62 aspect-j 1.9.5 
    1.62.1 Available under license 
1.63 jakarta-validation-api 2.0.2 
    1.63.1 Available under license 
1.64 javassist 3.24.0-GA 
    1.64.1 Available under license 
1.65 java-sizeof 0.0.5 
    1.65.1 Available under license 
1.66 joda-time 2.10.6 
    1.66.1 Available under license 
1.67 javax-el 3.0.0 
    1.67.1 Available under license 
1.68 javax-ws-rs-api 2.0 
    1.68.1 Available under license 
1.69 commons-codec 1.15 
    1.69.1 Available under license 
1.70 javax-el-api 3.0.0 
    1.70.1 Available under license 
1.71 ganymed-ssh2 262 
    1.71.1 Available under license 
1.72 commons-jxpath 1.3 
    1.72.1 Available under license 
1.73 javax-xml-soap-api 1.4.0 
    1.73.1 Available under license 
1.74 spring-security-jwt 1.0.9.RELEASE 
    1.74.1 Available under license 
1.75 checker-qual 3.4.1 
    1.75.1 Available under license 
1.76 jax-ws-api 2.3.1 
    1.76.1 Available under license
```
### **[1.77 mongodb 3.4.24](#page-998-0)**

 [1.77.1 Available under license](#page-998-1) 

### **[1.78 mapstruct-processor 1.2.0.Final](#page-1013-0)**

 [1.78.1 Available under license](#page-1013-1) 

#### **[1.79 beam-runners-java-fn-execution 2.25.0](#page-1088-0)**

 [1.79.1 Available under license](#page-1088-1) 

#### **[1.80 threetenbp 1.3.8](#page-1092-0)**

 [1.80.1 Available under license](#page-1092-1) 

#### **[1.81 beam-runners-core-java 2.25.0](#page-1093-0)**

 [1.81.1 Available under license](#page-1093-1) 

#### **[1.82 aws-java-sdk-core 1.11.222](#page-1099-0)**

 [1.82.1 Available under license](#page-1099-1) 

#### **[1.83 mapstruct-jdk8 1.2.0.Final](#page-1136-0)**

 [1.83.1 Available under license](#page-1136-1) 

## **[1.84 beam-sdks-java-fn-execution 2.25.0](#page-1138-0)**

 [1.84.1 Available under license](#page-1138-1) 

### **[1.85 aws-java-sdk-marketplacemeteringservice 1.11.222](#page-1140-0)**

 [1.85.1 Available under license](#page-1140-1) 

#### **[1.86 beam-sdks-java-core 2.25.0](#page-1143-0)**

 [1.86.1 Available under license](#page-1143-1) 

### **[1.87 beam-runners-local-java-core 2.25.0](#page-1171-0)**

 [1.87.1 Available under license](#page-1171-1) 

#### **[1.88 conscrypt-openjdk-uber 1.3.0](#page-1171-2)**

 [1.88.1 Available under license](#page-1171-3) 

### **[1.89 beam-runners-direct-java 2.25.0](#page-1191-0)**

 [1.89.1 Available under license](#page-1191-1) 

#### **[1.90 beam-runners-core-construction-java 2.25.0](#page-1195-0)**

 [1.90.1 Available under license](#page-1195-1) 

### **[1.91 error\\_prone\\_annotations 2.5.1](#page-1199-0)**

 [1.91.1 Available under license](#page-1199-1) 

## **[1.92 paranamer 2.8](#page-1200-0)**

 [1.92.1 Available under license](#page-1200-1) 

### **[1.93 gson 2.8.6](#page-1205-0)**

 [1.93.1 Available under license](#page-1205-1) 

#### **[1.94 boost 1.67.0-17ubuntu8](#page-1212-0)**

 [1.94.1 Available under license](#page-1212-1) 

## **[1.95 istack-commons 3.0.12](#page-1224-0)**

 [1.95.1 Available under license](#page-1224-1) 

## **[1.96 jakarta-mail 1.6.7](#page-1236-0)**

 [1.96.1 Available under license](#page-1236-1)  **[1.97 jacoco-cli 0.8.6](#page-1251-0)**   [1.97.1 Available under license](#page-1251-1)  **[1.98 tslib 1.9.0](#page-1251-2)**   [1.98.1 Available under license](#page-1252-0)  **[1.99 commons-lang3 3.12.0](#page-1255-0)**   [1.99.1 Available under license](#page-1255-1)  **[1.100 commons-io 2.10.0](#page-1259-0)**   [1.100.1 Available under license](#page-1259-1)  **[1.101 swagger-annotations 1.5.20](#page-1264-0)**   [1.101.1 Available under license](#page-1264-1)  **[1.102 springfoxswagger 2.9.2](#page-1265-0)**   [1.102.1 Available under license](#page-1265-1)  **[1.103 springfox-swagger-ui 2.9.2](#page-1268-0)**   [1.103.1 Available under license](#page-1269-0)  **[1.104 springfox-schema 2.9.2](#page-1273-0)**   [1.104.1 Available under license](#page-1273-1)  **[1.105 springfox-spring-web 2.9.2](#page-1278-0)**   [1.105.1 Available under license](#page-1278-1)  **[1.106 swagger 1.5.20](#page-1286-0)**   [1.106.1 Available under license](#page-1286-1)  **[1.107 springfox-core 2.9.2](#page-1289-0)**   [1.107.1 Available under license](#page-1289-1)  **[1.108 spring-plugin-metadata 1.2.0.RELEASE](#page-1297-0)**   [1.108.1 Available under license](#page-1297-1)  **[1.109 springfox-spi 2.9.2](#page-1298-0)**   [1.109.1 Available under license](#page-1298-1)  **[1.110 spring-plugin-core 1.2.0.RELEASE](#page-1303-0)**   [1.110.1 Available under license](#page-1303-1)  **[1.111 springfox-swagger-common 2.9.2](#page-1305-0)**   [1.111.1 Available under license](#page-1305-1)  **[1.112 jakarta xml bind api 2.3.3](#page-1311-0)**   [1.112.1 Available under license](#page-1311-1)  **[1.113 codemirror 5.62.0](#page-1323-0)**   [1.113.1 Available under license](#page-1323-1)  **[1.114 servlet-api 4.0.1](#page-1323-2)**   [1.114.1 Available under license](#page-1323-3)  **[1.115 junit 4.13.2](#page-1335-0)**   [1.115.1 Available under license](#page-1335-1) 

## **[1.116 lombok 1.18.22](#page-1340-0)**   [1.116.1 Available under license](#page-1340-1)  **[1.117 commons-csv 1.9.0](#page-1391-0)**   [1.117.1 Available under license](#page-1391-1)  **[1.118 commons-pool 2.11.1](#page-1396-0)**   [1.118.1 Available under license](#page-1396-1)  **[1.119 okhttp 4.9.3](#page-1401-0)**   [1.119.1 Available under license](#page-1401-1)  **[1.120 hdrhistogram 2.1.12](#page-1406-0)**   [1.120.1 Available under license](#page-1406-1)  **[1.121 avro-guava-dependencies 1.8.2](#page-1410-0)**   [1.121.1 Available under license](#page-1410-1)  **[1.122 hikaricp 4.0.3](#page-1414-0)**   [1.122.1 Available under license](#page-1414-1)  **[1.123 xsdlib 2013.6.1](#page-1420-0)**   [1.123.1 Available under license](#page-1420-1)  **[1.124 dom 1.0](#page-1432-0)**   [1.124.1 Available under license](#page-1432-1)  **[1.125 jacoco-core 0.8.6](#page-1470-0)**   [1.125.1 Available under license](#page-1470-1)  **[1.126 jboss-marshalling 1.4.11.Final](#page-1470-2)**   [1.126.1 Available under license](#page-1470-3)  **[1.127 annotations 4.1.1.4](#page-1475-0)**   [1.127.1 Available under license](#page-1476-0)  **[1.128 jboss-logging 3.4.3.Final](#page-1476-1)**   [1.128.1 Available under license](#page-1476-2)  **[1.129 jandex 2.4.2.Final](#page-1481-0)**   [1.129.1 Available under license](#page-1481-1)  **[1.130 alpn-api 1.1.2.v20150522](#page-1485-0)**   [1.130.1 Available under license](#page-1485-1)  **[1.131 animal-sniffer-annotation 1.18](#page-1485-2)**   [1.131.1 Available under license](#page-1485-3)  **[1.132 org.jacoco.agent.rt 0.8.3](#page-1486-0)**   [1.132.1 Available under license](#page-1486-1)  **[1.133 npn-api 1.1.1.v20141010](#page-1487-0)**   [1.133.1 Available under license](#page-1487-1)  **[1.134 lzma-java 1.3](#page-1487-2)**   [1.134.1 Available under license](#page-1487-3)  **[1.135 jboss-modules 1.1.0.Beta1](#page-1489-0)**

## [1.135.1 Available under license](#page-1489-1)  **[1.136 google-auth-library-credentials 0.18.0](#page-1489-2)**   [1.136.1 Available under license](#page-1490-0)  **[1.137 auto-common 0.10](#page-1491-0)**   [1.137.1 Available under license](#page-1491-1)  **[1.138 javax-annotation-api 1.3.2](#page-1493-0)**

 [1.138.1 Available under license](#page-1494-0) 

## **[1.139 c3p0 0.9.5.4](#page-1506-0)**

 [1.139.1 Available under license](#page-1506-1) 

## **[1.140 jettison 1.3](#page-1511-0)**

 [1.140.1 Available under license](#page-1511-1) 

## **[1.141 slf4j 1.7.36](#page-1515-0)**

 [1.141.1 Available under license](#page-1515-1) 

## **[1.142 jul-to-slf4j 1.7.36](#page-1526-0)**

 [1.142.1 Available under license](#page-1526-1) 

## **[1.143 jaxb-core 2.3.6](#page-1526-2)**

 [1.143.1 Available under license](#page-1526-3) 

## **[1.144 log4j-api 2.17.2](#page-1531-0)**

 [1.144.1 Available under license](#page-1531-1) 

## **[1.145 log4j-to-slf4j 2.17.2](#page-1536-0)**

 [1.145.1 Available under license](#page-1536-1) 

## **[1.146 jacoco-report 0.8.6](#page-1540-0)**

 [1.146.1 Available under license](#page-1540-1) 

## **[1.147 core-js 2.5.4](#page-1540-2)**

 [1.147.1 Available under license](#page-1540-3) 

## **[1.148 mustache 3.0.1](#page-1541-0)**

 [1.148.1 Available under license](#page-1541-1) 

## **[1.149 logback-core 1.2.11](#page-1541-2)**

 [1.149.1 Available under license](#page-1542-0) 

## **[1.150 javapoet 1.9.0](#page-1545-0)**

 [1.150.1 Available under license](#page-1545-1) 

## **[1.151 escapevelocity 0.9](#page-1547-0)**

 [1.151.1 Available under license](#page-1547-1) 

## **[1.152 stateless4j 2.5.0](#page-1549-0)**

 [1.152.1 Available under license](#page-1549-1) 

## **[1.153 xml-apis 1.3.04](#page-1549-2)**

 [1.153.1 Available under license](#page-1549-3) 

## **[1.154 ion-java 1.0.2](#page-1559-0)**

 [1.154.1 Available under license](#page-1559-1) 

```
1.155 spring-retry 1.3.3 
    1.155.1 Available under license 
1.156 kotlin 1.6.21 
    1.156.1 Available under license 
1.157 simpleclient_tracer_common 0.15.0 
    1.157.1 Available under license 
1.158 simpleclient_tracer_otel_agent 0.15.0 
    1.158.1 Available under license 
1.159 simpleclient_tracer_otel 0.15.0 
    1.159.1 Available under license 
1.160 simpleclient 0.15.0 
    1.160.1 Available under license 
1.161 simpleclient-common 0.15.0 
    1.161.1 Available under license 
1.162 amqp-client 5.14.2 
    1.162.1 Available under license 
1.163 jedis 3.8.0 
    1.163.1 Available under license 
1.164 activation-api 1.2.2 
    1.164.1 Available under license 
1.165 failureaccess 1.0.1 
    1.165.1 Available under license 
1.166 guava 30.0-jre 
    1.166.1 Available under license 
1.167 listenablefuture 9999.0-empty-to-avoid-conflict-with-guava 
    1.167.1 Available under license 
1.168 eclipse-jdt-core 3.14.0.v20171206-0802 
    1.168.1 Available under license 
1.169 eclipse-text 3.6.100 
    1.169.1 Available under license 
1.170 orika-eclipse-tools 1.5.4 
    1.170.1 Available under license 
1.171 jmespath-java 1.11.222 
    1.171.1 Available under license 
1.172 bson 4.6.1 
    1.172.1 Available under license 
1.173 mongodb-driver-core 4.6.1 
    1.173.1 Available under license 
1.174 bson-record-codec 4.6.1
```
 [1.174.1 Available under license](#page-2075-1)  **[1.175 mongodb-driver-sync 4.6.1](#page-2075-2)**   [1.175.1 Available under license](#page-2075-3)  **[1.176 freeradius 3.0.20](#page-2079-0)**   [1.176.1 Available under license](#page-2079-1)  **[1.177 backbone-events-standalone 0.2.7](#page-2109-0)**   [1.177.1 Available under license](#page-2109-1)  **[1.178 d3 5.8.0](#page-2110-0)**   [1.178.1 Available under license](#page-2110-1)  **[1.179 json-source-map 0.4.0](#page-2110-2)**   [1.179.1 Available under license](#page-2110-3)  **[1.180 ngx-color 4.1.1](#page-2111-0)**   [1.180.1 Available under license](#page-2111-1)  **[1.181 ngx-cookie-service 2.2.0](#page-2111-2)**   [1.181.1 Available under license](#page-2112-0)  **[1.182 ngx-echarts 4.2.1](#page-2112-1)**   [1.182.1 Available under license](#page-2112-2)  **[1.183 ngx-json-viewer 2.4.0](#page-2113-0)**   [1.183.1 Available under license](#page-2113-1)  **[1.184 ngx-infinite-scroll 7.2.0](#page-2113-2)**   [1.184.1 Available under license](#page-2113-3)  **[1.185 jackson-annotations 2.13.4](#page-2114-0)**   [1.185.1 Available under license](#page-2114-1)  **[1.186 jackson 2.13.4](#page-2118-0)**   [1.186.1 Available under license](#page-2118-1)  **[1.187 jackson-dataformat-yaml 2.13.4](#page-2123-0)**   [1.187.1 Available under license](#page-2123-1)  **[1.188 cglib 3.3.0](#page-2124-0)**   [1.188.1 Available under license](#page-2124-1)  **[1.189 woodstox-core 6.3.1](#page-2128-0)**   [1.189.1 Available under license](#page-2128-1)  **[1.190 jackson-datatype-jsr310 2.13.4](#page-2129-0)**   [1.190.1 Available under license](#page-2129-1)  **[1.191 jackson-module-parameter-names 2.13.4](#page-2129-2)**   [1.191.1 Available under license](#page-2129-3)  **[1.192 jackson-datatype-jdk8 2.13.4](#page-2129-4)**   [1.192.1 Available under license](#page-2129-5)  **[1.193 json-java 20220924](#page-2129-6)**   [1.193.1 Available under license](#page-2129-7) 

**[1.194 jackson-dataformat-cbor 2.13.4](#page-2129-8)**   [1.194.1 Available under license](#page-2129-9)  **[1.195 jackson-dataformat-xml 2.13.4](#page-2129-10)**   [1.195.1 Available under license](#page-2129-11)  **[1.196 apache-commons-text 1.10.0](#page-2130-0)**   [1.196.1 Available under license](#page-2130-1)  **[1.197 txw2 2.3.7](#page-2135-0)**   [1.197.1 Available under license](#page-2135-1)  **[1.198 hibernate 5.6.14.Final](#page-2139-0)**   [1.198.1 Available under license](#page-2139-1)  **[1.199 jaxb-runtime 2.3.7](#page-2168-0)**   [1.199.1 Available under license](#page-2168-1)  **[1.200 commons-compiler 3.1.9](#page-2172-0)**   [1.200.1 Available under license](#page-2172-1)  **[1.201 janino 3.1.9](#page-2184-0)**   [1.201.1 Available under license](#page-2184-1)  **[1.202 httpcomponents-core 4.4.16](#page-2191-0)**   [1.202.1 Available under license](#page-2191-1)  **[1.203 spring-security-web 5.7.6](#page-2196-0)**   [1.203.1 Available under license](#page-2196-1)  **[1.204 byte-buddy 1.12.22](#page-2223-0)**   [1.204.1 Available under license](#page-2223-1)  **[1.205 netty 4.1.87.Final](#page-2228-0)**   [1.205.1 Available under license](#page-2228-1)  **[1.206 tomcat 9.0.71](#page-2262-0)**   [1.206.1 Available under license](#page-2263-0)  **[1.207 objenesis 3.2](#page-2332-0)**   [1.207.1 Available under license](#page-2332-1)  **[1.208 spring-data-mongodb 3.4.7](#page-2337-0)**   [1.208.1 Available under license](#page-2337-1)  **[1.209 spring-data-jpa 2.7.7](#page-2346-0)**   [1.209.1 Available under license](#page-2346-1)  **[1.210 spring-data-commons 2.7.7](#page-2356-0)**   [1.210.1 Available under license](#page-2356-1)  **[1.211 spring-framework 5.3.25](#page-2365-0)**   [1.211.1 Available under license](#page-2365-1)  **[1.212 spring-data-redis 2.7.7](#page-2376-0)**   [1.212.1 Available under license](#page-2376-1)  **[1.213 spring-data-keyvalue 2.7.7](#page-2381-0)** 

 [1.213.1 Available under license](#page-2381-1)  **[1.214 spring-jdbc 5.3.25](#page-2391-0)**   [1.214.1 Available under license](#page-2391-1)  **[1.215 spring-tx 5.3.25](#page-2398-0)**   [1.215.1 Available under license](#page-2398-1)  **[1.216 spring-beans 5.3.25](#page-2405-0)**   [1.216.1 Available under license](#page-2405-1)  **[1.217 spring-aop 5.3.25](#page-2416-0)**   [1.217.1 Available under license](#page-2416-1)  **[1.218 spring-aspects 5.3.25](#page-2422-0)**   [1.218.1 Available under license](#page-2422-1)  **[1.219 spring-context 5.3.25](#page-2429-0)**   [1.219.1 Available under license](#page-2429-1)  **[1.220 spring-expression 5.3.25](#page-2435-0)**   [1.220.1 Available under license](#page-2435-1)  **[1.221 spring-security-core 5.7.6](#page-2442-0)**   [1.221.1 Available under license](#page-2442-1)  **[1.222 spring-web 5.3.25](#page-2442-2)**   [1.222.1 Available under license](#page-2442-3)  **[1.223 spring-web-mvc 5.3.25](#page-2449-0)**   [1.223.1 Available under license](#page-2449-1)  **[1.224 jsr305 3.0.2](#page-2455-0)**   [1.224.1 Available under license](#page-2455-1)  **[1.225 openssl 1.1.1f-1ubuntu2.19](#page-2456-0)**   [1.225.1 Available under license](#page-2456-1)  **[1.226 postgre-sql 14.9](#page-2469-0)**   [1.226.1 Available under license](#page-2469-1)  **[1.227 okio 2.8.0](#page-2471-0)**   [1.227.1 Available under license](#page-2471-1)  **[1.228 hibernate-validator 6.2.5.Final](#page-2477-0)**   [1.228.1 Available under license](#page-2477-1)  **[1.229 activation 1.2.2](#page-2483-0)**   [1.229.1 Available under license](#page-2483-1)  **[1.230 rabbitmq 3.8.16](#page-2485-0)**   [1.230.1 Available under license](#page-2485-1) 

## <span id="page-12-0"></span>**1.1 velocity 1.7**

## <span id="page-13-0"></span>**1.1.1 Available under license :**

Apache Velocity

Copyright (C) 2000-2007 The Apache Software Foundation

This product includes software developed at The Apache Software Foundation (http://www.apache.org/). Apache License

 Version 2.0, January 2004 http://www.apache.org/licenses/

#### TERMS AND CONDITIONS FOR USE, REPRODUCTION, AND DISTRIBUTION

1. Definitions.

 "License" shall mean the terms and conditions for use, reproduction, and distribution as defined by Sections 1 through 9 of this document.

 "Licensor" shall mean the copyright owner or entity authorized by the copyright owner that is granting the License.

 "Legal Entity" shall mean the union of the acting entity and all other entities that control, are controlled by, or are under common control with that entity. For the purposes of this definition, "control" means (i) the power, direct or indirect, to cause the direction or management of such entity, whether by contract or otherwise, or (ii) ownership of fifty percent (50%) or more of the outstanding shares, or (iii) beneficial ownership of such entity.

 "You" (or "Your") shall mean an individual or Legal Entity exercising permissions granted by this License.

 "Source" form shall mean the preferred form for making modifications, including but not limited to software source code, documentation source, and configuration files.

 "Object" form shall mean any form resulting from mechanical transformation or translation of a Source form, including but not limited to compiled object code, generated documentation, and conversions to other media types.

 "Work" shall mean the work of authorship, whether in Source or Object form, made available under the License, as indicated by a copyright notice that is included in or attached to the work (an example is provided in the Appendix below).

"Derivative Works" shall mean any work, whether in Source or Object

form, that is based on (or derived from) the Work and for which the

 editorial revisions, annotations, elaborations, or other modifications represent, as a whole, an original work of authorship. For the purposes of this License, Derivative Works shall not include works that remain separable from, or merely link (or bind by name) to the interfaces of, the Work and Derivative Works thereof.

 "Contribution" shall mean any work of authorship, including the original version of the Work and any modifications or additions to that Work or Derivative Works thereof, that is intentionally submitted to Licensor for inclusion in the Work by the copyright owner or by an individual or Legal Entity authorized to submit on behalf of the copyright owner. For the purposes of this definition, "submitted" means any form of electronic, verbal, or written communication sent to the Licensor or its representatives, including but not limited to communication on electronic mailing lists, source

code control systems,

 and issue tracking systems that are managed by, or on behalf of, the Licensor for the purpose of discussing and improving the Work, but excluding communication that is conspicuously marked or otherwise designated in writing by the copyright owner as "Not a Contribution."

 "Contributor" shall mean Licensor and any individual or Legal Entity on behalf of whom a Contribution has been received by Licensor and subsequently incorporated within the Work.

 2. Grant of Copyright License. Subject to the terms and conditions of this License, each Contributor hereby grants to You a perpetual, worldwide, non-exclusive, no-charge, royalty-free, irrevocable copyright license to reproduce, prepare Derivative Works of, publicly display, publicly perform, sublicense, and distribute the Work and such Derivative Works in Source or Object form.

## 3. Grant of Patent License. Subject to the

terms and conditions of

 this License, each Contributor hereby grants to You a perpetual, worldwide, non-exclusive, no-charge, royalty-free, irrevocable (except as stated in this section) patent license to make, have made, use, offer to sell, sell, import, and otherwise transfer the Work, where such license applies only to those patent claims licensable by such Contributor that are necessarily infringed by their Contribution(s) alone or by combination of their Contribution(s) with the Work to which such Contribution(s) was submitted. If You institute patent litigation against any entity (including a cross-claim or counterclaim in a lawsuit) alleging that the Work or a Contribution incorporated within the Work constitutes direct or contributory patent infringement, then any patent licenses

 granted to You under this License for that Work shall terminate as of the date such litigation is filed.

- 4. Redistribution. You may reproduce and distribute copies of the Work or Derivative Works thereof in any medium, with or without modifications, and in Source or Object form, provided that You meet the following conditions:
- (a) You must give any other recipients of the Work or Derivative Works a copy of this License; and
- (b) You must cause any modified files to carry prominent notices stating that You changed the files; and
- (c) You must retain, in the Source form of any Derivative Works that You distribute, all copyright, patent, trademark, and attribution notices from the Source form of the Work, excluding those notices that do not pertain to any part of the Derivative Works; and
- (d) If the Work includes a "NOTICE" text file as part of its distribution, then any Derivative Works that You distribute must include a readable copy of the

attribution notices contained

 within such NOTICE file, excluding those notices that do not pertain to any part of the Derivative Works, in at least one of the following places: within a NOTICE text file distributed as part of the Derivative Works; within the Source form or documentation, if provided along with the Derivative Works; or, within a display generated by the Derivative Works, if and wherever such third-party notices normally appear. The contents of the NOTICE file are for informational purposes only and do not modify the License. You may add Your own attribution notices within Derivative Works that You distribute, alongside or as an addendum to the NOTICE text from the Work, provided that such additional attribution notices cannot be construed as modifying the License.

 You may add Your own copyright statement to Your modifications and

 may provide additional or different license terms and conditions for use, reproduction, or distribution of Your modifications, or for any such Derivative Works as a whole, provided Your use, reproduction, and distribution of the Work otherwise complies with the conditions stated in this License.

 5. Submission of Contributions. Unless You explicitly state otherwise, any Contribution intentionally submitted for inclusion in the Work

 by You to the Licensor shall be under the terms and conditions of this License, without any additional terms or conditions. Notwithstanding the above, nothing herein shall supersede or modify the terms of any separate license agreement you may have executed with Licensor regarding such Contributions.

 6. Trademarks. This License does not grant permission to use the trade names, trademarks, service marks, or product names of the Licensor, except as

 required for reasonable and customary use in describing the origin of the Work and reproducing the content of the NOTICE file.

- 7. Disclaimer of Warranty. Unless required by applicable law or agreed to in writing, Licensor provides the Work (and each Contributor provides its Contributions) on an "AS IS" BASIS, WITHOUT WARRANTIES OR CONDITIONS OF ANY KIND, either express or implied, including, without limitation, any warranties or conditions of TITLE, NON-INFRINGEMENT, MERCHANTABILITY, or FITNESS FOR A PARTICULAR PURPOSE. You are solely responsible for determining the appropriateness of using or redistributing the Work and assume any risks associated with Your exercise of permissions under this License.
- 8. Limitation of Liability. In no event and under no legal theory, whether in tort (including negligence), contract, or otherwise, unless required by applicable law (such as deliberate and grossly negligent acts) or agreed to in writing, shall any Contributor be liable to You for damages, including any direct, indirect, special, incidental, or consequential damages of any character arising as a result of this License or out of the use or inability to use the Work (including but not limited to damages for loss of goodwill, work stoppage, computer failure or malfunction, or any and all other commercial damages or losses), even if such Contributor has been advised of the possibility of such damages.
- 9. Accepting Warranty or Additional Liability. While redistributing the Work or Derivative Works thereof, You may choose to offer, and charge a fee for, acceptance of support, warranty, indemnity, or other liability obligations and/or rights consistent with this License. However, in accepting such obligations, You may act only on Your own behalf and on Your sole responsibility, not on behalf of any other Contributor, and only if You agree to indemnify, defend, and hold each Contributor harmless for any liability incurred by, or claims asserted against, such Contributor by reason of your accepting any such warranty or additional liability.

#### END OF TERMS AND CONDITIONS

APPENDIX: How to apply the Apache License to your work.

 To apply the Apache License to your work, attach the following boilerplate notice, with the fields enclosed by brackets "[]" replaced with your own identifying information. (Don't include the brackets!) The text should be enclosed in the appropriate comment syntax for the file format. We also recommend that a file or class name and description of purpose be included on the same "printed page" as the copyright notice for easier identification within third-party archives.

Copyright [yyyy] [name of copyright owner]

 Licensed under the Apache License, Version 2.0 (the "License"); you may not use this file except in compliance with the License. You may obtain a copy of the License at

http://www.apache.org/licenses/LICENSE-2.0

 Unless required by applicable law or agreed to in writing, software distributed under the License is distributed on an "AS IS" BASIS, WITHOUT WARRANTIES OR CONDITIONS OF ANY KIND, either express or implied. See the License for the specific language governing permissions and limitations under the License.

## <span id="page-17-0"></span>**1.2 commons-compress 1.8.1**

## <span id="page-17-1"></span>**1.2.1 Available under license :**

Apache Commons Compress Copyright 2002-2014 The Apache Software Foundation

This product includes software developed at The Apache Software Foundation (http://www.apache.org/).

The files in the package org.apache.commons.compress.archivers.sevenz were derived from the LZMA SDK, version 9.20 (C/ and CPP/7zip/), which has been placed in the public domain:

"LZMA SDK is placed in the public domain." (http://www.7-zip.org/sdk.html) Apache License Version 2.0, January 2004 http://www.apache.org/licenses/

#### TERMS AND CONDITIONS FOR USE, REPRODUCTION, AND DISTRIBUTION

1. Definitions.

 "License" shall mean the terms and conditions for use, reproduction, and distribution as defined by Sections 1 through 9 of this document.

 "Licensor" shall mean the copyright owner or entity authorized by the copyright owner that is granting the License.

 "Legal Entity" shall mean the union of the acting entity and all other entities that control, are controlled by, or are under common control with that entity. For the purposes of this definition, "control" means (i) the power, direct or indirect, to cause the direction or management of such entity, whether by contract or otherwise, or (ii) ownership of fifty percent (50%) or more of the outstanding shares, or (iii) beneficial ownership of such entity.

 "You" (or "Your") shall mean an individual or Legal Entity exercising permissions granted by this License.

 "Source" form shall mean the preferred form for making modifications, including but not limited to software source code, documentation source, and configuration files.

 "Object" form shall mean any form resulting from mechanical transformation or translation of a Source form, including but not limited to compiled object code, generated documentation, and conversions to other media types.

 "Work" shall mean the work of authorship, whether in Source or Object form, made available under the License, as indicated by a copyright notice that is included in or attached to the work (an example is provided in the Appendix below).

 "Derivative Works" shall mean any work, whether in Source or Object form, that is based on (or derived from) the Work and for which the editorial

 revisions, annotations, elaborations, or other modifications represent, as a whole, an original work of authorship. For the purposes of this License, Derivative Works shall not include works that remain separable from, or merely link (or bind by name) to the interfaces of, the Work and Derivative Works thereof.

 "Contribution" shall mean any work of authorship, including the original version of the Work and any modifications or additions to that Work or Derivative Works thereof, that is intentionally submitted to Licensor for inclusion in the Work by the copyright owner or by an individual or Legal Entity authorized to submit on behalf of the copyright owner. For the purposes of this definition, "submitted" means any form of electronic, verbal, or written communication sent

 to the Licensor or its representatives, including but not limited to communication on electronic mailing lists, source code control systems, and issue tracking systems that are managed by, or on behalf of, the Licensor for the purpose of discussing and improving the Work, but excluding communication that is conspicuously marked or otherwise designated in writing by the copyright owner as "Not a Contribution."

 "Contributor" shall mean Licensor and any individual or Legal Entity on behalf of whom a Contribution has been received by Licensor and subsequently incorporated within the Work.

- 2. Grant of Copyright License. Subject to the terms and conditions of this License, each Contributor hereby grants to You a perpetual, worldwide, non-exclusive, no-charge, royalty-free, irrevocable copyright license to reproduce, prepare Derivative Works of, publicly display, publicly perform, sublicense, and distribute the Work and such Derivative Works in Source or Object form.
- 3. Grant of Patent License. Subject to the terms and conditions of this License,

 each Contributor hereby grants to You a perpetual, worldwide, non-exclusive, no-charge, royalty-free, irrevocable (except as stated in this section) patent license to make, have made, use, offer to sell, sell, import, and otherwise transfer the Work, where such license applies only to those patent claims licensable by such Contributor that are necessarily infringed by their Contribution(s) alone or by combination of their Contribution(s) with the Work to which such Contribution(s) was submitted. If You institute patent litigation against any entity (including a cross-claim or counterclaim in a lawsuit) alleging that the Work or a Contribution incorporated within the Work constitutes direct or contributory patent infringement, then any patent licenses granted to You under this License for that Work shall terminate as of the date such litigation is filed.

 4. Redistribution. You may reproduce and distribute copies of the

 Work or Derivative Works thereof in any medium, with or without modifications, and in Source or Object form, provided that You meet the following conditions:

- (a) You must give any other recipients of the Work or Derivative Works a copy of this License; and
- (b) You must cause any modified files to carry prominent notices stating that You changed the files; and
- (c) You must retain, in the Source form of any Derivative Works

 that You distribute, all copyright, patent, trademark, and attribution notices from the Source form of the Work, excluding those notices that do not pertain to any part of the Derivative Works; and

 (d) If the Work includes a "NOTICE" text file as part of its distribution, then any Derivative Works that You distribute must include a readable copy of the attribution notices contained within such NOTICE file, excluding

#### those notices that do not

 pertain to any part of the Derivative Works, in at least one of the following places: within a NOTICE text file distributed as part of the Derivative Works; within the Source form or documentation, if provided along with the Derivative Works; or, within a display generated by the Derivative Works, if and wherever such third-party notices normally appear. The contents of the NOTICE file are for informational purposes only and do not modify the License. You may add Your own attribution notices within Derivative Works that You distribute, alongside or as an addendum to the NOTICE text from the Work, provided that such additional attribution notices cannot be construed as modifying the License.

 You may add Your own copyright statement to Your modifications and may provide additional or different license terms and conditions

- for use, reproduction, or distribution of Your modifications, or for any such Derivative Works as a whole, provided Your use, reproduction, and distribution of the Work otherwise complies with the conditions stated in this License.
- 5. Submission of Contributions. Unless You explicitly state otherwise, any Contribution intentionally submitted for inclusion in the Work by You to the Licensor shall be under the terms and conditions of this License, without any additional terms or conditions. Notwithstanding the above, nothing herein shall supersede or modify the terms of any separate license agreement you may have executed with Licensor regarding such Contributions.
- 6. Trademarks. This License does not grant permission to use the trade names, trademarks, service marks, or product names of the Licensor, except as required for reasonable and customary use in describing the origin of the Work and reproducing the content of the NOTICE file.
- 7. Disclaimer of Warranty. Unless required by applicable law or agreed to in writing, Licensor provides the Work (and each Contributor provides its Contributions) on an "AS IS" BASIS,

 WITHOUT WARRANTIES OR CONDITIONS OF ANY KIND, either express or implied, including, without limitation, any warranties or conditions of TITLE, NON-INFRINGEMENT, MERCHANTABILITY, or FITNESS FOR A PARTICULAR PURPOSE. You are solely responsible for determining the appropriateness of using or redistributing the Work and assume any risks associated with Your exercise of permissions under this License.

 8. Limitation of Liability. In no event and under no legal theory, whether in tort (including negligence), contract, or otherwise, unless required by applicable law (such as deliberate and grossly negligent acts) or agreed to in writing, shall any Contributor be liable to You for damages, including any direct, indirect, special,

 incidental, or consequential damages of any character arising as a result of this License or out of the use or inability to use the Work (including but not limited to damages for loss of goodwill, work stoppage, computer failure or malfunction, or any and all other commercial damages or losses), even if such Contributor has been advised of the possibility of such damages.

 9. Accepting Warranty or Additional Liability. While redistributing the Work or Derivative Works thereof, You may choose to offer, and charge a fee for, acceptance of support, warranty, indemnity, or other liability obligations and/or rights consistent with this License. However, in accepting such obligations, You may act only on Your own behalf and on Your sole responsibility, not on behalf of any other Contributor, and only if You agree to indemnify, defend, and hold each Contributor harmless for any liability incurred by, or claims asserted against, such Contributor by reason of your accepting any such warranty or additional liability.

#### END OF TERMS AND CONDITIONS

APPENDIX: How to apply the Apache License to your work.

 To apply the Apache License to your work, attach the following boilerplate notice, with the fields enclosed by brackets "[]" replaced with your own identifying information. (Don't include the brackets!) The text should be enclosed in the appropriate comment syntax for the file format. We also recommend that a file or class name and description of purpose be included on the same "printed page" as the copyright notice for easier identification within third-party archives.

#### Copyright [yyyy] [name of copyright owner]

 Licensed under the Apache License, Version 2.0 (the "License"); you may not use this file except in compliance with the License.

You may obtain a copy of the License at

http://www.apache.org/licenses/LICENSE-2.0

 Unless required by applicable law or agreed to in writing, software distributed under the License is distributed on an "AS IS" BASIS, WITHOUT WARRANTIES OR CONDITIONS OF ANY KIND, either express or implied. See the License for the specific language governing permissions and limitations under the License.

## <span id="page-22-0"></span>**1.3 xalan 2.7.2**

## <span id="page-22-1"></span>**1.3.1 Available under license :**

SUN PUBLIC LICENSE Version 1.0

1. Definitions.

 1.0.1. "Commercial Use" means distribution or otherwise making the Covered Code available to a third party.

 1.1. "Contributor" means each entity that creates or contributes to the creation of Modifications.

 1.2. "Contributor Version" means the combination of the Original Code, prior Modifications used by a Contributor, and the Modifications made by that particular Contributor.

 1.3. "Covered Code" means the Original Code or Modifications or the combination of the Original Code and Modifications, in each case including portions thereof and corresponding documentation released with the source code.

 1.4. "Electronic Distribution Mechanism" means a mechanism generally accepted in the software development community for the electronic transfer of data.

 1.5. "Executable" means Covered Code in any form other than Source Code.

 1.6. "Initial Developer" means the individual or entity identified as the Initial Developer in the Source Code notice required by Exhibit A.

 1.7. "Larger Work" means a work which combines Covered Code or portions thereof with code not governed by the terms of this License.

1.8. "License" means this document.

 1.8.1. "Licensable" means having the right to grant, to the maximum extent possible, whether at the time of the initial grant or subsequently acquired, any and all of the rights conveyed herein.

 1.9. "Modifications" means any addition to or deletion from the substance or structure of either the Original Code or any previous Modifications. When Covered Code is released as a series of files, a Modification is:

 A. Any addition to or deletion from the contents of a file containing Original Code or previous Modifications.

 B. Any new file that contains any part of the Original Code or previous Modifications.

 1.10. "Original Code" means Source Code of computer software code which is described in the Source Code notice required by Exhibit A as Original Code, and which, at the time of its release under this License is not already Covered Code governed by this License.

 1.10.1. "Patent Claims" means any patent claim(s), now owned or hereafter acquired, including without limitation, method, process, and apparatus claims, in any patent Licensable by grantor.

 1.11. "Source Code" means the preferred form of the Covered Code for making modifications to it, including all modules it contains, plus any associated documentation, interface definition files, scripts used to control compilation and installation of an Executable, or source code differential comparisons against either the Original Code or another well known, available Covered Code of the Contributor's

 choice. The Source Code can be in a compressed or archival form, provided the appropriate decompression or de-archiving software is widely available for no charge.

 1.12. "You" (or "Your") means an individual or a legal entity exercising rights under, and complying with all of the terms of, this License or a future version of this License issued under Section 6.1. For legal entities, "You" includes any entity which controls, is controlled by, or is under common control with You. For purposes of this definition, "control" means (a) the power, direct or indirect, to cause the direction or management of such entity, whether by contract or otherwise, or (b) ownership of more than fifty percent (50%) of the outstanding shares or beneficial ownership of such entity.

2. Source Code License.

#### 2.1 The Initial Developer Grant.

The Initial Developer hereby grants You a world-wide, royalty-free,

 non-exclusive license, subject to third party intellectual property claims:

 (a) under intellectual property rights (other than patent or trademark) Licensable by Initial Developer to use, reproduce, modify, display, perform, sublicense and distribute the Original Code (or portions thereof) with or without Modifications, and/or as part of a Larger Work; and

 (b) under Patent Claims infringed by the making, using or selling of Original Code, to make, have made, use, practice, sell, and offer for sale, and/or otherwise dispose of the Original Code (or portions thereof).

 (c) the licenses granted in this Section 2.1(a) and (b) are effective on the date Initial Developer first distributes Original Code under the terms of this License.

 (d) Notwithstanding Section 2.1(b) above, no patent license is granted: 1) for code that You delete from the Original Code; 2) separate

 from the Original Code; or 3) for infringements caused by: i) the modification of the Original Code or ii) the combination of the Original Code with other software or devices.

2.2. Contributor Grant.

 Subject to third party intellectual property claims, each Contributor hereby grants You a world-wide, royalty-free, non-exclusive license

 (a) under intellectual property rights (other than patent or trademark) Licensable by Contributor, to use, reproduce, modify, display, perform, sublicense and distribute the Modifications created by such Contributor (or portions thereof) either on an unmodified basis, with other Modifications, as Covered Code and/or as part of a Larger Work; and

 (b) under Patent Claims infringed by the making, using, or selling of Modifications made by that Contributor either alone and/or in combination with its Contributor Version (or portions of such

 combination), to make, use, sell, offer for sale, have made, and/or otherwise dispose of: 1) Modifications made by that Contributor (or  portions thereof); and 2) the combination of Modifications made by that Contributor with its Contributor Version (or portions of such combination).

 (c) the licenses granted in Sections 2.2(a) and 2.2(b) are effective on the date Contributor first makes Commercial Use of the Covered Code.

 (d) notwithstanding Section 2.2(b) above, no patent license is granted: 1) for any code that Contributor has deleted from the Contributor Version; 2) separate from the Contributor Version; 3) for infringements caused by: i) third party modifications of Contributor Version or ii) the combination of Modifications made by that Contributor with other software (except as part of the Contributor Version) or other devices; or 4) under Patent Claims infringed by Covered

Code in the absence of Modifications made by that Contributor.

3. Distribution Obligations.

#### 3.1. Application of License.

 The Modifications which You create or to which You contribute are governed by the terms of this License, including without limitation Section 2.2. The Source Code version of Covered Code may be distributed only under the terms of this License or a future version of this License released under Section 6.1, and You must include a copy of this License with every copy of the Source Code You distribute. You may not offer or impose any terms on any Source Code version that alters or restricts the applicable version of this License or the recipients' rights hereunder. However, You may include an additional document offering the additional rights described in Section 3.5.

#### 3.2. Availability of Source Code.

Any Modification which You create or to which You contribute must be

 made available in Source Code form under the terms of this License either on the same media as an Executable version or via an accepted Electronic Distribution Mechanism to anyone to whom you made an Executable version available; and if made available via Electronic Distribution Mechanism, must remain available for at least twelve (12) months after the date it initially became available, or at least six (6) months after a subsequent version of that particular Modification has been made available to such recipients. You are responsible for ensuring that the Source Code version remains available even if the Electronic Distribution Mechanism is maintained by a third party.

#### 3.3. Description of Modifications.

 You must cause all Covered Code to which You contribute to contain a file documenting the changes You made to create that Covered Code and the date of any change. You must include a prominent statement that

 the Modification is derived, directly or indirectly, from Original Code provided by the Initial Developer and including the name of the Initial Developer in (a) the Source Code, and (b) in any notice in an Executable version or related documentation in which You describe the origin or ownership of the Covered Code.

3.4. Intellectual Property Matters.

(a) Third Party Claims.

 If Contributor has knowledge that a license under a third party's intellectual property rights is required to exercise the rights granted by such Contributor under Sections 2.1 or 2.2, Contributor must include a text file with the Source Code distribution titled

 "LEGAL'' which describes the claim and the party making the claim in sufficient detail that a recipient will know whom to contact. If Contributor obtains such knowledge after the Modification is made available as described in Section 3.2,

Contributor shall promptly

 modify the LEGAL file in all copies Contributor makes available thereafter and shall take other steps (such as notifying appropriate mailing lists or newsgroups) reasonably calculated to inform those who received the Covered Code that new knowledge has been obtained.

(b) Contributor APIs.

 If Contributor's Modifications include an application programming interface ("API") and Contributor has knowledge of patent licenses which are reasonably necessary to implement that API, Contributor must also include this information in the LEGAL file.

(c) Representations.

 Contributor represents that, except as disclosed pursuant to Section 3.4(a) above, Contributor believes that Contributor's Modifications are Contributor's original creation(s) and/or Contributor has sufficient rights to grant the rights conveyed by this License.

3.5. Required Notices.

You must

- duplicate the notice in Exhibit A in each file of the Source Code. If it is not possible to put such notice in a particular Source Code file due to its structure, then You must include such notice in a location (such as a relevant directory) where a user would be likely to look for such a notice. If You created one or more Modification(s) You may add your name as a Contributor to the notice described in Exhibit A. You must also duplicate this License in any documentation for the Source Code where You describe recipients' rights or ownership rights relating to Covered Code. You may choose to offer, and to charge a fee for, warranty, support, indemnity or liability obligations to one or more recipients of Covered Code. However, You may do so only on Your own behalf, and not on behalf of the Initial Developer or any Contributor. You must make it absolutely clear than any such warranty, support,
- indemnity or liability obligation is

 offered by You alone, and You hereby agree to indemnify the Initial Developer and every Contributor for any liability incurred by the Initial Developer or such Contributor as a result of warranty, support, indemnity or liability terms You offer.

#### 3.6. Distribution of Executable Versions.

 You may distribute Covered Code in Executable form only if the requirements of Section 3.1-3.5 have been met for that Covered Code, and if You include a notice stating that the Source Code version of the Covered Code is available under the terms of this License, including a description of how and where You have fulfilled the obligations of Section 3.2. The notice must be conspicuously included in any notice in an Executable version, related documentation or collateral in which You describe recipients' rights relating to the Covered Code. You may distribute the Executable version

of Covered

 Code or ownership rights under a license of Your choice, which may contain terms different from this License, provided that You are in compliance with the terms of this License and that the license for the Executable version does not attempt to limit or alter the recipient's rights in the Source Code version from the rights set forth in this License. If You distribute the Executable version under a different license You must make it absolutely clear that any terms which differ from this License are offered by You alone, not by the Initial Developer or any Contributor. You hereby agree to indemnify the Initial Developer and every Contributor for any liability incurred by the Initial Developer or such Contributor as a result of any such terms You offer.

3.7. Larger Works.

 You may create a Larger Work by combining Covered Code with other code not governed by the terms of

this License and distribute the Larger

 Work as a single product. In such a case, You must make sure the requirements of this License are fulfilled for the Covered Code.

4. Inability to Comply Due to Statute or Regulation.

 If it is impossible for You to comply with any of the terms of this License with respect to some or all of the Covered Code due to statute, judicial order, or regulation then You must: (a) comply with the terms of this License to the maximum extent possible; and (b) describe the limitations and the code they affect. Such description must be included in the LEGAL file described in Section 3.4 and must be included with all distributions of the Source Code. Except to the extent prohibited by statute or regulation, such description must be sufficiently detailed for a recipient of ordinary skill to be able to understand it.

5. Application of this License.

This License applies

 to code to which the Initial Developer has attached the notice in Exhibit A and to related Covered Code.

6. Versions of the License.

6.1. New Versions.

 Sun Microsystems, Inc. ("Sun") may publish revised and/or new versions of the License from time to time. Each version will be given a distinguishing version number.

#### 6.2. Effect of New Versions.

 Once Covered Code has been published under a particular version of the License, You may always continue to use it under the terms of that version. You may also choose to use such Covered Code under the terms of any subsequent version of the License published by Sun. No one other than Sun has the right to modify the terms applicable to Covered Code created under this License.

6.3. Derivative Works.

 If You create or use a modified version of this License (which you may only do in order to apply it to code which is not already Covered Code

 governed by this License), You must: (a) rename Your license so that the phrases "Sun," "Sun Public License," or "SPL" or any confusingly similar phrase do not appear in your license (except to note that your license differs from this License) and (b) otherwise make it clear that Your version of the license contains terms which differ from the Sun Public License. (Filling in the name of the Initial Developer, Original Code or Contributor in the notice described in Exhibit A shall not of themselves be deemed to be modifications of this License.)

#### 7. DISCLAIMER OF WARRANTY.

 COVERED CODE IS PROVIDED UNDER THIS LICENSE ON AN "AS IS'' BASIS, WITHOUT WARRANTY OF ANY KIND, EITHER EXPRESSED OR IMPLIED, INCLUDING, WITHOUT LIMITATION, WARRANTIES THAT THE COVERED CODE IS FREE OF DEFECTS, MERCHANTABLE, FIT FOR A PARTICULAR PURPOSE OR NON-INFRINGING. THE ENTIRE RISK AS TO THE QUALITY AND PERFORMANCE OF THE COVERED CODE

 IS WITH YOU. SHOULD ANY COVERED CODE PROVE DEFECTIVE IN ANY RESPECT, YOU (NOT THE INITIAL DEVELOPER OR ANY OTHER CONTRIBUTOR) ASSUME THE COST OF ANY NECESSARY SERVICING, REPAIR OR CORRECTION. THIS DISCLAIMER OF WARRANTY CONSTITUTES AN ESSENTIAL PART OF THIS LICENSE. NO USE OF ANY COVERED CODE IS AUTHORIZED HEREUNDER EXCEPT UNDER THIS DISCLAIMER.

#### 8. TERMINATION.

 8.1. This License and the rights granted hereunder will terminate automatically if You fail to comply with terms herein and fail to cure such breach within 30 days of becoming aware of the breach. All sublicenses to the Covered Code which are properly granted shall survive any termination of this License. Provisions which, by their nature, must remain in effect beyond the termination of this License shall survive.

 8.2. If You initiate litigation by asserting a patent infringement claim (excluding declaratory

judgment actions) against Initial Developer

 or a Contributor (the Initial Developer or Contributor against whom You file such action is referred to as "Participant") alleging that:

 (a) such Participant's Contributor Version directly or indirectly infringes any patent, then any and all rights granted by such Participant to You under Sections 2.1 and/or 2.2 of this License shall, upon 60 days notice from Participant terminate prospectively, unless if within 60 days after receipt of notice You either: (i) agree in writing to pay Participant a mutually agreeable reasonable royalty for Your past and future use of Modifications made by such Participant, or (ii) withdraw Your litigation claim with respect to

 the Contributor Version against such Participant. If within 60 days of notice, a reasonable royalty and payment arrangement are not mutually agreed upon in writing by the parties or the litigation claim

 is not withdrawn, the rights granted by Participant to You under Sections 2.1 and/or 2.2 automatically terminate at the expiration of the 60 day notice period specified above.

 (b) any software, hardware, or device, other than such Participant's Contributor Version, directly or indirectly infringes any patent, then any rights granted to You by such Participant under Sections 2.1(b) and 2.2(b) are revoked effective as of the date You first made, used, sold, distributed, or had made, Modifications made by that Participant.

 8.3. If You assert a patent infringement claim against Participant alleging that such Participant's Contributor Version directly or indirectly infringes any patent where such claim is resolved (such as by license or settlement) prior to the initiation of patent infringement litigation, then the reasonable value of the licenses granted by such Participant

 under Sections 2.1 or 2.2 shall be taken into account in determining the amount or value of any payment or license.

 8.4. In the event of termination under Sections 8.1 or 8.2 above, all end user license agreements (excluding distributors and resellers) which have been validly granted by You or any distributor hereunder prior to termination shall survive termination.

#### 9. LIMITATION OF LIABILITY.

 UNDER NO CIRCUMSTANCES AND UNDER NO LEGAL THEORY, WHETHER TORT (INCLUDING NEGLIGENCE), CONTRACT, OR OTHERWISE, SHALL YOU, THE INITIAL DEVELOPER, ANY OTHER CONTRIBUTOR, OR ANY DISTRIBUTOR OF COVERED CODE, OR ANY SUPPLIER OF ANY OF SUCH PARTIES, BE LIABLE TO ANY PERSON FOR ANY INDIRECT, SPECIAL, INCIDENTAL, OR CONSEQUENTIAL DAMAGES OF ANY CHARACTER INCLUDING, WITHOUT LIMITATION, DAMAGES FOR LOSS OF GOODWILL, WORK STOPPAGE, COMPUTER FAILURE OR MALFUNCTION, OR ANY AND ALL OTHER COMMERCIAL DAMAGES

OR LOSSES, EVEN IF SUCH PARTY SHALL HAVE BEEN

 INFORMED OF THE POSSIBILITY OF SUCH DAMAGES. THIS LIMITATION OF LIABILITY SHALL NOT APPLY TO LIABILITY FOR DEATH OR PERSONAL INJURY RESULTING FROM SUCH PARTY'S NEGLIGENCE TO THE EXTENT APPLICABLE LAW PROHIBITS SUCH LIMITATION. SOME JURISDICTIONS DO NOT ALLOW THE EXCLUSION OR LIMITATION OF INCIDENTAL OR CONSEQUENTIAL DAMAGES, SO THIS EXCLUSION AND LIMITATION MAY NOT APPLY TO YOU.

#### 10. U.S. GOVERNMENT END USERS.

 The Covered Code is a "commercial item," as that term is defined in 48 C.F.R. 2.101 (Oct. 1995), consisting of "commercial computer software" and "commercial computer software documentation," as such terms are used in 48 C.F.R. 12.212 (Sept. 1995). Consistent with 48 C.F.R. 12.212 and 48 C.F.R. 227.7202-1 through 227.7202-4 (June 1995), all U.S. Government End Users acquire Covered Code with only those rights set forth herein.

#### 11. MISCELLANEOUS.

 This License represents the complete agreement concerning subject matter hereof. If any provision of this License is held to be unenforceable, such provision shall be reformed only to the extent necessary to make it enforceable. This License shall be governed by California law provisions (except to the extent applicable law, if any, provides otherwise), excluding its conflict-of-law provisions. With respect to disputes in which at least one party is a citizen of, or an entity chartered or registered to do business in the United States of America, any litigation relating to this License shall be subject to the jurisdiction of the Federal Courts of the Northern District of California, with venue lying in Santa Clara County, California, with the losing party responsible for costs, including without limitation, court costs and reasonable attorneys' fees and expenses. The application

of the United Nations Convention on

 Contracts for the International Sale of Goods is expressly excluded. Any law or regulation which provides that the language of a contract shall be construed against the drafter shall not apply to this License.

#### 12. RESPONSIBILITY FOR CLAIMS.

 As between Initial Developer and the Contributors, each party is responsible for claims and damages arising, directly or indirectly, out of its utilization of rights under this License and You agree to work with Initial Developer and Contributors to distribute such responsibility on an equitable basis. Nothing herein is intended or shall be deemed to constitute any admission of liability.

#### 13. MULTIPLE-LICENSED CODE.

 Initial Developer may designate portions of the Covered Code as ?Multiple-Licensed?. ?Multiple-Licensed? means that the Initial Developer permits you to utilize portions of the Covered Code under

 Your choice of the alternative licenses, if any, specified by the Initial Developer in the file described in Exhibit A.

Exhibit A -Sun Public License Notice.

 The contents of this file are subject to the Sun Public License Version 1.0 (the "License"); you may not use this file except in compliance with the License. A copy of the License is available at http://www.sun.com/

The Original Code is \_\_\_\_\_\_\_\_\_\_\_\_\_\_\_\_\_\_. The Initial Developer of the Original Code is \_\_\_\_\_\_\_\_\_\_\_. Portions created by \_\_\_\_\_\_ are Copyright (C)\_\_\_\_\_\_\_\_\_. All Rights Reserved.

 $Contribution(s):$ 

 Alternatively, the contents of this file may be used under the terms of the license (the  $?$ [ ] License?), in which case the provisions of [\_\_\_\_\_\_] License are applicable instead of those above. If you wish to allow use of your version of this file only under the terms of the

[10011] License and not to allow others to use your version of this file under the SPL, indicate your decision by deleting the provisions above and replace them with the notice and other provisions required by the [\_\_\_] License. If you do not delete the provisions above, a recipient may use your version of this file under either the SPL or the [\_\_\_] License."

 [NOTE: The text of this Exhibit A may differ slightly from the text of the notices in the Source Code files of the Original Code. You should use the text of this Exhibit A rather than the text found in the Original Code Source Code for Your Modifications.]

> Apache License Version 2.0, January 2004 http://www.apache.org/licenses/

#### TERMS AND CONDITIONS FOR USE, REPRODUCTION, AND DISTRIBUTION

#### 1. Definitions.

 "License" shall mean the terms and conditions for use, reproduction, and distribution as defined by Sections 1 through 9 of this document.

 "Licensor" shall mean the copyright owner or entity authorized by the copyright owner that is granting the License.

"Legal Entity" shall mean the union of the acting entity and all

 other entities that control, are controlled by, or are under common control with that entity. For the purposes of this definition, "control" means (i) the power, direct or indirect, to cause the direction or management of such entity, whether by contract or otherwise, or (ii) ownership of fifty percent (50%) or more of the outstanding shares, or

(iii) beneficial ownership of such entity.

 "You" (or "Your") shall mean an individual or Legal Entity exercising permissions granted by this License.

 "Source" form shall mean the preferred form for making modifications, including but not limited to software source code, documentation source, and configuration files.

 "Object" form shall mean any form resulting from mechanical transformation or translation of a Source form, including but not limited to compiled object code, generated documentation, and conversions to other media types.

 "Work" shall mean the work of authorship, whether in Source or Object form, made available under the License, as indicated by a copyright notice that is included in or attached to the work (an example is provided in the Appendix below).

 "Derivative Works" shall mean any work, whether in Source or Object form, that is based on (or derived from)

the Work and for which the

 editorial revisions, annotations, elaborations, or other modifications represent, as a whole, an original work of authorship. For the purposes of this License, Derivative Works shall not include works that remain separable from, or merely link (or bind by name) to the interfaces of, the Work and Derivative Works thereof.

 "Contribution" shall mean any work of authorship, including the original version of the Work and any modifications or additions to that Work or Derivative Works thereof, that is intentionally submitted to Licensor for inclusion in the Work by the copyright owner or by an individual or Legal Entity authorized to submit on behalf of the copyright owner. For the purposes of this definition, "submitted" means any form of electronic, verbal, or written communication sent to the Licensor or its representatives, including but not limited to communication

on electronic mailing lists, source code control systems,

 and issue tracking systems that are managed by, or on behalf of, the Licensor for the purpose of discussing and improving the Work, but excluding communication that is conspicuously marked or otherwise designated in writing by the copyright owner as "Not a Contribution."  "Contributor" shall mean Licensor and any individual or Legal Entity on behalf of whom a Contribution has been received by Licensor and subsequently incorporated within the Work.

 2. Grant of Copyright License. Subject to the terms and conditions of this License, each Contributor hereby grants to You a perpetual, worldwide, non-exclusive, no-charge, royalty-free, irrevocable copyright license to reproduce, prepare Derivative Works of, publicly display, publicly perform, sublicense, and distribute the Work and such Derivative Works in Source or Object form.

#### 3. Grant

 of Patent License. Subject to the terms and conditions of this License, each Contributor hereby grants to You a perpetual, worldwide, non-exclusive, no-charge, royalty-free, irrevocable (except as stated in this section) patent license to make, have made, use, offer to sell, sell, import, and otherwise transfer the Work, where such license applies only to those patent claims licensable by such Contributor that are necessarily infringed by their Contribution(s) alone or by combination of their Contribution(s) with the Work to which such Contribution(s) was submitted. If You institute patent litigation against any entity (including a cross-claim or counterclaim in a lawsuit) alleging that the Work or a Contribution incorporated within the Work constitutes direct or contributory patent infringement, then any patent licenses granted to You under this License for that Work shall terminate as

of the date such litigation is filed.

- 4. Redistribution. You may reproduce and distribute copies of the Work or Derivative Works thereof in any medium, with or without modifications, and in Source or Object form, provided that You meet the following conditions:
	- (a) You must give any other recipients of the Work or Derivative Works a copy of this License; and
	- (b) You must cause any modified files to carry prominent notices stating that You changed the files; and
	- (c) You must retain, in the Source form of any Derivative Works that You distribute, all copyright, patent, trademark, and attribution notices from the Source form of the Work, excluding those notices that do not pertain to any part of the Derivative Works; and
	- (d) If the Work includes a "NOTICE" text file as part of its

 include a readable copy of the attribution notices contained within such NOTICE file, excluding those notices that do not pertain to any part of the Derivative Works, in at least one of the following places: within a NOTICE text file distributed as part of the Derivative Works; within the Source form or documentation, if provided along with the Derivative Works; or, within a display generated by the Derivative Works, if and wherever such third-party notices normally appear. The contents of the NOTICE file are for informational purposes only and do not modify the License. You may add Your own attribution notices within Derivative Works that You distribute, alongside or as an addendum to the NOTICE text from the Work, provided that such additional attribution notices cannot be construed as modifying the License.

#### You may add Your own

- copyright statement to Your modifications and may provide additional or different license terms and conditions for use, reproduction, or distribution of Your modifications, or for any such Derivative Works as a whole, provided Your use, reproduction, and distribution of the Work otherwise complies with the conditions stated in this License.
- 5. Submission of Contributions. Unless You explicitly state otherwise, any Contribution intentionally submitted for inclusion in the Work by You to the Licensor shall be under the terms and conditions of this License, without any additional terms or conditions. Notwithstanding the above, nothing herein shall supersede or modify the terms of any separate license agreement you may have executed with Licensor regarding such Contributions.
- 6. Trademarks. This License does not grant permission to use the trade names, trademarks, service marks, or product names

of the Licensor,

 except as required for reasonable and customary use in describing the origin of the Work and reproducing the content of the NOTICE file.

 7. Disclaimer of Warranty. Unless required by applicable law or agreed to in writing, Licensor provides the Work (and each Contributor provides its Contributions) on an "AS IS" BASIS, WITHOUT WARRANTIES OR CONDITIONS OF ANY KIND, either express or implied, including, without limitation, any warranties or conditions of TITLE, NON-INFRINGEMENT, MERCHANTABILITY, or FITNESS FOR A PARTICULAR PURPOSE. You are solely responsible for determining the appropriateness of using or redistributing the Work and assume any risks associated with Your exercise of permissions under this License.
8. Limitation of Liability. In no event and under no legal theory, whether in tort (including negligence), contract, or otherwise, unless required by applicable law

(such as deliberate and grossly

 negligent acts) or agreed to in writing, shall any Contributor be liable to You for damages, including any direct, indirect, special, incidental, or consequential damages of any character arising as a result of this License or out of the use or inability to use the Work (including but not limited to damages for loss of goodwill, work stoppage, computer failure or malfunction, or any and all other commercial damages or losses), even if such Contributor has been advised of the possibility of such damages.

 9. Accepting Warranty or Additional Liability. While redistributing the Work or Derivative Works thereof, You may choose to offer, and charge a fee for, acceptance of support, warranty, indemnity, or other liability obligations and/or rights consistent with this License. However, in accepting such obligations, You may act only on Your own behalf and on Your

sole responsibility, not on behalf

 of any other Contributor, and only if You agree to indemnify, defend, and hold each Contributor harmless for any liability incurred by, or claims asserted against, such Contributor by reason of your accepting any such warranty or additional liability.

#### END OF TERMS AND CONDITIONS

APPENDIX: How to apply the Apache License to your work.

 To apply the Apache License to your work, attach the following boilerplate notice, with the fields enclosed by brackets "[]" replaced with your own identifying information. (Don't include the brackets!) The text should be enclosed in the appropriate comment syntax for the file format. We also recommend that a file or class name and description of purpose be included on the same "printed page" as the copyright notice for easier identification within third-party archives.

Copyright [yyyy] [name of copyright owner]

 Licensed under the Apache License, Version 2.0 (the "License"); you may not use this file except in compliance with the License. You may obtain a copy of the License at

http://www.apache.org/licenses/LICENSE-2.0

 Unless required by applicable law or agreed to in writing, software distributed under the License is distributed on an "AS IS" BASIS, WITHOUT WARRANTIES OR CONDITIONS OF ANY KIND, either express or implied. See the License for the specific language governing permissions and limitations under the License. Apache Geronimo

Copyright 2003-2006 The Apache Software Foundation

This product includes software developed by

The Apache Software Foundation (http://www.apache.org/).

=========================================================================

 $=$  NOTICE file corresponding to section 4(d) of the Apache License,  $=$ 

 $=$  Version 2.0, in this case for the Apache Xalan Java distribution.  $=$ 

=========================================================================

 Apache Xalan (Xalan XSLT processor) Copyright 1999-2014 The Apache Software Foundation

 Apache Xalan (Xalan serializer) Copyright 1999-2012 The Apache Software Foundation

 This product includes software developed at The Apache Software Foundation (http://www.apache.org/).

=========================================================================

=========================================================================

=========================================================================

Portions of this software was originally based on the following:

 - software copyright (c) 1999-2002, Lotus Development Corporation., http://www.lotus.com.

- software copyright (c) 2001-2002, Sun Microsystems., http://www.sun.com.
- software copyright (c) 2003, IBM Corporation.,

http://www.ibm.com.

 The binary distribution package (ie. jars, samples and documentation) of this product includes software developed by the following:

- The Apache Software Foundation

- Xerces Java see LICENSE.txt
- JAXP 1.3 APIs see LICENSE.txt
- Bytecode Engineering Library see LICENSE.txt
- Regular Expression see LICENSE.txt
- Scott Hudson, Frank Flannery, C. Scott Ananian
	- CUP Parser Generator runtime (javacup\runtime) see LICENSE.txt

 **Open Source Used In Cisco Business Dashboard 2.7.x for Ubuntu 20.04 38**

 The source distribution package (ie. all source and tools required to build Xalan Java) of this product includes software developed by the following:

- The Apache Software Foundation

- Xerces Java see LICENSE.txt
- JAXP 1.3

APIs - see LICENSE.txt

- Bytecode Engineering Library see LICENSE.txt
- Regular Expression see LICENSE.txt
- Ant see LICENSE.txt
- Stylebook doc tool see LICENSE.txt

- Elliot Joel Berk and C. Scott Ananian

- Lexical Analyzer Generator (JLex) - see LICENSE.txt

=========================================================================

Apache Xerces Java

Copyright 1999-2006 The Apache Software Foundation

 This product includes software developed at The Apache Software Foundation (http://www.apache.org/).

 Portions of Apache Xerces Java in xercesImpl.jar and xml-apis.jar were originally based on the following:

- software copyright (c) 1999, IBM Corporation., http://www.ibm.com.

- software copyright (c) 1999, Sun Microsystems., http://www.sun.com.
- voluntary contributions made by Paul Eng on behalf of the

Apache Software Foundation that were originally

developed at iClick, Inc.,

software copyright (c) 1999.

 ========================================================================= Apache xml-commons xml-apis (redistribution of xml-apis.jar)

 Apache XML Commons Copyright 2001-2003,2006 The Apache Software Foundation.

This product includes software developed at

The Apache Software Foundation (http://www.apache.org/).

Portions of this software were originally based on the following:

- software copyright (c) 1999, IBM Corporation., http://www.ibm.com.
- software copyright (c) 1999, Sun Microsystems., http://www.sun.com.
- software copyright (c) 2000 World Wide Web Consortium, http://www.w3.org

#### Apache OpenEJB

Copyright 1999-2009 The Apache OpenEJB development community

This product includes software developed at The Apache Software Foundation (http://www.apache.org/). xml-commons/java/external/LICENSE.dom-documentation.txt \$Id: LICENSE.dom-documentation.txt,v 1.2 2005/06/03 22:49:13 mrglavas Exp \$

This license came from: http://www.w3.org/Consortium/Legal/copyright-documents-20021231

#### W3C DOCUMENT LICENSE

http://www.w3.org/Consortium/Legal/2002/copyright-documents-20021231

Public documents on the W3C site are provided by the copyright holders under the following license. By using and/or copying this document, or the W3C document from which this statement is linked, you (the licensee) agree that you have read, understood, and will comply with the following terms and conditions:

Permission to copy, and distribute the contents of this document, or the W3C document from which this statement is linked, in any medium for any purpose and without fee or royalty is hereby granted, provided that you include the following on ALL copies of the document, or portions thereof, that you use:

1. A link or URL to the original W3C document.

 2. The pre-existing copyright notice of the original author, or if it doesn't exist, a notice (hypertext is preferred, but a textual representation is permitted) of the form: "Copyright [\$date-of-document] World Wide Web Consortium, (Massachusetts Institute of Technology, European Research Consortium for Informatics and Mathematics, Keio University). All Rights Reserved.

 http://www.w3.org/Consortium/Legal/2002/copyright-documents-20021231" 3. If it exists, the STATUS of the W3C document.

When space permits, inclusion of the full text of this NOTICE should be provided. We request that authorship attribution be provided in any software, documents, or other items or products that you create pursuant to the implementation of the contents of this document, or any portion thereof.

No right to create modifications or derivatives of W3C documents is granted pursuant to this license. However, if additional requirements (documented in the Copyright

 FAQ) are satisfied, the right to create modifications or derivatives is sometimes granted by the W3C to individuals complying with those requirements.

THIS DOCUMENT IS PROVIDED "AS IS," AND COPYRIGHT HOLDERS MAKE NO REPRESENTATIONS OR WARRANTIES, EXPRESS OR IMPLIED, INCLUDING, BUT NOT LIMITED TO, WARRANTIES OF MERCHANTABILITY, FITNESS FOR A PARTICULAR PURPOSE,

### NON-INFRINGEMENT, OR TITLE; THAT THE CONTENTS OF THE DOCUMENT ARE SUITABLE FOR ANY PURPOSE; NOR THAT THE IMPLEMENTATION OF SUCH CONTENTS WILL NOT INFRINGE ANY THIRD PARTY PATENTS, COPYRIGHTS, TRADEMARKS OR OTHER RIGHTS.

### COPYRIGHT HOLDERS WILL NOT BE LIABLE FOR ANY DIRECT, INDIRECT, SPECIAL OR CONSEQUENTIAL DAMAGES ARISING OUT OF ANY USE OF THE DOCUMENT OR THE PERFORMANCE OR IMPLEMENTATION OF THE CONTENTS THEREOF.

The name and trademarks of copyright holders may NOT be used in advertising or publicity pertaining to this document or its contents without specific, written prior permission. Title to copyright in this document will at all times remain with copyright holders.

----------------------------------------------------------------------------

This formulation of W3C's notice and license became active on December 31 2002. This version removes the copyright ownership notice such that this license can be used with materials other than those owned by the W3C, moves information on style sheets, DTDs, and schemas to the Copyright FAQ, reflects that ERCIM is now a host of the W3C, includes references to this specific dated version of the license, and removes the ambiguous grant of "use". See the older formulation for the policy prior to this date. Please see our Copyright FAQ for common questions about using materials from our site, such as the translating or annotating specifications. Other questions about this notice can be directed to site-policy@w3.org.

Joseph Reagle <site-policy@w3.org>

Last revised by Reagle \$Date: 2005/06/03 22:49:13 \$ xml-commons/java/external/LICENSE.dom-software.txt \$Id: LICENSE.dom-software.txt,v 1.2 2005/06/03 22:49:13 mrglavas Exp \$

This license came from: http://www.w3.org/Consortium/Legal/copyright-software-20021231

#### W3C SOFTWARE NOTICE AND LICENSE

http://www.w3.org/Consortium/Legal/2002/copyright-software-20021231

This work (and included software, documentation such as READMEs, or other related items) is being provided by the copyright holders under the following license. By obtaining, using and/or copying this work, you (the licensee) agree that you have read, understood, and will comply with the following terms and conditions.

Permission to copy, modify, and distribute this software and its documentation, with or without modification, for any purpose and without fee or royalty is

hereby granted, provided that you include the following on ALL copies of the software and documentation or portions thereof, including modifications:

 1. The full text of this NOTICE in a location viewable to users of the redistributed or derivative work.

- 2. Any pre-existing intellectual property disclaimers, notices, or terms and conditions. If none exist, the W3C Software Short Notice should be included (hypertext is preferred, text is permitted) within the body of any redistributed or derivative code.
- 3. Notice of any changes or modifications to the files, including the date changes were made. (We recommend you provide URIs to the location from which the code is derived.)

THIS SOFTWARE AND DOCUMENTATION IS PROVIDED "AS IS," AND COPYRIGHT HOLDERS MAKE NO REPRESENTATIONS OR WARRANTIES, EXPRESS OR IMPLIED, INCLUDING BUT NOT LIMITED TO, WARRANTIES OF MERCHANTABILITY OR FITNESS FOR ANY PARTICULAR PURPOSE OR THAT THE USE OF THE SOFTWARE OR DOCUMENTATION WILL NOT INFRINGE ANY THIRD PARTY PATENTS, COPYRIGHTS, TRADEMARKS OR OTHER RIGHTS.

COPYRIGHT HOLDERS WILL NOT BE LIABLE FOR ANY DIRECT, INDIRECT, SPECIAL OR **CONSEQUENTIAL** 

DAMAGES ARISING OUT OF ANY USE OF THE SOFTWARE OR DOCUMENTATION.

The name and trademarks of copyright holders may NOT be used in advertising or publicity pertaining to the software without specific, written prior permission. Title to copyright in this software and any associated documentation will at all times remain with copyright holders.

This formulation of W3C's notice and license became active on December 31 2002. This version removes the copyright ownership notice such that this license can be used with materials other than those owned by the W3C, reflects that ERCIM is now a host of the W3C, includes references to this specific dated version of the license, and removes the ambiguous grant of "use". Otherwise, this version is the same as the previous version and is written so as to preserve the Free Software Foundation's assessment of GPL compatibility and OSI's certification under the Open Source Definition. Please see our Copyright FAQ for common questions about using materials from our site, including specific terms and conditions for packages like libwww, Amaya, and Jigsaw. Other questions about

Joseph Reagle  $\langle$ site-policy@w3.org $\rangle$ 

this notice can be directed to site-policy  $@w3.org$ .

\_\_\_\_\_\_\_\_\_\_\_\_\_\_\_\_\_\_\_\_\_\_\_\_\_\_\_\_\_\_\_\_\_\_\_\_

Last revised by Reagle \$Date: 2005/06/03 22:49:13 \$

 Apache License Version 2.0, January 2004 http://www.apache.org/licenses/

#### TERMS AND CONDITIONS FOR USE, REPRODUCTION, AND DISTRIBUTION

1. Definitions.

 "License" shall mean the terms and conditions for use, reproduction, and distribution as defined by Sections 1 through 9 of this document.

 "Licensor" shall mean the copyright owner or entity authorized by the copyright owner that is granting the License.

 "Legal Entity" shall mean the union of the acting entity and all other entities that control, are controlled by, or are under common control with that entity. For the purposes of this definition, "control" means (i) the power, direct or indirect, to cause the direction or management of such entity, whether by contract or otherwise, or (ii) ownership

 of fifty percent (50%) or more of the outstanding shares, or (iii) beneficial ownership of such entity.

 "You" (or "Your") shall mean an individual or Legal Entity exercising permissions granted by this License.

 "Source" form shall mean the preferred form for making modifications, including but not limited to software source code, documentation source, and configuration files.

 "Object" form shall mean any form resulting from mechanical transformation or translation of a Source form, including but not limited to compiled object code, generated documentation, and conversions to other media types.

 "Work" shall mean the work of authorship, whether in Source or Object form, made available under the License, as indicated by a copyright notice that is included in or attached to the work (an example is provided in the Appendix below).

 "Derivative Works" shall mean any work, whether in Source or Object

 form, that is based on (or derived from) the Work and for which the editorial revisions, annotations, elaborations, or other modifications represent, as a whole, an original work of authorship. For the purposes of this License, Derivative Works shall not include works that remain

 separable from, or merely link (or bind by name) to the interfaces of, the Work and Derivative Works thereof.

 "Contribution" shall mean any work of authorship, including the original version of the Work and any modifications or additions to that Work or Derivative Works thereof, that is intentionally submitted to Licensor for inclusion in the Work by the copyright owner or by an individual or Legal Entity authorized to submit on behalf of the copyright owner. For the purposes of this definition, "submitted" means any form of electronic, verbal, or written communication sent to the Licensor

 or its representatives, including but not limited to communication on electronic mailing lists, source code control systems, and issue tracking systems that are managed by, or on behalf of, the Licensor for the purpose of discussing and improving the Work, but excluding communication that is conspicuously marked or otherwise designated in writing by the copyright owner as "Not a Contribution."

 "Contributor" shall mean Licensor and any individual or Legal Entity on behalf of whom a Contribution has been received by Licensor and subsequently incorporated within the Work.

- 2. Grant of Copyright License. Subject to the terms and conditions of this License, each Contributor hereby grants to You a perpetual, worldwide, non-exclusive, no-charge, royalty-free, irrevocable copyright license to reproduce, prepare Derivative Works of, publicly display, publicly perform, sublicense, and distribute the Work and such Derivative Works in Source or Object form.
- 3. Grant of Patent License. Subject to the terms and conditions of this License, each Contributor hereby grants to You a perpetual, worldwide, non-exclusive, no-charge, royalty-free, irrevocable (except as stated in this section) patent license to make, have made, use, offer to sell, sell, import, and otherwise transfer the Work, where such license applies only to those patent claims licensable by such Contributor that are necessarily infringed by their Contribution(s) alone or by combination of their Contribution(s) with the Work to which such Contribution(s) was submitted. If You institute patent litigation against any entity (including a cross-claim or counterclaim in a lawsuit) alleging that the Work or a Contribution incorporated within the Work constitutes direct or contributory patent infringement, then any patent licenses

 granted to You under this License for that Work shall terminate as of the date such litigation is filed.

 4. Redistribution. You may reproduce and distribute copies of the Work or Derivative Works thereof in any medium, with or without  modifications, and in Source or Object form, provided that You meet the following conditions:

- (a) You must give any other recipients of the Work or Derivative Works a copy of this License; and
- (b) You must cause any modified files to carry prominent notices stating that You changed the files; and
- (c) You must retain, in the Source form of any Derivative Works that You distribute, all copyright, patent, trademark, and attribution notices from the Source form of the Work, excluding those notices that do not pertain to any part of the Derivative Works; and
- (d) If the Work includes a "NOTICE" text file as part of its
- distribution, then any Derivative Works that You distribute must include a readable copy of the attribution notices contained within such NOTICE file, excluding those notices that do not pertain to any part of the Derivative Works, in at least one of the following places: within a NOTICE text file distributed as part of the Derivative Works; within the Source form or documentation, if provided along with the Derivative Works; or, within a display generated by the Derivative Works, if and wherever such third-party notices normally appear. The contents of the NOTICE file are for informational purposes only and do not modify the License. You may add Your own attribution notices within Derivative Works that You distribute, alongside or as an addendum to the NOTICE text from the Work, provided that such additional attribution notices cannot be construed as modifying the License.

 You may add Your own copyright statement to Your modifications and may provide additional or different license terms and conditions for use, reproduction, or distribution of Your modifications, or for any such Derivative Works as a whole, provided Your use, reproduction, and distribution of the Work otherwise complies with the conditions stated in this License.

 5. Submission of Contributions. Unless You explicitly state otherwise, any Contribution intentionally submitted for inclusion in the Work by You to the Licensor shall be under the terms and conditions of this License, without any additional terms or conditions. Notwithstanding the above, nothing herein shall supersede or modify the terms of any separate license agreement you may have executed with Licensor regarding such Contributions.

 6. Trademarks. This License does not grant permission to use the trade

 names, trademarks, service marks, or product names of the Licensor, except as required for reasonable and customary use in describing the origin of the Work and reproducing the content of the NOTICE file.

 7. Disclaimer of Warranty. Unless required by applicable law or agreed to in writing, Licensor provides the Work (and each Contributor provides its Contributions) on an "AS IS" BASIS, WITHOUT WARRANTIES OR CONDITIONS OF ANY KIND, either express or implied, including, without limitation, any warranties or conditions of TITLE, NON-INFRINGEMENT, MERCHANTABILITY, or FITNESS FOR A PARTICULAR PURPOSE. You are solely responsible for determining the appropriateness of using or redistributing the Work and assume any risks associated with Your exercise of permissions under this License.

 8. Limitation of Liability. In no event and under no legal theory, whether in tort (including negligence),

contract, or otherwise,

 unless required by applicable law (such as deliberate and grossly negligent acts) or agreed to in writing, shall any Contributor be liable to You for damages, including any direct, indirect, special, incidental, or consequential damages of any character arising as a result of this License or out of the use or inability to use the Work (including but not limited to damages for loss of goodwill, work stoppage, computer failure or malfunction, or any and all other commercial damages or losses), even if such Contributor has been advised of the possibility of such damages.

 9. Accepting Warranty or Additional Liability. While redistributing the Work or Derivative Works thereof, You may choose to offer, and charge a fee for, acceptance of support, warranty, indemnity, or other liability obligations and/or rights consistent with this License. However, in accepting

 such obligations, You may act only on Your own behalf and on Your sole responsibility, not on behalf of any other Contributor, and only if You agree to indemnify, defend, and hold each Contributor harmless for any liability incurred by, or claims asserted against, such Contributor by reason of your accepting any such warranty or additional liability.

#### END OF TERMS AND CONDITIONS

>>>>>>>>>>>>>>>>>>>>>>>>>>>>>>>>>>>>>>>>>>>>>>>>>>>>>>>>>>>>>>>>>>>>>>>>

The license above applies to this Apache Xalan release of: Xalan-Java 2 - XSLT Processor Xalan-Java 2 - Serializer

The license above also applies to the jar files xalan.jar and xsltc.jar - Xalan-Java 2 - XSLT Processor from Source: http://xalan.apache.org/

The license above also applies to the jar file serializer.jar - Xalan-Java 2 - Serializer Source: http://xalan.apache.org/ Used by: Xalan-Java 2 and Xerces-Java 2

The license above also applies to the jar file xercesImpl.jar - Xerces-Java 2 XML Parser. Source: http://xerces.apache.org/ Used by: Xalan-Java 2

The license above also applies to the jar file xml-apis.jar - Xerces-Java 2 XML Parser. Source: http://xerces.apache.org/ Used by: Xalan-Java 2 and release copy of Xerces-Java 2

The following license applies to the included files: tools/ant.jar tools/antRun tools/antRun.bat Source: http://ant.apache.org/ Used By: Xalan's build process: java/build.xml and test/build.xml

<<<<<<<<<<<<<<<<<<<<<<<<<<<<<<<<<<<<<<<<<<<<<<<<<<<<<<<<<<<<<<<<<<<<<<<< /\* \* ============================================================================ \* The Apache Software License, Version 1.1 \* ============================================================================ \* \* Copyright (C) 1999 The Apache Software Foundation. All rights reserved. \* \* Redistribution and use in source and binary forms, with or without modifica- \* tion, are permitted provided that the following conditions are met: \* \* 1. Redistributions of source code must retain the above copyright notice, \* this list of conditions and the following disclaimer.

- \*
- \* 2. Redistributions in binary form must reproduce the above copyright notice,
- this list of conditions and the following disclaimer in the documentation
- \* and/or other materials provided with the distribution.
- \*
- \* 3. The end-user documentation included with the redistribution, if any, must
- \* include the following acknowledgment: "This product includes software
- developed by the Apache Software Foundation (http://www.apache.org/)."
- Alternately, this acknowledgment may appear in the software itself, if
- \* and wherever such third-party acknowledgments normally appear.

\*

- \* 4. The names "Ant" and "Apache Software Foundation" must not be used to
- \* endorse or promote products derived from this software without prior \*

written permission. For written permission, please contact

- \* apache@apache.org.
- \*

\* 5. Products derived from this software may not be called "Apache", nor may

- \* "Apache" appear in their name, without prior written permission of the
- \* Apache Software Foundation.
- \*

\* THIS SOFTWARE IS PROVIDED ``AS IS'' AND ANY EXPRESSED OR IMPLIED WARRANTIES, \* INCLUDING, BUT NOT LIMITED TO, THE IMPLIED WARRANTIES OF MERCHANTABILITY AND \* FITNESS FOR A PARTICULAR PURPOSE ARE DISCLAIMED. IN NO EVENT SHALL THE \* APACHE SOFTWARE FOUNDATION OR ITS CONTRIBUTORS BE LIABLE FOR ANY DIRECT, \* INDIRECT, INCIDENTAL, SPECIAL, EXEMPLARY, OR CONSEQUENTIAL DAMAGES (INCLU- \* DING, BUT NOT LIMITED TO, PROCUREMENT OF SUBSTITUTE GOODS OR SERVICES; LOSS \* OF USE, DATA, OR PROFITS; OR BUSINESS INTERRUPTION) HOWEVER CAUSED AND ON \* ANY THEORY OF LIABILITY, WHETHER IN CONTRACT, STRICT LIABILITY, OR TORT \* (INCLUDING NEGLIGENCE OR OTHERWISE) ARISING IN ANY WAY OUT OF THE USE OF \* THIS SOFTWARE, EVEN IF ADVISED OF THE POSSIBILITY OF SUCH DAMAGE. \*

\* This software consists of voluntary contributions made by many individuals

- \* on behalf of the Apache Software Foundation. For more information on the
- \* Apache Software Foundation, please see <http://www.apache.org/>.
- \*
- \*/

>>>>>>>>>>>>>>>>>>>>>>>>>>>>>>>>>>>>>>>>>>>>>>>>>>>>>>>>>>>>>>>>>>>>>>>>

The following license, Apache Software License, Version 1.1,

applies to the included BCEL.jar from Apache Jakarta (Byte Code Engineering Library). Source: http://jakarta.apache.org/bcel Used By: XSLTC component of xml-xalan/java

The following license, Apache Software License, Version 1.1, also applies to the included regexp.jar, jakarta-regexp-1.2.jar from Apache Jakarta. Source: http://jakarta.apache.org/regexp Used By: BCEL.jar which is used by XSLTC component of xml-xalan/java

<<<<<<<<<<<<<<<<<<<<<<<<<<<<<<<<<<<<<<<<<<<<<<<<<<<<<<<<<<<<<<<<<<<<<<<< /\* \* \* Copyright (c) 2001 The Apache Software Foundation. All rights \* reserved. \* \* Redistribution and use in source and binary forms, with or without \* modification, are permitted provided that the following conditions \* are met: \* \* 1. Redistributions of source code must retain the above copyright \* notice, this list of conditions and the following disclaimer. \* \* 2. Redistributions in binary form must reproduce the above copyright \* notice, this list of conditions and the following disclaimer in the documentation and/or other materials provided with the \* distribution. \* \* 3. The end-user documentation included with the redistribution, if any, must include the following acknowledgment: "This product includes software developed by the Apache Software Foundation (http://www.apache.org/)." \* Alternately, this acknowledgment may appear in the software itself, \* if and wherever such third-party acknowledgments normally appear. \* \* 4. The names "Apache" and "Apache Software Foundation" and \* "Apache BCEL" must not be used to endorse or promote products derived from this software without prior written permission. For \* written permission, please contact apache@apache.org. \* \* 5. Products derived from this software may not be called "Apache", \* "Apache BCEL", nor may "Apache" appear in their name, without prior written permission of the Apache Software Foundation. \* \* THIS SOFTWARE IS PROVIDED ``AS IS'' AND ANY EXPRESSED OR IMPLIED \* WARRANTIES, INCLUDING, BUT NOT LIMITED TO, THE IMPLIED WARRANTIES

\* OF MERCHANTABILITY AND FITNESS FOR A PARTICULAR PURPOSE ARE \* DISCLAIMED. IN NO EVENT SHALL THE APACHE SOFTWARE FOUNDATION OR \* ITS CONTRIBUTORS BE LIABLE FOR ANY DIRECT, INDIRECT, INCIDENTAL, \* SPECIAL, EXEMPLARY, OR CONSEQUENTIAL DAMAGES (INCLUDING, BUT NOT \* LIMITED TO, PROCUREMENT OF SUBSTITUTE GOODS OR SERVICES; LOSS OF \* USE, DATA, OR PROFITS; OR BUSINESS INTERRUPTION) HOWEVER CAUSED AND \* ON ANY THEORY OF LIABILITY, WHETHER IN CONTRACT, STRICT LIABILITY, \* OR TORT (INCLUDING NEGLIGENCE OR OTHERWISE) ARISING IN ANY WAY OUT \* OF THE USE OF THIS SOFTWARE, EVEN IF ADVISED OF THE POSSIBILITY OF \* SUCH DAMAGE. \* ====================================================================

\*

- \* This software consists of voluntary contributions made by many
- \* individuals on behalf of the Apache Software Foundation. For more
- \* information on the Apache Software Foundation, please see
- \* <http://www.apache.org/>.

\*/

>>>>>>>>>>>>>>>>>>>>>>>>>>>>>>>>>>>>>>>>>>>>>>>>>>>>>>>>>>>>>>>>>>>>>>>>

The following license applies to the DOM documentation for the org.w3c.dom.\* packages:

#### <<<<<<<<<<<<<<<<<<<<<<<<<<<<<<<<<<<<<<<<<<<<<<<<<<<<<<<<<<<<<<<<<<<<<<<<

W3C DOCUMENT LICENSE

http://www.w3.org/Consortium/Legal/2002/copyright-documents-20021231

Public documents on the W3C site are provided

by the copyright holders

under the following license. By using and/or copying this document, or the W3C document from which this statement is linked, you (the licensee) agree that you have read, understood, and will comply with the following terms and conditions:

Permission to copy, and distribute the contents of this document, or the W3C document from which this statement is linked, in any medium for any purpose and without fee or royalty is hereby granted, provided that you include the following on ALL copies of the document, or portions thereof, that you use:

- 1. A link or URL to the original W3C document.
- 2. The pre-existing copyright notice of the original author, or if it doesn't exist, a notice (hypertext is preferred, but a textual representation is permitted) of the form: "Copyright [\$date-of-document] World Wide Web

 Consortium, (Massachusetts Institute of Technology, European Research Consortium for Informatics and Mathematics,

Keio University). All Rights

Reserved. http://www.w3.org/Consortium/Legal/2002/copyright-documents-20021231"

3. If it exists, the STATUS of the W3C document.

When space permits, inclusion of the full text of this NOTICE should be provided. We request that authorship attribution be provided in any software, documents, or other items or products that you create pursuant to the implementation of the contents of this document, or any portion thereof.

No right to create modifications or derivatives of W3C documents is granted pursuant to this license. However, if additional requirements (documented in the Copyright FAQ) are satisfied, the right to create modifications or derivatives is sometimes granted by the W3C to individuals complying with those requirements.

THIS DOCUMENT IS PROVIDED "AS IS," AND COPYRIGHT HOLDERS MAKE NO REPRESENTATIONS OR WARRANTIES, EXPRESS OR IMPLIED, INCLUDING, BUT NOT LIMITED TO, WARRANTIES OF MERCHANTABILITY, FITNESS FOR A PARTICULAR PURPOSE, NON-INFRINGEMENT, OR TITLE; THAT THE CONTENTS OF THE DOCUMENT ARE SUITABLE FOR ANY PURPOSE; NOR THAT THE IMPLEMENTATION OF SUCH CONTENTS WILL NOT INFRINGE ANY THIRD PARTY PATENTS, COPYRIGHTS, TRADEMARKS OR OTHER RIGHTS.

COPYRIGHT HOLDERS WILL NOT BE LIABLE FOR ANY DIRECT, INDIRECT, SPECIAL OR CONSEQUENTIAL DAMAGES ARISING OUT OF ANY USE OF THE DOCUMENT OR THE PERFORMANCE OR IMPLEMENTATION OF THE CONTENTS THEREOF.

----------------------------------------------------------------------------

The name and trademarks of copyright holders may NOT be used in advertising or publicity pertaining to this document or its contents without specific, written prior permission. Title to copyright in this document will at all times remain with copyright holders.

This formulation of W3C's notice and license became active on December 31 2002. This version removes the copyright ownership notice such that this license can be used with materials other than those owned by the W3C, moves information on style sheets, DTDs, and schemas to the Copyright FAQ, reflects that ERCIM is now a host of the W3C, includes references to this specific dated version of the license, and removes the ambiguous grant of "use". See the older formulation for the policy prior to this date. Please see our Copyright FAQ for common questions about using materials from our site, such as the translating or annotating specifications. Other questions about this notice can be directed to site-policy@w3.org.

#### Joseph Reagle <mailto:site-policy@w3.org Last revised by Reagle \$Date: 2005-07-19 12:33:09 -0400 (Tue, 19 Jul 2005) \$ >>>>>>>>>>>>>>>>>>>>>>>>>>>>>>>>>>>>>>>>>>>>>>>>>>>>>>>>>>>>>>>>>>>>>>>>

The following license applies to the DOM software, for the org.w3c.dom.\* packages in jar file xml-apis.jar:

<<<<<<<<<<<<<<<<<<<<<<<<<<<<<<<<<<<<<<<<<<<<<<<<<<<<<<<<<<<<<<<<<<<<<<<<

#### W3C SOFTWARE NOTICE AND LICENSE

http://www.w3.org/Consortium/Legal/2002/copyright-software-20021231 This

 work (and included software, documentation such as READMEs, or other related items) is being provided by the copyright holders under the following license. By obtaining, using and/or copying this work, you (the licensee) agree that you have read, understood, and will comply with the following terms and conditions.

Permission to copy, modify, and distribute this software and its documentation, with or without modification, for any purpose and without fee or royalty is hereby granted, provided that you include the following on ALL copies of the software and documentation or portions thereof, including modifications:

- 1. The full text of this NOTICE in a location viewable to users of the redistributed or derivative work.
- 2. Any pre-existing intellectual property disclaimers, notices, or terms and conditions. If none exist, the W3C Software Short Notice should be included (hypertext is preferred, text is permitted) within the body
- of any redistributed or derivative code.
- 3. Notice of any changes or modifications to the files, including the date changes were made. (We recommend you provide URIs to the location from which the code is derived.)

THIS SOFTWARE AND DOCUMENTATION IS PROVIDED "AS IS," AND COPYRIGHT HOLDERS MAKE NO REPRESENTATIONS OR WARRANTIES, EXPRESS OR IMPLIED, INCLUDING BUT NOT LIMITED TO, WARRANTIES OF MERCHANTABILITY OR FITNESS FOR ANY PARTICULAR PURPOSE OR THAT THE USE OF THE SOFTWARE OR DOCUMENTATION WILL NOT INFRINGE

#### ANY THIRD PARTY PATENTS, COPYRIGHTS, TRADEMARKS OR OTHER RIGHTS.

### COPYRIGHT HOLDERS WILL NOT BE LIABLE FOR ANY DIRECT, INDIRECT, SPECIAL OR CONSEQUENTIAL DAMAGES ARISING OUT OF ANY USE OF THE SOFTWARE OR DOCUMENTATION.

The name and trademarks of copyright holders may NOT be used in advertising or publicity pertaining to the software without specific, written prior permission. Title to copyright in this software and any associated documentation will at

all times remain with copyright holders.

\_\_\_\_\_\_\_\_\_\_\_\_\_\_\_\_\_\_\_\_\_\_\_\_\_\_\_\_\_\_\_\_\_\_\_\_

This formulation of W3C's notice and license became active on December 31 2002. This version removes the copyright ownership notice such that this license can be used with materials other than those owned by the W3C, reflects that ERCIM is now a host of the W3C, includes references to this specific dated version of the license, and removes the ambiguous grant of "use". Otherwise, this version is the same as the previous version and is written so as to preserve the Free Software Foundation's assessment of GPL compatibility and OSI's certification under the Open Source Definition. Please see our Copyright FAQ for common questions about using materials from our site, including specific terms and conditions for packages like libwww, Amaya, and Jigsaw. Other questions about this notice can be directed to site-policy@w3.org.

Joseph Reagle <mailto:site-policy@w3.org Last revised by Reagle \$Date: 2005-07-19 12:33:09 -0400 (Tue, 19 Jul 2005) \$ >>>>>>>>>>>>>>>>>>>>>>>>>>>>>>>>>>>>>>>>>>>>>>>>>>>>>>>>>>>>>>>>>>>>>>>>

The following license applies to the SAX software, for the org.xml.sax.\* packages in jar file xml-apis.jar:

<<<<<<<<<<<<<<<<<<<<<<<<<<<<<<<<<<<<<<<<<<<<<<<<<<<<<<<<<<<<<<<<<<<<<<<<

This module, both source code and documentation, is in the Public Domain, and comes with NO WARRANTY. See http://www.saxproject.org for further information.

>>>>>>>>>>>>>>>>>>>>>>>>>>>>>>>>>>>>>>>>>>>>>>>>>>>>>>>>>>>>>>>>>>>>>>>>

The following license applies to the jar file java\_cup.jar - LALR Parser Generator for Java(TM). Source: http://www.cs.princeton.edu/~appel/modern/java/CUP Used By: XSLTC component of xml-xalan/java

<<<<<<<<<<<<<<<<<<<<<<<<<<<<<<<<<<<<<<<<<<<<<<<<<<<<<<<<<<<<<<<<<<<<<<<< CUP Parser Generator Copyright Notice, License, and Disclaimer

Copyright 1996-1999 by Scott Hudson, Frank Flannery, C. Scott Ananian

#### Permission

 to use, copy, modify, and distribute this software and its documentation for any purpose and without fee is hereby granted, provided that the above copyright notice appear in all copies and that both the copyright notice and this permission notice and warranty disclaimer appear in supporting documentation, and that the names of the authors or their employers not be used in advertising or publicity pertaining to distribution of the software without specific, written prior permission.

The authors and their employers disclaim all warranties with regard to this software, including all implied warranties of merchantability and fitness. In no event shall the authors or their employers be liable for any special, indirect or consequential damages or any damages whatsoever resulting from loss of use, data or profits, whether in an action of contract, negligence or other tortious action, arising out of or in connection with the use or performance of this software.

The following license applies to the jar file runtime.jar - Component of JavaCup: LALR Parser Generator for Java(TM). Source: http://www.cs.princeton.edu/~appel/modern/java/CUP Used By: XSLTC component of xml-xalan/java

<<<<<<<<<<<<<<<<<<<<<<<<<<<<<<<<<<<<<<<<<<<<<<<<<<<<<<<<<<<<<<<<<<<<<<<<

>>>>>>>>>>>>>>>>>>>>>>>>>>>>>>>>>>>>>>>>>>>>>>>>>>>>>>>>>>>>>>>>>>>>>>>>

CUP Parser Generator Copyright Notice, License, and Disclaimer (runtime.jar component)

Copyright 1996-1999 by Scott Hudson, Frank Flannery, C. Scott Ananian

Permission to use, copy, modify, and distribute this software and its documentation for any purpose and without fee is hereby granted, provided that the above copyright notice appear in all copies and that both the copyright notice and this permission notice and warranty disclaimer appear in supporting documentation, and that the names of the authors or their employers not be used in advertising or publicity pertaining

to distribution of the software without specific, written prior permission.

The authors and their employers disclaim all warranties with regard to this software, including all implied warranties of merchantability and fitness. In no event shall the authors or their employers be liable for any special, indirect or consequential damages or any damages whatsoever resulting from loss of use, data or profits, whether in an action of contract, negligence or other tortious action, arising out of or in connection with the use or performance of this software. >>>>>>>>>>>>>>>>>>>>>>>>>>>>>>>>>>>>>>>>>>>>>>>>>>>>>>>>>>>>>>>>>>>>>>>>

The following license applies to the JLEX jar file JLex.jar - A Lexical Analyzer Generator for Java(TM). Source: http://www.cs.princeton.edu/~appel/modern/java/JLex Used By: XSLTC component of xml-xalan/java

<<<<<<<<<<<<<<<<<<<<<<<<<<<<<<<<<<<<<<<<<<<<<<<<<<<<<<<<<<<<<<<<<<<<<<<< JLEX COPYRIGHT NOTICE, LICENSE AND DISCLAIMER.

Copyright 1996-2000 by Elliot Joel Berk and C. Scott Ananian

Permission to use, copy, modify, and distribute this software and its documentation for any purpose and without fee is hereby granted, provided that the above copyright notice appear in all copies and that both the copyright notice and this permission notice and warranty disclaimer appear in supporting documentation, and that the name of the authors or their employers not be used in advertising or publicity pertaining to distribution of the software without specific,

written prior permission.

The authors and their employers disclaim all warranties with regard to this software, including all implied warranties of merchantability and fitness. In no event shall the authors or their employers be liable for any special, indirect or consequential damages or any damages whatsoever resulting from loss of use, data or profits, whether in an action of contract, negligence or other tortious action, arising out of or in connection with the use or performance of this software.

Java is a trademark of Sun Microsystems, Inc. References to the Java programming language in relation to JLex are not meant to imply that Sun endorses this product.

>>>>>>>>>>>>>>>>>>>>>>>>>>>>>>>>>>>>>>>>>>>>>>>>>>>>>>>>>>>>>>>>>>>>>>>>

The following license applies to the jar file stylebook-1.0-b3\_xalan-2.jar - Tool for generating Xalan documentation. Integrated with Xalan-Java 2 and Xerces 2. Source: http://svn.apache.org/viewvc/xml/stylebook/ Used by: Xalan-Java 2, Xalan-C++

<<<<<<<<<<<<<<<<<<<<<<<<<<<<<<<<<<<<<<<<<<<<<<<<<<<<<<<<<<<<<<<<<<<<<<<<

/\*

\* The Apache Software License, Version 1.1

\* \*

\* Copyright (c) 1999 The Apache Software Foundation. All rights

\* reserved.

 $\mathbf{r}$ 

\* Redistribution and use in source and binary forms, with or without

\* modification, are permitted provided that the following conditions

\* are met:

\*

\* 1. Redistributions of

source code must retain the above copyright

\* notice, this list of conditions and the following disclaimer.

\*

\* 2. Redistributions in binary form must reproduce the above copyright

\* notice, this list of conditions and the following disclaimer in

the documentation and/or other materials provided with the

\* distribution.

\*

\* 3. The end-user documentation included with the redistribution,

\* if any, must include the following acknowledgment:

"This product includes software developed by the

Apache Software Foundation (http://www.apache.org/)."

- \* Alternately, this acknowledgment may appear in the software itself,
- \* if and wherever such third-party acknowledgments normally appear.

\*

- \* 4. The names "Xalan", "Xerces", and "Apache Software Foundation" must
- not be used to endorse or promote products derived from this
- software without prior written permission. For written
- \* permission, please contact apache@apache.org.
- \*
- \* 5. Products derived from this software may not be called "Apache",
- \* nor may "Apache" appear in their name, without prior written
- \* permission of the Apache Software Foundation.

\*

\* THIS SOFTWARE IS PROVIDED ``AS IS'' AND ANY EXPRESSED OR IMPLIED \* WARRANTIES, INCLUDING, BUT NOT LIMITED TO, THE IMPLIED WARRANTIES \* OF MERCHANTABILITY AND FITNESS FOR A PARTICULAR PURPOSE ARE \* DISCLAIMED. IN NO EVENT SHALL THE APACHE SOFTWARE FOUNDATION OR \* ITS CONTRIBUTORS BE LIABLE FOR ANY DIRECT, INDIRECT, INCIDENTAL, \* SPECIAL, EXEMPLARY, OR CONSEQUENTIAL DAMAGES (INCLUDING, BUT NOT \* LIMITED TO, PROCUREMENT OF SUBSTITUTE GOODS OR SERVICES; LOSS OF \* USE, DATA, OR PROFITS; OR BUSINESS INTERRUPTION) HOWEVER CAUSED AND \* ON ANY THEORY OF LIABILITY, WHETHER IN CONTRACT, STRICT LIABILITY, \* OR TORT (INCLUDING NEGLIGENCE OR OTHERWISE) ARISING IN ANY WAY OUT \* OF THE USE OF THIS SOFTWARE, EVEN IF ADVISED OF THE POSSIBILITY OF \* SUCH DAMAGE.

====================================================================

\*

\*

- 
- \* This software consists of voluntary contributions made by many
- \* individuals on behalf of the Apache Software Foundation and was
- \* originally based on software copyright (c) 1999, International
- \* Business Machines, Inc., http://www.apache.org. For more
- \* information on the Apache Software Foundation, please see
- \* <http://www.apache.org/>.
- \*/

>>>>>>>>>>>>>>>>>>>>>>>>>>>>>>>>>>>>>>>>>>>>>>>>>>>>>>>>>>>>>>>>>>>>>>>>

#### COMMON DEVELOPMENT AND DISTRIBUTION LICENSE Version 1.0 (CDDL-1.0) (text)

1. Definitions.

1.1. Contributor means each individual or entity that creates or contributes to the creation of Modifications.

 1.2. Contributor Version means the combination of the Original Software, prior Modifications used by a Contributor (if any), and the Modifications made by that particular Contributor.

 1.3. Covered Software means (a) the Original Software, or (b) Modifications, or (c) the combination of files containing Original Software with files containing Modifications, in each case including portions thereof.

1.4. Executable means the Covered Software in any form other than Source Code.

 1.5. Initial Developer means the individual or entity that first makes Original Software available under this License.

 1.6. Larger Work means a work which combines Covered Software or portions thereof with code not governed by the terms of this

License.

1.7. License means this document.

 1.8. Licensable means having the right to grant, to the maximum extent possible, whether at the time of the initial grant or subsequently acquired, any and all of the rights conveyed herein.

1.9. Modifications means the Source Code and Executable form of any of the following:

 A. Any file that results from an addition to, deletion from or modification of the contents of a file containing Original Software or previous Modifications;

B. Any new file that contains any part of the Original Software or previous Modification; or

C. Any new file that is contributed or otherwise made available under the terms of this License.

 1.10. Original Software means the Source Code and Executable form of computer software code that is originally released under this License.

 1.11. Patent Claims means any patent claim(s), now owned or hereafter acquired, including without limitation, method, process, and apparatus claims, in any patent Licensable by grantor.

 1.12. Source Code means (a) the common form of computer software code in which modifications are made and (b) associated documentation included in or with such code.

 1.13. You (or Your) means an individual or a legal entity exercising rights under, and complying with all of the terms of, this License. For legal entities, You includes any entity which controls, is controlled by, or is under common control with You. For purposes of this definition, control means (a) the power, direct or indirect, to cause the direction or management of such entity, whether by contract or otherwise, or (b) ownership of more than fifty percent (50%) of the outstanding shares or beneficial ownership of such entity.

2. License Grants.

2.1. The Initial Developer Grant.

 Conditioned upon Your compliance with Section 3.1 below and subject to third party intellectual property claims, the Initial Developer hereby grants You a world-wide, royalty-free, non-exclusive license:

 (a) under intellectual property rights (other than patent or trademark) Licensable by Initial Developer, to use, reproduce, modify, display, perform, sublicense and distribute the Original Software (or portions thereof), with or without Modifications, and/or as part of a Larger Work; and

 (b) under Patent Claims infringed by the making, using or selling of Original Software, to make, have made, use, practice, sell, and offer for sale, and/or otherwise dispose of the Original Software (or portions thereof).

 (c) The licenses granted in Sections 2.1(a) and (b) are effective on the date Initial Developer first distributes or otherwise makes the Original Software available to a third party under the terms of this License.

 (d) Notwithstanding Section 2.1(b) above, no patent license is granted: (1) for code that You delete from the Original Software, or (2) for infringements caused by: (i) the modification of the Original Software, or (ii) the combination of the Original Software with other software or devices.

2.2. Contributor Grant.

 Conditioned upon Your compliance with Section 3.1 below and subject to third party intellectual property claims, each Contributor hereby grants You a world-wide, royalty-free, non-exclusive license:

 (a) under intellectual property rights (other than patent or trademark) Licensable by Contributor to use, reproduce, modify, display, perform, sublicense and distribute the Modifications created by such Contributor (or portions thereof), either on an unmodified basis, with other Modifications, as Covered Software and/or as part of a Larger Work; and

 (b) under Patent Claims infringed by the making, using, or selling of Modifications made by that Contributor either alone and/or in combination with its Contributor Version (or portions of such combination), to make, use, sell, offer for sale, have made, and/or otherwise dispose of: (1) Modifications made by that Contributor (or portions thereof); and (2) the combination of Modifications made by that Contributor with its Contributor Version (or portions of such combination).

 (c) The licenses granted in Sections 2.2(a) and 2.2(b) are effective on the date Contributor first distributes or otherwise makes the Modifications available to a third party.

 (d) Notwithstanding Section 2.2(b) above, no patent license is granted: (1) for any code that Contributor has deleted from the Contributor Version; (2) for infringements caused by: (i) third party modifications of Contributor Version, or (ii) the combination of Modifications made by that Contributor with other software (except as part of the Contributor Version) or other devices; or (3) under Patent Claims infringed by Covered Software in the absence of Modifications made by that Contributor.

- 3. Distribution Obligations.
	- 3.1. Availability of Source Code.

 Any Covered Software that You distribute or otherwise make available in Executable form must also be made available in Source Code form and that Source Code form must be distributed only under the terms of this License. You must include a copy of this License with every copy of the Source Code form of the Covered Software You distribute or otherwise make available. You must inform recipients of any such Covered Software in Executable form as to how they can obtain such Covered Software in Source Code form in a reasonable manner on or through a medium customarily used for software exchange.

#### 3.2. Modifications.

 The Modifications that You create or to which You contribute are governed by the terms of this License. You represent that You believe Your Modifications are Your original creation(s) and/or You have sufficient rights to grant the rights conveyed by this License.

#### 3.3. Required Notices.

 You must include a notice in each of Your Modifications that identifies You as the Contributor of the Modification. You may not remove or alter any copyright, patent or trademark notices contained within the Covered Software, or any notices of licensing or any descriptive text giving attribution to any Contributor or the Initial Developer.

#### 3.4. Application of Additional Terms.

 You may not offer or impose any terms on any Covered Software in Source Code form that alters or restricts the applicable version of this License or the recipients rights hereunder. You may choose to offer, and to charge a fee for, warranty, support, indemnity or liability obligations to one or more recipients of Covered Software. However, you may do so only on Your own behalf, and not on behalf of the Initial Developer or any Contributor. You must make it absolutely clear that any such warranty, support, indemnity or liability obligation is offered by You alone, and You hereby agree to indemnify the Initial Developer and every Contributor for any liability incurred by the Initial Developer or such Contributor as a result of warranty, support, indemnity or liability terms You offer.

#### 3.5. Distribution of Executable Versions.

 You may distribute the Executable form of the Covered Software under the terms of this License or under the terms of a license of Your choice, which may contain terms different from this License, provided that You are in compliance with the terms of this License and that the license for the Executable form does not attempt to limit or alter the recipients rights in the Source Code form from the rights set forth in this License. If You distribute the Covered Software in Executable form under a different license, You must make it absolutely clear that any terms which differ from this License are offered by You alone, not by the Initial Developer or Contributor. You hereby agree to indemnify the Initial

 Developer and every Contributor for any liability incurred by the Initial Developer or such Contributor as a result of any such terms You offer.

#### 3.6. Larger Works.

 You may create a Larger Work by combining Covered Software with other code not governed by the terms of this License and distribute the Larger Work as a single product. In such a case, You must make sure the requirements of this License are fulfilled for the Covered Software.

#### 4. Versions of the License.

#### 4.1. New Versions.

 Sun Microsystems, Inc. is the initial license steward and may publish revised and/or new versions of this License from time to time. Each version will be given a distinguishing version number. Except as provided in Section 4.3, no one other than the license steward has the right to modify this License.

#### 4.2. Effect of New Versions.

 You may always continue to use, distribute or otherwise make the Covered Software available under the terms of the version of the License under which You originally received the Covered Software. If the Initial Developer includes a notice in the Original Software prohibiting it from being distributed or otherwise made available under any subsequent version of the License, You must distribute and make the Covered Software available under the terms of the version of the License under which You originally received the Covered Software. Otherwise, You may also choose to use, distribute or otherwise make the Covered Software available under the terms of any subsequent version of the License published by the license steward.

#### 4.3. Modified Versions.

 When You are an Initial Developer and You want to create a new license for Your Original Software, You may create and use a modified version of this License if You: (a) rename the license and remove any references to the name of the license steward (except to note that the license differs from this License); and (b) otherwise make it clear that the license contains terms which differ from this License.

#### 5. DISCLAIMER OF WARRANTY.

 COVERED SOFTWARE IS PROVIDED UNDER THIS LICENSE ON AN AS IS BASIS, WITHOUT WARRANTY OF ANY KIND, EITHER EXPRESSED OR IMPLIED, INCLUDING, WITHOUT LIMITATION, WARRANTIES THAT THE COVERED SOFTWARE IS FREE OF DEFECTS, MERCHANTABLE, FIT FOR A PARTICULAR PURPOSE OR NON-INFRINGING. THE ENTIRE RISK AS TO THE QUALITY AND PERFORMANCE OF THE COVERED SOFTWARE IS WITH YOU. SHOULD ANY COVERED SOFTWARE PROVE DEFECTIVE IN ANY RESPECT, YOU (NOT THE INITIAL DEVELOPER OR ANY OTHER CONTRIBUTOR) ASSUME THE COST OF ANY NECESSARY SERVICING, REPAIR OR CORRECTION. THIS DISCLAIMER OF WARRANTY CONSTITUTES AN ESSENTIAL PART OF THIS LICENSE. NO USE OF ANY COVERED SOFTWARE IS AUTHORIZED HEREUNDER EXCEPT UNDER THIS DISCLAIMER.

#### 6. TERMINATION.

 6.1. This License and the rights granted hereunder will terminate automatically if You fail to comply with terms herein and fail to cure such

 breach within 30 days of becoming aware of the breach. Provisions which, by their nature, must remain in effect beyond the termination of this License shall survive.

 6.2. If You assert a patent infringement claim (excluding declaratory judgment actions) against Initial Developer or a Contributor (the Initial Developer or Contributor against whom You assert such claim is referred to as Participant) alleging that the Participant Software (meaning the Contributor Version where the Participant is a

Contributor or the Original Software where the Participant is the Initial Developer) directly or indirectly infringes any patent, then any and all rights granted directly or indirectly to You by such Participant, the Initial Developer (if the Initial Developer is not the Participant) and all Contributors under Sections 2.1 and/or 2.2 of this License shall, upon 60 days notice from Participant terminate prospectively and automatically at the expiration of such 60 day notice period,

 unless if within such 60 day period You withdraw Your claim with respect to the Participant Software against such Participant either unilaterally or pursuant to a written agreement with Participant.

 6.3. In the event of termination under Sections 6.1 or 6.2 above, all end user licenses that have been validly granted by You or any distributor hereunder prior to termination (excluding licenses granted to You by any distributor) shall survive termination.

#### 7. LIMITATION OF LIABILITY.

 UNDER NO CIRCUMSTANCES AND UNDER NO LEGAL THEORY, WHETHER TORT (INCLUDING NEGLIGENCE), CONTRACT, OR OTHERWISE, SHALL YOU, THE INITIAL DEVELOPER, ANY OTHER CONTRIBUTOR, OR ANY DISTRIBUTOR OF COVERED SOFTWARE, OR ANY SUPPLIER OF ANY OF SUCH PARTIES, BE LIABLE TO ANY PERSON FOR ANY INDIRECT, SPECIAL, INCIDENTAL, OR CONSEQUENTIAL DAMAGES OF ANY CHARACTER INCLUDING, WITHOUT LIMITATION, DAMAGES FOR LOST PROFITS, LOSS OF GOODWILL, WORK STOPPAGE, COMPUTER FAILURE OR MALFUNCTION, OR ANY AND ALL

 OTHER COMMERCIAL DAMAGES OR LOSSES, EVEN IF SUCH PARTY SHALL HAVE BEEN INFORMED OF THE POSSIBILITY OF SUCH DAMAGES. THIS LIMITATION OF LIABILITY SHALL NOT APPLY TO LIABILITY FOR DEATH OR PERSONAL INJURY RESULTING FROM SUCH PARTYS NEGLIGENCE TO THE EXTENT APPLICABLE LAW PROHIBITS SUCH LIMITATION. SOME JURISDICTIONS DO NOT ALLOW THE EXCLUSION OR LIMITATION OF INCIDENTAL OR CONSEQUENTIAL DAMAGES, SO THIS EXCLUSION AND LIMITATION MAY NOT APPLY TO YOU.

#### 8. U.S. GOVERNMENT END USERS.

 The Covered Software is a commercial item, as that term is defined in 48 C.F.R. 2.101 (Oct. 1995), consisting of commercial computer software (as that term is defined at 48 C.F.R. 252.227-7014(a)(1)) and commercial computer software documentation as such terms are used in 48 C.F.R. 12.212 (Sept. 1995). Consistent with 48 C.F.R. 12.212 and 48 C.F.R. 227.7202-1 through 227.7202-4 (June 1995), all U.S. Government End Users acquire Covered Software with only those rights set forth herein. This U.S. Government

 Rights clause is in lieu of, and supersedes, any other FAR, DFAR, or other clause or provision that addresses Government rights in computer software under this License.

#### 9. MISCELLANEOUS.

 This License represents the complete agreement concerning subject matter hereof. If any provision of this License is held to be unenforceable, such provision shall be reformed only to the extent necessary to make it enforceable. This License shall be governed by the law of the jurisdiction specified in a notice contained within the Original Software (except to the extent applicable law, if any, provides otherwise), excluding such jurisdictions conflict-oflaw provisions. Any litigation relating to this License shall be subject to the jurisdiction of the courts located in the jurisdiction and venue specified in a notice contained within the Original Software, with the losing party responsible for costs, including, without limitation, court costs and reasonable attorneys fees and expenses.

 The application of the United Nations Convention on Contracts for the International Sale of Goods is expressly excluded. Any law or regulation which provides that the language of a contract shall be construed against the drafter shall not apply to this License. You agree that You alone are responsible for compliance with the United States export administration regulations (and the export control laws and regulation of any other countries) when You use, distribute or otherwise make available any Covered Software.

#### 10. RESPONSIBILITY FOR CLAIMS.

 As between Initial Developer and the Contributors, each party is responsible for claims and damages arising, directly or indirectly, out of its utilization of rights under this License and You agree to work with Initial Developer and Contributors to distribute such responsibility on an equitable basis. Nothing herein is intended or shall be deemed to constitute any admission of liability.

=========================================================================

- $=$  NOTICE file corresponding to section 4(d) of the Apache License,  $=$
- $=$  Version 2.0, in this case for the Apache xml-commons xml-apis  $=$
- $=$  distribution.  $=$

=========================================================================

 This product includes software developed by The Apache Software Foundation (http://www.apache.org/).

Portions of this software were originally based on the following:

- software copyright (c) 1999, IBM Corporation., http://www.ibm.com.
- software copyright (c) 1999, Sun Microsystems., http://www.sun.com.
- software copyright (c) 2000 World Wide Web Consortium, http://www.w3.org

xml-commons/java/external/LICENSE.sax.txt \$Id: LICENSE.sax.txt,v 1.1 2002/01/31 23:26:48 curcuru Exp \$

This license came from: http://www.megginson.com/SAX/copying.html However please note future versions of SAX may be covered under http://saxproject.org/?selected=pd

This page is now out of date -- see the new SAX site at http://www.saxproject.org/ for more up-to-date releases and other information. Please change your bookmarks.

SAX2 is Free!

I hereby abandon any property rights to SAX 2.0 (the Simple API for XML), and release all of the SAX 2.0 source code, compiled code, and documentation contained in this distribution into the Public Domain. SAX comes with NO WARRANTY or guarantee of fitness for any purpose.

David Megginson, david@megginson.com

# **1.4 miglayout 3.5.5**

# **1.4.1 Available under license :**

No license file was found, but licenses were detected in source scan.

/\*

```
* License (BSD):
```
\* --------------

\*

\*

\* Copyright (c) 2004, Mikael Grev, MiG InfoCom AB. (miglayout (at) miginfocom (dot) com)

\* All rights reserved.

\* Redistribution and use in source and binary forms, with or without modification,

\* are permitted provided that the following conditions are met:

\* Redistributions of source code must retain the above copyright notice, this list

\* of conditions and the following disclaimer.

\* Redistributions in binary form must reproduce the above copyright notice, this

\* list of conditions and the following disclaimer in the documentation and/or other

\* materials provided with the distribution.

\* Neither the name of the MiG InfoCom AB nor the names of its contributors may be

\* used to endorse or promote products derived from this software without specific

\* prior written permission.

\*

\* THIS SOFTWARE IS PROVIDED BY THE COPYRIGHT HOLDERS AND CONTRIBUTORS "AS IS" AND

 \* ANY EXPRESS OR IMPLIED WARRANTIES, INCLUDING, BUT NOT LIMITED TO, THE IMPLIED \* WARRANTIES OF MERCHANTABILITY AND FITNESS FOR A PARTICULAR PURPOSE ARE DISCLAIMED.

\* IN NO EVENT SHALL THE COPYRIGHT OWNER OR CONTRIBUTORS BE LIABLE FOR ANY DIRECT,

\* INDIRECT, INCIDENTAL, SPECIAL, EXEMPLARY, OR CONSEQUENTIAL DAMAGES (INCLUDING,

\* BUT NOT LIMITED TO, PROCUREMENT OF SUBSTITUTE GOODS OR SERVICES; LOSS OF USE, DATA,

\* OR PROFITS; OR BUSINESS INTERRUPTION) HOWEVER CAUSED AND ON ANY THEORY OF LIABILITY,

\* WHETHER IN CONTRACT, STRICT LIABILITY, OR TORT (INCLUDING NEGLIGENCE OR OTHERWISE)

\* ARISING IN ANY WAY OUT OF THE USE OF THIS SOFTWARE, EVEN IF ADVISED OF THE POSSIBILITY

\* OF SUCH DAMAGE.

\*

\* @version 1.0

\* @author Mikael Grev, MiG InfoCom AB

```
Date: 2006-sep-08
```

```
*/
```
Found in path(s):

\* /opt/cola/permits/117692136\_1695289078.9935892/0/miglayout-3-5-5-sourcesjar/net/miginfocom/layout/LayoutUtil.java

\* /opt/cola/permits/117692136\_1695289078.9935892/0/miglayout-3-5-5-sourcesjar/net/miginfocom/swing/SwingComponentWrapper.java

\*

 /opt/cola/permits/117692136\_1695289078.9935892/0/miglayout-3-5-5-sourcesjar/net/miginfocom/swt/MigLayout.java

\* /opt/cola/permits/117692136\_1695289078.9935892/0/miglayout-3-5-5-sourcesjar/net/miginfocom/layout/BoundSize.java

\* /opt/cola/permits/117692136\_1695289078.9935892/0/miglayout-3-5-5-sourcesjar/net/miginfocom/layout/ResizeConstraint.java

\* /opt/cola/permits/117692136\_1695289078.9935892/0/miglayout-3-5-5-sourcesjar/net/miginfocom/swt/SwtContainerWrapper.java

\* /opt/cola/permits/117692136\_1695289078.9935892/0/miglayout-3-5-5-sourcesjar/net/miginfocom/demo/SwtDemo.java

\* /opt/cola/permits/117692136\_1695289078.9935892/0/miglayout-3-5-5-sourcesjar/net/miginfocom/layout/ComponentWrapper.java

\* /opt/cola/permits/117692136\_1695289078.9935892/0/miglayout-3-5-5-sourcesjar/net/miginfocom/layout/Grid.java

\* /opt/cola/permits/117692136\_1695289078.9935892/0/miglayout-3-5-5-sourcesjar/net/miginfocom/layout/LC.java

\* /opt/cola/permits/117692136\_1695289078.9935892/0/miglayout-3-5-5-sourcesjar/net/miginfocom/layout/LinkHandler.java

\*

 /opt/cola/permits/117692136\_1695289078.9935892/0/miglayout-3-5-5-sourcesjar/net/miginfocom/demo/SwingDemo.java

\* /opt/cola/permits/117692136\_1695289078.9935892/0/miglayout-3-5-5-sourcesjar/net/miginfocom/layout/ConstraintParser.java

\* /opt/cola/permits/117692136\_1695289078.9935892/0/miglayout-3-5-5-sourcesjar/net/miginfocom/layout/UnitConverter.java

\* /opt/cola/permits/117692136\_1695289078.9935892/0/miglayout-3-5-5-sourcesjar/net/miginfocom/swing/SwingContainerWrapper.java

\* /opt/cola/permits/117692136\_1695289078.9935892/0/miglayout-3-5-5-sourcesjar/net/miginfocom/swing/MigLayout.java

\* /opt/cola/permits/117692136\_1695289078.9935892/0/miglayout-3-5-5-sourcesjar/net/miginfocom/layout/UnitValue.java

\* /opt/cola/permits/117692136\_1695289078.9935892/0/miglayout-3-5-5-sourcesjar/net/miginfocom/layout/ContainerWrapper.java

\* /opt/cola/permits/117692136\_1695289078.9935892/0/miglayout-3-5-5-sourcesjar/net/miginfocom/layout/AC.java

\*

 /opt/cola/permits/117692136\_1695289078.9935892/0/miglayout-3-5-5-sourcesjar/net/miginfocom/layout/PlatformDefaults.java

\* /opt/cola/permits/117692136\_1695289078.9935892/0/miglayout-3-5-5-sourcesjar/net/miginfocom/layout/IDEUtil.java

\* /opt/cola/permits/117692136\_1695289078.9935892/0/miglayout-3-5-5-sourcesjar/net/miginfocom/swt/SwtComponentWrapper.java

No license file was found, but licenses were detected in source scan. /\* \* License (BSD): \* ============== \* \* Copyright (c) 2004, Mikael Grev, MiG InfoCom AB. (miglayout (at) miginfocom (dot) com) \* All rights reserved. \* \* Redistribution and use in source and binary forms, with or without modification, \* are permitted provided that the following conditions are met: \* Redistributions of source code must retain the above copyright notice, this list \* of conditions and the following disclaimer. \* Redistributions in binary form must reproduce the above copyright notice, this \* list of conditions and the following disclaimer in the documentation and/or other \* materials provided with the distribution. \* Neither the name of the MiG InfoCom AB nor the names of its contributors may be \* used to endorse or promote products derived from this software without specific \* prior written permission. \* \* THIS SOFTWARE IS PROVIDED BY THE COPYRIGHT HOLDERS AND CONTRIBUTORS "AS IS" AND \* ANY EXPRESS OR IMPLIED WARRANTIES, INCLUDING, BUT NOT LIMITED TO, THE IMPLIED \* WARRANTIES OF MERCHANTABILITY AND FITNESS FOR A PARTICULAR PURPOSE ARE DISCLAIMED. \* IN NO EVENT SHALL THE COPYRIGHT OWNER OR CONTRIBUTORS BE LIABLE FOR ANY DIRECT, \* INDIRECT, INCIDENTAL, SPECIAL, EXEMPLARY, OR CONSEQUENTIAL DAMAGES (INCLUDING, \* BUT NOT LIMITED TO, PROCUREMENT OF SUBSTITUTE GOODS OR SERVICES; LOSS OF USE, DATA, \* OR PROFITS; OR BUSINESS INTERRUPTION) HOWEVER CAUSED AND ON ANY THEORY OF LIABILITY, \* WHETHER IN CONTRACT, STRICT LIABILITY, OR TORT (INCLUDING NEGLIGENCE OR OTHERWISE) \* ARISING IN ANY WAY OUT OF THE USE OF THIS SOFTWARE, EVEN IF ADVISED OF THE POSSIBILITY \* OF SUCH DAMAGE. \* \* @version 1.0 \* @author Mikael Grev, MiG InfoCom AB Date: 2006-sep-08

\*/

/\*\* Returns the absolute positioning of one or more of the edges. This will be applied last in the layout cycle and will not

 \* affect the flow or grid positions. The positioning is relative to the parent

and can not (as padding) be used

\* to adjust the edges relative to the old value. May be  $\langle \text{code}>null \langle \text{code}>$  and elements may be  $\langle \text{code}>null \langle \text{code}>$ .

 \* <code>null</code> value(s) for the x2 and y2 will be interpreted as to keep the preferred size and thus the x1

 \* and x2 will just absolutely positions the component.

 $*$  <p>

 \* Note that {@link #setBoundsInGrid(boolean)} changes the interpretation of thisproperty slightly.

 $*$  <n>

 \* For a more thorough explanation of what this constraint does see the white paper or cheat Sheet at www.migcomponents.com.

 \* @return The current value as a new array, free to modify.

 \*/

Found in path(s):

\* /opt/cola/permits/117692136\_1695289078.9935892/0/miglayout-3-5-5-sourcesjar/net/miginfocom/layout/CC.java No license file was found, but licenses were detected in source scan.

/\*

\* License (BSD):

 $* = = = = = = = = = = = =$ 

\*

\* Copyright (c) 2004, Mikael Grev, MiG InfoCom AB. (miglayout (at) miginfocom (dot) com)

\* All rights reserved.

\*

\* Redistribution and use in source and binary forms, with or without modification,

\* are permitted provided that the following conditions are met:

\* Redistributions of source code must retain the above copyright notice, this list

\* of conditions and the following disclaimer.

\* Redistributions in binary form must reproduce the above copyright notice, this

\* list of conditions and the following disclaimer in the documentation and/or other

\* materials provided with the distribution.

\* Neither the name of the MiG InfoCom AB nor the names of its contributors may be

\* used to endorse or promote products derived from this software without specific

\* prior written permission.

\*

\* THIS SOFTWARE IS PROVIDED BY THE COPYRIGHT HOLDERS AND CONTRIBUTORS "AS IS" AND \* ANY EXPRESS OR IMPLIED WARRANTIES, INCLUDING, BUT NOT LIMITED TO, THE IMPLIED \* WARRANTIES OF MERCHANTABILITY AND FITNESS FOR A PARTICULAR PURPOSE ARE DISCLAIMED.

\* IN NO EVENT SHALL THE COPYRIGHT OWNER OR CONTRIBUTORS BE LIABLE FOR ANY DIRECT, \* INDIRECT, INCIDENTAL, SPECIAL, EXEMPLARY, OR CONSEQUENTIAL DAMAGES (INCLUDING, \* BUT NOT LIMITED TO, PROCUREMENT OF SUBSTITUTE GOODS OR SERVICES; LOSS OF USE,

DATA,

\* OR PROFITS; OR BUSINESS INTERRUPTION) HOWEVER CAUSED AND ON ANY THEORY OF LIABILITY,

\* WHETHER IN CONTRACT, STRICT LIABILITY, OR TORT (INCLUDING NEGLIGENCE OR OTHERWISE)

\* ARISING IN ANY WAY OUT OF THE USE OF THIS SOFTWARE, EVEN IF ADVISED OF THE POSSIBILITY

\* OF SUCH DAMAGE.

 $\mathbf{r}$ 

\* @version 1.0

\* @author Mikael Grev, MiG InfoCom AB

```
Date: 2006-sep-08
```
\*/

/\*\* Returns the gaps as pixel values.

- \* @param parent The parent. Used to get the pixel values.
- \* @param defGap The default gap to use if there is no gap set on this object (i.e. it is null).
- \* @param
- refSize The reference size used to get the pixel sizes.
- \* @param before IF it is the gap before rather than the gap after to return.
- \* @return The [min,preferred,max] sizes for the specified gap. Uses {@link

net.miginfocom.layout.LayoutUtil#NOT\_SET}

\* for gap sizes that are  $\langle \text{code}> \text{null} \langle \text{code>} \rangle$ . Returns  $\langle \text{code}> \text{null} \langle \text{code>} \rangle$  if there was no gap specified. A new and free to use array.

 \*/

Found in path(s):

\* /opt/cola/permits/117692136\_1695289078.9935892/0/miglayout-3-5-5-sourcesjar/net/miginfocom/layout/DimConstraint.java

# **1.5 jzlib 1.1.3**

# **1.5.1 Available under license :**

No license file was found, but licenses were detected in source scan.

#### /\*

Copyright (c) 2000-2011 ymnk, JCraft,Inc. All rights reserved.

Redistribution and use in source and binary forms, with or without modification, are permitted provided that the following conditions are met:

- 1. Redistributions of source code must retain the above copyright notice, this list of conditions and the following disclaimer.
- 2. Redistributions in binary form must reproduce the above copyright notice, this list of conditions and the following disclaimer in the documentation and/or other materials provided with the distribution.
- 3. The names of the authors may not be used to endorse or promote products derived from this software without specific prior written permission.

THIS SOFTWARE IS PROVIDED ``AS IS'' AND ANY EXPRESSED OR IMPLIED WARRANTIES, INCLUDING, BUT NOT LIMITED TO, THE IMPLIED WARRANTIES OF MERCHANTABILITY AND FITNESS FOR A PARTICULAR PURPOSE ARE DISCLAIMED. IN NO EVENT SHALL JCRAFT,

INC. OR ANY CONTRIBUTORS TO THIS SOFTWARE BE LIABLE FOR ANY DIRECT, INDIRECT, INCIDENTAL, SPECIAL, EXEMPLARY, OR CONSEQUENTIAL DAMAGES (INCLUDING, BUT NOT LIMITED TO, PROCUREMENT OF SUBSTITUTE GOODS OR SERVICES; LOSS OF USE, DATA, OR PROFITS; OR BUSINESS INTERRUPTION) HOWEVER CAUSED AND ON ANY THEORY OF

## LIABILITY, WHETHER IN CONTRACT, STRICT LIABILITY, OR TORT (INCLUDING NEGLIGENCE OR OTHERWISE) ARISING IN ANY WAY OUT OF THE USE OF THIS SOFTWARE, EVEN IF ADVISED OF THE POSSIBILITY OF SUCH DAMAGE.

\*/

Found in path(s):

\* /opt/cola/permits/127992493\_1695293957.3536224/0/jzlib-1-1-3-sources-zip/com/jcraft/jzlib/Deflate.java

- \* /opt/cola/permits/127992493\_1695293957.3536224/0/jzlib-1-1-3-sources-zip/com/jcraft/jzlib/Inflate.java
- \* /opt/cola/permits/127992493\_1695293957.3536224/0/jzlib-1-1-3-sources-zip/com/jcraft/jzlib/ZStream.java

\* /opt/cola/permits/127992493\_1695293957.3536224/0/jzlib-1-1-3-sources-zip/com/jcraft/jzlib/Adler32.java No license file was found, but licenses were detected in source scan.

/\*

Copyright (c) 2000,2001,2002,2003 ymnk, JCraft,Inc. All rights reserved.

Redistribution and use in source and binary forms, with or without modification, are permitted provided that the following conditions are met:

- 1. Redistributions of source code must retain the above copyright notice, this list of conditions and the following disclaimer.
- 2. Redistributions in binary form must reproduce the above copyright notice, this list of conditions and the following disclaimer in the documentation and/or other materials provided with the distribution.
- 3. The names of the authors may not be used to endorse or promote products derived from this software without specific prior written permission.

THIS SOFTWARE IS PROVIDED ``AS IS'' AND ANY EXPRESSED OR IMPLIED WARRANTIES, INCLUDING, BUT NOT LIMITED TO, THE IMPLIED WARRANTIES OF MERCHANTABILITY AND FITNESS FOR A PARTICULAR PURPOSE ARE DISCLAIMED.

IN NO EVENT SHALL JCRAFT,

INC. OR ANY CONTRIBUTORS TO THIS SOFTWARE BE LIABLE FOR ANY DIRECT, INDIRECT, INCIDENTAL, SPECIAL, EXEMPLARY, OR CONSEQUENTIAL DAMAGES (INCLUDING, BUT NOT LIMITED TO, PROCUREMENT OF SUBSTITUTE GOODS OR SERVICES; LOSS OF USE, DATA, OR PROFITS; OR BUSINESS INTERRUPTION) HOWEVER CAUSED AND ON ANY THEORY OF LIABILITY, WHETHER IN CONTRACT, STRICT LIABILITY, OR TORT (INCLUDING NEGLIGENCE OR OTHERWISE) ARISING IN ANY WAY OUT OF THE USE OF THIS SOFTWARE, EVEN IF ADVISED OF THE POSSIBILITY OF SUCH DAMAGE.

\*/

Found in path(s):

\* /opt/cola/permits/127992493\_1695293957.3536224/0/jzlib-1-1-3-sources-zip/com/jcraft/jzlib/InfCodes.java

- \* /opt/cola/permits/127992493\_1695293957.3536224/0/jzlib-1-1-3-sources-zip/com/jcraft/jzlib/Tree.java
- \* /opt/cola/permits/127992493\_1695293957.3536224/0/jzlib-1-1-3-sources-

zip/com/jcraft/jzlib/ZStreamException.java

- \* /opt/cola/permits/127992493\_1695293957.3536224/0/jzlib-1-1-3-sources-zip/com/jcraft/jzlib/StaticTree.java
- \* /opt/cola/permits/127992493\_1695293957.3536224/0/jzlib-1-1-3-sources-zip/com/jcraft/jzlib/InfTree.java

No license file was found, but licenses were detected in source scan.

/\*

Copyright (c) 2011 ymnk, JCraft,Inc. All rights reserved.

Redistribution and use in source and binary forms, with or without modification, are permitted provided that the following conditions are met:

- 1. Redistributions of source code must retain the above copyright notice, this list of conditions and the following disclaimer.
- 2. Redistributions in binary form must reproduce the above copyright notice, this list of conditions and the following disclaimer in the documentation and/or other materials provided with the distribution.
- 3. The names of the authors may not be used to endorse or promote products derived from this software without specific prior written permission.

THIS SOFTWARE IS PROVIDED ``AS IS'' AND ANY EXPRESSED OR IMPLIED WARRANTIES, INCLUDING, BUT NOT LIMITED TO, THE IMPLIED WARRANTIES OF MERCHANTABILITY AND FITNESS FOR A PARTICULAR PURPOSE ARE DISCLAIMED. IN NO EVENT SHALL JCRAFT,

INC. OR ANY CONTRIBUTORS TO THIS SOFTWARE BE LIABLE FOR ANY DIRECT, INDIRECT, INCIDENTAL, SPECIAL, EXEMPLARY, OR CONSEQUENTIAL DAMAGES (INCLUDING, BUT NOT LIMITED TO, PROCUREMENT OF SUBSTITUTE GOODS OR SERVICES; LOSS OF USE, DATA, OR PROFITS; OR BUSINESS INTERRUPTION) HOWEVER CAUSED AND ON ANY THEORY OF LIABILITY, WHETHER IN CONTRACT, STRICT LIABILITY, OR TORT (INCLUDING NEGLIGENCE OR OTHERWISE) ARISING IN ANY WAY OUT OF THE USE OF THIS SOFTWARE, EVEN IF ADVISED OF THE POSSIBILITY OF SUCH DAMAGE. \*/

Found in path(s):

\* /opt/cola/permits/127992493\_1695293957.3536224/0/jzlib-1-1-3-sources-zip/com/jcraft/jzlib/GZIPHeader.java \* /opt/cola/permits/127992493\_1695293957.3536224/0/jzlib-1-1-3-sources-

zip/com/jcraft/jzlib/GZIPInputStream.java

\* /opt/cola/permits/127992493\_1695293957.3536224/0/jzlib-1-1-3-sources-

zip/com/jcraft/jzlib/GZIPOutputStream.java

\* /opt/cola/permits/127992493\_1695293957.3536224/0/jzlib-1-1-3-sources-zip/com/jcraft/jzlib/Inflater.java

\* /opt/cola/permits/127992493\_1695293957.3536224/0/jzlib-1-1-3-sources-

zip/com/jcraft/jzlib/DeflaterOutputStream.java

\*

/opt/cola/permits/127992493\_1695293957.3536224/0/jzlib-1-1-3-sources-zip/com/jcraft/jzlib/ZInputStream.java

\* /opt/cola/permits/127992493\_1695293957.3536224/0/jzlib-1-1-3-sources-zip/com/jcraft/jzlib/ZOutputStream.java

\* /opt/cola/permits/127992493\_1695293957.3536224/0/jzlib-1-1-3-sources-zip/com/jcraft/jzlib/JZlib.java

\* /opt/cola/permits/127992493\_1695293957.3536224/0/jzlib-1-1-3-sources-

zip/com/jcraft/jzlib/InflaterInputStream.java

\* /opt/cola/permits/127992493\_1695293957.3536224/0/jzlib-1-1-3-sources-zip/com/jcraft/jzlib/GZIPException.java

\* /opt/cola/permits/127992493\_1695293957.3536224/0/jzlib-1-1-3-sources-zip/com/jcraft/jzlib/CRC32.java

- \* /opt/cola/permits/127992493\_1695293957.3536224/0/jzlib-1-1-3-sources-zip/com/jcraft/jzlib/InfBlocks.java
- \* /opt/cola/permits/127992493\_1695293957.3536224/0/jzlib-1-1-3-sources-zip/com/jcraft/jzlib/Checksum.java
- \* /opt/cola/permits/127992493\_1695293957.3536224/0/jzlib-1-1-3-sources-zip/com/jcraft/jzlib/Deflater.java

# **1.6 antlr 4.7**

## **1.6.1 Available under license :**

No license file was found, but licenses were detected in source scan.

#### /\*

\* Copyright (c) 2012-2017 The ANTLR Project. All rights reserved.

\* Use of this file is governed by the BSD 3-clause license that

\* can be found in the LICENSE.txt file in the project root.

\*/

Found in path(s):

\* /opt/cola/permits/169822625\_1695316177.9963315/0/antlr4-runtime-4-7-sourcesjar/org/antlr/v4/runtime/atn/ATNDeserializationOptions.java

\* /opt/cola/permits/169822625\_1695316177.9963315/0/antlr4-runtime-4-7-sourcesjar/org/antlr/v4/runtime/atn/LexerPushModeAction.java

\* /opt/cola/permits/169822625\_1695316177.9963315/0/antlr4-runtime-4-7-sourcesjar/org/antlr/v4/runtime/tree/Tree.java

\* /opt/cola/permits/169822625\_1695316177.9963315/0/antlr4-runtime-4-7-sourcesjar/org/antlr/v4/runtime/tree/AbstractParseTreeVisitor.java

\* /opt/cola/permits/169822625\_1695316177.9963315/0/antlr4-runtime-4-7-sourcesjar/org/antlr/v4/runtime/tree/xpath/XPathLexer.java

\* /opt/cola/permits/169822625\_1695316177.9963315/0/antlr4-runtime-4-7-sourcesjar/org/antlr/v4/runtime/misc/Triple.java

\*

 /opt/cola/permits/169822625\_1695316177.9963315/0/antlr4-runtime-4-7-sourcesjar/org/antlr/v4/runtime/tree/pattern/RuleTagToken.java

\* /opt/cola/permits/169822625\_1695316177.9963315/0/antlr4-runtime-4-7-sourcesjar/org/antlr/v4/runtime/tree/pattern/TokenTagToken.java

\* /opt/cola/permits/169822625\_1695316177.9963315/0/antlr4-runtime-4-7-sourcesjar/org/antlr/v4/runtime/LexerInterpreter.java

\* /opt/cola/permits/169822625\_1695316177.9963315/0/antlr4-runtime-4-7-sourcesjar/org/antlr/v4/runtime/atn/StarBlockStartState.java

\* /opt/cola/permits/169822625\_1695316177.9963315/0/antlr4-runtime-4-7-sourcesjar/org/antlr/v4/runtime/atn/ActionTransition.java

\* /opt/cola/permits/169822625\_1695316177.9963315/0/antlr4-runtime-4-7-sourcesjar/org/antlr/v4/runtime/misc/Utils.java

\* /opt/cola/permits/169822625\_1695316177.9963315/0/antlr4-runtime-4-7-sourcesjar/org/antlr/v4/runtime/atn/BlockEndState.java

\* /opt/cola/permits/169822625\_1695316177.9963315/0/antlr4-runtime-4-7-sourcesjar/org/antlr/v4/runtime/IntStream.java

 /opt/cola/permits/169822625\_1695316177.9963315/0/antlr4-runtime-4-7-sourcesjar/org/antlr/v4/runtime/atn/AmbiguityInfo.java

\* /opt/cola/permits/169822625\_1695316177.9963315/0/antlr4-runtime-4-7-sourcesjar/org/antlr/v4/runtime/atn/PredictionContext.java

\* /opt/cola/permits/169822625\_1695316177.9963315/0/antlr4-runtime-4-7-sourcesjar/org/antlr/v4/runtime/atn/ParseInfo.java

\* /opt/cola/permits/169822625\_1695316177.9963315/0/antlr4-runtime-4-7-sourcesjar/org/antlr/v4/runtime/misc/MultiMap.java

\* /opt/cola/permits/169822625\_1695316177.9963315/0/antlr4-runtime-4-7-sourcesjar/org/antlr/v4/runtime/tree/xpath/XPathWildcardElement.java

\* /opt/cola/permits/169822625\_1695316177.9963315/0/antlr4-runtime-4-7-sourcesjar/org/antlr/v4/runtime/atn/ATNType.java

\* /opt/cola/permits/169822625\_1695316177.9963315/0/antlr4-runtime-4-7-sourcesjar/org/antlr/v4/runtime/atn/BlockStartState.java

\* /opt/cola/permits/169822625\_1695316177.9963315/0/antlr4-runtime-4-7-sourcesjar/org/antlr/v4/runtime/atn/TokensStartState.java

\*

 /opt/cola/permits/169822625\_1695316177.9963315/0/antlr4-runtime-4-7-sourcesjar/org/antlr/v4/runtime/atn/AtomTransition.java

\* /opt/cola/permits/169822625\_1695316177.9963315/0/antlr4-runtime-4-7-sourcesjar/org/antlr/v4/runtime/atn/ATNState.java

\* /opt/cola/permits/169822625\_1695316177.9963315/0/antlr4-runtime-4-7-sourcesjar/org/antlr/v4/runtime/FailedPredicateException.java

\* /opt/cola/permits/169822625\_1695316177.9963315/0/antlr4-runtime-4-7-sourcesjar/org/antlr/v4/runtime/tree/ErrorNode.java

\* /opt/cola/permits/169822625\_1695316177.9963315/0/antlr4-runtime-4-7-sourcesjar/org/antlr/v4/runtime/atn/PredictionContextCache.java

\* /opt/cola/permits/169822625\_1695316177.9963315/0/antlr4-runtime-4-7-sourcesjar/org/antlr/v4/runtime/tree/pattern/ParseTreePatternMatcher.java

\* /opt/cola/permits/169822625\_1695316177.9963315/0/antlr4-runtime-4-7-sourcesjar/org/antlr/v4/runtime/UnbufferedTokenStream.java

\*

 /opt/cola/permits/169822625\_1695316177.9963315/0/antlr4-runtime-4-7-sourcesjar/org/antlr/v4/runtime/atn/ErrorInfo.java

\* /opt/cola/permits/169822625\_1695316177.9963315/0/antlr4-runtime-4-7-sourcesjar/org/antlr/v4/runtime/LexerNoViableAltException.java

\* /opt/cola/permits/169822625\_1695316177.9963315/0/antlr4-runtime-4-7-sourcesjar/org/antlr/v4/runtime/atn/SingletonPredictionContext.java

\* /opt/cola/permits/169822625\_1695316177.9963315/0/antlr4-runtime-4-7-sourcesjar/org/antlr/v4/runtime/dfa/DFAState.java

\* /opt/cola/permits/169822625\_1695316177.9963315/0/antlr4-runtime-4-7-sourcesjar/org/antlr/v4/runtime/TokenStream.java

\* /opt/cola/permits/169822625\_1695316177.9963315/0/antlr4-runtime-4-7-sourcesjar/org/antlr/v4/runtime/CommonTokenStream.java

\* /opt/cola/permits/169822625\_1695316177.9963315/0/antlr4-runtime-4-7-sourcesjar/org/antlr/v4/runtime/CharStreams.java

\* /opt/cola/permits/169822625\_1695316177.9963315/0/antlr4-runtime-4-7-sourcesjar/org/antlr/v4/runtime/atn/ATNConfig.java
\*

 /opt/cola/permits/169822625\_1695316177.9963315/0/antlr4-runtime-4-7-sourcesjar/org/antlr/v4/runtime/tree/IterativeParseTreeWalker.java

\* /opt/cola/permits/169822625\_1695316177.9963315/0/antlr4-runtime-4-7-sourcesjar/org/antlr/v4/runtime/tree/pattern/ParseTreePattern.java

\* /opt/cola/permits/169822625\_1695316177.9963315/0/antlr4-runtime-4-7-sourcesjar/org/antlr/v4/runtime/atn/PredictionMode.java

\* /opt/cola/permits/169822625\_1695316177.9963315/0/antlr4-runtime-4-7-sourcesjar/org/antlr/v4/runtime/ANTLRInputStream.java

\* /opt/cola/permits/169822625\_1695316177.9963315/0/antlr4-runtime-4-7-sourcesjar/org/antlr/v4/runtime/atn/EmptyPredictionContext.java

\* /opt/cola/permits/169822625\_1695316177.9963315/0/antlr4-runtime-4-7-sourcesjar/org/antlr/v4/runtime/misc/MurmurHash.java

\* /opt/cola/permits/169822625\_1695316177.9963315/0/antlr4-runtime-4-7-sourcesjar/org/antlr/v4/runtime/atn/DecisionEventInfo.java

\* /opt/cola/permits/169822625\_1695316177.9963315/0/antlr4-runtime-4-7-sourcesjar/org/antlr/v4/runtime/atn/RangeTransition.java

\*

\*

 /opt/cola/permits/169822625\_1695316177.9963315/0/antlr4-runtime-4-7-sourcesjar/org/antlr/v4/runtime/atn/LexerPopModeAction.java

\* /opt/cola/permits/169822625\_1695316177.9963315/0/antlr4-runtime-4-7-sourcesjar/org/antlr/v4/runtime/misc/IntervalSet.java

\* /opt/cola/permits/169822625\_1695316177.9963315/0/antlr4-runtime-4-7-sourcesjar/org/antlr/v4/runtime/ConsoleErrorListener.java

\* /opt/cola/permits/169822625\_1695316177.9963315/0/antlr4-runtime-4-7-sourcesjar/org/antlr/v4/runtime/tree/RuleNode.java

\* /opt/cola/permits/169822625\_1695316177.9963315/0/antlr4-runtime-4-7-sourcesjar/org/antlr/v4/runtime/Lexer.java

\* /opt/cola/permits/169822625\_1695316177.9963315/0/antlr4-runtime-4-7-sourcesjar/org/antlr/v4/runtime/atn/LookaheadEventInfo.java

\* /opt/cola/permits/169822625\_1695316177.9963315/0/antlr4-runtime-4-7-sourcesjar/org/antlr/v4/runtime/atn/LexerCustomAction.java

\* /opt/cola/permits/169822625\_1695316177.9963315/0/antlr4-runtime-4-7-sourcesjar/org/antlr/v4/runtime/atn/DecisionState.java

 /opt/cola/permits/169822625\_1695316177.9963315/0/antlr4-runtime-4-7-sourcesjar/org/antlr/v4/runtime/WritableToken.java

\* /opt/cola/permits/169822625\_1695316177.9963315/0/antlr4-runtime-4-7-sourcesjar/org/antlr/v4/runtime/misc/IntegerList.java

\* /opt/cola/permits/169822625\_1695316177.9963315/0/antlr4-runtime-4-7-sourcesjar/org/antlr/v4/runtime/atn/PrecedencePredicateTransition.java

\* /opt/cola/permits/169822625\_1695316177.9963315/0/antlr4-runtime-4-7-sourcesjar/org/antlr/v4/runtime/misc/Predicate.java

\* /opt/cola/permits/169822625\_1695316177.9963315/0/antlr4-runtime-4-7-sourcesjar/org/antlr/v4/runtime/atn/Transition.java

\* /opt/cola/permits/169822625\_1695316177.9963315/0/antlr4-runtime-4-7-sourcesjar/org/antlr/v4/runtime/atn/PredicateTransition.java

\* /opt/cola/permits/169822625\_1695316177.9963315/0/antlr4-runtime-4-7-sources-

jar/org/antlr/v4/runtime/tree/ParseTreeWalker.java

\* /opt/cola/permits/169822625\_1695316177.9963315/0/antlr4-runtime-4-7-sourcesjar/org/antlr/v4/runtime/tree/pattern/TagChunk.java

 /opt/cola/permits/169822625\_1695316177.9963315/0/antlr4-runtime-4-7-sourcesjar/org/antlr/v4/runtime/atn/AbstractPredicateTransition.java

\* /opt/cola/permits/169822625\_1695316177.9963315/0/antlr4-runtime-4-7-sourcesjar/org/antlr/v4/runtime/misc/LogManager.java

\* /opt/cola/permits/169822625\_1695316177.9963315/0/antlr4-runtime-4-7-sourcesjar/org/antlr/v4/runtime/Parser.java

\* /opt/cola/permits/169822625\_1695316177.9963315/0/antlr4-runtime-4-7-sourcesjar/org/antlr/v4/runtime/tree/xpath/XPathLexerErrorListener.java

\* /opt/cola/permits/169822625\_1695316177.9963315/0/antlr4-runtime-4-7-sourcesjar/org/antlr/v4/runtime/atn/LexerActionType.java

\* /opt/cola/permits/169822625\_1695316177.9963315/0/antlr4-runtime-4-7-sourcesjar/org/antlr/v4/runtime/atn/PredicateEvalInfo.java

\* /opt/cola/permits/169822625\_1695316177.9963315/0/antlr4-runtime-4-7-sourcesjar/org/antlr/v4/runtime/misc/Interval.java

\*

\*

 /opt/cola/permits/169822625\_1695316177.9963315/0/antlr4-runtime-4-7-sourcesjar/org/antlr/v4/runtime/TokenFactory.java

\* /opt/cola/permits/169822625\_1695316177.9963315/0/antlr4-runtime-4-7-sourcesjar/org/antlr/v4/runtime/TokenStreamRewriter.java

\* /opt/cola/permits/169822625\_1695316177.9963315/0/antlr4-runtime-4-7-sourcesjar/org/antlr/v4/runtime/BailErrorStrategy.java

\* /opt/cola/permits/169822625\_1695316177.9963315/0/antlr4-runtime-4-7-sourcesjar/org/antlr/v4/runtime/atn/LoopEndState.java

\* /opt/cola/permits/169822625\_1695316177.9963315/0/antlr4-runtime-4-7-sourcesjar/org/antlr/v4/runtime/misc/FlexibleHashMap.java

\* /opt/cola/permits/169822625\_1695316177.9963315/0/antlr4-runtime-4-7-sourcesjar/org/antlr/v4/runtime/atn/LexerATNConfig.java

\* /opt/cola/permits/169822625\_1695316177.9963315/0/antlr4-runtime-4-7-sourcesjar/org/antlr/v4/runtime/VocabularyImpl.java

\* /opt/cola/permits/169822625\_1695316177.9963315/0/antlr4-runtime-4-7-sourcesjar/org/antlr/v4/runtime/tree/SyntaxTree.java

\*

 /opt/cola/permits/169822625\_1695316177.9963315/0/antlr4-runtime-4-7-sourcesjar/org/antlr/v4/runtime/atn/LL1Analyzer.java

\* /opt/cola/permits/169822625\_1695316177.9963315/0/antlr4-runtime-4-7-sourcesjar/org/antlr/v4/runtime/atn/RuleTransition.java

\* /opt/cola/permits/169822625\_1695316177.9963315/0/antlr4-runtime-4-7-sourcesjar/org/antlr/v4/runtime/atn/BasicBlockStartState.java

\* /opt/cola/permits/169822625\_1695316177.9963315/0/antlr4-runtime-4-7-sourcesjar/org/antlr/v4/runtime/atn/ATNSimulator.java

\* /opt/cola/permits/169822625\_1695316177.9963315/0/antlr4-runtime-4-7-sourcesjar/org/antlr/v4/runtime/atn/SetTransition.java

\* /opt/cola/permits/169822625\_1695316177.9963315/0/antlr4-runtime-4-7-sourcesjar/org/antlr/v4/runtime/tree/xpath/XPath.java

\* /opt/cola/permits/169822625\_1695316177.9963315/0/antlr4-runtime-4-7-sourcesjar/org/antlr/v4/runtime/atn/OrderedATNConfigSet.java

\* /opt/cola/permits/169822625\_1695316177.9963315/0/antlr4-runtime-4-7-sourcesjar/org/antlr/v4/runtime/tree/Trees.java

\*

 /opt/cola/permits/169822625\_1695316177.9963315/0/antlr4-runtime-4-7-sourcesjar/org/antlr/v4/runtime/tree/xpath/XPathElement.java

\* /opt/cola/permits/169822625\_1695316177.9963315/0/antlr4-runtime-4-7-sourcesjar/org/antlr/v4/runtime/tree/xpath/XPathRuleAnywhereElement.java

\* /opt/cola/permits/169822625\_1695316177.9963315/0/antlr4-runtime-4-7-sourcesjar/org/antlr/v4/runtime/NoViableAltException.java

\* /opt/cola/permits/169822625\_1695316177.9963315/0/antlr4-runtime-4-7-sourcesjar/org/antlr/v4/runtime/misc/Pair.java

\* /opt/cola/permits/169822625\_1695316177.9963315/0/antlr4-runtime-4-7-sourcesjar/org/antlr/v4/runtime/atn/LexerIndexedCustomAction.java

\* /opt/cola/permits/169822625\_1695316177.9963315/0/antlr4-runtime-4-7-sourcesjar/org/antlr/v4/runtime/tree/xpath/XPathWildcardAnywhereElement.java

\* /opt/cola/permits/169822625\_1695316177.9963315/0/antlr4-runtime-4-7-sourcesjar/org/antlr/v4/runtime/ProxyErrorListener.java

\* /opt/cola/permits/169822625\_1695316177.9963315/0/antlr4-runtime-4-7-sourcesjar/org/antlr/v4/runtime/atn/CodePointTransitions.java

\*

 /opt/cola/permits/169822625\_1695316177.9963315/0/antlr4-runtime-4-7-sourcesjar/org/antlr/v4/runtime/misc/IntegerStack.java

\* /opt/cola/permits/169822625\_1695316177.9963315/0/antlr4-runtime-4-7-sourcesjar/org/antlr/v4/runtime/atn/SemanticContext.java

\* /opt/cola/permits/169822625\_1695316177.9963315/0/antlr4-runtime-4-7-sourcesjar/org/antlr/v4/runtime/tree/ParseTreeProperty.java

\* /opt/cola/permits/169822625\_1695316177.9963315/0/antlr4-runtime-4-7-sourcesjar/org/antlr/v4/runtime/InterpreterRuleContext.java

\* /opt/cola/permits/169822625\_1695316177.9963315/0/antlr4-runtime-4-7-sourcesjar/org/antlr/v4/runtime/tree/xpath/XPathTokenElement.java

\* /opt/cola/permits/169822625\_1695316177.9963315/0/antlr4-runtime-4-7-sourcesjar/org/antlr/v4/runtime/atn/LexerSkipAction.java

\* /opt/cola/permits/169822625\_1695316177.9963315/0/antlr4-runtime-4-7-sourcesjar/org/antlr/v4/runtime/CodePointCharStream.java

\* /opt/cola/permits/169822625\_1695316177.9963315/0/antlr4-runtime-4-7-sourcesjar/org/antlr/v4/runtime/atn/EpsilonTransition.java

\*

 /opt/cola/permits/169822625\_1695316177.9963315/0/antlr4-runtime-4-7-sourcesjar/org/antlr/v4/runtime/atn/DecisionInfo.java

\* /opt/cola/permits/169822625\_1695316177.9963315/0/antlr4-runtime-4-7-sourcesjar/org/antlr/v4/runtime/BufferedTokenStream.java

\* /opt/cola/permits/169822625\_1695316177.9963315/0/antlr4-runtime-4-7-sourcesjar/org/antlr/v4/runtime/RuleContextWithAltNum.java

\* /opt/cola/permits/169822625\_1695316177.9963315/0/antlr4-runtime-4-7-sourcesjar/org/antlr/v4/runtime/ANTLRFileStream.java

\* /opt/cola/permits/169822625\_1695316177.9963315/0/antlr4-runtime-4-7-sources-

jar/org/antlr/v4/runtime/DefaultErrorStrategy.java

\* /opt/cola/permits/169822625\_1695316177.9963315/0/antlr4-runtime-4-7-sourcesjar/org/antlr/v4/runtime/atn/ContextSensitivityInfo.java

\* /opt/cola/permits/169822625\_1695316177.9963315/0/antlr4-runtime-4-7-sourcesjar/org/antlr/v4/runtime/dfa/DFASerializer.java

\*

 /opt/cola/permits/169822625\_1695316177.9963315/0/antlr4-runtime-4-7-sourcesjar/org/antlr/v4/runtime/misc/IntSet.java

\* /opt/cola/permits/169822625\_1695316177.9963315/0/antlr4-runtime-4-7-sourcesjar/org/antlr/v4/runtime/tree/xpath/XPathRuleElement.java

\* /opt/cola/permits/169822625\_1695316177.9963315/0/antlr4-runtime-4-7-sourcesjar/org/antlr/v4/runtime/Recognizer.java

\* /opt/cola/permits/169822625\_1695316177.9963315/0/antlr4-runtime-4-7-sourcesjar/org/antlr/v4/runtime/misc/DoubleKeyMap.java

\* /opt/cola/permits/169822625\_1695316177.9963315/0/antlr4-runtime-4-7-sourcesjar/org/antlr/v4/runtime/tree/ParseTreeVisitor.java

\* /opt/cola/permits/169822625\_1695316177.9963315/0/antlr4-runtime-4-7-sourcesjar/org/antlr/v4/runtime/atn/ATNDeserializer.java

\* /opt/cola/permits/169822625\_1695316177.9963315/0/antlr4-runtime-4-7-sourcesjar/org/antlr/v4/runtime/misc/Array2DHashSet.java

\* /opt/cola/permits/169822625\_1695316177.9963315/0/antlr4-runtime-4-7-sourcesjar/org/antlr/v4/runtime/CodePointBuffer.java

\*

 /opt/cola/permits/169822625\_1695316177.9963315/0/antlr4-runtime-4-7-sourcesjar/org/antlr/v4/runtime/CommonToken.java

\* /opt/cola/permits/169822625\_1695316177.9963315/0/antlr4-runtime-4-7-sourcesjar/org/antlr/v4/runtime/atn/ATN.java

\* /opt/cola/permits/169822625\_1695316177.9963315/0/antlr4-runtime-4-7-sourcesjar/org/antlr/v4/runtime/atn/PlusLoopbackState.java

\* /opt/cola/permits/169822625\_1695316177.9963315/0/antlr4-runtime-4-7-sourcesjar/org/antlr/v4/runtime/misc/EqualityComparator.java

\* /opt/cola/permits/169822625\_1695316177.9963315/0/antlr4-runtime-4-7-sourcesjar/org/antlr/v4/runtime/atn/LexerMoreAction.java

\* /opt/cola/permits/169822625\_1695316177.9963315/0/antlr4-runtime-4-7-sourcesjar/org/antlr/v4/runtime/atn/LexerChannelAction.java

\* /opt/cola/permits/169822625\_1695316177.9963315/0/antlr4-runtime-4-7-sourcesjar/org/antlr/v4/runtime/Token.java

\* /opt/cola/permits/169822625\_1695316177.9963315/0/antlr4-runtime-4-7-sourcesjar/org/antlr/v4/runtime/RuleContext.java

\*

 /opt/cola/permits/169822625\_1695316177.9963315/0/antlr4-runtime-4-7-sourcesjar/org/antlr/v4/runtime/ParserInterpreter.java

\* /opt/cola/permits/169822625\_1695316177.9963315/0/antlr4-runtime-4-7-sourcesjar/org/antlr/v4/runtime/atn/ATNConfigSet.java

\* /opt/cola/permits/169822625\_1695316177.9963315/0/antlr4-runtime-4-7-sourcesjar/org/antlr/v4/runtime/tree/ErrorNodeImpl.java

\* /opt/cola/permits/169822625\_1695316177.9963315/0/antlr4-runtime-4-7-sourcesjar/org/antlr/v4/runtime/tree/TerminalNode.java

\* /opt/cola/permits/169822625\_1695316177.9963315/0/antlr4-runtime-4-7-sourcesjar/org/antlr/v4/runtime/atn/ParserATNSimulator.java

\* /opt/cola/permits/169822625\_1695316177.9963315/0/antlr4-runtime-4-7-sourcesjar/org/antlr/v4/runtime/InputMismatchException.java

\* /opt/cola/permits/169822625\_1695316177.9963315/0/antlr4-runtime-4-7-sourcesjar/org/antlr/v4/runtime/atn/LexerTypeAction.java

\* /opt/cola/permits/169822625\_1695316177.9963315/0/antlr4-runtime-4-7-sourcesjar/org/antlr/v4/runtime/atn/NotSetTransition.java

 /opt/cola/permits/169822625\_1695316177.9963315/0/antlr4-runtime-4-7-sourcesjar/org/antlr/v4/runtime/misc/ParseCancellationException.java

\* /opt/cola/permits/169822625\_1695316177.9963315/0/antlr4-runtime-4-7-sourcesjar/org/antlr/v4/runtime/misc/NotNull.java

\* /opt/cola/permits/169822625\_1695316177.9963315/0/antlr4-runtime-4-7-sourcesjar/org/antlr/v4/runtime/tree/pattern/TextChunk.java

\* /opt/cola/permits/169822625\_1695316177.9963315/0/antlr4-runtime-4-7-sourcesjar/org/antlr/v4/runtime/CommonTokenFactory.java

\* /opt/cola/permits/169822625\_1695316177.9963315/0/antlr4-runtime-4-7-sourcesjar/org/antlr/v4/runtime/ListTokenSource.java

\* /opt/cola/permits/169822625\_1695316177.9963315/0/antlr4-runtime-4-7-sourcesjar/org/antlr/v4/runtime/atn/ProfilingATNSimulator.java

\* /opt/cola/permits/169822625\_1695316177.9963315/0/antlr4-runtime-4-7-sourcesjar/org/antlr/v4/runtime/tree/ParseTree.java

\* /opt/cola/permits/169822625\_1695316177.9963315/0/antlr4-runtime-4-7-sourcesjar/org/antlr/v4/runtime/CharStream.java

\*

\*

 /opt/cola/permits/169822625\_1695316177.9963315/0/antlr4-runtime-4-7-sourcesjar/org/antlr/v4/runtime/tree/TerminalNodeImpl.java

\* /opt/cola/permits/169822625\_1695316177.9963315/0/antlr4-runtime-4-7-sourcesjar/org/antlr/v4/runtime/UnbufferedCharStream.java

\* /opt/cola/permits/169822625\_1695316177.9963315/0/antlr4-runtime-4-7-sourcesjar/org/antlr/v4/runtime/ParserRuleContext.java

\* /opt/cola/permits/169822625\_1695316177.9963315/0/antlr4-runtime-4-7-sourcesjar/org/antlr/v4/runtime/atn/ATNSerializer.java

\* /opt/cola/permits/169822625\_1695316177.9963315/0/antlr4-runtime-4-7-sourcesjar/org/antlr/v4/runtime/atn/LexerActionExecutor.java

\* /opt/cola/permits/169822625\_1695316177.9963315/0/antlr4-runtime-4-7-sourcesjar/org/antlr/v4/runtime/atn/RuleStopState.java

\* /opt/cola/permits/169822625\_1695316177.9963315/0/antlr4-runtime-4-7-sourcesjar/org/antlr/v4/runtime/atn/LexerModeAction.java

\* /opt/cola/permits/169822625\_1695316177.9963315/0/antlr4-runtime-4-7-sourcesjar/org/antlr/v4/runtime/atn/StarLoopEntryState.java

\*

 /opt/cola/permits/169822625\_1695316177.9963315/0/antlr4-runtime-4-7-sourcesjar/org/antlr/v4/runtime/RecognitionException.java

\* /opt/cola/permits/169822625\_1695316177.9963315/0/antlr4-runtime-4-7-sourcesjar/org/antlr/v4/runtime/atn/LexerATNSimulator.java

\* /opt/cola/permits/169822625\_1695316177.9963315/0/antlr4-runtime-4-7-sources-

jar/org/antlr/v4/runtime/tree/pattern/ParseTreeMatch.java

\* /opt/cola/permits/169822625\_1695316177.9963315/0/antlr4-runtime-4-7-sourcesjar/org/antlr/v4/runtime/dfa/DFA.java

\* /opt/cola/permits/169822625\_1695316177.9963315/0/antlr4-runtime-4-7-sourcesjar/org/antlr/v4/runtime/atn/PlusBlockStartState.java

\* /opt/cola/permits/169822625\_1695316177.9963315/0/antlr4-runtime-4-7-sourcesjar/org/antlr/v4/runtime/BaseErrorListener.java

\* /opt/cola/permits/169822625\_1695316177.9963315/0/antlr4-runtime-4-7-sourcesjar/org/antlr/v4/runtime/misc/ObjectEqualityComparator.java

\* /opt/cola/permits/169822625\_1695316177.9963315/0/antlr4-runtime-4-7-sourcesjar/org/antlr/v4/runtime/atn/ArrayPredictionContext.java

\*

 /opt/cola/permits/169822625\_1695316177.9963315/0/antlr4-runtime-4-7-sourcesjar/org/antlr/v4/runtime/misc/TestRig.java

\* /opt/cola/permits/169822625\_1695316177.9963315/0/antlr4-runtime-4-7-sourcesjar/org/antlr/v4/runtime/dfa/LexerDFASerializer.java

\* /opt/cola/permits/169822625\_1695316177.9963315/0/antlr4-runtime-4-7-sourcesjar/org/antlr/v4/runtime/DiagnosticErrorListener.java

\* /opt/cola/permits/169822625\_1695316177.9963315/0/antlr4-runtime-4-7-sourcesjar/org/antlr/v4/runtime/tree/xpath/XPathTokenAnywhereElement.java

\* /opt/cola/permits/169822625\_1695316177.9963315/0/antlr4-runtime-4-7-sourcesjar/org/antlr/v4/runtime/atn/StarLoopbackState.java

\* /opt/cola/permits/169822625\_1695316177.9963315/0/antlr4-runtime-4-7-sourcesjar/org/antlr/v4/runtime/misc/OrderedHashSet.java

\* /opt/cola/permits/169822625\_1695316177.9963315/0/antlr4-runtime-4-7-sourcesjar/org/antlr/v4/runtime/ANTLRErrorListener.java

\*

 /opt/cola/permits/169822625\_1695316177.9963315/0/antlr4-runtime-4-7-sourcesjar/org/antlr/v4/runtime/tree/ParseTreeListener.java

\* /opt/cola/permits/169822625\_1695316177.9963315/0/antlr4-runtime-4-7-sourcesjar/org/antlr/v4/runtime/ANTLRErrorStrategy.java

\* /opt/cola/permits/169822625\_1695316177.9963315/0/antlr4-runtime-4-7-sourcesjar/org/antlr/v4/runtime/atn/RuleStartState.java

\* /opt/cola/permits/169822625\_1695316177.9963315/0/antlr4-runtime-4-7-sourcesjar/org/antlr/v4/runtime/misc/AbstractEqualityComparator.java

\* /opt/cola/permits/169822625\_1695316177.9963315/0/antlr4-runtime-4-7-sourcesjar/org/antlr/v4/runtime/atn/WildcardTransition.java

\* /opt/cola/permits/169822625\_1695316177.9963315/0/antlr4-runtime-4-7-sourcesjar/org/antlr/v4/runtime/RuntimeMetaData.java

\* /opt/cola/permits/169822625\_1695316177.9963315/0/antlr4-runtime-4-7-sourcesjar/org/antlr/v4/runtime/atn/LexerAction.java

\* /opt/cola/permits/169822625\_1695316177.9963315/0/antlr4-runtime-4-7-sourcesjar/org/antlr/v4/runtime/TokenSource.java

\*

 /opt/cola/permits/169822625\_1695316177.9963315/0/antlr4-runtime-4-7-sourcesjar/org/antlr/v4/runtime/Vocabulary.java

\* /opt/cola/permits/169822625\_1695316177.9963315/0/antlr4-runtime-4-7-sourcesjar/org/antlr/v4/runtime/tree/pattern/Chunk.java

\* /opt/cola/permits/169822625\_1695316177.9963315/0/antlr4-runtime-4-7-sourcesjar/org/antlr/v4/runtime/atn/BasicState.java

## **1.7 avro 1.8.2 1.7.1 Available under license :**

 Apache License Version 2.0, January 2004 http://www.apache.org/licenses/

#### TERMS AND CONDITIONS FOR USE, REPRODUCTION, AND DISTRIBUTION

### 1. Definitions.

 "License" shall mean the terms and conditions for use, reproduction, and distribution as defined by Sections 1 through 9 of this document.

 "Licensor" shall mean the copyright owner or entity authorized by the copyright owner that is granting the License.

 "Legal Entity" shall mean the union of the acting entity and all other entities that control, are controlled by, or are under common control with that entity. For the purposes of this definition, "control" means (i) the power, direct or indirect, to cause the direction or management of such entity, whether by contract or otherwise, or (ii) ownership of fifty percent (50%) or more of the outstanding shares, or (iii) beneficial ownership of such entity.

 "You" (or "Your") shall mean an individual or Legal Entity exercising permissions granted by this License.

 "Source" form shall mean the preferred form for making modifications, including but not limited to software source code, documentation source, and configuration files.

 "Object" form shall mean any form resulting from mechanical transformation or translation of a Source form, including but not limited to compiled object code, generated documentation, and conversions to other media types.

 "Work" shall mean the work of authorship, whether in Source or Object form, made available under the License, as indicated by a copyright notice that is included in or attached to the work (an example is provided in the Appendix below).

 "Derivative Works" shall mean any work, whether in Source or Object form, that is based on (or derived from) the Work and for which the editorial

 revisions, annotations, elaborations, or other modifications represent, as a whole, an original work of authorship. For the purposes of this License, Derivative Works shall not include works that remain separable from, or merely link (or bind by name) to the interfaces of, the Work and Derivative Works thereof.

 "Contribution" shall mean any work of authorship, including the original version of the Work and any modifications or additions to that Work or Derivative Works thereof, that is intentionally submitted to Licensor for inclusion in the Work by the copyright owner or by an individual or Legal Entity authorized to submit on behalf of the copyright owner. For the purposes of this definition, "submitted" means any form of electronic, verbal, or written communication sent to the Licensor or its representatives, including but not limited to communication on electronic mailing lists, source code control systems, and issue tracking systems that are managed by, or on behalf of, the Licensor for the purpose of discussing and improving the Work, but excluding communication that is conspicuously marked or otherwise designated in writing by the copyright owner as "Not a Contribution."

 "Contributor" shall mean Licensor and any individual or Legal Entity on behalf of whom a Contribution has been received by Licensor and subsequently incorporated within the Work.

- 2. Grant of Copyright License. Subject to the terms and conditions of this License, each Contributor hereby grants to You a perpetual, worldwide, non-exclusive, no-charge, royalty-free, irrevocable copyright license to reproduce, prepare Derivative Works of, publicly display, publicly perform, sublicense, and distribute the Work and such Derivative Works in Source or Object form.
- 3. Grant of Patent License. Subject to the terms and conditions of this
- License, each Contributor hereby grants to You a perpetual, worldwide, non-exclusive, no-charge, royalty-free, irrevocable (except as stated in this section) patent license to make, have made, use, offer to sell, sell, import, and otherwise transfer the Work, where such license applies only to those patent claims licensable by such Contributor that are necessarily infringed by their Contribution(s) alone or by combination of their Contribution(s) with the Work to which such Contribution(s) was submitted. If You institute patent litigation against any entity (including a cross-claim or counterclaim in a lawsuit) alleging that the Work or a Contribution incorporated within the Work constitutes direct or contributory patent infringement, then any patent licenses

 granted to You under this License for that Work shall terminate as of the date such litigation is filed.

 4. Redistribution. You may reproduce and distribute copies of the

 Work or Derivative Works thereof in any medium, with or without modifications, and in Source or Object form, provided that You meet the following conditions:

- (a) You must give any other recipients of the Work or Derivative Works a copy of this License; and
- (b) You must cause any modified files to carry prominent notices stating that You changed the files; and
- (c) You must retain, in the Source form of any Derivative Works that You distribute, all copyright, patent, trademark, and attribution notices from the Source form of the Work, excluding those notices that do not pertain to any part of the Derivative Works; and
- (d) If the Work includes a "NOTICE" text file as part of its distribution, then any Derivative Works that You distribute must include a readable copy of the attribution notices contained within such NOTICE file, excluding

those notices that do not

 pertain to any part of the Derivative Works, in at least one of the following places: within a NOTICE text file distributed as part of the Derivative Works; within the Source form or documentation, if provided along with the Derivative Works; or, within a display generated by the Derivative Works, if and wherever such third-party notices normally appear. The contents of the NOTICE file are for informational purposes only and do not modify the License. You may add Your own attribution notices within Derivative Works that You distribute, alongside or as an addendum to the NOTICE text from the Work, provided that such additional attribution notices cannot be construed as modifying the License.

 You may add Your own copyright statement to Your modifications and may provide additional or different license terms and conditions

- for use, reproduction, or distribution of Your modifications, or for any such Derivative Works as a whole, provided Your use, reproduction, and distribution of the Work otherwise complies with the conditions stated in this License.
- 5. Submission of Contributions. Unless You explicitly state otherwise,

 any Contribution intentionally submitted for inclusion in the Work by You to the Licensor shall be under the terms and conditions of this License, without any additional terms or conditions. Notwithstanding the above, nothing herein shall supersede or modify the terms of any separate license agreement you may have executed with Licensor regarding such Contributions.

- 6. Trademarks. This License does not grant permission to use the trade names, trademarks, service marks, or product names of the Licensor, except as required for reasonable and customary use in describing the origin of the Work and reproducing the content of the NOTICE file.
- 7. Disclaimer of Warranty. Unless required by applicable law or agreed to in writing, Licensor provides the Work (and each Contributor provides its Contributions) on an "AS IS" BASIS, WITHOUT WARRANTIES OR CONDITIONS OF ANY KIND, either express or implied, including, without limitation, any warranties or conditions of TITLE, NON-INFRINGEMENT, MERCHANTABILITY, or FITNESS FOR A PARTICULAR PURPOSE. You are solely responsible for determining the appropriateness of using or redistributing the Work and assume any risks associated with Your exercise of permissions under this License.
- 8. Limitation of Liability. In no event and under no legal theory, whether in tort (including negligence), contract, or otherwise, unless required by applicable law (such as deliberate and grossly negligent acts) or agreed to in writing, shall any Contributor be liable to You for damages, including any direct,

indirect, special,

 incidental, or consequential damages of any character arising as a result of this License or out of the use or inability to use the Work (including but not limited to damages for loss of goodwill, work stoppage, computer failure or malfunction, or any and all other commercial damages or losses), even if such Contributor has been advised of the possibility of such damages.

 9. Accepting Warranty or Additional Liability. While redistributing the Work or Derivative Works thereof, You may choose to offer, and charge a fee for, acceptance of support, warranty, indemnity, or other liability obligations and/or rights consistent with this License. However, in accepting such obligations, You may act only on Your own behalf and on Your sole responsibility, not on behalf of any other Contributor, and only if You agree to indemnify, defend, and hold each Contributor harmless for any liability incurred by, or claims asserted against, such Contributor by reason of your accepting any such warranty or additional liability.

### END OF TERMS AND CONDITIONS

APPENDIX: How to apply the Apache License to your work.

 To apply the Apache License to your work, attach the following boilerplate notice, with the fields enclosed by brackets "[]" replaced with your own identifying information. (Don't include the brackets!) The text should be enclosed in the appropriate comment syntax for the file format. We also recommend that a file or class name and description of purpose be included on the same "printed page" as the copyright notice for easier identification within third-party archives.

Copyright [yyyy] [name of copyright owner]

 Licensed under the Apache License, Version 2.0 (the "License"); you may not use this file except in compliance with the License. You may obtain a copy of the License at

http://www.apache.org/licenses/LICENSE-2.0

 Unless required by applicable law or agreed to in writing, software distributed under the License is distributed on an "AS IS" BASIS, WITHOUT WARRANTIES OR CONDITIONS OF ANY KIND, either express or implied. See the License for the specific language governing permissions and limitations under the License.

Apache Avro Copyright 2009-2017 The Apache Software Foundation

This product includes software developed at The Apache Software Foundation (http://www.apache.org/).

## **1.8 commons-collections 4.2**

## **1.8.1 Available under license :**

Apache Commons Collections Copyright 2001-2015 The Apache Software Foundation

This product includes software developed by The Apache Software Foundation (http://www.apache.org/).

> Apache License Version 2.0, January 2004 http://www.apache.org/licenses/

TERMS AND CONDITIONS FOR USE, REPRODUCTION, AND DISTRIBUTION

#### 1. Definitions.

 "License" shall mean the terms and conditions for use, reproduction, and distribution as defined by Sections 1 through 9 of this document.

 "Licensor" shall mean the copyright owner or entity authorized by the copyright owner that is granting the License.

 "Legal Entity" shall mean the union of the acting entity and all other entities that control, are controlled by, or are under common control with that entity. For the purposes of this definition, "control" means (i) the power, direct or indirect, to cause the direction or management of such entity, whether by contract or otherwise, or (ii) ownership of fifty percent (50%) or more of the outstanding shares, or (iii) beneficial ownership of such entity.

 "You" (or "Your") shall mean an individual or Legal Entity exercising permissions granted by this License.

 "Source" form shall mean the preferred form for making modifications, including but not limited to software source code, documentation source, and configuration files.

 "Object" form shall mean any form resulting from mechanical transformation or translation of a Source form, including but not limited to compiled object code, generated documentation, and conversions to other media types.

 "Work" shall mean the work of authorship, whether in Source or Object form, made available under the License, as indicated by a copyright notice that is included in or attached to the work (an example is provided in the Appendix below).

 "Derivative Works" shall mean any work, whether in Source or Object form, that is based on (or derived from) the Work and for which the editorial

 revisions, annotations, elaborations, or other modifications represent, as a whole, an original work of authorship. For the purposes of this License, Derivative Works shall not include works that remain separable from, or merely link (or bind by name) to the interfaces of, the Work and Derivative Works thereof.

 "Contribution" shall mean any work of authorship, including the original version of the Work and any modifications or additions to that Work or Derivative Works thereof, that is intentionally submitted to Licensor for inclusion in the Work by the copyright owner or by an individual or Legal Entity authorized to submit on behalf of

 the copyright owner. For the purposes of this definition, "submitted" means any form of electronic, verbal, or written communication sent to the Licensor or its representatives, including but not limited to communication on electronic mailing lists, source code control systems, and issue tracking systems that are managed by, or on behalf of, the Licensor for the purpose of discussing and improving the Work, but excluding communication that is conspicuously marked or otherwise designated in writing by the copyright owner as "Not a Contribution."

 "Contributor" shall mean Licensor and any individual or Legal Entity on behalf of whom a Contribution has been received by Licensor and subsequently incorporated within the Work.

- 2. Grant of Copyright License. Subject to the terms and conditions of this License, each Contributor hereby grants to You a perpetual, worldwide, non-exclusive, no-charge, royalty-free, irrevocable copyright license to reproduce, prepare Derivative Works of, publicly display, publicly perform, sublicense, and distribute the Work and such Derivative Works in Source or Object form.
- 3. Grant of Patent License. Subject to the terms and conditions of this
- License, each Contributor hereby grants to You a perpetual, worldwide, non-exclusive, no-charge, royalty-free, irrevocable (except as stated in this section) patent license to make, have made, use, offer to sell, sell, import, and otherwise transfer the Work, where such license applies only to those patent claims licensable by such Contributor that are necessarily infringed by their Contribution(s) alone or by combination of their Contribution(s) with the Work to which such Contribution(s) was submitted. If You institute patent litigation against any entity (including a cross-claim or counterclaim in a lawsuit) alleging that the Work or a Contribution incorporated within the Work constitutes direct or contributory patent infringement, then any patent licenses granted to You under this License for that Work shall terminate as of the date such litigation is filed.

 4. Redistribution. You may reproduce and distribute copies of the

 Work or Derivative Works thereof in any medium, with or without modifications, and in Source or Object form, provided that You meet the following conditions:

- (a) You must give any other recipients of the Work or Derivative Works a copy of this License; and
- (b) You must cause any modified files to carry prominent notices stating that You changed the files; and
- (c) You must retain, in the Source form of any Derivative Works that You distribute, all copyright, patent, trademark, and attribution notices from the Source form of the Work, excluding those notices that do not pertain to any part of the Derivative Works; and
- (d) If the Work includes a "NOTICE" text file as part of its distribution, then any Derivative Works that You distribute must include a readable copy of the attribution notices contained within such NOTICE file, excluding

those notices that do not

 pertain to any part of the Derivative Works, in at least one of the following places: within a NOTICE text file distributed as part of the Derivative Works; within the Source form or documentation, if provided along with the Derivative Works; or, within a display generated by the Derivative Works, if and wherever such third-party notices normally appear. The contents of the NOTICE file are for informational purposes only and do not modify the License. You may add Your own attribution notices within Derivative Works that You distribute, alongside or as an addendum to the NOTICE text from the Work, provided that such additional attribution notices cannot be construed as modifying the License.

 You may add Your own copyright statement to Your modifications and may provide additional or different license terms and conditions

 for use, reproduction, or distribution of Your modifications, or for any such Derivative Works as a whole, provided Your use, reproduction, and distribution of the Work otherwise complies with the conditions stated in this License.

- 5. Submission of Contributions. Unless You explicitly state otherwise, any Contribution intentionally submitted for inclusion in the Work by You to the Licensor shall be under the terms and conditions of this License, without any additional terms or conditions. Notwithstanding the above, nothing herein shall supersede or modify the terms of any separate license agreement you may have executed with Licensor regarding such Contributions.
- 6. Trademarks. This License does not grant permission to use the trade names, trademarks, service marks, or product names of the Licensor, except as required for reasonable and customary use in describing the origin of the Work and reproducing the content of the NOTICE file.

7. Disclaimer of Warranty. Unless required by applicable law or

 agreed to in writing, Licensor provides the Work (and each Contributor provides its Contributions) on an "AS IS" BASIS, WITHOUT WARRANTIES OR CONDITIONS OF ANY KIND, either express or implied, including, without limitation, any warranties or conditions of TITLE, NON-INFRINGEMENT, MERCHANTABILITY, or FITNESS FOR A PARTICULAR PURPOSE. You are solely responsible for determining the appropriateness of using or redistributing the Work and assume any risks associated with Your exercise of permissions under this License.

 8. Limitation of Liability. In no event and under no legal theory, whether in tort (including negligence), contract, or otherwise, unless required by applicable law (such as deliberate and grossly negligent acts) or agreed to in writing, shall any Contributor be liable to You for damages, including any direct, indirect, special,

 incidental, or consequential damages of any character arising as a result of this License or out of the use or inability to use the Work (including but not limited to damages for loss of goodwill, work stoppage, computer failure or malfunction, or any and all other commercial damages or losses), even if such Contributor has been advised of the possibility of such damages.

 9. Accepting Warranty or Additional Liability. While redistributing the Work or Derivative Works thereof, You may choose to offer, and charge a fee for, acceptance of support, warranty, indemnity, or other liability obligations and/or rights consistent with this License. However, in accepting such obligations, You may act only on Your own behalf and on Your sole responsibility, not on behalf of any other Contributor, and only if You agree to indemnify, defend, and hold each Contributor harmless for any liability incurred by, or claims asserted against, such Contributor by reason of your accepting any such warranty or additional liability.

### END OF TERMS AND CONDITIONS

APPENDIX: How to apply the Apache License to your work.

 To apply the Apache License to your work, attach the following boilerplate notice, with the fields enclosed by brackets "[]" replaced with your own identifying information. (Don't include the brackets!) The text should be enclosed in the appropriate comment syntax for the file format. We also recommend that a file or class name and description of purpose be included on the same "printed page" as the copyright notice for easier identification within third-party archives.

Copyright [yyyy] [name of copyright owner]

 Licensed under the Apache License, Version 2.0 (the "License"); you may not use this file except in compliance with the License. You may obtain a copy of the License at

http://www.apache.org/licenses/LICENSE-2.0

 Unless required by applicable law or agreed to in writing, software distributed under the License is distributed on an "AS IS" BASIS, WITHOUT WARRANTIES OR CONDITIONS OF ANY KIND, either express or implied. See the License for the specific language governing permissions and limitations under the License.

## **1.9 bouncy-castle 1.60**

## **1.9.1 Available under license :**

Copyright (c) 2000 - 2020 The Legion of the Bouncy Castle Inc. (https://www.bouncycastle.org)

Permission is hereby granted, free of charge, to any person obtaining a copy of this software and associated documentation files (the "Software"), to deal in the Software without restriction, including without limitation the rights to use, copy, modify, merge, publish, distribute, sublicense, and/or sell copies of the Software, and to permit persons to whom the Software is furnished to do so, subject to the following conditions:

The above copyright notice and this permission notice shall be included in all copies or substantial portions of the Software.

THE SOFTWARE IS PROVIDED "AS IS", WITHOUT WARRANTY OF ANY KIND, EXPRESS OR IMPLIED, INCLUDING BUT NOT LIMITED TO THE WARRANTIES OF MERCHANTABILITY, FITNESS FOR A PARTICULAR PURPOSE AND NONINFRINGEMENT. IN NO EVENT SHALL THE AUTHORS OR COPYRIGHT HOLDERS BE LIABLE FOR ANY CLAIM, DAMAGES OR OTHER LIABILITY, WHETHER IN AN ACTION OF CONTRACT, TORT

 OR OTHERWISE, ARISING FROM, OUT OF OR IN CONNECTION WITH THE SOFTWARE OR THE USE OR OTHER DEALINGS IN THE SOFTWARE.

 $11)+(V \leq \text{limit} > \text{init}$ [Copyright (c) 2000-2017 The Legion of the Bouncy Castle Inc. (http://www.bouncycastle.org) DEALINGS IN THE SOFTWARE.XINCLUDING BUT NOT LIMITED TO THE WARRANTIES OF MERCHANTABILITY, FITNESS FOR A PARTICULAR[LIABLE FOR ANY CLAIM, DAMAGES OR OTHER LIABILITY, WHETHER IN AN ACTION OF CONTRACT, TORT ORVOTHERWISE, ARISING FROM, OUT OF OR IN CONNECTION WITH THE SOFTWARE OR THE USE OR OTHERRPURPOSE AND NONINFRINGEMENT. IN NO EVENT SHALL THE AUTHORS OR COPYRIGHT HOLDERS BE^Permission is hereby granted, free of charge, to any person obtaining a copy of this software STHE SOFTWARE IS PROVIDED "AS IS", WITHOUT WARRANTY OF ANY KIND, EXPRESS OR IMPLIED,dThe above copyright notice and this permission notice shall be included in all copies or substantialband associated documentation files (the "Software"), to deal in the Software without restriction, eand/or sell copies of the Software, and to permit persons to whom the Software is furnished to do so,appendfincluding without limitation the rights to use, copy, modify, merge, publish, distribute, sublicense, java/io/PrintStreamjava/lang/Objectjava/lang/StringBuilderjava/lang/SystemlicenseText lineSeparatormainorg/bouncycastle/LICENSEorg/bouncycastle/util/Stringsoutportions of the Software.println\$subject to the following conditions:toString

!"&'Ljava/io/PrintStream;Ljava/lang/String;()Ljava/lang/String;(Ljava/lang/String;)V([Ljava/lang/String;)V- (Ljava/lang/String;)Ljava/lang/StringBuilder;(3#4\$5,5\*68 09 1:

-> .; /;  $/=\frac{1}{2}$ /? 2<Code!1. #4H\*C %7H @ABH/YDFGFGFFGF FGFFGFFGFGFGF FGF FGFGFFGFFGFFGFFGFFGFFEA

# **1.10 latencyutils 2.0.3**

# **1.11 commons-fileupload 1.4**

## **1.11.1 Available under license :**

Apache Commons FileUpload Copyright 2002-2018 The Apache Software Foundation

This product includes software developed at The Apache Software Foundation (http://www.apache.org/).

> Apache License Version 2.0, January 2004 http://www.apache.org/licenses/

## TERMS AND CONDITIONS FOR USE, REPRODUCTION, AND DISTRIBUTION

1. Definitions.

 "License" shall mean the terms and conditions for use, reproduction, and distribution as defined by Sections 1 through 9 of this document.

 "Licensor" shall mean the copyright owner or entity authorized by the copyright owner that is granting the License.

 "Legal Entity" shall mean the union of the acting entity and all other entities that control, are controlled by, or are under common control with that entity. For the purposes of this definition, "control" means (i) the power, direct or indirect, to cause the direction or management of such entity, whether by contract or otherwise, or (ii) ownership of fifty percent (50%) or more of the outstanding shares, or (iii) beneficial ownership

of such entity.

 "You" (or "Your") shall mean an individual or Legal Entity exercising permissions granted by this License.

 "Source" form shall mean the preferred form for making modifications, including but not limited to software source code, documentation source, and configuration files.

 "Object" form shall mean any form resulting from mechanical transformation or translation of a Source form, including but not limited to compiled object code, generated documentation, and conversions to other media types.

 "Work" shall mean the work of authorship, whether in Source or Object form, made available under the License, as indicated by a copyright notice that is included in or attached to the work (an example is provided in the Appendix below).

 "Derivative Works" shall mean any work, whether in Source or Object form, that is based on (or derived from) the Work and for which the editorial

 revisions, annotations, elaborations, or other modifications represent, as a whole, an original work of authorship. For the purposes of this License, Derivative Works shall not include works that remain separable from, or merely link (or bind by name) to the interfaces of, the Work and Derivative Works thereof.

 "Contribution" shall mean any work of authorship, including the original version of the Work and any modifications or additions to that Work or Derivative Works thereof, that is intentionally submitted to Licensor for inclusion in the Work by the copyright owner or by an individual or Legal Entity authorized to submit on behalf of the copyright owner. For the purposes of this definition, "submitted" means any form of electronic, verbal, or written communication sent to the Licensor or its representatives, including but not limited to communication on electronic mailing lists, source code control systems, and issue tracking systems that are managed by, or on behalf of, the Licensor for the purpose of discussing and improving the Work, but excluding communication that is conspicuously marked or otherwise designated in writing by the copyright owner as "Not a Contribution."

 "Contributor" shall mean Licensor and any individual or Legal Entity on behalf of whom a Contribution has been received by Licensor and subsequently incorporated within the Work.

 2. Grant of Copyright License. Subject to the terms and conditions of this License, each Contributor hereby grants to You a perpetual,

 worldwide, non-exclusive, no-charge, royalty-free, irrevocable copyright license to reproduce, prepare Derivative Works of, publicly display, publicly perform, sublicense, and distribute the Work and such Derivative Works in Source or Object form.

 3. Grant of Patent License. Subject to the terms and conditions of this

 License, each Contributor hereby grants to You a perpetual, worldwide, non-exclusive, no-charge, royalty-free, irrevocable (except as stated in this section) patent license to make, have made, use, offer to sell, sell, import, and otherwise transfer the Work, where such license applies only to those patent claims licensable by such Contributor that are necessarily infringed by their Contribution(s) alone or by combination of their Contribution(s) with the Work to which such Contribution(s) was submitted. If You institute patent litigation against any entity (including a cross-claim or counterclaim in a lawsuit) alleging that the Work or a Contribution incorporated within the Work constitutes direct or contributory patent infringement, then any patent licenses granted to You under this License for that Work shall terminate as of the date such litigation is filed.

 4. Redistribution. You may reproduce and distribute copies of the

 Work or Derivative Works thereof in any medium, with or without modifications, and in Source or Object form, provided that You meet the following conditions:

- (a) You must give any other recipients of the Work or Derivative Works a copy of this License; and
- (b) You must cause any modified files to carry prominent notices stating that You changed the files; and
- (c) You must retain, in the Source form of any Derivative Works that You distribute, all copyright, patent, trademark, and attribution notices from the Source form of the Work, excluding those notices that do not pertain to any part of the Derivative Works; and
- (d) If the Work includes a "NOTICE" text file as part of its distribution, then any Derivative Works that You distribute must include a readable copy of the attribution notices contained within such NOTICE file, excluding

those notices that do not

 pertain to any part of the Derivative Works, in at least one of the following places: within a NOTICE text file distributed as part of the Derivative Works; within the Source form or

 documentation, if provided along with the Derivative Works; or, within a display generated by the Derivative Works, if and wherever such third-party notices normally appear. The contents of the NOTICE file are for informational purposes only and do not modify the License. You may add Your own attribution notices within Derivative Works that You distribute, alongside or as an addendum to the NOTICE text from the Work, provided that such additional attribution notices cannot be construed as modifying the License.

 You may add Your own copyright statement to Your modifications and may provide additional or different license terms and conditions

 for use, reproduction, or distribution of Your modifications, or for any such Derivative Works as a whole, provided Your use, reproduction, and distribution of the Work otherwise complies with the conditions stated in this License.

- 5. Submission of Contributions. Unless You explicitly state otherwise, any Contribution intentionally submitted for inclusion in the Work by You to the Licensor shall be under the terms and conditions of this License, without any additional terms or conditions. Notwithstanding the above, nothing herein shall supersede or modify the terms of any separate license agreement you may have executed with Licensor regarding such Contributions.
- 6. Trademarks. This License does not grant permission to use the trade names, trademarks, service marks, or product names of the Licensor, except as required for reasonable and customary use in describing the origin of the Work and reproducing the content of the NOTICE file.
- 7. Disclaimer of Warranty. Unless required by applicable law or agreed to in writing, Licensor provides the Work (and each Contributor provides its Contributions) on an "AS IS" BASIS, WITHOUT WARRANTIES OR CONDITIONS OF ANY KIND, either express or implied, including, without limitation, any warranties or conditions of TITLE, NON-INFRINGEMENT, MERCHANTABILITY, or FITNESS FOR A PARTICULAR PURPOSE. You are solely responsible for determining the appropriateness of using or redistributing the Work and assume any risks associated with Your exercise of permissions under this License.
- 8. Limitation of Liability. In no event and under no legal theory, whether in tort (including negligence), contract, or otherwise, unless required by applicable law (such as deliberate and grossly negligent acts) or agreed to in writing, shall any Contributor be liable to You for damages, including any direct,

indirect, special,

 incidental, or consequential damages of any character arising as a result of this License or out of the use or inability to use the Work (including but not limited to damages for loss of goodwill, work stoppage, computer failure or malfunction, or any and all other commercial damages or losses), even if such Contributor has been advised of the possibility of such damages.

 9. Accepting Warranty or Additional Liability. While redistributing the Work or Derivative Works thereof, You may choose to offer, and charge a fee for, acceptance of support, warranty, indemnity, or other liability obligations and/or rights consistent with this License. However, in accepting such obligations, You may act only on Your own behalf and on Your sole responsibility, not on behalf of any other Contributor, and only if You agree to indemnify, defend, and hold each Contributor harmless for any liability incurred by, or claims asserted against, such Contributor by reason of your accepting any such warranty or additional liability.

### END OF TERMS AND CONDITIONS

APPENDIX: How to apply the Apache License to your work.

 To apply the Apache License to your work, attach the following boilerplate notice, with the fields enclosed by brackets "[]" replaced with your own identifying information. (Don't include the brackets!) The text should be enclosed in the appropriate comment syntax for the file format. We also recommend that a file or class name and description of purpose be included on the same "printed page" as the copyright notice for easier identification within third-party archives.

Copyright [yyyy] [name of copyright owner]

 Licensed under the Apache License, Version 2.0 (the "License"); you may not use this file except in compliance with the License. You may obtain a copy of the License at

http://www.apache.org/licenses/LICENSE-2.0

 Unless required by applicable law or agreed to in writing, software distributed under the License is distributed on an "AS IS" BASIS, WITHOUT WARRANTIES OR CONDITIONS OF ANY KIND, either express or implied. See the License for the specific language governing permissions and limitations under the License.

## **1.12 angular 8.0.1 1.12.1 Available under license :**

BSD 2-Clause License

For Yarn software

Copyright (c) 2016-present, Yarn Contributors. All rights reserved.

Redistribution and use in source and binary forms, with or without modification, are permitted provided that the following conditions are met:

\* Redistributions of source code must retain the above copyright notice, this list of conditions and the following disclaimer.

\* Redistributions in binary form must reproduce the above copyright notice, this list of conditions and the following disclaimer in the documentation and/or other materials provided with the distribution.

THIS SOFTWARE IS PROVIDED BY THE COPYRIGHT HOLDERS AND CONTRIBUTORS "AS IS" AND ANY EXPRESS OR IMPLIED WARRANTIES, INCLUDING, BUT NOT LIMITED TO, THE IMPLIED WARRANTIES OF MERCHANTABILITY AND FITNESS FOR A PARTICULAR PURPOSE ARE DISCLAIMED. IN NO EVENT SHALL THE COPYRIGHT HOLDER OR CONTRIBUTORS BE LIABLE FOR ANY DIRECT, INDIRECT, INCIDENTAL, SPECIAL, EXEMPLARY, OR CONSEQUENTIAL DAMAGES (INCLUDING,

 BUT NOT LIMITED TO, PROCUREMENT OF SUBSTITUTE GOODS OR SERVICES; LOSS OF USE, DATA, OR PROFITS; OR BUSINESS INTERRUPTION) HOWEVER CAUSED AND ON ANY THEORY OF LIABILITY, WHETHER IN CONTRACT, STRICT LIABILITY, OR TORT (INCLUDING NEGLIGENCE OR OTHERWISE) ARISING IN ANY WAY OUT OF THE USE OF THIS SOFTWARE, EVEN IF ADVISED OF THE POSSIBILITY OF SUCH DAMAGE.

import { HttpClientTestingModule, HttpTestingController } from '@angular/common/http/testing';

import { Injector } from '@angular/core';

import { TestBed } from '@angular/core/testing';

import { ContributorService } from './contributor.service'; import { ContributorGroup } from './contributors.model';

describe('ContributorService', () => {

 let injector: Injector; let contribService: ContributorService; let httpMock: HttpTestingController;

beforeEach( $() \Rightarrow$  {

 injector = TestBed.configureTestingModule({ imports: [HttpClientTestingModule], providers: [

```
ContributorService
   ]
  });
  contribService = injector.get<ContributorService>(ContributorService);
  httpMock = injector.get(HttpTestingController);
\}:
afterEach() \Rightarrow \text{httpMock.verify'});
it('should make a single connection to the server', () \Rightarrow \{const req = httpMock.expectOne({});
  expect(req.request.url).toBe('generated/contributors.json');
 });
describe('#contributors', () \Rightarrow {
  let contribs: ContributorGroup[];
  let testData: any;
 beforeEach(() \Rightarrow {
  testData = getTestContribs(); httpMock.expectOne({}).flush(testData);
  contribute.contributors.subscribe(results \Rightarrow contribs = results);
  });
  it('contributors observable should complete', () => {
   let completed = false;
  contribService.contributors.subscribe(undefined, undefined, () \Rightarrow completed = true);
   expect(completed).toBe(true, 'observable completed');
  });
 it('should reshape the contributor json to expected result', () \Rightarrow \{const groupNames = contribs.map(g \Rightarrow g.name).join(',');
   expect(groupNames).toEqual('Angular,Collaborators,GDE');
  });
 it('should have expected "GDE" contribs in order', () \Rightarrow \{const gde = contribs[2];
  const actualAngularNames = gde.contributors.map(l \Rightarrow l.name).join(',');
   const expectedAngularNames = [testData.gkalpak, testData.kapunahelewong].map(l
\Rightarrow l.name).join(',');
   expect(actualAngularNames).toEqual(expectedAngularNames);
  });
 it('should support including a contributor in multiple groups', () \Rightarrow \{ const contributor = testData.gkalpak;
   const matchedGroups = contribs
```

```
 .filter(group => group.contributors.includes(contributor))
      .map(\text{group} \Rightarrow \text{group}.mame);
    expect(matchedGroups).toEqual(['Collaborators', 'GDE']);
  });
 });
 it('should do WHAT(?) if the request fails');
});
function getTestContribs() {
 return {
  kapunahelewong: {
    name: 'Kapunahele Wong',
    picture: 'kapunahelewong.jpg',
    website: 'https://github.com/kapunahelewong',
    twitter: 'kapunahele',
    bio: 'Kapunahele is a front-end developer and contributor to angular.io',
    groups: ['GDE']
   },
  misko: {
    name: 'Miko Hevery',
    picture: 'misko.jpg',
    twitter: 'mhevery',
    website: 'http://misko.hevery.com',
    bio: 'Miko Hevery is the creator of AngularJS framework.',
    groups: ['Angular']
   },
  igor: {
    name: 'Igor Minar',
    picture: 'igor-minar.jpg',
    twitter: 'IgorMinar',
    website: 'https://google.com/+IgorMinar',
    bio: 'Igor is a software engineer at Angular.',
    groups: ['Angular']
   },
  kara: {
    name: 'Kara Erickson',
    picture: 'kara-erickson.jpg',
    twitter: 'karaforthewin',
    website: 'https://github.com/kara',
    bio: 'Kara is a software engineer on the Angular team at Angular and a co-organizer of the Angular-SF Meetup. ',
    groups: ['Angular']
   },
 jeffcross: {
    name: 'Jeff Cross',
    picture: 'jeff-cross.jpg',
    twitter: 'jeffbcross',
```

```
 website: 'https://twitter.com/jeffbcross',
    bio: 'Jeff was one of the earliest core team members on AngularJS.',
    groups: ['Collaborators']
   },
   naomi: {
    name: 'Naomi Black',
    picture: 'naomi.jpg',
    twitter: 'naomitraveller',
    website: 'http://google.com/+NaomiBlack',
    bio: 'Naomi is Angular\'s TPM generalist and jack-of-all-trades.',
    groups: ['Angular']
   },
   gkalpak: {
    name: 'George Kalpakas',
    picture: 'gkalpak.jpg',
    twitter: 'gkalpakas',
    bio: 'George wrote this test, so he gets to have his name included here.',
    groups: ['GDE', 'Collaborators'],
   }
};
}
import { Component, Input } from '@angular/core';
import { Contributor } from './contributors.model';
import { CONTENT_URL_PREFIX } from 'app/documents/document.service';
@Component({
 selector: 'aio-contributor',
 template: `
  <div [ngClass]="{ 'flipped': person.isFlipped }" class="contributor-card">
     <div class="card-front" (click)="flipCard(person)">
       \langle h3\rangle{{person.name}}\langle h3\rangle <div class="contributor-image" [style.background-image]="'url('+pictureBase+(person.picture ||
noPicture)+')'">
          <div class="contributor-info">
             <a *ngIf="person.bio" mat-button class="info-item">
                View Bio
            \angle/a\sim <a *ngIf="person.twitter" mat-icon-button class="info-item icon"
              href="https://twitter.com/{{person.twitter}}" target="_blank" (click)="$event.stopPropagation()">
                <mat-icon svgIcon="logos:twitter"></mat-icon>
             \langle a \rangle <a *ngIf="person.website" mat-icon-button class="info-item icon"
              href="{{person.website}}" target="_blank" (click)="$event.stopPropagation()">
               <mat-icon class="link-icon">link</mat-icon>
             </a>
```

```
\langlediv>\langlediv>\langlediv> <div class="card-back" *ngIf="person.isFlipped" (click)="flipCard(person)">
       \langle h3\rangle{{person.name}}\langle h3\rangle\langle p \rangle class="contributor-bio">{{person.bio}}
    \langlediv\rangle\langlediv> `
})
export class ContributorComponent {
 @Input() person: Contributor;
 noPicture = '_no-one.png';
 pictureBase = CONTENT_URL_PREFIX + 'images/bios/';
 flipCard(person: Contributor) {
   person.isFlipped = !person.isFlipped;
 }
}
import { Injectable } from '@angular/core';
import { HttpClient } from '@angular/common/http';
import { ConnectableObservable, Observable } from 'rxjs';
import { map, publishLast } from 'rxjs/operators';
import { Contributor, ContributorGroup } from './contributors.model';
// TODO(andrewjs): Look into changing this so that we don't import the service just to get the const
import { CONTENT_URL_PREFIX } from 'app/documents/document.service';
const contributorsPath = CONTENT_URL_PREFIX + 'contributors.json';
const knownGroups = ['Angular', 'Collaborators', 'GDE'];
@Injectable()
export class ContributorService {
 contributors: Observable<ContributorGroup[]>;
 constructor(private http: HttpClient) {
  this.contributors = this.getContributors();
 }
 private getContributors() {
   const contributors = this.http.get<{[key: string]: Contributor}>(contributorsPath).pipe(
    // Create group map
   map(contribs \Rightarrow \{
```

```
 const contribMap: { [name: string]:
```

```
Contributor[]} = {};
     Object.keys(contribs).forEach(key => {
     const contributor = contribs[key];
      contributor.groups.forEach(group => {
       const contribGroup = contribMap[group] || (contribMap[group] = []);
       contribGroup.push(contributor);
      });
     });
     return contribMap;
    }),
    // Flatten group map into sorted group array of sorted contributors
   map(cmap \Rightarrow \{ return Object.keys(cmap).map(key => {
     const order = knownGroups.indexOf(key); return {
       name: key,
       order: order === -1 ? knownGroups.length : order,
       contributors: cmap[key].sort(compareContributors)
       } as ContributorGroup;
     })
     .sort(compareGroups);
    }),
    publishLast(),
  );
  (contributors as ConnectableObservable<ContributorGroup[]>).connect();
  return contributors;
 }
}
function compareContributors(l: Contributor,
 r: Contributor) {
return l.name.toUpperCase() > r.name.toUpperCase() ? 1 : -1;
}
function compareGroups(l: ContributorGroup, r: ContributorGroup) {
 return l.order === r.order ?
 (l.name > r.name ? 1 : -1):
  l. order > r. order ? 1 : -1;
}
import { ReflectiveInjector } from '@angular/core';
import { of } from 'rxjs';
import { ContributorGroup } from './contributors.model';
```
import { ContributorListComponent } from './contributor-list.component'; import { ContributorService } from './contributor.service'; import { LocationService } from 'app/shared/location.service';

// Testing the component class behaviors, independent of its template // Let e2e tests verify how it displays. describe('ContributorListComponent', () => {

 let component: ContributorListComponent; let injector: ReflectiveInjector; let contributorService: TestContributorService; let locationService: TestLocationService; let contributorGroups: ContributorGroup[];

```
beforeEach(() \Rightarrow{
```
 injector = ReflectiveInjector.resolveAndCreate([ ContributorListComponent, {provide: ContributorService, useClass: TestContributorService }, {provide: LocationService, useClass: TestLocationService } ]);

locationService

```
 = injector.get(LocationService);
  contributorService = injector.get(ContributorService);
  contributorGroups = contributorService.testContributors;
 });
```

```
it('should select the first group when no query string', () \Rightarrow \{component = getComponent(); expect(component.selectedGroup).toBe(contributorGroups[0]);
 });
```

```
it('should select the first group when query string w/o "group" property', () => {
 locationService.searchResult = { foo: 'GDE' };
 component = getComponent(); expect(component.selectedGroup).toBe(contributorGroups[0]);
 });
```

```
it('should select the first group when query group not found', () \Rightarrow \{locationService.searchResult = \{ group: 'foo' \};
 component = getComponent(); expect(component.selectedGroup).toBe(contributorGroups[0]);
 });
```

```
it('should select the GDE group when query group is "GDE"', () \Rightarrow \{locationService.searchResult = \{ group: 'GDE' \};
 component = getComponent(); expect(component.selectedGroup).toBe(contributorGroups[1]);
```

```
 });
```

```
it('should select the GDE group when query group is "gde" (case insensitive)', () \Rightarrow \{ locationService.searchResult = { group: 'gde' };
 component = getComponent(); expect(component.selectedGroup).toBe(contributorGroups[1]);
\}:
```

```
it('should set the query to the "GDE" group when user selects "GDE"', () \Rightarrow \{component = getComponent();
  component.selectGroup('GDE');
  expect(locationService.searchResult['group']).toBe('GDE');
 });
```

```
it('should set the query to the first group when user selects unknown name', () \Rightarrow \{component = getComponent(); component.selectGroup('GDE'); // a legit group that isn't the first
```

```
 component.selectGroup('foo'); // not a legit group name
  expect(locationService.searchResult['group']).toBe('Angular');
 });
```

```
 //// Test Helpers ////
```

```
function getComponent(): ContributorListComponent {
  const comp = injector.get(ContributorListComponent);
  comp.ngOnInit();
  return comp;
```

```
 }
```

```
 interface SearchResult { [index: string]: string; }
```

```
 class TestLocationService {
  searchResult: SearchResult = {};
  search = jasmine.createSpy('search').and.callFake(() => this.searchResult);
  setSearch = jasmine.createSpy('setSearch')
   .and.callFake((label: string, result: SearchResult) => {
   this.searchResult = result;
   });
 }
```

```
 class TestContributorService {
 testContributors = getTestData():
  contributors = of(this.testContributors);
 }
```

```
 function getTestData(): ContributorGroup[] {
  return [
   // Not interested in the contributors data in these tests
```

```
 { name: 'Angular', order: 0, contributors: [] },
    { name: 'GDE', order: 1, contributors: [] },
  ];
 }
});
{
 "mhevery": {
  "name": "Miko Hevery",
  "picture": "misko.jpg",
  "twitter": "mhevery",
```
"website": "http://misko.hevery.com",

 "bio": "Miko Hevery is the creator of AngularJS framework. He has passion for making complex things simple. He currently works at Google, but has previously worked at Adobe, Sun Microsystems, Intel, and Xerox, where he became an expert in building web applications in web related technologies such as Java, JavaScript, Flex and ActionScript.",

"groups": ["Angular"],

```
 "lead": "kara"
```
},

```
 "igorminar": {
```

```
 "name": "Igor Minar",
```
"picture": "igor-minar.jpg",

"twitter": "IgorMinar",

"website": "https://google.com/+IgorMinar",

 "bio": "Igor is a software engineer at Google. He is a lead on the Angular project, practitioner of test driven development, open source enthusiast, hacker. In his free time, Igor enjoys spending time with his wife and two kids, doing outdoor activities (including but not limited to sports,

gardening and building retaining walls).",

```
 "groups": ["Angular"],
```

```
 "lead": "bradlygreen"
```
},

```
 "bradlygreen": {
```
"name": "Brad Green",

"picture": "brad-green.jpg",

"twitter": "bradlygreen",

"website": "https://plus.google.com/+BradGreen",

 "bio": "Brad Green works at Google as an engineering director. Brad manages the Google Sales Platform suite of projects as well as the AngularJS framework. Prior to Google, Brad worked on the early mobile web at AvantGo, founded and sold startups, and spent a few hard years toiling as a caterer. Brad's first job out of school was as lackey to Steve Jobs at NeXT Computer writing demo software and designing his slide presentations. Brad enjoys throwing dinner parties with his wife Heather and putting on plays with his children.",

```
 "groups": ["Angular"]
```
},

"jelbourn": {

"name": "Jeremy Elbourn",

"picture": "jelbourn.jpg",

"twitter": "jelbourn",

```
 "website": "https://plus.google.com/+JeremyElbourn/",
```
 "bio": "Angular Material Team Lead. FE Engineer @ Google specializing in AngularJS, component design, and the cleanest of code.",

"groups": ["Angular"],

"lead": "igorminar"

},

"petebacondarwin": {

"name": "Pete Bacon Darwin",

"picture": "pete.jpg",

"twitter": "petebd",

"website": "http://www.bacondarwin.com",

 "bio": "AngularJS for JS Team Lead. Pete has been working on the core team since 2012 and became the team lead for the AngularJS for JS branch in November 2014. He has co-authored a book on AngularJS and regularly talks about and teaches Angular.",

"groups": ["Angular"],

"lead": "igorminar"

},

"stephenfluin": {

"name": "Stephen Fluin",

"picture": "stephenfluin.jpg",

"twitter": "stephenfluin",

"website": "https://plus.google.com/+stephenfluin",

 "bio": "Stephen is a Developer Advocate working on the Angular team. Before joining Google, he was a Google Expert. Stephen loves to help enterprises

use technology more effectively.",

"groups": ["Angular"],

"lead": "bradlygreen"

### },

"robwormald": {

"name": "Rob Wormald",

"picture": "rob-wormald.jpg",

"twitter": "robwormald",

"website": "http://github.com/robwormald",

 "bio": "Rob is a Developer Advocate on the Angular team at Google. He's the Angular team's resident reactive programming geek and founded the Reactive Extensions for Angular project, ngrx.",

"groups": ["Angular"],

"lead": "stephenfluin"

},

"rkirov": {

"name": "Rado Kirov",

"picture": "rado.jpg",

"twitter": "radokirov",

"website": "https://plus.sandbox.google.com/+RadoslavKirov",

 "bio": "Rado has been on the Angular Core team since Summer 2014. Before Angular, he worked on the Adsense serving stack, responsible for serving billions of ads daily. Being passionate about open source, he made contributions to Angular as a Google-20% project, before making the fulltime jump. He is a recovering academic; ask him about error-correcting codes from algebraic curves (or don't).",

"groups": ["Angular"],

"lead": "mprobst"

},

```
 "alexeagle": {
```
"name": "Alex Eagle",

"picture": "alex-eagle.jpg",

"twitter": "jakeherringbone",

"website": "http://google.com/+alexeagle",

 "bio": "Alex works on language tooling for JavaScript and TypeScript. Previously Alex spent five years in Google's developer testing tools. He has developed systems including Google's continuous integration service, capturing build&test failures, and explaining them to developers. Before Google, Alex worked at startups including Opower, and consulted for large government IT. In his 20% time, he created the Error-Prone static analysis tool, which detects common Java programming mistakes and reports them as compile errors.",

```
 "groups": ["Angular"],
  "lead": "igorminar"
 },
 "kyliau": {
  "name": "Keen Yee Liau",
  "groups": ["Angular"],
  "lead": "alexeagle",
  "picture": "kyliau.jpg"
 },
 "clydin": {
  "name": "Charles Lyding",
  "groups": ["Angular"],
  "lead": "alexeagle",
  "picture": "clydin.jpg"
 },
 "alan-agius4": {
  "name": "Alan Agius",
  "groups": ["Angular"],
  "lead": "alexeagle",
  "picture": "alan-agius4.jpg",
  "bio": "Angular CLI Member, Loves TypeScript, Build Tools, Food, Beer & Coffee:)"
 },
 "gregmagolan": {
  "name": "Greg Magolan",
  "groups": ["Angular"],
  "lead": "alexeagle",
  "picture": "gregmagolan.jpg",
  "bio": "Building great software with Angular and Node.js."
 },
 "mprobst": {
  "name": "Martin Probst",
  "picture": "martin-probst.jpg",
  "twitter": "martin_probst",
  "website": "http://probst.io",
```
 "bio": "Martin is a software engineer at Google in the AngularJS team. He holds a MSc in Software Engineering from HPI in Potsdam, Germany. Before joining the AngularJS team at Google, he worked at a database startup in the Netherlands,

 at EMC, at SAP, and as a freelancer. In his free time, he likes to cook and sail, not necessarily at the same time.", "groups": ["Angular"],

"lead": "bradlygreen"

},

"alxhub": {

"name": "Alex Rickabaugh",

"picture": "alex-rickabaugh.jpg",

"twitter": "synalx",

"website": "https://plus.google.com/+AlexRickabaugh/about",

 "bio": "Core team member working to optimize the Angular platform for the next generation of applications, including mobile. Before joining the Angular team, Alex worked in the Google sales organization where he helped build the first large Angular application within Google.",

"groups": ["Angular"],

"lead": "kara"

},

"matsko": {

"name": "Matias Niemela",

"picture": "matias.jpg",

"twitter": "yearofmoo",

"website": "http://yearofmoo.com",

 "bio": "Matias Niemela is a fullstack web developer who has been programming & building websites for over 10 years, and a core team member of AngularJS for two

 years. In the spring of 2015 Matias joined Angular full time at Google. In his free time Matias loves to build complex things and is always up for public speaking, travelling and tweaking his current Vim setup.",

"groups": ["Angular"],

"lead": "kara"

## },

"hansl": {

"name": "Hans Larsen",

"picture": "hansl.jpg",

"twitter": "hanslatwork",

"website": "http://www.codingatwork.com/",

 "bio": "Hans is a software engineer at Google on the Angular team and was previously at Slack. He works everyday to help make it easier for everyone to create beautiful, consistent web applications using Angular, using Material Design components and the CLI tool.",

"groups": ["Angular"],

"lead": "alexeagle"

},

```
 "kara": {
```
"name": "Kara Erickson",

"picture": "kara-erickson.jpg",

"twitter": "karaforthewin",

"website": "https://github.com/kara",

"bio": "Kara is a software engineer on the Angular team at Google and a co-organizer of the

Angular-SF Meetup. Prior to Google, she helped build UI components in Angular for guest management systems at

OpenTable. She enjoys snacking indiscriminately and probably other things too.",

"groups": ["Angular"],

"lead": "igorminar"

},

```
 "vikerman": {
```
"name": "Vikram Subramanian",

"picture": "vikram.jpg",

"twitter": "vikerman",

 "bio": "Vikram is a Software Engineer on the Angular team focused on Engineering Productivity. That means he makes sure people on the team can move fast and not break things. Vikram enjoys doing Yoga and going on walks with his daughter.",

"groups": ["Angular"],

"lead": "alexeagle"

},

"pkozlowski-opensource": {

"name": "Pawel Kozlowski",

"picture": "pawel.jpg",

"twitter": "pkozlowski\_os",

 "bio": "Open source hacker, AngularJS book author, AngularUI lead developer. Pawel is an software-development addict who believes in free, open source software. He is a core contributor to the AngularJS

 framework, AngularUI, Karma-runner and several other projects. He is the co-author of the \"Mastering Web Application Development with AngularJS\" book. When not coding, Pawel can be spotted speaking at various software development conferences.",

"groups": ["Angular"],

"lead": "kara"

},

"devversion": {

"name": "Paul Gschwendtner",

"picture": "devversion.jpg",

"twitter": "DevVersion",

"website": "https://github.com/DevVersion",

 "bio": "Paul is a 17-year-old developer living in Germany. While he attends school, Paul works as a core team member on Angular Material. Paul focuses on tooling and building components for Angular.",

"groups": ["Angular"],

"lead": "kara"

},

"EladBezalel": {

"name": "Elad Bezalel",

"picture": "eladbezalel.jpg",

"website": "https://github.com/EladBezalel",

 "bio": "Elad is a fullstack developer with a very strong love for design. Since 8 years old, he's been designing in Photoshop and later

 on fell in love with programing. This strong bond between design and computer programming gave birth to a new kind of love. And he is currently doing the combination of both, as a core member of the ngMaterial project.",

```
 "groups": ["GDE"]
```
},

"marclaval": {

"name": "Marc Laval",

"picture": "marclaval.jpg",

"twitter": "marclaval",

"website": "https://github.com/mlaval",

 "bio": "Marc is a manager at Amadeus where he leads the team in charge of developing and recommending UI frameworks for the company. He is also an open source developer and a contributor to Angular.",

"groups": ["Angular"],

"lead": "kara"

},

"wardbell": {

"name": "Ward Bell",

"picture": "wardbell.jpg",

"website": "https://github.com/wardbell",

"twitter": "wardbell",

 "bio": "Ward is an all-around developer with JavaScript, Node.js, and .net chops. He's a frequent conference speaker and podcaster, trainer, Google Developer Expert for Angular, Microsoft

 MVP, and PluralSight author. He is also president of IdeaBlade, an enterprise software consulting firm and the makers of breeze.js. He would like to get more sleep and spend more time in the mountains.",

"groups": ["GDE"]

},

"Narretz": {

"name": "Martin Staffa",

"picture": "martinstaffa.jpg",

"twitter": "Narretz",

 "bio": "Martin is an English major turned web developer who loves frontend stuff. He's been part of the AngularJS team since 2014. If you can't find him roaming the Github issue queues, he's probably out with his camera somewhere.",

"groups": ["Angular"],

"lead": "petebacondarwin"

},

"filipesilva": {

"name": "Filipe Silva",

"picture": "filipe-silva.jpg",

"twitter": "filipematossilv",

"website": "http://github.com/filipesilva",

 "bio": "Filipe is a passion-driven developer that always strives for the most elegant solution for each problem. He is currently an author for Angular.io, a core contributor

 for Angular-CLI and senior front end engineer at KonnectAgain. When not busy going through PRs, you can find him scouring reddit for new dinner recipes to cook or enjoying a craft beer in Dublin.",

"groups": ["Angular"],

"lead": "alexeagle"

},

```
 "andrewseguin": {
```
"name": "Andrew Seguin",

"picture": "andrewseguin.jpg",

"website": "http://github.com/andrewseguin",

 "bio": "Andrew is an engineer on the Angular Material team working on bringing material components to the world. When hes not obsessing over pixels and design, he is probably off somewhere having adventures with his wife and daughters.",

```
 "groups": ["Angular"],
```
"lead": "jelbourn"

},

"crisbeto": {

"name": "Kristiyan Kostadinov",

"picture": "crisbeto.jpg",

"website": "http://crisbeto.com/",

 "bio": "Kristiyan is a front-end developer, passionate open-source contributor and a core team member on Angular Material.",

```
 "groups": ["Angular"],
```
"lead": "jelbourn"

},

```
 "gkalpak": {
```
"name": "Georgios Kalpakas",

"picture": "gkalpak.jpg",

"twitter": "gkalpakas",

"website": "https://github.com/gkalpak",

 "bio": "George is a Software Engineer with a passion for chess, robotics and automating stuff. He has a strong need to know how things work (so if you already know, he'd love to have a talk with you). He has been a member of the AngularJS team since 2014. When not doing geeky stuff, he is probably trying to convince his wife and kids to apply programming principles in real life. (Or is it the other way around?)",

"groups": ["Angular"],

"lead": "igorminar"

},

```
 "mmalerba": {
```
"name": "Miles Malerba",

"picture": "mmalerba.jpg",

 "bio": "Miles is a software engineer on the Angular Material team at Google. In addition to Javascripting he enjoys eating food and ogling cute puppies.",

 "groups": ["Angular"], "lead": "jelbourn"

},

```
 "jasonaden": {
```
"name": "Jason Aden",

"picture":

"jasonaden.jpg",

 "bio": "Jason is a software engineer at Google on the Angular Core team. He is enthusiastic about Angular and application development in the modern age. In his free time Jason enjoys spending time with his wife and four children and doing outdoor activities (hiking, fishing, snowboarding, etc.).",

```
 "groups": ["Angular"],
```

```
 "lead": "igorminar"
```
},

```
 "jeffwhelpley": {
```
"name": "Jeff Whelpley",

"picture": "jeffwhelpley.jpg",

"twitter": "jeffwhelpley",

"website": "https://medium.com/@jeffwhelpley",

 "bio": "Jeff Whelpley is a Google Developer Expert and the CTO of GetHuman. He is the co-organizer of the Angular Boston meetup group, co-creator of Angular Universal, former host of AngularAir and frequent speaker at Angular events.",

"groups": ["GDE"]
},

"pascalprecht": {

"name": "Pascal Precht",

"picture": "pascalprecht.jpg",

"website": "https://twitter.com/PascalPrecht",

"bio": "Pascal is a software engineer,

 author and Google Developer Expert for the Angular team. He loves contributing to open source and is the creator of the popular angular-translate module. In his spare time hes fiddling with EDM production.",

"groups": ["GDE"]

},

```
 "deborah": {
```
"name": "Deborah Kurata",

"picture": "deborah.jpg",

"twitter": "deborahkurata",

"website": "http://blogs.msmvps.com/deborahk/",

 "bio": "Deborah is a software developer, author, and Google Developer Expert. She is author of several Pluralsight courses including: 'Angular 2: Getting Started' and Angular Routing",

"groups": ["Collaborators", "GDE"],

"mentor": "kara"

},

"alyssa": {

"name": "Alyssa Nicoll",

"picture": "mickey\_mouse.jpg",

"twitter": "alyssanicoll",

"website": "alyssa.io",

 "bio": "I am an energetic, ber passionate GDE and Web Dev. I have some Front-End and Angular courses on Egghead.io and Code School. I love to learn new things and share them with others.

I Scuba Dive and have a toothless dog named 'Gummy'. My DM is always open, come talk sometime.",

"groups": ["GDE"]

},

"ralph": {

"name": "Ralph Wang",

"picture": "ralph.jpg",

"twitter": "ralph\_wang\_gde",

 "bio": "Ralph(Zhicheng Wang) is a senior consultant at ThoughtWorks and also a GDE. He is a technology enthusiast and he is a passionate advocate of 'Simplicity, Professionalism and Sharing'. In his eighteen years of R&D career, he worked as tester, R&D engineer, project manager, product manager and CTO. He is immersed in the excitement of the arrival of the baby.",

"groups": ["GDE"]

},

"manekinekko": {

"name": "Wassim Chegham",

"picture": "wassim.jpg",

"twitter": "manekinekko",

"website": "https://medium.com/@wassimchegham",

 "bio": "Wassim (aka manekinekko on Twitter/Github) is a Developer Advocate at SFEIR, in Web technologies (Angular, Polymer, PWA, Web Components...). He is also a Developer Expert in Web technologies

 nominated by Google. He enjoys writing technical articles, meeting developers at events, speaking at conferences and contributing to open source projects. Wassim loves the Web Platform and works hard to move it forward.",

"groups": ["Angular"],

"mentor": "filipesilva"

},

"chrisnoring": {

"name": "Christoffer Noring",

"picture": "chrisnoring.jpg",

"twitter": "chris\_noring",

"website": "softchris.github.io",

 "bio": "Chris is a Full Stack Developer at McKinsey. A Google Developer Expert in Web Technologies and Angular. He is also a Nativescript Developer Expert. He is one of the organizers of the Angular conference ngVikings and an author of the book RxJS 5 Ultimate",

"groups": ["GDE"]

},

"jorgeucano": {

"name": "Jorge Cano",

"picture": "jorgeucano.jpg",

"twitter": "jorgeucano",

"website": "https://medium.com/@jorgeucano",

"bio": "After more than 10 years working in the tech industry, Jorge is a full stack developer

with focus on JavaScript technologies. Today, Jorge is working at Hero Devs using Angular / RxJS / Firebase as well as other technologies. He delivered several courses and talks as well as write some tech articles on these subjects. Because of that, he was recognised as a Google Developer Expert in Angular & web technologies and Nativescript Developer Expert.",

"groups": ["GDE"]

},

"toddmotto": {

"name": "Todd Motto",

"picture": "toddmotto.jpg",

"twitter": "toddmotto",

"website": "https://ultimateangular.com",

 "bio": "Owner and trainer at Ultimate Angular. Lives in England, UK. Has a love for teaching, OSS and speaking at conferences. Google Developer Expert for Web Technologies and Angular.",

```
 "groups": ["GDE"]
```
},

"michaelhladky": {

"name": "Michael Hladky",

"picture": "michael-hladky.jpg",

"twitter": "Michael\_Hladky",

"website": "https://github.com/BioPhoton",

"bio": "Michael is a self employed trainer, consultant

 and developer with the focus on Angular, and located in Vienna, Austria. He gives workshops on Angular, RxJS and Ionic. As Google Developer Expert, founder of Angular-Austria-Association and Angular-Vienna meetup, and speaker he is an active part of the community.",

"groups": ["GDE"]

},

```
 "michaelprentice": {
```
"name": "Michael Prentice",

"picture": "michaelprentice.jpg",

"twitter": "splaktar",

"website": "https://www.DevIntent.com",

 "bio": "Lead for AngularJS Material. Owner and consultant at DevIntent. Ex-Angular GDE. Founder of the Google Developers Group (GDG) community on the Space Coast of Florida, USA.",

```
 "groups": ["Angular"],
```
"lead": "jelbourn"

},

"manfredsteyer": {

"name": "Manfred Steyer",

"picture": "steyer.jpg",

"twitter": "ManfredSteyer",

"website": "https://www.softwarearchitekt.at",

 "bio": "Trainer and Consultant with focus on Angular. Writes for O'Reilly, the German Java Magazine and Heise. Regularly speaks at conferences.",

"mentor": "mgechev",

"groups": ["GDE", "Collaborators"]

},

```
 "maximsalnikov": {
```
"name": "Maxim Salnikov",

"picture": "maximsalnikov.jpg",

"twitter": "webmaxru",

"website": "https://medium.com/@webmaxru",

 "bio": "Oslo-based web front-end engineer, a Google Developer Expert in Angular, Web technologies and IoT. Active public speaker & trainer for the developer events. Leader of Norways largest meetups dedicated to web front-

end and mobile development. Founder of ngVikings and Mobile Era conferences. Progressive Web Apps advocate.", "groups": ["GDE"]

},

```
 "jeremywilken": {
```
"name": "Jeremy Wilken",

"picture": "jeremywilken.jpg",

"twitter": "gnomeontherun",

"website": "https://gnomeontherun.com",

 "bio": "Based in Austin Texas, Jeremy is an application architect and homebrewer. He is a Google Developer Expert in Web Technologies and Angular, with a focus on speaking and training and

author of Angular in Action and Ionic in Action.",

"groups": ["GDE"]

},

"mgechev": {

"name": "Minko Gechev",

"picture": "minko.jpg",

"twitter": "mgechev",

"website": "http://blog.mgechev.com",

 "bio": "Software engineer who enjoys theoretical computer science and its practical applications. Speaker, author of the book 'Switching to Angular', codelyzer, Guess.js, and the Go linter revive. Working for faster and more reliable software.",

"groups": ["Angular"],

```
 "lead": "alexeagle"
```
},

"urish": {

"name": "Uri Shaked",

"picture": "urish.jpg",

"twitter": "UriShaked",

"website": "https://urish.org",

 "bio": "Uri Shaked is a Google Developer Expert for Web Technologies. He regularly writes about Web and IoT related technologies in his medium blog, and speaks about these topics in conferences and meetup around the world. Among his interests are reverse engineering, hardware hacking, building 3d-printed robots and games, playing music and Salsa dancing.",

"groups": ["GDE"]

},

"eusoj": {

"name": "Josue Gutierrez",

"picture": "josue.jpg",

"twitter": "eusoj",

"website": "http://techtam.io",

 "bio": "Based in Mexico, Josue has been web developer since the last 10 years, he is part of the Google Developer Expert Program, passionate about teaching and building communities",

"groups": ["GDE"]

},

"SanderElias": {

"name": "Sander Elias",

"picture": "sanderelias.jpg",

"twitter": "esoSanderElias",

"website": "https://sanderelias.nl",

"bio": "Sander is a versed developer with over 4 decades of practice under his belt. He is also an Google

Developer Expert for web, specializing in Angular. Organizer of meetups and conferences. Helping out others wherever he can. When he is not breathing code, he is fiddling around with IOT, photography, science and anything that might vaguely is gadget-like! Thinks he a master of the grill, but in reality you probably

 don't get a food-poisoning ;) Also, and actually the most important thing to him, he is a father of 4, and has the most patient girlfriend in the universe.",

"groups": ["GDE"]

},

"filipbech": {

"name": "Filip Bruun Bech-Larsen",

"picture": "filipbech.jpg",

"twitter": "filipbech",

"website": "http://filipbech.github.io/",

"bio": "Filip is a Frontend developer from Denmark. He works at IMPACT, delivering large-scale, high-

performance e-commerce to international clients - most often build in Angular. He runs the local Angular usergroup - ngAarhus, and gives talks/workshops around and beyond the country of Denmark.",

```
 "groups": ["GDE"]
```
},

```
 "ocombe": {
```

```
 "name": "Olivier Combe",
```

```
 "picture": "ocombe.jpg",
```
"twitter": "ocombe",

 "bio": "Olivier is a passionate front-end engineer who loves interacting with the community by doing open source projects (ocLazyLoad, ngx-translate), being a panelist at Angular-Air, giving talks or just

chatting on Twitter and Slack. Hes a member of the Angular Core team and works on i18n.",

"groups": ["Angular"],

"lead": "kara"

},

"cironunes": {

"name": "Ciro Nunes",

"picture": "cironunes.jpg",

"twitter": "cironunesdev",

 "bio": "Ciro is the Lead Front-end Engineer of CrossEngage and Google Developer Expert in Web Technologies.", "groups": ["GDE"]

},

"elecash": {

"name": "Ral Jimnez",

"picture": "raul.jpg",

"twitter": "elecash",

 "bio": "Raul works as a CEO and Front-end Architect at Byte Default for companies around the world helping them to build high-performance web apps. In his spare time he's usually working on Videogular, involved in local meetups, speaking at conferences and contributing to open source projects.",

"groups": ["GDE"]

},

```
 "simpulton": {
```
"name": "Lukas Ruebbelke",

"picture": "lukas.jpg",

"twitter": "simpulton",

"bio": "Developer. Hacker. Community backer. Author and blogger.

Console logger.",

```
 "groups": ["GDE"]
```
},

```
 "christianweyer": {
```
"name": "Christian Weyer",

"picture": "christianweyer.jpg",

"twitter": "ChristianWeyer",

"website": "https://www.thinktecture.com",

 "bio": "Co-founder and CTO of Thinktecture AG, as well as Google GDE and Microsoft MVP. Since two decades active as an engaged and passionate speaker on several software conferences and events all over the world. Some people call him 'Mr. Cross-Platform'.",

```
 "groups": ["GDE"]
```
},

```
 "shairez": {
```
"name": "Shai Reznik",

"picture": "shaireznik.jpg",

"twitter": "shai\_reznik",

"website": "https://www.hirez.io",

 "bio": "Teaches Angular at HiRez.io the most entertaining online courses on the web. An experienced developer, consultant and speaker also known for his unusual crazy Angular talks such as ng-wat, ng-show, ng-rap, etc. Shai is also the organizer of the largest JavaScript group in Israel and a professional Improv performer.",

"groups": ["GDE"]

},

"danwahlin": {

"name": "Dan Wahlin",

"picture": "danwahlin.jpg",

"twitter": "DanWahlin",

"website": "https://codewithdan.com",

 "bio": "Dan Wahlin founded Wahlin Consulting which provides consulting and onsite/online training services on Web technologies such as JavaScript, Angular, TypeScript, Node.js, C#, ASP.NET Core, Web API, and Docker. Hes also published many developer courses on Pluralsight.com and Udemy.com. Dan is a Google GDE, Docker Captain, and Microsoft MVP and Regional Director and speaks at conferences and user groups around the world. Dan has written several books on Web technologies, hundreds of technical articles and blog posts (https://blog.codewithdan.com) and runs the 'Code with Dan Web Weekly Newsletter' - a great way to stay up on the latest technologies. Follow Dan on Twitter @DanWahlin.",

"groups": ["GDE"]

},

```
 "joeeames": {
```
"name": "Joe Eames",

"picture": "joeeames.jpg",

"twitter":

"josepheames",

"website": "https://joeeames.me",

 "bio": "Joe Eames is a developer and educator. He publishes course on Angular and JavaScript on Pluralsight.com. He is an organizer of ng-conf, a Google Developer Expert in Angular, gives lots of talks & workshops, and loves all things web.",

```
 "groups": ["GDE"]
```
},

"willmendesneto": {

"name": "Wilson Mendes",

"picture": "willmendesneto.jpg",

"twitter": "willmendesneto",

"website": "https://willmendesneto.github.io",

 "bio": "GDE (Google Developer Expert) Angular and Web Technologies, GDG Salvador organizer, passionate about technology and active in communities with a focus on web development, including Angular, JavaScript, HTML5, CSS3, Workflow, web performance, security and Internet of things. Participates in events organization, speaker at conferences in Brazil and other countries and contributes to several open source projects.",

"groups": ["GDE"]

},

```
 "jecelynyeen": {
```
"name":

"Jecelyn Yeen",

"picture": "jecelynyeen.jpg",

"twitter": "jecelynyeen",

"website": "https://developers.google.com/experts/people/jecelyn-yeen",

 "bio": "GDE (Google Developer Expert) Angular and Web Technologies, Women Who Code KL Director, Jecelyn specializes in professional application development with technologies, including Angular, HTML5, Typescript, JavaScript, CSS, C#, NodeJs, Cloud and ASP.NET.",

```
 "groups": ["GDE"]
```
},

"areai51": {

"name": "Vinci Rufus",

"picture": "vincirufus.jpg",

"twitter": "areai51",

"website": "https://developers.google.com/experts/people/vinci-rufus",

 "bio": "Director of Experience Technology at SapientRazorfish. Consults various brands on their frontend and mobile web architecture. A speaker at various forums and mentor at Launchpad Accelerator and ngGirls India. Spends free time playing with Angular, Preact, web-components ",

"groups": ["GDE"]

},

"tchatel": {

"name": "Thierry Chatel",

"picture": "thierrychatel.jpg",

"twitter": "ThierryChatel",

"website": "http://www.methotic.com",

 "bio": "Thierry is a senior consultant and trainer, specialized on Angular, and a Google Developer Expert.", "groups": ["GDE"]

},

"gerardsans": {

"name": "Gerard Sans",

"picture": "gerardsans.jpg",

"twitter": "gerardsans",

"website": "https://medium.com/@gerard.sans",

 "bio": "Gerard is very excited about the future of the Web and JavaScript. Always happy Computer Science Engineer and humble Google Developer Expert. He loves to share his learnings by giving talks, trainings and writing about cool technologies. He loves running AngularZone and GraphQL London, mentoring students and giving back to the community.",

"groups": ["GDE"]

},

"nirkaufman": {

"name": "Nir Kaufman",

"picture": "nirkaufman.jpg",

"twitter": "nirkaufman",

"website": "http://ngnir.life/",

"bio": "Nir is a Principal Frontend Consultant

 & Head of the Angular department at 500Tech, Google Developer Expert and community leader. He organizes the largest Angular meetup group in Israel (Angular-IL), talks and teaches about front-end technologies around the world. He is also the author of two books about Angular and the founder of the 'Frontend Band'.",

"groups": ["GDE"]

},

"achautard": {

"name": "Alain Chautard",

"picture": "alainchautard.png",

"twitter": "AlainChautard",

"website": "http://www.angulartraining.com",

"bio": "Alain Chautard is a Google Developer Expert in Web Technologies / Angular. He started working with

Angular JS in 2011. Since then he has worked with all Angular versions on a daily basis, both as a developer and as a technical trainer. He is the organizer of the Sacramento Angular Meetup group, co-organizer of the Google Developer Group chapter in Sacramento, California, and published author of the Packt video course 'Getting Started with Angular'",

"groups":

["GDE"]

},

"coryrylan": {

"name": "Cory Rylan",

"picture": "cory-rylan.jpg",

"twitter": "coryrylan",

"website": "https://coryrylan.com",

 "bio": "Cory is a full time front end web developer. He works full time building responsive web applications and progressive web apps. When not building web apps he is busy teaching Angular and other web technologies in workshops and conferences. He loves the web and is optimistic of the places it can take us.",

"groups": ["GDE"]

},

"mhartington": {

"name": "Mike Hartington",

"picture": "mhartington.png",

"twitter": "mhartington",

"website": "https://mhartington.io",

 "bio": "Mike is a Developer Advocate for the Ionic Framework and a GDE in Angular. He spends most of his time making fast PWAs and exploring emerging web standards. When not behind a keyboard, you'll probably find him with a guitar and beer.",

"groups": ["GDE"]

},

"juristr": {

"name": "Juri Strumpflohner",

"picture": "juristr.jpg",

"twitter": "juristr",

"website": "https://juristr.com",

 "bio": "Juri is a software engineer and freelance trainer and consultant currently mostly focusing on the frontend side using JavaScript, TypeScript and Angular. He has a passion for teaching and sharing his knowledge and experiences with others. This mostly happens by writing tech articles for his personal blog, by creating video courses for Egghead.io, during on-site workshops at companies or by speaking at conferences. In his free time he enjoys practicing Yoseikan Budo, a martial art where he currently owns the 3rd DAN black belt.",

"groups": ["GDE"]

},

"mashhoodr": {

"name": "Mashhood Rastgar",

"picture": "mashhood.jpg",

"twitter": "mashhoodr",

"website": "http://imars.info/",

 "bio": "Mashhood is the principal technical consultant at Recurship and a Google Developer Expert. He works with different startups in US and EU to helps them crawl

 through the technical maze and quickly build amazing products focused around the problems they are trying to solve. He specializes in using the latest web technologies available to execute the best possible solutions.",

```
 "groups": ["GDE"]
```
},

"kimmaida": {

"name": "Kim Maida",

"picture": "kimmaida.jpg",

"twitter": "KimMaida",

"website": "https://kmaida.io/",

 "bio": "Kim is an an Angular consultant, developer, speaker, writer, and Google Developer Expert. She is passionate about learning from and sharing knowledge with other developers through blogging, speaking, workshops, and open source.",

"groups": ["GDE"]

},

"elanaolson": {

"name": "Elana Olson",

"picture": "elanaolson.jpg",

"twitter": "elanathellama",

 "bio": "Elana is a Developer Relations intern on the Angular team at Google. She is working on migration paths from AngularJS to Angular and would love to chat about your experience with upgrading.",

"groups": ["Angular"],

"lead": "stephenfluin"

},

"kevinyang": {

"name": "Kevin Yang",

"picture": "kevinyang.jpg",

"twitter": "chgc",

"website": "https://blog.kevinyang.net/",

 "bio": "Kevin is a Angular Taiwan, Angular Girls Taiwan community organzier. He loves sharing knowledge with other developers through blogging, speaking, workshops.",

"groups": ["GDE"]

},

"sajee": {

"name": "Sajeetharan Sinnathurai",

"picture": "sajee.jpg",

"twitter": "kokkisajee",

"website": "https://sajeetharan.herokuapp.com/",

 "bio": "Sajeetharan is a Developer, Top contributor on stackoverflow for #Angular, ng-SriLanka organizer. He makes use of his extensive knowledge over the past years to contribute to community to make the world a better place.",

```
 "groups": ["GDE"]
```
},

"lacolaco": {

"name": "Suguru Inatomi",

"picture": "lacolaco.jpg",

"twitter": "laco2net",

"website": "https://lacolaco.net",

"bio": "Suguru is a community-loving

 Frontend developer and a lead of Angular Japan User Group. He organizes the largest Angular event in Japan (ngjapan). And he is a contributor to Angular by sending patches, writing, speaking, and localizing resources in

```
Japanese.",
```

```
 "groups": ["GDE"]
```
},

"katerina": {

"name": "Katerina Skroumpelou",

"picture": "katerina.jpg",

"twitter": "psybercity",

"website": "https://mandarini.github.io/",

 "bio": "Katerina is a front end software engineer, a conference speaker and AngularAthens meetup organizer. She is obsessed with sharing knowledge about things she loves. She is also trying to support diversity in the community. She lives with her cat in Athens.",

"groups": ["GDE"]

},

"blove": {

"name": "Brian Love",

"picture": "brian-love.jpg",

"twitter": "brian\_love",

"website": "https://brianflove.com",

 "bio": "Brian is a software engineer and GDE in Angular with a passion for learning, writing, speaking, teaching and mentoring. Brian has been building web applications for over 20 years and has long been a fanboy of JavaScript. When not in front of his Macbook Pro Brian is in the Rocky Mountains skiing or hiking.",

"groups": ["GDE"]

},

"jeffbcross": {

```
 "name": "Jeff Cross",
```
"picture": "jeff-cross.jpg",

"twitter": "jeffbcross",

"website": "https://nrwl.io/",

 "bio": "Jeff is an Angular Consultant at nrwl.io where he helps enterprise teams succeed with Angular. Prior to founding Nrwl, Jeff was one of the earliest members of the Angular Core Team at Google, and contributed to many of the early state management and performance efforts of AngularJS and Angular.",

"groups": ["GDE"]

},

"keilla": {

"name": "Keilla Menezes Fernandes",

"picture": "keilla.jpg",

"twitter": "keillamenezes\_",

 "bio": "I am Senior Software Development Consultant in ThoughtWorks and GDE in Angular. Graduated in Computer Science from Federal University of Bahia,

 I have been worked with software development for more than 11 years. Since 2017, I started with Angular Framework and I went deep into front-end ecosystem and became more specialized in this area. I participate in a computer science community, Campinas Front-end, that promotes events in this area. In the end of 2016, I started to do technical talks. The passion for science is the engine that drives me to seek answers to the problems that computing aims to solve. Besides that, sharing knowledge and experiences is the path I choose to democratize the technology for all.",

```
 "groups": ["GDE"]
```
 }, "mira": { "name": "Stanimira Vlaeva",

"picture": "mira.jpg",

"twitter": "StanimiraVlaeva",

"website": "https://github.com/sis0k0",

 "bio": "Software engineer on the NativeScript team at Progress, focused on NativeScript Angular, NativeScript schematics, and integrating webpack in the {N} build system. Co-organizing the Angular Sofia meetup. Speaking about Angular

things at conferences here and there.",

"groups": ["GDE"]

},

```
 "sharondio": {
```
"name": "Sharon DiOrio",

"picture": "sharon.jpg",

"twitter": "sharondio",

"website": "https://medium.com/@sharondio",

 "bio": "Sharon is a mother to four teenagers, wife of a USMC veteran/police officer, and lead front-end engineer for an educational non-profit in Boston. In her spare time, she is the \"Head Instigator\" of the Angular-Boston Meetup and an active member of the Boston meetups community. She occasionally speaks on Angular and related topics at technology conferences across the country. She has a Bachelor of Fine Arts from SMU and a Masters with honors from RTFM.",

"groups": ["GDE"]

},

```
 "leonardozizzamia": {
```
"name": "Leonardo Zizzamia",

"picture": "leonardo.jpg",

"twitter": "zizzamia",

"website": "https://medium.com/@zizzamia",

 "bio": "Leonardo is a Senior Software Engineer at Coinbase. He is deeply passionate about web performance and most recently developed Perfume.js to help companies prioritize roadmaps and business, through performance analytics. From 2018, co-organizer of the Angular San Francisco Meetup group and NGRome Conference.",

"groups": ["GDE"]

},

```
 "tomastrajan": {
```
"name": "Tomas Trajan",

"picture": "tomastrajan.jpg",

"twitter": "tomastrajan",

"website": "https://medium.com/@tomastrajan",

 "bio": "Tomas is a Senior Software Engineer with passion for frontend and especially Angular. He always strives to provide lots of value and to empower teams he is working with by sharing know-how, introducing best practices and automating mundane task to enable full focus on creating value for the users! He likes to share his Angular know-how by blogging, speaking and recording video content. He is a co-organizer of Angular Meetup Zurich.",

"groups": ["GDE"]

},

"samjulien": {

"name": "Sam Julien",

"picture": "samjulien.jpg",

"twitter": "samjulien",

 "website": "http://www.samjulien.com/", "bio": "Sam Julien builds software, articles, video courses, and campfires. A developer, speaker, writer, and GDE in the Pacific Northwest, Sam's favorite thing in the world is changing someone's life by teaching them to code.", "groups": ["Collaborators", "GDE"], "mentor": "gkalpak" }, "JiaLiPassion": { "name": "JiaLi Passion", "groups": ["Collaborators"], "mentor": "mhevery", "picture": "JiaLiPassion.jpg", "bio": "A programmer with passion, angular/zone.js guy! Web frontend engineer @sylabs" }, "cexbrayat": { "name": "Cdric Exbrayat", "mentor": "petebacondarwin", "groups": ["Collaborators"], "picture": "cexbrayat.jpg", "bio": "Author of `Become a ninja with Angular (2+)` https://books.ninja-squad.com/angular - Angular trainer and @Ninja-Squad co-founder" }, "CaerusKaru": { "name": "Adam Plumer", "groups": ["Collaborators"], "mentor": "vikerman", "picture": "CaerusKaru.jpg" }, "jbedard": { "name": "Jason Bedard", "groups": ["Collaborators"], "mentor": "kyliau", "picture": "jbedard.jpg"

},

"JoostK": {

"name": "Joost Koehoorn",

"groups": ["Collaborators"],

```
 "mentor": "alxhub",
```
"picture": "joostk.jpg",

"twitter": "devjoost",

 "bio": "Joost is a Software Engineer from the Netherlands with an interest in open source software who likes to learn something new every day. He works at Blueriq during the day and contributes to Angular in his spare time, by working on the Angular compiler and runtime. He may review your PR even if you never asked for it ;)"

},

```
 "jschwarty": {
  "name": "Justin Schwartzenberger",
  "picture": "justinschwartzenberger.jpg",
  "twitter": "schwarty",
  "website": "https://schwarty.com",
```
 "bio": "Justin (aka Schwarty) is a Google Developer Expert in Web Technologies and Angular, the host and maintainer of the weekly AngularAir

 live video broadcast, educator, writer and content creator. He has Angular courses available on LinkedIn Learning and Pluralsight and loves passing on years of full stack development knowledge to help empower others to find their inner awesomeness!",

"groups": ["GDE"]

},

"brandonroberts": {

"name": "Brandon Roberts",

"picture": "brandonroberts.jpg",

"twitter": "brandontroberts",

"website": "https://brandonroberts.dev",

 "bio": "Brandon is a developer and technical writer working on guides, tutorials, application development, and infrastructure for the Angular docs. He is also a maintainer of the NgRx project, building reactive libraries for Angular.",

"groups": ["Angular"],

"lead": "dennispbrown"

},

"chembu": {

"name": "Sreevani Sreejith",

"picture": "sreevani.jpg",

 "bio": "Sreevani is a tech writer with prior programming experience. She writes documentation for the Angular framework team. Outside of work, she likes practicing

yoga, honing her skills on classical dance forms, and baking cakes.",

"groups": ["Angular"],

"lead": "dennispbrown"

},

"dennispbrown": {

"name": "Denny Brown",

"picture": "denny.jpg",

 "bio": "Denny is founder of Expert Support, a professional services firm specializing in technical communication, and leads the Angular technical writing team. His lifelong passion has been to reduce the time and effort required to understand complex technical information. Early on, he was Associate Chairman of the Computer Science Department at Stanford, where he taught introductory courses in programming. He also plays old-timers baseball in local leagues and national tournaments.",

```
 "groups": ["Angular"],
  "lead": "bradlygreen"
 },
 "jbogarthyde": {
  "name": "Judy Bogart",
  "picture": "judy.png",
  "groups": ["Angular"],
  "lead": "dennispbrown"
 },
 "jenniferfell": {
  "name": "Jennifer Fell",
```

```
 "picture": "jennifer.jpg",
```
"website": "http://silverpath.org",

 "bio": "Jennifer is a technical content strategist, architect, designer, and writer. As lead of the Angular docs team, she's always interested in learning more about how developers learn and use Angular. Her offline persona is a horsewoman in Idaho.",

"groups": ["Angular"],

"lead": "dennispbrown"

},

"kapunahelewong": {

"name": "Kapunahele Wong",

"picture": "kapunahele.jpg",

"twitter": "kapunahele",

 "bio": "Kapunahele is a developer and Angular fan who works on the Angular docs writing guides and developing example apps. She also enjoys Native Hawaiian practices, textile arts, and marveling at little, inconspicuous plants growing in forgotten places outdoors.",

"groups": ["Angular"],

"lead": "dennispbrown"

},

"luixaviles": {

"name": "Luis Aviles",

"picture": "luixaviles.jpg",

"twitter": "luixaviles",

"website": "https://luixaviles.com",

"bio": "Luis is an enthusiast of

 Open Source software and communities, as well as being a public speaker, a technology trainer and an author of courses and technical articles. He is the organizer of the Angular Bolivia community and NG Bolivia conference. When he's not coding, Luis is reading about Astronomy or nerding about outer space, photography or even doing Astrophotography.",

```
 "groups": ["GDE"]
```
},

"siddajmera": {

"name": "Siddharth Ajmera",

"picture": "sidd-ajmera.jpg",

"twitter": "SiddAjmera",

"website": "https://webstackup.com/",

 "bio": "Siddharth is a Full Stack JavaScript Developer and a GDE in Angular. He's passionate about sharing his knowledge on Angular, Firebase and the Web in general. He's the organizer of WebStack, a local community of developers focused on Web, Mobile, Voice and Server related technologies in general. WebStack hosts free monthly meetups every 2nd or 3rd Saturday of the month. Siddharth is also an avid photographer and loves traveling. Find him anywhere

```
 on the Web with `SiddAjmera`.",
  "groups": ["GDE"]
 },
```
"bbrennan": {

"name": "Bonnie Brennan",

"twitter": "bonnster75",

"groups": ["GDE"],

"picture": "bonnie.jpg",

"bio": "Bonnie has been specializing in Angular since 2013. She is the founder of ngHouston Angular Meetup and

a regular panelist on Angular Air. She is also the very proud parent component of @thelittlestdev!"

```
 },
```
"globegitter": {

```
 "name": "Markus Padourek",
```
"groups": ["Collaborators"],

"mentor": "gregmagolan",

"picture": "globegitter.jpg"

```
 },
```
"ahsanayaz": {

"name": "Muhammad Ahsan Ayaz",

"picture": "ahsanayaz.jpg",

"twitter": "ahsan\_ayz",

"website": "https://medium.com/@ahsan.ayaz",

 "bio": "Muhammad Ahsan Ayaz is Software Architect at Modus Create. He is absolutely passionate about Angular and Web Technologies. Uses Angular daily and talks about it everywhere. Runs NodeSchool Karachi and is a coorganizer of NgPakistan",

"groups":

```
 ["GDE"]
```
},

```
 "andrewkushnir": {
```
"name": "Andrew Kushnir",

```
 "picture": "andrew-kushnir.jpg",
```
"bio": "Andrew is a software engineer at Google on the Angular Core team.",

"groups": ["Angular"],

"lead": "kara"

# },

```
 "kamilmysliwiec": {
```
"name": "Kamil Mysliwiec",

```
 "picture": "kamilmysliwiec.jpg",
```
"twitter": "kammysliwiec",

"website": "https://github.com/kamilmysliwiec",

 "bio": "Kamil Mysliwiec is a software engineer truly passionate about Web Technologies. Creator of NestJS, Co-Founder of Trilon.io, speaker, and trainer.",

```
 "groups": ["GDE"]
```

```
 }
```
}

```
import { NgModule, Type } from '@angular/core';
```

```
import { CommonModule } from '@angular/common';
```

```
import { MatIconModule } from '@angular/material/icon';
```

```
import { ContributorListComponent } from './contributor-list.component';
```

```
import { ContributorService } from './contributor.service';
```

```
import { ContributorComponent } from './contributor.component';
```

```
import { WithCustomElementComponent } from '../element-registry';
```
@NgModule({

```
 imports: [ CommonModule, MatIconModule ],
```

```
 declarations: [ ContributorListComponent, ContributorComponent ],
```
entryComponents: [ ContributorListComponent ],

 providers: [ ContributorService ] }) export class ContributorListModule implements WithCustomElementComponent { customElementComponent: Type<any> = ContributorListComponent; } #!/usr/bin/env node

```
// Imports
```
const {existsSync, readFileSync} = require('fs'); const {join, resolve} = require('path');

// Constants

const CONTENT\_DIR = resolve(\_\_dirname, '../../content'); const IMAGES\_DIR = join(CONTENT\_DIR, 'images/bios'); const CONTRIBUTORS\_PATH = join(CONTENT\_DIR, 'marketing/contributors.json');

// Run main();

// Functions - Definitions function  $\text{main}()$  { const contributors = JSON.parse(readFileSync(CONTRIBUTORS\_PATH, 'utf8')); const expectedImages = Object.keys(contributors) .filter(key => !!contributors[key].picture) .map(key => join(IMAGES\_DIR, contributors[key].picture)); const missingImages = expectedImages.filter(path => !existsSync(path));

```
if (missingImages.length > 0) {
  throw new Error(
     'The following pictures are referenced in \'contributors.json\' but do not exist:' +
    missingImages.map(path \Rightarrow \ - \{path\}).join(''));
 }
}
```
 Apache License Version 2.0, January 2004 http://www.apache.org/licenses/

#### TERMS AND CONDITIONS FOR USE, REPRODUCTION, AND DISTRIBUTION

1. Definitions.

 "License" shall mean the terms and conditions for use, reproduction, and distribution as defined by Sections 1 through 9 of this document.

 "Licensor" shall mean the copyright owner or entity authorized by the copyright owner that is granting the License.

 "Legal Entity" shall mean the union of the acting entity and all other entities that control, are controlled by, or are under common control with that entity. For the purposes of this definition, "control" means (i) the power, direct or indirect, to cause the direction or management of such entity, whether by contract or otherwise, or (ii) ownership of fifty percent (50%) or more of the outstanding shares, or

(iii) beneficial ownership of such entity.

 "You" (or "Your") shall mean an individual or Legal Entity exercising permissions granted by this License.

 "Source" form shall mean the preferred form for making modifications, including but not limited to software source code, documentation source, and configuration files.

 "Object" form shall mean any form resulting from mechanical transformation or translation of a Source form, including but not limited to compiled object code, generated documentation, and conversions to other media types.

 "Work" shall mean the work of authorship, whether in Source or Object form, made available under the License, as indicated by a copyright notice that is included in or attached to the work (an example is provided in the Appendix below).

 "Derivative Works" shall mean any work, whether in Source or Object form, that is based on (or derived from)

the Work and for which the

 editorial revisions, annotations, elaborations, or other modifications represent, as a whole, an original work of authorship. For the purposes of this License, Derivative Works shall not include works that remain separable from, or merely link (or bind by name) to the interfaces of, the Work and Derivative Works thereof.

 "Contribution" shall mean any work of authorship, including the original version of the Work and any modifications or additions to that Work or Derivative Works thereof, that is intentionally submitted to Licensor for inclusion in the Work by the copyright owner or by an individual or Legal Entity authorized to submit on behalf of the copyright owner. For the purposes of this definition, "submitted" means any form of electronic, verbal, or written communication sent to the Licensor or its representatives, including but not limited to communication

on electronic mailing lists, source code control systems,

 and issue tracking systems that are managed by, or on behalf of, the Licensor for the purpose of discussing and improving the Work, but excluding communication that is conspicuously marked or otherwise designated in writing by the copyright owner as "Not a Contribution."

 "Contributor" shall mean Licensor and any individual or Legal Entity on behalf of whom a Contribution has been received by Licensor and subsequently incorporated within the Work.

 2. Grant of Copyright License. Subject to the terms and conditions of this License, each Contributor hereby grants to You a perpetual, worldwide, non-exclusive, no-charge, royalty-free, irrevocable copyright license to reproduce, prepare Derivative Works of, publicly display, publicly perform, sublicense, and distribute the Work and such Derivative Works in Source or Object form.

#### 3. Grant

 of Patent License. Subject to the terms and conditions of this License, each Contributor hereby grants to You a perpetual, worldwide, non-exclusive, no-charge, royalty-free, irrevocable (except as stated in this section) patent license to make, have made, use, offer to sell, sell, import, and otherwise transfer the Work, where such license applies only to those patent claims licensable by such Contributor that are necessarily infringed by their Contribution(s) alone or by combination of their Contribution(s) with the Work to which such Contribution(s) was submitted. If You institute patent litigation against any entity (including a cross-claim or counterclaim in a lawsuit) alleging that the Work or a Contribution incorporated within the Work constitutes direct or contributory patent infringement, then any patent licenses granted to You under this License for that Work shall terminate as

of the date such litigation is filed.

- 4. Redistribution. You may reproduce and distribute copies of the Work or Derivative Works thereof in any medium, with or without modifications, and in Source or Object form, provided that You meet the following conditions:
	- (a) You must give any other recipients of the Work or Derivative Works a copy of this License; and
	- (b) You must cause any modified files to carry prominent notices stating that You changed the files; and
	- (c) You must retain, in the Source form of any Derivative Works that You distribute, all copyright, patent, trademark, and attribution notices from the Source form of the Work, excluding those notices that do not pertain to any part of the Derivative Works; and

# (d) If the Work includes a "NOTICE" text file as part of its distribution, then any Derivative Works that You distribute must

 include a readable copy of the attribution notices contained within such NOTICE file, excluding those notices that do not pertain to any part of the Derivative Works, in at least one of the following places: within a NOTICE text file distributed as part of the Derivative Works; within the Source form or documentation, if provided along with the Derivative Works; or, within a display generated by the Derivative Works, if and wherever such third-party notices normally appear. The contents of the NOTICE file are for informational purposes only and do not modify the License. You may add Your own attribution notices within Derivative Works that You distribute, alongside or as an addendum to the NOTICE text from the Work, provided that such additional attribution notices cannot be construed as modifying the License.

#### You may add Your own

- copyright statement to Your modifications and may provide additional or different license terms and conditions for use, reproduction, or distribution of Your modifications, or for any such Derivative Works as a whole, provided Your use, reproduction, and distribution of the Work otherwise complies with the conditions stated in this License.
- 5. Submission of Contributions. Unless You explicitly state otherwise, any Contribution intentionally submitted for inclusion in the Work by You to the Licensor shall be under the terms and conditions of this License, without any additional terms or conditions. Notwithstanding the above, nothing herein shall supersede or modify the terms of any separate license agreement you may have executed with Licensor regarding such Contributions.
- 6. Trademarks. This License does not grant permission to use the trade names, trademarks, service marks, or product names

#### of the Licensor,

 except as required for reasonable and customary use in describing the origin of the Work and reproducing the content of the NOTICE file.

 7. Disclaimer of Warranty. Unless required by applicable law or agreed to in writing, Licensor provides the Work (and each Contributor provides its Contributions) on an "AS IS" BASIS, WITHOUT WARRANTIES OR CONDITIONS OF ANY KIND, either express or implied, including, without limitation, any warranties or conditions of TITLE, NON-INFRINGEMENT, MERCHANTABILITY, or FITNESS FOR A PARTICULAR PURPOSE. You are solely responsible for determining the appropriateness of using or redistributing the Work and assume any

risks associated with Your exercise of permissions under this License.

 8. Limitation of Liability. In no event and under no legal theory, whether in tort (including negligence), contract, or otherwise, unless required by applicable law

(such as deliberate and grossly

 negligent acts) or agreed to in writing, shall any Contributor be liable to You for damages, including any direct, indirect, special, incidental, or consequential damages of any character arising as a result of this License or out of the use or inability to use the Work (including but not limited to damages for loss of goodwill, work stoppage, computer failure or malfunction, or any and all other commercial damages or losses), even if such Contributor has been advised of the possibility of such damages.

 9. Accepting Warranty or Additional Liability. While redistributing the Work or Derivative Works thereof, You may choose to offer, and charge a fee for, acceptance of support, warranty, indemnity, or other liability obligations and/or rights consistent with this License. However, in accepting such obligations, You may act only on Your own behalf and on Your

sole responsibility, not on behalf

 of any other Contributor, and only if You agree to indemnify, defend, and hold each Contributor harmless for any liability incurred by, or claims asserted against, such Contributor by reason of your accepting any such warranty or additional liability.

#### END OF TERMS AND CONDITIONS

APPENDIX: How to apply the Apache License to your work.

 To apply the Apache License to your work, attach the following boilerplate notice, with the fields enclosed by brackets "[]" replaced with your own identifying information. (Don't include the brackets!) The text should be enclosed in the appropriate comment syntax for the file format. We also recommend that a file or class name and description of purpose be included on the same "printed page" as the copyright notice for easier identification within third-party archives.

Copyright [yyyy] [name of copyright owner]

 Licensed under the Apache License, Version 2.0 (the "License"); you may not use this file except in compliance with the License. You may obtain a copy of the License at

http://www.apache.org/licenses/LICENSE-2.0

 Unless required by applicable law or agreed to in writing, software distributed under the License is distributed on an "AS IS" BASIS, WITHOUT WARRANTIES OR CONDITIONS OF ANY KIND, either express or implied. See the License for the specific language governing permissions and limitations under the License. export interface ContributorGroup { name: string; order: number; contributors: Contributor[]; }

export interface Contributor { groups: string[]; name: string; picture?: string; website?: string; twitter?: string; bio?: string; isFlipped?: boolean; } The MIT License

Copyright (c) 2010-2019 Google LLC. http://angular.io/license

Permission is hereby granted, free of charge, to any person obtaining a copy of this software and associated documentation files (the "Software"), to deal in the Software without restriction, including without limitation the rights to use, copy, modify, merge, publish, distribute, sublicense, and/or sell copies of the Software, and to permit persons to whom the Software is furnished to do so, subject to the following conditions:

The above copyright notice and this permission notice shall be included in all copies or substantial portions of the Software.

THE SOFTWARE IS PROVIDED "AS IS", WITHOUT WARRANTY OF ANY KIND, EXPRESS OR IMPLIED, INCLUDING BUT NOT LIMITED TO THE WARRANTIES OF MERCHANTABILITY, FITNESS FOR A PARTICULAR PURPOSE AND NONINFRINGEMENT. IN NO EVENT SHALL THE AUTHORS OR COPYRIGHT HOLDERS BE LIABLE FOR ANY CLAIM, DAMAGES OR OTHER LIABILITY, WHETHER IN AN ACTION OF CONTRACT, TORT OR OTHERWISE, ARISING FROM,

OUT OF OR IN CONNECTION WITH THE SOFTWARE OR THE USE OR OTHER DEALINGS IN THE SOFTWARE.

/\*\*

\* @license

\* Copyright Google Inc. All Rights Reserved.

\*

\* Use of this source code is governed by an MIT-style license that can be

\* found in the LICENSE file at https://angular.io/license \*/

'use strict';

#### // THIS CHECK SHOULD BE THE FIRST THING IN THIS FILE

// This is to ensure that we catch env issues before we error while requiring other dependencies.

const engines = require('./package.json').engines; require('./tools/check-environment')({ requiredNodeVersion: engines.node, requiredNpmVersion: engines.npm,

requiredYarnVersion: engines.yarn

});

const  $gulp = require('gulp');$ 

// See `tools/gulp-tasks/README.md` for information about task loading. function loadTask(fileName, taskName) { const taskModule = require('./tools/gulp-tasks/' + fileName); const task = taskName ? taskModule[taskName] : taskModule; return task(gulp); }

// Check source code for formatting errors in all source files. gulp.task('format:enforce', loadTask('format', 'enforce'));

// Format all source files. gulp.task('format:all', loadTask('format', 'format'));

// Format only untracked source code files. gulp.task('format:untracked', loadTask('format', 'format-untracked'));

// Format only the changed, tracked source code files. gulp.task('format:diff', loadTask('format', 'format-diff'));

// Format only changed lines based on the diff from the provided --branch // argument (or `master` by default). gulp.task('format:changed', ['format:untracked', 'format:diff']);

// Alias for `format:changed` that formerly formatted all files. gulp.task('format', ['format:changed']);

gulp.task('lint', ['format:enforce', 'validate-commit-messages', 'tslint']); gulp.task('tslint', ['tools:build'], loadTask('lint')); gulp.task('validate-commit-messages', loadTask('validate-commit-message')); gulp.task('source-map-test', loadTask('source-map-test')); gulp.task('tools:build', loadTask('tools-build'));

gulp.task('check-cycle', loadTask('check-cycle')); gulp.task('serve', loadTask('serve', 'default')); gulp.task('changelog', loadTask('changelog')); gulp.task('check-env', () =>  $\{$ /\* this is a noop because the env test ran already above \*/}); gulp.task('cldr:extract', loadTask('cldr', 'extract')); gulp.task('cldr:download', loadTask('cldr', 'download')); gulp.task('cldr:gen-closure-locale', loadTask('cldr', 'closure')); import { Component, OnInit } from '@angular/core'; import { ContributorGroup } from './contributors.model'; import { ContributorService } from './contributor.service'; import { LocationService } from 'app/shared/location.service'; @Component({ selector: `aio-contributor-list`, template: ` <div class="flex-center group-buttons"> <a \*ngFor="let name of groupNames" [class.selected]="name == selectedGroup.name" class="button mat-button filter-button"  $(click)$ ="selectGroup(name)">{{name}} $\langle \angle a$ >  $\langle$ div $>$  <section \*ngIf="selectedGroup" class="grid-fluid"> <div class="contributor-group"> <aio-contributor \*ngFor="let person of selectedGroup.contributors" [person]="person"></aio-contributor>  $\langle$ div $>$  </section>` }) export class ContributorListComponent implements OnInit { private groups: ContributorGroup[]; groupNames: string[]; selectedGroup: ContributorGroup; constructor( private contributorService: ContributorService, private locationService: LocationService) { } ngOnInit() { const groupName = this.locationService.search()['group'] || ''; // no need to unsubscribe because `contributors` completes this.contributorService.contributors  $subscripte (gros \Rightarrow \{$ this.groups  $=$  grps; this.groupNames =  $grpsmap(g \Rightarrow g.name)$ ; this.selectGroup(groupName);  $\}$ : }

```
 selectGroup(name: string) {
 name = name.toLowerCase.
 this.selectedGroup = this.groups.find(g => g.name.toLowerCase() === name) || this.groups[0];
  this.locationService.setSearch('', {group: this.selectedGroup.name});
 }
}
/**
* @license Angular v0.0.0-PLACEHOLDER
* (c) 2010-2019 Google LLC. https://angular.io/
* License: MIT
*/
# Produces a GraphViz Dot file from the data in the contributors.json file.
# Documentation for this syntax at https://stedolan.github.io/jq/manual
to_entries
| map(select(
 (.value.groups | index("Angular")) or
 (.value.groups | index("Collaborators"))))
| map(.value | = \{ name: .name,
 lead: (.lead // .mentor // ""),
 fillcolor: (if .groups | index("Collaborators") then "aquamarine" else "beige" end),
})
| map(
  "\(.key|tojson) [ label=\(.value.name|tojson) fillcolor=\(.value.fillcolor|tojson) style=filled ] ",
 (if .value.lead != "" then "\langle.key|tojson) -> \langle.value.lead|tojson)" else "" end)
\lambda\prod@title
@description
The MIT License
```
Copyright (c) 2010-2019 Google LLC. http://angular.io/license

Permission is hereby granted, free of charge, to any person obtaining a copy of this software and associated documentation files (the "Software"), to deal in the Software without restriction, including without limitation the rights to use, copy, modify, merge, publish, distribute, sublicense, and/or sell copies of the Software, and to permit persons to whom the Software is furnished to do so, subject to the following conditions:

The above copyright notice and this permission notice shall be included in all copies or substantial portions of the Software.

THE SOFTWARE IS PROVIDED "AS IS", WITHOUT WARRANTY OF ANY KIND, EXPRESS OR IMPLIED, INCLUDING BUT NOT LIMITED TO THE WARRANTIES OF MERCHANTABILITY, FITNESS FOR A PARTICULAR PURPOSE AND NONINFRINGEMENT. IN NO EVENT SHALL THE AUTHORS OR COPYRIGHT HOLDERS BE LIABLE FOR ANY CLAIM, DAMAGES OR OTHER LIABILITY, WHETHER IN AN

#### ACTION OF CONTRACT, TORT OR OTHERWISE, ARISING FROM,

# OUT OF OR IN CONNECTION WITH THE SOFTWARE OR THE USE OR OTHER DEALINGS IN THE SOFTWARE.

Permission is hereby granted, free of charge, to any person obtaining a copy of this software and associated documentation files (the "Software"), to deal in the Software without restriction, including without limitation the rights to use, copy, modify, merge, publish, distribute, sublicense, and/or sell copies of the Software, and to permit persons to whom the Software is furnished to do so, subject to the following conditions:

The above copyright notice and this permission notice shall be included in all copies or substantial portions of the Software.

THE SOFTWARE IS PROVIDED "AS IS", WITHOUT WARRANTY OF ANY KIND, EXPRESS OR IMPLIED, INCLUDING BUT NOT LIMITED TO THE WARRANTIES OF MERCHANTABILITY, FITNESS FOR A PARTICULAR PURPOSE AND NONINFRINGEMENT. IN NO EVENT SHALL THE AUTHORS OR COPYRIGHT HOLDERS BE LIABLE FOR ANY CLAIM, DAMAGES OR OTHER LIABILITY, WHETHER IN AN ACTION OF CONTRACT, TORT OR OTHERWISE, ARISING FROM,

OUT OF OR IN CONNECTION WITH THE SOFTWARE OR THE USE OR OTHER DEALINGS IN THE SOFTWARE.

# **1.13 re2j 1.1**

# **1.14 handy-uri-templates 2.1.6**

# **1.15 jaxb-api 2.3.1**

# **1.15.1 Available under license :**

COMMON DEVELOPMENT AND DISTRIBUTION LICENSE (CDDL)Version 1.1

1. Definitions.

1.1. "Contributor" means each individual or entity that creates or contributes to the creation of Modifications.

 1.2. "Contributor Version" means the combination of the Original Software, prior Modifications used by a Contributor (if any), and the Modifications made by that particular Contributor.

 1.3. "Covered Software" means (a) the Original Software, or (b) Modifications, or (c) the combination of files containing Original Software with files containing Modifications, in each case including portions thereof.

1.4. "Executable" means the Covered Software in any form other than Source Code.

 1.5. "Initial Developer" means the individual or entity that first makes Original Software available under this License.

 1.6. "Larger Work" means a work which combines Covered Software or portions thereof with code not governed by the terms of this License.

 1.7. "License" means this document.

 1.8. "Licensable" means having the right to grant, to the maximum extent possible, whether at the time of the initial grant or subsequently acquired, any and all of the rights conveyed herein.

1.9. "Modifications" means the Source Code and Executable form of any of the following:

 A. Any file that results from an addition to, deletion from or modification of the contents of a file containing Original Software or previous Modifications;

B. Any new file that contains any part of the Original Software or previous Modification; or

C. Any new file that is contributed or otherwise made available under the terms of this License.

 1.10. "Original Software" means the Source Code and Executable form of computer software code that is originally released under this License.

 1.11. "Patent Claims" means any patent claim(s), now owned or hereafter acquired, including without limitation, method, process, and apparatus claims, in any patent Licensable by grantor.

 1.12. "Source Code" means (a) the common form of computer software code in which modifications are made and (b) associated documentation included in or with such code.

 1.13. "You" (or "Your") means an individual or a legal entity exercising rights under, and complying with all of the terms of, this License. For legal entities, "You" includes any entity which controls, is controlled by, or is under common control with You. For purposes of this definition, "control" means (a) the power, direct or indirect, to cause the direction or management of such entity, whether by contract or otherwise, or (b) ownership of more than fifty percent (50%) of the outstanding shares or beneficial ownership of such entity.

2. License Grants.

2.1. The Initial Developer Grant.

 Conditioned upon Your compliance with Section 3.1 below and subject to third party intellectual property claims, the Initial Developer hereby grants You a world-wide, royalty-free, non-exclusive license:

 (a) under intellectual property rights (other than patent or trademark) Licensable by Initial Developer, to use, reproduce, modify, display, perform, sublicense and distribute the Original Software (or portions thereof), with or without Modifications, and/or as part of a Larger Work; and

 (b) under Patent Claims infringed by the making, using or selling of Original Software, to make, have made, use, practice, sell, and offer for sale, and/or otherwise dispose of the Original Software (or portions thereof).

 (c) The licenses granted in Sections 2.1(a) and (b) are effective on the date Initial Developer first distributes or otherwise makes the Original Software available to a third party under the terms of this License.

 (d) Notwithstanding Section 2.1(b) above, no patent license is granted: (1) for code that You delete from the Original Software, or (2) for infringements caused by: (i) the modification of the Original Software, or (ii) the combination of the

Original Software with other software or devices.

2.2. Contributor Grant.

 Conditioned upon Your compliance with Section 3.1 below and subject to third party intellectual property claims, each Contributor hereby grants You a world-wide, royalty-free, non-exclusive license:

 (a) under intellectual property rights (other than patent or trademark) Licensable by Contributor to use, reproduce, modify, display, perform, sublicense and distribute the Modifications created by such Contributor (or portions thereof), either on an unmodified basis, with other Modifications, as Covered Software and/or as part of a Larger Work; and

 (b) under Patent Claims infringed by the making, using, or selling of Modifications made by that Contributor either alone and/or in combination with its Contributor Version (or portions of such combination), to make, use, sell, offer for sale, have made, and/or otherwise dispose of: (1) Modifications made by that Contributor (or portions thereof);

 and (2) the combination of Modifications made by that Contributor with its Contributor Version (or portions of such combination).

 (c) The licenses granted in Sections 2.2(a) and 2.2(b) are effective on the date Contributor first distributes or otherwise makes the Modifications available to a third party.

 (d) Notwithstanding Section 2.2(b) above, no patent license is granted: (1) for any code that Contributor has deleted from the Contributor Version; (2) for infringements caused by: (i) third party modifications of Contributor Version, or (ii) the combination of Modifications made by that Contributor with other software (except as part of the Contributor Version) or other devices; or (3) under Patent Claims infringed by Covered Software in the absence of Modifications made by that Contributor.

3. Distribution Obligations.

3.1. Availability of Source Code.

 Any Covered Software that You distribute or otherwise make available in Executable form must also be made available

 in Source Code form and that Source Code form must be distributed only under the terms of this License. You must include a copy of this License with every copy of the Source Code form of the Covered Software You distribute or otherwise make available. You must inform recipients of any such Covered Software in Executable form as to how they can obtain such Covered Software in Source Code form in a reasonable manner on or through a medium customarily used for software exchange.

#### 3.2. Modifications.

 The Modifications that You create or to which You contribute are governed by the terms of this License. You represent that You believe Your Modifications are Your original creation(s) and/or You have sufficient rights to grant the rights conveyed by this License.

#### 3.3. Required Notices.

 You must include a notice in each of Your Modifications that identifies You as the Contributor of the Modification. You may not remove or alter any copyright, patent or trademark notices contained within the Covered Software, or any notices of licensing or any descriptive text giving attribution to any Contributor or the Initial Developer.

#### 3.4. Application of Additional Terms.

 You may not offer or impose any terms on any Covered Software in Source Code form that alters or restricts the applicable version of this License or the recipients' rights hereunder. You may choose to offer, and to charge a fee for, warranty, support, indemnity or liability obligations to one or more recipients of Covered Software. However, you may do so only on Your own behalf, and not on behalf of the Initial Developer or any Contributor. You must make it absolutely clear that any such warranty, support, indemnity or liability obligation is offered by You alone, and You hereby agree to indemnify the Initial Developer and every Contributor for any liability incurred by the Initial Developer or such Contributor as a result of warranty, support, indemnity or liability terms You offer.

#### 3.5. Distribution of Executable Versions.

 You may distribute the Executable form of the Covered Software under the terms of this License or under the terms of a license of Your choice, which may contain terms different from this License, provided that You are in compliance with the terms of this License and that the license for the Executable form does not attempt to limit or alter the recipient's rights in the Source Code form from the rights set forth in this License. If You distribute the Covered Software in Executable form under a different license, You must make it absolutely clear that any terms which differ from this License are offered by You alone, not by the Initial Developer or Contributor. You hereby agree to indemnify the Initial Developer and every Contributor for any liability incurred by the Initial Developer or such Contributor as a result of any such terms You offer.

#### 3.6. Larger Works.

You may create a Larger Work by combining Covered Software

 with other code not governed by the terms of this License and distribute the Larger Work as a single product. In such a case, You must make sure the requirements of this License are fulfilled for the Covered Software.

4. Versions of the License.

#### 4.1. New Versions.

 Oracle is the initial license steward and may publish revised and/or new versions of this License from time to time. Each version will be given a distinguishing version number. Except as provided in Section 4.3, no one other than the license steward has the right to modify this License.

#### 4.2. Effect of New Versions.

 You may always continue to use, distribute or otherwise make the Covered Software available under the terms of the version of the License under which You originally received the Covered Software. If the Initial Developer includes a notice in the Original Software prohibiting it from being distributed or otherwise made available under any subsequent version of the License, You must distribute

 and make the Covered Software available under the terms of the version of the License under which You originally received the Covered Software. Otherwise, You may also choose to use, distribute or otherwise make the Covered Software available under the terms of any subsequent version of the License published by the license steward.

#### 4.3. Modified Versions.

 When You are an Initial Developer and You want to create a new license for Your Original Software, You may create and use a modified version of this License if You: (a) rename the license and remove any references to the name of the license steward (except to note that the license differs from this License); and (b) otherwise make it clear that the license contains terms which differ from this License.

# 5. DISCLAIMER OF WARRANTY.

# COVERED SOFTWARE IS PROVIDED UNDER THIS LICENSE ON AN "AS IS" BASIS, WITHOUT WARRANTY OF ANY KIND, EITHER EXPRESSED OR IMPLIED, INCLUDING, WITHOUT LIMITATION, WARRANTIES THAT THE COVERED

 SOFTWARE IS FREE OF DEFECTS, MERCHANTABLE, FIT FOR A PARTICULAR PURPOSE OR NON-INFRINGING. THE ENTIRE RISK AS TO THE QUALITY AND PERFORMANCE OF THE COVERED SOFTWARE IS WITH YOU. SHOULD ANY COVERED SOFTWARE PROVE DEFECTIVE IN ANY RESPECT, YOU (NOT THE INITIAL DEVELOPER OR ANY OTHER CONTRIBUTOR) ASSUME THE COST OF ANY NECESSARY SERVICING, REPAIR OR CORRECTION. THIS DISCLAIMER OF WARRANTY CONSTITUTES AN ESSENTIAL PART OF THIS LICENSE. NO USE OF ANY COVERED SOFTWARE IS AUTHORIZED HEREUNDER EXCEPT UNDER THIS DISCLAIMER.

#### 6. TERMINATION.

 6.1. This License and the rights granted hereunder will terminate automatically if You fail to comply with terms herein and fail to cure such breach within 30 days of becoming aware of the breach. Provisions which, by their nature, must remain in effect beyond the termination of this License shall survive.

6.2. If You assert a patent infringement claim (excluding declaratory judgment actions) against Initial Developer

#### or a Contributor (the

 Initial Developer or Contributor against whom You assert such claim is referred to as "Participant") alleging that the Participant Software (meaning the Contributor Version where the Participant is a Contributor or the Original Software where the Participant is the Initial Developer) directly or indirectly infringes any patent, then any and all rights granted directly or indirectly to You by such Participant, the Initial Developer (if the Initial Developer is not the Participant) and all Contributors under Sections 2.1 and/or 2.2 of this License shall, upon 60 days notice from Participant terminate prospectively and automatically at the expiration of such 60 day notice period, unless if within such 60 day period You withdraw Your claim with respect to the Participant Software against such Participant either unilaterally or pursuant to a written agreement with Participant.

 6.3. If You assert a patent infringement claim against Participant alleging that the Participant Software directly or indirectly infringes any patent where such claim is resolved (such as by license or settlement) prior to the initiation of patent infringement litigation, then the reasonable value of the licenses granted by such Participant under Sections 2.1 or 2.2 shall be taken into account in determining the amount or value of any payment or license.

 6.4. In the event of termination under Sections 6.1 or 6.2 above, all end user licenses that have been validly granted by You or any distributor hereunder prior to termination (excluding licenses granted to You by any distributor) shall survive termination.

#### 7. LIMITATION OF LIABILITY.

 UNDER NO CIRCUMSTANCES AND UNDER NO LEGAL THEORY, WHETHER TORT (INCLUDING NEGLIGENCE), CONTRACT, OR OTHERWISE, SHALL YOU, THE INITIAL DEVELOPER, ANY OTHER CONTRIBUTOR, OR ANY DISTRIBUTOR OF COVERED SOFTWARE, OR ANY SUPPLIER OF ANY OF SUCH PARTIES, BE LIABLE TO ANY PERSON FOR ANY INDIRECT, SPECIAL, INCIDENTAL, OR CONSEQUENTIAL DAMAGES OF ANY CHARACTER

 INCLUDING, WITHOUT LIMITATION, DAMAGES FOR LOSS OF GOODWILL, WORK STOPPAGE, COMPUTER FAILURE OR MALFUNCTION, OR ANY AND ALL OTHER COMMERCIAL DAMAGES OR LOSSES, EVEN IF SUCH PARTY SHALL HAVE BEEN INFORMED OF THE POSSIBILITY OF SUCH DAMAGES. THIS LIMITATION OF LIABILITY SHALL NOT APPLY TO LIABILITY FOR DEATH OR PERSONAL INJURY RESULTING FROM SUCH PARTY'S NEGLIGENCE TO THE EXTENT APPLICABLE LAW PROHIBITS SUCH LIMITATION. SOME JURISDICTIONS DO NOT ALLOW THE EXCLUSION OR LIMITATION OF INCIDENTAL OR CONSEQUENTIAL DAMAGES, SO THIS EXCLUSION AND LIMITATION MAY NOT APPLY TO YOU.

#### 8. U.S. GOVERNMENT END USERS.

 The Covered Software is a "commercial item," as that term is defined in 48 C.F.R. 2.101 (Oct. 1995), consisting of "commercial computer software" (as that term is defined at 48 C.F.R. ? 252.227-7014(a)(1)) and "commercial computer software documentation" as such terms are used in 48 C.F.R. 12.212 (Sept. 1995). Consistent with 48 C.F.R. 12.212 and 48 C.F.R. 227.7202-1 through 227.7202-4

 (June 1995), all U.S. Government End Users acquire Covered Software with only those rights set forth herein. This U.S. Government Rights clause is in lieu of, and supersedes, any other FAR, DFAR, or other clause or provision that addresses Government rights in computer software under this License.

#### 9. MISCELLANEOUS.

This License represents the complete agreement concerning subject matter hereof. If any provision of this License

is held to be unenforceable, such provision shall be reformed only to the extent necessary to make it enforceable. This License shall be governed by the law of the jurisdiction specified in a notice contained within the Original Software (except to the extent applicable law, if any, provides otherwise), excluding such jurisdiction's conflict-oflaw provisions. Any litigation relating to this License shall be subject to the jurisdiction of the courts located in the jurisdiction and venue specified in a notice contained within the Original Software, with the losing party responsible for costs, including, without limitation, court costs and reasonable attorneys' fees and expenses. The application of the United Nations Convention on Contracts for the International Sale of Goods is expressly excluded. Any law or regulation which provides that the language of a contract shall be construed against the drafter shall not apply to this License. You agree that You alone are responsible for compliance with the United States export administration regulations (and the export control laws and regulation of any other countries) when You use, distribute or otherwise make available any Covered Software.

#### 10. RESPONSIBILITY FOR CLAIMS.

 As between Initial Developer and the Contributors, each party is responsible for claims and damages arising, directly or indirectly, out of its utilization of rights under this License and You agree to work with Initial Developer and Contributors to distribute such responsibility on an equitable basis. Nothing herein is intended or shall be deemed to constitute any admission of liability.

----------

NOTICE PURSUANT TO SECTION 9 OF THE COMMON DEVELOPMENT AND DISTRIBUTION LICENSE (CDDL)

The code released under the CDDL shall be governed by the laws of the State of California (excluding conflict-oflaw provisions). Any litigation relating to this License shall be subject to the jurisdiction of the Federal Courts of the Northern District of California and the state courts of the State of California, with venue lying in Santa Clara County, California.

The GNU General Public License (GPL) Version 2, June 1991

Copyright (C) 1989, 1991 Free Software Foundation, Inc. 59 Temple Place, Suite 330, Boston, MA 02111-1307 USA

Everyone is permitted to copy and distribute verbatim copies of this license document, but changing it is not allowed.

#### Preamble

The licenses for most software are designed to take away your freedom to share and change it. By contrast, the GNU General Public License is intended

 to guarantee your freedom to share and change free software--to make sure the software is free for all its users. This General Public License applies to most of the Free Software Foundation's software and to any other program whose authors commit to using it. (Some other Free Software Foundation software is covered by the GNU Library General Public License instead.) You can apply it to your programs, too.

When we speak of free software, we are referring to freedom, not price. Our General Public Licenses are designed to make sure that you have the freedom to distribute copies of free software (and charge for this service if you wish), that you receive source code or can get it if you want it, that you can change the software or use pieces of it in new free programs; and that you know you can do these things.

To protect your rights, we need to make restrictions that forbid anyone to deny you these rights or to ask you to surrender the rights. These restrictions translate to certain responsibilities for you if you distribute copies of the software, or if you modify it.

For example, if you distribute copies of such a program, whether gratis or for a fee, you must give the recipients all the rights that you have. You must make sure that they, too, receive or can get the source code. And you must show them these terms so they know their rights.

We protect your rights with two steps: (1) copyright the software, and (2) offer you this license which gives you legal permission to copy, distribute and/or modify the software.

Also, for each author's protection and ours, we want to make certain that everyone understands that there is no warranty for this free software. If the software is modified by someone else and passed on, we want its recipients to know that what they have is not the original, so that any problems introduced by others will not reflect on the original authors' reputations.

Finally, any free program is threatened constantly by software patents. We wish to avoid the danger that redistributors of a free program will individually obtain patent licenses, in effect making the program proprietary. To prevent this, we have made it clear that any patent must be licensed for everyone's free use or not licensed at all.

The precise terms and conditions for copying, distribution and modification follow.

### TERMS AND CONDITIONS FOR COPYING, DISTRIBUTION AND MODIFICATION

0. This License applies to any program or other work which contains a notice placed by the copyright holder saying it may be distributed under the terms of this General Public License. The "Program", below, refers to any such program or work, and a "work based on the Program" means either the Program or any derivative work under copyright law: that is to say, a work containing the Program or a portion of it, either verbatim or with modifications and/or translated into another language. (Hereinafter, translation is included without limitation in the term "modification".) Each licensee is addressed as "you".

Activities other than copying, distribution and modification are not covered by this License; they are outside its scope. The act of running the Program is not restricted, and the output from the Program is covered only if its contents constitute a work based on the Program (independent of having been made by running the Program). Whether that is true depends on what the Program does.

1. You may copy and distribute verbatim copies of the Program's source code as you receive it, in any medium, provided that you conspicuously and appropriately publish on each copy an appropriate copyright notice and disclaimer of warranty; keep intact all the notices that refer to this License and to the absence of any warranty; and give any other recipients of the Program a copy of this License along with the Program.

You may charge a fee for the physical act of transferring a copy, and you may at your option offer warranty protection in exchange for a fee.

#### 2. You may modify

 your copy or copies of the Program or any portion of it, thus forming a work based on the Program, and copy and distribute such modifications or work under the terms of Section 1 above, provided that you also meet all of these conditions:

 a) You must cause the modified files to carry prominent notices stating that you changed the files and the date of any change.

 b) You must cause any work that you distribute or publish, that in whole or in part contains or is derived from the Program or any part thereof, to be licensed as a whole at no charge to all third parties under the terms of this License.

 c) If the modified program normally reads commands interactively when run, you must cause it, when started running for such interactive use in the most ordinary way, to print or display an announcement including an appropriate copyright notice and a notice that there is no warranty (or else, saying that you provide a warranty) and that users may redistribute the program under these

 conditions, and telling the user how to view a copy of this License. (Exception: if the Program itself is interactive but does not normally print such an announcement, your work based on the Program is not required to print an announcement.)

These requirements apply to the modified work as a whole. If identifiable sections of that work are not derived from the Program, and can be reasonably considered independent and separate works in themselves, then this License, and its terms, do not apply to those sections when you distribute them as separate works. But when you distribute the same sections as part of a whole which is a work based on the Program, the distribution of the whole must be on the terms of this License, whose permissions for other licensees extend to the entire whole, and thus to each and every part regardless of who wrote it.

Thus, it is not the intent of this section to claim rights or contest your rights to work written entirely by you; rather, the intent is to

exercise the right to control the distribution of derivative or collective works based on the Program.

In addition, mere aggregation of another work not based on the Program with the Program (or with a work based on the Program) on a volume of a storage or distribution medium does not bring the other work under the scope of this License.

3. You may copy and distribute the Program (or a work based on it, under Section 2) in object code or executable form under the terms of Sections 1 and 2 above provided that you also do one of the following:

 a) Accompany it with the complete corresponding machine-readable source code, which must be distributed under the terms of Sections 1 and 2 above on a medium customarily used for software interchange; or,

 b) Accompany it with a written offer, valid for at least three years, to give any third party, for a charge no more than your cost of physically performing source distribution, a complete machine-readable copy of the corresponding source

 code, to be distributed under the terms of Sections 1 and 2 above on a medium customarily used for software interchange; or,

 c) Accompany it with the information you received as to the offer to distribute corresponding source code. (This alternative is allowed only for noncommercial distribution and only if you received the program in object code or executable form with such an offer, in accord with Subsection b above.)

The source code for a work means the preferred form of the work for making modifications to it. For an executable work, complete source code means all the source code for all modules it contains, plus any associated interface definition files, plus the scripts used to control compilation and installation of the executable. However, as a special exception, the source code distributed need not include anything that is normally distributed (in either source or binary form) with the major components (compiler, kernel, and so on) of the operating system on which the executable

runs, unless that component itself accompanies the executable.

If distribution of executable or object code is made by offering access to copy from a designated place, then offering equivalent access to copy the source code from the same place counts as distribution of the source code, even though third parties are not compelled to copy the source along with the object code.

4. You may not copy, modify, sublicense, or distribute the Program except as expressly provided under this License. Any attempt otherwise to copy, modify, sublicense or distribute the Program is void, and will automatically terminate your rights under this License. However, parties who have received copies, or rights, from you under this License will not have their licenses terminated so long as such parties remain in full compliance.

5. You are not required to accept this License, since you have not signed it. However, nothing else grants you permission to modify or distribute the Program or its derivative

 works. These actions are prohibited by law if you do not accept this License. Therefore, by modifying or distributing the Program (or any work based on the Program), you indicate your acceptance of this License to do so, and all its terms and conditions for copying, distributing or modifying the Program or works based on it.

6. Each time you redistribute the Program (or any work based on the Program), the recipient automatically receives a license from the original licensor to copy, distribute or modify the Program subject to these terms and conditions. You may not impose any further restrictions on the recipients' exercise of the rights granted herein. You are not responsible for enforcing compliance by third parties to this License.

7. If, as a consequence of a court judgment or allegation of patent infringement or for any other reason (not limited to patent issues), conditions are imposed on you (whether by court order, agreement or otherwise) that contradict the conditions of

 this License, they do not excuse you from the conditions of this License. If you cannot distribute so as to satisfy simultaneously your obligations under this License and any other pertinent obligations, then as a consequence you may not distribute the Program at all. For example, if a patent license would not permit royalty-free redistribution of the Program by all those who receive copies directly or indirectly through you, then the only way you could satisfy both it and this License would be to refrain entirely from distribution of the Program.

If any portion of this section is held invalid or unenforceable under any particular circumstance, the balance of the section is intended to apply and the section as a whole is intended to apply in other circumstances.

It is not the purpose of this section to induce you to infringe any patents or other property right claims or to contest

validity of any such claims; this section has the sole purpose of protecting the integrity of the free software distribution system, which is implemented by public license practices. Many people have made generous contributions to the wide range of software distributed through that system in reliance on consistent application of that system; it is up to the author/donor to decide if he or she is willing to distribute software through any other system and a licensee cannot impose that choice.

This section is intended to make thoroughly clear what is believed to be a consequence of the rest of this License.

8. If the distribution and/or use of the Program is restricted in certain countries either by patents or by copyrighted interfaces, the original copyright holder who places the Program under this License may add an explicit geographical distribution limitation excluding those countries, so that distribution is permitted only in or among countries not thus excluded. In such case, this License incorporates the limitation as if written in the body of this License.

### 9. The Free Software

 Foundation may publish revised and/or new versions of the General Public License from time to time. Such new versions will be similar in spirit to the present version, but may differ in detail to address new problems or concerns.

Each version is given a distinguishing version number. If the Program specifies a version number of this License which applies to it and "any later version", you have the option of following the terms and conditions either of that version or of any later version published by the Free Software Foundation. If the Program does not specify a version number of this License, you may choose any version ever published by the Free Software Foundation.

10. If you wish to incorporate parts of the Program into other free programs whose distribution conditions are different, write to the author to ask for permission. For software which is copyrighted by the Free Software Foundation, write to the Free Software Foundation; we sometimes make exceptions for this. Our decision will be guided by the two goals of preserving the free status of all derivatives of our free software and of promoting the sharing and reuse of software generally.

### NO WARRANTY

11. BECAUSE THE PROGRAM IS LICENSED FREE OF CHARGE, THERE IS NO WARRANTY FOR THE PROGRAM, TO THE EXTENT PERMITTED BY APPLICABLE LAW. EXCEPT WHEN OTHERWISE STATED IN WRITING THE COPYRIGHT HOLDERS AND/OR OTHER PARTIES PROVIDE THE PROGRAM "AS IS" WITHOUT WARRANTY OF ANY KIND, EITHER EXPRESSED OR IMPLIED, INCLUDING, BUT NOT LIMITED TO, THE IMPLIED WARRANTIES OF MERCHANTABILITY AND FITNESS FOR A PARTICULAR PURPOSE. THE ENTIRE RISK AS TO THE QUALITY AND PERFORMANCE OF THE PROGRAM IS WITH YOU. SHOULD THE PROGRAM PROVE DEFECTIVE, YOU ASSUME THE COST OF ALL NECESSARY SERVICING, REPAIR OR CORRECTION.

12. IN NO EVENT UNLESS REQUIRED BY APPLICABLE LAW OR AGREED TO IN WRITING WILL ANY COPYRIGHT HOLDER, OR ANY OTHER PARTY WHO MAY MODIFY AND/OR REDISTRIBUTE THE PROGRAM AS PERMITTED ABOVE, BE LIABLE TO YOU FOR DAMAGES, INCLUDING ANY GENERAL, SPECIAL, INCIDENTAL OR CONSEQUENTIAL DAMAGES ARISING OUT OF THE USE OR INABILITY TO USE THE PROGRAM (INCLUDING BUT NOT LIMITED TO LOSS OF DATA OR DATA BEING RENDERED INACCURATE OR LOSSES SUSTAINED BY YOU OR THIRD PARTIES OR A FAILURE OF THE PROGRAM TO OPERATE WITH ANY OTHER PROGRAMS), EVEN IF SUCH HOLDER OR OTHER PARTY HAS BEEN ADVISED OF THE POSSIBILITY OF SUCH DAMAGES.

#### END OF TERMS AND CONDITIONS

How to Apply These Terms to Your New Programs

If you develop a new program, and you want it to be of the greatest possible use to the public, the best way to achieve this is to make it free software which everyone can redistribute and change under these terms.

To do so, attach the following notices to the program. It is safest to attach them to the start of each source file to most effectively convey the exclusion of warranty; and each file should have at least the "copyright" line and a pointer to where the full notice is found.

 One line to give the program's name and a brief idea of what it does.

Copyright (C)

 This program is free software; you can redistribute it and/or modify it under the terms of the GNU General Public License as published by the Free Software Foundation; either version 2 of the License, or (at your option) any later version.

 This program is distributed in the hope that it will be useful, but WITHOUT ANY WARRANTY; without even the implied warranty of MERCHANTABILITY or FITNESS FOR A PARTICULAR PURPOSE. See the GNU General Public License for more details.

 You should have received a copy of the GNU General Public License along with this program; if not, write to the Free Software Foundation, Inc., 59 Temple Place, Suite 330, Boston, MA 02111-1307 USA

Also add information on how to contact you by electronic and paper mail.

If the program is interactive, make it output a short notice like this when it starts in an interactive mode:

 Gnomovision version 69, Copyright (C) year name of author Gnomovision

 comes with ABSOLUTELY NO WARRANTY; for details type `show w'. This is free software, and you are welcome to redistribute it under certain conditions; type `show c' for details.

The hypothetical commands `show w' and `show c' should show the appropriate parts of the General Public License. Of course, the commands you use may be called something other than `show w' and `show c'; they could even be mouse-clicks or menu items--whatever suits your program.

You should also get your employer (if you work as a programmer) or your school, if any, to sign a "copyright disclaimer" for the program, if necessary. Here is a sample; alter the names:

 Yoyodyne, Inc., hereby disclaims all copyright interest in the program `Gnomovision' (which makes passes at compilers) written by James Hacker.
signature of Ty Coon, 1 April 1989 Ty Coon, President of Vice

This General Public License does not permit incorporating your program into proprietary programs. If your program is a subroutine library,

 you may consider it more useful to permit linking proprietary applications with the library. If this is what you want to do, use the GNU Library General Public License instead of this License.

#### "CLASSPATH" EXCEPTION TO THE GPL VERSION 2

Certain source files distributed by Oracle are subject to the following clarification and special exception to the GPL Version 2, but only where Oracle has expressly included in the particular source file's header the words "Oracle designates this particular file as subject to the "Classpath" exception as provided by Oracle in the License file that accompanied this code."

Linking this library statically or dynamically with other modules is making a combined work based on this library. Thus, the terms and conditions of the GNU General Public License Version 2 cover the whole combination.

As a special exception, the copyright holders of this library give you permission to link this library with independent modules to produce an executable, regardless

 of the license terms of these independent modules, and to copy and distribute the resulting executable under terms of your choice, provided that you also meet, for each linked independent module, the terms and conditions of the license of that module. An independent module is a module which is not derived from or based on this library. If you modify this library, you may extend this exception to your version of the library, but you are not obligated to do so. If you do not wish to do so, delete this exception statement from your version.

# **1.16 compress-lzf 1.0.3**

### **1.16.1 Available under license :**

# Compress LZF

This library contains efficient implementation of LZF compression format, as well as additional helper classes that build on JDK-provided gzip (deflat) codec.

## Licensing

Library is licensed under Apache License 2.0, as per accompanying LICENSE file.

## Credit

Library has been written by Tatu Saloranta (tatu.saloranta@iki.fi). It was started at Ning, inc., as an official Open Source process used by platform backend, but after initial versions has been developed outside of Ning by supporting community.

Other contributors include:

- \* Jon Hartlaub (first versions of streaming reader/writer; unit tests)
- \* Cedrik Lime: parallel LZF implementation

Various community members have contributed bug reports, and suggested minor fixes; these can be found from file "VERSION.txt" in SCM. This copy of Compress-LZF library is licensed under the Apache (Software) License, version 2.0 ("the License"). See the License for details about distribution rights, and the specific rights regarding derivate works.

You may obtain a copy of the License at:

http://www.apache.org/licenses/LICENSE-2.0

## **1.17 commons-digester 1.8.1 1.17.1 Available under license :**

 Apache License Version 2.0, January 2004 http://www.apache.org/licenses/

#### TERMS AND CONDITIONS FOR USE, REPRODUCTION, AND DISTRIBUTION

1. Definitions.

 "License" shall mean the terms and conditions for use, reproduction, and distribution as defined by Sections 1 through 9 of this document.

 "Licensor" shall mean the copyright owner or entity authorized by the copyright owner that is granting the License.

 "Legal Entity" shall mean the union of the acting entity and all other entities that control, are controlled by, or are under common control with that entity. For the purposes of this definition, "control" means (i) the power, direct or indirect, to cause the direction or management of such entity, whether by contract or otherwise, or (ii) ownership of fifty percent (50%) or more of the outstanding shares, or

(iii) beneficial ownership of such entity.

 "You" (or "Your") shall mean an individual or Legal Entity exercising permissions granted by this License.

"Source" form shall mean the preferred form for making modifications,

 including but not limited to software source code, documentation source, and configuration files.

 "Object" form shall mean any form resulting from mechanical transformation or translation of a Source form, including but not limited to compiled object code, generated documentation, and conversions to other media types.

 "Work" shall mean the work of authorship, whether in Source or Object form, made available under the License, as indicated by a copyright notice that is included in or attached to the work (an example is provided in the Appendix below).

 "Derivative Works" shall mean any work, whether in Source or Object form, that is based on (or derived from)

the Work and for which the

 editorial revisions, annotations, elaborations, or other modifications represent, as a whole, an original work of authorship. For the purposes of this License, Derivative Works shall not include works that remain separable from, or merely link (or bind by name) to the interfaces of, the Work and Derivative Works thereof.

 "Contribution" shall mean any work of authorship, including the original version of the Work and any modifications or additions to that Work or Derivative Works thereof, that is intentionally submitted to Licensor for inclusion in the Work by the copyright owner or by an individual or Legal Entity authorized to submit on behalf of the copyright owner. For the purposes of this definition, "submitted" means any form of electronic, verbal, or written communication sent to the Licensor or its representatives, including but not limited to communication

on electronic mailing lists, source code control systems,

 and issue tracking systems that are managed by, or on behalf of, the Licensor for the purpose of discussing and improving the Work, but excluding communication that is conspicuously marked or otherwise designated in writing by the copyright owner as "Not a Contribution."

 "Contributor" shall mean Licensor and any individual or Legal Entity on behalf of whom a Contribution has been received by Licensor and subsequently incorporated within the Work.

 2. Grant of Copyright License. Subject to the terms and conditions of this License, each Contributor hereby grants to You a perpetual, worldwide, non-exclusive, no-charge, royalty-free, irrevocable copyright license to reproduce, prepare Derivative Works of, publicly display, publicly perform, sublicense, and distribute the Work and such Derivative Works in Source or Object form.

#### 3. Grant

 of Patent License. Subject to the terms and conditions of this License, each Contributor hereby grants to You a perpetual, worldwide, non-exclusive, no-charge, royalty-free, irrevocable (except as stated in this section) patent license to make, have made, use, offer to sell, sell, import, and otherwise transfer the Work, where such license applies only to those patent claims licensable by such Contributor that are necessarily infringed by their Contribution(s) alone or by combination of their Contribution(s) with the Work to which such Contribution(s) was submitted. If You institute patent litigation against any entity (including a cross-claim or counterclaim in a lawsuit) alleging that the Work or a Contribution incorporated within the Work constitutes direct or contributory patent infringement, then any patent licenses granted to You under this License for that Work shall terminate as

of the date such litigation is filed.

- 4. Redistribution. You may reproduce and distribute copies of the Work or Derivative Works thereof in any medium, with or without modifications, and in Source or Object form, provided that You meet the following conditions:
	- (a) You must give any other recipients of the Work or Derivative Works a copy of this License; and
	- (b) You must cause any modified files to carry prominent notices stating that You changed the files; and
	- (c) You must retain, in the Source form of any Derivative Works that You distribute, all copyright, patent, trademark, and attribution notices from the Source form of the Work, excluding those notices that do not pertain to any part of the Derivative Works; and
	- (d) If the Work includes a "NOTICE" text file as part of its distribution, then any Derivative Works that You distribute must

 include a readable copy of the attribution notices contained within such NOTICE file, excluding those notices that do not pertain to any part of the Derivative Works, in at least one of the following places: within a NOTICE text file distributed as part of the Derivative Works; within the Source form or documentation, if provided along with the Derivative Works; or, within a display generated by the Derivative Works, if and wherever such third-party notices normally appear. The contents of the NOTICE file are for informational purposes only and do not modify the License. You may add Your own attribution

 notices within Derivative Works that You distribute, alongside or as an addendum to the NOTICE text from the Work, provided that such additional attribution notices cannot be construed as modifying the License.

You may add Your own

- copyright statement to Your modifications and may provide additional or different license terms and conditions for use, reproduction, or distribution of Your modifications, or for any such Derivative Works as a whole, provided Your use, reproduction, and distribution of the Work otherwise complies with the conditions stated in this License.
- 5. Submission of Contributions. Unless You explicitly state otherwise, any Contribution intentionally submitted for inclusion in the Work by You to the Licensor shall be under the terms and conditions of this License, without any additional terms or conditions. Notwithstanding the above, nothing herein shall supersede or modify the terms of any separate license agreement you may have executed with Licensor regarding such Contributions.
- 6. Trademarks. This License does not grant permission to use the trade names, trademarks, service marks, or product names

#### of the Licensor,

 except as required for reasonable and customary use in describing the origin of the Work and reproducing the content of the NOTICE file.

- 7. Disclaimer of Warranty. Unless required by applicable law or agreed to in writing, Licensor provides the Work (and each Contributor provides its Contributions) on an "AS IS" BASIS, WITHOUT WARRANTIES OR CONDITIONS OF ANY KIND, either express or implied, including, without limitation, any warranties or conditions of TITLE, NON-INFRINGEMENT, MERCHANTABILITY, or FITNESS FOR A PARTICULAR PURPOSE. You are solely responsible for determining the appropriateness of using or redistributing the Work and assume any risks associated with Your exercise of permissions under this License.
- 8. Limitation of Liability. In no event and under no legal theory, whether in tort (including negligence), contract, or otherwise, unless required by applicable law

(such as deliberate and grossly

 negligent acts) or agreed to in writing, shall any Contributor be liable to You for damages, including any direct, indirect, special, incidental, or consequential damages of any character arising as a result of this License or out of the use or inability to use the Work (including but not limited to damages for loss of goodwill, work stoppage, computer failure or malfunction, or any and all other commercial damages or losses), even if such Contributor

has been advised of the possibility of such damages.

 9. Accepting Warranty or Additional Liability. While redistributing the Work or Derivative Works thereof, You may choose to offer, and charge a fee for, acceptance of support, warranty, indemnity, or other liability obligations and/or rights consistent with this License. However, in accepting such obligations, You may act only on Your own behalf and on Your

sole responsibility, not on behalf

 of any other Contributor, and only if You agree to indemnify, defend, and hold each Contributor harmless for any liability incurred by, or claims asserted against, such Contributor by reason of your accepting any such warranty or additional liability.

#### END OF TERMS AND CONDITIONS

APPENDIX: How to apply the Apache License to your work.

 To apply the Apache License to your work, attach the following boilerplate notice, with the fields enclosed by brackets "[]" replaced with your own identifying information. (Don't include the brackets!) The text should be enclosed in the appropriate comment syntax for the file format. We also recommend that a file or class name and description of purpose be included on the same "printed page" as the copyright notice for easier identification within third-party archives.

Copyright [yyyy] [name of copyright owner]

 Licensed under the Apache License, Version 2.0 (the "License"); you may not use this file except in compliance with the License. You may obtain a copy of the License at

http://www.apache.org/licenses/LICENSE-2.0

 Unless required by applicable law or agreed to in writing, software distributed under the License is distributed on an "AS IS" BASIS, WITHOUT WARRANTIES OR CONDITIONS OF ANY KIND, either express or implied. See the License for the specific language governing permissions and limitations under the License. Apache Commons Digester Copyright 2001-2008 The Apache Software Foundation

This product includes software developed by The Apache Software Foundation (http://www.apache.org/).

### **1.18 stax-api 1.0.1 1.18.1 Available under license :**

 Apache License Version 2.0, January 2004 http://www.apache.org/licenses/

#### TERMS AND CONDITIONS FOR USE, REPRODUCTION, AND DISTRIBUTION

1. Definitions.

 "License" shall mean the terms and conditions for use, reproduction, and distribution as defined by Sections 1 through 9 of this document.

 "Licensor" shall mean the copyright owner or entity authorized by the copyright owner that is granting the License.

 "Legal Entity" shall mean the union of the acting entity and all other entities that control, are controlled by, or are under common control with that entity. For the purposes of this definition, "control" means (i) the power, direct or indirect, to cause the direction or management of such entity, whether by contract or otherwise, or (ii) ownership of fifty percent (50%) or more of the outstanding shares, or (iii) beneficial ownership of such entity.

 "You" (or "Your") shall mean an individual or Legal Entity exercising permissions granted by this License.

 "Source" form shall mean the preferred form for making modifications, including but not limited to software source code, documentation source, and configuration files.

 "Object" form shall mean any form resulting from mechanical transformation or translation of a Source form, including but not limited to compiled object code, generated documentation, and conversions to other media types.

 "Work" shall mean the work of authorship, whether in Source or Object form, made available under the License, as indicated by a copyright notice that is included in or attached to the work (an example is provided in the Appendix below).

 "Derivative Works" shall mean any work, whether in Source or Object form, that is based on (or derived from) the Work and for which the editorial

 revisions, annotations, elaborations, or other modifications represent, as a whole, an original work of authorship. For the purposes of this License, Derivative Works shall not include works that remain separable from, or merely link (or bind by name) to the interfaces of, the Work and Derivative Works thereof.

 "Contribution" shall mean any work of authorship, including the original version of the Work and any modifications or additions to that Work or Derivative Works thereof, that is intentionally submitted to Licensor for inclusion in the Work by the copyright owner or by an individual or Legal Entity authorized to submit on behalf of the copyright owner. For the purposes of this definition, "submitted" means any form of electronic, verbal, or written communication sent to the Licensor or its representatives, including but not limited to communication on electronic mailing lists, source code control systems, and issue tracking systems that are managed by, or on behalf of, the Licensor for the purpose of discussing and improving the Work, but excluding communication that is conspicuously marked or otherwise designated in writing by the copyright owner as "Not a Contribution."

 "Contributor" shall mean Licensor and any individual or Legal Entity on behalf of whom a Contribution has been received by Licensor and subsequently incorporated within the Work.

- 2. Grant of Copyright License. Subject to the terms and conditions of this License, each Contributor hereby grants to You a perpetual, worldwide, non-exclusive, no-charge, royalty-free, irrevocable copyright license to reproduce, prepare Derivative Works of, publicly display, publicly perform, sublicense, and distribute the Work and such Derivative Works in Source or Object form.
- 3. Grant of Patent License. Subject to the terms and conditions of this
- License, each Contributor hereby grants to You a perpetual, worldwide, non-exclusive, no-charge, royalty-free, irrevocable (except as stated in this section) patent license to make, have made, use, offer to sell, sell, import, and otherwise transfer the Work, where such license applies only to those patent claims licensable by such Contributor that are necessarily infringed by their Contribution(s) alone or by combination of their Contribution(s) with the Work to which such Contribution(s) was submitted. If You institute patent litigation against any entity (including a cross-claim or counterclaim in a lawsuit) alleging that the Work or a Contribution incorporated within the Work constitutes direct or contributory patent infringement, then any patent licenses granted to You under this License for that Work shall terminate as of the date such litigation is filed.

 4. Redistribution. You may reproduce and distribute copies of the

 Work or Derivative Works thereof in any medium, with or without modifications, and in Source or Object form, provided that You meet the following conditions:

- (a) You must give any other recipients of the Work or Derivative Works a copy of this License; and
- (b) You must cause any modified files to carry prominent notices stating that You changed the files; and
- (c) You must retain, in the Source form of any Derivative Works that You distribute, all copyright, patent, trademark, and attribution notices from the Source form of the Work, excluding those notices that do not pertain to any part of the Derivative Works; and
- (d) If the Work includes a "NOTICE" text file as part of its distribution, then any Derivative Works that You distribute must include a readable copy of the attribution notices contained within such NOTICE file, excluding

those notices that do not

 pertain to any part of the Derivative Works, in at least one of the following places: within a NOTICE text file distributed as part of the Derivative Works; within the Source form or documentation, if provided along with the Derivative Works; or, within a display generated by the Derivative Works, if and wherever such third-party notices normally appear. The contents of the NOTICE file are for informational purposes only and do not modify the License. You may add Your own attribution notices within Derivative Works that You distribute, alongside or as an addendum to the NOTICE text from the Work, provided that such additional attribution notices cannot be construed as modifying the License.

 You may add Your own copyright statement to Your modifications and may provide additional or different license terms and conditions

- for use, reproduction, or distribution of Your modifications, or for any such Derivative Works as a whole, provided Your use, reproduction, and distribution of the Work otherwise complies with the conditions stated in this License.
- 5. Submission of Contributions. Unless You explicitly state otherwise, any Contribution intentionally submitted for inclusion in the Work by You to the Licensor shall be under the terms and conditions of this License, without any additional terms or conditions.

 Notwithstanding the above, nothing herein shall supersede or modify the terms of any separate license agreement you may have executed with Licensor regarding such Contributions.

- 6. Trademarks. This License does not grant permission to use the trade names, trademarks, service marks, or product names of the Licensor, except as required for reasonable and customary use in describing the origin of the Work and reproducing the content of the NOTICE file.
- 7. Disclaimer of Warranty. Unless required by applicable law or agreed to in writing, Licensor provides the Work (and each Contributor provides its Contributions) on an "AS IS" BASIS, WITHOUT WARRANTIES OR CONDITIONS OF ANY KIND, either express or implied, including, without limitation, any warranties or conditions of TITLE, NON-INFRINGEMENT, MERCHANTABILITY, or FITNESS FOR A PARTICULAR PURPOSE. You are solely responsible for determining the appropriateness of using or redistributing the Work and assume any risks associated with Your exercise of permissions under this License.
- 8. Limitation of Liability. In no event and under no legal theory, whether in tort (including negligence), contract, or otherwise, unless required by applicable law (such as deliberate and grossly negligent acts) or agreed to in writing, shall any Contributor be liable to You for damages, including any direct,

indirect, special,

 incidental, or consequential damages of any character arising as a result of this License or out of the use or inability to use the Work (including but not limited to damages for loss of goodwill, work stoppage, computer failure or malfunction, or any and all other commercial damages or losses), even if such Contributor has been advised of the possibility of such damages.

 9. Accepting Warranty or Additional Liability. While redistributing the Work or Derivative Works thereof, You may choose to offer, and charge a fee for, acceptance of support, warranty, indemnity, or other liability obligations and/or rights consistent with this License. However, in accepting such obligations, You may act only on Your own behalf and on Your sole responsibility, not on behalf of any other Contributor, and only if You agree to indemnify, defend, and hold each Contributor harmless for any liability incurred by, or claims asserted against, such Contributor by reason of your accepting any such warranty or additional liability.

#### END OF TERMS AND CONDITIONS

APPENDIX: How to apply the Apache License to your work.

 To apply the Apache License to your work, attach the following boilerplate notice, with the fields enclosed by brackets "[]" replaced with your own identifying information. (Don't include the brackets!) The text should be enclosed in the appropriate comment syntax for the file format. We also recommend that a file or class name and description of purpose be included on the same "printed page" as the copyright notice for easier identification within third-party archives.

Copyright [yyyy] [name of copyright owner]

 Licensed under the Apache License, Version 2.0 (the "License"); you may not use this file except in compliance with the License. You may obtain a copy of the License at

http://www.apache.org/licenses/LICENSE-2.0

 Unless required by applicable law or agreed to in writing, software distributed under the License is distributed on an "AS IS" BASIS, WITHOUT WARRANTIES OR CONDITIONS OF ANY KIND, either express or implied. See the License for the specific language governing permissions and limitations under the License.

// ------------------------------------------------------------------

// NOTICE file corresponding to the section 4d of The Apache License,

// Version 2.0, in this case for Streaming API for XML (STAX API 1.0)

// ------------------------------------------------------------------

Streaming API for XML (STAX API 1.0) Copyright 2003-2007 The Apache Software Foundation

This product includes software developed at The Apache Software Foundation (http://www.apache.org/).

Apache ServiceMix Copyright 2007-2008 Apache Software Foundation

This product includes software developed at The Apache Software Foundation (http://www.apache.org/).

### **1.19 commons-validator 1.6 1.19.1 Available under license :**

 Apache License Version 2.0, January 2004

#### TERMS AND CONDITIONS FOR USE, REPRODUCTION, AND DISTRIBUTION

#### 1. Definitions.

 "License" shall mean the terms and conditions for use, reproduction, and distribution as defined by Sections 1 through 9 of this document.

 "Licensor" shall mean the copyright owner or entity authorized by the copyright owner that is granting the License.

 "Legal Entity" shall mean the union of the acting entity and all other entities that control, are controlled by, or are under common control with that entity. For the purposes of this definition, "control" means (i) the power, direct or indirect, to cause the direction or management of such entity, whether by contract or otherwise, or (ii) ownership of fifty percent (50%) or more of the outstanding shares, or (iii) beneficial ownership of such entity.

 "You" (or "Your") shall mean an individual or Legal Entity exercising permissions granted by this License.

 "Source" form shall mean the preferred form for making modifications, including but not limited to software source code, documentation source, and configuration files.

 "Object" form shall mean any form resulting from mechanical transformation or translation of a Source form, including but not limited to compiled object code, generated documentation, and conversions to other media types.

 "Work" shall mean the work of authorship, whether in Source or Object form, made available under the License, as indicated by a copyright notice that is included in or attached to the work (an example is provided in the Appendix below).

 "Derivative Works" shall mean any work, whether in Source or Object form, that is based on (or derived from) the Work and for which the editorial

 revisions, annotations, elaborations, or other modifications represent, as a whole, an original work of authorship. For the purposes of this License, Derivative Works shall not include works that remain separable from, or merely link (or bind by name) to the interfaces of, the Work and Derivative Works thereof.

"Contribution" shall mean any work of authorship, including

 the original version of the Work and any modifications or additions to that Work or Derivative Works thereof, that is intentionally submitted to Licensor for inclusion in the Work by the copyright owner or by an individual or Legal Entity authorized to submit on behalf of the copyright owner. For the purposes of this definition, "submitted" means any form of electronic, verbal, or written communication sent to the Licensor or its representatives, including but not limited to communication on electronic mailing lists, source code control systems, and issue tracking systems that are managed by, or on behalf of, the Licensor for the purpose of discussing and improving the Work, but excluding communication that is conspicuously marked or otherwise designated in writing by the copyright owner as "Not a Contribution."

 "Contributor" shall mean Licensor and any individual or Legal Entity on behalf of whom a Contribution has been received by Licensor and subsequently incorporated within the Work.

- 2. Grant of Copyright License. Subject to the terms and conditions of this License, each Contributor hereby grants to You a perpetual, worldwide, non-exclusive, no-charge, royalty-free, irrevocable copyright license to reproduce, prepare Derivative Works of, publicly display, publicly perform, sublicense, and distribute the Work and such Derivative Works in Source or Object form.
- 3. Grant of Patent License. Subject to the terms and conditions of this
- License, each Contributor hereby grants to You a perpetual, worldwide, non-exclusive, no-charge, royalty-free, irrevocable (except as stated in this section) patent license to make, have made, use, offer to sell, sell, import, and otherwise transfer the Work, where such license applies only to those patent claims licensable by such Contributor that are necessarily infringed by their Contribution(s) alone or by combination of their Contribution(s) with the Work to which such Contribution(s) was submitted. If You institute patent litigation against any entity (including a cross-claim or counterclaim in a lawsuit) alleging that the Work or a Contribution incorporated within the Work constitutes direct or contributory patent infringement, then any patent licenses granted to You under this License for that Work shall terminate as of the date such litigation is filed.

#### 4. Redistribution. You may reproduce and distribute copies of the

 Work or Derivative Works thereof in any medium, with or without modifications, and in Source or Object form, provided that You meet the following conditions:

(a) You must give any other recipients of the Work or

Derivative Works a copy of this License; and

- (b) You must cause any modified files to carry prominent notices stating that You changed the files; and
- (c) You must retain, in the Source form of any Derivative Works that You distribute, all copyright, patent, trademark, and attribution notices from the Source form of the Work, excluding those notices that do not pertain to any part of the Derivative Works; and
- (d) If the Work includes a "NOTICE" text file as part of its distribution, then any Derivative Works that You distribute must include a readable copy of the attribution notices contained within such NOTICE file, excluding

those notices that do not

 pertain to any part of the Derivative Works, in at least one of the following places: within a NOTICE text file distributed as part of the Derivative Works; within the Source form or documentation, if provided along with the Derivative Works; or, within a display generated by the Derivative Works, if and wherever such third-party notices normally appear. The contents of the NOTICE file are for informational purposes only and do not modify the License. You may add Your own attribution notices within Derivative Works that You distribute, alongside or as an addendum to the NOTICE text from the Work, provided that such additional attribution notices cannot be construed as modifying the License.

 You may add Your own copyright statement to Your modifications and may provide additional or different license terms and conditions

- for use, reproduction, or distribution of Your modifications, or for any such Derivative Works as a whole, provided Your use, reproduction, and distribution of the Work otherwise complies with the conditions stated in this License.
- 5. Submission of Contributions. Unless You explicitly state otherwise, any Contribution intentionally submitted for inclusion in the Work by You to the Licensor shall be under the terms and conditions of this License, without any additional terms or conditions. Notwithstanding the above, nothing herein shall supersede or modify the terms of any separate license agreement you may have executed with Licensor regarding such Contributions.
- 6. Trademarks. This License does not grant permission to use the trade names, trademarks, service marks, or product names of the Licensor, except as required for reasonable and customary use in describing the

 origin of the Work and reproducing the content of the NOTICE file.

- 7. Disclaimer of Warranty. Unless required by applicable law or agreed to in writing, Licensor provides the Work (and each Contributor provides its Contributions) on an "AS IS" BASIS, WITHOUT WARRANTIES OR CONDITIONS OF ANY KIND, either express or implied, including, without limitation, any warranties or conditions of TITLE, NON-INFRINGEMENT, MERCHANTABILITY, or FITNESS FOR A PARTICULAR PURPOSE. You are solely responsible for determining the appropriateness of using or redistributing the Work and assume any risks associated with Your exercise of permissions under this License.
- 8. Limitation of Liability. In no event and under no legal theory, whether in tort (including negligence), contract, or otherwise, unless required by applicable law (such as deliberate and grossly negligent acts) or agreed to in writing, shall any Contributor be liable to You for damages, including any direct, indirect, special,

 incidental, or consequential damages of any character arising as a result of this License or out of the use or inability to use the

 Work (including but not limited to damages for loss of goodwill, work stoppage, computer failure or malfunction, or any and all other commercial damages or losses), even if such Contributor has been advised of the possibility of such damages.

 9. Accepting Warranty or Additional Liability. While redistributing the Work or Derivative Works thereof, You may choose to offer, and charge a fee for, acceptance of support, warranty, indemnity, or other liability obligations and/or rights consistent with this License. However, in accepting such obligations, You may act only on Your own behalf and on Your sole responsibility, not on behalf of any other Contributor, and only if You agree to indemnify, defend, and hold each Contributor harmless for any liability incurred by, or claims asserted against, such Contributor by reason of your accepting any such warranty or additional liability.

#### END OF TERMS AND CONDITIONS

APPENDIX: How to apply the Apache License to your work.

 To apply the Apache License to your work, attach the following boilerplate notice, with the fields enclosed by brackets "[]" replaced with your own identifying information. (Don't include the brackets!) The text should be enclosed in the appropriate comment syntax for the file format. We also recommend that a file or class name and description of purpose be included on the same "printed page" as the copyright notice for easier

identification within third-party archives.

Copyright [yyyy] [name of copyright owner]

 Licensed under the Apache License, Version 2.0 (the "License"); you may not use this file except in compliance with the License. You may obtain a copy of the License at

http://www.apache.org/licenses/LICENSE-2.0

 Unless required by applicable law or agreed to in writing, software distributed under the License is distributed on an "AS IS" BASIS, WITHOUT WARRANTIES OR CONDITIONS OF ANY KIND, either express or implied. See the License for the specific language governing permissions and limitations under the License. Apache Commons Validator Copyright 2001-2017 The Apache Software Foundation

This product includes software developed at The Apache Software Foundation (http://www.apache.org/).

# **1.20 j2objc-annotations 1.3**

### **1.20.1 Available under license :**

No license file was found, but licenses were detected in source scan.

/\*

- \* Licensed under the Apache License, Version 2.0 (the "License");
- \* you may not use this file except in compliance with the License.
- \* You may obtain a copy of the License at
- \*
- \* http://www.apache.org/licenses/LICENSE-2.0
- \*
- \* Unless required by applicable law or agreed to in writing, software
- \* distributed under the License is distributed on an "AS IS" BASIS,
- \* WITHOUT WARRANTIES OR CONDITIONS OF ANY KIND, either express or implied.
- \* See the License for the specific language governing permissions and
- \* limitations under the License.

\*/

Found in path(s):

\* /opt/cola/permits/1000890861\_1651084689.86/0/j2objc-annotations-1-3-sourcesjar/com/google/j2objc/annotations/RetainedWith.java

\* /opt/cola/permits/1000890861\_1651084689.86/0/j2objc-annotations-1-3-sources-

jar/com/google/j2objc/annotations/ReflectionSupport.java

\* /opt/cola/permits/1000890861\_1651084689.86/0/j2objc-annotations-1-3-sources-

jar/com/google/j2objc/annotations/RetainedLocalRef.java

\*

/opt/cola/permits/1000890861\_1651084689.86/0/j2objc-annotations-1-3-sources-

jar/com/google/j2objc/annotations/Property.java

\* /opt/cola/permits/1000890861\_1651084689.86/0/j2objc-annotations-1-3-sourcesjar/com/google/j2objc/annotations/LoopTranslation.java

\* /opt/cola/permits/1000890861\_1651084689.86/0/j2objc-annotations-1-3-sources-

jar/com/google/j2objc/annotations/J2ObjCIncompatible.java

\* /opt/cola/permits/1000890861\_1651084689.86/0/j2objc-annotations-1-3-sources-

jar/com/google/j2objc/annotations/ObjectiveCName.java

No license file was found, but licenses were detected in source scan.

/\*

\* Copyright 2012 Google Inc. All Rights Reserved.

\*

\* Licensed under the Apache License, Version 2.0 (the "License");

\* you may not use this file except in compliance with the License.

\* You may obtain a copy of the License at

\*

\* http://www.apache.org/licenses/LICENSE-2.0

\*

\* Unless required by applicable law or agreed to in writing, software

\* distributed under the License is distributed on an "AS IS" BASIS,

\* WITHOUT WARRANTIES OR CONDITIONS OF ANY KIND, either express or implied.

\* See the License for the specific language governing permissions and

\* limitations under the License.

\*/

Found in path(s):

\* /opt/cola/permits/1000890861\_1651084689.86/0/j2objc-annotations-1-3-sourcesjar/com/google/j2objc/annotations/Weak.java

\* /opt/cola/permits/1000890861\_1651084689.86/0/j2objc-annotations-1-3-sourcesjar/com/google/j2objc/annotations/AutoreleasePool.java

\* /opt/cola/permits/1000890861\_1651084689.86/0/j2objc-annotations-1-3-sourcesjar/com/google/j2objc/annotations/WeakOuter.java

# **1.21 antlr-runtime 4.7**

# **1.22 snappy-java 1.1.4**

## **1.23 mchange-commons-java 0.2.15**

### **1.23.1 Available under license :**

GNU LESSER GENERAL PUBLIC LICENSE Version 2.1, February 1999

Copyright (C) 1991, 1999 Free Software Foundation, Inc. 51 Franklin Street, Fifth Floor, Boston, MA 02110-1301 USA Everyone is permitted to copy and distribute verbatim copies of this license document, but changing it is not allowed.

[This is the first released version of the Lesser GPL. It also counts as the successor of the GNU Library Public License, version 2, hence the version number 2.1.]

#### Preamble

 The licenses for most software are designed to take away your freedom to share and change it. By contrast, the GNU General Public Licenses are intended to guarantee your freedom to share and change free software--to make sure the software is free for all its users.

 This license, the Lesser General Public License, applies to some specially designated software packages--typically libraries--of the Free Software Foundation and other authors who decide to use it. You can use it too, but we suggest you first think carefully about whether this license or the ordinary General Public License is the better strategy to use in any particular case, based on the explanations below.

 When we speak of free software, we are referring to freedom of use, not price. Our General Public Licenses are designed to make sure that you have the freedom to distribute copies of free software (and charge for this service if you wish); that you receive source code or can get it if you want it; that you can change the software and use pieces of it in new free programs; and that you are informed that you can do these things.

 To protect your rights, we need to make restrictions that forbid distributors to deny you these rights or to ask you to surrender these

rights. These restrictions translate to certain responsibilities for you if you distribute copies of the library or if you modify it.

 For example, if you distribute copies of the library, whether gratis or for a fee, you must give the recipients all the rights that we gave you. You must make sure that they, too, receive or can get the source code. If you link other code with the library, you must provide complete object files to the recipients, so that they can relink them with the library after making changes to the library and recompiling it. And you must show them these terms so they know their rights.

We protect your rights with a two-step method: (1) we copyright the library, and (2) we offer you this license, which gives you legal permission to copy, distribute and/or modify the library.

To protect each distributor, we want to make it very clear that

there is no warranty for the free library. Also, if the library is modified by someone else and passed on, the recipients should know that what they have is not the original version, so that the original author's reputation will not be affected by problems that might be introduced by others.

 Finally, software patents pose a constant threat to the existence of any free program. We wish to make sure that a company cannot effectively restrict the users of a free program by obtaining a restrictive license from a patent holder. Therefore, we insist that any patent license obtained for a version of the library must be consistent with the full freedom of use specified in this license.

 Most GNU software, including some libraries, is covered by the ordinary GNU General Public License. This license, the GNU Lesser General Public License, applies to certain designated libraries, and

is quite different from the ordinary General Public License. We use this license for certain libraries in order to permit linking those libraries into non-free programs.

 When a program is linked with a library, whether statically or using a shared library, the combination of the two is legally speaking a combined work, a derivative of the original library. The ordinary General Public License therefore permits such linking only if the entire combination fits its criteria of freedom. The Lesser General Public License permits more lax criteria for linking other code with the library.

 We call this license the "Lesser" General Public License because it does Less to protect the user's freedom than the ordinary General Public License. It also provides other free software developers Less of an advantage over competing non-free programs. These disadvantages are the

 reason we use the ordinary General Public License for many libraries. However, the Lesser license provides advantages in certain special circumstances.

 For example, on rare occasions, there may be a special need to encourage the widest possible use of a certain library, so that it becomes a de-facto standard. To achieve this, non-free programs must be allowed to use the library. A more frequent case is that a free library does the same job as widely used non-free libraries. In this case, there is little to gain by limiting the free library to free software only, so we use the Lesser General Public License.

 In other cases, permission to use a particular library in non-free programs enables a greater number of people to use a large body of free software. For example, permission to use the GNU C Library in non-free programs enables many more people to use the whole GNU

operating system, as well as its variant, the GNU/Linux operating system.

 Although the Lesser General Public License is Less protective of the users' freedom, it does ensure that the user of a program that is linked with the Library has the freedom and the wherewithal to run that program using a modified version of the Library.

 The precise terms and conditions for copying, distribution and modification follow. Pay close attention to the difference between a "work based on the library" and a "work that uses the library". The former contains code derived from the library, whereas the latter must be combined with the library in order to run.

#### GNU LESSER GENERAL PUBLIC LICENSE TERMS AND CONDITIONS FOR COPYING, DISTRIBUTION AND MODIFICATION

 0. This License Agreement applies to any software library or other program which contains a notice placed by the copyright holder or other authorized party saying it may be distributed under the terms of this Lesser General Public License (also called "this License"). Each licensee is addressed as "you".

 A "library" means a collection of software functions and/or data prepared so as to be conveniently linked with application programs (which use some of those functions and data) to form executables.

 The "Library", below, refers to any such software library or work which has been distributed under these terms. A "work based on the Library" means either the Library or any derivative work under copyright law: that is to say, a work containing the Library or a portion of it, either verbatim or with modifications and/or translated straightforwardly into another language. (Hereinafter, translation is

included without limitation in the term "modification".)

#### "Source code"

 for a work means the preferred form of the work for making modifications to it. For a library, complete source code means all the source code for all modules it contains, plus any associated interface definition files, plus the scripts used to control compilation and installation of the library.

 Activities other than copying, distribution and modification are not covered by this License; they are outside its scope. The act of running a program using the Library is not restricted, and output from such a program is covered only if its contents constitute a work based on the Library (independent of the use of the Library in a tool for writing it). Whether that is true depends on what the Library does and what the program that uses the Library does.

 1. You may copy and distribute verbatim copies of the Library's complete source code as you receive it, in any medium, provided that

you conspicuously and appropriately publish on each copy an appropriate copyright notice and disclaimer of warranty; keep intact all the notices that refer to this License and to the absence of any warranty; and distribute a copy of this License along with the Library.

 You may charge a fee for the physical act of transferring a copy, and you may at your option offer warranty protection in exchange for a fee.

 2. You may modify your copy or copies of the Library or any portion of it, thus forming a work based on the Library, and copy and distribute such modifications or work under the terms of Section 1 above, provided that you also meet all of these conditions:

a) The modified work must itself be a software library.

 b) You must cause the files modified to carry prominent notices stating that you changed the files and the date of any change.

 c) You must cause the whole of the work to be licensed at no charge to all third parties under the terms of this License.

 d) If a facility in the modified Library refers to a function or a table of data to be supplied by an application program that uses the facility, other than as an argument passed when the facility is invoked, then you must make a good faith effort to ensure that,  in the event an application does not supply such function or table, the facility still operates, and performs whatever part of its purpose remains meaningful.

 (For example, a function in a library to compute square roots has a purpose that is entirely well-defined independent of the application. Therefore, Subsection 2d requires that any application-supplied function or table used by this function must be optional: if the application does not supply it, the square

root function must still compute square roots.)

These requirements apply to the modified work as a whole. If identifiable sections of that work are not derived from the Library, and can be reasonably considered independent and separate works in themselves, then this License, and its terms, do not apply to those sections when you distribute them as separate works. But when you distribute the same sections as part of a whole which is a work based on the Library, the distribution of the whole must be on the terms of this License, whose permissions for other licensees extend to the entire whole, and thus to each and every part regardless of who wrote it.

Thus, it is not the intent of this section to claim rights or contest your rights to work written entirely by you; rather, the intent is to exercise the right to control the distribution of derivative or collective works based on the Library.

In addition, mere aggregation of another work not based on the Library with the Library (or with a work based on the Library) on a volume of a storage or distribution medium does not bring the other work under the scope of this License.

 3. You may opt to apply the terms of the ordinary GNU General Public License instead of this License to a given copy of the Library. To do this, you must alter all the notices that refer to this License, so that they refer to the ordinary GNU General Public License, version 2, instead of to this License. (If a newer version than version 2 of the ordinary GNU General Public License has appeared, then you can specify that version instead if you wish.) Do not make any other change in these notices.

Once this change is made in a given copy, it is irreversible for

that copy, so the ordinary GNU General Public License applies to all subsequent copies and derivative works made from that copy.

 This option is useful when you wish to copy part of the code of the Library into a program that is not a library.

 4. You may copy and distribute the Library (or a portion or derivative of it, under Section 2) in object code or executable form under the terms of Sections 1 and 2 above provided that you accompany it with the complete corresponding machine-readable source code, which must be distributed under the terms of Sections 1 and 2 above on a medium customarily used for software interchange.

 If distribution of object code is made by offering access to copy from a designated place, then offering equivalent access to copy the source code from the same place satisfies the requirement to distribute the source code, even though third parties are not

compelled to copy the source along with the object code.

 5. A program that contains no derivative of any portion of the Library, but is designed to work with the Library by being compiled or linked with it, is called a "work that uses the Library". Such a work, in isolation, is not a derivative work of the Library, and therefore falls outside the scope of this License.

 However, linking a "work that uses the Library" with the Library creates an executable that is a derivative of the Library (because it contains portions of the Library), rather than a "work that uses the library". The executable is therefore covered by this License. Section 6 states terms for distribution of such executables.

 When a "work that uses the Library" uses material from a header file that is part of the Library, the object code for the work may be a derivative work of the

 Library even though the source code is not. Whether this is true is especially significant if the work can be linked without the Library, or if the work is itself a library. The threshold for this to be true is not precisely defined by law.

 If such an object file uses only numerical parameters, data structure layouts and accessors, and small macros and small inline functions (ten lines or less in length), then the use of the object file is unrestricted, regardless of whether it is legally a derivative work. (Executables containing this object code plus portions of the Library will still fall under Section 6.)

 Otherwise, if the work is a derivative of the Library, you may distribute the object code for the work under the terms of Section 6. Any executables containing that work also fall under Section 6, whether or not they are linked directly with the Library itself.

 6. As an exception to the Sections above, you may also combine or link a "work that uses the Library" with the Library to produce a work containing portions of the Library, and distribute that work under terms of your choice, provided that the terms permit modification of the work for the customer's own use and reverse engineering for debugging such modifications.

 You must give prominent notice with each copy of the work that the Library is used in it and that the Library and its use are covered by this License. You must supply a copy of this License. If the work during execution displays copyright notices, you must include the copyright notice for the Library among them, as well as a reference directing the user to the copy of this License. Also, you must do one of these things:

 a) Accompany the work with the complete corresponding machine-readable

source code for the Library including whatever

 changes were used in the work (which must be distributed under Sections 1 and 2 above); and, if the work is an executable linked with the Library, with the complete machine-readable "work that uses the Library", as object code and/or source code, so that the user can modify the Library and then relink to produce a modified executable containing the modified Library. (It is understood that the user who changes the contents of definitions files in the Library will not necessarily be able to recompile the application to use the modified definitions.)

 b) Use a suitable shared library mechanism for linking with the Library. A suitable mechanism is one that (1) uses at run time a copy of the library already present on the user's computer system, rather than copying library functions into the executable, and  $(2)$ 

 will operate properly with a modified version of the library, if the user installs one, as long as the modified version is interface-compatible with the version that the work was made with.

 c) Accompany the work with a written offer, valid for at least three years, to give the same user the materials specified in Subsection 6a, above, for a charge no more than the cost of performing this distribution.

 d) If distribution of the work is made by offering access to copy from a designated place, offer equivalent access to copy the above specified materials from the same place.

 e) Verify that the user has already received a copy of these materials or that you have already sent this user a copy.

 For an executable, the required form of the "work that uses the Library" must include any data and utility programs needed for reproducing the executable from it. However, as a special exception,

the materials to be distributed need not include anything that is normally distributed (in either source or binary form) with the major components (compiler, kernel, and so on) of the operating system on which the executable runs, unless that component itself accompanies the executable.

 It may happen that this requirement contradicts the license restrictions of other proprietary libraries that do not normally accompany the operating system. Such a contradiction means you cannot use both them and the Library together in an executable that you distribute.

 7. You may place library facilities that are a work based on the Library side-by-side in a single library together with other library facilities not covered by this License, and distribute such a combined library, provided

 that the separate distribution of the work based on the Library and of the other library facilities is otherwise permitted, and provided that you do these two things:

 a) Accompany the combined library with a copy of the same work based on the Library, uncombined with any other library facilities. This must be distributed under the terms of the Sections above.

 b) Give prominent notice with the combined library of the fact that part of it is a work based on the Library, and explaining where to find the accompanying uncombined form of the same work.

 8. You may not copy, modify, sublicense, link with, or distribute the Library except as expressly provided under this License. Any attempt otherwise to copy, modify, sublicense, link with, or distribute the Library is void, and will automatically terminate your rights under this License. However, parties who have received copies, or rights, from you under this License will not have their licenses terminated so long as such parties remain in full compliance.

 9. You are not required to accept this License, since you have not signed it. However, nothing else grants you permission to modify or distribute the Library or its derivative works. These actions are

prohibited by law if you do not accept this License. Therefore, by modifying or distributing the Library (or any work based on the Library), you indicate your acceptance of this License to do so, and all its terms and conditions for copying, distributing or modifying the Library or works based on it.

 10. Each time you redistribute the Library (or any work based on the Library), the recipient automatically receives a license from the original licensor to copy, distribute, link with or modify the Library

subject to these terms and conditions. You may not impose any further restrictions on the recipients' exercise of the rights granted herein. You are not responsible for enforcing compliance by third parties with this License.

 11. If, as a consequence of a court judgment or allegation of patent infringement or for any other reason (not limited to patent issues), conditions are imposed on you (whether by court order, agreement or otherwise) that contradict the conditions of this License, they do not excuse you from the conditions of this License. If you cannot distribute so as to satisfy simultaneously your obligations under this License and any other pertinent obligations, then as a consequence you may not distribute the Library at all. For example, if a patent license would not permit royalty-free redistribution of the Library by all those who receive copies directly or indirectly through you, then

the only way you could satisfy both it and this License would be to refrain entirely from distribution of the Library.

If any portion of this section is held invalid or unenforceable under any particular circumstance, the balance of the section is intended to apply, and the section as a whole is intended to apply in other circumstances.

It is not the purpose of this section to induce you to infringe any patents or other property right claims or to contest validity of any such claims; this section has the sole purpose of protecting the integrity of the free software distribution system which is implemented by public license practices. Many people have made generous contributions to the wide range of software distributed through that system in reliance on consistent application of that system; it is up to the author/donor to decide if he or she is willing to

 distribute software through any other system and a licensee cannot impose that choice.

This section is intended to make thoroughly clear what is believed to be a consequence of the rest of this License.

 12. If the distribution and/or use of the Library is restricted in certain countries either by patents or by copyrighted interfaces, the original copyright holder who places the Library under this License may add an explicit geographical distribution limitation excluding those countries, so that distribution is permitted only in or among countries not thus excluded. In such case, this License incorporates the limitation as if written in the body of this License.

 13. The Free Software Foundation may publish revised and/or new versions of the Lesser General Public License from time to time. Such new versions will be similar in spirit to the present version, but

may differ in detail to address new problems or concerns.

Each version is given a distinguishing version number. If the Library specifies a version number of this License which applies to it and "any later version", you have the option of following the terms and conditions either of that version or of any later version published by the Free Software Foundation. If the Library does not specify a license version number, you may choose any version ever published by the Free Software Foundation.

 14. If you wish to incorporate parts of the Library into other free programs whose distribution conditions are incompatible with these, write to the author to ask for permission. For software which is copyrighted by the Free Software Foundation, write to the Free Software Foundation; we sometimes make exceptions for this. Our decision will be guided by the two goals of preserving the free status

of all derivatives of our free software and of promoting the sharing and reuse of software generally.

#### NO WARRANTY

 15. BECAUSE THE LIBRARY IS LICENSED FREE OF CHARGE, THERE IS NO WARRANTY FOR THE LIBRARY, TO THE EXTENT PERMITTED BY APPLICABLE LAW. EXCEPT WHEN OTHERWISE STATED IN WRITING THE COPYRIGHT HOLDERS AND/OR OTHER PARTIES PROVIDE THE LIBRARY "AS IS" WITHOUT WARRANTY OF ANY KIND, EITHER EXPRESSED OR IMPLIED, INCLUDING, BUT NOT LIMITED TO, THE IMPLIED WARRANTIES OF MERCHANTABILITY AND FITNESS FOR A PARTICULAR PURPOSE. THE ENTIRE RISK AS TO THE QUALITY AND PERFORMANCE OF THE LIBRARY IS WITH YOU. SHOULD THE LIBRARY PROVE DEFECTIVE, YOU ASSUME THE COST OF ALL NECESSARY SERVICING, REPAIR OR CORRECTION.

 16. IN NO EVENT UNLESS REQUIRED BY APPLICABLE LAW OR AGREED TO IN WRITING WILL ANY COPYRIGHT HOLDER, OR ANY OTHER PARTY WHO MAY MODIFY AND/OR

 REDISTRIBUTE THE LIBRARY AS PERMITTED ABOVE, BE LIABLE TO YOU FOR DAMAGES, INCLUDING ANY GENERAL, SPECIAL, INCIDENTAL OR CONSEQUENTIAL DAMAGES ARISING OUT OF THE USE OR INABILITY TO USE THE LIBRARY (INCLUDING BUT NOT LIMITED TO LOSS OF DATA OR DATA BEING RENDERED INACCURATE OR LOSSES SUSTAINED BY YOU OR THIRD PARTIES OR A FAILURE OF THE LIBRARY TO OPERATE WITH ANY OTHER SOFTWARE), EVEN IF SUCH HOLDER OR OTHER PARTY HAS BEEN ADVISED OF THE POSSIBILITY OF SUCH **DAMAGES** 

#### END OF TERMS AND CONDITIONS

How to Apply These Terms to Your New Libraries

 If you develop a new library, and you want it to be of the greatest possible use to the public, we recommend making it free software that everyone can redistribute and change. You can do so by permitting redistribution under these terms (or, alternatively, under the terms of the ordinary General Public License).

 To apply these terms, attach the following notices to the library. It is safest to attach them to the start of each source file to most effectively convey the exclusion of warranty; and each file should have at least the "copyright" line and a pointer to where the full notice is found.

 <one line to give the library's name and a brief idea of what it does.> Copyright  $(C)$  <year > <name of author>

 This library is free software; you can redistribute it and/or modify it under the terms of the GNU Lesser General Public License as published by the Free Software Foundation; either version 2.1 of the License, or (at your option) any later version.

 This library is distributed in the hope that it will be useful, but WITHOUT ANY WARRANTY; without even the implied warranty of MERCHANTABILITY or FITNESS FOR A PARTICULAR PURPOSE. See the GNU

Lesser General Public License for more details.

 You should have received a copy of the GNU Lesser General Public License along with this library; if not, write to the Free Software Foundation, Inc., 51 Franklin Street, Fifth Floor, Boston, MA 02110-1301 USA

Also add information on how to contact you by electronic and paper mail.

You should also get your employer (if you work as a programmer) or your school, if any, to sign a "copyright disclaimer" for the library, if necessary. Here is a sample; alter the names:

 Yoyodyne, Inc., hereby disclaims all copyright interest in the library 'Frob' (a library for tweaking knobs) written by James Random Hacker.

 <signature of Ty Coon>, 1 April 1990 Ty Coon, President of Vice

That's all there is to it!

## **1.24 auto-value 1.6.2**

# **1.25 zjsonpatch 0.4.8**

### **1.25.1 Available under license :**

package com.flipkart.zjsonpatch;

import com.fasterxml.jackson.databind.JsonNode; import java.util.EnumSet;

class CopyingApplyProcessor extends InPlaceApplyProcessor {

```
 CopyingApplyProcessor(JsonNode target) {
     this(target, CompatibilityFlags.defaults());
   }
  CopyingApplyProcessor(JsonNode target, EnumSet<CompatibilityFlags> flags) {
     super(target.deepCopy(), flags);
  }
}
```
## **1.26 auto-value-annotations 1.6.2**

# **1.27 nashorn-commonjs-modules 1.0.9**

### **1.28 jacoco-agent 0.8.3**

### **1.28.1 Available under license :**

Found license 'Eclipse Public License 1.0' in 'All rights reserved. This program and the accompanying materials are made available under the terms of the Eclipse Public License v1.0'

Found license 'Eclipse Public License 1.0' in 'under the terms and conditions of the Eclipse Public License Version 1.0 which is subject to the terms and conditions of the following license: All rights reserved. Redistribution and use in source and binary forms, with or without modification, are permitted provided that the following conditions are met: 1. Redistributions of source code must retain the above copyright notice, this list of conditions and the following disclaimer. 2. Redistributions in binary form must reproduce the above copyright notice, this list of conditions and the following disclaimer in the documentation and/or other materials provided with the distribution. 3. Neither the name of the copyright holders nor the names of its this software without specific prior written permission.'

### **1.29 apr 1.6.5 1.29.1 Available under license :**

 Apache License Version 2.0, January 2004 http://www.apache.org/licenses/

#### TERMS AND CONDITIONS FOR USE, REPRODUCTION, AND DISTRIBUTION

1. Definitions.

 "License" shall mean the terms and conditions for use, reproduction, and distribution as defined by Sections 1 through 9 of this document.

 "Licensor" shall mean the copyright owner or entity authorized by the copyright owner that is granting the License.

 "Legal Entity" shall mean the union of the acting entity and all other entities that control, are controlled by, or are under common control with that entity. For the purposes of this definition, "control" means (i) the power, direct or indirect, to cause the direction or management of such entity, whether by contract or otherwise, or (ii) ownership of fifty percent (50%) or more of the

 outstanding shares, or (iii) beneficial ownership of such entity.

 "You" (or "Your") shall mean an individual or Legal Entity exercising permissions granted by this License.

 "Source" form shall mean the preferred form for making modifications, including but not limited to software source code, documentation source, and configuration files.

 "Object" form shall mean any form resulting from mechanical transformation or translation of a Source form, including but not limited to compiled object code, generated documentation, and conversions to other media types.

 "Work" shall mean the work of authorship, whether in Source or Object form, made available under the License, as indicated by a copyright notice that is included in or attached to the work (an example is provided in the Appendix below).

 "Derivative Works" shall mean any work, whether in Source or Object form, that is based on (or derived from) the Work and for which the editorial

 revisions, annotations, elaborations, or other modifications represent, as a whole, an original work of authorship. For the purposes of this License, Derivative Works shall not include works that remain separable from, or merely link (or bind by name) to the interfaces of, the Work and Derivative Works thereof.

 "Contribution" shall mean any work of authorship, including the original version of the Work and any modifications or additions to that Work or Derivative Works thereof, that is intentionally submitted to Licensor for inclusion in the Work by the copyright owner or by an individual or Legal Entity authorized to submit on behalf of the copyright owner. For the purposes of this definition, "submitted" means any form of electronic, verbal, or written communication sent to the Licensor or its representatives, including but not limited to communication on electronic mailing lists, source code control systems, and issue tracking systems that are managed by, or on behalf of, the Licensor for the purpose of discussing and improving the Work, but excluding communication that is conspicuously marked or otherwise designated in writing by the copyright owner as "Not a Contribution."

 "Contributor" shall mean Licensor and any individual or Legal Entity on behalf of whom a Contribution has been received by Licensor and subsequently incorporated within the Work.

2. Grant of Copyright License. Subject to the terms and conditions of

 this License, each Contributor hereby grants to You a perpetual, worldwide, non-exclusive, no-charge, royalty-free, irrevocable copyright license to reproduce, prepare Derivative Works of, publicly display, publicly perform, sublicense, and distribute the Work and such Derivative Works in Source or Object form.

 3. Grant of Patent License. Subject to the terms and conditions of this License,

each Contributor hereby grants to You a perpetual,

 worldwide, non-exclusive, no-charge, royalty-free, irrevocable (except as stated in this section) patent license to make, have made, use, offer to sell, sell, import, and otherwise transfer the Work, where such license applies only to those patent claims licensable by such Contributor that are necessarily infringed by their Contribution(s) alone or by combination of their Contribution(s) with the Work to which such Contribution(s) was submitted. If You institute patent litigation against any entity (including a cross-claim or counterclaim in a lawsuit) alleging that the Work or a Contribution incorporated within the Work constitutes direct or contributory patent infringement, then any patent licenses granted to You under this License for that Work shall terminate as of the date such litigation is filed.

 4. Redistribution. You may reproduce and distribute copies of the

 Work or Derivative Works thereof in any medium, with or without modifications, and in Source or Object form, provided that You meet the following conditions:

- (a) You must give any other recipients of the Work or Derivative Works a copy of this License; and
- (b) You must cause any modified files to carry prominent notices stating that You changed the files; and
- (c) You must retain, in the Source form of any Derivative Works that You distribute, all copyright, patent, trademark, and attribution notices from the Source form of the Work, excluding those notices that do not pertain to any part of the Derivative Works; and
- (d) If the Work includes a "NOTICE" text file as part of its distribution, then any Derivative Works that You distribute must include a readable copy of the attribution notices contained within such NOTICE file, excluding

those notices that do not

 pertain to any part of the Derivative Works, in at least one of the following places: within a NOTICE text file distributed  as part of the Derivative Works; within the Source form or documentation, if provided along with the Derivative Works; or, within a display generated by the Derivative Works, if and wherever such third-party notices normally appear. The contents of the NOTICE file are for informational purposes only and do not modify the License. You may add Your own attribution notices within Derivative Works that You distribute, alongside or as an addendum to the NOTICE text from the Work, provided that such additional attribution notices cannot be construed as modifying the License.

 You may add Your own copyright statement to Your modifications and may provide additional or different license terms and conditions

- for use, reproduction, or distribution of Your modifications, or for any such Derivative Works as a whole, provided Your use, reproduction, and distribution of the Work otherwise complies with the conditions stated in this License.
- 5. Submission of Contributions. Unless You explicitly state otherwise, any Contribution intentionally submitted for inclusion in the Work by You to the Licensor shall be under the terms and conditions of this License, without any additional terms or conditions. Notwithstanding the above, nothing herein shall supersede or modify the terms of any separate license agreement you may have executed with Licensor regarding such Contributions.
- 6. Trademarks. This License does not grant permission to use the trade names, trademarks, service marks, or product names of the Licensor, except as required for reasonable and customary use in describing the origin of the Work and reproducing the content of the NOTICE file.
- 7. Disclaimer of Warranty. Unless required by applicable law or agreed to in writing, Licensor provides the Work (and each Contributor provides its Contributions) on an "AS IS" BASIS, WITHOUT WARRANTIES OR CONDITIONS OF ANY KIND, either express or implied, including, without limitation, any warranties or conditions of TITLE, NON-INFRINGEMENT, MERCHANTABILITY, or FITNESS FOR A PARTICULAR PURPOSE. You are solely responsible for determining the appropriateness of using or redistributing the Work and assume any risks associated with Your exercise of permissions under this License.
- 8. Limitation of Liability. In no event and under no legal theory, whether in tort (including negligence), contract, or otherwise. unless required by applicable law (such as deliberate and grossly negligent acts) or agreed to in writing, shall any Contributor be liable to You for damages, including any direct,

indirect, special,

 incidental, or consequential damages of any character arising as a result of this License or out of the use or inability to use the Work (including but not limited to damages for loss of goodwill, work stoppage, computer failure or malfunction, or any and all other commercial damages or losses), even if such Contributor has been advised of the possibility of such damages.

 9. Accepting Warranty or Additional Liability. While redistributing the Work or Derivative Works thereof, You may choose to offer, and charge a fee for, acceptance of support, warranty, indemnity, or other liability obligations and/or rights consistent with this License. However, in accepting such obligations, You may act only on Your own behalf and on Your sole responsibility, not on behalf of any other Contributor, and only if You agree to indemnify, defend, and hold each Contributor harmless for any liability incurred by, or claims asserted against, such Contributor by reason of your accepting any such warranty or additional liability.

#### END OF TERMS AND CONDITIONS

APPENDIX: How to apply the Apache License to your work.

 To apply the Apache License to your work, attach the following boilerplate notice, with the fields enclosed by brackets "[]" replaced with your own identifying information. (Don't include the brackets!) The text should be enclosed in the appropriate comment syntax for the file format. We also recommend that a file or class name and description of purpose be included on the same "printed page" as the copyright notice for easier identification within third-party archives.

Copyright [yyyy] [name of copyright owner]

 Licensed under the Apache License, Version 2.0 (the "License"); you may not use this file except in compliance with the License. You may obtain a copy of the License at

http://www.apache.org/licenses/LICENSE-2.0

 Unless required by applicable law or agreed to in writing, software distributed under the License is distributed on an "AS IS" BASIS, WITHOUT WARRANTIES OR CONDITIONS OF ANY KIND, either express or implied. See the License for the specific language governing permissions and limitations under the License.

#### APACHE PORTABLE RUNTIME SUBCOMPONENTS:

The Apache Portable Runtime includes a number of subcomponents with separate copyright notices and license terms. Your use of the source code for these subcomponents is subject to the terms and conditions of the following licenses.

From strings/apr\_fnmatch.c, include/apr\_fnmatch.h, misc/unix/getopt.c, file\_io/unix/mktemp.c, strings/apr\_strings.c:

/\*

\* Copyright (c) 1987, 1993, 1994

\* The Regents of the University of California. All rights reserved. \*

\* Redistribution and use in source and binary forms, with or without

\* modification, are permitted provided that the following conditions \* are met:

\* 1. Redistributions of source code must retain the above copyright

\* notice, this list of conditions and the following disclaimer.

\* 2. Redistributions in binary form must reproduce the above copyright

- notice, this list of conditions and the following disclaimer in the
- \* documentation and/or other materials provided with the distribution.
- \* 3. All advertising materials mentioning features or use of this software
- must display the following acknowledgement:
- \* This product includes software developed by the University of
- California, Berkeley and its contributors.
- \* 4. Neither the name of the University nor the names of its contributors
- \* may be used to endorse or promote products derived from this software
- \* without specific prior written permission.

\*

\* THIS SOFTWARE IS PROVIDED BY THE REGENTS AND CONTRIBUTORS ``AS IS'' AND

\* ANY EXPRESS OR IMPLIED WARRANTIES, INCLUDING, BUT NOT LIMITED TO, THE

\* IMPLIED WARRANTIES OF

MERCHANTABILITY AND FITNESS FOR A PARTICULAR PURPOSE

\* ARE DISCLAIMED. IN NO EVENT SHALL THE REGENTS OR CONTRIBUTORS BE LIABLE

\* FOR ANY DIRECT, INDIRECT, INCIDENTAL, SPECIAL, EXEMPLARY, OR CONSEQUENTIAL

\* DAMAGES (INCLUDING, BUT NOT LIMITED TO, PROCUREMENT OF SUBSTITUTE GOODS

\* OR SERVICES; LOSS OF USE, DATA, OR PROFITS; OR BUSINESS INTERRUPTION)

\* HOWEVER CAUSED AND ON ANY THEORY OF LIABILITY, WHETHER IN CONTRACT, STRICT

\* LIABILITY, OR TORT (INCLUDING NEGLIGENCE OR OTHERWISE) ARISING IN ANY WAY

\* OUT OF THE USE OF THIS SOFTWARE, EVEN IF ADVISED OF THE POSSIBILITY OF

\* SUCH DAMAGE.

From network\_io/unix/inet\_ntop.c, network\_io/unix/inet\_pton.c:

/\* Copyright (c) 1996 by Internet Software Consortium.

\*

\* Permission to use, copy, modify, and distribute this software for any

\* purpose with or without fee is hereby granted, provided that the above

\* copyright notice and this permission notice appear in all copies.

\*

#### \* THE SOFTWARE IS PROVIDED "AS IS" AND INTERNET SOFTWARE

#### CONSORTIUM DISCLAIMS

\* ALL WARRANTIES WITH REGARD TO THIS SOFTWARE INCLUDING ALL IMPLIED WARRANTIES

\* OF MERCHANTABILITY AND FITNESS. IN NO EVENT SHALL INTERNET SOFTWARE

- \* CONSORTIUM BE LIABLE FOR ANY SPECIAL, DIRECT, INDIRECT, OR CONSEQUENTIAL
- \* DAMAGES OR ANY DAMAGES WHATSOEVER RESULTING FROM LOSS OF USE, DATA OR

\* PROFITS, WHETHER IN AN ACTION OF CONTRACT, NEGLIGENCE OR OTHER TORTIOUS

- \* ACTION, ARISING OUT OF OR IN CONNECTION WITH THE USE OR PERFORMANCE OF THIS
- \* SOFTWARE.

#### From dso/aix/dso.c:

- \* Based on libdl (dlfcn.c/dlfcn.h) which is
- \* Copyright (c) 1992,1993,1995,1996,1997,1988
- \* Jens-Uwe Mager, Helios Software GmbH, Hannover, Germany.
- \*
- \* Not derived from licensed software.
- \*
- \* Permission is granted to freely use, copy, modify, and redistribute
- \* this software, provided that the author is not construed to be liable
- \* for any results of using the software, alterations are clearly marked
- \* as such, and this notice is not modified.

From strings/apr\_strnatcmp.c, include/apr\_strings.h:

 strnatcmp.c -- Perform 'natural order' comparisons of strings in C. Copyright (C) 2000 by Martin Pool <mbp@humbug.org.au>

 This software is provided 'as-is', without any express or implied warranty. In no event will the authors be held liable for any damages arising from the use of this software.

 Permission is granted to anyone to use this software for any purpose, including commercial applications, and to alter it and redistribute it freely, subject to the following restrictions:

- 1. The origin of this software must not be misrepresented; you must not claim that you wrote the original software. If you use this software in a product, an acknowledgment in the product documentation would be appreciated but is not required.
- 2. Altered source versions must be plainly marked as such, and must not be misrepresented as being the original software.
- 3. This notice may not be removed or altered from any source distribution.
From strings/apr\_snprintf.c:

 \* \* cvt - IEEE floating point formatting routines. Derived from UNIX V7, Copyright(C) Caldera International Inc. \*

Copyright(C) Caldera International Inc. 2001-2002. All rights reserved.

 Redistribution and use in source and binary forms, with or without modification, are permitted provided that the following conditions are met:

 Redistributions of source code and documentation must retain the above copyright notice, this list of conditions and the following disclaimer.

 Redistributions in binary form must reproduce the above copyright notice, this list of conditions and the following disclaimer in the documentation and/or other materials provided with the distribution.

 All advertising materials mentioning features or use of this software must display the following acknowledgement:

 This product includes software developed or owned by Caldera International, Inc.

 Neither the name of Caldera International, Inc. nor the names of other contributors may be used to endorse or promote products derived from this software without specific prior written permission.

 USE OF THE SOFTWARE PROVIDED FOR UNDER THIS LICENSE BY CALDERA INTERNATIONAL, INC. AND CONTRIBUTORS ``AS IS'' AND ANY EXPRESS OR IMPLIED WARRANTIES, INCLUDING, BUT NOT LIMITED TO, THE IMPLIED WARRANTIES OF MERCHANTABILITY AND FITNESS FOR A PARTICULAR PURPOSE ARE DISCLAIMED. IN NO EVENT SHALL CALDERA INTERNATIONAL, INC. BE LIABLE FOR ANY DIRECT, INDIRECT INCIDENTAL, SPECIAL, EXEMPLARY, OR CONSEQUENTIAL DAMAGES (INCLUDING, BUT NOT LIMITED TO, PROCUREMENT OF SUBSTITUTE GOODS OR SERVICES; LOSS OF USE, DATA, OR PROFITS; OR BUSINESS INTERRUPTION) HOWEVER CAUSED AND ON ANY THEORY OF LIABILITY, WHETHER IN CONTRACT, STRICT LIABILITY, OR TORT (INCLUDING NEGLIGENCE OR OTHERWISE) ARISING IN ANY WAY OUT OF THE USE OF THIS SOFTWARE, EVEN IF ADVISED OF THE POSSIBILITY OF SUCH DAMAGE.

Apache Portable Runtime

Copyright (c) 2000-2019 The Apache Software Foundation.

This product includes software developed at

The Apache Software Foundation (http://www.apache.org/).

Portions of this software were developed at the National Center for Supercomputing Applications (NCSA) at the University of Illinois at Urbana-Champaign.

This software contains code derived from the RSA Data Security Inc. MD5 Message-Digest Algorithm.

This software contains code derived from UNIX V7, Copyright(C) Caldera International Inc.

## **1.30 commons-beanutils 1.9.4**

### **1.30.1 Available under license :**

Apache Commons BeanUtils Copyright 2000-2019 The Apache Software Foundation

This product includes software developed at The Apache Software Foundation (http://www.apache.org/).

> Apache License Version 2.0, January 2004 http://www.apache.org/licenses/

### TERMS AND CONDITIONS FOR USE, REPRODUCTION, AND DISTRIBUTION

1. Definitions.

 "License" shall mean the terms and conditions for use, reproduction, and distribution as defined by Sections 1 through 9 of this document.

 "Licensor" shall mean the copyright owner or entity authorized by the copyright owner that is granting the License.

 "Legal Entity" shall mean the union of the acting entity and all other entities that control, are controlled by, or are under common control with that entity. For the purposes of this definition, "control" means (i) the power, direct or indirect, to cause the direction or management of such entity, whether by contract or otherwise, or (ii) ownership of fifty percent (50%) or more of the outstanding shares, or (iii) beneficial ownership of such entity.

 "You" (or "Your") shall mean an individual or Legal Entity exercising permissions granted by this License.

 "Source" form shall mean the preferred form for making modifications, including but not limited to software source code, documentation source, and configuration files.

 "Object" form shall mean any form resulting from mechanical transformation or translation of a Source form, including but not limited to compiled object code, generated documentation, and conversions to other media types.

 "Work" shall mean the work of authorship, whether in Source or Object form, made available under the License, as indicated by a copyright notice that is included in or attached to the work (an example is provided in the Appendix below).

 "Derivative Works" shall mean any work, whether in Source or Object form, that is based on (or derived from) the Work and for which the editorial

 revisions, annotations, elaborations, or other modifications represent, as a whole, an original work of authorship. For the purposes of this License, Derivative Works shall not include works that remain separable from, or merely link (or bind by name) to the interfaces of, the Work and Derivative Works thereof.

 "Contribution" shall mean any work of authorship, including the original version of the Work and any modifications or additions to that Work or Derivative Works thereof, that is intentionally submitted to Licensor for inclusion in the Work by the copyright owner or by an individual or Legal Entity authorized to submit on behalf of the copyright owner. For the purposes of this definition, "submitted" means any form of electronic, verbal, or written communication sent to the Licensor or its representatives, including but not limited to communication on electronic mailing lists, source code control systems, and issue tracking systems that are managed by, or on behalf of, the Licensor for the purpose of discussing and improving the Work, but excluding communication that is conspicuously marked or otherwise designated in writing by the copyright owner as "Not a Contribution."

 "Contributor" shall mean Licensor and any individual or Legal Entity on behalf of whom a Contribution has been received by Licensor and subsequently incorporated within the Work.

 2. Grant of Copyright License. Subject to the terms and conditions of this License, each Contributor hereby grants to You a perpetual, worldwide, non-exclusive, no-charge, royalty-free, irrevocable copyright license to reproduce, prepare Derivative Works of, publicly display, publicly perform, sublicense, and distribute the Work and such Derivative Works in Source or Object form.

- 3. Grant of Patent License. Subject to the terms and conditions of this
- License, each Contributor hereby grants to You a perpetual, worldwide, non-exclusive, no-charge, royalty-free, irrevocable (except as stated in this section) patent license to make, have made, use, offer to sell, sell, import, and otherwise transfer the Work, where such license applies only to those patent claims licensable by such Contributor that are necessarily infringed by their Contribution(s) alone or by combination of their Contribution(s) with the Work to which such Contribution(s) was submitted. If You institute patent litigation against any entity (including a cross-claim or counterclaim in a lawsuit) alleging that the Work or a Contribution incorporated within the Work constitutes direct or contributory patent infringement, then any patent licenses granted to You under this License for that Work shall terminate as of the date such litigation is filed.

 4. Redistribution. You may reproduce and distribute copies of the

 Work or Derivative Works thereof in any medium, with or without modifications, and in Source or Object form, provided that You meet the following conditions:

- (a) You must give any other recipients of the Work or Derivative Works a copy of this License; and
- (b) You must cause any modified files to carry prominent notices stating that You changed the files; and
- (c) You must retain, in the Source form of any Derivative Works that You distribute, all copyright, patent, trademark, and attribution notices from the Source form of the Work, excluding those notices that do not pertain to any part of the Derivative Works; and
- (d) If the Work includes a "NOTICE" text file as part of its distribution, then any Derivative Works that You distribute must include a readable copy of the attribution notices contained within such NOTICE file, excluding

those notices that do not

 pertain to any part of the Derivative Works, in at least one of the following places: within a NOTICE text file distributed as part of the Derivative Works; within the Source form or documentation, if provided along with the Derivative Works; or, within a display generated by the Derivative Works, if and wherever such third-party notices normally appear. The contents of the NOTICE file are for informational purposes only and do not modify the License. You may add Your own attribution

 notices within Derivative Works that You distribute, alongside or as an addendum to the NOTICE text from the Work, provided that such additional attribution notices cannot be construed as modifying the License.

 You may add Your own copyright statement to Your modifications and may provide additional or different license terms and conditions

 for use, reproduction, or distribution of Your modifications, or for any such Derivative Works as a whole, provided Your use, reproduction, and distribution of the Work otherwise complies with the conditions stated in this License.

- 5. Submission of Contributions. Unless You explicitly state otherwise, any Contribution intentionally submitted for inclusion in the Work by You to the Licensor shall be under the terms and conditions of this License, without any additional terms or conditions. Notwithstanding the above, nothing herein shall supersede or modify the terms of any separate license agreement you may have executed with Licensor regarding such Contributions.
- 6. Trademarks. This License does not grant permission to use the trade names, trademarks, service marks, or product names of the Licensor, except as required for reasonable and customary use in describing the origin of the Work and reproducing the content of the NOTICE file.
- 7. Disclaimer of Warranty. Unless required by applicable law or agreed to in writing, Licensor provides the Work (and each Contributor provides its Contributions) on an "AS IS" BASIS, WITHOUT WARRANTIES OR CONDITIONS OF ANY KIND, either express or implied, including, without limitation, any warranties or conditions of TITLE, NON-INFRINGEMENT, MERCHANTABILITY, or FITNESS FOR A PARTICULAR PURPOSE. You are solely responsible for determining the appropriateness of using or redistributing the Work and assume any risks associated with Your exercise of permissions under this License.
- 8. Limitation of Liability. In no event and under no legal theory, whether in tort (including negligence), contract, or otherwise, unless required by applicable law (such as deliberate and grossly negligent acts) or agreed to in writing, shall any Contributor be liable to You for damages, including any direct, indirect, special,

 incidental, or consequential damages of any character arising as a result of this License or out of the use or inability to use the Work (including but not limited to damages for loss of goodwill, work stoppage, computer failure or malfunction, or any and all other commercial damages or losses), even if such Contributor

has been advised of the possibility of such damages.

 9. Accepting Warranty or Additional Liability. While redistributing the Work or Derivative Works thereof, You may choose to offer, and charge a fee for, acceptance of support, warranty, indemnity, or other liability obligations and/or rights consistent with this License. However, in accepting such obligations, You may act only on Your own behalf and on Your sole responsibility, not on behalf of any other Contributor, and only if You agree to indemnify, defend, and hold each Contributor harmless for any liability incurred by, or claims asserted against, such Contributor by reason of your accepting any such warranty or additional liability.

### END OF TERMS AND CONDITIONS

APPENDIX: How to apply the Apache License to your work.

 To apply the Apache License to your work, attach the following boilerplate notice, with the fields enclosed by brackets "[]" replaced with your own identifying information. (Don't include the brackets!) The text should be enclosed in the appropriate comment syntax for the file format. We also recommend that a file or class name and description of purpose be included on the same "printed page" as the copyright notice for easier identification within third-party archives.

Copyright [yyyy] [name of copyright owner]

 Licensed under the Apache License, Version 2.0 (the "License"); you may not use this file except in compliance with the License. You may obtain a copy of the License at

http://www.apache.org/licenses/LICENSE-2.0

 Unless required by applicable law or agreed to in writing, software distributed under the License is distributed on an "AS IS" BASIS, WITHOUT WARRANTIES OR CONDITIONS OF ANY KIND, either express or implied. See the License for the specific language governing permissions and limitations under the License.

## **1.31 bean-validation-api 2.0.1.Final**

### **1.31.1 Available under license :**

Bean Validation API

License: Apache License, Version 2.0 See the license.txt file in the root directory or  $\langle$ http://www.apache.org/licenses/LICENSE-2.0>.

# **1.32 echarts 4.2.1**

# **1.33 orika-core 1.5.4**

### **1.33.1 Available under license :**

Copyright (c) 2006 Paul Hammant & ThoughtWorks, Inc All rights reserved.

You may consider all of ParaNamer as public domain which is explained here (courtesy of Creative Commons):

Copyright-Only Dedication (based on United States law) or Public Domain Certification

 The person or persons who have associated work with this document (the "Dedicator" or "Certifier") hereby either (a) certifies that, to the best of his knowledge, the work of authorship identified is in the public domain of the country from which the work is published, or (b) hereby dedicates whatever copyright the dedicators holds in the work of authorship identified below (the "Work") to the public domain. A certifier, moreover, dedicates any copyright interest he may have in the associated work, and for these purposes, is described as a "dedicator" below.

 A certifier has taken reasonable steps to verify the copyright status of this work. Certifier recognizes that his good faith efforts may not shield him from liability if in fact the work certified is not in the public domain.

 Dedicator makes this dedication for the benefit of the public at large and to the detriment of the Dedicator's heirs and successors. Dedicator intends this dedication to be an overt act of relinquishment in perpetuity of all present and future rights under copyright law, whether vested or contingent, in the Work. Dedicator understands that such relinquishment of all rights includes the relinquishment of all rights to enforce (by lawsuit or otherwise) those copyrights in the Work.

 Dedicator recognizes that, once placed in the public domain, the Work may be freely reproduced, distributed, transmitted, used, modified, built upon, or otherwise exploited by anyone for any purpose, commercial or non-commercial, and in any way, including by methods that have not yet been invented or conceived.

See the full license at http://creativecommons.org/licenses/publicdomain/

My own notes: Feel free to"

\* contribute code back to the project (or not).

- \* fork all or portions of the project, and give it a license of your choosing.
- \* link to it (import) for the purposes of an 'extend' or 'use' from a project of any license

\* credit the ParaNamer project (or not if you prefer) when you use it.

MOZILLA PUBLIC LICENSE Version 1.1

1. Definitions.

1.0.1. "Commercial Use" means distribution or otherwise making the Covered Code available to a third party.

1.1. ''Contributor'' means each entity that creates or contributes to the creation of Modifications.

 1.2. ''Contributor Version'' means the combination of the Original Code, prior Modifications used by a Contributor, and the Modifications made by that particular Contributor.

 1.3. ''Covered Code'' means the Original Code or Modifications or the combination of the Original Code and Modifications, in each case including portions thereof.

 1.4. ''Electronic Distribution Mechanism'' means a mechanism generally accepted in the software development community for the electronic transfer of data.

1.5. ''Executable'' means Covered Code in any form other than Source Code.

 1.6. ''Initial Developer'' means the individual or entity identified as the Initial Developer in the Source Code notice required by Exhibit A.

 1.7. ''Larger Work'' means a work which combines Covered Code or portions thereof with code not governed by the terms of this License.

1.8. ''License'' means this document.

 1.8.1. "Licensable" means having the right to grant, to the maximum extent possible, whether at the time of the initial grant or subsequently acquired, any and all of the rights conveyed herein.

 1.9. ''Modifications'' means any addition to or deletion from the substance or structure of either the Original Code or any previous Modifications. When Covered Code is released as a series of files, a Modification is:

A. Any addition to or deletion from the contents of a file containing Original Code or previous Modifications.

B. Any new file that contains any part of the Original Code or previous Modifications.

 1.10. ''Original Code'' means Source Code of computer software code which is described in the Source Code notice required by Exhibit

 A as Original Code, and which, at the time of its release under this License is not already Covered Code governed by this License.

 1.10.1. "Patent Claims" means any patent claim(s), now owned or hereafter acquired, including without limitation, method, process, and apparatus claims, in any patent Licensable by grantor.

1.11. ''Source Code'' means the preferred form of the Covered Code for making modifications to it, including all

modules it contains, plus any associated interface definition files, scripts used to control compilation and installation of an Executable, or source code differential comparisons against either the Original Code or another well known, available Covered Code of the Contributor's choice. The Source Code can be in a compressed or archival form, provided the appropriate decompression or de-archiving software is widely available for no charge.

 1.12. "You'' (or "Your") means an individual or a legal entity exercising rights under, and complying with all of the terms of, this License or a future version of this License issued under Section 6.1. For legal entities, "You'' includes any entity which controls, is controlled by, or is under common control with You. For purposes of this definition, "control'' means (a) the power, direct or indirect, to cause the direction or management of such entity, whether by contract or otherwise, or (b) ownership of more than fifty percent (50%) of the outstanding shares or beneficial ownership of such entity.

2. Source Code License.

2.1. The Initial Developer Grant.

 The Initial Developer hereby grants You a world-wide, royalty-free, non-exclusive license, subject to third party intellectual property claims:

 (a) under intellectual property rights (other than patent or trademark) Licensable by Initial Developer to use, reproduce, modify, display, perform, sublicense and distribute the Original Code (or portions thereof) with or without Modifications, and/or as

part of a Larger Work; and

 (b) under Patents Claims infringed by the making, using or selling of Original Code, to make, have made, use, practice, sell, and offer for sale, and/or otherwise dispose of the Original Code (or portions thereof).

 (c) the licenses granted in this Section 2.1(a) and (b) are effective on the date Initial Developer first distributes Original Code under the terms of this License.

 (d) Notwithstanding Section 2.1(b) above, no patent license is granted: 1) for code that You delete from the Original Code; 2) separate from the Original Code; or 3) for infringements caused by: i) the modification of the Original Code or ii) the combination of the Original Code with other software or devices.

2.2. Contributor Grant.

 Subject to third party intellectual property claims, each Contributor hereby grants You a world-wide, royalty-free, non-exclusive license

(a) under intellectual property rights (other than patent

 or trademark) Licensable by Contributor, to use, reproduce, modify, display, perform, sublicense and distribute the Modifications created by such Contributor (or portions thereof) either on an unmodified basis, with other Modifications, as Covered Code and/or as part of a Larger Work; and

 (b) under Patent Claims infringed by the making, using, or selling of Modifications made by that Contributor either alone and/or in combination with its Contributor Version (or portions of such combination), to make, use, sell, offer for sale, have made, and/or otherwise dispose of: 1) Modifications made by that Contributor (or portions thereof); and 2) the combination of Modifications made by that Contributor with its Contributor Version (or portions of such combination).

 (c) the licenses granted in Sections 2.2(a) and 2.2(b) are effective on the date Contributor first makes Commercial Use of the Covered Code.

### (d) Notwithstanding Section 2.2(b) above, no patent

 license is granted: 1) for any code that Contributor has deleted from the Contributor Version; 2) separate from the Contributor Version; 3) for infringements caused by: i) third party modifications of Contributor Version or ii) the combination of Modifications made by that Contributor with other software (except as part of the Contributor Version) or other devices; or 4) under Patent Claims infringed by Covered Code in the absence of Modifications made by that Contributor.

### 3. Distribution Obligations.

### 3.1. Application of License.

 The Modifications which You create or to which You contribute are governed by the terms of this License, including without limitation Section 2.2. The Source Code version of Covered Code may be distributed only under the terms of this License or a future version of this License released under Section 6.1, and You must include a copy of this License with every copy of the Source Code You distribute. You may not offer or impose any terms on any Source Code version that alters or restricts the applicable version of this License or the recipients' rights hereunder. However, You may include an additional document offering the additional rights described in Section 3.5.

#### 3.2. Availability of Source Code.

 Any Modification which You create or to which You contribute must be made available in Source Code form under the terms of this License either on the same media as an Executable version or via an accepted Electronic Distribution Mechanism to anyone to whom you made an Executable version available; and if made available via Electronic Distribution Mechanism, must remain available for at least twelve (12) months after the date it initially became available, or at least six (6) months after a subsequent version of that particular Modification has been made available to such recipients. You are responsible for ensuring that the Source Code version remains available even if the Electronic Distribution Mechanism is maintained

by a third party.

### 3.3. Description of Modifications.

 You must cause all Covered Code to which You contribute to contain a file documenting the changes You made to create that Covered Code and the date of any change. You must include a prominent statement that the Modification is derived, directly or indirectly, from Original Code provided by the Initial Developer and including the name of the Initial Developer in (a) the Source Code, and (b) in any notice in an Executable version or related documentation in which You describe the origin or ownership of the Covered Code.

### 3.4. Intellectual Property Matters

(a) Third Party Claims.

 If Contributor has knowledge that a license under a third party's intellectual property rights is required to exercise the rights granted by such Contributor under Sections 2.1 or 2.2, Contributor must include a text file with the Source Code distribution titled "LEGAL'' which describes the claim and the party making the claim in sufficient detail that a recipient will know whom to contact. If Contributor obtains such knowledge after the Modification is made available as described in Section 3.2, Contributor shall promptly modify the LEGAL file in all copies Contributor makes available thereafter and shall take other steps (such as notifying appropriate mailing lists or newsgroups) reasonably calculated to inform those who received the Covered Code that new knowledge has been obtained.

### (b) Contributor APIs.

 If Contributor's Modifications include an application programming interface and Contributor has knowledge of patent licenses which are reasonably necessary to implement that API, Contributor must also include this information in the LEGAL file.

#### (c) Representations.

 Contributor represents that, except as disclosed pursuant to Section 3.4(a) above, Contributor believes that Contributor's Modifications are Contributor's original creation(s)

and/or Contributor has sufficient rights to grant the rights conveyed by this License.

### 3.5. Required Notices.

 You must duplicate the notice in Exhibit A in each file of the Source Code. If it is not possible to put such notice in a particular Source Code file due to its structure, then You must include such notice in a location (such as a relevant directory) where a user would be likely to look for such a notice. If You created one or more Modification(s) You may add your name as a Contributor to the notice described in Exhibit A. You must also duplicate this License in any documentation for the Source Code where You describe recipients' rights or ownership rights relating to Covered Code. You may choose to offer, and to charge a fee for, warranty, support, indemnity or liability obligations to one or more recipients of Covered Code. However, You may do so only on Your own behalf, and not on behalf of the Initial Developer or any Contributor. You must make it absolutely clear than any such warranty, support, indemnity or liability obligation is offered by You alone, and You hereby agree to indemnify the Initial Developer and every Contributor for any liability incurred by the Initial Developer or such Contributor as a result of warranty, support, indemnity or liability terms You offer.

#### 3.6. Distribution of Executable Versions.

 You may distribute Covered Code in Executable form only if the requirements of Section 3.1-3.5 have been met for that Covered Code, and if You include a notice stating that the Source Code version of the Covered Code is available under the terms of this License, including a description of how and where You have fulfilled the obligations of Section 3.2. The notice must be conspicuously included in any notice in an Executable version, related documentation or collateral in which You describe recipients' rights relating to the Covered Code. You may distribute the Executable version of Covered Code or ownership rights

 under a license of Your choice, which may contain terms different from this License, provided that You are in compliance with the terms of this License and that the license for the Executable version does not attempt to limit or alter the recipient's rights in the Source Code version from the rights set forth in this License. If You distribute the Executable version under a different license You must make it absolutely clear that any terms which differ from this License are offered by You alone, not by the Initial Developer or any Contributor. You hereby agree to indemnify the Initial Developer and every Contributor for any liability incurred by the Initial Developer or such Contributor as a result of any such terms You offer.

### 3.7. Larger Works.

 You may create a Larger Work by combining Covered Code with other code not governed by the terms of this License and distribute the Larger Work as a single product. In such a case, You must make sure the requirements of this License

are fulfilled for the Covered Code.

### 4. Inability to Comply Due to Statute or Regulation.

If it is impossible for You to comply with any of the terms of this License with respect to some or all of the

Covered Code due to statute, judicial order, or regulation then You must: (a) comply with the terms of this License to the maximum extent possible; and (b) describe the limitations and the code they affect. Such description must be included in the LEGAL file described in Section 3.4 and must be included with all distributions of the Source Code. Except to the extent prohibited by statute or regulation, such description must be sufficiently detailed for a recipient of ordinary skill to be able to understand it.

### 5. Application of this License.

 This License applies to code to which the Initial Developer has attached the notice in Exhibit A and to related Covered Code.

### 6. Versions of the License.

### 6.1. New Versions.

### Netscape Communications Corporation (''Netscape'')

 may publish revised and/or new versions of the License from time to time. Each version will be given a distinguishing version number.

### 6.2. Effect of New Versions.

 Once Covered Code has been published under a particular version of the License, You may always continue to use it under the terms of that version. You may also choose to use such Covered Code under the terms of any subsequent version of the License published by Netscape. No one other than Netscape has the right to modify the terms applicable to Covered Code created under this License.

### 6.3. Derivative Works.

 If You create or use a modified version of this License (which you may only do in order to apply it to code which is not already Covered Code governed by this License), You must (a) rename Your license so that the phrases ''Mozilla'', ''MOZILLAPL'', ''MOZPL'', ''Netscape'', "MPL", ''NPL'' or any confusingly similar phrase do not appear in your license (except to note that your license differs

 from this License) and (b) otherwise make it clear that Your version of the license contains terms which differ from the Mozilla Public License and Netscape Public License. (Filling in the name of the Initial Developer, Original Code or Contributor in the notice described in Exhibit A shall not of themselves be deemed to be modifications of this License.)

### 7. DISCLAIMER OF WARRANTY.

 COVERED CODE IS PROVIDED UNDER THIS LICENSE ON AN "AS IS'' BASIS, WITHOUT WARRANTY OF ANY KIND, EITHER EXPRESSED OR IMPLIED, INCLUDING, WITHOUT LIMITATION, WARRANTIES THAT THE COVERED CODE IS FREE OF DEFECTS, MERCHANTABLE, FIT FOR A PARTICULAR PURPOSE OR NON-INFRINGING. THE ENTIRE RISK AS TO THE QUALITY AND PERFORMANCE OF THE COVERED CODE IS WITH YOU. SHOULD ANY COVERED CODE PROVE DEFECTIVE IN ANY RESPECT, YOU (NOT THE INITIAL DEVELOPER OR ANY OTHER CONTRIBUTOR) ASSUME THE COST OF ANY NECESSARY SERVICING, REPAIR OR CORRECTION. THIS DISCLAIMER OF WARRANTY CONSTITUTES AN ESSENTIAL PART OF THIS LICENSE.

NO USE OF ANY COVERED CODE IS AUTHORIZED HEREUNDER EXCEPT UNDER THIS DISCLAIMER.

### 8. TERMINATION.

 8.1. This License and the rights granted hereunder will terminate automatically if You fail to comply with terms herein and fail to cure such breach within 30 days of becoming aware of the breach. All sublicenses to the Covered Code which are properly granted shall survive any termination of this License. Provisions which, by their nature, must remain in effect beyond the termination of this License shall survive.

 8.2. If You initiate litigation by asserting a patent infringement claim (excluding declatory judgment actions) against Initial Developer or a Contributor (the Initial Developer or Contributor against whom You file such action is referred to as "Participant") alleging that:

 (a) such Participant's Contributor Version directly or indirectly infringes any patent, then any and all rights granted by such Participant to You under Sections 2.1 and/or 2.2

 of this License shall, upon 60 days notice from Participant terminate prospectively, unless if within 60 days after receipt of notice You either: (i) agree in writing to pay Participant a mutually agreeable reasonable royalty for Your past and future use of Modifications made by such Participant, or (ii) withdraw Your litigation claim with respect to the Contributor Version against such Participant. If within 60 days of notice, a reasonable royalty and payment arrangement are not mutually agreed upon in writing by the parties or the litigation claim is not withdrawn, the rights granted by Participant to You under Sections 2.1 and/or 2.2 automatically terminate at the expiration of the 60 day notice period specified above.

 (b) any software, hardware, or device, other than such Participant's Contributor Version, directly or indirectly infringes any patent, then any rights granted to You by such Participant under Sections 2.1(b) and 2.2(b) are revoked effective as of the date

You first made, used, sold, distributed, or had made, Modifications made by that Participant.

 8.3. If You assert a patent infringement claim against Participant alleging that such Participant's Contributor Version directly or indirectly infringes any patent where such claim is resolved (such as by license or settlement) prior to the initiation of patent infringement litigation, then the reasonable value of the licenses granted by such Participant under Sections 2.1 or 2.2 shall be taken into account in determining the amount or value of any payment or license.

 8.4. In the event of termination under Sections 8.1 or 8.2 above, all end user license agreements (excluding distributors and resellers) which have been validly granted by You or any distributor hereunder prior to termination shall survive termination.

### 9. LIMITATION OF LIABILITY.

 UNDER NO CIRCUMSTANCES AND UNDER NO LEGAL THEORY, WHETHER TORT (INCLUDING NEGLIGENCE), CONTRACT, OR OTHERWISE, SHALL YOU, THE INITIAL DEVELOPER, ANY OTHER CONTRIBUTOR, OR ANY DISTRIBUTOR OF COVERED CODE, OR ANY SUPPLIER OF ANY OF SUCH PARTIES, BE LIABLE TO ANY PERSON FOR ANY INDIRECT, SPECIAL, INCIDENTAL, OR CONSEQUENTIAL DAMAGES OF ANY CHARACTER INCLUDING, WITHOUT LIMITATION, DAMAGES FOR LOSS OF GOODWILL, WORK STOPPAGE, COMPUTER FAILURE OR MALFUNCTION, OR ANY AND ALL OTHER COMMERCIAL DAMAGES OR LOSSES, EVEN IF SUCH PARTY SHALL HAVE BEEN INFORMED OF THE POSSIBILITY OF SUCH DAMAGES. THIS LIMITATION OF LIABILITY SHALL NOT APPLY TO LIABILITY FOR DEATH OR PERSONAL INJURY RESULTING FROM SUCH PARTY'S NEGLIGENCE TO THE EXTENT APPLICABLE LAW PROHIBITS SUCH LIMITATION. SOME JURISDICTIONS DO NOT ALLOW THE EXCLUSION OR LIMITATION OF INCIDENTAL OR CONSEQUENTIAL DAMAGES, SO THIS EXCLUSION AND LIMITATION MAY NOT

### APPLY TO YOU.

#### 10. U.S. GOVERNMENT END USERS.

 The Covered Code is a ''commercial item,'' as that term is defined in 48 C.F.R. 2.101 (Oct. 1995), consisting of ''commercial computer software'' and ''commercial

 computer software documentation,'' as such terms are used in 48 C.F.R. 12.212 (Sept. 1995). Consistent with 48 C.F.R. 12.212 and 48 C.F.R. 227.7202-1 through 227.7202-4 (June 1995), all U.S. Government End Users acquire Covered Code with only those rights set forth herein.

### 11. MISCELLANEOUS.

 This License represents the complete agreement concerning subject matter hereof. If any provision of this License is held to be unenforceable, such provision shall be reformed only to the extent necessary to make it enforceable. This License shall be governed by California law provisions (except to the extent applicable law, if any, provides otherwise), excluding its conflict-of-law provisions. With respect to disputes in which at least one party is a citizen of, or an entity chartered or registered to do business in the United States of America, any litigation relating to this License shall be subject to the jurisdiction of the Federal Courts of the Northern District of California, with venue lying in Santa Clara County, California, with the losing party responsible for costs, including without limitation, court costs and reasonable attorneys' fees and expenses. The application of the United Nations Convention on Contracts for the International Sale of Goods is expressly excluded. Any law or regulation which provides that the language of a contract shall be construed against the drafter shall not apply to this License.

### 12. RESPONSIBILITY FOR CLAIMS.

 As between Initial Developer and the Contributors, each party is responsible for claims and damages arising, directly or indirectly, out of its utilization of rights under this License and You agree to work with Initial Developer and Contributors to distribute such responsibility on an equitable basis. Nothing herein is intended or shall be deemed to constitute any admission of liability.

### 13. MULTIPLE-LICENSED CODE.

Initial Developer may designate portions of the Covered Code as "Multiple-Licensed".

 "Multiple-Licensed" means that the Initial Developer permits you to utilize portions of the Covered Code under Your choice of the MPL or the alternative licenses, if any, specified by the Initial Developer in the file described in Exhibit A.

### EXHIBIT A -Mozilla Public License.

 The contents of this file are subject to the Mozilla Public License Version 1.1 (the "License"); you may not use this file except in compliance with the License. You may obtain a copy of the License at http://www.mozilla.org/MPL/

 Software distributed under the License is distributed on an "AS IS" basis, WITHOUT WARRANTY OF ANY KIND, either express or implied. See the License for the specific language governing rights and limitations under the License.

The Original Code is Javassist.

 The Initial Developer of the Original Code is Shigeru Chiba. Portions created by the Initial Developer are Copyright (C) 1999- Shigeru Chiba. All Rights Reserved.

 Contributor(s): Bill Burke, Jason T. Greene

 Alternatively, the contents of this software may be used under the terms of the GNU Lesser General Public License Version 2.1 or later (the "LGPL"), or the Apache License Version 2.0 (the "AL"), in which case the provisions of the LGPL or the AL are applicable instead of those above. If you wish to allow use of your version of this software only under the terms of either the LGPL or the AL, and not to allow others to use your version of this software under the terms of the MPL, indicate your decision by deleting the provisions above and replace them with the notice and other provisions required by the LGPL or the AL. If you do not delete the provisions above, a recipient may use your version of this software under the terms of any one of the MPL, the LGPL or the AL.

# **1.34 jakarta-persistence-api 2.2.3**

## **1.34.1 Available under license :**

Found license 'Eclipse Public License 1.0' in 'Copyright (c) 2006, 2019 Oracle and/or its affiliates. All rights reserved. This program and the accompanying materials are made available under the terms of the Eclipse Public License v. 2.0 which is available at or the Eclipse Distribution License v. 1.0 which is available at' Found license 'Eclipse Public License 1.0' in 'Copyright (c) 2017, 2019 Oracle and/or its affiliates. All rights reserved. This program and the accompanying materials are made available under the terms of the Eclipse Public License v. 2.0 which is available at or the Eclipse Distribution License v. 1.0 which is available at' Found license 'Eclipse Public License 1.0' in 'Copyright (c) 2013, 2019 Oracle and/or its affiliates. All rights reserved. This program and the accompanying materials are made available under the terms of the Eclipse Public License v. 2.0 which is available at or the Eclipse Distribution License v. 1.0 which is available at' Found license 'Eclipse Public License 1.0' in 'Copyright (c) 2011, 2019 Oracle and/or its affiliates. All rights reserved. This program and the accompanying materials are made available under the terms of the Eclipse Public License v. 2.0 which is available at or the Eclipse Distribution License v. 1.0 which is available at' Found license 'Eclipse Public License 1.0' in 'Copyright (c) 2008, 2019 Oracle and/or its affiliates. All rights reserved. This program and the accompanying materials are made available under the terms of the Eclipse Public License v. 2.0 which is available at or the Eclipse Distribution License v. 1.0 which is available at Copyright (c) 2008, 2019 Oracle and/or its affiliates. All rights reserved. This program and the accompanying materials are made available under the terms of the Eclipse Public License v. 2.0 which is available at or the Eclipse Distribution License v. 1.0 which is available at'

Found license 'Eclipse Public License 1.0' in 'Copyright (c) 2018, 2019 Oracle and/or its affiliates. All rights reserved. This program and the accompanying materials are made available under the terms of the Eclipse Public License v. 2.0 which is available at or the Eclipse Distribution License v. 1.0 which is available at  $\alpha$  anne>Eclipse Public License v. 2.0</name> <name>Eclipse Distribution License v. 1.0</name> <comments>Standard Eclipse Distribution License</comments> Copyright &#169; 2019 Eclipse Foundation. All rights reserved.<br>' Found license 'Eclipse Public License 1.0' in 'Copyright (c) 2008, 2019 Oracle and/or its affiliates. All rights reserved. This program and the accompanying materials are made available under the terms of the Eclipse Public License v. 2.0 which is available at or the Eclipse Distribution License v. 1.0 which is available at'

# **1.35 jakarta-transaction-api 1.3.3**

## **1.35.1 Available under license :**

Found license 'Eclipse Public License 1.0' in 'Copyright (c) 2012, 2018 Oracle and/or its affiliates. All rights reserved. This program and the accompanying materials are made available under the terms of the Eclipse Public License v. 2.0, which is available at Eclipse Public License v. 2.0 are satisfied: GNU General Public License, <![CDATA[Copyright &#169; 2019 Eclipse Foundation. All Rights Reserved.'

Found license 'Eclipse Public License 1.0' in 'Copyright (c) 2013, 2018 Oracle and/or its affiliates. All rights reserved. This program and the accompanying materials are made available under the terms of the Eclipse Public License v. 2.0, which is available at Eclipse Public License v. 2.0 are satisfied: GNU General Public License,' Found license 'Eclipse Public License 1.0' in 'Copyright (c) 2010, 2018 Oracle and/or its affiliates. All rights reserved. This program and the accompanying materials are made available under the terms of the Eclipse Public License v. 2.0, which is available at Eclipse Public License v. 2.0 are satisfied: GNU General Public License,' Found license 'Eclipse Public License 1.0' in 'Copyright (c) 1997, 2018 Oracle and/or its affiliates. All rights reserved. This program and the accompanying materials are made available under the terms of the Eclipse Public License v. 2.0, which is available at Eclipse Public License v. 2.0 are satisfied: GNU General Public License,'

# **1.36 streamsupport 1.6.3**

## **1.36.1 Available under license :**

GNU GENERAL PUBLIC LICENSE Version 2, June 1991

Copyright (C) 1989, 1991 Free Software Foundation, Inc., 51 Franklin Street, Fifth Floor, Boston, MA 02110-1301 USA Everyone is permitted to copy and distribute verbatim copies of this license document, but changing it is not allowed.

### Preamble

 The licenses for most software are designed to take away your freedom to share and change it. By contrast, the GNU General Public License is intended to guarantee your freedom to share and change free software--to make sure the software is free for all its users. This General Public License applies to most of the Free Software Foundation's software and to any other program whose authors commit to using it. (Some other Free Software Foundation software is covered by the GNU Lesser General Public License instead.) You can apply it to

your programs, too.

 When we speak of free software, we are referring to freedom, not price. Our General Public Licenses are designed to make sure that you have the freedom to distribute copies of free software (and charge for this service if you wish), that you receive source code or can get it if you want it, that you can change the software or use pieces of it

in new free programs; and that you know you can do these things.

 To protect your rights, we need to make restrictions that forbid anyone to deny you these rights or to ask you to surrender the rights. These restrictions translate to certain responsibilities for you if you distribute copies of the software, or if you modify it.

 For example, if you distribute copies of such a program, whether gratis or for a fee, you must give the recipients all the rights that you have. You must make sure that they, too, receive or can get the source code. And you must show them these terms so they know their

rights.

We protect your rights with two steps: (1) copyright the software, and (2) offer you this license which gives you legal permission to copy, distribute and/or modify the software.

 Also, for each author's protection and ours, we want to make certain that everyone understands that there is no warranty for this free software. If the software is modified by someone else and passed on, we want its recipients to know that what they have is not the original, so that any problems introduced by others will not reflect on the original authors' reputations.

 Finally, any free program is threatened constantly by software patents. We wish to avoid the danger that redistributors of a free program will individually obtain patent licenses, in effect making the program proprietary. To prevent this, we have made it clear that any patent must be licensed for everyone's free use or not licensed at all.

 The precise terms and conditions for copying, distribution and modification follow.

### GNU GENERAL PUBLIC LICENSE TERMS AND CONDITIONS FOR COPYING, DISTRIBUTION AND MODIFICATION

 0. This License applies to any program or other work which contains a notice placed by the copyright holder saying it may be distributed under the terms of this General Public License. The "Program", below, refers to any such program or work, and a "work based on the Program" means either the Program or any derivative work under copyright law: that is to say, a work containing the Program or a portion of it,

either verbatim or with modifications and/or translated into another language. (Hereinafter, translation is included without limitation in the term "modification".) Each licensee is addressed as "you".

Activities other than copying, distribution and modification are not covered by this License; they are outside its scope. The act of running the Program is not restricted, and the output from the Program is covered only if its contents constitute a work based on the Program (independent of having been made by running the Program). Whether that is true depends on what the Program does.

 1. You may copy and distribute verbatim copies of the Program's source code as you receive it, in any medium, provided that you conspicuously and appropriately publish on each copy an appropriate copyright notice and disclaimer of warranty;

keep intact all the

notices that refer to this License and to the absence of any warranty; and give any other recipients of the Program a copy of this License along with the Program.

You may charge a fee for the physical act of transferring a copy, and you may at your option offer warranty protection in exchange for a fee.

 2. You may modify your copy or copies of the Program or any portion of it, thus forming a work based on the Program, and copy and distribute such modifications or work under the terms of Section 1 above, provided that you also meet all of these conditions:

 a) You must cause the modified files to carry prominent notices stating that you changed the files and the date of any change.

 b) You must cause any work that you distribute or publish, that in whole or in part contains or is derived from the Program or any part thereof, to be licensed as a whole at no charge to all third parties under the terms of this License.

 c) If the modified program normally reads commands interactively when run, you must cause it, when started running for such interactive use in the most ordinary way, to print or display an announcement including an appropriate copyright notice and a notice that there is no warranty (or else, saying that you provide a warranty) and that users may redistribute the program under these conditions, and telling the user how to view a copy of this License. (Exception: if the Program itself is interactive but does not normally print such an announcement, your work based on the Program is not required to print an announcement.)

These requirements apply to the modified work as a whole. If identifiable sections of that work are not derived from the Program,

and can be reasonably considered independent and separate works in themselves, then this License, and its terms, do not apply to those sections when you distribute them as separate works. But when you distribute the same sections as part of a whole which is a work based on the Program, the distribution of the whole must be on the terms of this License, whose permissions for other licensees extend to the entire whole, and thus to each and every part regardless of who wrote it.

Thus, it is not the intent of this section to claim rights or contest your rights to work written entirely by you; rather, the intent is to exercise the right to control the distribution of derivative or collective works based on the Program.

In addition, mere aggregation of another work not based on the Program with the Program (or with a work based on the Program) on a volume of a storage or distribution medium does not bring the other work under the scope of this License.

 3. You may copy and distribute the Program (or a work based on it, under Section 2) in object code or executable form under the terms of Sections 1 and 2 above provided that you also do one of the following:

 a) Accompany it with the complete corresponding machine-readable source code, which must be distributed under the terms of Sections 1 and 2 above on a medium customarily used for software interchange; or,

 b) Accompany it with a written offer, valid for at least three years, to give any third party, for a charge no more than your cost of physically performing source distribution, a complete

 machine-readable copy of the corresponding source code, to be distributed under the terms of Sections 1 and 2 above on a medium customarily used for software interchange; or,

 c) Accompany it with the information you received as to the offer to distribute corresponding source code. (This alternative is allowed only for noncommercial distribution and only if you received the program in object code or executable form with such an offer, in accord with Subsection b above.)

The source code for a work means the preferred form of the work for making modifications to it. For an executable work, complete source code means all the source code for all modules it contains, plus any associated interface definition files, plus the scripts used to control compilation and installation of the executable. However, as a

special exception, the source code distributed need not include

anything that is normally distributed (in either source or binary form) with the major components (compiler, kernel, and so on) of the operating system on which the executable runs, unless that component itself accompanies the executable.

If distribution of executable or object code is made by offering access to copy from a designated place, then offering equivalent access to copy the source code from the same place counts as distribution of the source code, even though third parties are not compelled to copy the source along with the object code.

 4. You may not copy, modify, sublicense, or distribute the Program except as expressly provided under this License. Any attempt otherwise to copy, modify, sublicense or distribute the Program is void, and will automatically terminate your rights under this License.

However, parties who have received copies, or rights, from you under this License will not have their licenses terminated so long as such parties remain in full compliance.

 5. You are not required to accept this License, since you have not signed it. However, nothing else grants you permission to modify or distribute the Program or its derivative works. These actions are prohibited by law if you do not accept this License. Therefore, by modifying or distributing the Program (or any work based on the Program), you indicate your acceptance of this License to do so, and all its terms and conditions for copying, distributing or modifying the Program or works based on it.

 6. Each time you redistribute the Program (or any work based on the Program), the recipient automatically receives a license from the

original licensor to copy, distribute or modify the Program subject to these terms and conditions. You may not impose any further restrictions on the recipients' exercise of the rights granted herein. You are not responsible for enforcing compliance by third parties to this License.

 7. If, as a consequence of a court judgment or allegation of patent infringement or for any other reason (not limited to patent issues), conditions are imposed on you (whether by court order, agreement or otherwise) that contradict the conditions of this License, they do not excuse you from the conditions of this License. If you cannot distribute so as to satisfy simultaneously your obligations under this License and any other pertinent obligations, then as a consequence you may not distribute the Program at all. For example, if a patent license

 would not permit royalty-free redistribution of the Program by all those who receive copies directly or indirectly through you, then the only way you could satisfy both it and this License would be to refrain entirely from distribution of the Program.

If any portion of this section is held invalid or unenforceable under any particular circumstance, the balance of the section is intended to apply and the section as a whole is intended to apply in other circumstances.

It is not the purpose of this section to induce you to infringe any patents or other property right claims or to contest validity of any such claims; this section has the sole purpose of protecting the integrity of the free software distribution system, which is implemented by public license practices. Many people have made generous contributions to the wide range of software distributed

through that system in reliance on consistent application of that system; it is up to the author/donor to decide if he or she is willing to distribute software through any other system and a licensee cannot impose that choice.

This section is intended to make thoroughly clear what is believed to be a consequence of the rest of this License.

 8. If the distribution and/or use of the Program is restricted in certain countries either by patents or by copyrighted interfaces, the original copyright holder who places the Program under this License may add an explicit geographical distribution limitation excluding those countries, so that distribution is permitted only in or among countries not thus excluded. In such case, this License incorporates the limitation as if written in the body of this License.

 9. The Free Software Foundation may publish revised and/or new versions of the General Public License from time to time. Such new versions will be similar in spirit to the present version, but may differ in detail to address new problems or concerns.

Each version is given a distinguishing version number. If the Program specifies a version number of this License which applies to it and "any later version", you have the option of following the terms and conditions either of that version or of any later version published by the Free Software Foundation. If the Program does not specify a version number of this License, you may choose any version ever published by the Free Software Foundation.

10. If you wish to incorporate parts of the Program into other free

to ask for permission. For software which is copyrighted by the Free Software Foundation, write to the Free Software Foundation; we sometimes make exceptions for this. Our decision will be guided by the two goals of preserving the free status of all derivatives of our free software and of promoting the sharing and reuse of software generally.

### NO WARRANTY

 11. BECAUSE THE PROGRAM IS LICENSED FREE OF CHARGE, THERE IS NO WARRANTY FOR THE PROGRAM, TO THE EXTENT PERMITTED BY APPLICABLE LAW. EXCEPT WHEN OTHERWISE STATED IN WRITING THE COPYRIGHT HOLDERS AND/OR OTHER PARTIES PROVIDE THE PROGRAM "AS IS" WITHOUT WARRANTY OF ANY KIND, EITHER EXPRESSED OR IMPLIED, INCLUDING, BUT NOT LIMITED TO, THE IMPLIED WARRANTIES OF MERCHANTABILITY AND FITNESS FOR A PARTICULAR PURPOSE. THE ENTIRE RISK AS TO THE QUALITY AND PERFORMANCE OF THE PROGRAM IS WITH YOU. SHOULD THE

PROGRAM PROVE DEFECTIVE, YOU ASSUME THE COST OF ALL NECESSARY SERVICING, REPAIR OR CORRECTION.

 12. IN NO EVENT UNLESS REQUIRED BY APPLICABLE LAW OR AGREED TO IN WRITING WILL ANY COPYRIGHT HOLDER, OR ANY OTHER PARTY WHO MAY MODIFY AND/OR REDISTRIBUTE THE PROGRAM AS PERMITTED ABOVE, BE LIABLE TO YOU FOR DAMAGES, INCLUDING ANY GENERAL, SPECIAL, INCIDENTAL OR CONSEQUENTIAL DAMAGES ARISING OUT OF THE USE OR INABILITY TO USE THE PROGRAM (INCLUDING BUT NOT LIMITED TO LOSS OF DATA OR DATA BEING RENDERED INACCURATE OR LOSSES SUSTAINED BY YOU OR THIRD PARTIES OR A FAILURE OF THE PROGRAM TO OPERATE WITH ANY OTHER PROGRAMS), EVEN IF SUCH HOLDER OR OTHER PARTY HAS BEEN ADVISED OF THE POSSIBILITY OF SUCH DAMAGES.

### END OF TERMS AND CONDITIONS

 How to Apply These Terms to Your New Programs

 If you develop a new program, and you want it to be of the greatest possible use to the public, the best way to achieve this is to make it free software which everyone can redistribute and change under these terms.

 To do so, attach the following notices to the program. It is safest to attach them to the start of each source file to most effectively convey the exclusion of warranty; and each file should have at least the "copyright" line and a pointer to where the full notice is found.

 <one line to give the program's name and a brief idea of what it does.> Copyright  $(C)$  <year > <name of author>

 This program is free software; you can redistribute it and/or modify it under the terms of the GNU General Public License as published by the Free Software Foundation; either version 2 of the License, or (at your option) any later version.

 This program is distributed in the hope that it will be useful, but WITHOUT ANY WARRANTY; without even the implied warranty of MERCHANTABILITY or FITNESS FOR A PARTICULAR PURPOSE. See the GNU General Public License for more details.

 You should have received a copy of the GNU General Public License along with this program; if not, write to the Free Software Foundation, Inc., 51 Franklin Street, Fifth Floor, Boston, MA 02110-1301 USA.

Also add information on how to contact you by electronic and paper mail.

If the program is interactive, make it output a short notice like this when it starts in an interactive mode:

 Gnomovision version 69, Copyright (C) year name of author Gnomovision comes with ABSOLUTELY NO WARRANTY; for details type 'show w'. This

 is free software, and you are welcome to redistribute it under certain conditions; type 'show c' for details.

The hypothetical commands 'show w' and 'show c' should show the appropriate parts of the General Public License. Of course, the commands you use may be called something other than 'show w' and 'show c'; they could even be mouse-clicks or menu items--whatever suits your program.

You should also get your employer (if you work as a programmer) or your school, if any, to sign a "copyright disclaimer" for the program, if necessary. Here is a sample; alter the names:

 Yoyodyne, Inc., hereby disclaims all copyright interest in the program 'Gnomovision' (which makes passes at compilers) written by James Hacker.

 <signature of Ty Coon>, 1 April 1989 Ty Coon, President of Vice

### This General

 Public License does not permit incorporating your program into proprietary programs. If your program is a subroutine library, you may consider it more useful to permit linking proprietary applications with the library. If this is what you want to do, use the GNU Lesser General Public License instead of this License.

# **1.37 everit-json-schema-jdk6 1.9.2**

## **1.37.1 Available under license :**

Copyright (C) 2011 Everit Kft. (http://www.everit.org)

Licensed under the Apache License, Version 2.0 (the "License"); you may not use this file except in compliance with the License. You may obtain a copy of the License at

http://www.apache.org/licenses/LICENSE-2.0

Unless required by applicable law or agreed to in writing, software

distributed under the License is distributed on an "AS IS" BASIS, WITHOUT WARRANTIES OR CONDITIONS OF ANY KIND, either express or implied. See the License for the specific language governing permissions and limitations under the License.

# **1.38 slf4j-log4j 1.7.30**

### **1.38.1 Available under license :**

Permission is hereby granted, free of charge, to any person obtaining a copy of this software and associated documentation files (the "Software"), to deal in the Software without restriction, including without limitation the rights to use, copy, modify, merge, publish, distribute, sublicense, and/or sell copies of the Software, and to permit persons to whom the Software is furnished to do so, subject to the following conditions:

The above copyright notice and this permission notice shall be included in all copies or substantial portions of the Software.

THE SOFTWARE IS PROVIDED "AS IS", WITHOUT WARRANTY OF ANY KIND, EXPRESS OR IMPLIED, INCLUDING BUT NOT LIMITED TO THE WARRANTIES OF MERCHANTABILITY, FITNESS FOR A PARTICULAR PURPOSE AND NONINFRINGEMENT. IN NO EVENT SHALL THE AUTHORS OR COPYRIGHT HOLDERS BE LIABLE FOR ANY CLAIM, DAMAGES OR OTHER LIABILITY, WHETHER IN AN ACTION OF CONTRACT, TORT OR OTHERWISE, ARISING FROM,

OUT OF OR IN CONNECTION WITH THE SOFTWARE OR THE USE OR OTHER DEALINGS IN THE SOFTWARE.

# **1.39 jmustache 1.15**

## **1.39.1 Available under license :**

 $\langle$  OWNER $\rangle$  = Regents of the University of California <ORGANIZATION> = University of California, Berkeley  $<$ YEAR $>$  = 1998

In the original BSD license, both occurrences of the phrase "COPYRIGHT HOLDERS AND CONTRIBUTORS" in the disclaimer read "REGENTS AND CONTRIBUTORS".

Here is the license template:

Copyright (c) <YEAR>, <OWNER>

All rights reserved.

Redistribution and use in source and binary forms, with or without modification, are permitted provided that the following conditions are met:

Redistributions of source code must retain the above copyright notice, this list of conditions and the following disclaimer.

Redistributions in binary form must reproduce the above copyright notice, this list of conditions and the following disclaimer in the documentation and/or other materials provided with the distribution.

Neither the name of the <ORGANIZATION> nor the names of its contributors may be used to endorse or promote products derived from this

software without specific prior written permission.

THIS SOFTWARE IS PROVIDED BY THE COPYRIGHT HOLDERS AND CONTRIBUTORS "AS IS" AND ANY EXPRESS OR IMPLIED WARRANTIES, INCLUDING, BUT NOT LIMITED TO, THE IMPLIED WARRANTIES OF MERCHANTABILITY AND FITNESS FOR A PARTICULAR PURPOSE ARE DISCLAIMED. IN NO EVENT SHALL THE COPYRIGHT OWNER OR CONTRIBUTORS BE LIABLE FOR ANY DIRECT, INDIRECT, INCIDENTAL, SPECIAL, EXEMPLARY, OR CONSEQUENTIAL DAMAGES (INCLUDING, BUT NOT LIMITED TO, PROCUREMENT OF SUBSTITUTE GOODS OR SERVICES; LOSS OF USE, DATA, OR PROFITS; OR BUSINESS INTERRUPTION) HOWEVER CAUSED AND ON ANY THEORY OF LIABILITY, WHETHER IN CONTRACT, STRICT LIABILITY, OR TORT (INCLUDING NEGLIGENCE OR OTHERWISE) ARISING IN ANY WAY OUT OF THE USE OF THIS SOFTWARE, EVEN IF ADVISED OF THE POSSIBILITY OF SUCH DAMAGE.

# **1.40 quartz 2.3.2**

## **1.40.1 Available under license :**

Apache License Version 2.0, January 2004 http://www.apache.org/licenses/

TERMS AND CONDITIONS FOR USE, REPRODUCTION, AND DISTRIBUTION

1. Definitions.

"License" shall mean the terms and conditions for use, reproduction, and distribution as defined by Sections 1 through 9 of this document.

"Licensor" shall mean the copyright owner or entity authorized by the copyright owner that is granting the License.

"Legal Entity" shall mean the union of the acting entity and all other entities that control, are controlled by, or are under common control with that entity. For the purposes of this definition, "control" means (i) the power, direct or indirect, to cause the direction or management of such entity, whether by contract or otherwise, or (ii) ownership of fifty percent (50%) or more of the outstanding shares, or (iii) beneficial ownership of such entity.

"You" (or "Your") shall mean an individual or Legal Entity exercising permissions granted by this License.

### "Source" form

 shall mean the preferred form for making modifications, including but not limited to software source code, documentation source, and configuration files.

"Object" form shall mean any form resulting from mechanical transformation or translation of a Source form, including but not limited to compiled object code, generated documentation, and conversions to other media types.

"Work" shall mean the work of authorship, whether in Source or Object form, made available under the License, as indicated by a copyright notice that is included in or attached to the work (an example is provided in the Appendix below).

"Derivative Works" shall mean any work, whether in Source or Object form, that is based on (or derived from) the Work and for which the editorial revisions, annotations, elaborations, or other modifications represent, as a whole, an original work of authorship. For the purposes of this License, Derivative Works shall not include works that remain separable from, or merely

link (or bind by name) to the interfaces of, the Work and Derivative Works thereof.

"Contribution" shall mean any work of authorship, including the original version of the Work and any modifications or additions to that Work or Derivative Works thereof, that is intentionally submitted to Licensor for inclusion in the Work by the copyright owner or by an individual or Legal Entity authorized to submit on behalf of the copyright owner. For the purposes of this definition, "submitted" means any form of electronic, verbal, or written communication sent to the Licensor or its representatives, including but not limited to communication on electronic mailing lists, source code control systems, and issue tracking systems that are managed by, or on behalf of, the Licensor for the purpose of discussing and improving the Work, but excluding communication that is conspicuously marked or otherwise designated in writing by the copyright owner as "Not a Contribution."

### "Contributor" shall mean

 Licensor and any individual or Legal Entity on behalf of whom a Contribution has been received by Licensor and subsequently incorporated within the Work.

2. Grant of Copyright License. Subject to the terms and conditions of this License, each Contributor hereby grants to You a perpetual, worldwide, non-exclusive, no-charge, royalty-free, irrevocable copyright license to reproduce, prepare Derivative Works of, publicly display, publicly perform, sublicense, and distribute the Work and such Derivative Works in Source or Object form.

3. Grant of Patent License. Subject to the terms and conditions of this License, each Contributor hereby grants to You a perpetual, worldwide, non-exclusive, no-charge, royalty-free, irrevocable (except as stated in this section) patent license to make, have made, use, offer to sell, sell, import, and otherwise transfer the Work, where such license applies only to those patent claims licensable by such Contributor that are necessarily infringed by their Contribution(s) alone or by combination of their Contribution(s) with the Work to which such Contribution(s) was submitted. If You institute patent litigation against any entity (including a cross-claim or counterclaim in a lawsuit) alleging that the Work or a Contribution incorporated within the Work constitutes direct or contributory patent infringement, then any patent licenses granted to You under this License for that Work shall terminate as of the date such litigation is filed.

4. Redistribution. You may reproduce and distribute copies of the Work or Derivative Works thereof in any

medium, with or without modifications, and in Source or Object form, provided that You meet the following conditions:

You must give any other recipients of the Work or Derivative Works a copy of this License; and

You must cause any modified files to carry prominent notices stating that You changed the files; and

You must retain, in the Source form of any Derivative Works that You distribute,

 all copyright, patent, trademark, and attribution notices from the Source form of the Work, excluding those notices that do not pertain to any part of the Derivative Works; and

If the Work includes a "NOTICE" text file as part of its distribution, then any Derivative Works that You distribute must include a readable copy of the attribution notices contained within such NOTICE file, excluding those notices that do not pertain to any part of the Derivative Works, in at least one of the following places: within a NOTICE text file distributed as part of the Derivative Works; within the Source form or documentation, if provided along with the Derivative Works; or, within a display generated by the Derivative Works, if and wherever such third-party notices normally appear. The contents of the NOTICE file are for informational purposes only and do not modify the License. You may add Your own attribution notices within Derivative Works that You distribute, alongside or as an addendum

 to the NOTICE text from the Work, provided that such additional attribution notices cannot be construed as modifying the License.

You may add Your own copyright statement to Your modifications and may provide additional or different license terms and conditions for use, reproduction, or distribution of Your modifications, or for any such Derivative Works as a whole, provided Your use, reproduction, and distribution of the Work otherwise complies with the conditions stated in this License.

5. Submission of Contributions. Unless You explicitly state otherwise, any Contribution intentionally submitted for inclusion in the Work by You to the Licensor shall be under the terms and conditions of this License, without any additional terms or conditions. Notwithstanding the above, nothing herein shall supersede or modify the terms of any separate license agreement you may have executed with Licensor regarding such Contributions.

6. Trademarks. This License does not grant permission to use

 the trade names, trademarks, service marks, or product names of the Licensor, except as required for reasonable and customary use in describing the origin of the Work and reproducing the content of the NOTICE file.

7. Disclaimer of Warranty. Unless required by applicable law or agreed to in writing, Licensor provides the Work (and each Contributor provides its Contributions) on an "AS IS" BASIS, WITHOUT WARRANTIES OR CONDITIONS OF ANY KIND, either express or implied, including, without limitation, any warranties or conditions of TITLE, NON-INFRINGEMENT, MERCHANTABILITY, or FITNESS FOR A PARTICULAR PURPOSE. You are solely responsible for determining the appropriateness of using or redistributing the Work and assume any risks associated with Your exercise of permissions under this License.

8. Limitation of Liability. In no event and under no legal theory, whether in tort (including negligence), contract, or otherwise, unless required by applicable law (such as deliberate and grossly

 negligent acts) or agreed to in writing, shall any Contributor be liable to You for damages, including any direct, indirect, special, incidental, or consequential damages of any character arising as a result of this License or out of the use or inability to use the Work (including but not limited to damages for loss of goodwill, work stoppage, computer failure or malfunction, or any and all other commercial damages or losses), even if such Contributor has been advised of the possibility of such damages.

9. Accepting Warranty or Additional Liability. While redistributing the Work or Derivative Works thereof, You may choose to offer, and charge a fee for, acceptance of support, warranty, indemnity, or other liability obligations and/or rights consistent with this License. However, in accepting such obligations, You may act only on Your own behalf and on Your sole responsibility, not on behalf of any other Contributor, and only if You agree to indemnify, defend, and hold each Contributor

 harmless for any liability incurred by, or claims asserted against, such Contributor by reason of your accepting any such warranty or additional liability.

### END OF TERMS AND CONDITIONS

APPENDIX: How to apply the Apache License to your work

To apply the Apache License to your work, attach the following boilerplate notice, with the fields enclosed by brackets "[]" replaced with your own identifying information. (Don't include the brackets!) The text should be enclosed in the appropriate comment syntax for the file format. We also recommend that a file or class name and description of purpose be included on the same "printed page" as the copyright notice for easier identification within third-party archives.

Copyright [yyyy] [name of copyright owner]

 Licensed under the Apache License, Version 2.0 (the "License"); you may not use this file except in compliance with the License. You may obtain a copy of the License at

http://www.apache.org/licenses/LICENSE-2.0

 Unless required by applicable law or agreed to in writing, software distributed under the License is distributed on an "AS IS" BASIS, WITHOUT WARRANTIES OR CONDITIONS OF ANY KIND, either express or implied. See the License for the specific language governing permissions and limitations under the License.

# **1.41 fast-json-patch 2.0.7**

## **1.41.1 Available under license :**

Copyright 2010-2014 Mathias Bynens <http://mathiasbynens.be/> Based on JSLitmus.js, copyright Robert Kieffer <http://broofa.com/> Modified by John-David Dalton <http://allyoucanleet.com/>

Permission is hereby granted, free of charge, to any person obtaining a copy of this software and associated documentation files (the "Software"), to deal in the Software without restriction, including without limitation the rights to use, copy, modify, merge, publish, distribute, sublicense, and/or sell copies of the Software, and to

permit persons to whom the Software is furnished to do so, subject to the following conditions:

The above copyright notice and this permission notice shall be included in all copies or substantial portions of the Software.

THE SOFTWARE IS PROVIDED "AS IS", WITHOUT WARRANTY OF ANY KIND, EXPRESS OR IMPLIED, INCLUDING BUT NOT LIMITED TO THE WARRANTIES OF MERCHANTABILITY, FITNESS FOR A PARTICULAR PURPOSE AND NONINFRINGEMENT. IN NO EVENT SHALL THE AUTHORS OR COPYRIGHT HOLDERS BE LIABLE FOR ANY CLAIM, DAMAGES OR OTHER LIABILITY, WHETHER IN AN ACTION OF CONTRACT, TORT OR OTHERWISE, ARISING FROM, OUT OF OR IN CONNECTION WITH THE SOFTWARE OR THE USE OR OTHER DEALINGS IN THE SOFTWARE. Copyright 2011-2014 John-David Dalton <http://allyoucanleet.com/>

Permission is hereby granted, free of charge, to any person obtaining a copy of this software and associated documentation files (the "Software"), to deal in the Software without restriction, including without limitation the rights to use, copy, modify, merge, publish, distribute, sublicense, and/or sell copies of the Software, and to permit persons to whom the Software is furnished to do so, subject to the following conditions:

The above copyright notice and this permission notice shall be included in all copies or substantial portions of the Software.

THE SOFTWARE IS PROVIDED "AS IS", WITHOUT WARRANTY OF ANY KIND, EXPRESS OR IMPLIED, INCLUDING BUT NOT LIMITED TO THE WARRANTIES OF MERCHANTABILITY, FITNESS FOR A PARTICULAR PURPOSE AND NONINFRINGEMENT. IN NO EVENT SHALL THE AUTHORS OR COPYRIGHT HOLDERS BE LIABLE FOR ANY CLAIM, DAMAGES OR OTHER LIABILITY, WHETHER IN AN ACTION OF CONTRACT, TORT OR OTHERWISE, ARISING FROM, OUT OF OR IN CONNECTION WITH THE SOFTWARE OR THE USE OR OTHER DEALINGS IN THE SOFTWARE. (The MIT License)

### Copyright (c) 2013, 2014 Joachim Wester

Permission is hereby granted, free of charge, to any person obtaining a copy of this software and associated documentation files (the 'Software'), to deal in the Software without restriction, including without limitation the rights to use, copy, modify, merge, publish, distribute, sublicense, and/or sell copies of the Software, and to permit persons to whom the Software is furnished to do so, subject to the following conditions:

The above copyright notice and this permission notice shall be

included in all copies or substantial portions of the Software.

THE SOFTWARE IS PROVIDED 'AS IS', WITHOUT WARRANTY OF ANY KIND, EXPRESS OR IMPLIED, INCLUDING BUT NOT LIMITED TO THE WARRANTIES OF MERCHANTABILITY, FITNESS FOR A PARTICULAR PURPOSE AND NONINFRINGEMENT. IN NO EVENT SHALL THE AUTHORS OR COPYRIGHT HOLDERS BE LIABLE FOR ANY CLAIM, DAMAGES OR OTHER LIABILITY, WHETHER IN AN ACTION OF CONTRACT, TORT OR OTHERWISE, ARISING FROM, OUT OF OR IN CONNECTION WITH THE SOFTWARE OR THE USE OR OTHER DEALINGS IN THE SOFTWARE. Copyright 2012-2013 The Dojo Foundation <http://dojofoundation.org/> Based on Underscore.js 1.5.2, copyright 2009-2013 Jeremy Ashkenas, DocumentCloud and Investigative Reporters & Editors <http://underscorejs.org/>

Permission is hereby granted, free of charge, to any person obtaining a copy of this software and associated documentation files (the "Software"), to deal in the Software without restriction, including without limitation the rights to use, copy, modify, merge, publish, distribute, sublicense, and/or sell copies of the Software, and to permit persons to whom the Software is furnished to do so, subject to the following conditions:

The above copyright notice and this permission notice shall be included in all copies or substantial portions of the Software.

THE SOFTWARE IS PROVIDED "AS IS", WITHOUT WARRANTY OF ANY KIND, EXPRESS OR IMPLIED, INCLUDING BUT NOT LIMITED TO THE WARRANTIES OF MERCHANTABILITY, FITNESS FOR A PARTICULAR PURPOSE AND NONINFRINGEMENT. IN NO EVENT SHALL THE AUTHORS OR COPYRIGHT HOLDERS BE LIABLE FOR ANY CLAIM, DAMAGES OR OTHER LIABILITY, WHETHER IN AN ACTION OF CONTRACT, TORT OR OTHERWISE, ARISING FROM, OUT OF OR IN CONNECTION WITH THE SOFTWARE OR THE USE OR OTHER DEALINGS IN THE SOFTWARE.

# **1.42 generate-schema 2.6.0**

### **1.42.1 Available under license :**

The MIT License (MIT)

Copyright (c) 2015 Nijiko Yonskai

Permission is hereby granted, free of charge, to any person obtaining a copy of this software and associated documentation files (the "Software"), to deal in the Software without restriction, including without limitation the rights to use, copy, modify, merge, publish, distribute, sublicense, and/or sell copies of the Software, and to permit persons to whom the Software is furnished to do so, subject to the following conditions:

The above copyright notice and this permission notice shall be included in all copies or substantial portions of the Software.

THE SOFTWARE IS PROVIDED "AS IS", WITHOUT WARRANTY OF ANY KIND, EXPRESS OR IMPLIED, INCLUDING BUT NOT LIMITED TO THE WARRANTIES OF MERCHANTABILITY, FITNESS FOR A PARTICULAR PURPOSE AND NONINFRINGEMENT. IN NO EVENT SHALL THE AUTHORS OR COPYRIGHT HOLDERS BE LIABLE FOR ANY CLAIM, DAMAGES OR OTHER LIABILITY, WHETHER IN AN ACTION OF CONTRACT, TORT OR OTHERWISE, ARISING FROM, OUT OF OR IN

CONNECTION WITH THE SOFTWARE OR THE USE OR OTHER DEALINGS IN THE SOFTWARE.

# **1.43 jackson-mapper-asl 1.9.13**

## **1.43.1 Available under license :**

No license file was found, but licenses were detected in source scan.

/\* Jackson JSON-processor.

\*

\* Copyright (c) 2007- Tatu Saloranta, tatu.saloranta@iki.fi

\*

- \* Licensed under the License specified in file LICENSE, included with
- \* the source code and binary code bundles.
- \* You may not use this file except in compliance with the License.

\*

- \* Unless required by applicable law or agreed to in writing, software
- \* distributed under the License is distributed on an "AS IS" BASIS,
- \* WITHOUT WARRANTIES OR CONDITIONS OF ANY KIND, either express or implied.
- \* See the License for the specific language governing permissions and

\* limitations under the License.

\*/

Found in path(s):

\* /opt/ws\_local/PERMITS\_SQL/1078286973\_1597285663.32/0/jackson-mapper-asl-1-9-13-sources-2 jar/org/codehaus/jackson/map/MappingJsonFactory.java

# **1.44 bouncycastle-fips 1.0.3**

## **1.44.1 Available under license :**

No license file was found, but licenses were detected in source scan.

```
/**
```
- \* Base constructor.
- $*$  <p>
- \* The authorizer attempts to perform matching (including the use of the wildcard) in accordance with RFC 6125.
- $*$

 $*$  <p>

- \* Known suffixes is a list of public domain suffixes that can't be used as wild cards for
- \* example \*.com, or c\*c.com, as a dns wildcard could match every/most .com domains if a registrar were issue it.
- \* If \*.com is in the known suffixes list will not be allowed to match.
- $*$
- \*

 \* @param knownSuffixes a set of suffixes that cannot be wild-carded, e.g. { ".com", ".net", ".org" } \*/

Found in path(s):

\* /opt/ws\_local/PERMITS\_SQL/1089947271\_1601369618.24/0/bcpkix-fips-1-0-3-sourcesjar/org/bouncycastle/est/jcajce/JsseDefaultHostnameAuthorizer.java

## **1.45 jctools-core 3.1.0**

### **1.45.1 Available under license :**

No license file was found, but licenses were detected in source scan.

<project xmlns="http://maven.apache.org/POM/4.0.0" xmlns:xsi="http://www.w3.org/2001/XMLSchema-instance" xsi:schemaLocation="http://maven.apache.org/POM/4.0.0 http://maven.apache.org/maven-v4\_0\_0.xsd"> <modelVersion>4.0.0</modelVersion>

 <artifactId>jctools-core</artifactId> <groupId>org.jctools</groupId> <version>3.1.0</version> <name>Java Concurrency Tools Core Library</name> <description>Java Concurrency Tools Core Library</description> <packaging>bundle</packaging>

 <dependencies>

 <dependency>

- <groupId>org.hamcrest</groupId>
- <artifactId>hamcrest-all</artifactId>

 <version>\${hamcrest.version}</version>

 <scope>test</scope>

 </dependency>

 <dependency>

- <groupId>junit</groupId>
- <artifactId>junit</artifactId>

 <version>\${junit.version}</version>

 <scope>test</scope>

 </dependency>

 <dependency> <groupId>com.google.guava</groupId> <artifactId>guava-testlib</artifactId>

 <version>\${guava-testlib.version}</version> <scope>test</scope> </dependency> </dependencies> <build> <plugins> <plugin> <groupId>org.apache.maven.plugins</groupId> <artifactId>maven-surefire-plugin</artifactId> <version>3.0.0-M3</version> <configuration> <includes> <include>\*</include> </includes> </configuration> </plugin> <plugin> <groupId>org.apache.felix</groupId> <artifactId>maven-bundle-plugin</artifactId> <version>4.2.1</version> <extensions>true</extensions> <configuration> <instructions> <Import-Package>sun.misc;resolution:=optional</Import-Package> </instructions> </configuration> </plugin> <plugin> <groupId>org.apache.maven.plugins</groupId> <artifactId>maven-source-plugin</artifactId> <version>3.2.0</version> <executions> <execution> <id>attach-sources</id> <phase>verify</phase> <goals> <goal>jar-no-fork</goal> </goals> </execution> </executions> </plugin> <plugin> <groupId>org.apache.maven.plugins</groupId> <artifactId>maven-javadoc-plugin</artifactId> <version>3.1.1</version> <configuration> <additionalOptions> <additionalOption>-Xdoclint:none</additionalOption>

 </additionalOptions> <source>8</source> </configuration> <executions> <execution> <id>attach-javadocs</id> <goals> <goal>jar</goal> </goals> </execution> </executions> </plugin> </plugins> </build> <distributionManagement> <repository> <id>bintray-jctools-jctools</id> <name>jctools-jctools</name> <url>https://api.bintray.com/maven/jctools/jctools/jctools-core/;publish=1</url>

 </repository>

 </distributionManagement>

 <url>https://github.com/JCTools</url> <inceptionYear>2013</inceptionYear>

 <licenses>

 <license> <name>Apache License, Version 2.0</name> <url>http://www.apache.org/licenses/LICENSE-2.0.txt</url> <distribution>repo</distribution> </license> </licenses>

 $<$ scm $>$ 

 <url>https://github.com/JCTools/JCTools</url> <connection>scm:git:https://github.com/JCTools/JCTools</connection> <tag>HEAD</tag>  $\langle$ scm $\rangle$ 

 <developers> <developer> <url>https://github.com/nitsanw</url> </developer> <developer> <url>https://github.com/mjpt777</url> </developer>

 <developer> <url>https://github.com/RichardWarburton</url> </developer> <developer> <url>https://github.com/kay</url> </developer> <developer> <url>https://github.com/franz1981</url> </developer> </developers>

- <prerequisites> <maven>3.5.0</maven> </prerequisites>
- <properties>

 <project.build.sourceEncoding>UTF-8</project.build.sourceEncoding> <java.version>1.6</java.version> <java.test.version>1.8</java.test.version>

 <maven.compiler.source>\${java.version}</maven.compiler.source> <maven.compiler.target>\${java.version}</maven.compiler.target> <maven.compiler.testSource>\${java.test.version}</maven.compiler.testSource> <maven.compiler.testTarget>\${java.test.version}</maven.compiler.testTarget>

 <hamcrest.version>1.3</hamcrest.version> <junit.version>4.12</junit.version> <guava-testlib.version>21.0</guava-testlib.version> </properties> </project>

### Found

in path(s):

\* /opt/ws\_local/PERMITS\_SQL/1093815924\_1601014602.33/0/jctools-core-3-1-0-sources-jar/META-INF/maven/org.jctools/jctools-core/pom.xml No license file was found, but licenses were detected in source scan.

/\*

- \* Licensed under the Apache License, Version 2.0 (the "License");
- \* you may not use this file except in compliance with the License.
- \* You may obtain a copy of the License at
- \*
- \* http://www.apache.org/licenses/LICENSE-2.0

\*

- \* Unless required by applicable law or agreed to in writing, software
- \* distributed under the License is distributed on an "AS IS" BASIS,

\* WITHOUT WARRANTIES OR CONDITIONS OF ANY KIND, either express or implied.

\* See the License for the specific language governing permissions and
\* limitations under the License.

\*/

Found in path(s):

\* /opt/ws\_local/PERMITS\_SQL/1093815924\_1601014602.33/0/jctools-core-3-1-0-sourcesjar/org/jctools/queues/spec/Ordering.java

\* /opt/ws\_local/PERMITS\_SQL/1093815924\_1601014602.33/0/jctools-core-3-1-0-sourcesjar/org/jctools/queues/atomic/SpscUnboundedAtomicArrayQueue.java

\* /opt/ws\_local/PERMITS\_SQL/1093815924\_1601014602.33/0/jctools-core-3-1-0-sourcesjar/org/jctools/queues/atomic/SpmcAtomicArrayQueue.java

\*

 /opt/ws\_local/PERMITS\_SQL/1093815924\_1601014602.33/0/jctools-core-3-1-0-sourcesjar/org/jctools/queues/MessagePassingQueueUtil.java

\* /opt/ws\_local/PERMITS\_SQL/1093815924\_1601014602.33/0/jctools-core-3-1-0-sourcesjar/org/jctools/queues/atomic/MpmcAtomicArrayQueue.java

\* /opt/ws\_local/PERMITS\_SQL/1093815924\_1601014602.33/0/jctools-core-3-1-0-sourcesjar/org/jctools/util/UnsafeJvmInfo.java

\* /opt/ws\_local/PERMITS\_SQL/1093815924\_1601014602.33/0/jctools-core-3-1-0-sourcesjar/org/jctools/queues/atomic/LinkedQueueAtomicNode.java

\* /opt/ws\_local/PERMITS\_SQL/1093815924\_1601014602.33/0/jctools-core-3-1-0-sourcesjar/org/jctools/queues/SpscLinkedQueue.java

\* /opt/ws\_local/PERMITS\_SQL/1093815924\_1601014602.33/0/jctools-core-3-1-0-sourcesjar/org/jctools/queues/MpscUnboundedXaddArrayQueue.java

\* /opt/ws\_local/PERMITS\_SQL/1093815924\_1601014602.33/0/jctools-core-3-1-0-sourcesjar/org/jctools/queues/spec/Preference.java

\* /opt/ws\_local/PERMITS\_SQL/1093815924\_1601014602.33/0/jctools-core-3-1-0-sourcesjar/org/jctools/queues/atomic/MpscAtomicArrayQueue.java

\*

 /opt/ws\_local/PERMITS\_SQL/1093815924\_1601014602.33/0/jctools-core-3-1-0-sourcesjar/org/jctools/queues/MessagePassingQueue.java

\* /opt/ws\_local/PERMITS\_SQL/1093815924\_1601014602.33/0/jctools-core-3-1-0-sourcesjar/org/jctools/queues/SupportsIterator.java

\* /opt/ws\_local/PERMITS\_SQL/1093815924\_1601014602.33/0/jctools-core-3-1-0-sourcesjar/org/jctools/queues/MpmcUnboundedXaddArrayQueue.java

\* /opt/ws\_local/PERMITS\_SQL/1093815924\_1601014602.33/0/jctools-core-3-1-0-sourcesjar/org/jctools/queues/MpscGrowableArrayQueue.java

\* /opt/ws\_local/PERMITS\_SQL/1093815924\_1601014602.33/0/jctools-core-3-1-0-sourcesjar/org/jctools/queues/atomic/BaseSpscLinkedAtomicArrayQueue.java

\* /opt/ws\_local/PERMITS\_SQL/1093815924\_1601014602.33/0/jctools-core-3-1-0-sourcesjar/org/jctools/queues/atomic/AtomicQueueFactory.java

\* /opt/ws\_local/PERMITS\_SQL/1093815924\_1601014602.33/0/jctools-core-3-1-0-sourcesjar/org/jctools/queues/MpmcArrayQueue.java

\*

 /opt/ws\_local/PERMITS\_SQL/1093815924\_1601014602.33/0/jctools-core-3-1-0-sourcesjar/org/jctools/queues/atomic/SpscAtomicArrayQueue.java

\* /opt/ws\_local/PERMITS\_SQL/1093815924\_1601014602.33/0/jctools-core-3-1-0-sourcesjar/org/jctools/queues/atomic/SpscLinkedAtomicQueue.java

\* /opt/ws\_local/PERMITS\_SQL/1093815924\_1601014602.33/0/jctools-core-3-1-0-sources-

jar/org/jctools/queues/SpmcArrayQueue.java

\* /opt/ws\_local/PERMITS\_SQL/1093815924\_1601014602.33/0/jctools-core-3-1-0-sourcesjar/org/jctools/maps/AbstractEntry.java

\* /opt/ws\_local/PERMITS\_SQL/1093815924\_1601014602.33/0/jctools-core-3-1-0-sourcesjar/org/jctools/queues/MpmcUnboundedXaddChunk.java

\* /opt/ws\_local/PERMITS\_SQL/1093815924\_1601014602.33/0/jctools-core-3-1-0-sourcesjar/org/jctools/queues/MpscChunkedArrayQueue.java

\* /opt/ws\_local/PERMITS\_SQL/1093815924\_1601014602.33/0/jctools-core-3-1-0-sourcesjar/org/jctools/maps/NonBlockingHashMapLong.java

\* /opt/ws\_local/PERMITS\_SQL/1093815924\_1601014602.33/0/jctools-core-3-1-0-sourcesjar/org/jctools/queues/atomic/MpscChunkedAtomicArrayQueue.java

\*

 /opt/ws\_local/PERMITS\_SQL/1093815924\_1601014602.33/0/jctools-core-3-1-0-sourcesjar/org/jctools/queues/ConcurrentSequencedCircularArrayQueue.java

\* /opt/ws\_local/PERMITS\_SQL/1093815924\_1601014602.33/0/jctools-core-3-1-0-sourcesjar/org/jctools/util/UnsafeLongArrayAccess.java

\* /opt/ws\_local/PERMITS\_SQL/1093815924\_1601014602.33/0/jctools-core-3-1-0-sourcesjar/org/jctools/queues/MpscBlockingConsumerArrayQueue.java

\* /opt/ws\_local/PERMITS\_SQL/1093815924\_1601014602.33/0/jctools-core-3-1-0-sourcesjar/org/jctools/queues/atomic/BaseMpscLinkedAtomicArrayQueue.java

\* /opt/ws\_local/PERMITS\_SQL/1093815924\_1601014602.33/0/jctools-core-3-1-0-sourcesjar/org/jctools/maps/NonBlockingHashMap.java

\* /opt/ws\_local/PERMITS\_SQL/1093815924\_1601014602.33/0/jctools-core-3-1-0-sourcesjar/org/jctools/queues/BaseMpscLinkedArrayQueue.java

\* /opt/ws\_local/PERMITS\_SQL/1093815924\_1601014602.33/0/jctools-core-3-1-0-sourcesjar/org/jctools/queues/atomic/MpscGrowableAtomicArrayQueue.java \*

 /opt/ws\_local/PERMITS\_SQL/1093815924\_1601014602.33/0/jctools-core-3-1-0-sourcesjar/org/jctools/maps/NonBlockingIdentityHashMap.java

\* /opt/ws\_local/PERMITS\_SQL/1093815924\_1601014602.33/0/jctools-core-3-1-0-sourcesjar/org/jctools/queues/BaseLinkedQueue.java

\* /opt/ws\_local/PERMITS\_SQL/1093815924\_1601014602.33/0/jctools-core-3-1-0-sourcesjar/org/jctools/util/InternalAPI.java

\* /opt/ws\_local/PERMITS\_SQL/1093815924\_1601014602.33/0/jctools-core-3-1-0-sourcesjar/org/jctools/maps/NonBlockingHashSet.java

\* /opt/ws\_local/PERMITS\_SQL/1093815924\_1601014602.33/0/jctools-core-3-1-0-sourcesjar/org/jctools/util/Pow2.java

\* /opt/ws\_local/PERMITS\_SQL/1093815924\_1601014602.33/0/jctools-core-3-1-0-sourcesjar/org/jctools/queues/spec/ConcurrentQueueSpec.java

\* /opt/ws\_local/PERMITS\_SQL/1093815924\_1601014602.33/0/jctools-core-3-1-0-sourcesjar/org/jctools/queues/atomic/SpscChunkedAtomicArrayQueue.java

\* /opt/ws\_local/PERMITS\_SQL/1093815924\_1601014602.33/0/jctools-core-3-1-0-sourcesjar/org/jctools/maps/ConcurrentAutoTable.java

\*

 /opt/ws\_local/PERMITS\_SQL/1093815924\_1601014602.33/0/jctools-core-3-1-0-sourcesjar/org/jctools/queues/MpscUnboundedXaddChunk.java

\* /opt/ws\_local/PERMITS\_SQL/1093815924\_1601014602.33/0/jctools-core-3-1-0-sourcesjar/org/jctools/queues/atomic/MpscUnboundedAtomicArrayQueue.java

\* /opt/ws\_local/PERMITS\_SQL/1093815924\_1601014602.33/0/jctools-core-3-1-0-sourcesjar/org/jctools/queues/LinkedQueueNode.java

\* /opt/ws\_local/PERMITS\_SQL/1093815924\_1601014602.33/0/jctools-core-3-1-0-sourcesjar/org/jctools/queues/SpscUnboundedArrayQueue.java

\* /opt/ws\_local/PERMITS\_SQL/1093815924\_1601014602.33/0/jctools-core-3-1-0-sourcesjar/org/jctools/util/PortableJvmInfo.java

\* /opt/ws\_local/PERMITS\_SQL/1093815924\_1601014602.33/0/jctools-core-3-1-0-sourcesjar/org/jctools/queues/ConcurrentCircularArrayQueue.java

\* /opt/ws\_local/PERMITS\_SQL/1093815924\_1601014602.33/0/jctools-core-3-1-0-sourcesjar/org/jctools/maps/NonBlockingSetInt.java

\*

 /opt/ws\_local/PERMITS\_SQL/1093815924\_1601014602.33/0/jctools-core-3-1-0-sourcesjar/org/jctools/queues/atomic/BaseLinkedAtomicQueue.java

\* /opt/ws\_local/PERMITS\_SQL/1093815924\_1601014602.33/0/jctools-core-3-1-0-sourcesjar/org/jctools/queues/atomic/SequencedAtomicReferenceArrayQueue.java

\* /opt/ws\_local/PERMITS\_SQL/1093815924\_1601014602.33/0/jctools-core-3-1-0-sourcesjar/org/jctools/queues/MpscLinkedQueue.java

\* /opt/ws\_local/PERMITS\_SQL/1093815924\_1601014602.33/0/jctools-core-3-1-0-sourcesjar/org/jctools/util/UnsafeRefArrayAccess.java

\* /opt/ws\_local/PERMITS\_SQL/1093815924\_1601014602.33/0/jctools-core-3-1-0-sourcesjar/org/jctools/queues/MpscCompoundQueue.java

\* /opt/ws\_local/PERMITS\_SQL/1093815924\_1601014602.33/0/jctools-core-3-1-0-sourcesjar/org/jctools/queues/SpscChunkedArrayQueue.java

\* /opt/ws\_local/PERMITS\_SQL/1093815924\_1601014602.33/0/jctools-core-3-1-0-sourcesjar/org/jctools/queues/SpscArrayQueue.java

\* /opt/ws\_local/PERMITS\_SQL/1093815924\_1601014602.33/0/jctools-core-3-1-0-sourcesjar/org/jctools/queues/atomic/AtomicReferenceArrayQueue.java

\*

 /opt/ws\_local/PERMITS\_SQL/1093815924\_1601014602.33/0/jctools-core-3-1-0-sourcesjar/org/jctools/queues/QueueFactory.java

\* /opt/ws\_local/PERMITS\_SQL/1093815924\_1601014602.33/0/jctools-core-3-1-0-sourcesjar/org/jctools/queues/MpscArrayQueue.java

\* /opt/ws\_local/PERMITS\_SQL/1093815924\_1601014602.33/0/jctools-core-3-1-0-sourcesjar/org/jctools/util/UnsafeAccess.java

\* /opt/ws\_local/PERMITS\_SQL/1093815924\_1601014602.33/0/jctools-core-3-1-0-sourcesjar/org/jctools/queues/MpscUnboundedArrayQueue.java

\* /opt/ws\_local/PERMITS\_SQL/1093815924\_1601014602.33/0/jctools-core-3-1-0-sourcesjar/org/jctools/queues/atomic/SpscGrowableAtomicArrayQueue.java

\* /opt/ws\_local/PERMITS\_SQL/1093815924\_1601014602.33/0/jctools-core-3-1-0-sourcesjar/org/jctools/queues/IndexedQueueSizeUtil.java

\* /opt/ws\_local/PERMITS\_SQL/1093815924\_1601014602.33/0/jctools-core-3-1-0-sourcesjar/org/jctools/queues/atomic/MpscLinkedAtomicQueue.java

\*

 /opt/ws\_local/PERMITS\_SQL/1093815924\_1601014602.33/0/jctools-core-3-1-0-sourcesjar/org/jctools/queues/SpscGrowableArrayQueue.java

\* /opt/ws\_local/PERMITS\_SQL/1093815924\_1601014602.33/0/jctools-core-3-1-0-sourcesjar/org/jctools/util/RangeUtil.java

\* /opt/ws\_local/PERMITS\_SQL/1093815924\_1601014602.33/0/jctools-core-3-1-0-sources-

jar/org/jctools/queues/package-info.java \* /opt/ws\_local/PERMITS\_SQL/1093815924\_1601014602.33/0/jctools-core-3-1-0-sourcesjar/org/jctools/queues/BaseSpscLinkedArrayQueue.java

## **1.46 httpcomponents-client 4.5.13 1.46.1 Available under license :**

 Apache License Version 2.0, January 2004 http://www.apache.org/licenses/

#### TERMS AND CONDITIONS FOR USE, REPRODUCTION, AND DISTRIBUTION

#### 1. Definitions.

 "License" shall mean the terms and conditions for use, reproduction, and distribution as defined by Sections 1 through 9 of this document.

 "Licensor" shall mean the copyright owner or entity authorized by the copyright owner that is granting the License.

 "Legal Entity" shall mean the union of the acting entity and all other entities that control, are controlled by, or are under common control with that entity. For the purposes of this definition, "control" means (i) the power, direct or indirect, to cause the direction or management of such entity, whether by contract or otherwise, or (ii) ownership of fifty percent (50%) or more of the outstanding shares, or (iii) beneficial ownership of such entity.

 "You" (or "Your") shall mean an individual or Legal Entity exercising permissions granted by this License.

 "Source" form shall mean the preferred form for making modifications, including but not limited to software source code, documentation source, and configuration files.

 "Object" form shall mean any form resulting from mechanical transformation or translation of a Source form, including but not limited to compiled object code, generated documentation, and conversions to other media types.

 "Work" shall mean the work of authorship, whether in Source or Object form, made available under the License, as indicated by a copyright notice that is included in or attached to the work (an example is provided in the Appendix below).

 "Derivative Works" shall mean any work, whether in Source or Object form, that is based on (or derived from) the Work and for which the editorial

 revisions, annotations, elaborations, or other modifications represent, as a whole, an original work of authorship. For the purposes of this License, Derivative Works shall not include works that remain separable from, or merely link (or bind by name) to the interfaces of, the Work and Derivative Works thereof.

 "Contribution" shall mean any work of authorship, including the original version of the Work and any modifications or additions to that Work or Derivative Works thereof, that is intentionally submitted to Licensor for inclusion in the Work by the copyright owner or by an individual or Legal Entity authorized to submit on behalf of the copyright owner. For the purposes of this definition, "submitted" means any form of electronic, verbal, or written communication sent to the Licensor or its representatives, including but not limited to communication on electronic mailing lists, source code control systems, and issue tracking systems that are managed by, or on behalf of, the Licensor for the purpose of discussing and improving the Work, but excluding communication that is conspicuously marked or otherwise designated in writing by the copyright owner as "Not a Contribution."

 "Contributor" shall mean Licensor and any individual or Legal Entity on behalf of whom a Contribution has been received by Licensor and subsequently incorporated within the Work.

- 2. Grant of Copyright License. Subject to the terms and conditions of this License, each Contributor hereby grants to You a perpetual, worldwide, non-exclusive, no-charge, royalty-free, irrevocable copyright license to reproduce, prepare Derivative Works of, publicly display, publicly perform, sublicense, and distribute the Work and such Derivative Works in Source or Object form.
- 3. Grant of Patent License. Subject to the terms and conditions of this License,

 each Contributor hereby grants to You a perpetual, worldwide, non-exclusive, no-charge, royalty-free, irrevocable (except as stated in this section) patent license to make, have made, use, offer to sell, sell, import, and otherwise transfer the Work, where such license applies only to those patent claims licensable by such Contributor that are necessarily infringed by their Contribution(s) alone or by combination of their Contribution(s) with the Work to which such Contribution(s) was submitted. If You institute patent litigation against any entity (including a cross-claim or counterclaim in a lawsuit) alleging that the Work or a Contribution incorporated within the Work constitutes direct or contributory patent infringement, then any patent licenses

 granted to You under this License for that Work shall terminate as of the date such litigation is filed.

 4. Redistribution. You may reproduce and distribute copies of the

 Work or Derivative Works thereof in any medium, with or without modifications, and in Source or Object form, provided that You meet the following conditions:

- (a) You must give any other recipients of the Work or Derivative Works a copy of this License; and
- (b) You must cause any modified files to carry prominent notices stating that You changed the files; and
- (c) You must retain, in the Source form of any Derivative Works that You distribute, all copyright, patent, trademark, and attribution notices from the Source form of the Work, excluding those notices that do not pertain to any part of the Derivative Works; and
- (d) If the Work includes a "NOTICE" text file as part of its distribution, then any Derivative Works that You distribute must include a readable copy of the attribution notices contained within such NOTICE file, excluding

those notices that do not

 pertain to any part of the Derivative Works, in at least one of the following places: within a NOTICE text file distributed as part of the Derivative Works; within the Source form or documentation, if provided along with the Derivative Works; or, within a display generated by the Derivative Works, if and wherever such third-party notices normally appear. The contents of the NOTICE file are for informational purposes only and do not modify the License. You may add Your own attribution notices within Derivative Works that You distribute, alongside or as an addendum to the NOTICE text from the Work, provided that such additional attribution notices cannot be construed as modifying the License.

 You may add Your own copyright statement to Your modifications and may provide additional or different license terms and conditions

- for use, reproduction, or distribution of Your modifications, or for any such Derivative Works as a whole, provided Your use, reproduction, and distribution of the Work otherwise complies with the conditions stated in this License.
- 5. Submission of Contributions. Unless You explicitly state otherwise,

 any Contribution intentionally submitted for inclusion in the Work by You to the Licensor shall be under the terms and conditions of this License, without any additional terms or conditions. Notwithstanding the above, nothing herein shall supersede or modify the terms of any separate license agreement you may have executed with Licensor regarding such Contributions.

- 6. Trademarks. This License does not grant permission to use the trade names, trademarks, service marks, or product names of the Licensor, except as required for reasonable and customary use in describing the origin of the Work and reproducing the content of the NOTICE file.
- 7. Disclaimer of Warranty. Unless required by applicable law or agreed to in writing, Licensor provides the Work (and each Contributor provides its Contributions) on an "AS IS" BASIS, WITHOUT WARRANTIES OR CONDITIONS OF ANY KIND, either express or implied, including, without limitation, any warranties or conditions of TITLE, NON-INFRINGEMENT, MERCHANTABILITY, or FITNESS FOR A PARTICULAR PURPOSE. You are solely responsible for determining the appropriateness of using or redistributing the Work and assume any risks associated with Your exercise of permissions under this License.
- 8. Limitation of Liability. In no event and under no legal theory, whether in tort (including negligence), contract, or otherwise, unless required by applicable law (such as deliberate and grossly negligent acts) or agreed to in writing, shall any Contributor be liable to You for damages, including any direct,

indirect, special,

 incidental, or consequential damages of any character arising as a result of this License or out of the use or inability to use the Work (including but not limited to damages for loss of goodwill, work stoppage, computer failure or malfunction, or any and all other commercial damages or losses), even if such Contributor has been advised of the possibility of such damages.

 9. Accepting Warranty or Additional Liability. While redistributing the Work or Derivative Works thereof, You may choose to offer, and charge a fee for, acceptance of support, warranty, indemnity, or other liability obligations and/or rights consistent with this License. However, in accepting such obligations, You may act only on Your own behalf and on Your sole responsibility, not on behalf of any other Contributor, and only if You agree to indemnify, defend, and hold each Contributor harmless for any liability incurred by, or claims asserted against, such Contributor by reason of your accepting any such warranty or additional liability.

#### END OF TERMS AND CONDITIONS

This project includes Public Suffix List copied from <https://publicsuffix.org/list/effective\_tld\_names.dat> licensed under the terms of the Mozilla Public License, v. 2.0

=========================================================================

Full license text: <http://mozilla.org/MPL/2.0/>

Mozilla Public License Version 2.0

====================

#### 1. Definitions

--------------

#### 1.1. "Contributor"

 means each individual or legal entity that creates, contributes to the creation of, or owns Covered Software.

1.2. "Contributor Version"

 means the combination of the Contributions of others (if any) used by a Contributor and that particular Contributor's Contribution.

1.3. "Contribution"

means Covered Software of a particular Contributor.

#### 1.4. "Covered Software"

means Source Code

 Form to which the initial Contributor has attached the notice in Exhibit A, the Executable Form of such Source Code Form, and Modifications of such Source Code Form, in each case including portions thereof.

- 1.5. "Incompatible With Secondary Licenses" means
	- (a) that the initial Contributor has attached the notice described in Exhibit B to the Covered Software; or
- (b) that the Covered Software was made available under the terms of version 1.1 or earlier of the License, but not also under the terms of a Secondary License.

#### 1.6. "Executable Form"

means any form of the work other than Source Code Form.

#### 1.7. "Larger Work" means a work that combines Covered Software with other material, in

a separate file or files, that is not Covered Software.

#### 1.8. "License"

means this document.

1.9. "Licensable"

 means having the right to grant, to the maximum extent possible, whether at the time of the initial grant or subsequently,

#### any and

all of the rights conveyed by this License.

- 1.10. "Modifications" means any of the following:
	- (a) any file in Source Code Form that results from an addition to, deletion from, or modification of the contents of Covered Software; or
	- (b) any new file in Source Code Form that contains any Covered Software.

#### 1.11. "Patent Claims" of a Contributor

 means any patent claim(s), including without limitation, method, process, and apparatus claims, in any patent Licensable by such Contributor that would be infringed, but for the grant of the License, by the making, using, selling, offering for sale, having made, import, or transfer of either its Contributions or its Contributor Version.

#### 1.12. "Secondary License"

 means either the GNU General Public License, Version 2.0, the GNU Lesser General Public License, Version 2.1, the GNU Affero General Public License, Version 3.0, or any later versions of those

licenses.

#### 1.13. "Source Code Form"

means the form of the work preferred for making modifications.

1.14. "You" (or "Your")

 means an individual or a legal entity exercising rights under this License. For legal entities, "You" includes any entity that controls, is controlled by, or is under common control with You. For purposes of this definition, "control" means (a) the power, direct or indirect, to cause the direction or management of such entity, whether by contract or otherwise, or (b) ownership of more than fifty percent (50%) of the outstanding shares or beneficial ownership of such entity.

2. License Grants and Conditions

--------------------------------

#### 2.1. Grants

Each Contributor hereby grants You a world-wide, royalty-free, non-exclusive license:

(a) under intellectual property rights (other than patent or trademark) Licensable by such Contributor to use, reproduce, make available, modify, display, perform, distribute, and otherwise exploit its

 Contributions, either on an unmodified basis, with Modifications, or as part of a Larger Work; and

(b) under Patent Claims of such Contributor to make, use, sell, offer for sale, have made, import, and otherwise transfer either its Contributions or its Contributor Version.

#### 2.2. Effective Date

The licenses granted in Section 2.1 with respect to any Contribution become effective for each Contribution on the date the Contributor first distributes such Contribution.

#### 2.3. Limitations on Grant Scope

The licenses granted in this Section 2 are the only rights granted under this License. No additional rights or licenses will be implied from the distribution or licensing of Covered Software under this License. Notwithstanding Section 2.1(b) above, no patent license is granted by a Contributor:

- (a) for any code that a Contributor has removed from Covered Software; or
- (b) for infringements caused by: (i) Your and any other third party's modifications
- of Covered Software, or (ii) the combination of its Contributions with other software (except as part of its Contributor Version); or
- (c) under Patent Claims infringed by Covered Software in the absence of its Contributions.

This License does not grant any rights in the trademarks, service marks, or logos of any Contributor (except as may be necessary to comply with the notice requirements in Section 3.4).

2.4. Subsequent Licenses

No Contributor makes additional grants as a result of Your choice to distribute the Covered Software under a subsequent version of this License (see Section 10.2) or under the terms of a Secondary License (if permitted under the terms of Section 3.3).

2.5. Representation

Each Contributor represents that the Contributor believes its Contributions are its original creation(s) or it has sufficient rights to grant the rights to its Contributions conveyed by this License.

2.6. Fair Use

This License is not intended to limit any rights You have under applicable copyright doctrines of fair use, fair dealing, or other equivalents.

2.7. Conditions

Sections 3.1, 3.2, 3.3, and 3.4 are conditions of the licenses granted in Section 2.1.

3. Responsibilities -------------------

3.1. Distribution of Source Form

All distribution of Covered Software in Source Code Form, including any Modifications that You create or to which You contribute, must be under the terms of this License. You must inform recipients that the Source Code Form of the Covered Software is governed by the terms of this License, and how they can obtain a copy of this License. You may not attempt to alter or restrict the recipients' rights in the Source Code Form.

3.2. Distribution of Executable Form

If You distribute Covered Software in Executable Form then:

(a) such Covered Software must also be made available in Source Code Form, as described in Section 3.1, and You must inform recipients of the Executable Form how they can obtain a copy of such Source

#### Code

 Form by reasonable means in a timely manner, at a charge no more than the cost of distribution to the recipient; and

(b) You may distribute such Executable Form under the terms of this License, or sublicense it under different terms, provided that the license for the Executable Form does not attempt to limit or alter the recipients' rights in the Source Code Form under this License.

#### 3.3. Distribution of a Larger Work

You may create and distribute a Larger Work under terms of Your choice, provided that You also comply with the requirements of this License for the Covered Software. If the Larger Work is a combination of Covered Software with a work governed by one or more Secondary Licenses, and the Covered Software is not Incompatible With Secondary Licenses, this License permits You to additionally distribute such Covered Software under the terms of such Secondary License(s), so that the recipient of the Larger Work may, at their option, further distribute the Covered

Software under the terms of either this License or such Secondary License(s).

#### 3.4. Notices

You may not remove or alter the substance of any license notices (including copyright notices, patent notices, disclaimers of warranty, or limitations of liability) contained within the Source Code Form of the Covered Software, except that You may alter any license notices to the extent required to remedy known factual inaccuracies.

#### 3.5. Application of Additional Terms

You may choose to offer, and to charge a fee for, warranty, support, indemnity or liability obligations to one or more recipients of Covered Software. However, You may do so only on Your own behalf, and not on behalf of any Contributor. You must make it absolutely clear that any such warranty, support, indemnity, or liability obligation is offered by You alone, and You hereby agree to indemnify every Contributor for any liability incurred by such Contributor as a result of warranty, support, indemnity or liability terms You offer. You may include additional disclaimers of warranty and limitations of liability specific to any

jurisdiction.

4. Inability to Comply Due to Statute or Regulation

---------------------------------------------------

If it is impossible for You to comply with any of the terms of this License with respect to some or all of the Covered Software due to statute, judicial order, or regulation then You must: (a) comply with the terms of this License to the maximum extent possible; and (b) describe the limitations and the code they affect. Such description must be placed in a text file included with all distributions of the Covered Software under this License. Except to the extent prohibited by statute or regulation, such description must be sufficiently detailed for a recipient of ordinary skill to be able to understand it.

#### 5. Termination

--------------

5.1. The rights granted under this License will terminate automatically if You fail to comply with any of its terms. However, if You become

compliant, then the rights granted under this License from a particular Contributor are reinstated (a) provisionally, unless and until such Contributor explicitly and finally terminates Your grants, and (b) on an ongoing basis, if such Contributor fails to notify You of the non-compliance by some reasonable means prior to 60 days after You have come back into compliance. Moreover, Your grants from a particular Contributor are reinstated on an ongoing basis if such Contributor notifies You of the non-compliance by some reasonable means, this is the first time You have received notice of non-compliance with this License from such Contributor, and You become compliant prior to 30 days after Your receipt of the notice.

5.2. If You initiate litigation against any entity by asserting a patent infringement claim (excluding declaratory judgment actions, counter-claims, and cross-claims) alleging that a Contributor Version directly or indirectly infringes any patent, then the rights granted to

You by any and all Contributors for the Covered Software under Section 2.1 of this License shall terminate.

5.3. In the event of termination under Sections 5.1 or 5.2 above, all end user license agreements (excluding distributors and resellers) which have been validly granted by You or Your distributors under this License prior to termination shall survive termination.

\*\*\*\*\*\*\*\*\*\*\*\*\*\*\*\*\*\*\*\*\*\*\*\*\*\*\*\*\*\*\*\*\*\*\*\*\*\*\*\*\*\*\*\*\*\*\*\*\*\*\*\*\*\*\*\*\*\*\*\*\*\*\*\*\*\*\*\*\*\*\*\*  $*$ \* 6. Disclaimer of Warranty \* \* ------------------------- \*  $*$ \* Covered Software is provided under this License on an "as is" \* \* basis, without warranty of any kind, either expressed, implied, or \*

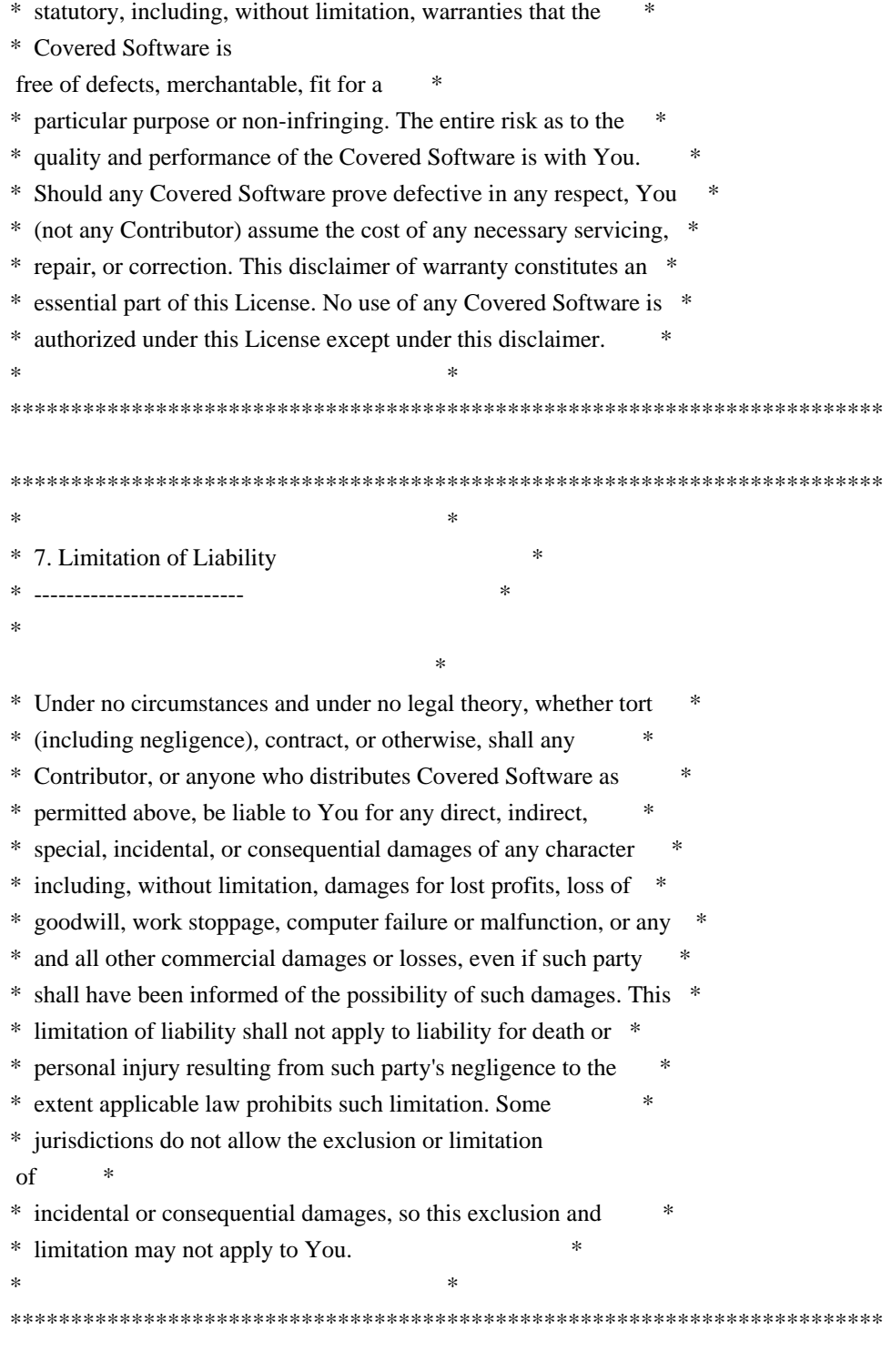

#### 8. Litigation

-------------

Any litigation relating to this License may be brought only in the courts of a jurisdiction where the defendant maintains its principal place of business and such litigation shall be governed by laws of that jurisdiction, without reference to its conflict-of-law provisions. Nothing in this Section shall prevent a party's ability to bring cross-claims or counter-claims.

#### 9. Miscellaneous

----------------

This License represents the complete agreement concerning the subject matter hereof. If any provision of this License is held to be unenforceable, such provision shall be reformed only to the extent necessary to make it enforceable. Any law or regulation which provides

that the language of a contract shall be construed against the drafter shall not be used to construe this License against a Contributor.

10. Versions of the License

---------------------------

10.1. New Versions

Mozilla Foundation is the license steward. Except as provided in Section 10.3, no one other than the license steward has the right to modify or publish new versions of this License. Each version will be given a distinguishing version number.

10.2. Effect of New Versions

You may distribute the Covered Software under the terms of the version of the License under which You originally received the Covered Software, or under the terms of any subsequent version published by the license steward.

10.3. Modified Versions

If you create software not governed by this License, and you want to create a new license for such software, you may create and use a modified version of this License if you rename the license and remove any references to the name of the license steward (except to note that such modified license differs from this License).

10.4. Distributing Source Code Form that is Incompatible With Secondary Licenses

If You choose to distribute Source Code Form that is Incompatible With Secondary Licenses under the terms of this version of the License, the notice described in Exhibit B of this License must be attached.

Exhibit A - Source Code Form License Notice

 $-$ 

This Source Code Form is subject to the terms of the Mozilla Public

 License, v. 2.0. If a copy of the MPL was not distributed with this file, You can obtain one at http://mozilla.org/MPL/2.0/.

If it is not possible or desirable to put the notice in a particular file, then You may include the notice in a location (such as a LICENSE file in a relevant directory) where a recipient would be likely to look for such a notice.

You may add additional accurate notices of copyright ownership.

Exhibit B - "Incompatible With Secondary Licenses" Notice

---------------------------------------------------------

 This Source Code Form is "Incompatible With Secondary Licenses", as defined by the Mozilla Public License, v. 2.0. Apache HttpComponents Client Copyright 1999-2020 The Apache Software Foundation

This product includes software developed at The Apache Software Foundation (http://www.apache.org/).

# **1.47 bootstrap 4.3.1**

### **1.47.1 Available under license :**

No license file was found, but licenses were detected in source scan.

{"version":3,"sources":["../../js/src/util.js","../../js/src/alert.js","../../js/src/button.js","../../js/src/carousel.js","../../js/src/ collapse.js","../../node\_modules/popper.js/dist/esm/popper.js","../../js/src/dropdown.js","../../js/src/modal.js","../../js/s rc/tools/sanitizer.js","../../js/src/tooltip.js","../../js/src/popover.js","../../js/src/scrollspy.js","../../js/src/tab.js","../../js/src /toast.js","../../js/src/index.js"],"names":["TRANSITION\_END","transitionEndEmulator","duration","\_this","this","c alled","\$","one","Util","setTimeout","triggerTransitionEnd","getUID","prefix","Math","random","document","getEl ementById","getSelectorFromElement","element","selector","getAttribute","hrefAttr","trim","querySelector","err"," getTransitionDurationFromElement","transitionDuration","css","transitionDelay","floatTransitionDuration","parseF loat","floatTransitionDelay","split","reflow","offsetHeight","trigger","supportsTransitionEnd","Boolean","isElemen t","obj","nodeType","typeCheckConfig","componentName","config","configTypes","property","Object","prototype ","hasOwnProperty","call","expectedTypes","value","valueType","toString","match","toLowerCase","RegExp","tes t","Error","toUpperCase","findShadowRoot","documentElement","attachShadow","getRootNode","ShadowRoot"," parentNode","root","fn","emulateTransitionEnd","event","special","bindType","delegateType","handle","target","is ","handleObj","handler","apply","arguments","NAME","DATA\_KEY","EVENT\_KEY","JQUERY\_NO\_CONFLIC T","Event","CLOSE","CLOSED","CLICK\_DATA\_API","ClassName","Alert","\_element","close","rootElement"," \_getRootElement","\_triggerCloseEvent","isDefaultPrevented","\_removeElement","dispose","removeData","parent", "closest","closeEvent","removeClass","hasClass","\_destroyElement","detach","remove","\_jQueryInterface","each", "\$element","data","\_handleDismiss","alertInstance","preventDefault","on","Constructor","noConflict","DATA\_API \_KEY","Selector","FOCUS\_BLUR\_DATA\_API","Button","toggle","triggerChangeEvent","addAriaPressed","input ","type","checked","classList","contains","activeElement","hasAttribute","focus","setAttribute","toggleClass","butto n","Default","interval","keyboard","slide","pause","wrap","touch","DefaultType","Direction","SLIDE","SLID","KE

YDOWN","MOUSEENTER","MOUSELEAVE","TOUCHSTART","TOUCHMOVE","TOUCHEND","POINTER DOWN","POINTERUP","DRAG\_START","LOAD\_DATA\_API","PointerType","TOUCH","PEN","Carousel","\_it ems","\_interval","\_activeElement","\_isPaused","\_isSliding","touchTimeout","touchStartX","touchDeltaX","\_config ","\_getConfig","\_indicatorsElement","\_touchSupported","navigator","maxTouchPoints","\_pointerEvent","window", "PointerEvent","MSPointerEvent","\_addEventListeners","next","\_slide","nextWhenVisible","hidden","prev","cycle ","clearInterval","setInterval","visibilityState","bind","to","index","activeIndex","\_getItemIndex","length","directio n","off","\_objectSpread","\_handleSwipe","absDeltax","abs","\_this2","\_keydown","\_addTouchEventListeners","\_thi s3","start","originalEvent","pointerType","clientX","touches","end","clearTimeout","querySelectorAll","e","add","t agName","which","slice","indexOf","\_getItemByDirection","isNextDirection","isPrevDirection","lastItemIndex","it emIndex","\_triggerSlideEvent","relatedTarget","eventDirectionName","targetIndex","fromIndex","slideEvent","fro m","\_setActiveIndicatorElement","indicators","nextIndicator","children","addClass","directionalClassName","order ClassName","\_this4","activeElementIndex","nextElement","nextElementIndex","isCycling","slidEvent","nextEleme ntInterval","parseInt","defaultInterval","action","TypeError","ride","\_dataApiClickHandler","slideIndex","carousels ","i","len","\$carousel","SHOW","SHOWN","HIDE","HIDDEN","Dimension","Collapse","\_isTransitioning","\_trigg erArray","id","toggleList","elem","filterElement","filter","foundElem","\_selector","push","\_parent","\_getParent","\_ addAriaAndCollapsedClass","hide","show","actives","activesData","not","startEvent","dimension","\_getDimension ","style","attr","setTransitioning","scrollSize","getBoundingClientRect","triggerArrayLength","isTransitioning","jq uery","\_getTargetFromElement","triggerArray","isOpen","\$this","currentTarget","\$trigger","selectors","\$target","is Browser","longerTimeoutBrowsers","timeoutDuration","userAgent","debounce","Promise","resolve","then","sched uled","isFunction","functionToCheck","getStyleComputedProperty","ownerDocument","defaultView","getCompute dStyle","getParentNode","nodeName","host","getScrollParent","body","\_getStyleComputedProp","overflow","overf lowX","overflowY","isIE11","MSInputMethodContext","documentMode","isIE10","isIE","version","getOffsetPare nt","noOffsetParent","offsetParent","nextElementSibling","getRoot","node","findCommonOffsetParent","element1" ,"element2","order","compareDocumentPosition","Node","DOCUMENT\_POSITION\_FOLLOWING","range","cre ateRange","setStart","setEnd","commonAncestorContainer","firstElementChild","element1root","getScroll","upper Side","undefined","html","scrollingElement","getBordersSize","styles","axis","sideA","sideB","getSize","computed Style","max","getWindowSizes","height","width","createClass","defineProperties","props","descriptor","enumerabl e","configurable","writable","defineProperty","key","protoProps","staticProps","\_extends","assign","source","getCli entRect","offsets","right","left","bottom","top","rect","scrollTop","scrollLeft","result","sizes","clientWidth","client Height","horizScrollbar","offsetWidth","vertScrollbar","getOffsetRectRelativeToArbitraryNode","fixedPosition","is HTML","childrenRect","parentRect","scrollParent","borderTopWidth","borderLeftWidth","marginTop","marginLef t","subtract","modifier","includeScroll","getFixedPositionOffsetParent","parentElement","el","getBoundaries","pop per","reference","padding","boundariesElement","boundaries","excludeScroll","relativeOffset","innerWidth","inner Height","getViewportOffsetRectRelativeToArtbitraryNode","boundariesNode","isFixed","\_getWindowSizes","isPa ddingNumber","computeAutoPlacement","placement","refRect","rects","sortedAreas","keys","map","area","\_ref","s ort","a","b","filteredAreas","\_ref2","computedPlacement","variation","getReferenceOffsets","state","getOuterSizes" ,"x","marginBottom","y","marginRight","getOppositePlacement","hash","replace","matched","getPopperOffsets","r eferenceOffsets","popperRect","popperOffsets","isHoriz","mainSide","secondarySide","measurement","secondary Measurement","find","arr","check","Array","runModifiers","modifiers","ends","prop","findIndex","cur","forEach"," console","warn","enabled","isModifierEnabled","modifierName","some","name","getSupportedPropertyName","pre fixes","upperProp","charAt","toCheck","getWindow","setupEventListeners","options","updateBound","addEventLi stener","passive","scrollElement","attachToScrollParents","callback","scrollParents","isBody","eventsEnabled","dis ableEventListeners","cancelAnimationFrame","scheduleUpdate","removeEventListener","isNumeric","n","isNaN"," isFinite","setStyles","unit","isFirefox","isModifierRequired","requestingName","requestedName","requesting","isR equired"," requesting","requested","placements","validPlacements","clockwise","counter","concat","reverse","BEH AVIORS","parseOffset","offset","basePlacement","useHeight","fragments","frag","divider","search","splitRegex"," ops","op","mergeWithPrevious","reduce","str","toValue","index2","Defaults","positionFixed","removeOnDestroy", "onCreate","onUpdate","shift","shiftvariation","\_data\$offsets","isVertical","side","shiftOffsets","preventOverflow",

"instance","transformProp","popperStyles","transform","priority","primary","escapeWithReference","secondary"," min","keepTogether","floor","opSide","arrow","\_data\$offsets\$arrow","arrowElement","sideCapitalized","altSide"," arrowElementSize","center","popperMarginSide","popperBorderSide","sideValue","round","flip","flipped","origina lPlacement","placementOpposite","flipOrder","behavior","step","refOffsets","overlapsRef","overflowsLeft","overfl owsRight","overflowsTop","overflowsBottom","overflowsBoundaries","flippedVariation","flipVariations","inner"," subtractLength","bound","attributes","computeStyle","legacyGpuAccelerationOption","gpuAcceleration","shouldRo und","noRound","referenceWidth","popperWidth","isVariation","horizontalToInteger","verticalToInteger","offsetPa rentRect","position","devicePixelRatio","v","prefixedProperty","willChange","invertTop","invertLeft","xplacement","arrowStyles","applyStyle","removeAttribute","onLoad","modifierOptions","Popper","classCallCheck", "requestAnimationFrame","update","isDestroyed","isCreated","enableEventListeners","removeChild","Utils","glob al","PopperUtils","REGEXP\_KEYDOWN","ARROW\_UP\_KEYCODE","CLICK","KEYDOWN\_DATA\_API","K EYUP\_DATA\_API","AttachmentMap","boundary","display","Dropdown","\_popper","\_menu","\_getMenuElement" ,"\_inNavbar","\_detectNavbar","disabled","\_getParentFromElement","isActive","\_clearMenus","showEvent","refere nceElement","\_getPopperConfig","noop","hideEvent","destroy","stopPropagation","constructor","\_getPlacement"," \$parentDropdown","\_getOffset","popperConfig","toggles","context","clickEvent","dropdownMenu","\_dataApiKey downHandler","items","backdrop","FOCUSIN","RESIZE","CLICK\_DISMISS","KEYDOWN\_DISMISS","MOUS EUP\_DISMISS","MOUSEDOWN\_DISMISS","Modal","\_dialog","\_backdrop","\_isShown","\_isBodyOverflowing", "\_ignoreBackdropClick","\_scrollbarWidth","\_checkScrollbar","\_setScrollbar","\_adjustDialog","\_setEscapeEvent"," \_setResizeEvent","\_showBackdrop","\_showElement","transition","\_hideModal","htmlElement","handleUpdate","E LEMENT\_NODE","appendChild","\_enforceFocus","shownEvent","transitionComplete","has","\_this5","\_this6","\_t his7","\_resetAdjustments","\_resetScrollbar","\_removeBackdrop","\_this8","animate","createElement","className"," appendTo","backdropTransitionDuration","callbackRemove","isModalOverflowing","scrollHeight","paddingLeft"," paddingRight","\_getScrollbarWidth","\_this9","fixedContent","stickyContent","actualPadding","calculatedPadding", "actualMargin","calculatedMargin","elements","margin","scrollDiv","scrollbarWidth","\_this10","uriAttrs","Default Whitelist","\*","br","col","code","div","em","hr","h1","h2","h3","h4","h5","h6","img","li","ol","p","pre","s","small", "span","sub","sup","strong","u","ul","SAFE\_URL\_PATTERN","DATA\_URL\_PATTERN","sanitizeHtml","unsafe Html","whiteList","sanitizeFn","createdDocument","DOMParser","parseFromString","whitelistKeys","\_loop","elNa me","attributeList","whitelistedAttributes","allowedAttributeList","attrName","nodeValue","regExp","attrRegex","l ","allowedAttribute","innerHTML","CLASS\_PREFIX","BSCLS\_PREFIX\_REGEX","DISALLOWED\_ATTRIBU TES","animation","template","title","delay","container","fallbackPlacement","sanitize","AUTO","TOP","RIGHT"," BOTTOM","LEFT","HoverState","INSERTED","FOCUSOUT","Trigger","Tooltip","\_isEnabled","\_timeout","\_hov erState","\_activeTrigger","tip","\_setListeners","enable","disable","toggleEnabled","dataKey","\_getDelegateConfig", "click","\_isWithActiveTrigger","\_enter","\_leave","getTipElement","isWithContent","shadowRoot","isInTheDom"," tipId","setContent","attachment","\_getAttachment","addAttachmentClass","\_getContainer","\_handlePopperPlaceme ntChange","complete","\_fixTransition","prevHoverState","\_cleanTipClass","getTitle","setElementContent","content ","text","empty","append","eventIn","eventOut","\_fixTitle","titleType","dataAttributes","dataAttr","\$tip","tabClass" ,"join","popperData","popperInstance","initConfigAnimation","Popover","\_getContent","method","ACTIVATE","S CROLL","OffsetMethod","ScrollSpy","\_scrollElement","\_offsets","\_targets","\_activeTarget","\_scrollHeight","\_pro cess","refresh","autoMethod","offsetMethod","offsetBase","\_getScrollTop","\_getScrollHeight","targetSelector","tar getBCR","item","pageYOffset","\_getOffsetHeight","maxScroll","\_activate","\_clear","queries","\$link","parents","sc rollSpys","\$spy","Tab","previous","listElement","itemSelector","makeArray","hiddenEvent","active","\_transitionC omplete","dropdownChild","dropdownElement","dropdownToggleList","autohide","Toast","withoutTimeout","\_clo se"],"mappings":";;;;;o6BAeA,IAAMA,EAAiB,gBAsBvB,SAASC,EAAsBC,GAAU,IAAAC,EAAAC,KACnCC,G AAS,EAYb,OAVAC,EAAEF,MAAMG,IAAIC,EAAKR,eAAgB,WAC/BK,GAAS,IAGXI,WAAW,WACJJ,GACH G,EAAKE,qBAAqBP,IAE3BD,GAEIE,KAcT,IAAMI,EAAO,CAEXR,eAAgB,kBAEhBW,OAJW,SAIJC,GACL,K AEEA,MAvDU,IAuDGC,KAAKC,UACXC,SAASC,eAAeJ,KACjC,OAAOA,GAGTK,uBAZW,SAYYC,GACrB,I AAIC,EAAWD,EAAQE,aAAa,eAEpC,IAAKD,GAAyB,MAAbA,EAAkB,CACjC,IAAME,EAAWH,EAAQE,aAA a,QACtCD,EAAWE,GAAyB,MAAbA,EAAmBA,EAASC,OAAS,GAG9D,IACE,OAAOP,SAASQ,cAAcJ,GAAY

A,EAAW,KACrD,MAAOK,GACP,OAAO,OAIXC,iCA3BW,SA2BsBP,GAC/B,IAAKA,EACH,OAAO,EAIT,IAA IQ,EAAqBpB,EAAEY,GAASS,IAAI,uBACpCC,EAAkBtB,EAAEY,GAASS,IAAI,oBAE/BE,EAA0BC,WAAWJ, GACrCK,EAAuBD,WAAWF,GAGxC,OAAKC,GAA4BE,GAKjCL,EAAqBA,EAAmBM,MAAM,KAAK,GACnD J,EAAkBA,EAAgBI,MAAM,KAAK,GA7FjB,KA+FpBF,WAAWJ,GAAsBI,WAAWF,KAP3C,GAUXK,OAnDW, SAmDJf,GACL,OAAOA,EAAQgB,cAGjBxB,qBAvDW,SAuDUQ,GACnBZ,EAAEY,GAASiB,QAAQnC,IAIrBo C,sBA5DW,WA6DT,OAAOC,QAAQrC,IAGjBsC,UAhEW,SAgEDC,GACR,OAAQA,EAAI,IAAMA,GAAKC,U AGzBC,gBApEW,SAoEKC,EAAeC,EAAQC,GACrC,IAAK,IAAMC,KAAYD,EACrB,GAAIE,OAAOC,UAAUC, eAAeC,KAAKL,EAAaC,GAAW,CAC/D,IAAMK,EAAgBN,EAAYC,GAC5BM,EAAgBR,EAAOE,GACvBO,EA AgBD,GAAS3C,EAAK8B,UAAUa,GAC1C,WAtHIZ,EAsHeY,EArHtB,GAAGE,SAASJ,KAAKV,GAAKe,MAA M,eAAe,GAAGC,eAuH/C,IAAK,IAAIC,OAAON,GAAeO,KAAKL,GAClC,MAAM,IAAIM,MACLhB,EAAciB,c AAjB,aACWd,EADX,oBACuCO,EADvC,wBAEsBF,EAFtB,MA1HZ,IAAgBX,GAkIdqB,eAtFW,SAsFI1C,GACb ,IAAKH,SAAS8C,gBAAgBC,aAC5B,OAAO,KAIT,GAAmC,mBAAxB5C,EAAQ6C,YAKnB,OAAI7C,aAAmB8 C,WACd9C,EAIJA,EAAQ+C,WAINzD,EAAKoD,eAAe1C,EAAQ+C,YAH1B,KAVP,IAAMC,EAAOhD,EAAQ6 C,cACrB,OAAOG,aAAgBF,WAAaE,EAAO,OAxG/C5D,EAAE6D,GAAGC,qBAAuBnE,EAC5BK,EAAE+D,MA AMC,QAAQ9D,EAAKR,gBA9Bd,CACLuE,SAAUvE,EACVwE,aAAcxE,EACdyE,OAHK,SAGEJ,GACL,GAAI/ D,EAAE+D,EAAMK,QAAQC,GAAGvE,MACrB,OAAOiE,EAAMO,UAAUC,QAAQC,MAAM1E,KAAM2E,aC dnD,IAAMC,EAAsB,QAEtBC,EAAsB,WACtBC,EAAS,IAAiBD,EAE1BE,EAAsB7E,EAAE6D,GAAGa,GAM3B I,EAAQ,CACZC,MAAK,QAAoBH,EACzBI,OAAM,SAAoBJ,EAC1BK,eAAc,QAAWL,EAVC,aAatBM,EACI,Q ADJA,EAEI,OAFJA,EAGI,OASJC,aACJ,SAAAA,EAAYvE,GACVd,KAAKsF,SAAWxE,6BAWlByE,MAAA,SA AMzE,GACJ,IAAI0E,EAAcxF,KAAKsF,SACnBxE,IACF0E,EAAcxF,KAAKyF,gBAAgB3E,IAGjBd,KAAK0F,m BAAmBF,GAE5BG,sBAIhB3F,KAAK4F,eAAeJ,MAGtBK,QAAA,WACE3F,EAAE4F,WAAW9F,KAAKsF,SAA UT,GAC5B7E,KAAKsF,SAAW,QAKlBG,gBAAA,SAAgB3E,GACd,IAAMC,EAAWX,EAAKS,uBAAuBC,GAC zCiF,GAAa,EAUjB,OARIhF,IACFgF,EAASpF,SAASQ,cAAcJ,IAG7BgF,IACHA,EAAS7F,EAAEY,GAASkF,QA AX,IAAuBZ,GAAmB,IAG9CW,KAGTL,mBAAA,SAAmB5E,GACjB,IAAMmF,EAAa/F,EAAE8E,MAAMA,EA AMC,OAGjC,OADA/E,EAAEY,GAASiB,QAAQkE,GACZA,KAGTL,eAAA,SAAe9E,GAAS,IAAAf,EAAAC,K AGtB,GAFAE,EAAEY,GAASoF,YAAYd,GAElBlF,EAAEY,GAASqF,SAASf,GAAzB,CAKA,IAAM9D,EAAqBl B,EAAKiB,iCAAiCP,GAEjEZ,EAAEY,GACCX,IAAIC,EAAKR,eAAgB,SAACqE,GAAD,OAAWlE,EAAKqG,g BAAgBtF,EAASmD,KAClED,qBAAqB1C,QARtBtB,KAAKoG,gBAAgBtF,MAWzBsF,gBAAA,SAAgBtF,GACd Z,EAAEY,GACCuF,SACAtE,QAAQiD,EAAME,QACdoB,YAKEC,iBAAP,SAAwBhE,GACtB,OAAOvC,KAAK wG,KAAK,WACf,IAAMC,EAAWvG,EAAEF,MACf0G,EAAaD,EAASC,KAAK7B,GAE1B6B,IACHA,EAAO,IA AIrB,EAAMrF,MACjByG,EAASC,KAAK7B,EAAU6B,IAGX,UAAXnE,GACFmE,EAAKnE,GAAQvC,WAKZ2 G,eAAP,SAAsBC,GACpB,OAAO,SAAU3C,GACXA,GACFA,EAAM4C,iBAGRD,EAAcrB,MAAMvF,gDA/FtB, MApCwB,iBA8I5BE,EAAES,UAAUmG,GACV9B,EAAMG,eAxII,yBA0IVE,EAAMsB,eAAe,IAAItB,IAS3BnF, EAAE6D,GAAGa,GAAoBS,EAAMkB,iBAC/BrG,EAAE6D,GAAGa,GAAMmC,YAAc1B,EACzBnF,EAAE6D,G AAGa,GAAMoC,WAAc,WAEvB,OADA9G,EAAE6D,GAAGa,GAAQG,EACNM,EAAMkB,kBChKf,IAAM3B,E AAsB,SAEtBC,EAAsB,YACtBC,EAAS,IAAiBD,EAC1BoC,EAAsB,YACtBlC,EAAsB7E,EAAE6D,GAAGa,GA E3BQ,EACK,SADLA,EAEK,MAFLA,EAGK,QAGL8B,EACiB,0BADjBA,EAEiB,0BAFjBA,EAGiB,6BAHjBA, EAIiB,UAJjBA,EAKiB,OAGjBlC,EAAQ,CACZG,eAAc,QAAgBL,EAAYmC,EAC1CE,oBAAsB,QAAQrC,EAA YmC,EAApB,QACSnC,EAAYmC,GASvCG,aACJ,SAAAA,EAAYtG,GACVd,KAAKsF,SAAWxE,6BAWlBuG,O AAA,WACE,IAAIC,GAAqB,EACrBC,GAAiB,EACf/B,EAActF,EAAEF,KAAKsF,UAAUU,QACnCkB,GACA,G AEF,GAAI1B,EAAa,CACf,IAAMgC,EAAQxH,KAAKsF,SAASnE,cAAc+F,GAE1C,GAAIM,EAAO,CACT,GAA mB,UAAfA,EAAMC,KACR,GAAID,EAAME,SACR1H,KAAKsF,SAASqC,UAAUC,SAASxC,GACjCkC,GAAq B,MAChB,CACL,IAAMO,EAAgBrC,EAAYrE,cAAc+F,GAE5CW,GACF3H,EAAE2H,GAAe3B,YAAYd,GAKn C,GAAIkC,EAAoB,CACtB,GAAIE,EAAMM,aAAa,aACrBtC,EAAYsC,aAAa,aACzBN,EAAMG,UAAUC,SAAS, aACzBpC,EAAYmC,UAAUC,SAAS,YAC/B,OAEFJ,EAAME,SAAW1H,KAAKsF,SAASqC,UAAUC,SAASxC,G AClDlF,EAAEsH,GAAOzF,QAAQ,UAGnByF,EAAMO,QACNR,GAAiB,GAIjBA,GACFvH,KAAKsF,SAAS0C,a AAa,gBACxBhI,KAAKsF,SAASqC,UAAUC,SAASxC,IAGlCkC,GACFpH,EAAEF,KAAKsF,UAAU2C,YAAY7 C,MAIjCS,QAAA,WACE3F,EAAE4F,WAAW9F,KAAKsF,SAAUT,GAC5B7E,KAAKsF,SAAW,QAKXiB,iBAA

P,SAAwBhE,GACtB,OAAOvC,KAAKwG,KAAK,WACf,IAAIE,EAAOxG,EAAEF,MAAM0G,KAAK7B,GAEnB 6B,IACHA,EAAO,IAAIU,EAAOpH,MAClBE,EAAEF,MAAM0G,KAAK7B,EAAU6B,IAGV,WAAXnE,GACFm E,EAAKnE,gDAxET,MAxCwB,iBA4H5BrC,EAAES,UACCmG,GAAG9B,EAAMG,eAAgB+B,EAA6B,SAACjD, GACtDA,EAAM4C,iBAEN,IAAIqB,EAASjE,EAAMK,OAEdpE,EAAEgI,GAAQ/B,SAASf,KACtB8C,EAAShI,E AAEgI,GAAQlC,QAAQkB,IAG7BE,EAAOb,iBAAiB1D,KAAK3C,EAAEgI,GAAS,YAEzCpB,GAAG9B,EAAM mC,oBAAqBD,EAA6B,SAACjD,GAC3D,IAAMiE,EAAShI,EAAE+D,EAAMK,QAAQ0B,QAAQkB,GAAiB,GA CxDhH,EAAEgI,GAAQD,YAAY7C,EAAiB,eAAe/B,KAAKY,EAAMwD,SASrEvH,EAAE6D,GAAGa,GAAQwC ,EAAOb,iBACpBrG,EAAE6D,GAAGa,GAAMmC,YAAcK,EACzBlH,EAAE6D,GAAGa,GAAMoC,WAAa,WAE tB,OADA9G,EAAE6D,GAAGa,GAAQG,EACNqC,EAAOb,kBCvJhB,IAAM3B,EAAyB,WAEzBC,EAAyB,cACz BC,EAAS,IAAoBD,EAC7BoC,EAAyB,YACzBlC,EAAyB7E,EAAE6D,GAAGa,GAM9BuD,EAAU,CACdC,SAA W,IACXC,UAAW,EACXC,OAAW,EACXC,MAAW,QACXC,MAAW,EACXC,OAAW,GAGPC,EAAc,CAClBN, SAAW,mBACXC,SAAW,UACXC,MAAW,mBACXC,MAAW,mBACXC,KAAW,UACXC,MAAW,WAGPE,EA CO,OADPA,EAEO,OAFPA,EAGO,OAHPA,EAIO,QAGP3D,EAAQ,CACZ4D,MAAK,QAAoB9D,EACzB+D,KA AI,OAAoB/D,EACxBgE,QAAO,UAAoBhE,EAC3BiE,WAAU,aAAoBjE,EAC9BkE,WAAU,aAAoBlE,EAC9BmE ,WAAU,aAAoBnE,EAC9BoE,UAAS,YAAoBpE,EAC7BqE,SAAQ,WAAoBrE,EAC5BsE,YAAW,cAAoBtE,EAC/ BuE,UAAS,YAAoBvE,EAC7BwE,WAAU,YAAmBxE,EAC7ByE,cAAa,OAAWzE,EAAYmC,EACpC9B,eAAc,Q AAWL,EAAYmC,GAGjC7B,EACY,WADZA,EAEY,SAFZA,EAGY,QAHZA,EAIY,sBAJZA,EAKY,qBALZA,E AMY,qBANZA,EAOY,qBAPZA,EASY,gBAGZ8B,EACU,UADVA,EAEU,wBAFVA,GAGU,iBAHVA,GAIU,qB AJVA,GAKU,2CALVA,GAMU,uBANVA,GAOU,gCAPVA,GAQU,yBAGVsC,GAAc,CAClBC,MAAQ,QACRC, IAAQ,OAQJC,cACJ,SAAAA,EAAY7I,EAASyB,GACnBvC,KAAK4J,OAAiB,KACtB5J,KAAK6J,UAAiB,KACt B7J,KAAK8J,eAAiB,KACtB9J,KAAK+J,WAAiB,EACtB/J,KAAKgK,YAAiB,EACtBhK,KAAKiK,aAAiB,KACt BjK,KAAKkK,YAAiB,EACtBlK,KAAKmK,YAAiB,EAEtBnK,KAAKoK,QAAqBpK,KAAKqK,WAAW9H,GAC 1CvC,KAAKsF,SAAqBxE,EAC1Bd,KAAKsK,mBAAqBtK,KAAKsF,SAASnE,cAAc+F,IACtDlH,KAAKuK,gBA AqB,iBAAkB5J,SAAS8C,iBAA8C,EAA3B+G,UAAUC,eAClFzK,KAAK0K,cAAqBzI,QAAQ0I,OAAOC,cAAgB D,OAAOE,gBAEhE7K,KAAK8K,gDAePC,KAAA,WACO/K,KAAKgK,YACRhK,KAAKgL,OAAOrC,MAIhBsC ,gBAAA,YAGOtK,SAASuK,QACXhL,EAAEF,KAAKsF,UAAUf,GAAG,aAAsD,WAAvCrE,EAAEF,KAAKsF,U AAU/D,IAAI,eACzDvB,KAAK+K,UAITI,KAAA,WACOnL,KAAKgK,YACRhK,KAAKgL,OAAOrC,MAIhBJ,M AAA,SAAMtE,GACCA,IACHjE,KAAK+J,WAAY,GAGf/J,KAAKsF,SAASnE,cAAc+F,MAC9B9G,EAAKE,qBA AqBN,KAAKsF,UAC/BtF,KAAKoL,OAAM,IAGbC,cAAcrL,KAAK6J,WACnB7J,KAAK6J,UAAY,QAGnBuB, MAAA,SAAMnH,GACCA,IACHjE,KAAK+J,WAAY,GAGf/J,KAAK6J,YACPwB,cAAcrL,KAAK6J,WACnB7J, KAAK6J,UAAY,MAGf7J,KAAKoK,QAAQhC,WAAapI,KAAK+J,YACjC/J,KAAK6J,UAAYyB,aACd3K,SAAS 4K,gBAAkBvL,KAAKiL,gBAAkBjL,KAAK+K,MAAMS,KAAKxL,MACnEA,KAAKoK,QAAQhC,cAKnBqD,G AAA,SAAGC,GAAO,IAAA3L,EAAAC,KACRA,KAAK8J,eAAiB9J,KAAKsF,SAASnE,cAAc+F,GAElD,IAAMy E,EAAc3L,KAAK4L,cAAc5L,KAAK8J,gBAE5C,KAAI4B,EAAQ1L,KAAK4J,OAAOiC,OAAS,GAAKH,EAAQ, GAI9C,GAAI1L,KAAKgK,WACP9J,EAAEF,KAAKsF,UAAUnF,IAAI6E,EAAM6D,KAAM,WAAA,OAAM9I,E AAK0L,GAAGC,SADjD,CAKA,GAAIC,IAAgBD,EAGlB,OAFA1L,KAAKuI,aACLvI,KAAKoL,QAIP,IAAMU, EAAoBH,EAARD,EACd/C,EACAA,EAEJ3I,KAAKgL,OAAOc,EAAW9L,KAAK4J,OAAO8B,QAGrC7F,QAAA ,WACE3F,EAAEF,KAAKsF,UAAUyG,IAAIjH,GACrB5E,EAAE4F,WAAW9F,KAAKsF,SAAUT,GAE5B7E,KA AK4J,OAAqB,KAC1B5J,KAAKoK,QAAqB,KAC1BpK,KAAKsF,SAAqB,KAC1BtF,KAAK6J,UAAqB,KAC1B7 J,KAAK+J,UAAqB,KAC1B/J,KAAKgK,WAAqB,KAC1BhK,KAAK8J,eAAqB,KAC1B9J,KAAKsK,mBAAqB,Q AK5BD,WAAA,SAAW9H,GAMT,OALAA,EAAMyJ,EAAA,GACD7D,EACA5F,GAELnC,EAAKiC,gBAAgBuC ,EAAMrC,EAAQmG,GAC5BnG,KAGT0J,aAAA,WACE,IAAMC,EAAYzL,KAAK0L,IAAInM,KAAKmK,aAEh C,KAAI+B,GAxNuB,IAwN3B,CAIA,IAAMJ,EAAYI,EAAYlM,KAAKmK,YAGnB,EAAZ2B,GACF9L,KAAKm L,OAIHW,EAAY,GACd9L,KAAK+K,WAITD,mBAAA,WAAqB,IAAAsB,EAAApM,KACfA,KAAKoK,QAAQ/ B,UACfnI,EAAEF,KAAKsF,UACJwB,GAAG9B,EAAM8D,QAAS,SAAC7E,GAAD,OAAWmI,EAAKC,SAASpI ,KAGrB,UAAvBjE,KAAKoK,QAAQ7B,OACfrI,EAAEF,KAAKsF,UACJwB,GAAG9B,EAAM+D,WAAY,SAAC 9E,GAAD,OAAWmI,EAAK7D,MAAMtE,KAC3C6C,GAAG9B,EAAMgE,WAAY,SAAC/E,GAAD,OAAWmI,E AAKhB,MAAMnH,KAG5CjE,KAAKoK,QAAQ3B,OACfzI,KAAKsM,6BAITA,wBAAA,WAA0B,IAAAC,EAA

AvM,KACxB,GAAKA,KAAKuK,gBAAV,CAIA,IAAMiC,EAAQ,SAACvI,GACTsI,EAAK7B,eAAiBlB,GAAYv F,EAAMwI,cAAcC,YAAYnJ,eACpEgJ,EAAKrC,YAAcjG,EAAMwI,cAAcE,QAC7BJ,EAAK7B,gBACf6B,EAA KrC,YAAcjG,EAAMwI,cAAcG,QAAQ,GAAGD,UAahDE,EAAM,SAAC5I,GACPsI,EAAK7B,eAAiBlB,GAAYv F,EAAMwI,cAAcC,YAAYnJ,iBACpEgJ,EAAKpC,YAAclG,EAAMwI,cAAcE,QAAUJ,EAAKrC,aAGxDqC,EAA KN,eACsB,UAAvBM,EAAKnC,QAAQ7B,QASfgE,EAAKhE,QACDgE,EAAKtC,cACP6C,aAAaP,EAAKtC,cAE pBsC,EAAKtC,aAAe5J,WAAW,SAAC4D,GAAD,OAAWsI,EAAKnB,MAAMnH,IApS9B,IAoS+DsI,EAAKnC,Q AAQhC,YAIvGlI,EAAEF,KAAKsF,SAASyH,iBAAiB7F,KAAoBJ,GAAG9B,EAAMsE,WAAY,SAAC0D,GAAD, OAAOA,EAAEnG,mBAC/E7G,KAAK0K,eACPxK,EAAEF,KAAKsF,UAAUwB,GAAG9B,EAAMoE,YAAa,SA ACnF,GAAD,OAAWuI,EAAMvI,KACxD/D,EAAEF,KAAKsF,UAAUwB,GAAG9B,EAAMqE,UAAW,SAACpF, GAAD,OAAW4I,EAAI5I,KAEpDjE,KAAKsF,SAASqC,UAAUsF,IAAI7H,KAE5BlF,EAAEF,KAAKsF,UAAUw B,GAAG9B,EAAMiE,WAAY,SAAChF,GAAD,OAAWuI,EAAMvI,KACvD/D,EAAEF,KAAKsF,UAAUwB,GA AG9B,EAAMkE,UAAW,SAACjF,GAxC3B,IAACA,GAAAA,EAwCyCA,GAtC3CwI,cAAcG,SAAgD,EAArC3I, EAAMwI,cAAcG,QAAQf,OAC7DU,EAAKpC,YAAc,EAEnBoC,EAAKpC,YAAclG,EAAMwI,cAAcG,QAAQ,G AAGD,QAAUJ,EAAKrC,cAoCnEhK,EAAEF,KAAKsF,UAAUwB,GAAG9B,EAAMmE,SAAU,SAAClF,GAAD, OAAW4I,EAAI5I,UAIvDoI,SAAA,SAASpI,GACP,IAAI,kBAAkBZ,KAAKY,EAAMK,OAAO4I,SAIxC,OAAQjJ ,EAAMkJ,OACZ,KA7TyB,GA8TvBlJ,EAAM4C,iBACN7G,KAAKmL,OACL,MACF,KAhUyB,GAiUvBlH,EAA M4C,iBACN7G,KAAK+K,WAMXa,cAAA,SAAc9K,GAIZ,OAHAd,KAAK4J,OAAS9I,GAAWA,EAAQ+C,WAC 7B,GAAGuJ,MAAMvK,KAAK/B,EAAQ+C,WAAWkJ,iBAAiB7F,KAClD,GACGlH,KAAK4J,OAAOyD,QAAQ vM,MAG7BwM,oBAAA,SAAoBxB,EAAWjE,GAC7B,IAAM0F,EAAkBzB,IAAcnD,EAChC6E,EAAkB1B,IAAc nD,EAChCgD,EAAkB3L,KAAK4L,cAAc/D,GACrC4F,EAAkBzN,KAAK4J,OAAOiC,OAAS,EAI7C,IAHwB2B, GAAmC,IAAhB7B,GACnB4B,GAAmB5B,IAAgB8B,KAErCzN,KAAKoK,QAAQ5B,KACjC,OAAOX,EAGT,IA CM6F,GAAa/B,GADDG,IAAcnD,GAAkB,EAAI,IACZ3I,KAAK4J,OAAOiC,OAEtD,OAAsB,IAAf6B,EACH1N, KAAK4J,OAAO5J,KAAK4J,OAAOiC,OAAS,GAAK7L,KAAK4J,OAAO8D,MAGxDC,mBAAA,SAAmBC,EAA eC,GAChC,IAAMC,EAAc9N,KAAK4L,cAAcgC,GACjCG,EAAY/N,KAAK4L,cAAc5L,KAAKsF,SAASnE,cAAc +F,IAC3D8G,EAAa9N,EAAE8E,MAAMA,EAAM4D,MAAO,CACtCgF,cAAAA,EACA9B,UAAW+B,EACXI,K AAMF,EACNtC,GAAIqC,IAKN,OAFA5N,EAAEF,KAAKsF,UAAUvD,QAAQiM,GAElBA,KAGTE,2BAAA,SA A2BpN,GACzB,GAAId,KAAKsK,mBAAoB,CAC3B,IAAM6D,EAAa,GAAGf,MAAMvK,KAAK7C,KAAKsK,m BAAmByC,iBAAiB7F,IAC1EhH,EAAEiO,GACCjI,YAAYd,GAEf,IAAMgJ,EAAgBpO,KAAKsK,mBAAmB+D, SAC5CrO,KAAK4L,cAAc9K,IAGjBsN,GACFlO,EAAEkO,GAAeE,SAASlJ,OAKhC4F,OAAA,SAAOc,EAAWh L,GAAS,IAQrByN,EACAC,EACAX,EAVqBY,EAAAzO,KACnB6H,EAAgB7H,KAAKsF,SAASnE,cAAc+F,GA C5CwH,EAAqB1O,KAAK4L,cAAc/D,GACxC8G,EAAgB7N,GAAW+G,GAC/B7H,KAAKsN,oBAAoBxB,EAA WjE,GAChC+G,EAAmB5O,KAAK4L,cAAc+C,GACtCE,EAAY5M,QAAQjC,KAAK6J,WAgB/B,GAPEgE,EAH E/B,IAAcnD,GAChB4F,EAAuBnJ,EACvBoJ,EAAiBpJ,EACIuD,IAErB4F,EAAuBnJ,EACvBoJ,EAAiBpJ,EACIu D,GAGnBgG,GAAezO,EAAEyO,GAAaxI,SAASf,GACzCpF,KAAKgK,YAAa,OAKpB,IADmBhK,KAAK2N,mB AAmBgB,EAAad,GACzClI,sBAIVkC,GAAkB8G,EAAvB,CAKA3O,KAAKgK,YAAa,EAEd6E,GACF7O,KAAK uI,QAGPvI,KAAKkO,2BAA2BS,GAEhC,IAAMG,EAAY5O,EAAE8E,MAAMA,EAAM6D,KAAM,CACpC+E,c AAee,EACf7C,UAAW+B,EACXI,KAAMS,EACNjD,GAAImD,IAGN,GAAI1O,EAAEF,KAAKsF,UAAUa,SAAS f,GAAkB,CAC9ClF,EAAEyO,GAAaL,SAASE,GAExBpO,EAAKyB,OAAO8M,GAEZzO,EAAE2H,GAAeyG,SA ASC,GAC1BrO,EAAEyO,GAAaL,SAASC,GAExB,IAAMQ,EAAsBC,SAASL,EAAY3N,aAAa,iBAAkB,IAG9Eh B,KAAKoK,QAAQhC,SAFX2G,GACF/O,KAAKoK,QAAQ6E,gBAAkBjP,KAAKoK,QAAQ6E,iBAAmBjP,KAA KoK,QAAQhC,SACpD2G,GAEA/O,KAAKoK,QAAQ6E,iBAAmBjP,KAAKoK,QAAQhC,SAGvE,IAAM9G,EA AqBlB,EAAKiB,iCAAiCwG,GAEjE3H,EAAE2H,GACC1H,IAAIC,EAAKR,eAAgB,WACxBM,EAAEyO,GACC zI,YAAeqI,EADlB,IAC0CC,GACvCF,SAASlJ,GAEZlF,EAAE2H,GAAe3B,YAAed,EAAhC,IAAoDoJ,EAApD,IA AsED,GAEtEE,EAAKzE,YAAa,EAElB3J,WAAW,WAAA,OAAMH,EAAEuO,EAAKnJ,UAAUvD,QAAQ+M,IA AY,KAEvD9K,qBAAqB1C,QAExBpB,EAAE2H,GAAe3B,YAAYd,GAC7BlF,EAAEyO,GAAaL,SAASlJ,GAExB pF,KAAKgK,YAAa,EAClB9J,EAAEF,KAAKsF,UAAUvD,QAAQ+M,GAGvBD,GACF7O,KAAKoL,YAMF7E,i BAAP,SAAwBhE,GACtB,OAAOvC,KAAKwG,KAAK,WACf,IAAIE,EAAOxG,EAAEF,MAAM0G,KAAK7B,G ACpBuF,EAAO4B,EAAA,GACN7D,EACAjI,EAAEF,MAAM0G,QAGS,iBAAXnE,IACT6H,EAAO4B,EAAA,G

ACF5B,EACA7H,IAIP,IAAM2M,EAA2B,iBAAX3M,EAAsBA,EAAS6H,EAAQ9B,MAO7D,GALK5B,IACHA,E AAO,IAAIiD,EAAS3J,KAAMoK,GAC1BlK,EAAEF,MAAM0G,KAAK7B,EAAU6B,IAGH,iBAAXnE,EACTmE, EAAK+E,GAAGlJ,QACH,GAAsB,iBAAX2M,EAAqB,CACrC,GAA4B,oBAAjBxI,EAAKwI,GACd,MAAM,IAA IC,UAAJ,oBAAkCD,EAAlC,KAERxI,EAAKwI,UACI9E,EAAQhC,UAAYgC,EAAQgF,OACrC1I,EAAK6B,QA CL7B,EAAK0E,cAKJiE,qBAAP,SAA4BpL,GAC1B,IAAMlD,EAAWX,EAAKS,uBAAuBb,MAE7C,GAAKe,EA AL,CAIA,IAAMuD,EAASpE,EAAEa,GAAU,GAE3B,GAAKuD,GAAWpE,EAAEoE,GAAQ6B,SAASf,GAAnC, CAIA,IAAM7C,EAAMyJ,EAAA,GACP9L,EAAEoE,GAAQoC,OACVxG,EAAEF,MAAM0G,QAEP4I,EAAatP,K AAKgB,aAAa,iBAEjCsO,IACF/M,EAAO6F,UAAW,GAGpBuB,EAASpD,iBAAiB1D,KAAK3C,EAAEoE,GAAS /B,GAEtC+M,GACFpP,EAAEoE,GAAQoC,KAAK7B,GAAU4G,GAAG6D,GAG9BrL,EAAM4C,4DA/bN,MA3G 2B,wCA+G3B,OAAOsB,WAqcXjI,EAAES,UACCmG,GAAG9B,EAAMG,eAAgB+B,GAAqByC,GAAS0F,sBAE 1DnP,EAAEyK,QAAQ7D,GAAG9B,EAAMuE,cAAe,WAEhC,IADA,IAAMgG,EAAY,GAAGnC,MAAMvK,KA AKlC,SAASoM,iBAAiB7F,KACjDsI,EAAI,EAAGC,EAAMF,EAAU1D,OAAQ2D,EAAIC,EAAKD,IAAK,CACp D,IAAME,EAAYxP,EAAEqP,EAAUC,IAC9B7F,GAASpD,iBAAiB1D,KAAK6M,EAAWA,EAAUhJ,WAUxDxG ,EAAE6D,GAAGa,GAAQ+E,GAASpD,iBACtBrG,EAAE6D,GAAGa,GAAMmC,YAAc4C,GACzBzJ,EAAE6D,G AAGa,GAAMoC,WAAa,WAEtB,OADA9G,EAAE6D,GAAGa,GAAQG,EACN4E,GAASpD,kBC1kBlB,IAAM3B ,GAAsB,WAEtBC,GAAsB,cACtBC,GAAS,IAAiBD,GAE1BE,GAAsB7E,EAAE6D,GAAGa,IAE3BuD,GAAU,C ACdd,QAAS,EACTtB,OAAS,IAGL2C,GAAc,CAClBrB,OAAS,UACTtB,OAAS,oBAGLf,GAAQ,CACZ2K,KAAI ,OAAoB7K,GACxB8K,MAAK,QAAoB9K,GACzB+K,KAAI,OAAoB/K,GACxBgL,OAAM,SAAoBhL,GAC1BK, eAAc,QAAWL,GAlBC,aAqBtBM,GACS,OADTA,GAES,WAFTA,GAGS,aAHTA,GAIS,YAGT2K,GACK,QADL A,GAEK,SAGL7I,GACU,qBADVA,GAEU,2BASV8I,cACJ,SAAAA,EAAYlP,EAASyB,GACnBvC,KAAKiQ,kB AAmB,EACxBjQ,KAAKsF,SAAmBxE,EACxBd,KAAKoK,QAAmBpK,KAAKqK,WAAW9H,GACxCvC,KAAK kQ,cAAmB,GAAG9C,MAAMvK,KAAKlC,SAASoM,iBAC7C,mCAAmCjM,EAAQqP,GAA3C,6CAC0CrP,EAA QqP,GADlD,OAKF,IADA,IAAMC,EAAa,GAAGhD,MAAMvK,KAAKlC,SAASoM,iBAAiB7F,KAClDsI,EAAI, EAAGC,EAAMW,EAAWvE,OAAQ2D,EAAIC,EAAKD,IAAK,CACrD,IAAMa,EAAOD,EAAWZ,GAClBzO,EA AWX,EAAKS,uBAAuBwP,GACvCC,EAAgB,GAAGlD,MAAMvK,KAAKlC,SAASoM,iBAAiBhM,IAC3DwP,O AAO,SAACC,GAAD,OAAeA,IAAc1P,IAEtB,OAAbC,GAA4C,EAAvBuP,EAAczE,SACrC7L,KAAKyQ,UAAY1 P,EACjBf,KAAKkQ,cAAcQ,KAAKL,IAI5BrQ,KAAK2Q,QAAU3Q,KAAKoK,QAAQrE,OAAS/F,KAAK4Q,aA Ae,KAEpD5Q,KAAKoK,QAAQrE,QAChB/F,KAAK6Q,0BAA0B7Q,KAAKsF,SAAUtF,KAAKkQ,eAGjDlQ,KA AKoK,QAAQ/C,QACfrH,KAAKqH,oCAgBTA,OAAA,WACMnH,EAAEF,KAAKsF,UAAUa,SAASf,IAC5BpF,K AAK8Q,OAEL9Q,KAAK+Q,UAITA,KAAA,WAAO,IAMDC,EACAC,EAPClR,EAAAC,KACL,IAAIA,KAAKiQ ,mBACP/P,EAAEF,KAAKsF,UAAUa,SAASf,MAOxBpF,KAAK2Q,SAUgB,KATvBK,EAAU,GAAG5D,MAAM vK,KAAK7C,KAAK2Q,QAAQ5D,iBAAiB7F,KACnDqJ,OAAO,SAACF,GACP,MAAmC,iBAAxBtQ,EAAKqK, QAAQrE,OACfsK,EAAKrP,aAAa,iBAAmBjB,EAAKqK,QAAQrE,OAGpDsK,EAAK1I,UAAUC,SAASxC,OAGv ByG,SACVmF,EAAU,QAIVA,IACFC,EAAc/Q,EAAE8Q,GAASE,IAAIlR,KAAKyQ,WAAW/J,KAAK7B,MAC/ BoM,EAAYhB,mBAFjC,CAOA,IAAMkB,EAAajR,EAAE8E,MAAMA,GAAM2K,MAEjC,GADAzP,EAAEF,KA AKsF,UAAUvD,QAAQoP,IACrBA,EAAWxL,qBAAf,CAIIqL,IACFhB,EAASzJ,iBAAiB1D,KAAK3C,EAAE8Q, GAASE,IAAIlR,KAAKyQ,WAAY,QAC1DQ,GACH/Q,EAAE8Q,GAAStK,KAAK7B,GAAU,OAI9B,IAAMuM,E AAYpR,KAAKqR,gBAEvBnR,EAAEF,KAAKsF,UACJY,YAAYd,IACZkJ,SAASlJ,IAEZpF,KAAKsF,SAASgM, MAAMF,GAAa,EAE7BpR,KAAKkQ,cAAcrE,QACrB3L,EAAEF,KAAKkQ,eACJhK,YAAYd,IACZmM,KAAK,i BAAiB,GAG3BvR,KAAKwR,kBAAiB,GAEtB,IAcMC,EAAU,UADaL,EAAU,GAAG7N,cAAgB6N,EAAUhE,M AAM,IAEpE9L,EAAqBlB,EAAKiB,iCAAiCrB,KAAKsF,UAEtEpF,EAAEF,KAAKsF,UACJnF,IAAIC,EAAKR,e AlBK,WACfM,EAAEH,EAAKuF,UACJY,YAAYd,IACZkJ,SAASlJ,IACTkJ,SAASlJ,IAEZrF,EAAKuF,SAASgM ,MAAMF,GAAa,GAEjCrR,EAAKyR,kBAAiB,GAEtBtR,EAAEH,EAAKuF,UAAUvD,QAAQiD,GAAM4K,SAS9 B5L,qBAAqB1C,GAExBtB,KAAKsF,SAASgM,MAAMF,GAAgBpR,KAAKsF,SAASmM,GAAlD,UAGFX,KAA A,WAAO,IAAA1E,EAAApM,KACL,IAAIA,KAAKiQ,kBACN/P,EAAEF,KAAKsF,UAAUa,SAASf,IAD7B,CAK A,IAAM+L,EAAajR,EAAE8E,MAAMA,GAAM6K,MAEjC,GADA3P,EAAEF,KAAKsF,UAAUvD,QAAQoP,IA CrBA,EAAWxL,qBAAf,CAIA,IAAMyL,EAAYpR,KAAKqR,gBAEvBrR,KAAKsF,SAASgM,MAAMF,GAAgBp R,KAAKsF,SAASoM,wBAAwBN,GAA1E,KAEAhR,EAAKyB,OAAO7B,KAAKsF,UAEjBpF,EAAEF,KAAKsF,

UACJgJ,SAASlJ,IACTc,YAAYd,IACZc,YAAYd,IAEf,IAAMuM,EAAqB3R,KAAKkQ,cAAcrE,OAC9C,GAAyB, EAArB8F,EACF,IAAK,IAAInC,EAAI,EAAGA,EAAImC,EAAoBnC,IAAK,CAC3C,IAAMzN,EAAU/B,KAAKk Q,cAAcV,GAC7BzO,EAAWX,EAAKS,uBAAuBkB,GAE7C,GAAiB,OAAbhB,EACYb,EAAE,GAAGkN,MAAM vK,KAAKlC,SAASoM,iBAAiBhM,KAC7CoF,SAASf,KAClBlF,EAAE6B,GAASuM,SAASlJ,IACjBmM,KAAK,i BAAiB,GAMjCvR,KAAKwR,kBAAiB,GAUtBxR,KAAKsF,SAASgM,MAAMF,GAAa,GACjC,IAAM9P,EAAqB lB,EAAKiB,iCAAiCrB,KAAKsF,UAEtEpF,EAAEF,KAAKsF,UACJnF,IAAIC,EAAKR,eAZK,WACfwM,EAAKo F,kBAAiB,GACtBtR,EAAEkM,EAAK9G,UACJY,YAAYd,IACZkJ,SAASlJ,IACTrD,QAAQiD,GAAM8K,UAQh B9L,qBAAqB1C,QAG1BkQ,iBAAA,SAAiBI,GACf5R,KAAKiQ,iBAAmB2B,KAG1B/L,QAAA,WACE3F,EAAE 4F,WAAW9F,KAAKsF,SAAUT,IAE5B7E,KAAKoK,QAAmB,KACxBpK,KAAK2Q,QAAmB,KACxB3Q,KAAK sF,SAAmB,KACxBtF,KAAKkQ,cAAmB,KACxBlQ,KAAKiQ,iBAAmB,QAK1B5F,WAAA,SAAW9H,GAOT,O ANAA,EAAMyJ,EAAA,GACD7D,GACA5F,IAEE8E,OAASpF,QAAQM,EAAO8E,QAC/BjH,EAAKiC,gBAAgB uC,GAAMrC,EAAQmG,IAC5BnG,KAGT8O,cAAA,WAEE,OADiBnR,EAAEF,KAAKsF,UAAUa,SAAS4J,IACz BA,GAAkBA,MAGtCa,WAAA,WAAa,IACP7K,EADOwG,EAAAvM,KAGPI,EAAK8B,UAAUlC,KAAKoK,QA AQrE,SAC9BA,EAAS/F,KAAKoK,QAAQrE,OAGoB,oBAA/B/F,KAAKoK,QAAQrE,OAAO8L,SAC7B9L,EAA S/F,KAAKoK,QAAQrE,OAAO,KAG/BA,EAASpF,SAASQ,cAAcnB,KAAKoK,QAAQrE,QAG/C,IAAMhF,EAA Q,yCAC6Bf,KAAKoK,QAAQrE,OAD1C,KAGRsI,EAAW,GAAGjB,MAAMvK,KAAKkD,EAAOgH,iBAAiBhM, IAQvD,OAPAb,EAAEmO,GAAU7H,KAAK,SAACgJ,EAAG1O,GACnByL,EAAKsE,0BACHb,EAAS8B,sBAAs BhR,GAC/B,CAACA,MAIEiF,KAGT8K,0BAAA,SAA0B/P,EAASiR,GACjC,IAAMC,EAAS9R,EAAEY,GAASq F,SAASf,IAE/B2M,EAAalG,QACf3L,EAAE6R,GACC9J,YAAY7C,IAAsB4M,GAClCT,KAAK,gBAAiBS,MAMt BF,sBAAP,SAA6BhR,GAC3B,IAAMC,EAAWX,EAAKS,uBAAuBC,GAC7C,OAAOC,EAAWJ,SAASQ,cAAcJ, GAAY,QAGhDwF,iBAAP,SAAwBhE,GACtB,OAAOvC,KAAKwG,KAAK,WACf,IAAMyL,EAAU/R,EAAEF,M ACd0G,EAAYuL,EAAMvL,KAAK7B,IACrBuF,EAAO4B,EAAA,GACR7D,GACA8J,EAAMvL,OACY,iBAAXn E,GAAuBA,EAASA,EAAS,IAYrD,IATKmE,GAAQ0D,EAAQ/C,QAAU,YAAYhE,KAAKd,KAC9C6H,EAAQ/C, QAAS,GAGdX,IACHA,EAAO,IAAIsJ,EAAShQ,KAAMoK,GAC1B6H,EAAMvL,KAAK7B,GAAU6B,IAGD,iB AAXnE,EAAqB,CAC9B,GAA4B,oBAAjBmE,EAAKnE,GACd,MAAM,IAAI4M,UAAJ,oBAAkC5M,EAAlC,KA ERmE,EAAKnE,iDAjQT,MApFwB,wCAwFxB,OAAO4F,YAyQXjI,EAAES,UAAUmG,GAAG9B,GAAMG,eAA gB+B,GAAsB,SAAUjD,GAE/B,MAAhCA,EAAMiO,cAAchF,SACtBjJ,EAAM4C,iBAGR,IAAMsL,EAAWjS,EA AEF,MACbe,EAAWX,EAAKS,uBAAuBb,MACvCoS,EAAY,GAAGhF,MAAMvK,KAAKlC,SAASoM,iBAAiBh M,IAE1Db,EAAEkS,GAAW5L,KAAK,WAChB,IAAM6L,EAAUnS,EAAEF,MAEZuC,EADU8P,EAAQ3L,KAA K7B,IACN,SAAWsN,EAASzL,OAC3CsJ,GAASzJ,iBAAiB1D,KAAKwP,EAAS9P,OAU5CrC,EAAE6D,GAAGa, IAAQoL,GAASzJ,iBACtBrG,EAAE6D,GAAGa,IAAMmC,YAAciJ,GACzB9P,EAAE6D,GAAGa,IAAMoC,WAA a,WAEtB,OADA9G,EAAE6D,GAAGa,IAAQG,GACNiL,GAASzJ,kBClXlB,IAJA,IAAI+L,GAA8B,oBAAX3H,Q AA8C,oBAAbhK,SAEpD4R,GAAwB,CAAC,OAAQ,UAAW,WAC5CC,GAAkB,EACbhD,GAAI,EAAGA,GAAI +C,GAAsB1G,OAAQ2D,IAAK,EACrD,GAAI8C,IAAsE,GAAzD9H,UAAUiI,UAAUpF,QAAQkF,GAAsB/C,KA AU,CAC3EgD,GAAkB,EAClB,MA+BJ,IAWIE,GAXqBJ,IAAa3H,OAAOgI,QA3B7C,SAA2B5O,GACzB,IAAI9 D,GAAS,EACb,OAAO,WACDA,IAGJA,GAAS,EACT0K,OAAOgI,QAAQC,UAAUC,KAAK,WAC5B5S,GAAS, EACT8D,SAKN,SAAsBA,GACpB,IAAI+O,GAAY,EAChB,OAAO,WACAA,IACHA,GAAY,EACZzS,WAAW, WACTyS,GAAY,EACZ/O,KACCyO,OAyBT,SAASO,GAAWC,GAElB,OAAOA,GAA8D,sBADvD,GACoB/P,S AASJ,KAAKmQ,GAUlD,SAASC,GAAyBnS,EAAS2B,GACzC,GAAyB,IAArB3B,EAAQsB,SACV,MAAO,GAG T,IACIb,EADST,EAAQoS,cAAcC,YAClBC,iBAAiBtS,EAAS,MAC3C,OAAO2B,EAAWlB,EAAIkB,GAAYlB,E AUpC,SAAS8R,GAAcvS,GACrB,MAAyB,SAArBA,EAAQwS,SACHxS,EAEFA,EAAQ+C,YAAc/C,EAAQyS,K AUvC,SAASC,GAAgB1S,GAEvB,IAAKA,EACH,OAAOH,SAAS8S,KAGlB,OAAQ3S,EAAQwS,UACd,IAAK, OACL,IAAK,OACH,OAAOxS,EAAQoS,cAAcO,KAC/B,IAAK,YACH,OAAO3S,EAAQ2S,KAKnB,IAAIC,EAA wBT,GAAyBnS,GACjD6S,EAAWD,EAAsBC,SACjCC,EAAYF,EAAsBE,UAClCC,EAAYH,EAAsBG,UAEtC,M AAI,wBAAwBxQ,KAAKsQ,EAAWE,EAAYD,GAC/C9S,EAGF0S,GAAgBH,GAAcvS,IAGvC,IAAIgT,GAASxB ,OAAgB3H,OAAOoJ,uBAAwBpT,SAASqT,cACjEC,GAAS3B,IAAa,UAAUjP,KAAKmH,UAAUiI,WASnD,SAA SyB,GAAKC,GACZ,OAAgB,KAAZA,EACKL,GAEO,KAAZK,EACKF,GAEFH,IAAUG,GAUnB,SAASG,GAAg BtT,GACvB,IAAKA,EACH,OAAOH,SAAS8C,gBAQlB,IALA,IAAI4Q,EAAiBH,GAAK,IAAMvT,SAAS8S,KA

AO,KAG5Ca,EAAexT,EAAQwT,cAAgB,KAEpCA,IAAiBD,GAAkBvT,EAAQyT,oBAChDD,GAAgBxT,EAAU A,EAAQyT,oBAAoBD,aAGxD,IAAIhB,EAAWgB,GAAgBA,EAAahB,SAE5C,OAAKA,GAAyB,SAAbA,GAAo C,SAAbA,GAMsB,IAA1D,CAAC,KAAM,KAAM,SAASjG,QAAQiH,EAAahB,WAA2E,WAAvDL,GAAyBqB,E AAc,YACjGF,GAAgBE,GAGlBA,EATExT,EAAUA,EAAQoS,cAAczP,gBAAkB9C,SAAS8C,gBA4BtE,SAAS+ Q,GAAQC,GACf,OAAwB,OAApBA,EAAK5Q,WACA2Q,GAAQC,EAAK5Q,YAGf4Q,EAWT,SAASC,GAAuB C,EAAUC,GAExC,KAAKD,GAAaA,EAASvS,UAAawS,GAAaA,EAASxS,UAC5D,OAAOzB,SAAS8C,gBAIlB,I AAIoR,EAAQF,EAASG,wBAAwBF,GAAYG,KAAKC,4BAC1DxI,EAAQqI,EAAQF,EAAWC,EAC3B/H,EAAM gI,EAAQD,EAAWD,EAGzBM,EAAQtU,SAASuU,cACrBD,EAAME,SAAS3I,EAAO,GACtByI,EAAMG,OAAO vI,EAAK,GAClB,IA/CyB/L,EACrBwS,EA8CA+B,EAA0BJ,EAAMI,wBAIpC,GAAIV,IAAaU,GAA2BT,IAAaS, GAA2B7I,EAAM5E,SAASiF,GACjG,MAjDe,UAFbyG,GADqBxS,EAoDDuU,GAnDD/B,WAKH,SAAbA,GAAu Bc,GAAgBtT,EAAQwU,qBAAuBxU,EAkDpEsT,GAAgBiB,GAHdA,EAOX,IAAIE,EAAef,GAAQG,GAC3B,OA AIY,EAAahC,KACRmB,GAAuBa,EAAahC,KAAMqB,GAE1CF,GAAuBC,EAAUH,GAAQI,GAAUrB,MAY9D, SAASiC,GAAU1U,GACjB,IAEI2U,EAAqB,SAFK,EAAnB9Q,UAAUkH,aAA+B6J,IAAjB/Q,UAAU,GAAmBA, UAAU,GAAK,OAE9C,YAAc,aAC3C2O,EAAWxS,EAAQwS,SAEvB,GAAiB,SAAbA,GAAoC,SAAbA,EAM3B, OAAOxS,EAAQ2U,GALb,IAAIE,EAAO7U,EAAQoS,cAAczP,gBAEjC,OADuB3C,EAAQoS,cAAc0C,kBAAoB D,GACzCF,GAsC5B,SAASI,GAAeC,EAAQC,GAC9B,IAAIC,EAAiB,MAATD,EAAe,OAAS,MAChCE,EAAkB, SAAVD,EAAmB,QAAU,SAEzC,OAAOtU,WAAWoU,EAAO,SAAWE,EAAQ,SAAU,IAAMtU,WAAWoU,EAA O,SAAWG,EAAQ,SAAU,IAG7G,SAASC,GAAQH,EAAMtC,EAAMkC,EAAMQ,GACjC,OAAO1V,KAAK2V,I AAI3C,EAAK,SAAWsC,GAAOtC,EAAK,SAAWsC,GAAOJ,EAAK,SAAWI,GAAOJ,EAAK,SAAWI,GAAOJ,E AAK,SAAWI,GAAO7B,GAAK,IAAMlF,SAAS2G,EAAK,SAAWI,IAAS/G,SAASmH,EAAc,UAAqB,WAATJ,E AAoB,MAAQ,UAAY/G,SAASmH,EAAc,UAAqB,WAATJ,EAAoB,SAAW,WAAa,GAG5U,SAASM,GAAe1V,G ACtB,IAAI8S,EAAO9S,EAAS8S,KAChBkC,EAAOhV,EAAS8C,gBAChB0S,EAAgBjC,GAAK,KAAOd,iBAAiB uC,GAEjD,MAAO,CACLW,OAAQJ,GAAQ,SAAUzC,EAAMkC,EAAMQ,GACtCI,MAAOL,GAAQ,QAASzC,E AAMkC,EAAMQ,IAIxC,IAMIK,GAAc,WAChB,SAASC,EAAiBnS,EAAQoS,GAChC,IAAK,IAAIlH,EAAI,EAA GA,EAAIkH,EAAM7K,OAAQ2D,IAAK,CACrC,IAAImH,EAAaD,EAAMlH,GACvBmH,EAAWC,WAAaD,EAA WC,aAAc,EACjDD,EAAWE,cAAe,EACtB,UAAWF,IAAYA,EAAWG,UAAW,GACjDpU,OAAOqU,eAAezS,EA AQqS,EAAWK,IAAKL,IAIlD,OAAO,SAAU5P,EAAakQ,EAAYC,GAGxC,OAFID,GAAYR,EAAiB1P,EAAYpE, UAAWsU,GACpDC,GAAaT,EAAiB1P,EAAamQ,GACxCnQ,GAdO,GAsBdgQ,GAAiB,SAAU5U,EAAK6U,EAA KjU,GAYvC,OAXIiU,KAAO7U,EACTO,OAAOqU,eAAe5U,EAAK6U,EAAK,CAC9BjU,MAAOA,EACP6T,YA AY,EACZC,cAAc,EACdC,UAAU,IAGZ3U,EAAI6U,GAAOjU,EAGNZ,GAGLgV,GAAWzU,OAAO0U,QAAU,S AAU9S,GACxC,IAAK,IAAIkL,EAAI,EAAGA,EAAI7K,UAAUkH,OAAQ2D,IAAK,CACzC,IAAI6H,EAAS1S,U AAU6K,GAEvB,IAAK,IAAIwH,KAAOK,EACV3U,OAAOC,UAAUC,eAAeC,KAAKwU,EAAQL,KAC/C1S,EA AO0S,GAAOK,EAAOL,IAK3B,OAAO1S,GAUT,SAASgT,GAAcC,GACrB,OAAOJ,GAAS,GAAII,EAAS,CAC3 BC,MAAOD,EAAQE,KAAOF,EAAQhB,MAC9BmB,OAAQH,EAAQI,IAAMJ,EAAQjB,SAWlC,SAAS5E,GAAs B5Q,GAC7B,IAAI8W,EAAO,GAKX,IACE,GAAI1D,GAAK,IAAK,CACZ0D,EAAO9W,EAAQ4Q,wBACf,IAAI mG,EAAYrC,GAAU1U,EAAS,OAC/BgX,EAAatC,GAAU1U,EAAS,QACpC8W,EAAKD,KAAOE,EACZD,EAA KH,MAAQK,EACbF,EAAKF,QAAUG,EACfD,EAAKJ,OAASM,OAEdF,EAAO9W,EAAQ4Q,wBAEjB,MAAO1 E,IAET,IAAI+K,EAAS,CACXN,KAAMG,EAAKH,KACXE,IAAKC,EAAKD,IACVpB,MAAOqB,EAAKJ,MAA QI,EAAKH,KACzBnB,OAAQsB,EAAKF,OAASE,EAAKD,KAIzBK,EAA6B,SAArBlX,EAAQwS,SAAsB+C,GA AevV,EAAQoS,eAAiB,GAC9EqD,EAAQyB,EAAMzB,OAASzV,EAAQmX,aAAeF,EAAOP,MAAQO,EAAON, KACpEnB,EAAS0B,EAAM1B,QAAUxV,EAAQoX,cAAgBH,EAAOL,OAASK,EAAOJ,IAExEQ,EAAiBrX,EAA QsX,YAAc7B,EACvC8B,EAAgBvX,EAAQgB,aAAewU,EAI3C,GAAI6B,GAAkBE,EAAe,CACnC,IAAIvC,EAA S7C,GAAyBnS,GACtCqX,GAAkBtC,GAAeC,EAAQ,KACzCuC,GAAiBxC,GAAeC,EAAQ,KAExCiC,EAAOxB, OAAS4B,EAChBJ,EAAOzB,QAAU+B,EAGnB,OAAOf,GAAcS,GAGvB,SAASO,GAAqCjK,EAAUtI,GACtD,IA AIwS,EAAmC,EAAnB5T,UAAUkH,aAA+B6J,IAAjB/Q,UAAU,IAAmBA,UAAU,GAE/EsP,EAASC,GAAK,IAC dsE,EAA6B,SAApBzS,EAAOuN,SAChBmF,EAAe/G,GAAsBrD,GACrCqK,EAAahH,GAAsB3L,GACnC4S,EAA enF,GAAgBnF,GAE/ByH,EAAS7C,GAAyBlN,GAClC6S,EAAiBlX,WAAWoU,EAAO8C,eAAgB,IACnDC,EAA kBnX,WAAWoU,EAAO+C,gBAAiB,IAGrDN,GAAiBC,IACnBE,EAAWf,IAAMlX,KAAK2V,IAAIsC,EAAWf,I

AAK,GAC1Ce,EAAWjB,KAAOhX,KAAK2V,IAAIsC,EAAWjB,KAAM,IAE9C,IAAIF,EAAUD,GAAc,CAC1BK ,IAAKc,EAAad,IAAMe,EAAWf,IAAMiB,EACzCnB,KAAMgB,EAAahB,KAAOiB,EAAWjB,KAAOoB,EAC5Ct C,MAAOkC,EAAalC,MACpBD,OAAQmC,EAAanC,SASvB,GAPAiB,EAAQuB,UAAY,EACpBvB,EAAQwB,W AAa,GAMhB9E,GAAUuE,EAAQ,CACrB,IAAIM,EAAYpX,WAAWoU,EAAOgD,UAAW,IACzCC,EAAarX,WA AWoU,EAAOiD,WAAY,IAE/CxB,EAAQI,KAAOiB,EAAiBE,EAChCvB,EAAQG,QAAUkB,EAAiBE,EACnCvB ,EAAQE,MAAQoB,EAAkBE,EAClCxB,EAAQC,OAASqB,EAAkBE,EAGnCxB,EAAQuB,UAAYA,EACpBvB,E AAQwB,WAAaA,EAOvB,OAJI9E,IAAWsE,EAAgBxS,EAAO6B,SAAS+Q,GAAgB5S,IAAW4S,GAA0C,SAA1 BA,EAAarF,YACrGiE,EA1NJ,SAAuBK,EAAM9W,GAC3B,IAAIkY,EAA8B,EAAnBrU,UAAUkH,aAA+B6J,IA AjB/Q,UAAU,IAAmBA,UAAU,GAE1EkT,EAAYrC,GAAU1U,EAAS,OAC/BgX,EAAatC,GAAU1U,EAAS,QAC hCmY,EAAWD,GAAY,EAAI,EAK/B,OAJApB,EAAKD,KAAOE,EAAYoB,EACxBrB,EAAKF,QAAUG,EAAYo B,EAC3BrB,EAAKH,MAAQK,EAAamB,EAC1BrB,EAAKJ,OAASM,EAAamB,EACpBrB,EAgNKsB,CAAc3B,E AASxR,IAG5BwR,EAuDT,SAAS4B,GAA6BrY,GAEpC,IAAKA,IAAYA,EAAQsY,eAAiBlF,KACxC,OAAOvT, SAAS8C,gBAGlB,IADA,IAAI4V,EAAKvY,EAAQsY,cACVC,GAAoD,SAA9CpG,GAAyBoG,EAAI,cACxCA,E AAKA,EAAGD,cAEV,OAAOC,GAAM1Y,SAAS8C,gBAcxB,SAAS6V,GAAcC,EAAQC,EAAWC,EAASC,GACj D,IAAInB,EAAmC,EAAnB5T,UAAUkH,aAA+B6J,IAAjB/Q,UAAU,IAAmBA,UAAU,GAI/EgV,EAAa,CAAEhC ,IAAK,EAAGF,KAAM,GAC7BnD,EAAeiE,EAAgBY,GAA6BI,GAAU7E,GAAuB6E,EAAQC,GAGzG,GAA0B,a AAtBE,EACFC,EArFJ,SAAuD7Y,GACrD,IAAI8Y,EAAmC,EAAnBjV,UAAUkH,aAA+B6J,IAAjB/Q,UAAU,IA AmBA,UAAU,GAE/EgR,EAAO7U,EAAQoS,cAAczP,gBAC7BoW,EAAiBvB,GAAqCxX,EAAS6U,GAC/DY,EA AQ9V,KAAK2V,IAAIT,EAAKsC,YAAatN,OAAOmP,YAAc,GACxDxD,EAAS7V,KAAK2V,IAAIT,EAAKuC,a AAcvN,OAAOoP,aAAe,GAE3DlC,EAAa+B,EAAkC,EAAlBpE,GAAUG,GACvCmC,EAAc8B,EAA0C,EAA1Bp E,GAAUG,EAAM,QASlD,OAAO2B,GAPM,CACXK,IAAKE,EAAYgC,EAAelC,IAAMkC,EAAef,UACrDrB,KA AMK,EAAa+B,EAAepC,KAAOoC,EAAed,WACxDxC,MAAOA,EACPD,OAAQA,IAsEK0D,CAA8C1F,EAAciE ,OACpE,CAEL,IAAI0B,OAAiB,EACK,iBAAtBP,EAE8B,UADhCO,EAAiBzG,GAAgBH,GAAcmG,KAC5BlG, WACjB2G,EAAiBV,EAAOrG,cAAczP,iBAGxCwW,EAD+B,WAAtBP,EACQH,EAAOrG,cAAczP,gBAErBiW,E AGnB,IAAInC,EAAUe,GAAqC2B,EAAgB3F,EAAciE,GAGjF,GAAgC,SAA5B0B,EAAe3G,UA1EvB,SAAS4G,E AAQpZ,GACf,IAAIwS,EAAWxS,EAAQwS,SACvB,GAAiB,SAAbA,GAAoC,SAAbA,EACzB,OAAO,EAET,GA AsD,UAAlDL,GAAyBnS,EAAS,YACpC,OAAO,EAET,IAAI+C,EAAawP,GAAcvS,GAC/B,QAAK+C,GAGEqW, EAAQrW,GA8D8BqW,CAAQ5F,GAWjDqF,EAAapC,MAXmD,CAChE,IAAI4C,EAAkB9D,GAAekD,EAAOrG, eACxCoD,EAAS6D,EAAgB7D,OACzBC,EAAQ4D,EAAgB5D,MAE5BoD,EAAWhC,KAAOJ,EAAQI,IAAMJ,E AAQuB,UACxCa,EAAWjC,OAASpB,EAASiB,EAAQI,IACrCgC,EAAWlC,MAAQF,EAAQE,KAAOF,EAAQwB ,WAC1CY,EAAWnC,MAAQjB,EAAQgB,EAAQE,MASvC,IAAI2C,EAAqC,iBADzCX,EAAUA,GAAW,GAOrB ,OALAE,EAAWlC,MAAQ2C,EAAkBX,EAAUA,EAAQhC,MAAQ,EAC/DkC,EAAWhC,KAAOyC,EAAkBX,EA AUA,EAAQ9B,KAAO,EAC7DgC,EAAWnC,OAAS4C,EAAkBX,EAAUA,EAAQjC,OAAS,EACjEmC,EAAWjC, QAAU0C,EAAkBX,EAAUA,EAAQ/B,QAAU,EAE5DiC,EAmBT,SAASU,GAAqBC,EAAWC,EAAShB,EAAQC, EAAWE,GACnE,IAAID,EAA6B,EAAnB9U,UAAUkH,aAA+B6J,IAAjB/Q,UAAU,GAAmBA,UAAU,GAAK,EA ElF,IAAmC,IAA/B2V,EAAUjN,QAAQ,QACpB,OAAOiN,EAGT,IAAIX,EAAaL,GAAcC,EAAQC,EAAWC,EAA SC,GAEvDc,EAAQ,CACV7C,IAAK,CACHpB,MAAOoD,EAAWpD,MAClBD,OAAQiE,EAAQ5C,IAAMgC,EA AWhC,KAEnCH,MAAO,CACLjB,MAAOoD,EAAWnC,MAAQ+C,EAAQ/C,MAClClB,OAAQqD,EAAWrD,QA ErBoB,OAAQ,CACNnB,MAAOoD,EAAWpD,MAClBD,OAAQqD,EAAWjC,OAAS6C,EAAQ7C,QAEtCD,KAA M,CACJlB,MAAOgE,EAAQ9C,KAAOkC,EAAWlC,KACjCnB,OAAQqD,EAAWrD,SAInBmE,EAAc/X,OAAOg Y,KAAKF,GAAOG,IAAI,SAAU3D,GACjD,OAAOG,GAAS,CACdH,IAAKA,GACJwD,EAAMxD,GAAM,CACb 4D,MAhDWC,EAgDGL,EAAMxD,GA/CZ6D,EAAKtE,MACJsE,EAAKvE,UAFpB,IAAiBuE,IAkDZC,KAAK,S AAUC,EAAGC,GACnB,OAAOA,EAAEJ,KAAOG,EAAEH,OAGhBK,EAAgBR,EAAYlK,OAAO,SAAU2K,GA C/C,IAAI3E,EAAQ2E,EAAM3E,MACdD,EAAS4E,EAAM5E,OACnB,OAAOC,GAASgD,EAAOtB,aAAe3B,GA AUiD,EAAOrB,eAGrDiD,EAA2C,EAAvBF,EAAcpP,OAAaoP,EAAc,GAAGjE,IAAMyD,EAAY,GAAGzD,IAEr FoE,EAAYd,EAAU1Y,MAAM,KAAK,GAErC,OAAOuZ,GAAqBC,EAAY,IAAMA,EAAY,IAa5D,SAASC,GAA oBC,EAAO/B,EAAQC,GAC1C,IAAIjB,EAAmC,EAAnB5T,UAAUkH,aAA+B6J,IAAjB/Q,UAAU,GAAmBA,UA AU,GAAK,KAGxF,OAAO2T,GAAqCkB,EADnBjB,EAAgBY,GAA6BI,GAAU7E,GAAuB6E,EAAQC,GACpCjB

,GAU7E,SAASgD,GAAcza,GACrB,IACIgV,EADShV,EAAQoS,cAAcC,YACfC,iBAAiBtS,GACjC0a,EAAI9Z,W AAWoU,EAAOgD,WAAa,GAAKpX,WAAWoU,EAAO2F,cAAgB,GAC1EC,EAAIha,WAAWoU,EAAOiD,YAA c,GAAKrX,WAAWoU,EAAO6F,aAAe,GAK9E,MAJa,CACXpF,MAAOzV,EAAQsX,YAAcsD,EAC7BpF,OAAQ xV,EAAQgB,aAAe0Z,GAYnC,SAASI,GAAqBtB,GAC5B,IAAIuB,EAAO,CAAEpE,KAAM,QAASD,MAAO,OA AQE,OAAQ,MAAOC,IAAK,UAC/D,OAAO2C,EAAUwB,QAAQ,yBAA0B,SAAUC,GAC3D,OAAOF,EAAKE,K AchB,SAASC,GAAiBzC,EAAQ0C,EAAkB3B,GAClDA,EAAYA,EAAU1Y,MAAM,KAAK,GAGjC,IAAIsa,EAA aX,GAAchC,GAG3B4C,EAAgB,CAClB5F,MAAO2F,EAAW3F,MAClBD,OAAQ4F,EAAW5F,QAIjB8F,GAAoD ,IAA1C,CAAC,QAAS,QAAQ/O,QAAQiN,GACpC+B,EAAWD,EAAU,MAAQ,OAC7BE,EAAgBF,EAAU,OAAS ,MACnCG,EAAcH,EAAU,SAAW,QACnCI,EAAwBJ,EAAqB,QAAX,SAStC,OAPAD,EAAcE,GAAYJ,EAAiBI, GAAYJ,EAAiBM,GAAe,EAAIL,EAAWK,GAAe,EAEnHJ,EAAcG,GADZhC,IAAcgC,EACeL,EAAiBK,GAAiBJ, EAAWM,GAE7CP,EAAiBL,GAAqBU,IAGhEH,EAYT,SAASM,GAAKC,EAAKC,GAEjB,OAAIC,MAAMja,UA AU8Z,KACXC,EAAID,KAAKE,GAIXD,EAAInM,OAAOoM,GAAO,GAqC3B,SAASE,GAAaC,EAAWpW,EAA MqW,GAoBrC,YAnB8BrH,IAATqH,EAAqBD,EAAYA,EAAU1P,MAAM,EA1BxE,SAAmBsP,EAAKM,EAAMj a,GAE5B,GAAI6Z,MAAMja,UAAUsa,UAClB,OAAOP,EAAIO,UAAU,SAAUC,GAC7B,OAAOA,EAAIF,KAAU ja,IAKzB,IAAIG,EAAQuZ,GAAKC,EAAK,SAAUva,GAC9B,OAAOA,EAAI6a,KAAUja,IAEvB,OAAO2Z,EAAI rP,QAAQnK,GAcsD+Z,CAAUH,EAAW,OAAQC,KAEvFI,QAAQ,SAAUlE,GAC3BA,EAAmB,UAErBmE,QAA QC,KAAK,yDAEf,IAAItZ,EAAKkV,EAAmB,UAAKA,EAASlV,GACtCkV,EAASqE,SAAWvK,GAAWhP,KAIj C2C,EAAK6Q,QAAQgC,OAASjC,GAAc5Q,EAAK6Q,QAAQgC,QACjD7S,EAAK6Q,QAAQiC,UAAYlC,GAAc 5Q,EAAK6Q,QAAQiC,WAEpD9S,EAAO3C,EAAG2C,EAAMuS,MAIbvS,EA8DT,SAAS6W,GAAkBT,EAAWU ,GACpC,OAAOV,EAAUW,KAAK,SAAU5C,GAC9B,IAAI6C,EAAO7C,EAAK6C,KAEhB,OADc7C,EAAKyC,S ACDI,IAASF,IAW/B,SAASG,GAAyBlb,GAIhC,IAHA,IAAImb,EAAW,EAAC,EAAO,KAAM,SAAU,MAAO,KA C1CC,EAAYpb,EAASqb,OAAO,GAAGva,cAAgBd,EAAS2K,MAAM,GAEzDoC,EAAI,EAAGA,EAAIoO,EAAS /R,OAAQ2D,IAAK,CACxC,IAAIhP,EAASod,EAASpO,GAClBuO,EAAUvd,EAAS,GAAKA,EAASqd,EAAYpb, EACjD,GAA4C,oBAAjC9B,SAAS8S,KAAKnC,MAAMyM,GAC7B,OAAOA,EAGX,OAAO,KAsCT,SAASC,GA AUld,GACjB,IAAIoS,EAAgBpS,EAAQoS,cAC5B,OAAOA,EAAgBA,EAAcC,YAAcxI,OAoBrD,SAASsT,GAAo BzE,EAAW0E,EAAS5C,EAAO6C,GAEtD7C,EAAM6C,YAAcA,EACpBH,GAAUxE,GAAW4E,iBAAiB,SAAU9 C,EAAM6C,YAAa,CAAEE,SAAS,IAG9E,IAAIC,EAAgB9K,GAAgBgG,GAKpC,OA5BF,SAAS+E,EAAsB5F,E AAc1U,EAAOua,EAAUC,GAC5D,IAAIC,EAAmC,SAA1B/F,EAAarF,SACtBhP,EAASoa,EAAS/F,EAAazF,cAA cC,YAAcwF,EAC/DrU,EAAO8Z,iBAAiBna,EAAOua,EAAU,CAAEH,SAAS,IAE/CK,GACHH,EAAsB/K,GAAg BlP,EAAOT,YAAaI,EAAOua,EAAUC,GAE7EA,EAAc/N,KAAKpM,GAgBnBia,CAAsBD,EAAe,SAAUhD,EAA M6C,YAAa7C,EAAMmD,eACxEnD,EAAMgD,cAAgBA,EACtBhD,EAAMqD,eAAgB,EAEfrD,EA6CT,SAASsD ,KAxBT,IAA8BpF,EAAW8B,EAyBnCtb,KAAKsb,MAAMqD,gBACbE,qBAAqB7e,KAAK8e,gBAC1B9e,KAAK sb,OA3BqB9B,EA2BQxZ,KAAKwZ,UA3BF8B,EA2Batb,KAAKsb,MAzBzD0C,GAAUxE,GAAWuF,oBAAoB,S AAUzD,EAAM6C,aAGzD7C,EAAMmD,cAActB,QAAQ,SAAU7Y,GACpCA,EAAOya,oBAAoB,SAAUzD,EAA M6C,eAI7C7C,EAAM6C,YAAc,KACpB7C,EAAMmD,cAAgB,GACtBnD,EAAMgD,cAAgB,KACtBhD,EAAMq D,eAAgB,EACfrD,IAwBT,SAAS0D,GAAUC,GACjB,MAAa,KAANA,IAAaC,MAAMxd,WAAWud,KAAOE,SA ASF,GAWvD,SAASG,GAAUte,EAASgV,GAC1BpT,OAAOgY,KAAK5E,GAAQqH,QAAQ,SAAUH,GACpC,IA AIqC,EAAO,IAEkE,IAAzE,CAAC,QAAS,SAAU,MAAO,QAAS,SAAU,QAAQhS,QAAQ2P,IAAgBgC,GAAUlJ, EAAOkH,MACjGqC,EAAO,MAETve,EAAQwQ,MAAM0L,GAAQlH,EAAOkH,GAAQqC,IAgIzC,IAAIC,GAA YhN,IAAa,WAAWjP,KAAKmH,UAAUiI,WA8GvD,SAAS8M,GAAmBzC,EAAW0C,EAAgBC,GACrD,IAAIC,E AAajD,GAAKK,EAAW,SAAUjC,GAEzC,OADWA,EAAK6C,OACA8B,IAGdG,IAAeD,GAAc5C,EAAUW,KAA K,SAAUxE,GACxD,OAAOA,EAASyE,OAAS+B,GAAiBxG,EAASqE,SAAWrE,EAASpE,MAAQ6K,EAAW7K, QAG5F,IAAK8K,EAAY,CACf,IAAIC,EAAc,IAAMJ,EAAiB,IACrCK,EAAY,IAAMJ,EAAgB,IACtCrC,QAAQC, KAAKwC,EAAY,4BAA8BD,EAAc,4DAA8DA,EAAc,KAEnJ,OAAOD,EAoIT,IAAIG,GAAa,CAAC,aAAc,OAA Q,WAAY,YAAa,MAAO,UAAW,cAAe,QAAS,YAAa,aAAc,SAAU,eAAgB,WAAY,OAAQ,cAGhLC,GAAkBD,G AAW1S,MAAM,GAYvC,SAAS4S,GAAU1F,GACjB,IAAI2F,EAA6B,EAAnBtb,UAAUkH,aAA+B6J,IAAjB/Q,U AAU,IAAmBA,UAAU,GAEzE+G,EAAQqU,GAAgB1S,QAAQiN,GAChCoC,EAAMqD,GAAgB3S,MAAM1B,E AAQ,GAAGwU,OAAOH,GAAgB3S,MAAM,EAAG1B,IAC3E,OAAOuU,EAAUvD,EAAIyD,UAAYzD,EAGnC,

IAAI0D,GACI,OADJA,GAES,YAFTA,GAGgB,mBA0LpB,SAASC,GAAYC,EAAQnE,EAAeF,EAAkBsE,GAC5 D,IAAIhJ,EAAU,CAAC,EAAG,GAKdiJ,GAA0D,IAA9C,CAAC,QAAS,QAAQnT,QAAQkT,GAItCE,EAAYH,E AAO1e,MAAM,WAAW+Y,IAAI,SAAU+F,GACpD,OAAOA,EAAKxf,SAKVyf,EAAUF,EAAUpT,QAAQoP,GA AKgE,EAAW,SAAUC,GACxD,OAAgC,IAAzBA,EAAKE,OAAO,WAGjBH,EAAUE,KAAiD,IAArCF,EAAUE,G AAStT,QAAQ,MACnD+P,QAAQC,KAAK,gFAKf,IAAIwD,EAAa,cACbC,GAAmB,IAAbH,EAAiB,CAACF,EA AUrT,MAAM,EAAGuT,GAAST,OAAO,CAACO,EAAUE,GAAS/e,MAAMif,GAAY,KAAM,CAACJ,EAAUE,G AAS/e,MAAMif,GAAY,IAAIX,OAAOO,EAAUrT,MAAMuT,EAAU,KAAO,CAACF,GAqC9L,OAlCAK,EAAM A,EAAInG,IAAI,SAAUoG,EAAIrV,GAE1B,IAAI6Q,GAAyB,IAAV7Q,GAAe8U,EAAYA,GAAa,SAAW,QAClE Q,GAAoB,EACxB,OAAOD,EAGNE,OAAO,SAAUlG,EAAGC,GACnB,MAAwB,KAApBD,EAAEA,EAAElP,O AAS,KAAwC,IAA3B,CAAC,IAAK,KAAKwB,QAAQ2N,IAC/CD,EAAEA,EAAElP,OAAS,GAAKmP,EAClBgG ,GAAoB,EACbjG,GACEiG,GACTjG,EAAEA,EAAElP,OAAS,IAAMmP,EACnBgG,GAAoB,EACbjG,GAEAA,E AAEmF,OAAOlF,IAEjB,IAEFL,IAAI,SAAUuG,GACb,OAxGN,SAAiBA,EAAK3E,EAAaJ,EAAeF,GAEhD,IAAI ra,EAAQsf,EAAIhe,MAAM,6BAClBH,GAASnB,EAAM,GACfyd,EAAOzd,EAAM,GAGjB,IAAKmB,EACH,OA AOme,EAGT,GAA0B,IAAtB7B,EAAKhS,QAAQ,KAcV,MAAa,OAATgS,GAA0B,OAATA,EAYnBtc,GATM,O AATsc,EACK5e,KAAK2V,IAAIzV,SAAS8C,gBAAgByU,aAAcvN,OAAOoP,aAAe,GAEtEtZ,KAAK2V,IAAIzV, SAAS8C,gBAAgBwU,YAAatN,OAAOmP,YAAc,IAE/D,IAAM/W,EArBpB,IAAIjC,OAAU,EACd,OAAQue,GA CN,IAAK,KACHve,EAAUqb,EACV,MACF,IAAK,IACL,IAAK,KACL,QACErb,EAAUmb,EAId,OADW3E,GAA cxW,GACbyb,GAAe,IAAMxZ,EAgFxBoe,CAAQD,EAAK3E,EAAaJ,EAAeF,QAKhDkB,QAAQ,SAAU4D,EAAI rV,GACxBqV,EAAG5D,QAAQ,SAAUuD,EAAMU,GACrBpC,GAAU0B,KACZnJ,EAAQ7L,IAAUgV,GAA2B, MAAnBK,EAAGK,EAAS,IAAc,EAAI,QAIvD7J,EA2OT,IAkVI8J,GAAW,CAKb/G,UAAW,SAMXgH,eAAe,EA Mf3C,eAAe,EAOf4C,iBAAiB,EAQjBC,SAAU,aAUVC,SAAU,aAOV3E,UAnYc,CASd4E,MAAO,CAEL7M,MA AO,IAEPyI,SAAS,EAETvZ,GA9HJ,SAAe2C,GACb,IAAI4T,EAAY5T,EAAK4T,UACjBiG,EAAgBjG,EAAU1Y, MAAM,KAAK,GACrC+f,EAAiBrH,EAAU1Y,MAAM,KAAK,GAG1C,GAAI+f,EAAgB,CAClB,IAAIC,EAAgBl b,EAAK6Q,QACrBiC,EAAYoI,EAAcpI,UAC1BD,EAASqI,EAAcrI,OAEvBsI,GAA2D,IAA9C,CAAC,SAAU,OA AOxU,QAAQkT,GACvCuB,EAAOD,EAAa,OAAS,MAC7BtF,EAAcsF,EAAa,QAAU,SAErCE,EAAe,CACjBvV, MAAOuK,GAAe,GAAI+K,EAAMtI,EAAUsI,IAC1CjV,IAAKkK,GAAe,GAAI+K,EAAMtI,EAAUsI,GAAQtI,EA AU+C,GAAehD,EAAOgD,KAGlF7V,EAAK6Q,QAAQgC,OAASpC,GAAS,GAAIoC,EAAQwI,EAAaJ,IAG1D,O AAOjb,IAgJP4Z,OAAQ,CAENzL,MAAO,IAEPyI,SAAS,EAETvZ,GA7RJ,SAAgB2C,EAAMmU,GACpB,IAAIyF ,EAASzF,EAAKyF,OACdhG,EAAY5T,EAAK4T,UACjBsH,EAAgBlb,EAAK6Q,QACrBgC,EAASqI,EAAcrI,OA CvBC,EAAYoI,EAAcpI,UAE1B+G,EAAgBjG,EAAU1Y,MAAM,KAAK,GAErC2V,OAAU,EAsBd,OApBEA,EA DEyH,IAAWsB,GACH,EAAEA,EAAQ,GAEVD,GAAYC,EAAQ/G,EAAQC,EAAW+G,GAG7B,SAAlBA,GACF hH,EAAO5B,KAAOJ,EAAQ,GACtBgC,EAAO9B,MAAQF,EAAQ,IACI,UAAlBgJ,GACThH,EAAO5B,KAAOJ, EAAQ,GACtBgC,EAAO9B,MAAQF,EAAQ,IACI,QAAlBgJ,GACThH,EAAO9B,MAAQF,EAAQ,GACvBgC,EA AO5B,KAAOJ,EAAQ,IACK,WAAlBgJ,IACThH,EAAO9B,MAAQF,EAAQ,GACvBgC,EAAO5B,KAAOJ,EAAQ ,IAGxB7Q,EAAK6S,OAASA,EACP7S,GAkQL4Z,OAAQ,GAoBV0B,gBAAiB,CAEfnN,MAAO,IAEPyI,SAAS,E AETvZ,GAlRJ,SAAyB2C,EAAMwX,GAC7B,IAAIxE,EAAoBwE,EAAQxE,mBAAqBtF,GAAgB1N,EAAKub,SA AS1I,QAK/E7S,EAAKub,SAASzI,YAAcE,IAC9BA,EAAoBtF,GAAgBsF,IAMtC,IAAIwI,EAAgBvE,GAAyB,aA CzCwE,EAAezb,EAAKub,SAAS1I,OAAOjI,MACpCqG,EAAMwK,EAAaxK,IACnBF,EAAO0K,EAAa1K,KACp B2K,EAAYD,EAAaD,GAE7BC,EAAaxK,IAAM,GACnBwK,EAAa1K,KAAO,GACpB0K,EAAaD,GAAiB,GAE9 B,IAAIvI,EAAaL,GAAc5S,EAAKub,SAAS1I,OAAQ7S,EAAKub,SAASzI,UAAW0E,EAAQzE,QAASC,EAAmB hT,EAAK4a,eAIvHa,EAAaxK,IAAMA,EACnBwK,EAAa1K,KAAOA,EACpB0K,EAAaD,GAAiBE,EAE9BlE,EA AQvE,WAAaA,EAErB,IAAI9E,EAAQqJ,EAAQmE,SAChB9I,EAAS7S,EAAK6Q,QAAQgC,OAEtBoD,EAAQ,C ACV2F,QAAS,SAAiBhI,GACxB,IAAIvX,EAAQwW,EAAOe,GAInB,OAHIf,EAAOe,GAAaX,EAAWW,KAAe4 D,EAAQqE,sBACxDxf,EAAQtC,KAAK2V,IAAImD,EAAOe,GAAYX,EAAWW,KAE1CvD,GAAe,GAAIuD,EA AWvX,IAEvCyf,UAAW,SAAmBlI,GAC5B,IAAI+B,EAAyB,UAAd/B,EAAwB,OAAS,MAC5CvX,EAAQwW,EA AO8C,GAInB,OAHI9C,EAAOe,GAAaX,EAAWW,KAAe4D,EAAQqE,sBACxDxf,EAAQtC,KAAKgiB,IAAIlJ,E AAO8C,GAAW1C,EAAWW,IAA4B,UAAdA,EAAwBf,EAAOhD,MAAQgD,EAAOjD,UAErGS,GAAe,GAAIsF, EAAUtZ,KAWxC,OAPA8R,EAAMsI,QAAQ,SAAU7C,GACtB,IAAIwH,GAA+C,IAAxC,CAAC,OAAQ,OAAOz

U,QAAQiN,GAAoB,UAAY,YACnEf,EAASpC,GAAS,GAAIoC,EAAQoD,EAAMmF,GAAMxH,MAG5C5T,EAA K6Q,QAAQgC,OAASA,EAEf7S,GA2NL2b,SAAU,CAAC,OAAQ,QAAS,MAAO,UAOnC5I,QAAS,EAMTC,kBA AmB,gBAYrBgJ,aAAc,CAEZ7N,MAAO,IAEPyI,SAAS,EAETvZ,GAlgBJ,SAAsB2C,GACpB,IAAIkb,EAAgBlb, EAAK6Q,QACrBgC,EAASqI,EAAcrI,OACvBC,EAAYoI,EAAcpI,UAE1Bc,EAAY5T,EAAK4T,UAAU1Y,MAA M,KAAK,GACtC+gB,EAAQliB,KAAKkiB,MACbd,GAAuD,IAA1C,CAAC,MAAO,UAAUxU,QAAQiN,GACvC wH,EAAOD,EAAa,QAAU,SAC9Be,EAASf,EAAa,OAAS,MAC/BtF,EAAcsF,EAAa,QAAU,SASzC,OAPItI,EAA OuI,GAAQa,EAAMnJ,EAAUoJ,MACjClc,EAAK6Q,QAAQgC,OAAOqJ,GAAUD,EAAMnJ,EAAUoJ,IAAWrJ,E AAOgD,IAE9DhD,EAAOqJ,GAAUD,EAAMnJ,EAAUsI,MACnCpb,EAAK6Q,QAAQgC,OAAOqJ,GAAUD,EAA MnJ,EAAUsI,KAGzCpb,IA4fPmc,MAAO,CAELhO,MAAO,IAEPyI,SAAS,EAETvZ,GA7wBJ,SAAe2C,EAAMw X,GACnB,IAAI4E,EAGJ,IAAKvD,GAAmB7Y,EAAKub,SAASnF,UAAW,QAAS,gBACxD,OAAOpW,EAGT,IA AIqc,EAAe7E,EAAQpd,QAG3B,GAA4B,iBAAjBiiB,GAIT,KAHAA,EAAerc,EAAKub,SAAS1I,OAAOpY,cAAc 4hB,IAIhD,OAAOrc,OAKT,IAAKA,EAAKub,SAAS1I,OAAO3R,SAASmb,GAEjC,OADA3F,QAAQC,KAAK,iE ACN3W,EAIX,IAAI4T,EAAY5T,EAAK4T,UAAU1Y,MAAM,KAAK,GACtCggB,EAAgBlb,EAAK6Q,QACrBg C,EAASqI,EAAcrI,OACvBC,EAAYoI,EAAcpI,UAE1BqI,GAAuD,IAA1C,CAAC,OAAQ,SAASxU,QAAQiN,GA EvC7K,EAAMoS,EAAa,SAAW,QAC9BmB,EAAkBnB,EAAa,MAAQ,OACvCC,EAAOkB,EAAgB7f,cACvB8f,E AAUpB,EAAa,OAAS,MAChCe,EAASf,EAAa,SAAW,QACjCqB,EAAmB3H,GAAcwH,GAActT,GAQ/C+J,EAA UoJ,GAAUM,EAAmB3J,EAAOuI,KAChDpb,EAAK6Q,QAAQgC,OAAOuI,IAASvI,EAAOuI,IAAStI,EAAUoJ,G AAUM,IAG/D1J,EAAUsI,GAAQoB,EAAmB3J,EAAOqJ,KAC9Clc,EAAK6Q,QAAQgC,OAAOuI,IAAStI,EAAU sI,GAAQoB,EAAmB3J,EAAOqJ,IAE3Elc,EAAK6Q,QAAQgC,OAASjC,GAAc5Q,EAAK6Q,QAAQgC,QAGjD,I AAI4J,EAAS3J,EAAUsI,GAAQtI,EAAU/J,GAAO,EAAIyT,EAAmB,EAInE3hB,EAAM0R,GAAyBvM,EAAKub, SAAS1I,QAC7C6J,EAAmB1hB,WAAWH,EAAI,SAAWyhB,GAAkB,IAC/DK,EAAmB3hB,WAAWH,EAAI,SA AWyhB,EAAkB,SAAU,IACzEM,EAAYH,EAASzc,EAAK6Q,QAAQgC,OAAOuI,GAAQsB,EAAmBC,EAQxE,O ALAC,EAAY7iB,KAAK2V,IAAI3V,KAAKgiB,IAAIlJ,EAAO9J,GAAOyT,EAAkBI,GAAY,GAE1E5c,EAAKqc, aAAeA,EACpBrc,EAAK6Q,QAAQsL,OAAmC9L,GAA1B+L,EAAsB,GAAwChB,EAAMrhB,KAAK8iB,MAAM D,IAAavM,GAAe+L,EAAqBG,EAAS,IAAKH,GAE7Jpc,GAusBL5F,QAAS,aAcX0iB,KAAM,CAEJ3O,MAAO,I AEPyI,SAAS,EAETvZ,GAroBJ,SAAc2C,EAAMwX,GAElB,GAAIX,GAAkB7W,EAAKub,SAASnF,UAAW,SAC 7C,OAAOpW,EAGT,GAAIA,EAAK+c,SAAW/c,EAAK4T,YAAc5T,EAAKgd,kBAE1C,OAAOhd,EAGT,IAAIiT, EAAaL,GAAc5S,EAAKub,SAAS1I,OAAQ7S,EAAKub,SAASzI,UAAW0E,EAAQzE,QAASyE,EAAQxE,kBAA mBhT,EAAK4a,eAE3HhH,EAAY5T,EAAK4T,UAAU1Y,MAAM,KAAK,GACtC+hB,EAAoB/H,GAAqBtB,GAC zCc,EAAY1U,EAAK4T,UAAU1Y,MAAM,KAAK,IAAM,GAE5CgiB,EAAY,GAEhB,OAAQ1F,EAAQ2F,UACd, KAAKzD,GACHwD,EAAY,CAACtJ,EAAWqJ,GACxB,MACF,KAAKvD,GACHwD,EAAY5D,GAAU1F,GACtB ,MACF,KAAK8F,GACHwD,EAAY5D,GAAU1F,GAAW,GACjC,MACF,QACEsJ,EAAY1F,EAAQ2F,SAkDxB, OA/CAD,EAAUzG,QAAQ,SAAU2G,EAAMpY,GAChC,GAAI4O,IAAcwJ,GAAQF,EAAU/X,SAAWH,EAAQ,E ACrD,OAAOhF,EAGT4T,EAAY5T,EAAK4T,UAAU1Y,MAAM,KAAK,GACtC+hB,EAAoB/H,GAAqBtB,GAEz C,IArH0Bc,EAqHtBe,EAAgBzV,EAAK6Q,QAAQgC,OAC7BwK,EAAard,EAAK6Q,QAAQiC,UAG1BmJ,EAAQ liB,KAAKkiB,MACbqB,EAA4B,SAAd1J,GAAwBqI,EAAMxG,EAAc3E,OAASmL,EAAMoB,EAAWtM,OAAuB ,UAAd6C,GAAyBqI,EAAMxG,EAAc1E,MAAQkL,EAAMoB,EAAWvM,QAAwB,QAAd8C,GAAuBqI,EAAMx G,EAAczE,QAAUiL,EAAMoB,EAAWpM,MAAsB,WAAd2C,GAA0BqI,EAAMxG,EAAcxE,KAAOgL,EAAMoB ,EAAWrM,QAEjUuM,EAAgBtB,EAAMxG,EAAc1E,MAAQkL,EAAMhJ,EAAWlC,MAC7DyM,EAAiBvB,EAA MxG,EAAc3E,OAASmL,EAAMhJ,EAAWnC,OAC/D2M,EAAexB,EAAMxG,EAAcxE,KAAOgL,EAAMhJ,EAA WhC,KAC3DyM,EAAkBzB,EAAMxG,EAAczE,QAAUiL,EAAMhJ,EAAWjC,QAEjE2M,EAAoC,SAAd/J,GAA wB2J,GAA+B,UAAd3J,GAAyB4J,GAAgC,QAAd5J,GAAuB6J,GAA8B,WAAd7J,GAA0B8J,EAG3KvC,GAAuD, IAA1C,CAAC,MAAO,UAAUxU,QAAQiN,GACvCgK,IAAqBpG,EAAQqG,iBAAmB1C,GAA4B,UAAdzG,GAA yB6I,GAAiBpC,GAA4B,QAAdzG,GAAuB8I,IAAmBrC,GAA4B,UAAdzG,GAAyB+I,IAAiBtC,GAA4B,QAAdz G,GAAuBgJ,IAE7PJ,GAAeK,GAAuBC,KAExC5d,EAAK+c,SAAU,GAEXO,GAAeK,KACjB/J,EAAYsJ,EAAUl Y,EAAQ,IAG5B4Y,IACFlJ,EA/IY,SADUA,EAgJWA,GA9I9B,QACgB,UAAdA,EACF,MAEFA,GA6IH1U,EAA K4T,UAAYA,GAAac,EAAY,IAAMA,EAAY,IAI5D1U,EAAK6Q,QAAQgC,OAASpC,GAAS,GAAIzQ,EAAK6Q ,QAAQgC,OAAQyC,GAAiBtV,EAAKub,SAAS1I,OAAQ7S,EAAK6Q,QAAQiC,UAAW9S,EAAK4T,YAE5H5T,

EAAOmW,GAAanW,EAAKub,SAASnF,UAAWpW,EAAM,WAGhDA,GA4jBLmd,SAAU,OAKVpK,QAAS,EA OTC,kBAAmB,YAUrB8K,MAAO,CAEL3P,MAAO,IAEPyI,SAAS,EAETvZ,GArPJ,SAAe2C,GACb,IAAI4T,EA AY5T,EAAK4T,UACjBiG,EAAgBjG,EAAU1Y,MAAM,KAAK,GACrCggB,EAAgBlb,EAAK6Q,QACrBgC,EAA SqI,EAAcrI,OACvBC,EAAYoI,EAAcpI,UAE1B4C,GAAwD,IAA9C,CAAC,OAAQ,SAAS/O,QAAQkT,GAEpCk E,GAA6D,IAA5C,CAAC,MAAO,QAAQpX,QAAQkT,GAO7C,OALAhH,EAAO6C,EAAU,OAAS,OAAS5C,EA AU+G,IAAkBkE,EAAiBlL,EAAO6C,EAAU,QAAU,UAAY,GAEvH1V,EAAK4T,UAAYsB,GAAqBtB,GACtC5T ,EAAK6Q,QAAQgC,OAASjC,GAAciC,GAE7B7S,IAkPPoK,KAAM,CAEJ+D,MAAO,IAEPyI,SAAS,EAETvZ,G A9SJ,SAAc2C,GACZ,IAAK6Y,GAAmB7Y,EAAKub,SAASnF,UAAW,OAAQ,mBACvD,OAAOpW,EAGT,IAAI 6T,EAAU7T,EAAK6Q,QAAQiC,UACvBkL,EAAQjI,GAAK/V,EAAKub,SAASnF,UAAW,SAAU7D,GAClD,MA AyB,oBAAlBA,EAASyE,OACf/D,WAEH,GAAIY,EAAQ7C,OAASgN,EAAM/M,KAAO4C,EAAQ9C,KAAOiN, EAAMlN,OAAS+C,EAAQ5C,IAAM+M,EAAMhN,QAAU6C,EAAQ/C,MAAQkN,EAAMjN,KAAM,CAExH,IA AkB,IAAd/Q,EAAKoK,KACP,OAAOpK,EAGTA,EAAKoK,MAAO,EACZpK,EAAKie,WAAW,uBAAyB,OACp C,CAEL,IAAkB,IAAdje,EAAKoK,KACP,OAAOpK,EAGTA,EAAKoK,MAAO,EACZpK,EAAKie,WAAW,wBA AyB,EAG3C,OAAOje,IAoSPke,aAAc,CAEZ/P,MAAO,IAEPyI,SAAS,EAETvZ,GA/+BJ,SAAsB2C,EAAMwX,G AC1B,IAAI1C,EAAI0C,EAAQ1C,EACZE,EAAIwC,EAAQxC,EACZnC,EAAS7S,EAAK6Q,QAAQgC,OAItBsL, EAA8BpI,GAAK/V,EAAKub,SAASnF,UAAW,SAAU7D,GACxE,MAAyB,eAAlBA,EAASyE,OACfoH,qBACiC pP,IAAhCmP,GACFzH,QAAQC,KAAK,iIAEf,IApDyB3W,EAAMqe,EAC3BnD,EACArI,EACAC,EACA+J,EAC AZ,EAEAqC,EAIAC,EACAC,EAEArD,EACAsD,EAIAC,EACAC,EAgCAP,OAAkDpP,IAAhCmP,EAA4CA,EA A8B3G,EAAQ4G,gBAEpGxQ,EAAeF,GAAgB1N,EAAKub,SAAS1I,QAC7C+L,EAAmB5T,GAAsB4C,GAGzCw B,EAAS,CACXyP,SAAUhM,EAAOgM,UAGfhO,GA9DqB7Q,EA8DOA,EA9DDqe,EA8DOpa,OAAO6a,iBAAm B,IAAMlG,GA7DlEsC,EAAgBlb,EAAK6Q,QACrBgC,EAASqI,EAAcrI,OACvBC,EAAYoI,EAAcpI,UAC1B+J,E AAQ9iB,KAAK8iB,MACbZ,EAAQliB,KAAKkiB,MAEbqC,EAAU,SAAiBS,GAC7B,OAAOA,GAGLR,EAAiB1 B,EAAM/J,EAAUjD,OACjC2O,EAAc3B,EAAMhK,EAAOhD,OAE3BsL,GAA4D,IAA/C,CAAC,OAAQ,SAASx U,QAAQ3G,EAAK4T,WAC5C6K,GAA+C,IAAjCze,EAAK4T,UAAUjN,QAAQ,KAKrCgY,EAAqBN,EAAwBx B,EAAVyB,EAEhC,CACLvN,MAJE2N,EAAuBL,EAAwBlD,GAAcsD,GAH3CF,EAAiB,GAAMC,EAAc,EAGuC 3B,EAAQZ,EAAjEqC,GAFtBC,EAAiB,GAAM,GAAKC,EAAc,GAAM,IAMtBC,GAAeJ,EAAcxL,EAAO9B,KA AO,EAAI8B,EAAO9B,MACjGE,IAAK0N,EAAkB9L,EAAO5B,KAC9BD,OAAQ2N,EAAkB9L,EAAO7B,QACj CF,MAAO4N,EAAoB7L,EAAO/B,SAsChCxB,EAAc,WAANwF,EAAiB,MAAQ,SACjCvF,EAAc,UAANyF,EAA gB,OAAS,QAKjCgK,EAAmB/H,GAAyB,aAW5ClG,OAAO,EACPE,OAAM,EAqBV,GAhBIA,EAJU,WAAV3B, EAG4B,SAA1B1B,EAAahB,UACRgB,EAAa4D,aAAeX,EAAQG,QAEpC4N,EAAiBhP,OAASiB,EAAQG,OAGr CH,EAAQI,IAIZF,EAFU,UAAVxB,EAC4B,SAA1B3B,EAAahB,UACPgB,EAAa2D,YAAcV,EAAQC,OAEnC8N ,EAAiB/O,MAAQgB,EAAQC,MAGpCD,EAAQE,KAEbqN,GAAmBY,EACrB5P,EAAO4P,GAAoB,eAAiBjO,EA AO,OAASE,EAAM,SAClE7B,EAAOE,GAAS,EAChBF,EAAOG,GAAS,EAChBH,EAAO6P,WAAa,gBACf,CAE L,IAAIC,EAAsB,WAAV5P,GAAsB,EAAI,EACtC6P,EAAuB,UAAV5P,GAAqB,EAAI,EAC1CH,EAAOE,GAAS 2B,EAAMiO,EACtB9P,EAAOG,GAASwB,EAAOoO,EACvB/P,EAAO6P,WAAa3P,EAAQ,KAAOC,EAIrC,IAAI 0O,EAAa,CACfmB,cAAepf,EAAK4T,WAQtB,OAJA5T,EAAKie,WAAaxN,GAAS,GAAIwN,EAAYje,EAAKie,Y AChDje,EAAKoP,OAASqB,GAAS,GAAIrB,EAAQpP,EAAKoP,QACxCpP,EAAKqf,YAAc5O,GAAS,GAAIzQ,E AAK6Q,QAAQsL,MAAOnc,EAAKqf,aAElDrf,GA65BLoe,iBAAiB,EAMjBtJ,EAAG,SAMHE,EAAG,SAkBLsK, WAAY,CAEVnR,MAAO,IAEPyI,SAAS,EAETvZ,GAloCJ,SAAoB2C,GApBpB,IAAuB5F,EAAS6jB,EAoC9B,O AXAvF,GAAU1Y,EAAKub,SAAS1I,OAAQ7S,EAAKoP,QAzBhBhV,EA6BP4F,EAAKub,SAAS1I,OA7BEoL,E A6BMje,EAAKie,WA5BzCjiB,OAAOgY,KAAKiK,GAAYxH,QAAQ,SAAUH,IAE1B,IADF2H,EAAW3H,GAEr Blc,EAAQkH,aAAagV,EAAM2H,EAAW3H,IAEtClc,EAAQmlB,gBAAgBjJ,KA0BxBtW,EAAKqc,cAAgBrgB,O AAOgY,KAAKhU,EAAKqf,aAAala,QACrDuT,GAAU1Y,EAAKqc,aAAcrc,EAAKqf,aAG7Brf,GAonCLwf,OAv mCJ,SAA0B1M,EAAWD,EAAQ2E,EAASiI,EAAiB7K,GAErE,IAAIW,EAAmBZ,GAAoBC,EAAO/B,EAAQC,E AAW0E,EAAQoD,eAKzEhH,EAAYD,GAAqB6D,EAAQ5D,UAAW2B,EAAkB1C,EAAQC,EAAW0E,EAAQpB, UAAU0G,KAAK9J,kBAAmBwE,EAAQpB,UAAU0G,KAAK/J,SAQ9J,OANAF,EAAOvR,aAAa,cAAesS,GAInC 8E,GAAU7F,EAAQ,CAAEgM,SAAUrH,EAAQoD,cAAgB,QAAU,aAEzDpD,GA+lCL4G,qBAAiBpP,KAuGjB0 Q,GAAS,WASX,SAASA,EAAO5M,EAAWD,GACzB,IAAIxZ,EAAQC,KAERke,EAA6B,EAAnBvZ,UAAUkH,a

AA+B6J,IAAjB/Q,UAAU,GAAmBA,UAAU,GAAK,IApiEjE,SAAUsd,EAAUlb,GACvC,KAAMkb,aAAoBlb,GA CxB,MAAM,IAAIoI,UAAU,qCAmiEpBkX,CAAermB,KAAMomB,GAErBpmB,KAAK8e,eAAiB,WACpB,OAA OwH,sBAAsBvmB,EAAMwmB,SAIrCvmB,KAAKumB,OAAS7T,GAAS1S,KAAKumB,OAAO/a,KAAKxL,OA GxCA,KAAKke,QAAU/G,GAAS,GAAIiP,EAAO/E,SAAUnD,GAG7Cle,KAAKsb,MAAQ,CACXkL,aAAa,EACb C,WAAW,EACXhI,cAAe,IAIjBze,KAAKwZ,UAAYA,GAAaA,EAAU3H,OAAS2H,EAAU,GAAKA,EAChExZ,K AAKuZ,OAASA,GAAUA,EAAO1H,OAAS0H,EAAO,GAAKA,EAGpDvZ,KAAKke,QAAQpB,UAAY,GACzBpa ,OAAOgY,KAAKvD,GAAS,GAAIiP,EAAO/E,SAASvE,UAAWoB,EAAQpB,YAAYK,QAAQ,SAAUO,GACxF3 d,EAAMme,QAAQpB,UAAUY,GAAQvG,GAAS,GAAIiP,EAAO/E,SAASvE,UAAUY,IAAS,GAAIQ,EAAQpB, UAAYoB,EAAQpB,UAAUY,GAAQ,MAIpI1d,KAAK8c,UAAYpa,OAAOgY,KAAK1a,KAAKke,QAAQpB,WA AWnC,IAAI,SAAU+C,GACjE,OAAOvG,GAAS,CACduG,KAAMA,GACL3d,EAAMme,QAAQpB,UAAUY,MA G5B5C,KAAK,SAAUC,EAAGC,GACjB,OAAOD,EAAElG,MAAQmG,EAAEnG,QAOrB7U,KAAK8c,UAAUK, QAAQ,SAAUgJ,GAC3BA,EAAgB7I,SAAWvK,GAAWoT,EAAgBD,SACxDC,EAAgBD,OAAOnmB,EAAMyZ, UAAWzZ,EAAMwZ,OAAQxZ,EAAMme,QAASiI,EAAiBpmB,EAAMub,SAKhGtb,KAAKumB,SAEL,IAAI5H, EAAgB3e,KAAKke,QAAQS,cAC7BA,GAEF3e,KAAK0mB,uBAGP1mB,KAAKsb,MAAMqD,cAAgBA,EAqD7 B,OA9CAnI,GAAY4P,EAAQ,CAAC,CACnBpP,IAAK,SACLjU,MAAO,WACL,OAvkDN,WAEE,IAAI/C,KAAK sb,MAAMkL,YAAf,CAIA,IAAI9f,EAAO,CACTub,SAAUjiB,KACV8V,OAAQ,GACRiQ,YAAa,GACbpB,WAA Y,GACZlB,SAAS,EACTlM,QAAS,IAIX7Q,EAAK6Q,QAAQiC,UAAY6B,GAAoBrb,KAAKsb,MAAOtb,KAAK uZ,OAAQvZ,KAAKwZ,UAAWxZ,KAAKke,QAAQoD,eAKnG5a,EAAK4T,UAAYD,GAAqBra,KAAKke,QAAQ 5D,UAAW5T,EAAK6Q,QAAQiC,UAAWxZ,KAAKuZ,OAAQvZ,KAAKwZ,UAAWxZ,KAAKke,QAAQpB,UAA U0G,KAAK9J,kBAAmB1Z,KAAKke,QAAQpB,UAAU0G,KAAK/J,SAG9L/S,EAAKgd,kBAAoBhd,EAAK4T,U AE9B5T,EAAK4a,cAAgBthB,KAAKke,QAAQoD,cAGlC5a,EAAK6Q,QAAQgC,OAASyC,GAAiBhc,KAAKuZ, OAAQ7S,EAAK6Q,QAAQiC,UAAW9S,EAAK4T,WAEjF5T,EAAK6Q,QAAQgC,OAAOgM,SAAWvlB,KAAKk e,QAAQoD,cAAgB,QAAU,WAGtE5a,EAAOmW,GAAa7c,KAAK8c,UAAWpW,GAI/B1G,KAAKsb,MAAMmL, UAIdzmB,KAAKke,QAAQuD,SAAS/a,IAHtB1G,KAAKsb,MAAMmL,WAAY,EACvBzmB,KAAKke,QAAQsD, SAAS9a,MA+hDN7D,KAAK7C,QAEpB,CACDgX,IAAK,UACLjU,MAAO,WACL,OAt/CN,WAsBE,OArBA/C, KAAKsb,MAAMkL,aAAc,EAGrBjJ,GAAkBvd,KAAK8c,UAAW,gBACpC9c,KAAKuZ,OAAO0M,gBAAgB,eAC 5BjmB,KAAKuZ,OAAOjI,MAAMiU,SAAW,GAC7BvlB,KAAKuZ,OAAOjI,MAAMqG,IAAM,GACxB3X,KAA KuZ,OAAOjI,MAAMmG,KAAO,GACzBzX,KAAKuZ,OAAOjI,MAAMkG,MAAQ,GAC1BxX,KAAKuZ,OAAOj I,MAAMoG,OAAS,GAC3B1X,KAAKuZ,OAAOjI,MAAMqU,WAAa,GAC/B3lB,KAAKuZ,OAAOjI,MAAMqM, GAAyB,cAAgB,IAG7D3d,KAAK4e,wBAID5e,KAAKke,QAAQqD,iBACfvhB,KAAKuZ,OAAO1V,WAAW8iB, YAAY3mB,KAAKuZ,QAEnCvZ,MAg+CY6C,KAAK7C,QAErB,CACDgX,IAAK,uBACLjU,MAAO,WACL,OA n7CN,WACO/C,KAAKsb,MAAMqD,gBACd3e,KAAKsb,MAAQ2C,GAAoBje,KAAKwZ,UAAWxZ,KAAKke,Q AASle,KAAKsb,MAAOtb,KAAK8e,kBAi7ClDjc,KAAK7C,QAElC,CACDgX,IAAK,wBACLjU,MAAO,WACL, OAAO6b,GAAsB/b,KAAK7C,UA4B/BomB,EA7HI,GAqJbA,GAAOQ,OAA2B,oBAAXjc,OAAyBA,OAASkc,Q AAQC,YACjEV,GAAOtG,WAAaA,GACpBsG,GAAO/E,SAAWA,GChgFlB,IAAMzc,GAA2B,WAE3BC,GAA2 B,cAC3BC,GAAS,IAAsBD,GAC/BoC,GAA2B,YAC3BlC,GAA2B7E,EAAE6D,GAAGa,IAOhCmiB,GAA2B,IA AI3jB,OAAU4jB,YAEzChiB,GAAQ,CACZ6K,KAAI,OAAsB/K,GAC1BgL,OAAM,SAAsBhL,GAC5B6K,KAAI, OAAsB7K,GAC1B8K,MAAK,QAAsB9K,GAC3BmiB,MAAK,QAAsBniB,GAC3BK,eAAc,QAAaL,GAAYmC,G ACvCigB,iBAAgB,UAAapiB,GAAYmC,GACzCkgB,eAAc,QAAariB,GAAYmC,IAGnC7B,GACc,WADdA,GAE c,OAFdA,GAGc,SAHdA,GAIc,YAJdA,GAKc,WALdA,GAMc,sBANdA,GAQc,kBAGd8B,GACY,2BADZA,GAE Y,iBAFZA,GAGY,iBAHZA,GAIY,cAJZA,GAKY,8DAGZkgB,GACQ,YADRA,GAEQ,UAFRA,GAGQ,eAHRA, GAIQ,aAJRA,GAKQ,cALRA,GAOQ,aAIRjf,GAAU,CACdmY,OAAY,EACZkD,MAAY,EACZ6D,SAAY,eACZ7 N,UAAY,SACZ8N,QAAY,WAGR5e,GAAc,CAClB4X,OAAY,2BACZkD,KAAY,UACZ6D,SAAY,mBACZ7N,U AAY,mBACZ8N,QAAY,UASRC,cACJ,SAAAA,EAAYzmB,EAASyB,GACnBvC,KAAKsF,SAAYxE,EACjBd,K AAKwnB,QAAY,KACjBxnB,KAAKoK,QAAYpK,KAAKqK,WAAW9H,GACjCvC,KAAKynB,MAAYznB,KAA K0nB,kBACtB1nB,KAAK2nB,UAAY3nB,KAAK4nB,gBAEtB5nB,KAAK8K,gDAmBPzD,OAAA,WACE,IAAIr H,KAAKsF,SAASuiB,WAAY3nB,EAAEF,KAAKsF,UAAUa,SAASf,IAAxD,CAIA,IAAMW,EAAWwhB,EAAS O,sBAAsB9nB,KAAKsF,UAC/CyiB,EAAW7nB,EAAEF,KAAKynB,OAAOthB,SAASf,IAIxC,GAFAmiB,EAAS

S,eAELD,EAAJ,CAIA,IAAMna,EAAgB,CACpBA,cAAe5N,KAAKsF,UAEhB2iB,EAAY/nB,EAAE8E,MAAMA, GAAM2K,KAAM/B,GAItC,GAFA1N,EAAE6F,GAAQhE,QAAQkmB,IAEdA,EAAUtiB,qBAAd,CAKA,IAAK3F ,KAAK2nB,UAAW,CAKnB,GAAsB,oBAAXvB,GACT,MAAM,IAAIjX,UAAU,oEAGtB,IAAI+Y,EAAmBloB,K AAKsF,SAEG,WAA3BtF,KAAKoK,QAAQoP,UACf0O,EAAmBniB,EACV3F,EAAK8B,UAAUlC,KAAKoK,QA AQoP,aACrC0O,EAAmBloB,KAAKoK,QAAQoP,UAGa,oBAAlCxZ,KAAKoK,QAAQoP,UAAU3H,SAChCqW, EAAmBloB,KAAKoK,QAAQoP,UAAU,KAOhB,iBAA1BxZ,KAAKoK,QAAQid,UACfnnB,EAAE6F,GAAQuI,S AASlJ,IAErBpF,KAAKwnB,QAAU,IAAIpB,GAAO8B,EAAkBloB,KAAKynB,MAAOznB,KAAKmoB,oBAO3D, iBAAkBxnB,SAAS8C,iBACuB,IAAlDvD,EAAE6F,GAAQC,QAAQkB,IAAqB2E,QACzC3L,EAAES,SAAS8S,M AAMpF,WAAWvH,GAAG,YAAa,KAAM5G,EAAEkoB,MAGtDpoB,KAAKsF,SAASyC,QACd/H,KAAKsF,SA AS0C,aAAa,iBAAiB,GAE5C9H,EAAEF,KAAKynB,OAAOxf,YAAY7C,IAC1BlF,EAAE6F,GACCkC,YAAY7C, IACZrD,QAAQ7B,EAAE8E,MAAMA,GAAM4K,MAAOhC,UAGlCmD,KAAA,WACE,KAAI/Q,KAAKsF,SAAS uiB,UAAY3nB,EAAEF,KAAKsF,UAAUa,SAASf,KAAuBlF,EAAEF,KAAKynB,OAAOthB,SAASf,KAAtG,CAI A,IAAMwI,EAAgB,CACpBA,cAAe5N,KAAKsF,UAEhB2iB,EAAY/nB,EAAE8E,MAAMA,GAAM2K,KAAM/B ,GAChC7H,EAASwhB,EAASO,sBAAsB9nB,KAAKsF,UAEnDpF,EAAE6F,GAAQhE,QAAQkmB,GAEdA,EAA UtiB,uBAIdzF,EAAEF,KAAKynB,OAAOxf,YAAY7C,IAC1BlF,EAAE6F,GACCkC,YAAY7C,IACZrD,QAAQ7 B,EAAE8E,MAAMA,GAAM4K,MAAOhC,SAGlCkD,KAAA,WACE,IAAI9Q,KAAKsF,SAASuiB,WAAY3nB,E AAEF,KAAKsF,UAAUa,SAASf,KAAwBlF,EAAEF,KAAKynB,OAAOthB,SAASf,IAAvG,CAIA,IAAMwI,EAAg B,CACpBA,cAAe5N,KAAKsF,UAEhB+iB,EAAYnoB,EAAE8E,MAAMA,GAAM6K,KAAMjC,GAChC7H,EAA SwhB,EAASO,sBAAsB9nB,KAAKsF,UAEnDpF,EAAE6F,GAAQhE,QAAQsmB,GAEdA,EAAU1iB,uBAIdzF,E AAEF,KAAKynB,OAAOxf,YAAY7C,IAC1BlF,EAAE6F,GACCkC,YAAY7C,IACZrD,QAAQ7B,EAAE8E,MAA MA,GAAM8K,OAAQlC,SAGnC/H,QAAA,WACE3F,EAAE4F,WAAW9F,KAAKsF,SAAUT,IAC5B3E,EAAEF, KAAKsF,UAAUyG,IAAIjH,IACrB9E,KAAKsF,SAAW,MAChBtF,KAAKynB,MAAQ,QACTznB,KAAKwnB,U ACPxnB,KAAKwnB,QAAQc,UACbtoB,KAAKwnB,QAAU,SAInBjB,OAAA,WACEvmB,KAAK2nB,UAAY3nB ,KAAK4nB,gBACD,OAAjB5nB,KAAKwnB,SACPxnB,KAAKwnB,QAAQ1I,oBAMjBhU,mBAAA,WAAqB,IAA A/K,EAAAC,KACnBE,EAAEF,KAAKsF,UAAUwB,GAAG9B,GAAMiiB,MAAO,SAAChjB,GAChCA,EAAM4C ,iBACN5C,EAAMskB,kBACNxoB,EAAKsH,cAITgD,WAAA,SAAW9H,GAaT,OAZAA,EAAMyJ,EAAA,GACD hM,KAAKwoB,YAAYrgB,QACjBjI,EAAEF,KAAKsF,UAAUoB,OACjBnE,GAGLnC,EAAKiC,gBACHuC,GAC ArC,EACAvC,KAAKwoB,YAAY9f,aAGZnG,KAGTmlB,gBAAA,WACE,IAAK1nB,KAAKynB,MAAO,CACf,I AAM1hB,EAASwhB,EAASO,sBAAsB9nB,KAAKsF,UAE/CS,IACF/F,KAAKynB,MAAQ1hB,EAAO5E,cAAc+F ,KAGtC,OAAOlH,KAAKynB,SAGdgB,cAAA,WACE,IAAMC,EAAkBxoB,EAAEF,KAAKsF,SAASzB,YACpCy W,EAAY8M,GAehB,OAZIsB,EAAgBviB,SAASf,KAC3BkV,EAAY8M,GACRlnB,EAAEF,KAAKynB,OAAOth B,SAASf,MACzBkV,EAAY8M,KAELsB,EAAgBviB,SAASf,IAClCkV,EAAY8M,GACHsB,EAAgBviB,SAASf,I AClCkV,EAAY8M,GACHlnB,EAAEF,KAAKynB,OAAOthB,SAASf,MAChCkV,EAAY8M,IAEP9M,KAGTsN,c AAA,WACE,OAAoD,EAA7C1nB,EAAEF,KAAKsF,UAAUU,QAAQ,WAAW6F,UAG7C8c,WAAA,WAAa,IAA Avc,EAAApM,KACLsgB,EAAS,GAef,MAbmC,mBAAxBtgB,KAAKoK,QAAQkW,OACtBA,EAAOvc,GAAK,S AAC2C,GAMX,OALAA,EAAK6Q,QAALvL,EAAA,GACKtF,EAAK6Q,QACLnL,EAAKhC,QAAQkW,OAAO5 Z,EAAK6Q,QAASnL,EAAK9G,WAAa,IAGlDoB,GAGT4Z,EAAOA,OAAStgB,KAAKoK,QAAQkW,OAGxBA, KAGT6H,iBAAA,WACE,IAAMS,EAAe,CACnBtO,UAAWta,KAAKyoB,gBAChB3L,UAAW,CACTwD,OAAQt gB,KAAK2oB,aACbnF,KAAM,CACJlG,QAAStd,KAAKoK,QAAQoZ,MAExBxB,gBAAiB,CACftI,kBAAmB1Z, KAAKoK,QAAQid,YAYtC,MAN6B,WAAzBrnB,KAAKoK,QAAQkd,UACfsB,EAAa9L,UAAUkJ,WAAa,CACl C1I,SAAS,IAINsL,KAKFriB,iBAAP,SAAwBhE,GACtB,OAAOvC,KAAKwG,KAAK,WACf,IAAIE,EAAOxG,E AAEF,MAAM0G,KAAK7B,IAQxB,GALK6B,IACHA,EAAO,IAAI6gB,EAASvnB,KAHY,iBAAXuC,EAAsBA,E AAS,MAIpDrC,EAAEF,MAAM0G,KAAK7B,GAAU6B,IAGH,iBAAXnE,EAAqB,CAC9B,GAA4B,oBAAjBmE, EAAKnE,GACd,MAAM,IAAI4M,UAAJ,oBAAkC5M,EAAlC,KAERmE,EAAKnE,WAKJylB,YAAP,SAAmB/jB, GACjB,IAAIA,GAtWyB,IAsWfA,EAAMkJ,QACH,UAAflJ,EAAMwD,MA1WqB,IA0WDxD,EAAMkJ,OAMlC,I AFA,IAAM0b,EAAU,GAAGzb,MAAMvK,KAAKlC,SAASoM,iBAAiB7F,KAE/CsI,EAAI,EAAGC,EAAMoZ,E AAQhd,OAAQ2D,EAAIC,EAAKD,IAAK,CAClD,IAAMzJ,EAASwhB,EAASO,sBAAsBe,EAAQrZ,IAChDsZ,EA AU5oB,EAAE2oB,EAAQrZ,IAAI9I,KAAK7B,IAC7B+I,EAAgB,CACpBA,cAAeib,EAAQrZ,IAOzB,GAJIvL,GA

AwB,UAAfA,EAAMwD,OACjBmG,EAAcmb,WAAa9kB,GAGxB6kB,EAAL,CAIA,IAAME,EAAeF,EAAQrB,M AC7B,GAAKvnB,EAAE6F,GAAQI,SAASf,OAIpBnB,IAAyB,UAAfA,EAAMwD,MAChB,kBAAkBpE,KAAKY, EAAMK,OAAO4I,UAA2B,UAAfjJ,EAAMwD,MArY/B,IAqYmDxD,EAAMkJ,QAChFjN,EAAE0H,SAAS7B,EA AQ9B,EAAMK,SAF7B,CAMA,IAAM+jB,EAAYnoB,EAAE8E,MAAMA,GAAM6K,KAAMjC,GACtC1N,EAAE 6F,GAAQhE,QAAQsmB,GACdA,EAAU1iB,uBAMV,iBAAkBhF,SAAS8C,iBAC7BvD,EAAES,SAAS8S,MAAM pF,WAAWtC,IAAI,YAAa,KAAM7L,EAAEkoB,MAGvDS,EAAQrZ,GAAGxH,aAAa,gBAAiB,SAEzC9H,EAAE8 oB,GAAc9iB,YAAYd,IAC5BlF,EAAE6F,GACCG,YAAYd,IACZrD,QAAQ7B,EAAE8E,MAAMA,GAAM8K,O AAQlC,WAI9Bka,sBAAP,SAA6BhnB,GAC3B,IAAIiF,EACEhF,EAAWX,EAAKS,uBAAuBC,GAM7C,OAJIC,I ACFgF,EAASpF,SAASQ,cAAcJ,IAG3BgF,GAAUjF,EAAQ+C,cAIpBolB,uBAAP,SAA8BhlB,GAQ5B,IAAI,kBA AkBZ,KAAKY,EAAMK,OAAO4I,WApbX,KAqbzBjJ,EAAMkJ,OAtbmB,KAsbQlJ,EAAMkJ,QAlbd,KAmb1BlJ, EAAMkJ,OApboB,KAobYlJ,EAAMkJ,OAC3CjN,EAAE+D,EAAMK,QAAQ0B,QAAQkB,IAAe2E,SAAWkb,GA Ae1jB,KAAKY,EAAMkJ,UAIhFlJ,EAAM4C,iBACN5C,EAAMskB,mBAEFvoB,KAAK6nB,WAAY3nB,EAAEF, MAAMmG,SAASf,KAAtC,CAIA,IAAMW,EAAWwhB,EAASO,sBAAsB9nB,MAC1C+nB,EAAW7nB,EAAE6F, GAAQI,SAASf,IAEpC,GAAK2iB,KAAYA,GAtcY,KAscC9jB,EAAMkJ,OArcP,KAqcmClJ,EAAMkJ,OAAtE,CA UA,IAAM+b,EAAQ,GAAG9b,MAAMvK,KAAKkD,EAAOgH,iBAAiB7F,KAEpD,GAAqB,IAAjBgiB,EAAMrd, OAAV,CAIA,IAAIH,EAAQwd,EAAM7b,QAAQpJ,EAAMK,QAndH,KAqdzBL,EAAMkJ,OAAsC,EAARzB,GA CtCA,IArd2B,KAwdzBzH,EAAMkJ,OAAgCzB,EAAQwd,EAAMrd,OAAS,GAC/DH,IAGEA,EAAQ,IACVA,EA AQ,GAGVwd,EAAMxd,GAAO3D,aA9Bb,CACE,GAvc2B,KAucvB9D,EAAMkJ,MAA0B,CAClC,IAAM9F,EAA StB,EAAO5E,cAAc+F,IACpChH,EAAEmH,GAAQtF,QAAQ,SAGpB7B,EAAEF,MAAM+B,QAAQ,oDAvXlB,M A1F6B,wCA8F7B,OAAOoG,uCAIP,OAAOO,YAiZXxI,EAAES,UACCmG,GAAG9B,GAAMkiB,iBAAkBhgB,G AAsBqgB,GAAS0B,wBAC1DniB,GAAG9B,GAAMkiB,iBAAkBhgB,GAAeqgB,GAAS0B,wBACnDniB,GAAM9 B,GAAMG,eAHf,IAGiCH,GAAMmiB,eAAkBI,GAASS,aAC/DlhB,GAAG9B,GAAMG,eAAgB+B,GAAsB,SAA UjD,GACxDA,EAAM4C,iBACN5C,EAAMskB,kBACNhB,GAAShhB,iBAAiB1D,KAAK3C,EAAEF,MAAO,YA EzC8G,GAAG9B,GAAMG,eAAgB+B,GAAqB,SAAC8F,GAC9CA,EAAEub,oBASNroB,EAAE6D,GAAGa,IAA Q2iB,GAAShhB,iBACtBrG,EAAE6D,GAAGa,IAAMmC,YAAcwgB,GACzBrnB,EAAE6D,GAAGa,IAAMoC,W AAa,WAEtB,OADA9G,EAAE6D,GAAGa,IAAQG,GACNwiB,GAAShhB,kBC5gBlB,IAAM3B,GAAqB,QAErBC ,GAAqB,WACrBC,GAAS,IAAgBD,GAEzBE,GAAqB7E,EAAE6D,GAAGa,IAG1BuD,GAAU,CACdghB,UAAW, EACX9gB,UAAW,EACXN,OAAW,EACXgJ,MAAW,GAGPrI,GAAc,CAClBygB,SAAW,mBACX9gB,SAAW,U ACXN,MAAW,UACXgJ,KAAW,WAGP/L,GAAQ,CACZ6K,KAAI,OAAuB/K,GAC3BgL,OAAM,SAAuBhL,GA C7B6K,KAAI,OAAuB7K,GAC3B8K,MAAK,QAAuB9K,GAC5BskB,QAAO,UAAuBtkB,GAC9BukB,OAAM,SA AuBvkB,GAC7BwkB,cAAa,gBAAuBxkB,GACpCykB,gBAAe,kBAAuBzkB,GACtC0kB,gBAAe,kBAAuB1kB,G ACtC2kB,kBAAiB,oBAAuB3kB,GACxCK,eAAc,QAAcL,GA7BH,aAgCrBM,GACiB,0BADjBA,GAEiB,0BAFjB A,GAGiB,iBAHjBA,GAIiB,aAJjBA,GAKiB,OALjBA,GAMiB,OAGjB8B,GACa,gBADbA,GAEa,cAFbA,GAGa, wBAHbA,GAIa,yBAJbA,GAKa,oDALbA,GAMa,cASbwiB,cACJ,SAAAA,EAAY5oB,EAASyB,GACnBvC,KAA KoK,QAAuBpK,KAAKqK,WAAW9H,GAC5CvC,KAAKsF,SAAuBxE,EAC5Bd,KAAK2pB,QAAuB7oB,EAAQ K,cAAc+F,IAClDlH,KAAK4pB,UAAuB,KAC5B5pB,KAAK6pB,UAAuB,EAC5B7pB,KAAK8pB,oBAAuB,EAC 5B9pB,KAAK+pB,sBAAuB,EAC5B/pB,KAAKiQ,kBAAuB,EAC5BjQ,KAAKgqB,gBAAuB,6BAe9B3iB,OAAA, SAAOuG,GACL,OAAO5N,KAAK6pB,SAAW7pB,KAAK8Q,OAAS9Q,KAAK+Q,KAAKnD,MAGjDmD,KAAA, SAAKnD,GAAe,IAAA7N,EAAAC,KAClB,IAAIA,KAAK6pB,WAAY7pB,KAAKiQ,iBAA1B,CAII/P,EAAEF,K AAKsF,UAAUa,SAASf,MAC5BpF,KAAKiQ,kBAAmB,GAG1B,IAAMgY,EAAY/nB,EAAE8E,MAAMA,GAAM 2K,KAAM,CACpC/B,cAAAA,IAGF1N,EAAEF,KAAKsF,UAAUvD,QAAQkmB,GAErBjoB,KAAK6pB,UAAY5 B,EAAUtiB,uBAI/B3F,KAAK6pB,UAAW,EAEhB7pB,KAAKiqB,kBACLjqB,KAAKkqB,gBAELlqB,KAAKmqB ,gBAELnqB,KAAKoqB,kBACLpqB,KAAKqqB,kBAELnqB,EAAEF,KAAKsF,UAAUwB,GACf9B,GAAMskB,c ACNpiB,GACA,SAACjD,GAAD,OAAWlE,EAAK+Q,KAAK7M,KAGvB/D,EAAEF,KAAK2pB,SAAS7iB,GAA G9B,GAAMykB,kBAAmB,WAC1CvpB,EAAEH,EAAKuF,UAAUnF,IAAI6E,GAAMwkB,gBAAiB,SAACvlB,G ACvC/D,EAAE+D,EAAMK,QAAQC,GAAGxE,EAAKuF,YAC1BvF,EAAKgqB,sBAAuB,OAKlC/pB,KAAKsqB, cAAc,WAAA,OAAMvqB,EAAKwqB,aAAa3c,UAG7CkD,KAAA,SAAK7M,GAAO,IAAAmI,EAAApM,KAKV, GAJIiE,GACFA,EAAM4C,iBAGH7G,KAAK6pB,WAAY7pB,KAAKiQ,iBAA3B,CAIA,IAAMoY,EAAYnoB,EA

AE8E,MAAMA,GAAM6K,MAIhC,GAFA3P,EAAEF,KAAKsF,UAAUvD,QAAQsmB,GAEpBroB,KAAK6pB,W AAYxB,EAAU1iB,qBAAhC,CAIA3F,KAAK6pB,UAAW,EAChB,IAAMW,EAAatqB,EAAEF,KAAKsF,UAAUa, SAASf,IAiB7C,GAfIolB,IACFxqB,KAAKiQ,kBAAmB,GAG1BjQ,KAAKoqB,kBACLpqB,KAAKqqB,kBAELnq B,EAAES,UAAUoL,IAAI/G,GAAMokB,SAEtBlpB,EAAEF,KAAKsF,UAAUY,YAAYd,IAE7BlF,EAAEF,KAA KsF,UAAUyG,IAAI/G,GAAMskB,eAC3BppB,EAAEF,KAAK2pB,SAAS5d,IAAI/G,GAAMykB,mBAGtBe,EAA Y,CACd,IAAMlpB,EAAsBlB,EAAKiB,iCAAiCrB,KAAKsF,UAEvEpF,EAAEF,KAAKsF,UACJnF,IAAIC,EAAK R,eAAgB,SAACqE,GAAD,OAAWmI,EAAKqe,WAAWxmB,KACpDD,qBAAqB1C,QAExBtB,KAAKyqB,kBAI T5kB,QAAA,WACE,CAAC8E,OAAQ3K,KAAKsF,SAAUtF,KAAK2pB,SAC1BxM,QAAQ,SAACuN,GAAD,OA AiBxqB,EAAEwqB,GAAa3e,IAAIjH,MAO/C5E,EAAES,UAAUoL,IAAI/G,GAAMokB,SAEtBlpB,EAAE4F,WA AW9F,KAAKsF,SAAUT,IAE5B7E,KAAKoK,QAAuB,KAC5BpK,KAAKsF,SAAuB,KAC5BtF,KAAK2pB,QAA uB,KAC5B3pB,KAAK4pB,UAAuB,KAC5B5pB,KAAK6pB,SAAuB,KAC5B7pB,KAAK8pB,mBAAuB,KAC5B9 pB,KAAK+pB,qBAAuB,KAC5B/pB,KAAKiQ,iBAAuB,KAC5BjQ,KAAKgqB,gBAAuB,QAG9BW,aAAA,WAC E3qB,KAAKmqB,mBAKP9f,WAAA,SAAW9H,GAMT,OALAA,EAAMyJ,EAAA,GACD7D,GACA5F,GAELnC, EAAKiC,gBAAgBuC,GAAMrC,EAAQmG,IAC5BnG,KAGTgoB,aAAA,SAAa3c,GAAe,IAAArB,EAAAvM,KAC pBwqB,EAAatqB,EAAEF,KAAKsF,UAAUa,SAASf,IAExCpF,KAAKsF,SAASzB,YACf7D,KAAKsF,SAASzB,W AAWzB,WAAa2S,KAAK6V,cAE7CjqB,SAAS8S,KAAKoX,YAAY7qB,KAAKsF,UAGjCtF,KAAKsF,SAASgM, MAAMgW,QAAU,QAC9BtnB,KAAKsF,SAAS2gB,gBAAgB,eAC9BjmB,KAAKsF,SAAS0C,aAAa,cAAc,GAEr C9H,EAAEF,KAAK2pB,SAASxjB,SAASf,IAC3BpF,KAAK2pB,QAAQxoB,cAAc+F,IAAqB2Q,UAAY,EAE5D7 X,KAAKsF,SAASuS,UAAY,EAGxB2S,GACFpqB,EAAKyB,OAAO7B,KAAKsF,UAGnBpF,EAAEF,KAAKsF,U AAUgJ,SAASlJ,IAEtBpF,KAAKoK,QAAQrC,OACf/H,KAAK8qB,gBAGP,IAAMC,EAAa7qB,EAAE8E,MAAM A,GAAM4K,MAAO,CACtChC,cAAAA,IAGIod,EAAqB,WACrBze,EAAKnC,QAAQrC,OACfwE,EAAKjH,SAA SyC,QAEhBwE,EAAK0D,kBAAmB,EACxB/P,EAAEqM,EAAKjH,UAAUvD,QAAQgpB,IAG3B,GAAIP,EAAY, CACd,IAAMlpB,EAAsBlB,EAAKiB,iCAAiCrB,KAAK2pB,SAEvEzpB,EAAEF,KAAK2pB,SACJxpB,IAAIC,EA AKR,eAAgBorB,GACzBhnB,qBAAqB1C,QAExB0pB,OAIJF,cAAA,WAAgB,IAAArc,EAAAzO,KACdE,EAAES ,UACCoL,IAAI/G,GAAMokB,SACVtiB,GAAG9B,GAAMokB,QAAS,SAACnlB,GACdtD,WAAasD,EAAMK,Q ACnBmK,EAAKnJ,WAAarB,EAAMK,QACsB,IAA9CpE,EAAEuO,EAAKnJ,UAAU2lB,IAAIhnB,EAAMK,QAA QuH,QACrC4C,EAAKnJ,SAASyC,aAKtBqiB,gBAAA,WAAkB,IAAAc,EAAAlrB,KACZA,KAAK6pB,UAAY7p B,KAAKoK,QAAQ/B,SAChCnI,EAAEF,KAAKsF,UAAUwB,GAAG9B,GAAMukB,gBAAiB,SAACtlB,GAxRvB ,KAyRfA,EAAMkJ,QACRlJ,EAAM4C,iBACNqkB,EAAKpa,UAGC9Q,KAAK6pB,UACf3pB,EAAEF,KAAKsF, UAAUyG,IAAI/G,GAAMukB,oBAI/Bc,gBAAA,WAAkB,IAAAc,EAAAnrB,KACZA,KAAK6pB,SACP3pB,EAA EyK,QAAQ7D,GAAG9B,GAAMqkB,OAAQ,SAACplB,GAAD,OAAWknB,EAAKR,aAAa1mB,KAExD/D,EAAE yK,QAAQoB,IAAI/G,GAAMqkB,WAIxBoB,WAAA,WAAa,IAAAW,EAAAprB,KACXA,KAAKsF,SAASgM,M AAMgW,QAAU,OAC9BtnB,KAAKsF,SAAS0C,aAAa,eAAe,GAC1ChI,KAAKsF,SAAS2gB,gBAAgB,cAC9Bjm B,KAAKiQ,kBAAmB,EACxBjQ,KAAKsqB,cAAc,WACjBpqB,EAAES,SAAS8S,MAAMvN,YAAYd,IAC7BgmB ,EAAKC,oBACLD,EAAKE,kBACLprB,EAAEkrB,EAAK9lB,UAAUvD,QAAQiD,GAAM8K,aAInCyb,gBAAA, WACMvrB,KAAK4pB,YACP1pB,EAAEF,KAAK4pB,WAAWtjB,SAClBtG,KAAK4pB,UAAY,SAIrBU,cAAA,S AAc9L,GAAU,IAAAgN,EAAAxrB,KAChByrB,EAAUvrB,EAAEF,KAAKsF,UAAUa,SAASf,IACtCA,GAAiB,G AErB,GAAIpF,KAAK6pB,UAAY7pB,KAAKoK,QAAQ+e,SAAU,CA+B1C,GA9BAnpB,KAAK4pB,UAAYjpB,S AAS+qB,cAAc,OACxC1rB,KAAK4pB,UAAU+B,UAAYvmB,GAEvBqmB,GACFzrB,KAAK4pB,UAAUjiB,UA AUsF,IAAIwe,GAG/BvrB,EAAEF,KAAK4pB,WAAWgC,SAASjrB,SAAS8S,MAEpCvT,EAAEF,KAAKsF,UAA UwB,GAAG9B,GAAMskB,cAAe,SAACrlB,GACpCunB,EAAKzB,qBACPyB,EAAKzB,sBAAuB,EAG1B9lB,EA AMK,SAAWL,EAAMiO,gBAGG,WAA1BsZ,EAAKphB,QAAQ+e,SACfqC,EAAKlmB,SAASyC,QAEdyjB,EAA K1a,UAIL2a,GACFrrB,EAAKyB,OAAO7B,KAAK4pB,WAGnB1pB,EAAEF,KAAK4pB,WAAWtb,SAASlJ,KAE tBoZ,EACH,OAGF,IAAKiN,EAEH,YADAjN,IAIF,IAAMqN,EAA6BzrB,EAAKiB,iCAAiCrB,KAAK4pB,WAE9 E1pB,EAAEF,KAAK4pB,WACJzpB,IAAIC,EAAKR,eAAgB4e,GACzBxa,qBAAqB6nB,QACnB,IAAK7rB,KAA K6pB,UAAY7pB,KAAK4pB,UAAW,CAC3C1pB,EAAEF,KAAK4pB,WAAW1jB,YAAYd,IAE9B,IAAM0mB,E AAiB,WACrBN,EAAKD,kBACD/M,GACFA,KAIJ,GAAIte,EAAEF,KAAKsF,UAAUa,SAASf,IAAiB,CAC7C,IA AMymB,EAA6BzrB,EAAKiB,iCAAiCrB,KAAK4pB,WAE9E1pB,EAAEF,KAAK4pB,WACJzpB,IAAIC,EAAKR

,eAAgBksB,GACzB9nB,qBAAqB6nB,QAExBC,SAEOtN,GACTA,OASJ2L,cAAA,WACE,IAAM4B,EACJ/rB,K AAKsF,SAAS0mB,aAAerrB,SAAS8C,gBAAgByU,cAEnDlY,KAAK8pB,oBAAsBiC,IAC9B/rB,KAAKsF,SAASg M,MAAM2a,YAAiBjsB,KAAKgqB,gBAA1C,MAGEhqB,KAAK8pB,qBAAuBiC,IAC9B/rB,KAAKsF,SAASgM, MAAM4a,aAAkBlsB,KAAKgqB,gBAA3C,SAIJqB,kBAAA,WACErrB,KAAKsF,SAASgM,MAAM2a,YAAc,GA ClCjsB,KAAKsF,SAASgM,MAAM4a,aAAe,MAGrCjC,gBAAA,WACE,IAAMrS,EAAOjX,SAAS8S,KAAK/B,w BAC3B1R,KAAK8pB,mBAAqBlS,EAAKH,KAAOG,EAAKJ,MAAQ7M,OAAOmP,WAC1D9Z,KAAKgqB,gBA AkBhqB,KAAKmsB,wBAG9BjC,cAAA,WAAgB,IAAAkC,EAAApsB,KACd,GAAIA,KAAK8pB,mBAAoB,CAG 3B,IAAMuC,EAAe,GAAGjf,MAAMvK,KAAKlC,SAASoM,iBAAiB7F,KACvDolB,EAAgB,GAAGlf,MAAMvK, KAAKlC,SAASoM,iBAAiB7F,KAG9DhH,EAAEmsB,GAAc7lB,KAAK,SAACkF,EAAO5K,GAC3B,IAAMyrB,E AAgBzrB,EAAQwQ,MAAM4a,aAC9BM,EAAoBtsB,EAAEY,GAASS,IAAI,iBACzCrB,EAAEY,GACC4F,KAA K,gBAAiB6lB,GACtBhrB,IAAI,gBAAoBG,WAAW8qB,GAAqBJ,EAAKpC,gBAFhE,QAMF9pB,EAAEosB,GA Ae9lB,KAAK,SAACkF,EAAO5K,GAC5B,IAAM2rB,EAAe3rB,EAAQwQ,MAAMqK,YAC7B+Q,EAAmBxsB,E AAEY,GAASS,IAAI,gBACxCrB,EAAEY,GACC4F,KAAK,eAAgB+lB,GACrBlrB,IAAI,eAAmBG,WAAWgrB,G AAoBN,EAAKpC,gBAF9D,QAMF,IAAMuC,EAAgB5rB,SAAS8S,KAAKnC,MAAM4a,aACpCM,EAAoBtsB,EA AES,SAAS8S,MAAMlS,IAAI,iBAC/CrB,EAAES,SAAS8S,MACR/M,KAAK,gBAAiB6lB,GACtBhrB,IAAI,gBA AoBG,WAAW8qB,GAAqBxsB,KAAKgqB,gBAFhE,MAKF9pB,EAAES,SAAS8S,MAAMnF,SAASlJ,OAG5Bkm B,gBAAA,WAEE,IAAMe,EAAe,GAAGjf,MAAMvK,KAAKlC,SAASoM,iBAAiB7F,KAC7DhH,EAAEmsB,GA Ac7lB,KAAK,SAACkF,EAAO5K,GAC3B,IAAM2Y,EAAUvZ,EAAEY,GAAS4F,KAAK,iBAChCxG,EAAEY,G AASgF,WAAW,iBACtBhF,EAAQwQ,MAAM4a,aAAezS,GAAoB,KAInD,IAAMkT,EAAW,GAAGvf,MAAMvK, KAAKlC,SAASoM,iBAAT,GAA6B7F,KAC5DhH,EAAEysB,GAAUnmB,KAAK,SAACkF,EAAO5K,GACvB,IA AM8rB,EAAS1sB,EAAEY,GAAS4F,KAAK,gBACT,oBAAXkmB,GACT1sB,EAAEY,GAASS,IAAI,eAAgBqrB, GAAQ9mB,WAAW,kBAKtD,IAAM2T,EAAUvZ,EAAES,SAAS8S,MAAM/M,KAAK,iBACtCxG,EAAES,SAAS 8S,MAAM3N,WAAW,iBAC5BnF,SAAS8S,KAAKnC,MAAM4a,aAAezS,GAAoB,MAGzD0S,mBAAA,WACE,I AAMU,EAAYlsB,SAAS+qB,cAAc,OACzCmB,EAAUlB,UAAYvmB,GACtBzE,SAAS8S,KAAKoX,YAAYgC,G AC1B,IAAMC,EAAiBD,EAAUnb,wBAAwB6E,MAAQsW,EAAU5U,YAE3E,OADAtX,SAAS8S,KAAKkT,YAA YkG,GACnBC,KAKFvmB,iBAAP,SAAwBhE,EAAQqL,GAC9B,OAAO5N,KAAKwG,KAAK,WACf,IAAIE,EA AOxG,EAAEF,MAAM0G,KAAK7B,IAClBuF,EAAO4B,EAAA,GACR7D,GACAjI,EAAEF,MAAM0G,OACU,iB AAXnE,GAAuBA,EAASA,EAAS,IAQrD,GALKmE,IACHA,EAAO,IAAIgjB,EAAM1pB,KAAMoK,GACvBlK,E AAEF,MAAM0G,KAAK7B,GAAU6B,IAGH,iBAAXnE,EAAqB,CAC9B,GAA4B,oBAAjBmE,EAAKnE,GACd, MAAM,IAAI4M,UAAJ,oBAAkC5M,EAAlC,KAERmE,EAAKnE,GAAQqL,QACJxD,EAAQ2G,MACjBrK,EAA KqK,KAAKnD,8CA1bd,MA3EuB,wCA+EvB,OAAOzF,YAkcXjI,EAAES,UAAUmG,GAAG9B,GAAMG,eAAgB +B,GAAsB,SAAUjD,GAAO,IACtEK,EADsEyoB,EAAA/sB,KAEpEe,EAAWX,EAAKS,uBAAuBb,MAEzCe,IAC FuD,EAAS3D,SAASQ,cAAcJ,IAGlC,IAAMwB,EAASrC,EAAEoE,GAAQoC,KAAK7B,IAC1B,SADWmH,EAA A,GAER9L,EAAEoE,GAAQoC,OACVxG,EAAEF,MAAM0G,QAGM,MAAjB1G,KAAKkN,SAAoC,SAAjBlN,K AAKkN,SAC/BjJ,EAAM4C,iBAGR,IAAMwL,EAAUnS,EAAEoE,GAAQnE,IAAI6E,GAAM2K,KAAM,SAACs Y,GACrCA,EAAUtiB,sBAKd0M,EAAQlS,IAAI6E,GAAM8K,OAAQ,WACpB5P,EAAE6sB,GAAMxoB,GAAG,a ACbwoB,EAAKhlB,YAKX2hB,GAAMnjB,iBAAiB1D,KAAK3C,EAAEoE,GAAS/B,EAAQvC,QASjDE,EAAE6 D,GAAGa,IAAQ8kB,GAAMnjB,iBACnBrG,EAAE6D,GAAGa,IAAMmC,YAAc2iB,GACzBxpB,EAAE6D,GAA Ga,IAAMoC,WAAa,WAEtB,OADA9G,EAAE6D,GAAGa,IAAQG,GACN2kB,GAAMnjB,kBCvkBf,IAAMymB,G AAW,CACf,aACA,OACA,OACA,WACA,WACA,SACA,MACA,cAKWC,GAAmB,CAE9BC,IAAK,CAAC,QAA S,MAAO,KAAM,OAAQ,OAJP,kBAK7BnS,EAAG,CAAC,SAAU,OAAQ,QAAS,OAC/BH,KAAM,GACNI,EAA G,GACHmS,GAAI,GACJC,IAAK,GACLC,KAAM,GACNC,IAAK,GACLC,GAAI,GACJC,GAAI,GACJC,GAAI, GACJC,GAAI,GACJC,GAAI,GACJC,GAAI,GACJC,GAAI,GACJC,GAAI,GACJte,EAAG,GACHue,IAAK,CAA C,MAAO,MAAO,QAAS,QAAS,UACtCC,GAAI,GACJC,GAAI,GACJC,EAAG,GACHC,IAAK,GACLC,EAAG,G ACHC,MAAO,GACPC,KAAM,GACNC,IAAK,GACLC,IAAK,GACLC,OAAQ,GACRC,EAAG,GACHC,GAAI,I AQAC,GAAmB,8DAOnBC,GAAmB,sIAyBlB,SAASC,GAAaC,EAAYC,EAAWC,GAClD,GAA0B,IAAtBF,EAA WljB,OACb,OAAOkjB,EAGT,GAAIE,GAAoC,mBAAfA,EACvB,OAAOA,EAAWF,GAQpB,IALA,IACMG,GA DY,IAAIvkB,OAAOwkB,WACKC,gBAAgBL,EAAY,aACxDM,EAAgB3sB,OAAOgY,KAAKsU,GAC5BrC,EA

AW,GAAGvf,MAAMvK,KAAKqsB,EAAgBzb,KAAK1G,iBAAiB,MAZPuiB,EAAA,SAcrD9f,EAAOC,GACd,IA AM4J,EAAKsT,EAASnd,GACd+f,EAASlW,EAAG/F,SAASnQ,cAE3B,IAA0D,IAAtDksB,EAAchiB,QAAQgM,E AAG/F,SAASnQ,eAGpC,OAFAkW,EAAGxV,WAAW8iB,YAAYtN,GAE1B,WAGF,IAAMmW,EAAgB,GAAGp iB,MAAMvK,KAAKwW,EAAGsL,YACjC8K,EAAwB,GAAGvP,OAAO8O,EAAU,MAAQ,GAAIA,EAAUO,IA AW,IAEnFC,EAAcrS,QAAQ,SAAC5L,IAlD3B,SAA0BA,EAAMme,GAC9B,IAAMC,EAAWpe,EAAK+B,SAAS nQ,cAE/B,IAAgD,IAA5CusB,EAAqBriB,QAAQsiB,GAC/B,OAAoC,IAAhC3C,GAAS3f,QAAQsiB,IACZ1tB,QA AQsP,EAAKqe,UAAU1sB,MAAM0rB,KAAqBrd,EAAKqe,UAAU1sB,MAAM2rB,KASlF,IAHA,IAAMgB,EAA SH,EAAqBnf,OAAO,SAACuf,GAAD,OAAeA,aAAqB1sB,SAGtEoM,EAAI,EAAGugB,EAAIF,EAAOhkB,OAA Q2D,EAAIugB,EAAGvgB,IACxC,GAAImgB,EAASzsB,MAAM2sB,EAAOrgB,IACxB,OAAO,EAIX,OAAO,GA +BEwgB,CAAiBze,EAAMke,IAC1BpW,EAAG4M,gBAAgB1U,EAAK+B,aAfrB9D,EAAI,EAAGC,EAAMkd,EA AS9gB,OAAQ2D,EAAIC,EAAKD,IAAK8f,EAA5C9f,GAoBT,OAAO0f,EAAgBzb,KAAKwc,UCxG9B,IAAMrrB ,GAAwB,UAExBC,GAAwB,aACxBC,GAAS,IAAmBD,GAC5BE,GAAwB7E,EAAE6D,GAAGa,IAC7BsrB,GAA wB,aACxBC,GAAwB,IAAI/sB,OAAJ,UAAqB8sB,GAArB,OAAyC,KACjEE,GAAwB,CAAC,WAAY,YAAa,cAE lD1nB,GAAc,CAClB2nB,UAAoB,UACpBC,SAAoB,SACpBC,MAAoB,4BACpBxuB,QAAoB,SACpByuB,MAAo B,kBACpB7a,KAAoB,UACpB5U,SAAoB,mBACpBuZ,UAAoB,oBACpBgG,OAAoB,2BACpBmQ,UAAoB,2BA CpBC,kBAAoB,iBACpBrJ,SAAoB,mBACpBsJ,SAAoB,UACpB1B,WAAoB,kBACpBD,UAAoB,UAGhB5H,GA AgB,CACpBwJ,KAAS,OACTC,IAAS,MACTC,MAAS,QACTC,OAAS,SACTC,KAAS,QAGL7oB,GAAU,CACd koB,WAAoB,EACpBC,SAAoB,uGAGpBvuB,QAAoB,cACpBwuB,MAAoB,GACpBC,MAAoB,EACpB7a,MAAo B,EACpB5U,UAAoB,EACpBuZ,UAAoB,MACpBgG,OAAoB,EACpBmQ,WAAoB,EACpBC,kBAAoB,OACpBrJ ,SAAoB,eACpBsJ,UAAoB,EACpB1B,WAAoB,KACpBD,UAAoB/B,IAGhBgE,GACG,OADHA,GAEG,MAGHjs B,GAAQ,CACZ6K,KAAI,OAAgB/K,GACpBgL,OAAM,SAAgBhL,GACtB6K,KAAI,OAAgB7K,GACpB8K,MA AK,QAAgB9K,GACrBosB,SAAQ,WAAgBpsB,GACxBmiB,MAAK,QAAgBniB,GACrBskB,QAAO,UAAgBtkB, GACvBqsB,SAAQ,WAAgBrsB,GACxBiE,WAAU,aAAgBjE,GAC1BkE,WAAU,aAAgBlE,IAGtBM,GACG,OAD HA,GAEG,OAGH8B,GAEY,iBAFZA,GAGY,SAGZkqB,GACK,QADLA,GAEK,QAFLA,GAGK,QAHLA,GAIK, SAULC,cACJ,SAAAA,EAAYvwB,EAASyB,GAKnB,GAAsB,oBAAX6jB,GACT,MAAM,IAAIjX,UAAU,mEAIt BnP,KAAKsxB,YAAiB,EACtBtxB,KAAKuxB,SAAiB,EACtBvxB,KAAKwxB,YAAiB,GACtBxxB,KAAKyxB,e AAiB,GACtBzxB,KAAKwnB,QAAiB,KAGtBxnB,KAAKc,QAAUA,EACfd,KAAKuC,OAAUvC,KAAKqK,WA AW9H,GAC/BvC,KAAK0xB,IAAU,KAEf1xB,KAAK2xB,2CAmCPC,OAAA,WACE5xB,KAAKsxB,YAAa,KA GpBO,QAAA,WACE7xB,KAAKsxB,YAAa,KAGpBQ,cAAA,WACE9xB,KAAKsxB,YAActxB,KAAKsxB,cAG1 BjqB,OAAA,SAAOpD,GACL,GAAKjE,KAAKsxB,WAIV,GAAIrtB,EAAO,CACT,IAAM8tB,EAAU/xB,KAAKw oB,YAAY3jB,SAC7BikB,EAAU5oB,EAAE+D,EAAMiO,eAAexL,KAAKqrB,GAErCjJ,IACHA,EAAU,IAAI9oB, KAAKwoB,YACjBvkB,EAAMiO,cACNlS,KAAKgyB,sBAEP9xB,EAAE+D,EAAMiO,eAAexL,KAAKqrB,EAA SjJ,IAGvCA,EAAQ2I,eAAeQ,OAASnJ,EAAQ2I,eAAeQ,MAEnDnJ,EAAQoJ,uBACVpJ,EAAQqJ,OAAO,KAAM rJ,GAErBA,EAAQsJ,OAAO,KAAMtJ,OAElB,CACL,GAAI5oB,EAAEF,KAAKqyB,iBAAiBlsB,SAASf,IAEnC,Y ADApF,KAAKoyB,OAAO,KAAMpyB,MAIpBA,KAAKmyB,OAAO,KAAMnyB,UAItB6F,QAAA,WACEiH,aA Aa9M,KAAKuxB,UAElBrxB,EAAE4F,WAAW9F,KAAKc,QAASd,KAAKwoB,YAAY3jB,UAE5C3E,EAAEF,K AAKc,SAASiL,IAAI/L,KAAKwoB,YAAY1jB,WACrC5E,EAAEF,KAAKc,SAASkF,QAAQ,UAAU+F,IAAI,iBA ElC/L,KAAK0xB,KACPxxB,EAAEF,KAAK0xB,KAAKprB,SAGdtG,KAAKsxB,WAAiB,KACtBtxB,KAAKuxB, SAAiB,KACtBvxB,KAAKwxB,YAAiB,MACtBxxB,KAAKyxB,eAAiB,QAClBzxB,KAAKwnB,SACPxnB,KAA KwnB,QAAQc,UAGftoB,KAAKwnB,QAAU,KACfxnB,KAAKc,QAAU,KACfd,KAAKuC,OAAU,KACfvC,KAA K0xB,IAAU,QAGjB3gB,KAAA,WAAO,IAAAhR,EAAAC,KACL,GAAuC,SAAnCE,EAAEF,KAAKc,SAASS,IA AI,WACtB,MAAM,IAAI+B,MAAM,uCAGlB,IAAM2kB,EAAY/nB,EAAE8E,MAAMhF,KAAKwoB,YAAYxjB, MAAM2K,MACjD,GAAI3P,KAAKsyB,iBAAmBtyB,KAAKsxB,WAAY,CAC3CpxB,EAAEF,KAAKc,SAASiB, QAAQkmB,GAExB,IAAMsK,EAAanyB,EAAKoD,eAAexD,KAAKc,SACtC0xB,EAAatyB,EAAE0H,SACJ,OAA f2qB,EAAsBA,EAAavyB,KAAKc,QAAQoS,cAAczP,gBAC9DzD,KAAKc,SAGP,GAAImnB,EAAUtiB,uBAAyB 6sB,EACrC,OAGF,IAAMd,EAAQ1xB,KAAKqyB,gBACbI,EAAQryB,EAAKG,OAAOP,KAAKwoB,YAAY5jB, MAE3C8sB,EAAI1pB,aAAa,KAAMyqB,GACvBzyB,KAAKc,QAAQkH,aAAa,mBAAoByqB,GAE9CzyB,KAAK 0yB,aAED1yB,KAAKuC,OAAO8tB,WACdnwB,EAAEwxB,GAAKpjB,SAASlJ,IAGlB,IAAMkV,EAA8C,mBAA

1Bta,KAAKuC,OAAO+X,UAClCta,KAAKuC,OAAO+X,UAAUzX,KAAK7C,KAAM0xB,EAAK1xB,KAAKc,SA C3Cd,KAAKuC,OAAO+X,UAEVqY,EAAa3yB,KAAK4yB,eAAetY,GACvCta,KAAK6yB,mBAAmBF,GAExB,I AAMlC,EAAYzwB,KAAK8yB,gBACvB5yB,EAAEwxB,GAAKhrB,KAAK1G,KAAKwoB,YAAY3jB,SAAU7E, MAElCE,EAAE0H,SAAS5H,KAAKc,QAAQoS,cAAczP,gBAAiBzD,KAAK0xB,MAC/DxxB,EAAEwxB,GAAK9 F,SAAS6E,GAGlBvwB,EAAEF,KAAKc,SAASiB,QAAQ/B,KAAKwoB,YAAYxjB,MAAMksB,UAE/ClxB,KAA KwnB,QAAU,IAAIpB,GAAOpmB,KAAKc,QAAS4wB,EAAK,CAC3CpX,UAAWqY,EACX7V,UAAW,CACTw D,OAAQtgB,KAAK2oB,aACbnF,KAAM,CACJK,SAAU7jB,KAAKuC,OAAOmuB,mBAExB7N,MAAO,CACL/h B,QAASoG,IAEX8a,gBAAiB,CACftI,kBAAmB1Z,KAAKuC,OAAO8kB,WAGnC7F,SAAU,SAAC9a,GACLA,E AAKgd,oBAAsBhd,EAAK4T,WAClCva,EAAKgzB,6BAA6BrsB,IAGtC+a,SAAU,SAAC/a,GAAD,OAAU3G,EA AKgzB,6BAA6BrsB,MAGxDxG,EAAEwxB,GAAKpjB,SAASlJ,IAMZ,iBAAkBzE,SAAS8C,iBAC7BvD,EAAES, SAAS8S,MAAMpF,WAAWvH,GAAG,YAAa,KAAM5G,EAAEkoB,MAGtD,IAAM4K,EAAW,WACXjzB,EAAK wC,OAAO8tB,WACdtwB,EAAKkzB,iBAEP,IAAMC,EAAiBnzB,EAAKyxB,YAC5BzxB,EAAKyxB,YAAkB,KA EvBtxB,EAAEH,EAAKe,SAASiB,QAAQhC,EAAKyoB,YAAYxjB,MAAM4K,OAE3CsjB,IAAmBjC,IACrBlxB, EAAKqyB,OAAO,KAAMryB,IAItB,GAAIG,EAAEF,KAAK0xB,KAAKvrB,SAASf,IAAiB,CACxC,IAAM9D,EA AqBlB,EAAKiB,iCAAiCrB,KAAK0xB,KAEtExxB,EAAEF,KAAK0xB,KACJvxB,IAAIC,EAAKR,eAAgBozB,G ACzBhvB,qBAAqB1C,QAExB0xB,QAKNliB,KAAA,SAAK0N,GAAU,IAAApS,EAAApM,KACP0xB,EAAY1x B,KAAKqyB,gBACjBhK,EAAYnoB,EAAE8E,MAAMhF,KAAKwoB,YAAYxjB,MAAM6K,MAC3CmjB,EAAW ,WACX5mB,EAAKolB,cAAgBP,IAAmBS,EAAI7tB,YAC9C6tB,EAAI7tB,WAAW8iB,YAAY+K,GAG7BtlB,EA AK+mB,iBACL/mB,EAAKtL,QAAQmlB,gBAAgB,oBAC7B/lB,EAAEkM,EAAKtL,SAASiB,QAAQqK,EAAKoc ,YAAYxjB,MAAM8K,QAC1B,OAAjB1D,EAAKob,SACPpb,EAAKob,QAAQc,UAGX9J,GACFA,KAMJ,GAFAt e,EAAEF,KAAKc,SAASiB,QAAQsmB,IAEpBA,EAAU1iB,qBAAd,CAgBA,GAZAzF,EAAEwxB,GAAKxrB,YA AYd,IAIf,iBAAkBzE,SAAS8C,iBAC7BvD,EAAES,SAAS8S,MAAMpF,WAAWtC,IAAI,YAAa,KAAM7L,EAAE koB,MAGvDpoB,KAAKyxB,eAAeL,KAAiB,EACrCpxB,KAAKyxB,eAAeL,KAAiB,EACrCpxB,KAAKyxB,eAA eL,KAAiB,EAEjClxB,EAAEF,KAAK0xB,KAAKvrB,SAASf,IAAiB,CACxC,IAAM9D,EAAqBlB,EAAKiB,iCAA iCqwB,GAEjExxB,EAAEwxB,GACCvxB,IAAIC,EAAKR,eAAgBozB,GACzBhvB,qBAAqB1C,QAExB0xB,IAG FhzB,KAAKwxB,YAAc,OAGrBjL,OAAA,WACuB,OAAjBvmB,KAAKwnB,SACPxnB,KAAKwnB,QAAQ1I,oB AMjBwT,cAAA,WACE,OAAOrwB,QAAQjC,KAAKozB,eAGtBP,mBAAA,SAAmBF,GACjBzyB,EAAEF,KAA KqyB,iBAAiB/jB,SAAY4hB,GAApC,IAAoDyC,MAGtDN,cAAA,WAEE,OADAryB,KAAK0xB,IAAM1xB,KAA K0xB,KAAOxxB,EAAEF,KAAKuC,OAAO+tB,UAAU,GACxCtwB,KAAK0xB,OAGdgB,WAAA,WACE,IAAM hB,EAAM1xB,KAAKqyB,gBACjBryB,KAAKqzB,kBAAkBnzB,EAAEwxB,EAAI3kB,iBAAiB7F,KAA0BlH,KA AKozB,YAC7ElzB,EAAEwxB,GAAKxrB,YAAed,GAAtB,IAAwCA,OAG1CiuB,kBAAA,SAAkB5sB,EAAU6sB, GACH,iBAAZA,IAAyBA,EAAQlxB,WAAYkxB,EAAQzhB,OAa5D7R,KAAKuC,OAAOoT,MACV3V,KAAKuC ,OAAOouB,WACd2C,EAAUxE,GAAawE,EAAStzB,KAAKuC,OAAOysB,UAAWhvB,KAAKuC,OAAO0sB,aAG rExoB,EAASkP,KAAK2d,IAEd7sB,EAAS8sB,KAAKD,GAlBVtzB,KAAKuC,OAAOoT,KACTzV,EAAEozB,GA ASvtB,SAASxB,GAAGkC,IAC1BA,EAAS+sB,QAAQC,OAAOH,GAG1B7sB,EAAS8sB,KAAKrzB,EAAEozB,G AASC,WAiB/BH,SAAA,WACE,IAAI7C,EAAQvwB,KAAKc,QAAQE,aAAa,uBAQtC,OANKuvB,IACHA,EAAq C,mBAAtBvwB,KAAKuC,OAAOguB,MACvBvwB,KAAKuC,OAAOguB,MAAM1tB,KAAK7C,KAAKc,SAC5B d,KAAKuC,OAAOguB,OAGXA,KAKT5H,WAAA,WAAa,IAAApc,EAAAvM,KACLsgB,EAAS,GAef,MAbkC,m BAAvBtgB,KAAKuC,OAAO+d,OACrBA,EAAOvc,GAAK,SAAC2C,GAMX,OALAA,EAAK6Q,QAALvL,EAA A,GACKtF,EAAK6Q,QACLhL,EAAKhK,OAAO+d,OAAO5Z,EAAK6Q,QAAShL,EAAKzL,UAAY,IAGhD4F,G AGT4Z,EAAOA,OAAStgB,KAAKuC,OAAO+d,OAGvBA,KAGTwS,cAAA,WACE,OAA8B,IAA1B9yB,KAAKu C,OAAOkuB,UACP9vB,SAAS8S,KAGdrT,EAAK8B,UAAUlC,KAAKuC,OAAOkuB,WACtBvwB,EAAEF,KAA KuC,OAAOkuB,WAGhBvwB,EAAES,UAAU8b,KAAKzc,KAAKuC,OAAOkuB,cAGtCmC,eAAA,SAAetY,GAC b,OAAO8M,GAAc9M,EAAU/W,kBAGjCouB,cAAA,WAAgB,IAAAljB,EAAAzO,KACGA,KAAKuC,OAAOR,Q AAQH,MAAM,KAElCub,QAAQ,SAACpb,GAChB,GAAgB,UAAZA,EACF7B,EAAEuO,EAAK3N,SAASgG,GA Cd2H,EAAK+Z,YAAYxjB,MAAMiiB,MACvBxY,EAAKlM,OAAOxB,SACZ,SAACkD,GAAD,OAAWwK,EAA KpH,OAAOpD,UAEpB,GAAIlC,IAAYqvB,GAAgB,CACrC,IAAMsC,EAAU3xB,IAAYqvB,GACxB3iB,EAAK+ Z,YAAYxjB,MAAM+D,WACvB0F,EAAK+Z,YAAYxjB,MAAMokB,QACrBuK,EAAW5xB,IAAYqvB,GACzB3
iB,EAAK+Z,YAAYxjB,MAAMgE,WACvByF,EAAK+Z,YAAYxjB,MAAMmsB,SAE3BjxB,EAAEuO,EAAK3N, SACJgG,GACC4sB,EACAjlB,EAAKlM,OAAOxB,SACZ,SAACkD,GAAD,OAAWwK,EAAK0jB,OAAOluB,KA ExB6C,GACC6sB,EACAllB,EAAKlM,OAAOxB,SACZ,SAACkD,GAAD,OAAWwK,EAAK2jB,OAAOnuB,QA K/B/D,EAAEF,KAAKc,SAASkF,QAAQ,UAAUc,GAChC,gBACA,WACM2H,EAAK3N,SACP2N,EAAKqC,SAK P9Q,KAAKuC,OAAOxB,SACdf,KAAKuC,OAALyJ,EAAA,GACKhM,KAAKuC,OADV,CAEER,QAAS,SACTh B,SAAU,KAGZf,KAAK4zB,eAITA,UAAA,WACE,IAAMC,SAAmB7zB,KAAKc,QAAQE,aAAa,wBAE/ChB,KA AKc,QAAQE,aAAa,UAA0B,WAAd6yB,KACxC7zB,KAAKc,QAAQkH,aACX,sBACAhI,KAAKc,QAAQE,aAAa ,UAAY,IAGxChB,KAAKc,QAAQkH,aAAa,QAAS,QAIvCmqB,OAAA,SAAOluB,EAAO6kB,GACZ,IAAMiJ,EA AU/xB,KAAKwoB,YAAY3jB,UACjCikB,EAAUA,GAAW5oB,EAAE+D,EAAMiO,eAAexL,KAAKqrB,MAG/Cj J,EAAU,IAAI9oB,KAAKwoB,YACjBvkB,EAAMiO,cACNlS,KAAKgyB,sBAEP9xB,EAAE+D,EAAMiO,eAAex L,KAAKqrB,EAASjJ,IAGnC7kB,IACF6kB,EAAQ2I,eACS,YAAfxtB,EAAMwD,KAAqB2pB,GAAgBA,KACzC, GAGFlxB,EAAE4oB,EAAQuJ,iBAAiBlsB,SAASf,KAAmB0jB,EAAQ0I,cAAgBP,GACjFnI,EAAQ0I,YAAcP,IAI xBnkB,aAAagc,EAAQyI,UAErBzI,EAAQ0I,YAAcP,GAEjBnI,EAAQvmB,OAAOiuB,OAAU1H,EAAQvmB,OA AOiuB,MAAMzf,KAKnD+X,EAAQyI,SAAWlxB,WAAW,WACxByoB,EAAQ0I,cAAgBP,IAC1BnI,EAAQ/X,Q AET+X,EAAQvmB,OAAOiuB,MAAMzf,MARtB+X,EAAQ/X,WAWZqhB,OAAA,SAAOnuB,EAAO6kB,GACZ, IAAMiJ,EAAU/xB,KAAKwoB,YAAY3jB,UACjCikB,EAAUA,GAAW5oB,EAAE+D,EAAMiO,eAAexL,KAAKq rB,MAG/CjJ,EAAU,IAAI9oB,KAAKwoB,YACjBvkB,EAAMiO,cACNlS,KAAKgyB,sBAEP9xB,EAAE+D,EAA MiO,eAAexL,KAAKqrB,EAASjJ,IAGnC7kB,IACF6kB,EAAQ2I,eACS,aAAfxtB,EAAMwD,KAAsB2pB,GAAgB A,KAC1C,GAGFtI,EAAQoJ,yBAIZplB,aAAagc,EAAQyI,UAErBzI,EAAQ0I,YAAcP,GAEjBnI,EAAQvmB,OAA OiuB,OAAU1H,EAAQvmB,OAAOiuB,MAAM1f,KAKnDgY,EAAQyI,SAAWlxB,WAAW,WACxByoB,EAAQ0I ,cAAgBP,IAC1BnI,EAAQhY,QAETgY,EAAQvmB,OAAOiuB,MAAM1f,MARtBgY,EAAQhY,WAWZohB,qBA AA,WACE,IAAK,IAAMnwB,KAAW/B,KAAKyxB,eACzB,GAAIzxB,KAAKyxB,eAAe1vB,GACtB,OAAO,EAI X,OAAO,KAGTsI,WAAA,SAAW9H,GACT,IAAMuxB,EAAiB5zB,EAAEF,KAAKc,SAAS4F,OAwCvC,OAtCA hE,OAAOgY,KAAKoZ,GACT3W,QAAQ,SAAC4W,IACyC,IAA7C3D,GAAsB/iB,QAAQ0mB,WACzBD,EAAe C,KAUA,iBAN5BxxB,EAAMyJ,EAAA,GACDhM,KAAKwoB,YAAYrgB,QACjB2rB,EACkB,iBAAXvxB,GAAu BA,EAASA,EAAS,KAGnCiuB,QAChBjuB,EAAOiuB,MAAQ,CACbzf,KAAMxO,EAAOiuB,MACb1f,KAAMvO ,EAAOiuB,QAIW,iBAAjBjuB,EAAOguB,QAChBhuB,EAAOguB,MAAQhuB,EAAOguB,MAAMttB,YAGA,iBA AnBV,EAAO+wB,UAChB/wB,EAAO+wB,QAAU/wB,EAAO+wB,QAAQrwB,YAGlC7C,EAAKiC,gBACHuC,G ACArC,EACAvC,KAAKwoB,YAAY9f,aAGfnG,EAAOouB,WACTpuB,EAAO+tB,SAAWxB,GAAavsB,EAAO+t B,SAAU/tB,EAAOysB,UAAWzsB,EAAO0sB,aAGpE1sB,KAGTyvB,mBAAA,WACE,IAAMzvB,EAAS,GAEf,G AAIvC,KAAKuC,OACP,IAAK,IAAMyU,KAAOhX,KAAKuC,OACjBvC,KAAKwoB,YAAYrgB,QAAQ6O,KAA ShX,KAAKuC,OAAOyU,KAChDzU,EAAOyU,GAAOhX,KAAKuC,OAAOyU,IAKhC,OAAOzU,KAGT4wB,eA AA,WACE,IAAMa,EAAO9zB,EAAEF,KAAKqyB,iBACd4B,EAAWD,EAAKziB,KAAK,SAASrO,MAAMitB,IA CzB,OAAb8D,GAAqBA,EAASpoB,QAChCmoB,EAAK9tB,YAAY+tB,EAASC,KAAK,QAInCnB,6BAAA,SAA6 BoB,GAC3B,IAAMC,EAAiBD,EAAWlS,SAClCjiB,KAAK0xB,IAAM0C,EAAe7a,OAC1BvZ,KAAKmzB,iBAC LnzB,KAAK6yB,mBAAmB7yB,KAAK4yB,eAAeuB,EAAW7Z,eAGzD2Y,eAAA,WACE,IAAMvB,EAAM1xB,K AAKqyB,gBACXgC,EAAsBr0B,KAAKuC,OAAO8tB,UAEA,OAApCqB,EAAI1wB,aAAa,iBAIrBd,EAAEwxB,G AAKxrB,YAAYd,IACnBpF,KAAKuC,OAAO8tB,WAAY,EACxBrwB,KAAK8Q,OACL9Q,KAAK+Q,OACL/Q, KAAKuC,OAAO8tB,UAAYgE,MAKnB9tB,iBAAP,SAAwBhE,GACtB,OAAOvC,KAAKwG,KAAK,WACf,IAAI E,EAAOxG,EAAEF,MAAM0G,KAAK7B,IAClBuF,EAA4B,iBAAX7H,GAAuBA,EAE9C,IAAKmE,IAAQ,eAAe rD,KAAKd,MAI5BmE,IACHA,EAAO,IAAI2qB,EAAQrxB,KAAMoK,GACzBlK,EAAEF,MAAM0G,KAAK7B, GAAU6B,IAGH,iBAAXnE,GAAqB,CAC9B,GAA4B,oBAAjBmE,EAAKnE,GACd,MAAM,IAAI4M,UAAJ,oBA AkC5M,EAAlC,KAERmE,EAAKnE,iDA1mBT,MA7H0B,wCAiI1B,OAAO4F,gCAIP,OAAOvD,oCAIP,OAAOC, iCAIP,OAAOG,qCAIP,OAAOF,uCAIP,OAAO4D,YA8lBXxI,EAAE6D,GAAGa,IAAQysB,GAAQ9qB,iBACrBrG ,EAAE6D,GAAGa,IAAMmC,YAAcsqB,GACzBnxB,EAAE6D,GAAGa,IAAMoC,WAAa,WAEtB,OADA9G,EAA E6D,GAAGa,IAAQG,GACNssB,GAAQ9qB,kBC7vBjB,IAAM3B,GAAsB,UAEtBC,GAAsB,aACtBC,GAAS,IAA iBD,GAC1BE,GAAsB7E,EAAE6D,GAAGa,IAC3BsrB,GAAsB,aACtBC,GAAsB,IAAI/sB,OAAJ,UAAqB8sB,GA ArB,OAAyC,KAE/D/nB,GAAO6D,EAAA,GACRqlB,GAAQlpB,QADA,CAEXmS,UAAY,QACZvY,QAAY,QAC ZuxB,QAAY,GACZhD,SAAY,wIAMR5nB,GAAWsD,EAAA,GACZqlB,GAAQ3oB,YADI,CAEf4qB,QAAU,8B AGNluB,GACG,OADHA,GAEG,OAGH8B,GACM,kBADNA,GAEM,gBAGNlC,GAAQ,CACZ6K,KAAI,OAAgB /K,GACpBgL,OAAM,SAAgBhL,GACtB6K,KAAI,OAAgB7K,GACpB8K,MAAK,QAAgB9K,GACrBosB,SAAQ, WAAgBpsB,GACxBmiB,MAAK,QAAgBniB,GACrBskB,QAAO,UAAgBtkB,GACvBqsB,SAAQ,WAAgBrsB,GA CxBiE,WAAU,aAAgBjE,GAC1BkE,WAAU,aAAgBlE,IAStBwvB,2LAiCJhC,cAAA,WACE,OAAOtyB,KAAKoz B,YAAcpzB,KAAKu0B,iBAGjC1B,mBAAA,SAAmBF,GACjBzyB,EAAEF,KAAKqyB,iBAAiB/jB,SAAY4hB,G AApC,IAAoDyC,MAGtDN,cAAA,WAEE,OADAryB,KAAK0xB,IAAM1xB,KAAK0xB,KAAOxxB,EAAEF,KA AKuC,OAAO+tB,UAAU,GACxCtwB,KAAK0xB,OAGdgB,WAAA,WACE,IAAMsB,EAAO9zB,EAAEF,KAAKq yB,iBAGpBryB,KAAKqzB,kBAAkBW,EAAKvX,KAAKvV,IAAiBlH,KAAKozB,YACvD,IAAIE,EAAUtzB,KA AKu0B,cACI,mBAAZjB,IACTA,EAAUA,EAAQzwB,KAAK7C,KAAKc,UAE9Bd,KAAKqzB,kBAAkBW,EAAK vX,KAAKvV,IAAmBosB,GAEpDU,EAAK9tB,YAAed,GAApB,IAAsCA,OAKxCmvB,YAAA,WACE,OAAOv0B ,KAAKc,QAAQE,aAAa,iBAC/BhB,KAAKuC,OAAO+wB,WAGhBH,eAAA,WACE,IAAMa,EAAO9zB,EAAEF, KAAKqyB,iBACd4B,EAAWD,EAAKziB,KAAK,SAASrO,MAAMitB,IACzB,OAAb8D,GAAuC,EAAlBA,EAAS poB,QAChCmoB,EAAK9tB,YAAY+tB,EAASC,KAAK,QAM5B3tB,iBAAP,SAAwBhE,GACtB,OAAOvC,KAA KwG,KAAK,WACf,IAAIE,EAAOxG,EAAEF,MAAM0G,KAAK7B,IAClBuF,EAA4B,iBAAX7H,EAAsBA,EAA S,KAEtD,IAAKmE,IAAQ,eAAerD,KAAKd,MAI5BmE,IACHA,EAAO,IAAI4tB,EAAQt0B,KAAMoK,GACzBlK, EAAEF,MAAM0G,KAAK7B,GAAU6B,IAGH,iBAAXnE,GAAqB,CAC9B,GAA4B,oBAAjBmE,EAAKnE,GACd ,MAAM,IAAI4M,UAAJ,oBAAkC5M,EAAlC,KAERmE,EAAKnE,iDA3FT,MAxDwB,wCA4DxB,OAAO4F,gCAI P,OAAOvD,oCAIP,OAAOC,iCAIP,OAAOG,qCAIP,OAAOF,uCAIP,OAAO4D,UA5BW2oB,IA2GtBnxB,EAAE6 D,GAAGa,IAAQ0vB,GAAQ/tB,iBACrBrG,EAAE6D,GAAGa,IAAMmC,YAAcutB,GACzBp0B,EAAE6D,GAAG a,IAAMoC,WAAa,WAEtB,OADA9G,EAAE6D,GAAGa,IAAQG,GACNuvB,GAAQ/tB,kBCpKjB,IAAM3B,GAA qB,YAErBC,GAAqB,eACrBC,GAAS,IAAgBD,GAEzBE,GAAqB7E,EAAE6D,GAAGa,IAE1BuD,GAAU,CACd mY,OAAS,GACTkU,OAAS,OACTlwB,OAAS,IAGLoE,GAAc,CAClB4X,OAAS,SACTkU,OAAS,SACTlwB,OA AS,oBAGLU,GAAQ,CACZyvB,SAAQ,WAAmB3vB,GAC3B4vB,OAAM,SAAmB5vB,GACzByE,cAAa,OAAUz E,GAlBE,aAqBrBM,GACY,gBADZA,GAGY,SAGZ8B,GACc,sBADdA,GAGc,oBAHdA,GAIc,YAJdA,GAKc,Y ALdA,GAMc,mBANdA,GAOc,YAPdA,GAQc,iBARdA,GASc,mBAGdytB,GACO,SADPA,GAEO,WASPC,cACJ, SAAAA,EAAY9zB,EAASyB,GAAQ,IAAAxC,EAAAC,KAC3BA,KAAKsF,SAAiBxE,EACtBd,KAAK60B,eAAq C,SAApB/zB,EAAQoM,QAAqBvC,OAAS7J,EAC5Dd,KAAKoK,QAAiBpK,KAAKqK,WAAW9H,GACtCvC,KA AKyQ,UAAoBzQ,KAAKoK,QAAQ9F,OAAhB,IAA0B4C,GAA1B,IACGlH,KAAKoK,QAAQ9F,OADhB,IAC0B 4C,GAD1B,IAEGlH,KAAKoK,QAAQ9F,OAFhB,IAE0B4C,GAChDlH,KAAK80B,SAAiB,GACtB90B,KAAK+0 B,SAAiB,GACtB/0B,KAAKg1B,cAAiB,KACtBh1B,KAAKi1B,cAAiB,EAEtB/0B,EAAEF,KAAK60B,gBAAgB/t B,GAAG9B,GAAM0vB,OAAQ,SAACzwB,GAAD,OAAWlE,EAAKm1B,SAASjxB,KAEjEjE,KAAKm1B,UACL n1B,KAAKk1B,sCAePC,QAAA,WAAU,IAAA/oB,EAAApM,KACFo1B,EAAap1B,KAAK60B,iBAAmB70B,KA AK60B,eAAelqB,OAC3DgqB,GAAsBA,GAEpBU,EAAuC,SAAxBr1B,KAAKoK,QAAQoqB,OAC9BY,EAAap1 B,KAAKoK,QAAQoqB,OAExBc,EAAaD,IAAiBV,GAChC30B,KAAKu1B,gBAAkB,EAE3Bv1B,KAAK80B,SA AW,GAChB90B,KAAK+0B,SAAW,GAEhB/0B,KAAKi1B,cAAgBj1B,KAAKw1B,mBAEV,GAAGpoB,MAAMv K,KAAKlC,SAASoM,iBAAiB/M,KAAKyQ,YAG1DkK,IAAI,SAAC7Z,GACJ,IAAIwD,EACEmxB,EAAiBr1B,E AAKS,uBAAuBC,GAMnD,GAJI20B,IACFnxB,EAAS3D,SAASQ,cAAcs0B,IAG9BnxB,EAAQ,CACV,IAAMoxB ,EAAYpxB,EAAOoN,wBACzB,GAAIgkB,EAAUnf,OAASmf,EAAUpf,OAE/B,MAAO,CACLpW,EAAEoE,GAA Q+wB,KAAgB1d,IAAM2d,EAChCG,GAIN,OAAO,OAERllB,OAAO,SAAColB,GAAD,OAAUA,IACjB7a,KAA K,SAACC,EAAGC,GAAJ,OAAUD,EAAE,GAAKC,EAAE,KACxBmC,QAAQ,SAACwY,GACRvpB,EAAK0oB, SAASpkB,KAAKilB,EAAK,IACxBvpB,EAAK2oB,SAASrkB,KAAKilB,EAAK,SAI9B9vB,QAAA,WACE3F,EA AE4F,WAAW9F,KAAKsF,SAAUT,IAC5B3E,EAAEF,KAAK60B,gBAAgB9oB,IAAIjH,IAE3B9E,KAAKsF,SA AiB,KACtBtF,KAAK60B,eAAiB,KACtB70B,KAAKoK,QAAiB,KACtBpK,KAAKyQ,UAAiB,KACtBzQ,KAAK8 0B,SAAiB,KACtB90B,KAAK+0B,SAAiB,KACtB/0B,KAAKg1B,cAAiB,KACtBh1B,KAAKi1B,cAAiB,QAKxB5 qB,WAAA,SAAW9H,GAMT,GAA6B,iBAL7BA,EAAMyJ,EAAA,GACD7D,GACkB,iBAAX5F,GAAuBA,EAAS A,EAAS,KAGnC+B,OAAqB,CACrC,IAAI6L,EAAKjQ,EAAEqC,EAAO+B,QAAQiN,KAAK,MAC1BpB,IACHA ,EAAK/P,EAAKG,OAAOqE,IACjB1E,EAAEqC,EAAO+B,QAAQiN,KAAK,KAAMpB,IAE9B5N,EAAO+B,OA

AP,IAAoB6L,EAKtB,OAFA/P,EAAKiC,gBAAgBuC,GAAMrC,EAAQmG,IAE5BnG,KAGTgzB,cAAA,WACE,O AAOv1B,KAAK60B,iBAAmBlqB,OAC3B3K,KAAK60B,eAAee,YAAc51B,KAAK60B,eAAehd,aAG5D2d,iBAA A,WACE,OAAOx1B,KAAK60B,eAAe7I,cAAgBvrB,KAAK2V,IAC9CzV,SAAS8S,KAAKuY,aACdrrB,SAAS8C, gBAAgBuoB,iBAI7B6J,iBAAA,WACE,OAAO71B,KAAK60B,iBAAmBlqB,OAC3BA,OAAOoP,YAAc/Z,KAAK 60B,eAAenjB,wBAAwB4E,UAGvE4e,SAAA,WACE,IAAMrd,EAAe7X,KAAKu1B,gBAAkBv1B,KAAKoK,QA AQkW,OACnD0L,EAAehsB,KAAKw1B,mBACpBM,EAAe91B,KAAKoK,QAAQkW,OAChC0L,EACAhsB,KA AK61B,mBAMP,GAJI71B,KAAKi1B,gBAAkBjJ,GACzBhsB,KAAKm1B,UAGUW,GAAbje,EAAJ,CACE,IAAM vT,EAAStE,KAAK+0B,SAAS/0B,KAAK+0B,SAASlpB,OAAS,GAEhD7L,KAAKg1B,gBAAkB1wB,GACzBtE,K AAK+1B,UAAUzxB,OAJnB,CASA,GAAItE,KAAKg1B,eAAiBnd,EAAY7X,KAAK80B,SAAS,IAAyB,EAAnB9 0B,KAAK80B,SAAS,GAGtE,OAFA90B,KAAKg1B,cAAgB,UACrBh1B,KAAKg2B,SAKP,IADA,IACSxmB,EA DYxP,KAAK80B,SAASjpB,OACR2D,KAAM,CACRxP,KAAKg1B,gBAAkBh1B,KAAK+0B,SAASvlB,IACxDqI ,GAAa7X,KAAK80B,SAAStlB,KACM,oBAAzBxP,KAAK80B,SAAStlB,EAAI,IACtBqI,EAAY7X,KAAK80B,S AAStlB,EAAI,KAGpCxP,KAAK+1B,UAAU/1B,KAAK+0B,SAASvlB,SAKnCumB,UAAA,SAAUzxB,GACRtE, KAAKg1B,cAAgB1wB,EAErBtE,KAAKg2B,SAEL,IAAMC,EAAUj2B,KAAKyQ,UAClB7O,MAAM,KACN+Y,I AAI,SAAC5Z,GAAD,OAAiBA,EAAjB,iBAA0CuD,EAA1C,MAAsDvD,EAAtD,UAAwEuD,EAAxE,OAED4xB, EAAQh2B,EAAE,GAAGkN,MAAMvK,KAAKlC,SAASoM,iBAAiBkpB,EAAQ/B,KAAK,QAEjEgC,EAAM/vB, SAASf,KACjB8wB,EAAMlwB,QAAQkB,IAAmBuV,KAAKvV,IAA0BoH,SAASlJ,IACzE8wB,EAAM5nB,SAAS lJ,MAGf8wB,EAAM5nB,SAASlJ,IAGf8wB,EAAMC,QAAQjvB,IAAyBiE,KAAQjE,GAA/C,KAAsEA,IAAuBoH, SAASlJ,IAEtG8wB,EAAMC,QAAQjvB,IAAyBiE,KAAKjE,IAAoBmH,SAASnH,IAAoBoH,SAASlJ,KAGxGlF,E AAEF,KAAK60B,gBAAgB9yB,QAAQiD,GAAMyvB,SAAU,CAC7C7mB,cAAetJ,OAInB0xB,OAAA,WACE,GA AG5oB,MAAMvK,KAAKlC,SAASoM,iBAAiB/M,KAAKyQ,YAC1CF,OAAO,SAACkE,GAAD,OAAUA,EAAK 9M,UAAUC,SAASxC,MACzC+X,QAAQ,SAAC1I,GAAD,OAAUA,EAAK9M,UAAUrB,OAAOlB,SAKtCmB,iB AAP,SAAwBhE,GACtB,OAAOvC,KAAKwG,KAAK,WACf,IAAIE,EAAOxG,EAAEF,MAAM0G,KAAK7B,IAQ xB,GALK6B,IACHA,EAAO,IAAIkuB,EAAU50B,KAHW,iBAAXuC,GAAuBA,GAI5CrC,EAAEF,MAAM0G,KA AK7B,GAAU6B,IAGH,iBAAXnE,EAAqB,CAC9B,GAA4B,oBAAjBmE,EAAKnE,GACd,MAAM,IAAI4M,UAA J,oBAAkC5M,EAAlC,KAERmE,EAAKnE,iDAtMT,MA3EuB,wCA+EvB,OAAO4F,YA8MXjI,EAAEyK,QAAQ7 D,GAAG9B,GAAMuE,cAAe,WAIhC,IAHA,IAAM6sB,EAAa,GAAGhpB,MAAMvK,KAAKlC,SAASoM,iBAAiB 7F,KAGlDsI,EAFgB4mB,EAAWvqB,OAEL2D,KAAM,CACnC,IAAM6mB,EAAOn2B,EAAEk2B,EAAW5mB,I AC1BolB,GAAUruB,iBAAiB1D,KAAKwzB,EAAMA,EAAK3vB,WAU/CxG,EAAE6D,GAAGa,IAAQgwB,GAA UruB,iBACvBrG,EAAE6D,GAAGa,IAAMmC,YAAc6tB,GACzB10B,EAAE6D,GAAGa,IAAMoC,WAAa,WAEt B,OADA9G,EAAE6D,GAAGa,IAAQG,GACN6vB,GAAUruB,kBClTnB,IAEM1B,GAAqB,SACrBC,GAAS,IAAg BD,GAEzBE,GAAqB7E,EAAE6D,GAAF,IAErBiB,GAAQ,CACZ6K,KAAI,OAAoB/K,GACxBgL,OAAM,SAAo BhL,GAC1B6K,KAAI,OAAoB7K,GACxB8K,MAAK,QAAoB9K,GACzBK,eAAc,QAAWL,GARA,aAWrBM,GA CY,gBADZA,GAEY,SAFZA,GAGY,WAHZA,GAIY,OAJZA,GAKY,OAGZ8B,GACoB,YADpBA,GAEoB,oBAF pBA,GAGoB,UAHpBA,GAIoB,iBAJpBA,GAKoB,kEALpBA,GAMoB,mBANpBA,GAOoB,2BASpBovB,cACJ,S AAAA,EAAYx1B,GACVd,KAAKsF,SAAWxE,6BAWlBiQ,KAAA,WAAO,IAAAhR,EAAAC,KACL,KAAIA,K AAKsF,SAASzB,YACd7D,KAAKsF,SAASzB,WAAWzB,WAAa2S,KAAK6V,cAC3C1qB,EAAEF,KAAKsF,UA AUa,SAASf,KAC1BlF,EAAEF,KAAKsF,UAAUa,SAASf,KAH9B,CAOA,IAAId,EACAiyB,EACEC,EAAct2B,E AAEF,KAAKsF,UAAUU,QAAQkB,IAAyB,GAChEnG,EAAWX,EAAKS,uBAAuBb,KAAKsF,UAElD,GAAIkxB ,EAAa,CACf,IAAMC,EAAwC,OAAzBD,EAAYljB,UAA8C,OAAzBkjB,EAAYljB,SAAoBpM,GAAqBA,GAE3G qvB,GADAA,EAAWr2B,EAAEw2B,UAAUx2B,EAAEs2B,GAAa/Z,KAAKga,KACvBF,EAAS1qB,OAAS,GAGx C,IAAMwc,EAAYnoB,EAAE8E,MAAMA,GAAM6K,KAAM,CACpCjC,cAAe5N,KAAKsF,WAGhB2iB,EAAY/ nB,EAAE8E,MAAMA,GAAM2K,KAAM,CACpC/B,cAAe2oB,IASjB,GANIA,GACFr2B,EAAEq2B,GAAUx0B, QAAQsmB,GAGtBnoB,EAAEF,KAAKsF,UAAUvD,QAAQkmB,IAErBA,EAAUtiB,uBACV0iB,EAAU1iB,qBA Dd,CAKI5E,IACFuD,EAAS3D,SAASQ,cAAcJ,IAGlCf,KAAK+1B,UACH/1B,KAAKsF,SACLkxB,GAGF,IAAM xD,EAAW,WACf,IAAM2D,EAAcz2B,EAAE8E,MAAMA,GAAM8K,OAAQ,CACxClC,cAAe7N,EAAKuF,WAG hBylB,EAAa7qB,EAAE8E,MAAMA,GAAM4K,MAAO,CACtChC,cAAe2oB,IAGjBr2B,EAAEq2B,GAAUx0B,Q AAQ40B,GACpBz2B,EAAEH,EAAKuF,UAAUvD,QAAQgpB,IAGvBzmB,EACFtE,KAAK+1B,UAAUzxB,EAA

QA,EAAOT,WAAYmvB,GAE1CA,SAIJntB,QAAA,WACE3F,EAAE4F,WAAW9F,KAAKsF,SAAUT,IAC5B7E, KAAKsF,SAAW,QAKlBywB,UAAA,SAAUj1B,EAAS2vB,EAAWjS,GAAU,IAAApS,EAAApM,KAKhC42B,IAJ iBnG,GAAqC,OAAvBA,EAAUnd,UAA4C,OAAvBmd,EAAUnd,SAE1EpT,EAAEuwB,GAAWpiB,SAASnH,IAD tBhH,EAAEuwB,GAAWhU,KAAKvV,KAGQ,GACxB0K,EAAkB4M,GAAaoY,GAAU12B,EAAE02B,GAAQzw B,SAASf,IAC5D4tB,EAAW,WAAA,OAAM5mB,EAAKyqB,oBAC1B/1B,EACA81B,EACApY,IAGF,GAAIoY,G AAUhlB,EAAiB,CAC7B,IAAMtQ,EAAqBlB,EAAKiB,iCAAiCu1B,GAEjE12B,EAAE02B,GACC1wB,YAAYd,I ACZjF,IAAIC,EAAKR,eAAgBozB,GACzBhvB,qBAAqB1C,QAExB0xB,OAIJ6D,oBAAA,SAAoB/1B,EAAS81B ,EAAQpY,GACnC,GAAIoY,EAAQ,CACV12B,EAAE02B,GAAQ1wB,YAAYd,IAEtB,IAAM0xB,EAAgB52B,E AAE02B,EAAO/yB,YAAY4Y,KACzCvV,IACA,GAEE4vB,GACF52B,EAAE42B,GAAe5wB,YAAYd,IAGK,QA AhCwxB,EAAO51B,aAAa,SACtB41B,EAAO5uB,aAAa,iBAAiB,GAezC,GAXA9H,EAAEY,GAASwN,SAASlJ,I ACiB,QAAjCtE,EAAQE,aAAa,SACvBF,EAAQkH,aAAa,iBAAiB,GAGxC5H,EAAKyB,OAAOf,GAERA,EAAQ 6G,UAAUC,SAASxC,KAC7BtE,EAAQ6G,UAAUsF,IAAI7H,IAGpBtE,EAAQ+C,YAAc3D,EAAEY,EAAQ+C,Y AAYsC,SAASf,IAA0B,CACjF,IAAM2xB,EAAkB72B,EAAEY,GAASkF,QAAQkB,IAAmB,GAE9D,GAAI6vB,E AAiB,CACnB,IAAMC,EAAqB,GAAG5pB,MAAMvK,KAAKk0B,EAAgBhqB,iBAAiB7F,KAE1EhH,EAAE82B, GAAoB1oB,SAASlJ,IAGjCtE,EAAQkH,aAAa,iBAAiB,GAGpCwW,GACFA,OAMGjY,iBAAP,SAAwBhE,GACt B,OAAOvC,KAAKwG,KAAK,WACf,IAAMyL,EAAQ/R,EAAEF,MACZ0G,EAAOuL,EAAMvL,KAAK7B,IAOt B,GALK6B,IACHA,EAAO,IAAI4vB,EAAIt2B,MACfiS,EAAMvL,KAAK7B,GAAU6B,IAGD,iBAAXnE,EAAqB ,CAC9B,GAA4B,oBAAjBmE,EAAKnE,GACd,MAAM,IAAI4M,UAAJ,oBAAkC5M,EAAlC,KAERmE,EAAKnE, iDArKT,MA9CuB,iBA+N3BrC,EAAES,UACCmG,GAAG9B,GAAMG,eAAgB+B,GAAsB,SAAUjD,GACxDA,E AAM4C,iBACNyvB,GAAI/vB,iBAAiB1D,KAAK3C,EAAEF,MAAO,UASvCE,EAAE6D,GAAF,IAAauyB,GAAI /vB,iBACjBrG,EAAE6D,GAAF,IAAWgD,YAAcuvB,GACzBp2B,EAAE6D,GAAF,IAAWiD,WAAa,WAEtB,OA DA9G,EAAE6D,GAAF,IAAagB,GACNuxB,GAAI/vB,kBChPb,IAAM3B,GAAqB,QAErBC,GAAqB,WACrBC,G AAS,IAAgBD,GACzBE,GAAqB7E,EAAE6D,GAAGa,IAE1BI,GAAQ,CACZskB,cAAa,gBAAmBxkB,GAChC+ K,KAAI,OAAmB/K,GACvBgL,OAAM,SAAmBhL,GACzB6K,KAAI,OAAmB7K,GACvB8K,MAAK,QAAmB9K ,IAGpBM,GACM,OADNA,GAEM,OAFNA,GAGM,OAHNA,GAIM,UAGNsD,GAAc,CAClB2nB,UAAY,UACZ4 G,SAAY,UACZzG,MAAY,UAGRroB,GAAU,CACdkoB,WAAY,EACZ4G,UAAY,EACZzG,MAAY,KAGRtpB,G ACW,yBASXgwB,cACJ,SAAAA,EAAYp2B,EAASyB,GACnBvC,KAAKsF,SAAWxE,EAChBd,KAAKoK,QAA WpK,KAAKqK,WAAW9H,GAChCvC,KAAKuxB,SAAW,KAChBvxB,KAAK2xB,2CAmBP5gB,KAAA,WAAO, IAAAhR,EAAAC,KACLE,EAAEF,KAAKsF,UAAUvD,QAAQiD,GAAM2K,MAE3B3P,KAAKoK,QAAQimB,W ACfrwB,KAAKsF,SAASqC,UAAUsF,IAAI7H,IAG9B,IAAM4tB,EAAW,WACfjzB,EAAKuF,SAASqC,UAAUrB, OAAOlB,IAC/BrF,EAAKuF,SAASqC,UAAUsF,IAAI7H,IAE5BlF,EAAEH,EAAKuF,UAAUvD,QAAQiD,GAA M4K,OAE3B7P,EAAKqK,QAAQ6sB,UACfl3B,EAAK+Q,QAMT,GAFA9Q,KAAKsF,SAASqC,UAAUrB,OAAO lB,IAC/BpF,KAAKsF,SAASqC,UAAUsF,IAAI7H,IACxBpF,KAAKoK,QAAQimB,UAAW,CAC1B,IAAM/uB,E AAqBlB,EAAKiB,iCAAiCrB,KAAKsF,UAEtEpF,EAAEF,KAAKsF,UACJnF,IAAIC,EAAKR,eAAgBozB,GACz BhvB,qBAAqB1C,QAExB0xB,OAIJliB,KAAA,SAAKqmB,GAAgB,IAAA/qB,EAAApM,KACdA,KAAKsF,SAA SqC,UAAUC,SAASxC,MAItClF,EAAEF,KAAKsF,UAAUvD,QAAQiD,GAAM6K,MAE3BsnB,EACFn3B,KAA Ko3B,SAELp3B,KAAKuxB,SAAWlxB,WAAW,WACzB+L,EAAKgrB,UACJp3B,KAAKoK,QAAQomB,WAIpB 3qB,QAAA,WACEiH,aAAa9M,KAAKuxB,UAClBvxB,KAAKuxB,SAAW,KAEZvxB,KAAKsF,SAASqC,UAAU C,SAASxC,KACnCpF,KAAKsF,SAASqC,UAAUrB,OAAOlB,IAGjClF,EAAEF,KAAKsF,UAAUyG,IAAI/G,GA AMskB,eAE3BppB,EAAE4F,WAAW9F,KAAKsF,SAAUT,IAC5B7E,KAAKsF,SAAW,KAChBtF,KAAKoK,QA AW,QAKlBC,WAAA,SAAW9H,GAaT,OAZAA,EAAMyJ,EAAA,GACD7D,GACAjI,EAAEF,KAAKsF,UAAUo B,OACC,iBAAXnE,GAAuBA,EAASA,EAAS,IAGrDnC,EAAKiC,gBACHuC,GACArC,EACAvC,KAAKwoB,YA AY9f,aAGZnG,KAGTovB,cAAA,WAAgB,IAAAplB,EAAAvM,KACdE,EAAEF,KAAKsF,UAAUwB,GACf9B,G AAMskB,cACNpiB,GACA,WAAA,OAAMqF,EAAKuE,MAAK,QAIpBsmB,OAAA,WAAS,IAAA3oB,EAAAzO, KACDgzB,EAAW,WACfvkB,EAAKnJ,SAASqC,UAAUsF,IAAI7H,IAC5BlF,EAAEuO,EAAKnJ,UAAUvD,QAA QiD,GAAM8K,SAIjC,GADA9P,KAAKsF,SAASqC,UAAUrB,OAAOlB,IAC3BpF,KAAKoK,QAAQimB,UAAW, CAC1B,IAAM/uB,EAAqBlB,EAAKiB,iCAAiCrB,KAAKsF,UAEtEpF,EAAEF,KAAKsF,UACJnF,IAAIC,EAAK R,eAAgBozB,GACzBhvB,qBAAqB1C,QAExB0xB,OAMGzsB,iBAAP,SAAwBhE,GACtB,OAAOvC,KAAKwG,

KAAK,WACf,IAAMC,EAAWvG,EAAEF,MACf0G,EAAaD,EAASC,KAAK7B,IAQ/B,GALK6B,IACHA,EAAO, IAAIwwB,EAAMl3B,KAHgB,iBAAXuC,GAAuBA,GAI7CkE,EAASC,KAAK7B,GAAU6B,IAGJ,iBAAXnE,EA AqB,CAC9B,GAA4B,oBAAjBmE,EAAKnE,GACd,MAAM,IAAI4M,UAAJ,oBAAkC5M,EAAlC,KAGRmE,EAA KnE,GAAQvC,kDAzIjB,MArDuB,4CAyDvB,OAAO0I,mCAIP,OAAOP,YA6IXjI,EAAE6D,GAAGa,IAAoBsyB, GAAM3wB,iBAC/BrG,EAAE6D,GAAGa,IAAMmC,YAAcmwB,GACzBh3B,EAAE6D,GAAGa,IAAMoC,WAAc ,WAEvB,OADA9G,EAAE6D,GAAGa,IAAQG,GACNmyB,GAAM3wB,kBC1Mf,WACE,GAAiB,oBAANrG,EAC T,MAAM,IAAIiP,UAAU,kGAGtB,IAAMgF,EAAUjU,EAAE6D,GAAG8N,OAAOjQ,MAAM,KAAK,GAAGA,M AAM,KAOhD,GAAIuS,EAAQ,GALI,GAKYA,EAAQ,GAJnB,GAFA,IAMoCA,EAAQ,IAJ5C,IAI+DA,EAAQ,IA AmBA,EAAQ,GAHlG,GACA,GAEmHA,EAAQ,GAC1I,MAAM,IAAI7Q,MAAM,+EAbpB","sourcesContent":["/  $**\n\cdot n$ 

 \* --------------------------------------------------------------------------\n \* Bootstrap (v4.3.1): util.js\n \* Licensed under MIT (https://github.com/twbs/bootstrap/blob/master/LICENSE)\n \* ---------------------------------------------------------- ----------------\n \*/\n\nimport \$ from 'jquery'\n\n/\*\*\n \* ------------------------------------------------------------------------ \n \* Private TransitionEnd Helpers\n \* ------------------------------------------------------------------------\n \*/\n\nconst TRANSITION\_END = 'transitionend'\nconst MAX\_UID = 1000000\nconst MILLISECONDS\_MULTIPLIER = 1000\n\n// Shoutout AngusCroll (https://goo.gl/pxwQGp)\nfunction toType(obj) {\n return  $\{\}.\to\$ The call(obj).match( $\\s(a-z)+1/i$ ][1].toLowerCase()\n $\hbar$ \nfunction getSpecialTransitionEndEvent()  $\{\n\}$ return  $\{\n\ \ \ \ \ \ \ \ \$  bindType: TRANSITION\_END,\n delegateType: TRANSITION\_END,\n handle(event)  $\{\n\$  if  $(\text{`event}.target).is(this)) \{\n\}$  return event.handleObj.handler.apply(this, arguments) // eslint-disable-line preferrest-params\n  $\{\n\$  return undefined // eslint-disable-line no-undefined\n  $\{\n\}$ \n  $\{\n\}$ \n\nfunction transitionEndEmulator(duration)  $\n\ln \let called = false\n\ln \$(this).one(Util.TRANSITION\_END, () => {\n called$  $= true\n$  })\n\n setTimeout(() => {\n if (!called) {\n Util.triggerTransitionEnd(this)\n }\n }, duration)\n\n return this\n}\n\nfunction setTransitionEndSupport() {\n \$.fn.emulateTransitionEnd = transitionEndEmulator\n

 $\text{S}.\text{special}[\text{Util}.\text{TRANSITION} \text{END}] = \text{getSpecial}[\text{TranslationEndEvent}(\text{ID}] \text{1}.\text{1}^* \text{In}^* \text{In} \text{1}^* \text{In} \text{2}^* \text{In} \text{2}^* \text{In} \text{3}^* \text{In} \text{4}^* \text{In} \text{5}^* \text{In} \text{6}^* \text{In} \text{6}^* \text{In} \text{5}^* \text{In} \text{6}^* \text{In} \text{6}^* \text{In} \text{6}^* \text{In} \text{6}^$ --------------------------------------------\n \* Public Util Api\n \* -------------------------------------------------------------------  $\text{-}\infty$  \*/\n\nconst Util = {\n\n TRANSITION\_END: 'bsTransitionEnd',\n\n getUID(prefix) {\n do {\n // eslint-disable-next-line no-bitwise\n prefix  $+= \sim (Math.random() * MAX_UID) // \sim \sim \sim$ " acts like a faster Math.floor() here\n } while (document.getElementById(prefix))\n return prefix\n },\n\n getSelectorFromElement(element) {\n let selector = element.getAttribute('data-target')\n\n if (!selector || selector  $==$  '#')  $\{\n\}$  const hrefAttr = element.getAttribute('href')\n selector = hrefAttr && hrefAttr !== '#' ? hrefAttr.trim() : "\n  $\ln$  try  $\ln$  return document.querySelector(selector) ? selector : null $\n\$  } catch (err)  ${\n\ m$  return null $\n\ n$  }, $\n\$ n getTransitionDurationFromElement(element)  ${\n\ n$  if (!element)  ${\n n \in \Nn \ } \n \cdot \cdot \cdot \cdot \cdot \cdot \cdot$  (!element\n let transitionDuration =  $$(element).css('transition-duration')\n$  let transitionDelay =  $$(element).css('transition-delay')\n\$ floatTransitionDuration = parseFloat(transitionDuration) $\ln$  const floatTransitionDelay = parseFloat(transitionDelay)\n\n // Return 0 if element or transition duration is not found\n if (!floatTransitionDuration && !floatTransitionDelay)  $\n \mu$  return  $0\n \lambda$  /| If multiple durations are defined, take the first\n transitionDuration = transitionDuration.split(',')[0]\n transitionDelay = transitionDelay.split(',')[0]\n\n return (parseFloat(transitionDuration) + parseFloat(transitionDelay)) \*

MILLISECONDS MULTIPLIER\n  $\lambda \ln n$  reflow(element)  $\{\n\$  return element.offsetHeight\n  $\lambda \ln n$ triggerTransitionEnd(element) {\n \$(element).trigger(TRANSITION\_END)\n  $\{\n\}\$ ,\n\n // TODO: Remove in v5\n supportsTransitionEnd()  $\{\n\$ eturn Boolean(TRANSITION\_END)\n  $\,\$ \ isElement(obj) {\n return (obj[0] || obj).nodeType\n },\n\n typeCheckConfig(componentName, config, configTypes)  ${\n \alpha$  for (const property in configTypes)  ${\n \alpha$  if (Object.prototype.hasOwnProperty.call(configTypes, property))  $\{\n\}$  const expectedTypes = configTypes[property]\n const value = config[property]\n const valueType = value  $\&&$ 

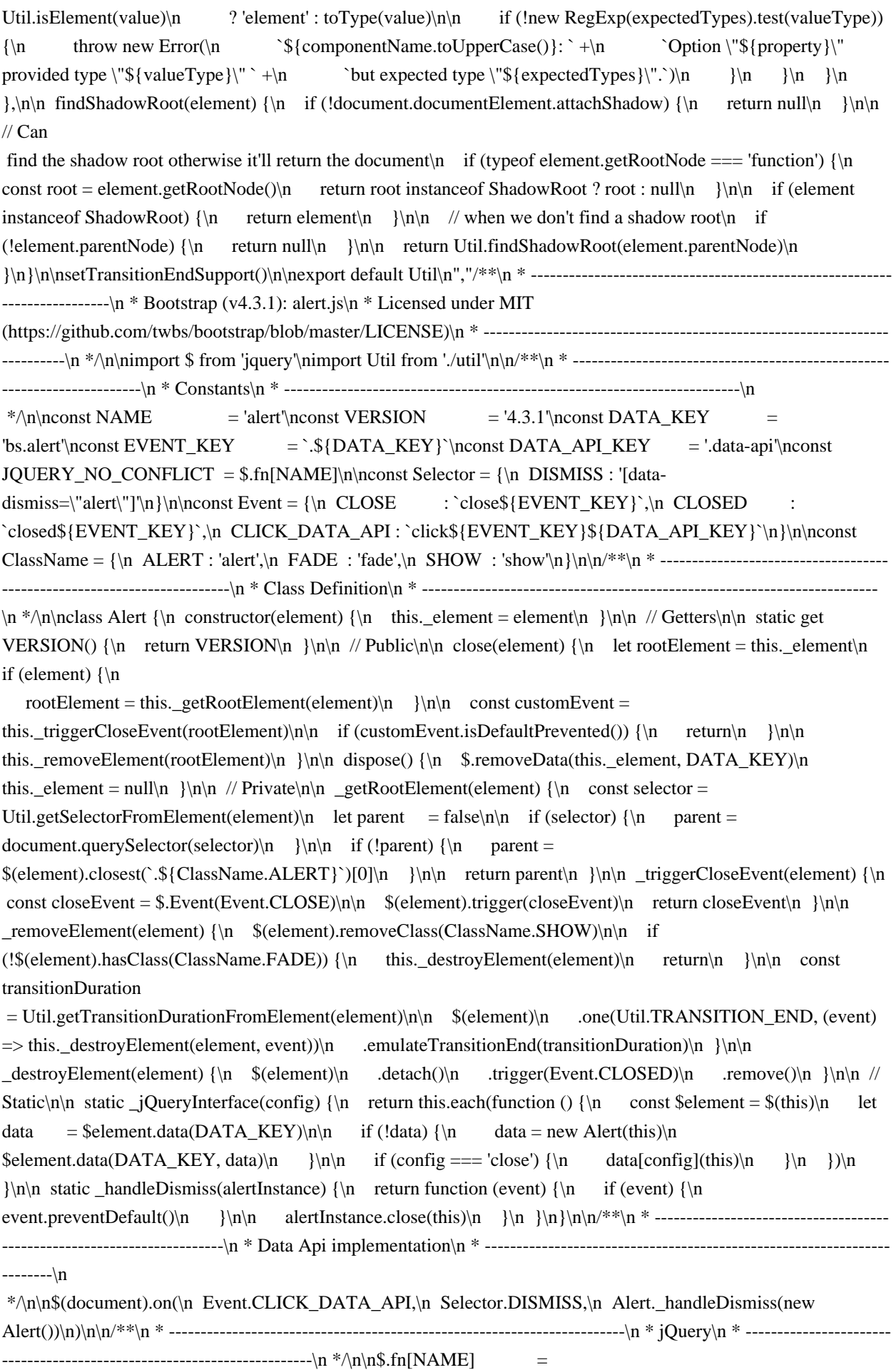

Alert.  $j$ QueryInterface\n\$.fn[NAME].Constructor = Alert\n\$.fn[NAME].noConflict = () => {\n \$.fn[NAME] = JQUERY\_NO\_CONFLICT\n return Alert.\_jQueryInterface\n \\n\nexport default Alert\n","/\*\*\n \* ---------------------------------------------------------------------------\n \* Bootstrap (v4.3.1): button.js\n \* Licensed under MIT (https://github.com/twbs/bootstrap/blob/master/LICENSE)\n \* ---------------------------------------------------------------- ----------\n \*/\n\nimport \$ from 'jquery'\n\n/\*\*\n \* ------------------------------------------------------------------------\n \* Constants\n \* ------------------------------------------------------------------------\n  $*\ln\max$   $NAME$  = 'button'\nconst VERSION = '4.3.1'\nconst DATA KEY = 'bs.button'\nconst EVENT\_KEY = `.\${DATA\_KEY}`\nconst DATA\_API\_KEY = '.data-api'\nconst JQUERY\_NO\_CONFLICT = \$.fn[NAME]\n\nconst ClassName = {\n ACTIVE : 'active',\n BUTTON : 'btn',\n FOCUS : 'focus'\n}\n\nconst Selector = {\n DATA\_TOGGLE\_CARROT : '[data-toggle^=\"button\"]',\n DATA\_TOGGLE : '[data-toggle=\"buttons\"]',\n INPUT : 'input:not([type=\"hidden\"])',\n ACTIVE : '.active',\n BUTTON : '.btn'\n}\n\nconst Event = {\n CLICK\_DATA\_API `click\${EVENT\_KEY}\${DATA\_API\_KEY}`,\n FOCUS\_BLUR\_DATA\_API : `focus\${EVENT\_KEY}\${DATA\_API\_KEY} ` +\n `blur\${EVENT\_KEY}\${DATA\_API\_KEY}`\n}\n\n/\*\*\n \* ------------------------------------------------------------------- -----\n \* Class Definition\n \* ------------------------------------------------------------------------\n \*/\n\nclass Button {\n constructor(element) {\n this.\_element = element\n }\n\n // Getters\n\n static get VERSION()  $\ln$  return VERSION\n  $\ln$  // Public\n\n toggle()  $\ln$  let triggerChangeEvent = true\n let  $addAriaPressed = true\ n$  const rootElement =  $$(this \_ element).closest(\n)$  Selector.DATA\_TOGGLE\n )[0]\n\n if (rootElement)  ${\n \alpha$  const input = this.\_element.querySelector(Selector.INPUT)\n\n if (input)  ${\n \alpha$  if (input.type === 'radio')  $\{\n\$  if (input.checked &&\n this.\_element.classList.contains(ClassName.ACTIVE)) {\n triggerChangeEvent = false\n } else {\n const activeElement = rootElement.querySelector(Selector.ACTIVE)\n\n if (activeElement) {\n \$(activeElement).removeClass(ClassName.ACTIVE)\n }\n }\n }\n\n if (triggerChangeEvent) {\n if (input.hasAttribute('disabled') ||\n rootElement.hasAttribute('disabled') ||\n input.classList.contains('disabled') ||\n rootElement.classList.contains('disabled')) {\n return\n  $\{\n\}$  input.checked = !this. element.classList.contains(ClassName.ACTIVE)\n  $\langle \langle f(nput), \langle f(nqmet) \rangle \rangle$ \n }\n\n input.focus()\n addAriaPressed = false\n }\n }\n if (addAriaPressed) {\n this.\_element.setAttribute('aria-pressed',\n !this.\_element.classList.contains(ClassName.ACTIVE))\n  $\ln$  if (triggerChangeEvent) {\n \$(this.\_element).toggleClass(ClassName.ACTIVE)\n }\n }\n\n dispose() {\n \$.removeData(this.\_element,  $DATA_KEY\n$  this. element = null\n  $\ln \Lambda_X(EY)\n$  static\n\n static \_jQueryInterface(config) {\n return this.each(function ()  $\n\alpha = \frac{\theta(DATA_KEY)\n}{n}$  if (!data)  $\{\n\alpha = new Button(this)\n$  $$(this).data(DATA, KBY, data)\n$  }\n\n if (config == 'toggle') {\n data[config]()\n  $\{\n\ n \ \}\n\in \{\n\ n \ \{\n\ n\}_{n\infty\} \colon \n\in \mathbb{N} \$ implementation\n \* ------------------------------------------------------------------------\n \*/\n\n\$(document)\n .on(Event.CLICK\_DATA\_API, Selector.DATA\_TOGGLE\_CARROT, (event) => {\n event.preventDefault()\n\n let button = event.target\n\n if (!\$(button).hasClass(ClassName.BUTTON)) {\n button = \$(button).closest(Selector.BUTTON)\n }\n\n Button.\_jQueryInterface.call(\$(button), 'toggle')\n })\n .on(Event.FOCUS BLUR DATA API, Selector.DATA TOGGLE CARROT, (event)  $\Rightarrow$  {\n const button = \$(event.target).closest(Selector.BUTTON)[0]\n \$(button).toggleClass(ClassName.FOCUS, /^focus(in)?\$/.test(event.type))\n })\n\n/\*\*\n \* ------------------------------------------------------------------------\n \* jQuery\n \* ------------------------------------------------------------------------\n \*/\n\n\$.fn[NAME] = Button.\_jQueryInterface\n\$.fn[NAME].Constructor  $=$  Button\n\$.fn[NAME].noConflict = () => {\n \$.fn[NAME] = JOUERY\_NO\_CONFLICT\n return Button.\_jQueryInterface\n}\n\nexport default Button\n","/\*\*\n \* --------------------------------------------------------------  $\text{---}\$  \* Bootstrap (v4.3.1): carousel.js\n \* Licensed under MIT (https://github.com/twbs/bootstrap/blob/master/LICENSE)\n \* ----------------------------------------------------------------

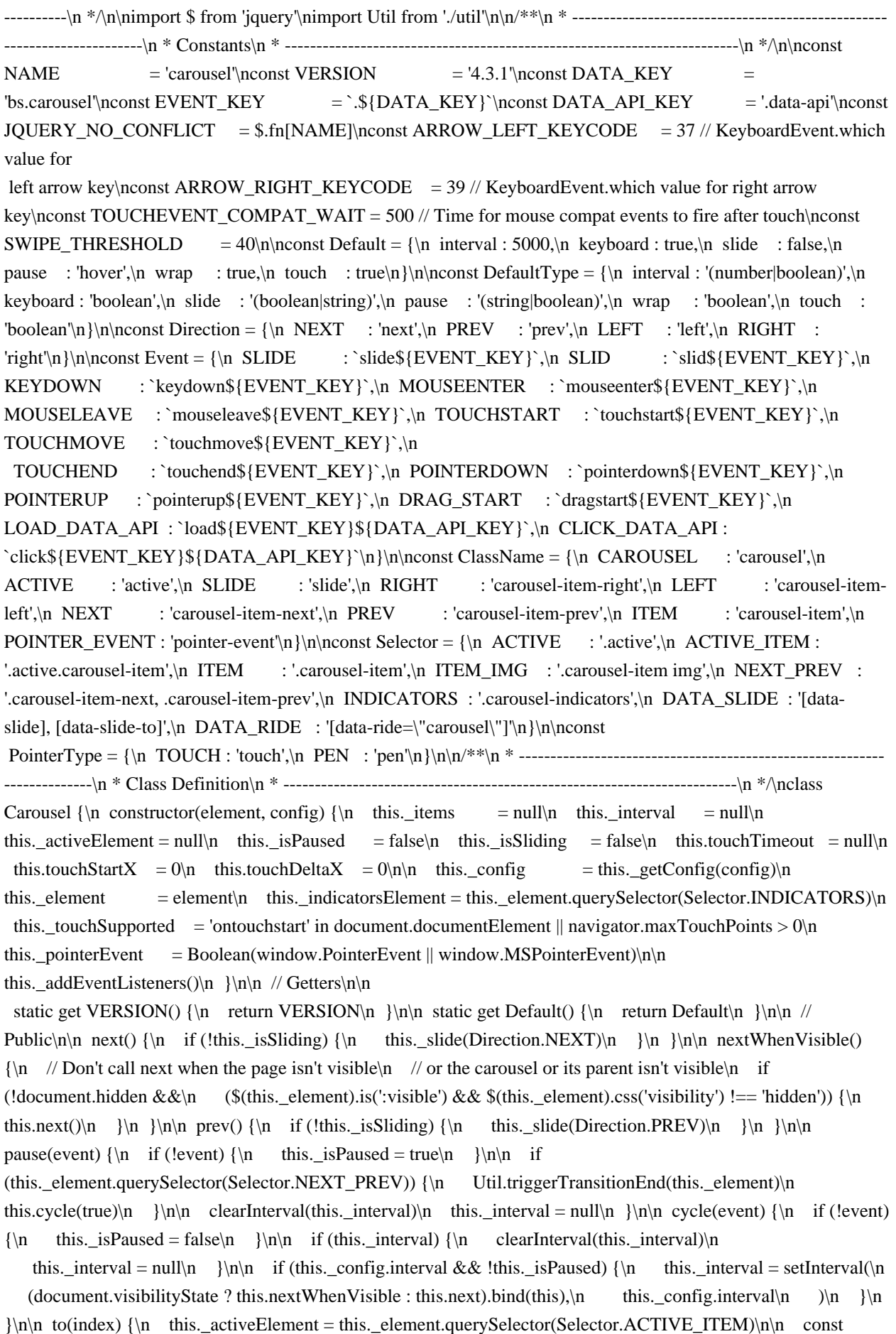

activeIndex = this.\_getItemIndex(this.\_activeElement)\n\n if (index > this.\_items.length - 1 || index < 0) {\n

return $\n\ln \frac{\tanh x}{\ln x}$  if (this.\_isSliding)  $\ln \frac{\tanh x}{\ln x}$ .element).one(Event.SLID, () => this.to(index)) $\ln \frac{\tanh x}{\ln x}$  $\ln \ln$  if (activeIndex === index)  $\ln$  this.pause()\n this.cycle()\n return\n  $\ln$  const direction = index  $>$  activeIndex\n ? Direction.NEXT\n : Direction.PREV\n\n this.\_slide(direction, this.\_items[index])\n }\n\n dispose() {\n \$(this.\_element).off(EVENT\_KEY)\n \$.removeData(this.\_element, DATA\_KEY)\n\n this. items

 $=$  null\n this.\_config  $=$  null\n this.\_element  $=$  null\n this.\_interval  $=$  null\n this.\_isPaused  $=$  null\n this. isSliding  $=$  null\n this. activeElement  $=$  null\n this. indicatorsElement  $=$  null\n  $\ln n / P$ rivate\n\n \_getConfig(config) {\n config = {\n ...Default,\n ...config\n }\n Util.typeCheckConfig(NAME, config, DefaultType)\n return config\n }\n\n \_handleSwipe() {\n const absDeltax = Math.abs(this.touchDeltaX)\n\n if (absDeltax <= SWIPE\_THRESHOLD) {\n return\n }\n\n const direction = absDeltax / this.touchDeltaX\n\n // swipe left\n if (direction > 0) {\n this.prev()\n }\n\n // swipe right\n if (direction < 0) {\n this.next()\n }\n }\n\n \_addEventListeners() {\n if  $(this \text{...} \cdot \text{...})$  \n \ \text{\text{\text{\text{\text{\text{\text{\text{\text{\text{\text}}}\$\) \cdom{N}}\$\event)\n .on(Event.KEYDOWN, (event) => this.\_keydown(event))\n  $\ln \inf$  (this.\_config.pause === 'hover')  $\ln$  \$(this.\_element)\n

.on(Event.MOUSEENTER, (event) => this.pause(event))\n .on(Event.MOUSELEAVE, (event) => this.cycle(event))\n }\n\n if (this.\_config.touch) {\n this.\_addTouchEventListeners()\n }\n }\n\n \_addTouchEventListeners()  ${\n \{ \in \infty \} \in \mathbb{S} \}$  return ${\n \} {\n \} \in \mathbb{S} \}$  const start = (event) =>  ${\n \}$ if (this. pointerEvent && PointerType[event.originalEvent.pointerType.toUpperCase()])  $\{\n\}$  this.touchStartX = event.originalEvent.clientX $\n \}$  else if (!this. pointerEvent)  $\n \$  this.touchStartX = event.originalEvent.touches[0].clientX\n  $\ln \ \ln \ \text{cover} = (\text{event}) = \ln / / \text{ ensure swinging with one}$ touch and not pinching\n if (event.originalEvent.touches && event.originalEvent.touches.length > 1) {\n this.touchDeltaX =  $0\in \{\infty \text{ t.t. } t \in \mathbb{R} \}$  else  $\{\infty \text{ t.t. } t \in \mathbb{R} \}$  = event.originalEvent.touches[0].clientX this.touchStartX\n  $\ln \ \ln \ \ \text{const} \neq 0 \leq x \leq 1$ \n if (this.\_pointerEvent && PointerType[event.originalEvent.pointerType.toUpperCase()])  $\{\n\$  this.touchDeltaX = event.originalEvent.clientX - this.touchStartX\n  $\ln$  this. handleSwipe()\n if (this. config.pause === 'hover')  $\{\n\parallel \text{if it's a touch-anabled device, mouseenter/leave are fired as}\n\parallel \text{part of the mouse}$ compatibility events on first tap - the carousel $\ln$  // would stop cycling until user tapped out of it; $\ln$  // here, we listen for touchend, explicitly pause the carousel $\ln$  // (as if it's the second time we tap on it, mouseenter compat event\n // is NOT fired) and after a timeout (to allow for mouse compatibility\n // events to fire) we explicitly restart cycling\n\n this.pause()\n if (this.touchTimeout) {\n clearTimeout(this.touchTimeout)\n  $\{\n\}$  this.touchTimeout = setTimeout((event) => this.cycle(event), TOUCHEVENT\_COMPAT\_WAIT + this.\_config.interval)\n }\n }\n \n

\$(this.\_element.querySelectorAll(Selector.ITEM\_IMG)).on(Event.DRAG\_START,

(e) => e.preventDefault())\n if (this.\_pointerEvent) {\n \; \text{\sigma\_{\sigma\_{\sigma\_{\sigma\_{\sigma\_{\sigma\_{\sigma\_{\sigma\_{\sigma\_{\sigma\_{\sigma\_}}} \cdot \]  $\Rightarrow$  start(event))\n \$(this.\_element).on(Event.POINTERUP, (event) => end(event))\n\n this.\_element.classList.add(ClassName.POINTER\_EVENT)\n } else {\n

\$(this.\_element).on(Event.TOUCHSTART, (event) => start(event))\n \$(this.\_element).on(Event.TOUCHMOVE,  $(event) \geq 2$  move $(event)$ ) $n \$  \$(this.\_element).on(Event.TOUCHEND, (event)  $\geq 2$  end(event)) $n \} \n\ln \$  $\text{keydown}(\text{event}) \{\n \in \text{if } (\text{input}|\text{textarea}/i.\text{test}(\text{event.target.tagName}))\n \in \text{return}\n \} \n \in \text{switch}(\text{event.which})$  ${\n\mu \quad case ARROW \n\quad KEYCODE:\n\quad event. preventDefinition \n\thinspace this.prev() \n\quad break\n\nn \quad case$ ARROW\_RIGHT\_KEYCODE:\n event.preventDefault()\n this.next()\n break\n default:\n }\n  $\ln$  getItemIndex(element) {\n this. items = element && element.parentNode\n ? [].slice.call(element.parentNode.querySelectorAll(Selector.ITEM))\n

: []\n return this.\_items.indexOf(element)\n }\n\n \_getItemByDirection(direction, activeElement) {\n const isNextDirection = direction === Direction.NEXT\n const isPrevDirection = direction === Direction.PREV\n const activeIndex = this. getItemIndex(activeElement)\n const lastItemIndex = this. items.length - 1\n const isGoingToWrap = isPrevDirection && activeIndex === 0 ||\n isNextDirection && activeIndex  $==$  lastItemIndex\n\n if (isGoingToWrap && !this. config.wrap) {\n return activeElement\n }\n\n const

delta = direction === Direction.PREV ? -1 : 1\n const itemIndex = (activeIndex + delta) % this.\_items.length\n\n return itemIndex === -1\n ? this.\_items[this.\_items.length - 1] : this.\_items[itemIndex]\n  $\ln\$ n \_triggerSlideEvent(relatedTarget, eventDirectionName) {\n const targetIndex = this.\_getItemIndex(relatedTarget)\n const fromIndex = this.\_getItemIndex(this.\_element.querySelector(Selector.ACTIVE\_ITEM))\n const slideEvent =

\$.Event(Event.SLIDE, {\n relatedTarget,\n direction: eventDirectionName,\n from: fromIndex,\n to: targetIndex\n })\n\n \$(this. element).trigger(slideEvent)\n\n return slideEvent\n }\n\n  $_s$ setActiveIndicatorElement(element) {\n if (this.\_indicatorsElement) {\n const indicators = [].slice.call(this.\_indicatorsElement.querySelectorAll(Selector.ACTIVE))\n \$(indicators)\n .removeClass(ClassName.ACTIVE)\n\n const nextIndicator = this. indicatorsElement.children[\n this.\_getItemIndex(element)\n ]\n\n if (nextIndicator) {\n \$(nextIndicator).addClass(ClassName.ACTIVE)\n }\n }\n }\n\n \_slide(direction, element) {\n const  $activeElement = this$ . element.querySelector(Selector.ACTIVE\_ITEM)\n const activeElementIndex = this.\_getItemIndex(activeElement)\n const nextElement = element  $\parallel$  activeElement  $\&\&\parallel$ 

this.\_getItemByDirection(direction, activeElement) $\ln$  const nextElementIndex = this.\_getItemIndex(nextElement)\n const isCycling = Boolean(this.\_interval)\n\n let directionalClassName\n let orderClassName\n let eventDirectionName\n\n if (direction === Direction.NEXT) {\n directionalClassName = ClassName.LEFT\n orderClassName = ClassName.NEXT\n eventDirectionName = Direction.LEFT\n  $\text{else } \n\cdot \text{directionalClassName} = \text{ClassName}.\text{RIGHT}\n\quad \text{orderClassName} = \text{className}.\n$ ClassName.PREV\n eventDirectionName = Direction.RIGHT\n  $\ln$  if (nextElement && \$(nextElement).hasClass(ClassName.ACTIVE)) {\n this.\_isSliding = false\n return\n }\n\n const slideEvent = this.\_triggerSlideEvent(nextElement, eventDirectionName)\n if (slideEvent.isDefaultPrevented()) {\n return\n  $\|\n\|$  if (!activeElement || !nextElement) {\n // Some weirdness is happening, so we bail\n

return\n  $\ln\ln$  this. isSliding = true\n\n if (isCycling)

 ${\n \{ \in \mathbb{N} \in \mathbb{N} \mid \min \} \in \mathbb{N} \}$  this.\_setActiveIndicatorElement(nextElement)\n\n const slidEvent = \$.Event(Event.SLID,  $\{\n\$  relatedTarget: nextElement,\n direction: eventDirectionName,\n from:  $activeElementIndex\n\in \{x\in \mathbb{R} \mid x\in \mathbb{R} \mid x\in \mathbb{R} \mid x\in \mathbb{R} \}$  (\$(this.\_element).hasClass(ClassName.SLIDE)) {\n \$(nextElement).addClass(orderClassName)\n\n Util.reflow(nextElement)\n\n \$(activeElement).addClass(directionalClassName)\n \$(nextElement).addClass(directionalClassName)\n\n const nextElementInterval = parseInt(nextElement.getAttribute('data-interval'), 10)\n if (nextElementInterval) {\n

this.\_config.defaultInterval = this.\_config.defaultInterval  $\|$  this.\_config.interval $\ln$  this.\_config.interval = nextElementInterval $\n\$  else  $\{\n\$  this.\_config.interval = this.\_config.defaultInterval  $\|$  this.\_config.interval $\|$  $\ln\$  const transitionDuration = Util.getTransitionDurationFromElement(activeElement)\n\n

 $\text{S}(\text{activeElement})\$  .one(Util.TRANSITION END, () => {\n \; \n \; \n \; \n \; \n \; \n \; \n \; \n \; \n \; \n \; \n \; \n \; \n \; \n \; \n \; \n \; \n \; \n \; \n \; \n \; \n \; \n \; \n \; \n \; \n \; \n \; \n \; \n \; \n \; .removeClass(`\${directionalClassName} \${orderClassName}`)\n .addClass(ClassName.ACTIVE)\n\n \$(activeElement).removeClass(`\${ClassName.ACTIVE} \${orderClassName} \${directionalClassName}`)\n\n this. isSliding = false\n\n setTimeout(() =>  $$(this$  element).trigger(slidEvent), 0\\n }\n .emulateTransitionEnd(transitionDuration)\n } else {\n \$(activeElement).removeClass(ClassName.ACTIVE)\n \$(nextElement).addClass(ClassName.ACTIVE)\n\n this.\_isSliding = false\n  $$(this. element).trigger(slidEvent)\n \ \|\n \$ if (isCycling)  $\n \$ n this.cycle()\n  $\|\n \$  $\$  $\$  /n // Static\n\n static  $jQueryInterface(config) {\n return this.each(function () {\n let data = $(this).data(DATA KEY)|n \n let data = $$  $\text{config} = {\n \quad ...Default.\n} \quad \text{this).data}(\n \quad \text{if (type of config == 'object') } {\n}$  $\text{config} = {\n \quad ... \quad \text{points}} \in {\n \quad } \in \{\n \quad \text{terms} \}$ config : \_config.slide\n\n if (!data) {\n data = new Carousel(this, \_config)\n \$(this).data(DATA\_KEY,  $data \in \mathbb{N}$  if (typeof config === 'number')  $\{n \}$  data.to(config) $\in \mathbb{N}$  } else if (typeof action === 'string')  ${\n\mu$  if (typeof data[action] == 'undefined')  ${\n\mu$  throw new TypeError(`No method named \"\${action}\"`)\n  $\ln$  data[action]()\n } else if (\_config.interval && config.ride) {\n data.pause()\n data.cycle()\n  $\ln \ \ln \ \ln$  static dataApiClickHandler(event) {\n const selector = Util.getSelectorFromElement(this)\n\n

if (!selector)  $\ln$  return\n  $\ln$  const target = \$(selector)[0]\n\n if (!target ||  $!\$(target)$ .hasClass(ClassName.CAROUSEL))  $\n \$  $...$ \$(this).data()\n  $\ln$  const slideIndex = this.getAttribute('data-slide-to')\n\n if (slideIndex) {\n config.interval = false\n  $\ln\$  Carousel.\_jQueryInterface.call(\$(target), config)\n\n if (slideIndex) {\n \$(target).data(DATA\_KEY).to(slideIndex)\n }\n\n event.preventDefault()\n }\n}\n\n/\*\*\n \* ------------------------ ------------------------------------------------\n \* Data Api implementation\n \* --------------------------------------------------- ---------------------\n \*/\n\n\$(document)\n .on(Event.CLICK\_DATA\_API, Selector.DATA\_SLIDE, Carousel.\_dataApiClickHandler)\n\n\$(window).on(Event.LOAD\_DATA\_API, () => {\n const carousels =  $[1]$ .slice.call(document.querySelectorAll(Selector.DATA\_RIDE))\n for (let  $i = 0$ , len = carousels.length;  $i < len$ ;  $i++)$  ${\n\mu \ constant}$  const \$carousel = \$(carousels[i]) $\in$  Carousel.\_jQueryInterface.call(\$carousel, \$carousel.data()) $\in$ }\n})\n\n/\*\*\n \* ------------------------------------------------------------------------\n \* jQuery\n \* ----------------------------- -------------------------------------------\n \*/\n\n\$.fn[NAME] = Carousel.\_jQueryInterface\n\$.fn[NAME].Constructor = Carousel\n\$.fn[NAME].noConflict =  $( ) =$  {\n \$.fn[NAME] = JQUERY\_NO\_CONFLICT\n return Carousel.\_jQueryInterface\n}\n\nexport default Carousel\n","/\*\*\n \* --------------------------------------------------------------------------\n \* Bootstrap (v4.3.1): collapse.js\n \* Licensed under MIT (https://github.com/twbs/bootstrap/blob/master/LICENSE)\n \* --------------------- -----------------------------------------------------\n \*/\n\nimport \$ from 'jquery'\nimport Util from './util'\n\n/\*\*\n \* ------- -----------------------------------------------------------------\n \* Constants\n \* -----------------------------------------------------  $\text{Lip}$  = ' $\text{Lip}$  +/\n\nconst NAME = 'collapse'\nconst VERSION = '4.3.1'\nconst DATA\_KEY  $=$  'bs.collapse'\nconst EVENT\_KEY  $=$  `.\${DATA\_KEY}`\nconst DATA\_API\_KEY = '.dataapi'\nconst JQUERY\_NO\_CONFLICT = \$.fn[NAME]\n\nconst Default = {\n toggle : true,\n parent : ''\n}\n\nconst DefaultType =  $\ln \to \csc$ : 'boolean',\n parent : '(string|element)'\n}\n\nconst Event =  $\ln \text{SHOW}$ `show\${EVENT\_KEY}`,\n SHOWN : `shown\${EVENT\_KEY}`,\n HIDE : `hide\${EVENT\_KEY}`,\n HIDDEN : `hidden\${EVENT\_KEY}`,\n CLICK\_DATA\_API : `click\${EVENT\_KEY}\${DATA\_API\_KEY}`\n}\n\nconst ClassName = {\n SHOW : 'show',\n COLLAPSE : 'collapse',\n COLLAPSING : 'collapsing',\n COLLAPSED : 'collapsed'\n}\n\nconst Dimension = {\n WIDTH : 'width',\n HEIGHT : 'height'\n}\n\nconst Selector = {\n ACTIVES : '.show, .collapsing',\n DATA\_TOGGLE : '[data-toggle=\"collapse\"]'\n}\n\n/\*\*\n \* ------------------------------------------------------------------------\n \* Class Definition\n \* ------------------------------------------------------------------------\n \*/\n\nclass Collapse {\n constructor(element, config)  ${\n$  this. is Transitioning  $=$  false $\ln$  this. element  $=$  element $\ln$  this. config  $=$  this. getConfig(config) $\ln$  this. triggerArray = [].slice.call(document.querySelectorAll(\n `[data-toggle=\"collapse\"][href=\"#\${element.id}\"],` +\n `[datatoggle=\"collapse\"][data-target=\"#\${element.id}\"]`\n ))\n\n const toggleList =  $[$ ].slice.call(document.querySelectorAll(Selector.DATA\_TOGGLE)) $\in$  for (let  $i = 0$ , len = toggleList.length;  $i <$ len; i++)  ${\n \alpha$  const elem = toggleList[i]\n const selector = Util.getSelectorFromElement(elem)\n const filterElement =  $[]$ .slice.call(document.querySelectorAll(selector))\n .filter((foundElem) => foundElem === element)\n\n if (selector !== null && filterElement.length > 0) {\n this.\_selector = selector\n this. triggerArray.push(elem)\n  $\ln$  this. parent = this. config.parent ? this. getParent() : null\n\n if (!this. config.parent)  ${\n \mu$  this. addAriaAndCollapsedClass(this. element, this. triggerArray)\n  $\ln \inf$  (this. config.toggle)  ${\n \ \ this. together}$   $\ln \ {\n \ \ Getters\ln \$ VERSION()  $\n\$  return VERSION\n  $\ln$  static get Default()  $\n\$  return Default\n  $\ln \ln \ln$  // Public\n\n toggle()  ${\n if ($(this._element).hasClass(ClassName.SHow)) {\n this.hide() \n } else {\n this.show() \n }\n \n \n \n}$ show()  ${\n \in \text{if (this_isTransitioning ||}\n }$  \$(this.\_element).hasClass(ClassName.SHOW))  ${\n \in \text{return}\n }$ let actives $\ln$  let activesData $\ln$  if (this. parent)  $\ln$  actives =  $[$ ].slice.call(this. parent.querySelectorAll(Selector.ACTIVES))\n .filter((elem) =>  ${\n}$  if (typeof this. config.parent === 'string')  $\{\n\}$  return elem.getAttribute('data-parent') === this. config.parent $\n\$ n

 $\ln \ln$  return elem.classList.contains(ClassName.COLLAPSE)\n  $\ln \ln$  if (actives.length === 0) {\n  $\text{actions} = \text{null}\n \quad \{\n \quad \text{if} \quad \text{in} \quad \text{if} \quad \text{or} \quad \text{if} \quad \text{if}$  = \$(actives).not(this.\_selector).data(DATA\_KEY)\n if (activesData && activesData.\_isTransitioning) {\n return $n$   $\ln$   $\ln$  const startEvent = \$.Event(Event.SHOW) $n$  \$(this.\_element).trigger(startEvent) $n$  if (startEvent.isDefaultPrevented())  $\n \begin{cases} \n \ln \left( \arccos \} \n \end{cases}$ Collapse.\_jQueryInterface.call(\$(actives).not(this.\_selector), 'hide')\n if (!activesData) {\n  $\text{S}(actives).data(DATA KEY, null)\n \quad } \n \in \{\n \in \mathbb{N} \text{ or } \in \mathbb{N} \text{ or } \in \mathbb{N}\n \}$  $$(this$ \_eelement))n .removeClass(ClassName.COLLAPSE)\n .addClass(ClassName.COLLAPSING)\n\n this.\_element.style[dimension] =  $0 \ln \inf$  if (this.\_triggerArray.length) {\n \$(this.\_triggerArray)\n .removeClass(ClassName.COLLAPSED)\n .attr('aria-expanded', true)\n }\n\n this.setTransitioning(true)\n\n const complete =  $() \Rightarrow {\n \in \mathcal{S}(this \_element)} \in .removeClass(ClassName.COLLAPSING)\n$ .addClass(ClassName.COLLAPSE)\n

.addClass(ClassName.SHOW)\n\n this. element.style[dimension] = "\n\n this.setTransitioning(false)\n\n  $$(this \_ element).trigger(Event.SHOWN)\n$  }\n\n const capitalizedDimension = dimension[0].toUpperCase() + dimension.slice(1)\n const scrollSize = `scroll\${capitalizedDimension}`\n const transitionDuration = Util.getTransitionDurationFromElement(this.\_element)\n\n \$(this.\_element)\n .one(Util.TRANSITION\_END, complete)\n .emulateTransitionEnd(transitionDuration)\n\n this.\_element.style[dimension] = `\${this.\_element[scrollSize]}px`\n }\n\n hide() {\n if (this.\_isTransitioning ||\n  $!\$ (this.\_element).hasClass(ClassName.SHOW))  $\n \$  $$(this$ \_element).trigger(startEvent)\n if (startEvent.isDefaultPrevented())  $\n \mathbf{n} \n \in \mathbb{N}$  return\n }\n const  $dimension = this$ . getDimension()\n\n this. element.style[dimension] = `\${this.\_element.getBoundingClientRect()[dimension]}px`\n\n

Util.reflow(this.\_element)\n\n \$(this.\_element)\n .addClass(ClassName.COLLAPSING)\n .removeClass(ClassName.COLLAPSE)\n .removeClass(ClassName.SHOW)\n\n const triggerArrayLength = this.\_triggerArray.length\n if (triggerArrayLength > 0) {\n for (let i = 0; i < triggerArrayLength; i++) {\n const trigger = this. triggerArray[i]\n const selector = Util.getSelectorFromElement(trigger)\n\n if (selector  $!=$  null)  $\{\n\}$  const  $\ell = \frac{\S(\lceil .s \rceil \cdot \text{c}]}{\delta(\text{c} \cdot \text{c} \cdot \text{c}]}$ (!\$elem.hasClass(ClassName.SHOW)) {\n \$(trigger).addClass(ClassName.COLLAPSED)\n .attr('aria-expanded', false)\n  $\ln \ln \ln \ln$  this.setTransitioning(true)\n\n const complete = ()  $\Rightarrow$  {\n this.setTransitioning(false)\n \$(this. element)\n .removeClass(ClassName.COLLAPSING)\n .addClass(ClassName.COLLAPSE)\n .trigger(Event.HIDDEN)\n }\n\n

this. element.style[dimension] = " $\ln$  const transitionDuration = Util.getTransitionDurationFromElement(this.\_element)\n\n \$(this.\_element)\n .one(Util.TRANSITION\_END, complete)\n .emulateTransitionEnd(transitionDuration)\n  $\ln$  setTransitioning(isTransitioning) {\n this.\_isTransitioning = isTransitioning\n  $\ln \sigma$  dispose() {\n \$.removeData(this.\_element, DATA\_KEY)\n\n this.\_config = null\n this.\_parent = null\n this.\_element = null\n this.\_triggerArray = null\n this.\_isTransitioning = null\n  $\ln / \text{Private}\n\in \text{config}(\text{config}) \$ n config = {\n ...Default,\n ...config $\nvert$  }\n config.toggle = Boolean(config.toggle) // Coerce string values\n Util.typeCheckConfig(NAME, config, DefaultType)\n return config\n  $\ln \left( \frac{\alpha}{\alpha} \right)$  const hasWidth =  $$(this. element).hasClass(Dimension.WIDTH)\n n$  return hasWidth ? Dimension.WIDTH : Dimension.HEIGHT\n  $\ln \neq getParent() \{\n let parent\n \n let parent\n \n \n$ 

if (Util.isElement(this. config.parent)) {\n parent = this. config.parent\n\n // It's a jQuery object\n if (typeof this. config.parent.jquery !== 'undefined')  ${\n$  parent = this. config.parent[0]\n }\n } else  ${\n$ parent = document.querySelector(this.\_config.parent)\n  $\ln \max$  selector =\n `[datatoggle=\"collapse\"][data-parent=\"\${this. config.parent}\"]`\n\n const children =  $[$ ].slice.call(parent.querySelectorAll(selector))\n \$(children).each((i, element) => {\n this. addAriaAndCollapsedClass(\n Collapse. getTargetFromElement(element),\n [element]\n )\n  $\ln\$ n return parent $\ln$   $\ln$  addAriaAndCollapsedClass(element, triggerArray)  $\ln$  const isOpen =

 $\{\begin{bmatrix} \{\lambda \} \end{bmatrix}, \begin{bmatrix} \{\lambda \} \end{bmatrix}, \begin{bmatrix} \{\lambda \} \end{bmatrix}, \begin{bmatrix} \{\lambda \} \end{bmatrix}, \begin{bmatrix} \{\lambda \} \end{bmatrix}, \begin{bmatrix} \{\lambda \} \end{bmatrix}, \begin{bmatrix} \{\lambda \} \end{bmatrix}, \begin{bmatrix} \{\lambda \} \end{bmatrix}, \begin{bmatrix} \{\lambda \} \end{bmatrix}, \begin{bmatrix} \{\lambda \} \end{bmatrix}, \begin{bmatrix} \{\lambda \} \end{bmatrix}, \begin{bmatrix} \{\lambda \} \end{bmatrix}, \begin{bmatrix} \{\lambda \} \end{b$ .toggleClass(ClassName.COLLAPSED, !isOpen)\n .attr('aria-expanded', isOpen)\n  $\ln |\n\$ static \_getTargetFromElement(element) {\n const selector = Util.getSelectorFromElement(element)\n return selector ? document.querySelector(selector) : null\n  $\ln \min$  static \_jQueryInterface(config)  $\ln$  return this.each(function ()  $\ln$  const \$this = \$(this)\n let data = \$this.data(DATA\_KEY)\n const config = {\n ...Default,\n ...\$this.data(),\n ...typeof config == 'object' && config ? config : {}\n }\n\n if (!data && config.toggle && /show|hide/.test(config))  ${\n $\{\n $\quad\}$  = false\n $\{\n $\{\n $\{\n $\}$  \in \{\n $\{\n $\}$  \in \mathbb{Z} \in \mathbb{Z} \in \mathbb{Z} \}$ \nand  $\{\n $\{\n $\}$  \in \mathbb{Z} \in \mathbb{Z} \}$ \nand  $\{\n $\{\n $\}$  \in \mathbb{Z} \}$ \nand  $\{\n $\{\n $\}$  \in \mathbb{Z} \}$ \nand  $\{\n $\{\n $\}$  \in \mathbb{Z} \}$ \nand  $\{\n<$$$$$$$$$$  $\theta$ this.data(DATA\_KEY, data)\n }\n\n if (typeof config == 'string') {\n if (typeof data[config] === 'undefined')  $\{\n\$  throw new TypeError(`No method named \"\$ $\{\n\$ config}\"`)\n  $\{\n\}$  data[config]()\n }\n })\n }\n}\n\n/\*\*\n \* ------------------------------------------------------------------------\n \* Data Api implementation\n \* ------------------------------------------------------------------------\n \*/\n\n\$(document).on(Event.CLICK\_DATA\_API, Selector.DATA\_TOGGLE, function (event) {\n // preventDefault only for  $\langle \infty \rangle$  elements (which change the URL) not inside the collapsible element $\ln$  if (event.currentTarget.tagName === 'A')  $\n{\nvert p\cdot \mathbf{c} \cdot \mathbf{b} \cdot \mathbf{c} \cdot \mathbf{c}$  $selector = Util.getSelectOrFromElement(this)\n$  const selectors = [].slice.call(document.querySelectorAll(selector))\n\n \$(selectors).each(function () {\n const \$target = \$(this)\n const data =  $\frac{\text{Starget.data}(DATA \overline{KEY})\n}{\text{KEV}}$  const config = data ? 'toggle' :  $\frac{\text{Strigger.data}}{\text{Strigger.data}}$  $Collapse.$   $jQueryInterface, call($target, config)\n \} \n) \n})\n$ -------------\n \* jQuery\n \* ------------------------------------------------------------------------\n \*/\n\n\$.fn[NAME] = Collapse.  $j$ QueryInterface\n\$.fn[NAME].Constructor = Collapse\n\$.fn[NAME].noConflict = () =>  ${\n $f_n$ f_n[NAME] = JQUERV_NO_CONFLICT\n return Collapse. jQueryInterface\n} \n the family of the following property.$ Collapse $\ln$ ","/\*\*!\n \* @fileOverview Kickass library to create and place poppers near their reference elements.\n \* @version 1.14.7\n \* @license\n \* Copyright (c) 2016 Federico Zivolo and contributors\n \*\n \* Permission is hereby granted, free of charge, to any person obtaining a copy $\ln *$  of this software and associated documentation files (the  $\Upsilon$ Software $\Upsilon$ ), to deal $\Lambda$  \* in the Software without restriction, including without limitation the rights $\Lambda$  \* to use, copy, modify, merge, publish, distribute, sublicense, and/or sell\n \* copies of the Software, and to permit persons to whom the Software is\n \* furnished to do so, subject to the following conditions:\n \*\n \* The above copyright notice and this permission notice shall be included in all $\ln *$  copies or substantial portions of the Software. $\ln * \ln *$  THE SOFTWARE IS PROVIDED \"AS IS\", WITHOUT WARRANTY OF ANY KIND, EXPRESS OR\n \* IMPLIED, INCLUDING BUT NOT LIMITED TO THE WARRANTIES OF MERCHANTABILITY, \n \* FITNESS FOR A PARTICULAR PURPOSE AND NONINFRINGEMENT. IN NO EVENT SHALL THE\n \* AUTHORS OR COPYRIGHT HOLDERS BE LIABLE FOR ANY CLAIM, DAMAGES OR OTHER\n \* LIABILITY, WHETHER IN AN ACTION OF CONTRACT, TORT OR OTHERWISE, ARISING FROM,\n \* OUT OF OR IN CONNECTION

WITH THE SOFTWARE OR THE USE OR OTHER DEALINGS IN THE $\ln *$  SOFTWARE. $\ln *$  $\ln *$  is Browser = typeof window !== 'undefined' && typeof document !== 'undefined';\n\nvar longerTimeoutBrowsers = ['Edge', 'Trident', 'Firefox'];\nvar timeoutDuration = 0;\nfor (var i = 0; i < longerTimeoutBrowsers.length; i += 1) {\n if (isBrowser && navigator.userAgent.indexOf(longerTimeoutBrowsers[i]) >= 0) {\n timeoutDuration = 1;\n break;\n  $\ln{\infty}$ \n\nfunction microtaskDebounce(fn) {\n var called = false;\n return function () {\n if (called) {\n return;\n  $\{\n\$  called = true;\n window.Promise.resolve().then(function ()  $\{\n\$  called = false;\n fn();\n });\n };\n}\n\nfunction

taskDebounce(fn)  $\n \alpha$  var scheduled = false;\n return function ()  $\n \alpha$  if (!scheduled)  $\n \alpha$  scheduled = true;\n setTimeout(function ()  $\n\alpha = \frac{\sin \alpha}{\n}$ , timeoutDuration);\n  $\ln \frac{\ln \alpha}{\ln \alpha}$ supportsMicroTasks = isBrowser && window.Promise:\n\n/\*\*\n\* Create a debounced version of a method, that's asynchronously deferred $\ln^*$  but called in the minimum time possible. $\ln^* \ln^* \mathbb{Q}$  method $\ln^* \mathbb{Q}$  member of Popper.Utils\n\* @argument {Function} fn\n\* @returns {Function}\n\*/\nvar debounce = supportsMicroTasks ? microtaskDebounce : taskDebounce;\n\n/\*\*\n \* Check if the given variable is a function\n \* @method\n \*

@memberof Popper.Utils\n \* @argument {Any} functionToCheck - variable to check\n \* @returns {Boolean} answer to: is a function?\n \*/\nfunction isFunction(functionToCheck) {\n var getType = {};\n return functionToCheck && getType.toString.call(functionToCheck) === '[object Function]';\n}\n\n/\*\*\n \* Get CSS computed property of the

given element $\ln * \mathcal{Q}$  method $\ln * \mathcal{Q}$  memberof Popper. Utils $\ln * \mathcal{Q}$  argument {Eement} element $\ln * \mathcal{Q}$  argument  ${\text{String}}$  property\n \*/\nfunction getStyleComputedProperty(element, property)  ${\n$ if (element.nodeType !== 1)  ${\n}$  return [];\n }\n // NOTE: 1 DOM access here\n var window = element.ownerDocument.defaultView;\n var css = window.getComputedStyle(element, null);\n return property ? css[property] : css;\n}\n\n/\*\*\n \* Returns the parentNode or the host of the element $n * @method$ <sup>\*</sup> @memberof Popper.Utils $n * @argument$  {Element} element\n \* @returns {Element } parent\n \*/\nfunction getParentNode(element) {\n if (element.nodeName === 'HTML')  $\in$  return element;\n  $\mathcal{N}$  return element.parentNode  $\mathcal{N}$  element.host;\n}\n\n/\*\*\n \* Returns the scrolling parent of the given element\n \* @method\n \* @memberof Popper.Utils\n \* @argument {Element} element\n \* @returns {Element} scroll parent\n \*/\nfunction getScrollParent(element) {\n // Return body, `getScroll` will take care to get the correct

`scrollTop` from it\n if (!element)  ${\n \cdot \lambda}$  return document.body;\n  $\n \cdot \lambda$  switch (element.nodeName)  ${\n \cdot \lambda}$ 'HTML':\n case 'BODY':\n return element.ownerDocument.body;\n case '#document':\n return element.body;\n }\n\n // Firefox want us to check `-x` and `-y` variations as well\n\n var \_getStyleComputedProp  $=$  getStyleComputedProperty(element),\n overflow = \_getStyleComputedProp.overflow,\n overflowX = \_getStyleComputedProp.overflowX,\n overflowY = \_getStyleComputedProp.overflowY;\n\n if  $//(auto|scroll|overlay)/test(overflow + overflow Y + overflow X)) {\n$  return element;\n }\n\n return getScrollParent(getParentNode(element));\n}\n\nvar isIE11 = isBrowser && !!(window.MSInputMethodContext && document.documentMode);\nvar isIE10 = isBrowser && /MSIE 10/.test(navigator.userAgent);\n\n/\*\*\n \* Determines if the browser is Internet Explorer $\ln * \omega$  method $\ln * \omega$  member Popper. Utils $\ln * \omega$  and {Number } version to check\n \* @returns {Boolean} isIE\n

\*/\nfunction isIE(version)  $\n\in \mathbb{R}$  if (version === 11)  $\n\in \mathbb{R}$ ;  $\in \mathbb{R}$  if (version === 10)  $\n\in \mathbb{R}$ isIE10;\n }\n return isIE11 || isIE10;\n}\n\n/\*\*\n \* Returns the offset parent of the given element\n \* @method\n \* @memberof Popper.Utils\n \* @argument {Element} element\n \* @returns {Element} offset parent\n \*/\nfunction getOffsetParent(element)  $\n \in$  if (!element)  $\n \in$  return document.documentElement;\n  $\ln$  var noOffsetParent = isIE(10) ? document.body : null; $\ln \mathcal{M}$  // NOTE: 1 DOM access here $\ln \text{var}$  offsetParent = element.offsetParent  $\parallel$ null;\n // Skip hidden elements which don't have an offsetParent\n while (offsetParent === noOffsetParent && element.nextElementSibling)  ${\n \dot{S}}$  offsetParent = (element = element.nextElementSibling).offsetParent;\n  ${\n \dot{S}}$ var nodeName = offsetParent && offsetParent.nodeName; $\ln \ln$  if (!nodeName || nodeName === 'BODY' || nodeName === 'HTML') {\n return element ? element.ownerDocument.documentElement : document.documentElement;\n

 $\ln n$  / .offsetParent will return the closest TH, TD or TABLE in case\n // no offsetParent is present, I hate this job...\n if (['TH', 'TD', 'TABLE'].indexOf(offsetParent.nodeName) !== -1 &&

getStyleComputedProperty(offsetParent, 'position') === 'static')  $\n\$ n return getOffsetParent(offsetParent);\n }\n\n return offsetParent;\n}\n\nfunction isOffsetContainer(element) {\n var nodeName = element.nodeName;\n\n if  $(nodeName == 'BODY') {\n return false; \n} \n return nodeName == 'HTML' ||$ 

getOffsetParent(element.firstElementChild) === element;\n}\n\n/\*\*\n \* Finds the root node (document,

shadowDOM root) of the given element $\ln * \mathcal{Q}$  method $\ln * \mathcal{Q}$  memberof Popper.Utils $\ln * \mathcal{Q}$  argument {Element} node\n \* @returns {Element} root node\n \*/\nfunction getRoot(node) {\n if (node.parentNode !== null) {\n return getRoot(node.parentNode);\n }\n\n return node;\n}\n\n/\*\*\n \* Finds the offset parent common to the two provided nodes\n \* @method\n \* @memberof Popper.Utils\n \* @argument

 ${Element} \neq$   ${Element} \neq$   ${Element} \neq$   ${Element} \neq$   ${element} \neq$   ${current} \neq$ \*/\nfunction findCommonOffsetParent(element1, element2) {\n // This check is needed to avoid errors in case one of the elements isn't defined for any reason\n if (!element1 || !element1.nodeType || !element2 ||

!element2.nodeType)  $\{\n$  return document.documentElement;\n  $\|\n$  Here we make sure to give as  $\"start\"$  the

element that comes first in the DOM\n var order = element1.compareDocumentPosition(element2)  $\&$ Node.DOCUMENT\_POSITION\_FOLLOWING;\n var start = order ? element1 : element2;\n var end = order ? element2 : element1;\n\n // Get common ancestor container\n var range = document.createRange();\n range.setStart(start, 0);\n range.setEnd(end, 0);\n var commonAncestorContainer = range.commonAncestorContainer;\n\n // Both nodes are inside #document\n\n if (element1 !== commonAncestorContainer && element2 !== commonAncestorContainer  $\parallel$  start.contains(end)) {\n if (isOffsetContainer(commonAncestorContainer))

 ${\nvert \nvert \in \mathbb{R} \in \mathbb{R} \in \mathbb{R}$ return commonAncestorContainer;\n }\n\n // one of the nodes is inside shadowDOM, find which one\n var element1root = getRoot(element1);\n if  $\{\gamma(t)\}_{t\in \mathbb{R}}$  return findCommonOffsetParent(element1root.host, element2);\n  $\}$  else  $\{\n\$ n return findCommonOffsetParent(element1, getRoot(element2).host);\n  $\ln\ln/**\ln *$  Gets the scroll value of the given element in the given side (top and left)\n \* @method\n \* @memberof Popper.Utils\n \* @argument {Element} element $\ln * \mathcal{Q}$  argument {String} side `top` or `left` $\ln * \mathcal{Q}$  returns {number} amount of scrolled pixels $\ln * \mathcal{Q}$ getScroll(element) {\n var side = arguments.length > 1 && arguments[1] !== undefined ? arguments[1] : 'top';\n\n var upperSide = side === 'top' ? 'scrollTop' : 'scrollLeft';\n var nodeName = element.nodeName;\n\n if (nodeName  $==$  'BODY' || nodeName === 'HTML')  $\n{\n u$  var html = element.ownerDocument.documentElement; var scrollingElement = element.ownerDocument.scrollingElement || html;\n return

scrollingElement[upperSide];\n  $\ln n$  return element[upperSide];\n\n/\*\n \* Sum or subtract the element scroll values (left and top) from a given rect object\n \* @method\n \* @memberof Popper.Utils\n \* @param {Object} rect - Rect object you want to change\n \* @param {HTMLElement} element - The element from the function reads the scroll values $n * \mathcal{Q}$  param {Boolean} subtract - set to true if you want to subtract the scroll values $n * \mathcal{Q}$  return  ${\text{Object}}$  rect - The modifier rect object\n \*/\nfunction includeScroll(rect, element)  ${\n$  var subtract = arguments.length > 2 && arguments[2] !== undefined ? arguments[2] : false;\n\n var scrollTop = getScroll(element, 'top');\n var scrollLeft = getScroll(element, 'left');\n var modifier = subtract ? -1 : 1;\n rect.top  $+=$  scrollTop \* modifier;\n rect.bottom  $+=$  scrollTop \* modifier;\n rect.left  $+=$  scrollLeft \* modifier;\n rect.right  $+=$  scrollLeft \* modifier;\n return rect;\n }\n\n/\*\n \* Helper to detect borders of a given element\n \* @method\n \* @memberof Popper.Utils\n \* @param {CSSStyleDeclaration} styles\n \* Result of `getStyleComputedProperty` on the given element $n * @param$  {String} axis - `x` or `y` $\ln * @return$  {number} borders - The borders size of the given axis $\ln$  \*/n\nfunction getBordersSize(styles, axis) {\n var sideA = axis == 'x' ? 'Left' : 'Top';\n var sideB =  $sideA == "Left"$ ? 'Right': 'Bottom';\n\n return parseFloat(styles['border' + sideA + 'Width'], 10) + parseFloat(styles['border' + sideB + 'Width'], 10);\n}\n\nfunction getSize(axis, body, html, computedStyle) {\n return Math.max(body['offset' + axis], body['scroll' + axis], html['client' + axis], html['offset' + axis], html['scroll' + axis],  $isIE(10)$  ? parseInt(html['offset' + axis]) + parseInt(computedStyle['margin' + (axis === 'Height' ? 'Top' : 'Left')]) + parseInt(computedStyle['margin' + (axis === 'Height' ? 'Bottom' : 'Right')]) : 0);\n\nfunction getWindowSizes(document) {\n var body = document.body;\n var html = document.documentElement;\n var computedStyle = isIE(10) && getComputedStyle(html);\n\n return {\n height: getSize('Height', body, html, computedStyle),\n width: getSize('Width', body, html, computedStyle)\n  $\|\cdot\|$  \n\nvar classCallCheck = function (instance, Constructor)  $\{\n\$  if (!(instance instance of Constructor))  $\{\n\$ throw new TypeError(\"Cannot call a class as a function\");\n  $\ln$ ;\n\nvar createClass = function () {\n function defineProperties(target, props) {\n for (var i = 0; i < props.length; i++) {\n var descriptor = props[i];\n descriptor.enumerable = descriptor.enumerable  $||$  false; $\ln$  descriptor.configurable = true; $\ln$  if ( $\ln$  value $\ln$  in descriptor) descriptor.writable = true;\n Object.defineProperty(target, descriptor.key, descriptor);\n }\n }\n\n return function (Constructor, protoProps, staticProps)  ${\n \{$  if (protoProps) defineProperties(Constructor.prototype, protoProps);\n if (staticProps) defineProperties(Constructor, staticProps);\n return Constructor;\n  $\ln\ln\ln\ln\ln\ln\ar{$  defineProperty = function (obj. key, value) {\n if (key in obj) {\n Object.defineProperty(obj, key,  ${\n \nu : \n \nu : \n \nu \in \mathbb{R} \n}$  enumerable: true,\n configurable: true,\n writable: true $\n\colon \{\n\} \;\n\in \{\n\in \mathbb{N} \:\|\n\in \mathbb{N} \:\|\n\in \mathbb{N} \:\|\n\in \mathbb{N} \:\|\n\in \mathbb{N} \:\|\n\in \mathbb{N} \:\|\n\in \mathbb{N} \:\|\n\in \mathbb{N} \:\|\n\in \mathbb{N} \:\|\n\in \mathbb{N} \:\|\n\in \mathbb{N} \:\|\n\in \mathbb{N} \:\|\n\in \mathbb{N} \:\|\n\in \mathbb{N} \:\|\n\in \mathbb{N} \:\|\n\in \mathbb{N} \:\|\n\in \mathbb{N$ (target)  ${\n for (var i = 1; i < arguments.length; i++) {\n var source = arguments[i];\n for (var key in source)$ 

 ${\n \{ \infty \} \in \mathbb{C} \}$  if (Object.prototype.hasOwnProperty.call(source, key))  ${\n \{ \infty \} \in \mathbb{C} \}$ ;\n  ${\n \{ \infty \} \}$ }\n\n return target;\n};\n\n/\*\*\n \* Given element offsets, generate an output similar to getBoundingClientRect\n \* @method\n \* @memberof Popper.Utils\n \* @argument {Object} offsets\n \* @returns {Object} ClientRect like output\n \*/\nfunction getClientRect(offsets) {\n return \_extends({}, offsets,

 ${\n \{ \n \} right: offsets.left + offsets width, \n \} bottom: offsets.top + offsets.height\n \} \n \} \n \n \% of sets. left + offsets. width, \n \}$ client rect of given element $\ln * \mathcal{Q}$  method $\ln * \mathcal{Q}$  memberof Popper.Utils $\ln * \mathcal{Q}$  param {HTMLElement} element $\ln * \mathcal{Q}$ @return {Object} client rect\n \*/\nfunction getBoundingClientRect(element) {\n var rect = {};\n\n // IE10 10 FIX: Please, don't ask, the element isn't\n // considered in DOM in some circumstances...\n // This isn't reproducible in IE10 compatibility mode of IE11\n try  ${\n \{in if (isIE(10))\}\n \}$  rect = element.getBoundingClientRect();\n var  $s$ crollTop = getScroll(element, 'top');\n var scrollLeft = getScroll(element, 'left');\n rect.top += scrollTop;\n rect.left += scrollLeft;\n rect.bottom += scrollTop;\n rect.right += scrollLeft;\n } else {\n rect = element.getBoundingClientRect();\n }\n } catch (e) { }\n\n var result = {\n left: rect.left,\n top: rect.top,\n width: rect.right - rect.left,\n height:

rect.bottom - rect.top $\ln \frac{\cdot \cdot \cdot \cdot}{\cdot \cdot \cdot}$  // subtract scrollbar size from sizes $\ln \frac{\cdot \cdot \cdot \cdot \cdot}{\cdot \cdot \cdot \cdot \cdot}$  var sizes = element.nodeName === 'HTML' ? getWindowSizes(element.ownerDocument) : {};\n var width = sizes.width || element.clientWidth || result.right result.left;\n var height = sizes.height || element.clientHeight || result.bottom - result.top;\n\n var horizScrollbar = element.offsetWidth - width;\n var vertScrollbar = element.offsetHeight - height;\n\n // if an hypothetical scrollbar is detected, we must be sure it's not a `border`\n // we make this check conditional for performance reasons\n if  $(horizScrollbar || vertScrollbar)$  {\n var styles = getStyleComputedProperty(element);\n horizScrollbar -= getBordersSize(styles, 'x');\n vertScrollbar -= getBordersSize(styles, 'y');\n\n result.width -= horizScrollbar;\n result.height  $=$  vertScrollbar;\n  $\n\alpha$  return getClientRect(result);\n\nfunction

getOffsetRectRelativeToArbitraryNode(children, parent) {\n var fixedPosition = arguments.length

 $> 2 \&\&$  arguments[2] !== undefined ? arguments[2] : false;\n\n var isIE10 = isIE(10);\n var isHTML =

parent.nodeName === 'HTML';\n var childrenRect = getBoundingClientRect(children);\n var parentRect = getBoundingClientRect(parent);\n var scrollParent = getScrollParent(children);\n\n var styles =

getStyleComputedProperty(parent);\n var borderTopWidth = parseFloat(styles.borderTopWidth, 10);\n var borderLeftWidth = parseFloat(styles.borderLeftWidth, 10); $\ln \frac{N}{n}$  cases where the parent is fixed, we must ignore negative scroll in offset calc $\in$  if (fixedPosition && isHTML)  $\n\$ n parentRect.top = Math.max(parentRect.top, 0);\n parentRect.left = Math.max(parentRect.left, 0);\n }\n var offsets = getClientRect({\n top: childrenRect.top - parentRect.top - borderTopWidth,\n left: childrenRect.left - parentRect.left - borderLeftWidth,\n width: childrenRect.width,\n height: childrenRect.height\n });\n offsets.marginTop = 0;\n offsets.marginLeft = 0;\n\n // Subtract margins of documentElement in case it's being used as parent\n // we do this only on HTML because it's the only element that behaves\n // differently when margins are applied to it. The margins are included in\n // the box of the documentElement, in the other cases not.\n if (!isIE10 && isHTML) {\n var marginTop = parseFloat(styles.marginTop, 10);\n var marginLeft = parseFloat(styles.marginLeft, 10);\n\n offsets.top -= borderTopWidth - marginTop;\n offsets.bottom -= borderTopWidth - marginTop;\n offsets.left -= borderLeftWidth - marginLeft;\n offsets.right -= borderLeftWidth - marginLeft;\n\n // Attach marginTop and marginLeft because in some circumstances we may need them $\ln$  offsets.marginTop = marginTop; $\ln$ offsets.marginLeft = marginLeft;\n }\n\n if (isIE10 && !fixedPosition ? parent.contains(scrollParent) : parent === scrollParent && scrollParent.nodeName !== 'BODY') {\n offsets = includeScroll(offsets, parent);\n }\n\n return offsets;\n}\n\nfunction

getViewportOffsetRectRelativeToArtbitraryNode(element) {\n var excludeScroll = arguments.length > 1 & &  $arguments[1] := undefined ? arguments[1] : false;\n\in \mathbb{N}$  var html = element.ownerDocument.documentElement;\n var relativeOffset = getOffsetRectRelativeToArbitraryNode(element, html);\n var width =

Math.max(html.clientWidth, window.innerWidth || 0);\n var height = Math.max(html.clientHeight,

window.innerHeight  $|| 0 \rangle \ln \varphi = |excludeScroll$ ? getScroll(html) : 0;\n var scrollLeft = !excludeScroll ? getScroll(html, 'left') : 0;\n\n var offset = {\n top: scrollTop - relativeOffset.top + relativeOffset.marginTop,\n left: scrollLeft - relativeOffset.left + relativeOffset.marginLeft,\n width: width,\n height: height\n };\n\n return

getClientRect(offset);\n}\n\n/\*\*\n \* Check if the given element is fixed or is inside a fixed parent\n \* @method\n \* @memberof Popper.Utils\n \* @argument {Element} element\n \* @argument {Element} customContainer\n \* @returns {Boolean} answer to \"isFixed?\"\n \*/\nfunction isFixed(element) {\n var nodeName = element.nodeName;\n if (nodeName === 'BODY' || nodeName === 'HTML')  $\{\n\$  return false;\n  $\}\n$ if  $(getStyleComputeedProperty(element, 'position') = \frac{r}{\n return true;\n } \n$  var parentNode = getParentNode(element);\n if (!parentNode) {\n return false;\n }\n return isFixed(parentNode);\n}\n\n/\*\*\n \* Finds the first parent of an element that has a transformed property defined $\ln * \mathcal{Q}$  method $\ln * \mathcal{Q}$  member of Popper.Utils\n \* @argument {Element\n element\n \* @returns {Element} first transformed parent or documentElement\n \*/\n\nfunction getFixedPositionOffsetParent(element) {\n // This check is needed to avoid errors in case one of the elements isn't defined for any reason\n if (!element || !element.parentElement || isIE()) {\n return document.documentElement;\n }\n var el = element.parentElement;\n while (el && getStyleComputedProperty(el, 'transform') === 'none') {\n el

 $=$  el.parentElement;\n }\n return el || document.documentElement;\n}\n\n/\*\*\n \* Computed the boundaries limits and return them $\ln * \mathcal{Q}$  method $\ln * \mathcal{Q}$  memberof Popper.Utils $\ln * \mathcal{Q}$  param {HTMLElement} popper $\ln * \mathcal{Q}$  param {HTMLElement} reference\n \* @param {number} padding\n \* @param {HTMLElement} boundariesElement - Element used to define the boundaries\n \* @param {Boolean} fixedPosition - Is in fixed position mode\n \* @returns {Object} Coordinates of the boundaries\n \*/\nfunction getBoundaries(popper, reference, padding, boundariesElement)  $\{n \ var fixedPosition = arguments.length > 4 & & arguments[4] != undefined ? arguments[4]:$ false;\n\n // NOTE: 1 DOM access here\n\n var boundaries = { top: 0, left: 0 };\n var offsetParent = fixedPosition ? getFixedPositionOffsetParent(popper) : findCommonOffsetParent(popper, reference);\n\n // Handle viewport case\n if (boundariesElement === 'viewport')  $\ln$  boundaries =

getViewportOffsetRectRelativeToArtbitraryNode(offsetParent, fixedPosition);\n

} else  ${\nightharpoonup$  // Handle other cases based on DOM element used as boundaries $\nightharpoonup$  var boundariesNode = void 0; $\ln$ if (boundariesElement === 'scrollParent') {\n boundariesNode = getScrollParent(getParentNode(reference));\n if (boundariesNode.nodeName === 'BODY')  $\{\n\$  boundariesNode =

popper.ownerDocument.documentElement;\n  $\{\n\$  else if (boundariesElement === 'window')  $\{\n\$ 

boundariesNode = popper.ownerDocument.documentElement;\n \ \ else  $\{\n\}$  boundariesNode =

boundariesElement;\n }\n\n var offsets = getOffsetRectRelativeToArbitraryNode(boundariesNode, offsetParent, fixedPosition);\n\n // In case of HTML, we need a different computation\n if (boundariesNode.nodeName === 'HTML' && !isFixed(offsetParent)) {\n var \_getWindowSizes = getWindowSizes(popper.ownerDocument),\n height = \_getWindowSizes.height,\n width = \_getWindowSizes.width;\n\n boundaries.top += offsets.top offsets.marginTop; $\langle n \rangle$  boundaries.bottom =

height + offsets.top;\n boundaries.left += offsets.left - offsets.marginLeft;\n boundaries.right = width + offsets.left;\n } else {\n // for all the other DOM elements, this one is good\n boundaries = offsets;\n }\n  $\ln \Lambda /A$ dd paddings\n padding = padding  $|| 0$ ;\n var isPaddingNumber = typeof padding == 'number';\n boundaries.left += isPaddingNumber ? padding : padding.left || 0;\n boundaries.top += isPaddingNumber ? padding : padding.top || 0;\n boundaries.right -= isPaddingNumber ? padding : padding.right || 0;\n boundaries.bottom -= isPaddingNumber ? padding : padding.bottom  $|| 0 \rangle \in return$  boundaries; $\n$ \partial return boundaries; $\n$  \n function getArea(\_ref) {\n var width = \_ref.width,\n height = \_ref.height;\n\n return width \* height;\n}\n\n/\*\*\n \* Utility used to transform the `auto` placement to the placement with more\n \* available space.\n \* @method\n \* @memberof Popper.Utils\n \* @argument {Object} data - The data object generated by update method $\ln *$  @argument

 ${Obiect}$  options - Modifiers configuration and options\n \* @returns {Object} The data object, properly modified\n \*/\nfunction computeAutoPlacement(placement, refRect, popper, reference, boundariesElement) {\n var padding = arguments.length > 5 && arguments[5] !== undefined ? arguments[5] :  $0;\ln\pi$  if (placement.indexOf('auto') === -1)  ${\n\mu \nu \alpha}$  return placement;\n  ${\n\mu \nu \alpha}$  var boundaries = getBoundaries(popper, reference, padding,

boundariesElement);\n\n var rects = {\n top: {\n width: boundaries.width,\n height: refRect.top boundaries.top $\n$  }, $\n$  right: { $\n$  width: boundaries.right - refRect.right, $\n$  height: boundaries.height $\n$  }, $\n$ bottom:  ${\n \mu \}$  width: boundaries.width. ${\n \mu \}$  height: boundaries.bottom - refRect.bottom ${\n \mu \}$ .

width: refRect.left - boundaries.left,\n height: boundaries.height\n }\n };\n\n var sortedAreas = Object.keys(rects).map(function (key)  ${\n \times}$  return \_extends( ${\n \times}$  key: key\n }, rects[key],  ${\n area: getArea(rects[key])\n };\n }).sort(function (a, b) {\n return b.area - a.area;\n };\n var$ filteredAreas = sortedAreas.filter(function (\_ref2) {\n var width = \_ref2.width,\n height = \_ref2.height;\n return width  $>=$  popper.clientWidth && height  $>=$  popper.clientHeight;\n });\n\n var computedPlacement = filteredAreas.length > 0 ? filteredAreas[0].key : sortedAreas[0].key;\n\n var variation = placement.split('-')[1];\n\n return computedPlacement + (variation ? '-' + variation : '');\n \\n\n/\*\*\n \* Get offsets to the reference element\n \*  $@$ method $\nparallel$  \*  $@$ memberof Popper.Utils $\nparallel$  \*  $@$ param {Object} state $\nparallel$  \*  $@$ param {Element} popper - the popper element $\ln * \omega$  aram {Element} reference - the reference element (the popper will be relative to this) $\ln * \omega$  param  ${Element}$  fixedPosition - is in fixed position mode $\ln *$  @returns  ${Object}$  An object containing the offsets which will be applied to the popper $\ln$  \*/\nfunction getReferenceOffsets(state, popper, reference)

 ${\nightharpoonup$  var fixedPosition = arguments.length > 3 & & arguments[3] !== undefined ? arguments[3] : null;\n\n var commonOffsetParent = fixedPosition ? getFixedPositionOffsetParent(popper) : findCommonOffsetParent(popper, reference);\n return getOffsetRectRelativeToArbitraryNode(reference, commonOffsetParent,

fixedPosition);\n}\n\n/\*\*\n \* Get the outer sizes of the given element (offset size + margins)\n \* @method\n \* @memberof Popper.Utils\n \* @argument {Element} element\n \* @returns {Object} object containing width and height properties\n \*/\nfunction getOuterSizes(element) {\n var window = element.ownerDocument.defaultView;\n var styles = window.getComputedStyle(element);\n var  $x = \text{parseFloat}(\text{style}, \text{marginTop} \parallel 0) +$ 

parseFloat(styles.marginBottom  $|| 0 \rangle$ ; n var y = parseFloat(styles.marginLeft  $|| 0 \rangle$  + parseFloat(styles.marginRight  $||$ 0);\n var result = {\n width: element.offsetWidth + y,\n height: element.offsetHeight + x\n };\n return result; $\ln\ln\frac{**}{n}$  fet the opposite

placement of the given one\n \* @method\n \* @memberof Popper.Utils\n \* @argument {String} placement\n \* @returns {String} flipped placement\n \*/\nfunction getOppositePlacement(placement) {\n var hash = { left: 'right', right: 'left', bottom: 'top', top: 'bottom' };\n return placement.replace(/left|right|bottom|top/g, function (matched) {\n return hash[matched];\n });\n}\n\n/\*\*\n \* Get offsets to the popper\n \* @method\n \* @memberof Popper.Utils\n \*  $\circledcirc$  param {Object} position - CSS position the Popper will get applied\n \*  $\circledcirc$  param {HTMLElement} popper - the popper element\n \* @param {Object} referenceOffsets - the reference offsets (the popper will be relative to this)\n \* @param {String} placement - one of the valid placement options\n \* @returns {Object} popperOffsets - An object containing the offsets which will be applied to the popper\n \*/\nfunction getPopperOffsets(popper, referenceOffsets, placement)  ${\nvert \nu = \nvert p \leq \nu' \right] \cdot \ln \mathcal{D} \cdot \mathcal{D} \cdot \math$ 

var popperRect = getOuterSizes(popper); $\ln \ln / \Lambda$  Add position, width and height to our offsets object $\ln$  var popperOffsets = {\n width: popperRect.width,\n height: popperRect.height\n };\n\n // depending by the popper placement we have to compute its offsets slightly differently\n var isHoriz = ['right', 'left'].indexOf(placement) !== -1;\n var mainSide = isHoriz ? 'top' : 'left';\n var secondarySide = isHoriz ? 'left' : 'top';\n var measurement = isHoriz ? 'height' : 'width';\n var secondaryMeasurement = !isHoriz ? 'height' : 'width';\n\n popperOffsets[mainSide]  $=$  referenceOffsets[mainSide] + referenceOffsets[measurement] / 2 - popperRect[measurement] / 2;\n if (placement === secondarySide) {\n popperOffsets[secondarySide] = referenceOffsets[secondarySide] -

popperRect[secondaryMeasurement];\n } else  ${\n \$ gopperOffsets[secondarySide] =

referenceOffsets[getOppositePlacement(secondarySide)];\n }\n\n return popperOffsets;\n}\n\n/\*\*\n \* Mimics the `find` method of Array\n

 \* @method\n \* @memberof Popper.Utils\n \* @argument {Array} arr\n \* @argument prop\n \* @argument value\n \* @returns index or -1\n \*/\nfunction find(arr, check) {\n // use native find if supported\n if (Array.prototype.find)  ${\nvert \nvert \in \mathbb{C}}$ ;\n return arr.find(check);\n  ${\nvert \nvert \cdot \nu}$  use `filter` to obtain the same behavior of `find`\n return

arr.filter(check)[0];\n}\n\n/\*\*\n \* Return the index of the matching object\n \* @method\n \* @memberof Popper.Utils\n \* @argument {Array} arr\n \* @argument prop\n \* @argument value\n \* @returns index or -1\n \*/\nfunction findIndex(arr, prop, value)  ${\n \mu \nu}$  use native findIndex if supported\n if (Array.prototype.findIndex)  ${\n \mu \nu}$ return arr.findIndex(function (cur)  $\nvert$  return cur[prop] == value;\n });\n  $\ln \ln //$  use `find` + `indexOf` if `findIndex` isn't supported\n var match = find(arr, function (obj) {\n return obj[prop] == value;\n });\n return

 $arr.indexOf(match)\:\n\ln\ln\^*\n\$  Loop trough the list of modifiers and run them in order,\n

 \* each of them will then edit the data object.\n \* @method\n \* @memberof Popper.Utils\n \* @param {dataObject} data\n \* @param {Array} modifiers\n \* @param {String} ends - Optional modifier name used as stopper\n \* @returns {dataObject}\n \*/\nfunction runModifiers(modifiers, data, ends) {\n var modifiersToRun = ends === undefined ? modifiers : modifiers.slice(0, findIndex(modifiers, 'name', ends)); $\ln\ln$ 

modifiersToRun.forEach(function (modifier)  ${\n \mu \}$  if (modifier['function'])  ${\n \mu \}$  // eslint-disable-line dot-notation\n console.warn("modifier.function" is deprecated, use 'modifier.fn'!');\n }\n var fn = modifier['function'] || modifier.fn; // eslint-disable-line dot-notation\n if (modifier.enabled && isFunction(fn)) {\n // Add properties to offsets to make them a complete clientRect object $\ln$  // we do this before each modifier to make sure the previous one doesn't\n // mess with these values\n data.offsets.popper = getClientRect(data.offsets.popper);\n

data.offsets.reference = getClientRect(data.offsets.reference);\n\n data = fn(data, modifier);\n }\n });\n\n return data; $\langle n \rangle \langle n \rangle^* \langle n * U$  Updates the position of the popper, computing the new offsets and applying $\langle n * \rangle$  the new style.<br/> $\langle \text{Br } \rangle$  \* Prefer `scheduleUpdate` over `update` because of performance reasons.\n \* @method\n \* @memberof Popper\n \*/\nfunction update()  $\{\n\$  // if popper is destroyed, don't perform any further update\n if (this.state.isDestroyed)  $\{\n n$  return;\n  $\|\n n$  var data =  $\{\n n$  instance: this,\n styles:  $\{\n \}$ ,\n arrowStyles:  $\{\n \}$ attributes:  $\{\}\$ n flipped: false,\n offsets:  $\|\n\|$ ;\n\n // compute reference element offsets\n data.offsets.reference = getReferenceOffsets(this.state, this.popper, this.reference, this.options.positionFixed);\n\n // compute auto placement, store placement inside the data object,  $\ln$  // modifiers will be able to edit `placement` if needed $\ln$  // and refer to originalPlacement to know the original value $\ln$ 

data.placement = computeAutoPlacement(this.options.placement, data.offsets.reference, this.popper, this.reference, this.options.modifiers.flip.boundariesElement, this.options.modifiers.flip.padding);\n\n // store the computed placement inside `originalPlacement`\n data.originalPlacement = data.placement;\n\n data.positionFixed = this.options.positionFixed;\n\n // compute the popper offsets\n data.offsets.popper = getPopperOffsets(this.popper, data.offsets.reference, data.placement);\n\n data.offsets.popper.position = this.options.positionFixed ? 'fixed' : 'absolute';\n\n // run the modifiers\n data = runModifiers(this.modifiers, data);\n\n // the first `update` will call `onCreate` callback $\ln /$  // the other ones will call `onUpdate` callback $\ln$  if (!this.state.isCreated)  $\ln$ this.state.isCreated = true;\n this.options.onCreate(data);\n } else {\n this.options.onUpdate(data);\n  $\ln\ln\frac{x}{\ln x}$  \* Helper used to know if the given modifier is enabled. $\ln * \mathcal{O}$  method $\ln *$ 

 @memberof Popper.Utils\n \* @returns {Boolean}\n \*/\nfunction isModifierEnabled(modifiers, modifierName) {\n return modifiers.some(function  $(\text{ref}) \{\n \text{var name} = \text{ref.name}\}\n \text{enabled} = \text{ref.enabled}\n \text{return enabled}$ && name === modifierName;\n });\n}\n\n/\*\*\n \* Get the prefixed supported property name\n \* @method\n \* @memberof Popper.Utils\n \* @argument {String} property (camelCase)\n \* @returns {String} prefixed property (camelCase or PascalCase, depending on the vendor prefix) $\ln$  \*/\nfunction getSupportedPropertyName(property)  $\{\ln$ var prefixes = [false, 'ms', 'Webkit', 'Moz', 'O'];\n var upperProp = property.charAt(0).toUpperCase() + property.slice(1);\n\n for (var i = 0; i < prefixes.length; i++) {\n var prefix = prefixes[i];\n var toCheck = prefix ? " + prefix + upperProp : property; \n if (typeof document.body.style[toCheck] !== 'undefined') {\n return toCheck;\n  $\ln \mathrm{null};\n\hbar\mathbb{R}^*\$ n \* Destroys the popper.\n \* @method\n \* @memberof Popper\n \*/\nfunction destroy() {\n this.state.isDestroyed = true;\n\n // touch DOM only if `applyStyle` modifier is enabled\n if (isModifierEnabled(this.modifiers, 'applyStyle')) {\n this.popper.removeAttribute('x-placement');\n this.popper.style.position = ";\n this.popper.style.top = ";\n this.popper.style.left = ";\n this.popper.style.right = '';\n this.popper.style.bottom = '';\n this.popper.style.willChange = '';\n

this.popper.style[getSupportedPropertyName('transform')] = ";\n }\n\n this.disableEventListeners();\n\n // remove the popper if user explicity asked for the deletion on destroy\n  $\#$  do not use `remove` because IE11 doesn't support it\n if (this.options.removeOnDestroy)  $\{\n t\in \mathbb{R} \text{ is.popper.parentNode.}$ this:\n}\n\n/\*\*\n \* Get the window associated with the element\n \* @argument {Element} element\n \* @returns  ${\rm Window}\n$  \*/\nfunction getWindow(element)  ${\n$  var ownerDocument = element.ownerDocument;\n return ownerDocument ? ownerDocument.defaultView : window;\n}\n\nfunction

attachToScrollParents(scrollParent, event, callback, scrollParents) {\n var isBody = scrollParent.nodeName ===

'BODY';\n var target = isBody ? scrollParent.ownerDocument.defaultView : scrollParent;\n target.addEventListener(event, callback, { passive: true }); $\ln \inf$  if (!isBody) { $\ln$ attachToScrollParents(getScrollParent(target.parentNode), event, callback, scrollParents);\n }\n scrollParents.push(target);\n}\n\n/\*\*\n \* Setup needed event listeners used to update the popper position\n \* @method\n \* @memberof Popper.Utils\n \* @private\n \*/\nfunction setupEventListeners(reference, options, state, updateBound)  $\ln /$  Resize event listener on window $\ln$  state.updateBound = updateBound; $\ln$ getWindow(reference).addEventListener('resize', state.updateBound, { passive: true });\n\n // Scroll event listener on scroll parents\n var scrollElement = getScrollParent(reference);\n attachToScrollParents(scrollElement, 'scroll', state.updateBound, state.scrollParents);\n state.scrollElement = scrollElement;\n state.eventsEnabled = true;\n\n return state;\n\\n\n/\*\*\n \* It will add resize/scroll events and start recalculating\n \* position of the popper element when they are triggered. $\ln * \mathcal{Q}$  method $\ln * \mathcal{Q}$  memberof Popper $\ln * \Lambda$  function enable EventListeners()  $\ln$  if  $(lthis.\text{state}.\text{events}\text{Enabled})$  {\n this.state = setupEventListeners(this.reference, this.options, this.state, this.scheduleUpdate);\n  $\ln\ln\frac{*}{\ln x}$  Remove event listeners used to update the popper position\n \* @method\n \* @memberof Popper.Utils\n \* @private\n \*/\nfunction removeEventListeners(reference, state) {\n // Remove resize event listener on window\n getWindow(reference).removeEventListener('resize', state.updateBound);\n\n // Remove scroll event listener on scroll parents\n state.scrollParents.forEach(function (target) {\n target.removeEventListener('scroll', state.updateBound);\n });\n\n // Reset state\n state.updateBound  $=$  null;\n state.scrollParents  $=$  [];\n state.scrollElement  $=$  null;\n state.eventsEnabled  $=$  false;\n return state;\n}\n\n/\*\*\n \* It will remove resize/scroll events and won't recalculate popper position\n \* when they are triggered. It also won't trigger `onUpdate` callback anymore,\n \* unless you call `update` method manually.\n \* @method\n \* @memberof Popper\n \*/\nfunction disableEventListeners() {\n if (this.state.eventsEnabled) {\n cancelAnimationFrame(this.scheduleUpdate);\n this.state = removeEventListeners(this.reference, this.state);\n  $\ln\ln\pi$ <sup>\*</sup>\*\n \* Tells if a given input is a number\n \* @method\n \* @memberof Popper.Utils\n \* @param {\*} input to check\n \* @return {Boolean}\n \*/\nfunction isNumeric(n) {\n return n !== " && !isNaN(parseFloat(n)) && isFinite(n);\n\n\n\\*\*\n \* Set the style to the given popper\n \* @method\n \* @memberof Popper.Utils\n \* @argument {Element} element - Element to apply the style to  $n *$  @argument {Object} styles  $n *$  Object with a list of properties and values which will be applied to the element $\ln \sqrt{\hat{m} \cdot \hat{m}}$  setStyles(element, styles) {\n Object.keys(styles).forEach(function (prop)  ${\n$  var unit = ";\n // add unit if the value is numeric and is one of the following\n if (['width', 'height', 'top', 'right', 'bottom', 'left'].indexOf(prop) !== -1 && isNumeric(styles[prop])) {\n

unit = 'px';\n }\n element.style[prop] = styles[prop] + unit;\n });\n}\n\n/\*\*\n \* Set the attributes to the given popper\n \* @method\n \* @memberof Popper.Utils\n \* @argument {Element} element - Element to apply the attributes to\n  $*$  @argument {Object} styles\n  $*$  Object with a list of properties and values which will be applied to the element\n \*/\nfunction setAttributes(element, attributes) {\n Object.keys(attributes).forEach(function (prop) {\n var value = attributes[prop];\n if (value !== false) {\n element.setAttribute(prop, attributes[prop]);\n } else  ${\n \ \ } \in {\text{removeAttribute}(prop)}; \n \} \in \{\n \} \in \{\$ 

 \* @function\n \* @memberof Modifiers\n \* @argument {Object} data - The data object generated by `update` method $n * @ argument {Object} data-styles - List of style properties - values to apply to popper element $n *$$ @argument {Object} data.attributes - List of attribute properties - values to apply to popper element\n \* @argument {Object} options - Modifiers configuration and options\n \* @returns {Object} The same data object\n \*/\nfunction applyStyle(data)  ${\nightharpoonup$  // any property present in `data.styles` will be applied to the popper,\n // in this way we can make the 3rd party modifiers add custom styles to it\n  $\#$  Be aware, modifiers could override the properties defined in the previous\n // lines of this modifier!\n setStyles(data.instance.popper, data.styles);\n\n // any property present in `data.attributes` will be applied to the popper,\n // they will be set as HTML attributes of the element\n setAttributes(data.instance.popper, data.attributes); $\ln \ln / /$  if arrowElement

 is defined and arrowStyles has some properties\n if (data.arrowElement && Object.keys(data.arrowStyles).length)  ${\n \mu \setminus E}$  setStyles(data.arrowElement, data.arrowStyles);\n  $\n \mu \setminus E$  return data;\n  $\ln\Lambda^*$ \n \* Set the x-placement attribute before everything else because it could be used\n \* to add margins to the popper margins needs to be calculated to get the \n \* correct popper offsets.\n \* @method\n \* @memberof Popper.modifiers\n \* @param

 ${HTMLElement}$  reference - The reference element used to position the popper $\{h^* \otimes \text{param } \{HTMLElement\}$ popper - The HTML element used as popper\n \* @param {Object} options - Popper.js options\n \*/\nfunction applyStyleOnLoad(reference, popper, options, modifierOptions, state) {\n // compute reference element offsets\n var referenceOffsets = getReferenceOffsets(state, popper, reference, options.positionFixed);\n\n // compute auto placement, store placement inside the data object,  $\ln / \text{modifiers}$  will be able to edit `placement` if needed $\ln / \text{and}$ refer to originalPlacement to know the original value $\vert$ n var placement =

computeAutoPlacement(options.placement, referenceOffsets, popper, reference, options.modifiers.flip.boundariesElement, options.modifiers.flip.padding);\n\n popper.setAttribute('x-placement', placement); $\ln \mathcal{M}$  // Apply `position` to popper before anything else because $\ln \mathcal{M}$  without the position applied we can't guarantee correct computations\n setStyles(popper, { position: options.positionFixed ? 'fixed' : 'absolute'  $\|\cdot\|$ ;\n\n return options;\n  $\|n|$ <sup>\*</sup>\*\n \* @function\n \* @memberof Popper.Utils\n \* @argument {Object} data - The data object generated by `update` method\n \* @argument {Boolean} shouldRound - If the offsets should be rounded at all $\ln * \mathcal{Q}$  returns {Object} The popper's position offsets rounded $\ln * \ln *$  The tale of pixel-perfect positioning. It's still not 100% perfect, but as $n *$  good as it can be within reason. $n *$  Discussion here:

https://github.com/FezVrasta/popper.js/pull/715\n \*\n \* Low DPI screens cause

a popper to be blurry if not using full pixels (Safari $\ln$  \* as well on High DPI screens). $\ln$  \* $\ln$  \* Firefox prefers no rounding for positioning and does not have blurriness on\n  $*$  high DPI screens.\n  $*\n$  Only horizontal placement and left/right values need to be considered. $\ln \pi$ /nfunction getRoundedOffsets(data, shouldRound) {\n var  $data\$ 0fsets = data.offsets, \n\rightharpoonup popper = data\ round = Math.round,\n floor = Math.floor;\n\n var noRound = function noRound(v) {\n return v;\n };\n\n var referenceWidth = round(reference.width);\n var popperWidth = round(popper.width);\n\n var isVertical = ['left', 'right'].indexOf(data.placement) !== -1;\n var isVariation = data.placement.indexOf('-') !== -1;\n var sameWidthParity = referenceWidth % 2 === popperWidth % 2;\n var bothOddWidth = referenceWidth % 2 === 1 && popperWidth % 2 === 1;\n\n var horizontalToInteger = !shouldRound ? noRound : isVertical || isVariation || sameWidthParity ? round : floor;\n var verticalToInteger = !shouldRound ? noRound : round;\n\n return {\n left: horizontalToInteger(bothOddWidth && !isVariation && shouldRound ? popper.left - 1 : popper.left),\n top: verticalToInteger(popper.top),\n bottom: verticalToInteger(popper.bottom),\n right: horizontalToInteger(popper.right)\n };\n}\n\nvar isFirefox = isBrowser &&

/Firefox/i.test(navigator.userAgent);\n\n/\*\*\n \* @function\n \* @memberof Modifiers\n \* @argument {Object} data - The data object generated by `update` method\n \* @argument {Object} options - Modifiers configuration and options\n \* @returns {Object} The data object, properly modified\n \*/\nfunction computeStyle(data, options) {\n var x = options.x,\n y = options.y;\n var popper = data.offsets.popper;\n\n // Remove this legacy support in Popper.js v2\n\n var legacyGpuAccelerationOption = find(data.instance.modifiers, function (modifier) {\n return modifier.name === 'applyStyle';\n }).gpuAcceleration;\n

 if (legacyGpuAccelerationOption !== undefined) {\n console.warn('WARNING: `gpuAcceleration` option moved to `computeStyle` modifier and will not be supported in future versions of Popper.js!');\n  $\{n \in \mathbb{Z}^n\}$  $gpuAcceleration = legacyGpuAccelerationOption !=$  undefined ? legacyGpuAccelerationOption : options.gpuAcceleration;\n\n var offsetParent = getOffsetParent(data.instance.popper);\n var offsetParentRect = getBoundingClientRect(offsetParent); $\ln \ln / /$  Styles $\ln$  var styles = { $\ln$  position: popper.position $\ln$  }; $\ln \ln$  var offsets = getRoundedOffsets(data, window.devicePixelRatio < 2 || !isFirefox);\n\n var sideA = x === 'bottom' ? 'top' : 'bottom';\n var sideB = y === 'right' ? 'left' : 'right';\n\n // if gpuAcceleration is set to `true` and transform is supported,\n // we use `translate3d` to apply the position to the popper we\n // automatically use the supported prefixed version if needed $\ln$  var prefixedProperty = getSupportedPropertyName('transform'); $\ln \ln$ 

 $/$ // now, let's make a step back and look at this code closely (wtf?)\n  $/$  If the content of the popper grows once it's been positioned, it\n  $\#$  may happen that the popper gets misplaced because of the new content\n  $\#$  overflowing its reference element\n // To avoid this problem, we provide two options (x and y), which allow\n // the consumer to define the offset origin. $\ln / \int$  If we position a popper on top of a reference element, we can set $\ln / \int x^2$  to `top` to make the popper grow towards its top instead of  $\ln /$  its bottom.  $\ln$  var left = void 0, $\ln$  top = void 0; $\ln$  if (sideA)

 $==$  'bottom')  ${\nightharpoonup$  // when offsetParent is <html> the positioning is relative to the bottom of the screen (excluding the scrollbar)\n // and not the bottom of the html element\n if (offsetParent.nodeName === 'HTML') {\n top =  $-offsetParent. clientHeight + offsets. bottom;\n } else {\n top = -offsetParentRect.height + offsets. bottom;\n }\n$ } else  $\ln$  top = offsets.top;\n }\n

if (sideB === 'right') {\n if (offsetParent.nodeName === 'HTML') {\n left = -offsetParent.clientWidth + offsets.right;\n } else {\n left = -offsetParentRect.width + offsets.right;\n }\n } else {\n left = offsets.left;\n  $\ln$  if (gpuAcceleration && prefixedProperty)  $\ln$  styles[prefixedProperty] = 'translate3d(' + left + 'px, ' + top + 'px, 0)';\n styles[sideA] = 0;\n styles[sideB] = 0;\n styles.willChange = 'transform';\n } else {\n // othwerise, we use the standard `top`, `left`, `bottom` and `right` properties\n var invertTop = sideA === 'bottom' ? -1 : 1;\n var invertLeft = sideB === 'right' ? -1 : 1;\n styles[sideA] = top \* invertTop;\n styles[sideB] = left \* invertLeft;\n styles.willChange = sideA + ', ' + sideB;\n  $\ln \Lambda$  // Attributes\n var attributes = {\n 'x-placement':

data.placement\n };\n\n // Update `data` attributes, styles and arrowStyles\n data.attributes = \_extends({}, attributes, data.attributes);\n data.styles

 $=$  \_extends({}, styles, data.styles);\n data.arrowStyles = \_extends({}, data.offsets.arrow, data.arrowStyles);\n\n return data;\n \\n\n/\*\*\n \* Helper used to know if the given modifier depends from another one.<br/>\ch \* It checks if the needed modifier is listed and enabled. $\ln * \omega$  method $\ln * \omega$  member Popper. Utils $\ln * \omega$  param {Array} modifiers - list of modifiers\n \* @param {String} requestingName - name of requesting modifier\n \* @param  ${\{String\}}$  requestedName - name of requested modifier $\mathbf{h}^*$  @returns  ${\{Boolean\}}\$ n \*/\nfunction isModifierRequired(modifiers, requestingName, requestedName) {\n var requesting = find(modifiers, function  $(\text{ref}) \{\n \text{ var name } = \text{ref.name};\n \text{ return name } == \text{ requestingName};\n \text{ w} \} \; \in \text{if } \text{Reguire} = !\text{requesting}$ && modifiers.some(function (modifier) {\n return modifier.name === requestedName && modifier.enabled && modifier.order < requesting.order;\n });\n\n if (!isRequired) {\n var \_requesting = '` + requestingName + '`';\n var requested

 $=$ "' + requestedName + "';\n console.warn(requested + ' modifier is required by ' + \_requesting + ' modifier in order to work, be sure to include it before ' + \_requesting + '!');\n }\n return isRequired;\n}\n\n/\*\*\n \* @function\n \* @memberof Modifiers\n \* @argument {Object} data - The data object generated by update method\n \* @argument {Object} options - Modifiers configuration and options\n \* @returns {Object} The data object, properly modified\n \*/\nfunction arrow(data, options) {\n var \_data\$offsets\$arrow;\n\n // arrow depends on keepTogether in order to work\n if (!isModifierRequired(data.instance.modifiers, 'arrow', 'keepTogether')) {\n return data;\n  $\ln\ln$ var arrowElement = options.element; $\ln \frac{1}{\ln}$  if arrowElement is a string, suppose it's a CSS selector $\ln$  if (typeof  $arrowElement == 'string') {\nvert x \vert = 0}$  arrowElement = data.instance.popper.querySelector(arrowElement);\n\n // if arrowElement is not found, don't run the modifier $\ln$  if (!arrowElement) { $\ln$ 

return data; $\n \ln \}$  else  $\{\n \in \mathcal{H}$  if the arrowElement isn't a query selector we must check that the $\ln \frac{1}{\ln \epsilon}$ DOM node is child of its popper node\n if (!data.instance.popper.contains(arrowElement)) {\n console.warn('WARNING: `arrow.element` must be child of its popper element!');\n return data;\n }\n }\n\n var placement = data.placement.split('-')[0];\n var \_data\$offsets = data.offsets,\n popper =  $data\$ 0fsets.popper,\n| reference =  $_data\$ 0fsets.reference;\n| var isVertical = ['left', 'right'].indexOf(placement) !==  $-1$ ;\n\n var len = isVertical ? 'height' : 'width';\n var sideCapitalized = isVertical ? 'Top' : 'Left';\n var side = sideCapitalized.toLowerCase();\n var altSide = isVertical ? 'left' : 'top';\n var opSide = isVertical ? 'bottom' : 'right';\n var arrowElementSize = getOuterSizes(arrowElement)[len];\n\n //\n // extends keepTogether behavior making sure the popper and its\n // reference have enough pixels in conjunction\n  $/\ln n$  // top/left side\n if (reference[opSide] - arrowElementSize < popper[side]) {\n data.offsets.popper[side] -= popper[side] - (reference[opSide] - arrowElementSize);\n  $\ln$  // bottom/right side\n if (reference[side] +  $arrowElementSize > popper[opside])$  {\n data.offsets.popper[side] += reference[side] + arrowElementSize popper[opSide];\n  $\lambda$ n data.offsets.popper = getClientRect(data.offsets.popper);\n\n // compute center of the popper\n var center = reference[side] + reference[len] / 2 - arrowElementSize / 2;\n\n // Compute the sideValue using the updated popper offsets\n // take popper margin in account because we don't have this info available\n var css = getStyleComputedProperty(data.instance.popper);\n var popperMarginSide = parseFloat(css['margin' +

sideCapitalized], 10);\n var popperBorderSide = parseFloat(css['border' + sideCapitalized + 'Width'], 10);\n var  $sideValue = center - data.$ offsets.popper[side] - popperMarginSide - popperBorderSide; $\ln \frac{1}{2}$ 

prevent arrowElement from being placed not contiguously to its popper\n sideValue =

Math.max(Math.min(popper[len] - arrowElementSize, sideValue), 0);\n\n data.arrowElement = arrowElement;\n data.offsets.arrow = (\_data\$offsets\$arrow = {}, defineProperty(\_data\$offsets\$arrow, side, Math.round(sideValue)), defineProperty(\_data\$offsets\$arrow, altSide, ''), \_data\$offsets\$arrow);\n\n return data;\n}\n\n/\*\*\n \* Get the opposite placement variation of the given one $\ln * \mathcal{Q}$  method $\ln * \mathcal{Q}$  memberof Popper.Utils $\ln * \mathcal{Q}$  argument {String} placement variation $\ln * \mathcal{O}$  ereturns {String} flipped placement variation $\ln * \Lambda$ nfunction

getOppositeVariation(variation) {\n if (variation === 'end') {\n return 'start';\n } else if (variation === 'start') {\n return 'end';\n }\n return variation;\n}\n\n/\*\*\n \* List of accepted placements to use as values of the `placement` option.<br/> $\pm$  />\n \* Valid placements are:\n \* - `auto`\n \* - `right`\n \* - `bottom`\n \* - `left`\n \*\n \* Each placement can have

a variation from this list:\n \* - `-start`\n \* - `-end`\n \*\n \* Variations are interpreted easily if you think of them as the left to right\n \* written languages. Horizontally (`top` and `bottom`), `start` is left and `end`\n \* is right.<br  $\frac{\Delta}{n}$ \* Vertically (`left` and `right`), `start` is top and `end` is bottom.\n \*\n \* Some valid examples are:\n \* - `top-end` (on top of reference, right aligned) $\ln *$  - `right-start` (on right of reference, top aligned) $\ln *$  - `bottom` (on bottom, centered)\n  $*$  - `auto-end` (on the side with more space available, alignment depends by placement)\n  $*\n$  $\&$ static $\wedge^* \&$ type {Array} $\wedge^* \&$ enum {String} $\wedge^* \&$ ereadonly $\wedge^* \&$ method placements $\wedge^* \&$ memberof Popper\n \*/\nvar placements = ['auto-start', 'auto', 'auto-end', 'top-start', 'top', 'top-end', 'right-start', 'right', 'right-end', 'bottom-end', 'bottom', 'bottom-start', 'left-end', 'left', 'left-start'];\n\n// Get rid of `auto` `auto-start` and `autoend`\nvar validPlacements = placements.slice(3);\n\n/\*\*\n

\* Given an initial placement, returns all the subsequent placements\n \* clockwise (or counter-clockwise). $\ln$  \*\n \* @method\n \* @memberof Popper.Utils\n \* @argument {String} placement - A valid placement (it accepts variations)\n \* @argument {Boolean} counter - Set to true to walk the placements counterclockwise\n \* @returns  $\{Array\}$  placements including their variations\n \*/\nfunction clockwise(placement)  $\n\$ n var counter = arguments.length  $> 1$  && arguments[1] !== undefined ? arguments[1] : false;\n\n var index = validPlacements.indexOf(placement);\n var arr = validPlacements.slice(index + 1).concat(validPlacements.slice(0, index));\n return counter ? arr.reverse() : arr;\n}\n\nvar BEHAVIORS = {\n FLIP: 'flip',\n CLOCKWISE: 'clockwise',\n COUNTERCLOCKWISE: 'counterclockwise'\n};\n\n/\*\*\n \* @function\n \* @memberof Modifiers\n \* @argument {Object} data - The data object generated by update method\n \* @argument {Object} options - Modifiers configuration and options\n \* @returns {Object}

The data object, properly modified\n \*/\nfunction flip(data, options) {\n // if `inner` modifier is enabled, we can't use the `flip` modifier\n if (isModifierEnabled(data.instance.modifiers, 'inner'))  $\{\n\$  return data;\n  $\|\n\|$  if (data.flipped && data.placement === data.originalPlacement) {\n // seems like flip is trying to loop, probably there's not enough space on any of the flippable sides\n return data;\n  $\ln \tan \varphi =$ getBoundaries(data.instance.popper, data.instance.reference, options.padding, options.boundariesElement, data.positionFixed); $\ln \varphi$  var placement = data.placement.split('-')[0]; $\ln \varphi$  var placementOpposite = getOppositePlacement(placement);\n var variation = data.placement.split('-')[1] || '';\n\n var flipOrder = [];\n\n switch (options.behavior)  ${\n \alpha$  case BEHAVIORS.FLIP: $\n \alpha$  flipOrder = [placement, placementOpposite]; $\n \alpha$ break;\n case BEHAVIORS.CLOCKWISE:\n flipOrder = clockwise(placement);\n break;\n case BEHAVIORS.COUNTERCLOCKWISE:\n

flipOrder = clockwise(placement, true);\n break;\n default:\n flipOrder = options.behavior;\n }\n\n flipOrder.forEach(function (step, index)  $\{\n\$  if (placement !== step || flipOrder.length === index + 1)  $\{\n\}$  return data;\n }\n\n placement = data.placement.split('-')[0];\n placementOpposite = getOppositePlacement(placement);\n\n var popperOffsets = data.offsets.popper;\n var refOffsets = data.offsets.reference; $\ln \frac{\pi}{2}$  ising floor because the reference offsets may contain decimals we are not going to consider here\n var floor = Math.floor;\n var overlapsRef = placement === 'left' && floor(popperOffsets.right) > floor(refOffsets.left) || placement === 'right' && floor(popperOffsets.left) < floor(refOffsets.right) || placement ===

'top' && floor(popperOffsets.bottom) > floor(refOffsets.top) || placement === 'bottom' && floor(popperOffsets.top)  $\langle$  floor(refOffsets.bottom);\n\n var overflowsLeft = floor(popperOffsets.left)

 < floor(boundaries.left);\n var overflowsRight = floor(popperOffsets.right) > floor(boundaries.right);\n var overflowsTop = floor(popperOffsets.top) < floor(boundaries.top);\n var overflowsBottom = floor(popperOffsets.bottom) > floor(boundaries.bottom);\n\n var overflowsBoundaries = placement === 'left' && overflowsLeft || placement === 'right' && overflowsRight || placement === 'top' && overflowsTop || placement  $==$  'bottom' && overflowsBottom;\n\n // flip the variation if required\n var isVertical = ['top', 'bottom'].indexOf(placement) !== -1;\n var flippedVariation = !!options.flipVariations && (isVertical && variation === 'start' && overflowsLeft || isVertical && variation === 'end' && overflowsRight || !isVertical && variation === 'start' && overflowsTop || !isVertical && variation === 'end' && overflowsBottom);\n\n if (overlapsRef  $\parallel$  overflowsBoundaries  $\parallel$  flippedVariation)  $\{\n\mid \quad \quad \quad \land$  this boolean to detect any flip loop $\n\mid$  $data.flipped = true;\n\in\mathbb{R}$ 

if (overlapsRef  $\|$  overflowsBoundaries)  $\n\$  placement = flipOrder $\|$ index + 1 $\|\$ ,  $\|\$ (flippedVariation)  $\n\in \mathbb{Z}$  variation = getOppositeVariation(variation); $\n\in \mathbb{Z}$  data.placement = placement + (variation ? '-' + variation : '');\n\n // this object contains `position`, we want to preserve it along with\n // any additional property we may add in the future $\ln$  data.offsets.popper = \_extends({}, data.offsets.popper, getPopperOffsets(data.instance.popper, data.offsets.reference, data.placement)); $\ln \ln \quad data =$ runModifiers(data.instance.modifiers, data, 'flip');\n }\,\n return data;\n}\n\n/\*\*\n \* @function\n \* @memberof Modifiers\n \* @argument {Object} data - The data object generated by update method\n \* @argument {Object} options - Modifiers configuration and options\n \* @returns {Object} The data object, properly modified\n \*/\nfunction keepTogether(data) {\n var data\$offsets = data.offsets,\n popper = data\$offsets.popper,\n

reference = \_data\$offsets.reference;\n\n var placement = data.placement.split('-')[0];\n var floor = Math.floor;\n var isVertical =  $['top', 'bottom'].indexOf(placement) != -1; \n\rangle$  var side = isVertical ? 'right' : 'bottom';\n var opSide  $=$  isVertical ? 'left' : 'top';\n var measurement  $=$  isVertical ? 'width' : 'height';\n\n if (popper[side]  $\leq$ floor(reference[opSide])) {\n data.offsets.popper[opSide] = floor(reference[opSide]) - popper[measurement];\n  $\ln$  if (popper[opSide] > floor(reference[side]))  $\ln$  data.offsets.popper[opSide] = floor(reference[side]);\n  $\ln$ return data;\n\n\n/\*\*\n \* Converts a string containing value + unit into a px value number\n \* @function\n \* @memberof {modifiers~offset}\n \* @private\n \* @argument {String} str - Value + unit string\n \* @argument {String} measurement - `height` or `width`\n \* @argument {Object} popperOffsets\n \* @argument {Object} referenceOffsets\n \* @returns {Number|String}\n \* Value in pixels, or original

string if no values were extracted\n \*/\nfunction toValue(str, measurement, popperOffsets, referenceOffsets) {\n // separate value from unit\n var split = str.match(/((?:\\-\\\+)?\\d\*\\.?\\d\*)(.\*)/);\n var value = +split[1];\n var unit = split[2];\n\n // If it's not a number it's an operator, I guess\n if (!value) {\n return str;\n }\n\n if (unit.indexOf('%')  $== 0$ )  $\{\n\alpha$  var element = void  $0;\n\alpha$  switch (unit)  $\{\n\alpha$  case '%p':\n element = popperOffsets;\n break;\n case '%':\n case '%r':\n default:\n element = referenceOffsets;\n  $\ln$  var rect =

getClientRect(element);\n return rect[measurement] / 100 \* value;\n } else if (unit === 'vh' || unit === 'vw') {\n // if is a vh or vw, we calculate the size based on the viewport\n var size = void 0;\n if (unit === 'vh') {\n size  $=$  Math.max(document.documentElement.clientHeight, window.innerHeight  $|0\rangle\$  else  $\{\n\$  size = Math.max(document.documentElement.clientWidth,

window.innerWidth  $| 0 \rangle$ ;\n } return size / 100 \* value;\n } else {\n // if is an explicit pixel unit, we get rid of the unit and keep the value $\ln$  // if is an implicit unit, it's px, and we return just the value $\ln$  return value; $\ln$  $\ln\ln\pi$ <sup>\*\*</sup>\n \* Parse an `offset` string to extrapolate `x` and `y` numeric offsets.\n \* @function\n \* @memberof  ${modifiers~offset}\n$  \* @private\n \* @argument  ${String} offset\n$  \* @argument  ${Object}$  popperOffsets\n \* @argument {Object} referenceOffsets\n \* @argument {String} basePlacement\n \* @returns {Array} a two cells array with x and y offsets in numbers\n \*/\nfunction parseOffset(offset, popperOffsets, referenceOffsets, basePlacement) {\n var offsets =  $[0, 0]$ ;\n\n // Use height if placement is left or right and index is 0 otherwise use width $\ln$  // in this way the first offset will use an axis and the second one $\ln$  // will use the other one $\ln$  var useHeight  $=$  ['right', 'left'].indexOf(basePlacement) !== -1;\n\n // Split the

offset string to obtain a list of values and operands\n  $\pi$  The regex addresses values with the plus or minus sign in front  $(+10, -20, \text{etc.})$ n var fragments = offset.split(/(\\+|\\-)/).map(function (frag)  $\{\n\$ return frag.trim();\n  $\}\$ \n // Detect if the offset string contains a pair of values or a single one\n // they could be separated by comma or space\n var divider = fragments.indexOf(find(fragments, function (frag)  $\{\n\$  return frag.search(/,|\\s/) !== -1;\n }));\n\n if (fragments[divider] && fragments[divider].indexOf(',') === -1) {\n console.warn('Offsets separated by white space(s) are deprecated, use a comma (,) instead.');\n  $\ln \Lambda$  // If divider is found, we divide the list of values and operands to divide\n // them by ofset X and Y.\n var splitRegex = /\\s\*,\\s\*|\\s+/;\n var ops = divider !== -1 ? [fragments.slice(0, divider).concat([fragments[divider].split(splitRegex)[0]]),

 $[fragments[divider].split(splitRegex)[1]].concat(fragments.slice(divider + 1))]$ :

[fragments]; $\ln \ln /$  Convert the values with units to absolute pixels to allow our computations $\ln$  ops = ops.map(function (op, index)  $\{\n\mid \text{Most of the units rely on the orientation of the popper}\n$  var measurement =  $(index == 1 ? !useHeight : useHeight) ? 'height': 'width'; n var mergeWithPrevious = false; n return op\n //$ This aggregates any `+` or `-` sign that aren't considered operators\n  $\ell$  e.g.:  $10 + 5 \approx [10, +, +5]\$ 

.reduce(function (a, b)  $\{\n\$  if (a[a.length - 1] === " && ['+', '-'].indexOf(b) !== -1)  $\{\n\$  a[a.length - 1] = b;\n mergeWithPrevious = true;\n return a;\n } else if (mergeWithPrevious) {\n a[a.length - 1] += b;\n mergeWithPrevious = false;\n return a;\n } else {\n return a.concat(b);\n }\n }, [])\n // Here we convert the string values into number values (in px)\n .map(function (str)  $\{\n\$  return toValue(str, measurement, popperOffsets, referenceOffsets);\n

 $\{\cdot\},\{\cdot\}\$ ;\n  $\{\cdot\},\{\cdot\}\$  / Loop trough the offsets arrays and execute the operations\n ops.forEach(function (op, index)  $\{\cdot\}$ op.forEach(function (frag, index2)  $\{\n\$  if (isNumeric(frag))  $\{\n\$  offsets[index] += frag \* (op[index2 - 1] === '-' ? -1 : 1);\n });\n });\n return offsets;\n \\n\n/\*\*\n \* @function\n \* @memberof Modifiers\n \* @argument {Object} data - The data object generated by update method\n \* @argument {Object} options - Modifiers configuration and options\n \* @argument {Number|String} options.offset=0\n \* The offset value as described in the modifier description $n * \mathcal{O}$  ereturns {Object} The data object, properly modified $n * \Lambda$ nfunction offset(data, \_ref) {\n var offset = \_ref.offset;\n var placement = data.placement,\n \_data\$offsets = data.offsets,\n

popper =  $data\$ offsets.popper,\n reference =  $data\$ offsets.reference;\n\n var basePlacement = placement.split('-')[0];\n\n var offsets = void 0;\n if (isNumeric(+offset)) {\n offsets = [+offset, 0];\n } else {\n offsets = parseOffset(offset, popper, reference, basePlacement);\n }\n\n if (basePlacement === 'left') {\n popper.top += offsets[0];\n popper.left -= offsets[1];\n } else if (basePlacement === 'right') {\n popper.top += offsets[0];\n popper.left += offsets[1];\n } else if (basePlacement == 'top') {\n popper.left += offsets[0];\n popper.top -= offsets[1];\n } else if (basePlacement === 'bottom') {\n popper.left += offsets[0];\n popper.top += offsets[1];\n }\n\n data.popper = popper;\n return data;\n}\n\n/\*\*\n \* @function\n \* @memberof Modifiers\n \* @argument {Object} data - The data object generated by `update` method\n \* @argument {Object} options - Modifiers configuration and options\n \* @returns {Object} The data object, properly modified\n \*/\nfunction preventOverflow(data, options) {\n var boundariesElement = options.boundariesElement || getOffsetParent(data.instance.popper);\n\n // If offsetParent is the reference element,

we really want to\n // go one step up and use the next offsetParent as reference to\n // avoid to make this modifier completely useless and look like broken\n if (data.instance.reference === boundariesElement) {\n boundariesElement = getOffsetParent(boundariesElement);\n }\n\n // NOTE: DOM access here\n // resets the popper's position so that the document size can be calculated excluding\n  $\#$  the size of the popper element itself\n var transformProp = getSupportedPropertyName('transform');\n var popperStyles = data.instance.popper.style; // assignment to help minification\n var top = popperStyles.top,\n left = popperStyles.left,\n transform = popperStyles[transformProp];\n\n popperStyles.top = ";\n popperStyles.left = ";\n popperStyles[transformProp] = '';\n\n var boundaries = getBoundaries(data.instance.popper, data.instance.reference, options.padding, boundariesElement, data.positionFixed);\n\n // NOTE: DOM access here\n // restores the original style properties after the offsets have been computed $\ln$  popperStyles.top = top; $\ln$  popperStyles.left = left; $\ln$ popperStyles[transformProp] = transform;\n\n options.boundaries = boundaries;\n\n var order = options.priority;\n var popper = data.offsets.popper;\n\n var check = {\n primary: function primary(placement) {\n var value =

popper[placement];\n if (popper[placement] < boundaries[placement]  $\&&$  !options.escapeWithReference) {\n value = Math.max(popper[placement], boundaries[placement]);\n }\n return defineProperty({}, placement, value);\n },\n secondary: function secondary(placement) {\n var mainSide = placement === 'right' ? 'left' : 'top';\n var value = popper[mainSide];\n if (popper[placement] > boundaries[placement] & & !options.escapeWithReference) {\n value = Math.min(popper[mainSide], boundaries[placement] - (placement  $==$  'right' ? popper.width : popper.height));\n }\n return defineProperty({}, mainSide, value);\n  $\ln$  };\n\n order.forEach(function (placement) {\n var side = ['left', 'top'].indexOf(placement) !== -1 ? 'primary' : 'secondary';\n popper = \_extends( $\{\}$ , popper, check[side](placement));\n  $\}$ );\n\n data.offsets.popper = popper;\n\n return data;\n\n\n/\*\*\n \* @function\n \* @memberof Modifiers\n \* @argument {Object} data - The data object generated by `update` method\n \* @argument {Object} options - Modifiers configuration and options\n \* @returns {Object} The data object, properly modified\n \*/\nfunction shift(data) {\n var placement = data.placement;\n var basePlacement = placement.split('-')[0];\n var shiftvariation = placement.split('-')[1];\n\n // if shift shiftvariation is specified, run the modifier $\ln$  if (shiftvariation)  $\{\n \$  var data\$offsets = data.offsets, $\ln$ reference =  $_d$ data\$offsets.reference,\n popper =  $_d$ data\$offsets.popper;\n\n var isVertical = ['bottom', 'top'].indexOf(basePlacement) !==  $-1$ ;\n var side = isVertical ? 'left' : 'top';\n var measurement = isVertical ? 'width' : 'height';\n\n var shiftOffsets = {\n start: defineProperty({},

side, reference[side]), $\infty$  end: defineProperty({}, side, reference[side] + reference[measurement] popper[measurement])\n  $\cdot$ };\n\n data.offsets.popper = extends({}, popper, shiftOffsets[shiftvariation]);\n  $\ln$ return data; $\ln \ln \frac{*}{\ln x}$  @ function $\ln * \omega$  member Modifiers $\ln * \omega$  argument {Object} data - The data object generated by update method $n * @ argument {Object}$  options - Modifiers configuration and options $n * @ returns$  ${Object}$  The data object, properly modified $\ln$  \*/\nfunction hide(data)  $\ln$  if

(!isModifierRequired(data.instance.modifiers, 'hide', 'preventOverflow'))  $\{\n\$  return data;\n  $\{\n\}$ \n\n var refRect = data.offsets.reference;\n var bound = find(data.instance.modifiers, function (modifier)  $\{\n\$  return modifier.name  $==$  'preventOverflow';\n }).boundaries;\n\n if (refRect.bottom < bound.top || refRect.left > bound.right || refRect.top

 $>$  bound.bottom || refRect.right < bound.left) {\n // Avoid unnecessary DOM access if visibility hasn't changed\n if (data.hide === true)  $\ln$  return data;\n  $\ln$  data.hide = true;\n data.attributes['x-out-of-boundaries'] = ";\n } else  ${\nightharpoonup \mathbb{Z}$  // Avoid unnecessary DOM access if visibility hasn't changed\n if (data.hide === false)  ${\nightharpoonup \mathbb{R}}$  return data;\n  $\ln \ data$ .hide = false;\n data.attributes['x-out-of-boundaries'] = false;\n  $\ln \theta$  return data;\n}\n\n/\*\*\n \* @function\n \* @memberof Modifiers\n \* @argument {Object} data - The data object generated by `update` method\n \* @argument {Object} options - Modifiers configuration and options\n \* @returns {Object} The data object, properly modified\n \*/\nfunction inner(data) {\n var placement = data.placement;\n var basePlacement = placement.split('-')[0];\n var \_data\$offsets = data.offsets,\n popper = \_data\$offsets.popper,\n reference = \_data\$offsets.reference;\n\n var isHoriz = ['left', 'right'].indexOf(basePlacement)

 $!=$   $-1$ ;\n\n var subtractLength = ['top', 'left'].indexOf(basePlacement) ===  $-1$ ;\n\n popper[isHoriz ? 'left' : 'top'] = reference[basePlacement] - (subtractLength ? popper[isHoriz ? 'width' : 'height'] : 0);\n\n data.placement = getOppositePlacement(placement);\n data.offsets.popper = getClientRect(popper);\n\n return data;\n \\n\n/\*\*\n \* Modifier function, each modifier can have a function of this type assigned $\ln *$  to its `fn` property. $\langle$ br  $/$ | $n$  \* These functions will be called on each update, this means that you must\n \* make sure they are performant enough to avoid performance bottlenecks.\n \*\n \* @ function ModifierFn\n \* @argument {dataObject} data - The data object generated by `update` method\n \* @argument {Object} options - Modifiers configuration and options\n \* @returns  ${\text{dataObject}}$  The data object, properly modified $\ln^*{\text{n}}$   $\Lambda^*$  Modifiers are plugins used to alter the behavior of your poppers.  $\langle$ br  $\rangle$ \n \* Popper. is uses a set of 9 modifiers to provide

all the basic functionalities\n \* needed by the library.\n \*\n \* Usually you don't want to override the `order`, `fn` and `onLoad` props. $\ln *$  All the other properties are configurations that could be tweaked. $\ln * \omega$  mamespace modifiers\n \*/\nvar modifiers = {\n /\*\*\n \* Modifier used to shift the popper on the start or end of its reference\n \* element.<br/> $\langle \cdot \rangle$  \* It will read the variation of the `placement` property.<br/> $\langle \cdot \rangle$  \* It can be one either `-end` or `-start`.\n \* @memberof modifiers\n \* @inner\n \*/\n shift: {\n /\*\* @prop {number} order=100 - Index used

to define the order of execution  $*\wedge$  order: 100,\n /\*\* @prop {Boolean} enabled=true - Whether the modifier is enabled or not \*/\n enabled: true,\n /\*\* @prop {ModifierFn} \*/\n fn: shift\n },\n\n /\*\*\n \* The `offset` modifier can shift your popper on both its axis.\n  $*\n$  It accepts the following units:\n  $* - \px$ ` or unit-less, interpreted as pixels\n  $* - \%$ ` or `%r`, percentage relative

to the length of the reference element $\ln$  \* -  $\%$  p, percentage relative to the length of the popper element $\ln$  \* -`vw`, CSS viewport width unit\n  $*$  - `vh`, CSS viewport height unit\n  $*\n$  For length is intended the main axis relative to the placement of the popper. $\langle$ br $\rangle$ | \* This means that if the placement is `top` or `bottom`, the length will be the $\infty$  \* `width`. In case of `left` or `right`, it will be the `height`. $\infty$  \* You can provide a single value (as `Number` or `String`), or a pair of values\n \* as `String` divided by a comma or one (or more) white spaces.<br  $\gg$ \n \* The latter is a deprecated method because it leads to confusion and will be\n \* removed in v2.<br/>\times\left\ \equalstingstand \multimation and will be\n \* removed in v2.<br/>\times\left\ \multimation and will Additionally, it accepts additions and subtractions between different units. $\ln$  \* Note that multiplications and divisions aren't supported. $\ln * \nabla$  \* Valid examples are: $\ln * \nabla$  \* 10\n \* '10%'\n \* '10, 10'\n \* '10%, 10'\n \* '10 + 10%'\n \* '10 - 5vh + 3%'\n

\* '-10px + 5vh, 5px - 6%'\n \* ```\n \* > \*\*NB\*\*: If you desire to apply offsets to your poppers in a way that may make them overlap $\ln$  \* > with their reference element, unfortunately, you will have to disable the `flip` modifier. $\ln$ \* > You can read more on this at this [issue](https://github.com/FezVrasta/popper.js/issues/373). $\langle n * \rangle$ @memberof modifiers\n \* @inner\n \*/\n offset: {\n /\*\* @prop {number} order=200 - Index used to define the order of execution  $*\n\alpha$  order: 200,\n /\*\* @prop {Boolean} enabled=true - Whether the modifier is enabled or not \*/\n enabled: true,\n /\*\* @prop {ModifierFn} \*/\n fn: offset,\n /\*\* @prop {Number|String} offset=0\n \* The offset value as described in the modifier description\n  $*\n\alpha$  offset: 0\n },\n\n /\*\*\n \* Modifier used to prevent the popper from being positioned outside the boundary. $\ln$  \*\n \* A scenario exists where the reference itself is not within the boundaries.  $\text{Br}$  / $\text{Br}$  \* We can say it has \"escaped

the boundaries\" — or just \"escaped\".<br/>\child  $\mathbf{r}$  in this case we need to decide whether the popper should either:\n  $*\nabla$   $\mathbf{r}$   $\mathbf{r}$   $\mathbf{r$ the boundary and \"escape with its reference\"\n  $*\nabla$  \* When `escapeWithReference` is set to`true` and reference is completely $\ln$  \* outside its boundaries, the popper will overflow (or completely leave) $\ln$  \* the boundaries in order to remain attached to the edge of the reference.\n  $*\n$   $\infty$  memberof modifiers\n  $*\n$  @inner\n  $*\n$ preventOverflow:  ${\nightharpoonup}$  /\*\* @prop {number} order=300 - Index used to define the order of execution \*/\n order:  $300\ln$  /\*\* @prop {Boolean} enabled=true - Whether the modifier is enabled or not \*/\n enabled: true,\n /\*\* @prop {ModifierFn} \*/\n fn: preventOverflow,\n /\*\*\n \* @prop {Array}

[priority=['left','right','top','bottom']]\n \* Popper will try to prevent overflow following these priorities by default,\n \* then, it could overflow on the left and on top of the `boundariesElement`\n \*/\n priority: ['left', 'right', 'top', 'bottom'],\n /\*\*\n \* @prop {number} padding=5\n \* Amount of pixel used to define a minimum distance between the boundaries\n  $*$  and the popper. This makes sure the popper always has a little padding\n  $*$ between the edges of its container\n  $*\wedge$ n padding: 5,\n /\*\*\n \* @prop {String|HTMLElement} boundariesElement='scrollParent'\n \* Boundaries used by the modifier. Can be `scrollParent`, `window`,\n `viewport` or any DOM element.\n  $*\wedge$  boundariesElement: 'scrollParent'\n },\n\n /\*\*\n \* Modifier used to make sure the reference and its popper stay near each other $\ln *$  without leaving any gap between the two. Especially useful when the arrow is\n  $*$  enabled and you want to ensure that it points to its reference element.\n  $*$ It cares only about the first axis. You can still have poppers with margin\n

\* between the popper and its reference element.\n \* @memberof modifiers\n \* @inner\n \*/\n keepTogether:  ${\n\mu \nearrow^* \otimes \text{prop } {\text{number}} \text{ order=400 - Index used to define the order of execution * \n\rightharpoonup \text{non } \text{order: 400.\n} \quad \text{/**} \otimes \text{prop}$  ${Boolean}$  enabled=true - Whether the modifier is enabled or not \*/\n enabled: true,\n /\*\* @prop {ModifierFn} \*/\n fn: keepTogether\n },\n\n /\*\*\n \* This modifier is used to move the `arrowElement` of the popper to make $\ln$  \* sure it is positioned between the reference element and its popper element. $\ln$  \* It will read the outer size of the `arrowElement` node to detect how many\n \* pixels of conjunction are needed.\n \*\n \* It has no effect if no `arrowElement` is provided.\n \* @memberof modifiers\n \* @inner\n \*/\n arrow: {\n /\*\* @prop {number} order=500 - Index used to define the order of execution \*/\n order:  $500\ln$  /\*\* @prop {Boolean} enabled=true -

Whether the modifier is enabled or not  $*\wedge$ n enabled: true, $\wedge$ n

 /\*\* @prop {ModifierFn} \*/\n fn: arrow,\n /\*\* @prop {String|HTMLElement} element='[x-arrow]' - Selector or node used as arrow \*/\n element: '[x-arrow]'\n },\n\n /\*\*\n \* Modifier used to flip the popper's placement when it starts to overlap its\n \* reference element.\n \*\n \* Requires the `preventOverflow` modifier before it in order to work.\n  $*\nightharpoonup \mathbb{R}$  \* \*\*NOTE:\*\* this modifier will interrupt the current update cycle and will\n \* restart it if it detects the need to flip the placement.\n \* @memberof modifiers\n \* @inner\n \*/\n flip: {\n /\*\* @prop  ${\text{number}} \cdot \text{order}=600 - \text{Index}$  used to define the order of execution \*/n order: 600,\n /\*\* @prop {Boolean} enabled=true - Whether the modifier is enabled or not \*/\n enabled: true,\n /\*\* @prop {ModifierFn} \*/\n fn: flip,\n /\*\*\n \* @prop {String|Array} behavior='flip'\n \* The behavior used to change the popper's placement. It can be one of  $n \rightarrow \text{'flip'}$ , `clockwise`, `counterclockwise` or an array

with a list of valid\n \* placements (with optional variations)\n \*/\n behavior: 'flip',\n /\*\*\n \* @prop {number} padding=5\n  $*$  The popper will flip if it hits the edges of the `boundariesElement`\n  $*$ \n padding: 5,\n /\*\*\n \* @prop {String|HTMLElement} boundariesElement='viewport'\n \* The element which will define the boundaries of the popper position.\n \* The popper will never be placed outside of the defined boundaries\n \* (except if `keepTogether` is enabled)\n \*/\n boundariesElement: 'viewport'\n  $\lambda$ \n\n /\*\*\n \* Modifier used to make the popper flow toward the inner of the reference element. $\ln$  \* By default, when this modifier is disabled, the popper will be placed outside\n  $*$  the reference element.\n  $* \mathcal{Q}$  memberof modifiers\n  $*$ @inner\n \*/\n inner: {\n /\*\* @prop {number} order=700 - Index used to define the order of execution \*/\n order: 700,\n  $/*$  @prop {Boolean} enabled=false - Whether the modifier is

enabled or not \*/\n enabled: false,\n /\*\* @prop {ModifierFn} \*/\n fn: inner\n },\n\n /\*\*\n \* Modifier used to hide the popper when its reference element is outside of the\n \* popper boundaries. It will set a `x-out-ofboundaries' attribute which can\n  $*$  be used to hide with a CSS selector the popper when its reference is\n  $*$  out of boundaries.\n  $*\n$  Requires the `preventOverflow` modifier before it in order to work.\n  $*\n$  @memberof modifiers\n \* @inner\n \*/\n hide: {\n /\*\* @prop {number} order=800 - Index used to define the order of execution \*/\n order: 800,\n /\*\* @prop {Boolean} enabled=true - Whether the modifier is enabled or not \*/\n enabled: true, $\ln$  /\*\* @prop {ModifierFn} \*/\n fn: hide\n },\n\n /\*\*\n \* Computes the style that will be applied to the popper element to gets\n  $*$  properly positioned.\n  $*\n$   $*$  Note that this modifier will not touch the DOM, it just prepares the styles $\langle n \rangle^*$  so that `applyStyle` modifier can apply

it. This separation is useful\n  $*$  in case you need to replace `applyStyle` with a custom implementation. $\ln * \ln *$ This modifier has `850` as `order` value to maintain backward compatibility\n  $*$  with previous versions of Popper.js. Expect the modifiers ordering method $\ln$  \* to change in future major versions of the library. $\ln$  \* $\ln$  \* @memberof modifiers\n \* @inner\n \*/\n computeStyle: {\n /\*\* @prop {number} order=850 - Index used to define the order of execution  $*\wedge$  order: 850,\n /\*\* @prop {Boolean} enabled=true - Whether the modifier is enabled or not  $*\n\pi$  enabled: true,  $n \rightarrow *\n\circled{prop}$  {Modifier Fn  $*\n\pi$  fn: computeStyle,  $n \rightarrow *\n\pi$  \* @prop  ${Boolean}$  gpuAcceleration=true $\infty$  \* If true, it uses the CSS 3D transformation to position the popper. $\infty$  \* Otherwise, it will use the `top` and `left` properties\n  $*\langle n \rangle$  gpuAcceleration: true,\n /\*\*\n \* @prop {string}  $[x="bottom']\n\in \mathbb{R}$  \* Where to anchor the X axis (`bottom` or `top`). AKA X offset

origin. $\ln$  \* Change this if your popper should grow in a direction different from `bottom`\n \*/\n x: 'bottom',\n  $\ell^*$ n \* @prop {string} [x='left']\n \* Where to anchor the Y axis (`left` or `right`). AKA Y offset origin.\n Change this if your popper should grow in a direction different from `right`\n \*\n y: 'right'\n },\n\n /\*\*\n \* Applies the computed styles to the popper element. $\ln * \ln *$  All the DOM manipulations are limited to this modifier. This is useful in case\n  $*$  you want to integrate Popper. is inside a framework or view library and you\n  $*$ want to delegate all the DOM manipulations to it.\n  $*\n$  \* Note that if you disable this modifier, you must make sure the popper element $\ln$  \* has its position set to `absolute` before Popper.js can do its work! $\ln$  \* Just disable this modifier and define your own to achieve the desired effect. $\ln \pi$  \* @memberof modifiers $\ln \pi$  $@inner\n $\uparrow$  * $\wedge$ n applyStyle: {\ $\mathsf{m}$  /* *  $\otimes$  prop {number}$ 

order=900 - Index used to define the order of execution \*/\n order:  $900$ ,\n /\*\* @prop {Boolean} enabled=true -Whether the modifier is enabled or not  $*\n$  enabled: true,\n /\*\* @prop {ModifierFn}  $*\n$  fn: applyStyle,\n

 $/*$  @prop {Function} \*/\n onLoad: applyStyleOnLoad,\n  $/*$ \n \* @deprecated since version 1.10.0, the property moved to `computeStyle` modifier\n  $*$  @prop {Boolean} gpuAcceleration=true\n  $*$  If true, it uses the CSS 3D transformation to position the popper.\n  $*$  Otherwise, it will use the `top` and `left` properties\n  $*\wedge$ n gpuAcceleration: undefined $\n\ln \frac{\ln\pi}{\ln^*}\$ . Popper.js.\n \* This object is passed to modifiers and to the `onCreate` and `onUpdate` callbacks.\n \* @name dataObject\n \* @property {Object} data.instance The Popper.js instance\n \* @property {String} data.placement Placement applied to popper\n \* @property {String} data.originalPlacement Placement

originally defined on init $\ln * \mathcal{Q}$  property {Boolean} data.flipped True if popper has been flipped by flip modifier $\ln *$ @property {Boolean} data.hide True if the reference element is out of boundaries, useful to know when to hide the popper\n \* @property {HTMLElement} data.arrowElement Node used as arrow by arrow modifier\n \* @property {Object} data.styles Any CSS property defined here will be applied to the popper. It expects the JavaScript nomenclature (eg. `marginBottom`)\n \* @property {Object} data.arrowStyles Any CSS property defined here will be applied to the popper arrow. It expects the JavaScript nomenclature (eg. `marginBottom`)\n \* @property {Object} data.boundaries Offsets of the popper boundaries\n \* @property {Object} data.offsets The measurements of popper, reference and arrow elements\n \* @property {Object} data.offsets.popper `top`, `left`, `width`, `height` values\n \* @property {Object} data.offsets.reference `top`, `left`, `width`, `height` values\n \* @property {Object} data.offsets.arrow] `top` and `left` offsets, only one of them will be different from  $0\ln \sqrt[k]{n\ln/k*\n}$  Foefault options provided to Popper. is constructor.  $\langle \text{br}/\rangle$  \* These can be overridden using the `options` argument of Popper. is.  $\langle \text{br}/\rangle$  $\sqrt{\lambda}$  \* To override an option, simply pass an object with the same\n \* structure of the `options` object, as the 3rd argument. For example: $\ln * \cdots \ln *$  new Popper(ref, pop,  $\{\n \ \mathbb{R}^* \mod \mathbb{C}\$  = preventOverflow: { enabled: false  $\ln * \ln * \ln * \cdot \ln * \otimes \text{Object}\n$  \* @static\n \* @memberof Popper\n \*/\nvar Defaults = {\n /\*\*\n \* Popper's placement.\n \* @prop {Popper.placements} placement='bottom'\n \*/\n placement: 'bottom',\n\n /\*\*\n \* Set this to true if you want popper to position it self in 'fixed' mode\n \* @prop {Boolean} positionFixed=false\n \*/\n positionFixed: false,\n\n /\*\*\n \* Whether events (resize, scroll) are initially enabled.\n \* @prop {Boolean} eventsEnabled=true\n \*/\n eventsEnabled: true,\n\n /\*\*\n

 \* Set to true if you want to automatically remove the popper when\n \* you call the `destroy` method.\n \* @prop  ${Boolean}$  removeOnDestroy=false\n \*/\n removeOnDestroy: false,\n\n /\*\*\n \* Callback called when the popper is created.<br  $\gg$   $\ln$  \* By default, it is set to no-op.<br  $\gg$   $\ln$  \* Access Popper. is instance with `data.instance`. $\ln$  \* @prop {onCreate}\n \*/\n onCreate: function onCreate() {},\n\n /\*\*\n \* Callback called when the popper is updated. This callback is not called $\ln *$  on the initialization/creation of the popper, but only on subsequent $\ln *$ updates.<br  $\gg$  n \* By default, it is set to no-op.<br  $\gg$  n \* Access Popper. is instance with `data.instance`.\n \* @prop {onUpdate}\n \*/\n onUpdate: function onUpdate() {},\n\n /\*\*\n \* List of modifiers used to modify the offsets before they are applied to the popper. $\ln$  \* They provide most of the functionalities of Popper.js. $\ln$  \* @prop  ${modifiers}\n$  \*/\n modifiers: modifiers\n};\n\n/\*\*\n \* @callback

 onCreate\n \* @param {dataObject} data\n \*/\n\n/\*\*\n \* @callback onUpdate\n \* @param {dataObject} data\n  $*\ln\left|N\right|/$  Utils\n// Methods\nvar Popper = function () {\n /\*\*\n \* Creates a new Popper.js instance.\n \* @class Popper\n \* @param {HTMLElement|referenceObject} reference - The reference element used to position the popper $n * @param {HTML Element}$  popper - The HTML element used as the popper $n * @param {Object}$ options - Your custom options to override the ones defined in [Defaults](#defaults)\n \* @return {Object} instance - The generated Popper.js instance $\ln$  \*/ $\ln$  function Popper(reference, popper)  $\{\ln$  var \_this = this; $\ln \ln$  var options = arguments.length > 2 && arguments[2] !== undefined ? arguments[2] : { };\n classCallCheck(this, Popper);\n\n this.scheduleUpdate = function () {\n return requestAnimationFrame(\_this.update);\n };\n\n // make update() debounced, so that it only runs at most once-per-tick $\ln$  this.update = debounce(this.update.bind(this));\n\n

// with  $\{\}$  we create a new object with the options inside it\n this.options = extends( $\{\}$ ). Popper.Defaults, options);\n\n // init state\n this.state = {\n isDestroyed: false,\n isCreated: false,\n scrollParents: []\n  $\frac{\ln \ln n}{\ln \ln n}$  // get reference and popper elements (allow jQuery wrappers) $\ln$  this.reference = reference && reference.jquery ? reference[0] : reference;\n this.popper = popper && popper.jquery ? popper[0] : popper;\n\n // Deep merge modifiers options\n this.options.modifiers =  $\{\}\$ \n Object.keys(\_extends( $\{\}$ \,

Popper.Defaults.modifiers, options.modifiers)).forEach(function (name)  $\n{\n$  \_this.options.modifiers[name] =  $_ex$ tends({}, Popper.Defaults.modifiers[name]  $\vert \vert$  {}, options.modifiers ? options.modifiers[name] : {});\n });\n\n // Refactoring modifiers' list (Object  $\Rightarrow$  Array) $\ln$  this.modifiers =

Object.keys(this.options.modifiers).map(function (name)  $\{\n \$  return \_extends( $\{\n \$  name: name $\n \}$ , \_this.options.modifiers[name]);\n

})\n // sort the modifiers by order\n .sort(function (a, b)  $\{\n\$  return a.order - b.order;\n });\n\n // modifiers have the ability to execute arbitrary code when Popper.js get inited $\ln$  // such code is executed in the same order of its modifier $\ln$  // they could add new properties to their options configuration $\ln$  // BE AWARE: don't add options to `options.modifiers.name` but to `modifierOptions`!\n this.modifiers.forEach(function  $(\text{modifierOptions}) \$ | if  $(\text{modifierOptions} \& \text{isFunction}(\text{modifierOptions}.\text{onLoad}))$   $\$ modifierOptions.onLoad(\_this.reference, \_this.popper, \_this.options, modifierOptions, \_this.state);\n }\n });\n\n // fire the first update to position the popper in the right place\n this.update();\n\n var eventsEnabled = this.options.eventsEnabled;\n if (eventsEnabled)  $\{\n\mid \mathcal{A} \mid \mathcal{A}\n\mid \mathcal{A}\n\}$  setup event listeners, they will take care of update the position in specific situations\n this.enableEventListeners();\n

 $\ln \ln$  this.state.eventsEnabled = eventsEnabled;\n  $\ln /N$  We can't use class properties because they don't get listed in the\n // class prototype and break stuff like Sinon stubs\n\n\n createClass(Popper,  $[\{\n\rceil \$ key: 'update',\n value: function update\$\$1() {\n return update.call(this);\n }\n }, {\n key: 'destroy',\n value: function destroy\$\$1()  ${\n \mu \epsilon}$  return destroy.call(this);\n  ${\n \mu \epsilon}$ , {\n key: 'enableEventListeners',\n value: function enableEventListeners\$\$1() {\n return enableEventListeners.call(this);\n }\n }, {\n key: 'disableEventListeners',\n value: function disableEventListeners\$\$1() {\n return

disableEventListeners.call(this);\n  $\ln \frac{**\n}{\n}$  \* Schedules an update. It will run on the next UI update available.\n \* @method scheduleUpdate\n \* @memberof Popper\n \*/\n\n\n /\*\*\n \* Collection of utilities useful when writing custom modifiers. $\ln$  \* Starting from version

1.7, this method is available only if you\n \* include `popper-utils.js` before `popper.js`.\n \*\n \* \*\*DEPRECATION\*\*: This way to access PopperUtils is deprecated\n \* and will be removed in v2! Use the PopperUtils module directly instead. $\ln$  \* Due to the high instability of the methods contained in Utils, we can't $\ln$ \* guarantee them to follow semver. Use them at your own risk!\n \* @static\n \* @private\n \* @type  ${Object}\n$  \* @deprecated since version 1.8\n \* @member Utils\n \* @memberof Popper\n \*/\n\n }]);\n return Popper;\n}();\n\n/\*\*\n \* The `referenceObject` is an object that provides an interface compatible with Popper.js\n \* and lets you use it as replacement of a real DOM node.  $\text{str} \gg \text{Tr} \times \text{For}$  and use this method to position a popper relatively to a set of coordinates\n \* in case you don't have a DOM node to use as reference.\n \*\n \* ```\n \* new Popper(referenceObject, popperNode);\n \* ```\n \*\n \* NB: This feature isn't supported in Internet Explorer 10.\n \* @name referenceObject\n \* @property {Function} data.getBoundingClientRect\n \* A function that returns a set of coordinates compatible with the native `getBoundingClientRect` method. $\ln *$  $@$ property {number} data.clientWidth\n  $*$  An ES6 getter that will return the width of the virtual reference element.\n \* @property {number} data.clientHeight\n \* An ES6 getter that will return the height of the virtual reference element. $\ln \pi/\ln \ln P$ opper.Utils = (typeof window !== 'undefined' ? window : global).PopperUtils;\nPopper.placements = placements;\nPopper.Defaults = Defaults;\n\nexport default Popper;\n//#  $sourceMapping URL = popper.is-map \n\cdot \frac{n}{p} \cdot \frac{m}{p} \cdot \frac{m}{p} \cdot \frac$ Bootstrap (v4.3.1): dropdown.js $n *$  Licensed under MIT (https://github.com/twbs/bootstrap/blob/master/LICENSE)\n \* ----------------------------------------------------------------  $\frac{\n \frac{\text{m}}{\text{m}}}{\text{m}}$  \*/\n\nimport \$ from 'jquery'\nimport Popper from 'popper.js'\nimport Util from './util'\n\n/\*\*\n \* ------------------------------------------------------------------------\n \* Constants\n \* ------------  $\begin{aligned} \text{SIN} & \text{SIN} \end{aligned}$  = 'dropdown'\nconst VERSION  $=$  '4.3.1'\nconst DATA\_KEY  $=$  'bs.dropdown'\nconst EVENT\_KEY  $=$ 

`.\${DATA\_KEY}`\nconst DATA\_API\_KEY = '.data-api'\nconst JQUERY\_NO\_CONFLICT

 $$f_n[NAME]\ncos$  ESCAPE\_KEYCODE = 27 // KeyboardEvent.which value for Escape (Esc) key\nconst

 $SPACE$ <sub>KEYCODE</sub> = 32 // KeyboardEvent.which value for space key\nconst TAB\_KEYCODE = 9 // KeyboardEvent.which value for tab key\nconst ARROW\_UP\_KEYCODE = 38 // KeyboardEvent.which value for up arrow key\nconst ARROW\_DOWN\_KEYCODE  $= 40$  // KeyboardEvent.which value for down arrow key\nconst RIGHT\_MOUSE\_BUTTON\_WHICH =  $3$  // MouseEvent.which value for the right button (assuming a

right-handed mouse)\nconst  $REGEXP$ \_ $KEYDOWN$  = new RegExp(`\${ARROW\_UP\_KEYCODE}|\${ARROW\_DOWN\_KEYCODE}|\${ESCAPE\_KEYCODE}`)\n\nconst Event =  ${\n HIDE : \n HCB\n : \n b = \n B = \n B = \n C = \n A = \n C = \n A = \n C = \n A = \n C = \n A = \n C = \n A = \n C = \n A = \n C = \n A = \n C = \n A = \n C = \n A = \n C = \n A = \n C = \n A = \n C = \n A = \n C = \n A = \n C = \n A = \n C = \n A = \n C = \n A = \n C = \n A = \n C = \n A = \n$ : `show\${EVENT\_KEY}`,\n SHOWN : `shown\${EVENT\_KEY}`,\n CLICK `click\${EVENT\_KEY}`,\n CLICK\_DATA\_API : `click\${EVENT\_KEY}\${DATA\_API\_KEY}`,\n KEYDOWN\_DATA\_API : `keydown\${EVENT\_KEY}\${DATA\_API\_KEY}`,\n KEYUP\_DATA\_API : `keyup\${EVENT\_KEY}\${DATA\_API\_KEY}`\n}\n\nconst ClassName = {\n DISABLED : 'disabled',\n SHOW : 'show',\n DROPUP : 'dropup',\n DROPRIGHT : 'dropright',\n DROPLEFT 'dropleft',\n MENURIGHT : 'dropdown-menu-right',\n MENULEFT : 'dropdown-menu-left',\n POSITION\_STATIC : 'position-static'\n}\n\nconst Selector = {\n DATA\_TOGGLE : '[datatoggle=\"dropdown\"]',\n FORM\_CHILD : '.dropdown form',\n MENU : '.dropdown-menu',\n NAVBAR\_NAV : '.navbar-nav',\n VISIBLE\_ITEMS : '.dropdown-menu .dropdownitem:not(.disabled):not(:disabled)'\n}\n\nconst AttachmentMap = {\n TOP : 'top-start',\n TOPEND : 'topend',\n BOTTOM : 'bottom-start',\n BOTTOMEND : 'bottom-end',\n RIGHT : 'right-start',\n RIGHTEND : 'right-end',\n LEFT : 'left-start',\n LEFTEND : 'left-end'\n}\n\nconst Default = {\n offset : 0,\n flip : true,\n boundary : 'scrollParent',\n reference : 'toggle',\n display : 'dynamic'\n}\n\nconst DefaultType = {\n offset : '(number|string|function)',\n flip : 'boolean',\n boundary : '(string|element)',\n reference : '(string|element)',\n display : 'string'\n}\n\n/\*\*\n \* ------------------------------------------------------------------------\n \* Class Definition\n \* ------------------------------------------------------------------------\n \*/\n\nclass Dropdown {\n constructor(element, config)  $\ln$  this. element = element $\ln$  this. popper = null $\ln$  this.\_config = this.\_getConfig(config) $\ln$  this.\_menu = this.\_getMenuElement() $\ln$  this.\_inNavbar = this. detectNavbar()\n\n this. addEventListeners()\n  $\ln /$  Getters\n\n static get VERSION() {\n return VERSION\n }\n\n static get Default() {\n return Default\n }\n\n static get DefaultType() {\n return DefaultType\n  $\ln n /$  Public\n\n toggle() {\n if (this.\_element.disabled ||  $$(this$ \_element).hasClass(ClassName.DISABLED)) {\n return\n }\n\r const parent = Dropdown.\_getParentFromElement(this.\_element)\n const isActive = \$(this.\_menu).hasClass(ClassName.SHOW)\n\n Dropdown.\_clearMenus()\n\n if (isActive) {\n return\n  $\ln$  const relatedTarget = {\n relatedTarget: this.\_element\n }\n const showEvent = \$.Event(Event.SHOW, relatedTarget)\n\n \$(parent).trigger(showEvent)\n\n if (showEvent.isDefaultPrevented())  ${\n $\{n \in \mathbb{N} \mid n \in \mathbb{N} \text{ is a total}}$  Popper. is for Dropdown in Navbar $\|n\|$  if$  $(\text{this}\_\text{inNavbar})\{\n\quad \neq^*\n\quad \neq \text{Check for Popper dependency}\n\quad \neq^* \text{Dpper - https://popper.js.org\n}\n$  if (typeof Popper === 'undefined') {\n throw new TypeError('Bootstrap\\'s dropdowns require Popper.js  $(\text{https://popper.is.org/')\n})\n$  }\n\n let referenceElement = this. element\n\n if (this. config.reference === 'parent')  ${\n \mu \n }$  referenceElement = parent\n } else if (Util.isElement(this.\_config.reference))  ${\n \mu \n }$ referenceElement = this. config.reference $\ln$  // Check if it's jQuery element $\ln$  if (typeof this. config.reference.jquery !== 'undefined') {\n referenceElement = this. config.reference[0]\n }\n  $\ln \frac{1}{\ln \frac{1}{\ln \$ scroll parent's boundaries\n // https://github.com/twbs/bootstrap/issues/24251\n if (this.\_config.boundary !== 'scrollParent') {\n \$(parent).addClass(ClassName.POSITION\_STATIC)\n  $\ln$  this. popper = new Popper(referenceElement, this. menu, this. getPopperConfig())\n  $\ln$  // If this is

a touch-enabled device we add extra $\ln$  // empty mouseover listeners to the body's immediate children; $\ln$  // only needed because of broken event delegation on iOS\n //

https://www.quirksmode.org/blog/archives/2014/02/mouse\_event\_bub.html\n if ('ontouchstart' in

document.documentElement  $\&&\n\$  \$(parent).closest(Selector.NAVBAR\_NAV).length === 0) {\n  $\ddot{\text{S}}$ (document.body).children().on('mouseover', null,  $\text{S}$ .noop)\n  $\ln \text{h}$  this.\_element.focus()\n this.\_element.setAttribute('aria-expanded', true)\n\n \$(this.\_menu).toggleClass(ClassName.SHOW)\n \$(parent)\n

.toggleClass(ClassName.SHOW)\n .trigger(\$.Event(Event.SHOWN, relatedTarget))\n }\n\n show() {\n if (this.\_element.disabled || \$(this.\_element).hasClass(ClassName.DISABLED) || \$(this.\_menu).hasClass(ClassName.SHOW)) {\n return\n }\n\n const relatedTarget =  $\ln$  relatedTarget: this. element\n  $\ln$  const showEvent = \$.Event(Event.SHOW, relatedTarget)\n const parent = Dropdown.\_getParentFromElement(this.\_element)\n\n  $\{parent\}.trigger(\showEvent)\n\|n \text{ is}Department() {\n \}m \n \}n \$ \$(this.\_menu).toggleClass(ClassName.SHOW)\n \$(parent)\n .toggleClass(ClassName.SHOW)\n .trigger(\$.Event(Event.SHOWN, relatedTarget))\n  $\ln \widehat{()}$  if (this.\_element.disabled || \$(this.\_element).hasClass(ClassName.DISABLED) || !\$(this.\_menu).hasClass(ClassName.SHOW)) {\n return\n  $\ln \n$  const relatedTarget = {\n relatedTarget: this. element\n }\n const hideEvent = \$.Event(Event.HIDE, relatedTarget)\n const parent = Dropdown.\_getParentFromElement(this.\_element)\n\n  $\{parent\}.trigger(hideEvent)\n\$ n if (hideEvent.isDefaultPrevented())  $\n\$ n return\n }\n\n \$(this.\_menu).toggleClass(ClassName.SHOW)\n \$(parent)\n .toggleClass(ClassName.SHOW)\n

 .trigger(\$.Event(Event.HIDDEN, relatedTarget))\n }\n\n dispose() {\n \$.removeData(this.\_element, DATA KEY)\n  $$$ (this. element).off(EVENT KEY)\n this. element = null\n this. menu = null\n if (this.\_popper !== null)  $\n{\infty}$  this.\_popper.destroy()\n this.\_popper = null\n  $\n{\infty}$ this.\_inNavbar = this.\_detectNavbar()\n if (this.\_popper !== null) {\n this.\_popper.scheduleUpdate()\n }\n  $\ln \Lambda /$  Private\n\n \_addEventListeners() {\n \$(this. \_element).on(Event.CLICK, (event) => {\n event.preventDefault()\n event.stopPropagation()\n this.toggle()\n })\n }\n\n \_getConfig(config) {\n config =  ${\n_$  ...this.constructor.Default, $\n_$  ...\$(this.\_element).data(), $\n_$  ...config $\n$   $\ln$ Util.typeCheckConfig(\n NAME,\n config,\n this.constructor.DefaultType\n )\n\n return config\n }\n\n \_getMenuElement()  ${\n \in \text{!this. menu}} {\n \in \text{const}}$ Dropdown. getParentFromElement(this. element)\n\n

if (parent)  ${\n t}$  this. menu = parent.querySelector(Selector.MENU)\n  ${\n }$  return this. menu\n  $\ln \n\neq \frac{\ln \n\cdot \frac{\mathbf{p}}{\ln \n\cdot \mathbf{p}}}{\ln \n\cdot \mathbf{p}}$  let placement = AttachmentMap.BOTTOM\n\n // Handle dropup\n if (\$parentDropdown.hasClass(ClassName.DROPUP)) {\n placement = AttachmentMap.TOP\n if (\$(this.\_menu).hasClass(ClassName.MENURIGHT)) {\n placement  $=$  AttachmentMap.TOPEND\n }\n } else if (\$parentDropdown.hasClass(ClassName.DROPRIGHT)) {\n placement = AttachmentMap.RIGHT\n } else if (\$parentDropdown.hasClass(ClassName.DROPLEFT)) {\n placement = AttachmentMap.LEFT\n } else if (\$(this.\_menu).hasClass(ClassName.MENURIGHT)) {\n placement = AttachmentMap.BOTTOMEND\n  $\{n \in \mathbb{R} \text{ a } \in \mathbb{R} \}$  areturn placement\n  $\{\n \}$ \n\n \_detectNavbar()  $\{\n \}$  return  $$(this \_element).closest('navbar').length > 0\n }\n\n\qquad  $getOffset()$  {n const offset = {}}n\nif (typeof$ this.\_config.offset

 $==$  'function')  $\ln$  offset.fn = (data) =>  $\ln$  data.offsets =  $\ln$  ...data.offsets,\n ...this.\_config.offset(data.offsets, this.\_element)  $|\{\}\rangle$   $\|\eta\|$  return data\n  $\|\eta\|$  else {\n offset.offset  $=$  this.\_config.offset\n  $\ln$  return offset\n  $\ln$  \_getPopperConfig() {\n const popperConfig = {\n placement: this.\_getPlacement(),\n modifiers:  ${\n}$  offset: this.\_getOffset(),\n flip:  ${\n}$  enabled: this. config.flip\n },\n preventOverflow: {\n boundariesElement: this. config.boundary\n }\n  $\ln$  // Disable Popper. is if we have a static display\n if (this.\_config.display === 'static') {\n popperConfig.modifiers.applyStyle = {\n enabled: false\n }\n }\n\n return popperConfig\n }\n\n // Static\n\n static \_jQueryInterface(config) {\n return this.each(function () {\n let data = \$(this).data(DATA\_KEY)\n const

config = typeof config === 'object' ? config : null\n\n if (!data) {\n data = new Dropdown(this, config)\n  $$(this).data(DATA, KEY, data)\n$   $\n\| \n\|$ 'undefined')  ${\n t\n h\n t\n t\n h\n c\n w\n T\n y\n b\n b\n c\n t\n b\n b\n c\n t\n b\n b\n c\n t\n b\n b\n c\n t\n b\n b\n c\n t\n b\n t\n b\n c\n t\n b\n t\n b\n t\n b\n t\n b\n t\n b\n t\n b\n t\n b\n t\n b\n t\n b\n t\n b\n t\n b\n t\n b\n t\n b\n t\n b\n t\n b\n t\n b\n t\n b\n t\n$ 

 $\ln$  })\n  $\ln \ \theta$  static \_clearMenus(event) {\n if (event && (event.which ===

RIGHT\_MOUSE\_BUTTON\_WHICH  $\|\$ n event.type === 'keyup' && event.which !== TAB\_KEYCODE)) {\n return\n }\n\n const toggles = [].slice.call(document.querySelectorAll(Selector.DATA\_TOGGLE))\n\n for (let  $i = 0$ , len = toggles.length;  $i <$  len;  $i+$ )  $\{\n \alpha$  const parent = Dropdown.\_getParentFromElement(toggles[i]) $\n$ n const context =  $$(toggles[i]).data(DATA\_KEY)\n$  const relatedTarget =  ${} \n$  relatedTarget: toggles[i]\n  $\ln\$  if (event && event.type === 'click') {\n relatedTarget.clickEvent = event\n

 $\ln\$  if (!context)  $\ln$  continue\n  $\ln\$  const dropdownMenu = context. menu\n if (!\$(parent).hasClass(ClassName.SHOW))  $\ln$  continue\n  $\ln$  if (event && (event.type === 'click' &&\n

 /input|textarea/i.test(event.target.tagName) || event.type === 'keyup' && event.which === TAB\_KEYCODE)  $&\&\n$  \$.contains(parent, event.target)) {\n continue\n }\n\n const hideEvent = \$.Event(Event.HIDE, relatedTarget)\n \$(parent).trigger(hideEvent)\n if (hideEvent.isDefaultPrevented()) {\n continue\n  $\ln \n/$  // If this is a touch-enabled device we remove the extra $\ln$  // empty mouseover listeners we added for iOS support\n if ('ontouchstart' in document.documentElement) {\n \$(document.body).children().off('mouseover', null,  $\infty$ )\n  $\ln$  toggles[i].setAttribute('aria-expanded', 'false')\n\n \$(dropdownMenu).removeClass(ClassName.SHOW)\n \$(parent)\n .removeClass(ClassName.SHOW)\n

 .trigger(\$.Event(Event.HIDDEN, relatedTarget))\n }\n }\n\n static \_getParentFromElement(element) {\n let parent\n const selector = Util.getSelectorFromElement(element)\n\n if (selector) {\n parent = document.querySelector(selector)\n }\n\n return parent || element.parentNode\n }\n\n // eslint-disable-next-line complexity\n static \_dataApiKeydownHandler(event) {\n // If not input/textarea:\n // - And not a key in REGEXP\_KEYDOWN => not a dropdown command\n // If input/textarea:\n // - If space key => not a dropdown command $\ln /$  / - If key is other than escape $\ln /$  - If key is not up or down => not a dropdown command $\ln$  // - If trigger inside the menu => not a dropdown command $\ln$  if  $(i\nu)$  input|textarea/i.test(event.target.tagName)\n ? event.which === SPACE\_KEYCODE || event.which !== ESCAPE KEYCODE &&\n (event.which !== ARROW DOWN KEYCODE && event.which !== ARROW\_UP\_KEYCODE ||\n \$(event.target).closest(Selector.MENU).length) :  $\REGEXP$  KEYDOWN.test(event.which))  ${\n \mu \}n\$ n event.preventDefault()\n event.stopPropagation()\n\n if (this.disabled ||  $$(this)$ .hasClass(ClassName.DISABLED)) {\n return\n }\n\n const parent = Dropdown.\_getParentFromElement(this) $\ln$  const isActive = \$(parent).hasClass(ClassName.SHOW)\n\n if (!isActive || isActive && (event.which === ESCAPE\_KEYCODE || event.which  $==$  SPACE KEYCODE))  ${\n \in \mathbb{R}^n \times \mathbb{R}}$  if (event.which  $==$  ESCAPE KEYCODE)  ${\n \in \mathbb{R}}$  const toggle = parent.querySelector(Selector.DATA\_TOGGLE)\n \$(toggle).trigger('focus')\n }\n\n  $$(this).trigger('click')\n$  return $n \} \n$  const items =  $[$ ].slice.call(parent.querySelectorAll(Selector.VISIBLE\_ITEMS))\n\n if (items.length === 0) {\n return\n  $\ln \ln$  let index = items.indexOf(event.target)\n\n if (event.which === ARROW\_UP\_KEYCODE && index > 0)  $\{ /Up\n \in \alpha -\n \} \n \in \Gamma$  index--\n  $\| \$ \n\n if (event.which === ARROW\_DOWN\_KEYCODE && index  $\langle$  items.length - 1) { // Down\n index + +\n }\n\n if (index < 0) {\n index = 0\n }\n\n items[index].focus()\n }\n}\n\n/\*\*\n \* ------------------------------------------------------------------------\n \* Data Api implementation\n \* ------------------------------------------------------------------------\n \*/\n\n\$(document)\n .on(Event.KEYDOWN\_DATA\_API, Selector.DATA\_TOGGLE, Dropdown.\_dataApiKeydownHandler)\n .on(Event.KEYDOWN\_DATA\_API, Selector.MENU, Dropdown.\_dataApiKeydownHandler)\n .on(`\${Event.CLICK\_DATA\_API} \${Event.KEYUP\_DATA\_API}`, Dropdown.\_clearMenus)\n .on(Event.CLICK\_DATA\_API, Selector.DATA\_TOGGLE, function (event) {\n event.preventDefault()\n event.stopPropagation()\n Dropdown.  $jQueryInterface-call(\$(this), 'toggle')\n)$ .on(Event.CLICK\_DATA\_API, Selector.FORM\_CHILD, (e) => {\n e.stopPropagation()\n })\n\n/\*\*\n \* ------------------------------------------------------------------------\n \* jQuery\n \* ------------------------------------------------------------ ------------\n

 $*\n\ln\frac{1}{n}\cdot \ln\left[ NAME \right] = Dropdown.$   $j\cdot\ln\left[ NAME \right]$ . Constructor = Dropdown\n\$.fn[NAME].noConflict = () => {\n \$.fn[NAME] = JQUERY\_NO\_CONFLICT\n return Dropdown.\_jQueryInterface\n}\n\n\nexport default Dropdown\n","/\*\*\n \* --------------------------------------------------  $\text{---}$ ------------------------\n \* Bootstrap (v4.3.1): modal.js\n \* Licensed under MIT (https://github.com/twbs/bootstrap/blob/master/LICENSE)\n \* ----------------------------------------------------------------  $\text{Im } \lambda^* \in \mathbb{R}^*$  +  $\lambda^* \in \mathbb{R}^*$  +  $\lambda^* \in \mathbb{R}^*$  +  $\lambda^* \in \mathbb{R}^*$  +  $\lambda^* \in \mathbb{R}^*$  +  $\lambda^* \in \mathbb{R}^*$ ----------------------\n \* Constants\n \* ------------------------------------------------------------------------\n \*/\n\nconst  $NAME = 'modal'\nconst VERSION = '4.3.1'\nconst DATA\_KEY = 'bs.modal'\nconst$ EVENT\_KEY = `.\${DATA\_KEY}`\nconst DATA\_API\_KEY = '.data-api'\nconst JQUERY\_NO\_CONFLICT  $= $.fn[NAME]\ntextrm{REXE}$  = 27 // KeyboardEvent.which value for Escape (Esc) key\n\nconst Default =  $\n\begin{pmatrix}\n\frac{\nu}{\nu}\n\frac{\nu}{\nu}\n\frac{\$ backdrop : '(boolean|string)',\n keyboard : 'boolean',\n focus : 'boolean',\n show : 'boolean'\n}\n\nconst Event = {\n HIDE : `hide\${EVENT\_KEY}`,\n HIDDEN : `hidden\${EVENT\_KEY}`,\n SHOW : `show\${EVENT\_KEY}`,\n SHOWN : `shown\${EVENT\_KEY}`,\n FOCUSIN `focusin\${EVENT\_KEY}`,\n RESIZE : `resize\${EVENT\_KEY}`,\n CLICK\_DISMISS : `click.dismiss\${EVENT\_KEY}`,\n KEYDOWN\_DISMISS : `keydown.dismiss\${EVENT\_KEY}`,\n MOUSEUP\_DISMISS : `mouseup.dismiss\${EVENT\_KEY}`,\n MOUSEDOWN\_DISMISS : `mousedown.dismiss\${EVENT\_KEY}`,\n CLICK\_DATA\_API :  $\click\$  $EVENT$  KEY} $\DATA$  API KEY}`\n\nconst ClassName = {\n SCROLLABLE : 'modal-dialogscrollable',\n SCROLLBAR\_MEASURER : 'modal-scrollbar-measure',\n BACKDROP : 'modal-backdrop',\n OPEN : 'modal-open',\n FADE : 'fade',\n SHOW :  $\show\n\in\mathbb{R}\n\in\mathbb{S}$  = {\n DIALOG : '.modal-dialog',\n MODAL\_BODY : '.modal-body',\n DATA\_TOGGLE : '[data-toggle=\"modal\"]',\n DATA\_DISMISS : '[data-dismiss=\"modal\"]',\n FIXED\_CONTENT : '.fixed-top, .fixed-bottom, .is-fixed, .sticky-top',\n STICKY\_CONTENT : '.stickytop'\n}\n\n/\*\*\n \* ------------------------------------------------------------------------\n \* Class Definition\n \* ---------------- --------------------------------------------------------\n \*/\n\nclass Modal {\n constructor(element, config) {\n this.\_config  $=$  this.\_getConfig(config)\n this.\_element  $=$  element\n this.\_dialog  $=$ element.querySelector(Selector.DIALOG)\n this.\_backdrop = null\n this.\_isShown = false\n this.\_isBodyOverflowing = false $\ln$  this.\_ignoreBackdropClick  $=$  false\n this. isTransitioning  $=$  false\n this. scrollbarWidth  $=$  0\n  $\ln \frac{n}{\det}$  // Getters\n\n static get VERSION()  $\ln$  return VERSION\n  $\ln$  static get Default()  $\ln$  return Default\n  $\ln / \Delta \ln$ toggle(relatedTarget) {\n return this.\_isShown ? this.hide() : this.show(relatedTarget)\n }\n\n show(relatedTarget)  ${\n }$  if (this.\_isShown || this.\_isTransitioning)  ${\n }$  return $\n$   $\n }$  if  $(\$(this \_element) hasClass(ClassName.FADE)) \$ |\n this. $_i$ sTransitioning = true\n  $\\\n$  const showEvent = \$.Event(Event.SHOW, {\n relatedTarget\n })\n\n \$(this.\_element).trigger(showEvent)\n\n if (this.\_isShown  $\|$  showEvent.isDefaultPrevented())  $\n\$  return\n  $\|$ \n\n this.\_isShown = true\n\n this.\_checkScrollbar()\n this.\_setScrollbar()\n\n this.\_adjustDialog()\n\n this.\_setEscapeEvent()\n this.\_setResizeEvent()\n\n  $$$ (this. element).on(\n Event.CLICK DISMISS,\n Selector.DATA DISMISS,\n  $(event) \Rightarrow this.hide(event)\$  )\n\n \$(this.\_dialog).on(Event.MOUSEDOWN\_DISMISS, () => {\n  $$(this \_ element).one (Event.MOUS EUP_DISMISS, (event) \Rightarrow {\n if ($(event.target).is(this \_ element)) {\n}$ this. ignoreBackdropClick = true\n  $\ln$  }\n })\n {\n this. showBackdrop(() => this. showElement(relatedTarget))\n  $\ln \in \{x \in \mathbb{R} \mid x \in \mathbb{R} \}$  event.preventDefault()\n  $\ln \inf$ (!this. isShown || this. isTransitioning)  $\{\n\$  return $\n\lambda$   $\|\n\alpha$  const hideEvent = \$.Event(Event.HIDE) $\n\alpha$  $$(this. element).trigger(hideEvent)\n\in if (!this. isShown || hideEvent.isDefaultPrevented()) {\n \in return\n}$  $\ln \n$  this. is Shown = false \n const transition = \$(this. element).hasClass(ClassName.FADE)\n\n if  $(\text{transition}) \{\n \text{ this. is Transitioning} = \text{true}\n \} \in \text{ this. set.}$ \$(document).off(Event.FOCUSIN)\n\n \$(this.\_element).removeClass(ClassName.SHOW)\n\n  $$(this. element).off(Event.CLICK DISMISS)\n$ 

 $$(this\_dialog).off(Event.MOUSEDOWN_DISMISS)\n\n\$ if (transition)  ${\n n \quad constant \in \mathbb{Z}^n$ Util.getTransitionDurationFromElement(this.\_element)\n\n \$(this.\_element)\n

.one(Util.TRANSITION\_END, (event) => this.\_hideModal(event))\n

.emulateTransitionEnd(transitionDuration)\n } else  ${\n m \ this\_hiddenModal(\n n \} \n}$ \n }\n dispose()  ${\n n \}$ [window, this.\_element, this.\_dialog]\n .forEach((htmlElement) =>  $\theta$ (htmlElement).off(EVENT\_KEY))\n\n  $/**\n * \doteq$  \* `document` has 2 events `Event.FOCUSIN` and `Event.CLICK\_DATA\_API`\n \* Do not move `document` in `htmlElements` array\n \* It will remove `Event.CLICK\_DATA\_API` event that should remain\n \*/\n \$(document).off(Event.FOCUSIN)\n\n \$.removeData(this.\_element, DATA\_KEY)\n\n this.\_config  $=$  null\n this.\_element  $=$  null\n this.\_dialog  $=$  null\n this.\_backdrop  $=$  null\n this.\_isShown

 $=$  null $\ln$  this. isBodyOverflowing = null $\ln$  this. ignoreBackdropClick = null $\ln$  this. isTransitioning  $=$  null\n this.\_scrollbarWidth = null\n }\n\n handleUpdate() {\n this.\_adjustDialog()\n }\n\n // Private\n\n  $getConfig(config) {\n config = {\n ...Default,}\n ...config\n }\n UtilitypeCheckConfig(NAME, config,$ DefaultType)\n return config\n  $\ln \max[1 - \frac{1}{2}]$  \n const transition = \$(this.\_element).hasClass(ClassName.FADE)\n\n if (!this.\_element.parentNode ||\n

this.\_element.parentNode.nodeType !== Node.ELEMENT\_NODE) {\n // Don't move modal's DOM position\n document.body.appendChild(this.\_element)\n  $\ln$  this.\_element.style.display = 'block'\n this. element.removeAttribute('aria-hidden')\n this. element.setAttribute('aria-modal', true)\n\n if

(\$(this.\_dialog).hasClass(ClassName.SCROLLABLE)) {\n

this.\_dialog.querySelector(Selector.MODAL\_BODY).scrollTop =  $0\langle n \rangle$ 

else  ${\n t\hskip-3.7cm n\hskip-3.7cm n\hskip $(this \_ element).addClass(ClassName.SHOW)\n\n if (this \_ config.focus) {\n this \_ enforceFocus()n }\n$ const shownEvent = \$.Event(Event.SHOWN, {\n relatedTarget\n })\n\n const transitionComplete = () => {\n

if (this. config.focus)  ${\n \times \}$  this. element.focus()\n  ${\n \times \}$  this. isTransitioning = false\n  $$(this$ \_element).trigger(shownEvent)\n  $\n\n\in$  if (transition)  ${\n\in$  const transitionDuration = Util.getTransitionDurationFromElement(this.\_dialog)\n\n \$(this.\_dialog)\n .one(Util.TRANSITION\_END, transitionComplete)\n .emulateTransitionEnd(transitionDuration)\n } else  $\{\n\$  transitionComplete()\n  $\{\n\}$  $\ln \n\ln$  \_enforceFocus() {\n \$(document)\n .off(Event.FOCUSIN) // Guard against infinite focus loop\n .on(Event.FOCUSIN, (event)  $\Rightarrow$  {\n if (document !== event.target &&\n

this.\_element !== event.target &&\n  $\{(this \_ element).has(event. target).length == 0) \ \n\infty\}$ this.\_element.focus()\n }\n })\n }\n\n \_setEscapeEvent() {\n if (this.\_isShown && this.\_config.keyboard)  ${\n\mu$  \$(this. element).on(Event.KEYDOWN\_DISMISS, (event) =>  ${\n\mu}$  if (event.which === ESCAPE\_KEYCODE)  $\{\n\}$  event.preventDefault()\n this.hide()\n  $\{\n\}$  \\n }\n } else if  $(\text{this}\_isShown) \{\n n \ \ $(\text{this}\_element).off(Event.KEYDOWN_DISMISS)\n \}\n \|\n \|\n$  = setResizeEvent()  $\|\n$ if (this.\_isShown)  ${\n \mu \}$  \$(window).on(Event.RESIZE, (event) => this.handleUpdate(event))\n } else  ${\n \mu \}$  $\wndow\of(Event.RESIZE)\n \$ \n }\n\n \_hideModal() {\n this.\_element.style.display = 'none'\n this.\_element.setAttribute('aria-hidden', true)\n this.\_element.removeAttribute('aria-modal')\n this. is Transitioning = false $\ln$  this. showBackdrop(() => {\n

\$(document.body).removeClass(ClassName.OPEN)\n this.\_resetAdjustments()\n

this. resetScrollbar()\n \$(this. element).trigger(Event.HIDDEN)\n }\n  $\ln$  removeBackdrop() {\n if (this. backdrop)  ${\n \mu \} \$  (this. backdrop).remove()\n this. backdrop = null\n  ${\n \mu \} \$ showBackdrop(callback)  ${\n\lambda}$  const animate = \$(this. element).hasClass(ClassName.FADE)\n ? ClassName.FADE : "\n\n if (this. isShown && this. config.backdrop) {\n this. backdrop = document.createElement('div')\n this.\_backdrop.className = ClassName.BACKDROP\n\n if (animate) {\n this.\_backdrop.classList.add(animate)\n  $\ln$  \$(this.\_backdrop).appendTo(document.body)\n\n  $$(this. element).on(Event.CLICK DISMISS, (event) => {\n if (this. ignoreBackdropClick) {\n}$ this. ignoreBackdropClick = false\n return\n  $\|\cdot\|$  if (event.target !== event.currentTarget) {\n return\n  $\{\n\$  if (this. config.backdrop === 'static')  $\{\n\}$  this. element.focus()\n

} else  ${\n this.hide(\n }n }\n if (animate) {\n Util.reflow(this.-backdrop)\n }\n|n$  $$(this \_\backslash$) \and Class(ClassName.SHOW)\n\n| n \text{ (lcalback) } \n \text{ (lminate) } \n| n \text{ (lminate) } \n| n \text{ (lminate) } \n| n \text{ (lminate) } \n| n \text{ (lminate) } \n| n \text{ (lminate) } \n| n \text{ (lminate) } \n| n \text{ (lminate) } \n| n \text{ (lminate) } \n| n \text{ (lminate) } \n| n \text{ (lminate) } \n| n \text{ (lminate) } \n| n \text{ (lminate) } \n| n \text{ (lminate) } \n| n \text{ (l$ callback()\n return\n }\n\n const backdropTransitionDuration = Util.getTransitionDurationFromElement(this.\_backdrop)\n\n \$(this.\_backdrop)\n .one(Util.TRANSITION\_END, callback)\n .emulateTransitionEnd(backdropTransitionDuration)\n } else if (!this.\_isShown && this.\_backdrop) {\n \$(this.\_backdrop).removeClass(ClassName.SHOW)\n\n const callbackRemove = () = > {\n this. removeBackdrop()\n if (callback) {\n callback()\n }\n }\n \n if ( $$(this$ :\_element).hasClass(ClassName.FADE))  $\{\n\}$  const backdropTransitionDuration = Util.getTransitionDurationFromElement(this.\_backdrop)\n\n \$(this.\_backdrop)\n .one(Util.TRANSITION\_END, callbackRemove)\n

 .emulateTransitionEnd(backdropTransitionDuration)\n } else {\n callbackRemove()\n }\n } else if (callback) {\n callback()\n }\n }\n\n // ----------------------------------------------------------------------\n // the following methods are used to handle overflowing modals\n // todo (fat): these should probably be refactored out of modal.js\n // ----------------------------------------------------------------------\n\n \_adjustDialog() {\n const isModalOverflowing  $=\n\frac{\text{this}}{\text{element.sc}}$  = \\text{ https://almostoment.documentElement.clientHeight\n\n if (!this.\_isBodyOverflowing && isModalOverflowing)  $\{\n\$  this.\_element.style.paddingLeft = `\${this.\_scrollbarWidth}px`\n }\n\n if (this.\_isBodyOverflowing && !isModalOverflowing) {\n this. element.style.paddingRight = `\${this. scrollbarWidth}px`\n }\n }\n\n resetAdjustments() {\n this.\_element.style.paddingLeft = "\n this.\_element.style.paddingRight = "\n

 $\ln n$  \_checkScrollbar() {\n const rect = document.body.getBoundingClientRect()\n this. isBodyOverflowing  $=$  rect.left + rect.right < window.innerWidth\n this. scrollbarWidth = this. getScrollbarWidth()\n  $\ln \ln$ \_setScrollbar()  ${\n \{n \} \text{ if (this, isBodyOverflowing) } {\n \} \}$  // Note: DOMNode.style.paddingRight returns the actual value or " if not set\n  $//$  while \$(DOMNode).css('padding-right') returns the calculated value or 0 if not set\n const fixedContent = [].slice.call(document.querySelectorAll(Selector.FIXED\_CONTENT))\n const stickyContent = [].slice.call(document.querySelectorAll(Selector.STICKY\_CONTENT))\n\n // Adjust fixed content padding $\in$  \$(fixedContent).each((index, element) => {\n const actualPadding = element.style.paddingRight\n const calculatedPadding =  $$(element).css('padding-right')\n$   $$(element)\n$ .data('padding-right', actualPadding)\n .css('padding-right', `\${parseFloat(calculatedPadding) + this.\_scrollbarWidth}px`)\n

 $\ln\ln$  // Adjust sticky content margin $\ln$  \$(stickyContent).each((index, element) =>  $\ln$  const  $actualMargin = element-style.maxginRight\$  const calculatedMargin =  $$(element).css('margin-right')\n$ \$(element)\n .data('margin-right', actualMargin)\n .css('margin-right', `\${parseFloat(calculatedMargin) this.\_scrollbarWidth}px`)\n })\n\n // Adjust body padding\n const actualPadding = document.body.style.paddingRight\n const calculatedPadding = \$(document.body).css('padding-right')\n \$(document.body)\n .data('padding-right', actualPadding)\n .css('padding-right', `\${parseFloat(calculatedPadding) + this.\_scrollbarWidth }px`)\n }\n\n

\$(document.body).addClass(ClassName.OPEN)\n }\n\n \_resetScrollbar() {\n // Restore fixed content padding\n const fixedContent = [].slice.call(document.querySelectorAll(Selector.FIXED\_CONTENT))\n \$(fixedContent).each((index, element)

 $\Rightarrow$  {\n const padding = \$(element).data('padding-right')\n \$(element).removeData('padding-right')\n element.style.paddingRight = padding ? padding : "\n })\n\n // Restore sticky content\n const elements = [].slice.call(document.querySelectorAll(`\${Selector.STICKY\_CONTENT}`))\n \$(elements).each((index, element)  $\Rightarrow$  {\n const margin = \$(element).data('margin-right')\n if (typeof margin !== 'undefined') {\n  $\begin{array}{ll}\n$  \telement).css('margin-right', margin).removeData('margin-right')\n }\n })\n // Restore body padding\n const padding =  $\ddot{\theta}$ (document.body).data('padding-right')\n  $\ddot{\theta}$ (document.body).removeData('padding-right')\n document.body.style.paddingRight = padding ? padding : "\n  $\ln$  getScrollbarWidth() { // thx d.walsh\n const scrollDiv = document.createElement('div')\n scrollDiv.className = ClassName.SCROLLBAR\_MEASURER\n document.body.appendChild(scrollDiv)\n const scrollbarWidth = scrollDiv.getBoundingClientRect().width
- scrollDiv.clientWidth\n document.body.removeChild(scrollDiv)\n return scrollbarWidth\n }\n\n // Static\n\n static  $\bar{Q}$  jQueryInterface(config, relatedTarget) {\n return this.each(function () {\n let data =  $$(this).data(DATA\_KEY)\n" const.config = {\n" . . . Default}\n" . . .$(this).data(),\n" . . .type of config == 1.$ 'object' && config ? config : {}\n }\n\n if (!data) {\n data = new Modal(this, \_config)\n  $$(this).data(DATA\_KEY, data)\n$   $\n\| \n\|$ 'undefined')  $\ln$  throw new TypeError(`No method named \"\${config}\"`)\n }\n  $data[config] (relatedTarget)\n$  } else if ( config.show) {\n data.show(relatedTarget)\n }\n })\n }\n}\n\n/\*\*\n \* ------------------------------------------------------------------------\n \* Data Api implementation\n \* -------- ----------------------------------------------------------------\n \*/\n\n\$(document).on(Event.CLICK\_DATA\_API,

Selector.DATA\_TOGGLE, function (event)  $\{\n\$  let target $\n\$ n const selector = Util.getSelectorFromElement(this) $\n\$ n\n if (selector)  $\nvert$  target = document.querySelector(selector)\n  $\ln$  const config = \$(target).data(DATA\_KEY)\n ? 'toggle' :  $\n \ldots$ \$(target).data(),\n ...\$(this).data()\n }\n\n if (this.tagName === 'A' || this.tagName === 'AREA')  ${\n \in \mathrm{Per}(\mathbb{C}) \in \mathrm{Im} \in \mathrm{Ser}(\mathbb{C}) = \mathrm{Per}(\mathbb{C}) = \{\n \in \mathrm{Per}(\mathbb{C})\}.$  $(\text{showEvent.isDefaultPrevented})) \{\n \mathcal{O} \}$  // Only register focus restorer if modal will actually get shown\n return\n  $\ln \frac{\frac{\text{Starget}(\text{HIDDEN})}{n}}{\frac{\frac{\text{Starget}(\text{HIDDEN})}{n}}{\frac{\text{Starget}(\text{HIDDEN})}{n}}$ })\n })\n\n Modal.\_jQueryInterface.call(\$(target), config, this)\n})\n\n/\*\*\n \* --------------------------------------------- ---------------------------\n \* jQuery\n \* ------------------------------------------------------------------------\n

## $*\ln\$ h\$.fn[NAME]

 $=$  Modal.\_jQueryInterface\n\$.fn[NAME].Constructor = Modal\n\$.fn[NAME].noConflict = () => {\n \$.fn[NAME] = JQUERY\_NO\_CONFLICT\n return Modal.\_jQueryInterface\n}\n\nexport default Modal\n","/\*\*\n \* --------------- -----------------------------------------------------------\n \* Bootstrap (v4.3.1): tools/sanitizer.js\n \* Licensed under MIT

(https://github.com/twbs/bootstrap/blob/master/LICENSE)\n \* ----------------------------------------------------------------

 $\text{Im}^* \in \mathbb{R}$  \*/\n\nconst uriAttrs =  $\in \mathbb{R}$  'background',\n 'cite',\n 'href',\n 'itemtype',\n 'longdesc',\n 'poster',\n 'src',\n  $\sum_{\rm h\in\mathbb{N}}$  \n $\cdot$ \nconst ARIA\_ATTRIBUTE\_PATTERN = /^aria- $\lim_{\rm h\in\mathbb{N}}$  + \frack\notat\nativelist = {\notat\nativelist = {\notat\nativelist = {\notat\nativelist = {\notat\nativelist = {\notat\nativelist = {\notat\ // Global attributes allowed on any supplied element below.\n '\*': ['class', 'dir', 'id', 'lang', 'role',

ARIA\_ATTRIBUTE\_PATTERN],\n a: ['target', 'href', 'title', 'rel'],\n area: [],\n b: [],\n br: [],\n col: [],\n code:  $[$ ,\n div:  $[$ ,\n em:  $[$ ,\n hr:  $[$ ,\n h1:  $[$ ,\n

h2:  $\lceil \ln 13$ :  $\lceil \ln 14$ :  $\lceil \ln 5$ :  $\lceil \ln 6$ :  $\lceil \ln 11$  i:  $\lceil \ln 2$  ing:  $\lceil \ln 11 \rceil$ , 'title', 'width', 'height'], \n li:  $\lceil \ln 0$ :  $\lceil \ln 10 \rceil$ [],\n pre: [],\n s: [],\n small: [],\n span: [],\n sub: [],\n sup: [],\n strong: [],\n u: [],\n ul: []\n\n/\*\*\n \* A pattern that recognizes a commonly useful subset of URLs that are safe.  $n * n *$  Shoutout to Angular 7 https://github.com/angular/angular/blob/7.2.4/packages/core/src/sanitization/url\_sanitizer.ts\n \*/\nconst SAFE\_URL\_PATTERN = /^(?:(?:https?|mailto|ftp|tel|file):|[^&:/?#]\*(?:[/?#]|\$))/gi\n\n/\*\*\n \* A pattern that matches safe data URLs. Only matches image, video and audio types. $\ln \pi$   $\frac{\pi}{2}$  Shoutout to Angular 7 https://github.com/angular/angular/blob/7.2.4/packages/core/src/sanitization/url\_sanitizer.ts\n \*/\nconst DATA\_URL\_PATTERN =

/^data:(?:image\\/(?:bmp|gif|jpeg|jpg|png|tiff|webp)|video\\/(?:mpeg|mp4|ogg|webm)|audio\\/(?:mp3|oga|ogg|opus));b ase64,[a-z0-9+/]+=\*\$/i\n\nfunction allowedAttribute(attr, allowedAttributeList)

 ${\n\mu \in \mathbb{R} \in \mathbb{R} \in \mathbb{R} \in \mathbb{R} \in \mathbb{R} \in \mathbb{R} \in \mathbb{R} \}$  if (allowedAttributeList.indexOf(attrName) !== -1)  ${\n\mu \in \mathbb{R} \in \mathbb{R} \}$ if (uriAttrs.indexOf(attrName) !== -1) {\n return Boolean(attr.nodeValue.match(SAFE\_URL\_PATTERN) || attr.nodeValue.match(DATA\_URL\_PATTERN))\n }\n\n return true\n }\n\n const regExp = allowedAttributeList.filter((attrRegex) => attrRegex instance of  $RegExp$ )\n\n // Check if a regular expression validates the attribute.\n for (let  $i = 0, l = \text{regExplength}: i < l; i++)$  {\n if (attrName.match(regExp[i])) {\n return true $\n\lambda \|\n\|\n\|$  } \n return false $\|\n\|\n\|$ nexport function sanitizeHtml(unsafeHtml, whiteList, sanitizeFn) { $\|$  if  $(unsaf-Html.length == 0) {\n return unsaf-Html\n}n\n if (sanitizeFn & type of sanitizeFn == 'function') {\n$ return sanitizeFn(unsafeHtml)\n  $\ln$  const domParser = new window.DOMParser()\n const createdDocument = domParser.parseFromString(unsafeHtml, 'text/html')\n const whitelistKeys = Object.keys(whiteList)\n const elements

 $=$  [].slice.call(createdDocument.body.querySelectorAll('\*'))\n\n for (let i = 0, len = elements.length; i < len; i++)  ${\nightharpoonup$  const el = elements[i]\n const elName = el.nodeName.toLowerCase()\n\n if  $(\text{whitelistKeys.indexOf}(el.nodeName.toLowerCase()) == -1) \$ |\n el.parentNode.removeChild(el)\n\n continue $\n\ln \frac{\ln \max_{\text{in}}}{\ln \max_{\text{in}}}{\ln \max_{\text{$  $[$ [].concat(whiteList['\*'] || [], whiteList[elName] || [])\n\n attributeList.forEach((attr) => {\n if (!allowedAttribute(attr, whitelistedAttributes))  ${\n \atop c}$ .removeAttribute(attr.nodeName)\n }\n }\n }\n return createdDocument.body.innerHTML\n}\n","/\*\*\n \* ----------------------------------------------------------------------  $---\n\frac{\n\pi * \text{Boost}(\nu 4.3.1):\n\pi * \text{Licensed under MIT}}{n}$ (https://github.com/twbs/bootstrap/blob/master/LICENSE)\n \* ---------------------------------------------------------------- ----------\n \*/\n\nimport  ${\n DefaultWhitelist,\n n$ sanitizeHtml\n} from './tools/sanitizer'\nimport \$ from 'jquery'\nimport Popper from 'popper.js'\nimport Util from './util'\n\n/\*\*\n \* ------------------------------------------------------------------------\n \* Constants\n \* ------------------------- -----------------------------------------------\n \*/\n\nconst NAME = 'tooltip'\nconst VERSION = '4.3.1'\nconst DATA\_KEY  $=$  'bs.tooltip'\nconst EVENT\_KEY  $=$  `.\${DATA\_KEY}'\nconst  $JQUERY_NO_CONFLICT = $.fn[NAME]\nnonst CLASS_PREFIX = 'bs-tooltip'\nconst$  $BSCLS_PREFIX\_REGEX = new RegExp(^{\wedge}\|_{\|S})\$ {CLASS\_PREFIX}\\\\\S+`, 'g')\nconst DISALLOWED\_ATTRIBUTES = ['sanitize', 'whiteList', 'sanitizeFn']\n\nconst DefaultType = {\n animation : 'boolean',\n template : 'string',\n title : '(string|element|function)',\n trigger : 'string',\n delay : '(number|object)',\n html : 'boolean',\n selector : '(string|boolean)',\n placement : '(string|function)',\n offset : '(number|string|function)',\n container : '(string|element|boolean)',\n fallbackPlacement : '(string|array)',\n boundary : '(string|element)',\n sanitize : 'boolean',\n sanitizeFn : '(null|function)',\n whiteList : 'object'\n}\n\nconst AttachmentMap  $=\{\n AUTO : 'auto',n TOP : 'top',n RIGHT : 'right',n BOTTOM : 'bottom',n LEFT : 'left'\n}\nconst$ Default =  $\ln$  animation : true,\n template : '<div class=\"tooltip\" role=\"tooltip\">' +\n '<div class=\"arrow\"></div>' +\n '<div class=\"tooltip-inner\"></div></div>',\n trigger : 'hover focus',\n title : '',\n delay : 0,\n html : false,\n selector : false,\n placement : 'top',\n offset : 0,\n container : false,\n fallbackPlacement : 'flip',\n boundary : 'scrollParent',\n sanitize : true,\n sanitizeFn : null,\n whiteList : DefaultWhitelist\n  $\n\rho$ \nconst HoverState = {\n SHOW : 'show',\n OUT : 'out'\n  $\rho$ \nconst Event = {\n HIDE : `hide\${EVENT\_KEY}`,\n HIDDEN : `hidden\${EVENT\_KEY}`,\n SHOW : `show\${EVENT\_KEY}`,\n SHOWN : `shown\${EVENT\_KEY}`,\n INSERTED : `inserted\${EVENT\_KEY}`,\n CLICK : `click\${EVENT\_KEY}`,\n FOCUSIN : `focusin\${EVENT\_KEY}`,\n FOCUSOUT : `focusout\${EVENT\_KEY}`,\n MOUSEENTER : `mouseenter\${EVENT\_KEY}`,\n MOUSELEAVE : `mouseleave\${EVENT\_KEY}`\n\nconst ClassName = {\n FADE : 'fade',\n SHOW : 'show'\n}\n\nconst  $Selector = \{ \nToOLTIP :'.tooltip',\nn TOOLTIP_NNER :'.tooltip-inner',\nn ARROW$ '.arrow'\n}\n\nconst Trigger = {\n HOVER : 'hover',\n FOCUS : 'focus',\n CLICK : 'click',\n MANUAL : 'manual'\n}\n\n\n/\*\*\n \* ------------------------------------------------------------------------\n \* Class Definition\n \* ------------------------------------------------------------------------\n \*/\n\nclass Tooltip {\n constructor(element, config)  ${\nightharpoonup}$  \* Check for Popper dependency $\in$  \* Popper - https://popper.js.org $\in$  \*/\n if (typeof Popper  $==$  'undefined')  $\{\n\$  throw new TypeError('Bootstrap\\'s tooltips require Popper.js  $(\text{https://popper.is.org/\\n})\n$  }\n\n // private\n this. isEnabled = true\n this. timeout = 0\n this. hoverState =  $\ln$  this. activeTrigger = { $\ln$  this. popper = null\n\n // Protected\n this.element = element\n this.config = this. getConfig(config)\n this.tip = null\n\n this. setListeners()\n }\n\n // Getters\n\n static get VERSION() {\n return VERSION\n }\n\n static get Default() {\n return Default\n }\n\n static get NAME()  ${\n} \n$  return NAME\n  ${\n} \n$  static get DATA KEY()  ${\n} \n$  return DATA KEY\n  ${\n} \n$  static get Event()  $\ln$  return Event $\ln \ln \left($  get EVENT KEY()  ${\n\mu \to \infty}$  return EVENT KEY\n  $\ln \theta$  static get DefaultType()  ${\n\n\mu \to \infty}$ enable()  ${\n t}$  this. isEnabled = true\n  ${\n t}$  disable()  ${\n t}$  to isEnabled = false\n  ${\n t}$  toggleEnabled()  ${\n t}$ 

this.\_isEnabled = !this.\_isEnabled\n  $\ln \log x$  (\n if (!this.\_isEnabled)  $\ln \ln x$  if (event)  $\ln$  const dataKey = this.constructor.DATA\_KEY\n let context =  $%$ (event.currentTarget).data(dataKey)\n\n if (!context) {\n context = new this.constructor(\n event.currentTarget,\n this.\_getDelegateConfig()\n )\n \$(event.currentTarget).data(dataKey, context)\n  $\ln$  context.\_activeTrigger.click = !context.\_activeTrigger.click\n\n if  $(context \text{isWithActiveTrigger()) \$ n context.\_enter(null, context)\n } else {\n context.\_leave(null, context)\n  $\{\n\$  } else  ${\n\$  if (\$(this.getTipElement()).hasClass(ClassName.SHOW))  ${\n\}$  this. leave(null, this)\n return\n }\n\n this.\_enter(null, this)\n }\n }\n dispose() {\n clearTimeout(this.\_timeout)\n\n \$.removeData(this.element, this.constructor.DATA\_KEY)\n\n \$(this.element).off(this.constructor.EVENT\_KEY)\n \$(this.element).closest('.modal').off('hide.bs.modal')\n\n if (this.tip)  ${\nightharpoonup$   ${\hbox{\scriptsize{$\{h\colon$}}\}}$ .remove()\n  ${\hbox{\scriptsize{$\{h\colon$}}\}}$  this.\_isEnabled = null\n this.\_timeout = null\n this.\_hoverState = null\n this.\_activeTrigger = null\n if (this.\_popper !== null) {\n this.\_popper.destroy()\n  $\ln \min$  this. popper = null\n this.element = null\n this.config = null\n this.tip = null\n  $\ln \ln \hom(\{n\$  $(\$(this.element).cs('display') == 'none') {\n throw new Error('Please use show on visible elements')\n }\n\n\$ const showEvent =  $\S$ .Event(this.constructor.Event.SHOW)\n if (this.isWithContent() && this. isEnabled) {\n  $$(this.element).trigger(showEvent)\n\$  const shadowRoot = Util.findShadowRoot(this.element)\n

const isInTheDom =  $\text{\$.contains}(\n\eta \quad \text{shadowRoot} := \text{null ? shadowRoot :}$ this.element.ownerDocument.documentElement, $\ln$  this.element $\ln$  ) $\ln$  if  $(\text{slowEvent.isDefaultPrevented() || 'isInTheDom) {\n return\n}\n\n\in \mathbb{P}$  return\n  $\ln \ln$  const tip = this.getTipElement()\n const tipId = Util.getUID(this.constructor.NAME) $\ln \frac{t}{p}$  tip.setAttribute('id', tipId) $\ln$ this.element.setAttribute('aria-describedby', tipId)\n\n this.setContent()\n\n if (this.config.animation) {\n  $$(tip).addClass(ClassName.FADE)\n$   $\n\in \mathbb{R}$  const placement = typeof this.config.placement == 'function'\n ? this.config.placement.call(this, tip, this.element)\n : this.config.placement\n\n const attachment = this. getAttachment(placement)\n this.addAttachmentClass(attachment)\n\n const container = this.\_getContainer()\n  $\$(tip)$ .data(this.constructor.DATA\_KEY, this)\n\n if

(!\$.contains(this.element.ownerDocument.documentElement,

this.tip))  $\{\n\$   $$(tip).appendTo(container)\n\}n$ 

 $$(this.element).trigger(this.concurrent.NSERTED)\n\$  this.\_popper = new Popper(this.element, tip,  ${\n}$ placement: attachment,\n modifiers:  ${\n \mu$  offset: this. getOffset(),\n flip:  ${\n \ \mu}$  behavior: this.config.fallbackPlacement\n  $\setminus$ \n arrow: {\n element: Selector.ARROW\n },\n preventOverflow:  ${\n \mu \}$  boundariesElement: this.config.boundary\n  $}{\n \ \ }$ ,\n onCreate: (data) => {\n if (data.originalPlacement !== data.placement) {\n this.\_handlePopperPlacementChange(data)\n  $\ln$  },\n onUpdate: (data) => this.\_handlePopperPlacementChange(data)\n })\n\n \$(tip).addClass(ClassName.SHOW)\n\n // If this is a touch-enabled device we add extra\n // empty mouseover listeners to the body's immediate children; $\ln / /$  only

needed because of broken event delegation on iOS\n //

https://www.quirksmode.org/blog/archives/2014/02/mouse\_event\_bub.html\n if ('ontouchstart' in document.documentElement) {\n \$(document.body).children().on('mouseover', null, \$.noop)\n }\n\n const complete =  $() \Rightarrow {\n \in \text{if (this.config.annotation)} \}$  this.\_fixTransition()\n  $}{\n$  const prevHoverState = this. hoverState\n this. hoverState = null\n\n  $$(this.element).trigger(this.concurrent.SHOWN)\n\$ n if (prevHoverState === HoverState.OUT)  $\n\$ this. leave(null, this)\n  $\ln$   $\ln$  if (\$(this.tip).hasClass(ClassName.FADE)) {\n const transitionDuration = Util.getTransitionDurationFromElement(this.tip)\n\n  $\$$ (this.tip)\n .one(Util.TRANSITION\_END, complete)\n .emulateTransitionEnd(transitionDuration)\n } else {\n complete()\n  $\ln \ln \theta$ (callback) {\n const tip = this.getTipElement()\n const hideEvent =  $\S$ .Event(this.constructor.Event.HIDE)\n const complete = () =  $\{\n\}$  if (this. hoverState !== HoverState.SHOW && tip.parentNode)  ${\n \mu \in \mu$  tip.parentNode.removeChild(tip)\n  ${\n \mu \in \mathbb{R}^n}$ 

this.\_cleanTipClass()\n this.element.removeAttribute('aria-describedby')\n

 $$(this.element).trigger(this.constructor.Event.HIDDEN)\n if (this.popper != null) {\n$ this.\_popper.destroy()\n }\n\n if (callback) {\n callback()\n }\n }\n }\n\n  $$(this.element).trigger(hideEvent)\n\n$  if (hideEvent.isDefaultPrevented())  $\n$  return\n  $\n$  $$(tip).removeClass(ClassName.SHOW)\n\| \mathbb{V}$  If this is a touch-enabled device we remove the extra\n // empty mouseover listeners we added for iOS support\n if ('ontouchstart' in document.documentElement) {\n  $\ddot{\text{S}}$ (document.body).children().off('mouseover', null,  $\text{S}$ .noop)\n  $\ln \text{ this}$ .activeTrigger[Trigger.CLICK] = false\n this. activeTrigger[Trigger.FOCUS]  $=$  false $\ln$  this.\_activeTrigger[Trigger.HOVER] = false $\ln$  if (\$(this.tip).hasClass(ClassName.FADE)) { $\ln$ const transitionDuration = Util.getTransitionDurationFromElement(tip)\n\n  $\$(tip)\n$ .one(Util.TRANSITION\_END, complete)\n .emulateTransitionEnd(transitionDuration)\n } else {\n complete()\n  $\ln \theta = \ln |\n\alpha t|$  this.\_hoverState = '\n  $\ln \theta$  update() {\n if (this.\_popper !== null) {\n this.\_popper.scheduleUpdate()\n  $\ln \ln /\ln$  // Protected\n\n isWithContent() {\n return Boolean(this.getTitle())\n  $\ln \text{ addAttachmentClass}$ (attachment) {\n  $$(this.getTipElement())$ .addClass(` ${CLASS_PREFIX}$ }- ${attachment}$ `)\n  $\ln n getTipElement() {\n this.tip =$ this.tip  $\| \$ (this.config.template)[0]\n return this.tip\n  $\ln$  setContent() {\n const tip = this.getTipElement()\n this.setElementContent(\$(tip.querySelectorAll(Selector.TOOLTIP\_INNER)), this.getTitle())\n \$(tip).removeClass(`\${ClassName.FADE} \${ClassName.SHOW}`)\n }\n\n setElementContent(\$element, content)  $\{\n\$  if (typeof content === 'object' && (content.nodeType  $\|$ content.jquery)) {\n // Content is a DOM node or a jQuery\n if (this.config.html) {\n if (!\$(content).parent().is(\$element))  ${\n \$  \$element.empty().append(content)\n  $}{\n \}$  else  ${\n \}$  $\delta$  \\text(\text(\text()\n }\n\n return\n }\n\n if (this.config.html) {\n if (this.config.sanitize)  ${\n\mu \subset \mathbb{R} \in \mathbb{R} \subset \mathbb{R} \subset \mathbb{R}$  $\ell \equiv \{\ln \ \ {\rm element}.$ html(content)\n } else {\n \$element.text(content)\n }\n }\n\n getTitle() {\n let title = this.element.getAttribute('data-original-title')\n\n if (!title) {\n title = typeof this.config.title === 'function'\n ? this.config.title.call(this.element)\n : this.config.title\n  $\ln \left( \ln \frac{\ln \Lambda}{\Lambda} \right)$  / Private\n\n \_getOffset()  ${\n$  const offset =  ${\n$ , if (typeof this.config.offset  $==$  'function')  $\n\alpha$  offset.fn = (data) =>  ${\n\alpha$  data.offsets =  ${\n\alpha}$  ...data.offsets,\n ...this.config.offset(data.offsets, this.element)  $|\{\}\$   $\|\$ n return data\n  $\|\$ else {\n offset.offset = this.config.offset\n  $\ln\$  return offset\n  $\ln$  getContainer() {\n if (this.config.container === false) {\n return document.body\n  $\ln$  if (Util.isElement(this.config.container)) {\n return \$(this.config.container)\n }\n\n return \$(document).find(this.config.container)\n }\n\n \_getAttachment(placement) {\n return AttachmentMap[placement.toUpperCase()]\n  $\n\lambda = \left| \alpha \right|$  const triggers = this.config.trigger.split(' ')\n\n triggers.forEach((trigger) => {\n if (trigger === 'click') {\n \$(this.element).on(\n this.constructor.Event.CLICK,\n this.config.selector,\n (event) => this.toggle(event)\n )\n } else if (trigger !== Trigger.MANUAL)  ${\n\mu \quad \text{const event} \quad \text{trigger} \equiv \text{Trigger.HOVER} \quad ? this constructor. Event.MOUS EENTER \quad : \quad \text{const} \quad \text{const} \quad \text{const}$ this.constructor.Event.FOCUSIN\n const eventOut = trigger === Trigger.HOVER\n ? this.constructor.Event.MOUSELEAVE\n : this.constructor.Event.FOCUSOUT\n\n \$(this.element)\n .on(\n eventIn,\n this.config.selector,\n (event) => this.\_enter(event)\n )\n .on(\n eventOut,\n this.config.selector,\n (event) => this. leave(event)\n )\n }\n })\n\n  $$(this.element).closest('.modal').on(\n 'hide.bs.modal',\nn () => {\n if (this.element) {\n this. hide() \n}$  $\{\n\}$   $\{\n\}$   $\{\n\}$  if (this.config.selector)  $\{\n\}$  this.config =  $\{\n\}$  ...this.config,\n trigger: 'manual',\n selector: "\n  $\{\n \}$  else  ${\n \}$  this. fixTitle()\n  $\{\n \}$  fixTitle()  ${\n \}$  const titleType = typeof this.element.getAttribute('data-original-title')\n\n if (this.element.getAttribute('title') || titleType !== 'string') {\n this.element.setAttribute(\n 'data-original-title',\n this.element.getAttribute('title') || ''\n )\n\n this.element.setAttribute('title', '')\n }\n }\n\n enter(event, context) {\n const dataKey = this.constructor.DATA\_KEY\n context = context ||  $\text{S}(\text{currentTarget})$ .data(dataKey)\n\n if (!context) {\n context = new this.constructor(\n event.currentTarget,\n this. getDelegateConfig()\n )\n

 $\text{CurrentTarget}$ .data(dataKey, context)\n  $\ln$  if (event) {\n context.\_activeTrigger[\n event.type  $==$  'focusin' ? Trigger.FOCUS : Trigger.HOVER\n ] = true\n }\n\n if (\$(context.getTipElement()).hasClass(ClassName.SHOW) || context.\_hoverState === HoverState.SHOW) {\n context.\_hoverState = HoverState.SHOW\n return\n }\n\n clearTimeout(context.\_timeout)\n\n context.\_hoverState = HoverState.SHOW\n\n if (!context.config.delay || !context.config.delay.show) {\n context.show()\n return\n }\n\n context.\_timeout = setTimeout(() => {\n if (context.\_hoverState === HoverState.SHOW)  $\n\in \text{Show}(\n\in \mathbb{N} \setminus \mathbb{N}$ , context.config.delay.show)\n  $\ln \ln$  leave(event, context)  ${\n\alpha$  const dataKey = this.constructor.DATA\_KEY\n context = context ||  $%$ (event.currentTarget).data(dataKey)\n\n if (!context) {\n context = new this.constructor(\n event.currentTarget,\n this. getDelegateConfig()\n )\n  $\text{Sevent.}$ currentTarget).data(dataKey, context)\n  $\ln \ln$  if (event)  $\ln$  context.\_activeTrigger $\ln$  event.type == 'focusout' ? Trigger.FOCUS : Trigger.HOVER\n ] = false\n }\n\n if (context.\_isWithActiveTrigger()) {\n return\n }\n\n clearTimeout(context.\_timeout)\n\n context.\_hoverState = HoverState.OUT\n\n if (!context.config.delay || !context.config.delay.hide)  ${\n\mu \in \mathbb{N} \n\rangle \in \mathbb{N} \n\rangle \cdot \mathbb{N}$  context.\_timeout = setTimeout(() =>  ${\n\mu \in \mathbb{N} \n\rangle \cdot \mathbb{N}}$  if (context.\_hoverState  $==$  HoverState.OUT)  $\n{\in$  context.hide()\n }\n }, context.config.delay.hide)\n }\n\n \_isWithActiveTrigger() {\n for (const trigger in this.\_activeTrigger) {\n if (this.\_activeTrigger[trigger]) {\n return true\n  $\ln \ln \mathrm{false}\ln \ln \mathrm{config}(\mathrm{const})$  {\n const dataAttributes =  $$(this.element).data()\n\n\triangleleft()n\n\triangleleft: keys(dataAttributes)\n\triangleleft: forEach((dataAttr) => {\n if (dataAttr) => {n if (dataAttr) => {n if (dataAttr) => {n if (dataAttr) => {n if (dataAttr) => {n if (dataAttr) => {n if (dataAttr) => {n if (dataAttr) => {n if (dataErr) => {n if (dataErr) => {n if (dataErr) => {n if (dataErr) => {n if (dataErr) => {n if (dataErr) => {n if (dataErr) => {n if (dataErr) => {n if$ (DISALLOWED\_ATTRIBUTES.indexOf(dataAttr) !== -1) {\n delete dataAttributes[dataAttr]\n }\n  $\ln\ln$  config = {\n ...this.constructor.Default,\n ...dataAttributes,\n ...typeof config == 'object' && config ? config :  ${\n\in \mathbb{C} \in \mathbb{C} \in \mathbb{C} \in \mathbb{C} \}$  config.delay = {\n show: config.delay,\n hide: config.delay\n  $\ln \ln$  if (typeof config.title  $==$ 'number')  $\n{\n config.title = config.title_toString()\n }\n if (typeof config.content ==='number') {\n }\n$ config.content = config.content.toString()\n  $\ln$  Util.typeCheckConfig(\n NAME,\n config,\n this.constructor.DefaultType\n )\n\n if (config.sanitize)  $\{\n$  config.template = sanitizeHtml(config.template, config.whiteList, config.sanitizeFn $\n\in \{\n\cap \in \mathbb{N} \mid \mathcal{D}\n \neq \mathcal{D} \}$  ${\n\ln \text{ (this.config) } \in \text{ for (const key in this.config) } \in \text{ (this constructor.Default} !==$ this.config[key])  ${\n m \ config[key] = this.config[key]\n }|n \}|\n m \ return config\n }|\n$  $\text{cleanTipClass() } \n\alpha$  const  $\text{Stip} = \frac{\text{Sti}}{\text{Element()}}\n\alpha$  const tabClass = \$tip.attr('class').match(BSCLS\_PREFIX\_REGEX)\n if (tabClass !== null && tabClass.length) {\n \$tip.removeClass(tabClass.join(''))\n }\n }\n\n \_handlePopperPlacementChange(popperData)  ${\n\mu \quad \text{const} \quad \text{top} = \text{popperInstance} \quad \text{this} \quad \text{top} = \text{popperInstance} \quad \text{this} \quad \text{cleanTipClass()}\n\}$ this.addAttachmentClass(this.\_getAttachment(popperData.placement))\n }\n\n \_fixTransition() {\n const tip = this.getTipElement()\n const initConfigAnimation = this.config.animation\n\n if (tip.getAttribute('x-placement')  $!=$  null)  $\{\n\$  return\n  $\|\n\|$  for  $\|$  (tip).removeClass(ClassName.FADE)\n this.config.animation = false\n this.hide()\n this.show()\n this.config.animation = initConfigAnimation\n  $\ln \Lambda / \text{Static}\n$  static  $jQueryInterface(config) {\n return this.each(function () {\n let data = $(this).data(DATA_KEY)|n \n const}$  $\text{config} = \text{typeof config} == \text{object' & config}\n\text{in} \quad \text{if (ldata & &/dispose} \quad \text{in} \quad \text{if (ldata & c) } \quad \text{if (ldata & c) } \quad \text{if (ldata & d) } \quad \text{if (ldata & d) } \quad \text{if (ldata & d) } \quad \text{if (ldata & d) } \quad \text{if (ldata & e) } \quad \text{if (ldata & e) } \quad \text{if (ldata & e) } \quad \text{if (ldata & e) } \quad \text{if (ldata & f)$  $\ln\ln$  if (!data)  $\ln$  data = new Tooltip(this, \_config)\n \$(this).data(DATA\_KEY, data)\n }\n\n if (typeof config === 'string')  $\{\n\$  if (typeof data[config]  $==$  'undefined')  ${\n\mu$  throw new TypeError(`No method named \"\${config}\"`)\n  ${\n\mu}$  data[config]()\n }\n })\n }\n}\n\n/\*\*\n \* ------------------------------------------------------------------------\n \* jQuery\n \* --------------- ---------------------------------------------------------\n \*/\n\n\$.fn[NAME] = Tooltip.  $j$ QueryInterface\n\$.fn[NAME].Constructor = Tooltip\n\$.fn[NAME].noConflict = () => {\n \$.fn[NAME] = JQUERY\_NO\_CONFLICT\n return Tooltip.\_jQueryInterface\n}\n\nexport default Tooltip\n","/\*\*\n \* --------------- -----------------------------------------------------------\n \* Bootstrap (v4.3.1): popover.js\n \* Licensed under MIT

(https://github.com/twbs/bootstrap/blob/master/LICENSE)\n \* ----------------------------------------------------------------

 $\text{or } \text{``\rightarrow\infty''}\$ ------------------------------\n \* Constants\n \* ------------------------------------------------------------------------\n  $*\ln\max$  = 'popover'\nconst VERSION = '4.3.1'\nconst DATA\_KEY = 'bs.popover'\nconst EVENT\_KEY  $=$  `.\${DATA\_KEY}'\nconst JQUERY\_NO\_CONFLICT = \$.fn[NAME]\nconst CLASS\_PREFIX = 'bs-popover'\nconst BSCLS\_PREFIX\_REGEX = new  $RegExp(\^{\|\|\})\$  { CLASS\_PREFIX }\\\\S+`, 'g')\n\nconst Default = {\n ...Tooltip.Default,\n placement : 'right',\n trigger : 'click',\n content : ",\n template : '<div class=\"popover\" role=\"tooltip\">' +\n '<div class=\"arrow\"></div>' +\n '<h3 class=\"popover-header\"></h3>' +\n '<div class=\"popoverbody\"></div></div>'\n\nconst DefaultType = {\n \...Tooltip.DefaultType,\n content :  $\langle \sigma \rangle \n| \rho \rangle = {\n \rho \epsilon = {\ln FADE : \frac SHOW : 'show' \eta}{\n \epsilon = {\n \rho \epsilon = \frac{1}{\alpha} \epsilon = \frac{1}{\alpha} \epsilon = \frac{1}{\$ TITLE : '.popover-header',\n CONTENT : '.popover-body'\n\nconst Event = {\n HIDE : `hide\${EVENT\_KEY}`,\n  $HIDDEN$  : `hidden\${EVENT\_KEY}`,\n SHOW : `show\${EVENT\_KEY}`,\n SHOWN : `shown\${EVENT\_KEY}`,\n INSERTED : `inserted\${EVENT\_KEY}`,\n CLICK : `click\${EVENT\_KEY}`,\n FOCUSIN : `focusin\${EVENT\_KEY}`,\n FOCUSOUT : `focusout\${EVENT\_KEY}`,\n MOUSEENTER : `mouseenter\${EVENT\_KEY}`,\n MOUSELEAVE : `mouseleave\${EVENT\_KEY}`\n}\n\n/\*\*\n \* ------------------------------------------------------------------------\n \* Class Definition\n \* ------------------------------------------------------------------------\n \*/\n\nclass Popover extends Tooltip {\n // Getters\n\n static get VERSION() {\n return VERSION\n }\n\n static get Default() {\n return Default\n }\n\n static get NAME() {\n return NAME\n }\n\n static get DATA\_KEY() {\n return DATA\_KEY\n }\n\n static get Event()  $\n$  return Event\n  $\ln \$  static get EVENT KEY()  $\ln$  return EVENT KEY\n  $\ln \$ n static get DefaultType()  $\ln$  return DefaultType $\ln \ln //$  Overrides $\ln \ln$ isWithContent() {\n return this.getTitle() || this.\_getContent()\n  $\ln \alpha$ ddAttachmentClass(attachment) {\n  $$$ (this.getTipElement()).addClass(` $$$ {CLASS\_PREFIX}-\${attachment}`)\n }\n\n getTipElement() {\n this.tip = this.tip  $\| \$ (this.config.template)[0]\n return this.tip\n  $\|\$ n setContent() {\n const \$tip =  $$(this.getTipElement())\n\n\n\mathbb{N} \quad \mathcal{N}$  We use append for html objects to maintain js events\n this.setElementContent(\$tip.find(Selector.TITLE), this.getTitle())\n let content = this.\_getContent()\n if (typeof content === 'function')  $\n{\nvert$  content = content.call(this.element)\n  $\n{\nvert}$ this.setElementContent(\$tip.find(Selector.CONTENT), content)\n\n \$tip.removeClass(`\${ClassName.FADE} \${ClassName.SHOW}`)\n }\n\n // Private\n\n \_getContent() {\n return this.element.getAttribute('data-content')  $\|\$ n this.config.content\n  $\|\$ n\n \_cleanTipClass() {\n const \$tip = \$(this.getTipElement())\n const tabClass = \$tip.attr('class').match(BSCLS\_PREFIX\_REGEX)\n if (tabClass !== null && tabClass.length > 0) {\n \$tip.removeClass(tabClass.join(''))\n }\n }\n // Static\n\n static  $jQu$ ueryInterface(config)  ${\n \mu}$  return this.each(function ()  ${\n \mu}$  let data = \$(this).data(DATA KEY)\n const \_config = typeof config =  $=$  'object' ? config : null\n\n if (!data && /dispose|hide/.test(config)) {\n return\n }\n\n if (!data) {\n data = new Popover(this, \_config)\n \$(this).data(DATA\_KEY, data)\n  $\ln \inf$  (typeof config === 'string')  $\ln$  if (typeof data[config] == 'undefined')  $\ln$  throw new TypeError(`No method named \"\${config}\"`)\n }\n data[config]()\n }\n })\n }\n}\n\n/\*\*\n \* ----------- -------------------------------------------------------------\n \* jQuery\n \* ------------------------------------------------------------  $\text{---}\$  \*/\n\n\\$.fn[NAME] = Popover.  $i$ QueryInterface\n\\$.fn[NAME].Constructor = Popover\n\$.fn[NAME].noConflict  $= (x - 1)$  =  $\sum_{\text{h}}$  =  $\sum_{\text{h}}$  = Popover\n","/\*\*\n \* --------------------------------------------------------------------------\n \* Bootstrap (v4.3.1): scrollspy.js\n \* Licensed under MIT (https://github.com/twbs/bootstrap/blob/master/LICENSE)\n \* --------------------------------------------------------------------------\n \*/\n\nimport \$ from 'jquery'\nimport Util from './util'\n\n/\*\*\n \* ------ ------------------------------------------------------------------\n \* Constants\n \* ----------------------------------------------------  $\text{SIN}$  = '4.3.1'\nconst NAME = 'scrollspy'\nconst VERSION = '4.3.1'\nconst DATA\_KEY  $=$  'bs.scrollspy'\nconst EVENT\_KEY = `.\${DATA\_KEY}`\nconst DATA\_API\_KEY = '.data-

api'\nconst JQUERY\_NO\_CONFLICT =  $\fin[NAME]\nnonst Default = {\n offset : 10,\n method : 'auto',\n}$ target :  $\ln{\n\infty}$  DefaultType = {\n offset : 'number',\n method : 'string',\n target : '(string|element)'\n}\n\nconst Event = {\n ACTIVATE `activate\${EVENT\_KEY}`,\n SCROLL : `scroll\${EVENT\_KEY}`,\n LOAD\_DATA\_API : `load\${EVENT\_KEY}\${DATA\_API\_KEY}`\n}\n\nconst ClassName = {\n DROPDOWN\_ITEM : 'dropdownitem',\n DROPDOWN\_MENU : 'dropdown-menu',\n ACTIVE : 'active'\n\nconst Selector = {\n DATA\_SPY : '[data-spy=\"scroll\"]',\n ACTIVE : '.active',\n NAV\_LIST\_GROUP : '.nav, .list-group',\n NAV\_LINKS : '.nav-link',\n NAV\_ITEMS : '.nav-item',\n LIST\_ITEMS : '.list-group-item',\n DROPDOWN : '.dropdown',\n DROPDOWN\_ITEMS : '.dropdown-item',\n DROPDOWN\_TOGGLE : '.dropdown-toggle'\n}\n\nconst OffsetMethod = {\n OFFSET : 'offset',\n POSITION : 'position'\n}\n\n/\*\*\n \* -----------------------------------------------------------------------\n \* Class Definition\n \* -------------------------------------------  $\cdots$ -------------------------------\n \*/\n\nclass ScrollSpy {\n constructor(element, config)  $\{\n\$  this. element = element $\infty$  this. scrollElement = element.tagName === 'BODY' ? window : element $\infty$  this.\_config = this.\_getConfig(config) $\infty$  this.\_selector =  $\frac{\sin{\pi x}}{\sin{\pi x}}$  $$$ {Selector.NAV\_LINKS},`+\n `\${this.\_config.target} \${Selector.LIST\_ITEMS},`+\n  $\mathcal{S}_{\theta}$ : \this.\_config.target} \\${Selector.DROPDOWN\_ITEMS}`\n this.\_offsets = []\n this.\_targets = []\n this.\_activeTarget = null\n this.\_scrollHeight =  $0\ln\pi$  \$(this.\_scrollElement).on(Event.SCROLL, (event) => this. process(event))\n\n this.refresh()\n this. process()\n  $\ln \ln / /$  Getters\n\n static get VERSION() {\n return VERSION\n  $\ln \times \text{Det}(X)$  return Default\n  $\ln \ / \$ Public\n\n refresh() {\n const autoMethod = this.\_scrollElement === this.\_scrollElement.window\n ? OffsetMethod.OFFSET : OffsetMethod.POSITION\n\n const offsetMethod = this. config.method === 'auto'\n ? autoMethod : this.\_config.method\n\n const offsetBase = offsetMethod === OffsetMethod.POSITION\n ? this.\_getScrollTop() :  $0 \ln \ln \theta$  this.\_offsets = [\n this.\_targets = [\n\n this. scrollHeight = this. getScrollHeight() $\ln$  const targets =  $[$ ].slice.call(document.querySelectorAll(this.\_selector))\n\n targets\n .map((element) => {\n let target\n const targetSelector = Util.getSelectorFromElement(element)\n\n if (targetSelector) {\n target = document.querySelector(targetSelector)\n  $\ln \inf$  (target) {\n const targetBCR = target.getBoundingClientRect()\n if (targetBCR.width || targetBCR.height) {\n // TODO (fat): remove sketch reliance on jQuery position/offset\n return  $\ln$  \$(target)[offsetMethod]().top + offsetBase,\n targetSelector\n ]\n }\n }\n return null\n })\n .filter((item) => item)\n .sort((a, b) => a[0] - b[0])\n .forEach((item) => {\n this.\_offsets.push(item[0])\n this.\_targets.push(item[1])\n })\n }\n\n dispose() {\n \$.removeData(this.\_element, DATA\_KEY)\n  $$(this \_ scrollElement) \_off(EVENT \_KEY)\n\n\$  this. $_elenent = null\n\$  this. $_scrillElement = null\n\$ this.\_config = null\n this.\_selector = null\n this.\_offsets = null\n this.\_targets = null\n this.\_activeTarget = null\n this.\_scrollHeight = null\n  $\ln \Lambda$  // Private\n\n \_getConfig(config) {\n config = {\n ...Default,\n ...typeof config === 'object' && config ? config : {}\n }\n\n if (typeof config.target !== 'string')  $\{\n\$  let id =  $(\cong \star)$ .attr('id')\n if (!id)  $\{\n\$  id = Util.getUID(NAME)\n  $\cond(g.target).attr(id', id)\n$   $\n$  config.target = `# $\id\n$  }\n Util.typeCheckConfig(NAME, config, DefaultType)\n\n return config\n }\n\n \_getScrollTop() {\n return this. scrollElement === window\n ? this. scrollElement.pageYOffset : this. scrollElement.scrollTop\n  $\ln\$ \_getScrollHeight() {\n return this.\_scrollElement.scrollHeight || Math.max(\n document.body.scrollHeight,\n document.documentElement.scrollHeight\n  $)\n\$   $\ln$  getOffsetHeight()  $\$ n return this. scrollElement === window\n ? window.innerHeight : this. scrollElement.getBoundingClientRect().height\n  $\ln \max_{i=1}^n$  process() {\n const scrollTop = this.\_getScrollTop() + this.\_config.offset\n const scrollHeight = this.\_getScrollHeight()\n const maxScroll = this. config.offset +\n scrollHeight -\n this. getOffsetHeight()\n\n if (this. scrollHeight)  $!=$  scrollHeight)  $\{n \in this.refresh(\n\}^n \}{n \in if (scrollTop >= maxScroll) \n \$ this. targets[this. targets.length - 1]\n\n if (this. activeTarget !== target) {\n this. activate(target)\n }\n return\n  $\ln \inf$  (this. activeTarget &&

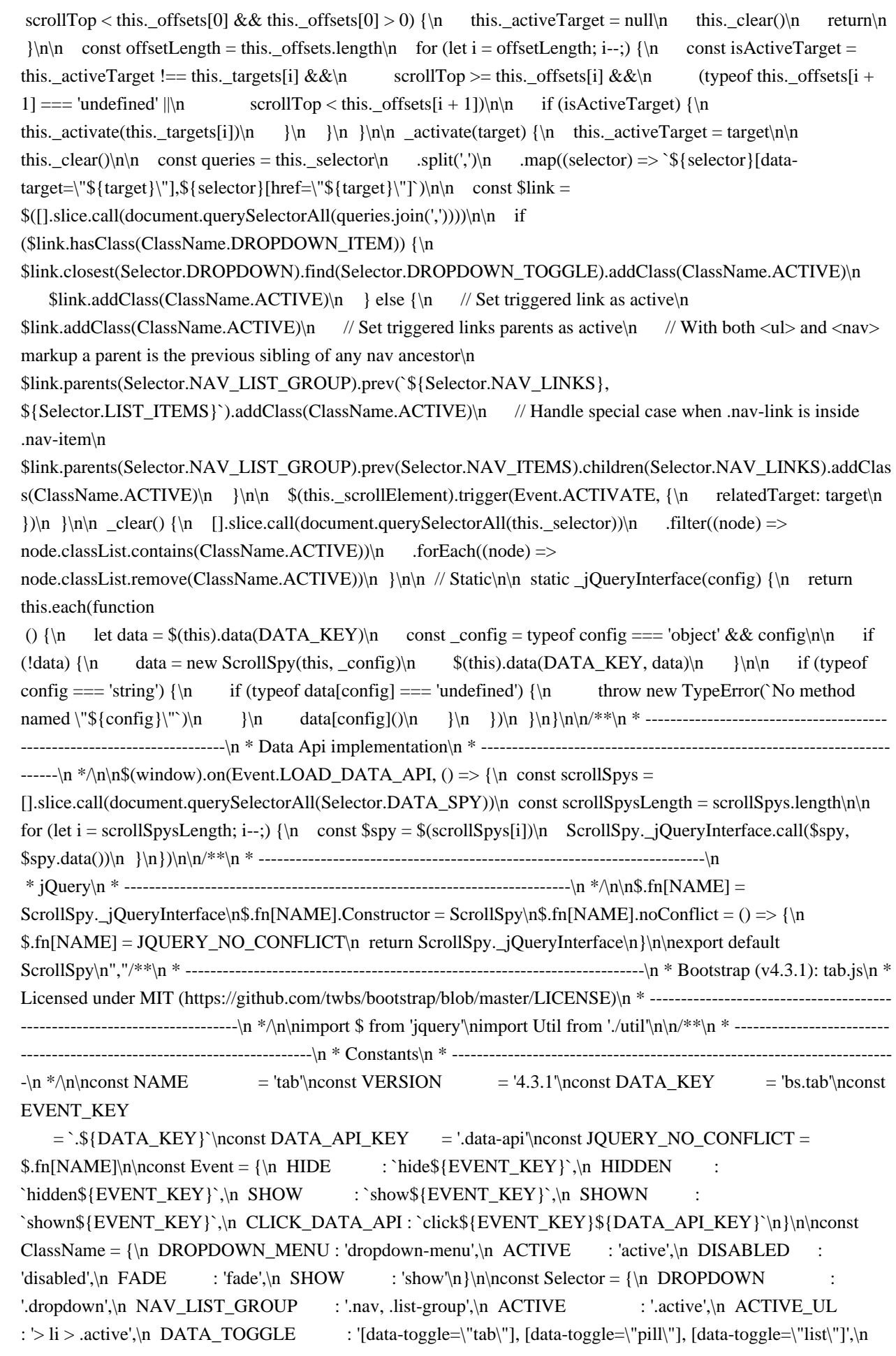

DROPDOWN\_TOGGLE : '.dropdown-toggle',\n DROPDOWN\_ACTIVE\_CHILD : '> .dropdown-menu

.active'\n}\n\n/\*\*\n \* ------------------------------------------------------------------------\n

\* Class Definition\n \* ------------------------------------------------------------------------\n \*/\n\nclass Tab {\n

constructor(element)  $\{\n\$  this.\_element = element $\n\}\n\in \mathcal{N}$  / Getters $\n\in \mathcal{N}$  static get VERSION()  $\{\n\in \mathcal{N}\}$  return

VERSION\n  $\ln \ln /$  Public\n\n show() {\n if (this.\_element.parentNode &&\n

this. \_element.parentNode.nodeType === Node.ELEMENT\_NODE  $&\&\n\ln$ 

 $$(this. element).hasClass(ClassName.ACTIVE) ||\n $(this. element).hasClass(ClassName.DISABLED)) {\n}$ return\n  $\ln \ln$  let target\n let previous\n const listElement =

\$(this.\_element).closest(Selector.NAV\_LIST\_GROUP)[0]\n const selector =

Util.getSelectorFromElement(this. element)\n\n if (listElement)  $\{\n\$  const itemSelector =

listElement.nodeName === 'UL' || listElement.nodeName === 'OL' ? Selector.ACTIVE\_UL : Selector.ACTIVE\n previous =  $\text{ImakeArray}(\text{KilistElement})$ .find(itemSelector))\n previous = previous[previous.length - 1]\n }\n\n const hideEvent  $= $.$  Event(Event.HIDE,

 ${\n \mu}$  relatedTarget: this.\_element\n  ${\n \mu}$  const showEvent = \$.Event(Event.SHOW,  ${\n \mu}$  relatedTarget: previous $\n\cdot \frac{\ln \left( \text{previous} \cdot \frac{\text{noise}}{\ln \left( \text{noise} \right)} \right)}{n}$ 

 $$(this$ . element).trigger(showEvent)\n\n if (showEvent.isDefaultPrevented() ||\n

hideEvent.isDefaultPrevented())  $\n \alpha$  return\n  $\n \alpha$  if (selector)  $\n \alpha$  target =

document.querySelector(selector)\n  $\ln \theta$  this. activate(\n this. element,\n listElement\n )\n\n const complete =  $()$  =  $\{\n n \cdot \delta = 0$ . Event(Event.HIDDEN,  $\{\n n \cdot \delta = 0\}$  relatedTarget: this.\_element\n  $\{\n\}\n\in \mathbb{S}$ . Event(Event.SHOWN,  $\{\n\in \text{relatedTarget: previous}\n\}$ )\n\n  $$(\text{previous})\text{trigger}(hiddenEvent))\text{n} \$  \frigger(shownEvent)\n }\n\n if (target) {\n this.\_activate(target, target.parentNode, complete)\n  $\leq \n\alpha$  complete()\n  $\ln \alpha$  dispose() {\n \$.removeData(this.\_element,

DATA KEY)\n this. element = null\n  $\ln \ln /$  Private\n\n activate(element, container, callback) {\n const activeElements = container  $\&&$  (container.nodeName ===  $'UL' \parallel$  container.nodeName ===  $'OL' \parallel$  $%$ (container).find(Selector.ACTIVE\_UL)\n :  $%$ (container).children(Selector.ACTIVE)\n\n const active = activeElements[0]\n const isTransitioning = callback && (active && \$(active).hasClass(ClassName.FADE))\n const complete =  $() \Rightarrow this$ . transitionComplete(\n element,\n active,\n callback\n )\n\n if (active && isTransitioning)  $\{\n\$  const transitionDuration = Util.getTransitionDurationFromElement(active)\n\n \$(active)\n .removeClass(ClassName.SHOW)\n .one(Util.TRANSITION\_END, complete)\n

.emulateTransitionEnd(transitionDuration)\n } else  $\{\n \$  complete()\n  $\|\n \$ \n \_transitionComplete(element, active, callback)  ${\n \in \}$  if (active)  ${\n \in \}$  (active).removeClass(ClassName.ACTIVE)\n\n const dropdownChild  $=$  \$(active.parentNode).find(\n Selector.DROPDOWN\_ACTIVE\_CHILD\n )[0]\n\n if (dropdownChild) {\n \$(dropdownChild).removeClass(ClassName.ACTIVE)\n }\n\n if (active.getAttribute('role') === 'tab')  ${\n active.setAttribute('aria-selected', false)\n }\n }\n $(element).addClass(ClassName.ACTIVE)\n if$ (element.getAttribute('role') === 'tab') {\n element.setAttribute('aria-selected', true)\n }\n\n Util.reflow(element)\n\n if (element.classList.contains(ClassName.FADE)) {\n element.classList.add(ClassName.SHOW)\n }\n\n if (element.parentNode && \$(element.parentNode).hasClass(ClassName.DROPDOWN\_MENU)) {\n const dropdownElement =  $\{\begin{array}{c}\n\{\text{element}\}\n\} \quad \text{if (dropoutElement)} \quad \text{if (dropoutElement)}\n\}\n\}$ [].slice.call(dropdownElement.querySelectorAll(Selector.DROPDOWN\_TOGGLE))\n\n \$(dropdownToggleList).addClass(ClassName.ACTIVE)\n }\n\n element.setAttribute('aria-expanded', true)\n  $\ln n$  if (callback)  $\n$  callback()\n  $\ln n / /$  Static\n\n static  $jQueryInterface(config)$ return this.each(function ()  $\n\alpha = \frac{\theta - \lambda_{KEY}}{\alpha}$  if (!data)  $\{\n\alpha = \frac{\theta - \alpha_{KEY}}{\alpha}$  $data = new Tab(this)\n$  \$this.data(DATA\_KEY, data)\n }\n\n if (typeof config === 'string') {\n if (typeof data [config] === 'undefined')  $\{\n\}$  throw new TypeError(`No method named  $\frac{\sqrt{2}(\text{config}}\)$ \n  $\{\n\}$  data[config]()\n }\n })\n }\n}\n\n/\*\*\n \* ------------------------------------------------------------------------\n \* Data Api implementation\n \* ------------------------------------------------------------------------\n \*/\n\n\$(document)\n

.on(Event.CLICK\_DATA\_API, Selector.DATA\_TOGGLE, function (event) {\n event.preventDefault()\n Tab.\_jQueryInterface.call(\$(this), 'show')\n })\n\n/\*\*\n \* ----------------------------------------------------------------------  $-\ln$  \* jQuery\n \* ------------------------------------------------------------------------\n \*/\n\n\$.fn[NAME] = Tab.\_jQueryInterface\n\$.fn[NAME].Constructor = Tab\n\$.fn[NAME].noConflict = () => {\n \$.fn[NAME] = JQUERY\_NO\_CONFLICT\n return Tab.\_jQueryInterface\n}\n\nexport default Tab\n","/\*\*\n \* ----------------------- ---------------------------------------------------\n \* Bootstrap (v4.3.1): toast.js\n \* Licensed under MIT (https://github.com/twbs/bootstrap/blob/master/LICENSE)\n \* ----------------------------------------------------------------  $\text{M}^* \in \text{M}^* \in \text{M$ ----------------------\n \* Constants\n \* ------------------------------------------------------------------------\n \*/\n\nconst  $NAME$  = 'toast'\nconst VERSION = '4.3.1'\nconst DATA\_KEY = 'bs.toast'\nconst  $EVENT\_KEY$  = `.\${DATA\_KEY}`\nconst JQUERY\_NO\_CONFLICT = \$.fn[NAME]\n\nconst Event =  ${\n N = \n CLICK\ DISMISS : `click\cdot dismiss${EventKEY}\,\n HIDE : `hidden${EventKEY}\,\n}$ HIDDEN : `hidden\${EVENT\_KEY}`,\n SHOW : `show\${EVENT\_KEY}`,\n SHOWN `shown\${EVENT\_KEY}`\n}\n\nconst ClassName = {\n FADE : 'fade',\n HIDE : 'hide',\n SHOW : 'show',\n SHOWING : 'showing'\n}\n\nconst DefaultType = {\n animation : 'boolean',\n autohide : 'boolean',\n delay : 'number'\n}\n\nconst Default = {\n animation : true,\n autohide : true,\n delay : 500\n}\n\nconst Selector = {\n DATA\_DISMISS : '[data-dismiss=\"toast\"]'\n}\n\n/\*\*\n \* --------------------------------------------------------------------- ---\n \* Class Definition\n \* ------------------------------------------------------------------------\n \*/\n\nclass Toast {\n constructor(element, config)  $\{\n\$  this. element = element $\n\$ n this. config = this. getConfig(config) $\n\$ n this. timeout = null\n this. setListeners()\n  $\ln \ln /$  // Getters\n\n static get VERSION()  $\ln$  return VERSION(n }\n\n static get DefaultType()  $\ln$  return DefaultType\n }\n\n static get Default()  ${\n \mu \}$  return Default $\n \mu /$  Public $\n \mu$  show()  ${\n \mu \}$  (this.\_element).trigger(Event.SHOW) $\n \mu$  if (this.\_config.animation)  ${\n this. element.classList.add(ClassName.FADE)\n }\n n constant component.$ {\n this.\_element.classList.remove(ClassName.SHOWING)\n this. element.classList.add(ClassName.SHOW)\n\n  $$$ (this. element).trigger(Event.SHOWN)\n\n if  $(this. config.authide) {\n this. hide() \n } \n }\n this. element.classList.remove(ClassName. HIDE) \n$ this.\_element.classList.add(ClassName.SHOWING)\n if (this.\_config.animation) {\n const transitionDuration  $=$  Util.getTransitionDurationFromElement(this.\_element)\n\n \$(this.\_element)\n .one(Util.TRANSITION\_END, complete)\n .emulateTransitionEnd(transitionDuration)\n } else {\n complete()\n  $\ln \ln \left(\text{withoutTimeout}\right)$  ${\n \{ \in \ \in \mathbb{C} \} \in \mathbb{C} \}$  if (!this.\_element.classList.contains(ClassName.SHOW))  ${\n \{ \in \ \in \mathbb{C} \} \}$  $$(this$ :\_element).trigger(Event.HIDE)\n\n if (withoutTimeout) {\n this.\_close()\n } else {\n this.\_timeout = setTimeout(() => {\n this.\_close()\n }, this.\_config.delay)\n }\n }\n\n dispose() {\n clearTimeout(this.\_timeout)\n this.\_timeout = null\n\n if (this.\_element.classList.contains(ClassName.SHOW)) {\n this.\_element.classList.remove(ClassName.SHOW)\n }\n\n \$(this.\_element).off(Event.CLICK\_DISMISS)\n\n \$.removeData(this.\_element, DATA\_KEY)\n this.\_element = null\n this.\_config = null\n  $\ln \Lambda /$  Private\n\n \_getConfig(config) {\n config = {\n ...Default,\n ...\$(this.\_element).data(),\n ...typeof config === 'object' && config ? config : {}\n }\n\n Util.typeCheckConfig(\n NAME,\n config,\n this.constructor.DefaultType\n )\n\n return config\n }\n\n setListeners()  ${\n \in \$ Event.CLICK\_DISMISS,\n Selector.DATA\_DISMISS,\n () => this.hide(true)\n )\n }\n\n close() {\n const complete =  $() \Rightarrow {\n \infty \text{ this. element.classList.add(ClassName.HIDE)}\n \infty}$ \$(this.\_element).trigger(Event.HIDDEN)\n }\n\n this.\_element.classList.remove(ClassName.SHOW)\n if (this. config.animation)  ${\n \mu$  const transitionDuration = Util.getTransitionDurationFromElement(this. element)\n\n \$(this. element)\n .one(Util.TRANSITION\_END, complete)\n .emulateTransitionEnd(transitionDuration)\n } else {\n complete()\n  $\ln$   $\ln$  /\n // Static\n\n static  $jQueryInterface(config)$  {\n return this.each(function () {\n const

 $\text{Element} = \frac{\text{St this}}{n}$  let data =  $\text{Element}.data(DATA\_KEY)\n$  const \_config = typeof config === 'object' && config\n\n if (!data) {\n data = new Toast(this, \_config)\n \$element.data(DATA\_KEY, data)\n  $\ln\$  if (typeof config === 'string')  $\ln$  if (typeof data[config] === 'undefined') {\n throw new TypeError(`No method named \"\${config}\"`)\n }\n\n data[config](this)\n }\n })\n }\n}\n\n/\*\*\n \* ------------------------------------------------------------------------\n \* jQuery\n \* ------------------------------------------------------------------------\n \*/\n\n\$.fn[NAME] = Toast.  $jQueryInterface\nh$.fn[NAME].Constructor = Toast\nh$.fn[NAME].noConflict = () => {\n$.fn[NAME] =$ JQUERY\_NO\_CONFLICT\n return Toast.\_jQueryInterface\n}\n\nexport default Toast\n","import \$ from 'jquery'\nimport Alert from './alert'\nimport Button from './button'\nimport Carousel from './carousel'\nimport Collapse from './collapse'\nimport Dropdown from './dropdown'\nimport Modal from './modal'\nimport Popover from './popover'\nimport Scrollspy from './scrollspy'\nimport Tab from './tab'\nimport Toast from './toast'\nimport Tooltip from './tooltip'\nimport Util from './util'\n\n/\*\*\n \* ----------------------------------------------------------------------  $---\n\frac{1}{n}$ \* Bootstrap (v4.3.1): index.js\n \* Licensed under MIT (https://github.com/twbs/bootstrap/blob/master/LICENSE)\n

\* --------------------------------------------------------------------------\n \*/\n\n(() => {\n if (typeof \$ === 'undefined') {\n throw new TypeError('Bootstrap\\'s JavaScript requires jQuery. jQuery must be included before Bootstrap\\'s JavaScript.')\n  $\ln \max\{r \in \mathbb{S}_n\}.$   $\ln \max\{r \in \mathbb{S}_n\}.$  const  $\lim\{a\}$  const ltMajor = 2\n const minMinor = 9\n const minPatch = 1\n const maxMajor = 4\n\n if (version[0] < ltMajor && version[1] < minMinor  $\parallel$  version[0] === minMajor && version[1] === minMinor && version[2] < minPatch  $\parallel$  version[0] >= maxMajor) {\n throw new Error('Bootstrap\\'s JavaScript requires at least jQuery v1.9.1 but less than v4.0.0')\n }\n})()\n\nexport {\n Util,\n Alert,\n Button,\n Carousel,\n Collapse,\n Dropdown,\n Modal,\n Popover,\n Scrollspy,\n Tab,\n Toast,\n

Tooltip\n}\n"]}

Found in path(s):

\* /opt/cola/permits/1110635090\_1657766672.2432761/0/bootstrap-4-3-1-dist-zip/bootstrap-4.3.1-

dist/js/bootstrap.bundle.min.js.map

No license file was found, but licenses were detected in source scan.

{"version":3,"sources":["../../js/src/util.js","../../js/src/alert.js","../../js/src/button.js","../../js/src/carousel.js","../../js/src/ collapse.js","../../js/src/dropdown.js","../../js/src/modal.js","../../js/src/tools/sanitizer.js","../../js/src/tooltip.js","../../js/s rc/popover.js","../../js/src/scrollspy.js","../../js/src/tab.js","../../js/src/toast.js","../../js/src/index.js"],"names":["TRANS ITION\_END","transitionEndEmulator","duration","\_this","this","called","\$","one","Util","setTimeout","triggerTran sitionEnd","getUID","prefix","Math","random","document","getElementById","getSelectorFromElement","element ","selector","getAttribute","hrefAttr","trim","querySelector","err","getTransitionDurationFromElement","transition Duration","css","transitionDelay","floatTransitionDuration","parseFloat","floatTransitionDelay","split","reflow","of fsetHeight","trigger","supportsTransitionEnd","Boolean","isElement","obj","nodeType","typeCheckConfig","comp onentName","config","configTypes","property","Object","prototype","hasOwnProperty","call","expectedTypes","va lue","valueType","toString","match","toLowerCase","RegExp","test","Error","toUpperCase","findShadowRoot","d ocumentElement","attachShadow","getRootNode","ShadowRoot","parentNode","root","fn","emulateTransitionEnd" ,"event","special","bindType","delegateType","handle","target","is","handleObj","handler","apply","arguments","N AME","DATA\_KEY","EVENT\_KEY","JQUERY\_NO\_CONFLICT","Event","CLOSE","CLOSED","CLICK\_DA TA\_API","ClassName","Alert","\_element","close","rootElement","\_getRootElement","\_triggerCloseEvent","isDefa ultPrevented","\_removeElement","dispose","removeData","parent","closest","closeEvent","removeClass","hasClass ","\_destroyElement","detach","remove","\_jQueryInterface","each","\$element","data","\_handleDismiss","alertInstan ce","preventDefault","on","Constructor","noConflict","DATA\_API\_KEY","Selector","FOCUS\_BLUR\_DATA\_AP I","Button","toggle","triggerChangeEvent","addAriaPressed","input","type","checked","classList","contains","activ eElement","hasAttribute","focus","setAttribute","toggleClass","button","Default","interval","keyboard","slide","pau

se","wrap","touch","DefaultType","Direction","SLIDE","SLID","KEYDOWN","MOUSEENTER","MOUSELEAV E","TOUCHSTART","TOUCHMOVE","TOUCHEND","POINTERDOWN","POINTERUP","DRAG\_START","L OAD\_DATA\_API","PointerType","TOUCH","PEN","Carousel","\_items","\_interval","\_activeElement","\_isPaused" ,"\_isSliding","touchTimeout","touchStartX","touchDeltaX","\_config","\_getConfig","\_indicatorsElement","\_touchS upported","navigator","maxTouchPoints","\_pointerEvent","window","PointerEvent","MSPointerEvent","\_addEvent Listeners","next","\_slide","nextWhenVisible","hidden","prev","cycle","clearInterval","setInterval","visibilityState", "bind","to","index","activeIndex","\_getItemIndex","length","direction","off","\_objectSpread","\_handleSwipe","abs Deltax","abs","\_this2","\_keydown","\_addTouchEventListeners","\_this3","start","originalEvent","pointerType","clie ntX","touches","end","clearTimeout","querySelectorAll","e","add","tagName","which","slice","indexOf","\_getItem ByDirection","isNextDirection","isPrevDirection","lastItemIndex","itemIndex","\_triggerSlideEvent","relatedTarget ","eventDirectionName","targetIndex","fromIndex","slideEvent","from","\_setActiveIndicatorElement","indicators", "nextIndicator","children","addClass","directionalClassName","orderClassName","\_this4","activeElementIndex","n extElement","nextElementIndex","isCycling","slidEvent","nextElementInterval","parseInt","defaultInterval","action ","TypeError","ride","\_dataApiClickHandler","slideIndex","carousels","i","len","\$carousel","SHOW","SHOWN"," HIDE","HIDDEN","Dimension","Collapse","\_isTransitioning","\_triggerArray","id","toggleList","elem","filterElem ent","filter","foundElem","\_selector","push","\_parent","\_getParent","\_addAriaAndCollapsedClass","hide","show"," actives","activesData","not","startEvent","dimension","\_getDimension","style","attr","setTransitioning","scrollSize" ,"getBoundingClientRect","triggerArrayLength","isTransitioning","jquery","\_getTargetFromElement","triggerArray ","isOpen","\$this","currentTarget","\$trigger","selectors","\$target","REGEXP\_KEYDOWN","ARROW\_UP\_KEYC ODE","CLICK","KEYDOWN\_DATA\_API","KEYUP\_DATA\_API","AttachmentMap","offset","flip","boundary"," reference","display","Dropdown","\_popper","\_menu","\_getMenuElement","\_inNavbar","\_detectNavbar","disabled" ,"\_getParentFromElement","isActive","\_clearMenus","showEvent","Popper","referenceElement","\_getPopperConfi g","body","noop","hideEvent","destroy","update","scheduleUpdate","stopPropagation","constructor","\_getPlacemen t","\$parentDropdown","placement","\_getOffset","offsets","popperConfig","modifiers","enabled","preventOverflow ","boundariesElement","applyStyle","toggles","context","clickEvent","dropdownMenu","\_dataApiKeydownHandler ","items","backdrop","FOCUSIN","RESIZE","CLICK\_DISMISS","KEYDOWN\_DISMISS","MOUSEUP\_DISMIS S","MOUSEDOWN\_DISMISS","Modal","\_dialog","\_backdrop","\_isShown","\_isBodyOverflowing","\_ignoreBack dropClick","\_scrollbarWidth","\_checkScrollbar","\_setScrollbar","\_adjustDialog","\_setEscapeEvent","\_setResizeEv ent","\_showBackdrop","\_showElement","transition","\_hideModal","forEach","htmlElement","handleUpdate","Nod e","ELEMENT\_NODE","appendChild","removeAttribute","scrollTop","\_enforceFocus","shownEvent","transitionC omplete","has","\_this5","\_this6","\_this7","\_resetAdjustments","\_resetScrollbar","\_removeBackdrop","callback","\_t his8","animate","createElement","className","appendTo","backdropTransitionDuration","callbackRemove","isMo dalOverflowing","scrollHeight","clientHeight","paddingLeft","paddingRight","rect","left","right","innerWidth","\_g etScrollbarWidth","\_this9","fixedContent","stickyContent","actualPadding","calculatedPadding","actualMargin","m arginRight","calculatedMargin","padding","elements","margin","scrollDiv","scrollbarWidth","width","clientWidth", "removeChild","\_this10","uriAttrs","DefaultWhitelist","\*","a","area","b","br","col","code","div","em","hr","h1","h2 ","h3","h4","h5","h6","img","li","ol","p","pre","s","small","span","sub","sup","strong","u","ul","SAFE\_URL\_PATT ERN","DATA\_URL\_PATTERN","sanitizeHtml","unsafeHtml","whiteList","sanitizeFn","createdDocument","DOM Parser","parseFromString","whitelistKeys","keys","\_loop","el","elName","nodeName","attributeList","attributes"," whitelistedAttributes","concat","allowedAttributeList","attrName","nodeValue","regExp","attrRegex","l","allowed Attribute","innerHTML","CLASS\_PREFIX","BSCLS\_PREFIX\_REGEX","DISALLOWED\_ATTRIBUTES","ani mation","template","title","delay","html","container","fallbackPlacement","sanitize","AUTO","TOP","RIGHT","BO TTOM","LEFT","HoverState","INSERTED","FOCUSOUT","Trigger","Tooltip","\_isEnabled","\_timeout","\_hoverS tate","\_activeTrigger","tip","\_setListeners","enable","disable","toggleEnabled","dataKey","\_getDelegateConfig","cl ick","\_isWithActiveTrigger","\_enter","\_leave","getTipElement","isWithContent","shadowRoot","isInTheDom","ow nerDocument","tipId","setContent","attachment","\_getAttachment","addAttachmentClass","\_getContainer","behavi or","arrow","onCreate","originalPlacement","\_handlePopperPlacementChange","onUpdate","complete","\_fixTransit ion","prevHoverState","\_cleanTipClass","getTitle","setElementContent","content","text","empty","append","find","

eventIn","eventOut","\_fixTitle","titleType","dataAttributes","dataAttr","key","\$tip","tabClass","join","popperData", "popperInstance","instance","popper","initConfigAnimation","Popover","\_getContent","method","ACTIVATE","S CROLL","OffsetMethod","ScrollSpy","\_scrollElement","\_offsets","\_targets","\_activeTarget","\_scrollHeight","\_pro cess","refresh","autoMethod","offsetMethod","offsetBase","\_getScrollTop","\_getScrollHeight","map","targetSelect or","targetBCR","height","top","item","sort","pageYOffset","max","\_getOffsetHeight","innerHeight","maxScroll"," \_activate","\_clear","queries","\$link","parents","node","scrollSpys","\$spy","Tab","previous","listElement","itemSele ctor","makeArray","hiddenEvent","active","\_transitionComplete","dropdownChild","dropdownElement","dropdow nToggleList","autohide","Toast","withoutTimeout","\_close","version"],"mappings":";;;;;6/BAeA,IAAMA,EAAiB,g BAsBvB,SAASC,EAAsBC,GAAU,IAAAC,EAAAC,KACnCC,GAAS,EAYb,OAVAC,EAAEF,MAAMG,IAAIC,E AAKR,eAAgB,WAC/BK,GAAS,IAGXI,WAAW,WACJJ,GACHG,EAAKE,qBAAqBP,IAE3BD,GAEIE,KAcT,IA AMI,EAAO,CAEXR,eAAgB,kBAEhBW,OAJW,SAIJC,GACL,KAEEA,MAvDU,IAuDGC,KAAKC,UACXC,SA ASC,eAAeJ,KACjC,OAAOA,GAGTK,uBAZW,SAYYC,GACrB,IAAIC,EAAWD,EAAQE,aAAa,eAEpC,IAAKD, GAAyB,MAAbA,EAAkB,CACjC,IAAME,EAAWH,EAAQE,aAAa,QACtCD,EAAWE,GAAyB,MAAbA,EAAmB A,EAASC,OAAS,GAG9D,IACE,OAAOP,SAASQ,cAAcJ,GAAYA,EAAW,KACrD,MAAOK,GACP,OAAO,OAI XC,iCA3BW,SA2BsBP,GAC/B,IAAKA,EACH,OAAO,EAIT,IAAIQ,EAAqBpB,EAAEY,GAASS,IAAI,uBACpC C,EAAkBtB,EAAEY,GAASS,IAAI,oBAE/BE,EAA0BC,WAAWJ,GACrCK,EAAuBD,WAAWF,GAGxC,OAAK C,GAA4BE,GAKjCL,EAAqBA,EAAmBM,MAAM,KAAK,GACnDJ,EAAkBA,EAAgBI,MAAM,KAAK,GA7FjB ,KA+FpBF,WAAWJ,GAAsBI,WAAWF,KAP3C,GAUXK,OAnDW,SAmDJf,GACL,OAAOA,EAAQgB,cAGjBxB ,qBAvDW,SAuDUQ,GACnBZ,EAAEY,GAASiB,QAAQnC,IAIrBoC,sBA5DW,WA6DT,OAAOC,QAAQrC,IAGj BsC,UAhEW,SAgEDC,GACR,OAAQA,EAAI,IAAMA,GAAKC,UAGzBC,gBApEW,SAoEKC,EAAeC,EAAQC, GACrC,IAAK,IAAMC,KAAYD,EACrB,GAAIE,OAAOC,UAAUC,eAAeC,KAAKL,EAAaC,GAAW,CAC/D,IAA MK,EAAgBN,EAAYC,GAC5BM,EAAgBR,EAAOE,GACvBO,EAAgBD,GAAS3C,EAAK8B,UAAUa,GAC1C,W AtHIZ,EAsHeY,EArHtB,GAAGE,SAASJ,KAAKV,GAAKe,MAAM,eAAe,GAAGC,eAuH/C,IAAK,IAAIC,OAA ON,GAAeO,KAAKL,GAClC,MAAM,IAAIM,MACLhB,EAAciB,cAAjB,aACWd,EADX,oBACuCO,EADvC,wB AEsBF,EAFtB,MA1HZ,IAAgBX,GAkIdqB,eAtFW,SAsFI1C,GACb,IAAKH,SAAS8C,gBAAgBC,aAC5B,OAAO, KAIT,GAAmC,mBAAxB5C,EAAQ6C,YAKnB,OAAI7C,aAAmB8C,WACd9C,EAIJA,EAAQ+C,WAINzD,EAA KoD,eAAe1C,EAAQ+C,YAH1B,KAVP,IAAMC,EAAOhD,EAAQ6C,cACrB,OAAOG,aAAgBF,WAAaE,EAAO, OAxG/C5D,EAAE6D,GAAGC,qBAAuBnE,EAC5BK,EAAE+D,MAAMC,QAAQ9D,EAAKR,gBA9Bd,CACLuE, SAAUvE,EACVwE,aAAcxE,EACdyE,OAHK,SAGEJ,GACL,GAAI/D,EAAE+D,EAAMK,QAAQC,GAAGvE,M ACrB,OAAOiE,EAAMO,UAAUC,QAAQC,MAAM1E,KAAM2E,aCdnD,IAAMC,EAAsB,QAEtBC,EAAsB,WA CtBC,EAAS,IAAiBD,EAE1BE,EAAsB7E,EAAE6D,GAAGa,GAM3BI,EAAQ,CACZC,MAAK,QAAoBH,EACzB I,OAAM,SAAoBJ,EAC1BK,eAAc,QAAWL,EAVC,aAatBM,EACI,QADJA,EAEI,OAFJA,EAGI,OASJC,aACJ,SA AAA,EAAYvE,GACVd,KAAKsF,SAAWxE,6BAWlByE,MAAA,SAAMzE,GACJ,IAAI0E,EAAcxF,KAAKsF,SA CnBxE,IACF0E,EAAcxF,KAAKyF,gBAAgB3E,IAGjBd,KAAK0F,mBAAmBF,GAE5BG,sBAIhB3F,KAAK4F,e AAeJ,MAGtBK,QAAA,WACE3F,EAAE4F,WAAW9F,KAAKsF,SAAUT,GAC5B7E,KAAKsF,SAAW,QAKlBG, gBAAA,SAAgB3E,GACd,IAAMC,EAAWX,EAAKS,uBAAuBC,GACzCiF,GAAa,EAUjB,OARIhF,IACFgF,EAA SpF,SAASQ,cAAcJ,IAG7BgF,IACHA,EAAS7F,EAAEY,GAASkF,QAAX,IAAuBZ,GAAmB,IAG9CW,KAGTL, mBAAA,SAAmB5E,GACjB,IAAMmF,EAAa/F,EAAE8E,MAAMA,EAAMC,OAGjC,OADA/E,EAAEY,GAASiB ,QAAQkE,GACZA,KAGTL,eAAA,SAAe9E,GAAS,IAAAf,EAAAC,KAGtB,GAFAE,EAAEY,GAASoF,YAAYd, GAElBlF,EAAEY,GAASqF,SAASf,GAAzB,CAKA,IAAM9D,EAAqBlB,EAAKiB,iCAAiCP,GAEjEZ,EAAEY,G ACCX,IAAIC,EAAKR,eAAgB,SAACqE,GAAD,OAAWlE,EAAKqG,gBAAgBtF,EAASmD,KAClED,qBAAqB1 C,QARtBtB,KAAKoG,gBAAgBtF,MAWzBsF,gBAAA,SAAgBtF,GACdZ,EAAEY,GACCuF,SACAtE,QAAQiD, EAAME,QACdoB,YAKEC,iBAAP,SAAwBhE,GACtB,OAAOvC,KAAKwG,KAAK,WACf,IAAMC,EAAWvG,E AAEF,MACf0G,EAAaD,EAASC,KAAK7B,GAE1B6B,IACHA,EAAO,IAAIrB,EAAMrF,MACjByG,EAASC,KA AK7B,EAAU6B,IAGX,UAAXnE,GACFmE,EAAKnE,GAAQvC,WAKZ2G,eAAP,SAAsBC,GACpB,OAAO,SAA U3C,GACXA,GACFA,EAAM4C,iBAGRD,EAAcrB,MAAMvF,gDA/FtB,MApCwB,iBA8I5BE,EAAES,UAAUm G,GACV9B,EAAMG,eAxII,yBA0IVE,EAAMsB,eAAe,IAAItB,IAS3BnF,EAAE6D,GAAGa,GAAoBS,EAAMkB,i BAC/BrG,EAAE6D,GAAGa,GAAMmC,YAAc1B,EACzBnF,EAAE6D,GAAGa,GAAMoC,WAAc,WAEvB,OAD

A9G,EAAE6D,GAAGa,GAAQG,EACNM,EAAMkB,kBChKf,IAAM3B,EAAsB,SAEtBC,EAAsB,YACtBC,EAAS ,IAAiBD,EAC1BoC,EAAsB,YACtBlC,EAAsB7E,EAAE6D,GAAGa,GAE3BQ,EACK,SADLA,EAEK,MAFLA,E AGK,QAGL8B,EACiB,0BADjBA,EAEiB,0BAFjBA,EAGiB,6BAHjBA,EAIiB,UAJjBA,EAKiB,OAGjBlC,EAAQ ,CACZG,eAAc,QAAgBL,EAAYmC,EAC1CE,oBAAsB,QAAQrC,EAAYmC,EAApB,QACSnC,EAAYmC,GASv CG,aACJ,SAAAA,EAAYtG,GACVd,KAAKsF,SAAWxE,6BAWlBuG,OAAA,WACE,IAAIC,GAAqB,EACrBC,G AAiB,EACf/B,EAActF,EAAEF,KAAKsF,UAAUU,QACnCkB,GACA,GAEF,GAAI1B,EAAa,CACf,IAAMgC,EA AQxH,KAAKsF,SAASnE,cAAc+F,GAE1C,GAAIM,EAAO,CACT,GAAmB,UAAfA,EAAMC,KACR,GAAID,EA AME,SACR1H,KAAKsF,SAASqC,UAAUC,SAASxC,GACjCkC,GAAqB,MAChB,CACL,IAAMO,EAAgBrC,EA AYrE,cAAc+F,GAE5CW,GACF3H,EAAE2H,GAAe3B,YAAYd,GAKnC,GAAIkC,EAAoB,CACtB,GAAIE,EAA MM,aAAa,aACrBtC,EAAYsC,aAAa,aACzBN,EAAMG,UAAUC,SAAS,aACzBpC,EAAYmC,UAAUC,SAAS,YA C/B,OAEFJ,EAAME,SAAW1H,KAAKsF,SAASqC,UAAUC,SAASxC,GAClDlF,EAAEsH,GAAOzF,QAAQ,UA GnByF,EAAMO,QACNR,GAAiB,GAIjBA,GACFvH,KAAKsF,SAAS0C,aAAa,gBACxBhI,KAAKsF,SAASqC,U AAUC,SAASxC,IAGlCkC,GACFpH,EAAEF,KAAKsF,UAAU2C,YAAY7C,MAIjCS,QAAA,WACE3F,EAAE4F, WAAW9F,KAAKsF,SAAUT,GAC5B7E,KAAKsF,SAAW,QAKXiB,iBAAP,SAAwBhE,GACtB,OAAOvC,KAAK wG,KAAK,WACf,IAAIE,EAAOxG,EAAEF,MAAM0G,KAAK7B,GAEnB6B,IACHA,EAAO,IAAIU,EAAOpH,M AClBE,EAAEF,MAAM0G,KAAK7B,EAAU6B,IAGV,WAAXnE,GACFmE,EAAKnE,gDAxET,MAxCwB,iBA4H 5BrC,EAAES,UACCmG,GAAG9B,EAAMG,eAAgB+B,EAA6B,SAACjD,GACtDA,EAAM4C,iBAEN,IAAIqB,E AASjE,EAAMK,OAEdpE,EAAEgI,GAAQ/B,SAASf,KACtB8C,EAAShI,EAAEgI,GAAQlC,QAAQkB,IAG7BE,E AAOb,iBAAiB1D,KAAK3C,EAAEgI,GAAS,YAEzCpB,GAAG9B,EAAMmC,oBAAqBD,EAA6B,SAACjD,GAC 3D,IAAMiE,EAAShI,EAAE+D,EAAMK,QAAQ0B,QAAQkB,GAAiB,GACxDhH,EAAEgI,GAAQD,YAAY7C,E AAiB,eAAe/B,KAAKY,EAAMwD,SASrEvH,EAAE6D,GAAGa,GAAQwC,EAAOb,iBACpBrG,EAAE6D,GAAG a,GAAMmC,YAAcK,EACzBlH,EAAE6D,GAAGa,GAAMoC,WAAa,WAEtB,OADA9G,EAAE6D,GAAGa,GAA QG,EACNqC,EAAOb,kBCvJhB,IAAM3B,EAAyB,WAEzBC,EAAyB,cACzBC,EAAS,IAAoBD,EAC7BoC,EAAy B,YACzBlC,EAAyB7E,EAAE6D,GAAGa,GAM9BuD,EAAU,CACdC,SAAW,IACXC,UAAW,EACXC,OAAW,E ACXC,MAAW,QACXC,MAAW,EACXC,OAAW,GAGPC,EAAc,CAClBN,SAAW,mBACXC,SAAW,UACXC,M AAW,mBACXC,MAAW,mBACXC,KAAW,UACXC,MAAW,WAGPE,EACO,OADPA,EAEO,OAFPA,EAGO,O AHPA,EAIO,QAGP3D,EAAQ,CACZ4D,MAAK,QAAoB9D,EACzB+D,KAAI,OAAoB/D,EACxBgE,QAAO,UA AoBhE,EAC3BiE,WAAU,aAAoBjE,EAC9BkE,WAAU,aAAoBlE,EAC9BmE,WAAU,aAAoBnE,EAC9BoE,UAA S,YAAoBpE,EAC7BqE,SAAQ,WAAoBrE,EAC5BsE,YAAW,cAAoBtE,EAC/BuE,UAAS,YAAoBvE,EAC7BwE, WAAU,YAAmBxE,EAC7ByE,cAAa,OAAWzE,EAAYmC,EACpC9B,eAAc,QAAWL,EAAYmC,GAGjC7B,EAC Y,WADZA,EAEY,SAFZA,EAGY,QAHZA,EAIY,sBAJZA,EAKY,qBALZA,EAMY,qBANZA,EAOY,qBAPZA,E ASY,gBAGZ8B,EACU,UADVA,GAEU,wBAFVA,GAGU,iBAHVA,GAIU,qBAJVA,GAKU,2CALVA,GAMU,u BANVA,GAOU,gCAPVA,GAQU,yBAGVsC,GAAc,CAClBC,MAAQ,QACRC,IAAQ,OAQJC,cACJ,SAAAA,EA AY7I,EAASyB,GACnBvC,KAAK4J,OAAiB,KACtB5J,KAAK6J,UAAiB,KACtB7J,KAAK8J,eAAiB,KACtB9J,K AAK+J,WAAiB,EACtB/J,KAAKgK,YAAiB,EACtBhK,KAAKiK,aAAiB,KACtBjK,KAAKkK,YAAiB,EACtBlK, KAAKmK,YAAiB,EAEtBnK,KAAKoK,QAAqBpK,KAAKqK,WAAW9H,GAC1CvC,KAAKsF,SAAqBxE,EAC1 Bd,KAAKsK,mBAAqBtK,KAAKsF,SAASnE,cAAc+F,IACtDlH,KAAKuK,gBAAqB,iBAAkB5J,SAAS8C,iBAA8 C,EAA3B+G,UAAUC,eAClFzK,KAAK0K,cAAqBzI,QAAQ0I,OAAOC,cAAgBD,OAAOE,gBAEhE7K,KAAK8K ,gDAePC,KAAA,WACO/K,KAAKgK,YACRhK,KAAKgL,OAAOrC,MAIhBsC,gBAAA,YAGOtK,SAASuK,QA CXhL,EAAEF,KAAKsF,UAAUf,GAAG,aAAsD,WAAvCrE,EAAEF,KAAKsF,UAAU/D,IAAI,eACzDvB,KAAK +K,UAITI,KAAA,WACOnL,KAAKgK,YACRhK,KAAKgL,OAAOrC,MAIhBJ,MAAA,SAAMtE,GACCA,IACHj E,KAAK+J,WAAY,GAGf/J,KAAKsF,SAASnE,cAAc+F,MAC9B9G,EAAKE,qBAAqBN,KAAKsF,UAC/BtF,KA AKoL,OAAM,IAGbC,cAAcrL,KAAK6J,WACnB7J,KAAK6J,UAAY,QAGnBuB,MAAA,SAAMnH,GACCA,IAC HjE,KAAK+J,WAAY,GAGf/J,KAAK6J,YACPwB,cAAcrL,KAAK6J,WACnB7J,KAAK6J,UAAY,MAGf7J,KAA KoK,QAAQhC,WAAapI,KAAK+J,YACjC/J,KAAK6J,UAAYyB,aACd3K,SAAS4K,gBAAkBvL,KAAKiL,gBAA kBjL,KAAK+K,MAAMS,KAAKxL,MACnEA,KAAKoK,QAAQhC,cAKnBqD,GAAA,SAAGC,GAAO,IAAA3L, EAAAC,KACRA,KAAK8J,eAAiB9J,KAAKsF,SAASnE,cAAc+F,IAElD,IAAMyE,EAAc3L,KAAK4L,cAAc5L,K AAK8J,gBAE5C,KAAI4B,EAAQ1L,KAAK4J,OAAOiC,OAAS,GAAKH,EAAQ,GAI9C,GAAI1L,KAAKgK,WA

CP9J,EAAEF,KAAKsF,UAAUnF,IAAI6E,EAAM6D,KAAM,WAAA,OAAM9I,EAAK0L,GAAGC,SADjD,CAK A,GAAIC,IAAgBD,EAGlB,OAFA1L,KAAKuI,aACLvI,KAAKoL,QAIP,IAAMU,EAAoBH,EAARD,EACd/C,EA CAA,EAEJ3I,KAAKgL,OAAOc,EAAW9L,KAAK4J,OAAO8B,QAGrC7F,QAAA,WACE3F,EAAEF,KAAKsF,U AAUyG,IAAIjH,GACrB5E,EAAE4F,WAAW9F,KAAKsF,SAAUT,GAE5B7E,KAAK4J,OAAqB,KAC1B5J,KAA KoK,QAAqB,KAC1BpK,KAAKsF,SAAqB,KAC1BtF,KAAK6J,UAAqB,KAC1B7J,KAAK+J,UAAqB,KAC1B/J, KAAKgK,WAAqB,KAC1BhK,KAAK8J,eAAqB,KAC1B9J,KAAKsK,mBAAqB,QAK5BD,WAAA,SAAW9H,GA MT,OALAA,EAAMyJ,EAAA,GACD7D,EACA5F,GAELnC,EAAKiC,gBAAgBuC,EAAMrC,EAAQmG,GAC5Bn G,KAGT0J,aAAA,WACE,IAAMC,EAAYzL,KAAK0L,IAAInM,KAAKmK,aAEhC,KAAI+B,GAxNuB,IAwN3B, CAIA,IAAMJ,EAAYI,EAAYlM,KAAKmK,YAGnB,EAAZ2B,GACF9L,KAAKmL,OAIHW,EAAY,GACd9L,KA AK+K,WAITD,mBAAA,WAAqB,IAAAsB,EAAApM,KACfA,KAAKoK,QAAQ/B,UACfnI,EAAEF,KAAKsF,U ACJwB,GAAG9B,EAAM8D,QAAS,SAAC7E,GAAD,OAAWmI,EAAKC,SAASpI,KAGrB,UAAvBjE,KAAKoK, QAAQ7B,OACfrI,EAAEF,KAAKsF,UACJwB,GAAG9B,EAAM+D,WAAY,SAAC9E,GAAD,OAAWmI,EAAK7 D,MAAMtE,KAC3C6C,GAAG9B,EAAMgE,WAAY,SAAC/E,GAAD,OAAWmI,EAAKhB,MAAMnH,KAG5CjE, KAAKoK,QAAQ3B,OACfzI,KAAKsM,6BAITA,wBAAA,WAA0B,IAAAC,EAAAvM,KACxB,GAAKA,KAAKu K,gBAAV,CAIA,IAAMiC,EAAQ,SAACvI,GACTsI,EAAK7B,eAAiBlB,GAAYvF,EAAMwI,cAAcC,YAAYnJ,eA CpEgJ,EAAKrC,YAAcjG,EAAMwI,cAAcE,QAC7BJ,EAAK7B,gBACf6B,EAAKrC,YAAcjG,EAAMwI,cAAcG, QAAQ,GAAGD,UAahDE,EAAM,SAAC5I,GACPsI,EAAK7B,eAAiBlB,GAAYvF,EAAMwI,cAAcC,YAAYnJ,iB ACpEgJ,EAAKpC,YAAclG,EAAMwI,cAAcE,QAAUJ,EAAKrC,aAGxDqC,EAAKN,eACsB,UAAvBM,EAAKnC, QAAQ7B,QASfgE,EAAKhE,QACDgE,EAAKtC,cACP6C,aAAaP,EAAKtC,cAEpBsC,EAAKtC,aAAe5J,WAAW, SAAC4D,GAAD,OAAWsI,EAAKnB,MAAMnH,IApS9B,IAoS+DsI,EAAKnC,QAAQhC,YAIvGlI,EAAEF,KAA KsF,SAASyH,iBAAiB7F,KAAoBJ,GAAG9B,EAAMsE,WAAY,SAAC0D,GAAD,OAAOA,EAAEnG,mBAC/E7G ,KAAK0K,eACPxK,EAAEF,KAAKsF,UAAUwB,GAAG9B,EAAMoE,YAAa,SAACnF,GAAD,OAAWuI,EAAMv I,KACxD/D,EAAEF,KAAKsF,UAAUwB,GAAG9B,EAAMqE,UAAW,SAACpF,GAAD,OAAW4I,EAAI5I,KAEp DjE,KAAKsF,SAASqC,UAAUsF,IAAI7H,KAE5BlF,EAAEF,KAAKsF,UAAUwB,GAAG9B,EAAMiE,WAAY,S AAChF,GAAD,OAAWuI,EAAMvI,KACvD/D,EAAEF,KAAKsF,UAAUwB,GAAG9B,EAAMkE,UAAW,SAACj F,GAxC3B,IAACA,GAAAA,EAwCyCA,GAtC3CwI,cAAcG,SAAgD,EAArC3I,EAAMwI,cAAcG,QAAQf,OAC7 DU,EAAKpC,YAAc,EAEnBoC,EAAKpC,YAAclG,EAAMwI,cAAcG,QAAQ,GAAGD,QAAUJ,EAAKrC,cAoCn EhK,EAAEF,KAAKsF,UAAUwB,GAAG9B,EAAMmE,SAAU,SAAClF,GAAD,OAAW4I,EAAI5I,UAIvDoI,SAA A,SAASpI,GACP,IAAI,kBAAkBZ,KAAKY,EAAMK,OAAO4I,SAIxC,OAAQjJ,EAAMkJ,OACZ,KA7TyB,GA8T vBlJ,EAAM4C,iBACN7G,KAAKmL,OACL,MACF,KAhUyB,GAiUvBlH,EAAM4C,iBACN7G,KAAK+K,WAM Xa,cAAA,SAAc9K,GAIZ,OAHAd,KAAK4J,OAAS9I,GAAWA,EAAQ+C,WAC7B,GAAGuJ,MAAMvK,KAAK/ B,EAAQ+C,WAAWkJ,iBAAiB7F,KAClD,GACGlH,KAAK4J,OAAOyD,QAAQvM,MAG7BwM,oBAAA,SAAoB xB,EAAWjE,GAC7B,IAAM0F,EAAkBzB,IAAcnD,EAChC6E,EAAkB1B,IAAcnD,EAChCgD,EAAkB3L,KAAK 4L,cAAc/D,GACrC4F,EAAkBzN,KAAK4J,OAAOiC,OAAS,EAI7C,IAHwB2B,GAAmC,IAAhB7B,GACnB4B,G AAmB5B,IAAgB8B,KAErCzN,KAAKoK,QAAQ5B,KACjC,OAAOX,EAGT,IACM6F,GAAa/B,GADDG,IAAcn D,GAAkB,EAAI,IACZ3I,KAAK4J,OAAOiC,OAEtD,OAAsB,IAAf6B,EACH1N,KAAK4J,OAAO5J,KAAK4J,OA AOiC,OAAS,GAAK7L,KAAK4J,OAAO8D,MAGxDC,mBAAA,SAAmBC,EAAeC,GAChC,IAAMC,EAAc9N,K AAK4L,cAAcgC,GACjCG,EAAY/N,KAAK4L,cAAc5L,KAAKsF,SAASnE,cAAc+F,KAC3D8G,EAAa9N,EAAE 8E,MAAMA,EAAM4D,MAAO,CACtCgF,cAAAA,EACA9B,UAAW+B,EACXI,KAAMF,EACNtC,GAAIqC,IAK N,OAFA5N,EAAEF,KAAKsF,UAAUvD,QAAQiM,GAElBA,KAGTE,2BAAA,SAA2BpN,GACzB,GAAId,KAA KsK,mBAAoB,CAC3B,IAAM6D,EAAa,GAAGf,MAAMvK,KAAK7C,KAAKsK,mBAAmByC,iBAAiB7F,IAC1E hH,EAAEiO,GACCjI,YAAYd,GAEf,IAAMgJ,EAAgBpO,KAAKsK,mBAAmB+D,SAC5CrO,KAAK4L,cAAc9K,I AGjBsN,GACFlO,EAAEkO,GAAeE,SAASlJ,OAKhC4F,OAAA,SAAOc,EAAWhL,GAAS,IAQrByN,EACAC,EA CAX,EAVqBY,EAAAzO,KACnB6H,EAAgB7H,KAAKsF,SAASnE,cAAc+F,IAC5CwH,EAAqB1O,KAAK4L,cA Ac/D,GACxC8G,EAAgB7N,GAAW+G,GAC/B7H,KAAKsN,oBAAoBxB,EAAWjE,GAChC+G,EAAmB5O,KAA K4L,cAAc+C,GACtCE,EAAY5M,QAAQjC,KAAK6J,WAgB/B,GAPEgE,EAHE/B,IAAcnD,GAChB4F,EAAuBnJ ,EACvBoJ,EAAiBpJ,EACIuD,IAErB4F,EAAuBnJ,EACvBoJ,EAAiBpJ,EACIuD,GAGnBgG,GAAezO,EAAEyO,G AAaxI,SAASf,GACzCpF,KAAKgK,YAAa,OAKpB,IADmBhK,KAAK2N,mBAAmBgB,EAAad,GACzClI,sBAIV

kC,GAAkB8G,EAAvB,CAKA3O,KAAKgK,YAAa,EAEd6E,GACF7O,KAAKuI,QAGPvI,KAAKkO,2BAA2BS,G AEhC,IAAMG,EAAY5O,EAAE8E,MAAMA,EAAM6D,KAAM,CACpC+E,cAAee,EACf7C,UAAW+B,EACXI,K AAMS,EACNjD,GAAImD,IAGN,GAAI1O,EAAEF,KAAKsF,UAAUa,SAASf,GAAkB,CAC9ClF,EAAEyO,GAA aL,SAASE,GAExBpO,EAAKyB,OAAO8M,GAEZzO,EAAE2H,GAAeyG,SAASC,GAC1BrO,EAAEyO,GAAaL,S AASC,GAExB,IAAMQ,EAAsBC,SAASL,EAAY3N,aAAa,iBAAkB,IAG9EhB,KAAKoK,QAAQhC,SAFX2G,GA CF/O,KAAKoK,QAAQ6E,gBAAkBjP,KAAKoK,QAAQ6E,iBAAmBjP,KAAKoK,QAAQhC,SACpD2G,GAEA/O ,KAAKoK,QAAQ6E,iBAAmBjP,KAAKoK,QAAQhC,SAGvE,IAAM9G,EAAqBlB,EAAKiB,iCAAiCwG,GAEjE 3H,EAAE2H,GACC1H,IAAIC,EAAKR,eAAgB,WACxBM,EAAEyO,GACCzI,YAAeqI,EADlB,IAC0CC,GACvC F,SAASlJ,GAEZlF,EAAE2H,GAAe3B,YAAed,EAAhC,IAAoDoJ,EAApD,IAAsED,GAEtEE,EAAKzE,YAAa,EA ElB3J,WAAW,WAAA,OAAMH,EAAEuO,EAAKnJ,UAAUvD,QAAQ+M,IAAY,KAEvD9K,qBAAqB1C,QAExB pB,EAAE2H,GAAe3B,YAAYd,GAC7BlF,EAAEyO,GAAaL,SAASlJ,GAExBpF,KAAKgK,YAAa,EAClB9J,EAA EF,KAAKsF,UAAUvD,QAAQ+M,GAGvBD,GACF7O,KAAKoL,YAMF7E,iBAAP,SAAwBhE,GACtB,OAAOvC ,KAAKwG,KAAK,WACf,IAAIE,EAAOxG,EAAEF,MAAM0G,KAAK7B,GACpBuF,EAAO4B,EAAA,GACN7D, EACAjI,EAAEF,MAAM0G,QAGS,iBAAXnE,IACT6H,EAAO4B,EAAA,GACF5B,EACA7H,IAIP,IAAM2M,EA A2B,iBAAX3M,EAAsBA,EAAS6H,EAAQ9B,MAO7D,GALK5B,IACHA,EAAO,IAAIiD,EAAS3J,KAAMoK,GA C1BlK,EAAEF,MAAM0G,KAAK7B,EAAU6B,IAGH,iBAAXnE,EACTmE,EAAK+E,GAAGlJ,QACH,GAAsB,iB AAX2M,EAAqB,CACrC,GAA4B,oBAAjBxI,EAAKwI,GACd,MAAM,IAAIC,UAAJ,oBAAkCD,EAAlC,KAERxI ,EAAKwI,UACI9E,EAAQhC,UAAYgC,EAAQgF,OACrC1I,EAAK6B,QACL7B,EAAK0E,cAKJiE,qBAAP,SAA4 BpL,GAC1B,IAAMlD,EAAWX,EAAKS,uBAAuBb,MAE7C,GAAKe,EAAL,CAIA,IAAMuD,EAASpE,EAAEa,G AAU,GAE3B,GAAKuD,GAAWpE,EAAEoE,GAAQ6B,SAASf,GAAnC,CAIA,IAAM7C,EAAMyJ,EAAA,GACP 9L,EAAEoE,GAAQoC,OACVxG,EAAEF,MAAM0G,QAEP4I,EAAatP,KAAKgB,aAAa,iBAEjCsO,IACF/M,EAA O6F,UAAW,GAGpBuB,EAASpD,iBAAiB1D,KAAK3C,EAAEoE,GAAS/B,GAEtC+M,GACFpP,EAAEoE,GAA QoC,KAAK7B,GAAU4G,GAAG6D,GAG9BrL,EAAM4C,4DA/bN,MA3G2B,wCA+G3B,OAAOsB,WAqcXjI,EA AES,UACCmG,GAAG9B,EAAMG,eAAgB+B,GAAqByC,GAAS0F,sBAE1DnP,EAAEyK,QAAQ7D,GAAG9B,E AAMuE,cAAe,WAEhC,IADA,IAAMgG,EAAY,GAAGnC,MAAMvK,KAAKlC,SAASoM,iBAAiB7F,KACjDsI,E AAI,EAAGC,EAAMF,EAAU1D,OAAQ2D,EAAIC,EAAKD,IAAK,CACpD,IAAME,EAAYxP,EAAEqP,EAAUC, IAC9B7F,GAASpD,iBAAiB1D,KAAK6M,EAAWA,EAAUhJ,WAUxDxG,EAAE6D,GAAGa,GAAQ+E,GAASpD ,iBACtBrG,EAAE6D,GAAGa,GAAMmC,YAAc4C,GACzBzJ,EAAE6D,GAAGa,GAAMoC,WAAa,WAEtB,OAD A9G,EAAE6D,GAAGa,GAAQG,EACN4E,GAASpD,kBC1kBlB,IAAM3B,GAAsB,WAEtBC,GAAsB,cACtBC,G AAS,IAAiBD,GAE1BE,GAAsB7E,EAAE6D,GAAGa,IAE3BuD,GAAU,CACdd,QAAS,EACTtB,OAAS,IAGL2C, GAAc,CAClBrB,OAAS,UACTtB,OAAS,oBAGLf,GAAQ,CACZ2K,KAAI,OAAoB7K,GACxB8K,MAAK,QAAo B9K,GACzB+K,KAAI,OAAoB/K,GACxBgL,OAAM,SAAoBhL,GAC1BK,eAAc,QAAWL,GAlBC,aAqBtBM,GA CS,OADTA,GAES,WAFTA,GAGS,aAHTA,GAIS,YAGT2K,GACK,QADLA,GAEK,SAGL7I,GACU,qBADVA, GAEU,2BASV8I,cACJ,SAAAA,EAAYlP,EAASyB,GACnBvC,KAAKiQ,kBAAmB,EACxBjQ,KAAKsF,SAAmB xE,EACxBd,KAAKoK,QAAmBpK,KAAKqK,WAAW9H,GACxCvC,KAAKkQ,cAAmB,GAAG9C,MAAMvK,K AAKlC,SAASoM,iBAC7C,mCAAmCjM,EAAQqP,GAA3C,6CAC0CrP,EAAQqP,GADlD,OAKF,IADA,IAAMC, EAAa,GAAGhD,MAAMvK,KAAKlC,SAASoM,iBAAiB7F,KAClDsI,EAAI,EAAGC,EAAMW,EAAWvE,OAAQ 2D,EAAIC,EAAKD,IAAK,CACrD,IAAMa,EAAOD,EAAWZ,GAClBzO,EAAWX,EAAKS,uBAAuBwP,GACvC C,EAAgB,GAAGlD,MAAMvK,KAAKlC,SAASoM,iBAAiBhM,IAC3DwP,OAAO,SAACC,GAAD,OAAeA,IAAc 1P,IAEtB,OAAbC,GAA4C,EAAvBuP,EAAczE,SACrC7L,KAAKyQ,UAAY1P,EACjBf,KAAKkQ,cAAcQ,KAAK L,IAI5BrQ,KAAK2Q,QAAU3Q,KAAKoK,QAAQrE,OAAS/F,KAAK4Q,aAAe,KAEpD5Q,KAAKoK,QAAQrE,Q AChB/F,KAAK6Q,0BAA0B7Q,KAAKsF,SAAUtF,KAAKkQ,eAGjDlQ,KAAKoK,QAAQ/C,QACfrH,KAAKqH,o CAgBTA,OAAA,WACMnH,EAAEF,KAAKsF,UAAUa,SAASf,IAC5BpF,KAAK8Q,OAEL9Q,KAAK+Q,UAITA, KAAA,WAAO,IAMDC,EACAC,EAPClR,EAAAC,KACL,IAAIA,KAAKiQ,mBACP/P,EAAEF,KAAKsF,UAAUa ,SAASf,MAOxBpF,KAAK2Q,SAUgB,KATvBK,EAAU,GAAG5D,MAAMvK,KAAK7C,KAAK2Q,QAAQ5D,iB AAiB7F,KACnDqJ,OAAO,SAACF,GACP,MAAmC,iBAAxBtQ,EAAKqK,QAAQrE,OACfsK,EAAKrP,aAAa,iB AAmBjB,EAAKqK,QAAQrE,OAGpDsK,EAAK1I,UAAUC,SAASxC,OAGvByG,SACVmF,EAAU,QAIVA,IACF C,EAAc/Q,EAAE8Q,GAASE,IAAIlR,KAAKyQ,WAAW/J,KAAK7B,MAC/BoM,EAAYhB,mBAFjC,CAOA,IAA

MkB,EAAajR,EAAE8E,MAAMA,GAAM2K,MAEjC,GADAzP,EAAEF,KAAKsF,UAAUvD,QAAQoP,IACrBA,E AAWxL,qBAAf,CAIIqL,IACFhB,EAASzJ,iBAAiB1D,KAAK3C,EAAE8Q,GAASE,IAAIlR,KAAKyQ,WAAY,Q AC1DQ,GACH/Q,EAAE8Q,GAAStK,KAAK7B,GAAU,OAI9B,IAAMuM,EAAYpR,KAAKqR,gBAEvBnR,EAA EF,KAAKsF,UACJY,YAAYd,IACZkJ,SAASlJ,IAEZpF,KAAKsF,SAASgM,MAAMF,GAAa,EAE7BpR,KAAKk Q,cAAcrE,QACrB3L,EAAEF,KAAKkQ,eACJhK,YAAYd,IACZmM,KAAK,iBAAiB,GAG3BvR,KAAKwR,kBA AiB,GAEtB,IAcMC,EAAU,UADaL,EAAU,GAAG7N,cAAgB6N,EAAUhE,MAAM,IAEpE9L,EAAqBlB,EAAKiB ,iCAAiCrB,KAAKsF,UAEtEpF,EAAEF,KAAKsF,UACJnF,IAAIC,EAAKR,eAlBK,WACfM,EAAEH,EAAKuF,U ACJY,YAAYd,IACZkJ,SAASlJ,IACTkJ,SAASlJ,IAEZrF,EAAKuF,SAASgM,MAAMF,GAAa,GAEjCrR,EAAKy R,kBAAiB,GAEtBtR,EAAEH,EAAKuF,UAAUvD,QAAQiD,GAAM4K,SAS9B5L,qBAAqB1C,GAExBtB,KAAK sF,SAASgM,MAAMF,GAAgBpR,KAAKsF,SAASmM,GAAlD,UAGFX,KAAA,WAAO,IAAA1E,EAAApM,KAC L,IAAIA,KAAKiQ,kBACN/P,EAAEF,KAAKsF,UAAUa,SAASf,IAD7B,CAKA,IAAM+L,EAAajR,EAAE8E,MA AMA,GAAM6K,MAEjC,GADA3P,EAAEF,KAAKsF,UAAUvD,QAAQoP,IACrBA,EAAWxL,qBAAf,CAIA,IAA MyL,EAAYpR,KAAKqR,gBAEvBrR,KAAKsF,SAASgM,MAAMF,GAAgBpR,KAAKsF,SAASoM,wBAAwBN, GAA1E,KAEAhR,EAAKyB,OAAO7B,KAAKsF,UAEjBpF,EAAEF,KAAKsF,UACJgJ,SAASlJ,IACTc,YAAYd,I ACZc,YAAYd,IAEf,IAAMuM,EAAqB3R,KAAKkQ,cAAcrE,OAC9C,GAAyB,EAArB8F,EACF,IAAK,IAAInC,E AAI,EAAGA,EAAImC,EAAoBnC,IAAK,CAC3C,IAAMzN,EAAU/B,KAAKkQ,cAAcV,GAC7BzO,EAAWX,EA AKS,uBAAuBkB,GAE7C,GAAiB,OAAbhB,EACYb,EAAE,GAAGkN,MAAMvK,KAAKlC,SAASoM,iBAAiBh M,KAC7CoF,SAASf,KAClBlF,EAAE6B,GAASuM,SAASlJ,IACjBmM,KAAK,iBAAiB,GAMjCvR,KAAKwR,kB AAiB,GAUtBxR,KAAKsF,SAASgM,MAAMF,GAAa,GACjC,IAAM9P,EAAqBlB,EAAKiB,iCAAiCrB,KAAKsF, UAEtEpF,EAAEF,KAAKsF,UACJnF,IAAIC,EAAKR,eAZK,WACfwM,EAAKoF,kBAAiB,GACtBtR,EAAEkM,E AAK9G,UACJY,YAAYd,IACZkJ,SAASlJ,IACTrD,QAAQiD,GAAM8K,UAQhB9L,qBAAqB1C,QAG1BkQ,iBA AA,SAAiBI,GACf5R,KAAKiQ,iBAAmB2B,KAG1B/L,QAAA,WACE3F,EAAE4F,WAAW9F,KAAKsF,SAAUT, IAE5B7E,KAAKoK,QAAmB,KACxBpK,KAAK2Q,QAAmB,KACxB3Q,KAAKsF,SAAmB,KACxBtF,KAAKkQ, cAAmB,KACxBlQ,KAAKiQ,iBAAmB,QAK1B5F,WAAA,SAAW9H,GAOT,OANAA,EAAMyJ,EAAA,GACD7 D,GACA5F,IAEE8E,OAASpF,QAAQM,EAAO8E,QAC/BjH,EAAKiC,gBAAgBuC,GAAMrC,EAAQmG,IAC5Bn G,KAGT8O,cAAA,WAEE,OADiBnR,EAAEF,KAAKsF,UAAUa,SAAS4J,IACzBA,GAAkBA,MAGtCa,WAAA, WAAa,IACP7K,EADOwG,EAAAvM,KAGPI,EAAK8B,UAAUlC,KAAKoK,QAAQrE,SAC9BA,EAAS/F,KAAK oK,QAAQrE,OAGoB,oBAA/B/F,KAAKoK,QAAQrE,OAAO8L,SAC7B9L,EAAS/F,KAAKoK,QAAQrE,OAAO, KAG/BA,EAASpF,SAASQ,cAAcnB,KAAKoK,QAAQrE,QAG/C,IAAMhF,EAAQ,yCAC6Bf,KAAKoK,QAAQrE ,OAD1C,KAGRsI,EAAW,GAAGjB,MAAMvK,KAAKkD,EAAOgH,iBAAiBhM,IAQvD,OAPAb,EAAEmO,GAA U7H,KAAK,SAACgJ,EAAG1O,GACnByL,EAAKsE,0BACHb,EAAS8B,sBAAsBhR,GAC/B,CAACA,MAIEiF,K AGT8K,0BAAA,SAA0B/P,EAASiR,GACjC,IAAMC,EAAS9R,EAAEY,GAASqF,SAASf,IAE/B2M,EAAalG,QA Cf3L,EAAE6R,GACC9J,YAAY7C,IAAsB4M,GAClCT,KAAK,gBAAiBS,MAMtBF,sBAAP,SAA6BhR,GAC3B,I AAMC,EAAWX,EAAKS,uBAAuBC,GAC7C,OAAOC,EAAWJ,SAASQ,cAAcJ,GAAY,QAGhDwF,iBAAP,SAA wBhE,GACtB,OAAOvC,KAAKwG,KAAK,WACf,IAAMyL,EAAU/R,EAAEF,MACd0G,EAAYuL,EAAMvL,KA AK7B,IACrBuF,EAAO4B,EAAA,GACR7D,GACA8J,EAAMvL,OACY,iBAAXnE,GAAuBA,EAASA,EAAS,IAY rD,IATKmE,GAAQ0D,EAAQ/C,QAAU,YAAYhE,KAAKd,KAC9C6H,EAAQ/C,QAAS,GAGdX,IACHA,EAAO,I AAIsJ,EAAShQ,KAAMoK,GAC1B6H,EAAMvL,KAAK7B,GAAU6B,IAGD,iBAAXnE,EAAqB,CAC9B,GAA4B ,oBAAjBmE,EAAKnE,GACd,MAAM,IAAI4M,UAAJ,oBAAkC5M,EAAlC,KAERmE,EAAKnE,iDAjQT,MApFw B,wCAwFxB,OAAO4F,YAyQXjI,EAAES,UAAUmG,GAAG9B,GAAMG,eAAgB+B,GAAsB,SAAUjD,GAE/B,M AAhCA,EAAMiO,cAAchF,SACtBjJ,EAAM4C,iBAGR,IAAMsL,EAAWjS,EAAEF,MACbe,EAAWX,EAAKS,uB AAuBb,MACvCoS,EAAY,GAAGhF,MAAMvK,KAAKlC,SAASoM,iBAAiBhM,IAE1Db,EAAEkS,GAAW5L,K AAK,WAChB,IAAM6L,EAAUnS,EAAEF,MAEZuC,EADU8P,EAAQ3L,KAAK7B,IACN,SAAWsN,EAASzL,O AC3CsJ,GAASzJ,iBAAiB1D,KAAKwP,EAAS9P,OAU5CrC,EAAE6D,GAAGa,IAAQoL,GAASzJ,iBACtBrG,EA AE6D,GAAGa,IAAMmC,YAAciJ,GACzB9P,EAAE6D,GAAGa,IAAMoC,WAAa,WAEtB,OADA9G,EAAE6D,G AAGa,IAAQG,GACNiL,GAASzJ,kBC7XlB,IAAM3B,GAA2B,WAE3BC,GAA2B,cAC3BC,GAAS,IAAsBD,GAC /BoC,GAA2B,YAC3BlC,GAA2B7E,EAAE6D,GAAGa,IAOhC0N,GAA2B,IAAIlP,OAAUmP,YAEzCvN,GAAQ, CACZ6K,KAAI,OAAsB/K,GAC1BgL,OAAM,SAAsBhL,GAC5B6K,KAAI,OAAsB7K,GAC1B8K,MAAK,QAAs

B9K,GAC3B0N,MAAK,QAAsB1N,GAC3BK,eAAc,QAAaL,GAAYmC,GACvCwL,iBAAgB,UAAa3N,GAAYm C,GACzCyL,eAAc,QAAa5N,GAAYmC,IAGnC7B,GACc,WADdA,GAEc,OAFdA,GAGc,SAHdA,GAIc,YAJdA, GAKc,WALdA,GAMc,sBANdA,GAQc,kBAGd8B,GACY,2BADZA,GAEY,iBAFZA,GAGY,iBAHZA,GAIY,cAJ ZA,GAKY,8DAGZyL,GACQ,YADRA,GAEQ,UAFRA,GAGQ,eAHRA,GAIQ,aAJRA,GAKQ,cALRA,GAOQ,aAI RxK,GAAU,CACdyK,OAAY,EACZC,MAAY,EACZC,SAAY,eACZC,UAAY,SACZC,QAAY,WAGRtK,GAAc,C AClBkK,OAAY,2BACZC,KAAY,UACZC,SAAY,mBACZC,UAAY,mBACZC,QAAY,UASRC,cACJ,SAAAA,E AAYnS,EAASyB,GACnBvC,KAAKsF,SAAYxE,EACjBd,KAAKkT,QAAY,KACjBlT,KAAKoK,QAAYpK,KAA KqK,WAAW9H,GACjCvC,KAAKmT,MAAYnT,KAAKoT,kBACtBpT,KAAKqT,UAAYrT,KAAKsT,gBAEtBtT, KAAK8K,gDAmBPzD,OAAA,WACE,IAAIrH,KAAKsF,SAASiO,WAAYrT,EAAEF,KAAKsF,UAAUa,SAASf,I AAxD,CAIA,IAAMW,EAAWkN,EAASO,sBAAsBxT,KAAKsF,UAC/CmO,EAAWvT,EAAEF,KAAKmT,OAAO hN,SAASf,IAIxC,GAFA6N,EAASS,eAELD,EAAJ,CAIA,IAAM7F,EAAgB,CACpBA,cAAe5N,KAAKsF,UAEhB qO,EAAYzT,EAAE8E,MAAMA,GAAM2K,KAAM/B,GAItC,GAFA1N,EAAE6F,GAAQhE,QAAQ4R,IAEdA,EA AUhO,qBAAd,CAKA,IAAK3F,KAAKqT,UAAW,CAKnB,GAAsB,oBAAXO,EACT,MAAM,IAAIzE,UAAU,oEA GtB,IAAI0E,EAAmB7T,KAAKsF,SAEG,WAA3BtF,KAAKoK,QAAQ2I,UACfc,EAAmB9N,EACV3F,EAAK8B, UAAUlC,KAAKoK,QAAQ2I,aACrCc,EAAmB7T,KAAKoK,QAAQ2I,UAGa,oBAAlC/S,KAAKoK,QAAQ2I,UA AUlB,SAChCgC,EAAmB7T,KAAKoK,QAAQ2I,UAAU,KAOhB,iBAA1B/S,KAAKoK,QAAQ0I,UACf5S,EAAE 6F,GAAQuI,SAASlJ,IAErBpF,KAAKkT,QAAU,IAAIU,EAAOC,EAAkB7T,KAAKmT,MAAOnT,KAAK8T,oBA O3D,iBAAkBnT,SAAS8C,iBACuB,IAAlDvD,EAAE6F,GAAQC,QAAQkB,IAAqB2E,QACzC3L,EAAES,SAASo T,MAAM1F,WAAWvH,GAAG,YAAa,KAAM5G,EAAE8T,MAGtDhU,KAAKsF,SAASyC,QACd/H,KAAKsF,S AAS0C,aAAa,iBAAiB,GAE5C9H,EAAEF,KAAKmT,OAAOlL,YAAY7C,IAC1BlF,EAAE6F,GACCkC,YAAY7 C,IACZrD,QAAQ7B,EAAE8E,MAAMA,GAAM4K,MAAOhC,UAGlCmD,KAAA,WACE,KAAI/Q,KAAKsF,SA ASiO,UAAYrT,EAAEF,KAAKsF,UAAUa,SAASf,KAAuBlF,EAAEF,KAAKmT,OAAOhN,SAASf,KAAtG,CAIA ,IAAMwI,EAAgB,CACpBA,cAAe5N,KAAKsF,UAEhBqO,EAAYzT,EAAE8E,MAAMA,GAAM2K,KAAM/B,G AChC7H,EAASkN,EAASO,sBAAsBxT,KAAKsF,UAEnDpF,EAAE6F,GAAQhE,QAAQ4R,GAEdA,EAAUhO,uB AIdzF,EAAEF,KAAKmT,OAAOlL,YAAY7C,IAC1BlF,EAAE6F,GACCkC,YAAY7C,IACZrD,QAAQ7B,EAAE8 E,MAAMA,GAAM4K,MAAOhC,SAGlCkD,KAAA,WACE,IAAI9Q,KAAKsF,SAASiO,WAAYrT,EAAEF,KAA KsF,UAAUa,SAASf,KAAwBlF,EAAEF,KAAKmT,OAAOhN,SAASf,IAAvG,CAIA,IAAMwI,EAAgB,CACpBA, cAAe5N,KAAKsF,UAEhB2O,EAAY/T,EAAE8E,MAAMA,GAAM6K,KAAMjC,GAChC7H,EAASkN,EAASO,s BAAsBxT,KAAKsF,UAEnDpF,EAAE6F,GAAQhE,QAAQkS,GAEdA,EAAUtO,uBAIdzF,EAAEF,KAAKmT,OA AOlL,YAAY7C,IAC1BlF,EAAE6F,GACCkC,YAAY7C,IACZrD,QAAQ7B,EAAE8E,MAAMA,GAAM8K,OAA QlC,SAGnC/H,QAAA,WACE3F,EAAE4F,WAAW9F,KAAKsF,SAAUT,IAC5B3E,EAAEF,KAAKsF,UAAUyG,I AAIjH,IACrB9E,KAAKsF,SAAW,MAChBtF,KAAKmT,MAAQ,QACTnT,KAAKkT,UACPlT,KAAKkT,QAAQg B,UACblU,KAAKkT,QAAU,SAInBiB,OAAA,WACEnU,KAAKqT,UAAYrT,KAAKsT,gBACD,OAAjBtT,KAA KkT,SACPlT,KAAKkT,QAAQkB,oBAMjBtJ,mBAAA,WAAqB,IAAA/K,EAAAC,KACnBE,EAAEF,KAAKsF,U AAUwB,GAAG9B,GAAMwN,MAAO,SAACvO,GAChCA,EAAM4C,iBACN5C,EAAMoQ,kBACNtU,EAAKsH, cAITgD,WAAA,SAAW9H,GAaT,OAZAA,EAAMyJ,EAAA,GACDhM,KAAKsU,YAAYnM,QACjBjI,EAAEF,K AAKsF,UAAUoB,OACjBnE,GAGLnC,EAAKiC,gBACHuC,GACArC,EACAvC,KAAKsU,YAAY5L,aAGZnG,K AGT6Q,gBAAA,WACE,IAAKpT,KAAKmT,MAAO,CACf,IAAMpN,EAASkN,EAASO,sBAAsBxT,KAAKsF,U AE/CS,IACF/F,KAAKmT,MAAQpN,EAAO5E,cAAc+F,KAGtC,OAAOlH,KAAKmT,SAGdoB,cAAA,WACE,IA AMC,EAAkBtU,EAAEF,KAAKsF,SAASzB,YACpC4Q,EAAY9B,GAehB,OAZI6B,EAAgBrO,SAASf,KAC3BqP, EAAY9B,GACRzS,EAAEF,KAAKmT,OAAOhN,SAASf,MACzBqP,EAAY9B,KAEL6B,EAAgBrO,SAASf,IACl CqP,EAAY9B,GACH6B,EAAgBrO,SAASf,IAClCqP,EAAY9B,GACHzS,EAAEF,KAAKmT,OAAOhN,SAASf,M AChCqP,EAAY9B,IAEP8B,KAGTnB,cAAA,WACE,OAAoD,EAA7CpT,EAAEF,KAAKsF,UAAUU,QAAQ,WA AW6F,UAG7C6I,WAAA,WAAa,IAAAtI,EAAApM,KACL4S,EAAS,GAef,MAbmC,mBAAxB5S,KAAKoK,QAA QwI,OACtBA,EAAO7O,GAAK,SAAC2C,GAMX,OALAA,EAAKiO,QAAL3I,EAAA,GACKtF,EAAKiO,QACLv I,EAAKhC,QAAQwI,OAAOlM,EAAKiO,QAASvI,EAAK9G,WAAa,IAGlDoB,GAGTkM,EAAOA,OAAS5S,KA AKoK,QAAQwI,OAGxBA,KAGTkB,iBAAA,WACE,IAAMc,EAAe,CACnBH,UAAWzU,KAAKuU,gBAChBM, UAAW,CACTjC,OAAQ5S,KAAK0U,aACb7B,KAAM,CACJiC,QAAS9U,KAAKoK,QAAQyI,MAExBkC,gBAAi B,CACfC,kBAAmBhV,KAAKoK,QAAQ0I,YAYtC,MAN6B,WAAzB9S,KAAKoK,QAAQ4I,UACf4B,EAAaC,U AAUI,WAAa,CAClCH,SAAS,IAINF,KAKFrO,iBAAP,SAAwBhE,GACtB,OAAOvC,KAAKwG,KAAK,WACf,I AAIE,EAAOxG,EAAEF,MAAM0G,KAAK7B,IAQxB,GALK6B,IACHA,EAAO,IAAIuM,EAASjT,KAHY,iBAA XuC,EAAsBA,EAAS,MAIpDrC,EAAEF,MAAM0G,KAAK7B,GAAU6B,IAGH,iBAAXnE,EAAqB,CAC9B,GAA 4B,oBAAjBmE,EAAKnE,GACd,MAAM,IAAI4M,UAAJ,oBAAkC5M,EAAlC,KAERmE,EAAKnE,WAKJmR,YA AP,SAAmBzP,GACjB,IAAIA,GAtWyB,IAsWfA,EAAMkJ,QACH,UAAflJ,EAAMwD,MA1WqB,IA0WDxD,EA AMkJ,OAMlC,IAFA,IAAM+H,EAAU,GAAG9H,MAAMvK,KAAKlC,SAASoM,iBAAiB7F,KAE/CsI,EAAI,EAA GC,EAAMyF,EAAQrJ,OAAQ2D,EAAIC,EAAKD,IAAK,CAClD,IAAMzJ,EAASkN,EAASO,sBAAsB0B,EAAQ1 F,IAChD2F,EAAUjV,EAAEgV,EAAQ1F,IAAI9I,KAAK7B,IAC7B+I,EAAgB,CACpBA,cAAesH,EAAQ1F,IAOz B,GAJIvL,GAAwB,UAAfA,EAAMwD,OACjBmG,EAAcwH,WAAanR,GAGxBkR,EAAL,CAIA,IAAME,EAAeF, EAAQhC,MAC7B,GAAKjT,EAAE6F,GAAQI,SAASf,OAIpBnB,IAAyB,UAAfA,EAAMwD,MAChB,kBAAkBpE ,KAAKY,EAAMK,OAAO4I,UAA2B,UAAfjJ,EAAMwD,MArY/B,IAqYmDxD,EAAMkJ,QAChFjN,EAAE0H,SA AS7B,EAAQ9B,EAAMK,SAF7B,CAMA,IAAM2P,EAAY/T,EAAE8E,MAAMA,GAAM6K,KAAMjC,GACtC1N, EAAE6F,GAAQhE,QAAQkS,GACdA,EAAUtO,uBAMV,iBAAkBhF,SAAS8C,iBAC7BvD,EAAES,SAASoT,MA AM1F,WAAWtC,IAAI,YAAa,KAAM7L,EAAE8T,MAGvDkB,EAAQ1F,GAAGxH,aAAa,gBAAiB,SAEzC9H,EA AEmV,GAAcnP,YAAYd,IAC5BlF,EAAE6F,GACCG,YAAYd,IACZrD,QAAQ7B,EAAE8E,MAAMA,GAAM8K, OAAQlC,WAI9B4F,sBAAP,SAA6B1S,GAC3B,IAAIiF,EACEhF,EAAWX,EAAKS,uBAAuBC,GAM7C,OAJIC,I ACFgF,EAASpF,SAASQ,cAAcJ,IAG3BgF,GAAUjF,EAAQ+C,cAIpByR,uBAAP,SAA8BrR,GAQ5B,IAAI,kBAA kBZ,KAAKY,EAAMK,OAAO4I,WApbX,KAqbzBjJ,EAAMkJ,OAtbmB,KAsbQlJ,EAAMkJ,QAlbd,KAmb1BlJ,E AAMkJ,OApboB,KAobYlJ,EAAMkJ,OAC3CjN,EAAE+D,EAAMK,QAAQ0B,QAAQkB,IAAe2E,SAAWyG,GA AejP,KAAKY,EAAMkJ,UAIhFlJ,EAAM4C,iBACN5C,EAAMoQ,mBAEFrU,KAAKuT,WAAYrT,EAAEF,MAA MmG,SAASf,KAAtC,CAIA,IAAMW,EAAWkN,EAASO,sBAAsBxT,MAC1CyT,EAAWvT,EAAE6F,GAAQI,SA ASf,IAEpC,GAAKqO,KAAYA,GAtcY,KAscCxP,EAAMkJ,OArcP,KAqcmClJ,EAAMkJ,OAAtE,CAUA,IAAMoI, EAAQ,GAAGnI,MAAMvK,KAAKkD,EAAOgH,iBAAiB7F,KAEpD,GAAqB,IAAjBqO,EAAM1J,OAAV,CAIA,I AAIH,EAAQ6J,EAAMlI,QAAQpJ,EAAMK,QAndH,KAqdzBL,EAAMkJ,OAAsC,EAARzB,GACtCA,IArd2B,KA wdzBzH,EAAMkJ,OAAgCzB,EAAQ6J,EAAM1J,OAAS,GAC/DH,IAGEA,EAAQ,IACVA,EAAQ,GAGV6J,EAA M7J,GAAO3D,aA9Bb,CACE,GAvc2B,KAucvB9D,EAAMkJ,MAA0B,CAClC,IAAM9F,EAAStB,EAAO5E,cAAc +F,IACpChH,EAAEmH,GAAQtF,QAAQ,SAGpB7B,EAAEF,MAAM+B,QAAQ,oDAvXlB,MA1F6B,wCA8F7B, OAAOoG,uCAIP,OAAOO,YAiZXxI,EAAES,UACCmG,GAAG9B,GAAMyN,iBAAkBvL,GAAsB+L,GAASqC,w BAC1DxO,GAAG9B,GAAMyN,iBAAkBvL,GAAe+L,GAASqC,wBACnDxO,GAAM9B,GAAMG,eAHf,IAGiCH ,GAAM0N,eAAkBO,GAASS,aAC/D5M,GAAG9B,GAAMG,eAAgB+B,GAAsB,SAAUjD,GACxDA,EAAM4C,iB ACN5C,EAAMoQ,kBACNpB,GAAS1M,iBAAiB1D,KAAK3C,EAAEF,MAAO,YAEzC8G,GAAG9B,GAAMG,e AAgB+B,GAAqB,SAAC8F,GAC9CA,EAAEqH,oBASNnU,EAAE6D,GAAGa,IAAQqO,GAAS1M,iBACtBrG,EA AE6D,GAAGa,IAAMmC,YAAckM,GACzB/S,EAAE6D,GAAGa,IAAMoC,WAAa,WAEtB,OADA9G,EAAE6D, GAAGa,IAAQG,GACNkO,GAAS1M,kBC5gBlB,IAAM3B,GAAqB,QAErBC,GAAqB,WACrBC,GAAS,IAAgBD, GAEzBE,GAAqB7E,EAAE6D,GAAGa,IAG1BuD,GAAU,CACdqN,UAAW,EACXnN,UAAW,EACXN,OAAW,E ACXgJ,MAAW,GAGPrI,GAAc,CAClB8M,SAAW,mBACXnN,SAAW,UACXN,MAAW,UACXgJ,KAAW,WAG P/L,GAAQ,CACZ6K,KAAI,OAAuB/K,GAC3BgL,OAAM,SAAuBhL,GAC7B6K,KAAI,OAAuB7K,GAC3B8K,M AAK,QAAuB9K,GAC5B2Q,QAAO,UAAuB3Q,GAC9B4Q,OAAM,SAAuB5Q,GAC7B6Q,cAAa,gBAAuB7Q,GA CpC8Q,gBAAe,kBAAuB9Q,GACtC+Q,gBAAe,kBAAuB/Q,GACtCgR,kBAAiB,oBAAuBhR,GACxCK,eAAc,QA AcL,GA7BH,aAgCrBM,GACiB,0BADjBA,GAEiB,0BAFjBA,GAGiB,iBAHjBA,GAIiB,aAJjBA,GAKiB,OALjBA ,GAMiB,OAGjB8B,GACa,gBADbA,GAEa,cAFbA,GAGa,wBAHbA,GAIa,yBAJbA,GAKa,oDALbA,GAMa,cASb 6O,cACJ,SAAAA,EAAYjV,EAASyB,GACnBvC,KAAKoK,QAAuBpK,KAAKqK,WAAW9H,GAC5CvC,KAAKs F,SAAuBxE,EAC5Bd,KAAKgW,QAAuBlV,EAAQK,cAAc+F,IAClDlH,KAAKiW,UAAuB,KAC5BjW,KAAKk W,UAAuB,EAC5BlW,KAAKmW,oBAAuB,EAC5BnW,KAAKoW,sBAAuB,EAC5BpW,KAAKiQ,kBAAuB,EAC 5BjQ,KAAKqW,gBAAuB,6BAe9BhP,OAAA,SAAOuG,GACL,OAAO5N,KAAKkW,SAAWlW,KAAK8Q,OAAS 9Q,KAAK+Q,KAAKnD,MAGjDmD,KAAA,SAAKnD,GAAe,IAAA7N,EAAAC,KAClB,IAAIA,KAAKkW,WAA YlW,KAAKiQ,iBAA1B,CAII/P,EAAEF,KAAKsF,UAAUa,SAASf,MAC5BpF,KAAKiQ,kBAAmB,GAG1B,IAA

M0D,EAAYzT,EAAE8E,MAAMA,GAAM2K,KAAM,CACpC/B,cAAAA,IAGF1N,EAAEF,KAAKsF,UAAUvD, QAAQ4R,GAErB3T,KAAKkW,UAAYvC,EAAUhO,uBAI/B3F,KAAKkW,UAAW,EAEhBlW,KAAKsW,kBACLt W,KAAKuW,gBAELvW,KAAKwW,gBAELxW,KAAKyW,kBACLzW,KAAK0W,kBAELxW,EAAEF,KAAKsF, UAAUwB,GACf9B,GAAM2Q,cACNzO,GACA,SAACjD,GAAD,OAAWlE,EAAK+Q,KAAK7M,KAGvB/D,EAA EF,KAAKgW,SAASlP,GAAG9B,GAAM8Q,kBAAmB,WAC1C5V,EAAEH,EAAKuF,UAAUnF,IAAI6E,GAAM6 Q,gBAAiB,SAAC5R,GACvC/D,EAAE+D,EAAMK,QAAQC,GAAGxE,EAAKuF,YAC1BvF,EAAKqW,sBAAuB, OAKlCpW,KAAK2W,cAAc,WAAA,OAAM5W,EAAK6W,aAAahJ,UAG7CkD,KAAA,SAAK7M,GAAO,IAAAm I,EAAApM,KAKV,GAJIiE,GACFA,EAAM4C,iBAGH7G,KAAKkW,WAAYlW,KAAKiQ,iBAA3B,CAIA,IAAM gE,EAAY/T,EAAE8E,MAAMA,GAAM6K,MAIhC,GAFA3P,EAAEF,KAAKsF,UAAUvD,QAAQkS,GAEpBjU,K AAKkW,WAAYjC,EAAUtO,qBAAhC,CAIA3F,KAAKkW,UAAW,EAChB,IAAMW,EAAa3W,EAAEF,KAAKsF ,UAAUa,SAASf,IAiB7C,GAfIyR,IACF7W,KAAKiQ,kBAAmB,GAG1BjQ,KAAKyW,kBACLzW,KAAK0W,kBA ELxW,EAAES,UAAUoL,IAAI/G,GAAMyQ,SAEtBvV,EAAEF,KAAKsF,UAAUY,YAAYd,IAE7BlF,EAAEF,KA AKsF,UAAUyG,IAAI/G,GAAM2Q,eAC3BzV,EAAEF,KAAKgW,SAASjK,IAAI/G,GAAM8Q,mBAGtBe,EAAY, CACd,IAAMvV,EAAsBlB,EAAKiB,iCAAiCrB,KAAKsF,UAEvEpF,EAAEF,KAAKsF,UACJnF,IAAIC,EAAKR, eAAgB,SAACqE,GAAD,OAAWmI,EAAK0K,WAAW7S,KACpDD,qBAAqB1C,QAExBtB,KAAK8W,kBAITjR, QAAA,WACE,CAAC8E,OAAQ3K,KAAKsF,SAAUtF,KAAKgW,SAC1Be,QAAQ,SAACC,GAAD,OAAiB9W,E AAE8W,GAAajL,IAAIjH,MAO/C5E,EAAES,UAAUoL,IAAI/G,GAAMyQ,SAEtBvV,EAAE4F,WAAW9F,KAA KsF,SAAUT,IAE5B7E,KAAKoK,QAAuB,KAC5BpK,KAAKsF,SAAuB,KAC5BtF,KAAKgW,QAAuB,KAC5Bh W,KAAKiW,UAAuB,KAC5BjW,KAAKkW,SAAuB,KAC5BlW,KAAKmW,mBAAuB,KAC5BnW,KAAKoW,qB AAuB,KAC5BpW,KAAKiQ,iBAAuB,KAC5BjQ,KAAKqW,gBAAuB,QAG9BY,aAAA,WACEjX,KAAKwW,mB AKPnM,WAAA,SAAW9H,GAMT,OALAA,EAAMyJ,EAAA,GACD7D,GACA5F,GAELnC,EAAKiC,gBAAgBu C,GAAMrC,EAAQmG,IAC5BnG,KAGTqU,aAAA,SAAahJ,GAAe,IAAArB,EAAAvM,KACpB6W,EAAa3W,EA AEF,KAAKsF,UAAUa,SAASf,IAExCpF,KAAKsF,SAASzB,YACf7D,KAAKsF,SAASzB,WAAWzB,WAAa8U,K AAKC,cAE7CxW,SAASoT,KAAKqD,YAAYpX,KAAKsF,UAGjCtF,KAAKsF,SAASgM,MAAM0B,QAAU,QA C9BhT,KAAKsF,SAAS+R,gBAAgB,eAC9BrX,KAAKsF,SAAS0C,aAAa,cAAc,GAErC9H,EAAEF,KAAKgW,SA AS7P,SAASf,IAC3BpF,KAAKgW,QAAQ7U,cAAc+F,IAAqBoQ,UAAY,EAE5DtX,KAAKsF,SAASgS,UAAY,E AGxBT,GACFzW,EAAKyB,OAAO7B,KAAKsF,UAGnBpF,EAAEF,KAAKsF,UAAUgJ,SAASlJ,IAEtBpF,KAA KoK,QAAQrC,OACf/H,KAAKuX,gBAGP,IAAMC,EAAatX,EAAE8E,MAAMA,GAAM4K,MAAO,CACtChC,cA AAA,IAGI6J,EAAqB,WACrBlL,EAAKnC,QAAQrC,OACfwE,EAAKjH,SAASyC,QAEhBwE,EAAK0D,kBAAm B,EACxB/P,EAAEqM,EAAKjH,UAAUvD,QAAQyV,IAG3B,GAAIX,EAAY,CACd,IAAMvV,EAAsBlB,EAAKi B,iCAAiCrB,KAAKgW,SAEvE9V,EAAEF,KAAKgW,SACJ7V,IAAIC,EAAKR,eAAgB6X,GACzBzT,qBAAqB1 C,QAExBmW,OAIJF,cAAA,WAAgB,IAAA9I,EAAAzO,KACdE,EAAES,UACCoL,IAAI/G,GAAMyQ,SACV3O, GAAG9B,GAAMyQ,QAAS,SAACxR,GACdtD,WAAasD,EAAMK,QACnBmK,EAAKnJ,WAAarB,EAAMK,QA CsB,IAA9CpE,EAAEuO,EAAKnJ,UAAUoS,IAAIzT,EAAMK,QAAQuH,QACrC4C,EAAKnJ,SAASyC,aAKtB0O ,gBAAA,WAAkB,IAAAkB,EAAA3X,KACZA,KAAKkW,UAAYlW,KAAKoK,QAAQ/B,SAChCnI,EAAEF,KAA KsF,UAAUwB,GAAG9B,GAAM4Q,gBAAiB,SAAC3R,GAxRvB,KAyRfA,EAAMkJ,QACRlJ,EAAM4C,iBACN 8Q,EAAK7G,UAGC9Q,KAAKkW,UACfhW,EAAEF,KAAKsF,UAAUyG,IAAI/G,GAAM4Q,oBAI/Bc,gBAAA, WAAkB,IAAAkB,EAAA5X,KACZA,KAAKkW,SACPhW,EAAEyK,QAAQ7D,GAAG9B,GAAM0Q,OAAQ,SA ACzR,GAAD,OAAW2T,EAAKX,aAAahT,KAExD/D,EAAEyK,QAAQoB,IAAI/G,GAAM0Q,WAIxBoB,WAAA, WAAa,IAAAe,EAAA7X,KACXA,KAAKsF,SAASgM,MAAM0B,QAAU,OAC9BhT,KAAKsF,SAAS0C,aAAa,e AAe,GAC1ChI,KAAKsF,SAAS+R,gBAAgB,cAC9BrX,KAAKiQ,kBAAmB,EACxBjQ,KAAK2W,cAAc,WACjBz W,EAAES,SAASoT,MAAM7N,YAAYd,IAC7ByS,EAAKC,oBACLD,EAAKE,kBACL7X,EAAE2X,EAAKvS,U AAUvD,QAAQiD,GAAM8K,aAInCkI,gBAAA,WACMhY,KAAKiW,YACP/V,EAAEF,KAAKiW,WAAW3P,SA ClBtG,KAAKiW,UAAY,SAIrBU,cAAA,SAAcsB,GAAU,IAAAC,EAAAlY,KAChBmY,EAAUjY,EAAEF,KAAK sF,UAAUa,SAASf,IACtCA,GAAiB,GAErB,GAAIpF,KAAKkW,UAAYlW,KAAKoK,QAAQoL,SAAU,CA+B1C, GA9BAxV,KAAKiW,UAAYtV,SAASyX,cAAc,OACxCpY,KAAKiW,UAAUoC,UAAYjT,GAEvB+S,GACFnY, KAAKiW,UAAUtO,UAAUsF,IAAIkL,GAG/BjY,EAAEF,KAAKiW,WAAWqC,SAAS3X,SAASoT,MAEpC7T,E AAEF,KAAKsF,UAAUwB,GAAG9B,GAAM2Q,cAAe,SAAC1R,GACpCiU,EAAK9B,qBACP8B,EAAK9B,sBA

AuB,EAG1BnS,EAAMK,SAAWL,EAAMiO,gBAGG,WAA1BgG,EAAK9N,QAAQoL,SACf0C,EAAK5S,SAASy C,QAEdmQ,EAAKpH,UAILqH,GACF/X,EAAKyB,OAAO7B,KAAKiW,WAGnB/V,EAAEF,KAAKiW,WAAW3 H,SAASlJ,KAEtB6S,EACH,OAGF,IAAKE,EAEH,YADAF,IAIF,IAAMM,EAA6BnY,EAAKiB,iCAAiCrB,KAA KiW,WAE9E/V,EAAEF,KAAKiW,WACJ9V,IAAIC,EAAKR,eAAgBqY,GACzBjU,qBAAqBuU,QACnB,IAAKv Y,KAAKkW,UAAYlW,KAAKiW,UAAW,CAC3C/V,EAAEF,KAAKiW,WAAW/P,YAAYd,IAE9B,IAAMoT,EA AiB,WACrBN,EAAKF,kBACDC,GACFA,KAIJ,GAAI/X,EAAEF,KAAKsF,UAAUa,SAASf,IAAiB,CAC7C,IAA MmT,EAA6BnY,EAAKiB,iCAAiCrB,KAAKiW,WAE9E/V,EAAEF,KAAKiW,WACJ9V,IAAIC,EAAKR,eAAgB 4Y,GACzBxU,qBAAqBuU,QAExBC,SAEOP,GACTA,OASJzB,cAAA,WACE,IAAMiC,EACJzY,KAAKsF,SAAS oT,aAAe/X,SAAS8C,gBAAgBkV,cAEnD3Y,KAAKmW,oBAAsBsC,IAC9BzY,KAAKsF,SAASgM,MAAMsH,Y AAiB5Y,KAAKqW,gBAA1C,MAGErW,KAAKmW,qBAAuBsC,IAC9BzY,KAAKsF,SAASgM,MAAMuH,aAAk B7Y,KAAKqW,gBAA3C,SAIJyB,kBAAA,WACE9X,KAAKsF,SAASgM,MAAMsH,YAAc,GAClC5Y,KAAKsF, SAASgM,MAAMuH,aAAe,MAGrCvC,gBAAA,WACE,IAAMwC,EAAOnY,SAASoT,KAAKrC,wBAC3B1R,KA AKmW,mBAAqB2C,EAAKC,KAAOD,EAAKE,MAAQrO,OAAOsO,WAC1DjZ,KAAKqW,gBAAkBrW,KAAKk Z,wBAG9B3C,cAAA,WAAgB,IAAA4C,EAAAnZ,KACd,GAAIA,KAAKmW,mBAAoB,CAG3B,IAAMiD,EAAe, GAAGhM,MAAMvK,KAAKlC,SAASoM,iBAAiB7F,KACvDmS,EAAgB,GAAGjM,MAAMvK,KAAKlC,SAASo M,iBAAiB7F,KAG9DhH,EAAEkZ,GAAc5S,KAAK,SAACkF,EAAO5K,GAC3B,IAAMwY,EAAgBxY,EAAQwQ ,MAAMuH,aAC9BU,EAAoBrZ,EAAEY,GAASS,IAAI,iBACzCrB,EAAEY,GACC4F,KAAK,gBAAiB4S,GACtB/ X,IAAI,gBAAoBG,WAAW6X,GAAqBJ,EAAK9C,gBAFhE,QAMFnW,EAAEmZ,GAAe7S,KAAK,SAACkF,EA AO5K,GAC5B,IAAM0Y,EAAe1Y,EAAQwQ,MAAMmI,YAC7BC,EAAmBxZ,EAAEY,GAASS,IAAI,gBACxCr B,EAAEY,GACC4F,KAAK,eAAgB8S,GACrBjY,IAAI,eAAmBG,WAAWgY,GAAoBP,EAAK9C,gBAF9D,QAM F,IAAMiD,EAAgB3Y,SAASoT,KAAKzC,MAAMuH,aACpCU,EAAoBrZ,EAAES,SAASoT,MAAMxS,IAAI,iBA C/CrB,EAAES,SAASoT,MACRrN,KAAK,gBAAiB4S,GACtB/X,IAAI,gBAAoBG,WAAW6X,GAAqBvZ,KAAK qW,gBAFhE,MAKFnW,EAAES,SAASoT,MAAMzF,SAASlJ,OAG5B2S,gBAAA,WAEE,IAAMqB,EAAe,GAAG hM,MAAMvK,KAAKlC,SAASoM,iBAAiB7F,KAC7DhH,EAAEkZ,GAAc5S,KAAK,SAACkF,EAAO5K,GAC3B ,IAAM6Y,EAAUzZ,EAAEY,GAAS4F,KAAK,iBAChCxG,EAAEY,GAASgF,WAAW,iBACtBhF,EAAQwQ,MA AMuH,aAAec,GAAoB,KAInD,IAAMC,EAAW,GAAGxM,MAAMvK,KAAKlC,SAASoM,iBAAT,GAA6B7F,KA C5DhH,EAAE0Z,GAAUpT,KAAK,SAACkF,EAAO5K,GACvB,IAAM+Y,EAAS3Z,EAAEY,GAAS4F,KAAK,gB ACT,oBAAXmT,GACT3Z,EAAEY,GAASS,IAAI,eAAgBsY,GAAQ/T,WAAW,kBAKtD,IAAM6T,EAAUzZ,EA AES,SAASoT,MAAMrN,KAAK,iBACtCxG,EAAES,SAASoT,MAAMjO,WAAW,iBAC5BnF,SAASoT,KAAKzC ,MAAMuH,aAAec,GAAoB,MAGzDT,mBAAA,WACE,IAAMY,EAAYnZ,SAASyX,cAAc,OACzC0B,EAAUzB, UAAYjT,GACtBzE,SAASoT,KAAKqD,YAAY0C,GAC1B,IAAMC,EAAiBD,EAAUpI,wBAAwBsI,MAAQF,EA AUG,YAE3E,OADAtZ,SAASoT,KAAKmG,YAAYJ,GACnBC,KAKFxT,iBAAP,SAAwBhE,EAAQqL,GAC9B,O AAO5N,KAAKwG,KAAK,WACf,IAAIE,EAAOxG,EAAEF,MAAM0G,KAAK7B,IAClBuF,EAAO4B,EAAA,GA CR7D,GACAjI,EAAEF,MAAM0G,OACU,iBAAXnE,GAAuBA,EAASA,EAAS,IAQrD,GALKmE,IACHA,EAAO ,IAAIqP,EAAM/V,KAAMoK,GACvBlK,EAAEF,MAAM0G,KAAK7B,GAAU6B,IAGH,iBAAXnE,EAAqB,CAC 9B,GAA4B,oBAAjBmE,EAAKnE,GACd,MAAM,IAAI4M,UAAJ,oBAAkC5M,EAAlC,KAERmE,EAAKnE,GAA QqL,QACJxD,EAAQ2G,MACjBrK,EAAKqK,KAAKnD,8CA1bd,MA3EuB,wCA+EvB,OAAOzF,YAkcXjI,EAAE S,UAAUmG,GAAG9B,GAAMG,eAAgB+B,GAAsB,SAAUjD,GAAO,IACtEK,EADsE6V,EAAAna,KAEpEe,EA AWX,EAAKS,uBAAuBb,MAEzCe,IACFuD,EAAS3D,SAASQ,cAAcJ,IAGlC,IAAMwB,EAASrC,EAAEoE,GAA QoC,KAAK7B,IAC1B,SADWmH,EAAA,GAER9L,EAAEoE,GAAQoC,OACVxG,EAAEF,MAAM0G,QAGM,M AAjB1G,KAAKkN,SAAoC,SAAjBlN,KAAKkN,SAC/BjJ,EAAM4C,iBAGR,IAAMwL,EAAUnS,EAAEoE,GAA QnE,IAAI6E,GAAM2K,KAAM,SAACgE,GACrCA,EAAUhO,sBAKd0M,EAAQlS,IAAI6E,GAAM8K,OAAQ,W ACpB5P,EAAEia,GAAM5V,GAAG,aACb4V,EAAKpS,YAKXgO,GAAMxP,iBAAiB1D,KAAK3C,EAAEoE,GA AS/B,EAAQvC,QASjDE,EAAE6D,GAAGa,IAAQmR,GAAMxP,iBACnBrG,EAAE6D,GAAGa,IAAMmC,YAAc gP,GACzB7V,EAAE6D,GAAGa,IAAMoC,WAAa,WAEtB,OADA9G,EAAE6D,GAAGa,IAAQG,GACNgR,GAA MxP,kBCvkBf,IAAM6T,GAAW,CACf,aACA,OACA,OACA,WACA,WACA,SACA,MACA,cAKWC,GAAmB,C AE9BC,IAAK,CAAC,QAAS,MAAO,KAAM,OAAQ,OAJP,kBAK7BC,EAAG,CAAC,SAAU,OAAQ,QAAS,OAC/ BC,KAAM,GACNC,EAAG,GACHC,GAAI,GACJC,IAAK,GACLC,KAAM,GACNC,IAAK,GACLC,GAAI,GACJ

C,GAAI,GACJC,GAAI,GACJC,GAAI,GACJC,GAAI,GACJC,GAAI,GACJC,GAAI,GACJC,GAAI,GACJ7L,EAA G,GACH8L,IAAK,CAAC,MAAO,MAAO,QAAS,QAAS,UACtCC,GAAI,GACJC,GAAI,GACJC,EAAG,GACHC, IAAK,GACLC,EAAG,GACHC,MAAO,GACPC,KAAM,GACNC,IAAK,GACLC,IAAK,GACLC,OAAQ,GACRC, EAAG,GACHC,GAAI,IAQAC,GAAmB,8DAOnBC,GAAmB,sIAyBlB,SAASC,GAAaC,EAAYC,EAAWC,GACl D,GAA0B,IAAtBF,EAAWzQ,OACb,OAAOyQ,EAGT,GAAIE,GAAoC,mBAAfA,EACvB,OAAOA,EAAWF,GA QpB,IALA,IACMG,GADY,IAAI9R,OAAO+R,WACKC,gBAAgBL,EAAY,aACxDM,EAAgBla,OAAOma,KAAK N,GAC5B3C,EAAW,GAAGxM,MAAMvK,KAAK4Z,EAAgB1I,KAAKhH,iBAAiB,MAZP+P,EAAA,SAcrDtN,E AAOC,GACd,IAAMsN,EAAKnD,EAASpK,GACdwN,EAASD,EAAGE,SAAS9Z,cAE3B,IAA0D,IAAtDyZ,EAA cvP,QAAQ0P,EAAGE,SAAS9Z,eAGpC,OAFA4Z,EAAGlZ,WAAWqW,YAAY6C,GAE1B,WAGF,IAAMG,EAA gB,GAAG9P,MAAMvK,KAAKka,EAAGI,YACjCC,EAAwB,GAAGC,OAAOd,EAAU,MAAQ,GAAIA,EAAUS,I AAW,IAEnFE,EAAcnG,QAAQ,SAACxF,IAlD3B,SAA0BA,EAAM+L,GAC9B,IAAMC,EAAWhM,EAAK0L,SA AS9Z,cAE/B,IAAgD,IAA5Cma,EAAqBjQ,QAAQkQ,GAC/B,OAAoC,IAAhCnD,GAAS/M,QAAQkQ,IACZtb,QA AQsP,EAAKiM,UAAUta,MAAMiZ,KAAqB5K,EAAKiM,UAAUta,MAAMkZ,KASlF,IAHA,IAAMqB,EAASH,E AAqB/M,OAAO,SAACmN,GAAD,OAAeA,aAAqBta,SAGtEoM,EAAI,EAAGmO,EAAIF,EAAO5R,OAAQ2D,E AAImO,EAAGnO,IACxC,GAAI+N,EAASra,MAAMua,EAAOjO,IACxB,OAAO,EAIX,OAAO,GA+BEoO,CAAi BrM,EAAM6L,IAC1BL,EAAG1F,gBAAgB9F,EAAK0L,aAfrBzN,EAAI,EAAGC,EAAMmK,EAAS/N,OAAQ2D, EAAIC,EAAKD,IAAKsN,EAA5CtN,GAoBT,OAAOiN,EAAgB1I,KAAK8J,UCxG9B,IAAMjZ,GAAwB,UAExB C,GAAwB,aACxBC,GAAS,IAAmBD,GAC5BE,GAAwB7E,EAAE6D,GAAGa,IAC7BkZ,GAAwB,aACxBC,GAA wB,IAAI3a,OAAJ,UAAqB0a,GAArB,OAAyC,KACjEE,GAAwB,CAAC,WAAY,YAAa,cAElDtV,GAAc,CAClBu V,UAAoB,UACpBC,SAAoB,SACpBC,MAAoB,4BACpBpc,QAAoB,SACpBqc,MAAoB,kBACpBC,KAAoB,UA CpBtd,SAAoB,mBACpB0T,UAAoB,oBACpB7B,OAAoB,2BACpB0L,UAAoB,2BACpBC,kBAAoB,iBACpBzL,S AAoB,mBACpB0L,SAAoB,UACpBhC,WAAoB,kBACpBD,UAAoB,UAGhB5J,GAAgB,CACpB8L,KAAS,OACT C,IAAS,MACTC,MAAS,QACTC,OAAS,SACTC,KAAS,QAGL1W,GAAU,CACd8V,WAAoB,EACpBC,SAAoB, uGAGpBnc,QAAoB,cACpBoc,MAAoB,GACpBC,MAAoB,EACpBC,MAAoB,EACpBtd,UAAoB,EACpB0T,UA AoB,MACpB7B,OAAoB,EACpB0L,WAAoB,EACpBC,kBAAoB,OACpBzL,SAAoB,eACpB0L,UAAoB,EACpBh C,WAAoB,KACpBD,UAAoBlC,IAGhByE,GACG,OADHA,GAEG,MAGH9Z,GAAQ,CACZ6K,KAAI,OAAgB/K ,GACpBgL,OAAM,SAAgBhL,GACtB6K,KAAI,OAAgB7K,GACpB8K,MAAK,QAAgB9K,GACrBia,SAAQ,WA AgBja,GACxB0N,MAAK,QAAgB1N,GACrB2Q,QAAO,UAAgB3Q,GACvBka,SAAQ,WAAgBla,GACxBiE,WA AU,aAAgBjE,GAC1BkE,WAAU,aAAgBlE,IAGtBM,GACG,OADHA,GAEG,OAGH8B,GAEY,iBAFZA,GAGY,S AGZ+X,GACK,QADLA,GAEK,QAFLA,GAGK,QAHLA,GAIK,SAULC,cACJ,SAAAA,EAAYpe,EAASyB,GAK nB,GAAsB,oBAAXqR,EACT,MAAM,IAAIzE,UAAU,mEAItBnP,KAAKmf,YAAiB,EACtBnf,KAAKof,SAAiB,E ACtBpf,KAAKqf,YAAiB,GACtBrf,KAAKsf,eAAiB,GACtBtf,KAAKkT,QAAiB,KAGtBlT,KAAKc,QAAUA,EA Cfd,KAAKuC,OAAUvC,KAAKqK,WAAW9H,GAC/BvC,KAAKuf,IAAU,KAEfvf,KAAKwf,2CAmCPC,OAAA, WACEzf,KAAKmf,YAAa,KAGpBO,QAAA,WACE1f,KAAKmf,YAAa,KAGpBQ,cAAA,WACE3f,KAAKmf,YA Acnf,KAAKmf,cAG1B9X,OAAA,SAAOpD,GACL,GAAKjE,KAAKmf,WAIV,GAAIlb,EAAO,CACT,IAAM2b,E AAU5f,KAAKsU,YAAYzP,SAC7BsQ,EAAUjV,EAAE+D,EAAMiO,eAAexL,KAAKkZ,GAErCzK,IACHA,EAA U,IAAInV,KAAKsU,YACjBrQ,EAAMiO,cACNlS,KAAK6f,sBAEP3f,EAAE+D,EAAMiO,eAAexL,KAAKkZ,EA ASzK,IAGvCA,EAAQmK,eAAeQ,OAAS3K,EAAQmK,eAAeQ,MAEnD3K,EAAQ4K,uBACV5K,EAAQ6K,OAA O,KAAM7K,GAErBA,EAAQ8K,OAAO,KAAM9K,OAElB,CACL,GAAIjV,EAAEF,KAAKkgB,iBAAiB/Z,SAAS f,IAEnC,YADApF,KAAKigB,OAAO,KAAMjgB,MAIpBA,KAAKggB,OAAO,KAAMhgB,UAItB6F,QAAA,WA CEiH,aAAa9M,KAAKof,UAElBlf,EAAE4F,WAAW9F,KAAKc,QAASd,KAAKsU,YAAYzP,UAE5C3E,EAAEF, KAAKc,SAASiL,IAAI/L,KAAKsU,YAAYxP,WACrC5E,EAAEF,KAAKc,SAASkF,QAAQ,UAAU+F,IAAI,iBAE lC/L,KAAKuf,KACPrf,EAAEF,KAAKuf,KAAKjZ,SAGdtG,KAAKmf,WAAiB,KACtBnf,KAAKof,SAAiB,KACt Bpf,KAAKqf,YAAiB,MACtBrf,KAAKsf,eAAiB,QAClBtf,KAAKkT,SACPlT,KAAKkT,QAAQgB,UAGflU,KAA KkT,QAAU,KACflT,KAAKc,QAAU,KACfd,KAAKuC,OAAU,KACfvC,KAAKuf,IAAU,QAGjBxO,KAAA,WA AO,IAAAhR,EAAAC,KACL,GAAuC,SAAnCE,EAAEF,KAAKc,SAASS,IAAI,WACtB,MAAM,IAAI+B,MAAM, uCAGlB,IAAMqQ,EAAYzT,EAAE8E,MAAMhF,KAAKsU,YAAYtP,MAAM2K,MACjD,GAAI3P,KAAKmgB,i BAAmBngB,KAAKmf,WAAY,CAC3Cjf,EAAEF,KAAKc,SAASiB,QAAQ4R,GAExB,IAAMyM,EAAahgB,EAA

KoD,eAAexD,KAAKc,SACtCuf,EAAangB,EAAE0H,SACJ,OAAfwY,EAAsBA,EAAapgB,KAAKc,QAAQwf,cA Ac7c,gBAC9DzD,KAAKc,SAGP,GAAI6S,EAAUhO,uBAAyB0a,EACrC,OAGF,IAAMd,EAAQvf,KAAKkgB,gB ACbK,EAAQngB,EAAKG,OAAOP,KAAKsU,YAAY1P,MAE3C2a,EAAIvX,aAAa,KAAMuY,GACvBvgB,KAA Kc,QAAQkH,aAAa,mBAAoBuY,GAE9CvgB,KAAKwgB,aAEDxgB,KAAKuC,OAAO0b,WACd/d,EAAEqf,GAA KjR,SAASlJ,IAGlB,IAAMqP,EAA8C,mBAA1BzU,KAAKuC,OAAOkS,UAClCzU,KAAKuC,OAAOkS,UAAU5 R,KAAK7C,KAAMuf,EAAKvf,KAAKc,SAC3Cd,KAAKuC,OAAOkS,UAEVgM,EAAazgB,KAAK0gB,eAAejM, GACvCzU,KAAK2gB,mBAAmBF,GAExB,IAAMnC,EAAYte,KAAK4gB,gBACvB1gB,EAAEqf,GAAK7Y,KAA K1G,KAAKsU,YAAYzP,SAAU7E,MAElCE,EAAE0H,SAAS5H,KAAKc,QAAQwf,cAAc7c,gBAAiBzD,KAAKu f,MAC/Drf,EAAEqf,GAAKjH,SAASgG,GAGlBpe,EAAEF,KAAKc,SAASiB,QAAQ/B,KAAKsU,YAAYtP,MAA M+Z,UAE/C/e,KAAKkT,QAAU,IAAIU,EAAO5T,KAAKc,QAASye,EAAK,CAC3C9K,UAAWgM,EACX5L,UA AW,CACTjC,OAAQ5S,KAAK0U,aACb7B,KAAM,CACJgO,SAAU7gB,KAAKuC,OAAOgc,mBAExBuC,MAAO ,CACLhgB,QAASoG,IAEX6N,gBAAiB,CACfC,kBAAmBhV,KAAKuC,OAAOuQ,WAGnCiO,SAAU,SAACra,G ACLA,EAAKsa,oBAAsBta,EAAK+N,WAClC1U,EAAKkhB,6BAA6Bva,IAGtCwa,SAAU,SAACxa,GAAD,OAA U3G,EAAKkhB,6BAA6Bva,MAGxDxG,EAAEqf,GAAKjR,SAASlJ,IAMZ,iBAAkBzE,SAAS8C,iBAC7BvD,EA AES,SAASoT,MAAM1F,WAAWvH,GAAG,YAAa,KAAM5G,EAAE8T,MAGtD,IAAMmN,EAAW,WACXphB,E AAKwC,OAAO0b,WACdle,EAAKqhB,iBAEP,IAAMC,EAAiBthB,EAAKsf,YAC5Btf,EAAKsf,YAAkB,KAEvBn f,EAAEH,EAAKe,SAASiB,QAAQhC,EAAKuU,YAAYtP,MAAM4K,OAE3CyR,IAAmBvC,IACrB/e,EAAKkgB, OAAO,KAAMlgB,IAItB,GAAIG,EAAEF,KAAKuf,KAAKpZ,SAASf,IAAiB,CACxC,IAAM9D,EAAqBlB,EAAK iB,iCAAiCrB,KAAKuf,KAEtErf,EAAEF,KAAKuf,KACJpf,IAAIC,EAAKR,eAAgBuhB,GACzBnd,qBAAqB1C,Q AExB6f,QAKNrQ,KAAA,SAAKmH,GAAU,IAAA7L,EAAApM,KACPuf,EAAYvf,KAAKkgB,gBACjBjM,EAA Y/T,EAAE8E,MAAMhF,KAAKsU,YAAYtP,MAAM6K,MAC3CsR,EAAW,WACX/U,EAAKiT,cAAgBP,IAAmB S,EAAI1b,YAC9C0b,EAAI1b,WAAWqW,YAAYqF,GAG7BnT,EAAKkV,iBACLlV,EAAKtL,QAAQuW,gBAAg B,oBAC7BnX,EAAEkM,EAAKtL,SAASiB,QAAQqK,EAAKkI,YAAYtP,MAAM8K,QAC1B,OAAjB1D,EAAK8 G,SACP9G,EAAK8G,QAAQgB,UAGX+D,GACFA,KAMJ,GAFA/X,EAAEF,KAAKc,SAASiB,QAAQkS,IAEpB A,EAAUtO,qBAAd,CAgBA,GAZAzF,EAAEqf,GAAKrZ,YAAYd,IAIf,iBAAkBzE,SAAS8C,iBAC7BvD,EAAES, SAASoT,MAAM1F,WAAWtC,IAAI,YAAa,KAAM7L,EAAE8T,MAGvDhU,KAAKsf,eAAeL,KAAiB,EACrCjf,K AAKsf,eAAeL,KAAiB,EACrCjf,KAAKsf,eAAeL,KAAiB,EAEjC/e,EAAEF,KAAKuf,KAAKpZ,SAASf,IAAiB,C ACxC,IAAM9D,EAAqBlB,EAAKiB,iCAAiCke,GAEjErf,EAAEqf,GACCpf,IAAIC,EAAKR,eAAgBuhB,GACzBn d,qBAAqB1C,QAExB6f,IAGFnhB,KAAKqf,YAAc,OAGrBlL,OAAA,WACuB,OAAjBnU,KAAKkT,SACPlT,KA AKkT,QAAQkB,oBAMjB+L,cAAA,WACE,OAAOle,QAAQjC,KAAKuhB,eAGtBZ,mBAAA,SAAmBF,GACjBv gB,EAAEF,KAAKkgB,iBAAiB5R,SAAYwP,GAApC,IAAoD2C,MAGtDP,cAAA,WAEE,OADAlgB,KAAKuf,IA AMvf,KAAKuf,KAAOrf,EAAEF,KAAKuC,OAAO2b,UAAU,GACxCle,KAAKuf,OAGdiB,WAAA,WACE,IAA MjB,EAAMvf,KAAKkgB,gBACjBlgB,KAAKwhB,kBAAkBthB,EAAEqf,EAAIxS,iBAAiB7F,KAA0BlH,KAAKu hB,YAC7ErhB,EAAEqf,GAAKrZ,YAAed,GAAtB,IAAwCA,OAG1Coc,kBAAA,SAAkB/a,EAAUgb,GACH,iBA AZA,IAAyBA,EAAQrf,WAAYqf,EAAQ5P,OAa5D7R,KAAKuC,OAAO8b,MACVre,KAAKuC,OAAOic,WACdi D,EAAUpF,GAAaoF,EAASzhB,KAAKuC,OAAOga,UAAWvc,KAAKuC,OAAOia,aAGrE/V,EAAS4X,KAAKoD ,IAEdhb,EAASib,KAAKD,GAlBVzhB,KAAKuC,OAAO8b,KACTne,EAAEuhB,GAAS1b,SAASxB,GAAGkC,IA C1BA,EAASkb,QAAQC,OAAOH,GAG1Bhb,EAASib,KAAKxhB,EAAEuhB,GAASC,WAiB/BH,SAAA,WACE,I AAIpD,EAAQne,KAAKc,QAAQE,aAAa,uBAQtC,OANKmd,IACHA,EAAqC,mBAAtBne,KAAKuC,OAAO4b,M ACvBne,KAAKuC,OAAO4b,MAAMtb,KAAK7C,KAAKc,SAC5Bd,KAAKuC,OAAO4b,OAGXA,KAKTzJ,WAA A,WAAa,IAAAnI,EAAAvM,KACL4S,EAAS,GAef,MAbkC,mBAAvB5S,KAAKuC,OAAOqQ,OACrBA,EAAO7 O,GAAK,SAAC2C,GAMX,OALAA,EAAKiO,QAAL3I,EAAA,GACKtF,EAAKiO,QACLpI,EAAKhK,OAAOqQ, OAAOlM,EAAKiO,QAASpI,EAAKzL,UAAY,IAGhD4F,GAGTkM,EAAOA,OAAS5S,KAAKuC,OAAOqQ,OAG vBA,KAGTgO,cAAA,WACE,OAA8B,IAA1B5gB,KAAKuC,OAAO+b,UACP3d,SAASoT,KAGd3T,EAAK8B,U AAUlC,KAAKuC,OAAO+b,WACtBpe,EAAEF,KAAKuC,OAAO+b,WAGhBpe,EAAES,UAAUkhB,KAAK7hB, KAAKuC,OAAO+b,cAGtCoC,eAAA,SAAejM,GACb,OAAO9B,GAAc8B,EAAUlR,kBAGjCic,cAAA,WAAgB,I AAA/Q,EAAAzO,KACGA,KAAKuC,OAAOR,QAAQH,MAAM,KAElCmV,QAAQ,SAAChV,GAChB,GAAgB,U AAZA,EACF7B,EAAEuO,EAAK3N,SAASgG,GACd2H,EAAK6F,YAAYtP,MAAMwN,MACvB/D,EAAKlM,O

AAOxB,SACZ,SAACkD,GAAD,OAAWwK,EAAKpH,OAAOpD,UAEpB,GAAIlC,IAAYkd,GAAgB,CACrC,IAA M6C,EAAU/f,IAAYkd,GACxBxQ,EAAK6F,YAAYtP,MAAM+D,WACvB0F,EAAK6F,YAAYtP,MAAMyQ,QA CrBsM,EAAWhgB,IAAYkd,GACzBxQ,EAAK6F,YAAYtP,MAAMgE,WACvByF,EAAK6F,YAAYtP,MAAMga, SAE3B9e,EAAEuO,EAAK3N,SACJgG,GACCgb,EACArT,EAAKlM,OAAOxB,SACZ,SAACkD,GAAD,OAAW wK,EAAKuR,OAAO/b,KAExB6C,GACCib,EACAtT,EAAKlM,OAAOxB,SACZ,SAACkD,GAAD,OAAWwK,E AAKwR,OAAOhc,QAK/B/D,EAAEF,KAAKc,SAASkF,QAAQ,UAAUc,GAChC,gBACA,WACM2H,EAAK3N,S ACP2N,EAAKqC,SAKP9Q,KAAKuC,OAAOxB,SACdf,KAAKuC,OAALyJ,EAAA,GACKhM,KAAKuC,OADV, CAEER,QAAS,SACThB,SAAU,KAGZf,KAAKgiB,eAITA,UAAA,WACE,IAAMC,SAAmBjiB,KAAKc,QAAQE, aAAa,wBAE/ChB,KAAKc,QAAQE,aAAa,UAA0B,WAAdihB,KACxCjiB,KAAKc,QAAQkH,aACX,sBACAhI,K AAKc,QAAQE,aAAa,UAAY,IAGxChB,KAAKc,QAAQkH,aAAa,QAAS,QAIvCgY,OAAA,SAAO/b,EAAOkR,G ACZ,IAAMyK,EAAU5f,KAAKsU,YAAYzP,UACjCsQ,EAAUA,GAAWjV,EAAE+D,EAAMiO,eAAexL,KAAKk Z,MAG/CzK,EAAU,IAAInV,KAAKsU,YACjBrQ,EAAMiO,cACNlS,KAAK6f,sBAEP3f,EAAE+D,EAAMiO,eA AexL,KAAKkZ,EAASzK,IAGnClR,IACFkR,EAAQmK,eACS,YAAfrb,EAAMwD,KAAqBwX,GAAgBA,KACzC ,GAGF/e,EAAEiV,EAAQ+K,iBAAiB/Z,SAASf,KAAmB+P,EAAQkK,cAAgBP,GACjF3J,EAAQkK,YAAcP,IAIx BhS,aAAaqI,EAAQiK,UAErBjK,EAAQkK,YAAcP,GAEjB3J,EAAQ5S,OAAO6b,OAAUjJ,EAAQ5S,OAAO6b,M AAMrN,KAKnDoE,EAAQiK,SAAW/e,WAAW,WACxB8U,EAAQkK,cAAgBP,IAC1B3J,EAAQpE,QAEToE,EA AQ5S,OAAO6b,MAAMrN,MARtBoE,EAAQpE,WAWZkP,OAAA,SAAOhc,EAAOkR,GACZ,IAAMyK,EAAU5f ,KAAKsU,YAAYzP,UACjCsQ,EAAUA,GAAWjV,EAAE+D,EAAMiO,eAAexL,KAAKkZ,MAG/CzK,EAAU,IA AInV,KAAKsU,YACjBrQ,EAAMiO,cACNlS,KAAK6f,sBAEP3f,EAAE+D,EAAMiO,eAAexL,KAAKkZ,EAASz K,IAGnClR,IACFkR,EAAQmK,eACS,aAAfrb,EAAMwD,KAAsBwX,GAAgBA,KAC1C,GAGF9J,EAAQ4K,yBA IZjT,aAAaqI,EAAQiK,UAErBjK,EAAQkK,YAAcP,GAEjB3J,EAAQ5S,OAAO6b,OAAUjJ,EAAQ5S,OAAO6b,M AAMtN,KAKnDqE,EAAQiK,SAAW/e,WAAW,WACxB8U,EAAQkK,cAAgBP,IAC1B3J,EAAQrE,QAETqE,EA AQ5S,OAAO6b,MAAMtN,MARtBqE,EAAQrE,WAWZiP,qBAAA,WACE,IAAK,IAAMhe,KAAW/B,KAAKsf,e ACzB,GAAItf,KAAKsf,eAAevd,GACtB,OAAO,EAIX,OAAO,KAGTsI,WAAA,SAAW9H,GACT,IAAM2f,EAAi BhiB,EAAEF,KAAKc,SAAS4F,OAwCvC,OAtCAhE,OAAOma,KAAKqF,GACTnL,QAAQ,SAACoL,IACyC,IAA 7CnE,GAAsB3Q,QAAQ8U,WACzBD,EAAeC,KAUA,iBAN5B5f,EAAMyJ,EAAA,GACDhM,KAAKsU,YAAYn M,QACjB+Z,EACkB,iBAAX3f,GAAuBA,EAASA,EAAS,KAGnC6b,QAChB7b,EAAO6b,MAAQ,CACbrN,KAA MxO,EAAO6b,MACbtN,KAAMvO,EAAO6b,QAIW,iBAAjB7b,EAAO4b,QAChB5b,EAAO4b,MAAQ5b,EAAO4 b,MAAMlb,YAGA,iBAAnBV,EAAOkf,UAChBlf,EAAOkf,QAAUlf,EAAOkf,QAAQxe,YAGlC7C,EAAKiC,gBA CHuC,GACArC,EACAvC,KAAKsU,YAAY5L,aAGfnG,EAAOic,WACTjc,EAAO2b,SAAW7B,GAAa9Z,EAAO2 b,SAAU3b,EAAOga,UAAWha,EAAOia,aAGpEja,KAGTsd,mBAAA,WACE,IAAMtd,EAAS,GAEf,GAAIvC,KA AKuC,OACP,IAAK,IAAM6f,KAAOpiB,KAAKuC,OACjBvC,KAAKsU,YAAYnM,QAAQia,KAASpiB,KAAKuC ,OAAO6f,KAChD7f,EAAO6f,GAAOpiB,KAAKuC,OAAO6f,IAKhC,OAAO7f,KAGT+e,eAAA,WACE,IAAMe,E AAOniB,EAAEF,KAAKkgB,iBACdoC,EAAWD,EAAK9Q,KAAK,SAASrO,MAAM6a,IACzB,OAAbuE,GAAqB A,EAASzW,QAChCwW,EAAKnc,YAAYoc,EAASC,KAAK,QAInCtB,6BAAA,SAA6BuB,GAC3B,IAAMC,EAA iBD,EAAWE,SAClC1iB,KAAKuf,IAAMkD,EAAeE,OAC1B3iB,KAAKshB,iBACLthB,KAAK2gB,mBAAmB3g B,KAAK0gB,eAAe8B,EAAW/N,eAGzD2M,eAAA,WACE,IAAM7B,EAAMvf,KAAKkgB,gBACX0C,EAAsB5iB ,KAAKuC,OAAO0b,UAEA,OAApCsB,EAAIve,aAAa,iBAIrBd,EAAEqf,GAAKrZ,YAAYd,IACnBpF,KAAKuC, OAAO0b,WAAY,EACxBje,KAAK8Q,OACL9Q,KAAK+Q,OACL/Q,KAAKuC,OAAO0b,UAAY2E,MAKnBrc,iB AAP,SAAwBhE,GACtB,OAAOvC,KAAKwG,KAAK,WACf,IAAIE,EAAOxG,EAAEF,MAAM0G,KAAK7B,IAC lBuF,EAA4B,iBAAX7H,GAAuBA,EAE9C,IAAKmE,IAAQ,eAAerD,KAAKd,MAI5BmE,IACHA,EAAO,IAAIw Y,EAAQlf,KAAMoK,GACzBlK,EAAEF,MAAM0G,KAAK7B,GAAU6B,IAGH,iBAAXnE,GAAqB,CAC9B,GA A4B,oBAAjBmE,EAAKnE,GACd,MAAM,IAAI4M,UAAJ,oBAAkC5M,EAAlC,KAERmE,EAAKnE,iDA1mBT, MA7H0B,wCAiI1B,OAAO4F,gCAIP,OAAOvD,oCAIP,OAAOC,iCAIP,OAAOG,qCAIP,OAAOF,uCAIP,OAAO4 D,YA8lBXxI,EAAE6D,GAAGa,IAAQsa,GAAQ3Y,iBACrBrG,EAAE6D,GAAGa,IAAMmC,YAAcmY,GACzBhf, EAAE6D,GAAGa,IAAMoC,WAAa,WAEtB,OADA9G,EAAE6D,GAAGa,IAAQG,GACNma,GAAQ3Y,kBC7vBj B,IAAM3B,GAAsB,UAEtBC,GAAsB,aACtBC,GAAS,IAAiBD,GAC1BE,GAAsB7E,EAAE6D,GAAGa,IAC3BkZ ,GAAsB,aACtBC,GAAsB,IAAI3a,OAAJ,UAAqB0a,GAArB,OAAyC,KAE/D3V,GAAO6D,EAAA,GACRkT,GAA

Q/W,QADA,CAEXsM,UAAY,QACZ1S,QAAY,QACZ0f,QAAY,GACZvD,SAAY,wIAMRxV,GAAWsD,EAAA, GACZkT,GAAQxW,YADI,CAEf+Y,QAAU,8BAGNrc,GACG,OADHA,GAEG,OAGH8B,GACM,kBADNA,GAE M,gBAGNlC,GAAQ,CACZ6K,KAAI,OAAgB/K,GACpBgL,OAAM,SAAgBhL,GACtB6K,KAAI,OAAgB7K,GA CpB8K,MAAK,QAAgB9K,GACrBia,SAAQ,WAAgBja,GACxB0N,MAAK,QAAgB1N,GACrB2Q,QAAO,UAAg B3Q,GACvBka,SAAQ,WAAgBla,GACxBiE,WAAU,aAAgBjE,GAC1BkE,WAAU,aAAgBlE,IAStB+d,2LAiCJ1C, cAAA,WACE,OAAOngB,KAAKuhB,YAAcvhB,KAAK8iB,iBAGjCnC,mBAAA,SAAmBF,GACjBvgB,EAAEF, KAAKkgB,iBAAiB5R,SAAYwP,GAApC,IAAoD2C,MAGtDP,cAAA,WAEE,OADAlgB,KAAKuf,IAAMvf,KAA Kuf,KAAOrf,EAAEF,KAAKuC,OAAO2b,UAAU,GACxCle,KAAKuf,OAGdiB,WAAA,WACE,IAAM6B,EAAOn iB,EAAEF,KAAKkgB,iBAGpBlgB,KAAKwhB,kBAAkBa,EAAKR,KAAK3a,IAAiBlH,KAAKuhB,YACvD,IAAI E,EAAUzhB,KAAK8iB,cACI,mBAAZrB,IACTA,EAAUA,EAAQ5e,KAAK7C,KAAKc,UAE9Bd,KAAKwhB,kB AAkBa,EAAKR,KAAK3a,IAAmBua,GAEpDY,EAAKnc,YAAed,GAApB,IAAsCA,OAKxC0d,YAAA,WACE,O AAO9iB,KAAKc,QAAQE,aAAa,iBAC/BhB,KAAKuC,OAAOkf,WAGhBH,eAAA,WACE,IAAMe,EAAOniB,EA AEF,KAAKkgB,iBACdoC,EAAWD,EAAK9Q,KAAK,SAASrO,MAAM6a,IACzB,OAAbuE,GAAuC,EAAlBA,E AASzW,QAChCwW,EAAKnc,YAAYoc,EAASC,KAAK,QAM5Bhc,iBAAP,SAAwBhE,GACtB,OAAOvC,KAAK wG,KAAK,WACf,IAAIE,EAAOxG,EAAEF,MAAM0G,KAAK7B,IAClBuF,EAA4B,iBAAX7H,EAAsBA,EAAS, KAEtD,IAAKmE,IAAQ,eAAerD,KAAKd,MAI5BmE,IACHA,EAAO,IAAImc,EAAQ7iB,KAAMoK,GACzBlK,E AAEF,MAAM0G,KAAK7B,GAAU6B,IAGH,iBAAXnE,GAAqB,CAC9B,GAA4B,oBAAjBmE,EAAKnE,GACd, MAAM,IAAI4M,UAAJ,oBAAkC5M,EAAlC,KAERmE,EAAKnE,iDA3FT,MAxDwB,wCA4DxB,OAAO4F,gCAI P,OAAOvD,oCAIP,OAAOC,iCAIP,OAAOG,qCAIP,OAAOF,uCAIP,OAAO4D,UA5BWwW,IA2GtBhf,EAAE6D, GAAGa,IAAQie,GAAQtc,iBACrBrG,EAAE6D,GAAGa,IAAMmC,YAAc8b,GACzB3iB,EAAE6D,GAAGa,IAAM oC,WAAa,WAEtB,OADA9G,EAAE6D,GAAGa,IAAQG,GACN8d,GAAQtc,kBCpKjB,IAAM3B,GAAqB,YAErB C,GAAqB,eACrBC,GAAS,IAAgBD,GAEzBE,GAAqB7E,EAAE6D,GAAGa,IAE1BuD,GAAU,CACdyK,OAAS,G ACTmQ,OAAS,OACTze,OAAS,IAGLoE,GAAc,CAClBkK,OAAS,SACTmQ,OAAS,SACTze,OAAS,oBAGLU,G AAQ,CACZge,SAAQ,WAAmBle,GAC3Bme,OAAM,SAAmBne,GACzByE,cAAa,OAAUzE,GAlBE,aAqBrBM,G ACY,gBADZA,GAGY,SAGZ8B,GACc,sBADdA,GAGc,oBAHdA,GAIc,YAJdA,GAKc,YALdA,GAMc,mBANdA ,GAOc,YAPdA,GAQc,iBARdA,GASc,mBAGdgc,GACO,SADPA,GAEO,WASPC,cACJ,SAAAA,EAAYriB,EAA SyB,GAAQ,IAAAxC,EAAAC,KAC3BA,KAAKsF,SAAiBxE,EACtBd,KAAKojB,eAAqC,SAApBtiB,EAAQoM,Q AAqBvC,OAAS7J,EAC5Dd,KAAKoK,QAAiBpK,KAAKqK,WAAW9H,GACtCvC,KAAKyQ,UAAoBzQ,KAAK oK,QAAQ9F,OAAhB,IAA0B4C,GAA1B,IACGlH,KAAKoK,QAAQ9F,OADhB,IAC0B4C,GAD1B,IAEGlH,KAA KoK,QAAQ9F,OAFhB,IAE0B4C,GAChDlH,KAAKqjB,SAAiB,GACtBrjB,KAAKsjB,SAAiB,GACtBtjB,KAAKu jB,cAAiB,KACtBvjB,KAAKwjB,cAAiB,EAEtBtjB,EAAEF,KAAKojB,gBAAgBtc,GAAG9B,GAAMie,OAAQ,S AAChf,GAAD,OAAWlE,EAAK0jB,SAASxf,KAEjEjE,KAAK0jB,UACL1jB,KAAKyjB,sCAePC,QAAA,WAAU, IAAAtX,EAAApM,KACF2jB,EAAa3jB,KAAKojB,iBAAmBpjB,KAAKojB,eAAezY,OAC3DuY,GAAsBA,GAEp BU,EAAuC,SAAxB5jB,KAAKoK,QAAQ2Y,OAC9BY,EAAa3jB,KAAKoK,QAAQ2Y,OAExBc,EAAaD,IAAiBV ,GAChCljB,KAAK8jB,gBAAkB,EAE3B9jB,KAAKqjB,SAAW,GAChBrjB,KAAKsjB,SAAW,GAEhBtjB,KAAK wjB,cAAgBxjB,KAAK+jB,mBAEV,GAAG3W,MAAMvK,KAAKlC,SAASoM,iBAAiB/M,KAAKyQ,YAG1DuT, IAAI,SAACljB,GACJ,IAAIwD,EACE2f,EAAiB7jB,EAAKS,uBAAuBC,GAMnD,GAJImjB,IACF3f,EAAS3D,SA ASQ,cAAc8iB,IAG9B3f,EAAQ,CACV,IAAM4f,EAAY5f,EAAOoN,wBACzB,GAAIwS,EAAUlK,OAASkK,EAA UC,OAE/B,MAAO,CACLjkB,EAAEoE,GAAQsf,KAAgBQ,IAAMP,EAChCI,GAIN,OAAO,OAER1T,OAAO,SA AC8T,GAAD,OAAUA,IACjBC,KAAK,SAAC/J,EAAGE,GAAJ,OAAUF,EAAE,GAAKE,EAAE,KACxB1D,QAA Q,SAACsN,GACRjY,EAAKiX,SAAS3S,KAAK2T,EAAK,IACxBjY,EAAKkX,SAAS5S,KAAK2T,EAAK,SAI9B xe,QAAA,WACE3F,EAAE4F,WAAW9F,KAAKsF,SAAUT,IAC5B3E,EAAEF,KAAKojB,gBAAgBrX,IAAIjH,IA E3B9E,KAAKsF,SAAiB,KACtBtF,KAAKojB,eAAiB,KACtBpjB,KAAKoK,QAAiB,KACtBpK,KAAKyQ,UAAiB ,KACtBzQ,KAAKqjB,SAAiB,KACtBrjB,KAAKsjB,SAAiB,KACtBtjB,KAAKujB,cAAiB,KACtBvjB,KAAKwjB, cAAiB,QAKxBnZ,WAAA,SAAW9H,GAMT,GAA6B,iBAL7BA,EAAMyJ,EAAA,GACD7D,GACkB,iBAAX5F, GAAuBA,EAASA,EAAS,KAGnC+B,OAAqB,CACrC,IAAI6L,EAAKjQ,EAAEqC,EAAO+B,QAAQiN,KAAK,M AC1BpB,IACHA,EAAK/P,EAAKG,OAAOqE,IACjB1E,EAAEqC,EAAO+B,QAAQiN,KAAK,KAAMpB,IAE9B5 N,EAAO+B,OAAP,IAAoB6L,EAKtB,OAFA/P,EAAKiC,gBAAgBuC,GAAMrC,EAAQmG,IAE5BnG,KAGTuhB,

cAAA,WACE,OAAO9jB,KAAKojB,iBAAmBzY,OAC3B3K,KAAKojB,eAAemB,YAAcvkB,KAAKojB,eAAe9L, aAG5DyM,iBAAA,WACE,OAAO/jB,KAAKojB,eAAe1K,cAAgBjY,KAAK+jB,IAC9C7jB,SAASoT,KAAK2E,a ACd/X,SAAS8C,gBAAgBiV,iBAI7B+L,iBAAA,WACE,OAAOzkB,KAAKojB,iBAAmBzY,OAC3BA,OAAO+Z, YAAc1kB,KAAKojB,eAAe1R,wBAAwByS,UAGvEV,SAAA,WACE,IAAMnM,EAAetX,KAAK8jB,gBAAkB9jB ,KAAKoK,QAAQwI,OACnD8F,EAAe1Y,KAAK+jB,mBACpBY,EAAe3kB,KAAKoK,QAAQwI,OAChC8F,EAC A1Y,KAAKykB,mBAMP,GAJIzkB,KAAKwjB,gBAAkB9K,GACzB1Y,KAAK0jB,UAGUiB,GAAbrN,EAAJ,CA CE,IAAMhT,EAAStE,KAAKsjB,SAAStjB,KAAKsjB,SAASzX,OAAS,GAEhD7L,KAAKujB,gBAAkBjf,GACzBt E,KAAK4kB,UAAUtgB,OAJnB,CASA,GAAItE,KAAKujB,eAAiBjM,EAAYtX,KAAKqjB,SAAS,IAAyB,EAAnB rjB,KAAKqjB,SAAS,GAGtE,OAFArjB,KAAKujB,cAAgB,UACrBvjB,KAAK6kB,SAKP,IADA,IACSrV,EADYx P,KAAKqjB,SAASxX,OACR2D,KAAM,CACRxP,KAAKujB,gBAAkBvjB,KAAKsjB,SAAS9T,IACxD8H,GAAat X,KAAKqjB,SAAS7T,KACM,oBAAzBxP,KAAKqjB,SAAS7T,EAAI,IACtB8H,EAAYtX,KAAKqjB,SAAS7T,E AAI,KAGpCxP,KAAK4kB,UAAU5kB,KAAKsjB,SAAS9T,SAKnCoV,UAAA,SAAUtgB,GACRtE,KAAKujB,cA AgBjf,EAErBtE,KAAK6kB,SAEL,IAAMC,EAAU9kB,KAAKyQ,UAClB7O,MAAM,KACNoiB,IAAI,SAACjjB,G AAD,OAAiBA,EAAjB,iBAA0CuD,EAA1C,MAAsDvD,EAAtD,UAAwEuD,EAAxE,OAEDygB,EAAQ7kB,EAA E,GAAGkN,MAAMvK,KAAKlC,SAASoM,iBAAiB+X,EAAQvC,KAAK,QAEjEwC,EAAM5e,SAASf,KACjB2f, EAAM/e,QAAQkB,IAAmB2a,KAAK3a,IAA0BoH,SAASlJ,IACzE2f,EAAMzW,SAASlJ,MAGf2f,EAAMzW,SA ASlJ,IAGf2f,EAAMC,QAAQ9d,IAAyBiE,KAAQjE,GAA/C,KAAsEA,IAAuBoH,SAASlJ,IAEtG2f,EAAMC,QAA Q9d,IAAyBiE,KAAKjE,IAAoBmH,SAASnH,IAAoBoH,SAASlJ,KAGxGlF,EAAEF,KAAKojB,gBAAgBrhB,QA AQiD,GAAMge,SAAU,CAC7CpV,cAAetJ,OAInBugB,OAAA,WACE,GAAGzX,MAAMvK,KAAKlC,SAASoM,i BAAiB/M,KAAKyQ,YAC1CF,OAAO,SAAC0U,GAAD,OAAUA,EAAKtd,UAAUC,SAASxC,MACzC2R,QAAQ, SAACkO,GAAD,OAAUA,EAAKtd,UAAUrB,OAAOlB,SAKtCmB,iBAAP,SAAwBhE,GACtB,OAAOvC,KAAK wG,KAAK,WACf,IAAIE,EAAOxG,EAAEF,MAAM0G,KAAK7B,IAQxB,GALK6B,IACHA,EAAO,IAAIyc,EAA UnjB,KAHW,iBAAXuC,GAAuBA,GAI5CrC,EAAEF,MAAM0G,KAAK7B,GAAU6B,IAGH,iBAAXnE,EAAqB, CAC9B,GAA4B,oBAAjBmE,EAAKnE,GACd,MAAM,IAAI4M,UAAJ,oBAAkC5M,EAAlC,KAERmE,EAAKnE,i DAtMT,MA3EuB,wCA+EvB,OAAO4F,YA8MXjI,EAAEyK,QAAQ7D,GAAG9B,GAAMuE,cAAe,WAIhC,IAHA ,IAAM2b,EAAa,GAAG9X,MAAMvK,KAAKlC,SAASoM,iBAAiB7F,KAGlDsI,EAFgB0V,EAAWrZ,OAEL2D,K AAM,CACnC,IAAM2V,EAAOjlB,EAAEglB,EAAW1V,IAC1B2T,GAAU5c,iBAAiB1D,KAAKsiB,EAAMA,EA AKze,WAU/CxG,EAAE6D,GAAGa,IAAQue,GAAU5c,iBACvBrG,EAAE6D,GAAGa,IAAMmC,YAAcoc,GACzB jjB,EAAE6D,GAAGa,IAAMoC,WAAa,WAEtB,OADA9G,EAAE6D,GAAGa,IAAQG,GACNoe,GAAU5c,kBClTn B,IAEM1B,GAAqB,SACrBC,GAAS,IAAgBD,GAEzBE,GAAqB7E,EAAE6D,GAAF,IAErBiB,GAAQ,CACZ6K, KAAI,OAAoB/K,GACxBgL,OAAM,SAAoBhL,GAC1B6K,KAAI,OAAoB7K,GACxB8K,MAAK,QAAoB9K,GA CzBK,eAAc,QAAWL,GARA,aAWrBM,GACY,gBADZA,GAEY,SAFZA,GAGY,WAHZA,GAIY,OAJZA,GAKY, OAGZ8B,GACoB,YADpBA,GAEoB,oBAFpBA,GAGoB,UAHpBA,GAIoB,iBAJpBA,GAKoB,kEALpBA,GAMo B,mBANpBA,GAOoB,2BASpBke,cACJ,SAAAA,EAAYtkB,GACVd,KAAKsF,SAAWxE,6BAWlBiQ,KAAA,WA AO,IAAAhR,EAAAC,KACL,KAAIA,KAAKsF,SAASzB,YACd7D,KAAKsF,SAASzB,WAAWzB,WAAa8U,KA AKC,cAC3CjX,EAAEF,KAAKsF,UAAUa,SAASf,KAC1BlF,EAAEF,KAAKsF,UAAUa,SAASf,KAH9B,CAOA,I AAId,EACA+gB,EACEC,EAAcplB,EAAEF,KAAKsF,UAAUU,QAAQkB,IAAyB,GAChEnG,EAAWX,EAAKS,u BAAuBb,KAAKsF,UAElD,GAAIggB,EAAa,CACf,IAAMC,EAAwC,OAAzBD,EAAYrI,UAA8C,OAAzBqI,EAA YrI,SAAoB/V,GAAqBA,GAE3Gme,GADAA,EAAWnlB,EAAEslB,UAAUtlB,EAAEolB,GAAazD,KAAK0D,KA CvBF,EAASxZ,OAAS,GAGxC,IAAMoI,EAAY/T,EAAE8E,MAAMA,GAAM6K,KAAM,CACpCjC,cAAe5N,KA AKsF,WAGhBqO,EAAYzT,EAAE8E,MAAMA,GAAM2K,KAAM,CACpC/B,cAAeyX,IASjB,GANIA,GACFnlB, EAAEmlB,GAAUtjB,QAAQkS,GAGtB/T,EAAEF,KAAKsF,UAAUvD,QAAQ4R,IAErBA,EAAUhO,uBACVsO, EAAUtO,qBADd,CAKI5E,IACFuD,EAAS3D,SAASQ,cAAcJ,IAGlCf,KAAK4kB,UACH5kB,KAAKsF,SACLggB ,GAGF,IAAMnE,EAAW,WACf,IAAMsE,EAAcvlB,EAAE8E,MAAMA,GAAM8K,OAAQ,CACxClC,cAAe7N,E AAKuF,WAGhBkS,EAAatX,EAAE8E,MAAMA,GAAM4K,MAAO,CACtChC,cAAeyX,IAGjBnlB,EAAEmlB,G AAUtjB,QAAQ0jB,GACpBvlB,EAAEH,EAAKuF,UAAUvD,QAAQyV,IAGvBlT,EACFtE,KAAK4kB,UAAUtgB ,EAAQA,EAAOT,WAAYsd,GAE1CA,SAIJtb,QAAA,WACE3F,EAAE4F,WAAW9F,KAAKsF,SAAUT,IAC5B7E ,KAAKsF,SAAW,QAKlBsf,UAAA,SAAU9jB,EAASwd,EAAWrG,GAAU,IAAA7L,EAAApM,KAKhC0lB,IAJiB

pH,GAAqC,OAAvBA,EAAUrB,UAA4C,OAAvBqB,EAAUrB,SAE1E/c,EAAEoe,GAAWjQ,SAASnH,IADtBhH,E AAEoe,GAAWuD,KAAK3a,KAGQ,GACxB0K,EAAkBqG,GAAayN,GAAUxlB,EAAEwlB,GAAQvf,SAASf,IAC 5D+b,EAAW,WAAA,OAAM/U,EAAKuZ,oBAC1B7kB,EACA4kB,EACAzN,IAGF,GAAIyN,GAAU9T,EAAiB,C AC7B,IAAMtQ,EAAqBlB,EAAKiB,iCAAiCqkB,GAEjExlB,EAAEwlB,GACCxf,YAAYd,IACZjF,IAAIC,EAAK R,eAAgBuhB,GACzBnd,qBAAqB1C,QAExB6f,OAIJwE,oBAAA,SAAoB7kB,EAAS4kB,EAAQzN,GACnC,GAA IyN,EAAQ,CACVxlB,EAAEwlB,GAAQxf,YAAYd,IAEtB,IAAMwgB,EAAgB1lB,EAAEwlB,EAAO7hB,YAAYg e,KACzC3a,IACA,GAEE0e,GACF1lB,EAAE0lB,GAAe1f,YAAYd,IAGK,QAAhCsgB,EAAO1kB,aAAa,SACtB0k B,EAAO1d,aAAa,iBAAiB,GAezC,GAXA9H,EAAEY,GAASwN,SAASlJ,IACiB,QAAjCtE,EAAQE,aAAa,SACvB F,EAAQkH,aAAa,iBAAiB,GAGxC5H,EAAKyB,OAAOf,GAERA,EAAQ6G,UAAUC,SAASxC,KAC7BtE,EAAQ 6G,UAAUsF,IAAI7H,IAGpBtE,EAAQ+C,YAAc3D,EAAEY,EAAQ+C,YAAYsC,SAASf,IAA0B,CACjF,IAAMyg B,EAAkB3lB,EAAEY,GAASkF,QAAQkB,IAAmB,GAE9D,GAAI2e,EAAiB,CACnB,IAAMC,EAAqB,GAAG1Y, MAAMvK,KAAKgjB,EAAgB9Y,iBAAiB7F,KAE1EhH,EAAE4lB,GAAoBxX,SAASlJ,IAGjCtE,EAAQkH,aAAa, iBAAiB,GAGpCiQ,GACFA,OAMG1R,iBAAP,SAAwBhE,GACtB,OAAOvC,KAAKwG,KAAK,WACf,IAAMyL, EAAQ/R,EAAEF,MACZ0G,EAAOuL,EAAMvL,KAAK7B,IAOtB,GALK6B,IACHA,EAAO,IAAI0e,EAAIplB,M ACfiS,EAAMvL,KAAK7B,GAAU6B,IAGD,iBAAXnE,EAAqB,CAC9B,GAA4B,oBAAjBmE,EAAKnE,GACd,M AAM,IAAI4M,UAAJ,oBAAkC5M,EAAlC,KAERmE,EAAKnE,iDArKT,MA9CuB,iBA+N3BrC,EAAES,UACCm G,GAAG9B,GAAMG,eAAgB+B,GAAsB,SAAUjD,GACxDA,EAAM4C,iBACNue,GAAI7e,iBAAiB1D,KAAK3C ,EAAEF,MAAO,UASvCE,EAAE6D,GAAF,IAAaqhB,GAAI7e,iBACjBrG,EAAE6D,GAAF,IAAWgD,YAAcqe,G ACzBllB,EAAE6D,GAAF,IAAWiD,WAAa,WAEtB,OADA9G,EAAE6D,GAAF,IAAagB,GACNqgB,GAAI7e,kB ChPb,IAAM3B,GAAqB,QAErBC,GAAqB,WACrBC,GAAS,IAAgBD,GACzBE,GAAqB7E,EAAE6D,GAAGa,IA E1BI,GAAQ,CACZ2Q,cAAa,gBAAmB7Q,GAChC+K,KAAI,OAAmB/K,GACvBgL,OAAM,SAAmBhL,GACzB6 K,KAAI,OAAmB7K,GACvB8K,MAAK,QAAmB9K,IAGpBM,GACM,OADNA,GAEM,OAFNA,GAGM,OAHN A,GAIM,UAGNsD,GAAc,CAClBuV,UAAY,UACZ8H,SAAY,UACZ3H,MAAY,UAGRjW,GAAU,CACd8V,WA AY,EACZ8H,UAAY,EACZ3H,MAAY,KAGRlX,GACW,yBASX8e,cACJ,SAAAA,EAAYllB,EAASyB,GACnBv C,KAAKsF,SAAWxE,EAChBd,KAAKoK,QAAWpK,KAAKqK,WAAW9H,GAChCvC,KAAKof,SAAW,KAChB pf,KAAKwf,2CAmBPzO,KAAA,WAAO,IAAAhR,EAAAC,KACLE,EAAEF,KAAKsF,UAAUvD,QAAQiD,GAA M2K,MAE3B3P,KAAKoK,QAAQ6T,WACfje,KAAKsF,SAASqC,UAAUsF,IAAI7H,IAG9B,IAAM+b,EAAW,W ACfphB,EAAKuF,SAASqC,UAAUrB,OAAOlB,IAC/BrF,EAAKuF,SAASqC,UAAUsF,IAAI7H,IAE5BlF,EAAEH ,EAAKuF,UAAUvD,QAAQiD,GAAM4K,OAE3B7P,EAAKqK,QAAQ2b,UACfhmB,EAAK+Q,QAMT,GAFA9Q, KAAKsF,SAASqC,UAAUrB,OAAOlB,IAC/BpF,KAAKsF,SAASqC,UAAUsF,IAAI7H,IACxBpF,KAAKoK,QAA Q6T,UAAW,CAC1B,IAAM3c,EAAqBlB,EAAKiB,iCAAiCrB,KAAKsF,UAEtEpF,EAAEF,KAAKsF,UACJnF,IA AIC,EAAKR,eAAgBuhB,GACzBnd,qBAAqB1C,QAExB6f,OAIJrQ,KAAA,SAAKmV,GAAgB,IAAA7Z,EAAAp M,KACdA,KAAKsF,SAASqC,UAAUC,SAASxC,MAItClF,EAAEF,KAAKsF,UAAUvD,QAAQiD,GAAM6K,MA E3BoW,EACFjmB,KAAKkmB,SAELlmB,KAAKof,SAAW/e,WAAW,WACzB+L,EAAK8Z,UACJlmB,KAAKoK ,QAAQgU,WAIpBvY,QAAA,WACEiH,aAAa9M,KAAKof,UAClBpf,KAAKof,SAAW,KAEZpf,KAAKsF,SAASq C,UAAUC,SAASxC,KACnCpF,KAAKsF,SAASqC,UAAUrB,OAAOlB,IAGjClF,EAAEF,KAAKsF,UAAUyG,IA AI/G,GAAM2Q,eAE3BzV,EAAE4F,WAAW9F,KAAKsF,SAAUT,IAC5B7E,KAAKsF,SAAW,KAChBtF,KAAKo K,QAAW,QAKlBC,WAAA,SAAW9H,GAaT,OAZAA,EAAMyJ,EAAA,GACD7D,GACAjI,EAAEF,KAAKsF,UA AUoB,OACC,iBAAXnE,GAAuBA,EAASA,EAAS,IAGrDnC,EAAKiC,gBACHuC,GACArC,EACAvC,KAAKsU, YAAY5L,aAGZnG,KAGTid,cAAA,WAAgB,IAAAjT,EAAAvM,KACdE,EAAEF,KAAKsF,UAAUwB,GACf9B, GAAM2Q,cACNzO,GACA,WAAA,OAAMqF,EAAKuE,MAAK,QAIpBoV,OAAA,WAAS,IAAAzX,EAAAzO,K ACDmhB,EAAW,WACf1S,EAAKnJ,SAASqC,UAAUsF,IAAI7H,IAC5BlF,EAAEuO,EAAKnJ,UAAUvD,QAAQi D,GAAM8K,SAIjC,GADA9P,KAAKsF,SAASqC,UAAUrB,OAAOlB,IAC3BpF,KAAKoK,QAAQ6T,UAAW,CA C1B,IAAM3c,EAAqBlB,EAAKiB,iCAAiCrB,KAAKsF,UAEtEpF,EAAEF,KAAKsF,UACJnF,IAAIC,EAAKR,eA AgBuhB,GACzBnd,qBAAqB1C,QAExB6f,OAMG5a,iBAAP,SAAwBhE,GACtB,OAAOvC,KAAKwG,KAAK,W ACf,IAAMC,EAAWvG,EAAEF,MACf0G,EAAaD,EAASC,KAAK7B,IAQ/B,GALK6B,IACHA,EAAO,IAAIsf,E AAMhmB,KAHgB,iBAAXuC,GAAuBA,GAI7CkE,EAASC,KAAK7B,GAAU6B,IAGJ,iBAAXnE,EAAqB,CAC9 B,GAA4B,oBAAjBmE,EAAKnE,GACd,MAAM,IAAI4M,UAAJ,oBAAkC5M,EAAlC,KAGRmE,EAAKnE,GAA

QvC,kDAzIjB,MArDuB,4CAyDvB,OAAO0I,mCAIP,OAAOP,YA6IXjI,EAAE6D,GAAGa,IAAoBohB,GAAMzf,i BAC/BrG,EAAE6D,GAAGa,IAAMmC,YAAcif,GACzB9lB,EAAE6D,GAAGa,IAAMoC,WAAc,WAEvB,OADA9 G,EAAE6D,GAAGa,IAAQG,GACNihB,GAAMzf,kBC1Mf,WACE,GAAiB,oBAANrG,EACT,MAAM,IAAIiP,UA AU,kGAGtB,IAAMgX,EAAUjmB,EAAE6D,GAAG8N,OAAOjQ,MAAM,KAAK,GAAGA,MAAM,KAOhD,GA AIukB,EAAQ,GALI,GAKYA,EAAQ,GAJnB,GAFA,IAMoCA,EAAQ,IAJ5C,IAI+DA,EAAQ,IAAmBA,EAAQ,G AHlG,GACA,GAEmHA,EAAQ,GAC1I,MAAM,IAAI7iB,MAAM,+EAbpB","sourcesContent":["/\*\*\n

 \* --------------------------------------------------------------------------\n \* Bootstrap (v4.3.1): util.js\n \* Licensed under MIT (https://github.com/twbs/bootstrap/blob/master/LICENSE)\n \* ---------------------------------------------------------- ----------------\n \*/\n\nimport \$ from 'jquery'\n\n/\*\*\n \* ------------------------------------------------------------------------

 $\ln * \text{Private TransitionEnd Helpers} \text{~} n * \text{~}\dots \text{~} \dots \text{~} \dots \text{~} \dots \text{~} n * \ln \text{const}$ 

## TRANSITION\_END

 = 'transitionend'\nconst MAX\_UID = 1000000\nconst MILLISECONDS\_MULTIPLIER = 1000\n\n// Shoutout AngusCroll (https://goo.gl/pxwQGp)\nfunction toType(obj) {\n return {}.toString.call(obj).match(/\\s([a $z$ |+)/i)[1].toLowerCase()\n}\n\nfunction getSpecialTransitionEndEvent() {\n return {\n bindType:  $TRANSTITON$   $\text{delegateType: TRANSITION}$  handle(event)  $\{\n \text{if } (\$(event.target).is(this))\n \}$  ${\nvert \nvert n}$  return event.handleObj.handler.apply(this, arguments) // eslint-disable-line prefer-rest-params\n  ${\nvert \nvert n}$ return undefined // eslint-disable-line no-undefined\n  $\ln \ln \ln$ nfunction transitionEndEmulator(duration) {\n let called = false\n\n \$(this).one(Util.TRANSITION\_END, () => {\n called = true\n })\n\n setTimeout(() => {\n if (!called) {\n Util.triggerTransitionEnd(this)\n }\n }, duration)\n\n return this\n}\n\nfunction setTransitionEndSupport() {\n \$.fn.emulateTransitionEnd = transitionEndEmulator\n

\$.event.special[Util.TRANSITION\_END]

= getSpecialTransitionEndEvent()\n}\n\n/\*\*\n \* --------------------------------------------------------------------------\n \*

Public Util Api\n \* --------------------------------------------------------------------------\n \*/\n\nconst Util = {\n\n

TRANSITION END: 'bsTransitionEnd',\n\n getUID(prefix)  ${\n}$  do  ${\n}$  // eslint-disable-next-line no-bitwise\n prefix += ~~(Math.random() \* MAX\_UID) // \"~~\" acts like a faster Math.floor() here\n } while (document.getElementById(prefix))\n return prefix\n },\n\n getSelectorFromElement(element) {\n let selector  $=$  element.getAttribute('data-target')\n\n if (!selector || selector === '#') {\n const hrefAttr = element.getAttribute('href')\n selector = hrefAttr && hrefAttr !== '#' ? hrefAttr.trim() : ''\n }\n\n try {\n return document.querySelector(selector) ? selector : null\n } catch (err) {\n return null\n }\n },\n\n getTransitionDurationFromElement(element) {\n if (!element) {\n

return  $0\n\ln \frac{\ln \pi}{\tan \pi}$  // Get transition-duration of the element $\ln$  let transitionDuration = \$(element).css('transitionduration')\n let transitionDelay =  $\{e\$ element).css('transition-delay')\n\n const floatTransitionDuration = parseFloat(transitionDuration)\n const floatTransitionDelay = parseFloat(transitionDelay)\n\n // Return 0 if element or transition duration is not found\n if (!floatTransitionDuration && !floatTransitionDelay) {\n return  $0\ln |\n\ln \mathcal{U}|$  If multiple durations are defined, take the first $\ln$  transitionDuration = transitionDuration.split(',')[0]\n transitionDelay = transitionDelay.split(',')[0]\n\n return (parseFloat(transitionDuration) + parseFloat(transitionDelay)) \* MILLISECONDS\_MULTIPLIER\n },\n\n reflow(element) {\n return element.offsetHeight\n },\n\n triggerTransitionEnd(element) {\n \$(element).trigger(TRANSITION\_END)\n },\n\n // TODO: Remove in v5\n supportsTransitionEnd() {\n return Boolean(TRANSITION\_END)\n

 $\ln \min_{\text{obj}} {\nvert \phi|}$  return (obj[0] || obj).nodeType $\ln \lim_{\text{proj}}$  typeCheckConfig(componentName, config, configTypes)  ${\n \in \text{const} \in \text{const} \in$ (Object.prototype.hasOwnProperty.call(configTypes, property))  ${\n}$  const expectedTypes = configTypes[property]\n const value = config[property]\n const valueType = value && Util.isElement(value)\n ? 'element' : toType(value)\n\n if (!new RegExp(expectedTypes).test(valueType))

{\n throw new Error(\n `\${componentName.toUpperCase()}: ` +\n `Option \"\${property}\" provided type  $\{\text{type } \text{valueType } \text{+}\text{ the two tree} \text{ is the tree of the tree.}$  $\lambda$ \n\n findShadowRoot(element) {\n if (!document.documentElement.attachShadow) {\n return null\n }\n\n // Can find the shadow root otherwise it'll return the document\n if (typeof element.getRootNode === 'function')  ${\nvert n \vert}$  const root = element.getRootNode()\n return root instance of ShadowRoot ? root : null\n }\n\n if (element instance of ShadowRoot)  $\n\neq$  return element\n  $\n\| \$ \n // when we don't find a shadow root\n if (!element.parentNode)  $\| \$ return null\n }\n\n return Util.findShadowRoot(element.parentNode)\n }\n}\n\nsetTransitionEndSupport()\n\nexport default Util\n","/\*\*\n \* ---------------------------------------------------------  $------\n\frac{\n\ast \n\text{Boost}(\nu4.3.1):\n\leftarrow\n\text{Licensed under MIT}}$ (https://github.com/twbs/bootstrap/blob/master/LICENSE)\n \* ---------------------------------------------------------------- ----------\n \*/\n\nimport \$ from 'jquery'\nimport Util from './util'\n\n/\*\*\n \* -------------------------------------------------- ----------------------\n \* Constants\n \* ------------------------------------------------------------------------\n \*/\n\nconst  $NAME$  = 'alert'\nconst VERSION = '4.3.1'\nconst DATA\_KEY = 'bs.alert'\nconst EVENT\_KEY = `.\${DATA\_KEY}`\nconst DATA\_API\_KEY = '.data-api'\nconst JQUERY\_NO\_CONFLICT =  $\fin[NAME]\nnormalsize \left[ \ln \ DISMISS : 'fdata$ dismiss=\"alert\"]'\n\\nconst Event = {\n CLOSE : `close\${EVENT\_KEY}`,\n CLOSED `closed\${EVENT\_KEY}`,\n CLICK\_DATA\_API : `click\${EVENT\_KEY}\${DATA\_API\_KEY}`\n}\n\nconst  $ClassName = {\n ALERT : 'alert',\n FADE : 'fadet',\n SHow'n}{n/**\n * ------$ ------------------------------------\n \* Class Definition\n \* ------------------------------------------------------------------------  $\ln \pi/\ln\neq \ln \pi$  (\n constructor(element) {\n this. element = element\n }\n\n // Getters\n\n static get VERSION()  $\n\$ n return VERSION\n  $\ln \Lambda$  // Public\n\n close(element)  $\ln$  let rootElement = this.\_element\n if (element)  ${\n \nu \in \Theta}$  rootElement = this.\_getRootElement(element)\n  ${\n \nu \in \Theta}$ this.\_triggerCloseEvent(rootElement)\n\n if (customEvent.isDefaultPrevented())  ${\n \mu \n \in \mathbb{N} \in \mathbb{N} \in \mathbb{$ DATA\_KEY)\n this.\_element = null\n }\n\n // Private\n\n \_getRootElement(element) {\n const selector = Util.getSelectorFromElement(element)\n let parent = false\n\n if (selector) {\n parent = document.querySelector(selector)\n  $\ln\$  if (!parent) {\n parent = \$(element).closest(`.\${ClassName.ALERT}`)[0]\n }\n\n return parent\n }\n\n \_triggerCloseEvent(element) {\n const closeEvent =  $\E{Event(Event.CLOSE)}\n\n\$   $\{element).trigger(closeEvent)\n\}$  return closeEvent $\n\}\n\n\$ \_removeElement(element) {\n \$(element).removeClass(ClassName.SHOW)\n\n if (!\$(element).hasClass(ClassName.FADE)) {\n this.\_destroyElement(element)\n return\n }\n\n const transitionDuration = Util.getTransitionDurationFromElement(element)\n\n  $\{\text{element}\}\$ .one(Util.TRANSITION\_END, (event) => this.\_destroyElement(element, event))\n .emulateTransitionEnd(transitionDuration)\n  $\ln \Lambda$  destroyElement(element) {\n \$(element)\n .detach()\n .trigger(Event.CLOSED)\n .remove()\n  $\ln \Lambda / \text{Static} \$  static \_jQueryInterface(config) {\n return this.each(function ()  ${\n \alpha s}$  const \$element = \$(this)\n let data = \$element.data(DATA\_KEY)\n\n if (!data)  ${\nabla$  data = new Alert(this)\n \$element.data(DATA\_KEY, data)\n }\n\n if (config === 'close')  ${\n }\n data[config](this)\n \n }\n \n }\n \n }\n \n }\n \n }\n \n }\n \n }\n \n }\n \n  $\n }\n \n }\n \n  $\n }\n \n  $\n }\n \n  $\n }\n \n  $\n }\n \n  $\n }\n \n  $\n$$$$$$$$  ${\n \{ \in \Gamma \} \in \Gamma \} \in \Gamma \} \in \{\infty \} \in \mathbb{P} \in \mathbb{P} \in \mathbb{$ -----------------------------------------------------------------\n \* Data Api implementation\n \* ---------------------------------- --------------------------------------\n \*/\n\n\$(document).on(\n Event.CLICK\_DATA\_API,\n Selector.DISMISS,\n Alert.\_handleDismiss(new Alert())\n)\n\n/\*\*\n \* ------------------------------------------------------------------------\n \* jQuery\n \* ------------------------------------------------------------------------\n \*/\n\n\$.fn[NAME] = Alert.  $i$ QueryInterface\n\$.fn[NAME].Constructor = Alert\n\$.fn[NAME].noConflict = () => {\n \$.fn[NAME] = JQUERY\_NO\_CONFLICT\n return Alert.\_jQueryInterface\n}\n\nexport default Alert\n","/\*\*\n \* --------------------------------------------------------------------------\n \* Bootstrap (v4.3.1): button.js\n \* Licensed under MIT (https://github.com/twbs/bootstrap/blob/master/LICENSE)\n \* ---------------------------------------------------------------- ----------\n \*/\n\nimport \$ from 'jquery'\n\n/\*\*\n \* ------------------------------------------------------------------------\n \* Constants\n \* ------------------------------------------------------------------------\n \*/\n\nconst NAME =  $'button'\nconst VERSION = '4.3.1'\nconst$ 

DATA\_KEY = 'bs.button'\nconst EVENT\_KEY = `.\${DATA\_KEY}'\nconst DATA\_API\_KEY  $=$ '.data-api'\nconst JQUERY\_NO\_CONFLICT = \$.fn[NAME]\n\nconst ClassName = {\n ACTIVE : 'active'\n BUTTON : 'btn',\n FOCUS : 'focus'\n}\n\nconst Selector = {\n DATA\_TOGGLE\_CARROT : '[datatoggle^=\"button\"]',\n DATA\_TOGGLE : '[data-toggle=\"buttons\"]',\n INPUT :  $\infty$ 'input:not([type=\"hidden\"])',\n ACTIVE : '.active',\n BUTTON : '.btn'\n\nconst Event = {\n CLICK\_DATA\_API : `click\${EVENT\_KEY}\${DATA\_API\_KEY}`,\n FOCUS\_BLUR\_DATA\_API : `focus\${EVENT\_KEY}\${DATA\_API\_KEY} ` +\n `blur\${EVENT\_KEY}\${DATA\_API\_KEY}`\n}\n\n/\*\*\n \* -------------------------------------------------------------------  $---\n\cdot n * Class Definition\n\cdot n * --- 1$ constructor(element)  $\{\n\$  this. element = element $\n\$   $\|\n\|$  // Getters $\|$ static get VERSION()  $\n \cdot \ln \max\{D\} \in \mathcal{D}\$  >  $\ln \ln \theta$  / Public $\ln \theta$  toggle()  $\ln \theta$  let triggerChangeEvent = true let addAriaPressed = true\n const rootElement =  $$(this$  \_element).closest(\n Selector.DATA\_TOGGLE\n )[0]\n\n if (rootElement) {\n const input = this.\_element.querySelector(Selector.INPUT)\n\n if (input) {\n if (input.type === 'radio')  $\{\n\$  if (input.checked &&\n this.\_element.classList.contains(ClassName.ACTIVE)) {\n triggerChangeEvent = false\n } else {\n const activeElement = rootElement.querySelector(Selector.ACTIVE)\n\n if (activeElement) {\n \$(activeElement).removeClass(ClassName.ACTIVE)\n }\n }\n }\n\n if (triggerChangeEvent) {\n if (input.hasAttribute('disabled') ||\n rootElement.hasAttribute('disabled') ||\n input.classList.contains('disabled') ||\n rootElement.classList.contains('disabled'))  ${\n \mu \nu}$  input.checked = !this.\_element.classList.contains(ClassName.ACTIVE)\n  $\langle \text{S(input)} \rangle \cdot \text{triangle'}\$   $\ln \text{ input} \cdot \text{focus}()$ n addAriaPressed = false\n }\n }\n if (addAriaPressed) {\n this.\_element.setAttribute('aria-pressed',\n !this.\_element.classList.contains(ClassName.ACTIVE))\n }\n\n if (triggerChangeEvent) {\n  $$$ (this. element).toggleClass(ClassName.ACTIVE)\n  $\ln \ln \text{dispose}$  \n  $$.$  removeData(this. element,  $DATA_KEY\n$  this. element = null\n  $\ln \Lambda_X(EY)\n$  static\n\n static \_jQueryInterface(config) {\n return this.each(function ()  ${\n \atop{\hbox{alln}}\n \atop{\hbox{alln}}\n \atop{\$  $$(this).data(DATA KEY, data)\n$   $\ln$  if (config == 'toggle') {\n data[config]()\n }\n })\n }\n}\n\n/\*\*\n \* ------------------------------------------------------------------------\n \* Data Api implementation\n \* ------------------------------------------------------------------------\n \*/\n\n\$(document)\n .on(Event.CLICK\_DATA\_API, Selector.DATA\_TOGGLE\_CARROT, (event) => {\n event.preventDefault()\n\n let button = event.target\n\n if (!\$(button).hasClass(ClassName.BUTTON)) {\n button =  $$(\bution).closest(Selectron.BUTTON)\n$  }\n\n Button.\_jQueryInterface.call(\$(button), 'toggle')\n })\n .on(Event.FOCUS\_BLUR\_DATA\_API, Selector.DATA\_TOGGLE\_CARROT, (event) => {\n const button = \$(event.target).closest(Selector.BUTTON)[0]\n \$(button).toggleClass(ClassName.FOCUS, /^focus(in)?\$/.test(event.type))\n })\n\n/\*\*\n \* ------------------------------------------------------------------------\n \* jQuery\n \* ------------------------------------------------------------------------\n \*/\n\n\$.fn[NAME] = Button.\_jQueryInterface\n\$.fn[NAME].Constructor = Button\n\$.fn[NAME].noConflict = () => {\n \$.fn[NAME] = JQUERY\_NO\_CONFLICT\n return Button.\_jQueryInterface\n}\n\nexport default Button\n","/\*\*\n \* --------------------------------------------------------------------------\n \* Bootstrap (v4.3.1): carousel.js\n \* Licensed under MIT (https://github.com/twbs/bootstrap/blob/master/LICENSE)\n \* --------------------------------------------------------------------------\n \*/\n\nimport \$ from 'jquery'\nimport Util from './util'\n\n/\*\*\n \* ------- -----------------------------------------------------------------\n \* Constants\n \* -----------------------------------------------------  $\text{Lip} = \text{Caryon} \times \text{Lip} = \text{Caryon} \times \text{Lip} = 4.3.1^\circ \text{Caryon} = 4.3.1^\circ \text{Caryon}$ DATA\_KEY = 'bs.carousel'\nconst EVENT\_KEY = '.\${DATA\_KEY}'\nconst DATA\_API\_KEY  $=$ '.data-api'\nconst JQUERY\_NO\_CONFLICT = \$.fn[NAME]\nconst ARROW\_LEFT\_KEYCODE = 37 // KeyboardEvent.which value for left arrow key\nconst ARROW\_RIGHT\_KEYCODE =  $39$  // KeyboardEvent.which value for right arrow key\nconst TOUCHEVENT\_COMPAT\_WAIT =

500 // Time for mouse compat events to fire after touch\nconst SWIPE\_THRESHOLD =  $40\n\times 10\n\times 10\n\times 10\n\times 10\n\times 10\n\times 10\n\times 10\n\times 10\n\times 10\n\times 10\n\times 10\n\times 10\n\times 10\n\times 10\n\times 10\n\times 10\n\times 10\n\times 10\n\times 10\n\times$  ${\n 1: 5000,\n 1: 5000,\n 1: 5000,\n 2: 5000,\n 3: 5000,\n 4: 5000,\n 5: 5000,\n 6: 5000,\n 7: 5000,\n 8: 5000,\n 9: 5000,\n 10: 5000,\n 11: 5000,\n 12: 5000,\n 13: 5000,\n 14: 5000,\n 15: 5000,\n 16: 5000,\n 17: 5000,\n 18: 5000,\n 19: 5000$ true\n}\n\nconst DefaultType = {\n interval : '(number|boolean)',\n keyboard : 'boolean',\n slide : '(boolean|string)',\n pause : '(string|boolean)',\n wrap : 'boolean',\n touch : 'boolean'\n}\n\nconst Direction =  ${\n NEXT : 'next',\n PREV : 'prev',\n LEFT : 'left',\n RIGHT : 'right'\n}\nconst Event = {\n SLIDE}$ : `slide\${EVENT\_KEY}`,\n SLID : `slid\${EVENT\_KEY}`,\n KEYDOWN `keydown\${EVENT\_KEY}`,\n MOUSEENTER : `mouseenter\${EVENT\_KEY}`,\n MOUSELEAVE `mouseleave\${EVENT\_KEY}`,\n TOUCHSTART : `touchstart\${EVENT\_KEY}`,\n TOUCHMOVE : `touchmove\${EVENT\_KEY}`,\n TOUCHEND : `touchend\${EVENT\_KEY}`,\n POINTERDOWN : `pointerdown\${EVENT\_KEY}`,\n POINTERUP : `pointerup\${EVENT\_KEY}`,\n DRAG\_START : `dragstart\${EVENT\_KEY}`,\n LOAD\_DATA\_API : `load\${EVENT\_KEY}\${DATA\_API\_KEY}`,\n CLICK\_DATA\_API : `click\${EVENT\_KEY}\${DATA\_API\_KEY}`\n}\n\nconst ClassName = {\n CAROUSEL : 'carousel',\n ACTIVE : 'active',\n SLIDE : 'slide',\n RIGHT : 'carousel-item-right',\n LEFT : 'carousel-itemleft',\n NEXT : 'carousel-item-next',\n PREV : 'carousel-item-prev',\n ITEM : 'carousel-item',\n POINTER\_EVENT : 'pointer-event'\n}\n\nconst Selector = {\n ACTIVE : '.active',\n ACTIVE\_ITEM : '.active.carousel-item',\n ITEM : '.carousel-item',\n ITEM\_IMG : '.carousel-item img',\n NEXT\_PREV : '.carousel-item-next, .carousel-item-prev',\n INDICATORS : '.carousel-indicators',\n DATA\_SLIDE : '[dataslide], [data-slide-to]',\n DATA\_RIDE : '[data-ride=\"carousel\"]'\n}\n\nconst PointerType = {\n TOUCH : 'touch',\n PEN : 'pen'\n}\n\n/\*\*\n \* ------------------------------------------------------------------------\n \* Class Definition\n \* ------------------------------------------------------------------------\n \*/\nclass Carousel {\n constructor(element, config)  $\{\n\$  this. items = null\n this. interval = null\n this. activeElement = null\n this.\_isPaused = false\n this.\_isSliding = false\n this.touchTimeout = null\n this.touchStartX =  $0\ln$  this.touchDeltaX =  $0\ln\ln$  this.\_config = this.\_getConfig(config)\n this.\_element = element\n this.\_indicatorsElement = this.\_element.querySelector(Selector.INDICATORS)\n this.\_touchSupported =

'ontouchstart' in document.documentElement  $\parallel$  navigator.maxTouchPoints  $> 0\langle n \mid this \rangle$  this. Boolean(window.PointerEvent || window.MSPointerEvent)\n\n this. addEventListeners()\n  $\ln \ln /$  (Getters\n\n static get VERSION() {\n return VERSION\n }\n\n static get Default() {\n return Default\n }\n\n // Public\n\n next()

 ${\n if (!this \_ is Sliding) {\n this \_ slide(Direction.NEXT)\n }\n h\x nextWhenVisible() {\n // Don't call$ next when the page isn't visible $\ln$  // or the carousel or its parent isn't visible $\ln$  if (!document.hidden &&\n  $(\$(this \_element).is('visible') \&& $(this \_element).cs('visibility') != 'hidden') {\n this.next() \n} \n\n$ prev()  ${\n if (!this \ is Sliding) {\n this \ sided(Direction.PREV)\n }\n }\n plane (event) {\n if (!even) {\n }$ this.\_isPaused = true\n }\n\n if (this.\_element.querySelector(Selector.NEXT\_PREV)) {\n Util.triggerTransitionEnd(this.\_element)\n this.cycle(true)\n }\n\n clearInterval(this.\_interval)\n this.\_interval = null\n  $\n\rightharpoonup \mathbb{C}$  (n if (!event) {\n this.\_isPaused = false\n  $\ln \mathbb{C}$  if (this.\_interval)  ${\n \alpha \in \alpha}$  clearInterval(this.\_interval)\n this.\_interval = null\n  ${\n \alpha \in \beta}$ . if (this.\_config.interval && !this.\_isPaused)  ${\n $\infty$  this. interval = setInterval(\n $\{n\}$$ 

 (document.visibilityState ? this.nextWhenVisible : this.next).bind(this),\n this.\_config.interval\n )\n  $\ln \ \ln \ to(index) {\n this. activeElement = this. element. querySelect (Selector, ACTIVE ITEM)\n\nn const.$ activeIndex = this. getItemIndex(this. activeElement)\n\n if (index > this. items.length - 1 || index < 0) {\n return\n  $\ln$  if (this. isSliding)  $\ln$  \$(this. element).one(Event.SLID, () => this.to(index))\n return\n  $\ln \ln$  if (activeIndex === index)  $\ln$  this.pause()\n this.cycle()\n return\n  $\ln$  const direction = index  $>$  activeIndex\n ? Direction.NEXT\n : Direction.PREV\n\n this.\_slide(direction, this.\_items[index])\n  $\ln$ \n dispose()  $\{\n\$  \$(this. element).off(EVENT KEY)\n \$.removeData(this. element, DATA KEY)\n\n this. items = null\n this. config = null\n this. element = null\n this. interval = null\n this. isPaused

 $=$  null\n this.\_isSliding  $=$  null\n this.\_activeElement = null\n this.\_indicatorsElement = null\n  $\ln\ n$  // Private\n\n \_getConfig(config) {\n config = {\n ...Default,\n ...config\n }\n Util.typeCheckConfig(NAME, config, DefaultType)\n return config\n  $\ln \lambda$  \_handleSwipe() {\n const absDeltax = Math.abs(this.touchDeltaX)\n\n if (absDeltax <= SWIPE\_THRESHOLD) {\n return\n }\n\n const direction = absDeltax / this.touchDeltaX\n\n // swipe left\n if (direction > 0) {\n this.prev()\n }\n\n // swipe right $\in$  if (direction < 0)  $\n \hbox{th} \n \hbox{th} \n \hbox{th} \n \hbox{all}$  addEventListeners()  $\n \hbox{th}$  if (this. config.keyboard)  ${\n \in \mathcal{S}(this, element)\n \in \mathcal{S}(inis, element)\n \in \mathcal{S}(inis, Legendre) \}$  $\ln \inf$  (this.\_config.pause === 'hover')  $\ln$  \$(this.\_element)\n .on(Event.MOUSEENTER, (event) => this.pause(event))\n .on(Event.MOUSELEAVE, (event) => this.cycle(event))\n

 $\ln \inf$  (this. config.touch)  ${\n \lambda}{\in}$  this. addTouchEventListeners()\n  ${\n \lambda}{\in}$  addTouchEventListeners()  ${\n if (!this \t \alpha \beta) {\n } \in \mathbb{N}$  return $n \}n \in \mathbb{N}$  const start = (event) =>  ${\n }$  if (this. pointerEvent && PointerType[event.originalEvent.pointerType.toUpperCase()])  ${\n}$  this.touchStartX = event.originalEvent.clientX\n } else if (!this.\_pointerEvent) {\n this.touchStartX = event.originalEvent.touches[0].clientX\n  $\ln \ \ln \ \text{cover} = (\text{event}) = \ln / / \ \text{ensure}$  swiping with one touch and not pinching\n if (event.originalEvent.touches && event.originalEvent.touches.length > 1) {\n this.touchDeltaX =  $0\in \{\infty \text{ t.t. } t \in \mathbb{R} \}$  else  $\{\infty \text{ t.t. } t \in \mathbb{R} \}$  = event.originalEvent.touches[0].clientX this.touchStartX\n  $\|\n\|$   $\|\n\|$  const end = (event) => {\n if (this. pointerEvent && PointerType[event.originalEvent.pointerType.toUpperCase()]) {\n this.touchDeltaX = event.originalEvent.clientX - this.touchStartX\n

 $\ln \n$  this.\_handleSwipe()\n if (this.\_config.pause === 'hover') {\n // If it's a touch-enabled device, mouseenter/leave are fired as  $n / /$  part of the mouse compatibility events on first tap - the carousel  $\ln$ would stop cycling until user tapped out of it; $\ln$  // here, we listen for touchend, explicitly pause the carousel $\ln$ // (as if it's the second time we tap on it, mouseenter compat event\n // is NOT fired) and after a timeout (to allow for mouse compatibility\n // events to fire) we explicitly restart cycling\n\n this.pause()\n if  $(this.touchTimeout) \$  clearTimeout(this.touchTimeout)\n  $\ln$  this.touchTimeout = setTimeout((event) => this.cycle(event), TOUCHEVENT\_COMPAT\_WAIT + this. config.interval)\n  $\ln$ }\n\n \$(this.\_element.querySelectorAll(Selector.ITEM\_IMG)).on(Event.DRAG\_START, (e) => e.preventDefault())\n if (this.\_pointerEvent) {\n \$(this.\_element).on(Event.POINTERDOWN,  $(event)$  => start(event))\n \$(this.\_element).on(Event.POINTERUP, (event) => end(event))\n\n this.\_element.classList.add(ClassName.POINTER\_EVENT)\n } else {\n \$(this.\_element).on(Event.TOUCHSTART, (event) => start(event))\n \$(this.\_element).on(Event.TOUCHMOVE,  $(event)$  => move $(event)\$ )\n \$(this.\_element).on(Event.TOUCHEND, (event) => end(event)\n }\n \\n\n  $\text{devent} {\n \{i \in \{i\}}\text{test}(event.target.tagent)\}\n \}n \in \text{devent}.which$ {\n case ARROW\_LEFT\_KEYCODE:\n event.preventDefault()\n this.prev()\n break\n case  $\text{ARROW\_RIGHT\_KEYCODE:\n \quad event, preventDefault()\n \quad this.next()\n \quad break\n \quad default:\n \quad \text{1}\n$  $\ln\ln$  \_getItemIndex(element) {\n this.\_items = element && element.parentNode\n ? [].slice.call(element.parentNode.querySelectorAll(Selector.ITEM))\n : []\n return this.\_items.indexOf(element)\n }\n\n \_getItemByDirection(direction, activeElement)  $\n\alpha = \text{direction} = \text{direction} = \text{direction} \cdot \text{NEXT}\n\alpha$  const isPrevDirection = direction  $==$  Direction.PREV\n const activeIndex = this. getItemIndex(activeElement)\n const lastItemIndex = this. items.length - 1\n const isGoingToWrap = isPrevDirection && activeIndex === 0  $\|\cdot\|$ isNextDirection && activeIndex === lastItemIndex\n\n if (isGoingToWrap && !this.\_config.wrap) {\n return  $activeElement \n\} \n\|\n\$  const delta = direction === Direction.PREV ? -1 : 1\n const itemIndex = (activeIndex  $+$  delta) % this.\_items.length\n\n return itemIndex === -1\n ? this.\_items[this.\_items.length - 1] : this. items[itemIndex]\n  $\ln \ln$  triggerSlideEvent(relatedTarget, eventDirectionName) {\n const targetIndex = this. getItemIndex(relatedTarget) $\ln$  const fromIndex = this. getItemIndex(this. element.querySelector(Selector.ACTIVE\_ITEM))\n const slideEvent = \$.Event(Event.SLIDE, {\n relatedTarget,\n

direction: eventDirectionName,\n from: fromIndex,\n to: targetIndex\n })\n\n  $$(this \_element).trigger(slideEvent)\n\n$  return slideEvent\n  $\n\alpha \_set$ catActiveIndicatorElement(element)  $\n\$ n if (this.\_indicatorsElement)  ${\n \omega$  const indicators = [].slice.call(this.\_indicatorsElement.querySelectorAll(Selector.ACTIVE))\n \$(indicators)\n .removeClass(ClassName.ACTIVE)\n\n const nextIndicator = this.\_indicatorsElement.children[\n this.\_getItemIndex(element)\n  $\ln \ln$  if (nextIndicator) {\n \$(nextIndicator).addClass(ClassName.ACTIVE)\n }\n }\n }\n\n \_slide(direction, element) {\n const activeElement = this.\_element.querySelector(Selector.ACTIVE\_ITEM)\n const activeElementIndex = this.\_getItemIndex(activeElement)\n const nextElement = element  $\parallel$  activeElement  $\&\&\parallel$ this. getItemByDirection(direction, activeElement)\n const nextElementIndex = this.\_getItemIndex(nextElement)\n const isCycling = Boolean(this.\_interval)\n\n let directionalClassName\n let orderClassName\n let eventDirectionName\n\n if (direction === Direction.NEXT)  $\{\n\}$  directionalClassName = ClassName.LEFT\n orderClassName = ClassName.NEXT\n eventDirectionName = Direction.LEFT\n } else  $\{\n \$  directionalClassName = ClassName.RIGHT\n orderClassName = ClassName.PREV\n eventDirectionName = Direction.RIGHT\n  $\ln \ln$  if (nextElement && \$(nextElement).hasClass(ClassName.ACTIVE))  $\ln$  this.\_isSliding = false\n return $n \in \mathbb{N}$  const slideEvent = this.\_triggerSlideEvent(nextElement, eventDirectionName) $n$  if  $\left( \left\{ \left( \Delta \right) \right\} \right)$  {\n return\n }\n\n if  $\left( \left\{ \left( \left( \Delta \right) \right) \right\} \right)$  /\n // Some weirdness is happening, so we bail $\ln$  return $\ln$   $\ln$  this.\_isSliding = true $\ln$ n if (isCycling)  $\ln$ this.pause()\n  $\ln$  this.\_setActiveIndicatorElement(nextElement)\n\n const slidEvent = \$.Event(Event.SLID, {\n relatedTarget: nextElement,\n direction: eventDirectionName,\n from: activeElementIndex,\n to:  $nextElementIndex\{n\}\n}{\n\in \{S(this,_{element})\}.hasClass(ClassName.SLIDE)\}\n$ \$(nextElement).addClass(orderClassName)\n\n Util.reflow(nextElement)\n\n \$(activeElement).addClass(directionalClassName)\n \$(nextElement).addClass(directionalClassName)\n\n const nextElementInterval = parseInt(nextElement.getAttribute('data-interval'), 10)\n if (nextElementInterval) {\n this.\_config.defaultInterval = this.\_config.defaultInterval  $\|$  this.\_config.interval $\ln$  this.\_config.interval = nextElementInterval\n { else {\n this. config.interval = this. config.defaultInterval || this. config.interval\n  $\ln$  const transitionDuration = Util.getTransitionDurationFromElement(activeElement)\n\n  $% (activeElement)\n$  .one(Util.TRANSITION END, () =>  ${\n}$   ${\n}$   $% (nextElement)\n$ .removeClass(`\${directionalClassName} \${orderClassName}`)\n .addClass(ClassName.ACTIVE)\n\n \$(activeElement).removeClass(`\${ClassName.ACTIVE} \${orderClassName} \${directionalClassName}`)\n\n this.\_isSliding = false\n\n setTimeout(() =>  $$(this$ \_element).trigger(slidEvent), 0)\n })\n .emulateTransitionEnd(transitionDuration)\n } else {\n \$(activeElement).removeClass(ClassName.ACTIVE)\n  $%$ (nextElement).addClass(ClassName.ACTIVE)\n\n this.\_isSliding = false\n \$(this.\_element).trigger(slidEvent)\n }\n\n if (isCycling) {\n this.cycle()\n }\n }\n\n // Static\n\n static \_jQueryInterface(config) {\n return this.each(function () {\n let data = \$(this).data(DATA\_KEY)\n let  $\text{config} = {\n$  ...Default,\n ...\$(this).data()\n  $\ln$  if (typeof config == 'object') {\n \_config = {\n ...\_config,\n ...config\n  $\|\n\|$ \n }\n const action = typeof config === 'string' ? config : config.slide\n\n if (!data) {\n data = new Carousel(this, config)\n  $\$$ (this).data(DATA KEY, data)\n  $\ln$  if (typeof config === 'number')  $\ln$  data.to(config)\n } else if (typeof action === 'string')  ${\n\mu$  if (typeof data [action] === 'undefined')  ${\n\mu}$  throw new TypeError(`No method named \"\${action \\"`)\n  $\ln$  data[action]()\n } else if (\_config.interval && config.ride) {\n data.pause()\n data.cycle()\n  $\ln$  })\n }\n static \_dataApiClickHandler(event) {\n const selector = Util.getSelectorFromElement(this)\n\n if (!selector)  $\ln$  return\n  $\ln$  const target = \$(selector)[0]\n\n if (!target ||  $!\$(target)$ .hasClass(ClassName.CAROUSEL))  $\n \$ ...\$(this).data()\n }\n const slideIndex = this.getAttribute('data-slide-to')\n\n if (slideIndex) {\n config.interval = false $\ln$  } $\ln\ln$ 

Carousel.\_jQueryInterface.call(\$(target), config)\n\n if (slideIndex) {\n \$(target).data(DATA\_KEY).to(slideIndex)\n }\n\n event.preventDefault()\n }\n}\n\n/\*\*\n \* ------------------------ ------------------------------------------------\n \* Data Api implementation\n \* --------------------------------------------------- ---------------------\n \*/\n\n\$(document)\n .on(Event.CLICK\_DATA\_API, Selector.DATA\_SLIDE, Carousel.\_dataApiClickHandler)\n\n\$(window).on(Event.LOAD\_DATA\_API, () => {\n const carousels =  $[$ ].slice.call(document.querySelectorAll(Selector.DATA\_RIDE))\n for (let  $i = 0$ , len = carousels.length;  $i <$  len;  $i++)$  ${\n\mu \ constant}$  const \$carousel = \$(carousels[i]) $\in$  Carousel.\_jQueryInterface.call(\$carousel, \$carousel.data()) $\in$ }\n})\n\n/\*\*\n \* ------------------------------------------------------------------------\n \* jQuery\n \* ----------------------------- -------------------------------------------\n \*/\n\n\$.fn[NAME] = Carousel.\_jQueryInterface\n\$.fn[NAME].Constructor  $=$  Carousel\n\$.fn[NAME].noConflict = () => {\n \$.fn[NAME] = JOUERY\_NO\_CONFLICT\n return Carousel.\_jQueryInterface\n}\n\nexport default Carousel\n","/\*\*\n \* ---------------------------------------------------------  $------\n<sub>n</sub> * Bootstrap (v4.3.1): collapse.is\n<sub>n</sub> * Licensed under MIT$ (https://github.com/twbs/bootstrap/blob/master/LICENSE)\n \* ---------------------------------------------------------------- ----------\n \*/\n\nimport \$ from 'jquery'\nimport Util from './util'\n\n/\*\*\n \* -------------------------------------------------- ----------------------\n \* Constants\n \* ------------------------------------------------------------------------\n \*/\n\nconst NAME  $=$  'collapse'\nconst VERSION  $=$  '4.3.1'\nconst DATA\_KEY  $=$  'bs.collapse'\nconst EVENT\_KEY = `.\${DATA\_KEY}`\nconst DATA\_API\_KEY = '.data-api'\nconst JOUERY\_NO\_CONFLICT =  $\fin[NAME]\nnormalsize \left( \frac{1}{n} \to \geq 1$  toggle : true,\n parent : ''\n}\n\nconst DefaultType =  ${\n$  toggle : 'boolean',\n parent : '(string|element)'\n}\n\nconst Event = {\n SHOW : `show\${EVENT\_KEY}`,\n SHOWN : `shown\${EVENT\_KEY}`,\n HIDE : `hide\${EVENT\_KEY}`,\n HIDDEN `hidden\${EVENT\_KEY}`,\n CLICK\_DATA\_API : `click\${EVENT\_KEY}\${DATA\_API\_KEY}`\n}\n\nconst  $ClassName = {\n SHOW : 'show',\n COLLAPSE : 'collapse',\n COLLAPSING : 'collapsing',\n 'n 1$ COLLAPSED : 'collapsed'\n}\n\nconst Dimension = {\n WIDTH : 'width'\n HEIGHT : 'height'\n}\n\nconst Selector = {\n ACTIVES : '.show, .collapsing',\n DATA\_TOGGLE : '[data-toggle=\"collapse\"]'\n\n/\*\*\n \* ------------------------------------------------------------------------\n \* Class Definition\n \* ----------------------------------------  $\text{-}\infty-\text{-}\in \mathbb{N}^*\in \mathbb{R}$  =  $\infty-\text{-}\in \mathbb{R}^*\in \mathbb{R}$  =  $\infty-\text{-}\infty$  and  $\infty-\text{-}\infty$  and  $\infty-\text{-}\infty$ false $\infty$  this.\_element = element $\infty$  this.\_config = this.\_getConfig(config) $\infty$  this.\_triggerArray  $=$  [].slice.call(document.querySelectorAll(\n \[data-toggle=\"collapse\"][href=\"#\${element.id}\"],`+\n  $\frac{\frac{1}{\gamma} \cdot \frac{1}{\gamma} - \frac{1}{\gamma} \cdot \frac{1}{\gamma}}{\frac{1}{\gamma} - \frac{1}{\gamma} \cdot \frac{1}{\gamma}}$  (element.id) $\frac{1}{\gamma} \cdot \frac{1}{\gamma} \cdot \frac{1}{\gamma}$  const toggleList = [].slice.call(document.querySelectorAll(Selector.DATA\_TOGGLE))\n for (let  $i = 0$ , len = toggleList.length;  $i <$ len; i++)  ${\nvert \nvert n$  const elem = toggleList[i]\n const selector = Util.getSelectorFromElement(elem)\n const filterElement =  $[]$ .slice.call(document.querySelectorAll(selector))\n .filter((foundElem) => foundElem === element)\n\n if (selector !== null && filterElement.length > 0) {\n this. selector = selector\n this.\_triggerArray.push(elem)\n  $\ln \theta$  this.\_parent = this.\_config.parent ? this.\_getParent() : null\n\n if (!this.\_config.parent)  ${\n this\_addAriaAndCollapsedClass(this._element, this._triggerArray)\n }\n int$ (this.\_config.toggle)  ${\n this.toggle(\n }n \}{n / \Geters\n n state get VERSION(\n}$  ${\n }n\in \mathbb{N}\$  }\n\n static get Default()  ${\n }n\in \mathbb{N}\$  / Public\n\n toggle()  ${\n }n$  if  $(\$(this \_ element).hasClass(ClassName.SHow)) \ {\n this.hide() \n } else {\n this.show() \n } \n } \n$ show()  $\{\n\$ if (this. isTransitioning  $\|\n\|$  \$(this. element).hasClass(ClassName.SHOW))  $\{\n\$  return $\|$   $\|\n\|$ let actives $\ln$  let activesData $\ln$  if (this. parent)  $\ln$  actives =  $[1]$ .slice.call(this. parent.querySelectorAll(Selector.ACTIVES))\n .filter((elem) =>  ${\n}$  if (typeof this. config.parent === 'string')  $\{\n\}$  return elem.getAttribute('data-parent') === this. config.parent $\n\$ n  $\ln \n\ln$  return elem.classList.contains(ClassName.COLLAPSE)\n  $\ln \n\ln$  if (actives.length === 0) {\n  $actives = null\$   $\ln$   $\ln$  if (actives)  $\{\n\}$  activesData = \$(actives).not(this. selector).data(DATA KEY)\n if (activesData && activesData. isTransitioning)  ${\n \mu$  return\n  $\ln \ \ln \ \text{constant} = \$$ .Event(Event.SHOW) $\ln \ \$$ (this. element).trigger(startEvent) $\ln$  if

(startEvent.isDefaultPrevented())  $\ln$  return\n  $\ln \inf$  (actives)  $\ln$ 

Collapse.\_jQueryInterface.call(\$(actives).not(this.\_selector), 'hide')\n if (!activesData) {\n  $% (actives). data(DATA\_KEY, null)\n$  }\n }\n\n const dimension = this.\_getDimension()\n\n \$(this.\_element)\n .removeClass(ClassName.COLLAPSE)\n .addClass(ClassName.COLLAPSING)\n\n this.\_element.style[dimension] =  $0 \ln \ln$  if (this.\_triggerArray.length) {\n \$(this.\_triggerArray)\n .removeClass(ClassName.COLLAPSED)\n .attr('aria-expanded', true)\n }\n\n this.setTransitioning(true)\n\n const complete =  $() \Rightarrow {\n $(this \text{.element})\in \mathbb{C} \in \mathbb{C} \times \mathbb{C} \setminus \mathbb{C} \setminus \mathbb{C} \set$ .addClass(ClassName.COLLAPSE)\n .addClass(ClassName.SHOW)\n\n this.\_element.style[dimension] =  $\ln$  this.setTransitioning(false)\n\n \$(this.\_element).trigger(Event.SHOWN)\n

 $\ln\$  const capitalizedDimension = dimension[0].toUpperCase() + dimension.slice(1)\n const scrollSize = `scroll\${capitalizedDimension}`\n const transitionDuration =

Util.getTransitionDurationFromElement(this.\_element)\n\n \$(this.\_element)\n .one(Util.TRANSITION\_END, complete)\n .emulateTransitionEnd(transitionDuration)\n\n this.\_element.style[dimension] =

`\${this.\_element[scrollSize]}px`\n }\n\n hide() {\n if (this.\_isTransitioning ||\n

 $!\$ (this.\_element).hasClass(ClassName.SHOW))  $\n \$  $$(this$ \_element).trigger(startEvent)\n if (startEvent.isDefaultPrevented())  $\n \$  $dimension = this \text{.} getDimension() \text{ in } this \text{.} element-style [dimension] =$ 

`\${this.\_element.getBoundingClientRect()[dimension]}px`\n\n Util.reflow(this.\_element)\n\n \$(this.\_element)\n .addClass(ClassName.COLLAPSING)\n .removeClass(ClassName.COLLAPSE)\n

 .removeClass(ClassName.SHOW)\n\n const triggerArrayLength = this.\_triggerArray.length\n if  $(\text{triggerArrayLength} > 0) \$ n for  $(\text{let } i = 0; i < \text{triggerArrayLength}; i++) \$ n const trigger = this. triggerArray[i]\n const selector = Util.getSelectorFromElement(trigger)\n\n if (selector !== null) {\n

const  $\ell = \frac{\S}{\lfloor \cdot \rfloor}$ .slice.call(document.querySelectorAll(selector)))\n if (!\$elem.hasClass(ClassName.SHOW)) {\n \$(trigger).addClass(ClassName.COLLAPSED)\n .attr('aria-expanded', false)\n  $\ln \ln \ln \ln$  this.setTransitioning(true)\n\n const complete = ()  $\Rightarrow$  {\n this.setTransitioning(false)\n \$(this.\_element)\n .removeClass(ClassName.COLLAPSING)\n .addClass(ClassName.COLLAPSE)\n .trigger(Event.HIDDEN)\n  $\ln \ln$  this. element.style[dimension] = '\n const transitionDuration = Util.getTransitionDurationFromElement(this. element)\n\n \$(this. element)\n

.one(Util.TRANSITION\_END, complete)\n .emulateTransitionEnd(transitionDuration)\n  $\ln$ setTransitioning(isTransitioning)  $\{\n\$  this.\_isTransitioning = isTransitioning\n  $\|\n\|$  dispose()  $\{\n\$  $\text{S.removeData(this \_element, DATA\_KEY)}\n\in this \_config$  = null\n this.\_parent = null\n this.\_element = null\n this.\_triggerArray = null\n this.\_isTransitioning = null\n }\n\n // Private\n\n  $getConfig(config) {\n config = {\n . . . Default, \n . . . config\n }\n config.toggle = Boolean(config.toggle) //$ Coerce string values\n Util.typeCheckConfig(NAME, config, DefaultType)\n return config\n  $\ln \ln$ \_getDimension() {\n const hasWidth = \$(this.\_element).hasClass(Dimension.WIDTH)\n return hasWidth ? Dimension.WIDTH : Dimension.HEIGHT\n  $\ln \left( \frac{\ln}{\ln} \right)$  = etParent()  $\ln \left( \frac{\ln}{\ln} \right)$  if (Util.isElement(this.\_config.parent))  ${\n \alpha = this$ .\_config.parent\n\n // It's a jQuery object\n if (typeof this.\_config.parent.jquery !== 'undefined')  $\n \neq$  parent = this.\_config.parent[0]\n }\n } else  $\n \neq$ parent = document.querySelector(this.\_config.parent)\n  $\ln$  const selector =\n `[datatoggle=\"collapse\"][data-parent=\"\${this.\_config.parent}\"]`\n\n const children =  $[$ ].slice.call(parent.querySelectorAll(selector))\n \$(children).each((i, element) => {\n this. addAriaAndCollapsedClass(\n Collapse. getTargetFromElement(element),\n [element]\n )\n  $\ln\$  return parent\n  $\ln$  addAriaAndCollapsedClass(element, triggerArray)  $\ln$  const isOpen =  $\{\begin{bmatrix} \{\lambda \} \end{bmatrix}, \{\lambda \} \}$  (element).hasClass(ClassName.SHOW)\n\n if (triggerArray.length)  $\{\n\}$  (triggerArray)\n .toggleClass(ClassName.COLLAPSED, !isOpen)\n .attr('aria-expanded', isOpen)\n }\n }\n // Static\n\n static getTargetFromElement(element)  $\n{\n}$  const selector = Util.getSelectorFromElement(element) $\n$  return selector ? document.querySelector(selector)

: null\n  $\ln \min$  static  $jQueryInterface(config)$  {\n return this.each(function () {\n const \$this = \$(this)\n let data = \$this.data(DATA\_KEY)\n const config = {\n ...Default,\n ...\$this.data(),\n ...typeof

config == 'object' && config ? config : {}\n }\n\n if (!data && \_config.toggle && /show|hide/.test(config))  ${\n\mu$  \_config.toggle = false\n  $\ln$  if (!data)  ${\n\mu}$  data = new Collapse(this, \_config)\n  $\theta$  \$this.data(DATA\_KEY, data)\n }\n\n if (typeof config == 'string') {\n if (typeof data[config] === 'undefined')  ${\n \mu \n}$  throw new TypeError(`No method named \"\${config}\"`)\n }\n data[config]()\n  $\{\n\ n \ \}\n\in \{\n\ n \ \{\n\ n\}_{n\infty\} \colon \n\in \mathbb{N} \$ implementation\n \* ------------------------------------------------------------------------\n \*/\n\n\$(document).on(Event.CLICK\_DATA\_API, Selector.DATA\_TOGGLE, function (event)  ${\n \mu \n }$  preventDefault only for <a> elements (which change the URL) not inside the collapsible element\n if (event.currentTarget.tagName === 'A') {\n event.preventDefault()\n }\n\n const \$trigger = \$(this)\n const selector = Util.getSelectorFromElement(this) $\ln$  const selectors =  $[$ ].slice.call(document.querySelectorAll(selector))\n\n \$(selectors).each(function ()  $\{\n\$  const \$target = \$(this)\n const data =  $\frac{1}{\pi}$  =  $\frac{1}{\pi}$  (DATA\_KEY)\n const config = data ? 'toggle' :  $\frac{1}{\pi}$  :  $\frac{1}{\pi}$  ()\n Collapse.\_jQueryInterface.call(\$target, config)\n })\n})\n\n/\*\*\n \* ----------------------------------------------------------- -------------\n \* jQuery\n \* ------------------------------------------------------------------------\n \*/\n\n\$.fn[NAME] = Collapse.\_jQueryInterface\n\$.fn[NAME].Constructor = Collapse\n\$.fn[NAME].noConflict = () => {\n \$.fn[NAME] = JQUERY\_NO\_CONFLICT\n return Collapse.\_jQueryInterface\n}\n\nexport default  $Collapse\n<sub>n</sub>, \n<sub>1</sub>, \n<sub>2</sub>, \n<sub>n</sub>, \n<sub>n</sub>,$  \* Bootstrap (v4.3.1): dropdown.js\n \* Licensed under MIT (https://github.com/twbs/bootstrap/blob/master/LICENSE)\n \* ---------------------------------------------------------------- ----------\n \*/\n\nimport \$ from 'jquery'\nimport Popper from 'popper.js'\nimport Util from './util'\n\n/\*\*\n \* ----------- -------------------------------------------------------------\n \* Constants\n \* ---------------------------------------------------------  $\text{L} = \text{dropdown} \cdot \text{L} = \text{dropdown} \cdot \text{L} = \text{dropdown} \cdot \text{L} = 4.3.1' \cdot \text{L}$  $DATA_KEY$  = 'bs.dropdown'\nconst EVENT\_KEY = `.\${DATA\_KEY}'\nconst DATA API KEY  $=$  '.data-api'\nconst JOUERY\_NO\_CONFLICT  $=$  \$.fn[NAME]\nconst ESCAPE\_KEYCODE = 27 // KeyboardEvent.which value for Escape (Esc) key\nconst SPACE\_KEYCODE  $=$  32 // KeyboardEvent.which value for space key\nconst TAB\_KEYCODE  $=$  $9$  // KeyboardEvent.which value for tab key\nconst ARROW\_UP\_KEYCODE = 38 // KeyboardEvent.which value for up arrow key\nconst ARROW\_DOWN\_KEYCODE  $= 40$  // KeyboardEvent.which value for down arrow key\nconst RIGHT\_MOUSE\_BUTTON\_WHICH =  $3$  // MouseEvent.which value for the right button  $(assuming a right-handed mouse)\ncosc)$  KEYDOWN = new RegExp(`\${ARROW\_UP\_KEYCODE}|\${ARROW\_DOWN\_KEYCODE}|\${ESCAPE\_KEYCODE}`)\n\nconst Event = {\n HIDE : `hide\${EVENT\_KEY}`,\n HIDDEN : `hidden\${EVENT\_KEY}`,\n SHOW : `show\${EVENT\_KEY}`,\n SHOWN : `shown\${EVENT\_KEY}`,\n CLICK `click\${EVENT\_KEY}`,\n CLICK\_DATA\_API : `click\${EVENT\_KEY}\${DATA\_API\_KEY}`,\n KEYDOWN\_DATA\_API : `keydown\${EVENT\_KEY}\${DATA\_API\_KEY}`,\n KEYUP\_DATA\_API : `keyup\${EVENT\_KEY}\${DATA\_API\_KEY}`\n}\n\nconst ClassName = {\n DISABLED : 'disabled',\n SHOW : 'show',\n DROPUP : 'dropup',\n DROPRIGHT : 'dropright',\n DROPLEFT : 'dropleft',\n MENURIGHT : 'dropdown-menu-right',\n MENULEFT : 'dropdown-menu-left',\n POSITION\_STATIC : 'position-static'\n}\n\nconst Selector = {\n DATA\_TOGGLE : '[datatoggle=\"dropdown\"]',\n FORM\_CHILD : '.dropdown form',\n MENU : '.dropdown-menu',\n NAVBAR\_NAV : '.navbar-nav',\n VISIBLE\_ITEMS : '.dropdown-menu .dropdownitem:not(.disabled):not(:disabled)'\n}\n\nconst AttachmentMap = {\n TOP : 'top-start',\n TOPEND : 'topend',\n BOTTOM : 'bottom-start',\n BOTTOMEND : 'bottom-end',\n RIGHT : 'right-start',\n RIGHTEND : 'right-end',\n LEFT : 'left-start',\n LEFTEND : 'left-end'\n}\n\nconst Default = {\n offset : 0,\n flip true,\n boundary : 'scrollParent',\n reference : 'toggle',\n display : 'dynamic'\n}\n\nconst DefaultType = {\n offset : '(number|string|function)',\n flip : 'boolean',\n boundary : '(string|element)',\n reference : '(string|element)',\n display :
'string'\n}\n\n/\*\*\n \* ------------------------------------------------------------------------\n \* Class Definition\n \* ----------- -------------------------------------------------------------\n \*/\n\nclass Dropdown {\n constructor(element, config) {\n this.\_element = element $\ln$  this.\_popper = null $\ln$  this.\_config = this.\_getConfig(config) $\ln$  this.\_menu this.\_getMenuElement()\n this.\_inNavbar = this.\_detectNavbar()\n\n this.\_addEventListeners()\n }\n\n // Getters\n\n static get VERSION() {\n return VERSION\n }\n\n static get Default() {\n return Default\n }\n\n static get DefaultType()  $\nvert$  return DefaultType $\nvert$   $\rvert$ n $/n$  // Public $\ln$  toggle()  $\ln$  if (this. element.disabled ||  $$$ (this. element).hasClass(ClassName.DISABLED))  ${\n \$  return\n} \n\n const parent = Dropdown.\_getParentFromElement(this.\_element) $\ln$  const isActive = \$(this.\_menu).hasClass(ClassName.SHOW)\n\n Dropdown.\_clearMenus()\n\n if (isActive) {\n return\n  $\ln n$  const relatedTarget = {\n relatedTarget: this. element\n }\n const showEvent = \$.Event(Event.SHOW, relatedTarget)\n\n \$(parent).trigger(showEvent)\n\n if (showEvent.isDefaultPrevented())  ${\n\mu \ \mathbb{R}\n\in \mathbb{N}^n \ \mathbb{R}^n \ \mathbb{R}^n}$  // Disable totally Popper.js for Dropdown in Navbar $\|$  if (!this.\_inNavbar)  ${\n\mu \ \mathbb{R}^n}$ \* Check for Popper dependency $n$  \* Popper - https://popper.js.org $\infty$  \*/n if (typeof Popper === 'undefined')  ${\nightharpoonup$  throw new TypeError('Bootstrap\\'s dropdowns require Popper.js (https://popper.js.org/)')\n  $\ln \ln$  let referenceElement = this.\_element $\ln \ln$  if (this.\_config.reference === 'parent') {\n referenceElement = parent $\in$  } else if (Util.isElement(this.\_config.reference))  $\{\n\$  referenceElement = this.\_config.reference $\ln$  // Check if it's jQuery element $\ln$  if (typeof this.\_config.reference.jquery !== 'undefined')  ${\nvert n}$  referenceElement = this. config.reference[0]\n  $\ln$  /|n|n // If boundary is not `scrollParent`, then set position to `static`\n // to allow the menu to \"escape\" the scroll parent's boundaries\n // https://github.com/twbs/bootstrap/issues/24251\n if (this. config.boundary !== 'scrollParent')  ${\n}$  \$(parent).addClass(ClassName.POSITION STATIC)\n  ${\n}$ this.\_popper = new Popper(referenceElement, this.\_menu, this.\_getPopperConfig())\n  $\ln \Lambda$  // If this is a touchenabled device we add extra $\ln$  // empty mouseover listeners to the body's immediate children; $\ln$  // only needed because of broken event delegation on  $iOS\$ https://www.quirksmode.org/blog/archives/2014/02/mouse\_event\_bub.html\n if ('ontouchstart' in document.documentElement &&\n  $\S$ (parent).closest(Selector.NAVBAR\_NAV).length === 0) {\n  $\ddot{\text{S}}$ (document.body).children().on('mouseover', null,  $\text{S}$ .noop)\n  $\{\n\$ h\n this. element.focus()\n this.\_element.setAttribute('aria-expanded', true)\n\n \$(this.\_menu).toggleClass(ClassName.SHOW)\n  $$(parent)\n$  .toggleClass(ClassName.SHOW)\n .trigger(\$.Event(Event.SHOWN, relatedTarget))\n }\n\n show()  $\{\n\$ if (this.\_element.disabled || \$(this.\_element).hasClass(ClassName.DISABLED) ||  $$(this \_menu).hasClass(ClassName.SHOW)) {\n return\n } \n}$  const relatedTarget = {\n relatedTarget: this.\_element\n  $\ln$  const showEvent = \$.Event(Event.SHOW, relatedTarget)\n const parent = Dropdown.\_getParentFromElement(this.\_element)\n\n  $\S(parent).trigger(showEvent)\n\|$  if (showEvent.isDefaultPrevented()) {\n return\n }\n\n \$(this.\_menu).toggleClass(ClassName.SHOW)\n \$(parent)\n .toggleClass(ClassName.SHOW)\n .trigger(\$.Event(Event.SHOWN, relatedTarget))\n }\n\n hide()  ${\n \in \n }$  if (this.\_element.disabled || \$(this.\_element).hasClass(ClassName.DISABLED) || ! $\langle$ (this.\_menu).hasClass(ClassName.SHOW))  $\n \$ n return\n }\n\n const relatedTarget = {\n relatedTarget: this. element $\n \ \} \n \ \text{const}$  hideEvent

 $=$  \$.Event(Event.HIDE, relatedTarget)\n const parent = Dropdown.\_getParentFromElement(this.\_element)\n\n  $\{parent\}.trigger(hideEvent)\n\| \quad \text{if (hideEvent.isDefaultPrevented()) \{\n \} \n \ return\n \n }\n\|$ \$(this.\_menu).toggleClass(ClassName.SHOW)\n \$(parent)\n .toggleClass(ClassName.SHOW)\n .trigger(\$.Event(Event.HIDDEN, relatedTarget))\n }\n\n dispose() {\n \$.removeData(this.\_element, DATA KEY)\n  $$(this. element).off(EVERT KEY)\n$  this. element = null\n this. menu = null\n if (this.\_popper !== null)  $\n{\infty}$  this.\_popper.destroy()\n this.\_popper = null\n  $\n{\infty}$ this. inNavbar = this. detectNavbar()\n if (this. popper !== null) {\n this. popper.scheduleUpdate()\n }\n  $\ln \ln / \text{Private}\ln$  addEventListeners() {\n \; \mathbb{s}(this. element).on(Event.CLICK, (event) => {\n event.preventDefault()\n event.stopPropagation()\n this.toggle()\n })\n }\n\n getConfig(config) {\n config =  $\ln$ 

...this.constructor.Default, $\in$  ...\$(this.\_element).data(), $\in$  ...config $\in$   $\ln$  Util.typeCheckConfig(\n NAME,\n config,\n this.constructor.DefaultType\n )\n\n return config\n  $\ln$  ret $M$ enuElement() {\n if (!this.\_menu)  ${\n \mu \}$  const parent = Dropdown.\_getParentFromElement(this.\_element)\n\n if (parent)  ${\n \mu \}$ this.\_menu = parent.querySelector(Selector.MENU)\n  $\ln$  }\n return this.\_menu\n }\n\n \_getPlacement() {\n const \$parentDropdown =  $$(this \_ element, parentNode) \n h \text{ } let placement = AttachmentMap.BOTTOM\n\n\parallel \n //\n$ Handle dropup $\in$  if (\$parentDropdown.hasClass(ClassName.DROPUP))  $\{n$  placement = AttachmentMap.TOP $\in$  if (\$(this.\_menu).hasClass(ClassName.MENURIGHT))  $\{\n\$  placement = AttachmentMap.TOPEND\n  $\{\n\$  else if (\$parentDropdown.hasClass(ClassName.DROPRIGHT))  $\{\n\}$ placement = AttachmentMap.RIGHT\n } else if (\$parentDropdown.hasClass(ClassName.DROPLEFT)) {\n placement = AttachmentMap.LEFT\n

 $\}$  else if (\$(this.\_menu).hasClass(ClassName.MENURIGHT))  $\{\n\}$  placement = AttachmentMap.BOTTOMEND\n }\n return placement\n }\n\n \_detectNavbar() {\n return  $$(this {\mathcal{C}}\cap \mathcal{C})\neq \mathcal{C}(\n \mathcal{C})\neq \mathcal{C}(\n \mathcal{C})\neq \mathcal{C}(\n \mathcal{C})\neq \mathcal{C}(\n \mathcal{C})\neq \mathcal{C}(\n \mathcal{C})\neq \mathcal{C}(\n \mathcal{C})\neq \mathcal{C}(\n \mathcal{C})\neq \mathcal{C}(\n \mathcal{C})\neq \mathcal{C}(\n \mathcal{C})\neq \mathcal{C}(\n \mathcal{C})\neq \mathcal{C}(\n \mathcal{C})\neq \mathcal{C}(\n \mathcal{C})$ this.\_config.offset === 'function')  $\{\n\quad$  offset.fn = (data) =>  $\{\n\quad$  data.offsets =  $\{\n\quad$  ...data.offsets,\n ...this.\_config.offset(data.offsets, this.\_element)  $|\{\}\rangle$   $\|\eta\|$  return data\n  $\|\eta\|$  else {\n offset.offset  $=$  this.\_config.offset\n  $\ln$  return offset\n  $\ln$  \_getPopperConfig() {\n const popperConfig = {\n placement: this.\_getPlacement(),\n modifiers:  $\{\n\$  offset: this.\_getOffset(),\n flip:  $\{\n\}$  enabled: this. config.flip\n  $\ln$  preventOverflow: {\n boundariesElement: this. config.boundary\n }\n  $\ln$   $\ln\ln$  // Disable Popper. is if we have a static display\n

if (this.\_config.display === 'static')  $\{n \in \mathbb{F} \text{ modifiers}.applyStyle = \n \in \mathbb{F} \}$  $\ln\ln$  return popperConfig $\ln \ln / /$  Static $\ln\ln$  static  $jQuervInterface(config)$  {\n return this.each(function ()  ${\n\mu$  let data = \$(this).data(DATA\_KEY)\n const \_config = typeof config === 'object' ? config : null\n\n if  $($ ldata)  ${\n}$  data = new Dropdown(this, \_config)\n \$(this).data(DATA\_KEY, data)\n  $\{\n}$  if (typeof config  $==$  'string')  $\{\n\$  if (typeof data[config]  $==$  'undefined')  $\{\n\}$  throw new TypeError(`No method named  $\frac{\gamma}{\n}$  }\n data[config]()\n }\n })\n }\n static clearMenus(event) {\n if (event && (event.which === RIGHT\_MOUSE\_BUTTON\_WHICH  $||\rangle$ n event.type === 'keyup' && event.which !== TAB KEYCODE))  $\ln$  return\n  $\ln$  const toggles =

 $[$ ].slice.call(document.querySelectorAll(Selector.DATA\_TOGGLE))\n\n for (let i = 0, len = toggles.length;  $i <$ len;  $i$ ++)  $\{\n\}$  const parent = Dropdown. getParentFromElement(toggles[i]) $\n\}$  const context =  $$(toggles[i]).data(DATA\_KEY)\n$  const relatedTarget = {\n relatedTarget: toggles[i]\n }\n\n if (event && event.type === 'click') {\n relatedTarget.clickEvent = event\n }\n\n if (!context) {\n continue\n  $\ln \n\in \text{topdownMenu} = \text{countext}$ .\_menu\n if (!\$(parent).hasClass(ClassName.SHOW)) {\n continue $\| \$   $\|\$ n if (event && (event.type === 'click' &&\n /input|textarea/i.test(event.target.tagName) || event.type === 'keyup' && event.which === TAB\_KEYCODE) &&\n \$.contains(parent, event.target)) {\n continue $\n\lambda$  }\n\n const hideEvent = \$.Event(Event.HIDE, relatedTarget)\n \$(parent).trigger(hideEvent)\n if (hideEvent.isDefaultPrevented())  $\n{\n n \n}|\n$  continue $\n$   $\|\n$  // If this is a touch-enabled device we remove the extra\n // empty mouseover listeners we

added for iOS support $\ln$  if ('ontouchstart' in document.documentElement)  $\{\n\$ 

\$(document.body).children().off('mouseover', null, \$.noop)\n }\n\n toggles[i].setAttribute('aria-expanded', 'false')\n\n \$(dropdownMenu).removeClass(ClassName.SHOW)\n \$(parent)\n

.removeClass(ClassName.SHOW)\n .trigger(\$.Event(Event.HIDDEN, relatedTarget)\n }\n }\n\n static  $getParentFromElement(element) \{\n\}$  let parent $\n\$ n const selector = Util.getSelectorFromElement(element)\n $\n\$ n if (selector)  ${\n parent = document.querySelect(xelector)\n }\n netur parent || element.parentNode\n$ n }\n\n // eslint-disable-next-line complexity\n static \_dataApiKeydownHandler(event) {\n // If not input/textarea:\n // - And not a key in REGEXP\_KEYDOWN => not a dropdown command\n // If input/textarea:\n // - If space key => not a dropdown command\n // - If key is other than escape\n // - If key is not up or down  $\Rightarrow$  not a dropdown command $\ln$ 

 // - If trigger inside the menu => not a dropdown command\n if (/input|textarea/i.test(event.target.tagName)\n ? event.which === SPACE\_KEYCODE || event.which !== ESCAPE\_KEYCODE  $\&\&\n\|$  (event.which !== ARROW\_DOWN\_KEYCODE && event.which !== ARROW\_UP\_KEYCODE ||\n \$(event.target).closest(Selector.MENU).length) : !REGEXP\_KEYDOWN.test(event.which)) {\n return\n }\n\n event.preventDefault()\n event.stopPropagation()\n\n if (this.disabled ||  $$(this).hasClass(ClassName.DISABLED)) {\n return\n }\n }\n \cong \n class(ClassName.DISABLED)) {\n return\n}$ Dropdown. getParentFromElement(this)\n const isActive =  $\gamma$ (parent).hasClass(ClassName.SHOW)\n\n if  $\langle$  [isActive || isActive && (event.which === ESCAPE\_KEYCODE || event.which === SPACE\_KEYCODE))  $\{\n\}$ if (event.which ===  $ESCAPE$ \_KEYCODE)  $\{\n\}$  const toggle = parent.querySelector(Selector.DATA\_TOGGLE)\n \$(toggle).trigger('focus')\n }\n\n  $$(this).trigger('click')\n$  return\n  $\n$ \n\n const items  $= []$ .slice.call(parent.querySelectorAll(Selector.VISIBLE\_ITEMS))\n\n if (items.length === 0) {\n return\n  $\ln \ln$  let index = items.indexOf(event.target)\n\n if (event.which === ARROW\_UP\_KEYCODE && index > 0)  $\{$  // Up\n index--\n }\n\n if (event.which === ARROW\_DOWN\_KEYCODE && index < items.length - 1) { // Down\n index++\n }\n\n if (index < 0) {\n index = 0\n }\n\n items[index].focus()\n }\n\n\n\n\n\n\n\n\n\n\n \* ------------------------------------------------------------------------\n \* Data Api implementation\n \* ---------------------------- --------------------------------------------\n \*/\n\n\$(document)\n .on(Event.KEYDOWN\_DATA\_API, Selector.DATA\_TOGGLE, Dropdown.\_dataApiKeydownHandler)\n .on(Event.KEYDOWN\_DATA\_API, Selector.MENU, Dropdown.\_dataApiKeydownHandler)\n .on(`\${Event.CLICK\_DATA\_API} \${Event.KEYUP\_DATA\_API}`, Dropdown.\_clearMenus)\n .on(Event.CLICK\_DATA\_API, Selector.DATA\_TOGGLE, function (event) {\n event.preventDefault()\n event.stopPropagation()\n Dropdown.\_jQueryInterface.call(\$(this), 'toggle')\n })\n .on(Event.CLICK\_DATA\_API, Selector.FORM\_CHILD, (e) => {\n e.stopPropagation()\n })\n\n/\*\*\n \* ------------------------------------------------------------------------\n \* jQuery\n \* ------------------------------------------------------------  $\text{Lip}$  \*/\n\n\$.fn[NAME] = Dropdown.\_jQueryInterface\n\$.fn[NAME].Constructor = Dropdown\n\$.fn[NAME].noConflict =  $() \Rightarrow {\n$  \$.fn[NAME] = JQUERY\_NO\_CONFLICT\n return Dropdown.\_jQueryInterface\n}\n\n\nexport default Dropdown\n","/\*\*\n \* --------------------------------------------------  $\text{---}$ -------------------------\n \* Bootstrap (v4.3.1): modal.js\n \* Licensed under MIT (https://github.com/twbs/bootstrap/blob/master/LICENSE)\n \* ---------------------------------------------------------------- ----------\n \*/\n\nimport \$ from 'jquery'\nimport Util from './util'\n\n/\*\*\n \* -------------------------------------------------- ----------------------\n \* Constants\n \* ------------------------------------------------------------------------\n \*/\n\nconst NAME = 'modal'\nconst  $VERSION = '4.3.1'\nconst DATA\_KEY = 'bs.modal'\nconst EVENT\_KEY =$ `.\${DATA\_KEY}`\nconst DATA\_API\_KEY = '.data-api'\nconst JQUERY\_NO\_CONFLICT = \$.fn[NAME]\nconst ESCAPE\_KEYCODE = 27 // KeyboardEvent.which value for Escape (Esc) key\n\nconst Default =  ${\n B\cap X\cap Y: true, \n B\ne Y\cap Y: true, \n B\ne Y\ne Y\ne Y.$ backdrop : '(boolean|string)',\n keyboard : 'boolean',\n focus : 'boolean',\n show : 'boolean'\n}\n\nconst Event =  ${\n \in \text{HDE} \quad : \in \text{KEVENT\_KEY}}\n \in \text{HIDEN} \quad : \n \in \text{KEVENT\_KEY} \, \in \text{S/EVENT\_KEY} \, \in \text{SUSY} \quad : \n \in \text{S/EVENT\_KEY} \quad \in \text{SUSY} \quad : \n \in \text{S/EVENT\_KEY} \, \in \text{SUSY} \quad : \n \in \text{SUSY} \quad : \n \in \text{SUSY} \quad : \n \in \text{SUSY} \quad : \n \in \text{SUSY} \quad : \n \in \text{SUSY} \quad : \n \in \text{$ `show\${EVENT\_KEY}`,\n SHOWN : `shown\${EVENT\_KEY}`,\n FOCUSIN : `focusin\${EVENT\_KEY}`,\n RESIZE : `resize\${EVENT\_KEY}`,\n CLICK\_DISMISS : `click.dismiss\${EVENT\_KEY}`,\n KEYDOWN\_DISMISS : `keydown.dismiss\${EVENT\_KEY}`,\n MOUSEUP\_DISMISS : `mouseup.dismiss\${EVENT\_KEY}`,\n MOUSEDOWN\_DISMISS : `mousedown.dismiss\${EVENT\_KEY}`,\n CLICK\_DATA\_API : `click\${EVENT\_KEY}\${DATA\_API\_KEY}`\n}\n\nconst ClassName = {\n SCROLLABLE : 'modal-dialogscrollable',\n SCROLLBAR\_MEASURER : 'modal-scrollbar-measure',\n BACKDROP : 'modal-backdrop',\n OPEN : 'modal-open',\n FADE : 'fade',\n SHOW : 'show'\n}\n\nconst Selector = {\n DIALOG : '.modal-dialog',\n MODAL\_BODY : '.modal-body',\n DATA\_TOGGLE : '[datatoggle=\"modal\"]',\n DATA\_DISMISS : '[data-dismiss=\"modal\"]',\n FIXED\_CONTENT : '.fixed-top, .fixedbottom, .is-fixed, .sticky-top',\n STICKY\_CONTENT : '.sticky-top'\n}\n\n/\*\*\n \* -----------------------------------------

-------------------------------\n \* Class Definition\n \* ------------------------------------------------------------------------\n

\*/\n\nclass Modal {\n constructor(element, config)

 ${\nightharpoonup$  this.\_config = this.\_getConfig(config) ${\nightharpoonup}$  this.\_element = element ${\nightharpoonup}$  this.\_dialog = element.querySelector(Selector.DIALOG)\n this.\_backdrop = null\n this.\_isShown = false\n this. isBodyOverflowing = false\n this. ignoreBackdropClick = false\n this. isTransitioning = false\n this. scrollbarWidth = 0\n  $\ln \log \frac{\text{v} - \ln \arccos \ln \text{v} - \ln \arccos \ln \arccos \ln \arcc$ Default()  $\ln$  return Default $\ln \ln /$  Public $\ln \ln$  toggle(relatedTarget)  $\ln$  return this.\_isShown ? this.hide() : this.show(relatedTarget)\n  $\ln \text{max}$  show(relatedTarget)  $\ln$  if (this.\_isShown || this.\_isTransitioning)  $\ln$  return\n

 $\ln \inf (S(this. element).\nhasClass(ClassName.FADE)) \$ \n this.\_isTransitioning = true\n  $\ln \min$  const showEvent =  $\S. Event(Event.SHOW, {\n \leftarrow \left \frac{}{} \in \mathbb{N} \in \mathbb{N} \in \mathbb{N} \in \mathbb{N} \text{ } \in \mathbb{N} \in \mathbb{N} \text{ } \in \mathbb{N} \text{ } \in \mathbb{N} \text{ } \in \mathbb{N} \text{ } \in \mathbb{N} \text{ } \in \mathbb{N} \text{ } \in \mathbb{N} \text{ } \in \mathbb{N} \text{ } \in \mathbb{N} \text{ } \in \mathbb{N} \text{ } \in \mathbb{N} \text{ } \in \mathbb{N} \text{ }$ (this.\_isShown || showEvent.isDefaultPrevented())

 {\n return\n }\n\n this.\_isShown = true\n\n this.\_checkScrollbar()\n this.\_setScrollbar()\n\n this.\_adjustDialog()\n\n this.\_setEscapeEvent()\n this.\_setResizeEvent()\n\n \$(this.\_element).on(\n Event.CLICK\_DISMISS,\n Selector.DATA\_DISMISS,\n (event) => this.hide(event)\n )\n\n  $$(this\_dialog).on(Event.MOUSEDOWN_DISMISS, () => {\n$ 

 $$(this {\ellement}).one(Event.MOUS EUP_DIS MISS, (event) = > {\n if ($(event.target).is(this {\ellement}) {\n}$ this. ignoreBackdropClick = true\n  $\ln$  }\n })\n })\n\n this. showBackdrop(() =>

this.\_showElement(relatedTarget))\n  $\ln \in \{\n\in \mathcal{C}\}$  if (event)  $\{\n\in \mathcal{C}\}$  event.preventDefault()\n  $\ln \inf$  $(\text{this}\_isShow \parallel this\_iTransitions) \$ \n<math display="block">\n\alpha \cdot \beta \cdot \beta = \text{Even}(\text{Event}.\text{HIDE})\n\mid n\text{ and } \alpha \cdot \beta \cdot \beta = \text{From}(\text{Event}.\text{HIDE})\n\mid n\text{ and } \beta \cdot \beta \cdot \beta = \text{From}(\text{Event}.\text{HIDE})\n\mid n\text{ and } \beta \cdot \beta \cdot \beta = \text{From}(\text{Event}.\text{HIDE})\n\mid n\text{ and } \beta \cdot \beta \cdot \beta = \text{From}(\text{Event}.\text{HIDE})\n\mid n\text{ and } \beta \cdot \beta \  $$(this \_element).trigger(hideEvent) \n\in \nif (!this \_isShown || hideEvent.isDefaultPrevented()) {\n \n return\n$  $\ln\$ n this.\_isShown

 $=$  false\n const transition = \$(this.\_element).hasClass(ClassName.FADE)\n\n if (transition) {\n this. isTransitioning = true\n  $\ln \theta$  this. setEscapeEvent()\n this. setResizeEvent()\n\n \$(document).off(Event.FOCUSIN)\n\n \$(this.\_element).removeClass(ClassName.SHOW)\n\n \$(this.\_element).off(Event.CLICK\_DISMISS)\n \$(this.\_dialog).off(Event.MOUSEDOWN\_DISMISS)\n\n\n if  $(transition) {\n const transitionDuration = Util.getTransactionDurationFromElement(this._element)\n\n$  $$(this \_element)\n$  .one(Util.TRANSITION\_END, (event) => this.\_hideModal(event))\n .emulateTransitionEnd(transitionDuration)\n } else  ${\n \tilde{\lambda}(\n \tilde{\lambda})\n \}$ \n  ${\n \tilde{\lambda}(\n \tilde{\lambda})\n \}$ [window, this.\_element, this.\_dialog]\n .forEach((htmlElement) =>  $\mathcal{S}(htmlElement) \cdot \frac{f(EVENT\_KEY)}{\ln \ln \frac{1}{f(EVENT\_KEY)}}$ /\*\*\n \* `document` has 2 events `Event.FOCUSIN` and `Event.CLICK\_DATA\_API`\n \* Do not move `document` in `htmlElements` array\n \* It will remove `Event.CLICK\_DATA\_API` event that should remain\n \*/\n \$(document).off(Event.FOCUSIN)\n\n \$.removeData(this.\_element,  $DATA_{KEY}\n\in \text{min}$  this.\_config = null\n this.\_element = null\n this.\_dialog = null\n this.\_backdrop = null\n this.\_isShown = null\n this.\_isBodyOverflowing = null\n this.\_ignoreBackdropClick = null\n this.\_isTransitioning = null\n this.\_scrollbarWidth = null\n  $\ln \ln$ handleUpdate()  $\ln \ this$ \_adjustDialog()\n  $\ln \ N$ Private\n\n \_getConfig(config)  $\ln \ config = {\n}$ ...Default,\n ...config\n  $\ln$  Util.typeCheckConfig(NAME, config, DefaultType)\n return config\n  $\ln$ \_showElement(relatedTarget)  ${\n}$  const transition = \$(this.\_element).hasClass(ClassName.FADE)\n\n if (!this. element.parentNode  $\|\$ n this. element.parentNode.nodeType !== Node.ELEMENT\_NODE)  $\|\$ n //

Don't move modal's DOM position\n document.body.appendChild(this. element)\n

 $\ln$  this. element.style.display = 'block'\n this. element.removeAttribute('aria-hidden')\n this. element.setAttribute('aria-modal', true)\n\n if (\$(this. dialog).hasClass(ClassName.SCROLLABLE)) {\n this.\_dialog.querySelector(Selector.MODAL\_BODY).scrollTop =  $0\backslash n$  } else  $\{\backslash n$  this.\_element.scrollTop =  $0\backslash n$  $\ln \inf$  (transition)  $\ln$  Util.reflow(this. element)\n  $\ln \ln$ 

 $$(this. element).addClass(ClassName.SHOW)\n\n if (this. config.focus) {\n this. enforceFocus()n }\n\n \n \n$ const shownEvent =  $\S$ .Event(Event.SHOWN,  $\n \neq$  relatedTarget $\n \}$ )\n $\in$  const transitionComplete = () =>  $\{\n \neq$ if (this. config.focus)  ${\n \mu \}$  this. element.focus()\n  ${\n \nu \}$  this. isTransitioning = false\n

 $$(this$ \_element).trigger(shownEvent)\n  $\n\n\in$  if (transition)  ${\n\in$  const transitionDuration = Util.getTransitionDurationFromElement(this.\_dialog)\n\n  $$$ (this.\_dialog)\n .one(Util.TRANSITION\_END, transitionComplete)\n

.emulateTransitionEnd(transitionDuration)\n } else {\n transitionComplete()\n }\n }\n \n \_enforceFocus()  ${\nightharpoonup$  \$(document)\n .off(Event.FOCUSIN) // Guard against infinite focus loop\n .on(Event.FOCUSIN, (event)  $\Rightarrow$  {\n if (document !== event.target &&\n this.\_element !== event.target  $&\&\n\$  \$(this. element).has(event.target).length === 0) {\n this. element.focus()\n }\n }\n }\n \n\n \_setEscapeEvent()  ${\n \in \text{this}_i \in \& \text{this}_i \in \& \text{this}_i \in$  $$(this \_ element) \on (Event. KEYDOWN \_ DISMISS, (event) \Rightarrow \{ \infty \_ if (event, which == = ESCAPE \_ KEYCODE) \}$  ${\n \nu \in \mathbb{P}(\n \nu \in \mathbb{P}(\n \nu$ \$(this.\_element).off(Event.KEYDOWN\_DISMISS)\n }\n }\n\n \_setResizeEvent() {\n if (this.\_isShown) {\n \$(window).on(Event.RESIZE, (event) => this.handleUpdate(event))\n } else {\n \$(window).off(Event.RESIZE)\n

 $\ln \|\n\|$  \_hideModal() {\n this.\_element.style.display = 'none'\n this.\_element.setAttribute('aria-hidden', true)\n this.\_element.removeAttribute('aria-modal')\n this.\_isTransitioning = false\n this.\_showBackdrop(() => {\n \$(document.body).removeClass(ClassName.OPEN)\n this.\_resetAdjustments()\n this.\_resetScrollbar()\n \$(this.\_element).trigger(Event.HIDDEN)\n })\n }\n\n \_removeBackdrop() {\n if (this. backdrop)  ${\n \mu \} \$  (this. backdrop).remove()\n this. backdrop = null\n  ${\n \mu \} \$  $\substack{\text{showBackdrop(callback)} {\n \quad \text{const} \quad n \quad \text{stimits}} = \$(this \_element).hasClass(ClassName.FADE) \n}$ ClassName.FADE : "\n\n if (this.\_isShown && this.\_config.backdrop) {\n this.\_backdrop = document.createElement('div')\n this. backdrop.className = ClassName.BACKDROP\n\n if (animate) {\n

this.\_backdrop.classList.add(animate)\n  $\ln$   $\{this \in \text{backdrop}\$ ).appendTo(document.body)\n\n \$(this.\_element).on(Event.CLICK\_DISMISS,

 $(event) \implies {\n \in \text{if (this \_ignoreBackdropClick)} {\n \in \text{this \_ ignoreBackdropClick} = false}{n}$  $\ln$  if (event.target !== event.currentTarget) {\n return\n }\n if (this.\_config.backdrop === 'static')  ${\n \{n \in \mathbb{N} \mid \lambda \leq \lambda \} \in \{\n \} \in \mathbb{N} \}$  = {\n this.hide()\n }\n })\n\n if (animate) {\n Util.reflow(this.\_backdrop)\n }\n\n \$(this.\_backdrop).addClass(ClassName.SHOW)\n\n if (!callback) {\n return\n }\n\n if (!animate) {\n callback()\n return\n }\n\n const backdropTransitionDuration  $=$  Util.getTransitionDurationFromElement(this.\_backdrop)\n\n \$(this.\_backdrop)\n .one(Util.TRANSITION\_END, callback)\n .emulateTransitionEnd(backdropTransitionDuration)\n } else if (!this.\_isShown && this.\_backdrop) {\n \$(this.\_backdrop).removeClass(ClassName.SHOW)\n\n const callbackRemove =  $() \Rightarrow {\n \in \mathbb{R} \in \mathbb{R} \times \mathbb{R} \Rightarrow \mathbb{R} \times \mathbb{R} \times \mathbb{$ 

if (callback)  ${\n \alpha}$  callback()\n  $}{\n \alpha}$  }\n  $\|$  if (\$(this.\_element).hasClass(ClassName.FADE))  ${\n \alpha}$ const backdropTransitionDuration = Util.getTransitionDurationFromElement(this. backdrop)\n\n  $$(this \_\,backdrop)\n$  .one(Util.TRANSITION\_END, callbackRemove)\n .emulateTransitionEnd(backdropTransitionDuration)\n } else {\n callbackRemove()\n }\n } else if (callback)  ${\n m \cal b} \in \{\lambda \} \in \{\lambda \} \in \{\lambda \} \in \{\lambda \} \in \{\lambda \} \text{ such that } \lambda \in \{\lambda \} \text{ such that } \lambda \in \{\lambda \} \text{ such that } \lambda \in \{\lambda \} \text{ such that } \lambda \in \{\lambda \} \text{ such that } \lambda \in \{\lambda \} \text{ such that } \lambda \in \{\lambda \} \text{ such that } \lambda \in \{\lambda \} \text{ such that } \lambda \in \{\lambda \} \text{ such that } \lambda \in \{\lambda \} \text{ such that } \lambda \in \{\lambda \} \text{ such that } \lambda \in \{\lambda \} \text$ following methods are used to handle overflowing modals\n // todo (fat): these should probably be refactored out of modal.js\n // ----------------------------------------------------------------------\n\n \_adjustDialog() {\n const isModalOverflowing =\n this.\_element.scrollHeight > document.documentElement.clientHeight\n\n if (!this. isBodyOverflowing  $&&$  isModalOverflowing)  $\{\n\$ n this. element.style.paddingLeft  $=$  \\${this.\_scrollbarWidth}px\n }\n\n if (this.\_isBodyOverflowing && !isModalOverflowing) {\n this. element.style.paddingRight = `\${this. scrollbarWidth}px`\n }\n }\n\n resetAdjustments() {\n this.\_element.style.paddingLeft = "\n this.\_element.style.paddingRight = "\n }\n\n \_checkScrollbar() {\n const rect = document.body.getBoundingClientRect()\n this.\_isBodyOverflowing = rect.left + rect.right < window.innerWidth $\ln$  this. scrollbarWidth = this. getScrollbarWidth() $\ln$   $\ln$  setScrollbar() {\n if (this. isBodyOverflowing)  ${\nightharpoonup$  // Note: DOMNode.style.paddingRight returns the actual value or " if not set\n // while  $$(DOMNode).css('padding-right')$  returns the calculated value or 0 if not set\n const fixedContent =

[].slice.call(document.querySelectorAll(Selector.FIXED\_CONTENT))\n const stickyContent =

[].slice.call(document.querySelectorAll(Selector.STICKY\_CONTENT))\n\n // Adjust fixed content padding\n \$(fixedContent).each((index,

element)  $\Rightarrow$  {\n const actualPadding = element.style.paddingRight\n const calculatedPadding = \$(element).css('padding-right')\n \$(element)\n .data('padding-right', actualPadding)\n .css('paddingright', `\${parseFloat(calculatedPadding) + this.\_scrollbarWidth}px`)\n })\n\n // Adjust sticky content margin\n  $\stackrel{\text{S}(stickyContent).each((index, element) = > {\n \cdot \text{constant} \cdot \text{element}.style} \cdot \text{constant}$ calculatedMargin =  $\{\text{element}\}_{\text{c}}$  \calculatedMargin =  $\{\text{element}\}_{n}$  .data('margin-right', actualMargin)\n .css('margin-right', `\${parseFloat(calculatedMargin) - this.\_scrollbarWidth}px`)\n })\n\n // Adjust body padding $\ln$  const actualPadding = document.body.style.paddingRight $\ln$  const calculatedPadding = \$(document.body).css('padding-right')\n \$(document.body)\n .data('padding-right', actualPadding)\n .css('padding-right', `\${parseFloat(calculatedPadding)

+ this. scrollbarWidth }px`)\n }\n\n \$(document.body).addClass(ClassName.OPEN)\n }\n\n resetScrollbar()  ${\n \mu \n \ }$  // Restore fixed content padding \n const fixed Content =

[].slice.call(document.querySelectorAll(Selector.FIXED\_CONTENT))\n \$(fixedContent).each((index, element)  $\Rightarrow$  {\n const padding = \$(element).data('padding-right')\n \$(element).removeData('padding-right')\n element.style.paddingRight = padding ? padding : "\n })\n\n // Restore sticky content\n const elements = [].slice.call(document.querySelectorAll(`\${Selector.STICKY\_CONTENT}`))\n \$(elements).each((index, element)  $\Rightarrow$  {\n const margin = \$(element).data('margin-right')\n if (typeof margin !== 'undefined') {\n  $\begin{array}{ll}\n$  \telement).css('margin-right', margin).removeData('margin-right')\n }\n })\n // Restore body padding\n const padding = \$(document.body).data('padding-right')\n \$(document.body).removeData('padding-right')\n document.body.style.paddingRight

 $=$  padding ? padding : "\n }\n\n \_getScrollbarWidth() { // thx d.walsh\n const scrollDiv =

document.createElement('div')\n scrollDiv.className = ClassName.SCROLLBAR\_MEASURER\n document.body.appendChild(scrollDiv)\n const scrollbarWidth = scrollDiv.getBoundingClientRect().width scrollDiv.clientWidth\n document.body.removeChild(scrollDiv)\n return scrollbarWidth\n  $\ln / \$ Static\n\n static \_jQueryInterface(config, relatedTarget)  ${\n \mu \}$  return this.each(function ()  ${\n \mu \}$  let data =  $$(this).data(DATA\_KEY)\n" const.config = {\n" . . . Default,\n" . . .$(this).data(),\n" . . .type of config == 1.$ 'object' && config ? config : { $\n\lambda$  }\n if (!data) {\n data = new Modal(this, \_config)\n  $$(this).data(DATA\_KEY, data)\n$   $\|n\|$  if (typeof config === 'string')  $\|n\|$  if (typeof data[config] === 'undefined')  $\{\n\$  throw new TypeError(`No method named \"\${config}\"`)\n }\n data[config](relatedTarget)\n

} else if  $(\text{config.show}) \{\n \ \ data.show(relatedTarget)\n \ } \n \ } \n \} \n \} \n \} \n \$ ---------------------------------------------\n \* Data Api implementation\n \* ------------------------------------------------------ ------------------\n \*/\n\n\$(document).on(Event.CLICK\_DATA\_API, Selector.DATA\_TOGGLE, function (event) {\n let target\n const selector = Util.getSelectorFromElement(this)\n\n if (selector) {\n target = document.querySelector(selector)\n  $\ln \ constant \ center = \frac{DATA_KEY}{n}$ ? 'toggle' : {\n ...\$(target).data(),\n ...\$(this).data()\n }\n\n if (this.tagName === 'A' || this.tagName === 'AREA') {\n event.preventDefault()\n }\n\n const \$target = \$(target).one(Event.SHOW, (showEvent) => {\n if  $(showEvent.isDefaultPrevented())$   $\{\n \ \ \ \ \ // Only register focus restore if modal will actually get shown\n$ return $\n\lambda$   $\|\n\lambda\|$  \$target.one(Event.HIDDEN, () => {\n if (\$(this).is(':visible'))  ${\n\mu \thinspace this.focus()}\n\$  })\n })\n })\n Modal.\_jQueryInterface.call(\$(target), config, this)\n })\n\n/\*\*\n \* ------------------------------------------------------------------------\n \* jQuery\n \* --------------------------------------------------------  $\text{1}$ -----------------\n \*/\n\n\$.fn[NAME] = Modal.\_jQueryInterface\n\$.fn[NAME].Constructor =  $Modal\nparallel_n$ \$.fn[NAME].noConflict = () => {\n \ \$.fn[NAME] = JOUERY\_NO\_CONFLICT\n return Modal.\_jQueryInterface\n}\n\nexport default Modal\n","/\*\*\n \* --------------------------------------------------------------  $\text{---}\$  + Bootstrap (v4.3.1): tools/sanitizer.js\n \* Licensed under MIT (https://github.com/twbs/bootstrap/blob/master/LICENSE)\n \* ----------------------------------------------------------------

 $\text{Im} x + \text{Im} x + \text{$ 'xlink:href'\n]\n\nconst ARIA\_ATTRIBUTE\_PATTERN =  $/\alpha$ -[\\w-]\*\$/i\n\nexport const

DefaultWhitelist =  ${\nightharpoonup$  // Global attributes allowed on any supplied element below.\n '\*': ['class', 'dir', 'id', 'lang', 'role', ARIA\_ATTRIBUTE\_PATTERN],\n a: ['target', 'href', 'title', 'rel'],\n area: [],\n b: [],\n br: [],\n col: [],\n code:  $[\cdot, \infty]$  em:  $[\cdot, \infty]$ , hr:  $[\cdot, \infty]$ , h1:  $[\cdot, \infty]$ , h3:  $[\cdot, \infty]$ , h4:  $[\cdot, \infty]$ , h5:  $[\cdot, \infty]$ , h6:  $[\cdot, \infty]$ , iii,  $[\cdot, \infty]$ 'alt', 'title', 'width', 'height'],\n li:  $\lceil \,\n\rceil$ ,\n p:  $\lceil \,\n\rceil$ ,\n pre:  $\lceil \,\n\rceil$ ,\n small:  $\lceil \,\n\rceil$ ,\n span:  $\lceil \,\n\rceil$ ,\n sub:  $\lceil \,\n\rceil$ ,\n sup:  $\lceil \,\n\rceil$ strong:  $[\cdot]$ \n u:  $[\cdot]$ \n ul:  $[\cdot]$ \n\n/\*\*\n \* A pattern that recognizes a commonly useful subset of URLs that are safe. $\ln * \ln *$  Shoutout to Angular 7

https://github.com/angular/angular/blob/7.2.4/packages/core/src/sanitization/url\_sanitizer.ts\n \*/\nconst SAFE\_URL\_PATTERN = /^(?:(?:https?|mailto|ftp|tel|file):|[^&:/?#]\*(?:[/?#]|\$))/gi\n\n/\*\*\n \* A pattern that matches safe data URLs. Only matches image, video and audio types. $\ln \pi$  \* Shoutout to Angular 7 https://github.com/angular/angular/blob/7.2.4/packages/core/src/sanitization/url\_sanitizer.ts\n \*/\nconst DATA\_URL\_PATTERN =

/^data:(?:image\\/(?:bmp|gif|jpeg|jpg|png|tiff|webp)|video\\/(?:mpeg|mp4|ogg|webm)|audio\\/(?:mp3|oga|ogg|opus));b ase64,[a-z0-9+/]+=\*\$/i\n\nfunction allowedAttribute(attr, allowedAttributeList) {\n const attrName = attr.nodeName.toLowerCase()\n\n if (allowedAttributeList.indexOf(attrName) !== -1) {\n if (uriAttrs.indexOf(attrName) !== -1) {\n return Boolean(attr.nodeValue.match(SAFE\_URL\_PATTERN) || attr.nodeValue.match(DATA\_URL\_PATTERN))\n }\n\n return true\n }\n\n const regExp = allowedAttributeList.filter((attrRegex) => attrRegex instance of  $RegExp$ )\n\n // Check if a regular expression validates the attribute.\n for (let  $i = 0$ ,  $l = \text{regExp.length}$ ;  $i < l$ ;  $i++)$  {\n if (attrName.match(regExp[i])) {\n return true $\n\lambda \$ \n }\n\n return false\n}\n\nexport function sanitizeHtml(unsafeHtml, whiteList, sanitizeFn) {\n if  ${\rm (unsafedHtml.length === 0) }$ 

return unsafeHtml $\n\$  } $\n\$  if (sanitizeFn && typeof sanitizeFn === 'function') { $\n\$  return  $s$ anitizeFn(unsafeHtml)\n  $\ln$  const domParser = new window.DOMParser()\n const createdDocument = domParser.parseFromString(unsafeHtml, 'text/html')\n const whitelistKeys = Object.keys(whiteList)\n const elements = [].slice.call(createdDocument.body.querySelectorAll('\*'))\n\n for (let i = 0, len = elements.length; i < len; i++)  $\ln$  const el = elements[i]\n const elName = el.nodeName.toLowerCase()\n\n if  $(\text{whitelistKeys.indexOf}(el.nodeName.toLowerCase()) == -1) \$ |n|cl.parentNode.removeChild(el)\n\n continue $\n\lambda$  }\n\n const attributeList = [].slice.call(el.attributes)\n const whitelistedAttributes =  $[$ [].concat(whiteList['\*'] || [], whiteList[elName] || [])\n\n attributeList.forEach((attr) => {\n if (!allowedAttribute(attr, whitelistedAttributes))  $\{\n \$  el.removeAttribute(attr.nodeName)\n }\n }\n }\n }\n }\n return createdDocument.body.innerHTML\n}\n","/\*\*\n

\* --------------------------------------------------------------------------\n \* Bootstrap (v4.3.1): tooltip.js\n \* Licensed under

MIT (https://github.com/twbs/bootstrap/blob/master/LICENSE)\n \* ----------------------------------------------------------  $\text{Im} \cdot \text{Im} \cdot \text{Im}$  \*/\n\nimport {\n DefaultWhitelist,\n sanitizeHtml\n} from './tools/sanitizer'\nimport \$ from 'jquery'\nimport Popper from 'popper.js'\nimport Util from './util'\n\n/\*\*\n \* -------------------------------------------------

-----------------------\n \* Constants\n \* ------------------------------------------------------------------------\n \*/\n\nconst

 $NAME$  = 'tooltip'\nconst VERSION = '4.3.1'\nconst DATA\_KEY = 'bs.tooltip'\nconst EVENT\_KEY = `.\${DATA\_KEY}`\nconst JQUERY\_NO\_CONFLICT = \$.fn[NAME]\nconst  $CLASS\_PREFIX$  = 'bs-tooltip'\nconst BSCLS\_PREFIX\_REGEX = new  $RegExp(^{\(\|\|\|\s)}${CLASS}$  PREFIX}\\\\\S+`, 'g')\nconst DISALLOWED\_ATTRIBUTES = ['sanitize', 'whiteList', 'sanitizeFn']\n\nconst DefaultType = {\n animation : 'boolean',\n template : 'string',\n title

 : '(string|element|function)',\n trigger : 'string',\n delay : '(number|object)',\n html : 'boolean',\n selector : '(string|boolean)',\n placement : '(string|function)',\n offset : '(number|string|function)',\n container : '(string|element|boolean)',\n fallbackPlacement : '(string|array)',\n boundary : '(string|element)',\n sanitize : 'boolean',\n sanitizeFn : '(null|function)',\n whiteList : 'object'\n}\n\nconst AttachmentMap = {\n AUTO : 'auto'\n TOP : 'top'\n RIGHT : 'right'\n BOTTOM : 'bottom',\n LEFT : 'left'\n}\n\nconst Default = {\n animation : true,\n template : '<div class=\"tooltip\"

role=\"tooltip\">' +\n  $\vee$  '<div class=\"arrow\"></div>' +\n '<div class=\"tooltip-inner\"></div></div>\div=\'\n trigger : 'hover focus'\n title : '',\n delay : 0,\n html : false,\n selector : false,\n placement : 'top',\n offset : 0,\n container : false,\n fallbackPlacement : 'flip',\n boundary : 'scrollParent',\n sanitize : true,\n sanitizeFn : null,\n whiteList : DefaultWhitelist\n}\n\nconst HoverState = {\n SHOW : 'show',\n OUT : 'out'\n}\n\nconst Event = {\n HIDE : `hide\${EVENT\_KEY}`,\n HIDDEN : `hidden\${EVENT\_KEY}`,\n SHOW : `show\${EVENT\_KEY}`,\n SHOWN : `shown\${EVENT\_KEY}`,\n INSERTED : `inserted\${EVENT\_KEY}`,\n CLICK : `click\${EVENT\_KEY}`,\n FOCUSIN : `focusin\${EVENT\_KEY}`,\n FOCUSOUT : `focusout\${EVENT\_KEY}`,\n MOUSEENTER : `mouseenter\${EVENT\_KEY}`,\n MOUSELEAVE : `mouseleave\${EVENT\_KEY}`\n}\n\nconst ClassName = {\n  $FADE : 'fade',\n SHOW : 'show'\n}\nn\nconst Selector =$  {\n TOOLTIP : '.tooltip',\n TOOLTIP\_INNER : '.tooltip-inner',\n ARROW : '.arrow'\n}\n\nconst Trigger  $=\{\n n\ HOVER : 'hover',\nn \ FOCUS : 'focus',\nn \ CLICK : 'click',\nn \ ANUAL : 'manual'\n\}\n\$ ------------------------------------------------------------\n \* Class Definition\n \* --------------------------------------------------  $\cdots$ --------------------\n \*/\n\nclass Tooltip {\n constructor(element, config) {\n /\*\*\n \* Check for Popper dependency\n \* Popper - https://popper.js.org\n \*/\n if (typeof Popper == 'undefined') {\n throw new TypeError('Bootstrap\\'s tooltips require Popper.js (https://popper.js.org/)')\n }\n\n // private\n this.\_isEnabled  $t = \text{true}\n \text{this. timeout } = 0\n \text{this. however State } = " \text{this. activeTrigger } = {}\n \text{this. powerState } = " \text{this. activeTrigger } = 1\n \text{this. powerState } = " \text{this. activeTrigger } = 1\n \text{this. powerState } = " \text{this. activeTrigger } = 1\n \text{this. powerState } = " \text{this. activeTrigger } = 1\n \text{this. powerState } = 1\n \text{this. powerState } = " \text{this. activeTrigger } = 1\n \text{this. powerState } = 1\n \text{this. powerState } = " \text{this. activeTrigger } = 1\n \text{this. powerState }$ null $\ln \ln$  // Protected\n this.element = element\n this.config = this.\_getConfig(config)\n this.tip = null\n\n this.\_setListeners()\n  $\ln n$  // Getters\n\n static get VERSION() {\n return VERSION\n }\n\n static get Default() {\n return Default $\n$   $\n$  static get NAME()  $\n$  return NAME $\n$   $\n$  static get DATA\_KEY()  $\n$  return DATA\_KEY\n  $\ln \theta$  static get Event()  $\ln$  return Event\n  $\ln \theta$  static get EVENT\_KEY()  $\ln$  return EVENT\_KEY\n }\n\n static get DefaultType() {\n return DefaultType\n }\n\n // Public\n\n enable() {\n this.\_isEnabled = true\n  $\ln \alpha$  disable() {\n this.\_isEnabled = false\n  $\ln \alpha$  toggleEnabled() {\n this.\_isEnabled  $=$ !this. isEnabled\n  $\ln$  toggle(event)  $\ln$  if (!this. isEnabled)  $\ln$  return\n  $\ln$  if (event)  $\ln$  const  $dataKey = this$ .constructor.DATA\_KEY\n let context =  $$(event.currentTarget)$ .data(dataKey)\n\n if (!context)  ${\n $\{\n $\quad \text{center} \$  this. getDelegateConfig()\n )\n$$  $\text{CurrentTarget}$ .data(dataKey, context)\n }\n\n context.\_activeTrigger.click = !context.\_activeTrigger.click\n\n if (context.\_isWithActiveTrigger()) {\n context.\_enter(null, context)\n } else {\n context.\_leave(null, context)\n }\n } else {\n if  $(\$(this.getTipElement())\text{.hasClass} \cdot \text{CHOW}) {\n thismath> = leave(null, this)\n return\n } \n\n\$ this.\_enter(null, this)\n  $\ln \sigma$  {\n \n dispose() {\n clearTimeout(this.\_timeout)\n\n \$.removeData(this.element, this.constructor.DATA\_KEY)\n\n \$(this.element).off(this.constructor.EVENT\_KEY)\n  $$(this.element).closest('.modal').off('hide.bs.modal')\n\r| if (this.tip) {\n $(this.tip).remove()}\n$ this.\_isEnabled = null\n this.\_timeout = null\n this.\_hoverState = null\n this.\_activeTrigger = null\n if (this.\_popper !== null)  $\nvert = \text{null} \$ n this.\_popper.destroy()\n  $\ln \theta$  this.\_popper = null\n this.element = null\n this.config = null\n this.tip = null\n  $\ln \hbox{how}$  \n if (\$(this.element).css('display') === 'none')  $\ln$  throw new Error('Please use show on visible elements')\n  $\ln \n\alpha$  const showEvent = \$.Event(this.constructor.Event.SHOW) $\n\alpha$  if (this.isWithContent() && this. isEnabled)

 ${\n\mu \$   $$(this.element).trigger(showEvent)\n\}$  const shadowRoot = Util.findShadowRoot(this.element)\n const  $isInTheDom = \text{\$}.\text{contains}(\text{in} \quad \text{shadowRoot} \text{!} == \text{null} ? \text{shadowRoot} :$ 

this.element.ownerDocument.documentElement,\n this.element\n )\n\n if

 $(\text{slowEvent.isDefaultPrevented() || 'isInTheDom) {\n return\n } \n\in \mathbb{P}$  const tip = this.getTipElement()\n const tipId = Util.getUID(this.constructor.NAME)\n\n tip.setAttribute('id', tipId)\n

this.element.setAttribute('aria-describedby', tipId)\n\n this.setContent()\n\n if (this.config.animation) {\n  $$(tip).addClass(ClassName.FADE)\n$   $\n\in \mathbb{R}$  const placement = typeof this.config.placement == 'function'\n ? this.config.placement.call(this,

tip, this.element)\n : this.config.placement\n\n const attachment = this.\_getAttachment(placement)\n this.addAttachmentClass(attachment)\n\n const container = this.\_getContainer()\n \$(tip).data(this.constructor.DATA\_KEY, this)\n\n if

 $(!\$.contains(this.element.ownerDocument.document.Element, this.tip))$  {\n  $\$ (tip).appendTo(container)\n$  $\ln \ln$  \$(this.element).trigger(this.constructor.Event.INSERTED)\n\n this.\_popper = new Popper(this.element, tip,  ${\n \mu}$  placement: attachment, ${\n \mu}$  modifiers:  ${\n \mu}$  offset: this. getOffset(), ${\n \mu}$  flip:  ${\n \mu}$ behavior: this.config.fallbackPlacement\n  $\lambda$ \n arrow: {\n element: Selector.ARROW\n },\n preventOverflow: {\n boundariesElement: this.config.boundary\n }\n },\n onCreate: (data)

 $\Rightarrow$  {\n if (data.originalPlacement !== data.placement) {\n this.\_handlePopperPlacementChange(data)\n  $\ln$  },\n onUpdate: (data) => this. handlePopperPlacementChange(data)\n })\n\n

 $$(tip).addClass(ClassName.SHOW)\n\n\| // If this is a touch-anable device we add extra\n\| // empty mouseover$ listeners to the body's immediate children; $\ln$  // only needed because of broken event delegation on iOS $\ln$ https://www.quirksmode.org/blog/archives/2014/02/mouse\_event\_bub.html\n if ('ontouchstart' in document.documentElement) {\n \$(document.body).children().on('mouseover', null, \$.noop)\n }\n\n const complete =  $() \Rightarrow {\nvert$  if (this.config.animation)  ${\nvert}$  this.\_fixTransition()\n  ${\nvert}$  const prevHoverState = this. hoverState\n this. hoverState = null\n\n  $$(this.element).trigger(this.concurrent.SHOWN)\n\$ n if (prevHoverState === HoverState.OUT)  $\n\$ this. leave(null, this)\n  $\ln \ln$  if (\$(this.tip).hasClass(ClassName.FADE)) {\n

const transitionDuration = Util.getTransitionDurationFromElement(this.tip)\n\n \$(this.tip)\n .one(Util.TRANSITION\_END, complete)\n .emulateTransitionEnd(transitionDuration)\n } else {\n complete()\n  $\ln \ln \left( \frac{callback}{\n } \right)$  {\n const tip = this.getTipElement()\n const hideEvent = \$.Event(this.constructor.Event.HIDE)\n const complete =  $() \Rightarrow {\n \}$  if (this.\_hoverState !== HoverState.SHOW && tip.parentNode) {\n tip.parentNode.removeChild(tip)\n }\n\n this.\_cleanTipClass()\n this.element.removeAttribute('aria-describedby')\n \$(this.element).trigger(this.constructor.Event.HIDDEN)\n if (this.\_popper !== null)  $\n \in \mathbb{R}$  this.\_popper.destroy()\n  $\ln \inf$  (callback)  $\n \in \mathbb{R}$  $\ln n$  \$(this.element).trigger(hideEvent)\n\n if (hideEvent.isDefaultPrevented())  $\ln$  return\n  $\ln$ \$(tip).removeClass(ClassName.SHOW)\n\n // If this is a touch-enabled device we remove the extra\n // empty mouseover listeners we added for iOS support\n if ('ontouchstart' in document.documentElement)  ${\n $(document.body).children().off('mouseover', null, $.noop)\n }\n\n$ this.\_activeTrigger[Trigger.CLICK] = false\n this.\_activeTrigger[Trigger.FOCUS] = false\n this.\_activeTrigger[Trigger.HOVER] = false\n\n if (\$(this.tip).hasClass(ClassName.FADE)) {\n const transitionDuration = Util.getTransitionDurationFromElement(tip)\n\n  $\frac{\phi(t)}{\phi}$ .one(Util.TRANSITION\_END, complete)\n .emulateTransitionEnd(transitionDuration)\n } else {\n complete()\n }\n\n this.\_hoverState = ''\n }\n\n update() {\n if (this.\_popper !== null) {\n this.\_popper.scheduleUpdate()\n  $\ln \ln /$  Protected\n\n isWithContent() {\n return Boolean(this.getTitle())\n }\n\n addAttachmentClass(attachment) {\n

\$(this.getTipElement()).addClass(`\${CLASS\_PREFIX}-\${attachment}`)\n }\n\n getTipElement() {\n this.tip = this.tip  $|\$  \this.config.template)[0]\n return this.tip\n  $\ln$  setContent() {\n const tip = this.getTipElement()\n this.setElementContent(\$(tip.querySelectorAll(Selector.TOOLTIP\_INNER)), this.getTitle())\n  $$(tip).removeClass(^${ClassName.FADE} ${ClassName.SHOW}^n \n\n\n\$ setElementContent(\$element, content)  $\{\n\$ if (typeof content === 'object' && (content.nodeType || content.jquery))  ${\n\mu \nu / \text{Content is a DOM node or a iQuery} \n}$  if (this.config.html)  ${\n\mu \iint (! \text{S}(\text{content}) \cdot \text{S}(\text{Selection}(\text{Selection}(\text{Left})))\n}$  ${\n \$  \selement.empty().append(content)\n \} \n} \sleft\{ \n \ \ \seff(\\$(content).text())\n \} \n\} return\n  $\ln$  if (this.config.html) {\n if (this.config.sanitize) {\n content = sanitizeHtml(content, this.config.whiteList, this.config.sanitizeFn)\n  $\ln \$  \$element.html(content)\n } else {\n  $\delta$ element.text(content)\n }\n }\n\n getTitle() {\n let title = this.element.getAttribute('data-original-title')\n\n

if (!title)  ${\n \mu \}$  title = typeof this.config.title === 'function'\n ? this.config.title.call(this.element)\n this.config.title\n  $\ln \theta \$  $\ln \theta$  return title\n  $\ln \theta$  Private\n\n getOffset() {\n const offset = {}\n\n if (typeof

this.config.offset === 'function')  $\n{\n offset. f = (data) => {\n ata. offset. f = (data) => f\n ata. offset.$ ...this.config.offset(data.offsets, this.element)  $|\{\}\$   $\|\$ n return data\n  $\|$  else  $\|\$ n offset.offset = this.config.offset\n  $\ln\$  return offset\n  $\ln\$  \_getContainer() {\n if (this.config.container === false) {\n return document.body\n }\n\n if (Util.isElement(this.config.container)) {\n return \$(this.config.container)\n  $\ln \n$  return \$(document).find(this.config.container)\n  $\ln \n$  \_getAttachment(placement) {\n return AttachmentMap[placement.toUpperCase()]\n  $\ln \max($  \n\n \_setListeners() {\n const triggers  $=$  this.config.trigger.split('')\n\n triggers.forEach((trigger)  $\ge$  {\n if (trigger === 'click') {\n  $$(this element).on(\n n \times 1) \rightarrow$  this.constructor.Event.CLICK,\n this.config.selector,\n (event) => this.toggle(event)\n )\n } else if (trigger !== Trigger.MANUAL) {\n const eventIn = trigger === Trigger.HOVER\n ? this.constructor.Event.MOUSEENTER\n : this.constructor.Event.FOCUSIN\n const eventOut = trigger === Trigger.HOVER\n ? this.constructor.Event.MOUSELEAVE\n : this.constructor.Event.FOCUSOUT\n\n  $\$(this.element)$ \n .on(\n eventIn\n this.config.selector,\n (event) => this. enter(event)\n )\n .on(\n eventOut,\n this.config.selector,\n (event) => this.\_leave(event)\n )\n }\n })\n\n  $$(this.element).closest('.modal').on\\n 'hide.bs.modal',n () => {n if (this.element)$  ${\n \{n \thinspace \}|\n \}$   $\|\n \}$   $\|\n \$   $\|\n \$  if (this.config.selector)  ${\n \thinspace \}$  this.config =  ${\n \thinspace \}$  ...this.config,\n trigger: 'manual',\n selector: ''\n }\n } else {\n this.\_fixTitle()\n }\n }\n\n \_fixTitle() {\n const titleType = typeof this.element.getAttribute('data-original-title')\n\n if (this.element.getAttribute('title') || titleType  $!=$  'string')  $\{\n\$  this.element.setAttribute(\n 'data-original-title',\n this.element.getAttribute('title') || ''\n )\n\n this.element.setAttribute('title', '')\n }\n }\n\n \_enter(event, context) {\n const dataKey = this.constructor.DATA\_KEY\n context = context ||  $\text{S}(\text{currentTarget})$ .data(dataKey)\n\n if (!context) {\n context = new this.constructor(\n event.currentTarget,\n this.\_getDelegateConfig()\n )\n \$(event.currentTarget).data(dataKey, context)\n }\n\n if (event) {\n context.\_activeTrigger[\n

event.type === 'focusin' ? Trigger.FOCUS : Trigger.HOVER\n  $] = true\n$  }\n\n if (\$(context.getTipElement()).hasClass(ClassName.SHOW) || context.\_hoverState === HoverState.SHOW) {\n context. hoverState = HoverState.SHOW\n return\n  $\ln$  clearTimeout(context. timeout)\n\n context.\_hoverState = HoverState.SHOW\n\n if (!context.config.delay || !context.config.delay.show) {\n context.show()\n return\n }\n\n context.\_timeout = setTimeout(() => {\n if (context.\_hoverState === HoverState.SHOW) {\n context.show()\n }\n }, context.config.delay.show)\n }\n\n \_leave(event, context)  ${\n\alpha$  const dataKey = this.constructor.DATA\_KEY\n context = context ||  $\text{S}(\text{event.currentTarget}).\text{data}(\text{dataKey})\n\hat{i} \cdot \text{frontext} = \text{new this.constructor}(\hat{i})$ event.currentTarget,\n this.\_getDelegateConfig()\n )\n \$(event.currentTarget).data(dataKey, context)\n  $\ln\ n$  if (event)  $\ln$  context.\_activeTrigger[\n

event.type === 'focusout' ? Trigger.FOCUS : Trigger.HOVER\n ] = false\n }\n\n if  $(\text{context}\_isWithActiveTrigger())$   $\n \$  return\n  $\ln$  clearTimeout(context.\_timeout)\n\n context.\_hoverState = HoverState.OUT\n\n if (!context.config.delay || !context.config.delay.hide) {\n context.hide()\n return\n }\n\n context.\_timeout = setTimeout(() => {\n if (context.\_hoverState === HoverState.OUT) {\n context.hide()\n }\n }, context.config.delay.hide)\n }\n\n \_isWithActiveTrigger()  ${\n\mod \mathbb{N}\n}$  for (const trigger in this.\_activeTrigger)  ${\n\mod \mathbb{N}\n}$  if (this.\_activeTrigger[trigger])  ${\n\mod \mathbb{N}\n}$  $\ln \min$  return false\n  $\ln$  getConfig(config) {\n const dataAttributes = \$(this.element).data()\n\n Object.keys(dataAttributes)\n .forEach((dataAttr) => {\n if (DISALLOWED ATTRIBUTES.indexOf(dataAttr) !== -1) {\n delete dataAttributes[dataAttr]\n }\n

```
\rangle)\n\n config
```
 $=\{\n\text{min}$ ...this.constructor.Default, $\in$  ...dataAttributes, $\infty$  ...typeof config  $==$  'object' && config ? config :  ${\n\ln \ \in \mathbb{N} \in \mathbb{N} \setminus \mathbb{N} \setminus \mathbb{N} \$ config.delay\n  $\ln$   $\ln$  if (typeof config.title == 'number')  $\ln$  config.title = config.title.toString()\n  $\ln \inf$  (typeof config.content === 'number')  $\ln$  config.content = config.content.toString()\n  $\ln \ln$ Util.typeCheckConfig(\n NAME,\n config,\n this.constructor.DefaultType\n )\n\n if (config.sanitize)

{\n config.template = sanitizeHtml(config.template, config.whiteList, config.sanitizeFn)\n }\n\n return config\n  $\ln \neq \ell$  = { $\ln \neq \ell$  and constrained  $\ln \left( \frac{\ln \left( \frac{\ln \left$ this.config)  ${\n \in \n \iint (this constructor) \n \in \n \iint (this constructor) \n} = this.config(key)] {\n \in \n \iint (this constructor) \n} = this.config(key]) {\n \in \n \iint (this constructor) \n} = this.config(key)] {\n}$ 

 $\n$  }\n }\n }\n\n

return config\n  $\ln$  \_cleanTipClass() {\n const \$tip = \$(this.getTipElement())\n const tabClass =  $$tip.attr('class').match(BSCLS_PREFIX_REGEX)\n if (tabClass !== null & tabClass.length {\n$  $\tiny \int_{\in} \$ n }\n }\n \andlePopperPlacementChange(popperData) {\n const popperInstance = popperData.instance\n this.tip = popperInstance.popper\n this.\_cleanTipClass()\n this.addAttachmentClass(this.\_getAttachment(popperData.placement))\n  $\ln$  \_fixTransition() {\n const tip = this.getTipElement()\n const initConfigAnimation = this.config.animation\n\n if (tip.getAttribute('x-placement')  $!=$  null)  $\{\n\$  return\n  $\|\n\|$  for  $\|$  (tip).removeClass(ClassName.FADE)\n this.config.animation = false\n this.hide()\n this.show()\n this.config.animation = initConfigAnimation\n }\n\n // Static\n\n static  $jQueryInterface(config) {\n return this.each(function () {\n let data = $(this).data(DATA KEY)|n \n const$  $\text{config} = \text{typeof config} == \text{&\& config}\n\text{ (ldata &\& /dispose|hide / test(config)) } {\mathsf{n} \ \text{return}\n}$  $\ln \inf ($ !data)  $\ln$  data = new Tooltip(this, \_config)\n \$(this).data(DATA\_KEY, data)\n }\n if (typeof config === 'string')  $\{\n\alpha \text{ if (type of data[config] == 'undefined'} \{\n\alpha \text{ then } \alpha \text{ if (type of data[config] == 'undefined' } \{\n\}$ method named \"\${config}\"`)\n }\n data[config]()\n }\n })\n }\n}\n\n/\*\*\n \* ------------------------------ ------------------------------------------\n \* jQuery\n \* ------------------------------------------------------------------------\n

 $*\ln\max_{\text{In}}\mathbb{R}$  = Tooltip.  $j$ QueryInterface $\ln\mathbb{S}.f$ n $[NAME]$ .Constructor = Tooltip $\ln\mathbb{S}.f$ n $[NAME]$ .noConflict = ()  $\Rightarrow$  {\n \$.fn[NAME] = JQUERY\_NO\_CONFLICT\n return Tooltip.\_jQueryInterface\n}\n\nexport default Tooltip\n","/\*\*\n \* --------------------------------------------------------------------------\n \* Bootstrap (v4.3.1): popover.js\n \* Licensed under MIT (https://github.com/twbs/bootstrap/blob/master/LICENSE)\n

\* --------------------------------------------------------------------------\n \*/\n\nimport \$ from 'jquery'\nimport Tooltip from

'./tooltip'\n\n/\*\*\n \* ------------------------------------------------------------------------\n \* Constants\n \* ---------------------

---------------------------------------------------\n \*/\n\nconst NAME = 'popover'\nconst VERSION =

'4.3.1'\nconst DATA\_KEY = 'bs.popover'\nconst EVENT\_KEY = `.\${DATA\_KEY}`\nconst JQUERY\_NO\_CONFLICT = \$.fn[NAME]\nconst CLASS\_PREFIX = 'bs-popover'\nconst BSCLS\_PREFIX\_REGEX = new RegExp(`(^|\\\\s)\${CLASS\_PREFIX}\\\\S+`, 'g')\n\nconst Default = {\n ...Tooltip.Default,\n placement : 'right',\n trigger : 'click',\n content : '',\n template : '<div class=\"popover\" role=\"tooltip\">' +\n  $\langle$  ' <div class=\"arrow\"></div>' +\n  $\langle$ h  $\langle$ h  $\rangle$  ' <h3 class=\"popover-header\"></h3>' +\n

'<div class=\"popover-body\"></div></div>'\n}\n\nconst

DefaultType =  $\n \ldots$  Tooltip.DefaultType,\n content : '(string|element|function)'\n}\n\nconst ClassName =  $\n$ FADE : 'fade',\n SHOW : 'show'\n}\n\nconst Selector = {\n TITLE : '.popover-header',\n CONTENT : '.popoverbody'\n}\n\nconst Event = {\n HIDE : `hide\${EVENT\_KEY}`,\n HIDDEN : `hidden\${EVENT\_KEY}`,\n SHOW : `show\${EVENT\_KEY}`,\n SHOWN : `shown\${EVENT\_KEY}`,\n INSERTED : `inserted\${EVENT\_KEY}`,\n CLICK : `click\${EVENT\_KEY}`,\n FOCUSIN : `focusin\${EVENT\_KEY}`,\n FOCUSOUT : `focusout\${EVENT\_KEY}`,\n MOUSEENTER :  $\mbox{EVENT\_KEY}\,\n MOUSSELECT~. \mbox{EVENT\_KEY} \$ -----------------------------------------------------\n \* Class Definition\n \* ---------------------------------------------------------  $\text{max}(-\ln \pi)$  \*/\n\nclass Popover extends Tooltip  $\{\n \mid \text{Getters}\n \mid \text{set } VERSION(\n \mid \text{true } \}$ VERSION\n  $\ln \$  static get Default()  $\ln$  return Default $\n$  }\n\n static get NAME() {\n return NAME\n }\n\n static get DATA KEY() {\n return DATA\_KEY\n  $\ln \theta$  static get Event() {\n return Event\n  $\ln \theta$  static get EVENT\_KEY() {\n return EVENT\_KEY\n  $\ln \times \text{Det}(\cdot)$  \n\n static get DefaultType() {\n return DefaultType\n  $\ln \wedge \ln$  // Overrides\n\n isWithContent()  ${\n\mu \tau \thinspace}$  return this.getTitle() || this. getContent()\n  $\ln n$  addAttachmentClass(attachment)  ${\n\mu \tau \thinspace}$  $$(this.getTipElement())$ .addClass(` ${CLASS PREFIX}$ - ${attachment}$ `)\n  ${\n}$ \n getTipElement()  ${\n}$  this.tip = this.tip  $\| \$ (this.config.template)[0]\n return this.tip\n  $\ln \$  setContent() {\n const \$tip =

 $$(this.getTipElement())\n\in \mathcal{N}$  We use append for html objects to maintain js events\n

this.setElementContent(\$tip.find(Selector.TITLE), this.getTitle())\n let content = this.\_getContent()\n if (typeof content === 'function')  $\{\n\}$  content = content.call(this.element)\n  $\{\n\}$ this.setElementContent(\$tip.find(Selector.CONTENT), content)\n\n

\$tip.removeClass(`\${ClassName.FADE} \${ClassName.SHOW}`)\n }\n\n // Private\n\n \_getContent() {\n return this.element.getAttribute('data-content')  $\|\n\$  this.config.content $\n\|\n\|$  \_cleanTipClass()  $\|\n\|$  const \$tip = \$(this.getTipElement())\n const tabClass = \$tip.attr('class').match(BSCLS\_PREFIX\_REGEX)\n if (tabClass  $!=$  null && tabClass.length > 0)  $\n\$  \$tip.removeClass(tabClass.join(''))\n  $\n\$ \n  $\|\$  $j$ QueryInterface(config)  $\n\$ n return this.each(function ()  $\n\$ n let data = \$(this).data(DATA\_KEY)\n const  $\text{config} = \text{typeof config} == \text{!} \in \text{[data &\& /dispose} \in \text{[cost]}) \$  return\n  $\ln \inf (ldata) {\n \quad data = new Popover(this, config)\n \quad $(this).data(DATA KEY, data)\n \quad $\ln \inf (ldata) {\n \quad data = new Popover(this, config)\n \quad $(this).data(DATA KEY, data)\n$ (typeof config === 'string')  $\ln$  if (typeof data[config] == 'undefined')  $\ln$  throw new TypeError(`No method named  $\forall$  {config}\"`)\n }\n data[config]()\n

}\n })\n }\n}\n\n/\*\*\n \* ------------------------------------------------------------------------\n \* jQuery\n \* ------------

------------------------------------------------------------\n \*/\n\n\$.fn[NAME] = Popover.\_jQueryInterface\n\$.fn[NAME].Constructor = Popover\n\$.fn[NAME].noConflict = () => {\n \$.fn[NAME]  $=$  JQUERY\_NO\_CONFLICT\n return Popover.  $jQueryInterface\h}$ \n\nexport default Popover\n","/\*\*\n \* --------------------------------------------------------------------------\n \* Bootstrap (v4.3.1): scrollspy.js\n \* Licensed under MIT (https://github.com/twbs/bootstrap/blob/master/LICENSE)\n \* ---------------------------------------------------------------- ----------\n \*/\n\nimport \$ from 'jquery'\nimport Util from './util'\n\n/\*\*\n \* -------------------------------------------------- ----------------------\n \* Constants\n \* ------------------------------------------------------------------------\n \*/\n\nconst

 $NAME$  = 'scrollspy'\nconst VERSION

 $= '4.3.1'\nconst DATA_KEY$  = 'bs.scrollspy'\nconst EVENT\_KEY = `.\${DATA\_KEY}`\nconst DATA\_API\_KEY = '.data-api'\nconst JQUERY\_NO\_CONFLICT = \$.fn[NAME]\n\nconst Default = {\n offset : 10,\n method : 'auto',\n target : ''\n}\n\nconst DefaultType = {\n offset : 'number',\n method : 'string',\n target :  $'\left( \frac{\ln}{\n}\n\cdot E \right)$  \n \\mconst Event = {\n ACTIVATE : `activate\${EVENT\_KEY}`,\n SCROLL `scroll\${EVENT\_KEY}`,\n LOAD\_DATA\_API : `load\${EVENT\_KEY}\${DATA\_API\_KEY}`\n}\n\nconst ClassName = {\n DROPDOWN\_ITEM : 'dropdown-item',\n DROPDOWN\_MENU : 'dropdown-menu',\n  $ACTIVE$  : 'active'\n}\n\nconst Selector = {\n DATA\_SPY : '[data-spy=\"scroll\"]',\n ACTIVE : '.active',\n NAV\_LIST\_GROUP : '.nav, .list-group',\n NAV\_LINKS : '.nav-link',\n NAV\_ITEMS : '.navitem',\n LIST\_ITEMS : '.list-group-item',\n DROPDOWN : '.dropdown',\n DROPDOWN\_ITEMS : '.dropdown-item',\n DROPDOWN\_TOGGLE : '.dropdown-toggle'\n}\n\nconst  $OffsetMethod = {\n OFFSET : 'offset',\n POSTITION : 'position'\n\h\n\h\n" * ------$ ------------------------------\n \* Class Definition\n \* ------------------------------------------------------------------------\n \*/\n\nclass ScrollSpy {\n constructor(element, config) {\n this.\_element = element\n this.\_scrollElement = element.tagName === 'BODY' ? window : element\n this.\_config = this.\_getConfig(config)\n this.\_selector  $= \$ {this.\_config.target}  ${\cal S}$ {Selector.NAV\_LINKS},` +\n  ${\cal S}$ {this.\_config.target}  $$$ {Selector.LIST\_ITEMS},`+\n `\${this.\_config.target} \${Selector.DROPDOWN\_ITEMS}`\n this.\_offsets =  $\lceil \ln \rceil$  this.\_targets =  $\lceil \ln \rceil$  this.\_activeTarget = null\n this.\_scrollHeight = 0\n\n \$(this.\_scrollElement).on(Event.SCROLL, (event) => this.\_process(event))\n\n this.refresh()\n this.\_process()\n }\n\n // Getters\n\n static get VERSION()  $\nvert \nu \rangle \cdot \ln \nu$  return VERSION(n }\n\n static get Default()  $\ln \nu / \rho \$ refresh()  ${\n\ln \quad}$  const autoMethod = this. scrollElement === this. scrollElement.window\n OffsetMethod.OFFSET : OffsetMethod.POSITION\n\n const offsetMethod = this. config.method === 'auto'\n ? autoMethod : this.\_config.method\n\n const offsetBase = offsetMethod === OffsetMethod.POSITION\n ? this. getScrollTop() :  $0\vert n\vert n$  this. offsets = []\n this. targets = []\n\n this. scrollHeight = this. getScrollHeight()\n\n const targets = [].slice.call(document.querySelectorAll(this. selector)\n\n targets\n .map((element) =>  $\{\n\$  let target\n const targetSelector = Util.getSelectorFromElement(element)\n\n if  $(targetSelector) {\n \quad target = document.querySelectSetactor(targetSetcor)\n \} \n \in \n if (target) {\n \quad const$ 

 $targetBCR = target.getBoundingClientRect()$ n if (targetBCR.width || targetBCR.height)  ${\n\mu \atop \ldots}\$  // TODO (fat): remove sketch reliance on jOuery position/offset\n return [\n  $$(target)[offsetMethod]().top + offsetBase,\n$  targetSelector\n ]\n }\n }\n return null\n })\n .filter((item) => item)\n .sort((a, b) => a[0] - b[0])\n .forEach((item) => {\n this.\_offsets.push(item[0])\n this.\_targets.push(item[1])\n })\n }\n\n dispose() {\n \$.removeData(this.\_element, DATA\_KEY)\n \$(this.\_scrollElement).off(EVENT\_KEY)\n\n this.\_element null $\ln$  this. scrollElement = null $\ln$  this. config = null $\ln$  this. selector = null $\ln$  this. offsets null\n this.\_targets = null\n this.\_activeTarget = null\n this.\_scrollHeight = null\n  $\ln \Lambda$  // Private\n\n \_getConfig(config)  ${\n \mod \mathbb{R}} = {\n \mod \mathbb{C}}$ ...Default,\n ...typeof config === 'object' && config ? config : {}\n  $\ln\$ n if (typeof config.target !== 'string')  ${\n \ \ let \ id = $(config.target).attr('id')\n \ \ if (!id) {\n \ \ id = Util.getUID(NAME)\n \ \ $(config.target).attr('id')\n \$ id)\n }\n config.target = `#\${id}`\n }\n\n Util.typeCheckConfig(NAME, config, DefaultType)\n\n return config\n  $\ln \left( \frac{\ln \cdot \frac{1}{\ln \cdot \cdot} \cdot \cdot}{\ln \cdot \cdot \cdot \cdot} \right)$  return this. scrollElement === window\n ? this.\_scrollElement.pageYOffset : this.\_scrollElement.scrollTop\n }\n\n \_getScrollHeight() {\n return this.\_scrollElement.scrollHeight || Math.max(\n document.body.scrollHeight,\n document.documentElement.scrollHeight\n  $\rangle \nabla \cdot$  getOffsetHeight() {\n return this. scrollElement === window\n ? window.innerHeight : this.\_scrollElement.getBoundingClientRect().height\n }\n\n \_process() {\n const scrollTop = this. getScrollTop() + this. config.offset\n const scrollHeight = this. getScrollHeight()\n const maxScroll = this.\_config.offset +\n scrollHeight -\n this.\_getOffsetHeight()\n\n if (this.\_scrollHeight  $!=$  scrollHeight)  $\n \in this.refresh(\n \in \mathbb{N} \in \mathbb{N}$  if (scrollTop >= maxScroll)  $\n \in \mathbb{N}$  const target = this. targets[this. targets.length - 1]\n\n if (this. activeTarget !== target) {\n this. activate(target)\n }\n return\n }\n\n if (this.\_activeTarget && scrollTop < this.\_offsets[0] && this.\_offsets[0] > 0) {\n this.\_activeTarget = null\n this.\_clear()\n return\n }\n\n const offsetLength = this.\_offsets.length\n for (let i = offsetLength; i--;)  $\ln$  const isActiveTarget = this. activeTarget !== this. targets[i] &&\n scrollTop  $>=$  this.\_offsets[i] &&\n (typeof this.\_offsets[i + 1] === 'undefined' ||\n scrollTop < this.\_offsets[i + 1])\n\n if (isActiveTarget) {\n this. activate(this. targets[i])\n }\n }\n }\n activate(target) {\n this. activeTarget = target\n\n this. clear()\n\n const queries = this. selector\n .split(',')\n .map((selector)  $\Rightarrow$  `\${selector}[data-target=\"\${target}\"],\${selector}[href=\"\${target}\"]`)\n\n const \$link = \$([].slice.call(document.querySelectorAll(queries.join(','))))\n\n if (\$link.hasClass(ClassName.DROPDOWN\_ITEM)) {\n \$link.closest(Selector.DROPDOWN).find(Selector.DROPDOWN\_TOGGLE).addClass(ClassName.ACTIVE)\n \$link.addClass(ClassName.ACTIVE)\n } else {\n // Set triggered link as active\n  $\frac{\pi}{2}$ link.addClass(ClassName.ACTIVE)\n // Set triggered links parents as active\n // With both <ul> and <nav> markup a parent is the previous sibling of any nav ancestor\n \$link.parents(Selector.NAV\_LIST\_GROUP).prev(`\${Selector.NAV\_LINKS}, \${Selector.LIST\_ITEMS}`).addClass(ClassName.ACTIVE)\n // Handle special case when .nav-link is inside .nav-item\n \$link.parents(Selector.NAV\_LIST\_GROUP).prev(Selector.NAV\_ITEMS).children(Selector.NAV\_LINKS).addClas s(ClassName.ACTIVE)\n }\n\n \$(this.\_scrollElement).trigger(Event.ACTIVATE, {\n relatedTarget: target\n  $\ln \ln$  clear()  ${\n \ln 2}$ . Slice.call(document.querySelectorAll(this. selector))\n .filter((node) =>  $node.classList.contains(ClassName.ACTIVE))\n\in .forEach((node) =>$ node.classList.remove(ClassName.ACTIVE))\n }\n\n // Static\n\n static jOueryInterface(config) {\n return this.each(function ()  $\ln$  let data = \$(this).data(DATA KEY) $\ln$  const config = typeof config == 'object' && config\n\n if (!data) {\n data = new ScrollSpy(this, \_config)\n \$(this).data(DATA\_KEY, data)\n }\n\n if (typeof config  $==$  'string')  $\{\n\$  if (typeof data[config]  $==$  'undefined')  $\{\n\}$  throw new TypeError(`No method named \"\${config}\"`)\n }\n data[config]()\n }\n })\n }\n}\n\n/\*\*\n \* ------------------------------ ------------------------------------------\n \* Data Api implementation\n \* --------------------------------------------------------- ---------------\n \*/\n\n\$(window).on(Event.LOAD\_DATA\_API, () => {\n

 const scrollSpys = [].slice.call(document.querySelectorAll(Selector.DATA\_SPY))\n const scrollSpysLength = scrollSpys.length\n\n for (let i = scrollSpysLength; i--;)  $\{\n\}$  const  $\text{Spy} = \frac{\text{Scrol}}{\text{py}}$ ScrollSpy.\_jQueryInterface.call(\$spy, \$spy.data())\n }\n})\n\n/\*\*\n \* -------------------------------------------------------

-----------------\n \* jQuery\n \* ------------------------------------------------------------------------\n \*/\n\n\$.fn[NAME] =

ScrollSpy.\_jQueryInterface\n\$.fn[NAME].Constructor = ScrollSpy\n\$.fn[NAME].noConflict = () => {\n

\$.fn[NAME] = JQUERY\_NO\_CONFLICT\n return ScrollSpy.\_jQueryInterface\n}\n\nexport default ScrollSpy\n","/\*\*\n \* --------------------------------------------------------------------------\n \* Bootstrap (v4.3.1): tab.js\n \*

Licensed under MIT (https://github.com/twbs/bootstrap/blob/master/LICENSE)\n \* ---------------------------------------

-----------------------------------\n \*/\n\nimport \$ from 'jquery'\nimport Util from './util'\n\n/\*\*\n \* ------------------------------------------------------------------------\n \* Constants\n \* -------------------------------------------

 $\text{Lip}$  = 'tab'\nconst VERSION = '4.3.1'\nconst DATA\_KEY = 'bs.tab'\nconst EVENT\_KEY = `.\${DATA\_KEY}`\nconst DATA\_API\_KEY = '.data-api'\nconst JQUERY\_NO\_CONFLICT =  $\fin[NAME]\nn\ncosf Event = {\n HIDE : \n hide${EVENT KEY}.\n$ HIDDEN : `hidden\${EVENT\_KEY}`,\n SHOW : `show\${EVENT\_KEY}`,\n SHOWN `shown\${EVENT\_KEY}`,\n CLICK\_DATA\_API : `click\${EVENT\_KEY}\${DATA\_API\_KEY}`\n}\n\nconst  $ClassName = {\n DROPDOWN MENU : 'dropdown-menu',\n ACTIVE : 'active',\n DISABLED$ 'disabled',\n FADE : 'fade',\n SHOW : 'show'\n}\n\nconst Selector = {\n DROPDOWN : '.dropdown',\n NAV\_LIST\_GROUP : '.nav, .list-group',\n ACTIVE : '.active',\n ACTIVE\_UL : '>

 li > .active',\n DATA\_TOGGLE : '[data-toggle=\"tab\"], [data-toggle=\"pill\"], [data-toggle=\"list\"]',\n DROPDOWN\_TOGGLE : '.dropdown-toggle',\n DROPDOWN\_ACTIVE\_CHILD : '>.dropdown-menu .active'\n}\n\n/\*\*\n \* ------------------------------------------------------------------------\n \* Class Definition\n \* ------------  $\text{-}\infty$  +  $\mathcal{N}$  +  $\mathcal{N}$  and  $\mathcal{N}$  and  $\mathcal{N}$  and  $\mathcal{N}$  constructor(element)  $\{\mathbf{n}$  this.\_element = element\n  $\ln \sqrt{|\alpha|}$  /Getters\n\n static get VERSION() {\n return VERSION\n  $\ln \sqrt{|\alpha|}$  / Public\n\n show() {\n if (this.\_element.parentNode  $\&&\$ )n this.\_element.parentNode.nodeType === Node.ELEMENT\_NODE  $\&&\$ n

 $$$ (this. element).hasClass(ClassName.ACTIVE) ||\n  $$$ (this. element).hasClass(ClassName.DISABLED)) {\n return $n$   $\ln$  let target $n$  let previous $n$  const listElement =

\$(this.\_element).closest(Selector.NAV\_LIST\_GROUP)[0]\n const selector =

Util.getSelectorFromElement(this.\_element)\n\n

if (listElement)  $\{\n\}$  const itemSelector = listElement.nodeName === 'UL' || listElement.nodeName === 'OL' ? Selector.ACTIVE\_UL : Selector.ACTIVE\n previous = \$.makeArray(\$(listElement).find(itemSelector))\n previous = previous [previous.length - 1]\n }\n\n const hideEvent = \$.Event(Event.HIDE, {\n relatedTarget: this.\_element\n })\n\n const showEvent = \$.Event(Event.SHOW, {\n relatedTarget: previous\n })\n\n if (previous)  ${\nightharpoonup \$  (previous).trigger(hideEvent)\n  $\|\n\rightharpoonup \$ (this.\_element).trigger(showEvent)\n\n if  $(\text{showEvent.isDefaultPrevented() ||\n hideEvent.isDefaultPrevented())\{\n return\n } \n rif (selector) {\n return\n rif (selector) f\n$ target = document.querySelector(selector)\n  $\ln \theta$  this.\_activate(\n this.\_element,\n listElement\n )\n\n const complete =  $()$  =  $\{\n\alpha$  const hiddenEvent = \$.Event(Event.HIDDEN,  $\{\n\alpha$  relatedTarget: this.\_element\n  $\|\cdot\|$ <sup>n</sup> const shownEvent = \$.Event(Event.SHOWN,

 ${\n \mu \in \mathbb{R} \setminus \mathbb{R} \setminus \mathbb{R} \$ 

 $$(this. element).trigger(shownEvent)\n$ }\n\n if (target) {\n this. activate(target, target.parentNode, complete)\n } else  $\{\n$ complete()\n  $\|\n$ \n \ispose()  $\{\n$  \$.removeData(this. element, DATA KEY)\n this. element = null\n  $\ln \Lambda /$  Private\n\n activate(element, container, callback) {\n const activeElements = container && (container.nodeName === 'UL' || container.nodeName === 'OL')\n ?

\$(container).find(Selector.ACTIVE\_UL)\n : \$(container).children(Selector.ACTIVE)\n\n const active = activeElements[0]\n const isTransitioning = callback && (active &&  $\delta$ (active).hasClass(ClassName.FADE))\n const complete = () => this. transitionComplete(\n element,\n active,\n callback\n )\n\n if (active && isTransitioning)  ${\n \alpha s}$  const transitionDuration = Util.getTransitionDurationFromElement(active)\n\n \$(active)\n .removeClass(ClassName.SHOW)\n

.one(Util.TRANSITION\_END, complete)\n .emulateTransitionEnd(transitionDuration)\n } else {\n complete()\n  $\ln \max$  {\n \n \_transitionComplete(element, active, callback) {\n if (active) {\n  $% (active).$ removeClass(ClassName.ACTIVE)\n\n const dropdownChild =  $% (active.parentNode).$ find(\n Selector.DROPDOWN\_ACTIVE\_CHILD\n )[0]\n\n if (dropdownChild) {\n  $\langle \text{Clos} \rangle = \frac{|\n\in \mathbb{C} \times \mathbb{C} \times \math$ active.setAttribute('aria-selected', false)\n }\n }\n\n \$(element).addClass(ClassName.ACTIVE)\n if  $\text{element.getAttribute('role')} == \text{'tab'} \$ \n element.setAttribute('aria-selected', true)\n  $\} \ln \ln$ Util.reflow(element)\n\n if (element.classList.contains(ClassName.FADE)) {\n element.classList.add(ClassName.SHOW)\n }\n\n if (element.parentNode &&  $$(element.parentNode).hasClass(ClassName.DROPDOWN MENU)) {\n}$ const dropdownElement =  $\text{Celement}$ .closest(Selector.DROPDOWN)[0]\n\n if (dropdownElement) {\n const dropdownToggleList = [].slice.call(dropdownElement.querySelectorAll(Selector.DROPDOWN\_TOGGLE))\n\n \$(dropdownToggleList).addClass(ClassName.ACTIVE)\n }\n\n element.setAttribute('aria-expanded', true)\n  $\ln \inf$  (callback)  ${\n \min \ {\hat{r}\}}$  and  ${\hat{r}\}}$  and  $\ln \ {\hat{r}\}}$  and  $\ln \max$  if (callback)  ${\hat{r}\}}$ this.each(function ()  $\n{\n\max_{t \in \mathbb{R}} n \leq \frac{t}{t} \geq \frac{t}{t} \leq \frac{t}{t} \leq \frac{t}{t} \leq \frac{t}{t} \leq \frac{t}{t} \leq \frac{t}{t} \leq \frac{t}{t} \leq \frac{t}{t} \leq \frac{t}{t} \leq \frac{t}{t} \leq \frac{t}{t} \leq \frac{t}{t} \leq \frac{t}{t} \leq \frac{t}{t} \leq \frac{t}{t} \leq \frac{t}{t} \leq \frac{t}{t} \$  $data = new Tab(this)\n$   $$this.data(DATA\_KEY, data)\n$   $\ln$  if (typeof config === 'string') {\n if (typeof data[config]  $==$  'undefined') {\n throw new TypeError(`No method named \"\${config}\"`)\n }\n data[config]()\n }\n })\n }\n}\n\n/\*\*\n \* ------------------------------------------------------------------------\n \* Data Api implementation\n \* ------------------------------------------------------------------------\n \*/\n\n\$(document)\n .on(Event.CLICK\_DATA\_API, Selector.DATA\_TOGGLE, function (event) {\n event.preventDefault()\n Tab.\_jQueryInterface.call(\$(this), 'show')\n })\n\n/\*\*\n \* -------------------------------------- ----------------------------------\n \* jQuery\n \* ------------------------------------------------------------------------\n  $*\ln\eta\$ .fn[NAME] = Tab.\_jQueryInterface\n\$.fn[NAME].Constructor = Tab\n\$.fn[NAME].noConflict = () => {\n \$.fn[NAME] = JQUERY\_NO\_CONFLICT\n return Tab.\_jQueryInterface\n}\n\nexport default Tab\n","/\*\*\n \* ----- ---------------------------------------------------------------------\n \* Bootstrap (v4.3.1): toast.js\n \* Licensed under MIT (https://github.com/twbs/bootstrap/blob/master/LICENSE)\n \* ---------------------------------------------------------------- ----------\n \*/\n\nimport \$ from 'jquery'\nimport Util from './util'\n\n/\*\*\n \* -------------------------------------------------- ----------------------\n \* Constants\n \* ------------------------------------------------------------------------\n \*/\n\nconst NAME = 'toast'\nconst VERSION  $=$  '4.3.1'\nconst DATA\_KEY  $=$  'bs.toast'\nconst EVENT\_KEY  $=$ `.\${DATA\_KEY}`\nconst JQUERY\_NO\_CONFLICT =  $f_nNAME$  \n\nconst Event = {\n CLICK\_DISMISS : `click.dismiss\${EVENT\_KEY}`,\n HIDE : `hide\${EVENT\_KEY}`,\n HIDDEN : `hidden\${EVENT\_KEY}`,\n SHOW : `show\${EVENT\_KEY}`,\n SHOWN `shown\${EVENT\_KEY}`\n}\n\nconst ClassName = {\n FADE : 'fade',\n HIDE : 'hide',\n SHOW : 'show',\n SHOWING : 'showing'\n}\n\nconst DefaultType = {\n animation : 'boolean',\n autohide : 'boolean',\n delay : 'number'\n}\n\nconst Default = {\n animation : true,\n autohide : true,\n delay : 500\n}\n\nconst Selector = {\n DATA\_DISMISS : '[data-dismiss=\"toast\"]'\n}\n\n/\*\*\n \* ---------------------------------------------------------------------  $---\n\ast Class$  Definition\n \* ------------------------------------------------------------------------\n \*/\n\nclass Toast {\n constructor(element, config)  ${\n \phi$  this. element = element $n$  this. config = this. getConfig(config) $n$ this. timeout = null\n this. setListeners()\n  $\ln$  // Getters\n\n static get VERSION() {\n return VERSION\n  $\ln \mathcal{T}$  static get DefaultType()  $\ln \mathcal{T}$  return DefaultType\n }\n\n static get Default()  $\ln \mathcal{T}$ Public $\ln \in \text{Show}$  \n \this.\_element).trigger(Event.SHOW) $\ln \in$  if (this.\_config.animation)  $\ln$ this. element.classList.add(ClassName.FADE)\n  $\ln\$  const complete = () => {\n this. element.classList.remove(ClassName.SHOWING)\n this. element.classList.add(ClassName.SHOW)\n\n  $$(this. element).trigger(Event.SHOWN)\n\n\quad if (this. config. automobile) {\n this. hide() \n} \n\n$ this. element.classList.remove(ClassName.HIDE)\n this. element.classList.add(ClassName.SHOWING)\n if

(this. config.animation)  ${\n \mu$  const transitionDuration =

Util.getTransitionDurationFromElement(this.\_element)\n\n \$(this.\_element)\n .one(Util.TRANSITION\_END, complete)\n .emulateTransitionEnd(transitionDuration)\n } else {\n complete()\n }\n }\n hide(withoutTimeout) {\n if (!this.\_element.classList.contains(ClassName.SHOW)) {\n return\n  $\ln n$  \$(this.\_element).trigger(Event.HIDE)\n\n if (withoutTimeout)  $\ln$  this.\_close()\n } else {\n this.\_timeout = setTimeout(() => {\n this.\_close()\n }, this.\_config.delay)\n }\n }\n\n dispose() {\n clearTimeout(this. timeout)\n this. timeout = null\n\n if (this. element.classList.contains(ClassName.SHOW)) {\n this.\_element.classList.remove(ClassName.SHOW)\n }\n\n \$(this.\_element).off(Event.CLICK\_DISMISS)\n\n \$.removeData(this.\_element, DATA\_KEY)\n this.\_element = null\n this. config = null\n  $\ln \ln /$  Private\n\n getConfig(config) {\n config =  ${\n\mu$  ...Default, ${\n\mu}$  ...\$(this.\_element).data(), ${\n\mu}$  ...typeof config === 'object' && config ? config : {}\n }\n\n Util.typeCheckConfig(\n NAME,\n config,\n this.constructor.DefaultType\n )\n\n return config\n  $\ln\$  setListeners()  $\ln$  \$(this. element).on(\n Event.CLICK DISMISS,\n Selector.DATA\_DISMISS,\n () => this.hide(true)\n )\n  $\ln$  \_close() {\n const complete = () => {\n this.\_element.classList.add(ClassName.HIDE)\n \$(this.\_element).trigger(Event.HIDDEN)\n }\n\n this.\_element.classList.remove(ClassName.SHOW)\n if (this.\_config.animation)  $\{\n\}$  const transitionDuration = Util.getTransitionDurationFromElement(this.\_element)\n\n \$(this.\_element)\n .one(Util.TRANSITION\_END, complete)\n .emulateTransitionEnd(transitionDuration)\n } else {\n complete()\n  $\ln$   $\ln$  /\n\n // Static\n\n static \_jQueryInterface(config) {\n return this.each(function () {\n const \$element = \$(this)\n let data = \$element.data(DATA\_KEY)\n const \_config = typeof config === 'object' && config\n\n if (!data) {\n data = new Toast(this, config)\n \$element.data(DATA\_KEY, data)\n  $\ln$  if (typeof config === 'string') {\n if (typeof data[config] === 'undefined') {\n throw new TypeError(`No method named \"\${config}\"`)\n }\n data[config](this)\n }\n }\n }\n }\n }\n\n/\*\*\n \* ------------------------------------------------------------------------\n \* jQuery\n \* -----------------------------------------------  $---------\n \cdot \frac{\cdot}{n *}{n \cdot n}$ .fn[NAME] = Toast.\_jQueryInterface\n\$.fn[NAME].Constructor = Toast\n\$.fn[NAME].noConflict =  $()$  => {\n \$.fn[NAME] = JQUERY\_NO\_CONFLICT\n return Toast.\_jQueryInterface\n}\n\nexport default Toast\n","import \$ from 'jquery'\nimport Alert from './alert'\nimport Button from './button'\nimport Carousel from './carousel'\nimport Collapse from './collapse'\nimport Dropdown from './dropdown'\nimport Modal from './modal'\nimport Popover from './popover'\nimport Scrollspy from './scrollspy'\nimport Tab from './tab'\nimport Toast from './toast'\nimport Tooltip from './tooltip'\nimport Util from './util'\n\n/\*\*\n \* --------------------------------------------------------------------------\n \* Bootstrap (v4.3.1): index.js\n \* Licensed under MIT (https://github.com/twbs/bootstrap/blob/master/LICENSE)\n \* --------------------------------------------------------------------------\n \*/\n\n(() => {\n if (typeof \$ === 'undefined') {\n throw new TypeError('Bootstrap\\'s JavaScript requires jQuery. jQuery must be included before Bootstrap\\'s JavaScript.')\n  $\ln \max\{r \in \mathcal{S}_r\in \mathcal{S}_r\}$  and  $\min\{a\}$  const ltMajor = 2\n const minMinor = 9\n const minPatch = 1\n const maxMajor = 4\n\n if (version[0] < ltMajor && version[1] < minMinor  $\parallel$  version $[0] ==$  minMajor && version $[1] ==$  minMinor && version[2] < minPatch || version[0] >= maxMajor) {\n throw new Error('Bootstrap\\'s JavaScript requires at least jQuery v1.9.1 but less than v4.0.0')\n }\n})()\n\nexport {\n Util,\n Alert,\n Button,\n Carousel,\n Collapse,\n Dropdown,\n Modal,\n Popover,\n Scrollspy,\n Tab,\n Toast,\n Tooltip\n}\n"]}

Found in path(s):

\* /opt/cola/permits/1110635090\_1657766672.2432761/0/bootstrap-4-3-1-dist-zip/bootstrap-4.3.1 dist/js/bootstrap.min.js.map

No license file was found, but licenses were detected in source scan.

{"version":3,"sources":["../../scss/bootstrap-grid.scss","bootstrapgrid.css","../../scss/\_grid.scss","../../scss/mixins/\_grid.scss","../../scss/mixins/\_breakpoints.scss","../../scss/\_variables.

## scss","../../scss/mixins/\_grid-

framework.scss","../../scss/utilities/\_display.scss","../../scss/utilities/\_flex.scss","../../scss/utilities/\_spacing.scss"],"na mes":[],"mappings":"AAAA;;;;;ECKE;ADEF;EACE,sBAAsB;EACtB,6BAA6B;ACA/B;;ADGA;;;EAGE,mBAAm B;ACArB;;ACVE;ECAA,WAAW;EACX,mBAA0B;EAC1B,kBAAyB;EACzB,kBAAkB;EAClB,iBAAiB;AFcnB;; AGqCI;EFvDF;ICYI,gBE8LK;EJnLT;AACF;;AG+BI;EFvDF;ICYI,gBE+LK;EJ9KT;AACF;;AGyBI;EFvDF;ICYI, gBEgMK;EJzKT;AACF;;AGmBI;EFvDF;ICYI,iBEiMM;EJpKV;AACF;;AC9BE;ECZA,WAAW;EACX,mBAA0B ;EAC1B,kBAAyB;EACzB,kBAAkB;EAClB,iBAAiB;AF8CnB;;AC5BE;ECJA,oBAAa;EAAb,aAAa;EACb,mBAA e;EAAf,eAAe;EACf,mBAA0B;EAC1B,kBAAyB;AFoC3B;;AC7BE;EACE,eAAe;EACf,cAAc;ADgClB;;AClCE;; EAMI,gBAAgB;EAChB,eAAe;ADiCrB;;AKlEE;;;;;;EACE,kBAAkB;EAClB,WAAW;EACX,mBAA0B;EAC1B,k BAAyB;AL0E7B;;AKvDM;EACE,0BAAa;EAAb,aAAa;EACb,oBAAY;EAAZ,YAAY;EACZ,eAAe;AL0DvB;;A KxDM;EACE,kBAAc;EAAd,cAAc;EACd,WAAW;EACX,eAAe;AL2DvB;;AKvDQ;EHFN,uBAAsC;EAAtC,mB AAsC;EAItC,oBAAuC;AF0DzC;;AK5DQ;EHFN,wBAAsC;EAAtC,oBAAsC;EAItC,qBAAuC;AF+DzC;;AKjEQ; EHFN,iBAAsC;EAAtC,aAAsC;EAItC,cAAuC;AFoEzC;;AKtEQ;EHFN,wBAAsC;EAAtC,oBAAsC;EAItC,qBAA uC;AFyEzC;;AK3EQ;EHFN,wBAAsC;EAAtC,oBAAsC;EAItC,qBAAuC;AF8EzC;;AKhFQ;EHFN,iBAAsC;EAAt C,aAAsC;EAItC,cAAuC;AFmFzC;;AKrFQ;EHFN,wBAAsC;EAAtC,oBAAsC;EAItC,qBAAuC;AFwFzC;;AK1FQ ;EHFN,wBAAsC;EAAtC,oBAAsC;EAItC,qBAAuC;AF6FzC;;AK/FQ;EHFN,iBAAsC;EAAtC,aAAsC;EAItC,cAA uC;AFkGzC;;AKpGQ;EHFN,wBAAsC;EAAtC,oBAAsC;EAItC,qBAAuC;AFuGzC;;AKzGQ;EHFN,wBAAsC;EA AtC,oBAAsC;EAItC,qBAAuC;AF4GzC;;AK9GQ;EHFN,kBAAsC;EAAtC,cAAsC;EAItC,eAAuC;AFiHzC;;AK9G M;EAAwB,kBAAS;EAAT,SAAS;ALkHvC;;AKhHM;EAAuB,kBD2KG;EC3KH,SD2KG;AJvDhC;;AKjHQ;EAA wB,iBADZ;EACY,QADZ;ALsHpB;;AKrHQ;EAAwB,iBADZ;EACY,QADZ;AL0HpB;;AKzHQ;EAAwB,iBADZ; EACY,QADZ;AL8HpB;;AK7HQ;EAAwB,iBADZ;EACY,QADZ;ALkIpB;;AKjIQ;EAAwB,iBADZ;EACY,QADZ ;ALsIpB;;AKrIQ;EAAwB,iBADZ;EACY,QADZ;AL0IpB;;AKzIQ;EAAwB,iBADZ;EACY,QADZ;AL8IpB;;AK7I Q;EAAwB,iBADZ;EACY,QADZ;ALkJpB;;AKjJQ;EAAwB,iBADZ;EACY,QADZ;ALsJpB;;AKrJQ;EAAwB,iBA DZ;EACY,QADZ;AL0JpB;;AKzJQ;EAAwB,kBADZ;EACY,SADZ;AL8JpB;;AK7JQ;EAAwB,kBADZ;EACY,SA DZ;ALkKpB;;AKjKQ;EAAwB,kBADZ;EACY,SADZ;ALsKpB;;AK/JU;EHTR,sBAA8C;AF4KhD;;AKnKU;EHT R,uBAA8C;AFgLhD;;AKvKU;EHTR,gBAA8C;AFoLhD;;AK3KU;EHTR,uBAA8C;AFwLhD;;AK/KU;EHTR,uB AA8C;AF4LhD;;AKnLU;EHTR,gBAA8C;AFgMhD;;AKvLU;EHTR,uBAA8C;AFoMhD;;AK3LU;EHTR,uBAA8 C;AFwMhD;;AK/LU;EHTR,gBAA8C;AF4MhD;;AKnMU;EHTR,uBAA8C;AFgNhD;;AKvMU;EHTR,uBAA8C; AFoNhD;;AGzMI;EE9BE;IACE,0BAAa;IAAb,aAAa;IACb,oBAAY;IAAZ,YAAY;IACZ,eAAe;EL2OrB;EKzOI;I ACE,kBAAc;IAAd,cAAc;IACd,WAAW;IACX,eAAe;EL2OrB;EKvOM;IHFN,uBAAsC;IAAtC,mBAAsC;IAItC,o BAAuC;EFyOvC;EK3OM;IHFN,wBAAsC;IAAtC,oBAAsC;IAItC,qBAAuC;EF6OvC;EK/OM;IHFN,iBAAsC;IA AtC,aAAsC;IAItC,cAAuC;EFiPvC;EKnPM;IHFN,wBAAsC;IAAtC,oBAAsC;IAItC,qBAAuC;EFqPvC;EKvPM;IH FN,wBAAsC;IAAtC,oBAAsC;IAItC,qBAAuC;EFyPvC;EK3PM;IHFN,iBAAsC;IAAtC,aAAsC;IAItC,cAAuC;EF6 PvC;EK/PM;IHFN,wBAAsC;IAAtC,oBAAsC;IAItC,qBAAuC;EFiQvC;EKnQM;IHFN,wBAAsC;IAAtC,oBAAsC; IAItC,qBAAuC;EFqQvC;EKvQM;IHFN,iBAAsC;IAAtC,aAAsC;IAItC,cAAuC;EFyQvC;EK3QM;IHFN,wBAAsC ;IAAtC,oBAAsC;IAItC,qBAAuC;EF6QvC;EK/QM;IHFN,wBAAsC;IAAtC,oBAAsC;IAItC,qBAAuC;EFiRvC;EK nRM;IHFN,kBAAsC;IAAtC,cAAsC;IAItC,eAAuC;EFqRvC;EKlRI;IAAwB,kBAAS;IAAT,SAAS;ELqRrC;EKnRI; IAAuB,kBD2KG;IC3KH,SD2KG;EJ2G9B;EKnRM;IAAwB,iBADZ;IACY,QADZ;ELuRlB;EKtRM;IAAwB,iBAD Z;IACY,QADZ;EL0RlB;EKzRM;IAAwB,iBADZ;IACY,QADZ;EL6RlB;EK5RM;IAAwB,iBADZ;IACY,QADZ;E LgSlB;EK/RM;IAAwB,iBADZ;IACY,QADZ;ELmSlB;EKlSM;IAAwB,iBADZ;IACY,QADZ;ELsSlB;EKrSM;IA AwB,iBADZ;IACY,QADZ;ELySlB;EKxSM;IAAwB,iBADZ;IACY,QADZ;EL4SlB;EK3SM;IAAwB,iBADZ;IAC Y,QADZ;EL+SlB;EK9SM;IAAwB,iBADZ;IACY,QADZ;ELkTlB;EKjTM;IAAwB,kBADZ;IACY,SADZ;ELqTlB; EKpTM;IAAwB,kBADZ;IACY,SADZ;ELwTlB;EKvTM;IAAwB,kBADZ;IACY,SADZ;EL2TlB;EKpTQ;IHTR,cA A4B;EFgU5B;EKvTQ;IHTR,sBAA8C;EFmU9C;EK1TQ;IHTR,uBAA8C;EFsU9C;EK7TQ;IHTR,gBAA8C;EFyU 9C;EKhUQ;IHTR,uBAA8C;EF4U9C;EKnUQ;IHTR,uBAA8C;EF+U9C;EKtUQ;IHTR,gBAA8C;EFkV9C;EKzUQ ;IHTR,uBAA8C;EFqV9C;EK5UQ;IHTR,uBAA8C;EFwV9C;EK/UQ;IHTR,gBAA8C;EF2V9C;EKlVQ;IHTR,uBA A8C;EF8V9C;EKrVQ;IHTR,uBAA8C;EFiW9C;AACF;;AGvVI;EE9BE;IACE,0BAAa;IAAb,aAAa;IACb,oBAAY; IAAZ,YAAY;IACZ,eAAe;ELyXrB;EKvXI;IACE,kBAAc;IAAd,cAAc;IACd,WAAW;IACX,eAAe;ELyXrB;EKrX

M;IHFN,uBAAsC;IAAtC,mBAAsC;IAItC,oBAAuC;EFuXvC;EKzXM;IHFN,wBAAsC;IAAtC,oBAAsC;IAItC,qB AAuC;EF2XvC;EK7XM;IHFN,iBAAsC;IAAtC,aAAsC;IAItC,cAAuC;EF+XvC;EKjYM;IHFN,wBAAsC;IAAtC,o BAAsC;IAItC,qBAAuC;EFmYvC;EKrYM;IHFN,wBAAsC;IAAtC,oBAAsC;IAItC,qBAAuC;EFuYvC;EKzYM;IH FN,iBAAsC;IAAtC,aAAsC;IAItC,cAAuC;EF2YvC;EK7YM;IHFN,wBAAsC;IAAtC,oBAAsC;IAItC,qBAAuC;EF +YvC;EKjZM;IHFN,wBAAsC;IAAtC,oBAAsC;IAItC,qBAAuC;EFmZvC;EKrZM;IHFN,iBAAsC;IAAtC,aAAsC;I AItC,cAAuC;EFuZvC;EKzZM;IHFN,wBAAsC;IAAtC,oBAAsC;IAItC,qBAAuC;EF2ZvC;EK7ZM;IHFN,wBAAs C;IAAtC,oBAAsC;IAItC,qBAAuC;EF+ZvC;EKjaM;IHFN,kBAAsC;IAAtC,cAAsC;IAItC,eAAuC;EFmavC;EKhaI ;IAAwB,kBAAS;IAAT,SAAS;ELmarC;EKjaI;IAAuB,kBD2KG;IC3KH,SD2KG;EJyP9B;EKjaM;IAAwB,iBADZ;I ACY,QADZ;ELqalB;EKpaM;IAAwB,iBADZ;IACY,QADZ;ELwalB;EKvaM;IAAwB,iBADZ;IACY,QADZ;EL2al B;EK1aM;IAAwB,iBADZ;IACY,QADZ;EL8alB;EK7aM;IAAwB,iBADZ;IACY,QADZ;ELiblB;EKhbM;IAAwB,i BADZ;IACY,QADZ;ELoblB;EKnbM;IAAwB,iBADZ;IACY,QADZ;ELublB;EKtbM;IAAwB,iBADZ;IACY,QAD Z;EL0blB;EKzbM;IAAwB,iBADZ;IACY,QADZ;EL6blB;EK5bM;IAAwB,iBADZ;IACY,QADZ;ELgclB;EK/bM;I AAwB,kBADZ;IACY,SADZ;ELmclB;EKlcM;IAAwB,kBADZ;IACY,SADZ;ELsclB;EKrcM;IAAwB,kBADZ;IAC Y,SADZ;ELyclB;EKlcQ;IHTR,cAA4B;EF8c5B;EKrcQ;IHTR,sBAA8C;EFid9C;EKxcQ;IHTR,uBAA8C;EFod9C; EK3cQ;IHTR,gBAA8C;EFud9C;EK9cQ;IHTR,uBAA8C;EF0d9C;EKjdQ;IHTR,uBAA8C;EF6d9C;EKpdQ;IHTR, gBAA8C;EFge9C;EKvdQ;IHTR,uBAA8C;EFme9C;EK1dQ;IHTR,uBAA8C;EFse9C;EK7dQ;IHTR,gBAA8C;EFy e9C;EKheQ;IHTR,uBAA8C;EF4e9C;EKneQ;IHTR,uBAA8C;EF+e9C;AACF;;AGreI;EE9BE;IACE,0BAAa;IAAb, aAAa;IACb,oBAAY;IAAZ,YAAY;IACZ,eAAe;ELugBrB;EKrgBI;IACE,kBAAc;IAAd,cAAc;IACd,WAAW;IAC X,eAAe;ELugBrB;EKngBM;IHFN,uBAAsC;IAAtC,mBAAsC;IAItC,oBAAuC;EFqgBvC;EKvgBM;IHFN,wBAAs C;IAAtC,oBAAsC;IAItC,qBAAuC;EFygBvC;EK3gBM;IHFN,iBAAsC;IAAtC,aAAsC;IAItC,cAAuC;EF6gBvC;E K/gBM;IHFN,wBAAsC;IAAtC,oBAAsC;IAItC,qBAAuC;EFihBvC;EKnhBM;IHFN,wBAAsC;IAAtC,oBAAsC;IA ItC,qBAAuC;EFqhBvC;EKvhBM;IHFN,iBAAsC;IAAtC,aAAsC;IAItC,cAAuC;EFyhBvC;EK3hBM;IHFN,wBAAs C;IAAtC,oBAAsC;IAItC,qBAAuC;EF6hBvC;EK/hBM;IHFN,wBAAsC;IAAtC,oBAAsC;IAItC,qBAAuC;EFiiBvC ;EKniBM;IHFN,iBAAsC;IAAtC,aAAsC;IAItC,cAAuC;EFqiBvC;EKviBM;IHFN,wBAAsC;IAAtC,oBAAsC;IAItC ,qBAAuC;EFyiBvC;EK3iBM;IHFN,wBAAsC;IAAtC,oBAAsC;IAItC,qBAAuC;EF6iBvC;EK/iBM;IHFN,kBAAsC ;IAAtC,cAAsC;IAItC,eAAuC;EFijBvC;EK9iBI;IAAwB,kBAAS;IAAT,SAAS;ELijBrC;EK/iBI;IAAuB,kBD2KG;I C3KH,SD2KG;EJuY9B;EK/iBM;IAAwB,iBADZ;IACY,QADZ;ELmjBlB;EKljBM;IAAwB,iBADZ;IACY,QADZ; ELsjBlB;EKrjBM;IAAwB,iBADZ;IACY,QADZ;ELyjBlB;EKxjBM;IAAwB,iBADZ;IACY,QADZ;EL4jBlB;EK3j BM;IAAwB,iBADZ;IACY,QADZ;EL+jBlB;EK9jBM;IAAwB,iBADZ;IACY,QADZ;ELkkBlB;EKjkBM;IAAwB,i BADZ;IACY,QADZ;ELqkBlB;EKpkBM;IAAwB,iBADZ;IACY,QADZ;ELwkBlB;EKvkBM;IAAwB,iBADZ;IAC Y,QADZ;EL2kBlB;EK1kBM;IAAwB,iBADZ;IACY,QADZ;EL8kBlB;EK7kBM;IAAwB,kBADZ;IACY,SADZ;EL ilBlB;EKhlBM;IAAwB,kBADZ;IACY,SADZ;ELolBlB;EKnlBM;IAAwB,kBADZ;IACY,SADZ;ELulBlB;EKhlBQ ;IHTR,cAA4B;EF4lB5B;EKnlBQ;IHTR,sBAA8C;EF+lB9C;EKtlBQ;IHTR,uBAA8C;EFkmB9C;EKzlBQ;IHTR,g BAA8C;EFqmB9C;EK5lBQ;IHTR,uBAA8C;EFwmB9C;EK/lBQ;IHTR,uBAA8C;EF2mB9C;EKlmBQ;IHTR,gBA A8C;EF8mB9C;EKrmBQ;IHTR,uBAA8C;EFinB9C;EKxmBQ;IHTR,uBAA8C;EFonB9C;EK3mBQ;IHTR,gBAA8 C;EFunB9C;EK9mBQ;IHTR,uBAA8C;EF0nB9C;EKjnBQ;IHTR,uBAA8C;EF6nB9C;AACF;;AGnnBI;EE9BE;IA CE,0BAAa;IAAb,aAAa;IACb,oBAAY;IAAZ,YAAY;IACZ,eAAe;ELqpBrB;EKnpBI;IACE,kBAAc;IAAd,cAAc;I ACd,WAAW;IACX,eAAe;ELqpBrB;EKjpBM;IHFN,uBAAsC;IAAtC,mBAAsC;IAItC,oBAAuC;EFmpBvC;EKrp BM;IHFN,wBAAsC;IAAtC,oBAAsC;IAItC,qBAAuC;EFupBvC;EKzpBM;IHFN,iBAAsC;IAAtC,aAAsC;IAItC,cA AuC;EF2pBvC;EK7pBM;IHFN,wBAAsC;IAAtC,oBAAsC;IAItC,qBAAuC;EF+pBvC;EKjqBM;IHFN,wBAAsC;I AAtC,oBAAsC;IAItC,qBAAuC;EFmqBvC;EKrqBM;IHFN,iBAAsC;IAAtC,aAAsC;IAItC,cAAuC;EFuqBvC;EKzq BM;IHFN,wBAAsC;IAAtC,oBAAsC;IAItC,qBAAuC;EF2qBvC;EK7qBM;IHFN,wBAAsC;IAAtC,oBAAsC;IAItC ,qBAAuC;EF+qBvC;EKjrBM;IHFN,iBAAsC;IAAtC,aAAsC;IAItC,cAAuC;EFmrBvC;EKrrBM;IHFN,wBAAsC;I AAtC,oBAAsC;IAItC,qBAAuC;EFurBvC;EKzrBM;IHFN,wBAAsC;IAAtC,oBAAsC;IAItC,qBAAuC;EF2rBvC;E K7rBM;IHFN,kBAAsC;IAAtC,cAAsC;IAItC,eAAuC;EF+rBvC;EK5rBI;IAAwB,kBAAS;IAAT,SAAS;EL+rBrC;E K7rBI;IAAuB,kBD2KG;IC3KH,SD2KG;EJqhB9B;EK7rBM;IAAwB,iBADZ;IACY,QADZ;ELisBlB;EKhsBM;IA AwB,iBADZ;IACY,QADZ;ELosBlB;EKnsBM;IAAwB,iBADZ;IACY,QADZ;ELusBlB;EKtsBM;IAAwB,iBADZ;I ACY,QADZ;EL0sBlB;EKzsBM;IAAwB,iBADZ;IACY,QADZ;EL6sBlB;EK5sBM;IAAwB,iBADZ;IACY,QADZ;

ELgtBlB;EK/sBM;IAAwB,iBADZ;IACY,QADZ;ELmtBlB;EKltBM;IAAwB,iBADZ;IACY,QADZ;ELstBlB;EKrt BM;IAAwB,iBADZ;IACY,QADZ;ELytBlB;EKxtBM;IAAwB,iBADZ;IACY,QADZ;EL4tBlB;EK3tBM;IAAwB,k BADZ;IACY,SADZ;EL+tBlB;EK9tBM;IAAwB,kBADZ;IACY,SADZ;ELkuBlB;EKjuBM;IAAwB,kBADZ;IACY, SADZ;ELquBlB;EK9tBQ;IHTR,cAA4B;EF0uB5B;EKjuBQ;IHTR,sBAA8C;EF6uB9C;EKpuBQ;IHTR,uBAA8C; EFgvB9C;EKvuBQ;IHTR,gBAA8C;EFmvB9C;EK1uBQ;IHTR,uBAA8C;EFsvB9C;EK7uBQ;IHTR,uBAA8C;EFy vB9C;EKhvBQ;IHTR,gBAA8C;EF4vB9C;EKnvBQ;IHTR,uBAA8C;EF+vB9C;EKtvBQ;IHTR,uBAA8C;EFkwB9 C;EKzvBQ;IHTR,gBAA8C;EFqwB9C;EK5vBQ;IHTR,uBAA8C;EFwwB9C;EK/vBQ;IHTR,uBAA8C;EF2wB9C; AACF;;AMlzBM;EAAwB,wBAA0B;ANszBxD;;AMtzBM;EAAwB,0BAA0B;AN0zBxD;;AM1zBM;EAAwB,gC AA0B;AN8zBxD;;AM9zBM;EAAwB,yBAA0B;ANk0BxD;;AMl0BM;EAAwB,yBAA0B;ANs0BxD;;AMt0BM;E AAwB,6BAA0B;AN00BxD;;AM10BM;EAAwB,8BAA0B;AN80BxD;;AM90BM;EAAwB,+BAA0B;EAA1B,wB AA0B;ANk1BxD;;AMl1BM;EAAwB,sCAA0B;EAA1B,+BAA0B;ANs1BxD;;AGryBI;EGjDE;IAAwB,wBAA0B; EN21BtD;EM31BI;IAAwB,0BAA0B;EN81BtD;EM91BI;IAAwB,gCAA0B;ENi2BtD;EMj2BI;IAAwB,yBAA0B;E No2BtD;EMp2BI;IAAwB,yBAA0B;ENu2BtD;EMv2BI;IAAwB,6BAA0B;EN02BtD;EM12BI;IAAwB,8BAA0B;E N62BtD;EM72BI;IAAwB,+BAA0B;IAA1B,wBAA0B;ENg3BtD;EMh3BI;IAAwB,sCAA0B;IAA1B,+BAA0B;EN m3BtD;AACF;;AGn0BI;EGjDE;IAAwB,wBAA0B;ENy3BtD;EMz3BI;IAAwB,0BAA0B;EN43BtD;EM53BI;IAA wB,gCAA0B;EN+3BtD;EM/3BI;IAAwB,yBAA0B;ENk4BtD;EMl4BI;IAAwB,yBAA0B;ENq4BtD;EMr4BI;IAAw B,6BAA0B;ENw4BtD;EMx4BI;IAAwB,8BAA0B;EN24BtD;EM34BI;IAAwB,+BAA0B;IAA1B,wBAA0B;EN84B tD;EM94BI;IAAwB,sCAA0B;IAA1B,+BAA0B;ENi5BtD;AACF;;AGj2BI;EGjDE;IAAwB,wBAA0B;ENu5BtD;E Mv5BI;IAAwB,0BAA0B;EN05BtD;EM15BI;IAAwB,gCAA0B;EN65BtD;EM75BI;IAAwB,yBAA0B;ENg6BtD;E Mh6BI;IAAwB,yBAA0B;ENm6BtD;EMn6BI;IAAwB,6BAA0B;ENs6BtD;EMt6BI;IAAwB,8BAA0B;ENy6BtD;E Mz6BI;IAAwB,+BAA0B;IAA1B,wBAA0B;EN46BtD;EM56BI;IAAwB,sCAA0B;IAA1B,+BAA0B;EN+6BtD;AA CF;;AG/3BI;EGjDE;IAAwB,wBAA0B;ENq7BtD;EMr7BI;IAAwB,0BAA0B;ENw7BtD;EMx7BI;IAAwB,gCAA0 B;EN27BtD;EM37BI;IAAwB,yBAA0B;EN87BtD;EM97BI;IAAwB,yBAA0B;ENi8BtD;EMj8BI;IAAwB,6BAA0 B;ENo8BtD;EMp8BI;IAAwB,8BAA0B;ENu8BtD;EMv8BI;IAAwB,+BAA0B;IAA1B,wBAA0B;EN08BtD;EM18 BI;IAAwB,sCAA0B;IAA1B,+BAA0B;EN68BtD;AACF;;AMp8BA;EAEI;IAAqB,wBAA0B;ENu8BjD;EMv8BE;I AAqB,0BAA0B;EN08BjD;EM18BE;IAAqB,gCAA0B;EN68BjD;EM78BE;IAAqB,yBAA0B;ENg9BjD;EMh9BE;I AAqB,yBAA0B;ENm9BjD;EMn9BE;IAAqB,6BAA0B;ENs9BjD;EMt9BE;IAAqB,8BAA0B;ENy9BjD;EMz9BE;I AAqB,+BAA0B;IAA1B,wBAA0B;EN49BjD;EM59BE;IAAqB,sCAA0B;IAA1B,+BAA0B;EN+9BjD;AACF;;AO7 +BI;EAAgC,kCAA8B;EAA9B,8BAA8B;APi/BlE;;AOh/BI;EAAgC,qCAAiC;EAAjC,iCAAiC;APo/BrE;;AOn/BI; EAAgC,0CAAsC;EAAtC,sCAAsC;APu/B1E;;AOt/BI;EAAgC,6CAAyC;EAAzC,yCAAyC;AP0/B7E;;AOx/BI;EA A8B,8BAA0B;EAA1B,0BAA0B;AP4/B5D;;AO3/BI;EAA8B,gCAA4B;EAA5B,4BAA4B;AP+/B9D;;AO9/BI;EA A8B,sCAAkC;EAAlC,kCAAkC;APkgCpE;;AOjgCI;EAA8B,6BAAyB;EAAzB,yBAAyB;APqgC3D;;AOpgCI;EA A8B,+BAAuB;EAAvB,uBAAuB;APwgCzD;;AOvgCI;EAA8B,+BAAuB;EAAvB,uBAAuB;AP2gCzD;;AO1gCI;E AA8B,+BAAyB;EAAzB,yBAAyB;AP8gC3D;;AO7gCI;EAA8B,+BAAyB;EAAzB,yBAAyB;APihC3D;;AO/gCI;E AAoC,+BAAsC;EAAtC,sCAAsC;APmhC9E;;AOlhCI;EAAoC,6BAAoC;EAApC,oCAAoC;APshC5E;;AOrhCI;EA AoC,gCAAkC;EAAlC,kCAAkC;APyhC1E;;AOxhCI;EAAoC,iCAAyC;EAAzC,yCAAyC;AP4hCjF;;AO3hCI;EAA oC,oCAAwC;EAAxC,wCAAwC;AP+hChF;;AO7hCI;EAAiC,gCAAkC;EAAlC,kCAAkC;APiiCvE;;AOhiCI;EAAi C,8BAAgC;EAAhC,gCAAgC;APoiCrE;;AOniCI;EAAiC,iCAA8B;EAA9B,8BAA8B;APuiCnE;;AOtiCI;EAAiC,m CAAgC;EAAhC,gCAAgC;AP0iCrE;;AOziCI;EAAiC,kCAA+B;EAA/B,+BAA+B;AP6iCpE;;AO3iCI;EAAkC,oC AAoC;EAApC,oCAAoC;AP+iC1E;;AO9iCI;EAAkC,kCAAkC;EAAlC,kCAAkC;APkjCxE;;AOjjCI;EAAkC,qCA AgC;EAAhC,gCAAgC;APqjCtE;;AOpjCI;EAAkC,sCAAuC;EAAvC,uCAAuC;APwjC7E;;AOvjCI;EAAkC,yCAA sC;EAAtC,sCAAsC;AP2jC5E;;AO1jCI;EAAkC,sCAAiC;EAAjC,iCAAiC;AP8jCvE;;AO5jCI;EAAgC,oCAA2B;E AA3B,2BAA2B;APgkC/D;;AO/jCI;EAAgC,qCAAiC;EAAjC,iCAAiC;APmkCrE;;AOlkCI;EAAgC,mCAA+B;EA A/B,+BAA+B;APskCnE;;AOrkCI;EAAgC,sCAA6B;EAA7B,6BAA6B;APykCjE;;AOxkCI;EAAgC,wCAA+B;EA A/B,+BAA+B;AP4kCnE;;AO3kCI;EAAgC,uCAA8B;EAA9B,8BAA8B;AP+kClE;;AGnkCI;EIlDA;IAAgC,kCAA 8B;IAA9B,8BAA8B;EP0nChE;EOznCE;IAAgC,qCAAiC;IAAjC,iCAAiC;EP4nCnE;EO3nCE;IAAgC,0CAAsC;IA AtC,sCAAsC;EP8nCxE;EO7nCE;IAAgC,6CAAyC;IAAzC,yCAAyC;EPgoC3E;EO9nCE;IAA8B,8BAA0B;IAA1B ,0BAA0B;EPioC1D;EOhoCE;IAA8B,gCAA4B;IAA5B,4BAA4B;EPmoC5D;EOloCE;IAA8B,sCAAkC;IAAlC,kC

AAkC;EPqoClE;EOpoCE;IAA8B,6BAAyB;IAAzB,yBAAyB;EPuoCzD;EOtoCE;IAA8B,+BAAuB;IAAvB,uBAAu B;EPyoCvD;EOxoCE;IAA8B,+BAAuB;IAAvB,uBAAuB;EP2oCvD;EO1oCE;IAA8B,+BAAyB;IAAzB,yBAAyB; EP6oCzD;EO5oCE;IAA8B,+BAAyB;IAAzB,yBAAyB;EP+oCzD;EO7oCE;IAAoC,+BAAsC;IAAtC,sCAAsC;EPg pC5E;EO/oCE;IAAoC,6BAAoC;IAApC,oCAAoC;EPkpC1E;EOjpCE;IAAoC,gCAAkC;IAAlC,kCAAkC;EPopCx E;EOnpCE;IAAoC,iCAAyC;IAAzC,yCAAyC;EPspC/E;EOrpCE;IAAoC,oCAAwC;IAAxC,wCAAwC;EPwpC9E; EOtpCE;IAAiC,gCAAkC;IAAlC,kCAAkC;EPypCrE;EOxpCE;IAAiC,8BAAgC;IAAhC,gCAAgC;EP2pCnE;EO1p CE;IAAiC,iCAA8B;IAA9B,8BAA8B;EP6pCjE;EO5pCE;IAAiC,mCAAgC;IAAhC,gCAAgC;EP+pCnE;EO9pCE;I AAiC,kCAA+B;IAA/B,+BAA+B;EPiqClE;EO/pCE;IAAkC,oCAAoC;IAApC,oCAAoC;EPkqCxE;EOjqCE;IAAkC ,kCAAkC;IAAlC,kCAAkC;EPoqCtE;EOnqCE;IAAkC,qCAAgC;IAAhC,gCAAgC;EPsqCpE;EOrqCE;IAAkC,sCA AuC;IAAvC,uCAAuC;EPwqC3E;EOvqCE;IAAkC,yCAAsC;IAAtC,sCAAsC;EP0qC1E;EOzqCE;IAAkC,sCAAiC; IAAjC,iCAAiC;EP4qCrE;EO1qCE;IAAgC,oCAA2B;IAA3B,2BAA2B;EP6qC7D;EO5qCE;IAAgC,qCAAiC;IAAj C,iCAAiC;EP+qCnE;EO9qCE;IAAgC,mCAA+B;IAA/B,+BAA+B;EPirCjE;EOhrCE;IAAgC,sCAA6B;IAA7B,6B AA6B;EPmrC/D;EOlrCE;IAAgC,wCAA+B;IAA/B,+BAA+B;EPqrCjE;EOprCE;IAAgC,uCAA8B;IAA9B,8BAA8 B;EPurChE;AACF;;AG5qCI;EIlDA;IAAgC,kCAA8B;IAA9B,8BAA8B;EPmuChE;EOluCE;IAAgC,qCAAiC;IAAj C,iCAAiC;EPquCnE;EOpuCE;IAAgC,0CAAsC;IAAtC,sCAAsC;EPuuCxE;EOtuCE;IAAgC,6CAAyC;IAAzC,yCA AyC;EPyuC3E;EOvuCE;IAA8B,8BAA0B;IAA1B,0BAA0B;EP0uC1D;EOzuCE;IAA8B,gCAA4B;IAA5B,4BAA4 B;EP4uC5D;EO3uCE;IAA8B,sCAAkC;IAAlC,kCAAkC;EP8uClE;EO7uCE;IAA8B,6BAAyB;IAAzB,yBAAyB;E PgvCzD;EO/uCE;IAA8B,+BAAuB;IAAvB,uBAAuB;EPkvCvD;EOjvCE;IAA8B,+BAAuB;IAAvB,uBAAuB;EPov CvD;EOnvCE;IAA8B,+BAAyB;IAAzB,yBAAyB;EPsvCzD;EOrvCE;IAA8B,+BAAyB;IAAzB,yBAAyB;EPwvCz D;EOtvCE;IAAoC,+BAAsC;IAAtC,sCAAsC;EPyvC5E;EOxvCE;IAAoC,6BAAoC;IAApC,oCAAoC;EP2vC1E;E O1vCE;IAAoC,gCAAkC;IAAlC,kCAAkC;EP6vCxE;EO5vCE;IAAoC,iCAAyC;IAAzC,yCAAyC;EP+vC/E;EO9v CE;IAAoC,oCAAwC;IAAxC,wCAAwC;EPiwC9E;EO/vCE;IAAiC,gCAAkC;IAAlC,kCAAkC;EPkwCrE;EOjwCE ;IAAiC,8BAAgC;IAAhC,gCAAgC;EPowCnE;EOnwCE;IAAiC,iCAA8B;IAA9B,8BAA8B;EPswCjE;EOrwCE;IA AiC,mCAAgC;IAAhC,gCAAgC;EPwwCnE;EOvwCE;IAAiC,kCAA+B;IAA/B,+BAA+B;EP0wClE;EOxwCE;IAA kC,oCAAoC;IAApC,oCAAoC;EP2wCxE;EO1wCE;IAAkC,kCAAkC;IAAlC,kCAAkC;EP6wCtE;EO5wCE;IAAk C,qCAAgC;IAAhC,gCAAgC;EP+wCpE;EO9wCE;IAAkC,sCAAuC;IAAvC,uCAAuC;EPixC3E;EOhxCE;IAAkC, yCAAsC;IAAtC,sCAAsC;EPmxC1E;EOlxCE;IAAkC,sCAAiC;IAAjC,iCAAiC;EPqxCrE;EOnxCE;IAAgC,oCAA2 B;IAA3B,2BAA2B;EPsxC7D;EOrxCE;IAAgC,qCAAiC;IAAjC,iCAAiC;EPwxCnE;EOvxCE;IAAgC,mCAA+B;IA A/B,+BAA+B;EP0xCjE;EOzxCE;IAAgC,sCAA6B;IAA7B,6BAA6B;EP4xC/D;EO3xCE;IAAgC,wCAA+B;IAA/B ,+BAA+B;EP8xCjE;EO7xCE;IAAgC,uCAA8B;IAA9B,8BAA8B;EPgyChE;AACF;;AGrxCI;EIlDA;IAAgC,kCAA 8B;IAA9B,8BAA8B;EP40ChE;EO30CE;IAAgC,qCAAiC;IAAjC,iCAAiC;EP80CnE;EO70CE;IAAgC,0CAAsC;IA AtC,sCAAsC;EPg1CxE;EO/0CE;IAAgC,6CAAyC;IAAzC,yCAAyC;EPk1C3E;EOh1CE;IAA8B,8BAA0B;IAA1B, 0BAA0B;EPm1C1D;EOl1CE;IAA8B,gCAA4B;IAA5B,4BAA4B;EPq1C5D;EOp1CE;IAA8B,sCAAkC;IAAlC,kC AAkC;EPu1ClE;EOt1CE;IAA8B,6BAAyB;IAAzB,yBAAyB;EPy1CzD;EOx1CE;IAA8B,+BAAuB;IAAvB,uBAAu B;EP21CvD;EO11CE;IAA8B,+BAAuB;IAAvB,uBAAuB;EP61CvD;EO51CE;IAA8B,+BAAyB;IAAzB,yBAAyB; EP+1CzD;EO91CE;IAA8B,+BAAyB;IAAzB,yBAAyB;EPi2CzD;EO/1CE;IAAoC,+BAAsC;IAAtC,sCAAsC;EPk2 C5E;EOj2CE;IAAoC,6BAAoC;IAApC,oCAAoC;EPo2C1E;EOn2CE;IAAoC,gCAAkC;IAAlC,kCAAkC;EPs2CxE; EOr2CE;IAAoC,iCAAyC;IAAzC,yCAAyC;EPw2C/E;EOv2CE;IAAoC,oCAAwC;IAAxC,wCAAwC;EP02C9E;EO x2CE;IAAiC,gCAAkC;IAAlC,kCAAkC;EP22CrE;EO12CE;IAAiC,8BAAgC;IAAhC,gCAAgC;EP62CnE;EO52CE ;IAAiC,iCAA8B;IAA9B,8BAA8B;EP+2CjE;EO92CE;IAAiC,mCAAgC;IAAhC,gCAAgC;EPi3CnE;EOh3CE;IAAi C,kCAA+B;IAA/B,+BAA+B;EPm3ClE;EOj3CE;IAAkC,oCAAoC;IAApC,oCAAoC;EPo3CxE;EOn3CE;IAAkC,k CAAkC;IAAlC,kCAAkC;EPs3CtE;EOr3CE;IAAkC,qCAAgC;IAAhC,gCAAgC;EPw3CpE;EOv3CE;IAAkC,sCAA uC;IAAvC,uCAAuC;EP03C3E;EOz3CE;IAAkC,yCAAsC;IAAtC,sCAAsC;EP43C1E;EO33CE;IAAkC,sCAAiC;IA AjC,iCAAiC;EP83CrE;EO53CE;IAAgC,oCAA2B;IAA3B,2BAA2B;EP+3C7D;EO93CE;IAAgC,qCAAiC;IAAjC,i CAAiC;EPi4CnE;EOh4CE;IAAgC,mCAA+B;IAA/B,+BAA+B;EPm4CjE;EOl4CE;IAAgC,sCAA6B;IAA7B,6BA A6B;EPq4C/D;EOp4CE;IAAgC,wCAA+B;IAA/B,+BAA+B;EPu4CjE;EOt4CE;IAAgC,uCAA8B;IAA9B,8BAA8B ;EPy4ChE;AACF;;AG93CI;EIlDA;IAAgC,kCAA8B;IAA9B,8BAA8B;EPq7ChE;EOp7CE;IAAgC,qCAAiC;IAAjC ,iCAAiC;EPu7CnE;EOt7CE;IAAgC,0CAAsC;IAAtC,sCAAsC;EPy7CxE;EOx7CE;IAAgC,6CAAyC;IAAzC,yCA

AyC;EP27C3E;EOz7CE;IAA8B,8BAA0B;IAA1B,0BAA0B;EP47C1D;EO37CE;IAA8B,gCAA4B;IAA5B,4BAA4 B;EP87C5D;EO77CE;IAA8B,sCAAkC;IAAlC,kCAAkC;EPg8ClE;EO/7CE;IAA8B,6BAAyB;IAAzB,yBAAyB;EP k8CzD;EOj8CE;IAA8B,+BAAuB;IAAvB,uBAAuB;EPo8CvD;EOn8CE;IAA8B,+BAAuB;IAAvB,uBAAuB;EPs8 CvD;EOr8CE;IAA8B,+BAAyB;IAAzB,yBAAyB;EPw8CzD;EOv8CE;IAA8B,+BAAyB;IAAzB,yBAAyB;EP08Cz D;EOx8CE;IAAoC,+BAAsC;IAAtC,sCAAsC;EP28C5E;EO18CE;IAAoC,6BAAoC;IAApC,oCAAoC;EP68C1E;E O58CE;IAAoC,gCAAkC;IAAlC,kCAAkC;EP+8CxE;EO98CE;IAAoC,iCAAyC;IAAzC,yCAAyC;EPi9C/E;EOh9C E;IAAoC,oCAAwC;IAAxC,wCAAwC;EPm9C9E;EOj9CE;IAAiC,gCAAkC;IAAlC,kCAAkC;EPo9CrE;EOn9CE;I AAiC,8BAAgC;IAAhC,gCAAgC;EPs9CnE;EOr9CE;IAAiC,iCAA8B;IAA9B,8BAA8B;EPw9CjE;EOv9CE;IAAiC ,mCAAgC;IAAhC,gCAAgC;EP09CnE;EOz9CE;IAAiC,kCAA+B;IAA/B,+BAA+B;EP49ClE;EO19CE;IAAkC,oC AAoC;IAApC,oCAAoC;EP69CxE;EO59CE;IAAkC,kCAAkC;IAAlC,kCAAkC;EP+9CtE;EO99CE;IAAkC,qCAAg C;IAAhC,gCAAgC;EPi+CpE;EOh+CE;IAAkC,sCAAuC;IAAvC,uCAAuC;EPm+C3E;EOl+CE;IAAkC,yCAAsC;I AAtC,sCAAsC;EPq+C1E;EOp+CE;IAAkC,sCAAiC;IAAjC,iCAAiC;EPu+CrE;EOr+CE;IAAgC,oCAA2B;IAA3B, 2BAA2B;EPw+C7D;EOv+CE;IAAgC,qCAAiC;IAAjC,iCAAiC;EP0+CnE;EOz+CE;IAAgC,mCAA+B;IAA/B,+B AA+B;EP4+CjE;EO3+CE;IAAgC,sCAA6B;IAA7B,6BAA6B;EP8+C/D;EO7+CE;IAAgC,wCAA+B;IAA/B,+BAA +B;EPg/CjE;EO/+CE;IAAgC,uCAA8B;IAA9B,8BAA8B;EPk/ChE;AACF;;AQzhDQ;EAAgC,oBAA4B;AR6hDpE ;;AQ5hDQ;;EAEE,wBAAoC;AR+hD9C;;AQ7hDQ;;EAEE,0BAAwC;ARgiDlD;;AQ9hDQ;;EAEE,2BAA0C;ARii DpD;;AQ/hDQ;;EAEE,yBAAsC;ARkiDhD;;AQjjDQ;EAAgC,0BAA4B;ARqjDpE;;AQpjDQ;;EAEE,8BAAoC;AR ujD9C;;AQrjDQ;;EAEE,gCAAwC;ARwjDlD;;AQtjDQ;;EAEE,iCAA0C;ARyjDpD;;AQvjDQ;;EAEE,+BAAsC;AR 0jDhD;;AQzkDQ;EAAgC,yBAA4B;AR6kDpE;;AQ5kDQ;;EAEE,6BAAoC;AR+kD9C;;AQ7kDQ;;EAEE,+BAAw C;ARglDlD;;AQ9kDQ;;EAEE,gCAA0C;ARilDpD;;AQ/kDQ;;EAEE,8BAAsC;ARklDhD;;AQjmDQ;EAAgC,uBA A4B;ARqmDpE;;AQpmDQ;;EAEE,2BAAoC;ARumD9C;;AQrmDQ;;EAEE,6BAAwC;ARwmDlD;;AQtmDQ;;EA EE,8BAA0C;ARymDpD;;AQvmDQ;;EAEE,4BAAsC;AR0mDhD;;AQznDQ;EAAgC,yBAA4B;AR6nDpE;;AQ5n DQ;;EAEE,6BAAoC;AR+nD9C;;AQ7nDQ;;EAEE,+BAAwC;ARgoDlD;;AQ9nDQ;;EAEE,gCAA0C;ARioDpD;;A Q/nDQ;;EAEE,8BAAsC;ARkoDhD;;AQjpDQ;EAAgC,uBAA4B;ARqpDpE;;AQppDQ;;EAEE,2BAAoC;ARupD9 C;;AQrpDQ;;EAEE,6BAAwC;ARwpDlD;;AQtpDQ;;EAEE,8BAA0C;ARypDpD;;AQvpDQ;;EAEE,4BAAsC;AR0 pDhD;;AQzqDQ;EAAgC,qBAA4B;AR6qDpE;;AQ5qDQ;;EAEE,yBAAoC;AR+qD9C;;AQ7qDQ;;EAEE,2BAAw C;ARgrDlD;;AQ9qDQ;;EAEE,4BAA0C;ARirDpD;;AQ/qDQ;;EAEE,0BAAsC;ARkrDhD;;AQjsDQ;EAAgC,2BA A4B;ARqsDpE;;AQpsDQ;;EAEE,+BAAoC;ARusD9C;;AQrsDQ;;EAEE,iCAAwC;ARwsDlD;;AQtsDQ;;EAEE,kC AA0C;ARysDpD;;AQvsDQ;;EAEE,gCAAsC;AR0sDhD;;AQztDQ;EAAgC,0BAA4B;AR6tDpE;;AQ5tDQ;;EAEE, 8BAAoC;AR+tD9C;;AQ7tDQ;;EAEE,gCAAwC;ARguDlD;;AQ9tDQ;;EAEE,iCAA0C;ARiuDpD;;AQ/tDQ;;EAEE ,+BAAsC;ARkuDhD;;AQjvDQ;EAAgC,wBAA4B;ARqvDpE;;AQpvDQ;;EAEE,4BAAoC;ARuvD9C;;AQrvDQ;;E AEE,8BAAwC;ARwvDlD;;AQtvDQ;;EAEE,+BAA0C;ARyvDpD;;AQvvDQ;;EAEE,6BAAsC;AR0vDhD;;AQzw DQ;EAAgC,0BAA4B;AR6wDpE;;AQ5wDQ;;EAEE,8BAAoC;AR+wD9C;;AQ7wDQ;;EAEE,gCAAwC;ARgxDlD ;;AQ9wDQ;;EAEE,iCAA0C;ARixDpD;;AQ/wDQ;;EAEE,+BAAsC;ARkxDhD;;AQjyDQ;EAAgC,wBAA4B;ARqy DpE;;AQpyDQ;;EAEE,4BAAoC;ARuyD9C;;AQryDQ;;EAEE,8BAAwC;ARwyDlD;;AQtyDQ;;EAEE,+BAA0C;A RyyDpD;;AQvyDQ;;EAEE,6BAAsC;AR0yDhD;;AQlyDQ;EAAwB,2BAA2B;ARsyD3D;;AQryDQ;;EAEE,+BAA +B;ARwyDzC;;AQtyDQ;;EAEE,iCAAiC;ARyyD3C;;AQvyDQ;;EAEE,kCAAkC;AR0yD5C;;AQxyDQ;;EAEE,gC AAgC;AR2yD1C;;AQ1zDQ;EAAwB,0BAA2B;AR8zD3D;;AQ7zDQ;;EAEE,8BAA+B;ARg0DzC;;AQ9zDQ;;EA EE,gCAAiC;ARi0D3C;;AQ/zDQ;;EAEE,iCAAkC;ARk0D5C;;AQh0DQ;;EAEE,+BAAgC;ARm0D1C;;AQl1DQ;E AAwB,wBAA2B;ARs1D3D;;AQr1DQ;;EAEE,4BAA+B;ARw1DzC;;AQt1DQ;;EAEE,8BAAiC;ARy1D3C;;AQv1 DQ;;EAEE,+BAAkC;AR01D5C;;AQx1DQ;;EAEE,6BAAgC;AR21D1C;;AQ12DQ;EAAwB,0BAA2B;AR82D3D;; AQ72DQ;;EAEE,8BAA+B;ARg3DzC;;AQ92DQ;;EAEE,gCAAiC;ARi3D3C;;AQ/2DQ;;EAEE,iCAAkC;ARk3D5 C;;AQh3DQ;;EAEE,+BAAgC;ARm3D1C;;AQl4DQ;EAAwB,wBAA2B;ARs4D3D;;AQr4DQ;;EAEE,4BAA+B;A Rw4DzC;;AQt4DQ;;EAEE,8BAAiC;ARy4D3C;;AQv4DQ;;EAEE,+BAAkC;AR04D5C;;AQx4DQ;;EAEE,6BAAg C;AR24D1C;;AQr4DI;EAAmB,uBAAuB;ARy4D9C;;AQx4DI;;EAEE,2BAA2B;AR24DjC;;AQz4DI;;EAEE,6BA A6B;AR44DnC;;AQ14DI;;EAEE,8BAA8B;AR64DpC;;AQ34DI;;EAEE,4BAA4B;AR84DlC;;AGv5DI;EKlDI;IAA gC,oBAA4B;ER88DlE;EQ78DM;;IAEE,wBAAoC;ER+8D5C;EQ78DM;;IAEE,0BAAwC;ER+8DhD;EQ78DM;;I AEE,2BAA0C;ER+8DlD;EQ78DM;;IAEE,yBAAsC;ER+8D9C;EQ99DM;IAAgC,0BAA4B;ERi+DlE;EQh+DM;;I

AEE,8BAAoC;ERk+D5C;EQh+DM;;IAEE,gCAAwC;ERk+DhD;EQh+DM;;IAEE,iCAA0C;ERk+DlD;EQh+DM;; IAEE,+BAAsC;ERk+D9C;EQj/DM;IAAgC,yBAA4B;ERo/DlE;EQn/DM;;IAEE,6BAAoC;ERq/D5C;EQn/DM;;IA EE,+BAAwC;ERq/DhD;EQn/DM;;IAEE,gCAA0C;ERq/DlD;EQn/DM;;IAEE,8BAAsC;ERq/D9C;EQpgEM;IAAg C,uBAA4B;ERugElE;EQtgEM;;IAEE,2BAAoC;ERwgE5C;EQtgEM;;IAEE,6BAAwC;ERwgEhD;EQtgEM;;IAEE, 8BAA0C;ERwgElD;EQtgEM;;IAEE,4BAAsC;ERwgE9C;EQvhEM;IAAgC,yBAA4B;ER0hElE;EQzhEM;;IAEE,6 BAAoC;ER2hE5C;EQzhEM;;IAEE,+BAAwC;ER2hEhD;EQzhEM;;IAEE,gCAA0C;ER2hElD;EQzhEM;;IAEE,8B AAsC;ER2hE9C;EQ1iEM;IAAgC,uBAA4B;ER6iElE;EQ5iEM;;IAEE,2BAAoC;ER8iE5C;EQ5iEM;;IAEE,6BAA wC;ER8iEhD;EQ5iEM;;IAEE,8BAA0C;ER8iElD;EQ5iEM;;IAEE,4BAAsC;ER8iE9C;EQ7jEM;IAAgC,qBAA4B; ERgkElE;EQ/jEM;;IAEE,yBAAoC;ERikE5C;EQ/jEM;;IAEE,2BAAwC;ERikEhD;EQ/jEM;;IAEE,4BAA0C;ERik ElD;EQ/jEM;;IAEE,0BAAsC;ERikE9C;EQhlEM;IAAgC,2BAA4B;ERmlElE;EQllEM;;IAEE,+BAAoC;ERolE5C; EQllEM;;IAEE,iCAAwC;ERolEhD;EQllEM;;IAEE,kCAA0C;ERolElD;EQllEM;;IAEE,gCAAsC;ERolE9C;EQnm EM;IAAgC,0BAA4B;ERsmElE;EQrmEM;;IAEE,8BAAoC;ERumE5C;EQrmEM;;IAEE,gCAAwC;ERumEhD;EQr mEM;;IAEE,iCAA0C;ERumElD;EQrmEM;;IAEE,+BAAsC;ERumE9C;EQtnEM;IAAgC,wBAA4B;ERynElE;EQx nEM;;IAEE,4BAAoC;ER0nE5C;EQxnEM;;IAEE,8BAAwC;ER0nEhD;EQxnEM;;IAEE,+BAA0C;ER0nElD;EQxn EM;;IAEE,6BAAsC;ER0nE9C;EQzoEM;IAAgC,0BAA4B;ER4oElE;EQ3oEM;;IAEE,8BAAoC;ER6oE5C;EQ3oE M;;IAEE,gCAAwC;ER6oEhD;EQ3oEM;;IAEE,iCAA0C;ER6oElD;EQ3oEM;;IAEE,+BAAsC;ER6oE9C;EQ5pEM ;IAAgC,wBAA4B;ER+pElE;EQ9pEM;;IAEE,4BAAoC;ERgqE5C;EQ9pEM;;IAEE,8BAAwC;ERgqEhD;EQ9pEM ;;IAEE,+BAA0C;ERgqElD;EQ9pEM;;IAEE,6BAAsC;ERgqE9C;EQxpEM;IAAwB,2BAA2B;ER2pEzD;EQ1pEM; ;IAEE,+BAA+B;ER4pEvC;EQ1pEM;;IAEE,iCAAiC;ER4pEzC;EQ1pEM;;IAEE,kCAAkC;ER4pE1C;EQ1pEM;;I AEE,gCAAgC;ER4pExC;EQ3qEM;IAAwB,0BAA2B;ER8qEzD;EQ7qEM;;IAEE,8BAA+B;ER+qEvC;EQ7qEM;;I AEE,gCAAiC;ER+qEzC;EQ7qEM;;IAEE,iCAAkC;ER+qE1C;EQ7qEM;;IAEE,+BAAgC;ER+qExC;EQ9rEM;IAA wB,wBAA2B;ERisEzD;EQhsEM;;IAEE,4BAA+B;ERksEvC;EQhsEM;;IAEE,8BAAiC;ERksEzC;EQhsEM;;IAEE, +BAAkC;ERksE1C;EQhsEM;;IAEE,6BAAgC;ERksExC;EQjtEM;IAAwB,0BAA2B;ERotEzD;EQntEM;;IAEE,8B AA+B;ERqtEvC;EQntEM;;IAEE,gCAAiC;ERqtEzC;EQntEM;;IAEE,iCAAkC;ERqtE1C;EQntEM;;IAEE,+BAAg C;ERqtExC;EQpuEM;IAAwB,wBAA2B;ERuuEzD;EQtuEM;;IAEE,4BAA+B;ERwuEvC;EQtuEM;;IAEE,8BAAi C;ERwuEzC;EQtuEM;;IAEE,+BAAkC;ERwuE1C;EQtuEM;;IAEE,6BAAgC;ERwuExC;EQluEE;IAAmB,uBAAu B;ERquE5C;EQpuEE;;IAEE,2BAA2B;ERsuE/B;EQpuEE;;IAEE,6BAA6B;ERsuEjC;EQpuEE;;IAEE,8BAA8B;ER suElC;EQpuEE;;IAEE,4BAA4B;ERsuEhC;AACF;;AGhvEI;EKlDI;IAAgC,oBAA4B;ERuyElE;EQtyEM;;IAEE,w BAAoC;ERwyE5C;EQtyEM;;IAEE,0BAAwC;ERwyEhD;EQtyEM;;IAEE,2BAA0C;ERwyElD;EQtyEM;;IAEE,yB AAsC;ERwyE9C;EQvzEM;IAAgC,0BAA4B;ER0zElE;EQzzEM;;IAEE,8BAAoC;ER2zE5C;EQzzEM;;IAEE,gCA AwC;ER2zEhD;EQzzEM;;IAEE,iCAA0C;ER2zElD;EQzzEM;;IAEE,+BAAsC;ER2zE9C;EQ10EM;IAAgC,yBAA 4B;ER60ElE;EQ50EM;;IAEE,6BAAoC;ER80E5C;EQ50EM;;IAEE,+BAAwC;ER80EhD;EQ50EM;;IAEE,gCAA0 C;ER80ElD;EQ50EM;;IAEE,8BAAsC;ER80E9C;EQ71EM;IAAgC,uBAA4B;ERg2ElE;EQ/1EM;;IAEE,2BAAoC; ERi2E5C;EQ/1EM;;IAEE,6BAAwC;ERi2EhD;EQ/1EM;;IAEE,8BAA0C;ERi2ElD;EQ/1EM;;IAEE,4BAAsC;ERi2 E9C;EQh3EM;IAAgC,yBAA4B;ERm3ElE;EQl3EM;;IAEE,6BAAoC;ERo3E5C;EQl3EM;;IAEE,+BAAwC;ERo3E hD;EQl3EM;;IAEE,gCAA0C;ERo3ElD;EQl3EM;;IAEE,8BAAsC;ERo3E9C;EQn4EM;IAAgC,uBAA4B;ERs4ElE; EQr4EM;;IAEE,2BAAoC;ERu4E5C;EQr4EM;;IAEE,6BAAwC;ERu4EhD;EQr4EM;;IAEE,8BAA0C;ERu4ElD;E Qr4EM;;IAEE,4BAAsC;ERu4E9C;EQt5EM;IAAgC,qBAA4B;ERy5ElE;EQx5EM;;IAEE,yBAAoC;ER05E5C;EQx 5EM;;IAEE,2BAAwC;ER05EhD;EQx5EM;;IAEE,4BAA0C;ER05ElD;EQx5EM;;IAEE,0BAAsC;ER05E9C;EQz6 EM;IAAgC,2BAA4B;ER46ElE;EQ36EM;;IAEE,+BAAoC;ER66E5C;EQ36EM;;IAEE,iCAAwC;ER66EhD;EQ36E M;;IAEE,kCAA0C;ER66ElD;EQ36EM;;IAEE,gCAAsC;ER66E9C;EQ57EM;IAAgC,0BAA4B;ER+7ElE;EQ97EM ;;IAEE,8BAAoC;ERg8E5C;EQ97EM;;IAEE,gCAAwC;ERg8EhD;EQ97EM;;IAEE,iCAA0C;ERg8ElD;EQ97EM;;I AEE,+BAAsC;ERg8E9C;EQ/8EM;IAAgC,wBAA4B;ERk9ElE;EQj9EM;;IAEE,4BAAoC;ERm9E5C;EQj9EM;;IA EE,8BAAwC;ERm9EhD;EQj9EM;;IAEE,+BAA0C;ERm9ElD;EQj9EM;;IAEE,6BAAsC;ERm9E9C;EQl+EM;IAA gC,0BAA4B;ERq+ElE;EQp+EM;;IAEE,8BAAoC;ERs+E5C;EQp+EM;;IAEE,gCAAwC;ERs+EhD;EQp+EM;;IAE E,iCAA0C;ERs+ElD;EQp+EM;;IAEE,+BAAsC;ERs+E9C;EQr/EM;IAAgC,wBAA4B;ERw/ElE;EQv/EM;;IAEE,4 BAAoC;ERy/E5C;EQv/EM;;IAEE,8BAAwC;ERy/EhD;EQv/EM;;IAEE,+BAA0C;ERy/ElD;EQv/EM;;IAEE,6BA AsC;ERy/E9C;EQj/EM;IAAwB,2BAA2B;ERo/EzD;EQn/EM;;IAEE,+BAA+B;ERq/EvC;EQn/EM;;IAEE,iCAAiC; ERq/EzC;EQn/EM;;IAEE,kCAAkC;ERq/E1C;EQn/EM;;IAEE,gCAAgC;ERq/ExC;EQpgFM;IAAwB,0BAA2B;ER ugFzD;EQtgFM;;IAEE,8BAA+B;ERwgFvC;EQtgFM;;IAEE,gCAAiC;ERwgFzC;EQtgFM;;IAEE,iCAAkC;ERwgF 1C;EQtgFM;;IAEE,+BAAgC;ERwgFxC;EQvhFM;IAAwB,wBAA2B;ER0hFzD;EQzhFM;;IAEE,4BAA+B;ER2hF vC;EQzhFM;;IAEE,8BAAiC;ER2hFzC;EQzhFM;;IAEE,+BAAkC;ER2hF1C;EQzhFM;;IAEE,6BAAgC;ER2hFxC; EQ1iFM;IAAwB,0BAA2B;ER6iFzD;EQ5iFM;;IAEE,8BAA+B;ER8iFvC;EQ5iFM;;IAEE,gCAAiC;ER8iFzC;EQ5i FM;;IAEE,iCAAkC;ER8iF1C;EQ5iFM;;IAEE,+BAAgC;ER8iFxC;EQ7jFM;IAAwB,wBAA2B;ERgkFzD;EQ/jFM; ;IAEE,4BAA+B;ERikFvC;EQ/jFM;;IAEE,8BAAiC;ERikFzC;EQ/jFM;;IAEE,+BAAkC;ERikF1C;EQ/jFM;;IAEE,6 BAAgC;ERikFxC;EQ3jFE;IAAmB,uBAAuB;ER8jF5C;EQ7jFE;;IAEE,2BAA2B;ER+jF/B;EQ7jFE;;IAEE,6BAA6 B;ER+jFjC;EQ7jFE;;IAEE,8BAA8B;ER+jFlC;EQ7jFE;;IAEE,4BAA4B;ER+jFhC;AACF;;AGzkFI;EKlDI;IAAgC, oBAA4B;ERgoFlE;EQ/nFM;;IAEE,wBAAoC;ERioF5C;EQ/nFM;;IAEE,0BAAwC;ERioFhD;EQ/nFM;;IAEE,2BA A0C;ERioFlD;EQ/nFM;;IAEE,yBAAsC;ERioF9C;EQhpFM;IAAgC,0BAA4B;ERmpFlE;EQlpFM;;IAEE,8BAAoC ;ERopF5C;EQlpFM;;IAEE,gCAAwC;ERopFhD;EQlpFM;;IAEE,iCAA0C;ERopFlD;EQlpFM;;IAEE,+BAAsC;ER opF9C;EQnqFM;IAAgC,yBAA4B;ERsqFlE;EQrqFM;;IAEE,6BAAoC;ERuqF5C;EQrqFM;;IAEE,+BAAwC;ERuq FhD;EQrqFM;;IAEE,gCAA0C;ERuqFlD;EQrqFM;;IAEE,8BAAsC;ERuqF9C;EQtrFM;IAAgC,uBAA4B;ERyrFlE; EQxrFM;;IAEE,2BAAoC;ER0rF5C;EQxrFM;;IAEE,6BAAwC;ER0rFhD;EQxrFM;;IAEE,8BAA0C;ER0rFlD;EQx rFM;;IAEE,4BAAsC;ER0rF9C;EQzsFM;IAAgC,yBAA4B;ER4sFlE;EQ3sFM;;IAEE,6BAAoC;ER6sF5C;EQ3sFM ;;IAEE,+BAAwC;ER6sFhD;EQ3sFM;;IAEE,gCAA0C;ER6sFlD;EQ3sFM;;IAEE,8BAAsC;ER6sF9C;EQ5tFM;IA AgC,uBAA4B;ER+tFlE;EQ9tFM;;IAEE,2BAAoC;ERguF5C;EQ9tFM;;IAEE,6BAAwC;ERguFhD;EQ9tFM;;IAEE ,8BAA0C;ERguFlD;EQ9tFM;;IAEE,4BAAsC;ERguF9C;EQ/uFM;IAAgC,qBAA4B;ERkvFlE;EQjvFM;;IAEE,yB AAoC;ERmvF5C;EQjvFM;;IAEE,2BAAwC;ERmvFhD;EQjvFM;;IAEE,4BAA0C;ERmvFlD;EQjvFM;;IAEE,0BA AsC;ERmvF9C;EQlwFM;IAAgC,2BAA4B;ERqwFlE;EQpwFM;;IAEE,+BAAoC;ERswF5C;EQpwFM;;IAEE,iCA AwC;ERswFhD;EQpwFM;;IAEE,kCAA0C;ERswFlD;EQpwFM;;IAEE,gCAAsC;ERswF9C;EQrxFM;IAAgC,0BA A4B;ERwxFlE;EQvxFM;;IAEE,8BAAoC;ERyxF5C;EQvxFM;;IAEE,gCAAwC;ERyxFhD;EQvxFM;;IAEE,iCAA 0C;ERyxFlD;EQvxFM;;IAEE,+BAAsC;ERyxF9C;EQxyFM;IAAgC,wBAA4B;ER2yFlE;EQ1yFM;;IAEE,4BAAo C;ER4yF5C;EQ1yFM;;IAEE,8BAAwC;ER4yFhD;EQ1yFM;;IAEE,+BAA0C;ER4yFlD;EQ1yFM;;IAEE,6BAAsC; ER4yF9C;EQ3zFM;IAAgC,0BAA4B;ER8zFlE;EQ7zFM;;IAEE,8BAAoC;ER+zF5C;EQ7zFM;;IAEE,gCAAwC;E R+zFhD;EQ7zFM;;IAEE,iCAA0C;ER+zFlD;EQ7zFM;;IAEE,+BAAsC;ER+zF9C;EQ90FM;IAAgC,wBAA4B;ERi 1FlE;EQh1FM;;IAEE,4BAAoC;ERk1F5C;EQh1FM;;IAEE,8BAAwC;ERk1FhD;EQh1FM;;IAEE,+BAA0C;ERk1F lD;EQh1FM;;IAEE,6BAAsC;ERk1F9C;EQ10FM;IAAwB,2BAA2B;ER60FzD;EQ50FM;;IAEE,+BAA+B;ER80Fv C;EQ50FM;;IAEE,iCAAiC;ER80FzC;EQ50FM;;IAEE,kCAAkC;ER80F1C;EQ50FM;;IAEE,gCAAgC;ER80FxC;E Q71FM;IAAwB,0BAA2B;ERg2FzD;EQ/1FM;;IAEE,8BAA+B;ERi2FvC;EQ/1FM;;IAEE,gCAAiC;ERi2FzC;EQ/1 FM;;IAEE,iCAAkC;ERi2F1C;EQ/1FM;;IAEE,+BAAgC;ERi2FxC;EQh3FM;IAAwB,wBAA2B;ERm3FzD;EQl3F M;;IAEE,4BAA+B;ERo3FvC;EQl3FM;;IAEE,8BAAiC;ERo3FzC;EQl3FM;;IAEE,+BAAkC;ERo3F1C;EQl3FM;;I AEE,6BAAgC;ERo3FxC;EQn4FM;IAAwB,0BAA2B;ERs4FzD;EQr4FM;;IAEE,8BAA+B;ERu4FvC;EQr4FM;;IA EE,gCAAiC;ERu4FzC;EQr4FM;;IAEE,iCAAkC;ERu4F1C;EQr4FM;;IAEE,+BAAgC;ERu4FxC;EQt5FM;IAAwB, wBAA2B;ERy5FzD;EQx5FM;;IAEE,4BAA+B;ER05FvC;EQx5FM;;IAEE,8BAAiC;ER05FzC;EQx5FM;;IAEE,+ BAAkC;ER05F1C;EQx5FM;;IAEE,6BAAgC;ER05FxC;EQp5FE;IAAmB,uBAAuB;ERu5F5C;EQt5FE;;IAEE,2B AA2B;ERw5F/B;EQt5FE;;IAEE,6BAA6B;ERw5FjC;EQt5FE;;IAEE,8BAA8B;ERw5FlC;EQt5FE;;IAEE,4BAA4B ;ERw5FhC;AACF;;AGl6FI;EKlDI;IAAgC,oBAA4B;ERy9FlE;EQx9FM;;IAEE,wBAAoC;ER09F5C;EQx9FM;;IA EE,0BAAwC;ER09FhD;EQx9FM;;IAEE,2BAA0C;ER09FlD;EQx9FM;;IAEE,yBAAsC;ER09F9C;EQz+FM;IAAg C,0BAA4B;ER4+FlE;EQ3+FM;;IAEE,8BAAoC;ER6+F5C;EQ3+FM;;IAEE,gCAAwC;ER6+FhD;EQ3+FM;;IAEE ,iCAA0C;ER6+FlD;EQ3+FM;;IAEE,+BAAsC;ER6+F9C;EQ5/FM;IAAgC,yBAA4B;ER+/FlE;EQ9/FM;;IAEE,6B AAoC;ERggG5C;EQ9/FM;;IAEE,+BAAwC;ERggGhD;EQ9/FM;;IAEE,gCAA0C;ERggGlD;EQ9/FM;;IAEE,8BA AsC;ERggG9C;EQ/gGM;IAAgC,uBAA4B;ERkhGlE;EQjhGM;;IAEE,2BAAoC;ERmhG5C;EQjhGM;;IAEE,6BA AwC;ERmhGhD;EQjhGM;;IAEE,8BAA0C;ERmhGlD;EQjhGM;;IAEE,4BAAsC;ERmhG9C;EQliGM;IAAgC,yB AA4B;ERqiGlE;EQpiGM;;IAEE,6BAAoC;ERsiG5C;EQpiGM;;IAEE,+BAAwC;ERsiGhD;EQpiGM;;IAEE,gCAA 0C;ERsiGlD;EQpiGM;;IAEE,8BAAsC;ERsiG9C;EQrjGM;IAAgC,uBAA4B;ERwjGlE;EQvjGM;;IAEE,2BAAoC; ERyjG5C;EQvjGM;;IAEE,6BAAwC;ERyjGhD;EQvjGM;;IAEE,8BAA0C;ERyjGlD;EQvjGM;;IAEE,4BAAsC;ER

yjG9C;EQxkGM;IAAgC,qBAA4B;ER2kGlE;EQ1kGM;;IAEE,yBAAoC;ER4kG5C;EQ1kGM;;IAEE,2BAAwC;ER 4kGhD;EQ1kGM;;IAEE,4BAA0C;ER4kGlD;EQ1kGM;;IAEE,0BAAsC;ER4kG9C;EQ3lGM;IAAgC,2BAA4B;ER 8lGlE;EQ7lGM;;IAEE,+BAAoC;ER+lG5C;EQ7lGM;;IAEE,iCAAwC;ER+lGhD;EQ7lGM;;IAEE,kCAA0C;ER+lG lD;EQ7lGM;;IAEE,gCAAsC;ER+lG9C;EQ9mGM;IAAgC,0BAA4B;ERinGlE;EQhnGM;;IAEE,8BAAoC;ERknG5 C;EQhnGM;;IAEE,gCAAwC;ERknGhD;EQhnGM;;IAEE,iCAA0C;ERknGlD;EQhnGM;;IAEE,+BAAsC;ERknG9 C;EQjoGM;IAAgC,wBAA4B;ERooGlE;EQnoGM;;IAEE,4BAAoC;ERqoG5C;EQnoGM;;IAEE,8BAAwC;ERqoG hD;EQnoGM;;IAEE,+BAA0C;ERqoGlD;EQnoGM;;IAEE,6BAAsC;ERqoG9C;EQppGM;IAAgC,0BAA4B;ERup GlE;EQtpGM;;IAEE,8BAAoC;ERwpG5C;EQtpGM;;IAEE,gCAAwC;ERwpGhD;EQtpGM;;IAEE,iCAA0C;ERwp GlD;EQtpGM;;IAEE,+BAAsC;ERwpG9C;EQvqGM;IAAgC,wBAA4B;ER0qGlE;EQzqGM;;IAEE,4BAAoC;ER2q G5C;EQzqGM;;IAEE,8BAAwC;ER2qGhD;EQzqGM;;IAEE,+BAA0C;ER2qGlD;EQzqGM;;IAEE,6BAAsC;ER2q G9C;EQnqGM;IAAwB,2BAA2B;ERsqGzD;EQrqGM;;IAEE,+BAA+B;ERuqGvC;EQrqGM;;IAEE,iCAAiC;ERuq GzC;EQrqGM;;IAEE,kCAAkC;ERuqG1C;EQrqGM;;IAEE,gCAAgC;ERuqGxC;EQtrGM;IAAwB,0BAA2B;ERyr GzD;EQxrGM;;IAEE,8BAA+B;ER0rGvC;EQxrGM;;IAEE,gCAAiC;ER0rGzC;EQxrGM;;IAEE,iCAAkC;ER0rG1 C;EQxrGM;;IAEE,+BAAgC;ER0rGxC;EQzsGM;IAAwB,wBAA2B;ER4sGzD;EQ3sGM;;IAEE,4BAA+B;ER6sGv C;EQ3sGM;;IAEE,8BAAiC;ER6sGzC;EQ3sGM;;IAEE,+BAAkC;ER6sG1C;EQ3sGM;;IAEE,6BAAgC;ER6sGxC; EQ5tGM;IAAwB,0BAA2B;ER+tGzD;EQ9tGM;;IAEE,8BAA+B;ERguGvC;EQ9tGM;;IAEE,gCAAiC;ERguGzC;E Q9tGM;;IAEE,iCAAkC;ERguG1C;EQ9tGM;;IAEE,+BAAgC;ERguGxC;EQ/uGM;IAAwB,wBAA2B;ERkvGzD;E QjvGM;;IAEE,4BAA+B;ERmvGvC;EQjvGM;;IAEE,8BAAiC;ERmvGzC;EQjvGM;;IAEE,+BAAkC;ERmvG1C;E QjvGM;;IAEE,6BAAgC;ERmvGxC;EQ7uGE;IAAmB,uBAAuB;ERgvG5C;EQ/uGE;;IAEE,2BAA2B;ERivG/B;E Q/uGE;;IAEE,6BAA6B;ERivGjC;EQ/uGE;;IAEE,8BAA8B;ERivGlC;EQ/uGE;;IAEE,4BAA4B;ERivGhC;AACF", "file":"bootstrap-grid.css","sourcesContent":["/\*!\n

 \* Bootstrap Grid v4.3.1 (https://getbootstrap.com/)\n \* Copyright 2011-2019 The Bootstrap Authors\n \* Copyright 2011-2019 Twitter, Inc.\n \* Licensed under MIT (https://github.com/twbs/bootstrap/blob/master/LICENSE)\n \*/\n\nhtml {\n box-sizing: border-box;\n -ms-overflow-style: scrollbar;\n}\n\n\*,\n\*::before,\n\*::after {\n boxsizing: inherit;\n}\n\n@import \"functions\";\n@import \"variables\";\n\n@import \"mixins/breakpoints\";\n@import \"mixins/grid-framework\";\n@import \"mixins/grid\";\n\n@import \"grid\";\n@import \"utilities/display\";\n@import \"utilities/flex\";\n@import \"utilities/spacing\";\n","/\*!\n \* Bootstrap Grid v4.3.1 (https://getbootstrap.com/)\n \* Copyright 2011-2019 The Bootstrap Authors\n \* Copyright 2011-2019 Twitter, Inc.\n \* Licensed under MIT (https://github.com/twbs/bootstrap/blob/master/LICENSE)\n \*/\nhtml {\n box-sizing: border-box;\n -ms-overflow-style: scrollbar;\n}\n\n\*,\n\*::before,\n\*::after {\n box-sizing: inherit;\n}\n\n.container {\n width: 100%;\n padding-right: 15px;\n padding-left: 15px;\n margin-right: auto;\n margin-left: auto;\n}\n\n@media (min-width: 576px) {\n .container {\n max-width: 540px;\n }\n}\n\n@media (min-width: 768px)  $\{\n$  .container  ${\n$  max-width: 720px; $\n$   $\n$ n $\geq$ px)  ${\n$  .container  ${\n$  maxwidth:  $960px;\n \in \mathbb{R} \n\rangle$  \n\n@media (min-width: 1200px) {\n .container {\n max-width: 1140px;\n }\n}\n\n.container-fluid

 {\n width: 100%;\n padding-right: 15px;\n padding-left: 15px;\n margin-right: auto;\n margin-left: auto;\n}\n\n.row {\n display: flex;\n flex-wrap: wrap;\n margin-right: -15px;\n margin-left: -15px;\n}\n\n.nogutters  $\{\n margin-right: 0;\n margin-left: 0;\n}\n0.0, \n0.0, \n0.00, \n0.01, \n1.00-gutters > [class*='\'col-\''] {\n padding$ right: 0;\n padding-left: 0;\n}\n\n.col-1, .col-2, .col-3, .col-4, .col-5, .col-6, .col-7, .col-8, .col-9, .col-10, .col-11, .col-12, .col,\n.col-auto, .col-sm-1, .col-sm-2, .col-sm-3, .col-sm-4, .col-sm-5, .col-sm-6, .col-sm-7, .col-sm-8, .colsm-9, .col-sm-10, .col-sm-11, .col-sm-12, .col-sm,\n.col-sm-auto, .col-md-1, .col-md-2, .col-md-3, .col-md-4, .colmd-5, .col-md-6, .col-md-7, .col-md-8, .col-md-9, .col-md-10, .col-md-11, .col-md-12, .col-md,\n.col-md-auto, .collg-1, .col-lg-2, .col-lg-3, .col-lg-4, .col-lg-5, .col-lg-6, .col-lg-7, .col-lg-8, .col-lg-9, .col-lg-10, .col-lg-11, .col-lg-12, .col-lg,\n.col-lg-auto, .col-xl-1, .col-xl-2,

 .col-xl-3, .col-xl-4, .col-xl-5, .col-xl-6, .col-xl-7, .col-xl-8, .col-xl-9, .col-xl-10, .col-xl-11, .col-xl-12, .col-xl,\n.colxl-auto  $\ln$  position: relative; $\ln$  width: 100%; $\ln$  padding-right: 15px; $\ln$  padding-left: 15px; $\ln$  $\ln$ .col  $\ln$  flexbasis: 0;\n flex-grow: 1;\n max-width: 100%;\n}\n\n.col-auto {\n flex: 0 0 auto;\n width: auto;\n max-width:  $100\%$ ;\n}\n\n.col-1 {\n flex: 0 0 8.333333%;\n max-width: 8.333333%;\n}\n\n.col-2 {\n flex: 0 0 16.666667%;\n

max-width:  $16.666667\%$ ;\n}\n\n.col-3 {\n flex: 0 0 25%;\n max-width: 25%;\n}\n\n.col-4 {\n flex: 0 0 33.333333%;\n max-width: 33.333333%;\n}\n\n.col-5 {\n flex: 0 0 41.666667%;\n max-width: 41.666667%;\n}\n\n.col-6 {\n flex: 0 0 50%;\n max-width: 50%;\n}\n\n.col-7 {\n flex: 0 0 58.333333%;\n maxwidth: 58.333333%;\n}\n\n.col-8 {\n flex: 0 0 66.666667%;\n max-width: 66.666667%;\n}\n\n.col-9 {\n flex: 0 0 75%;\n max-width: 75%;\n}\n\n.col-10 {\n flex: 0 0 83.333333%;\n max-width: 83.333333%;\n}\n\n.col-11  ${\n 1.6666667\%;\n max-width: 91.666667\%;\n h\n nax-width: 91.666667\%;\n h\n nax-width: 91.666667\%;\n h\n nax-width: 91.666667\%;\n h\n nax$ **p**  $100\%$ ;\n}\n.order-first  $\n$  order: -1;\n $\norder-last {\n order: 13;\\n}{\norder-0 {\n order: 0;\\n}{\norder-1}$  ${\n 1;\n}\n\r\n, order: 2;\n\r\n}\n\n order-3 {\n order: 3;\n}\n\n order-4 {\n order: 4;\n}\n\norder-5$  ${\n order: 5;\n}{\n. order-6 {\n order: 6;\n}{\n.order-7 {\n order: 7;\n}{\n.order-8 {\n order: 8;\n}{\n.order-9$  ${\n order: 9;\n}\n\non-order-10 {\n order: 10;\n}\nnon-order-11 {\n order: 11;\n}\nnon-der-12 {\n order: 12;\n}$  $12;\n\}\n\nn.offset-1 {\n margin-left: 8.333333%;\n\n}n.offset-2 {\n margin-left: 16.666667%;\n\n}n.offset-3 {\n}$ margin-left:  $25\%$ ;\n}\n\n.offset-4 {\n margin-left:  $33.333333\%$ ;\n}\n\n.offset-5 {\n margin-left:  $41.666667\%$ ;\n}\n\n.offset-6 {\n margin-left: 50%;\n}\n\n.offset-7 {\n margin-left: 58.333333%;\n}\n\n.offset-8 {\n margin-left: 66.666667%;\n}\n\n.offset-9 {\n margin-left: 75%;\n}\n\n.offset-10 {\n margin-left: 83.3333333%;\n}\n\n.offset-11 {\n margin-left: 91.666667%;\n}\n\n@media (min-width: 576px) {\n .col-sm {\n flex-basis: 0;\n flex-grow: 1;\n max-width: 100%;\n }\n .col-sm-auto  $\{\n \$  flex: 0 0 auto;\n width: auto;\n max-width:  $100\%$ ;\n }\n .col-sm-1 {\n flex: 0 0 8.3333333%;\n max-width: 8.333333%;\n }\n .col-sm-2 {\n flex: 0 0 16.666667%;\n max-width: 16.666667%;\n }\n .col-sm-3  $\{\n \text{ flex}: 0 0 25\%; \n \text{ max-width}: 25\%; \n \text{ bar} \right.$ }\n .col-sm-4 {\n flex: 0 0 33.333333%;\n max-width: 33.333333%;\n }\n .col-sm-5 {\n flex: 0 0 41.666667%;\n max-width: 41.666667%;\n }\n .col-sm-6 {\n flex: 0 0 50%;\n max-width: 50%;\n }\n .colsm-7  ${\n  $\{\n *f* \in \mathbb{Z} \leq \n *f* \in \mathbb{Z} \leq \n *f* \in \mathbb{Z} \leq \n *f* \in \mathbb{Z} \leq \n *f* \in \mathbb{Z} \leq \n *f* \in \mathbb{Z} \leq \n *f* \in \mathbb{Z} \leq \n *f* \in \mathbb{Z} \leq \n *f* \in \mathbb{Z} \leq \n *f* \in \mathbb{Z} \leq \n *f*$$ max-width:  $66.666667\%$ ;\n }\n .col-sm-9 {\n flex: 0 0 75%;\n max-width: 75%;\n }\n .col-sm-10 {\n flex: 0 0 83.333333%;\n max-width: 83.333333%;\n }\n .col-sm-11 {\n flex: 0 0

91.666667%;\n max-width: 91.666667%;\n  $\ln$ .col-sm-12 {\n flex: 0 0 100%;\n max-width: 100%;\n }\n .order-sm-first  $\nvert \nvert$  order: -1;\n  $\ln$  .order-sm-last  $\ln$  order: 13;\n  $\ln$  .order-sm-0  $\ln$  order: 0;\n  $\ln$  .order-sm-0 sm-1 {\n order: 1;\n }\n .order-sm-2 {\n order: 2;\n }\n .order-sm-3 {\n order: 3;\n }\n .order-sm-4 {\n order: 4;\n }\n .order-sm-5 {\n order: 5;\n }\n .order-sm-6 {\n order order: 6;\n }\n .order-sm-7 {\n order: 7;\n  $\ln$  .order-sm-8 {\n order: 8;\n }\n .order-sm-9 {\n order: 9;\n }\n .order-sm-10 {\n order: 10;\n }\n .ordersm-11 {\n order: 11;\n }\n .order-sm-12 {\n order: 12;\n }\n .offset-sm-0 {\n margin-left: 0;\n }\n .offsetsm-1 {\n margin-left: 8.333333%;\n }\n .offset-sm-2 {\n margin-left: 16.666667%;\n }\n .offset-sm-3 {\n margin-left: 25%;\n }\n .offset-sm-4 {\n margin-left: 33.333333%;\n }\n .offset-sm-5 {\n margin-left: 41.666667%;\n }\n .offset-sm-6 {\n

margin-left:  $50\%$ ;\n }\n .offset-sm-7 {\n margin-left: 58.333333%;\n }\n .offset-sm-8 {\n margin-left: 66.666667%;\n }\n .offset-sm-9 {\n margin-left: 75%;\n }\n .offset-sm-10 {\n margin-left: 83.333333%;\n }\n .offset-sm-11 {\n margin-left: 91.666667%;\n }\n\n\n\mampmarqia (min-width: 768px) {\n .col-md {\n flex-basis: 0;\n flex-grow: 1;\n max-width: 100%;\n  $\ln$  .col-md-auto  $\ln$  flex: 0 0 auto;\n width: auto;\n max-width: 100%;\n  $\ln$  .col-md-1 {\n flex: 0 0 8.333333%;\n max-width: 8.333333%;\n }\n .col-md-2 {\n flex: 0 0 16.666667%;\n max-width: 16.666667%;\n }\n .col-md-3 {\n flex: 0 0 25%;\n max-width: 25%;\n }\n .colmd-4 {\n flex: 0 0 33.333333%;\n max-width: 33.333333%;\n }\n .col-md-5 {\n flex: 0 0 41.666667%;\n max-width:  $41.666667\%$ ;\n }\n .col-md-6 {\n flex: 0 0 50%;\n max-width: 50%;\n }\n .col-md-7 {\n flex: 0 0 58.333333%;\n max-width: 58.333333%;\n }\n .col-md-8 {\n flex:

0 0 66.666667%;\n max-width: 66.666667%;\n }\n .col-md-9 {\n flex: 0 0 75%;\n max-width: 75%;\n }\n .col-md-10  $\ln$  flex: 0 0 83.3333333%;\n max-width: 83.333333%;\n }\n .col-md-11  $\ln$  flex: 0 0 91.666667%;\n max-width: 91.666667%;\n }\n .col-md-12 {\n flex: 0 0 100%;\n max-width: 100%;\n }\n .order-md-first  ${\n order: -1;\n }\n order-md-last {\n order: 13;\n }\n order-md-0 {\n order: 0;\n }\n$ .order-md-1  $\in$  -order: 1;\n }\n .order-md-2  $\in$  order-md-2  $\in$  order-md-4  $\in$  order-md-4  $\in$  ${\n \cdot 4;\n \cdot 0}$ .order: 4;\n }\n .order-md-5  ${\n \cdot 5;\n \cdot 0}$ .order-md-6  ${\n \cdot 6;\n \cdot 0}$ .order: 6;\n }\n .order-md-7  ${\n \cdot 1}$ 7;\n }\n .order-md-8 {\n order: 8;\n }\n .order-md-9 {\n order: 9;\n }\n .order-md-10 {\n order: 10;\n }\n

.order-md-11 {\n order: 11;\n }\n .order-md-12 {\n order: 12;\n }\n .offset-md-0 {\n margin-left: 0;\n }\n .offset-md-1  $\nvert$  margin-left: 8.3333333%;\n  $\ln$  .offset-md-2

 ${\n margin-left: 16.666667\%;\n }\n .offset-md-3 {\n margin-left: 25\%;\n }\n .offset-md-4 {\n margin-left: 25\%;\n }$ 33.333333%;\n }\n .offset-md-5 {\n margin-left: 41.666667%;\n }\n .offset-md-6 {\n margin-left: 50%;\n }\n .offset-md-7  $\nvert -m - 7 \nvert -\nvert = 58.333333\%$ ;\n  $\ln$  .offset-md-8  $\ln$  margin-left: 66.666667%;\n  $\ln$  .offset-md-9  ${\n margin-left: 75\%}}\n \{n \ maxpin-left: 83.333333\%}}\n \in .offset-md-11 {\n margin-left: 83.333333\%}}\n \in .offset-md-11 {\n margin-left: 83.33333\%}}$ 91.666667%;\n  $\ln\alpha$  (min-width: 992px) {\n .col-lg {\n flex-basis: 0;\n flex-grow: 1;\n maxwidth:  $100\%$ ;\n }\n .col-lg-auto {\n flex: 0 0 auto;\n width: auto;\n max-width:  $100\%$ ;\n }\n .col-lg-1 {\n flex:  $0\ 0\ 8.333333\%$ ;\n max-width:  $8.333333\%$ ;\n }\n .col-lg-2 {\n flex: 0 0 16.666667%;\n max-width: 16.666667%;\n  $\ln$  .col-lg-3  $\ln$  flex: 0 0 25%;\n max-width: 25%;\n  $\ln$  .col-lg-4  $\ln$  flex: 0 0 33.333333%;\n max-width: 33.333333%;\n }\n .col-lg-5

 ${\n *flex: 0 0 41.666667\%; \n *max-width: 41.666667\%; \n } \n *.col-lg-6 {\n *flex: 0 0 50\%; \n *max-width: 41.666667\%; \n* \n}\n *llex: 0 0 50\%; \n *max-width: 41.666667\%; \n *llex: 0 0 50\%; \n *llex: 0 0 50\%; \n *llex: 0 0 50\%; \n *llex: 0 0**********$ 50%;\n  $\ln$  .col-lg-7 {\n flex: 0 0 58.3333333%;\n max-width: 58.333333%;\n  $\ln$  .col-lg-8 {\n flex: 0 0 66.666667%;\n max-width: 66.666667%;\n }\n .col-lg-9 {\n flex: 0 0 75%;\n max-width: 75%;\n }\n .col-lg-10 {\n flex: 0 0 83.333333%;\n max-width: 83.333333%;\n }\n .col-lg-11 {\n flex: 0 0 91.666667%;\n maxwidth: 91.666667%;\n }\n .col-lg-12 {\n flex: 0 0 100%;\n max-width: 100%;\n }\n .order-lg-first {\n order: -1;\n }\n .order-lg-last {\n order: 13;\n }\n .order-lg-0 {\n order: 0;\n }\n .order-lg-1 {\n order: 1;\n }\n .order-lg-2 {\n order: 2;\n }\n .order-lg-3 {\n order: 3;\n }\n .order-lg-4 {\n order: 4;\n }\n .order-lg-5 {\n order: 5;\n }\n .order-lg-6 {\n order: 6;\n }\n .order-lg-7 {\n order: 7;\n }\n .order-lg-8 {\n order: 8;\n }\n .order-lg-9  $\ln$  order: 9; \n

 $\ln$  .order-lg-10 {\n order: 10;\n }\n .order-lg-11 {\n order: 11;\n }\n .order-lg-12 {\n order: 12;\n }\n .offset-lg-0 {\n margin-left: 0;\n }\n .offset-lg-1 {\n margin-left: 8.3333333%;\n }\n .offset-lg-2 {\n marginleft:  $16.666667\%$ ;\n }\n .offset-lg-3 {\n margin-left: 25%;\n }\n .offset-lg-4 {\n margin-left: 33.333333%;\n }\n .offset-lg-5 {\n margin-left: 41.666667%;\n }\n .offset-lg-6 {\n margin-left: 50%;\n }\n .offset-lg-7 {\n margin-left:  $58.333333\%$ ;\n }\n .offset-lg-8 {\n margin-left:  $66.666667\%$ ;\n }\n .offset-lg-9 {\n margin-left: 75%;\n }\n .offset-lg-10 {\n margin-left: 83.333333%;\n }\n .offset-lg-11 {\n margin-left: 91.666667%;\n  $\ln\ln\alpha$  media (min-width: 1200px) {\n .col-xl {\n flex-basis: 0;\n flex-grow: 1;\n max-width: 100%;\n }\n .col-xl-auto  $\nvert \in \frac{100\pi}{n}$  max-width: 100%;\n  $\ln \cdot 100\$ .col-xl-1  $\ln$  flex: 0 0 8.333333%;\n max-width: 8.333333%;\n }\n

.col-xl-2  $\ln$  flex: 0 0 16.666667%;\n max-width: 16.666667%;\n }\n .col-xl-3  $\ln$  flex: 0 0 25%;\n maxwidth: 25%;\n }\n .col-xl-4 {\n flex: 0 0 33.3333333%;\n max-width: 33.333333%;\n }\n .col-xl-5 {\n flex: 0 0 41.666667%;\n max-width: 41.666667%;\n }\n .col-xl-6 {\n flex: 0 0 50%;\n max-width: 50%;\n }\n .colxl-7 {\n flex: 0 0 58.3333333%;\n max-width: 58.333333%;\n }\n .col-xl-8 {\n flex: 0 0 66.666667%;\n maxwidth: 66.666667%;\n }\n .col-xl-9 {\n flex: 0 0 75%;\n max-width: 75%;\n }\n .col-xl-10 {\n flex: 0 0 83.333333%;\n max-width: 83.333333%;\n }\n .col-xl-11 {\n flex: 0 0 91.666667%;\n max-width: 91.666667%;\n }\n .col-xl-12 {\n flex: 0 0 100%;\n max-width: 100%;\n }\n .order-xl-first {\n order: -1;\n  $\{\n order-xl-last {\n order: 13;\n }\n order-xl-0 {\n order: 0;\n }\n order-xl-1 {\n order: 1;n }\n order-xl-1$ 2  ${\n  $\alpha: 2;\n \alpha \cdot \alpha-1-3 \n \alpha \cdot 3;\n \alpha \cdot 3}$$ 

 $\ln$  .order-xl-4 {\n order: 4;\n }\n .order-xl-5 {\n order: 5;\n }\n .order-xl-6 {\n order: 6;\n }\n .order-xl-7  ${\n order: 7;\n }\n order-xl-8 {\n order: 8;\n }\n order-xl-9 {\n order: 9;\n }\n order-xl-10 {\n order: 9;\n order-xl-10 {\n order: 10 {\n order: 10 {\n order: 110 {\n order: 12 {\n order: 13 {\n order: 14 {\n order: 15 {\n order: 16 {\n order: 16 {\n order: 17 {\n order: 18 {\n order: 19 {\n order: 19 {\n order: 19 {\n order: 19 {\n order: 19 {\n order: 19 {\n order: 19 {\n$ 10;\n }\n .order-xl-11 {\n order: 11;\n }\n .order-xl-12 {\n order: 12;\n }\n .offset-xl-0 {\n margin-left: 0;\n }\n .offset-xl-1 {\n margin-left: 8.333333%;\n }\n .offset-xl-2 {\n margin-left: 16.666667%;\n }\n .offset-xl-3  ${\n margin-left: 25%;n \n margin-left: 33.333333%;n \n margin-left: 35.333333%;n \n margin-left: 35.333333%;n \n margin-left: 35.333333%;n \n margin-left: 35.333333%;n \n margin-left: 35.333333%;n \n margin-left: 35.333333%;n \n margin-left: 35.333333%;n \n margin-left: 35.333333%;n \n margin-left: 35.333333%;n \n margin-left:$ 41.666667%;\n }\n .offset-xl-6 {\n margin-left: 50%;\n }\n .offset-xl-7 {\n margin-left: 58.33333333%;\n }\n .offset-xl-8  $\n \frac{\n \frac{\n}{\n \frac{1-8}{n \cdot \frac{66.66667\%;\n}{n \cdot \ln \cdot 0}}{\n \cdot \frac{1-9}{n \cdot \frac{10}{n}}}}$ .offset-xl-10  $\n$ margin-left: 83.333333%;\n }\n .offset-xl-11  $\n$  margin-left: 91.666667%;\n }\n }\n\n.d-none {\n display: none  $\lim$ portant;\n}\n\n.d-inline

 ${\n display: inline limportant;\n} \n\in \mathbb{N}.$ display: block !important;\n}\n\n.d-table {\n display: table !important;\n}\n\n.d-table-row {\n display: table-row !important;\n}\n\n.d-table-cell {\n display: table-cell !important;\n}\n\n.d-flex {\n display: flex !important;\n}\n\n.d-inline-flex {\n display: inline-flex !important;\n}\n\n@media (min-width: 576px) {\n .d-smnone {\n display: none !important;\n }\n .d-sm-inline {\n display: inline !important;\n }\n .d-sm-inline-block  ${\n \alpha: \alpha: \alpha \in \mathbb{N} \ n \ldots \} \n \implies {\text{supp} \ n \ldots \} \n \end{math}$ display: table !important;\n }\n .d-sm-table-row {\n display: table-row !important;\n }\n .d-sm-table-cell {\n display: table-cell !important;\n  $\ln$  .d-sm-flex {\n display: flex !important;\n }\n .d-sm-inline-flex {\n display: inline-flex !important;\n  $\ln\ln@$  media (min-width:

768px)  $\{\n n \cdot d - m d - m d - n d$  display: none !important;\n  $\{\n n \cdot d - m d - n d - n d$  display: inline !important;\n  $\{\n$ .d-md-inline-block  $\nvert \in \ell$  display: inline-block !important;\n }\n .d-md-block  $\nvert \in \ell$  display: block !important;\n } .d-md-table {\n display: table !important;\n }\n .d-md-table-row {\n display: table-row !important;\n }\n .dmd-table-cell {\n display: table-cell !important;\n }\n .d-md-flex {\n display: flex !important;\n }\n .d-mdinline-flex  $\ln \displaystyle\sum_{\n} \ln \alpha (min-width: 992px) {\n. d-lg-none {\n}$ display: none !important;\n }\n .d-lg-inline {\n display: inline !important;\n }\n .d-lg-inline-block {\n display: inline-block !important;\n  $\ln$  .d-lg-block {\n display: block !important;\n }\n .d-lg-table {\n display: table !important;\n }\n .d-lg-table-row {\n display: table-row !important;\n }\n .d-lg-table-cell {\n display: table-cell  $\lim$ portant;\n  $\ln$  .d-lg-flex  $\ln$ 

display: flex !important;\n }\n .d-lg-inline-flex {\n display: inline-flex !important;\n }\n\n@media (minwidth:  $1200px$  {\n .d-xl-none {\n display: none !important;\n }\n .d-xl-inline {\n display: inline !important;\n  $\ln$  .d-xl-inline-block  $\ln$  display: inline-block !important;\n  $\ln$  .d-xl-block  $\ln$  display: block !important;\n }\n .d-xl-table {\n display: table !important;\n }\n .d-xl-table-row {\n display: table-row !important;\n }\n .dxl-table-cell {\n display: table-cell !important;\n }\n .d-xl-flex {\n display: flex !important;\n }\n .d-xl-inlineflex  $\{\n \ display: \n nline-flex \n limportant;\n \n \n \n \na print {\n \ d-print-none {\n \ display: \n none$ !important;\n  $\ln$  .d-print-inline {\n display: inline !important;\n }\n .d-print-inline-block {\n display: inlineblock !important;\n }\n .d-print-block {\n display: block !important;\n }\n .d-print-table {\n display: table  $\lim$ portant;\n }\n .d-print-table-row

 {\n display: table-row !important;\n }\n .d-print-table-cell {\n display: table-cell !important;\n }\n .d-printflex  ${\n display: flex limportant;\n }\n d-print-inline-flex {\n display: inline-flex limportant;\n }\n flex$ row  $\{\n \$ row  $\{\n \$ important;\n $\n \$ row  $\$ important;\n $\r$ \n\n.flex-column  $\{\n \$ important;\n $\r$ \n\n.flex-rowreverse {\n flex-direction: row-reverse !important;\n}\n\n.flex-column-reverse {\n flex-direction: column-reverse !important;\n}\n\n.flex-wrap {\n flex-wrap: wrap !important;\n}\n\n.flex-nowrap {\n flex-wrap: nowrap !important;\n}\n\n.flex-wrap-reverse {\n flex-wrap: wrap-reverse !important;\n}\n\n.flex-fill {\n flex: 1 1 auto !important;\n}\n\n.flex-grow-0 {\n flex-grow: 0 !important;\n}\n\n.flex-grow-1 {\n flex-grow: 1 !important;\n}\n\n.flex-shrink-0 {\n flex-shrink: 0 !important;\n}\n\n.flex-shrink-1 {\n flex-shrink: 1 !important;\n}\n\n.justify-content-start {\n justify-content: flex-start !important;\n}\n\n.justify-content-end  ${\n \nu\in f\in justify-content: \n \nu\in justify-content: \n \nu\in justi$ !important;\n}\n\n.justify-content-between {\n justify-content: space-between !important;\n}\n\n.justify-contentaround {\n justify-content: space-around !important;\n}\n\n.align-items-start {\n align-items: flex-start !important;\n}\n\n.align-items-end {\n align-items: flex-end !important;\n}\n\n.align-items-center {\n align-items: center !important;\n}\n\n.align-items-baseline {\n align-items: baseline !important;\n}\n\n.align-items-stretch {\n align-items: stretch !important;\n}\n\n.align-content-start {\n align-content: flex-start !important;\n}\n\n.aligncontent-end {\n align-content: flex-end !important;\n}\n\n.align-content-center {\n align-content: center !important;\n}\n\n.align-content-between {\n align-content: space-between !important;\n}\n\n.align-content-around  ${\n *align-control! import*\n  $\ln \alpha$$ 

 stretch !important;\n}\n\n.align-self-auto {\n align-self: auto !important;\n}\n\n.align-self-start {\n align-self: flexstart !important;\n}\n\n.align-self-end {\n align-self: flex-end !important;\n}\n\n.align-self-center {\n align-self: center !important;\n}\n\n.align-self-baseline {\n align-self: baseline !important;\n}\n\n.align-self-stretch {\n align-

self: stretch !important;\n}\n\n@media (min-width: 576px) {\n .flex-sm-row {\n flex-direction: row !important;\n }\n .flex-sm-column {\n flex-direction: column !important;\n }\n .flex-sm-row-reverse {\n flex-direction: rowreverse !important;\n }\n .flex-sm-column-reverse {\n flex-direction: column-reverse !important;\n }\n .flex-smwrap {\n flex-wrap: wrap !important;\n }\n .flex-sm-nowrap {\n flex-wrap: nowrap !important;\n }\n .flex-smwrap-reverse  $\{\n$ flex-wrap: wrap-reverse !important; $\n$ h .flex-sm-fill  $\{\n$ flex: 1 1 auto !important; $\n$ h  $\{\n$ h .flex-sm-grow-0  $\ln$  flex-grow:

0 !important;\n  $\ln \frac{\text{ln x - sm-grow-1 }{\n \text{lex-grow: 1 } \text{important}}\n \frac{\ln \frac{0}{\n \text{lex-shrink: 0}}{n \text{lex-shrink}}\n}$ !important;\n  $\ln$  .flex-sm-shrink-1 {\n flex-shrink: 1 !important;\n }\n .justify-content-sm-start {\n justifycontent: flex-start !important;\n  $\ln$  .justify-content-sm-end  $\ln$  justify-content: flex-end !important;\n  $\ln$ .justify-content-sm-center {\n justify-content: center !important;\n }\n .justify-content-sm-between {\n justifycontent: space-between !important;\n }\n .justify-content-sm-around {\n justify-content: space-around !important;\n }\n .align-items-sm-start {\n align-items: flex-start !important;\n }\n .align-items-sm-end {\n align-items: flex-end !important;\n }\n .align-items-sm-center {\n align-items: center !important;\n }\n .alignitems-sm-baseline {\n align-items: baseline !important;\n }\n .align-items-sm-stretch {\n align-items: stretch !important;\n }\n .align-content-sm-start {\n align-content:

flex-start !important;\n  $\ln$  .align-content-sm-end {\n align-content: flex-end !important;\n  $\ln$  .align-contentsm-center {\n align-content: center !important;\n }\n .align-content-sm-between {\n align-content: spacebetween !important;\n }\n .align-content-sm-around {\n align-content: space-around !important;\n }\n .aligncontent-sm-stretch  $\in$  align-content: stretch !important;\n  $\in$  .align-self-sm-auto  $\in$  align-self: auto !important;\n }\n .align-self-sm-start {\n align-self: flex-start !important;\n }\n .align-self-sm-end {\n alignself: flex-end !important;\n }\n .align-self-sm-center {\n align-self: center !important;\n }\n .align-self-smbaseline  $\{\n$ align-self: baseline !important;\n  $\|\$  .align-self-sm-stretch  $\|\$  align-self: stretch !important;\n }\n}\n\n@media (min-width: 768px) {\n .flex-md-row {\n flex-direction: row !important;\n }\n .flex-md-column  ${\n $\{\n $\$ flex-direction: column limportant;\n $\{\n $\{\n $\}$$$$$ 

 .flex-md-row-reverse {\n flex-direction: row-reverse !important;\n }\n .flex-md-column-reverse {\n flexdirection: column-reverse !important;\n }\n .flex-md-wrap {\n flex-wrap: wrap !important;\n }\n .flex-mdnowrap {\n flex-wrap: nowrap !important;\n }\n .flex-md-wrap-reverse {\n flex-wrap: wrap-reverse !important;\n  $\ln$  .flex-md-fill {\n flex: 1 1 auto !important;\n  $\ln$  .flex-md-grow-0 {\n flex-grow: 0 !important;\n  $\ln$  .flex-md-grow-1 {\n flex-grow: 1 !important;\n  $\ln$  .flex-md-shrink-0 {\n flex-shrink: 0 !important;\n  $\ln$  .flex-md-shrink-1 {\n flex-shrink: 1 !important;\n }\n .justify-content-md-start {\n justifycontent: flex-start !important;\n }\n .justify-content-md-end {\n justify-content: flex-end !important;\n }\n .justify-content-md-center {\n justify-content: center !important;\n }\n .justify-content-md-between {\n justifycontent: space-between !important;\n }\n .justify-content-md-around {\n justify-content:

space-around !important;\n }\n .align-items-md-start {\n align-items: flex-start !important;\n }\n .align-itemsmd-end {\n align-items: flex-end !important;\n }\n .align-items-md-center {\n align-items: center !important;\n  $\{\n$  align-items-md-basedine {\n align-items: baseline !important;\n  $\n$  .align-items-md-stretch  ${\n$  alignitems: stretch !important;\n }\n .align-content-md-start {\n align-content: flex-start !important;\n }\n .aligncontent-md-end {\n align-content: flex-end !important;\n }\n .align-content-md-center {\n align-content: center !important;\n }\n .align-content-md-between {\n align-content: space-between !important;\n }\n .align-contentmd-around  $\n{\n align-content: space-around \imath:\n }n \align{-\n align-content: \n align-content: \n$ stretch !important;\n }\n .align-self-md-auto {\n align-self: auto !important;\n }\n .align-self-md-start {\n align-self: flex-start !important;\n }\n .align-self-md-end

 ${\n\mu$  align-self: flex-end !important;\n  $\n\$ n .align-self-md-center  ${\n\mu}$  align-self: center !important;\n  $\n\$ n .alignself-md-baseline {\n align-self: baseline !important;\n }\n .align-self-md-stretch {\n align-self: stretch  $\lim\text{ }\ln \ln \mathcal{D}$  (important;\n }\n \n\n @media (min-width: 992px) {\n .flex-lg-row {\n flex-direction: row !important;\n }\n .flex-lg-column {\n flex-direction: column !important;\n }\n .flex-lg-row-reverse {\n flex-direction: row-reverse !important;\n  $\ln$  .flex-lg-column-reverse  $\ln$  flex-direction: column-reverse !important;\n  $\ln$  .flex-lg-wrap  $\ln$ flex-wrap: wrap !important;\n }\n .flex-lg-nowrap {\n flex-wrap: nowrap !important;\n }\n .flex-lg-wrap-reverse

 ${\n \{n \ flex-wrap: wrap-reverse!important;\n \}n \ flex-lg-fill {\n \ flex 1 1 auto!important;\n \}n \ flex-lg-grow-0$ {\n flex-grow: 0 !important;\n }\n .flex-lg-grow-1 {\n flex-grow: 1 !important;\n }\n .flex-lg-shrink-0 {\n flex-shrink: 0 !important;\n

 }\n .flex-lg-shrink-1 {\n flex-shrink: 1 !important;\n }\n .justify-content-lg-start {\n justify-content: flex-start !important;\n }\n .justify-content-lg-end {\n justify-content: flex-end !important;\n }\n .justify-content-lg-center  ${\n \iota$ iustify-content: center !important;\n  ${\n \iota}$ .justify-content-lg-between  ${\n \iota}$  justify-content: space-between !important;\n  $\ln$  .justify-content-lg-around {\n justify-content: space-around !important;\n }\n .align-items-lgstart  $\{\n\quad align="center" is the same as follows: the same expression of the image and the image is the same as follows: the image and the image is the same as follows: the image and the image is the image.$ .align-items-lg-center {\n align-items: center !important;\n }\n .align-items-lg-baseline {\n align-items: baseline  $\lim$ ortant;\n  $\ln$  .align-items-lg-stretch {\n align-items: stretch !important;\n }\n .align-content-lg-start {\n align-content: flex-start !important;\n  $\n$  .align-content-lg-end  $\n$  align-content: flex-end !important;\n  $\n$ .align-content-lg-center

 ${\n \alpha: \alpha \in \alpha, \beta \in \alpha}$ .align-content: center !important;\n  ${\n \alpha \in \beta}$ -between  ${\n \alpha \in \beta}$ !important;\n }\n .align-content-lg-around {\n align-content: space-around !important;\n }\n .align-content-lgstretch {\n align-content: stretch !important;\n }\n .align-self-lg-auto {\n align-self: auto !important;\n }\n .align-self-lg-start {\n align-self: flex-start !important;\n }\n .align-self-lg-end {\n align-self: flex-end !important;\n }\n .align-self-lg-center {\n align-self: center !important;\n }\n .align-self-lg-baseline {\n alignself: baseline !important;\n }\n .align-self-lg-stretch {\n align-self: stretch !important;\n }\n\n@media (minwidth:  $1200px$  {\n .flex-xl-row {\n flex-direction: row !important;\n }\n .flex-xl-column {\n flex-direction: column !important;\n }\n .flex-xl-row-reverse {\n flex-direction: row-reverse !important;\n }\n .flex-xl-columnreverse {\n flex-direction: column-reverse

!important;\n  $\ln \frac{x-x}{\n$  .flex-xl-wrap {\n flex-wrap: wrap !important;\n  $\ln \frac{x-x}{\n}$  flex-wrap: nowrap !important;\n }\n .flex-xl-wrap-reverse {\n flex-wrap: wrap-reverse !important;\n }\n .flex-xl-fill {\n flex: 1 1 auto !important;\n  $\ln$  .flex-xl-grow-0 {\n flex-grow: 0 !important;\n  $\ln$  .flex-xl-grow-1 {\n flex-grow: 1 !important;\n  $\ln$  .flex-xl-shrink-0 {\n flex-shrink: 0 !important;\n }\n .flex-xl-shrink-1 {\n flex-shrink: 1 !important;\n }\n .justify-content-xl-start {\n justify-content: flex-start !important;\n }\n .justify-content-xl-end  ${\n\mu$  justify-content: flex-end !important;\n  ${\n\mu}$  .justify-content-xl-center {\n justify-content: center !important;\n }\n .justify-content-xl-between {\n justify-content: space-between !important;\n }\n .justify-content-xl-around  ${\n \{ \in \mathcal{S} \in \mathcal{S} \mid \mathcal{S} \in \mathcal{S} \mid \mathcal{S} \in \mathcal{S} \} \mid \mathcal{S} \in \mathcal{S} \}$ }\n .align-items-xl-end

 ${\n$ align-items: flex-end !important;\n }\n .align-items-xl-center {\n align-items: center !important;\n }\n .align-items-xl-baseline  $\{\n$ align-items: baseline !important;\n  $\|\$ .align-items-xl-stretch  $\|\$ n align-items: stretch !important;\n }\n .align-content-xl-start {\n align-content: flex-start !important;\n }\n .align-content-xlend {\n align-content: flex-end !important;\n }\n .align-content-xl-center {\n align-content: center !important;\n }\n .align-content-xl-between {\n align-content: space-between !important;\n }\n .align-content-xl-around {\n align-content: space-around !important;\n }\n .align-content-xl-stretch {\n align-content: stretch !important;\n }\n .align-self-xl-auto {\n align-self: auto !important;\n }\n .align-self-xl-start {\n align-self: flex-start  $\lim$ portant;\n }\n .align-self-xl-end {\n align-self: flex-end !important;\n }\n .align-self-xl-center {\n alignself: center !important;\n

 }\n .align-self-xl-baseline {\n align-self: baseline !important;\n }\n .align-self-xl-stretch {\n align-self: stretch !important;\n  $\ln\max_0 {\n margin: 0 \limportant; \n\ln\max_0 {\n margin-top: 0 \limportant; \n\ln\max_0 {\n margin-top: 0 \limportant; \n\ln\max_0 {\n margin-top: 0 \limportant; \n\ln\max_0 {\n margin-top: 0 \limportant; \n\ln\max_0 {\n margin-top: 0 \limportant; \n\ln\max_0 {\n margin-top: 0 \limportant; \n\ln\max_0 {\n margin-top: 0 \limportant; \n\ln\max_0 {\n margin-top: 0 \limportant; \n\ln\max_0 {\n m$ 0,\n.mx-0  $\{\n margin-right: 0 \limpartial \h\n margin-bottom: 0 \limpartial \h\n$ 0,\n.mx-0 {\n margin-left: 0 !important;\n}\n\n.m-1 {\n margin: 0.25rem !important;\n}\n\n.mt-1,\n.my-1 {\n margin-top: 0.25rem !important;\n}\n\n.mr-1,\n.mx-1 {\n margin-right: 0.25rem !important;\n}\n\n.mb-1,\n.my-1  ${\n 1 \n margin-bottom: 0.25rem! important:\n 1,\n m-l. \n margin-left: 0.25rem! important:\n 1,\n m-l. \n margin-left: 0.25rem! important:\n 2 {\n margin-left: 0.25rem! important:\n 3 \n n-l. \n m-l. \n margin-left: 0.25rem! important:\n 4$ margin: 0.5rem !important;\n}\n\n.mt-2,\n.my-2 {\n margin-top: 0.5rem !important;\n}\n\n.mr-2,\n.mx-2 {\n margin-right: 0.5rem !important;\n}\n\n.mb-2,\n.my-2 {\n margin-bottom: 0.5rem !important;\n}\n\n.ml-2,\n.mx-2 {\n margin-left: 0.5rem !important;\n}\n\n.m-3 {\n margin: 1rem !important;\n}\n\n.mt-3,\n.my-3

 ${\n \mapsto : \Gamma:\in\mathbb{R}\n\times3 {\n \mapsto : \Gamma:\in\mathbb{R}\n\times3 {\n \mapsto : \Gamma:\in\mathbb{R}\n\times3 {\n \mapsto : \Gamma:\in\mathbb{R}\n\times4 {\n \mapsto : \Gamma:\in\mathbb{R}\n\times4 {\n \mapsto : \Gamma:\in\mathbb{R}\n\times4 {\n \mapsto : \Gamma:\in\mathbb{R}\n\times4 {\n \mapsto : \Gamma:\in\mathbb{R}\n\times4 {\n \mapsto : \Gamma:\in\mathbb{R}\n\times4 {\n \mapsto : \Gamma:\in\mathbb{R}\n\times4 {\n \mapsto : \Gamma:\in\mathbb{R}\n\times4$ margin-bottom: 1rem !important;\n}\n\n.ml-3,\n.mx-3 {\n margin-left: 1rem !important;\n}\n\n.m-4 {\n margin: 1.5rem !important;\n}\n\n.mt-4,\n.my-4 {\n margin-top: 1.5rem !important;\n}\n\n.mr-4,\n.mx-4 {\n margin-right: 1.5rem !important;\n}\n\n.mb-4,\n.my-4 {\n margin-bottom: 1.5rem !important;\n}\n\n.ml-4,\n.mx-4 {\n marginleft: 1.5rem !important;\n}\n\n.m-5 {\n margin: 3rem !important;\n}\n\n.mt-5,\n.my-5 {\n margin-top: 3rem !important;\n}\n\n.mr-5,\n.mx-5 {\n margin-right: 3rem !important;\n}\n\n.mb-5,\n.my-5 {\n margin-bottom: 3rem  $\lim$ ortant;\n}\n\n.ml-5,\n.mx-5 {\n margin-left: 3rem !important;\n}\n\n.p-0 {\n padding: 0 !important;\n}\n\n.pt-0,\n.py-0 {\n padding-top: 0 !important;\n}\n\n.pr-0,\n.px-0 {\n padding-right: 0 !important;\n}\n\n.pb-0,\n.py-0  ${\n \quad\in\Omega:\n \quad\in\Omega:\n \quad$ 

 ${\n p\n and } p\n n\n p\n and } p\n n\n p\n n\n p\n n\n p\n n\n p\n n\n p\n n\n p\n n\n p\n n\n p\n n\n p\n n\n p\n n\n p\n n\n p\n n\n p\n n\n p\n n\n p\n n\n p\n n\n p\n n\n p\n n\n p\n n\n p\n n\n p\n n\n p\n n\n p\n n\n p\n n\n p\n n\n p\n n\n p\n n\n p\n n\n p\n n\n p\n n\n p\n n\n p\n n\n p\n$ padding-right: 0.25rem !important;\n}\n\n.pb-1,\n.py-1 {\n padding-bottom: 0.25rem !important;\n}\n\n.pl-1,\n.px-1  $\n{ \n padding-left: 0.25rem: important;\n} \n n.p-2 {\n padding: 0.5rem:important;\n} \n n.p-2 {\n n$ padding-top: 0.5rem !important;\n}\n\n.pr-2,\n.px-2 {\n padding-right: 0.5rem !important;\n}\n\n.pb-2,\n.py-2 {\n padding-bottom: 0.5rem !important;\n}\n\n.pl-2,\n.px-2 {\n padding-left: 0.5rem !important;\n}\n\n.p-3 {\n padding: 1rem !important;\n}\n\n.pt-3,\n.py-3 {\n padding-top: 1rem !important;\n}\n\n.pr-3,\n.px-3 {\n paddingright: 1rem !important;\n}\n\n.pb-3,\n.py-3 {\n padding-bottom: 1rem !important;\n}\n\n.pl-3,\n.px-3 {\n paddingleft: 1rem !important;\n}\n\n.p-4 {\n padding: 1.5rem !important;\n}\n\n.pt-4,\n.py-4 {\n padding-top: 1.5rem  $\lim$ portant;\n}\n\n.pr-4,\n.px-4 {\n padding-right: 1.5rem !important;\n}\n\n.pb-4,\n.py-4

 ${\n \quad \quad} \in 1.5$ rem !important;\n}\n\n.pl-4,\n.px-4  ${\n \quad \quad} \in 1.5$ rem !important;\n}\n\n.p-5  ${\n \quad} \in \mathbb{R}$ padding: 3rem !important;\n}\n\n.pt-5,\n.py-5 {\n padding-top: 3rem !important;\n}\n\n.pr-5,\n.px-5 {\n paddingright: 3rem !important;\n}\n\n.pb-5,\n.py-5 {\n padding-bottom: 3rem !important;\n}\n\n.pl-5,\n.px-5 {\n paddingleft: 3rem !important;\n}\n\n.m-n1 {\n margin: -0.25rem !important;\n}\n\n.mt-n1,\n.my-n1 {\n margin-top: -0.25rem !important;\n}\n\n.mr-n1,\n.mx-n1 {\n margin-right: -0.25rem !important;\n}\n\n.mb-n1,\n.my-n1 {\n margin-bottom: -0.25rem !important;\n}\n\n.ml-n1,\n.mx-n1 {\n margin-left: -0.25rem !important;\n}\n\n.m-n2 {\n margin: -0.5rem !important;\n}\n\n.mt-n2,\n.my-n2 {\n margin-top: -0.5rem !important;\n}\n\n.mr-n2,\n.mx-n2 {\n margin-right: -0.5rem !important;\n}\n\n.mb-n2,\n.my-n2 {\n margin-bottom: -0.5rem !important;\n}\n\n.mln2,\n.mx-n2 {\n margin-left: -0.5rem !important;\n}\n\n.m-n3 {\n margin: -1rem !important;\n}\n\n.mt-n3,\n.myn3

 ${\n  $\{\n margin-top: -1rem \hmod{\n} \n m-rn3,\n m-x-13 \ \in margin-right: -1rem \hmod{\n} \n m-b-1 \n m-x-1 \}$$ n3,\n.my-n3  $\{\n$  margin-bottom: -1rem !important;\n\n.ml-n3,\n.mx-n3  $\{\n$  margin-left: -1rem !important;\n}\n\n.m-n4 {\n margin: -1.5rem !important;\n}\n\n.mt-n4,\n.my-n4 {\n margin-top: -1.5rem !important;\n}\n\n.mr-n4,\n.mx-n4 {\n margin-right: -1.5rem !important;\n}\n\n.mb-n4,\n.my-n4 {\n marginbottom:  $-1.5$ rem !important;\n}\n\n.ml-n4,\n.mx-n4 {\n margin-left:  $-1.5$ rem !important;\n}\n\n.m-n5 {\n margin: - $3$ rem !important;\n}\n\n.mt-n5,\n.my-n5 {\n margin-top: -3rem !important;\n}\n\n.mr-n5,\n.mx-n5 {\n marginright: -3rem !important;\n}\n\n.mb-n5,\n.my-n5 {\n margin-bottom: -3rem !important;\n}\n\n.ml-n5,\n.mx-n5 {\n margin-left: -3rem !important;\n}\n\n.m-auto {\n margin: auto !important;\n}\n\n.mt-auto,\n.my-auto {\n margintop: auto !important;\n}\n\n.mr-auto,\n.mx-auto {\n margin-right: auto !important;\n}\n\n.mb-auto,\n.my-auto {\n margin-bottom:

auto !important;\n}\n\n.ml-auto,\n.mx-auto {\n margin-left: auto !important;\n}\n\n@media (min-width: 576px)  ${\n m-sm-0 {\n margin: 0 limportant; \n }n .mt-sm-0,\n m-y-sm-0 {\n margin-top: 0 limportant; \n }n .mt-sm-0, \n m-y-sm-0 {\n margin-top: 0 limportant; \n }n .mt-sm-0, \n m-y-sm-0 {\n margin-top: 0 limportant; \n }n .mt-sm-0, \n m-y-sm-0, \n m-zm-0, \n m-zm-0, \n m-zm-0, \n m-zm-0, \n m-zm-0, \n m-zm-0, \n m-zm-0, \n m-zm-0, \n m-zm-0, \n m-zm-0, \n m-zm-0, \n m-zm$ sm-0,\n .mx-sm-0 {\n margin-right: 0 !important;\n }\n .mb-sm-0,\n .my-sm-0 {\n margin-bottom: 0  $\lim\text{ }\{\n \lim_{n\to\infty} \infty\}$ .ml-sm-0,\n .mx-sm-0  $\{\n \lim_{n\to\infty} \infty\}$  .m-sm-1  $\{\n \lim_{n\to\infty} \infty\}$ .grem  $\lim\mathrm{h}\ \mathbb{m} -\lim\mathrm{Im}\ \mathbb{m} -\lim\mathrm{Im}\ \mathbb$ margin-right: 0.25rem !important;\n }\n .mb-sm-1,\n .my-sm-1 {\n margin-bottom: 0.25rem !important;\n }\n .ml-sm-1,\n .mx-sm-1 {\n margin-left: 0.25rem !important;\n }\n .m-sm-2 {\n margin: 0.5rem !important;\n  $\ln$  .mt-sm-2,\n .my-sm-2 {\n margin-top: 0.5rem !important;\n }\n .mr-sm-2,\n .mx-sm-2 {\n margin-right: 0.5rem !important;\n  $\ln$  .mb-sm-2,\n .my-sm-2 {\n margin-bottom: 0.5rem !important;\n

 $\ln$  .ml-sm-2,\n .mx-sm-2 {\n margin-left: 0.5rem !important;\n }\n .m-sm-3 {\n margin: 1rem !important;\n  $\ln$  .mt-sm-3,\n .my-sm-3 {\n margin-top: 1rem !important;\n }\n .mr-sm-3,\n .mx-sm-3 {\n margin-right: 1rem !important;\n }\n .mb-sm-3,\n .my-sm-3 {\n margin-bottom: 1rem !important;\n }\n .ml-sm-3,\n .mx-sm- $3 {\n margin-left: 1rem! important;\n m -s m-4 {\n m argin: 1.5rem! important;\n m -s m-4,\n m -s m-4,}\n m -s m-4}$  ${\n margin-top: 1.5rem: 1.5rem: 1.5rem: 1.5rem: 1.5rem: 1.5rem: 1.5rem: 1.5rem: 1.5rem: 1.5rem: 1.5rem: 1.5rem: 1.5rem: 1.5rem: 1.5rem: 1.5rem: 1.5rem: 1.5rem: 1.5rem: 1.5rem: 1.5rem: 1.5rem: 1.5rem: 1.5rem: 1.5rem: 1.5rem: 1.5rem: 1.5rem: 1.5rem: 1.5rem: 1.5rem: 1.5rem: 1.5 rem: 1.5 rem: 1.5 rem: 1.$ .mb-sm-4,\n .my-sm-4  $\n$  margin-bottom: 1.5rem !important;\n  $\ln -m$ -sm-4,\n .mx-sm-4  $\n$  margin-left: 1.5rem !important;\n  $\ln \max_{5} {\n$  margin: 3rem !important;\n  $\ln \max_{5} {\n$  margin-top: 3rem !important;\n  $\mbox{ }$  .mr-sm-5,\n .mx-sm-5 {\n margin-right: 3rem !important;\n }\n .mb-sm-5,\n .my-sm-5  ${\n margin-bottom: 3rem! important;\n  $\|n \ldots -5\| \ldots -5$$ 

 ${\n margin-left: 3rem! important;\n }\n .p-sm-0 {\n n moding: 0! important;\n }\n .pt-sm-0, \n .pv-sm-0 {\n n modlim$ padding-top: 0 !important;\n  $\ln \mathrm{p}x\$ -sm-0,\n .px-sm-0 {\n padding-right: 0 !important;\n }\n .pb-sm-0,\n .pysm-0 {\n padding-bottom: 0 !important;\n }\n .pl-sm-0,\n .px-sm-0 {\n padding-left: 0 !important;\n }\n .psm-1  ${\n p$ adding: 0.25rem! important;\n }\nn -pt-sm-1,\n -py-sm-1 {\n p$ adding-top: 0.25rem!important;\n }\nn$ .pr-sm-1,\n .px-sm-1 {\n padding-right: 0.25rem !important;\n }\n .pb-sm-1,\n .py-sm-1 {\n padding-bottom: 0.25rem !important;\n }\n .pl-sm-1,\n .px-sm-1 {\n padding-left: 0.25rem !important;\n }\n .p-sm-2 {\n padding: 0.5rem !important;\n }\n .pt-sm-2,\n .py-sm-2 {\n padding-top: 0.5rem !important;\n }\n .pr-sm-2,\n .px-sm-2 {\n padding-right: 0.5rem !important;\n }\n .pb-sm-2,\n .py-sm-2 {\n padding-bottom: 0.5rem  $\lim$ portant;\n }\n .pl-sm-2,\n .px-sm-2 {\n padding-left: 0.5rem

 $\lim$ {\n .p-sm-3 {\n padding: 1rem !important;\n }\n .pt-sm-3,\n .py-sm-3 {\n padding-top: 1rem  $\lim$ ortant;\n }\n .pr-sm-3,\n .px-sm-3 {\n padding-right: 1rem !important;\n }\n .pb-sm-3,\n .py-sm-3 {\n padding-bottom: 1rem !important;\n }\n .pl-sm-3,\n .px-sm-3 {\n padding-left: 1rem !important;\n }\n .p-sm-4  ${\n \quad} \$  padding: 1.5rem !important;\n  $\| \$ .pt-sm-4,\n .py-sm-4  ${\n \quad}$  padding-top: 1.5rem !important;\n  $\| \$ .pr-sm-4,\n .px-sm-4 {\n padding-right: 1.5rem !important;\n }\n .pb-sm-4,\n .py-sm-4 {\n padding-bottom: 1.5rem  $\lim$ ortant;\n }\n .pl-sm-4,\n .px-sm-4 {\n padding-left: 1.5rem !important;\n }\n .p-sm-5 {\n padding: 3rem !important;\n  $\ln \ln \pi$ -sm-5,\n .py-sm-5 {\n padding-top: 3rem !important;\n  $\ln \pi$ -sm-5,\n .px-sm-5 {\n padding-right: 3rem !important;\n }\n .pb-sm-5,\n .py-sm-5 {\n padding-bottom: 3rem !important;\n }\n .pl-sm-5,\n .px-sm-5  $\ln$  padding-left: 3rem !important;\n }\n

.m-sm-n1  $\{\n m\ -\ s\$  margin: -0.25rem !important;\n  $\m m\ -\ s\$  .mt-sm-n1,\n .my-sm-n1  $\{\n m\ -\ s\$  $\lim$ portant;\n }\n .mr-sm-n1,\n .mx-sm-n1 {\n margin-right: -0.25rem !important;\n }\n .mb-sm-n1,\n .my-smn1 {\n margin-bottom: -0.25rem !important;\n }\n .ml-sm-n1,\n .mx-sm-n1 {\n margin-left: -0.25rem !important;\n }\n .m-sm-n2 {\n margin: -0.5rem !important;\n }\n .mt-sm-n2,\n .my-sm-n2 {\n margin-top: -0.5rem !important;\n  $\ln$  .mr-sm-n2,\n .mx-sm-n2 {\n margin-right: -0.5rem !important;\n  $\ln$  .mb-sm-n2,\n .my-sm-n2  $\in$  margin-bottom: -0.5rem !important;\n  $\in$  m.ml-sm-n2,\n .mx-sm-n2  $\in$  margin-left: -0.5rem !important;\n }\n .m-sm-n3 {\n margin: -1rem !important;\n }\n .mt-sm-n3,\n .my-sm-n3 {\n margin-top: -1rem !important;\n  $\n \in \mathbb{R}$ .mr-sm-n3,\n .mx-sm-n3 {\n margin-right: -1rem !important;\n  $\in \mathbb{R}$ .mb-sm-n3,\n .mysm-n3  $\n margin-bottom: -1rem$  !important;\n }\n .ml-sm-n3,\n .mx-sm-n3  $\n margin-left: -1rem$ !important;\n }\n .m-sm-n4 {\n margin: -1.5rem !important;\n }\n .mt-sm-n4,\n .my-sm-n4 {\n margin-top: -1.5rem !important;\n  $\ln \max - \min - n4$ ,\n .mx-sm-n4 {\n margin-right: -1.5rem !important;\n }\n .mb-sm-n4,\n .my-sm-n4 {\n margin-bottom: -1.5rem !important;\n }\n .ml-sm-n4,\n .mx-sm-n4 {\n margin-left: -1.5rem  $\lim\mathrm{}\n \mathbf{}\n \mathbf$  $3$ rem !important; $\n \lambda$ ;  $\n \lambda$ ; .mr-sm-n5, $n \lambda$ ; .mx-sm-n5 { $n \lambda$ ; margin-right: -3rem !important; $\n \lambda$ ;  $m \lambda$ ; .mysm-n5  $\ln$  margin-bottom: -3rem !important;\n  $\ln$  .ml-sm-n5,\n .mx-sm-n5  $\ln$  margin-left: -3rem  $\lim_{m \to \infty} \in \mathbb{N}$  .m-sm-auto  $\{\n m \mapsto \{\n m \mapsto \{\n m \mapsto \alpha\} \}$  .mt-sm-auto, \n .my-sm-auto  $\{\n m \mapsto \alpha\}$ auto !important;\n  $\ln$ .mr-sm-auto,\n .mx-sm-auto {\n margin-right: auto !important;\n }\n .mb-sm-auto,\n .my-sm-auto  ${\n m$  margin-bottom: auto !important;\n  $\ln$  .ml-sm-auto,\n .mx-sm-auto  ${\n n}$ 

margin-left: auto !important;\n  $\ln \Omega$  (min-width: 768px)  $\ln$  .m-md-0  $\ln$  margin: 0 !important;\n  $\{\n m-md-0,\n m-mm-d \$ n margin-top: 0 !important;\n  $\{\n m-md-0,\n m-mm-d \}$ n margin-right: 0  $\lim\mathrm{D}\ n.\mathrm{m}-m$ d-0,\n .my-md-0 {\n margin-bottom: 0 !important;\n }\n .ml-md-0,\n .mx-md-0 {\n

margin-left: 0 !important;\n  $\ln$  .m-md-1 {\n margin: 0.25rem !important;\n  $\ln$  .mt-md-1,\n .my-md-1 {\n margin-top: 0.25rem !important;\n  $\in$  .mr-md-1,\n .mx-md-1 {\n margin-right: 0.25rem !important;\n }\n .mbmd-1,\n .my-md-1 {\n margin-bottom: 0.25rem !important;\n }\n .ml-md-1,\n .mx-md-1 {\n margin-left: 0.25rem !important;\n }\n .m-md-2 {\n margin: 0.5rem !important;\n }\n .mt-md-2,\n .my-md-2 {\n margintop: 0.5rem !important;\n }\n .mr-md-2,\n .mx-md-2 {\n margin-right: 0.5rem !important;\n }\n .mb-md-2,\n .my-md-2  $\in$  margin-bottom: 0.5rem !important;\n  $\in$  .ml-md-2,\n .mx-md-2  $\in$ margin-left: 0.5rem !important;\n  $\ln$ -md-3 {\n margin: 1rem !important;\n  $\ln$ -md-3,\n .my-md-3 {\n margin-top: 1rem !important;\n  $\in$  .mr-md-3,\n .mx-md-3 {\n margin-right: 1rem !important;\n }\n .mb-md- $3,\n m$ -md-3  $\n m$ -md-3  $\n m$  margin-bottom: 1rem !important;\n  $\ln$  .ml-md-3,\n .mx-md-3  $\n m$  margin-left: 1rem  $\lim_{\lambda \to \mathbb{R}} \n m-md-4$  {\n margin: 1.5rem !important;\n }\n .mt-md-4,\n .my-md-4 {\n margin-top: 1.5rem !important;\n }\n .mr-md-4,\n .mx-md-4 {\n margin-right: 1.5rem !important;\n }\n .mb-md-4,\n .mymd-4 {\n margin-bottom: 1.5rem !important;\n }\n .ml-md-4,\n .mx-md-4 {\n margin-left: 1.5rem !important;\n  $\ln$  .m-md-5 {\n margin: 3rem !important;\n }\n .mt-md-5,\n .my-md-5 {\n margin-top: 3rem !important;\n  $\ln \max\{-1, \infty, \max\{-1, \infty\} \in \mathbb{Z} \}$  .mx-md-5,\n .mx-md-5 {\n margin-bottom: 3rem !important;\n }\n .ml-md-5,\n .mx-md-5 {\n margin-left: 3rem !important;\n }\n .p-md-0 {\n padding: 0 !important;\n }\n .pt-md-0,\n .py-md-0 {\n padding-top: 0 !important;\n }\n .prmd-0,\n .px-md-0 {\n padding-right: 0 !important;\n }\n .pb-md-0,\n .py-md-0 {\n padding-bottom: 0  $\lim$ ortant;\n }\n .pl-md-0,\n .px-md-0 {\n padding-left: 0 !important;\n }\n .p-md-1 {\n padding: 0.25rem !important;\n  $\ln \phi$ .pt-md-1,\n .pt-md-1,\n .py-md-1 {\n padding-top: 0.25rem !important;\n }\n .pr-md-1,\n .px-md-1 {\n padding-right: 0.25rem !important;\n }\n .pb-md-1,\n .py-md-1 {\n padding-bottom: 0.25rem !important;\n }\n .pl-md-1,\n .px-md-1 {\n padding-left: 0.25rem !important;\n }\n .p-md-2 {\n padding: 0.5rem !important;\n }\n .pt-md-2,\n .py-md-2 {\n padding-top: 0.5rem !important;\n }\n .pr-md-2,\n .px-md-2 {\n padding-right: 0.5rem !important;\n }\n .pb-md-2,\n .py-md-2 {\n padding-bottom: 0.5rem !important;\n }\n .pl-md-2,\n .pxmd-2  $\n{\n p\n adding-left: 0.5rem! important;\n }\n p\n -p-d-3 {\n p\n adding:$ 

1rem !important;\n  $\in$  .pt-md-3,\n .py-md-3 {\n padding-top: 1rem !important;\n }\n .pr-md-3,\n .px-md-3 {\n padding-right: 1rem !important;\n }\n .pb-md-3,\n .py-md-3 {\n padding-bottom: 1rem !important;\n }\n .plmd-3,\n .px-md-3 {\n padding-left: 1rem !important;\n }\n .p-md-4 {\n padding: 1.5rem !important;\n }\n .ptmd-4,\n .py-md-4 {\n padding-top: 1.5rem !important;\n }\n .pr-md-4,\n .px-md-4 {\n padding-right: 1.5rem !important;\n }\n .pb-md-4,\n .py-md-4 {\n padding-bottom: 1.5rem !important;\n }\n .pl-md-4,\n .px-md-4 {\n padding-left: 1.5rem !important;\n  $\n \mu$ .p-md-5 {\n padding: 3rem !important;\n  $\n \mu$ .pt-md-5,\n .py-md-5 {\n padding-top: 3rem !important;\n }\n .pr-md-5,\n .px-md-5 {\n padding-right: 3rem !important;\n }\n .pb-md-5,\n .py-md-5 {\n padding-bottom: 3rem !important;\n }\n .pl-md-5,\n .px-md-5 {\n padding-left: 3rem  $\lim$ portant;\n }\n .m-md-n1 {\n margin: -0.25rem !important;\n

 $\ln$  .mt-md-n1,\n .my-md-n1 {\n margin-top: -0.25rem !important;\n }\n .mr-md-n1,\n .mx-md-n1 {\n margin-right: -0.25rem !important;\n  $\ln$ .mb-md-n1,\n .my-md-n1 {\n margin-bottom: -0.25rem !important;\n  $\ln$  .ml-md-n1,\n .mx-md-n1 {\n margin-left: -0.25rem !important;\n }\n .m-md-n2 {\n margin: -0.5rem !important;\n  $\ln$ .mt-md-n2,\n .my-md-n2 {\n margin-top: -0.5rem !important;\n }\n .mr-md-n2,\n .mx-md-n2  ${\n \mu$  margin-right: -0.5rem !important;\n  ${\n \mu}$ .mb-md-n2,\n .my-md-n2  ${\n \mu}$  margin-bottom: -0.5rem !important;\n }\n .ml-md-n2,\n .mx-md-n2 {\n margin-left: -0.5rem !important;\n }\n .m-md-n3 {\n margin: -1rem !important;\n  $\in$  .mt-md-n3,\n .my-md-n3 {\n margin-top: -1rem !important;\n  $\in$  .mr-md-n3,\n .mxmd-n3  $\n{n$  margin-right: -1rem limportant;\n\n<math>n</math> .mb-mod-<math>n3</math>, n. my-mod-<math>n3</math> {\n margin-bottom: -1rem  $\lim$ ortant;\n  $\ln$ .ml-md-n3,\n .mx-md-n3 {\n margin-left: -1rem !important;\n  $\ln$  .m-md-n4 {\n margin: -1.5rem !important;\n }\n .mt-md-n4,\n .my-md-n4 {\n margin-top: -1.5rem !important;\n }\n .mr-mdn4,\n .mx-md-n4  $\n$  margin-right: -1.5rem !important;\n }\n .mb-md-n4,\n .my-md-n4  $\n$  margin-bottom: -1.5rem !important;\n  $\ln$  .ml-md-n4,\n .mx-md-n4 {\n margin-left: -1.5rem !important;\n  $\ln$  .m-md-n5 {\n margin: -3rem !important;\n }\n .mt-md-n5,\n .my-md-n5 {\n margin-top: -3rem !important;\n }\n .mr-md-n5,\n .mx-md-n5  $\nvert \nvert$  margin-right: -3rem !important;\n }\n .mb-md-n5,\n .my-md-n5  $\nvert \nvert$  margin-bottom: -3rem  $\lim_{\lambda \to \infty} \ln \text{Im} -m\text{Im} -m\text{Im} -m\text{Im}$  .mx-md-n5  $\ln \text{Im} -m\text{Im} -m\text{Im}$  .m-md-auto  $\ln \text{Im} -m\text{Im}$ 

auto !important;\n  $\ln$ .mt-md-auto,\n .my-md-auto  $\ln$  margin-top: auto !important;\n  $\ln$ .mr-md-auto,\n .mxmd-auto  $\{\n\text{ margin-right: auto limportant;}\n\}\n\text{ .mb-md-auto }}\n\text{ .my-md-auto }\n\text{ .margin-bottom: auto}$ !important;\n }\n .ml-md-auto,\n .mx-md-auto {\n margin-left: auto !important;\n }\n}\n\n@media (min-width: 992px)  ${\n m-lg-0 {\n margin: 0 \, \hbox{m part.}}\n m-lg-0,\n mylg-0 {\n margin-top: 0$ !important;\n }\n .mr-lg-0,\n .mx-lg-0 {\n margin-right: 0 !important;\n }\n .mb-lg-0,\n .my-lg-0 {\n marginbottom: 0 !important;\n  $\ln$  .ml-lg-0,\n .mx-lg-0 {\n margin-left: 0 !important;\n }\n .m-lg-1 {\n margin: 0.25rem !important;\n }\n .mt-lg-1,\n .my-lg-1 {\n margin-top: 0.25rem !important;\n }\n .mr-lg-1,\n .mx-lg-1  ${\n margin-right: 0.25rem! important;\n }\n .mb-lg-1,\n mylg-1 {\n margin-bottom: 0.25rem!important;\n}$  $\ln$  .ml-lg-1,\n .mx-lg-1 {\n margin-left: 0.25rem !important;\n }\n .m-lg-2 {\n margin: 0.5rem !important;\n }\n .mt-lg-2,\n .my-lg-2 {\n margin-top: 0.5rem !important;\n }\n .mr-lg-2,\n .mx-lg-2 {\n margin-right: 0.5rem !important;\n }\n .mb-lg-2,\n .my-lg-2 {\n margin-bottom: 0.5rem !important;\n }\n .ml-lg-2,\n .mx-lg-2  ${\n$  margin-left: 0.5rem !important;\n }\n

.m-lg-3  $\n m-lg-3$   $\n m-rlg-3$   $\l m-rlg-3$   $\l m-rlg-3$   $\l m-rlg-3$   $\l m-rlg-3$   $\l m-rlg-3$   $\l m-rlg-3$   $\l m-rlg-3$ lg-3,\n .mx-lg-3 {\n margin-right: 1rem !important;\n }\n .mb-lg-3,\n .my-lg-3 {\n margin-bottom: 1rem !important;\n  $\ln$  .ml-lg-3,\n .mx-lg-3 {\n margin-left: 1rem !important;\n  $\ln$  .m-lg-4 {\n margin: 1.5rem !important;\n  $\ln \left( \ln \ln \frac{-4}{\n m} -m \right)$  .my-lg-4 {\n margin-top: 1.5rem !important;\n }\n .mr-lg-4,\n .mx-lg-4 {\n margin-right: 1.5rem !important;\n  $\mbox{ }$ .mb-lg-4,\n .my-lg-4 {\n margin-bottom: 1.5rem !important;\n }\n .mllg-4,\n .mx-lg-4 {\n margin-left: 1.5rem !important;\n }\n .m-lg-5 {\n margin: 3rem !important;\n }\n .mt-lg-5,\n .my-lg-5 {\n margin-top: 3rem !important;\n }\n .mr-lg-5,\n .mx-lg-5 {\n margin-right: 3rem !important;\n  $\ln$  .mb-lg-5,\n .my-lg-5 {\n margin-bottom: 3rem !important;\n }\n .ml-lg-5,\n .mx-lg-5 {\n margin-left:  $3$ rem !important;\n }\n .p-lg-0 {\n padding: 0 !important;\n

 }\n .pt-lg-0,\n .py-lg-0 {\n padding-top: 0 !important;\n }\n .pr-lg-0,\n .px-lg-0 {\n padding-right: 0  $!important;\n \{n \} \n \quad \text{p}-lg-0,\n \quad \text{p}-lg-0 \} \n \quad \text{p}-lg-0,\n \quad \text{p}-lg-0,\n \quad \text{p}-lg-0 \}$ padding-left: 0 !important;\n  $\n\rho -p=1 {\n\rho}$  padding: 0.25rem !important;\n  $\n\rho -p+1g-1$  {\n padding-top: 0.25rem !important;\n }\n .pr-lg-1,\n .px-lg-1 {\n padding-right: 0.25rem !important;\n }\n .pb-lg-1,\n .py-lg-1 {\n padding-bottom: 0.25rem !important;\n }\n .pl-lg-1,\n .px-lg-1 {\n padding-left: 0.25rem !important;\n  $\ln p-lg-2$  {\n padding: 0.5rem !important;\n }\n .pt-lg-2,\n .py-lg-2 {\n padding-top: 0.5rem !important;\n }\n .pr-lg-2,\n .px-lg-2 {\n padding-right: 0.5rem !important;\n }\n .pb-lg-2,\n .py-lg-2 {\n padding-bottom: 0.5rem !important;\n }\n .pl-lg-2,\n .px-lg-2 {\n padding-left: 0.5rem !important;\n }\n .p-lg-3  $\{\n p\n adding: 1rem' important;\n \}\n p-t-lg-3,\n$ 

.py-lg-3 {\n padding-top: 1rem !important;\n }\n .pr-lg-3,\n .px-lg-3 {\n padding-right: 1rem !important;\n  $\ln$  .pb-lg-3,\n .py-lg-3 {\n padding-bottom: 1rem !important;\n }\n .pl-lg-3,\n .px-lg-3 {\n padding-left: 1rem !important;\n  $\ln \left( \ln \left( \frac{15}{\text{m}} \right) \right)$  .pt-lg-4,\n .py-lg-4 {\n padding-top: 1.5rem !important;\n }\n .pr-lg-4,\n .px-lg-4 {\n padding-right: 1.5rem !important;\n }\n .pb-lg-4,\n .py-lg-4 {\n padding-bottom: 1.5rem !important;\n }\n .pl-lg-4,\n .px-lg-4 {\n padding-left: 1.5rem !important;\n }\n .p-lg-5  ${\n \quad} \$  :pr-lg-5,\n .pt-lg-5,\n .py-lg-5 {\n padding-top: 3rem !important;\n }\n .pr-lg-5,\n px-lg-5 {\n padding-right: 3rem !important;\n }\n .pb-lg-5,\n .py-lg-5 {\n padding-bottom: 3rem !important;\n  $\ln$  .pl-lg-5,\n .px-lg-5 {\n padding-left: 3rem !important;\n }\n .m-lg-n1 {\n margin: -0.25rem !important;\n  $\ln$  .mt-lg-n1,  $m$  .my-lg-n1

 ${\n margin-top: -0.25rem limportant;\n }n mr-lg-n1,\n mx-lg-n1 {\n margin-right: -0.25rem limportant;\n}$  $\ln$  .mb-lg-n1,\n .my-lg-n1 {\n margin-bottom: -0.25rem !important;\n }\n .ml-lg-n1,\n .mx-lg-n1 {\n marginleft: -0.25rem !important;\n }\n .m-lg-n2 {\n margin: -0.5rem !important;\n }\n .mt-lg-n2,\n .mv-lg-n2 {\n margin-top: -0.5rem !important;\n  $\ln$  .mr-lg-n2,\n .mx-lg-n2 {\n margin-right: -0.5rem !important;\n  $\ln$  .mblg-n2,\n .my-lg-n2 {\n margin-bottom: -0.5rem !important;\n }\n .ml-lg-n2,\n .mx-lg-n2 {\n margin-left: -0.5rem !important;\n  $\ln$  .m-lg-n3  $\ln$  margin: -1rem !important;\n  $\ln$  .mt-lg-n3,\n .my-lg-n3  $\ln$  margin-top: -1rem !important;\n }\n .mr-lg-n3,\n .mx-lg-n3 {\n margin-right: -1rem !important;\n }\n .mb-lg-n3,\n .my-lgn3  $\n$  margin-bottom: -1rem !important;\n  $\n$  .ml-lg-n3,\n .mx-lg-n3  $\n$  margin-left: -1rem !important;\n  $\n$ .m-lg-n4  $\n{n$  margin: -1.5rem !important;\n  $\ln$  .mt-lg-n4,\n

 .my-lg-n4 {\n margin-top: -1.5rem !important;\n }\n .mr-lg-n4,\n .mx-lg-n4 {\n margin-right: -1.5rem !important;\n }\n .mb-lg-n4,\n .my-lg-n4 {\n margin-bottom: -1.5rem !important;\n }\n .ml-lg-n4,\n .mx-lg-n4  ${\n margin-left: -1.5rem \, \imath \}(n \, m-lg-n5 \, {\n margin: -3rem \, \imath \}(n \, {\n m-lg-n5, \n myl-g-15.}\n}$ n5 {\n margin-top: -3rem !important;\n }\n .mr-lg-n5,\n .mx-lg-n5 {\n margin-right: -3rem !important;\n }\n .mb-lg-n5,\n .my-lg-n5 {\n margin-bottom: -3rem !important;\n }\n .ml-lg-n5,\n .mx-lg-n5 {\n margin-left: - $3$ rem !important;\n }\n .m-lg-auto {\n margin: auto !important;\n }\n .mt-lg-auto,\n .my-lg-auto {\n margintop: auto !important;\n }\n .mr-lg-auto,\n .mx-lg-auto {\n margin-right: auto !important;\n }\n .mb-lg-auto,\n .my-lg-auto {\n margin-bottom: auto !important;\n }\n .ml-lg-auto,\n .mx-lg-auto {\n margin-left: auto  $\lim$ portant;\n  $\ln\ln@$ media (min-width: 1200px) {\n .m-xl-0

 ${\n margin: 0 \, \imath \, m-xl-0,\n m-xl-0,\n m-y-xl-0 {\n margin-top: 0 \, \imath \, m-xl-0,\n m-xl-0,\n m-xl-0}$  ${\n margin-right: 0 \, limportant;\n }n \, mb-xl-0,\n myzl-0 {\n margin-bottom: 0 \, limportant;\n }n \, m-l-0,\n$ .mx-xl-0 {\n margin-left: 0 !important;\n }\n .m-xl-1 {\n margin: 0.25rem !important;\n }\n .mt-xl-1,\n .myxl-1  $\n$  margin-top: 0.25rem !important;\n  $\n$  .mr-xl-1,\n .mx-xl-1  $\n$  margin-right: 0.25rem !important;\n  $\ln$  .mb-xl-1,\n .my-xl-1 {\n margin-bottom: 0.25rem !important;\n }\n .ml-xl-1,\n .mx-xl-1 {\n margin-left: 0.25rem !important;\n  $\ln \maxl-2 \ln \m{m}$ :0.5rem !important;\n  $\ln \maxl-2 \ln \m{m-xl-2}$  {\n margin-top: 0.5rem !important;\n  $\in$  .mr-xl-2,\n .mx-xl-2 {\n margin-right: 0.5rem !important;\n  $\in$  .mb-xl-2,\n .my-xl-2  ${\n  $\{\n  $\{\n  $\{\n  $\{\n  $\{\n  $\{\n  $\{\n  $\{\n  $\{\n  $\{\n  $\{\n  $\{\n  $\{\n  $\{\n  $\{\n  $\{\n  $\{\n  $\{\n  $\{\n  $\{\n  $\{\n  $\{\n  $\{\n  $\{\n  $\{\n  $\{\n  $\{\n  $\{\n  $\{\n  $\{\n  $\{\n  $\{\n  $\{\n  $\{\n  $\{\n  $\{\n <$$$$$$$$$$$$$$$$$$$$$$$$$$$$$$$$$$$$$ .m-xl-3  $\ln$  margin: 1rem !important; $\ln$ 

 $\ln$  .mt-xl-3,\n .my-xl-3 {\n margin-top: 1rem !important;\n }\n .mr-xl-3,\n .mx-xl-3 {\n margin-right: 1rem !important;\n  $\ln \mbox{-} xl-3$ ,\n .my-xl-3 {\n margin-bottom: 1rem !important;\n  $\ln$  .ml-xl-3,\n .mx-xl-3 {\n margin-left: 1rem !important;\n  $\n m-xl-4 {\n m argin: 1.5rem! important; \n \ n x-l-4 {\n n max-l+4}$ margin-top: 1.5rem !important;\n  $\ln \max_{-1.4} n$  .mx-xl-4 {\n margin-right: 1.5rem !important;\n }\n .mb-xl-4,\n .my-xl-4 {\n margin-bottom: 1.5rem !important;\n }\n .ml-xl-4,\n .mx-xl-4 {\n margin-left: 1.5rem  $\lim\mathrm{}\n \mathbb{h} \in \mathbb{S}$  margin: 3rem  $\lim\mathrm{}\n \mathbb{h} \in \mathbb{S}$ .mt-xl-5,\n .my-xl-5 {\n margin-top: 3rem !important;\n  $\ln \max-5$ ,\n .mx-xl-5 {\n margin-right: 3rem !important;\n  $\ln \min-5$ ,\n .my-xl-5 {\n margin-bottom: 3rem !important;\n }\n .ml-xl-5,\n .mx-xl-5 {\n margin-left: 3rem !important;\n }\n .p-xl-0 {\n padding: 0 !important;\n }\n .pt-xl-0,\n .py-xl-0 {\n

padding-top: 0 !important;\n }\n .pr-xl-0,\n .px-xl-0 {\n padding-right: 0 !important;\n }\n .pb-xl-0,\n .py-xl-0  ${\n \quad \alpha \in D \colon D - xl - 0, \n \quad p-xl - 0 \in \n \quad \beta \in D - xl - 0, \n \quad \beta \in D - xl - 1 \in D.$ padding: 0.25rem !important;\n }\n .pt-xl-1,\n .py-xl-1 {\n padding-top: 0.25rem !important;\n }\n .pr-xl-1,\n .px-xl-1 {\n padding-right: 0.25rem !important;\n }\n .pb-xl-1,\n .py-xl-1 {\n padding-bottom: 0.25rem !important;\n }\n .pl-xl-1,\n .px-xl-1 {\n padding-left: 0.25rem !important;\n }\n .p-xl-2 {\n padding: 0.5rem  $!$ important;\n }\n .pt-xl-2,\n .py-xl-2 {\n padding-top: 0.5rem !important;\n }\n .pr-xl-2,\n .px-xl-2 {\n padding-right: 0.5rem !important;\n }\n .pb-xl-2,\n .py-xl-2 {\n padding-bottom: 0.5rem !important;\n }\n .plxl-2,\n .px-xl-2 {\n padding-left: 0.5rem !important;\n }\n .p-xl-3 {\n padding: 1rem !important;\n }\n .pt-xl- $3,\n p$ .py-xl-3  $\n$  padding-top: 1rem

 $\lim\mathrm{}\n n \cdot xl-3,\n n \cdot xl-3$  {\n padding-right: 1rem !important;\n }\n .pb-xl-3,\n .py-xl-3 {\n padding-bottom: 1rem !important;\n }\n .pl-xl-3,\n .px-xl-3 {\n padding-left: 1rem !important;\n }\n .p-xl-4 {\n padding: 1.5rem !important;\n }\n .pt-xl-4,\n .py-xl-4 {\n padding-top: 1.5rem !important;\n }\n .pr-xl-4,\n .px-xl-4 {\n padding-right: 1.5rem !important;\n }\n .pb-xl-4,\n .py-xl-4 {\n padding-bottom: 1.5rem !important;\n  $\ln 2$ l-xl-4,\n .px-xl-4 {\n padding-left: 1.5rem !important;\n  $\ln 2$ l-xl-5 {\n padding: 3rem  $\lim_{h \to \infty} \ln \left( \frac{h}{h} \right)$ ,  $p_{t-x}$ l-5,\n .py-xl-5 {\n padding-top: 3rem !important;\n }\n .pr-xl-5,\n .px-xl-5 {\n padding-top: 3rem !important;\n }\n .px-xl-5 {\n padding-top: 3rem !important;\n } right: 3rem !important;\n }\n .pb-xl-5,\n .py-xl-5 {\n padding-bottom: 3rem !important;\n }\n .pl-xl-5,\n .px-xl-5  $\ln$  padding-left: 3rem !important;\n }\n .m-xl-n1  $\ln$  margin: -0.25rem !important;\n }\n .mt-xl-n1,\n .my $xl-n1$  {\n margin-top: -0.25rem !important;\n

 $\ln$  .mr-xl-n1,\n .mx-xl-n1 {\n margin-right: -0.25rem !important;\n }\n .mb-xl-n1,\n .my-xl-n1 {\n marginbottom: -0.25rem !important;\n }\n .ml-xl-n1,\n .mx-xl-n1 {\n margin-left: -0.25rem !important;\n }\n .m-xl-n2  ${\n margin: -0.5rem \imath:\n n-mt-xl-n2,\n m-vxl-n2 {\n m argin-top: -0.5rem \imath:\n n-mt-xl-n2 {\n m argin-top: -0.5rem \imath:\n n-mt-xl-n2 {\n m argin-top: -0.5rem \imath:\n n-mt-xl-n2 {\n m argin-top: -0.5rem \imath:\n n-mt-xl-n2 {\n m argin-top: -0.5rem \imath:\n n-mt-xl-n2 {\n m argin-top: -0.5rem \imath:\n n-mt-xl-n2 {\n m argin-top: -0.5rem \imath:\n n-mt-xl-n2 {\n m argin-top: -0.5rem \imath:\n n-mt-x$ 

xl-n2,\n .mx-xl-n2  $\in$  margin-right: -0.5rem !important;\n  $\n m-xl-n2$ ,\n .my-xl-n2  $\n m-xl-n2$ 0.5rem !important;\n }\n .ml-xl-n2,\n .mx-xl-n2 {\n margin-left: -0.5rem !important;\n }\n .m-xl-n3 {\n margin: -1rem !important;\n }\n .mt-xl-n3,\n .my-xl-n3 {\n margin-top: -1rem !important;\n }\n .mr-xl-n3,\n .mx-xl-n3  $\ln$  margin-right: -1rem !important;\n  $\ln$  .mb-xl-n3,\n .my-xl-n3  $\ln$  margin-bottom: -1rem !important;\n  $\ln$ .ml-xl-n3,\n .mx-xl-n3 {\n margin-left: -1rem !important;\n  $\ln$  .m-xl-n4 {\n margin: -1.5rem !important;\n }\n .mt-xl-n4,\n .my-xl-n4 {\n margin-top:

 $-1.5$ rem !important;\n }\n .mr-xl-n4,\n .mx-xl-n4 {\n margin-right: -1.5rem !important;\n }\n .mb-xl-n4,\n .my-xl-n4  $\n m-y-1$ .margin-bottom: -1.5rem !important;\n }\n .ml-xl-n4,\n .mx-xl-n4  $\n mzy-1$  margin-left: -1.5rem !important;\n  $\ln$  .m-xl-n5  $\ln$  margin: -3rem !important;\n  $\ln$  .mt-xl-n5,\n .my-xl-n5  $\ln$  margin-top: -3rem  $\lim\mathrm{h}\ n\to xl-n5$ , .mr-xl-n5,\n .mx-xl-n5 {\n margin-right: -3rem !important;\n }\n .mb-xl-n5,\n .my-xl-n5 {\n margin-bottom: -3rem !important;\n }\n .ml-xl-n5,\n .mx-xl-n5 {\n margin-left: -3rem !important;\n }\n .m-xlauto {\n margin: auto !important;\n }\n .mt-xl-auto,\n .my-xl-auto {\n margin-top: auto !important;\n }\n .mrxl-auto, $n$  .mx-xl-auto  $\n$  margin-right: auto !important; $n$  .mb-xl-auto, $n$  .my-xl-auto  $\n$  margin-bottom: auto !important;\n  $\ln \text{-x}$ .ml-xl-auto,\n .mx-xl-auto {\n margin-left: auto !important;\n  $\ln\ln^*#$ sourceMappingURL=bootstrap-grid.css.map \*/","// Container widths\n/\n//

Set the container width, and override it for fixed navbars in media queries. $\ln\omega$  if \$enable-grid-classes {\n .container  ${\n \in \mathbb{C}:\n \in \mathbb{C}:\n \in \mathbb{C$ container $\ln/\ln/\ln$  Utilizes the mixin meant for fixed width containers, but with 100% width for $\ln/\ln$  fluid, full width layouts.\n\n@if \$enable-grid-classes {\n .container-fluid {\n @include make-container();\n }\n}\n\n// Row\n//\n// Rows contain and clear the floats of your columns.\n\n@if \$enable-grid-classes {\n .row {\n  $\&$  @include makerow();\n  $\ln \Lambda /$  Remove the negative margin from default .row, then the horizontal padding\n // from all immediate children columns (to prevent runaway style inheritance). $\in$  .no-gutters  $\{\n m\$  margin-right: 0; $\in$  marginleft: 0;\n\n > .col\n > [class\*=\"col-\"] {\n padding-right: 0;\n padding-left: 0;\n }\n }\n\n\n|/| Columns\n/ $\ln$ // Common styles for small and large grid columns\n\n@if \$enable-grid-classes

 ${\n \alpha \in \mathbb{N} \setminus \mathbb{N} \setminus \mathbb{N} \setminus \mathbb{N}}$  Grid system ${\n \alpha \in \mathbb{N} \setminus \mathbb{N} \setminus \mathbb{N} \setminus \mathbb{N}}$  Generate semantic grid columns with these mixins.\n\n@mixin make-container(\$gutter: \$grid-gutter-width) {\n width:  $100\%$ ;\n padding-right: \$gutter / 2;\n padding-left:  $\gtrsim$  /2;\n margin-right: auto;\n margin-left: auto;\n}\n\n\n/ For each breakpoint, define the maximum width of the container in a media query\n@mixin make-container-max-widths(\$max-widths: \$containermax-widths, \$breakpoints: \$grid-breakpoints) {\n @each \$breakpoint, \$container-max-width in \$max-widths {\n @include media-breakpoint-up(\$breakpoint, \$breakpoints)  $\{\n m$  max-width: \$container-max-width;\n  $\{\n n$ }\n}\n\n@mixin make-row(\$gutter: \$grid-gutter-width) {\n display: flex;\n flex-wrap: wrap;\n margin-right: -  $\gtrsim$  / 2;\n margin-left: - $\gtrsim$  /2;\n}\n\n@mixin make-col-ready( $\gtrsim$  figrid-gutter-width) {\n position: relative;\n // Prevent columns from becoming too narrow when at smaller grid tiers by\n // always setting `width: 100%;`. This works because we use `flex` values\n // later on to override this initial width.\n width: 100%;\n padding-right:  $\gtrsim$  2;\n padding-left:  $\gtrsim / 2$ ;\n}\n\n@mixin make-col(\$size, \$columns: \$gridcolumns)  $\{\n\$  flex: 0 0 percentage( $\frac{size}{scale}$  / $\cdot\$  ans  $\}/n$  // Add a `max-width` to ensure content within each column does not blow out\n // the width of the column. Applies to IE10+ and Firefox. Chrome and Safari\n // do not appear to require this.\n max-width: percentage(\$size / \$columns);\n}\n\n@mixin make-col-offset(\$size, \$columns: \$gridcolumns)  $\{\n\max: $size / $columns;\n\nmargin-left: if($num == 0, 0, percentage($num));\n\n\}n'\;\n\n" / Breakpoint$ viewport sizes and media queries.\n//\n// Breakpoints are defined as a map of (name: minimum width), order from small to large: $\langle n/\rangle$  (xs: 0, sm: 576px, md: 768px, lg: 992px, xl: 1200px) $\langle n/\rangle$  The map defined in the `\$gridbreakpoints` global variable is used as the `\$breakpoints` argument by default. $\ln\frac{\Lambda}{\Lambda}$ 

Name of the next breakpoint, or null for the last breakpoint. $\langle n/2 \rangle$  > breakpoint-next(sm) $\langle n/2 \rangle$  md $\langle n/2 \rangle$  >> breakpoint-next(sm, (xs: 0, sm: 576px, md: 768px, lg: 992px, xl: 1200px))\n// md\n// >> breakpoint-next(sm, \$breakpoint-names: (xs sm md lg xl))\n// md\n@function breakpoint-next(\$name, \$breakpoints: \$gridbreakpoints, \$breakpoint-names: map-keys(\$breakpoints)) {\n \$n: index(\$breakpoint-names, \$name);\n @return if(\$n != null and \$n < length(\$breakpoint-names), nth(\$breakpoint-names,  $(n + 1)$ , null); $\ln{\ln/2}$  Minimum breakpoint width. Null for the smallest (first) breakpoint. $\langle n/\sqrt{n/}/\rangle$  >> breakpoint-min(sm, (xs: 0, sm: 576px, md:

768px, lg: 992px, xl: 1200px))\n// 576px\n@function breakpoint-min(\$name, \$breakpoints: \$grid-breakpoints) {\n \$min: map-get(\$breakpoints, \$name);\n @return if(\$min != 0, \$min, null);\n}\n\n// Maximum breakpoint width. Null for the largest (last) breakpoint. $\ln/$  The maximum value is calculated as the minimum of the next one less  $0.02px\ln l$ 

to work around the limitations of `min-` and `max-` prefixes and viewports with fractional widths.\n// See https://www.w3.org/TR/mediaqueries-4/#mq-min-max\n// Uses 0.02px rather than 0.01px to work around a current rounding bug in Safari.\n// See https://bugs.webkit.org/show\_bug.cgi?id=178261\n/\n//  $\gg$  breakpoint-max(sm, (xs: 0, sm: 576px, md: 768px, lg: 992px, xl: 1200px))\n// 767.98px\n@function breakpoint-max(\$name, \$breakpoints: \$grid-breakpoints) {\n \$next: breakpoint-next(\$name, \$breakpoints);\n @return if(\$next, breakpoint $min(\text{shext}, \text{Streakpoints}) - 0.02$ ,  $null(\hbar)\n/$  Returns a blank string if smallest breakpoint, otherwise returns the name with a dash in front. $\ln/\sqrt{U}$  Useful for making responsive utilities. $\ln/\sqrt{N}$  >> breakpoint-infix(xs, (xs: 0, sm: 576px, md: 768px, lg: 992px, xl: 1200px))\n// \''\'' (Returns a blank string)\n// >> breakpoint-infix(sm, (xs: 0, sm: 576px, md: 768px, lg: 992px, xl: 1200px) $\vert \hat{\mathbf{x}} \vert$  \"-sm\"\n@function breakpoint-infix(\$name, \$breakpoints: \$grid-breakpoints)  $\{n \&e$ return if(breakpoint-min(\$name, \$breakpoints) == null,  $\| \cdot \|$ ,  $\|$ .  $\frac{\mathsf{max}}{\n\infty}\$ ;\n\n// Media of at least the minimum breakpoint width. No query for the smallest breakpoint.\n// Makes the @content apply to the given breakpoint and wider.\n@mixin media-breakpoint-up(\$name, \$breakpoints: \$grid-breakpoints) {\n \$min: breakpoint-min(\$name, \$breakpoints);\n @if \$min {\n @media (min-width: \$min)  ${\n \alpha \in \mathbb{N} \setminus \mathbb{N} \setminus \mathbb{N} \$ No query for the largest breakpoint.\n// Makes the @content apply to the given breakpoint and narrower.\n@mixin media-breakpoint-down(\$name, \$breakpoints: \$grid-breakpoints) {\n \$max: breakpoint-max(\$name,  $\frac{\partial \phi}{\nabla \phi} = \frac{\ln \theta \cdot \sin \phi}{\ln \theta \cdot \ln \theta}$  @content;\n }\n  $\cos \phi$  @content;\n  $\ln\ln/1$  Media that spans multiple breakpoint widths. $\ln/$  Makes the @content apply between the min and max breakpoints\n@mixin

 media-breakpoint-between(\$lower, \$upper, \$breakpoints: \$grid-breakpoints) {\n \$min: breakpoint-min(\$lower,  $\break$ sbreakpoints);\n  $\$ max: breakpoint-max( $\$ upper,  $\break$ breakpoints);\n\n @if  $\$ imin != null and  $\$ max != null {\n @media (min-width:  $\text{Smin}$ ) and (max-width:  $\text{Smax}$ ) {\n \extinct{\n }\n } @else if  $\text{Smax} == \text{null}$ } @include media-breakpoint-up(\$lower, \$breakpoints) {\n @content;\n }\n } @else if \$min == null {\n @include media-breakpoint-down(\$upper, \$breakpoints)  $\{\n \$  @content;\n  $\}\n \$ \n $\|\n$ \n\n// Media between the breakpoint's minimum and maximum widths.\n// No minimum for the smallest breakpoint, and no maximum for the largest one.\n// Makes the @content apply only to the given breakpoint, not viewports any wider or narrower.\n@mixin media-breakpoint-only(\$name, \$breakpoints: \$grid-breakpoints) {\n \$min: breakpointmin(\$name, \$breakpoints);\n \$max: breakpoint-max(\$name, \$breakpoints);\n\n @if \$min != null and \$max != null  ${\n $\infty$  media (min-width: $min)$ 

and (max-width:  $\max$ ) {\n @content:\n }\n } @else if  $\max = \text{null} \$  @include media-breakpointup(\$name, \$breakpoints)  $\n \alpha$  @content;\n }\n } @else if \$min == null  $\n \alpha$  = minclude media-breakpointdown(\$name, \$breakpoints)  $\n\alpha$  @content;\n  $\ln \ln \frac{\ln'}{\ln}/\sqrt{$  Variables\n/\n// Variables should follow the `\$component-state-property-size` formula for\n// consistent naming. Ex: \$nav-link-disabled-color and \$modalcontent-box-shadow-xs.\n\n// Color system\n\n\$white: #fff !default;\n\$gray-100: #f8f9fa !default;\n\$gray-200: #e9ecef !default;\n\$gray-300: #dee2e6 !default;\n\$gray-400: #ced4da !default;\n\$gray-500: #adb5bd !default;\n\$gray-600: #6c757d !default;\n\$gray-700: #495057 !default;\n\$gray-800: #343a40 !default;\n\$gray-900: #212529 !default;\n\$black: #000 !default;\n\n\$grays: () !default;\n// stylelint-disable-next-line scss/dollar-variabledefault\n\$grays: map-merge(\n (\n \"100\": \$gray-100,\n \"200\": \$gray-200,\n \"300\": \$gray-300,\n

 \"400\": \$gray-400,\n \"500\": \$gray-500,\n \"600\": \$gray-600,\n \"700\": \$gray-700,\n \"800\": \$gray- $800$ ,\n \"900\": \$gray-900\n ),\n \$grays\n);\n\n\$blue: #007bff !default;\n\$indigo: #6610f2 !default;\n\$purple: #6f42c1 !default;\n\$pink: #e83e8c !default;\n\$red: #dc3545 !default;\n\$orange: #fd7e14 !default;\n\$yellow: #ffc107 !default;\n\$green: #28a745 !default;\n\$teal: #20c997 !default;\n\$cyan: #17a2b8 !default;\n\n\$colors: () !default;\n// stylelint-disable-next-line scss/dollar-variable-default\n\$colors: map-merge(\n (\n \"blue\":  $\blacksquare$ \"indigo\":  $\sim \mathrm{pi} \setminus \mathrm{grad}(n \ \mathbb{Q})$ ":  $\spacksquare$  \"purple\":  $\spacksquare$  \"pink\":  $\spacksquare$  \"red\":  $\spacksquare$  \"red\": \text{\text{\text{\text{\text{\text{\text{\text{\text{\text{\text{\text{\text{\text{\text{\text{\text{\text
\"orange\": \$orange,\n \"yellow\": \$yellow,\n \"green\": \$green,\n \"teal\": \$teal,\n \"cyan\":  $\gamma_n$ , \"white\":  $\bar{\gamma}$  \"gray\":  $\bar{\gamma}$  \"gray-600,\n \"gray-dark\":  $\bar{\gamma}$  \"gray-800\n ),\n \$colors\n);\n\n\$primary: \$blue !default;\n\$secondary:

\$gray-600 !default;\n\$success: \$green !default;\n\$info: \$cyan !default;\n\$warning: \$yellow !default;\n\$danger: \$red !default;\n\$light: \$gray-100 !default;\n\$dark: \$gray-800 !default;\n\n\$theme-colors: () !default;\n// stylelint-disable-next-line scss/dollar-variable-default\n\$theme-colors: map-merge(\n (\n \"primary\": \$primary,\n \"secondary\": \$secondary,\n \"success\": \$success,\n \"info\": \$info,\n \"warning\": \$warning,\n \"danger\": \$danger,\n \"light\": \$light,\n \"dark\":  $\star\$ n ),\n  $\theta$ theme-colors\n);\n\n// Set a specific jump point for requesting color jumps\n\$theme-color-interval: 8% !default;\n\n// The yiq lightness value that determines when the lightness of color changes from \"dark\" to \"light\". Acceptable values are between 0 and 255.\n\$yiq-contrasted-threshold: 150 !default;\n\n// Customize the light and dark text colors for use in our YIQ

color contrast function.\n\$yiq-text-dark: \$gray-900 !default;\n\$yiq-text-light: \$white !default;\n\n\n// Options\n//\n// Quickly modify global styling by enabling or disabling optional features.\n\n\$enable-caret:

 true !default;\n\$enable-rounded: true !default;\n\$enable-shadows: false !default;\n\$enable-gradients: false !default;\n\$enable-transitions: true !default;\n\$enable-prefers-reduced-motion-media-query: true !default;\n\$enable-hover-media-query: false !default; // Deprecated, no longer affects any compiled CSS\n\$enable-grid-classes: true !default;\n\$enable-pointer-cursor-for-buttons: true !default;\n\$enable-print-styles: true !default;\n\$enable-responsive-font-sizes: false !default;\n\$enable-validation-icons:

true !default;\n\n\n// Spacing\n/\n// Control the default \n\n\n/\n\n// Spacing\n/\n\n/\n\n/\control the default styling of most Bootstrap elements by modifying these\n// variables. Mostly focused on spacing.\n// You can add more entries to the \$spacers map, should you need more variation. $\n\lambda \n\delta$ spacer: 1rem !default; $\n\delta$ spacers: ()  $!$ default;\n// stylelint-disable-next-line scss/dollar-variable-default\n\$spacers: map-merge(\n (\n 0: 0,\n 1: (\$spacer \* .25),\n 2: (\$spacer \* .5),\n 3: \$spacer,\n 4: (\$spacer \* 1.5),\n 5: (\$spacer \* 3)\n ),\n  $\sp{spaces\n}\in\mathbb{N}$ ;\n\n// This variable affects the `.h-\*` and `.w-\*` classes.\n\$sizes: () !default;\n// stylelint-disable-nextline scss/dollar-variable-default $n$ \$sizes: map-merge( $\n\alpha$  (\n 25: 25%, $n$  50: 50%, $n$  75: 75%, $n$  100: 100%, $n$ auto: auto\n ),\n \$sizes\n);\n\n\n// Body\n/\n// Settings for the `<br/>body> element.\n\n\$body-bg: \$white  $!$ default;\n\$body-color: \$gray-900 !default;\n\n\n\//

Links\n/\n// Style anchor elements.\n\n\$link-color: theme-color(\"primary\") !default;\n\$linkdecoration: none !default;\n\$link-hover-color: darken(\$link-color, 15%) !default;\n\$link-hover-decoration: underline !default;\n// Darken percentage for links with `.text-\*` class (e.g. `.text-success`)\n\$emphasized-link-hover-darken-percentage: 15% !default;\n\n// Paragraphs\n//\n// Style p element.\n\n\$paragraph-margin-bottom: 1rem !default;\n\n\n// Grid breakpoints\n/\n// Define the minimum dimensions at which your layout will change,\n// adapting to different screen sizes, for use in media queries.\n\n\$grid-breakpoints: (\n xs: 0,\n sm: 576px,\n md: 768px,\n lg: 992px,\n xl: 1200px\n) !default;\n\n@include \_assert-ascending(\$grid-breakpoints, \"\$grid-breakpoints\");\n@include \_assert-starts-atzero(\$grid-breakpoints, \"\$grid-breakpoints\");\n\n\n// Grid containers\n//\n// Define the maximum width of `.container` for different screen sizes.\n\n\$container-max-widths: (\n sm: 540px,\n md: 720px,\n lg: 960px,\n xl: 1140px\n) !default;\n\n@include \_assert-ascending(\$container-max-widths, \"\$container- $\max\{\min\{\frac{\ln}{\alpha}\} \cdot \frac{\ln}{\alpha}\}$  Grid columns\n/\n// Set the number of columns and specify the width of the gutters.\n\n\$grid-columns: 12 !default;\n\$grid-gutter-width: 30px !default;\n\n\n// Components\n/\n// Define common padding and border radius sizes and more.\n\n\$line-height-lg: 1.5 !default;\n\$line-height-sm: 1.5 !default;\n\n\$border-width: 1px !default;\n\$border-color: \$gray-300 !default;\n\n\$border-radius: .25rem !default;\n\$border-radius-lg: .3rem !default;\n\$border-radius-sm: .2rem !default;\n\n\$rounded-pill: 50rem !default;\n\n\$box-shadowsm: 0 .125rem .25rem rgba(\$black, .075) !default;\n\$box-shadow:

 0 .5rem 1rem rgba(\$black, .15) !default;\n\$box-shadow-lg: 0 1rem 3rem rgba(\$black, .175) !default;\n\n\$component-active-color: \$white !default;\n\$component-active-bg: theme-color(\"primary\") !default;\n\n\n\n\n\n\n\n\tim\n\tim\n\tim\n\tim\n\tim\n\tim\n\tim\n\tim\n\tim\n\tim\n\tim\n\tim\n\tim\n\tim\n\tim\n\tim\n\tim\n\tim\n\tim\n\tim\n\tim\n\tim\n\tim\n\tim\n\tim\n\tim\n\tim\n\tim\n\tim\n\tim\n\tim\n\tim\n\tim\ spacing: \$caret-width \* .85 !default;\n\n\$transition-base: all .2s ease-in-out !default;\n\$transitionfade: opacity .15s linear !default;\n\$transition-collapse: height .35s ease !default;\n\n\$embedresponsive-aspect-ratios: () !default;\n// stylelint-disable-next-line scss/dollar-variable-default\n\$embed-responsiveaspect-ratios: join(\n (\n (21 9),\n (16 9),\n (4 3),\n (1 1),\n ),\n \$embed-responsive-aspect-ratios\n);\n\n// Typography $\ln/\ln/\ln$ // Font, line-height, and color for body text, headings, and more. $\ln\ln/\ln$  stylelint-disable valuekeyword-case\n\$font-family-sans-serif: -apple-system,

 BlinkMacSystemFont, \"Segoe UI\", Roboto, \"Helvetica Neue\", Arial, \"Noto Sans\", sans-serif, \"Apple Color Emoji\", \"Segoe UI Emoji\", \"Segoe UI Symbol\", \"Noto Color Emoji\" !default;\n\$font-family-monospace: SFMono-Regular, Menlo, Monaco, Consolas, \"Liberation Mono\", \"Courier New\", monospace !default;\n\$fontfamily-base: \$font-family-sans-serif !default;\n// stylelint-enable value-keyword-case\n\n\$font-size-base:

 1rem !default; // Assumes the browser default, typically `16px`\n\$font-size-lg: \$font-size-base \* 1.25 !default;\n\$font-size-sm: \$font-size-base \* .875 !default;\n\n\$font-weight-lighter: lighter !default;\n\$font-weight-light: 300 !default;\n\$font-weight-normal: 400 !default;\n\$font-weight-bold: 700 !default;\n\$font-weight-bolder: bolder !default;\n\n\$font-weight-base: \$font-weight-normal !default;\n\$line-height-base: 1.5 !default;\n\n\$h1-font-size:

 \$font-size-base \* 2.5 !default;\n\$h2-font-size: \$font-size-base \* 2 !default;\n\$h3-font-size: \$font-size-base \* 1.75 !default;\n\$h4-font-size: \$font-size-base \* 1.5 !default;\n\$h5-font-size: \$font-size-base \* 1.25 !default;\n\$h6-font-size: \$font-size-base !default;\n\n\$headings-margin-bottom: \$spacer / 2 !default;\n\$headings-font-family: null !default;\n\$headings-font-weight: 500 !default;\n\$headings-line-height: 1.2 !default;\n\$headings-color: null !default;\n\n\$display1-size: 6rem !default;\n\$display2-size: 5.5rem !default;\n\$display3-size: 4.5rem !default;\n\$display4 size: 3.5rem !default;\n\n\$display1-weight: 300 !default;\n\$display2-weight: 300 !default;\n\$display3-weight: 300 !default;\n\$display4-weight: 300 !default;\n\$display-line-height:

 \$headings-line-height !default;\n\n\$lead-font-size: \$font-size-base \* 1.25 !default;\n\$lead-font-weight: 300 !default;\n\n\$small-font-size: 80% !default;\n\n\$text-muted: \$gray-600 !default;\n\n\$blockquote-small-color: \$gray-600 !default;\n\$blockquote-small-font-size: \$small-font-size  $!$  !default;\n\$blockquote-font-size: \$font-size-base  $* 1.25$  !default;\n\n\$hr-border-color: rgba(\$black, .1) !default;\n\$hr-border-width: \$border-width !default;\n\n\$mark-padding: .2em !default;\n\n\$dt-fontweight: \$font-weight-bold !default;\n\n\$kbd-box-shadow: inset 0 -.1rem 0 rgba(\$black, .25) !default;\n\$nested-kbd-font-weight: \$font-weight-bold !default;\n\n\$list-inline-padding: .5rem  $!d$ efault;\n\n\$mark-bg: #fcf8e3 !default;\n\n\$hr-margin-y: \$spacer !default;\n\n\n// Tables\n//\n// Customizes the `.table` component

with basic values, each used across all table variations.\n\n\$table-cell-padding: .75rem !default;\n\$table-cellpadding-sm: .3rem !default;\n\n\$table-color: \$body-color !default;\n\$table-bg: null !default;\n\$table-accent-bg: rgba(\$black, .05) !default;\n\$table-hover-color: \$table-color !default;\n\$table-hover-bg: rgba(\$black, .075) !default;\n\$table-active-bg: \$table-hover-bg !default;\n\n\$table-border-width: \$border-width !default;\n\$table-border-color: \$border-color !default;\n\n\$table-head-bg: \$gray-200 !default;\n\$table-head-color: \$gray-700 !default;\n\n\$tabledark-color: \$white !default;\n\$table-dark-bg: \$gray-800 !default;\n\$table-dark-accent-bg; rgba(\$white, .05) !default;\n\$table-dark-hover-color: \$table-dark-color !default;\n\$table-dark-hover-bg: rgba(\$white, .075) !default;\n\$table-dark-border-color:

lighten(\$table-dark-bg, 7.5%) !default;\n\$table-dark-color: \$white !default;\n\n\$table-striped-order: odd !default;\n\n\$table-caption-color: \$text-muted !default;\n\n\$table-bg-level: -9 !default;\n\$tableborder-level:  $-6$  !default; $\ln\frac{n}{\ln\Lambda}$  Buttons + Forms $\ln/\frac{n}{\Lambda}$  Shared variables that are reassigned to `\$input-` and `\$btn-` specific variables.\n\n\$input-btn-padding-y: .375rem !default;\n\$input-btn-padding-x: .75rem

!default;\n\$input-btn-font-family: null !default;\n\$input-btn-font-size: \$font-size-base !default;\n\$input-btnline-height: \$line-height-base !default;\n\n\$input-btn-focus-width: .2rem !default;\n\$input-btn-focus-color: rgba(\$component-active-bg, .25) !default;\n\$input-btn-focus-box-shadow: 0 0 0 \$input-btn-focus-width \$inputbtn-focus-color !default;\n\n\$input-btn-padding-y-sm: .25rem !default;\n\$input-btn-padding-x-sm: .5rem !default;\n\$input-btn-font-size-sm:

 \$font-size-sm !default;\n\$input-btn-line-height-sm: \$line-height-sm !default;\n\n\$input-btn-padding-y-lg: .5rem !default;\n\$input-btn-padding-x-lg: 1rem !default;\n\$input-btn-font-size-lg: \$font-size-lg !default;\n\$input-btn-line-height-lg: \$line-height-lg !default;\n\n\$input-btn-border-width: \$border-width !default;\n\n\n// Buttons\n//\n// For each of Bootstrap's buttons, define text, background, and border color.\n\n\$btnpadding-y: \$input-btn-padding-y !default;\n\$btn-padding-x: \$input-btn-padding-x !default;\n\$btnfont-family: \$input-btn-font-family !default;\n\$btn-font-size: \$input-btn-font-size !default;\n\$btnline-height: \$input-btn-line-height !default;\n\n\$btn-padding-y-sm: \$input-btn-padding-y-sm !default;\n\$btn-padding-x-sm: \$input-btn-padding-x-sm !default;\n\$btn-font-size-sm: \$input-btn-fontsize-sm !default;\n\$btn-line-height-sm:

\$input-btn-line-height-sm !default;\n\n\$btn-padding-y-lg: \$input-btn-padding-y-lg !default;\n\$btnpadding-x-lg: \$input-btn-padding-x-lg !default;\n\$btn-font-size-lg: \$input-btn-font-size-lg !default;\n\$btn-line-height-lg: \$input-btn-line-height-lg !default;\n\n\$btn-border-width: \$input-btnborder-width !default;\n\n\$btn-font-weight: \$font-weight-normal !default;\n\$btn-box-shadow: inset 0 1px 0 rgba(\$white, .15), 0 1px 1px rgba(\$black, .075) !default;\n\$btn-focus-width: \$input-btn-focus-width !default;\n\$btn-focus-box-shadow: \$input-btn-focus-box-shadow !default;\n\$btn-disabled-opacity: .65 !default;\n\$btn-active-box-shadow: inset 0 3px 5px rgba(\$black, .125) !default;\n\n\$btn-link-disabled-color:  $\gamma=600$  !default;\n\n\$btn-block-spacing-y: .5rem !default;\n\n// Allows for customizing button radius independently from global border radius\n\$btn-border-radius:

 \$border-radius !default;\n\$btn-border-radius-lg: \$border-radius-lg !default;\n\$btn-border-radius-sm: \$border-radius-sm !default;\n\n\$btn-transition: color .15s ease-in-out, background-color .15s ease-in-out, border-color .15s ease-in-out, box-shadow .15s ease-in-out !default;\n\n\n// Forms\n\n\$label-margin-bottom:

.5rem !default;\n\n\$input-padding-y: \$input-btn-padding-y !default;\n\$input-padding-x: \$input-btn-padding-x !default;\n\$input-font-family: \$input-btn-font-family !default;\n\$input-font-size: \$input-btn-font-size !default;\n\$input-font-weight: \$font-weight-base !default;\n\$inputline-height: \$input-btn-line-height !default;\n\n\$input-padding-y-sm: \$input-btn-padding-ysm !default;\n\$input-padding-x-sm: \$input-btn-padding-x-sm !default;\n\$input-font-size-sm: \$input-btn-font-size-sm !default;\n\$input-line-height-sm: \$input-btn-line-height-sm !default;\n\n\$input-padding-y-lg: \$input-btn-padding-y-lg !default;\n\$input-padding-x-lg: \$input-btn-padding-x-lg !default;\n\$input-font-size-lg: \$input-btn-font-size-lg !default;\n\$input-lineheight-lg: \$input-btn-line-height-lg !default;\n\n\$input-bg: \$white !default;\n\$inputdisabled-bg: \$gray-200 !default;\n\n\$input-color: \$gray-700 !default;\n\$input-bordercolor: \$gray-400 !default;\n\$input-border-width: \$input-btn-border-width !default;\n\$inputbox-shadow: inset 0 1px 1px rgba(\$black, .075) !default;\n\n\$input-border-radius: \$borderradius !default;\n\$input-border-radius-lg: \$border-radius-lg !default;\n\$input-border-radius-sm: \$border-radius-sm !default;\n\n\$input-focus-bg: \$input-bg !default;\n\$input-focus-bordercolor: lighten(\$component-active-bg, 25%) !default;\n\$input-focus-color: \$input-color

!default;\n\$input-focus-width: \$input-btn-focus-width !default;\n\$input-focus-box-shadow: \$input-btn-focus-box-shadow !default;\n\n\$input-placeholder-color: \$gray-600 !default;\n\$input-plaintextcolor: \$body-color !default;\n\n\$input-height-border: \$input-border-width \* 2  $!default;\n\in\mathbb{S}$ input-height-inner: calc(#{\$input-line-height \* 1em} + #{\$input-padding-y \* 2}) !default;\n\$input-height-inner-half: calc(#{\$input-line-height \* .5em} + #{\$input-padding-y})  $!$  default;\n\$input-height-inner-quarter: calc(#{\$input-line-height \* .25em} + #{\$input-padding-y / 2}) !default;\n\n\$input-height: calc(#{\$input-line-height

 \* 1em} + #{\$input-padding-y \* 2} + #{\$input-height-border}) !default;\n\$input-height-sm: calc(#{\$input-line-height-sm  $*$  1em} + #{\$input-btn-padding-y-sm  $*$  2} + #{\$input-height-border})  $!$  !default;\n\$input-height-lg: calc(#{\$input-line-height-lg \* 1em} + #{\$input-btn-padding-y-lg \* 2} + #{\$input-height-border}) !default;\n\n\$input-transition: border-color .15s ease-in-out, box-shadow .15s ease-in-out !default;\n\n\$form-text-margin-top: .25rem !default;\n\n\$form-check-input-gutter: 1.25rem !default;\n\$form-check-input-margin-y: .3rem !default;\n\$form-check-input-margin-x: .25rem !default;\n\n\$form-check-inline-margin-x: .75rem !default;\n\$form-check-inline-input-margin-x: .3125rem !default;\n\n\$form-grid-gutter-width: 10px !default;\n\$form-group-margin-bottom: 1rem !default;\n\n\$input-group-addon-color:

 \$input-color !default;\n\$input-group-addon-bg: \$gray-200 !default;\n\$input-group-addon-border-color: \$input-border-color !default;\n\n\$custom-forms-transition: background-color .15s ease-in-out, bordercolor .15s ease-in-out, box-shadow .15s ease-in-out !default;\n\n\$custom-control-gutter: .5rem !default;\n\$custom-control-spacer-x: 1rem !default;\n\n\$custom-control-indicator-size: 1rem !default;\n\$custom-control-indicator-bg: \$input-bg !default;\n\n\$custom-control-indicator-bg-size: 50% 50% !default;\n\$custom-control-indicator-box-shadow: \$input-box-shadow !default;\n\$custom-control-indicatorborder-color: \$gray-500 !default;\n\$custom-control-indicator-border-width: \$input-border-width !default;\n\n\$custom-control-indicator-disabled-bg: \$input-disabled-bg !default;\n\$custom-control-labeldisabled-color: \$gray-600 !default;\n\n\$custom-control-indicator-checked-color: \$component-active-color !default;\n\$custom-control-indicator-checked-bg: \$component-active-bg !default;\n\$custom-control-indicator-checked-disabled-bg: rgba(theme-color(\"primary\"), .5) !default;\n\$customcontrol-indicator-checked-box-shadow: none !default;\n\$custom-control-indicator-checked-border-color: \$customcontrol-indicator-checked-bg !default;\n\n\$custom-control-indicator-focus-box-shadow: \$input-focus-boxshadow !default;\n\$custom-control-indicator-focus-border-color: \$input-focus-border-color !default;\n\n\$customcontrol-indicator-active-color: \$component-active-color !default;\n\$custom-control-indicator-active-bg: lighten(\$component-active-bg, 35%) !default;\n\$custom-control-indicator-active-box-shadow: none !default;\n\$custom-control-indicator-active-border-color: \$custom-control-indicator-active-bg !default;\n\n\$custom-checkbox-indicator-border-radius: \$border-radius !default;\n\$custom-checkbox-indicatoricon-checked:

 str-replace(url(\"data:image/svg+xml,%3csvg xmlns='http://www.w3.org/2000/svg' viewBox='0 0 8 8'%3e%3cpath fill='#{\$custom-control-indicator-checked-color}' d='M6.564.75l-3.59 3.612-1.538-1.55L0 4.26 2.974 7.25 8 2.193z'/%3e%3c/svg%3e\"), \"#\", \"%23\") !default;\n\n\$custom-checkbox-indicator-indeterminate-bg: \$component-active-bg !default;\n\$custom-checkbox-indicator-indeterminate-color: \$custom-control-indicatorchecked-color !default;\n\$custom-checkbox-indicator-icon-indeterminate: strreplace(url(\"data:image/svg+xml,%3csvg xmlns='http://www.w3.org/2000/svg' viewBox='0 0 4 4'%3e%3cpath stroke='#{\$custom-checkbox-indicator-indeterminate-color}' d='M0 2h4'/%3e%3c/svg%3e\"), \"#\", \"%23\") !default;\n\$custom-checkbox-indicator-indeterminate-box-shadow: none !default;\n\$custom-checkbox-indicatorindeterminate-border-color: \$custom-checkbox-indicator-indeterminate-bg !default;\n\n\$custom-radio-indicatorborder-radius: 50% !default;\n\$custom-radio-indicator-icon-checked:

 str-replace(url(\"data:image/svg+xml,%3csvg xmlns='http://www.w3.org/2000/svg' viewBox='-4 -4 8  $8'$ %3e%3ccircle r='3' fill='#{\$custom-control-indicator-checked-color}'/%3e%3c/svg%3e\"), \"#\", \"%23\") !default;\n\n\$custom-switch-width: \$custom-control-indicator-size \* 1.75 !default;\n\$customswitch-indicator-border-radius: \$custom-control-indicator-size / 2 !default;\n\$custom-switch-indicator-size:

 calc(#{\$custom-control-indicator-size} - #{\$custom-control-indicator-border-width \* 4}) !default;\n\n\$custom-select-padding-y: \$input-padding-y !default;\n\$custom-select-padding-x: \$inputpadding-x !default;\n\$custom-select-font-family: \$input-font-family !default;\n\$custom-select-font-size: \$input-font-size !default;\n\$custom-select-height: \$input-height !default;\n\$custom-select-indicatorpadding: 1rem !default; // Extra padding to account for the presence

 of the background-image based indicator\n\$custom-select-font-weight: \$input-font-weight !default;\n\$customselect-line-height: \$input-line-height !default;\n\$custom-select-color: \$input-color !default;\n\$customselect-disabled-color: \$gray-600 !default;\n\$custom-select-bg: \$input-bg !default;\n\$custom-selectdisabled-bg: \$gray-200 !default;\n\$custom-select-bg-size: 8px 10px !default; // In pixels because image dimensions\n\$custom-select-indicator-color: \$gray-800 !default;\n\$custom-select-indicator: strreplace(url(\"data:image/svg+xml,%3csvg xmlns='http://www.w3.org/2000/svg' viewBox='0 0 4 5'%3e%3cpath fill='#{\$custom-select-indicator-color}' d='M2 0L0 2h4zm0 5L0 3h4z'/%3e%3c/svg%3e\"), \"#\", \"%23\") !default;\n\$custom-select-background: \$custom-select-indicator no-repeat right \$custom-select-padding-x center / \$custom-select-bg-size !default; // Used so we can have multiple background elements (e.g., arrow and feedback icon)\n\n\$custom-select-feedback-icon-padding-right: calc((1em + # $\{2$  \* \$custom-select-padding-y}) \* 3 / 4 + #{\$custom-select-padding-x + \$custom-select-indicator-padding}) !default;\n\$custom-select-feedback-icon-position: center right (\$custom-select-padding-x + \$custom-selectindicator-padding) !default;\n\$custom-select-feedback-icon-size: \$input-height-inner-half \$input-height-innerhalf !default;\n\n\$custom-select-border-width: \$input-border-width !default;\n\$custom-select-border-color: \$input-border-color !default;\n\$custom-select-border-radius: \$border-radius !default;\n\$custom-select-boxshadow: inset 0 1px 2px rgba(\$black, .075) !default;\n\n\$custom-select-focus-border-color: \$input-focusborder-color !default;\n\$custom-select-focus-width: \$input-focus-width !default;\n\$custom-select-focus-boxshadow: 0 0 0 \$custom-select-focus-width \$input-btn-focus-color !default;\n\n\$custom-select-padding-y-sm:

 \$input-padding-y-sm !default;\n\$custom-select-padding-x-sm: \$input-padding-x-sm !default;\n\$customselect-font-size-sm: \$input-font-size-sm !default;\n\$custom-select-height-sm: \$input-height-sm !default;\n\n\$custom-select-padding-y-lg: \$input-padding-y-lg !default;\n\$custom-select-padding-x-lg: \$input-padding-x-lg !default;\n\$custom-select-font-size-lg: \$input-font-size-lg !default;\n\$custom-select-heightlg: \$input-height-lg !default;\n\n\$custom-range-track-width: 100% !default;\n\$custom-range-trackheight: .5rem !default;\n\$custom-range-track-cursor: pointer !default;\n\$custom-range-track-bg: \$gray-300 !default;\n\$custom-range-track-border-radius: 1rem !default;\n\$custom-range-track-box-shadow: inset 0.25rem .25rem rgba(\$black, .1) !default;\n\n\$custom-range-thumb-width: 1rem !default;\n\$customrange-thumb-height: \$custom-range-thumb-width !default;\n\$custom-range-thumb-bg: \$component-active-bg !default;\n\$custom-range-thumb-border:

 0 !default;\n\$custom-range-thumb-border-radius: 1rem !default;\n\$custom-range-thumb-box-shadow: 0 .1rem .25rem rgba(\$black, .1) !default;\n\$custom-range-thumb-focus-box-shadow: 0 0 0 1px \$body-bg, \$input-focus-box-shadow !default;\n\$custom-range-thumb-focus-box-shadow-width: \$input-focus-width !default; // For focus box shadow issue in IE/Edge\n\$custom-range-thumb-active-bg: lighten(\$component-active-bg, 35%) !default;\n\$custom-range-thumb-disabled-bg: \$gray-500 !default;\n\n\$custom-file-height: \$input-height !default;\n\$custom-file-height-inner: \$input-height-inner !default;\n\$custom-file-focus-bordercolor: \$input-focus-border-color !default;\n\$custom-file-focus-box-shadow: \$input-focus-box-shadow !default;\n\$custom-file-disabled-bg: \$input-disabled-bg !default;\n\n\$custom-file-padding-y:

 \$input-padding-y !default;\n\$custom-file-padding-x: \$input-padding-x !default;\n\$custom-file-lineheight:  $\sinput$ -line-height !default;\n\$custom-file-font-family:  $\sinput$ -font-family !default;\n\$customfile-font-weight: \$input-font-weight !default;\n\$custom-file-color: \$input-color !default;\n\$customfile-bg: \$input-bg !default;\n\$custom-file-border-width: \$input-border-width !default;\n\$customfile-border-color: \$input-border-color !default;\n\$custom-file-border-radius: \$input-border-radius !default;\n\$custom-file-box-shadow: \$input-box-shadow !default;\n\$custom-file-button-color: \$customfile-color !default;\n\$custom-file-button-bg: \$input-group-addon-bg !default;\n\$custom-file-text: (\n en: \"Browse\"\n) !default;\n\n\n// Form validation\n\n\$form-feedback-margin-top: \$form-text-margin-top !default;\n\$form-feedback-font-size:

 \$small-font-size !default;\n\$form-feedback-valid-color: theme-color(\"success\") !default;\n\$formfeedback-invalid-color: theme-color(\"danger\") !default;\n\n\$form-feedback-icon-valid-color: \$formfeedback-valid-color !default;\n\$form-feedback-icon-valid: str-replace(url(\"data:image/svg+xml,%3csvg xmlns='http://www.w3.org/2000/svg' viewBox='0 0 8 8'%3e%3cpath fill='#{\$form-feedback-icon-valid-color}' d='M2.3 6.73L.6 4.53c-.4-1.04.46-1.4 1.1-.8l1.1 1.4 3.4-3.8c.6-.63 1.6-.27 1.2.7l-4 4.6c-.43.5-.8.4-

1.1.1z'/%3e%3c/svg%3e\"), \"#\", \"%23\") !default;\n\$form-feedback-icon-invalid-color: \$form-feedback-invalidcolor !default;\n\$form-feedback-icon-invalid: str-replace(url(\"data:image/svg+xml,%3csvg xmlns='http://www.w3.org/2000/svg' fill='#{\$form-feedback-icon-invalid-color}' viewBox='-2 -2 7 7'%3e%3cpath stroke='#{\$form-feedback-icon-invalid-color}' d='M0 0l3 3m0-3L0 3'/%3e%3ccircle r='.5'/%3e%3ccircle cx='3' r='.5'/%3e%3ccircle

cy='3' r='.5'/%3e%3ccircle cx='3' cy='3' r='.5'/%3e%3c/svg%3E\"), \"#\", \"%23\") !default;\n\n\$form-validationstates: () !default;\n// stylelint-disable-next-line scss/dollar-variable-default\n\$form-validation-states: map-merge(\n (\n \"valid\": (\n \"color\": \$form-feedback-valid-color,\n \"icon\": \$form-feedback-icon-valid\n ),\n  $\{\|$ invalid $\|$ ":  $(\n\$   $\|$ color $\|$ ": \$form-feedback-invalid-color, $\|$   $\|$   $\|$ : \$form-feedback-icon-invalid $\|$   $\rangle$ , $\|$   $\rangle$ , $\|$ \$form-validation-states\n);\n\n// Z-index master list\n//\n// Warning: Avoid customizing these values. They're used for a bird's eye view\n// of components dependent on the z-axis and are designed to all work together.\n\n\$zindexdropdown: 1000 !default;\n\$zindex-sticky: 1020 !default;\n\$zindex-fixed: 1030 !default;\n\$zindex-modal-backdrop: 1040 !default;\n\$zindex-modal: 1050 !default;\n\$zindexpopover:

 1060 !default;\n\$zindex-tooltip: 1070 !default;\n\n\n// Navs\n\n\$nav-link-padding-y: .5rem !default;\n\$nav-link-padding-x: 1rem !default;\n\$nav-link-disabled-color: \$gray-600 !default;\n\n\$nav-tabs-border-color: \$gray-300 !default;\n\$nav-tabs-border-width: \$border-width !default;\n\$nav-tabs-border-radius: \$border-radius !default;\n\$nav-tabs-link-hover-border-color: \$gray-200 \$gray-200 \$nav-tabs-border-color !default;\n\$nav-tabs-link-active-color: \$gray-700 !default;\n\$nav-tabs-linkactive-bg: \$body-bg !default;\n\$nav-tabs-link-active-border-color: \$gray-300 \$gray-300 \$nav-tabs-linkactive-bg !default;\n\n\$nav-pills-border-radius: \$border-radius !default;\n\$nav-pills-link-active-color: \$component-active-color !default;\n\$nav-pills-link-active-bg: \$component-active-bg !default;\n\n\$navdivider-color: \$gray-200 !default;\n\$nav-divider-margin-y:

 \$spacer / 2 !default;\n\n\n// Navbar\n\n\$navbar-padding-y: \$spacer / 2 !default;\n\$navbarpadding-x: \$spacer !default;\n\n\$navbar-nav-link-padding-x: .5rem !default;\n\n\$navbar-brand-fontsize: \$font-size-lg !default;\n// Compute the navbar-brand padding-y so the navbar-brand will have the same height as navbar-text and nav-link\n\$nav-link-height: \$font-size-base \* \$line-height-base + \$nav-linkpadding-y \* 2 !default;\n\$navbar-brand-height: \$navbar-brand-font-size \* \$line-height-base !default;\n\$navbar-brand-padding-y: (\$nav-link-height - \$navbar-brand-height) / 2 !default;\n\n\$navbartoggler-padding-y: .25rem !default;\n\$navbar-toggler-padding-x: .75rem !default;\n\$navbar-toggler-fontsize: \$font-size-lg !default;\n\$navbar-toggler-border-radius: \$btn-border-radius !default;\n\n\$navbar-darkcolor: rgba(\$white,

 .5) !default;\n\$navbar-dark-hover-color: rgba(\$white, .75) !default;\n\$navbar-dark-active-color: \$white !default;\n\$navbar-dark-disabled-color: rgba(\$white, .25) !default;\n\$navbar-dark-toggler-icon-bg: strreplace(url(\"data:image/svg+xml,%3csvg viewBox='0 0 30 30' xmlns='http://www.w3.org/2000/svg'%3e%3cpath stroke='#{\$navbar-dark-color}' stroke-width='2' stroke-linecap='round' stroke-miterlimit='10' d='M4 7h22M4 15h22M4 23h22'/%3e%3c/svg%3e\"), \"#\", \"%23\") !default;\n\$navbar-dark-toggler-border-color: rgba(\$white, .1) !default;\n\n\$navbar-light-color: rgba(\$black, .5) !default;\n\$navbar-light-hover-color:

rgba(\$black, .7) !default;\n\$navbar-light-active-color: rgba(\$black, .9) !default;\n\$navbar-light-disabled-color: rgba(\$black, .3) !default;\n\$navbar-light-toggler-icon-bg: str-replace(url(\"data:image/svg+xml,%3csvg viewBox='0 0 30 30' xmlns='http://www.w3.org/2000/svg'%3e%3cpath stroke='#{\$navbar-light-color}' stroke-width='2' stroke-linecap='round' stroke-miterlimit='10' d='M4 7h22M4 15h22M4 23h22'/%3e%3c/svg%3e\"), \"#\", \"%23\") !default;\n\$navbar-light-toggler-border-color: rgba(\$black, .1) !default;\n\n\$navbar-light-brand-color: \$navbar-light-active-color !default;\n\$navbar-light-brand-hovercolor: \$navbar-light-active-color !default;\n\$navbar-dark-brand-color: \$navbar-dark-active-color !default;\n\$navbar-dark-brand-hover-color: \$navbar-dark-active-color !default;\n\n\n// Dropdowns\n//\n//

Dropdown menu container and contents.\n\n\$dropdown-min-width: 10rem !default;\n\$dropdown-paddingy: .5rem !default;\n\$dropdown-spacer: .125rem !default;\n\$dropdown-font-size: \$fontsize-base !default;\n\$dropdown-color: \$body-color !default;\n\$dropdown-bg: \$white !default;\n\$dropdown-border-color: rgba(\$black, .15) !default;\n\$dropdown-border-radius: \$border-radius !default;\n\$dropdown-border-width: \$border-width !default;\n\$dropdown-innerborder-radius: calc(#{\$dropdown-border-radius} - #{\$dropdown-border-width}) !default;\n\$dropdown-dividerbg: \$gray-200 !default;\n\$dropdown-divider-margin-y: \$nav-divider-margin-y !default;\n\$dropdownbox-shadow: 0 .5rem 1rem rgba(\$black, .175) !default;\n\n\$dropdown-link-color: \$gray-900 !default;\n\$dropdown-link-hover-color: darken(\$gray-900, 5%) !default;\n\$dropdown-link-hover-bg: \$gray-100 !default;\n\n\$dropdown-link-active-color: \$component-active-color !default;\n\$dropdown-linkactive-bg: \$component-active-bg !default;\n\n\$dropdown-link-disabled-color: \$gray-600 !default;\n\n\$dropdown-item-padding-y: .25rem !default;\n\$dropdown-item-padding-x: 1.5rem !default;\n\n\$dropdown-header-color: \$gray-600 !default;\n\n\n// Pagination\n\n\$pagination-padding-y: .5rem !default;\n\$pagination-padding-x: .75rem !default;\n\$pagination-padding-y-sm: .25rem !default;\n\$pagination-padding-x-sm: .5rem !default;\n\$pagination-padding-y-lg: .75rem !default;\n\$pagination-padding-x-lg: 1.5rem !default;\n\$pagination-line-height: 1.25 !default;\n\n\$pagination-color: \$link-color !default;\n\$pagination-bg: \$white !default;\n\$pagination-border-width: \$border-width !default;\n\$pagination-border-color: \$gray-300 !default;\n\n\$pagination-focus-box-shadow: \$input-btn-focus-box-shadow !default;\n\$pagination-focus-outline: 0 !default;\n\n\$pagination-hover-color: \$link-hover-color !default;\n\$pagination-hover-bg:

\$gray-200 !default;\n\$pagination-hover-border-color: \$gray-300 !default;\n\n\$pagination-active-color: \$component-active-color !default;\n\$pagination-active-bg:

 \$component-active-bg !default;\n\$pagination-active-border-color: \$pagination-active-bg !default;\n\n\$pagination-disabled-color: \$gray-600 !default;\n\$pagination-disabled-bg: \$white !default;\n\$pagination-disabled-border-color: \$gray-300 !default;\n\n\n// Jumbotron\n\n\$jumbotron-padding: 2rem !default;\n\$jumbotron-color: null !default;\n\$jumbotron-bg: \$gray-200 !default;\n\n\n// Cards\n\n\$card-spacer-y: .75rem !default;\n\$card-spacer-x: 1.25rem !default;\n\$card-border-width: \$border-width !default;\n\$card-border-radius: \$border-radius !default;\n\$card-border-color: rgba(\$black, .125) !default;\n\$card-inner-border-radius: calc(#{\$cardborder-radius} - #{\$card-border-width}) !default;\n\$card-cap-bg: rgba(\$black, .03) !default;\n\$cardcap-color:

null !default;\n\$card-color: null !default;\n\$card-bg: \$white !default;\n\n\$card-imgoverlay-padding: 1.25rem !default;\n\n\$card-group-margin: \$grid-gutter-width / 2 !default;\n\$carddeck-margin: \$card-group-margin !default;\n\n\$card-columns-count: 3 !default;\n\$cardcolumns-gap: 1.25rem !default;\n\$card-columns-margin: \$card-spacer-y !default;\n\n\n// Tooltips\n\n\$tooltip-font-size: \$font-size-sm !default;\n\$tooltip-max-width: 200px !default;\n\$tooltip-color: \$white !default;\n\$tooltip-bg: \$black !default;\n\$tooltip-borderradius: \$border-radius !default;\n\$tooltip-opacity: . 9 !default;\n\$tooltip-padding-y: .25rem !default;\n\$tooltip-padding-x: .5rem !default;\n\$tooltip-margin: 0 !default;\n\n\$tooltiparrow-width:

.8rem !default;\n\$tooltip-arrow-height: .4rem !default;\n\$tooltip-arrow-color: \$tooltip-bg !default;\n\n// Form tooltips must come after regular tooltips\n\$form-feedback-tooltip-padding-y: \$tooltippadding-y !default;\n\$form-feedback-tooltip-padding-x: \$tooltip-padding-x !default;\n\$form-feedback-tooltipfont-size: \$tooltip-font-size !default;\n\$form-feedback-tooltip-line-height: \$line-height-base !default;\n\$formfeedback-tooltip-opacity: \$tooltip-opacity !default;\n\$form-feedback-tooltip-border-radius: \$tooltip-borderradius !default;\n\n\n// Popovers\n\n\$popover-font-size: \$font-size-sm !default;\n\$popover-bg:

 \$white !default;\n\$popover-max-width: 276px !default;\n\$popover-border-width: \$border-width !default;\n\$popover-border-color: rgba(\$black, .2) !default;\n\$popover-border-radius: \$borderradius-lg !default;\n\$popover-box-shadow:

 0 .25rem .5rem rgba(\$black, .2) !default;\n\n\$popover-header-bg: darken(\$popover-bg, 3%) !default;\n\$popover-header-color: \$headings-color !default;\n\$popover-header-padding-y: .5rem !default;\n\$popover-header-padding-x: .75rem !default;\n\n\$popover-body-color: \$body-color !default;\n\$popover-body-padding-y: \$popover-header-padding-y !default;\n\$popover-body-padding-x: \$popover-header-padding-x !default;\n\n\$popover-arrow-width: 1rem !default;\n\$popover-arrow-height: .5rem !default;\n\$popover-arrow-color: \$popover-bg !default;\n\n\$popover-arrow-outer-color: fade-in(\$popover-border-color, .05) !default;\n\n\n// Toasts\n\n\$toast-max-width: 350px !default;\n\$toast-padding-x: .75rem !default;\n\$toast-padding-y: .25rem !default;\n\$toastfont-size: .875rem !default;\n\$toast-color: null !default;\n\$toast-background-color: rgba(\$white, .85) !default;\n\$toast-border-width: 1px !default;\n\$toast-border-color: rgba(0, 0, 0, .1) !default;\n\$toast-border-radius: .25rem !default;\n\$toast-box-shadow: 0 .25rem .75rem rgba(\$black, .1) !default;\n\n\$toast-header-color: \$gray-600 !default;\n\$toast-header-background-color: rgba(\$white, .85) !default;\n\$toast-header-border-color: rgba(0, 0, 0, .05) !default;\n\n\n// Badges\n\n\$badgefont-size: 75% !default;\n\$badge-font-weight: \$font-weight-bold !default;\n\$badge-padding-y: .25em !default;\n\$badge-padding-x: .4em !default;\n\$badge-border-radius: \$borderradius !default;\n\n\$badge-transition: \$btn-transition !default;\n\$badge-focus-width: \$input-btn-

focus-width !default;\n\n\$badge-pill-padding-x:

 .6em !default;\n// Use a higher than normal value to ensure completely rounded edges when\n// customizing padding or font-size on labels.\n\$badge-pill-border-radius: 10rem !default;\n\n\n// Modals\n\n// Padding applied to the modal body\n\$modal-inner-padding: 1rem !default;\n\n\$modal-dialog-margin: .5rem !default;\n\$modal-dialog-margin-y-sm-up: 1.75rem !default;\n\n\$modal-title-line-height: \$line-heightbase !default;\n\n\$modal-content-color: null !default;\n\$modal-content-bg: \$white !default;\n\$modal-content-border-color: rgba(\$black, .2) !default;\n\$modal-content-border-width: \$borderwidth !default;\n\$modal-content-border-radius: \$border-radius-lg !default;\n\$modal-content-box-shadow-xs: 0 .25rem .5rem rgba(\$black, .5) !default;\n\$modal-content-box-shadow-sm-up: 0 .5rem 1rem rgba(\$black, .5) !default;\n\n\$modal-backdrop-bg:

 \$black !default;\n\$modal-backdrop-opacity: .5 !default;\n\$modal-header-border-color: \$bordercolor !default;\n\$modal-footer-border-color: \$modal-header-border-color !default;\n\$modal-header-borderwidth: \$modal-content-border-width !default;\n\$modal-footer-border-width: \$modal-header-border-width !default;\n\$modal-header-padding-y: 1rem !default;\n\$modal-header-padding-x: 1rem !default;\n\$modal-header-padding: \$modal-header-padding-y \$modal-header-padding-x !default; // Keep this for backwards compatibility\n\n\$modal-xl: 1140px !default;\n\$modal-lg: 800px !default;\n\$modal-md: 500px !default;\n\$modal-sm: 300px !default;\n\n\$modalfade-transform: translate(0, -50px) !default;\n\$modal-show-transform: none !default;\n\$modaltransition: transform 3s ease-out

 !default;\n\n\n// Alerts\n//\n// Define alert colors, border radius, and padding.\n\n\$alert-padding-y: .75rem !default;\n\$alert-padding-x: 1.25rem !default;\n\$alert-margin-bottom: 1rem !default;\n\$alert-border-radius: \$border-radius !default;\n\$alert-link-font-weight: \$font-weight-bold !default;\n\$alert-border-width: \$border-width !default;\n\n\$alert-bg-level: -10 !default;\n\$alertborder-level: -9 !default;\n\$alert-color-level: 6 !default;\n\n\n// Progress bars\n\n\$progressheight: 1rem !default;\n\$progress-font-size: \$font-size-base \* .75 !default;\n\$progress-bg: \$gray-200 !default;\n\$progress-border-radius: \$border-radius !default;\n\$progress-box-shadow: inset 0 .1rem .1rem rgba(\$black, .1) !default;\n\$progress-bar-color: \$white !default;\n\$progress-bar-bg: theme-color(\"primary\") !default;\n\$progress-bar-animation-timing: 1s linear infinite  $!$ default;\n\$progress-bar-transition: width .6s ease !default;\n\n\n\/ List group\n\n\$list-group-color: null !default;\n\$list-group-bg: \$white !default;\n\$list-group-border-color: rgba(\$black, .125)

!default;\n\$list-group-border-width: \$border-width !default;\n\$list-group-border-radius: \$border-radius !default;\n\n\$list-group-item-padding-y: .75rem !default;\n\$list-group-item-padding-x: 1.25rem !default;\n\n\$list-group-hover-bg: \$gray-100 !default;\n\$list-group-active-color: \$component-activecolor !default;\n\$list-group-active-bg: \$component-active-bg !default;\n\$list-group-active-border-color: \$list-group-active-bg !default;\n\n\$list-group-disabled-color: \$gray-600 !default;\n\$list-group-disabled-bg: \$list-group-bg !default;\n\n\$list-group-action-color:

 \$gray-700 !default;\n\$list-group-action-hover-color: \$list-group-action-color !default;\n\n\$list-groupaction-active-color: \$body-color !default;\n\$list-group-action-active-bg: \$gray-200 !default;\n\n\n// Image thumbnails\n\n\$thumbnail-padding: .25rem !default;\n\$thumbnail-bg: \$body-bg !default;\n\$thumbnail-border-width: \$border-width !default;\n\$thumbnail-border-color: \$gray-300 !default;\n\$thumbnail-border-radius: \$border-radius !default;\n\$thumbnail-box-shadow: 0 1px 2px rgba(\$black, .075) !default;\n\n\n// Figures\n\n\$figure-caption-font-size: 90% !default;\n\$figure-caption-color:

\$gray-600 !default;\n\n\n// Breadcrumbs\n\n\$breadcrumb-padding-y: . 75rem !default;\n\$breadcrumbpadding-x: 1rem !default;\n\$breadcrumb-item-padding: .5rem !default;\n\n\$breadcrumb-marginbottom: 1rem !default;\n\n\$breadcrumb-bg:

 \$gray-200 !default;\n\$breadcrumb-divider-color: \$gray-600 !default;\n\$breadcrumb-active-color: \$gray-600 !default;\n\$breadcrumb-divider: quote(\"/\") !default;\n\n\$breadcrumb-border-radius: \$border-radius !default;\n\n\n// Carousel\n\n\$carousel-control-color: \$white !default;\n\$carousel-controlwidth: 15% !default;\n\$carousel-control-opacity: .5 !default;\n\$carousel-control-hover-opacity: .9 !default;\n\$carousel-control-transition: opacity .15s ease !default;\n\n\$carousel-indicator-width: 30px !default;\n\$carousel-indicator-height: 3px !default;\n\$carousel-indicator-hit-area-height: 10px !default;\n\$carousel-indicator-spacer: 3px !default;\n\$carousel-indicator-active-bg: \$white !default;\n\$carousel-indicator-transition: opacity .6s ease !default;\n\n\$carousel-caption-width: 70% !default;\n\$carousel-caption-color:

 \$white !default;\n\n\$carousel-control-icon-width: 20px !default;\n\n\$carousel-control-prev-icon-bg: str-replace(url(\"data:image/svg+xml,%3csvg xmlns='http://www.w3.org/2000/svg' fill='#{\$carousel-control-color}' viewBox='0 0 8 8'%3e%3cpath d='M5.25 0l-4 4 4 4 1.5-1.5-2.5-2.5 2.5-2.5-1.5-1.5z'/%3e%3c/svg%3e\"), \"#\", \"%23\") !default;\n\$carousel-control-next-icon-bg: str-replace(url(\"data:image/svg+xml,%3csvg xmlns='http://www.w3.org/2000/svg' fill='#{\$carousel-control-color}' viewBox='0 0 8 8'%3e%3cpath d='M2.75 0l-1.5 1.5 2.5 2.5-2.5 2.5 1.5 1.5 4-4-4-4z'/%3e%3c/svg%3e\"), \"#\", \"%23\") !default;\n\n\$carousel-transitionduration: .6s !default;\n\$carousel-transition: transform \$carousel-transition-duration ease-in-out !default; // Define transform transition first if using multiple transitions (e.g., `transform 2s ease, opacity .5s easeout`)\n\n\n// Spinners\n\n\$spinner-width: 2rem !default;\n\$spinner-height:

 \$spinner-width !default;\n\$spinner-border-width: .25em !default;\n\n\$spinner-width-sm: 1rem !default;\n\$spinner-height-sm: \$spinner-width-sm !default;\n\$spinner-border-width-sm: .2em !default;\n\n\n// Close\n\n\$close-font-size: \$font-size-base \* 1.5 !default;\n\$close-font-weight: \$font-weightbold !default;\n\$close-color: \$black !default;\n\$close-text-shadow: 0 1px 0 \$white !default;\n\n\n// Code\n\n\$code-font-size: 87.5% !default;\n\$code-color: \$pink !default;\n\n\$kbd-padding-y: .2rem !default;\n\$kbd-padding-x: .4rem !default;\n\$kbd-fontsize: \$code-font-size !default;\n\$kbd-color: \$white !default;\n\$kbd-bg: \$gray-900 !default;\n\n\$pre-color: \$gray-900 !default;\n\$pre-scrollable-max-height: 340px  $!default:\n\ln\ln/\nUtilties\n\in\Sdisplays:$ 

 none, inline, inline-block, block, table, table-row, table-cell, flex, inline-flex !default;\n\$overflows: auto, hidden !default;\n\$positions: static, relative, absolute, fixed, sticky !default;\n\n\n// Printing\n\n\$print-page-size: a3 !default;\n\$print-body-min-width: map-get(\$grid-breakpoints, \"lg\") !default;\n","// Framework grid generation $\ln/\ln$ // Used only by Bootstrap to generate the correct number of grid classes given $\ln$ // any value of `\$grid-columns`.\n\n@mixin make-grid-columns(\$columns: \$grid-columns, \$gutter: \$grid-gutter-width, \$breakpoints: \$grid-breakpoints)  $\{\n\mid \text{Common properties for all breakpoints}\n\mid \text{Section:}$ 

relative;\n width: 100%;\n padding-right:  $\gtrsim / 2$ ;\n padding-left:  $\gtrsim / 2$ ;\n }\n\n @each \$breakpoint in map-keys(\$breakpoints)  $\{\n \sin fix: \text{breakpoint}\$  (\$breakpoint, \$breakpoints); $\n$ |n| // Allow columns to stretch full width below their breakpoints\n @for

 $\{ \in$  .col#{\$infix}-#{\$i} {\n @extend %grid-column;\n }\n }\n .col#{\$infix},\n .col#{\$infix}-auto {\n @extend %grid-column;\n }\n\n @include media-breakpointup(\$breakpoint, \$breakpoints)  $\{\n \text{ }$  // Provide basic `.col-{bp}` classes for equal-width flexbox columns\n .col#{\$infix} {\n flex-basis: 0;\n flex-grow: 1;\n max-width: 100%;\n }\n .col#{\$infix}-auto {\n flex: 0 0 auto;\n width: auto;\n max-width: 100%; // Reset earlier grid tiers\n  $\ln$  @for \$i from 1 through \$columns  ${\n \cdot \cdot \cdot}$ .col#{\$infix}-#{\$i}  ${\n \cdot \cdot \cdot}$  @include make-col(\$i, \$columns);\n  ${\n \cdot \cdot \cdot}$ .order# ${\sinfix}$ -first { order: -1;  $\n\rightharpoonup$  .order# ${\sinfix}$ -last { order: \$columns + 1;  $\n\rightharpoonup$  @ for \$i from 0 through \$columns  ${\n_ \: order# {\sint x} - \# {\s}i} {\n_ \: order : \s} ; \n_ \} \n_ \i \$ the width of an entire row isn't possible\n

@for \$i from 0 through (\$columns - 1)  $\{\ln \}$  @if not (\$infix == \"\" and \$i == 0) { // Avoid emitting useless  $\text{C}$ .offset-0\n .offset#{\$infix}-#{\$i} {\n @include make-col-offset(\$i, \$columns);\n }\n }\n  $\n{\n}{\n}\n\in \{\n\\n\in\mathbb{Z}:\n\in\mathbb{Z}:\n\in\math$ values\n//\n\n@each \$breakpoint in map-keys(\$grid-breakpoints) {\n @include media-breakpoint-up(\$breakpoint)  ${\n\mu \$  \$infix: breakpoint-infix(\$breakpoint, \$grid-breakpoints);\n\n @each \$value in \$displays  ${\n\mu \}$ .d#{\$infix}-# ${\text{Svalue}} {\text{display}}$  in  $\n\ln{\ln\ln/\ln/\ln/$  Utilities for toggling `display` in print\n/\n\n@media print {\n @each \$value in \$displays {\n .d-print-#{\$value} { display: \$value !important; }\n  $\ln\ln''$ ,"// stylelint-disable declaration-no-important\n\n// Flex variation\n/\n// Custom styles for additional flex alignment options. $\ln \Omega$  @each \$breakpoint in map-keys(\$grid-breakpoints)  $\ln$ 

@include media-breakpoint-up(\$breakpoint)  $\{\n\$  \$infix: breakpoint-infix(\$breakpoint, \$grid-breakpoints);\n\n .flex#{\$infix}-row { flex-direction: row !important; }\n .flex#{\$infix}-column { flex-direction: column !important; }\n .flex#{\$infix}-row-reverse { flex-direction: row-reverse !important; }\n .flex#{\$infix} column-reverse { flex-direction: column-reverse !important; }\n\n .flex#{\$infix}-wrap { flex-wrap: wrap !important; }\n .flex#{\$infix}-nowrap { flex-wrap: nowrap !important; }\n .flex#{\$infix}-wrap-reverse { flex-wrap: wrap-reverse !important;  $\n \{ {\$infix} - {\$inx } \}$  { flex: 1 1 auto !important;  $\n \{ {\$infix} - {\$infix} \}$ grow-0 { flex-grow: 0 !important; }\n .flex#{\$infix}-grow-1 { flex-grow: 1 !important; }\n .flex#{\$infix}-shrink-0 { flex-shrink: 0 !important; }\n .flex#{\$infix}-shrink-1 { flex-shrink: 1 !important; }\n\n .justify-content#{\$infix}-start { justify-content:

flex-start !important; }\n .justify-content#{\$infix}-end { justify-content: flex-end !important; }\n .justifycontent#{\$infix}-center { justify-content: center !important; }\n .justify-content#{\$infix}-between { justifycontent: space-between !important; }\n .justify-content#{\$infix}-around { justify-content: space-around !important; }\n\n .align-items#{\$infix}-start { align-items: flex-start !important; }\n .align-items#{\$infix}-end

 $\{\text{align-items: flex-end limportant; }\n$  .align-items# $\{\text{simx}\}-\text{align-items: center limportant; }\n$ .align-items#{\$infix}-baseline { align-items: baseline !important;  $\n$  .align-items#{\$infix}-stretch { align-items: stretch !important;  $\ln\$  .align-content#{\$infix}-start { align-content: flex-start !important; }\n .aligncontent#{\$infix}-end { align-content: flex-end !important; }\n .align-content#{\$infix}-center { align-content: center !important; }\n .align-content#{\$infix}-between {

 align-content: space-between !important; }\n .align-content#{\$infix}-around { align-content: space-around !important;  $\n$  .align-content#{\$infix}-stretch { align-content: stretch !important;  $\n\ln$  .align-self#{\$infix}auto { align-self: auto !important; }\n .align-self#{\$infix}-start { align-self: flex-start !important; }\n .alignself#{\$infix}-end { align-self: flex-end !important; }\n .align-self#{\$infix}-center { align-self: center !important; }\n .align-self#{\$infix}-baseline { align-self: baseline !important; }\n .align-self#{\$infix}-stretch { align-self: stretch !important;  $\n\| \n\| \n''/ \n$  stylelint-disable declaration-no-important $\n\| \n$  Margin and Padding\n\n@each \$breakpoint in map-keys(\$grid-breakpoints) {\n @include media-breakpoint-up(\$breakpoint) {\n \$infix: breakpoint-infix(\$breakpoint, \$grid-breakpoints);\n\n @each \$prop, \$abbrev in (margin: m, padding: p)  ${\nightharpoonup$   $\emptyset$  each \$size, \$length in \$spacers  ${\nightharpoonup$   $\{ \$ abbrev\} \# {\$infix\} - \# {\$size} \}$ 

 { #{\$prop}: \$length !important; }\n .#{\$abbrev}t#{\$infix}-#{\$size},\n .#{\$abbrev}y#{\$infix}-#{\$size}  ${\n\mu$  #{\$prop}-top: \$length !important;\n  $\{\n\}$ .#{\$abbrev}r#{\$infix}-#{\$size},\n .#{\$abbrev}x#{\$infix}-#{\$size} {\n #{\$prop}-right: \$length !important;\n }\n .#{\$abbrev}b#{\$infix}-#{\$size},\n .#{\$abbrev}y#{\$infix}-#{\$size} {\n  $\#$ {\$prop}-bottom: \$length  $!$ important;\n }\n .#{\$abbrev}l#{\$infix}-#{\$size},\n .#{\$abbrev}x#{\$infix}-#{\$size} {\n  $\frac{\text{Spec}(e.g., where `mb-n1` is negative)}\n$  }\n }\n }\n // Negative margins (e.g., where `.mb-n1` is negative version of `.mb-1`)\n @each \$size, \$length in \$spacers  $\{\n \in \mathbb{S} \text{ is } |S = 0 \}$ .m# $\{\sin f x\}$ -n# $\sin f$  \size  $\}$  { margin: -\$length !important;  $\n\ln$  .mt#{\$infix}-n#{\$size},\n .my#{\$infix}-n#{\$size} {\n margin-top: - $\begin{align} \mathcal{S} = \mathcal{S} - m \cdot \mathcal{S} - m \cdot \mathcal{S} - m \cdot \mathcal{S} \end{align}$ .mx#{\$infix}-n#{\$size} {\n margin-right: -\$length !important;\n }\n .mb#{\$infix}-n#{\$size},\n .my#{\\$infix}-n#{\\$size} {\n margin-bottom: -\$length !important;\n }\n .ml#{\\$infix}-n#{\\$size},\n .mx#{\$infix}-n#{\$size} {\n margin-left: -\$length !important;\n }\n }\n }\n // Some special margin utils\n .m#{\$infix}-auto { margin: auto !important; }\n .mt#{\$infix}-auto,\n .my#{\$infix}-auto {\n margin-top: auto !important;\n  $\ln$  .mr#{\$infix}-auto,\n .mx#{\$infix}-auto {\n margin-right: auto  $!$ important;\n }\n .mb#{\$infix}-auto,\n .my#{\$infix}-auto {\n margin-bottom: auto !important;\n }\n .ml#{\$infix}-auto,\n .mx#{\$infix}-auto {\n margin-left: auto !important;\n }\n }\n }\n']}

Found in path(s):

\* /opt/cola/permits/1110635090\_1657766672.2432761/0/bootstrap-4-3-1-dist-zip/bootstrap-4.3.1-dist/css/bootstrapgrid.css.map

No license file was found, but licenses were detected in source scan.

/\*!

\* Bootstrap Reboot v4.3.1 (https://getbootstrap.com/)

\* Copyright 2011-2019 The Bootstrap Authors

\* Copyright 2011-2019 Twitter, Inc.

\* Licensed under MIT (https://github.com/twbs/bootstrap/blob/master/LICENSE)

\* Forked from Normalize.css, licensed MIT (https://github.com/necolas/normalize.css/blob/master/LICENSE.md) \*/

Found in path(s):

\* /opt/cola/permits/1110635090\_1657766672.2432761/0/bootstrap-4-3-1-dist-zip/bootstrap-4.3.1-dist/css/bootstrapreboot.css

\* /opt/cola/permits/1110635090\_1657766672.2432761/0/bootstrap-4-3-1-dist-zip/bootstrap-4.3.1-dist/css/bootstrapreboot.min.css

No license file was found, but licenses were detected in source scan.

{"version":3,"sources":["../../scss/bootstrap-grid.scss","dist/css/bootstrap-

grid.css","../../scss/\_grid.scss","../../scss/mixins/\_grid.scss","../../scss/mixins/\_breakpoints.scss","../../scss/mixins/\_gri d-

framework.scss","../../scss/utilities/\_display.scss","../../scss/utilities/\_flex.scss","../../scss/utilities/\_spacing.scss"],"na mes":[],"mappings":"AAAA;;;;;AAOA,KACE,WAAA,WACA,mBAAA,UAGF,ECCA,QADA,SDGE,WAAA,QE VA,WCAA,MAAA,KACA,cAAA,KACA,aAAA,KACA,aAAA,KACA,YAAA,KCmDE,yBFvDF,WCYI,UAAA,O C2CF,yBFvDF,WCYI,UAAA,OC2CF,yBFvDF,WCYI,UAAA,OC2CF,0BFvDF,WCYI,UAAA,QDAJ,iBCZA,MA AA,KACA,cAAA,KACA,aAAA,KACA,aAAA,KACA,YAAA,KDkBA,KCJA,QAAA,YAAA,QAAA,KACA,cAA A,KAAA,UAAA,KACA,aAAA,MACA,YAAA,MDOA,YACE,aAAA,EACA,YAAA,EAFF,iBDuCF,0BCjCM,cA AA,EACA,aAAA,EGjCJ,KAAA,OAAA,QAAA,QAAA,QAAA,OAAA,OAAA,OAAA,OAAA,OAAA,OAAA,OA AA,OJuEF,UAEqJ,QAAvI,UAAmG,WAAY,WAAY,WAAhH,UAAW,UAAW,UAAW,UAAW,UAAW,UAAW,U

AAW,UACtG,aAFqJ,QAAvI,UAAmG,WAAY,WAAY,WAAhH,UAAW,UAAW,UAAW,UAAW,UAAW,UAAW, UAAW,UACtG,aAFkJ,QAAvI,UAAmG,WAAY,WAAY,WAAhH,UAAW,UAAW,UAAW,UAAW,UAAW,UAA W,UAAW,UACnG,aAEqJ,QAAvI,UAAmG,WAAY,WAAY,WAAhH,UAAW,UAAW,UAAW,UAAW,UAAW,U AAW,UAAW,UACtG,aI1EI,SAAA,SACA,MAAA,KACA,cAAA,KACA,aAAA,KAmBE,KACE,wBAAA,EAAA, WAAA,EACA,kBAAA,EAAA,UAAA,EACA,UAAA,KAEF,UACE,SAAA,EAAA,EAAA,KAAA,KAAA,EAAA, EAAA,KACA,MAAA,KACA,UAAA,KAIA,OFFN,SAAA,EAAA,EAAA,UAAA,KAAA,EAAA,EAAA,UAIA,UA AA,UEFM,OFFN,SAAA,EAAA,EAAA,WAAA,KAAA,EAAA,EAAA,WAIA,UAAA,WEFM,OFFN,SAAA,EAA A,EAAA,IAAA,KAAA,EAAA,EAAA,IAIA,UAAA,IEFM,OFFN,SAAA,EAAA,EAAA,WAAA,KAAA,EAAA,EA AA,WAIA,UAAA,WEFM,OFFN,SAAA,EAAA,EAAA,WAAA,KAAA,EAAA,EAAA,WAIA,UAAA,WEFM,OFF N,SAAA,EAAA,EAAA,IAAA,KAAA,EAAA,EAAA,IAIA,UAAA,IEFM,OFFN,SAAA,EAAA,EAAA,WAAA,KA AA,EAAA,EAAA,WAIA,UAAA,WEFM,OFFN,SAAA,EAAA,EAAA,WAAA,KAAA,EAAA,EAAA,WAIA,UAA A,WEFM,OFFN,SAAA,EAAA,EAAA,IAAA,KAAA,EAAA,EAAA,IAIA,UAAA,IEFM,QFFN,SAAA,EAAA,EA AA,WAAA,KAAA,EAAA,EAAA,WAIA,UAAA,WEFM,QFFN,SAAA,EAAA,EAAA,WAAA,KAAA,EAAA,EA AA,WAIA,UAAA,WEFM,QFFN,SAAA,EAAA,EAAA,KAAA,KAAA,EAAA,EAAA,KAIA,UAAA,KEGI,aAAw B,eAAA,GAAA,MAAA,GAExB,YAAuB,eAAA,GAAA,MAAA,GAGrB,SAAwB,eAAA,EAAA,MAAA,EAAxB, SAAwB,eAAA,EAAA,MAAA,EAAxB,SAAwB,eAAA,EAAA,MAAA,EAAxB,SAAwB,eAAA,EAAA,MAAA,EA AxB,SAAwB,eAAA,EAAA,MAAA,EAAxB,SAAwB,eAAA,EAAA,MAAA,EAAxB,SAAwB,eAAA,EAAA,MAA A,EAAxB,SAAwB,eAAA,EAAA,MAAA,EAAxB,SAAwB,eAAA,EAAA,MAAA,EAAxB,SAAwB,eAAA,EAAA, MAAA,EAAxB,UAAwB,eAAA,GAAA,MAAA,GAAxB,UAAwB,eAAA,GAAA,MAAA,GAAxB,UAAwB,eAAA ,GAAA,MAAA,GAMtB,UFTR,YAAA,UESQ,UFTR,YAAA,WESQ,UFTR,YAAA,IESQ,UFTR,YAAA,WESQ,UF TR,YAAA,WESQ,UFTR,YAAA,IESQ,UFTR,YAAA,WESQ,UFTR,YAAA,WESQ,UFTR,YAAA,IESQ,WFTR,Y AAA,WESQ,WFTR,YAAA,WCWE,yBC9BE,QACE,wBAAA,EAAA,WAAA,EACA,kBAAA,EAAA,UAAA,EA CA,UAAA,KAEF,aACE,SAAA,EAAA,EAAA,KAAA,KAAA,EAAA,EAAA,KACA,MAAA,KACA,UAAA,KAIA ,UFFN,SAAA,EAAA,EAAA,UAAA,KAAA,EAAA,EAAA,UAIA,UAAA,UEFM,UFFN,SAAA,EAAA,EAAA,W AAA,KAAA,EAAA,EAAA,WAIA,UAAA,WEFM,UFFN,SAAA,EAAA,EAAA,IAAA,KAAA,EAAA,EAAA,IAI A,UAAA,IEFM,UFFN,SAAA,EAAA,EAAA,WAAA,KAAA,EAAA,EAAA,WAIA,UAAA,WEFM,UFFN,SAAA, EAAA,EAAA,WAAA,KAAA,EAAA,EAAA,WAIA,UAAA,WEFM,UFFN,SAAA,EAAA,EAAA,IAAA,KAAA,E AAA,EAAA,IAIA,UAAA,IEFM,UFFN,SAAA,EAAA,EAAA,WAAA,KAAA,EAAA,EAAA,WAIA,UAAA,WEF M,UFFN,SAAA,EAAA,EAAA,WAAA,KAAA,EAAA,EAAA,WAIA,UAAA,WEFM,UFFN,SAAA,EAAA,EAAA, IAAA,KAAA,EAAA,EAAA,IAIA,UAAA,IEFM,WFFN,SAAA,EAAA,EAAA,WAAA,KAAA,EAAA,EAAA,WAI A,UAAA,WEFM,WFFN,SAAA,EAAA,EAAA,WAAA,KAAA,EAAA,EAAA,WAIA,UAAA,WEFM,WFFN,SAA A,EAAA,EAAA,KAAA,KAAA,EAAA,EAAA,KAIA,UAAA,KEGI,gBAAwB,eAAA,GAAA,MAAA,GAExB,eAA uB,eAAA,GAAA,MAAA,GAGrB,YAAwB,eAAA,EAAA,MAAA,EAAxB,YAAwB,eAAA,EAAA,MAAA,EAAx B,YAAwB,eAAA,EAAA,MAAA,EAAxB,YAAwB,eAAA,EAAA,MAAA,EAAxB,YAAwB,eAAA,EAAA,MAAA ,EAAxB,YAAwB,eAAA,EAAA,MAAA,EAAxB,YAAwB,eAAA,EAAA,MAAA,EAAxB,YAAwB,eAAA,EAAA, MAAA,EAAxB,YAAwB,eAAA,EAAA,MAAA,EAAxB,YAAwB,eAAA,EAAA,MAAA,EAAxB,aAAwB,eAAA, GAAA,MAAA,GAAxB,aAAwB,eAAA,GAAA,MAAA,GAAxB,aAAwB,eAAA,GAAA,MAAA,GAMtB,aFTR,YA AA,EESQ,aFTR,YAAA,UESQ,aFTR,YAAA,WESQ,aFTR,YAAA,IESQ,aFTR,YAAA,WESQ,aFTR,YAAA,WES Q,aFTR,YAAA,IESQ,aFTR,YAAA,WESQ,aFTR,YAAA,WESQ,aFTR,YAAA,IESQ,cFTR,YAAA,WESQ,cFTR,Y AAA,YCWE,yBC9BE,QACE,wBAAA,EAAA,WAAA,EACA,kBAAA,EAAA,UAAA,EACA,UAAA,KAEF,aACE ,SAAA,EAAA,EAAA,KAAA,KAAA,EAAA,EAAA,KACA,MAAA,KACA,UAAA,KAIA,UFFN,SAAA,EAAA,E AAA,UAAA,KAAA,EAAA,EAAA,UAIA,UAAA,UEFM,UFFN,SAAA,EAAA,EAAA,WAAA,KAAA,EAAA,EA AA,WAIA,UAAA,WEFM,UFFN,SAAA,EAAA,EAAA,IAAA,KAAA,EAAA,EAAA,IAIA,UAAA,IEFM,UFFN,S AAA,EAAA,EAAA,WAAA,KAAA,EAAA,EAAA,WAIA,UAAA,WEFM,UFFN,SAAA,EAAA,EAAA,WAAA,K AAA,EAAA,EAAA,WAIA,UAAA,WEFM,UFFN,SAAA,EAAA,EAAA,IAAA,KAAA,EAAA,EAAA,IAIA,UAA A,IEFM,UFFN,SAAA,EAAA,EAAA,WAAA,KAAA,EAAA,EAAA,WAIA,UAAA,WEFM,UFFN,SAAA,EAAA,E AAA,WAAA,KAAA,EAAA,EAAA,WAIA,UAAA,WEFM,UFFN,SAAA,EAAA,EAAA,IAAA,KAAA,EAAA,EA AA,IAIA,UAAA,IEFM,WFFN,SAAA,EAAA,EAAA,WAAA,KAAA,EAAA,EAAA,WAIA,UAAA,WEFM,WFFN

,SAAA,EAAA,EAAA,WAAA,KAAA,EAAA,EAAA,WAIA,UAAA,WEFM,WFFN,SAAA,EAAA,EAAA,KAAA, KAAA,EAAA,EAAA,KAIA,UAAA,KEGI,gBAAwB,eAAA,GAAA,MAAA,GAExB,eAAuB,eAAA,GAAA,MAA A,GAGrB,YAAwB,eAAA,EAAA,MAAA,EAAxB,YAAwB,eAAA,EAAA,MAAA,EAAxB,YAAwB,eAAA,EAAA ,MAAA,EAAxB,YAAwB,eAAA,EAAA,MAAA,EAAxB,YAAwB,eAAA,EAAA,MAAA,EAAxB,YAAwB,eAAA, EAAA,MAAA,EAAxB,YAAwB,eAAA,EAAA,MAAA,EAAxB,YAAwB,eAAA,EAAA,MAAA,EAAxB,YAAwB, eAAA,EAAA,MAAA,EAAxB,YAAwB,eAAA,EAAA,MAAA,EAAxB,aAAwB,eAAA,GAAA,MAAA,GAAxB,aA AwB,eAAA,GAAA,MAAA,GAAxB,aAAwB,eAAA,GAAA,MAAA,GAMtB,aFTR,YAAA,EESQ,aFTR,YAAA,U ESQ,aFTR,YAAA,WESQ,aFTR,YAAA,IESQ,aFTR,YAAA,WESQ,aFTR,YAAA,WESQ,aFTR,YAAA,IESQ,aFT R,YAAA,WESQ,aFTR,YAAA,WESQ,aFTR,YAAA,IESQ,cFTR,YAAA,WESQ,cFTR,YAAA,YCWE,yBC9BE,Q ACE,wBAAA,EAAA,WAAA,EACA,kBAAA,EAAA,UAAA,EACA,UAAA,KAEF,aACE,SAAA,EAAA,EAAA,K AAA,KAAA,EAAA,EAAA,KACA,MAAA,KACA,UAAA,KAIA,UFFN,SAAA,EAAA,EAAA,UAAA,KAAA,EA AA,EAAA,UAIA,UAAA,UEFM,UFFN,SAAA,EAAA,EAAA,WAAA,KAAA,EAAA,EAAA,WAIA,UAAA,WEF M,UFFN,SAAA,EAAA,EAAA,IAAA,KAAA,EAAA,EAAA,IAIA,UAAA,IEFM,UFFN,SAAA,EAAA,EAAA,WA AA,KAAA,EAAA,EAAA,WAIA,UAAA,WEFM,UFFN,SAAA,EAAA,EAAA,WAAA,KAAA,EAAA,EAAA,WAI A,UAAA,WEFM,UFFN,SAAA,EAAA,EAAA,IAAA,KAAA,EAAA,EAAA,IAIA,UAAA,IEFM,UFFN,SAAA,EA AA,EAAA,WAAA,KAAA,EAAA,EAAA,WAIA,UAAA,WEFM,UFFN,SAAA,EAAA,EAAA,WAAA,KAAA,EA AA,EAAA,WAIA,UAAA,WEFM,UFFN,SAAA,EAAA,EAAA,IAAA,KAAA,EAAA,EAAA,IAIA,UAAA,IEFM, WFFN,SAAA,EAAA,EAAA,WAAA,KAAA,EAAA,EAAA,WAIA,UAAA,WEFM,WFFN,SAAA,EAAA,EAAA, WAAA,KAAA,EAAA,EAAA,WAIA,UAAA,WEFM,WFFN,SAAA,EAAA,EAAA,KAAA,KAAA,EAAA,EAAA, KAIA,UAAA,KEGI,gBAAwB,eAAA,GAAA,MAAA,GAExB,eAAuB,eAAA,GAAA,MAAA,GAGrB,YAAwB,eA AA,EAAA,MAAA,EAAxB,YAAwB,eAAA,EAAA,MAAA,EAAxB,YAAwB,eAAA,EAAA,MAAA,EAAxB,YAA wB,eAAA,EAAA,MAAA,EAAxB,YAAwB,eAAA,EAAA,MAAA,EAAxB,YAAwB,eAAA,EAAA,MAAA,EAAx B,YAAwB,eAAA,EAAA,MAAA,EAAxB,YAAwB,eAAA,EAAA,MAAA,EAAxB,YAAwB,eAAA,EAAA,MAAA ,EAAxB,YAAwB,eAAA,EAAA,MAAA,EAAxB,aAAwB,eAAA,GAAA,MAAA,GAAxB,aAAwB,eAAA,GAAA, MAAA,GAAxB,aAAwB,eAAA,GAAA,MAAA,GAMtB,aFTR,YAAA,EESQ,aFTR,YAAA,UESQ,aFTR,YAAA,W ESQ,aFTR,YAAA,IESQ,aFTR,YAAA,WESQ,aFTR,YAAA,WESQ,aFTR,YAAA,IESQ,aFTR,YAAA,WESQ,aFT R,YAAA,WESQ,aFTR,YAAA,IESQ,cFTR,YAAA,WESQ,cFTR,YAAA,YCWE,0BC9BE,QACE,wBAAA,EAAA, WAAA,EACA,kBAAA,EAAA,UAAA,EACA,UAAA,KAEF,aACE,SAAA,EAAA,EAAA,KAAA,KAAA,EAAA,E AAA,KACA,MAAA,KACA,UAAA,KAIA,UFFN,SAAA,EAAA,EAAA,UAAA,KAAA,EAAA,EAAA,UAIA,UA AA,UEFM,UFFN,SAAA,EAAA,EAAA,WAAA,KAAA,EAAA,EAAA,WAIA,UAAA,WEFM,UFFN,SAAA,EAA A,EAAA,IAAA,KAAA,EAAA,EAAA,IAIA,UAAA,IEFM,UFFN,SAAA,EAAA,EAAA,WAAA,KAAA,EAAA,EA AA,WAIA,UAAA,WEFM,UFFN,SAAA,EAAA,EAAA,WAAA,KAAA,EAAA,EAAA,WAIA,UAAA,WEFM,UFF N,SAAA,EAAA,EAAA,IAAA,KAAA,EAAA,EAAA,IAIA,UAAA,IEFM,UFFN,SAAA,EAAA,EAAA,WAAA,KA AA,EAAA,EAAA,WAIA,UAAA,WEFM,UFFN,SAAA,EAAA,EAAA,WAAA,KAAA,EAAA,EAAA,WAIA,UAA A,WEFM,UFFN,SAAA,EAAA,EAAA,IAAA,KAAA,EAAA,EAAA,IAIA,UAAA,IEFM,WFFN,SAAA,EAAA,EA AA,WAAA,KAAA,EAAA,EAAA,WAIA,UAAA,WEFM,WFFN,SAAA,EAAA,EAAA,WAAA,KAAA,EAAA,EA AA,WAIA,UAAA,WEFM,WFFN,SAAA,EAAA,EAAA,KAAA,KAAA,EAAA,EAAA,KAIA,UAAA,KEGI,gBAA wB,eAAA,GAAA,MAAA,GAExB,eAAuB,eAAA,GAAA,MAAA,GAGrB,YAAwB,eAAA,EAAA,MAAA,EAAxB ,YAAwB,eAAA,EAAA,MAAA,EAAxB,YAAwB,eAAA,EAAA,MAAA,EAAxB,YAAwB,eAAA,EAAA,MAAA,E AAxB,YAAwB,eAAA,EAAA,MAAA,EAAxB,YAAwB,eAAA,EAAA,MAAA,EAAxB,YAAwB,eAAA,EAAA,M AAA,EAAxB,YAAwB,eAAA,EAAA,MAAA,EAAxB,YAAwB,eAAA,EAAA,MAAA,EAAxB,YAAwB,eAAA,E AAA,MAAA,EAAxB,aAAwB,eAAA,GAAA,MAAA,GAAxB,aAAwB,eAAA,GAAA,MAAA,GAAxB,aAAwB,eA AA,GAAA,MAAA,GAMtB,aFTR,YAAA,EESQ,aFTR,YAAA,UESQ,aFTR,YAAA,WESQ,aFTR,YAAA,IESQ,aF TR,YAAA,WESQ,aFTR,YAAA,WESQ,aFTR,YAAA,IESQ,aFTR,YAAA,WESQ,aFTR,YAAA,WESQ,aFTR,YA AA,IESQ,cFTR,YAAA,WESQ,cFTR,YAAA,YGtCI,QAAwB,QAAA,eAAxB,UAAwB,QAAA,iBAAxB,gBAAwB ,QAAA,uBAAxB,SAAwB,QAAA,gBAAxB,SAAwB,QAAA,gBAAxB,aAAwB,QAAA,oBAAxB,cAAwB,QAAA, qBAAxB,QAAwB,QAAA,sBAAA,QAAA,eAAxB,eAAwB,QAAA,6BAAA,QAAA,sBFiD1B,yBEjDE,WAAwB,Q AAA,eAAxB,aAAwB,QAAA,iBAAxB,mBAAwB,QAAA,uBAAxB,YAAwB,QAAA,gBAAxB,YAAwB,QAAA,g

BAAxB,gBAAwB,QAAA,oBAAxB,iBAAwB,QAAA,qBAAxB,WAAwB,QAAA,sBAAA,QAAA,eAAxB,kBAAw B,QAAA,6BAAA,QAAA,uBFiD1B,yBEjDE,WAAwB,QAAA,eAAxB,aAAwB,QAAA,iBAAxB,mBAAwB,QAA A,uBAAxB,YAAwB,QAAA,gBAAxB,YAAwB,QAAA,gBAAxB,gBAAwB,QAAA,oBAAxB,iBAAwB,QAAA,qB AAxB,WAAwB,QAAA,sBAAA,QAAA,eAAxB,kBAAwB,QAAA,6BAAA,QAAA,uBFiD1B,yBEjDE,WAAwB,Q AAA,eAAxB,aAAwB,QAAA,iBAAxB,mBAAwB,QAAA,uBAAxB,YAAwB,QAAA,gBAAxB,YAAwB,QAAA,g BAAxB,gBAAwB,QAAA,oBAAxB,iBAAwB,QAAA,qBAAxB,WAAwB,QAAA,sBAAA,QAAA,eAAxB,kBAAw B,QAAA,6BAAA,QAAA,uBFiD1B,0BEjDE,WAAwB,QAAA,eAAxB,aAAwB,QAAA,iBAAxB,mBAAwB,QAA A,uBAAxB,YAAwB,QAAA,gBAAxB,YAAwB,QAAA,gBAAxB,gBAAwB,QAAA,oBAAxB,iBAAwB,QAAA,qB AAxB,WAAwB,QAAA,sBAAA,QAAA,eAAxB,kBAAwB,QAAA,6BAAA,QAAA,uBAU9B,aAEI,cAAqB,QAAA ,eAArB,gBAAqB,QAAA,iBAArB,sBAAqB,QAAA,uBAArB,eAAqB,QAAA,gBAArB,eAAqB,QAAA,gBAArB,m BAAqB,QAAA,oBAArB,oBAAqB,QAAA,qBAArB,cAAqB,QAAA,sBAAA,QAAA,eAArB,qBAAqB,QAAA,6B AAA,QAAA,uBCbrB,UAAgC,mBAAA,cAAA,eAAA,cAChC,aAAgC,mBAAA,iBAAA,eAAA,iBAChC,kBAAgC, mBAAA,sBAAA,eAAA,sBAChC,qBAAgC,mBAAA,yBAAA,eAAA,yBAEhC,WAA8B,cAAA,eAAA,UAAA,eA C9B,aAA8B,cAAA,iBAAA,UAAA,iBAC9B,mBAA8B,cAAA,uBAAA,UAAA,uBAC9B,WAA8B,SAAA,EAAA,E AAA,eAAA,KAAA,EAAA,EAAA,eAC9B,aAA8B,kBAAA,YAAA,UAAA,YAC9B,aAA8B,kBAAA,YAAA,UAA A,YAC9B,eAA8B,kBAAA,YAAA,YAAA,YAC9B,eAA8B,kBAAA,YAAA,YAAA,YAE9B,uBAAoC,cAAA,gBA AA,gBAAA,qBACpC,qBAAoC,cAAA,cAAA,gBAAA,mBACpC,wBAAoC,cAAA,iBAAA,gBAAA,iBACpC,yBA AoC,cAAA,kBAAA,gBAAA,wBACpC,wBAAoC,cAAA,qBAAA,gBAAA,uBAEpC,mBAAiC,eAAA,gBAAA,YA AA,qBACjC,iBAAiC,eAAA,cAAA,YAAA,mBACjC,oBAAiC,eAAA,iBAAA,YAAA,iBACjC,sBAAiC,eAAA,mB AAA,YAAA,mBACjC,qBAAiC,eAAA,kBAAA,YAAA,kBAEjC,qBAAkC,mBAAA,gBAAA,cAAA,qBAClC,mB AAkC,mBAAA,cAAA,cAAA,mBAClC,sBAAkC,mBAAA,iBAAA,cAAA,iBAClC,uBAAkC,mBAAA,kBAAA,cA AA,wBAClC,sBAAkC,mBAAA,qBAAA,cAAA,uBAClC,uBAAkC,mBAAA,kBAAA,cAAA,kBAElC,iBAAgC,oB AAA,eAAA,WAAA,eAChC,kBAAgC,oBAAA,gBAAA,WAAA,qBAChC,gBAAgC,oBAAA,cAAA,WAAA,mBA ChC,mBAAgC,oBAAA,iBAAA,WAAA,iBAChC,qBAAgC,oBAAA,mBAAA,WAAA,mBAChC,oBAAgC,oBAA A,kBAAA,WAAA,kBHYhC,yBGlDA,aAAgC,mBAAA,cAAA,eAAA,cAChC,gBAAgC,mBAAA,iBAAA,eAAA,i BAChC,qBAAgC,mBAAA,sBAAA,eAAA,sBAChC,wBAAgC,mBAAA,yBAAA,eAAA,yBAEhC,cAA8B,cAAA,e AAA,UAAA,eAC9B,gBAA8B,cAAA,iBAAA,UAAA,iBAC9B,sBAA8B,cAAA,uBAAA,UAAA,uBAC9B,cAA8B, SAAA,EAAA,EAAA,eAAA,KAAA,EAAA,EAAA,eAC9B,gBAA8B,kBAAA,YAAA,UAAA,YAC9B,gBAA8B,k BAAA,YAAA,UAAA,YAC9B,kBAA8B,kBAAA,YAAA,YAAA,YAC9B,kBAA8B,kBAAA,YAAA,YAAA,YAE9 B,0BAAoC,cAAA,gBAAA,gBAAA,qBACpC,wBAAoC,cAAA,cAAA,gBAAA,mBACpC,2BAAoC,cAAA,iBAAA ,gBAAA,iBACpC,4BAAoC,cAAA,kBAAA,gBAAA,wBACpC,2BAAoC,cAAA,qBAAA,gBAAA,uBAEpC,sBAAi C,eAAA,gBAAA,YAAA,qBACjC,oBAAiC,eAAA,cAAA,YAAA,mBACjC,uBAAiC,eAAA,iBAAA,YAAA,iBACj C,yBAAiC,eAAA,mBAAA,YAAA,mBACjC,wBAAiC,eAAA,kBAAA,YAAA,kBAEjC,wBAAkC,mBAAA,gBAA A,cAAA,qBAClC,sBAAkC,mBAAA,cAAA,cAAA,mBAClC,yBAAkC,mBAAA,iBAAA,cAAA,iBAClC,0BAAkC, mBAAA,kBAAA,cAAA,wBAClC,yBAAkC,mBAAA,qBAAA,cAAA,uBAClC,0BAAkC,mBAAA,kBAAA,cAAA, kBAElC,oBAAgC,oBAAA,eAAA,WAAA,eAChC,qBAAgC,oBAAA,gBAAA,WAAA,qBAChC,mBAAgC,oBAA A,cAAA,WAAA,mBAChC,sBAAgC,oBAAA,iBAAA,WAAA,iBAChC,wBAAgC,oBAAA,mBAAA,WAAA,mBA ChC,uBAAgC,oBAAA,kBAAA,WAAA,mBHYhC,yBGlDA,aAAgC,mBAAA,cAAA,eAAA,cAChC,gBAAgC,mB AAA,iBAAA,eAAA,iBAChC,qBAAgC,mBAAA,sBAAA,eAAA,sBAChC,wBAAgC,mBAAA,yBAAA,eAAA,yB AEhC,cAA8B,cAAA,eAAA,UAAA,eAC9B,gBAA8B,cAAA,iBAAA,UAAA,iBAC9B,sBAA8B,cAAA,uBAAA,U AAA,uBAC9B,cAA8B,SAAA,EAAA,EAAA,eAAA,KAAA,EAAA,EAAA,eAC9B,gBAA8B,kBAAA,YAAA,UA AA,YAC9B,gBAA8B,kBAAA,YAAA,UAAA,YAC9B,kBAA8B,kBAAA,YAAA,YAAA,YAC9B,kBAA8B,kBAA A,YAAA,YAAA,YAE9B,0BAAoC,cAAA,gBAAA,gBAAA,qBACpC,wBAAoC,cAAA,cAAA,gBAAA,mBACpC, 2BAAoC,cAAA,iBAAA,gBAAA,iBACpC,4BAAoC,cAAA,kBAAA,gBAAA,wBACpC,2BAAoC,cAAA,qBAAA, gBAAA,uBAEpC,sBAAiC,eAAA,gBAAA,YAAA,qBACjC,oBAAiC,eAAA,cAAA,YAAA,mBACjC,uBAAiC,eA AA,iBAAA,YAAA,iBACjC,yBAAiC,eAAA,mBAAA,YAAA,mBACjC,wBAAiC,eAAA,kBAAA,YAAA,kBAEjC, wBAAkC,mBAAA,gBAAA,cAAA,qBAClC,sBAAkC,mBAAA,cAAA,cAAA,mBAClC,yBAAkC,mBAAA,iBAA A,cAAA,iBAClC,0BAAkC,mBAAA,kBAAA,cAAA,wBAClC,yBAAkC,mBAAA,qBAAA,cAAA,uBAClC,0BAA

kC,mBAAA,kBAAA,cAAA,kBAElC,oBAAgC,oBAAA,eAAA,WAAA,eAChC,qBAAgC,oBAAA,gBAAA,WAA A,qBAChC,mBAAgC,oBAAA,cAAA,WAAA,mBAChC,sBAAgC,oBAAA,iBAAA,WAAA,iBAChC,wBAAgC,oB AAA,mBAAA,WAAA,mBAChC,uBAAgC,oBAAA,kBAAA,WAAA,mBHYhC,yBGlDA,aAAgC,mBAAA,cAAA, eAAA,cAChC,gBAAgC,mBAAA,iBAAA,eAAA,iBAChC,qBAAgC,mBAAA,sBAAA,eAAA,sBAChC,wBAAgC, mBAAA,yBAAA,eAAA,yBAEhC,cAA8B,cAAA,eAAA,UAAA,eAC9B,gBAA8B,cAAA,iBAAA,UAAA,iBAC9B, sBAA8B,cAAA,uBAAA,UAAA,uBAC9B,cAA8B,SAAA,EAAA,EAAA,eAAA,KAAA,EAAA,EAAA,eAC9B,gB AA8B,kBAAA,YAAA,UAAA,YAC9B,gBAA8B,kBAAA,YAAA,UAAA,YAC9B,kBAA8B,kBAAA,YAAA,YAA A,YAC9B,kBAA8B,kBAAA,YAAA,YAAA,YAE9B,0BAAoC,cAAA,gBAAA,gBAAA,qBACpC,wBAAoC,cAAA ,cAAA,gBAAA,mBACpC,2BAAoC,cAAA,iBAAA,gBAAA,iBACpC,4BAAoC,cAAA,kBAAA,gBAAA,wBACpC, 2BAAoC,cAAA,qBAAA,gBAAA,uBAEpC,sBAAiC,eAAA,gBAAA,YAAA,qBACjC,oBAAiC,eAAA,cAAA,YAA A,mBACjC,uBAAiC,eAAA,iBAAA,YAAA,iBACjC,yBAAiC,eAAA,mBAAA,YAAA,mBACjC,wBAAiC,eAAA,k BAAA,YAAA,kBAEjC,wBAAkC,mBAAA,gBAAA,cAAA,qBAClC,sBAAkC,mBAAA,cAAA,cAAA,mBAClC,y BAAkC,mBAAA,iBAAA,cAAA,iBAClC,0BAAkC,mBAAA,kBAAA,cAAA,wBAClC,yBAAkC,mBAAA,qBAAA ,cAAA,uBAClC,0BAAkC,mBAAA,kBAAA,cAAA,kBAElC,oBAAgC,oBAAA,eAAA,WAAA,eAChC,qBAAgC,o BAAA,gBAAA,WAAA,qBAChC,mBAAgC,oBAAA,cAAA,WAAA,mBAChC,sBAAgC,oBAAA,iBAAA,WAAA, iBAChC,wBAAgC,oBAAA,mBAAA,WAAA,mBAChC,uBAAgC,oBAAA,kBAAA,WAAA,mBHYhC,0BGlDA,a AAgC,mBAAA,cAAA,eAAA,cAChC,gBAAgC,mBAAA,iBAAA,eAAA,iBAChC,qBAAgC,mBAAA,sBAAA,eA AA,sBAChC,wBAAgC,mBAAA,yBAAA,eAAA,yBAEhC,cAA8B,cAAA,eAAA,UAAA,eAC9B,gBAA8B,cAAA,i BAAA,UAAA,iBAC9B,sBAA8B,cAAA,uBAAA,UAAA,uBAC9B,cAA8B,SAAA,EAAA,EAAA,eAAA,KAAA,E AAA,EAAA,eAC9B,gBAA8B,kBAAA,YAAA,UAAA,YAC9B,gBAA8B,kBAAA,YAAA,UAAA,YAC9B,kBAA8 B,kBAAA,YAAA,YAAA,YAC9B,kBAA8B,kBAAA,YAAA,YAAA,YAE9B,0BAAoC,cAAA,gBAAA,gBAAA,q BACpC,wBAAoC,cAAA,cAAA,gBAAA,mBACpC,2BAAoC,cAAA,iBAAA,gBAAA,iBACpC,4BAAoC,cAAA,k BAAA,gBAAA,wBACpC,2BAAoC,cAAA,qBAAA,gBAAA,uBAEpC,sBAAiC,eAAA,gBAAA,YAAA,qBACjC,o BAAiC,eAAA,cAAA,YAAA,mBACjC,uBAAiC,eAAA,iBAAA,YAAA,iBACjC,yBAAiC,eAAA,mBAAA,YAAA, mBACjC,wBAAiC,eAAA,kBAAA,YAAA,kBAEjC,wBAAkC,mBAAA,gBAAA,cAAA,qBAClC,sBAAkC,mBAA A,cAAA,cAAA,mBAClC,yBAAkC,mBAAA,iBAAA,cAAA,iBAClC,0BAAkC,mBAAA,kBAAA,cAAA,wBAClC, yBAAkC,mBAAA,qBAAA,cAAA,uBAClC,0BAAkC,mBAAA,kBAAA,cAAA,kBAElC,oBAAgC,oBAAA,eAAA, WAAA,eAChC,qBAAgC,oBAAA,gBAAA,WAAA,qBAChC,mBAAgC,oBAAA,cAAA,WAAA,mBAChC,sBAAg C,oBAAA,iBAAA,WAAA,iBAChC,wBAAgC,oBAAA,mBAAA,WAAA,mBAChC,uBAAgC,oBAAA,kBAAA,W AAA,mBCtC5B,KAAgC,OAAA,YAChC,MP62DR,MO32DU,WAAA,YAEF,MP82DR,MO52DU,aAAA,YAEF,M P+2DR,MO72DU,cAAA,YAEF,MPg3DR,MO92DU,YAAA,YAfF,KAAgC,OAAA,iBAChC,MPq4DR,MOn4DU, WAAA,iBAEF,MPs4DR,MOp4DU,aAAA,iBAEF,MPu4DR,MOr4DU,cAAA,iBAEF,MPw4DR,MOt4DU,YAAA,i BAfF,KAAgC,OAAA,gBAChC,MP65DR,MO35DU,WAAA,gBAEF,MP85DR,MO55DU,aAAA,gBAEF,MP+5DR ,MO75DU,cAAA,gBAEF,MPg6DR,MO95DU,YAAA,gBAfF,KAAgC,OAAA,eAChC,MPq7DR,MOn7DU,WAAA ,eAEF,MPs7DR,MOp7DU,aAAA,eAEF,MPu7DR,MOr7DU,cAAA,eAEF,MPw7DR,MOt7DU,YAAA,eAfF,KAAg C,OAAA,iBAChC,MP68DR,MO38DU,WAAA,iBAEF,MP88DR,MO58DU,aAAA,iBAEF,MP+8DR,MO78DU,cA AA,iBAEF,MPg9DR,MO98DU,YAAA,iBAfF,KAAgC,OAAA,eAChC,MPq+DR,MOn+DU,WAAA,eAEF,MPs+D R,MOp+DU,aAAA,eAEF,MPu+DR,MOr+DU,cAAA,eAEF,MPw+DR,MOt+DU,YAAA,eAfF,KAAgC,QAAA,YA ChC,MP6/DR,MO3/DU,YAAA,YAEF,MP8/DR,MO5/DU,cAAA,YAEF,MP+/DR,MO7/DU,eAAA,YAEF,MPggE R,MO9/DU,aAAA,YAfF,KAAgC,QAAA,iBAChC,MPqhER,MOnhEU,YAAA,iBAEF,MPshER,MOphEU,cAAA,i BAEF,MPuhER,MOrhEU,eAAA,iBAEF,MPwhER,MOthEU,aAAA,iBAfF,KAAgC,QAAA,gBAChC,MP6iER,MO 3iEU,YAAA,gBAEF,MP8iER,MO5iEU,cAAA,gBAEF,MP+iER,MO7iEU,eAAA,gBAEF,MPgjER,MO9iEU,aAA A,gBAfF,KAAgC,QAAA,eAChC,MPqkER,MOnkEU,YAAA,eAEF,MPskER,MOpkEU,cAAA,eAEF,MPukER,M OrkEU,eAAA,eAEF,MPwkER,MOtkEU,aAAA,eAfF,KAAgC,QAAA,iBAChC,MP6lER,MO3lEU,YAAA,iBAEF, MP8lER,MO5lEU,cAAA,iBAEF,MP+lER,MO7lEU,eAAA,iBAEF,MPgmER,MO9lEU,aAAA,iBAfF,KAAgC,QA AA,eAChC,MPqnER,MOnnEU,YAAA,eAEF,MPsnER,MOpnEU,cAAA,eAEF,MPunER,MOrnEU,eAAA,eAEF,M PwnER,MOtnEU,aAAA,eAQF,MAAwB,OAAA,kBACxB,OPsnER,OOpnEU,WAAA,kBAEF,OPunER,OOrnEU,a AAA,kBAEF,OPwnER,OOtnEU,cAAA,kBAEF,OPynER,OOvnEU,YAAA,kBAfF,MAAwB,OAAA,iBACxB,OP8

oER,OO5oEU,WAAA,iBAEF,OP+oER,OO7oEU,aAAA,iBAEF,OPgpER,OO9oEU,cAAA,iBAEF,OPipER,OO/oE U,YAAA,iBAfF,MAAwB,OAAA,gBACxB,OPsqER,OOpqEU,WAAA,gBAEF,OPuqER,OOrqEU,aAAA,gBAEF, OPwqER,OOtqEU,cAAA,gBAEF,OPyqER,OOvqEU,YAAA,gBAfF,MAAwB,OAAA,kBACxB,OP8rER,OO5rEU, WAAA,kBAEF,OP+rER,OO7rEU,aAAA,kBAEF,OPgsER,OO9rEU,cAAA,kBAEF,OPisER,OO/rEU,YAAA,kBAf F,MAAwB,OAAA,gBACxB,OPstER,OOptEU,WAAA,gBAEF,OPutER,OOrtEU,aAAA,gBAEF,OPwtER,OOttEU, cAAA,gBAEF,OPytER,OOvtEU,YAAA,gBAMN,QAAmB,OAAA,eACnB,SPytEJ,SOvtEM,WAAA,eAEF,SP0tEJ, SOxtEM,aAAA,eAEF,SP2tEJ,SOztEM,cAAA,eAEF,SP4tEJ,SO1tEM,YAAA,eJTF,yBIlDI,QAAgC,OAAA,YACh C,SP6xEN,SO3xEQ,WAAA,YAEF,SP6xEN,SO3xEQ,aAAA,YAEF,SP6xEN,SO3xEQ,cAAA,YAEF,SP6xEN,SO3 xEQ,YAAA,YAfF,QAAgC,OAAA,iBAChC,SPgzEN,SO9yEQ,WAAA,iBAEF,SPgzEN,SO9yEQ,aAAA,iBAEF,SP gzEN,SO9yEQ,cAAA,iBAEF,SPgzEN,SO9yEQ,YAAA,iBAfF,QAAgC,OAAA,gBAChC,SPm0EN,SOj0EQ,WAA A,gBAEF,SPm0EN,SOj0EQ,aAAA,gBAEF,SPm0EN,SOj0EQ,cAAA,gBAEF,SPm0EN,SOj0EQ,YAAA,gBAfF,Q AAgC,OAAA,eAChC,SPs1EN,SOp1EQ,WAAA,eAEF,SPs1EN,SOp1EQ,aAAA,eAEF,SPs1EN,SOp1EQ,cAAA,e AEF,SPs1EN,SOp1EQ,YAAA,eAfF,QAAgC,OAAA,iBAChC,SPy2EN,SOv2EQ,WAAA,iBAEF,SPy2EN,SOv2E Q,aAAA,iBAEF,SPy2EN,SOv2EQ,cAAA,iBAEF,SPy2EN,SOv2EQ,YAAA,iBAfF,QAAgC,OAAA,eAChC,SP43E N,SO13EQ,WAAA,eAEF,SP43EN,SO13EQ,aAAA,eAEF,SP43EN,SO13EQ,cAAA,eAEF,SP43EN,SO13EQ,YAA A,eAfF,QAAgC,QAAA,YAChC,SP+4EN,SO74EQ,YAAA,YAEF,SP+4EN,SO74EQ,cAAA,YAEF,SP+4EN,SO74 EQ,eAAA,YAEF,SP+4EN,SO74EQ,aAAA,YAfF,QAAgC,QAAA,iBAChC,SPk6EN,SOh6EQ,YAAA,iBAEF,SPk6 EN,SOh6EQ,cAAA,iBAEF,SPk6EN,SOh6EQ,eAAA,iBAEF,SPk6EN,SOh6EQ,aAAA,iBAfF,QAAgC,QAAA,gBA ChC,SPq7EN,SOn7EQ,YAAA,gBAEF,SPq7EN,SOn7EQ,cAAA,gBAEF,SPq7EN,SOn7EQ,eAAA,gBAEF,SPq7E N,SOn7EQ,aAAA,gBAfF,QAAgC,QAAA,eAChC,SPw8EN,SOt8EQ,YAAA,eAEF,SPw8EN,SOt8EQ,cAAA,eAEF ,SPw8EN,SOt8EQ,eAAA,eAEF,SPw8EN,SOt8EQ,aAAA,eAfF,QAAgC,QAAA,iBAChC,SP29EN,SOz9EQ,YAA A,iBAEF,SP29EN,SOz9EQ,cAAA,iBAEF,SP29EN,SOz9EQ,eAAA,iBAEF,SP29EN,SOz9EQ,aAAA,iBAfF,QAAg C,QAAA,eAChC,SP8+EN,SO5+EQ,YAAA,eAEF,SP8+EN,SO5+EQ,cAAA,eAEF,SP8+EN,SO5+EQ,eAAA,eAEF ,SP8+EN,SO5+EQ,aAAA,eAQF,SAAwB,OAAA,kBACxB,UP0+EN,UOx+EQ,WAAA,kBAEF,UP0+EN,UOx+EQ ,aAAA,kBAEF,UP0+EN,UOx+EQ,cAAA,kBAEF,UP0+EN,UOx+EQ,YAAA,kBAfF,SAAwB,OAAA,iBACxB,UP 6/EN,UO3/EQ,WAAA,iBAEF,UP6/EN,UO3/EQ,aAAA,iBAEF,UP6/EN,UO3/EQ,cAAA,iBAEF,UP6/EN,UO3/EQ ,YAAA,iBAfF,SAAwB,OAAA,gBACxB,UPghFN,UO9gFQ,WAAA,gBAEF,UPghFN,UO9gFQ,aAAA,gBAEF,UP ghFN,UO9gFQ,cAAA,gBAEF,UPghFN,UO9gFQ,YAAA,gBAfF,SAAwB,OAAA,kBACxB,UPmiFN,UOjiFQ,WA AA,kBAEF,UPmiFN,UOjiFQ,aAAA,kBAEF,UPmiFN,UOjiFQ,cAAA,kBAEF,UPmiFN,UOjiFQ,YAAA,kBAfF,S AAwB,OAAA,gBACxB,UPsjFN,UOpjFQ,WAAA,gBAEF,UPsjFN,UOpjFQ,aAAA,gBAEF,UPsjFN,UOpjFQ,cAA A,gBAEF,UPsjFN,UOpjFQ,YAAA,gBAMN,WAAmB,OAAA,eACnB,YPojFF,YOljFI,WAAA,eAEF,YPojFF,YOlj FI,aAAA,eAEF,YPojFF,YOljFI,cAAA,eAEF,YPojFF,YOljFI,YAAA,gBJTF,yBIlDI,QAAgC,OAAA,YAChC,SPsn FN,SOpnFQ,WAAA,YAEF,SPsnFN,SOpnFQ,aAAA,YAEF,SPsnFN,SOpnFQ,cAAA,YAEF,SPsnFN,SOpnFQ,YA AA,YAfF,QAAgC,OAAA,iBAChC,SPyoFN,SOvoFQ,WAAA,iBAEF,SPyoFN,SOvoFQ,aAAA,iBAEF,SPyoFN,S OvoFQ,cAAA,iBAEF,SPyoFN,SOvoFQ,YAAA,iBAfF,QAAgC,OAAA,gBAChC,SP4pFN,SO1pFQ,WAAA,gBAE F,SP4pFN,SO1pFQ,aAAA,gBAEF,SP4pFN,SO1pFQ,cAAA,gBAEF,SP4pFN,SO1pFQ,YAAA,gBAfF,QAAgC,OA AA,eAChC,SP+qFN,SO7qFQ,WAAA,eAEF,SP+qFN,SO7qFQ,aAAA,eAEF,SP+qFN,SO7qFQ,cAAA,eAEF,SP+q FN,SO7qFQ,YAAA,eAfF,QAAgC,OAAA,iBAChC,SPksFN,SOhsFQ,WAAA,iBAEF,SPksFN,SOhsFQ,aAAA,iBA EF,SPksFN,SOhsFQ,cAAA,iBAEF,SPksFN,SOhsFQ,YAAA,iBAfF,QAAgC,OAAA,eAChC,SPqtFN,SOntFQ,WA AA,eAEF,SPqtFN,SOntFQ,aAAA,eAEF,SPqtFN,SOntFQ,cAAA,eAEF,SPqtFN,SOntFQ,YAAA,eAfF,QAAgC,QA AA,YAChC,SPwuFN,SOtuFQ,YAAA,YAEF,SPwuFN,SOtuFQ,cAAA,YAEF,SPwuFN,SOtuFQ,eAAA,YAEF,SP wuFN,SOtuFQ,aAAA,YAfF,QAAgC,QAAA,iBAChC,SP2vFN,SOzvFQ,YAAA,iBAEF,SP2vFN,SOzvFQ,cAAA,i BAEF,SP2vFN,SOzvFQ,eAAA,iBAEF,SP2vFN,SOzvFQ,aAAA,iBAfF,QAAgC,QAAA,gBAChC,SP8wFN,SO5w FQ,YAAA,gBAEF,SP8wFN,SO5wFQ,cAAA,gBAEF,SP8wFN,SO5wFQ,eAAA,gBAEF,SP8wFN,SO5wFQ,aAAA ,gBAfF,QAAgC,QAAA,eAChC,SPiyFN,SO/xFQ,YAAA,eAEF,SPiyFN,SO/xFQ,cAAA,eAEF,SPiyFN,SO/xFQ,eA AA,eAEF,SPiyFN,SO/xFQ,aAAA,eAfF,QAAgC,QAAA,iBAChC,SPozFN,SOlzFQ,YAAA,iBAEF,SPozFN,SOlzF Q,cAAA,iBAEF,SPozFN,SOlzFQ,eAAA,iBAEF,SPozFN,SOlzFQ,aAAA,iBAfF,QAAgC,QAAA,eAChC,SPu0FN, SOr0FQ,YAAA,eAEF,SPu0FN,SOr0FQ,cAAA,eAEF,SPu0FN,SOr0FQ,eAAA,eAEF,SPu0FN,SOr0FQ,aAAA,eA

QF,SAAwB,OAAA,kBACxB,UPm0FN,UOj0FQ,WAAA,kBAEF,UPm0FN,UOj0FQ,aAAA,kBAEF,UPm0FN,UOj 0FQ,cAAA,kBAEF,UPm0FN,UOj0FQ,YAAA,kBAfF,SAAwB,OAAA,iBACxB,UPs1FN,UOp1FQ,WAAA,iBAEF ,UPs1FN,UOp1FQ,aAAA,iBAEF,UPs1FN,UOp1FQ,cAAA,iBAEF,UPs1FN,UOp1FQ,YAAA,iBAfF,SAAwB,OA AA,gBACxB,UPy2FN,UOv2FQ,WAAA,gBAEF,UPy2FN,UOv2FQ,aAAA,gBAEF,UPy2FN,UOv2FQ,cAAA,gBA EF,UPy2FN,UOv2FQ,YAAA,gBAfF,SAAwB,OAAA,kBACxB,UP43FN,UO13FQ,WAAA,kBAEF,UP43FN,UO1 3FQ,aAAA,kBAEF,UP43FN,UO13FQ,cAAA,kBAEF,UP43FN,UO13FQ,YAAA,kBAfF,SAAwB,OAAA,gBACxB ,UP+4FN,UO74FQ,WAAA,gBAEF,UP+4FN,UO74FQ,aAAA,gBAEF,UP+4FN,UO74FQ,cAAA,gBAEF,UP+4FN, UO74FQ,YAAA,gBAMN,WAAmB,OAAA,eACnB,YP64FF,YO34FI,WAAA,eAEF,YP64FF,YO34FI,aAAA,eAE F,YP64FF,YO34FI,cAAA,eAEF,YP64FF,YO34FI,YAAA,gBJTF,yBIlDI,QAAgC,OAAA,YAChC,SP+8FN,SO78F Q,WAAA,YAEF,SP+8FN,SO78FQ,aAAA,YAEF,SP+8FN,SO78FQ,cAAA,YAEF,SP+8FN,SO78FQ,YAAA,YAfF ,QAAgC,OAAA,iBAChC,SPk+FN,SOh+FQ,WAAA,iBAEF,SPk+FN,SOh+FQ,aAAA,iBAEF,SPk+FN,SOh+FQ,c AAA,iBAEF,SPk+FN,SOh+FQ,YAAA,iBAfF,QAAgC,OAAA,gBAChC,SPq/FN,SOn/FQ,WAAA,gBAEF,SPq/FN, SOn/FQ,aAAA,gBAEF,SPq/FN,SOn/FQ,cAAA,gBAEF,SPq/FN,SOn/FQ,YAAA,gBAfF,QAAgC,OAAA,eAChC,S PwgGN,SOtgGQ,WAAA,eAEF,SPwgGN,SOtgGQ,aAAA,eAEF,SPwgGN,SOtgGQ,cAAA,eAEF,SPwgGN,SOtgG Q,YAAA,eAfF,QAAgC,OAAA,iBAChC,SP2hGN,SOzhGQ,WAAA,iBAEF,SP2hGN,SOzhGQ,aAAA,iBAEF,SP2 hGN,SOzhGQ,cAAA,iBAEF,SP2hGN,SOzhGQ,YAAA,iBAfF,QAAgC,OAAA,eAChC,SP8iGN,SO5iGQ,WAAA, eAEF,SP8iGN,SO5iGQ,aAAA,eAEF,SP8iGN,SO5iGQ,cAAA,eAEF,SP8iGN,SO5iGQ,YAAA,eAfF,QAAgC,QAA A,YAChC,SPikGN,SO/jGQ,YAAA,YAEF,SPikGN,SO/jGQ,cAAA,YAEF,SPikGN,SO/jGQ,eAAA,YAEF,SPikGN ,SO/jGQ,aAAA,YAfF,QAAgC,QAAA,iBAChC,SPolGN,SOllGQ,YAAA,iBAEF,SPolGN,SOllGQ,cAAA,iBAEF,S PolGN,SOllGQ,eAAA,iBAEF,SPolGN,SOllGQ,aAAA,iBAfF,QAAgC,QAAA,gBAChC,SPumGN,SOrmGQ,YAA A,gBAEF,SPumGN,SOrmGQ,cAAA,gBAEF,SPumGN,SOrmGQ,eAAA,gBAEF,SPumGN,SOrmGQ,aAAA,gBAfF ,QAAgC,QAAA,eAChC,SP0nGN,SOxnGQ,YAAA,eAEF,SP0nGN,SOxnGQ,cAAA,eAEF,SP0nGN,SOxnGQ,eAA A,eAEF,SP0nGN,SOxnGQ,aAAA,eAfF,QAAgC,QAAA,iBAChC,SP6oGN,SO3oGQ,YAAA,iBAEF,SP6oGN,SO3 oGQ,cAAA,iBAEF,SP6oGN,SO3oGQ,eAAA,iBAEF,SP6oGN,SO3oGQ,aAAA,iBAfF,QAAgC,QAAA,eAChC,SP gqGN,SO9pGQ,YAAA,eAEF,SPgqGN,SO9pGQ,cAAA,eAEF,SPgqGN,SO9pGQ,eAAA,eAEF,SPgqGN,SO9pGQ, aAAA,eAQF,SAAwB,OAAA,kBACxB,UP4pGN,UO1pGQ,WAAA,kBAEF,UP4pGN,UO1pGQ,aAAA,kBAEF,UP 4pGN,UO1pGQ,cAAA,kBAEF,UP4pGN,UO1pGQ,YAAA,kBAfF,SAAwB,OAAA,iBACxB,UP+qGN,UO7qGQ, WAAA,iBAEF,UP+qGN,UO7qGQ,aAAA,iBAEF,UP+qGN,UO7qGQ,cAAA,iBAEF,UP+qGN,UO7qGQ,YAAA,i BAfF,SAAwB,OAAA,gBACxB,UPksGN,UOhsGQ,WAAA,gBAEF,UPksGN,UOhsGQ,aAAA,gBAEF,UPksGN,U OhsGQ,cAAA,gBAEF,UPksGN,UOhsGQ,YAAA,gBAfF,SAAwB,OAAA,kBACxB,UPqtGN,UOntGQ,WAAA,kB AEF,UPqtGN,UOntGQ,aAAA,kBAEF,UPqtGN,UOntGQ,cAAA,kBAEF,UPqtGN,UOntGQ,YAAA,kBAfF,SAAw B,OAAA,gBACxB,UPwuGN,UOtuGQ,WAAA,gBAEF,UPwuGN,UOtuGQ,aAAA,gBAEF,UPwuGN,UOtuGQ,cA AA,gBAEF,UPwuGN,UOtuGQ,YAAA,gBAMN,WAAmB,OAAA,eACnB,YPsuGF,YOpuGI,WAAA,eAEF,YPsuG F,YOpuGI,aAAA,eAEF,YPsuGF,YOpuGI,cAAA,eAEF,YPsuGF,YOpuGI,YAAA,gBJTF,0BIlDI,QAAgC,OAAA, YAChC,SPwyGN,SOtyGQ,WAAA,YAEF,SPwyGN,SOtyGQ,aAAA,YAEF,SPwyGN,SOtyGQ,cAAA,YAEF,SPw yGN,SOtyGQ,YAAA,YAfF,QAAgC,OAAA,iBAChC,SP2zGN,SOzzGQ,WAAA,iBAEF,SP2zGN,SOzzGQ,aAAA, iBAEF,SP2zGN,SOzzGQ,cAAA,iBAEF,SP2zGN,SOzzGQ,YAAA,iBAfF,QAAgC,OAAA,gBAChC,SP80GN,SO5 0GQ,WAAA,gBAEF,SP80GN,SO50GQ,aAAA,gBAEF,SP80GN,SO50GQ,cAAA,gBAEF,SP80GN,SO50GQ,YAA A,gBAfF,QAAgC,OAAA,eAChC,SPi2GN,SO/1GQ,WAAA,eAEF,SPi2GN,SO/1GQ,aAAA,eAEF,SPi2GN,SO/1G Q,cAAA,eAEF,SPi2GN,SO/1GQ,YAAA,eAfF,QAAgC,OAAA,iBAChC,SPo3GN,SOl3GQ,WAAA,iBAEF,SPo3G N,SOl3GQ,aAAA,iBAEF,SPo3GN,SOl3GQ,cAAA,iBAEF,SPo3GN,SOl3GQ,YAAA,iBAfF,QAAgC,OAAA,eACh C,SPu4GN,SOr4GQ,WAAA,eAEF,SPu4GN,SOr4GQ,aAAA,eAEF,SPu4GN,SOr4GQ,cAAA,eAEF,SPu4GN,SOr4 GQ,YAAA,eAfF,QAAgC,QAAA,YAChC,SP05GN,SOx5GQ,YAAA,YAEF,SP05GN,SOx5GQ,cAAA,YAEF,SP05 GN,SOx5GQ,eAAA,YAEF,SP05GN,SOx5GQ,aAAA,YAfF,QAAgC,QAAA,iBAChC,SP66GN,SO36GQ,YAAA,i BAEF,SP66GN,SO36GQ,cAAA,iBAEF,SP66GN,SO36GQ,eAAA,iBAEF,SP66GN,SO36GQ,aAAA,iBAfF,QAAg C,QAAA,gBAChC,SPg8GN,SO97GQ,YAAA,gBAEF,SPg8GN,SO97GQ,cAAA,gBAEF,SPg8GN,SO97GQ,eAAA ,gBAEF,SPg8GN,SO97GQ,aAAA,gBAfF,QAAgC,QAAA,eAChC,SPm9GN,SOj9GQ,YAAA,eAEF,SPm9GN,SOj 9GQ,cAAA,eAEF,SPm9GN,SOj9GQ,eAAA,eAEF,SPm9GN,SOj9GQ,aAAA,eAfF,QAAgC,QAAA,iBAChC,SPs+

GN,SOp+GQ,YAAA,iBAEF,SPs+GN,SOp+GQ,cAAA,iBAEF,SPs+GN,SOp+GQ,eAAA,iBAEF,SPs+GN,SOp+G Q,aAAA,iBAfF,QAAgC,QAAA,eAChC,SPy/GN,SOv/GQ,YAAA,eAEF,SPy/GN,SOv/GQ,cAAA,eAEF,SPy/GN,S Ov/GQ,eAAA,eAEF,SPy/GN,SOv/GQ,aAAA,eAQF,SAAwB,OAAA,kBACxB,UPq/GN,UOn/GQ,WAAA,kBAEF, UPq/GN,UOn/GQ,aAAA,kBAEF,UPq/GN,UOn/GQ,cAAA,kBAEF,UPq/GN,UOn/GQ,YAAA,kBAfF,SAAwB,OA AA,iBACxB,UPwgHN,UOtgHQ,WAAA,iBAEF,UPwgHN,UOtgHQ,aAAA,iBAEF,UPwgHN,UOtgHQ,cAAA,iBA EF,UPwgHN,UOtgHQ,YAAA,iBAfF,SAAwB,OAAA,gBACxB,UP2hHN,UOzhHQ,WAAA,gBAEF,UP2hHN,UO zhHQ,aAAA,gBAEF,UP2hHN,UOzhHQ,cAAA,gBAEF,UP2hHN,UOzhHQ,YAAA,gBAfF,SAAwB,OAAA,kBAC xB,UP8iHN,UO5iHQ,WAAA,kBAEF,UP8iHN,UO5iHQ,aAAA,kBAEF,UP8iHN,UO5iHQ,cAAA,kBAEF,UP8iH N,UO5iHQ,YAAA,kBAfF,SAAwB,OAAA,gBACxB,UPikHN,UO/jHQ,WAAA,gBAEF,UPikHN,UO/jHQ,aAAA,g BAEF,UPikHN,UO/jHQ,cAAA,gBAEF,UPikHN,UO/jHQ,YAAA,gBAMN,WAAmB,OAAA,eACnB,YP+jHF,YO 7jHI,WAAA,eAEF,YP+jHF,YO7jHI,aAAA,eAEF,YP+jHF,YO7jHI,cAAA,eAEF,YP+jHF,YO7jHI,YAAA","sourc esContent":["/\*!\n

\* Bootstrap Grid v4.3.1 (https://getbootstrap.com/)\n

 \* Copyright 2011-2019 The Bootstrap Authors\n \* Copyright 2011-2019 Twitter, Inc.\n \* Licensed under MIT (https://github.com/twbs/bootstrap/blob/master/LICENSE)\n \*/\n\nhtml {\n box-sizing: border-box;\n -msoverflow-style: scrollbar;\n}\n\n\*,\n\*::before,\n\*::after {\n box-sizing: inherit;\n}\n\n@import \"functions\";\n@import \"variables\";\n\n@import \"mixins/breakpoints\";\n@import \"mixins/gridframework\";\n@import \"mixins/grid\";\n\n@import \"grid\";\n@import \"utilities/display\";\n@import \"utilities/flex\";\n@import \"utilities/spacing\";\n","/\*!\n \* Bootstrap Grid v4.3.1 (https://getbootstrap.com/)\n \* Copyright 2011-2019 The Bootstrap Authors\n \* Copyright 2011-2019 Twitter, Inc.\n \* Licensed under MIT (https://github.com/twbs/bootstrap/blob/master/LICENSE)\n \*/\nhtml {\n box-sizing: border-box;\n -ms-overflowstyle: scrollbar;\n}\n\n\*;\n\*::before,\n\*::after {\n box-sizing: inherit;\n}\n\n.container {\n width: 100%;\n paddingright: 15px;\n padding-left:

15px;\n margin-right: auto;\n margin-left: auto;\n}\n\n@media (min-width: 576px) {\n .container {\n maxwidth: 540px;\n }\n}\n\n@media (min-width: 768px) {\n .container {\n max-width: 720px;\n }\n}\n\n@media (min-width: 992px) {\n .container {\n max-width: 960px;\n }\n\n\n@media (min-width: 1200px) {\n .container  ${\n max-width: 1140px;\n }\n}\n. containser-fluid {\n width: 100%;n padding-right: 15px;\n padding-left:$ 15px;\n margin-right: auto;\n margin-left: auto;\n}\n\n.row {\n display: -ms-flexbox;\n display: flex;\n -ms-flexwrap: wrap;\n flex-wrap; wrap;\n margin-right:  $-15px$ ;\n margin-left:  $-15px$ ;\n}\n\n.no-gutters  $\ln$  margin-right: 0;\n margin-left:  $0$ ;\n }\n\n.no-gutters > .col,\n.no-gutters > [class\*=\"col-\"] {\n padding-right: 0;\n padding-left: 0;\n}\n\n.col-1, .col-2, .col-3, .col-4, .col-5, .col-6, .col-7, .col-8, .col-9, .col-10, .col-11, .col-12, .col,\n.col-auto, .col-sm-1, .col-sm-2, .col-sm-3, .col-sm-4, .col-sm-5, .col-sm-6,

 .col-sm-7, .col-sm-8, .col-sm-9, .col-sm-10, .col-sm-11, .col-sm-12, .col-sm,\n.col-sm-auto, .col-md-1, .col-md-2, .col-md-3, .col-md-4, .col-md-5, .col-md-6, .col-md-7, .col-md-8, .col-md-9, .col-md-10, .col-md-11, .col-md-12, .col-md,\n.col-md-auto, .col-lg-1, .col-lg-2, .col-lg-3, .col-lg-4, .col-lg-5, .col-lg-6, .col-lg-7, .col-lg-8, .col-lg-9, .collg-10, .col-lg-11, .col-lg-12, .col-lg,\n.col-lg-auto, .col-xl-1, .col-xl-2, .col-xl-3, .col-xl-4, .col-xl-5, .col-xl-6, .col-xl-7, .col-xl-8, .col-xl-9, .col-xl-10, .col-xl-11, .col-xl-12, .col-xl,\n.col-xl-auto {\n position: relative;\n width: 100%;\n padding-right: 15px;\n padding-left: 15px;\n}\n\n.col {\n -ms-flex-preferred-size: 0;\n flex-basis: 0;\n ms-flex-positive: 1;\n flex-grow: 1;\n max-width:  $100\%$ ;\n}\n\n.col-auto {\n -ms-flex: 0 0 auto;\n flex: 0 0 auto;\n width: auto;\n max-width: 100%;\n}\n\n.col-1 {\n -ms-flex: 0 0 8.333333%;\n flex: 0 0 8.3333333%;\n max-width:  $8.3333333\%$ ;\n}\n\n.col-2 {\n -ms-flex:

0 0 16.666667%;\n flex: 0 0 16.666667%;\n max-width: 16.666667%;\n}\n\n.col-3 {\n -ms-flex: 0 0 25%;\n flex: 0 0 25%;\n max-width: 25%;\n}\n\n.col-4 {\n -ms-flex: 0 0 33.333333%;\n flex: 0 0 33.333333%;\n max-width:  $33.333333\%$ ;\n\\n\n.col-5 {\n -ms-flex: 0 0 41.666667%;\n flex: 0 0 41.666667%;\n max-width:

 $41.666667\%$ ;\n}\n\n.col-6 {\n -ms-flex: 0 0 50%;\n flex: 0 0 50%;\n max-width: 50%;\n}\n\n.col-7 {\n -ms-flex: 0 0 58.333333%;\n flex: 0 0 58.333333%;\n max-width: 58.333333%;\n}\n\n.col-8 {\n -ms-flex: 0 0 66.666667%;\n flex:  $0\ 0\ 66.666667\%$ ;\n max-width:  $66.666667\%$ ;\n}\n\n.col-9 {\n -ms-flex: 0 0 75%;\n flex: 0 0 75%;\n maxwidth:  $75\%$ ; $\ln\ln\ncol-10$  { $\n-ms-flex: 0 0 83.333333\%$ ; $n$  flex: 0 0 83.3333333%; $n$  max-width:

83.333333%;\n\\n\n.col-11 {\n -ms-flex: 0 0 91.666667%;\n flex: 0 0 91.666667%;\n max-width: 91.666667%;\n}\n\n.col-12 {\n -ms-flex: 0 0 100%;\n flex: 0 0 100%;\n max-width: 100%;\n}\n\n.order-first {\n ms-flex-order:  $-1$ ;\n order:  $-1$ ;\n}\n\n.order-last

 ${\n - ms-flex-order: 13;\n order: 13;\n order: 13;\n order-0 {\n - ms-flex-order: 0;\n order: 0;\n number of times-free terms.$ order: 1;\n order: 1;\n}\n\n.order-2 {\n -ms-flex-order: 2;\n order: 2;\n}\n\n.order-3 {\n -ms-flex-order: 3;\n order: 3;\n}\n\n.order-4 {\n -ms-flex-order: 4;\n order: 4;\n}\n\n.order-5 {\n -ms-flex-order: 5;\n order: 5;\n}\n\n.order-6  ${\n m - ms-flex-order: 6;\n \ order: 6;\n \n}n\n order-7 {\n - ms-flex-order: 7;\n order: 7;\n \n}n\n order-8 {\n - ms-flex$ order: 8;\n order: 8;\n}\n\n.order-9 {\n -ms-flex-order: 9;\n order: 9;\n}\n\n.order-10 {\n -ms-flex-order: 10;\n order:  $10$ ;\n $\n\rangle\cdot11$  {\n -ms-flex-order: 11;\n order: 11;\n }\n\n.order-12 {\n -ms-flex-order: 12;\n order:  $12;\n\}\n\nn.offset-1 {\n margin-left: 8.333333%;\n\n}n.offset-2 {\n margin-left: 16.666667%;\n\n}n.offset-3 {\n}$ margin-left:  $25\%$ ;\n}\n\n.offset-4 {\n margin-left: 33.333333%;\n}\n\n.offset-5 {\n margin-left:

 $41.666667\%$ ;\n}\n\n.offset-6 {\n margin-left: 50%;\n}\n\n.offset-7

 {\n margin-left: 58.333333%;\n}\n\n.offset-8 {\n margin-left: 66.666667%;\n}\n\n.offset-9 {\n margin-left: 75%;\n}\n\n.offset-10 {\n margin-left: 83.333333%;\n}\n\n.offset-11 {\n margin-left: 91.666667%;\n}\n\n@media  $(\min\text{-width}: 576px) {\n .col-sm {\n .m.s-flex-preferred-size: 0;\\n -flex-basis: 0;\\n -m.s-flex-positive: 1;\\n flex$ grow: 1;\n max-width: 100%;\n }\n .col-sm-auto {\n -ms-flex: 0 0 auto;\n flex: 0 0 auto;\n width: auto;\n max-width: 100%;\n }\n .col-sm-1 {\n -ms-flex: 0 0 8.333333%;\n flex: 0 0 8.333333%;\n max-width: 8.333333%;\n  $\ln$  .col-sm-2  $\n - ms-flex: 0 0 16.666667\%$ ;\n flex: 0 0 16.666667%;\n max-width: 16.666667%;\n  $\ln$  .col-sm-3  $\ln$  -ms-flex: 0 0 25%;\n flex: 0 0 25%;\n max-width: 25%;\n  $\ln$  .col-sm-4  ${\n m = -ms-flex: 0 0 33.333333\%; \n n = 33.333333\%; \n n} {\n n = -ms-flex: 0 0 33.3333333\%; \n n} {\n n} .col-sm-5 {\n n}$ ms-flex:  $0\ 0\ 41.666667\%$ ;\n flex:  $0\ 0\ 41.666667\%$ ;\n max-width:  $41.666667\%$ ;\n

 }\n .col-sm-6 {\n -ms-flex: 0 0 50%;\n flex: 0 0 50%;\n max-width: 50%;\n }\n .col-sm-7 {\n -ms-flex: 0 0 58.333333%;\n flex: 0 0 58.333333%;\n max-width: 58.333333%;\n }\n .col-sm-8 {\n -ms-flex: 0 0 66.666667%;\n flex: 0 0 66.666667%;\n max-width: 66.666667%;\n  $\ln$  .col-sm-9  $\ln$  -ms-flex: 0 0 75%;\n flex:  $0\ 0\ 75\$ ;\n max-width:  $75\$ ;\n }\n .col-sm-10 {\n -ms-flex: 0 0 83.3333333%;\n flex: 0 0 83.3333333%;\n max-width:  $83.333333\%$ ;\n }\n .col-sm-11 {\n -ms-flex: 0 0 91.666667%;\n flex: 0 0 91.666667%;\n maxwidth: 91.666667%;\n }\n .col-sm-12 {\n -ms-flex: 0 0 100%;\n flex: 0 0 100%;\n max-width: 100%;\n }\n .order-sm-first  $\n \{ \n -ms-flex-order: -1;\n \ order: -1;\n \} \$  .order-sm-last  $\{\n -ms-flex-order: 13;\n \ order: 13;\n \}$  $\ln$  .order-sm-0 {\n -ms-flex-order: 0;\n order: 0;\n }\n .order-sm-1 {\n -ms-flex-order: 1;\n order: 1;\n }\n .order-sm-2  $\n{\n m - ms-flex-order: 2;\n order:$ 

2;\n }\n .order-sm-3 {\n -ms-flex-order: 3;\n order: 3;\n }\n .order-sm-4 {\n -ms-flex-order: 4;\n order: 4;\n }\n .order-sm-5 {\n -ms-flex-order: 5;\n order: 5;\n }\n .order-sm-6 {\n -ms-flex-order: 6;\n order: 6;\n  $\ln$  .order-sm-7  $\n \quad -ms-flex-order: 7; \n \quad order: 7; \n \quad order: 8; \n \quad -ms-flex-order: 8; \n \quad order: 8; \n \quad (1)$ .order-sm-9  $\nvert$  -ms-flex-order: 9;\n order: 9;\n }\n .order-sm-10  $\lvert$  -ms-flex-order: 10;\n order: 10;\n }\n .order-sm-11  $\nvert$  -ms-flex-order: 11;\n order: 11;\n }\n .order-sm-12  $\nvert$  -ms-flex-order: 12;\n order: 12;\n  $\ln$  .offset-sm-0 {\n margin-left: 0;\n }\n .offset-sm-1 {\n margin-left: 8.333333%;\n }\n .offset-sm-2 {\n margin-left:  $16.666667\$ ;\n }\n .offset-sm-3 {\n margin-left:  $25\%$ ;\n }\n .offset-sm-4 {\n margin-left: 33.3333333%;\n }\n .offset-sm-5 {\n margin-left: 41.666667%;\n }\n .offset-sm-6 {\n margin-left: 50%;\n }\n .offset-sm-7  $\ln$ 

margin-left: 58.3333333%;\n }\n .offset-sm-8 {\n margin-left: 66.666667%;\n }\n .offset-sm-9 {\n marginleft:  $75\%$ ;\n }\n .offset-sm-10 {\n margin-left: 83.3333333%;\n }\n .offset-sm-11 {\n margin-left: 91.666667%;\n }\n}\n\n@media (min-width: 768px) {\n .col-md {\n -ms-flex-preferred-size: 0;\n flex-basis: 0;\n -ms-flex-positive: 1;\n flex-grow: 1;\n max-width: 100%;\n  $\ln$  .col-md-auto  $\ln$  -ms-flex: 0 0 auto;\n flex: 0 0 auto; $\in$  width: auto; $\in$  max-width: 100%; $\in$   $\in$  col-md-1  $\in$  -ms-flex: 0 0 8.333333%; $\in$  flex: 0 0 8.333333%;\n max-width: 8.333333%;\n }\n .col-md-2 {\n -ms-flex: 0 0 16.666667%;\n flex: 0 0 16.666667%;\n max-width: 16.666667%;\n }\n .col-md-3 {\n -ms-flex: 0 0 25%;\n flex: 0 0 25%;\n maxwidth: 25%;\n }\n .col-md-4 {\n -ms-flex: 0 0 33.3333333%;\n flex: 0 0 33.3333333%;\n max-width:  $33.3333333\%$ ;\n }\n .col-md-5 {\n -ms-flex: 0 0 41.666667%;\n flex: 0 0 41.666667%;\n

max-width: 41.666667%;\n }\n .col-md-6 {\n -ms-flex: 0 0 50%;\n flex: 0 0 50%;\n max-width: 50%;\n }\n .col-md-7  ${\n m s-flex: 0 0 58.333333\%; \n n s col-md-7 {\n m s-flex: 0 0 58.3333333\%; \n m s col-md-7}$  $8 {\nightharpoonup$  -ms-flex: 0 0 66.666667%;\n flex: 0 0 66.666667%;\n max-width: 66.666667%;\n }\n .col-md-9 {\n ms-flex: 0 0 75%;\n flex: 0 0 75%;\n max-width: 75%;\n }\n .col-md-10 {\n -ms-flex: 0 0 83.333333%;\n flex: 0 0 83.333333%;\n max-width: 83.333333%;\n }\n .col-md-11 {\n -ms-flex: 0 0 91.666667%;\n flex: 0 0 91.666667%;\n max-width: 91.666667%;\n  $\ln$ .col-md-12 {\n -ms-flex: 0 0 100%;\n flex: 0 0 100%;\n max-width:  $100\%$ ;\n }\n .order-md-first {\n -ms-flex-order: -1;\n order: -1;\n }\n .order-md-last {\n -msflex-order: 13;\n order: 13;\n }\n .order-md-0 {\n -ms-flex-order: 0;\n order: 0;\n }\n .order-md-1 {\n -msflex-order:  $1$ ; \n order:  $1$ ; \n }\n .order-md-2 {\n -ms-flex-order:

2;\n order: 2;\n }\n .order-md-3 {\n -ms-flex-order: 3;\n order: 3;\n }\n .order-md-4 {\n -ms-flex-order: 4;\n order: 4;\n }\n .order-md-5 {\n -ms-flex-order: 5;\n order: 5;\n }\n .order-md-6 {\n -ms-flex-order: 6;\n order: 6;\n }\n .order-md-7 {\n -ms-flex-order: 7;\n order: 7;\n }\n .order-md-8 {\n -ms-flex-order:  $8;\n$  order:  $8;\n$  }\n .order-md-9 {\n -ms-flex-order: 9;\n order: 9;\n }\n .order-md-10 {\n -ms-flex-order: 10;\n order: 10;\n }\n .order-md-11 {\n -ms-flex-order: 11;\n order: 11;\n }\n .order-md-12 {\n -ms-flexorder: 12;\n  $\text{C}$  .offset-md-0 {\n margin-left: 0;\n }\n .offset-md-1 {\n margin-left: 8.333333%;\n }\n .offset-md-2 {\n margin-left: 16.666667%;\n }\n .offset-md-3 {\n margin-left: 25%;\n }\n .offset-md-4 {\n margin-left: 33.333333%;\n }\n .offset-md-5 {\n margin-left: 41.666667%;\n }\n .offset-md-6  ${\n *margin-left*: 50%;*n* }*n*.offset-md-7$ 

 ${\n margin-left: 58.333333\%;\n } \n .offset-md-8 {\n margin-left: 66.666667\%;\n } \n .offset-md-9 {\n}$ margin-left:  $75\%$ ;\n }\n .offset-md-10 {\n margin-left: 83.3333333%;\n }\n .offset-md-11 {\n margin-left: 91.666667%;\n  $\ln\alpha$  (min-width: 992px)  $\ln$  .col-lg  $\ln$  -ms-flex-preferred-size: 0;\n flex-basis: 0;\n -ms-flex-positive: 1;\n flex-grow: 1;\n max-width: 100%;\n }\n .col-lg-auto {\n -ms-flex: 0 0 auto;\n flex:  $0\ 0$  auto;\n width: auto;\n max-width:  $100\%$ ;\n }\n .col-lg-1 {\n -ms-flex: 0 0 8.333333%;\n flex: 0 0 8.333333%;\n max-width: 8.333333%;\n }\n .col-lg-2 {\n -ms-flex: 0 0 16.666667%;\n flex: 0 0 16.666667%;\n max-width: 16.666667%;\n }\n .col-lg-3 {\n -ms-flex: 0 0 25%;\n flex: 0 0 25%;\n maxwidth:  $25\%$ ;\n }\n .col-lg-4 {\n -ms-flex: 0 0 33.333333%;\n flex: 0 0 33.3333333%;\n max-width:  $33.333333\%$ ;\n \\n .col-lg-5 {\n -ms-flex: 0 0 41.666667%;\n flex: 0 0 41.666667%;\n

max-width: 41.666667%;\n }\n .col-lg-6 {\n -ms-flex: 0 0 50%;\n flex: 0 0 50%;\n max-width: 50%;\n }\n .col-lg-7 {\n -ms-flex: 0 0 58.333333%;\n flex: 0 0 58.333333%;\n max-width: 58.333333%;\n }\n .col-lg-8  ${\n m s-flex: 0 0 66.666667\%; \n m s-flex: 0 0 66.6666667\%; \n m s-s-flex: 0 0 66.666667\%; \n m s-s-flex: 0 0 66.666667\%; \n m s-s-flex: 0 0 66.666667\%; \n m s-s-flex: 0 0 66.666667\%; \n m s-s-flex: 0 0 66.666667\%; \n m s-s-flex: 0 0 66.666667\%; \n m s-s-flex: 0 0 66.666667\%; \n m s-s$ flex:  $0\ 0\ 75\$  ;\n flex:  $0\ 0\ 75\$  ;\n max-width:  $75\$  ;\n }\n .col-lg-10 {\n -ms-flex: 0 0 83.3333333%;\n flex: 0 0 83.333333%;\n max-width: 83.333333%;\n }\n .col-lg-11 {\n -ms-flex: 0 0 91.666667%;\n flex: 0 0 91.666667%;\n max-width: 91.666667%;\n }\n .col-lg-12 {\n -ms-flex: 0 0 100%;\n flex: 0 0 100%;\n maxwidth: 100%;\n }\n .order-lg-first {\n -ms-flex-order: -1;\n order: -1;\n }\n .order-lg-last {\n -ms-flex-order: 13;\n order: 13;\n }\n .order-lg-0 {\n -ms-flex-order: 0;\n order: 0;\n }\n .order-lg-1 {\n -ms-flex-order: 1;\n order: 1;\n }\n .order-lg-2 {\n

 $-ms-flex-order: 2;\n order: 2;\n order: 2;\n} \cdot order-lg-3 {\n-m-s-flex-order: 3;\n order: 3;\n} \cdot order-lg-4 {\n -s-flex-order: 3;\n}$ ms-flex-order: 4;\n order: 4;\n }\n .order-lg-5 {\n -ms-flex-order: 5;\n order: 5;\n }\n .order-lg-6 {\n -msflex-order: 6;\n order: 6;\n }\n .order-lg-7 {\n -ms-flex-order: 7;\n order: 7;\n }\n .order-lg-8 {\n -ms-flexorder: 8;\n order: 8;\n }\n .order-lg-9 {\n -ms-flex-order: 9;\n order: 9;\n }\n .order-lg-10 {\n -ms-flexorder: 10;\n order: 10;\n }\n .order-lg-11 {\n -ms-flex-order: 11;\n order: 11;\n }\n .order-lg-12 {\n -msflex-order:  $12$ ;\n order:  $12$ ;\n }\n .offset-lg-0 {\n margin-left: 0;\n }\n .offset-lg-1 {\n margin-left: 8.333333%;\n }\n .offset-lg-2 {\n margin-left: 16.666667%;\n }\n .offset-lg-3 {\n margin-left: 25%;\n }\n .offset-lg-4 {\n margin-left: 33.333333%;\n }\n .offset-lg-5 {\n margin-left: 41.666667%;\n }\n .offset-lg-6 {\n margin-left:

50%;\n }\n .offset-lg-7 {\n margin-left: 58.333333%;\n }\n .offset-lg-8 {\n margin-left: 66.666667%;\n }\n .offset-lg-9  $\in$  margin-left: 75%;\n }\n .offset-lg-10  $\in$  margin-left: 83.3333333%;\n }\n .offset-lg-11  $\in$ margin-left: 91.666667%;\n  $\ln{\n\rho\neq 0}$  (min-width: 1200px)  $\n\rho\neq 0$ . The -ms-flex-preferred-size: 0;\n

flex-basis:  $0$ ;\n -ms-flex-positive: 1;\n flex-grow: 1;\n max-width:  $100\%$ ;\n }\n .col-xl-auto {\n -ms-flex: 0 0 auto;\n flex: 0 0 auto;\n width: auto;\n max-width: 100%;\n }\n .col-xl-1 {\n -ms-flex: 0 0 8.333333%;\n flex:  $0\ 0\ 8.333333\%$ ;\n max-width:  $8.333333\%$ ;\n }\n .col-xl-2 {\n -ms-flex: 0 0 16.666667%;\n flex: 0 0 16.666667%;\n max-width: 16.666667%;\n }\n .col-xl-3 {\n -ms-flex: 0 0 25%;\n flex: 0 0 25%;\n maxwidth:  $25\%$ ;\n }\n .col-xl-4 {\n -ms-flex: 0 0 33.333333%;\n flex: 0 0 33.3333333%;\n max-width:  $33.333333\%$ ;\n }\n .col-xl-5 {\n -ms-flex: 0 0 41.666667%;\n

flex:  $0\ 0\ 41.666667\%$ ;\n max-width:  $41.666667\%$ ;\n }\n .col-xl-6 {\n -ms-flex: 0 0 50%;\n flex: 0 0 50%;\n max-width: 50%;\n }\n .col-xl-7 {\n -ms-flex: 0 0 58.333333%;\n flex: 0 0 58.333333%;\n max-width: 58.3333333%;\n  $\ln$  .col-xl-8  $\ln$  -ms-flex: 0 0 66.666667%;\n flex: 0 0 66.666667%;\n max-width: 66.666667%;\n }\n .col-xl-9 {\n -ms-flex: 0 0 75%;\n flex: 0 0 75%;\n max-width: 75%;\n }\n .col-xl-10 {\n  $-ms$ -flex: 0 0 83.333333%;\n flex: 0 0 83.3333333%;\n max-width: 83.333333%;\n }\n .col-xl-11 {\n -msflex: 0 0 91.666667%;\n flex: 0 0 91.666667%;\n max-width: 91.666667%;\n }\n .col-xl-12 {\n -ms-flex: 0 0 100%;\n flex: 0 0 100%;\n max-width: 100%;\n }\n .order-xl-first {\n -ms-flex-order: -1;\n order: -1;\n }\n .order-xl-last  ${\n m - ms-flex-order: 13;\n }_n \cdot order-xl-0 {\n - ms-flex-order: 0;\n }_n \cdot order: 0;$ .order-xl-1  $\n{\n m-s-flex-order: 1;\n order: 1;\n }\n$ 

.order-xl-2  $\n - ms-flex-order: 2;\n order: 2;\n is ordered.$ .order-xl-4  $\n -ms-flex-order: 4;\n order-4;\n order-4$ .order-xl-6  $\ln$  -ms-flex-order: 6;\n order: 6;\n }\n .order-xl-7  $\ln$  -ms-flex-order: 7;\n order: 7;\n }\n .order-xl-8  $\n -ms-flex-order: 8;\n order-8;\n }\n order-8 = 9 {\n -ms-flex-order: 9;\n }\n$ .order-xl-10  $\n{\n m -ms-flex-order: 10;\n order: 10;\n }\nn -ms-flex-order: 11;\nn -rms-flex-order: 11;\n }$  $\ln$  .order-xl-12 {\n -ms-flex-order: 12;\n order: 12;\n }\n .offset-xl-0 {\n margin-left: 0;\n }\n .offset-xl-1  ${\n  $\{\n  $\{\n  $\{\n  $\{\n  $\{\n  $\{\n  $\{\n  $\{\n  $\{\n  $\{\n  $\{\n  $\{\n  $\{\n  $\{\n  $\{\n  $\{\n  $\{\n  $\{\n  $\{\n  $\{\n  $\{\n  $\{\n  $\{\n  $\{\n  $\{\n  $\{\n  $\{\n  $\{\n  $\{\n  $\{\n  $\{\n  $\{\n  $\{\n  $\{\n  $\{\n  $\{\n <$$$$$$$$$$$$$$$$$$$$$$$$$$$$$$$$$$$$$ left: 25%;\n }\n .offset-xl-4 {\n margin-left: 33.3333333%;\n }\n .offset-xl-5 {\n margin-left: 41.666667%;\n  $\ln$  .offset-xl-6  $\ln$ 

margin-left:  $50\%$ ;\n }\n .offset-xl-7 {\n margin-left: 58.3333333%;\n }\n .offset-xl-8 {\n margin-left: 66.666667%;\n }\n .offset-xl-9 {\n margin-left: 75%;\n }\n .offset-xl-10 {\n margin-left: 83.3333333%;\n }\n .offset-xl-11  $\n \cdot 1$  margin-left: 91.666667%;\n  $\n \cdot 1$  \n\n.d-none  $\n \cdot 1$  display: none !important;\n}\n\n.d-inline  $\n \cdot 1$ display: inline !important;\n}\n\n.d-inline-block {\n display: inline-block !important;\n}\n\n.d-block {\n display: block !important;\n}\n\n.d-table {\n display: table !important;\n}\n\n.d-table-row {\n display: table-row !important;\n}\n\n.d-table-cell {\n display: table-cell !important;\n}\n\n.d-flex {\n display: -ms-flexbox !important;\n display: flex !important;\n}\n\n.d-inline-flex {\n display: -ms-inline-flexbox !important;\n display: inline-flex !important;\n}\n\n@media (min-width: 576px) {\n .d-sm-none {\n display: none !important;\n }\n .dsm-inline  $\n{\n  $\delta$  is always infinite. Then,  $\ln \Lambda$  is an infinite block.$ 

display: inline-block !important;\n }\n .d-sm-block {\n display: block !important;\n }\n .d-sm-table {\n display: table !important;\n  $\ln$  .d-sm-table-row {\n display: table-row !important;\n  $\ln$  .d-sm-table-cell {\n display: table-cell !important;\n  $\ln$  .d-sm-flex  $\ln$  display: -ms-flexbox !important;\n display: flex  $\lim$ portant;\n }\n .d-sm-inline-flex {\n display: -ms-inline-flexbox !important;\n display: inline-flex !important;\n  $\ln \Omega$  (min-width: 768px) {\n .d-md-none {\n display: none !important;\n }\n .d-mdinline  ${\nightharpoonup$  display: inline !important;\n  $}\nightharpoonup$  d-md-inline-block  ${\nightharpoonup$  display: inline-block !important;\n  $}\nightharpoonup$  dmd-block  $\n \in \mathbb{R}$  display: block !important;\n  $\n \in \mathbb{R}$  display: table !important;\n  $\in \mathbb{R}$  d-md-table-row  ${\n display: table-row limportant;\n }_n .d-md-table-cell {\n display: table-cell limportant;\n }_n .d-md-flex$  ${\n\mu$  display: -ms-flexbox !important;\n display: flex !important;\n

 }\n .d-md-inline-flex {\n display: -ms-inline-flexbox !important;\n display: inline-flex !important;\n  $\ln\ln\alpha$  media (min-width: 992px) {\n .d-lg-none {\n display: none !important;\n }\n .d-lg-inline {\n display: inline !important;\n }\n .d-lg-inline-block {\n display: inline-block !important;\n }\n .d-lg-block {\n display: block !important;\n }\n .d-lg-table {\n display: table !important;\n }\n .d-lg-table-row {\n display: table-row !important;\n  $\ln$  .d-lg-table-cell {\n display: table-cell !important;\n }\n .d-lg-flex {\n display: -ms-flexbox !important;\n display: flex !important;\n }\n .d-lg-inline-flex {\n display: -ms-inline-flexbox !important;\n

display: inline-flex !important;\n  $\ln\ln\theta$  (min-width: 1200px) {\n .d-xl-none {\n display: none !important;\n  $\ln d-xl$ -inline  ${\n \$  is play: inline! important; \n \}.d-xl-inline-block {\n \} is play: inline-block.  $\lim$ portant;\n }\n .d-xl-block {\n display:

block !important;\n }\n .d-xl-table {\n display: table !important;\n }\n .d-xl-table-row {\n display: table-row !important;\n  $\ln$  .d-xl-table-cell {\n display: table-cell !important;\n }\n .d-xl-flex {\n display: -ms-flexbox !important;\n display: flex !important;\n }\n .d-xl-inline-flex {\n display: -ms-inline-flexbox !important;\n display: inline-flex !important;\n }\n\n\@media print {\n .d-print-none {\n display: none !important;\n }\n .dprint-inline  $\nvert \in \d{$  display: inline !important;\n }\n .d-print-inline-block {\n display: inline-block !important;\n }\n .d-print-block  $\in$  display: block !important;\n }\n .d-print-table {\n display: table !important;\n }\n .d-printtable-row {\n display: table-row !important;\n }\n .d-print-table-cell {\n display: table-cell !important;\n }\n .d-print-flex  ${\n$  display: -ms-flexbox !important;\n display: flex !important;\n  ${\n}$ .d-print-inline-flex  ${\n}$ display: -ms-inline-flexbox

!important;\n display: inline-flex !important;\n  $\ln\ln\frac{1}{\n - ms-flex-direction: row!important;\\n flex$ direction: row !important;\n }\n\n.flex-column {\n -ms-flex-direction: column !important;\n flex-direction: column !important;\n}\n\n.flex-row-reverse {\n -ms-flex-direction: row-reverse !important;\n flex-direction: row-reverse !important;\n}\n\n.flex-column-reverse {\n -ms-flex-direction: column-reverse !important;\n flex-direction: column-reverse !important;\n}\n\n.flex-wrap {\n -ms-flex-wrap: wrap !important;\n flex-wrap: wrap !important;\n}\n\n.flex-nowrap {\n -ms-flex-wrap: nowrap !important;\n flex-wrap: nowrap !important;\n}\n\n.flex-wrap-reverse {\n -ms-flex-wrap: wrap-reverse !important;\n flex-wrap: wrap-reverse !important;\n}\n\n.flex-fill {\n -ms-flex: 1 1 auto !important;\n flex: 1 1 auto !important;\n}\n\n.flex-grow-0 {\n ms-flex-positive: 0 !important;\n flex-grow: 0 !important;\n}\n\n.flex-grow-1 {\n -ms-flex-positive: 1 !important;\n flex-grow: 1 !important;\n}\n\n.flex-shrink-0 {\n -ms-flex-negative: 0 !important;\n flex-shrink: 0 !important;\n}\n\n.flex-shrink-1 {\n -ms-flex-negative: 1 !important;\n flex-shrink: 1 !important;\n}\n\n.justifycontent-start {\n -ms-flex-pack: start !important;\n justify-content: flex-start !important;\n}\n\n.justify-content-end  ${\n -ms-flex-pack: end \; important;\n iustfy-content: flex-end \; important;\n iy\}.$ flex-pack: center !important;\n justify-content: center !important;\n}\n\n.justify-content-between {\n -ms-flex-pack: justify !important;\n justify-content: space-between !important;\n}\n\n.justify-content-around {\n -ms-flex-pack: distribute !important;\n justify-content: space-around !important;\n}\n\n.align-items-start {\n -ms-flex-align: start !important;\n align-items: flex-start !important;\n}\n\n.align-items-end {\n -ms-flex-align: end !important;\n alignitems: flex-end !important;\n}\n\n.align-items-center

 {\n -ms-flex-align: center !important;\n align-items: center !important;\n}\n\n.align-items-baseline {\n -ms-flexalign: baseline !important;\n align-items: baseline !important;\n}\n\n.align-items-stretch {\n -ms-flex-align: stretch !important;\n align-items: stretch !important;\n}\n\n.align-content-start {\n -ms-flex-line-pack: start !important;\n align-content: flex-start !important;\n}\n\n.align-content-end {\n -ms-flex-line-pack: end !important;\n aligncontent: flex-end !important;\n}\n\n.align-content-center {\n -ms-flex-line-pack: center !important;\n align-content: center !important;\n}\n\n.align-content-between {\n -ms-flex-line-pack: justify !important;\n align-content: spacebetween !important;\n}\n\n.align-content-around {\n -ms-flex-line-pack: distribute !important;\n align-content: space-around !important;\n}\n\n.align-content-stretch {\n -ms-flex-line-pack: stretch !important;\n align-content: stretch !important;\n}\n\n.align-self-auto {\n -ms-flex-item-align:

auto !important;\n align-self: auto !important;\n }\n\n.align-self-start {\n -ms-flex-item-align: start !important;\n align-self: flex-start !important;\n}\n\n.align-self-end {\n -ms-flex-item-align: end !important;\n align-self: flex-end !important;\n}\n\n.align-self-center {\n -ms-flex-item-align: center !important;\n align-self: center !important;\n}\n\n.align-self-baseline {\n -ms-flex-item-align: baseline !important;\n align-self: baseline !important;\n}\n\n.align-self-stretch {\n -ms-flex-item-align: stretch !important;\n align-self: stretch  $\lim$ ortant;\n}\n\n@media (min-width: 576px) {\n .flex-sm-row {\n -ms-flex-direction: row !important;\n flexdirection: row !important;\n }\n .flex-sm-column {\n -ms-flex-direction: column !important;\n flex-direction: column !important;\n }\n .flex-sm-row-reverse {\n -ms-flex-direction: row-reverse !important;\n flex-direction: row-reverse  $\lim_{h \to \infty}$ .flex-sm-column-reverse  $\n \infty$ -ms-flex-direction:

column-reverse !important;\n flex-direction: column-reverse !important;\n  $\ln$  .flex-sm-wrap  $\ln$  -ms-flexwrap: wrap !important;\n flex-wrap: wrap !important;\n }\n .flex-sm-nowrap {\n -ms-flex-wrap: nowrap !important;\n flex-wrap: nowrap !important;\n }\n .flex-sm-wrap-reverse {\n -ms-flex-wrap: wrap-reverse !important;\n flex-wrap: wrap-reverse !important;\n }\n .flex-sm-fill {\n -ms-flex: 1 1 auto !important;\n flex: 1 1 auto !important;\n }\n .flex-sm-grow-0 {\n -ms-flex-positive: 0 !important;\n flex-grow: 0 !important;\n }\n .flex-sm-grow-1  $\nvert \$  -ms-flex-positive: 1 !important;\n flex-grow: 1 !important;\n }\n .flex-sm-shrink-0  $\nvert \$ ms-flex-negative: 0 !important;\n flex-shrink: 0 !important;\n }\n .flex-sm-shrink-1 {\n -ms-flex-negative: 1 !important;\n flex-shrink: 1 !important;\n }\n .justify-content-sm-start {\n -ms-flex-pack: start !important;\n justify-content: flex-start !important;\n }\n

.justify-content-sm-end  ${\n \cdot \text{me-flex-pack: end limportant}}\n$  justify-content: flex-end !important;\n }\n .justify-content-sm-center {\n -ms-flex-pack: center !important;\n justify-content: center !important;\n }\n .justify-content-sm-between {\n -ms-flex-pack: justify !important;\n justify-content: space-between !important;\n }\n .justify-content-sm-around {\n -ms-flex-pack: distribute !important;\n justify-content: space-around !important;\n  $\ln$  .align-items-sm-start {\n -ms-flex-align: start !important;\n align-items: flex-start  $!$ important;\n  $\ln$  .align-items-sm-end {\n -ms-flex-align: end !important;\n align-items: flex-end !important;\n  $\{\n \}$  .align-items-sm-center  ${\n \}$  -ms-flex-align: center !important;\n align-items: center !important;\n  $\}$ .alignitems-sm-baseline {\n -ms-flex-align: baseline !important;\n align-items: baseline !important;\n }\n .alignitems-sm-stretch {\n -ms-flex-align: stretch !important;\n

 align-items: stretch !important;\n }\n .align-content-sm-start {\n -ms-flex-line-pack: start !important;\n aligncontent: flex-start !important;\n  $\ln$  .align-content-sm-end  $\ln$  -ms-flex-line-pack: end !important;\n aligncontent: flex-end !important;\n  $\ln$  .align-content-sm-center {\n -ms-flex-line-pack: center !important;\n aligncontent: center !important;\n }\n .align-content-sm-between {\n -ms-flex-line-pack: justify !important;\n aligncontent: space-between !important;\n }\n .align-content-sm-around {\n -ms-flex-line-pack: distribute  $\lim$ portant;\n align-content: space-around  $\lim$ portant;\n  $\ln$  .align-content-sm-stretch  $\ln$  -ms-flex-line-pack: stretch !important;\n align-content: stretch !important;\n  $\ln$  .align-self-sm-auto  $\ln$  -ms-flex-item-align: auto  $\lim$ portant;\n align-self: auto !important;\n  $\ln$  .align-self-sm-start {\n -ms-flex-item-align: start !important;\n align-self: flex-start !important;\n }\n .align-self-sm-end

 ${\n\rm -ms-flex-item-align: end limportant;\n}$  align-self: flex-end !important;\n  ${\n\rm -align\left\{\n\sim -ms-flex-item-align: endlimportant;\n}\right\}$ ms-flex-item-align: center !important;\n align-self: center !important;\n }\n .align-self-sm-baseline {\n -msflex-item-align: baseline !important;\n align-self: baseline !important;\n }\n .align-self-sm-stretch {\n -ms-flexitem-align: stretch !important;\n align-self: stretch !important;\n }\n}\n\n@media (min-width: 768px) {\n .flexmd-row  ${\n_ -ms-flex-direction: row limportant;\n_ flex-direction: row limportant;\n_ new limportant;\n_ new lim$ ms-flex-direction: column !important;\n flex-direction: column !important;\n  $\ln$  .flex-md-row-reverse {\n -msflex-direction: row-reverse !important;\n flex-direction: row-reverse !important;\n }\n .flex-md-column-reverse  ${\n\mu -ms-flex-direction: column-reverse limportant;\n\$  flex-direction: column-reverse !important;\n  $\n\$ wrap  ${\n \mu$  -ms-flex-wrap: wrap !important;\n

flex-wrap: wrap !important;\n  $\{\n \$  .flex-md-nowrap  $\{\n \$  -ms-flex-wrap: nowrap !important;\n flex-wrap: nowrap !important;\n }\n .flex-md-wrap-reverse {\n -ms-flex-wrap: wrap-reverse !important;\n flex-wrap: wrap-reverse !important;\n }\n .flex-md-fill {\n -ms-flex: 1 1 auto !important;\n flex: 1 1 auto !important;\n }\n flex-md-grow-0  $\nvert \n\rangle$  -ms-flex-positive: 0 !important;\n flex-grow: 0 !important;\n }\n .flex-md-grow-1  $\n\rvert \n\rangle$ ms-flex-positive: 1 !important;\n flex-grow: 1 !important;\n }\n .flex-md-shrink-0 {\n -ms-flex-negative: 0  $\lim$ ortant;\n flex-shrink: 0 !important;\n }\n .flex-md-shrink-1 {\n -ms-flex-negative: 1 !important;\n flexshrink: 1 !important;\n }\n .justify-content-md-start {\n -ms-flex-pack: start !important;\n justify-content: flexstart !important;\n }\n .justify-content-md-end {\n -ms-flex-pack: end !important;\n justify-content: flex-end !important;\n }\n .justify-content-md-center

 {\n -ms-flex-pack: center !important;\n justify-content: center !important;\n }\n .justify-content-md-between  ${\n\mu -ms-flex-pack: justify limportant;\n\mu -wflex-pack: justify-content;\n\tau -wflex-pack: justify-content;\n\tau -wflex-pack: justify-content;\n\tau -wflex-pack: justify-content;\n\tau -wflex-pack: justify-content;\n\tau -wflex-pack: justify-content;\n\tau -wflex-pack: justify-content;\n\tau -wflex-pack: justify-content;\n\tau -wflex-pack: justify-content;\n\tau -wflex-pack: justify-content;\n\tau -wflex-pack: justify-content;\n\tau -wflex-pack: justify-content;\n\tau -wflex-pack: justify$ around  $\n\$  -ms-flex-pack: distribute !important; $\n\$  justify-content: space-around !important; $\n\$  } $\n\$  .align-itemsmd-start  ${\nightharpoonup -ms-flex-align: start limportant;\nightharpoonup alier-items: flex-start limportant;\nightharpoonup alar-items-md-end {\nightharpoonup n$ -ms-flex-align: end !important;\n align-items: flex-end !important;\n }\n .align-items-md-center {\n -ms-flexalign: center !important;\n align-items: center !important;\n }\n .align-items-md-baseline {\n -ms-flex-align: baseline !important;\n align-items: baseline !important;\n }\n .align-items-md-stretch {\n -ms-flex-align: stretch !important;\n align-items: stretch !important;\n }\n .align-content-md-start {\n -ms-flex-line-pack: start !important;\n align-content: flex-start

 $\lim$ portant;\n  $\ln$  .align-content-md-end  $\{\n\$  -ms-flex-line-pack: end  $\lim$ portant;\n align-content: flex-end !important;\n  $\ln$  .align-content-md-center {\n -ms-flex-line-pack: center !important;\n align-content: center !important;\n }\n .align-content-md-between {\n -ms-flex-line-pack: justify !important;\n align-content: spacebetween !important;\n }\n .align-content-md-around {\n -ms-flex-line-pack: distribute !important;\n aligncontent: space-around !important;\n }\n .align-content-md-stretch {\n -ms-flex-line-pack: stretch !important;\n align-content: stretch !important;\n }\n .align-self-md-auto {\n -ms-flex-item-align: auto !important;\n alignself: auto !important;\n }\n .align-self-md-start {\n -ms-flex-item-align: start !important;\n align-self: flex-start !important;\n }\n .align-self-md-end {\n -ms-flex-item-align: end !important;\n align-self: flex-end !important;\n  $\ln$  .align-self-md-center  $\ln$  -ms-flex-item-align:

 center !important;\n align-self: center !important;\n }\n .align-self-md-baseline {\n -ms-flex-item-align: baseline !important;\n align-self: baseline !important;\n }\n .align-self-md-stretch {\n -ms-flex-item-align: stretch !important;\n align-self: stretch !important;\n  $\ln{\m0$  media (min-width: 992px) {\n .flex-lg-row {\n ms-flex-direction: row !important;\n flex-direction: row !important;\n  $\ln$  .flex-lg-column {\n -ms-flexdirection: column !important;\n flex-direction: column !important;\n  $\ln$  .flex-lg-row-reverse  $\ln$  -ms-flexdirection: row-reverse !important;\n flex-direction: row-reverse !important;\n }\n .flex-lg-column-reverse {\n ms-flex-direction: column-reverse !important;\n flex-direction: column-reverse !important;\n }\n .flex-lg-wrap  ${\n \mu -ms-flex-wrap: wrap \imath \}$ .flex-wrap: wrap !important;\n  ${\n \mu -ms-flex-wrap:}$ nowrap !important;\n flex-wrap: nowrap !important;\n

 }\n .flex-lg-wrap-reverse {\n -ms-flex-wrap: wrap-reverse !important;\n flex-wrap: wrap-reverse !important;\n  $\ln$  .flex-lg-fill  $\n$  -ms-flex: 1 1 auto !important;\n flex: 1 1 auto !important;\n  $\ln$  .flex-lg-grow-0  $\ln$  -msflex-positive: 0 !important;\n flex-grow: 0 !important;\n  $\ln$  .flex-lg-grow-1  $\ln$  -ms-flex-positive: 1 !important;\n flex-grow: 1 !important;\n }\n .flex-lg-shrink-0 {\n -ms-flex-negative: 0 !important;\n flexshrink: 0 !important;\n  $\ln$  .flex-lg-shrink-1 {\n -ms-flex-negative: 1 !important;\n flex-shrink: 1 !important;\n  $\{\n\}$  .justify-content-lg-start  $\{\n\$  -ms-flex-pack: start !important;\n justify-content: flex-start !important;\n }\n .justify-content-lg-end {\n -ms-flex-pack: end !important;\n justify-content: flex-end !important;\n }\n .justifycontent-lg-center  $\{\n \ \ -ms-flex-pack: center!important;\n \ \ justify-content: center!important;\n \ \}$ . justifycontent-lg-between  ${\n \times -ms-flex-pack: justify}$ 

!important;\n justify-content: space-between !important;\n }\n .justify-content-lg-around {\n -ms-flex-pack: distribute !important;\n justify-content: space-around !important;\n  $\ln$  .align-items-lg-start {\n -ms-flex-align: start !important;\n align-items: flex-start !important;\n }\n .align-items-lg-end {\n -ms-flex-align: end !important;\n align-items: flex-end !important;\n }\n .align-items-lg-center {\n -ms-flex-align: center !important;\n align-items: center !important;\n }\n .align-items-lg-baseline {\n -ms-flex-align: baseline !important;\n align-items: baseline !important;\n }\n .align-items-lg-stretch {\n -ms-flex-align: stretch !important;\n align-items: stretch !important;\n }\n .align-content-lg-start {\n -ms-flex-line-pack: start !important;\n align-content: flex-start !important;\n  $\ln$  .align-content-lg-end {\n -ms-flex-line-pack: end !important;\n align-content: flex-end !important;\n }\n .align-content-lg-center

 {\n -ms-flex-line-pack: center !important;\n align-content: center !important;\n }\n .align-content-lg-between  ${\n \mu -ms-flex-line-pack: justify!important;\n \alpha -ms-flex-line-pack: justify!important;\n \alpha -ms-flex-line-pack: if-3$ around {\n -ms-flex-line-pack: distribute !important;\n align-content: space-around !important;\n }\n .aligncontent-lg-stretch {\n -ms-flex-line-pack: stretch !important;\n align-content: stretch !important;\n }\n .alignself-lg-auto  ${\n_ \rm -ms-flex-item-align: auto!important;\n align-self: auto!important;\n )\n align-self-leg-start {\n}$ -ms-flex-item-align: start !important;\n align-self: flex-start !important;\n }\n .align-self-lg-end {\n -ms-flex-

item-align: end !important;\n align-self: flex-end !important;\n }\n .align-self-lg-center {\n -ms-flex-item-align: center !important;\n align-self: center !important;\n }\n .align-self-lg-baseline {\n -ms-flex-item-align: baseline !important;\n

align-self: baseline !important;\n }\n .align-self-lg-stretch {\n -ms-flex-item-align: stretch !important;\n align-self: stretch !important;\n  $\ln\cap\Omega$  (min-width: 1200px) {\n .flex-xl-row {\n -ms-flex-direction: row !important;\n flex-direction: row !important;\n }\n .flex-xl-column {\n -ms-flex-direction: column  $\lim$ portant;\n flex-direction: column  $\lim$ portant;\n }\n .flex-xl-row-reverse {\n -ms-flex-direction: row-reverse !important;\n flex-direction: row-reverse !important;\n  $\ln$  .flex-xl-column-reverse {\n -ms-flex-direction: column-reverse !important;\n flex-direction: column-reverse !important;\n  $\n$ .flex-xl-wrap {\n -ms-flex-wrap: wrap !important;\n flex-wrap: wrap !important;\n }\n .flex-xl-nowrap {\n -ms-flex-wrap: nowrap !important;\n flex-wrap: nowrap !important;\n }\n .flex-xl-wrap-reverse {\n -ms-flex-wrap: wrap-reverse !important;\n flexwrap: wrap-reverse !important;\n }\n .flex-xl-fill {\n

-ms-flex: 1 1 auto !important;\n flex: 1 1 auto !important;\n }\n .flex-xl-grow-0 {\n -ms-flex-positive: 0 !important;\n flex-grow: 0 !important;\n  $\ln$ .flex-xl-grow-1 {\n -ms-flex-positive: 1 !important;\n flex-grow: 1 !important;\n }\n .flex-xl-shrink-0 {\n -ms-flex-negative: 0 !important;\n flex-shrink: 0 !important;\n }\n .flex-xl-shrink-1 {\n -ms-flex-negative: 1 !important;\n flex-shrink: 1 !important;\n }\n .justify-content-xl-start  ${\n \cdot \text{max-flex-pack: start limportant}}\n \$  in  $\in$  flex-start !important;\n  $\in$  .justify-content-xl-end {\n ms-flex-pack: end !important;\n justify-content: flex-end !important;\n  $\ln$  .justify-content-xl-center  $\ln$  -msflex-pack: center !important;\n justify-content: center !important;\n  $\ln$  .justify-content-xl-between  $\ln$  -msflex-pack: justify !important;\n justify-content: space-between !important;\n  $\ln$  .justify-content-xl-around {\n ms-flex-pack: distribute !important;\n

 justify-content: space-around !important;\n }\n .align-items-xl-start {\n -ms-flex-align: start !important;\n align-items: flex-start !important;\n }\n .align-items-xl-end {\n -ms-flex-align: end !important;\n align-items: flex-end !important;\n }\n .align-items-xl-center {\n -ms-flex-align: center !important;\n align-items: center !important;\n  $\ln$  .align-items-xl-baseline {\n -ms-flex-align: baseline !important;\n align-items: baseline !important;\n }\n .align-items-xl-stretch {\n -ms-flex-align: stretch !important;\n align-items: stretch !important;\n }\n .align-content-xl-start {\n -ms-flex-line-pack: start !important;\n align-content: flex-start !important;\n }\n .align-content-xl-end {\n -ms-flex-line-pack: end !important;\n align-content: flex-end  $\lim$ ortant;\n  $\ln$  .align-content-xl-center {\n -ms-flex-line-pack: center !important;\n align-content: center  $\lim$ portant;\n }\n .align-content-xl-between {\n

 -ms-flex-line-pack: justify !important;\n align-content: space-between !important;\n }\n .align-content-xlaround  $\{\n\$  -ms-flex-line-pack: distribute !important; $\n\$  align-content: space-around !important; $\n\$   $\n\$  .aligncontent-xl-stretch  $\n \cdot$  -ms-flex-line-pack: stretch !important;\n align-content: stretch !important;\n }\n .alignself-xl-auto  ${\n_ \rm -ms-flex-item-align: auto limportant;\n a lign-set}$  align-self: auto !important;\n  ${\n_ \rm -align. self-xl-start {\n_ \rm -m}$ -ms-flex-item-align: start !important;\n align-self: flex-start !important;\n }\n .align-self-xl-end {\n -ms-flexitem-align: end !important;\n align-self: flex-end !important;\n }\n .align-self-xl-center {\n -ms-flex-item-align: center !important;\n align-self: center !important;\n }\n .align-self-xl-baseline {\n -ms-flex-item-align: baseline !important;\n align-self: baseline !important;\n }\n .align-self-xl-stretch {\n -ms-flex-item-align: stretch !important;\n align-self: stretch

 $\lim\mathrm{h}\n\in \{\n\} \in \mathbb{C}$  important;\n  $\ln\max\mathrm{h}\$ ,  $\ln\max\mathrm{h}\$ !important;\n}\n\n.mr-0,\n.mx-0 {\n margin-right: 0 !important;\n}\n\n.mb-0,\n.my-0 {\n margin-bottom: 0  $\lim$ ortant;\n}\n\n.ml-0,\n.mx-0 {\n margin-left: 0 !important;\n}\n\n.m-1 {\n margin: 0.25rem !important;\n}\n\n.mt-1,\n.my-1 {\n margin-top: 0.25rem !important;\n}\n\n.mr-1,\n.mx-1 {\n margin-right: 0.25rem !important;\n}\n\n.mb-1,\n.my-1 {\n margin-bottom: 0.25rem !important;\n}\n\n.ml-1,\n.mx-1 {\n marginleft:  $0.25$ rem !important;\n}\n\n.m-2 {\n margin: 0.5rem !important;\n}\n\n.mt-2,\n.my-2 {\n margin-top: 0.5rem !important;\n}\n\n.mr-2,\n.mx-2 {\n margin-right: 0.5rem !important;\n}\n\n.mb-2,\n.my-2 {\n margin-bottom: 0.5rem !important;\n}\n\n.ml-2,\n.mx-2 {\n margin-left: 0.5rem !important;\n}\n\n.m-3 {\n margin: 1rem !important;\n}\n\n.mt-3,\n.my-3 {\n margin-top: 1rem !important;\n}\n\n.mr-3,\n.mx-3 {\n margin-right: 1rem

 $\lim$ portant;\n}\n\n.mb-3,\n.my-3 {\n margin-bottom:

1rem !important;\n}\n\n.ml-3,\n.mx-3 {\n margin-left: 1rem !important;\n}\n\n.m-4 {\n margin: 1.5rem !important;\n}\n\n.mt-4,\n.my-4 {\n margin-top: 1.5rem !important;\n}\n\n.mr-4,\n.mx-4 {\n margin-right: 1.5rem !important;\n}\n\n.mb-4,\n.my-4 {\n margin-bottom: 1.5rem !important;\n}\n\n.ml-4,\n.mx-4 {\n margin-left: 1.5rem !important;\n}\n\n.m-5 {\n margin: 3rem !important;\n}\n\n.mt-5,\n.my-5 {\n margin-top: 3rem !important;\n}\n\n.mr-5,\n.mx-5 {\n margin-right: 3rem !important;\n}\n\n.mb-5,\n.my-5 {\n margin-bottom: 3rem  $\lim$ ortant;\n}\n\n.ml-5,\n.mx-5 {\n margin-left: 3rem !important;\n}\n\n.p-0 {\n padding: 0 !important;\n}\n\n.pt-0,\n.py-0 {\n padding-top: 0 !important;\n}\n\n.pr-0,\n.px-0 {\n padding-right: 0 !important;\n}\n\n.pb-0,\n.py-0  ${\n \quad \delta: \n \quad \alpha: 0 \ \imath, \n \} \in \Theta. \$  \\\\n.p.p.1 {\n padding: bottom: 0 !important;\n }\n\n.pl-0,\n.px-0 {\n padding-left: 0 !important;\n }\n\n.p-1 {\n padding:  $0.25$ rem !important;\n}\n\n.pt-1,\n.py-1 {\n padding-top: 0.25rem !important;\n}\n\n.pr-1,\n.px-1 {\n padding-right: 0.25rem !important;\n}\n\n.pb-1,\n.py-1 {\n padding-bottom: 0.25rem !important;\n}\n\n.pl-1,\n.px-1  $\ln$  padding-left: 0.25rem !important;\n}\n\n.p-2  $\ln$  padding: 0.5rem !important;\n}\n\n.pt-2,\n.py-2  $\ln$ padding-top: 0.5rem !important;\n}\n\n.pr-2,\n.px-2 {\n padding-right: 0.5rem !important;\n}\n\n.pb-2,\n.py-2 {\n padding-bottom: 0.5rem !important;\n}\n\n.pl-2,\n.px-2 {\n padding-left: 0.5rem !important;\n}\n\n.p-3 {\n padding: 1rem !important;\n}\n\n.pt-3,\n.py-3 {\n padding-top: 1rem !important;\n}\n\n.pr-3,\n.px-3 {\n paddingright: 1rem !important;\n}\n\n.pb-3,\n.py-3 {\n padding-bottom: 1rem !important;\n}\n\n.pl-3,\n.px-3 {\n paddingleft: 1rem !important;\n}\n\n.p-4 {\n padding: 1.5rem !important;\n}\n\n.pt-4,\n.py-4 {\n padding-top: 1.5rem  $\lim\mathrm{h}\n\ln\mathrm{p}-4,\n\ln\mathrm{p}$  {\n padding-right: 1.5rem !important;\n}\n\n.pb-4,\n.py-4 {\n padding-bottom: 1.5rem !important;\n}\n\n.pl-4,\n.px-4 {\n padding-left: 1.5rem !important;\n}\n\n.p-5 {\n padding: 3rem !important;\n}\n\n.pt-5,\n.py-5 {\n padding-top: 3rem !important;\n}\n\n.pr-5,\n.px-5 {\n padding-right:  $3$ rem !important;\n}\n\n.pb-5,\n.py-5 {\n padding-bottom:  $3$ rem !important;\n}\n\n.pl-5,\n.px-5 {\n padding-left:  $3$ rem !important;\n}\n\n.m-n1 {\n margin: -0.25rem !important;\n}\n\n.mt-n1,\n.my-n1 {\n margin-top: -0.25rem !important;\n}\n\n.mr-n1,\n.mx-n1 {\n margin-right: -0.25rem !important;\n}\n\n.mb-n1,\n.my-n1 {\n marginbottom:  $-0.25$ rem !important;\n}\n\n.ml-n1,\n.mx-n1 {\n margin-left:  $-0.25$ rem !important;\n}\n\n.m-n2 {\n margin: -0.5rem !important;\n}\n\n.mt-n2,\n.my-n2 {\n margin-top: -0.5rem !important;\n}\n\n.mr-n2,\n.mx-n2 {\n margin-right: -0.5rem !important;\n}\n\n.mb-n2,\n.my-n2 {\n margin-bottom: -0.5rem !important;\n}\n\n.mln2,\n.mx-n2 {\n margin-left: -0.5rem !important;\n}\n\n.m-n3 {\n margin: -1rem !important;\n}\n\n.mt-n3,\n.myn3  $\n$  margin-top: -1rem !important;\n}\n\n.mr-n3,\n.mx-n3  $\n$  margin-right: -1rem !important;\n}\n\n.mb $n3,\n m\n v-n3$ 

 ${\n A\in \mathbb{N} \in \mathbb{N} \in \mathbb{N} \subset \mathbb{N} \subset \mathbb{N}$ margin: -1.5rem !important;\n}\n\n.mt-n4,\n.my-n4 {\n margin-top: -1.5rem !important;\n}\n\n.mr-n4,\n.mx-n4 {\n margin-right: -1.5rem !important;\n}\n\n.mb-n4,\n.my-n4 {\n margin-bottom: -1.5rem !important;\n}\n\n.mln4,\n.mx-n4 {\n margin-left: -1.5rem !important;\n}\n\n.m-n5 {\n margin: -3rem !important;\n}\n\n.mt-n5,\n.myn5  $\ln \, \frac{\ln \max_{n}\ln \max-15}{n \, \frac{1}{n}\ln \max_{n} \ln \max_{n} \ln \max_{n$ n5,\n.my-n5  $\{\n margin-bottom: -3rem! important;\n\n.mm-ns,\n.ms-15 {\n margin-left: -3rem}$ !important;\n}\n\n.m-auto {\n margin: auto !important;\n}\n\n.mt-auto,\n.my-auto {\n margin-top: auto !important;\n}\n\n.mr-auto,\n.mx-auto {\n margin-right: auto !important;\n}\n\n.mb-auto,\n.my-auto {\n marginbottom: auto !important;\n}\n\n.ml-auto,\n.mx-auto {\n margin-left: auto !important;\n}\n\n@media (min-width: 576px)  $\ln$  .m-sm-0

 ${\n margin: 0 \limpartial; \n mtr-sm-0,\n mpr-sm-0} \n margin-top: 0 \limpartial; \n mkr-sm-0,\n mkr-sm-0}$ sm-0  ${\n margin-right: 0$  !important;\n  $\n m-sm-0$ ,\n .my-sm-0  ${\n margin-bottom: 0$  !important;\n  $\n m-sm-0$ sm-0,\n .mx-sm-0 {\n margin-left: 0 !important;\n }\n .m-sm-1 {\n margin: 0.25rem !important;\n }\n .mt-sm-1,\n .my-sm-1  $\n$  margin-top: 0.25rem !important;\n  $\n$  .mr-sm-1,\n .mx-sm-1  $\n$  margin-right: 0.25rem  $!$ important;\n  $\ln$ .mb-sm-1,\n .my-sm-1 {\n margin-bottom: 0.25rem !important;\n  $\ln$ .ml-sm-1,\n .mx-sm-1  ${\n  $\infty$  -sub-left: 0.25rem! important; \n  $\max_2 {\n  $\max_1$  .m-sm-2, \n  $\max_1$  .m-sm-2, \n  $\max_2$  .m-sm-2, \n  $\max_3$  .m-sm-2, \n  $\max_3$  .m-sm-2, \n  $\max_4$  .m-sm-2, \n  $\max_5$  .m-sm-2, \n  $\max_6$  .m-sm-2, \n  $\max_7$  .m-sm-2, \n  $\max_8$  .m-s$$ 2  $\{\n margin-top: 0.5rem! important;\n \}\n m-sm-2,\n m-sm-2 \}\n margin-right: 0.5rem!important;\n \}\n$ .mb-sm-2,\n .my-sm-2 {\n margin-bottom: 0.5rem !important;\n }\n .ml-sm-2,\n .mx-sm-2 {\n margin-left: 0.5rem !important;\n  $\ln$  .m-sm-3 {\n margin: 1rem !important;\n

 $\ln$  .mt-sm-3,\n .my-sm-3 {\n margin-top: 1rem !important;\n }\n .mr-sm-3,\n .mx-sm-3 {\n margin-right: 1rem !important;\n }\n .mb-sm-3,\n .my-sm-3 {\n margin-bottom: 1rem !important;\n }\n .ml-sm-3,\n .mx-sm- $3 {\n margin-left: 1rem! important; \n }\in .m-sm-4 {\n margin: 1.5rem!important; \n }\in .mt-sm-4, \n m-y-sm-4$  ${\n margin-top: 1.5rem! important;\n m s m-sm-4,\n m x-sm-4 {\n m argin-right: 1.5rem!important;\n m}$ .mb-sm-4,\n .my-sm-4  $\n margin-bottom: 1.5rem' important; \n \n m-sm-4, \n m-x-sm-4 \n margin-left:$ 1.5rem !important;\n  $\ln \dots$ -sm-5 {\n margin: 3rem !important;\n }\n .mt-sm-5,\n .my-sm-5 {\n margin-top:  $3$ rem !important;\n }\n .mr-sm-5,\n .mx-sm-5 {\n margin-right: 3rem !important;\n }\n .mb-sm-5,\n .my-sm-5  ${\n margin-bottom: 3rem!important;\n }\n .ml-sm-5,\n .mx-sm-5 {\n margin-left: 3rem!important;\n }\n .p$ sm-0  $\n{n$  padding: 0 !important;\n  $\| \n$  .pt-sm-0,\n .py-sm-0  $\| \n$  padding-top:

0 !important;\n  $\ln \frac{p-8m-0}{n}$ .px-sm-0 {\n padding-right: 0 !important;\n  $\ln \frac{p-8m-0}{n}$ .py-sm-0 {\n padding-bottom: 0 !important;\n }\n .pl-sm-0,\n .px-sm-0 {\n padding-left: 0 !important;\n }\n .p-sm-1 {\n padding: 0.25rem !important;\n }\n .pt-sm-1,\n .py-sm-1 {\n padding-top: 0.25rem !important;\n }\n .pr-sm-1,\n px-sm-1  $\n\rightharpoonup$  padding-right: 0.25rem !important;\n  $\n\rightharpoonup$  .pb-sm-1,\n .py-sm-1  $\n\rightharpoonup$  padding-bottom: 0.25rem !important;\n  $\ln \Delta$ .pl-sm-1,\n .px-sm-1 {\n padding-left: 0.25rem !important;\n }\n .p-sm-2 {\n padding: 0.5rem !important;\n  $\n\cdot p$ t-sm-2,\n .py-sm-2 {\n padding-top: 0.5rem !important;\n }\n .pr-sm-2,\n .px-sm-2  ${\n \quad \quad} \$ , padding-right: 0.5rem !important;\n  $\n \quad \quad}$ .pb-sm-2,\n .py-sm-2  ${\n \quad \quad}$  padding-bottom: 0.5rem !important;\n  $\ln$  .pl-sm-2,\n .px-sm-2 {\n padding-left: 0.5rem !important;\n }\n .p-sm-3 {\n padding: 1rem !important;\n  $\ln$  .pt-sm-3,\n .py-sm-3 {\n padding-top: 1rem !important;\n

 $\ln$  .pr-sm-3,\n .px-sm-3 {\n padding-right: 1rem !important;\n }\n .pb-sm-3,\n .py-sm-3 {\n paddingbottom: 1rem !important;\n }\n .pl-sm-3,\n .px-sm-3 {\n padding-left: 1rem !important;\n }\n .p-sm-4 {\n padding: 1.5rem !important;\n }\n .pt-sm-4,\n .py-sm-4 {\n padding-top: 1.5rem !important;\n }\n .pr-sm-4,\n .px-sm-4 {\n padding-right: 1.5rem !important;\n }\n .pb-sm-4,\n .py-sm-4 {\n padding-bottom: 1.5rem !important;\n }\n .pl-sm-4,\n .px-sm-4 {\n padding-left: 1.5rem !important;\n }\n .p-sm-5 {\n padding: 3rem  $\lim\mathrm{}\}\n$ .pt-sm-5,\n .pv-sm-5 {\n padding-top: 3rem !important;\n }\n .pr-sm-5,\n .px-sm-5 {\n padding-right: 3rem !important;\n }\n .pb-sm-5,\n .py-sm-5 {\n padding-bottom: 3rem !important;\n }\n .pl-sm-5,\n .px-sm-5 {\n padding-left: 3rem !important;\n }\n .m-sm-n1 {\n margin: -0.25rem !important;\n }\n .mtsm-n1,\n .my-sm-n1 {\n margin-top: -0.25rem !important;\n

 $\ln$  .mr-sm-n1,\n .mx-sm-n1 {\n margin-right: -0.25rem !important;\n }\n .mb-sm-n1,\n .my-sm-n1 {\n margin-bottom: -0.25rem !important;\n }\n .ml-sm-n1,\n .mx-sm-n1 {\n margin-left: -0.25rem !important;\n }\n .m-sm-n2  $\ln$  margin: -0.5rem !important;\n  $\ln$  .mt-sm-n2,\n .my-sm-n2  $\ln$  margin-top: -0.5rem !important;\n }\n .mr-sm-n2,\n .mx-sm-n2 {\n margin-right: -0.5rem !important;\n }\n .mb-sm-n2,\n .my-smn2 {\n margin-bottom: -0.5rem !important;\n }\n .ml-sm-n2,\n .mx-sm-n2 {\n margin-left: -0.5rem  $!$ important;\n  $\n m-sm-n3 {\n marsin: -1rem!important;\\n }n .m-sm-n3 {\n marsin-top: -1$ 1rem !important;\n }\n .mr-sm-n3,\n .mx-sm-n3 {\n margin-right: -1rem !important;\n }\n .mb-sm-n3,\n .mysm-n3  $\n margin-bottom: -1rem$  !important;\n }\n .ml-sm-n3,\n .mx-sm-n3  $\n margin-left: -1rem$ !important;\n  $\ln$  .m-sm-n4  $\ln$  margin: -1.5rem !important;\n  $\ln$  .mt-sm-n4,\n .my-sm-n4  $\ln$  margin-top: 1.5rem

!important;\n  $\ln$  .mr-sm-n4,\n .mx-sm-n4 {\n margin-right: -1.5rem !important;\n  $\ln$  .mb-sm-n4,\n .my-smn4 {\n margin-bottom: -1.5rem !important;\n }\n .ml-sm-n4,\n .mx-sm-n4 {\n margin-left: -1.5rem  $\lim$ ortant;\n  $\ln$ .m-sm-n5  $\ln$  margin: -3rem !important;\n  $\ln$ .mt-sm-n5,\n .my-sm-n5  $\ln$  margin-top:  $3$ rem !important; $\n \lambda$  } \n .mr-sm-n5, $n \lambda$  .mx-sm-n5 { $\n \lambda$  margin-right: -3rem !important; $\n \lambda$  } \n .mb-sm-n5, $n \lambda$  .mysm-n5  $\ln$  margin-bottom: -3rem !important;\n  $\ln$  .ml-sm-n5,\n .mx-sm-n5  $\ln$  margin-left: -3rem  $\lim_{m \to \infty} \in \mathbb{N}$  .m-sm-auto  $\{\n m \mapsto \{\n m \mapsto \{\n m \mapsto \alpha\} \}$  .mt-sm-auto, \n .my-sm-auto  $\{\n m \mapsto \alpha\}$ auto !important;\n  $\ln$ .mr-sm-auto,\n .mx-sm-auto {\n margin-right: auto !important;\n }\n .mb-sm-auto,\n .my-sm-auto {\n margin-bottom: auto !important;\n }\n .ml-sm-auto,\n .mx-sm-auto {\n margin-left: auto !important;\n  $\ln\alpha$  (min-width: 768px) {\n .m-md-0 {\n margin: 0 !important;\n }\n .mt-md-0,\n .my-md-0 {\n margin-top: 0 !important;\n }\n .mr-md-0,\n .mx-md-0 {\n margin-right: 0 !important;\n }\n .mb-md-0,\n .my-md-0  $\{\n m$  margin-bottom: 0 !important;\n  $\{\n m$ -md-0,\n .mx-md-0  $\{\n m$  margin-left: 0

!important;\n  $\ln$  .m-md-1 {\n margin: 0.25rem !important;\n  $\ln$  .mt-md-1,\n .my-md-1 {\n margin-top: 0.25rem !important;\n }\n .mr-md-1,\n .mx-md-1 {\n margin-right: 0.25rem !important;\n }\n .mb-md-1,\n .my-md-1 {\n margin-bottom: 0.25rem !important;\n }\n .ml-md-1,\n .mx-md-1 {\n margin-left: 0.25rem !important;\n }\n .m-md-2 {\n margin: 0.5rem !important;\n }\n .mt-md-2,\n .my-md-2 {\n margin-top: 0.5rem !important;\n }\n .mr-md-2,\n .mx-md-2 {\n margin-right: 0.5rem !important;\n }\n .mb-md-2,\n .mymd-2 {\n margin-bottom: 0.5rem !important;\n }\n .ml-md-2,\n .mx-md-2 {\n margin-left: 0.5rem  $\lim\mathrm{lmm} \in \mathbb{R}$ , .m-md-3  $\n \mathbf{a} \in \mathbb{R}$  margin: 1rem !important;\n  $\n \mathbf{a} \in \mathbb{R}$  .my-md-3  $\n \mathbf{a} \in \mathbb{R}$ 1rem !important;\n }\n .mr-md-3,\n .mx-md-3 {\n margin-right: 1rem !important;\n }\n .mb-md-3,\n .my-md-3  ${\n  $\| \mathbf{m} \in \mathbb{R} \setminus \mathbf{n} \} \in \mathbb{R} \setminus \mathbf{m} \setminus \mathbf{m} \$$ md-4  $\n margin: 1.5rem!important;\n\n $\n m-md-4,\n mymd-4 {\n margin-top: 1.5rem!important;\n\n}$$ .mr-md-4,\n .mx-md-4 {\n margin-right: 1.5rem !important;\n }\n .mb-md-4,\n .my-md-4 {\n margin-bottom: 1.5rem !important;\n }\n .ml-md-4,\n .mx-md-4 {\n margin-left: 1.5rem !important;\n }\n .m-md-5 {\n margin: 3rem !important;\n  $\in$  .mt-md-5,\n .my-md-5 {\n margin-top: 3rem !important;\n  $\in$  .mr-md-5,\n .mx-md-5  $\nvert$  margin-right: 3rem !important;\n  $\ln$  .mb-md-5,\n .my-md-5  $\ln$  margin-bottom: 3rem !important;\n  $\ln$ .ml-md-5,\n .mx-md-5 {\n margin-left: 3rem !important;\n  $\ln$ .p-md-0 {\n padding: 0  $!important;\n \n \ldots, \n \ldots, \n \ldots$ 

.px-md-0 {\n padding-right: 0 !important;\n }\n .pb-md-0,\n .py-md-0 {\n padding-bottom: 0 !important;\n  $\ln$  .pl-md-0,\n .px-md-0 {\n padding-left: 0 !important;\n }\n .p-md-1 {\n padding: 0.25rem !important;\n }\n .pt-md-1,\n .py-md-1 {\n padding-top: 0.25rem !important;\n }\n .pr-md-1,\n .px-md-1 {\n padding-right: 0.25rem !important;\n }\n .pb-md-1,\n .py-md-1 {\n padding-bottom: 0.25rem !important;\n }\n .pl-md-1,\n .px-md-1 {\n padding-left: 0.25rem !important;\n }\n .p-md-2 {\n padding: 0.5rem !important;\n }\n .pt-md-2,\n .py-md-2 {\n padding-top: 0.5rem !important;\n }\n .pr-md-2,\n .px-md-2 {\n padding-right: 0.5rem !important;\n }\n .pb-md-2,\n .py-md-2 {\n padding-bottom: 0.5rem !important;\n }\n .pl-md-2,\n .px-md-2 {\n padding-left: 0.5rem !important;\n  $\ln$ .p-md-3 {\n padding: 1rem !important;\n  $\ln$ .pt-md-3,\n .py-md-3 {\n padding-top: 1rem !important;\n }\n .pr-md-3,\n .px-md-3 {\n

padding-right: 1rem !important;\n }\n .pb-md-3,\n .py-md-3 {\n padding-bottom: 1rem !important;\n }\n .plmd-3,\n .px-md-3 {\n padding-left: 1rem !important;\n }\n .p-md-4 {\n padding: 1.5rem !important;\n }\n .ptmd-4,\n .py-md-4 {\n padding-top: 1.5rem !important;\n }\n .pr-md-4,\n .px-md-4 {\n padding-right: 1.5rem !important;\n }\n .pb-md-4,\n .py-md-4 {\n padding-bottom: 1.5rem !important;\n }\n .pl-md-4,\n .px-md-4 {\n padding-left: 1.5rem !important;\n  $\n \mu$ .p-md-5 {\n padding: 3rem !important;\n  $\n \mu$ .pt-md-5,\n .py-md-5 {\n padding-top: 3rem !important;\n }\n .pr-md-5,\n .px-md-5 {\n padding-right: 3rem !important;\n }\n .pb-md-5,\n .py-md-5 {\n padding-bottom: 3rem !important;\n }\n .pl-md-5,\n .px-md-5 {\n padding-left: 3rem !important;\n  $\ln$  .m-md-n1 {\n margin: -0.25rem !important;\n }\n .mt-md-n1,\n .my-md-n1 {\n margin-top:  $-0.25$ rem !important;\n }\n .mr-md-n1,\n .mx-md-n1 {\n margin-right:

 -0.25rem !important;\n }\n .mb-md-n1,\n .my-md-n1 {\n margin-bottom: -0.25rem !important;\n }\n .ml-mdn1,\n .mx-md-n1 {\n margin-left: -0.25rem !important;\n }\n .m-md-n2 {\n margin: -0.5rem !important;\n }\n .mt-md-n2,\n .my-md-n2 {\n margin-top: -0.5rem !important;\n }\n .mr-md-n2,\n .mx-md-n2 {\n margin-right:  $-0.5$ rem !important;\n  $\n \mathbf{m}$ .mb-md-n2,\n .my-md-n2 {\n margin-bottom: -0.5rem !important;\n  $\mathbf{n}$ .ml-md-n2,\n .mx-md-n2  $\ln$  margin-left: -0.5rem !important;\n }\n .m-md-n3  $\ln$  margin: -1rem !important;\n }\n .mt-mdn3,\n .my-md-n3 {\n margin-top: -1rem !important;\n }\n .mr-md-n3,\n .mx-md-n3 {\n margin-right: -1rem !important;\n  $\ln$ .mb-md-n3,\n .my-md-n3 {\n margin-bottom: -1rem !important;\n  $\ln$ -md-n3,\n .mx-mdn3  ${\n n$  margin-left: -1rem !important; $\n$   $\n$  .m-md-n4  ${\n n}$  margin: -1.5rem !important; $\n$   $\n$  .mt-md-n4, $\n$ .my-md-n4  $\ln$  margin-top: -1.5rem !important;\n  $\ln$  .mr-md-n4,\n .mx-md-n4

 ${\n margin-right: -1.5rem limportant;\n \ }n \ mb-md-n4,\n mymd-n4 {\n margin-bottom: -1.5rem$  $\lim$ ortant;\n  $\ln$ .ml-md-n4,\n .mx-md-n4 {\n margin-left: -1.5rem !important;\n  $\ln$  .m-md-n5 {\n margin: - $3$ rem !important; $\n \lambda$ ; .mt-md-n5, $n \mu$ .my-md-n5  ${\n \mu \sigma}$ : -3rem !important; $\n \lambda$ ; .mr-md-n5, $\n$  .mxmd-n5 {\n margin-right: -3rem !important;\n }\n .mb-md-n5,\n .my-md-n5 {\n margin-bottom: -3rem !important;\n  $\ln$  .ml-md-n5,\n .mx-md-n5 {\n margin-left: -3rem !important;\n  $\ln$  .m-md-auto {\n margin:

auto !important;\n  $\ln$ .mt-md-auto,\n .my-md-auto  $\ln$  margin-top: auto !important;\n  $\ln$ .mr-md-auto,\n .mxmd-auto  $\{\n\text{ margin-right: auto limportant;}\n\}\n\text{ m-b-md-auto }\n\text{ num-0}$  .my-md-auto  $\{\n\text{ margin-bottom: auto}\n\}$ !important;\n }\n .ml-md-auto,\n .mx-md-auto {\n margin-left: auto !important;\n }\n}\n\n@media (min-width: 992px) {\n .m-lg-0 {\n margin: 0 !important;\n }\n .mt-lg-0,\n .my-lg-0 {\n margin-top: 0 !important;\n  $\ln \mathcal{O}$ , .mr-lg-0,\n .mx-lg-0 {\n margin-right: 0 !important;\n  $\ln \mathcal{O}$ ,\n .my-lg-0 {\n margin-bottom: 0 !important;\n  $\ln \text{ln} \cdot \text{ln} - \text{ln} \cdot \text{ln} + \ln \cdot \text{ln}$ margin: 0.25rem !important;\n  $\ln \cdot \ln_2-1$ ,\n .my-lg-1 {\n margin-top: 0.25rem !important;\n }\n .mr-lg-1,\n .mx-lg-1  $\in$  margin-right: 0.25rem !important;\n  $\ln$  .mb-lg-1,\n .my-lg-1  $\in$  margin-bottom: 0.25rem !important;\n  $\ln \text{ln} \cdot 0.5$ rem .ml-lg-1,\n .mx-lg-1 {\n margin-left: 0.25rem !important;\n  $\ln \text{ln} \cdot 0.5$ rem !important;\n }\n .mt-lg-2,\n .my-lg-2 {\n margin-top: 0.5rem !important;\n }\n .mr-lg-2,\n .mx-lg-2 {\n margin-right: 0.5rem !important;\n  $\mbox{ } \n$  .mb-lg-2,\n .my-lg-2 {\n margin-bottom: 0.5rem !important;\n  $\mbox{ } \n$ .mllg-2,\n .mx-lg-2 {\n margin-left: 0.5rem !important;\n }\n .m-lg-3 {\n margin: 1rem !important;\n }\n .mt-lg- $3,\n m\n y-lg-3 {\n margin-top: 1rem! important;\n \ n m-lg-3,\n$ 

.mx-lg-3  $\nmax-lg-3$  \n margin-right: 1rem !important;\n }\n .mb-lg-3,\n .my-lg-3  $\nmax-lg-3$  \n !important;\n  $\ln$  .ml-lg-3,\n .mx-lg-3 {\n margin-left: 1rem !important;\n  $\ln$  .m-lg-4 {\n margin: 1.5rem !important;\n  $\ln \left( \ln \ln \frac{-4}{\n m} -m \right)$  .my-lg-4 {\n margin-top: 1.5rem !important;\n }\n .mr-lg-4,\n .mx-lg-4 {\n margin-right: 1.5rem !important;\n  $\mbox{ }$ .mb-lg-4,\n .my-lg-4 {\n margin-bottom: 1.5rem !important;\n }\n .mllg-4,\n .mx-lg-4 {\n margin-left: 1.5rem !important;\n }\n .m-lg-5 {\n margin: 3rem !important;\n }\n .mt-lg-5,\n .my-lg-5 {\n margin-top: 3rem !important;\n }\n .mr-lg-5,\n .mx-lg-5 {\n margin-right: 3rem !important;\n  $\ln$  .mb-lg-5,\n .my-lg-5 {\n margin-bottom: 3rem !important;\n }\n .ml-lg-5,\n .mx-lg-5 {\n margin-left:  $3$ rem !important;\n }\n .p-lg-0 {\n padding: 0 !important;\n }\n .pt-lg-0,\n .py-lg-0 {\n padding-top: 0  $\lim$ portant;\n }\n .pr-lg-0,\n .px-lg-0 {\n padding-right: 0 !important;\n

 }\n .pb-lg-0,\n .py-lg-0 {\n padding-bottom: 0 !important;\n }\n .pl-lg-0,\n .px-lg-0 {\n padding-left: 0  $\lim\mathrm{}\n h\$ .p-lg-1  $\n h\$ .pv-lg-1 {\n padding: 0.25rem !important;\n }\n .pt-lg-1,\n .py-lg-1 {\n padding-top: 0.25rem !important;\n  $\ln \cdot pr-lg-1$ ,\n .px-lg-1 {\n padding-right: 0.25rem !important;\n }\n .pb-lg-1,\n .py-lg-1 {\n padding-bottom: 0.25rem !important;\n }\n .pl-lg-1,\n .px-lg-1 {\n padding-left: 0.25rem !important;\n }\n .plg-2 {\n padding: 0.5rem !important;\n }\n .pt-lg-2,\n .py-lg-2 {\n padding-top: 0.5rem !important;\n }\n .prlg-2,\n .px-lg-2 {\n padding-right: 0.5rem !important;\n }\n .pb-lg-2,\n .py-lg-2 {\n padding-bottom: 0.5rem !important;\n  $\ln \left| \frac{2}{n} \cdot pz-2$  {\n padding-left: 0.5rem !important;\n  $\ln \left| \frac{2}{n} \cdot pz-2$  {\n padding: 1rem !important;\n  $\ln p_t-lg-3$ ,\n .py-lg-3 {\n padding-top: 1rem !important;\n }\n .pr-lg-3,\n .px-lg-3 {\n paddingright: 1rem !important;\n

 }\n .pb-lg-3,\n .py-lg-3 {\n padding-bottom: 1rem !important;\n }\n .pl-lg-3,\n .px-lg-3 {\n padding-left: 1rem !important;\n  $\n\cdot p-lg-4$  {\n padding: 1.5rem !important;\n  $\n\cdot p$ t-lg-4,\n .py-lg-4 {\n padding-top: 1.5rem !important;\n }\n .pr-lg-4,\n .px-lg-4 {\n padding-right: 1.5rem !important;\n }\n .pb-lg-4,\n .py-lg-4  ${\n \quad \text{p} \in [-1, 1.5$ rem !important;\n }\n .pl-lg-4,\n .px-lg-4 {\n padding-left: 1.5rem !important;\n }\n p-lg-5  $\n{n$  padding: 3rem !important;\n }\n .pt-lg-5,\n .py-lg-5  $\n{n}$  padding-top: 3rem !important;\n }\n .pr-lg-5,\n .px-lg-5 {\n padding-right: 3rem !important;\n }\n .pb-lg-5,\n .py-lg-5 {\n padding-bottom: 3rem !important;\n  $\ln \Delta \ln \rho - 5$ ,\n .px-lg-5 {\n padding-left: 3rem !important;\n }\n .m-lg-n1 {\n margin: -0.25rem !important;\n }\n .mt-lg-n1,\n .my-lg-n1 {\n margin-top: -0.25rem !important;\n }\n .mr-lg-n1,\n .mx-lg-n1 {\n margin-right:  $-0.25$ rem !important;\n }\n .mb-lg-n1,\n

 .my-lg-n1 {\n margin-bottom: -0.25rem !important;\n }\n .ml-lg-n1,\n .mx-lg-n1 {\n margin-left: -0.25rem  $\lim_{\alpha \to \infty} \nightharpoonup \mathbb{R}$  .m-lg-n2  $\{\nightharpoonup \mathbb{R} \mid \mathbb{R} \in \mathbb{R} \}$  .my-lg-n2  $\{\nightharpoonup \mathbb{R} \}$  margin-top: -0.5rem !important;\n }\n .mr-lg-n2,\n .mx-lg-n2 {\n margin-right: -0.5rem !important;\n }\n .mb-lg-n2,\n .mylg-n2 {\n margin-bottom: -0.5rem !important;\n }\n .ml-lg-n2,\n .mx-lg-n2 {\n margin-left: -0.5rem !important;\n }\n .m-lg-n3 {\n margin: -1rem !important;\n }\n .mt-lg-n3,\n .my-lg-n3 {\n margin-top: -1rem !important;\n  $\ln \text{ln} -mr-lg-n3$ ,\n .mx-lg-n3 {\n margin-right: -1rem !important;\n }\n .mb-lg-n3,\n .my-lg-n3 {\n margin-bottom: -1rem !important;\n  $\n \mathbf{a} \in \mathbb{R}$ .mx-lg-n3 {\n margin-left: -1rem !important;\n  $\n \mathbf{a} \in \mathbb{R}$ .m-lg $n4$  {\n margin: -1.5rem !important;\n }\n .mt-lg-n4,\n .my-lg-n4 {\n margin-top: -1.5rem !important;\n }\n

.mr-lg-n4,\n .mx-lg-n4  $\ln$  margin-right: -1.5rem !important;\n

 $\{\n m-blg-n4,\n m-y-lg-n4 {\n margin-bottom: -1.5rem! important;\n \n m-lg-n4,\n mxy-lg-n4 {\n margin-bottom: -1.5rem!important;\n}$ left: -1.5rem !important;\n  $\n \in \lceil \frac{m}{n} \rceil$  .mt-lg-n5,\n .my-lg-n5 {\n margin-top: -3rem !important;\n }\n .mr-lg-n5,\n .mx-lg-n5 {\n margin-right: -3rem !important;\n }\n .mb-lgn5,\n .my-lg-n5 {\n margin-bottom: -3rem !important;\n }\n .ml-lg-n5,\n .mx-lg-n5 {\n margin-left: -3rem !important;\n  $\ln$ .m-lg-auto  $\ln$  margin: auto !important;\n  $\ln$ .mt-lg-auto,\n .my-lg-auto  $\ln$  margin-top: auto !important;\n }\n .mr-lg-auto,\n .mx-lg-auto {\n margin-right: auto !important;\n }\n .mb-lg-auto,\n .mylg-auto {\n margin-bottom: auto !important;\n }\n .ml-lg-auto,\n .mx-lg-auto {\n margin-left: auto !important;\n  $\ln \Omega (min-width: 1200px) {\n m-xl-0 {\n margin: 0 limportant; \n \ n.m-xl-0,\n\$ .my-xl-0  $\ln$  margin-top: 0 !important;\n  $\ln$  .mr-xl-0,\n .mx-xl-0

 ${\n margin-right: 0 \, limportant;\n } \n m-b-xl-0,\n m-y-l-0 {\n margin-bottom: 0 \, limportant;\n } \n m-l-0,\n$ .mx-xl-0 {\n margin-left: 0 !important;\n }\n .m-xl-1 {\n margin: 0.25rem !important;\n }\n .mt-xl-1,\n .myxl-1  $\n$  margin-top: 0.25rem !important;\n  $\n$  .mr-xl-1,\n .mx-xl-1  $\n$  margin-right: 0.25rem !important;\n  $\ln$  .mb-xl-1,\n .my-xl-1 {\n margin-bottom: 0.25rem !important;\n }\n .ml-xl-1,\n .mx-xl-1 {\n margin-left: 0.25rem !important;\n  $\ln \maxl-2 \ln \m{m}$ :0.5rem !important;\n  $\ln \maxl-2 \ln \m{m-xl-2}$  {\n margin-top: 0.5rem !important;\n  $\in$  .mr-xl-2,\n .mx-xl-2 {\n margin-right: 0.5rem !important;\n  $\in$  .mb-xl-2,\n .my-xl-2  ${\n  $\{\n  $\{\n  $\{\n  $\{\n  $\{\n  $\{\n  $\{\n  $\{\n  $\{\n  $\{\n  $\{\n  $\{\n  $\{\n  $\{\n  $\{\n  $\{\n  $\{\n  $\{\n  $\{\n  $\{\n  $\{\n  $\{\n  $\{\n  $\{\n  $\{\n  $\{\n  $\{\n  $\{\n  $\{\n  $\{\n  $\{\n  $\{\n  $\{\n  $\{\n  $\{\n  $\{\n <$$$$$$$$$$$$$$$$$$$$$$$$$$$$$$$$$$$$$ .m-xl-3  $\n-m-xl-3$   $\in \m xl-3$   $\in \m xl-3$   $\in \m xu-3$   $\in \m xu-3$   $\in \m xu-3$   $\in \m xu-3$  $xl-3,\n m x-xl-3$  {\n margin-right: 1rem

 $\lim\text{ }\nlim_{n}\ln \ln xl-3,\n m-y-xl-3 {\n margin-bottom: 1rem! important;\n }\n .ml-xl-3,\n m-xl-3 {\n}$ margin-left: 1rem !important;\n  $\n m-xl-4 {\n m argin: 1.5rem! important; \n \ n x-l-4, \n m y-xl-4 {\n}$ margin-top: 1.5rem !important;\n  $\ln$  .mr-xl-4,\n .mx-xl-4 {\n margin-right: 1.5rem !important;\n }\n .mb-xl-4,\n .my-xl-4 {\n margin-bottom: 1.5rem !important;\n }\n .ml-xl-4,\n .mx-xl-4 {\n margin-left: 1.5rem  $\lim\mathrm{}\n \mathbb{h} \in \mathbb{S}$  margin: 3rem  $\lim\mathrm{}\n \mathbb{h} \in \mathbb{S}$ .mt-xl-5,\n .my-xl-5 {\n margin-top: 3rem !important;\n  $\ln \max-5$ ,\n .mx-xl-5 {\n margin-right: 3rem !important;\n  $\ln \min-5$ ,\n .my-xl-5 {\n margin-bottom: 3rem !important;\n }\n .ml-xl-5,\n .mx-xl-5 {\n margin-left: 3rem !important;\n }\n .p-xl-0 {\n padding: 0 !important;\n }\n .pt-xl-0,\n .py-xl-0 {\n padding-top: 0 !important;\n }\n .pr-xl-0,\n .px-xl-0 {\n padding-right: 0 !important;\n }\n .pb-xl-0,\n .py-xl-0

 ${\n \quad \quad} \in \mathbb{N} \quad \text{and} \quad \text{and} \quad$ padding: 0.25rem !important;\n }\n .pt-xl-1,\n .py-xl-1 {\n padding-top: 0.25rem !important;\n }\n .pr-xl-1,\n .px-xl-1 {\n padding-right: 0.25rem !important;\n }\n .pb-xl-1,\n .py-xl-1 {\n padding-bottom: 0.25rem !important;\n }\n .pl-xl-1,\n .px-xl-1 {\n padding-left: 0.25rem !important;\n }\n .p-xl-2 {\n padding: 0.5rem  $!$ important;\n }\n .pt-xl-2,\n .py-xl-2 {\n padding-top: 0.5rem !important;\n }\n .pr-xl-2,\n .px-xl-2 {\n padding-right: 0.5rem !important;\n }\n .pb-xl-2,\n .py-xl-2 {\n padding-bottom: 0.5rem !important;\n }\n .plxl-2,\n .px-xl-2 {\n padding-left: 0.5rem !important;\n }\n .p-xl-3 {\n padding: 1rem !important;\n }\n .pt-xl-3,\n .py-xl-3 {\n padding-top: 1rem !important;\n }\n .pr-xl-3,\n .px-xl-3 {\n padding-right: 1rem !important;\n  $\ln$  .pb-xl-3, $n$  .py-xl-3  $\n$  padding-bottom:

1rem !important;\n }\n .pl-xl-3,\n .px-xl-3 {\n padding-left: 1rem !important;\n }\n .p-xl-4 {\n padding: 1.5rem !important;\n }\n .pt-xl-4,\n .py-xl-4 {\n padding-top: 1.5rem !important;\n }\n .pr-xl-4,\n .px-xl-4 {\n padding-right: 1.5rem !important;\n }\n .pb-xl-4,\n .py-xl-4 {\n padding-bottom: 1.5rem !important;\n }\n .plxl-4,\n .px-xl-4 {\n padding-left: 1.5rem !important;\n }\n .p-xl-5 {\n padding: 3rem !important;\n }\n .pt-xl-5,\n .py-xl-5 {\n padding-top: 3rem !important;\n }\n .pr-xl-5,\n .px-xl-5 {\n padding-right: 3rem !important;\n  $\ln$  .pb-xl-5,\n .py-xl-5 {\n padding-bottom: 3rem !important;\n }\n .pl-xl-5,\n .px-xl-5 {\n padding-left: 3rem  $\lim\mathrm{}\n \mathbf{}\n \mathbf{a} \in \mathbb{R}$ .m-xl-n1  $\mathbf{a} \in \mathbb{R}$ .mt-xl-n1,\n .my-xl-n1  $\mathbf{a} \in \mathbb{R}$ . 0.25rem !important;\n  $\ln$  .mr-xl-n1,\n .mx-xl-n1 {\n margin-right: -0.25rem !important;\n  $\ln$  .mb-xl-n1,\n .my-xl-n1  $\ln$  margin-bottom:

 $-0.25$ rem !important;\n }\n .ml-xl-n1,\n .mx-xl-n1 {\n margin-left: -0.25rem !important;\n }\n .m-xl-n2 {\n margin: -0.5rem !important;\n  $\ln$  .mt-xl-n2,\n .my-xl-n2 {\n margin-top: -0.5rem !important;\n  $\ln$  .mr-xl-n2,\n .mx-xl-n2  $\{\n\}$  margin-right: -0.5rem !important;\n  $\{\n\}$ .mb-xl-n2,\n .my-xl-n2  $\{\n\}$  margin-bottom: -0.5rem !important;\n  $\ln$ .ml-xl-n2,\n .mx-xl-n2 {\n margin-left: -0.5rem !important;\n  $\ln$  .m-xl-n3 {\n margin: -1rem !important;\n }\n .mt-xl-n3,\n .my-xl-n3 {\n margin-top: -1rem !important;\n }\n .mr-xl-n3,\n .mx-xl-n3  ${\n margin-right: -1rem! important;\n }\n m-b-xl-n3,\n m-y-xl-n3 {\n margin-bottom: -1rem!important;\n }\n$ .ml-xl-n3,\n .mx-xl-n3  $\n m-xl-n3$   $\n margin-left: -1rem$  !important;\n  $\n m-xl-n4$   $\n margin: -1.5rem$  !important;\n  $\n$ .mt-xl-n4,\n .my-xl-n4 {\n margin-top: -1.5rem !important;\n }\n .mr-xl-n4,\n .mx-xl-n4 {\n margin-right: -1.5rem !important;\n  $\ln$  .mb-xl-n4,\n .my-xl-n4

 ${\n margin-bottom: -1.5rem limportant;\n }_n .ml-xl-n4,\n mxxl-n4 {\n margin-left: -1.5rem limportant;\n}$  $\ln$  .m-xl-n5 {\n margin: -3rem !important;\n }\n .mt-xl-n5,\n .my-xl-n5 {\n margin-top: -3rem !important;\n  $\ln$  .mr-xl-n5,\n .mx-xl-n5 {\n margin-right: -3rem !important;\n }\n .mb-xl-n5,\n .my-xl-n5 {\n marginbottom: -3rem !important;\n }\n .ml-xl-n5,\n .mx-xl-n5 {\n margin-left: -3rem !important;\n }\n .m-xl-auto {\n margin: auto !important;\n }\n .mt-xl-auto,\n .my-xl-auto {\n margin-top: auto !important;\n }\n .mr-xl-auto,\n .mx-xl-auto  $\in$  margin-right: auto !important;\n  $\in$  .mb-xl-auto,\n .my-xl-auto {\n margin-bottom: auto !important;\n }\n .ml-xl-auto,\n .mx-xl-auto {\n margin-left: auto !important;\n }\n/\*# sourceMappingURL=bootstrap-grid.css.map \*/","// Container widths\n/\n// Set the container width, and override it

for fixed navbars in media queries. $\ln\left(\frac{\mathbf{m}}{\mathbf{r}}\right)$  =  $\ln\left(\frac{\mathbf{m}}{\mathbf{r}}\right)$  .container

 ${\n\mu \in \mathbb{C}:\n\alpha \in \mathbb{C}:\n\alpha$ Utilizes the mixin meant for fixed width containers, but with 100% width for $n/\ln$  full width layouts. $n/\ln \omega$  if \$enable-grid-classes {\n .container-fluid {\n @include make-container();\n }\n}\n\n// Row\n//\n// Rows contain and clear the floats of your columns.\n\n@if \$enable-grid-classes  $\{\n n$ .row  $\{\n n$  @include make-row();\n  $\{\n n/$ Remove the negative margin from default .row, then the horizontal padding\n // from all immediate children columns (to prevent runaway style inheritance). $\n n$  .no-gutters  $\{\n n$  margin-right: 0; $\n n$  margin-left: 0; $\n n$  > .col,\n > [class\*=\"col-\"] {\n padding-right: 0;\n padding-left: 0;\n }\n }\n }\n\n// Columns\n/\n// Common styles for small and large grid columns\n\n@if \$enable-grid-classes {\n @include make-gridcolumns();\n}\n","/// Grid system\n/ $\ln$ / Generate semantic grid columns with these mixins.\n\n@mixin make-container(\$gutter: \$grid-gutter-width) {\n width: 100%;\n padding-right: \$gutter / 2;\n padding-left: \$gutter / 2;\n margin-right: auto;\n margin-left: auto;\n}\n\n\n\n\left For each breakpoint, define the maximum width of the container in a media query\n@mixin make-container-max-widths(\$max-widths: \$container-max-widths, \$breakpoints: \$grid-breakpoints)  $\ln$  @each \$breakpoint, \$container-max-width in \$max-widths  $\ln$  @include media-breakpoint-up(\$breakpoint, \$breakpoints)  $\n \max-wid$ th: \$container-max-width;\n  $\ln \ln\alpha$ mixin make-row(\$gutter: \$grid-gutter-width) {\n display: flex;\n flex-wrap: wrap;\n margin-right: -\$gutter / 2;\n marginleft: -\$gutter / 2;\n \\n\n@mixin make-col-ready(\$gutter: \$grid-gutter-width) {\n position: relative;\n // Prevent columns from becoming too narrow when at smaller grid tiers by $\ln$  // always setting `width: 100%;`. This works because we use `flex` values\n // later on to override this initial width.\n width:  $100\%$ ;\n

 padding-right: \$gutter / 2;\n padding-left: \$gutter / 2;\n}\n\n@mixin make-col(\$size, \$columns: \$grid-columns)  ${\nvert \nvert n \rvert}$  flex: 0 0 percentage(\$size / \$columns); $\nvert \nvert$  // Add a `max-width` to ensure content within each column does not blow out\n // the width of the column. Applies to IE10+ and Firefox. Chrome and Safari\n // do not appear to require this.\n max-width: percentage(\$size / \$columns);\n}\n\n@mixin make-col-offset(\$size, \$columns: \$gridcolumns)  $\{\n\max: $size / $columns;\n\nmargin-left: if($num == 0, 0, percentage($num));\n\n\}n'\;\n\n" / Breakpoint$ viewport sizes and media queries.\n//\n// Breakpoints are defined as a map of (name: minimum width), order from small to large: $\langle n/\langle n/\rangle$  (xs: 0, sm: 576px, md: 768px, lg: 992px, xl: 1200px) $\langle n/\langle n/\rangle$  The map defined in the `\$gridbreakpoints` global variable is used as the `\$breakpoints` argument by default.\n\n// Name of the next breakpoint, or null for the last breakpoint. $\langle n/2 \rangle$  >> breakpoint-next(sm) $\langle n/2 \rangle$  md $\langle n/2 \rangle$  >> breakpoint-next(sm,  $(xs: 0, sm: 576px, md: 768px, lg: 992px, xl: 1200px)\n\langle m\vert m\vert \n\vert x \rangle \n\geq 0$  breakpoint-next(sm, \$breakpoint-names: (xs sm md lg xl))\n// md\n@function breakpoint-next(\$name, \$breakpoints: \$grid-breakpoints, \$breakpointnames: map-keys(\$breakpoints)) {\n \$n: index(\$breakpoint-names, \$name);\n @return if(\$n != null and \$n < length(\$breakpoint-names), nth(\$breakpoint-names, \$n + 1), null);\n}\n\n// Minimum breakpoint width. Null for the smallest (first) breakpoint. $\frac{\ln}{\ln}/\sqrt{2}$  >> breakpoint-min(sm, (xs: 0, sm: 576px, md: 768px, lg: 992px, xl: 1200px) $\frac{\ln}{\ln}$ 

 576px\n@function breakpoint-min(\$name, \$breakpoints: \$grid-breakpoints) {\n \$min: map-get(\$breakpoints, \$name);\n @return if(\$min != 0, \$min, null);\n}\n\n// Maximum breakpoint width. Null for the largest (last) breakpoint. $\ln/$  The maximum value is calculated as the minimum of the next one less  $0.02px\ln/$  to work around the limitations of `min-` and `max-` prefixes and viewports with fractional widths.\n// See https://www.w3.org/TR/mediaqueries-4/#mq-min-max\n//

Uses  $0.02px$  rather than  $0.01px$  to work around a current rounding bug in Safari. $\ln/$  See

https://bugs.webkit.org/show\_bug.cgi?id=178261\n/\n//  $\gg$  breakpoint-max(sm, (xs: 0, sm: 576px, md: 768px, lg: 992px, xl: 1200px))\n// 767.98px\n@function breakpoint-max(\$name, \$breakpoints: \$grid-breakpoints) {\n \$next: breakpoint-next(\$name, \$breakpoints);\n @return if(\$next, breakpoint-min(\$next, \$breakpoints) - .02, null);\n}\n\n// Returns a blank string if smallest breakpoint, otherwise returns the name with a dash in front. $\ln$ // Useful for making responsive utilities. $\ln/\ln/$  >> breakpoint-infix(xs, (xs: 0, sm: 576px, md: 768px, lg: 992px, xl:  $1200px$ ))\n// \"\" (Returns a blank string)\n// >> breakpoint-infix(sm, (xs: 0, sm: 576px, md: 768px, lg: 992px, xl: 1200px))\n// \"-sm\"\n@function breakpoint-infix(\$name, \$breakpoints: \$grid-breakpoints) {\n @return if(breakpoint-min(\$name, \$breakpoints) == null,  $\langle \langle \rangle \rangle + \{ \langle \langle \rangle \rangle \langle \rangle \} \langle \langle \rangle \rangle$ 

 Media of at least the minimum breakpoint width. No query for the smallest breakpoint.\n// Makes the @content apply to the given breakpoint and wider.\n@mixin media-breakpoint-up(\$name, \$breakpoints: \$grid-breakpoints) {\n \$min: breakpoint-min(\$name, \$breakpoints);\n @if \$min {\n @media (min-width: \$min) {\n @content;\n  $\ln$  } @else {\n @content;\n }\n\n// Media of at most the maximum breakpoint width. No query for the largest breakpoint.\n// Makes the @content apply to the given breakpoint and narrower.\n@mixin media-breakpointdown(\$name, \$breakpoints: \$grid-breakpoints) {\n \$max: breakpoint-max(\$name, \$breakpoints);\n @if \$max {\n @media (max-width:  $\max$ } {\n \max}{\n \max} {\n \max} \cdom{\n }\n}\n\n/\n/ Media that spans multiple breakpoint widths.\n// Makes the @content apply between the min and max breakpoints\n@mixin mediabreakpoint-between(\$lower, \$upper, \$breakpoints: \$grid-breakpoints) {\n \$min: breakpoint-min(\$lower, \$breakpoints);\n

 $\frac{\square}{\n}$  smax: breakpoint-max( $\text{Supper, } \beta$ );\n\n @if  $\text{Sim}$  != null and  $\text{Sim}$  != null  $\{\n\$  @media (min-width:  $\min$ ) and (max-width:  $\max$ ) {\n @content:\n }\n } @else if  $\max == \text{null}$  {\n @include media-breakpointup(\$lower, \$breakpoints)  $\{\n \ \ \ @center{\n} \$   $\{\n} \ @else{if $min == null {\n} \ \ @include{in-theorem}{\n} \}$ down(\$upper, \$breakpoints)  $\{\n \ \ \ @\text{cent}:\n \ }|\n \ \|\n \$ \n  $\|\n$  Media between the breakpoint's minimum and maximum widths.\n// No minimum for the smallest breakpoint, and no maximum for the largest one.\n// Makes the @content apply only to the given breakpoint, not viewports any wider or narrower.\n@mixin media-breakpointonly(\$name, \$breakpoints: \$grid-breakpoints) {\n \$min: breakpoint-min(\$name, \$breakpoints);\n \$max: breakpoint-max(\$name, \$breakpoints);\n\n @if \$min != null and \$max != null  $\{\n\}$  @media (min-width: \$min) and (max-width:  $\max$ } {\n @content;\n }\n } @else if  $\max = \text{null } \in \mathbb{Q}$  include media-breakpointup(\$name, \$breakpoints)

 ${\n \alpha \in \mathbb{R} \setminus \mathbb{R} \setminus \mathbb{R} \$  ${\n\mu \in \mathbb{R}\n^n, \ln \in \mathbb{N}$ , "// Framework grid generation\n/\n// Used only by Bootstrap to generate the correct number of grid classes given\n// any value of `\$grid-columns`.\n\n@mixin make-grid-columns(\$columns: \$grid-columns, \$gutter: \$grid-gutter-width, \$breakpoints: \$grid-breakpoints) {\n // Common properties for all breakpoints\n %grid-column {\n position: relative;\n width: 100%;\n padding-right: \$gutter / 2;\n paddingleft: \$gutter / 2;\n }\n\n @each \$breakpoint in map-keys(\$breakpoints) {\n \$infix: breakpoint-infix(\$breakpoint,  $\frac{\sigma}{n}$  // Allow columns to stretch full width below their breakpoints\n @for \$i from 1 through  $\{\n n \colon {\infty, \infty\} \colon \mathbb{R} \to \mathbb{R} \}$  .col#{\fac{infix}-#{\fac{in \in \in }\n .col#{\fac{infix}}.\n .col#{\$infix}-auto {\n  $@$ extend %grid-column;\n }\n\n  $@$ include media-breakpoint-up(\$breakpoint, \$breakpoints) {\n // Provide basic `.col-{bp}` classes for equal-width flexbox columns\n .col#{\$infix} {\n flex-basis:  $0$ ;\n flex-grow: 1;\n max-width:  $100\%$ ;\n }\n .col#{\$infix}-auto {\n flex: 0 0 auto;\n width: auto;\n max-width:  $100\%$ ; // Reset earlier grid tiers\n  $\ln$  @for \$i from 1 through \$columns {\n .col#{\$infix}-#{\$i} {\n  $\mathcal{S}$ ; \n \n \n .order#{\$infix}-first { order:  $\ln\$  .order#{\$infix}-last { order: \$columns + 1; }\n\n @for \$i from 0 through \$columns {\n

.order# ${\sinfix}$  +# ${\sin}$  { order:  $\iota$  } \n }\n // `\$columns - 1` because offsetting by the width of an entire row isn't possible\n  $\textcircled{a}$  for \$i from 0 through (\$columns - 1) {\n  $\textcircled{a}$  if not (\$infix == \"\" and \$i == 0) { // Avoid emitting useless .offset-0\n .offset#{\$infix}-#{\$i} {\n  $\emptyset$  include make-col-offset(\$i, \$columns);\n }\n }\n }\n }\n }\n}\n","// stylelint-disable declaration-no-important\n\n//\n// Utilities for common `display` values\n//\n\n@each \$breakpoint in map-keys(\$grid-breakpoints) {\n @include media-breakpointup(\$breakpoint)  $\ln$  \$infix: breakpoint-infix(\$breakpoint, \$grid-breakpoints); $\ln$  @each \$value in \$displays  $\ln$ 

.d#{\$infix}-#{\$value} { display: \$value !important; }\n }\n }\n\n\n\n\n\n\n\n\ Utilities for toggling `display` in print\n/\n\n@media print {\n @each \$value in \$displays {\n .d-print-#{\$value} { display: \$value !important; }\n  $\ln\ln$ ","// stylelint-disable declaration-no-important\n\n// Flex variation\n/\n// Custom styles for additional flex alignment options.\n\n@each \$breakpoint in map-keys(\$grid-breakpoints) {\n @include media-breakpointup(\$breakpoint) {\n \$infix: breakpoint-infix(\$breakpoint, \$grid-breakpoints);\n\n .flex#{\$infix}-row { flex-direction: row !important; }\n .flex#{\$infix}-column

 { flex-direction: column !important; }\n .flex#{\$infix}-row-reverse { flex-direction: row-reverse !important;  $\n$ .flex#{\$infix}-column-reverse { flex-direction: column-reverse !important;  $\n$ n\n .flex#{\$infix}wrap { flex-wrap: wrap !important; }\n .flex#{\$infix}-nowrap { flex-wrap: nowrap !important; }\n .flex#{\$infix}-wrap-reverse { flex-wrap: wrap-reverse !important; }\n .flex#{\$infix}-fill { flex: 1 1 auto !important;  $\nlim_{\delta \to 0}$  .flex#{\$infix}-grow-0 { flex-grow: 0 !important;  $\nlim_{\delta \to 0}$  .flex#{\$infix}-grow-1 { flex-grow: 1 !important; }\n .flex#{\$infix}-shrink-0 { flex-shrink: 0 !important; }\n .flex#{\$infix}-shrink-1 { flexshrink: 1 !important;  $\n\in$ .justify-content#{\$infix}-start { justify-content: flex-start !important;  $\n\in$ .justifycontent#{\$infix}-end { justify-content: flex-end !important; }\n .justify-content#{\$infix}-center { justifycontent: center !important; }\n .justify-content#{\$infix}-between

 { justify-content: space-between !important; }\n .justify-content#{\$infix}-around { justify-content: space-around !important;  $\n\in .align\text{ $sinfix} - start \{ align-items: flex-start \} \in .align\text{ $sinfix} - end$  $\{ \text{align-items: flex-end limportant: } \n$  .align-items# $\{ \text{Similarity: } \n}$  .align-items: center !important;  $\n}$ .align-items#{\$infix}-baseline { align-items: baseline !important; }\n .align-items#{\$infix}-stretch { align-items: stretch !important;  $\ln\$  .align-content#{\$infix}-start { align-content: flex-start !important; } $\ln$  .aligncontent#{\$infix}-end { align-content: flex-end !important; }\n .align-content#{\$infix}-center { align-content: center !important; }\n .align-content#{\$infix}-between { align-content: space-between !important; }\n .aligncontent#{\$infix}-around { align-content: space-around !important; }\n .align-content#{\$infix}-stretch { aligncontent: stretch !important; }\n\n .align-self#{\$infix}-auto

 { align-self: auto !important; }\n .align-self#{\$infix}-start { align-self: flex-start !important; }\n .alignself#{\$infix}-end { align-self: flex-end !important; }\n .align-self#{\$infix}-center { align-self: center !important; }\n .align-self#{\$infix}-baseline { align-self: baseline !important; }\n .align-self#{\$infix}-stretch { align-self: stretch !important;  $\n\ln \ln \frac{\ln \cdot d}{s}$  declaration-no-important $\ln \ln / M$ argin and Padding\n\n@each \$breakpoint in map-keys(\$grid-breakpoints) {\n @include media-breakpoint-up(\$breakpoint) {\n \$infix: breakpoint-infix(\$breakpoint, \$grid-breakpoints);\n\n @each \$prop, \$abbrev in (margin: m, padding: p)  ${\nightharpoonup$  @each \$size, \$length in \$spacers  ${\nightharpoonup$  .# ${\$abbrev}$  # ${\$infix}$  -# ${\$size}$   ${\#}\$prop}$ : \$length !important;  $\ln$  .#{\$abbrev}t#{\$infix}-#{\$size},\n .#{\$abbrev}y#{\$infix}-#{\$size} {\n #{\$prop}-top: \$length  $!important;\n$   $\n$   $\n$  .#{\$abbrev}r#{\$infix}-#{\$size},\n

.#{\$abbrev}x#{\$infix}-#{\$size} {\n #{\$prop}-right: \$length !important;\n }\n .#{\$abbrev}b#{\$infix}-#{\$size},\n .#{\$abbrev}y#{\$infix}-#{\$size} {\n  $\#$ {\$prop}-bottom: \$length  $\lim$ portant;\n }\n .#{\$abbrev}l#{\$infix}-#{\$size}.\n .#{\$abbrev}x#{\$infix}-#{\$size} {\n  $\#$ {\$prop}-left: \$length !important;\n }\n }\n }\n // Negative margins (e.g., where `.mb-n1` is negative version of `.mb-1`)\n @each \$size, \$length in \$spacers  $\{\n \in \mathbb{S} \text{ is } l = 0 \}$ .m#{\$infix}-n#{\$size  $\{\n \in \mathbb{S} \text{ is } l = 0 \}$ margin: -\$length !important; }\n .mt#{\$infix}-n#{\$size},\n .my#{\$infix}-n#{\$size} {\n margin-top: -  $\begin{align} \mathcal{S} = \frac{1}{\infty} \cdot \frac{1}{\infty} \cdot \frac{1}{\sin\left(\frac{1}{\infty}\right)} = \frac{1}{\sin\left(\frac{1}{\infty}\right)} \cdot \frac{1}{\sin\left(\frac{1}{\infty}\right)} \cdot \frac{1}{\sin\left(\frac{1}{\infty}\right)} \cdot \frac{1}{\sin\left(\frac{1}{\infty}\right)} \cdot \frac{1}{\sin\left(\frac{1}{\infty}\right)} \cdot \frac{1}{\sin\left(\frac{1}{\infty}\right)} \cdot \frac{1}{\sin\left(\frac{1}{\infty}\right)} \cdot \frac{1}{\sin\left(\frac$  $\begin{bmatrix} \n m \end{bmatrix}$  .mb#{ $\sin f x$ }-n#{ $\sin f x$ }-n#{ $\sin f x$ }-n#{ $\sin f x$ }-n#{ $\sin f x$ } {\n margin-bottom:  $-$ Slength !important;\n }\n

.ml#{\$infix}-n#{\$size},\n .mx#{\$infix}-n#{\$size} {\n margin-left: -\$length !important;\n }\n  $\ln \ \ln \ \frac{\sin n\theta}{\sin n\theta}$ .m#{\$infix}-auto { margin: auto !important; }\n .mt#{\$infix}-auto,\n .my#{\$infix}-auto {\n margin-top: auto !important;\n }\n .mr#{\$infix}-auto,\n .mx#{\$infix}-auto {\n margin-right: auto !important;\n }\n .mb#{\$infix}-auto,\n .my#{\$infix}-auto {\n margin-bottom: auto  $!$ important;\n }\n .ml#{\$infix}-auto,\n .mx#{\$infix}-auto {\n margin-left: auto !important;\n }\n }\n}\n"]}

## Found in path(s):

\* /opt/cola/permits/1110635090\_1657766672.2432761/0/bootstrap-4-3-1-dist-zip/bootstrap-4.3.1-dist/css/bootstrapgrid.min.css.map

No license file was found, but licenses were detected in source scan.

{"version":3,"sources":["../../scss/bootstrap-reboot.scss","../../scss/\_reboot.scss","dist/css/bootstrap-

reboot.css","../../scss/vendor/\_rfs.scss","bootstrap-

reboot.css","../../scss/mixins/\_hover.scss"],"names":[],"mappings":"AAAA;;;;;;ACkBA,ECTA,QADA,SDaE,WAA A,WAGF,KACE,YAAA,WACA,YAAA,KACA,yBAAA,KACA,4BAAA,YAMF,QAAA,MAAA,WAAA,OAAA, OAAA,OAAA,OAAA,KAAA,IAAA,QACE,QAAA,MAUF,KACE,OAAA,EACA,YAAA,aAAA,CAAA,kBAAA, CAAA,UAAA,CAAA,MAAA,CAAA,gBAAA,CAAA,KAAA,CAAA,WAAA,CAAA,UAAA,CAAA,mBAAA,CA AA,gBAAA,CAAA,iBAAA,CAAA,mBEgFI,UAAA,KF9EJ,YAAA,IACA,YAAA,IACA,MAAA,QACA,WAAA,K ACA,iBAAA,KGlBF,sBH2BE,QAAA,YASF,GACE,WAAA,YACA,OAAA,EACA,SAAA,QAaF,GAAA,GAAA, GAAA,GAAA,GAAA,GACE,WAAA,EACA,cAAA,MAOF,EACE,WAAA,EACA,cAAA,KC1CF,0BDqDA,YAE E,gBAAA,UACA,wBAAA,UAAA,OAAA,gBAAA,UAAA,OACA,OAAA,KACA,cAAA,EACA,iCAAA,KAAA,y BAAA,KAGF,QACE,cAAA,KACA,WAAA,OACA,YAAA,QC/CF,GDkDA,GCnDA,GDsDE,WAAA,EACA,cAA A,KAGF,MClDA,MACA,MAFA,MDuDE,cAAA,EAGF,GACE,YAAA,IAGF,GACE,cAAA,MACA,YAAA,EAG F,WACE,OAAA,EAAA,EAAA,KAGF,ECnDA,ODqDE,YAAA,OAGF,MEpFI,UAAA,IF6FJ,ICxDA,ID0DE,SAA A,SE/FE,UAAA,IFiGF,YAAA,EACA,eAAA,SAGF,IAAM,OAAA,OACN,IAAM,IAAA,MAON,EACE,MAAA,Q ACA,gBAAA,KACA,iBAAA,YI5KA,QJ+KE,MAAA,QACA,gBAAA,UAUJ,8BACE,MAAA,QACA,gBAAA,KIx LA,oCAAA,oCJ2LE,MAAA,QACA,gBAAA,KANJ,oCAUI,QAAA,EC1DJ,KACA,IDkEA,ICjEA,KDqEE,YAAA, cAAA,CAAA,KAAA,CAAA,MAAA,CAAA,QAAA,CAAA,iBAAA,CAAA,aAAA,CAAA,UErJE,UAAA,IFyJJ,IA EE,WAAA,EAEA,cAAA,KAEA,SAAA,KAQF,OAEE,OAAA,EAAA,EAAA,KAQF,IACE,eAAA,OACA,aAAA,K AGF,IAGE,SAAA,OACA,eAAA,OAQF,MACE,gBAAA,SAGF,QACE,YAAA,OACA,eAAA,OACA,MAAA,QA CA,WAAA,KACA,aAAA,OAGF,GAGE,WAAA,QAQF,MAEE,QAAA,aACA,cAAA,MAMF,OAEE,cAAA,EAO F,aACE,QAAA,IAAA,OACA,QAAA,IAAA,KAAA,yBCrGF,ODwGA,MCtGA,SADA,OAEA,SD0GE,OAAA,EA CA,YAAA,QEtPE,UAAA,QFwPF,YAAA,QAGF,OCxGA,MD0GE,SAAA,QAGF,OCxGA,OD0GE,eAAA,KAMF, OACE,UAAA,OCxGF,cACA,aACA,cD6GA,OAIE,mBAAA,OC5GF,6BACA,4BACA,6BD+GE,sBAKI,OAAA,Q C/GN,gCACA,+BACA,gCDmHA,yBAIE,QAAA,EACA,aAAA,KClHF,qBDqHA,kBAEE,WAAA,WACA,QAAA, EAIF,iBCrHA,2BACA,kBAFA,iBD+HE,mBAAA,QAGF,SACE,SAAA,KAEA,OAAA,SAGF,SAME,UAAA,EAE A,QAAA,EACA,OAAA,EACA,OAAA,EAKF,OACE,QAAA,MACA,MAAA,KACA,UAAA,KACA,QAAA,EAC A,cAAA,MElSI,UAAA,OFoSJ,YAAA,QACA,MAAA,QACA,YAAA,OAGF,SACE,eAAA,SGpIF,yCFGA,yCDuI E,OAAA,KGrIF,cH6IE,eAAA,KACA,mBAAA,KGzIF,yCHiJE,mBAAA,KAQF,6BACE,KAAA,QACA,mBAAA, OAOF,OACE,QAAA,aAGF,QACE,QAAA,UACA,OAAA,QAGF,SACE,QAAA,KGtJF,SH4JE,QAAA","sourcesC ontent":["/\*!\n

 \* Bootstrap Reboot v4.3.1 (https://getbootstrap.com/)\n \* Copyright 2011-2019 The Bootstrap Authors\n \* Copyright 2011-2019 Twitter, Inc.\n \* Licensed under MIT

(https://github.com/twbs/bootstrap/blob/master/LICENSE)\n \* Forked from Normalize.css, licensed MIT (https://github.com/necolas/normalize.css/blob/master/LICENSE.md)\n \*/\n\n@import \"functions\";\n@import \"variables\";\n@import \"mixins\";\n@import \"reboot\";\n","// stylelint-disable at-rule-no-vendor-prefix, declaration-no-important, selector-no-qualifying-type, property-no-vendor-prefix\n\n// Reboot\n//\n// Normalization

## of HTML elements, manually

 forked from Normalize.css to remove\n// styles targeting irrelevant browsers while applying new styles.\n//\n// Normalize is licensed MIT. https://github.com/necolas/normalize.css\n\n\n// Document\n//\n// 1. Change from `boxsizing: content-box` so that `width` is not affected by `padding` or `border`.\n// 2. Change the default font family in all browsers.\n// 3. Correct the line height in all browsers.\n// 4. Prevent adjustments of font size after orientation changes in IE on Windows Phone and in iOS.\n// 5. Change the default tap highlight to be completely transparent in  $iOS.\n\n^*:\nbefore,\n^*:\ntherefore,\n^*:\ntherefore,\n^*:\ntherefore,\n^*:\ntherefore,\n^*:\ntherefore,\n^*:\ntherefore,\n^*:\ntherefore,\n^*:\ntherefore,\n^*:\ntherefore,\n^*:\ntherefore,\n^*:\ntherefore,\n^*:\ntherefore,\n^*:\ntherefore,\n^*:\ntherefore,\n^*:\n\rangle:\narefore,\n^*:\n\rangle:\narefore,\n^*:\n\rangle:\narefore,\n^*:\n\rangle:\narefore,\n^*:\n\rangle:\nexists,\n^*:\n\rangle:\nexists,\n^*:\n\rangle:\nexists,\n^*:\n\rangle:\nexists,\n^*$ height:  $1.15$ ; //  $3\n$  -webkit-text-size-adjust:  $100\%$ ; //  $4\n$  -webkit-tap-highlight-color: rgba(\$black, 0); //  $5\n$ }\n\n// Shim for \"new\" HTML5 structural elements to display correctly (IE10, older browsers)\n// TODO: remove in v5\n// stylelint-disable-next-line selector-list-comma-newline-after\narticle,

aside, figcaption, figure, footer, header, hgroup, main, nav, section  $\{\nabla \cdot \delta\} \cdot \delta\$ Remove the margin in all browsers. $\ln/2$ . As a best practice, apply a default `background-color`. $\ln/2$ . Set an explicit initial text-align value so that we can later use $\vert n / \vert$  the `inherit` value on things like `<th>` elements.\n\nbody {\n margin: 0; // 1\n font-family: \$font-family-base;\n @include font-size(\$font-size-base);\n font-weight: \$font-weight-base;\n line-height: \$line-height-base;\n color: \$body-color;\n text-align: left; // 3\n background-color:  $\boldsymbol{\theta}$ ; //  $2\ln{\n\ln/2}$  Suppress the focus outline on elements that cannot be accessed via keyboard.\n// This prevents an unwanted focus outline from appearing around elements that\n// might still respond to pointer events. $n/\sqrt{\Gamma}$  Credit: https://github.com/suitcss/base\n[tabindex=\"-1\"]:focus {\n outline: 0  $\lim$ portant;\n}\n\n\/ Content grouping\n/\n// 1. Add the correct box sizing in Firefox.\n//

2. Show the overflow in Edge and IE.\n\nhr {\n box-sizing: content-box; // 1\n height: 0; // 1\n overflow: visible; //  $2\ln{\hbar\ln\Lambda}/\ln$ //\fra// Typography\n/\n\n// Remove top margins from headings\n/\n// By default,  $\langle -\hbar$  =  $\langle -\hbar$  all receive top and bottom margins. We nuke the top\n// margin for easier control within type scales as it avoids margin collapsing. $\ln/$  stylelint-disable-next-line selector-list-comma-newline-after $\ln 1$ , h2, h3, h4, h5, h6  $\ln$  margin-top: 0;\n margin-bottom: \$headings-margin-bottom;\n}\n\n// Reset margins on paragraphs\n/\n// Similarly, the top margin on  $\exp\$ s get reset. However, we also reset the $\ln/$  bottom margin to use `rem` units instead of `em`. $\ln {\ln}$ margin-top:  $0$ ;\n margin-bottom: \$paragraph-margin-bottom;\n}\n\n// Abbreviations\n/\n// 1. Duplicate behavior to the data-\* attribute for our tooltip plugin\n// 2. Add the correct text decoration in Chrome, Edge, IE, Opera, and Safari.\n// 3. Add explicit cursor to indicate changed behavior.\n//

4. Remove the bottom border in Firefox 39-.\n// 5. Prevent the text-decoration to be

skipped.\n\nabbr[title],\nabbr[data-original-title]  $\frac{1}{\ln}$  text-decoration: underline;  $\frac{1}{2}\ln$  text-decoration: underline dotted;  $/$  2\n cursor: help;  $/$  3\n border-bottom: 0;  $/$  4\n text-decoration-skip-ink: none;  $/$  5\n}\n\naddress {\n margin-bottom: 1rem;\n font-style: normal;\n line-height: inherit;\n}\n\nol,\nul,\ndl {\n margin-top:  $0$ ;\n marginbottom: 1rem;\n}\n\nol ol,\nul ul,\nol ul,\nul ol {\n margin-bottom: 0;\n}\n\ndt {\n font-weight: \$dt-fontweight;\n}\n\ndd {\n margin-bottom: .5rem;\n margin-left: 0; // Undo browser default\n}\n\nblockquote {\n margin: 0 0 1rem;\n}\n\nb,\nstrong {\n font-weight: \$font-weight-bolder; // Add the correct font weight in Chrome, Edge, and Safari\n\\n\nsmall {\n @include font-size(80%); // Add the correct font size in all browsers\n\\n\n/\n//\n// Prevent `sub` and `sup` elements from affecting the line height in $\ln/$  all browsers. $\ln/$ \n\nsub,\nsup

 $\{\n n \ position: relative; \n @include font-size(75%), \n line-height: 0; \n vertical-align: baseline; \n h\n sub { bottom:$ -.25em; }\nsup { top: -.5em; }\n\n\n/\n// Links\n/\n\na {\n color: \$link-color;\n text-decoration: \$linkdecoration;\n background-color: transparent; // Remove the gray background on active links in IE 10.\n\n @include hover  ${\nightharpoonup$  color: \$link-hover-color;\n text-decoration: \$link-hover-decoration;\n  ${\nightharpoonup}$ \n ${\nightharpoonup}$ And undo these styles for placeholder links/named anchors (without href)\n// which have not been made explicitly keyboard-focusable (without tabindex).\n// It would be more straightforward to just use a[href] in previous block, but that\n// causes specificity issues in many other styles that are too complex to  $fix\langle n/|$  See

https://github.com/twbs/bootstrap/issues/19402\n\na:not([href]):not([tabindex]) {\n color: inherit;\n textdecoration: none;\n\n @include hover-focus {\n color: inherit;\n text-decoration: none;\n }\n\n &:focus {\n outline: 0;\n }\n}\n\n\n//\n// Code\n//\n\npre,\ncode,\nkbd,\nsamp {\n font-family: \$font-family-monospace;\n @include font-size(1em); // Correct the odd `em` font sizing in all browsers.\n}\n\npre {\n // Remove browser

default top margin\n margin-top:  $0$ ;\n // Reset browser default of `1em` to use `rem`s\n margin-bottom: 1rem;\n // Don't allow content to break outside\n overflow: auto;\n\n\n\n\n\n\n\/\n\/ Figures\n\n\n\nfigure {\n // Apply a consistent margin strategy (matches our type styles). $\in$  margin: 0 0 1 rem; $\n\ln\ln\ln/\ln/\ln$  Images and content $\ln/\ln\ln$ vertical-align: middle;\n border-style: none; // Remove the border on images inside links in IE 10-.\n}\n\nsvg {\n // Workaround for the SVG overflow bug in IE10/11 is still required. $\ln$  // See

https://github.com/twbs/bootstrap/issues/26878\n overflow: hidden;\n vertical-align: middle;\n}\n\n\n//\n// Tables\n/\n\ntable {\n border-collapse: collapse; // Prevent double borders\n}\n\ncaption {\n padding-top: \$tablecell-padding;\n

 padding-bottom: \$table-cell-padding;\n color: \$table-caption-color;\n text-align: left;\n caption-side: bottom;\n}\n\nth {\n // Matches default `<td>` alignment by inheriting from the `<br/>body>`, or the\n // closest parent with a set `text-align`.\n text-align: inherit;\n}\n\n\n\/\n// Forms\n/\n\nlabel {\n // Allow labels to use `margin` for spacing.\n display: inline-block;\n margin-bottom: \$label-margin-bottom;\n}\n\n// Remove the default `borderradius` that macOS Chrome adds.\n/\n// Details at https://github.com/twbs/bootstrap/issues/24093\nbutton {\n // stylelint-disable-next-line property-blacklist\n border-radius:  $0$ ;\n}\n\n// Work around a Firefox/IE bug where the transparent `button` background\n// results in a loss of the default `button` focus styles.\n//\n// Credit: https://github.com/suitcss/base/\nbutton:focus {\n outline: 1px dotted;\n outline: 5px auto -webkit-focus-ringcolor;\n}\n\ninput,\nbutton,\nselect,\noptgroup,\ntextarea {\n margin:

 $0$ ; // Remove the margin in Firefox and Safari $\ln$  font-family: inherit; $\ln$  @include font-size(inherit); $\ln$  line-height: inherit;\n}\n\nbutton,\ninput {\n overflow: visible; // Show the overflow in Edge\n}\n\nbutton,\nselect {\n texttransform: none; // Remove the inheritance of text transform in Firefox\n}\n\n// Remove the inheritance of wordwrap in Safari.\n/\n// Details at https://github.com/twbs/bootstrap/issues/24990\nselect {\n word-wrap: normal;\n}\n\n\n// 1. Prevent a WebKit bug where (2) destroys native `audio` and `video`\n// controls in Android 4.\n// 2. Correct the inability to style clickable types in iOS and Safari.\nbutton,\n[type=\"button\"], //  $1\ln[ftype=\"reset']\ln[ftype=\"submit'\'] {\n-webkit-appearance: button; //  $2\ln\ln/$  Opinionated: add \"hand\"$ cursor to non-disabled button elements. $\ln @if$  \$enable-pointer-cursor-for-buttons  $\ln \left( |\ln \left( \ln \ln \right)| \right)$  $[type=\Teset']\$ ,  $[type=\Tsubmit']$   $\n \& \: not(\:disabled) \$ n cursor: pointer;\n

 $\ln |\n\ln \ln / \n\pi / R$ emove inner border and padding from Firefox, but don't restore the outline like Normalize.\nbutton::-moz-focus-inner,\n[type=\"button\"]::-moz-focus-inner,\n[type=\"reset\"]::-moz-focus-

inner,\n[type=\"submit\"]::-moz-focus-inner {\n padding: 0;\n border-style:

none;\n}\n\ninput[type=\"radio\"],\ninput[type=\"checkbox\"] {\n box-sizing: border-box; // 1. Add the correct box sizing in IE 10- $\ln$  padding: 0; // 2. Remove the padding in IE 10-

\n}\n\n\ninput[type=\"date\"],\ninput[type=\"time\"],\ninput[type=\"datetime-local\"],\ninput[type=\"month\"] {\n // Remove the default appearance of temporal inputs to avoid a Mobile Safari\n // bug where setting a custom lineheight prevents text from being vertically $\ln$  // centered within the input. $\ln$  // See

https://bugs.webkit.org/show\_bug.cgi?id=139848\n // and https://github.com/twbs/bootstrap/issues/11266\n webkit-appearance: listbox;\n}\n\ntextarea {\n overflow: auto; // Remove the default vertical scrollbar in IE.\n

 // Textareas should really only resize vertically so they don't break their (horizontal) containers.\n resize: vertical;\n}\n\nfieldset  $\ln / /$  Browsers set a default `min-width: min-content;` on fieldsets,\n // unlike e.g. `<div>`s, which have `min-width: 0;` by default. $\ln$  // So we reset that to ensure fieldsets behave more like a standard block element.\n // See https://github.com/twbs/bootstrap/issues/12359\n // and

https://html.spec.whatwg.org/multipage/#the-fieldset-and-legend-elements\n min-width: 0;\n // Reset the default outline behavior of fieldsets so they don't affect page layout.\n padding: 0;\n margin: 0;\n border: 0;\n }\n\n// 1. Correct the text wrapping in Edge and IE.\n// 2. Correct the color inheritance from `fieldset` elements in IE.\nlegend  ${\n display: block;\n width: 100\%;\n max-width: 100\%;\n // \n padding: 0;\n margin-bottom: .5rem;\n @include$ font-size(1.5rem);\n line-height: inherit;\n color: inherit; //  $2\n$  white-space: normal; // 1\n}\n\nprogress  ${\n\mu$  vertical-align: baseline; // Add the correct vertical alignment in Chrome, Firefox, and Opera. $\ln{\ln\frac{1}{\ln\ln}}$  Correct the cursor style of increment and decrement buttons in Chrome.\n[type=\"number\"]::-webkit-inner-spin-

button,\n[type=\"number\"]::-webkit-outer-spin-button {\n height: auto;\n}\n\n[type=\"search\"] {\n // This
overrides the extra rounded corners on search inputs in iOS so that our $\ln / \int$ . form-control` class can properly style them. Note that this cannot simply\n // be added to `.form-control` as it's not specific enough. For details, see\n // https://github.com/twbs/bootstrap/issues/11586.\n outline-offset: -2px; // 2. Correct the outline style in Safari.\n webkit-appearance: none;\n}\n\n//\n// Remove the inner padding in Chrome and Safari on macOS.\n//\n\n[type=\"search\"]::-webkit-search-decoration {\n -webkit-appearance: none;\n}\n\n//\n// 1. Correct the inability to style clickable types in iOS and Safari.\n// 2. Change font properties to `inherit` in Safari.\n/\n\n::-webkit-file-upload-button {\n font: inherit; // 2\n -webkit-appearance: button; // 1\n\n\n/\n//\n// Correct element displays\n/\n\noutput  $\{\nabla\cdot\|$ \n\nsummary  $\{\nabla\cdot\|$  display: list-item; // Add the correct display in all browsers\n cursor: pointer;\n}\n\ntemplate {\n display: none; // Add the correct display in  $I\to\hbar\$ n\n// Always hide an element with the `hidden` HTML attribute (from PureCSS). $\ln$ // Needed for proper display in IE 10-.\n[hidden]  $\ln$  display: none !important;\n}\n","/\*!\n \* Bootstrap Reboot v4.3.1 (https://getbootstrap.com/)\n \* Copyright 2011-2019 The Bootstrap Authors\n \* Copyright 2011-2019 Twitter, Inc.\n \* Licensed under MIT (https://github.com/twbs/bootstrap/blob/master/LICENSE)\n \* Forked from Normalize.css, licensed MIT (https://github.com/necolas/normalize.css/blob/master/LICENSE.md)\n \*/\n\*,\n\*::before,\n\*::after {\n box-sizing: border-box;\n}\n\nhtml {\n font-family: sans-serif;\n line-height: 1.15;\n -webkit-text-size-adjust:

 100%;\n -webkit-tap-highlight-color: rgba(0, 0, 0, 0);\n}\n\narticle, aside, figcaption, figure, footer, header, hgroup, main, nav, section  $\ln$  display: block; $\n\ln\boldsymbol{\theta}$   $\ln$  margin: 0; $\ln$  font-family: -apple-system,

BlinkMacSystemFont, \"Segoe UI\", Roboto, \"Helvetica Neue\", Arial, \"Noto Sans\", sans-serif, \"Apple Color Emoji\", \"Segoe UI Emoji\", \"Segoe UI Symbol\", \"Noto Color Emoji\";\n font-size: 1rem;\n font-weight: 400;\n line-height: 1.5;\n color: #212529;\n text-align: left;\n background-color: #fff;\n}\n\n[tabindex=\"-1\"]:focus {\n outline: 0 !important;\n}\n\nhr {\n box-sizing: content-box;\n height: 0;\n overflow: visible;\n}\n\nh1, h2, h3, h4, h5, h6  $\ln$  margin-top: 0;\n margin-bottom: 0.5rem;\n}\n\np  $\ln$  margin-top: 0;\n margin-bottom:

1rem;\n}\n\nabbr[title],\nabbr[data-original-title] {\n text-decoration: underline;\n -webkit-text-decoration: underline dotted;\n text-decoration: underline dotted;\n cursor: help;\n border-bottom:

0;\n -webkit-text-decoration-skip-ink: none;\n text-decoration-skip-ink: none;\n}\n\naddress {\n margin-bottom: 1rem;\n font-style: normal;\n line-height: inherit;\n}\n\nol,\nul,\ndl  $\{\n$ n margin-top: 0;\n margin-bottom: 1rem;\n}\n\nol ol,\nul ul,\nol ul,\nul ol {\n margin-bottom: 0;\n}\n\ndt {\n font-weight: 700;\n}\n\ndd {\n marginbottom: .5rem;\n margin-left: 0;\n}\n\nblockquote {\n margin: 0 0 1rem;\n}\n\nb,\nstrong {\n font-weight: bolder;\n}\n\nsmall {\n font-size: 80%;\n}\n\nsub,\nsup {\n position: relative;\n font-size: 75%;\n line-height: 0;\n vertical-align: baseline;\n}\n\nsub {\n bottom: -.25em;\n}\n\nsup {\n top: -.5em;\n}\n\na {\n color: #007bff;\n text-decoration: none;\n background-color: transparent;\n}\n\na:hover  ${\n$  color: #0056b3;\n text-decoration: underline;\n}\n\na:not([href]):not([tabindex]) {\n color: inherit;\n text-decoration:

none;\n}\n\na:not([href]):not([tabindex]):hover, a:not([href]):not([tabindex]):focus {\n color: inherit;\n text-decoration: none;\n}\n\na:not([href]):not([tabindex]):focus {\n outline: 0;\n}\n\npre,\ncode,\nkbd,\nsamp {\n font-family: SFMono-Regular, Menlo, Monaco, Consolas, \"Liberation Mono\", \"Courier New\", monospace;\n font-size: 1em;\n}\n\npre {\n margin-top: 0;\n margin-bottom: 1rem;\n overflow: auto;\n}\n\nfigure {\n margin: 0 0 1rem;\n}\n\nimg {\n vertical-align: middle;\n border-style: none;\n}\n\nsvg {\n overflow: hidden;\n verticalalign: middle;\n}\n\ntable {\n border-collapse: collapse;\n}\n\ncaption {\n padding-top: 0.75rem;\n paddingbottom: 0.75rem;\n color: #6c757d;\n text-align: left;\n caption-side: bottom;\n}\n\nth {\n text-align: inherit;\n}\n\nlabel {\n display: inline-block;\n margin-bottom: 0.5rem;\n}\n\nbutton {\n border-radius:  $0:\n\hbar\hbar\to f\cos \theta$ ; outline: 1px dotted;\n outline: 5px auto -webkit-focus-ring-

color;\n}\n\ninput,\nbutton,\nselect,\noptgroup,\ntextarea {\n margin: 0;\n font-family: inherit;\n font-size: inherit;\n

 line-height: inherit;\n}\n\nbutton,\ninput {\n overflow: visible;\n}\n\nbutton,\nselect {\n text-transform: none;\n}\n\nselect {\n word-wrap: normal;\n}\n\nbutton,\n[type=\"button\"],\n[type=\"reset\"],\n[type=\"submit\"] {\n -webkit-appearance:

button;\n}\n\nbutton:not(:disabled),\n[type=\"button\"]:not(:disabled),\n[type=\"reset\"]:not(:disabled),\n[type=\"sub

mit\"]:not(:disabled) {\n cursor: pointer;\n}\n\nbutton::-moz-focus-inner,\n[type=\"button\"]::-moz-focus-

inner,\n[type=\"reset\"]::-moz-focus-inner,\n[type=\"submit\"]::-moz-focus-inner {\n padding: 0;\n border-style: none;\n}\n\ninput[type=\"radio\"],\ninput[type=\"checkbox\"] {\n box-sizing: border-box;\n padding:

0;\n}\n\ninput[type=\"date\"],\ninput[type=\"time\"],\ninput[type=\"datetime-local\"],\ninput[type=\"month\"] {\n webkit-appearance: listbox;\n}\n\ntextarea {\n overflow: auto;\n resize: vertical;\n}\n\nfieldset {\n min-width: 0;\n padding: 0;\n margin: 0;\n border: 0;\n }\n\nlegend {\n display: block;\n

width: 100%;\n max-width: 100%;\n padding: 0;\n margin-bottom: .5rem;\n font-size: 1.5rem;\n line-height: inherit;\n color: inherit;\n white-space: normal;\n}\n\nprogress {\n vertical-align:

baseline;\n}\n\n[type=\"number\"]::-webkit-inner-spin-button,\n[type=\"number\"]::-webkit-outer-spin-button {\n height: auto;\n}\n\n[type=\"search\"] {\n outline-offset: -2px;\n -webkit-appearance:

none;\n}\n\n[type=\"search\"]::-webkit-search-decoration {\n -webkit-appearance: none;\n}\n\n::-webkit-fileupload-button {\n font: inherit;\n -webkit-appearance: button;\n}\n\noutput {\n display: inline-

block;\n}\n\nsummary {\n display: list-item;\n cursor: pointer;\n}\n\ntemplate {\n display: none;\n}\n\n[hidden] {\n display: none !important;\n}\n/\*# sourceMappingURL=bootstrap-reboot.css.map \*/","// stylelint-disable property-blacklist, scss/dollar-variable-default\n\n// SCSS RFS mixin\n/\n// Automated font-resizing\n/\n// See https://github.com/twbs/rfs\n\n// Configuration\n\n//

Base font size\n\$rfs-base-font-size: 1.25rem !default;\n\$rfs-font-size-unit: rem !default;\n\n// Breakpoint at where font-size starts decreasing if screen width is smaller\n\$rfs-breakpoint: 1200px !default;\n\$rfs-breakpoint-unit: px !default;\n\n// Resize font-size based on screen height and width\n\$rfs-two-dimensional: false !default;\n\n// Factor of decrease\n\$rfs-factor: 10 !default;\n\n@if type-of(\$rfs-factor) != \"number\" or \$rfs-factor  $\leq 1$  {\n @error  $\{\Psi_{\sf s},\{\hat{s}\} \}$  is not a valid \$rfs-factor, it must be greater than  $1.\$ in $\ln/$  Generate enable or disable classes. Possibilities: false, \"enable\" or \"disable\"\n\$rfs-class: false !default;\n\n// 1 rem = \$rfs-rem-value px\n\$rfs-remvalue: 16 !default;\n\n// Safari iframe resize bug: https://github.com/twbs/rfs/issues/14\n\$rfs-safari-iframe-resizebug-fix: false !default;\n\n// Disable RFS by setting \$enable-responsive-font-sizes to false\n\$enable-responsive-fontsizes: true !default;\n\n// Cache \$rfs-base-font-size

 unit\n\$rfs-base-font-size-unit: unit(\$rfs-base-font-size);\n\n// Remove px-unit from \$rfs-base-font-size for calculations\n@if \$rfs-base-font-size-unit  $=$  \"px\" {\n \$rfs-base-font-size: \$rfs-base-font-size / (\$rfs-base-fontsize  $*$  0 + 1);\n}\n@else if \$rfs-base-font-size-unit == \"rem\" {\n \$rfs-base-font-size: \$rfs-base-font-size / (\$rfsbase-font-size  $* 0 + 1 / $$ ffs-rem-value);\n}\n\n// Cache \$rfs-breakpoint unit to prevent multiple calls\n\$rfsbreakpoint-unit-cache: unit(\$rfs-breakpoint);\n\n// Remove unit from \$rfs-breakpoint for calculations\n@if \$rfsbreakpoint-unit-cache ==  $\gamma$  {\n \$rfs-breakpoint: \$rfs-breakpoint / (\$rfs-breakpoint \* 0 + 1);\n}\n@else if \$rfsbreakpoint-unit-cache == \"rem\" or \$rfs-breakpoint-unit-cache == \"em\" {\n \$rfs-breakpoint: \$rfs-breakpoint /  $(\frac{\frac{\epsilon}{3}}{s})$  + 1 /  $\frac{\epsilon}{s}$  = 1 /  $\frac{\epsilon}{s}$  = rem-value);\n  $\ln/2$  Responsive font-size mixin  $\ln \frac{\epsilon}{s}$  = mixin rfs( $\frac{\epsilon}{s}$ ,  $\frac{\epsilon}{s}$  important: false)  ${\n\mod \mathbb{S}}$  // Cache \$fs unit\n \$fs-unit: if(type-of(\$fs) == \"number\", unit(\$fs), false);\n\n

// Add !important suffix if needed\n \$rfs-suffix: if(\$important, \" !important\", \"\");\n\n // If \$fs isn't a number (like inherit) or \$fs has a unit (not px or rem, like 1.5em) or \$ is 0, just print the value\n @if not \$fs-unit or \$fs-unit  $!= \'\$  and \$fs-unit  $!= \'\px\$  and \$fs-unit  $!= \'\rem$  or \$fs == 0 {\n font-size: #{\$fs}#{\$rfs-suffix};\n }\n @else  ${\n\mu \ \mathcal{M}}$  // Variables for storing static and fluid rescaling $\n\$  \$rfs-static: null; $\|$  \$rfs-fluid: null; $\| \$  // Remove pxunit from \$fs for calculations\n @if \$fs-unit == \"px\" {\n \$fs: \$fs / (\$fs \* 0 + 1);\n }\n @else if \$fs-unit ==  $\mathrm{rem}''$  {\n \frac{\$fs: \text{\$fs \* 0 + 1 / \text{\$fs-font-size}\n }\n\n // Set default font-size\n \epsif \text{\$ffs-font-size-unit}  $=$  rem  $\{\n \$  \$rfs-static: #{\$fs / \$rfs-rem-value}rem#{\$rfs-suffix};\n }\n @else if \$rfs-font-size-unit == px {\n  $\frac{\frac{4}{3f}{s}}px\{\frac{5}{r}s-suffix};\n^n \}$  @else  $\{\nn \cong \frac{\frac{4}{3f}{s-font-size-unit}}{s not a valid unit for}\n$ \$rfs-font-size-unit. Use `px` or `rem`.\";\n }\n\n // Only add media query if font-size is bigger as the minimum font-size $\ln$  // If \$rfs-factor == 1, no rescaling will take place $\ln$  @if \$fs > \$rfs-base-font-size and \$enableresponsive-font-sizes  $\{\n\$  \$min-width: null;\n \$variable-unit: null;\n\n // Calculate minimum font-size for given font-size $\ln$  \$fs-min: \$rfs-base-font-size + (\$fs - \$rfs-base-font-size) / \$rfs-factor; $\ln$  // Calculate difference between given font-size and minimum font-size for given font-size $\ln$  \$fs-diff: \$fs - \$fs-min; $\ln \ln /$  // Base font-size formatting\n // No need to check if the unit is valid, because we did that before\n \$min-width:

if(\$rfs-font-size-unit == rem, #{\$fs-min / \$rfs-rem-value}rem, #{\$fs-min}px);\n\n // If two-dimensional, use smallest of screen width and height\n \$variable-unit: if(\$rfs-two-dimensional, vmin, vw);\n\n // Calculate the variable width between 0 and \$rfs-breakpoint\n

 \$variable-width: #{\$fs-diff \* 100 / \$rfs-breakpoint}#{\$variable-unit};\n\n // Set the calculated font-size.\n  $\frac{\frac{1}{8} + \frac{1}{8} + \frac{1}{8} \text{ s} - \frac{1}{8} + \frac{1}{8} \text{ s} - \frac{1}{8} + \frac{1}{8} \text{ s} - \frac{1}{8} \text{ s} - \frac{1}{8} \text{ s} - \frac{1}{8} \text{ s} - \frac{1}{8} \text{ s} - \frac{1}{8} \text{ s} - \frac{1}{8} \text{ s} - \frac{1}{8} \text{ s} - \frac{1}{8} \text{ s} - \frac{1}{8} \text{ s} - \frac{1}{8} \text{ s} - \frac{1}{8} \text{ s} - \frac{1$ null  $\{\n\mid \|\$  // Only render static font-size if no fluid font-size is available $\|$  font-size:  $\frac{\frac{1}{\ln} \}{\ln \$  @else  ${\n\mu \in \mathbb{R}^n \atop \mathbb{R}}$  \\n \n \n \n \n \n \n \RFS breakpoint formatting\n \times \text{\mather}\$\in \text{\mather}\$\in \text{\mather}\$\in \text{\mather}\$\in \text{\mather}\$\in \text{\mather}\$\in \text{\mather}\$\in \tex breakpoint-unit == rem {\n  $\text{Smq-value}: \#\{\text{Srfs-breakpoint} / \text{Srfs-rem-value}\}\$  \\n \\n @else if \$rfs-breakpoint-unit == px {\n \$mq-value: #{\$rfs-breakpoint}px;\n }\n @else {\n @error  $\Upsilon^*$  {\$rfs-breakpoint-unit}` is not a valid unit for \$rfs-breakpoint-unit. Use `px`, `em` or `rem`. $\Upsilon$ ;\n  $\{\ln \omega \}$  @if  $\frac{s}{s}$ rfs-class == \"disable\" {\n // Adding an extra class increases specificity,\n // which prevents the media query to override the font size\n

 $\&\$ )n .disable-responsive-font-size  $\&\$ )n &.disable-responsive-font-size {\n font-size: \$rfs-static;\n  $\ln$   $\ln$  @else {\n font-size: \$rfs-static;\n }\n\n @if \$rfs-two-dimensional {\n @media  $(\text{max-width: #}{\text{mod} \}, (\text{maxheight: #}{\text{mod} \}) \} \$  (n eif \$rfs-class = \"enable\"  ${\n}$  .enableresponsive-font-size  $\mathcal{L}$ ,  $\mathcal{R}$ ,  $\mathcal{R}$ ,  $\ln$  @else {\n font-size: \$rfs-fluid;\n }\n\n @if \$rfs-safari-iframe-resize-bug-fix {\n // stylelint-disable-next-line length-zero-no-unit\n min-width: 0vw;\n }\n }\n }\n @else {\n @media (max-width: #{\$mq-value})  ${\n \in \mathbb{R}^n$  = \"enable\"  ${\n \in \mathbb{R}^n$  .enable-responsive-font-size  $\&\$ ,\n  $\&\$ .enable-responsive-font-size {\n font-size: \$rfs-fluid;\n

 $\ln$   $\ln$  @else {\n font-size: \$rfs-fluid;\n }\n\n @if \$rfs-safari-iframe-resize-bug-fix  ${\n \mu / \delta}$  // stylelint-disable-next-line length-zero-no-unit $\n$  min-width: 0vw; $\n$   $\n$   $\n$   $\n$   $\n$  $\ln\ln/1$  The font-size & responsive-font-size mixin uses RFS to rescale font sizes\n@mixin font-size(\$fs,  $\imath$ : false)  $\{\n\alpha\in\mathcal{S}$ fs(\$fs, \$important);\n $\n\alpha\in\mathcal{S}$ fs, \$important: false)  $\{\n\alpha\in\mathcal{S}$ fs, \$important: false)  $\{\n\alpha\in\mathcal{S}$ fs @include rfs(\$fs, \$important);\n}\n","/\*!\n \* Bootstrap Reboot v4.3.1 (https://getbootstrap.com/)\n \* Copyright 2011-2019 The Bootstrap Authors\n \* Copyright 2011-2019 Twitter, Inc.\n \* Licensed under MIT (https://github.com/twbs/bootstrap/blob/master/LICENSE)\n \* Forked from Normalize.css, licensed MIT (https://github.com/necolas/normalize.css/blob/master/LICENSE.md)\n \*/\n\*,\n\*::before,\n\*::after {\n box-sizing: border-box;\n}\n\nhtml {\n font-family: sans-serif;\n line-height:  $1.15$ ;\n

 -webkit-text-size-adjust: 100%;\n -webkit-tap-highlight-color: rgba(0, 0, 0, 0);\n}\n\narticle, aside, figcaption, figure, footer, header, hgroup, main, nav, section {\n display: block;\n}\n\nbody {\n margin: 0;\n font-family: apple-system, BlinkMacSystemFont, \"Segoe UI\", Roboto, \"Helvetica Neue\", Arial, \"Noto Sans\", sans-serif, \"Apple Color Emoji\", \"Segoe UI Emoji\", \"Segoe UI Symbol\", \"Noto Color Emoji\";\n font-size: 1rem;\n fontweight: 400;\n line-height: 1.5;\n color: #212529;\n text-align: left;\n background-color: #fff;\n}\n\n[tabindex=\"-1\"]:focus {\n outline: 0 !important;\n}\n\nhr {\n box-sizing: content-box;\n height: 0;\n overflow: visible;\n}\n\nh1, h2, h3, h4, h5, h6 {\n margin-top: 0;\n margin-bottom: 0.5rem;\n}\n\np {\n margin-top: 0;\n

margin-bottom: 1rem;\n}\n\nabbr[title],\nabbr[data-original-title] {\n text-decoration: underline;\n text-decoration: underline dotted;\n cursor: help;\n border-bottom: 0;\n text-decoration-skip-ink:

none;\n}\n\naddress {\n margin-bottom: 1rem;\n font-style: normal;\n line-height: inherit;\n}\n\nol,\nul,\ndl {\n margin-top:  $0$ ;\n margin-bottom: 1rem;\n}\n\nol ol,\nul ul,\nol ul,\nul ol  $\{\n$ margin-bottom:  $0$ ;\n}\n\ndt  $\{\n$  fontweight:  $700$ ;\n}\n\ndd {\n margin-bottom: .5rem;\n margin-left: 0;\n}\n\nblockquote {\n margin: 0 0  $1$ rem;\n}\n\nb,\nstrong {\n font-weight: bolder;\n}\n\nsmall {\n font-size: 80%;\n}\n\nsub,\nsup {\n position: relative;\n font-size: 75%;\n line-height: 0;\n vertical-align: baseline;\n}\n\nsub {\n bottom: -.25em;\n}\n\nsup {\n top: -.5em;\n}\n\na {\n color: #007bff;\n text-decoration: none;\n background-color: transparent;\n}\n\na:hover {\n color: #0056b3;\n text-decoration: underline;\n}\n\na:not([href]):not([tabindex]) {\n color: inherit;\n textdecoration: none;\n}\n\na:not([href]):not([tabindex]):hover, a:not([href]):not([tabindex]):focus {\n color: inherit;\n text-decoration: none;\n}\n\na:not([href]):not([tabindex]):focus {\n outline:

0;\n}\n\npre,\ncode,\nkbd,\nsamp {\n font-family: SFMono-Regular, Menlo, Monaco, Consolas, \"Liberation Mono\", \"Courier New\", monospace;\n font-size: 1em;\n}\n\npre {\n margin-top: 0;\n margin-bottom: 1rem;\n overflow: auto;\n}\n\nfigure {\n margin: 0 0 1rem;\n}\n\nimg {\n vertical-align: middle;\n border-style: none;\n}\n\nsvg {\n overflow: hidden;\n vertical-align: middle;\n}\n\ntable {\n border-collapse: collapse; $\n\lambda \$  \n padding-top: 0.75rem; $\n$  padding-bottom: 0.75rem; $\n$  color: #6c757d; $\n$  text-align: left;\n caption-side: bottom;\n}\n\nth {\n text-align: inherit;\n}\n\nlabel {\n display: inline-block;\n marginbottom: 0.5rem;\n}\n\nbutton {\n border-radius: 0;\n}\n\nbutton:focus {\n outline: 1px dotted;\n outline: 5px auto -webkit-focus-ring-color;\n}\n\ninput,\nbutton,\nselect,\noptgroup,\ntextarea {\n margin: 0;\n font-family: inherit;\n font-size: inherit;\n line-height: inherit;\n}\n\nbutton,\ninput {\n overflow: visible;\n}\n\nbutton,\nselect  ${\n text-transform: none;\n}{\n scheck {\n word-wrap:$ 

normal;\n}\n\nbutton,\n[type=\"button\"],\n[type=\"reset\"],\n[type=\"submit\"] {\n -webkit-appearance: button;\n}\n\nbutton:not(:disabled),\n[type=\"button\"]:not(:disabled),\n[type=\"reset\"]:not(:disabled),\n[type=\"sub mit\"]:not(:disabled) {\n cursor: pointer;\n}\n\nbutton::-moz-focus-inner,\n[type=\"button\"]::-moz-focusinner,\n[type=\"reset\"]::-moz-focus-inner,\n[type=\"submit\"]::-moz-focus-inner {\n padding: 0;\n border-style: none;\n}\n\ninput[type=\"radio\"],\ninput[type=\"checkbox\"] {\n box-sizing: border-box;\n padding:  $0$ ;\n}\n\ninput[type=\"date\"],\ninput[type=\"date\"],\ninput[type=\"datetime-local\"],\ninput[type=\"month\"] {\n webkit-appearance: listbox;\n}\n\ntextarea {\n overflow: auto;\n resize: vertical;\n}\n\nfieldset {\n min-width: 0;\n padding:  $0$ ;\n margin:  $0$ ;\n border:  $0$ ;\n}\n\nlegend {\n display: block;\n width: 100%;\n max-width: 100%;\n padding: 0;\n margin-bottom: .5rem;\n

 font-size: 1.5rem;\n line-height: inherit;\n color: inherit;\n white-space: normal;\n}\n\nprogress {\n verticalalign: baseline;\n}\n\n[type=\"number\"]::-webkit-inner-spin-button,\n[type=\"number\"]::-webkit-outer-spin-button  ${\n \n \in \mathbb{N} \in \mathbb{N} \subset \mathbb{N} \in \mathbb{N} \}$  {\n outline-offset: -2px;\n -webkit-appearance:

none;\n}\n\n[type=\"search\"]::-webkit-search-decoration {\n -webkit-appearance: none;\n}\n\n::-webkit-fileupload-button  $\n\$ n font: inherit; $\n$  -webkit-appearance: button; $\n\$ \nonumber $\n\$ n display: inline-

block;\n}\n\nsummary {\n display: list-item;\n cursor: pointer;\n}\n\ntemplate {\n display: none;\n}\n\n[hidden] {\n display: none !important;\n}\n\n/\*# sourceMappingURL=bootstrap-reboot.css.map \*/","// Hover mixin and `\$enable-hover-media-query` are deprecated.\n//\n// Originally added during our alphas and maintained during betas, this mixin was\n// designed to prevent `:hover` stickiness on iOS-an issue where hover styles\n// would persist after initial

 touch.\n//\n// For backward compatibility, we've kept these mixins and updated them to\n// always return their regular pseudo-classes instead of a shimmed media query.\n//\n// Issue:

https://github.com/twbs/bootstrap/issues/25195\n\n@mixin hover {\n &:hover { @content; }\n\n@mixin hoverfocus  $\ln \&:\hbox{hor} \Delta \&:\hbox{hor} \Delta \&:\$  ${\n \cong \alpha \} \n\in \{\n \in \mathbb{C} \mid \alpha \in \mathbb{C} \}$  &:hover,\n &:focus,\n &:active {\n @content;\n  $\ln{\n$ "]}

Found in path(s):

\* /opt/cola/permits/1110635090\_1657766672.2432761/0/bootstrap-4-3-1-dist-zip/bootstrap-4.3.1-dist/css/bootstrapreboot.min.css.map

No license file was found, but licenses were detected in source scan.

/\*!

- \* Bootstrap v4.3.1 (https://getbootstrap.com/)
- \* Copyright 2011-2019 The Bootstrap Authors
- \* Copyright 2011-2019 Twitter, Inc.
- \* Licensed under MIT (https://github.com/twbs/bootstrap/blob/master/LICENSE)

\*/

Found in path(s):

\* /opt/cola/permits/1110635090\_1657766672.2432761/0/bootstrap-4-3-1-dist-zip/bootstrap-4.3.1 dist/css/bootstrap.css \* /opt/cola/permits/1110635090\_1657766672.2432761/0/bootstrap-4-3-1-dist-zip/bootstrap-4.3.1-

dist/css/bootstrap.min.css

No license file was found, but licenses were detected in source scan.

/\*!

\* Bootstrap Grid v4.3.1 (https://getbootstrap.com/)

\* Copyright 2011-2019 The Bootstrap Authors

\* Copyright 2011-2019 Twitter, Inc.

\* Licensed under MIT (https://github.com/twbs/bootstrap/blob/master/LICENSE)

\*/

Found in path(s):

\* /opt/cola/permits/1110635090\_1657766672.2432761/0/bootstrap-4-3-1-dist-zip/bootstrap-4.3.1-dist/css/bootstrapgrid.css

\* /opt/cola/permits/1110635090\_1657766672.2432761/0/bootstrap-4-3-1-dist-zip/bootstrap-4.3.1-dist/css/bootstrapgrid.min.css

No license file was found, but licenses were detected in source scan.

/\*!

\* Bootstrap v4.3.1 (https://getbootstrap.com/)

\* Copyright 2011-2019 The Bootstrap Authors (https://github.com/twbs/bootstrap/graphs/contributors)

\* Licensed under MIT (https://github.com/twbs/bootstrap/blob/master/LICENSE)

 \*/ /\*\*!

\* @fileOverview Kickass library to create and place poppers near their reference elements.

 $*$  @version 1.14.7

\* @license

\* Copyright (c) 2016 Federico Zivolo and contributors

\*

\* Permission is hereby granted, free of charge, to any person obtaining a copy

\* of this software and associated documentation files (the "Software"), to deal

\* in the Software without restriction, including without limitation the rights

\* to use, copy, modify, merge, publish, distribute, sublicense, and/or sell

\* copies of the Software, and to permit persons to whom the Software is

\* furnished to do so, subject to the following conditions:

\*

\* The above copyright notice

and this permission notice shall be included in all

\* copies or substantial portions of the Software.

\*

\* THE SOFTWARE IS PROVIDED "AS IS", WITHOUT WARRANTY OF ANY KIND, EXPRESS OR

\* IMPLIED, INCLUDING BUT NOT LIMITED TO THE WARRANTIES OF MERCHANTABILITY,

\* FITNESS FOR A PARTICULAR PURPOSE AND NONINFRINGEMENT. IN NO EVENT SHALL THE

\* AUTHORS OR COPYRIGHT HOLDERS BE LIABLE FOR ANY CLAIM, DAMAGES OR OTHER

\* LIABILITY, WHETHER IN AN ACTION OF CONTRACT, TORT OR OTHERWISE, ARISING FROM,

 \* OUT OF OR IN CONNECTION WITH THE SOFTWARE OR THE USE OR OTHER DEALINGS IN THE \* SOFTWARE.

\*/

Found in path(s):

\* /opt/cola/permits/1110635090\_1657766672.2432761/0/bootstrap-4-3-1-dist-zip/bootstrap-4.3.1 dist/js/bootstrap.bundle.js No license file was found, but licenses were detected in source scan.

/\*!

\* Bootstrap v4.3.1 (https://getbootstrap.com/)

\* Copyright 2011-2019 The Bootstrap Authors (https://github.com/twbs/bootstrap/graphs/contributors)

\* Licensed under MIT (https://github.com/twbs/bootstrap/blob/master/LICENSE)

\*/

Found in path(s):

\* /opt/cola/permits/1110635090\_1657766672.2432761/0/bootstrap-4-3-1-dist-zip/bootstrap-4.3.1-dist/js/bootstrap.js \* /opt/cola/permits/1110635090\_1657766672.2432761/0/bootstrap-4-3-1-dist-zip/bootstrap-4.3.1-

dist/js/bootstrap.bundle.min.js

\* /opt/cola/permits/1110635090\_1657766672.2432761/0/bootstrap-4-3-1-dist-zip/bootstrap-4.3.1-

dist/js/bootstrap.min.js

No license file was found, but licenses were detected in source scan.

{"version":3,"sources":["../../scss/bootstrap.scss","bootstrap.css","../../scss/\_root.scss","../../scss/\_reboot.scss","../../sc ss/\_variables.scss","../../scss/vendor/\_rfs.scss","../../scss/mixins/\_hover.scss","../../scss/\_type.scss","../../scss/mixins/\_ lists.scss","../../scss/\_images.scss","../../scss/mixins/\_image.scss","../../scss/mixins/\_border-

radius.scss","../../scss/\_code.scss","../../scss/\_grid.scss","../../scss/mixins/\_grid.scss","../../scss/mixins/\_breakpoints.sc ss","../../scss/mixins/\_grid-framework.scss","../../scss/\_tables.scss","../../scss/mixins/\_table-

row.scss","../../scss/\_functions.scss","../../scss/\_forms.scss","../../scss/mixins/\_transition.scss","../../scss/mixins/\_for ms.scss","../../scss/mixins/\_gradients.scss","../../scss/\_buttons.scss","../../scss/mixins/\_buttons.scss","../../scss/\_transit ions.scss","../../scss/\_dropdown.scss","../../scss/mixins/\_caret.scss","../../scss/mixins/\_nav-

divider.scss","../../scss/\_button-group.scss","../../scss/\_input-group.scss","../../scss/\_custom-

forms.scss","../../scss/\_nav.scss","../../scss/\_navbar.scss","../../scss/\_card.scss","../../scss/\_breadcrumb.scss","../../scss /\_pagination.scss","../../scss/mixins/\_pagination.scss","../../scss/\_badge.scss","../../scss/mixins/\_badge.scss","../../scss /\_jumbotron.scss","../../scss/\_alert.scss","../../scss/mixins/\_alert.scss","../../scss/\_progress.scss","../../scss/\_media.scss ","../../scss/\_list-group.scss","../../scss/mixins/\_list-

group.scss","../../scss/\_close.scss","../../scss/\_toasts.scss","../../scss/\_modal.scss","../../scss/\_tooltip.scss","../../scss/mi xins/\_reset-

text.scss","../../scss/\_popover.scss","../../scss/\_carousel.scss","../../scss/mixins/\_clearfix.scss","../../scss/\_spinners.scs s","../../scss/utilities/\_align.scss","../../scss/mixins/\_background-

variant.scss","../../scss/utilities/\_background.scss","../../scss/utilities/\_borders.scss","../../scss/utilities/\_display.scss"," ../../scss/utilities/\_embed.scss","../../scss/utilities/\_flex.scss","../../scss/utilities/\_float.scss","../../scss/utilities/\_overflo w.scss","../../scss/utilities/\_position.scss","../../scss/utilities/\_screenreaders.scss","../../scss/mixins/\_screen-

reader.scss","../../scss/utilities/\_shadows.scss","../../scss/utilities/\_sizing.scss","../../scss/utilities/\_stretched-

link.scss","../../scss/utilities/\_spacing.scss","../../scss/utilities/\_text.scss","../../scss/mixins/\_text-

truncate.scss","../../scss/mixins/\_text-emphasis.scss","../../scss/mixins/\_text-

hide.scss","../../scss/utilities/\_visibility.scss","../../scss/\_print.scss"],"names":[],"mappings":"AAAA;;;;;ECKE;ACLF ;EAGI,eAAc;EAAd,iBAAc;EAAd,iBAAc;EAAd,eAAc;EAAd,cAAc;EAAd,iBAAc;EAAd,iBAAc;EAAd,gBAAc;E AAd,eAAc;EAAd,eAAc;EAAd,aAAc;EAAd,eAAc;EAAd,oBAAc;EAId,kBAAc;EAAd,oBAAc;EAAd,kBAAc;EA Ad,eAAc;EAAd,kBAAc;EAAd,iBAAc;EAAd,gBAAc;EAAd,eAAc;EAId,kBAAiC;EAAjC,sBAAiC;EAAjC,sBAA iC;EAAjC,sBAAiC;EAAjC,uBAAiC;EAKnC,+MAAyB;EACzB,6GAAwB;ADkB1B;;AEjBA;;;EAGE,sBAAsB;A FoBxB;;AEjBA;EACE,uBAAuB;EACvB,iBAAiB;EACjB,8BAA8B;EAC9B,6CCXa;AH+Bf;;AEdA;EACE,cAAc; AFiBhB;;AEPA;EACE,SAAS;EACT,kMCiOiN;ECjJ7M,eAtCY;EFxChB,gBC0O+B;EDzO/B,gBC8O+B;ED7O/B, cCnCgB;EDoChB,gBAAgB;EAChB,sBC9Ca;AHwDf;;AAEA;EEHE,qBAAqB;AFKvB;;AEIA;EACE,uBAAuB;E ACvB,SAAS;EACT,iBAAiB;AFDnB;;AEcA;EACE,aAAa;EACb,qBCgNuC;AH3NzC;;AEkBA;EACE,aAAa;EAC b,mBCoF8B;AHnGhC;;AE0BA;;EAEE,0BAA0B;EAC1B,yCAAiC;EAAjC,iCAAiC;EACjC,YAAY;EACZ,gBAA gB;EAChB,sCAA8B;EAA9B,8BAA8B;AFvBhC;;AE0BA;EACE,mBAAmB;EACnB,kBAAkB;EAClB,oBAAoB; AFvBtB;;AE0BA;;;EAGE,aAAa;EACb,mBAAmB;AFvBrB;;AE0BA;;;;EAIE,gBAAgB;AFvBlB;;AE0BA;EACE,g BCiJ+B;AHxKjC;;AE0BA;EACE,oBAAoB;EACpB,cAAc;AFvBhB;;AE0BA;EACE,gBAAgB;AFvBlB;;AE0BA;; EAEE,mBCoIkC;AH3JpC;;AE0BA;EEpFI,cAAW;AJ8Df;;AE+BA;;EAEE,kBAAkB;EE/FhB,cAAW;EFiGb,cAAc; EACd,wBAAwB;AF5B1B;;AE+BA;EAAM,cAAc;AF3BpB;;AE4BA;EAAM,UAAU;AFxBhB;;AE+BA;EACE,cCl Je;EDmJf,qBCX4C;EDY5C,6BAA6B;AF5B/B;;AKhJE;EH+KE,cCd8D;EDe9D,0BCd+C;AHbnD;;AEqCA;EACE, cAAc;EACd,qBAAqB;AFlCvB;;AKtJE;EH2LE,cAAc;EACd,qBAAqB;AFjCzB;;AE2BA;EAUI,UAAU;AFjCd;;A E0CA;;;;EAIE,iGCoDgH;ECzM9G,cAAW;AJ+Gf;;AE0CA;EAEE,aAAa;EAEb,mBAAmB;EAEnB,cAAc;AF1Ch B;;AEkDA;EAEE,gBAAgB;AFhDlB;;AEwDA;EACE,sBAAsB;EACtB,kBAAkB;AFrDpB;;AEwDA;EAGE,gBAA gB;EAChB,sBAAsB;AFvDxB;;AE+DA;EACE,yBAAyB;AF5D3B;;AE+DA;EACE,oBC2EkC;ED1ElC,uBC0EkC; EDzElC,cCpQgB;EDqQhB,gBAAgB;EAChB,oBAAoB;AF5DtB;;AE+DA;EAGE,mBAAmB;AF9DrB;;AEsEA;EA EE,qBAAqB;EACrB,qBC4J2C;AHhO7C;;AE0EA;EAEE,gBAAgB;AFxElB;;AE+EA;EACE,mBAAmB;EACnB,0 CAA0C;AF5E5C;;AE+EA;;;;;EAKE,SAAS;EACT,oBAAoB;EEtPlB,kBAAW;EFwPb,oBAAoB;AF5EtB;;AE+EA; ;EAEE,iBAAiB;AF5EnB;;AE+EA;;EAEE,oBAAoB;AF5EtB;;AEkFA;EACE,iBAAiB;AF/EnB;;AEsFA;;;;EAIE,0 BAA0B;AFnF5B;;AEwFE;;;;EAKI,eAAe;AFtFrB;;AE4FA;;;;EAIE,UAAU;EACV,kBAAkB;AFzFpB;;AE4FA;;E AEE,sBAAsB;EACtB,UAAU;AFzFZ;;AE6FA;;;;EASE,2BAA2B;AF/F7B;;AEkGA;EACE,cAAc;EAEd,gBAAgB; AFhGlB;;AEmGA;EAME,YAAY;EAEZ,UAAU;EACV,SAAS;EACT,SAAS;AFtGX;;AE2GA;EACE,cAAc;EACd ,WAAW;EACX,eAAe;EACf,UAAU;EACV,oBAAoB;EElShB,iBAtCY;EF0UhB,oBAAoB;EACpB,cAAc;EACd,m BAAmB;AFxGrB;;AE2GA;EACE,wBAAwB;AFxG1B;;AAEA;;EE4GE,YAAY;AFzGd;;AAEA;EE+GE,oBAAoB ;EACpB,wBAAwB;AF7G1B;;AAEA;EEmHE,wBAAwB;AFjH1B;;AEyHA;EACE,aAAa;EACb,0BAA0B;AFtH5 B;;AE6HA;EACE,qBAAqB;AF1HvB;;AE6HA;EACE,kBAAkB;EAClB,eAAe;AF1HjB;;AE6HA;EACE,aAAa;AF 1Hf;;AAEA;EE8HE,wBAAwB;AF5H1B;;AM/VA;;EAEE,qBHiSuC;EG/RvC,gBHiS+B;EGhS/B,gBHiS+B;AHgEj C;;AM7VA;EFgHM,iBAtCY;AJuRlB;;AMhWA;EF+GM,eAtCY;AJ2RlB;;AMnWA;EF8GM,kBAtCY;AJ+RlB;;A MtWA;EF6GM,iBAtCY;AJmSlB;;AMzWA;EF4GM,kBAtCY;AJuSlB;;AM5WA;EF2GM,eAtCY;AJ2SlB;;AM9W A;EFyGM,kBAtCY;EEjEhB,gBHmS+B;AH8EjC;;AM7WA;EFmGM,eAtCY;EE3DhB,gBHsR+B;EGrR/B,gBH6Q +B;AHmGjC;;AM9WA;EF8FM,iBAtCY;EEtDhB,gBHkR+B;EGjR/B,gBHwQ+B;AHyGjC;;AM/WA;EFyFM,iBA tCY;EEjDhB,gBH8Q+B;EG7Q/B,gBHmQ+B;AH+GjC;;AMhXA;EFoFM,iBAtCY;EE5ChB,gBH0Q+B;EGzQ/B,g BH8P+B;AHqHjC;;AE1VA;EIhBE,gBH0EW;EGzEX,mBHyEW;EGxEX,SAAS;EACT,wCHzCa;AHuZf;;AMtWA ;;EFMI,cAAW;EEHb,gBHsN+B;AHmJjC;;AMtWA;;EAEE,cH8PgC;EG7PhC,yBHsQmC;AHmGrC;;AMjWA;EC/ EE,eAAe;EACf,gBAAgB;APoblB;;AMjWA;ECpFE,eAAe;EACf,gBAAgB;APyblB;;AMnWA;EACE,qBAAqB;A NsWvB;;AMvWA;EAII,oBHgP+B;AHuHnC;;AM7VA;EFjCI,cAAW;EEmCb,yBAAyB;ANgW3B;;AM5VA;EAC E,mBHiBW;ECFP,kBAtCY;AJuXlB;;AM5VA;EACE,cAAc;EF7CZ,cAAW;EE+Cb,cH1GgB;AHyclB;;AMlWA;E AMI,qBAAqB;ANgWzB;;AQndA;ECIE,eAAe;EAGf,YAAY;ATidd;;AQldA;EACE,gBL++BwC;EK9+BxC,sBLR a;EKSb,yBLNgB;EOLd,sBPqOgC;EM/NlC,eAAe;EAGf,YAAY;AT0dd;;AQ5cA;EAEE,qBAAqB;AR8cvB;;AQ3c A;EACE,qBAA0B;EAC1B,cAAc;AR8chB;;AQ3cA;EJkCI,cAAW;EIhCb,cL3BgB;AHyelB;;AWrfA;EPuEI,gBAA W;EOrEb,cRoCe;EQnCf,sBAAsB;AXwfxB;;AWrfE;EACE,cAAc;AXwflB;;AWnfA;EACE,sBRikCuC;ECvgCrC,g BAAW;EOxDb,WRTa;EQUb,yBRDgB;EOXd,qBPuO+B;AH4RnC;;AW3fA;EASI,UAAU;EPkDV,eAAW;EOhD X,gBRoQ6B;AHkPjC;;AE7SA;ESlME,cAAc;EPyCZ,gBAAW;EOvCb,cRjBgB;AHogBlB;;AWtfA;EP0CI,kBAA W;EOlCX,cAAc;EACd,kBAAkB;AXmftB;;AW9eA;EACE,iBRwiCuC;EQviCvC,kBAAkB;AXifpB;;AY1hBE;EC AA,WAAW;EACX,mBAA0B;EAC1B,kBAAyB;EACzB,kBAAkB;EAClB,iBAAiB;Ab8hBnB;;Ac3eI;EFvDF;ICY

I,gBV8LK;EH6VT;AACF;;AcjfI;EFvDF;ICYI,gBV+LK;EHkWT;AACF;;AcvfI;EFvDF;ICYI,gBVgMK;EHuWT; AACF;;Ac7fI;EFvDF;ICYI,iBViMM;EH4WV;AACF;;AY9iBE;ECZA,WAAW;EACX,mBAA0B;EAC1B,kBAAy B;EACzB,kBAAkB;EAClB,iBAAiB;Ab8jBnB;;AY5iBE;ECJA,oBAAa;EAAb,aAAa;EACb,mBAAe;EAAf,eAAe; EACf,mBAA0B;EAC1B,kBAAyB;AbojB3B;;AY7iBE;EACE,eAAe;EACf,cAAc;AZgjBlB;;AYljBE;;EAMI,gBAA gB;EAChB,eAAe;AZijBrB;;AellBE;;;;;;EACE,kBAAkB;EAClB,WAAW;EACX,mBAA0B;EAC1B,kBAAyB;Af0l B7B;;AevkBM;EACE,0BAAa;EAAb,aAAa;EACb,oBAAY;EAAZ,YAAY;EACZ,eAAe;Af0kBvB;;AexkBM;EAC E,kBAAc;EAAd,cAAc;EACd,WAAW;EACX,eAAe;Af2kBvB;;AevkBQ;EFFN,uBAAsC;EAAtC,mBAAsC;EAItC ,oBAAuC;Ab0kBzC;;Ae5kBQ;EFFN,wBAAsC;EAAtC,oBAAsC;EAItC,qBAAuC;Ab+kBzC;;AejlBQ;EFFN,iBAA sC;EAAtC,aAAsC;EAItC,cAAuC;AbolBzC;;AetlBQ;EFFN,wBAAsC;EAAtC,oBAAsC;EAItC,qBAAuC;AbylBzC; ;Ae3lBQ;EFFN,wBAAsC;EAAtC,oBAAsC;EAItC,qBAAuC;Ab8lBzC;;AehmBQ;EFFN,iBAAsC;EAAtC,aAAsC; EAItC,cAAuC;AbmmBzC;;AermBQ;EFFN,wBAAsC;EAAtC,oBAAsC;EAItC,qBAAuC;AbwmBzC;;Ae1mBQ;EF FN,wBAAsC;EAAtC,oBAAsC;EAItC,qBAAuC;Ab6mBzC;;Ae/mBQ;EFFN,iBAAsC;EAAtC,aAAsC;EAItC,cAAu C;AbknBzC;;AepnBQ;EFFN,wBAAsC;EAAtC,oBAAsC;EAItC,qBAAuC;AbunBzC;;AeznBQ;EFFN,wBAAsC;E AAtC,oBAAsC;EAItC,qBAAuC;Ab4nBzC;;Ae9nBQ;EFFN,kBAAsC;EAAtC,cAAsC;EAItC,eAAuC;AbioBzC;;Ae 9nBM;EAAwB,kBAAS;EAAT,SAAS;AfkoBvC;;AehoBM;EAAuB,kBZ2KG;EY3KH,SZ2KG;AHydhC;;AejoBQ; EAAwB,iBADZ;EACY,QADZ;AfsoBpB;;AeroBQ;EAAwB,iBADZ;EACY,QADZ;Af0oBpB;;AezoBQ;EAAwB,i BADZ;EACY,QADZ;Af8oBpB;;Ae7oBQ;EAAwB,iBADZ;EACY,QADZ;AfkpBpB;;AejpBQ;EAAwB,iBADZ;EA CY,QADZ;AfspBpB;;AerpBQ;EAAwB,iBADZ;EACY,QADZ;Af0pBpB;;AezpBQ;EAAwB,iBADZ;EACY,QADZ ;Af8pBpB;;Ae7pBQ;EAAwB,iBADZ;EACY,QADZ;AfkqBpB;;AejqBQ;EAAwB,iBADZ;EACY,QADZ;AfsqBpB; ;AerqBQ;EAAwB,iBADZ;EACY,QADZ;Af0qBpB;;AezqBQ;EAAwB,kBADZ;EACY,SADZ;Af8qBpB;;Ae7qBQ; EAAwB,kBADZ;EACY,SADZ;AfkrBpB;;AejrBQ;EAAwB,kBADZ;EACY,SADZ;AfsrBpB;;Ae/qBU;EFTR,sBA A8C;Ab4rBhD;;AenrBU;EFTR,uBAA8C;AbgsBhD;;AevrBU;EFTR,gBAA8C;AbosBhD;;Ae3rBU;EFTR,uBAA8C ;AbwsBhD;;Ae/rBU;EFTR,uBAA8C;Ab4sBhD;;AensBU;EFTR,gBAA8C;AbgtBhD;;AevsBU;EFTR,uBAA8C;Ab otBhD;;Ae3sBU;EFTR,uBAA8C;AbwtBhD;;Ae/sBU;EFTR,gBAA8C;Ab4tBhD;;AentBU;EFTR,uBAA8C;AbguB hD;;AevtBU;EFTR,uBAA8C;AbouBhD;;AcztBI;EC9BE;IACE,0BAAa;IAAb,aAAa;IACb,oBAAY;IAAZ,YAAY;I ACZ,eAAe;Ef2vBrB;EezvBI;IACE,kBAAc;IAAd,cAAc;IACd,WAAW;IACX,eAAe;Ef2vBrB;EevvBM;IFFN,uBA AsC;IAAtC,mBAAsC;IAItC,oBAAuC;EbyvBvC;Ee3vBM;IFFN,wBAAsC;IAAtC,oBAAsC;IAItC,qBAAuC;Eb6v BvC;Ee/vBM;IFFN,iBAAsC;IAAtC,aAAsC;IAItC,cAAuC;EbiwBvC;EenwBM;IFFN,wBAAsC;IAAtC,oBAAsC;I AItC,qBAAuC;EbqwBvC;EevwBM;IFFN,wBAAsC;IAAtC,oBAAsC;IAItC,qBAAuC;EbywBvC;Ee3wBM;IFFN,i BAAsC;IAAtC,aAAsC;IAItC,cAAuC;Eb6wBvC;Ee/wBM;IFFN,wBAAsC;IAAtC,oBAAsC;IAItC,qBAAuC;EbixB vC;EenxBM;IFFN,wBAAsC;IAAtC,oBAAsC;IAItC,qBAAuC;EbqxBvC;EevxBM;IFFN,iBAAsC;IAAtC,aAAsC;I AItC,cAAuC;EbyxBvC;Ee3xBM;IFFN,wBAAsC;IAAtC,oBAAsC;IAItC,qBAAuC;Eb6xBvC;Ee/xBM;IFFN,wBA AsC;IAAtC,oBAAsC;IAItC,qBAAuC;EbiyBvC;EenyBM;IFFN,kBAAsC;IAAtC,cAAsC;IAItC,eAAuC;EbqyBvC; EelyBI;IAAwB,kBAAS;IAAT,SAAS;EfqyBrC;EenyBI;IAAuB,kBZ2KG;IY3KH,SZ2KG;EH2nB9B;EenyBM;IAA wB,iBADZ;IACY,QADZ;EfuyBlB;EetyBM;IAAwB,iBADZ;IACY,QADZ;Ef0yBlB;EezyBM;IAAwB,iBADZ;IAC Y,QADZ;Ef6yBlB;Ee5yBM;IAAwB,iBADZ;IACY,QADZ;EfgzBlB;Ee/yBM;IAAwB,iBADZ;IACY,QADZ;Efmz BlB;EelzBM;IAAwB,iBADZ;IACY,QADZ;EfszBlB;EerzBM;IAAwB,iBADZ;IACY,QADZ;EfyzBlB;EexzBM;IA AwB,iBADZ;IACY,QADZ;Ef4zBlB;Ee3zBM;IAAwB,iBADZ;IACY,QADZ;Ef+zBlB;Ee9zBM;IAAwB,iBADZ;I ACY,QADZ;Efk0BlB;Eej0BM;IAAwB,kBADZ;IACY,SADZ;Efq0BlB;Eep0BM;IAAwB,kBADZ;IACY,SADZ;Ef w0BlB;Eev0BM;IAAwB,kBADZ;IACY,SADZ;Ef20BlB;Eep0BQ;IFTR,cAA4B;Ebg1B5B;Eev0BQ;IFTR,sBAA8 C;Ebm1B9C;Ee10BQ;IFTR,uBAA8C;Ebs1B9C;Ee70BQ;IFTR,gBAA8C;Eby1B9C;Eeh1BQ;IFTR,uBAA8C;Eb41 B9C;Een1BQ;IFTR,uBAA8C;Eb+1B9C;Eet1BQ;IFTR,gBAA8C;Ebk2B9C;Eez1BQ;IFTR,uBAA8C;Ebq2B9C;Ee5 1BQ;IFTR,uBAA8C;Ebw2B9C;Ee/1BQ;IFTR,gBAA8C;Eb22B9C;Eel2BQ;IFTR,uBAA8C;Eb82B9C;Eer2BQ;IFT R,uBAA8C;Ebi3B9C;AACF;;Acv2BI;EC9BE;IACE,0BAAa;IAAb,aAAa;IACb,oBAAY;IAAZ,YAAY;IACZ,eAA e;Efy4BrB;Eev4BI;IACE,kBAAc;IAAd,cAAc;IACd,WAAW;IACX,eAAe;Efy4BrB;Eer4BM;IFFN,uBAAsC;IAAt C,mBAAsC;IAItC,oBAAuC;Ebu4BvC;Eez4BM;IFFN,wBAAsC;IAAtC,oBAAsC;IAItC,qBAAuC;Eb24BvC;Ee74 BM;IFFN,iBAAsC;IAAtC,aAAsC;IAItC,cAAuC;Eb+4BvC;Eej5BM;IFFN,wBAAsC;IAAtC,oBAAsC;IAItC,qBAA uC;Ebm5BvC;Eer5BM;IFFN,wBAAsC;IAAtC,oBAAsC;IAItC,qBAAuC;Ebu5BvC;Eez5BM;IFFN,iBAAsC;IAAtC

,aAAsC;IAItC,cAAuC;Eb25BvC;Ee75BM;IFFN,wBAAsC;IAAtC,oBAAsC;IAItC,qBAAuC;Eb+5BvC;Eej6BM;IF FN,wBAAsC;IAAtC,oBAAsC;IAItC,qBAAuC;Ebm6BvC;Eer6BM;IFFN,iBAAsC;IAAtC,aAAsC;IAItC,cAAuC;E bu6BvC;Eez6BM;IFFN,wBAAsC;IAAtC,oBAAsC;IAItC,qBAAuC;Eb26BvC;Ee76BM;IFFN,wBAAsC;IAAtC,oB AAsC;IAItC,qBAAuC;Eb+6BvC;Eej7BM;IFFN,kBAAsC;IAAtC,cAAsC;IAItC,eAAuC;Ebm7BvC;Eeh7BI;IAAw B,kBAAS;IAAT,SAAS;Efm7BrC;Eej7BI;IAAuB,kBZ2KG;IY3KH,SZ2KG;EHywB9B;Eej7BM;IAAwB,iBADZ;I ACY,QADZ;Efq7BlB;Eep7BM;IAAwB,iBADZ;IACY,QADZ;Efw7BlB;Eev7BM;IAAwB,iBADZ;IACY,QADZ;E f27BlB;Ee17BM;IAAwB,iBADZ;IACY,QADZ;Ef87BlB;Ee77BM;IAAwB,iBADZ;IACY,QADZ;Efi8BlB;Eeh8B M;IAAwB,iBADZ;IACY,QADZ;Efo8BlB;Een8BM;IAAwB,iBADZ;IACY,QADZ;Efu8BlB;Eet8BM;IAAwB,iBA DZ;IACY,QADZ;Ef08BlB;Eez8BM;IAAwB,iBADZ;IACY,QADZ;Ef68BlB;Ee58BM;IAAwB,iBADZ;IACY,QAD Z;Efg9BlB;Ee/8BM;IAAwB,kBADZ;IACY,SADZ;Efm9BlB;Eel9BM;IAAwB,kBADZ;IACY,SADZ;Efs9BlB;Eer9 BM;IAAwB,kBADZ;IACY,SADZ;Efy9BlB;Eel9BQ;IFTR,cAA4B;Eb89B5B;Eer9BQ;IFTR,sBAA8C;Ebi+B9C;Ee x9BQ;IFTR,uBAA8C;Ebo+B9C;Ee39BQ;IFTR,gBAA8C;Ebu+B9C;Ee99BQ;IFTR,uBAA8C;Eb0+B9C;Eej+BQ;I FTR,uBAA8C;Eb6+B9C;Eep+BQ;IFTR,gBAA8C;Ebg/B9C;Eev+BQ;IFTR,uBAA8C;Ebm/B9C;Ee1+BQ;IFTR,uB AA8C;Ebs/B9C;Ee7+BQ;IFTR,gBAA8C;Eby/B9C;Eeh/BQ;IFTR,uBAA8C;Eb4/B9C;Een/BQ;IFTR,uBAA8C;Eb+ /B9C;AACF;;Acr/BI;EC9BE;IACE,0BAAa;IAAb,aAAa;IACb,oBAAY;IAAZ,YAAY;IACZ,eAAe;EfuhCrB;EerhC I;IACE,kBAAc;IAAd,cAAc;IACd,WAAW;IACX,eAAe;EfuhCrB;EenhCM;IFFN,uBAAsC;IAAtC,mBAAsC;IAItC ,oBAAuC;EbqhCvC;EevhCM;IFFN,wBAAsC;IAAtC,oBAAsC;IAItC,qBAAuC;EbyhCvC;Ee3hCM;IFFN,iBAAsC ;IAAtC,aAAsC;IAItC,cAAuC;Eb6hCvC;Ee/hCM;IFFN,wBAAsC;IAAtC,oBAAsC;IAItC,qBAAuC;EbiiCvC;EeniC M;IFFN,wBAAsC;IAAtC,oBAAsC;IAItC,qBAAuC;EbqiCvC;EeviCM;IFFN,iBAAsC;IAAtC,aAAsC;IAItC,cAAu C;EbyiCvC;Ee3iCM;IFFN,wBAAsC;IAAtC,oBAAsC;IAItC,qBAAuC;Eb6iCvC;Ee/iCM;IFFN,wBAAsC;IAAtC,o BAAsC;IAItC,qBAAuC;EbijCvC;EenjCM;IFFN,iBAAsC;IAAtC,aAAsC;IAItC,cAAuC;EbqjCvC;EevjCM;IFFN,w BAAsC;IAAtC,oBAAsC;IAItC,qBAAuC;EbyjCvC;Ee3jCM;IFFN,wBAAsC;IAAtC,oBAAsC;IAItC,qBAAuC;Eb6j CvC;Ee/jCM;IFFN,kBAAsC;IAAtC,cAAsC;IAItC,eAAuC;EbikCvC;Ee9jCI;IAAwB,kBAAS;IAAT,SAAS;EfikCr C;Ee/jCI;IAAuB,kBZ2KG;IY3KH,SZ2KG;EHu5B9B;Ee/jCM;IAAwB,iBADZ;IACY,QADZ;EfmkClB;EelkCM;I AAwB,iBADZ;IACY,QADZ;EfskClB;EerkCM;IAAwB,iBADZ;IACY,QADZ;EfykClB;EexkCM;IAAwB,iBADZ;I ACY,QADZ;Ef4kClB;Ee3kCM;IAAwB,iBADZ;IACY,QADZ;Ef+kClB;Ee9kCM;IAAwB,iBADZ;IACY,QADZ;Ef klClB;EejlCM;IAAwB,iBADZ;IACY,QADZ;EfqlClB;EeplCM;IAAwB,iBADZ;IACY,QADZ;EfwlClB;EevlCM;I AAwB,iBADZ;IACY,QADZ;Ef2lClB;Ee1lCM;IAAwB,iBADZ;IACY,QADZ;Ef8lClB;Ee7lCM;IAAwB,kBADZ;I ACY,SADZ;EfimClB;EehmCM;IAAwB,kBADZ;IACY,SADZ;EfomClB;EenmCM;IAAwB,kBADZ;IACY,SADZ; EfumClB;EehmCQ;IFTR,cAA4B;Eb4mC5B;EenmCQ;IFTR,sBAA8C;Eb+mC9C;EetmCQ;IFTR,uBAA8C;EbknC 9C;EezmCQ;IFTR,gBAA8C;EbqnC9C;Ee5mCQ;IFTR,uBAA8C;EbwnC9C;Ee/mCQ;IFTR,uBAA8C;Eb2nC9C;Ee lnCQ;IFTR,gBAA8C;Eb8nC9C;EernCQ;IFTR,uBAA8C;EbioC9C;EexnCQ;IFTR,uBAA8C;EbooC9C;Ee3nCQ;IF TR,gBAA8C;EbuoC9C;Ee9nCQ;IFTR,uBAA8C;Eb0oC9C;EejoCQ;IFTR,uBAA8C;Eb6oC9C;AACF;;AcnoCI;EC 9BE;IACE,0BAAa;IAAb,aAAa;IACb,oBAAY;IAAZ,YAAY;IACZ,eAAe;EfqqCrB;EenqCI;IACE,kBAAc;IAAd,c AAc;IACd,WAAW;IACX,eAAe;EfqqCrB;EejqCM;IFFN,uBAAsC;IAAtC,mBAAsC;IAItC,oBAAuC;EbmqCvC;E erqCM;IFFN,wBAAsC;IAAtC,oBAAsC;IAItC,qBAAuC;EbuqCvC;EezqCM;IFFN,iBAAsC;IAAtC,aAAsC;IAItC,c AAuC;Eb2qCvC;Ee7qCM;IFFN,wBAAsC;IAAtC,oBAAsC;IAItC,qBAAuC;Eb+qCvC;EejrCM;IFFN,wBAAsC;IA AtC,oBAAsC;IAItC,qBAAuC;EbmrCvC;EerrCM;IFFN,iBAAsC;IAAtC,aAAsC;IAItC,cAAuC;EburCvC;EezrCM;I FFN,wBAAsC;IAAtC,oBAAsC;IAItC,qBAAuC;Eb2rCvC;Ee7rCM;IFFN,wBAAsC;IAAtC,oBAAsC;IAItC,qBAAu C;Eb+rCvC;EejsCM;IFFN,iBAAsC;IAAtC,aAAsC;IAItC,cAAuC;EbmsCvC;EersCM;IFFN,wBAAsC;IAAtC,oBA AsC;IAItC,qBAAuC;EbusCvC;EezsCM;IFFN,wBAAsC;IAAtC,oBAAsC;IAItC,qBAAuC;Eb2sCvC;Ee7sCM;IFFN ,kBAAsC;IAAtC,cAAsC;IAItC,eAAuC;Eb+sCvC;Ee5sCI;IAAwB,kBAAS;IAAT,SAAS;Ef+sCrC;Ee7sCI;IAAuB,k BZ2KG;IY3KH,SZ2KG;EHqiC9B;Ee7sCM;IAAwB,iBADZ;IACY,QADZ;EfitClB;EehtCM;IAAwB,iBADZ;IACY ,QADZ;EfotClB;EentCM;IAAwB,iBADZ;IACY,QADZ;EfutClB;EettCM;IAAwB,iBADZ;IACY,QADZ;Ef0tClB;E eztCM;IAAwB,iBADZ;IACY,QADZ;Ef6tClB;Ee5tCM;IAAwB,iBADZ;IACY,QADZ;EfguClB;Ee/tCM;IAAwB,i BADZ;IACY,QADZ;EfmuClB;EeluCM;IAAwB,iBADZ;IACY,QADZ;EfsuClB;EeruCM;IAAwB,iBADZ;IACY,Q ADZ;EfyuClB;EexuCM;IAAwB,iBADZ;IACY,QADZ;Ef4uClB;Ee3uCM;IAAwB,kBADZ;IACY,SADZ;Ef+uClB; Ee9uCM;IAAwB,kBADZ;IACY,SADZ;EfkvClB;EejvCM;IAAwB,kBADZ;IACY,SADZ;EfqvClB;Ee9uCQ;IFTR,

cAA4B;Eb0vC5B;EejvCQ;IFTR,sBAA8C;Eb6vC9C;EepvCQ;IFTR,uBAA8C;EbgwC9C;EevvCQ;IFTR,gBAA8C; EbmwC9C;Ee1vCQ;IFTR,uBAA8C;EbswC9C;Ee7vCQ;IFTR,uBAA8C;EbywC9C;EehwCQ;IFTR,gBAA8C;Eb4w C9C;EenwCQ;IFTR,uBAA8C;Eb+wC9C;EetwCQ;IFTR,uBAA8C;EbkxC9C;EezwCQ;IFTR,gBAA8C;EbqxC9C;E e5wCQ;IFTR,uBAA8C;EbwxC9C;Ee/wCQ;IFTR,uBAA8C;Eb2xC9C;AACF;;AgBz0CA;EACE,WAAW;EACX,m Bb2HW;Ea1HX,cbSgB;AHm0ClB;;AgB/0CA;;EAQI,gBb8UgC;Ea7UhC,mBAAmB;EACnB,6BbJc;AHg1ClB;;Ag Bt1CA;EAcI,sBAAsB;EACtB,gCbTc;AHq1ClB;;AgB31CA;EAmBI,6Bbbc;AHy1ClB;;AgBn0CA;;EAGI,ebwT+B; AH6gCnC;;AgB5zCA;EACE,yBbnCgB;AHk2ClB;;AgBh0CA;;EAKI,yBbvCc;AHu2ClB;;AgBr0CA;;EAWM,wB AA4C;AhB+zClD;;AgB1zCA;;;;EAKI,SAAS;AhB4zCb;;AgBpzCA;EAEI,qCb1DW;AHg3Cf;;AKr3CE;EW2EI,cb vEY;EawEZ,sCbvES;AHq3Cf;;AiBj4CE;;;EAII,yBC2E4D;AlBwzClE;;AiBv4CE;;;;EAYM,qBCmE0D;AlB+zClE; ;AKv4CE;EYiBM,yBAJsC;AjB83C9C;;AiB/3CE;;EASQ,yBARoC;AjBm4C9C;;AiBv5CE;;;EAII,yBC2E4D;AlB8 0ClE;;AiB75CE;;;;EAYM,qBCmE0D;AlBq1ClE;;AK75CE;EYiBM,yBAJsC;AjBo5C9C;;AiBr5CE;;EASQ,yBARo C;AjBy5C9C;;AiB76CE;;;EAII,yBC2E4D;AlBo2ClE;;AiBn7CE;;;;EAYM,qBCmE0D;AlB22ClE;;AKn7CE;EYiB M,yBAJsC;AjB06C9C;;AiB36CE;;EASQ,yBARoC;AjB+6C9C;;AiBn8CE;;;EAII,yBC2E4D;AlB03ClE;;AiBz8CE; ;;;EAYM,qBCmE0D;AlBi4ClE;;AKz8CE;EYiBM,yBAJsC;AjBg8C9C;;AiBj8CE;;EASQ,yBARoC;AjBq8C9C;;Ai Bz9CE;;;EAII,yBC2E4D;AlBg5ClE;;AiB/9CE;;;;EAYM,qBCmE0D;AlBu5ClE;;AK/9CE;EYiBM,yBAJsC;AjBs9C 9C;;AiBv9CE;;EASQ,yBARoC;AjB29C9C;;AiB/+CE;;;EAII,yBC2E4D;AlBs6ClE;;AiBr/CE;;;;EAYM,qBCmE0D; AlB66ClE;;AKr/CE;EYiBM,yBAJsC;AjB4+C9C;;AiB7+CE;;EASQ,yBARoC;AjBi/C9C;;AiBrgDE;;;EAII,yBC2E 4D;AlB47ClE;;AiB3gDE;;;;EAYM,qBCmE0D;AlBm8ClE;;AK3gDE;EYiBM,yBAJsC;AjBkgD9C;;AiBngDE;;EA SQ,yBARoC;AjBugD9C;;AiB3hDE;;;EAII,yBC2E4D;AlBk9ClE;;AiBjiDE;;;;EAYM,qBCmE0D;AlBy9ClE;;AKji DE;EYiBM,yBAJsC;AjBwhD9C;;AiBzhDE;;EASQ,yBARoC;AjB6hD9C;;AiBjjDE;;;EAII,sCdQS;AH2iDf;;AKhj DE;EYiBM,sCAJsC;AjBuiD9C;;AiBxiDE;;EASQ,sCARoC;AjB4iD9C;;AgBt9CA;EAGM,Wb3GS;Ea4GT,yBbpG Y;EaqGZ,qBb2PqD;AH4tC3D;;AgB59CA;EAWM,cb5GY;Ea6GZ,yBblHY;EamHZ,qBblHY;AHukDlB;;AgBh9C A;EACE,Wb3Ha;Ea4Hb,yBbpHgB;AHukDlB;;AgBr9CA;;;EAOI,qBbuOuD;AH6uC3D;;AgB39CA;EAWI,SAAS; AhBo9Cb;;AgB/9CA;EAgBM,2Cb1IS;AH6lDf;;AKxlDE;EW4IM,WbjJO;EakJP,4CblJO;AHkmDf;;AchiDI;EEiG A;IAEI,cAAc;IACd,WAAW;IACX,gBAAgB;IAChB,iCAAiC;EhBk8CvC;EgBv8CG;IASK,SAAS;EhBi8CjB;AAC F;;Ac5iDI;EEiGA;IAEI,cAAc;IACd,WAAW;IACX,gBAAgB;IAChB,iCAAiC;EhB88CvC;EgBn9CG;IASK,SAAS ;EhB68CjB;AACF;;AcxjDI;EEiGA;IAEI,cAAc;IACd,WAAW;IACX,gBAAgB;IAChB,iCAAiC;EhB09CvC;EgB/9 CG;IASK,SAAS;EhBy9CjB;AACF;;AcpkDI;EEiGA;IAEI,cAAc;IACd,WAAW;IACX,gBAAgB;IAChB,iCAAiC;E hBs+CvC;EgB3+CG;IASK,SAAS;EhBq+CjB;AACF;;AgBp/CA;EAOQ,cAAc;EACd,WAAW;EACX,gBAAgB;E AChB,iCAAiC;AhBi/CzC;;AgB3/CA;EAcU,SAAS;AhBi/CnB;;AmB9pDA;EACE,cAAc;EACd,WAAW;EACX,m ChBqe2H;EgBpe3H,yBhBqXkC;EChQ9B,eAtCY;Ee5EhB,gBhB8Q+B;EgB7Q/B,gBhBkR+B;EgBjR/B,chBDgB;E gBEhB,sBhBTa;EgBUb,4BAA4B;EAC5B,yBhBPgB;EONd,sBPqOgC;EiBpO9B,wEjB4e4F;AHksClG;;AoBzqDI; EDLJ;ICMM,gBAAgB;EpB6qDpB;AACF;;AmBprDA;EAsBI,6BAA6B;EAC7B,SAAS;AnBkqDb;;AqBlrDE;EAC E,clBAc;EkBCd,sBlBRW;EkBSX,qBlBgdsE;EkB/ctE,UAAU;EAKR,gDlBcW;AHmqDjB;;AmBjsDA;EA+BI,chB xBc;EgB0Bd,UAAU;AnBqqDd;;AmBtsDA;EA+BI,chBxBc;EgB0Bd,UAAU;AnBqqDd;;AmBtsDA;EA+BI,chBxB c;EgB0Bd,UAAU;AnBqqDd;;AmBtsDA;EA+BI,chBxBc;EgB0Bd,UAAU;AnBqqDd;;AmBtsDA;EA+BI,chBxBc;E gB0Bd,UAAU;AnBqqDd;;AmBtsDA;EA2CI,yBhBxCc;EgB0Cd,UAAU;AnB8pDd;;AmB1pDA;EAOI,chBhDc;Eg BiDd,sBhBxDW;AH+sDf;;AmBlpDA;;EAEE,cAAc;EACd,WAAW;AnBqpDb;;AmB3oDA;EACE,iCAA+D;EAC/ D,oCAAkE;EAClE,gBAAgB;EfZd,kBAAW;Eecb,gBhB0M+B;AHo8CjC;;AmB3oDA;EACE,+BAAkE;EAClE,kC AAqE;EfoCjE,kBAtCY;EeIhB,gBhBuI+B;AHugDjC;;AmB3oDA;EACE,gCAAkE;EAClE,mCAAqE;Ef6BjE,mBA tCY;EeWhB,gBhBiI+B;AH6gDjC;;AmBroDA;EACE,cAAc;EACd,WAAW;EACX,qBhB8QmC;EgB7QnC,wBhB6 QmC;EgB5QnC,gBAAgB;EAChB,gBhB6K+B;EgB5K/B,chBpGgB;EgBqGhB,6BAA6B;EAC7B,yBAAyB;EACz B,mBAAmC;AnBwoDrC;;AmBlpDA;EAcI,gBAAgB;EAChB,eAAe;AnBwoDnB;;AmB5nDA;EACE,kChBsWqI;E gBrWrI,uBhB+PiC;EC1Q7B,mBAtCY;EemDhB,gBhByF+B;EOhO7B,qBPuO+B;AHgiDnC;;AmB5nDA;EACE,g ChB+VqI;EgB9VrI,oBhB4PgC;EC/Q5B,kBAtCY;Ee2DhB,gBhBgF+B;EO/N7B,qBPsO+B;AHyiDnC;;AmB3nDA; EAGI,YAAY;AnB4nDhB;;AmBxnDA;EACE,YAAY;AnB2nDd;;AmBnnDA;EACE,mBhBoV0C;AHkyC5C;;AmB nnDA;EACE,cAAc;EACd,mBhBqU4C;AHizC9C;;AmB9mDA;EACE,oBAAa;EAAb,aAAa;EACb,mBAAe;EAAf, eAAe;EACf,kBAA0C;EAC1C,iBAAyC;AnBinD3C;;AmBrnDA;;EAQI,kBAA0C;EAC1C,iBAAyC;AnBknD7C;;A

mBzmDA;EACE,kBAAkB;EAClB,cAAc;EACd,qBhB0S6C;AHk0C/C;;AmBzmDA;EACE,kBAAkB;EAClB,kBh BsS2C;EgBrS3C,qBhBoS6C;AHw0C/C;;AmB/mDA;EAMI,chBxMc;AHqzDlB;;AmBzmDA;EACE,gBAAgB;An B4mDlB;;AmBzmDA;EACE,2BAAoB;EAApB,oBAAoB;EACpB,sBAAmB;EAAnB,mBAAmB;EACnB,eAAe;E ACf,qBhByR4C;AHm1C9C;;AmBhnDA;EAQI,gBAAgB;EAChB,aAAa;EACb,uBhBoR4C;EgBnR5C,cAAc;AnB4 mDlB;;AqBvzDE;EACE,aAAa;EACb,WAAW;EACX,mBlBod0C;EC5a1C,cAAW;EiBtCX,clBSa;AHizDjB;;AqBv zDE;EACE,kBAAkB;EAClB,SAAS;EACT,UAAU;EACV,aAAa;EACb,eAAe;EACf,uBlBsyBqC;EkBryBrC,iBAA iB;EjBmFf,mBAtCY;EiB3Cd,gBlBkP6B;EkBjP7B,WlBxCW;EkByCX,wClBLa;EOtCb,sBPqOgC;AHioDpC;;AqB tzDI;EAEE,qBlBZW;EkBeT,oClBgb2F;EkB/a3F,4PHfmI;EGgBnI,4BAA4B;EAC5B,2DlB+a6F;EkB9a7F,gElB6a wF;AHy4ChG;;AqB/zDI;EAaI,qBlBvBS;EkBwBT,gDlBxBS;AH80DjB;;AqBp0DI;;;EAmBI,cAAc;ArBuzDtB;;Aq BhzDI;EAGI,oClBwZ2F;EkBvZ3F,kFlByZ6F;AHw5CrG;;AqB3yDI;EAEE,qBlBhDW;EkBmDT,sDlBqe0J;EkBpe 1J,6gBAAkJ;ArB2yD1J;;AqBjzDI;EAUI,qBlBxDS;EkByDT,gDlBzDS;AHo2DjB;;AqBtzDI;;;EAgBI,cAAc;ArB4y DtB;;AqBryDI;;;EAII,cAAc;ArBuyDtB;;AqBjyDI;EAGI,clBlFS;AHo3DjB;;AqBryDI;;;EAQI,cAAc;ArBmyDtB;; AqB7xDI;EAGI,clBhGS;AH83DjB;;AqBjyDI;EAMM,qBlBnGO;AHk4DjB;;AqBryDI;;;EAYI,cAAc;ArB+xDtB;; AqB3yDI;EAiBM,qBAAkC;ECnJxC,yBDoJ+C;ArB8xDnD;;AqBhzDI;EAwBM,gDlBrHO;AHi5DjB;;AqBpzDI;E A4BM,qBlBzHO;AHq5DjB;;AqBpxDI;EAGI,qBlBpIS;AHy5DjB;;AqBxxDI;;;EAQI,cAAc;ArBsxDtB;;AqB9xDI; EAaM,qBlB9IO;EkB+IP,gDlB/IO;AHo6DjB;;AqBl7DE;EACE,aAAa;EACb,WAAW;EACX,mBlBod0C;EC5a1C,c AAW;EiBtCX,clBMa;AH+6DjB;;AqBl7DE;EACE,kBAAkB;EAClB,SAAS;EACT,UAAU;EACV,aAAa;EACb,eA Ae;EACf,uBlBsyBqC;EkBryBrC,iBAAiB;EjBmFf,mBAtCY;EiB3Cd,gBlBkP6B;EkBjP7B,WlBxCW;EkByCX,wC lBRa;EOnCb,sBPqOgC;AH4vDpC;;AqBj7DI;EAEE,qBlBfW;EkBkBT,oClBgb2F;EkB/a3F,sSHfmI;EGgBnI,4BA A4B;EAC5B,2DlB+a6F;EkB9a7F,gElB6awF;AHogDhG;;AqB17DI;EAaI,qBlB1BS;EkB2BT,gDlB3BS;AH48DjB; ;AqB/7DI;;;EAmBI,cAAc;ArBk7DtB;;AqB36DI;EAGI,oClBwZ2F;EkBvZ3F,kFlByZ6F;AHmhDrG;;AqBt6DI;EA EE,qBlBnDW;EkBsDT,sDlBqe0J;EkBpe1J,ujBAAkJ;ArBs6D1J;;AqB56DI;EAUI,qBlB3DS;EkB4DT,gDlB5DS;A Hk+DjB;;AqBj7DI;;;EAgBI,cAAc;ArBu6DtB;;AqBh6DI;;;EAII,cAAc;ArBk6DtB;;AqB55DI;EAGI,clBrFS;AHk/D jB;;AqBh6DI;;;EAQI,cAAc;ArB85DtB;;AqBx5DI;EAGI,clBnGS;AH4/DjB;;AqB55DI;EAMM,qBlBtGO;AHggEj B;;AqBh6DI;;;EAYI,cAAc;ArB05DtB;;AqBt6DI;EAiBM,qBAAkC;ECnJxC,yBDoJ+C;ArBy5DnD;;AqB36DI;EA wBM,gDlBxHO;AH+gEjB;;AqB/6DI;EA4BM,qBlB5HO;AHmhEjB;;AqB/4DI;EAGI,qBlBvIS;AHuhEjB;;AqBn5 DI;;;EAQI,cAAc;ArBi5DtB;;AqBz5DI;EAaM,qBlBjJO;EkBkJP,gDlBlJO;AHkiEjB;;AmBz0DA;EACE,oBAAa;EA Ab,aAAa;EACb,uBAAmB;EAAnB,mBAAmB;EACnB,sBAAmB;EAAnB,mBAAmB;AnB40DrB;;AmB/0DA;EAS I,WAAW;AnB00Df;;AcxhEI;EKqMJ;IAeM,oBAAa;IAAb,aAAa;IACb,sBAAmB;IAAnB,mBAAmB;IACnB,qBA AuB;IAAvB,uBAAuB;IACvB,gBAAgB;EnBy0DpB;EmB31DF;IAuBM,oBAAa;IAAb,aAAa;IACb,kBAAc;IAAd,c AAc;IACd,uBAAmB;IAAnB,mBAAmB;IACnB,sBAAmB;IAAnB,mBAAmB;IACnB,gBAAgB;EnBu0DpB;EmBl 2DF;IAgCM,qBAAqB;IACrB,WAAW;IACX,sBAAsB;EnBq0D1B;EmBv2DF;IAuCM,qBAAqB;EnBm0DzB;EmB 12DF;;IA4CM,WAAW;EnBk0Df;EmB92DF;IAkDM,oBAAa;IAAb,aAAa;IACb,sBAAmB;IAAnB,mBAAmB;IAC nB,qBAAuB;IAAvB,uBAAuB;IACvB,WAAW;IACX,eAAe;EnB+zDnB;EmBr3DF;IAyDM,kBAAkB;IAClB,oBA Ac;IAAd,cAAc;IACd,aAAa;IACb,qBhB2LwC;IgB1LxC,cAAc;EnB+zDlB;EmB53DF;IAiEM,sBAAmB;IAAnB,m BAAmB;IACnB,qBAAuB;IAAvB,uBAAuB;EnB8zD3B;EmBh4DF;IAqEM,gBAAgB;EnB8zDpB;AACF;;AuB/nE A;EACE,qBAAqB;EAErB,gBpBkR+B;EoBjR/B,cpBMgB;EoBLhB,kBAAkB;EAClB,sBAAsB;EACtB,yBAAiB;E AAjB,sBAAiB;EAAjB,qBAAiB;EAAjB,iBAAiB;EACjB,6BAA6B;EAC7B,6BAA2C;ECsF3C,yBrB0RkC;EChQ9 B,eAtCY;EoBchB,gBrByL+B;EO3R7B,sBPqOgC;EiBpO9B,qIjBqb6I;AH0tDnJ;;AoB1oEI;EGLJ;IHMM,gBAAgB ;EpB8oEpB;AACF;;AK/oEE;EkBQE,cpBJc;EoBKd,qBAAqB;AvB2oEzB;;AuB1pEA;EAoBI,UAAU;EACV,gDpB Sa;AHioEjB;;AuB/pEA;EA2BI,apB8Y6B;AH0vDjC;;AuBznEA;;EAEE,oBAAoB;AvB4nEtB;;AuBnnEE;ECrDA, WrBCa;EmBDX,yBnB8Ba;EqB5Bf,qBrB4Be;AHgpEjB;;AKxqEE;EmBAE,WrBLW;EmBDX,yBEDoF;EASpF,qB ATyH;AxBqrE7H;;AwBzqEE;EAMI,gDAAiF;AxBuqEvF;;AwBlqEE;EAEE,WrBvBW;EqBwBX,yBrBKa;EqBJb, qBrBIa;AHgqEjB;;AwB7pEE;;EAGE,WrBnCW;EqBoCX,yBAtCuK;EA0CvK,qBA1C+M;AxBssEnN;;AwB1pEI;; EAKI,gDAAiF;AxB0pEzF;;AuBrpEE;ECrDA,WrBCa;EmBDX,yBnBOc;EqBLhB,qBrBKgB;AHysElB;;AK1sEE; EmBAE,WrBLW;EmBDX,yBEDoF;EASpF,qBATyH;AxButE7H;;AwB3sEE;EAMI,iDAAiF;AxBysEvF;;AwBpsE E;EAEE,WrBvBW;EqBwBX,yBrBlBc;EqBmBd,qBrBnBc;AHytElB;;AwB/rEE;;EAGE,WrBnCW;EqBoCX,yBAt CuK;EA0CvK,qBA1C+M;AxBwuEnN;;AwB5rEI;;EAKI,iDAAiF;AxB4rEzF;;AuBvrEE;ECrDA,WrBCa;EmBDX,

yBnBqCa;EqBnCf,qBrBmCe;AH6sEjB;;AK5uEE;EmBAE,WrBLW;EmBDX,yBEDoF;EASpF,qBATyH;AxByvE7 H;;AwB7uEE;EAMI,+CAAiF;AxB2uEvF;;AwBtuEE;EAEE,WrBvBW;EqBwBX,yBrBYa;EqBXb,qBrBWa;AH6tE jB;;AwBjuEE;;EAGE,WrBnCW;EqBoCX,yBAtCuK;EA0CvK,qBA1C+M;AxB0wEnN;;AwB9tEI;;EAKI,+CAAiF; AxB8tEzF;;AuBztEE;ECrDA,WrBCa;EmBDX,yBnBuCa;EqBrCf,qBrBqCe;AH6uEjB;;AK9wEE;EmBAE,WrBL W;EmBDX,yBEDoF;EASpF,qBATyH;AxB2xE7H;;AwB/wEE;EAMI,gDAAiF;AxB6wEvF;;AwBxwEE;EAEE,Wr BvBW;EqBwBX,yBrBca;EqBbb,qBrBaa;AH6vEjB;;AwBnwEE;;EAGE,WrBnCW;EqBoCX,yBAtCuK;EA0CvK,q BA1C+M;AxB4yEnN;;AwBhwEI;;EAKI,gDAAiF;AxBgwEzF;;AuB3vEE;ECrDA,crBUgB;EmBVd,yBnBoCa;Eq BlCf,qBrBkCe;AHkxEjB;;AKhzEE;EmBAE,crBIc;EmBVd,yBEDoF;EASpF,qBATyH;AxB6zE7H;;AwBjzEE;EA MI,gDAAiF;AxB+yEvF;;AwB1yEE;EAEE,crBdc;EqBed,yBrBWa;EqBVb,qBrBUa;AHkyEjB;;AwBryEE;;EAGE, crB1Bc;EqB2Bd,yBAtCuK;EA0CvK,qBA1C+M;AxB80EnN;;AwBlyEI;;EAKI,gDAAiF;AxBkyEzF;;AuB7xEE;E CrDA,WrBCa;EmBDX,yBnBkCa;EqBhCf,qBrBgCe;AHszEjB;;AKl1EE;EmBAE,WrBLW;EmBDX,yBEDoF;EAS pF,qBATyH;AxB+1E7H;;AwBn1EE;EAMI,+CAAiF;AxBi1EvF;;AwB50EE;EAEE,WrBvBW;EqBwBX,yBrBSa;E qBRb,qBrBQa;AHs0EjB;;AwBv0EE;;EAGE,WrBnCW;EqBoCX,yBAtCuK;EA0CvK,qBA1C+M;AxBg3EnN;;Aw Bp0EI;;EAKI,+CAAiF;AxBo0EzF;;AuB/zEE;ECrDA,crBUgB;EmBVd,yBnBEc;EqBAhB,qBrBAgB;AHw3ElB;;A Kp3EE;EmBAE,crBIc;EmBVd,yBEDoF;EASpF,qBATyH;AxBi4E7H;;AwBr3EE;EAMI,iDAAiF;AxBm3EvF;;Aw B92EE;EAEE,crBdc;EqBed,yBrBvBc;EqBwBd,qBrBxBc;AHw4ElB;;AwBz2EE;;EAGE,crB1Bc;EqB2Bd,yBAtCu K;EA0CvK,qBA1C+M;AxBk5EnN;;AwBt2EI;;EAKI,iDAAiF;AxBs2EzF;;AuBj2EE;ECrDA,WrBCa;EmBDX,yBn BSc;EqBPhB,qBrBOgB;AHm5ElB;;AKt5EE;EmBAE,WrBLW;EmBDX,yBEDoF;EASpF,qBATyH;AxBm6E7H;; AwBv5EE;EAMI,8CAAiF;AxBq5EvF;;AwBh5EE;EAEE,WrBvBW;EqBwBX,yBrBhBc;EqBiBd,qBrBjBc;AHm6 ElB;;AwB34EE;;EAGE,WrBnCW;EqBoCX,yBAtCuK;EA0CvK,qBA1C+M;AxBo7EnN;;AwBx4EI;;EAKI,8CAAi F;AxBw4EzF;;AuB73EE;ECJA,crBzBe;EqB0Bf,qBrB1Be;AH+5EjB;;AKv7EE;EmBqDE,WrB1DW;EqB2DX,yBr B9Ba;EqB+Bb,qBrB/Ba;AHq6EjB;;AwBn4EE;EAEE,+CrBpCa;AHy6EjB;;AwBl4EE;EAEE,crBzCa;EqB0Cb,6B AA6B;AxBo4EjC;;AwBj4EE;;EAGE,WrB7EW;EqB8EX,yBrBjDa;EqBkDb,qBrBlDa;AHq7EjB;;AwBj4EI;;EAKI, +CrBzDS;AH07EjB;;AuB75EE;ECJA,crBhDgB;EqBiDhB,qBrBjDgB;AHs9ElB;;AKv9EE;EmBqDE,WrB1DW;Eq B2DX,yBrBrDc;EqBsDd,qBrBtDc;AH49ElB;;AwBn6EE;EAEE,iDrB3Dc;AHg+ElB;;AwBl6EE;EAEE,crBhEc;Eq BiEd,6BAA6B;AxBo6EjC;;AwBj6EE;;EAGE,WrB7EW;EqB8EX,yBrBxEc;EqByEd,qBrBzEc;AH4+ElB;;AwBj6E I;;EAKI,iDrBhFU;AHi/ElB;;AuB77EE;ECJA,crBlBe;EqBmBf,qBrBnBe;AHw9EjB;;AKv/EE;EmBqDE,WrB1DW; EqB2DX,yBrBvBa;EqBwBb,qBrBxBa;AH89EjB;;AwBn8EE;EAEE,+CrB7Ba;AHk+EjB;;AwBl8EE;EAEE,crBlCa ;EqBmCb,6BAA6B;AxBo8EjC;;AwBj8EE;;EAGE,WrB7EW;EqB8EX,yBrB1Ca;EqB2Cb,qBrB3Ca;AH8+EjB;;A wBj8EI;;EAKI,+CrBlDS;AHm/EjB;;AuB79EE;ECJA,crBhBe;EqBiBf,qBrBjBe;AHs/EjB;;AKvhFE;EmBqDE,WrB 1DW;EqB2DX,yBrBrBa;EqBsBb,qBrBtBa;AH4/EjB;;AwBn+EE;EAEE,gDrB3Ba;AHggFjB;;AwBl+EE;EAEE,cr BhCa;EqBiCb,6BAA6B;AxBo+EjC;;AwBj+EE;;EAGE,WrB7EW;EqB8EX,yBrBxCa;EqByCb,qBrBzCa;AH4gFjB ;;AwBj+EI;;EAKI,gDrBhDS;AHihFjB;;AuB7/EE;ECJA,crBnBe;EqBoBf,qBrBpBe;AHyhFjB;;AKvjFE;EmBqDE,c rBjDc;EqBkDd,yBrBxBa;EqByBb,qBrBzBa;AH+hFjB;;AwBngFE;EAEE,+CrB9Ba;AHmiFjB;;AwBlgFE;EAEE,cr BnCa;EqBoCb,6BAA6B;AxBogFjC;;AwBjgFE;;EAGE,crBpEc;EqBqEd,yBrB3Ca;EqB4Cb,qBrB5Ca;AH+iFjB;;A wBjgFI;;EAKI,+CrBnDS;AHojFjB;;AuB7hFE;ECJA,crBrBe;EqBsBf,qBrBtBe;AH2jFjB;;AKvlFE;EmBqDE,WrB1 DW;EqB2DX,yBrB1Ba;EqB2Bb,qBrB3Ba;AHikFjB;;AwBniFE;EAEE,+CrBhCa;AHqkFjB;;AwBliFE;EAEE,crBr Ca;EqBsCb,6BAA6B;AxBoiFjC;;AwBjiFE;;EAGE,WrB7EW;EqB8EX,yBrB7Ca;EqB8Cb,qBrB9Ca;AHilFjB;;Aw BjiFI;;EAKI,+CrBrDS;AHslFjB;;AuB7jFE;ECJA,crBrDgB;EqBsDhB,qBrBtDgB;AH2nFlB;;AKvnFE;EmBqDE,cr BjDc;EqBkDd,yBrB1Dc;EqB2Dd,qBrB3Dc;AHioFlB;;AwBnkFE;EAEE,iDrBhEc;AHqoFlB;;AwBlkFE;EAEE,crB rEc;EqBsEd,6BAA6B;AxBokFjC;;AwBjkFE;;EAGE,crBpEc;EqBqEd,yBrB7Ec;EqB8Ed,qBrB9Ec;AHipFlB;;AwB jkFI;;EAKI,iDrBrFU;AHspFlB;;AuB7lFE;ECJA,crB9CgB;EqB+ChB,qBrB/CgB;AHopFlB;;AKvpFE;EmBqDE,Wr B1DW;EqB2DX,yBrBnDc;EqBoDd,qBrBpDc;AH0pFlB;;AwBnmFE;EAEE,8CrBzDc;AH8pFlB;;AwBlmFE;EAE E,crB9Dc;EqB+Dd,6BAA6B;AxBomFjC;;AwBjmFE;;EAGE,WrB7EW;EqB8EX,yBrBtEc;EqBuEd,qBrBvEc;AH0 qFlB;;AwBjmFI;;EAKI,8CrB9EU;AH+qFlB;;AuBlnFA;EACE,gBpB8M+B;EoB7M/B,cpB1Ce;EoB2Cf,qBpB6F4 C;AHwhF9C;;AKxrFE;EkBsEE,cpB2F8D;EoB1F9D,0BpB2F+C;AH2hFnD;;AuB7nFA;EAYI,0BpBsF+C;EoBrF/ C,gBAAgB;AvBqnFpB;;AuBloFA;EAkBI,cpBjFc;EoBkFd,oBAAoB;AvBonFxB;;AuBzmFA;ECLE,oBrBySgC;EC /Q5B,kBAtCY;EoBchB,gBrB6H+B;EO/N7B,qBPsO+B;AH++EnC;;AuB5mFA;ECTE,uBrBoSiC;EC1Q7B,mBAtC

Y;EoBchB,gBrB8H+B;EOhO7B,qBPuO+B;AHq/EnC;;AuB1mFA;EACE,cAAc;EACd,WAAW;AvB6mFb;;AuB/m FA;EAMI,kBpBuT+B;AHszEnC;;AuBxmFA;;;EAII,WAAW;AvB0mFf;;AyBhvFA;ELMM,gCjBsP2C;AHw/EjD;; AoBzuFI;EKXJ;ILYM,gBAAgB;EpB6uFpB;AACF;;AyB1vFA;EAII,UAAU;AzB0vFd;;AyBtvFA;EAEI,aAAa;Az BwvFjB;;AyBpvFA;EACE,kBAAkB;EAClB,SAAS;EACT,gBAAgB;ELXZ,6BjBuPwC;AH4gF9C;;AoB9vFI;EKG J;ILFM,gBAAgB;EpBkwFpB;AACF;;A0B9wFA;;;;EAIE,kBAAkB;A1BixFpB;;A0B9wFA;EACE,mBAAmB;A1B ixFrB;;A2B7vFI;EACE,qBAAqB;EACrB,oBxB0N0C;EwBzN1C,uBxBwN0C;EwBvN1C,WAAW;EAhCf,uBAA8 B;EAC9B,qCAA4C;EAC5C,gBAAgB;EAChB,oCAA2C;A3BiyF7C;;A2B5uFI;EACE,cAAc;A3B+uFpB;;A0BzxF A;EACE,kBAAkB;EAClB,SAAS;EACT,OAAO;EACP,avBipBsC;EuBhpBtC,aAAa;EACb,WAAW;EACX,gBvBu tBuC;EuBttBvC,iBAA8B;EAC9B,oBAA4B;EtBsGxB,eAtCY;EsB9DhB,cvBXgB;EuBYhB,gBAAgB;EAChB,gBA AgB;EAChB,sBvBvBa;EuBwBb,4BAA4B;EAC5B,qCvBfa;EOZX,sBPqOgC;AHmlFpC;;A0BpxFI;EACE,WAAW ;EACX,OAAO;A1BuxFb;;A0BpxFI;EACE,QAAQ;EACR,UAAU;A1BuxFhB;;Ac3wFI;EYnBA;IACE,WAAW;IA CX,OAAO;E1BkyFX;E0B/xFE;IACE,QAAQ;IACR,UAAU;E1BiyFd;AACF;;ActxFI;EYnBA;IACE,WAAW;IAC X,OAAO;E1B6yFX;E0B1yFE;IACE,QAAQ;IACR,UAAU;E1B4yFd;AACF;;AcjyFI;EYnBA;IACE,WAAW;IAC X,OAAO;E1BwzFX;E0BrzFE;IACE,QAAQ;IACR,UAAU;E1BuzFd;AACF;;Ac5yFI;EYnBA;IACE,WAAW;IAC X,OAAO;E1Bm0FX;E0Bh0FE;IACE,QAAQ;IACR,UAAU;E1Bk0Fd;AACF;;A0B5zFA;EAEI,SAAS;EACT,YAA Y;EACZ,aAAa;EACb,uBvBorBuC;AH0oE3C;;A2B71FI;EACE,qBAAqB;EACrB,oBxB0N0C;EwBzN1C,uBxBw N0C;EwBvN1C,WAAW;EAzBf,aAAa;EACb,qCAA4C;EAC5C,0BAAiC;EACjC,oCAA2C;A3B03F7C;;A2B50FI; EACE,cAAc;A3B+0FpB;;A0Br0FA;EAEI,MAAM;EACN,WAAW;EACX,UAAU;EACV,aAAa;EACb,qBvBsqBu C;AHiqE3C;;A2Bp3FI;EACE,qBAAqB;EACrB,oBxB0N0C;EwBzN1C,uBxBwN0C;EwBvN1C,WAAW;EAlBf,m CAA0C;EAC1C,eAAe;EACf,sCAA6C;EAC7C,wBAA+B;A3B04FjC;;A2Bn2FI;EACE,cAAc;A3Bs2FpB;;A2Bn4 FI;EDmDE,iBAAiB;A1Bo1FvB;;A0B/0FA;EAEI,MAAM;EACN,WAAW;EACX,UAAU;EACV,aAAa;EACb,sBv BqpBuC;AH4rE3C;;A2B/4FI;EACE,qBAAqB;EACrB,oBxB0N0C;EwBzN1C,uBxBwN0C;EwBvN1C,WAAW;A3 Bk5FjB;;A2Bt5FI;EAgBI,aAAa;A3B04FrB;;A2Bv4FM;EACE,qBAAqB;EACrB,qBxBuMwC;EwBtMxC,uBxBqM wC;EwBpMxC,WAAW;EA9BjB,mCAA0C;EAC1C,yBAAgC;EAChC,sCAA6C;A3By6F/C;;A2Bx4FI;EACE,cAA c;A3B24FpB;;A2Br5FM;EDiDA,iBAAiB;A1Bw2FvB;;A0Bj2FA;EAKI,WAAW;EACX,YAAY;A1Bg2FhB;;A0B 31FA;EE9GE,SAAS;EACT,gBAAmB;EACnB,gBAAgB;EAChB,6BzBCgB;AH48FlB;;A0B31FA;EACE,cAAc;E ACd,WAAW;EACX,uBvByoBwC;EuBxoBxC,WAAW;EACX,gBvB4J+B;EuB3J/B,cvBhHgB;EuBiHhB,mBAAm B;EACnB,mBAAmB;EACnB,6BAA6B;EAC7B,SAAS;A1B81FX;;AKl9FE;EqBmIE,cvB0mBqD;EuBzmBrD,qBA AqB;EJ9IrB,yBnBEc;AHg+FlB;;A0B92FA;EAgCI,WvBnJW;EuBoJX,qBAAqB;EJrJrB,yBnB8Ba;AH08FjB;;A0B p3FA;EAuCI,cvBpJc;EuBqJd,oBAAoB;EACpB,6BAA6B;A1Bi1FjC;;A0Bz0FA;EACE,cAAc;A1B40FhB;;A0Bx0 FA;EACE,cAAc;EACd,sBvBolBwC;EuBnlBxC,gBAAgB;EtBpDZ,mBAtCY;EsB4FhB,cvBxKgB;EuByKhB,mBA AmB;A1B20FrB;;A0Bv0FA;EACE,cAAc;EACd,uBvB0kBwC;EuBzkBxC,cvB7KgB;AHu/FlB;;A6BpgGA;;EAEE ,kBAAkB;EAClB,2BAAoB;EAApB,oBAAoB;EACpB,sBAAsB;A7BugGxB;;A6B3gGA;;EAOI,kBAAkB;EAClB, kBAAc;EAAd,cAAc;A7BygGlB;;AKxgGE;;EwBII,UAAU;A7BygGhB;;A6BthGA;;;;EAkBM,UAAU;A7B2gGhB; ;A6BrgGA;EACE,oBAAa;EAAb,aAAa;EACb,mBAAe;EAAf,eAAe;EACf,oBAA2B;EAA3B,2BAA2B;A7BwgG7 B;;A6B3gGA;EAMI,WAAW;A7BygGf;;A6BrgGA;;EAII,iB1B8L6B;AHw0FjC;;A6B1gGA;;EnBhBI,0BmB0B8B; EnBzB9B,6BmByB8B;A7BsgGlC;;A6BhhGA;;EnBFI,yBmBiB6B;EnBhB7B,4BmBgB6B;A7BugGjC;;A6Bv/FA; EACE,wBAAmC;EACnC,uBAAkC;A7B0/FpC;;A6B5/FA;;;EAOI,cAAc;A7B2/FlB;;A6Bx/FE;EACE,eAAe;A7B2 /FnB;;A6Bv/FA;EACE,uBAAsC;EACtC,sBAAqC;A7B0/FvC;;A6Bv/FA;EACE,sBAAsC;EACtC,qBAAqC;A7B0/ FvC;;A6Bt+FA;EACE,0BAAsB;EAAtB,sBAAsB;EACtB,qBAAuB;EAAvB,uBAAuB;EACvB,qBAAuB;EAAvB,u BAAuB;A7By+FzB;;A6B5+FA;;EAOI,WAAW;A7B0+Ff;;A6Bj/FA;;EAYI,gB1B6G6B;AH63FjC;;A6Bt/FA;;EnB lFI,6BmBoG+B;EnBnG/B,4BmBmG+B;A7B0+FnC;;A6B5/FA;;EnBhGI,yBmBuH4B;EnBtH5B,0BmBsH4B;A7B 2+FhC;;A6B19FA;;EAGI,gBAAgB;A7B49FpB;;A6B/9FA;;;;EAOM,kBAAkB;EAClB,sBAAsB;EACtB,oBAAoB; A7B+9F1B;;A8BxnGA;EACE,kBAAkB;EAClB,oBAAa;EAAb,aAAa;EACb,mBAAe;EAAf,eAAe;EACf,uBAAoB ;EAApB,oBAAoB;EACpB,WAAW;A9B2nGb;;A8BhoGA;;;;EAWI,kBAAkB;EAClB,kBAAc;EAAd,cAAc;EAGd, SAAS;EACT,gBAAgB;A9B0nGpB;;A8B1oGA;;;;;;;;;;;;EAqBM,iB3B4M2B;AHw7FjC;;A8BzpGA;;;EA6BI,UAA U;A9BkoGd;;A8B/pGA;EAkCI,UAAU;A9BioGd;;A8BnqGA;;EpBeI,0BoBwBmD;EpBvBnD,6BoBuBmD;A9Bko GvD;;A8BzqGA;;EpB6BI,yBoBWmD;EpBVnD,4BoBUmD;A9BuoGvD;;A8B/qGA;EA8CI,oBAAa;EAAb,aAAa;

EACb,sBAAmB;EAAnB,mBAAmB;A9BqoGvB;;A8BprGA;;EpBeI,0BoBmC6E;EpBlC7E,6BoBkC6E;A9BwoGjF ;;A8B1rGA;EpB6BI,yBoBsBsE;EpBrBtE,4BoBqBsE;A9B4oG1E;;A8BjoGA;;EAEE,oBAAa;EAAb,aAAa;A9Boo Gf;;A8BtoGA;;EAQI,kBAAkB;EAClB,UAAU;A9BmoGd;;A8B5oGA;;EAYM,UAAU;A9BqoGhB;;A8BjpGA;;;;;;; ;;EAoBI,iB3B+I6B;AHy/FjC;;A8BpoGA;EAAuB,kB3B2IU;AH6/FjC;;A8BvoGA;EAAsB,iB3B0IW;AHigGjC;;A8 BnoGA;EACE,oBAAa;EAAb,aAAa;EACb,sBAAmB;EAAnB,mBAAmB;EACnB,yB3BuRkC;E2BtRlC,gBAAgB; E1BsBZ,eAtCY;E0BkBhB,gB3BgL+B;E2B/K/B,gB3BoL+B;E2BnL/B,c3B/FgB;E2BgGhB,kBAAkB;EAClB,mB AAmB;EACnB,yB3BvGgB;E2BwGhB,yB3BtGgB;EONd,sBPqOgC;AH8gGpC;;A8BnpGA;;EAkBI,aAAa;A9Bso GjB;;A8B5nGA;;EAEE,gC3B6WqI;AHkxFvI;;A8B5nGA;;;;;;EAME,oB3BkQgC;EC/Q5B,kBAtCY;E0BqDhB,gB 3BsF+B;EO/N7B,qBPsO+B;AHmiGnC;;A8B5nGA;;EAEE,kC3B2VqI;AHoyFvI;;A8B5nGA;;;;;;EAME,uB3B4Oi C;EC1Q7B,mBAtCY;E0BsEhB,gB3BsE+B;EOhO7B,qBPuO+B;AHmjGnC;;A8B5nGA;;EAEE,sBAA0E;A9B+nG 5E;;A8BpnGA;;;;;;EpB3JI,0BoBiK4B;EpBhK5B,6BoBgK4B;A9BwnGhC;;A8BrnGA;;;;;;EpBtJI,yBoB4J2B;EpB3 J3B,4BoB2J2B;A9BynG/B;;A+B/yGA;EACE,kBAAkB;EAClB,cAAc;EACd,kBAA+C;EAC/C,oBAAqE;A/BkzGv E;;A+B/yGA;EACE,2BAAoB;EAApB,oBAAoB;EACpB,kB5Bqf0C;AH6zF5C;;A+B/yGA;EACE,kBAAkB;EACl B,WAAW;EACX,UAAU;A/BkzGZ;;A+BrzGA;EAMI,W5BpBW;E4BqBX,qB5BQa;EmB9Bb,yBnB8Ba;AH4yGj B;;A+B3zGA;EAiBM,gD5BFW;AHgzGjB;;A+B/zGA;EAsBI,qB5BqbsE;AHw3F1E;;A+Bn0GA;EA0BI,W5BxC W;E4ByCX,yB5B8e8E;E4B7e9E,qB5B6e8E;AHg0FlF;;A+Bz0GA;EAkCM,c5B1CY;AHq1GlB;;A+B70GA;EAq CQ,yB5BjDU;AH61GlB;;A+BlyGA;EACE,kBAAkB;EAClB,gBAAgB;EAChB,mBAAmB;A/BqyGrB;;A+BxyGA ;EAOI,kBAAkB;EAClB,YAA+E;EAC/E,aAA+D;EAC/D,cAAc;EACd,W5B0bwC;E4BzbxC,Y5BybwC;E4BxbxC, oBAAoB;EACpB,WAAW;EACX,sB5B5EW;E4B6EX,yB5BmJ6B;AHkpGjC;;A+BrzGA;EAsBI,kBAAkB;EAClB, YAA+E;EAC/E,aAA+D;EAC/D,cAAc;EACd,W5B2awC;E4B1axC,Y5B0awC;E4BzaxC,WAAW;EACX,mCAAg E;A/BmyGpE;;A+B1xGA;ErBrGI,sBPqOgC;AH8pGpC;;A+B9xGA;EAOM,6MbrEqI;AlBg2G3I;;A+BlyGA;EAa M,qB5BnFW;EmB9Bb,yBnB8Ba;AH62GjB;;A+BvyGA;EAkBM,0JbhFqI;AlBy2G3I;;A+B3yGA;EAwBM,wC5B 9FW;AHq3GjB;;A+B/yGA;EA2BM,wC5BjGW;AHy3GjB;;A+B/wGA;EAGI,kB5B0Z+C;AHs3FnD;;A+BnxGA;E AQM,uJb1GqI;AlBy3G3I;;A+BvxGA;EAcM,wC5BxHW;AHq4GjB;;A+BnwGA;EACE,qBAA2D;A/BswG7D;;A+ BvwGA;EAKM,cAAqD;EACrD,c5BkY+E;E4BjY/E,mBAAmB;EAEnB,qB5BgY4E;AHq4FlF;;A+B9wGA;EAaM ,wBAA0I;EAC1I,0BAA+G;EAC/G,uB5B2XiI;E4B1XjI,wB5B0XiI;E4BzXjI,yB5B3KY;E4B6KZ,qB5BsX4E;EiBz iB5E,iJjB8f+H;EiB9f/H,yIjB8f+H;EiB9f/H,8KjB8f+H;AH07FrI;;AoBn7GI;EW2JJ;IX1JM,gBAAgB;EpBu7GpB;A ACF;;A+B9xGA;EA0BM,sB5BzLS;E4B0LT,sCAA4E;EAA5E,8BAA4E;A/BwwGlF;;A+BnyGA;EAiCM,wC5Bn KW;AHy6GjB;;A+B1vGA;EACE,qBAAqB;EACrB,WAAW;EACX,mC5BwR2H;E4BvR3H,0C5BwKkC;EChQ9 B,eAtCY;E2BiIhB,gB5BiE+B;E4BhE/B,gB5BqE+B;E4BpE/B,c5B9MgB;E4B+MhB,sBAAsB;EACtB,6M5BmW mI;E4BlWnI,sB5BxNa;E4ByNb,yB5BrNgB;EONd,sBPqOgC;E4BPlC,wBAAgB;EAAhB,qBAAgB;EAAhB,gBAA gB;A/B2vGlB;;A+B3wGA;EAmBI,qB5B0PsE;E4BzPtE,UAAU;EAIR,gD5BvMW;AHg8GjB;;A+BjxGA;EAiCM, c5BtOY;E4BuOZ,sB5B9OS;AHk+Gf;;A+BtxGA;EAwCI,YAAY;EACZ,sB5BmIgC;E4BlIhC,sBAAsB;A/BkvG1B ;;A+B5xGA;EA8CI,c5BpPc;E4BqPd,yB5BzPc;AH2+GlB;;A+BjyGA;EAoDI,aAAa;A/BivGjB;;A+B7uGA;EACE, kC5BmOqI;E4BlOrI,oB5B2HkC;E4B1HlC,uB5B0HkC;E4BzHlC,oB5B0HiC;EC1Q7B,mBAtCY;AJu6GlB;;A+B7 uGA;EACE,gC5B4NqI;E4B3NrI,mB5BwHiC;E4BvHjC,sB5BuHiC;E4BtHjC,kB5BuHgC;EC/Q5B,kBAtCY;AJ+6 GlB;;A+BxuGA;EACE,kBAAkB;EAClB,qBAAqB;EACrB,WAAW;EACX,mC5B0M2H;E4BzM3H,gBAAgB;A/B 2uGlB;;A+BxuGA;EACE,kBAAkB;EAClB,UAAU;EACV,WAAW;EACX,mC5BkM2H;E4BjM3H,SAAS;EACT, UAAU;A/B2uGZ;;A+BjvGA;EASI,qB5B+KsE;E4B9KtE,gD5B9Qa;AH0/GjB;;A+BtvGA;EAcI,yB5B7Sc;AHyhH lB;;A+B1vGA;EAmBM,iB5BqUQ;AHs6Fd;;A+B9vGA;EAwBI,0BAA0B;A/B0uG9B;;A+BtuGA;EACE,kBAAkB ;EAClB,MAAM;EACN,QAAQ;EACR,OAAO;EACP,UAAU;EACV,mC5BoK2H;E4BnK3H,yB5BoDkC;E4BlDlC ,gB5BlD+B;E4BmD/B,gB5B9C+B;E4B+C/B,c5BjUgB;E4BkUhB,sB5BzUa;E4B0Ub,yB5BtUgB;EONd,sBPqOgC ;AHg1GpC;;A+BtvGA;EAkBI,kBAAkB;EAClB,MAAM;EACN,QAAQ;EACR,SAAS;EACT,UAAU;EACV,cAAc ;EACd,6B5B8I+F;E4B7I/F,yB5BkCgC;E4BjChC,gB5B9D6B;E4B+D7B,c5BjVc;E4BkVd,iBAAiB;ET1VjB,yBnB Gc;E4ByVd,oBAAoB;ErB7VpB,kCqB8VgF;A/BwuGpF;;A+B9tGA;EACE,WAAW;EACX,2BAA+F;EAC/F,UAA U;EACV,6BAA6B;EAC7B,wBAAgB;EAAhB,qBAAgB;EAAhB,gBAAgB;A/BiuGlB;;A+BtuGA;EAQI,aAAa;A/ BkuGjB;;A+B1uGA;EAY8B,gE5BrVb;AHujHjB;;A+B9uGA;EAa8B,gE5BtVb;AH2jHjB;;A+BlvGA;EAc8B,gE5 BvVb;AH+jHjB;;A+BtvGA;EAkBI,SAAS;A/BwuGb;;A+B1vGA;EAsBI,W5B8N6C;E4B7N7C,Y5B6N6C;E4B5N

7C,oBAAyE;ET/XzE,yBnB8Ba;E4BmWb,S5B6N0C;EO/lB1C,mBPgmB6C;EiB/lB3C,4GjB8f+H;E4BzHjI,wBAA gB;EAAhB,gBAAgB;A/BuuGpB;;AoBvmHI;EWkWJ;IXjWM,gBAAgB;EpB2mHpB;AACF;;A+B3wGA;ETvWI, yBnBmmB2E;AHmhG/E;;A+B/wGA;EAsCI,W5BuMoC;E4BtMpC,c5BuMqC;E4BtMrC,kBAAkB;EAClB,e5BsM uC;E4BrMvC,yB5B7Yc;E4B8Yd,yBAAyB;ErBnZzB,mBPylBoC;AHwiGxC;;A+BzxGA;EAiDI,W5BmM6C;E4Bl M7C,Y5BkM6C;EmB3lB7C,yBnB8Ba;E4B6Xb,S5BmM0C;EO/lB1C,mBPgmB6C;EiB/lB3C,4GjB8f+H;E4B/FjI, qBAAgB;EAAhB,gBAAgB;A/B2uGpB;;AoBroHI;EWkWJ;IXjWM,gBAAgB;EpByoHpB;AACF;;A+BzyGA;ETv WI,yBnBmmB2E;AHijG/E;;A+B7yGA;EAgEI,W5B6KoC;E4B5KpC,c5B6KqC;E4B5KrC,kBAAkB;EAClB,e5B4 KuC;E4B3KvC,yB5Bvac;E4Bwad,yBAAyB;ErB7azB,mBPylBoC;AHskGxC;;A+BvzGA;EA2EI,W5ByK6C;E4Bx K7C,Y5BwK6C;E4BvK7C,aAAa;EACb,oB5BvD+B;E4BwD/B,mB5BxD+B;EmB9X/B,yBnB8Ba;E4B0Zb,S5BsK 0C;EO/lB1C,mBPgmB6C;EiB/lB3C,4GjB8f+H;E4BlEjI,gBAAgB;A/B+uGpB;;AoBtqHI;EWkWJ;IXjWM,gBAAg B;EpB0qHpB;AACF;;A+B10GA;ETvWI,yBnBmmB2E;AHklG/E;;A+B90GA;EA6FI,W5BgJoC;E4B/IpC,c5BgJq C;E4B/IrC,kBAAkB;EAClB,e5B+IuC;E4B9IvC,6BAA6B;EAC7B,yBAAyB;EACzB,oBAA4C;A/BqvGhD;;A+Bx 1GA;EAwGI,yB5B3cc;EOLd,mBPylBoC;AH4mGxC;;A+B71GA;EA6GI,kBAAkB;EAClB,yB5Bjdc;EOLd,mBPyl BoC;AHknGxC;;A+Bn2GA;EAoHM,yB5BrdY;AHwsHlB;;A+Bv2GA;EAwHM,eAAe;A/BmvGrB;;A+B32GA;EA 4HM,yB5B7dY;AHgtHlB;;A+B/2GA;EAgIM,eAAe;A/BmvGrB;;A+Bn3GA;EAoIM,yB5BreY;AHwtHlB;;A+B9u GA;;;EXhfM,4GjB8f+H;AHsuGrI;;AoB/tHI;EW2eJ;;;IX1eM,gBAAgB;EpBquHpB;AACF;;AgC7uHA;EACE,oBA Aa;EAAb,aAAa;EACb,mBAAe;EAAf,eAAe;EACf,eAAe;EACf,gBAAgB;EAChB,gBAAgB;AhCgvHlB;;AgC7uH A;EACE,cAAc;EACd,oB7BkqBsC;AH8kGxC;;AK/uHE;E2BEE,qBAAqB;AhCivHzB;;AgCtvHA;EAUI,c7BVc;E 6BWd,oBAAoB;EACpB,eAAe;AhCgvHnB;;AgCxuHA;EACE,gC7BxBgB;AHmwHlB;;AgC5uHA;EAII,mB7BkM 6B;AH0iHjC;;AgChvHA;EAQI,6BAAgD;EtB3BhD,+BP4NgC;EO3NhC,gCP2NgC;AH6iHpC;;AKvwHE;E2B6BI, qC7BnCY;AHixHlB;;AgC1vHA;EAgBM,c7BpCY;E6BqCZ,6BAA6B;EAC7B,yBAAyB;AhC8uH/B;;AgChwHA;; EAwBI,c7B3Cc;E6B4Cd,sB7BnDW;E6BoDX,kC7BpDW;AHiyHf;;AgCvwHA;EA+BI,gB7BuK6B;EOzN7B,yBs BoD4B;EtBnD5B,0BsBmD4B;AhC4uHhC;;AgCnuHA;EtBtEI,sBPqOgC;AHwkHpC;;AgCvuHA;;EAOI,W7B3EW ;E6B4EX,yB7B/Ca;AHoxHjB;;AgC5tHA;EAEI,kBAAc;EAAd,cAAc;EACd,kBAAkB;AhC8tHtB;;AgC1tHA;EAE I,0BAAa;EAAb,aAAa;EACb,oBAAY;EAAZ,YAAY;EACZ,kBAAkB;AhC4tHtB;;AgCntHA;EAEI,aAAa;AhCqtHj B;;AgCvtHA;EAKI,cAAc;AhCstHlB;;AiC1zHA;EACE,kBAAkB;EAClB,oBAAa;EAAb,aAAa;EACb,mBAAe;EA Af,eAAe;EACf,sBAAmB;EAAnB,mBAAmB;EACnB,sBAA8B;EAA9B,8BAA8B;EAC9B,oB9B0GW;AHmtHb;; AiCn0HA;;EAYI,oBAAa;EAAb,aAAa;EACb,mBAAe;EAAf,eAAe;EACf,sBAAmB;EAAnB,mBAAmB;EACnB,s BAA8B;EAA9B,8BAA8B;AjC4zHlC;;AiCnzHA;EACE,qBAAqB;EACrB,sB9BoqB+E;E8BnqB/E,yB9BmqB+E;E 8BlqB/E,kB9BoFW;ECFP,kBAtCY;E6B1ChB,oBAAoB;EACpB,mBAAmB;AjCszHrB;;AKt1HE;E4BmCE,qBAA qB;AjCuzHzB;;AiC9yHA;EACE,oBAAa;EAAb,aAAa;EACb,0BAAsB;EAAtB,sBAAsB;EACtB,eAAe;EACf,gBA AgB;EAChB,gBAAgB;AjCizHlB;;AiCtzHA;EAQI,gBAAgB;EAChB,eAAe;AjCkzHnB;;AiC3zHA;EAaI,gBAAgB ;EAChB,WAAW;AjCkzHf;;AiCzyHA;EACE,qBAAqB;EACrB,mB9B2lBuC;E8B1lBvC,sB9B0lBuC;AHktGzC;;A iChyHA;EACE,6BAAgB;EAAhB,gBAAgB;EAChB,oBAAY;EAAZ,YAAY;EAGZ,sBAAmB;EAAnB,mBAAmB; AjCiyHrB;;AiC7xHA;EACE,wB9BsmBwC;ECnlBpC,kBAtCY;E6BqBhB,cAAc;EACd,6BAA6B;EAC7B,6BAAu C;EvB3GrC,sBPqOgC;AHuqHpC;;AKj4HE;E4BoGE,qBAAqB;AjCiyHzB;;AiC3xHA;EACE,qBAAqB;EACrB,Y AAY;EACZ,aAAa;EACb,sBAAsB;EACtB,WAAW;EACX,mCAAmC;EACnC,0BAA0B;AjC8xH5B;;Act1HI;Em BkEC;;IAIK,gBAAgB;IAChB,eAAe;EjCsxHvB;AACF;;Ac32HI;EmB+EA;IAUI,yBAAqB;IAArB,qBAAqB;IACr B,oBAA2B;IAA3B,2BAA2B;EjCuxHjC;EiClyHG;IAcK,uBAAmB;IAAnB,mBAAmB;EjCuxH3B;EiCryHG;IAiB O,kBAAkB;EjCuxH5B;EiCxyHG;IAqBO,qB9ByiB6B;I8BxiB7B,oB9BwiB6B;EH8uGvC;EiC5yHG;;IA6BK,qBA AiB;IAAjB,iBAAiB;EjCmxHzB;EiChzHG;IAiCK,+BAAwB;IAAxB,wBAAwB;IAGxB,6BAAgB;IAAhB,gBAAg B;EjCgxHxB;EiCpzHG;IAwCK,aAAa;EjC+wHrB;AACF;;Ac13HI;EmBkEC;;IAIK,gBAAgB;IAChB,eAAe;EjC0z HvB;AACF;;Ac/4HI;EmB+EA;IAUI,yBAAqB;IAArB,qBAAqB;IACrB,oBAA2B;IAA3B,2BAA2B;EjC2zHjC;EiC t0HG;IAcK,uBAAmB;IAAnB,mBAAmB;EjC2zH3B;EiCz0HG;IAiBO,kBAAkB;EjC2zH5B;EiC50HG;IAqBO,qB 9ByiB6B;I8BxiB7B,oB9BwiB6B;EHkxGvC;EiCh1HG;;IA6BK,qBAAiB;IAAjB,iBAAiB;EjCuzHzB;EiCp1HG;IAi CK,+BAAwB;IAAxB,wBAAwB;IAGxB,6BAAgB;IAAhB,gBAAgB;EjCozHxB;EiCx1HG;IAwCK,aAAa;EjCmzH rB;AACF;;Ac95HI;EmBkEC;;IAIK,gBAAgB;IAChB,eAAe;EjC81HvB;AACF;;Acn7HI;EmB+EA;IAUI,yBAAqB; IAArB,qBAAqB;IACrB,oBAA2B;IAA3B,2BAA2B;EjC+1HjC;EiC12HG;IAcK,uBAAmB;IAAnB,mBAAmB;EjC

+1H3B;EiC72HG;IAiBO,kBAAkB;EjC+1H5B;EiCh3HG;IAqBO,qB9ByiB6B;I8BxiB7B,oB9BwiB6B;EHszGvC;E iCp3HG;;IA6BK,qBAAiB;IAAjB,iBAAiB;EjC21HzB;EiCx3HG;IAiCK,+BAAwB;IAAxB,wBAAwB;IAGxB,6BA AgB;IAAhB,gBAAgB;EjCw1HxB;EiC53HG;IAwCK,aAAa;EjCu1HrB;AACF;;Acl8HI;EmBkEC;;IAIK,gBAAgB; IAChB,eAAe;EjCk4HvB;AACF;;Acv9HI;EmB+EA;IAUI,yBAAqB;IAArB,qBAAqB;IACrB,oBAA2B;IAA3B,2B AA2B;EjCm4HjC;EiC94HG;IAcK,uBAAmB;IAAnB,mBAAmB;EjCm4H3B;EiCj5HG;IAiBO,kBAAkB;EjCm4H5 B;EiCp5HG;IAqBO,qB9ByiB6B;I8BxiB7B,oB9BwiB6B;EH01GvC;EiCx5HG;;IA6BK,qBAAiB;IAAjB,iBAAiB;E jC+3HzB;EiC55HG;IAiCK,+BAAwB;IAAxB,wBAAwB;IAGxB,6BAAgB;IAAhB,gBAAgB;EjC43HxB;EiCh6HG ;IAwCK,aAAa;EjC23HrB;AACF;;AiCz6HA;EAeQ,yBAAqB;EAArB,qBAAqB;EACrB,oBAA2B;EAA3B,2BAA2 B;AjC85HnC;;AiC96HA;;EASU,gBAAgB;EAChB,eAAe;AjC06HzB;;AiCp7HA;EAmBU,uBAAmB;EAAnB,mB AAmB;AjCq6H7B;;AiCx7HA;EAsBY,kBAAkB;AjCs6H9B;;AiC57HA;EA0BY,qB9ByiB6B;E8BxiB7B,oB9Bwi B6B;AH83GzC;;AiCj8HA;;EAkCU,qBAAiB;EAAjB,iBAAiB;AjCo6H3B;;AiCt8HA;EAsCU,+BAAwB;EAAxB,w BAAwB;EAGxB,6BAAgB;EAAhB,gBAAgB;AjCk6H1B;;AiC38HA;EA6CU,aAAa;AjCk6HvB;;AiCr5HA;EAEI,y B9BjLW;AHwkIf;;AKzkIE;E4BqLI,yB9BpLS;AH4kIf;;AiC75HA;EAWM,yB9B1LS;AHglIf;;AKjlIE;E4B8LM,y B9B7LO;AHolIf;;AiCr6HA;EAkBQ,yB9BjMO;AHwlIf;;AiCz6HA;;;;EA0BM,yB9BzMS;AH+lIf;;AiCh7HA;EA+ BI,yB9B9MW;E8B+MX,gC9B/MW;AHomIf;;AiCr7HA;EAoCI,wP9B6fsR;AHw5G1R;;AiCz7HA;EAwCI,yB9Bv NW;AH4mIf;;AiC77HA;EA0CM,yB9BzNS;AHgnIf;;AKjnIE;E4B6NM,yB9B5NO;AHonIf;;AiCj5HA;EAEI,W9B /OW;AHkoIf;;AKznIE;E4ByOI,W9BlPS;AHsoIf;;AiCz5HA;EAWM,+B9BxPS;AH0oIf;;AKjoIE;E4BkPM,gC9B3 PO;AH8oIf;;AiCj6HA;EAkBQ,gC9B/PO;AHkpIf;;AiCr6HA;;;;EA0BM,W9BvQS;AHypIf;;AiC56HA;EA+BI,+B9 B5QW;E8B6QX,sC9B7QW;AH8pIf;;AiCj7HA;EAoCI,8P9BkcqR;AH+8GzR;;AiCr7HA;EAwCI,+B9BrRW;AHsq If;;AiCz7HA;EA0CM,W9BvRS;AH0qIf;;AKjqIE;E4BiRM,W9B1RO;AH8qIf;;AkCjrIA;EACE,kBAAkB;EAClB,o BAAa;EAAb,aAAa;EACb,0BAAsB;EAAtB,sBAAsB;EACtB,YAAY;EACZ,qBAAqB;EACrB,sB/BHa;E+BIb,2B AA2B;EAC3B,sC/BKa;EOZX,sBPqOgC;AHu9HpC;;AkC7rIA;EAYI,eAAe;EACf,cAAc;AlCqrIlB;;AkClsIA;ExB UI,+BP4NgC;EO3NhC,gCP2NgC;AHi+HpC;;AkCvsIA;ExBwBI,mCP8MgC;EO7MhC,kCP6MgC;AHs+HpC;;Ak C/qIA;EAGE,kBAAc;EAAd,cAAc;EACd,gB/B+wByC;AHi6G3C;;AkC5qIA;EACE,sB/BywBwC;AHs6G1C;;AkC 5qIA;EACE,qBAA+B;EAC/B,gBAAgB;AlC+qIlB;;AkC5qIA;EACE,gBAAgB;AlC+qIlB;;AKttIE;E6B4CE,qBAA qB;AlC8qIzB;;AkChrIA;EAMI,oB/BwvBuC;AHs7G3C;;AkCtqIA;EACE,wB/B+uByC;E+B9uBzC,gBAAgB;EAE hB,qC/BvDa;E+BwDb,6C/BxDa;AHguIf;;AkC7qIA;ExB/DI,0DwBuE8E;AlCyqIlF;;AkCjrIA;EAaM,aAAa;AlCwq InB;;AkCnqIA;EACE,wB/B6tByC;E+B5tBzC,qC/BvEa;E+BwEb,0C/BxEa;AH8uIf;;AkCzqIA;ExBjFI,0DPmzBoF ;AH28GxF;;AkC9pIA;EACE,uBAAiC;EACjC,uB/B4sBwC;E+B3sBxC,sBAAgC;EAChC,gBAAgB;AlCiqIlB;;Ak C9pIA;EACE,uBAAiC;EACjC,sBAAgC;AlCiqIlC;;AkC7pIA;EACE,kBAAkB;EAClB,MAAM;EACN,QAAQ;EA CR,SAAS;EACT,OAAO;EACP,gB/BssByC;AH09G3C;;AkC7pIA;EACE,WAAW;ExBvHT,kCPmzBoF;AHq+Gx F;;AkC5pIA;EACE,WAAW;ExBpHT,2CP0yBoF;EOzyBpF,4CPyyBoF;AH2+GxF;;AkC7pIA;EACE,WAAW;ExB 3GT,+CP4xBoF;EO3xBpF,8CP2xBoF;AHi/GxF;;AkC3pIA;EACE,oBAAa;EAAb,aAAa;EACb,0BAAsB;EAAtB,s BAAsB;AlC8pIxB;;AkChqIA;EAKI,mB/B6qBsD;AHk/G1D;;ActvII;EoBkFJ;IASI,uBAAmB;IAAnB,mBAAmB;I ACnB,mB/BwqBsD;I+BvqBtD,kB/BuqBsD;EHy/GxD;EkC3qIF;IAcM,oBAAa;IAAb,aAAa;IAEb,gBAAY;IAAZ, YAAY;IACZ,0BAAsB;IAAtB,sBAAsB;IACtB,kB/BgqBoD;I+B/pBpD,gBAAgB;IAChB,iB/B8pBoD;EHigHxD;A ACF;;AkCtpIA;EACE,oBAAa;EAAb,aAAa;EACb,0BAAsB;EAAtB,sBAAsB;AlCypIxB;;AkC3pIA;EAOI,mB/B6 oBsD;AH2gH1D;;Ac/wII;EoBgHJ;IAWI,uBAAmB;IAAnB,mBAAmB;ElCypIrB;EkCpqIF;IAgBM,gBAAY;IAAZ, YAAY;IACZ,gBAAgB;ElCupIpB;EkCxqIF;IAoBQ,cAAc;IACd,cAAc;ElCupIpB;EkC5qIF;IxBvJI,0BwBkLoC;Ix BjLpC,6BwBiLoC;ElCqpItC;EkChrIF;;IAgCY,0BAA0B;ElCopIpC;EkCprIF;;IAqCY,6BAA6B;ElCmpIvC;EkCxrI F;IxBzII,yBwBmLmC;IxBlLnC,4BwBkLmC;ElCkpIrC;EkC5rIF;;IA+CY,yBAAyB;ElCipInC;EkChsIF;;IAoDY,4B AA4B;ElCgpItC;AACF;;AkCpoIA;EAEI,sB/BokBsC;AHkkH1C;;AczzII;EoBiLJ;IAMI,uB/BglBiC;I+BhlBjC,oB/ BglBiC;I+BhlBjC,e/BglBiC;I+B/kBjC,2B/BglBuC;I+BhlBvC,wB/BglBuC;I+BhlBvC,mB/BglBuC;I+B/kBvC,UAA U;IACV,SAAS;ElCuoIX;EkChpIF;IAYM,qBAAqB;IACrB,WAAW;ElCuoIf;AACF;;AkC9nIA;EAEI,gBAAgB;Al CgoIpB;;AkCloIA;ExB/PI,gBwBqQ4B;AlCgoIhC;;AkCtoIA;EAUQ,gBAAgB;ExBzQpB,gBwB0Q4B;AlCgoIhC;; AkC3oIA;EAgBM,gBAAgB;ExBxPlB,6BwByPiC;ExBxPjC,4BwBwPiC;AlCgoIrC;;AkCjpIA;ExBtPI,yBwB2Q8B ;ExB1Q9B,0BwB0Q8B;AlCioIlC;;AkCtpIA;EAyBM,mB/BtD2B;AHurIjC;;AmC95IA;EACE,oBAAa;EAAb,aAAa ;EACb,mBAAe;EAAf,eAAe;EACf,qBhC2gCsC;EgC1gCtC,mBhC6gCsC;EgC5gCtC,gBAAgB;EAChB,yBhCGgB;

EOJd,sBPqOgC;AH8rIpC;;AmC95IA;EAGI,oBhCkgCqC;AH65GzC;;AmCl6IA;EAMM,qBAAqB;EACrB,qBhC8/ BmC;EgC7/BnC,chCLY;EgCMZ,YhCmgCuC;AH65G7C;;AmCz6IA;EAoBI,0BAA0B;AnCy5I9B;;AmC76IA;EA wBI,qBAAqB;AnCy5IzB;;AmCj7IA;EA4BI,chCzBc;AHk7IlB;;AoC/7IA;EACE,oBAAa;EAAb,aAAa;E7BGb,eAA e;EACf,gBAAgB;EGAd,sBPqOgC;AH4tIpC;;AoCh8IA;EACE,kBAAkB;EAClB,cAAc;EACd,uBjCqwBwC;EiCp wBxC,iBjC6N+B;EiC5N/B,iBjCwwBsC;EiCvwBtC,cjCwBe;EiCvBf,sBjCNa;EiCOb,yBjCJgB;AHu8IlB;;AoC38I A;EAWI,UAAU;EACV,cjC2J8D;EiC1J9D,qBAAqB;EACrB,yBjCXc;EiCYd,qBjCXc;AH+8IlB;;AoCn9IA;EAmB I,UAAU;EACV,UjCiwBiC;EiChwBjC,gDjCSa;AH27IjB;;AoCh8IA;EAGM,cAAc;E1BChB,+BPuMgC;EOtMhC,k CPsMgC;AH2vIpC;;AoCt8IA;E1BVI,gCPqNgC;EOpNhC,mCPoNgC;AHgwIpC;;AoC38IA;EAcI,UAAU;EACV, WjCvCW;EiCwCX,yBjCXa;EiCYb,qBjCZa;AH68IjB;;AoCl9IA;EAqBI,cjCvCc;EiCwCd,oBAAoB;EAEpB,YAA Y;EACZ,sBjCjDW;EiCkDX,qBjC/Cc;AH++IlB;;AqCt/IE;EACE,uBlC8wBsC;ECnpBpC,kBAtCY;EiCnFd,gBlC8N 6B;AH2xIjC;;AqCp/IM;E3BwBF,8BPwM+B;EOvM/B,iCPuM+B;AHyxInC;;AqCp/IM;E3BKF,+BPsN+B;EOrN/B ,kCPqN+B;AH8xInC;;AqCtgJE;EACE,uBlC4wBqC;ECjpBnC,mBAtCY;EiCnFd,gBlC+N6B;AH0yIjC;;AqCpgJM; E3BwBF,8BPyM+B;EOxM/B,iCPwM+B;AHwyInC;;AqCpgJM;E3BKF,+BPuN+B;EOtN/B,kCPsN+B;AH6yInC;; AsCphJA;EACE,qBAAqB;EACrB,qBnC24BsC;EC10BpC,cAAW;EkC/Db,gBnCmR+B;EmClR/B,cAAc;EACd,kB AAkB;EAClB,mBAAmB;EACnB,wBAAwB;E5BRtB,sBPqOgC;EiBpO9B,qIjBqb6I;AH2mInJ;;AoB3hJI;EkBNJ;Il BOM,gBAAgB;EpB+hJpB;AACF;;AK5hJE;EiCGI,qBAAqB;AtC6hJ3B;;AsC3iJA;EAoBI,aAAa;AtC2hJjB;;AsCth JA;EACE,kBAAkB;EAClB,SAAS;AtCyhJX;;AsClhJA;EACE,oBnCg3BsC;EmC/2BtC,mBnC+2BsC;EOn5BpC,oB Ps5BqC;AHoqHzC;;AsC7gJE;ECjDA,WpCMa;EoCLb,yBpCkCe;AHgiJjB;;AKpjJE;EkCVI,WpCCS;EoCAT,yBA AkC;AvCkkJxC;;AuCrkJU;EAQJ,UAAU;EACV,+CpCuBW;AH0iJjB;;AsC5hJE;ECjDA,WpCMa;EoCLb,yBpCW gB;AHskJlB;;AKnkJE;EkCVI,WpCCS;EoCAT,yBAAkC;AvCilJxC;;AuCplJU;EAQJ,UAAU;EACV,iDpCAY;AHg lJlB;;AsC3iJE;ECjDA,WpCMa;EoCLb,yBpCyCe;AHujJjB;;AKllJE;EkCVI,WpCCS;EoCAT,yBAAkC;AvCgmJxC ;;AuCnmJU;EAQJ,UAAU;EACV,+CpC8BW;AHikJjB;;AsC1jJE;ECjDA,WpCMa;EoCLb,yBpC2Ce;AHokJjB;;AK jmJE;EkCVI,WpCCS;EoCAT,yBAAkC;AvC+mJxC;;AuClnJU;EAQJ,UAAU;EACV,gDpCgCW;AH8kJjB;;AsCzk JE;ECjDA,cpCegB;EoCdhB,yBpCwCe;AHslJjB;;AKhnJE;EkCVI,cpCUY;EoCTZ,yBAAkC;AvC8nJxC;;AuCjoJU; EAQJ,UAAU;EACV,+CpC6BW;AHgmJjB;;AsCxlJE;ECjDA,WpCMa;EoCLb,yBpCsCe;AHumJjB;;AK/nJE;EkC VI,WpCCS;EoCAT,yBAAkC;AvC6oJxC;;AuChpJU;EAQJ,UAAU;EACV,+CpC2BW;AHinJjB;;AsCvmJE;ECjDA ,cpCegB;EoCdhB,yBpCMgB;AHspJlB;;AK9oJE;EkCVI,cpCUY;EoCTZ,yBAAkC;AvC4pJxC;;AuC/pJU;EAQJ,U AAU;EACV,iDpCLY;AHgqJlB;;AsCtnJE;ECjDA,WpCMa;EoCLb,yBpCagB;AH8pJlB;;AK7pJE;EkCVI,WpCCS; EoCAT,yBAAkC;AvC2qJxC;;AuC9qJU;EAQJ,UAAU;EACV,8CpCEY;AHwqJlB;;AwCvrJA;EACE,kBAAoD;EA CpD,mBrC0yBsC;EqCxyBtC,yBrCKgB;EOJd,qBPsO+B;AHm9InC;;AcloJI;E0B5DJ;IAQI,kBrCoyBoC;EHu5HtC; AACF;;AwCxrJA;EACE,gBAAgB;EAChB,eAAe;E9BTb,gB8BUsB;AxC2rJ1B;;AyCtsJA;EACE,kBAAkB;EAClB ,wBtCm8ByC;EsCl8BzC,mBtCm8BsC;EsCl8BtC,6BAA6C;E/BH3C,sBPqOgC;AHw+IpC;;AyCrsJA;EAEE,cAAc; AzCusJhB;;AyCnsJA;EACE,gBtCwQ+B;AH87IjC;;AyC9rJA;EACE,mBAAsD;AzCisJxD;;AyClsJA;EAKI,kBAA kB;EAClB,MAAM;EACN,QAAQ;EACR,wBtCq6BuC;EsCp6BvC,cAAc;AzCisJlB;;AyCvrJE;EC9CA,cxBmFgE;E I9E9D,yBJ8E8D;EwBjFhE,qBxBiFgE;AlBwpJlE;;A0CvuJE;EACE,yBAAqC;A1C0uJzC;;A0CvuJE;EACE,cAA0B ;A1C0uJ9B;;AyCrsJE;EC9CA,cxBmFgE;EI9E9D,yBJ8E8D;EwBjFhE,qBxBiFgE;AlBsqJlE;;A0CrvJE;EACE,yBA AqC;A1CwvJzC;;A0CrvJE;EACE,cAA0B;A1CwvJ9B;;AyCntJE;EC9CA,cxBmFgE;EI9E9D,yBJ8E8D;EwBjFhE, qBxBiFgE;AlBorJlE;;A0CnwJE;EACE,yBAAqC;A1CswJzC;;A0CnwJE;EACE,cAA0B;A1CswJ9B;;AyCjuJE;EC9 CA,cxBmFgE;EI9E9D,yBJ8E8D;EwBjFhE,qBxBiFgE;AlBksJlE;;A0CjxJE;EACE,yBAAqC;A1CoxJzC;;A0CjxJE; EACE,cAA0B;A1CoxJ9B;;AyC/uJE;EC9CA,cxBmFgE;EI9E9D,yBJ8E8D;EwBjFhE,qBxBiFgE;AlBgtJlE;;A0C/xJ E;EACE,yBAAqC;A1CkyJzC;;A0C/xJE;EACE,cAA0B;A1CkyJ9B;;AyC7vJE;EC9CA,cxBmFgE;EI9E9D,yBJ8E8 D;EwBjFhE,qBxBiFgE;AlB8tJlE;;A0C7yJE;EACE,yBAAqC;A1CgzJzC;;A0C7yJE;EACE,cAA0B;A1CgzJ9B;;Ay C3wJE;EC9CA,cxBmFgE;EI9E9D,yBJ8E8D;EwBjFhE,qBxBiFgE;AlB4uJlE;;A0C3zJE;EACE,yBAAqC;A1C8zJz C;;A0C3zJE;EACE,cAA0B;A1C8zJ9B;;AyCzxJE;EC9CA,cxBmFgE;EI9E9D,yBJ8E8D;EwBjFhE,qBxBiFgE;AlB 0vJlE;;A0Cz0JE;EACE,yBAAqC;A1C40JzC;;A0Cz0JE;EACE,cAA0B;A1C40J9B;;A2Cp1JE;EACE;IAAO,2BAA uC;E3Cw1JhD;E2Cv1JE;IAAK,wBAAwB;E3C01J/B;AACF;;A2C71JE;EACE;IAAO,2BAAuC;E3Cw1JhD;E2Cv1 JE;IAAK,wBAAwB;E3C01J/B;AACF;;A2Cv1JA;EACE,oBAAa;EAAb,aAAa;EACb,YxC48BsC;EwC38BtC,gBA AgB;EvCoHZ,kBAtCY;EuC5EhB,yBxCJgB;EOJd,sBPqOgC;AH8nJpC;;A2Ct1JA;EACE,oBAAa;EAAb,aAAa;EA

Cb,0BAAsB;EAAtB,sBAAsB;EACtB,qBAAuB;EAAvB,uBAAuB;EACvB,WxCfa;EwCgBb,kBAAkB;EAClB,mB AAmB;EACnB,yBxCWe;EiB9BX,2BjBw9B4C;AHq5HlD;;AoBx2JI;EuBOJ;IvBNM,gBAAgB;EpB42JpB;AACF;; A2C51JA;ErBcE,qMAA6I;EqBZ7I,0BxCu7BsC;AHw6HxC;;A2C31JE;EACE,0DxCy7BkD;EwCz7BlD,kDxCy7B kD;AHq6HtD;;A2C51JI;EAHF;IAII,uBAAe;IAAf,eAAe;E3Cg2JnB;AACF;;A4Cx4JA;EACE,oBAAa;EAAb,aAAa ;EACb,qBAAuB;EAAvB,uBAAuB;A5C24JzB;;A4Cx4JA;EACE,WAAO;EAAP,OAAO;A5C24JT;;A6C74JA;EA CE,oBAAa;EAAb,aAAa;EACb,0BAAsB;EAAtB,sBAAsB;EAGtB,eAAe;EACf,gBAAgB;A7C84JlB;;A6Cr4JA;EA CE,WAAW;EACX,c1CPgB;E0CQhB,mBAAmB;A7Cw4JrB;;AK94JE;EwCUE,UAAU;EACV,c1Cbc;E0Ccd,qBA AqB;EACrB,yB1CrBc;AH65JlB;;A6Cl5JA;EAcI,c1CjBc;E0CkBd,yB1CzBc;AHi6JlB;;A6C/3JA;EACE,kBAAkB; EAClB,cAAc;EACd,wB1C47ByC;E0C17BzC,mB1CuL+B;E0CrL/B,sB1C3Ca;E0C4Cb,sC1ClCa;AHk6Jf;;A6Cx4 JA;EnC7BI,+BP4NgC;EO3NhC,gCP2NgC;AH8sJpC;;A6C74JA;EAeI,gBAAgB;EnC9BhB,mCP8MgC;EO7MhC,k CP6MgC;AHotJpC;;A6Cn5JA;EAqBI,c1CnDc;E0CoDd,oBAAoB;EACpB,sB1C3DW;AH67Jf;;A6Cz5JA;EA4BI, UAAU;EACV,W1CjEW;E0CkEX,yB1CrCa;E0CsCb,qB1CtCa;AHu6JjB;;A6Cp3JI;EACE,uBAAmB;EAAnB,mB AAmB;A7Cu3JzB;;A6Cx3JI;EAII,kB1C4IyB;E0C3IzB,gBAAgB;A7Cw3JxB;;A6C73JI;EnCpDA,+BPuMgC;EOt MhC,kCPsMgC;EO1LhC,0BmCgDwC;A7C03J5C;;A6Cn4JI;EAaM,eAAe;EnC/ErB,gCPqNgC;EOpNhC,mCPoNg C;EO9KhC,4BmC0C0C;A7C23J9C;;Acr6JI;E+B2BA;IACE,uBAAmB;IAAnB,mBAAmB;E7C84JvB;E6C/4JE;IAI I,kB1C4IyB;I0C3IzB,gBAAgB;E7C84JtB;E6Cn5JE;InCpDA,+BPuMgC;IOtMhC,kCPsMgC;IO1LhC,0BmCgDwC ;E7C+4J1C;E6Cx5JE;IAaM,eAAe;InC/ErB,gCPqNgC;IOpNhC,mCPoNgC;IO9KhC,4BmC0C0C;E7C+4J5C;AAC F;;Ac17JI;E+B2BA;IACE,uBAAmB;IAAnB,mBAAmB;E7Cm6JvB;E6Cp6JE;IAII,kB1C4IyB;I0C3IzB,gBAAgB; E7Cm6JtB;E6Cx6JE;InCpDA,+BPuMgC;IOtMhC,kCPsMgC;IO1LhC,0BmCgDwC;E7Co6J1C;E6C76JE;IAaM,eA Ae;InC/ErB,gCPqNgC;IOpNhC,mCPoNgC;IO9KhC,4BmC0C0C;E7Co6J5C;AACF;;Ac/8JI;E+B2BA;IACE,uBAA mB;IAAnB,mBAAmB;E7Cw7JvB;E6Cz7JE;IAII,kB1C4IyB;I0C3IzB,gBAAgB;E7Cw7JtB;E6C77JE;InCpDA,+B PuMgC;IOtMhC,kCPsMgC;IO1LhC,0BmCgDwC;E7Cy7J1C;E6Cl8JE;IAaM,eAAe;InC/ErB,gCPqNgC;IOpNhC,m CPoNgC;IO9KhC,4BmC0C0C;E7Cy7J5C;AACF;;Acp+JI;E+B2BA;IACE,uBAAmB;IAAnB,mBAAmB;E7C68Jv B;E6C98JE;IAII,kB1C4IyB;I0C3IzB,gBAAgB;E7C68JtB;E6Cl9JE;InCpDA,+BPuMgC;IOtMhC,kCPsMgC;IO1Lh C,0BmCgDwC;E7C88J1C;E6Cv9JE;IAaM,eAAe;InC/ErB,gCPqNgC;IOpNhC,mCPoNgC;IO9KhC,4BmC0C0C;E7 C88J5C;AACF;;A6Cl8JA;EAEI,eAAe;EACf,cAAc;EnCjHd,gBmCkHwB;A7Co8J5B;;A6Cx8JA;EAOM,mB1C6G 2B;AHw1JjC;;A6C58JA;EAaM,aAAa;A7Cm8JnB;;A6Ch9JA;EAmBM,gBAAgB;EAChB,gBAAgB;A7Ci8JtB;;A8 CrkKE;EACE,c5BgF8D;E4B/E9D,yB5B+E8D;AlBy/JlE;;AK7jKE;EyCPM,c5B2E0D;E4B1E1D,yBAAyC;A9Cwk KjD;;A8C/kKE;EAWM,W3CPO;E2CQP,yB5BqE0D;E4BpE1D,qB5BoE0D;AlBogKlE;;A8CrlKE;EACE,c5BgF8 D;E4B/E9D,yB5B+E8D;AlBygKlE;;AK7kKE;EyCPM,c5B2E0D;E4B1E1D,yBAAyC;A9CwlKjD;;A8C/lKE;EAW M,W3CPO;E2CQP,yB5BqE0D;E4BpE1D,qB5BoE0D;AlBohKlE;;A8CrmKE;EACE,c5BgF8D;E4B/E9D,yB5B+E 8D;AlByhKlE;;AK7lKE;EyCPM,c5B2E0D;E4B1E1D,yBAAyC;A9CwmKjD;;A8C/mKE;EAWM,W3CPO;E2CQP ,yB5BqE0D;E4BpE1D,qB5BoE0D;AlBoiKlE;;A8CrnKE;EACE,c5BgF8D;E4B/E9D,yB5B+E8D;AlByiKlE;;AK7 mKE;EyCPM,c5B2E0D;E4B1E1D,yBAAyC;A9CwnKjD;;A8C/nKE;EAWM,W3CPO;E2CQP,yB5BqE0D;E4BpE 1D,qB5BoE0D;AlBojKlE;;A8CroKE;EACE,c5BgF8D;E4B/E9D,yB5B+E8D;AlByjKlE;;AK7nKE;EyCPM,c5B2E 0D;E4B1E1D,yBAAyC;A9CwoKjD;;A8C/oKE;EAWM,W3CPO;E2CQP,yB5BqE0D;E4BpE1D,qB5BoE0D;AlBo kKlE;;A8CrpKE;EACE,c5BgF8D;E4B/E9D,yB5B+E8D;AlBykKlE;;AK7oKE;EyCPM,c5B2E0D;E4B1E1D,yBAA yC;A9CwpKjD;;A8C/pKE;EAWM,W3CPO;E2CQP,yB5BqE0D;E4BpE1D,qB5BoE0D;AlBolKlE;;A8CrqKE;EAC E,c5BgF8D;E4B/E9D,yB5B+E8D;AlBylKlE;;AK7pKE;EyCPM,c5B2E0D;E4B1E1D,yBAAyC;A9CwqKjD;;A8C/ qKE;EAWM,W3CPO;E2CQP,yB5BqE0D;E4BpE1D,qB5BoE0D;AlBomKlE;;A8CrrKE;EACE,c5BgF8D;E4B/E9 D,yB5B+E8D;AlBymKlE;;AK7qKE;EyCPM,c5B2E0D;E4B1E1D,yBAAyC;A9CwrKjD;;A8C/rKE;EAWM,W3CP O;E2CQP,yB5BqE0D;E4BpE1D,qB5BoE0D;AlBonKlE;;A+CxsKA;EACE,YAAY;E3C8HR,iBAtCY;E2CtFhB,gB 5CyR+B;E4CxR/B,cAAc;EACd,W5CYa;E4CXb,yB5CCa;E4CAb,WAAW;A/C2sKb;;AKtsKE;E0CDE,W5CMW; E4CLX,qBAAqB;A/C2sKzB;;AKvsKE;E0CCI,YAAY;A/C0sKlB;;A+C/rKA;EACE,UAAU;EACV,6BAA6B;EAC 7B,SAAS;EACT,wBAAgB;EAAhB,qBAAgB;EAAhB,gBAAgB;A/CksKlB;;A+C5rKA;EACE,oBAAoB;A/C+rKt B;;AgDtuKA;EACE,gB7C43BuC;E6C33BvC,gBAAgB;E5C6HZ,mBAtCY;E4CpFhB,2C7CEa;E6CDb,4BAA4B;E AC5B,oC7C63BmD;E6C53BnD,gD7CSa;E6CRb,mCAA2B;EAA3B,2BAA2B;EAC3B,UAAU;EtCLR,sBPg4BsC; AH82I1C;;AgDnvKA;EAcI,sB7Cg3BsC;AHy3I1C;;AgDvvKA;EAkBI,UAAU;AhDyuKd;;AgD3vKA;EAsBI,cAA

c;EACd,UAAU;AhDyuKd;;AgDhwKA;EA2BI,aAAa;AhDyuKjB;;AgDruKA;EACE,oBAAa;EAAb,aAAa;EACb,s BAAmB;EAAnB,mBAAmB;EACnB,wB7C41BwC;E6C31BxC,c7CtBgB;E6CuBhB,2C7C7Ba;E6C8Bb,4BAA4B; EAC5B,4C7Co2BoD;AHo4ItD;;AgDruKA;EACE,gB7Co1BwC;AHo5I1C;;AiD5wKA;EAEE,gBAAgB;AjD8wKl B;;AiDhxKA;EAKI,kBAAkB;EAClB,gBAAgB;AjD+wKpB;;AiD1wKA;EACE,eAAe;EACf,MAAM;EACN,OAA O;EACP,a9CopBsC;E8CnpBtC,aAAa;EACb,WAAW;EACX,YAAY;EACZ,gBAAgB;EAGhB,UAAU;AjD2wKZ;; AiDpwKA;EACE,kBAAkB;EAClB,WAAW;EACX,c9C63BuC;E8C33BvC,oBAAoB;AjDswKtB;;AiDnwKE;E7Br CI,2CjB27BoD;EiB37BpD,mCjB27BoD;EiB37BpD,oEjB27BoD;E8Cp5BtD,sC9Ck5BmD;E8Cl5BnD,8B9Ck5Bm D;AHo3IvD;;AoBxyKI;E6BgCF;I7B/BI,gBAAgB;EpB4yKpB;AACF;;AiD1wKE;EACE,uB9Cg5BoC;E8Ch5BpC, e9Cg5BoC;AH63IxC;;AiDzwKA;EACE,oBAAa;EAAb,aAAa;EACb,6BAAoD;AjD4wKtD;;AiD9wKA;EAKI,8BA AqD;EACrD,gBAAgB;AjD6wKpB;;AiDnxKA;;EAWI,oBAAc;EAAd,cAAc;AjD6wKlB;;AiDxxKA;EAeI,gBAAg B;AjD6wKpB;;AiDzwKA;EACE,oBAAa;EAAb,aAAa;EACb,sBAAmB;EAAnB,mBAAmB;EACnB,6BAAoD;Aj D4wKtD;;AiD/wKA;EAOI,cAAc;EACd,0BAAiD;EACjD,WAAW;AjD4wKf;;AiDrxKA;EAcI,0BAAsB;EAAtB,s BAAsB;EACtB,qBAAuB;EAAvB,uBAAuB;EACvB,YAAY;AjD2wKhB;;AiD3xKA;EAmBM,gBAAgB;AjD4wKt B;;AiD/xKA;EAuBM,aAAa;AjD4wKnB;;AiDtwKA;EACE,kBAAkB;EAClB,oBAAa;EAAb,aAAa;EACb,0BAAs B;EAAtB,sBAAsB;EACtB,WAAW;EAGX,oBAAoB;EACpB,sB9CrGa;E8CsGb,4BAA4B;EAC5B,oC9C7Fa;EOZ X,qBPsO+B;E8CzHjC,UAAU;AjDqwKZ;;AiDjwKA;EACE,eAAe;EACf,MAAM;EACN,OAAO;EACP,a9C8iBsC; E8C7iBtC,YAAY;EACZ,aAAa;EACb,sB9C5Ga;AHg3Kf;;AiD3wKA;EAUW,UAAU;AjDqwKrB;;AiD/wKA;EA WW,Y9CgzB2B;AHw9ItC;;AiDnwKA;EACE,oBAAa;EAAb,aAAa;EACb,qBAAuB;EAAvB,uBAAuB;EACvB,sB AA8B;EAA9B,8BAA8B;EAC9B,kB9C6yBsC;E8C5yBtC,gC9CjIgB;EOId,8BP6N+B;EO5N/B,+BP4N+B;AHwqK nC;;AiD7wKA;EASI,kB9CwyBoC;E8CtyBpC,8BAA6F;AjDuwKjG;;AiDlwKA;EACE,gBAAgB;EAChB,gB9CwI +B;AH6nKjC;;AiDhwKA;EACE,kBAAkB;EAGlB,kBAAc;EAAd,cAAc;EACd,a9C+vBsC;AHkgJxC;;AiD7vKA;E ACE,oBAAa;EAAb,aAAa;EACb,sBAAmB;EAAnB,mBAAmB;EACnB,kBAAyB;EAAzB,yBAAyB;EACzB,a9Cu vBsC;E8CtvBtC,6B9CjKgB;EOkBd,kCP+M+B;EO9M/B,iCP8M+B;AHksKnC;;AiDvwKA;EASyB,mBAAmB;Aj DkwK5C;;AiD3wKA;EAUwB,oBAAoB;AjDqwK5C;;AiDjwKA;EACE,kBAAkB;EAClB,YAAY;EACZ,WAAW; EACX,YAAY;EACZ,gBAAgB;AjDowKlB;;Acj4KI;EmCzBJ;IA6JI,gB9C4vBqC;I8C3vBrC,oBAAyC;EjDkwK3C; EiD/4KF;IAiJI,+BAA4D;EjDiwK9D;EiDl5KF;IAoJM,gCAA6D;EjDiwKjE;EiDl4KF;IAsII,+BAA4D;EjD+vK9D; EiDr4KF;IAyIM,4BAAyD;EjD+vK7D;EiDvvKA;IAAY,gB9CquB2B;EHqhJvC;AACF;;Acv5KI;EmCgKF;;IAEE, gB9C6tBqC;EH8hJvC;AACF;;Ac95KI;EmCuKF;IAAY,iB9CutB4B;EHqiJxC;AACF;;AkD/9KA;EACE,kBAAkB; EAClB,a/CwqBsC;E+CvqBtC,cAAc;EACd,S/C60BmC;EgDj1BnC,kMhD+QiN;EgD7QjN,kBAAkB;EAClB,gBhD uR+B;EgDtR/B,gBhD2R+B;EgD1R/B,gBAAgB;EAChB,iBAAiB;EACjB,qBAAqB;EACrB,iBAAiB;EACjB,oBA AoB;EACpB,sBAAsB;EACtB,kBAAkB;EAClB,oBAAoB;EACpB,mBAAmB;EACnB,gBAAgB;E/CgHZ,mBAtC Y;E8C9EhB,qBAAqB;EACrB,UAAU;AlD4+KZ;;AkDv/KA;EAaW,Y/Ci0B2B;AH6qJtC;;AkD3/KA;EAgBI,kBA AkB;EAClB,cAAc;EACd,a/Ci0BqC;E+Ch0BrC,c/Ci0BqC;AH8qJzC;;AkDlgLA;EAsBM,kBAAkB;EAClB,WAA W;EACX,yBAAyB;EACzB,mBAAmB;AlDg/KzB;;AkD3+KA;EACE,iBAAgC;AlD8+KlC;;AkD/+KA;EAII,SAA S;AlD++Kb;;AkDn/KA;EAOM,MAAM;EACN,6BAAgE;EAChE,sB/CvBS;AHugLf;;AkD3+KA;EACE,iB/CuyBu C;AHusJzC;;AkD/+KA;EAII,OAAO;EACP,a/CmyBqC;E+ClyBrC,c/CiyBqC;AH8sJzC;;AkDr/KA;EASM,QAAQ; EACR,oCAA2F;EAC3F,wB/CvCS;AHuhLf;;AkD3+KA;EACE,iBAAgC;AlD8+KlC;;AkD/+KA;EAII,MAAM;Al D++KV;;AkDn/KA;EAOM,SAAS;EACT,6B/CgxBmC;E+C/wBnC,yB/CrDS;AHqiLf;;AkD3+KA;EACE,iB/CywB uC;AHquJzC;;AkD/+KA;EAII,QAAQ;EACR,a/CqwBqC;E+CpwBrC,c/CmwBqC;AH4uJzC;;AkDr/KA;EASM,OA AO;EACP,oC/CgwBmC;E+C/vBnC,uB/CrES;AHqjLf;;AkD39KA;EACE,gB/C+tBuC;E+C9tBvC,uB/CouBuC;E+ CnuBvC,W/CvGa;E+CwGb,kBAAkB;EAClB,sB/C/Fa;EOZX,sBPqOgC;AHq2KpC;;AoD/kLA;EACE,kBAAkB;E AClB,MAAM;EACN,OAAO;EACP,ajDsqBsC;EiDrqBtC,cAAc;EACd,gBjD+1BuC;EgDp2BvC,kMhD+QiN;EgD7 QjN,kBAAkB;EAClB,gBhDuR+B;EgDtR/B,gBhD2R+B;EgD1R/B,gBAAgB;EAChB,iBAAiB;EACjB,qBAAqB;E ACrB,iBAAiB;EACjB,oBAAoB;EACpB,sBAAsB;EACtB,kBAAkB;EAClB,oBAAoB;EACpB,mBAAmB;EACnB, gBAAgB;E/CgHZ,mBAtCY;EgD7EhB,qBAAqB;EACrB,sBjDNa;EiDOb,4BAA4B;EAC5B,oCjDEa;EOZX,qBPsO +B;AHi4KnC;;AoD5mLA;EAoBI,kBAAkB;EAClB,cAAc;EACd,WjD81BoC;EiD71BpC,cjD81BqC;EiD71BrC,gB jDmN+B;AHy4KnC;;AoDpnLA;EA4BM,kBAAkB;EAClB,cAAc;EACd,WAAW;EACX,yBAAyB;EACzB,mBAA mB;ApD4lLzB;;AoDvlLA;EACE,qBjD+0BuC;AH2wJzC;;AoD3lLA;EAII,iCAAwE;ApD2lL5E;;AoD/lLA;EAOM

,SAAS;EACT,6BAAgE;EAChE,qCjD00BiE;AHkxJvE;;AoDrmLA;EAaM,WjDqL2B;EiDpL3B,6BAAgE;EAChE,s BjD7CS;AHyoLf;;AoDvlLA;EACE,mBjD2zBuC;AH+xJzC;;AoD3lLA;EAII,+BAAsE;EACtE,ajDuzBqC;EiDtzBr C,YjDqzBoC;EiDpzBpC,gBAA2B;ApD2lL/B;;AoDlmLA;EAUM,OAAO;EACP,oCAA2F;EAC3F,uCjDmzBiE;A HyyJvE;;AoDxmLA;EAgBM,SjD8J2B;EiD7J3B,oCAA2F;EAC3F,wBjDpES;AHgqLf;;AoDvlLA;EACE,kBjDoyB uC;AHszJzC;;AoD3lLA;EAII,8BAAqE;ApD2lLzE;;AoD/lLA;EAOM,MAAM;EACN,oCAA2F;EAC3F,wCjD+xBi E;AH6zJvE;;AoDrmLA;EAaM,QjD0I2B;EiDzI3B,oCAA2F;EAC3F,yBjDxFS;AHorLf;;AoD3mLA;EAqBI,kBAA kB;EAClB,MAAM;EACN,SAAS;EACT,cAAc;EACd,WjD2wBoC;EiD1wBpC,oBAAsC;EACtC,WAAW;EACX,g CjD+vBuD;AH21J3D;;AoDtlLA;EACE,oBjDowBuC;AHq1JzC;;AoD1lLA;EAII,gCAAuE;EACvE,ajDgwBqC;Ei D/vBrC,YjD8vBoC;EiD7vBpC,gBAA2B;ApD0lL/B;;AoDjmLA;EAUM,QAAQ;EACR,oCjD0vBmC;EiDzvBnC,s CjD4vBiE;AH+1JvE;;AoDvmLA;EAgBM,UjDuG2B;EiDtG3B,oCjDovBmC;EiDnvBnC,uBjD3HS;AHstLf;;AoDr kLA;EACE,uBjDqtBwC;EiDptBxC,gBAAgB;EhD3BZ,eAtCY;EgDoEhB,yBjD8sByD;EiD7sBzD,gCAAyE;E1ChJ vE,0C0CiJyE;E1ChJzE,2C0CgJyE;ApDwkL7E;;AoD/kLA;EAWI,aAAa;ApDwkLjB;;AoDpkLA;EACE,uBjDssBw C;EiDrsBxC,cjDzJgB;AHguLlB;;AqDnuLA;EACE,kBAAkB;ArDsuLpB;;AqDnuLA;EACE,uBAAmB;EAAnB,mB AAmB;ArDsuLrB;;AqDnuLA;EACE,kBAAkB;EAClB,WAAW;EACX,gBAAgB;ArDsuLlB;;AsD7vLE;EACE,cA Ac;EACd,WAAW;EACX,WAAW;AtDgwLf;;AqDxuLA;EACE,kBAAkB;EAClB,aAAa;EACb,WAAW;EACX,W AAW;EACX,mBAAmB;EACnB,mCAA2B;EAA3B,2BAA2B;EjC5BvB,8CjB6iCkF;EiB7iClF,sCjB6iCkF;EiB7iCl F,0EjB6iCkF;AH2tJxF;;AoBnwLI;EiCiBJ;IjChBM,gBAAgB;EpBuwLpB;AACF;;AqD9uLA;;;EAGE,cAAc;ArDiv LhB;;AqD9uLA;;EAEE,mCAA2B;EAA3B,2BAA2B;ArDivL7B;;AqD9uLA;;EAEE,oCAA4B;EAA5B,4BAA4B;A rDivL9B;;AqDzuLA;EAEI,UAAU;EACV,4BAA4B;EAC5B,uBAAe;EAAf,eAAe;ArD2uLnB;;AqD/uLA;;;EAUI,U AAU;EACV,UAAU;ArD2uLd;;AqDtvLA;;EAgBI,UAAU;EACV,UAAU;EjCtER,2BiCuE0D;ArD2uLhE;;AoB7yL I;EiCgDJ;;IjC/CM,gBAAgB;EpBkzLpB;AACF;;AqDzuLA;;EAEE,kBAAkB;EAClB,MAAM;EACN,SAAS;EACT, UAAU;EAEV,oBAAa;EAAb,aAAa;EACb,sBAAmB;EAAnB,mBAAmB;EACnB,qBAAuB;EAAvB,uBAAuB;EA CvB,UlD87BsC;EkD77BtC,WlD1Fa;EkD2Fb,kBAAkB;EAClB,YlD47BqC;EiBzhCjC,8BjB2hCgD;AH8yJtD;;Ao Bp0LI;EiC2EJ;;IjC1EM,gBAAgB;EpBy0LpB;AACF;;AKt0LE;;;EgDwFE,WlDjGW;EkDkGX,qBAAqB;EACrB,U AAU;EACV,YlDq7BmC;AH+zJvC;;AqDjvLA;EACE,OAAO;ArDovLT;;AqD/uLA;EACE,QAAQ;ArDkvLV;;Aq D3uLA;;EAEE,qBAAqB;EACrB,WlD86BuC;EkD76BvC,YlD66BuC;EkD56BvC,qCAAqC;ArD8uLvC;;AqD5uL A;EACE,mMnCxFyI;AlBu0L3I;;AqD7uLA;EACE,mMnC3FyI;AlB20L3I;;AqDvuLA;EACE,kBAAkB;EAClB,QA AQ;EACR,SAAS;EACT,OAAO;EACP,WAAW;EACX,oBAAa;EAAb,aAAa;EACb,qBAAuB;EAAvB,uBAAuB;E ACvB,eAAe;EAEf,iBlDo4BsC;EkDn4BtC,gBlDm4BsC;EkDl4BtC,gBAAgB;ArDyuLlB;;AqDrvLA;EAeI,uBAAu B;EACvB,kBAAc;EAAd,cAAc;EACd,WlDk4BqC;EkDj4BrC,WlDk4BoC;EkDj4BpC,iBlDm4BoC;EkDl4BpC,gBl Dk4BoC;EkDj4BpC,mBAAmB;EACnB,eAAe;EACf,sBlDhKW;EkDiKX,4BAA4B;EAE5B,kCAAiE;EACjE,qCA AoE;EACpE,WAAW;EjCtKT,6BjBkiC+C;AH82JrD;;AoB34LI;EiCqIJ;IjCpIM,gBAAgB;EpB+4LpB;AACF;;AqD 5wLA;EAiCI,UAAU;ArD+uLd;;AqDtuLA;EACE,kBAAkB;EAClB,UAA2C;EAC3C,YAAY;EACZ,SAA0C;EAC 1C,WAAW;EACX,iBAAiB;EACjB,oBAAoB;EACpB,WlD3La;EkD4Lb,kBAAkB;ArDyuLpB;;AuDx6LA;EACE;I AAK,iCAAyB;IAAzB,yBAAyB;EvD46L9B;AACF;;AuD96LA;EACE;IAAK,iCAAyB;IAAzB,yBAAyB;EvD46L9 B;AACF;;AuD16LA;EACE,qBAAqB;EACrB,WpD8iC0B;EoD7iC1B,YpD6iC0B;EoD5iC1B,2BAA2B;EAC3B,iC AAgD;EAChD,+BAA+B;EAE/B,kBAAkB;EAClB,sDAA8C;EAA9C,8CAA8C;AvD46LhD;;AuDz6LA;EACE,Wp DuiC4B;EoDtiC5B,YpDsiC4B;EoDriC5B,mBpDuiC4B;AHq4J9B;;AuDr6LA;EACE;IACE,2BAAmB;IAAnB,mB AAmB;EvDw6LrB;EuDt6LA;IACE,UAAU;EvDw6LZ;AACF;;AuD96LA;EACE;IACE,2BAAmB;IAAnB,mBAA mB;EvDw6LrB;EuDt6LA;IACE,UAAU;EvDw6LZ;AACF;;AuDr6LA;EACE,qBAAqB;EACrB,WpD+gC0B;EoD9 gC1B,YpD8gC0B;EoD7gC1B,2BAA2B;EAC3B,8BAA8B;EAE9B,kBAAkB;EAClB,UAAU;EACV,oDAA4C;EA A5C,4CAA4C;AvDu6L9C;;AuDp6LA;EACE,WpDwgC4B;EoDvgC5B,YpDugC4B;AHg6J9B;;AwD19LA;EAAq B,mCAAmC;AxD89LxD;;AwD79LA;EAAqB,8BAA8B;AxDi+LnD;;AwDh+LA;EAAqB,iCAAiC;AxDo+LtD;;A wDn+LA;EAAqB,iCAAiC;AxDu+LtD;;AwDt+LA;EAAqB,sCAAsC;AxD0+L3D;;AwDz+LA;EAAqB,mCAAmC; AxD6+LxD;;AyD/+LE;EACE,oCAAmC;AzDk/LvC;;AKx+LE;;;EoDLI,oCAAgD;AzDm/LtD;;AyDz/LE;EACE,o CAAmC;AzD4/LvC;;AKl/LE;;;EoDLI,oCAAgD;AzD6/LtD;;AyDngME;EACE,oCAAmC;AzDsgMvC;;AK5/LE;;; EoDLI,oCAAgD;AzDugMtD;;AyD7gME;EACE,oCAAmC;AzDghMvC;;AKtgME;;;EoDLI,oCAAgD;AzDihMtD;; AyDvhME;EACE,oCAAmC;AzD0hMvC;;AKhhME;;;EoDLI,oCAAgD;AzD2hMtD;;AyDjiME;EACE,oCAAmC;

AzDoiMvC;;AK1hME;;;EoDLI,oCAAgD;AzDqiMtD;;AyD3iME;EACE,oCAAmC;AzD8iMvC;;AKpiME;;;EoDLI ,oCAAgD;AzD+iMtD;;AyDrjME;EACE,oCAAmC;AzDwjMvC;;AK9iME;;;EoDLI,oCAAgD;AzDyjMtD;;A0Dxj MA;EACE,iCAAmC;A1D2jMrC;;A0DxjMA;EACE,wCAAwC;A1D2jM1C;;A2DtkMA;EAAkB,oCAAoD;A3D0k MtE;;A2DzkMA;EAAkB,wCAAwD;A3D6kM1E;;A2D5kMA;EAAkB,0CAA0D;A3DglM5E;;A2D/kMA;EAAkB, 2CAA2D;A3DmlM7E;;A2DllMA;EAAkB,yCAAyD;A3DslM3E;;A2DplMA;EAAmB,oBAAoB;A3DwlMvC;;A2D vlMA;EAAmB,wBAAwB;A3D2lM3C;;A2D1lMA;EAAmB,0BAA0B;A3D8lM7C;;A2D7lMA;EAAmB,2BAA2B; A3DimM9C;;A2DhmMA;EAAmB,yBAAyB;A3DomM5C;;A2DjmME;EACE,gCAA+B;A3DomMnC;;A2DrmME; EACE,gCAA+B;A3DwmMnC;;A2DzmME;EACE,gCAA+B;A3D4mMnC;;A2D7mME;EACE,gCAA+B;A3DgnM nC;;A2DjnME;EACE,gCAA+B;A3DonMnC;;A2DrnME;EACE,gCAA+B;A3DwnMnC;;A2DznME;EACE,gCAA+ B;A3D4nMnC;;A2D7nME;EACE,gCAA+B;A3DgoMnC;;A2D5nMA;EACE,6BAA+B;A3D+nMjC;;A2DxnMA;E ACE,gCAA2C;A3D2nM7C;;A2DxnMA;EACE,iCAAwC;A3D2nM1C;;A2DxnMA;EACE,0CAAiD;EACjD,2CAA kD;A3D2nMpD;;A2DxnMA;EACE,2CAAkD;EAClD,8CAAqD;A3D2nMvD;;A2DxnMA;EACE,8CAAqD;EACrD ,6CAAoD;A3D2nMtD;;A2DxnMA;EACE,0CAAiD;EACjD,6CAAoD;A3D2nMtD;;A2DxnMA;EACE,gCAA2C;A 3D2nM7C;;A2DxnMA;EACE,6BAA6B;A3D2nM/B;;A2DxnMA;EACE,+BAAuC;A3D2nMzC;;A2DxnMA;EACE ,2BAA2B;A3D2nM7B;;AsDnsME;EACE,cAAc;EACd,WAAW;EACX,WAAW;AtDssMf;;A4D/rMM;EAAwB,wB AA0B;A5DmsMxD;;A4DnsMM;EAAwB,0BAA0B;A5DusMxD;;A4DvsMM;EAAwB,gCAA0B;A5D2sMxD;;A4 D3sMM;EAAwB,yBAA0B;A5D+sMxD;;A4D/sMM;EAAwB,yBAA0B;A5DmtMxD;;A4DntMM;EAAwB,6BAA0 B;A5DutMxD;;A4DvtMM;EAAwB,8BAA0B;A5D2tMxD;;A4D3tMM;EAAwB,+BAA0B;EAA1B,wBAA0B;A5D +tMxD;;A4D/tMM;EAAwB,sCAA0B;EAA1B,+BAA0B;A5DmuMxD;;AclrMI;E8CjDE;IAAwB,wBAA0B;E5Dw uMtD;E4DxuMI;IAAwB,0BAA0B;E5D2uMtD;E4D3uMI;IAAwB,gCAA0B;E5D8uMtD;E4D9uMI;IAAwB,yBAA 0B;E5DivMtD;E4DjvMI;IAAwB,yBAA0B;E5DovMtD;E4DpvMI;IAAwB,6BAA0B;E5DuvMtD;E4DvvMI;IAAw B,8BAA0B;E5D0vMtD;E4D1vMI;IAAwB,+BAA0B;IAA1B,wBAA0B;E5D6vMtD;E4D7vMI;IAAwB,sCAA0B;I AA1B,+BAA0B;E5DgwMtD;AACF;;AchtMI;E8CjDE;IAAwB,wBAA0B;E5DswMtD;E4DtwMI;IAAwB,0BAA0 B;E5DywMtD;E4DzwMI;IAAwB,gCAA0B;E5D4wMtD;E4D5wMI;IAAwB,yBAA0B;E5D+wMtD;E4D/wMI;IAA wB,yBAA0B;E5DkxMtD;E4DlxMI;IAAwB,6BAA0B;E5DqxMtD;E4DrxMI;IAAwB,8BAA0B;E5DwxMtD;E4Dx xMI;IAAwB,+BAA0B;IAA1B,wBAA0B;E5D2xMtD;E4D3xMI;IAAwB,sCAA0B;IAA1B,+BAA0B;E5D8xMtD;A ACF;;Ac9uMI;E8CjDE;IAAwB,wBAA0B;E5DoyMtD;E4DpyMI;IAAwB,0BAA0B;E5DuyMtD;E4DvyMI;IAAw B,gCAA0B;E5D0yMtD;E4D1yMI;IAAwB,yBAA0B;E5D6yMtD;E4D7yMI;IAAwB,yBAA0B;E5DgzMtD;E4Dhz MI;IAAwB,6BAA0B;E5DmzMtD;E4DnzMI;IAAwB,8BAA0B;E5DszMtD;E4DtzMI;IAAwB,+BAA0B;IAA1B,w BAA0B;E5DyzMtD;E4DzzMI;IAAwB,sCAA0B;IAA1B,+BAA0B;E5D4zMtD;AACF;;Ac5wMI;E8CjDE;IAAwB, wBAA0B;E5Dk0MtD;E4Dl0MI;IAAwB,0BAA0B;E5Dq0MtD;E4Dr0MI;IAAwB,gCAA0B;E5Dw0MtD;E4Dx0MI ;IAAwB,yBAA0B;E5D20MtD;E4D30MI;IAAwB,yBAA0B;E5D80MtD;E4D90MI;IAAwB,6BAA0B;E5Di1MtD;E 4Dj1MI;IAAwB,8BAA0B;E5Do1MtD;E4Dp1MI;IAAwB,+BAA0B;IAA1B,wBAA0B;E5Du1MtD;E4Dv1MI;IAA wB,sCAA0B;IAA1B,+BAA0B;E5D01MtD;AACF;;A4Dj1MA;EAEI;IAAqB,wBAA0B;E5Do1MjD;E4Dp1ME;IA AqB,0BAA0B;E5Du1MjD;E4Dv1ME;IAAqB,gCAA0B;E5D01MjD;E4D11ME;IAAqB,yBAA0B;E5D61MjD;E4D 71ME;IAAqB,yBAA0B;E5Dg2MjD;E4Dh2ME;IAAqB,6BAA0B;E5Dm2MjD;E4Dn2ME;IAAqB,8BAA0B;E5Ds2 MjD;E4Dt2ME;IAAqB,+BAA0B;IAA1B,wBAA0B;E5Dy2MjD;E4Dz2ME;IAAqB,sCAA0B;IAA1B,+BAA0B;E5 D42MjD;AACF;;A6Dl4MA;EACE,kBAAkB;EAClB,cAAc;EACd,WAAW;EACX,UAAU;EACV,gBAAgB;A7Dq 4MlB;;A6D14MA;EAQI,cAAc;EACd,WAAW;A7Ds4Mf;;A6D/4MA;;;;;EAiBI,kBAAkB;EAClB,MAAM;EACN, SAAS;EACT,OAAO;EACP,WAAW;EACX,YAAY;EACZ,SAAS;A7Ds4Mb;;A6D93ME;EAEI,uBAA4F;A7Dg4 MlG;;A6Dl4ME;EAEI,mBAA4F;A7Do4MlG;;A6Dt4ME;EAEI,gBAA4F;A7Dw4MlG;;A6D14ME;EAEI,iBAA4F; A7D44MlG;;A8Dr6MI;EAAgC,kCAA8B;EAA9B,8BAA8B;A9Dy6MlE;;A8Dx6MI;EAAgC,qCAAiC;EAAjC,iCA AiC;A9D46MrE;;A8D36MI;EAAgC,0CAAsC;EAAtC,sCAAsC;A9D+6M1E;;A8D96MI;EAAgC,6CAAyC;EAAz C,yCAAyC;A9Dk7M7E;;A8Dh7MI;EAA8B,8BAA0B;EAA1B,0BAA0B;A9Do7M5D;;A8Dn7MI;EAA8B,gCAA4 B;EAA5B,4BAA4B;A9Du7M9D;;A8Dt7MI;EAA8B,sCAAkC;EAAlC,kCAAkC;A9D07MpE;;A8Dz7MI;EAA8B, 6BAAyB;EAAzB,yBAAyB;A9D67M3D;;A8D57MI;EAA8B,+BAAuB;EAAvB,uBAAuB;A9Dg8MzD;;A8D/7MI; EAA8B,+BAAuB;EAAvB,uBAAuB;A9Dm8MzD;;A8Dl8MI;EAA8B,+BAAyB;EAAzB,yBAAyB;A9Ds8M3D;;A 8Dr8MI;EAA8B,+BAAyB;EAAzB,yBAAyB;A9Dy8M3D;;A8Dv8MI;EAAoC,+BAAsC;EAAtC,sCAAsC;A9D28

M9E;;A8D18MI;EAAoC,6BAAoC;EAApC,oCAAoC;A9D88M5E;;A8D78MI;EAAoC,gCAAkC;EAAlC,kCAAkC ;A9Di9M1E;;A8Dh9MI;EAAoC,iCAAyC;EAAzC,yCAAyC;A9Do9MjF;;A8Dn9MI;EAAoC,oCAAwC;EAAxC,w CAAwC;A9Du9MhF;;A8Dr9MI;EAAiC,gCAAkC;EAAlC,kCAAkC;A9Dy9MvE;;A8Dx9MI;EAAiC,8BAAgC;EA AhC,gCAAgC;A9D49MrE;;A8D39MI;EAAiC,iCAA8B;EAA9B,8BAA8B;A9D+9MnE;;A8D99MI;EAAiC,mCAA gC;EAAhC,gCAAgC;A9Dk+MrE;;A8Dj+MI;EAAiC,kCAA+B;EAA/B,+BAA+B;A9Dq+MpE;;A8Dn+MI;EAAkC ,oCAAoC;EAApC,oCAAoC;A9Du+M1E;;A8Dt+MI;EAAkC,kCAAkC;EAAlC,kCAAkC;A9D0+MxE;;A8Dz+MI; EAAkC,qCAAgC;EAAhC,gCAAgC;A9D6+MtE;;A8D5+MI;EAAkC,sCAAuC;EAAvC,uCAAuC;A9Dg/M7E;;A8 D/+MI;EAAkC,yCAAsC;EAAtC,sCAAsC;A9Dm/M5E;;A8Dl/MI;EAAkC,sCAAiC;EAAjC,iCAAiC;A9Ds/MvE;; A8Dp/MI;EAAgC,oCAA2B;EAA3B,2BAA2B;A9Dw/M/D;;A8Dv/MI;EAAgC,qCAAiC;EAAjC,iCAAiC;A9D2/M rE;;A8D1/MI;EAAgC,mCAA+B;EAA/B,+BAA+B;A9D8/MnE;;A8D7/MI;EAAgC,sCAA6B;EAA7B,6BAA6B;A9 DigNjE;;A8DhgNI;EAAgC,wCAA+B;EAA/B,+BAA+B;A9DogNnE;;A8DngNI;EAAgC,uCAA8B;EAA9B,8BAA 8B;A9DugNlE;;Ac3/MI;EgDlDA;IAAgC,kCAA8B;IAA9B,8BAA8B;E9DkjNhE;E8DjjNE;IAAgC,qCAAiC;IAAj C,iCAAiC;E9DojNnE;E8DnjNE;IAAgC,0CAAsC;IAAtC,sCAAsC;E9DsjNxE;E8DrjNE;IAAgC,6CAAyC;IAAzC, yCAAyC;E9DwjN3E;E8DtjNE;IAA8B,8BAA0B;IAA1B,0BAA0B;E9DyjN1D;E8DxjNE;IAA8B,gCAA4B;IAA5B ,4BAA4B;E9D2jN5D;E8D1jNE;IAA8B,sCAAkC;IAAlC,kCAAkC;E9D6jNlE;E8D5jNE;IAA8B,6BAAyB;IAAzB, yBAAyB;E9D+jNzD;E8D9jNE;IAA8B,+BAAuB;IAAvB,uBAAuB;E9DikNvD;E8DhkNE;IAA8B,+BAAuB;IAAv B,uBAAuB;E9DmkNvD;E8DlkNE;IAA8B,+BAAyB;IAAzB,yBAAyB;E9DqkNzD;E8DpkNE;IAA8B,+BAAyB;I AAzB,yBAAyB;E9DukNzD;E8DrkNE;IAAoC,+BAAsC;IAAtC,sCAAsC;E9DwkN5E;E8DvkNE;IAAoC,6BAAoC ;IAApC,oCAAoC;E9D0kN1E;E8DzkNE;IAAoC,gCAAkC;IAAlC,kCAAkC;E9D4kNxE;E8D3kNE;IAAoC,iCAAy C;IAAzC,yCAAyC;E9D8kN/E;E8D7kNE;IAAoC,oCAAwC;IAAxC,wCAAwC;E9DglN9E;E8D9kNE;IAAiC,gCA AkC;IAAlC,kCAAkC;E9DilNrE;E8DhlNE;IAAiC,8BAAgC;IAAhC,gCAAgC;E9DmlNnE;E8DllNE;IAAiC,iCAA 8B;IAA9B,8BAA8B;E9DqlNjE;E8DplNE;IAAiC,mCAAgC;IAAhC,gCAAgC;E9DulNnE;E8DtlNE;IAAiC,kCAA +B;IAA/B,+BAA+B;E9DylNlE;E8DvlNE;IAAkC,oCAAoC;IAApC,oCAAoC;E9D0lNxE;E8DzlNE;IAAkC,kCAA kC;IAAlC,kCAAkC;E9D4lNtE;E8D3lNE;IAAkC,qCAAgC;IAAhC,gCAAgC;E9D8lNpE;E8D7lNE;IAAkC,sCAA uC;IAAvC,uCAAuC;E9DgmN3E;E8D/lNE;IAAkC,yCAAsC;IAAtC,sCAAsC;E9DkmN1E;E8DjmNE;IAAkC,sCA AiC;IAAjC,iCAAiC;E9DomNrE;E8DlmNE;IAAgC,oCAA2B;IAA3B,2BAA2B;E9DqmN7D;E8DpmNE;IAAgC,q CAAiC;IAAjC,iCAAiC;E9DumNnE;E8DtmNE;IAAgC,mCAA+B;IAA/B,+BAA+B;E9DymNjE;E8DxmNE;IAAg C,sCAA6B;IAA7B,6BAA6B;E9D2mN/D;E8D1mNE;IAAgC,wCAA+B;IAA/B,+BAA+B;E9D6mNjE;E8D5mNE;I AAgC,uCAA8B;IAA9B,8BAA8B;E9D+mNhE;AACF;;AcpmNI;EgDlDA;IAAgC,kCAA8B;IAA9B,8BAA8B;E9D 2pNhE;E8D1pNE;IAAgC,qCAAiC;IAAjC,iCAAiC;E9D6pNnE;E8D5pNE;IAAgC,0CAAsC;IAAtC,sCAAsC;E9D +pNxE;E8D9pNE;IAAgC,6CAAyC;IAAzC,yCAAyC;E9DiqN3E;E8D/pNE;IAA8B,8BAA0B;IAA1B,0BAA0B;E9 DkqN1D;E8DjqNE;IAA8B,gCAA4B;IAA5B,4BAA4B;E9DoqN5D;E8DnqNE;IAA8B,sCAAkC;IAAlC,kCAAkC; E9DsqNlE;E8DrqNE;IAA8B,6BAAyB;IAAzB,yBAAyB;E9DwqNzD;E8DvqNE;IAA8B,+BAAuB;IAAvB,uBAAu B;E9D0qNvD;E8DzqNE;IAA8B,+BAAuB;IAAvB,uBAAuB;E9D4qNvD;E8D3qNE;IAA8B,+BAAyB;IAAzB,yBA AyB;E9D8qNzD;E8D7qNE;IAA8B,+BAAyB;IAAzB,yBAAyB;E9DgrNzD;E8D9qNE;IAAoC,+BAAsC;IAAtC,sC AAsC;E9DirN5E;E8DhrNE;IAAoC,6BAAoC;IAApC,oCAAoC;E9DmrN1E;E8DlrNE;IAAoC,gCAAkC;IAAlC,kC AAkC;E9DqrNxE;E8DprNE;IAAoC,iCAAyC;IAAzC,yCAAyC;E9DurN/E;E8DtrNE;IAAoC,oCAAwC;IAAxC,w CAAwC;E9DyrN9E;E8DvrNE;IAAiC,gCAAkC;IAAlC,kCAAkC;E9D0rNrE;E8DzrNE;IAAiC,8BAAgC;IAAhC,g CAAgC;E9D4rNnE;E8D3rNE;IAAiC,iCAA8B;IAA9B,8BAA8B;E9D8rNjE;E8D7rNE;IAAiC,mCAAgC;IAAhC,g CAAgC;E9DgsNnE;E8D/rNE;IAAiC,kCAA+B;IAA/B,+BAA+B;E9DksNlE;E8DhsNE;IAAkC,oCAAoC;IAApC,o CAAoC;E9DmsNxE;E8DlsNE;IAAkC,kCAAkC;IAAlC,kCAAkC;E9DqsNtE;E8DpsNE;IAAkC,qCAAgC;IAAhC, gCAAgC;E9DusNpE;E8DtsNE;IAAkC,sCAAuC;IAAvC,uCAAuC;E9DysN3E;E8DxsNE;IAAkC,yCAAsC;IAAtC, sCAAsC;E9D2sN1E;E8D1sNE;IAAkC,sCAAiC;IAAjC,iCAAiC;E9D6sNrE;E8D3sNE;IAAgC,oCAA2B;IAA3B,2 BAA2B;E9D8sN7D;E8D7sNE;IAAgC,qCAAiC;IAAjC,iCAAiC;E9DgtNnE;E8D/sNE;IAAgC,mCAA+B;IAA/B,+ BAA+B;E9DktNjE;E8DjtNE;IAAgC,sCAA6B;IAA7B,6BAA6B;E9DotN/D;E8DntNE;IAAgC,wCAA+B;IAA/B,+ BAA+B;E9DstNjE;E8DrtNE;IAAgC,uCAA8B;IAA9B,8BAA8B;E9DwtNhE;AACF;;Ac7sNI;EgDlDA;IAAgC,kC AA8B;IAA9B,8BAA8B;E9DowNhE;E8DnwNE;IAAgC,qCAAiC;IAAjC,iCAAiC;E9DswNnE;E8DrwNE;IAAgC, 0CAAsC;IAAtC,sCAAsC;E9DwwNxE;E8DvwNE;IAAgC,6CAAyC;IAAzC,yCAAyC;E9D0wN3E;E8DxwNE;IA

A8B,8BAA0B;IAA1B,0BAA0B;E9D2wN1D;E8D1wNE;IAA8B,gCAA4B;IAA5B,4BAA4B;E9D6wN5D;E8D5w NE;IAA8B,sCAAkC;IAAlC,kCAAkC;E9D+wNlE;E8D9wNE;IAA8B,6BAAyB;IAAzB,yBAAyB;E9DixNzD;E8D hxNE;IAA8B,+BAAuB;IAAvB,uBAAuB;E9DmxNvD;E8DlxNE;IAA8B,+BAAuB;IAAvB,uBAAuB;E9DqxNvD; E8DpxNE;IAA8B,+BAAyB;IAAzB,yBAAyB;E9DuxNzD;E8DtxNE;IAA8B,+BAAyB;IAAzB,yBAAyB;E9DyxNz D;E8DvxNE;IAAoC,+BAAsC;IAAtC,sCAAsC;E9D0xN5E;E8DzxNE;IAAoC,6BAAoC;IAApC,oCAAoC;E9D4x N1E;E8D3xNE;IAAoC,gCAAkC;IAAlC,kCAAkC;E9D8xNxE;E8D7xNE;IAAoC,iCAAyC;IAAzC,yCAAyC;E9Dg yN/E;E8D/xNE;IAAoC,oCAAwC;IAAxC,wCAAwC;E9DkyN9E;E8DhyNE;IAAiC,gCAAkC;IAAlC,kCAAkC;E9 DmyNrE;E8DlyNE;IAAiC,8BAAgC;IAAhC,gCAAgC;E9DqyNnE;E8DpyNE;IAAiC,iCAA8B;IAA9B,8BAA8B;E 9DuyNjE;E8DtyNE;IAAiC,mCAAgC;IAAhC,gCAAgC;E9DyyNnE;E8DxyNE;IAAiC,kCAA+B;IAA/B,+BAA+B; E9D2yNlE;E8DzyNE;IAAkC,oCAAoC;IAApC,oCAAoC;E9D4yNxE;E8D3yNE;IAAkC,kCAAkC;IAAlC,kCAAk C;E9D8yNtE;E8D7yNE;IAAkC,qCAAgC;IAAhC,gCAAgC;E9DgzNpE;E8D/yNE;IAAkC,sCAAuC;IAAvC,uCAA uC;E9DkzN3E;E8DjzNE;IAAkC,yCAAsC;IAAtC,sCAAsC;E9DozN1E;E8DnzNE;IAAkC,sCAAiC;IAAjC,iCAAi C;E9DszNrE;E8DpzNE;IAAgC,oCAA2B;IAA3B,2BAA2B;E9DuzN7D;E8DtzNE;IAAgC,qCAAiC;IAAjC,iCAAi C;E9DyzNnE;E8DxzNE;IAAgC,mCAA+B;IAA/B,+BAA+B;E9D2zNjE;E8D1zNE;IAAgC,sCAA6B;IAA7B,6BA A6B;E9D6zN/D;E8D5zNE;IAAgC,wCAA+B;IAA/B,+BAA+B;E9D+zNjE;E8D9zNE;IAAgC,uCAA8B;IAA9B,8B AA8B;E9Di0NhE;AACF;;ActzNI;EgDlDA;IAAgC,kCAA8B;IAA9B,8BAA8B;E9D62NhE;E8D52NE;IAAgC,qC AAiC;IAAjC,iCAAiC;E9D+2NnE;E8D92NE;IAAgC,0CAAsC;IAAtC,sCAAsC;E9Di3NxE;E8Dh3NE;IAAgC,6C AAyC;IAAzC,yCAAyC;E9Dm3N3E;E8Dj3NE;IAA8B,8BAA0B;IAA1B,0BAA0B;E9Do3N1D;E8Dn3NE;IAA8B, gCAA4B;IAA5B,4BAA4B;E9Ds3N5D;E8Dr3NE;IAA8B,sCAAkC;IAAlC,kCAAkC;E9Dw3NlE;E8Dv3NE;IAA8 B,6BAAyB;IAAzB,yBAAyB;E9D03NzD;E8Dz3NE;IAA8B,+BAAuB;IAAvB,uBAAuB;E9D43NvD;E8D33NE;IA A8B,+BAAuB;IAAvB,uBAAuB;E9D83NvD;E8D73NE;IAA8B,+BAAyB;IAAzB,yBAAyB;E9Dg4NzD;E8D/3NE; IAA8B,+BAAyB;IAAzB,yBAAyB;E9Dk4NzD;E8Dh4NE;IAAoC,+BAAsC;IAAtC,sCAAsC;E9Dm4N5E;E8Dl4N E;IAAoC,6BAAoC;IAApC,oCAAoC;E9Dq4N1E;E8Dp4NE;IAAoC,gCAAkC;IAAlC,kCAAkC;E9Du4NxE;E8Dt4 NE;IAAoC,iCAAyC;IAAzC,yCAAyC;E9Dy4N/E;E8Dx4NE;IAAoC,oCAAwC;IAAxC,wCAAwC;E9D24N9E;E8 Dz4NE;IAAiC,gCAAkC;IAAlC,kCAAkC;E9D44NrE;E8D34NE;IAAiC,8BAAgC;IAAhC,gCAAgC;E9D84NnE;E 8D74NE;IAAiC,iCAA8B;IAA9B,8BAA8B;E9Dg5NjE;E8D/4NE;IAAiC,mCAAgC;IAAhC,gCAAgC;E9Dk5NnE; E8Dj5NE;IAAiC,kCAA+B;IAA/B,+BAA+B;E9Do5NlE;E8Dl5NE;IAAkC,oCAAoC;IAApC,oCAAoC;E9Dq5NxE ;E8Dp5NE;IAAkC,kCAAkC;IAAlC,kCAAkC;E9Du5NtE;E8Dt5NE;IAAkC,qCAAgC;IAAhC,gCAAgC;E9Dy5Np E;E8Dx5NE;IAAkC,sCAAuC;IAAvC,uCAAuC;E9D25N3E;E8D15NE;IAAkC,yCAAsC;IAAtC,sCAAsC;E9D65N 1E;E8D55NE;IAAkC,sCAAiC;IAAjC,iCAAiC;E9D+5NrE;E8D75NE;IAAgC,oCAA2B;IAA3B,2BAA2B;E9Dg6N 7D;E8D/5NE;IAAgC,qCAAiC;IAAjC,iCAAiC;E9Dk6NnE;E8Dj6NE;IAAgC,mCAA+B;IAA/B,+BAA+B;E9Do6 NjE;E8Dn6NE;IAAgC,sCAA6B;IAA7B,6BAA6B;E9Ds6N/D;E8Dr6NE;IAAgC,wCAA+B;IAA/B,+BAA+B;E9D w6NjE;E8Dv6NE;IAAgC,uCAA8B;IAA9B,8BAA8B;E9D06NhE;AACF;;A+Dr9NI;EAAwB,sBAAsB;A/Dy9NlD; ;A+Dx9NI;EAAwB,uBAAuB;A/D49NnD;;A+D39NI;EAAwB,sBAAsB;A/D+9NlD;;Ac36NI;EiDtDA;IAAwB,sB AAsB;E/Ds+NhD;E+Dr+NE;IAAwB,uBAAuB;E/Dw+NjD;E+Dv+NE;IAAwB,sBAAsB;E/D0+NhD;AACF;;Acv7 NI;EiDtDA;IAAwB,sBAAsB;E/Dk/NhD;E+Dj/NE;IAAwB,uBAAuB;E/Do/NjD;E+Dn/NE;IAAwB,sBAAsB;E/Ds/ NhD;AACF;;Acn8NI;EiDtDA;IAAwB,sBAAsB;E/D8/NhD;E+D7/NE;IAAwB,uBAAuB;E/DggOjD;E+D//NE;IAA wB,sBAAsB;E/DkgOhD;AACF;;Ac/8NI;EiDtDA;IAAwB,sBAAsB;E/D0gOhD;E+DzgOE;IAAwB,uBAAuB;E/D4 gOjD;E+D3gOE;IAAwB,sBAAsB;E/D8gOhD;AACF;;AgEphOE;EAAsB,yBAA2B;AhEwhOnD;;AgExhOE;EAAs B,2BAA2B;AhE4hOnD;;AiE3hOE;EAAyB,2BAA8B;AjE+hOzD;;AiE/hOE;EAAyB,6BAA8B;AjEmiOzD;;AiEni OE;EAAyB,6BAA8B;AjEuiOzD;;AiEviOE;EAAyB,0BAA8B;AjE2iOzD;;AiE3iOE;EAAyB,mCAA8B;EAA9B,2B AA8B;AjE+iOzD;;AiE1iOA;EACE,eAAe;EACf,MAAM;EACN,QAAQ;EACR,OAAO;EACP,a9DypBsC;AHo5M xC;;AiE1iOA;EACE,eAAe;EACf,QAAQ;EACR,SAAS;EACT,OAAO;EACP,a9DipBsC;AH45MxC;;AiEziO8B;E AD9B;IAEI,wBAAgB;IAAhB,gBAAgB;IAChB,MAAM;IACN,a9DyoBoC;EHo6MtC;AACF;;AkEvkOA;ECEE,k BAAkB;EAClB,UAAU;EACV,WAAW;EACX,UAAU;EACV,gBAAgB;EAChB,sBAAsB;EACtB,mBAAmB;EAC nB,SAAS;AnEykOX;;AmE/jOE;EAEE,gBAAgB;EAChB,WAAW;EACX,YAAY;EACZ,iBAAiB;EACjB,UAAU; EACV,mBAAmB;AnEikOvB;;AoE7lOA;EAAa,8DAAqC;ApEimOlD;;AoEhmOA;EAAU,wDAAkC;ApEomO5C;; AoEnmOA;EAAa,uDAAqC;ApEumOlD;;AoEtmOA;EAAe,2BAA2B;ApE0mO1C;;AqEzmOI;EAAuB,qBAA4B;A

rE6mOvD;;AqE7mOI;EAAuB,qBAA4B;ArEinOvD;;AqEjnOI;EAAuB,qBAA4B;ArEqnOvD;;AqErnOI;EAAuB,s BAA4B;ArEynOvD;;AqEznOI;EAAuB,sBAA4B;ArE6nOvD;;AqE7nOI;EAAuB,sBAA4B;ArEioOvD;;AqEjoOI;E AAuB,sBAA4B;ArEqoOvD;;AqEroOI;EAAuB,sBAA4B;ArEyoOvD;;AqEzoOI;EAAuB,uBAA4B;ArE6oOvD;;Aq E7oOI;EAAuB,uBAA4B;ArEipOvD;;AqE7oOA;EAAU,0BAA0B;ArEipOpC;;AqEhpOA;EAAU,2BAA2B;ArEop OrC;;AqEhpOA;EAAc,2BAA2B;ArEopOzC;;AqEnpOA;EAAc,4BAA4B;ArEupO1C;;AqErpOA;EAAU,uBAAuB; ArEypOjC;;AqExpOA;EAAU,wBAAwB;ArE4pOlC;;AsE3qOA;EAEI,kBAAkB;EAClB,MAAM;EACN,QAAQ;E ACR,SAAS;EACT,OAAO;EACP,UAAU;EAEV,oBAAoB;EACpB,WAAW;EAEX,kCAAkC;AtE2qOtC;;AuEjrO Q;EAAgC,oBAA4B;AvEqrOpE;;AuEprOQ;;EAEE,wBAAoC;AvEurO9C;;AuErrOQ;;EAEE,0BAAwC;AvEwrOlD ;;AuEtrOQ;;EAEE,2BAA0C;AvEyrOpD;;AuEvrOQ;;EAEE,yBAAsC;AvE0rOhD;;AuEzsOQ;EAAgC,0BAA4B;Av E6sOpE;;AuE5sOQ;;EAEE,8BAAoC;AvE+sO9C;;AuE7sOQ;;EAEE,gCAAwC;AvEgtOlD;;AuE9sOQ;;EAEE,iCA A0C;AvEitOpD;;AuE/sOQ;;EAEE,+BAAsC;AvEktOhD;;AuEjuOQ;EAAgC,yBAA4B;AvEquOpE;;AuEpuOQ;;EA EE,6BAAoC;AvEuuO9C;;AuEruOQ;;EAEE,+BAAwC;AvEwuOlD;;AuEtuOQ;;EAEE,gCAA0C;AvEyuOpD;;AuE vuOQ;;EAEE,8BAAsC;AvE0uOhD;;AuEzvOQ;EAAgC,uBAA4B;AvE6vOpE;;AuE5vOQ;;EAEE,2BAAoC;AvE+ vO9C;;AuE7vOQ;;EAEE,6BAAwC;AvEgwOlD;;AuE9vOQ;;EAEE,8BAA0C;AvEiwOpD;;AuE/vOQ;;EAEE,4BA AsC;AvEkwOhD;;AuEjxOQ;EAAgC,yBAA4B;AvEqxOpE;;AuEpxOQ;;EAEE,6BAAoC;AvEuxO9C;;AuErxOQ;; EAEE,+BAAwC;AvEwxOlD;;AuEtxOQ;;EAEE,gCAA0C;AvEyxOpD;;AuEvxOQ;;EAEE,8BAAsC;AvE0xOhD;; AuEzyOQ;EAAgC,uBAA4B;AvE6yOpE;;AuE5yOQ;;EAEE,2BAAoC;AvE+yO9C;;AuE7yOQ;;EAEE,6BAAwC; AvEgzOlD;;AuE9yOQ;;EAEE,8BAA0C;AvEizOpD;;AuE/yOQ;;EAEE,4BAAsC;AvEkzOhD;;AuEj0OQ;EAAgC,q BAA4B;AvEq0OpE;;AuEp0OQ;;EAEE,yBAAoC;AvEu0O9C;;AuEr0OQ;;EAEE,2BAAwC;AvEw0OlD;;AuEt0O Q;;EAEE,4BAA0C;AvEy0OpD;;AuEv0OQ;;EAEE,0BAAsC;AvE00OhD;;AuEz1OQ;EAAgC,2BAA4B;AvE61Op E;;AuE51OQ;;EAEE,+BAAoC;AvE+1O9C;;AuE71OQ;;EAEE,iCAAwC;AvEg2OlD;;AuE91OQ;;EAEE,kCAA0C; AvEi2OpD;;AuE/1OQ;;EAEE,gCAAsC;AvEk2OhD;;AuEj3OQ;EAAgC,0BAA4B;AvEq3OpE;;AuEp3OQ;;EAEE, 8BAAoC;AvEu3O9C;;AuEr3OQ;;EAEE,gCAAwC;AvEw3OlD;;AuEt3OQ;;EAEE,iCAA0C;AvEy3OpD;;AuEv3O Q;;EAEE,+BAAsC;AvE03OhD;;AuEz4OQ;EAAgC,wBAA4B;AvE64OpE;;AuE54OQ;;EAEE,4BAAoC;AvE+4O9 C;;AuE74OQ;;EAEE,8BAAwC;AvEg5OlD;;AuE94OQ;;EAEE,+BAA0C;AvEi5OpD;;AuE/4OQ;;EAEE,6BAAsC; AvEk5OhD;;AuEj6OQ;EAAgC,0BAA4B;AvEq6OpE;;AuEp6OQ;;EAEE,8BAAoC;AvEu6O9C;;AuEr6OQ;;EAEE ,gCAAwC;AvEw6OlD;;AuEt6OQ;;EAEE,iCAA0C;AvEy6OpD;;AuEv6OQ;;EAEE,+BAAsC;AvE06OhD;;AuEz7 OQ;EAAgC,wBAA4B;AvE67OpE;;AuE57OQ;;EAEE,4BAAoC;AvE+7O9C;;AuE77OQ;;EAEE,8BAAwC;AvEg8 OlD;;AuE97OQ;;EAEE,+BAA0C;AvEi8OpD;;AuE/7OQ;;EAEE,6BAAsC;AvEk8OhD;;AuE17OQ;EAAwB,2BAA 2B;AvE87O3D;;AuE77OQ;;EAEE,+BAA+B;AvEg8OzC;;AuE97OQ;;EAEE,iCAAiC;AvEi8O3C;;AuE/7OQ;;EAE E,kCAAkC;AvEk8O5C;;AuEh8OQ;;EAEE,gCAAgC;AvEm8O1C;;AuEl9OQ;EAAwB,0BAA2B;AvEs9O3D;;AuE r9OQ;;EAEE,8BAA+B;AvEw9OzC;;AuEt9OQ;;EAEE,gCAAiC;AvEy9O3C;;AuEv9OQ;;EAEE,iCAAkC;AvE09O 5C;;AuEx9OQ;;EAEE,+BAAgC;AvE29O1C;;AuE1+OQ;EAAwB,wBAA2B;AvE8+O3D;;AuE7+OQ;;EAEE,4BA A+B;AvEg/OzC;;AuE9+OQ;;EAEE,8BAAiC;AvEi/O3C;;AuE/+OQ;;EAEE,+BAAkC;AvEk/O5C;;AuEh/OQ;;EA EE,6BAAgC;AvEm/O1C;;AuElgPQ;EAAwB,0BAA2B;AvEsgP3D;;AuErgPQ;;EAEE,8BAA+B;AvEwgPzC;;AuEt gPQ;;EAEE,gCAAiC;AvEygP3C;;AuEvgPQ;;EAEE,iCAAkC;AvE0gP5C;;AuExgPQ;;EAEE,+BAAgC;AvE2gP1C ;;AuE1hPQ;EAAwB,wBAA2B;AvE8hP3D;;AuE7hPQ;;EAEE,4BAA+B;AvEgiPzC;;AuE9hPQ;;EAEE,8BAAiC;A vEiiP3C;;AuE/hPQ;;EAEE,+BAAkC;AvEkiP5C;;AuEhiPQ;;EAEE,6BAAgC;AvEmiP1C;;AuE7hPI;EAAmB,uBA AuB;AvEiiP9C;;AuEhiPI;;EAEE,2BAA2B;AvEmiPjC;;AuEjiPI;;EAEE,6BAA6B;AvEoiPnC;;AuEliPI;;EAEE,8B AA8B;AvEqiPpC;;AuEniPI;;EAEE,4BAA4B;AvEsiPlC;;Ac/iPI;EyDlDI;IAAgC,oBAA4B;EvEsmPlE;EuErmPM;;I AEE,wBAAoC;EvEumP5C;EuErmPM;;IAEE,0BAAwC;EvEumPhD;EuErmPM;;IAEE,2BAA0C;EvEumPlD;EuEr mPM;;IAEE,yBAAsC;EvEumP9C;EuEtnPM;IAAgC,0BAA4B;EvEynPlE;EuExnPM;;IAEE,8BAAoC;EvE0nP5C; EuExnPM;;IAEE,gCAAwC;EvE0nPhD;EuExnPM;;IAEE,iCAA0C;EvE0nPlD;EuExnPM;;IAEE,+BAAsC;EvE0nP 9C;EuEzoPM;IAAgC,yBAA4B;EvE4oPlE;EuE3oPM;;IAEE,6BAAoC;EvE6oP5C;EuE3oPM;;IAEE,+BAAwC;Ev E6oPhD;EuE3oPM;;IAEE,gCAA0C;EvE6oPlD;EuE3oPM;;IAEE,8BAAsC;EvE6oP9C;EuE5pPM;IAAgC,uBAA4 B;EvE+pPlE;EuE9pPM;;IAEE,2BAAoC;EvEgqP5C;EuE9pPM;;IAEE,6BAAwC;EvEgqPhD;EuE9pPM;;IAEE,8B AA0C;EvEgqPlD;EuE9pPM;;IAEE,4BAAsC;EvEgqP9C;EuE/qPM;IAAgC,yBAA4B;EvEkrPlE;EuEjrPM;;IAEE,6 BAAoC;EvEmrP5C;EuEjrPM;;IAEE,+BAAwC;EvEmrPhD;EuEjrPM;;IAEE,gCAA0C;EvEmrPlD;EuEjrPM;;IAEE

,8BAAsC;EvEmrP9C;EuElsPM;IAAgC,uBAA4B;EvEqsPlE;EuEpsPM;;IAEE,2BAAoC;EvEssP5C;EuEpsPM;;IAE E,6BAAwC;EvEssPhD;EuEpsPM;;IAEE,8BAA0C;EvEssPlD;EuEpsPM;;IAEE,4BAAsC;EvEssP9C;EuErtPM;IAA gC,qBAA4B;EvEwtPlE;EuEvtPM;;IAEE,yBAAoC;EvEytP5C;EuEvtPM;;IAEE,2BAAwC;EvEytPhD;EuEvtPM;;I AEE,4BAA0C;EvEytPlD;EuEvtPM;;IAEE,0BAAsC;EvEytP9C;EuExuPM;IAAgC,2BAA4B;EvE2uPlE;EuE1uPM; ;IAEE,+BAAoC;EvE4uP5C;EuE1uPM;;IAEE,iCAAwC;EvE4uPhD;EuE1uPM;;IAEE,kCAA0C;EvE4uPlD;EuE1u PM;;IAEE,gCAAsC;EvE4uP9C;EuE3vPM;IAAgC,0BAA4B;EvE8vPlE;EuE7vPM;;IAEE,8BAAoC;EvE+vP5C;Eu E7vPM;;IAEE,gCAAwC;EvE+vPhD;EuE7vPM;;IAEE,iCAA0C;EvE+vPlD;EuE7vPM;;IAEE,+BAAsC;EvE+vP9C ;EuE9wPM;IAAgC,wBAA4B;EvEixPlE;EuEhxPM;;IAEE,4BAAoC;EvEkxP5C;EuEhxPM;;IAEE,8BAAwC;EvEk xPhD;EuEhxPM;;IAEE,+BAA0C;EvEkxPlD;EuEhxPM;;IAEE,6BAAsC;EvEkxP9C;EuEjyPM;IAAgC,0BAA4B;E vEoyPlE;EuEnyPM;;IAEE,8BAAoC;EvEqyP5C;EuEnyPM;;IAEE,gCAAwC;EvEqyPhD;EuEnyPM;;IAEE,iCAA0 C;EvEqyPlD;EuEnyPM;;IAEE,+BAAsC;EvEqyP9C;EuEpzPM;IAAgC,wBAA4B;EvEuzPlE;EuEtzPM;;IAEE,4BA AoC;EvEwzP5C;EuEtzPM;;IAEE,8BAAwC;EvEwzPhD;EuEtzPM;;IAEE,+BAA0C;EvEwzPlD;EuEtzPM;;IAEE,6 BAAsC;EvEwzP9C;EuEhzPM;IAAwB,2BAA2B;EvEmzPzD;EuElzPM;;IAEE,+BAA+B;EvEozPvC;EuElzPM;;IA EE,iCAAiC;EvEozPzC;EuElzPM;;IAEE,kCAAkC;EvEozP1C;EuElzPM;;IAEE,gCAAgC;EvEozPxC;EuEn0PM;IA AwB,0BAA2B;EvEs0PzD;EuEr0PM;;IAEE,8BAA+B;EvEu0PvC;EuEr0PM;;IAEE,gCAAiC;EvEu0PzC;EuEr0PM ;;IAEE,iCAAkC;EvEu0P1C;EuEr0PM;;IAEE,+BAAgC;EvEu0PxC;EuEt1PM;IAAwB,wBAA2B;EvEy1PzD;EuEx 1PM;;IAEE,4BAA+B;EvE01PvC;EuEx1PM;;IAEE,8BAAiC;EvE01PzC;EuEx1PM;;IAEE,+BAAkC;EvE01P1C;E uEx1PM;;IAEE,6BAAgC;EvE01PxC;EuEz2PM;IAAwB,0BAA2B;EvE42PzD;EuE32PM;;IAEE,8BAA+B;EvE62P vC;EuE32PM;;IAEE,gCAAiC;EvE62PzC;EuE32PM;;IAEE,iCAAkC;EvE62P1C;EuE32PM;;IAEE,+BAAgC;EvE6 2PxC;EuE53PM;IAAwB,wBAA2B;EvE+3PzD;EuE93PM;;IAEE,4BAA+B;EvEg4PvC;EuE93PM;;IAEE,8BAAiC; EvEg4PzC;EuE93PM;;IAEE,+BAAkC;EvEg4P1C;EuE93PM;;IAEE,6BAAgC;EvEg4PxC;EuE13PE;IAAmB,uBA AuB;EvE63P5C;EuE53PE;;IAEE,2BAA2B;EvE83P/B;EuE53PE;;IAEE,6BAA6B;EvE83PjC;EuE53PE;;IAEE,8B AA8B;EvE83PlC;EuE53PE;;IAEE,4BAA4B;EvE83PhC;AACF;;Acx4PI;EyDlDI;IAAgC,oBAA4B;EvE+7PlE;EuE 97PM;;IAEE,wBAAoC;EvEg8P5C;EuE97PM;;IAEE,0BAAwC;EvEg8PhD;EuE97PM;;IAEE,2BAA0C;EvEg8PlD; EuE97PM;;IAEE,yBAAsC;EvEg8P9C;EuE/8PM;IAAgC,0BAA4B;EvEk9PlE;EuEj9PM;;IAEE,8BAAoC;EvEm9P 5C;EuEj9PM;;IAEE,gCAAwC;EvEm9PhD;EuEj9PM;;IAEE,iCAA0C;EvEm9PlD;EuEj9PM;;IAEE,+BAAsC;EvE m9P9C;EuEl+PM;IAAgC,yBAA4B;EvEq+PlE;EuEp+PM;;IAEE,6BAAoC;EvEs+P5C;EuEp+PM;;IAEE,+BAAwC ;EvEs+PhD;EuEp+PM;;IAEE,gCAA0C;EvEs+PlD;EuEp+PM;;IAEE,8BAAsC;EvEs+P9C;EuEr/PM;IAAgC,uBAA 4B;EvEw/PlE;EuEv/PM;;IAEE,2BAAoC;EvEy/P5C;EuEv/PM;;IAEE,6BAAwC;EvEy/PhD;EuEv/PM;;IAEE,8BA A0C;EvEy/PlD;EuEv/PM;;IAEE,4BAAsC;EvEy/P9C;EuExgQM;IAAgC,yBAA4B;EvE2gQlE;EuE1gQM;;IAEE,6 BAAoC;EvE4gQ5C;EuE1gQM;;IAEE,+BAAwC;EvE4gQhD;EuE1gQM;;IAEE,gCAA0C;EvE4gQlD;EuE1gQM;;I AEE,8BAAsC;EvE4gQ9C;EuE3hQM;IAAgC,uBAA4B;EvE8hQlE;EuE7hQM;;IAEE,2BAAoC;EvE+hQ5C;EuE7h QM;;IAEE,6BAAwC;EvE+hQhD;EuE7hQM;;IAEE,8BAA0C;EvE+hQlD;EuE7hQM;;IAEE,4BAAsC;EvE+hQ9C; EuE9iQM;IAAgC,qBAA4B;EvEijQlE;EuEhjQM;;IAEE,yBAAoC;EvEkjQ5C;EuEhjQM;;IAEE,2BAAwC;EvEkjQ hD;EuEhjQM;;IAEE,4BAA0C;EvEkjQlD;EuEhjQM;;IAEE,0BAAsC;EvEkjQ9C;EuEjkQM;IAAgC,2BAA4B;EvE okQlE;EuEnkQM;;IAEE,+BAAoC;EvEqkQ5C;EuEnkQM;;IAEE,iCAAwC;EvEqkQhD;EuEnkQM;;IAEE,kCAA0 C;EvEqkQlD;EuEnkQM;;IAEE,gCAAsC;EvEqkQ9C;EuEplQM;IAAgC,0BAA4B;EvEulQlE;EuEtlQM;;IAEE,8B AAoC;EvEwlQ5C;EuEtlQM;;IAEE,gCAAwC;EvEwlQhD;EuEtlQM;;IAEE,iCAA0C;EvEwlQlD;EuEtlQM;;IAEE, +BAAsC;EvEwlQ9C;EuEvmQM;IAAgC,wBAA4B;EvE0mQlE;EuEzmQM;;IAEE,4BAAoC;EvE2mQ5C;EuEzmQ M;;IAEE,8BAAwC;EvE2mQhD;EuEzmQM;;IAEE,+BAA0C;EvE2mQlD;EuEzmQM;;IAEE,6BAAsC;EvE2mQ9C ;EuE1nQM;IAAgC,0BAA4B;EvE6nQlE;EuE5nQM;;IAEE,8BAAoC;EvE8nQ5C;EuE5nQM;;IAEE,gCAAwC;EvE 8nQhD;EuE5nQM;;IAEE,iCAA0C;EvE8nQlD;EuE5nQM;;IAEE,+BAAsC;EvE8nQ9C;EuE7oQM;IAAgC,wBAA4 B;EvEgpQlE;EuE/oQM;;IAEE,4BAAoC;EvEipQ5C;EuE/oQM;;IAEE,8BAAwC;EvEipQhD;EuE/oQM;;IAEE,+B AA0C;EvEipQlD;EuE/oQM;;IAEE,6BAAsC;EvEipQ9C;EuEzoQM;IAAwB,2BAA2B;EvE4oQzD;EuE3oQM;;IAE E,+BAA+B;EvE6oQvC;EuE3oQM;;IAEE,iCAAiC;EvE6oQzC;EuE3oQM;;IAEE,kCAAkC;EvE6oQ1C;EuE3oQM; ;IAEE,gCAAgC;EvE6oQxC;EuE5pQM;IAAwB,0BAA2B;EvE+pQzD;EuE9pQM;;IAEE,8BAA+B;EvEgqQvC;Eu E9pQM;;IAEE,gCAAiC;EvEgqQzC;EuE9pQM;;IAEE,iCAAkC;EvEgqQ1C;EuE9pQM;;IAEE,+BAAgC;EvEgqQx C;EuE/qQM;IAAwB,wBAA2B;EvEkrQzD;EuEjrQM;;IAEE,4BAA+B;EvEmrQvC;EuEjrQM;;IAEE,8BAAiC;EvE

mrQzC;EuEjrQM;;IAEE,+BAAkC;EvEmrQ1C;EuEjrQM;;IAEE,6BAAgC;EvEmrQxC;EuElsQM;IAAwB,0BAA2 B;EvEqsQzD;EuEpsQM;;IAEE,8BAA+B;EvEssQvC;EuEpsQM;;IAEE,gCAAiC;EvEssQzC;EuEpsQM;;IAEE,iCA AkC;EvEssQ1C;EuEpsQM;;IAEE,+BAAgC;EvEssQxC;EuErtQM;IAAwB,wBAA2B;EvEwtQzD;EuEvtQM;;IAEE ,4BAA+B;EvEytQvC;EuEvtQM;;IAEE,8BAAiC;EvEytQzC;EuEvtQM;;IAEE,+BAAkC;EvEytQ1C;EuEvtQM;;IA EE,6BAAgC;EvEytQxC;EuEntQE;IAAmB,uBAAuB;EvEstQ5C;EuErtQE;;IAEE,2BAA2B;EvEutQ/B;EuErtQE;;I AEE,6BAA6B;EvEutQjC;EuErtQE;;IAEE,8BAA8B;EvEutQlC;EuErtQE;;IAEE,4BAA4B;EvEutQhC;AACF;;Acju QI;EyDlDI;IAAgC,oBAA4B;EvEwxQlE;EuEvxQM;;IAEE,wBAAoC;EvEyxQ5C;EuEvxQM;;IAEE,0BAAwC;Ev EyxQhD;EuEvxQM;;IAEE,2BAA0C;EvEyxQlD;EuEvxQM;;IAEE,yBAAsC;EvEyxQ9C;EuExyQM;IAAgC,0BAA 4B;EvE2yQlE;EuE1yQM;;IAEE,8BAAoC;EvE4yQ5C;EuE1yQM;;IAEE,gCAAwC;EvE4yQhD;EuE1yQM;;IAEE,i CAA0C;EvE4yQlD;EuE1yQM;;IAEE,+BAAsC;EvE4yQ9C;EuE3zQM;IAAgC,yBAA4B;EvE8zQlE;EuE7zQM;;I AEE,6BAAoC;EvE+zQ5C;EuE7zQM;;IAEE,+BAAwC;EvE+zQhD;EuE7zQM;;IAEE,gCAA0C;EvE+zQlD;EuE7z QM;;IAEE,8BAAsC;EvE+zQ9C;EuE90QM;IAAgC,uBAA4B;EvEi1QlE;EuEh1QM;;IAEE,2BAAoC;EvEk1Q5C;E uEh1QM;;IAEE,6BAAwC;EvEk1QhD;EuEh1QM;;IAEE,8BAA0C;EvEk1QlD;EuEh1QM;;IAEE,4BAAsC;EvEk1 Q9C;EuEj2QM;IAAgC,yBAA4B;EvEo2QlE;EuEn2QM;;IAEE,6BAAoC;EvEq2Q5C;EuEn2QM;;IAEE,+BAAwC; EvEq2QhD;EuEn2QM;;IAEE,gCAA0C;EvEq2QlD;EuEn2QM;;IAEE,8BAAsC;EvEq2Q9C;EuEp3QM;IAAgC,uB AA4B;EvEu3QlE;EuEt3QM;;IAEE,2BAAoC;EvEw3Q5C;EuEt3QM;;IAEE,6BAAwC;EvEw3QhD;EuEt3QM;;IA EE,8BAA0C;EvEw3QlD;EuEt3QM;;IAEE,4BAAsC;EvEw3Q9C;EuEv4QM;IAAgC,qBAA4B;EvE04QlE;EuEz4Q M;;IAEE,yBAAoC;EvE24Q5C;EuEz4QM;;IAEE,2BAAwC;EvE24QhD;EuEz4QM;;IAEE,4BAA0C;EvE24QlD;Eu Ez4QM;;IAEE,0BAAsC;EvE24Q9C;EuE15QM;IAAgC,2BAA4B;EvE65QlE;EuE55QM;;IAEE,+BAAoC;EvE85Q 5C;EuE55QM;;IAEE,iCAAwC;EvE85QhD;EuE55QM;;IAEE,kCAA0C;EvE85QlD;EuE55QM;;IAEE,gCAAsC;Ev E85Q9C;EuE76QM;IAAgC,0BAA4B;EvEg7QlE;EuE/6QM;;IAEE,8BAAoC;EvEi7Q5C;EuE/6QM;;IAEE,gCAAw C;EvEi7QhD;EuE/6QM;;IAEE,iCAA0C;EvEi7QlD;EuE/6QM;;IAEE,+BAAsC;EvEi7Q9C;EuEh8QM;IAAgC,wB AA4B;EvEm8QlE;EuEl8QM;;IAEE,4BAAoC;EvEo8Q5C;EuEl8QM;;IAEE,8BAAwC;EvEo8QhD;EuEl8QM;;IAE E,+BAA0C;EvEo8QlD;EuEl8QM;;IAEE,6BAAsC;EvEo8Q9C;EuEn9QM;IAAgC,0BAA4B;EvEs9QlE;EuEr9QM; ;IAEE,8BAAoC;EvEu9Q5C;EuEr9QM;;IAEE,gCAAwC;EvEu9QhD;EuEr9QM;;IAEE,iCAA0C;EvEu9QlD;EuEr9 QM;;IAEE,+BAAsC;EvEu9Q9C;EuEt+QM;IAAgC,wBAA4B;EvEy+QlE;EuEx+QM;;IAEE,4BAAoC;EvE0+Q5C; EuEx+QM;;IAEE,8BAAwC;EvE0+QhD;EuEx+QM;;IAEE,+BAA0C;EvE0+QlD;EuEx+QM;;IAEE,6BAAsC;EvE0 +Q9C;EuEl+QM;IAAwB,2BAA2B;EvEq+QzD;EuEp+QM;;IAEE,+BAA+B;EvEs+QvC;EuEp+QM;;IAEE,iCAAi C;EvEs+QzC;EuEp+QM;;IAEE,kCAAkC;EvEs+Q1C;EuEp+QM;;IAEE,gCAAgC;EvEs+QxC;EuEr/QM;IAAwB,0 BAA2B;EvEw/QzD;EuEv/QM;;IAEE,8BAA+B;EvEy/QvC;EuEv/QM;;IAEE,gCAAiC;EvEy/QzC;EuEv/QM;;IAE E,iCAAkC;EvEy/Q1C;EuEv/QM;;IAEE,+BAAgC;EvEy/QxC;EuExgRM;IAAwB,wBAA2B;EvE2gRzD;EuE1gRM ;;IAEE,4BAA+B;EvE4gRvC;EuE1gRM;;IAEE,8BAAiC;EvE4gRzC;EuE1gRM;;IAEE,+BAAkC;EvE4gR1C;EuE1 gRM;;IAEE,6BAAgC;EvE4gRxC;EuE3hRM;IAAwB,0BAA2B;EvE8hRzD;EuE7hRM;;IAEE,8BAA+B;EvE+hRv C;EuE7hRM;;IAEE,gCAAiC;EvE+hRzC;EuE7hRM;;IAEE,iCAAkC;EvE+hR1C;EuE7hRM;;IAEE,+BAAgC;EvE +hRxC;EuE9iRM;IAAwB,wBAA2B;EvEijRzD;EuEhjRM;;IAEE,4BAA+B;EvEkjRvC;EuEhjRM;;IAEE,8BAAiC; EvEkjRzC;EuEhjRM;;IAEE,+BAAkC;EvEkjR1C;EuEhjRM;;IAEE,6BAAgC;EvEkjRxC;EuE5iRE;IAAmB,uBAA uB;EvE+iR5C;EuE9iRE;;IAEE,2BAA2B;EvEgjR/B;EuE9iRE;;IAEE,6BAA6B;EvEgjRjC;EuE9iRE;;IAEE,8BAA8 B;EvEgjRlC;EuE9iRE;;IAEE,4BAA4B;EvEgjRhC;AACF;;Ac1jRI;EyDlDI;IAAgC,oBAA4B;EvEinRlE;EuEhnRM ;;IAEE,wBAAoC;EvEknR5C;EuEhnRM;;IAEE,0BAAwC;EvEknRhD;EuEhnRM;;IAEE,2BAA0C;EvEknRlD;EuE hnRM;;IAEE,yBAAsC;EvEknR9C;EuEjoRM;IAAgC,0BAA4B;EvEooRlE;EuEnoRM;;IAEE,8BAAoC;EvEqoR5C ;EuEnoRM;;IAEE,gCAAwC;EvEqoRhD;EuEnoRM;;IAEE,iCAA0C;EvEqoRlD;EuEnoRM;;IAEE,+BAAsC;EvEqo R9C;EuEppRM;IAAgC,yBAA4B;EvEupRlE;EuEtpRM;;IAEE,6BAAoC;EvEwpR5C;EuEtpRM;;IAEE,+BAAwC; EvEwpRhD;EuEtpRM;;IAEE,gCAA0C;EvEwpRlD;EuEtpRM;;IAEE,8BAAsC;EvEwpR9C;EuEvqRM;IAAgC,uB AA4B;EvE0qRlE;EuEzqRM;;IAEE,2BAAoC;EvE2qR5C;EuEzqRM;;IAEE,6BAAwC;EvE2qRhD;EuEzqRM;;IAE E,8BAA0C;EvE2qRlD;EuEzqRM;;IAEE,4BAAsC;EvE2qR9C;EuE1rRM;IAAgC,yBAA4B;EvE6rRlE;EuE5rRM;;I AEE,6BAAoC;EvE8rR5C;EuE5rRM;;IAEE,+BAAwC;EvE8rRhD;EuE5rRM;;IAEE,gCAA0C;EvE8rRlD;EuE5rR M;;IAEE,8BAAsC;EvE8rR9C;EuE7sRM;IAAgC,uBAA4B;EvEgtRlE;EuE/sRM;;IAEE,2BAAoC;EvEitR5C;EuE/s RM;;IAEE,6BAAwC;EvEitRhD;EuE/sRM;;IAEE,8BAA0C;EvEitRlD;EuE/sRM;;IAEE,4BAAsC;EvEitR9C;EuEhu RM;IAAgC,qBAA4B;EvEmuRlE;EuEluRM;;IAEE,yBAAoC;EvEouR5C;EuEluRM;;IAEE,2BAAwC;EvEouRhD; EuEluRM;;IAEE,4BAA0C;EvEouRlD;EuEluRM;;IAEE,0BAAsC;EvEouR9C;EuEnvRM;IAAgC,2BAA4B;EvEsv RlE;EuErvRM;;IAEE,+BAAoC;EvEuvR5C;EuErvRM;;IAEE,iCAAwC;EvEuvRhD;EuErvRM;;IAEE,kCAA0C;Ev EuvRlD;EuErvRM;;IAEE,gCAAsC;EvEuvR9C;EuEtwRM;IAAgC,0BAA4B;EvEywRlE;EuExwRM;;IAEE,8BAA oC;EvE0wR5C;EuExwRM;;IAEE,gCAAwC;EvE0wRhD;EuExwRM;;IAEE,iCAA0C;EvE0wRlD;EuExwRM;;IAE E,+BAAsC;EvE0wR9C;EuEzxRM;IAAgC,wBAA4B;EvE4xRlE;EuE3xRM;;IAEE,4BAAoC;EvE6xR5C;EuE3xR M;;IAEE,8BAAwC;EvE6xRhD;EuE3xRM;;IAEE,+BAA0C;EvE6xRlD;EuE3xRM;;IAEE,6BAAsC;EvE6xR9C;Eu E5yRM;IAAgC,0BAA4B;EvE+yRlE;EuE9yRM;;IAEE,8BAAoC;EvEgzR5C;EuE9yRM;;IAEE,gCAAwC;EvEgzR hD;EuE9yRM;;IAEE,iCAA0C;EvEgzRlD;EuE9yRM;;IAEE,+BAAsC;EvEgzR9C;EuE/zRM;IAAgC,wBAA4B;Ev Ek0RlE;EuEj0RM;;IAEE,4BAAoC;EvEm0R5C;EuEj0RM;;IAEE,8BAAwC;EvEm0RhD;EuEj0RM;;IAEE,+BAA0 C;EvEm0RlD;EuEj0RM;;IAEE,6BAAsC;EvEm0R9C;EuE3zRM;IAAwB,2BAA2B;EvE8zRzD;EuE7zRM;;IAEE,+ BAA+B;EvE+zRvC;EuE7zRM;;IAEE,iCAAiC;EvE+zRzC;EuE7zRM;;IAEE,kCAAkC;EvE+zR1C;EuE7zRM;;IA EE,gCAAgC;EvE+zRxC;EuE90RM;IAAwB,0BAA2B;EvEi1RzD;EuEh1RM;;IAEE,8BAA+B;EvEk1RvC;EuEh1R M;;IAEE,gCAAiC;EvEk1RzC;EuEh1RM;;IAEE,iCAAkC;EvEk1R1C;EuEh1RM;;IAEE,+BAAgC;EvEk1RxC;EuE j2RM;IAAwB,wBAA2B;EvEo2RzD;EuEn2RM;;IAEE,4BAA+B;EvEq2RvC;EuEn2RM;;IAEE,8BAAiC;EvEq2Rz C;EuEn2RM;;IAEE,+BAAkC;EvEq2R1C;EuEn2RM;;IAEE,6BAAgC;EvEq2RxC;EuEp3RM;IAAwB,0BAA2B;Ev Eu3RzD;EuEt3RM;;IAEE,8BAA+B;EvEw3RvC;EuEt3RM;;IAEE,gCAAiC;EvEw3RzC;EuEt3RM;;IAEE,iCAAkC ;EvEw3R1C;EuEt3RM;;IAEE,+BAAgC;EvEw3RxC;EuEv4RM;IAAwB,wBAA2B;EvE04RzD;EuEz4RM;;IAEE,4 BAA+B;EvE24RvC;EuEz4RM;;IAEE,8BAAiC;EvE24RzC;EuEz4RM;;IAEE,+BAAkC;EvE24R1C;EuEz4RM;;IA EE,6BAAgC;EvE24RxC;EuEr4RE;IAAmB,uBAAuB;EvEw4R5C;EuEv4RE;;IAEE,2BAA2B;EvEy4R/B;EuEv4R E;;IAEE,6BAA6B;EvEy4RjC;EuEv4RE;;IAEE,8BAA8B;EvEy4RlC;EuEv4RE;;IAEE,4BAA4B;EvEy4RhC;AACF ;;AwEz8RA;EAAkB,4GAA8C;AxE68RhE;;AwEz8RA;EAAiB,8BAA8B;AxE68R/C;;AwE58RA;EAAiB,8BAA8B ;AxEg9R/C;;AwE/8RA;EAAiB,8BAA8B;AxEm9R/C;;AwEl9RA;ECTE,gBAAgB;EAChB,uBAAuB;EACvB,mBA AmB;AzE+9RrB;;AwEh9RI;EAAwB,2BAA2B;AxEo9RvD;;AwEn9RI;EAAwB,4BAA4B;AxEu9RxD;;AwEt9RI; EAAwB,6BAA6B;AxE09RzD;;Acr7RI;E0DvCA;IAAwB,2BAA2B;ExEi+RrD;EwEh+RE;IAAwB,4BAA4B;ExE m+RtD;EwEl+RE;IAAwB,6BAA6B;ExEq+RvD;AACF;;Acj8RI;E0DvCA;IAAwB,2BAA2B;ExE6+RrD;EwE5+R E;IAAwB,4BAA4B;ExE++RtD;EwE9+RE;IAAwB,6BAA6B;ExEi/RvD;AACF;;Ac78RI;E0DvCA;IAAwB,2BAA 2B;ExEy/RrD;EwEx/RE;IAAwB,4BAA4B;ExE2/RtD;EwE1/RE;IAAwB,6BAA6B;ExE6/RvD;AACF;;Acz9RI;E0 DvCA;IAAwB,2BAA2B;ExEqgSrD;EwEpgSE;IAAwB,4BAA4B;ExEugStD;EwEtgSE;IAAwB,6BAA6B;ExEygS vD;AACF;;AwEpgSA;EAAmB,oCAAoC;AxEwgSvD;;AwEvgSA;EAAmB,oCAAoC;AxE2gSvD;;AwE1gSA;EAA mB,qCAAqC;AxE8gSxD;;AwE1gSA;EAAuB,2BAA0C;AxE8gSjE;;AwE7gSA;EAAuB,+BAA4C;AxEihSnE;;Aw EhhSA;EAAuB,2BAA2C;AxEohSlE;;AwEnhSA;EAAuB,2BAAyC;AxEuhShE;;AwEthSA;EAAuB,8BAA2C;AxE 0hSlE;;AwEzhSA;EAAuB,6BAA6B;AxE6hSpD;;AwEzhSA;EAAc,sBAAwB;AxE6hStC;;A0EpkSE;EACE,yBAA wB;A1EukS5B;;AK7jSE;EqELM,yBAA0E;A1EskSlF;;A0E5kSE;EACE,yBAAwB;A1E+kS5B;;AKrkSE;EqELM, yBAA0E;A1E8kSlF;;A0EplSE;EACE,yBAAwB;A1EulS5B;;AK7kSE;EqELM,yBAA0E;A1EslSlF;;A0E5lSE;EAC E,yBAAwB;A1E+lS5B;;AKrlSE;EqELM,yBAA0E;A1E8lSlF;;A0EpmSE;EACE,yBAAwB;A1EumS5B;;AK7lSE; EqELM,yBAA0E;A1EsmSlF;;A0E5mSE;EACE,yBAAwB;A1E+mS5B;;AKrmSE;EqELM,yBAA0E;A1E8mSlF;; A0EpnSE;EACE,yBAAwB;A1EunS5B;;AK7mSE;EqELM,yBAA0E;A1EsnSlF;;A0E5nSE;EACE,yBAAwB;A1E+ nS5B;;AKrnSE;EqELM,yBAA0E;A1E8nSlF;;AwEvlSA;EAAa,yBAA6B;AxE2lS1C;;AwE1lSA;EAAc,yBAA6B;A xE8lS3C;;AwE5lSA;EAAiB,oCAAkC;AxEgmSnD;;AwE/lSA;EAAiB,0CAAkC;AxEmmSnD;;AwE/lSA;EGvDE, WAAW;EACX,kBAAkB;EAClB,iBAAiB;EACjB,6BAA6B;EAC7B,SAAS;A3E0pSX;;AwEnmSA;EAAwB,gCA AgC;AxEumSxD;;AwErmSA;EACE,iCAAiC;EACjC,oCAAoC;AxEwmStC;;AwEnmSA;EAAc,yBAAyB;AxEum SvC;;A4ExqSA;EACE,8BAA8B;A5E2qShC;;A4ExqSA;EACE,6BAA6B;A5E2qS/B;;A6E3qSE;E3EOF;;;I2EDM, 4BAA4B;IAE5B,2BAA2B;E7E2qS/B;E6ExqSE;IAEI,0BAA0B;E7EyqShC;E6EhqSE;IACE,6BAA6B;E7EkqSjC; EEn+RF;I2EhLM,gCAAgC;E7EspSpC;E6EppSE;;IAEE,yB1EzCY;I0E0CZ,wBAAwB;E7EspS5B;E6E9oSE;IACE ,2BAA2B;E7EgpS/B;E6E7oSE;;IAEE,wBAAwB;E7E+oS5B;E6E5oSE;;;IAGE,UAAU;IACV,SAAS;E7E8oSb;E6 E3oSE;;IAEE,uBAAuB;E7E6oS3B;E6EroSE;IACE,Q1EwgCgC;EH+nQpC;EEnrSF;I2E+CM,2BAA2C;E7EuoS/C; EY9tSA;IiE0FI,2BAA2C;E7EuoS/C;EiCrtSF;I4CmFM,aAAa;E7EqoSjB;EsCpuSF;IuCkGM,sB1EtFS;EH2tSb;EgB

xuSF;I6DuGM,oCAAoC;E7EooSxC;E6EroSE;;IAKI,iCAAmC;E7EooSzC;EgBvsSF;;I6D0EQ,oCAAsC;E7EioS5C ;EgBtnSF;I6DNM,cAAc;E7E+nSlB;EiBrvSA;;;;I4D4HM,qB1EvHU;EHsvShB;EgBjpSF;I6DuBM,cAAc;IACd,qB1 E7HY;EH0vShB;AACF","file":"bootstrap.css","sourcesContent":["/\*!\n

 \* Bootstrap v4.3.1 (https://getbootstrap.com/)\n \* Copyright 2011-2019 The Bootstrap Authors\n \* Copyright 2011- 2019 Twitter, Inc.\n \* Licensed under MIT (https://github.com/twbs/bootstrap/blob/master/LICENSE)\n \*/\n\n@import \"functions\";\n@import \"variables\";\n@import \"mixins\";\n@import \"root\";\n@import \"reboot\";\n@import \"type\";\n@import \"images\";\n@import \"code\";\n@import \"grid\";\n@import \"tables\";\n@import \"forms\";\n@import \"buttons\";\n@import \"transitions\";\n@import \"dropdown\";\n@import \"button-group\";\n@import \"input-group\";\n@import \"custom-forms\";\n@import \"nav\";\n@import \"navbar\";\n@import \"card\";\n@import \"breadcrumb\";\n@import \"pagination\";\n@import \"badge\";\n@import \"jumbotron\";\n@import \"alert\";\n@import \"progress\";\n@import \"media\";\n@import \"list-group\";\n@import \"close\";\n@import \"toasts\";\n@import \"modal\";\n@import \"tooltip\";\n@import \"popover\";\n@import \"carousel\";\n@import \"spinners\";\n@import \"utilities\";\n@import \"print\";\n","/\*!\n \* Bootstrap v4.3.1 (https://getbootstrap.com/)\n \* Copyright 2011-2019 The Bootstrap Authors\n \* Copyright 2011-2019 Twitter, Inc.\n \* Licensed under MIT (https://github.com/twbs/bootstrap/blob/master/LICENSE)\n \*/\n:root  $\{\n \$  --blue: #007bff;\n --indigo: #6610f2;\n --purple: #6f42c1;\n --pink: #e83e8c;\n --red: #dc3545;\n --orange: #fd7e14;\n --yellow: #ffc107;\n --green: #28a745;\n --teal: #20c997;\n --cyan: #17a2b8;\n --white: #fff;\n --gray: #6c757d;\n --gray-dark: #343a40;\n - primary: #007bff;\n --secondary: #6c757d;\n --success: #28a745;\n --info: #17a2b8;\n --warning: #ffc107;\n -danger: #dc3545;\n --light: #f8f9fa;\n

 --dark: #343a40;\n --breakpoint-xs: 0;\n --breakpoint-sm: 576px;\n --breakpoint-md: 768px;\n --breakpoint-lg: 992px;\n --breakpoint-xl: 1200px;\n --font-family-sans-serif: -apple-system, BlinkMacSystemFont, \"Segoe UI\", Roboto, \"Helvetica Neue\", Arial, \"Noto Sans\", sans-serif, \"Apple Color Emoji\", \"Segoe UI Emoji\", \"Segoe UI Symbol\", \"Noto Color Emoji\";\n --font-family-monospace: SFMono-Regular, Menlo, Monaco, Consolas, \"Liberation Mono\", \"Courier New\", monospace;\n}\n\n\*,\n\*::before,\n\*::after {\n box-sizing: border $box;\n\hbar\$  {\n font-family: sans-serif;\n line-height: 1.15;\n -webkit-text-size-adjust: 100%;\n -webkit-taphighlight-color: rgba(0, 0, 0, 0);\n\narticle, aside, figcaption, figure, footer, header, hgroup, main, nav, section {\n display: block;\n}\n\nbody {\n margin: 0;\n font-family: -apple-system, BlinkMacSystemFont, \"Segoe UI\", Roboto, \"Helvetica Neue\", Arial, \"Noto Sans\", sans-serif, \"Apple Color Emoji\", \"Segoe

UI Emoji\", \"Segoe UI Symbol\", \"Noto Color Emoji\";\n font-size: 1rem;\n font-weight: 400;\n line-height: 1.5;\n color: #212529;\n text-align: left;\n background-color: #fff;\n}\n\n[tabindex=\"-1\"]:focus {\n outline: 0  $\lim$ portant;\n}\n\nhr  ${\n \boxtimes:} \in \mathbb{R} \setminus \mathbb{R} \setminus {\n \boxtimes:} \in \mathbb{R} \setminus \mathbb{R} \setminus {\n \boxtimes:} \in \mathbb{R} \setminus \mathbb{R} \setminus {\n \cong} \in \mathbb{R} \setminus {\n \cong} \in \mathbb{R} \setminus {\n \cong} \in \mathbb{R} \setminus {\n \cong} \in \mathbb{R} \setminus {\n \cong} \in \mathbb{R} \setminus {\n \cong} \in \mathbb{R} \setminus {\n \cong} \in \mathbb{R} \$ margin-top: 0;\n margin-bottom: 0.5rem;\n}\n\np  $\{\n margin-top: 0; \n margin-bottom:$ 

1rem;\n}\n\nabbr[title],\nabbr[data-original-title] {\n text-decoration: underline;\n text-decoration: underline dotted;\n cursor: help;\n border-bottom: 0;\n text-decoration-skip-ink: none;\n}\n\naddress {\n margin-bottom: 1rem;\n font-style: normal;\n line-height: inherit;\n}\n\nol,\nul,\ndl {\n margin-top: 0;\n margin-bottom:  $1$ rem;\n $\ln\ln 0$ ,\nul ul,\nol ul,\nul ol {\n margin-bottom: 0;\n}\n\ndt {\n font-weight: 700;\n}\n\ndd {\n marginbottom: .5rem;\n margin-left:  $0$ ;\n}\n\nblockquote {\n margin: 0 0 1rem;\n}\n\nb,\nstrong {\n font-weight: bolder;\n}\n\nsmall {\n font-size: 80%;\n}\n\nsub,\nsup {\n position: relative;\n font-size: 75%;\n line-height: 0;\n vertical-align: baseline;\n}\n\nsub {\n bottom: -.25em;\n}\n\nsup {\n top: -.5em;\n}\n\na {\n color: #007bff;\n text-decoration: none;\n background-color: transparent;\n}\n\na:hover  ${\n$  color: #0056b3;\n text-decoration: underline;\n}\n\na:not([href]):not([tabindex]) {\n color: inherit;\n text-decoration:

none;\n}\n\na:not([href]):not([tabindex]):hover, a:not([href]):not([tabindex]):focus {\n color: inherit;\n textdecoration: none;\n}\n\na:not([href]):not([tabindex]):focus {\n outline: 0;\n}\n\npre,\ncode,\nkbd,\nsamp {\n fontfamily: SFMono-Regular, Menlo, Monaco, Consolas, \"Liberation Mono\", \"Courier New\", monospace;\n fontsize:  $lem\n\n\in{\n\m\n\in{\n\m\n\in\n\on{a \in \n\in\n\on{a \in \n\in\n\on{a \in \n\in\n\on{a \in \n\in\n\on{a \in \n\in\n\on{a \in \n\in\n\on{a \in \n\in\n\on{a \in \n\in\n\on{a \in \n\in\n\on{a \in \n\in\n\on{a \in \n\in\n\on{a \in \n\in\n\on{a \in \n\in\n\on{a \in \n\in\n\on{a \in \n\in\n\on{a \in \n\$  $1$ rem;\n}\n\nimg {\n vertical-align: middle;\n border-style: none;\n}\n\nsvg {\n overflow: hidden;\n

vertical-align: middle;\n}\n\ntable {\n border-collapse: collapse;\n}\n\ncaption {\n padding-top: 0.75rem;\n padding-bottom: 0.75rem;\n color: #6c757d;\n text-align: left;\n caption-side: bottom;\n}\n\nth {\n text-align: inherit;\n}\n\nlabel {\n display: inline-block;\n margin-bottom: 0.5rem;\n}\n\nbutton {\n border-radius: 0;\n}\n\nbutton:focus {\n outline: 1px dotted;\n outline: 5px auto -webkit-focus-ring-

color;\n}\n\ninput,\nbutton,\nselect,\noptgroup,\ntextarea {\n margin: 0;\n font-family: inherit;\n font-size: inherit;\n line-height: inherit;\n}\n\nbutton,\ninput {\n overflow: visible;\n}\n\nbutton,\nselect {\n text-transform: none;\n}\n\nselect {\n word-wrap: normal;\n}\n\nbutton,\n[type=\"button\"],\n[type=\"reset\"],\n[type=\"submit\"] {\n -webkit-appearance:

button;\n}\n\nbutton:not(:disabled),\n[type=\"button\"]:not(:disabled),\n[type=\"reset\"]:not(:disabled),\n[type=\"sub mit\"]:not(:disabled) {\n cursor: pointer;\n}\n\nbutton::-moz-focus-inner,\n[type=\"button\"]::-moz-focusinner,\n[type=\"reset\"]::-moz-focus-inner,\n[type=\"submit\"]::-moz-focus-inner

 ${\n p\n adding: 0;\n border-style: none;\n \n h\n input[type=\" radio\",\n input[type=\"checkbox\" ] {\n box-sizing:$ border-box;\n padding: 0;\n}\n\ninput[type=\"date\"],\ninput[type=\"time\"],\ninput[type=\"datetime-

local\"],\ninput[type=\"month\"] {\n -webkit-appearance: listbox;\n}\n\ntextarea {\n overflow: auto;\n resize: vertical;\n}\n\nfieldset  $\{\n m in-width: 0;\n padding: 0;\n margin: 0;\n border: 0;\n}\nlegend {\n n display:$ block;\n width: 100%;\n max-width: 100%;\n padding: 0;\n margin-bottom: .5rem;\n font-size: 1.5rem;\n lineheight: inherit;\n color: inherit;\n white-space: normal;\n}\n\nprogress {\n vertical-align:

baseline;\n}\n\n[type=\"number\"]::-webkit-inner-spin-button,\n[type=\"number\"]::-webkit-outer-spin-button {\n height: auto;\n}\n\n[type=\"search\"] {\n outline-offset:  $-2px$ ;\n -webkit-appearance:

none;\n}\n\n[type=\"search\"]::-webkit-search-decoration

 {\n -webkit-appearance: none;\n}\n\n::-webkit-file-upload-button {\n font: inherit;\n -webkit-appearance: button;\n}\n\noutput {\n display: inline-block;\n}\n\nsummary {\n display: list-item;\n cursor:

pointer;\n}\n\ntemplate {\n display: none;\n}\n\n[hidden] {\n display: none !important;\n}\n\nh1, h2, h3, h4, h5, h6,\n.h1, .h2, .h3, .h4, .h5, .h6 {\n margin-bottom: 0.5rem;\n font-weight: 500;\n line-height: 1.2;\n}\n\nh1, .h1 {\n font-size: 2.5rem;\n}\n\nh2, .h2 {\n font-size: 2rem;\n}\n\nh3, .h3 {\n font-size: 1.75rem;\n}\n\nh4, .h4 {\n fontsize:  $1.5$ rem;\n}\n\nh5, .h5 {\n font-size: 1.25rem;\n}\n\nh6, .h6 {\n font-size: 1rem;\n}\n\n.lead {\n font-size: 1.25rem;\n font-weight:  $300$ ;\n}\n\n.display-1 {\n font-size: 6rem;\n font-weight:  $300$ ;\n line-height:

1.2;\n }\n\n.display-2 {\n font-size: 5.5rem;\n font-weight:  $300$ ;\n line-height:  $1.2$ ;\n }\n\n.display-3 {\n font-size: 4.5rem;\n font-weight:  $300$ ;\n line-height:  $1.2$ ;\n}\n\n.display-4 {\n font-size:

3.5rem;\n font-weight: 300;\n line-height:  $1.2$ ;\n}\n\nhr {\n margin-top: 1rem;\n margin-bottom: 1rem;\n border: 0;\n border-top: 1px solid rgba(0, 0, 0, 0.1);\n}\n\nsmall,\n.small {\n font-size: 80%;\n font-weight:

 $400;\n\h\rm{maxk,\nmaxf\n$  padding: 0.2em;\n background-color: #fcf8e3;\n}\n\n.list-unstyled  $\n\$ n padding-left: 0;\n list-style: none;\n}\n\n.list-inline {\n padding-left: 0;\n list-style: none;\n}\n\n.list-inline-item {\n display: inline-block;\n}\n\n.list-inline-item:not(:last-child) {\n margin-right: 0.5rem;\n}\n\n.initialism {\n font-size: 90%;\n text-transform: uppercase;\n}\n\n.blockquote {\n margin-bottom: 1rem;\n font-size: 1.25rem;\n}\n\n.blockquotefooter {\n display: block;\n font-size: 80%;\n color: #6c757d;\n}\n\n.blockquote-footer::before {\n content: \"\\2014\\00A0\";\n}\n\n.img-fluid {\n max-width: 100%;\n height: auto;\n}\n\n.img-thumbnail {\n padding: 0.25rem;\n background-color: #fff;\n border: 1px solid #dee2e6;\n border-radius:

0.25rem;\n max-width: 100%;\n height: auto;\n}\n\n.figure {\n display: inline-block;\n}\n\n.figure-img {\n margin-bottom: 0.5rem;\n line-height: 1;\n}\n\n.figure-caption {\n font-size: 90%;\n color: #6c757d;\n}\n\ncode  ${\n 1 \n 1 \n 1 \n 2 \n 2 \n 3 \n 4 \n 4 \n 5 \n 6 \n 7 \n 83 \n 88 \n 8 \n 8 \n 9 \n 10 \n 11 \n 12 \n 2 \n 3 \n 4 \n 4 \n 5 \n 6 \n 7 \n 8 \n 8 \n 9 \n 10 \n 11 \n 12 \n 13 \n 14 \n 15 \n 16 \n 17 \n 18 \n 19 \n 10 \n 10 \n 11 \n 12 \n 13 \n 14 \n 15 \n 16 \n 17 \n 1$  ${\n{$  padding: 0.2rem 0.4rem;\n font-size: 87.5%;\n color: #fff;\n background-color: #212529;\n border-radius: 0.2rem;\n}\n\nkbd kbd {\n padding: 0;\n font-size: 100%;\n font-weight: 700;\n}\n\npre {\n display: block;\n font-size: 87.5%;\n color: #212529;\n}\n\npre code {\n font-size: inherit;\n color: inherit;\n word-break: normal;\n}\n\n.pre-scrollable {\n max-height: 340px;\n overflow-y: scroll;\n}\n\n.container {\n width: 100%;\n padding-right: 15px;\n padding-left: 15px;\n margin-right: auto;\n margin-left: auto;\n}\n\n@media (min-width: 576px)  $\ln$  .container  $\ln$  max-width: 540px; $\ln$   $\ln\neq$  media (min-width:

768px)  $\{\n n$  .container  ${\n n max-width: 720px}\n}\nn\neq 768px$   $\{\n n max$ width:  $960px;\n \in \mathbb{R} \in \mathbb{R}$  : container  $\{\n m$ ax-width: 1140px;\n }\n}\n\n.container-fluid {\n width: 100%;\n padding-right: 15px;\n padding-left: 15px;\n margin-right: auto;\n margin-left: auto;\n}\n\n.row {\n display: flex;\n flex-wrap: wrap;\n margin-right: -15px;\n margin-left: - $15px;\n\h\n\nno-gutters {\n margin-right: 0;\n margin-left: 0;\n\n h\nno-gutters > .col,\n.no-gutters > [class*=|"col \lvert \rvert$  {\n padding-right: 0;\n padding-left: 0;\n }\n\n.col-1, .col-2, .col-3, .col-4, .col-5, .col-6, .col-7, .col-8, .col-9, .col-10, .col-11, .col-12, .col,\n.col-auto, .col-sm-1, .col-sm-2, .col-sm-3, .col-sm-4, .col-sm-5, .col-sm-6, .col-sm-7, .col-sm-8, .col-sm-9, .col-sm-10, .col-sm-11, .col-sm-12, .col-sm,\n.col-sm-auto, .col-md-1, .col-md-2, .col-md-3, .col-md-4, .col-md-5, .col-md-6, .col-md-7, .col-md-8, .col-md-9, .col-md-10, .col-md-11,

 .col-md-12, .col-md,\n.col-md-auto, .col-lg-1, .col-lg-2, .col-lg-3, .col-lg-4, .col-lg-5, .col-lg-6, .col-lg-7, .col-lg-8, .col-lg-9, .col-lg-10, .col-lg-11, .col-lg-12, .col-lg,\n.col-lg-auto, .col-xl-1, .col-xl-2, .col-xl-3, .col-xl-4, .col-xl-5, .col-xl-6, .col-xl-7, .col-xl-8, .col-xl-9, .col-xl-10, .col-xl-11, .col-xl-12, .col-xl,\n.col-xl-auto {\n position: relative;\n width: 100%;\n padding-right: 15px;\n padding-left: 15px;\n}\n\n.col {\n flex-basis: 0;\n flex-grow: 1;\n max-width:  $100\%$ ;\n}\n\n.col-auto {\n flex: 0 0 auto;\n width: auto;\n max-width:  $100\%$ ;\n}\n\n.col-1 {\n flex:  $0\ 0\ 8.333333\%$ ;\n max-width:  $8.333333\%$ ;\n}\n.col-2 {\n flex: 0 0 16.666667%;\n max-width: 16.666667%;\n}\n\n.col-3 {\n flex: 0 0 25%;\n max-width: 25%;\n}\n\n.col-4 {\n flex: 0 0 33.333333%;\n maxwidth: 33.333333%;\n}\n\n.col-5 {\n flex: 0 0 41.666667%;\n max-width: 41.666667%;\n}\n\n.col-6 {\n flex: 0 0 50%;\n max-width:  $50\%$ ;\n}\n\n.col-7 {\n flex: 0 0 58.333333%;\n max-width:

58.3333333%;\n}\n\n.col-8 {\n flex: 0 0 66.666667%;\n max-width: 66.666667%;\n}\n\n.col-9 {\n flex: 0 0 75%;\n max-width: 75%;\n}\n\n.col-10 {\n flex: 0 0 83.333333%;\n max-width: 83.333333%;\n}\n\n.col-11 {\n flex: 0 0 91.666667%;\n max-width: 91.666667%;\n}\n\n.col-12 {\n flex: 0 0 100%;\n max-width: 100%;\n}\n\n.order-first  ${\n \ order: -1;\n}\n\non-order-last {\n \ order: 13;\n}\nnonder-0 {\n \ order: 0;\n}\nnonder-1 {\n \ order: 1;\n}\nnonder-1$ 2 {\n order: 2;\n}\n\n.order-3 {\n order: 3;\n}\n\n.order-4 {\n order: 4;\n}\n\n.order-5 {\n order: 5;\n}\n\n.order-6  ${\n \cdot 6;\n}{\n \cdot 0}$  {\n order: 7;\n }\n\n.order: 7;\n }\n\n.order-8 {\n order: 8;\n }\n\n.order-9 {\n order: 9;\n }\n\n.order-10  ${\n order: 10;\n}{\n order-11 {\n order: 11;\n}{\n order-12 {\n order: 12;\n}{\n.offset-1 {\n margin-left:$  $8.333333\%$ ;\n}\n\n.offset-2 {\n margin-left: 16.666667%;\n}\n\n.offset-3 {\n margin-left: 25%;\n}\n\n.offset-4 {\n margin-left:  $33.333333\%$ ;\n}\n\n.offset-5 {\n margin-left:

 41.666667%;\n}\n\n.offset-6 {\n margin-left: 50%;\n}\n\n.offset-7 {\n margin-left: 58.333333%;\n}\n\n.offset-8 {\n margin-left: 66.666667%;\n}\n\n.offset-9 {\n margin-left: 75%;\n}\n\n.offset-10 {\n margin-left:  $83.333333\%$ ;\n\\n.offset-11 {\n margin-left: 91.666667%;\n\\n\n@media (min-width: 576px) {\n .col-sm {\n flex-basis: 0;\n flex-grow: 1;\n max-width: 100%;\n }\n .col-sm-auto {\n flex: 0 0 auto;\n width: auto;\n max-width:  $100\%$ ;\n }\n .col-sm-1 {\n flex: 0 0 8.3333333%;\n max-width: 8.333333%;\n }\n .col-sm-2 {\n flex:  $0\ 0\ 16.666667\$ ;\n max-width:  $16.666667\$ ;\n }\n .col-sm-3 {\n flex:  $0\ 0\ 25\$ ;\n max-width:  $25\%$ ;\n }\n .col-sm-4 {\n flex: 0 0 33.333333%;\n max-width: 33.333333%;\n }\n .col-sm-5 {\n flex: 0 0 41.666667%;\n max-width: 41.666667%;\n }\n .col-sm-6 {\n flex: 0 0 50%;\n max-width: 50%;\n }\n .colsm-7  $\ln$  flex: 0 0 58.333333%; $\ln$  max-width: 58.333333%; $\ln$   $\ln$  .col-sm-8  $\ln$  flex: 0 0 66.666667%;\n max-width: 66.666667%;\n }\n .col-sm-9 {\n flex: 0 0 75%;\n max-width: 75%;\n }\n .col-sm-10 {\n flex: 0 0 83.333333%;\n max-width: 83.333333%;\n }\n .col-sm-11 {\n flex: 0 0 0 0 0  $\mu$ 91.666667%;\n max-width: 91.666667%;\n }\n .col-sm-12 {\n flex: 0 0 100%;\n max-width: 100%;\n }\n .order-sm-first {\n order: -1;\n }\n .order-sm-last {\n order: 13;\n }\n .order-sm-0 {\n order: 0;\n }\n .ordersm-1 {\n order: 1;\n }\n .order-sm-2 {\n order: 2;\n }\n .order-sm-3 {\n order: 3;\n }\n .order-sm-4 {\n order: 4;\n }\n .order-sm-5 {\n order: 5;\n }\n .order-sm-6 {\n order order: 6;\n }\n .order-sm-7 {\n order: 7;\n  $\ln$  .order-sm-8  $\n \cdot 8$ , order: 8;\n }\n .order-sm-9  $\ln$  order: 9;\n }\n .order-sm-10  $\ln$  order: 10;\n }\n .order-sm-10  $\ln$ sm-11 {\n order: 11;\n }\n .order-sm-12 {\n order: 12;\n }\n .offset-sm-0 {\n margin-left: 0;\n }\n .offsetsm-1  $\{n$  margin-left: 8.333333%; $\n$   $\in$  .offset-sm-2

 ${\n margin-left: 16.666667\%;\n \n n of fset-sm-3 {\n margin-left: 25\%;\n \n n of fset-sm-4 {\n margin-left: 25\%;\n} \n n of fset-sm-4 {\n n margin-left: 25\%;\n} \n n of fset-sm-4 {\n n margin-left: 25\%;\n} \n n of fset-sm-4 {\n n margin-left: 25\%;\n} \n n of fset-sm-4 {\n n margin-left: 25\%;\n} \n n of fset-sm-4 {\n n margin-left: 25\%;\n} \n n of fset-sm-4 {\n n margin-left: 25\%;\n} \n$ 33.3333333%;\n }\n .offset-sm-5 {\n margin-left: 41.666667%;\n }\n .offset-sm-6 {\n margin-left: 50%;\n }\n .offset-sm-7 {\n margin-left: 58.333333%;\n }\n .offset-sm-8 {\n margin-left: 66.666667%;\n }\n .offset-sm-9

 ${\n margin-left: 75\%}}\n \{ \n margin-left: 83.333333\%}\n \n \{ \n margin-left: 83.333333\%}\n \n \{ \n margin-left: 83.333333\%}\n \n \{ \n margin-left: 83.33333\%}\n \n \{ \n margin-left: 83.33333\%}\n \n \{ \n margin-left: 83.33333\%}\n \n \{ \n margin-left: 83.33333\%}\n \n \{ \n margin-left: 83.33333\%}\n \n \{$ 91.666667%;\n  $\n\ln\alpha$  media (min-width: 768px) {\n .col-md {\n flex-basis: 0;\n flex-grow: 1;\n maxwidth:  $100\%$ ;\n }\n .col-md-auto {\n flex: 0 0 auto;\n width: auto;\n max-width:  $100\%$ ;\n }\n .col-md-1 {\n flex:  $0\ 0\ 8.333333\%$ ;\n max-width:  $8.333333\%$ ;\n }\n .col-md-2 {\n flex: 0 0 16.666667%;\n max-width: 16.666667%;\n }\n .col-md-3 {\n flex: 0 0 25%;\n max-width: 25%;\n }\n .col-md-4 {\n flex: 0 0 33.333333%;\n max-width: 33.333333%;\n }\n .col-md-5 {\n

flex:  $0\ 0\ 41.666667\%$ ;\n max-width: 41.666667%;\n }\n .col-md-6 {\n flex: 0 0 50%;\n max-width: 50%;\n }\n .col-md-7 {\n flex: 0 0 58.333333%;\n max-width: 58.333333%;\n }\n .col-md-8 {\n flex: 0 0 66.666667%;\n max-width: 66.666667%;\n }\n .col-md-9 {\n flex: 0 0 75%;\n max-width: 75%;\n }\n .colmd-10  ${\n 10 {\n 11 {\n 12.0083.3333338;\n 12.33333333\%;\n 13.3333333\%;\n 14.33.333333\%;\n 15.333333\%;\n 16.333333\%;\n 17.333333\%;\n 18.333333\%;\n 19.333333\%;\n 10.333333\%;\n 10.333333\%;\n 10.333333\%;\n 10.33333$ max-width: 91.666667%;\n }\n .col-md-12 {\n flex: 0 0 100%;\n max-width: 100%;\n }\n .order-md-first {\n order: -1;\n }\n .order-md-last {\n order: 13;\n }\n .order-md-0 {\n order: 0;\n }\n .order-md-1 {\n order: 1;\n }\n .order-md-2 {\n order: 2;\n }\n .order-md-3 {\n order: 3;\n }\n .order-md-4 {\n order: 4;\n }\n .order-md-5  $\nvert$  order: 5;\n  $\ln$  .order-md-6  $\ln$  order: 6;\n }\n .order-md-7  $\ln$  order: 7;\n }\n .order-md-8  ${\n  $order: 8;\n \in \Omega_9 \{n \ order: 9;\n \in \Omega_1\}$$ 

.order-md-10  $\nvert$  order: 10;\n }\n .order-md-11  $\nvert$  order: 11;\n }\n .order-md-12  $\nvert$  order: 12;\n }\n .offset-md-0  $\{\n margin-left: 0;\n \} \quad \text{of} \; \|\n margin-left: 8.3333333\% \;\n \} \n.offset-md-2 \;\n$ margin-left:  $16.666667\%$ ;\n }\n .offset-md-3 {\n margin-left:  $25\%$ ;\n }\n .offset-md-4 {\n margin-left: 33.3333333%;\n }\n .offset-md-5 {\n margin-left: 41.666667%;\n }\n .offset-md-6 {\n margin-left: 50%;\n }\n .offset-md-7 {\n margin-left: 58.3333333%;\n }\n .offset-md-8 {\n margin-left: 66.666667%;\n }\n .offset-md-9  ${\n margin-left: 75\%}}\n \{n \ maxpin-left: 83.333333\%}}\n \in .offset-md-11 {\n margin-left: 83.333333\%}}\n \in .offset-md-11 {\n margin-left: 83.33333\%}}$ 91.666667%;\n  $\ln\alpha$  (min-width: 992px)  $\n$  .col-lg  $\n$  flex-basis: 0;\n flex-grow: 1;\n maxwidth:  $100\%$ ;\n }\n .col-lg-auto {\n flex: 0 0 auto;\n width: auto;\n max-width:  $100\%$ ;\n }\n .col-lg-1 {\n flex:  $0\ 0\ 8.333333\%$ ;\n max-width:  $8.3333333\%$ ;\n }\n .col-lg-2

 ${\n \{n \: flex: 0 0 16.666667\%; \n \: max-width: 16.666667\%; \n \: \coloneq \; .col-lg-3 {\n \: flex: 0 0 25%; \n \: max-width: 16.666667\%; \n \: \: .col-lg-3 {\n \: flex: 0 0 25%; \n \: max-width: 16.666667\%; \n \: \: .col-lg-3 {\n \: flex: 0 0 25%; \n \: max-width: 16.666667\%; \n \: \: .col-lg-3 {\n \: flex: 0 0 25%; \n \: max-width: 16.$  $25\%$ ;\n }\n .col-lg-4 {\n flex: 0 0 33.3333333\\$;\n max-width: 33.333333\%;\n }\n .col-lg-5 {\n flex: 0 0 0 41.666667%;\n max-width: 41.666667%;\n }\n .col-lg-6 {\n flex: 0 0 50%;\n max-width: 50%;\n }\n .col-lg-7 {\n flex: 0 0 58.333333%;\n max-width: 58.333333%;\n }\n .col-lg-8 {\n flex: 0 0 66.666667%;\n maxwidth: 66.666667%;\n }\n .col-lg-9 {\n flex: 0 0 75%;\n max-width: 75%;\n }\n .col-lg-10 {\n flex: 0 0 83.333333%;\n max-width: 83.333333%;\n }\n .col-lg-11 {\n flex: 0 0 91.666667%;\n max-width: 91.666667%;\n }\n .col-lg-12 {\n flex: 0 0 100%;\n max-width: 100%;\n }\n .order-lg-first {\n order: -1;\n  $\ln$  .order-lg-last  $\ln$  order: 13;\n }\n .order-lg-0  $\ln$  order: 0;\n }\n .order-lg-1  $\ln$  order: 1;\n }\n .order-lg-0 2  ${\n  $\alpha : 2;\n \in \alpha \cdot 3} {\n  $\alpha : 3;\n \in \beta \cdot 4$$$ 

.order-lg-4 {\n order: 4;\n }\n .order-lg-5 {\n order: 5;\n }\n .order-lg-6 {\n order: 6;\n }\n .order-lg-7 {\n order: 7;\n }\n .order-lg-8 {\n order: 8;\n }\n .order-lg-9 {\n order: 9;\n }\n .order-lg-10 {\n order: 10;\n }\n .order-lg-11 {\n order: 11;\n }\n .order-lg-12 {\n order: 12;\n }\n .offset-lg-0 {\n margin-left: 0;\n }\n .offset-lg-1 {\n margin-left: 8.3333333%;\n }\n .offset-lg-2 {\n margin-left: 16.666667%;\n }\n .offset-lg-3 {\n margin-left:  $25\%$ ;\n }\n .offset-lg-4 {\n margin-left: 33.3333333%;\n }\n .offset-lg-5 {\n margin-left: 41.666667%;\n }\n .offset-lg-6 {\n margin-left: 50%;\n }\n .offset-lg-7 {\n margin-left: 58.3333333%;\n }\n .offset-lg-8  $\in$  margin-left: 66.666667%;\n }\n .offset-lg-9  $\in$  margin-left: 75%;\n }\n .offset-lg-10  $\in$ margin-left: 83.333333%;\n }\n .offset-lg-11 {\n margin-left: 91.666667%;\n }\n}\n\n@media (min-width: 1200px)  ${\n$  .col-xl  ${\n}$  flex-basis:

0;\n flex-grow: 1;\n max-width: 100%;\n }\n .col-xl-auto {\n flex: 0 0 auto;\n width: auto;\n max-width: 100%;\n  $\ln$  .col-xl-1 {\n flex: 0 0 8.333333%;\n max-width: 8.333333%;\n  $\ln$  .col-xl-2 {\n flex: 0 0 16.666667%;\n max-width: 16.666667%;\n }\n .col-xl-3 {\n flex: 0 0 25%;\n max-width: 25%;\n }\n .col-xl-4  $\ln$  flex: 0 0 33.3333333%;\n max-width: 33.333333%;\n  $\ln$  .col-xl-5  $\ln$  flex: 0 0 41.666667%;\n maxwidth:  $41.666667\%$ ;\n }\n .col-xl-6 {\n flex: 0 0 50%;\n max-width: 50%;\n }\n .col-xl-7 {\n flex: 0 0 58.333333%;\n max-width: 58.333333%;\n }\n .col-xl-8 {\n flex: 0 0 66.666667%;\n max-width:

66.666667%;\n  $\ln$  .col-xl-9  $\ln$  flex: 0 0 75%;\n max-width: 75%;\n  $\ln$  .col-xl-10  $\ln$  flex: 0 0 83.333333%;\n max-width: 83.333333%;\n }\n .col-xl-11 {\n flex: 0 0 91.666667%;\n max-width: 91.666667%;\n }\n .col-xl-12 {\n flex: 0 0 100%;\n max-width: 100%;\n }\n .order-xl-first  ${\n order: -1;\n }\n order-xl-last {\n order: 13;\n }\n order-xl-0 {\n order: 0;\n }\n order-xl-1 {\n order:$ 1;\n }\n .order-xl-2 {\n order: 2;\n }\n .order-xl-3 {\n order: 3;\n }\n .order-xl-4 {\n order: 4;\n }\n .orderxl-5 {\n order: 5;\n }\n .order-xl-6 {\n order: 6;\n }\n .order-xl-7 {\n order: 7;\n }\n .order-xl-8 {\n order: 8;\n }\n .order-xl-9 {\n order: 9;\n }\n .order-xl-10 {\n order: 10;\n }\n .order-xl-11 {\n order: 11;\n }\n .order-xl-12 {\n order: 12;\n }\n .offset-xl-0 {\n margin-left: 0;\n }\n .offset-xl-1 {\n margin-left: 8.333333%;\n }\n .offset-xl-2 {\n margin-left: 16.666667%;\n }\n .offset-xl-3 {\n margin-left: 25%;\n }\n .offset-xl-4 {\n margin-left: 33.333333%;\n }\n .offset-xl-5 {\n margin-left: 41.666667%;\n }\n .offset-xl-6 {\n margin-left:  $50\%$ ;\n }\n .offset-xl-7 {\n margin-left: 58.3333333%;\n }\n .offset-xl-8 {\n margin-left: 66.666667%;\n

 $\ln$  .offset-xl-9 {\n margin-left: 75%;\n }\n .offset-xl-10 {\n margin-left: 83.3333333%;\n }\n .offset-xl-11 {\n margin-left: 91.666667%;\n  $\ln \hat{\ln}$ .table {\n width: 100%;\n margin-bottom: 1rem;\n color:  $\#212529;\n\n\n.table th,\n.table td {\n padding: 0.75rem;\n vertical-align: top;\n border-top: 1px solid$  $\# \text{dee2e6};\n\}\n$ .table thead th  $\{\n$  vertical-align: bottom;\n border-bottom: 2px solid #dee2e6;\n}\n\n.table tbody + tbody {\n border-top: 2px solid #dee2e6;\n}\n\n.table-sm th,\n.table-sm td {\n padding: 0.3rem;\n}\n\n.tablebordered {\n border: 1px solid #dee2e6;\n}\n\n.table-bordered th,\n.table-bordered td {\n border: 1px solid #dee2e6;\n}\n\n.table-bordered thead th,\n.table-bordered thead td {\n border-bottom-width: 2px;\n}\n\n.tableborderless th,\n.table-borderless td,\n.table-borderless thead th,\n.table-borderless tbody + tbody {\n border: 0;\n}\n\n.table-striped tbody tr:nth-of-type(odd) {\n background-color: rgba(0, 0, 0, 0.05);\n}\n\n.table-hover tbody tr:hover  $\n\neq 212529$ ; h background-color: rgba(0, 0, 0, 0.075); $n\nh\n\neq 0$ ; h, table-primary, \n.table-primary > th,\n.table-primary > td {\n background-color: #b8daff;\n}\n\n.table-primary th,\n.table-primary td,\n.tableprimary thead th,\n.table-primary tbody + tbody {\n border-color: #7abaff;\n}\n\n.table-hover .table-primary:hover {\n background-color: #9fcdff;\n}\n\n.table-hover .table-primary:hover > td,\n.table-hover .table-primary:hover > th {\n background-color: #9fcdff;\n}\n\n.table-secondary,\n.table-secondary > th,\n.table-secondary > td {\n background-color: #d6d8db;\n}\n\n.table-secondary th,\n.table-secondary td,\n.table-secondary thead th,\n.tablesecondary tbody + tbody {\n border-color: #b3b7bb;\n}\n.table-hover .table-secondary:hover {\n backgroundcolor: #c8cbcf;\n}\n\n.table-hover .table-secondary:hover > td,\n.table-hover .table-secondary:hover > th {\n background-color: #c8cbcf;\n}\n\n.table-success,\n.table-success > th,\n.table-success

 > td {\n background-color: #c3e6cb;\n}\n\n.table-success th,\n.table-success td,\n.table-success thead th,\n.tablesuccess tbody + tbody {\n border-color: #8fd19e;\n}\n\n.table-hover .table-success:hover {\n background-color:  $#b1dfbb;\n\hbar\cdot\infty$ .table-hover .table-success:hover > td,\n.table-hover .table-success:hover > th {\n backgroundcolor: #b1dfbb;\n}\n\n.table-info,\n.table-info > th,\n.table-info > td {\n background-color: #bee5eb;\n}\n\n.tableinfo th,\n.table-info td,\n.table-info thead th,\n.table-info tbody + tbody  ${\n border-color: #86cfda;\n\n h,\n table$ hover .table-info:hover {\n background-color: #abdde5;\n}\n\n.table-hover .table-info:hover > td,\n.table-hover .table-info:hover > th {\n background-color: #abdde5;\n}\n\n.table-warning,\n.table-warning > th,\n.table-warning > td  $\{\nabla \cdot \hat{f}\$  the background-color: #ffeeba;\n}\n\n.table-warning th,\n.table-warning td,\n.table-warning thead th,\n.tablewarning tbody + tbody {\n border-color: #ffdf7e;\n}\n\n.table-hover .table-warning:hover

 ${\n}$ ackground-color: #ffe8a1;\n}\n\n.table-hover .table-warning:hover > td,\n.table-hover .table-warning:hover > th  $\{\n\}$  background-color: #ffe8a1;\n}\n\n.table-danger,\n.table-danger > th,\n.table-danger > td  $\{\n\}$  backgroundcolor: #f5c6cb;\n}\n\n.table-danger th,\n.table-danger td,\n.table-danger thead th,\n.table-danger tbody + tbody {\n border-color: #ed969e;\n}\n\n.table-hover .table-danger:hover {\n background-color: #f1b0b7;\n}\n\n.table-hover .table-danger:hover > td,\n.table-hover .table-danger:hover > th {\n background-color: #f1b0b7;\n}\n\n.tablelight,\n.table-light > th,\n.table-light > td {\n background-color: #fdfdfe;\n}\n\n.table-light th,\n.table-light td,\n.table-light thead th,\n.table-light tbody + tbody {\n border-color: #fbfcfc;\n}\n\n.table-hover .table-light:hover {\n background-color: #ececf6;\n}\n\n.table-hover .table-light:hover > td,\n.table-hover .table-light:hover > th {\n background-color:  $\text{feccf6:}\n\hbar\ntable-dark.\nntable-dark >$ 

 th,\n.table-dark > td {\n background-color: #c6c8ca;\n}\n\n.table-dark th,\n.table-dark td,\n.table-dark thead th,\n.table-dark tbody + tbody {\n border-color: #95999c;\n}\n\n.table-hover .table-dark:hover {\n backgroundcolor: #b9bbbe;\n}\n\n.table-hover .table-dark:hover > td,\n.table-hover .table-dark:hover > th {\n backgroundcolor: #b9bbbe;\n}\n\n.table-active,\n.table-active > th,\n.table-active > td {\n background-color: rgba(0, 0, 0, 0,  $0.075$ ;\n}\n\n.table-hover .table-active:hover {\n background-color: rgba(0, 0, 0, 0.075);\n}\n\n.table-hover .tableactive:hover > td,\n.table-hover .table-active:hover > th {\n background-color: rgba(0, 0, 0, 0.075);\n}\n\n.table thead-dark th  ${\n$  color: #fff; $n$  background-color: #343a40; $n$  border-color: #454d55; $n}{n$ , table .thead-light th  ${\n \alpha: \n \alpha \in \mathbb{Z}:\n \alpha \in \mathbb{Z}:\n \alpha \in \mathbb{Z$ background-color: #343a40;\n}\n\n.table-dark th,\n.table-dark td,\n.table-dark thead

 th {\n border-color: #454d55;\n}\n\n.table-dark.table-bordered {\n border: 0;\n}\n\n.table-dark.table-striped tbody tr:nth-of-type(odd) {\n background-color: rgba(255, 255, 255, 0.05);\n}\n\n.table-dark.table-hover tbody tr:hover  ${\n color: #fff;\n background-color: rgba(255, 255, 255, 0.075);\n}\n\n\in @media (max-width: 575.98px) {\n .table$ responsive-sm  $\{\n\$  display: block; $\in$  width: 100%; $\in$  overflow-x: auto; $\in$  -webkit-overflow-scrolling: touch; $\in$  $\ln$  .table-responsive-sm > .table-bordered {\n border: 0;\n }\n\n@media (max-width: 767.98px) {\n .tableresponsive-md  $\{\n\$  display: block; $\n\}$  width: 100%; $\n\}$  overflow-x: auto; $\n\}$  -webkit-overflow-scrolling: touch; $\n\}$  $\ln$  .table-responsive-md > .table-bordered  $\ln$  border: 0;\n  $\ln\ln@$ media (max-width: 991.98px)  $\ln$  .tableresponsive-lg  $\{\n \alpha\}$  display: block;\n width: 100%;\n overflow-x: auto;\n -webkit-overflow-scrolling: touch;\n  $\ln$  .table-responsive-lg > .table-bordered  $\ln$  border:

0;\n }\n\n@media (max-width: 1199.98px) {\n .table-responsive-xl {\n display: block;\n width: 100%;\n overflow-x: auto;\n -webkit-overflow-scrolling: touch;\n }\n .table-responsive-xl > .table-bordered {\n border: 0;\n  $\ln\ln\theta$ -responsive {\n display: block;\n width: 100%;\n overflow-x: auto;\n -webkit-overflowscrolling: touch;\n}\n\n.table-responsive > .table-bordered {\n border: 0;\n}\n\n.form-control {\n display: block;\n width:  $100\%$ ;\n height: calc(1.5em + 0.75rem + 2px);\n padding: 0.375rem 0.75rem;\n font-size: 1rem;\n fontweight: 400;\n line-height: 1.5;\n color: #495057;\n background-color: #fff;\n background-clip: padding-box;\n border: 1px solid #ced4da;\n border-radius: 0.25rem;\n transition: border-color 0.15s ease-in-out, box-shadow 0.15s ease-in-out;\n}\n\n@media (prefers-reduced-motion: reduce) {\n .form-control {\n transition: none;\n }\n}\n\n.form-control::-ms-expand {\n background-color: transparent;\n border: 0;\n}\n\n.form-control:focus {\n color: #495057;\n background-color: #fff;\n border-color: #80bdff;\n outline: 0;\n box-shadow: 0 0 0 0.2rem rgba(0, 123, 255, 0.25);\n}\n\n.form-control::placeholder {\n color: #6c757d;\n opacity: 1;\n}\n\n.formcontrol:disabled, .form-control[readonly]  $\n$  background-color: #e9ecef;\n opacity: 1;\n}\n\nselect.formcontrol:focus::-ms-value {\n color: #495057;\n background-color: #fff;\n}\n\n.form-control-file,\n.form-controlrange  $\{\n *display: block*\n *width: 100%*\n  $\n *label* {\n *padding-top: calc(0.375rem + 1px}*\n  $\n$$$ padding-bottom: calc(0.375rem + 1px);\n margin-bottom: 0;\n font-size: inherit;\n line-height: 1.5;\n}\n\n.colform-label-lg  ${\n{n$  padding-top: calc(0.5rem + 1px);\n padding-bottom: calc(0.5rem + 1px);\n font-size: 1.25rem;\n line-height:  $1.5$ ;\n}\n\n.col-form-label-sm {\n padding-top: calc(0.25rem + 1px);\n padding-bottom: calc(0.25rem + 1px);\n font-size: 0.875rem;\n line-height: 1.5;\n}\n\n.form-control-plaintext

 {\n display: block;\n width: 100%;\n padding-top: 0.375rem;\n padding-bottom: 0.375rem;\n margin-bottom: 0;\n line-height: 1.5;\n color: #212529;\n background-color: transparent;\n border: solid transparent;\n borderwidth: 1px 0;\n}\n\n.form-control-plaintext.form-control-sm, .form-control-plaintext.form-control-lg {\n paddingright: 0;\n padding-left: 0;\n}\n\n.form-control-sm {\n height: calc(1.5em + 0.5rem + 2px);\n padding: 0.25rem 0.5rem;\n font-size: 0.875rem;\n line-height: 1.5;\n border-radius: 0.2rem;\n\n\n.form-control-lg {\n height: calc(1.5em + 1rem + 2px);\n padding: 0.5rem 1rem;\n font-size: 1.25rem;\n line-height: 1.5;\n border-radius: 0.3rem;\n}\n\nselect.form-control[size], select.form-control[multiple] {\n height: auto;\n}\n\ntextarea.form-control {\n height: auto;\n}\n\n.form-group {\n margin-bottom: 1rem;\n}\n\n.form-text {\n display: block;\n margin-top:  $0.25$ rem;\n}\n\n.form-row {\n display: flex;\n flex-wrap: wrap;\n margin-right:

 $-5px$ ;\n margin-left:  $-5px$ ;\n}\n\n.form-row > .col,\n.form-row > [class\*=\"col-\"] {\n padding-right: 5px;\n padding-left:  $5px;\n\hbar\on\check{}(n)$  position: relative;\n display: block;\n padding-left: 1.25rem;\n}\n\n.formcheck-input {\n position: absolute;\n margin-top: 0.3rem;\n margin-left: -1.25rem;\n}\n\n.form-check-

input:disabled ~ .form-check-label  $\in$  color: #6c757d;\n}\n\n.form-check-label  $\n$ n margin-bottom: 0;\n}\n\n.formcheck-inline {\n display: inline-flex;\n align-items: center;\n padding-left: 0;\n margin-right:  $0.75$ rem;\n}\n\n.form-check-inline .form-check-input {\n position: static;\n margin-top: 0;\n margin-right: 0.3125rem;\n margin-left: 0;\n}\n\n.valid-feedback {\n display: none;\n width: 100%;\n margin-top: 0.25rem;\n font-size:  $80\%$ ;\n color:  $\frac{28a745}{}\n\nn.valid-tooltip {\n position: absolute;\n top: 100%;\n z-index: 5;\n n}$ display: none;\n max-width: 100%;\n padding: 0.25rem 0.5rem;\n margin-top: .1rem;\n font-size: 0.875rem;\n line-height: 1.5;\n color: #fff;\n background-color: rgba(40, 167, 69, 0.9);\n border-radius: 0.25rem;\n}\n\n.wasvalidated .form-control:valid, .form-control.is-valid {\n border-color: #28a745;\n padding-right: calc(1.5em + 0.75rem);\n background-image: url(\"data:image/svg+xml,%3csvg xmlns='http://www.w3.org/2000/svg' viewBox='0 0 8 8'%3e%3cpath fill='%2328a745' d='M2.3 6.73L.6 4.53c-.4-1.04.46-1.4 1.1-.8l1.1 1.4 3.4-3.8c.6-.63 1.6-.27 1.2.7l-4 4.6c-.43.5-.8.4-1.1.1z'/%3e%3c/svg%3e\");\n background-repeat: no-repeat;\n backgroundposition: center right calc(0.375em + 0.1875rem);\n background-size: calc(0.75em + 0.375rem) calc(0.75em + 0.375rem);\n}\n\n.was-validated .form-control:valid:focus, .form-control.is-valid:focus {\n border-color: #28a745;\n box-shadow: 0 0 0 0.2rem rgba(40, 167, 69, 0.25);\n}\n\n.was-validated .form-control:valid ~ .validfeedback,\n.was-validated .form-control:valid ~ .valid-tooltip, .form-control.is-valid ~ .valid-feedback,\n.formcontrol.is-valid

~ .valid-tooltip  $\n$  display: block;\n}\n.was-validated textarea.form-control:valid, textarea.form-control.is-valid  ${\n{$ n padding-right: calc(1.5em + 0.75rem):n background-position: top calc(0.375em + 0.1875rem) right} calc(0.375em + 0.1875rem);\n}\n\n.was-validated .custom-select:valid, .custom-select.is-valid {\n border-color: #28a745;\n padding-right: calc((1em + 0.75rem) \*  $3/4 + 1.75$ rem);\n background:

url(\"data:image/svg+xml,%3csvg xmlns='http://www.w3.org/2000/svg' viewBox='0 0 4 5'%3e%3cpath fill='%23343a40' d='M2 0L0 2h4zm0 5L0 3h4z'/%3e%3c/svg%3e\") no-repeat right 0.75rem center/8px 10px, url(\"data:image/svg+xml,%3csvg xmlns='http://www.w3.org/2000/svg' viewBox='0 0 8 8'%3e%3cpath fill='%2328a745' d='M2.3 6.73L.6 4.53c-.4-1.04.46-1.4 1.1-.8l1.1 1.4 3.4-3.8c.6-.63 1.6-.27 1.2.7l-4 4.6c-.43.5-.8.4-  $1.1.1z/\%$ 3e%3c/svg%3e\") #fff no-repeat center right 1.75rem/calc(0.75em + 0.375rem) calc(0.75em + 0.375rem);\n}\n\n.was-validated .custom-select:valid:focus, .custom-select.is-valid:focus

 ${\n \mu \bmod r}$  =  $\{\n \sigma \bmod r}$  =  $\{\n \sigma \bmod r}$  =  $\sigma \bmod r$  0 0 0.2rem rgba(40, 167, 69, 0.25); $\n \mu \bmod r$  = validated .customselect:valid ~ .valid-feedback,\n.was-validated .custom-select:valid ~ .valid-tooltip, .custom-select.is-valid ~ .validfeedback,\n.custom-select.is-valid ~ .valid-tooltip {\n display: block;\n}\n\n.was-validated .form-control-file:valid ~ .valid-feedback,\n.was-validated .form-control-file:valid ~ .valid-tooltip, .form-control-file.is-valid ~ .validfeedback,\n.form-control-file.is-valid ~ .valid-tooltip {\n display: block;\n}\n\n.was-validated .form-checkinput:valid ~ .form-check-label, .form-check-input.is-valid ~ .form-check-label  $\ln \text{ color}:$  #28a745;\n}\n\n.wasvalidated .form-check-input:valid ~ .valid-feedback,\n.was-validated .form-check-input:valid ~ .valid-tooltip, .formcheck-input.is-valid ~ .valid-feedback,\n.form-check-input.is-valid ~ .valid-tooltip {\n display: block;\n}\n\n.wasvalidated .custom-control-input:valid ~ .custom-control-label,

 .custom-control-input.is-valid ~ .custom-control-label {\n color: #28a745;\n}\n\n.was-validated .custom-controlinput:valid ~ .custom-control-label::before, .custom-control-input.is-valid ~ .custom-control-label::before {\n border-color: #28a745;\n}\n\n.was-validated .custom-control-input:valid ~ .valid-feedback,\n.was-validated .custom-control-input:valid ~ .valid-tooltip, .custom-control-input.is-valid ~ .valid-feedback,\n.custom-controlinput.is-valid ~ .valid-tooltip {\n display: block;\n}\n\n.was-validated .custom-control-input:valid:checked ~ .custom-control-label::before, .custom-control-input.is-valid:checked ~ .custom-control-label::before {\n bordercolor: #34ce57;\n background-color: #34ce57;\n}\n\n.was-validated .custom-control-input:valid:focus ~ .customcontrol-label::before, .custom-control-input.is-valid:focus ~ .custom-control-label::before {\n box-shadow: 0 0 0 0.2rem rgba(40, 167, 69, 0.25);\n}\n\n.was-validated .custom-control-input:valid:focus:not(:checked)

 ~ .custom-control-label::before, .custom-control-input.is-valid:focus:not(:checked) ~ .custom-control-label::before  ${\n \alpha \cdot \alpha \cdot \alpha}$ .custom-file-label, .custom-file-input.isvalid ~ .custom-file-label  $\n\alpha$  custom-file-input:valid ~ .validfeedback,\n.was-validated .custom-file-input:valid ~ .valid-tooltip, .custom-file-input.is-valid ~ .valid-

feedback,\n.custom-file-input.is-valid ~ .valid-tooltip  $\n \alpha$ : block;\n $\n \alpha$ -validated .custom-fileinput:valid:focus ~ .custom-file-label, .custom-file-input.is-valid:focus ~ .custom-file-label {\n border-color:  $\#28a745$ ;\n box-shadow: 0 0 0 0.2rem rgba(40, 167, 69, 0.25);\n}\n\n.invalid-feedback {\n display: none;\n width: 100%;\n margin-top: 0.25rem;\n font-size: 80%;\n color: #dc3545;\n}\n\n.invalid-tooltip {\n position: absolute;\n top: 100%;\n z-index: 5;\n display: none;\n max-width: 100%;\n padding: 0.25rem 0.5rem;\n margin-top: .1rem;\n font-size: 0.875rem;\n line-height: 1.5;\n color: #fff;\n background-color: rgba(220, 53, 69, 0.9);\n border-radius: 0.25rem;\n}\n\n.was-validated .form-control:invalid, .form-control.isinvalid  $\{\n\$  border-color: #dc3545; $\n\$  padding-right: calc(1.5em + 0.75rem); $\n\$  background-image: url(\"data:image/svg+xml,%3csvg xmlns='http://www.w3.org/2000/svg' fill='%23dc3545' viewBox='-2 -2 7 7'%3e%3cpath stroke='%23dc3545' d='M0 0l3 3m0-3L0 3'/%3e%3ccircle r='.5'/%3e%3ccircle cx='3' r='.5'/%3e%3ccircle cy='3' r='.5'/%3e%3ccircle cx='3' cy='3' r='.5'/%3e%3c/svg%3E\");\n background-repeat: norepeat;\n background-position: center right calc(0.375em + 0.1875rem);\n background-size: calc(0.75em + 0.375rem) calc(0.75em + 0.375rem);\n}\n\n.was-validated .form-control:invalid:focus, .form-control.isinvalid:focus {\n border-color: #dc3545;\n box-shadow:  $0\ 0\ 0.2$ rem rgba(220, 53, 69, 0.25);\n}\n\n.was-validated .form-control:invalid ~ .invalid-feedback,\n.was-validated

 .form-control:invalid ~ .invalid-tooltip, .form-control.is-invalid ~ .invalid-feedback,\n.form-control.is-invalid ~ .invalid-tooltip {\n display: block;\n}\n\n.was-validated textarea.form-control:invalid, textarea.form-control.isinvalid  $\{\n\$ n padding-right: calc $(1.5em + 0.75rem)$ ; $\in$  background-position: top calc $(0.375em + 0.1875rem)$  right calc(0.375em + 0.1875rem);\n}\n\n.was-validated .custom-select:invalid, .custom-select.is-invalid {\n border-color: #dc3545;\n padding-right: calc((1em + 0.75rem) \* 3 / 4 + 1.75rem);\n background:

url(\"data:image/svg+xml,%3csvg xmlns='http://www.w3.org/2000/svg' viewBox='0 0 4 5'%3e%3cpath fill='%23343a40' d='M2 0L0 2h4zm0 5L0 3h4z'/%3e%3c/svg%3e\") no-repeat right 0.75rem center/8px 10px, url(\"data:image/svg+xml,%3csvg xmlns='http://www.w3.org/2000/svg' fill='%23dc3545' viewBox='-2 -2 7 7'%3e%3cpath stroke='%23dc3545' d='M0 0l3 3m0-3L0 3'/%3e%3ccircle r='.5'/%3e%3ccircle cx='3' r='.5'/%3e%3ccircle cy='3' r='.5'/%3e%3ccircle cx='3' cy='3'

 $r=$ '.5'/%3e%3c/svg%3E\") #fff no-repeat center right 1.75rem/calc(0.75em + 0.375rem) calc(0.75em +  $0.375$ rem);\n\n.was-validated .custom-select:invalid:focus, .custom-select.is-invalid:focus {\n border-color: #dc3545;\n box-shadow: 0 0 0 0.2rem rgba(220, 53, 69, 0.25);\n}\n\n.was-validated .custom-select:invalid ~ .invalid-feedback,\n.was-validated .custom-select:invalid ~ .invalid-tooltip, .custom-select.is-invalid ~ .invalidfeedback,\n.custom-select.is-invalid ~ .invalid-tooltip {\n display: block;\n}\n\n.was-validated .form-controlfile:invalid ~ .invalid-feedback,\n.was-validated .form-control-file:invalid ~ .invalid-tooltip, .form-control-file.isinvalid ~ .invalid-feedback,\n.form-control-file.is-invalid ~ .invalid-tooltip {\n display: block;\n}\n\n.was-validated .form-check-input:invalid ~ .form-check-label, .form-check-input.is-invalid ~ .form-check-label {\n color: #dc3545;\n}\n\n.was-validated .form-check-input:invalid ~ .invalid-feedback,\n.was-validated .form-checkinput:invalid

 $\sim$ .invalid-tooltip, .form-check-input.is-invalid  $\sim$ .invalid-feedback,\n.form-check-input.is-invalid  $\sim$ .invalid-tooltip {\n display: block;\n}\n\n.was-validated .custom-control-input:invalid ~ .custom-control-label, .custom-controlinput.is-invalid ~ .custom-control-label {\n color: #dc3545;\n}\n\n.was-validated .custom-control-input:invalid ~ .custom-control-label::before, .custom-control-input.is-invalid ~ .custom-control-label::before {\n border-color: #dc3545;\n}\n\n.was-validated .custom-control-input:invalid ~ .invalid-feedback,\n.was-validated .custom-controlinput:invalid ~ .invalid-tooltip, .custom-control-input.is-invalid ~ .invalid-feedback,\n.custom-control-input.isinvalid ~ .invalid-tooltip {\n display: block;\n}\n\n.was-validated .custom-control-input:invalid:checked ~ .customcontrol-label::before, .custom-control-input.is-invalid:checked ~ .custom-control-label::before {\n border-color: #e4606d;\n background-color: #e4606d;\n}\n\n.was-validated

 .custom-control-input:invalid:focus ~ .custom-control-label::before, .custom-control-input.is-invalid:focus ~ .custom-control-label::before {\n box-shadow: 0 0 0 0.2rem rgba(220, 53, 69, 0.25);\n}\n\n.was-validated .customcontrol-input:invalid:focus:not(:checked) ~ .custom-control-label::before, .custom-control-input.isinvalid:focus:not(:checked) ~ .custom-control-label::before {\n border-color: #dc3545;\n}\n\n.was-validated

.custom-file-input:invalid ~ .custom-file-label, .custom-file-input.is-invalid ~ .custom-file-label {\n border-color: #dc3545;\n}\n\n.was-validated .custom-file-input:invalid ~ .invalid-feedback,\n.was-validated .custom-fileinput:invalid  $\sim$  .invalid-tooltip, .custom-file-input.is-invalid  $\sim$  .invalid-feedback,\n.custom-file-input.is-invalid  $\sim$ .invalid-tooltip {\n display: block;\n}\n\n.was-validated .custom-file-input:invalid:focus ~ .custom-file-label, .custom-file-input.is-invalid:focus ~ .custom-file-label {\n border-color: #dc3545;\n box-shadow: 0 0 0 0.2rem rgba(220, 53, 69, 0.25);\n}\n\n.form-inline {\n display: flex;\n flex-flow: row wrap;\n align-items: center;\n}\n\n.form-inline .form-check {\n width: 100%;\n}\n\n@media (min-width: 576px) {\n .form-inline label {\n display: flex;\n align-items: center;\n justify-content: center;\n margin-bottom: 0;\n }\n .form-inline .form-group  $\{\n\$  display: flex; $\n\$  flex: 0 0 auto; $\|$  flex-flow: row wrap; $\|$  align-items: center; $\|$  marginbottom: 0;\n  $\{\n\}$  .form-inline .form-control  $\{\n\$ a display: inline-block;\n width: auto;\n vertical-align: middle;\n  $\{\n\$  .form-inline .form-control-plaintext  $\{\n\$  display: inline-block;\n  $\{\n\}$ .form-inline .input-group,\n .form-inline .custom-select {\n width: auto;\n }\n .form-inline .form-check {\n display: flex;\n align-items: center;\n justify-content: center;\n width: auto;\n padding-left: 0;\n }\n .form-inline .form-check-input  $\{\n\$ n position: relative; $\ln$  flex-shrink: 0; $\ln$  margin-top:

0;\n margin-right: 0.25rem;\n margin-left: 0;\n }\n .form-inline .custom-control {\n align-items: center;\n justify-content: center;\n }\n .form-inline .custom-control-label  $\{\n margin-bottom: 0;\n \n\h\n\h\n. btn {\n$ display: inline-block;\n font-weight: 400;\n color: #212529;\n text-align: center;\n vertical-align: middle;\n userselect: none;\n background-color: transparent;\n border: 1px solid transparent;\n padding: 0.375rem 0.75rem;\n font-size: 1rem;\n line-height: 1.5;\n border-radius: 0.25rem;\n transition: color 0.15s ease-in-out, backgroundcolor 0.15s ease-in-out, border-color 0.15s ease-in-out, box-shadow 0.15s ease-in-out;\n}\n\n@media (prefersreduced-motion: reduce)  $\ln \ \tau \$  transition: none;\n  $\ln \ln \theta$ .btn:hover  $\ln \ color$ : #212529;\n textdecoration: none;\n}\n\n.btn:focus, .btn.focus {\n outline:  $0$ ;\n box-shadow: 0 0 0 0.2rem rgba(0, 123, 255, 0.25);\n}\n\n.btn.disabled, .btn:disabled {\n opacity: 0.65;\n}\n\na.btn.disabled,\nfieldset:disabled a.btn  $\{\n\$ in pointer-events: none;\n}\n\n.btn-primary  $\{\n\$ color: #fff;\n background-color: #007bff;\n border-color: #007bff;\n}\n\n.btn-primary:hover {\n color: #fff;\n background-color: #0069d9;\n border-color:  $\#0062cc\h\h\nm\nth$ -primary:focus, .btn-primary.focus  $\ln$  box-shadow: 0 0 0 0.2rem rgba(38, 143, 255,  $0.5$ ;\n}\n\n.btn-primary.disabled, .btn-primary:disabled {\n color: #fff;\n background-color: #007bff;\n bordercolor: #007bff;\n}\n\n.btn-primary:not(:disabled):not(.disabled):active, .btnprimary:not(:disabled):not(.disabled).active,\n.show > .btn-primary.dropdown-toggle {\n color: #fff;\n backgroundcolor: #0062cc;\n border-color: #005cbf;\n}\n\n.btn-primary:not(:disabled):not(.disabled):active:focus, .btn-

primary:not(:disabled):not(.disabled).active:focus,\n.show > .btn-primary.dropdown-toggle:focus {\n box-shadow: 0 0 0 0.2rem rgba(38, 143, 255, 0.5);\n}\n\n.btn-secondary {\n color: #fff;\n background-color: #6c757d;\n bordercolor: #6c757d;\n}\n\n.btn-secondary:hover

 ${\n {\n color: #fff;\n background-color: #5a6268;\n border-color: #545b62;\n }\nh,btn-secondary:focus. btn$ secondary.focus  $\n \bar{\n \ box-shadow: 0 0 0.2rem rgba(130, 138, 145, 0.5)\n \h\phi-btn-secondary.disabeled, .btn$ secondary:disabled {\n color: #fff;\n background-color: #6c757d;\n border-color: #6c757d;\n\n.btnsecondary:not(:disabled):not(.disabled):active, .btn-secondary:not(:disabled):not(.disabled).active,\n.show > .btnsecondary.dropdown-toggle {\n color: #fff;\n background-color: #545b62;\n border-color: #4e555b;\n}\n\n.btnsecondary:not(:disabled):not(.disabled):active:focus, .btn-

secondary:not(:disabled):not(.disabled).active:focus,\n.show > .btn-secondary.dropdown-toggle:focus {\n boxshadow:  $0\ 0\ 0.2$ rem rgba(130, 138, 145, 0.5);\n}\n\n.btn-success  $\n$  color: #fff;\n background-color: #28a745;\n border-color: #28a745;\n}\n\n.btn-success:hover {\n color: #fff;\n background-color: #218838;\n border-color: #1e7e34;\n}\n\n.btn-success:focus,

 .btn-success.focus {\n box-shadow: 0 0 0 0.2rem rgba(72, 180, 97, 0.5);\n}\n\n.btn-success.disabled, .btnsuccess:disabled  $\{\n\rceil$  color: #fff;\n background-color: #28a745;\n border-color: #28a745;\n  $\ln b$ tnsuccess:not(:disabled):not(.disabled):active, .btn-success:not(:disabled):not(.disabled).active,\n.show > .btnsuccess.dropdown-toggle {\n color: #fff;\n background-color: #1e7e34;\n border-color: #1c7430;\n\n.btnsuccess:not(:disabled):not(.disabled):active:focus, .btn-success:not(:disabled):not(.disabled).active:focus,\n.show >
.btn-success.dropdown-toggle:focus  $\nabla \cdot 0.000.2$ rem rgba(72, 180, 97, 0.5);\n}\n\n.btn-info  $\nabla \cdot$ #fff;\n background-color: #17a2b8;\n border-color: #17a2b8;\n}\n\n.btn-info:hover {\n color: #fff;\n backgroundcolor: #138496;\n border-color: #117a8b;\n}\n\n.btn-info:focus, .btn-info.focus {\n box-shadow: 0 0 0 0.2rem rgba(58, 176, 195, 0.5);\n}\n\n.btn-info.disabled, .btn-info:disabled {\n color: #fff;\n background-color: #17a2b8;\n border-color: #17a2b8;\n}\n\n.btn-info:not(:disabled):not(.disabled):active, .btninfo:not(:disabled):not(.disabled).active,\n.show > .btn-info.dropdown-toggle {\n color: #fff;\n background-color: #117a8b;\n border-color: #10707f;\n}\n\n.btn-info:not(:disabled):not(.disabled):active:focus, .btninfo:not(:disabled):not(.disabled).active:focus,\n.show > .btn-info.dropdown-toggle:focus {\n box-shadow: 0 0 0 0.2rem rgba(58, 176, 195, 0.5); $\n\lambda$ .btn-warning {\n color: #212529;\n background-color: #ffc107;\n bordercolor: #ffc107;\n}\n\n.btn-warning:hover {\n color: #212529;\n background-color: #e0a800;\n border-color: #d39e00;\n}\n\n.btn-warning:focus, .btn-warning.focus {\n box-shadow: 0 0 0 0.2rem rgba(222, 170, 12, 0.5);\n}\n\n.btn-warning.disabled, .btn-warning:disabled {\n color: #212529;\n background-color: #ffc107;\n border-color: #ffc107;\n}\n\n.btn-warning:not(:disabled):not(.disabled):active, .btn-

warning:not(:disabled):not(.disabled).active,\n.show

 > .btn-warning.dropdown-toggle {\n color: #212529;\n background-color: #d39e00;\n border-color: #c69500;\n}\n\n.btn-warning:not(:disabled):not(.disabled):active:focus, .btn-

warning:not(:disabled):not(.disabled).active:focus,\n.show > .btn-warning.dropdown-toggle:focus {\n box-shadow: 0 0 0 0.2rem rgba(222, 170, 12, 0.5);\n}\n\n.btn-danger {\n color: #fff;\n background-color: #dc3545;\n bordercolor: #dc3545;\n }\n\n.btn-danger:hover {\n color: #fff;\n background-color: #c82333;\n border-color:  $\text{Hbd2130;\n}\n\cdot\cdot\cdot\cdot\cdot\cdot$ .btn-danger:focus, .btn-danger.focus  $\n\cdot 0$  0 0 0.2rem rgba(225, 83, 97,

 $0.5\;\n\h$ \n\n.btn-danger.disabled, .btn-danger:disabled {\n color: #fff;\n background-color: #dc3545;\n bordercolor: #dc3545;\n}\n\n.btn-danger:not(:disabled):not(.disabled):active, .btn-

danger:not(:disabled):not(.disabled).active,\n.show > .btn-danger.dropdown-toggle {\n color: #fff;\n backgroundcolor: #bd2130;\n border-color: #b21f2d;\n}\n\n.btn-danger:not(:disabled):not(.disabled):active:focus,

 .btn-danger:not(:disabled):not(.disabled).active:focus,\n.show > .btn-danger.dropdown-toggle:focus {\n boxshadow:  $0\ 0\ 0.2$ rem rgba(225, 83, 97, 0.5);\n }\n\n.btn-light {\n color: #212529;\n background-color: #f8f9fa;\n border-color: #f8f9fa;\n}\n\n.btn-light:hover {\n color: #212529;\n background-color: #e2e6ea;\n border-color:  $\frac{\theta}{\alpha}$   $\theta$ ;\n}\n.btn-light:focus, .btn-light.focus {\n box-shadow: 0 0 0 0.2rem rgba(216, 217, 219, 0.5);\n}\n\n.btnlight.disabled, .btn-light:disabled {\n color: #212529;\n background-color: #f8f9fa;\n border-color:

#f8f9fa;\n}\n\n.btn-light:not(:disabled):not(.disabled):active, .btn-light:not(:disabled):not(.disabled).active,\n.show > .btn-light.dropdown-toggle {\n color: #212529;\n background-color: #dae0e5;\n border-color:

#d3d9df;\n}\n\n.btn-light:not(:disabled):not(.disabled):active:focus, .btn-

light:not(:disabled):not(.disabled).active:focus,\n.show > .btn-light.dropdown-toggle:focus {\n box-shadow: 0 0 0 0.2rem rgba(216,

217, 219, 0.5);\n}\n\n.btn-dark {\n color: #fff;\n background-color: #343a40;\n border-color: #343a40;\n}\n\n.btndark:hover {\n color: #fff;\n background-color: #23272b;\n border-color: #1d2124;\n}\n\n.btn-dark:focus, .btndark.focus {\n box-shadow:  $0\ 0\ 0.2$ rem rgba(82, 88, 93, 0.5);\n\n.btn-dark.disabled, .btn-dark:disabled {\n color: #fff;\n background-color: #343a40;\n border-color: #343a40;\n \\n\n.btn-

dark:not(:disabled):not(.disabled):active, .btn-dark:not(:disabled):not(.disabled).active,\n.show > .btndark.dropdown-toggle {\n color: #fff;\n background-color: #1d2124;\n border-color: #171a1d;\n\n.btndark:not(:disabled):not(.disabled):active:focus, .btn-dark:not(:disabled):not(.disabled).active:focus,\n.show > .btndark.dropdown-toggle:focus  ${\n$  box-shadow: 0 0 0.2rem rgba(82, 88, 93, 0.5); ${\n}$  ${\n}$ ,btn-outline-primary  ${\n}$ color: #007bff;\n border-color: #007bff;\n }\n\n.btn-outline-primary:hover {\n color: #fff;\n background-color: #007bff;\n border-color:

 #007bff;\n}\n\n.btn-outline-primary:focus, .btn-outline-primary.focus {\n box-shadow: 0 0 0 0.2rem rgba(0, 123, 255, 0.5);\n}\n\n.btn-outline-primary.disabled, .btn-outline-primary:disabled {\n color: #007bff;\n backgroundcolor: transparent;\n}\n\n.btn-outline-primary:not(:disabled):not(.disabled):active, .btn-outline-

primary:not(:disabled):not(.disabled).active,\n.show > .btn-outline-primary.dropdown-toggle {\n color: #fff;\n

background-color: #007bff;\n border-color: #007bff;\n}\n\n.btn-outline-

primary:not(:disabled):not(.disabled):active:focus, .btn-outline-

primary:not(:disabled):not(.disabled).active:focus,\n.show > .btn-outline-primary.dropdown-toggle:focus {\n boxshadow: 0 0 0 0.2rem rgba(0, 123, 255, 0.5);\n}\n\n.btn-outline-secondary {\n color: #6c757d;\n border-color: #6c757d;\n}\n\n.btn-outline-secondary:hover {\n color: #fff;\n background-color: #6c757d;\n border-color: #6c757d;\n}\n\n.btn-outline-secondary:focus, .btn-outline-secondary.focus {\n box-shadow:

 $0\ 0\ 0.2$ rem rgba(108, 117, 125, 0.5);\n}\n\n.btn-outline-secondary.disabled, .btn-outline-secondary:disabled {\n color: #6c757d;\n background-color: transparent;\n}\n\n.btn-outline-secondary:not(:disabled):not(.disabled):active, .btn-outline-secondary:not(:disabled):not(.disabled).active,\n.show > .btn-outline-secondary.dropdown-toggle {\n color: #fff;\n background-color: #6c757d;\n border-color: #6c757d;\n}\n\n.btn-outline-

secondary:not(:disabled):not(.disabled):active:focus, .btn-outline-

secondary:not(:disabled):not(.disabled).active:focus,\n.show > .btn-outline-secondary.dropdown-toggle:focus {\n box-shadow:  $0\ 0\ 0.2$ rem rgba(108, 117, 125, 0.5);\n}\n\n.btn-outline-success {\n color: #28a745;\n border-color: #28a745;\n}\n\n.btn-outline-success:hover {\n color: #fff;\n background-color: #28a745;\n border-color:  $\frac{28a}{45}$ ;\n}\n\n.btn-outline-success:focus, .btn-outline-success.focus {\n box-shadow: 0 0 0 0.2rem rgba(40, 167,  $69, 0.5$ ;\n}\n\n.btn-outline-success.disabled,

 .btn-outline-success:disabled {\n color: #28a745;\n background-color: transparent;\n}\n\n.btn-outlinesuccess:not(:disabled):not(.disabled):active, .btn-outline-success:not(:disabled):not(.disabled).active,\n.show > .btnoutline-success.dropdown-toggle {\n color: #fff;\n background-color: #28a745;\n border-color:

#28a745;\n}\n\n.btn-outline-success:not(:disabled):not(.disabled):active:focus, .btn-outline-

success:not(:disabled):not(.disabled).active:focus,\n.show > .btn-outline-success.dropdown-toggle:focus {\n boxshadow:  $0\ 0\ 0.2$ rem rgba(40, 167, 69, 0.5);\n}\n\n.btn-outline-info {\n color: #17a2b8;\n border-color:

#17a2b8;\n}\n\n.btn-outline-info:hover {\n color: #fff;\n background-color: #17a2b8;\n border-color:

 $\frac{2b8}{n}\n\lambda_0$ .btn-outline-info:focus, .btn-outline-info.focus {\n box-shadow: 0 0 0 0.2rem rgba(23, 162, 184,

 $0.5\;\n\hbar\,\text{butin}-\in.disable$ , .btn-outline-info:disabled {\n color: #17a2b8;\n background-color:

transparent;\n}\n\n.btn-outline-info:not(:disabled):not(.disabled):active,

 .btn-outline-info:not(:disabled):not(.disabled).active,\n.show > .btn-outline-info.dropdown-toggle {\n color: #fff;\n background-color: #17a2b8;\n border-color: #17a2b8;\n}\n\n.btn-outline-

info:not(:disabled):not(.disabled):active:focus, .btn-outline-info:not(:disabled):not(.disabled).active:focus,\n.show > .btn-outline-info.dropdown-toggle:focus  $\nabla \cdot 0 0 0.2$ rem rgba(23, 162, 184, 0.5); $\nabla \cdot \ln \cdot 0$ tlinewarning {\n color: #ffc107;\n border-color: #ffc107;\n}\n\n.btn-outline-warning:hover {\n color: #212529;\n background-color: #ffc107;\n border-color: #ffc107;\n \\n.btn-outline-warning:focus, .btn-outline-warning.focus  ${\n \Box\thinspace box-shadow: 0 0 0 0.2rem rgba(255, 193, 7, 0.5)\,\n\h\ln\thinspace bubn-outline-warning. disabled, .btn-outline-$ 

warning:disabled {\n color: #ffc107;\n background-color: transparent;\n}\n\n.btn-outline-

warning:not(:disabled):not(.disabled):active, .btn-outline-warning:not(:disabled):not(.disabled).active,\n.show > .btn-outline-warning.dropdown-toggle {\n color: #212529;\n background-color: #ffc107;\n border-color: #ffc107;\n}\n\n.btn-outline-warning:not(:disabled):not(.disabled):active:focus, .btn-outline-

warning:not(:disabled):not(.disabled).active:focus,\n.show > .btn-outline-warning.dropdown-toggle:focus {\n boxshadow: 0 0 0 0.2rem rgba(255, 193, 7, 0.5);\n}\n\n.btn-outline-danger {\n color: #dc3545;\n border-color:

#dc3545;\n}\n\n.btn-outline-danger:hover {\n color: #fff;\n background-color: #dc3545;\n border-color:

#dc3545;\n}\n\n.btn-outline-danger:focus, .btn-outline-danger.focus {\n box-shadow: 0 0 0 0.2rem rgba(220, 53,

69,  $0.5$ ;\n}\n\n.btn-outline-danger.disabled, .btn-outline-danger:disabled {\n color: #dc3545;\n background-color: transparent;\n}\n\n.btn-outline-danger:not(:disabled):not(.disabled):active, .btn-outline-

danger:not(:disabled):not(.disabled).active,\n.show > .btn-outline-danger.dropdown-toggle {\n color: #fff;\n background-color: #dc3545;\n border-color:

#dc3545;\n}\n\n.btn-outline-danger:not(:disabled):not(.disabled):active:focus, .btn-outline-

danger:not(:disabled):not(.disabled).active:focus,\n.show > .btn-outline-danger.dropdown-toggle:focus {\n boxshadow:  $0\ 0\ 0.2$ rem rgba(220, 53, 69, 0.5);\n}\n\n.btn-outline-light {\n color: #f8f9fa;\n border-color:

#f8f9fa;\n}\n\n.btn-outline-light:hover {\n color: #212529;\n background-color: #f8f9fa;\n border-color:  $\#f8f9fa;\n\}\n\in.$ btn-outline-light:focus, .btn-outline-light.focus {\n box-shadow: 0 0 0 0.2rem rgba(248, 249, 250, 0.5);\n}\n\n.btn-outline-light.disabled, .btn-outline-light:disabled {\n color: #f8f9fa;\n background-color: transparent;\n}\n\n.btn-outline-light:not(:disabled):not(.disabled):active, .btn-outline-

light:not(:disabled):not(.disabled).active,\n.show > .btn-outline-light.dropdown-toggle {\n color: #212529;\n background-color: #f8f9fa;\n border-color: #f8f9fa;\n}\n\n.btn-outline-

light:not(:disabled):not(.disabled):active:focus, .btn-outline-light:not(:disabled):not(.disabled).active:focus,\n.show > .btn-outline-light.dropdown-toggle:focus {\n box-shadow: 0 0 0 0.2rem rgba(248, 249, 250, 0.5);\n}\n\n.btnoutline-dark {\n color: #343a40;\n border-color: #343a40;\n}\n\n.btn-outline-dark:hover {\n color: #fff;\n background-color: #343a40;\n border-color: #343a40;\n\n.btn-outline-dark:focus, .btn-outline-dark.focus {\n box-shadow:  $0\ 0\ 0.2$ rem rgba(52, 58, 64, 0.5);\n}\n\n.btn-outline-dark.disabled, .btn-outline-dark:disabled {\n color: #343a40;\n background-color: transparent;\n}\n\n.btn-outline-dark:not(:disabled):not(.disabled):active, .btnoutline-dark:not(:disabled):not(.disabled).active,\n.show > .btn-outline-dark.dropdown-toggle {\n color: #fff;\n background-color: #343a40;\n border-color: #343a40;\n}\n\n.btn-outline-

dark:not(:disabled):not(.disabled):active:focus, .btn-outline-dark:not(:disabled):not(.disabled).active:focus,\n.show > .btn-outline-dark.dropdown-toggle:focus {\n box-shadow: 0 0 0 0.2rem rgba(52, 58, 64,

0.5);\n}\n\n.btn-link  ${\n 0$ ;\n color: #007bff;\n text-decoration: none;\n}\n\n.btn-link:hover  ${\n$ color: #0056b3;\n text-decoration: underline;\n}\n\n.btn-link:focus, .btn-link.focus {\n text-decoration: underline;\n box-shadow: none;\n}\n\n.btn-link:disabled, .btn-link.disabled {\n color: #6c757d;\n pointer-events: none;\n}\n\n.btn-lg, .btn-group-lg > .btn {\n padding: 0.5rem 1rem;\n font-size: 1.25rem;\n line-height: 1.5;\n border-radius:  $0.3$ rem;\n}\n\n.btn-sm, .btn-group-sm > .btn  $\{\n$  padding: 0.25rem 0.5rem;\n font-size: 0.875rem;\n line-height: 1.5;\n border-radius: 0.2rem;\n}\n\n.btn-block {\n display: block;\n width: 100%;\n}\n\n.btn-block + .btn-block {\n margin-top: 0.5rem;\n}\n\ninput[type=\"submit\"].btn-block,\ninput[type=\"reset\"].btnblock,\ninput[type=\"button\"].btn-block  $\n$  width:  $100\%$ ;\n}\n\n.fade  $\n$  transition: opacity 0.15s linear;\n}\n\n@media (prefers-reduced-motion: reduce) {\n .fade {\n transition: none;\n }\n}\n\n.fade:not(.show) {\n opacity: 0;\n}\n\n.collapse:not(.show) {\n display: none;\n}\n\n.collapsing {\n position: relative;\n height: 0;\n overflow: hidden;\n transition: height 0.35s ease;\n}\n\n@media (prefers-reduced-motion: reduce) {\n .collapsing  ${\n transform: none;\n }\n. dropup,\n. dropright,\n. dropdown,\n. dropleft {\n position: noo;\n }$ relative;\n}\n\n.dropdown-toggle {\n white-space: nowrap;\n}\n\n.dropdown-toggle::after {\n display: inlineblock;\n margin-left: 0.255em;\n vertical-align: 0.255em;\n content: \"\";\n border-top: 0.3em solid;\n borderright: 0.3em solid transparent;\n border-bottom: 0;\n border-left: 0.3em solid transparent;\n}\n\n.dropdowntoggle:empty::after  ${\n margin-left: 0;\n\n }n\ncopdown-menu {\n position: absolute;\n p top: 100%;n left: 0;\n z$ index:  $1000$ ;\n display: none;\n float: left;\n min-width: 10rem;\n padding: 0.5rem 0;\n margin: 0.125rem 0 0;\n font-size: 1rem;\n color: #212529;\n text-align: left;\n list-style: none;\n

background-color: #fff;\n background-clip: padding-box;\n border: 1px solid rgba(0, 0, 0, 0.15);\n border-radius:  $0.25$ rem;\n}\n\n.dropdown-menu-left {\n right: auto;\n left: 0;\n}\n\n.dropdown-menu-right {\n right: 0;\n left: auto;\n}\n\n@media (min-width: 576px) {\n .dropdown-menu-sm-left {\n right: auto;\n left: 0;\n }\n .dropdown-menu-sm-right  $\n \rightarrow \ell \$  right: 0;\n left: auto;\n  $\ln \ln \mod \mathrm{m}$ .dropdown- $\ln \mod \mathrm{m}$ menu-md-left {\n right: auto;\n left: 0;\n }\n .dropdown-menu-md-right {\n right: 0;\n left: auto;\n  $\ln\ln\alpha$  media (min-width: 992px) {\n .dropdown-menu-lg-left {\n right: auto;\n left: 0;\n }\n .dropdown-menu-lg-left {\n right: auto;\n left: 0;\n }\n .dropdownmenu-lg-right  $\{\n \$ right: 0;\n left: auto;\n  $\n \alpha$ (min-width: 1200px)  $\n \alpha$ .dropdown-menu-xl-left  $\n \alpha$ right: auto;\n left: 0;\n }\n .dropdown-menu-xl-right {\n right: 0;\n left: auto;\n }\n\n.dropup .dropdownmenu  $\{\n \alpha\}$  top: auto; $\n \beta$  bottom: 100%; $\n \alpha$  margin-top: 0; $\n \alpha$  margin-bottom:

0.125rem;\n}\n\n.dropup .dropdown-toggle::after {\n display: inline-block;\n margin-left: 0.255em;\n verticalalign: 0.255em;\n content: \"\";\n border-top: 0;\n border-right: 0.3em solid transparent;\n border-bottom: 0.3em solid;\n border-left: 0.3em solid transparent;\n}\n\n.dropup .dropdown-toggle:empty::after {\n margin-left:  $0$ ;\n }\n\n.dropright .dropdown-menu {\n top:  $0$ ;\n right: auto;\n left: 100%;\n margin-top: 0;\n margin-left: 0.125rem;\n}\n\n.dropright .dropdown-toggle::after {\n display: inline-block;\n margin-left: 0.255em;\n vertical-

align: 0.255em;\n content: \"\";\n border-top: 0.3em solid transparent;\n border-right: 0;\n border-bottom: 0.3em solid transparent;\n border-left: 0.3em solid;\n}\n\n.dropright .dropdown-toggle:empty::after {\n margin-left: 0;\n}\n\n.dropright .dropdown-toggle::after {\n vertical-align: 0;\n}\n\n.dropleft .dropdown-menu {\n top: 0;\n right: 100%;\n left: auto;\n margin-top: 0;\n margin-right: 0.125rem;\n}\n\n.dropleft

 .dropdown-toggle::after {\n display: inline-block;\n margin-left: 0.255em;\n vertical-align: 0.255em;\n content: \"\";\n}\n\n.dropleft .dropdown-toggle::after {\n display: none;\n}\n\n.dropleft .dropdown-toggle::before {\n display: inline-block;\n margin-right: 0.255em;\n vertical-align: 0.255em;\n content: \"\";\n border-top: 0.3em solid transparent;\n border-right: 0.3em solid;\n border-bottom: 0.3em solid transparent;\n}\n\n.dropleft .dropdown-toggle:empty::after {\n margin-left: 0;\n}\n\n.dropleft .dropdown-toggle::before {\n vertical-align:  $0;\n\hbar\$ \n\n.dropdown-menu[x-placement^=\"top\"], .dropdown-menu[x-placement^=\"right\"], .dropdown-menu[xplacement^=\"bottom\"], .dropdown-menu[x-placement^=\"left\"] {\n right: auto;\n bottom: auto;\n}\n\n.dropdown-divider {\n height: 0;\n margin: 0.5rem 0;\n overflow: hidden;\n border-top: 1px solid  $\#e\cdot\ln\ln\alpha$ :  $\ln\ln\alpha$ :  $\ln\alpha$ :  $\ln\alpha$ :  $\ln\alpha$ :  $\ln\alpha$ :  $\ln\alpha$ :  $\ln\alpha$ :  $\ln\alpha$  display: block; $\ln\alpha$ :  $\ln\alpha$ :  $\ln\alpha$ :  $\ln\alpha$ : both; $\ln\alpha$ font-weight:

 400;\n color: #212529;\n text-align: inherit;\n white-space: nowrap;\n background-color: transparent;\n border:  $0$ ;\n}\n\n.dropdown-item:hover, .dropdown-item:focus {\n color: #16181b;\n text-decoration: none;\n backgroundcolor: #f8f9fa;\n}\n\n.dropdown-item.active, .dropdown-item:active {\n color: #fff;\n text-decoration: none;\n background-color: #007bff;\n}\n\n.dropdown-item.disabled, .dropdown-item:disabled {\n color: #6c757d;\n pointer-events: none;\n background-color: transparent;\n}\n\n.dropdown-menu.show {\n display: block;\n}\n\n.dropdown-header {\n display: block;\n padding: 0.5rem 1.5rem;\n margin-bottom: 0;\n font-size: 0.875rem;\n color: #6c757d;\n white-space: nowrap;\n}\n\n.dropdown-item-text {\n display: block;\n padding: 0.25rem 1.5rem;\n color:  $\lvert 2529$ ;\n}\n\n.btn-group,\n.btn-group-vertical {\n position: relative;\n display: inlineflex;\n vertical-align: middle;\n}\n\btn-group > .btn,\n.btn-group-vertical > .btn {\n position: relative;\n

flex:  $1$  1 auto;\n}\n\n.btn-group > .btn:hover,\n.btn-group-vertical > .btn:hover {\n z-index:  $1$ ;\n}\n\n.btn-group > .btn:focus, .btn-group > .btn:active, .btn-group > .btn.active,\n.btn-group-vertical > .btn:focus,\n.btn-group-vertical  $>$ .btn:active,\n.btn-group-vertical  $>$ .btn.active {\n z-index: 1;\n}\n\n.btn-toolbar {\n display: flex;\n flex-wrap: wrap;\n justify-content: flex-start;\n}\n\n.btn-toolbar .input-group {\n width: auto;\n}\n\n.btn-group > .btn:not(:first-child),\n.btn-group > .btn-group:not(:first-child) {\n margin-left: -1px;\n}\n\n.btn-group > .btn:not(:last-child):not(.dropdown-toggle),\n.btn-group > .btn-group:not(:last-child) > .btn {\n border-top-rightradius: 0;\n border-bottom-right-radius:  $0$ ;\n}\n\n.btn-group > .btn:not(:first-child),\n.btn-group > .btngroup:not(:first-child) > .btn {\n border-top-left-radius: 0;\n border-bottom-left-radius: 0;\n}\n\n.dropdown-togglesplit {\n padding-right: 0.5625rem;\n padding-left: 0.5625rem;\n}\n\n.dropdown-toggle-split::after,\n.dropup .dropdown-toggle-split::after,\n.dropright .dropdown-toggle-split::after {\n margin-left: 0;\n}\n\n.dropleft .dropdown-toggle-split::before  $\{\n m\ argin-right: 0;\n\hbar\,n\thinspace btn-sm + .dropdown-toggle-split. 0;\n btn-group-sm > .btn +$ .dropdown-toggle-split {\n padding-right: 0.375rem;\n padding-left: 0.375rem;\n}\n\n.btn-lg + .dropdown-togglesplit, .btn-group-lg  $>$  .btn + .dropdown-toggle-split { $\n\alpha$  padding-right: 0.75rem; $\n\alpha$  padding-left:

 $0.75$ rem;\n}\n\n.btn-group-vertical {\n flex-direction: column;\n align-items: flex-start;\n justify-content: center;\n}\n\n.btn-group-vertical > .btn,\n.btn-group-vertical > .btn-group {\n width: 100%;\n}\n\n.btn-groupvertical > .btn:not(:first-child),\n.btn-group-vertical > .btn-group:not(:first-child) {\n margin-top: -1px;\n}\n\n.btngroup-vertical > .btn:not(:last-child):not(.dropdown-toggle),\n.btn-group-vertical > .btn-group:not(:last-child) > .btn {\n border-bottom-right-radius: 0;\n border-bottom-left-radius:

0;\n  $\ln\beta$  = vertical > .btn:not(:first-child),\n.btn-group-vertical > .btn-group:not(:first-child) > .btn {\n border-top-left-radius: 0;\n border-top-right-radius: 0;\n}\n\n.btn-group-toggle > .btn,\n.btn-group-toggle > .btngroup > .btn  ${\n{n margin-bottom: 0;\n}{n.btn-group-toggle > .btn input[type=\'radio\",h.btn-group-toggle > .btn}$ input[type=\"checkbox\"],\n.btn-group-toggle > .btn-group > .btn input[type=\"radio\"],\n.btn-group-toggle > .btn $group > .btn input [type=\\"checkbox'] {\n position: absolute;\n clip: rect(0, 0, 0, 0); \n pointer-events:$ none;\n}\n\n.input-group {\n position: relative;\n display: flex;\n flex-wrap: wrap;\n align-items: stretch;\n width: 100%;\n}\n\n.input-group > .form-control,\n.input-group > .form-control-plaintext,\n.input-group > .custom-

select,\n.input-group > .custom-file {\n position: relative;\n flex: 1 1 auto;\n width: 1%;\n margin-bottom:  $0;\n\in\mathbb{N}\n$ ,  $\ln\ln\min\text{-group} > .\n$  form-control + .form-control, $\ln\limtext{-group} > .\n$  form-control

 + .custom-select,\n.input-group > .form-control + .custom-file,\n.input-group > .form-control-plaintext + .formcontrol,\n.input-group > .form-control-plaintext + .custom-select,\n.input-group > .form-control-plaintext + .customfile,\n.input-group > .custom-select + .form-control,\n.input-group > .custom-select + .custom-select,\n.input-group > .custom-select + .custom-file,\n.input-group > .custom-file + .form-control,\n.input-group > .custom-file + .custom-select,\n.input-group > .custom-file + .custom-file {\n margin-left: -1px;\n}\n\n.input-group > .formcontrol:focus,\n.input-group > .custom-select:focus,\n.input-group > .custom-file .custom-file-input:focus ~ .custom-file-label  ${\n z-index: 3;\n}{\n.input-group > .custom-file .custom-file-input:focus {\n z-index:$ 4;\n}\n\n.input-group > .form-control:not(:last-child),\n.input-group > .custom-select:not(:last-child) {\n bordertop-right-radius: 0;\n border-bottom-right-radius: 0;\n}\n\n.input-group > .form-control:not(:first-child),\n.inputgroup

 > .custom-select:not(:first-child) {\n border-top-left-radius: 0;\n border-bottom-left-radius: 0;\n}\n\n.input-group > .custom-file {\n display: flex;\n align-items: center;\n}\n\n.input-group > .custom-file:not(:last-child) .custom-filelabel,\n.input-group > .custom-file:not(:last-child) .custom-file-label::after {\n border-top-right-radius: 0;\n borderbottom-right-radius: 0;\n}\n\n.input-group > .custom-file:not(:first-child) .custom-file-label {\n border-top-leftradius: 0;\n border-bottom-left-radius: 0;\n}\n\n.input-group-prepend,\n.input-group-append {\n display: flex;\n}\n\n.input-group-prepend .btn,\n.input-group-append .btn {\n position: relative;\n z-index:  $2;\n}$ \n\n.inputgroup-prepend .btn:focus,\n.input-group-append .btn:focus {\n z-index:  $3$ ;\n\n.input-group-prepend .btn + .btn,\n.input-group-prepend .btn + .input-group-text,\n.input-group-prepend .input-group-text + .input-grouptext,\n.input-group-prepend .input-group-text +

 .btn,\n.input-group-append .btn + .btn,\n.input-group-append .btn + .input-group-text,\n.input-group-append .inputgroup-text + .input-group-text,\n.input-group-append .input-group-text + .btn  $\{\n$ margin-left: -1px;\n}\n\ninputgroup-prepend  $\{\n margin-right: -1px;\n\}\n\n nimplu-group-append \{\n margin-left: -1px;\n\}\n.input-group-text$ {\n display: flex;\n align-items: center;\n padding: 0.375rem 0.75rem;\n margin-bottom: 0;\n font-size: 1rem;\n font-weight: 400;\n line-height: 1.5;\n color: #495057;\n text-align: center;\n white-space: nowrap;\n background-color: #e9ecef;\n border: 1px solid #ced4da;\n border-radius: 0.25rem;\n}\n\n.input-group-text  $input[type=\Tradio\']\$ n.input-group-text input[type=\"checkbox\"]  $\n \max$ in-top: 0;\n}\n\n.input-group-lg > .form-control:not(textarea),\n.input-group-lg > .custom-select  $\{\n \text{ height: calc}(1.5em + 1rem + 2px)\:\n \}$ \n\n.inputgroup-lg > .form-control,\n.input-group-lg > .custom-select,\n.input-group-lg > .input-group-prepend > .input-group-text,\n.input-group-lg > .input-group-append > .input-group-text,\n.input-group-lg > .input-groupprepend > .btn,\n.input-group-lg > .input-group-append > .btn {\n padding: 0.5rem 1rem;\n font-size: 1.25rem;\n line-height: 1.5;\n border-radius: 0.3rem;\n}\n\n.input-group-sm > .form-control:not(textarea),\n.input-group-sm > .custom-select  $\{\n \neq \n \neq 0.5$ rem + 0.5rem + 2px);\n $\n \neq \n \neq 2$ px);\n $\infty$ .input-group-sm > .form-control,\n.input-group-sm > .custom-select,\n.input-group-sm > .input-group-prepend > .input-group-text,\n.input-group-sm > .input-groupappend > .input-group-text,\n.input-group-sm > .input-group-prepend > .btn,\n.input-group-sm > .input-groupappend > .btn  ${\n$  padding: 0.25rem 0.5rem;\n font-size: 0.875rem;\n line-height: 1.5;\n border-radius:  $0.2$ rem;\n}\n\n.input-group-lg > .custom-select,\n.input-group-sm > .custom-select {\n padding-right: 1.75rem;\n}\n\n.input-group > .input-group-prepend > .btn,\n.input-group > .input-group-prepend > .input-grouptext,\n.input-group

 > .input-group-append:not(:last-child) > .btn,\n.input-group > .input-group-append:not(:last-child) > .input-grouptext,\n.input-group > .input-group-append:last-child > .btn:not(:last-child):not(.dropdown-toggle),\n.input-group > .input-group-append:last-child > .input-group-text:not(:last-child) {\n border-top-right-radius: 0;\n border-bottomright-radius: 0;\n}\n\n.input-group > .input-group-append > .btn,\n.input-group > .input-group-append > .inputgroup-text,\n.input-group > .input-group-prepend:not(:first-child) > .btn,\n.input-group > .input-groupprepend:not(:first-child) > .input-group-text,\n.input-group > .input-group-prepend:first-child > .btn:not(:firstchild),\n.input-group > .input-group-prepend:first-child > .input-group-text:not(:first-child) {\n border-top-leftradius: 0;\n border-bottom-left-radius: 0;\n}\n\n.custom-control {\n position: relative;\n display: block;\n min-

## height: 1.5rem;\n padding-left: 1.5rem;\n}\n\n.custom-control-inline

 ${\n display: inline-flex;\n margin-right: 1rem;\n}{\n custom-control-input {\n position: absolute;\n z-index: -1;\n n- timplies: -1;\n n- timplies: -1$ opacity: 0;\n}\n\n.custom-control-input:checked ~ .custom-control-label::before {\n color: #fff;\n border-color: #007bff;\n background-color: #007bff;\n}\n\n.custom-control-input:focus ~ .custom-control-label::before {\n boxshadow:  $0\ 0\ 0.2$ rem rgba(0, 123, 255, 0.25); $\n\ln\ln\c{$ .custom-control-input:focus:not(:checked) ~ .custom-controllabel::before {\n border-color: #80bdff;\n}\n\n.custom-control-input:not(:disabled):active ~ .custom-controllabel::before {\n color: #fff;\n background-color: #b3d7ff;\n border-color: #b3d7ff;\n}\n\n.custom-controlinput:disabled ~ .custom-control-label {\n color: #6c757d;\n}\n\n.custom-control-input:disabled ~ .custom-controllabel::before {\n background-color: #e9ecef;\n}\n\n.custom-control-label {\n position: relative;\n margin-bottom: 0;\n vertical-align: top;\n}\n\n.custom-control-label::before {\n position: absolute;\n

top: 0.25rem;\n left: -1.5rem;\n display: block;\n width: 1rem;\n height: 1rem;\n pointer-events: none;\n content: \"\";\n background-color: #fff;\n border: #adb5bd solid 1px;\n}\n\n.custom-control-label::after {\n position: absolute;\n top: 0.25rem;\n left: -1.5rem;\n display: block;\n width: 1rem;\n height: 1rem;\n content: \"\";\n background: no-repeat 50% / 50% 50%;\n}\n\n.custom-checkbox .custom-control-label::before {\n borderradius:  $0.25$ rem;\n}\n\n.custom-checkbox .custom-control-input:checked ~ .custom-control-label::after {\n background-image: url(\"data:image/svg+xml,%3csvg xmlns='http://www.w3.org/2000/svg' viewBox='0 0 8 8'%3e%3cpath fill='%23fff' d='M6.564.75l-3.59 3.612-1.538-1.55L0 4.26 2.974 7.25 8

2.193z'/%3e%3c/svg%3e\");\n}\n\n.custom-checkbox .custom-control-input:indeterminate ~ .custom-controllabel::before {\n border-color: #007bff;\n background-color: #007bff;\n}\n\n.custom-checkbox .custom-controlinput:indeterminate ~ .custom-control-label::after

 {\n background-image: url(\"data:image/svg+xml,%3csvg xmlns='http://www.w3.org/2000/svg' viewBox='0 0 4 4'%3e%3cpath stroke='%23fff' d='M0 2h4'/%3e%3c/svg%3e\");\n}\n\n.custom-checkbox .custom-controlinput:disabled:checked  $\sim$  .custom-control-label::before  $\{\n$  background-color: rgba(0, 123, 255,

 $0.5)$ ;\n}\n\n.custom-checkbox .custom-control-input:disabled:indeterminate ~ .custom-control-label::before {\n background-color: rgba(0, 123, 255, 0.5);\n}\n\n.custom-radio .custom-control-label::before {\n border-radius: 50%;\n}\n\n.custom-radio .custom-control-input:checked ~ .custom-control-label::after {\n background-image: url(\"data:image/svg+xml,%3csvg xmlns='http://www.w3.org/2000/svg' viewBox='-4 -4 8 8'%3e%3ccircle r='3' fill='%23fff'/%3e%3c/svg%3e\");\n}\n\n.custom-radio .custom-control-input:disabled:checked ~ .custom-controllabel::before  $\n$  background-color: rgba(0, 123, 255, 0.5); $\n$  \n \n.custom-switch  $\n$  padding-left: 2.25rem;\n}\n\n.custom-switch .custom-control-label::before

 {\n left: -2.25rem;\n width: 1.75rem;\n pointer-events: all;\n border-radius: 0.5rem;\n}\n\n.custom-switch .custom-control-label::after  ${\n \pm \infty; \cdot \leq -25r \cdot 1}$  left: calc(-2.25rem + 2px); n width: calc(1rem -4px);\n height: calc(1rem - 4px);\n background-color: #adb5bd;\n border-radius: 0.5rem;\n transition: transform 0.15s ease-in-out, background-color 0.15s ease-in-out, border-color 0.15s ease-in-out, box-shadow 0.15s ease-inout;\n}\n\n@media (prefers-reduced-motion: reduce) {\n .custom-switch .custom-control-label::after {\n transition: none;\n  $\ln \max$ .custom-switch .custom-control-input:checked ~ .custom-control-label::after  $\ln$ background-color: #fff;\n transform: translateX(0.75rem);\n}\n\n.custom-switch .custom-controlinput:disabled:checked ~ .custom-control-label::before {\n background-color: rgba(0, 123, 255, 0.5);\n}\n\n.custom-select {\n display: inline-block;\n width:  $100\%$ ;\n height: calc(1.5em + 0.75rem + 2px);\n padding:

 0.375rem 1.75rem 0.375rem 0.75rem;\n font-size: 1rem;\n font-weight: 400;\n line-height: 1.5;\n color: #495057;\n vertical-align: middle;\n background: url(\"data:image/svg+xml,%3csvg

xmlns='http://www.w3.org/2000/svg' viewBox='0 0 4 5'%3e%3cpath fill='%23343a40' d='M2 0L0 2h4zm0 5L0 3h4z'/%3e%3c/svg%3e\") no-repeat right 0.75rem center/8px 10px;\n background-color: #fff;\n border: 1px solid #ced4da;\n border-radius: 0.25rem;\n appearance: none;\n}\n\n.custom-select:focus {\n border-color: #80bdff;\n outline:  $0$ ;\n box-shadow:  $0\ 0\ 0.2$ rem rgba(0, 123, 255, 0.25);\n}\n.custom-select:focus::-ms-value {\n color: #495057;\n background-color: #fff;\n}\n\n.custom-select[multiple], .custom-select[size]:not([size=\"1\"]) {\n height: auto;\n padding-right: 0.75rem;\n background-image: none;\n}\n\n.custom-select:disabled {\n color:

#6c757d;\n background-color: #e9ecef;\n}\n\n.custom-select::-ms-expand {\n display: none;\n}\n\n.custom-selectsm  ${\nvert$  height: calc(1.5em +

 0.5rem + 2px);\n padding-top: 0.25rem;\n padding-bottom: 0.25rem;\n padding-left: 0.5rem;\n font-size:  $0.875$ rem;\n}\n\n.custom-select-lg {\n height: calc(1.5em + 1rem + 2px);\n padding-top: 0.5rem;\n paddingbottom: 0.5rem;\n padding-left: 1rem;\n font-size: 1.25rem;\n}\n\n.custom-file {\n position: relative;\n display: inline-block;\n width:  $100\%$ ;\n height: calc(1.5em + 0.75rem + 2px);\n margin-bottom: 0;\n}\n\n.custom-file-input  ${\nvert \nvert n \hbox{ is a positive}}$  z-index: 2;\n width: 100%;\n height: calc(1.5em + 0.75rem + 2px);\n margin: 0;\n opacity: 0;\n}\n\n.custom-file-input:focus ~ .custom-file-label {\n border-color: #80bdff;\n box-shadow: 0 0 0 0.2rem rgba(0, 123, 255, 0.25); $\n\ln{\n\cdot\ncutstom-file-input:display\ncustod ~ custom-file-label {\n \cdot\ncutstr.}$  $\#e\cdot\in\{\n\}\n\in\mathbb{C}$ :\n\n.custom-file-input:lang(en) ~ .custom-file-label::after  $\{\n\$  content: \"Browse\";\n\\n.custom-fileinput ~ .custom-file-label[data-browse]::after {\n content: attr(data-browse);\n}\n\n.custom-file-label {\n position: absolute;\n top: 0;\n right: 0;\n left: 0;\n z-index: 1;\n height: calc(1.5em + 0.75rem + 2px);\n padding: 0.375rem 0.75rem;\n font-weight: 400;\n line-height: 1.5;\n color: #495057;\n background-color: #fff;\n border: 1px solid #ced4da;\n border-radius: 0.25rem;\n}\n\n.custom-file-label::after {\n position: absolute;\n top: 0;\n right: 0;\n bottom: 0;\n z-index: 3;\n display: block;\n height: calc(1.5em + 0.75rem);\n padding: 0.375rem 0.75rem;\n line-height: 1.5;\n color: #495057;\n content: \"Browse\";\n background-color: #e9ecef;\n border-left: inherit;\n border-radius: 0 0.25rem 0.25rem 0;\n}\n\n.custom-range {\n width: 100%;\n height: calc(1rem + 0.4rem);\n padding: 0;\n background-color: transparent;\n appearance: none;\n}\n\n.custom-range:focus {\n outline: none;\n}\n\n.custom-range:focus::-webkit-slider-thumb {\n box-shadow: 0 0 0 1px #fff, 0 0 0 0.2rem rgba(0, 123, 255, 0.25); $\n\ln{\n\cdot\ncustom-range:focus::-moz-range-thumb\n}\n$ 

box-shadow:  $0\ 0\ 1px$  #fff,  $0\ 0\ 0.2$ rem rgba $(0, 123, 255, 0.25)$ ;\n}\n\n.custom-range:focus::-ms-thumb {\n boxshadow: 0 0 0 1px #fff, 0 0 0 0.2rem rgba(0, 123, 255, 0.25);\n}\n\n.custom-range::-moz-focus-outer {\n border:  $0$ ;\n}\n\n.custom-range::-webkit-slider-thumb {\n width: 1rem;\n height: 1rem;\n margin-top: -0.25rem;\n background-color: #007bff;\n border: 0;\n border-radius: 1rem;\n transition: background-color 0.15s ease-in-out, border-color 0.15s ease-in-out, box-shadow 0.15s ease-in-out;\n appearance: none;\n}\n\n@media (prefers-reducedmotion: reduce) {\n .custom-range::-webkit-slider-thumb {\n transition: none;\n }\n}\n\n.custom-range::-webkitslider-thumb:active  $\{\nabla \cdot \mathbf{H}_3\}\n\in \mathbb{R}$ ;\n\n.custom-range::-webkit-slider-runnable-track  $\{\nabla \cdot \mathbf{H}_2\}$ 100%;\n height: 0.5rem;\n color: transparent;\n cursor: pointer;\n background-color: #dee2e6;\n border-color: transparent;\n border-radius: 1rem;\n}\n\n.custom-range::-moz-range-thumb {\n width: 1rem;\n

height: 1rem;\n background-color: #007bff;\n border: 0;\n border-radius: 1rem;\n transition: background-color 0.15s ease-in-out, border-color 0.15s ease-in-out, box-shadow 0.15s ease-in-out;\n appearance:

none;\n}\n\n@media (prefers-reduced-motion: reduce) {\n .custom-range::-moz-range-thumb {\n transition: none;\n }\n}\n\n.custom-range::-moz-range-thumb:active {\n background-color: #b3d7ff;\n}\n\n.custom-range::moz-range-track {\n width: 100%;\n height: 0.5rem;\n color: transparent;\n cursor: pointer;\n background-color: #dee2e6;\n border-color: transparent;\n border-radius: 1rem;\n}\n\n.custom-range::-ms-thumb {\n width: 1rem;\n height: 1rem;\n margin-top: 0;\n margin-right: 0.2rem;\n margin-left: 0.2rem;\n background-color: #007bff;\n border: 0;\n border-radius: 1rem;\n transition: background-color 0.15s ease-in-out, border-color 0.15s ease-in-out, box-shadow 0.15s ease-in-out;\n appearance: none;\n}\n\n@media (prefers-reduced-motion: reduce) {\n

.custom-range::-ms-thumb  $\n{\n transform: none;\n }\n\n\in \{\n n. custom-range::-ms-thumb:active {\n background--\n x. custom-range::-ms-thumb:active {\n background--\n x. custom-range::-ms-thumb:active {\n x. custom-range::-ms-thumb:active {\n x. custom-range::-ms-thumb:active {\n x. custom-range::-ms-thumb:active {\n x. custom-range::-ms-thumb:active {\n x. custom-range::-ms-thumb:active {\n x. custom-range::-ms-thumb:active {\n x. custom-range::-ms$ color: #b3d7ff;\n}\n\n.custom-range::-ms-track {\n width: 100%;\n height: 0.5rem;\n color: transparent;\n cursor: pointer;\n background-color: transparent;\n border-color: transparent;\n border-width: 0.5rem;\n}\n\n.customrange::-ms-fill-lower {\n background-color: #dee2e6;\n border-radius: 1rem;\n}\n\n.custom-range::-ms-fill-upper  ${\n  $\mathbf{m}: \mathbf{m}: \math$$ webkit-slider-thumb {\n background-color: #adb5bd;\n}\n\n.custom-range:disabled::-webkit-slider-runnable-track {\n cursor: default;\n}\n\n.custom-range:disabled::-moz-range-thumb {\n background-color:

#adb5bd;\n}\n\n.custom-range:disabled::-moz-range-track {\n cursor: default;\n}\n\n.custom-range:disabled::-msthumb {\n background-color: #adb5bd;\n}\n\n.custom-control-label::before,\n.custom-file-label,\n.custom-select {\n transition:

 background-color 0.15s ease-in-out, border-color 0.15s ease-in-out, box-shadow 0.15s ease-in-out;\n}\n\n@media (prefers-reduced-motion: reduce) {\n .custom-control-label::before,\n .custom-file-label,\n .custom-select {\n transition: none;\n }\n}\n\n.nav {\n display: flex;\n flex-wrap: wrap;\n padding-left: 0;\n margin-bottom: 0;\n list-style: none;\n}\n\n.nav-link {\n display: block;\n padding: 0.5rem 1rem;\n}\n\n.nav-link:hover, .nav-link:focus  ${\n \t{in text-decoration: none;\n}\n\nnav-link.disabled {\n root: #6c757d;\n pointer-events: none;\n oner.$ default;\n}\n\n.nav-tabs {\n border-bottom: 1px solid #dee2e6;\n}\n\n.nav-tabs .nav-item {\n margin-bottom: -1px;\n}\n\n.nav-tabs .nav-link {\n border: 1px solid transparent;\n border-top-left-radius: 0.25rem;\n border-topright-radius: 0.25rem;\n}\n\n.nav-tabs .nav-link:hover, .nav-tabs .nav-link:focus {\n border-color: #e9ecef #e9ecef #dee2e6;\n}\n\n.nav-tabs .nav-link.disabled {\n color: #6c757d;\n background-color:

transparent;\n border-color: transparent;\n}\n\n.nav-tabs .nav-link.active,\n.nav-tabs .nav-item.show .nav-link {\n color: #495057;\n background-color: #fff;\n border-color: #dee2e6 #dee2e6 #fff;\n}\n\n.nav-tabs .dropdown-menu  ${\n  $\{\n margin-top -1px;\n border-top-left-radius: 0;\n border-top-right-radius: 0;\n }\n nav-pills .nav-link {\n }$$ border-radius:  $0.25$ rem;\n}\n\n.nav-pills .nav-link.active,\n.nav-pills .show > .nav-link {\n color: #fff;\n background-color: #007bff;\n}\n\n.nav-fill .nav-item {\n flex: 1 1 auto;\n text-align: center;\n}\n\n.nav-justified .nav-item {\n flex-basis: 0;\n flex-grow: 1;\n text-align: center;\n}\n\n.tab-content > .tab-pane {\n display: none;\n}\n\n.tab-content > .active {\n display: block;\n}\n\n.navbar {\n position: relative;\n display: flex- $\in$ } wrap: wrap;\n align-items: center;\n justify-content: space-between;\n padding: 0.5rem 1rem;\n}\n\n.navbar > .container,\n.navbar > .container-fluid  $\ln$  display: flex;\n

 flex-wrap: wrap;\n align-items: center;\n justify-content: space-between;\n}\n\n.navbar-brand {\n display: inlineblock;\n padding-top: 0.3125rem;\n padding-bottom: 0.3125rem;\n margin-right: 1rem;\n font-size: 1.25rem;\n line-height: inherit;\n white-space: nowrap;\n}\n\n.navbar-brand:hover, .navbar-brand:focus {\n text-decoration: none;\n}\n\n.navbar-nav {\n display: flex;\n flex-direction: column;\n padding-left: 0;\n margin-bottom: 0;\n liststyle: none;\n}\n\n.navbar-nav .nav-link {\n padding-right: 0;\n padding-left: 0;\n}\n\n.navbar-nav .dropdownmenu {\n position: static;\n float: none;\n}\n\n.navbar-text {\n display: inline-block;\n padding-top: 0.5rem;\n padding-bottom: 0.5rem;\n}\n\n.navbar-collapse {\n flex-basis:  $100\%$ ;\n flex-grow: 1;\n align-items: center;\n}\n\n.navbar-toggler {\n padding: 0.25rem 0.75rem;\n font-size: 1.25rem;\n line-height: 1;\n backgroundcolor: transparent;\n border: 1px solid transparent;\n border-radius: 0.25rem;\n}\n\n.navbar-toggler:hover, .navbar-toggler:focus {\n text-decoration: none;\n}\n\n.navbar-toggler-icon {\n display: inline-block;\n width: 1.5em;\n height: 1.5em;\n vertical-align: middle;\n content: \"\";\n background: no-repeat center center;\n background-size:  $100\%$ ;\n}\n\n@media (max-width: 575.98px) {\n .navbar-expand-sm > .container,\n .navbar-expand-sm > .container-fluid  $\n{\n p\n adding-right: 0;\n p\n adding-left: 0;\n }\n{\n p\n adding-left: 0;\n p\n adding-left: 0;\n p\n adding-left: 0;\n p\n adding-left: 0;\n p\n adding-left: 0;\n p\n adding-left: 0;\n p\n adding-left: 0;\n p\n adding-left: 0;\n p\n adding-left: 0;\n p\n adding-left: 0;\n p\n adding-left: 0;\n p\n adding-left: 0;\n p\n add$ 576px)  ${\n$  .navbar-expand-sm  ${\n$  flex-flow: row nowrap; ${\n$  justify-content: flex-start; ${\n}$   ${\n}$ .navbar-expandsm .navbar-nav  ${\n A\Gamma\}$  flex-direction: row;\n  $\|$  .navbar-expand-sm .navbar-nav .dropdown-menu  ${\n A\Gamma\}$ absolute;\n }\n .navbar-expand-sm .navbar-nav .nav-link {\n padding-right: 0.5rem;\n padding-left: 0.5rem;\n  $\ln$  .navbar-expand-sm > .container,\n .navbar-expand-sm > .container-fluid  $\ln$  flex-wrap: nowrap;\n  $\ln$ .navbar-expand-sm .navbar-collapse  $\{\n \$  display: flex !important; $\n \$ n

flex-basis: auto;\n }\n .navbar-expand-sm .navbar-toggler {\n display: none;\n }\n}\n\n@media (max-width: 767.98px) {\n .navbar-expand-md > .container,\n .navbar-expand-md > .container-fluid {\n padding-right: 0;\n padding-left: 0;\n }\n}\n\n@media (min-width: 768px) {\n .navbar-expand-md {\n flex-flow: row nowrap;\n justify-content: flex-start;\n }\n .navbar-expand-md .navbar-nav {\n flex-direction: row;\n }\n .navbar-expandmd .navbar-nav .dropdown-menu {\n position: absolute;\n }\n .navbar-expand-md .navbar-nav .nav-link {\n padding-right: 0.5rem;\n padding-left: 0.5rem;\n }\n .navbar-expand-md > .container,\n .navbar-expand-md > .container-fluid  $\{\n\$  flex-wrap: nowrap; $\n\$  .navbar-expand-md .navbar-collapse  $\{\n\$  display: flex !important;\n flex-basis: auto;\n }\n .navbar-expand-md .navbar-toggler {\n display: none;\n }\n }\n\n@media (max-width: 991.98px) {\n .navbar-expand-lg > .container,\n .navbar-expand-lg > .container-fluid  ${\n \quad padding-right: 0;\n \quad padding-left: 0;\n \quad \n \in \mathbb{P}:\n \quad padding-left: 0;\n \quad padding-left: 0;\n \quad padding-left: 1;\n \quad padding-left: 0;\n \quad padding-left: 1;\n \quad padding-left: 1;\n \quad padding-left: 1;\n \quad padding-left: 0;\n \quad padding-left: 1;\n \quad padding-left: 0;\n \quad padding-left: 1;\n \quad padding-left: 1;\n \quad padding-left: 0;\n \quad padding-left: 1;\n \quad padding-left: 1;\n \quad padding-left: 1;\n \quad padding-left$ flex-flow: row nowrap;\n justify-content: flex-start;\n  $\ln$  .navbar-expand-lg .navbar-nav  $\ln$  flex-direction: row;\n }\n .navbar-expand-lg .navbar-nav .dropdown-menu {\n position: absolute;\n }\n .navbar-expand-lg

.navbar-nav .nav-link  $\ln$  padding-right: 0.5rem;\n padding-left: 0.5rem;\n }\n .navbar-expand-lg > .container,\n .navbar-expand-lg > .container-fluid {\n flex-wrap: nowrap;\n }\n .navbar-expand-lg .navbarcollapse  ${\n$ display: flex !important;\n flex-basis: auto;\n  ${\n }$ .navbar-expand-lg .navbar-toggler  ${\n }$ display: none;\n }\n}\n\n@media (max-width: 1199.98px) {\n .navbar-expand-xl > .container,\n .navbar-expand-xl > .container-fluid  ${\n p$ adding-right: 0;\n p$ adding-left: 0;\n p$ and ring-left: 0;\n p$ and ring$ expand-xl  $\{\n$ flex-flow: row nowrap;\n justify-content: flex-start;\n  $\|\n$  .navbar-expand-xl .navbar-nav  $\{\n\$  flex-direction: row;\n  $\n\$ avbar-expand-xl .navbar-nav .dropdown-menu  $\{\n\$ n position: absolute;\n }\n .navbar-expand-xl .navbar-nav .nav-link {\n padding-right: 0.5rem;\n padding-left: 0.5rem;\n  $\ln$  .navbar-expand-xl > .container,\n .navbar-expand-xl > .container-fluid {\n flex-wrap: nowrap;\n }\n .navbarexpand-xl .navbar-collapse {\n display: flex !important;\n flex-basis: auto;\n }\n .navbar-expand-xl .navbartoggler  ${\n display: none;\n }\n\n.navbar-expand {\n flex-flow: row nowroup;\n justify-content: flex$ start;\n}\n\n.navbar-expand > .container,\n.navbar-expand > .container-fluid {\n padding-right: 0;\n padding-left:  $0;\n\h$ \n\n.navbar-expand .navbar-nav {\n flex-direction: row;\n}\n\n.navbar-expand .navbar-nav .dropdown-menu {\n position: absolute;\n}\n\n.navbar-expand .navbar-nav .nav-link {\n padding-right: 0.5rem;\n padding-left: 0.5rem;\n}\n\n.navbar-expand > .container,\n.navbar-expand > .container-fluid

 {\n flex-wrap: nowrap;\n}\n\n.navbar-expand .navbar-collapse {\n display: flex !important;\n flex-basis: auto;\n}\n\n.navbar-expand .navbar-toggler {\n display: none;\n}\n\n.navbar-light .navbar-brand {\n color: rgba(0, 0, 0, 0.9);\n}\n\n.navbar-light .navbar-brand:hover, .navbar-light .navbar-brand:focus {\n color: rgba(0, 0, 0, 0.9);\n}\n\n.navbar-light .navbar-nav .nav-link {\n color: rgba(0, 0, 0, 0.5);\n}\n\n.navbar-light .navbar-nav .navlink:hover, .navbar-light .navbar-nav .nav-link:focus {\n color: rgba(0, 0, 0, 0.7);\n\n.navbar-light .navbar-nav .nav-link.disabled {\n color: rgba(0, 0, 0, 0.3);\n}\n\n.navbar-light .navbar-nav .show > .nav-link,\n.navbar-light .navbar-nav .active > .nav-link,\n.navbar-light .navbar-nav .nav-link.show,\n.navbar-light .navbar-nav .navlink.active {\n color: rgba(0, 0, 0, 0.9);\n}\n\n.navbar-light .navbar-toggler {\n color: rgba(0, 0, 0, 0.5);\n bordercolor: rgba(0, 0, 0, 0.1); $\n\ln\maxbar-light \n$ .navbar-toggler-icon  $\n\ln$ 

background-image: url(\"data:image/svg+xml,%3csvg viewBox='0 0 30 30'

xmlns='http://www.w3.org/2000/svg'%3e%3cpath stroke='rgba(0, 0, 0, 0.5)' stroke-width='2' stroke-linecap='round' stroke-miterlimit='10' d='M4 7h22M4 15h22M4 23h22'/%3e%3c/svg%3e\");\n}\n\n.navbar-light .navbar-text {\n color: rgba(0, 0, 0, 0.5);\n}\n\n.navbar-light .navbar-text a  $\{\n$  color: rgba(0, 0, 0, 0.9);\n}\n.navbar-light .navbartext a:hover, .navbar-light .navbar-text a:focus {\n color: rgba(0, 0, 0, 0.9);\n}\n\n.navbar-dark .navbar-brand {\n color: #fff;\n}\n\n.navbar-dark .navbar-brand:hover, .navbar-dark .navbar-brand:focus {\n color:

 $#$ fff;\n}\n\n.navbar-dark .navbar-nav .nav-link {\n color: rgba(255, 255, 255, 0.5);\n}\n\n.navbar-dark .navbar-nav .nav-link:hover, .navbar-dark .navbar-nav .nav-link:focus {\n color: rgba(255, 255, 255, 0.75);\n}\n\n.navbar-dark .navbar-nav .nav-link.disabled {\n color: rgba(255, 255, 255, 0.25);\n}\n\n.navbar-dark .navbar-nav .show > .navlink,\n.navbar-dark .navbar-nav

 .active > .nav-link,\n.navbar-dark .navbar-nav .nav-link.show,\n.navbar-dark .navbar-nav .nav-link.active {\n color:  $#fff;\n\n\lambda\cdot\lambda\cdot\alpha\cdot\alpha$ rk .navbar-toggler {\n color: rgba(255, 255, 0.5);\n border-color: rgba(255, 255, 255, 255, 0.1);\n}\n\n.navbar-dark .navbar-toggler-icon {\n background-image: url(\"data:image/svg+xml,%3csvg viewBox='0 0 30 30' xmlns='http://www.w3.org/2000/svg'%3e%3cpath stroke='rgba(255, 255, 255, 0.5)' strokewidth='2' stroke-linecap='round' stroke-miterlimit='10' d='M4 7h22M4 15h22M4

 $23h22''%3e%3c/svg%3e'');\\n\n.navbar-dark.navbar-text {  $\n color: rgba(255, 255, 255, 0.5);\\n\\n.navbar-dark.$$ .navbar-text a {\n color: #fff;\n}\n\n.navbar-dark .navbar-text a:hover, .navbar-dark .navbar-text a:focus {\n color:  $\#$ fff;\n}\n\n.card {\n position: relative;\n display: flex;\n flex-direction: column;\n min-width: 0;\n word-wrap: break-word;\n background-color: #fff;\n background-clip: border-box;\n border: 1px solid rgba(0, 0, 0, 0.125);\n border-radius:

 $0.25$ rem;\n}\n\n.card > hr {\n margin-right: 0;\n margin-left: 0;\n}\n\n.card > .list-group:first-child .list-groupitem:first-child {\n border-top-left-radius: 0.25rem;\n border-top-right-radius: 0.25rem;\n}\n\n.card > .listgroup:last-child .list-group-item:last-child {\n border-bottom-right-radius: 0.25rem;\n border-bottom-left-radius:  $0.25$ rem;\n}\n\n.card-body {\n flex: 1 1 auto;\n padding: 1.25rem;\n}\n\n.card-title {\n margin-bottom:

 $0.75$ rem;\n}\n\n.card-subtitle {\n margin-top: -0.375rem;\n margin-bottom: 0;\n}\n\n.card-text:last-child {\n margin-bottom:  $0$ ;\n}\n\n.card-link:hover {\n text-decoration: none;\n}\n\n.card-link + .card-link {\n margin-left: 1.25rem;\n}\n\n.card-header {\n padding: 0.75rem 1.25rem;\n margin-bottom: 0;\n background-color: rgba(0, 0, 0, 0.03);\n border-bottom: 1px solid rgba(0, 0, 0, 0.125);\n}\n\n.card-header:first-child {\n border-radius: calc(0.25rem - 1px) calc(0.25rem - 1px) 0 0;\n}\n\n.card-header + .list-group .list-group-item:first-child  ${\n \cdot 0; \n}\n\cdot\ncard-footer {\n \cdot 0.75rem1.25rem}{n background-color: rgba(0, 0, 0, 0.03)}\n}$ border-top:  $1px$  solid rgba(0, 0, 0, 0, 125);\n}\n\n.card-footer:last-child {\n border-radius: 0 0 calc(0.25rem - 1px) calc(0.25rem - 1px);\n}\n\n.card-header-tabs {\n margin-right: -0.625rem;\n margin-bottom: -0.75rem;\n marginleft: -0.625rem;\n border-bottom: 0;\n}\n\n.card-header-pills {\n margin-right: -0.625rem;\n margin-left: -  $0.625$ rem;\n}\n\n.card-img-overlay {\n position: absolute;\n top: 0;\n right: 0;\n bottom: 0;\n left: 0;\n padding: 1.25rem;\n}\n\n.card-img  $\n\alpha\alpha\omega\sin\theta\$  \n width: 100%;\n border-radius: calc(0.25rem - 1px);\n}\n\n.card-img-top  $\n\alpha\theta\$ 100%;\n border-top-left-radius: calc(0.25rem - 1px);\n border-top-right-radius: calc(0.25rem - 1px);\n}\n\n.cardimg-bottom {\n width: 100%;\n border-bottom-right-radius: calc(0.25rem - 1px);\n border-bottom-left-radius: calc(0.25rem - 1px);\n}\n\n.card-deck {\n display: flex;\n

flex-direction: column;\n}\n\n.card-deck .card {\n margin-bottom:  $15px$ ;\n}\n\n@media (min-width: 576px) {\n .card-deck  $\{\n n$  flex-flow: row wrap; $\n n$  margin-right: -15px; $\n n$  margin-left: -15px; $\n n$  .card-deck .card  $\{\n n$ display: flex;\n flex: 1 0 0%;\n flex-direction: column;\n margin-right:  $15px$ ;\n margin-bottom: 0;\n margin-left:  $15px$ ;\n  $\n\ln\card-group {\n 15px$ ;\n ard-group {\n display: flex;\n flex-direction: column;\n}\n\n.card-group > .card {\n margin-bottom:  $15px\ln{\n$ Qmedia (min-width: 576px) {\n .card-group {\n .flex-flow: row wrap;\n }\n .cardgroup > .card  $\ln$  flex: 1 0 0%;\n margin-bottom: 0;\n }\n .card-group > .card + .card  $\ln$  margin-left: 0;\n border-left:  $0;\n \}$  .card-group > .card:not(:last-child)  $\n \$  border-top-right-radius:  $0;\n \$  border-bottom-rightradius: 0;\n }\n .card-group > .card:not(:last-child) .card-img-top,\n .card-group > .card:not(:last-child) .cardheader  ${\n *border-top-right-radius: 0; \n *hard-group*\n }*$ 

 > .card:not(:last-child) .card-img-bottom,\n .card-group > .card:not(:last-child) .card-footer {\n border-bottomright-radius: 0;\n }\n .card-group > .card:not(:first-child) {\n border-top-left-radius: 0;\n border-bottom-leftradius: 0;\n }\n .card-group > .card:not(:first-child) .card-img-top,\n .card-group > .card:not(:first-child) .cardheader  $\{\n\$  border-top-left-radius:  $0;\n\}$  .card-group > .card:not(:first-child) .card-img-bottom, $\n\$ n .card-group > .card:not(:first-child) .card-footer {\n border-bottom-left-radius: 0;\n }\n\n.card-columns .card {\n marginbottom: 0.75rem;\n}\n\n@media (min-width: 576px) {\n .card-columns {\n column-count: 3;\n column-gap: 1.25rem;\n orphans: 1;\n widows: 1;\n }\n .card-columns .card {\n display: inline-block;\n width: 100%;\n }\n}\n\n.accordion > .card {\n overflow: hidden;\n}\n\n.accordion > .card:not(:first-of-type) .card-header:first-child  ${\nvert \nvert n\vert}$  border-radius:  $0;\nvert \nvert n\vert.$ accordion > .card:not(:first-of-type):not(:last-of-type)

 {\n border-bottom: 0;\n border-radius: 0;\n}\n\n.accordion > .card:first-of-type {\n border-bottom: 0;\n borderbottom-right-radius: 0;\n border-bottom-left-radius: 0;\n}\n\n.accordion > .card:last-of-type {\n border-top-leftradius: 0;\n border-top-right-radius: 0;\n \\n\n.accordion > .card .card-header  $\n \mapsto$  margin-bottom: -

1px;\n}\n\n.breadcrumb {\n display: flex;\n flex-wrap: wrap;\n padding: 0.75rem 1rem;\n margin-bottom: 1rem;\n list-style: none;\n background-color: #e9ecef;\n border-radius: 0.25rem;\n}\n\n.breadcrumb-item + .breadcrumbitem {\n padding-left: 0.5rem;\n}\n\n.breadcrumb-item + .breadcrumb-item::before {\n display: inline-block;\n padding-right: 0.5rem;\n color: #6c757d;\n content: \"/\";\n}\n\n.breadcrumb-item + .breadcrumbitem:hover::before {\n text-decoration: underline;\n}\n\n.breadcrumb-item + .breadcrumb-item:hover::before {\n

text-decoration: none;\n}\n\n.breadcrumb-item.active  $\{\n$  color: #6c757d;\n}\n\n.pagination

 ${\n displav: flex:\n paddine-left: 0;\n list-style: none:\n border-radius: 0.25rem:\n h\n bosition:$ relative;\n display: block;\n padding: 0.5rem 0.75rem;\n margin-left: -1px;\n line-height: 1.25;\n color: #007bff;\n background-color: #fff;\n border: 1px solid #dee2e6;\n}\n\n.page-link:hover {\n z-index: 2;\n color: #0056b3;\n text-decoration: none;\n background-color: #e9ecef;\n border-color: #dee2e6;\n}\n\n.page-link:focus  ${\n z-index: 2;\n outline: 0;\n box-shadow: 0 0 0.2rem rgha(0, 123, 255, 0.25);\n}\n\n.page-item:first-child$ .page-link {\n margin-left: 0;\n border-top-left-radius: 0.25rem;\n border-bottom-left-radius: 0.25rem;\n}\n\n.pageitem:last-child .page-link {\n border-top-right-radius: 0.25rem;\n border-bottom-right-radius:

 $0.25$ rem;\n}\n\n.page-item.active .page-link {\n z-index: 1;\n color: #fff;\n background-color: #007bff;\n bordercolor:  $\{07bff;\n\}\n\rangle$ n.page-item.disabled .page-link  $\n\neq 6$ color: #6c757d; $\n\rangle$ n pointer-events:

none;\n cursor: auto;\n background-color: #fff;\n border-color: #dee2e6;\n}\n\n.pagination-lg .page-link {\n padding: 0.75rem 1.5rem;\n font-size: 1.25rem;\n line-height: 1.5;\n}\n\n.pagination-lg .page-item:first-child .pagelink {\n border-top-left-radius: 0.3rem;\n border-bottom-left-radius: 0.3rem;\n}\n\n.pagination-lg .page-item:lastchild .page-link {\n border-top-right-radius: 0.3rem;\n border-bottom-right-radius: 0.3rem;\n}\n\n.pagination-sm .page-link {\n padding: 0.25rem 0.5rem;\n font-size: 0.875rem;\n line-height: 1.5;\n}\n\n.pagination-sm .pageitem:first-child .page-link {\n border-top-left-radius: 0.2rem;\n border-bottom-left-radius:

0.2rem;\n}\n\n.pagination-sm .page-item:last-child .page-link {\n border-top-right-radius: 0.2rem;\n borderbottom-right-radius: 0.2rem;\n}\n\n.badge {\n display: inline-block;\n padding: 0.25em 0.4em;\n font-size: 75%;\n font-weight: 700;\n line-height: 1;\n text-align: center;\n white-space: nowrap;\n

 vertical-align: baseline;\n border-radius: 0.25rem;\n transition: color 0.15s ease-in-out, background-color 0.15s ease-in-out, border-color 0.15s ease-in-out, box-shadow 0.15s ease-in-out;\n}\n\n@media (prefers-reduced-motion: reduce) {\n .badge {\n transition: none;\n }\n}\n\na.badge:hover, a.badge:focus {\n text-decoration: none;\n}\n\n.badge:empty {\n display: none;\n}\n\n.btn .badge {\n position: relative;\n top: -1px;\n}\n\n.badge-pill  ${\n$  padding-right: 0.6em;\n padding-left: 0.6em;\n border-radius: 10rem;\n}\n\n.badge-primary  ${\n$  color: #fff;\n background-color: #007bff;\n}\n\na.badge-primary:hover, a.badge-primary:focus {\n color: #fff;\n backgroundcolor: #0062cc;\n}\n\na.badge-primary:focus, a.badge-primary.focus {\n outline: 0;\n box-shadow: 0 0 0 0.2rem rgba(0, 123, 255, 0.5);\n}\n\n.badge-secondary {\n color: #fff;\n background-color: #6c757d;\n}\n\na.badgesecondary:hover, a.badge-secondary:focus {\n color: #fff;\n background-color: #545b62;\n}\n\na.badgesecondary:focus,

a.badge-secondary.focus  $\n\na$  outline: 0;\n box-shadow: 0 0 0 0.2rem rgba(108, 117, 125, 0.5);\n $\n\na$ .badgesuccess {\n color: #fff;\n background-color: #28a745;\n}\n\na.badge-success:hover, a.badge-success:focus {\n color: #fff;\n background-color: #1e7e34;\n}\n\na.badge-success:focus, a.badge-success.focus {\n outline: 0;\n box-shadow:  $0\ 0\ 0.2$ rem rgba(40, 167, 69, 0.5);\n}\n\n.badge-info {\n color: #fff;\n background-color: #17a2b8;\n}\n\na.badge-info:hover, a.badge-info:focus {\n color: #fff;\n background-color:  $\{117a8b;\n\}$ \n\na.badge-info:focus, a.badge-info.focus {\n outline: 0;\n box-shadow: 0 0 0 0.2rem rgba(23, 162, 184, 0.5);\n}\n\n.badge-warning {\n color: #212529;\n background-color: #ffc107;\n}\n\na.badge-warning:hover, a.badge-warning:focus {\n color: #212529;\n background-color: #d39e00;\n}\n\na.badge-warning:focus, a.badgewarning.focus  $\n\neq: 0; \n\nbx-shadow: 0 0 0.2rem rgba(255, 193, 7, 0.5); \n}\n\nh.badge-danger  $\n$$ color: #fff;\n background-color: #dc3545;\n}\n\na.badge-danger:hover, a.badge-danger:focus {\n color: #fff;\n background-color: #bd2130;\n}\n\na.badge-danger:focus, a.badge-danger.focus {\n outline: 0;\n box-shadow: 0 0 0 0.2rem rgba(220, 53, 69, 0.5);\n}\n\n.badge-light {\n color: #212529;\n background-color: #f8f9fa;\n}\n\na.badgelight:hover, a.badge-light:focus {\n color: #212529;\n background-color: #dae0e5;\n}\n\na.badge-light:focus, a.badge-light.focus {\n outline: 0;\n box-shadow: 0 0 0 0.2rem rgba(248, 249, 250, 0.5);\n}\n\n.badge-dark {\n color: #fff;\n background-color: #343a40;\n}\n\na.badge-dark:hover, a.badge-dark:focus {\n color: #fff;\n background-color: #1d2124;\n}\n\na.badge-dark:focus, a.badge-dark.focus {\n outline: 0;\n box-shadow: 0 0 0 0.2rem rgba(52, 58, 64, 0.5);\n}\n\n.jumbotron {\n padding: 2rem 1rem;\n margin-bottom: 2rem;\n backgroundcolor: #e9ecef;\n border-radius: 0.3rem;\n}\n\n@media (min-width: 576px) {\n .jumbotron {\n padding: 4rem 2rem;\n  $\ln\ln\in\lim\otimes f\in \partial {\n$  padding-right: 0;\n padding-left: 0;\n border-radius: 0;\n}\n\n.alert {\n position: relative;\n padding: 0.75rem 1.25rem;\n margin-bottom: 1rem;\n border: 1px solid transparent;\n borderradius: 0.25rem;\n}\n\n.alert-heading {\n color: inherit;\n}\n\n.alert-link {\n font-weight: 700;\n}\n\n.alertdismissible  $\nvert$  padding-right: 4rem;\n}\n\n.alert-dismissible .close  $\nvert$  position: absolute;\n top: 0;\n right: 0;\n padding: 0.75rem 1.25rem;\n color: inherit;\n}\n\n.alert-primary {\n color: #004085;\n background-color: #cce5ff;\n border-color: #b8daff;\n}\n\n.alert-primary hr {\n border-top-color: #9fcdff;\n}\n\n.alert-primary .alertlink  $\ln \ color: #002752;\n\ln \nalert-secondary \ncolor: #383d41;\n background-color: #e2e3e5;\n border-color: #f3e3d41;\nplot: #f3e3d41;\nplot: #f3e3d41;\nplot: #f3e3d41;\nplot: #f3e3d41;\nplot: #f3e3d41;\nplot: #f3e3d41;\nplot: #f3e3d41;\nplot: #f3e3d41;\nplot: #f3e3d41;\nplot: #f3e3d41;\nplot: #f3e3d41;\nplot: #f3e3d41;\nplot: #f3e3d41;\$ #d6d8db;\n}\n\n.alert-secondary hr {\n border-top-color: #c8cbcf;\n}\n\n.alert-secondary .alert-link {\n color:  $\frac{202326}{n}\nlambda=-secess {\n color: #155724}{n background-color: #155724}$ 

 #d4edda;\n border-color: #c3e6cb;\n}\n\n.alert-success hr {\n border-top-color: #b1dfbb;\n}\n\n.alert-success .alert-link  $\n$  color: #0b2e13;\n}\n\n.alert-info  $\n$  color: #0c5460;\n background-color: #d1ecf1;\n border-color:  $\theta\rightarrow\theta\$ n\n.alert-info hr {\n border-top-color: #abdde5;\n}\n\n.alert-info .alert-link {\n color: #062c33;\n}\n\n.alert-warning {\n color: #856404;\n background-color: #fff3cd;\n border-color: #ffeeba;\n}\n\n.alert-warning hr {\n border-top-color: #ffe8a1;\n}\n\n.alert-warning .alert-link {\n color:  $#533f03;\n\n\n $\n\cdot\n\cdot\n\cdot\neq\n\cdot\n\cdot\neq\n\cdot\neq\n\cdot\n\cdot\cos\left(\n\cdot\frac{1}{2}c24;\n\cdot\cos\left(\frac{1}{2}c24;\n\cdot\cos\left(\frac{1}{2}c24;\n\cdot\cos\left(\frac{1}{2}c24;\n\cdot\cos\left(\frac{1}{2}c24;\n\cdot\cos\left(\frac{1}{2}c24;\n\cdot\cos\left(\frac{1}{2}c24;\n\cdot\cos\left(\frac{1}{2}c24;\n\cdot\cos\left(\frac{1}{2}c24;\n$$ #f5c6cb;\n}\n\n.alert-danger hr {\n border-top-color: #f1b0b7;\n}\n\n.alert-danger .alert-link {\n color:  $\#491217;\n\hbox{n.lark-light } \ncolor: #818182;\n background-color: #fefefe;\n border-color: #fdfdfe;\n \hbox{(a) right$ light hr  $\ln \frac{\neceff}{\n\cdot alet-light}$ .alert-light  $\ln \cosh\ln \ln alet$ . #1b1e21;\n

background-color: #d6d8d9;\n border-color: #c6c8ca;\n}\n\n.alert-dark hr {\n border-top-color: #b9bbbe;\n}\n\n.alert-dark .alert-link {\n color: #040505;\n}\n\n@keyframes progress-bar-stripes {\n from {\n background-position: 1rem 0;\n  $\ln \log \frac{p\ln}{\ln \ln p\log}$  {\n display: flex;\n height: 1rem;\n overflow: hidden;\n font-size: 0.75rem;\n background-color: #e9ecef;\n border-radius:  $0.25$ rem;\n}\n\n.progress-bar {\n display: flex;\n flex-direction: column;\n justify-content: center;\n color: #fff;\n text-align: center;\n white-space: nowrap;\n background-color: #007bff;\n transition: width 0.6s ease;\n}\n\n@media (prefers-reduced-motion: reduce) {\n .progress-bar {\n transition: none;\n }\n}\n\n.progressbar-striped {\n background-image: linear-gradient(45deg, rgba(255, 255, 255, 0.15) 25%, transparent 25%, transparent 50%, rgba(255, 255, 255, 0.15) 50%, rgba(255, 255, 255, 0.15) 75%, transparent 75%, transparent);\n background-size: 1rem 1rem;\n}\n\n.progress-bar-animated {\n animation: progress-bar-stripes 1s linear infinite;\n}\n\n@media (prefers-reduced-motion: reduce) {\n .progress-bar-animated {\n animation: none;\n  $\ln\ln\max{n \in \mathbb{N} \in \mathbb{N} \in \math$ display: flex;\n flex-direction: column;\n padding-left: 0;\n margin-bottom: 0;\n}\n\n.list-group-item-action {\n width: 100%;\n color: #495057;\n text-align: inherit;\n}\n\n.list-group-item-action:hover, .list-group-itemaction:focus  $\{\n \alpha: 1;\n \alpha: 1; \n \alpha: 495057;\n \beta: 1; \n \alpha: 1; \n \alpha: 495057;\n \beta: 1; \n \alpha: 1; \n \alpha: 1; \n \alpha: 1; \n \alpha: 1; \n \alpha: 1; \n \alpha: 1; \n \alpha: 1; \n \alpha: 1; \n \alpha: 1; \n \alpha: 1; \n \alpha: 1; \n \alpha: 1; \n \alpha: 1; \n \alpha: 1; \n \alpha: 1; \n \alpha: 1; \n \alpha: 1; \n \alpha: 1$ group-item-action:active  $\ln \ color: #212529$ ; h background-color: #e9ecef;\n}\n.list-group-item  $\ln \ color:$ relative;\n display: block;\n padding: 0.75rem 1.25rem;\n margin-bottom: -1px;\n background-color: #fff;\n border: 1px solid rgba(0, 0, 0, 0.125); $\n\ln\ln\left\{1\right\}$  first-child  $\ln\left\{1\right\}$ 0.25rem;\n border-top-right-radius: 0.25rem;\n}\n\n.list-group-item:last-child {\n margin-bottom: 0;\n borderbottom-right-radius: 0.25rem;\n border-bottom-left-radius: 0.25rem;\n}\n\n.list-group-item.disabled, .list-groupitem:disabled {\n color: #6c757d;\n pointer-events: none;\n background-color: #fff;\n}\n\n.list-group-item.active  ${\n z-index: 2;\n color: \n efff;\n background-color: \n #007bff;\n border-color: \n #007bff;\n h\n. list-group-horizontal$ {\n flex-direction: row;\n}\n\n.list-group-horizontal .list-group-item {\n margin-right: -1px;\n margin-bottom: 0;\n}\n\n.list-group-horizontal .list-group-item:first-child {\n border-top-left-radius: 0.25rem;\n border-bottom-leftradius: 0.25rem;\n border-top-right-radius: 0;\n}\n\n.list-group-horizontal .list-group-item:last-child {\n marginright: 0;\n border-top-right-radius: 0.25rem;\n border-bottom-right-radius: 0.25rem;\n border-bottom-left-radius:  $0$ ;\n}\n\n@media (min-width: 576px) {\n .list-group-horizontal-sm

 ${\n \mu \ }n$ .list-group-horizontal-sm .list-group-item  ${\n \mu \ }n$ . margin-right: -1px;\n marginbottom: 0;\n }\n .list-group-horizontal-sm .list-group-item:first-child {\n border-top-left-radius: 0.25rem;\n border-bottom-left-radius: 0.25rem;\n border-top-right-radius: 0;\n }\n .list-group-horizontal-sm .list-groupitem:last-child {\n margin-right: 0;\n border-top-right-radius: 0.25rem;\n border-bottom-right-radius:

 $0.25$ rem;\n border-bottom-left-radius:  $0;\ln |\n\ln \alpha$  (min-width: 768px) {\n .list-group-horizontal-md {\n flex-direction: row;\n }\n .list-group-horizontal-md .list-group-item {\n margin-right: -1px;\n margin-bottom: 0;\n }\n .list-group-horizontal-md .list-group-item:first-child {\n border-top-left-radius: 0.25rem;\n borderbottom-left-radius: 0.25rem;\n border-top-right-radius: 0;\n }\n .list-group-horizontal-md .list-group-item:lastchild  ${\n margin-right: 0; n border-top-right-radius:$ 

0.25rem;\n border-bottom-right-radius: 0.25rem;\n border-bottom-left-radius: 0;\n }\n}\n\n@media (min-width: 992px) {\n .list-group-horizontal-lg {\n flex-direction: row;\n }\n .list-group-horizontal-lg .list-group-item {\n

margin-right:  $-1px\in$  margin-bottom: 0;\n }\n .list-group-horizontal-lg .list-group-item:first-child {\n bordertop-left-radius: 0.25rem;\n border-bottom-left-radius: 0.25rem;\n border-top-right-radius: 0;\n }\n .list-grouphorizontal-lg .list-group-item:last-child {\n margin-right: 0;\n border-top-right-radius: 0.25rem;\n borderbottom-right-radius: 0.25rem;\n border-bottom-left-radius: 0;\n }\n}\n\n@media (min-width: 1200px) {\n .listgroup-horizontal-xl  ${\n$  flex-direction: row;\n  $\n$  .list-group-horizontal-xl .list-group-item  ${\n$  margin-right: -1px;\n margin-bottom: 0;\n }\n .list-group-horizontal-xl .list-group-item:first-child {\n border-top-left-radius: 0.25rem;\n border-bottom-left-radius:

0.25rem;\n border-top-right-radius: 0;\n }\n .list-group-horizontal-xl .list-group-item:last-child {\n marginright: 0;\n border-top-right-radius: 0.25rem;\n border-bottom-right-radius: 0.25rem;\n border-bottom-leftradius:  $0$ ;\n  $\n\ln\lambda$ .list-group-flush .list-group-item {\n border-right: 0;\n border-left: 0;\n border-radius: 0;\n}\n\n.list-group-flush .list-group-item:last-child {\n margin-bottom: -1px;\n}\n\n.list-group-flush:first-child .listgroup-item:first-child {\n border-top: 0;\n}\n\n.list-group-flush:last-child .list-group-item:last-child {\n marginbottom: 0;\n border-bottom: 0;\n}\n\n.list-group-item-primary  $\n\rightharpoonup$  color: #004085;\n background-color: #b8daff;\n}\n\n.list-group-item-primary.list-group-item-action:hover, .list-group-item-primary.list-group-itemaction:focus {\n color: #004085;\n background-color: #9fcdff;\n}\n\n.list-group-item-primary.list-group-itemaction.active  $\{\nabla \cdot \text{efff};\nabla \cdot \text{H} = 0.4085;\n\text{to} \cdot \text{H} = 0.4085;\n\}$ secondary

 ${\n$ color: #383d41;\n background-color: #d6d8db;\n $\n$ .list-group-item-secondary.list-group-item-action:hover, .list-group-item-secondary.list-group-item-action:focus {\n color: #383d41;\n background-color: #c8cbcf;\n}\n\n.list-group-item-secondary.list-group-item-action.active {\n color: #fff;\n background-color: #383d41;\n border-color: #383d41;\n}\n\n.list-group-item-success {\n color: #155724;\n background-color: #c3e6cb;\n}\n\n.list-group-item-success.list-group-item-action:hover, .list-group-item-success.list-group-itemaction:focus {\n color: #155724;\n background-color: #b1dfbb;\n}\n\n.list-group-item-success.list-group-itemaction.active  $\{\nabla \cdot \text{eff}(\nabla \cdot \text{ch}(\nabla \cdot \text{ch}(\nabla \cdot \$ {\n color: #0c5460;\n background-color: #bee5eb;\n}\n\n.list-group-item-info.list-group-item-action:hover, .listgroup-item-info.list-group-item-action:focus {\n color: #0c5460;\n background-color:

 #abdde5;\n}\n\n.list-group-item-info.list-group-item-action.active {\n color: #fff;\n background-color: #0c5460;\n border-color: #0c5460;\n}\n\n.list-group-item-warning {\n color: #856404;\n background-color:

#ffeeba;\n}\n\n.list-group-item-warning.list-group-item-action:hover, .list-group-item-warning.list-group-itemaction:focus {\n color: #856404;\n background-color: #ffe8a1;\n}\n\n.list-group-item-warning.list-group-itemaction.active {\n color: #fff;\n background-color: #856404;\n border-color: #856404;\n}\n\n.list-group-itemdanger {\n color: #721c24;\n background-color: #f5c6cb;\n}\n\n.list-group-item-danger.list-group-itemaction:hover, .list-group-item-danger.list-group-item-action:focus {\n color: #721c24;\n background-color:  $#f1b0b7;\n\hbox{n}\n. list-group-item-danger-list-group-item-action.action. active {\n color: #fff;\n background-color:$ #721c24;\n border-color: #721c24;\n}\n\n.list-group-item-light  $\n| \cdot$  #818182;\n background-color: #fdfdfe;\n}\n\n.list-group-item-light.list-group-item-action:hover,

 .list-group-item-light.list-group-item-action:focus {\n color: #818182;\n background-color: #ececf6;\n}\n\n.listgroup-item-light.list-group-item-action.active {\n color: #fff;\n background-color: #818182;\n border-color: #818182;\n}\n\n.list-group-item-dark {\n color: #1b1e21;\n background-color: #c6c8ca;\n}\n\n.list-group-itemdark.list-group-item-action:hover, .list-group-item-dark.list-group-item-action:focus {\n color: #1b1e21;\n background-color: #b9bbbe;\n}\n\n.list-group-item-dark.list-group-item-action.active {\n color: #fff;\n background-color: #1b1e21;\n border-color: #1b1e21;\n}\n\n.close  $\{\n$  float: right;\n font-size: 1.5rem;\n fontweight: 700;\n line-height: 1;\n color: #000;\n text-shadow: 0 1px 0 #fff;\n opacity: .5;\n}\n\n.close:hover {\n color: #000;\n text-decoration: none;\n}\n\n.close:not(:disabled):not(.disabled):hover,

.close:not(:disabled):not(.disabled):focus {\n opacity: .75;\n}\n\nbutton.close

 ${\n \cdot 0;\n \cdot 0;\n \cdot 0;\n \cdot 0;\n \cdot 0;\n \cdot 0;\n \cdot 0;\n \cdot 1;\n \cdot 1;\n \cdot 0;\n \cdot 1;\n \cdot 1;\n \cdot 1;\n \cdot 1;\n \cdot 1;\n \cdot 1;\n \cdot 1;\n \cdot 1;\n \cdot 1;\n \cdot 1;\n \cdot 1;\n \cdot 1;\n \cdot 1;\n \cdot 1;\n \cdot 1;\n \cdot 1;\n \cdot 1;\n \cdot 1;\n \cdot 1;\n \cdot 1;\n \cdot 1;\n \cdot 1;\n \cdot 1;\n \cdot 1;\n \cdot 1;\n \cdot 1;\n \cdot$ pointer-events: none;\n}\n\n.toast {\n max-width: 350px;\n overflow: hidden;\n font-size: 0.875rem;\n background-color: rgba(255, 255, 255, 0.85);\n background-clip: padding-box;\n border: 1px solid rgba(0, 0, 0, 0.1); $\in$  box-shadow: 0 0.25rem 0.75rem rgba(0, 0, 0, 0.1); $\in$  backdrop-filter: blur(10px); $\in$ n opacity: 0; $\in$ n borderradius: 0.25rem;\n}\n\n.toast:not(:last-child) {\n margin-bottom: 0.75rem;\n}\n\n.toast.showing {\n opacity: 1;\n}\n\n.toast.show {\n display: block;\n opacity: 1;\n}\n\n.toast.hide {\n display: none;\n}\n\n.toast-header {\n display: flex;\n align-items: center;\n padding: 0.25rem 0.75rem;\n color: #6c757d;\n background-color: rgba(255, 255, 255, 0.85);\n background-clip: padding-box;\n border-bottom: 1px solid rgba(0, 0, 0,  $0.05\;\n\h\cdot\lambda\text{-body }\n\neq 0.75$ rem;\n}\n\n.modal-open {\n overflow: hidden;\n}\n\n.modal-open .modal  $\ln$  overflow-x: hidden;\n overflow-y: auto;\n}\n\n.modal  $\ln$  position: fixed;\n top: 0;\n left: 0;\n zindex:  $1050$ ;\n display: none;\n width:  $100\%$ ;\n height:  $100\%$ ;\n overflow: hidden;\n outline:  $0$ ;\n}\n.modaldialog {\n position: relative;\n width: auto;\n margin: 0.5rem;\n pointer-events: none;\n}\n\n.modal.fade .modaldialog  $\{\n$  transition: transform 0.3s ease-out;\n transform: translate(0, -50px);\n}\n\n@media (prefers-reducedmotion: reduce)  ${\n modal.fade \ modal-dialog }{\n n rension: none;\n }{\n}.\modal.show \ modal-dialog }{\n$ transform: none;\n}\n\n.modal-dialog-scrollable {\n display: flex;\n max-height: calc(100% - 1rem);\n}\n\n.modaldialog-scrollable .modal-content {\n max-height: calc(100vh - 1rem);\n overflow: hidden;\n}\n\n.modal-dialogscrollable .modal-header,\n.modal-dialog-scrollable .modal-footer {\n flex-shrink: 0;\n}\n.modal-dialog-scrollable .modal-body  $\n$  overflow-y: auto;\n}\n\n.modal-dialog-centered  $\n$  display:

flex;\n align-items: center;\n min-height: calc(100% - 1rem);\n}\n\n.modal-dialog-centered::before {\n display: block;\n height: calc(100vh - 1rem);\n content: \"\";\n}\n\n.modal-dialog-centered.modal-dialog-scrollable {\n flex-direction: column;\n justify-content: center;\n height: 100%;\n}\n\n.modal-dialog-centered.modal-dialogscrollable .modal-content {\n max-height: none;\n}\n\n.modal-dialog-centered.modal-dialog-scrollable::before {\n content: none;\n}\n\n.modal-content {\n position: relative;\n display: flex;\n flex-direction: column;\n width: 100%;\n pointer-events: auto;\n background-color: #fff;\n background-clip: padding-box;\n border: 1px solid rgba(0, 0, 0, 0.2);\n border-radius: 0.3rem;\n outline: 0;\n }\n\n.modal-backdrop {\n position: fixed;\n top: 0;\n left: 0;\n z-index: 1040;\n width: 100vw;\n height: 100vh;\n background-color: #000;\n}\n\n.modal-backdrop.fade  ${\n open set y: 0;\n\n \n one of y \n \n or y is a set of y. 0.5;\n\n \n \n one of y is a set of y. 0.5;\n \n \n no set y: 0.5;\n \n \n no set y: 0.5;\n \n \n no set y: 0.5;\n \n \n no set y: 0.5;\n \n \n no set y: 0.5;\n \n \n no set y: 0.5;\n \n \n no set y: 0.5;\n \n \n no set y: 0.5;\n \n \n \n \n \n \n \n$ 

 {\n display: flex;\n align-items: flex-start;\n justify-content: space-between;\n padding: 1rem 1rem;\n borderbottom: 1px solid #dee2e6;\n border-top-left-radius: 0.3rem;\n border-top-right-radius: 0.3rem;\n}\n\n.modalheader .close {\n padding: 1rem 1rem;\n margin: -1rem -1rem -1rem auto;\n}\n\n.modal-title {\n margin-bottom: 0;\n line-height:  $1.5$ ;\n}\n\n.modal-body {\n position: relative;\n flex: 1 1 auto;\n padding: 1rem;\n}\n\n.modalfooter {\n display: flex;\n align-items: center;\n justify-content: flex-end;\n padding: 1rem;\n border-top: 1px solid #dee2e6;\n border-bottom-right-radius: 0.3rem;\n border-bottom-left-radius: 0.3rem;\n}\n\n.modal-footer > :not(:first-child) {\n margin-left: .25rem;\n}\n\n.modal-footer > :not(:last-child) {\n margin-right: .25rem;\n}\n\n.modal-scrollbar-measure {\n position: absolute;\n top: -9999px;\n width: 50px;\n height: 50px;\n overflow: scroll;\n}\n\n@media (min-width: 576px) {\n .modal-dialog {\n max-width: 500px;\n

margin: 1.75rem auto;\n }\n .modal-dialog-scrollable {\n max-height: calc(100% - 3.5rem);\n }\n .modaldialog-scrollable .modal-content  $\n \mathbf{m}$  max-height: calc(100vh - 3.5rem); $\n \ \mathbf{m}$  .modal-dialog-centered  $\n \ \mathbf{m}$ height: calc(100% - 3.5rem);\n }\n .modal-dialog-centered::before  $\{\n$  height: calc(100vh - 3.5rem);\n }\n .modal-sm  $\ln$  max-width: 300px;\n  $\ln\neq$ media (min-width: 992px)  $\ln$  .modal-lg,\n .modal-xl  $\ln$  maxwidth:  $800px$ ;\n }\n\n@media (min-width: 1200px) {\n .modal-xl {\n max-width: 1140px;\n }\n\n.tooltip {\n position: absolute;\n z-index: 1070;\n display: block;\n margin: 0;\n font-family: -apple-system, BlinkMacSystemFont, \"Segoe UI\", Roboto, \"Helvetica Neue\", Arial, \"Noto Sans\", sans-serif, \"Apple Color Emoji\", \"Segoe UI Emoji\", \"Segoe UI Symbol\", \"Noto Color Emoji\";\n font-style: normal;\n font-weight:  $400$ ;\n line-height: 1.5;\n text-align: left;\n text-align: start;\n text-decoration: none;\n

 text-shadow: none;\n text-transform: none;\n letter-spacing: normal;\n word-break: normal;\n word-spacing: normal;\n white-space: normal;\n line-break: auto;\n font-size: 0.875rem;\n word-wrap: break-word;\n opacity: 0;\n}\n\n.tooltip.show {\n opacity: 0.9;\n}\n\n.tooltip .arrow {\n position: absolute;\n display: block;\n width: 0.8rem;\n height: 0.4rem;\n}\n\n.tooltip .arrow::before {\n position: absolute;\n content: \"\";\n border-color: transparent;\n border-style: solid;\n}\n\n.bs-tooltip-top, .bs-tooltip-auto[x-placement^=\"top\"] {\n padding: 0.4rem  $0;\n\h$ \n\n.bs-tooltip-top .arrow, .bs-tooltip-auto[x-placement^=\"top\"] .arrow  $\n\$ n bottom:  $0;\n\h$ \n\n.bs-tooltip-top

.arrow::before, .bs-tooltip-auto[x-placement^=\"top\"] .arrow::before {\n top: 0;\n border-width: 0.4rem 0.4rem 0;\n border-top-color: #000;\n}\n\n.bs-tooltip-right, .bs-tooltip-auto[x-placement^=\"right\"] {\n padding: 0  $0.4$ rem;\n}\n\n.bs-tooltip-right .arrow, .bs-tooltip-auto[x-placement^=\"right\"]

.arrow {\n left: 0;\n width: 0.4rem;\n height: 0.8rem;\n}\n\n.bs-tooltip-right .arrow::before, .bs-tooltip-auto[xplacement^=\"right\"] .arrow::before {\n right: 0;\n border-width: 0.4rem 0.4rem 0.4rem 0;\n border-right-color: #000;\n}\n\n.bs-tooltip-bottom, .bs-tooltip-auto[x-placement^=\"bottom\"] {\n padding: 0.4rem 0;\n}\n\n.bs-tooltipbottom .arrow, .bs-tooltip-auto[x-placement^=\"bottom\"] .arrow {\n top: 0;\n}\n\n.bs-tooltip-bottom .arrow::before, .bs-tooltip-auto[x-placement^=\"bottom\"] .arrow::before {\n bottom: 0;\n border-width: 0 0.4rem 0.4rem;\n border-bottom-color: #000;\n}\n\n.bs-tooltip-left, .bs-tooltip-auto[x-placement^=\"left\"] {\n padding: 0 0.4rem;\n}\n\n.bs-tooltip-left .arrow, .bs-tooltip-auto[x-placement^=\"left\"] .arrow {\n right: 0;\n width: 0.4rem;\n height: 0.8rem;\n}\n\n.bs-tooltip-left .arrow::before, .bs-tooltip-auto[x-placement^=\"left\"] .arrow::before {\n left: 0;\n border-width: 0.4rem 0 0.4rem 0.4rem;\n border-left-color: #000;\n}\n\n.tooltip-inner

 {\n max-width: 200px;\n padding: 0.25rem 0.5rem;\n color: #fff;\n text-align: center;\n background-color: #000;\n border-radius: 0.25rem;\n}\n\n.popover {\n position: absolute;\n top: 0;\n left: 0;\n z-index: 1060;\n display: block;\n max-width: 276px;\n font-family: -apple-system, BlinkMacSystemFont, \"Segoe UI\", Roboto, \"Helvetica Neue\", Arial, \"Noto Sans\", sans-serif, \"Apple Color Emoji\", \"Segoe UI Emoji\", \"Segoe UI Symbol\", \"Noto Color Emoji\";\n font-style: normal;\n font-weight: 400;\n line-height: 1.5;\n text-align: left;\n text-align: start;\n text-decoration: none;\n text-shadow: none;\n text-transform: none;\n letter-spacing: normal;\n word-break: normal;\n word-spacing: normal;\n white-space: normal;\n line-break: auto;\n font-size: 0.875rem;\n word-wrap: break-word;\n background-color: #fff;\n background-clip: padding-box;\n border: 1px solid rgba(0, 0, 0, 0.2);\n border-radius:  $0.3$ rem;\n}\n\n.popover .arrow

 $\{\n n \ position: absolute;\n d isplay: block;\n width: 1rem;\n height: 0.5rem;\n margin: 0 0.3rem;\n h\n p. popover$ .arrow::before, .popover .arrow::after {\n position: absolute;\n display: block;\n content: \"\";\n border-color: transparent;\n border-style: solid;\n}\n\n.bs-popover-top, .bs-popover-auto[x-placement^=\"top\"] {\n marginbottom:  $0.5$ rem;\n}\n\n.bs-popover-top > .arrow, .bs-popover-auto[x-placement^=\"top\"] > .arrow {\n bottom:  $calc((0.5rem + 1px) * -1)\cdot\ln\ln\,bs-popover-top > .arrow:before, .bs-popover-auto[x-placement^c]\tobb''] >$ .arrow::before  ${\n 1 \cdot 0;\n 1 \cdot 0;\n 2 \cdot 0;\n 3 \cdot 0;\n 4 \cdot 0;\n 5 \cdot 0;\n 6 \cdot 0;\n 7 \cdot 0;\n 8 \cdot 0;\n 9 \cdot 0;\n 10 \cdot 0;\n 11 \cdot 0;\n 12 \cdot 0;\n 13 \cdot 0;\n 14 \cdot 0;\n 15 \cdot 0;\n 16 \cdot 0;\n 17 \cdot 0;\n 18 \cdot 0;\n 19 \cdot 0;\n 10 \cdot 0;\n 11 \cdot 0;\n 12 \cdot 0;\n 13 \cdot$ popover-top > .arrow::after, .bs-popover-auto[x-placement^=\"top\"] > .arrow::after {\n bottom: 1px;\n borderwidth: 0.5rem 0.5rem 0;\n border-top-color: #fff;\n}\n\n.bs-popover-right, .bs-popover-auto[xplacement^=\"right\"] {\n margin-left: 0.5rem;\n}\n\n.bs-popover-right > .arrow, .bs-popover-auto[xplacement^=\"right\"]

 $>$  .arrow {\n left: calc((0.5rem + 1px) \* -1);\n width: 0.5rem;\n height: 1rem;\n margin: 0.3rem 0;\n}\n\n.bspopover-right > .arrow::before, .bs-popover-auto[x-placement^=\"right\"] > .arrow::before {\n left: 0;\n borderwidth: 0.5rem 0.5rem 0.5rem 0;\n border-right-color: rgba(0, 0, 0, 0.25);\n}\n\n.bs-popover-right > .arrow::after, .bs-popover-auto[x-placement^=\"right\"] > .arrow::after {\n left:  $1px$ ;\n border-width: 0.5rem 0.5rem 0.5rem 0;\n border-right-color: #fff;\n}\n\n.bs-popover-bottom, .bs-popover-auto[x-placement^=\"bottom\"] {\n margin-top:  $0.5$ rem;\n}\n\n.bs-popover-bottom > .arrow, .bs-popover-auto[x-placement^=\"bottom\"] > .arrow {\n top:  $calc((0.5rem + 1px) * -1);$ \n\n.bs-popover-bottom > .arrow::before, .bs-popover-auto[x-placement^=\"bottom\"] > .arrow::before {\n top: 0;\n border-width: 0 0.5rem 0.5rem 0.5rem;\n border-bottom-color: rgba(0, 0, 0,  $0.25\;\{\n\}\n\infty$ .arrow::after, .bs-popover-auto[x-placement^=\"bottom\"] > .arrow::after {\n top: 1px;\n border-width: 0 0.5rem 0.5rem 0.5rem;\n border-bottom-color: #fff;\n}\n\n.bspopover-bottom .popover-header::before, .bs-popover-auto[x-placement^=\"bottom\"] .popover-header::before {\n position: absolute;\n top: 0;\n left: 50%;\n display: block;\n width: 1rem;\n margin-left: -0.5rem;\n content:  $\'\''$ ;\n border-bottom: 1px solid #f7f7f7;\n}\n\n.bs-popover-left, .bs-popover-auto[x-placement^=\"left\"] {\n margin-right:  $0.5$ rem;\n}\n\n.bs-popover-left > .arrow, .bs-popover-auto[x-placement^=\"left\"] > .arrow {\n right: calc((0.5rem + 1px) \* -1);\n width: 0.5rem;\n height: 1rem;\n margin: 0.3rem 0;\n\n.bs-popover-left > .arrow::before, .bs-popover-auto[x-placement^=\"left\"] > .arrow::before {\n right: 0;\n border-width: 0.5rem 0 0.5rem 0.5rem;\n border-left-color: rgba(0, 0, 0, 0.25);\n}\n\n.bs-popover-left > .arrow::after, .bs-popover-auto[x-

placement $\uparrow$ =\"left\"| > .arrow::after {\n right: 1px;\n border-width: 0.5rem 0 0.5rem 0.5rem;\n border-left-color: #fff;\n}\n\n.popover-header {\n padding: 0.5rem 0.75rem;\n margin-bottom: 0;\n font-size: 1rem;\n background-color: #f7f7f7;\n border-bottom: 1px solid #ebebeb;\n border-top-left-radius: calc(0.3rem - 1px);\n border-top-right-radius: calc(0.3rem - 1px);\n}\n\n.popover-header:empty {\n display: none;\n}\n\n.popover-body  $\n\rho: 0.5$ rem 0.75rem;\n color: #212529;\n}\n\n.carousel  $\n\rho$  position: relative;\n}\n\n.carousel.pointer-event {\n touch-action: pan-y;\n}\n\n.carousel-inner {\n position: relative;\n width:  $100\%$ ;\n overflow: hidden;\n}\n\n.carousel-inner::after {\n display: block;\n clear: both;\n content:  $\{\n\$ ;\n}\n\n.carousel-item {\n position: relative;\n display: none;\n float: left;\n width: 100%;\n margin-right: -100%;\n backface-visibility: hidden;\n transition: transform 0.6s ease-in-out;\n}\n\n@media (prefers-reducedmotion: reduce)  $\n\in \Gamma \n\in \mathbb{N}$  .carousel-item  $\n\in \mathbb{N} \n\in \mathbb{N}$ .carousel-item-active, $n$ .carousel-itemnext,\n.carousel-item-prev

 {\n display: block;\n}\n\n.carousel-item-next:not(.carousel-item-left),\n.active.carousel-item-right {\n transform: translateX(100%);\n}\n\n.carousel-item-prev:not(.carousel-item-right),\n.active.carousel-item-left {\n transform: translateX $(-100\%)$ ;\n}\n.carousel-fade .carousel-item {\n opacity: 0;\n transition-property: opacity;\n transform: none;\n}\n\n.carousel-fade .carousel-item.active,\n.carousel-fade .carousel-item-next.carousel-item-left,\n.carouselfade .carousel-item-prev.carousel-item-right {\n z-index: 1;\n opacity: 1;\n\n.carousel-fade .active.carouselitem-left,\n.carousel-fade .active.carousel-item-right {\n z-index: 0;\n opacity: 0;\n transition: 0s 0.6s opacity;\n}\n\n@media (prefers-reduced-motion: reduce) {\n .carousel-fade .active.carousel-item-left,\n .carouselfade .active.carousel-item-right {\n transition: none;\n }\n\n.carousel-control-prev,\n.carousel-control-next {\n position: absolute;\n top: 0;\n bottom:

0;\n z-index: 1;\n display: flex;\n align-items: center;\n justify-content: center;\n width: 15%;\n color: #fff;\n text-align: center;\n opacity: 0.5;\n transition: opacity 0.15s ease;\n}\n\n@media (prefers-reduced-motion: reduce)  ${\n \cdot\infty\neq\in\mathbb{P}$  .carousel-control-prev,\n .carousel-control-next  ${\n \cdot\in\mathbb{P}$ .carousel-control-prev:focus,\n.carousel-control-next:hover,\n.carousel-control-next:focus {\n color: #fff;\n textdecoration: none;\n outline: 0;\n opacity: 0.9;\n}\n\n.carousel-control-prev {\n left: 0;\n}\n\n.carousel-control-next  ${\n n\in \mathbb{N}\n\in \mathbb{N}.\n\in \mathbb{N}.\n\in \mathbb{N$  $20px$ ;\n height:  $20px$ ;\n background: no-repeat 50% / 100% 100%;\n}\n\n.carousel-control-prev-icon {\n background-image: url(\"data:image/svg+xml,%3csvg xmlns='http://www.w3.org/2000/svg' fill='%23fff' viewBox='0 0 8 8'%3e%3cpath d='M5.25 0l-4 4 4 4 1.5-1.5-2.5-2.5 2.5-2.5-1.5-

1.5z'/%3e%3c/svg%3e\");\n}\n\n.carousel-control-next-icon

 {\n background-image: url(\"data:image/svg+xml,%3csvg xmlns='http://www.w3.org/2000/svg' fill='%23fff' viewBox='0 0 8 8'%3e%3cpath d='M2.75 0l-1.5 1.5 2.5 2.5-2.5 2.5 1.5 1.5 4-4-4-

 $4z'/\%3e\%3c/\syz\%3e'\';\n\ln\ncarousel-indicators {\n position: absolute;\n right: 0;\n bottom: 0;\n left: 0;\n z$ index:  $15$ ;\n display: flex;\n justify-content: center;\n padding-left: 0;\n margin-right:  $15\%$ ;\n margin-left:  $15\%$ ;\n list-style: none;\n}\n\n.carousel-indicators li {\n box-sizing: content-box;\n flex: 0 1 auto;\n width: 30px;\n height: 3px;\n margin-right: 3px;\n margin-left: 3px;\n text-indent: -999px;\n cursor: pointer;\n background-color: #fff;\n background-clip: padding-box;\n border-top: 10px solid transparent;\n border-bottom: 10px solid transparent;\n opacity: .5;\n transition: opacity 0.6s ease;\n}\n\n@media (prefers-reduced-motion: reduce) {\n .carousel-indicators li {\n transition: none;\n }\n}\n\n.carousel-indicators

.active  $\{\n n\ point \in \mathbb{N}\n\}.$  active  $\{\n n\ point \in \mathbb{N}\n\}$  bottom: 20px;\n left: 15%;\n z-index: 10;\n padding-top: 20px;\n padding-bottom: 20px;\n color: #fff;\n text-align: center;\n}\n\n@keyframes spinner-border {\n to {\n transform: rotate(360deg);\n }\n}\n\n.spinner-border {\n

display: inline-block;\n width: 2rem;\n height: 2rem;\n vertical-align: text-bottom;\n border: 0.25em solid currentColor;\n border-right-color: transparent;\n border-radius: 50%;\n animation: spinner-border .75s linear infinite;\n}\n\n.spinner-border-sm {\n width: 1rem;\n height: 1rem;\n border-width: 0.2em;\n}\n\n@keyframes spinner-grow  $\n\alpha \$  0%  $\mathcal{O}\$  transform: scale(0);\n  $\n\alpha \$  opacity: 1;\n  $\n\alpha \$ inline-block;\n width: 2rem;\n height: 2rem;\n vertical-align: text-bottom;\n background-color: currentColor;\n border-radius: 50%;\n opacity: 0;\n animation: spinner-grow .75s linear infinite;\n}\n\n.spinner-grow-sm

 ${\n \dot{h}: \n \dot{h}: \n \$ vertical-align: top !important;\n}\n\n.align-middle {\n vertical-align: middle !important;\n}\n\n.align-bottom {\n vertical-align: bottom !important;\n}\n\n.align-text-bottom {\n vertical-align: text-bottom !important;\n}\n\n.aligntext-top {\n vertical-align: text-top !important;\n}\n\n.bg-primary {\n background-color: #007bff !important;\n}\n\na.bg-primary:hover, a.bg-primary:focus,\nbutton.bg-primary:hover,\nbutton.bg-primary:focus {\n background-color: #0062cc !important;\n}\n\n.bg-secondary {\n background-color: #6c757d !important;\n}\n\na.bg-secondary:hover, a.bg-secondary:focus,\nbutton.bg-secondary:hover,\nbutton.bgsecondary:focus {\n background-color: #545b62 !important;\n}\n\n.bg-success {\n background-color: #28a745 !important;\n}\n\na.bg-success:hover, a.bg-success:focus,\nbutton.bg-success:hover,\nbutton.bg-success:focus  ${\n \}$ ackground-color: #1e7e34 !important;\n}\n\n.bg-info  ${\n \}$ background-color: #17a2b8 !important;\n}\n\na.bginfo:hover, a.bg-info:focus,\nbutton.bg-info:hover,\nbutton.bg-info:focus {\n background-color: #117a8b !important;\n}\n\n.bg-warning {\n background-color: #ffc107 !important;\n}\n\na.bg-warning:hover, a.bgwarning:focus,\nbutton.bg-warning:hover,\nbutton.bg-warning:focus {\n background-color: #d39e00 !important;\n}\n\n.bg-danger {\n background-color: #dc3545 !important;\n}\n\na.bg-danger:hover, a.bgdanger:focus,\nbutton.bg-danger:hover,\nbutton.bg-danger:focus {\n background-color: #bd2130 !important;\n}\n\n.bg-light {\n background-color: #f8f9fa !important;\n}\n\na.bg-light:hover, a.bglight:focus,\nbutton.bg-light:hover,\nbutton.bg-light:focus {\n background-color: #dae0e5 !important;\n}\n\n.bgdark {\n background-color: #343a40 !important;\n}\n\na.bg-dark:hover, a.bg-dark:focus,\nbutton.bgdark:hover,\nbutton.bg-dark:focus {\n background-color: #1d2124 !important;\n}\n\n.bg-white {\n background-color: #fff !important;\n}\n\n.bg-transparent {\n background-color: transparent !important;\n}\n\n.border {\n border: 1px solid #dee2e6 !important;\n}\n\n.border-top {\n border-top: 1px solid #dee2e6 !important;\n}\n\n.border-right {\n border-right: 1px solid #dee2e6 !important;\n}\n\n.border-bottom {\n border-bottom: 1px solid #dee2e6 !important;\n}\n\n.border-left {\n border-left: 1px solid #dee2e6  $\limportant;\n\hbar\,border-0 {\n to order: 0 \limportant;\n\hbar\,border-top-0 {\n to order-top-1$ !important;\n}\n\n.border-right-0 {\n border-right: 0 !important;\n}\n\n.border-bottom-0 {\n border-bottom: 0 !important;\n}\n\n.border-left-0 {\n border-left: 0 !important;\n}\n\n.border-primary {\n border-color: #007bff !important;\n}\n\n.border-secondary {\n border-color: #6c757d !important;\n}\n\n.border-success {\n border-color: #28a745 !important;\n}\n\n.border-info {\n border-color: #17a2b8 !important;\n}\n\n.border-warning {\n bordercolor:

 #ffc107 !important;\n}\n\n.border-danger {\n border-color: #dc3545 !important;\n}\n\n.border-light {\n bordercolor: #f8f9fa !important;\n}\n\n.border-dark {\n border-color: #343a40 !important;\n}\n\n.border-white {\n border-color: #fff !important;\n}\n\n.rounded-sm {\n border-radius: 0.2rem !important;\n}\n\n.rounded {\n borderradius: 0.25rem !important;\n}\n\n.rounded-top {\n border-top-left-radius: 0.25rem !important;\n border-top-rightradius: 0.25rem !important;\n}\n\n.rounded-right {\n border-top-right-radius: 0.25rem !important;\n border-bottomright-radius: 0.25rem !important;\n}\n\n.rounded-bottom {\n border-bottom-right-radius: 0.25rem !important;\n border-bottom-left-radius: 0.25rem !important;\n}\n\n.rounded-left {\n border-top-left-radius: 0.25rem !important;\n border-bottom-left-radius: 0.25rem !important;\n}\n\n.rounded-lg {\n border-radius: 0.3rem !important;\n}\n\n.rounded-circle {\n border-radius: 50% !important;\n}\n\n.rounded-pill {\n border-radius: 50rem !important;\n}\n\n.rounded-0 {\n border-radius: 0 !important;\n}\n\n.clearfix::after {\n display: block;\n clear: both;\n content: \"\";\n}\n\n.d-none {\n display: none !important;\n}\n\n.d-inline {\n display: inline !important;\n}\n\n.d-inline-block {\n display: inline-block !important;\n}\n\n.d-block {\n display: block  $\lim$ ortant;\n}\n\n.d-table {\n display: table !important;\n}\n\n.d-table-row {\n display: table-row !important;\n}\n\n.d-table-cell {\n display: table-cell !important;\n}\n\n.d-flex {\n display: flex !important;\n}\n\n.d-inline-flex {\n display: inline-flex !important;\n}\n\n@media (min-width: 576px) {\n .d-smnone {\n display: none !important;\n }\n .d-sm-inline {\n display: inline !important;\n }\n .d-sm-inline-block  ${\n \alpha: inline-block! important;\n \}^\n$ .d-sm-block  ${\n \alpha: block!important;\n \}^\n$ .d-sm-table  ${\n \alpha: odd}$ display: table !important;\n  $\ln$  .d-sm-table-row {\n display: table-row !important;\n  $\ln$ 

.d-sm-table-cell {\n display: table-cell !important;\n }\n .d-sm-flex {\n display: flex !important;\n }\n .d-sminline-flex  $\in$  display: inline-flex !important;\n  $\ln\cap$ @media (min-width: 768px)  $\ln$ .d-md-none  $\ln$ display: none !important;\n }\n .d-md-inline {\n display: inline !important;\n }\n .d-md-inline-block {\n display: inline-block !important;\n }\n .d-md-block {\n display: block !important;\n }\n .d-md-table {\n display: table !important;\n }\n .d-md-table-row {\n display: table-row !important;\n }\n .d-md-table-cell {\n display: table-cell !important;\n  $\ln$  .d-md-flex  ${\n \ \in \Omega : \in \Omega : \in \Omega \}$ .d-md-inline-flex  ${\n \ \in \Omega \}$ display: inline-flex !important;\n  $\ln\ln@$ media (min-width: 992px) {\n .d-lg-none {\n display: none !important;\n  $\ln d$ -lg-inline {\n display: inline !important;\n }\n .d-lg-inline-block {\n display: inline-block  $\lim$ portant;\n }\n .d-lg-block {\n display: block !important;\n

}\n .d-lg-table {\n display: table !important;\n }\n .d-lg-table-row {\n display: table-row !important;\n }\n .dlg-table-cell {\n display: table-cell !important;\n }\n .d-lg-flex {\n display: flex !important;\n }\n .d-lg-inlineflex  $\ln$  display: inline-flex !important;\n  $\ln \ln \omega$  media (min-width: 1200px)  $\ln$  .d-xl-none  $\ln$  display: none !important;\n  $\ln d-xl$ -inline {\n display: inline !important;\n }\n .d-xl-inline-block {\n display: inlineblock !important;\n }\n .d-xl-block {\n display: block !important;\n }\n .d-xl-table {\n display: table !important;\n  $\ln$  .d-xl-table-row {\n display: table-row !important;\n }\n .d-xl-table-cell {\n display: table-cell  $\lim_{h \to \infty} \ln d-xl-flex \in \dfrac{\ln d-xl-flex}{h}$ .d-xl-inline-flex  $\ln d$ isplay: inline-flex !important;\n  $\ln \Omega$ \n\n@media print {\n .d-print-none {\n display: none !important;\n }\n .d-print-inline {\n display: inline !important;\n

 $\{\n \$  .d-print-inline-block  $\{\n \}$  display: inline-block !important;\n  $\{\n \}$  .d-print-block  $\{\n \}$  display: block !important;\n  $\ln$  .d-print-table {\n display: table !important;\n }\n .d-print-table-row {\n display: table-row  $\lim$ ortant;\n  $\ln$  .d-print-table-cell {\n display: table-cell !important;\n }\n .d-print-flex {\n display: flex !important;\n  $\ln$  .d-print-inline-flex {\n display: inline-flex !important;\n  $\ln$ \n\n.embed-responsive {\n position: relative;\n display: block;\n width: 100%;\n padding: 0;\n overflow: hidden;\n}\n\n.embedresponsive::before {\n display: block;\n content: \"\";\n}\n\n.embed-responsive .embed-responsive-item,\n.embedresponsive iframe,\n.embed-responsive embed,\n.embed-responsive object,\n.embed-responsive video {\n position: absolute;\n top: 0;\n bottom: 0;\n left: 0;\n width: 100%;\n height: 100%;\n border: 0;\n}\n\n.embed-responsive-21by9::before  $\n$  padding-top: 42.857143%; $\n$ \n\n.embed-responsive-16by9::before

 ${\n$  padding-top: 56.25%; $n}{\n$ .embed-responsive-4by3::before  ${\n}$  padding-top: 75%; $n}{n$ .embed-responsive- $1$ by1::before  $\{\n$  padding-top:  $100\%$ ;\n $\ln$ .flex-row  $\{\n$  flex-direction: row !important;\n $\ln$ .flex-column  $\{\n$ flex-direction: column !important;\n}\n\n.flex-row-reverse {\n flex-direction: row-reverse !important;\n}\n\n.flexcolumn-reverse {\n flex-direction: column-reverse !important;\n}\n\n.flex-wrap {\n flex-wrap: wrap !important;\n}\n\n.flex-nowrap {\n flex-wrap: nowrap !important;\n}\n\n.flex-wrap-reverse {\n flex-wrap: wrapreverse !important;\n}\n\n.flex-fill {\n flex: 1 1 auto !important;\n}\n\n.flex-grow-0 {\n flex-grow: 0 !important;\n}\n\n.flex-grow-1 {\n flex-grow: 1 !important;\n}\n\n.flex-shrink-0 {\n flex-shrink: 0 !important;\n}\n\n.flex-shrink-1 {\n flex-shrink: 1 !important;\n}\n\n.justify-content-start {\n justify-content: flexstart !important;\n}\n\n.justify-content-end {\n justify-content: flex-end !important;\n}\n\n.justify-content-center {\n justify-content: center !important;\n}\n\n.justify-content-between {\n justify-content: space-between !important;\n}\n\n.justify-content-around {\n justify-content: space-around !important;\n}\n\n.align-items-start {\n align-items: flex-start !important;\n}\n\n.align-items-end {\n align-items: flex-end !important;\n}\n\n.align-itemscenter {\n align-items: center !important;\n}\n\n.align-items-baseline {\n align-items: baseline  $\lim$ portant;\n}\n\n.align-items-stretch {\n align-items: stretch !important;\n}\n.align-content-start {\n aligncontent: flex-start !important;\n}\n\n.align-content-end {\n align-content: flex-end !important;\n}\n\n.align-contentcenter {\n align-content: center !important;\n}\n\n.align-content-between {\n align-content: space-between !important;\n}\n\n.align-content-around {\n align-content: space-around !important;\n}\n\n.align-content-stretch {\n align-content: stretch !important;\n}\n\n.align-self-auto {\n align-self: auto !important;\n}\n\n.align-self-start  ${\n \alpha\in\{\n \alpha\in\{\n \alpha\in\{\n \alpha\in\{\n \alpha\in\{\n \alpha\in\{\n \alpha\in\{\n \alpha\in\{\n \alpha\in\{\n \alpha\in\{\n \alpha\in\{\n \alpha\in\{\n \alpha\in\{\n \alpha\in\{\n \alpha\in\{\n \alpha\in\{\n \alpha\in\{\n \alpha\in\{\n \alpha\in\{\n \alpha\in\{\n \ \alpha\in\{\n \ \alpha\in\{\n \ \alpha\in\{\n \ \alpha\in\{\n \ \alpha\in\{\n \ \ \alpha\in\{\n \ \ \alpha\in\{\n \ \ \alpha\in\{\n \ \ \alpha\in\{\n \ \$ center {\n align-self: center !important;\n}\n\n.align-self-baseline {\n align-self: baseline !important;\n}\n\n.alignself-stretch  $\ln \alpha$ : self: stretch !important;\n}\n\n@media (min-width: 576px) {\n .flex-sm-row {\n flex-

direction: row !important;\n }\n .flex-sm-column {\n flex-direction: column !important;\n }\n .flex-sm-rowreverse {\n flex-direction: row-reverse !important;\n }\n .flex-sm-column-reverse {\n flex-direction: columnreverse !important;\n  $\ln$  .flex-sm-wrap {\n flex-wrap: wrap !important;\n  $\ln$  .flex-sm-nowrap {\n flex-wrap: nowrap !important;\n }\n .flex-sm-wrap-reverse {\n flex-wrap: wrap-reverse !important;\n }\n .flex-sm-fill {\n flex: 1 1 auto !important;\n  $\in$ .flex-sm-grow-0 {\n flex-grow: 0 !important;\n }\n .flex-sm-grow-1 {\n flex-smgrow: 1 !important;\n  $\ln$  .flex-sm-shrink-0

 ${\n\{ \n\} \in \mathbb{R} \subset \mathbb{R} \}$ .flex-shrink: 0 !important;\n  ${\n\} \in \mathbb{R} \subset \mathbb{R}$ .flex-shrink: 1 !important;\n  ${\n\} \in \mathbb{R}$ .justify-content-smstart  $\{\n\in \{ \n\} \in \mathbb{Z} \}$  .justify-content: flex-start !important; $\n\in \mathbb{Z} \}$  .justify-content-sm-end  $\{\n\in \mathbb{Z} \}$  is interest. !important;\n }\n .justify-content-sm-center {\n justify-content: center !important;\n }\n .justify-content-smbetween  ${\n \nu \in \mathbb{R} \setminus \mathbb{R} \setminus \mathbb{R} \set$ space-around !important;\n  $\ln$  .align-items-sm-start {\n align-items: flex-start !important;\n }\n .align-itemssm-end  $\{\n \$  align-items: flex-end !important;\n  $\{\n \}$  .align-items-sm-center  $\{\n \}$  align-items: center !important;\n  $\{\n$  .align-items-sm-baseline  $\{\n$  align-items: baseline !important;\n  $\{\n$  .align-items-sm-stretch  $\{\n$  align-items: stretch !important;\n }\n .align-content-sm-start {\n align-content: flex-start !important;\n }\n .align-content-smend {\n align-content: flex-end

 $\lim$ portant;\n }\n .align-content-sm-center {\n align-content: center !important;\n }\n .align-content-sm-center {\n align-content: center !important;\n }\n .align-content-sm-center {\n align-content: center !} between {\n align-content: space-between !important;\n }\n .align-content-sm-around {\n align-content: spacearound  $\lim$ ortant;\n  $\ln$  .align-content-sm-stretch {\n align-content: stretch !important;\n  $\ln$  .align-self-smauto  ${\n$ align-self: auto !important; $\n$ } $\n$ align-self-sm-start  ${\n }$ align-self: flex-start !important; $\n$ } $\n$ align-self: flex-start !important; $\n$ } self-sm-end {\n align-self: flex-end !important;\n }\n .align-self-sm-center {\n align-self: center !important;\n  $\ln$  .align-self-sm-baseline {\n align-self: baseline !important;\n }\n .align-self-sm-stretch {\n align-self: stretch !important;\n  $\ln \cap \mathcal{S}(n)$  {\n .flex-md-row {\n flex-direction: row !important;\n }\n .flex-md-column {\n flex-direction: column !important;\n }\n .flex-md-row-reverse {\n flex-direction: rowreverse !important;\n }\n .flex-md-column-reverse

 {\n flex-direction: column-reverse !important;\n }\n .flex-md-wrap {\n flex-wrap: wrap !important;\n }\n .flex-md-nowrap  $\{\n\$  flex-wrap: nowrap !important; $\n\}$ .flex-md-wrap-reverse  $\{\n\$  flex-wrap: wrap-reverse !important;\n  $\ln$ .flex-md-fill {\n flex: 1 1 auto !important;\n  $\ln$ .flex-md-grow-0 {\n flex-grow: 0 !important;\n }\n .flex-md-grow-1 {\n flex-grow: 1 !important;\n }\n .flex-md-shrink-0 {\n flex-shrink: 0 !important;\n  $\ln$  .flex-md-shrink-1 {\n flex-shrink: 1 !important;\n }\n .justify-content-md-start {\n justifycontent: flex-start !important;\n  $\ln \; justify\mathrm{-content}\$  =  $\{ \n$  justify-content: flex-end !important;\n  $\}$ .justify-content-md-center {\n justify-content: center !important;\n }\n .justify-content-md-between {\n justifycontent: space-between !important;\n }\n .justify-content-md-around {\n justify-content: space-around  $\lim$ portant;\n }\n .align-items-md-start {\n align-items: flex-start

!important;\n }\n .align-items-md-end {\n align-items: flex-end !important;\n }\n .align-items-md-center {\n align-items: center !important;\n }\n .align-items-md-baseline {\n align-items: baseline !important;\n }\n .alignitems-md-stretch {\n align-items: stretch !important;\n }\n .align-content-md-start {\n align-content: flex-start !important;\n }\n .align-content-md-end {\n align-content: flex-end !important;\n }\n .align-content-md-center  ${\n \alpha: \alpha \in \mathbb{R} \n \alpha \in \mathbb{R} \n \alpha \in \mathbb{R} \$ !important;\n }\n .align-content-md-around {\n align-content: space-around !important;\n }\n .align-content-mdstretch {\n align-content: stretch !important;\n }\n .align-self-md-auto {\n align-self: auto !important;\n }\n .align-self-md-start {\n align-self: flex-start !important;\n }\n .align-self-md-end {\n align-self: flex-end  $\lim_{h \to \infty}$ .align-self-md-center  $\ln$ 

align-self: center !important;\n }\n .align-self-md-baseline {\n align-self: baseline !important;\n }\n .alignself-md-stretch  ${\n \alpha\sigma:\n \alpha\in\n \alpha\sigma:\n \alpha\sigma:\n \alpha\sigma$ flex-direction: row !important;\n }\n .flex-lg-column {\n flex-direction: column !important;\n }\n .flex-lg-rowreverse {\n flex-direction: row-reverse !important;\n }\n .flex-lg-column-reverse {\n flex-direction: columnreverse !important;\n  $\ln$ .flex-lg-wrap {\n flex-wrap: wrap !important;\n  $\ln$ .flex-lg-nowrap {\n flex-wrap: nowrap !important;\n }\n .flex-lg-wrap-reverse {\n flex-wrap: wrap-reverse !important;\n }\n .flex-lg-fill {\n

flex: 1 1 auto !important;\n  $\ln$  .flex-lg-grow-0 {\n flex-grow: 0 !important;\n  $\ln$  .flex-lg-grow-1 {\n flexgrow: 1 !important;\n }\n .flex-lg-shrink-0 {\n flex-shrink: 0 !important;\n }\n .flex-lg-shrink-1 {\n flexshrink: 1 !important;\n  $\ln$  .justify-content-lg-start

 {\n justify-content: flex-start !important;\n }\n .justify-content-lg-end {\n justify-content: flex-end !important;\n  $\in$  .justify-content-lg-center {\n justify-content: center !important;\n }\n .justify-content-lgbetween {\n justify-content: space-between !important;\n }\n .justify-content-lg-around {\n justify-content: space-around !important;\n }\n .align-items-lg-start {\n align-items: flex-start !important;\n }\n .align-items-lgend  ${\n$ align-items: flex-end !important; $n \}n$  .align-items-lg-center  ${\n$ align-items: center !important; $n \}n$ .align-items-lg-baseline  $\{\nabla a\ni \in \mathbb{N} \mid \nabla a\ni \in \mathbb{N} \}$  .align-items-lg-stretch  $\{\nabla a\ni \in \mathbb{N} \}$ stretch !important;\n }\n .align-content-lg-start {\n align-content: flex-start !important;\n }\n .align-content-lgend  ${\nightharpoonup$  align-content: flex-end !important; $\nightharpoonup$   ${\nightharpoonup}$  .align-content-lg-center  ${\nightharpoonup}$  align-content: center !important; $\in$ }\n .align-content-lg-between {\n

 align-content: space-between !important;\n }\n .align-content-lg-around {\n align-content: space-around !important;\n  $\ln$  .align-content-lg-stretch {\n align-content: stretch !important;\n }\n .align-self-lg-auto {\n align-self: auto !important;\n }\n .align-self-lg-start {\n align-self: flex-start !important;\n }\n .align-self-lg-end  ${\n$ align-self: flex-end !important; $\n$ } $\n$ align-self-lg-center  ${\n }$ align-self: center !important; $\n$ } self-lg-baseline {\n align-self: baseline !important;\n }\n .align-self-lg-stretch {\n align-self: stretch  $\lim\mathrm{}\n\ln\{\infty\}$  (min-width: 1200px)  $\{\n\$  .flex-xl-row  $\{\n\$  flex-direction: row !important;\n  $\|\$ .flex-xl-column {\n flex-direction: column !important;\n }\n .flex-xl-row-reverse {\n flex-direction: row-reverse !important;\n  $\ln$  .flex-xl-column-reverse  $\ln$  flex-direction: column-reverse !important;\n  $\ln$  .flex-xl-wrap  $\ln$ flex-wrap: wrap !important;\n  $\ln$  .flex-xl-nowrap

 ${\n \mu \thinspace \text{if } \n \mu \thinspace \text{if } \n \mu$ flex-xl-fill  ${\n flex: 1 1 auto! important;\n }\n flex-xl-grow-0 {\n flex-grow: 0!important;\n }\n flex-xl-grow: 0!$ grow-1  $\{n \quad flex-grow: 1 \quad \text{in} \, flex-xl-shrink-0 \} \in flex-shrink: 0 \quad \text{in} \, flex-xl-shrink-1 \}$ 1  ${\n 1 {\in} \space false\}$ . 1 !important;\n  $\in \;j$ \n .justify-content-xl-start  ${\n 1 {\in} \space false\}$ . .justify-content-xl-end {\n justify-content: flex-end !important;\n }\n .justify-content-xl-center {\n justifycontent: center !important;\n  $\ln$  .justify-content-xl-between  $\ln$  justify-content: space-between !important;\n  $\ln$ .justify-content-xl-around {\n justify-content: space-around !important;\n }\n .align-items-xl-start {\n alignitems: flex-start !important;\n }\n .align-items-xl-end {\n align-items: flex-end !important;\n }\n .align-items-xlcenter  ${\n \alpha$  align-items:

center !important;\n }\n .align-items-xl-baseline {\n align-items: baseline !important;\n }\n .align-items-xlstretch  ${\n \alpha: s(t) \in \alpha, \n \alpha: s(t) \in \alpha, \alpha \in \alpha, \n \alpha \in \alpha, \n \alpha \in \alpha$  $\{\nabla \cdot \alpha : \alpha \in \mathbb{N} \}$  .align-content-xl-end  $\{\nabla \cdot \alpha : \alpha \} \in \mathbb{N}$  .align-content-xl-center  $\{\nabla \cdot \alpha : \alpha \}$ content: center !important;\n }\n .align-content-xl-between {\n align-content: space-between !important;\n }\n .align-content-xl-around {\n align-content: space-around !important;\n }\n .align-content-xl-stretch {\n aligncontent: stretch !important;\n }\n .align-self-xl-auto {\n align-self: auto !important;\n }\n .align-self-xl-start {\n align-self: flex-start !important;\n }\n .align-self-xl-end {\n align-self: flex-end !important;\n }\n .align-self-xlcenter  ${\n$ align-self: center !important;\n }\n .align-self-xl-baseline {\n align-self: baseline !important;\n }\n .align-self-xl-stretch

 ${\n  $\{\n  $\{\n  $\{\n  $\{\n  $\{\n  $\{\n  $\{\n  $\{\n  $\{\n  $\{\n  $\{\n  $\{\n  $\{\n  $\{\n  $\{\n  $\{\n  $\{\n  $\{\n  $\{\n  $\{\n  $\{\n  $\{\n  $\{\n  $\{\n  $\{\n  $\{\n  $\{\n  $\{\n  $\{\n  $\{\n  $\{\n  $\{\n  $\{\n  $\{\n  $\{\n  $\{\n <$$$$$$$$$$$$$$$$$$$$$$$$$$$$$$$$$$$$$ !important;\n}\n\n.float-none {\n float: none !important;\n}\n\n@media (min-width: 576px) {\n .float-sm-left {\n float: left !important;\n }\n .float-sm-right {\n float: right !important;\n }\n .float-sm-none {\n float: none !important;\n  $\ln \Omega$  (min-width: 768px) {\n .float-md-left {\n float: left !important;\n }\n .float-mdright  ${\n \ \ \}$ n float: right !important;\n  $}{\n \ \ }$ n float: none !important;\n  $}{\n \ \ \}$ n $@$ media (minwidth:  $992px$  {\n .float-lg-left {\n float: left !important;\n }\n .float-lg-right {\n float: right !important;\n }\n .float-lg-none  $\in \{ \n$  float: none !important;\n  $\n\in \mathbb{R} \neq \in \mathbb{R}$  .float-xl-left  $\n$  float: left !important;\n  $\ln$  .float-xl-right {\n float: right !important;\n }\n .float-xl-none {\n float: none !important;\n }\n}\n\n.overflow-auto

 ${\n \nu: auto \imath:\n \nu\in\mathrm{low}\n \nu\in\mathrm{low}\$ position: static !important;\n}\n\n.position-relative {\n position: relative !important;\n}\n\n.position-absolute {\n position: absolute !important;\n}\n\n.position-fixed {\n position: fixed !important;\n}\n\n.position-sticky {\n position: sticky !important;\n}\n\n.fixed-top {\n position: fixed;\n top: 0;\n right: 0;\n left: 0;\n z-index: 1030;\n}\n\n.fixed-bottom {\n position: fixed;\n right: 0;\n bottom: 0;\n left: 0;\n z-index: 1030;\n}\n\n@supports (position: sticky)  $\n \in \mathbb{R}$ . sticky-top  $\{\n n \ position: \sticky;\n \to \infty\}$  z-index:  $1020;\n \in \mathbb{R}$ . position: absolute;\n width: 1px;\n height: 1px;\n padding: 0;\n overflow: hidden;\n clip: rect(0, 0, 0, 0);\n whitespace: nowrap;\n border: 0;\n}\n\n.sr-only-focusable:active, .sr-only-focusable:focus {\n position: static;\n width: auto;\n height: auto;\n overflow: visible;\n

clip: auto;\n white-space: normal;\n}\n\n.shadow-sm {\n box-shadow: 0 0.125rem 0.25rem rgba(0, 0, 0, 0.075) !important;\n}\n\n.shadow {\n box-shadow: 0 0.5rem 1rem rgba(0, 0, 0, 0.15) !important;\n}\n\n.shadow-lg {\n box-shadow: 0 1rem 3rem rgba(0, 0, 0, 0.175) !important;\n}\n\n.shadow-none {\n box-shadow: none  $\lim\mathrm{\ln}\ln\max-25$  \n width: 25%  $\lim\mathrm{\ln}\max-50$  \n width: 50%  $\lim\mathrm{\ln}\ln\max-75$  \n. width: 75% !important;\n}\n\n.w-100 {\n width: 100% !important;\n}\n\n.w-auto {\n width: auto !important;\n}\n\n.h-25 {\n height: 25% !important;\n}\n\n.h-50 {\n height: 50% !important;\n}\n\n.h-75 {\n height: 75% !important;\n}\n\n.h-100 {\n height: 100% !important;\n}\n\n.h-auto {\n height: auto !important;\n}\n\n.mw-100 {\n max-width: 100% !important;\n}\n\n.mh-100 {\n max-height: 100%  $\lim\mathrm{h}\ln\min\mathrm{v}$  = 100 {\n min-width: 100vw !important;\n }\n\n.min-vh-100 {\n min-height: 100vh  $\lim$ portant;\n}\n\n.vw-100 {\n width: 100vw !important;\n}\n\n.vh-100

 ${\n 100\n 100\n 200\n 201\n 30\n 40\n 50\n 60\n 70\n 80\n 90\n 90\n 101\n 101\n 102\n 103\n 104\n 105\n 106\n 107\n 108\n 109\n 101\n 101\n 101\n 102\n 103\n 104\n 105\n 106\n 108\n 109\n 101\n 101\n 101\n 102\n 103\n 104\n 105\n 108\n 109\n 101\n 101\n 101\n 102\n$ 0;\n left: 0;\n z-index: 1;\n pointer-events: auto;\n content: \"\";\n background-color: rgba(0, 0, 0, 0);\n}\n\n.m-0 {\n margin: 0 !important;\n}\n\n.mt-0,\n.my-0 {\n margin-top: 0 !important;\n}\n\n.mr-0,\n.mx-0 {\n margin-right: 0 !important;\n}\n\n.mb-0,\n.my-0 {\n margin-bottom: 0 !important;\n}\n\n.ml-0,\n.mx-0 {\n margin-left: 0  $\lim$ portant;\n}\n\n.m-1 {\n margin: 0.25rem !important;\n}\n\n.mt-1,\n.my-1 {\n margin-top: 0.25rem !important;\n}\n\n.mr-1,\n.mx-1 {\n margin-right: 0.25rem !important;\n}\n\n.mb-1,\n.my-1 {\n margin-bottom: 0.25rem !important;\n}\n\n.ml-1,\n.mx-1 {\n margin-left: 0.25rem !important;\n}\n\n.m-2 {\n margin: 0.5rem  $\lim\mathrm{2}\n\cdot\ln\max-2 \ln m$  =  $\ln\max\in 0.5$ rem  $\lim\mathrm{2}\n\cdot\ln\max-2 \ln m$  margin-right: 0.5rem !important;\n}\n\n.mb-2,\n.my-2 {\n margin-bottom: 0.5rem !important;\n}\n\n.ml-2,\n.mx-2  ${\n A\in \mathbb{R} \in \mathbb{R} \in \mathbb{R}$ 1rem !important;\n}\n\n.mr-3,\n.mx-3 {\n margin-right: 1rem !important;\n}\n\n.mb-3,\n.my-3 {\n margin-bottom: 1rem !important;\n}\n\n.ml-3,\n.mx-3 {\n margin-left: 1rem !important;\n}\n\n.m-4 {\n margin: 1.5rem !important;\n}\n\n.mt-4,\n.my-4 {\n margin-top: 1.5rem !important;\n}\n\n.mr-4,\n.mx-4 {\n margin-right: 1.5rem !important;\n}\n\n.mb-4,\n.my-4 {\n margin-bottom: 1.5rem !important;\n}\n\n.ml-4,\n.mx-4 {\n margin-left: 1.5rem !important;\n}\n\n.m-5 {\n margin: 3rem !important;\n}\n\n.mt-5,\n.my-5 {\n margin-top: 3rem !important;\n}\n\n.mr-5,\n.mx-5 {\n margin-right: 3rem !important;\n}\n\n.mb-5,\n.my-5 {\n margin-bottom: 3rem !important;\n}\n\n.ml-5,\n.mx-5 {\n margin-left: 3rem !important;\n}\n\n.p-0 {\n padding: 0 !important;\n}\n\n.pt-0,\n.py-0 {\n padding-top: 0 !important;\n}\n\n.pr-0,\n.px-0 {\n padding-right: 0 !important;\n}\n\n.pb-0,\n.py-0  ${\n \quad \delta: \n \quad \alpha: 0 \ \infty-0,\n.px-0 \ \in \alpha-left: 0 \ \in \alpha, \n \n \quad \delta: \n \quad \delta: \n \quad \delta$ 0.25rem !important;\n}\n\n.pt-1,\n.py-1 {\n padding-top: 0.25rem !important;\n}\n\n.pr-1,\n.px-1 {\n paddingright: 0.25rem !important;\n}\n\n.pb-1,\n.py-1 {\n padding-bottom: 0.25rem !important;\n}\n\n.pl-1,\n.px-1 {\n padding-left: 0.25rem !important;\n}\n\n.p-2 {\n padding: 0.5rem !important;\n}\n\n.pt-2,\n.py-2 {\n padding-top: 0.5rem !important;\n}\n\n.pr-2,\n.px-2 {\n padding-right: 0.5rem !important;\n}\n\n.pb-2,\n.py-2 {\n paddingbottom: 0.5rem !important;\n}\n\n.pl-2,\n.px-2 {\n padding-left: 0.5rem !important;\n}\n\n.p-3 {\n padding: 1rem !important;\n}\n\n.pt-3,\n.py-3 {\n padding-top: 1rem !important;\n}\n\n.pr-3,\n.px-3 {\n padding-right: 1rem !important;\n}\n\n.pb-3,\n.py-3 {\n padding-bottom: 1rem !important;\n}\n\n.pl-3,\n.px-3 {\n padding-left: 1rem  $\lim$ portant;\n}\n\n.p-4 {\n padding: 1.5rem !important;\n}\n\n.pt-4,\n.py-4 {\n padding-top:

1.5rem !important;\n}\n\n.pr-4,\n.px-4 {\n padding-right: 1.5rem !important;\n}\n\n.pb-4,\n.py-4 {\n paddingbottom: 1.5rem !important;\n}\n\n.pl-4,\n.px-4 {\n padding-left: 1.5rem !important;\n}\n\n.p-5 {\n padding: 3rem

!important;\n}\n\n.pt-5,\n.py-5 {\n padding-top: 3rem !important;\n}\n\n.pr-5,\n.px-5 {\n padding-right: 3rem !important;\n}\n\n.pb-5,\n.py-5 {\n padding-bottom: 3rem !important;\n}\n\n.pl-5,\n.px-5 {\n padding-left: 3rem !important;\n}\n\n.m-n1 {\n margin: -0.25rem !important;\n}\n\n.mt-n1,\n.my-n1 {\n margin-top: -0.25rem !important;\n}\n\n.mr-n1,\n.mx-n1 {\n margin-right: -0.25rem !important;\n}\n\n.mb-n1,\n.my-n1 {\n marginbottom: -0.25rem !important;\n}\n\n.ml-n1,\n.mx-n1 {\n margin-left: -0.25rem !important;\n}\n\n.m-n2 {\n margin: -0.5rem !important;\n}\n\n.mt-n2,\n.my-n2 {\n margin-top: -0.5rem !important;\n}\n\n.mr-n2,\n.mx-n2 {\n margin-right: -0.5rem !important;\n}\n\n.mb-n2,\n.my-n2 {\n margin-bottom: -0.5rem !important;\n}\n\n.ml $n2,\n mx-n2$ 

 ${\n \mapsto \alpha;\n \mapsto \alpha;\n \$ margin-top: -1rem !important;\n}\n\n.mr-n3,\n.mx-n3 {\n margin-right: -1rem !important;\n}\n\n.mb-n3,\n.my-n3 {\n margin-bottom: -1rem !important;\n}\n\n.ml-n3,\n.mx-n3 {\n margin-left: -1rem !important;\n}\n\n.m-n4 {\n margin: -1.5rem !important;\n}\n\n.mt-n4,\n.my-n4 {\n margin-top: -1.5rem !important;\n}\n\n.mr-n4,\n.mx-n4 {\n margin-right: -1.5rem !important;\n}\n\n.mb-n4,\n.my-n4 {\n margin-bottom: -1.5rem !important;\n}\n\n.mln4,\n.mx-n4 {\n margin-left: -1.5rem !important;\n}\n\n.m-n5 {\n margin: -3rem !important;\n}\n\n.mt-n5,\n.myn5  $\{\n margin-top: -3rem \imath\}\n m-n5, \n margin-right: -3rem \imath\n\h\n m-b$  $n5,\ln my-n5$  {\n margin-bottom: -3rem !important;\n}\n\n.ml-n5,\n.mx-n5 {\n margin-left: -3rem !important;\n}\n\n.m-auto {\n margin: auto !important;\n}\n\n.mt-auto,\n.my-auto {\n margin-top: auto  $\lim$ portant;\n}\n\n.mr-auto,\n.mx-auto

 ${\n  $\{\n margin-right: \n auto \imath:\n h\in-mb- \n auto \imath.\n m\}-\n auto \imath.\n m\} \n m\}$$ auto,\n.mx-auto {\n margin-left: auto !important;\n}\n\n@media (min-width: 576px) {\n .m-sm-0 {\n margin: 0  $\lim\mathrm{D}\}\n m\text{-sm}-0,\n m\text{-sm}-0$   $\in \mathrm{argin-top: 0}$  : important;\n  $\in \mathrm{m}$ .mx-sm-0 {\n margin-right: 0 !important;\n  $\n \mu$  .mb-sm-0,\n .my-sm-0 {\n margin-bottom: 0 !important;\n  $\n \mu$  .ml-sm-0,\n .mx-sm-0  $\{\n m argin-left: 0$  !important;\n  $\{\n m argin: 0.25$ rem !important;\n  $\{\n m argin-1,\n m argin: 0.25$ rem !important;\n  $\{\n m argin-1,\n m argin-1,\n m argin: 0.25$ .my-sm-1  $\n m$ -sm-1  $\n m$ -sm-1  $\n m$ -sm-1  $\n m$ -sm-1  $\n m$  $!$ important;\n  $\ln \mbox{-} m$ .mb-sm-1,\n .my-sm-1 {\n margin-bottom: 0.25rem !important;\n  $\ln \mbox{-} m$ .mx-sm-1  ${\n  $\lambda$  = 0.25rem. 2 cm. 2 cm. 2 cm. 2 cm. 3 cm. 3 cm. 3 cm. 4 cm. 4 cm. 4 cm. 5 cm. 6 cm.$ 2  ${\n margin-top: 0.5rem! important;\n \ }n .mr-sm-2,\n .mx-sm-2 {\n}n$ 

margin-right: 0.5rem !important;\n }\n .mb-sm-2,\n .my-sm-2 {\n margin-bottom: 0.5rem !important;\n }\n .ml-sm-2,\n .mx-sm-2 {\n margin-left: 0.5rem !important;\n }\n .m-sm-3 {\n margin: 1rem !important;\n }\n .mt-sm-3,\n .my-sm-3  $\n$  margin-top: 1rem !important;\n  $\n$  .mr-sm-3,\n .mx-sm-3  $\n$  margin-right: 1rem !important;\n }\n .mb-sm-3,\n .my-sm-3 {\n margin-bottom: 1rem !important;\n }\n .ml-sm-3,\n .mx-sm-3 {\n margin-left: 1rem !important;\n  $\n m-sm-4 {\n m argin: 1.5rem! important; \n \n m-sm-4 {\n n max-sm-4}$ margin-top: 1.5rem !important;\n  $\ln$  .mr-sm-4,\n .mx-sm-4 {\n margin-right: 1.5rem !important;\n }\n .mb-sm-4,\n .my-sm-4 {\n margin-bottom: 1.5rem !important;\n }\n .ml-sm-4,\n .mx-sm-4 {\n margin-left: 1.5rem !important;\n  $\ln$  .m-sm-5 {\n margin: 3rem !important;\n }\n .mt-sm-5,\n .my-sm-5 {\n margin-top: 3rem  $!$ important;\n }\n .mr-sm-5,\n .mx-sm-5 {\n margin-right: 3rem !important;\n

 $\ln$  .mb-sm-5,\n .my-sm-5 {\n margin-bottom: 3rem !important;\n }\n .ml-sm-5,\n .mx-sm-5 {\n margin-left:  $3$ rem !important;\n }\n .p-sm-0 {\n padding: 0 !important;\n }\n .pt-sm-0,\n .py-sm-0 {\n padding-top: 0  $!important;\n \{ \n \} \in .pr-sm-0,\n \ldots, pr-sm-0 \} \in padding-right: 0 \limportant;\n \{ \n \} \in .pb-sm-0,\n \ldots, pr-sm-0 \}$ padding-bottom: 0 !important;\n }\n .pl-sm-0,\n .px-sm-0 {\n padding-left: 0 !important;\n }\n .p-sm-1 {\n padding: 0.25rem !important;\n }\n .pt-sm-1,\n .py-sm-1 {\n padding-top: 0.25rem !important;\n }\n .pr-sm-1,\n  $p_x$ -sm-1  $\nvert \$ n padding-right: 0.25rem !important;\n  $\ln p_x$ -sm-1,\n .py-sm-1  $\ln$  padding-bottom: 0.25rem  $\lim$ {\n \n .pl-sm-1,\n .px-sm-1 {\n padding-left: 0.25rem !important;\n }\n .p-sm-2 {\n padding: 0.5rem !important;\n }\n .pt-sm-2,\n .py-sm-2 {\n padding-top: 0.5rem !important;\n }\n .pr-sm-2,\n .px-sm-2  $\{\nightharpoonup \mathbf{p} \in \mathbb{Z}\$ . n. padding-right: 0.5rem !important;\n  $\|\cdot\|$  .pb-sm-2,\n .py-sm-2

 ${\n p$ adding-bottom: 0.5rem. limportant;\n }\n p1-sm-2,\n p2-sm-2 {n padding-left: 0.5rem. limportant;\n }\n$ p-sm-3  $\n\rightharpoonup$  padding: 1rem !important;\n }\n .pt-sm-3,\n .py-sm-3  $\n\rightharpoonup$  padding-top: 1rem !important;\n }\n .prsm-3,\n .px-sm-3 {\n padding-right: 1rem !important;\n  $\n$ .pb-sm-3,\n .py-sm-3 {\n padding-bottom: 1rem

!important;\n  $\ln \ln 0.$ .pl-sm-3,\n .px-sm-3 {\n padding-left: 1rem !important;\n  $\ln \ln 0.$ .psm-4 {\n padding: 1.5rem  $\lim$ ortant;\n }\n .pt-sm-4,\n .py-sm-4 {\n padding-top: 1.5rem !important;\n }\n .pr-sm-4,\n .px-sm-4 {\n padding-right: 1.5rem !important;\n }\n .pb-sm-4,\n .py-sm-4 {\n padding-bottom: 1.5rem !important;\n }\n .plsm-4,\n .px-sm-4 {\n padding-left: 1.5rem !important;\n }\n .p-sm-5 {\n padding: 3rem !important;\n }\n .ptsm-5,\n .py-sm-5 {\n padding-top: 3rem !important;\n }\n .pr-sm-5,\n .px-sm-5 {\n padding-right: 3rem !important;\n }\n .pb-sm-5,\n .py-sm-5 {\n padding-bottom:

3rem !important;\n }\n .pl-sm-5,\n .px-sm-5 {\n padding-left: 3rem !important;\n }\n .m-sm-n1 {\n margin: -0.25rem !important;\n }\n .mt-sm-n1,\n .my-sm-n1 {\n margin-top: -0.25rem !important;\n }\n .mr-sm-n1,\n .mx-sm-n1 {\n margin-right: -0.25rem !important;\n }\n .mb-sm-n1,\n .my-sm-n1 {\n margin-bottom: -0.25rem  $\lim$ portant;\n  $\ln$ .ml-sm-n1,\n .mx-sm-n1 {\n margin-left: -0.25rem !important;\n  $\ln$ -sm-n2 {\n margin: -0.5rem !important;\n  $\ln$  .mt-sm-n2,\n .my-sm-n2 {\n margin-top: -0.5rem !important;\n }\n .mx-sm-n2,\n .mxsm-n2  $\nvert \nvert$  margin-right: -0.5rem !important;\n  $\nvert \nvert$  .mb-sm-n2,\n .my-sm-n2  $\nvert \nvert$  margin-bottom: -0.5rem !important;\n  $\ln$ .ml-sm-n2,\n .mx-sm-n2 {\n margin-left: -0.5rem !important;\n  $\ln$  .m-sm-n3 {\n margin: -1rem !important;\n  $\ln$  .mt-sm-n3,\n .my-sm-n3 {\n margin-top: -1rem !important;\n  $\ln$  .mr-sm-n3,\n .mx-smn3  $\ln$  margin-right: -1rem !important;\n }\n .mb-sm-n3,\n .my-sm-n3

 ${\n margin-bottom: -1rem \, \imath \} \n m. m-lsm-n3, \n m.x-sm-n3 {\n margin-left: -1rem \, \imath \}n \}$ .m-sm-n4  $\n m-sm-n4$   $\n m-sm-n4$ , .mt-sm-n4, .my-sm-n4  $\n m-sm-n4$ !important;\n  $\ln$  .mr-sm-n4,\n .mx-sm-n4 {\n margin-right: -1.5rem !important;\n  $\ln$  .mb-sm-n4,\n .my-sm $n4 \$ |\n margin-bottom: -1.5rem !important;\n }\n .ml-sm-n4,\n .mx-sm-n4  $\$ |\n margin-left: -1.5rem  $\lim\mathrm{}\n \mathbf{}\n \mathbf$  $3$ rem !important; $\n \lambda$  } \n .mr-sm-n5,\n .mx-sm-n5 { $\n \lambda$  margin-right: -3rem !important; $\n \lambda$  }\n .mb-sm-n5,\n .mysm-n5  $\n margin-bottom: -3rem$  !important;\n }\n .ml-sm-n5,\n .mx-sm-n5  $\n margin-left: -3rem$ !important;\n  $\ln$  .m-sm-auto {\n margin: auto !important;\n }\n .mt-sm-auto,\n .my-sm-auto {\n margin-top: auto !important;\n }\n .mr-sm-auto,\n .mx-sm-auto {\n margin-right: auto !important;\n }\n .mb-sm-auto,\n .my-sm-auto {\n margin-bottom: auto !important;\n }\n .ml-sm-auto,\n .mx-sm-auto {\n margin-left: auto  $\lim\mathrm{}\n\ln\mathrm{O}\mathbf{m}$  \important;\n  $\ln\mathrm{O}\mathbf{m}$  .m-md-0,\n .m-md-0 {\n margin: 0 !important;\n }\n .mt-md-0,\n .my-md-0  $\{\n margin-top: 0 \imath, \n margin-top: 0 \imath, \n margin-top: 0 \imath, \n margin-top: 0 \imath, \n margin-top: 0 \imath, \n margin-top: 0 \imath, \n margin-top: 0 \imath, \n margin-top: 0 \imath, \n margin-top: 0 \imath, \n margin-top: 0 \imath, \n margin-top: 0 \imath, \n margin-top: 0 \imath, \n margin-top: 0 \imath, \n margin-top: 0 \imath, \n margin-top: 0 \imath,$ .mb-md-0,\n .my-md-0  $\ln$  margin-bottom: 0 !important;\n }\n .ml-md-0,\n .mx-md-0  $\ln$  margin-left: 0  $\lim_{n \to \infty} \ln \mathrm{Im} \mathbb{1}$  .m-md-1  $\ln \mathrm{Im} \mathbb{2}$  .mt-md-1,\n .mv-md-1  $\ln \mathrm{Im} \mathbb{2}$ 0.25rem !important;\n }\n .mr-md-1,\n .mx-md-1 {\n margin-right: 0.25rem !important;\n }\n .mb-md-1,\n .my-md-1 {\n margin-bottom: 0.25rem !important;\n }\n .ml-md-1,\n .mx-md-1 {\n margin-left: 0.25rem  $\lim_{\lambda \to \infty} \n m-md-2 \{\n m \mapsto 0.5$ rem  $\lim_{\lambda \to \infty} \n m-md-2 \{\n m \mapsto 0.5$ rem  $\lim_{\lambda \to \infty} \n m-md-2 \{\n m \mapsto 0.5\}$ 0.5rem !important;\n }\n .mr-md-2,\n .mx-md-2 {\n margin-right: 0.5rem !important;\n }\n

.mb-md-2,\n .my-md-2 {\n margin-bottom: 0.5rem !important;\n }\n .ml-md-2,\n .mx-md-2 {\n margin-left: 0.5rem !important;\n  $\ln$  .m-md-3 {\n margin: 1rem !important;\n }\n .mt-md-3,\n .my-md-3 {\n margin-top: 1rem !important;\n  $\in$  .mr-md-3,\n .mx-md-3 {\n margin-right: 1rem !important;\n  $\in$  .mb-md-3,\n .my-md-3  ${\n margin-bottom: 1rem!important;\n \n m-md-3,\n m-x-md-3 {\n margin-left: 1rem!important;\n \n m-nd-3,\n m-x-md-3 {\n m-x-md-3 $}$ md-4  $\n margin: 1.5rem! important;\n\n $\n m-md-4,\n mym-d+1\n margin-top: 1.5rem!important;\n\n $\n n$$$ .mr-md-4,\n .mx-md-4 {\n margin-right: 1.5rem !important;\n }\n .mb-md-4,\n .my-md-4 {\n margin-bottom: 1.5rem !important;\n  $\ln$  .ml-md-4,\n .mx-md-4 {\n margin-left: 1.5rem !important;\n  $\ln$  .m-md-5 {\n margin: 3rem !important;\n  $\in$  .mt-md-5,\n .my-md-5 {\n margin-top: 3rem !important;\n  $\in$  .mr-md-5,\n .mx-md-5  $\n{ \n margin-right: 3rem! important:\n } \n m-b-mod-5.\n m.v-mod-5 {\n margin-bottom:$ 3rem !important;\n }\n .ml-md-5,\n .mx-md-5 {\n margin-left: 3rem !important;\n }\n .p-md-0 {\n padding: 0 !important;\n  $\ln \phi - p$ t-md-0,\n .py-md-0 {\n padding-top: 0 !important;\n }\n .pr-md-0,\n .px-md-0 {\n padding-right: 0 !important;\n }\n .pb-md-0,\n .py-md-0 {\n padding-bottom: 0 !important;\n }\n .pl-md-0,\n px-md-0 {\n padding-left: 0 !important;\n }\n .p-md-1 {\n padding: 0.25rem !important;\n }\n .pt-md-1,\n py-md-1  $\n\rightharpoonup$  padding-top: 0.25rem !important;\n  $\n\rightharpoonup$ n .pr-md-1,\n .px-md-1  $\n\rightharpoonup$  padding-right: 0.25rem !important;\n }\n .pb-md-1,\n .py-md-1 {\n padding-bottom: 0.25rem !important;\n }\n .pl-md-1,\n .px-md-1

 ${\n \quad \text{p.25rem.} \$ .p-md-2  ${\n \quad \text{p.25rem.} \$  .p-md-2  ${\n \quad \text{p.25rem.} \}$  .pt-md-2,\n .pymd-2  $\nvert$  padding-top: 0.5rem !important;\n }\n .pr-md-2,\n .px-md-2  $\nvert$  padding-right: 0.5rem !important;\n  $\ln$  .pb-md-2, \n .py-md-2 {\n padding-bottom: 0.5rem !important;\n

 $\ln$  .pl-md-2,\n .px-md-2 {\n padding-left: 0.5rem !important;\n }\n .p-md-3 {\n padding: 1rem !important;\n }\n .pt-md-3,\n .py-md-3 {\n padding-top: 1rem !important;\n }\n .pr-md-3,\n .px-md-3 {\n padding-right: 1rem !important;\n }\n .pb-md-3,\n .py-md-3 {\n padding-bottom: 1rem !important;\n }\n .pl-md-3,\n .px-md-3  ${\n{n$  padding-left: 1rem !important;\n  $\|$ .p-md-4  ${\n}$  padding: 1.5rem !important;\n  $\|$ .pt-md-4,\n .py-md-4  ${\n \quad \text{p} \cdot 1.5$ rem !important;\n }\n .pr-md-4,\n .px-md-4 {\n padding-right: 1.5rem !important;\n }\n .pb-md-4,\n .py-md-4 {\n padding-bottom: 1.5rem !important;\n }\n .pl-md-4,\n .px-md-4 {\n padding-left: 1.5rem !important;\n  $\nabla$ .p.md-5  $\nabla$ :pt-md-5,\n .pv-md-5  $\nabla$ :pund-5  $\nabla$ :py-md-5  $\nabla$ :py-md-5  $\nabla$ :pund-5  $\nabla$ :py-md-5  $\nabla$ :pund-5  $\nabla$ :pund-5  $\nabla$ :pund-5  $\nabla$ :pund-5  $\nabla$ :pund-5  $\nabla$ :pund-5  $\$  $3$ rem !important;\n }\n .pr-md-5,\n .px-md-5 {\n padding-right: 3rem !important;\n }\n .pb-md-5,\n .py-md-5  ${\n p\n adding-bottom: 3rem! important;\n }\n .pl-mod-5,\n$ 

.px-md-5 {\n padding-left: 3rem !important;\n }\n .m-md-n1 {\n margin: -0.25rem !important;\n }\n .mt-mdn1,\n .my-md-n1 {\n margin-top: -0.25rem !important;\n }\n .mr-md-n1,\n .mx-md-n1 {\n margin-right: -0.25rem !important;\n }\n .mb-md-n1,\n .my-md-n1 {\n margin-bottom: -0.25rem !important;\n }\n .ml-mdn1,\n .mx-md-n1 {\n margin-left: -0.25rem !important;\n }\n .m-md-n2 {\n margin: -0.5rem !important;\n }\n .mt-md-n2,\n .my-md-n2 {\n margin-top: -0.5rem !important;\n }\n .mr-md-n2,\n .mx-md-n2 {\n margin-right:  $-0.5$ rem !important;\n }\n .mb-md-n2,\n .my-md-n2 {\n margin-bottom: -0.5rem !important;\n }\n .ml-md-n2,\n .mx-md-n2  $\mathcal{S} \in \mathbb{R}$ : -0.5rem !important;\n  $\in \mathbb{R}$  margin: -1rem !important;\n  $\in \mathbb{R}$ .mt-mdn3,\n .my-md-n3 {\n margin-top: -1rem !important;\n }\n .mr-md-n3,\n .mx-md-n3 {\n margin-right: -1rem  $\lim$ portant;\n }\n .mb-md-n3,\n .my-md-n3 {\n margin-bottom: -1rem !important;\n

 $\ln$  .ml-md-n3,\n .mx-md-n3 {\n margin-left: -1rem !important;\n  $\ln$  .m-md-n4 {\n margin: -1.5rem !important;\n }\n .mt-md-n4,\n .my-md-n4 {\n margin-top: -1.5rem !important;\n }\n .mr-md-n4,\n .mx-md-n4  ${\n margin-right: -1.5rem! important;\n \}n .mb-md-n4,\n my-md-n4 {\n margin-bottom: -1.5rem$ !important;\n }\n .ml-md-n4,\n .mx-md-n4 {\n margin-left: -1.5rem !important;\n }\n .m-md-n5 {\n margin: - $3$ rem !important; $\n \lambda$ ; n: .mt-md-n5, $n \lambda$  .my-md-n5  $\{\n \}$  margin-top: -3rem !important; $\n \lambda$ ; n: .mx-md-n5, $\n \lambda$  .mxmd-n5  $\ln$  margin-right: -3rem !important; $\n \ln$  .mb-md-n5, $n$  .my-md-n5  $\ln$  margin-bottom: -3rem !important;\n  $\ln$  .ml-md-n5,\n .mx-md-n5 {\n margin-left: -3rem !important;\n  $\ln$  .m-md-auto {\n margin: auto !important;\n  $\ln$ .mt-md-auto,\n .my-md-auto  $\ln$  margin-top: auto !important;\n }\n .mr-md-auto,\n .mxmd-auto  $\{\n\text{ margin-right: auto limportant;\n }\n\}$ .mb-md-auto,\n .my-md-auto  $\{\n\text{ margin-bottom: }$ auto !important;\n }\n .ml-md-auto,\n .mx-md-auto {\n margin-left: auto !important;\n }\n}\n\n@media (minwidth:  $992px$  {\n .m-lg-0 {\n margin: 0 !important;\n }\n .mt-lg-0,\n .my-lg-0 {\n margin-top: 0 !important;\n  $\ln$  .mr-lg-0,\n .mx-lg-0 {\n margin-right: 0 !important;\n }\n .mb-lg-0,\n .my-lg-0 {\n margin-bottom: 0 !important;\n }\n .ml-lg-0,\n .mx-lg-0 {\n margin-left: 0 !important;\n }\n .m-lg-1 {\n margin: 0.25rem !important;\n  $\ln \mathcal{q-1}$ ,\n .my-lg-1 {\n margin-top: 0.25rem !important;\n  $\ln \mathcal{q-1}$ ,\n .mx-lg-1 {\n margin-right: 0.25rem !important;\n }\n .mb-lg-1,\n .my-lg-1 {\n margin-bottom: 0.25rem !important;\n }\n .ml-lg-1,\n .mx-lg-1 {\n margin-left: 0.25rem !important;\n }\n .m-lg-2 {\n margin: 0.5rem !important;\n }\n .mt-lg-2,\n .my-lg-2 {\n margin-top: 0.5rem !important;\n  $\in$  .mr-lg-2,\n .mx-lg-2 {\n margin-right: 0.5rem !important;\n }\n .mb-lg-2,\n .my-lg-2 {\n margin-bottom:

0.5rem !important;\n  $\ln \text{ln} -m-lg-2$ ,\n .mx-lg-2 {\n margin-left: 0.5rem !important;\n }\n .m-lg-3 {\n margin: 1rem !important;\n  $\in$ .mt-lg-3,\n .my-lg-3 {\n margin-top: 1rem !important;\n  $\in$ .mr-lg-3,\n .mx-lg-3 {\n margin-right: 1rem !important;\n }\n .mb-lg-3,\n .my-lg-3 {\n margin-bottom: 1rem !important;\n }\n .ml-lg- $3,\n m x-lg-3 {\n margin-left: 1rem!important;\n }\n m-lg-4 {\n margin: 1.5rem!important;\n }\n m-lg-4,\n$ .my-lg-4 {\n margin-top: 1.5rem !important;\n }\n .mr-lg-4,\n .mx-lg-4 {\n margin-right: 1.5rem !important;\n  $\ln$  .mb-lg-4,\n .my-lg-4 {\n margin-bottom: 1.5rem !important;\n }\n .ml-lg-4,\n .mx-lg-4 {\n margin-left: 1.5rem !important;\n  $\ln \max_{s=1}^{\n \text{lim} \cdot \text{lim} \cdot \text{lim}$  $3$ rem !important;\n }\n .mr-lg-5,\n .mx-lg-5 {\n margin-right: 3rem !important;\n }\n .mb-lg-5,\n .my-lg-5 {\n margin-bottom: 3rem !important;\n  $\ln$  .ml-lg-5,\n

.mx-lg-5 {\n margin-left: 3rem !important;\n }\n .p-lg-0 {\n padding: 0 !important;\n }\n .pt-lg-0,\n .py-lg-0  ${\n padding-top: 0 \implement \in \mathbb{R} \n padding-top: 0 \implement \in \mathbb{R} \n pcdding-right: 0 \implement \in \mathbb{R} \n p-bleg-0, \n p-bleg-0, \n p-bleg-0, \n p-bleg-0, \n p-bleg-0, \n p-bleg-0, \n p-bleg-0, \n p-bleg-0, \n p-bleg-0, \n p-bleg-0, \n p-bleg-0, \n p-bleg-0, \n p-bleg-0, \n p-bleg-0, \n p-bleg-0, \n p-bleg-0, \n p-bleg-0, \n p$ lg-0 {\n padding-bottom: 0 !important;\n }\n .pl-lg-0,\n .px-lg-0 {\n padding-left: 0 !important;\n }\n .p-lg-1  ${\n \quad} 0.25$ rem !important;\n }\n .pt-lg-1,\n .py-lg-1 {\n padding-top: 0.25rem !important;\n }\n .pr-lg-1,\n .px-lg-1 {\n padding-right: 0.25rem !important;\n }\n .pb-lg-1,\n .py-lg-1 {\n padding-bottom: 0.25rem !important;\n  $\ln \Delta$ .pl-lg-1,\n .px-lg-1 {\n padding-left: 0.25rem !important;\n  $\ln \Delta$ .p-lg-2 {\n padding: 0.5rem  $\lim\mathrm{h} \in \mathbb{P}_2$ , .pt-lg-2,\n .py-lg-2 {\n padding-top: 0.5rem !important;\n }\n .pr-lg-2,\n .px-lg-2 {\n padding-right: 0.5rem !important;\n }\n .pb-lg-2,\n .py-lg-2 {\n padding-bottom: 0.5rem !important;\n }\n .pl- $\lg-2$ , \n .px- $\lg-2$  {\n

padding-left: 0.5rem !important;\n }\n .p-lg-3 {\n padding: 1rem !important;\n }\n .pt-lg-3,\n .py-lg-3 {\n padding-top: 1rem !important;\n }\n .pr-lg-3,\n .px-lg-3 {\n padding-right: 1rem !important;\n }\n .pb-lg-3,\n .py-lg-3 {\n padding-bottom: 1rem !important;\n }\n .pl-lg-3,\n .px-lg-3 {\n padding-left: 1rem !important;\n  $\n p-lg-4 {\n padding: 1.5rem! important;\n }\n p-t-lg-4 {\n padding-top: 1.5rem!important;\n }\n p-t-lg-4 {\n padding-top: 1.5rem!inportant;\n }\n$  $\ln$  .pr-lg-4,\n .px-lg-4 {\n padding-right: 1.5rem !important;\n }\n .pb-lg-4,\n .py-lg-4 {\n padding-bottom: 1.5rem !important;\n }\n .pl-lg-4,\n .px-lg-4 {\n padding-left: 1.5rem !important;\n }\n .p-lg-5 {\n padding:  $3$ rem !important;\n }\n .pt-lg-5,\n .py-lg-5 {\n padding-top: 3rem !important;\n }\n .pr-lg-5,\n .px-lg-5 {\n padding-right: 3rem !important;\n }\n .pb-lg-5,\n .py-lg-5 {\n padding-bottom: 3rem !important;\n }\n .pl-lg-5,\n .px-lg-5 {\n padding-left: 3rem

!important;\n  $\ln$  .m-lg-n1 {\n margin: -0.25rem !important;\n  $\n$  .mt-lg-n1,\n .my-lg-n1 {\n margin-top: -0.25rem !important;\n }\n .mr-lg-n1,\n .mx-lg-n1 {\n margin-right: -0.25rem !important;\n }\n .mb-lg-n1,\n .my-lg-n1  $\{n \ maxpin-bottom: -0.25rem!important\n \h\nm-lg-n1,\n mx-lg-n1 {\n margin-left: -0.25rem.$ !important;\n  $\ln \text{m-lg-n2 } \n m-lg-n2$   $\ln \text{m-lg-n2} \n mylg-n2$   $\ln \text{m-g-n2} \n mglg-n2$ 0.5rem !important;\n }\n .mr-lg-n2,\n .mx-lg-n2 {\n margin-right: -0.5rem !important;\n }\n .mb-lg-n2,\n .mylg-n2  $\ln$  margin-bottom: -0.5rem !important;\n  $\ln$ .ml-lg-n2,\n .mx-lg-n2  $\ln$  margin-left: -0.5rem !important;\n  $\ln$  .m-lg-n3 {\n margin: -1rem !important;\n  $\ln$  .mt-lg-n3,\n .my-lg-n3 {\n margin-top: -1rem  $\lim\mathrm{}\}\n m-lg-n3,\n m-lg-n3$   $\in \mathrm{ring}\n$  .mx-lg-n3 {\n margin-right: -1rem !important;\n }\n .mb-lg-n3,\n .my-lg-n3 {\n margin-bottom: -1rem !important;\n }\n .ml-lg-n3,\n .mx-lg-n3 {\n

 margin-left: -1rem !important;\n }\n .m-lg-n4 {\n margin: -1.5rem !important;\n }\n .mt-lg-n4,\n .my-lg-n4  ${\n margin-top: -1.5rem! important;\n }\n .mr-lg-n4,\n .mx-lg-n4 {\n margin-right: -1.5rem!important;\n }\n$ .mb-lg-n4,\n .my-lg-n4 {\n margin-bottom: -1.5rem !important;\n }\n .ml-lg-n4,\n .mx-lg-n4 {\n margin-left: -1.5rem !important;\n }\n .m-lg-n5 {\n margin: -3rem !important;\n }\n .mt-lg-n5,\n .my-lg-n5 {\n margin-top:  $-3$ rem !important;\n }\n .mr-lg-n5,\n .mx-lg-n5 {\n margin-right: -3rem !important;\n }\n .mb-lg-n5,\n .my-lgn5  ${\n margin-bottom: -3rem! important;\n }n .ml-lg-n5,\n .mx-lg-n5 {\n margin-left: -3rem!important;\n }\n}$ .m-lg-auto  ${\n margin: auto limportant;\n } \n m-lg-auto,\n mylg-auto {\n margin-top: auto limportant;\n } \n$ .mr-lg-auto, $n$  .mx-lg-auto  $\in$  margin-right: auto !important; $n$   $\in$  .mb-lg-auto, $n$  .my-lg-auto  $\in$  marginbottom: auto !important;\n }\n .ml-lg-auto,\n

.mx-lg-auto  ${\n margin-left: auto!important;\n }\n}\n\na@media (min-width: 1200px) {\n m-xl-0 {\n margin:$ 0 !important;\n  $\ln \max-1-0$ ,\n .my-xl-0 {\n margin-top: 0 !important;\n }\n .mr-xl-0,\n .mx-xl-0 {\n marginright: 0 !important;\n }\n .mb-xl-0,\n .my-xl-0 {\n margin-bottom: 0 !important;\n }\n .ml-xl-0,\n .mx-xl-0 {\n margin-left: 0 !important;\n  $\ln$ .m-xl-1 {\n margin: 0.25rem !important;\n  $\ln$ .mt-xl-1,\n .my-xl-1 {\n margin-top: 0.25rem !important;\n  $\ln$  .mr-xl-1,\n .mx-xl-1 {\n margin-right: 0.25rem !important;\n  $\ln$ .mb-xl-1,\n .my-xl-1  $\ln$  margin-bottom: 0.25rem !important;\n  $\ln$  .ml-xl-1,\n .mx-xl-1  $\ln$  margin-left: 0.25rem  $\lim\mathrm{p}\|\mathbf{n}\|\$ n .m-xl-2 {\n margin: 0.5rem !important;\n }\n .mt-xl-2,\n .my-xl-2 {\n margin-top: 0.5rem !important;\n }\n .mr-xl-2,\n .mx-xl-2 {\n margin-right: 0.5rem !important;\n }\n .mb-xl-2,\n .my-xl-2 {\n margin-bottom: 0.5rem !important;\n }\n .ml-xl-2,\n

.mx-xl-2 {\n margin-left: 0.5rem !important;\n }\n .m-xl-3 {\n margin: 1rem !important;\n }\n .mt-xl-3,\n .my-xl-3  $\n m-y-13$  margin-top: 1rem !important;\n  $\ln$ .mx-xl-3,\n .mx-xl-3  $\n mxy-13$  margin-right: 1rem !important;\n  $\ln$ .mb-xl-3,\n .my-xl-3 {\n margin-bottom: 1rem !important;\n }\n .ml-xl-3,\n .mx-xl-3 {\n margin-left: 1rem

 $!$ important;\n  $\ln$  .m-xl-4 {\n margin: 1.5rem !important;\n }\n .mt-xl-4,\n .my-xl-4 {\n margin-top: 1.5rem !important;\n }\n .mr-xl-4,\n .mx-xl-4 {\n margin-right: 1.5rem !important;\n }\n .mb-xl-4,\n .my-xl-4 {\n margin-bottom: 1.5rem !important;\n }\n .ml-xl-4,\n .mx-xl-4 {\n margin-left: 1.5rem !important;\n }\n .m-xl-5  ${\n  $margin: 3rem! important;\n }\n .mt-xl-5,\n .my-xl-5 {\n margin-top: 3rem!important;\n }\n .mr-xl-5,\n .my-xl-6 {\n }sim!$$ .mx-xl-5 {\n margin-right: 3rem !important;\n }\n .mb-xl-5,\n .my-xl-5 {\n margin-bottom: 3rem !important;\n  $\ln$  .ml-xl-5, \n .mx-xl-5 {\n margin-left:

3rem !important;\n  $\ln \ p-xl-0$  {\n padding: 0 !important;\n  $\ln \ p-xl-0$  .pv-xl-0 {\n padding-top: 0 !important;\n }\n .pr-xl-0,\n .px-xl-0 {\n padding-right: 0 !important;\n }\n .pb-xl-0,\n .py-xl-0 {\n paddingbottom: 0 !important;\n }\n .pl-xl-0,\n .px-xl-0 {\n padding-left: 0 !important;\n }\n .p-xl-1 {\n padding: 0.25rem !important;\n }\n .pt-xl-1,\n .py-xl-1 {\n padding-top: 0.25rem !important;\n }\n .pr-xl-1,\n .px-xl-1 {\n padding-right: 0.25rem !important;\n }\n .pb-xl-1,\n .py-xl-1 {\n padding-bottom: 0.25rem !important;\n  $\ln$  .pl-xl-1,\n .px-xl-1 {\n padding-left: 0.25rem !important;\n }\n .p-xl-2 {\n padding: 0.5rem !important;\n  $\ln$  .pt-xl-2,\n .py-xl-2 {\n padding-top: 0.5rem !important;\n }\n .pr-xl-2,\n .px-xl-2 {\n padding-right: 0.5rem !important;\n }\n .pb-xl-2,\n .py-xl-2 {\n padding-bottom: 0.5rem !important;\n }\n .pl-xl-2,\n .px-xl-2 {\n padding-left: 0.5rem !important;\n

 $\|\n$  .p-xl-3 {\n padding: 1rem !important;\n }\n .pt-xl-3,\n .py-xl-3 {\n padding-top: 1rem !important;\n }\n .pr-xl-3,\n .px-xl-3 {\n padding-right: 1rem !important;\n }\n .pb-xl-3,\n .py-xl-3 {\n padding-bottom: 1rem  $\lim$ ortant;\n  $\ln 2$ l-xl-3,\n .px-xl-3 {\n padding-left: 1rem !important;\n }\n .p-xl-4 {\n padding: 1.5rem !important;\n }\n .pt-xl-4,\n .py-xl-4 {\n padding-top: 1.5rem !important;\n }\n .pr-xl-4,\n .px-xl-4 {\n padding-right: 1.5rem !important;\n }\n .pb-xl-4,\n .py-xl-4 {\n padding-bottom: 1.5rem !important;\n }\n .pl $x$ l-4,\n .px-xl-4 {\n padding-left: 1.5rem !important;\n }\n .p-xl-5 {\n padding: 3rem !important;\n }\n .pt-xl-5,\n .py-xl-5 {\n padding-top: 3rem !important;\n }\n .pr-xl-5,\n .px-xl-5 {\n padding-right: 3rem !important;\n  $\ln$  .pb-xl-5,\n .py-xl-5 {\n padding-bottom: 3rem !important;\n }\n .pl-xl-5,\n .px-xl-5 {\n padding-left: 3rem  $\lim$ portant;\n  $\ln$  .m-xl-n1  $\ln$ 

margin: -0.25rem !important;\n  $\ln$ .mt-xl-n1,\n .my-xl-n1 {\n margin-top: -0.25rem !important;\n  $\ln$ .mr-xln1,\n .mx-xl-n1 {\n margin-right: -0.25rem !important;\n }\n .mb-xl-n1,\n .my-xl-n1 {\n margin-bottom: -0.25rem !important;\n }\n .ml-xl-n1,\n .mx-xl-n1 {\n margin-left: -0.25rem !important;\n }\n .m-xl-n2 {\n margin: -0.5rem !important;\n }\n .mt-xl-n2,\n .my-xl-n2 {\n margin-top: -0.5rem !important;\n }\n .mr-xl-n2,\n .mx-xl-n2  $\{\n\}$  margin-right: -0.5rem !important;\n  $\{\n\}$ .mb-xl-n2,\n .my-xl-n2  $\{\n\}$  margin-bottom: -0.5rem !important;\n  $\ln$ .ml-xl-n2,\n .mx-xl-n2 {\n margin-left: -0.5rem !important;\n  $\ln$  .m-xl-n3 {\n margin: -1rem !important;\n }\n .mt-xl-n3,\n .my-xl-n3 {\n margin-top: -1rem !important;\n }\n .mr-xl-n3,\n .mx-xl-n3  ${\n margin-right: -1rem \, \imath \, \n m-b-xl-n3,\n m-y-xl-n3 {\n m argin-bottom: -1rem \, \imath \, \n \n m-cxl-n3}$ .ml-xl-n3,\n .mx-xl-n3 {\n margin-left: -1rem !important;\n

 $\ln$  .m-xl-n4 {\n margin: -1.5rem !important;\n }\n .mt-xl-n4,\n .my-xl-n4 {\n margin-top: -1.5rem !important;\n  $\in$  .mr-xl-n4,\n .mx-xl-n4 {\n margin-right: -1.5rem !important;\n }\n .mb-xl-n4,\n .my-xl-n4  ${\n margin-bottom: -1.5rem \limportant;\n \n m-lxl-n4,\n m-xl-n4 {\n margin-left: -1.5rem \limportant;\n}$  $\{\n m-xl-n5 \{\n margin: -3rem! important;\n \n m-t-ln5,\n m-y-xl-n5 \{\n margin-top: -3rem!important;\n$  $\ln$  .mr-xl-n5,\n .mx-xl-n5 {\n margin-right: -3rem !important;\n }\n .mb-xl-n5,\n .my-xl-n5 {\n marginbottom: -3rem !important;\n }\n .ml-xl-n5,\n .mx-xl-n5 {\n margin-left: -3rem !important;\n }\n .m-xl-auto {\n margin: auto !important;\n }\n .mt-xl-auto,\n .my-xl-auto {\n margin-top: auto !important;\n }\n .mr-xl-auto,\n .mx-xl-auto  $\ln$  margin-right: auto !important;\n  $\ln$  .mb-xl-auto,\n .my-xl-auto  $\ln$  margin-bottom: auto  $\lim_{n \to \infty}$  .ml-xl-auto,\n .mx-xl-auto {\n margin-left: auto}

 !important;\n }\n}\n\n.text-monospace {\n font-family: SFMono-Regular, Menlo, Monaco, Consolas, \"Liberation Mono\", \"Courier New\", monospace !important;\n}\n\n.text-justify {\n text-align: justify !important;\n}\n\n.textwrap  $\{\n$  white-space: normal !important;\n}\n\n.text-nowrap  $\{\n$  white-space: nowrap !important;\n}\n\n.texttruncate {\n overflow: hidden;\n text-overflow: ellipsis;\n white-space: nowrap;\n}\n\n.text-left {\n text-align: left !important;\n}\n\n.text-right {\n text-align: right !important;\n}\n\n.text-center {\n text-align: center  $\lim\mathrm{h}\cap\mathbb{C}$  media (min-width: 576px)  $\{\n \$  .text-sm-left  $\{\n \}$  text-align: left  $\lim\mathrm{h}\n \$ 

right {\n text-align: right !important;\n }\n .text-sm-center {\n text-align: center !important;\n }\n}\n\n@media (min-width: 768px) {\n .text-md-left {\n text-align: left !important;\n }\n .text-md-right {\n text-align: right !important;\n  $\ln$  .text-md-center {\n text-align: center !important;\n

 $\ln\ln\Theta$ media (min-width: 992px) {\n .text-lg-left {\n text-align: left !important;\n }\n .text-lg-right {\n text-align: right !important;\n }\n .text-lg-center {\n text-align: center !important;\n }\n}\n\n@media (min-width: 1200px) {\n .text-xl-left {\n text-align: left !important;\n }\n .text-xl-right {\n text-align: right !important;\n }\n .text-xl-center {\n text-align: center !important;\n }\n}\n\n.text-lowercase {\n text-transform: lowercase !important;\n}\n\n.text-uppercase {\n text-transform: uppercase !important;\n}\n\n.text-capitalize {\n texttransform: capitalize !important;\n}\n\n.font-weight-light {\n font-weight: 300 !important;\n}\n\n.font-weightlighter {\n font-weight: lighter !important;\n}\n\n.font-weight-normal {\n font-weight: 400 !important;\n}\n\n.fontweight-bold {\n font-weight: 700 !important;\n}\n\n.font-weight-bolder {\n font-weight: bolder !important;\n}\n\n.font-italic {\n font-style: italic !important;\n}\n\n.text-white

 ${\n \colon\in \mathbb{N}\n\times\mathbb{N}\n\times\mathbb{N} \in \mathbb{N} \text{ with } \mathbb{N}\n\times\mathbb{N} \text{ with } \mathbb{N}\n\times\mathbb{N} \text{ with } \mathbb{N}\n\times\mathbb{N} \text{ with } \mathbb{N}\n\times\mathbb{N} \text{ with } \mathbb{N}\n\times\mathbb{N} \text{ with } \mathbb{N}\n\times\mathbb{N} \text{ with } \mathbb{N}\n\times\mathbb{N} \text{ with } \mathbb{N}\n\times\mathbb{N} \text{ with } \mathbb{N}\n\times\mathbb{N} \text$ primary:focus {\n color: #0056b3 !important;\n}\n\n.text-secondary {\n color: #6c757d !important;\n}\n\na.textsecondary:hover, a.text-secondary:focus {\n color: #494f54 !important;\n}\n\n.text-success {\n color: #28a745 !important;\n}\n\na.text-success:hover, a.text-success:focus {\n color: #19692c !important;\n}\n\n.text-info {\n color: #17a2b8 !important;\n}\n\na.text-info:hover, a.text-info:focus {\n color: #0f6674 !important;\n}\n\n.textwarning {\n color: #ffc107 !important;\n}\n\na.text-warning:hover, a.text-warning:focus {\n color: #ba8b00 !important;\n}\n\n.text-danger {\n color: #dc3545 !important;\n}\n\na.text-danger:hover, a.text-danger:focus {\n color: #a71d2a !important;\n}\n\n.text-light {\n color: #f8f9fa !important;\n}\n\na.text-light:hover, a.text-light:focus  $\ln \text{ color: } #cbd3da \limtext{}\n.text-dark \ln \text{ color: } #343a40$ 

!important;\n}\n\na.text-dark:hover, a.text-dark:focus {\n color: #121416 !important;\n}\n\n.text-body {\n color:  $\#212529$  !important;\n}\n\n.text-muted {\n color: #6c757d !important;\n}\n\n.text-black-50 {\n color: rgba(0, 0, 0, 0.5)  $\lim\mathrm{h}\ln\max\{\ln\}\in\mathbb{S}$  {\n color: rgba(255, 255, 255, 0.5) !important;\n}\n\n.text-hide {\n font: 0/0 a;\n color: transparent;\n text-shadow: none;\n background-color: transparent;\n border: 0;\n}\n\n.text-decorationnone {\n text-decoration: none !important;\n}\n\n.text-break {\n word-break: break-word !important;\n overflowwrap: break-word !important;\n}\n\n.text-reset {\n color: inherit !important;\n}\n\n.visible {\n visibility: visible !important;\n}\n\n.invisible {\n visibility: hidden !important;\n}\n\n@media print {\n \*,\n \*::before,\n \*::after {\n text-shadow: none !important;\n box-shadow: none !important;\n }\n a:not(.btn) {\n text-decoration: underline;\n  $\ln$  abbr[title]::after  $\ln$  content: \" (\" attr(title)

 \")\";\n }\n pre {\n white-space: pre-wrap !important;\n }\n pre,\n blockquote {\n border: 1px solid #adb5bd;\n page-break-inside: avoid;\n  $\theta {\n \alpha}$  display: table-header-group;\n  $\n \alpha {\n \alpha}$ break-inside: avoid;\n }\n p,\n h2,\n h3 {\n orphans: 3;\n widows: 3;\n }\n h2,\n h3 {\n page-break-after: avoid;\n }\n @page {\n size: a3;\n }\n body {\n min-width: 992px !important;\n }\n .container {\n minwidth: 992px !important;\n }\n .navbar {\n display: none;\n }\n .badge {\n border: 1px solid #000;\n }\n .table {\n border-collapse: collapse !important;\n }\n .table td,\n .table th {\n background-color: #fff !important;\n }\n .table-bordered th,\n .table-bordered td {\n border: 1px solid #dee2e6 !important;\n }\n .tabledark  $\ln$  color: inherit;\n  $\ln$  .table-dark th,\n .table-dark td,\n .table-dark thead th,\n .table-dark thody + tbody  ${\n border-color: #dee2e6;\n }\n$ 

.table .thead-dark th  $\ln \text{ color: inherit} \cdot \text{red: } # \cdot \text{red: } \ln\ln\frac{*\#}{*}$ 

sourceMappingURL=bootstrap.css.map \*/",":root {\n // Custom variable values only support SassScript inside `#{}`.\n @each \$color, \$value in \$colors {\n --#{\$color}: #{\$value};\n }\n\n @each \$color, \$value in \$themecolors  ${\n -+}$   ${\s{color}}: \#$   $\in {\n}$   $\n$   $\in {\n}$   $\{n \}$   $\in {\n}$   $\{$   $\in {\n}$ # ${\text{value}};\n \in \{\text{true}\} \in \mathcal{N} \text{ is the same set of } \mathcal{N} \text{ is the same set.}$ 

https://github.com/sass/sass/issues/2383#issuecomment-336349172\n --font-family-sans-serif: #{inspect(\$fontfamily-sans-serif)};\n --font-family-monospace: #{inspect(\$font-family-monospace)};\n}\n","// stylelint-disable atrule-no-vendor-prefix, declaration-no-important, selector-no-qualifying-type, property-no-vendor-prefix\n\n//  $Reboot\n\ln/\ln$ / Normalization of HTML elements, manually forked from Normalize.css to remove $\n\ln$ // styles targeting irrelevant browsers while applying

new styles.\n//\n// Normalize is licensed MIT. https://github.com/necolas/normalize.css\n\n\n// Document\n//\n// 1. Change from `box-sizing: content-box` so that `width` is not affected by `padding` or `border`. $\ln/2$ . Change the default font family in all browsers.\n// 3. Correct the line height in all browsers.\n// 4. Prevent adjustments of font size after orientation changes in IE on Windows Phone and in iOS.\n// 5. Change the default tap highlight to be completely transparent in iOS.\n\n\*,\n\*::before,\n\*::after {\n box-sizing: border-box; // 1\n}\n\nhtml {\n fontfamily: sans-serif; // 2\n line-height: 1.15; // 3\n -webkit-text-size-adjust: 100%; // 4\n -webkit-tap-highlight-color: rgba(\$black, 0); // 5\n\\n\n// Shim for \"new\" HTML5 structural elements to display correctly (IE10, older browsers)\n// TODO: remove in v5\n// stylelint-disable-next-line selector-list-comma-newline-after\narticle, aside, figcaption, figure, footer, header, hgroup, main, nav, section {\n display:

block;\n}\n\n// Body\n/\n// 1. Remove the margin in all browsers.\n// 2. As a best practice, apply a default `background-color`.\n// 3. Set an explicit initial text-align value so that we can later use\n// the `inherit` value on things like  $\cdot$  elements.\n\nbody {\n margin: 0; // 1\n font-family: \$font-family-base;\n @include fontsize(\$font-size-base);\n font-weight: \$font-weight-base;\n line-height: \$line-height-base;\n color: \$body-color;\n text-align: left; // 3\n background-color: \$body-bg; //  $2\ln{\ln/1}$  Suppress the focus outline on elements that cannot be accessed via keyboard.\n// This prevents an unwanted focus outline from appearing around elements that\n// might still respond to pointer events.\n/\n// Credit: https://github.com/suitcss/base\n[tabindex=\"-1\"]:focus {\n outline: 0 !important;\n\n\n\n// Content grouping\n/\n// 1. Add the correct box sizing in Firefox.\n// 2. Show the overflow in Edge and IE.\n\nhr {\n box-sizing: content-box;  $// 1\n$  height:

0; // 1\n overflow: visible; // 2\n}\n\n\n/\n// Typography\n/\n\n// Remove top margins from headings\n/\n// By default,  $\langle h \rangle >$   $\langle h \rangle$  all receive top and bottom margins. We nuke the top $\langle h \rangle /$  margin for easier control within type scales as it avoids margin collapsing.\n// stylelint-disable-next-line selector-list-comma-newline-after\nh1, h2, h3, h4, h5, h6  $\{\n\}$  margin-top: 0; $\n\}$  margin-bottom: \$headings-margin-bottom; $\n\|$ } $\n\|$  $\|$ / $\|$ / Reset margins on paragraphs $\ln/\ln$ // Similarly, the top margin on  $\leq p > s$  get reset. However, we also reset the $\ln$ // bottom margin to use `rem` units instead of `em`.\np {\n margin-top: 0;\n margin-bottom: \$paragraph-margin-bottom;\n}\n\n// Abbreviations\n/ $\ln$ /\n// 1. Duplicate behavior to the data-\* attribute for our tooltip plugin\n// 2. Add the correct text decoration in Chrome, Edge, IE, Opera, and Safari. $\ln/$  3. Add explicit cursor to indicate changed behavior. $\ln/$  4. Remove the bottom border in Firefox 39-.\n// 5. Prevent the text-decoration to be skipped.\n\nabbr[title],\nabbr[dataoriginal-title]

 $\{$  // 1\n text-decoration: underline; // 2\n text-decoration: underline dotted; // 2\n cursor: help; // 3\n borderbottom: 0; // 4\n text-decoration-skip-ink: none; // 5\n}\n\naddress {\n margin-bottom: 1rem;\n font-style: normal;\n line-height: inherit;\n}\n\nol,\nul,\ndl {\n margin-top: 0;\n margin-bottom: 1rem;\n}\n\nol ol,\nul ul,\nol ul,\nul ol  $\{\n$  margin-bottom: 0;\n}\n\ndt  $\{\n$  font-weight: \$dt-font-weight;\n}\n\ndd  $\{\n$  margin-bottom: .5rem;\n margin-left: 0; // Undo browser default\n}\n\nblockquote {\n margin: 0 0 1rem;\n}\n\nb,\nstrong {\n font-weight: \$font-weight-bolder; // Add the correct font weight in Chrome, Edge, and Safari\n}\n\nsmall {\n @include fontsize(80%); // Add the correct font size in all browsers\n}\n\n/\n// Prevent `sub` and `sup` elements from affecting the line height in\n// all browsers.\n/\n\nsub,\nsup {\n position: relative;\n @include font-size(75%);\n line-height: 0;\n vertical-align:

baseline;\n}\n\nsub { bottom: -.25em; }\nsup { top: -.5em; }\n\n\n/\n// Links\n/\n\na {\n color: \$link-color;\n text-decoration: \$link-decoration;\n background-color: transparent; // Remove the gray background on active links in IE 10.\n\n @include hover {\n color: \$link-hover-color;\n text-decoration: \$link-hover-decoration;\n }\n}\n\n// And undo these styles for placeholder links/named anchors (without href)\n// which have not been made explicitly keyboard-focusable (without tabindex). $\ln/$  It would be more straightforward to just use a[href] in previous block, but that\n// causes specificity issues in many other styles that are too complex to fix.\n// See https://github.com/twbs/bootstrap/issues/19402\n\na:not([href]):not([tabindex]) {\n color: inherit;\n textdecoration: none;\n\n @include hover-focus {\n color: inherit;\n text-decoration: none;\n }\n\n &:focus {\n outline: 0;\n }\n}\n\n\n//\n// Code\n//\n\npre,\ncode,\nkbd,\nsamp {\n font-family: \$font-family-monospace;\n

@include font-size(1em); // Correct the odd `em` font sizing in all browsers.\n}\n\npre {\n // Remove browser default top margin\n margin-top:  $0$ ;\n // Reset browser default of `1em` to use `rem`s\n margin-bottom: 1rem;\n // Don't allow content to break outside\n overflow: auto;\n\n\n\n\n\n\n\/\n// Figures\n/\n\nfigure {\n // Apply a consistent margin strategy (matches our type styles). $\in$  margin: 0 0 1rem; $\ln\ln\ln\ln/\ln$ // $\ln$ / Images and content $\ln/\ln\ln\ln$ vertical-align: middle;\n border-style: none; // Remove the border on images inside links in IE 10-.\n}\n\nsvg {\n // Workaround for the SVG overflow bug in  $IE10/11$  is still required. $\ln$  // See

https://github.com/twbs/bootstrap/issues/26878\n overflow: hidden;\n vertical-align: middle;\n}\n\n\n//\n// Tables\n//\n\ntable {\n border-collapse: collapse; // Prevent double borders\n}\n\ncaption {\n padding-top: \$tablecell-padding;\n padding-bottom: \$table-cell-padding;\n color: \$table-caption-color;\n text-align:

left;\n caption-side: bottom;\n}\n\nth {\n // Matches default `<td>` alignment by inheriting from the `<br/>body>`, or the\n // closest parent with a set `text-align`.\n text-align: inherit;\n}\n\n\n//\n// Forms\n//\n\nlabel {\n // Allow labels to use `margin` for spacing.\n display: inline-block;\n margin-bottom: \$label-margin-bottom;\n}\n\n// Remove the default `border-radius` that macOS Chrome adds.\n//\n// Details at

https://github.com/twbs/bootstrap/issues/24093\nbutton {\n // stylelint-disable-next-line property-blacklist\n border-radius:  $0$ ;\n\n// Work around a Firefox/IE bug where the transparent `button` background\n// results in a loss of the default `button` focus styles.\n//\n// Credit: https://github.com/suitcss/base/\nbutton:focus {\n outline: 1px dotted;\n outline: 5px auto -webkit-focus-ring-color;\n}\n\ninput,\nbutton,\nselect,\noptgroup,\ntextarea {\n margin: 0; // Remove the margin in Firefox and Safari\n font-family: inherit;\n @include font-size(inherit);\n

 line-height: inherit;\n}\n\nbutton,\ninput {\n overflow: visible; // Show the overflow in Edge\n}\n\nbutton,\nselect {\n text-transform: none; // Remove the inheritance of text transform in Firefox\n}\n\n// Remove the inheritance of word-wrap in Safari.\n/\n// Details at https://github.com/twbs/bootstrap/issues/24990\nselect {\n word-wrap: normal;\n}\n\n\n// 1. Prevent a WebKit bug where (2) destroys native `audio` and `video`\n// controls in Android 4.\n// 2. Correct the inability to style clickable types in iOS and Safari.\nbutton,\n[type=\"button\"], //

 $1\ln[ftype=\"reset']\ln[ftype=\"submit'\'] {\n-webkit-appearance: button; //  $2\ln\ln/$  Opinionated: add \"hand\"$ cursor to non-disabled button elements. $\ln @if$  \$enable-pointer-cursor-for-buttons  $\ln \left( |\ln \left( \ln \ln \right)| \right)$  $[type=\Teset'\],\n [type=\Tshmit'\]\n$   $\lambda \sin \theta$ ;not(:disabled)  $\{\n n \ cos \theta \} \n \}n \n\| \n\|$ border and padding from Firefox, but don't restore the outline

 like Normalize.\nbutton::-moz-focus-inner,\n[type=\"button\"]::-moz-focus-inner,\n[type=\"reset\"]::-moz-focusinner,\n[type=\"submit\"]::-moz-focus-inner {\n padding: 0;\n border-style:

none;\n}\n\ninput[type=\"radio\"],\ninput[type=\"checkbox\"] {\n box-sizing: border-box; // 1. Add the correct box sizing in IE 10- $\ln$  padding: 0; // 2. Remove the padding in IE 10-

\n}\n\n\ninput[type=\"date\"],\ninput[type=\"time\"],\ninput[type=\"datetime-local\"],\ninput[type=\"month\"] {\n // Remove the default appearance of temporal inputs to avoid a Mobile Safari\n // bug where setting a custom lineheight prevents text from being vertically $\ln$  // centered within the input. $\ln$  // See

https://bugs.webkit.org/show\_bug.cgi?id=139848\n // and https://github.com/twbs/bootstrap/issues/11266\n -

webkit-appearance: listbox;\n}\n\ntextarea {\n overflow: auto; // Remove the default vertical scrollbar in IE.\n // Textareas should really only resize vertically so they don't break their (horizontal)

containers.\n resize: vertical;\n}\n\nfieldset  $\n\in \mathbb{Z}$  // Browsers set a default `min-width: min-content;` on fieldsets,\n // unlike e.g. `<div>`s, which have `min-width: 0;` by default. $\ln$  // So we reset that to ensure fieldsets behave more like a standard block element.\n // See https://github.com/twbs/bootstrap/issues/12359\n // and

https://html.spec.whatwg.org/multipage/#the-fieldset-and-legend-elements\n min-width: 0;\n // Reset the default outline behavior of fieldsets so they don't affect page layout.\n padding: 0;\n margin: 0;\n border: 0;\n }\n\n// 1.

Correct the text wrapping in Edge and IE. $\ln/2$ . Correct the color inheritance from `fieldset` elements in IE. \nlegend  ${\n display: block;\n width: 100\%;\n max-width: 100\%;\n // \n padding: 0;\n margin-bottom: .5rem;\n @include$ font-size(1.5rem);\n line-height: inherit;\n color: inherit; // 2\n white-space: normal; // 1\n}\n\nprogress {\n vertical-align: baseline; // Add the correct vertical alignment in Chrome,

Firefox, and Opera. $\ln\ln/2$  Correct the cursor style of increment and decrement buttons in

Chrome.\n[type=\"number\"]::-webkit-inner-spin-button,\n[type=\"number\"]::-webkit-outer-spin-button {\n height:

auto;\n}\n\n[type=\"search\"] {\n // This overrides the extra rounded corners on search inputs in iOS so that our\n // `.form-control` class can properly style them. Note that this cannot simply\n // be added to `.form-control` as it's not specific enough. For details, see\n // https://github.com/twbs/bootstrap/issues/11586.\n outline-offset: -2px; // 2. Correct the outline style in Safari.\n -webkit-appearance: none;\n}\n\n/\n// Remove the inner padding in Chrome and Safari on macOS.\n/\n\n[type=\"search\"]::-webkit-search-decoration {\n -webkit-appearance: none;\n}\n\n/\n// 1. Correct the inability to style clickable types in iOS and Safari.\n// 2. Change font properties to `inherit` in Safari. $\langle n/\ln n$ ::-webkit-file-upload-button  $\{\n\$  font: inherit; // 2 $\ln$  -webkit-appearance: button; // 1\n}\n\n//\n// Correct element displays\n//\n\noutput {\n display: inline-block;\n}\n\nsummary {\n display: list-item; // Add the correct display in all browsers\n cursor: pointer;\n}\n\ntemplate {\n display: none; // Add the correct display in IE\n\n\n// Always hide an element with the `hidden` HTML attribute (from PureCSS). $\n\frac{\triangle}{\n}$  Needed for proper display in IE 10-. $\n\left| \alpha \right|$  {\n display: none !important;\n}\n","// Variables\n//\n// Variables should follow the `\$component-state-property-size` formula for\n// consistent naming. Ex: \$nav-link-disabled-color and \$modal-content-box-shadow-xs.\n\n// Color system\n\n\$white: #fff !default;\n\$gray-100: #f8f9fa !default;\n\$gray-200: #e9ecef !default;\n\$gray-300: #dee2e6 !default;\n\$gray-400: #ced4da !default;\n\$gray-500: #adb5bd !default;\n\$gray-600: #6c757d !default;\n\$gray-700: #495057 !default;\n\$gray-800: #343a40 !default;\n\$gray-900: #212529 !default;\n\$black: #000 !default;\n\n\$grays: () !default;\n// stylelint-disable-next-line

scss/dollar-variable-default\n\$grays: map-merge(\n (\n \"100\":  $\frac{\arg a}{\ln \frac{100\pi}{100}}$  \"200\": \$gray-200,\n \"300\":  $\gamma$ 300,\n \"400\":  $\gamma$ 100\":  $\gamma$ 100,\n \"500\":  $\gamma$ 500\": \$gray-500,\n \"600\": \$gray-600,\n \"700\": \$gray-700,\n \"800\": \$gray-800,\n \"900\": \$gray-900\n ),\n \$grays\n);\n\n\$blue: #007bff !default;\n\$indigo: #6610f2 !default;\n\$purple: #6f42c1 !default;\n\$pink: #e83e8c !default;\n\$red: #dc3545 !default;\n\$orange: #fd7e14 !default;\n\$yellow: #ffc107 !default;\n\$green: #28a745 !default;\n\$teal: #20c997 !default;\n\$cyan: #17a2b8 !default;\n\n\$colors: () !default;\n// stylelint-disable-next-line scss/dollar-variable-default\n\$colors: map-merge(\n  $(\n\lambda \times \mathbb{C})$  \"blue\": \$blue,\n \"indigo\": \$indigo,\n \"purple\": \$purple,\n \"pink\": \$pink,\n \"red\":  $\text{Sred}\$  \"orange\":  $\text{Sorange}\$  \"yellow\":  $\text{Syellow}\$ ":  $\text{Sgreen}\$ ":  $\text{Sgreen}\$ ":  $\text{Sreal}\$ ":  $\text{Sreal}\$ \"cyan\":

 $\gamma_n$ , \"white\":  $\delta_n$  \"gray\":  $\frac{2}{\gamma}$  \"gray-600,\n \"gray-dark\":  $\frac{2}{\gamma}$ ,\n \$colors\n);\n\n\$primary: \$blue !default;\n\$secondary: \$gray-600 !default;\n\$success: \$green !default;\n\$info: \$cyan !default;\n\$warning: \$yellow !default;\n\$danger: \$red !default;\n\$light: \$gray-100 !default;\n\$dark: \$gray-800 !default;\n\n\$theme-colors: () !default;\n// stylelint-disable-next-line scss/dollar-variable-default\n\$theme-colors: map-merge(\n (\n \"primary\": \$primary,\n \"secondary\":  $$secondary\n"\n"success\": $success\n"\n"info\": $info\n"\n"warning\": $warning\n"\ndanger\":$  $\dagger$  \"light\":  $\partial \mathbf{r}$  \"dark\":  $\dagger$  \"dark\n ),\n  $\mathbf{r}$  and  $\partial \mathbf{r}$  \n\n// Set a specific jump point for requesting color jumps\n\$theme-color-interval: 8% !default;\n\n// The yiq lightness value that determines when the lightness of color changes from \"dark\" to \"light\".

Acceptable values are between 0 and 255.\n\$yiq-contrasted-threshold: 150 !default;\n\n// Customize the light and dark text colors for use in our YIO color contrast function.\n\$yiq-text-dark: \$gray-900 !default;\n\$yiq-textlight: \$white !default;\n\n\n// Options\n//\n// Quickly modify global styling by enabling or disabling optional features.\n\n\$enable-caret: true !default;\n\$enable-rounded: true true !default;\n\$enable-shadows: false !default;\n\$enable-gradients: false !default;\n\$enable-transitions: true !default;\n\$enable-prefers-reduced-motion-media-query: true !default;\n\$enable-hover-media-query: false !default; // Deprecated, no longer affects any compiled CSS\n\$enable-grid-classes: true !default;\n\$enable-pointer-cursor-for-buttons: true

!default;\n\$enable-print-styles:

 true !default;\n\$enable-responsive-font-sizes: false !default;\n\$enable-validation-icons: true !default;\n\$enable-deprecation-messages: true !default;\n\n\n// Spacing\n/\n// Control the default styling of most Bootstrap elements by modifying these\n// variables. Mostly focused on spacing.\n// You can add more entries to the \$spacers map, should you need more variation.\n\n\$spacer: 1rem !default;\n\$spacers: ()

 $!$ default;\n// stylelint-disable-next-line scss/dollar-variable-default\n\$spacers: map-merge(\n (\n 0: 0,\n 1: (\$spacer \* .25),\n 2: (\$spacer \* .5),\n 3: \$spacer,\n 4: (\$spacer \* 1.5),\n 5: (\$spacer \* 3)\n ),\n \$spacers\n);\n\n// This variable affects the `.h-\*` and `.w-\*` classes.\n\$sizes: () !default;\n// stylelint-disable-nextline scss/dollar-variable-default\n\$sizes: map-merge(\n (\n 25: 25%,\n 50: 50%,\n 75: 75%,\n 100: 100%,\n auto: auto $\ln$  ), $\ln$   $\frac{\sin\cos\frac{\ln\ln}{\ln}}{\ln}$ 

 $Body \n\Lambda/\Lambda$ / Settings for the `<br/>body>` element.\n\n\$body-bg: \$white !default;\n\$body-color:  $\frac{900}{default:\n\nh\n}/\Links\n'/\n/ 250$  : themecolor(\"primary\") !default;\n\$link-decoration: none !default;\n\$link-hover-color:

darken(\$link-color, 15%) !default;\n\$link-hover-decoration: underline !default;\n// Darken percentage for links with `.text-\*` class (e.g. `.text-success`)\n\$emphasized-link-hover-darken-percentage: 15% !default;\n\n// Paragraphs\n/\n// Style p element.\n\n\$paragraph-margin-bottom: 1rem !default;\n\n\n// Grid breakpoints\n/\n// Define the minimum dimensions at which your layout will change,  $\ln$ // adapting to different screen sizes, for use in media queries.\n\n\$grid-breakpoints: (\n xs: 0,\n sm: 576px,\n md: 768px,\n lg: 992px,\n xl: 1200px\n) !default;\n\n@include \_assert-ascending(\$grid-breakpoints,

 \"\$grid-breakpoints\");\n@include \_assert-starts-at-zero(\$grid-breakpoints, \"\$grid-breakpoints\");\n\n\n// Grid containers\n/\n// Define the maximum width of `.container` for different screen sizes.\n\n\$container-max-widths: (\n sm: 540px,\n md: 720px,\n lg: 960px,\n xl: 1140px\n) !default;\n\n@include \_assert-ascending(\$containermax-widths,  $\%$ container-max-widths $\nabla$ ; $\ln\ln/4$  Grid columns $\ln/4$  Set the number of columns and specify the width of the gutters.\n\n\$grid-columns: 12 !default;\n\$grid-gutter-width:  $30px$  !default;\n\n\n// Components\n/\n// Define common padding and border radius sizes and more.\n\n\$line-height-lg: 1.5 !default;\n\$line-height-sm: 1.5 !default;\n\n\$border-width: 1px !default;\n\$border-color: \$gray-300 !default;\n\n\$border-radius: .25rem !default;\n\$border-radius-lg: .3rem !default;\n\$border-radius-sm: .2rem !default;\n\n\$rounded-pill:

50rem !default;\n\n\$box-shadow-sm: 0 .125rem .25rem rgba(\$black, .075) !default;\n\$boxshadow: 0 .5rem 1rem rgba(\$black, .15) !default;\n\$box-shadow-lg: 0 1rem 3rem rgba(\$black, .175) !default;\n\n\$component-active-color: \$white !default;\n\$component-active-bg: themecolor(\"primary\") !default;\n\n\$caret-width: .3em !default;\n\$caret-vertical-align: \$caret-width \* .85 !default;\n\$caret-spacing: \$caret-width \* .85 !default;\n\n\$transition-base: all .2s ease-in-out !default;\n\$transition-fade: opacity .15s linear !default;\n\$transition-collapse: height .35s ease !default;\n\n\$embed-responsive-aspect-ratios: () !default;\n// stylelint-disable-next-line scss/dollar-variabledefault $n$ \$embed-responsive-aspect-ratios: join( $\ln$  (21 9), $\ln$  (16 9), $\ln$  (4 3), $\ln$  (1 1), $\ln$ ), $\ln$  \$embedresponsive-aspect-ratios\n);\n\n// Typography\n//\n//

Font, line-height, and color for body text, headings, and more. $\ln\frac{n}{\sqrt{8}}$  stylelint-disable value-keyword-case $\ln 5$  fontfamily-sans-serif: -apple-system, BlinkMacSystemFont, \"Segoe UI\", Roboto, \"Helvetica Neue\", Arial, \"Noto Sans\", sans-serif, \"Apple Color Emoji\", \"Segoe UI Emoji\", \"Segoe UI Symbol\", \"Noto Color Emoji\" !default;\n\$font-family-monospace: SFMono-Regular, Menlo, Monaco, Consolas, \"Liberation Mono\", \"Courier New\", monospace !default;\n\$font-family-base: \$font-family-sans-serif !default;\n// stylelintenable value-keyword-case\n\n\$font-size-base: 1rem !default; // Assumes the browser default, typically `16px`\n\$font-size-lg: \$font-size-base \* 1.25 !default;\n\$font-size-sm: \$font-size-base \* .875 !default;\n\n\$font-weight-lighter: lighter !default;\n\$font-weight-light: 300 !default;\n\$font-weightnormal: 400 !default;\n\$font-weight-bold: 700 !default;\n\$font-weight-bolder: bolder !default;\n\n\$font-weight-base: \$font-weight-normal !default;\n\$line-height-base: 1.5

!default;\n\n\$h1-font-size: \$font-size-base \* 2.5 !default;\n\$h2-font-size: \$font-size-base \* 2 !default;\n\$h3-font-size: \$font-size-base \* 1.75 !default;\n\$h4-font-size: \$font-size-base \* 1.5 !default;\n\$h5-font-size: \$font-size-base \* 1.25 !default;\n\$h6-font-size: \$font-size-base !default;\n\n\$headings-margin-bottom: \$spacer / 2 !default;\n\$headings-font-family: null !default;\n\$headings-font-weight: 500 !default;\n\$headings-line-height: 1.2 !default;\n\$headings-color: null !default;\n\n\$display1-size: 6rem !default;\n\$display2-size: 5.5rem !default;\n\$display3size: 4.5rem !default;\n\$display4-size: 3.5rem !default;\n\n\$display1-weight: 300 !default;\n\$display2-weight:

 300 !default;\n\$display3-weight: 300 !default;\n\$display4-weight: 300 !default;\n\$displayline-height: \$headings-line-height !default;\n\n\$lead-font-size: \$font-size-base \* 1.25 !default;\n\$leadfont-weight: 300 !default;\n\n\$small-font-size: 80% !default;\n\n\$text-muted: \$gray-600 !default;\n\n\$blockquote-small-color: \$gray-600 !default;\n\$blockquote-small-font-size: \$small-font-size  $!$  !default;\n\$blockquote-font-size: \$font-size-base  $* 1.25$  !default;\n\n\$hr-border-color: rgba(\$black, .1) !default;\n\$hr-border-width: \$border-width !default;\n\n\$mark-padding: .2em !default;\n\n\$dt-fontweight: \$font-weight-bold !default;\n\n\$kbd-box-shadow: inset 0 -.1rem 0 rgba(\$black, .25) !default;\n\$nested-kbd-font-weight: \$font-weight-bold !default;\n\n\$list-inline-padding: .5rem !default;\n\n\$mark-bg:

 #fcf8e3 !default;\n\n\$hr-margin-y: \$spacer !default;\n\n\n// Tables\n//\n// Customizes the `.table` component with basic values, each used across all table variations.\n\n\$table-cell-padding: .75rem !default;\n\$table-cell-padding-sm: .3rem !default;\n\n\$table-color: \$body-color !default;\n\$table-bg:

null !default;\n\$table-accent-bg: rgba(\$black, .05) !default;\n\$table-hover-color: \$table-color !default;\n\$table-hover-bg: rgba(\$black, .075) !default;\n\$table-active-bg: \$table-hover-bg !default;\n\n\$table-border-width: \$border-width !default;\n\$table-border-color: \$border-color !default;\n\n\$table-head-bg: \$gray-200 !default;\n\$table-head-color: \$gray-700 !default;\n\n\$tabledark-color: \$white !default;\n\$table-dark-bg: \$gray-800 !default;\n\$table-dark-accent-bg: rgba(\$white,

 .05) !default;\n\$table-dark-hover-color: \$table-dark-color !default;\n\$table-dark-hover-bg: rgba(\$white, .075) !default;\n\$table-dark-border-color: lighten(\$table-dark-bg, 7.5%) !default;\n\$table-dark-color: \$white !default;\n\n\$table-striped-order: odd !default;\n\n\$table-caption-color: \$text-muted  $!de-fault;\ln\hat{ab}le-bevel: -9 !default;\hat{ab}le-border-level: -6 !default;\hat{ab}l$ Forms\n/\n// Shared variables that are reassigned to `\$input-` and `\$btn-` specific variables.\n\n\$input-btn-paddingy: .375rem !default;\n\$input-btn-padding-x: .75rem !default;\n\$input-btn-font-family: null !default;\n\$input-btn-font-size: \$font-size-base !default;\n\$input-btn-line-height: \$line-height-base !default;\n\n\$input-btn-focus-width: .2rem !default;\n\$input-btn-focus-color: rgba(\$component-active-bg, .25) !default;\n\$input-btn-focus-box-shadow: 0 0 0 \$input-btn-focus-width

 \$input-btn-focus-color !default;\n\n\$input-btn-padding-y-sm: .25rem !default;\n\$input-btn-padding-x-sm: .5rem !default;\n\$input-btn-font-size-sm: \$font-size-sm !default;\n\$input-btn-line-height-sm: \$line-height-sm !default;\n\n\n\$input-btn-padding-y-lg: .5rem !default;\n\$input-btn-padding-x-lg: 1rem !default;\n\$input-btnfont-size-lg: \$font-size-lg !default;\n\$input-btn-line-height-lg: \$line-height-lg !default;\n\n\$input-btn-borderwidth: \$border-width !default;\n\n\n// Buttons\n/\n// For each of Bootstrap's buttons, define text, background, and border color.\n\n\$btn-padding-y: \$input-btn-padding-y !default;\n\$btn-padding-x: \$input-btnpadding-x !default;\n\$btn-font-family: \$input-btn-font-family !default;\n\$btn-font-size: \$input-btnfont-size !default;\n\$btn-line-height: \$input-btn-line-height !default;\n\n\$btn-padding-y-sm: \$inputbtn-padding-y-sm !default;\n\$btn-padding-x-sm:

 \$input-btn-padding-x-sm !default;\n\$btn-font-size-sm: \$input-btn-font-size-sm !default;\n\$btn-lineheight-sm: \$input-btn-line-height-sm !default;\n\n\$btn-padding-y-lg: \$input-btn-padding-y-lg !default;\n\$btn-padding-x-lg: \$input-btn-padding-x-lg !default;\n\$btn-font-size-lg: \$input-btn-fontsize-lg !default;\n\$btn-line-height-lg: \$input-btn-line-height-lg !default;\n\n\$btn-border-width: \$inputbtn-border-width !default;\n\n\$btn-font-weight: \$font-weight-normal !default;\n\$btn-box-shadow: inset 0 1px 0 rgba(\$white, .15), 0 1px 1px rgba(\$black, .075) !default;\n\$btn-focus-width: \$input-btn-focuswidth !default;\n\$btn-focus-box-shadow: \$input-btn-focus-box-shadow !default;\n\$btn-disabled-opacity: .65 !default;\n\$btn-active-box-shadow: inset 0 3px 5px rgba(\$black, .125) !default;\n\n\$btn-link-disabled-color: \$gray-600 !default;\n\n\$btn-block-spacing-y:

 .5rem !default;\n\n// Allows for customizing button radius independently from global border radius\n\$btnborder-radius: \$border-radius !default;\n\$btn-border-radius-lg: \$border-radius-lg !default;\n\$btn-borderradius-sm: \$border-radius-sm !default;\n\n\$btn-transition: color .15s ease-in-out, background-color .15s ease-in-out, border-color .15s ease-in-out, box-shadow .15s ease-in-out !default;\n\n\n// Forms\n\n\$label-marginbottom: .5rem !default;\n\n\$input-padding-y: \$input-btn-padding-y !default;\n\$inputpadding-x: \$input-btn-padding-x !default;\n\$input-font-family: \$input-btn-font-family !default;\n\$input-font-size: \$input-btn-font-size !default;\n\$input-font-weight: \$fontweight-base !default;\n\$input-line-height: \$input-btn-line-height !default;\n\n\$input-padding-y-sm: \$input-btn-padding-y-sm !default;\n\$input-padding-x-sm: \$input-btn-padding-x-sm !default;\n\$input-font-size-sm: \$input-btn-font-size-sm !default;\n\$input-line-height-sm: \$input-btn-line-height-sm !default;\n\n\$input-padding-y-lg: \$input-btn-padding-y-lg !default;\n\$inputpadding-x-lg: \$input-btn-padding-x-lg !default;\n\$input-font-size-lg: \$input-btn-font-size-lg !default;\n\$input-line-height-lg: \$input-btn-line-height-lg !default;\n\n\$input-bg: \$white !default;\n\$input-disabled-bg: \$gray-200 !default;\n\n\$input-color: \$gray-700 !default;\n\$input-border-color: \$gray-400 !default;\n\$input-border-width: \$input-btn-borderwidth !default;\n\$input-box-shadow: inset 0 1px 1px rgba(\$black, .075) !default;\n\n\$input-borderradius:

 \$border-radius !default;\n\$input-border-radius-lg: \$border-radius-lg !default;\n\$input-borderradius-sm: \$border-radius-sm !default;\n\n\$input-focus-bg: \$input-bg !default;\n\$inputfocus-border-color: lighten(\$component-active-bg, 25%) !default;\n\$input-focus-color: \$inputcolor !default;\n\$input-focus-width: \$input-btn-focus-width !default;\n\$input-focus-box-shadow: \$input-btn-focus-box-shadow !default;\n\n\$input-placeholder-color: \$gray-600 !default;\n\$inputplaintext-color: \$body-color !default;\n\n\$input-height-border: \$input-border-width \* 2  $!de$ fault;\n\n\$input-height-inner: calc(#{\$input-line-height \* 1em} + #{\$input-padding-y \* 2}) !default;\n\$input-height-inner-half: calc(#{\$input-line-height \* .5em} + #{\$input-padding-y}) !default;\n\$input-height-inner-quarter:

calc(#{\$input-line-height  $* .25em$ } + #{\$input-padding-y / 2}) !default;\n\n\$input-height: calc(#{\$input-line-height \* 1em} + #{\$input-padding-y \* 2} + #{\$input-height-border}) !default;\n\$input-heightsm: calc(#{\$input-line-height-sm \* 1em} + #{\$input-btn-padding-y-sm \* 2} + #{\$input-heightborder}) !default;\n\$input-height-lg: calc(#{\$input-line-height-lg \* 1em} + #{\$input-btn-padding-y-lg \* 2} + #{\$input-height-border}) !default;\n\n\$input-transition: border-color .15s ease-in-out, boxshadow .15s ease-in-out !default;\n\n\$form-text-margin-top: .25rem !default;\n\n\$form-check-inputgutter: 1.25rem !default;\n\$form-check-input-margin-y: .3rem !default;\n\$form-check-inputmargin-x: .25rem !default;\n\n\$form-check-inline-margin-x: .75rem !default;\n\$form-check-inlineinput-margin-x: .3125rem !default;\n\n\$form-grid-gutter-width:

 10px !default;\n\$form-group-margin-bottom: 1rem !default;\n\n\$input-group-addon-color: \$input-color !default;\n\$input-group-addon-bg: \$gray-200 !default;\n\$input-group-addon-border-color: \$input-border-color !default;\n\n\$custom-forms-transition: background-color .15s ease-in-out, bordercolor .15s ease-in-out, box-shadow .15s ease-in-out !default;\n\n\$custom-control-gutter: .5rem !default;\n\$custom-control-spacer-x: 1rem !default;\n\n\$custom-control-indicator-size: 1rem !default;\n\$custom-control-indicator-bg: \$input-bg !default;\n\n\$custom-control-indicator-bg-size: 50% 50% !default;\n\$custom-control-indicator-box-shadow: \$input-box-shadow !default;\n\$custom-control-indicatorborder-color: \$gray-500 !default;\n\$custom-control-indicator-border-width: \$input-border-width !default;\n\n\$custom-control-indicator-disabled-bg:

 \$input-disabled-bg !default;\n\$custom-control-label-disabled-color: \$gray-600 !default;\n\n\$customcontrol-indicator-checked-color: \$component-active-color !default;\n\$custom-control-indicator-checked-bg:

 \$component-active-bg !default;\n\$custom-control-indicator-checked-disabled-bg: rgba(theme-color(\"primary\"), .5) !default;\n\$custom-control-indicator-checked-box-shadow: none !default;\n\$custom-control-indicator-checked-

border-color: \$custom-control-indicator-checked-bg !default;\n\n\$custom-control-indicator-focus-box-shadow: \$input-focus-box-shadow !default;\n\$custom-control-indicator-focus-border-color: \$input-focus-border-color !default;\n\n\$custom-control-indicator-active-color: \$component-active-color !default;\n\$custom-controlindicator-active-bg: lighten(\$component-active-bg, 35%) !default;\n\$custom-control-indicator-active-boxshadow: none !default;\n\$custom-control-indicator-active-border-color: \$custom-control-indicator-active-bg !default;\n\n\$custom-checkbox-indicator-border-radius: \$border-radius !default;\n\$custom-checkbox-indicatoricon-checked: str-replace(url(\"data:image/svg+xml,%3csvg xmlns='http://www.w3.org/2000/svg' viewBox='0 0 8 8'%3e%3cpath fill='#{\$custom-control-indicator-checked-color}' d='M6.564.75l-3.59 3.612-1.538-1.55L0 4.26 2.974 7.25 8 2.193z'/%3e%3c/svg%3e\"), \"#\", \"%23\") !default;\n\n\$custom-checkbox-indicator-indeterminatebg: \$component-active-bg !default;\n\$custom-checkbox-indicator-indeterminate-color: \$custom-controlindicator-checked-color !default;\n\$custom-checkbox-indicator-icon-indeterminate: strreplace(url(\"data:image/svg+xml,%3csvg xmlns='http://www.w3.org/2000/svg' viewBox='0 0 4 4'%3e%3cpath stroke='#{\$custom-checkbox-indicator-indeterminate-color}' d='M0 2h4'/%3e%3c/svg%3e\"), \"#\", \"%23\") !default;\n\$custom-checkbox-indicator-indeterminate-box-shadow: none !default;\n\$custom-checkbox-indicator-

 \$custom-checkbox-indicator-indeterminate-bg !default;\n\n\$custom-radio-indicator-border-radius: 50% !default;\n\$custom-radio-indicator-icon-checked: str-replace(url(\"data:image/svg+xml,%3csvg xmlns='http://www.w3.org/2000/svg' viewBox='-4 -4 8 8'%3e%3ccircle r='3' fill='#{\$custom-control-indicatorchecked-color}'/%3e%3c/svg%3e\"), \"#\", \"%23\") !default;\n\n\$custom-switch-width: \$customcontrol-indicator-size \* 1.75 !default;\n\$custom-switch-indicator-border-radius: \$custom-control-indicator-size / 2 !default;\n\$custom-switch-indicator-size: calc(#{\$custom-control-indicator-size} - #{\$custom-controlindicator-border-width \* 4}) !default;\n\n\$custom-select-padding-y: \$input-padding-y !default;\n\$customselect-padding-x: \$input-padding-x !default;\n\$custom-select-font-family: \$input-font-family !default;\n\$custom-select-font-size: \$input-font-size !default;\n\$custom-select-height:

 \$input-height !default;\n\$custom-select-indicator-padding: 1rem !default; // Extra padding to account for the presence of the background-image based indicator\n\$custom-select-font-weight: \$input-font-weight !default;\n\$custom-select-line-height: \$input-line-height !default;\n\$custom-select-color: \$input-color !default;\n\$custom-select-disabled-color: \$gray-600 !default;\n\$custom-select-bg: \$input-bg !default;\n\$custom-select-disabled-bg: \$gray-200 !default;\n\$custom-select-bg-size: 8px 10px !default; // In pixels because image dimensions\n\$custom-select-indicator-color: \$gray-800 !default;\n\$custom-selectindicator: str-replace(url(\"data:image/svg+xml,%3csvg xmlns='http://www.w3.org/2000/svg' viewBox='0 0 4 5'%3e%3cpath fill='#{\$custom-select-indicator-color}' d='M2 0L0 2h4zm0 5L0 3h4z'/%3e%3c/svg%3e\"), \"#\", \"%23\") !default;\n\$custom-select-background:

 \$custom-select-indicator no-repeat right \$custom-select-padding-x center / \$custom-select-bg-size !default; // Used so we can have multiple background elements (e.g., arrow and feedback icon)\n\n\$custom-select-feedback-iconpadding-right: calc((1em +  $\#\{2 * \text{Section-select-padding-v}\}\$  \* 3 / 4 +  $\#\{\text{Sectionselect-padding-x + \text{Section}-\text{Section}}\}$ select-indicator-padding }) !default;\n\$custom-select-feedback-icon-position: center right (\$custom-selectpadding-x + \$custom-select-indicator-padding) !default;\n\$custom-select-feedback-icon-size: \$input-heightinner-half \$input-height-inner-half !default;\n\n\$custom-select-border-width: \$input-border-width !default;\n\$custom-select-border-color: \$input-border-color !default;\n\$custom-select-border-radius: \$border-radius !default;\n\$custom-select-box-shadow: inset 0 1px 2px rgba(\$black, .075) !default;\n\n\$custom-select-focus-border-color: \$input-focus-border-color !default;\n\$custom-select-focus-width:

\$input-focus-width

indeterminate-border-color:

 !default;\n\$custom-select-focus-box-shadow: 0 0 0 \$custom-select-focus-width \$input-btn-focus-color !default;\n\n\$custom-select-padding-y-sm: \$input-padding-y-sm !default;\n\$custom-select-padding-x-sm: \$input-padding-x-sm !default;\n\$custom-select-font-size-sm: \$input-font-size-sm !default;\n\$custom-selectheight-sm: \$input-height-sm !default;\n\n\$custom-select-padding-y-lg: \$input-padding-y-lg !default;\n\$custom-select-padding-x-lg: \$input-padding-x-lg !default;\n\$custom-select-font-size-lg: \$input-

font-size-lg !default;\n\$custom-select-height-lg: \$input-height-lg !default;\n\n\$custom-range-track-width: 100% !default;\n\$custom-range-track-height: .5rem !default;\n\$custom-range-track-cursor: pointer !default;\n\$custom-range-track-bg: \$gray-300 !default;\n\$custom-range-track-border-radius: 1rem !default;\n\$custom-range-track-box-shadow: inset 0 .25rem .25rem rgba(\$black, .1) !default;\n\n\$custom-range-thumb-width: 1rem !default;\n\$custom-range-thumb-height: \$custom-range-thumb-width !default;\n\$custom-range-thumb-bg: \$component-active-bg !default;\n\$custom-range-thumb-border: 0 !default;\n\$custom-range-thumb-border-radius: 1rem !default;\n\$custom-range-thumb-box-shadow: 0 .1rem .25rem rgba(\$black, .1) !default;\n\$custom-rangethumb-focus-box-shadow: 0 0 0 1px \$body-bg, \$input-focus-box-shadow !default;\n\$custom-range-thumbfocus-box-shadow-width: \$input-focus-width !default; // For focus box shadow issue in IE/Edge\n\$custom-rangethumb-active-bg: lighten(\$component-active-bg, 35%) !default;\n\$custom-range-thumb-disabled-bg: \$gray-500 !default;\n\n\$custom-file-height: \$input-height !default;\n\$custom-file-height-inner: \$input-height-inner !default;\n\$custom-file-focus-border-color: \$input-focus-border-color !default;\n\$custom-file-focus-box-shadow: \$input-focus-box-shadow !default;\n\$custom-file-disabled-bg: \$input-disabled-bg !default;\n\n\$custom-file-padding-y: \$input-padding-y !default;\n\$custom-file-paddingx: \$input-padding-x !default;\n\$custom-file-line-height: \$input-line-height !default;\n\$custom-filefont-family: \$input-font-family !default;\n\$custom-file-font-weight: \$input-font-weight !default;\n\$custom-file-color: \$input-color !default;\n\$custom-file-bg: \$input-bg !default;\n\$custom-file-border-width: \$input-border-width !default;\n\$custom-file-border-color: \$inputborder-color !default;\n\$custom-file-border-radius: \$input-border-radius !default;\n\$custom-file-box-shadow: \$input-box-shadow !default;\n\$custom-file-button-color: \$custom-file-color !default;\n\$custom-file-

button-bg: \$input-group-addon-bg !default;\n\$custom-file-text:

 (\n en: \"Browse\"\n) !default;\n\n\n// Form validation\n\n\$form-feedback-margin-top: \$form-text-margin-top !default;\n\$form-feedback-font-size: \$small-font-size !default;\n\$form-feedback-valid-color: themecolor(\"success\") !default;\n\$form-feedback-invalid-color: theme-color(\"danger\") !default;\n\n\$formfeedback-icon-valid-color: \$form-feedback-valid-color !default;\n\$form-feedback-icon-valid: strreplace(url(\"data:image/svg+xml,%3csvg xmlns='http://www.w3.org/2000/svg' viewBox='0 0 8 8'%3e%3cpath fill='#{\$form-feedback-icon-valid-color}' d='M2.3 6.73L.6 4.53c-.4-1.04.46-1.4 1.1-.8l1.1 1.4 3.4-3.8c.6-.63 1.6-.27 1.2.7l-4 4.6c-.43.5-.8.4-1.1.1z'/%3e%3c/svg%3e\"), \"#\", \"%23\") !default;\n\$form-feedback-icon-invalid-color: \$form-feedback-invalid-color !default;\n\$form-feedback-icon-invalid: str-

replace(url(\"data:image/svg+xml,%3csvg xmlns='http://www.w3.org/2000/svg' fill='#{\$form-feedback-iconinvalid-color}'

 viewBox='-2 -2 7 7'%3e%3cpath stroke='#{\$form-feedback-icon-invalid-color}' d='M0 0l3 3m0-3L0 3'/%3e%3ccircle r='.5'/%3e%3ccircle cx='3' r='.5'/%3e%3ccircle cy='3' r='.5'/%3e%3ccircle cx='3' cy='3' r='.5'/%3e%3c/svg%3E\"), \"#\", \"%23\") !default;\n\n\$form-validation-states: () !default;\n// stylelint-disable-nextline scss/dollar-variable-default\n\$form-validation-states: map-merge(\n (\n \"valid\": (\n \"color\": \$formfeedback-valid-color,\n \"icon\": \$form-feedback-icon-valid\n ),\n \"invalid\": (\n \"color\": \$formfeedback-invalid-color,\n \"icon\": \$form-feedback-icon-invalid\n ),\n ),\n \$form-validation-states\n);\n\n// Zindex master list\n//\n// Warning: Avoid customizing these values. They're used for a bird's eye view\n// of components dependent on the z-axis and are designed to all work together. $\ln\frac{z}{\ln\pi}$  -dropdown: 1000 !default;\n\$zindex-sticky: 1020 !default;\n\$zindex-fixed:

 1030 !default;\n\$zindex-modal-backdrop: 1040 !default;\n\$zindex-modal: 1050  $!$ default;\n\$zindex-popover: 1060 !default;\n\$zindex-tooltip: 1070 !default;\n\n\n// Navs\n\n\$nav-link-padding-y: .5rem !default;\n\$nav-link-padding-x: 1rem !default;\n\$nav-linkdisabled-color: \$gray-600 !default;\n\n\$nav-tabs-border-color: \$gray-300 !default;\n\$nav-tabs-borderwidth: \$border-width !default;\n\$nav-tabs-border-radius: \$border-radius !default;\n\$nav-tabs-linkhover-border-color: \$gray-200 \$gray-200 \$nav-tabs-border-color !default;\n\$nav-tabs-link-active-color: \$gray-700 !default;\n\$nav-tabs-link-active-bg: \$body-bg !default;\n\$nav-tabs-link-active-border-color: \$gray-300

\$gray-300 \$nav-tabs-link-active-bg !default;\n\n\$nav-pills-border-radius: \$border-radius !default;\n\$nav-pillslink-active-color: \$component-active-color

!default;\n\$nav-pills-link-active-bg: \$component-active-bg !default;\n\n\$nav-divider-color: \$gray-200 !default;\n\$nav-divider-margin-y: \$spacer / 2 !default;\n\n\n// Navbar\n\n\$navbar-padding-y: \$spacer / 2 !default;\n\$navbar-padding-x: \$spacer !default;\n\n\$navbar-nav-link-padding-x: .5rem !default;\n\n\$navbar-brand-font-size: \$font-size-lg !default;\n// Compute the navbar-brand padding-y so the navbar-brand will have the same height as navbar-text and nav-link\n\$nav-link-height: \$font-size-base \* \$line-height-base + \$nav-link-padding-y \* 2 !default;\n\$navbar-brand-height: \$navbar-brand-font-size \* \$line-height-base !default;\n\$navbar-brand-padding-y: (\$nav-link-height - \$navbar-brand-height) / 2 !default;\n\n\$navbar-toggler-padding-y: .25rem !default;\n\$navbar-toggler-padding-x: .75rem !default;\n\$navbar-toggler-font-size:

\$font-size-lg !default;\n\$navbar-toggler-border-radius: \$btn-border-radius !default;\n\n\$navbar-dark-color:

 rgba(\$white, .5) !default;\n\$navbar-dark-hover-color: rgba(\$white, .75) !default;\n\$navbar-darkactive-color: \$white !default;\n\$navbar-dark-disabled-color: rgba(\$white, .25) !default;\n\$navbar-darktoggler-icon-bg: str-replace(url(\"data:image/svg+xml,%3csvg viewBox='0 0 30 30' xmlns='http://www.w3.org/2000/svg'%3e%3cpath stroke='#{\$navbar-dark-color}' stroke-width='2' strokelinecap='round' stroke-miterlimit='10' d='M4 7h22M4 15h22M4 23h22'/%3e%3c/svg%3e\"), \"#\", \"%23\") !default;\n\$navbar-dark-toggler-border-color: rgba(\$white, .1) !default;\n\n\$navbar-light-color: rgba(\$black, .5) !default;\n\$navbar-light-hover-color: rgba(\$black, .7) !default;\n\$navbar-light-active-color: rgba(\$black, .9) !default;\n\$navbar-light-disabled-color: rgba(\$black, .3) !default;\n\$navbar-light-toggler-iconbg:

 str-replace(url(\"data:image/svg+xml,%3csvg viewBox='0 0 30 30' xmlns='http://www.w3.org/2000/svg'%3e%3cpath stroke='#{\$navbar-light-color}' stroke-width='2' strokelinecap='round' stroke-miterlimit='10' d='M4 7h22M4 15h22M4 23h22'/%3e%3c/svg%3e\"), \"#\", \"%23\") !default;\n\$navbar-light-toggler-border-color: rgba(\$black, .1) !default;\n\n\$navbar-light-brand-color: \$navbar-light-active-color !default;\n\$navbar-light-brand-hover-color: \$navbar-light-active-color !default;\n\$navbar-dark-brand-color: \$navbar-dark-active-color !default;\n\$navbar-dark-brand-hovercolor: \$navbar-dark-active-color !default;\n\n\n// Dropdowns\n//\n// Dropdown menu container and contents.\n\n\$dropdown-min-width: 10rem !default;\n\$dropdown-padding-y: .5rem !default;\n\$dropdown-spacer: .125rem !default;\n\$dropdown-font-size: \$font-size-base !default;\n\$dropdown-color:

 \$body-color !default;\n\$dropdown-bg: \$white !default;\n\$dropdown-border-color: rgba(\$black, .15) !default;\n\$dropdown-border-radius: \$border-radius !default;\n\$dropdown-border-width:

 \$border-width !default;\n\$dropdown-inner-border-radius: calc(#{\$dropdown-border-radius} - #{\$dropdownborder-width}) !default;\n\$dropdown-divider-bg: \$gray-200 !default;\n\$dropdown-divider-margin-y: \$nav-divider-margin-y !default;\n\$dropdown-box-shadow: 0 .5rem 1rem rgba(\$black, .175) !default;\n\n\$dropdown-link-color: \$gray-900 !default;\n\$dropdown-link-hover-color: darken(\$gray-900, 5%) !default;\n\$dropdown-link-hover-bg: \$gray-100 !default;\n\n\$dropdown-link-active-color: \$component-active-color !default;\n\$dropdown-link-active-bg: \$component-active-bg !default;\n\n\$dropdown-link-disabled-color: \$gray-600 !default;\n\n\$dropdown-item-padding-y:

```
 .25rem !default;\n$dropdown-item-padding-x: 1.5rem !default;\n\n$dropdown-header-color:
\gammasgray-600 !default;\n\n\n\alpha/ Pagination\n\n$pagination-padding-y: .5rem !default;\n$pagination-padding-x:
```
 .75rem !default;\n\$pagination-padding-y-sm: .25rem !default;\n\$pagination-padding-x-sm: .5rem !default;\n\$pagination-padding-y-lg: .75rem !default;\n\$pagination-padding-x-lg: 1.5rem !default;\n\$pagination-line-height: 1.25 !default;\n\n\$pagination-color: \$link-color !default;\n\$pagination-bg: \$white !default;\n\$pagination-border-width: \$border-width !default;\n\$pagination-border-color: \$gray-300 !default;\n\n\$pagination-focus-box-shadow: \$input-btnfocus-box-shadow !default;\n\$pagination-focus-outline: 0 !default;\n\n\$pagination-hover-color: \$link-
hover-color !default;\n\$pagination-hover-bg:

 \$gray-200 !default;\n\$pagination-hover-border-color: \$gray-300 !default;\n\n\$pagination-active-color: \$component-active-color !default;\n\$pagination-active-bg: \$component-active-bg !default;\n\$paginationactive-border-color: \$pagination-active-bg !default;\n\n\$pagination-disabled-color: \$gray-600 !default;\n\$pagination-disabled-bg: \$white !default;\n\$pagination-disabled-border-color: \$gray-300 !default;\n\n\n// Jumbotron\n\n\$jumbotron-padding: 2rem !default;\n\$jumbotron-color: null !default;\n\$jumbotron-bg: \$gray-200 !default;\n\n\n// Cards\n\n\$card-spacer-y: .75rem !default;\n\$card-spacer-x: 1.25rem !default;\n\$card-border-width: \$border-width !default;\n\$card-border-radius: \$border-radius !default;\n\$card-border-color: rgba(\$black, .125) !default;\n\$card-inner-border-radius: calc(#{\$card-border-radius} - #{\$card-border-width}) !default;\n\$card-cap-bg: rgba(\$black, .03) !default;\n\$card-cap-color:

null !default;\n\$card-color: null !default;\n\$card-bg: \$white !default;\n\n\$cardimg-overlay-padding: 1.25rem !default;\n\n\$card-group-margin: \$grid-gutter-width / 2 !default;\n\$card-deck-margin: \$card-group-margin !default;\n\n\$card-columns-count: 3 !default;\n\$card-columns-gap: 1.25rem !default;\n\$card-columns-margin: \$card-spacer-y !default;\n\n\n// Tooltips\n\n\$tooltip-font-size: \$font-size-sm !default;\n\$tooltip-max-width: 200px !default;\n\$tooltip-color: \$white !default;\n\$tooltip-bg: \$black !default;\n\$tooltipborder-radius: \$border-radius !default;\n\$tooltip-opacity: . .9 !default;\n\$tooltip-padding-y: .25rem !default;\n\$tooltip-padding-x: .5rem !default;\n\$tooltip-margin: 0

!default;\n\n\$tooltip-arrow-width: .8rem !default;\n\$tooltip-arrow-height: .4rem !default;\n\$tooltiparrow-color: \$tooltip-bg !default;\n\n// Form tooltips must come after regular tooltips\n\$form-feedbacktooltip-padding-y: \$tooltip-padding-y !default;\n\$form-feedback-tooltip-padding-x: \$tooltip-padding-x !default;\n\$form-feedback-tooltip-font-size: \$tooltip-font-size !default;\n\$form-feedback-tooltip-line-height: \$line-height-base !default;\n\$form-feedback-tooltip-opacity: \$tooltip-opacity !default;\n\$form-feedback-tooltipborder-radius: \$tooltip-border-radius !default;\n\n\n// Popovers\n\n\$popover-font-size: \$font-size-sm !default;\n\$popover-bg: \$white !default;\n\$popover-max-width: 276px !default;\n\$popoverborder-width:

 \$border-width !default;\n\$popover-border-color: rgba(\$black, .2) !default;\n\$popover-border-radius: \$border-radius-lg !default;\n\$popover-box-shadow: 0 .25rem .5rem rgba(\$black, .2) !default;\n\n\$popoverheader-bg: darken(\$popover-bg, 3%) !default;\n\$popover-header-color: \$headings-color !default;\n\$popover-header-padding-y: .5rem !default;\n\$popover-header-padding-x: .75rem !default;\n\n\$popover-body-color: \$body-color !default;\n\$popover-body-padding-y: \$popoverheader-padding-y !default;\n\$popover-body-padding-x: \$popover-header-padding-x !default;\n\n\$popoverarrow-width: 1rem !default;\n\$popover-arrow-height: .5rem !default;\n\$popover-arrow-color: \$popover-bg !default;\n\n\$popover-arrow-outer-color: fade-in(\$popover-border-color, .05) !default;\n\n\n// Toasts\n\n\$toast-max-width: 350px !default;\n\$toast-padding-x:

 .75rem !default;\n\$toast-padding-y: .25rem !default;\n\$toast-font-size: .875rem !default;\n\$toast-color: null !default;\n\$toast-background-color: rgba(\$white, .85) !default;\n\$toast-border-width: 1px !default;\n\$toast-border-color: rgba(0, 0, 0, .1) !default;\n\$toast-border-radius: .25rem !default;\n\$toast-box-shadow: 0 .25rem .75rem rgba(\$black, .1) !default;\n\n\$toast-header-color: \$gray-600 !default;\n\$toast-header-background-color: rgba(\$white, .85) !default;\n\$toast-header-border-color: rgba(0, 0, 0, .05) !default;\n\n\n// Badges\n\n\$badgefont-size: 75% !default;\n\$badge-font-weight: \$font-weight-bold !default;\n\$badge-padding-y: .25em !default;\n\$badge-padding-x: .4em !default;\n\$badge-border-radius: \$borderradius

!default;\n\n\$badge-transition: \$btn-transition !default;\n\$badge-focus-width: \$input-btnfocus-width !default;\n\n\$badge-pill-padding-x: .6em !default;\n// Use a higher than normal value to ensure completely rounded edges when\n// customizing padding or font-size on labels.\n\$badge-pill-border-radius:

10rem !default;\n\n\n// Modals\n\n// Padding applied to the modal body\n\$modal-inner-padding: 1rem !default;\n\n\n\$modal-dialog-margin: .5rem !default;\n\$modal-dialog-margin-y-sm-up: 1.75rem !default;\n\n\$modal-title-line-height: \$line-height-base !default;\n\n\$modal-content-color: null !default;\n\$modal-content-bg: \$white !default;\n\$modal-content-border-color: rgba(\$black, .2) !default;\n\$modal-content-border-width: \$border-width !default;\n\$modal-content-border-radius: \$borderradius-lg !default;\n\$modal-content-box-shadow-xs:

 0 .25rem .5rem rgba(\$black, .5) !default;\n\$modal-content-box-shadow-sm-up: 0 .5rem 1rem rgba(\$black, .5) !default;\n\n\$modal-backdrop-bg: \$black !default;\n\$modal-backdrop-opacity: .5 !default;\n\$modal-header-border-color: \$border-color !default;\n\$modal-footer-border-color: \$modalheader-border-color !default;\n\$modal-header-border-width: \$modal-content-border-width !default;\n\$modalfooter-border-width: \$modal-header-border-width !default;\n\$modal-header-padding-y: 1rem !default;\n\$modal-header-padding-x: 1rem !default;\n\$modal-header-padding: \$modal-headerpadding-y \$modal-header-padding-x !default; // Keep this for backwards compatibility\n\n\$modal-xl: 1140px !default;\n\$modal-lg: 800px !default;\n\$modal-md: 500px !default;\n\$modal-sm: 300px !default;\n\n\$modal-fade-transform:

 translate(0, -50px) !default;\n\$modal-show-transform: none !default;\n\$modal-transition: transform .3s ease-out !default;\n\n\n// Alerts\n/\n// Define alert colors, border radius, and padding.\n\n\$alertpadding-y: .75rem !default;\n\$alert-padding-x: 1.25rem !default;\n\$alert-margin-bottom: 1rem !default;\n\$alert-border-radius: \$border-radius !default;\n\$alert-link-font-weight: \$fontweight-bold !default;\n\$alert-border-width: \$border-width !default;\n\n\$alert-bg-level: -10 !default;\n\$alert-border-level: -9 !default;\n\$alert-color-level: 6 !default;\n\n\n// Progress bars\n\n\$progress-height: 1rem !default;\n\$progress-font-size: \$font-size-base \* .75 !default;\n\$progress-bg: \$gray-200 !default;\n\$progress-border-radius: \$border-radius !default;\n\$progress-box-shadow:

inset 0 .1rem .1rem rgba(\$black, .1) !default;\n\$progress-bar-color: \$white !default;\n\$progressbar-bg: theme-color(\"primary\") !default;\n\$progress-bar-animation-timing: 1s linear infinite !default;\n\$progress-bar-transition: width .6s ease !default;\n\n\n// List group\n\n\$list-group-color: null !default;\n\$list-group-bg: \$white !default;\n\$list-group-border-color: rgba(\$black, .125) !default;\n\$list-group-border-width: \$border-width !default;\n\$list-group-border-radius: \$border-radius !default;\n\n\$list-group-item-padding-y: .75rem !default;\n\$list-group-item-padding-x: 1.25rem !default;\n\n\$list-group-hover-bg: \$gray-100 !default;\n\$list-group-active-color: \$component-activecolor !default;\n\$list-group-active-bg: \$component-active-bg !default;\n\$list-group-active-border-color: \$list-group-active-bg !default;\n\n\$list-group-disabled-color: \$gray-600 !default;\n\$list-group-disabled-bg: \$list-group-bg !default;\n\n\$list-group-action-color: \$gray-700 !default;\n\$list-group-action-hover-color: \$list-group-action-color !default;\n\n\$list-group-action-active-color: \$body-color !default;\n\$list-group-actionactive-bg: \$gray-200 !default;\n\n\n// Image thumbnails\n\n\$thumbnail-padding: .25rem !default;\n\$thumbnail-bg: \$body-bg !default;\n\$thumbnail-border-width: \$border-width !default;\n\$thumbnail-border-color: \$gray-300 !default;\n\$thumbnail-border-radius: \$border-radius !default;\n\$thumbnail-box-shadow: 0 1px 2px rgba(\$black, .075) !default;\n\n\n// Figures\n\n\$figurecaption-font-size: 90% !default;\n\$figure-caption-color: \$gray-600 !default;\n\n\n// Breadcrumbs\n\n\$breadcrumb-padding-y: . 75rem !default;\n\$breadcrumb-padding-x: 1rem !default;\n\$breadcrumb-item-padding: .5rem !default;\n\n\$breadcrumb-margin-bottom: 1rem !default;\n\n\$breadcrumb-bg: \$gray-200 !default;\n\$breadcrumb-divider-color: \$gray-600 !default;\n\$breadcrumb-active-color: \$gray-600 !default;\n\$breadcrumb-divider: quote(\"/\") !default;\n\n\$breadcrumb-border-radius: \$border-radius !default;\n\n\n// Carousel\n\n\$carousel-control-color: \$white !default;\n\$carousel-control-width: 15% !default;\n\$carousel-control-opacity: .5 !default;\n\$carousel-control-hover-opacity: .9 !default;\n\$carousel-control-transition: opacity .15s ease !default;\n\n\$carousel-indicator-width: 30px !default;\n\$carousel-indicator-height: 3px

!default;\n\$carousel-indicator-hit-area-height: 10px !default;\n\$carousel-indicator-spacer: 3px !default;\n\$carousel-indicator-active-bg: \$white !default;\n\$carousel-indicator-transition: opacity .6s ease !default;\n\n\$carousel-caption-width: 70% !default;\n\$carousel-caption-color: \$white !default;\n\n\$carousel-control-icon-width: 20px !default;\n\n\$carousel-control-prev-icon-bg: str-replace(url(\"data:image/svg+xml,%3csvg xmlns='http://www.w3.org/2000/svg' fill='#{\$carousel-control-color}' viewBox='0 0 8 8'%3e%3cpath d='M5.25 0l-4 4 4 4 1.5-1.5-2.5-2.5 2.5-2.5-1.5-1.5z'/%3e%3c/svg%3e\"), \"#\", \"%23\") !default;\n\$carousel-control-next-iconbg: str-replace(url(\"data:image/svg+xml,%3csvg xmlns='http://www.w3.org/2000/svg' fill='#{\$carousel-controlcolor}' viewBox='0 0 8 8'%3e%3cpath d='M2.75 0l-1.5 1.5 2.5 2.5-2.5 2.5 1.5 1.5 4-4-4-4z'/%3e%3c/svg%3e\"), \"#\", \"%23\") !default;\n\n\$carousel-transition-duration: .6s !default;\n\$carousel-transition: transform \$carousel-transition-duration ease-in-out !default; // Define transform transition first if using multiple transitions (e.g., `transform 2s ease, opacity .5s ease-out`)\n\n\n// Spinners\n\n\$spinner-width: 2rem !default;\n\$spinner-height: \$spinner-width !default;\n\$spinner-border-width: .25em !default;\n\n\$spinnerwidth-sm: 1rem !default;\n\$spinner-height-sm: \$spinner-width-sm !default;\n\$spinner-border-width-sm: .2em !default;\n\n\n// Close\n\n\$close-font-size: \$font-size-base \* 1.5 !default;\n\$close-font-weight:

 \$font-weight-bold !default;\n\$close-color: \$black !default;\n\$close-text-shadow: 0 1px 0 \$white !default;\n\n\n// Code\n\n\$code-font-size: 87.5% !default;\n\$code-color: \$pink !default;\n\n\$kbd-padding-y: .2rem !default;\n\$kbd-padding-x: .4rem !default;\n\$kbd-fontsize: \$code-font-size !default;\n\$kbd-color: \$white !default;\n\$kbd-bg: \$gray-900 !default;\n\n\$pre-color: \$gray-900 !default;\n\$pre-scrollable-max-height:  $340px$  !default;\n\n// Utilities\n\n\$displays: none, inline, inline-block, block, table, table-row, table-cell, flex, inline-flex !default;\n\$overflows: auto, hidden !default;\n\$positions: static, relative, absolute, fixed, sticky !default;\n\n\n// Printing\n\n\$print-page-size: a3 !default;\n\$print-body-min-width: mapget(\$grid-breakpoints, \"lg\") !default;\n","// stylelint-disable property-blacklist, scss/dollar-variable-default\n\n// SCSS RFS mixin\n//\n// Automated font-resizing\n//\n// See https://github.com/twbs/rfs\n\n// Configuration\n\n// Base font size\n\$rfs-base-font-size: 1.25rem !default;\n\$rfs-font-size-unit: rem !default;\n\n// Breakpoint at where font-size starts decreasing if screen width is smaller\n\$rfs-breakpoint: 1200px !default;\n\$rfs-breakpoint-unit: px !default; $\ln\frac{n}{\text{Resize}}$  font-size based on screen height

and width\n\$rfs-two-dimensional: false !default;\n\n// Factor of decrease\n\$rfs-factor: 10 !default;\n\n@if typeof(\$rfs-factor) != \"number\" or \$rfs-factor  $\leq 1$  {\n @error \"`#{\$rfs-factor}` is not a valid \$rfs-factor, it must be greater than  $1.\langle \cdot, \cdot \rangle$  \n\n// Generate enable or disable classes. Possibilities: false, \"enable\" or \"disable\"\n\$rfs-class: false !default;\n\n// 1 rem = \$rfs-rem-value px\n\$rfs-rem-value: 16 !default;\n\n// Safari iframe resize bug: https://github.com/twbs/rfs/issues/14\n\$rfs-safari-iframe-resize-bug-fix: false !default;\n\n// Disable RFS by setting \$enable-responsive-font-sizes to false\n\$enable-responsive-font-sizes: true !default;\n\n// Cache \$rfs-base-font-size unit\n\$rfs-base-font-size-unit: unit(\$rfs-base-font-size);\n\n// Remove px-unit from \$rfs-base-font-size for calculations\n@if \$rfs-base-font-size-unit ==  $\gamma$ "px\" {\n \$rfs-base-font-size: \$rfs-base-font-size / (\$rfs-base-fontsize  $* 0 + 1$ ;\n}\n@else if \$rfs-base-font-size-unit == \"rem\" {\n

 \$rfs-base-font-size: \$rfs-base-font-size / (\$rfs-base-font-size \* 0 + 1 / \$rfs-rem-value);\n}\n\n// Cache \$rfsbreakpoint unit to prevent multiple calls\n\$rfs-breakpoint-unit-cache: unit(\$rfs-breakpoint);\n\n// Remove unit from  $$rfs-breakpoint for calculations\n\@if $rfs-breakpoint-unit-cache = \Tpx\T{\n$ffs-breakpoint. $rfs-breakpoint/$  $(\frac{*}{0} + 0 + 1)$ ;\n}\n@else if \$rfs-breakpoint-unit-cache == \"rem\" or \$rfs-breakpoint-unit-cache ==  $\mathrm{m}\$  {\n \$rfs-breakpoint: \$rfs-breakpoint / (\$rfs-breakpoint \* 0 + 1 / \$rfs-rem-value);\n}\n\n// Responsive fontsize mixin\n@mixin rfs(\$fs, \$important: false) {\n // Cache \$fs unit\n \$fs-unit: if(type-of(\$fs) == \"number\", unit(\$fs), false);\n\n // Add !important suffix if needed\n \$rfs-suffix: if(\$important, \" !important\", \"\");\n\n // If  $$fs$  isn't a number (like inherit) or  $$fs$  has a unit (not px or rem, like 1.5em) or  $$is$  0, just print the value\n @if not \$fs-unit or \$fs-unit != \"\" and \$fs-unit != \"px\" and \$fs-unit

!= \"rem\" or \$fs == 0 {\n font-size: #{\$fs}#{\$rfs-suffix};\n }\n @else {\n // Variables for storing static and fluid rescaling\n \$rfs-static: null;\n \$rfs-fluid: null;\n\n // Remove px-unit from \$fs for calculations\n @if

 $$fs-unit == \Tpx\T{\n $fs: $fs / ($fs * 0 + 1)\n} \n @else if $fs-unit == \Trem'\T{\n $fs: $fs / ($fs * 0 + 1/\n} \n$  $\frac{\text{erms} - \ln \ln \mathcal{S}}{\ln \ln \mathcal{S}}$  Set default font-size\n @if \$rfs-font-size-unit == rem {\n \$rfs-static: #{\$fs / \$rfsrem-value}rem#{\$rfs-suffix};\n }\n @else if \$rfs-font-size-unit  $= px$  {\n \$rfs-static: #{\$fs}px#{\$rfssuffix $\|\cdot\|$   $\|$   $\&$  else  $\{\n\$   $\&$  error  $\|$   $\|$   $\|$   $\|$  fis-font-size-unit  $\|$  is not a valid unit for \$rfs-font-size-unit. Use `px` or `rem`.\";\n }\n\n // Only add media query if font-size is bigger as the minimum font-size\n // If \$rfs-factor  $=$  1, no rescaling will take place\n  $\omega$  if \$fs > \$rfs-base-font-size and \$enable-responsive-font-sizes {\n \$minwidth:  $null;\n| n$  \$variable-unit:

null; $\ln \mathcal{M}$  // Calculate minimum font-size for given font-size $\ln$  \$fs-min: \$rfs-base-font-size + (\$fs - \$rfs-basefont-size) /  $\frac{\frac{\partial u}{\partial x}}{\frac{\partial u}{\partial y}}$  // Calculate difference between given font-size and minimum font-size for given fontsize\n  $$fs-diff: $fs - \frac{1}{5}$  -  $$fs - \frac{1}{10}$  \n\n // Base font-size formatting\n // No need to check if the unit is valid, because we did that before $\infty$  \$min-width: if(\$rfs-font-size-unit == rem, #{\$fs-min / \$rfs-rem-value}rem, #{\$fsmin}px); $\ln \frac{\pi}{16}$  // If two-dimensional, use smallest of screen width and height $\ln$  \$variable-unit: if(\$rfs-twodimensional, vmin, vw); $\ln \frac{\pi}{\cosh \theta}$  // Calculate the variable width between 0 and \$rfs-breakpoint $\ln \frac{\pi}{\cosh \theta}$  width: #{\$fs-diff \* 100 / \$rfs-breakpoint}#{\$variable-unit};\n\n // Set the calculated font-size.\n \$rfs-fluid: calc(#{\$min-width} + #{\$variable-width}) #{\$rfs-suffix};\n }\n\n // Rendering\n @if \$rfs-fluid == null {\n // Only render static font-size if no

fluid font-size is available\n font-size:  $ffs-static;\n\{n \}$ \n @else {\n \$mq-value: null;\n\n // RFS breakpoint formatting\n  $\omega$  if \$rfs-breakpoint-unit == em or \$rfs-breakpoint-unit == rem {\n \$mq-value: #{\$rfs-breakpoint / \$rfs-rem-value}#{\$rfs-breakpoint-unit};\n  $\&$  @else if \$rfs-breakpoint-unit == px {\n  $\text{Im}q\text{-value}: \frac{8}{\text{fs}-\text{breakpoint}}p\ x;\n \quad \text{log} \ x \quad \text{else} \ {\n \quad \text{eg} \ x \quad \text{fs}-\text{breakpoint-unit} \ is not a valid unit}$ for \$rfs-breakpoint-unit. Use `px`, `em` or `rem`.\";\n  $\ln$  @if \$rfs-class == \"disable\" {\n // Adding an extra class increases specificity, $\ln$  // which prevents the media query to override the font size $\ln$  &, $\ln$ .disable-responsive-font-size  $\&\$ ,  $\&\$ .disable-responsive-font-size  $\{\n\}$  font-size:  $\{s\}$  for  $\{\n\}$  $\ln$  @else  $\{\n\$  font-size:  $\frac{\sin \theta}{\n\alpha}$   $\ln$  @if  $\frac{\sin \theta}{\n\alpha}$  @media (max-width: #{\$mq-value}), (max-height:

 $\#$ {\$mq-value})  $\{\n\}$  @if \$rfs-class ==  $\text{P}_n$  .enable-responsive-font-size &, $\text{P}_n$  &.enableresponsive-font-size  $\ln$  font-size:  $\frac{\infty}{n}$  }\n  $\leq \ln$  font-size:  $\frac{\infty}{n}$ fluid;\n  $\{\n\$   $\{\n\}$   $@$  if \$rfs-safari-iframe-resize-bug-fix  $\{\n\}$  // stylelint-disable-next-line length-zerono-unit\n min-width:  $0$ w;\n }\n }\n  $\ln$  @else {\n @media (max-width: #{\$mq-value})  ${\n\mu \quad \omega}$  if  $\frac{\sin \theta}{\n}$  .enable-responsive-font-size &,\n &.enable-responsive-fontsize  ${\n \mu \quad \text{for } t \leq x \text{ for } t \leq y \text{ for } t \leq y \text{ for } t \leq$ @if \$rfs-safari-iframe-resize-bug-fix  ${\n \longrightarrow}$  // stylelint-disable-next-line length-zero-no-unit ${\n \longrightarrow}$  minwidth:  $0vw;n \quad \{\n \quad \{\n \quad \|\n \quad \|\n \quad \|\n \quad \mathcal{N}\right$  The font-size

 & responsive-font-size mixin uses RFS to rescale font sizes\n@mixin font-size(\$fs, \$important: false) {\n  $\emptyset$ include rfs(\$fs, \$important);\n}\n\n $\emptyset$ mixin responsive-font-size(\$fs, \$important: false) {\n  $\emptyset$ include rfs(\$fs, \$important);\n}\n","// Hover mixin and `\$enable-hover-media-query` are deprecated.\n//\n// Originally added during our alphas and maintained during betas, this mixin was\n// designed to prevent `:hover` stickiness on iOS-an issue where hover styles $\vert n \vert /$  would persist after initial touch. $\vert n \vert / \vert n / /$  For backward compatibility, we've kept these mixins and updated them to\n// always return their regular pseudo-classes instead of a shimmed media query.\n//\n// Issue: https://github.com/twbs/bootstrap/issues/25195\n\n@mixin hover {\n &:hover { @content; }\n\n@mixin hoverfocus  $\ln \&:\hbox{h}$ .  $\ln \lim_{\ln \ln \omega}$  for  $\ln \&:\hbox{h}$ .  $\ln \&:\hbox{h}$ .  ${\n \Omega \in \mathbb{R} \setminus \mathbb{R} \setminus \mathbb{R} \$ 

 ${\n\mu \in \mathbb{R} \setminus \mathbb{R} \setminus \mathbb{R} \$ Headings\n/ $\n\lambda$ , h2, h3, h4, h5, h6,\n.h1, .h2, .h3, .h4, .h5, .h6 {\n margin-bottom: \$headings-margin-bottom;\n font-family: \$headings-font-family;\n font-weight: \$headings-font-weight;\n line-height: \$headings-line-height;\n color: \$headings-color;\n}\n\nh1, .h1 { @include font-size(\$h1-font-size); }\nh2, .h2 { @include font-size(\$h2-fontsize);  $\nh3$ ,  $h3$  { @include font-size(\$h3-font-size);  $\nh4$ ,  $h4$  { @include font-size(\$h4-font-size);  $\nh5$ ,  $h5$  { @include font-size(\$h5-font-size); }\nh6, .h6 { @include font-size(\$h6-font-size); }\n\n.lead {\n @include font $size(\$lead-for-size):\n$  font-weight:  $$lead-for+weight:\n\ln\ln/$  Type display classes\n.display-1 {\n @include font-size(\$display1-size);\n font-weight: \$display1-weight;\n line-height: \$display-line-height;\n}\n.display-2 {\n @include font-size(\$display2-size);\n font-weight: \$display2-weight;\n

line-height: \$display-line-height;\n}\n.display-3 {\n @include font-size(\$display3-size);\n font-weight: \$display3weight;\n line-height: \$display-line-height;\n}\n.display-4 {\n @include font-size(\$display4-size);\n font-weight: \$display4-weight;\n line-height: \$display-line-height;\n}\n\n\n//\n// Horizontal rules\n//\n\nhr {\n margin-top: \$hrmargin-y;\n margin-bottom: \$hr-margin-y;\n border: 0;\n border-top: \$hr-border-width solid \$hr-bordercolor;\n}\n\n\n//\n// Emphasis\n//\n\nsmall,\n.small {\n @include font-size(\$small-font-size);\n font-weight: \$fontweight-normal;\n}\n\nmark,\n.mark {\n padding: \$mark-padding;\n background-color: \$mark-bg;\n}\n\n\n//\n// Lists\n/\n\n.list-unstyled {\n @include list-unstyled;\n}\n\n// Inline turns list items into inline-block\n.list-inline {\n  $\emptyset$ include list-unstyled;\n}\n.list-inline-item {\n display: inline-block;\n\n &:not(:last-child) {\n margin-right:  $\list\n-i\ni n\end{tag};\n\n\n\n\n\n\ln\n\n\ln/\n\n\in\n\nN\in\mathbb{N}\n\n\in\mathbb{N}\n\n\in$ 

Builds on `abbr`\n.initialism {\n @include font-size(90%);\n text-transform: uppercase;\n}\n\n//

Blockquotes\n.blockquote {\n margin-bottom: \$spacer;\n @include font-size(\$blockquote-fontsize);\n}\n\n.blockquote-footer {\n display: block;\n @include font-size(\$blockquote-small-font-size);\n color:  $\boldsymbol{\theta}$ sblockquote-small-color;\n\n &::before {\n content: \"\\2014\\00A0\"; // em dash, nbsp\n }\n}\n","// Lists\n\n// Unstyled keeps list items block level, just removes default browser padding and list-style\n@mixin list-unstyled {\n padding-left: 0;\n list-style: none;\n}\n","// Responsive images (ensure images don't scale beyond their parents)\n/\n// This is purposefully opt-in via an explicit class rather than being the default for all  $\langle img\rangle$ s.\n/ We previously tried the \"images are responsive by default\" approach in Bootstrap v2,\n// and abandoned it in Bootstrap v3 because it breaks lots of third-party widgets (including Google Maps)\n// which weren't expecting the images within themselves to be involuntarily resized.\n// See also https://github.com/twbs/bootstrap/issues/18178\n.imgfluid  $\ln$  @include img-fluid;\n}\n\n// Image thumbnails\n.img-thumbnail  $\ln$  padding: \$thumbnail-padding;\n background-color: \$thumbnail-bg;\n border: \$thumbnail-border-width solid \$thumbnail-border-color;\n @include border-radius(\$thumbnail-border-radius);\n @include box-shadow(\$thumbnail-box-shadow);\n\n // Keep them at most 100% wide\n @include img-fluid;\n}\n\n/\n// Figures\n/\n\n.figure {\n // Ensures the caption's text aligns with the image. $\ln$  display: inline-block; $\ln$  $\ln$ .figure-img  ${\n$  margin-bottom: \$spacer / 2; $\ln$  line-height: 1;\n}\n\n.figure-caption {\n @include font-size(\$figure-caption-font-size);\n color: \$figure-caption-color;\n}\n","// Image Mixins\n// - Responsive image\n/ $/$  - Retina image\n\n\n// Responsive image\n/ $\ln$ // Keep images from scaling beyond the width of their parents. $\ln(\omega)$  mixin img-fluid  $\ln$  // Part 1: Set a maximum relative to the parent\n max-width:  $100\%$ ;\n // Part 2: Override the height to auto, otherwise images will be stretched\n // when setting a width and height attribute on the img element.\n height: auto;\n}\n\n\n// Retina image\n/\n// Short retina mixin for setting background-image and -size.\n\n@mixin img-retina(\$file-1x, \$file-2x, \$width-1x, \$height-1x)  ${\n 1x}$   $\{\n 0\}$  background-image: url(\$file-1x); $\n 1x$ ) / Autoprefixer takes care of adding -webkit-min-device-pixel-ratio and -o-min-device-pixel-ratio, $\ln$  // but doesn't convert dppx=>dpi. $\ln$  // There's no such thing as unprefixed mindevice-pixel-ratio since it's nonstandard.\n // Compatibility info: https://caniuse.com/#feat=css-media-resolution\n @media only screen and (min-resolution: 192dpi), // IE9-11 don't support dppx\n only screen and (min-resolution:  $2dppx$  { // Standardized\n background-image: url(\$file-2x);\n background-size: \$width-1x \$height-1x;\n }\n @include deprecate(\"`img-retina()`\", \"v4.3.0\", \"v5\");\n}\n","// stylelint-disable

 property-blacklist\n// Single side border-radius\n\n@mixin border-radius(\$radius: \$border-radius, \$fallback-borderradius: false) {\n @if \$enable-rounded {\n border-radius: \$radius;\n }\n @else if \$fallback-border-radius != false  ${\n 1 \n border-radius: Stallback-border-radius:\n  $\hbar \n 0 \n 1 \n 1 \n 1 \n 1 \n 1 \n 1 \n 1 \n 1 \n 2 \n 2 \n 3 \n 4 \n 4 \n 5 \n 6 \n 7 \n 8 \n 8 \n 9 \n 10 \n 11 \n 12 \n 13 \n 14 \n 15 \n 16 \n 17 \n 18 \n 19 \n 10 \n 10 \n 11 \n 10 \n 11 \n 12 \n 13 \n 14 \n 15 \n 16 \n 17 \n 18 \n 19 \$$ rounded {\n border-top-left-radius: \$radius;\n border-top-right-radius: \$radius;\n }\n}\n\n@mixin border-rightradius(\$radius) {\n @if \$enable-rounded {\n border-top-right-radius: \$radius;\n border-bottom-right-radius:  $\$ radius;\n  $\ln\ln\omega$ mixin border-bottom-radius( $\$ adius)  $\{\n\$  @if  $\$ enable-rounded  $\{\n\}$  border-bottom-rightradius: \$radius;\n border-bottom-left-radius: \$radius;\n }\n}\n\n@mixin border-left-radius(\$radius) {\n @if \$enable-rounded {\n border-top-left-radius: \$radius;\n border-bottom-left-radius: \$radius;\n }\n}\n\n@mixin border-top-left-radius(\$radius) {\n @if \$enable-rounded {\n border-top-left-radius:

 $\$ radius;\n  $\ln\{\omega\}$ mixin border-top-right-radius( $\$ adius)  $\{\n\$  @if  $\$ enable-rounded  $\{\n\}$  border-top-rightradius: \$radius;\n }\n}\n\n@mixin border-bottom-right-radius(\$radius) {\n @if \$enable-rounded {\n borderbottom-right-radius: \$radius;\n }\n}\n\n@mixin border-bottom-left-radius(\$radius) {\n @if \$enable-rounded {\n border-bottom-left-radius: \$radius;\n }\n}\n","// Inline code\ncode {\n @include font-size(\$code-font-size);\n color: \$code-color;\n word-break: break-word;\n\n // Streamline the style when inside anchors to avoid broken underline and more\n a > & {\n color: inherit;\n }\n\n\n\n\n\n\n\n\t User input typically entered via keyboard\nkbd {\n padding: \$kbd-padding-y \$kbd-padding-x;\n @include font-size(\$kbd-font-size);\n color: \$kbd-color;\n background-color: \$kbd-bg;\n @include border-radius(\$border-radius-sm);\n @include box-shadow(\$kbd-boxshadow);\n\n kbd  $\{\n\$  padding: 0;\n @include font-size(100%);\n font-weight: \$nested-kbd-font-weight;\n

 $\mathcal{O}$  @include box-shadow(none);\n  $\ln\ln\ln/$  Blocks of code\npre {\n display: block;\n  $\mathcal{O}$  include font-size(\$codefont-size);\n color:  $\propto$  {\ne color;\n\n // Account for some code outputs that place code tags in pre tags\n code {\n @include font-size(inherit);\n color: inherit;\n word-break: normal;\n }\n\n// Enable scrollable blocks of code\n.pre-scrollable {\n max-height: \$pre-scrollable-max-height;\n overflow-y: scroll;\n}\n","// Container widths\n/\n// Set the container width, and override it for fixed navbars in media queries.\n\n@if \$enable-gridclasses  $\{\n n \cdot \in \mathbb{R} \mid \in \mathbb{R} \}$  and  $\text{ i} \cdot \in \mathbb{R} \}$  and  $\text{ i} \cdot \in \mathbb{R} \}$  and  $\text{ i} \cdot \in \mathbb{R} \}$ Fluid container $\ln/\ln/$  Utilizes the mixin meant for fixed width containers, but with 100% width for $\ln/$  fluid, full width layouts.\n\n@if \$enable-grid-classes {\n .container-fluid {\n @include make-container();\n }\n}\n\n// Row $\ln/\ln$ // Rows contain and clear the floats of your columns. $\ln \ln \omega$  if

\$enable-grid-classes  ${\n m : row }{\n m \ @include \n make-row();\n }{\n n / Remove the negative margin from default$ .row, then the horizontal padding\n // from all immediate children columns (to prevent runaway style inheritance).\n .no-gutters  $\{\n margin-right: 0;\n margin-left: 0;\n n > .col,\n > \n  $|class^*|$  and  $|m|$   $|a||$$ padding-left: 0;\n  $\ln {\n\in \Lambda/N}$  Columns\n/\n// Common styles for small and large grid columns\n\n@if \$enablegrid-classes  $\{\n\rho \cong \rho:\n\rho^*\colon \n\rho\colon \n\rho\colon \n\rho\colon \n\rho' \to \n\rho' \land \n\rho' \to \n\rho' \land \n\rho' \to \n\rho' \land \n\rho' \to \n\rho' \land \n\rho' \to \n\rho' \land \n\rho' \to \n\rho' \land \n\rho' \to \n\rho' \land \n\rho' \to \n\rho' \land \n\rho' \to \n\rho' \land \n\rho' \to \n\rho' \land \n\rho' \to \n\rho' \land \n\rho' \to \n\rho' \land \n\rho$ these mixins.\n\n@mixin make-container(\$gutter: \$grid-gutter-width) {\n width: 100%;\n padding-right: \$gutter / 2;\n padding-left:  $\gtrsim / 2$ ;\n margin-right: auto;\n margin-left: auto;\n\n\n\n\// For each breakpoint, define the maximum width of the container in a media query\n@mixin make-container-max-widths(\$max-widths: \$containermax-widths, \$breakpoints: \$grid-breakpoints) {\n @each \$breakpoint,

\$container-max-width in \$max-widths {\n @include media-breakpoint-up(\$breakpoint, \$breakpoints) {\n max-width: \$container-max-width;\n  $\ln \ln \ln \ln \max$ -row(\$gutter: \$grid-gutter-width) {\n display: flex;\n flex-wrap: wrap;\n margin-right: -\$gutter / 2;\n margin-left: -\$gutter / 2;\n }\n\n@mixin make-colready(\$gutter: \$grid-gutter-width) {\n position: relative;\n // Prevent columns from becoming too narrow when at smaller grid tiers by\n // always setting `width: 100%;`. This works because we use `flex` values\n // later on to override this initial width.\n width: 100%;\n padding-right:  $gutter / 2$ ;\n padding-left:  $gutter / 2$ ;\n}\n\n@mixin make-col(\$size, \$columns: \$grid-columns) {\n flex: 0 0 percentage(\$size / \$columns);\n // Add a `max-width` to ensure content within each column does not blow out  $n /$  the width of the column. Applies to IE10+ and Firefox. Chrome and Safari\n  $\pi$  do not appear to require this.\n max-width: percentage(\$size  $\pi$ 

 \$columns);\n}\n\n@mixin make-col-offset(\$size, \$columns: \$grid-columns) {\n \$num: \$size / \$columns;\n margin-left: if(\$num == 0, 0, percentage(\$num));\n}\n","// Breakpoint viewport sizes and media queries. $\ln/\sqrt{n}$ / Breakpoints are defined as a map of (name: minimum width), order from small to large: $\langle n/\sqrt{n}/(x\sin \theta, \sin \theta, \sin \theta \sin \theta \sin \theta \rangle$ md: 768px, lg: 992px, xl: 1200px)\n//\n// The map defined in the `\$grid-breakpoints` global variable is used as the `\$breakpoints` argument by default.\n\n// Name of the next breakpoint, or null for the last breakpoint.\n/\n//  $\gg$ breakpoint-next(sm)\n// md\n//  $>>$  breakpoint-next(sm, (xs: 0, sm; 576px, md; 768px, lg; 992px, xl; 1200px)\n//  $m\text{d}\rho$ /  $\gg$  breakpoint-next(sm, \$breakpoint-names: (xs sm md lg xl))\n// md\n@function breakpointnext(\$name, \$breakpoints: \$grid-breakpoints, \$breakpoint-names: map-keys(\$breakpoints)) {\n \$n: index(\$breakpoint-names, \$name);\n @return if(\$n != null and \$n < length(\$breakpoint-names), nth(\$breakpointnames,

 $\frac{\frac{\pi}{\n}}{\n\mu}\n\frac{\ln\ln}{\nM\infty}$  Minimum breakpoint width. Null for the smallest (first) breakpoint. $\frac{\ln\ln}{\n}$  > breakpointmin(sm, (xs: 0, sm: 576px, md: 768px, lg: 992px, xl: 1200px))\n// 576px\n@function breakpoint-min(\$name,

\$breakpoints: \$grid-breakpoints) {\n \$min: map-get(\$breakpoints, \$name);\n @return if(\$min != 0, \$min, null);\n\n// Maximum breakpoint width. Null for the largest (last) breakpoint.\n// The maximum value is calculated as the minimum of the next one less  $0.02px\ln/1$  to work around the limitations of `min-` and `max-` prefixes and viewports with fractional widths.\n// See https://www.w3.org/TR/mediaqueries-4/#mq-min-max\n// Uses  $0.02px$  rather than  $0.01px$  to work around a current rounding bug in Safari. $\ln/$  See https://bugs.webkit.org/show\_bug.cgi?id=178261\n//\n// >> breakpoint-max(sm, (xs: 0, sm: 576px, md: 768px, lg:  $992px$ , xl:  $1200px$ ))\n//  $767.98px\n$ @function breakpoint-max(\$name, \$breakpoints: \$grid-breakpoints) {\n \$next: breakpoint-next(\$name, \$breakpoints);\n

 @return if(\$next, breakpoint-min(\$next, \$breakpoints) - .02, null);\n}\n\n// Returns a blank string if smallest breakpoint, otherwise returns the name with a dash in front. $\ln/$  Useful for making responsive utilities. $\ln/(\ln/$  >> breakpoint-infix(xs, (xs: 0, sm: 576px, md: 768px, lg: 992px, xl: 1200px))\n// \"\" (Returns a blank string)\n//  $\gg$  breakpoint-infix(sm, (xs: 0, sm: 576px, md: 768px, lg: 992px, xl: 1200px))\n// \"-sm\"\n@function breakpointinfix(\$name, \$breakpoints: \$grid-breakpoints)  $\{n \φ: \frac{1}{\text{mean}}, \frac{1}{\text{mean}}, \frac{1}{\text$  $\frac{\mathsf{span}}{\n}{\mathsf{span}}\$ ,\");\n\\n\\/ Media of at least the minimum breakpoint width. No query for the smallest breakpoint.\n\/\ Makes the @content apply to the given breakpoint and wider.\n@mixin media-breakpoint-up(\$name, \$breakpoints: \$grid-breakpoints) {\n \$min: breakpoint-min(\$name, \$breakpoints);\n @if \$min {\n @media (min-width: \$min)  ${\n m \ @content;\n } \n } @else {\n m \ @content;\n } \n} \n}{\n} \cdot$ 

 of at most the maximum breakpoint width. No query for the largest breakpoint.\n// Makes the @content apply to the given breakpoint and narrower.\n@mixin media-breakpoint-down(\$name, \$breakpoints: \$grid-breakpoints) {\n  $\max:$  breakpoint-max(\$name, \$breakpoints);\n @if \$max {\n @media (max-width: \$max) {\n @content;\n  $\ln \$  @else  $\ln \$  @content;\n  $\ln\ln/$  Media that spans multiple breakpoint widths.\n// Makes the @content apply between the min and max breakpoints\n@mixin media-breakpoint-between(\$lower, \$upper, \$breakpoints: \$grid-breakpoints) {\n \$min: breakpoint-min(\$lower, \$breakpoints);\n \$max: breakpoint-max(\$upper,  $\frac{\phi}{\nh}$   $\omega$  if  $\min$  != null and  $\max$  != null  $\{\n \infty$  media (min-width:  $\min$ ) and (max-width:  $\max$ )  $\{\n \infty\}$ 

@content;\n  $\ln$  } @else if \$max == null {\n @include media-breakpoint-up(\$lower, \$breakpoints) {\n  $\textcircled{t}$  }\n }  $\textcircled{e}$  if  $\text{Smin} == \text{null}$  {\n  $\textcircled{e}$  media-breakpoint-down(\$upper, \$breakpoints) {\n @content;\n

 $\ln |\n\$ \ \n \n|/ Media between the breakpoint's minimum and maximum widths.\n// No minimum for the smallest breakpoint, and no maximum for the largest one.\n// Makes the @content apply only to the given breakpoint, not viewports any wider or narrower.\n@mixin media-breakpoint-only(\$name, \$breakpoints: \$grid-breakpoints) {\n \$min: breakpoint-min(\$name, \$breakpoints);\n \$max: breakpoint-max(\$name, \$breakpoints);\n\n @if \$min != null and  $\text{Im } \ln \ \text{Im } \mathbf{m}$  and  $\text{Im } \mathbf{m}$  = null  $\n\$  @ media (min-width:  $\text{Im } \mathbf{m}$ ) and (max-width:  $\text{Im } \mathbf{m}$ ) {\n @ content;\n }\n } @ else if  $\max == \text{ }\{\n \in \mathbb{C} \in \mathbb{C} \text{ and } \in \mathbb{C} \text{ and } \in \mathbb{C}$  $=$  null  $\{\n\quad$  @include media-breakpoint-down(\$name, \$breakpoints)  $\{\n\quad$  @content;\n  $\{\n\} \n\|\n\| \$ Framework grid generation\n/\n// Used only by Bootstrap to generate the correct number of grid classes given\n// any value of `\$grid-columns`.\n\n@mixin make-grid-columns(\$columns: \$grid-columns, \$gutter: \$grid-gutterwidth,

\$breakpoints: \$grid-breakpoints)  $\{\n \ \ \text{Common properties for all breakpoints}\n \ \ \text{grid-column } \n \ \ \text{position:}$ relative;\n width: 100%;\n padding-right: \$gutter / 2;\n padding-left: \$gutter / 2;\n }\n\n @each \$breakpoint in map-keys(\$breakpoints)  $\{\n  $\sin\ x$ :  $\frac{\frac{1}{\sqrt{2}}\ln\ \frac{1}{\sqrt{2}}}{\ln 2}$  / Allow columns to$ stretch full width below their breakpoints\n @for \$i from 1 through \$columns  $\ln$  .col# $\sin f x$  +# $\sin f$  \n  $@$ extend %grid-column;\n }\n }\n .col#{\$infix}},\n .col#{\$infix}-auto {\n  $@$ extend %grid-column;\n  $\ln \n\alpha$  @include media-breakpoint-up(\$breakpoint, \$breakpoints)  $\ln \n/$  Provide basic `.col-{bp}` classes for equal-width flexbox columns\n .col#{\$infix} {\n flex-basis: 0;\n flex-grow: 1;\n max-width:  $100\%$ ;\n  $\ln$  .col#{\$infix}-auto {\n flex: 0 0 auto;\n width: auto;\n max-width: 100%; // Reset earlier grid tiers\n  $\|\n\|$ \n\n @for \$i from 1 through

 \$columns {\n .col#{\$infix}-#{\$i} {\n @include make-col(\$i, \$columns);\n }\n }\n\n .order# ${\sinfix}$ -first { order: -1;  $\n\rightharpoonup$  .order# ${\sinfix}$ -last { order: \$columns + 1;  $\n\rightharpoonup$  @ for \$i from 0 through \$columns  ${\n_ \: order# {\sint x} - \# {\s}i} {\n_ \: order : \s} ; \n_ \} \n_ \i \$ the width of an entire row isn't possible\n  $@$  for \$i from 0 through (\$columns - 1)  $\{\n\}$   $@$  if not (\$infix == \"\" and  $\iint = 0$  { // Avoid emitting useless .offset-0\n .offset#{ $\iint x$ }-#{ $\iint$ } {\n @include make-coloffset(\$i, \$columns);\n }\n }\n }\n }\n }\n}\n","//\n// Basic Bootstrap table\n//\n\n.table {\n width: 100%;\n margin-bottom: \$spacer;\n color: \$table-color;\n background-color: \$table-bg; // Reset for nesting within parents with `background-color`.\n\n th,\n td  $\{\n\$ n padding: \$table-cell-padding;\n vertical-align: top;\n bordertop: \$table-border-width solid

 $$table-border-color\in \mathbb{N}$   $\mathcal{h}$  thead th  ${\n \$ } vertical-align: bottom;\n border-bottom: (2 \* \$table-border-width) solid \$table-border-color;\n  $\ln \text{body} + \text{body} \ln \text{border-top}$ : (2 \* \$table-border-width) solid \$table-bordercolor;\n  $\n\ln\ln\ln/\ln/\ln$ /\n// Condensed table w/ half padding\n/\n\n.table-sm {\n th,\n td {\n padding: \$table-cellpadding-sm;\n  $\ln\ln\ln/\ln/\alpha$ // Border versions\n/\n// Add or remove borders all around the table and between all the columns.\n\n.table-bordered {\n border: \$table-border-width solid \$table-border-color;\n\n th,\n td {\n border:  $\table{\n to be a specific-order-width solid stable-border-color;\n}\n\hat{\mathcal{n} \in \mathbb{N} \n to a finite-borton-width: 2 * Stable$ border-width;\n  $\n\cdot 0;\n$ }\n}\n\n// Zebra-striping\n//\n// Default zebra-stripe styles (alternating gray and transparent backgrounds)\n\n.tablestriped {\n tbody tr:nth-of-type(#{\$table-striped-order})

 ${\n \}$ ackground-color: \$table-accent-bg;\n  $\n\r\n\r\n\r\r\n\r\r$ vn\n\// Hover effect\n/\n// Placed here since it has to come after the potential zebra striping\n\n.table-hover {\n tbody tr {\n @include hover {\n color: \$table-hover-color;\n background-color: \$table-hover-bg;\n  $\ln \ln\ln/\ln/\ln$  Table backgrounds\n/\n// Exact selectors below required to override `.table-striped` and prevent\n// inheritance to nested tables.\n\n@each \$color, \$value in \$theme-colors {\n @include table-row-variant(\$color, theme-color-level(\$color, \$table-bg-level), theme-color-level(\$color, \$tableborder-level));\n}\n\n@include table-row-variant(active, \$table-active-bg);\n\n\n// Dark styles\n//\n// Same table markup, but inverted color scheme: dark background and light text.\n\n// stylelint-disable-next-line no-duplicateselectors\n.table {\n .thead-dark {\n th {\n color: \$table-dark-color;\n background-color: \$table-dark-bg;\n border-color: \$table-dark-border-color;\n }\n

 $\ln n$ .thead-light  $\ln n$  th  $\ln$  color: \$table-head-color;\n background-color: \$table-head-bg;\n bordercolor: \$table-border-color;\n }\n }\n}\n\n.table-dark {\n color: \$table-dark-color;\n background-color: \$tabledark-bg;\n\n th,\n td,\n thead th {\n border-color: \$table-dark-border-color;\n }\n\n &.table-bordered {\n border: 0;\n }\n\n &.table-striped {\n tbody tr:nth-of-type(odd) {\n background-color: \$table-dark-accentbg;\n  $\ln \lambda$ .table-hover {\n tbody tr {\n @include hover {\n color: \$table-dark-hover-color;\n background-color: \$table-dark-hover-bg;\n  $\ln |\n\ln \ln|\n\ln/\ln$ |\n\n|/ Responsive tables\n||\n|| Generate series of `.table-responsive-\*` classes for configuring the screen\n// size of where your table will overflow.\n\n.tableresponsive {\n @each \$breakpoint in map-keys(\$grid-breakpoints) {\n \$next: breakpoint-next(\$breakpoint, \$gridbreakpoints); $\ln$  \$infix: breakpoint-infix(\$next, \$grid-breakpoints); $\ln\ln$ 

 $\&\# {\$infix} {\nightharpoonup \mathbb{C} \in \mathbb{C} \}$  width: 100%;\n overflow-x: auto;\n -webkit-overflow-scrolling: touch;\n\n // Prevent double border on horizontal scroll due to use of `display: block;`\n > .table-bordered  $\{\n$  border: 0;\n  $\n$  \n  $\{\n$  \n  $\{\n$  \n \n","// Tables\n\n@mixin table-row-variant(\$state, \$background, \$border: null) {\n // Exact selectors below required to override `.table-striped` and prevent\n // inheritance to nested tables.\n .table-#{\$state} {\n &,\n > th,\n > td  ${\n$  background-color: \$background;\n  $\ln$  @if \$border != null  ${\n$  th,\n td,\n thead th,\n tbody + tbody  $\n\$  border-color: \$border;\n  $\ln \|\n\|$  + \n }\n // Hover states for `.table-hover`\n // Note: this is not available for cells or rows within `thead` or `tfoot`.\n .table-hover {\n \$hover-background: darken(\$background,  $5\%$ );\n\n

.table-#{\$state} {\n  $\&$  include hover {\n background-color: \$hover-background;\n\n > td,\n > th  ${\n \ \}$  background-color: \$hover-background;\n  ${\n \ \}$ \n  ${\n \ \}$ \n  ${\n \ \}$ \n'',"// Bootstrap functions\n/\n// Utility mixins and functions for evaluating source code across our variables, maps, and mixins. $\ln\frac{\ln}{2}$  Ascending $\ln$ // Used to evaluate Sass maps like our grid breakpoints. $\ln \omega$  assert-ascending(\$map, \$map-name) {\n \$prevkey: null;\n \$prev-num: null;\n @each \$key, \$num in \$map {\n \ \tepsiless \rightarrow == null or unit(\$num) == \"%\"

 ${\n \mu \n \partial \Omega}$  =  $\partial \Omega$  =  $\partial \Omega$  =  $\partial \Omega$  =  $\partial \Omega$  =  $\partial \Omega$  =  $\partial \Omega$  =  $\partial \Omega$  =  $\partial \Omega$ #{\$map-name}: This map must be in ascending order, but key '#{\$key}' has value #{\$num} whose unit makes it incomparable to #{\$prev-num}, the value of the previous key '#{\$prev-key}' !\";\n } @else if \$prev-num >= \$num  ${\n \mu \in \mathbb{R} \setminus \mathbb{Z}^n$  =  $\mathbb{Q}$  warn \"Invalid value for #{\$map-name}: This map must be in ascending

 order, but key '#{\$key}' has value #{\$num} which isn't greater than #{\$prev-num}, the value of the previous key '#{\$prev-key}' !\";\n }\n \$prev-key: \$key;\n \$prev-num: \$num;\n }\n}\n\n// Starts at zero\n// Used to ensure the min-width of the lowest breakpoint starts at 0.\n@mixin \_assert-starts-at-zero(\$map, \$map-name: \"\$gridbreakpoints\") {\n \$values: map-values(\$map);\n \$first-value: nth(\$values, 1);\n @if \$first-value != 0 {\n @warn \"First breakpoint in #{\$map-name} must start at 0, but starts at #{\$first-value}.\";\n }\n}\n\n// Replace `\$search` with `\$replace` in `\$string`\n// Used on our SVG icon backgrounds for custom forms.\n/\n// @author Hugo Giraudel\n// @param {String} \$string - Initial string\n// @param {String} \$search - Substring to replace\n// @param {String} \$replace ('') - New value\n// @return {String} - Updated string\n@function str-replace(\$string, \$search,  $\epsilon: \{\n\}\$  {\n \the \\frac{\frac{\frac{\frac{\frac{\frac{\frac{\frac{\frac{\frac{\frac{\frac{\frac{\frac{\frac{\frac{\frac{\frac{\frac{\frac{\frac{\frac{\frac{\frac{\frac{\frac{\frac{\frac{\frac{\frac{\frac{\frac{\frac{\f str-slice(\$string, 1, \$index - 1) + \$replace + str-replace(str-slice(\$string, \$index + str-length(\$search)), \$search, \$replace);\n }\n\n @return \$string;\n}\n\n// Color contrast\n@function color-yiq(\$color, \$dark: \$yiq-text-dark,  $\light: \$  $\psi$  (\\therest-light) {\n \frac{\the frac{\the (\\the frac{\the frac{\the frac{\the frac{\the frac{\the frac{\the frac{\the frac{\the frac{\the frac{\the frac{\the frac{\the frac{\the frac{\the frac{\the frac{\the 587) + (\$b \* 114)) / 1000;\n\n @if (\$yiq >= \$yiq-contrasted-threshold) {\n @return \$dark;\n } @else {\n @return  $\left\|\n\cdot\| \cdot \ln\right\|$  Retrieve color Sass maps\n@function color(\$key: \"blue\") {\n @return mapget(\$colors, \$key);\n}\n\n@function theme-color(\$key: \"primary\") {\n @return map-get(\$theme-colors, \$key);\n}\n\n@function gray(\$key: \"100\") {\n @return map-get(\$grays, \$key);\n}\n\n// Request a theme color level\n@function theme-color-level(\$color-name: \"primary\", \$level: 0) {\n \$color: theme-color(\$color-name);\n \$color-base: if(\$level > 0, \$black, \$white);\n \$level: abs(\$level);\n\n @return mix(\$color-base, \$color, \$level \* \$theme-color-interval);\n}\n","// stylelint-disable selector-no-qualifying-type\n\n//\n// Textual form controls\n/\n\n.form-control {\n display: block;\n width: 100%;\n height: \$input-height;\n padding: \$inputpadding-y \$input-padding-x;\n font-family: \$input-font-family;\n @include font-size(\$input-font-size);\n fontweight: \$input-font-weight;\n line-height: \$input-line-height;\n color: \$input-color;\n background-color: \$inputbg;\n background-clip: padding-box;\n border: \$input-border-width solid \$input-border-color;\n\n // Note: This has no effect on <select>s in some browsers, due to the limited stylability of `<select>`s in CSS.\n @include border-radius(\$input-border-radius, 0);\n\n @include box-shadow(\$input-box-shadow);\n @include transition(\$input-transition);\n\n // Unstyle the caret on `<select>`s in IE10+.\n &::-ms-expand {\n backgroundcolor: transparent;\n border: 0;\n }\n\n // Customize the `:focus` state to imitate native WebKit styles.\n @include form-control-focus();\n\n // Placeholder\n &::placeholder {\n color: \$input-placeholdercolor;\n // Override Firefox's unusual default opacity; see https://github.com/twbs/bootstrap/pull/11526.\n opacity: 1;\n }\n\n // Disabled and read-only inputs\n //\n // HTML5 says that controls under a fieldset > legend:first-child won't be\n // disabled if the fieldset is disabled. Due to implementation difficulty, we\n // don't honor that edge case; we style them as disabled anyway.\n &:disabled,\n &[readonly]  $\ln$  background-color:  $\frac{\sinput - \sinh\theta}{\cos \theta}$  // iOS fix for unreadable disabled content; see

https://github.com/twbs/bootstrap/issues/11655.\n opacity: 1;\n }\n\nselect.form-control {\n &:focus::-msvalue  $\{\n\mid \text{if } \text{if } x \in \mathbb{R}\}\n\}$  white text on blue background highlight given to $\mathbb{I}$  // the selected option text when the (still closed) <select> receives focus\n  $\#$  in IE and (under certain conditions) Edge, as it looks bad and

cannot be made to  $\ln$  // match the appearance of the native widget. $\ln$  // See

https://github.com/twbs/bootstrap/issues/19398.\n color: \$input-color;\n background-color: \$input-bg;\n }\n}\n\n// Make file inputs better match text inputs by forcing them to new lines.\n.form-control-file,\n.formcontrol-range  $\ln \displaystyle \frac{\ln \frac{\ln\max}{\ln \min/\max}}{\ln \max / \min}$  Labels $\ln/\min$ / $\ln$  For use with horizontal and inline forms, when you need the label (or legend) $\ln$ / text to align with the form controls. $\ln$ .col-form-label  $\{\n\$ n paddingtop: calc(#{\$input-padding-y} + #{\$input-border-width});\n padding-bottom: calc(#{\$input-padding-y} + #{\$input-border-width});\n margin-bottom: 0; // Override the `<label>/<legend>` default\n @include font-

size(inherit); // Override the `<legend>` default\n line-height:  $\in$ -height;\n}\n\n.col-form-label-lg {\n padding-top: calc(#{\$input-padding-y-lg} + #{\$input-border-width});\n padding-bottom: calc(#{\$input-padding-y $lg$  + #{\$input-border-width});\n

 @include font-size(\$input-font-size-lg);\n line-height: \$input-line-height-lg;\n}\n\n.col-form-label-sm {\n padding-top: calc(#{\$input-padding-y-sm} + #{\$input-border-width});\n padding-bottom: calc(#{\$input-paddingy-sm} + #{\$input-border-width});\n @include font-size(\$input-font-size-sm);\n line-height: \$input-line-height- $\sin\ln\ln\ln/\ln}$  Readonly controls as plain text $\ln/\ln/\ln$ / Apply class to a readonly input to make it appear like regular plain\n// text (without any border, background color, focus indicator)\n\n.form-control-plaintext {\n display: block;\n width: 100%;\n padding-top: \$input-padding-y;\n padding-bottom: \$input-padding-y;\n margin-bottom:  $0$ ; // match inputs if this class comes on inputs with default margins $\ln$  line-height:  $\sinput$ -line-height; $\ln$  color: \$input-plaintext-color;\n background-color: transparent;\n border: solid transparent;\n border-width: \$inputborder-width 0;\n\n &.form-control-sm,\n &.form-control-lg {\n padding-right: 0;\n

padding-left:  $0$ ;\n  $\ln\ln\ln/\ln$  Form control sizing\n/\n// Build on `.form-control` with modifier classes to decrease or increase the\n// height and font-size of form controls.\n//\n// Repeated in `\_input\_group.scss` to avoid Sass extend issues.\n\n.form-control-sm {\n height: \$input-height-sm;\n padding: \$input-padding-y-sm \$input-padding-x-sm;\n @include font-size(\$input-font-size-sm);\n line-height: \$input-line-height-sm;\n @include border-radius(\$inputborder-radius-sm);\n}\n\n.form-control-lg {\n height: \$input-height-lg;\n padding: \$input-padding-y-lg \$inputpadding-x-lg;\n @include font-size(\$input-font-size-lg);\n line-height: \$input-line-height-lg;\n @include borderradius(\$input-border-radius-lg);\n\n\// stylelint-disable-next-line no-duplicate-selectors\nselect.form-control {\n  $\&$ [size],\n &[multiple] {\n height: auto;\n }\n\ntextarea.form-control {\n height: auto;\n\n\ntextarea.form-control {\n height: auto;\n\ntextarea.form-control {\n height: auto;\n\ntextarea.form-control {\n height: auto;  $groups\n\Lambda/\n\Lambda/$  Designed to help with the organization and spacing of vertical

 forms. For\n// horizontal forms, use the predefined grid classes.\n\n.form-group {\n margin-bottom: \$form-groupmargin-bottom;\n}\n\n.form-text  $\{\nabla$  display: block;\n margin-top: \$form-text-margin-top;\n}\n\n\n// Form grid\n/\n// Special replacement for our grid system's `.row` for tighter form layouts.\n\n.form-row {\n display: flex;\n flex-wrap: wrap;\n margin-right: -\$form-grid-gutter-width / 2;\n margin-left: -\$form-grid-gutter-width /  $2\ln\ n > \text{col}\n > \text{class*} \cdot \text{col} \prod_{\n}$  padding-right: \$form-grid-gutter-width / 2; n padding-left: \$form-gridgutter-width / 2;\n  $\ln\ln\ln/$  Checkboxes and radios\n/\n// Indent the labels to position radios/checkboxes as hanging controls.\n\n.form-check {\n position: relative;\n display: block;\n padding-left: \$form-check-inputgutter;\n}\n\n.form-check-input {\n position: absolute;\n margin-top: \$form-check-input-margin-y;\n margin-left: - $$form-check-input-gutter;\n\n \&:display c, form-check-label {\n \color: $text-muted;\n}$ 

 }\n}\n\n.form-check-label {\n margin-bottom: 0; // Override default `<label>` bottom margin\n}\n\n.form-checkinline  $\{\nabla$  display: inline-flex; $\nabla$  align-items: center; $\nabla$  padding-left: 0; // Override base .form-check $\nabla$  marginright: \$form-check-inline-margin-x;\n\n // Undo .form-check-input defaults and add some `margin-right`.\n .formcheck-input {\n position: static;\n margin-top: 0;\n margin-right: \$form-check-inline-input-margin-x;\n margin-left:  $0$ ;\n  $\ln\ln\ln\ln/\ln$ / Form validation\n//\n// Provide feedback to users when form field values are valid or invalid. Works\n// primarily for client-side validation via scoped `:invalid` and `:valid`\n// pseudo-classes but also includes `.is-invalid` and `.is-valid` classes for\n// server side validation.\n\n@each \$state, \$data in \$formvalidation-states  $\{\n\varphi$  @include form-validation-state(\$state, map-get(\$data, color), map-get(\$data, icon));\n}\n\n// Inline forms $\ln/\ln/$  Make forms appear inline(-block) by adding the

 `.form-inline` class. Inline\n// forms begin stacked on extra small (mobile) devices and then go inline when\n// viewports reach <768px.\n//\n// Requires wrapping inputs and labels with `.form-group` for proper display of\n// default HTML form controls and our custom form controls (e.g., input groups).\n\n.form-inline {\n display: flex;\n flex-flow: row wrap;\n align-items: center; // Prevent shorter elements from growing to same height as others (e.g., small buttons growing to normal sized button height) $\ln \frac{N}{2}$  Because we use flex, the initial sizing of checkboxes is collapsed and\n // doesn't occupy the full-width (which is what we want for xs grid tier),\n // so we force that here. $\ln$  .form-check  $\ln$  width: 100%; $\ln$   $\ln$  /Kick in the inline $\ln$  @include media-breakpoint-up(sm)  $\ln$ label  $\{\n\quad \text{display}$  display: flex;\n align-items: center;\n justify-content: center;\n margin-bottom: 0;\n  $\{\n\$ Inline-block all the things for  $\lvert$ "inline $\rvert$ " $\lvert$ n .form-group

 ${\n\mu \ display: flex;\n\phi \ display: flex: 0 0 auto;\n\ display: flex: 0 0 auto;\n\ e flex-flow: row wrap;\n\ display: item: center;\n\right)$ 0;\n }\n\n // Allow folks to \*not\* use `.form-group`\n .form-control {\n display: inline-block;\n width: auto; // Prevent labels from stacking above inputs in `.form-group`\n vertical-align: middle;\n }\n\n // Make static controls behave like regular ones\n .form-control-plaintext {\n display: inline-block;\n }\n\n .inputgroup,\n .custom-select  $\ln$  width: auto;\n }\n\n // Remove default margin on radios/checkboxes that were used for stacking, and $\ln$  // then undo the floating of radios and checkboxes to match. $\ln$  .form-check  $\{\ln$ display: flex;\n align-items: center;\n justify-content: center;\n width: auto;\n padding-left: 0;\n }\n .form-check-input {\n position: relative;\n flex-shrink: 0;\n margin-top: 0;\n margin-right: \$form-checkinput-margin-x;\n

margin-left:  $0$ ;\n  $\ln$  .custom-control {\n align-items: center;\n justify-content: center;\n }\n .custom-control-label  ${\n margin-bottom: 0;\n }\n {\n}''/ \t stylelist\text{-}disable\ property\text{-}lacklist\text{-}disab\$ transition(\$transition...)  $\{\n\in \mathbb{C} \text{ is $\mathsf{F}$} \in \mathbb{C} \}$  = 0 {\n transition: \$transitionbase;\n } @else {\n transition: \$transition;\n }\n }\n\n @if \$enable-prefers-reduced-motion-media-query {\n @media (prefers-reduced-motion: reduce)  $\{\n \$  transition: none;\n  $\{\n \}\n \}\n'$ ,"// Form control focus state $\ln/\sqrt{\frac{n}{\pi}}$  Generate a customized focus state and for any input with the specified color, $\ln/\sqrt{\frac{n}{\pi}}$  which defaults to the `\$input-focus-border-color` variable.\n//\n// We highly encourage you to not customize the default value, but instead use\n// this to tweak colors on an as-needed basis. This aesthetic change is based on\n// WebKit's default styles, but applicable to a wider range of browsers. Its\n//

usability and accessibility should be taken into account with any change. $\ln/\sqrt{n}$ / Example usage: change the default blue border and shadow to white for better\n// contrast against a dark gray background.\n@mixin form-controlfocus() {\n &:focus {\n color: \$input-focus-color;\n background-color: \$input-focus-bg;\n border-color:  $\frac{\sinput-focus-border-color}{n}$  outline: 0;\n // Avoid using mixin so we can pass custom focus shadow properly\n @if \$enable-shadows  ${\n \longrightarrow \infty \cdot \shadv: \Shput-box-shadow, \Shput-focus-box-shadow, \n} @else {\n \longrightarrow \infty \cdot \shadv: \Shuchom \infty \cdot \shadv: \Shuchom \infty \cdot \shadv: \Shuchom \infty \cdot \shadv: \Shuchom \infty \cdot \shadv: \Shuchom \infty \cdot \shadv: \Shuchom \infty \cdot \shadv: \Shuchom \infty \cdot \shadv: \Shuchom \infty \cdot \shadv: \Shuchom \infty \cdot \shadv: \Shuchom \infty \cdot \shadv: \Shuchom \infty \cdot \shadv: \Shuchom \infty \cdot$ shadow:  $\in$  focus-box-shadow;\n  $\ln \ln \ln \alpha$  mixin form-validation-state(\$state, \$color, \$icon) {\n .#{\$state}-feedback {\n display: none;\n width: 100%;\n margin-top: \$form-feedback-margin-top;\n  $\emptyset$  include font-size(\$form-feedback-font-size);\n color: \$color;\n }\n\n .#{\$state}-tooltip {\n position: absolute;\n top:  $100\%$ ;\n z-index: 5;\n display: none;\n max-width:  $100\%$ ; // Contain to parent when possible\n padding: \$form-feedback-tooltip-padding-y \$form-feedback-tooltip-padding-x;\n margin-top: .1rem;\n @include font-size(\$form-feedback-tooltip-font-size);\n line-height: \$form-feedbacktooltip-line-height;\n color: color-yiq(\$color);\n background-color: rgba(\$color, \$form-feedback-tooltipopacity);\n @include border-radius(\$form-feedback-tooltip-border-radius);\n }\n\n .form-control {\n .wasvalidated &:#{\$state},\n &.is-#{\$state} {\n border-color: \$color;\n\n @if \$enable-validation-icons {\n padding-right: \$input-height-inner;\n background-image: \$icon;\n background-repeat: no-repeat;\n background-position: center right \$input-height-inner-quarter;\n background-size: \$input-height-inner-half  $\$ input-height-inner-half;\n  $\lvert \n\rvert$ \n &:focus {\n border-color: \$color;\n box-shadow: 0 0 0 \$input-focuswidth rgba(\$color, .25);\n  $\ln \mathsf{state}$ -feedback,\n

 $\sim$  .#{\$state}-tooltip {\n display: block;\n }\n }\n }\n // stylelint-disable-next-line selector-noqualifying-type\n textarea.form-control  ${\n m$  .was-validated  $\&:\n \{ \$   $\&:\n \}$   $\&:\n \}$   $\{ \$  state  ${\n m}$  @if \$enablevalidation-icons {\n padding-right: \$input-height-inner;\n background-position: top \$input-height-innerquarter right \$input-height-inner-quarter;\n }\n }\n }\n\n .custom-select {\n .was-validated &:#{\$state},\n  $&.$ is-#{\$state} {\n border-color: \$color;\n\n @if \$enable-validation-icons {\n padding-right: \$customselect-feedback-icon-padding-right;\n background: \$custom-select-background, \$icon \$custom-select-bg norepeat \$custom-select-feedback-icon-position / \$custom-select-feedback-icon-size;\n  $\ln \alpha$ :focus {\n border-color: \$color;\n box-shadow: 0 0 0 \$input-focus-width rgba(\$color, .25);\n  $\ln$  ~ .#{\$state}feedback,\n  $\sim$  .#{\$state}-tooltip {\n display:

block;\n  $\ln \|\n\|$  .form-control-file {\n .was-validated &:#{\$state},\n &.is-#{\$state} {\n .#{\$state}-feedback,\n ~ .#{\$state}-tooltip {\n display: block;\n }\n }\n }\n .form-check-input {\n was-validated &:#{\$state},\n &.is-#{\$state} {\n ~ .form-check-label {\n color: \$color;\n }\n\n

.#{\$state}-feedback,\n ~ .#{\$state}-tooltip {\n display: block;\n }\n }\n }\n .custom-control-input {\n .was-validated &:#{\$state},\n &.is-#{\$state} {\n ~ .custom-control-label {\n color: \$color;\n\n &::before  $\{\n **b** order-color:  $\coloneqq \|\n **c** = \frac{1}{\mathcal{C}} \|\n **d** = \frac{1}{\mathcal{C}} \|\n **e** = \frac{1}{\mathcal{C}} \|\n **f** = \frac{1}{\mathcal{C}} \|\n **f** = \frac{1}{\mathcal{C}} \|\n **f** = \frac{1}{\mathcal{C}} \|\n **f** = \frac{1}{\mathcal{C}} \|\n **f** = \frac{1}{\mathcal{C}} \|\n **f** = \frac{1$$ display: block;\n }\n\n &:checked {\n ~ .custom-control-label::before {\n border-color: lighten(\$color, 10%);\n  $\emptyset$  include gradient-bg(lighten(\$color, 10%));\n }\n }\n &:focus {\n .custom-control-label::before

 ${\n \mu \to \infty\$ shadow: 0 0 0 \$input-focus-width rgba(\$color, .25); $\n \lambda \to \infty\$ :not(:checked) ~ .customcontrol-label::before  ${\n *border-color: *footer-color** for  $\n  $\| \n  $\| \n  $\| \n *empty* \subset *com-file-input*$$$$$  ${\n m$  .was-validated &:#{\$state},\n &.is-#{\$state} {\n ~ .custom-file-label {\n border-color: \$color;\n  $\ln \n \sim .\#\{\text{State}\text{-feedback},\n \sim +\text{State}\text{-tooltip }\n \in \text{block}\n \ge 0$ .custom-file-label {\n border-color: \$color;\n box-shadow: 0 0 0 \$input-focus-width rgba(\$color, .25);\n

 }\n }\n }\n }\n}\n","// Gradients\n\n@mixin gradient-bg(\$color) {\n @if \$enable-gradients {\n background: \$color linear-gradient(180deg, mix(\$body-bg, \$color, 15%), \$color) repeat-x;\n } @else {\n background-color: \$color;\n }\n}\n\n// Horizontal gradient, from left to right\n//\n// Creates two color stops, start and end,

 by specifying a color and position for each color stop.\n@mixin gradient-x(\$start-color: \$gray-700, \$end-color: \$gray-800, \$start-percent: 0%, \$end-percent: 100%) {\n background-image: linear-gradient(to right, \$start-color \$start-percent, \$end-color \$end-percent);\n background-repeat: repeat-x;\n}\n\n// Vertical gradient, from top to bottom\n//\n// Creates two color stops, start and end, by specifying a color and position for each color stop.\n@mixin gradient-y(\$start-color: \$gray-700, \$end-color: \$gray-800, \$start-percent: 0%, \$end-percent: 100%) {\n background-image: linear-gradient(to bottom, \$start-color \$start-percent, \$end-color \$end-percent);\n background-repeat: repeat-x;\n}\n\n@mixin gradient-directional(\$start-color: \$gray-700, \$end-color: \$gray-800, \$deg: 45deg) {\n background-image: linear-gradient(\$deg, \$start-color, \$end-color);\n background-repeat: repeatx;\n}\n@mixin gradient-x-three-colors(\$start-color: \$blue, \$mid-color: \$purple, \$color-stop: 50%, \$end-color: \$red) {\n background-image: linear-gradient(to right, \$start-color, \$mid-color \$color-stop, \$end-color);\n background-repeat: no-repeat;\n}\n@mixin gradient-y-three-colors(\$start-color: \$blue, \$mid-color: \$purple, \$colorstop: 50%, \$end-color: \$red) {\n background-image: linear-gradient(\$start-color, \$mid-color \$color-stop, \$endcolor);\n background-repeat: no-repeat;\n}\n@mixin gradient-radial(\$inner-color: \$gray-700, \$outer-color: \$gray-800) {\n background-image: radial-gradient(circle, \$inner-color, \$outer-color);\n background-repeat: norepeat;\n}\n@mixin gradient-striped(\$color: rgba(\$white, .15), \$angle: 45deg) {\n background-image: lineargradient(\$angle, \$color 25%, transparent 25%, transparent 50%, \$color 50%, \$color 75%, transparent 75%, transparent);\n}\n","// stylelint-disable selector-no-qualifying-type\n\n/\n// Base styles\n/\n\n.btn {\n display: inline-block;\n font-family: \$btn-font-family;\n font-weight: \$btn-font-weight;\n color: \$body-color;\n text-align: center;\n vertical-align: middle;\n user-select: none;\n background-color: transparent;\n border: \$btn-borderwidth solid transparent;\n @include button-size(\$btn-padding-y, \$btn-padding-x, \$btn-font-size, \$btn-line-height, \$btn-border-radius);\n @include transition(\$btn-transition);\n\n @include hover {\n color: \$body-color;\n textdecoration: none;\n  $\ln \&:focus,\n\&:focus\$  {\n outline: 0;\n box-shadow: \$btn-focus-box-shadow;\n }\n\n // Disabled comes first so active can properly restyle\n & disabled,\n &:disabled  $\{\n\}$  opacity: \$btn-disabledopacity;\n @include box-shadow(none);\n }\n\n &:not(:disabled):not(.disabled):active,\n  $&:not(\text{disabled}):not(\text{disabled}):active {\n @include box-shadow(\text{5}bm-active-box-shadow);\n\n h & \n :focus {\n }$  $\emptyset$ include box-shadow(\$btn-focus-box-shadow, \$btn-active-box-shadow);\n }\n }\n }\n\n// Future-proof disabling of clicks on `<a>` elements\na.btn.disabled,\nfieldset:disabled a.btn {\n pointer-events: none;\n}\n\n\n\n\/\n//\n// Alternate buttons\n/\n\n@each \$color, \$value in \$theme-colors  $\{\n \}$ .btn-#{\$color}  $\{\n \}$  @include buttonvariant(\$value, \$value);\n }\n}\n\n@each \$color, \$value in \$theme-colors {\n .btn-outline-#{\$color} {\n @include button-outline-variant(\$value);\n }\n}\n\n\n//\n// Link buttons\n//\n\n// Make a button look and behave like a link\n.btn-link {\n font-weight: \$font-weight-normal;\n color: \$link-color;\n text-decoration: \$linkdecoration;\n\n @include hover {\n color: \$link-hover-color;\n text-decoration: \$link-hover-decoration;\n }\n\n &:focus,\n &.focus {\n text-decoration: \$link-hover-decoration;\n box-shadow: none;\n }\n\n &:disabled,\n

&.disabled  $\{\n$ color: \$btn-link-disabled-color;\n pointer-events: none;\n  $\|\n$ n // No need for an active state here\n}\n\n\n//\n// Button Sizes\n//\n\n.btn-lg {\n @include button-size(\$btn-padding-y-lg, \$btn-padding-x-lg, \$btnfont-size-lg, \$btn-line-height-lg, \$btn-border-radius-lg);\n}\n\n.btn-sm

 {\n @include button-size(\$btn-padding-y-sm, \$btn-padding-x-sm, \$btn-font-size-sm, \$btn-line-height-sm, \$btnborder-radius-sm);\n\n\n\n\n\/\n// Block button\n/\n\n.btn-block {\n display: block;\n width: 100%;\n\n // Vertically space out multiple block buttons\n + .btn-block {\n margin-top: \$btn-block-spacing-y;\n }\n\n// Specificity overrides\ninput[type=\"submit\"],\ninput[type=\"reset\"],\ninput[type=\"button\"] {\n & btn-block {\n width:  $100\%$ ;\n  $\ln\frac{\nu}{\max}\lambda_0/\nu/M$  Easily pump out default styles, as well as :hover, :focus, :active,\n// and disabled options for all buttons\n\n@mixin button-variant(\$background, \$border, \$hoverbackground: darken(\$background, 7.5%), \$hover-border: darken(\$border, 10%), \$active-background: darken(\$background, 10%), \$active-border: darken(\$border, 12.5%)) {\n color: color-yiq(\$background);\n @include gradient-bg(\$background);\n border-color: \$border;\n @include box-shadow(\$btn-box-shadow);\n\n @include hover  ${\n$  color:

 color-yiq(\$hover-background);\n @include gradient-bg(\$hover-background);\n border-color: \$hover-border;\n  $\ln \alpha$  :focus,  $\alpha$  & focus  $\ln \alpha$  // Avoid using mixin so we can pass custom focus shadow properly $\ln$  @if \$enable-shadows {\n box-shadow: \$btn-box-shadow, 0 0 0 \$btn-focus-width rgba(mix(color-yiq(\$background), \$border, 15%), .5); $\in$  } @else { $\in$  box-shadow: 0 0 0 \$btn-focus-width rgba(mix(color-yiq(\$background), \$border, 15%), .5);\n  $\ln \Lambda /$  Disabled comes first so active can properly restyle\n &.disabled,\n &:disabled {\n color: color-yiq(\$background);\n background-color: \$background;\n border-color: \$border;\n // Remove CSS gradients if they're enabled\n @if \$enable-gradients  $\{\n \$  background-image: none;\n  $\{\n \}\n$ &:not(:disabled):not(.disabled):active,\n &:not(:disabled):not(.disabled).active,\n .show > &.dropdown-toggle {\n color: color-yiq(\$active-background);\n background-color: \$active-background;\n @if \$enable-gradients  $\{\n\$  background-image: none; // Remove the gradient for the pressed/active state\n  $\{\n\}$ 

border-color: \$active-border;\n\n &:focus {\n // Avoid using mixin so we can pass custom focus shadow properly\n @if \$enable-shadows and \$btn-active-box-shadow != none {\n box-shadow: \$btn-active-boxshadow, 0 0 0 \$btn-focus-width rgba(mix(color-yiq(\$background), \$border, 15%), .5); $\in$  { @else { $\in$  boxshadow:  $0\ 0\ 0$  \$btn-focus-width rgba(mix(color-yiq(\$background), \$border, 15%), .5);\n  $\ln$ }\n}\n\n@mixin button-outline-variant(\$color, \$color-hover: color-yiq(\$color), \$active-background: \$color, \$activeborder: \$color) {\n color: \$color;\n border-color: \$color;\n\n @include hover {\n color: \$color-hover;\n background-color: \$active-background;\n border-color: \$active-border;\n }\n\n &:focus,\n &.focus {\n boxshadow: 0 0 0 \$btn-focus-width rgba(\$color, .5);\n }\n\n &.disabled,\n &:disabled {\n color: \$color;\n

 background-color: transparent;\n }\n\n &:not(:disabled):not(.disabled):active,\n &:not(:disabled):not(.disabled).active,\n .show > &.dropdown-toggle {\n color: color-yiq(\$active-background);\n background-color: \$active-background;\n border-color: \$active-border;\n\n &:focus {\n // Avoid using mixin so we can pass custom focus shadow properly\n  $\circ$  if \$enable-shadows and \$btn-active-box-shadow != none {\n

 box-shadow: \$btn-active-box-shadow, 0 0 0 \$btn-focus-width rgba(\$color, .5);\n } @else {\n box-shadow: 0 0 0 \$btn-focus-width rgba(\$color, .5);\n  $\ln |\nabla/\Delta/\Delta t|$  Button sizes\n@mixin button-size(\$padding-y, \$padding-x, \$font-size, \$line-height, \$border-radius) {\n padding: \$padding-y \$padding-x;\n @include fontsize(\$font-size);\n line-height: \$line-height;\n // Manually declare to provide an override to the browser default\n @include border-radius(\$border-radius, 0);\n}\n",".fade {\n @include transition(\$transition-fade);\n\n

 &:not(.show) {\n opacity: 0;\n }\n}\n\n.collapse {\n &:not(.show) {\n display: none;\n }\n}\n\n.collapsing {\n position: relative;\n height: 0;\n overflow: hidden;\n @include transition(\$transition-collapse);\n}\n","// The dropdown wrapper (`<div>`)\n.dropup,\n.dropright,\n.dropdown,\n.dropleft {\n position: relative;\n}\n\n.dropdowntoggle  $\{\n$  white-space: nowrap; $\n\in \mathcal{M} \subset \mathbb{Z}$  are automatically $\in \mathbb{Z}$  and  $\in \mathbb{Z}$  and  $\in \mathbb{Z}$  and  $\in \mathbb{Z}$  are  $\in \mathbb{Z}$  and  $\in \mathbb{Z}$  and  $\in \mathbb{Z}$  are  $\in \mathbb{Z}$  and  $\in \mathbb{Z}$  are  $\in \mathbb{Z}$  and menu\n.dropdown-menu {\n position: absolute;\n top: 100%;\n left: 0;\n z-index: \$zindex-dropdown;\n display: none; // none by default, but block on \"open\" of the menu\n float: left;\n min-width: \$dropdown-min-width;\n padding: \$dropdown-padding-y 0;\n margin: \$dropdown-spacer 0 0; // override default ul\n @include fontsize(\$dropdown-font-size);\n color: \$dropdown-color;\n text-align: left; // Ensures proper alignment if parent has it

changed (e.g., modal footer)\n list-style: none;\n background-color:

 \$dropdown-bg;\n background-clip: padding-box;\n border: \$dropdown-border-width solid \$dropdown-bordercolor;\n @include border-radius(\$dropdown-border-radius);\n @include box-shadow(\$dropdown-boxshadow);\n}\n\n@each \$breakpoint in map-keys(\$grid-breakpoints) {\n @include media-breakpointup(\$breakpoint) {\n \$infix: breakpoint-infix(\$breakpoint, \$grid-breakpoints);\n\n .dropdown-menu#{\$infix}-left  ${\n \rightarrow \ell: auto;\n \delta: 0;\n \delta: 0;\$ }\n}\n\n// Allow for dropdowns to go bottom up (aka, dropup-menu)\n// Just add .dropup after the standard .dropdown class and you're set.\n.dropup  $\{\n$  .dropdown-menu  $\{\n$  top: auto;\n bottom: 100%;\n margin-top: 0;\n margin-bottom: \$dropdown-spacer;\n }\n\n .dropdown-toggle {\n @include caret(up);\n  $\ln \ln \ln d$ ropright {\n dropdown-menu {\n top: 0;\n right: auto;\n left: 100%;\n margin-top: 0;\n marginleft: \$dropdown-spacer;\n

 $\ln \ldots$  .dropdown-toggle  $\in \mathbb{C}$  are  $\in \mathbb{C}$ ;  $\in \mathbb{C}$  vertical-align: 0;\n  $\ln \ln \ln \ln \ln$  ${\n$ .dropdown-menu  ${\n$  top: 0;\n right: 100%;\n left: auto;\n margin-top: 0;\n margin-right: \$dropdownspacer;\n }\n\n .dropdown-toggle {\n @include caret(left);\n &::before {\n vertical-align: 0;\n }\n  $\ln\ln/(\text{W}$  When enabled Popper.js, reset basic dropdown position $\ln/$  stylelint-disable-next-line no-duplicateselectors\n.dropdown-menu {\n &[x-placement^=\"top\"],\n &[x-placement^=\"right\"],\n &[xplacement^=\"bottom\"],\n &[x-placement^=\"left\"] {\n right: auto;\n bottom: auto;\n }\n}\n\n// Dividers (basically an  $\text{-}\frac{\partial w}{\partial x}$ ) within the dropdown\n.dropdown-divider {\n @include nav-divider(\$dropdown-divider-bg, \$dropdown-divider-margin-y);\n}\n\n// Links, buttons, and more within the dropdown menu\n//\n// `<button>` specific styles are denoted with  $\mathcal{V}$  For <br/>sbutton>s $\mathcal{S}\n$ .dropdown-item  $\{\n$  display: block;\n width:  $100\%$ ; // For `<br/>button>`s\n padding: \$dropdown-item-padding-y \$dropdown-item-padding-x;\n clear: both;\n font-weight: \$font-weight-normal;\n color: \$dropdown-link-color;\n text-align: inherit; // For `<br/>button>`s\n whitespace: nowrap; // prevent links from randomly breaking onto new lines\n background-color: transparent; // For  $\text{C}$  \station \sigma\_\s\n \times\) draw (\) For \the characterization if there's no padding\n // See https://github.com/twbs/bootstrap/pull/27703\n @if \$dropdown-padding-y == 0 {\n &:first-child {\n @include border-top-radius(\$dropdown-inner-border-radius);\n  $\lambda$ :last-child {\n @include border-bottomradius(\$dropdown-inner-border-radius);\n }\n }\n\n @include hover-focus {\n color: \$dropdown-link-hovercolor;\n text-decoration: none;\n @include gradient-bg(\$dropdown-link-hover-bg);\n  $\ln \&.\text{active}\$ &:active {\n color: \$dropdown-link-active-color;\n text-decoration: none;\n @include gradient-bg(\$dropdownlink-active-bg);\n

 }\n\n &.disabled,\n &:disabled {\n color: \$dropdown-link-disabled-color;\n pointer-events: none;\n background-color: transparent;\n // Remove CSS gradients if they're enabled\n @if \$enable-gradients {\n background-image: none;\n  $\ln {\n n.dropdown-menu.show {\n n display: block;\n\n}{\n\r}^/ Dropdown section$ headers\n.dropdown-header {\n display: block;\n padding: \$dropdown-padding-y \$dropdown-item-padding-x;\n margin-bottom: 0; // for use with heading elements\n @include font-size(\$font-size-sm);\n color: \$dropdownheader-color;\n white-space: nowrap; // as with  $>$  li  $>$  a\n}\n\n// Dropdown text\n.dropdown-item-text {\n display: block;\n padding: \$dropdown-item-padding-y \$dropdown-item-padding-x;\n color: \$dropdown-linkcolor;\n}\n","@mixin caret-down {\n border-top: \$caret-width solid;\n border-right: \$caret-width solid transparent;\n border-bottom: 0;\n border-left: \$caret-width solid transparent;\n}\n\n@mixin caret-up {\n border-top: 0;\n border-right: \$caret-width solid transparent;\n border-bottom: \$caret-width solid;\n borderleft: \$caret-width solid transparent;\n}\n\n@mixin caret-right {\n border-top: \$caret-width solid transparent;\n border-right: 0;\n border-bottom: \$caret-width solid transparent;\n border-left: \$caret-width solid;\n}\n\n@mixin caret-left {\n border-top: \$caret-width solid transparent;\n border-right: \$caret-width solid;\n border-bottom: \$caret-width solid transparent;\n}\n\n@mixin caret(\$direction: down) {\n @if \$enable-caret {\n &::after {\n display: inline-block;\n margin-left: \$caret-spacing;\n vertical-align: \$caret-vertical-align;\n content: \"\";\n

We if \$direction == down  $\{\n\$  @include caret-down;\n } @else if \$direction == up  $\{\n\$  @include caretup;\n } @else if \$direction == right {\n @include caret-right;\n }\n }\n  $\mathbf{a}$  = left {\n  $&::after \{\nightharpoonup\}$  display: none;\n

 $\ln \mathbf{m}$  &::before {\n display: inline-block;\n margin-right: \$caret-spacing;\n vertical-align: \$caret-vertical-align;\n content: \"\";\n @include caret-left;\n }\n }\n\n &:empty::after {\n marginleft: 0;\n }\n }\n","// Horizontal dividers\n/ $\ln/\ln$ /Dividers (basically an hr) within dropdowns and nav lists\n\n@mixin nav-divider(\$color: \$nav-divider-color, \$margin-y: \$nav-divider-margin-y) {\n height: 0;\n margin: \$margin-y 0;\n overflow: hidden;\n border-top: 1px solid \$color;\n}\n","// stylelint-disable selector-noqualifying-type $\n\lambda_1/\nM$ ake the div behave like a button $\n\lambda_2$ ton.btn-group-vertical  $\n\alpha_3$  position: relative; $\n\lambda$ display: inline-flex;\n vertical-align: middle; // match .btn alignment given font-size hack above\n\n > .btn {\n position: relative;\n flex: 1 1 auto;\n\n // Bring the hover, focused, and \"active\" buttons to the front to overlay\n // the borders properly $\ln$  @include hover

 ${\n z-index: 1;\n }\n &:focus,\n &:active,\n &:active {\n z-index: 1;\n }\n}\n\n\h\n\in \mathbb{Z}$ Group multiple button groups together for a toolbar $\ln$ -toolbar  $\ln$  display: flex; $\ln$  flex-wrap: wrap; $\ln$  justifycontent: flex-start;\n\n .input-group {\n width: auto;\n }\n}\n\n.btn-group {\n // Prevent double borders when buttons are next to each other $\ln > 0$ .btn:not(:first-child), $\ln > 0$ .btn-group:not(:first-child) {\n margin-left: -\$btnborder-width;\n  $\ln / \Reset$  rounded corners\n > .btn:not(:last-child):not(.dropdown-toggle),\n > .btngroup:not(:last-child) > .btn  $\{\n \cong \in \mathbb{C}\}$  anclude border-right-radius(0);\n  $\|\n \in \mathbb{C}$ .btn:not(:first-child),\n > .btngroup:not(:first-child) > .btn  ${\n \in \mathbb{C} \subset \mathbb{C} \setminus \mathbb{C} \setminus \mathbb{C}$ button sizing classes into new ones for easier manipulation.\n\n.btn-group-sm > .btn { @extend .btn-sm; }\n.btngroup-lg > .btn { @extend .btn-lg;  $\ln\ln\Lambda/M$  Split button dropdowns\n/\n\n.dropdown-toggle-split  ${\n{$  padding-right: \$btn-padding-x \* .75;\n padding-left: \$btn-padding-x \* .75;\n\n &::after,\n .dropup &::after,\n .dropright &::after  $\in \mathbb{R}$ . margin-left: 0;\n }\n\n.btn-sm + .dropdown-toggle-split {\n padding-right: \$btn-padding-x-sm \* .75;\n padding-left: \$btn-padding-x-sm \* .75;\n}\n\n.btn-lg + .dropdown-toggle-split {\n padding-right: \$btn-padding-x-lg \* .75;\n padding-left: \$btnpadding-x-lg \* .75;\n}\n\n// The clickable button for toggling the menu\n// Set the same inset shadow as the :active state\n.btn-group.show .dropdown-toggle {\n @include box-shadow(\$btn-active-box-shadow);\n\n // Show no shadow for `.btn-link` since it has no other button styles.\n &.btn-link  $\{\n\$  @include box-shadow(none);\n  $\ln\ln\ln/\ln/\Lambda$ / Vertical button groups $\ln/\ln\ln$ .btn-group-vertical {\n flex-direction: column;\n align-items: flexstart;\n justify-content: center;\n\n > .btn,\n > .btn-group

 ${\n \dot\in 100\$ ;\n  $\ln \lambda > .b$ tn:not(:first-child),\n > .btn-group:not(:first-child)  ${\n \dot\in \mathbb{R}}$  margin-top: -\$btn-borderwidth;\n  $\ln / \text{Reset rounded corners} \in \text{.}$ btn:not(:last-child):not(.dropdown-toggle),\n  $> .$ btn-group:not(:lastchild) > .btn  ${\n \varphi \in \mathbb{C}:\n \varphi \in \mathbb{C}:\n \varphi \in \mathbb{$ child) > .btn {\n @include border-top-radius(0);\n }\n}\n\n\n// Checkbox and radio options\n//\n// In order to support the browser's form validation feedback, powered by the $\vert n / \rangle$  required` attribute, we have to  $\vert$ "hide $\vert$ " the inputs via `clip`. We cannot use\n// `display: none;` or `visibility: hidden;` as that also hides the popover.\n// Simply visually hiding the inputs via `opacity` would leave them clickable in\n// certain cases which is prevented by using `clip` and `pointer-events`.\n// This way, we ensure a DOM element is visible to position the popover from.\n//\n// See https://github.com/twbs/bootstrap/pull/12794 and\n//

 https://github.com/twbs/bootstrap/pull/14559 for more information.\n\n.btn-group-toggle {\n > .btn,\n > .btn-group  $>$  .btn  $\{\n\mathbf{m} \in \mathbb{C} : \mathbb{C} \times \mathbb{C} \text{ is the derivative of } \mathbb{C} \times \mathbb{C} \}$  input  $\{\n\text{type} = \text{``radio''},\n\}$ input[type=\"checkbox\"] {\n position: absolute;\n clip: rect(0, 0, 0, 0);\n pointer-events: none;\n }\n  $\ln\ln\pi''//\nu$  stylelint-disable selector-no-qualifying-type\n\n/\n// Base styles\n/\n\n.input-group {\n position: relative;\n display: flex;\n flex-wrap: wrap; // For form validation feedback\n align-items: stretch;\n width:  $100\%$ ;\n\n > .form-control,\n > .form-control-plaintext,\n > .custom-select,\n > .custom-file {\n position: relative; // For focus state's z-index\n flex: 1 1 auto;\n // Add width 1% and flex-basis auto to ensure that button will not wrap out $\ln$  // the column. Applies to IE Edge+ and Firefox. Chrome does not require this. $\ln$  width:  $1\%$ ;\n margin-bottom: 0;\n\n + .form-control,\n + .custom-select,\n

+ .custom-file  ${\n margin-left: -Sinput-border-width;\n }\n \{ \n // Bring the \"active\" form control to the$ top of surrounding elements $\ln$  > .form-control:focus, $\ln$  > .custom-select:focus, $\ln$  > .custom-file .custom-fileinput:focus ~ .custom-file-label  $\n\alpha : \alpha : \alpha \to \beta \$  \\n // Bring the custom file input above the label $\n\alpha > \alpha$ .custom-

file .custom-file-input:focus  $\{\n \quad z\text{-index}: 4;\n \quad \sigma > .form-control,\n \quad z\text{-index}: 4; \quad \sigma > .form-control,\n \quad z\text{-index}: 4; \quad \sigma > .form-control,\n \quad z\text{-index}: 4; \quad \sigma > .form-control, \quad \sigma > .c$  $\emptyset$ include border-right-radius(0);  $\n \in \mathbb{R}$ :not(:first-child) {  $\emptyset$ include border-left-radius(0);  $\ln \ln \Lambda /$  Custom file inputs have more complex markup, thus requiring different\n // border-radius overrides.\n > .custom-file {\n display: flex;\n align-items: center;\n\n &:not(:last-child) .custom-file-label,\n &:not(:last-child) .custom-filelabel::after { @include border-right-radius(0); }\n &:not(:first-child) .custom-file-label { @include border-leftradius(0);  $\n\ln \ln\ln\ln/$  Prepend and

append $\ln/\ln$ // While it requires one extra layer of HTML for each, dedicated prepend and $\ln$ // append elements allow us to 1) be less clever, 2) simplify our selectors, and $\ln/2$  support HTML5 form validation. $\ln\ln$ .input-groupprepend,\n.input-group-append  $\{\n\$  display: flex;\n\n // Ensure buttons are always above inputs for more visually pleasing borders.\n // This isn't needed for `.input-group-text` since it shares the same border-color\n // as our inputs.\n .btn  ${\nightharpoonup_n \in \mathbb{Z} \in \mathbb{Z} \in \mathbb{$ .btn + .input-group-text,\n .input-group-text + .input-group-text,\n .input-group-text + .btn {\n margin-left: -\$input-border-width;\n }\n}\n\n.input-group-prepend { margin-right: -\$input-border-width; }\n.input-group-append { margin-left: -\$input-border-width;  $\ln\ln\Lambda/\mathrm{Textual}$  addons\n/\n// Serves as a catch-all element for any text or radio/checkbox input you wish $\ln$ // to prepend or append to an input. $\ln\ln$ .input-group-text

 ${\n\mu$  display: flex;\n align-items: center;\n padding: \$input-padding-y \$input-padding-x;\n margin-bottom: 0; // Allow use of <label> elements by overriding our default margin-bottom\n @include font-size(\$input-font-size); // Match inputs\n font-weight: \$font-weight-normal;\n line-height: \$input-line-height;\n color: \$input-group-addoncolor;\n text-align: center;\n white-space: nowrap;\n background-color: \$input-group-addon-bg;\n border: \$inputborder-width solid \$input-group-addon-border-color;\n @include border-radius(\$input-border-radius);\n\n // Nuke default margins from checkboxes and radios to vertically center within. $\infty$  input [type= $\Gamma$ radio $\Gamma$ ),

input[type=\"checkbox\"] {\n margin-top: 0;\n }\n}\n\n\n// Sizing\n//\n// Remix the default form control sizing classes into new ones for easier\n// manipulation.\n\n.input-group-lg > .form-control:not(textarea),\n.input-group-lg  $>$  .custom-select  $\n\neq$  height:  $\in$  height-lg;\n}\n\n.input-group-lg

 > .form-control,\n.input-group-lg > .custom-select,\n.input-group-lg > .input-group-prepend > .input-grouptext,\n.input-group-lg > .input-group-append > .input-group-text,\n.input-group-lg > .input-group-prepend > .btn,\n.input-group-lg > .input-group-append > .btn  $\{\n$  padding:  $\sinput$ -padding-y-lg  $\sinput$ -padding-x-lg;\n @include font-size(\$input-font-size-lg);\n line-height: \$input-line-height-lg;\n @include border-radius(\$inputborder-radius-lg); $\n\ln\ln\max_{\text{row-sm}}$ .form-control:not(textarea), $\ln\min_{\text{row-sm}}$  .custom-select {\n height: \$input-height-sm;\n}\n\n.input-group-sm > .form-control,\n.input-group-sm > .custom-select,\n.input-groupsm > .input-group-prepend > .input-group-text,\n.input-group-sm > .input-group-append > .input-grouptext,\n.input-group-sm > .input-group-prepend > .btn,\n.input-group-sm > .input-group-append > .btn {\n padding: \$input-padding-y-sm \$input-padding-x-sm;\n @include font-size(\$input-font-size-sm);\n line-height: \$input-lineheight-sm;\n

 @include border-radius(\$input-border-radius-sm);\n}\n\n.input-group-lg > .custom-select,\n.input-group-sm > .custom-select  $\{\n\neq\neq\$ custom-select-padding-x + \$custom-select-indicator-padding; $\n\}\n\|\n\|\n\|$ and append rounded corners\n/\n// These rulesets must come after the sizing ones to properly override sm and  $\frac{1}{2}$ \n// border-radius values when extending. They're more specific than we'd like\n// with the `.input-group  $>$ ` part, but without it, we cannot override the sizing. $\ln\ln\ln\$ .input-group > .input-group-prepend > .btn, $\ln\$ .input-group > .input $group-prepend$  > .input-group-text, $\infty$ , input-group > .input-group-append:not(:last-child) > .btn, $\infty$ , input-group > .input-group-append:not(:last-child) > .input-group-text,\n.input-group > .input-group-append:last-child > .btn:not(:last-child):not(.dropdown-toggle),\n.input-group > .input-group-append:last-child > .input-grouptext:not(:last-child)  $\n{\n  $\{\n  $\{\n  $\{\n  $\{\n  $\{\n  $\{\n  $\{\n  $\{\n  $\{\n  $\{\n  $\{\n  $\{\n  $\{\n  $\{\n  $\{\n  $\{\n  $\{\n  $\{\n  $\{\n  $\{\n  $\{\n  $\{\n  $\{\n  $\{\n  $\{\n  $\{\n  $\{\n  $\{\n  $\{\n  $\{\n  $\{\n  $\{\n <$$$$$$$$$$$$$$$$$$$$$$$$$$$$$$$$$  > .btn,\n.input-group > .input-group-append > .input-group-text,\n.input-group > .input-group-prepend:not(:firstchild) > .btn,\n.input-group > .input-group-prepend:not(:first-child) > .input-group-text,\n.input-group > .inputgroup-prepend:first-child > .btn:not(:first-child),\n.input-group > .input-group-prepend:first-child > .input-grouptext:not(:first-child) {\n @include border-left-radius(0);\n}\n","// Embedded icons from Open Iconic.\n// Released under MIT and copyright 2014 Waybury.\n// https://useiconic.com/open\n\n\n// Checkboxes and radios\n//\n// Base

class takes care of all the key behavioral aspects. $\n\rho$ .custom-control  $\n\rho$  position: relative; $\n\rho$  display: block; $\n\rho$  minheight: \$font-size-base \* \$line-height-base;\n padding-left: \$custom-control-gutter + \$custom-control-indicatorsize;\n}\n\n.custom-control-inline {\n display: inline-flex;\n margin-right: \$custom-control-spacer $x;\n\}\n\infty:\n\alpha\cdot\infty$  {\n position: absolute;\n z-index: -1; // Put the input

behind the label so it doesn't overlay text\n opacity: 0;\n\n &:checked ~ .custom-control-label::before {\n color: \$custom-control-indicator-checked-color;\n border-color: \$custom-control-indicator-checked-border-color;\n @include gradient-bg(\$custom-control-indicator-checked-bg);\n @include box-shadow(\$custom-controlindicator-checked-box-shadow);\n  $\ln \&$ :focus ~ .custom-control-label::before  $\ln //$  the mixin is not used here to make sure there is feedback\n @if \$enable-shadows {\n box-shadow: \$input-box-shadow, \$input-focus-boxshadow;\n } @else {\n box-shadow: \$custom-control-indicator-focus-box-shadow;\n }\n }\n\n &:focus:not(:checked) ~ .custom-control-label::before {\n border-color: \$custom-control-indicator-focus-bordercolor;\n }\n\n &:not(:disabled):active ~ .custom-control-label::before {\n color: \$custom-control-indicator-activecolor;\n background-color: \$custom-control-indicator-active-bg;\n border-color: \$custom-control-indicatoractive-border-color;\n

@include box-shadow(\$custom-control-indicator-active-box-shadow);\n  $\ln \&:$ disabled {\n ~ .customcontrol-label {\n color: \$custom-control-label-disabled-color;\n\n &::before {\n background-color: \$custom-control-indicator-disabled-bg;\n }\n }\n }\n}\n\n// Custom control indicators\n//\n// Build the custom controls out of pseudo-elements.\n\n.custom-control-label {\n position: relative;\n margin-bottom: 0;\n verticalalign: top;\n\n // Background-color and (when enabled) gradient\n &::before {\n position: absolute;\n top: (\$font-size-base \* \$line-height-base - \$custom-control-indicator-size) / 2;\n left: -(\$custom-control-gutter + \$custom-control-indicator-size);\n display: block;\n width: \$custom-control-indicator-size;\n height: \$customcontrol-indicator-size;\n pointer-events: none;\n content: \"\";\n background-color: \$custom-control-indicatorbg;\n border: \$custom-control-indicator-border-color

solid \$custom-control-indicator-border-width;\n @include box-shadow(\$custom-control-indicator-boxshadow);\n  $\ln / \nvert$  / Foreground (icon)\n &::after {\n position: absolute;\n top: (\$font-size-base \* \$line-heightbase - \$custom-control-indicator-size) / 2;\n left: -(\$custom-control-gutter + \$custom-control-indicator-size);\n display: block;\n width: \$custom-control-indicator-size;\n height: \$custom-control-indicator-size;\n content:  $\{\n\'';\n\}$  background: no-repeat 50% / #{\$custom-control-indicator-bg-size};\n  $\n\n\|\n\|\n\|\n\|$  Checkboxes\n/\n// Tweak just a few things for checkboxes.\n\n.custom-checkbox  $\{\n$  .custom-control-label::before  $\{\n$  @include border-radius(\$custom-checkbox-indicator-border-radius);\n }\n\n .custom-control-input:checked ~ .customcontrol-label  ${\nightharpoonup \&::after \{\nightharpoonup \back\} \in \&x:\text{if } \in \{\nightharpoonup \back\} \text{ then } \in \text{if } \in \{\nightharpoonup \back\} \text{ then } \in \text{if } \in \text{if } \in \text{if } \in \text{if } \in \text{if } \in \text{if } \in \text{if } \in \text{if } \in \text{if } \in \text{if } \in \text{if } \in \text{if } \in \text{if } \in \text{if } \in \text{if } \in \text{if } \in \text{if } \in \text{if } \in \text$ .custom-control-input:indeterminate  $\sim$  .custom-control-label  $\{\n\}$  &::before

 {\n border-color: \$custom-checkbox-indicator-indeterminate-border-color;\n @include gradient-bg(\$customcheckbox-indicator-indeterminate-bg);\n  $\textcircled{e}$  include box-shadow(\$custom-checkbox-indicator-indeterminate-boxshadow);\n  $\ln$  &::after {\n background-image: \$custom-checkbox-indicator-icon-indeterminate;\n }\n  $\ln \mathcal{O}$ .custom-control-input:disabled  $\ln \&checked \sim custom-control-label: before \ln background-color:$  $%$ custom-control-indicator-checked-disabled-bg;\n }\n &:indeterminate ~ .custom-control-label::before {\n background-color: \$custom-control-indicator-checked-disabled-bg;\n  $\ln |\n\ln/$  Radios\n/\n// Tweak just a few things for radios. $\n\rho\cdot c$ ustom-radio  ${\n\rho \cdot c}$ ustom-control-label::before  ${\n\rho \cdot \rho}$ stylelint-disable-next-line property-blacklist\n border-radius: \$custom-radio-indicator-border-radius;\n }\n\n .custom-control-input:checked  $\sim$ .custom-control-label  $\{\nightharpoonup \& \text{:after } \{\nightharpoonup \& \text{:after } \{\nightharpoonup \& \text{:right} \}$ 

 $\ln \lim_{\alpha \to \infty}$ .custom-control-input:disabled  $\ln \&c$ :checked ~ .custom-control-label::before  $\ln$  backgroundcolor: \$custom-control-indicator-checked-disabled-bg;\n  $\n\ln \|\n\| \$  witches\n/\n// Tweak a few things for switches\n\n.custom-switch {\n padding-left: \$custom-switch-width + \$custom-control-gutter;\n\n .custom-controllabel  ${\nvert \nvert}$  &::before  ${\nvert \nvert}$  left: -(\$custom-switch-width + \$custom-control-gutter); ${\nvert \nvert}$  width: \$custom-switchwidth;\n pointer-events: all;\n // stylelint-disable-next-line property-blacklist\n border-radius: \$customswitch-indicator-border-radius;\n  $\ln \&::after \{\n$  top: calc(#{((\$font-size-base \* \$line-height-base -\$custom-control-indicator-size) / 2)  $\} + \#$  {\$custom-control-indicator-border-width \* 2 }); \n left: calc(# $\{$ -

 $(\text{Section-switch-width} + \text{Section-control-gutter}) + # {\text{Section-control-indication-border-width * 2}};\n$  width: \$custom-switch-indicator-size;\n height: \$custom-switch-indicator-size;\n

 background-color: \$custom-control-indicator-border-color;\n // stylelint-disable-next-line property-blacklist\n border-radius: \$custom-switch-indicator-border-radius;\n @include transition(transform .15s ease-in-out,  $$custom-forms-transition$ ;\n  $\ln$ .custom-control-input:checked ~ .custom-control-label {\n &::after {\n background-color: \$custom-control-indicator-bg;\n transform: translateX(\$custom-switch-width - \$customcontrol-indicator-size);\n  $\ln |\nabla \cdot \text{constant}$  .custom-control-input:disabled  $\ln \&:\text{checked } \sim \text{constant}$ label::before {\n background-color: \$custom-control-indicator-checked-disabled-bg;\n }\n }\n}\n\n\n// Select $\ln/\sqrt{n}$ / Replaces the browser default select with a custom one, mostly pulled from $\ln$ / https://primer.github.io/.\n//\n\n.custom-select {\n display: inline-block;\n width: 100%;\n height: \$custom-selectheight;\n padding: \$custom-select-padding-y (\$custom-select-padding-x + \$custom-select-indicator-padding) \$custom-select-padding-y \$custom-select-padding-x;\n font-family: \$custom-select-font-family;\n @include fontsize(\$custom-select-font-size);\n font-weight: \$custom-select-font-weight;\n line-height: \$custom-select-lineheight;\n color: \$custom-select-color;\n vertical-align: middle;\n background: \$custom-select-background;\n background-color: \$custom-select-bg;\n border: \$custom-select-border-width solid \$custom-select-border-color;\n @include border-radius(\$custom-select-border-radius, 0);\n @include box-shadow(\$custom-select-box-shadow);\n appearance: none;\n\n &:focus {\n border-color: \$custom-select-focus-border-color;\n outline: 0;\n @if \$enable-shadows {\n box-shadow: \$custom-select-box-shadow, \$custom-select-focus-box-shadow;\n } @else  ${\n \mu \ box-shadow: \n \xiaw: \n \mu \} \n \n \alpha \xi: -ms-value {\n \alpha \delta \nu} \n \beta \n \beta \delta \gamma \n \delta \gamma \n \$ with other platforms/browsers, $\ln$  // suppress the default white text

on blue background highlight given to  $\ln$  // the selected option text when the (still closed) <select> receives focus\n // in IE and (under certain conditions) Edge.\n // See https://github.com/twbs/bootstrap/issues/19398.\n color:  $\in$  background-color:  $\in \{\n\}\n \quad \mathcal{C}\n \quad \mathcal{C}\n \quad$ height: auto;\n padding-right: \$custom-select-padding-x;\n background-image: none;\n }\n\n &:disabled {\n color: \$custom-select-disabled-color;\n background-color: \$custom-select-disabled-bg;\n  $\ln$  // Hides the

default caret in IE11\n &::-ms-expand {\n display: none;\n }\n}\n\n.custom-select-sm {\n height: \$customselect-height-sm;\n padding-top: \$custom-select-padding-y-sm;\n padding-bottom: \$custom-select-padding-ysm;\n padding-left: \$custom-select-padding-x-sm;\n @include font-size(\$custom-select-font-sizesm);\n}\n\n.custom-select-lg {\n height: \$custom-select-height-lg;\n padding-top: \$custom-select-padding-y-lg;\n

 padding-bottom: \$custom-select-padding-y-lg;\n padding-left: \$custom-select-padding-x-lg;\n @include fontsize(\$custom-select-font-size-lg);\n}\n\n\n// File\n/\n// Custom file input.\n\n.custom-file {\n position: relative;\n display: inline-block;\n width: 100%;\n height: \$custom-file-height;\n margin-bottom: 0;\n}\n\n.custom-file-input  $\{\n\$ n position: relative; $n$  z-index: 2; $n$  width: 100%; $n$  height: \$custom-file-height; $n$  margin: 0; $n$  opacity: 0; $n\$ n &:focus ~ .custom-file-label {\n border-color: \$custom-file-focus-border-color;\n box-shadow: \$custom-filefocus-box-shadow;\n }\n\n &:disabled ~ .custom-file-label {\n background-color: \$custom-file-disabled-bg;\n  $\ln \Omega$  @each \$lang, \$value in \$custom-file-text  $\ln \alpha$ :lang(#{\$lang}) ~ .custom-file-label::after  $\ln$  content:  $\value;\n \quad \|\n \alpha \sim \custom-file-label[data-browse];\n \for \{\n \alpha -browse;\n \}\n\n\in \{\n \alpha -browse;\n \}|\n\rangle$ file-label  ${\n$  position: absolute; $\n$ 

 top: 0;\n right: 0;\n left: 0;\n z-index: 1;\n height: \$custom-file-height;\n padding: \$custom-file-padding-y \$custom-file-padding-x;\n font-family: \$custom-file-font-family;\n font-weight: \$custom-file-font-weight;\n lineheight: \$custom-file-line-height;\n color: \$custom-file-color;\n background-color: \$custom-file-bg;\n border: \$custom-file-border-width solid \$custom-file-border-color;\n @include border-radius(\$custom-file-borderradius);\n @include box-shadow(\$custom-file-box-shadow);\n\n &::after {\n position: absolute;\n top: 0;\n right: 0;\n bottom: 0;\n z-index: 3;\n display: block;\n height: \$custom-file-height-inner;\n padding: \$custom-file-padding-y \$custom-file-padding-x;\n line-height: \$custom-file-line-height;\n color: \$custom-filebutton-color;\n content: \"Browse\";\n @include gradient-bg(\$custom-file-button-bg);\n border-left: inherit;\n @include border-radius(0 \$custom-file-border-radius \$custom-file-border-radius

0);\n  $\ln\ln/(\text{Range}\n)/\ln/$  Style range inputs the same across browsers. Vendor-specific rules for pseudo\n// elements cannot be mixed. As such, there are no shared styles for focus or\n// active states on prefixed selectors.\n\n.custom-range {\n width: 100%;\n height: calc(#{\$custom-range-thumb-height} + #{\$custom-rangethumb-focus-box-shadow-width \* 2});\n padding: 0; // Need to reset padding\n background-color: transparent;\n appearance: none;\n\n &:focus {\n outline: none;\n\n // Pseudo-elements must be split across multiple rulesets to have an effect.\n // No box-shadow() mixin for focus accessibility.\n &::-webkit-slider-thumb { box-shadow: \$custom-range-thumb-focus-box-shadow; }\n &::-moz-range-thumb { box-shadow: \$custom-range-thumbfocus-box-shadow;  $\n\alpha: \mathbb{R} \subset \{ box\$ -shadow: \$custom-range-thumb-focus-box-shadow;  $\n\|\n\|$  $&::-moz-focus-outer {\n border: 0;\n }\n &::-webkit-slicher-thumb {\n width: $custom-range-thumb-width;\n$ 

height: \$custom-range-thumb-height;\n margin-top: (\$custom-range-track-height - \$custom-range-thumbheight) / 2; // Webkit specific\n @include gradient-bg(\$custom-range-thumb-bg);\n border: \$custom-rangethumb-border;\n @include border-radius(\$custom-range-thumb-border-radius);\n @include boxshadow(\$custom-range-thumb-box-shadow);\n @include transition(\$custom-forms-transition);\n appearance: none;\n\n &:active {\n @include gradient-bg(\$custom-range-thumb-active-bg);\n }\n }\n &::-webkitslider-runnable-track {\n width: \$custom-range-track-width;\n height: \$custom-range-track-height;\n color: transparent; // Why?\n cursor: \$custom-range-track-cursor;\n background-color: \$custom-range-track-bg;\n border-color: transparent;\n @include border-radius(\$custom-range-track-border-radius);\n @include boxshadow(\$custom-range-track-box-shadow);\n  $\ln \alpha$ ::-moz-range-thumb {\n width: \$custom-range-thumbwidth;\n

 height: \$custom-range-thumb-height;\n @include gradient-bg(\$custom-range-thumb-bg);\n border: \$customrange-thumb-border;\n @include border-radius(\$custom-range-thumb-border-radius);\n @include boxshadow(\$custom-range-thumb-box-shadow);\n @include transition(\$custom-forms-transition);\n appearance: none;\n\n &:active {\n @include gradient-bg(\$custom-range-thumb-active-bg);\n }\n }\n\n &::-moz-rangetrack {\n width: \$custom-range-track-width;\n height: \$custom-range-track-height;\n color: transparent;\n cursor: \$custom-range-track-cursor;\n background-color: \$custom-range-track-bg;\n border-color: transparent; // Firefox specific?\n @include border-radius(\$custom-range-track-border-radius);\n @include boxshadow(\$custom-range-track-box-shadow);\n  $\ln \&::-ms-thumb {\n$  width: \$custom-range-thumb-width:\n height: \$custom-range-thumb-height;\n margin-top: 0; // Edge specific\n margin-right: \$custom-range-thumbfocus-box-shadow-width;

 // Workaround that overflowed box-shadow is hidden.\n margin-left: \$custom-range-thumb-focus-box-shadowwidth; // Workaround that overflowed box-shadow is hidden.\n @include gradient-bg(\$custom-range-thumbbg);\n border: \$custom-range-thumb-border;\n @include border-radius(\$custom-range-thumb-border-radius);\n @include box-shadow(\$custom-range-thumb-box-shadow);\n @include transition(\$custom-forms-transition);\n appearance: none;\n\n &:active {\n @include gradient-bg(\$custom-range-thumb-active-bg);\n }\n  $\mathcal{X}$ ::ms-track  $\{\n \text{width: }$  \$custom-range-track-width; $\n \text{height: }$  \$custom-range-track-height; $\n \text{ color: }$  transparent; $\n \text{sqrt: }$ cursor: \$custom-range-track-cursor;\n background-color: transparent;\n border-color: transparent;\n borderwidth: \$custom-range-thumb-height / 2;\n @include box-shadow(\$custom-range-track-box-shadow);\n }\n\n &::ms-fill-lower {\n background-color: \$custom-range-track-bg;\n @include border-radius(\$custom-range-trackborder-radius);\n

 $\ln \alpha$ ::-ms-fill-upper {\n margin-right: 15px; // arbitrary?\n background-color: \$custom-range-track-bg;\n @include border-radius(\$custom-range-track-border-radius);\n  $\n\lambda \& \ldots \& \ldots$  = \endel {\n &:disabled {\n &::-webkit-slider-thumb {\n

background-color: \$custom-range-thumb-disabled-bg;\n  $\ln \&::-webkit-slider-runnable-track {\n$  cursor: default;\n  $\ln \&::-moz-range-thumb {\n}$  background-color: \$custom-range-thumb-disabled-bg;\n  $\ln \$  $&::-moz-range-track {\n cursor: default;\n }\n %::-ms-thumb {\n background-color:  $$custom-range$$ thumb-disabled-bg;\n }\n }\n}\n\n.custom-control-label::before,\n.custom-file-label,\n.custom-select {\n @include transition(\$custom-forms-transition);\n}\n","// Base class\n//\n// Kickstart any navigation component with a set of style resets. Works with $\ln/$  <nav>s or `<ul>s.\n\n.nav {\n display: flex;\n flex-wrap; wrap;\n paddingleft: 0;\n margin-bottom:

0;\n list-style: none;\n}\n\n.nav-link {\n display: block;\n padding: \$nav-link-padding-y \$nav-link-padding-x;\n\n @include hover-focus {\n text-decoration: none;\n }\n\n // Disabled state lightens text\n &.disabled {\n color: \$nav-link-disabled-color;\n pointer-events: none;\n cursor: default;\n }\n}\n\n//\n// Tabs\n//\n\n.nav-tabs {\n border-bottom: \$nav-tabs-border-width solid \$nav-tabs-border-color;\n\n .nav-item {\n margin-bottom: -\$navtabs-border-width;\n  $\ln n$  .nav-link  $\ln$  border: \$nav-tabs-border-width solid transparent;\n @include bordertop-radius(\$nav-tabs-border-radius);\n\n @include hover-focus {\n border-color: \$nav-tabs-link-hover-bordercolor;\n  $\ln n$  &.disabled {\n color: \$nav-link-disabled-color;\n background-color: transparent;\n border-color: transparent;\n }\n }\n\n .nav-link.active,\n .nav-item.show .nav-link {\n color: \$nav-tabs-linkactive-color;\n background-color: \$nav-tabs-link-active-bg;\n

 border-color: \$nav-tabs-link-active-border-color;\n }\n\n .dropdown-menu {\n // Make dropdown border overlap tab border $\ln$  margin-top: -\$nav-tabs-border-width; $\ln$  // Remove the top rounded corners here since there is a hard edge above the menu\n  $\text{C}$  include border-top-radius(0);\n  $\n\ln\ln\ln/\ln/\ln/$  Pills\n/\n.nav-pills {\n .navlink  $\{\n\alpha \in \mathbb{R} \mid \alpha \in \mathbb{R} \}$ .nav-link  $\{\n\alpha \in \mathbb{R} \mid \alpha \in \mathbb{R} \}$ color: \$nav-pills-link-active-color;\n background-color: \$nav-pills-link-active-bg;\n }\n}\n\n\n//\n// Justified variants\n/\n\n.nav-fill  ${\n$  .nav-item  ${\n}$  flex: 1 1 auto;\n text-align: center;\n  ${\n}$ \n\n.nav-justified  ${\n}$  .navitem  $\ln$  flex-basis: 0;\n flex-grow: 1;\n text-align: center;\n  $\ln\ln\ln/$  Tabbable tabs\n/\n// Hide tabbable panes to start, show them when `.active`\n\n.tab-content  $\ln >$ .tab-pane  $\ln$  display: none;\n }\n > .active  $\ln$ display: block;\n  $\ln$ }\n","// Contents\n//\n//

 Navbar\n// Navbar brand\n// Navbar nav\n// Navbar text\n// Navbar divider\n// Responsive navbar\n// Navbar position\n// Navbar themes\n\n\n// Navbar\n/\n// Provide a static navbar from which we expand to create full-width, fixed, and\n// other navbar variations.\n\n.navbar  $\{\n$  position: relative;\n display: flex;\n flex-wrap: wrap; // allow us to do the line break for collapsing content\n align-items: center;\n justify-content: space-between; // space out brand from logo\n padding: \$navbar-padding-y \$navbar-padding-x;\n\n // Because flex properties aren't inherited, we need to redeclare these first\n // few properties so that content nested within behave properly.\n > .container.\n > .container-fluid {\n display: flex;\n flex-wrap: wrap;\n align-items: center;\n justify-content: spacebetween;\n  $\n\ln\ln\ln\ln/N$  Navbar brand\n/\n// Used for brand, project, or site names.\n\n.navbar-brand {\n display: inline-block;\n padding-top: \$navbar-brand-padding-y;\n

 padding-bottom: \$navbar-brand-padding-y;\n margin-right: \$navbar-padding-x;\n @include font-size(\$navbarbrand-font-size);\n line-height: inherit;\n white-space: nowrap;\n\n @include hover-focus {\n text-decoration: none;\n }\n}\n\n\n// Navbar nav\n/\n// Custom navbar navigation (doesn't require `.nav`, but does make use of `.nav-link`).\n\n.navbar-nav {\n display: flex;\n flex-direction: column; // cannot use `inherit` to get the `.navbar`s value\n padding-left: 0;\n margin-bottom: 0;\n list-style: none;\n\n .nav-link {\n padding-right: 0;\n paddingleft: 0;\n }\n\n .dropdown-menu {\n position: static;\n float: none;\n }\n\\n\n\n\/ Navbar text\n/\n\n\n.navbartext {\n display: inline-block;\n padding-top: \$nav-link-padding-y;\n padding-bottom: \$nav-link-paddingy;\n}\n\n\n// Responsive navbar\n//\n// Custom styles for responsive collapsing and toggling of navbar contents.\n// Powered by the collapse Bootstrap JavaScript plugin.\n\n\// When collapsed,

 prevent the toggleable navbar contents from appearing in\n// the default flexbox row orientation. Requires the use of `flex-wrap: wrap`\n// on the `.navbar` parent.\n.navbar-collapse {\n flex-basis: 100%;\n flex-grow: 1;\n // For always expanded or extra full navbars, ensure content aligns itself\n // properly vertically. Can be easily overridden with flex utilities.\n align-items: center;\n}\n\n// Button for toggling the navbar when in its collapsed state\n.navbartoggler {\n padding: \$navbar-toggler-padding-y \$navbar-toggler-padding-x;\n @include font-size(\$navbar-togglerfont-size);\n line-height: 1;\n background-color: transparent; // remove default button style\n border: \$borderwidth solid transparent; // remove default button style\n @include border-radius(\$navbar-toggler-borderradius); $\n\ln$  @include hover-focus  $\ln$  text-decoration: none; $\ln$ } $\ln\ln/\ln$  Keep as a separate element so folks can easily override it with another icon\n// or image file as needed.\n.navbar-toggler-icon

 ${\n  $\{\n n \in \mathbb{C} \mid n \in \mathbb{C} \mid n \in \mathbb{C} \mid n \in \mathbb{C} \}$ \n and the function  $\{\n n \in \mathbb{C} \mid n \in \mathbb{C} \mid n \in \mathbb{C} \}$ \n and the function  $\{\n n \in \mathbb{C} \mid n \in \mathbb{C} \}$ \n and the function  $\{\n n \in \mathbb{C} \mid n \in \mathbb{C} \}$ \n and the function  $\{\n n \in \mathbb{C} \mid n \in \mathbb{C} \}$ \n and the function  $\{\n n \in$$ 

background: no-repeat center center;\n background-size: 100% 100%;\n\n\n\/ Generate series of `.navbar-expand-\*` responsive classes for configuring\n// where your navbar collapses.\n.navbar-expand  $\{\n\}$  @each \$breakpoint in

map-keys(\$grid-breakpoints) {\n \$next: breakpoint-next(\$breakpoint, \$grid-breakpoints);\n \$infix: breakpointinfix(\$next, \$grid-breakpoints);\n\n &#{\$infix} {\n @include media-breakpoint-down(\$breakpoint) {\n > .container,\n > .container-fluid {\n padding-right: 0;\n padding-left: 0;\n }\n }\n\n @include media-breakpoint-up(\$next) {\n flex-flow: row nowrap;\n justify-content: flex-start;\n\n .navbar-nav  $\ln$  flex-direction: row;\n\n .dropdown-menu  $\ln$  position: absolute;\n  $\ln$ .nav-link  $\{\n \$  padding-right:

 $\frac{\langle \hat{p}_1 \rangle}{\langle \hat{p}_2 \rangle}$  padding-left:  $\langle \hat{p}_2 \rangle$  padding-left:  $\langle \hat{p}_2 \rangle$  and  $\langle \hat{p}_1 \rangle$   $\langle \hat{p}_2 \rangle$ nesting containers, have to redeclare for alignment purposes\n > .container,\n > .container-fluid {\n flex-wrap: nowrap;\n  $\ln$  .navbar-collapse {\n display: flex !important; // stylelint-disable-line declaration-no-important $\ln \frac{\ln \theta}{\cosh \theta}$  // Changes flex-bases to auto because of an IE10 bug $\ln \frac{\ln \theta}{\cosh \theta}$  flex-basis: auto: $\ln \frac{\theta}{\cosh \theta}$  $\ln \n$  .navbar-toggler  ${\n$  display: none;\n  $\ln \n$ |\n }\n }\n }\n\n\n|/ Navbar themes\n|/\n|/ Styles for switching between navbars with light or dark background.\n\n// Dark links against a light background\n.navbarlight {\n .navbar-brand {\n color: \$navbar-light-brand-color;\n\n @include hover-focus {\n color: \$navbarlight-brand-hover-color;\n  $\ln \max -\ln \{\n$  .nav-link  $\ln$  color: \$navbar-light-color;\n\n @include hover-focus

 ${\n \alpha: \alpha \in \mathbb{R} \n}$  color: \$navbar-light-hover-color;\n  ${\n \alpha \in \mathbb{R} \n}$   $\alpha \in \mathbb{R}$  color: \$navbar-light-disabled-color;\n  $\ln \ \lambda$ .show > .nav-link,\n .active > .nav-link,\n .nav-link.show,\n .nav-link.active {\n color:  $\text{Shavbar-light-active-color;} \n \{n \} \n \n \}$ n }\n .navbar-toggler {\n color: \$navbar-light-color;\n border-color: \$navbar-light-toggler-border-color;\n }\n\n .navbar-toggler-icon {\n background-image: \$navbar-light-togglericon-bg;\n }\n\n .navbar-text {\n color: \$navbar-light-color;\n a {\n color: \$navbar-light-active-color;\n\n @include hover-focus {\n color: \$navbar-light-active-color;\n }\n }\n }\n}\n\n// White links against a dark background\n.navbar-dark {\n .navbar-brand {\n color: \$navbar-dark-brand-color;\n\n @include hover-focus  ${\n color: $navbar-dark-brand-hover-color;\n }\n }\n navbar-nav {\n .nav-link {n color: $navbar-dark-}$  $\text{color:}\langle n \rangle n$  @include

hover-focus  $\n\in \operatorname{coker}\mathbb{R} \to \mathbb{R}$   $\lambda$ .disabled  $\n\in \operatorname{coker}\mathbb{R}$ disabled-color;\n  $\ln \lambda$  .show > .nav-link,\n .active > .nav-link,\n .nav-link.show,\n .nav-link.active  ${\n color: $navbar-dark-active-color;\n }\n \n |n \n navbar-toggler {\n color: $navbar-dark-color;\n border$ color: \$navbar-dark-toggler-border-color;\n }\n\n .navbar-toggler-icon {\n background-image: \$navbar-darktoggler-icon-bg;\n  $\ln$  .navbar-text  $\ln$  color: \$navbar-dark-color;\n a  $\ln$  color: \$navbar-dark-activecolor;\n\n @include hover-focus {\n color: \$navbar-dark-active-color;\n }\n }\n }\n }\n","/\n// Base styles\n//\n\n.card {\n position: relative;\n display: flex;\n flex-direction: column;\n min-width: 0; // See https://github.com/twbs/bootstrap/pull/22740#issuecomment-305868106\n word-wrap: break-word;\n backgroundcolor: \$card-bg;\n background-clip: border-box;\n border: \$card-border-width

solid \$card-border-color;\n @include border-radius(\$card-border-radius);\n\n > hr {\n margin-right: 0;\n margin-left:  $0$ ;\n  $\ln \lambda$  > .list-group:first-child {\n .list-group-item:first-child {\n @include border-topradius(\$card-border-radius);\n  $\ln \ln >$ .list-group:last-child  $\ln$  .list-group-item:last-child  $\ln$  @include border-bottom-radius(\$card-border-radius);\n  $\ln |\n\rangle$ \n.card-body {\n // Enable `flex-grow: 1` for decks and groups so that card blocks take up $\ln / \theta$  as much space as possible, ensuring footers are aligned to the bottom. $\ln$  flex: 1 1 auto;\n padding: \$card-spacer-x;\n color: \$card-color;\n}\n\n.card-title {\n margin-bottom: \$card-spacery;\n}\n\n.card-subtitle {\n margin-top: -\$card-spacer-y / 2;\n margin-bottom: 0;\n}\n\n.card-text:last-child {\n margin-bottom:  $0$ ;\n}\n\n.card-link {\n @include hover {\n text-decoration: none;\n }\n\n + .card-link {\n margin-left:  $\text{Search-space} \in \{\n \ln\ln\ln/\ln}/\n$  Optional

 textual caps\n//\n\n.card-header {\n padding: \$card-spacer-y \$card-spacer-x;\n margin-bottom: 0; // Removes the default margin-bottom of <hN>\n color: \$card-cap-color;\n background-color: \$card-cap-bg;\n border-bottom: \$card-border-width solid \$card-border-color;\n\n &:first-child {\n @include border-radius(\$card-inner-borderradius \$card-inner-border-radius 0 0);\n  $\ln +$ .list-group {\n .list-group-item:first-child {\n border-top: 0;\n }\n }\n}\n\n.card-footer {\n padding: \$card-spacer-y \$card-spacer-x;\n background-color: \$card-cap-bg;\n bordertop: \$card-border-width solid \$card-border-color;\n\n &:last-child {\n @include border-radius(0 0 \$card-inner-

border-radius \$card-inner-border-radius);\n }\n}\n\n\n//\n// Header navs\n//\n\n.card-header-tabs {\n margin-right: - \$card-spacer-x / 2;\n margin-bottom: -\$card-spacer-y;\n margin-left: -\$card-spacer-x / 2;\n border-bottom:  $0;\n\n\ln\card-header-pills \{\nm margin-right: -Scard-space-x / 2;\nn$ 

margin-left: -\$card-spacer-x / 2;\n}\n\n// Card image\n.card-img-overlay {\n position: absolute;\n top: 0;\n right: 0;\n bottom: 0;\n left: 0;\n padding: \$card-img-overlay-padding;\n}\n\n.card-img {\n width: 100%; // Required because we use flexbox and this inherently applies align-self: stretch\n @include border-radius(\$card-inner-borderradius); $\ln{\ln\Lambda}/$  Card image caps $\ln$  card-img-top { $\ln$  width: 100%; // Required because we use flexbox and this inherently applies align-self: stretch\n @include border-top-radius(\$card-inner-border-radius);\n}\n\n.card-imgbottom {\n width: 100%; // Required because we use flexbox and this inherently applies align-self: stretch\n  $\mathcal{O}$ include border-bottom-radius(\$card-inner-border-radius);\n\n\n\n// Card deck\n\n.card-deck {\n display: flex;\n flex-direction: column;\n\n .card  $\{\n$  margin-bottom: \$card-deck-margin;\n  $\|\n$ n @include media-breakpointup(sm) {\n flex-flow: row wrap;\n margin-right: -\$card-deck-margin;\n margin-left:

 $-$ \$card-deck-margin;\n\n .card {\n display: flex;\n // Flexbugs #4:

https://github.com/philipwalton/flexbugs#flexbug-4\n flex: 1 0 0%;\n flex-direction: column;\n marginright: \$card-deck-margin;\n margin-bottom: 0; // Override the default\n margin-left: \$card-deck-margin;\n  $\ln \ln\ln\ln/\ln/\Delta$ /Card groups\n/\n\n.card-group {\n display: flex;\n flex-direction: column;\n\n // The child selector allows nested `.card` within `.card-group`\n // to display properly.\n > .card  $\{\n\text{m}$  margin-bottom: \$cardgroup-margin; $\n\lambda$   $\lambda$   $\alpha$  include media-breakpoint-up(sm)  $\{\n\$  flex-flow: row wrap; $\lambda$  // The child selector allows nested `.card` within `.card-group'\n // to display properly.\n >.card {\n // Flexbugs #4: https://github.com/philipwalton/flexbugs#flexbug-4\n flex:  $1\ 0\ 0\%$ ;\n margin-bottom:  $0\;$ \n\n + .card {\n margin-left:  $0;\n$  border-left:  $0;\n$  }\n\n // Handle rounded corners\n @if \$enable-rounded  ${\n \mu \& \n \dot{\lambda} \}$   ${\n \dot{\lambda} \}$  .card-img-top,\n .card-header {\n // stylelint-disable-next-line property-blacklist\n border-top-right-radius: 0;\n  $\ln$  .card-img-bottom,\n .card-footer {\n // stylelint-disable-next-line property-blacklist\n border-bottom-right-radius:  $0;\n$   $\n$   $\n$   $\n$   $\n$   $\mathcal{L}$ :not(:first-child)  $\n$  @include border-leftradius(0);\n\n .card-img-top,\n .card-header {\n // stylelint-disable-next-line property-blacklist\n border-top-left-radius:  $0$ ;\n  $\ln$  .card-img-bottom,\n .card-footer {\n // stylelint-disablenext-line property-blacklist\n border-bottom-left-radius: 0;\n }\n }\n }\n }\n }\n }\n }\n\n\n\n/\n|/\n

Columns\n/\n\n.card-columns  $\{\n\$  .card  $\{\n\}$  margin-bottom: \$card-columns-margin;\n

 }\n\n @include media-breakpoint-up(sm) {\n column-count: \$card-columns-count;\n column-gap: \$cardcolumns-gap;\n orphans: 1;\n widows: 1;\n\n .card {\n display: inline-block; // Don't let them vertically span multiple columns\n width: 100%; // Don't let their width change\n  $\ln |\n\ln\ln\ln/\ln/$ //\n//

Accordion $\ln/\ln$ n.accordion  $\ln >$  .card  $\ln$  overflow: hidden; $\ln$  &:not(:first-of-type)  $\ln$  .card-header:firstchild  ${\n \in \mathbb{C} \in \mathbb{C} \in \mathbb{C} \in \mathbb{C} \in \mathbb{C} \in \mathbb{C} \in \mathbb{C} \}$  border-bottom: 0;\n  $\textcircled{in} \in \{\n\} \in \{\n\} \in \mathcal{S}:\n\in \mathcal{S} \in \mathcal{S} \in \text{F} \in \mathcal{S} \in \mathcal{S} \in \mathcal{S} \}$ bottom-radius(0);\n  $\ln \&:$ last-of-type  $\{\n\rho \in \mathbb{C}\n\in \mathbb{C}\n\}$ \n .card-header  $\{\n\rho \in \mathbb{C}\n\}$ margin-bottom: -\$card-border-width;\n  $\ln \ln$ ,".".breadcrumb {\n display: flex;\n flex-wrap: wrap;\n

padding: \$breadcrumb-padding-y \$breadcrumb-padding-x;\n margin-bottom: \$breadcrumb-margin-bottom;\n list-style: none;\n background-color: \$breadcrumb-bg;\n @include border-radius(\$breadcrumb-borderradius);\n}\n\n.breadcrumb-item {\n // The separator between breadcrumbs (by default, a forward-slash: \"/\")\n + .breadcrumb-item {\n padding-left: \$breadcrumb-item-padding;\n\n &::before {\n display: inline-block; // Suppress underlining of the separator in modern browsers\n padding-right: \$breadcrumb-item-padding;\n color: \$breadcrumb-divider-color;\n content: \$breadcrumb-divider;\n }\n }\n\n // IE9-11 hack to properly handle hyperlink underlines for breadcrumbs built\n // without `<ul>`s. The `::before` pseudo-element generates an element\n // \*within\* the .breadcrumb-item and thereby inherits the `text-decoration`.\n //\n // To trick IE into suppressing the underline, we give the pseudo-element an $\ln / \ln \ln$  and then immediately remove it. $\ln +$ .breadcrumb-item:hover::before  $\ln$  text-decoration: underline; $\ln$  } $\ln$ 

// stylelint-disable-next-line no-duplicate-selectors\n + .breadcrumb-item:hover::before  $\{\n\$  text-decoration: none;\n  $\ln \ \lambda$ .active  ${\n \mod \mathbb{S}}$  color: \$breadcrumb-active-color;\n  ${\n \mod \mathbb{S}}$ .pagination  ${\n \mod \mathbb{S}}$ . flex;\n @include list-unstyled();\n @include border-radius();\n}\n\n.page-link {\n position: relative;\n display: block;\n padding: \$pagination-padding-y \$pagination-padding-x;\n margin-left: -\$pagination-border-width;\n line-height: \$pagination-line-height;\n color: \$pagination-color;\n background-color: \$pagination-bg;\n border: \$paginationborder-width solid \$pagination-border-color;\n\n &:hover {\n z-index: 2;\n color: \$pagination-hover-color;\n text-decoration: none;\n background-color: \$pagination-hover-bg;\n border-color: \$pagination-hover-bordercolor;\n  $\n\ln \&$ :focus  ${\n\ n z-index: 2;\n\ outline: Spagination-focus-outline;}\n box-shadow: Spagination-focus$ box-shadow;\n  $\ln{\n$ .page-item  ${\n$  &:first-child  ${\n$  .page-link  ${\n}$ 

margin-left: 0;\n @include border-left-radius(\$border-radius);\n  $\n \alpha$ :last-child {\n .page-link {\n @include border-right-radius(\$border-radius);\n  $\ln \Lambda$ .active .page-link {\n z-index: 1;\n color: \$pagination-active-color;\n background-color: \$pagination-active-bg;\n border-color: \$pagination-active-bordercolor;\n }\n\n &.disabled .page-link {\n color: \$pagination-disabled-color;\n pointer-events: none;\n // Opinionated: remove the \"hand\" cursor set previously for .page-link\n cursor: auto;\n background-color:  $\pmb{\in}$   $\pmb{\in}$   $\text{isabled-bg}$ ;\n border-color:  $\pmb{\in}$   $\text{isabled-border-color};\$  $\hbm{\}\n\mathbf{n}/\mathbf{n}/\mathbf{n}/\mathbf{n}$  $Sizing \n\Lambda/\n\eta$ .pagination-lg  $\{\n\$  @include pagination-size(\$pagination-padding-y-lg, \$pagination-padding-x-lg, \$font-size-lg, \$line-height-lg, \$border-radius-lg);\n}\n\n.pagination-sm {\n @include pagination-size(\$paginationpadding-y-sm, \$pagination-padding-x-sm, \$font-size-sm, \$line-height-sm, \$border-radius-sm);\n}\n","// Pagination\n\n@mixin pagination-size(\$padding-y, \$padding-x, \$font-size, \$line-height, \$border-radius) {\n .pagelink  $\{\n\$  padding:  $\padding-y \padding-x;\n\ \ @include font-size(\$font-size);\n\ \ line height:\$line-height;\n\}$  $\ln$  .page-item  ${\n \&:first\text{-child }\n .page\text{-}lim k {\n \quad @include border-left-radius($border-radius):\n }\n}$  $\ln$  &:last-child  $\n\$  .page-link  $\n\$ n @include border-right-radius(\$border-radius);\n  $\ln$ }\n}\n","// Base class\n//\n// Requires one of the contextual, color modifier classes for `color` and\n// `backgroundcolor`.\n\n.badge {\n display: inline-block;\n padding: \$badge-padding-y \$badge-padding-x;\n @include fontsize(\$badge-font-size);\n font-weight: \$badge-font-weight;\n line-height: 1;\n text-align: center;\n white-space: nowrap;\n vertical-align: baseline;\n @include border-radius(\$badge-border-radius);\n @include transition(\$badge-transition);\n\n @at-root a#{&} {\n @include hover-focus

 ${\n \t + text-decoration: none;\n \t \n} \n \n \Phi \ \mathsf{length} \$ none;\n  $\ln\ln/$  Quick fix for badges in buttons\n.btn .badge {\n position: relative;\n top: -1px;\n}\n\n// Pill badges\n/ $\ln/$  Make them extra rounded with a modifier to replace v3's badges.\n\n.badge-pill {\n padding-right: \$badge-pill-padding-x;\n padding-left: \$badge-pill-padding-x;\n @include border-radius(\$badge-pill-borderradius);\n}\n\n// Colors\n//\n// Contextual variations (linked badges get darker on :hover).\n\n@each \$color, \$value in \$theme-colors  ${\n$ .badge-#{\$color}  ${\n$  @include badge-variant(\$value);\n  ${\n}$ , ${\n}$  . variant(\$bg)  $\ln \text{ color: color-vig}$  (\$bg);\n background-color: \$bg;\n\n @at-root a#{&}  $\ln$  @include hover-focus  ${\n \alpha \in \Omega \setminus \{\n \alpha \in \Omega \setminus \{\n \alpha \in \Omega \setminus \mathcal{S} \setminus \{\n \alpha \in \Omega \setminus \{\n \alpha \in \Omega \setminus \{\n \alpha \in \Omega \setminus \{\n \alpha \in \Omega \setminus \{\n \alpha \in \Omega \setminus \{\n \alpha \in \Omega \setminus \{\n \alpha \in \Omega \setminus \{\n \alpha \in \Omega \setminus \{\n \alpha \in \Omega \setminus \{\n \alpha \in \Omega \setminus \{\n \alpha \in \Omega \setminus \{\n \alpha \in \Omega \setminus \{\n \alpha \in \Omega \setminus \{\n \alpha \in \Omega \setminus \{\n \alpha \in \$ outline:  $0$ ;\n box-shadow: 0 0 0 \$badge-focus-width rgba(\$bg, .5);\n }\n

 }\n}\n",".jumbotron {\n padding: \$jumbotron-padding (\$jumbotron-padding / 2);\n margin-bottom: \$jumbotronpadding;\n color: \$jumbotron-color;\n background-color: \$jumbotron-bg;\n @include border-radius(\$borderradius-lg);\n\n @include media-breakpoint-up(sm) {\n padding: (\$jumbotron-padding \* 2) \$jumbotron-padding;\n  $\ln\ln\in\lim_{n\in\mathbb{N}}$  \n.jumbotron-fluid  $\ln$  padding-right: 0;\n padding-left: 0;\n @include border-radius(0);\n}\n","/\n// Base styles\n//\n\n.alert {\n position: relative;\n padding: \$alert-padding-y \$alert-padding-x;\n margin-bottom: \$alertmargin-bottom;\n border: \$alert-border-width solid transparent;\n @include border-radius(\$alert-borderradius); $\n\ln\ln/\theta$  Headings for larger alerts $\ln\theta$  alert-heading  $\ln/\theta$  Specified to prevent conflicts of changing  $\theta_{\n\alpha\sigma\text{-color}}$ : inherit;\n}\n\n// Provide class for links that match alerts\n.alert-link {\n font-weight:  $\delta$ alert-link-font-weight;\n}\n\n\n// Dismissible alerts\n/\n// Expand the right padding and account for the close button's positioning.\n\n.alert-dismissible {\n padding-right: \$close-font-size + \$alert-padding-x \* 2;\n\n // Adjust close link position\n .close  ${\n \longrightarrow \infty : 0; \n \longrightarrow 0; \n \longrightarrow 0; \n$  $\delta$  alert-padding-x;\n color: inherit;\n }\n\n\n\|/ Alternate styles\n\/\n\/ Generate contextual modifier classes for

colorizing the alert. $\ln\omega$ each \$color, \$value in \$theme-colors  $\ln \left( \frac{2\cot \pi}{\pi} \right)$  @include alertvariant(theme-color-level(\$color, \$alert-bg-level), theme-color-level(\$color, \$alert-border-level), theme-colorlevel(\$color, \$alert-color-level));\n }\n}\n","@mixin alert-variant(\$background, \$border, \$color) {\n color: \$color;\n @include gradient-bg(\$background);\n border-color: \$border;\n\n hr {\n border-top-color: darken(\$border, 5%);\n }\n\n .alert-link {\n color: darken(\$color, 10%);\n }\n}\n","// Disable animation if transitions are disabled\n@if \$enable-transitions {\n @keyframes progress-bar-stripes

 ${\n \cdot \quad}$  from { background-position: \$progress-height 0;  $\n \cdot \quad}$  to { background-position: 0 0;  $\n \cdot \quad$ {\n display: flex;\n height: \$progress-height;\n overflow: hidden; // force rounded corners by cropping it\n @include font-size(\$progress-font-size);\n background-color: \$progress-bg;\n @include border-radius(\$progressborder-radius);\n @include box-shadow(\$progress-box-shadow);\n}\n\n.progress-bar {\n display: flex;\n flexdirection: column;\n justify-content: center;\n color: \$progress-bar-color;\n text-align: center;\n white-space: nowrap;\n background-color: \$progress-bar-bg;\n @include transition(\$progress-bar-transition);\n}\n\n.progressbar-striped {\n @include gradient-striped();\n background-size: \$progress-height \$progress-height;\n}\n\n@if \$enable-transitions {\n .progress-bar-animated {\n animation: progress-bar-stripes \$progress-bar-animationtiming;\n\n @media (prefers-reduced-motion: reduce)  $\{\n\$  animation: none;\n  $\{\n\}$  $\ln\ln$ ",".media {\n display: flex;\n align-items: flex-start;\n}\n\n.media-body {\n flex: 1;\n}\n","// Base

class\n/\n// Easily usable on <ul>, <ol>, or <div>.\n\n.list-group {\n display: flex;\n flex-direction: column;\n\n // No need to set list-style: none; since .list-group-item is block level\n padding-left: 0; // reset padding because ul and ol\n margin-bottom:  $0$ ;\n}\n\n\n// Interactive list items\n/\n// Use anchor or button elements instead of `li`s or `div`s to create interactive\n// list items. Includes an extra `.active` modifier class for selected items.\n\n.list-group-itemaction  ${\n$  width: 100%; // For  $\cdot$ button $\cdot$ s (anchors become 100% by default though)\n color: \$list-group-actioncolor;\n text-align: inherit; // For `<br/>button>`s (anchors inherit)\n\n // Hover state\n @include hover-focus {\n zindex: 1; // Place hover/focus items above their siblings for proper border styling\n color: \$list-group-action-hovercolor;\n text-decoration: none;\n background-color:

 $\list-group-hover-by;\n \in \mathbb{N} \$ :active  ${\n \cdot \in \mathbb{N} \}$  color:  $\list-group-action\n \cdot \check{L}$  background-color:  $\list-of-basis$ group-action-active-bg;\n  $\ln\ln\ln/1$  Individual list items\n/\n// Use on `li`s or `div`s within the `.list-group` parent.\n\n.list-group-item {\n position: relative;\n display: block;\n padding: \$list-group-item-padding-y \$listgroup-item-padding-x;\n // Place the border on the list items and negative margin up for better styling\n marginbottom: -\$list-group-border-width;\n color: \$list-group-color;\n background-color: \$list-group-bg;\n border: \$listgroup-border-width solid \$list-group-border-color;\n\n &:first-child {\n @include border-top-radius(\$list-groupborder-radius);\n }\n\n &:last-child {\n margin-bottom: 0;\n @include border-bottom-radius(\$list-groupborder-radius);\n }\n\n &.disabled,\n &:disabled {\n color: \$list-group-disabled-color;\n pointer-events: none;\n background-color: \$list-group-disabled-bg;\n }\n\n

// Include both here for  $\langle z \rangle$ 's and  $\langle \bar{z} \rangle$  &.active  $\{\n \bar{z} \}$  z-index: 2; // Place active items above their siblings for proper border styling\n color: \$list-group-active-color;\n background-color: \$list-group-active-bg;\n border-color: \$list-group-active-border-color;\n  $\n\n\ln\ln\ln/\n/d$  Horizontal\n/ $\ln/\ln/\ln/\ln$  Change the layout of list group items from vertical (default) to horizontal.\n\n@each \$breakpoint in map-keys(\$grid-breakpoints) {\n @include mediabreakpoint-up(\$breakpoint) {\n \$infix: breakpoint-infix(\$breakpoint, \$grid-breakpoints);\n\n .list-grouphorizontal#{\$infix} {\n flex-direction: row;\n\n .list-group-item {\n margin-right: -\$list-group-borderwidth;\n margin-bottom:  $0$ ;\n\n &:first-child {\n @include border-left-radius(\$list-group-borderradius);\n  $\textcircled{}$  ainclude border-top-right-radius(0);\n  $\ln\$   $\&:\text{last-child }{\n\text{}$  margin-right: 0;\n @include border-right-radius(\$list-group-border-radius);\n

 $\langle$  @include border-bottom-left-radius(0);\n  $\ln \ln \ln \ln\ln/\ln$  Flush list items\n $/\ln/\$  Remove borders and border-radius to keep list group items edge-to-edge. Most\n// useful within other components (e.g., cards).\n\n.list-group-flush {\n .list-group-item {\n border-right: 0;\n border-left: 0;\n @include borderradius(0);\n\n &:last-child {\n margin-bottom: -\$list-group-border-width;\n }\n }\n\n &:first-child {\n .listgroup-item:first-child  $\nvert$  border-top: 0;\n  $\ln \alpha$ :last-child  $\nvert$  .list-group-item:last-child  $\nvert$ margin-bottom: 0;\n border-bottom: 0;\n }\n }\n }\n\n\n\// Contextual variants\n\/\n\/ Add modifier classes to

change text and background color on individual items.\n// Organizationally, this must come after the `:hover` states.\n\n@each \$color, \$value in \$theme-colors {\n @include list-group-item-variant(\$color, theme-colorlevel(\$color, -9), theme-color-level(\$color, 6)); $\n\ln \frac{\nu}{\ell}$ 

List Groups\n\n@mixin list-group-item-variant(\$state, \$background, \$color) {\n .list-group-item-#{\$state} {\n color:  $\color{red}\text{6}$  background-color:  $\bar{\mathbf{h}}$  &.list-group-item-action  $\{\n\$  @include hover-focus  $\{\n\}$ 

color:  $\text{color};\$  background-color: darken( $\text{backward}, 5\%$ );\n  $\ln \&.\text{color};\$  color:  $\text{white};\$ n background-color:  $\text{color: }\n| \n}{\n} \$  }\n }\n }\n }\n }. [\ose {\n float: right;\n @include font-size(\$close-font-size);\n font-weight: \$close-font-weight;\n line-height: 1;\n color: \$close-color;\n text-shadow: \$close-text-shadow;\n opacity: .5;\n\n // Override <a>'s hover style\n @include hover {\n color:  $\clow{color}\$  text-decoration: none;\n }\n\n &:not(:disabled):not(.disabled) {\n @include hover-focus {\n opacity: .75;\n }\n }\n}\n\n// Additional properties for button version\n// iOS requires the button element instead of an anchor tag.\n// If you want

the anchor version, it requires `href=\"#\"`.\n// See https://developer.mozilla.org/en-

US/docs/Web/Events/click#Safari\_Mobile\n\n// stylelint-disable-next-line selector-no-qualifying-type\nbutton.close  ${\nvert \nvert n}$  padding: 0;\n background-color: transparent;\n border: 0;\n appearance: none;\n}\n\n// Future-proof disabling of clicks on `<a>` elements\n\n// stylelint-disable-next-line selector-no-qualifying-type\na.close.disabled {\n pointer-events: none;\n}\n",".toast {\n max-width: \$toast-max-width;\n overflow: hidden; // cheap rounded corners on nested items\n @include font-size(\$toast-font-size);\n color: \$toast-color;\n background-color: \$toastbackground-color;\n background-clip: padding-box;\n border: \$toast-border-width solid \$toast-border-color;\n box-shadow: \$toast-box-shadow;\n backdrop-filter: blur(10px);\n opacity: 0;\n @include border-radius(\$toastborder-radius);\n\n &:not(:last-child) {\n margin-bottom: \$toast-padding-x;\n }\n\n &.showing {\n opacity:  $1:\n\mid n$ 

 $\ln \alpha$ .show  $\ln$  display: block;\n opacity: 1;\n  $\ln \alpha$ .hide  $\ln$  display: none;\n }\n $\ln \alpha$ st-header  $\ln$ display: flex;\n align-items: center;\n padding: \$toast-padding-y \$toast-padding-x;\n color: \$toast-header-color;\n background-color: \$toast-header-background-color;\n background-clip: padding-box;\n border-bottom: \$toastborder-width solid \$toast-header-border-color;\n}\n\n.toast-body {\n padding: \$toast-padding-x; // apply to both vertical and horizontal\n}\n","// .modal-open - body class for killing the scroll\n// .modal - container to scroll within $n/M$ .modal-dialog - positioning shell for the actual modal $n/M$ .modal-content - actual modal w/ bg and corners and stuff\n\n\n.modal-open  ${\n \{ \in \mathbb{N} \mid \mathbb{N} \in \mathbb{N} \mid \mathbb{N} \} }$  overflow: hidden;\n\n .modal  ${\n \{ \in \mathbb{N} \mid \mathbb{N} \} }$ overflow-x: hidden;\n overflow-y: auto;\n  $\ln\ln/2$  Container that the modal scrolls within\n.modal {\n position: fixed;\n top: 0;\n left: 0;\n z-index: \$zindex-modal;\n

display: none;\n width: 100%;\n height: 100%;\n overflow: hidden;\n // Prevent Chrome on Windows from adding a focus outline. For details, see\n // https://github.com/twbs/bootstrap/pull/10951.\n outline: 0;\n // We deliberately don't use `-webkit-overflow-scrolling: touch;` due to a\n // gnarly iOS Safari bug: https://bugs.webkit.org/show\_bug.cgi?id=158342\n // See also

https://github.com/twbs/bootstrap/issues/17695\n\\n\n// Shell div to position the modal with bottom padding\n.modal-dialog {\n position: relative;\n width: auto;\n margin: \$modal-dialog-margin;\n // allow clicks to pass through for custom click handling to close modal\n pointer-events: none;\n\n // When fading in the modal, animate it to slide down\n .modal.fade & {\n @include transition(\$modal-transition);\n transform: \$modal-fadetransform;\n }\n .modal.show & {\n transform: \$modal-show-transform;\n }\n}\n\n.modal-dialog-scrollable {\n display: flex; // IE10/11\n max-height: calc(100%

 $-$  #{\$modal-dialog-margin \* 2});\n\n .modal-content {\n max-height: calc(100yh - #{\$modal-dialog-margin \* 2}); // IE10/11\n overflow: hidden;\n }\n\n .modal-header,\n .modal-footer {\n flex-shrink: 0;\n }\n\n .modalbody  $\{\n overflow-y: auto;\n }\n\in\mathbb{Z}.\n\in\mathbb{Z}.\n\in$ height: calc(100% - #{\$modal-dialog-margin \* 2});\n\n // Ensure `modal-dialog-centered` extends the full height of the view (IE10/11)\n &::before {\n display: block; // IE10\n height: calc(100vh - #{\$modal-dialog-margin \* 2});\n content: \"\";\n }\n\n // Ensure `.modal-body` shows scrollbar (IE10/11)\n &.modal-dialog-scrollable {\n flex-direction: column;\n justify-content: center;\n height:  $100\%$ ;\n\n .modal-content {\n max-height:

none;\n  $\ln \alpha$ ::before {\n content: none;\n  $\ln |\n\lambda|$  Actual modal\n.modal-content {\n position: relative;\n display: flex;\n flex-direction: column;\n width:

 100%; // Ensure `.modal-content` extends the full width of the parent `.modal-dialog`\n // counteract the pointerevents: none; in the .modal-dialog\n color: \$modal-content-color;\n pointer-events: auto;\n background-color: \$modal-content-bg;\n background-clip: padding-box;\n border: \$modal-content-border-width solid \$modalcontent-border-color;\n @include border-radius(\$modal-content-border-radius);\n @include box-shadow(\$modalcontent-box-shadow-xs);\n // Remove focus outline from opened modal\n outline:  $0$ ;\n}\n\n// Modal background\n.modal-backdrop {\n position: fixed;\n top: 0;\n left: 0;\n z-index: \$zindex-modal-backdrop;\n width: 100vw;\n height: 100vh;\n background-color: \$modal-backdrop-bg;\n\n // Fade for backdrop\n & fade { opacity: 0;  $\ln \&$ show { opacity: \$modal-backdrop-opacity;  $\ln \ln/N$  Modal header $\ln/N$  Top section of the modal  $w$  title and dismiss\n.modal-header {\n display: flex;\n align-items: flex-start;  $\#$  so the close btn always stays on the

upper right corner $\ln$  justify-content: space-between; // Put modal header elements (title and dismiss) on opposite ends\n padding: \$modal-header-padding;\n border-bottom: \$modal-header-border-width solid \$modal-headerborder-color;\n @include border-top-radius(\$modal-content-border-radius);\n\n .close {\n padding: \$modalheader-padding;\n // auto on the left force icon to the right even when there is no .modal-title\n margin: (-\$modal-header-padding-y) (-\$modal-header-padding-x) (-\$modal-header-padding-y) auto;\n }\n}\n\n// Title text within header\n.modal-title  $\{\n margin-bottom: 0;\n line-height: \n Smodal-title-line-height:\n l\nu\n// Modal body\n//$ Where all modal content resides (sibling of .modal-header and .modal-footer)\n.modal-body  $\{\n$  position: relative;\n // Enable `flex-grow: 1` so that the body take up as much space as possible $\ln$  // when should there be a fixed height on `.modal-dialog`.\n flex: 1 1 auto;\n padding: \$modal-inner-padding;\n}\n\n// Footer (for actions)\n.modal-footer {\n display: flex;\n align-items: center; // vertically center\n justify-content: flex-end; // Right align buttons with flex property because text-align doesn't work on flex items\n padding: \$modal-innerpadding;\n border-top: \$modal-footer-border-width solid \$modal-footer-border-color;\n @include border-bottomradius(\$modal-content-border-radius); $\ln \frac{N}{2}$  Easily place margin between footer elements $\ln > \text{inot}$ : first-child) { margin-left: .25rem;  $\n \alpha \in \mathbb{C}$  { margin-right: .25rem;  $\n \alpha \in \mathbb{C}$  Measure scrollbar width for padding body during modal show/hide\n.modal-scrollbar-measure {\n position: absolute;\n top: -9999px;\n width: 50px;\n height:  $50px$ ;\n overflow: scroll;\n}\n\n// Scale up the modal\n@include media-breakpoint-up(sm) {\n // Automatically set modal's width for larger viewports\n .modal-dialog  $\{\n\$  max-width: \$modal-md;\n margin:  $\mathcal{L}\cdot \lambda$ -height: calc(100%)  $\n$ .modal-dialog-scrollable  ${\n$  max-height: calc(100%) - #{\$modal-dialog-margin-y-sm-up \* 2});\n\n .modal-content {\n max-height: calc(100vh - #{\$modal-dialogmargin-y-sm-up  $* 2$ );\n  $\ln \nmod a$ -dialog-centered  $\nmod a$  min-height: calc(100% - #{\$modal-dialogmargin-y-sm-up  $* 2$ );\n\n &::before {\n height: calc(100vh - #{\$modal-dialog-margin-y-sm-up  $* 2$ });\n }\n  $\ln n$  .modal-content  $\ln \$  @include box-shadow(\$modal-content-box-shadow-sm-up);\n  $\ln n$  .modal-sm { maxwidth:  $\mathcal{S} \in \mathbb{R} \setminus \mathbb{R} \setminus \mathbb{R}$  (\n max-width:  $\mathcal{S} \setminus \mathbb{R}$ )  $\mathcal{S} \setminus \mathbb{R}$  and  $\mathcal{S} \setminus \mathbb{R}$  and  $\mathcal{S} \setminus \mathbb{R}$  and  $\mathcal{S} \setminus \mathbb{R}$  and  $\mathcal{S} \setminus \mathbb{R}$  and  $\mathcal{S} \setminus \mathbb{R}$  and  $\mathcal{S} \setminus \mathbb$  $\mathcal{L}=\max-\tilde{\mathcal{L}}\in \mathcal{L}$   $\ln\max-\tilde{\mathcal{L}}$   $\max-\tilde{\mathcal{L}}$ ;  $\ln\ln\frac{m}{\ln n}$ ,  $\ln\frac{m}{n}$ ,  $\ln\frac{m}{n}$ ,  $\ln\frac{m}{n}$ class\n.tooltip {\n position: absolute;\n z-index: \$zindex-tooltip;\n display: block;\n margin: \$tooltip-margin;\n // Our parent element can be arbitrary since tooltips are by default inserted as a sibling of their target element. $\ln /N$  So reset our font and text properties to avoid inheriting weird values.\n @include reset-text();\n

 $\emptyset$  include font-size(\$tooltip-font-size);\n // Allow breaking very long words so they don't overflow the tooltip's bounds\n word-wrap: break-word;\n opacity: 0;\n\n &.show { opacity: \$tooltip-opacity; }\n\n .arrow {\n position: absolute;\n display: block;\n width: \$tooltip-arrow-width;\n height: \$tooltip-arrow-height;\n\n  $\&$ ::before {\n position: absolute;\n content: \"\";\n border-color: transparent;\n border-style: solid;\n  $\ln \ln \ln b$ s-tooltip-top {\n padding: \$tooltip-arrow-height 0;\n\n .arrow {\n bottom: 0;\n\n &::before {\n top: 0;\n border-width: \$tooltip-arrow-height (\$tooltip-arrow-width / 2) 0;\n border-top-color: \$tooltip-arrowcolor;\n  $\n\in \{\n\infty\}$ \n\n.bs-tooltip-right {\n padding: 0 \$tooltip-arrow-height;\n\n .arrow {\n left: 0;\n width:  $$tooltip-arrow-height;\n$  height:  $$tooltip-arrow-width;\n\$   $\&$ ::before  ${\n \ \ right: 0;\n \ \ border{0.0}{\n \ \ } 0;\n \ \ \ border{0.0}{\n \ \ } 0;\n \ \ \begin{equation} \n \ \end{equation}$ (\$tooltip-arrow-width / 2) \$tooltip-arrow-height

 (\$tooltip-arrow-width / 2) 0;\n border-right-color: \$tooltip-arrow-color;\n }\n }\n}\n\n.bs-tooltip-bottom {\n padding: \$tooltip-arrow-height 0;\n\n .arrow {\n top: 0;\n\n &::before {\n bottom: 0;\n border-width: 0 (\$tooltip-arrow-width / 2) \$tooltip-arrow-height;\n border-bottom-color: \$tooltip-arrow-color;\n }\n }\n}\n\n.bs-tooltip-left {\n padding: 0 \$tooltip-arrow-height;\n\n .arrow {\n right: 0;\n width: \$tooltip-arrowheight;\n height: \$tooltip-arrow-width;\n\n &::before {\n left: 0;\n border-width: (\$tooltip-arrow-width / 2) 0 (\$tooltip-arrow-width / 2) \$tooltip-arrow-height;\n border-left-color: \$tooltip-arrow-color;\n }\n }\n\n.bstooltip-auto  ${\nabla \cdot \mathbf{X} \setminus \mathbf{X} \setminus \mathbf{X}}$  at  $\mathbf{X} \setminus \mathbf{X} \setminus \mathbf{X} \setminus$  $@$ extend .bs-tooltip-right;\n  $\{\nabla \cdot \mathbf{z}\|_1 + \mathbf{z}\$  /s-tooltip-bottom;\n  $\|\cdot\|_1$  & [xplacement<sup> $\sim$ </sup>=\"left\"] {\n @extend .bs-tooltip-left;\n

 $\ln\ln/$  Wrapper for the tooltip content\n.tooltip-inner {\n max-width: \$tooltip-max-width;\n padding: \$tooltippadding-y \$tooltip-padding-x;\n color: \$tooltip-color;\n text-align: center;\n background-color: \$tooltip-bg;\n @include border-radius(\$tooltip-border-radius);\n}\n","@mixin reset-text {\n font-family: \$font-family-base;\n // We deliberately do NOT reset font-size or word-wrap.\n font-style: normal;\n font-weight: \$font-weight-normal;\n line-height: \$line-height-base;\n text-align: left; // Fallback for where `start` is not supported\n text-align: start;\n text-decoration: none;\n text-shadow: none;\n text-transform: none;\n letter-spacing: normal;\n word-break: normal;\n word-spacing: normal;\n white-space: normal;\n line-break: auto;\n}\n",".popover {\n position: absolute;\n top: 0;\n left: 0;\n z-index: \$zindex-popover;\n display: block;\n max-width: \$popover-max-width;\n // Our parent element can be arbitrary since tooltips

 are by default inserted as a sibling of their target element.\n // So reset our font and text properties to avoid inheriting weird values.\n @include reset-text();\n @include font-size(\$popover-font-size);\n // Allow breaking very long words so they don't overflow the popover's bounds\n word-wrap: break-word;\n background-color: \$popover-bg;\n background-clip: padding-box;\n border: \$popover-border-width solid \$popover-border-color;\n @include border-radius(\$popover-border-radius);\n @include box-shadow(\$popover-box-shadow);\n\n .arrow {\n position: absolute;\n display: block;\n width: \$popover-arrow-width;\n height: \$popover-arrow-height;\n margin: 0 \$border-radius-lg;\n\n &::before,\n &::after {\n position: absolute;\n display: block;\n content:  $\{\n\}$ ;\n border-color: transparent;\n border-style: solid;\n  $\| \n\|$ \n }\n\n.bs-popover-top {\n marginbottom: \$popover-arrow-height; $\ln \frac{\tan \theta}{\tan \theta}$  bottom: calc((#{\$popover-arrow-height}  $+$  #{\$popover-border-width}) \* -1);\n\n &::before {\n bottom: 0;\n border-width: \$popover-arrow-height  $(\text{Spopover-arrow-error} \setminus \text{dth } / 2) 0$ ;\n border-top-color: \$popover-arrow-outer-color;\n }\n\n &::after {\n bottom: \$popover-border-width;\n border-width: \$popover-arrow-height (\$popover-arrow-width / 2) 0;\n border-top-color: \$popover-arrow-color;\n }\n }\n}\n\n.bs-popover-right {\n margin-left: \$popover-arrowheight; $\ln \lambda > .$ arrow { $\ln$  left: calc((#{\$popover-arrow-height} + #{\$popover-border-width}) \* -1); $\ln$  width: \$popover-arrow-height;\n height: \$popover-arrow-width;\n margin: \$border-radius-lg 0; // make sure the arrow does not touch the popover's rounded corners\n\n &::before  $\{\n\$  left: 0;\n border-width: (\$popover-arrowwidth / 2) \$popover-arrow-height (\$popover-arrow-width / 2) 0;\n border-right-color: \$popover-arrow-outercolor;\n }\n\n &::after {\n left: \$popover-border-width;\n border-width:

(\$popover-arrow-width / 2) \$popover-arrow-height (\$popover-arrow-width / 2)  $0$ ; \n border-right-color:  $$popover-arrow-color;\n$   $\n \n\n\h\n\in Bpopover-borv-conv-height;\n \n\$  ${\n \mu \ top: calc((\# {\$ popover-arrow-left} + \# {\$ popover-border-width})^* -1);\n \n \alpha \ \&::before {\n \nn \ top: 0;\n \n}$ border-width: 0 (\$popover-arrow-width / 2) \$popover-arrow-height (\$popover-arrow-width / 2);\n borderbottom-color: \$popover-arrow-outer-color;\n }\n\n &::after {\n top: \$popover-border-width;\n borderwidth: 0 (\$popover-arrow-width / 2) \$popover-arrow-height (\$popover-arrow-width / 2);\n border-bottom-color: \$popover-arrow-color;\n  $\ln \Lambda / \pi$  /\n\n // This will remove the popover-header's border just below the arrow\n .popover-header::before  $\{\n\rightharpoonup$  position: absolute; $\n\rightharpoonup$  top: 0; $\n\rightharpoonup$  left: 50%; $\n\rightharpoonup$  display: block; $\n\rightharpoonup$  width: \$popoverarrow-width;\n margin-left: -\$popover-arrow-width / 2;\n content: \"\";\n border-bottom: \$popover-border-width solid \$popover-header-bg;\n }\n}\n\n.bs-popover-left {\n margin-right: \$popover-arrowheight; $\ln \lambda$  > .arrow { $\ln$  right: calc((#{\$popover-arrow-height} + #{\$popover-border-width}) \* -1); $\ln$  width:

\$popover-arrow-height;\n height: \$popover-arrow-width;\n margin: \$border-radius-lg 0; // make sure the arrow

does not touch the popover's rounded corners\n\n &::before  ${\n \mu$  right: 0;\n border-width: (\$popover-arrowwidth / 2) 0 (\$popover-arrow-width / 2) \$popover-arrow-height;\n border-left-color: \$popover-arrow-outercolor;\n  $\ln \&::after {\n right: Spopover-border-width;\n border-width: (Spopover-arrow-width / 2) 0$ (\$popover-arrow-width / 2) \$popover-arrow-height;\n border-left-color: \$popover-arrow-color;\n }\n }\n}\n\n.bs-popover-auto {\n &[x-placement^=\"top\"] {\n @extend .bs-popover-top;\n }\n &[xplacement<sup> $\sim$ </sup>\"right\"] {\n @extend .bs-popover-right;\n }\n &[x-placement^=\"bottom\"] {\n

@extend .bs-popover-bottom;\n  $\ln \& [x-p]$ acement^=\"left\"] {\n @extend .bs-popover-left;\n  $\ln |\n\|$ /n\n\n Offset the popover to account for the popover arrow\n.popover-header {\n padding: \$popover-header-padding-y \$popover-header-padding-x;\n margin-bottom: 0; // Reset the default from Reboot\n @include font-size(\$font-sizebase);\n color: \$popover-header-color;\n background-color: \$popover-header-bg;\n border-bottom: \$popoverborder-width solid darken(\$popover-header-bg, 5%);\n \$offset-border-width: calc(#{\$border-radius-lg} - #{\$popover-border-width});\n @include border-top-radius(\$offset-border-width);\n\n &:empty {\n display: none;\n }\n}\n\n.popover-body {\n padding: \$popover-body-padding-y \$popover-body-padding-x;\n color: \$popover-body-color;\n}\n","// Notes on the classes:\n/\n// 1. .carousel.pointer-event should ideally be pan-y (to allow for users to scroll vertically $\rangle\langle n/2 \rangle$  even when their scroll action started on a carousel, but for compatibility (with

Firefox)\n// we're preventing all actions instead\n// 2. The .carousel-item-left and .carousel-item-right is used to indicate where $\vert n \vert/$  the active slide is heading. $\vert n \vert/3$ . active.carousel-item is the current slide. $\vert n \vert/4$ . active.carouselitem-left and .active.carousel-item-right is the current\n// slide in its in-transition state. Only one of these occurs at a time.\n// 5. .carousel-item-next.carousel-item-left and .carousel-item-prev.carousel-item-right\n// is the upcoming slide in transition.\n\n.carousel {\n position: relative;\n}\n\n.carousel.pointer-event {\n touch-action: pany;\n}\n\n.carousel-inner {\n position: relative;\n width: 100%;\n overflow: hidden;\n @include clearfix();\n}\n\n.carousel-item {\n position: relative;\n display: none;\n float: left;\n width: 100%;\n marginright: -100%;\n backface-visibility: hidden;\n @include transition(\$carousel-transition);\n\n.carouselitem.active,\n.carousel-item-next,\n.carousel-item-prev {\n display:

 block;\n}\n\n.carousel-item-next:not(.carousel-item-left),\n.active.carousel-item-right {\n transform: translateX(100%);\n}\n\n.carousel-item-prev:not(.carousel-item-right),\n.active.carousel-item-left {\n transform: translateX(-100%);\n}\n\n\n/\n// Alternate transitions\n/\n\n.carousel-fade {\n .carousel-item {\n opacity: 0;\n transition-property: opacity;\n transform: none;\n }\n\n .carousel-item.active,\n .carousel-item-next.carouselitem-left,\n .carousel-item-prev.carousel-item-right  $\n\$ n z-index: 1;\n opacity: 1;\n  $\ln$  .active.carousel-itemleft,\n .active.carousel-item-right {\n z-index: 0;\n opacity: 0;\n @include transition(0s \$carousel-transitionduration opacity);\n  $\ln\ln\ln/\ln/\Lambda$ / Left/right controls for nav\n/\n\n.carousel-control-prev,\n.carousel-control-next  $\{\n\$ n position: absolute; $\n\$ n top: 0; $\n\$ n bottom: 0; $\n\|n\$  z-index: 1; $\n\|n\|/U$  Use flex for alignment (1-3) $\n\|$  display: flex; // 1. allow flex styles\n align-items: center; // 2. vertically

center contents\n justify-content: center; // 3. horizontally center contents\n width: \$carousel-control-width;\n color: \$carousel-control-color;\n text-align: center;\n opacity: \$carousel-control-opacity;\n @include transition(\$carousel-control-transition);\n\n // Hover/focus state\n @include hover-focus {\n color: \$carouselcontrol-color;\n text-decoration: none;\n outline: 0;\n opacity: \$carousel-control-hover-opacity;\n }\n}\n.carousel-control-prev {\n left: 0;\n @if \$enable-gradients {\n background: linear-gradient(90deg, rgba(\$black, .25), rgba(\$black, .001));\n }\n}\n.carousel-control-next {\n right: 0;\n @if \$enable-gradients {\n background: linear-gradient(270deg, rgba(\$black, .25), rgba(\$black, .001));\n }\n}\n\n// Icons for within\n.carouselcontrol-prev-icon,\n.carousel-control-next-icon {\n display: inline-block;\n width: \$carousel-control-icon-width;\n height: \$carousel-control-icon-width;\n background: no-repeat 50% / 100% 100%;\n}\n.carousel-control-prev-icon {\n background-image: \$carousel-control-prev-icon-bg;\n}\n.carousel-control-next-icon {\n background-image:  $\frac{\gamma}{\alpha}$  scarousel-control-next-icon-bg;\n $\ln\ln\alpha/$  Optional indicator pips\n/\n// Add an ordered list with the following class and add a list item for each\n// slide your carousel holds.\n\n.carousel-indicators  $\{\n$ n position: absolute;\n right: 0;\n bottom: 0;\n left: 0;\n z-index: 15;\n display: flex;\n justify-content: center;\n padding-left: 0; // override <ol>  $\text{default}\,\text{/n}/\text{/Use the}$ .carousel-control's width as margin so we don't overlay those\n margin-right: \$carousel-controlwidth;\n margin-left: \$carousel-control-width;\n list-style: none;\n\n li {\n box-sizing: content-box;\n flex: 0 1 auto;\n width: \$carousel-indicator-width;\n height: \$carousel-indicator-height;\n margin-right: \$carouselindicator-spacer;\n margin-left: \$carousel-indicator-spacer;\n text-indent: -999px;\n cursor: pointer;\n background-color:

\$carousel-indicator-active-bg;\n background-clip: padding-box;\n // Use transparent borders to increase the hit area by 10px on top and bottom.\n border-top: \$carousel-indicator-hit-area-height solid transparent;\n borderbottom: \$carousel-indicator-hit-area-height solid transparent;\n opacity: .5;\n @include transition(\$carouselindicator-transition);\n  $\ln$  .active  $\n\rangle$  opacity: 1;\n  $\ln\ln\ln/\ln/\ln$  Optional captions\n/\n\n.carousel-caption  ${\nvert \n\rangle}$  position: absolute; ${\nvert \n\rangle}$  right: (100% - \$carousel-caption-width) / 2; ${\nvert \n\rangle}$  bottom: 20px; ${\nvert \n\rangle}$  left: (100% - \$carouselcaption-width) / 2;\n z-index: 10;\n padding-top: 20px;\n padding-bottom: 20px;\n color: \$carousel-captioncolor;\n text-align: center;\n}\n","@mixin clearfix() {\n &::after {\n display: block;\n clear: both;\n content: \"\";\n }\n}\n","//\n// Rotating border\n//\n\n@keyframes spinner-border {\n to { transform: rotate(360deg);  $\ln\ln\max\-border \{\n display, inline-block;\n width:$ 

 \$spinner-width;\n height: \$spinner-height;\n vertical-align: text-bottom;\n border: \$spinner-border-width solid currentColor;\n border-right-color: transparent;\n // stylelint-disable-next-line property-blacklist\n border-radius: 50%;\n animation: spinner-border .75s linear infinite;\n}\n\n.spinner-border-sm {\n width: \$spinner-width-sm;\n height: \$spinner-height-sm;\n border-width: \$spinner-border-width-sm;\n}\n\n//\n// Growing circle\n/\n\n@keyframes spinner-grow  $\{\nabla \cdot \mathbf{r} \colon \nabla \cdot \mathbf{r} \} \in \mathbb{S}^n \}$  \n 50%  $\{\nabla \cdot \mathbf{r} \colon \nabla \cdot \mathbf{r} \}$ 

}\n}\n\n.spinner-grow {\n display: inline-block;\n width: \$spinner-width;\n height: \$spinner-height;\n verticalalign: text-bottom;\n background-color: currentColor;\n // stylelint-disable-next-line property-blacklist\n borderradius: 50%;\n opacity: 0;\n animation: spinner-grow .75s linear infinite;\n}\n\n.spinner-grow-sm {\n width: \$spinner-width-sm;\n height: \$spinner-height-sm;\n}\n","// stylelint-disable declaration-no-important\n\n.alignbaseline

 { vertical-align: baseline !important; } // Browser default\n.align-top { vertical-align: top !important; }\n.align-middle { vertical-align: middle !important; }\n.align-bottom { vertical-align: bottom !important; }\n.align-text-bottom { vertical-align: text-bottom !important; }\n.align-text-top { vertical-align: text-top !important; }\n","// stylelint-disable declaration-no-important\n\n// Contextual backgrounds\n\n@mixin bgvariant(\$parent, \$color) {\n #{\$parent} {\n background-color: \$color !important;\n }\n a#{\$parent},\n button#{\$parent} {\n @include hover-focus {\n background-color: darken(\$color, 10%) !important;\n }\n }\n}\n\n@mixin bg-gradient-variant(\$parent, \$color) {\n #{\$parent} {\n background: \$color lineargradient(180deg, mix(\$body-bg, \$color, 15%), \$color) repeat-x !important;\n }\n}\n","// stylelint-disable declaration-no-important\n\n@each \$color, \$value in \$theme-colors {\n @include bg-variant(\".bg-#{\$color}\",  $\value\;\{\n\}\n\in\mathbb{S}$  and  $\{n \in \mathbb{S} \subset \mathbb{S}$  and  $\theta$  in  $\theta$  include bg-gradientvariant(\".bg-gradient-#{\$color}\", \$value);\n }\n}\n\n.bg-white {\n background-color: \$white !important;\n}\n\n.bg-transparent {\n background-color: transparent !important;\n}\n","// stylelint-disable propertyblacklist, declaration-no-important\n\n//\n// Border\n//\n\n.border { border: \$border-width solid \$border-color !important;  $\in$  { border-top { border-top: \$border-width solid \$border-color !important;  $\in$  { border-tight { borderright: \$border-width solid \$border-color !important; }\n.border-bottom { border-bottom: \$border-width solid \$border-color !important; }\n.border-left { border-left: \$border-width solid \$border-color !important; }\n\n.border-0 { border: 0 !important; }\n.border-top-0 { border-top: 0 !important; }\n.border-right-0 { border-right: 0 !important; }\n.border-bottom-0 { border-bottom: 0 !important; }\n.border-left-0

 ${\bf b}$  border-left: 0 !important:  $\ln@each$  \$color, \$value in \$theme-colors  ${\n$ . border-# ${\bf s}$ color;  ${\n$  border-color:  $\value$  !important;\n  $\ln\ln\Delta$ , border-white  $\ln\delta$  border-color:  $\which$  !important;\n}\n\n//\n// Borderradius\n//\n\n.rounded-sm {\n border-radius: \$border-radius-sm !important;\n}\n\n.rounded {\n border-radius: \$border-radius !important;\n}\n\n.rounded-top {\n border-top-left-radius: \$border-radius !important;\n border-topright-radius: \$border-radius !important;\n}\n\n.rounded-right {\n border-top-right-radius: \$border-radius !important;\n border-bottom-right-radius: \$border-radius !important;\n}\n\n.rounded-bottom {\n border-bottomright-radius: \$border-radius !important;\n border-bottom-left-radius: \$border-radius !important;\n}\n\n.rounded-left {\n border-top-left-radius: \$border-radius !important;\n border-bottom-left-radius: \$border-radius !important;\n}\n\n.rounded-lg {\n border-radius: \$border-radius-lg !important;\n}\n.rounded-circle {\n borderradius:

 50% !important;\n}\n\n.rounded-pill {\n border-radius: \$rounded-pill !important;\n}\n\n.rounded-0 {\n borderradius: 0 !important;\n}\n","// stylelint-disable declaration-no-important\n\n/\n// Utilities for common `display` values\n//\n\n@each \$breakpoint in map-keys(\$grid-breakpoints) {\n @include media-breakpoint-up(\$breakpoint)  ${\n\{n \in \mathcal{S}:\n\in \mathcal{S}: \n\in \mathcal{S}: \n\in \mathcal$ #{\$value} { display: \$value !important; }\n }\n }\n }\n\n\n\n\n\n\n\n\ilities for toggling `display` in print\n/\n\n@media print {\n @each \$value in \$displays {\n .d-print-#{\$value} { display: \$value !important; }\n }\n}\n","// Credit: Nicolas Gallagher and SUIT CSS.\n\n.embed-responsive {\n position: relative;\n display: block;\n width: 100%;\n padding: 0;\n overflow: hidden;\n\n &::before {\n display: block;\n content: \"\";\n  $\ln\$ n .embed-responsive-item, $\ln$  iframe, $\ln$  embed, $\ln$  object, $\ln$  video  $\ln$ position: absolute;\n top: 0;\n bottom: 0;\n left: 0;\n width:  $100\%$ ;\n height:  $100\%$ ;\n border: 0;\n

}\n}\n\n@each \$embed-responsive-aspect-ratio in \$embed-responsive-aspect-ratios {\n \$embed-responsive-aspectratio-x: nth(\$embed-responsive-aspect-ratio, 1);\n \$embed-responsive-aspect-ratio-y: nth(\$embed-responsiveaspect-ratio, 2);\n\n .embed-responsive-#{\$embed-responsive-aspect-ratio-x}by#{\$embed-responsive-aspect-ratioy} {\n &::before {\n padding-top: percentage(\$embed-responsive-aspect-ratio-y / \$embed-responsive-aspectratio-x);\n }\n }\n }\n","// stylelint-disable declaration-no-important\n\n// Flex variation\n//\n// Custom styles for additional flex alignment options.\n\n@each \$breakpoint in map-keys(\$grid-breakpoints) {\n @include mediabreakpoint-up(\$breakpoint) {\n \$infix: breakpoint-infix(\$breakpoint, \$grid-breakpoints);\n\n .flex#{\$infix}-row

 ${\text{flex-direction: row limportant; }\n$ .flex#{\$infix}-column { flex-direction: column !important; }\n .flex#{\$infix}-row-reverse { flex-direction: row-reverse !important; }\n .flex#{\$infix}-column-reverse { flex-direction: column-reverse !important; }\n\n .flex#{\$infix}-wrap { flexwrap: wrap !important; }\n .flex#{\$infix}-nowrap { flex-wrap: nowrap !important; }\n .flex#{\$infix}-wrapreverse { flex-wrap: wrap-reverse !important; }\n .flex#{\$infix}-fill { flex: 1 1 auto !important; }\n  $flex\{\sinfix\}-grow-0$  { flex-grow: 0 !important; }\n .flex#{\$infix}-grow-1 { flex-grow: 1 !important; }\n .flex#{\$infix}-shrink-0 { flex-shrink: 0 !important; }\n .flex#{\$infix}-shrink-1 { flex-shrink: 1 !important; }\n\n .justify-content#{\$infix}-start { justify-content: flex-start !important; }\n .justify-content#{\$infix}-end { justify-content: flex-end !important; }\n .justify-content#{\$infix}-center { justify-content: center !important; }\n .justify-content#{\$infix}-between { justify-content:

space-between !important; }\n .justify-content#{\$infix}-around { justify-content: space-around !important; }\n\n .align-items#{\$infix}-start { align-items: flex-start !important; }\n .align-items#{\$infix}-end { align-items: flex-end !important; }\n .align-items#{\$infix}-center { align-items: center !important; }\n .alignitems#{\$infix}-baseline { align-items: baseline !important; }\n .align-items#{\$infix}-stretch { align-items: stretch !important;  $\ln$  .align-content#{\$infix}-start { align-content: flex-start !important;  $\ln$  .aligncontent#{\$infix}-end { align-content: flex-end !important; }\n .align-content#{\$infix}-center { align-content: center !important;  $\n\ln$  .align-content#{\$infix}-between { align-content: space-between !important;  $\ln$  .aligncontent#{\$infix}-around { align-content: space-around !important; }\n .align-content#{\$infix}-stretch { aligncontent: stretch !important;  $\ln\$  .align-self#{\$infix}-auto

 { align-self: auto !important; }\n .align-self#{\$infix}-start { align-self: flex-start !important; }\n .alignself#{\$infix}-end { align-self: flex-end !important; }\n .align-self#{\$infix}-center { align-self: center !important;  $\ln$  .align-self#{\$infix}-baseline { align-self: baseline !important;  $\ln$  .align-self#{\$infix}-stretch { align-self: stretch !important;  $\ln \ln \frac{\infty}{\epsilon}$  declaration-no-important $\ln \alpha$  each \$breakpoint in map-keys(\$grid-breakpoints) {\n @include media-breakpoint-up(\$breakpoint) {\n \$infix: breakpointinfix(\$breakpoint, \$grid-breakpoints);\n\n .float#{\$infix}-left { float: left !important; }\n .float#{\$infix}-right { float: right !important; }\n .float#{\$infix}-none { float: none !important; }\n }\n}\n","// stylelint-disable declaration-no-important\n\n@each \$value in \$overflows {\n .overflow=#{\$value} { overflow: \$value !important; }\n}\n","// stylelint-disable declaration-no-important\n\n// Common

 values\n@each \$position in \$positions {\n .position-#{\$position} { position: \$position !important; }\n}\n\n// Shorthand\n\n.fixed-top {\n position: fixed;\n top: 0;\n right: 0;\n left: 0;\n z-index: \$zindex-fixed;\n }\n\n.fixedbottom  $\{\n \ position: fixed;\n \ right: 0;\n \ left: 0;\n \ left: 1;\n \ z-index: 5zindex - fixed;\n \ right: 1;\n \ right: 1;\n \ right: 1;\n \ right: 0;\n \ right: 1;\n \ right: 1;\n \ right: 1;\n \ right: 1;\n \ right: 2;\n \ right: 3;\n \ right: 4;\n \ right: 4;\n \ right: 5;\n \ right: 6;\n \ right: 1;\n \ right: 1;\n \ right: 3;\n \ right: 4;\n \ right: 4;\n \ right: 5;\n \ right: 6;\n \ right: 1;\n \ right: 1;\n \ right: 3;\n \ right:$ @supports (position: sticky)  $\{\n\quad$  position: sticky;\n top: 0;\n z-index: \$zindex-sticky;\n  $\|\n\|$ \n","//\n// Screenreaders\n/\n\n.sr-only {\n @include sr-only();\n}\n\n.sr-only-focusable {\n @include sr-onlyfocusable();\n}\n","// Only display content to screen readers\n//\n// See: https://a11yproject.com/posts/how-to-hidecontent/\n// See: https://hugogiraudel.com/2016/10/13/css-hide-and-seek/\n\n@mixin sr-only {\n position: absolute;\n width: 1px;\n height: 1px;\n padding: 0;\n overflow: hidden;\n clip: rect(0, 0, 0, 0);\n white-space: nowrap;\n border:  $0$ ;\n}\n\n// Use in conjunction with .sr-only to only display content when it's focused.\n/\n// Useful for \"Skip to main content\" links; see https://www.w3.org/TR/2013/NOTE-WCAG20-TECHS-20130905/G1\n/\n// Credit: HTML5 Boilerplate\n\n@mixin sr-only-focusable {\n &:active,\n &:focus {\n position: static;\n width: auto;\n height: auto;\n overflow: visible;\n clip: auto;\n white-space: normal;\n }\n","// stylelint-disable declaration-no-important\n\n.shadow-sm { box-shadow: \$box-shadow-sm !important; }\n.shadow { box-shadow: \$box-shadow !important; }\n.shadow-lg { box-shadow: \$box-shadow-lg !important;  $\nlim{$ the { box-shadow: none !important;  $\nlim''$  stylelint-disable declaration-noimportant\n\n// Width and height\n\n@each \$prop, \$abbrev in (width: w, height: h) {\n @each \$size, \$length in \$sizes  ${\n .#$ {\$abbrev}-#{\$size} { #{\$prop}: \$length !important; }\n }\n}\n\n.mw-100 { max-width: 100% !important;  $\nmin-100 {\nmax-height: 100% !important; \n\in/Viewport additional helpers\n\n $\nmin-vw-100 {\nmin$$ width: 100vw !important;

 }\n.min-vh-100 { min-height: 100vh !important; }\n\n.vw-100 { width: 100vw !important; }\n.vh-100 { height: 100vh !important;  $\n\| \cdot \|$ ,"/ $\|$ / Stretched link\n/\n\n.stretched-link  $\| \cdot \|$  &::after  $\|$  position: absolute;\n top: 0;\n right: 0;\n bottom: 0;\n left: 0;\n z-index: 1;\n // Just in case `pointer-events: none` is set on a parent\n pointer-events: auto;\n content: \"\";\n // IE10 bugfix, see https://stackoverflow.com/questions/16947967/ie10hover-pseudo-class-doesnt-work-without-background-color\n background-color: rgba(0, 0, 0, 0);\n }\n}\n","// stylelint-disable declaration-no-important\n\n// Margin and Padding\n\n@each \$breakpoint in map-keys(\$gridbreakpoints) {\n @include media-breakpoint-up(\$breakpoint) {\n \$infix: breakpoint-infix(\$breakpoint, \$gridbreakpoints);\n\n @each \$prop, \$abbrev in (margin: m, padding: p)  $\{\n\}$  @each \$size, \$length in \$spacers  $\{\n\}$ .#{\$abbrev}#{\$infix}-#{\$size} { #{\$prop}: \$length !important;

 $\ln$  .#{\$abbrev}t#{\$infix}-#{\$size},\n .#{\$abbrev}y#{\$infix}-#{\$size} {\n #{\$prop}-top: \$length  $\lim$ {\n }\n .#{\\$abbrev}r#{\\$infix}-#{\\$infix}} .\n .#{\\$abbrev}x#{\\$infix}-#{\\$infix} \em #{\$prop}-right: \$length !important;\n }\n .#{\$abbrev}b#{\$infix}-#{\$size},\n .#{\$abbrev}y#{\$infix}-  $\frac{1}{\frac{\sigma}{2}} + \frac{\sigma}{2} - \frac{1}{\sigma} \cdot \frac{1}{\sigma} + \frac{\sigma}{2} \cdot \frac{1}{\sigma}$ .#{\$abbrev}x#{\$infix}-#{\$size} {\n #{\$prop}-left: \$length !important;\n }\n }\n }\n // Negative margins (e.g., where `.mb-n1` is negative version of `.mb-1`)\n @each \$size, \$length in \$spacers  $\{\n\mathbf{a} \in \mathbb{R}^3$  and  $\mathbf{b}$  $!= 0$  {\n .m#{\$infix}-n#{\$size} { margin: -\$length !important; }\n .mt#{\$infix}-n#{\$size},\n .my#{\$infix}-n#{\$size} {\n margin-top: -\$length !important;\n }\n .mr#{\$infix}-n#{\$size},\n .mx#{ $\inf_{x}$ -n#{ $\text{size}$ } {\n margin-right:

 $-\$ \$length !important;\n }\n .mb#{\$infix}-n#{\$size},\n .my#{\$infix}-n#{\$size} {\n marginbottom: -\$length !important;\n  $\{\n mH {\$infix} - nH {\$size}\}\$ .ml#{\andm{\alpha}-n#{\alpha}{\alpha} \].mx#{\alpha}infix}-n#{\alpha} margin-left: -\$length !important;\n  $\ln \ln \ln \sqrt{S}$ . Some special margin utils\n .m#{\$infix}-auto { margin: auto !important;  $\n \mathbf{Sinfix}$ -auto,\n .my#{\finfix}-auto {\n margin-top: auto !important;\n }\n .mr#{\$infix}-auto,\n .mx#{\$infix}-auto {\n margin-right: auto !important;\n }\n .mb#{\$infix}-auto,\n .my#{\$infix}-auto {\n margin-bottom: auto !important;\n }\n .ml#{\$infix}-auto,\n .mx#{\$infix}-auto {\n margin-left: auto !important;\n }\n }\n }\n","// stylelint-disable declaration-no-important\n\n/\n// Text\n/\n\n.textmonospace { font-family: \$font-family-monospace !important; }\n\n// Alignment\n\n.text-justify { text-align: justify !important; }\n.text-wrap { white-space:

 normal !important; }\n.text-nowrap { white-space: nowrap !important; }\n.text-truncate { @include text-truncate; }\n\n// Responsive alignment\n\n@each \$breakpoint in map-keys(\$grid-breakpoints) {\n @include mediabreakpoint-up(\$breakpoint) {\n \$infix: breakpoint-infix(\$breakpoint, \$grid-breakpoints);\n\n .text#{\$infix}-left  $\text{t}$  :text-align: left !important;  $\n \text{t}$  .text#{\$infix}-right { text-align: right !important; } $n \text{t}$ .text#{\$infix}-center { text-align: center !important; }\n }\n}\n\n// Transformation\n\n.text-lowercase { text-transform: lowercase !important; }\n.text-uppercase { text-transform: uppercase !important; }\n.text-capitalize { text-transform: capitalize !important;  $\n\in\mathbb{N}$  Weight and italics\n\n.font-weight-light { font-weight: \$font-weight-light !important; }\n.fontweight-lighter { font-weight: \$font-weight-lighter !important; }\n.font-weight-normal { font-weight: \$font-weightnormal !important; }\n.font-weight-bold { font-weight: \$font-weight-bold

 !important; }\n.font-weight-bolder { font-weight: \$font-weight-bolder !important; }\n.font-italic { font-style: italic !important; }\n\n// Contextual colors\n\n.text-white { color: \$white !important; }\n\n@each \$color, \$value in \$theme-colors {\n @include text-emphasis-variant(\".text-#{\$color}\", \$value);\n}\n\n.text-body { color: \$bodycolor !important; }\n.text-muted { color: \$text-muted !important; }\n\n.text-black-50 { color: rgba(\$black, .5) !important; }\n.text-white-50 { color: rgba(\$white, .5) !important; }\n\n// Misc\n\n.text-hide {\n @include texthide(\$ignore-warning: true);\n}\n\n.text-decoration-none { text-decoration: none !important; }\n\n.text-break {\n word-break: break-word !important; // IE & < Edge 18\n overflow-wrap: break-word !important;\n}\n\n//  $Reset\n\rho\text{.text-reset } \{ color: inherit! important; \n\rho\text{.} \right\}$  Text truncate $\rho\text{/}$  Requires inline-block or block for proper styling\n\n@mixin text-truncate() {\n overflow: hidden;\n text-overflow: ellipsis;\n

white-space: nowrap;\n}\n","// stylelint-disable declaration-no-important\n\n// Typography\n\n@mixin textemphasis-variant(\$parent, \$color) {\n #{\$parent} {\n color: \$color !important;\n }\n @if \$emphasized-linkhover-darken-percentage !=  $0 \{\n a \# {\$parent} \{\n @include \n hover-focus {\n color: darken($color,$  $\epsilon$ -Semphasized-link-hover-darken-percentage) !important;\n  $\n\| \n\| \|\n\|''/ / CSS$  image replacement\n@mixin text-hide(\$ignore-warning: false) {\n // stylelint-disable-next-line font-family-no-missinggeneric-family-keyword\n font: 0/0 a;\n color: transparent;\n text-shadow: none;\n background-color: transparent;\n border: 0;\n\n @include deprecate(\"`text-hide()`\", \"v4.1.0\", \"v5\", \$ignore-warning);\n}\n","// stylelint-disable declaration-no-important $\ln\Lambda/\Lambda/\nu$  Visibility utilities $\Lambda/\Lambda$ n.visible { $\ln$  visibility: visible !important;\n}\n\n.invisible {\n visibility: hidden !important;\n}\n","// stylelint-disable declaration-no-important, selector-no-qualifying-type\n\n// Source: https://github.com/h5bp/html5-

boilerplate/blob/master/src/css/main.css\n\n//

styles.\n// Inlined to avoid the additional HTTP request:\n// https://www.phpied.com/delay-loading-your-printcss/\n//

==========================================================================\n\n@if

==========================================================================\n// Print

\$enable-print-styles {\n @media print {\n \*,\n \*::before,\n \*::after {\n // Bootstrap specific; comment out `color` and `background`\n //color: \$black !important; // Black prints faster\n text-shadow: none !important;\n //background: transparent !important;\n box-shadow: none !important;\n }\n\n a {\n &:not(.btn) {\n text-decoration: underline;\n  $\ln \|\n\|$  /Oxterap specific; comment the following selector out\n //a[href]::after  ${\n \mu \ }$  content: \" (\" attr(href) \")\";\n //}\n\n abbr[title]::after  ${\n \mu \ }$ 

content: \" (\" attr(title) \")\";\n }\n\n // Bootstrap specific; comment the following selector out\n //\n // Don't show links that are fragment identifiers,\n // or use the `javascript:` pseudo protocol\n //\n\n  $\ell$ a[href^=\"#\"]::after,\n  $\ell$ a[href^=\"javascript:\"]::after {\n  $\ell$  content: \"\";\n  $\ell$ }\n\n pre {\n white-space: pre-wrap !important;\n  $\n|$  pre,\n blockquote {\n border: \$border-width solid \$gray-500; // Bootstrap custom code; using `\$border-width` instead of  $1px\n$  page-break-inside: avoid;\n  $\ln /\ln //\ln /$  Printing Tables:\n // http://css-discuss.incutio.com/wiki/Printing\_Tables\n //\n\n thead {\n display: table-headergroup;\n }\n\n tr,\n img {\n page-break-inside: avoid;\n }\n\n p,\n h2,\n h3 {\n orphans: 3;\n widows: 3;\n  $\|\n\|$  h2,\n h3 {\n page-break-after: avoid;\n }\n\n // Bootstrap specific changes start\n\n // Specify a size and

min-width to make printing closer across browsers.\n // We don't set margin here because it breaks `size` in Chrome. We also\n // don't use `!important` on `size` as it breaks in Chrome.\n  $\omega$  page {\n size: \$print-pagesize;\n  $\ln$  body  $\ln$  min-width: \$print-body-min-width !important;\n  $\ln$  .container  $\ln$  min-width:

 $\print-body-min-width limportant;\n \|\n \triangle N\n \triangle PSootstrap components\n \triangle 1\nnabar {\n \triangle y. none;\n \triangle 2\nnabraf}$ .badge  ${\n b}$ .badge  ${\n b}$ order: \$border-width solid \$black;\n  $\n b$ n\n .table  ${\n b}$ order-collapse: collapse !important;\n\n td,\n th {\n background-color: \$white !important;\n }\n }\n .table-bordered {\n th,\n td {\n border: 1px solid \$gray-300 !important;\n  $\|\n\|$  .table-dark {\n color: inherit;\n\n th,\n td,\n thead th,\n tbody + tbody {\n border-color: \$table-border-color;\n }\n }\n .table .thead-dark th {\n color: inherit;\n border-color: \$table-border-color;\n }\n\n // Bootstrap specific changes end\n }\n}\n"]}

## Found in path(s):

\* /opt/cola/permits/1110635090\_1657766672.2432761/0/bootstrap-4-3-1-dist-zip/bootstrap-4.3.1-

dist/css/bootstrap.css.map

No license file was found, but licenses were detected in source scan.

{"version":3,"file":"bootstrap.bundle.js","sources":["../../js/src/util.js","../../js/src/alert.js","../../js/src/button.js","../../j s/src/carousel.js","../../js/src/collapse.js","../../node\_modules/popper.js/dist/esm/popper.js","../../js/src/dropdown.js"," ../../js/src/modal.js","../../js/src/tools/sanitizer.js","../../js/src/tooltip.js","../../js/src/popover.js","../../js/src/scrollspy.js" ,"../../js/src/tab.js","../../js/src/toast.js","../../js/src/index.js"],"sourcesContent":["/\*\*\n \* ------------------------------------ --------------------------------------\n \* Bootstrap (v4.3.1): util.js\n \* Licensed under MIT (https://github.com/twbs/bootstrap/blob/master/LICENSE)\n \* ---------------------------------------------------------------- ----------\n \*/\n\nimport \$ from 'jquery'\n\n/\*\*\n \* ------------------------------------------------------------------------\n \* Private TransitionEnd Helpers\n \* ------------------------------------------------------------------------\n  $*\n\lambda\n$  n\nconst TRANSITION\_END = 'transitionend'\nconst MAX\_UID = 1000000\nconst MILLISECONDS\_MULTIPLIER =  $1000\frac{\ln}{\pi}$  Shoutout AngusCroll (https://goo.gl/pxwQGp)\nfunction toType(obj) {\n return {}.toString.call(obj).match(/\\s([a-z]+)/i)[1].toLowerCase()\n}\n\nfunction getSpecialTransitionEndEvent() {\n return {\n bindType: TRANSITION\_END,\n delegateType: TRANSITION\_END,\n handle(event)  ${\n \{ \$(event.target).is(this)) \} \}n$  return event.handleObj.handler.apply(this, arguments) // eslint-disable-line prefer-rest-params\n }\n return undefined // eslint-disable-line no-undefined\n }\n }\n }\n\nfunction transitionEndEmulator(duration) {\n let called = false $n\in \mathcal{S}(t)$  false $n\in \mathcal{S}(t)$ . TRANSITION\_END, () => {\n called = true\n })\n\n setTimeout(() => {\n if (!called)  ${\n Util.trigger TransitionEnd(this)\n }\n , duration\n\n  $\{\n n\in this\n \in \mathbb{N} \text{ function set TransitionEndSupport}(\n )\n , duration\n \}$$ {\n \$.fn.emulateTransitionEnd  $=$  transitionEndEmulator $\langle n \rangle$  \$.event.special[Util.TRANSITION\_END] = getSpecialTransitionEndEvent()\n}\n\n/\*\*\n \* --------------------------------------------------------------------------\n \* Public Util Api\n \* --------------------------------------------------------------------------\n \*/\n\nconst Util = {\n\n TRANSITION\_END: 'bsTransitionEnd',\n\n getUID(prefix)  ${\n \ d_0 {\n \ d_1 \ d_2 \ d_3 \ d_4 \ d_5 \ n \ e}$  prefix += ~~(Math.random() \* MAX\_UID) // \"~~\" acts like a faster Math.floor() here\n } while (document.getElementById(prefix))\n return prefix\n },\n\n getSelectorFromElement(element) {\n let selector  $=$  element.getAttribute('data-target')\n\n if (!selector  $||$  selector  $===$  '#')  $\n\in$  const hrefAttr = element.getAttribute('href')\n selector = hrefAttr && hrefAttr !== '#' ? hrefAttr.trim() : ''\n }\n\n try {\n return document.querySelector(selector) ? selector : null\n } catch (err) {\n return null\n }\n },\n\n getTransitionDurationFromElement(element) {\n if (!element) {\n return 0\n }\n\n // Get transitionduration of the element\n let transitionDuration =  $$(element)$ .css('transition-duration')\n let transitionDelay = \$(element).css('transition-delay')\n\n const floatTransitionDuration = parseFloat(transitionDuration)\n const floatTransitionDelay = parseFloat(transitionDelay)\n\n // Return 0 if element or transition duration is not found\n if (!floatTransitionDuration & & !floatTransitionDelay)  $\ln \min \ln /|f|$  multiple durations are defined, take the first\n transitionDuration = transitionDuration.split(',')[0]\n transitionDelay = transitionDelay.split(',')[0]\n\n return (parseFloat(transitionDuration) + parseFloat(transitionDelay)) \* MILLISECONDS\_MULTIPLIER\n },\n\n reflow(element) {\n return element.offsetHeight\n },\n\n triggerTransitionEnd(element)  ${\n $(element).trigger(TRANSITION END)}\n },\n n \n /TODO:$ 

Remove in v5\n supportsTransitionEnd() {\n return Boolean(TRANSITION\_END)\n },\n\n isElement(obj) {\n return (obj[0]  $\|$  obj).nodeType $\|$  }, $\|$ n typeCheckConfig(componentName, config, configTypes) { $\|$  for (const property in configTypes) {\n if (Object.prototype.hasOwnProperty.call(configTypes, property)) {\n const  $expectedTypes = configTypes[property]\n$  const value  $= config[property]\n$  constrained  $= config[property]\n$  const valueType = value && Util.isElement(value)\n ? 'element' : toType(value)\n\n if (!new RegExp(expectedTypes).test(valueType)) {\n throw new Error(\n \ \\${componentName.toUpperCase()}: ` +\n `Option \"\${property}\" provided type \"\${valueType}\" ` +\n `but expected type  $\langle \Psi \rangle = \{\Psi \mid \hbar \} \$ |\n }\n }\n }\n findShadowRoot(element) {\n if (!document.documentElement.attachShadow)  $\n \mu \nu / \n \alpha$  find the shadow root otherwise it'll return the document\n

if (typeof element.getRootNode === 'function')  $\n{\n$  const root = element.getRootNode()\n return root instanceof ShadowRoot ? root : null\n }\n\n if (element instanceof ShadowRoot) {\n return element\n }\n\n // when we don't find a shadow root\n if (!element.parentNode)  $\{\n\$  return null\n  $\|\n\|$  return Util.findShadowRoot(element.parentNode)\n }\n\nsetTransitionEndSupport()\n\nexport default Util\n","/\*\*\n \* --------------------------------------------------------------------------\n \* Bootstrap (v4.3.1): alert.js\n \* Licensed under MIT (https://github.com/twbs/bootstrap/blob/master/LICENSE)\n \* ---------------------------------------------------------------- ----------\n \*/\n\nimport \$ from 'jquery'\nimport Util from './util'\n\n/\*\*\n \* --------------------------------------------------

----------------------\n \* Constants\n \* ------------------------------------------------------------------------\n \*/\n\nconst  $NAME =$ 

 $\text{``a'''}$  = '4.3.1'\nconst DATA\_KEY = 'bs.alert'\nconst EVENT\_KEY = `.\${DATA\_KEY}`\nconst DATA\_API\_KEY = '.data-api'\nconst JQUERY\_NO\_CONFLICT =  $\fin[NAME]\nn\ncost Selection = {\n DISMISS : [data-dismiss='valert']'\n}\nnonst Event = {\n CLOSE :}$ `close\${EVENT\_KEY}`,\n CLOSED : `closed\${EVENT\_KEY}`,\n CLICK\_DATA\_API : `click\${EVENT\_KEY}\${DATA\_API\_KEY}`\n}\n\nconst ClassName = {\n ALERT : 'alert',\n FADE : 'fade',\n SHOW : 'show'\n}\n\n/\*\*\n \* ------------------------------------------------------------------------\n \* Class Definition\n \* -  $\text{lambda}$   $\text{lambda}$   $\text{lambda}$   $\text{lambda}$   $\text{lambda}$   $\text{lambda}$   $\text{lambda}$   $\text{lambda}$   $\text{lambda}$   $\text{lambda}$ this. element = element\n  $\ln / / \left( \frac{\ln \times \text{SION}}{\ln \text{TUND}} \right)$ 

close(element)  ${\n \mu \}$  let rootElement = this.\_element\n if (element)  ${\n \mu \}$  rootElement = this.\_getRootElement(element)\n

 $\ln\$  const customEvent = this.\_triggerCloseEvent(rootElement)\n\n if (customEvent.isDefaultPrevented())  ${\n \mu \} \n\in \mathbb{R}$  return $n \} \n\in \mathbb{R}$  fiss.\_removeElement(rootElement) $n \} \n\in \mathbb{R}$  dispose()  ${\n \delta \$  fiss.\_element,  $DATA_KEY\n$  this. \_element = null\n  $\ln \mathcal{D}$  / Private\n\n \_getRootElement(element) {\n const selector = Util.getSelectorFromElement(element)\n let parent = false\n\n if (selector) {\n parent = document.querySelector(selector)\n  $\ln\$  if (!parent) {\n parent =

 $\begin{array}{ll}\n\begin{array}{ll}\n\text{ element}.\closest(\S{ClassName.ALERT}\[0]\n\end{array}\n\n\neq\n\begin{array}{ll}\n\end{array}$ const closeEvent =  $\E{Event(Event.CLOSE)}\n\n\$   $\{element).trigger(closeEvent)\n\}$  return closeEvent $\n\}\n\n\$ \_removeElement(element) {\n \$(element).removeClass(ClassName.SHOW)\n\n if (!\$(element).hasClass(ClassName.FADE)) {\n this.\_destroyElement(element)\n return\n }\n\n const transitionDuration = Util.getTransitionDurationFromElement(element)\n\n

 \$(element)\n .one(Util.TRANSITION\_END, (event) => this.\_destroyElement(element, event))\n .emulateTransitionEnd(transitionDuration)\n }\n\n destroyElement(element) {\n \$(element)\n .detach()\n .trigger(Event.CLOSED)\n .remove()\n  $\ln \Lambda / \Lambda$  Static\n\n static iOueryInterface(config) {\n return this.each(function ()  $\n{\n\max_{\text{elements} \in \mathcal{S}(this)}\n\}$  let data = \$element.data(DATA\_KEY)\n\n if (!data)  ${\n data = new Alert(this)\n } \delta(DATA_KEY, data)\n }\n$  if (config === 'close')  ${\n } \eta$ data[config](this)\n }\n }\n }\n\n static handleDismiss(alertInstance) {\n return function (event) {\n if (event) {\n event.preventDefault()\n }\n\n alertInstance.close(this)\n }\n }\n}\n\n/\*\*\n \* ------------------ ------------------------------------------------------\n \* Data Api implementation\n \* ---------------------------------------------

---------------------------\n

 \*/\n\n\$(document).on(\n Event.CLICK\_DATA\_API,\n Selector.DISMISS,\n Alert.\_handleDismiss(new Alert())\n)\n\n/\*\*\n \* ------------------------------------------------------------------------\n \* jQuery\n \* ----------------------- -------------------------------------------------\n \*/\n\n\$.fn[NAME] = Alert.\_jQueryInterface\n\$.fn[NAME].Constructor = Alert\n\$.fn[NAME].noConflict =  $()$  => {\n \$.fn[NAME] = JQUERY\_NO\_CONFLICT\n return Alert.\_jQueryInterface\n \\n\nexport default Alert\n","/\*\*\n \* ---------------------------------------------------------------------------\n \* Bootstrap (v4.3.1): button.js\n \* Licensed under MIT (https://github.com/twbs/bootstrap/blob/master/LICENSE)\n \* ----------------------------------------------------------------  $\text{---} \in \mathbb{R}^*$  +  $\infty$  +  $\infty$  + Constants\n \* ------------------------------------------------------------------------\n  $*\ln\max$  = 'button'\nconst VERSION = '4.3.1'\nconst DATA KEY = 'bs.button'\nconst EVENT\_KEY = `.\${DATA\_KEY}`\nconst DATA\_API\_KEY = '.data-api'\nconst  $JQUERY_NO_CONFLICT = $.fn[NAME]\nn\ncost ClassName = {\n ACTIVE : 'active',\n BUTTON : 'btn',\n n}$ FOCUS : 'focus'\n}\n\nconst Selector = {\n DATA\_TOGGLE\_CARROT : '[data-toggle^=\"button\"]',\n DATA\_TOGGLE : '[data-toggle=\"buttons\"]',\n INPUT : 'input:not([type=\"hidden\"])',\n ACTIVE : '.active',\n BUTTON : '.btn'\n\\n\nconst Event = {\n CLICK\_DATA\_API `click\${EVENT\_KEY}\${DATA\_API\_KEY}`,\n FOCUS\_BLUR\_DATA\_API : `focus\${EVENT\_KEY}\${DATA\_API\_KEY} ` +\n `blur\${EVENT\_KEY}\${DATA\_API\_KEY}`\n}\n\n/\*\*\n \* -------------------------------------------------------------------  $---\n\cdot n * Class Definition\n\cdot n * --- 1$ constructor(element)  $\{\n\$  this.\_element = element $\n\$   $\|\n\$  / Getters $\n\$ n static get VERSION()  $\{\n\$  return VERSION\n  $\ln \Lambda$  // Public\n\n toggle() {\n let triggerChangeEvent = true\n let addAriaPressed = true\n const rootElement =  $$(this$  element).closest(\n Selector.DATA\_TOGGLE\n )[0]\n\n if (rootElement) {\n const input = this. \_element.querySelector(Selector.INPUT)\n\n if (input)  ${\n \in \mathbb{R}^n \in \mathbb{R}^n$  if (input.type === 'radio')  ${\n \in \mathbb{R}^n \in \mathbb{R}^n \in \mathbb{R}^n}$ if (input.checked  $\&\&\n\ln$  this. element.classList.contains(ClassName.ACTIVE)) {\n triggerChangeEvent = false $\ln$  } else  $\ln$  const activeElement = rootElement.querySelector(Selector.ACTIVE)\n\n if (activeElement) {\n \$(activeElement).removeClass(ClassName.ACTIVE)\n }\n }\n }\n if (triggerChangeEvent) {\n if (input.hasAttribute('disabled') ||\n rootElement.hasAttribute('disabled') ||\n input.classList.contains('disabled')  $\|\n\|$  rootElement.classList.contains('disabled'))  $\|\n\|$  return $\|$   $\|\$ n input.checked = !this.\_element.classList.contains(ClassName.ACTIVE)\n \$(input).trigger('change')\n }\n\n input.focus()\n addAriaPressed = false\n }\n }\n if (addAriaPressed) {\n this.\_element.setAttribute('aria-pressed',\n !this.\_element.classList.contains(ClassName.ACTIVE))\n }\n\n if (triggerChangeEvent) {\n \$(this.\_element).toggleClass(ClassName.ACTIVE)\n }\n }\n dispose() {\n  $\$ .removeData(this.\_element, DATA\_KEY)\n this.\_element = null\n  $\ln \ln / \$ Static\n\n static  $jQueryInterface(config) {\nvert$  return this.each(function ()  ${\nvert}$  let data = \$(this).data(DATA\_KEY)\n\n if  $($ !data)  $\ln$  data = new Button(this)\n \$(this).data(DATA\_KEY, data)\n }\n\n if (config === 'toggle') {\n data[config]()\n }\n })\n }\n}\n\n/\*\*\n \* ------------------------------------------------------------------------\n \* Data Api implementation\n \* ------------------------------------------------------------------------\n \*/\n\n\$(document)\n .on(Event.CLICK\_DATA\_API, Selector.DATA\_TOGGLE\_CARROT, (event) =>  ${\n}$  event.preventDefault()\n\n let button = event.target\n\n if (!\$(button).hasClass(ClassName.BUTTON)) {\n button =  $$(\bution).closest(Selectron.BUTTON)\n$  }\n\n Button. jQueryInterface.call(\$(button), 'toggle')\n })\n .on(Event.FOCUS BLUR DATA API, Selector.DATA TOGGLE CARROT, (event)  $\Rightarrow$  {\n const button = \$(event.target).closest(Selector.BUTTON)[0]\n \$(button).toggleClass(ClassName.FOCUS, /^focus(in)?\$/.test(event.type))\n })\n\n/\*\*\n \* ------------------------------------------------------------------------\n \* jQuery\n \* ------------------------------------------------------------------------\n \*/\n\n\$.fn[NAME] = Button.  $jQueryInterface\n\in\nS_fn[NAME].Constructor = Button\n\in\nS_fn[NAME].noConflict = () =>$ 

 ${\n\{n \$ \$.fn[NAME] = JQUERY\_NO\_CONFLICT\n return Button.\_jQueryInterface\n}\n\nexport default Button\n","/\*\*\n \* --------------------------------------------------------------------------\n \* Bootstrap (v4.3.1): carousel.js\n \* Licensed under MIT (https://github.com/twbs/bootstrap/blob/master/LICENSE)\n \* -------------------------------------------------------------------------\n \*/\n\nimport \$ from 'jquery'\nimport Util from './util'\n\n/\*\*\n \* ------- -----------------------------------------------------------------\n \* Constants\n \* -----------------------------------------------------  $\text{Lip} = \text{Caryon} \times \text{VERSION} = '4.3.1'\text{ncon}$ DATA\_KEY = 'bs.carousel'\nconst EVENT\_KEY = `.\${DATA\_KEY}`\nconst DATA\_API\_KEY  $=$ '.data-api'\nconst JQUERY\_NO\_CONFLICT  $=$  \$.fn[NAME]\nconst ARROW\_LEFT\_KEYCODE  $=$  37 // KeyboardEvent.which value for left arrow key\nconst ARROW\_RIGHT\_KEYCODE = 39 // KeyboardEvent.which value for right arrow key\nconst TOUCHEVENT\_COMPAT\_WAIT = 500 // Time for mouse compat events to fire after touch\nconst SWIPE\_THRESHOLD  $= 40\ln\text{constant} = {\n$  interval : 5000,\n keyboard : true,\n slide : false,\n pause : 'hover',\n wrap : true,\n touch : true\n}\n\nconst DefaultType =  $\ln$  interval : '(number|boolean)',\n keyboard : 'boolean',\n slide : '(boolean|string)',\n pause :  $\langle$ '(string|boolean'),\n wrap : 'boolean',\n touch : 'boolean'\n\nconst Direction = {\n NEXT : 'next',\n PREV : 'prev',\n LEFT : 'left',\n RIGHT : 'right'\n}\n\nconst Event = {\n SLIDE : `slide\${EVENT\_KEY}`,\n SLID : `Slid\${EVENT\_KEY}`,\n KEYDOWN : `keydown\${EVENT\_KEY}`,\n MOUSEENTER : `mouseenter\${EVENT\_KEY}`,\n MOUSELEAVE : `mouseleave\${EVENT\_KEY}`,\n TOUCHSTART : `touchstart\${EVENT\_KEY}`,\n TOUCHMOVE : `touchmove\${EVENT\_KEY}`,\n TOUCHEND : `touchend\${EVENT\_KEY}`,\n POINTERDOWN : `pointerdown\${EVENT\_KEY}`,\n POINTERUP : `pointerup\${EVENT\_KEY}`,\n DRAG\_START : `dragstart\${EVENT\_KEY}`,\n LOAD\_DATA\_API : `load\${EVENT\_KEY}\${DATA\_API\_KEY}`,\n CLICK\_DATA\_API : `click\${EVENT\_KEY}\${DATA\_API\_KEY}`\n}\n\nconst ClassName = {\n CAROUSEL : 'carousel',\n ACTIVE : 'active',\n SLIDE : 'slide',\n RIGHT : 'carousel-item-right',\n LEFT : 'carousel-itemleft',\n NEXT : 'carousel-item-next',\n PREV : 'carousel-item-prev',\n ITEM : 'carousel-item',\n POINTER\_EVENT : 'pointer-event'\n \\n\nconst Selector = {\n ACTIVE : '.active',\n ACTIVE\_ITEM : '.active.carousel-item',\n ITEM : '.carousel-item',\n ITEM\_IMG : '.carousel-item img',\n NEXT\_PREV : '.carousel-item-next, .carousel-item-prev',\n INDICATORS : '.carousel-indicators',\n DATA\_SLIDE : '[dataslide], [data-slide-to]',\n DATA\_RIDE : '[data-ride=\"carousel\"]'\n}\n\nconst PointerType = {\n TOUCH : 'touch',\n PEN : 'pen'\n}\n\n/\*\*\n \* ------------------------------------------------------------------------\n \* Class Definition\n \* ------------------------------------------------------------------------\n \*/\nclass Carousel {\n constructor(element, config)  $\{\n\$  this. items = null $\n\$ n this. interval = null $\|$ n this. activeElement = null\n this.\_isPaused = false\n this.\_isSliding = false\n this.touchTimeout = null\n this.touchStartX =  $0\ln$  this.touchDeltaX =  $0\ln\ln$  this.\_config = this.\_getConfig(config)\n this.\_element = element\n this.\_indicatorsElement = this.\_element.querySelector(Selector.INDICATORS)\n this.\_touchSupported = 'ontouchstart' in document.documentElement  $\parallel$  navigator.maxTouchPoints  $> 0$ '\n this.\_pointerEvent Boolean(window.PointerEvent || window.MSPointerEvent)\n\n this.\_addEventListeners()\n  $\ln n / / G$ etters\n\n static get VERSION()  $\ln$  return VERSION $\ln$  $\n\ln \n$  static get Default()  $\ln \n$  return Default $\ln \n$  // Public $\ln \n$  next()  $\ln \n$  if (!this.\_isSliding)  $\ln$ this. slide(Direction.NEXT)\n  $\ln \max(1)$  nextWhenVisible() {\n // Don't call next when the page isn't visible\n // or the carousel or its parent isn't visible\n if (!document.hidden &&\n (\$(this. element).is(':visible') &&  $$(this \_element).css('visibility') != 'hidden')) {\n this.next() \n} \n} \n \propto () {\n if (!this \_isSliding) {\n}$ this. slide(Direction.PREV)\n  $\ln \max\{even\}$  if (!event)  $\ln \text{ this. isPaused} = true\ln \ln \text{ if}$ (this.\_element.querySelector(Selector.NEXT\_PREV)) {\n Util.triggerTransitionEnd(this.\_element)\n this.cycle(true)\n  $\ln$  clearInterval(this. interval)\n this. interval = null\n  $\ln$  cycle(event) {\n if (!event)  ${\n$  this. isPaused = false $\n$   $\ln$  if (this. interval)  ${\n }$  clearInterval(this. interval) $\n$  this. interval = null\n }\n\n
if (this.\_config.interval && !this.\_isPaused)  ${\n \mu$  this.\_interval = setInterval(\n (document.visibilityState ? this.nextWhenVisible : this.next).bind(this),\n this.\_config.interval\n )\n }\n }\n to(index) {\n this.\_activeElement = this.\_element.querySelector(Selector.ACTIVE\_ITEM)\n\n const activeIndex = this.\_getItemIndex(this.\_activeElement)\n\n if (index > this.\_items.length - 1 || index < 0) {\n return\n }\n\n if (this.\_isSliding)  $\{\n\$   $$$ (this.\_element).one(Event.SLID, () => this.to(index))\n return\n  $\{\n\$ (activeIndex === index)  $\ln$  this.pause()\n this.cycle()\n return\n }\n\n const direction = index >  $activeIndex \nvert$  ? Direction.NEXT\n : Direction.PREV\n\n this. slide(direction, this. items[index])\n }\n\n dispose()  ${\nightharpoonup$  \$(this.\_element).off(EVENT\_KEY)\n \$.removeData(this.\_element, DATA\_KEY)\n\n this.\_items  $= \text{null} \cdot \text{this}$ .\_config  $= \text{null} \cdot \text{this}$ .\_element

 $=$  null $\ln$  this. interval  $=$  null $\ln$  this. isPaused  $=$  null $\ln$  this. isSliding  $=$  null $\ln$ this.\_activeElement = null\n this.\_indicatorsElement = null\n  $\ln \ln / \Pr{vate\ln \neq getConfig(config) {\n$ config = {\n ...Default,\n ...config\n }\n Util.typeCheckConfig(NAME, config, DefaultType)\n return config\n  $\ln \mathcal{S}(\mathbf{h})$  and  $\leq \mathcal{S}(\mathbf{h})$  const absDeltax = Math.abs(this.touchDeltaX)\n\n if (absDeltax <= SWIPE\_THRESHOLD)  $\n\in \text{num}\n \|\n\|$  const direction = absDeltax / this.touchDeltaX\n\n // swipe left\n if (direction > 0)  $\n\$  this.prev()\n  $\ln$  /| swipe right\n if (direction < 0)  $\n\$  this.next()\n  $\ln$ \_addEventListeners() {\n if (this.\_config.keyboard) {\n \$(this.\_element)\n .on(Event.KEYDOWN, (event)  $\Rightarrow$  this.\_keydown(event))\n }\n\n if (this.\_config.pause === 'hover') {\n \$(this.\_element)\n .on(Event.MOUSEENTER, (event) =>

this.pause(event))\n .on(Event.MOUSELEAVE, (event) => this.cycle(event))\n }\n\n if (this.\_config.touch) {\n this.\_addTouchEventListeners()\n }\n }\n\n \_addTouchEventListeners() {\n if (!this.\_touchSupported)  ${\n \mu \} \in \mathbb{R}$  const start = (event) =>  ${\n \mu \}$  if (this. pointerEvent &&

PointerType[event.originalEvent.pointerType.toUpperCase()])  $\{\n\$  this.touchStartX =

event.originalEvent.clientX\n } else if (!this.\_pointerEvent) {\n this.touchStartX =

event.originalEvent.touches[0].clientX\n  $\ln \ \ln n$  const move = (event) => {\n // ensure swiping with one touch and not pinching\n if (event.originalEvent.touches && event.originalEvent.touches.length > 1) {\n this.touchDeltaX =  $0\ln$  } else {\n this.touchDeltaX = event.originalEvent.touches[0].clientX -

this.touchStartX\n  $\ln \ \ln \ \ \cosh\theta = (\text{event}) \ge \ \ln \ \ \text{it}$  if (this. pointerEvent &&

PointerType[event.originalEvent.pointerType.toUpperCase()])

 ${\n\mu \thinspace t}$  this.touchDeltaX = event.originalEvent.clientX - this.touchStartX $\n\$   $\n\$  this. handleSwipe()\n if (this. config.pause === 'hover')  ${\n \mu \}$  // If it's a touch-enabled device, mouse enter/leave are fired as\n // part of the mouse compatibility events on first tap - the carousel $\ln$  // would stop cycling until user tapped out of it; $\ln$ 

// here, we listen for touchend, explicitly pause the carousel $\ln$  // (as if it's the second time we tap on it, mouseenter compat event $\ln$  // is NOT fired) and after a timeout (to allow for mouse compatibility $\ln$  // events to fire) we explicitly restart cycling\n\n this.pause()\n if (this.touchTimeout) {\n clearTimeout(this.touchTimeout)\n  $\{\n\}$  this.touchTimeout = setTimeout((event) => this.cycle(event), TOUCHEVENT\_COMPAT\_WAIT + this.\_config.interval)\n  $\ln |\n\ln$ 

\$(this.\_element.querySelectorAll(Selector.ITEM\_IMG)).on(Event.DRAG\_START,

 $(e) \Rightarrow e.$ preventDefault())\n if (this.\_pointerEvent) {\n \\$(this.\_element).on(Event.POINTERDOWN, (event)  $\Rightarrow$  start(event))\n \$(this.\_element).on(Event.POINTERUP, (event) => end(event))\n\n

this. element.classList.add(ClassName.POINTER\_EVENT)\n } else {\n

 $$(this. element).on(Event.TOUCHSTART, (event) = > start(event))\n  $(this. element).on(Event)OUE,$$  $(event) \implies move(event))$ \n \$(this. element).on(Event.TOUCHEND, (event) => end(event)\n }\n }\n\n keydown(event)  ${\n \{in \in \{i\} \in \mathcal{K} \in \mathcal{K} \mid \mathcal{K} \in \mathcal{K} \}}$  return $\n \{in \in \mathcal{K} \in \mathcal{K} \}$  ${\n\mu \ case ARROW_LEFT_KEYCODE:\n\ddot\theta \ event.preventDefinition \ this.prev() \n break\n case$ ARROW\_RIGHT\_KEYCODE:\n event.preventDefault()\n this.next()\n break\n default:\n }\n  $\ln\ln$  getItemIndex(element)  $\ln$  this. items = element && element.parentNode $\ln$  ? [].slice.call(element.parentNode.querySelectorAll(Selector.ITEM))\n

 : []\n return this.\_items.indexOf(element)\n }\n\n \_getItemByDirection(direction, activeElement) {\n const isNextDirection = direction === Direction.NEXT\n const isPrevDirection = direction === Direction.PREV\n const activeIndex = this.\_getItemIndex(activeElement)\n const lastItemIndex = this.\_items.length - 1\n const isGoingToWrap = isPrevDirection && activeIndex === 0 ||\n isNextDirection && activeIndex  $==$  lastItemIndex\n\n if (isGoingToWrap && !this.\_config.wrap) {\n return activeElement\n }\n\n const delta = direction === Direction.PREV ? -1 : 1\n const itemIndex = (activeIndex + delta) % this. items.length\n\n return itemIndex === -1\n ? this. items[this. items.length - 1] : this. items[itemIndex]\n  $\ln\$ n \_triggerSlideEvent(relatedTarget, eventDirectionName)  $\ln$  const targetIndex = this. getItemIndex(relatedTarget) $\ln$  const fromIndex = this. getItemIndex(this. element.querySelector(Selector.ACTIVE\_ITEM))\n

const slideEvent = \$.Event(Event.SLIDE, {\n relatedTarget,\n direction: eventDirectionName,\n from: fromIndex,\n to: targetIndex\n })\n\n \$(this.\_element).trigger(slideEvent)\n\n return slideEvent\n }\n\n  $_s$ setActiveIndicatorElement(element) {\n if (this.\_indicatorsElement) {\n const indicators = [].slice.call(this.\_indicatorsElement.querySelectorAll(Selector.ACTIVE))\n \$(indicators)\n .removeClass(ClassName.ACTIVE)\n\n const nextIndicator = this.\_indicatorsElement.children[\n this. getItemIndex(element)\n  $\ln \ln$  if (nextIndicator) {\n \$(nextIndicator).addClass(ClassName.ACTIVE)\n }\n }\n }\n\n \_slide(direction, element) {\n const  $activeElement = this$ . element.querySelector(Selector.ACTIVE\_ITEM)\n const activeElementIndex = this.\_getItemIndex(activeElement)\n const nextElement = element || activeElement  $\&\&\rangle$ this.\_getItemByDirection(direction, activeElement)\n

const nextElementIndex = this. getItemIndex(nextElement)\n const isCycling = Boolean(this. interval)\n\n let directionalClassName\n let orderClassName\n let eventDirectionName\n\n if (direction === Direction.NEXT) {\n directionalClassName = ClassName.LEFT\n orderClassName = ClassName.NEXT\n eventDirectionName = Direction.LEFT\n } else {\n directionalClassName = ClassName.RIGHT\n orderClassName = ClassName.PREV\n eventDirectionName = Direction.RIGHT\n  $\ln$  if (nextElement &&  $%$ (nextElement).hasClass(ClassName.ACTIVE))  $\n\in$  this. isSliding = false\n return\n  $\ln$  const slideEvent = this. triggerSlideEvent(nextElement, eventDirectionName)\n if (slideEvent.isDefaultPrevented()) {\n

return\n  $\|\n\|$  if (!activeElement || !nextElement) {\n // Some weirdness is happening, so we bail\n return\n  $\ln \theta = \frac{\ln \theta - \text{if} (\text{isCyclic})}{\ln \theta}$  \n\n this. setActiveIndicatorElement(nextElement)\n\n

const slidEvent = \$.Event(Event.SLID, {\n relatedTarget: nextElement,\n direction: eventDirectionName,\n from: activeElementIndex,\n to: nextElementIndex\n })\n\n if

 $(\$(this. element).hasClass(ClassName, SLIDE)) \$  \n  $$(ne.stElement).addClass(orderClassName)\n\$ 

Util.reflow(nextElement)\n\n \$(activeElement).addClass(directionalClassName)\n

\$(nextElement).addClass(directionalClassName)\n\n const nextElementInterval =

parseInt(nextElement.getAttribute('data-interval'), 10)\n if (nextElementInterval) {\n

this.\_config.defaultInterval = this.\_config.defaultInterval  $\|$  this.\_config.interval $\ln$  this.\_config.interval = nextElementInterval\n } else {\n this.\_config.interval = this.\_config.defaultInterval || this.\_config.interval\n  $\ln\ln$  const transitionDuration = Util.getTransitionDurationFromElement(activeElement)\n\n \$(activeElement)\n .one(Util.TRANSITION\_END,

 $() \Rightarrow {\n \in \mathbb{R} \setminus \mathbb{R}^n \setminus \mathbb{R}^n \setminus \mathbb{R}$ .addClass(ClassName.ACTIVE)\n\n \$(activeElement).removeClass(`\${ClassName.ACTIVE}  $\{\overline{\text{S}}\}\$ {directionalClassName}`)\n\n this. isSliding = false\n\n setTimeout(() =>  $$(this$ \_element).trigger(slidEvent), 0)\n })\n .emulateTransitionEnd(transitionDuration)\n } else {\n \$(activeElement).removeClass(ClassName.ACTIVE)\n \$(nextElement).addClass(ClassName.ACTIVE)\n\n this. isSliding = false\n \$(this. element).trigger(slidEvent)\n }\n\n if (isCycling) {\n this.cycle()\n }\n  $\ln \ln / \ \ \ \ \ \ \$  $$(this).data(DATA_KEY)\n$  let  $config = {\n$  ... $Default\n$  ... $$(this).data()\n$   $\n$  if (typeof config  $==$  'object')  ${\n \quad \quad \quad -\in \mathbb{R} \setminus \mathbb{R}$ 

...config\n  $\ln$   $\ln$  const action = typeof config === 'string' ? config : \_config.slide\n\n if (!data) {\n  $data = new Carousel(this, \_{config})\n$   $$(this).data(DATA\_KEY, data)\n$   $\|n\|$  if (typeof config === 'number')  ${\n \mu \}$  data.to(config) ${\n \mu \}$  else if (typeof action === 'string')  ${\n \mu \}$  if (typeof data[action] === 'undefined')  $\{\n\$  throw new TypeError(`No method named \"\${action}\"`)\n  $\{\n\}$  data[action]()\n } else if  $(\text{config.interval} \& \text{config.ride}) \$  data.pause()\n data.cycle()\n }\n }\n }\n static dataApiClickHandler(event)  ${\n \cdot \in \Theta}$  const selector = Util.getSelectorFromElement(this)\n\n if (!selector)  ${\n \cdot \Theta}$ return\n  $\|\n\|$  const target =  $\s(selector)[0]\n\|$  if (!target || ! $\t(target)$ .hasClass(ClassName.CAROUSEL)) {\n return\n  $\ln$  const config = {\n ...\$(target).data(),\n ...\$(this).data()\n  $\ln$  const slideIndex = this.getAttribute('data-slide-to')\n\n

if (slideIndex)  $\n\$ n config.interval = false\n  $\ln$  Carousel.\_jQueryInterface.call(\$(target), config)\n\n if (slideIndex)  ${\n \ \ \ }({target}).data(DATA\_KEY).to(slideIndex)\n \ \ }|n\r$  event.preventDefault()\n  $|\n\rangle|n\rangle**\n$  \* ------------------------------------------------------------------------\n \* Data Api implementation\n \* ---------------------------

---------------------------------------------\n \*/\n\n\$(document)\n .on(Event.CLICK\_DATA\_API,

Selector.DATA\_SLIDE, Carousel.\_dataApiClickHandler)\n\n\$(window).on(Event.LOAD\_DATA\_API, () => {\n const carousels =  $[]$ .slice.call(document.querySelectorAll(Selector.DATA\_RIDE))\n for (let  $i = 0$ , len = carousels.length;  $i < len$ ;  $i++)$  {\n const \$carousel = \$(carousels[i])\n Carousel. jQueryInterface.call(\$carousel, \$carousel.data())\n }\n})\n\n/\*\*\n \* ------------------------------------------------------------------------\n \* jQuery\n \* ----- -------------------------------------------------------------------\n

 \*/\n\n\$.fn[NAME] = Carousel.\_jQueryInterface\n\$.fn[NAME].Constructor = Carousel\n\$.fn[NAME].noConflict =  $() \Rightarrow {\nbrace}$  \$.fn[NAME] = JOUERY\_NO\_CONFLICT\n return Carousel. [OueryInterface\n}\n\nexport default Carousel\n","/\*\*\n \* --------------------------------------------------------------------------\n \* Bootstrap (v4.3.1):

collapse.js\n \* Licensed under MIT (https://github.com/twbs/bootstrap/blob/master/LICENSE)\n \* -------------------------------------------------------------------------\n \*/\n\nimport \$ from 'jquery'\nimport Util from './util'\n\n/\*\*\n \* -------

-----------------------------------------------------------------\n \* Constants\n \* -----------------------------------------------------

 $\text{L}$ -------------------\n \*/\n\nconst NAME  $=$  'collapse'\nconst VERSION  $=$  '4.3.1'\nconst DATA\_KEY

 $=$  'bs.collapse'\nconst EVENT\_KEY = `.\${DATA\_KEY}`\nconst DATA\_API\_KEY = '.dataapi'\nconst JQUERY\_NO\_CONFLICT =  $\fin[NAME]\nn\ncos$ 

Default =  $\n{ n toggle : true,\n parent : "n}\nnconst DefaultType = {\n toggle : 'boolean',\n parent :$ 

 $\langle$ '(string|element)'\n}\n\nconst Event = {\n SHOW : `show\${EVENT\_KEY}`,\n SHOWN :

`shown\${EVENT\_KEY}`,\n HIDE : `hide\${EVENT\_KEY}`,\n HIDDEN

`hidden\${EVENT\_KEY}`,\n CLICK\_DATA\_API : `click\${EVENT\_KEY}\${DATA\_API\_KEY}`\n}\n\nconst  $ClassName = {\n SHOW : 'show',\n COLLAPSE : 'collapse',\n COLLAPSING : 'collapsing',\n 'in COLLAPSE : 'collapsing'.\n 'in COLLAPSE : 'collapsing'.\n 'in COLLAPSE : 'collapsing'.\n 'in COLLAPSE : 'collapsing'.\n 'in COLLAPSE : 'collapsing'.\n 'in COLLAPSE : 'collapsing'.\n 'in COLLAPSE : 'collapsing'.\n 'in COLLAPSE : 'collapsing'.\n 'in COLLAPSE : 'collapsing'.\n 'in COLLAPSE : 'collapsing'.\n 'in COLLAPSE : 'collapsing'.\n 'in COLLAPSE : 'collapsing'.\n$ 

COLLAPSED : 'collapsed'\n}\n\nconst Dimension = {\n WIDTH : 'width',\n HEIGHT : 'height'\n}\n\nconst Selector = {\n ACTIVES : '.show, .collapsing',\n DATA\_TOGGLE : '[data-toggle=\"collapse\"]'\n}\n\n/\*\*\n \* ------------------------------------------------------------------------\n \* Class Definition\n \* ----------------------------------------

 $\text{-}\infty-\text{-}\in \mathbb{N}^*\in \mathbb{R}$  =  $\infty-\text{-}\in \mathbb{R}^*\in \mathbb{R}$  =  $\infty-\text{-}\infty$  and  $\infty-\text{-}\infty$ false $\ln$  this. element = element $\ln$ 

this.\_config  $=$  this.\_getConfig(config)\n this.\_triggerArray  $=$  [].slice.call(document.querySelectorAll(\n  $\delta$ [data-toggle=\"collapse\"][href=\"#\${element.id}\"], \times\rightarroggle=\"collapse\"][data-

target=\"#\${element.id}\"]`\n ))\n\n const toggleList =

 $[1]$ .slice.call(document.querySelectorAll(Selector.DATA\_TOGGLE)) $\in$  for (let  $i = 0$ , len = toggleList.length;  $i <$ len;  $i++$ )  ${\n \cdot}$  const elem = toggleList[i]\n const selector = Util.getSelectorFromElement(elem)\n const filterElement =  $[]$ .slice.call(document.querySelectorAll(selector))\n .filter((foundElem) => foundElem === element)\n\n if (selector !== null && filterElement.length > 0) {\n this. selector = selector\n this. triggerArray.push(elem)\n  $\ln$  \\n\n this. parent = this. config.parent ? this. getParent() : null\n\n if (!this. config.parent)  ${\n \times \text{addAriaAndCollapsedClass}$  (this. element, this. triggerArray)\n  ${\n \n}$  if (this. config.toggle)

 ${\n \{n \in \mathbb{N}_n \}\n \in \mathbb{N}_n \}$  / Getters\n\n static get VERSION()  ${\n \{n \in \mathbb{N}_n \}\n \in \mathbb{N}_n \}$ Default()  $\ln$  return Default\n  $\ln\ln /$  Public\n\n toggle()  $\ln$  if  $(\$(this \_ element).hasClass(ClassName.SHOW)) {\n this.hide() \n} else {\n this.show() \n} \n} \n\$ show()  ${\n \{ \infty\}}$  if (this.\_isTransitioning  $||\n \in \mathcal{S}(this$  element).hasClass(ClassName.SHOW))  ${\n \{ \in \mathcal{S} \}|\n \in \mathcal{S}}$ let actives $\ln$  let activesData $\ln$  if (this.\_parent)  $\ln$  actives =  $[$ ].slice.call(this.\_parent.querySelectorAll(Selector.ACTIVES))\n .filter((elem) =>  $\{\n\}$  if (typeof this. config.parent === 'string')  $\{\n\}$  return elem.getAttribute('data-parent') === this. config.parent\n  $\ln \ln$  return elem.classList.contains(ClassName.COLLAPSE)\n  $\ln \ln$  if (actives.length === 0) {\n  $actives = null\$   $\ln$   $\ln$  if (actives)  $\{\n\$  activesData = \$(actives).not(this.\_selector).data(DATA\_KEY)\n if (activesData && activesData. isTransitioning)  $\n\$  return\n  $\n\$ \n  $\ln$  const startEvent = \$.Event(Event.SHOW)\n \$(this.\_element).trigger(startEvent)\n if (startEvent.isDefaultPrevented()) {\n return\n }\n\n if (actives) {\n Collapse.\_jQueryInterface.call(\$(actives).not(this.\_selector), 'hide')\n if (!activesData) {\n \$(actives).data(DATA\_KEY, null)\n }\n }\n\n const dimension = this.\_getDimension()\n\n \$(this.\_element)\n .removeClass(ClassName.COLLAPSE)\n .addClass(ClassName.COLLAPSING)\n\n this.\_element.style[dimension] =  $0\ln\pi$  if (this.\_triggerArray.length)  ${\n\mu \$   $$(this. triggerArray)\n$  .removeClass(ClassName.COLLAPSED) $\n\$  .attr('aria-expanded', true)\n  $\ln\ln$  this.setTransitioning(true) $\ln\ln$  const complete = () => {\n \$(this.\_element)\n .removeClass(ClassName.COLLAPSING)\n .addClass(ClassName.COLLAPSE)\n .addClass(ClassName.SHOW)\n\n this.\_element.style[dimension]  $=$  "\n\n this.setTransitioning(false)\n\n \$(this.\_element).trigger(Event.SHOWN)\n }\n\n const capitalizedDimension = dimension $[0]$ .toUpperCase $()$  + dimension.slice $(1)\n\ln$  const scrollSize = `scroll\${capitalizedDimension}`\n const transitionDuration = Util.getTransitionDurationFromElement(this.\_element)\n\n \$(this.\_element)\n .one(Util.TRANSITION\_END, complete)\n .emulateTransitionEnd(transitionDuration)\n\n this. element.style[dimension] = `\${this.\_element[scrollSize]}px`\n }\n\n hide() {\n if (this.\_isTransitioning ||\n  $!\$ (this.\_element).hasClass(ClassName.SHOW))  $\n \$  $$(this$ \_element).trigger(startEvent)\n if (startEvent.isDefaultPrevented())  $\n \$  $dimension = this$ . getDimension()\n\n this. element.style[dimension] = `\${this.\_element.getBoundingClientRect()[dimension]}px`\n\n Util.reflow(this.\_element)\n\n \$(this.\_element)\n .addClass(ClassName.COLLAPSING)\n .removeClass(ClassName.COLLAPSE)\n .removeClass(ClassName.SHOW)\n\n const triggerArrayLength = this.\_triggerArray.length\n if  $(\text{triggerArrayLength} > 0) \$ |n for (let i = 0; i < triggerArrayLength; i++) {\n const trigger = this.\_triggerArray[i]\n const selector = Util.getSelectorFromElement(trigger)\n\n if (selector !== null) {\n const  $\ell = \frac{\S}{\lfloor . \rfloor}$ .slice.call(document.querySelectorAll(selector)))\n if (!\$elem.hasClass(ClassName.SHOW)) {\n \$(trigger).addClass(ClassName.COLLAPSED)\n .attr('aria-expanded', false)\n }\n }\n }\n }\n this.setTransitioning(true)\n\n const complete = ()  $\Rightarrow$  {\n this.setTransitioning(false)\n \$(this.\_element)\n .removeClass(ClassName.COLLAPSING)\n .addClass(ClassName.COLLAPSE)\n .trigger(Event.HIDDEN)\n  $\ln \ln$  this.\_element.style[dimension] = '\n const transitionDuration  $=$  Util.getTransitionDurationFromElement(this. element)\n\n \$(this. element)\n .one(Util.TRANSITION\_END, complete)\n .emulateTransitionEnd(transitionDuration)\n }\n\n setTransitioning(isTransitioning) {\n this. isTransitioning = isTransitioning\n }\n\n dispose() {\n \$.removeData(this. element, DATA KEY)\n\n this. config = null\n this. parent = null\n this.\_element = null\n this.\_triggerArray = null\n this.\_isTransitioning = null\n  $\ln / \ln / \Pr{v \cdot h \cdot h}$  $getConfig(config) {\n config = {\n . . . Default\| \n . . . config\| \n } (n config. togele) //$ Coerce string values\n Util.typeCheckConfig(NAME, config, DefaultType)\n return config\n  $\ln\ln$ getDimension()  ${\n \alpha}$  const hasWidth = \$(this. element).hasClass(Dimension.WIDTH)\n return hasWidth ? Dimension.WIDTH : Dimension.HEIGHT\n  $\ln \left($  getParent()  $\ln$  let parent\n\n if

(Util.isElement(this.\_config.parent))

 ${\n\mu \quad \text{parent = this.} \quad \text{constraint} \quad // It's a jQuery object} \quad \text{if (type of this. \quad \text{config.parent}, query !==1) }$ 'undefined')  ${\n$  parent = this.\_config.parent[0]\n  ${\n }$  else  ${\n$  parent = document.querySelector(this.\_config.parent)\n }\n\n const selector =\n `[data-toggle=\"collapse\"][dataparent=\"\${this.\_config.parent}\"]`\n\n const children = [].slice.call(parent.querySelectorAll(selector))\n  $\; \$ Collapse. getTargetFromElement(element),\n [element]\n )\n })\n\n return parent\n }\n\n  $adAriaAndCollapse dClass(element, triggerArray) {\n \cos isOpen =\n$  $\{\begin{bmatrix} \{\lambda \} \end{bmatrix}, \begin{bmatrix} \{\lambda \} \end{bmatrix}, \begin{bmatrix} \{\lambda \} \end{bmatrix}, \begin{bmatrix} \{\lambda \} \end{bmatrix}, \begin{bmatrix} \{\lambda \} \end{bmatrix}, \begin{bmatrix} \{\lambda \} \end{bmatrix}, \begin{bmatrix} \{\lambda \} \end{bmatrix}, \begin{bmatrix} \{\lambda \} \end{bmatrix}, \begin{bmatrix} \{\lambda \} \end{bmatrix}, \begin{bmatrix} \{\lambda \} \end{bmatrix}, \begin{bmatrix} \{\lambda \} \end{bmatrix}, \begin{bmatrix} \{\lambda \} \end{bmatrix}, \begin{bmatrix} \{\lambda \} \end{b$ .toggleClass(ClassName.COLLAPSED, !isOpen)\n .attr('aria-expanded', isOpen)\n  $\ln |\n\$ static \_getTargetFromElement(element) {\n const selector = Util.getSelectorFromElement(element)\n return selector ? document.querySelector(selector) : null\n }\n\n static \_jQueryInterface(config) {\n return this.each(function ()  $\ln$  const \$this = \$(this)\n let data = \$this.data(DATA\_KEY)\n const config =  ${\n $\{\n $\quad \ldots$  1, \hfill \ldots \}$  ... \frac{\math}$\left(\n \times\) \math{\math}$\right),\n \times\) ...typeof config == 'object' && config ? config : {}\n \times\)$ (!data && \_config.toggle && /show|hide/.test(config)) {\n \_config.toggle = false\n }\n\n if (!data) {\n data = new Collapse(this, \_config)\n \$this.data(DATA\_KEY, data)\n }\n\n if (typeof config == 'string')  ${\n \mu \text{ it (type of data[config] == 'undefined') } \n \mu \text{ throw new TypeError}(No method named) }$  $\langle \Psi \rangle = \frac{c_1}{\pi} \cdot \frac{c_1}{\pi} \cdot \frac{c_1}{\pi$ ------------------------\n \* Data Api implementation\n \* ------------------------------------------------------------------------\n \*/\n\n\$(document).on(Event.CLICK\_DATA\_API, Selector.DATA\_TOGGLE, function (event) {\n // preventDefault only for  $\langle \alpha \rangle$  elements (which change the URL) not inside the collapsible element if (event.currentTarget.tagName === 'A')  $\n{\nvert p\cdot \mathbf{c} \cdot \mathbf{d} \cdot \mathbf{b} \cdot \mathbf{e}}$  and  $\n{\vert q\vert \cdot \mathbf{d} \cdot \mathbf{e}}$  (this)\n const  $selector = Util.getSelectOrFromElement(this)\n\in const~selectors =$  $[$ ].slice.call(document.querySelectorAll(selector))\n\n \$(selectors).each(function ()  $\{\n\$  const \$target = \$(this)\n const data =  $\frac{\frac{1}{2} \frac{1}{2} \cdot \frac{1}{2} \cdot \frac{1}{2} \cdot \frac{1}{2}}{2 \cdot \frac{1}{2} \cdot \frac{1}{2}}$  const config = data ? 'toggle' :  $\frac{1}{2} \cdot \frac{1}{2} \cdot \frac{1}{2} \cdot \frac{1}{2}$  $Collapse$ .  $jQueryInterface, call($target, config)\n \} \n) \n})\n$ -------------\n \* jQuery\n \* ------------------------------------------------------------------------\n \*/\n\n\$.fn[NAME] = Collapse.\_jQueryInterface\n\$.fn[NAME].Constructor = Collapse\n\$.fn[NAME].noConflict = () => {\n \$.fn[NAME] = JQUERY\_NO\_CONFLICT\n return Collapse.\_jQueryInterface\n}\n\nexport default Collapse\n","/\*\*!\n \* @fileOverview Kickass library to create and place poppers near their reference elements. $\ln * \mathcal{Q}$  version 1.14.7 $\ln * \mathcal{Q}$  license $\ln * \text{Copyright (c)}$  2016 Federico Zivolo and contributors $\ln * \ln *$ Permission is hereby granted, free of charge, to any person obtaining a copy $\ln *$  of this software and associated documentation files (the  $\Upsilon$ Software $\Upsilon$ ), to deal $\ln *$  in the Software without restriction, including without limitation the rights\n \* to use, copy, modify, merge, publish, distribute, sublicense, and/or sell\n \* copies of the Software, and to permit persons to whom the Software is\n \* furnished to do so, subject to the following conditions:\n \*\n \* The above copyright notice and this permission notice shall be included in all $\ln *$  copies or substantial portions of the Software.\n \*\n \* THE SOFTWARE IS PROVIDED \"AS IS\", WITHOUT WARRANTY OF ANY KIND, EXPRESS OR\n \* IMPLIED, INCLUDING BUT NOT LIMITED TO THE WARRANTIES OF MERCHANTABILITY,\n \* FITNESS FOR A PARTICULAR PURPOSE AND NONINFRINGEMENT. IN NO EVENT SHALL THE\n \* AUTHORS OR COPYRIGHT HOLDERS BE LIABLE FOR ANY CLAIM, DAMAGES OR OTHER\n \* LIABILITY, WHETHER IN AN ACTION OF CONTRACT, TORT OR OTHERWISE, ARISING FROM.\n \* OUT OF OR IN CONNECTION WITH THE SOFTWARE OR THE USE OR OTHER DEALINGS IN THE\n \* SOFTWARE.\n \*/\nvar isBrowser = typeof window !== 'undefined' && typeof document !== 'undefined';\n\nvar longerTimeoutBrowsers = ['Edge', 'Trident', 'Firefox'];\nvar timeoutDuration = 0;\nfor (var i = 0; i < longerTimeoutBrowsers.length;  $i == 1$ )  $\{ \n if (isBrouser &&$ navigator.userAgent.indexOf(longerTimeoutBrowsers[i])  $>= 0$  {\n timeoutDuration = 1;\n break;\n  $\ln\ln\inf$ ntion microtaskDebounce(fn)  $\ln$  var called = false;\n return function ()  $\ln$  if (called)  $\ln$  return;\n

 $\ln$  called = true;\n window.Promise.resolve().then(function () {\n called = false;\n fn();\n });\n };\n}\n\nfunction taskDebounce(fn) {\n var scheduled

 $=$  false;\n return function ()  ${\n \{ \in \} }$  if (!scheduled)  ${\n \}$  scheduled = true;\n setTimeout(function ()  ${\n \}$ scheduled = false;\n fn();\n }, timeoutDuration);\n }\n };\n }\n\nvar supportsMicroTasks = isBrowser && window.Promise; $\ln\sqrt{x^*}\$  Create a debounced version of a method, that's asynchronously deferred $\ln^*$  but called in the minimum time possible. $\ln^* \mathbb{R}^* \otimes \mathbb{R}^* \otimes \mathbb{R}^*$  @memberof Popper.Utils $\ln^* \otimes \mathbb{R}$  argument {Function} fn $\ln^* \mathbb{R}^*$ @returns {Function}\n\*/\nvar debounce = supportsMicroTasks ? microtaskDebounce : taskDebounce;\n\n/\*\*\n \* Check if the given variable is a function\n \* @method\n \* @memberof Popper.Utils\n \* @argument {Any} functionToCheck - variable to check\n \* @returns {Boolean} answer to: is a function?\n \*/\nfunction isFunction(functionToCheck) {\n var getType = { };\n return functionToCheck & & getType.toString.call(functionToCheck) === '[object Function]';\n}\n\n/\*\*\n \* Get CSS computed property of the given element\n \* @method\n \* @memberof Popper.Utils\n

\* @argument {Eement} element\n \* @argument {String} property\n \*/\nfunction

getStyleComputedProperty(element, property)  $\{\n n$  if (element.nodeType !== 1)  $\{\n n$  return  $[];\n \} \n M$  // NOTE: 1 DOM access here $\ln$  var window = element.ownerDocument.defaultView; $\ln$  var css =

window.getComputedStyle(element, null);\n return property ? css[property] : css;\n}\n\n/\*\*\n \* Returns the parentNode or the host of the element\n \* @method\n \* @memberof Popper.Utils\n \* @argument {Element} element\n \* @returns {Element} parent\n \*/\nfunction getParentNode(element) {\n if (element.nodeName === 'HTML')  $\nvert \ln \text{ elements} \ln \text{ elements}$ . parent of the given element $n * @method\n$ <sup>\*</sup> @memberof Popper.Utils $n * @argument \{Element\} element$ @returns {Element} scroll parent\n \*/\nfunction getScrollParent(element) {\n // Return body, `getScroll` will take care to get the correct `scrollTop` from it\n if (!element)  $\{\n\$  return

document.body;\n }\n\n switch (element.nodeName) {\n case 'HTML':\n case 'BODY':\n return element.ownerDocument.body;\n case '#document':\n return element.body;\n }\n\n // Firefox want us to check `-x` and `-y` variations as well\n\n var \_getStyleComputedProp = getStyleComputedProperty(element),\n overflow =  $q$ etStyleComputedProp.overflow,\n overflowX =  $q$ etStyleComputedProp.overflowX,\n overflowY = \_getStyleComputedProp.overflowY;\n\n if (/(auto|scroll|overlay)/.test(overflow + overflowY + overflowX))  $\n \neq$  return element;\n  $\ln$  return getScrollParent(getParentNode(element));\n\nvar isIE11 = isBrowser && !!(window.MSInputMethodContext && document.documentMode);\nvar isIE10 = isBrowser && /MSIE 10/.test(navigator.userAgent); $\ln\frac{x*\n}{n}$  \* Determines if the browser is Internet Explorer $\ln$  \* @method $\ln$  \* @memberof Popper.Utils\n \* @param {Number} version to check\n \* @returns {Boolean} isIE\n \*/\nfunction isIE(version)  $\ln$  if (version === 11)

 {\n return isIE11;\n }\n if (version === 10) {\n return isIE10;\n }\n return isIE11 || isIE10;\n}\n\n/\*\*\n \* Returns the offset parent of the given element $\ln * \mathcal{Q}$  method $\ln * \mathcal{Q}$  memberof Popper.Utils $\ln * \mathcal{Q}$  argument {Element} element\n \* @returns {Element} offset parent\n \*/\nfunction getOffsetParent(element) {\n if (!element)  ${\n\mu \in \mathbb{R} \in \mathbb{R}$ NOTE: 1 DOM access here\n var offsetParent = element.offsetParent || null;\n // Skip hidden elements which don't have an offsetParent\n while (offsetParent === noOffsetParent && element.nextElementSibling) {\n offsetParent  $=$  (element = element.nextElementSibling).offsetParent;\n }\n\n var nodeName = offsetParent && offsetParent.nodeName;\n\n if (!nodeName || nodeName === 'BODY' || nodeName === 'HTML') {\n return element ? element.ownerDocument.documentElement : document.documentElement;\n }\n\n // .offsetParent will return the closest

TH, TD or TABLE in case\n  $\mathcal N$  no offsetParent is present, I hate this job...\n if (['TH', 'TD',

 $'TABLE'$ ].indexOf(offsetParent.nodeName) !== -1 && getStyleComputedProperty(offsetParent, 'position') === 'static') {\n return getOffsetParent(offsetParent);\n }\n\n return offsetParent;\n}\n\nfunction isOffsetContainer(element) {\n var nodeName = element.nodeName;\n\n if (nodeName === 'BODY') {\n return false;\n }\n return nodeName === 'HTML' || getOffsetParent(element.firstElementChild) === element;\n}\n\n/\*\*\n \* Finds the root node (document, shadowDOM root) of the given element\n \* @method\n \* @memberof

Popper.Utils\n \* @argument {Element} node\n \* @returns {Element} root node\n \*/\nfunction getRoot(node) {\n if (node.parentNode !== null)  $\nvert \alpha$  return getRoot(node.parentNode);\n  $\ln \nu^* \nvert \nvert \nu^* \nvert \nvert$  \* Finds the offset parent common to the two provided nodes\n \* @method\n \* @memberof Popper.Utils\n \* @argument {Element} element1\n \* @argument {Element} element2\n

 \* @returns {Element} common offset parent\n \*/\nfunction findCommonOffsetParent(element1, element2) {\n // This check is needed to avoid errors in case one of the elements isn't defined for any reason\n if (!element1  $\parallel$ !element1.nodeType || !element2 || !element2.nodeType) {\n return document.documentElement;\n }\n\n // Here we make sure to give as  $\Upsilon$  start $\Upsilon$  the element that comes first in the DOM\n var order = element1.compareDocumentPosition(element2) & Node.DOCUMENT\_POSITION\_FOLLOWING;\n var start = order ? element1 : element2;\n var end = order ? element2 : element1;\n\n // Get common ancestor container\n var range = document.createRange();\n range.setStart(start, 0);\n range.setEnd(end, 0);\n var commonAncestorContainer = range.commonAncestorContainer; $\ln \frac{n}{\pi}$  // Both nodes are inside #document $\ln \frac{n}{\pi}$ (element1 !== commonAncestorContainer && element2 !== commonAncestorContainer || start.contains(end)) {\n

if (isOffsetContainer(commonAncestorContainer)) {\n

return commonAncestorContainer;\n }\n\n return getOffsetParent(commonAncestorContainer);\n }\n\n // one of the nodes is inside shadowDOM, find which one\n var element1root = getRoot(element1);\n if (element1root.host) {\n return findCommonOffsetParent(element1root.host, element2);\n } else {\n return findCommonOffsetParent(element1, getRoot(element2).host);\n  $\ln\ln\pi$ \*\n \* Gets the scroll value of the given element in the given side (top and left)\n \* @method\n \* @memberof Popper.Utils\n \* @argument {Element} element $\ln * \omega$  argument {String} side `top` or `left` $\ln * \omega$  returns {number} amount of scrolled pixels $\ln * \omega$ getScroll(element) {\n var side = arguments.length > 1 && arguments[1] !== undefined ? arguments[1] : 'top';\n\n var upperSide = side === 'top' ? 'scrollTop' : 'scrollLeft';\n var nodeName = element.nodeName;\n\n if (nodeName  $==$  'BODY' || nodeName  $==$  'HTML')  $\{\n\$  var html = element.ownerDocument.documentElement; $\n\$ n var scrollingElement

 $=$  element.ownerDocument.scrollingElement || html;\n return scrollingElement[upperSide];\n  $\ln$  return element[upperSide];\n}\n\n/\*\n \* Sum or subtract the element scroll values (left and top) from a given rect object\n \* @method\n \* @memberof Popper.Utils\n \* @param {Object} rect - Rect object you want to change\n \* @param {HTMLElement} element - The element from the function reads the scroll values\n \* @param {Boolean} subtract set to true if you want to subtract the scroll values $\ln * \mathcal{Q}$  return {Object} rect - The modifier rect object $\ln$ \*/\nfunction includeScroll(rect, element) {\n var subtract = arguments.length > 2 && arguments[2] !== undefined ?  $arguments[2] : false; \n\langle n \rangle$  var scrollTop = getScroll(element, 'top'); \n var scrollLeft = getScroll(element, 'left'); \n var modifier = subtract ? -1 : 1;\n rect.top += scrollTop \* modifier;\n rect.bottom += scrollTop \* modifier;\n rect.left += scrollLeft \* modifier;\n rect.right += scrollLeft \* modifier;\n return rect;\n }\n\n/\*\n \* Helper to detect borders of a given element $\ln * \omega$  method $\ln * \omega$  member Popper. Utils $\ln * \omega$  param {CSSStyleDeclaration} styles\n \* Result of `getStyleComputedProperty` on the given element\n \* @param {String} axis - `x` or `y`\n \* @return {number} borders - The borders size of the given axis\n \*/\n\nfunction getBordersSize(styles, axis)  $\{n \ var \ sideA = axis == x'$  ? 'Left' : 'Top'; $n \ var \ sideB = sideA == 'Left'$  ? 'Right' : 'Bottom'; $\ln \min$  return parseFloat(styles['border' + sideA + 'Width'], 10) + parseFloat(styles['border' + sideB + 'Width'], 10);\n}\n\nfunction getSize(axis, body, html, computedStyle) {\n return Math.max(body['offset' + axis], body['scroll' + axis], html['client' + axis], html['offset' + axis], html['scroll' + axis], isIE(10) ? parseInt(html['offset' +  $axis$ ) + parseInt(computedStyle['margin' + (axis === 'Height' ? 'Top' : 'Left')]) + parseInt(computedStyle['margin' +  $(axis == 'Height'$  ? 'Bottom' : 'Right')]) : 0);\n}\n\nfunction getWindowSizes(document) {\n var body = document.body;\n var html = document.documentElement;\n var computedStyle = isIE(10) && getComputedStyle(html);\n\n return {\n height: getSize('Height', body, html, computedStyle),\n width: getSize('Width', body, html, computedStyle)\n  $\ln\vartheta$  classCallCheck = function (instance, Constructor) {\n if  $(\text{I} \cdot \text{I}) \cdot \text{I} \cdot \text{I} \cdot \text{$ createClass = function () {\n function defineProperties(target, props) {\n for (var i = 0; i < props.length; i++) {\n var descriptor = props[i];\n descriptor.enumerable = descriptor.enumerable || false;\n descriptor.configurable

 $=$  true; $\ln$  if ( $\lceil$ value $\rceil$ " in descriptor) descriptor.writable  $=$  true; $\ln$  Object.defineProperty(target, descriptor.key, descriptor); $\n \|\n \$   $\|\n$  return function (Constructor, protoProps, staticProps)  $\|\n$  if (protoProps) defineProperties(Constructor.prototype, protoProps);\n if (staticProps)

defineProperties(Constructor, staticProps);\n return Constructor;\n };\n}();\n\n\n\n\n\n\nvar defineProperty = function (obj, key, value)  ${\n$  if (key in obj)  ${\n$  Object.defineProperty(obj, key,  ${\n$  value: value,\n enumerable: true,\n configurable: true,\n writable: true,\n });\n } else  $\{\nabla \cdot \Delta \}$  = value;\n }\n\n return obj;\n};\n\nvar extends = Object.assign || function (target) {\n for (var i = 1; i < arguments.length; i++) {\n var source = arguments[i]; $\n\ln$  for (var key in source)  $\ln$  if (Object.prototype.hasOwnProperty.call(source, key))  ${\n \mu \tau \in \mathbb{R} \setminus \mathbb{R} \setminus \mathbb{R$ an output similar to getBoundingClientRect\n \* @method\n \* @memberof Popper.Utils\n \* @argument {Object} offsets\n \* @returns {Object} ClientRect like output\n \*/\nfunction getClientRect(offsets) {\n return \_extends({}, offsets,  $\ln$  right: offsets.left + offsets.width, $\ln$ 

bottom: offsets.top + offsets.height $\n\lambda \in \Lambda^* \mathbb{R}^*$  Get bounding client rect of given element $\lambda^* \mathbb{R}^*$  @method $\lambda$ n \* @memberof Popper.Utils\n \* @param {HTMLElement} element\n \* @return {Object} client rect\n \*/\nfunction getBoundingClientRect(element)  $\n\alpha$  rect =  $\{\n\ln \mathcal{I} \mid \mathcal{I}\$ . Please, don't ask, the element isn't $\ln \mathcal{I}$ considered in DOM in some circumstances...\n // This isn't reproducible in IE10 compatibility mode of IE11\n try  ${\nvert \nvert i}$  if (isIE(10))  ${\nvert \nvert n}$  rect = element.getBoundingClientRect();\n var scrollTop = getScroll(element, 'top');\n var scrollLeft = getScroll(element, 'left');\n rect.top += scrollTop;\n rect.left += scrollLeft;\n rect.bottom += scrollTop;\n rect.right += scrollLeft;\n } else {\n rect = element.getBoundingClientRect();\n }\n } catch (e)  ${\n\rq}$  var result =  ${\n\rq}$  left: rect.left, $n$  top: rect.top, $n$  width: rect.right - rect.left, $n$  height: rect.bottom - rect.top $\nvert \cdot \cdot \cdot \cdot \rangle$ ;  $\ln \sqrt{\frac{\text{subtract}}{\text{selbar}}}$ 

size from sizes $\parallel$  var sizes = element.nodeName === 'HTML' ? getWindowSizes(element.ownerDocument) : {};\n var width = sizes.width || element.clientWidth || result.right - result.left; $\ln$  var height = sizes.height || element.clientHeight || result.bottom - result.top;\n\n var horizScrollbar = element.offsetWidth - width;\n var vertScrollbar = element.offsetHeight - height; $\ln \frac{N}{T}$  if an hypothetical scrollbar is detected, we must be sure it's not a 'border'\n // we make this check conditional for performance reasons\n if (horizScrollbar || vertScrollbar) {\n var styles = getStyleComputedProperty(element);\n horizScrollbar -= getBordersSize(styles, 'x');\n vertScrollbar  $-$  getBordersSize(styles, 'y');\n\n result.width  $-$  horizScrollbar;\n result.height  $-$  vertScrollbar;\n }\n\n return getClientRect(result);\n}\n\nfunction getOffsetRectRelativeToArbitraryNode(children, parent) {\n var fixedPosition  $=$  arguments.length  $> 2$  && arguments[2] ! $=$  undefined ? arguments[2]

: false; $\ln \max$  var isIE10 = isIE(10); $\ln$  var isHTML = parent.nodeName === 'HTML'; $\ln$  var childrenRect = getBoundingClientRect(children);\n var parentRect = getBoundingClientRect(parent);\n var scrollParent = getScrollParent(children);\n\n var styles = getStyleComputedProperty(parent);\n var borderTopWidth = parseFloat(styles.borderTopWidth, 10);\n var borderLeftWidth = parseFloat(styles.borderLeftWidth, 10);\n\n // In cases where the parent is fixed, we must ignore negative scroll in offset calc $\in$  if (fixedPosition && isHTML)  $\{\n\}$ parentRect.top = Math.max(parentRect.top, 0);\n parentRect.left = Math.max(parentRect.left, 0);\n }\n var offsets  $=$  getClientRect( $\{\n\$ n top: childrenRect.top - parentRect.top - borderTopWidth, $\n\$  left: childrenRect.left parentRect.left - borderLeftWidth,\n width: childrenRect.width,\n height: childrenRect.height\n });\n offsets.marginTop = 0;\n offsets.marginLeft = 0;\n\n // Subtract margins of documentElement in case it's being used as parent\n // we do this only on HTML because it's the only element that behaves\n // differently when margins are applied to it. The margins are included in\n  $\#$  the box of the documentElement, in the other cases not.\n if (!isIE10 && isHTML) {\n var marginTop = parseFloat(styles.marginTop, 10);\n var marginLeft =  $parseFloat(styles.marginLeft, 10); \n\lambda$  offsets.top -= borderTopWidth - marginTop; $\n\lambda$  offsets.bottom -= borderTopWidth - marginTop;\n offsets.left -= borderLeftWidth - marginLeft;\n offsets.right -= borderLeftWidth - marginLeft;\n\n // Attach marginTop and marginLeft because in some circumstances we may need them $\in$  offsets.marginTop = marginTop; $\in$  offsets.marginLeft = marginLeft; $\in$   $\ln$  if (isIE10 && !fixedPosition ? parent.contains(scrollParent) : parent === scrollParent && scrollParent.nodeName !== 'BODY') {\n offsets = includeScroll(offsets, parent);\n  $\ln n$  return offsets;\n}\n\nfunction

getViewportOffsetRectRelativeToArtbitraryNode(element)

 ${\n\mu \arccos \nu} = \arg\mu + 1 \& \arg\mu + 1 \right] = \text{undefined}$ ? arguments[1] : false;\n\n var html = element.ownerDocument.documentElement;\n var relativeOffset =

getOffsetRectRelativeToArbitraryNode(element, html);\n var width = Math.max(html.clientWidth, window.innerWidth  $|| 0 \rangle$ ; var height = Math.max(html.clientHeight, window.innerHeight  $|| 0 \rangle$ ; $|\n$ n var scrollTop  $=$  !excludeScroll ? getScroll(html) : 0;\n var scrollLeft  $=$  !excludeScroll ? getScroll(html, 'left') : 0;\n\n var offset  $=$ {\n top: scrollTop - relativeOffset.top + relativeOffset.marginTop,\n left: scrollLeft - relativeOffset.left + relativeOffset.marginLeft,\n width: width,\n height: height\n };\n\n return getClientRect(offset);\n\n\n/\*\*\n \* Check if the given element is fixed or is inside a fixed parent $\ln * \mathcal{Q}$  method $\ln * \mathcal{Q}$  memberof Popper.Utils $\ln *$ @argument {Element} element\n \* @argument {Element} customContainer\n \* @returns {Boolean} answer to

## \"isFixed?\"\n \*/\nfunction

isFixed(element)  $\{\n\$  var nodeName = element.nodeName;\n if (nodeName === 'BODY' || nodeName === 'HTML')  $\in$  return false;\n  $\in$  if (getStyleComputedProperty(element, 'position') === 'fixed')  $\in$  return true;\n  $\ln$  var parentNode = getParentNode(element);\n if (!parentNode) {\n return false;\n }\n return isFixed(parentNode);\n\n\n/\*\*\n \* Finds the first parent of an element that has a transformed property defined\n \* @method\n \* @memberof Popper.Utils\n \* @argument {Element\n element\n \* @returns {Element} first transformed parent or documentElement\n \*/\n\nfunction getFixedPositionOffsetParent(element) {\n // This check is needed to avoid errors in case one of the elements isn't defined for any reason\n if (! element  $||$ !element.parentElement  $\|$  isIE())  $\n$  return document.documentElement;\n  $\n$  var el = element.parentElement;\n while (el && getStyleComputedProperty(el, 'transform') === 'none')  $\{\n\$  el = el.parentElement;\n  $\{\n\}$  return el  $\|$ document.documentElement;\n}\n\n/\*\*\n

\* Computed the boundaries limits and return them $n * @method\n$ <sup>\*</sup>  $@method\n$ <sup>\*</sup>  $@member$ . Utils $n * @parent$  ${HTMLElement}$  popper $\n \alpha \notin \mathcal{O}$  param  ${HTMLElement}$  reference $\alpha \notin \mathcal{O}$  param  ${number}$  padding $\alpha \notin \mathcal{O}$  param {HTMLElement} boundariesElement - Element used to define the boundaries\n \* @param {Boolean} fixedPosition - Is in fixed position mode\n \* @returns {Object} Coordinates of the boundaries\n \*/\nfunction

getBoundaries(popper, reference, padding, boundariesElement) {\n var fixedPosition = arguments.length > 4 & & arguments[4] !== undefined ? arguments[4] : false;\n\n // NOTE: 1 DOM access here\n\n var boundaries = { top: 0, left: 0  $\vert \cdot \vert$  var offsetParent = fixedPosition ? getFixedPositionOffsetParent(popper) :

findCommonOffsetParent(popper, reference);\n\n // Handle viewport case\n if (boundariesElement === 'viewport')  ${\n\mu \ boundaries = getViewportOffsetRectRelativeToArthurNode(offsetParent, fixedPosition); \n} else {\n/$ Handle other cases based on DOM element

used as boundaries $\infty$  var boundariesNode = void 0; $\infty$  if (boundariesElement === 'scrollParent')  $\infty$ boundariesNode = getScrollParent(getParentNode(reference));\n if (boundariesNode.nodeName === 'BODY')  ${\n \mu \ boundariesNode = popper. ownerDocument.documentElement;\n \n} \$  else if (boundariesElement === 'window')  $\n\$  boundaries Node = popper.ownerDocument.documentElement;\n } else  $\ln$  boundaries Node = boundariesElement;\n }\n\n var offsets = getOffsetRectRelativeToArbitraryNode(boundariesNode, offsetParent, fixedPosition);\n\n // In case of HTML, we need a different computation\n if (boundariesNode.nodeName === 'HTML' && !isFixed(offsetParent)) {\n var \_getWindowSizes = getWindowSizes(popper.ownerDocument),\n

height = \_getWindowSizes.height,\n width = \_getWindowSizes.width;\n\n boundaries.top += offsets.top offsets.marginTop;\n boundaries.bottom = height + offsets.top;\n boundaries.left += offsets.left  $-$  offsets.marginLeft;\n boundaries.right = width + offsets.left;\n } else {\n // for all the other DOM elements, this one is good\n boundaries = offsets;\n }\n }\n \| \n // Add paddings\n padding = padding  $|| 0$ ;\n var isPaddingNumber = typeof padding === 'number';\n boundaries.left += isPaddingNumber ? padding : padding.left  $||$ 0;\n boundaries.top += isPaddingNumber ? padding : padding.top  $|| 0$ ;\n boundaries.right -= isPaddingNumber ? padding : padding.right || 0;\n boundaries.bottom -= isPaddingNumber ? padding : padding.bottom || 0;\n\n return boundaries;\n}\n\nfunction getArea(\_ref) {\n var width = \_ref.width,\n height = \_ref.height;\n\n return width \* height;\n}\n\n/\*\*\n \* Utility used to transform the `auto` placement to the placement with more\n \* available space. $\ln * \mathcal{Q}$  method $\ln * \mathcal{Q}$  memberof Popper. Utils $\ln * \mathcal{Q}$  argument {Object} data - The data object generated by

update method\n \* @argument {Object} options - Modifiers configuration and options\n

 \* @returns {Object} The data object, properly modified\n \*/\nfunction computeAutoPlacement(placement, refRect, popper, reference, boundariesElement) {\n var padding = arguments.length > 5 && arguments[5] !== undefined ?  $arguments[5] : 0; \n\ln \text{ if (placement.indexOf('auto') == -1)} \n\ln \text{ placement}; \n\ln \text{ } \n\ln \text{ } \n\ln \text$ getBoundaries(popper, reference, padding, boundariesElement); $\ln \nu$  var rects = {\n top: {\n width: boundaries.width, $\in$  height: refRect.top - boundaries.top $\in$  }, $\in$  right:  ${\n$  width: boundaries.right refRect.right,\n height: boundaries.height\n },\n bottom:  ${\n$  width: boundaries.width.\n height: boundaries.bottom - refRect.bottom\n },\n left: {\n width: refRect.left - boundaries.left,\n height: boundaries.height\n  $\ln$  };\n\n var sortedAreas = Object.keys(rects).map(function (key) {\n return \_extends({\n key: key\n }, rects[key],  $\{\n\}$  area: getArea(rects[key])\n });\n

}).sort(function (a, b)  $\mathcal{D}$  return b.area - a.area;\n });\n\n var filteredAreas = sortedAreas.filter(function (\_ref2)  ${\n\mu \quad \text{var width} = _ref2.width,}\n\hfill \text{height} = _ref2.height;\n\quad return width >= popper.clientWidth && height >=$ popper.clientHeight;\n });\n\n var computedPlacement = filteredAreas.length > 0 ? filteredAreas[0].key : sortedAreas[0].key;\n\n var variation = placement.split('-')[1];\n\n return computedPlacement + (variation ? '-' + variation : '');\n  $\ln(x^*)$  for  $\frac{1}{\ln x}$  for  $\frac{1}{\ln x}$  for  $\frac{1}{\ln x}$  and  $\frac{1}{\ln x}$  are memberof Popper.Utils\n \*  $\mathcal{Q}$  param {Object} state\n \*  $\mathcal{Q}$  param {Element} popper - the popper element\n \*  $\mathcal{Q}$  param {Element} reference - the reference element (the popper will be relative to this)\n \* @param {Element} fixedPosition - is in fixed position mode $\ln * \mathcal{Q}$  returns {Object} An object containing the offsets which will be applied to the popper $\ln * \Lambda$ getReferenceOffsets(state, popper, reference)  $\n{\nvert x \vert \leq 3$ && arguments[3] !== undefined ? arguments[3] : null;\n\n var commonOffsetParent = fixedPosition ? getFixedPositionOffsetParent(popper) : findCommonOffsetParent(popper, reference);\n return getOffsetRectRelativeToArbitraryNode(reference, commonOffsetParent, fixedPosition);\n}\n\n/\*\*\n \* Get the outer sizes of the given element (offset size + margins)\n \* @method\n \* @memberof Popper.Utils\n \* @argument  ${Element}$ } element $\mathbf{n} * @$ returns  ${Object}$  object containing width and height properties $\mathbf{n} * \Lambda$ nfunction getOuterSizes(element)  ${\n$  var window = element.ownerDocument.defaultView;\n var styles = window.getComputedStyle(element);\n var x = parseFloat(styles.marginTop  $|| 0$ ) + parseFloat(styles.marginBottom  $|| 0 \rangle$ ;\n var y = parseFloat(styles.marginLeft  $|| 0$ ) + parseFloat(styles.marginRight  $|| 0 \rangle$ ;\n var result = {\n width: element.offsetWidth + y,\n height: element.offsetHeight + x\n };\n return result;\n}\n\n/\*\*\n \* Get the opposite placement of the given one\n  $* \mathcal{Q}$  method\n  $* \mathcal{Q}$  member of

Popper.Utils\n \* @argument {String} placement\n \* @returns {String} flipped placement\n \*/\nfunction getOppositePlacement(placement) {\n var hash = { left: 'right', right: 'left', bottom: 'top', top: 'bottom' };\n return placement.replace(/left|right|bottom|top/g, function (matched) {\n return hash[matched];\n });\n}\n\n/\*\*\n \* Get offsets to the popper $\ln * \mathcal{Q}$  method $\ln * \mathcal{Q}$  member Popper. Utils $\ln * \mathcal{Q}$  param {Object} position - CSS position the Popper will get applied $\ln * \mathcal{Q}$  param {HTMLElement} popper - the popper element $\ln * \mathcal{Q}$  param {Object} referenceOffsets - the reference offsets (the popper will be relative to this) $\ln * \omega$  aram {String} placement - one of the valid placement options\n \* @returns {Object} popperOffsets - An object containing the offsets which will be applied to the popper $\ln$  \*/ $\ln$  tunction getPopperOffsets(popper, referenceOffsets, placement) { $\ln$  placement = placement.split('-')[0];\n\n // Get popper node sizes\n var popperRect = getOuterSizes(popper);\n\n // Add position, width and height to our offsets object\n var popperOffsets = {\n width: popperRect.width,\n height: popperRect.height $\in$   $\;\;$ , $\ln$  // depending by the popper placement we have to compute its offsets slightly differently\n var isHoriz = ['right', 'left'].indexOf(placement) !== -1;\n var mainSide = isHoriz ? 'top' : 'left';\n var secondarySide = isHoriz ? 'left' : 'top';\n var measurement = isHoriz ? 'height' : 'width';\n var secondaryMeasurement = !isHoriz ? 'height' : 'width';\n\n popperOffsets[mainSide] = referenceOffsets[mainSide] + referenceOffsets[measurement] / 2 - popperRect[measurement] / 2;\n if (placement === secondarySide) {\n popperOffsets[secondarySide] = referenceOffsets[secondarySide] - popperRect[secondaryMeasurement];\n } else {\n popperOffsets[secondarySide] = referenceOffsets[getOppositePlacement(secondarySide)];\n }\n\n return popperOffsets;\n}\n\n/\*\*\n \* Mimics the `find` method of Array\n \* @method\n \* @memberof Popper.Utils\n \* @argument

 ${\text{Array} arr\in \mathbb{R}^*}$  array array array  $\text{error} \cdot \text{allow} \cdot \text{allow}$  array array array array array array array array array array array array array array array array array array array array array array array array array array array // use native find if supported\n if (Array.prototype.find) {\n return arr.find(check);\n }\n\n // use `filter` to obtain the same behavior of `find`\n return arr.filter(check)[0];\n\n/\*\*\n \* Return the index of the matching object\n \* @method\n \* @memberof Popper.Utils\n \* @argument {Array} arr\n \* @argument prop\n \* @argument value $\ln *$  @returns index or -1 $\ln *$  $\leftarrow$ nfunction findIndex(arr, prop, value) { $\ln /$  use native findIndex if supported $\ln$ if (Array.prototype.findIndex)  $\{\n\$  return arr.findIndex(function (cur)  $\{\n\$  return cur[prop] == value;\n });\n  $\ln \ln \frac{1}{\log \frac{\pi}{t}^{\frac{1}{\log \frac{\pi}{t}^{\frac{1}{\log \frac{\pi}{t}^{\frac{1}{\log \frac{\pi}{t}^{\frac{1}{\log \frac{\pi}{t}^{\frac{1}{\log \frac{\pi}{t}^{\frac{1}{\log \frac{\pi}{t}^{\frac{1}{\log \frac{\pi}{t}^{\frac{1}{\log \frac{\pi}{t}^{\frac{1}{\log \frac{\pi}{t}^{\frac{1}{\log \frac{\pi}{t}^{\frac{1}{\log \frac{\pi}{t}^{\frac{1}{\log \frac{\pi}{t}^{\frac{1}{\log \frac{\pi}{t}^{\frac{1}{\$ obj[prop] === value;\n });\n return arr.indexOf(match);\n\n/\*\*\n \* Loop trough the list of modifiers and run them in order,  $n *$  each of them will then edit the data object.  $n *$ 

@method\n \* @memberof Popper.Utils\n \* @param {dataObject} data\n \* @param {Array} modifiers\n \* @param {String} ends - Optional modifier name used as stopper\n \* @returns {dataObject}\n \*/\nfunction runModifiers(modifiers, data, ends)  $\n{\n$  var modifiersToRun = ends === undefined ? modifiers : modifiers.slice(0, findIndex(modifiers, 'name', ends));\n\n modifiersToRun.forEach(function (modifier) {\n if (modifier['function'])  ${\n\mu \quad} /$  eslint-disable-line dot-notation\n console.warn("modifier.function` is deprecated, use `modifier.fn`!');\n  $\ln$  var fn = modifier['function'] || modifier.fn; // eslint-disable-line dot-notation\n if (modifier.enabled && isFunction(fn))  ${\n \mu \quad}$  // Add properties to offsets to make them a complete clientRect object\n // we do this before each modifier to make sure the previous one doesn't $\ln$  // mess with these values $\ln$  data.offsets.popper = getClientRect(data.offsets.popper);\n data.offsets.reference = getClientRect(data.offsets.reference);\n\n

data = fn(data, modifier);\n }\n });\n\n return data;\n}\n\n/\*\*\n \* Updates the position of the popper, computing the new offsets and applying\n  $*$  the new style.  $\text{Br}$   $\gg$  Prefer `scheduleUpdate` over `update` because of performance reasons. $\ln * \mathcal{Q}_n$   $\cong \mathcal{Q}_n$  are member of Popper $\ln * \Lambda$  function update()  $\ln / \Lambda$  if popper is destroyed, don't perform any further update\n if (this.state.isDestroyed)  $\n \mu \nu \ar data = {\n \ninstance: this,\n \n}$ styles:  $\{\}\$  arrowStyles:  $\{\}\$  attributes:  $\{\}\$  flipped: false,\n offsets:  $\{\}\$  \n  $\$  :\n\n // compute reference element offsets\n data.offsets.reference = getReferenceOffsets(this.state, this.popper, this.reference, this.options.positionFixed); $\ln \frac{N}{\omega}$  compute auto placement, store placement inside the data object, $\ln N$  // modifiers will be able to edit `placement` if needed\n  $\#$  and refer to originalPlacement to know the original value\n data.placement = computeAutoPlacement(this.options.placement,

 data.offsets.reference, this.popper, this.reference, this.options.modifiers.flip.boundariesElement, this.options.modifiers.flip.padding); $\ln \mathcal{M}$  store the computed placement inside `originalPlacement'\n data.originalPlacement = data.placement;\n\n data.positionFixed = this.options.positionFixed;\n\n // compute the popper offsets\n data.offsets.popper = getPopperOffsets(this.popper, data.offsets.reference, data.placement);\n\n data.offsets.popper.position = this.options.positionFixed ? 'fixed' : 'absolute';\n\n // run the modifiers\n data = runModifiers(this.modifiers, data); $\ln \mathcal{M}$  // the first `update` will call `onCreate` callback $\ln \mathcal{M}$  // the other ones will call `onUpdate` callback\n if (!this.state.isCreated) {\n this.state.isCreated = true;\n this.options.onCreate(data);\n } else  $\{\n\$  this.options.onUpdate(data);\n  $\ln\ln*$ \n/\*\*\n \* Helper used to know if the given modifier is enabled.\n \* @method\n \* @memberof Popper.Utils\n \* @returns {Boolean}\n \*/\nfunction

isModifierEnabled(modifiers, modifierName)  $\{\n$  return modifiers.some(function (\_ref)  $\{\n$  var name = ref.name,\n enabled = \_ref.enabled;\n return enabled  $&$  name === modifierName;\n });\n}\n\n/\*\*\n \* Get the prefixed supported property name\n \* @method\n \* @memberof Popper.Utils\n \* @argument {String} property (camelCase)\n \* @returns {String} prefixed property (camelCase or PascalCase, depending on the vendor prefix)\n \*/\nfunction getSupportedPropertyName(property) {\n var prefixes = [false, 'ms', 'Webkit', 'Moz', 'O'];\n var upperProp = property.charAt(0).toUpperCase() + property.slice(1);\n\n for (var i = 0; i < prefixes.length; i++) {\n var prefix = prefixes[i];\n var toCheck = prefix ? " + prefix + upperProp : property;\n if (typeof document.body.style[toCheck] !== 'undefined') {\n return toCheck;\n }\n }\n return null;\n}\n\n/\*\*\n \* Destroys the popper. $\ln * \mathcal{Q}$  method $\ln * \mathcal{Q}$  member Popper $\ln * \Lambda$  function destroy()  $\ln$  this.state.isDestroyed  $=$  true;\n\n // touch DOM only if `applyStyle` modifier is enabled\n if (isModifierEnabled(this.modifiers,  $\gamma$ 'applyStyle'))  $\{\n\$  this.popper.removeAttribute('x-placement'); $\n\$  this.popper.style.position = ";\n this.popper.style.top = ";\n this.popper.style.left = ";\n this.popper.style.right = ";\n this.popper.style.bottom =

'';\n this.popper.style.willChange = '';\n this.popper.style[getSupportedPropertyName('transform')] = '';\n }\n\n this.disableEventListeners();\n\n // remove the popper if user explicity asked for the deletion on destroy\n // do not use `remove` because IE11 doesn't support it\n if (this.options.removeOnDestroy)  $\{\n\$ this.popper.parentNode.removeChild(this.popper);\n }\n return this;\n}\n\n/\*\*\n \* Get the window associated with the element $\mathfrak{n}^* \mathfrak{C}$  argument {Element} element $\mathfrak{n}^* \mathfrak{C}$  returns {Window} $\mathfrak{n}^* \mathfrak{C}$  function getWindow(element) {\n var ownerDocument = element.ownerDocument;\n return ownerDocument ? ownerDocument.defaultView : window;\n}\n\nfunction attachToScrollParents(scrollParent, event, callback, scrollParents) {\n var isBody = scrollParent.nodeName === 'BODY';\n var target = isBody ? scrollParent.ownerDocument.defaultView : scrollParent;\n target.addEventListener(event, callback, { passive: true });\n\n if (!isBody) {\n attachToScrollParents(getScrollParent(target.parentNode), event, callback, scrollParents);\n }\n scrollParents.push(target);\n\n\n/\*\*\n \* Setup needed event listeners used to update the popper position\n \* @method\n \* @memberof Popper.Utils\n \* @private\n \*/\nfunction setupEventListeners(reference, options, state, updateBound)  $\{\n\$  // Resize event listener on window $\in$  state.updateBound = updateBound; $\in$ getWindow(reference).addEventListener('resize', state.updateBound, { passive: true });\n\n // Scroll event listener on scroll parents\n var scrollElement = getScrollParent(reference);\n attachToScrollParents(scrollElement, 'scroll', state.updateBound, state.scrollParents);\n

state.scrollElement = scrollElement;\n state.eventsEnabled = true;\n\n return state;\n\n\n/\*\*\n \* It will add resize/scroll events and start recalculating\n  $*$  position of the popper element when they are triggered.\n  $*$ @method\n \* @memberof Popper\n \*/\nfunction enableEventListeners() {\n if (!this.state.eventsEnabled) {\n this.state = setupEventListeners(this.reference, this.options, this.state, this.scheduleUpdate);\n  $\ln\ln\pi$ \*\n \* Remove event listeners used to update the popper position\n \* @method\n \* @memberof Popper.Utils\n \* @private\n \*/\nfunction removeEventListeners(reference, state) {\n // Remove resize event listener on window\n getWindow(reference).removeEventListener('resize', state.updateBound);\n\n // Remove scroll event listener on scroll parents\n state.scrollParents.forEach(function (target) {\n target.removeEventListener('scroll', state.updateBound);\n });\n\n // Reset state\n state.updateBound = null;\n state.scrollParents = [];\n state.scrollElement

 $=$  null;\n state.eventsEnabled = false;\n return state;\n \n\n/\*\*\n \* It will remove resize/scroll events and won't recalculate popper position $\ln$  \* when they are triggered. It also won't trigger `onUpdate` callback anymore, $\ln$  \* unless you call `update` method manually.\n \* @method\n \* @memberof Popper\n \*/\nfunction disableEventListeners() {\n if (this.state.eventsEnabled) {\n cancelAnimationFrame(this.scheduleUpdate);\n this.state = removeEventListeners(this.reference, this.state);\n  $\ln\ln\ln^* \neq$  Tells if a given input is a number\n  $*$ @method\n \* @memberof Popper.Utils\n \* @param {\*} input to check\n \* @return {Boolean}\n \*/\nfunction isNumeric(n)  $\ln \text{min} = \mathbb{Z} \& \text{lsNaN}(parseFloat(n)) \& \text{isFinite}(n)\;\ln\ln\^* \$ n \* Set the style to the given popper\n \* @method\n \* @memberof Popper.Utils\n \* @argument {Element} element - Element to apply the style to\n \* @argument {Object} styles\n \* Object with a list of properties and values which will be applied to the element\n \*/\nfunction setStyles(element, styles) {\n Object.keys(styles).forEach(function (prop) {\n var unit = '';\n // add unit if the value is numeric and is one of the following\n if (['width', 'height', 'top', 'right', 'bottom',  $\left| \text{indexOf}(\text{prop}) \right| = -1 \&\text{ is Numeric}(\text{type}|\text{prop}) \ \{\n \text{unit} = \text{px'};\n \} \neq \text{element.style}(\text{prop}) = \frac{1}{\text{app}}$ styles[prop] + unit;\n });\n}\n\n/\*\*\n \* Set the attributes to the given popper\n \* @method\n \* @memberof Popper.Utils\n \* @argument {Element} element - Element to apply the attributes to\n \* @argument {Object} styles $\ln *$  Object with a list of properties and values which will be applied to the element $\ln *$   $\ln$  function setAttributes(element, attributes)  $\ln$  Object.keys(attributes).forEach(function (prop)  $\ln$  var value = attributes[prop];\n if (value !== false) {\n element.setAttribute(prop, attributes[prop]);\n } else {\n element.removeAttribute(prop);\n }\n });\n }\n\n/\*\*\n \* @function\n \* @memberof Modifiers\n \* @argument {Object} data - The data object generated by `update` method\n \* @argument {Object} data.styles - List of style properties - values to apply to popper element\n \* @argument {Object} data.attributes - List of attribute properties - values to apply to popper element\n \* @argument {Object} options - Modifiers configuration and options\n \* @returns {Object} The same data object\n \*/\nfunction applyStyle(data) {\n // any property present in

`data.styles` will be applied to the popper,\n // in this way we can make the 3rd party modifiers add custom styles to it\n // Be aware, modifiers could override the properties defined in the previous\n // lines of this modifier!\n setStyles(data.instance.popper, data.styles); $\ln \frac{N}{n}$  any property present in `data.attributes` will be applied to the popper,\n // they will be set as HTML attributes of the element\n setAttributes(data.instance.popper, data.attributes);\n\n // if arrowElement is defined and arrowStyles has some properties\n

 if (data.arrowElement && Object.keys(data.arrowStyles).length) {\n setStyles(data.arrowElement, data.arrowStyles);\n  $\ln n$  return data;\n}\n\n/\*\*\n \* Set the x-placement attribute before everything else because it could be used $\ln *$  to add margins to the popper margins needs to be calculated to get the $\ln *$  correct popper offsets. $\ln$ \* @method\n \* @memberof Popper.modifiers\n \* @param {HTMLElement} reference - The reference element used to position the popper $\ln * \mathcal{Q}$  param {HTMLElement} popper - The HTML element used as popper $\ln * \mathcal{Q}$  param {Object} options - Popper.js options\n \*/\nfunction applyStyleOnLoad(reference, popper, options, modifierOptions, state) {\n // compute reference element offsets\n var referenceOffsets = getReferenceOffsets(state, popper, reference, options.positionFixed); $\ln \frac{1}{\text{constant}}$ , compute auto placement, store placement inside the data object, $\ln \frac{1}{\text{constant}}$ modifiers will be able to edit `placement` if needed\n  $\#$  and refer to originalPlacement to know the original value\n var placement = computeAutoPlacement(options.placement, referenceOffsets, popper, reference,

options.modifiers.flip.boundariesElement, options.modifiers.flip.padding);\n\n popper.setAttribute('x-placement', placement); $\ln \mathcal{M}$  // Apply `position` to popper before anything else because $\ln \mathcal{M}$  without the position applied we can't guarantee correct computations\n setStyles(popper, { position: options.positionFixed ? 'fixed' : 'absolute'  $\|\cdot\|$ ;\n\n return options;\n  $\|n|$ <sup>\*</sup>\*\n \* @function\n \* @memberof Popper.Utils\n \* @argument {Object} data - The data object generated by `update` method\n \* @argument {Boolean} shouldRound - If the offsets should be rounded at all $\ln * \mathcal{Q}$  returns {Object} The popper's position offsets rounded $\ln * \ln *$  The tale of pixel-perfect positioning. It's still not 100% perfect, but as $n *$  good as it can be within reason. $n *$  Discussion here:

https://github.com/FezVrasta/popper.js/pull/715\n \*\n \* Low DPI screens cause a popper to be blurry if not using full pixels (Safari\n

\* as well on High DPI screens). $\ln * \ln *$  Firefox prefers no rounding for positioning and does not have blurriness on\n \* high DPI screens.\n \*\n \* Only horizontal placement and left/right values need to be considered.\n \*/\nfunction getRoundedOffsets(data, shouldRound) {\n var \_data\$offsets = data.offsets,\n popper =  $_data\$ ffsets.popper,\n reference =  $_data\$ ffsets.reference;\n var round = Math.round,\n floor = Math.floor;\n\n var noRound = function noRound(v)  $\n\$ n return v;\n };\n\n var referenceWidth = round(reference.width);\n var popperWidth = round(popper.width);\n\n var isVertical = ['left', 'right'].indexOf(data.placement) !== -1;\n var isVariation = data.placement.indexOf('-') !== -1;\n var sameWidthParity = referenceWidth % 2 === popperWidth % 2;\n var bothOddWidth = referenceWidth % 2 === 1 && popperWidth % 2 === 1;\n\n var horizontalToInteger = !shouldRound ? noRound : isVertical || isVariation || sameWidthParity ? round : floor;\n var verticalToInteger

 $=$  !shouldRound ? noRound : round;\n\n return {\n left: horizontalToInteger(bothOddWidth && !isVariation && shouldRound ? popper.left - 1 : popper.left),\n top: verticalToInteger(popper.top),\n bottom:

verticalToInteger(popper.bottom),\n right: horizontalToInteger(popper.right)\n };\n}\n\nvar isFirefox = isBrowser && /Firefox/i.test(navigator.userAgent);\n\n/\*\*\n \* @function\n \* @memberof Modifiers\n \* @argument {Object} data - The data object generated by `update` method\n \* @argument {Object} options - Modifiers configuration and options\n \* @returns {Object} The data object, properly modified\n \*/\nfunction computeStyle(data, options) {\n var x = options.x,\n y = options.y;\n var popper = data.offsets.popper;\n\n // Remove this legacy support in Popper. is v2\n\n var legacyGpuAccelerationOption = find(data.instance.modifiers, function (modifier) {\n return modifier.name  $==$  'applyStyle';\n }).gpuAcceleration;\n if (legacyGpuAccelerationOption

!== undefined) {\n console.warn('WARNING: `gpuAcceleration` option moved to `computeStyle` modifier and will not be supported in future versions of Popper.js!');\n  $\{\n}$  var gpuAcceleration = legacyGpuAccelerationOption  $!=$  undefined ? legacyGpuAccelerationOption : options.gpuAcceleration; $\ln \nu$  var offsetParent =

getOffsetParent(data.instance.popper);\n var offsetParentRect = getBoundingClientRect(offsetParent);\n\n // Styles\n var styles =  $\n{\n n \n position: popper, position\n };\n{\n n \n y \n or offsets = getRoundedOffsets(data,$ 

window.devicePixelRatio < 2 || !isFirefox);\n\n var sideA =  $x ==$  'bottom' ? 'top' : 'bottom';\n var sideB =  $y ==$ 'right' ? 'left' : 'right';\n\n // if gpuAcceleration is set to `true` and transform is supported,\n // we use `translate3d` to apply the position to the popper we $\ln / \ln$  automatically use the supported prefixed version if needed $\ln$  var prefixedProperty = getSupportedPropertyName('transform');\n\n // now, let's make a step back and look at this code closely (wtf?)\n // If the content of the popper grows once it's been positioned, it\n // may happen that the popper gets misplaced because of the new content $\ln \frac{1}{\omega}$  overflowing its reference element $\ln \frac{1}{\omega}$  To avoid this problem, we provide two options (x and y), which allow $\ln$  // the consumer to define the offset origin. $\ln$  // If we position a popper on top of a reference element, we can set\n  $\pi$   $\pi$  to `top` to make the popper grow towards its top instead of\n // its bottom.\n var left = void 0,\n top = void 0;\n if (sideA == 'bottom') {\n // when offsetParent is  $\text{thm}$  the positioning is relative to the bottom of the screen (excluding the scrollbar)\n // and not the bottom of the html element $\in$  if (offsetParent.nodeName === 'HTML')  $\{\n\infty$  top = -offsetParent.clientHeight + offsets.bottom;\n } else {\n top = -offsetParentRect.height + offsets.bottom;\n }\n } else {\n top = offsets.top;\n }\n if (sideB === 'right') {\n if (offsetParent.nodeName

 $=$   $\text{HTML}'$   $\{\n\}$  left = -offsetParent.clientWidth + offsets.right;\n  $\}$  else  $\{\n\$  left = -offsetParentRect.width + offsets.right;\n }\n } else {\n left = offsets.left;\n }\n if (gpuAcceleration && prefixedProperty) {\n  $styles[predictedProperty] = 'translate3d' + left + 'px,' + top + 'px, 0';\n |   
style[sideA] = 0;\n |   
styles[sideB] = 0;\n |   
ityles[sideB] = 0;\n |   
styles[sideB] = 0;\n |   
styles[sideB] = 0;\n |   
styles[sideB] = 0;\n |   
styles[sideB] = 0;\n |   
styles[sideB] = 0;\n |   
styles[sideB] = 0;\n |   
styles[sideB] = 0;\n |   
styles[sideB] = 0;\n |   
styles[sideB] = 0;\n |   
styles[sideB]$ styles.willChange = 'transform';\n } else {\n // othwerise, we use the standard `top`, `left`, `bottom` and `right` properties\n var invertTop = sideA === 'bottom' ? -1 : 1;\n var invertLeft = sideB === 'right' ? -1 : 1;\n  $styles[sideA] = top * invertTop;\n| n \, styles[sideB] = left * invertLeft;\n| n \, styles.willehange = sideA + \n, ' + sideB;\n| n \, vareq = 0$  $\ln \ln //\$  Attributes\n var attributes = {\n 'x-placement': data.placement\n };\n\n // Update `data` attributes, styles and arrowStyles\n data.attributes =  $ext{$ extends({}, attributes, data.attributes);\n data.styles =  $ext{$ extends({}, styles, data.styles);\n data.arrowStyles

 $=$  \_extends({}, data.offsets.arrow, data.arrowStyles);\n\n return data;\n}\n\n/\*\*\n \* Helper used to know if the given modifier depends from another one.<br/> $\langle \cdot \rangle$  \* It checks if the needed modifier is listed and enabled.\n \* @method\n \* @memberof Popper.Utils\n \* @param {Array} modifiers - list of modifiers\n \* @param {String} requestingName - name of requesting modifier\n \* @param {String} requestedName - name of requested modifier\n \* @returns {Boolean}\n \*/\nfunction isModifierRequired(modifiers, requestingName, requestedName) {\n var requesting = find(modifiers, function (\_ref)  $\nvert x$  var name = \_ref.name;\n return name === requestingName;\n  $\{\n\}$ ;\n\n var isRequired = !!requesting && modifiers.some(function (modifier)  $\{\n\}$  return modifier.name === requestedName && modifier.enabled && modifier.order < requesting.order;\n });\n\n if (!isRequired) {\n var \_requesting = '`' + requestingName + '`';\n var requested = '`' + requestedName + '`';\n console.warn(requested + ' modifier is required by ' + \_requesting + ' modifier in order to work, be sure to include it before ' + \_requesting + '!');\n }\n return isRequired;\n }\n\n/\*\*\n \* @function\n \* @memberof Modifiers\n \* @argument {Object} data -The data object generated by update method $\ln * \mathcal{Q}$  argument {Object} options - Modifiers configuration and options\n \* @returns {Object} The data object, properly modified\n \*/\nfunction arrow(data, options) {\n var  $_data\$  of fsets\arrow;\n\n // arrow depends on keepTogether in order to work\n if

(!isModifierRequired(data.instance.modifiers, 'arrow', 'keepTogether')) {\n return data;\n }\n\n var arrowElement = options.element;\n\n // if arrowElement is a string, suppose it's a CSS selector\n if (typeof arrowElement === 'string')  ${\n \mu \n }$  arrowElement = data.instance.popper.querySelector(arrowElement); ${\n \mu \n }$  // if arrowElement is not found, don't run the modifier\n if (!arrowElement)  $\n\$  return data;\n  $\|$  else  $\|\$ n // if the arrowElement isn't a query selector we must check that the $\ln$  // provided DOM node is child of its popper node $\ln$  if (!data.instance.popper.contains(arrowElement)) {\n console.warn('WARNING: `arrow.element` must be child of its popper element!');\n return data;\n }\n }\n\n var placement = data.placement.split('-')[0];\n var  $_data\$offsets = data.offsets\, \n\rightharpoonup\n\rightharpoonup\n\righth$ isVertical =  $[left', right']$ .indexOf(placement) !== -1;\n\n var len = isVertical ? 'height' : 'width';\n var sideCapitalized = isVertical ? 'Top' : 'Left';\n var side = sideCapitalized.toLowerCase();\n var altSide = isVertical ? 'left' : 'top';\n var opSide = isVertical ? 'bottom' : 'right';\n var arrowElementSize = getOuterSizes(arrowElement)[len];\n\n //\n // extends keepTogether behavior making sure the popper and its\n //

reference have enough pixels in conjunction\n  $/|\ln \ln \theta|$  top/left side\n if (reference[opSide]

 - arrowElementSize < popper[side]) {\n data.offsets.popper[side] -= popper[side] - (reference[opSide]  $arrowElementSize)$ ;\n }\n // bottom/right side\n if (reference[side] + arrowElementSize > popper[opSide]) {\n data.offsets.popper[side] += reference[side] + arrowElementSize - popper[opSide];\n }\n data.offsets.popper = getClientRect(data.offsets.popper); $\ln \ln / /$  compute center of the popper $\ln$  var center = reference[side] + reference[len] / 2 - arrowElementSize / 2;\n\n // Compute the sideValue using the updated popper offsets\n // take popper margin in account because we don't have this info available $\ln \theta$  var css =

getStyleComputedProperty(data.instance.popper);\n var popperMarginSide = parseFloat(css['margin' + sideCapitalized], 10);\n var popperBorderSide = parseFloat(css['border' + sideCapitalized + 'Width'], 10);\n var  $sideValue = center - data.offset, popper[side] - popper[Angle - popper[Border] - popper[Border] - popper[Border] - popper[Border] - popper[Border] - popper[Border] - popper[Border] - popper[Cline] - popper[Cline] - popper[Dline] - popper[Aline] - popper[A$ 

from being placed not contiguously

to its popper $\infty$  sideValue = Math.max(Math.min(popper[len] - arrowElementSize, sideValue), 0); $\ln\ln$ data.arrowElement = arrowElement;\n data.offsets.arrow =  $($  data\$offsets\$arrow =  $\{ \}$ ,

defineProperty(\_data\$offsets\$arrow, side, Math.round(sideValue)), defineProperty(\_data\$offsets\$arrow, altSide, ''),  $_data\$ offsets $\$ arrow);\n\n return data;\n}\n\n/\*\*\n \* Get the opposite placement variation of the given one\n \*  $@$ method $\nparallel$  \*  $@$ memberof Popper.Utils $\nparallel$  \*  $@$ argument {String} placement variation $\nparallel$  \*  $@$ returns {String} flipped placement variation\n \*/\nfunction getOppositeVariation(variation) {\n if (variation === 'end') {\n return 'start';\n } else if (variation === 'start') {\n return 'end';\n }\n return variation;\n}\n\n/\*\*\n \* List of accepted placements to use as values of the `placement` option.<br/> $\langle \cdot \rangle$ n \* Valid placements are:\n \* - `auto`\n \* - `top`\n \* - `right`\n \* -`bottom`\n \* - `left`\n \*\n \* Each placement can have a variation from this list:\n \* - `-start`\n \* - `-end`\n  $*\n$   $\mathbf{v}$  wariations are interpreted easily if you think of them as the left to right $\mathbf{v}$  written languages. Horizontally (`top` and `bottom`), `start` is left and `end`\n \* is right.<br/>\right \* Vertically (`left` and `right`), `start` is top and `end` is bottom.\n \*\n \* Some valid examples are:\n \* - `top-end` (on top of reference, right aligned)\n \* - `rightstart` (on right of reference, top aligned)\n  $*$  - `bottom` (on bottom, centered)\n  $*$  - `auto-end` (on the side with more space available, alignment depends by placement)\n \*\n \* @static\n \* @type {Array}\n \* @enum {String}\n \*  $@$ readonly $\nparallel$  \*  $@$ method placements $\nparallel$  \*  $@$ memberof Popper $\nparallel$  \*/\nvar placements = ['auto-start', 'auto', 'auto-end', 'top-start', 'top', 'top-end', 'right-start', 'right', 'right-end', 'bottom-end', 'bottom', 'bottom-start', 'left-end', 'left', 'leftstart'];\n\n// Get rid of `auto` `auto-start` and `auto-end`\nvar validPlacements = placements.slice(3);\n\n/\*\*\n \* Given an initial placement, returns all the subsequent

placements\n \* clockwise (or counter-clockwise).\n \*\n \* @method\n \* @memberof Popper.Utils\n \* @argument {String} placement - A valid placement (it accepts variations)\n \* @argument {Boolean} counter - Set to true to walk the placements counterclockwise $\ln * \mathbb{Q}$  returns {Array} placements including their variations $\ln * \ln$  multion clockwise(placement) {\n var counter = arguments.length > 1 && arguments[1] !== undefined ? arguments[1] : false;\n\n var index = validPlacements.indexOf(placement);\n var arr = validPlacements.slice(index + 1).concat(validPlacements.slice(0, index));\n return counter ? arr.reverse() : arr;\n}\n\nvar BEHAVIORS = {\n FLIP: 'flip',\n CLOCKWISE: 'clockwise',\n COUNTERCLOCKWISE: 'counterclockwise'\n};\n\n/\*\*\n \*  $\mathcal{Q}$  function\n \*  $\mathcal{Q}$  memberof Modifiers\n \*  $\mathcal{Q}$  argument {Object} data - The data object generated by update method\n \* @argument {Object} options - Modifiers configuration and options\n \* @returns {Object} The data object, properly modified\n \*/\nfunction

flip(data, options)  ${\n 1 \n 1}$  if `inner` modifier is enabled, we can't use the `flip` modifier\n if

(isModifierEnabled(data.instance.modifiers, 'inner'))  $\n$  return data;\n  $\n$  if (data.flipped && data.placement  $==$  data.originalPlacement)  ${\nightharpoonup}$  // seems like flip is trying to loop, probably there's not enough space on any of the flippable sides\n return data;\n  $\ln \varphi$  var boundaries = getBoundaries(data.instance.popper, data.instance.reference, options.padding, options.boundariesElement, data.positionFixed);\n\n var placement = data.placement.split('-')[0];\n var placementOpposite = getOppositePlacement(placement);\n var variation = data.placement.split('-')[1]  $\|$ ";\n\n var flipOrder = [];\n\n switch (options.behavior) {\n case  $BEHAVIORS.FLIP:\n $\text{flipOrder} = \text{placement}, \text{placementOpposite} \cdot \text{break} \cdot \text{case}$$  $BEHAVIORS.CLOCKWISE:\n\quad\n\begin{align*}\n\text{flipOrder} = \text{clockwise(placement)}:\n\quad\n\text{break:}\n\end{align*}$ 

## BEHAVIORS.COUNTERCLOCKWISE:\n flipOrder = clockwise(placement,

true);\n break;\n default:\n flipOrder = options.behavior;\n  $\ln \ln \ln \ln \ln$  flipOrder.forEach(function (step, index)  ${\n \iint (placement !== step || flipOrder.length == index + 1) {\n \iint (placement != 1) {\n \iint (placement == index + 1) {\n \iint (placement == index + 1) {\n \iint (placement == index + 1) {\n \iint (a + b) {\n \iint (a + b) {\n \iint (b + b) {\n \iint (b + b) {\n \iint (b + b) {\n \iint (b + b) {\n \iint (b + b) {\n \iint (b + b) {\n \iint (b + b) {\n \iint (c + b) {\n \iint (c + b) {\n \iint (b + b) {\n \iint (c + b) {\n \iint (c + b) {\n \iint (b + b)$ data.placement.split('-')[0];\n placementOpposite = getOppositePlacement(placement);\n\n var popperOffsets = data.offsets.popper;\n var refOffsets = data.offsets.reference;\n\n // using floor because the reference offsets may contain decimals we are not going to consider here $\vert n \vert$  var floor = Math.floor; $\vert n \vert$  var overlapsRef = placement === 'left' && floor(popperOffsets.right) > floor(refOffsets.left) || placement === 'right' && floor(popperOffsets.left) < floor(refOffsets.right) || placement === 'top' && floor(popperOffsets.bottom) > floor(refOffsets.top) || placement  $==$  'bottom' && floor(popperOffsets.top) < floor(refOffsets.bottom); $\ln$  var overflowsLeft = floor(popperOffsets.left) < floor(boundaries.left);\n var overflowsRight  $=$  floor(popperOffsets.right) > floor(boundaries.right);\n var overflowsTop = floor(popperOffsets.top) < floor(boundaries.top);\n var overflowsBottom = floor(popperOffsets.bottom) > floor(boundaries.bottom);\n\n var overflowsBoundaries = placement === 'left' && overflowsLeft || placement === 'right' && overflowsRight || placement === 'top' && overflowsTop || placement === 'bottom' && overflowsBottom;\n\n // flip the variation if required\n var isVertical = ['top', 'bottom'].indexOf(placement) !== -1;\n var flippedVariation =

!!options.flipVariations && (isVertical && variation === 'start' && overflowsLeft || isVertical && variation === 'end' && overflowsRight || !isVertical && variation === 'start' && overflowsTop || !isVertical && variation === 'end' && overflowsBottom);\n\n if (overlapsRef || overflowsBoundaries || flippedVariation) {\n // this boolean to detect any flip loop\n data.flipped = true;\n\n if (overlapsRef || overflowsBoundaries) {\n placement = flipOrder[index + 1];\n  $\ln$  if (flippedVariation) {\n variation =

getOppositeVariation(variation);\n  $\ln$  data.placement = placement + (variation ? '-' + variation : '');\n\n // this object contains `position`, we want to preserve it along with $\ln /$  // any additional property we may add in the future\n data.offsets.popper = \_extends({}, data.offsets.popper, getPopperOffsets(data.instance.popper,  $data.offsets. reference, data.placement)\;\;\;\; data = runModifiers(data.instance. modifies a state, 'flip');\n$  $\{\n\}\$ ;\n return data;\n $\n\|n^**\|$ n \* @function\n \* @memberof Modifiers\n \* @argument {Object} data - The data object generated by update method $\ln * \mathcal{Q}$  argument {Object} options - Modifiers configuration and options $\ln *$ @returns {Object} The data object, properly modified\n \*/\nfunction keepTogether(data) {\n var data\$offsets =  $data.offsets, \n\ldots$  popper = \_data\$offsets.popper,\n reference = \_data\$offsets.reference;\n\n

var placement = data.placement.split('-')[0];\n var floor = Math.floor;\n var isVertical = ['top', 'bottom'].indexOf(placement) !==  $-1$ ;\n var side = isVertical ? 'right' : 'bottom';\n var opSide = isVertical ? 'left' : 'top';\n var measurement = isVertical ? 'width' : 'height';\n\n if (popper[side] < floor(reference[opSide])) {\n data.offsets.popper[opSide] = floor(reference[opSide]) - popper[measurement];\n \\n if (popper[opSide] > floor(reference[side])) {\n data.offsets.popper[opSide] = floor(reference[side]);\n }\n\n return data;\n }\n\n/\*\*\n \* Converts a string containing value + unit into a px value number $\ln * \mathcal{Q}$  function $\ln * \mathcal{Q}$  member of {modifiers~offset}\n \* @private\n \* @argument {String} str - Value + unit string\n \* @argument {String} measurement - `height` or `width`\n \* @argument {Object} popperOffsets\n \* @argument {Object} referenceOffsets\n \* @returns {Number|String}\n \* Value in pixels, or original string if no values were extracted\n \*/\nfunction

toValue(str, measurement, popperOffsets, referenceOffsets) {\n // separate value from unit\n var split = str.match(/((?:\\-|\\+)?\\d\*\\.?\\d\*)(.\*)/);\n var value = +split[1];\n var unit = split[2];\n\n // If it's not a number it's an operator, I guess\n if (!value) {\n return str;\n }\n\n if (unit.indexOf('%') === 0) {\n var element = void 0;\n switch (unit)  $\{\n\cdot\}$  case '%p':\n element = popperOffsets;\n break;\n case '%':\n case '%r':\n default:\n element = referenceOffsets;\n }\n\n var rect = getClientRect(element);\n return rect[measurement] / 100 \* value;\n } else if (unit === 'vh' || unit === 'vw') {\n // if is a vh or vw, we calculate the size based on the viewport\n var size = void 0;\n if (unit === 'vh') {\n size = Math.max(document.documentElement.clientHeight, window.innerHeight  $|| 0 \rangle$ ;\n } else  $\{\n\$  size = Math.max(document.documentElement.clientWidth, window.innerWidth  $|| 0 \rangle \n\$  return

size / 100 \* value;\n } else {\n // if is an explicit pixel unit, we get rid of the unit and keep the value\n // if is an implicit unit, it's px, and we return just the value\n return value;\n  $\ln\ln\pi$ \*\n \* Parse an `offset` string to extrapolate `x` and `y` numeric offsets.\n \* @function\n \* @memberof {modifiers~offset}\n \* @private\n \* @argument {String} offset\n \* @argument {Object} popperOffsets\n \* @argument {Object} referenceOffsets\n \* @argument {String} basePlacement\n \* @returns {Array} a two cells array with x and y offsets in numbers\n \*/\nfunction parseOffset(offset, popperOffsets, referenceOffsets, basePlacement) {\n var offsets =  $[0, 0]$ ;\n\n // Use height if placement is left or right and index is 0 otherwise use width $\ln / \ln$  his way the first offset will use an axis and the second one\n // will use the other one\n var useHeight = ['right', 'left'].indexOf(basePlacement) !== -1;\n\n // Split the offset string to obtain a list of values and operands\n

// The regex addresses values with the plus or minus sign in front  $(+10, -20, \text{etc})$  var fragments = offset.split(/(\\+|\\-)/).map(function (frag)  $\n\neq$  return frag.trim();\n  $\n\in$   $\in$  />);\n\n // Detect if the offset string contains a pair of values or a single one\n // they could be separated by comma or space\n var divider = fragments.indexOf(find(fragments, function (frag)  $\{\n\$  return frag.search(/,|\s/) !== -1;\n }));\n\n if (fragments[divider] & & fragments[divider].indexOf(',') === -1) {\n console.warn('Offsets separated by white space(s) are deprecated, use a comma (,) instead.'); $\n \ln \Lambda / \text{If } \Delta$  is found, we divide the list of values and operands to divide\n // them by ofset X and Y.\n var splitRegex =  $\|\s\|_{\s+\|\s\|}$  var ops = divider !== -1 ? [fragments.slice(0, divider).concat([fragments[divider].split(splitRegex)[0]]),

 $[fragments]divider] .split(splitRegex)[1]].concat(fragments.slice(divider + 1))]$  :  $[fragments]$ ;\n\n // Convert the values with units

to absolute pixels to allow our computations\n ops = ops.map(function (op, index)  $\{\n\mid \text{ // Most of the units rely on }\n\}$ the orientation of the popper $\ln$  var measurement = (index === 1 ? !useHeight : useHeight) ? 'height' : 'width'; $\ln$ var mergeWithPrevious = false;\n return op\n // This aggregates any `+` or `-` sign that aren't considered operators\n // e.g.:  $10 + +5 \implies [10, +, +5]$ \n .reduce(function (a, b)  $\{\n n$  if (a[a.length - 1] === " && ['+', '-'].indexOf(b) !== -1)  $\{\n\$  a[a.length - 1] = b; $\{\n\}$  mergeWithPrevious = true; $\{\n\}$  return a; $\{\n\}$  else if (mergeWithPrevious)  ${\n \alpha \}$  a[a.length - 1] += b;\n mergeWithPrevious = false;\n return a;\n } else  ${\n \alpha \}$ return a.concat(b);\n  $\ln$  }, [])\n // Here we convert the string values into number values (in px)\n .map(function (str)  ${\nightharpoonup$  return toValue(str, measurement, popperOffsets, referenceOffsets);\n });\n });\n\n //

Loop trough the offsets arrays and

execute the operations\n ops.forEach(function (op, index)  $\{\n\}$  op.forEach(function (frag, index2)  $\{\n\}$  if (isNumeric(frag))  $\{\n\alpha\} + \frac{\alpha\alpha^2 - 1}{\alpha^2 - 1} = -\frac{1}{2} - 1$  : 1);\n  $\{\n\alpha\}$ ;\n });\n return offsets;\n}\n\n/\*\*\n \* @function\n \* @memberof Modifiers\n \* @argument {Object} data - The data object generated by update method $n * @ argument$  {Object} options - Modifiers configuration and options $n * @ argument$ {Number|String} options.offset=0\n \* The offset value as described in the modifier description\n \* @returns {Object} The data object, properly modified\n \*/\nfunction offset(data, \_ref) {\n var offset = \_ref.offset;\n var placement = data.placement,\n  $_data\$ offsets = data.offsets,\n popper =  $_data\$ offsets.popper,\n reference =  $_data\$offsets. reference;\n\in \text{var } basePlacement = placement.split('-)[0];\n\in \text{var } offsets = void 0;\n \in \text{var } of sets.$ (isNumeric(+offset))  $\n{\nvert \nvert}$  offsets = [+offset, 0]; $\n{\mid \nvert}$  else  ${\nvert \nvert}$  offsets = parseOffset(offset,

popper, reference, basePlacement);\n  $\ln \inf$  (basePlacement === 'left')  $\ln \infty$  popper.top += offsets[0];\n popper.left  $=$  offsets[1];\n } else if (basePlacement  $==$  'right') {\n popper.top  $+=$  offsets[0];\n popper.left  $+=$ offsets[1];\n } else if (basePlacement == 'top') {\n popper.left += offsets[0];\n popper.top -= offsets[1];\n } else if (basePlacement === 'bottom')  $\n\neq$  popper.left += offsets[0];\n popper.top += offsets[1];\n  $\n\neq$ data.popper = popper;\n return data;\n\\n\n/\*\*\n \* @function\n \* @memberof Modifiers\n \* @argument {Object} data - The data object generated by `update` method\n \* @argument {Object} options - Modifiers configuration and options\n \* @returns {Object} The data object, properly modified\n \*/\nfunction preventOverflow(data, options) {\n var boundariesElement = options.boundariesElement || getOffsetParent(data.instance.popper);\n\n // If offsetParent is the reference element, we really want to  $n /$  go one step up and use

the next offsetParent as reference to\n  $\#$  avoid to make this modifier completely useless and look like broken\n if (data.instance.reference === boundariesElement) {\n boundariesElement = getOffsetParent(boundariesElement);\n

 $\ln \ln \frac{N}{N}$  / NOTE: DOM access here $\ln \frac{N}{N}$  resets the popper's position so that the document size can be calculated excluding $\ln$  // the size of the popper element itself $\ln$  var transformProp =

getSupportedPropertyName('transform');\n var popperStyles = data.instance.popper.style; // assignment to help minification $\ln \varphi$  var top = popperStyles.top, $\ln$  left = popperStyles.left, $\ln$  transform =

popperStyles[transformProp];\n\n popperStyles.top = ";\n popperStyles.left = ";\n popperStyles[transformProp] = '';\n\n var boundaries = getBoundaries(data.instance.popper, data.instance.reference, options.padding,

boundariesElement, data.positionFixed);\n\n // NOTE: DOM access here\n // restores the original style properties after the offsets have been computed\n

popperStyles.top = top;\n popperStyles.left = left;\n popperStyles[transformProp] = transform;\n\n options.boundaries = boundaries;\n\n var order = options.priority;\n var popper = data.offsets.popper;\n\n var check =  ${\n \in {\mathbb{R}}\n \in {\mathbb{R}}\n$ (popper[placement] < boundaries[placement] && !options.escapeWithReference) {\n value = Math.max(popper[placement], boundaries[placement]);\n }\n return defineProperty({}, placement, value);\n  $\lambda$ , n secondary: function secondary(placement)  $\{\n\$  var mainSide = placement === 'right' ? 'left' : 'top';\n var value = popper[mainSide];\n if (popper[placement] > boundaries[placement] && !options.escapeWithReference) {\n value = Math.min(popper[mainSide], boundaries[placement] - (placement === 'right' ? popper.width : popper.height));\n }\n return defineProperty({}, mainSide, value);\n }\n };\n\n order.forEach(function (placement)

 ${\nightharpoonup$  var side = ['left', 'top'].indexOf(placement) !== -1 ? 'primary' : 'secondary';\n popper = \_extends({}, popper, check[side](placement));\n });\n\n data.offsets.popper = popper;\n\n return data;\n}\n\n/\*\*\n \* @function\n \* @memberof Modifiers\n \* @argument {Object} data - The data object generated by `update` method\n \* @argument {Object} options - Modifiers configuration and options\n \* @returns {Object} The data object, properly modified\n \*/\nfunction shift(data) {\n var placement = data.placement;\n var basePlacement = placement.split('-')[0];\n var shiftvariation = placement.split('-')[1];\n\n // if shift shiftvariation is specified, run the modifier\n if  $(\text{shifivariation}) \{\n\$  var  $_data\$  of \text{sets},\n reference =  $_data\$  $_data\$ offsets.popper;\n\n var isVertical = ['bottom', 'top'].indexOf(basePlacement) !== -1;\n var side = isVertical ? 'left' : 'top';\n var measurement = isVertical ? 'width'

: 'height';\n\n var shiftOffsets = {\n start: defineProperty({}, side, reference[side]),\n end: defineProperty({}, side, reference[side] + reference[measurement] - popper[measurement])\n };\n\n data.offsets.popper = \_extends({}, popper, shiftOffsets[shiftvariation]);\n }\n\n return data;\n}\n\n/\*\*\n \* @function\n \* @memberof Modifiers\n \* @argument {Object} data - The data object generated by update method\n \* @argument {Object} options - Modifiers configuration and options\n \* @returns {Object} The data object, properly modified\n \*/\nfunction hide(data) {\n if (!isModifierRequired(data.instance.modifiers, 'hide', 'preventOverflow'))  $\{\n\$  return data; $\n\}\n\$ n var refRect = data.offsets.reference; $\n\$ n var bound = find(data.instance.modifiers, function (modifier) {\n return modifier.name === 'preventOverflow';\n }).boundaries;\n\n if (refRect.bottom < bound.top || refRect.left > bound.right || refRect.top > bound.bottom || refRect.right < bound.left)  $\ln$ 

// Avoid unnecessary DOM access if visibility hasn't changed\n if (data.hide === true) {\n return data;\n  $\ln\ln$  data.hide = true;\n data.attributes['x-out-of-boundaries'] = ";\n } else {\n // Avoid unnecessary DOM access if visibility hasn't changed\n if (data.hide === false)  $\{\n\$  return data;\n  $\ln \$  data.hide = false;\n data.attributes['x-out-of-boundaries'] = false;\n  $\ln n \cdot \ln n$  return data;\n  $\ln n$  \* @function\n \* @memberof Modifiers\n \* @argument {Object} data - The data object generated by `update` method\n \* @argument {Object} options - Modifiers configuration and options\n  $* \mathcal{Q}$  returns {Object} The data object, properly modified\n \*/\nfunction inner(data) {\n var placement = data.placement;\n var basePlacement = placement.split('-')[0];\n var  $data\$ 0ffsets = data.offsets.\n\quad \text{opoper} = data\0ffsets.popper.\n \text{reference} = data\ isHoriz = ['left', 'right'].indexOf(basePlacement) !==  $-1$ ;\n\n var subtractLength

 $=$  ['top', 'left'].indexOf(basePlacement) === -1;\n\n popper[isHoriz ? 'left' : 'top'] = reference[basePlacement] - $(\text{subtractLength ? popper}[\text{isHoriz ? 'width': 'height'}] : 0)$ ;\n\n data.placement = getOppositePlacement(placement);\n data.offsets.popper = getClientRect(popper);\n\n return data;\n}\n\n/\*\*\n \* Modifier function, each modifier can have a function of this type assigned $\ln *$  to its `fn` property.<br  $\ln *$  These functions will be called on each update, this means that you must\n  $*$  make sure they are performant enough to avoid performance bottlenecks. $\ln * \ln *$ @function ModifierFn\n \* @argument {dataObject} data - The data object generated by `update` method\n \* @argument {Object} options - Modifiers configuration and options\n \* @returns {dataObject} The data object, properly modified\n \*/\n\n/\*\*\n \* Modifiers are plugins used to alter the behavior of your poppers.  $\text{for } \lambda \geq 0$ Popper. is uses a set of 9 modifiers to provide all the basic functionalities $\ln$  \* needed by the

library. $\ln * \ln *$  Usually you don't want to override the `order`, `fn` and `onLoad` props. $\ln *$  All the other properties are configurations that could be tweaked.\n \* @namespace modifiers\n \*/\nvar modifiers = {\n /\*\*\n \* Modifier used to shift the popper on the start or end of its reference\n \* element.  $\text{str} \gg \text{hr}$  \* It will read the variation of the `placement` property.<br  $\gg$  1t can be one either `-end` or `-start`.\n \* @memberof modifiers\n \* @inner\n \*/\n shift:  ${\n \times}$  @prop {number} order=100 - Index used to define the order of execution \*/\n order: 100,\n /\*\* @prop {Boolean} enabled=true - Whether the modifier is enabled or not  $\Lambda$ n enabled: true,\n /\*\* @prop  ${\text{ModifierFn}}^*\|n \text{ fin}: \shift\n \}.\n \mathbb{R}^*\|n \to \shift$  \* The `offset` modifier can shift your popper on both its axis.\n \*\n \* It accepts the following units:\n  $*$  - `px` or unit-less, interpreted as pixels\n  $*$  - `%` or `%r`, percentage relative to the length of the reference element\n \*

- `%p`, percentage relative to the length of the popper element $\ln$  \* - `vw`, CSS viewport width unit $\ln$  \* - `vh`, CSS viewport height unit\n  $*\n$   $*$  For length is intended the main axis relative to the placement of the popper.  $\gg$ \n \* This means that if the placement is `top` or `bottom`, the length will be the\n \* `width`. In case of `left` or `right`, it will be the `height`.\n  $*\nabla$  \* You can provide a single value (as `Number` or `String`), or a pair of values\n \* as `String` divided by a comma or one (or more) white spaces.<br/> $\langle$ b $\rangle$ n \* The latter is a deprecated method because it leads to confusion and will be\n \* removed in v2.<br/>\cdots />> \* Additionally, it accepts additions and subtractions between different units. $\ln *$  Note that multiplications and divisions aren't supported. $\ln *$ Valid examples are: $\langle n \ * \ ' \ \rangle$  \* 10\n \* '10%'\n \* '10, 10\n \* '10%, 10\n \* '10 + 10%'\n \* '10 - 5vh + 3%'\n \* '-10px + 5vh, 5px - 6%'\n \* ```\n \* > \*\*NB\*\*:

If you desire to apply offsets to your poppers in a way that may make them overlap  $\sim$   $\gg$  with their reference element, unfortunately, you will have to disable the `flip` modifier. $\ln *$  > You can read more on this at this  $[issue](https://github.com/FezVrasta/popper.js/issues/373).$   $\uparrow \mathbb{R}$  \* @memberof modifiers\n \* @inner\n \*/\n offset:  ${\n\mu \nearrow^* \otimes \text{prop } \{ number\} \text{ order}=200 - Index used to define the order of execution */n order: } 200.$ @prop {Boolean} enabled=true - Whether the modifier is enabled or not  $*\wedge$  enabled: true,\n /\*\* @prop {ModifierFn} \*/\n fn: offset,\n /\*\* @prop {Number|String} offset=0\n \* The offset value as described in the modifier description\n  $*\ln$  offset: 0\n },\n\n /\*\*\n \* Modifier used to prevent the popper from being positioned outside the boundary. $\ln$  \* A scenario exists where the reference itself is not within the boundaries. $\text{>b}$   $\rightarrow$  We can say it has \"escaped the boundaries\" — or just \"escaped\".  $\rightarrow \infty$  \* In this case we need to decide whether the popper should either:\n \*\n \* - detach from the reference and remain \"trapped\" in the boundaries, or\n  $*$  - if it should ignore the boundary and \"escape with its reference\"\n  $*\n$   $*$  When `escapeWithReference` is set to`true` and reference is completely\n  $*$  outside its boundaries, the popper will overflow (or completely leave) $\ln$  \* the boundaries in order to remain attached to the edge of the reference.\n \*\n \* @memberof modifiers\n \* @inner\n \*/\n preventOverflow: {\n /\*\* @prop {number} order=300 - Index used to define the order of execution \*/\n order:  $300\cdot\ln$  /\*\* @prop {Boolean} enabled=true -Whether the modifier is enabled or not  $*\wedge$  enabled: true,  $n \rightarrow *\infty$  prop {ModifierFn}  $*\wedge$  fn: preventOverflow,\n /\*\*\n \* @prop {Array} [priority=['left','right','top','bottom']]\n \* Popper will try to prevent overflow following these priorities by default, $\ln$  \* then, it could overflow on the left and on top of the `boundariesElement`\n  $*\wedge$ n priority: ['left', 'right', 'top', 'bottom'],\n /\*\*\n \* @prop {number} padding=5\n \* Amount of pixel used to define a minimum distance between the boundaries\n \* and the popper. This makes sure the popper always has a little padding  $\infty$  \* between the edges of its container  $\infty$  \*/\n padding: 5,\n /\*\*\n \* @prop {String|HTMLElement} boundariesElement='scrollParent'\n \* Boundaries used by the modifier. Can be `scrollParent`, `window`,\n \* `viewport` or any DOM element.\n \*/\n

boundariesElement: 'scrollParent'\n },\n\n /\*\*\n \* Modifier used to make sure the reference and its popper stay near each other\n \* without leaving any gap between the two. Especially useful when the arrow is\n \* enabled and you want to ensure that it points to its reference element.\n \* It cares only about the first axis. You can still have poppers with margin $\infty$  \* between the popper and its reference element. $\infty$ 

 \* @memberof modifiers\n \* @inner\n \*/\n keepTogether: {\n /\*\* @prop {number} order=400 - Index used to define the order of execution  $*\wedge$  order: 400,\n /\*\* @prop {Boolean} enabled=true - Whether the modifier is enabled or not \*/\n enabled: true,\n /\*\* @prop {ModifierFn} \*/\n fn: keepTogether\n },\n\n /\*\*\n \* This modifier is used to move the `arrowElement` of the popper to make\n  $*$  sure it is positioned between the reference element and its popper element. $\ln$  \* It will read the outer size of the `arrowElement` node to detect how many $\ln$  \* pixels of conjunction are needed.\n  $*\n$  thas no effect if no `arrowElement` is provided.\n  $*\n$  @memberof modifiers\n \* @inner\n \*/\n arrow: {\n /\*\* @prop {number} order=500 - Index used to define the order of execution  $*\$ n order: 500,\n /\*\* @prop {Boolean} enabled=true - Whether the modifier is enabled or not  $*\$ n enabled: true,\n /\*\* @prop {ModifierFn} \*/\n fn: arrow,\n /\*\*

 @prop {String|HTMLElement} element='[x-arrow]' - Selector or node used as arrow \*/\n element: '[x-arrow]'\n  $\lambda$ ,\n\n /\*\*\n \* Modifier used to flip the popper's placement when it starts to overlap its\n \* reference element.\n  $*\n\alpha$  \* Requires the `preventOverflow` modifier before it in order to work.\n \*\n \* \*\*NOTE:\*\* this modifier will interrupt the current update cycle and will $\infty$  \* restart it if it detects the need to flip the placement. $\infty$  \* @memberof modifiers\n \* @inner\n \*\n flip: {\n /\*\* @prop {number} order=600 - Index used to define the order of execution \*/\n order: 600,\n /\*\* @prop {Boolean} enabled=true - Whether the modifier is enabled or not \*/\n enabled: true,\n /\*\* @prop {ModifierFn} \*/\n fn: flip,\n /\*\*\n \* @prop {String|Array} behavior='flip'\n \* The behavior used to change the popper's placement. It can be one of $\ln$  \* `flip`, `clockwise`, `counterclockwise` or an array with a list of valid $\ln$  \* placements (with

optional variations) $\in$  \*/\n behavior: 'flip',\n /\*\*\n \* @prop {number} padding=5\n \* The popper will flip if it hits the edges of the `boundariesElement`\n  $*\wedge$ n padding: 5,\n /\*\*\n \* @prop {String|HTMLElement} boundariesElement='viewport'\n \* The element which will define the boundaries of the popper position. $\ln$  \* The popper will never be placed outside of the defined boundaries $\ln$  \* (except if `keepTogether` is enabled)\n  $*\n\alpha$  boundariesElement: 'viewport'\n },\n\n /\*\*\n \* Modifier used to make the popper flow toward the inner of the reference element. $\ln * By$  default, when this modifier is disabled, the popper will be placed outside\n \* the reference element.\n \* @memberof modifiers\n \* @inner\n \*/\n inner: {\n /\*\* @prop {number} order=700 - Index used to define the order of execution  $*\wedge$  order: 700, $\wedge$  /\*\* @prop {Boolean} enabled=false - Whether the modifier is enabled or not \*/\n enabled: false,\n /\*\* @prop {ModifierFn} \*/\n fn: inner\n },\n\n /\*\*\n \* Modifier used to hide the popper when its reference element is outside of the $\ln$  \* popper boundaries. It will set a `x-out-of-boundaries` attribute which can $\ln$  \* be used to hide with a CSS selector the popper when its reference is\n  $*$  out of boundaries.\n  $*\n$  Requires the `preventOverflow` modifier before it in order to work.\n \* @memberof modifiers\n \* @inner\n \*/\n hide: {\n /\*\* @prop {number} order=800 - Index used to define the order of execution  $*\$ n order: 800,\n /\*\* @prop  ${Boolean}$  enabled=true - Whether the modifier is enabled or not \*/\n enabled: true,\n /\*\* @prop {ModifierFn} \*/\n fn: hide\n  $\,\$ \,\\n\n /\*\*\n \* Computes the style that will be applied to the popper element to gets\n \* properly positioned. $\ln$  \*  $\ln$  \* Note that this modifier will not touch the DOM, it just prepares the styles $\ln$  \* so that `applyStyle` modifier can apply it. This separation is useful  $\uparrow$  \* in case you need to replace `applyStyle` with a custom implementation.\n  $*\n$  \* This modifier has `850` as `order` value to maintain backward compatibility $n \rightarrow$  with previous versions of Popper. is. Expect the modifiers ordering method $n$ \* to change in future major versions of the library.\n \*\n \* @memberof modifiers\n \* @inner\n \*\n computeStyle:  ${\nightharpoonup}$  /\*\* @prop {number} order=850 - Index used to define the order of execution \*/\n order: 850,\n /\*\* @prop {Boolean} enabled=true - Whether the modifier is enabled or not  $\Lambda$  enabled: true,\n /\*\* @prop {ModifierFn} \*/\n fn: computeStyle,\n /\*\*\n \* @prop {Boolean} gpuAcceleration=true\n \* If true, it uses the CSS 3D transformation to position the popper. $\ln$  \* Otherwise, it will use the `top` and `left`

axis (`bottom` or `top`). AKA X offset origin. $\ln$  \* Change this if your popper should grow in a direction different from `bottom`\n \*/\n x: 'bottom',\n /\*\*\n \* @prop {string} [x='left']\n \* Where to anchor the Y axis (`left` or `right`). AKA Y offset origin. $\ln$  \* Change this if your popper should grow in a direction different from `right`\n \*/\n y: 'right'\n },\n\n /\*\*\n \* Applies the computed styles to the popper element.\n  $*\n\mathbf{n}$   $*$  All the DOM manipulations are limited to this modifier. This is useful in case\n  $*$  you want to integrate Popper. is inside a framework or view library and you\n  $*$  want to delegate all the DOM manipulations to

it.\n  $*\n$   $*\n$  Note that if you disable this modifier, you must make sure the popper element\n  $*$  has its position set to `absolute` before Popper.js can do its work!\n  $*\n\cdot \mathbb{R}$  is Just disable this modifier and define your own to achieve the desired effect. $\infty$  \* @memberof modifiers $\infty$  \* @inner $\infty$  \*/\n applyStyle: {\n /\*\* @prop {number} order=900 - Index used to define the order of execution

\*/\n order: 900,\n /\*\* @prop {Boolean} enabled=true - Whether the modifier is enabled or not \*/\n enabled: true,\n /\*\* @prop {ModifierFn} \*/\n fn: applyStyle,\n /\*\* @prop {Function} \*/\n onLoad: applyStyleOnLoad,\n /\*\*\n \* @deprecated since version 1.10.0, the property moved to `computeStyle` modifier\n  $*$  @prop {Boolean} gpuAcceleration=true\n  $*$  If true, it uses the CSS 3D transformation to position the popper. $n *$  Otherwise, it will use the `top` and `left` properties $n *$ <sup>n</sup> gpuAcceleration: undefined $\ln$ }\n};\n\n/\*\*\n \* The `dataObject` is an object containing all the information used by Popper.js.\n \* This object is passed to modifiers and to the `onCreate` and `onUpdate` callbacks.\n \* @name dataObject\n \* @property {Object} data.instance The Popper.js instance\n \* @property {String} data.placement Placement applied to popper\n \* @property {String} data.originalPlacement Placement originally defined on init\n \* @property {Boolean} data.flipped True if popper has been flipped by flip modifier\n \* @property {Boolean} data.hide True if the reference element is out of boundaries, useful to know when to hide the popper $\ln * \mathcal{Q}$  property {HTMLElement} data.arrowElement Node used as arrow by arrow modifier\n \* @property {Object} data.styles Any CSS property defined here will be applied to the popper. It expects the JavaScript nomenclature (eg. `marginBottom`) $\ln$ \* @property {Object} data.arrowStyles Any CSS property defined here will be applied to the popper arrow. It expects the JavaScript nomenclature (eg. `marginBottom`)\n \* @property {Object} data.boundaries Offsets of the popper boundaries\n \* @property {Object} data.offsets The measurements of popper, reference and arrow elements\n \* @property {Object} data.offsets.popper `top`, `left`, `width`, `height` values\n \* @property {Object} data.offsets.reference `top`, `left`, `width`, `height` values\n \* @property {Object} data.offsets.arrow] `top` and `left` offsets,

only one of them will be different from  $0\ln \frac{\lambda^*}{n}$  \* Default options provided to Popper.js constructor.  $\langle \cdot \rangle \ln \geq 0$ \* These can be overridden using the `options` argument of Popper.js.<br  $\gg$  n \* To override an option, simply pass an object with the same\n \* structure of the `options` object, as the 3rd argument. For example:\n \* ```\n \* new Popper(ref, pop, {\n \* modifiers: {\n \* preventOverflow: { enabled: false }\n \* }\n \* })\n \* ```\n \* @type  ${\rm Object}\n$  \* @static\n \* @memberof Popper\n \*/\nvar Defaults =  ${\nightharpoonup$  \* Popper's placement.\n \* @prop  ${Popper.placements}$  placement='bottom'\n \*/\n placement: 'bottom'\n\n /\*\*\n \* Set this to true if you want popper to position it self in 'fixed' mode\n  $*$  @prop {Boolean} positionFixed=false\n  $*\wedge$ n positionFixed: false,\n\n /\*\*\n \* Whether events (resize, scroll) are initially enabled.\n \* @prop {Boolean} eventsEnabled=true\n \*/\n eventsEnabled: true,\n\n /\*\*\n \* Set to true if you want to automatically remove the popper when $n *$  you call the `destroy` method. $n * @prop {Boolean }$  removeOnDestroy=false $n * \Lambda$ n removeOnDestroy: false,\n\n /\*\*\n \* Callback called when the popper is created.<br/>\rightarrow \* By default, it is set to no-op.<br/> $\gg$ n \* Access Popper.js instance with `data.instance`.\n \* @prop {onCreate}\n \*/\n onCreate: function onCreate()  $\{\}\$ \n\n /\*\*\n \* Callback called when the popper is updated. This callback is not called\n \* on the initialization/creation of the popper, but only on subsequent $\ln$  \* updates.<br/> $\langle$ br \* By default, it is set to noop.<br  $\Delta$  \* Access Popper. is instance with `data.instance`.\n \* @prop {onUpdate}\n \*\n onUpdate: function onUpdate()  $\{\}\$ \n\n /\*\*\n \* List of modifiers used to modify the offsets before they are applied to the popper.\n \* They provide most of the functionalities of Popper.js.\n \* @prop {modifiers}\n \*/\n modifiers: modifiers\n \;\n\n/\*\*\n \* @callback onCreate\n \* @param {dataObject \} data\n \*/\n\n/\*\*\n

\* @callback onUpdate\n \* @param {dataObject} data\n \*/\n\n// Utils\n// Methods\nvar Popper = function () {\n  $/**\n \text{``Createst a new Popper is instance.}\n \text{``C-class Popper}\n \text{``Q paras Topper} \text{``Cparam } \{HTML Element \} \text{referenceObject}\}$ reference - The reference element used to position the popper\n \* @param {HTMLElement} popper - The HTML element used as the popper\n \* @param {Object} options - Your custom options to override the ones defined in  $[Defaults](\#defaults)\n\quad * @return {Object} instance - The generated Popper is instance\n\quad *^*\n$  function Popper(reference, popper)  $\{\nightharpoonup$  var \_this = this;\n\n var options = arguments.length > 2 && arguments[2] !== undefined ? arguments[2] : {};\n classCallCheck(this, Popper);\n\n this.scheduleUpdate = function () {\n return requestAnimationFrame(\_this.update);\n  $\cdot$ ;\n\n // make update() debounced, so that it only runs at most once-per-tick\n this.update = debounce(this.update.bind(this));\n\n // with { } we create a new object with the options inside it\n this.options = extends({}, Popper.Defaults, options);\n\n // init state\n this.state = {\n isDestroyed: false,\n isCreated: false,\n scrollParents: []\n };\n\n // get reference and popper elements (allow jQuery wrappers) $\ln$  this.reference = reference && reference.jquery ? reference[0] : reference; $\ln$ this.popper = popper & & popper.jquery ? popper[0] : popper;\n\n // Deep merge modifiers options\n this.options.modifiers =  $\{\}\$ ; \n Object.keys(\_extends( $\{\}$ , Popper.Defaults.modifiers, options.modifiers)).forEach(function (name)  $\n{\n n_t \in \mathbb{R} \times \mathbb{R} \times \mathbb{R} \$ Popper.Defaults.modifiers[name]  $\|\{\}$ , options.modifiers ? options.modifiers[name] :  $\{\}\$ ;\n  $\|/\|$ Refactoring modifiers' list (Object  $\gg$  Array) $\ln$  this.modifiers = Object.keys(this.options.modifiers).map(function (name)  ${\nvert \nvert n}$  return extends( ${\nvert n}$  name: name ${\nvert \nvert}$ , this.options.modifiers[name]);\n })\n // sort the modifiers by order\n .sort(function (a, b) {\n return a.order - b.order;\n });\n\n // modifiers have the ability to execute arbitrary code when Popper.js get inited $\ln$  // such code is executed in the same order of its modifier $\ln$ // they could add new properties to their options configuration $\ln$  // BE AWARE: don't add options to `options.modifiers.name` but to `modifierOptions`!\n this.modifiers.forEach(function (modifierOptions) {\n if (modifierOptions.enabled && isFunction(modifierOptions.onLoad)) {\n modifierOptions.onLoad(\_this.reference, \_this.popper, \_this.options, modifierOptions, \_this.state);\n });\n\n

// fire the first update to position the popper in the right place\n this.update();\n\n var eventsEnabled = this.options.eventsEnabled;\n if (eventsEnabled)  $\{\n\$  // setup event listeners, they will take care of update the position in specific situations $n$  this.enableEventListeners(); $n$   $\ln n$  this.state.eventsEnabled  $=$  eventsEnabled;\n  $\ln \mathcal{W}$  We can't use class properties because they don't get listed in the\n // class prototype and break stuff like Sinon stubs\n\n\n createClass(Popper,  $\{\n\}$  key: 'update',\n value: function update\$\$1()  $\{\n\}$ return update.call(this);\n }\n }, {\n key: 'destroy',\n value: function destroy\$\$1() {\n return destroy.call(this);\n }\n }, {\n key: 'enableEventListeners',\n value: function enableEventListeners\$\$1() {\n return enableEventListeners.call(this);\n  $\|\$ , {\n key: 'disableEventListeners',\n value: function disableEventListeners\$\$1() {\n return disableEventListeners.call(this);\n }\n\n /\*\*\n \* Schedules an update. It will run on the next UI update available.\n \* @method scheduleUpdate\n \* @memberof Popper\n \*/\n\n /\*\*\n \* Collection of utilities useful when writing custom modifiers.\n \* Starting from version 1.7, this method is available only if you\n

\* include `popper-utils.js` before `popper.js`.\n  $*\nightharpoonup$  \*\*\*DEPRECATION\*\*: This way to access PopperUtils is deprecated $\ln$  \* and will be removed in v2! Use the PopperUtils module directly instead. $\ln$  \* Due to the high instability of the methods contained in Utils, we can't\n \* guarantee them to follow semver. Use them at your own risk!\n \* @static\n \* @private\n \* @type {Object}\n \* @deprecated since version 1.8\n \* @member Utils\n  $* \mathbb{Q}$  memberof Popper\n  $*\langle \mathbf{n} \rangle$ ;\n return Popper;\n}();\n\n/\*\*\n  $*$  The `referenceObject` is an object that provides an interface compatible with Popper.js\n \* and lets you use it as replacement of a real DOM node.<br/>br  $\sqrt{2\pi}$  You can use this method to position a popper relatively to a set of coordinates $\ln$  \* in case you don't have a DOM node to use as reference.\n \*\n \* ```\n \* new Popper(referenceObject, popperNode);\n \* ```\n \*\n \* NB: This feature isn't supported in Internet Explorer 10.\n \* @name referenceObject\n

 \* @property {Function} data.getBoundingClientRect\n \* A function that returns a set of coordinates compatible with the native `getBoundingClientRect` method.\n \* @property {number} data.clientWidth\n \* An ES6 getter that will return the width of the virtual reference element. $\ln * \omega$  (property {number} data.clientHeight $\ln *$  An ES6 getter

that will return the height of the virtual reference element.\n \*/\n\n\nPopper.Utils = (typeof window !== 'undefined' ? window : global).PopperUtils;\nPopper.placements = placements;\nPopper.Defaults = Defaults;\n\nexport default  $Popper;\n\!/\# \, sourceMappingURL = popper.js.\nmap\,\n\langle n''',\n''*\n'' \rangle \, \n\eta * \n\ldots$  $---\n\frac{\n\ast \text{Boostrap}(\nu4.3.1):\text{dropdown.js}\n\ast \text{Licensed under MIT}}{$ (https://github.com/twbs/bootstrap/blob/master/LICENSE)\n \* ---------------------------------------------------------------- ----------\n \*/\n\nimport \$ from 'jquery'\nimport Popper from 'popper.js'\nimport Util from './util'\n\n/\*\*\n \* ----------- -------------------------------------------------------------\n \* Constants\n \* ------------------------------------------------------------------------\n \*/\n\nconst NAME =  $d$ ropdown'\nconst VERSION = '4.3.1'\nconst DATA\_KEY = 'bs.dropdown'\nconst EVENT\_KEY = `.\${DATA\_KEY}`\nconst DATA\_API\_KEY = '.data-api'\nconst JQUERY\_NO\_CONFLICT = \$.fn[NAME]\nconst ESCAPE\_KEYCODE = 27 // KeyboardEvent.which value for Escape (Esc) key\nconst SPACE\_KEYCODE  $= 32$  // KeyboardEvent.which value for space key\nconst TAB\_KEYCODE  $= 9 / /$  KeyboardEvent.which value for tab key\nconst  $ARROW_UP_KEYCODE = 38 // KeyboardEvent. which value for up arrow key\n  $\frac{1}{2}$$  $ARROW_DOWN\_KEYCODE = 40 // KeyboardEvent. which value for down arrow key\nco$ RIGHT\_MOUSE\_BUTTON\_WHICH =  $3$  // MouseEvent.which value for the right button (assuming a right-handed mouse)\nconst REGEXP\_KEYDOWN  $=$  new RegExp(`\${ARROW\_UP\_KEYCODE}|\${ARROW\_DOWN\_KEYCODE}|\${ESCAPE\_KEYCODE}`)\n\nconst Event =  ${\n HIDE : \n HCB\n : \n b = \n B = \n B = \n C = \n A = \n C = \n A = \n C = \n A = \n C = \n A = \n C = \n A = \n C = \n A = \n C = \n A = \n C = \n A = \n C = \n A = \n C = \n A = \n C = \n A = \n C = \n A = \n C = \n A = \n C = \n A = \n C = \n A = \n C = \n A = \n C = \n A = \n C = \n A = \n$ : `show\${EVENT\_KEY}`,\n SHOWN : `shown\${EVENT\_KEY}`,\n CLICK `click\${EVENT\_KEY}`,\n CLICK\_DATA\_API : `click\${EVENT\_KEY}\${DATA\_API\_KEY}`,\n KEYDOWN\_DATA\_API : `keydown\${EVENT\_KEY}\${DATA\_API\_KEY}`,\n KEYUP\_DATA\_API : `keyup\${EVENT\_KEY}\${DATA\_API\_KEY}`\n}\n\nconst ClassName = {\n DISABLED : 'disabled',\n SHOW : 'show',\n DROPUP : 'dropup',\n DROPRIGHT : 'dropright',\n DROPLEFT 'dropleft',\n MENURIGHT : 'dropdown-menu-right',\n MENULEFT : 'dropdown-menu-left',\n POSITION STATIC : 'position-static'\n}\n\nconst Selector = {\n DATA\_TOGGLE : '[datatoggle=\"dropdown\"]',\n FORM\_CHILD : '.dropdown form',\n MENU : '.dropdown-menu',\n NAVBAR\_NAV : '.navbar-nav',\n VISIBLE\_ITEMS : '.dropdown-menu .dropdown-item:not(.disabled):not(:disabled)'\n}\n\nconst AttachmentMap = {\n TOP : 'top-start',\n TOPEND : 'top-end',\n BOTTOM : 'bottom-start',\n BOTTOMEND : 'bottom-end',\n RIGHT : 'right-start',\n RIGHTEND : 'right-end',\n LEFT : 'left-start',\n LEFTEND : 'left-end'\n}\n\nconst Default = {\n offset : 0,\n flip : true,\n boundary : 'scrollParent',\n reference : 'toggle',\n display : 'dynamic'\n}\n\nconst DefaultType = {\n offset : '(number|string|function)',\n flip : 'boolean',\n boundary : '(string|element)',\n reference : '(string|element)',\n display : 'string'\n}\n\n/\*\*\n \* ----------------------------------------------------------------  $\text{---}\n\in \mathbb{R}^*$  Class Definition\n \*  $\text{---}\n\in \mathbb{R}^*$   $\text{---}\n\in \mathbb{R}^*$  ${\n $m$  constructor(element, config) {\n $m$  this. element = element\n $m$  this. popper = null\n $m$  this. config =$ this.\_getConfig(config)\n this.\_menu = this.\_getMenuElement()\n this.\_inNavbar = this.\_detectNavbar()\n\n this. addEventListeners()\n  $\ln \Lambda / \text{Geters}$  static get VERSION() {\n return VERSION\n }\n\n static get Default()  ${\n }\nu \sigma \nu$  return Default\n  $\nu \sigma \nu$  static get DefaultType()  ${\n }\nu \sigma \nu$  Public $\nu \sigma$ toggle()  ${\nvert \nvert n_i \nvert}$  if (this. element.disabled  $|| \nvert \nvert \nvert$  s(this. element).hasClass(ClassName.DISABLED))  ${\nvert \nvert n_i \nvert}$  return ${\nvert \nvert}$  $\ln \n\ln$  const parent = Dropdown. getParentFromElement(this. element)\n const isActive = \$(this.\_menu).hasClass(ClassName.SHOW)\n\n Dropdown.\_clearMenus()\n\n if (isActive) {\n return\n  $\ln\ln$  const relatedTarget = {\n relatedTarget: this. element\n }\n const showEvent = \$.Event(Event.SHOW, relatedTarget)\n\n \$(parent).trigger(showEvent)\n\n if (showEvent.isDefaultPrevented())

{\n return\n }\n\n // Disable totally Popper.js for Dropdown in Navbar\n if (!this.\_inNavbar) {\n /\*\*\n \* Check for

Popper dependency\n \* Popper - https://popper.js.org\n \*/\n if (typeof Popper === 'undefined') {\n throw new TypeError('Bootstrap\\'s dropdowns require Popper.js (https://popper.js.org/)')\n  $\ln$  let referenceElement = this.\_element\n\n if (this.\_config.reference === 'parent') {\n referenceElement = parent\n } else if (Util.isElement(this.\_config.reference))  $\{\n\}$  referenceElement = this.\_config.reference\n\n // Check if it's jQuery element $\ln$  if (typeof this. config.reference.jquery !== 'undefined')  $\{\ln$ referenceElement = this.\_config.reference[0]\n  $\ln$   $\ln$  /| If boundary is not `scrollParent`, then set position to `static`\n // to allow the menu to \"escape\" the scroll parent's boundaries\n // https://github.com/twbs/bootstrap/issues/24251\n if (this.\_config.boundary !== 'scrollParent') {\n \$(parent).addClass(ClassName.POSITION\_STATIC)\n }\n this.\_popper  $=$  new Popper(referenceElement, this. menu, this. getPopperConfig())\n  $\ln / \pi$  / If this is a touch-enabled device we add extra $\ln$  // empty mouseover listeners to the body's immediate children; $\ln$  // only needed because of broken event delegation on  $iOS\$ <sup>1</sup>/ https://www.quirksmode.org/blog/archives/2014/02/mouse\_event\_bub.html\n if ('ontouchstart' in document.documentElement &&\n  $\S$ (parent).closest(Selector.NAVBAR\_NAV).length === 0) {\n  $\ddot{\text{S}}(\text{document.body}).children().on('mouseover', null, \$\no{no\n}\n \|\n\hat{\text{focus}}\n\|$ this.\_element.setAttribute('aria-expanded', true)\n\n \$(this.\_menu).toggleClass(ClassName.SHOW)\n \$(parent)\n .toggleClass(ClassName.SHOW)\n .trigger(\$.Event(Event.SHOWN, relatedTarget)\\n }\n\n show() {\n if (this.\_element.disabled || \$(this.\_element).hasClass(ClassName.DISABLED) || \$(this.\_menu).hasClass(ClassName.SHOW)) {\n return\n }\n\n const relatedTarget = {\n relatedTarget: this.\_element\n  $\ln$  const showEvent = \$.Event(Event.SHOW, relatedTarget) $\ln$  const parent = Dropdown.\_getParentFromElement(this.\_element)\n\n  $\{\gamma \in \Gamma\}$  (parent).trigger(showEvent)\n\n if  $(\text{slowEvent.isDefaultPrevented()) \{ \n return \n } \n \}$  \\n \$(this.\_menu).toggleClass(ClassName.SHOW)\n  $\gamma$  .toggleClass(ClassName.SHOW)\n .trigger(\$.Event(Event.SHOWN, relatedTarget))\n }\n\n hide() {\n if (this.\_element.disabled || \$(this.\_element).hasClass(ClassName.DISABLED) || ! $\langle$ this. menu).hasClass(ClassName.SHOW)) {\n return\n }\n\n const relatedTarget = {\n relatedTarget: this. element $\n\lambda$  } const hideEvent = \$.Event(Event.HIDE, relatedTarget) $\lambda$  const parent = Dropdown.\_getParentFromElement(this.\_element)\n\n \$(parent).trigger(hideEvent)\n\n if (hideEvent.isDefaultPrevented()) {\n return\n }\n\n \$(this.\_menu).toggleClass(ClassName.SHOW)\n \$(parent)\n .toggleClass(ClassName.SHOW)\n .trigger(\$.Event(Event.HIDDEN, relatedTarget))\n }\n\n dispose() {\n \$.removeData(this.\_element, DATA\_KEY)\n \$(this.\_element).off(EVENT\_KEY)\n this.\_element = null\n this.\_menu = null\n if (this.\_popper !== null)  $\{\n\$  this.\_popper.destroy()\n this.\_popper = null\n  $\ln \ln \nu$  update() {\n this.\_inNavbar = this.\_detectNavbar()\n if (this.\_popper !== null)  ${\n \times \n \phi \in \mathbb{D}^\n \in \mathbb{N} \in \mathbb{N} \in \mathbb{N} \text{ such that } \phi \in \mathbb{N} \text{ such that } \phi \in \mathbb{N} \text{ such that } \phi \in \mathbb{N} \text{ such that } \phi \in \mathbb{N} \text{ such that } \phi \in \mathbb{N} \text{ such that } \phi \in \mathbb{N} \text{ such that } \phi \in \mathbb{N} \text{ such that } \phi \in \mathbb{N} \text{ such that } \phi \in \mathbb{N} \text{ such that } \phi \in \mathbb{N} \text{ such that } \phi \in \mathbb{N} \text$  $$(this \_ element).on (Event.CLLCK, (event) \Rightarrow {\n event.preventDefault() \n event.stopPropagation() \n}$ this.toggle()\n  $\ln \left| \right|$  \_getConfig(config) {\n config = {\n ...this.constructor.Default,\n ...\$(this.\_element).data(),\n ...config\n  $\ln$  Util.typeCheckConfig(\n NAME,\n config,\n this.constructor.DefaultType\n )\n\n return config\n  $\ln \left( \ln \left( \frac{\ln \left( \ln \right)}{\ln \left( \ln \right)} \right) \right)$ const parent = Dropdown.\_getParentFromElement(this.\_element)\n\n if (parent) {\n this. menu = parent.querySelector(Selector.MENU)\n  $\ln$  return this. menu\n  $\ln$ getPlacement()  ${\n \alpha = \$ AttachmentMap.BOTTOM\n\n // Handle dropup\n if (\$parentDropdown.hasClass(ClassName.DROPUP)) {\n placement = AttachmentMap.TOP $\in$  if (\$(this. menu).hasClass(ClassName.MENURIGHT))  $\{\n\}$  placement  $=$  AttachmentMap.TOPEND\n  $\{n \}$  else if (\$parentDropdown.hasClass(ClassName.DROPRIGHT))  $\{\n\}$ placement = AttachmentMap.RIGHT\n } else if (\$parentDropdown.hasClass(ClassName.DROPLEFT)) {\n placement = AttachmentMap.LEFT\n } else if (\$(this. menu).hasClass(ClassName.MENURIGHT)) {\n placement = AttachmentMap.BOTTOMEND\n  $\ln$  return placement\n  $\ln$  detectNavbar() {\n return  $$(this. element).closest('.navbar').length > 0\n }\n\n \getOffset() {\n \const offset = {\n\n n if (typeof$ 

this.\_config.offset === 'function')  $\{\n\$  offset.fn = (data)

 $\Rightarrow$  {\n data.offsets = {\n ...data.offsets,\n ...this.\_config.offset(data.offsets, this.\_element) || { }\n  $\ln \nvert$  return data\n  $\ln$  } else {\n offset.offset = this.\_config.offset\n }\n\n return offset\n }\n\n \_getPopperConfig()  ${\n \alpha$  const popperConfig =  ${\n \alpha$  placement: this.\_getPlacement(),\n modifiers:  ${\n \alpha$ offset: this.\_getOffset(),\n flip: {\n enabled: this.\_config.flip\n },\n preventOverflow: {\n boundariesElement: this.\_config.boundary\n  $\n\| \$ \n  $\|\$ Nn // Disable Popper.js if we have a static display\n if (this. config.display == 'static')  ${\n \mu}$  popperConfig.modifiers.applyStyle =  ${\n \mu}$  enabled: false\n

 $\ln \ \ln$  return popperConfig\n  $\ln / \$ Static\n\n static \_jQueryInterface(config) {\n return this.each(function ()  $\ln$  let data =  $$(this).data(DATA\_KEY)\n$  const \_config = typeof config = = 'object' ? config

: null\n\n if (!data) {\n data = new Dropdown(this, \_config)\n  $\ (that(DATA_KEY, data)\n )\n \$ if (typeof config === 'string')  $\ln$  if (typeof data[config] === 'undefined')  $\ln$  throw new TypeError(`No method named  $\lceil \frac{\varepsilon}{n} \rceil$  }\n data[config]()\n }\n }\n }\n static clearMenus(event) {\n if (event && (event.which === RIGHT\_MOUSE\_BUTTON\_WHICH  $\|\cdot\|$  event.type === 'keyup' && event.which  $!=$  TAB\_KEYCODE))  $\n \neq$  return $\n \}\n \in \text{cose}$ 

[].slice.call(document.querySelectorAll(Selector.DATA\_TOGGLE))\n\n for (let  $i = 0$ , len = toggles.length;  $i <$  len;  $i++) \{\n n \quad \text{const parent} = \text{Dropdown\_getParentFromElement}(toggles[i])\n n \quad \text{const context} = \text{user}(\text{longleft})\n n \quad \text{const} = \text{user}(\text{longleft})\n n \quad \text{const} = \text{user}(\text{longleft})\n n \quad \text{const} = \text{user}(\text{longleft})\n n \quad \text{const} = \text{user}(\text{longleft})\n n \quad \text{const} = \text{user}(\text{longleft})\n n \quad \text{const} = \text{user}(\text{longleft})\n n \quad \text{const} = \text{user}(\text{longleft})\n$ 

 $$(toggles[i]).data(DATA KEY)\n$  const relatedTarget = {\n relatedTarget: toggles[i]\n }\n\n if (event && event.type ==  $\text{click}}$  relatedTarget.clickEvent = event\n }\n\n if (!context) {\n continue\n  $\ln \n\alpha$  const dropdownMenu = context.\_menu\n if (!\$(parent).hasClass(ClassName.SHOW)) {\n

continue\n  $\ln$  if (event && (event.type === 'click' &&\n /input|textarea/i.test(event.target.tagName) || event.type === 'keyup' && event.which === TAB\_KEYCODE) &&\n \$.contains(parent, event.target)) {\n continue\n  $\ln$  const hideEvent = \$.Event(Event.HIDE, relatedTarget)\n \$(parent).trigger(hideEvent)\n if (hideEvent.isDefaultPrevented())  $\n\$ n continue\n  $\ln$  // If this is a touch-enabled device we remove the extra $\ln$  // empty mouseover listeners we added for iOS support $\ln$  if ('ontouchstart' in

document.documentElement)  ${\n}$  \$(document.body).children().off('mouseover', null, \$.noop)\n  ${\n}$ \n\n toggles[i].setAttribute('aria-expanded', 'false')\n\n \$(dropdownMenu).removeClass(ClassName.SHOW)\n

\$(parent)\n .removeClass(ClassName.SHOW)\n .trigger(\$.Event(Event.HIDDEN,

relatedTarget))\n  $\ln \ln x$  static \_getParentFromElement(element) {\n let parent\n const selector =

Util.getSelectorFromElement(element)\n\n if (selector) {\n parent = document.querySelector(selector)\n }\n\n return parent || element.parentNode\n }\n\n // eslint-disable-next-line complexity\n static

 $_$ dataApiKeydownHandler(event) {\n // If not input/textarea:\n // - And not a key in REGEXP\_KEYDOWN => not a dropdown command\n // If input/textarea:\n // - If space key => not a dropdown command\n // - If key is other than escape\n  $\#$  - If key is not up or down  $\Rightarrow$  not a dropdown command\n  $\#$  - If trigger inside the menu  $\Rightarrow$  not a dropdown command\n if (/input|textarea/i.test(event.target.tagName)\n ? event.which  $=$ 

 $SPACE$ <sub>k</sub> $EYCODE$  || event.which !==  $ESCAPE$ <sub>k</sub> $KEYCODE$  &&\n (event.which !==

ARROW\_DOWN\_KEYCODE && event.which !== ARROW\_UP\_KEYCODE  $||\nabla$ n

\$(event.target).closest(Selector.MENU).length) : !REGEXP\_KEYDOWN.test(event.which))

{\n return\n }\n\n event.preventDefault()\n event.stopPropagation()\n\n if (this.disabled ||

 $$$ (this).hasClass(ClassName.DISABLED))  $\ln$  return $\ln$   $\ln\$ n const parent =

Dropdown. getParentFromElement(this)\n const isActive =  $\gamma$ (parent).hasClass(ClassName.SHOW)\n\n if

 $(\text{lisActive } \& \& (\text{event. which } == \text{ ESCAPE} \& \text{Event. which } == \text{SPACE} \& \text{Event.} \& \text{Event.} \& \text{Event.} \& \text{Event.} \& \text{Event.} \& \text{Event.} \& \text{Event.} \& \text{Event.} \& \text{Event.} \& \text{Event.} \& \text{Event.} \& \text{Event.} \& \text{Event.} \& \text{Event.} \& \text{Event.} \& \text{Event.} \& \text{Event.} \& \$ 

if (event.which === ESCAPE\_KEYCODE)  $\ln$  const toggle =

parent.querySelector(Selector.DATA\_TOGGLE)\n \$(toggle).trigger('focus')\n }\n\n

 $$$ (this).trigger('click')\n return\n }\n\n const items =

 $[$ ].slice.call(parent.querySelectorAll(Selector.VISIBLE ITEMS))\n\n if (items.length === 0) {\n return\n  $\ln \ln$  let index = items.indexOf(event.target)\n\n if (event.which === ARROW\_UP\_KEYCODE && index > 0)  $\{$  // Up\n index--\n }\n\n if (event.which === ARROW\_DOWN\_KEYCODE && index < items.length - 1) {

// Down $n \in \text{index++}\n$  }\n\n if (index < 0) {\n index = 0\n }\n\n items[index].focus()\n }\n}\n\n/\*\*\n \* ------------------------------ ------------------------------------------\n \* Data Api implementation\n \* --------------------------------------------------------- ---------------\n \*/\n\n\$(document)\n .on(Event.KEYDOWN\_DATA\_API, Selector.DATA\_TOGGLE, Dropdown.\_dataApiKeydownHandler)\n .on(Event.KEYDOWN\_DATA\_API, Selector.MENU, Dropdown.\_dataApiKeydownHandler)\n .on(`\${Event.CLICK\_DATA\_API} \${Event.KEYUP\_DATA\_API}`, Dropdown.\_clearMenus)\n .on(Event.CLICK\_DATA\_API, Selector.DATA\_TOGGLE, function (event) {\n event.preventDefault()\n event.stopPropagation()\n Dropdown.\_jQueryInterface.call(\$(this), 'toggle')\n })\n .on(Event.CLICK\_DATA\_API, Selector.FORM\_CHILD, (e) =>  $\ln$  e.stopPropagation()\n })\n\n/\*\*\n \* ------------------------------------------------------------------------\n \* jQuery\n \* ------------------------------------------------------------  $------\n */\n * \n n\$ .fn[NAME]  $=$  Dropdown.<sub>\_j</sub>QueryInterface\n\$.fn[NAME].Constructor = Dropdown\n\$.fn[NAME].noConflict = () => {\n \$.fn[NAME] = JQUERY\_NO\_CONFLICT\n return Dropdown.\_jQueryInterface\n}\n\n\nexport default Dropdown\n","/\*\*\n \* --------------------------------------------------------------------------\n \* Bootstrap (v4.3.1): modal.js\n \* Licensed under MIT (https://github.com/twbs/bootstrap/blob/master/LICENSE)\n \* ----------------------- ---------------------------------------------------\n \*/\n\nimport \$ from 'jquery'\nimport Util from './util'\n\n/\*\*\n \* --------- ---------------------------------------------------------------\n \* Constants\n \* -------------------------------------------------------  $--------\n\frac{\n\pi^*}{n\ncor}$  \*/n\nconst NAME  $=$  'modal'\nconst VERSION  $=$  '4.3.1'\nconst DATA\_KEY  $=$  'bs.modal'\nconst EVENT\_KEY  $=$  `.\${DATA\_KEY}`\nconst DATA\_API\_KEY  $=$  '.data-api'\nconst JQUERY\_NO\_CONFLICT = \$.fn[NAME]\nconst ESCAPE\_KEYCODE = 27 // KeyboardEvent.which value for Escape (Esc) key\n\nconst Default = {\n backdrop : true,\n keyboard : true,\n focus : true,\n show : true\n}\n\nconst DefaultType = {\n backdrop : '(boolean|string)',\n keyboard : 'boolean',\n focus : 'boolean',\n show : 'boolean'\n}\n\nconst Event = {\n HIDE : `hide\${EVENT\_KEY}`,\n HIDDEN : `hidden\${EVENT\_KEY}`,\n SHOW : `show\${EVENT\_KEY}`,\n SHOWN `shown\${EVENT\_KEY}`,\n FOCUSIN : `focusin\${EVENT\_KEY}`,\n RESIZE : `resize\${EVENT\_KEY}`,\n CLICK\_DISMISS : `click.dismiss\${EVENT\_KEY}`,\n KEYDOWN\_DISMISS : `keydown.dismiss\${EVENT\_KEY}`,\n MOUSEUP\_DISMISS : `mouseup.dismiss\${EVENT\_KEY}`,\n MOUSEDOWN\_DISMISS : `mousedown.dismiss\${EVENT\_KEY}`,\n CLICK\_DATA\_API : `click\${EVENT\_KEY}\${DATA\_API\_KEY}`\n}\n\nconst ClassName = {\n SCROLLABLE : 'modal-dialogscrollable',\n SCROLLBAR\_MEASURER : 'modal-scrollbar-measure',\n BACKDROP : 'modal-backdrop',\n OPEN : 'modal-open',\n FADE : 'fade',\n SHOW : 'show'\n}\n\nconst Selector = {\n DIALOG : '.modal-dialog',\n MODAL\_BODY : '.modal-body',\n DATA\_TOGGLE : '[datatoggle=\"modal\"]',\n DATA\_DISMISS : '[data-dismiss=\"modal\"]',\n FIXED\_CONTENT : '.fixed-top, .fixedbottom, .is-fixed, .sticky-top',\n STICKY\_CONTENT : '.sticky-top'\n}\n\n/\*\*\n \* ----------------------------------------- -------------------------------\n \* Class Definition\n \* ------------------------------------------------------------------------\n \*/\n\nclass Modal {\n constructor(element, config) {\n this.\_config  $= this.\text{getConfig}(\text{config})\n$ this.\_element  $=$  element $\ln$  this.\_dialog  $=$  element.querySelector(Selector.DIALOG) $\ln$ this.\_backdrop = null\n this.\_isShown = false\n this.\_isBodyOverflowing = false\n this.\_ignoreBackdropClick = false $\ln$  this.\_isTransitioning  $=$  false\n this. scrollbarWidth  $=$  0\n }\n\n // Getters\n\n static get VERSION() {\n return VERSION\n  $\ln \mathcal{D}$  static get Default()  $\ln \mathcal{D}$  return Default $\ln \ln / \mathcal{D}$  return toggle(relatedTarget)  $\ln \mathcal{D}$  return this. isShown ? this.hide() : this.show(relatedTarget)\n }\n\n show(relatedTarget) {\n if (this.\_isShown || this.\_isTransitioning)  ${\nvert \nvert \in \{\nvert n \in \mathbb{N}\}\nvert \in \mathbb{N}$  if (\$(this. element).hasClass(ClassName.FADE))  ${\nvert \nvert \in \mathbb{N}}$  $\ln\ n$  const showEvent = \$.Event(Event.SHOW,  $\ln$  relatedTarget\n })\n\n  $$(this. element).trigger(showEvent)\n\$  if (this. isShown  $\|$  showEvent.isDefaultPrevented())  $\n\$  return\n\n

 $\ln \min$  this. isShown = true\n\n this. checkScrollbar()\n this. setScrollbar()\n\n this. adjustDialog()\n\n this. setEscapeEvent()\n this. setResizeEvent()\n\n  $$(this. element).on(\n\cap$  Event.CLICK DISMISS,\n Selector.DATA\_DISMISS,\n (event) => this.hide(event)\n )\n\n

\$(this.\_dialog).on(Event.MOUSEDOWN\_DISMISS,

 $() \Rightarrow {\nightharpoonup \$ (this \text{. element}).one (Event.MOUS EUP_DISMISS, (event) \Rightarrow {\nightharpoonup \text{if} }$  $(\text{S}(event-target).is(this \_element)) \{\n} \$ this.\_showBackdrop(() => this.\_showElement(relatedTarget))\n }\n\n hide(event) {\n if (event) {\n event.preventDefault()\n  $\ln$  if (!this.\_isShown || this.\_isTransitioning)  $\ln$  return\n  $\ln$  const hideEvent =  $\S$ .Event(Event.HIDE)\n\n  $\S$ (this.\_element).trigger(hideEvent)\n\n if (!this.\_isShown || hideEvent.isDefaultPrevented())  $\n\$  return\n  $\ln$  this. isShown = false\n const transition =  $$(this$ \_element).hasClass(ClassName.FADE)\n\n| n if (transition) {\n this\_i's Transitioning = true\n }\n\r| n this.\_setEscapeEvent()\n this.\_setResizeEvent()\n\n \$(document).off(Event.FOCUSIN)\n\n  $$(this. element).removeClass(ClassName.SHOW)\n\n\in $(this. element).off(Event.CLICK DISMISS)\n\in $(this. element).off(Event.CLICK DISMISS)\n\in $(this. element).off(Event.CLICK DISMISS)\n\in $(this. element).off(Event.CLICK DISMISS)\n\in $(this. element).off(Event.CLICK DISMISS)\n\in $(this. element).off(Event.CLICK DISMISS)\n\in $(this. element).off(Event.CLICK DISMISS)\n\in $(this. element).off(Event.CLICK DISMISS)\n\in $(this. element).off(Event.CLICK DISMISS)\n\in $(this. element).off(Event.CLICK DISMISS)\n\in $(this. element).off(Event.CLICK DIS$ \$(this.\_dialog).off(Event.MOUSEDOWN\_DISMISS)\n\n\n

if (transition)  ${\n \mu \}$  const transitionDuration = Util.getTransitionDurationFromElement(this.\_element)\n\n  $$(this. element)\n$  .one(Util.TRANSITION END, (event) => this. hideModal(event))\n .emulateTransitionEnd(transitionDuration)\n } else  ${\n }$  this.\_hideModal()\n  ${\n }$ \n dispose()  ${\n }$ [window, this.\_element, this.\_dialog]\n .forEach((htmlElement) => \$(htmlElement).off(EVENT\_KEY))\n\n  $/**\n m *`document` has 2 events `Event.FOCUSIN` and `Event.CLICK DATA API`\n * Do not move$ `document` in `htmlElements` array\n \* It will remove `Event.CLICK\_DATA\_API` event that should remain\n  $*\ln$  \$(document).off(Event.FOCUSIN)\n\n \$.removeData(this. element, DATA KEY)\n\n this. config  $=$  null\n this.\_element  $=$  null\n this.\_dialog  $=$  null\n this.\_backdrop  $=$  null\n this.\_isShown =  $null\in$  this.\_isBodyOverflowing

 $=$  null $\ln$  this. ignoreBackdropClick = null $\ln$  this. isTransitioning = null $\ln$  this. scrollbarWidth = null $\ln$  $\ln \n$  handleUpdate()  $\ln \n$  this.\_adjustDialog()\n  $\ln \n$  / Private\n\n \_getConfig(config)  $\ln$  config =  ${\ln \n}$ ...Default,\n ...config\n  $\lvert \$ \n Util.typeCheckConfig(NAME, config, DefaultType)\n return config\n  $\rvert \$ \n\n showElement(relatedTarget)  ${\n\lambda}$  const transition = \$(this. element).hasClass(ClassName.FADE)\n\n if  $(\text{this. element} \setminus \text{float})$  this.\_element.parentNode.nodeType !== Node.ELEMENT\_NODE)  $\{\n \mid \mathcal{M} \mid \mathcal{M}\}\n$ Don't move modal's DOM position\n document.body.appendChild(this. element)\n  $\ln$ this. element.style.display = 'block'\n this. element.removeAttribute('aria-hidden')\n this.\_element.setAttribute('aria-modal', true)\n\n if (\$(this.\_dialog).hasClass(ClassName.SCROLLABLE)) {\n this.\_dialog.querySelector(Selector.MODAL\_BODY).scrollTop =  $0\backslash n$  } else {\n this.\_element.scrollTop =  $0\backslash n$  $\ln\$ 

if (transition)  ${\n \mu$  Util.reflow(this.\_element)\n  ${\n \mu$  \$(this.\_element).addClass(ClassName.SHOW)\n\n if (this.\_config.focus)  $\n{\in \mathbb{N} \in \mathbb{N} \in \mathbb{N} \text{ such that } f \in \mathbb{N} \text{ such that } f \in \mathbb{N} \text{ such that } f \in \mathbb{N} \text{ such that } f \in \mathbb{N} \text{ such that } f \in \mathbb{N} \text{ such that } f \in \mathbb{N} \text{ such that } f \in \mathbb{N} \text{ such that } f \in \mathbb{N} \text{ such that } f \in \mathbb{N} \text{ such that } f \in \mathbb{N} \text{ such that } f \in \mathbb{N} \text{ such that } f \$ relatedTarget\n  $\|\cdot\|$  const transitionComplete = () => {\n if (this.\_config.focus) {\n this. element.focus()\n  $\ln$  this. isTransitioning = false\n \$(this. element).trigger(shownEvent)\n }\n\n if (transition)  $\{\n\}$  const transitionDuration = Util.getTransitionDurationFromElement(this.\_dialog)\n\n \$(this.\_dialog)\n .one(Util.TRANSITION\_END, transitionComplete)\n .emulateTransitionEnd(transitionDuration)\n } else  ${\n$ transitionComplete()\n  ${\n }\n$ enforceFocus()  ${\n }$ \$(document)\n .off(Event.FOCUSIN) // Guard against infinite focus loop\n .on(Event.FOCUSIN, (event) =>  ${\n\mu$  if (document !== event.target &&\n this.\_element !== event.target &&\n  $$(this. element) has (event.target).length == 0) {\n this. element.focus() \n }\n }\n\n$ setEscapeEvent()  ${\n \in \text{if (this. isShown &\& this. config.keyboard)} {\n}$  $$$ (this. element).on(Event.KEYDOWN\_DISMISS, (event)  $\Rightarrow$  {\n if (event.which === ESCAPE\_KEYCODE)  ${\n \nu \in \mathbb{P}$  event.preventDefault()\n this.hide()\n }\n } else if (!this. isShown)  ${\n \nu \in \mathbb{P}$ \$(this.\_element).off(Event.KEYDOWN\_DISMISS)\n }\n }\n\n \_setResizeEvent() {\n if (this.\_isShown) {\n

\$(window).on(Event.RESIZE, (event) => this.handleUpdate(event))\n } else {\n

 $\wndow\of(Event.RESIZE)\n \$ \n }\n\n hideModal() {\n this. element.style.display = 'none'\n

this.\_element.setAttribute('aria-hidden', true)\n this.\_element.removeAttribute('aria-modal')\n

this. isTransitioning = false $\ln$  this. showBackdrop(() => { $\ln$ 

\$(document.body).removeClass(ClassName.OPEN)\n this.\_resetAdjustments()\n this.\_resetScrollbar()\n \$(this.\_element).trigger(Event.HIDDEN)\n })\n }\n\n \_removeBackdrop() {\n if (this.\_backdrop) {\n  $$(this \_\backslash\)$ .remove()\n this. $\_\backslash\$ n = null\n }\n }\n\n \_showBackdrop(callback) {\n const animate = \$(this.\_element).hasClass(ClassName.FADE)\n ? ClassName.FADE : ''\n\n if (this.\_isShown && this.\_config.backdrop)  ${\n \mu \}$  this.\_backdrop = document.createElement('div')\n this.\_backdrop.className = ClassName.BACKDROP\n\n if (animate)  $\{\n\$  this. backdrop.classList.add(animate)\n  $\{\n\}\n\$  $$(this. backdrop).appendTo(document.body)\n\n\mathbb{S}(this. element).on(Event.CLICK DISMISS, (event) => {\n$ if (this.\_ignoreBackdropClick)  ${\n \mu \}$  this.\_ignoreBackdropClick = false\n return\n  ${\n \mu \}$  if (event.target !== event.currentTarget)  $\n \begin{cases}\n \mathbf{n} \\
\mathbf{n}\n \end{cases}$  if (this.\_config.backdrop === 'static')  $\n \begin{cases}\n \mathbf{n} \\
\mathbf{n}\n \end{cases}$ this. element.focus()\n } else {\n this.hide()\n }\n  $\rangle\n\langle\|n\|$  if (animate)  $\{\n\$  Util.reflow(this.\_backdrop)\n  $\rangle\|\n\|n\|$  $$(this \_\backslash$) \and Class(ClassName.SHOW)\n\n| \quad if ('callback) {\n return\n} \n| \n if ('lanimate) {\n} \$ callback()\n return\n }\n\n const backdropTransitionDuration = Util.getTransitionDurationFromElement(this.\_backdrop)\n\n \$(this.\_backdrop)\n .one(Util.TRANSITION\_END, callback)\n .emulateTransitionEnd(backdropTransitionDuration)\n } else if (!this.\_isShown && this.\_backdrop) {\n \$(this.\_backdrop).removeClass(ClassName.SHOW)\n\n const callbackRemove =  $() \ge \{\n \quad this$  removeBackdrop()\n if (callback)  $\{\n \quad \text{lbar} \in \{\n \quad \} \|\n \}$ if ( $$(this$ . element).hasClass(ClassName.FADE))  ${\n}$  const backdropTransitionDuration = Util.getTransitionDurationFromElement(this. backdrop)\n\n \$(this. backdrop)\n .one(Util.TRANSITION\_END, callbackRemove)\n .emulateTransitionEnd(backdropTransitionDuration)\n } else {\n callbackRemove()\n }\n } else if (callback) {\n callback()\n }\n }\n\n // ------------------- ---------------------------------------------------\n // the following methods are used to handle overflowing modals\n // todo (fat): these should probably be refactored out of modal.js\n // -----------------------------------------------------------  $\text{-}\text{-}\text{-}\text{-}\text{-}\text{-}\text{-}\text{-}$ \n adjustDialog() {\n const isModalOverflowing  $=\text{-}\text{-}\text{-}$  this. element.scrollHeight > document.documentElement.clientHeight\n\n if (!this.\_isBodyOverflowing && isModalOverflowing) {\n this. element.style.paddingLeft = `\${this. scrollbarWidth}px`\n }\n\n if (this. isBodyOverflowing && !isModalOverflowing) {\n this.\_element.style.paddingRight = `\${this.\_scrollbarWidth}px`\n }\n }\n\n \_resetAdjustments()  $\n{\n this$  \_element.style.paddingLeft = "\n this. \_element.style.paddingRight = "\n }\n\n checkScrollbar()  ${\n \alpha$  const rect = document.body.getBoundingClientRect()\n this. isBodyOverflowing = rect.left + rect.right < window.innerWidth $\ln$  this. scrollbarWidth = this.\_getScrollbarWidth()\n }\n\n \_setScrollbar() {\n if (this.\_isBodyOverflowing) {\n // Note: DOMNode.style.paddingRight returns the actual value or " if not set $\vert n \vert$  // while \$(DOMNode).css('paddingright') returns the calculated value or 0 if not set\n const fixedContent = [].slice.call(document.querySelectorAll(Selector.FIXED\_CONTENT))\n const stickyContent = [].slice.call(document.querySelectorAll(Selector.STICKY\_CONTENT))\n\n // Adjust fixed content padding\n  $f(x) = \frac{c - c_0}{c_0}$  = element).each((index, element) => {\n const actualPadding = element.style.paddingRight\n const calculatedPadding =  $\equiv \{e\$ element).css('padding-right')\n  $\{e\}$ (element)\n .data('padding-right', actualPadding)\n .css('padding-right', `\${parseFloat(calculatedPadding) + this.\_scrollbarWidth}px`)\n })\n\n // Adjust sticky content margin $\in$  \$(stickyContent).each((index, element) =>  $\{\n\text{ } \infty \}$  const actualMargin = element.style.marginRight\n const calculatedMargin =  $$(element).cs('margin-right')\n$   $$(element)\n$ .data('margin-right', actualMargin)\n .css('margin-right', `\${parseFloat(calculatedMargin) this. scrollbarWidth}px`)\n })\n\n // Adjust body padding\n const actualPadding =  $document.body.style.paddingRight\n\uparrow$  const calculatedPadding =  $$(document.body).css('padding-right')\n\uparrow$ \$(document.body)\n .data('padding-right', actualPadding)\n .css('padding-right', `\${parseFloat(calculatedPadding) + this. scrollbarWidth }px`)\n }\n\n \$(document.body).addClass(ClassName.OPEN)\n }\n\n \_resetScrollbar() {\n // Restore fixed content padding\n const fixedContent = [].slice.call(document.querySelectorAll(Selector.FIXED\_CONTENT))\n  $$(fixedContent).each((index, element) = > \n\n \quad const padding = $(element).data('padding-right')\n)$ 

 $\{\text{element}.\text{removeData}(\text{padding-right})\$  element.style.paddingRight = padding ? padding : '\n })\n\n // Restore sticky content $\ln$  const elements =

[].slice.call(document.querySelectorAll(`\${Selector.STICKY\_CONTENT}`))\n \$(elements).each((index, element)  $\Rightarrow$  {\n const margin = \$(element).data('margin-right')\n if (typeof margin !== 'undefined') {\n  $\begin{array}{ll}\n$  \telement).css('margin-right', margin).removeData('margin-right')\n }\n })\n // Restore body padding\n const padding = \$(document.body).data('padding-right')\n \$(document.body).removeData('padding-right')\n document.body.style.paddingRight = padding ? padding : "\n }\n\n getScrollbarWidth() { // thx d.walsh\n const scrollDiv = document.createElement('div')\n scrollDiv.className = ClassName.SCROLLBAR\_MEASURER\n document.body.appendChild(scrollDiv)\n const scrollbarWidth = scrollDiv.getBoundingClientRect().width scrollDiv.clientWidth\n document.body.removeChild(scrollDiv)\n

return scrollbarWidth\n }\n\n // Static\n\n static \_jQueryInterface(config, relatedTarget) {\n return this.each(function ()  $\ln$  let data = \$(this).data(DATA\_KEY)\n const \_config = {\n ...Default,\n ...\$(this).data(),\n ...typeof config === 'object' && config ? config : {}\n }\n\n if (!data) {\n data = new Modal(this, \_config)\n  $\$(this).data(DATA\_KEY, data)\n$  }\n\n if (typeof config == 'string') {\n if (typeof data[config] === 'undefined') {\n throw new TypeError(`No method named \"\${config}\"`)\n  $\ln$  data[config](relatedTarget)\n } else if (\_config.show) {\n data.show(relatedTarget)\n }\n })\n }\n}\n\n/\*\*\n \* ------------------------------------------------------------------------\n \* Data Api implementation\n \* -------- ----------------------------------------------------------------\n \*/\n\n\$(document).on(Event.CLICK\_DATA\_API,

## Selector.DATA\_TOGGLE,

function (event)  $\ln \left( \frac{\text{length}}{n} \right)$  and target\n const selector = Util.getSelectorFromElement(this)\n\n if (selector) {\n target = document.querySelector(selector)\n  $\ln \cos t$  const config = \$(target).data(DATA\_KEY)\n ? 'toggle' : {\n ...\$(target).data(),\n ...\$(this).data()\n }\n\n if (this.tagName === 'A' || this.tagName === 'AREA') {\n event.preventDefault()\n  $\ln \cos \frac{\frac{\text{Event}}{\text{Event}}}{\text{}}$  if (showEvent.isDefaultPrevented())  ${\n \mu \ \ \hbar}$  Only register focus restorer if modal will actually get shown\n return\n }\n\n \$target.one(Event.HIDDEN, () => {\n if (\$(this).is(':visible')) {\n this.focus()\n }\n })\n })\n\n Modal.\_jQueryInterface.call(\$(target), config, this)\n})\n\n/\*\*\n \* --------------------------------------------- ---------------------------\n \* jQuery\n \* ------------------------------------------------------------------------\n

 $*\ln\max_{n=1}^{\infty}$  \*  $\ln\max_{n=1}^{\infty}$  = Modal. \_jQueryInterface $\ln\frac{\sin\left[\text{NAME}\right]}{n}$ . Constructor

 $=$  Modal\n\$.fn[NAME].noConflict = () => {\n \$.fn[NAME] = JQUERY\_NO\_CONFLICT\n return

Modal.  $jQueryInterface\h\n\n\nn\r$ 

------------\n \* Bootstrap (v4.3.1): tools/sanitizer.js\n \* Licensed under MIT

(https://github.com/twbs/bootstrap/blob/master/LICENSE)\n \* ----------------------------------------------------------------

 $\text{Im}^* \in \mathbb{R}$  \*/\n\nconst uriAttrs =  $\ln$  'background',\n 'cite',\n 'href',\n 'itemtype',\n 'longdesc',\n 'poster',\n 'src',\n 'xlink:href'\n]\n\nconst ARIA\_ATTRIBUTE\_PATTERN =  $\arctan{\w-1}$ \$/i\n\nexport const DefaultWhitelist = {\n // Global attributes allowed on any supplied element below.\n '\*': ['class', 'dir', 'id', 'lang', 'role',

ARIA\_ATTRIBUTE\_PATTERN],\n a: ['target', 'href', 'title', 'rel'],\n area: [],\n b: [],\n br: [],\n col: [],\n code: [],\n div: [],\n em: [],\n hr: [],\n h1: [],\n h2: [],\n h3: [],\n h4: [],\n h5: [],\n h6: [],\n

i: [],\n img: ['src', 'alt', 'title', 'width', 'height'],\n li: [],\n ol: [],\n p: [],\n pre: [],\n small: [],\n span: [],\n sub: [],\n sup: [],\n strong: [],\n u: [],\n ul: []\n}\n\n/\*\*\n \* A pattern that recognizes a commonly useful subset of URLs that are safe.\n  $*\n$  Shoutout to Angular 7

https://github.com/angular/angular/blob/7.2.4/packages/core/src/sanitization/url\_sanitizer.ts\n \*/\nconst SAFE\_URL\_PATTERN = /^(?:(?:https?|mailto|ftp|tel|file):|[^&:/?#]\*(?:[/?#]|\$))/gi\n\n/\*\*\n \* A pattern that matches safe data URLs. Only matches image, video and audio types. $\ln \pi$   $\frac{\pi}{2}$  Shoutout to Angular 7 https://github.com/angular/angular/blob/7.2.4/packages/core/src/sanitization/url\_sanitizer.ts\n \*/\nconst DATA\_URL\_PATTERN =

/^data:(?:image\\/(?:bmp|gif|jpeg|jpg|png|tiff|webp)|video\\/(?:mpeg|mp4|ogg|webm)|audio\\/(?:mp3|oga|ogg|opus));b ase64,[a-z0-9+/]+=\*\$/i\n\nfunction allowedAttribute(attr, allowedAttributeList) {\n const attrName = attr.nodeName.toLowerCase()\n\n

if (allowedAttributeList.indexOf(attrName) !== -1)  $\{\n\bar{}$  if (uriAttrs.indexOf(attrName) !== -1)  $\{\n\bar{}$  return Boolean(attr.nodeValue.match(SAFE\_URL\_PATTERN) || attr.nodeValue.match(DATA\_URL\_PATTERN))\n  $\ln\ln$  return true\n  $\ln\ln$  const regExp = allowedAttributeList.filter((attrRegex) => attrRegex instance of RegExp)\n\n // Check if a regular expression validates the attribute.\n for (let i = 0, l = regExp.length; i < l; i++) {\n if (attrName.match(regExp[i]))  $\n \$ eturn true\n }\n }\n\n return false\n}\n\nexport function sanitizeHtml(unsafeHtml, whiteList, sanitizeFn) {\n if (unsafeHtml.length === 0) {\n return unsafeHtml\n }\n\n if (sanitizeFn && typeof sanitizeFn === 'function') {\n return sanitizeFn(unsafeHtml)\n }\n\n const domParser = new window.DOMParser()\n const createdDocument = domParser.parseFromString(unsafeHtml, 'text/html')\n const whitelistKeys = Object.keys(whiteList) $\ln$  const elements = [].slice.call(createdDocument.body.querySelectorAll('\*'))\n\n for (let i = 0, len = elements.length; i < len; i++) {\n const el = elements[i]\n const elName = el.nodeName.toLowerCase()\n\n if (whitelistKeys.indexOf(el.nodeName.toLowerCase()) === -1) {\n el.parentNode.removeChild(el)\n\n continue\n }\n\n const attributeList = [].slice.call(el.attributes)\n const whitelistedAttributes =  $[\cdot]$ .concat(whiteList['\*'] ||  $[\cdot]$ , whiteList[elName] ||  $[\cdot]$ \n\n attributeList.forEach((attr) => {\n if (!allowedAttribute(attr, whitelistedAttributes))  $\n \begin{bmatrix}\n 1 & 1 \\
0 & 1\n \end{bmatrix}$ return createdDocument.body.innerHTML\n}\n","/\*\*\n \* ----------------------------------------------------------------------  $---\n\frac{\text{N}}{\text{3}}$  Bootstrap (v4.3.1): tooltip.js $\ln *$  Licensed under MIT (https://github.com/twbs/bootstrap/blob/master/LICENSE)\n \* ----------------------------------------------------------------  $\text{-}\infty$  +  $\mathbb{R}$  +  $\mathbb{R}$  \nimport {\n DefaultWhitelist,\n sanitizeHtml\n} from './tools/sanitizer'\nimport  $$ from 'jquery'\nimport Popper from 'popper.js'\nwith port Util from'/util'\n\n $n^*n^* \n... \n... \n... \n... \n... \n...$$ ---------------------------------\n \* Constants\n \* ------------------------------------------------------------------------\n  $*\ln\ncos{NAME}$  = 'tooltip'\nconst VERSION = '4.3.1'\nconst DATA\_KEY = 'bs.tooltip'\nconst EVENT\_KEY = `.\${DATA\_KEY}`\nconst JQUERY\_NO\_CONFLICT =  $$f_n[NAME]\ncosat CLASS PREFIX = 'bs-tooltip'\ncosat BSCLS PREFIX REGEX = new$  $RegExp(\^{\wedge}|\{\langle s\rangle\})$  {CLASS\_PREFIX}\\\\\S+`, 'g')\nconst DISALLOWED\_ATTRIBUTES = ['sanitize', 'whiteList',  $\text{En}^{\n\infty}$  'sanitizeFn']\n\nconst DefaultType = {\n animation : 'boolean',\n template : 'string',\n title : '(string|element|function)',\n trigger : 'string',\n delay : '(number|object)',\n html : 'boolean',\n selector : '(string|boolean)',\n placement : '(string|function)',\n offset : '(number|string|function)',\n container : '(string|element|boolean)',\n fallbackPlacement : '(string|array)',\n boundary : '(string|element)',\n sanitize : 'boolean',\n sanitizeFn :  $\mathcal{L}(\text{null}|\text{function})',\n \text{whileList } : 'object'\n\in\mathcal{M}|\text{in}.\n$  AUTO : 'auto',\n TOP : 'top',\n RIGHT : 'right',\n BOTTOM : 'bottom',\n LEFT : 'left'\n \\nconst Default = {\n animation : true,\n template : '<div class=\"tooltip\" role=\"tooltip\">' +\n '<div class=\"arrow\"></div>' +\n '<div class=\"tooltip-inner\"></div></div>',\n trigger : 'hover focus',\n title : '',\n delay : 0,\n html : false,\n selector : false,\n placement : 'top',\n offset : 0,\n container : false,\n fallbackPlacement : 'flip',\n boundary : 'scrollParent',\n sanitize : true,\n sanitizeFn : null,\n whiteList : DefaultWhitelist\n \\n\nconst HoverState = {\n SHOW :  $\text{Show}\n\in \text{Out}\n\in \text{Out$ `hidden\${EVENT\_KEY}`,\n SHOW : `show\${EVENT\_KEY}`,\n SHOWN : `shown\${EVENT\_KEY}`,\n INSERTED : `inserted\${EVENT\_KEY}`,\n CLICK : `click\${EVENT\_KEY}`,\n FOCUSIN : `focusin\${EVENT\_KEY}`,\n FOCUSOUT : `focusout\${EVENT\_KEY}`,\n MOUSEENTER : `mouseenter\${EVENT\_KEY}`,\n MOUSELEAVE : `mouseleave\${EVENT\_KEY}`\n}\n\nconst ClassName = {\n FADE : 'fade',\n SHOW : 'show'\n}\n\nconst Selector = {\n TOOLTIP : '.tooltip',\n TOOLTIP\_INNER : '.tooltip-inner',\n ARROW : '.arrow'\n}\n\nconst Trigger = {\n HOVER : 'hover',\n FOCUS : 'focus',\n CLICK : 'click',\n MANUAL : 'manual'\n}\n\n\n/\*\*\n \* -----------------------------------------------------------------------  $-\ln * Class Definition \n\rightarrow \n\mathbb{R}$ \*/\n\nclass Tooltip {\n constructor(element, config) {\n /\*\*\n \* Check for Popper dependency\n \* Popper https://popper.js.org\n \*/\n if (typeof Popper === 'undefined') {\n throw new TypeError('Bootstrap\\'s

tooltips require Popper.js (https://popper.js.org/)')\n  $\ln \Lambda$  // private\n this.\_isEnabled = true\n this.\_timeout = 0\n this.\_hoverState = ''\n this.\_activeTrigger = { \\n this.\_popper = null\n\n // Protected $\ln$  this.element = element $\ln$  this.config = this.\_getConfig(config) $\ln$  this.tip = null $\ln$ n this.\_setListeners()\n }\n\n // Getters\n\n static get VERSION() {\n return VERSION\n }\n\n static get Default()  $\ln$  return Default\n  $\ln$  static get NAME()  $\ln$  return NAME\n  $\ln$  static get DATA\_KEY()  $\ln$  return DATA\_KEY\n }\n\n static get Event() {\n return Event\n }\n\n static get EVENT\_KEY() {\n return EVENT KEY\n  $\ln\ln$  static get DefaultType()

 ${\n \mu \Delta \mu / \Delta \phi(\alpha) \$  return DefaultType\n  ${\n \mu \partial \phi(\alpha) \$ this.\_isEnabled = false\n  $\ln \t_{\ln}$  toggleEnabled()  $\ln \t_{\ln}$ .\_isEnabled\n  $\ln \t{(\n\ln \t_{\ln} \cdot \ln \t{(\n\ln \t_{\ln} \cdot \ln \t{(\n\ln \t{(\n\ln \t_{\ln} \cdot \ln \t{(\n\ln \t{(\n\ln \t{(\n\ln \t{(\n\ln \t{(\n\ln \t{(\n\ln \t{(\n\ln \t{(\n\ln \t{(\n\ln \t{(\n\ln \t{(\n\ln \t{(\n\$ if (!this. isEnabled)  $\ln$  return\n  $\ln$  if (event)  $\ln$  const dataKey = this.constructor.DATA KEY\n let context =  $(\text{currentTarget})\text{data(dataKey)}\n\in \text{[context]} \{\n \in \text{new this}\text{constant} = \text{query} \}$ event.currentTarget,\n this.\_getDelegateConfig()\n )\n \$(event.currentTarget).data(dataKey, context)\n  $\ln$  context.\_activeTrigger.click = !context.\_activeTrigger.click\n\n if  $(context \_ isWithActiveTrigger() \{ \n \ context \_ enter(null, context) \n } else \{ \n \ context \_ leave(null, \n$ context)\n }\n } else {\n if (\$(this.getTipElement()).hasClass(ClassName.SHOW)) {\n this.\_leave(null, this) $\ln$  return $\ln$  } $\ln\ln$  this. enter(null,

this)\n  $\ln \lim_{\max}$  (in clearTimeout(this.\_timeout)\n\n \$.removeData(this.element, this.constructor.DATA\_KEY)\n\n  $$$ (this.element).off(this.constructor.EVENT\_KEY)\n  $$(this.element).closest('.modal').off('hide.bs.modal')\n\r| if (this.tip) {\n $(this.tip).remove()}\n$   $\n\| \$ this. is Enabled = null\n this. timeout = null\n this. hoverState = null\n this. active Trigger = null\n if (this.\_popper !== null)  $\nvert = \text{null}$  this.\_popper.destroy()\n  $\ln \text{this}$  this.\_popper = null\n this.element = null\n this.config = null\n this.tip = null\n  $\ln \bmod$  {\n if (\$(this.element).css('display') === 'none') {\n throw new Error('Please use show on visible elements')\n  $\ln \max$  const showEvent =

 $\&$  Event(this.constructor.Event.SHOW)\n if (this.isWithContent() && this. isEnabled) {\n

 $$(this.element).trigger(showEvent)\n\in \text{const} shadowRoot = Util.findShadowRoot(this.element)\n\in \text{const}$ isInTheDom

 $=$  \$.contains(\n shadowRoot !== null ? shadowRoot : this.element.ownerDocument.documentElement.\n this.element\n )\n\n if (showEvent.isDefaultPrevented() || !isInTheDom)  $\ln$  return\n }\n\n const tip  $=$  this.getTipElement()\n const tipId = Util.getUID(this.constructor.NAME)\n\n tip.setAttribute('id', tipId)\n this.element.setAttribute('aria-describedby', tipId)\n\n this.setContent()\n\n if (this.config.animation) {\n  $$(tip).addClass(ClassName.FADE)\n$  }\n\n const placement = typeof this.config.placement === 'function'\n

? this.config.placement.call(this, tip, this.element)\n : this.config.placement\n\n const attachment = this. getAttachment(placement)\n this.addAttachmentClass(attachment)\n\n const container =

this.\_getContainer()\n  $\$(tip)$ .data(this.constructor.DATA\_KEY, this)\n\n if

(!\$.contains(this.element.ownerDocument.documentElement, this.tip)) {\n

 $$(tip).appendTo(container)\n$  }\n\n  $$(this.element).trigger(this.constructor.Event.INSERTED)\n\n$ this.\_popper = new Popper(this.element, tip,  ${\n \mu}$  placement: attachment, ${\n \mu}$  modifiers:  ${\n \ \ n}$  offset: this.\_getOffset(),\n flip: {\n behavior: this.config.fallbackPlacement\n },\n arrow: {\n element: Selector.ARROW\n },\n preventOverflow: {\n boundariesElement: this.config.boundary\n  $\lvert \$ \n  $\rvert$ \n onCreate: (data) => {\n if (data.originalPlacement !== data.placement)  ${\n \mu \}$  this. handlePopperPlacementChange(data)\n  ${\n \mu \}$ ,\n onUpdate: (data) => this. handlePopperPlacementChange(data)\n  $\lambda$ )\n\n  $\delta$ (tip).addClass(ClassName.SHOW)\n\n // If this is a touch-enabled device we add extra $\ln$  // empty mouseover listeners to the body's immediate children; $\ln$  // only needed because of broken event delegation on iOS\n

 // https://www.quirksmode.org/blog/archives/2014/02/mouse\_event\_bub.html\n if ('ontouchstart' in document.documentElement)  ${\n \alpha \delta_0}$ .children().on('mouseover', null, \$.noop)\n  ${\n \alpha \delta_0}$ complete =  $() \Rightarrow {\n \text{ } t \in \mathbb{R} \text{ } n \text{ } t \in \mathbb{R} \text{ } n \text{ } t \in \mathbb{R} \text{ } n \text{ } t \in \mathbb{R} \text{ } n \text{ } t \in \mathbb{R} \text{ } n \text{ } t \in \mathbb{R} \text{ } n \text{ } t \in \mathbb{R} \text{ } n \text{ } t \in \mathbb{R} \text{ } n \text{ } t \in \mathbb{R} \text{ } n \text{ } t \in \mathbb{R} \text{ } n \text{ } t \in \mathbb{R} \text{ } n \text{ } t \$ prevHoverState = this. hoverState\n this. hoverState = null\n\n

 $$(this.element).trigger(this.concurrent.SHOWN)\n\$ n if (prevHoverState === HoverState.OUT)  $\n\$ this.\_leave(null, this)\n  $\ln$  }\n if (\$(this.tip).hasClass(ClassName.FADE)) {\n const transitionDuration = Util.getTransitionDurationFromElement(this.tip)\n\n  $\$$ (this.tip)\n .one(Util.TRANSITION\_END, complete)\n .emulateTransitionEnd(transitionDuration)\n } else {\n complete()\n  $\ln \ \ln \ \theta$  (callback) {\n const tip = this.getTipElement()\n const hideEvent = \$.Event(this.constructor.Event.HIDE)\n

const complete =  $() \Rightarrow {\n \infty}$  if (this. hoverState !== HoverState.SHOW && tip.parentNode) {\n tip.parentNode.removeChild(tip)\n }\n\n this.\_cleanTipClass()\n this.element.removeAttribute('ariadescribedby')\n  $$$ (this.element).trigger(this.constructor.Event.HIDDEN)\n if (this.\_popper !== null) {\n this. popper.destroy()\n  $\ln\$  if (callback)  $\ln$  callback()\n  $\ln$  $$(this.element).trigger(hideEvent)\n\n$  if (hideEvent.isDefaultPrevented())  $\n$  return\n  $\n$  $$(tip).removeClass(ClassName.SHOW)\n\n\| \n\|$  // If this is a touch-enabled device we remove the extra\n // empty mouseover listeners we added for iOS support $\ln$  if ('ontouchstart' in document.documentElement)  $\ln$  $\ddot{\text{S}}$ (document.body).children().off('mouseover', null,  $\text{S}$ .noop)\n  $\ln \text{ this}$ .activeTrigger[Trigger.CLICK] = false\n this.\_activeTrigger[Trigger.FOCUS] = false\n this.\_activeTrigger[Trigger.HOVER]  $=$  false $\ln\$  if (\$(this.tip).hasClass(ClassName.FADE))  $\ln$  const transitionDuration = Util.getTransitionDurationFromElement(tip)\n\n \$(tip)\n .one(Util.TRANSITION\_END, complete)\n .emulateTransitionEnd(transitionDuration)\n } else  ${\n m \lambda \lambda \phi = \gamma \alpha + \alpha \phi = \gamma \alpha + \alpha \phi$ update()  ${\nabla \cdot \frac{1}{m} \cdot \frac{1}{\nabla \cdot \frac{1}{m}} \cdot \frac{1}{\nabla \cdot \frac{1}{m}}$  /n  ${\nabla \cdot \frac{1}{m} \cdot \frac{1}{m}}$ isWithContent()  ${\n$ return Boolean(this.getTitle()) $n \n$ addAttachmentClass(attachment)  ${\n$ \$(this.getTipElement()).addClass(`\${CLASS\_PREFIX}-\${attachment}`)\n }\n\n getTipElement() {\n this.tip = this.tip  $\| \$ (this.config.template)[0]\n return this.tip\n  $\ln$  setContent() {\n const tip = this.getTipElement()\n this.setElementContent(\$(tip.querySelectorAll(Selector.TOOLTIP\_INNER)), this.getTitle())\n \$(tip).removeClass(`\${ClassName.FADE} \${ClassName.SHOW}`)\n }\n\n setElementContent(\$element, content)  ${\nvert \in \text{if (typeof)}\nvert}$ content  $==$  'object' && (content.nodeType || content.jquery)) {\n // Content is a DOM node or a jQuery\n if  $(this.config.html) {\n in if (!$(content).parent().is($element)) {\n } \$  $\ln$  } else {\n \$element.text(\$(content).text())\n }\n\n return\n }\n\n if (this.config.html) {\n if

(this.config.sanitize)  ${\n \mu \}$  content = sanitizeHtml(content, this.config.whiteList, this.config.sanitizeFn)\n  ${\n \mu \}$  $\ell \equiv \{\ln \ \ {\rm element}.$ html(content)\n } else {\n \$element.text(content)\n }\n }\n\n getTitle() {\n let title =

this.element.getAttribute('data-original-title')\n\n if (!title) {\n title = typeof this.config.title === 'function'\n ? this.config.title.call(this.element)\n : this.config.title\n  $\ln \left( \ln \frac{\ln \Lambda}{\Lambda} \right)$  / Private\n\n \_getOffset()  ${\n \quad \hbox{ const of } f\in \{ \}\n \in \{ \}\n \in \{ \} \in \mathbb{Z}.\n \in \mathbb{Z}.\n \in \mathbb{Z}.\n \in \mathbb{Z}.\n \in \mathbb{Z}.\n \in \mathbb{Z}.\n \in \mathbb{Z}.\n \in \mathbb{Z}.\n \in \mathbb{Z}.\n \in \mathbb{Z}.\n \in \mathbb{Z}.\n \in \mathbb{Z}.\n \in \mathbb{Z}.\n \in \mathbb{Z}.\n \in \mathbb{Z}.\n \in \mathbb{Z}.\n \in \mathbb{Z}.\$ 

 ${\n \dot \alpha} = {\n \dot \alpha} \cdot \dot \beta$ ...data.offsets,\n ...this.config.offset(data.offsets, this.element) ||  ${\n \dot \beta}$ return data $\| \$  } else { $\|$  offset.offset = this.config.offset $\|$  } $\| \$ n return offset $\|$  } $\| \$ n getContainer()  ${\n \in \{this.config.contriber == false\}} \n \in \text{return document-body}\n \in \{\\n \in \mathbb{R}\}$  $(Util.isElement(this.config.contrib))$  {\n return \$(this.config.container)\n }\n return \$(document).find(this.config.container)\n }\n\n \_getAttachment(placement) {\n return AttachmentMap[placement.toUpperCase()]\n }\n\n \_setListeners() {\n const triggers = this.config.trigger.split(' ')\n\n triggers.forEach((trigger) => {\n if (trigger == 'click') {\n \$(this.element).on(\n this.constructor.Event.CLICK,\n this.config.selector,\n (event) => this.toggle(event)\n )\n } else if (trigger !== Trigger.MANUAL)  $\ln$  const eventIn = trigger === Trigger.HOVER\n

? this.constructor.Event.MOUSEENTER\n : this.constructor.Event.FOCUSIN\n const eventOut = trigger === Trigger.HOVER\n ? this.constructor.Event.MOUSELEAVE\n : this.constructor.Event.FOCUSOUT\n\n \$(this.element)\n .on(\n eventIn.\n this.config.selector,\n (event) => this. enter(event)\n )\n .on(\n eventOut,\n this.config.selector,\n (event) => this. leave(event)\n )\n }\n })\n\n  $$(this.element).closest('.modal').on(\n 'hide.bs.modal',\n () => {\n if (this.element) {\n this. hide()\n}$ 

 $\ln$   $\ln$  if (this.config.selector)  $\n\$  this.config =  ${\n\$  ...this.config,\n trigger: 'manual',\n selector: "\n  $\{n \}$  else  $\{\n \{n \in \mathbb{N} \mid \n \in \mathbb{N} \mid \n \in \mathbb{N} \}$   $\in \mathbb{N}$  const titleType = typeof this.element.getAttribute('data-original-title')\n\n

if (this.element.getAttribute('title') || titleType !== 'string')  $\{\n\mathbf{h}$  this.element.setAttribute( $\mathbf{h}$  'data-originaltitle',\n this.element.getAttribute('title') || ''\n )\n\n this.element.setAttribute('title', '')\n }\n\n \_enter(event, context)  $\n{\n n \ const dataKey = this \ constructor.DATA\_KEY\n \ context = context ||$  $%$ (event.currentTarget).data(dataKey)\n\n if (!context) {\n context = new this.constructor(\n event.currentTarget,\n this.\_getDelegateConfig()\n )\n \$(event.currentTarget).data(dataKey, context)\n  $\ln \ln$  if (event)  $\ln$  context.\_activeTrigger $\ln$  event.type == 'focusin' ? Trigger.FOCUS : Trigger.HOVER\n ] = true\n }\n\n if (\$(context.getTipElement()).hasClass(ClassName.SHOW) || context.\_hoverState === HoverState.SHOW)  $\n\n\neq$  context.\_hoverState = HoverState.SHOW\n return\n }\n\n clearTimeout(context.\_timeout)\n\n context.\_hoverState = HoverState.SHOW\n\n if (!context.config.delay || !context.config.delay.show)  $\n\neq$  context.show()\n return\n  $\ln$  context.  $=$  setTimeout(()  $\ge$  {\n if (context.\_hoverState === HoverState.SHOW) {\n context.show()\n }\n }, context.config.delay.show)\n  $\ln$  \_leave(event, context) {\n const dataKey = this.constructor.DATA\_KEY\n context = context  $\| \$ (event.currentTarget).data(dataKey)\n\n if (!context) {\n context = new this.constructor(\n

event.currentTarget,\n this.\_getDelegateConfig()\n )\n \$(event.currentTarget).data(dataKey, context)\n  $\ln$  if (event)  $\ln$  context. activeTrigger $\ln$  event.type == 'focusout' ? Trigger.FOCUS : Trigger.HOVER\n ] = false\n }\n\n if (context.\_isWithActiveTrigger()) {\n return\n }\n\n clearTimeout(context.\_timeout)\n\n context.\_hoverState = HoverState.OUT\n\n if (!context.config.delay || !context.config.delay.hide)  ${\n \mu$  context.hide()\n return\n

 $\ln \n$  context.\_timeout = setTimeout(() => {\n if (context.\_hoverState === HoverState.OUT) {\n context.hide()\n  $\ln$ , context.config.delay.hide)\n  $\ln$  \_isWithActiveTrigger() {\n for (const trigger in this.\_activeTrigger)  ${\n \in \mathbb{R} \setminus \mathbb{R} \setminus \mathbb{R}$ \_getConfig(config) {\n const dataAttributes = \$(this.element).data()\n\n Object.keys(dataAttributes)\n .forEach((dataAttr) => {\n if (DISALLOWED\_ATTRIBUTES.indexOf(dataAttr) !== -1) {\n delete dataAttributes[dataAttr]\n }\n })\n\n config = {\n ...this.constructor.Default,\n ...dataAttributes,\n ...typeof config === 'object' && config ? config : {}\n }\n\n if (typeof config.delay === 'number') {\n config.delay = {\n show: config.delay,\n hide: config.delay\n }\n }\n if (typeof config.title === 'number')  $\ln$  config.title = config.title.toString()\n

 $\ln\ln$  if (typeof config.content === 'number')  $\ln$  config.content = config.content.toString()\n  $\ln\ln$ Util.typeCheckConfig(\n NAME,\n config,\n this.constructor.DefaultType\n )\n\n if (config.sanitize) {\n config.template = sanitizeHtml(config.template, config.whiteList, config.sanitizeFn)\n }\n\n return config\n  $\ln \left( \frac{\ln \theta}{\ln \theta} \right)$  = { $\ln \left( \frac{\ln \theta}{\ln \theta} \right)$  {\n for (const key in this.config) {\n if (this.constructor.Default[key] !== this.config[key]) {\n config[key] = this.config[key]\n

 $\ln$  }\n }\n return config\n }\n\n \_cleanTipClass() {\n const \$tip = \$(this.getTipElement())\n const tabClass =  $\tiny$  \$tip.attr('class').match(BSCLS\_PREFIX\_REGEX)\n if (tabClass !== null && tabClass.length) {\n \$tip.removeClass(tabClass.join(''))\n }\n }\n\n \_handlePopperPlacementChange(popperData) {\n const popperInstance = popperData.instance\n

this.tip = popperInstance.popper $\ln$  this. cleanTipClass() $\ln$ 

this.addAttachmentClass(this.\_getAttachment(popperData.placement))\n  $\ln \frac{fixTransition() {\n$  const tip = this.getTipElement()\n const initConfigAnimation = this.config.animation\n\n if (tip.getAttribute('x-placement')  $!=$  null)  $\{\n\$  return\n  $\{\n\}$ \n\n  $\text{Stip}$ .removeClass(ClassName.FADE)\n this.config.animation = false\n this.hide()\n this.show()\n this.config.animation = initConfigAnimation\n  $\ln \Lambda$  // Static\n\n static  $jQueryInterface(config) {\n return this.each(function () {\n let data = $(this).data(DATA KEY)\n const$ config = typeof config === 'object' && config\n\n if (!data && /dispose|hide/.test(config)) {\n return\n  $\ln \inf ($ !data)  $\ln$  data = new Tooltip(this, config) $\ln$  \$(this).data(DATA KEY, data) $\ln$  if (typeof config === 'string')  $\ln$  if (typeof data[config] == 'undefined')  $\ln$  throw new TypeError(`No

 method named \"\${config}\"`)\n }\n data[config]()\n }\n })\n }\n}\n\n/\*\*\n \* ----------------------------- -------------------------------------------\n \* jQuery\n \* ------------------------------------------------------------------------\n \*/\n\n\$.fn[NAME] = Tooltip.\_jQueryInterface\n\$.fn[NAME].Constructor = Tooltip\n\$.fn[NAME].noConflict = ()  $\Rightarrow$  {\n \$.fn[NAME] = JQUERY\_NO\_CONFLICT\n return Tooltip.\_jQueryInterface\n}\n\nexport default Tooltip\n","/\*\*\n \* --------------------------------------------------------------------------\n \* Bootstrap (v4.3.1): popover.js\n \* Licensed under MIT (https://github.com/twbs/bootstrap/blob/master/LICENSE)\n \* --------------------- $\text{1}$  +  $\text{1}$  + ------------------------------------------------------------------------\n \* Constants\n \* ---------------------------------------------- --------------------------\n  $*\ln\max_{\text{max}}$  = 'popover'\nconst VERSION = '4.3.1'\nconst DATA\_KEY = 'bs.popover'\nconst EVENT\_KEY  $=$  `.\${DATA\_KEY}'\nconst JQUERY\_NO\_CONFLICT = \$.fn[NAME]\nconst CLASS\_PREFIX = 'bs-popover'\nconst BSCLS\_PREFIX\_REGEX = new  $RegExp(\^{\|\|\})\$  {CLASS PREFIX}\\\\S+`, 'g')\n\nconst Default = {\n ...Tooltip.Default,\n placement : 'right',\n trigger : 'click',\n content : ",\n template : '<div class=\"popover\" role=\"tooltip\">' +\n '<div class=\"arrow\"></div>' +\n '<h3 class=\"popover-header\"></h3>' +\n '<div class=\"popoverbody\"></div></div>'\n\nconst DefaultType = {\n \...Tooltip.DefaultType,\n content : '(string|element|function)'\n}\n\nconst ClassName = {\n FADE : 'fade',\n SHOW : 'show'\n}\n\nconst Selector = {\n TITLE : '.popover-header',\n CONTENT : '.popover-body'\n}\n\nconst Event = {\n HIDE `hide\${EVENT\_KEY}`,\n HIDDEN : `hidden\${EVENT\_KEY}`,\n SHOW : `show\${EVENT\_KEY}`,\n SHOWN : `shown\${EVENT\_KEY}`,\n INSERTED : `inserted\${EVENT\_KEY}`,\n CLICK : `click\${EVENT\_KEY}`,\n FOCUSIN : `focusin\${EVENT\_KEY}`,\n FOCUSOUT : `focusout\${EVENT\_KEY}`,\n MOUSEENTER : `mouseenter\${EVENT\_KEY}`,\n MOUSELEAVE : `mouseleave\${EVENT\_KEY}`\n}\n\n/\*\*\n \* ------------------- -----------------------------------------------------\n \* Class Definition\n \* ---------------------------------------------------------  $\text{-}\infty$  +/\n\nclass Popover extends Tooltip {\n // Getters\n\n static get VERSION() {\n return VERSION\n }\n\n static get Default() {\n return Default\n }\n\n static get NAME() {\n return NAME\n }\n\n static get DATA\_KEY()  ${\n }n\n }n\$ n return DATA\_KEY\n  ${\n }n\$ n static get Event()  ${\n }n\$ n static get EVENT\_KEY()  $\in$  return EVENT\_KEY\n  $\ln$  static get DefaultType()  $\ln$  return DefaultType\n  $\ln /$ Overrides $n \in i$ sWithContent()  $\{n \in \text{rturn this.getTitle}() \|$ this.\_getContent()\n }\n\n addAttachmentClass(attachment) {\n \$(this.getTipElement()).addClass(`\${CLASS\_PREFIX}-\${attachment}`)\n }\n\n getTipElement() {\n this.tip = this.tip  $\| \$ (this.config.template)[0]\n return this.tip\n  $\|\$ n setContent() {\n const \$tip =  $$(this.getTipElement())\n\in \mathcal{N}$  We use append for html objects to maintain js events\n this.setElementContent(\$tip.find(Selector.TITLE), this.getTitle())\n let content = this.\_getContent()\n if (typeof content === 'function')  $\ln$  content = content.call(this.element)\n }\n this.setElementContent(\$tip.find(Selector.CONTENT), content)\n\n \$tip.removeClass(`\${ClassName.FADE} \${ClassName.SHOW}`)\n }\n\n // Private\n\n \_getContent() {\n return this.element.getAttribute('data-content')  $\|\$ n this.config.content $\| \$ n  $\{\n\$ eleanTipClass()  $\|\$ n const  $\| \$ n = \$(this.getTipElement()) $\|$ n const tabClass = \$tip.attr('class').match(BSCLS\_PREFIX\_REGEX)\n if (tabClass !== null && tabClass.length  $> 0$  {\n \tip.removeClass(tabClass.join(''))\n }\n  $\ln / \$ Static\n\n static  $jQueryInterface(config)$  {\n return this.each(function ()  ${\n \ \ }$  let data = \$(this).data(DATA\_KEY)\n const config = typeof config === 'object' ? config : null\n\n if (!data && /dispose|hide/.test(config)) {\n return\n }\n\n if (!data) {\n data = new Popover(this, config)\n \$(this).data(DATA KEY, data)\n  $\ln$  if (typeof config == 'string')  ${\nvert \nvert }$  if (typeof data[config] === 'undefined')  ${\nvert \nvert }$  throw new TypeError(`No method named \"\${config}\"`)\n }\n data[config]()\n }\n })\n }\n}\n\n/\*\*\n \* ------------------------------------------------ ------------------------\n \* jQuery\n \* ------------------------------------------------------------------------\n  $*\ln\max_{\text{in}}\$  = Popover.  $jQueryInterface\hbox{in}$ ,  $jQueryInterface\hbox{in}$ ,  $jQDeryInterface\hbox{in}$ ,  $iQDeryInterface\hbox{in}$ ,  $iQDeryInterface\hbox{in}$ ,  $jQDeryInterface\hbox{in}$ ,  $iQDeryInterface\hbox{in}$ ,  $jQDeryInterface\hbox{in}$ ,  $jQDeryInterface\hbox{in}$ ,  $jQDeryInterface\hbox{in}$ ,  $jQDeryInterface\hbox{in}$ ,  $jQDeryInterface\hbox{in}$ ,  $jQDer$  $\Rightarrow$  {\n \\$.fn[NAME] = JQUERY\_NO\_CONFLICT\n

 return Popover.\_jQueryInterface\n}\n\nexport default Popover\n","/\*\*\n \* -------------------------------------------------  $\text{---}$ -------------------------\n \* Bootstrap (v4.3.1): scrollspy.js\n \* Licensed under MIT (https://github.com/twbs/bootstrap/blob/master/LICENSE)\n \* ---------------------------------------------------------------- ----------\n \*/\n\nimport \$ from 'jquery'\nimport Util from './util'\n\n/\*\*\n \* -------------------------------------------------- ----------------------\n \* Constants\n \* ------------------------------------------------------------------------\n \*/\n\nconst NAME = 'scrollspy'\nconst VERSION = '4.3.1'\nconst DATA\_KEY = 'bs.scrollspy'\nconst EVENT\_KEY = `.\${DATA\_KEY}`\nconst DATA\_API\_KEY = '.data-api'\nconst  $JQUERY_NO_CONFLICT = $.fn[NAME]\nnonst Default = {\n offset : 10,\n method : 'auto',\n target :$ ''\n}\n\nconst DefaultType = {\n offset : 'number',\n method : 'string',\n target : '(string|element)'\n}\n\nconst Event =  ${\n {\n ACTIVATE \n : `activated$ {EVENT KEY}`.\n }\n } \n SCROLL : `scroll$ {EVENT KEY}`.\n$ LOAD\_DATA\_API : `load\${EVENT\_KEY}\${DATA\_API\_KEY}`\n\nconst ClassName = {\n DROPDOWN\_ITEM : 'dropdown-item',\n DROPDOWN\_MENU : 'dropdown-menu',\n ACTIVE :  $\lvert \alpha - \beta \rangle$ 'active'\n}\n\nconst Selector = {\n DATA SPY : '[data-spy=\"scroll\"]',\n ACTIVE : '.active',\n NAV\_LIST\_GROUP : '.nav, .list-group',\n NAV\_LINKS : '.nav-link',\n NAV\_ITEMS : '.nav-item',\n LIST\_ITEMS : '.list-group-item',\n DROPDOWN : '.dropdown',\n DROPDOWN\_ITEMS : '.dropdownitem',\n DROPDOWN\_TOGGLE : '.dropdown-toggle'\n}\n\nconst OffsetMethod = {\n OFFSET : 'offset',\n POSITION : 'position'\n}\n\n/\*\*\n \* ------------------------------------------------------------------------\n \* Class Definition\n \* ------------------------------------------------------------------------\n \*/\n\nclass ScrollSpy {\n constructor(element, config)  ${\n \in \mathbb{R}^n \times \mathbb{R}^n}$  this. element = element $\ln$  this.\_scrollElement = element.tagName === 'BODY' ? window : element $\ln$  this.\_config = this. getConfig(config)\n this. selector = `\${this. config.target} \${Selector.NAV LINKS},` +\n `\${this.\_config.target} \${Selector.LIST\_ITEMS},` +\n `\${this.\_config.target}  $$$ {Selector.DROPDOWN\_ITEMS}`\n this.\_offsets = []\n this.\_targets = []\n this.\_activeTarget = null\n this.\_scrollHeight = 0\n\n \$(this.\_scrollElement).on(Event.SCROLL, (event) => this.\_process(event))\n\n this.refresh()\n this.\_process()\n }\n\n // Getters\n\n static get VERSION() {\n return VERSION\n }\n\n static get Default()  ${\n \neq \mathbb{N} \n / Public\| \cdot \frac{\ln}{\ln}$  refresh()  ${\n \neq \mathbb{N} \neq \ell}$ this. scrollElement === this. scrollElement.window\n ? OffsetMethod.OFFSET : OffsetMethod.POSITION\n\n const offsetMethod = this.\_config.method === 'auto'\n ? autoMethod : this.\_config.method\n\n const offsetBase = offsetMethod === OffsetMethod.POSITION\n ? this. getScrollTop() :  $0\ln\ln$  this. offsets  $=$   $\lceil \ln \frac{t\ln x}{t\ln x}$  this.\_scrollHeight = this.\_getScrollHeight()\n\n const targets = [].slice.call(document.querySelectorAll(this.\_selector))\n\n targets\n .map((element) => {\n let target\n const targetSelector = Util.getSelectorFromElement(element)\n\n if (targetSelector) {\n target = document.querySelector(targetSelector)\n  $\ln$  if (target) {\n const targetBCR = target.getBoundingClientRect()\n if (targetBCR.width || targetBCR.height) {\n // TODO (fat): remove sketch reliance on jQuery position/offset\n return  $\ln$  \$(target)[offsetMethod]().top + offsetBase,\n targetSelector\n ]\n }\n return null\n })\n .filter((item) => item)\n .sort((a, b)  $\Rightarrow$  a[0] - b[0])\n .forEach((item)  $\Rightarrow$  {\n this.\_offsets.push(item[0])\n this.\_targets.push(item[1])\n })\n }\n\n dispose() {\n \$.removeData(this.\_element, DATA\_KEY)\n \$(this.\_scrollElement).off(EVENT\_KEY)\n\n this.\_element = null\n this. scrollElement = null\n this. config = null\n this. selector = null\n this. offsets null\n this. targets = null\n this. activeTarget = null\n this. scrollHeight = null\n  $\ln \ln / \ln n / /$  Private\n\n  $getConfig(config) {\n constig = {\n ... Default\},\n ... type of config == 'object' & config ? config : {\n}n$  $\ln \inf$  (typeof config.target !== 'string')  $\ln$  let id = \$(config.target).attr('id')\n if (!id)  $\ln$  id = Util.getUID(NAME)\n \$(config.target).attr('id', id)\n }\n config.target = `#\${id}`\n }\n\n Util.typeCheckConfig(NAME, config, DefaultType)\n\n return config\n  $\ln$  getScrollTop() {\n return this. scrollElement  $==$  window $n$  ? this. scrollElement.pageYOffset : this.\_scrollElement.scrollTop\n  $\ln$  getScrollHeight()  $\ln$  return this.\_scrollElement.scrollHeight || Math.max $\ln$  document.body.scrollHeight, $\ln$  document.documentElement.scrollHeight $\ln$   $\ln$ 

 $getOffsetHeight()$  {\n return this.\_scrollElement === window\n ? window.innerHeight :

this.\_scrollElement.getBoundingClientRect().height\n  $\ln$  \_process() {\n const scrollTop =

this.\_getScrollTop() + this.\_config.offset\n const scrollHeight = this.\_getScrollHeight()\n const maxScroll = this.\_config.offset + $\ln$  scrollHeight - $\ln$  this.\_getOffsetHeight() $\ln\ln$  if (this.\_scrollHeight !== scrollHeight)  ${\n this.refresh(\n }\n thif (scrollTop >= maxScroll) {\n const target = this. targets[this. targets.length -$ 1]\n\n if (this.\_activeTarget !== target) {\n this.\_activate(target)\n }\n return\n }\n\n if (this. activeTarget && scrollTop < this. offsets[0] && this. offsets[0] >

0)  ${\n 0}$  {\n this.\_activeTarget = null\n this.\_clear()\n return\n }\n\n const offsetLength =

this.\_offsets.length $\ln$  for (let i = offsetLength; i--;)  $\ln$  const isActiveTarget = this.\_activeTarget !==

this. targets[i]  $\&&\times\$ n scrollTop >= this. offsets[i]  $\&&\times\$ n (typeof this. offsets[i + 1] == 'undefined' ||\n scrollTop < this.\_offsets[i + 1])\n\n if (isActiveTarget) {\n this.\_activate(this.\_targets[i])\n }\n }\n  $\ln\ln$  \_activate(target) {\n this.\_activeTarget = target\n\n this.\_clear()\n\n const queries = this.\_selector\n .split(',')\n .map((selector) => `\${selector}[data-target=\"\${target}\"],\${selector}[href=\"\${target}\"]`)\n\n const  $\frac{\sin k}{\sin k} = \frac{\cosh(k)}{\cosh(k)}$  ([].slice.call(document.querySelectorAll(queries.join(','))))\n\n if

(\$link.hasClass(ClassName.DROPDOWN\_ITEM)) {\n

\$link.closest(Selector.DROPDOWN).find(Selector.DROPDOWN\_TOGGLE).addClass(ClassName.ACTIVE)\n \$link.addClass(ClassName.ACTIVE)\n

 } else {\n // Set triggered link as active\n \$link.addClass(ClassName.ACTIVE)\n // Set triggered links parents as active $\ln$  // With both <ul> and <nav> markup a parent is the previous sibling of any nav ancestor $\ln$ \$link.parents(Selector.NAV\_LIST\_GROUP).prev(`\${Selector.NAV\_LINKS},

\${Selector.LIST\_ITEMS}`).addClass(ClassName.ACTIVE)\n // Handle special case when .nav-link is inside .nav-item\n

\$link.parents(Selector.NAV\_LIST\_GROUP).prev(Selector.NAV\_ITEMS).children(Selector.NAV\_LINKS).addClas  $s(ClassName.ACTIVE)\n\in \{\n\alpha : s(This, scrollElement).trigger(Event.ACTIVATE, {\n \ n \ relatedTarget: target\n}\n\}$  $\ln \ln \left( \frac{\alpha}{\n} -\n \right)$  =  $\ln \ln \left( \frac{\alpha}{\alpha} \right)$  =  $\ln \ln \left( \frac{\alpha}{\alpha} \right)$  $node.classList.contains(ClassName. ACTIVE))\n\in .forEach((node) \Rightarrow$ 

node.classList.remove(ClassName.ACTIVE))\n  $\ln \Lambda$  // Static\n\n static jOueryInterface(config) {\n return this.each(function ()  ${\n \mu$  let data = \$(this).data(DATA\_KEY)\n

const \_config = typeof config =  $=$  'object' && config\n\n if (!data) {\n data = new ScrollSpy(this,  $_{\text{config}}\$ <sup>(this).data(DATA\_KEY, data)\n  $\ln$  if (typeof config === 'string') {\n if (typeof</sup> data[config] === 'undefined') {\n throw new TypeError(`No method named \"\${config}\"`)\n }\n data[config]()\n }\n })\n }\n}\n\n/\*\*\n \* ------------------------------------------------------------------------\n \* Data Api implementation\n \* ------------------------------------------------------------------------\n

 $*\ln\max(\text{window})\cdot\text{Levent.LOAD_DATA_API}, () \implies {\n \text{const} \cdot \text{scroll} \cdot \text{cm} \cdot \text{LOAD_DATA_API}}$ 

[].slice.call(document.querySelectorAll(Selector.DATA\_SPY))\n const scrollSpysLength = scrollSpys.length\n\n for (let i = scrollSpysLength; i--;)  $\{\n n \ \ const$  \$spy =  $\{(scrollSpy, \ jQueryInterface, call(Spy, \ jQueryInterface, callSpy, \ jQueryInterface, callSpy, \ jQueryInterface, callSpy, \ jQueryInterface, callSpy, \ jQueryInterface, callSpy, \ jQueryInterface, callSpy, \ jQueryInterface, callSpy, \ jQueryInterface, callSpy, \ jQueryInterface, callSpy, \ jQueryInterface, callSpy, \ jQueryInterface, callSpy, \ jQueryInterface, callSpy, \ jQ$  $\text{SSpy.data()}\n\lambda \frac{\ln}{\n}\n\lambda^* \n\gamma \frac{\text{max} \cdot \text{max} \cdot \$ \* jQuery\n \* ------------------------------------------------------------------------\n \*/\n\n\$.fn[NAME] =

ScrollSpy.\_jQueryInterface\n\$.fn[NAME].Constructor = ScrollSpy\n\$.fn[NAME].noConflict = () => {\n

\$.fn[NAME] = JQUERY\_NO\_CONFLICT\n return ScrollSpy.\_jQueryInterface\n}\n\nexport default

ScrollSpy\n","/\*\*\n \* --------------------------------------------------------------------------\n \* Bootstrap (v4.3.1): tab.js\n \*

Licensed under MIT (https://github.com/twbs/bootstrap/blob/master/LICENSE)\n \* ---------------------------------------

 $\text{Lip}_k(x) = \text{Lip}_k(x) + \text{Lip}_k(x) +$ -----------------------------------------------\n \* Constants\n \* -----------------------------------------------------------------------

 $-\n\ln * \ln \text{NAME}$  = 'tab'\nconst VERSION = '4.3.1'\nconst DATA\_KEY = 'bs.tab'\nconst EVENT KEY = `.\${DATA\_KEY}`\nconst DATA\_API\_KEY =

'.data-api'\nconst JQUERY\_NO\_CONFLICT =  $\fin[NAME]\n\neq \ {\n HIDE : \n (a t = 1)$ 

`hide\${EVENT\_KEY}`,\n HIDDEN : `hidden\${EVENT\_KEY}`,\n SHOW :
`show\${EVENT\_KEY}`,\n SHOWN : `shown\${EVENT\_KEY}`,\n CLICK\_DATA\_API : `click\${EVENT\_KEY}\${DATA\_API\_KEY}`\n}\n\nconst ClassName = {\n DROPDOWN\_MENU : 'dropdownmenu',\n ACTIVE : 'active',\n DISABLED : 'disabled',\n FADE : 'fade',\n SHOW :  $\forall \in \mathbb{N} \in \mathbb{N}$  'show'\n}\n\nconst Selector = {\n DROPDOWN : '.dropdown',\n NAV\_LIST\_GROUP : '.nav, .listgroup',\n ACTIVE : '.active',\n ACTIVE\_UL : '> li > .active',\n DATA\_TOGGLE : '[datatoggle=\"tab\"], [data-toggle=\"pill\"], [data-toggle=\"list\"]',\n DROPDOWN\_TOGGLE : '.dropdown-toggle',\n DROPDOWN\_ACTIVE\_CHILD : '> .dropdown-menu .active'\n}\n\n/\*\*\n \* ----------------------------------------------- -------------------------\n \* Class Definition\n \* ------------------------------------------------------------------------\n

\*/\n\nclass Tab  $\{\n\$  constructor(element)  $\{\n\}$  this.\_element = element\n  $\|\n\|$  /Getters\n\n static get VERSION()  $\ln \text{VEN} \in \{\ln \} \in \mathbb{N} \$  show()  $\ln$  if (this. element.parentNode &&\n this. \_element.parentNode.nodeType === Node.ELEMENT\_NODE  $&\&\n\|$ 

\$(this.\_element).hasClass(ClassName.ACTIVE) ||\n \$(this.\_element).hasClass(ClassName.DISABLED)) {\n return\n  $\ln \ln$  let target\n let previous\n const listElement =

\$(this.\_element).closest(Selector.NAV\_LIST\_GROUP)[0]\n const selector =

Util.getSelectorFromElement(this.\_element)\n\n if (listElement)  $\{\n\$  const itemSelector =

listElement.nodeName === 'UL' || listElement.nodeName === 'OL' ? Selector.ACTIVE\_UL : Selector.ACTIVE\n previous =  $\mathcal{S}$ .makeArray( $\mathcal{S}$ (listElement).find(itemSelector))\n previous = previous[previous.length - 1]\n }\n\n const hideEvent =  $\S$ .Event(Event.HIDE, {\n relatedTarget: this. element\n

 $\ln\$  const showEvent = \$.Event(Event.SHOW,  $\ln$  relatedTarget: previous $\n$  })\n\n if (previous)  $\ln$  $\preceq$ (previous).trigger(hideEvent)\n  $\ln\$  \n\n \$(this.\_element).trigger(showEvent)\n\n if

 $(\text{showEvent.isDefaultPrevented() ||n \text{hidden} \cdot \text{in} \cdot \text{in}$ target = document.querySelector(selector)\n  $\ln \theta$  this.\_activate(\n this.\_element,\n listElement\n )\n\n const complete =  $() = \{\n \alpha \in \mathbb{R} \text{ and } \alpha \in \mathbb{R} \text{ and } \alpha \in \mathbb{R} \text{ and } \alpha \in \mathbb{R} \text{ and } \alpha \in \mathbb{R} \text{ and } \alpha \in \mathbb{R} \text{ and } \alpha \in \mathbb{R} \text{ and } \alpha \in \mathbb{R} \text{ and } \alpha \in \mathbb{R} \text{ and } \alpha \in \mathbb{R} \text{ and } \alpha \in \mathbb{R} \text{ and } \alpha \in \mathbb{R} \text{ and } \alpha \in \mathbb{R} \text{ and } \alpha \$ 

 $\ln\$  const shownEvent = \$.Event(Event.SHOWN,  $\ln$  relatedTarget: previous\n })\n\n  $\preceq$ (previous).trigger(hiddenEvent)\n  $\leftarrow$  \$(this.\_element).trigger(shownEvent)\n }\n\n if (target) {\n this. activate(target, target.parentNode, complete)\n  $\leq {\n_ 1 \in \mathbb{N} \cap \mathbb{N} \cap \mathbb{N}$ \$.removeData(this. element, DATA\_KEY)\n this. element = null\n  $\ln\ln$ 

// Private\n\n \_activate(element, container, callback) {\n const activeElements = container &&

 $(container.nodeName == "UL']$   $l$  container.nodeName  $==$   $'OL')\n$  ?  $% (container.)$   $find(Selectron.ACTIVE'UL)\n$ :  $%$ (container).children(Selector.ACTIVE)\n\n const active = activeElements[0]\n const isTransitioning =

callback && (active && \$(active).hasClass(ClassName.FADE))\n const complete =  $()$  =>

this.\_transitionComplete(\n element,\n active,\n callback\n )\n\n if (active && isTransitioning) {\n const transitionDuration = Util.getTransitionDurationFromElement(active)\n\n \$(active)\n

.removeClass(ClassName.SHOW)\n .one(Util.TRANSITION\_END, complete)\n

.emulateTransitionEnd(transitionDuration)\n } else  ${\n \mod \pi}$  {\n }\n }\n }\n \_transitionComplete(element, active, callback)  ${\n \in$  if (active)  ${\n \in}$  \$(active).removeClass(ClassName.ACTIVE)\n\n const dropdownChild =  $\%$ (active.parentNode).find(\n Selector.DROPDOWN ACTIVE CHILD\n

```
\langle[0]\n\n if (dropdownChild) {\n $(dropdownChild).removeClass(ClassName.ACTIVE)\n }\n\n if
(active.getAttribute('role') === 'tab') {\n active.setAttribute('aria-selected', false)\n }\n }\n \n
\{\bullet\}(element).addClass(ClassName.ACTIVE)\n if (element.getAttribute('role') === 'tab') {\n
element.setAttribute('aria-selected', true)\n \{\n\| \ Util.reflow(element)\n\n if
```
 $\ell$ element.classList.contains(ClassName.FADE))  $\{\n\}$  element.classList.add(ClassName.SHOW) $\n\$ (element.parentNode && \$(element.parentNode).hasClass(ClassName.DROPDOWN\_MENU)) {\n const dropdownElement = \$(element).closest(Selector.DROPDOWN)[0]\n\n if (dropdownElement) {\n const dropdownToggleList = [].slice.call(dropdownElement.querySelectorAll(Selector.DROPDOWN\_TOGGLE))\n\n \$(dropdownToggleList).addClass(ClassName.ACTIVE)\n }\n\n element.setAttribute('aria-expanded', true)\n  $\ln \inf$  (callback)

 ${\n \alpha(k)\n \ } \n \ {\n \alpha(k)\n \ } \n \ {\n \alpha$ const  $$this = $(this)\n\rangle$  let data =  $$this.data(DATA\_KEY)\n\rangle$ n if (!data)  ${\n\rangle}$  data = new Tab(this)\n  $\theta$ this.data(DATA\_KEY, data)\n }\n\n if (typeof config === 'string') {\n if (typeof data[config] === 'undefined')  ${\n \mu \n}$  throw new TypeError(`No method named \"\${config}\"`)\n }\n data[config]()\n }\n })\n }\n}\n\n/\*\*\n \* ------------------------------------------------------------------------\n \* Data Api implementation\n \* ------------------------------------------------------------------------\n \*/\n\n\$(document)\n .on(Event.CLICK\_DATA\_API, Selector.DATA\_TOGGLE, function (event) {\n event.preventDefault()\n Tab.\_jQueryInterface.call(\$(this), 'show')\n })\n\n/\*\*\n \* ---------------------------------------------------------------------- --\n \* jQuery\n \* ------------------------------------------------------------------------\n  $*\ln\max[1] = Tab.$  [OueryInterface\n\$.fn[NAME].Constructor = Tab\n\$.fn[NAME].noConflict = () => {\n \$.fn[NAME] = JQUERY\_NO\_CONFLICT\n return Tab.\_jQueryInterface\n}\n\nexport default Tab\n","/\*\*\n \* ----- ---------------------------------------------------------------------\n \* Bootstrap (v4.3.1): toast.js\n \* Licensed under MIT (https://github.com/twbs/bootstrap/blob/master/LICENSE)\n \* ---------------------------------------------------------------- ----------\n \*/\n\nimport \$ from 'jquery'\nimport Util from './util'\n\n/\*\*\n \* -------------------------------------------------- ----------------------\n \* Constants\n \* ------------------------------------------------------------------------\n \*/\n\nconst  $NAME$  = 'toast'\nconst VERSION = '4.3.1'\nconst DATA\_KEY = 'bs.toast'\nconst EVENT\_KEY  $= \$   $\partial K EY \$  \nconst JQUERY\_NO\_CONFLICT =  $\$ .fn[NAME]\n\nconst Event = {\n CLICK\_DISMISS : `click.dismiss\${EVENT\_KEY}`,\n HIDE : `hide\${EVENT\_KEY}`,\n HIDDEN : `hidden\${EVENT\_KEY}`,\n SHOW `show\${EVENT\_KEY}`,\n SHOWN : `shown\${EVENT\_KEY}`\n}\n\nconst ClassName = {\n FADE : 'fade',\n HIDE : 'hide',\n SHOW : 'show',\n SHOWING : 'showing'\n}\n\nconst DefaultType = {\n animation : 'boolean',\n autohide : 'boolean',\n delay : 'number'\n}\n\nconst Default = {\n animation : true,\n autohide : true,\n delay : 500\n}\n\nconst Selector = {\n DATA\_DISMISS : '[data-dismiss=\"toast\"]'\n\n/\*\*\n \* ------------------------------------------------------------------------\n \* Class Definition\n \* -----------------------------------------------  $\text{...} \in \mathbb{N}$  \*/\n\nclass Toast {\n constructor(element, config) {\n this.\_element = element\n this.\_config = this.\_getConfig(config)\n this.\_timeout = null\n this.\_setListeners()\n }\n\n // Getters\n\n static get VERSION()  $\n\n\$  return VERSION\n  $\n\|n\$  static get DefaultType() {\n return DefaultType\n }\n\n static get Default() {\n return Default\n }\n\n // Public\n\n show()  ${\n \in \mathcal{S}(t_n) \in \mathcal{S}(t_n)}$  if (this.\_config.animation)  ${\n \in \mathcal{S}(t_n) \in \mathcal{S}(t_n)}$ this.\_element.classList.add(ClassName.FADE)\n  $\ln \$  const complete = () => {\n this.\_element.classList.remove(ClassName.SHOWING)\n this.\_element.classList.add(ClassName.SHOW)\n\n  $$(this \_ element).trigger(Event.SHOWN)\n\n" if (this \_ config.author) {\n" this.hide() \n" }\n" \n" \n"$ this.\_element.classList.remove(ClassName.HIDE)\n this.\_element.classList.add(ClassName.SHOWING)\n if (this. config.animation)  ${\n \mu$  const transitionDuration = Util.getTransitionDurationFromElement(this.\_element)\n\n \$(this.\_element)\n .one(Util.TRANSITION\_END, complete)\n .emulateTransitionEnd(transitionDuration)\n } else {\n complete()\n  $\ln \hat{\wedge}$  \\n hide(withoutTimeout) {\n if (!this.\_element.classList.contains(ClassName.SHOW))  ${\n\mu \$  $\hbar \$   $\thi s. \text{element}.trigger(\text{Event.HIDE})\n\$  if (withoutTimeout)  ${\n\ n \}$ else  ${\n this_timeout = setTimeout() \implies {\n this.close() \in }, this.config-delay) \n }\n dispose()$  ${\n\alpha$  clearTimeout(this. timeout)\n this. timeout = null\n\n if (this.\_element.classList.contains(ClassName.SHOW)) {\n this.\_element.classList.remove(ClassName.SHOW)\n }\n\n \$(this.\_element).off(Event.CLICK\_DISMISS)\n\n \$.removeData(this.\_element, DATA\_KEY)\n this. element = null\n this. config = null\n  $\ln \Lambda$  // Private\n\n getConfig(config) {\n config = {\n ...Default,\n ...\$(this.\_element).data(),\n ...typeof config === 'object' && config ? config : {}\n }\n\n Util.typeCheckConfig(\n NAME,\n config,\n this.constructor.DefaultType\n )\n\n return config\n }\n\n setListeners() {\n \\$(this. element).on(\n Event.CLICK\_DISMISS,\n Selector.DATA\_DISMISS,\n () => this.hide(true)\n )\n }\n\n close() {\n const complete = () => {\n this. element.classList.add(ClassName.HIDE)\n  $\mathcal{S}(this.$  element).trigger(Event.HIDDEN)\n  $\ln \ln$ 

this.\_element.classList.remove(ClassName.SHOW)\n if (this.\_config.animation) {\n const transitionDuration = Util.getTransitionDurationFromElement(this.\_element)\n\n \$(this.\_element)\n .one(Util.TRANSITION\_END, complete)\n .emulateTransitionEnd(transitionDuration)\n } else {\n complete()\n }\n }\n // Static\n\n static \_jQueryInterface(config) {\n return this.each(function () {\n const  $\text{Element} = \frac{\text{St this}}{n}$  let data =  $\text{Element}.data(DATA\_KEY)\n$  const \_config = typeof config === 'object'  $&&$  config\n\n if (!data) {\n data = new Toast(this, \_config\n \$element.data(DATA\_KEY, data)\n  $\ln \inf$  (typeof config === 'string')  $\ln$  if (typeof data[config] === 'undefined')  $\ln$  throw new TypeError(`No method named \"\${config}\"`)\n }\n data[config](this)\n }\n }\n }\n }\n\n/\*\*\n \* ------------------------------------------------------------------------\n \* jQuery\n \* -----------------------------------------------

 $\text{---}$ ----------------------\n \*/\n\n\$.fn[NAME]  $\text{Toast}$  = Toast.  $\text{iQueryInterface} \text{``A} \text{''}$ . Constructor = Toast\n\$.fn[NAME].noConflict =  $()$  = > {\n \$.fn[NAME] = JQUERY\_NO\_CONFLICT\n return

Toast.\_jQueryInterface\n}\n\nexport default Toast\n","import \$ from 'jquery'\nimport Alert from './alert'\nimport Button from './button'\nimport Carousel from './carousel'\nimport Collapse from './collapse'\nimport Dropdown from './dropdown'\nimport Modal from './modal'\nimport Popover from './popover'\nimport Scrollspy from './scrollspy'\nimport Tab from './tab'\nimport Toast from './toast'\nimport Tooltip from './tooltip'\nimport Util from './util'\n\n/\*\*\n \* --------------------------------------------------------------------------\n \* Bootstrap

 (v4.3.1): index.js\n \* Licensed under MIT (https://github.com/twbs/bootstrap/blob/master/LICENSE)\n \* ------------ --------------------------------------------------------------\n \*/\n\n(() => {\n if (typeof \$ === 'undefined') {\n throw new

TypeError('Bootstrap\\'s JavaScript requires jQuery. jQuery must be included before Bootstrap\\'s JavaScript.')\n  $\ln \n$  const version = \$.fn.jquery.split('')[0].split('.')\n const minMajor = 1\n const ltMajor = 2\n const minMinor  $= 9\n$  const minPatch  $= 1\n$  const maxMajor  $= 4\ln \ln \text{i}$  (version[0]  $\lt$  ltMajor && version[1]  $\lt$  minMinor  $\parallel$ version[0] === minMajor && version[1] === minMinor && version[2] < minPatch  $\parallel$  version[0] >= maxMajor)  $\{\parallel$ throw new Error('Bootstrap\\'s JavaScript requires at least jQuery v1.9.1 but less than v4.0.0')\n  $\ln$ }()\n\nexport {\n Util,\n Alert,\n Button,\n Carousel,\n Collapse,\n Dropdown,\n Modal,\n Popover,\n Scrollspy,\n Tab,\n Toast,\n

Tooltip\n}\n"],"names":["TRANSITION\_END","MAX\_UID","MILLISECONDS\_MULTIPLIER","toType","obj"," toString","call","match","toLowerCase","getSpecialTransitionEndEvent","bindType","delegateType","handle","eve nt","\$","target","is","handleObj","handler","apply","arguments","undefined","transitionEndEmulator","duration","c alled","one","Util","setTimeout","triggerTransitionEnd","setTransitionEndSupport","fn","emulateTransitionEnd","s pecial","getUID","prefix","Math","random","document","getElementById","getSelectorFromElement","element","s elector","getAttribute","hrefAttr","trim","querySelector","err","getTransitionDurationFromElement","transitionDura tion","css","transitionDelay","floatTransitionDuration","parseFloat","floatTransitionDelay","split","reflow","offset Height","trigger","supportsTransitionEnd","Boolean","isElement","nodeType","typeCheckConfig","componentNam e","config","configTypes","property","Object","prototype","hasOwnProperty","expectedTypes","value","valueType ","RegExp","test","Error","toUpperCase","findShadowRoot","documentElement","attachShadow","getRootNode"," root","ShadowRoot","parentNode","NAME","VERSION","DATA\_KEY","EVENT\_KEY","DATA\_API\_KEY","J QUERY\_NO\_CONFLICT","Selector","DISMISS","Event","CLOSE","CLOSED","CLICK\_DATA\_API","ClassNa me","ALERT","FADE","SHOW","Alert","\_element","close","rootElement","\_getRootElement","customEvent","\_tr iggerCloseEvent","isDefaultPrevented","\_removeElement","dispose","removeData","parent","closest","closeEvent", "removeClass","hasClass","\_destroyElement","detach","remove","\_jQueryInterface","each","\$element","data","\_ha ndleDismiss","alertInstance","preventDefault","on","Constructor","noConflict","ACTIVE","BUTTON","FOCUS"," DATA\_TOGGLE\_CARROT","DATA\_TOGGLE","INPUT","FOCUS\_BLUR\_DATA\_API","Button","toggle","tri ggerChangeEvent","addAriaPressed","input","type","checked","classList","contains","activeElement","hasAttribute ","focus","setAttribute","toggleClass","button","ARROW\_LEFT\_KEYCODE","ARROW\_RIGHT\_KEYCODE","T OUCHEVENT\_COMPAT\_WAIT","SWIPE\_THRESHOLD","Default","interval","keyboard","slide","pause","wrap ","touch","DefaultType","Direction","NEXT","PREV","LEFT","RIGHT","SLIDE","SLID","KEYDOWN","MOUS EENTER","MOUSELEAVE","TOUCHSTART","TOUCHMOVE","TOUCHEND","POINTERDOWN","POINTE RUP","DRAG\_START","LOAD\_DATA\_API","CAROUSEL","ITEM","POINTER\_EVENT","ACTIVE\_ITEM","I

TEM\_IMG","NEXT\_PREV","INDICATORS","DATA\_SLIDE","DATA\_RIDE","PointerType","TOUCH","PEN", "Carousel","\_items","\_interval","\_activeElement","\_isPaused","\_isSliding","touchTimeout","touchStartX","touchD eltaX","\_config","\_getConfig","\_indicatorsElement","\_touchSupported","navigator","maxTouchPoints","\_pointerEv ent","window","PointerEvent","MSPointerEvent","\_addEventListeners","next","\_slide","nextWhenVisible","hidden ","prev","cycle","clearInterval","setInterval","visibilityState","bind","to","index","activeIndex","\_getItemIndex","le ngth","direction","off","\_handleSwipe","absDeltax","abs","\_keydown","\_addTouchEventListeners","start","original Event","pointerType","clientX","touches","move","end","clearTimeout","querySelectorAll","e","add","tagName"," which","slice","indexOf","\_getItemByDirection","isNextDirection","isPrevDirection","lastItemIndex","isGoingTo Wrap","delta","itemIndex","\_triggerSlideEvent","relatedTarget","eventDirectionName","targetIndex","fromIndex"," slideEvent","from","\_setActiveIndicatorElement","indicators","nextIndicator","children","addClass","activeElement Index","nextElement","nextElementIndex","isCycling","directionalClassName","orderClassName","slidEvent","nex tElementInterval","parseInt","defaultInterval","action","TypeError","ride","\_dataApiClickHandler","slideIndex","ca rousels","i","len","\$carousel","SHOWN","HIDE","HIDDEN","COLLAPSE","COLLAPSING","COLLAPSED","Di mension","WIDTH","HEIGHT","ACTIVES","Collapse","\_isTransitioning","\_triggerArray","id","toggleList","elem ","filterElement","filter","foundElem","\_selector","push","\_parent","\_getParent","\_addAriaAndCollapsedClass","hi de","show","actives","activesData","not","startEvent","dimension","\_getDimension","style","attr","setTransitioning ","complete","capitalizedDimension","scrollSize","getBoundingClientRect","triggerArrayLength","\$elem","isTransi tioning","hasWidth","jquery","\_getTargetFromElement","triggerArray","isOpen","\$this","currentTarget","\$trigger", "selectors","\$target","ESCAPE\_KEYCODE","SPACE\_KEYCODE","TAB\_KEYCODE","ARROW\_UP\_KEYCO DE","ARROW\_DOWN\_KEYCODE","RIGHT\_MOUSE\_BUTTON\_WHICH","REGEXP\_KEYDOWN","CLICK" ,"KEYDOWN\_DATA\_API","KEYUP\_DATA\_API","DISABLED","DROPUP","DROPRIGHT","DROPLEFT"," MENURIGHT","MENULEFT","POSITION\_STATIC","FORM\_CHILD","MENU","NAVBAR\_NAV","VISIBLE \_ITEMS","AttachmentMap","TOP","TOPEND","BOTTOM","BOTTOMEND","RIGHTEND","LEFTEND","offset ","flip","boundary","reference","display","Dropdown","\_popper","\_menu","\_getMenuElement","\_inNavbar","\_dete ctNavbar","disabled","\_getParentFromElement","isActive","\_clearMenus","showEvent","Popper","referenceElemen t","\_getPopperConfig","body","noop","hideEvent","destroy","update","scheduleUpdate","stopPropagation","constru ctor","\_getPlacement","\$parentDropdown","placement","\_getOffset","offsets","popperConfig","modifiers","enabled ","preventOverflow","boundariesElement","applyStyle","toggles","context","clickEvent","dropdownMenu","\_dataA piKeydownHandler","items","backdrop","FOCUSIN","RESIZE","CLICK\_DISMISS","KEYDOWN\_DISMISS"," MOUSEUP\_DISMISS","MOUSEDOWN\_DISMISS","SCROLLABLE","SCROLLBAR\_MEASURER","BACKD ROP","OPEN","DIALOG","MODAL\_BODY","DATA\_DISMISS","FIXED\_CONTENT","STICKY\_CONTENT", "Modal","\_dialog","\_backdrop","\_isShown","\_isBodyOverflowing","\_ignoreBackdropClick","\_scrollbarWidth","\_c heckScrollbar","\_setScrollbar","\_adjustDialog","\_setEscapeEvent","\_setResizeEvent","\_showBackdrop","\_showEle ment","transition","\_hideModal","forEach","htmlElement","handleUpdate","Node","ELEMENT\_NODE","appendC hild","removeAttribute","scrollTop","\_enforceFocus","shownEvent","transitionComplete","has","\_resetAdjustments ","\_resetScrollbar","\_removeBackdrop","callback","animate","createElement","className","appendTo","backdrop TransitionDuration","callbackRemove","isModalOverflowing","scrollHeight","clientHeight","paddingLeft","paddin gRight","rect","left","right","innerWidth","\_getScrollbarWidth","fixedContent","stickyContent","actualPadding","c alculatedPadding","actualMargin","marginRight","calculatedMargin","padding","elements","margin","scrollDiv","s crollbarWidth","width","clientWidth","removeChild","uriAttrs","ARIA\_ATTRIBUTE\_PATTERN","DefaultWhitel ist","a","area","b","br","col","code","div","em","hr","h1","h2","h3","h4","h5","h6","img","li","ol","p","pre","s","sm all","span","sub","sup","strong","u","ul","SAFE\_URL\_PATTERN","DATA\_URL\_PATTERN","allowedAttribute", "allowedAttributeList","attrName","nodeName","nodeValue","regExp","attrRegex","l","sanitizeHtml","unsafeHtml ","whiteList","sanitizeFn","domParser","DOMParser","createdDocument","parseFromString","whitelistKeys","keys ","el","elName","attributeList","attributes","whitelistedAttributes","concat","innerHTML","CLASS\_PREFIX","BS CLS\_PREFIX\_REGEX","DISALLOWED\_ATTRIBUTES","animation","template","title","delay","html","containe r","fallbackPlacement","sanitize","AUTO","HoverState","OUT","INSERTED","FOCUSOUT","TOOLTIP","TOOL TIP\_INNER","ARROW","Trigger","HOVER","MANUAL","Tooltip","\_isEnabled","\_timeout","\_hoverState","\_act

iveTrigger","tip","\_setListeners","enable","disable","toggleEnabled","dataKey","\_getDelegateConfig","click","\_is WithActiveTrigger","\_enter","\_leave","getTipElement","isWithContent","shadowRoot","isInTheDom","ownerDocu ment","tipId","setContent","attachment","\_getAttachment","addAttachmentClass","\_getContainer","behavior","arro w","onCreate","originalPlacement","\_handlePopperPlacementChange","onUpdate","\_fixTransition","prevHoverStat e","\_cleanTipClass","getTitle","setElementContent","content","empty","append","text","find","triggers","eventIn"," eventOut","\_fixTitle","titleType","dataAttributes","dataAttr","key","\$tip","tabClass","join","popperData","popperIn stance","instance","popper","initConfigAnimation","TITLE","CONTENT","Popover","\_getContent","method","AC TIVATE","SCROLL","DROPDOWN\_ITEM","DROPDOWN\_MENU","DATA\_SPY","NAV\_LIST\_GROUP","N AV\_LINKS","NAV\_ITEMS","LIST\_ITEMS","DROPDOWN","DROPDOWN\_ITEMS","DROPDOWN\_TOGGL E","OffsetMethod","OFFSET","POSITION","ScrollSpy","\_scrollElement","\_offsets","\_targets","\_activeTarget","\_s crollHeight","\_process","refresh","autoMethod","offsetMethod","offsetBase","\_getScrollTop","\_getScrollHeight","t argets","map","targetSelector","targetBCR","height","top","item","sort","pageYOffset","max","\_getOffsetHeight","i nnerHeight","maxScroll","\_activate","\_clear","offsetLength","isActiveTarget","queries","\$link","parents","node","s crollSpys","scrollSpysLength","\$spy","ACTIVE\_UL","DROPDOWN\_ACTIVE\_CHILD","Tab","previous","listEle ment","itemSelector","makeArray","hiddenEvent","activeElements","active","\_transitionComplete","dropdownChil d","dropdownElement","dropdownToggleList","SHOWING","autohide","Toast","withoutTimeout","\_close","versio n","minMajor","ltMajor","minMinor","minPatch","maxMajor"],"mappings":";;;;;;;;;;;;;;;;;;;;;;;;;;;;;;;;;;;;;;;;;;;;;;;;;;;;;;;; ;;;;;;;;;;;;;EAAA;;;;;;AAOA,EAEA;;;;;;EAMA,IAAMA,cAAc,GAAG,eAAvB;EACA,IAAMC,OAAO,GAAG,OAA hB;EACA,IAAMC,uBAAuB,GAAG,IAAhC;;EAGA,SAASC,MAAT,CAAgBC,GAAhB,EAAqB;EACnB,SAAO,G AAGC,QAAH,CAAYC,IAAZ,CAAiBF,GAAjB,EAAsBG,KAAtB,CAA4B,aAA5B,EAA2C,CAA3C,EAA8CC,W AA9C,EAAP;EACD;;EAED,SAASC,4BAAT,GAAwC;EACtC,SAAO;EACLC,IAAAA,QAAQ,EAAEV,cADL;E AELW,IAAAA,YAAY,EAAEX,cAFT;EAGLY,IAAAA,MAHK,kBAGEC,KAHF,EAGS;EACZ,UAAIC,CAAC,C AACD,KAAK,CAACE,MAAP,CAAD,CAAgBC,EAAhB,CAAmB,IAAnB,CAAJ,EAA8B;EAC5B,eAAOH,KAA K,CAACI,SAAN,CAAgBC,OAAhB,CAAwBC,KAAxB,CAA8B,IAA9B,EAAoCC,SAApC,CAAP,CAD4B;EAE7 B;;EACD,aAAOC,SAAP,CAJY;EAKb;EARI,GAAP;EAUD;;EAED,SAASC,qBAAT,CAA+BC,QAA/B,EAAyC;E AAA;;EACvC,MAAIC,MAAM,GAAG,KAAb;EAEAV,EAAAA,CAAC,CAAC,IAAD,CAAD,CAAQW,GAAR,C AAYC,IAAI,CAAC1B,cAAjB,EAAiC,YAAM;EACrCwB,IAAAA,MAAM,GAAG,IAAT;EACD,GAFD;EAIAG,E AAAA,UAAU,CAAC,YAAM;EACf,QAAI,CAACH,MAAL,EAAa;EACXE,MAAAA,IAAI,CAACE,oBAAL,CA A0B,KAA1B;EACD;EACF,GAJS,EAIPL,QAJO,CAAV;EAMA,SAAO,IAAP;EACD;;EAED,SAASM,uBAAT,GA AmC;EACjCf,EAAAA,CAAC,CAACgB,EAAF,CAAKC,oBAAL,GAA4BT,qBAA5B;EACAR,EAAAA,CAAC,C AACD,KAAF,CAAQmB,OAAR,CAAgBN,IAAI,CAAC1B,cAArB,IAAuCS,4BAA4B,EAAnE;EACD;EAED;;;;;;; EAMA,IAAMiB,IAAI,GAAG;EAEX1B,EAAAA,cAAc,EAAE,iBAFL;EAIXiC,EAAAA,MAJW,kBAIJC,MAJI,E AII;EACb,OAAG;EACD;EACAA,MAAAA,MAAM,IAAI,CAAC,EAAEC,IAAI,CAACC,MAAL,KAAgBnC,OA AlB,CAAX,CAFC;EAGF,KAHD,QAGSoC,QAAQ,CAACC,cAAT,CAAwBJ,MAAxB,CAHT;;EAIA,WAAOA,M AAP;EACD,GAVU;EAYXK,EAAAA,sBAZW,kCAYYC,OAZZ,EAYqB;EAC9B,QAAIC,QAAQ,GAAGD,OAA O,CAACE,YAAR,CAAqB,aAArB,CAAf;;EAEA,QAAI,CAACD,QAAD,IAAaA,QAAQ,KAAK,GAA9B,EAAmC; EACjC,UAAME,QAAQ,GAAGH,OAAO,CAACE,YAAR,CAAqB,MAArB,CAAjB;EACAD,MAAAA,QAAQ,GA AGE,QAAQ,IAAIA,QAAQ,KAAK,GAAzB,GAA+BA,QAAQ,CAACC,IAAT,EAA/B,GAAiD,EAA5D;EACD;;E AED,QAAI;EACF,aAAOP,QAAQ,CAACQ,aAAT,CAAuBJ,QAAvB,IAAmCA,QAAnC,GAA8C,IAArD;EACD,K AFD,CAEE,OAAOK,GAAP,EAAY;EACZ,aAAO,IAAP;EACD;EACF,GAzBU;EA2BXC,EAAAA,gCA3BW,4CA 2BsBP,OA3BtB,EA2B+B;EACxC,QAAI,CAACA,OAAL,EAAc;EACZ,aAAO,CAAP;EACD,KAHuC;;;EAMxC,Q AAIQ,kBAAkB,GAAGlC,CAAC,CAAC0B,OAAD,CAAD,CAAWS,GAAX,CAAe,qBAAf,CAAzB;EACA,QAAI C,eAAe,GAAGpC,CAAC,CAAC0B,OAAD,CAAD,CAAWS,GAAX,CAAe,kBAAf,CAAtB;EAEA,QAAME,uBA AuB,GAAGC,UAAU,CAACJ,kBAAD,CAA1C;EACA,QAAMK,oBAAoB,GAAGD,UAAU,CAACF,eAAD,CAAv C,CAVwC;;EAaxC,QAAI,CAACC,uBAAD,IAA4B,CAACE,oBAAjC,EAAuD;EACrD,aAAO,CAAP;EACD,KAfu C;;;EAkBxCL,IAAAA,kBAAkB,GAAGA,kBAAkB,CAACM,KAAnB,CAAyB,GAAzB,EAA8B,CAA9B,CAArB; EACAJ,IAAAA,eAAe,GAAGA,eAAe,CAACI,KAAhB,CAAsB,GAAtB,EAA2B,CAA3B,CAAlB;EAEA,WAAO, CAACF,UAAU,CAACJ,kBAAD,CAAV,GAAiCI,UAAU,CAACF,eAAD,CAA5C,IAAiEhD,uBAAxE;EACD,GAj

DU;EAmDXqD,EAAAA,MAnDW,kBAmDJf,OAnDI,EAmDK;EACd,WAAOA,OAAO,CAACgB,YAAf;EACD,G ArDU;EAuDX5B,EAAAA,oBAvDW,gCAuDUY,OAvDV,EAuDmB;EAC5B1B,IAAAA,CAAC,CAAC0B,OAAD, CAAD,CAAWiB,OAAX,CAAmBzD,cAAnB;EACD,GAzDU;EA2DX;EACA0D,EAAAA,qBA5DW,mCA4Da;EA CtB,WAAOC,OAAO,CAAC3D,cAAD,CAAd;EACD,GA9DU;EAgEX4D,EAAAA,SAhEW,qBAgEDxD,GAhEC, EAgEI;EACb,WAAO,CAACA,GAAG,CAAC,CAAD,CAAH,IAAUA,GAAX,EAAgByD,QAAvB;EACD,GAlEU; EAoEXC,EAAAA,eApEW,2BAoEKC,aApEL,EAoEoBC,MApEpB,EAoE4BC,WApE5B,EAoEyC;EAClD,SAAK, IAAMC,QAAX,IAAuBD,WAAvB,EAAoC;EAClC,UAAIE,MAAM,CAACC,SAAP,CAAiBC,cAAjB,CAAgC/D,I AAhC,CAAqC2D,WAArC,EAAkDC,QAAlD,CAAJ,EAAiE;EAC/D,YAAMI,aAAa,GAAGL,WAAW,CAACC,QA AD,CAAjC;EACA,YAAMK,KAAK,GAAWP,MAAM,CAACE,QAAD,CAA5B;EACA,YAAMM,SAAS,GAAOD, KAAK,IAAI7C,IAAI,CAACkC,SAAL,CAAeW,KAAf,CAAT,GAClB,SADkB,GACNpE,MAAM,CAACoE,KAA D,CADtB;;EAGA,YAAI,CAAC,IAAIE,MAAJ,CAAWH,aAAX,EAA0BI,IAA1B,CAA+BF,SAA/B,CAAL,EAAg D;EAC9C,gBAAM,IAAIG,KAAJ,CACDZ,aAAa,CAACa,WAAd,EAAH,yBACWV,QADX,2BACuCM,SADvC,s CAEsBF,aAFtB,SADI,CAAN;EAID;EACF;EACF;EACF,GApFU;EAsFXO,EAAAA,cAtFW,0BAsFIrC,OAtFJ,EA sFa;EACtB,QAAI,CAACH,QAAQ,CAACyC,eAAT,CAAyBC,YAA9B,EAA4C;EAC1C,aAAO,IAAP;EACD,KAH qB;;;EAMtB,QAAI,OAAOvC,OAAO,CAACwC,WAAf,KAA+B,UAAnC,EAA+C;EAC7C,UAAMC,IAAI,GAAG zC,OAAO,CAACwC,WAAR,EAAb;EACA,aAAOC,IAAI,YAAYC,UAAhB,GAA6BD,IAA7B,GAAoC,IAA3C;E ACD;;EAED,QAAIzC,OAAO,YAAY0C,UAAvB,EAAmC;EACjC,aAAO1C,OAAP;EACD,KAbqB;;;EAgBtB,QA AI,CAACA,OAAO,CAAC2C,UAAb,EAAyB;EACvB,aAAO,IAAP;EACD;;EAED,WAAOzD,IAAI,CAACmD,cA AL,CAAoBrC,OAAO,CAAC2C,UAA5B,CAAP;EACD;EA3GU,CAAb;EA8GAtD,uBAAuB;;ECpKvB;;;;;;EAMA, IAAMuD,IAAI,GAAkB,OAA5B;EACA,IAAMC,OAAO,GAAe,OAA5B;EACA,IAAMC,QAAQ,GAAc,UAA5B;E ACA,IAAMC,SAAS,SAAiBD,QAAhC;EACA,IAAME,YAAY,GAAU,WAA5B;EACA,IAAMC,kBAAkB,GAAI3 E,CAAC,CAACgB,EAAF,CAAKsD,IAAL,CAA5B;EAEA,IAAMM,QAAQ,GAAG;EACfC,EAAAA,OAAO,EAA G;EADK,CAAjB;EAIA,IAAMC,KAAK,GAAG;EACZC,EAAAA,KAAK,YAAoBN,SADb;EAEZO,EAAAA,MA AM,aAAoBP,SAFd;EAGZQ,EAAAA,cAAc,YAAWR,SAAX,GAAuBC;EAHzB,CAAd;EAMA,IAAMQ,SAAS,G AAG;EAChBC,EAAAA,KAAK,EAAG,OADQ;EAEhBC,EAAAA,IAAI,EAAI,MAFQ;EAGhBC,EAAAA,IAAI,E AAI;EAGV;;;;;;EANkB,CAAlB;;MAYMC;;;EACJ,iBAAY5D,OAAZ,EAAqB;EACnB,SAAK6D,QAAL,GAAgB7 D,OAAhB;EACD;;;;;EAQD;WAEA8D,QAAA,eAAM9D,OAAN,EAAe;EACb,QAAI+D,WAAW,GAAG,KAAKF, QAAvB;;EACA,QAAI7D,OAAJ,EAAa;EACX+D,MAAAA,WAAW,GAAG,KAAKC,eAAL,CAAqBhE,OAArB,C AAd;EACD;;EAED,QAAMiE,WAAW,GAAG,KAAKC,kBAAL,CAAwBH,WAAxB,CAApB;;EAEA,QAAIE,WA AW,CAACE,kBAAZ,EAAJ,EAAsC;EACpC;EACD;;EAED,SAAKC,cAAL,CAAoBL,WAApB;EACD;;WAEDM, UAAA,mBAAU;EACR/F,IAAAA,CAAC,CAACgG,UAAF,CAAa,KAAKT,QAAlB,EAA4Bf,QAA5B;EACA,SA AKe,QAAL,GAAgB,IAAhB;EACD;;;WAIDG,kBAAA,yBAAgBhE,OAAhB,EAAyB;EACvB,QAAMC,QAAQ,G AAGf,IAAI,CAACa,sBAAL,CAA4BC,OAA5B,CAAjB;EACA,QAAIuE,MAAM,GAAO,KAAjB;;EAEA,QAAItE, QAAJ,EAAc;EACZsE,MAAAA,MAAM,GAAG1E,QAAQ,CAACQ,aAAT,CAAuBJ,QAAvB,CAAT;EACD;;EAE D,QAAI,CAACsE,MAAL,EAAa;EACXA,MAAAA,MAAM,GAAGjG,CAAC,CAAC0B,OAAD,CAAD,CAAWw E,OAAX,OAAuBhB,SAAS,CAACC,KAAjC,EAA0C,CAA1C,CAAT;EACD;;EAED,WAAOc,MAAP;EACD;;WA EDL,qBAAA,4BAAmBlE,OAAnB,EAA4B;EAC1B,QAAMyE,UAAU,GAAGnG,CAAC,CAAC8E,KAAF,CAAQ A,KAAK,CAACC,KAAd,CAAnB;EAEA/E,IAAAA,CAAC,CAAC0B,OAAD,CAAD,CAAWiB,OAAX,CAAmBw D,UAAnB;EACA,WAAOA,UAAP;EACD;;WAEDL,iBAAA,wBAAepE,OAAf,EAAwB;EAAA;;EACtB1B,IAAA A,CAAC,CAAC0B,OAAD,CAAD,CAAW0E,WAAX,CAAuBlB,SAAS,CAACG,IAAjC;;EAEA,QAAI,CAACrF,C AAC,CAAC0B,OAAD,CAAD,CAAW2E,QAAX,CAAoBnB,SAAS,CAACE,IAA9B,CAAL,EAA0C;EACxC,WA AKkB,eAAL,CAAqB5E,OAArB;;EACA;EACD;;EAED,QAAMQ,kBAAkB,GAAGtB,IAAI,CAACqB,gCAAL,CA AsCP,OAAtC,CAA3B;EAEA1B,IAAAA,CAAC,CAAC0B,OAAD,CAAD,CACGf,GADH,CACOC,IAAI,CAAC1 B,cADZ,EAC4B,UAACa,KAAD;EAAA,aAAW,KAAI,CAACuG,eAAL,CAAqB5E,OAArB,EAA8B3B,KAA9B,C AAX;EAAA,KAD5B,EAEGkB,oBAFH,CAEwBiB,kBAFxB;EAGD;;WAEDoE,kBAAA,yBAAgB5E,OAAhB,EA AyB;EACvB1B,IAAAA,CAAC,CAAC0B,OAAD,CAAD,CACG6E,MADH,GAEG5D,OAFH,CAEWmC,KAAK,C AACE,MAFjB,EAGGwB,MAHH;EAID;;;UAIMC,mBAAP,0BAAwBvD,MAAxB,EAAgC;EAC9B,WAAO,KAA KwD,IAAL,CAAU,YAAY;EAC3B,UAAMC,QAAQ,GAAG3G,CAAC,CAAC,IAAD,CAAlB;EACA,UAAI4G,IA

AI,GAASD,QAAQ,CAACC,IAAT,CAAcpC,QAAd,CAAjB;;EAEA,UAAI,CAACoC,IAAL,EAAW;EACTA,QAA AA,IAAI,GAAG,IAAItB,KAAJ,CAAU,IAAV,CAAP;EACAqB,QAAAA,QAAQ,CAACC,IAAT,CAAcpC,QAAd, EAAwBoC,IAAxB;EACD;;EAED,UAAI1D,MAAM,KAAK,OAAf,EAAwB;EACtB0D,QAAAA,IAAI,CAAC1D, MAAD,CAAJ,CAAa,IAAb;EACD;EACF,KAZM,CAAP;EAaD;;UAEM2D,iBAAP,wBAAsBC,aAAtB,EAAqC;EA CnC,WAAO,UAAU/G,KAAV,EAAiB;EACtB,UAAIA,KAAJ,EAAW;EACTA,QAAAA,KAAK,CAACgH,cAAN; EACD;;EAEDD,MAAAA,aAAa,CAACtB,KAAd,CAAoB,IAApB;EACD,KAND;EAOD;;;;0BAlGoB;EACnB,aA AOjB,OAAP;EACD;;;;;EAmGH;;;;;;;EAMAvE,CAAC,CAACuB,QAAD,CAAD,CAAYyF,EAAZ,CACElC,KAA K,CAACG,cADR,EAEEL,QAAQ,CAACC,OAFX,EAGES,KAAK,CAACuB,cAAN,CAAqB,IAAIvB,KAAJ,EAAr B,CAHF;EAMA;;;;;;EAMAtF,CAAC,CAACgB,EAAF,CAAKsD,IAAL,IAAyBgB,KAAK,CAACmB,gBAA/B;EA CAzG,CAAC,CAACgB,EAAF,CAAKsD,IAAL,EAAW2C,WAAX,GAAyB3B,KAAzB;;EACAtF,CAAC,CAACg B,EAAF,CAAKsD,IAAL,EAAW4C,UAAX,GAAyB,YAAM;EAC7BlH,EAAAA,CAAC,CAACgB,EAAF,CAAKs D,IAAL,IAAaK,kBAAb;EACA,SAAOW,KAAK,CAACmB,gBAAb;EACD,CAHD;;ECpKA;;;;;;EAMA,IAAMnC, MAAI,GAAkB,QAA5B;EACA,IAAMC,SAAO,GAAe,OAA5B;EACA,IAAMC,UAAQ,GAAc,WAA5B;EACA,IA AMC,WAAS,SAAiBD,UAAhC;EACA,IAAME,cAAY,GAAU,WAA5B;EACA,IAAMC,oBAAkB,GAAI3E,CAA C,CAACgB,EAAF,CAAKsD,MAAL,CAA5B;EAEA,IAAMY,WAAS,GAAG;EAChBiC,EAAAA,MAAM,EAAG, QADO;EAEhBC,EAAAA,MAAM,EAAG,KAFO;EAGhBC,EAAAA,KAAK,EAAI;EAHO,CAAlB;EAMA,IAAMz C,UAAQ,GAAG;EACf0C,EAAAA,kBAAkB,EAAG,yBADN;EAEfC,EAAAA,WAAW,EAAU,yBAFN;EAGfC,E AAAA,KAAK,EAAgB,4BAHN;EAIfL,EAAAA,MAAM,EAAe,SAJN;EAKfC,EAAAA,MAAM,EAAe;EALN,CA AjB;EAQA,IAAMtC,OAAK,GAAG;EACZG,EAAAA,cAAc,YAAgBR,WAAhB,GAA4BC,cAD9B;EAEZ+C,EAA AA,mBAAmB,EAAG,UAAQhD,WAAR,GAAoBC,cAApB,mBACSD,WADT,GACqBC,cADrB;EAIxB;;;;;;EANc, CAAd;;MAYMgD;;;EACJ,kBAAYhG,OAAZ,EAAqB;EACnB,SAAK6D,QAAL,GAAgB7D,OAAhB;EACD;;;;;E AQD;WAEAiG,SAAA,kBAAS;EACP,QAAIC,kBAAkB,GAAG,IAAzB;EACA,QAAIC,cAAc,GAAG,IAArB;EA CA,QAAMpC,WAAW,GAAGzF,CAAC,CAAC,KAAKuF,QAAN,CAAD,CAAiBW,OAAjB,CAClBtB,UAAQ,CA AC2C,WADS,EAElB,CAFkB,CAApB;;EAIA,QAAI9B,WAAJ,EAAiB;EACf,UAAMqC,KAAK,GAAG,KAAKvC ,QAAL,CAAcxD,aAAd,CAA4B6C,UAAQ,CAAC4C,KAArC,CAAd;;EAEA,UAAIM,KAAJ,EAAW;EACT,YAAI A,KAAK,CAACC,IAAN,KAAe,OAAnB,EAA4B;EAC1B,cAAID,KAAK,CAACE,OAAN,IACF,KAAKzC,QAAL ,CAAc0C,SAAd,CAAwBC,QAAxB,CAAiChD,WAAS,CAACiC,MAA3C,CADF,EACsD;EACpDS,YAAAA,kBA AkB,GAAG,KAArB;EACD,WAHD,MAGO;EACL,gBAAMO,aAAa,GAAG1C,WAAW,CAAC1D,aAAZ,CAA0B 6C,UAAQ,CAACuC,MAAnC,CAAtB;;EAEA,gBAAIgB,aAAJ,EAAmB;EACjBnI,cAAAA,CAAC,CAACmI,aAA D,CAAD,CAAiB/B,WAAjB,CAA6BlB,WAAS,CAACiC,MAAvC;EACD;EACF;EACF;;EAED,YAAIS,kBAAJ,E AAwB;EACtB,cAAIE,KAAK,CAACM,YAAN,CAAmB,UAAnB,KACF3C,WAAW,CAAC2C,YAAZ,CAAyB,U AAzB,CADE,IAEFN,KAAK,CAACG,SAAN,CAAgBC,QAAhB,CAAyB,UAAzB,CAFE,IAGFzC,WAAW,CAAC wC,SAAZ,CAAsBC,QAAtB,CAA+B,UAA/B,CAHF,EAG8C;EAC5C;EACD;;EACDJ,UAAAA,KAAK,CAACE,O AAN,GAAgB,CAAC,KAAKzC,QAAL,CAAc0C,SAAd,CAAwBC,QAAxB,CAAiChD,WAAS,CAACiC,MAA3C, CAAjB;EACAnH,UAAAA,CAAC,CAAC8H,KAAD,CAAD,CAASnF,OAAT,CAAiB,QAAjB;EACD;;EAEDmF, QAAAA,KAAK,CAACO,KAAN;EACAR,QAAAA,cAAc,GAAG,KAAjB;EACD;EACF;;EAED,QAAIA,cAAJ,E AAoB;EAClB,WAAKtC,QAAL,CAAc+C,YAAd,CAA2B,cAA3B,EACE,CAAC,KAAK/C,QAAL,CAAc0C,SAAd ,CAAwBC,QAAxB,CAAiChD,WAAS,CAACiC,MAA3C,CADH;EAED;;EAED,QAAIS,kBAAJ,EAAwB;EACtB5 H,MAAAA,CAAC,CAAC,KAAKuF,QAAN,CAAD,CAAiBgD,WAAjB,CAA6BrD,WAAS,CAACiC,MAAvC;EA CD;EACF;;WAEDpB,UAAA,mBAAU;EACR/F,IAAAA,CAAC,CAACgG,UAAF,CAAa,KAAKT,QAAlB,EAA4 Bf,UAA5B;EACA,SAAKe,QAAL,GAAgB,IAAhB;EACD;;;WAIMkB,mBAAP,0BAAwBvD,MAAxB,EAAgC;EA C9B,WAAO,KAAKwD,IAAL,CAAU,YAAY;EAC3B,UAAIE,IAAI,GAAG5G,CAAC,CAAC,IAAD,CAAD,CAA Q4G,IAAR,CAAapC,UAAb,CAAX;;EAEA,UAAI,CAACoC,IAAL,EAAW;EACTA,QAAAA,IAAI,GAAG,IAAIc, MAAJ,CAAW,IAAX,CAAP;EACA1H,QAAAA,CAAC,CAAC,IAAD,CAAD,CAAQ4G,IAAR,CAAapC,UAAb,E AAuBoC,IAAvB;EACD;;EAED,UAAI1D,MAAM,KAAK,QAAf,EAAyB;EACvB0D,QAAAA,IAAI,CAAC1D,M AAD,CAAJ;EACD;EACF,KAXM,CAAP;EAYD;;;;0BA5EoB;EACnB,aAAOqB,SAAP;EACD;;;;;EA6EH;;;;;;;EA MAvE,CAAC,CAACuB,QAAD,CAAD,CACGyF,EADH,CACMlC,OAAK,CAACG,cADZ,EAC4BL,UAAQ,CAA C0C,kBADrC,EACyD,UAACvH,KAAD,EAAW;EAChEA,EAAAA,KAAK,CAACgH,cAAN;EAEA,MAAIyB,M

AAM,GAAGzI,KAAK,CAACE,MAAnB;;EAEA,MAAI,CAACD,CAAC,CAACwI,MAAD,CAAD,CAAUnC,QA AV,CAAmBnB,WAAS,CAACkC,MAA7B,CAAL,EAA2C;EACzCoB,IAAAA,MAAM,GAAGxI,CAAC,CAACwI ,MAAD,CAAD,CAAUtC,OAAV,CAAkBtB,UAAQ,CAACwC,MAA3B,CAAT;EACD;;EAEDM,EAAAA,MAAM ,CAACjB,gBAAP,CAAwBjH,IAAxB,CAA6BQ,CAAC,CAACwI,MAAD,CAA9B,EAAwC,QAAxC;EACD,CAX H,EAYGxB,EAZH,CAYMlC,OAAK,CAAC2C,mBAZZ,EAYiC7C,UAAQ,CAAC0C,kBAZ1C,EAY8D,UAACvH, KAAD,EAAW;EACrE,MAAMyI,MAAM,GAAGxI,CAAC,CAACD,KAAK,CAACE,MAAP,CAAD,CAAgBiG,O AAhB,CAAwBtB,UAAQ,CAACwC,MAAjC,EAAyC,CAAzC,CAAf;EACApH,EAAAA,CAAC,CAACwI,MAAD, CAAD,CAAUD,WAAV,CAAsBrD,WAAS,CAACmC,KAAhC,EAAuC,eAAezD,IAAf,CAAoB7D,KAAK,CAACg I,IAA1B,CAAvC;EACD,CAfH;EAiBA;;;;;;EAMA/H,CAAC,CAACgB,EAAF,CAAKsD,MAAL,IAAaoD,MAAM, CAACjB,gBAApB;EACAzG,CAAC,CAACgB,EAAF,CAAKsD,MAAL,EAAW2C,WAAX,GAAyBS,MAAzB;;E ACA1H,CAAC,CAACgB,EAAF,CAAKsD,MAAL,EAAW4C,UAAX,GAAwB,YAAM;EAC5BlH,EAAAA,CAAC ,CAACgB,EAAF,CAAKsD,MAAL,IAAaK,oBAAb;EACA,SAAO+C,MAAM,CAACjB,gBAAd;EACD,CAHD;;E C3JA;;;;;;EAMA,IAAMnC,MAAI,GAAqB,UAA/B;EACA,IAAMC,SAAO,GAAkB,OAA/B;EACA,IAAMC,UAA Q,GAAiB,aAA/B;EACA,IAAMC,WAAS,SAAoBD,UAAnC;EACA,IAAME,cAAY,GAAa,WAA/B;EACA,IAAM C,oBAAkB,GAAO3E,CAAC,CAACgB,EAAF,CAAKsD,MAAL,CAA/B;EACA,IAAMmE,kBAAkB,GAAO,EAA/ B;;EACA,IAAMC,mBAAmB,GAAM,EAA/B;;EACA,IAAMC,sBAAsB,GAAG,GAA/B;;EACA,IAAMC,eAAe,G AAU,EAA/B;EAEA,IAAMC,OAAO,GAAG;EACdC,EAAAA,QAAQ,EAAG,IADG;EAEdC,EAAAA,QAAQ,EA AG,IAFG;EAGdC,EAAAA,KAAK,EAAM,KAHG;EAIdC,EAAAA,KAAK,EAAM,OAJG;EAKdC,EAAAA,IAAI, EAAO,IALG;EAMdC,EAAAA,KAAK,EAAM;EANG,CAAhB;EASA,IAAMC,WAAW,GAAG;EAClBN,EAAAA ,QAAQ,EAAG,kBADO;EAElBC,EAAAA,QAAQ,EAAG,SAFO;EAGlBC,EAAAA,KAAK,EAAM,kBAHO;EAIl BC,EAAAA,KAAK,EAAM,kBAJO;EAKlBC,EAAAA,IAAI,EAAO,SALO;EAMlBC,EAAAA,KAAK,EAAM;EA NO,CAApB;EASA,IAAME,SAAS,GAAG;EAChBC,EAAAA,IAAI,EAAO,MADK;EAEhBC,EAAAA,IAAI,EAA O,MAFK;EAGhBC,EAAAA,IAAI,EAAO,MAHK;EAIhBC,EAAAA,KAAK,EAAM;EAJK,CAAlB;EAOA,IAAM 3E,OAAK,GAAG;EACZ4E,EAAAA,KAAK,YAAoBjF,WADb;EAEZkF,EAAAA,IAAI,WAAoBlF,WAFZ;EAGZ mF,EAAAA,OAAO,cAAoBnF,WAHf;EAIZoF,EAAAA,UAAU,iBAAoBpF,WAJlB;EAKZqF,EAAAA,UAAU,iB AAoBrF,WALlB;EAMZsF,EAAAA,UAAU,iBAAoBtF,WANlB;EAOZuF,EAAAA,SAAS,gBAAoBvF,WAPjB;E AQZwF,EAAAA,QAAQ,eAAoBxF,WARhB;EASZyF,EAAAA,WAAW,kBAAoBzF,WATnB;EAUZ0F,EAAAA,S AAS,gBAAoB1F,WAVjB;EAWZ2F,EAAAA,UAAU,gBAAmB3F,WAXjB;EAYZ4F,EAAAA,aAAa,WAAW5F, WAAX,GAAuBC,cAZxB;EAaZO,EAAAA,cAAc,YAAWR,WAAX,GAAuBC;EAbzB,CAAd;EAgBA,IAAMQ,W AAS,GAAG;EAChBoF,EAAAA,QAAQ,EAAQ,UADA;EAEhBnD,EAAAA,MAAM,EAAU,QAFA;EAGhBuC,EA AAA,KAAK,EAAW,OAHA;EAIhBD,EAAAA,KAAK,EAAW,qBAJA;EAKhBD,EAAAA,IAAI,EAAY,oBALA;E AMhBF,EAAAA,IAAI,EAAY,oBANA;EAOhBC,EAAAA,IAAI,EAAY,oBAPA;EAQhBgB,EAAAA,IAAI,EAAY ,eARA;EAShBC,EAAAA,aAAa,EAAG;EATA,CAAlB;EAYA,IAAM5F,UAAQ,GAAG;EACfuC,EAAAA,MAAM ,EAAQ,SADC;EAEfsD,EAAAA,WAAW,EAAG,uBAFC;EAGfF,EAAAA,IAAI,EAAU,gBAHC;EAIfG,EAAAA, QAAQ,EAAM,oBAJC;EAKfC,EAAAA,SAAS,EAAK,0CALC;EAMfC,EAAAA,UAAU,EAAI,sBANC;EAOfC,E AAAA,UAAU,EAAI,+BAPC;EAQfC,EAAAA,SAAS,EAAK;EARC,CAAjB;EAWA,IAAMC,WAAW,GAAG;EA ClBC,EAAAA,KAAK,EAAG,OADU;EAElBC,EAAAA,GAAG,EAAK;EAGV;;;;;;EALoB,CAApB;;MAUMC;;;E ACJ,oBAAYxJ,OAAZ,EAAqBwB,MAArB,EAA6B;EAC3B,SAAKiI,MAAL,GAAsB,IAAtB;EACA,SAAKC,SAA L,GAAsB,IAAtB;EACA,SAAKC,cAAL,GAAsB,IAAtB;EACA,SAAKC,SAAL,GAAsB,KAAtB;EACA,SAAKC, UAAL,GAAsB,KAAtB;EACA,SAAKC,YAAL,GAAsB,IAAtB;EACA,SAAKC,WAAL,GAAsB,CAAtB;EACA,S AAKC,WAAL,GAAsB,CAAtB;EAEA,SAAKC,OAAL,GAA0B,KAAKC,UAAL,CAAgB1I,MAAhB,CAA1B;EA CA,SAAKqC,QAAL,GAA0B7D,OAA1B;EACA,SAAKmK,kBAAL,GAA0B,KAAKtG,QAAL,CAAcxD,aAAd,C AA4B6C,UAAQ,CAACgG,UAArC,CAA1B;EACA,SAAKkB,eAAL,GAA0B,kBAAkBvK,QAAQ,CAACyC,eAA 3B,IAA8C+H,SAAS,CAACC,cAAV,GAA2B,CAAnG;EACA,SAAKC,aAAL,GAA0BpJ,OAAO,CAACqJ,MAAM ,CAACC,YAAP,IAAuBD,MAAM,CAACE,cAA/B,CAAjC;;EAEA,SAAKC,kBAAL;EACD;;;;;EAYD;WAEAC,O AAA,gBAAO;EACL,QAAI,CAAC,KAAKf,UAAV,EAAsB;EACpB,WAAKgB,MAAL,CAAYlD,SAAS,CAACC,I AAtB;EACD;EACF;;WAEDkD,kBAAA,2BAAkB;EAChB;EACA;EACA,QAAI,CAACjL,QAAQ,CAACkL,MAA V,IACDzM,CAAC,CAAC,KAAKuF,QAAN,CAAD,CAAiBrF,EAAjB,CAAoB,UAApB,KAAmCF,CAAC,CAAC,

KAAKuF,QAAN,CAAD,CAAiBpD,GAAjB,CAAqB,YAArB,MAAuC,QAD7E,EACwF;EACtF,WAAKmK,IAAL; EACD;EACF;;WAEDI,OAAA,gBAAO;EACL,QAAI,CAAC,KAAKnB,UAAV,EAAsB;EACpB,WAAKgB,MAA L,CAAYlD,SAAS,CAACE,IAAtB;EACD;EACF;;WAEDN,QAAA,eAAMlJ,KAAN,EAAa;EACX,QAAI,CAACA, KAAL,EAAY;EACV,WAAKuL,SAAL,GAAiB,IAAjB;EACD;;EAED,QAAI,KAAK/F,QAAL,CAAcxD,aAAd,CA A4B6C,UAAQ,CAAC+F,SAArC,CAAJ,EAAqD;EACnD/J,MAAAA,IAAI,CAACE,oBAAL,CAA0B,KAAKyE,Q AA/B;EACA,WAAKoH,KAAL,CAAW,IAAX;EACD;;EAEDC,IAAAA,aAAa,CAAC,KAAKxB,SAAN,CAAb;EA CA,SAAKA,SAAL,GAAiB,IAAjB;EACD;;WAEDuB,QAAA,eAAM5M,KAAN,EAAa;EACX,QAAI,CAACA,KA AL,EAAY;EACV,WAAKuL,SAAL,GAAiB,KAAjB;EACD;;EAED,QAAI,KAAKF,SAAT,EAAoB;EAClBwB,M AAAA,aAAa,CAAC,KAAKxB,SAAN,CAAb;EACA,WAAKA,SAAL,GAAiB,IAAjB;EACD;;EAED,QAAI,KAA KO,OAAL,CAAa7C,QAAb,IAAyB,CAAC,KAAKwC,SAAnC,EAA8C;EAC5C,WAAKF,SAAL,GAAiByB,WAA W,CAC1B,CAACtL,QAAQ,CAACuL,eAAT,GAA2B,KAAKN,eAAhC,GAAkD,KAAKF,IAAxD,EAA8DS,IAA9 D,CAAmE,IAAnE,CAD0B,EAE1B,KAAKpB,OAAL,CAAa7C,QAFa,CAA5B;EAID;EACF;;WAEDkE,KAAA,Y AAGC,KAAH,EAAU;EAAA;;EACR,SAAK5B,cAAL,GAAsB,KAAK9F,QAAL,CAAcxD,aAAd,CAA4B6C,UAA Q,CAAC6F,WAArC,CAAtB;;EAEA,QAAMyC,WAAW,GAAG,KAAKC,aAAL,CAAmB,KAAK9B,cAAxB,CAA pB;;EAEA,QAAI4B,KAAK,GAAG,KAAK9B,MAAL,CAAYiC,MAAZ,GAAqB,CAA7B,IAAkCH,KAAK,GAAG ,CAA9C,EAAiD;EAC/C;EACD;;EAED,QAAI,KAAK1B,UAAT,EAAqB;EACnBvL,MAAAA,CAAC,CAAC,KA AKuF,QAAN,CAAD,CAAiB5E,GAAjB,CAAqBmE,OAAK,CAAC6E,IAA3B,EAAiC;EAAA,eAAM,KAAI,CAA CqD,EAAL,CAAQC,KAAR,CAAN;EAAA,OAAjC;EACA;EACD;;EAED,QAAIC,WAAW,KAAKD,KAApB,EA A2B;EACzB,WAAKhE,KAAL;EACA,WAAK0D,KAAL;EACA;EACD;;EAED,QAAMU,SAAS,GAAGJ,KAAK, GAAGC,WAAR,GACd7D,SAAS,CAACC,IADI,GAEdD,SAAS,CAACE,IAFd;;EAIA,SAAKgD,MAAL,CAAYc, SAAZ,EAAuB,KAAKlC,MAAL,CAAY8B,KAAZ,CAAvB;EACD;;WAEDlH,UAAA,mBAAU;EACR/F,IAAAA, CAAC,CAAC,KAAKuF,QAAN,CAAD,CAAiB+H,GAAjB,CAAqB7I,WAArB;EACAzE,IAAAA,CAAC,CAACg G,UAAF,CAAa,KAAKT,QAAlB,EAA4Bf,UAA5B;EAEA,SAAK2G,MAAL,GAA0B,IAA1B;EACA,SAAKQ,OA AL,GAA0B,IAA1B;EACA,SAAKpG,QAAL,GAA0B,IAA1B;EACA,SAAK6F,SAAL,GAA0B,IAA1B;EACA,SA AKE,SAAL,GAA0B,IAA1B;EACA,SAAKC,UAAL,GAA0B,IAA1B;EACA,SAAKF,cAAL,GAA0B,IAA1B;EAC A,SAAKQ,kBAAL,GAA0B,IAA1B;EACD;;;WAIDD,aAAA,oBAAW1I,MAAX,EAAmB;EACjBA,IAAAA,MAA M,qBACD2F,OADC,EAED3F,MAFC,CAAN;EAIAtC,IAAAA,IAAI,CAACoC,eAAL,CAAqBsB,MAArB,EAA2B pB,MAA3B,EAAmCkG,WAAnC;EACA,WAAOlG,MAAP;EACD;;WAEDqK,eAAA,wBAAe;EACb,QAAMC,SA AS,GAAGnM,IAAI,CAACoM,GAAL,CAAS,KAAK/B,WAAd,CAAlB;;EAEA,QAAI8B,SAAS,IAAI5E,eAAjB,E AAkC;EAChC;EACD;;EAED,QAAMyE,SAAS,GAAGG,SAAS,GAAG,KAAK9B,WAAnC,CAPa;;EAUb,QAAI2 B,SAAS,GAAG,CAAhB,EAAmB;EACjB,WAAKX,IAAL;EACD,KAZY;;;EAeb,QAAIW,SAAS,GAAG,CAAhB, EAAmB;EACjB,WAAKf,IAAL;EACD;EACF;;WAEDD,qBAAA,8BAAqB;EAAA;;EACnB,QAAI,KAAKV,OAA L,CAAa5C,QAAjB,EAA2B;EACzB/I,MAAAA,CAAC,CAAC,KAAKuF,QAAN,CAAD,CACGyB,EADH,CACMl C,OAAK,CAAC8E,OADZ,EACqB,UAAC7J,KAAD;EAAA,eAAW,MAAI,CAAC2N,QAAL,CAAc3N,KAAd,CA AX;EAAA,OADrB;EAED;;EAED,QAAI,KAAK4L,OAAL,CAAa1C,KAAb,KAAuB,OAA3B,EAAoC;EAClCjJ,M AAAA,CAAC,CAAC,KAAKuF,QAAN,CAAD,CACGyB,EADH,CACMlC,OAAK,CAAC+E,UADZ,EACwB,UA AC9J,KAAD;EAAA,eAAW,MAAI,CAACkJ,KAAL,CAAWlJ,KAAX,CAAX;EAAA,OADxB,EAEGiH,EAFH,CA EMlC,OAAK,CAACgF,UAFZ,EAEwB,UAAC/J,KAAD;EAAA,eAAW,MAAI,CAAC4M,KAAL,CAAW5M,KAA X,CAAX;EAAA,OAFxB;EAGD;;EAED,QAAI,KAAK4L,OAAL,CAAaxC,KAAjB,EAAwB;EACtB,WAAKwE,u BAAL;EACD;EACF;;WAEDA,0BAAA,mCAA0B;EAAA;;EACxB,QAAI,CAAC,KAAK7B,eAAV,EAA2B;EACz B;EACD;;EAED,QAAM8B,KAAK,GAAG,SAARA,KAAQ,CAAC7N,KAAD,EAAW;EACvB,UAAI,MAAI,CAA CkM,aAAL,IAAsBlB,WAAW,CAAChL,KAAK,CAAC8N,aAAN,CAAoBC,WAApB,CAAgChK,WAAhC,EAAD, CAArC,EAAsF;EACpF,QAAA,MAAI,CAAC2H,WAAL,GAAmB1L,KAAK,CAAC8N,aAAN,CAAoBE,OAAvC; EACD,OAFD,MAEO,IAAI,CAAC,MAAI,CAAC9B,aAAV,EAAyB;EAC9B,QAAA,MAAI,CAACR,WAAL,GAA mB1L,KAAK,CAAC8N,aAAN,CAAoBG,OAApB,CAA4B,CAA5B,EAA+BD,OAAlD;EACD;EACF,KAND;;EA QA,QAAME,IAAI,GAAG,SAAPA,IAAO,CAAClO,KAAD,EAAW;EACtB;EACA,UAAIA,KAAK,CAAC8N,aAA N,CAAoBG,OAApB,IAA+BjO,KAAK,CAAC8N,aAAN,CAAoBG,OAApB,CAA4BZ,MAA5B,GAAqC,CAAxE,E AA2E;EACzE,QAAA,MAAI,CAAC1B,WAAL,GAAmB,CAAnB;EACD,OAFD,MAEO;EACL,QAAA,MAAI,CA

ACA,WAAL,GAAmB3L,KAAK,CAAC8N,aAAN,CAAoBG,OAApB,CAA4B,CAA5B,EAA+BD,OAA/B,GAAyC ,MAAI,CAACtC,WAAjE;EACD;EACF,KAPD;;EASA,QAAMyC,GAAG,GAAG,SAANA,GAAM,CAACnO,KA AD,EAAW;EACrB,UAAI,MAAI,CAACkM,aAAL,IAAsBlB,WAAW,CAAChL,KAAK,CAAC8N,aAAN,CAAoB C,WAApB,CAAgChK,WAAhC,EAAD,CAArC,EAAsF;EACpF,QAAA,MAAI,CAAC4H,WAAL,GAAmB3L,KA AK,CAAC8N,aAAN,CAAoBE,OAApB,GAA8B,MAAI,CAACtC,WAAtD;EACD;;EAED,MAAA,MAAI,CAAC8 B,YAAL;;EACA,UAAI,MAAI,CAAC5B,OAAL,CAAa1C,KAAb,KAAuB,OAA3B,EAAoC;EAClC;EACA;EACA ;EACA;EACA;EACA;EACA;EAEA,QAAA,MAAI,CAACA,KAAL;;EACA,YAAI,MAAI,CAACuC,YAAT,EAAu B;EACrB2C,UAAAA,YAAY,CAAC,MAAI,CAAC3C,YAAN,CAAZ;EACD;;EACD,QAAA,MAAI,CAACA,YA AL,GAAoB3K,UAAU,CAAC,UAACd,KAAD;EAAA,iBAAW,MAAI,CAAC4M,KAAL,CAAW5M,KAAX,CAA X;EAAA,SAAD,EAA+B4I,sBAAsB,GAAG,MAAI,CAACgD,OAAL,CAAa7C,QAArE,CAA9B;EACD;EACF,KA rBD;;EAuBA9I,IAAAA,CAAC,CAAC,KAAKuF,QAAL,CAAc6I,gBAAd,CAA+BxJ,UAAQ,CAAC8F,QAAxC,C AAD,CAAD,CAAqD1D,EAArD,CAAwDlC,OAAK,CAACsF,UAA9D,EAA0E,UAACiE,CAAD;EAAA,aAAOA, CAAC,CAACtH,cAAF,EAAP;EAAA,KAA1E;;EACA,QAAI,KAAKkF,aAAT,EAAwB;EACtBjM,MAAAA,CAA C,CAAC,KAAKuF,QAAN,CAAD,CAAiByB,EAAjB,CAAoBlC,OAAK,CAACoF,WAA1B,EAAuC,UAACnK,K AAD;EAAA,eAAW6N,KAAK,CAAC7N,KAAD,CAAhB;EAAA,OAAvC;EACAC,MAAAA,CAAC,CAAC,KAA KuF,QAAN,CAAD,CAAiByB,EAAjB,CAAoBlC,OAAK,CAACqF,SAA1B,EAAqC,UAACpK,KAAD;EAAA,eA AWmO,GAAG,CAACnO,KAAD,CAAd;EAAA,OAArC;;EAEA,WAAKwF,QAAL,CAAc0C,SAAd,CAAwBqG,G AAxB,CAA4BpJ,WAAS,CAACsF,aAAtC;EACD,KALD,MAKO;EACLxK,MAAAA,CAAC,CAAC,KAAKuF,QA AN,CAAD,CAAiByB,EAAjB,CAAoBlC,OAAK,CAACiF,UAA1B,EAAsC,UAAChK,KAAD;EAAA,eAAW6N,K AAK,CAAC7N,KAAD,CAAhB;EAAA,OAAtC;EACAC,MAAAA,CAAC,CAAC,KAAKuF,QAAN,CAAD,CAAi ByB,EAAjB,CAAoBlC,OAAK,CAACkF,SAA1B,EAAqC,UAACjK,KAAD;EAAA,eAAWkO,IAAI,CAAClO,KA AD,CAAf;EAAA,OAArC;EACAC,MAAAA,CAAC,CAAC,KAAKuF,QAAN,CAAD,CAAiByB,EAAjB,CAAoBl C,OAAK,CAACmF,QAA1B,EAAoC,UAAClK,KAAD;EAAA,eAAWmO,GAAG,CAACnO,KAAD,CAAd;EAAA, OAApC;EACD;EACF;;WAED2N,WAAA,kBAAS3N,KAAT,EAAgB;EACd,QAAI,kBAAkB6D,IAAlB,CAAuB7 D,KAAK,CAACE,MAAN,CAAasO,OAApC,CAAJ,EAAkD;EAChD;EACD;;EAED,YAAQxO,KAAK,CAACyO, KAAd;EACE,WAAK/F,kBAAL;EACE1I,QAAAA,KAAK,CAACgH,cAAN;EACA,aAAK2F,IAAL;EACA;;EACF ,WAAKhE,mBAAL;EACE3I,QAAAA,KAAK,CAACgH,cAAN;EACA,aAAKuF,IAAL;EACA;;EACF;EATF;EA WD;;WAEDa,gBAAA,uBAAczL,OAAd,EAAuB;EACrB,SAAKyJ,MAAL,GAAczJ,OAAO,IAAIA,OAAO,CAAC 2C,UAAnB,GACV,GAAGoK,KAAH,CAASjP,IAAT,CAAckC,OAAO,CAAC2C,UAAR,CAAmB+J,gBAAnB,CA AoCxJ,UAAQ,CAAC2F,IAA7C,CAAd,CADU,GAEV,EAFJ;EAGA,WAAO,KAAKY,MAAL,CAAYuD,OAAZ,C AAoBhN,OAApB,CAAP;EACD;;WAEDiN,sBAAA,6BAAoBtB,SAApB,EAA+BlF,aAA/B,EAA8C;EAC5C,QAA MyG,eAAe,GAAGvB,SAAS,KAAKhE,SAAS,CAACC,IAAhD;EACA,QAAMuF,eAAe,GAAGxB,SAAS,KAAKh E,SAAS,CAACE,IAAhD;;EACA,QAAM2D,WAAW,GAAO,KAAKC,aAAL,CAAmBhF,aAAnB,CAAxB;;EACA, QAAM2G,aAAa,GAAK,KAAK3D,MAAL,CAAYiC,MAAZ,GAAqB,CAA7C;EACA,QAAM2B,aAAa,GAAKF,e AAe,IAAI3B,WAAW,KAAK,CAAnC,IACA0B,eAAe,IAAI1B,WAAW,KAAK4B,aAD3D;;EAGA,QAAIC,aAAa,I AAI,CAAC,KAAKpD,OAAL,CAAazC,IAAnC,EAAyC;EACvC,aAAOf,aAAP;EACD;;EAED,QAAM6G,KAAK, GAAO3B,SAAS,KAAKhE,SAAS,CAACE,IAAxB,GAA+B,CAAC,CAAhC,GAAoC,CAAtD;EACA,QAAM0F,SA AS,GAAG,CAAC/B,WAAW,GAAG8B,KAAf,IAAwB,KAAK7D,MAAL,CAAYiC,MAAtD;EAEA,WAAO6B,SA AS,KAAK,CAAC,CAAf,GACH,KAAK9D,MAAL,CAAY,KAAKA,MAAL,CAAYiC,MAAZ,GAAqB,CAAjC,CA DG,GACmC,KAAKjC,MAAL,CAAY8D,SAAZ,CAD1C;EAED;;WAEDC,qBAAA,4BAAmBC,aAAnB,EAAkCC, kBAAlC,EAAsD;EACpD,QAAMC,WAAW,GAAG,KAAKlC,aAAL,CAAmBgC,aAAnB,CAApB;;EACA,QAAM G,SAAS,GAAG,KAAKnC,aAAL,CAAmB,KAAK5H,QAAL,CAAcxD,aAAd,CAA4B6C,UAAQ,CAAC6F,WAAr C,CAAnB,CAAlB;;EACA,QAAM8E,UAAU,GAAGvP,CAAC,CAAC8E,KAAF,CAAQA,OAAK,CAAC4E,KAAd ,EAAqB;EACtCyF,MAAAA,aAAa,EAAbA,aADsC;EAEtC9B,MAAAA,SAAS,EAAE+B,kBAF2B;EAGtCI,MAA AA,IAAI,EAAEF,SAHgC;EAItCtC,MAAAA,EAAE,EAAEqC;EAJkC,KAArB,CAAnB;EAOArP,IAAAA,CAAC, CAAC,KAAKuF,QAAN,CAAD,CAAiB5C,OAAjB,CAAyB4M,UAAzB;EAEA,WAAOA,UAAP;EACD;;WAEDE ,6BAAA,oCAA2B/N,OAA3B,EAAoC;EAClC,QAAI,KAAKmK,kBAAT,EAA6B;EAC3B,UAAM6D,UAAU,GAA G,GAAGjB,KAAH,CAASjP,IAAT,CAAc,KAAKqM,kBAAL,CAAwBuC,gBAAxB,CAAyCxJ,UAAQ,CAACuC,

MAAlD,CAAd,CAAnB;EACAnH,MAAAA,CAAC,CAAC0P,UAAD,CAAD,CACGtJ,WADH,CACelB,WAAS,C AACiC,MADzB;;EAGA,UAAMwI,aAAa,GAAG,KAAK9D,kBAAL,CAAwB+D,QAAxB,CACpB,KAAKzC,aAA L,CAAmBzL,OAAnB,CADoB,CAAtB;;EAIA,UAAIiO,aAAJ,EAAmB;EACjB3P,QAAAA,CAAC,CAAC2P,aAA D,CAAD,CAAiBE,QAAjB,CAA0B3K,WAAS,CAACiC,MAApC;EACD;EACF;EACF;;WAEDoF,SAAA,gBAAO c,SAAP,EAAkB3L,OAAlB,EAA2B;EAAA;;EACzB,QAAMyG,aAAa,GAAG,KAAK5C,QAAL,CAAcxD,aAAd,C AA4B6C,UAAQ,CAAC6F,WAArC,CAAtB;;EACA,QAAMqF,kBAAkB,GAAG,KAAK3C,aAAL,CAAmBhF,aA AnB,CAA3B;;EACA,QAAM4H,WAAW,GAAKrO,OAAO,IAAIyG,aAAa,IAC5C,KAAKwG,mBAAL,CAAyBtB, SAAzB,EAAoClF,aAApC,CADF;;EAEA,QAAM6H,gBAAgB,GAAG,KAAK7C,aAAL,CAAmB4C,WAAnB,CAA zB;;EACA,QAAME,SAAS,GAAGpN,OAAO,CAAC,KAAKuI,SAAN,CAAzB;EAEA,QAAI8E,oBAAJ;EACA,Q AAIC,cAAJ;EACA,QAAIf,kBAAJ;;EAEA,QAAI/B,SAAS,KAAKhE,SAAS,CAACC,IAA5B,EAAkC;EAChC4G, MAAAA,oBAAoB,GAAGhL,WAAS,CAACsE,IAAjC;EACA2G,MAAAA,cAAc,GAAGjL,WAAS,CAACoE,IAA 3B;EACA8F,MAAAA,kBAAkB,GAAG/F,SAAS,CAACG,IAA/B;EACD,KAJD,MAIO;EACL0G,MAAAA,oBAA oB,GAAGhL,WAAS,CAACuE,KAAjC;EACA0G,MAAAA,cAAc,GAAGjL,WAAS,CAACqE,IAA3B;EACA6F,M AAAA,kBAAkB,GAAG/F,SAAS,CAACI,KAA/B;EACD;;EAED,QAAIsG,WAAW,IAAI/P,CAAC,CAAC+P,WA AD,CAAD,CAAe1J,QAAf,CAAwBnB,WAAS,CAACiC,MAAlC,CAAnB,EAA8D;EAC5D,WAAKoE,UAAL,GA AkB,KAAlB;EACA;EACD;;EAED,QAAMgE,UAAU,GAAG,KAAKL,kBAAL,CAAwBa,WAAxB,EAAqCX,kBA ArC,CAAnB;;EACA,QAAIG,UAAU,CAAC1J,kBAAX,EAAJ,EAAqC;EACnC;EACD;;EAED,QAAI,CAACsC,aA AD,IAAkB,CAAC4H,WAAvB,EAAoC;EAClC;EACA;EACD;;EAED,SAAKxE,UAAL,GAAkB,IAAlB;;EAEA,Q AAI0E,SAAJ,EAAe;EACb,WAAKhH,KAAL;EACD;;EAED,SAAKwG,0BAAL,CAAgCM,WAAhC;;EAEA,QAA MK,SAAS,GAAGpQ,CAAC,CAAC8E,KAAF,CAAQA,OAAK,CAAC6E,IAAd,EAAoB;EACpCwF,MAAAA,aA Aa,EAAEY,WADqB;EAEpC1C,MAAAA,SAAS,EAAE+B,kBAFyB;EAGpCI,MAAAA,IAAI,EAAEM,kBAH8B; EAIpC9C,MAAAA,EAAE,EAAEgD;EAJgC,KAApB,CAAlB;;EAOA,QAAIhQ,CAAC,CAAC,KAAKuF,QAAN,C AAD,CAAiBc,QAAjB,CAA0BnB,WAAS,CAACwE,KAApC,CAAJ,EAAgD;EAC9C1J,MAAAA,CAAC,CAAC+ P,WAAD,CAAD,CAAeF,QAAf,CAAwBM,cAAxB;EAEAvP,MAAAA,IAAI,CAAC6B,MAAL,CAAYsN,WAAZ; EAEA/P,MAAAA,CAAC,CAACmI,aAAD,CAAD,CAAiB0H,QAAjB,CAA0BK,oBAA1B;EACAlQ,MAAAA,CA AC,CAAC+P,WAAD,CAAD,CAAeF,QAAf,CAAwBK,oBAAxB;EAEA,UAAMG,mBAAmB,GAAGC,QAAQ,CA ACP,WAAW,CAACnO,YAAZ,CAAyB,eAAzB,CAAD,EAA4C,EAA5C,CAApC;;EACA,UAAIyO,mBAAJ,EAAy B;EACvB,aAAK1E,OAAL,CAAa4E,eAAb,GAA+B,KAAK5E,OAAL,CAAa4E,eAAb,IAAgC,KAAK5E,OAAL,C AAa7C,QAA5E;EACA,aAAK6C,OAAL,CAAa7C,QAAb,GAAwBuH,mBAAxB;EACD,OAHD,MAGO;EACL,aA AK1E,OAAL,CAAa7C,QAAb,GAAwB,KAAK6C,OAAL,CAAa4E,eAAb,IAAgC,KAAK5E,OAAL,CAAa7C,QA ArE;EACD;;EAED,UAAM5G,kBAAkB,GAAGtB,IAAI,CAACqB,gCAAL,CAAsCkG,aAAtC,CAA3B;EAEAnI,M AAAA,CAAC,CAACmI,aAAD,CAAD,CACGxH,GADH,CACOC,IAAI,CAAC1B,cADZ,EAC4B,YAAM;EAC9B c,QAAAA,CAAC,CAAC+P,WAAD,CAAD,CACG3J,WADH,CACkB8J,oBADlB,SAC0CC,cAD1C,EAEGN,QAF H,CAEY3K,WAAS,CAACiC,MAFtB;EAIAnH,QAAAA,CAAC,CAACmI,aAAD,CAAD,CAAiB/B,WAAjB,CAA gClB,WAAS,CAACiC,MAA1C,SAAoDgJ,cAApD,SAAsED,oBAAtE;EAEA,QAAA,MAAI,CAAC3E,UAAL,GA AkB,KAAlB;EAEA1K,QAAAA,UAAU,CAAC;EAAA,iBAAMb,CAAC,CAAC,MAAI,CAACuF,QAAN,CAAD,C AAiB5C,OAAjB,CAAyByN,SAAzB,CAAN;EAAA,SAAD,EAA4C,CAA5C,CAAV;EACD,OAXH,EAYGnP,oBA ZH,CAYwBiB,kBAZxB;EAaD,KA/BD,MA+BO;EACLlC,MAAAA,CAAC,CAACmI,aAAD,CAAD,CAAiB/B,W AAjB,CAA6BlB,WAAS,CAACiC,MAAvC;EACAnH,MAAAA,CAAC,CAAC+P,WAAD,CAAD,CAAeF,QAAf,C AAwB3K,WAAS,CAACiC,MAAlC;EAEA,WAAKoE,UAAL,GAAkB,KAAlB;EACAvL,MAAAA,CAAC,CAAC, KAAKuF,QAAN,CAAD,CAAiB5C,OAAjB,CAAyByN,SAAzB;EACD;;EAED,QAAIH,SAAJ,EAAe;EACb,WAA KtD,KAAL;EACD;EACF;;;aAIMlG,mBAAP,0BAAwBvD,MAAxB,EAAgC;EAC9B,WAAO,KAAKwD,IAAL,C AAU,YAAY;EAC3B,UAAIE,IAAI,GAAG5G,CAAC,CAAC,IAAD,CAAD,CAAQ4G,IAAR,CAAapC,UAAb,CA AX;;EACA,UAAImH,OAAO,qBACN9C,OADM,EAEN7I,CAAC,CAAC,IAAD,CAAD,CAAQ4G,IAAR,EAFM,C AAX;;EAKA,UAAI,OAAO1D,MAAP,KAAkB,QAAtB,EAAgC;EAC9ByI,QAAAA,OAAO,qBACFA,OADE,EAE FzI,MAFE,CAAP;EAID;;EAED,UAAMsN,MAAM,GAAG,OAAOtN,MAAP,KAAkB,QAAlB,GAA6BA,MAA7B, GAAsCyI,OAAO,CAAC3C,KAA7D;;EAEA,UAAI,CAACpC,IAAL,EAAW;EACTA,QAAAA,IAAI,GAAG,IAAIs E,QAAJ,CAAa,IAAb,EAAmBS,OAAnB,CAAP;EACA3L,QAAAA,CAAC,CAAC,IAAD,CAAD,CAAQ4G,IAAR,

CAAapC,UAAb,EAAuBoC,IAAvB;EACD;;EAED,UAAI,OAAO1D,MAAP,KAAkB,QAAtB,EAAgC;EAC9B0D, QAAAA,IAAI,CAACoG,EAAL,CAAQ9J,MAAR;EACD,OAFD,MAEO,IAAI,OAAOsN,MAAP,KAAkB,QAAtB, EAAgC;EACrC,YAAI,OAAO5J,IAAI,CAAC4J,MAAD,CAAX,KAAwB,WAA5B,EAAyC;EACvC,gBAAM,IAAI C,SAAJ,wBAAkCD,MAAlC,QAAN;EACD;;EACD5J,QAAAA,IAAI,CAAC4J,MAAD,CAAJ;EACD,OALM,MA KA,IAAI7E,OAAO,CAAC7C,QAAR,IAAoB6C,OAAO,CAAC+E,IAAhC,EAAsC;EAC3C9J,QAAAA,IAAI,CAA CqC,KAAL;EACArC,QAAAA,IAAI,CAAC+F,KAAL;EACD;EACF,KAhCM,CAAP;EAiCD;;aAEMgE,uBAAP,8 BAA4B5Q,KAA5B,EAAmC;EACjC,QAAM4B,QAAQ,GAAGf,IAAI,CAACa,sBAAL,CAA4B,IAA5B,CAAjB;;E AEA,QAAI,CAACE,QAAL,EAAe;EACb;EACD;;EAED,QAAM1B,MAAM,GAAGD,CAAC,CAAC2B,QAAD,C AAD,CAAY,CAAZ,CAAf;;EAEA,QAAI,CAAC1B,MAAD,IAAW,CAACD,CAAC,CAACC,MAAD,CAAD,CAA UoG,QAAV,CAAmBnB,WAAS,CAACoF,QAA7B,CAAhB,EAAwD;EACtD;EACD;;EAED,QAAMpH,MAAM,q BACPlD,CAAC,CAACC,MAAD,CAAD,CAAU2G,IAAV,EADO,EAEP5G,CAAC,CAAC,IAAD,CAAD,CAAQ4 G,IAAR,EAFO,CAAZ;;EAIA,QAAMgK,UAAU,GAAG,KAAKhP,YAAL,CAAkB,eAAlB,CAAnB;;EAEA,QAAI gP,UAAJ,EAAgB;EACd1N,MAAAA,MAAM,CAAC4F,QAAP,GAAkB,KAAlB;EACD;;EAEDoC,IAAAA,QAA Q,CAACzE,gBAAT,CAA0BjH,IAA1B,CAA+BQ,CAAC,CAACC,MAAD,CAAhC,EAA0CiD,MAA1C;;EAEA,Q AAI0N,UAAJ,EAAgB;EACd5Q,MAAAA,CAAC,CAACC,MAAD,CAAD,CAAU2G,IAAV,CAAepC,UAAf,EAA yBwI,EAAzB,CAA4B4D,UAA5B;EACD;;EAED7Q,IAAAA,KAAK,CAACgH,cAAN;EACD;;;;0BAjcoB;EACnB, aAAOxC,SAAP;EACD;;;0BAEoB;EACnB,aAAOsE,OAAP;EACD;;;;;EA8bH;;;;;;;EAMA7I,CAAC,CAACuB,QA AD,CAAD,CACGyF,EADH,CACMlC,OAAK,CAACG,cADZ,EAC4BL,UAAQ,CAACiG,UADrC,EACiDK,QAA Q,CAACyF,oBAD1D;EAGA3Q,CAAC,CAACkM,MAAD,CAAD,CAAUlF,EAAV,CAAalC,OAAK,CAACuF,aA AnB,EAAkC,YAAM;EACtC,MAAMwG,SAAS,GAAG,GAAGpC,KAAH,CAASjP,IAAT,CAAc+B,QAAQ,CAAC 6M,gBAAT,CAA0BxJ,UAAQ,CAACkG,SAAnC,CAAd,CAAlB;;EACA,OAAK,IAAIgG,CAAC,GAAG,CAAR,E AAWC,GAAG,GAAGF,SAAS,CAACzD,MAAhC,EAAwC0D,CAAC,GAAGC,GAA5C,EAAiDD,CAAC,EAAlD, EAAsD;EACpD,QAAME,SAAS,GAAGhR,CAAC,CAAC6Q,SAAS,CAACC,CAAD,CAAV,CAAnB;;EACA5F,I AAAA,QAAQ,CAACzE,gBAAT,CAA0BjH,IAA1B,CAA+BwR,SAA/B,EAA0CA,SAAS,CAACpK,IAAV,EAA1 C;EACD;EACF,CAND;EAQA;;;;;;EAMA5G,CAAC,CAACgB,EAAF,CAAKsD,MAAL,IAAa4G,QAAQ,CAACz E,gBAAtB;EACAzG,CAAC,CAACgB,EAAF,CAAKsD,MAAL,EAAW2C,WAAX,GAAyBiE,QAAzB;;EACAlL, CAAC,CAACgB,EAAF,CAAKsD,MAAL,EAAW4C,UAAX,GAAwB,YAAM;EAC5BlH,EAAAA,CAAC,CAACg B,EAAF,CAAKsD,MAAL,IAAaK,oBAAb;EACA,SAAOuG,QAAQ,CAACzE,gBAAhB;EACD,CAHD;;EC9kBA;; ;;;;EAMA,IAAMnC,MAAI,GAAkB,UAA5B;EACA,IAAMC,SAAO,GAAe,OAA5B;EACA,IAAMC,UAAQ,GAA c,aAA5B;EACA,IAAMC,WAAS,SAAiBD,UAAhC;EACA,IAAME,cAAY,GAAU,WAA5B;EACA,IAAMC,oBA AkB,GAAI3E,CAAC,CAACgB,EAAF,CAAKsD,MAAL,CAA5B;EAEA,IAAMuE,SAAO,GAAG;EACdlB,EAAA A,MAAM,EAAG,IADK;EAEd1B,EAAAA,MAAM,EAAG;EAFK,CAAhB;EAKA,IAAMmD,aAAW,GAAG;EACl BzB,EAAAA,MAAM,EAAG,SADS;EAElB1B,EAAAA,MAAM,EAAG;EAFS,CAApB;EAKA,IAAMnB,OAAK, GAAG;EACZO,EAAAA,IAAI,WAAoBZ,WADZ;EAEZwM,EAAAA,KAAK,YAAoBxM,WAFb;EAGZyM,EAA AA,IAAI,WAAoBzM,WAHZ;EAIZ0M,EAAAA,MAAM,aAAoB1M,WAJd;EAKZQ,EAAAA,cAAc,YAAWR,WA AX,GAAuBC;EALzB,CAAd;EAQA,IAAMQ,WAAS,GAAG;EAChBG,EAAAA,IAAI,EAAS,MADG;EAEhB+L,E AAAA,QAAQ,EAAK,UAFG;EAGhBC,EAAAA,UAAU,EAAG,YAHG;EAIhBC,EAAAA,SAAS,EAAI;EAJG,CA AlB;EAOA,IAAMC,SAAS,GAAG;EAChBC,EAAAA,KAAK,EAAI,OADO;EAEhBC,EAAAA,MAAM,EAAG;E AFO,CAAlB;EAKA,IAAM7M,UAAQ,GAAG;EACf8M,EAAAA,OAAO,EAAO,oBADC;EAEfnK,EAAAA,WAA W,EAAG;EAGhB;;;;;;EALiB,CAAjB;;MAWMoK;;;EACJ,oBAAYjQ,OAAZ,EAAqBwB,MAArB,EAA6B;EAC3B ,SAAK0O,gBAAL,GAAwB,KAAxB;EACA,SAAKrM,QAAL,GAAwB7D,OAAxB;EACA,SAAKiK,OAAL,GAA wB,KAAKC,UAAL,CAAgB1I,MAAhB,CAAxB;EACA,SAAK2O,aAAL,GAAwB,GAAGpD,KAAH,CAASjP,IA AT,CAAc+B,QAAQ,CAAC6M,gBAAT,CACpC,wCAAmC1M,OAAO,CAACoQ,EAA3C,4DAC0CpQ,OAAO,CA ACoQ,EADlD,SADoC,CAAd,CAAxB;EAKA,QAAMC,UAAU,GAAG,GAAGtD,KAAH,CAASjP,IAAT,CAAc+B ,QAAQ,CAAC6M,gBAAT,CAA0BxJ,UAAQ,CAAC2C,WAAnC,CAAd,CAAnB;;EACA,SAAK,IAAIuJ,CAAC,G AAG,CAAR,EAAWC,GAAG,GAAGgB,UAAU,CAAC3E,MAAjC,EAAyC0D,CAAC,GAAGC,GAA7C,EAAkDD ,CAAC,EAAnD,EAAuD;EACrD,UAAMkB,IAAI,GAAGD,UAAU,CAACjB,CAAD,CAAvB;EACA,UAAMnP,Q AAQ,GAAGf,IAAI,CAACa,sBAAL,CAA4BuQ,IAA5B,CAAjB;EACA,UAAMC,aAAa,GAAG,GAAGxD,KAAH,

CAASjP,IAAT,CAAc+B,QAAQ,CAAC6M,gBAAT,CAA0BzM,QAA1B,CAAd,EACnBuQ,MADmB,CACZ,UAA CC,SAAD;EAAA,eAAeA,SAAS,KAAKzQ,OAA7B;EAAA,OADY,CAAtB;;EAGA,UAAIC,QAAQ,KAAK,IAAb, IAAqBsQ,aAAa,CAAC7E,MAAd,GAAuB,CAAhD,EAAmD;EACjD,aAAKgF,SAAL,GAAiBzQ,QAAjB;;EACA,a AAKkQ,aAAL,CAAmBQ,IAAnB,CAAwBL,IAAxB;EACD;EACF;;EAED,SAAKM,OAAL,GAAe,KAAK3G,OA AL,CAAa1F,MAAb,GAAsB,KAAKsM,UAAL,EAAtB,GAA0C,IAAzD;;EAEA,QAAI,CAAC,KAAK5G,OAAL,C AAa1F,MAAlB,EAA0B;EACxB,WAAKuM,yBAAL,CAA+B,KAAKjN,QAApC,EAA8C,KAAKsM,aAAnD;EAC D;;EAED,QAAI,KAAKlG,OAAL,CAAahE,MAAjB,EAAyB;EACvB,WAAKA,MAAL;EACD;EACF;;;;;EAYD;W AEAA,SAAA,kBAAS;EACP,QAAI3H,CAAC,CAAC,KAAKuF,QAAN,CAAD,CAAiBc,QAAjB,CAA0BnB,WA AS,CAACG,IAApC,CAAJ,EAA+C;EAC7C,WAAKoN,IAAL;EACD,KAFD,MAEO;EACL,WAAKC,IAAL;EAC D;EACF;;WAEDA,OAAA,gBAAO;EAAA;;EACL,QAAI,KAAKd,gBAAL,IACF5R,CAAC,CAAC,KAAKuF,QA AN,CAAD,CAAiBc,QAAjB,CAA0BnB,WAAS,CAACG,IAApC,CADF,EAC6C;EAC3C;EACD;;EAED,QAAIsN, OAAJ;EACA,QAAIC,WAAJ;;EAEA,QAAI,KAAKN,OAAT,EAAkB;EAChBK,MAAAA,OAAO,GAAG,GAAGl E,KAAH,CAASjP,IAAT,CAAc,KAAK8S,OAAL,CAAalE,gBAAb,CAA8BxJ,UAAQ,CAAC8M,OAAvC,CAAd,E ACPQ,MADO,CACA,UAACF,IAAD,EAAU;EAChB,YAAI,OAAO,KAAI,CAACrG,OAAL,CAAa1F,MAApB,K AA+B,QAAnC,EAA6C;EAC3C,iBAAO+L,IAAI,CAACpQ,YAAL,CAAkB,aAAlB,MAAqC,KAAI,CAAC+J,OA AL,CAAa1F,MAAzD;EACD;;EAED,eAAO+L,IAAI,CAAC/J,SAAL,CAAeC,QAAf,CAAwBhD,WAAS,CAACk M,QAAlC,CAAP;EACD,OAPO,CAAV;;EASA,UAAIuB,OAAO,CAACvF,MAAR,KAAmB,CAAvB,EAA0B;EA CxBuF,QAAAA,OAAO,GAAG,IAAV;EACD;EACF;;EAED,QAAIA,OAAJ,EAAa;EACXC,MAAAA,WAAW,G AAG5S,CAAC,CAAC2S,OAAD,CAAD,CAAWE,GAAX,CAAe,KAAKT,SAApB,EAA+BxL,IAA/B,CAAoCpC, UAApC,CAAd;;EACA,UAAIoO,WAAW,IAAIA,WAAW,CAAChB,gBAA/B,EAAiD;EAC/C;EACD;EACF;;EAE D,QAAMkB,UAAU,GAAG9S,CAAC,CAAC8E,KAAF,CAAQA,OAAK,CAACO,IAAd,CAAnB;EACArF,IAAAA ,CAAC,CAAC,KAAKuF,QAAN,CAAD,CAAiB5C,OAAjB,CAAyBmQ,UAAzB;;EACA,QAAIA,UAAU,CAACjN ,kBAAX,EAAJ,EAAqC;EACnC;EACD;;EAED,QAAI8M,OAAJ,EAAa;EACXhB,MAAAA,QAAQ,CAAClL,gBA AT,CAA0BjH,IAA1B,CAA+BQ,CAAC,CAAC2S,OAAD,CAAD,CAAWE,GAAX,CAAe,KAAKT,SAApB,CAA/ B,EAA+D,MAA/D;;EACA,UAAI,CAACQ,WAAL,EAAkB;EAChB5S,QAAAA,CAAC,CAAC2S,OAAD,CAAD, CAAW/L,IAAX,CAAgBpC,UAAhB,EAA0B,IAA1B;EACD;EACF;;EAED,QAAMuO,SAAS,GAAG,KAAKC,aA AL,EAAlB;;EAEAhT,IAAAA,CAAC,CAAC,KAAKuF,QAAN,CAAD,CACGa,WADH,CACelB,WAAS,CAACk M,QADzB,EAEGvB,QAFH,CAEY3K,WAAS,CAACmM,UAFtB;EAIA,SAAK9L,QAAL,CAAc0N,KAAd,CAAo BF,SAApB,IAAiC,CAAjC;;EAEA,QAAI,KAAKlB,aAAL,CAAmBzE,MAAvB,EAA+B;EAC7BpN,MAAAA,CA AC,CAAC,KAAK6R,aAAN,CAAD,CACGzL,WADH,CACelB,WAAS,CAACoM,SADzB,EAEG4B,IAFH,CAEQ, eAFR,EAEyB,IAFzB;EAGD;;EAED,SAAKC,gBAAL,CAAsB,IAAtB;;EAEA,QAAMC,QAAQ,GAAG,SAAXA,Q AAW,GAAM;EACrBpT,MAAAA,CAAC,CAAC,KAAI,CAACuF,QAAN,CAAD,CACGa,WADH,CACelB,WAA S,CAACmM,UADzB,EAEGxB,QAFH,CAEY3K,WAAS,CAACkM,QAFtB,EAGGvB,QAHH,CAGY3K,WAAS,C AACG,IAHtB;EAKA,MAAA,KAAI,CAACE,QAAL,CAAc0N,KAAd,CAAoBF,SAApB,IAAiC,EAAjC;;EAEA,M AAA,KAAI,CAACI,gBAAL,CAAsB,KAAtB;;EAEAnT,MAAAA,CAAC,CAAC,KAAI,CAACuF,QAAN,CAAD, CAAiB5C,OAAjB,CAAyBmC,OAAK,CAACmM,KAA/B;EACD,KAXD;;EAaA,QAAMoC,oBAAoB,GAAGN,S AAS,CAAC,CAAD,CAAT,CAAajP,WAAb,KAA6BiP,SAAS,CAACtE,KAAV,CAAgB,CAAhB,CAA1D;EACA,Q AAM6E,UAAU,cAAYD,oBAA5B;EACA,QAAMnR,kBAAkB,GAAGtB,IAAI,CAACqB,gCAAL,CAAsC,KAAKs D,QAA3C,CAA3B;EAEAvF,IAAAA,CAAC,CAAC,KAAKuF,QAAN,CAAD,CACG5E,GADH,CACOC,IAAI,CA AC1B,cADZ,EAC4BkU,QAD5B,EAEGnS,oBAFH,CAEwBiB,kBAFxB;EAIA,SAAKqD,QAAL,CAAc0N,KAAd, CAAoBF,SAApB,IAAoC,KAAKxN,QAAL,CAAc+N,UAAd,CAApC;EACD;;WAEDb,OAAA,gBAAO;EAAA;;E ACL,QAAI,KAAKb,gBAAL,IACF,CAAC5R,CAAC,CAAC,KAAKuF,QAAN,CAAD,CAAiBc,QAAjB,CAA0Bn B,WAAS,CAACG,IAApC,CADH,EAC8C;EAC5C;EACD;;EAED,QAAMyN,UAAU,GAAG9S,CAAC,CAAC8E, KAAF,CAAQA,OAAK,CAACoM,IAAd,CAAnB;EACAlR,IAAAA,CAAC,CAAC,KAAKuF,QAAN,CAAD,CAAi B5C,OAAjB,CAAyBmQ,UAAzB;;EACA,QAAIA,UAAU,CAACjN,kBAAX,EAAJ,EAAqC;EACnC;EACD;;EAE D,QAAMkN,SAAS,GAAG,KAAKC,aAAL,EAAlB;;EAEA,SAAKzN,QAAL,CAAc0N,KAAd,CAAoBF,SAApB,I AAoC,KAAKxN,QAAL,CAAcgO,qBAAd,GAAsCR,SAAtC,CAApC;EAEAnS,IAAAA,IAAI,CAAC6B,MAAL,C AAY,KAAK8C,QAAjB;EAEAvF,IAAAA,CAAC,CAAC,KAAKuF,QAAN,CAAD,CACGsK,QADH,CACY3K,W

AAS,CAACmM,UADtB,EAEGjL,WAFH,CAEelB,WAAS,CAACkM,QAFzB,EAGGhL,WAHH,CAGelB,WAAS, CAACG,IAHzB;EAKA,QAAMmO,kBAAkB,GAAG,KAAK3B,aAAL,CAAmBzE,MAA9C;;EACA,QAAIoG,kBA AkB,GAAG,CAAzB,EAA4B;EAC1B,WAAK,IAAI1C,CAAC,GAAG,CAAb,EAAgBA,CAAC,GAAG0C,kBAAp B,EAAwC1C,CAAC,EAAzC,EAA6C;EAC3C,YAAMnO,OAAO,GAAG,KAAKkP,aAAL,CAAmBf,CAAnB,CAA hB;EACA,YAAMnP,QAAQ,GAAGf,IAAI,CAACa,sBAAL,CAA4BkB,OAA5B,CAAjB;;EAEA,YAAIhB,QAAQ, KAAK,IAAjB,EAAuB;EACrB,cAAM8R,KAAK,GAAGzT,CAAC,CAAC,GAAGyO,KAAH,CAASjP,IAAT,CAA c+B,QAAQ,CAAC6M,gBAAT,CAA0BzM,QAA1B,CAAd,CAAD,CAAf;;EACA,cAAI,CAAC8R,KAAK,CAACp N,QAAN,CAAenB,WAAS,CAACG,IAAzB,CAAL,EAAqC;EACnCrF,YAAAA,CAAC,CAAC2C,OAAD,CAAD, CAAWkN,QAAX,CAAoB3K,WAAS,CAACoM,SAA9B,EACG4B,IADH,CACQ,eADR,EACyB,KADzB;EAED;E ACF;EACF;EACF;;EAED,SAAKC,gBAAL,CAAsB,IAAtB;;EAEA,QAAMC,QAAQ,GAAG,SAAXA,QAAW,GA AM;EACrB,MAAA,MAAI,CAACD,gBAAL,CAAsB,KAAtB;;EACAnT,MAAAA,CAAC,CAAC,MAAI,CAACuF ,QAAN,CAAD,CACGa,WADH,CACelB,WAAS,CAACmM,UADzB,EAEGxB,QAFH,CAEY3K,WAAS,CAACk M,QAFtB,EAGGzO,OAHH,CAGWmC,OAAK,CAACqM,MAHjB;EAID,KAND;;EAQA,SAAK5L,QAAL,CAAc0 N,KAAd,CAAoBF,SAApB,IAAiC,EAAjC;EACA,QAAM7Q,kBAAkB,GAAGtB,IAAI,CAACqB,gCAAL,CAAsC, KAAKsD,QAA3C,CAA3B;EAEAvF,IAAAA,CAAC,CAAC,KAAKuF,QAAN,CAAD,CACG5E,GADH,CACOC,I AAI,CAAC1B,cADZ,EAC4BkU,QAD5B,EAEGnS,oBAFH,CAEwBiB,kBAFxB;EAGD;;WAEDiR,mBAAA,0BA AiBO,eAAjB,EAAkC;EAChC,SAAK9B,gBAAL,GAAwB8B,eAAxB;EACD;;WAED3N,UAAA,mBAAU;EACR/ F,IAAAA,CAAC,CAACgG,UAAF,CAAa,KAAKT,QAAlB,EAA4Bf,UAA5B;EAEA,SAAKmH,OAAL,GAAwB,I AAxB;EACA,SAAK2G,OAAL,GAAwB,IAAxB;EACA,SAAK/M,QAAL,GAAwB,IAAxB;EACA,SAAKsM,aAA L,GAAwB,IAAxB;EACA,SAAKD,gBAAL,GAAwB,IAAxB;EACD;;;WAIDhG,aAAA,oBAAW1I,MAAX,EAAm B;EACjBA,IAAAA,MAAM,qBACD2F,SADC,EAED3F,MAFC,CAAN;EAIAA,IAAAA,MAAM,CAACyE,MAA P,GAAgB9E,OAAO,CAACK,MAAM,CAACyE,MAAR,CAAvB,CALiB;;EAMjB/G,IAAAA,IAAI,CAACoC,eAA L,CAAqBsB,MAArB,EAA2BpB,MAA3B,EAAmCkG,aAAnC;EACA,WAAOlG,MAAP;EACD;;WAED8P,gBAA A,yBAAgB;EACd,QAAMW,QAAQ,GAAG3T,CAAC,CAAC,KAAKuF,QAAN,CAAD,CAAiBc,QAAjB,CAA0Bk L,SAAS,CAACC,KAApC,CAAjB;EACA,WAAOmC,QAAQ,GAAGpC,SAAS,CAACC,KAAb,GAAqBD,SAAS,C AACE,MAA9C;EACD;;WAEDc,aAAA,sBAAa;EAAA;;EACX,QAAItM,MAAJ;;EAEA,QAAIrF,IAAI,CAACkC, SAAL,CAAe,KAAK6I,OAAL,CAAa1F,MAA5B,CAAJ,EAAyC;EACvCA,MAAAA,MAAM,GAAG,KAAK0F,O AAL,CAAa1F,MAAtB,CADuC;;EAIvC,UAAI,OAAO,KAAK0F,OAAL,CAAa1F,MAAb,CAAoB2N,MAA3B,KA AsC,WAA1C,EAAuD;EACrD3N,QAAAA,MAAM,GAAG,KAAK0F,OAAL,CAAa1F,MAAb,CAAoB,CAApB,C AAT;EACD;EACF,KAPD,MAOO;EACLA,MAAAA,MAAM,GAAG1E,QAAQ,CAACQ,aAAT,CAAuB,KAAK4J ,OAAL,CAAa1F,MAApC,CAAT;EACD;;EAED,QAAMtE,QAAQ,iDAC6B,KAAKgK,OAAL,CAAa1F,MAD1C, QAAd;EAGA,QAAM2J,QAAQ,GAAG,GAAGnB,KAAH,CAASjP,IAAT,CAAcyG,MAAM,CAACmI,gBAAP,CA AwBzM,QAAxB,CAAd,CAAjB;EACA3B,IAAAA,CAAC,CAAC4P,QAAD,CAAD,CAAYlJ,IAAZ,CAAiB,UAA CoK,CAAD,EAAIpP,OAAJ,EAAgB;EAC/B,MAAA,MAAI,CAAC8Q,yBAAL,CACEb,QAAQ,CAACkC,qBAAT, CAA+BnS,OAA/B,CADF,EAEE,CAACA,OAAD,CAFF;EAID,KALD;EAOA,WAAOuE,MAAP;EACD;;WAEDu M,4BAAA,mCAA0B9Q,OAA1B,EAAmCoS,YAAnC,EAAiD;EAC/C,QAAMC,MAAM,GAAG/T,CAAC,CAAC0 B,OAAD,CAAD,CAAW2E,QAAX,CAAoBnB,WAAS,CAACG,IAA9B,CAAf;;EAEA,QAAIyO,YAAY,CAAC1G, MAAjB,EAAyB;EACvBpN,MAAAA,CAAC,CAAC8T,YAAD,CAAD,CACGvL,WADH,CACerD,WAAS,CAAC oM,SADzB,EACoC,CAACyC,MADrC,EAEGb,IAFH,CAEQ,eAFR,EAEyBa,MAFzB;EAGD;EACF;;;aAIMF,wB AAP,+BAA6BnS,OAA7B,EAAsC;EACpC,QAAMC,QAAQ,GAAGf,IAAI,CAACa,sBAAL,CAA4BC,OAA5B,CA AjB;EACA,WAAOC,QAAQ,GAAGJ,QAAQ,CAACQ,aAAT,CAAuBJ,QAAvB,CAAH,GAAsC,IAArD;EACD;;a AEM8E,mBAAP,0BAAwBvD,MAAxB,EAAgC;EAC9B,WAAO,KAAKwD,IAAL,CAAU,YAAY;EAC3B,UAAM sN,KAAK,GAAKhU,CAAC,CAAC,IAAD,CAAjB;EACA,UAAI4G,IAAI,GAAQoN,KAAK,CAACpN,IAAN,CA AWpC,UAAX,CAAhB;;EACA,UAAMmH,OAAO,qBACR9C,SADQ,EAERmL,KAAK,CAACpN,IAAN,EAFQ,E AGR,OAAO1D,MAAP,KAAkB,QAAlB,IAA8BA,MAA9B,GAAuCA,MAAvC,GAAgD,EAHxC,CAAb;;EAMA,U AAI,CAAC0D,IAAD,IAAS+E,OAAO,CAAChE,MAAjB,IAA2B,YAAY/D,IAAZ,CAAiBV,MAAjB,CAA/B,EAA yD;EACvDyI,QAAAA,OAAO,CAAChE,MAAR,GAAiB,KAAjB;EACD;;EAED,UAAI,CAACf,IAAL,EAAW;EA CTA,QAAAA,IAAI,GAAG,IAAI+K,QAAJ,CAAa,IAAb,EAAmBhG,OAAnB,CAAP;EACAqI,QAAAA,KAAK,C

AACpN,IAAN,CAAWpC,UAAX,EAAqBoC,IAArB;EACD;;EAED,UAAI,OAAO1D,MAAP,KAAkB,QAAtB,EA AgC;EAC9B,YAAI,OAAO0D,IAAI,CAAC1D,MAAD,CAAX,KAAwB,WAA5B,EAAyC;EACvC,gBAAM,IAAIu N,SAAJ,wBAAkCvN,MAAlC,QAAN;EACD;;EACD0D,QAAAA,IAAI,CAAC1D,MAAD,CAAJ;EACD;EACF,K AxBM,CAAP;EAyBD;;;;0BArQoB;EACnB,aAAOqB,SAAP;EACD;;;;0BAEoB;EACnB,aAAOsE,SAAP;EACD;;;;; EAkQH;;;;;;;EAMA7I,CAAC,CAACuB,QAAD,CAAD,CAAYyF,EAAZ,CAAelC,OAAK,CAACG,cAArB,EAAqC L,UAAQ,CAAC2C,WAA9C,EAA2D,UAAUxH,KAAV,EAAiB;EAC1E;EACA,MAAIA,KAAK,CAACkU,aAAN, CAAoB1F,OAApB,KAAgC,GAApC,EAAyC;EACvCxO,IAAAA,KAAK,CAACgH,cAAN;EACD;;EAED,MAAM mN,QAAQ,GAAGlU,CAAC,CAAC,IAAD,CAAlB;EACA,MAAM2B,QAAQ,GAAGf,IAAI,CAACa,sBAAL,CAA 4B,IAA5B,CAAjB;EACA,MAAM0S,SAAS,GAAG,GAAG1F,KAAH,CAASjP,IAAT,CAAc+B,QAAQ,CAAC6M, gBAAT,CAA0BzM,QAA1B,CAAd,CAAlB;EAEA3B,EAAAA,CAAC,CAACmU,SAAD,CAAD,CAAazN,IAAb,C AAkB,YAAY;EAC5B,QAAM0N,OAAO,GAAGpU,CAAC,CAAC,IAAD,CAAjB;EACA,QAAM4G,IAAI,GAAM wN,OAAO,CAACxN,IAAR,CAAapC,UAAb,CAAhB;EACA,QAAMtB,MAAM,GAAI0D,IAAI,GAAG,QAAH,G AAcsN,QAAQ,CAACtN,IAAT,EAAlC;;EACA+K,IAAAA,QAAQ,CAAClL,gBAAT,CAA0BjH,IAA1B,CAA+B4 U,OAA/B,EAAwClR,MAAxC;EACD,GALD;EAMD,CAhBD;EAkBA;;;;;;EAMAlD,CAAC,CAACgB,EAAF,CA AKsD,MAAL,IAAaqN,QAAQ,CAAClL,gBAAtB;EACAzG,CAAC,CAACgB,EAAF,CAAKsD,MAAL,EAAW2C, WAAX,GAAyB0K,QAAzB;;EACA3R,CAAC,CAACgB,EAAF,CAAKsD,MAAL,EAAW4C,UAAX,GAAwB,YA AM;EAC5BlH,EAAAA,CAAC,CAACgB,EAAF,CAAKsD,MAAL,IAAaK,oBAAb;EACA,SAAOgN,QAAQ,CAA ClL,gBAAhB;EACD,CAHD;;EC5YA;EACA;EACA;EACA;EACA;EACA;EACA;EACA;EACA;EACA;EACA;E ACA;EACA;EACA;EACA;EACA;EACA;EACA;EACA;EACA;EACA;EACA;EACA;EACA;EACA,IAAI,SAAS, GAAG,OAAO,MAAM,KAAK,WAAW,IAAI,OAAO,QAAQ,KAAK,WAAW,CAAC;;EAEjF,IAAI,qBAAqB,GAA G,CAAC,MAAM,EAAE,SAAS,EAAE,SAAS,CAAC,CAAC;EAC3D,IAAI,eAAe,GAAG,CAAC,CAAC;EACxB,K AAK,IAAI,CAAC,GAAG,CAAC,EAAE,CAAC,GAAG,qBAAqB,CAAC,MAAM,EAAE,CAAC,IAAI,CAAC,EA AE;EAC1D,EAAE,IAAI,SAAS,IAAI,SAAS,CAAC,SAAS,CAAC,OAAO,CAAC,qBAAqB,CAAC,CAAC,CAAC, CAAC,IAAI,CAAC,EAAE;EAC/E,IAAI,eAAe,GAAG,CAAC,CAAC;EACxB,IAAI,MAAM;EACV,GAAG;EAC H,CAAC;;EAED,SAAS,iBAAiB,CAAC,EAAE,EAAE;EAC/B,EAAE,IAAI,MAAM,GAAG,KAAK,CAAC;EACrB ,EAAE,OAAO,YAAY;EACrB,IAAI,IAAI,MAAM,EAAE;EAChB,MAAM,OAAO;EACb,KAAK;EACL,IAAI,MA AM,GAAG,IAAI,CAAC;EAClB,IAAI,MAAM,CAAC,OAAO,CAAC,OAAO,EAAE,CAAC,IAAI,CAAC,YAAY; EAC9C,MAAM,MAAM,GAAG,KAAK,CAAC;EACrB,MAAM,EAAE,EAAE,CAAC;EACX,KAAK,CAAC,CAA C;EACP,GAAG,CAAC;EACJ,CAAC;;EAED,SAAS,YAAY,CAAC,EAAE,EAAE;EAC1B,EAAE,IAAI,SAAS,GA AG,KAAK,CAAC;EACxB,EAAE,OAAO,YAAY;EACrB,IAAI,IAAI,CAAC,SAAS,EAAE;EACpB,MAAM,SAAS ,GAAG,IAAI,CAAC;EACvB,MAAM,UAAU,CAAC,YAAY;EAC7B,QAAQ,SAAS,GAAG,KAAK,CAAC;EAC1 B,QAAQ,EAAE,EAAE,CAAC;EACb,OAAO,EAAE,eAAe,CAAC,CAAC;EAC1B,KAAK;EACL,GAAG,CAAC;E ACJ,CAAC;;EAED,IAAI,kBAAkB,GAAG,SAAS,IAAI,MAAM,CAAC,OAAO,CAAC;;EAErD;EACA;EACA;EA CA;EACA;EACA;EACA;EACA;EACA;EACA,IAAI,QAAQ,GAAG,kBAAkB,GAAG,iBAAiB,GAAG,YAAY,CA AC;;EAErE;EACA;EACA;EACA;EACA;EACA;EACA;EACA,SAAS,UAAU,CAAC,eAAe,EAAE;EACrC,EAAE, IAAI,OAAO,GAAG,EAAE,CAAC;EACnB,EAAE,OAAO,eAAe,IAAI,OAAO,CAAC,QAAQ,CAAC,IAAI,CAAC, eAAe,CAAC,KAAK,mBAAmB,CAAC;EAC3F,CAAC;;EAED;EACA;EACA;EACA;EACA;EACA;EACA;EACA ,SAAS,wBAAwB,CAAC,OAAO,EAAE,QAAQ,EAAE;EACrD,EAAE,IAAI,OAAO,CAAC,QAAQ,KAAK,CAAC, EAAE;EAC9B,IAAI,OAAO,EAAE,CAAC;EACd,GAAG;EACH;EACA,EAAE,IAAI,MAAM,GAAG,OAAO,CA AC,aAAa,CAAC,WAAW,CAAC;EACjD,EAAE,IAAI,GAAG,GAAG,MAAM,CAAC,gBAAgB,CAAC,OAAO,EA AE,IAAI,CAAC,CAAC;EACnD,EAAE,OAAO,QAAQ,GAAG,GAAG,CAAC,QAAQ,CAAC,GAAG,GAAG,CAA C;EACxC,CAAC;;EAED;EACA;EACA;EACA;EACA;EACA;EACA;EACA,SAAS,aAAa,CAAC,OAAO,EAAE;E AChC,EAAE,IAAI,OAAO,CAAC,QAAQ,KAAK,MAAM,EAAE;EACnC,IAAI,OAAO,OAAO,CAAC;EACnB,G AAG;EACH,EAAE,OAAO,OAAO,CAAC,UAAU,IAAI,OAAO,CAAC,IAAI,CAAC;EAC5C,CAAC;;EAED;EAC A;EACA;EACA;EACA;EACA;EACA;EACA,SAAS,eAAe,CAAC,OAAO,EAAE;EAClC;EACA,EAAE,IAAI,CA AC,OAAO,EAAE;EAChB,IAAI,OAAO,QAAQ,CAAC,IAAI,CAAC;EACzB,GAAG;;EAEH,EAAE,QAAQ,OAA O,CAAC,QAAQ;EAC1B,IAAI,KAAK,MAAM,CAAC;EAChB,IAAI,KAAK,MAAM;EACf,MAAM,OAAO,OAA O,CAAC,aAAa,CAAC,IAAI,CAAC;EACxC,IAAI,KAAK,WAAW;EACpB,MAAM,OAAO,OAAO,CAAC,IAAI,C

AAC;EAC1B,GAAG;;EAEH;;EAEA,EAAE,IAAI,qBAAqB,GAAG,wBAAwB,CAAC,OAAO,CAAC;EAC/D,MA AM,QAAQ,GAAG,qBAAqB,CAAC,QAAQ;EAC/C,MAAM,SAAS,GAAG,qBAAqB,CAAC,SAAS;EACjD,MAA M,SAAS,GAAG,qBAAqB,CAAC,SAAS,CAAC;;EAElD,EAAE,IAAI,uBAAuB,CAAC,IAAI,CAAC,QAAQ,GAA G,SAAS,GAAG,SAAS,CAAC,EAAE;EACtE,IAAI,OAAO,OAAO,CAAC;EACnB,GAAG;;EAEH,EAAE,OAAO,e AAe,CAAC,aAAa,CAAC,OAAO,CAAC,CAAC,CAAC;EACjD,CAAC;;EAED,IAAI,MAAM,GAAG,SAAS,IAAI, CAAC,EAAE,MAAM,CAAC,oBAAoB,IAAI,QAAQ,CAAC,YAAY,CAAC,CAAC;EACnF,IAAI,MAAM,GAAG, SAAS,IAAI,SAAS,CAAC,IAAI,CAAC,SAAS,CAAC,SAAS,CAAC,CAAC;;EAE9D;EACA;EACA;EACA;EACA ;EACA;EACA;EACA,SAAS,IAAI,CAAC,OAAO,EAAE;EACvB,EAAE,IAAI,OAAO,KAAK,EAAE,EAAE;EACt B,IAAI,OAAO,MAAM,CAAC;EAClB,GAAG;EACH,EAAE,IAAI,OAAO,KAAK,EAAE,EAAE;EACtB,IAAI,OA AO,MAAM,CAAC;EAClB,GAAG;EACH,EAAE,OAAO,MAAM,IAAI,MAAM,CAAC;EAC1B,CAAC;;EAED;E ACA;EACA;EACA;EACA;EACA;EACA;EACA,SAAS,eAAe,CAAC,OAAO,EAAE;EAClC,EAAE,IAAI,CAAC, OAAO,EAAE;EAChB,IAAI,OAAO,QAAQ,CAAC,eAAe,CAAC;EACpC,GAAG;;EAEH,EAAE,IAAI,cAAc,GAA G,IAAI,CAAC,EAAE,CAAC,GAAG,QAAQ,CAAC,IAAI,GAAG,IAAI,CAAC;;EAEvD;EACA,EAAE,IAAI,YAA Y,GAAG,OAAO,CAAC,YAAY,IAAI,IAAI,CAAC;EAClD;EACA,EAAE,OAAO,YAAY,KAAK,cAAc,IAAI,OA AO,CAAC,kBAAkB,EAAE;EACxE,IAAI,YAAY,GAAG,CAAC,OAAO,GAAG,OAAO,CAAC,kBAAkB,EAAE, YAAY,CAAC;EACvE,GAAG;;EAEH,EAAE,IAAI,QAAQ,GAAG,YAAY,IAAI,YAAY,CAAC,QAAQ,CAAC;;E AEvD,EAAE,IAAI,CAAC,QAAQ,IAAI,QAAQ,KAAK,MAAM,IAAI,QAAQ,KAAK,MAAM,EAAE;EAC/D,IAAI ,OAAO,OAAO,GAAG,OAAO,CAAC,aAAa,CAAC,eAAe,GAAG,QAAQ,CAAC,eAAe,CAAC;EACtF,GAAG;;E AEH;EACA;EACA,EAAE,IAAI,CAAC,IAAI,EAAE,IAAI,EAAE,OAAO,CAAC,CAAC,OAAO,CAAC,YAAY,C AAC,QAAQ,CAAC,KAAK,CAAC,CAAC,IAAI,wBAAwB,CAAC,YAAY,EAAE,UAAU,CAAC,KAAK,QAAQ,E AAE;EACtI,IAAI,OAAO,eAAe,CAAC,YAAY,CAAC,CAAC;EACzC,GAAG;;EAEH,EAAE,OAAO,YAAY,CAA C;EACtB,CAAC;;EAED,SAAS,iBAAiB,CAAC,OAAO,EAAE;EACpC,EAAE,IAAI,QAAQ,GAAG,OAAO,CAAC ,QAAQ,CAAC;;EAElC,EAAE,IAAI,QAAQ,KAAK,MAAM,EAAE;EAC3B,IAAI,OAAO,KAAK,CAAC;EACjB, GAAG;EACH,EAAE,OAAO,QAAQ,KAAK,MAAM,IAAI,eAAe,CAAC,OAAO,CAAC,iBAAiB,CAAC,KAAK,O AAO,CAAC;EACvF,CAAC;;EAED;EACA;EACA;EACA;EACA;EACA;EACA;EACA,SAAS,OAAO,CAAC,IAA I,EAAE;EACvB,EAAE,IAAI,IAAI,CAAC,UAAU,KAAK,IAAI,EAAE;EAChC,IAAI,OAAO,OAAO,CAAC,IAAI, CAAC,UAAU,CAAC,CAAC;EACpC,GAAG;;EAEH,EAAE,OAAO,IAAI,CAAC;EACd,CAAC;;EAED;EACA;E ACA;EACA;EACA;EACA;EACA;EACA;EACA,SAAS,sBAAsB,CAAC,QAAQ,EAAE,QAAQ,EAAE;EACpD;E ACA,EAAE,IAAI,CAAC,QAAQ,IAAI,CAAC,QAAQ,CAAC,QAAQ,IAAI,CAAC,QAAQ,IAAI,CAAC,QAAQ,C AAC,QAAQ,EAAE;EAC1E,IAAI,OAAO,QAAQ,CAAC,eAAe,CAAC;EACpC,GAAG;;EAEH;EACA,EAAE,IAA I,KAAK,GAAG,QAAQ,CAAC,uBAAuB,CAAC,QAAQ,CAAC,GAAG,IAAI,CAAC,2BAA2B,CAAC;EAC5F,EA AE,IAAI,KAAK,GAAG,KAAK,GAAG,QAAQ,GAAG,QAAQ,CAAC;EAC1C,EAAE,IAAI,GAAG,GAAG,KAA K,GAAG,QAAQ,GAAG,QAAQ,CAAC;;EAExC;EACA,EAAE,IAAI,KAAK,GAAG,QAAQ,CAAC,WAAW,EAA E,CAAC;EACrC,EAAE,KAAK,CAAC,QAAQ,CAAC,KAAK,EAAE,CAAC,CAAC,CAAC;EAC3B,EAAE,KAA K,CAAC,MAAM,CAAC,GAAG,EAAE,CAAC,CAAC,CAAC;EACvB,EAAE,IAAI,uBAAuB,GAAG,KAAK,CAA C,uBAAuB,CAAC;;EAE9D;;EAEA,EAAE,IAAI,QAAQ,KAAK,uBAAuB,IAAI,QAAQ,KAAK,uBAAuB,IAAI,K AAK,CAAC,QAAQ,CAAC,GAAG,CAAC,EAAE;EAC3G,IAAI,IAAI,iBAAiB,CAAC,uBAAuB,CAAC,EAAE;E ACpD,MAAM,OAAO,uBAAuB,CAAC;EACrC,KAAK;;EAEL,IAAI,OAAO,eAAe,CAAC,uBAAuB,CAAC,CAA C;EACpD,GAAG;;EAEH;EACA,EAAE,IAAI,YAAY,GAAG,OAAO,CAAC,QAAQ,CAAC,CAAC;EACvC,EAA E,IAAI,YAAY,CAAC,IAAI,EAAE;EACzB,IAAI,OAAO,sBAAsB,CAAC,YAAY,CAAC,IAAI,EAAE,QAAQ,CA AC,CAAC;EAC/D,GAAG,MAAM;EACT,IAAI,OAAO,sBAAsB,CAAC,QAAQ,EAAE,OAAO,CAAC,QAAQ,CA AC,CAAC,IAAI,CAAC,CAAC;EACpE,GAAG;EACH,CAAC;;EAED;EACA;EACA;EACA;EACA;EACA;EACA ;EACA;EACA,SAAS,SAAS,CAAC,OAAO,EAAE;EAC5B,EAAE,IAAI,IAAI,GAAG,SAAS,CAAC,MAAM,GAA G,CAAC,IAAI,SAAS,CAAC,CAAC,CAAC,KAAK,SAAS,GAAG,SAAS,CAAC,CAAC,CAAC,GAAG,KAAK,C AAC;;EAEvF,EAAE,IAAI,SAAS,GAAG,IAAI,KAAK,KAAK,GAAG,WAAW,GAAG,YAAY,CAAC;EAC9D,EA AE,IAAI,QAAQ,GAAG,OAAO,CAAC,QAAQ,CAAC;;EAElC,EAAE,IAAI,QAAQ,KAAK,MAAM,IAAI,QAAQ, KAAK,MAAM,EAAE;EAClD,IAAI,IAAI,IAAI,GAAG,OAAO,CAAC,aAAa,CAAC,eAAe,CAAC;EACrD,IAAI,I AAI,gBAAgB,GAAG,OAAO,CAAC,aAAa,CAAC,gBAAgB,IAAI,IAAI,CAAC;EAC1E,IAAI,OAAO,gBAAgB,C

AAC,SAAS,CAAC,CAAC;EACvC,GAAG;;EAEH,EAAE,OAAO,OAAO,CAAC,SAAS,CAAC,CAAC;EAC5B,C AAC;;EAED;EACA;EACA;EACA;EACA;EACA;EACA;EACA;EACA;EACA,SAAS,aAAa,CAAC,IAAI,EAAE, OAAO,EAAE;EACtC,EAAE,IAAI,QAAQ,GAAG,SAAS,CAAC,MAAM,GAAG,CAAC,IAAI,SAAS,CAAC,CAA C,CAAC,KAAK,SAAS,GAAG,SAAS,CAAC,CAAC,CAAC,GAAG,KAAK,CAAC;;EAE3F,EAAE,IAAI,SAAS,G AAG,SAAS,CAAC,OAAO,EAAE,KAAK,CAAC,CAAC;EAC5C,EAAE,IAAI,UAAU,GAAG,SAAS,CAAC,OAA O,EAAE,MAAM,CAAC,CAAC;EAC9C,EAAE,IAAI,QAAQ,GAAG,QAAQ,GAAG,CAAC,CAAC,GAAG,CAAC ,CAAC;EACnC,EAAE,IAAI,CAAC,GAAG,IAAI,SAAS,GAAG,QAAQ,CAAC;EACnC,EAAE,IAAI,CAAC,MAA M,IAAI,SAAS,GAAG,QAAQ,CAAC;EACtC,EAAE,IAAI,CAAC,IAAI,IAAI,UAAU,GAAG,QAAQ,CAAC;EACr C,EAAE,IAAI,CAAC,KAAK,IAAI,UAAU,GAAG,QAAQ,CAAC;EACtC,EAAE,OAAO,IAAI,CAAC;EACd,CAA C;;EAED;EACA;EACA;EACA;EACA;EACA;EACA;EACA;EACA;;EAEA,SAAS,cAAc,CAAC,MAAM,EAAE,I AAI,EAAE;EACtC,EAAE,IAAI,KAAK,GAAG,IAAI,KAAK,GAAG,GAAG,MAAM,GAAG,KAAK,CAAC;EAC5 C,EAAE,IAAI,KAAK,GAAG,KAAK,KAAK,MAAM,GAAG,OAAO,GAAG,QAAQ,CAAC;;EAEpD,EAAE,OAA O,UAAU,CAAC,MAAM,CAAC,QAAQ,GAAG,KAAK,GAAG,OAAO,CAAC,EAAE,EAAE,CAAC,GAAG,UAA U,CAAC,MAAM,CAAC,QAAQ,GAAG,KAAK,GAAG,OAAO,CAAC,EAAE,EAAE,CAAC,CAAC;EACjH,CAA C;;EAED,SAAS,OAAO,CAAC,IAAI,EAAE,IAAI,EAAE,IAAI,EAAE,aAAa,EAAE;EAClD,EAAE,OAAO,IAAI,C AAC,GAAG,CAAC,IAAI,CAAC,QAAQ,GAAG,IAAI,CAAC,EAAE,IAAI,CAAC,QAAQ,GAAG,IAAI,CAAC,E AAE,IAAI,CAAC,QAAQ,GAAG,IAAI,CAAC,EAAE,IAAI,CAAC,QAAQ,GAAG,IAAI,CAAC,EAAE,IAAI,CAA C,QAAQ,GAAG,IAAI,CAAC,EAAE,IAAI,CAAC,EAAE,CAAC,GAAG,QAAQ,CAAC,IAAI,CAAC,QAAQ,GA AG,IAAI,CAAC,CAAC,GAAG,QAAQ,CAAC,aAAa,CAAC,QAAQ,IAAI,IAAI,KAAK,QAAQ,GAAG,KAAK,G AAG,MAAM,CAAC,CAAC,CAAC,GAAG,QAAQ,CAAC,aAAa,CAAC,QAAQ,IAAI,IAAI,KAAK,QAAQ,GAA G,QAAQ,GAAG,OAAO,CAAC,CAAC,CAAC,GAAG,CAAC,CAAC,CAAC;EAC/U,CAAC;;EAED,SAAS,cAAc, CAAC,QAAQ,EAAE;EAClC,EAAE,IAAI,IAAI,GAAG,QAAQ,CAAC,IAAI,CAAC;EAC3B,EAAE,IAAI,IAAI,G AAG,QAAQ,CAAC,eAAe,CAAC;EACtC,EAAE,IAAI,aAAa,GAAG,IAAI,CAAC,EAAE,CAAC,IAAI,gBAAgB,C AAC,IAAI,CAAC,CAAC;;EAEzD,EAAE,OAAO;EACT,IAAI,MAAM,EAAE,OAAO,CAAC,QAAQ,EAAE,IAAI, EAAE,IAAI,EAAE,aAAa,CAAC;EACxD,IAAI,KAAK,EAAE,OAAO,CAAC,OAAO,EAAE,IAAI,EAAE,IAAI,E AAE,aAAa,CAAC;EACtD,GAAG,CAAC;EACJ,CAAC;;EAED,IAAI,cAAc,GAAG,UAAU,QAAQ,EAAE,WAA W,EAAE;EACtD,EAAE,IAAI,EAAE,QAAQ,YAAY,WAAW,CAAC,EAAE;EAC1C,IAAI,MAAM,IAAI,SAAS,C AAC,mCAAmC,CAAC,CAAC;EAC7D,GAAG;EACH,CAAC,CAAC;;EAEF,IAAI,WAAW,GAAG,YAAY;EAC9 B,EAAE,SAAS,gBAAgB,CAAC,MAAM,EAAE,KAAK,EAAE;EAC3C,IAAI,KAAK,IAAI,CAAC,GAAG,CAAC, EAAE,CAAC,GAAG,KAAK,CAAC,MAAM,EAAE,CAAC,EAAE,EAAE;EAC3C,MAAM,IAAI,UAAU,GAAG,K AAK,CAAC,CAAC,CAAC,CAAC;EAChC,MAAM,UAAU,CAAC,UAAU,GAAG,UAAU,CAAC,UAAU,IAAI,K AAK,CAAC;EAC7D,MAAM,UAAU,CAAC,YAAY,GAAG,IAAI,CAAC;EACrC,MAAM,IAAI,OAAO,IAAI,UA AU,EAAE,UAAU,CAAC,QAAQ,GAAG,IAAI,CAAC;EAC5D,MAAM,MAAM,CAAC,cAAc,CAAC,MAAM,EA AE,UAAU,CAAC,GAAG,EAAE,UAAU,CAAC,CAAC;EAChE,KAAK;EACL,GAAG;;EAEH,EAAE,OAAO,UA AU,WAAW,EAAE,UAAU,EAAE,WAAW,EAAE;EACzD,IAAI,IAAI,UAAU,EAAE,gBAAgB,CAAC,WAAW,C AAC,SAAS,EAAE,UAAU,CAAC,CAAC;EACxE,IAAI,IAAI,WAAW,EAAE,gBAAgB,CAAC,WAAW,EAAE,W AAW,CAAC,CAAC;EAChE,IAAI,OAAO,WAAW,CAAC;EACvB,GAAG,CAAC;EACJ,CAAC,EAAE,CAAC;;;;; ;EAMJ,IAAI,cAAc,GAAG,UAAU,GAAG,EAAE,GAAG,EAAE,KAAK,EAAE;EAChD,EAAE,IAAI,GAAG,IAAI, GAAG,EAAE;EAClB,IAAI,MAAM,CAAC,cAAc,CAAC,GAAG,EAAE,GAAG,EAAE;EACpC,MAAM,KAAK,E AAE,KAAK;EAClB,MAAM,UAAU,EAAE,IAAI;EACtB,MAAM,YAAY,EAAE,IAAI;EACxB,MAAM,QAAQ,E AAE,IAAI;EACpB,KAAK,CAAC,CAAC;EACP,GAAG,MAAM;EACT,IAAI,GAAG,CAAC,GAAG,CAAC,GAA G,KAAK,CAAC;EACrB,GAAG;;EAEH,EAAE,OAAO,GAAG,CAAC;EACb,CAAC,CAAC;;EAEF,IAAI,QAAQ, GAAG,MAAM,CAAC,MAAM,IAAI,UAAU,MAAM,EAAE;EAClD,EAAE,KAAK,IAAI,CAAC,GAAG,CAAC,E AAE,CAAC,GAAG,SAAS,CAAC,MAAM,EAAE,CAAC,EAAE,EAAE;EAC7C,IAAI,IAAI,MAAM,GAAG,SAA S,CAAC,CAAC,CAAC,CAAC;;EAE9B,IAAI,KAAK,IAAI,GAAG,IAAI,MAAM,EAAE;EAC5B,MAAM,IAAI,M AAM,CAAC,SAAS,CAAC,cAAc,CAAC,IAAI,CAAC,MAAM,EAAE,GAAG,CAAC,EAAE;EAC7D,QAAQ,MA AM,CAAC,GAAG,CAAC,GAAG,MAAM,CAAC,GAAG,CAAC,CAAC;EAClC,OAAO;EACP,KAAK;EACL,GA AG;;EAEH,EAAE,OAAO,MAAM,CAAC;EAChB,CAAC,CAAC;;EAEF;EACA;EACA;EACA;EACA;EACA;EA

CA;EACA,SAAS,aAAa,CAAC,OAAO,EAAE;EAChC,EAAE,OAAO,QAAQ,CAAC,EAAE,EAAE,OAAO,EAAE; EAC/B,IAAI,KAAK,EAAE,OAAO,CAAC,IAAI,GAAG,OAAO,CAAC,KAAK;EACvC,IAAI,MAAM,EAAE,OA AO,CAAC,GAAG,GAAG,OAAO,CAAC,MAAM;EACxC,GAAG,CAAC,CAAC;EACL,CAAC;;EAED;EACA;EA CA;EACA;EACA;EACA;EACA;EACA,SAAS,qBAAqB,CAAC,OAAO,EAAE;EACxC,EAAE,IAAI,IAAI,GAAG, EAAE,CAAC;;EAEhB;EACA;EACA;EACA,EAAE,IAAI;EACN,IAAI,IAAI,IAAI,CAAC,EAAE,CAAC,EAAE;E AClB,MAAM,IAAI,GAAG,OAAO,CAAC,qBAAqB,EAAE,CAAC;EAC7C,MAAM,IAAI,SAAS,GAAG,SAAS,C AAC,OAAO,EAAE,KAAK,CAAC,CAAC;EAChD,MAAM,IAAI,UAAU,GAAG,SAAS,CAAC,OAAO,EAAE,MA AM,CAAC,CAAC;EAClD,MAAM,IAAI,CAAC,GAAG,IAAI,SAAS,CAAC;EAC5B,MAAM,IAAI,CAAC,IAAI,I AAI,UAAU,CAAC;EAC9B,MAAM,IAAI,CAAC,MAAM,IAAI,SAAS,CAAC;EAC/B,MAAM,IAAI,CAAC,KAA K,IAAI,UAAU,CAAC;EAC/B,KAAK,MAAM;EACX,MAAM,IAAI,GAAG,OAAO,CAAC,qBAAqB,EAAE,CAA C;EAC7C,KAAK;EACL,GAAG,CAAC,OAAO,CAAC,EAAE,EAAE;;EAEhB,EAAE,IAAI,MAAM,GAAG;EACf, IAAI,IAAI,EAAE,IAAI,CAAC,IAAI;EACnB,IAAI,GAAG,EAAE,IAAI,CAAC,GAAG;EACjB,IAAI,KAAK,EAA E,IAAI,CAAC,KAAK,GAAG,IAAI,CAAC,IAAI;EACjC,IAAI,MAAM,EAAE,IAAI,CAAC,MAAM,GAAG,IAAI, CAAC,GAAG;EAClC,GAAG,CAAC;;EAEJ;EACA,EAAE,IAAI,KAAK,GAAG,OAAO,CAAC,QAAQ,KAAK,M AAM,GAAG,cAAc,CAAC,OAAO,CAAC,aAAa,CAAC,GAAG,EAAE,CAAC;EACvF,EAAE,IAAI,KAAK,GAA G,KAAK,CAAC,KAAK,IAAI,OAAO,CAAC,WAAW,IAAI,MAAM,CAAC,KAAK,GAAG,MAAM,CAAC,IAAI, CAAC;EAC/E,EAAE,IAAI,MAAM,GAAG,KAAK,CAAC,MAAM,IAAI,OAAO,CAAC,YAAY,IAAI,MAAM,CA AC,MAAM,GAAG,MAAM,CAAC,GAAG,CAAC;;EAElF,EAAE,IAAI,cAAc,GAAG,OAAO,CAAC,WAAW,GA AG,KAAK,CAAC;EACnD,EAAE,IAAI,aAAa,GAAG,OAAO,CAAC,YAAY,GAAG,MAAM,CAAC;;EAEpD;EA CA;EACA,EAAE,IAAI,cAAc,IAAI,aAAa,EAAE;EACvC,IAAI,IAAI,MAAM,GAAG,wBAAwB,CAAC,OAAO,C AAC,CAAC;EACnD,IAAI,cAAc,IAAI,cAAc,CAAC,MAAM,EAAE,GAAG,CAAC,CAAC;EAClD,IAAI,aAAa,IA AI,cAAc,CAAC,MAAM,EAAE,GAAG,CAAC,CAAC;;EAEjD,IAAI,MAAM,CAAC,KAAK,IAAI,cAAc,CAAC;E ACnC,IAAI,MAAM,CAAC,MAAM,IAAI,aAAa,CAAC;EACnC,GAAG;;EAEH,EAAE,OAAO,aAAa,CAAC,MA AM,CAAC,CAAC;EAC/B,CAAC;;EAED,SAAS,oCAAoC,CAAC,QAAQ,EAAE,MAAM,EAAE;EAChE,EAAE,I AAI,aAAa,GAAG,SAAS,CAAC,MAAM,GAAG,CAAC,IAAI,SAAS,CAAC,CAAC,CAAC,KAAK,SAAS,GAAG, SAAS,CAAC,CAAC,CAAC,GAAG,KAAK,CAAC;;EAEhG,EAAE,IAAI,MAAM,GAAG,IAAI,CAAC,EAAE,CA AC,CAAC;EACxB,EAAE,IAAI,MAAM,GAAG,MAAM,CAAC,QAAQ,KAAK,MAAM,CAAC;EAC1C,EAAE,IA AI,YAAY,GAAG,qBAAqB,CAAC,QAAQ,CAAC,CAAC;EACrD,EAAE,IAAI,UAAU,GAAG,qBAAqB,CAAC,M AAM,CAAC,CAAC;EACjD,EAAE,IAAI,YAAY,GAAG,eAAe,CAAC,QAAQ,CAAC,CAAC;;EAE/C,EAAE,IAAI ,MAAM,GAAG,wBAAwB,CAAC,MAAM,CAAC,CAAC;EAChD,EAAE,IAAI,cAAc,GAAG,UAAU,CAAC,MA AM,CAAC,cAAc,EAAE,EAAE,CAAC,CAAC;EAC7D,EAAE,IAAI,eAAe,GAAG,UAAU,CAAC,MAAM,CAAC, eAAe,EAAE,EAAE,CAAC,CAAC;;EAE/D;EACA,EAAE,IAAI,aAAa,IAAI,MAAM,EAAE;EAC/B,IAAI,UAAU, CAAC,GAAG,GAAG,IAAI,CAAC,GAAG,CAAC,UAAU,CAAC,GAAG,EAAE,CAAC,CAAC,CAAC;EACjD,IA AI,UAAU,CAAC,IAAI,GAAG,IAAI,CAAC,GAAG,CAAC,UAAU,CAAC,IAAI,EAAE,CAAC,CAAC,CAAC;EA CnD,GAAG;EACH,EAAE,IAAI,OAAO,GAAG,aAAa,CAAC;EAC9B,IAAI,GAAG,EAAE,YAAY,CAAC,GAAG, GAAG,UAAU,CAAC,GAAG,GAAG,cAAc;EAC3D,IAAI,IAAI,EAAE,YAAY,CAAC,IAAI,GAAG,UAAU,CAA C,IAAI,GAAG,eAAe;EAC/D,IAAI,KAAK,EAAE,YAAY,CAAC,KAAK;EAC7B,IAAI,MAAM,EAAE,YAAY,CA AC,MAAM;EAC/B,GAAG,CAAC,CAAC;EACL,EAAE,OAAO,CAAC,SAAS,GAAG,CAAC,CAAC;EACxB,EA AE,OAAO,CAAC,UAAU,GAAG,CAAC,CAAC;;EAEzB;EACA;EACA;EACA;EACA,EAAE,IAAI,CAAC,MAA M,IAAI,MAAM,EAAE;EACzB,IAAI,IAAI,SAAS,GAAG,UAAU,CAAC,MAAM,CAAC,SAAS,EAAE,EAAE,CA AC,CAAC;EACrD,IAAI,IAAI,UAAU,GAAG,UAAU,CAAC,MAAM,CAAC,UAAU,EAAE,EAAE,CAAC,CAAC; ;EAEvD,IAAI,OAAO,CAAC,GAAG,IAAI,cAAc,GAAG,SAAS,CAAC;EAC9C,IAAI,OAAO,CAAC,MAAM,IAA I,cAAc,GAAG,SAAS,CAAC;EACjD,IAAI,OAAO,CAAC,IAAI,IAAI,eAAe,GAAG,UAAU,CAAC;EACjD,IAAI, OAAO,CAAC,KAAK,IAAI,eAAe,GAAG,UAAU,CAAC;;EAElD;EACA,IAAI,OAAO,CAAC,SAAS,GAAG,SAA S,CAAC;EAClC,IAAI,OAAO,CAAC,UAAU,GAAG,UAAU,CAAC;EACpC,GAAG;;EAEH,EAAE,IAAI,MAAM, IAAI,CAAC,aAAa,GAAG,MAAM,CAAC,QAAQ,CAAC,YAAY,CAAC,GAAG,MAAM,KAAK,YAAY,IAAI,YA AY,CAAC,QAAQ,KAAK,MAAM,EAAE;EAC9H,IAAI,OAAO,GAAG,aAAa,CAAC,OAAO,EAAE,MAAM,CAA C,CAAC;EAC7C,GAAG;;EAEH,EAAE,OAAO,OAAO,CAAC;EACjB,CAAC;;EAED,SAAS,6CAA6C,CAAC,OA

AO,EAAE;EAChE,EAAE,IAAI,aAAa,GAAG,SAAS,CAAC,MAAM,GAAG,CAAC,IAAI,SAAS,CAAC,CAAC,C AAC,KAAK,SAAS,GAAG,SAAS,CAAC,CAAC,CAAC,GAAG,KAAK,CAAC;;EAEhG,EAAE,IAAI,IAAI,GAA G,OAAO,CAAC,aAAa,CAAC,eAAe,CAAC;EACnD,EAAE,IAAI,cAAc,GAAG,oCAAoC,CAAC,OAAO,EAAE,I AAI,CAAC,CAAC;EAC3E,EAAE,IAAI,KAAK,GAAG,IAAI,CAAC,GAAG,CAAC,IAAI,CAAC,WAAW,EAAE, MAAM,CAAC,UAAU,IAAI,CAAC,CAAC,CAAC;EACjE,EAAE,IAAI,MAAM,GAAG,IAAI,CAAC,GAAG,CAA C,IAAI,CAAC,YAAY,EAAE,MAAM,CAAC,WAAW,IAAI,CAAC,CAAC,CAAC;;EAEpE,EAAE,IAAI,SAAS,G AAG,CAAC,aAAa,GAAG,SAAS,CAAC,IAAI,CAAC,GAAG,CAAC,CAAC;EACvD,EAAE,IAAI,UAAU,GAAG, CAAC,aAAa,GAAG,SAAS,CAAC,IAAI,EAAE,MAAM,CAAC,GAAG,CAAC,CAAC;;EAEhE,EAAE,IAAI,MAA M,GAAG;EACf,IAAI,GAAG,EAAE,SAAS,GAAG,cAAc,CAAC,GAAG,GAAG,cAAc,CAAC,SAAS;EAClE,IAA I,IAAI,EAAE,UAAU,GAAG,cAAc,CAAC,IAAI,GAAG,cAAc,CAAC,UAAU;EACtE,IAAI,KAAK,EAAE,KAAK; EAChB,IAAI,MAAM,EAAE,MAAM;EAClB,GAAG,CAAC;;EAEJ,EAAE,OAAO,aAAa,CAAC,MAAM,CAAC,C AAC;EAC/B,CAAC;;EAED;EACA;EACA;EACA;EACA;EACA;EACA;EACA;EACA,SAAS,OAAO,CAAC,OA AO,EAAE;EAC1B,EAAE,IAAI,QAAQ,GAAG,OAAO,CAAC,QAAQ,CAAC;EAClC,EAAE,IAAI,QAAQ,KAAK, MAAM,IAAI,QAAQ,KAAK,MAAM,EAAE;EAClD,IAAI,OAAO,KAAK,CAAC;EACjB,GAAG;EACH,EAAE,IA AI,wBAAwB,CAAC,OAAO,EAAE,UAAU,CAAC,KAAK,OAAO,EAAE;EACjE,IAAI,OAAO,IAAI,CAAC;EACh B,GAAG;EACH,EAAE,IAAI,UAAU,GAAG,aAAa,CAAC,OAAO,CAAC,CAAC;EAC1C,EAAE,IAAI,CAAC,UA AU,EAAE;EACnB,IAAI,OAAO,KAAK,CAAC;EACjB,GAAG;EACH,EAAE,OAAO,OAAO,CAAC,UAAU,CAA C,CAAC;EAC7B,CAAC;;EAED;EACA;EACA;EACA;EACA;EACA;EACA;;EAEA,SAAS,4BAA4B,CAAC,OA AO,EAAE;EAC/C;EACA,EAAE,IAAI,CAAC,OAAO,IAAI,CAAC,OAAO,CAAC,aAAa,IAAI,IAAI,EAAE,EAAE ;EACpD,IAAI,OAAO,QAAQ,CAAC,eAAe,CAAC;EACpC,GAAG;EACH,EAAE,IAAI,EAAE,GAAG,OAAO,CA AC,aAAa,CAAC;EACjC,EAAE,OAAO,EAAE,IAAI,wBAAwB,CAAC,EAAE,EAAE,WAAW,CAAC,KAAK,MA AM,EAAE;EACrE,IAAI,EAAE,GAAG,EAAE,CAAC,aAAa,CAAC;EAC1B,GAAG;EACH,EAAE,OAAO,EAAE, IAAI,QAAQ,CAAC,eAAe,CAAC;EACxC,CAAC;;EAED;EACA;EACA;EACA;EACA;EACA;EACA;EACA;EA CA;EACA;EACA;EACA,SAAS,aAAa,CAAC,MAAM,EAAE,SAAS,EAAE,OAAO,EAAE,iBAAiB,EAAE;EACtE ,EAAE,IAAI,aAAa,GAAG,SAAS,CAAC,MAAM,GAAG,CAAC,IAAI,SAAS,CAAC,CAAC,CAAC,KAAK,SAAS ,GAAG,SAAS,CAAC,CAAC,CAAC,GAAG,KAAK,CAAC;;EAEhG;;EAEA,EAAE,IAAI,UAAU,GAAG,EAAE,G AAG,EAAE,CAAC,EAAE,IAAI,EAAE,CAAC,EAAE,CAAC;EACvC,EAAE,IAAI,YAAY,GAAG,aAAa,GAAG,4 BAA4B,CAAC,MAAM,CAAC,GAAG,sBAAsB,CAAC,MAAM,EAAE,SAAS,CAAC,CAAC;;EAEtH;EACA,EA AE,IAAI,iBAAiB,KAAK,UAAU,EAAE;EACxC,IAAI,UAAU,GAAG,6CAA6C,CAAC,YAAY,EAAE,aAAa,CAA C,CAAC;EAC5F,GAAG,MAAM;EACT;EACA,IAAI,IAAI,cAAc,GAAG,KAAK,CAAC,CAAC;EAChC,IAAI,IA AI,iBAAiB,KAAK,cAAc,EAAE;EAC9C,MAAM,cAAc,GAAG,eAAe,CAAC,aAAa,CAAC,SAAS,CAAC,CAAC, CAAC;EACjE,MAAM,IAAI,cAAc,CAAC,QAAQ,KAAK,MAAM,EAAE;EAC9C,QAAQ,cAAc,GAAG,MAAM,C AAC,aAAa,CAAC,eAAe,CAAC;EAC9D,OAAO;EACP,KAAK,MAAM,IAAI,iBAAiB,KAAK,QAAQ,EAAE;EA C/C,MAAM,cAAc,GAAG,MAAM,CAAC,aAAa,CAAC,eAAe,CAAC;EAC5D,KAAK,MAAM;EACX,MAAM,cA Ac,GAAG,iBAAiB,CAAC;EACzC,KAAK;;EAEL,IAAI,IAAI,OAAO,GAAG,oCAAoC,CAAC,cAAc,EAAE,YAA Y,EAAE,aAAa,CAAC,CAAC;;EAEpG;EACA,IAAI,IAAI,cAAc,CAAC,QAAQ,KAAK,MAAM,IAAI,CAAC,OA AO,CAAC,YAAY,CAAC,EAAE;EACtE,MAAM,IAAI,eAAe,GAAG,cAAc,CAAC,MAAM,CAAC,aAAa,CAAC; EAChE,UAAU,MAAM,GAAG,eAAe,CAAC,MAAM;EACzC,UAAU,KAAK,GAAG,eAAe,CAAC,KAAK,CAAC; ;EAExC,MAAM,UAAU,CAAC,GAAG,IAAI,OAAO,CAAC,GAAG,GAAG,OAAO,CAAC,SAAS,CAAC;EACxD, MAAM,UAAU,CAAC,MAAM,GAAG,MAAM,GAAG,OAAO,CAAC,GAAG,CAAC;EAC/C,MAAM,UAAU,CA AC,IAAI,IAAI,OAAO,CAAC,IAAI,GAAG,OAAO,CAAC,UAAU,CAAC;EAC3D,MAAM,UAAU,CAAC,KAAK, GAAG,KAAK,GAAG,OAAO,CAAC,IAAI,CAAC;EAC9C,KAAK,MAAM;EACX;EACA,MAAM,UAAU,GAAG, OAAO,CAAC;EAC3B,KAAK;EACL,GAAG;;EAEH;EACA,EAAE,OAAO,GAAG,OAAO,IAAI,CAAC,CAAC;E ACzB,EAAE,IAAI,eAAe,GAAG,OAAO,OAAO,KAAK,QAAQ,CAAC;EACpD,EAAE,UAAU,CAAC,IAAI,IAAI, eAAe,GAAG,OAAO,GAAG,OAAO,CAAC,IAAI,IAAI,CAAC,CAAC;EACnE,EAAE,UAAU,CAAC,GAAG,IAAI ,eAAe,GAAG,OAAO,GAAG,OAAO,CAAC,GAAG,IAAI,CAAC,CAAC;EACjE,EAAE,UAAU,CAAC,KAAK,IA AI,eAAe,GAAG,OAAO,GAAG,OAAO,CAAC,KAAK,IAAI,CAAC,CAAC;EACrE,EAAE,UAAU,CAAC,MAAM, IAAI,eAAe,GAAG,OAAO,GAAG,OAAO,CAAC,MAAM,IAAI,CAAC,CAAC;;EAEvE,EAAE,OAAO,UAAU,CA

AC;EACpB,CAAC;;EAED,SAAS,OAAO,CAAC,IAAI,EAAE;EACvB,EAAE,IAAI,KAAK,GAAG,IAAI,CAAC,K AAK;EACxB,MAAM,MAAM,GAAG,IAAI,CAAC,MAAM,CAAC;;EAE3B,EAAE,OAAO,KAAK,GAAG,MAA M,CAAC;EACxB,CAAC;;EAED;EACA;EACA;EACA;EACA;EACA;EACA;EACA;EACA;EACA,SAAS,oBAAo B,CAAC,SAAS,EAAE,OAAO,EAAE,MAAM,EAAE,SAAS,EAAE,iBAAiB,EAAE;EACxF,EAAE,IAAI,OAAO, GAAG,SAAS,CAAC,MAAM,GAAG,CAAC,IAAI,SAAS,CAAC,CAAC,CAAC,KAAK,SAAS,GAAG,SAAS,CA AC,CAAC,CAAC,GAAG,CAAC,CAAC;;EAEtF,EAAE,IAAI,SAAS,CAAC,OAAO,CAAC,MAAM,CAAC,KAA K,CAAC,CAAC,EAAE;EACxC,IAAI,OAAO,SAAS,CAAC;EACrB,GAAG;;EAEH,EAAE,IAAI,UAAU,GAAG,a AAa,CAAC,MAAM,EAAE,SAAS,EAAE,OAAO,EAAE,iBAAiB,CAAC,CAAC;;EAEhF,EAAE,IAAI,KAAK,GA AG;EACd,IAAI,GAAG,EAAE;EACT,MAAM,KAAK,EAAE,UAAU,CAAC,KAAK;EAC7B,MAAM,MAAM,EA AE,OAAO,CAAC,GAAG,GAAG,UAAU,CAAC,GAAG;EAC1C,KAAK;EACL,IAAI,KAAK,EAAE;EACX,MAA M,KAAK,EAAE,UAAU,CAAC,KAAK,GAAG,OAAO,CAAC,KAAK;EAC7C,MAAM,MAAM,EAAE,UAAU,CA AC,MAAM;EAC/B,KAAK;EACL,IAAI,MAAM,EAAE;EACZ,MAAM,KAAK,EAAE,UAAU,CAAC,KAAK;EA C7B,MAAM,MAAM,EAAE,UAAU,CAAC,MAAM,GAAG,OAAO,CAAC,MAAM;EAChD,KAAK;EACL,IAAI,I AAI,EAAE;EACV,MAAM,KAAK,EAAE,OAAO,CAAC,IAAI,GAAG,UAAU,CAAC,IAAI;EAC3C,MAAM,MA AM,EAAE,UAAU,CAAC,MAAM;EAC/B,KAAK;EACL,GAAG,CAAC;;EAEJ,EAAE,IAAI,WAAW,GAAG,MA AM,CAAC,IAAI,CAAC,KAAK,CAAC,CAAC,GAAG,CAAC,UAAU,GAAG,EAAE;EAC1D,IAAI,OAAO,QAAQ ,CAAC;EACpB,MAAM,GAAG,EAAE,GAAG;EACd,KAAK,EAAE,KAAK,CAAC,GAAG,CAAC,EAAE;EACnB ,MAAM,IAAI,EAAE,OAAO,CAAC,KAAK,CAAC,GAAG,CAAC,CAAC;EAC/B,KAAK,CAAC,CAAC;EACP,G AAG,CAAC,CAAC,IAAI,CAAC,UAAU,CAAC,EAAE,CAAC,EAAE;EAC1B,IAAI,OAAO,CAAC,CAAC,IAAI, GAAG,CAAC,CAAC,IAAI,CAAC;EAC3B,GAAG,CAAC,CAAC;;EAEL,EAAE,IAAI,aAAa,GAAG,WAAW,CA AC,MAAM,CAAC,UAAU,KAAK,EAAE;EAC1D,IAAI,IAAI,KAAK,GAAG,KAAK,CAAC,KAAK;EAC3B,QAA Q,MAAM,GAAG,KAAK,CAAC,MAAM,CAAC;EAC9B,IAAI,OAAO,KAAK,IAAI,MAAM,CAAC,WAAW,IAA I,MAAM,IAAI,MAAM,CAAC,YAAY,CAAC;EACxE,GAAG,CAAC,CAAC;;EAEL,EAAE,IAAI,iBAAiB,GAAG, aAAa,CAAC,MAAM,GAAG,CAAC,GAAG,aAAa,CAAC,CAAC,CAAC,CAAC,GAAG,GAAG,WAAW,CAAC,C AAC,CAAC,CAAC,GAAG,CAAC;;EAE/F,EAAE,IAAI,SAAS,GAAG,SAAS,CAAC,KAAK,CAAC,GAAG,CAA C,CAAC,CAAC,CAAC,CAAC;;EAE1C,EAAE,OAAO,iBAAiB,IAAI,SAAS,GAAG,GAAG,GAAG,SAAS,GAAG ,EAAE,CAAC,CAAC;EAChE,CAAC;;EAED;EACA;EACA;EACA;EACA;EACA;EACA;EACA;EACA;EACA;E ACA,SAAS,mBAAmB,CAAC,KAAK,EAAE,MAAM,EAAE,SAAS,EAAE;EACvD,EAAE,IAAI,aAAa,GAAG,SA AS,CAAC,MAAM,GAAG,CAAC,IAAI,SAAS,CAAC,CAAC,CAAC,KAAK,SAAS,GAAG,SAAS,CAAC,CAAC, CAAC,GAAG,IAAI,CAAC;;EAE/F,EAAE,IAAI,kBAAkB,GAAG,aAAa,GAAG,4BAA4B,CAAC,MAAM,CAAC, GAAG,sBAAsB,CAAC,MAAM,EAAE,SAAS,CAAC,CAAC;EAC5H,EAAE,OAAO,oCAAoC,CAAC,SAAS,EAA E,kBAAkB,EAAE,aAAa,CAAC,CAAC;EAC5F,CAAC;;EAED;EACA;EACA;EACA;EACA;EACA;EACA;EACA ,SAAS,aAAa,CAAC,OAAO,EAAE;EAChC,EAAE,IAAI,MAAM,GAAG,OAAO,CAAC,aAAa,CAAC,WAAW,CA AC;EACjD,EAAE,IAAI,MAAM,GAAG,MAAM,CAAC,gBAAgB,CAAC,OAAO,CAAC,CAAC;EAChD,EAAE,I AAI,CAAC,GAAG,UAAU,CAAC,MAAM,CAAC,SAAS,IAAI,CAAC,CAAC,GAAG,UAAU,CAAC,MAAM,CA AC,YAAY,IAAI,CAAC,CAAC,CAAC;EACnF,EAAE,IAAI,CAAC,GAAG,UAAU,CAAC,MAAM,CAAC,UAAU ,IAAI,CAAC,CAAC,GAAG,UAAU,CAAC,MAAM,CAAC,WAAW,IAAI,CAAC,CAAC,CAAC;EACnF,EAAE,I AAI,MAAM,GAAG;EACf,IAAI,KAAK,EAAE,OAAO,CAAC,WAAW,GAAG,CAAC;EAClC,IAAI,MAAM,EAA E,OAAO,CAAC,YAAY,GAAG,CAAC;EACpC,GAAG,CAAC;EACJ,EAAE,OAAO,MAAM,CAAC;EAChB,CAA C;;EAED;EACA;EACA;EACA;EACA;EACA;EACA;EACA,SAAS,oBAAoB,CAAC,SAAS,EAAE;EACzC,EAAE ,IAAI,IAAI,GAAG,EAAE,IAAI,EAAE,OAAO,EAAE,KAAK,EAAE,MAAM,EAAE,MAAM,EAAE,KAAK,EAA E,GAAG,EAAE,QAAQ,EAAE,CAAC;EAC5E,EAAE,OAAO,SAAS,CAAC,OAAO,CAAC,wBAAwB,EAAE,UA AU,OAAO,EAAE;EACxE,IAAI,OAAO,IAAI,CAAC,OAAO,CAAC,CAAC;EACzB,GAAG,CAAC,CAAC;EACL, CAAC;;EAED;EACA;EACA;EACA;EACA;EACA;EACA;EACA;EACA;EACA;EACA,SAAS,gBAAgB,CAAC, MAAM,EAAE,gBAAgB,EAAE,SAAS,EAAE;EAC/D,EAAE,SAAS,GAAG,SAAS,CAAC,KAAK,CAAC,GAAG, CAAC,CAAC,CAAC,CAAC,CAAC;;EAEtC;EACA,EAAE,IAAI,UAAU,GAAG,aAAa,CAAC,MAAM,CAAC,CA AC;;EAEzC;EACA,EAAE,IAAI,aAAa,GAAG;EACtB,IAAI,KAAK,EAAE,UAAU,CAAC,KAAK;EAC3B,IAAI, MAAM,EAAE,UAAU,CAAC,MAAM;EAC7B,GAAG,CAAC;;EAEJ;EACA,EAAE,IAAI,OAAO,GAAG,CAAC,

OAAO,EAAE,MAAM,CAAC,CAAC,OAAO,CAAC,SAAS,CAAC,KAAK,CAAC,CAAC,CAAC;EAC5D,EAAE,I AAI,QAAQ,GAAG,OAAO,GAAG,KAAK,GAAG,MAAM,CAAC;EAC1C,EAAE,IAAI,aAAa,GAAG,OAAO,GA AG,MAAM,GAAG,KAAK,CAAC;EAC/C,EAAE,IAAI,WAAW,GAAG,OAAO,GAAG,QAAQ,GAAG,OAAO,CA AC;EACjD,EAAE,IAAI,oBAAoB,GAAG,CAAC,OAAO,GAAG,QAAQ,GAAG,OAAO,CAAC;;EAE3D,EAAE,a AAa,CAAC,QAAQ,CAAC,GAAG,gBAAgB,CAAC,QAAQ,CAAC,GAAG,gBAAgB,CAAC,WAAW,CAAC,GAA G,CAAC,GAAG,UAAU,CAAC,WAAW,CAAC,GAAG,CAAC,CAAC;EACzH,EAAE,IAAI,SAAS,KAAK,aAAa, EAAE;EACnC,IAAI,aAAa,CAAC,aAAa,CAAC,GAAG,gBAAgB,CAAC,aAAa,CAAC,GAAG,UAAU,CAAC,oB AAoB,CAAC,CAAC;EACtG,GAAG,MAAM;EACT,IAAI,aAAa,CAAC,aAAa,CAAC,GAAG,gBAAgB,CAAC,oB AAoB,CAAC,aAAa,CAAC,CAAC,CAAC;EACzF,GAAG;;EAEH,EAAE,OAAO,aAAa,CAAC;EACvB,CAAC;;E AED;EACA;EACA;EACA;EACA;EACA;EACA;EACA;EACA;EACA,SAAS,IAAI,CAAC,GAAG,EAAE,KAAK, EAAE;EAC1B;EACA,EAAE,IAAI,KAAK,CAAC,SAAS,CAAC,IAAI,EAAE;EAC5B,IAAI,OAAO,GAAG,CAAC ,IAAI,CAAC,KAAK,CAAC,CAAC;EAC3B,GAAG;;EAEH;EACA,EAAE,OAAO,GAAG,CAAC,MAAM,CAAC, KAAK,CAAC,CAAC,CAAC,CAAC,CAAC;EAC9B,CAAC;;EAED;EACA;EACA;EACA;EACA;EACA;EACA;E ACA;EACA;EACA,SAAS,SAAS,CAAC,GAAG,EAAE,IAAI,EAAE,KAAK,EAAE;EACrC;EACA,EAAE,IAAI,K AAK,CAAC,SAAS,CAAC,SAAS,EAAE;EACjC,IAAI,OAAO,GAAG,CAAC,SAAS,CAAC,UAAU,GAAG,EAAE ;EACxC,MAAM,OAAO,GAAG,CAAC,IAAI,CAAC,KAAK,KAAK,CAAC;EACjC,KAAK,CAAC,CAAC;EACP, GAAG;;EAEH;EACA,EAAE,IAAI,KAAK,GAAG,IAAI,CAAC,GAAG,EAAE,UAAU,GAAG,EAAE;EACvC,IAA I,OAAO,GAAG,CAAC,IAAI,CAAC,KAAK,KAAK,CAAC;EAC/B,GAAG,CAAC,CAAC;EACL,EAAE,OAAO,G AAG,CAAC,OAAO,CAAC,KAAK,CAAC,CAAC;EAC5B,CAAC;;EAED;EACA;EACA;EACA;EACA;EACA;E ACA;EACA;EACA;EACA;EACA,SAAS,YAAY,CAAC,SAAS,EAAE,IAAI,EAAE,IAAI,EAAE;EAC7C,EAAE,I AAI,cAAc,GAAG,IAAI,KAAK,SAAS,GAAG,SAAS,GAAG,SAAS,CAAC,KAAK,CAAC,CAAC,EAAE,SAAS,C AAC,SAAS,EAAE,MAAM,EAAE,IAAI,CAAC,CAAC,CAAC;;EAE/G,EAAE,cAAc,CAAC,OAAO,CAAC,UAA U,QAAQ,EAAE;EAC7C,IAAI,IAAI,QAAQ,CAAC,UAAU,CAAC,EAAE;EAC9B;EACA,MAAM,OAAO,CAAC, IAAI,CAAC,uDAAuD,CAAC,CAAC;EAC5E,KAAK;EACL,IAAI,IAAI,EAAE,GAAG,QAAQ,CAAC,UAAU,CA AC,IAAI,QAAQ,CAAC,EAAE,CAAC;EACjD,IAAI,IAAI,QAAQ,CAAC,OAAO,IAAI,UAAU,CAAC,EAAE,CA AC,EAAE;EAC5C;EACA;EACA;EACA,MAAM,IAAI,CAAC,OAAO,CAAC,MAAM,GAAG,aAAa,CAAC,IAAI, CAAC,OAAO,CAAC,MAAM,CAAC,CAAC;EAC/D,MAAM,IAAI,CAAC,OAAO,CAAC,SAAS,GAAG,aAAa,C AAC,IAAI,CAAC,OAAO,CAAC,SAAS,CAAC,CAAC;;EAErE,MAAM,IAAI,GAAG,EAAE,CAAC,IAAI,EAAE, QAAQ,CAAC,CAAC;EAChC,KAAK;EACL,GAAG,CAAC,CAAC;;EAEL,EAAE,OAAO,IAAI,CAAC;EACd,CA AC;;EAED;EACA;EACA;EACA;EACA;EACA;EACA;EACA,SAAS,MAAM,GAAG;EAClB;EACA,EAAE,IAAI, IAAI,CAAC,KAAK,CAAC,WAAW,EAAE;EAC9B,IAAI,OAAO;EACX,GAAG;;EAEH,EAAE,IAAI,IAAI,GAA G;EACb,IAAI,QAAQ,EAAE,IAAI;EAClB,IAAI,MAAM,EAAE,EAAE;EACd,IAAI,WAAW,EAAE,EAAE;EACn B,IAAI,UAAU,EAAE,EAAE;EAClB,IAAI,OAAO,EAAE,KAAK;EAClB,IAAI,OAAO,EAAE,EAAE;EACf,GAA G,CAAC;;EAEJ;EACA,EAAE,IAAI,CAAC,OAAO,CAAC,SAAS,GAAG,mBAAmB,CAAC,IAAI,CAAC,KAAK, EAAE,IAAI,CAAC,MAAM,EAAE,IAAI,CAAC,SAAS,EAAE,IAAI,CAAC,OAAO,CAAC,aAAa,CAAC,CAAC;; EAEpH;EACA;EACA;EACA,EAAE,IAAI,CAAC,SAAS,GAAG,oBAAoB,CAAC,IAAI,CAAC,OAAO,CAAC,SA AS,EAAE,IAAI,CAAC,OAAO,CAAC,SAAS,EAAE,IAAI,CAAC,MAAM,EAAE,IAAI,CAAC,SAAS,EAAE,IAAI ,CAAC,OAAO,CAAC,SAAS,CAAC,IAAI,CAAC,iBAAiB,EAAE,IAAI,CAAC,OAAO,CAAC,SAAS,CAAC,IAAI ,CAAC,OAAO,CAAC,CAAC;;EAEzM;EACA,EAAE,IAAI,CAAC,iBAAiB,GAAG,IAAI,CAAC,SAAS,CAAC;;E AE1C,EAAE,IAAI,CAAC,aAAa,GAAG,IAAI,CAAC,OAAO,CAAC,aAAa,CAAC;;EAElD;EACA,EAAE,IAAI,C AAC,OAAO,CAAC,MAAM,GAAG,gBAAgB,CAAC,IAAI,CAAC,MAAM,EAAE,IAAI,CAAC,OAAO,CAAC,S AAS,EAAE,IAAI,CAAC,SAAS,CAAC,CAAC;;EAE9F,EAAE,IAAI,CAAC,OAAO,CAAC,MAAM,CAAC,QAA Q,GAAG,IAAI,CAAC,OAAO,CAAC,aAAa,GAAG,OAAO,GAAG,UAAU,CAAC;;EAEnF;EACA,EAAE,IAAI,G AAG,YAAY,CAAC,IAAI,CAAC,SAAS,EAAE,IAAI,CAAC,CAAC;;EAE5C;EACA;EACA,EAAE,IAAI,CAAC,I AAI,CAAC,KAAK,CAAC,SAAS,EAAE;EAC7B,IAAI,IAAI,CAAC,KAAK,CAAC,SAAS,GAAG,IAAI,CAAC;E AChC,IAAI,IAAI,CAAC,OAAO,CAAC,QAAQ,CAAC,IAAI,CAAC,CAAC;EAChC,GAAG,MAAM;EACT,IAAI, IAAI,CAAC,OAAO,CAAC,QAAQ,CAAC,IAAI,CAAC,CAAC;EAChC,GAAG;EACH,CAAC;;EAED;EACA;EA CA;EACA;EACA;EACA;EACA,SAAS,iBAAiB,CAAC,SAAS,EAAE,YAAY,EAAE;EACpD,EAAE,OAAO,SAA

S,CAAC,IAAI,CAAC,UAAU,IAAI,EAAE;EACxC,IAAI,IAAI,IAAI,GAAG,IAAI,CAAC,IAAI;EACxB,QAAQ,O AAO,GAAG,IAAI,CAAC,OAAO,CAAC;EAC/B,IAAI,OAAO,OAAO,IAAI,IAAI,KAAK,YAAY,CAAC;EAC5C, GAAG,CAAC,CAAC;EACL,CAAC;;EAED;EACA;EACA;EACA;EACA;EACA;EACA;EACA,SAAS,wBAAwB, CAAC,QAAQ,EAAE;EAC5C,EAAE,IAAI,QAAQ,GAAG,CAAC,KAAK,EAAE,IAAI,EAAE,QAAQ,EAAE,KAA K,EAAE,GAAG,CAAC,CAAC;EACrD,EAAE,IAAI,SAAS,GAAG,QAAQ,CAAC,MAAM,CAAC,CAAC,CAAC, CAAC,WAAW,EAAE,GAAG,QAAQ,CAAC,KAAK,CAAC,CAAC,CAAC,CAAC;;EAEvE,EAAE,KAAK,IAAI,C AAC,GAAG,CAAC,EAAE,CAAC,GAAG,QAAQ,CAAC,MAAM,EAAE,CAAC,EAAE,EAAE;EAC5C,IAAI,IAA I,MAAM,GAAG,QAAQ,CAAC,CAAC,CAAC,CAAC;EAC7B,IAAI,IAAI,OAAO,GAAG,MAAM,GAAG,EAAE, GAAG,MAAM,GAAG,SAAS,GAAG,QAAQ,CAAC;EAC9D,IAAI,IAAI,OAAO,QAAQ,CAAC,IAAI,CAAC,KA AK,CAAC,OAAO,CAAC,KAAK,WAAW,EAAE;EAC7D,MAAM,OAAO,OAAO,CAAC;EACrB,KAAK;EACL, GAAG;EACH,EAAE,OAAO,IAAI,CAAC;EACd,CAAC;;EAED;EACA;EACA;EACA;EACA;EACA,SAAS,OAA O,GAAG;EACnB,EAAE,IAAI,CAAC,KAAK,CAAC,WAAW,GAAG,IAAI,CAAC;;EAEhC;EACA,EAAE,IAAI,i BAAiB,CAAC,IAAI,CAAC,SAAS,EAAE,YAAY,CAAC,EAAE;EACvD,IAAI,IAAI,CAAC,MAAM,CAAC,eAAe ,CAAC,aAAa,CAAC,CAAC;EAC/C,IAAI,IAAI,CAAC,MAAM,CAAC,KAAK,CAAC,QAAQ,GAAG,EAAE,CA AC;EACpC,IAAI,IAAI,CAAC,MAAM,CAAC,KAAK,CAAC,GAAG,GAAG,EAAE,CAAC;EAC/B,IAAI,IAAI,C AAC,MAAM,CAAC,KAAK,CAAC,IAAI,GAAG,EAAE,CAAC;EAChC,IAAI,IAAI,CAAC,MAAM,CAAC,KAA K,CAAC,KAAK,GAAG,EAAE,CAAC;EACjC,IAAI,IAAI,CAAC,MAAM,CAAC,KAAK,CAAC,MAAM,GAAG, EAAE,CAAC;EAClC,IAAI,IAAI,CAAC,MAAM,CAAC,KAAK,CAAC,UAAU,GAAG,EAAE,CAAC;EACtC,IA AI,IAAI,CAAC,MAAM,CAAC,KAAK,CAAC,wBAAwB,CAAC,WAAW,CAAC,CAAC,GAAG,EAAE,CAAC;E AClE,GAAG;;EAEH,EAAE,IAAI,CAAC,qBAAqB,EAAE,CAAC;;EAE/B;EACA;EACA,EAAE,IAAI,IAAI,CAA C,OAAO,CAAC,eAAe,EAAE;EACpC,IAAI,IAAI,CAAC,MAAM,CAAC,UAAU,CAAC,WAAW,CAAC,IAAI,CA AC,MAAM,CAAC,CAAC;EACpD,GAAG;EACH,EAAE,OAAO,IAAI,CAAC;EACd,CAAC;;EAED;EACA;EAC A;EACA;EACA;EACA,SAAS,SAAS,CAAC,OAAO,EAAE;EAC5B,EAAE,IAAI,aAAa,GAAG,OAAO,CAAC,aA Aa,CAAC;EAC5C,EAAE,OAAO,aAAa,GAAG,aAAa,CAAC,WAAW,GAAG,MAAM,CAAC;EAC5D,CAAC;;EA ED,SAAS,qBAAqB,CAAC,YAAY,EAAE,KAAK,EAAE,QAAQ,EAAE,aAAa,EAAE;EAC7E,EAAE,IAAI,MAA M,GAAG,YAAY,CAAC,QAAQ,KAAK,MAAM,CAAC;EAChD,EAAE,IAAI,MAAM,GAAG,MAAM,GAAG,YA AY,CAAC,aAAa,CAAC,WAAW,GAAG,YAAY,CAAC;EAC9E,EAAE,MAAM,CAAC,gBAAgB,CAAC,KAAK, EAAE,QAAQ,EAAE,EAAE,OAAO,EAAE,IAAI,EAAE,CAAC,CAAC;;EAE9D,EAAE,IAAI,CAAC,MAAM,EA AE;EACf,IAAI,qBAAqB,CAAC,eAAe,CAAC,MAAM,CAAC,UAAU,CAAC,EAAE,KAAK,EAAE,QAAQ,EAAE ,aAAa,CAAC,CAAC;EAC9F,GAAG;EACH,EAAE,aAAa,CAAC,IAAI,CAAC,MAAM,CAAC,CAAC;EAC7B,CA AC;;EAED;EACA;EACA;EACA;EACA;EACA;EACA,SAAS,mBAAmB,CAAC,SAAS,EAAE,OAAO,EAAE,KA AK,EAAE,WAAW,EAAE;EACrE;EACA,EAAE,KAAK,CAAC,WAAW,GAAG,WAAW,CAAC;EAClC,EAAE,S AAS,CAAC,SAAS,CAAC,CAAC,gBAAgB,CAAC,QAAQ,EAAE,KAAK,CAAC,WAAW,EAAE,EAAE,OAAO,E AAE,IAAI,EAAE,CAAC,CAAC;;EAExF;EACA,EAAE,IAAI,aAAa,GAAG,eAAe,CAAC,SAAS,CAAC,CAAC;E ACjD,EAAE,qBAAqB,CAAC,aAAa,EAAE,QAAQ,EAAE,KAAK,CAAC,WAAW,EAAE,KAAK,CAAC,aAAa,C AAC,CAAC;EACzF,EAAE,KAAK,CAAC,aAAa,GAAG,aAAa,CAAC;EACtC,EAAE,KAAK,CAAC,aAAa,GAA G,IAAI,CAAC;;EAE7B,EAAE,OAAO,KAAK,CAAC;EACf,CAAC;;EAED;EACA;EACA;EACA;EACA;EACA;E ACA,SAAS,oBAAoB,GAAG;EAChC,EAAE,IAAI,CAAC,IAAI,CAAC,KAAK,CAAC,aAAa,EAAE;EACjC,IAAI, IAAI,CAAC,KAAK,GAAG,mBAAmB,CAAC,IAAI,CAAC,SAAS,EAAE,IAAI,CAAC,OAAO,EAAE,IAAI,CAA C,KAAK,EAAE,IAAI,CAAC,cAAc,CAAC,CAAC;EACpG,GAAG;EACH,CAAC;;EAED;EACA;EACA;EACA;E ACA;EACA;EACA,SAAS,oBAAoB,CAAC,SAAS,EAAE,KAAK,EAAE;EAChD;EACA,EAAE,SAAS,CAAC,SA AS,CAAC,CAAC,mBAAmB,CAAC,QAAQ,EAAE,KAAK,CAAC,WAAW,CAAC,CAAC;;EAExE;EACA,EAAE, KAAK,CAAC,aAAa,CAAC,OAAO,CAAC,UAAU,MAAM,EAAE;EAChD,IAAI,MAAM,CAAC,mBAAmB,CAA C,QAAQ,EAAE,KAAK,CAAC,WAAW,CAAC,CAAC;EAC5D,GAAG,CAAC,CAAC;;EAEL;EACA,EAAE,KAA K,CAAC,WAAW,GAAG,IAAI,CAAC;EAC3B,EAAE,KAAK,CAAC,aAAa,GAAG,EAAE,CAAC;EAC3B,EAAE, KAAK,CAAC,aAAa,GAAG,IAAI,CAAC;EAC7B,EAAE,KAAK,CAAC,aAAa,GAAG,KAAK,CAAC;EAC9B,EA AE,OAAO,KAAK,CAAC;EACf,CAAC;;EAED;EACA;EACA;EACA;EACA;EACA;EACA;EACA,SAAS,qBAAq B,GAAG;EACjC,EAAE,IAAI,IAAI,CAAC,KAAK,CAAC,aAAa,EAAE;EAChC,IAAI,oBAAoB,CAAC,IAAI,CA

AC,cAAc,CAAC,CAAC;EAC9C,IAAI,IAAI,CAAC,KAAK,GAAG,oBAAoB,CAAC,IAAI,CAAC,SAAS,EAAE,I AAI,CAAC,KAAK,CAAC,CAAC;EAClE,GAAG;EACH,CAAC;;EAED;EACA;EACA;EACA;EACA;EACA;EA CA;EACA,SAAS,SAAS,CAAC,CAAC,EAAE;EACtB,EAAE,OAAO,CAAC,KAAK,EAAE,IAAI,CAAC,KAAK,C AAC,UAAU,CAAC,CAAC,CAAC,CAAC,IAAI,QAAQ,CAAC,CAAC,CAAC,CAAC;EAC1D,CAAC;;EAED;EA CA;EACA;EACA;EACA;EACA;EACA;EACA;EACA,SAAS,SAAS,CAAC,OAAO,EAAE,MAAM,EAAE;EACp C,EAAE,MAAM,CAAC,IAAI,CAAC,MAAM,CAAC,CAAC,OAAO,CAAC,UAAU,IAAI,EAAE;EAC9C,IAAI,IA AI,IAAI,GAAG,EAAE,CAAC;EAClB;EACA,IAAI,IAAI,CAAC,OAAO,EAAE,QAAQ,EAAE,KAAK,EAAE,OA AO,EAAE,QAAQ,EAAE,MAAM,CAAC,CAAC,OAAO,CAAC,IAAI,CAAC,KAAK,CAAC,CAAC,IAAI,SAAS,C AAC,MAAM,CAAC,IAAI,CAAC,CAAC,EAAE;EAC/G,MAAM,IAAI,GAAG,IAAI,CAAC;EAClB,KAAK;EAC L,IAAI,OAAO,CAAC,KAAK,CAAC,IAAI,CAAC,GAAG,MAAM,CAAC,IAAI,CAAC,GAAG,IAAI,CAAC;EAC 9C,GAAG,CAAC,CAAC;EACL,CAAC;;EAED;EACA;EACA;EACA;EACA;EACA;EACA;EACA;EACA,SAAS, aAAa,CAAC,OAAO,EAAE,UAAU,EAAE;EAC5C,EAAE,MAAM,CAAC,IAAI,CAAC,UAAU,CAAC,CAAC,OA AO,CAAC,UAAU,IAAI,EAAE;EAClD,IAAI,IAAI,KAAK,GAAG,UAAU,CAAC,IAAI,CAAC,CAAC;EACjC,IA AI,IAAI,KAAK,KAAK,KAAK,EAAE;EACzB,MAAM,OAAO,CAAC,YAAY,CAAC,IAAI,EAAE,UAAU,CAAC, IAAI,CAAC,CAAC,CAAC;EACnD,KAAK,MAAM;EACX,MAAM,OAAO,CAAC,eAAe,CAAC,IAAI,CAAC,CA AC;EACpC,KAAK;EACL,GAAG,CAAC,CAAC;EACL,CAAC;;EAED;EACA;EACA;EACA;EACA;EACA;EAC A;EACA;EACA;EACA,SAAS,UAAU,CAAC,IAAI,EAAE;EAC1B;EACA;EACA;EACA;EACA,EAAE,SAAS,CA AC,IAAI,CAAC,QAAQ,CAAC,MAAM,EAAE,IAAI,CAAC,MAAM,CAAC,CAAC;;EAE/C;EACA;EACA,EAAE ,aAAa,CAAC,IAAI,CAAC,QAAQ,CAAC,MAAM,EAAE,IAAI,CAAC,UAAU,CAAC,CAAC;;EAEvD;EACA,EA AE,IAAI,IAAI,CAAC,YAAY,IAAI,MAAM,CAAC,IAAI,CAAC,IAAI,CAAC,WAAW,CAAC,CAAC,MAAM,EA AE;EACjE,IAAI,SAAS,CAAC,IAAI,CAAC,YAAY,EAAE,IAAI,CAAC,WAAW,CAAC,CAAC;EACnD,GAAG;; EAEH,EAAE,OAAO,IAAI,CAAC;EACd,CAAC;;EAED;EACA;EACA;EACA;EACA;EACA;EACA;EACA;EAC A;EACA;EACA,SAAS,gBAAgB,CAAC,SAAS,EAAE,MAAM,EAAE,OAAO,EAAE,eAAe,EAAE,KAAK,EAAE; EAC9E;EACA,EAAE,IAAI,gBAAgB,GAAG,mBAAmB,CAAC,KAAK,EAAE,MAAM,EAAE,SAAS,EAAE,OAA O,CAAC,aAAa,CAAC,CAAC;;EAE9F;EACA;EACA;EACA,EAAE,IAAI,SAAS,GAAG,oBAAoB,CAAC,OAAO, CAAC,SAAS,EAAE,gBAAgB,EAAE,MAAM,EAAE,SAAS,EAAE,OAAO,CAAC,SAAS,CAAC,IAAI,CAAC,iB AAiB,EAAE,OAAO,CAAC,SAAS,CAAC,IAAI,CAAC,OAAO,CAAC,CAAC;;EAEzK,EAAE,MAAM,CAAC,YA AY,CAAC,aAAa,EAAE,SAAS,CAAC,CAAC;;EAEhD;EACA;EACA,EAAE,SAAS,CAAC,MAAM,EAAE,EAAE ,QAAQ,EAAE,OAAO,CAAC,aAAa,GAAG,OAAO,GAAG,UAAU,EAAE,CAAC,CAAC;;EAEhF,EAAE,OAAO, OAAO,CAAC;EACjB,CAAC;;EAED;EACA;EACA;EACA;EACA;EACA;EACA;EACA;EACA;EACA;EACA;E ACA;EACA;EACA;EACA;EACA;EACA;EACA;EACA;EACA,SAAS,iBAAiB,CAAC,IAAI,EAAE,WAAW,EAA E;EAC9C,EAAE,IAAI,aAAa,GAAG,IAAI,CAAC,OAAO;EAClC,MAAM,MAAM,GAAG,aAAa,CAAC,MAAM; EACnC,MAAM,SAAS,GAAG,aAAa,CAAC,SAAS,CAAC;EAC1C,EAAE,IAAI,KAAK,GAAG,IAAI,CAAC,KA AK;EACxB,MAAM,KAAK,GAAG,IAAI,CAAC,KAAK,CAAC;;EAEzB,EAAE,IAAI,OAAO,GAAG,SAAS,OAA O,CAAC,CAAC,EAAE;EACpC,IAAI,OAAO,CAAC,CAAC;EACb,GAAG,CAAC;;EAEJ,EAAE,IAAI,cAAc,GAA G,KAAK,CAAC,SAAS,CAAC,KAAK,CAAC,CAAC;EAC9C,EAAE,IAAI,WAAW,GAAG,KAAK,CAAC,MAA M,CAAC,KAAK,CAAC,CAAC;;EAExC,EAAE,IAAI,UAAU,GAAG,CAAC,MAAM,EAAE,OAAO,CAAC,CAA C,OAAO,CAAC,IAAI,CAAC,SAAS,CAAC,KAAK,CAAC,CAAC,CAAC;EACpE,EAAE,IAAI,WAAW,GAAG,I AAI,CAAC,SAAS,CAAC,OAAO,CAAC,GAAG,CAAC,KAAK,CAAC,CAAC,CAAC;EACvD,EAAE,IAAI,eAAe ,GAAG,cAAc,GAAG,CAAC,KAAK,WAAW,GAAG,CAAC,CAAC;EAC/D,EAAE,IAAI,YAAY,GAAG,cAAc,G AAG,CAAC,KAAK,CAAC,IAAI,WAAW,GAAG,CAAC,KAAK,CAAC,CAAC;;EAEvE,EAAE,IAAI,mBAAmB, GAAG,CAAC,WAAW,GAAG,OAAO,GAAG,UAAU,IAAI,WAAW,IAAI,eAAe,GAAG,KAAK,GAAG,KAAK,C AAC;EAClH,EAAE,IAAI,iBAAiB,GAAG,CAAC,WAAW,GAAG,OAAO,GAAG,KAAK,CAAC;;EAEzD,EAAE, OAAO;EACT,IAAI,IAAI,EAAE,mBAAmB,CAAC,YAAY,IAAI,CAAC,WAAW,IAAI,WAAW,GAAG,MAAM,C AAC,IAAI,GAAG,CAAC,GAAG,MAAM,CAAC,IAAI,CAAC;EAC1G,IAAI,GAAG,EAAE,iBAAiB,CAAC,MAA M,CAAC,GAAG,CAAC;EACtC,IAAI,MAAM,EAAE,iBAAiB,CAAC,MAAM,CAAC,MAAM,CAAC;EAC5C,IA AI,KAAK,EAAE,mBAAmB,CAAC,MAAM,CAAC,KAAK,CAAC;EAC5C,GAAG,CAAC;EACJ,CAAC;;EAED,I AAI,SAAS,GAAG,SAAS,IAAI,UAAU,CAAC,IAAI,CAAC,SAAS,CAAC,SAAS,CAAC,CAAC;;EAElE;EACA;E

ACA;EACA;EACA;EACA;EACA;EACA,SAAS,YAAY,CAAC,IAAI,EAAE,OAAO,EAAE;EACrC,EAAE,IAAI, CAAC,GAAG,OAAO,CAAC,CAAC;EACnB,MAAM,CAAC,GAAG,OAAO,CAAC,CAAC,CAAC;EACpB,EAAE ,IAAI,MAAM,GAAG,IAAI,CAAC,OAAO,CAAC,MAAM,CAAC;;EAEnC;;EAEA,EAAE,IAAI,2BAA2B,GAAG, IAAI,CAAC,IAAI,CAAC,QAAQ,CAAC,SAAS,EAAE,UAAU,QAAQ,EAAE;EACtF,IAAI,OAAO,QAAQ,CAAC, IAAI,KAAK,YAAY,CAAC;EAC1C,GAAG,CAAC,CAAC,eAAe,CAAC;EACrB,EAAE,IAAI,2BAA2B,KAAK,S AAS,EAAE;EACjD,IAAI,OAAO,CAAC,IAAI,CAAC,+HAA+H,CAAC,CAAC;EAClJ,GAAG;EACH,EAAE,IAAI ,eAAe,GAAG,2BAA2B,KAAK,SAAS,GAAG,2BAA2B,GAAG,OAAO,CAAC,eAAe,CAAC;;EAE1H,EAAE,IAAI ,YAAY,GAAG,eAAe,CAAC,IAAI,CAAC,QAAQ,CAAC,MAAM,CAAC,CAAC;EAC3D,EAAE,IAAI,gBAAgB,G AAG,qBAAqB,CAAC,YAAY,CAAC,CAAC;;EAE7D;EACA,EAAE,IAAI,MAAM,GAAG;EACf,IAAI,QAAQ,EA AE,MAAM,CAAC,QAAQ;EAC7B,GAAG,CAAC;;EAEJ,EAAE,IAAI,OAAO,GAAG,iBAAiB,CAAC,IAAI,EAA E,MAAM,CAAC,gBAAgB,GAAG,CAAC,IAAI,CAAC,SAAS,CAAC,CAAC;;EAEnF,EAAE,IAAI,KAAK,GAAG ,CAAC,KAAK,QAAQ,GAAG,KAAK,GAAG,QAAQ,CAAC;EAChD,EAAE,IAAI,KAAK,GAAG,CAAC,KAAK, OAAO,GAAG,MAAM,GAAG,OAAO,CAAC;;EAE/C;EACA;EACA;EACA,EAAE,IAAI,gBAAgB,GAAG,wBAA wB,CAAC,WAAW,CAAC,CAAC;;EAE/D;EACA;EACA;EACA;EACA;EACA;EACA;EACA;EACA;EACA,EA AE,IAAI,IAAI,GAAG,KAAK,CAAC;EACnB,MAAM,GAAG,GAAG,KAAK,CAAC,CAAC;EACnB,EAAE,IAAI, KAAK,KAAK,QAAQ,EAAE;EAC1B;EACA;EACA,IAAI,IAAI,YAAY,CAAC,QAAQ,KAAK,MAAM,EAAE;EA C1C,MAAM,GAAG,GAAG,CAAC,YAAY,CAAC,YAAY,GAAG,OAAO,CAAC,MAAM,CAAC;EACxD,KAAK, MAAM;EACX,MAAM,GAAG,GAAG,CAAC,gBAAgB,CAAC,MAAM,GAAG,OAAO,CAAC,MAAM,CAAC;E ACtD,KAAK;EACL,GAAG,MAAM;EACT,IAAI,GAAG,GAAG,OAAO,CAAC,GAAG,CAAC;EACtB,GAAG;E ACH,EAAE,IAAI,KAAK,KAAK,OAAO,EAAE;EACzB,IAAI,IAAI,YAAY,CAAC,QAAQ,KAAK,MAAM,EAAE ;EAC1C,MAAM,IAAI,GAAG,CAAC,YAAY,CAAC,WAAW,GAAG,OAAO,CAAC,KAAK,CAAC;EACvD,KAA K,MAAM;EACX,MAAM,IAAI,GAAG,CAAC,gBAAgB,CAAC,KAAK,GAAG,OAAO,CAAC,KAAK,CAAC;EA CrD,KAAK;EACL,GAAG,MAAM;EACT,IAAI,IAAI,GAAG,OAAO,CAAC,IAAI,CAAC;EACxB,GAAG;EACH, EAAE,IAAI,eAAe,IAAI,gBAAgB,EAAE;EAC3C,IAAI,MAAM,CAAC,gBAAgB,CAAC,GAAG,cAAc,GAAG,IA AI,GAAG,MAAM,GAAG,GAAG,GAAG,QAAQ,CAAC;EAC/E,IAAI,MAAM,CAAC,KAAK,CAAC,GAAG,CA AC,CAAC;EACtB,IAAI,MAAM,CAAC,KAAK,CAAC,GAAG,CAAC,CAAC;EACtB,IAAI,MAAM,CAAC,UAA U,GAAG,WAAW,CAAC;EACpC,GAAG,MAAM;EACT;EACA,IAAI,IAAI,SAAS,GAAG,KAAK,KAAK,QAAQ, GAAG,CAAC,CAAC,GAAG,CAAC,CAAC;EAChD,IAAI,IAAI,UAAU,GAAG,KAAK,KAAK,OAAO,GAAG,C AAC,CAAC,GAAG,CAAC,CAAC;EAChD,IAAI,MAAM,CAAC,KAAK,CAAC,GAAG,GAAG,GAAG,SAAS,CA AC;EACpC,IAAI,MAAM,CAAC,KAAK,CAAC,GAAG,IAAI,GAAG,UAAU,CAAC;EACtC,IAAI,MAAM,CAAC ,UAAU,GAAG,KAAK,GAAG,IAAI,GAAG,KAAK,CAAC;EAC7C,GAAG;;EAEH;EACA,EAAE,IAAI,UAAU,G AAG;EACnB,IAAI,aAAa,EAAE,IAAI,CAAC,SAAS;EACjC,GAAG,CAAC;;EAEJ;EACA,EAAE,IAAI,CAAC,U AAU,GAAG,QAAQ,CAAC,EAAE,EAAE,UAAU,EAAE,IAAI,CAAC,UAAU,CAAC,CAAC;EAC9D,EAAE,IAAI ,CAAC,MAAM,GAAG,QAAQ,CAAC,EAAE,EAAE,MAAM,EAAE,IAAI,CAAC,MAAM,CAAC,CAAC;EAClD, EAAE,IAAI,CAAC,WAAW,GAAG,QAAQ,CAAC,EAAE,EAAE,IAAI,CAAC,OAAO,CAAC,KAAK,EAAE,IAAI ,CAAC,WAAW,CAAC,CAAC;;EAExE,EAAE,OAAO,IAAI,CAAC;EACd,CAAC;;EAED;EACA;EACA;EACA;E ACA;EACA;EACA;EACA;EACA;EACA;EACA,SAAS,kBAAkB,CAAC,SAAS,EAAE,cAAc,EAAE,aAAa,EAAE ;EACtE,EAAE,IAAI,UAAU,GAAG,IAAI,CAAC,SAAS,EAAE,UAAU,IAAI,EAAE;EACnD,IAAI,IAAI,IAAI,GA AG,IAAI,CAAC,IAAI,CAAC;EACzB,IAAI,OAAO,IAAI,KAAK,cAAc,CAAC;EACnC,GAAG,CAAC,CAAC;;EA EL,EAAE,IAAI,UAAU,GAAG,CAAC,CAAC,UAAU,IAAI,SAAS,CAAC,IAAI,CAAC,UAAU,QAAQ,EAAE;EA CtE,IAAI,OAAO,QAAQ,CAAC,IAAI,KAAK,aAAa,IAAI,QAAQ,CAAC,OAAO,IAAI,QAAQ,CAAC,KAAK,GA AG,UAAU,CAAC,KAAK,CAAC;EACpG,GAAG,CAAC,CAAC;;EAEL,EAAE,IAAI,CAAC,UAAU,EAAE;EACn B,IAAI,IAAI,WAAW,GAAG,GAAG,GAAG,cAAc,GAAG,GAAG,CAAC;EACjD,IAAI,IAAI,SAAS,GAAG,GAA G,GAAG,aAAa,GAAG,GAAG,CAAC;EAC9C,IAAI,OAAO,CAAC,IAAI,CAAC,SAAS,GAAG,2BAA2B,GAAG, WAAW,GAAG,2DAA2D,GAAG,WAAW,GAAG,GAAG,CAAC,CAAC;EAC1J,GAAG;EACH,EAAE,OAAO,UA AU,CAAC;EACpB,CAAC;;EAED;EACA;EACA;EACA;EACA;EACA;EACA;EACA,SAAS,KAAK,CAAC,IAAI, EAAE,OAAO,EAAE;EAC9B,EAAE,IAAI,mBAAmB,CAAC;;EAE1B;EACA,EAAE,IAAI,CAAC,kBAAkB,CAA C,IAAI,CAAC,QAAQ,CAAC,SAAS,EAAE,OAAO,EAAE,cAAc,CAAC,EAAE;EAC7E,IAAI,OAAO,IAAI,CAAC

;EAChB,GAAG;;EAEH,EAAE,IAAI,YAAY,GAAG,OAAO,CAAC,OAAO,CAAC;;EAErC;EACA,EAAE,IAAI,O AAO,YAAY,KAAK,QAAQ,EAAE;EACxC,IAAI,YAAY,GAAG,IAAI,CAAC,QAAQ,CAAC,MAAM,CAAC,aAA a,CAAC,YAAY,CAAC,CAAC;;EAEpE;EACA,IAAI,IAAI,CAAC,YAAY,EAAE;EACvB,MAAM,OAAO,IAAI,C AAC;EAClB,KAAK;EACL,GAAG,MAAM;EACT;EACA;EACA,IAAI,IAAI,CAAC,IAAI,CAAC,QAAQ,CAAC, MAAM,CAAC,QAAQ,CAAC,YAAY,CAAC,EAAE;EACtD,MAAM,OAAO,CAAC,IAAI,CAAC,+DAA+D,CAA C,CAAC;EACpF,MAAM,OAAO,IAAI,CAAC;EAClB,KAAK;EACL,GAAG;;EAEH,EAAE,IAAI,SAAS,GAAG,I AAI,CAAC,SAAS,CAAC,KAAK,CAAC,GAAG,CAAC,CAAC,CAAC,CAAC,CAAC;EAC/C,EAAE,IAAI,aAAa, GAAG,IAAI,CAAC,OAAO;EAClC,MAAM,MAAM,GAAG,aAAa,CAAC,MAAM;EACnC,MAAM,SAAS,GAAG ,aAAa,CAAC,SAAS,CAAC;;EAE1C,EAAE,IAAI,UAAU,GAAG,CAAC,MAAM,EAAE,OAAO,CAAC,CAAC,O AAO,CAAC,SAAS,CAAC,KAAK,CAAC,CAAC,CAAC;;EAE/D,EAAE,IAAI,GAAG,GAAG,UAAU,GAAG,QA AQ,GAAG,OAAO,CAAC;EAC5C,EAAE,IAAI,eAAe,GAAG,UAAU,GAAG,KAAK,GAAG,MAAM,CAAC;EAC pD,EAAE,IAAI,IAAI,GAAG,eAAe,CAAC,WAAW,EAAE,CAAC;EAC3C,EAAE,IAAI,OAAO,GAAG,UAAU,G AAG,MAAM,GAAG,KAAK,CAAC;EAC5C,EAAE,IAAI,MAAM,GAAG,UAAU,GAAG,QAAQ,GAAG,OAAO, CAAC;EAC/C,EAAE,IAAI,gBAAgB,GAAG,aAAa,CAAC,YAAY,CAAC,CAAC,GAAG,CAAC,CAAC;;EAE1D; EACA;EACA;EACA;;EAEA;EACA,EAAE,IAAI,SAAS,CAAC,MAAM,CAAC,GAAG,gBAAgB,GAAG,MAAM, CAAC,IAAI,CAAC,EAAE;EAC3D,IAAI,IAAI,CAAC,OAAO,CAAC,MAAM,CAAC,IAAI,CAAC,IAAI,MAAM, CAAC,IAAI,CAAC,IAAI,SAAS,CAAC,MAAM,CAAC,GAAG,gBAAgB,CAAC,CAAC;EACvF,GAAG;EACH;E ACA,EAAE,IAAI,SAAS,CAAC,IAAI,CAAC,GAAG,gBAAgB,GAAG,MAAM,CAAC,MAAM,CAAC,EAAE;EA C3D,IAAI,IAAI,CAAC,OAAO,CAAC,MAAM,CAAC,IAAI,CAAC,IAAI,SAAS,CAAC,IAAI,CAAC,GAAG,gBA AgB,GAAG,MAAM,CAAC,MAAM,CAAC,CAAC;EACrF,GAAG;EACH,EAAE,IAAI,CAAC,OAAO,CAAC,MA AM,GAAG,aAAa,CAAC,IAAI,CAAC,OAAO,CAAC,MAAM,CAAC,CAAC;;EAE3D;EACA,EAAE,IAAI,MAA M,GAAG,SAAS,CAAC,IAAI,CAAC,GAAG,SAAS,CAAC,GAAG,CAAC,GAAG,CAAC,GAAG,gBAAgB,GAA G,CAAC,CAAC;;EAE3E;EACA;EACA,EAAE,IAAI,GAAG,GAAG,wBAAwB,CAAC,IAAI,CAAC,QAAQ,CAA C,MAAM,CAAC,CAAC;EAC3D,EAAE,IAAI,gBAAgB,GAAG,UAAU,CAAC,GAAG,CAAC,QAAQ,GAAG,eA Ae,CAAC,EAAE,EAAE,CAAC,CAAC;EACzE,EAAE,IAAI,gBAAgB,GAAG,UAAU,CAAC,GAAG,CAAC,QAA Q,GAAG,eAAe,GAAG,OAAO,CAAC,EAAE,EAAE,CAAC,CAAC;EACnF,EAAE,IAAI,SAAS,GAAG,MAAM,G AAG,IAAI,CAAC,OAAO,CAAC,MAAM,CAAC,IAAI,CAAC,GAAG,gBAAgB,GAAG,gBAAgB,CAAC;;EAE3F ;EACA,EAAE,SAAS,GAAG,IAAI,CAAC,GAAG,CAAC,IAAI,CAAC,GAAG,CAAC,MAAM,CAAC,GAAG,CA AC,GAAG,gBAAgB,EAAE,SAAS,CAAC,EAAE,CAAC,CAAC,CAAC;;EAE/E,EAAE,IAAI,CAAC,YAAY,GAA G,YAAY,CAAC;EACnC,EAAE,IAAI,CAAC,OAAO,CAAC,KAAK,IAAI,mBAAmB,GAAG,EAAE,EAAE,cAAc, CAAC,mBAAmB,EAAE,IAAI,EAAE,IAAI,CAAC,KAAK,CAAC,SAAS,CAAC,CAAC,EAAE,cAAc,CAAC,mB AAmB,EAAE,OAAO,EAAE,EAAE,CAAC,EAAE,mBAAmB,CAAC,CAAC;;EAE3L,EAAE,OAAO,IAAI,CAAC; EACd,CAAC;;EAED;EACA;EACA;EACA;EACA;EACA;EACA;EACA,SAAS,oBAAoB,CAAC,SAAS,EAAE;E ACzC,EAAE,IAAI,SAAS,KAAK,KAAK,EAAE;EAC3B,IAAI,OAAO,OAAO,CAAC;EACnB,GAAG,MAAM,IA AI,SAAS,KAAK,OAAO,EAAE;EACpC,IAAI,OAAO,KAAK,CAAC;EACjB,GAAG;EACH,EAAE,OAAO,SAAS, CAAC;EACnB,CAAC;;EAED;EACA;EACA;EACA;EACA;EACA;EACA;EACA;EACA;EACA;EACA;EACA;E ACA;EACA;EACA;EACA;EACA;EACA;EACA;EACA;EACA;EACA;EACA;EACA;EACA;EACA;EACA;EAC A;EACA;EACA;EACA;EACA,IAAI,UAAU,GAAG,CAAC,YAAY,EAAE,MAAM,EAAE,UAAU,EAAE,WAAW, EAAE,KAAK,EAAE,SAAS,EAAE,aAAa,EAAE,OAAO,EAAE,WAAW,EAAE,YAAY,EAAE,QAAQ,EAAE,cAA c,EAAE,UAAU,EAAE,MAAM,EAAE,YAAY,CAAC,CAAC;;EAElM;EACA,IAAI,eAAe,GAAG,UAAU,CAAC, KAAK,CAAC,CAAC,CAAC,CAAC;;EAE1C;EACA;EACA;EACA;EACA;EACA;EACA;EACA;EACA;EACA;E ACA,SAAS,SAAS,CAAC,SAAS,EAAE;EAC9B,EAAE,IAAI,OAAO,GAAG,SAAS,CAAC,MAAM,GAAG,CAA C,IAAI,SAAS,CAAC,CAAC,CAAC,KAAK,SAAS,GAAG,SAAS,CAAC,CAAC,CAAC,GAAG,KAAK,CAAC;;E AE1F,EAAE,IAAI,KAAK,GAAG,eAAe,CAAC,OAAO,CAAC,SAAS,CAAC,CAAC;EACjD,EAAE,IAAI,GAAG, GAAG,eAAe,CAAC,KAAK,CAAC,KAAK,GAAG,CAAC,CAAC,CAAC,MAAM,CAAC,eAAe,CAAC,KAAK,C AAC,CAAC,EAAE,KAAK,CAAC,CAAC,CAAC;EACrF,EAAE,OAAO,OAAO,GAAG,GAAG,CAAC,OAAO,EA AE,GAAG,GAAG,CAAC;EACvC,CAAC;;EAED,IAAI,SAAS,GAAG;EAChB,EAAE,IAAI,EAAE,MAAM;EACd, EAAE,SAAS,EAAE,WAAW;EACxB,EAAE,gBAAgB,EAAE,kBAAkB;EACtC,CAAC,CAAC;;EAEF;EACA;EA

CA;EACA;EACA;EACA;EACA;EACA,SAAS,IAAI,CAAC,IAAI,EAAE,OAAO,EAAE;EAC7B;EACA,EAAE,IA AI,iBAAiB,CAAC,IAAI,CAAC,QAAQ,CAAC,SAAS,EAAE,OAAO,CAAC,EAAE;EAC3D,IAAI,OAAO,IAAI,C AAC;EAChB,GAAG;;EAEH,EAAE,IAAI,IAAI,CAAC,OAAO,IAAI,IAAI,CAAC,SAAS,KAAK,IAAI,CAAC,iBA AiB,EAAE;EACjE;EACA,IAAI,OAAO,IAAI,CAAC;EAChB,GAAG;;EAEH,EAAE,IAAI,UAAU,GAAG,aAAa,C AAC,IAAI,CAAC,QAAQ,CAAC,MAAM,EAAE,IAAI,CAAC,QAAQ,CAAC,SAAS,EAAE,OAAO,CAAC,OAAO ,EAAE,OAAO,CAAC,iBAAiB,EAAE,IAAI,CAAC,aAAa,CAAC,CAAC;;EAEhJ,EAAE,IAAI,SAAS,GAAG,IAAI ,CAAC,SAAS,CAAC,KAAK,CAAC,GAAG,CAAC,CAAC,CAAC,CAAC,CAAC;EAC/C,EAAE,IAAI,iBAAiB,G AAG,oBAAoB,CAAC,SAAS,CAAC,CAAC;EAC1D,EAAE,IAAI,SAAS,GAAG,IAAI,CAAC,SAAS,CAAC,KAA K,CAAC,GAAG,CAAC,CAAC,CAAC,CAAC,IAAI,EAAE,CAAC;;EAErD,EAAE,IAAI,SAAS,GAAG,EAAE,CA AC;;EAErB,EAAE,QAAQ,OAAO,CAAC,QAAQ;EAC1B,IAAI,KAAK,SAAS,CAAC,IAAI;EACvB,MAAM,SAA S,GAAG,CAAC,SAAS,EAAE,iBAAiB,CAAC,CAAC;EACjD,MAAM,MAAM;EACZ,IAAI,KAAK,SAAS,CAAC, SAAS;EAC5B,MAAM,SAAS,GAAG,SAAS,CAAC,SAAS,CAAC,CAAC;EACvC,MAAM,MAAM;EACZ,IAAI,K AAK,SAAS,CAAC,gBAAgB;EACnC,MAAM,SAAS,GAAG,SAAS,CAAC,SAAS,EAAE,IAAI,CAAC,CAAC;EA C7C,MAAM,MAAM;EACZ,IAAI;EACJ,MAAM,SAAS,GAAG,OAAO,CAAC,QAAQ,CAAC;EACnC,GAAG;;E AEH,EAAE,SAAS,CAAC,OAAO,CAAC,UAAU,IAAI,EAAE,KAAK,EAAE;EAC3C,IAAI,IAAI,SAAS,KAAK,I AAI,IAAI,SAAS,CAAC,MAAM,KAAK,KAAK,GAAG,CAAC,EAAE;EAC9D,MAAM,OAAO,IAAI,CAAC;EAC lB,KAAK;;EAEL,IAAI,SAAS,GAAG,IAAI,CAAC,SAAS,CAAC,KAAK,CAAC,GAAG,CAAC,CAAC,CAAC,CA AC,CAAC;EAC7C,IAAI,iBAAiB,GAAG,oBAAoB,CAAC,SAAS,CAAC,CAAC;;EAExD,IAAI,IAAI,aAAa,GAA G,IAAI,CAAC,OAAO,CAAC,MAAM,CAAC;EAC5C,IAAI,IAAI,UAAU,GAAG,IAAI,CAAC,OAAO,CAAC,SA AS,CAAC;;EAE5C;EACA,IAAI,IAAI,KAAK,GAAG,IAAI,CAAC,KAAK,CAAC;EAC3B,IAAI,IAAI,WAAW,G AAG,SAAS,KAAK,MAAM,IAAI,KAAK,CAAC,aAAa,CAAC,KAAK,CAAC,GAAG,KAAK,CAAC,UAAU,CAA C,IAAI,CAAC,IAAI,SAAS,KAAK,OAAO,IAAI,KAAK,CAAC,aAAa,CAAC,IAAI,CAAC,GAAG,KAAK,CAAC, UAAU,CAAC,KAAK,CAAC,IAAI,SAAS,KAAK,KAAK,IAAI,KAAK,CAAC,aAAa,CAAC,MAAM,CAAC,GAA G,KAAK,CAAC,UAAU,CAAC,GAAG,CAAC,IAAI,SAAS,KAAK,QAAQ,IAAI,KAAK,CAAC,aAAa,CAAC,GA AG,CAAC,GAAG,KAAK,CAAC,UAAU,CAAC,MAAM,CAAC,CAAC;;EAEjV,IAAI,IAAI,aAAa,GAAG,KAAK, CAAC,aAAa,CAAC,IAAI,CAAC,GAAG,KAAK,CAAC,UAAU,CAAC,IAAI,CAAC,CAAC;EAC3E,IAAI,IAAI,c AAc,GAAG,KAAK,CAAC,aAAa,CAAC,KAAK,CAAC,GAAG,KAAK,CAAC,UAAU,CAAC,KAAK,CAAC,CA AC;EAC9E,IAAI,IAAI,YAAY,GAAG,KAAK,CAAC,aAAa,CAAC,GAAG,CAAC,GAAG,KAAK,CAAC,UAAU, CAAC,GAAG,CAAC,CAAC;EACxE,IAAI,IAAI,eAAe,GAAG,KAAK,CAAC,aAAa,CAAC,MAAM,CAAC,GAA G,KAAK,CAAC,UAAU,CAAC,MAAM,CAAC,CAAC;;EAEjF,IAAI,IAAI,mBAAmB,GAAG,SAAS,KAAK,MA AM,IAAI,aAAa,IAAI,SAAS,KAAK,OAAO,IAAI,cAAc,IAAI,SAAS,KAAK,KAAK,IAAI,YAAY,IAAI,SAAS,KA AK,QAAQ,IAAI,eAAe,CAAC;;EAEnM;EACA,IAAI,IAAI,UAAU,GAAG,CAAC,KAAK,EAAE,QAAQ,CAAC,C AAC,OAAO,CAAC,SAAS,CAAC,KAAK,CAAC,CAAC,CAAC;EACjE,IAAI,IAAI,gBAAgB,GAAG,CAAC,CAA C,OAAO,CAAC,cAAc,KAAK,UAAU,IAAI,SAAS,KAAK,OAAO,IAAI,aAAa,IAAI,UAAU,IAAI,SAAS,KAAK, KAAK,IAAI,cAAc,IAAI,CAAC,UAAU,IAAI,SAAS,KAAK,OAAO,IAAI,YAAY,IAAI,CAAC,UAAU,IAAI,SAA S,KAAK,KAAK,IAAI,eAAe,CAAC,CAAC;;EAEtR,IAAI,IAAI,WAAW,IAAI,mBAAmB,IAAI,gBAAgB,EAAE;E AChE;EACA,MAAM,IAAI,CAAC,OAAO,GAAG,IAAI,CAAC;;EAE1B,MAAM,IAAI,WAAW,IAAI,mBAAmB, EAAE;EAC9C,QAAQ,SAAS,GAAG,SAAS,CAAC,KAAK,GAAG,CAAC,CAAC,CAAC;EACzC,OAAO;;EAEP, MAAM,IAAI,gBAAgB,EAAE;EAC5B,QAAQ,SAAS,GAAG,oBAAoB,CAAC,SAAS,CAAC,CAAC;EACpD,OA AO;;EAEP,MAAM,IAAI,CAAC,SAAS,GAAG,SAAS,IAAI,SAAS,GAAG,GAAG,GAAG,SAAS,GAAG,EAAE,C AAC,CAAC;;EAEtE;EACA;EACA,MAAM,IAAI,CAAC,OAAO,CAAC,MAAM,GAAG,QAAQ,CAAC,EAAE,E AAE,IAAI,CAAC,OAAO,CAAC,MAAM,EAAE,gBAAgB,CAAC,IAAI,CAAC,QAAQ,CAAC,MAAM,EAAE,IA AI,CAAC,OAAO,CAAC,SAAS,EAAE,IAAI,CAAC,SAAS,CAAC,CAAC,CAAC;;EAE9I,MAAM,IAAI,GAAG,Y AAY,CAAC,IAAI,CAAC,QAAQ,CAAC,SAAS,EAAE,IAAI,EAAE,MAAM,CAAC,CAAC;EACjE,KAAK;EACL, GAAG,CAAC,CAAC;EACL,EAAE,OAAO,IAAI,CAAC;EACd,CAAC;;EAED;EACA;EACA;EACA;EACA;EAC A;EACA;EACA,SAAS,YAAY,CAAC,IAAI,EAAE;EAC5B,EAAE,IAAI,aAAa,GAAG,IAAI,CAAC,OAAO;EACl C,MAAM,MAAM,GAAG,aAAa,CAAC,MAAM;EACnC,MAAM,SAAS,GAAG,aAAa,CAAC,SAAS,CAAC;;EAE 1C,EAAE,IAAI,SAAS,GAAG,IAAI,CAAC,SAAS,CAAC,KAAK,CAAC,GAAG,CAAC,CAAC,CAAC,CAAC,CA

AC;EAC/C,EAAE,IAAI,KAAK,GAAG,IAAI,CAAC,KAAK,CAAC;EACzB,EAAE,IAAI,UAAU,GAAG,CAAC,K AAK,EAAE,QAAQ,CAAC,CAAC,OAAO,CAAC,SAAS,CAAC,KAAK,CAAC,CAAC,CAAC;EAC/D,EAAE,IAA I,IAAI,GAAG,UAAU,GAAG,OAAO,GAAG,QAAQ,CAAC;EAC7C,EAAE,IAAI,MAAM,GAAG,UAAU,GAAG, MAAM,GAAG,KAAK,CAAC;EAC3C,EAAE,IAAI,WAAW,GAAG,UAAU,GAAG,OAAO,GAAG,QAAQ,CAAC ;;EAEpD,EAAE,IAAI,MAAM,CAAC,IAAI,CAAC,GAAG,KAAK,CAAC,SAAS,CAAC,MAAM,CAAC,CAAC,E AAE;EAC/C,IAAI,IAAI,CAAC,OAAO,CAAC,MAAM,CAAC,MAAM,CAAC,GAAG,KAAK,CAAC,SAAS,CAA C,MAAM,CAAC,CAAC,GAAG,MAAM,CAAC,WAAW,CAAC,CAAC;EACjF,GAAG;EACH,EAAE,IAAI,MAA M,CAAC,MAAM,CAAC,GAAG,KAAK,CAAC,SAAS,CAAC,IAAI,CAAC,CAAC,EAAE;EAC/C,IAAI,IAAI,CA AC,OAAO,CAAC,MAAM,CAAC,MAAM,CAAC,GAAG,KAAK,CAAC,SAAS,CAAC,IAAI,CAAC,CAAC,CAA C;EACzD,GAAG;;EAEH,EAAE,OAAO,IAAI,CAAC;EACd,CAAC;;EAED;EACA;EACA;EACA;EACA;EACA; EACA;EACA;EACA;EACA;EACA;EACA;EACA,SAAS,OAAO,CAAC,GAAG,EAAE,WAAW,EAAE,aAAa,EA AE,gBAAgB,EAAE;EACpE;EACA,EAAE,IAAI,KAAK,GAAG,GAAG,CAAC,KAAK,CAAC,2BAA2B,CAAC,C AAC;EACrD,EAAE,IAAI,KAAK,GAAG,CAAC,KAAK,CAAC,CAAC,CAAC,CAAC;EACxB,EAAE,IAAI,IAAI, GAAG,KAAK,CAAC,CAAC,CAAC,CAAC;;EAEtB;EACA,EAAE,IAAI,CAAC,KAAK,EAAE;EACd,IAAI,OAA O,GAAG,CAAC;EACf,GAAG;;EAEH,EAAE,IAAI,IAAI,CAAC,OAAO,CAAC,GAAG,CAAC,KAAK,CAAC,EA AE;EAC/B,IAAI,IAAI,OAAO,GAAG,KAAK,CAAC,CAAC;EACzB,IAAI,QAAQ,IAAI;EAChB,MAAM,KAAK,I AAI;EACf,QAAQ,OAAO,GAAG,aAAa,CAAC;EAChC,QAAQ,MAAM;EACd,MAAM,KAAK,GAAG,CAAC;EA Cf,MAAM,KAAK,IAAI,CAAC;EAChB,MAAM;EACN,QAAQ,OAAO,GAAG,gBAAgB,CAAC;EACnC,KAAK;; EAEL,IAAI,IAAI,IAAI,GAAG,aAAa,CAAC,OAAO,CAAC,CAAC;EACtC,IAAI,OAAO,IAAI,CAAC,WAAW,C AAC,GAAG,GAAG,GAAG,KAAK,CAAC;EAC3C,GAAG,MAAM,IAAI,IAAI,KAAK,IAAI,IAAI,IAAI,KAAK,I AAI,EAAE;EAC7C;EACA,IAAI,IAAI,IAAI,GAAG,KAAK,CAAC,CAAC;EACtB,IAAI,IAAI,IAAI,KAAK,IAAI, EAAE;EACvB,MAAM,IAAI,GAAG,IAAI,CAAC,GAAG,CAAC,QAAQ,CAAC,eAAe,CAAC,YAAY,EAAE,MA AM,CAAC,WAAW,IAAI,CAAC,CAAC,CAAC;EACtF,KAAK,MAAM;EACX,MAAM,IAAI,GAAG,IAAI,CAAC ,GAAG,CAAC,QAAQ,CAAC,eAAe,CAAC,WAAW,EAAE,MAAM,CAAC,UAAU,IAAI,CAAC,CAAC,CAAC;E ACpF,KAAK;EACL,IAAI,OAAO,IAAI,GAAG,GAAG,GAAG,KAAK,CAAC;EAC9B,GAAG,MAAM;EACT;EA CA;EACA,IAAI,OAAO,KAAK,CAAC;EACjB,GAAG;EACH,CAAC;;EAED;EACA;EACA;EACA;EACA;EACA ;EACA;EACA;EACA;EACA;EACA;EACA,SAAS,WAAW,CAAC,MAAM,EAAE,aAAa,EAAE,gBAAgB,EAAE, aAAa,EAAE;EAC7E,EAAE,IAAI,OAAO,GAAG,CAAC,CAAC,EAAE,CAAC,CAAC,CAAC;;EAEvB;EACA;EA CA;EACA,EAAE,IAAI,SAAS,GAAG,CAAC,OAAO,EAAE,MAAM,CAAC,CAAC,OAAO,CAAC,aAAa,CAAC, KAAK,CAAC,CAAC,CAAC;;EAElE;EACA;EACA,EAAE,IAAI,SAAS,GAAG,MAAM,CAAC,KAAK,CAAC,SA AS,CAAC,CAAC,GAAG,CAAC,UAAU,IAAI,EAAE;EAC9D,IAAI,OAAO,IAAI,CAAC,IAAI,EAAE,CAAC;EA CvB,GAAG,CAAC,CAAC;;EAEL;EACA;EACA,EAAE,IAAI,OAAO,GAAG,SAAS,CAAC,OAAO,CAAC,IAAI, CAAC,SAAS,EAAE,UAAU,IAAI,EAAE;EAClE,IAAI,OAAO,IAAI,CAAC,MAAM,CAAC,MAAM,CAAC,KAA K,CAAC,CAAC,CAAC;EACtC,GAAG,CAAC,CAAC,CAAC;;EAEN,EAAE,IAAI,SAAS,CAAC,OAAO,CAAC,I AAI,SAAS,CAAC,OAAO,CAAC,CAAC,OAAO,CAAC,GAAG,CAAC,KAAK,CAAC,CAAC,EAAE;EACpE,IAA I,OAAO,CAAC,IAAI,CAAC,8EAA8E,CAAC,CAAC;EACjG,GAAG;;EAEH;EACA;EACA,EAAE,IAAI,UAAU, GAAG,aAAa,CAAC;EACjC,EAAE,IAAI,GAAG,GAAG,OAAO,KAAK,CAAC,CAAC,GAAG,CAAC,SAAS,CA AC,KAAK,CAAC,CAAC,EAAE,OAAO,CAAC,CAAC,MAAM,CAAC,CAAC,SAAS,CAAC,OAAO,CAAC,CAA C,KAAK,CAAC,UAAU,CAAC,CAAC,CAAC,CAAC,CAAC,CAAC,EAAE,CAAC,SAAS,CAAC,OAAO,CAAC, CAAC,KAAK,CAAC,UAAU,CAAC,CAAC,CAAC,CAAC,CAAC,CAAC,MAAM,CAAC,SAAS,CAAC,KAAK,C AAC,OAAO,GAAG,CAAC,CAAC,CAAC,CAAC,GAAG,CAAC,SAAS,CAAC,CAAC;;EAE3M;EACA,EAAE,G AAG,GAAG,GAAG,CAAC,GAAG,CAAC,UAAU,EAAE,EAAE,KAAK,EAAE;EACrC;EACA,IAAI,IAAI,WAA W,GAAG,CAAC,KAAK,KAAK,CAAC,GAAG,CAAC,SAAS,GAAG,SAAS,IAAI,QAAQ,GAAG,OAAO,CAAC; EAClF,IAAI,IAAI,iBAAiB,GAAG,KAAK,CAAC;EAClC,IAAI,OAAO,EAAE;EACb;EACA;EACA,KAAK,MAA M,CAAC,UAAU,CAAC,EAAE,CAAC,EAAE;EAC5B,MAAM,IAAI,CAAC,CAAC,CAAC,CAAC,MAAM,GAA G,CAAC,CAAC,KAAK,EAAE,IAAI,CAAC,GAAG,EAAE,GAAG,CAAC,CAAC,OAAO,CAAC,CAAC,CAAC,K AAK,CAAC,CAAC,EAAE;EAClE,QAAQ,CAAC,CAAC,CAAC,CAAC,MAAM,GAAG,CAAC,CAAC,GAAG,C AAC,CAAC;EAC5B,QAAQ,iBAAiB,GAAG,IAAI,CAAC;EACjC,QAAQ,OAAO,CAAC,CAAC;EACjB,OAAO,

MAAM,IAAI,iBAAiB,EAAE;EACpC,QAAQ,CAAC,CAAC,CAAC,CAAC,MAAM,GAAG,CAAC,CAAC,IAAI,C AAC,CAAC;EAC7B,QAAQ,iBAAiB,GAAG,KAAK,CAAC;EAClC,QAAQ,OAAO,CAAC,CAAC;EACjB,OAAO, MAAM;EACb,QAAQ,OAAO,CAAC,CAAC,MAAM,CAAC,CAAC,CAAC,CAAC;EAC3B,OAAO;EACP,KAAK, EAAE,EAAE,CAAC;EACV;EACA,KAAK,GAAG,CAAC,UAAU,GAAG,EAAE;EACxB,MAAM,OAAO,OAAO, CAAC,GAAG,EAAE,WAAW,EAAE,aAAa,EAAE,gBAAgB,CAAC,CAAC;EACxE,KAAK,CAAC,CAAC;EACP, GAAG,CAAC,CAAC;;EAEL;EACA,EAAE,GAAG,CAAC,OAAO,CAAC,UAAU,EAAE,EAAE,KAAK,EAAE;E ACnC,IAAI,EAAE,CAAC,OAAO,CAAC,UAAU,IAAI,EAAE,MAAM,EAAE;EACvC,MAAM,IAAI,SAAS,CAA C,IAAI,CAAC,EAAE;EAC3B,QAAQ,OAAO,CAAC,KAAK,CAAC,IAAI,IAAI,IAAI,EAAE,CAAC,MAAM,GAA G,CAAC,CAAC,KAAK,GAAG,GAAG,CAAC,CAAC,GAAG,CAAC,CAAC,CAAC;EACnE,OAAO;EACP,KAA K,CAAC,CAAC;EACP,GAAG,CAAC,CAAC;EACL,EAAE,OAAO,OAAO,CAAC;EACjB,CAAC;;EAED;EACA; EACA;EACA;EACA;EACA;EACA;EACA;EACA;EACA,SAAS,MAAM,CAAC,IAAI,EAAE,IAAI,EAAE;EAC5 B,EAAE,IAAI,MAAM,GAAG,IAAI,CAAC,MAAM,CAAC;EAC3B,EAAE,IAAI,SAAS,GAAG,IAAI,CAAC,SAA S;EAChC,MAAM,aAAa,GAAG,IAAI,CAAC,OAAO;EAClC,MAAM,MAAM,GAAG,aAAa,CAAC,MAAM;EAC nC,MAAM,SAAS,GAAG,aAAa,CAAC,SAAS,CAAC;;EAE1C,EAAE,IAAI,aAAa,GAAG,SAAS,CAAC,KAAK,C AAC,GAAG,CAAC,CAAC,CAAC,CAAC,CAAC;;EAE9C,EAAE,IAAI,OAAO,GAAG,KAAK,CAAC,CAAC;EA CvB,EAAE,IAAI,SAAS,CAAC,CAAC,MAAM,CAAC,EAAE;EAC1B,IAAI,OAAO,GAAG,CAAC,CAAC,MAA M,EAAE,CAAC,CAAC,CAAC;EAC3B,GAAG,MAAM;EACT,IAAI,OAAO,GAAG,WAAW,CAAC,MAAM,EA AE,MAAM,EAAE,SAAS,EAAE,aAAa,CAAC,CAAC;EACpE,GAAG;;EAEH,EAAE,IAAI,aAAa,KAAK,MAAM, EAAE;EAChC,IAAI,MAAM,CAAC,GAAG,IAAI,OAAO,CAAC,CAAC,CAAC,CAAC;EAC7B,IAAI,MAAM,CA AC,IAAI,IAAI,OAAO,CAAC,CAAC,CAAC,CAAC;EAC9B,GAAG,MAAM,IAAI,aAAa,KAAK,OAAO,EAAE;E ACxC,IAAI,MAAM,CAAC,GAAG,IAAI,OAAO,CAAC,CAAC,CAAC,CAAC;EAC7B,IAAI,MAAM,CAAC,IAA I,IAAI,OAAO,CAAC,CAAC,CAAC,CAAC;EAC9B,GAAG,MAAM,IAAI,aAAa,KAAK,KAAK,EAAE;EACtC,IA AI,MAAM,CAAC,IAAI,IAAI,OAAO,CAAC,CAAC,CAAC,CAAC;EAC9B,IAAI,MAAM,CAAC,GAAG,IAAI,O AAO,CAAC,CAAC,CAAC,CAAC;EAC7B,GAAG,MAAM,IAAI,aAAa,KAAK,QAAQ,EAAE;EACzC,IAAI,MAA M,CAAC,IAAI,IAAI,OAAO,CAAC,CAAC,CAAC,CAAC;EAC9B,IAAI,MAAM,CAAC,GAAG,IAAI,OAAO,CA AC,CAAC,CAAC,CAAC;EAC7B,GAAG;;EAEH,EAAE,IAAI,CAAC,MAAM,GAAG,MAAM,CAAC;EACvB,EA AE,OAAO,IAAI,CAAC;EACd,CAAC;;EAED;EACA;EACA;EACA;EACA;EACA;EACA;EACA,SAAS,eAAe,C AAC,IAAI,EAAE,OAAO,EAAE;EACxC,EAAE,IAAI,iBAAiB,GAAG,OAAO,CAAC,iBAAiB,IAAI,eAAe,CAAC ,IAAI,CAAC,QAAQ,CAAC,MAAM,CAAC,CAAC;;EAE7F;EACA;EACA;EACA,EAAE,IAAI,IAAI,CAAC,QAA Q,CAAC,SAAS,KAAK,iBAAiB,EAAE;EACrD,IAAI,iBAAiB,GAAG,eAAe,CAAC,iBAAiB,CAAC,CAAC;EAC3 D,GAAG;;EAEH;EACA;EACA;EACA,EAAE,IAAI,aAAa,GAAG,wBAAwB,CAAC,WAAW,CAAC,CAAC;EAC 5D,EAAE,IAAI,YAAY,GAAG,IAAI,CAAC,QAAQ,CAAC,MAAM,CAAC,KAAK,CAAC;EAChD,EAAE,IAAI,G AAG,GAAG,YAAY,CAAC,GAAG;EAC5B,MAAM,IAAI,GAAG,YAAY,CAAC,IAAI;EAC9B,MAAM,SAAS,G AAG,YAAY,CAAC,aAAa,CAAC,CAAC;;EAE9C,EAAE,YAAY,CAAC,GAAG,GAAG,EAAE,CAAC;EACxB,E AAE,YAAY,CAAC,IAAI,GAAG,EAAE,CAAC;EACzB,EAAE,YAAY,CAAC,aAAa,CAAC,GAAG,EAAE,CAA C;;EAEnC,EAAE,IAAI,UAAU,GAAG,aAAa,CAAC,IAAI,CAAC,QAAQ,CAAC,MAAM,EAAE,IAAI,CAAC,QA AQ,CAAC,SAAS,EAAE,OAAO,CAAC,OAAO,EAAE,iBAAiB,EAAE,IAAI,CAAC,aAAa,CAAC,CAAC;;EAExI; EACA;EACA,EAAE,YAAY,CAAC,GAAG,GAAG,GAAG,CAAC;EACzB,EAAE,YAAY,CAAC,IAAI,GAAG,IA AI,CAAC;EAC3B,EAAE,YAAY,CAAC,aAAa,CAAC,GAAG,SAAS,CAAC;;EAE1C,EAAE,OAAO,CAAC,UAA U,GAAG,UAAU,CAAC;;EAElC,EAAE,IAAI,KAAK,GAAG,OAAO,CAAC,QAAQ,CAAC;EAC/B,EAAE,IAAI, MAAM,GAAG,IAAI,CAAC,OAAO,CAAC,MAAM,CAAC;;EAEnC,EAAE,IAAI,KAAK,GAAG;EACd,IAAI,OA AO,EAAE,SAAS,OAAO,CAAC,SAAS,EAAE;EACzC,MAAM,IAAI,KAAK,GAAG,MAAM,CAAC,SAAS,CAA C,CAAC;EACpC,MAAM,IAAI,MAAM,CAAC,SAAS,CAAC,GAAG,UAAU,CAAC,SAAS,CAAC,IAAI,CAAC, OAAO,CAAC,mBAAmB,EAAE;EACrF,QAAQ,KAAK,GAAG,IAAI,CAAC,GAAG,CAAC,MAAM,CAAC,SAA S,CAAC,EAAE,UAAU,CAAC,SAAS,CAAC,CAAC,CAAC;EACnE,OAAO;EACP,MAAM,OAAO,cAAc,CAAC, EAAE,EAAE,SAAS,EAAE,KAAK,CAAC,CAAC;EAClD,KAAK;EACL,IAAI,SAAS,EAAE,SAAS,SAAS,CAAC, SAAS,EAAE;EAC7C,MAAM,IAAI,QAAQ,GAAG,SAAS,KAAK,OAAO,GAAG,MAAM,GAAG,KAAK,CAAC; EAC5D,MAAM,IAAI,KAAK,GAAG,MAAM,CAAC,QAAQ,CAAC,CAAC;EACnC,MAAM,IAAI,MAAM,CAA

C,SAAS,CAAC,GAAG,UAAU,CAAC,SAAS,CAAC,IAAI,CAAC,OAAO,CAAC,mBAAmB,EAAE;EACrF,QAA Q,KAAK,GAAG,IAAI,CAAC,GAAG,CAAC,MAAM,CAAC,QAAQ,CAAC,EAAE,UAAU,CAAC,SAAS,CAAC,I AAI,SAAS,KAAK,OAAO,GAAG,MAAM,CAAC,KAAK,GAAG,MAAM,CAAC,MAAM,CAAC,CAAC,CAAC;E AC3H,OAAO;EACP,MAAM,OAAO,cAAc,CAAC,EAAE,EAAE,QAAQ,EAAE,KAAK,CAAC,CAAC;EACjD,K AAK;EACL,GAAG,CAAC;;EAEJ,EAAE,KAAK,CAAC,OAAO,CAAC,UAAU,SAAS,EAAE;EACrC,IAAI,IAAI,I AAI,GAAG,CAAC,MAAM,EAAE,KAAK,CAAC,CAAC,OAAO,CAAC,SAAS,CAAC,KAAK,CAAC,CAAC,GA AG,SAAS,GAAG,WAAW,CAAC;EACnF,IAAI,MAAM,GAAG,QAAQ,CAAC,EAAE,EAAE,MAAM,EAAE,KA AK,CAAC,IAAI,CAAC,CAAC,SAAS,CAAC,CAAC,CAAC;EAC1D,GAAG,CAAC,CAAC;;EAEL,EAAE,IAAI,C AAC,OAAO,CAAC,MAAM,GAAG,MAAM,CAAC;;EAE/B,EAAE,OAAO,IAAI,CAAC;EACd,CAAC;;EAED;E ACA;EACA;EACA;EACA;EACA;EACA;EACA,SAAS,KAAK,CAAC,IAAI,EAAE;EACrB,EAAE,IAAI,SAAS,G AAG,IAAI,CAAC,SAAS,CAAC;EACjC,EAAE,IAAI,aAAa,GAAG,SAAS,CAAC,KAAK,CAAC,GAAG,CAAC,C AAC,CAAC,CAAC,CAAC;EAC9C,EAAE,IAAI,cAAc,GAAG,SAAS,CAAC,KAAK,CAAC,GAAG,CAAC,CAA C,CAAC,CAAC,CAAC;;EAE/C;EACA,EAAE,IAAI,cAAc,EAAE;EACtB,IAAI,IAAI,aAAa,GAAG,IAAI,CAAC, OAAO;EACpC,QAAQ,SAAS,GAAG,aAAa,CAAC,SAAS;EAC3C,QAAQ,MAAM,GAAG,aAAa,CAAC,MAAM, CAAC;;EAEtC,IAAI,IAAI,UAAU,GAAG,CAAC,QAAQ,EAAE,KAAK,CAAC,CAAC,OAAO,CAAC,aAAa,CAA C,KAAK,CAAC,CAAC,CAAC;EACrE,IAAI,IAAI,IAAI,GAAG,UAAU,GAAG,MAAM,GAAG,KAAK,CAAC;E AC3C,IAAI,IAAI,WAAW,GAAG,UAAU,GAAG,OAAO,GAAG,QAAQ,CAAC;;EAEtD,IAAI,IAAI,YAAY,GAA G;EACvB,MAAM,KAAK,EAAE,cAAc,CAAC,EAAE,EAAE,IAAI,EAAE,SAAS,CAAC,IAAI,CAAC,CAAC;EA CtD,MAAM,GAAG,EAAE,cAAc,CAAC,EAAE,EAAE,IAAI,EAAE,SAAS,CAAC,IAAI,CAAC,GAAG,SAAS,CA AC,WAAW,CAAC,GAAG,MAAM,CAAC,WAAW,CAAC,CAAC;EACnG,KAAK,CAAC;;EAEN,IAAI,IAAI,CA AC,OAAO,CAAC,MAAM,GAAG,QAAQ,CAAC,EAAE,EAAE,MAAM,EAAE,YAAY,CAAC,cAAc,CAAC,CAA C,CAAC;EAC7E,GAAG;;EAEH,EAAE,OAAO,IAAI,CAAC;EACd,CAAC;;EAED;EACA;EACA;EACA;EACA; EACA;EACA;EACA,SAAS,IAAI,CAAC,IAAI,EAAE;EACpB,EAAE,IAAI,CAAC,kBAAkB,CAAC,IAAI,CAAC, QAAQ,CAAC,SAAS,EAAE,MAAM,EAAE,iBAAiB,CAAC,EAAE;EAC/E,IAAI,OAAO,IAAI,CAAC;EAChB,GA AG;;EAEH,EAAE,IAAI,OAAO,GAAG,IAAI,CAAC,OAAO,CAAC,SAAS,CAAC;EACvC,EAAE,IAAI,KAAK,G AAG,IAAI,CAAC,IAAI,CAAC,QAAQ,CAAC,SAAS,EAAE,UAAU,QAAQ,EAAE;EAChE,IAAI,OAAO,QAAQ, CAAC,IAAI,KAAK,iBAAiB,CAAC;EAC/C,GAAG,CAAC,CAAC,UAAU,CAAC;;EAEhB,EAAE,IAAI,OAAO,C AAC,MAAM,GAAG,KAAK,CAAC,GAAG,IAAI,OAAO,CAAC,IAAI,GAAG,KAAK,CAAC,KAAK,IAAI,OAA O,CAAC,GAAG,GAAG,KAAK,CAAC,MAAM,IAAI,OAAO,CAAC,KAAK,GAAG,KAAK,CAAC,IAAI,EAAE;E AC5H;EACA,IAAI,IAAI,IAAI,CAAC,IAAI,KAAK,IAAI,EAAE;EAC5B,MAAM,OAAO,IAAI,CAAC;EAClB,K AAK;;EAEL,IAAI,IAAI,CAAC,IAAI,GAAG,IAAI,CAAC;EACrB,IAAI,IAAI,CAAC,UAAU,CAAC,qBAAqB,CA AC,GAAG,EAAE,CAAC;EAChD,GAAG,MAAM;EACT;EACA,IAAI,IAAI,IAAI,CAAC,IAAI,KAAK,KAAK,EA AE;EAC7B,MAAM,OAAO,IAAI,CAAC;EAClB,KAAK;;EAEL,IAAI,IAAI,CAAC,IAAI,GAAG,KAAK,CAAC;E ACtB,IAAI,IAAI,CAAC,UAAU,CAAC,qBAAqB,CAAC,GAAG,KAAK,CAAC;EACnD,GAAG;;EAEH,EAAE,O AAO,IAAI,CAAC;EACd,CAAC;;EAED;EACA;EACA;EACA;EACA;EACA;EACA;EACA,SAAS,KAAK,CAAC ,IAAI,EAAE;EACrB,EAAE,IAAI,SAAS,GAAG,IAAI,CAAC,SAAS,CAAC;EACjC,EAAE,IAAI,aAAa,GAAG,SA AS,CAAC,KAAK,CAAC,GAAG,CAAC,CAAC,CAAC,CAAC,CAAC;EAC9C,EAAE,IAAI,aAAa,GAAG,IAAI,C AAC,OAAO;EAClC,MAAM,MAAM,GAAG,aAAa,CAAC,MAAM;EACnC,MAAM,SAAS,GAAG,aAAa,CAAC, SAAS,CAAC;;EAE1C,EAAE,IAAI,OAAO,GAAG,CAAC,MAAM,EAAE,OAAO,CAAC,CAAC,OAAO,CAAC,a AAa,CAAC,KAAK,CAAC,CAAC,CAAC;;EAEhE,EAAE,IAAI,cAAc,GAAG,CAAC,KAAK,EAAE,MAAM,CAA C,CAAC,OAAO,CAAC,aAAa,CAAC,KAAK,CAAC,CAAC,CAAC;;EAErE,EAAE,MAAM,CAAC,OAAO,GAA G,MAAM,GAAG,KAAK,CAAC,GAAG,SAAS,CAAC,aAAa,CAAC,IAAI,cAAc,GAAG,MAAM,CAAC,OAAO,G AAG,OAAO,GAAG,QAAQ,CAAC,GAAG,CAAC,CAAC,CAAC;;EAE5H,EAAE,IAAI,CAAC,SAAS,GAAG,oB AAoB,CAAC,SAAS,CAAC,CAAC;EACnD,EAAE,IAAI,CAAC,OAAO,CAAC,MAAM,GAAG,aAAa,CAAC,MA AM,CAAC,CAAC;;EAE9C,EAAE,OAAO,IAAI,CAAC;EACd,CAAC;;EAED;EACA;EACA;EACA;EACA;EAC A;EACA;EACA;EACA;EACA;EACA;;EAEA;EACA;EACA;EACA;EACA;EACA;EACA;EACA;EACA;EACA,I AAI,SAAS,GAAG;EAChB;EACA;EACA;EACA;EACA;EACA;EACA;EACA;EACA,EAAE,KAAK,EAAE;EAC T;EACA,IAAI,KAAK,EAAE,GAAG;EACd;EACA,IAAI,OAAO,EAAE,IAAI;EACjB;EACA,IAAI,EAAE,EAAE,

KAAK;EACb,GAAG;;EAEH;EACA;EACA;EACA;EACA;EACA;EACA;EACA;EACA;EACA;EACA;EACA;EA CA;EACA;EACA;EACA;EACA;EACA;EACA;EACA;EACA;EACA;EACA;EACA;EACA;EACA;EACA;EACA; EACA;EACA;EACA;EACA;EACA;EACA;EACA;EACA;EACA;EACA;EACA,EAAE,MAAM,EAAE;EACV;EA CA,IAAI,KAAK,EAAE,GAAG;EACd;EACA,IAAI,OAAO,EAAE,IAAI;EACjB;EACA,IAAI,EAAE,EAAE,MAA M;EACd;EACA;EACA;EACA,IAAI,MAAM,EAAE,CAAC;EACb,GAAG;;EAEH;EACA;EACA;EACA;EACA;E ACA;EACA;EACA;EACA;EACA;EACA;EACA;EACA;EACA;EACA;EACA;EACA;EACA,EAAE,eAAe,EAAE ;EACnB;EACA,IAAI,KAAK,EAAE,GAAG;EACd;EACA,IAAI,OAAO,EAAE,IAAI;EACjB;EACA,IAAI,EAAE, EAAE,eAAe;EACvB;EACA;EACA;EACA;EACA;EACA,IAAI,QAAQ,EAAE,CAAC,MAAM,EAAE,OAAO,EA AE,KAAK,EAAE,QAAQ,CAAC;EAChD;EACA;EACA;EACA;EACA;EACA;EACA,IAAI,OAAO,EAAE,CAAC; EACd;EACA;EACA;EACA;EACA;EACA,IAAI,iBAAiB,EAAE,cAAc;EACrC,GAAG;;EAEH;EACA;EACA;EA CA;EACA;EACA;EACA;EACA;EACA;EACA,EAAE,YAAY,EAAE;EAChB;EACA,IAAI,KAAK,EAAE,GAAG; EACd;EACA,IAAI,OAAO,EAAE,IAAI;EACjB;EACA,IAAI,EAAE,EAAE,YAAY;EACpB,GAAG;;EAEH;EACA ;EACA;EACA;EACA;EACA;EACA;EACA;EACA;EACA;EACA,EAAE,KAAK,EAAE;EACT;EACA,IAAI,KAA K,EAAE,GAAG;EACd;EACA,IAAI,OAAO,EAAE,IAAI;EACjB;EACA,IAAI,EAAE,EAAE,KAAK;EACb;EACA ,IAAI,OAAO,EAAE,WAAW;EACxB,GAAG;;EAEH;EACA;EACA;EACA;EACA;EACA;EACA;EACA;EACA;E ACA;EACA;EACA,EAAE,IAAI,EAAE;EACR;EACA,IAAI,KAAK,EAAE,GAAG;EACd;EACA,IAAI,OAAO,EA AE,IAAI;EACjB;EACA,IAAI,EAAE,EAAE,IAAI;EACZ;EACA;EACA;EACA;EACA;EACA;EACA,IAAI,QAA Q,EAAE,MAAM;EACpB;EACA;EACA;EACA;EACA,IAAI,OAAO,EAAE,CAAC;EACd;EACA;EACA;EACA;E ACA;EACA;EACA,IAAI,iBAAiB,EAAE,UAAU;EACjC,GAAG;;EAEH;EACA;EACA;EACA;EACA;EACA;EA CA;EACA,EAAE,KAAK,EAAE;EACT;EACA,IAAI,KAAK,EAAE,GAAG;EACd;EACA,IAAI,OAAO,EAAE,KA AK;EAClB;EACA,IAAI,EAAE,EAAE,KAAK;EACb,GAAG;;EAEH;EACA;EACA;EACA;EACA;EACA;EACA; EACA;EACA;EACA;EACA,EAAE,IAAI,EAAE;EACR;EACA,IAAI,KAAK,EAAE,GAAG;EACd;EACA,IAAI,O AAO,EAAE,IAAI;EACjB;EACA,IAAI,EAAE,EAAE,IAAI;EACZ,GAAG;;EAEH;EACA;EACA;EACA;EACA;E ACA;EACA;EACA;EACA;EACA;EACA;EACA;EACA;EACA;EACA;EACA,EAAE,YAAY,EAAE;EAChB;EA CA,IAAI,KAAK,EAAE,GAAG;EACd;EACA,IAAI,OAAO,EAAE,IAAI;EACjB;EACA,IAAI,EAAE,EAAE,YAA Y;EACpB;EACA;EACA;EACA;EACA;EACA,IAAI,eAAe,EAAE,IAAI;EACzB;EACA;EACA;EACA;EACA;EA CA,IAAI,CAAC,EAAE,QAAQ;EACf;EACA;EACA;EACA;EACA;EACA,IAAI,CAAC,EAAE,OAAO;EACd,GA AG;;EAEH;EACA;EACA;EACA;EACA;EACA;EACA;EACA;EACA;EACA;EACA;EACA;EACA;EACA;EACA ;EACA,EAAE,UAAU,EAAE;EACd;EACA,IAAI,KAAK,EAAE,GAAG;EACd;EACA,IAAI,OAAO,EAAE,IAAI;E ACjB;EACA,IAAI,EAAE,EAAE,UAAU;EAClB;EACA,IAAI,MAAM,EAAE,gBAAgB;EAC5B;EACA;EACA;EA CA;EACA;EACA;EACA,IAAI,eAAe,EAAE,SAAS;EAC9B,GAAG;EACH,CAAC,CAAC;;EAEF;EACA;EACA;E ACA;EACA;EACA;EACA;EACA;EACA;EACA;EACA;EACA;EACA;EACA;EACA;EACA;EACA;EACA;;EAE A;EACA;EACA;EACA;EACA;EACA;EACA;EACA;EACA;EACA;EACA;EACA;EACA;EACA;EACA;EACA;E ACA,IAAI,QAAQ,GAAG;EACf;EACA;EACA;EACA;EACA,EAAE,SAAS,EAAE,QAAQ;;EAErB;EACA;EACA ;EACA;EACA,EAAE,aAAa,EAAE,KAAK;;EAEtB;EACA;EACA;EACA;EACA,EAAE,aAAa,EAAE,IAAI;;EAEr B;EACA;EACA;EACA;EACA;EACA,EAAE,eAAe,EAAE,KAAK;;EAExB;EACA;EACA;EACA;EACA;EACA;E ACA,EAAE,QAAQ,EAAE,SAAS,QAAQ,GAAG,EAAE;;EAElC;EACA;EACA;EACA;EACA;EACA;EACA;EA CA;EACA,EAAE,QAAQ,EAAE,SAAS,QAAQ,GAAG,EAAE;;EAElC;EACA;EACA;EACA;EACA;EACA,EAAE ,SAAS,EAAE,SAAS;EACtB,CAAC,CAAC;;EAEF;EACA;EACA;EACA;;EAEA;EACA;EACA;EACA;;EAEA;E ACA;EACA,IAAI,MAAM,GAAG,YAAY;EACzB;EACA;EACA;EACA;EACA;EACA;EACA;EACA;EACA,EA AE,SAAS,MAAM,CAAC,SAAS,EAAE,MAAM,EAAE;EACrC,IAAI,IAAI,KAAK,GAAG,IAAI,CAAC;;EAErB,I AAI,IAAI,OAAO,GAAG,SAAS,CAAC,MAAM,GAAG,CAAC,IAAI,SAAS,CAAC,CAAC,CAAC,KAAK,SAAS, GAAG,SAAS,CAAC,CAAC,CAAC,GAAG,EAAE,CAAC;EACzF,IAAI,cAAc,CAAC,IAAI,EAAE,MAAM,CAA C,CAAC;;EAEjC,IAAI,IAAI,CAAC,cAAc,GAAG,YAAY;EACtC,MAAM,OAAO,qBAAqB,CAAC,KAAK,CAA C,MAAM,CAAC,CAAC;EACjD,KAAK,CAAC;;EAEN;EACA,IAAI,IAAI,CAAC,MAAM,GAAG,QAAQ,CAAC, IAAI,CAAC,MAAM,CAAC,IAAI,CAAC,IAAI,CAAC,CAAC,CAAC;;EAEnD;EACA,IAAI,IAAI,CAAC,OAAO, GAAG,QAAQ,CAAC,EAAE,EAAE,MAAM,CAAC,QAAQ,EAAE,OAAO,CAAC,CAAC;;EAE1D;EACA,IAAI,I AAI,CAAC,KAAK,GAAG;EACjB,MAAM,WAAW,EAAE,KAAK;EACxB,MAAM,SAAS,EAAE,KAAK;EACtB,

MAAM,aAAa,EAAE,EAAE;EACvB,KAAK,CAAC;;EAEN;EACA,IAAI,IAAI,CAAC,SAAS,GAAG,SAAS,IAAI, SAAS,CAAC,MAAM,GAAG,SAAS,CAAC,CAAC,CAAC,GAAG,SAAS,CAAC;EAC9E,IAAI,IAAI,CAAC,MAA M,GAAG,MAAM,IAAI,MAAM,CAAC,MAAM,GAAG,MAAM,CAAC,CAAC,CAAC,GAAG,MAAM,CAAC;;E AE/D;EACA,IAAI,IAAI,CAAC,OAAO,CAAC,SAAS,GAAG,EAAE,CAAC;EAChC,IAAI,MAAM,CAAC,IAAI,C AAC,QAAQ,CAAC,EAAE,EAAE,MAAM,CAAC,QAAQ,CAAC,SAAS,EAAE,OAAO,CAAC,SAAS,CAAC,CA AC,CAAC,OAAO,CAAC,UAAU,IAAI,EAAE;EACpG,MAAM,KAAK,CAAC,OAAO,CAAC,SAAS,CAAC,IAAI, CAAC,GAAG,QAAQ,CAAC,EAAE,EAAE,MAAM,CAAC,QAAQ,CAAC,SAAS,CAAC,IAAI,CAAC,IAAI,EAA E,EAAE,OAAO,CAAC,SAAS,GAAG,OAAO,CAAC,SAAS,CAAC,IAAI,CAAC,GAAG,EAAE,CAAC,CAAC;EA C5I,KAAK,CAAC,CAAC;;EAEP;EACA,IAAI,IAAI,CAAC,SAAS,GAAG,MAAM,CAAC,IAAI,CAAC,IAAI,CA AC,OAAO,CAAC,SAAS,CAAC,CAAC,GAAG,CAAC,UAAU,IAAI,EAAE;EAC7E,MAAM,OAAO,QAAQ,CAA C;EACtB,QAAQ,IAAI,EAAE,IAAI;EAClB,OAAO,EAAE,KAAK,CAAC,OAAO,CAAC,SAAS,CAAC,IAAI,CA AC,CAAC,CAAC;EACxC,KAAK,CAAC;EACN;EACA,KAAK,IAAI,CAAC,UAAU,CAAC,EAAE,CAAC,EAAE ;EAC1B,MAAM,OAAO,CAAC,CAAC,KAAK,GAAG,CAAC,CAAC,KAAK,CAAC;EAC/B,KAAK,CAAC,CAA C;;EAEP;EACA;EACA;EACA;EACA,IAAI,IAAI,CAAC,SAAS,CAAC,OAAO,CAAC,UAAU,eAAe,EAAE;EACt D,MAAM,IAAI,eAAe,CAAC,OAAO,IAAI,UAAU,CAAC,eAAe,CAAC,MAAM,CAAC,EAAE;EACzE,QAAQ,eA Ae,CAAC,MAAM,CAAC,KAAK,CAAC,SAAS,EAAE,KAAK,CAAC,MAAM,EAAE,KAAK,CAAC,OAAO,EAA E,eAAe,EAAE,KAAK,CAAC,KAAK,CAAC,CAAC;EAC3G,OAAO;EACP,KAAK,CAAC,CAAC;;EAEP;EACA,I AAI,IAAI,CAAC,MAAM,EAAE,CAAC;;EAElB,IAAI,IAAI,aAAa,GAAG,IAAI,CAAC,OAAO,CAAC,aAAa,CA AC;EACnD,IAAI,IAAI,aAAa,EAAE;EACvB;EACA,MAAM,IAAI,CAAC,oBAAoB,EAAE,CAAC;EAClC,KAAK ;;EAEL,IAAI,IAAI,CAAC,KAAK,CAAC,aAAa,GAAG,aAAa,CAAC;EAC7C,GAAG;;EAEH;EACA;;;EAGA,EA AE,WAAW,CAAC,MAAM,EAAE,CAAC;EACvB,IAAI,GAAG,EAAE,QAAQ;EACjB,IAAI,KAAK,EAAE,SAAS ,SAAS,GAAG;EAChC,MAAM,OAAO,MAAM,CAAC,IAAI,CAAC,IAAI,CAAC,CAAC;EAC/B,KAAK;EACL,G AAG,EAAE;EACL,IAAI,GAAG,EAAE,SAAS;EAClB,IAAI,KAAK,EAAE,SAAS,UAAU,GAAG;EACjC,MAAM ,OAAO,OAAO,CAAC,IAAI,CAAC,IAAI,CAAC,CAAC;EAChC,KAAK;EACL,GAAG,EAAE;EACL,IAAI,GAA G,EAAE,sBAAsB;EAC/B,IAAI,KAAK,EAAE,SAAS,uBAAuB,GAAG;EAC9C,MAAM,OAAO,oBAAoB,CAAC,I AAI,CAAC,IAAI,CAAC,CAAC;EAC7C,KAAK;EACL,GAAG,EAAE;EACL,IAAI,GAAG,EAAE,uBAAuB;EAC hC,IAAI,KAAK,EAAE,SAAS,wBAAwB,GAAG;EAC/C,MAAM,OAAO,qBAAqB,CAAC,IAAI,CAAC,IAAI,CA AC,CAAC;EAC9C,KAAK;;EAEL;EACA;EACA;EACA;EACA;;;EAGA;EACA;EACA;EACA;EACA;EACA;EA CA;EACA;EACA;EACA;EACA;EACA;EACA;EACA;EACA;EACA;;EAEA,GAAG,CAAC,CAAC,CAAC;EAC N,EAAE,OAAO,MAAM,CAAC;EAChB,CAAC,EAAE,CAAC;;EAEJ;EACA;EACA;EACA;EACA;EACA;EACA ;EACA;EACA;EACA;EACA;EACA;EACA;EACA;EACA;EACA;EACA;EACA;EACA;;;EAGA,MAAM,CAAC, KAAK,GAAG,CAAC,OAAO,MAAM,KAAK,WAAW,GAAG,MAAM,GAAG,MAAM,EAAE,WAAW,CAAC;EA C7E,MAAM,CAAC,UAAU,GAAG,UAAU,CAAC;EAC/B,MAAM,CAAC,QAAQ,GAAG,QAAQ,CAAC;;ECtgF3 B;;;;;;EAMA,IAAMnC,MAAI,GAAuB,UAAjC;EACA,IAAMC,SAAO,GAAoB,OAAjC;EACA,IAAMC,UAAQ,G AAmB,aAAjC;EACA,IAAMC,WAAS,SAAsBD,UAArC;EACA,IAAME,cAAY,GAAe,WAAjC;EACA,IAAMC,o BAAkB,GAAS3E,CAAC,CAACgB,EAAF,CAAKsD,MAAL,CAAjC;EACA,IAAM+P,cAAc,GAAa,EAAjC;;EAC A,IAAMC,aAAa,GAAc,EAAjC;;EACA,IAAMC,WAAW,GAAgB,CAAjC;;EACA,IAAMC,gBAAgB,GAAW,EA AjC;;EACA,IAAMC,kBAAkB,GAAS,EAAjC;;EACA,IAAMC,wBAAwB,GAAG,CAAjC;;EACA,IAAMC,cAAc, GAAa,IAAIhR,MAAJ,CAAc6Q,gBAAd,SAAkCC,kBAAlC,SAAwDJ,cAAxD,CAAjC;EAEA,IAAMvP,OAAK,G AAG;EACZoM,EAAAA,IAAI,WAAsBzM,WADd;EAEZ0M,EAAAA,MAAM,aAAsB1M,WAFhB;EAGZY,EAA AA,IAAI,WAAsBZ,WAHd;EAIZwM,EAAAA,KAAK,YAAsBxM,WAJf;EAKZmQ,EAAAA,KAAK,YAAsBnQ, WALf;EAMZQ,EAAAA,cAAc,YAAaR,WAAb,GAAyBC,cAN3B;EAOZmQ,EAAAA,gBAAgB,cAAapQ,WAAb, GAAyBC,cAP7B;EAQZoQ,EAAAA,cAAc,YAAarQ,WAAb,GAAyBC;EAR3B,CAAd;EAWA,IAAMQ,WAAS,G AAG;EAChB6P,EAAAA,QAAQ,EAAU,UADF;EAEhB1P,EAAAA,IAAI,EAAc,MAFF;EAGhB2P,EAAAA,MAA M,EAAY,QAHF;EAIhBC,EAAAA,SAAS,EAAS,WAJF;EAKhBC,EAAAA,QAAQ,EAAU,UALF;EAMhBC,EAA AA,SAAS,EAAS,qBANF;EAOhBC,EAAAA,QAAQ,EAAU,oBAPF;EAQhBC,EAAAA,eAAe,EAAG;EARF,CAA lB;EAWA,IAAMzQ,UAAQ,GAAG;EACf2C,EAAAA,WAAW,EAAK,0BADD;EAEf+N,EAAAA,UAAU,EAAM, gBAFD;EAGfC,EAAAA,IAAI,EAAY,gBAHD;EAIfC,EAAAA,UAAU,EAAM,aAJD;EAKfC,EAAAA,aAAa,EAA

G;EALD,CAAjB;EAQA,IAAMC,aAAa,GAAG;EACpBC,EAAAA,GAAG,EAAS,WADQ;EAEpBC,EAAAA,MA AM,EAAM,SAFQ;EAGpBC,EAAAA,MAAM,EAAM,cAHQ;EAIpBC,EAAAA,SAAS,EAAG,YAJQ;EAKpBrM, EAAAA,KAAK,EAAO,aALQ;EAMpBsM,EAAAA,QAAQ,EAAI,WANQ;EAOpBvM,EAAAA,IAAI,EAAQ,YAP Q;EAQpBwM,EAAAA,OAAO,EAAK;EARQ,CAAtB;EAWA,IAAMnN,SAAO,GAAG;EACdoN,EAAAA,MAAM ,EAAM,CADE;EAEdC,EAAAA,IAAI,EAAQ,IAFE;EAGdC,EAAAA,QAAQ,EAAI,cAHE;EAIdC,EAAAA,SAAS ,EAAG,QAJE;EAKdC,EAAAA,OAAO,EAAK;EALE,CAAhB;EAQA,IAAMjN,aAAW,GAAG;EAClB6M,EAAA A,MAAM,EAAM,0BADM;EAElBC,EAAAA,IAAI,EAAQ,SAFM;EAGlBC,EAAAA,QAAQ,EAAI,kBAHM;EAIl BC,EAAAA,SAAS,EAAG,kBAJM;EAKlBC,EAAAA,OAAO,EAAK;EAGd;;;;;;EARoB,CAApB;;MAcMC;;;EACJ ,oBAAY5U,OAAZ,EAAqBwB,MAArB,EAA6B;EAC3B,SAAKqC,QAAL,GAAiB7D,OAAjB;EACA,SAAK6U,O AAL,GAAiB,IAAjB;EACA,SAAK5K,OAAL,GAAiB,KAAKC,UAAL,CAAgB1I,MAAhB,CAAjB;EACA,SAAKs T,KAAL,GAAiB,KAAKC,eAAL,EAAjB;EACA,SAAKC,SAAL,GAAiB,KAAKC,aAAL,EAAjB;;EAEA,SAAKtK ,kBAAL;EACD;;;;;EAgBD;WAEA1E,SAAA,kBAAS;EACP,QAAI,KAAKpC,QAAL,CAAcqR,QAAd,IAA0B5W, CAAC,CAAC,KAAKuF,QAAN,CAAD,CAAiBc,QAAjB,CAA0BnB,WAAS,CAAC6P,QAApC,CAA9B,EAA6E;E AC3E;EACD;;EAED,QAAM9O,MAAM,GAAKqQ,QAAQ,CAACO,qBAAT,CAA+B,KAAKtR,QAApC,CAAjB;; EACA,QAAMuR,QAAQ,GAAG9W,CAAC,CAAC,KAAKwW,KAAN,CAAD,CAAcnQ,QAAd,CAAuBnB,WAA S,CAACG,IAAjC,CAAjB;;EAEAiR,IAAAA,QAAQ,CAACS,WAAT;;EAEA,QAAID,QAAJ,EAAc;EACZ;EACD; ;EAED,QAAM3H,aAAa,GAAG;EACpBA,MAAAA,aAAa,EAAE,KAAK5J;EADA,KAAtB;EAGA,QAAMyR,SA AS,GAAGhX,CAAC,CAAC8E,KAAF,CAAQA,OAAK,CAACO,IAAd,EAAoB8J,aAApB,CAAlB;EAEAnP,IAAA A,CAAC,CAACiG,MAAD,CAAD,CAAUtD,OAAV,CAAkBqU,SAAlB;;EAEA,QAAIA,SAAS,CAACnR,kBAAV ,EAAJ,EAAoC;EAClC;EACD,KAvBM;;;EA0BP,QAAI,CAAC,KAAK6Q,SAAV,EAAqB;EACnB;;;;EAIA,UAAI, OAAOO,MAAP,KAAkB,WAAtB,EAAmC;EACjC,cAAM,IAAIxG,SAAJ,CAAc,mEAAd,CAAN;EACD;;EAED, UAAIyG,gBAAgB,GAAG,KAAK3R,QAA5B;;EAEA,UAAI,KAAKoG,OAAL,CAAayK,SAAb,KAA2B,QAA/B,E AAyC;EACvCc,QAAAA,gBAAgB,GAAGjR,MAAnB;EACD,OAFD,MAEO,IAAIrF,IAAI,CAACkC,SAAL,CAA e,KAAK6I,OAAL,CAAayK,SAA5B,CAAJ,EAA4C;EACjDc,QAAAA,gBAAgB,GAAG,KAAKvL,OAAL,CAAay K,SAAhC,CADiD;;EAIjD,YAAI,OAAO,KAAKzK,OAAL,CAAayK,SAAb,CAAuBxC,MAA9B,KAAyC,WAA7C ,EAA0D;EACxDsD,UAAAA,gBAAgB,GAAG,KAAKvL,OAAL,CAAayK,SAAb,CAAuB,CAAvB,CAAnB;EAC D;EACF,OApBkB;EAuBnB;EACA;;;EACA,UAAI,KAAKzK,OAAL,CAAawK,QAAb,KAA0B,cAA9B,EAA8C;E AC5CnW,QAAAA,CAAC,CAACiG,MAAD,CAAD,CAAU4J,QAAV,CAAmB3K,WAAS,CAACmQ,eAA7B;EAC D;;EACD,WAAKkB,OAAL,GAAe,IAAIU,MAAJ,CAAWC,gBAAX,EAA6B,KAAKV,KAAlC,EAAyC,KAAKW, gBAAL,EAAzC,CAAf;EACD,KAvDM;EA0DP;EACA;EACA;;;EACA,QAAI,kBAAkB5V,QAAQ,CAACyC,eAA 3B,IACAhE,CAAC,CAACiG,MAAD,CAAD,CAAUC,OAAV,CAAkBtB,UAAQ,CAAC4Q,UAA3B,EAAuCpI,M AAvC,KAAkD,CADtD,EACyD;EACvDpN,MAAAA,CAAC,CAACuB,QAAQ,CAAC6V,IAAV,CAAD,CAAiBx H,QAAjB,GAA4B5I,EAA5B,CAA+B,WAA/B,EAA4C,IAA5C,EAAkDhH,CAAC,CAACqX,IAApD;EACD;;EAE D,SAAK9R,QAAL,CAAc8C,KAAd;;EACA,SAAK9C,QAAL,CAAc+C,YAAd,CAA2B,eAA3B,EAA4C,IAA5C;; EAEAtI,IAAAA,CAAC,CAAC,KAAKwW,KAAN,CAAD,CAAcjO,WAAd,CAA0BrD,WAAS,CAACG,IAApC;E ACArF,IAAAA,CAAC,CAACiG,MAAD,CAAD,CACGsC,WADH,CACerD,WAAS,CAACG,IADzB,EAEG1C,O AFH,CAEW3C,CAAC,CAAC8E,KAAF,CAAQA,OAAK,CAACmM,KAAd,EAAqB9B,aAArB,CAFX;EAGD;;W AEDuD,OAAA,gBAAO;EACL,QAAI,KAAKnN,QAAL,CAAcqR,QAAd,IAA0B5W,CAAC,CAAC,KAAKuF,QA AN,CAAD,CAAiBc,QAAjB,CAA0BnB,WAAS,CAAC6P,QAApC,CAA1B,IAA2E/U,CAAC,CAAC,KAAKwW,K AAN,CAAD,CAAcnQ,QAAd,CAAuBnB,WAAS,CAACG,IAAjC,CAA/E,EAAuH;EACrH;EACD;;EAED,QAAM 8J,aAAa,GAAG;EACpBA,MAAAA,aAAa,EAAE,KAAK5J;EADA,KAAtB;EAGA,QAAMyR,SAAS,GAAGhX,C AAC,CAAC8E,KAAF,CAAQA,OAAK,CAACO,IAAd,EAAoB8J,aAApB,CAAlB;;EACA,QAAMlJ,MAAM,GAA GqQ,QAAQ,CAACO,qBAAT,CAA+B,KAAKtR,QAApC,CAAf;;EAEAvF,IAAAA,CAAC,CAACiG,MAAD,CAA D,CAAUtD,OAAV,CAAkBqU,SAAlB;;EAEA,QAAIA,SAAS,CAACnR,kBAAV,EAAJ,EAAoC;EAClC;EACD;;E AED7F,IAAAA,CAAC,CAAC,KAAKwW,KAAN,CAAD,CAAcjO,WAAd,CAA0BrD,WAAS,CAACG,IAApC;E ACArF,IAAAA,CAAC,CAACiG,MAAD,CAAD,CACGsC,WADH,CACerD,WAAS,CAACG,IADzB,EAEG1C,O AFH,CAEW3C,CAAC,CAAC8E,KAAF,CAAQA,OAAK,CAACmM,KAAd,EAAqB9B,aAArB,CAFX;EAGD;;W AEDsD,OAAA,gBAAO;EACL,QAAI,KAAKlN,QAAL,CAAcqR,QAAd,IAA0B5W,CAAC,CAAC,KAAKuF,QA

AN,CAAD,CAAiBc,QAAjB,CAA0BnB,WAAS,CAAC6P,QAApC,CAA1B,IAA2E,CAAC/U,CAAC,CAAC,KAA KwW,KAAN,CAAD,CAAcnQ,QAAd,CAAuBnB,WAAS,CAACG,IAAjC,CAAhF,EAAwH;EACtH;EACD;;EAE D,QAAM8J,aAAa,GAAG;EACpBA,MAAAA,aAAa,EAAE,KAAK5J;EADA,KAAtB;EAGA,QAAM+R,SAAS,G AAGtX,CAAC,CAAC8E,KAAF,CAAQA,OAAK,CAACoM,IAAd,EAAoB/B,aAApB,CAAlB;;EACA,QAAMlJ,M AAM,GAAGqQ,QAAQ,CAACO,qBAAT,CAA+B,KAAKtR,QAApC,CAAf;;EAEAvF,IAAAA,CAAC,CAACiG, MAAD,CAAD,CAAUtD,OAAV,CAAkB2U,SAAlB;;EAEA,QAAIA,SAAS,CAACzR,kBAAV,EAAJ,EAAoC;EA ClC;EACD;;EAED7F,IAAAA,CAAC,CAAC,KAAKwW,KAAN,CAAD,CAAcjO,WAAd,CAA0BrD,WAAS,CAA CG,IAApC;EACArF,IAAAA,CAAC,CAACiG,MAAD,CAAD,CACGsC,WADH,CACerD,WAAS,CAACG,IADzB ,EAEG1C,OAFH,CAEW3C,CAAC,CAAC8E,KAAF,CAAQA,OAAK,CAACqM,MAAd,EAAsBhC,aAAtB,CAFX ;EAGD;;WAEDpJ,UAAA,mBAAU;EACR/F,IAAAA,CAAC,CAACgG,UAAF,CAAa,KAAKT,QAAlB,EAA4Bf,U AA5B;EACAxE,IAAAA,CAAC,CAAC,KAAKuF,QAAN,CAAD,CAAiB+H,GAAjB,CAAqB7I,WAArB;EACA,S AAKc,QAAL,GAAgB,IAAhB;EACA,SAAKiR,KAAL,GAAa,IAAb;;EACA,QAAI,KAAKD,OAAL,KAAiB,IAAr B,EAA2B;EACzB,WAAKA,OAAL,CAAagB,OAAb;;EACA,WAAKhB,OAAL,GAAe,IAAf;EACD;EACF;;WAE DiB,SAAA,kBAAS;EACP,SAAKd,SAAL,GAAiB,KAAKC,aAAL,EAAjB;;EACA,QAAI,KAAKJ,OAAL,KAAiB, IAArB,EAA2B;EACzB,WAAKA,OAAL,CAAakB,cAAb;EACD;EACF;;;WAIDpL,qBAAA,8BAAqB;EAAA;;EA CnBrM,IAAAA,CAAC,CAAC,KAAKuF,QAAN,CAAD,CAAiByB,EAAjB,CAAoBlC,OAAK,CAAC8P,KAA1B, EAAiC,UAAC7U,KAAD,EAAW;EAC1CA,MAAAA,KAAK,CAACgH,cAAN;EACAhH,MAAAA,KAAK,CAAC 2X,eAAN;;EACA,MAAA,KAAI,CAAC/P,MAAL;EACD,KAJD;EAKD;;WAEDiE,aAAA,oBAAW1I,MAAX,EA AmB;EACjBA,IAAAA,MAAM,qBACD,KAAKyU,WAAL,CAAiB9O,OADhB,EAED7I,CAAC,CAAC,KAAKuF, QAAN,CAAD,CAAiBqB,IAAjB,EAFC,EAGD1D,MAHC,CAAN;EAMAtC,IAAAA,IAAI,CAACoC,eAAL,CACE sB,MADF,EAEEpB,MAFF,EAGE,KAAKyU,WAAL,CAAiBvO,WAHnB;EAMA,WAAOlG,MAAP;EACD;;WAE DuT,kBAAA,2BAAkB;EAChB,QAAI,CAAC,KAAKD,KAAV,EAAiB;EACf,UAAMvQ,MAAM,GAAGqQ,QAA Q,CAACO,qBAAT,CAA+B,KAAKtR,QAApC,CAAf;;EAEA,UAAIU,MAAJ,EAAY;EACV,aAAKuQ,KAAL,GA AavQ,MAAM,CAAClE,aAAP,CAAqB6C,UAAQ,CAAC2Q,IAA9B,CAAb;EACD;EACF;;EACD,WAAO,KAAKi B,KAAZ;EACD;;WAEDoB,gBAAA,yBAAgB;EACd,QAAMC,eAAe,GAAG7X,CAAC,CAAC,KAAKuF,QAAL, CAAclB,UAAf,CAAzB;EACA,QAAIyT,SAAS,GAAGpC,aAAa,CAACG,MAA9B,CAFc;;EAKd,QAAIgC,eAAe, CAACxR,QAAhB,CAAyBnB,WAAS,CAAC8P,MAAnC,CAAJ,EAAgD;EAC9C8C,MAAAA,SAAS,GAAGpC,aA Aa,CAACC,GAA1B;;EACA,UAAI3V,CAAC,CAAC,KAAKwW,KAAN,CAAD,CAAcnQ,QAAd,CAAuBnB,WA AS,CAACiQ,SAAjC,CAAJ,EAAiD;EAC/C2C,QAAAA,SAAS,GAAGpC,aAAa,CAACE,MAA1B;EACD;EACF,K ALD,MAKO,IAAIiC,eAAe,CAACxR,QAAhB,CAAyBnB,WAAS,CAAC+P,SAAnC,CAAJ,EAAmD;EACxD6C, MAAAA,SAAS,GAAGpC,aAAa,CAACjM,KAA1B;EACD,KAFM,MAEA,IAAIoO,eAAe,CAACxR,QAAhB,CA AyBnB,WAAS,CAACgQ,QAAnC,CAAJ,EAAkD;EACvD4C,MAAAA,SAAS,GAAGpC,aAAa,CAAClM,IAA1B; EACD,KAFM,MAEA,IAAIxJ,CAAC,CAAC,KAAKwW,KAAN,CAAD,CAAcnQ,QAAd,CAAuBnB,WAAS,CAA CiQ,SAAjC,CAAJ,EAAiD;EACtD2C,MAAAA,SAAS,GAAGpC,aAAa,CAACI,SAA1B;EACD;;EACD,WAAOgC ,SAAP;EACD;;WAEDnB,gBAAA,yBAAgB;EACd,WAAO3W,CAAC,CAAC,KAAKuF,QAAN,CAAD,CAAiBW, OAAjB,CAAyB,SAAzB,EAAoCkH,MAApC,GAA6C,CAApD;EACD;;WAED2K,aAAA,sBAAa;EAAA;;EACX,Q AAM9B,MAAM,GAAG,EAAf;;EAEA,QAAI,OAAO,KAAKtK,OAAL,CAAasK,MAApB,KAA+B,UAAnC,EAA+ C;EAC7CA,MAAAA,MAAM,CAACjV,EAAP,GAAY,UAAC4F,IAAD,EAAU;EACpBA,QAAAA,IAAI,CAACo R,OAAL,qBACKpR,IAAI,CAACoR,OADV,EAEK,MAAI,CAACrM,OAAL,CAAasK,MAAb,CAAoBrP,IAAI,CA ACoR,OAAzB,EAAkC,MAAI,CAACzS,QAAvC,KAAoD,EAFzD;EAKA,eAAOqB,IAAP;EACD,OAPD;EAQD,K ATD,MASO;EACLqP,MAAAA,MAAM,CAACA,MAAP,GAAgB,KAAKtK,OAAL,CAAasK,MAA7B;EACD;;E AED,WAAOA,MAAP;EACD;;WAEDkB,mBAAA,4BAAmB;EACjB,QAAMc,YAAY,GAAG;EACnBH,MAAAA ,SAAS,EAAE,KAAKF,aAAL,EADQ;EAEnBM,MAAAA,SAAS,EAAE;EACTjC,QAAAA,MAAM,EAAE,KAAK 8B,UAAL,EADC;EAET7B,QAAAA,IAAI,EAAE;EACJiC,UAAAA,OAAO,EAAE,KAAKxM,OAAL,CAAauK;E ADlB,SAFG;EAKTkC,QAAAA,eAAe,EAAE;EACfC,UAAAA,iBAAiB,EAAE,KAAK1M,OAAL,CAAawK;EADj B;EALR,OAFQ;;EAAA,KAArB;;EAcA,QAAI,KAAKxK,OAAL,CAAa0K,OAAb,KAAyB,QAA7B,EAAuC;EACr C4B,MAAAA,YAAY,CAACC,SAAb,CAAuBI,UAAvB,GAAoC;EAClCH,QAAAA,OAAO,EAAE;EADyB,OAAp C;EAGD;;EAED,WAAOF,YAAP;EACD;;;aAIMxR,mBAAP,0BAAwBvD,MAAxB,EAAgC;EAC9B,WAAO,KA

AKwD,IAAL,CAAU,YAAY;EAC3B,UAAIE,IAAI,GAAG5G,CAAC,CAAC,IAAD,CAAD,CAAQ4G,IAAR,CAA apC,UAAb,CAAX;;EACA,UAAMmH,OAAO,GAAG,OAAOzI,MAAP,KAAkB,QAAlB,GAA6BA,MAA7B,GAA sC,IAAtD;;EAEA,UAAI,CAAC0D,IAAL,EAAW;EACTA,QAAAA,IAAI,GAAG,IAAI0P,QAAJ,CAAa,IAAb,EA AmB3K,OAAnB,CAAP;EACA3L,QAAAA,CAAC,CAAC,IAAD,CAAD,CAAQ4G,IAAR,CAAapC,UAAb,EAAu BoC,IAAvB;EACD;;EAED,UAAI,OAAO1D,MAAP,KAAkB,QAAtB,EAAgC;EAC9B,YAAI,OAAO0D,IAAI,CA AC1D,MAAD,CAAX,KAAwB,WAA5B,EAAyC;EACvC,gBAAM,IAAIuN,SAAJ,wBAAkCvN,MAAlC,QAAN;E ACD;;EACD0D,QAAAA,IAAI,CAAC1D,MAAD,CAAJ;EACD;EACF,KAfM,CAAP;EAgBD;;aAEM6T,cAAP,qB AAmBhX,KAAnB,EAA0B;EACxB,QAAIA,KAAK,KAAKA,KAAK,CAACyO,KAAN,KAAgBkG,wBAAhB,IAC Z3U,KAAK,CAACgI,IAAN,KAAe,OAAf,IAA0BhI,KAAK,CAACyO,KAAN,KAAgB+F,WADnC,CAAT,EAC0D ;EACxD;EACD;;EAED,QAAMgE,OAAO,GAAG,GAAG9J,KAAH,CAASjP,IAAT,CAAc+B,QAAQ,CAAC6M,g BAAT,CAA0BxJ,UAAQ,CAAC2C,WAAnC,CAAd,CAAhB;;EAEA,SAAK,IAAIuJ,CAAC,GAAG,CAAR,EAAW C,GAAG,GAAGwH,OAAO,CAACnL,MAA9B,EAAsC0D,CAAC,GAAGC,GAA1C,EAA+CD,CAAC,EAAhD,E AAoD;EAClD,UAAM7K,MAAM,GAAGqQ,QAAQ,CAACO,qBAAT,CAA+B0B,OAAO,CAACzH,CAAD,CAAt C,CAAf;;EACA,UAAM0H,OAAO,GAAGxY,CAAC,CAACuY,OAAO,CAACzH,CAAD,CAAR,CAAD,CAAclK, IAAd,CAAmBpC,UAAnB,CAAhB;EACA,UAAM2K,aAAa,GAAG;EACpBA,QAAAA,aAAa,EAAEoJ,OAAO,CA ACzH,CAAD;EADF,OAAtB;;EAIA,UAAI/Q,KAAK,IAAIA,KAAK,CAACgI,IAAN,KAAe,OAA5B,EAAqC;EAC nCoH,QAAAA,aAAa,CAACsJ,UAAd,GAA2B1Y,KAA3B;EACD;;EAED,UAAI,CAACyY,OAAL,EAAc;EACZ;E ACD;;EAED,UAAME,YAAY,GAAGF,OAAO,CAAChC,KAA7B;;EACA,UAAI,CAACxW,CAAC,CAACiG,MA AD,CAAD,CAAUI,QAAV,CAAmBnB,WAAS,CAACG,IAA7B,CAAL,EAAyC;EACvC;EACD;;EAED,UAAItF, KAAK,KAAKA,KAAK,CAACgI,IAAN,KAAe,OAAf,IACV,kBAAkBnE,IAAlB,CAAuB7D,KAAK,CAACE,MA AN,CAAasO,OAApC,CADU,IACsCxO,KAAK,CAACgI,IAAN,KAAe,OAAf,IAA0BhI,KAAK,CAACyO,KAAN, KAAgB+F,WADrF,CAAL,IAEAvU,CAAC,CAACkI,QAAF,CAAWjC,MAAX,EAAmBlG,KAAK,CAACE,MAAz B,CAFJ,EAEsC;EACpC;EACD;;EAED,UAAMqX,SAAS,GAAGtX,CAAC,CAAC8E,KAAF,CAAQA,OAAK,CA ACoM,IAAd,EAAoB/B,aAApB,CAAlB;EACAnP,MAAAA,CAAC,CAACiG,MAAD,CAAD,CAAUtD,OAAV,CA AkB2U,SAAlB;;EACA,UAAIA,SAAS,CAACzR,kBAAV,EAAJ,EAAoC;EAClC;EACD,OA9BiD;EAiClD;;;EAC A,UAAI,kBAAkBtE,QAAQ,CAACyC,eAA/B,EAAgD;EAC9ChE,QAAAA,CAAC,CAACuB,QAAQ,CAAC6V,IA AV,CAAD,CAAiBxH,QAAjB,GAA4BtC,GAA5B,CAAgC,WAAhC,EAA6C,IAA7C,EAAmDtN,CAAC,CAACqX ,IAArD;EACD;;EAEDkB,MAAAA,OAAO,CAACzH,CAAD,CAAP,CAAWxI,YAAX,CAAwB,eAAxB,EAAyC,O AAzC;EAEAtI,MAAAA,CAAC,CAAC0Y,YAAD,CAAD,CAAgBtS,WAAhB,CAA4BlB,WAAS,CAACG,IAAtC; EACArF,MAAAA,CAAC,CAACiG,MAAD,CAAD,CACGG,WADH,CACelB,WAAS,CAACG,IADzB,EAEG1C, OAFH,CAEW3C,CAAC,CAAC8E,KAAF,CAAQA,OAAK,CAACqM,MAAd,EAAsBhC,aAAtB,CAFX;EAGD;E ACF;;aAEM0H,wBAAP,+BAA6BnV,OAA7B,EAAsC;EACpC,QAAIuE,MAAJ;EACA,QAAMtE,QAAQ,GAAGf, IAAI,CAACa,sBAAL,CAA4BC,OAA5B,CAAjB;;EAEA,QAAIC,QAAJ,EAAc;EACZsE,MAAAA,MAAM,GAAG 1E,QAAQ,CAACQ,aAAT,CAAuBJ,QAAvB,CAAT;EACD;;EAED,WAAOsE,MAAM,IAAIvE,OAAO,CAAC2C, UAAzB;EACD;;;aAGMsU,yBAAP,gCAA8B5Y,KAA9B,EAAqC;EACnC;EACA;EACA;EACA;EACA;EACA;EA CA;EACA,QAAI,kBAAkB6D,IAAlB,CAAuB7D,KAAK,CAACE,MAAN,CAAasO,OAApC,IACAxO,KAAK,CA ACyO,KAAN,KAAgB8F,aAAhB,IAAiCvU,KAAK,CAACyO,KAAN,KAAgB6F,cAAhB,KAClCtU,KAAK,CAA CyO,KAAN,KAAgBiG,kBAAhB,IAAsC1U,KAAK,CAACyO,KAAN,KAAgBgG,gBAAtD,IACCxU,CAAC,CAA CD,KAAK,CAACE,MAAP,CAAD,CAAgBiG,OAAhB,CAAwBtB,UAAQ,CAAC2Q,IAAjC,EAAuCnI,MAFN,CA DjC,GAGiD,CAACuH,cAAc,CAAC/Q,IAAf,CAAoB7D,KAAK,CAACyO,KAA1B,CAHtD,EAGwF;EACtF;EAC D;;EAEDzO,IAAAA,KAAK,CAACgH,cAAN;EACAhH,IAAAA,KAAK,CAAC2X,eAAN;;EAEA,QAAI,KAAKd, QAAL,IAAiB5W,CAAC,CAAC,IAAD,CAAD,CAAQqG,QAAR,CAAiBnB,WAAS,CAAC6P,QAA3B,CAArB,EA A2D;EACzD;EACD;;EAED,QAAM9O,MAAM,GAAKqQ,QAAQ,CAACO,qBAAT,CAA+B,IAA/B,CAAjB;;EAC A,QAAMC,QAAQ,GAAG9W,CAAC,CAACiG,MAAD,CAAD,CAAUI,QAAV,CAAmBnB,WAAS,CAACG,IAA 7B,CAAjB;;EAEA,QAAI,CAACyR,QAAD,IAAaA,QAAQ,KAAK/W,KAAK,CAACyO,KAAN,KAAgB6F,cAAh B,IAAkCtU,KAAK,CAACyO,KAAN,KAAgB8F,aAAvD,CAAzB,EAAgG;EAC9F,UAAIvU,KAAK,CAACyO,KA AN,KAAgB6F,cAApB,EAAoC;EAClC,YAAM1M,MAAM,GAAG1B,MAAM,CAAClE,aAAP,CAAqB6C,UAAQ, CAAC2C,WAA9B,CAAf;EACAvH,QAAAA,CAAC,CAAC2H,MAAD,CAAD,CAAUhF,OAAV,CAAkB,OAAlB;

EACD;;EAED3C,MAAAA,CAAC,CAAC,IAAD,CAAD,CAAQ2C,OAAR,CAAgB,OAAhB;EACA;EACD;;EAED ,QAAMiW,KAAK,GAAG,GAAGnK,KAAH,CAASjP,IAAT,CAAcyG,MAAM,CAACmI,gBAAP,CAAwBxJ,UA AQ,CAAC6Q,aAAjC,CAAd,CAAd;;EAEA,QAAImD,KAAK,CAACxL,MAAN,KAAiB,CAArB,EAAwB;EACtB; EACD;;EAED,QAAIH,KAAK,GAAG2L,KAAK,CAAClK,OAAN,CAAc3O,KAAK,CAACE,MAApB,CAAZ;;EA EA,QAAIF,KAAK,CAACyO,KAAN,KAAgBgG,gBAAhB,IAAoCvH,KAAK,GAAG,CAAhD,EAAmD;EAAE;EA CnDA,MAAAA,KAAK;EACN;;EAED,QAAIlN,KAAK,CAACyO,KAAN,KAAgBiG,kBAAhB,IAAsCxH,KAAK, GAAG2L,KAAK,CAACxL,MAAN,GAAe,CAAjE,EAAoE;EAAE;EACpEH,MAAAA,KAAK;EACN;;EAED,QA AIA,KAAK,GAAG,CAAZ,EAAe;EACbA,MAAAA,KAAK,GAAG,CAAR;EACD;;EAED2L,IAAAA,KAAK,CA AC3L,KAAD,CAAL,CAAa5E,KAAb;EACD;;;;0BAjZoB;EACnB,aAAO9D,SAAP;EACD;;;0BAEoB;EACnB,aA AOsE,SAAP;EACD;;;0BAEwB;EACvB,aAAOO,aAAP;EACD;;;;;EA0YH;;;;;;;EAMApJ,CAAC,CAACuB,QAAD, CAAD,CACGyF,EADH,CACMlC,OAAK,CAAC+P,gBADZ,EAC8BjQ,UAAQ,CAAC2C,WADvC,EACoD+O,Q AAQ,CAACqC,sBAD7D,EAEG3R,EAFH,CAEMlC,OAAK,CAAC+P,gBAFZ,EAE8BjQ,UAAQ,CAAC2Q,IAFvC ,EAE6Ce,QAAQ,CAACqC,sBAFtD,EAGG3R,EAHH,CAGSlC,OAAK,CAACG,cAHf,SAGiCH,OAAK,CAACgQ, cAHvC,EAGyDwB,QAAQ,CAACS,WAHlE,EAIG/P,EAJH,CAIMlC,OAAK,CAACG,cAJZ,EAI4BL,UAAQ,CAA C2C,WAJrC,EAIkD,UAAUxH,KAAV,EAAiB;EAC/DA,EAAAA,KAAK,CAACgH,cAAN;EACAhH,EAAAA,KA AK,CAAC2X,eAAN;;EACApB,EAAAA,QAAQ,CAAC7P,gBAAT,CAA0BjH,IAA1B,CAA+BQ,CAAC,CAAC,I AAD,CAAhC,EAAwC,QAAxC;EACD,CARH,EASGgH,EATH,CASMlC,OAAK,CAACG,cATZ,EAS4BL,UAAQ ,CAAC0Q,UATrC,EASiD,UAACjH,CAAD,EAAO;EACpDA,EAAAA,CAAC,CAACqJ,eAAF;EACD,CAXH;EAa A;;;;;;EAMA1X,CAAC,CAACgB,EAAF,CAAKsD,MAAL,IAAagS,QAAQ,CAAC7P,gBAAtB;EACAzG,CAAC,C AACgB,EAAF,CAAKsD,MAAL,EAAW2C,WAAX,GAAyBqP,QAAzB;;EACAtW,CAAC,CAACgB,EAAF,CAA KsD,MAAL,EAAW4C,UAAX,GAAwB,YAAM;EAC5BlH,EAAAA,CAAC,CAACgB,EAAF,CAAKsD,MAAL,IA AaK,oBAAb;EACA,SAAO2R,QAAQ,CAAC7P,gBAAhB;EACD,CAHD;;EChhBA;;;;;;EAMA,IAAMnC,MAAI,G AAiB,OAA3B;EACA,IAAMC,SAAO,GAAc,OAA3B;EACA,IAAMC,UAAQ,GAAa,UAA3B;EACA,IAAMC,WA AS,SAAgBD,UAA/B;EACA,IAAME,cAAY,GAAS,WAA3B;EACA,IAAMC,oBAAkB,GAAG3E,CAAC,CAACg B,EAAF,CAAKsD,MAAL,CAA3B;EACA,IAAM+P,gBAAc,GAAO,EAA3B;;EAEA,IAAMxL,SAAO,GAAG;EA CdgQ,EAAAA,QAAQ,EAAG,IADG;EAEd9P,EAAAA,QAAQ,EAAG,IAFG;EAGdV,EAAAA,KAAK,EAAM,IA HG;EAIdqK,EAAAA,IAAI,EAAO;EAJG,CAAhB;EAOA,IAAMtJ,aAAW,GAAG;EAClByP,EAAAA,QAAQ,EA AG,kBADO;EAElB9P,EAAAA,QAAQ,EAAG,SAFO;EAGlBV,EAAAA,KAAK,EAAM,SAHO;EAIlBqK,EAAA A,IAAI,EAAO;EAJO,CAApB;EAOA,IAAM5N,OAAK,GAAG;EACZoM,EAAAA,IAAI,WAAuBzM,WADf;EAE Z0M,EAAAA,MAAM,aAAuB1M,WAFjB;EAGZY,EAAAA,IAAI,WAAuBZ,WAHf;EAIZwM,EAAAA,KAAK,Y AAuBxM,WAJhB;EAKZqU,EAAAA,OAAO,cAAuBrU,WALlB;EAMZsU,EAAAA,MAAM,aAAuBtU,WANjB;E AOZuU,EAAAA,aAAa,oBAAuBvU,WAPxB;EAQZwU,EAAAA,eAAe,sBAAuBxU,WAR1B;EASZyU,EAAAA,e AAe,sBAAuBzU,WAT1B;EAUZ0U,EAAAA,iBAAiB,wBAAuB1U,WAV5B;EAWZQ,EAAAA,cAAc,YAAcR,W AAd,GAA0BC;EAX5B,CAAd;EAcA,IAAMQ,WAAS,GAAG;EAChBkU,EAAAA,UAAU,EAAW,yBADL;EAEh BC,EAAAA,kBAAkB,EAAG,yBAFL;EAGhBC,EAAAA,QAAQ,EAAa,gBAHL;EAIhBC,EAAAA,IAAI,EAAiB, YAJL;EAKhBnU,EAAAA,IAAI,EAAiB,MALL;EAMhBC,EAAAA,IAAI,EAAiB;EANL,CAAlB;EASA,IAAMT, UAAQ,GAAG;EACf4U,EAAAA,MAAM,EAAW,eADF;EAEfC,EAAAA,UAAU,EAAO,aAFF;EAGflS,EAAAA, WAAW,EAAM,uBAHF;EAIfmS,EAAAA,YAAY,EAAK,wBAJF;EAKfC,EAAAA,aAAa,EAAI,mDALF;EAMfC, EAAAA,cAAc,EAAG;EAGnB;;;;;;EATiB,CAAjB;;MAeMC;;;EACJ,iBAAYnY,OAAZ,EAAqBwB,MAArB,EAA6 B;EAC3B,SAAKyI,OAAL,GAA4B,KAAKC,UAAL,CAAgB1I,MAAhB,CAA5B;EACA,SAAKqC,QAAL,GAA4B 7D,OAA5B;EACA,SAAKoY,OAAL,GAA4BpY,OAAO,CAACK,aAAR,CAAsB6C,UAAQ,CAAC4U,MAA/B,CA A5B;EACA,SAAKO,SAAL,GAA4B,IAA5B;EACA,SAAKC,QAAL,GAA4B,KAA5B;EACA,SAAKC,kBAAL,G AA4B,KAA5B;EACA,SAAKC,oBAAL,GAA4B,KAA5B;EACA,SAAKtI,gBAAL,GAA4B,KAA5B;EACA,SAAK uI,eAAL,GAA4B,CAA5B;EACD;;;;;EAYD;WAEAxS,SAAA,gBAAOwH,aAAP,EAAsB;EACpB,WAAO,KAAK6 K,QAAL,GAAgB,KAAKvH,IAAL,EAAhB,GAA8B,KAAKC,IAAL,CAAUvD,aAAV,CAArC;EACD;;WAEDuD, OAAA,cAAKvD,aAAL,EAAoB;EAAA;;EAClB,QAAI,KAAK6K,QAAL,IAAiB,KAAKpI,gBAA1B,EAA4C;EAC 1C;EACD;;EAED,QAAI5R,CAAC,CAAC,KAAKuF,QAAN,CAAD,CAAiBc,QAAjB,CAA0BnB,WAAS,CAACE, IAApC,CAAJ,EAA+C;EAC7C,WAAKwM,gBAAL,GAAwB,IAAxB;EACD;;EAED,QAAMoF,SAAS,GAAGhX,C AAC,CAAC8E,KAAF,CAAQA,OAAK,CAACO,IAAd,EAAoB;EACpC8J,MAAAA,aAAa,EAAbA;EADoC,KAA pB,CAAlB;EAIAnP,IAAAA,CAAC,CAAC,KAAKuF,QAAN,CAAD,CAAiB5C,OAAjB,CAAyBqU,SAAzB;;EAE A,QAAI,KAAKgD,QAAL,IAAiBhD,SAAS,CAACnR,kBAAV,EAArB,EAAqD;EACnD;EACD;;EAED,SAAKmU ,QAAL,GAAgB,IAAhB;;EAEA,SAAKI,eAAL;;EACA,SAAKC,aAAL;;EAEA,SAAKC,aAAL;;EAEA,SAAKC,eA AL;;EACA,SAAKC,eAAL;;EAEAxa,IAAAA,CAAC,CAAC,KAAKuF,QAAN,CAAD,CAAiByB,EAAjB,CACElC ,OAAK,CAACkU,aADR,EAEEpU,UAAQ,CAAC8U,YAFX,EAGE,UAAC3Z,KAAD;EAAA,aAAW,KAAI,CAAC 0S,IAAL,CAAU1S,KAAV,CAAX;EAAA,KAHF;EAMAC,IAAAA,CAAC,CAAC,KAAK8Z,OAAN,CAAD,CAA gB9S,EAAhB,CAAmBlC,OAAK,CAACqU,iBAAzB,EAA4C,YAAM;EAChDnZ,MAAAA,CAAC,CAAC,KAAI,C AACuF,QAAN,CAAD,CAAiB5E,GAAjB,CAAqBmE,OAAK,CAACoU,eAA3B,EAA4C,UAACnZ,KAAD,EAA W;EACrD,YAAIC,CAAC,CAACD,KAAK,CAACE,MAAP,CAAD,CAAgBC,EAAhB,CAAmB,KAAI,CAACqF,Q AAxB,CAAJ,EAAuC;EACrC,UAAA,KAAI,CAAC2U,oBAAL,GAA4B,IAA5B;EACD;EACF,OAJD;EAKD,KAN D;;EAQA,SAAKO,aAAL,CAAmB;EAAA,aAAM,KAAI,CAACC,YAAL,CAAkBvL,aAAlB,CAAN;EAAA,KAAn B;EACD;;WAEDsD,OAAA,cAAK1S,KAAL,EAAY;EAAA;;EACV,QAAIA,KAAJ,EAAW;EACTA,MAAAA,KA AK,CAACgH,cAAN;EACD;;EAED,QAAI,CAAC,KAAKiT,QAAN,IAAkB,KAAKpI,gBAA3B,EAA6C;EAC3C;E ACD;;EAED,QAAM0F,SAAS,GAAGtX,CAAC,CAAC8E,KAAF,CAAQA,OAAK,CAACoM,IAAd,CAAlB;EAE AlR,IAAAA,CAAC,CAAC,KAAKuF,QAAN,CAAD,CAAiB5C,OAAjB,CAAyB2U,SAAzB;;EAEA,QAAI,CAAC ,KAAK0C,QAAN,IAAkB1C,SAAS,CAACzR,kBAAV,EAAtB,EAAsD;EACpD;EACD;;EAED,SAAKmU,QAAL, GAAgB,KAAhB;EACA,QAAMW,UAAU,GAAG3a,CAAC,CAAC,KAAKuF,QAAN,CAAD,CAAiBc,QAAjB,CA A0BnB,WAAS,CAACE,IAApC,CAAnB;;EAEA,QAAIuV,UAAJ,EAAgB;EACd,WAAK/I,gBAAL,GAAwB,IAAx B;EACD;;EAED,SAAK2I,eAAL;;EACA,SAAKC,eAAL;;EAEAxa,IAAAA,CAAC,CAACuB,QAAD,CAAD,CAA Y+L,GAAZ,CAAgBxI,OAAK,CAACgU,OAAtB;EAEA9Y,IAAAA,CAAC,CAAC,KAAKuF,QAAN,CAAD,CAAi Ba,WAAjB,CAA6BlB,WAAS,CAACG,IAAvC;EAEArF,IAAAA,CAAC,CAAC,KAAKuF,QAAN,CAAD,CAAiB +H,GAAjB,CAAqBxI,OAAK,CAACkU,aAA3B;EACAhZ,IAAAA,CAAC,CAAC,KAAK8Z,OAAN,CAAD,CAAg BxM,GAAhB,CAAoBxI,OAAK,CAACqU,iBAA1B;;EAGA,QAAIwB,UAAJ,EAAgB;EACd,UAAMzY,kBAAkB, GAAItB,IAAI,CAACqB,gCAAL,CAAsC,KAAKsD,QAA3C,CAA5B;EAEAvF,MAAAA,CAAC,CAAC,KAAKuF, QAAN,CAAD,CACG5E,GADH,CACOC,IAAI,CAAC1B,cADZ,EAC4B,UAACa,KAAD;EAAA,eAAW,MAAI,C AAC6a,UAAL,CAAgB7a,KAAhB,CAAX;EAAA,OAD5B,EAEGkB,oBAFH,CAEwBiB,kBAFxB;EAGD,KAND, MAMO;EACL,WAAK0Y,UAAL;EACD;EACF;;WAED7U,UAAA,mBAAU;EACR,KAACmG,MAAD,EAAS,KA AK3G,QAAd,EAAwB,KAAKuU,OAA7B,EACGe,OADH,CACW,UAACC,WAAD;EAAA,aAAiB9a,CAAC,CAA C8a,WAAD,CAAD,CAAexN,GAAf,CAAmB7I,WAAnB,CAAjB;EAAA,KADX;EAGA;;;;;;EAKAzE,IAAAA,CA AC,CAACuB,QAAD,CAAD,CAAY+L,GAAZ,CAAgBxI,OAAK,CAACgU,OAAtB;EAEA9Y,IAAAA,CAAC,CA ACgG,UAAF,CAAa,KAAKT,QAAlB,EAA4Bf,UAA5B;EAEA,SAAKmH,OAAL,GAA4B,IAA5B;EACA,SAAKp G,QAAL,GAA4B,IAA5B;EACA,SAAKuU,OAAL,GAA4B,IAA5B;EACA,SAAKC,SAAL,GAA4B,IAA5B;EAC A,SAAKC,QAAL,GAA4B,IAA5B;EACA,SAAKC,kBAAL,GAA4B,IAA5B;EACA,SAAKC,oBAAL,GAA4B,IAA 5B;EACA,SAAKtI,gBAAL,GAA4B,IAA5B;EACA,SAAKuI,eAAL,GAA4B,IAA5B;EACD;;WAEDY,eAAA,wB AAe;EACb,SAAKT,aAAL;EACD;;;WAID1O,aAAA,oBAAW1I,MAAX,EAAmB;EACjBA,IAAAA,MAAM,qBA CD2F,SADC,EAED3F,MAFC,CAAN;EAIAtC,IAAAA,IAAI,CAACoC,eAAL,CAAqBsB,MAArB,EAA2BpB,MA A3B,EAAmCkG,aAAnC;EACA,WAAOlG,MAAP;EACD;;WAEDwX,eAAA,sBAAavL,aAAb,EAA4B;EAAA;;E AC1B,QAAMwL,UAAU,GAAG3a,CAAC,CAAC,KAAKuF,QAAN,CAAD,CAAiBc,QAAjB,CAA0BnB,WAAS, CAACE,IAApC,CAAnB;;EAEA,QAAI,CAAC,KAAKG,QAAL,CAAclB,UAAf,IACA,KAAKkB,QAAL,CAAclB, UAAd,CAAyBtB,QAAzB,KAAsCiY,IAAI,CAACC,YAD/C,EAC6D;EAC3D;EACA1Z,MAAAA,QAAQ,CAAC6 V,IAAT,CAAc8D,WAAd,CAA0B,KAAK3V,QAA/B;EACD;;EAED,SAAKA,QAAL,CAAc0N,KAAd,CAAoBoD, OAApB,GAA8B,OAA9B;;EACA,SAAK9Q,QAAL,CAAc4V,eAAd,CAA8B,aAA9B;;EACA,SAAK5V,QAAL,CA Ac+C,YAAd,CAA2B,YAA3B,EAAyC,IAAzC;;EAEA,QAAItI,CAAC,CAAC,KAAK8Z,OAAN,CAAD,CAAgBzT ,QAAhB,CAAyBnB,WAAS,CAACkU,UAAnC,CAAJ,EAAoD;EAClD,WAAKU,OAAL,CAAa/X,aAAb,CAA2B6 C,UAAQ,CAAC6U,UAApC,EAAgD2B,SAAhD,GAA4D,CAA5D;EACD,KAFD,MAEO;EACL,WAAK7V,QAAL ,CAAc6V,SAAd,GAA0B,CAA1B;EACD;;EAED,QAAIT,UAAJ,EAAgB;EACd/Z,MAAAA,IAAI,CAAC6B,MAA L,CAAY,KAAK8C,QAAjB;EACD;;EAEDvF,IAAAA,CAAC,CAAC,KAAKuF,QAAN,CAAD,CAAiBsK,QAAjB,
CAA0B3K,WAAS,CAACG,IAApC;;EAEA,QAAI,KAAKsG,OAAL,CAAatD,KAAjB,EAAwB;EACtB,WAAKgT, aAAL;EACD;;EAED,QAAMC,UAAU,GAAGtb,CAAC,CAAC8E,KAAF,CAAQA,OAAK,CAACmM,KAAd,EAA qB;EACtC9B,MAAAA,aAAa,EAAbA;EADsC,KAArB,CAAnB;;EAIA,QAAMoM,kBAAkB,GAAG,SAArBA,kB AAqB,GAAM;EAC/B,UAAI,MAAI,CAAC5P,OAAL,CAAatD,KAAjB,EAAwB;EACtB,QAAA,MAAI,CAAC9C, QAAL,CAAc8C,KAAd;EACD;;EACD,MAAA,MAAI,CAACuJ,gBAAL,GAAwB,KAAxB;EACA5R,MAAAA,CA AC,CAAC,MAAI,CAACuF,QAAN,CAAD,CAAiB5C,OAAjB,CAAyB2Y,UAAzB;EACD,KAND;;EAQA,QAAIX ,UAAJ,EAAgB;EACd,UAAMzY,kBAAkB,GAAItB,IAAI,CAACqB,gCAAL,CAAsC,KAAK6X,OAA3C,CAA5B; EAEA9Z,MAAAA,CAAC,CAAC,KAAK8Z,OAAN,CAAD,CACGnZ,GADH,CACOC,IAAI,CAAC1B,cADZ,EA C4Bqc,kBAD5B,EAEGta,oBAFH,CAEwBiB,kBAFxB;EAGD,KAND,MAMO;EACLqZ,MAAAA,kBAAkB;EAC nB;EACF;;WAEDF,gBAAA,yBAAgB;EAAA;;EACdrb,IAAAA,CAAC,CAACuB,QAAD,CAAD,CACG+L,GAD H,CACOxI,OAAK,CAACgU,OADb;EAAA,KAEG9R,EAFH,CAEMlC,OAAK,CAACgU,OAFZ,EAEqB,UAAC/Y ,KAAD,EAAW;EAC5B,UAAIwB,QAAQ,KAAKxB,KAAK,CAACE,MAAnB,IACA,MAAI,CAACsF,QAAL,KA AkBxF,KAAK,CAACE,MADxB,IAEAD,CAAC,CAAC,MAAI,CAACuF,QAAN,CAAD,CAAiBiW,GAAjB,CAA qBzb,KAAK,CAACE,MAA3B,EAAmCmN,MAAnC,KAA8C,CAFlD,EAEqD;EACnD,QAAA,MAAI,CAAC7H,Q AAL,CAAc8C,KAAd;EACD;EACF,KARH;EASD;;WAEDkS,kBAAA,2BAAkB;EAAA;;EAChB,QAAI,KAAKP, QAAL,IAAiB,KAAKrO,OAAL,CAAa5C,QAAlC,EAA4C;EAC1C/I,MAAAA,CAAC,CAAC,KAAKuF,QAAN,C AAD,CAAiByB,EAAjB,CAAoBlC,OAAK,CAACmU,eAA1B,EAA2C,UAAClZ,KAAD,EAAW;EACpD,YAAIA, KAAK,CAACyO,KAAN,KAAgB6F,gBAApB,EAAoC;EAClCtU,UAAAA,KAAK,CAACgH,cAAN;;EACA,UAA A,MAAI,CAAC0L,IAAL;EACD;EACF,OALD;EAMD,KAPD,MAOO,IAAI,CAAC,KAAKuH,QAAV,EAAoB;EA CzBha,MAAAA,CAAC,CAAC,KAAKuF,QAAN,CAAD,CAAiB+H,GAAjB,CAAqBxI,OAAK,CAACmU,eAA3B; EACD;EACF;;WAEDuB,kBAAA,2BAAkB;EAAA;;EAChB,QAAI,KAAKR,QAAT,EAAmB;EACjBha,MAAAA, CAAC,CAACkM,MAAD,CAAD,CAAUlF,EAAV,CAAalC,OAAK,CAACiU,MAAnB,EAA2B,UAAChZ,KAAD; EAAA,eAAW,MAAI,CAACgb,YAAL,CAAkBhb,KAAlB,CAAX;EAAA,OAA3B;EACD,KAFD,MAEO;EACLC, MAAAA,CAAC,CAACkM,MAAD,CAAD,CAAUoB,GAAV,CAAcxI,OAAK,CAACiU,MAApB;EACD;EACF;; WAED6B,aAAA,sBAAa;EAAA;;EACX,SAAKrV,QAAL,CAAc0N,KAAd,CAAoBoD,OAApB,GAA8B,MAA9B;; EACA,SAAK9Q,QAAL,CAAc+C,YAAd,CAA2B,aAA3B,EAA0C,IAA1C;;EACA,SAAK/C,QAAL,CAAc4V,eAA d,CAA8B,YAA9B;;EACA,SAAKvJ,gBAAL,GAAwB,KAAxB;;EACA,SAAK6I,aAAL,CAAmB,YAAM;EACvBz a,MAAAA,CAAC,CAACuB,QAAQ,CAAC6V,IAAV,CAAD,CAAiBhR,WAAjB,CAA6BlB,WAAS,CAACqU,IA AvC;;EACA,MAAA,MAAI,CAACkC,iBAAL;;EACA,MAAA,MAAI,CAACC,eAAL;;EACA1b,MAAAA,CAAC, CAAC,MAAI,CAACuF,QAAN,CAAD,CAAiB5C,OAAjB,CAAyBmC,OAAK,CAACqM,MAA/B;EACD,KALD; EAMD;;WAEDwK,kBAAA,2BAAkB;EAChB,QAAI,KAAK5B,SAAT,EAAoB;EAClB/Z,MAAAA,CAAC,CAAC ,KAAK+Z,SAAN,CAAD,CAAkBvT,MAAlB;EACA,WAAKuT,SAAL,GAAiB,IAAjB;EACD;EACF;;WAEDU,gB AAA,uBAAcmB,QAAd,EAAwB;EAAA;;EACtB,QAAMC,OAAO,GAAG7b,CAAC,CAAC,KAAKuF,QAAN,CA AD,CAAiBc,QAAjB,CAA0BnB,WAAS,CAACE,IAApC,IACZF,WAAS,CAACE,IADE,GACK,EADrB;;EAGA,Q AAI,KAAK4U,QAAL,IAAiB,KAAKrO,OAAL,CAAakN,QAAlC,EAA4C;EAC1C,WAAKkB,SAAL,GAAiBxY,Q AAQ,CAACua,aAAT,CAAuB,KAAvB,CAAjB;EACA,WAAK/B,SAAL,CAAegC,SAAf,GAA2B7W,WAAS,CAA CoU,QAArC;;EAEA,UAAIuC,OAAJ,EAAa;EACX,aAAK9B,SAAL,CAAe9R,SAAf,CAAyBqG,GAAzB,CAA6Bu N,OAA7B;EACD;;EAED7b,MAAAA,CAAC,CAAC,KAAK+Z,SAAN,CAAD,CAAkBiC,QAAlB,CAA2Bza,QAA Q,CAAC6V,IAApC;EAEApX,MAAAA,CAAC,CAAC,KAAKuF,QAAN,CAAD,CAAiByB,EAAjB,CAAoBlC,OA AK,CAACkU,aAA1B,EAAyC,UAACjZ,KAAD,EAAW;EAClD,YAAI,MAAI,CAACma,oBAAT,EAA+B;EAC7B, UAAA,MAAI,CAACA,oBAAL,GAA4B,KAA5B;EACA;EACD;;EACD,YAAIna,KAAK,CAACE,MAAN,KAAiB F,KAAK,CAACkU,aAA3B,EAA0C;EACxC;EACD;;EACD,YAAI,MAAI,CAACtI,OAAL,CAAakN,QAAb,KAA0 B,QAA9B,EAAwC;EACtC,UAAA,MAAI,CAACtT,QAAL,CAAc8C,KAAd;EACD,SAFD,MAEO;EACL,UAAA, MAAI,CAACoK,IAAL;EACD;EACF,OAbD;;EAeA,UAAIoJ,OAAJ,EAAa;EACXjb,QAAAA,IAAI,CAAC6B,MA AL,CAAY,KAAKsX,SAAjB;EACD;;EAED/Z,MAAAA,CAAC,CAAC,KAAK+Z,SAAN,CAAD,CAAkBlK,QAAl B,CAA2B3K,WAAS,CAACG,IAArC;;EAEA,UAAI,CAACuW,QAAL,EAAe;EACb;EACD;;EAED,UAAI,CAAC C,OAAL,EAAc;EACZD,QAAAA,QAAQ;EACR;EACD;;EAED,UAAMK,0BAA0B,GAAGrb,IAAI,CAACqB,gC AAL,CAAsC,KAAK8X,SAA3C,CAAnC;EAEA/Z,MAAAA,CAAC,CAAC,KAAK+Z,SAAN,CAAD,CACGpZ,G

ADH,CACOC,IAAI,CAAC1B,cADZ,EAC4B0c,QAD5B,EAEG3a,oBAFH,CAEwBgb,0BAFxB;EAGD,KA7CD,M A6CO,IAAI,CAAC,KAAKjC,QAAN,IAAkB,KAAKD,SAA3B,EAAsC;EAC3C/Z,MAAAA,CAAC,CAAC,KAAK +Z,SAAN,CAAD,CAAkB3T,WAAlB,CAA8BlB,WAAS,CAACG,IAAxC;;EAEA,UAAM6W,cAAc,GAAG,SAAj BA,cAAiB,GAAM;EAC3B,QAAA,MAAI,CAACP,eAAL;;EACA,YAAIC,QAAJ,EAAc;EACZA,UAAAA,QAAQ; EACT;EACF,OALD;;EAOA,UAAI5b,CAAC,CAAC,KAAKuF,QAAN,CAAD,CAAiBc,QAAjB,CAA0BnB,WAA S,CAACE,IAApC,CAAJ,EAA+C;EAC7C,YAAM6W,2BAA0B,GAAGrb,IAAI,CAACqB,gCAAL,CAAsC,KAAK 8X,SAA3C,CAAnC;;EAEA/Z,QAAAA,CAAC,CAAC,KAAK+Z,SAAN,CAAD,CACGpZ,GADH,CACOC,IAAI, CAAC1B,cADZ,EAC4Bgd,cAD5B,EAEGjb,oBAFH,CAEwBgb,2BAFxB;EAGD,OAND,MAMO;EACLC,QAAA A,cAAc;EACf;EACF,KAnBM,MAmBA,IAAIN,QAAJ,EAAc;EACnBA,MAAAA,QAAQ;EACT;EACF;EAGD;E ACA;EACA;;;WAEAtB,gBAAA,yBAAgB;EACd,QAAM6B,kBAAkB,GACtB,KAAK5W,QAAL,CAAc6W,YAA d,GAA6B7a,QAAQ,CAACyC,eAAT,CAAyBqY,YADxD;;EAGA,QAAI,CAAC,KAAKpC,kBAAN,IAA4BkC,kB AAhC,EAAoD;EAClD,WAAK5W,QAAL,CAAc0N,KAAd,CAAoBqJ,WAApB,GAAqC,KAAKnC,eAA1C;EACD ;;EAED,QAAI,KAAKF,kBAAL,IAA2B,CAACkC,kBAAhC,EAAoD;EAClD,WAAK5W,QAAL,CAAc0N,KAAd, CAAoBsJ,YAApB,GAAsC,KAAKpC,eAA3C;EACD;EACF;;WAEDsB,oBAAA,6BAAoB;EAClB,SAAKlW,QAA L,CAAc0N,KAAd,CAAoBqJ,WAApB,GAAkC,EAAlC;EACA,SAAK/W,QAAL,CAAc0N,KAAd,CAAoBsJ,YAA pB,GAAmC,EAAnC;EACD;;WAEDnC,kBAAA,2BAAkB;EAChB,QAAMoC,IAAI,GAAGjb,QAAQ,CAAC6V,IA AT,CAAc7D,qBAAd,EAAb;EACA,SAAK0G,kBAAL,GAA0BuC,IAAI,CAACC,IAAL,GAAYD,IAAI,CAACE,K AAjB,GAAyBxQ,MAAM,CAACyQ,UAA1D;EACA,SAAKxC,eAAL,GAAuB,KAAKyC,kBAAL,EAAvB;EACD; ;WAEDvC,gBAAA,yBAAgB;EAAA;;EACd,QAAI,KAAKJ,kBAAT,EAA6B;EAC3B;EACA;EACA,UAAM4C,Y AAY,GAAG,GAAGpO,KAAH,CAASjP,IAAT,CAAc+B,QAAQ,CAAC6M,gBAAT,CAA0BxJ,UAAQ,CAAC+U, aAAnC,CAAd,CAArB;EACA,UAAMmD,aAAa,GAAG,GAAGrO,KAAH,CAASjP,IAAT,CAAc+B,QAAQ,CAAC 6M,gBAAT,CAA0BxJ,UAAQ,CAACgV,cAAnC,CAAd,CAAtB,CAJ2B;;EAO3B5Z,MAAAA,CAAC,CAAC6c,Y AAD,CAAD,CAAgBnW,IAAhB,CAAqB,UAACuG,KAAD,EAAQvL,OAAR,EAAoB;EACvC,YAAMqb,aAAa,G AAGrb,OAAO,CAACuR,KAAR,CAAcsJ,YAApC;EACA,YAAMS,iBAAiB,GAAGhd,CAAC,CAAC0B,OAAD,C AAD,CAAWS,GAAX,CAAe,eAAf,CAA1B;EACAnC,QAAAA,CAAC,CAAC0B,OAAD,CAAD,CACGkF,IADH, CACQ,eADR,EACyBmW,aADzB,EAEG5a,GAFH,CAEO,eAFP,EAE2BG,UAAU,CAAC0a,iBAAD,CAAV,GAA gC,MAAI,CAAC7C,eAFhE;EAGD,OAND,EAP2B;;EAgB3Bna,MAAAA,CAAC,CAAC8c,aAAD,CAAD,CAAiB pW,IAAjB,CAAsB,UAACuG,KAAD,EAAQvL,OAAR,EAAoB;EACxC,YAAMub,YAAY,GAAGvb,OAAO,CAA CuR,KAAR,CAAciK,WAAnC;EACA,YAAMC,gBAAgB,GAAGnd,CAAC,CAAC0B,OAAD,CAAD,CAAWS,GA AX,CAAe,cAAf,CAAzB;EACAnC,QAAAA,CAAC,CAAC0B,OAAD,CAAD,CACGkF,IADH,CACQ,cADR,EAC wBqW,YADxB,EAEG9a,GAFH,CAEO,cAFP,EAE0BG,UAAU,CAAC6a,gBAAD,CAAV,GAA+B,MAAI,CAACh D,eAF9D;EAGD,OAND,EAhB2B;;EAyB3B,UAAM4C,aAAa,GAAGxb,QAAQ,CAAC6V,IAAT,CAAcnE,KAAd, CAAoBsJ,YAA1C;EACA,UAAMS,iBAAiB,GAAGhd,CAAC,CAACuB,QAAQ,CAAC6V,IAAV,CAAD,CAAiBj V,GAAjB,CAAqB,eAArB,CAA1B;EACAnC,MAAAA,CAAC,CAACuB,QAAQ,CAAC6V,IAAV,CAAD,CACGx Q,IADH,CACQ,eADR,EACyBmW,aADzB,EAEG5a,GAFH,CAEO,eAFP,EAE2BG,UAAU,CAAC0a,iBAAD,CA AV,GAAgC,KAAK7C,eAFhE;EAGD;;EAEDna,IAAAA,CAAC,CAACuB,QAAQ,CAAC6V,IAAV,CAAD,CAAi BvH,QAAjB,CAA0B3K,WAAS,CAACqU,IAApC;EACD;;WAEDmC,kBAAA,2BAAkB;EAChB;EACA,QAAMm B,YAAY,GAAG,GAAGpO,KAAH,CAASjP,IAAT,CAAc+B,QAAQ,CAAC6M,gBAAT,CAA0BxJ,UAAQ,CAAC +U,aAAnC,CAAd,CAArB;EACA3Z,IAAAA,CAAC,CAAC6c,YAAD,CAAD,CAAgBnW,IAAhB,CAAqB,UAAC uG,KAAD,EAAQvL,OAAR,EAAoB;EACvC,UAAM0b,OAAO,GAAGpd,CAAC,CAAC0B,OAAD,CAAD,CAA WkF,IAAX,CAAgB,eAAhB,CAAhB;EACA5G,MAAAA,CAAC,CAAC0B,OAAD,CAAD,CAAWsE,UAAX,CAA sB,eAAtB;EACAtE,MAAAA,OAAO,CAACuR,KAAR,CAAcsJ,YAAd,GAA6Ba,OAAO,GAAGA,OAAH,GAAa, EAAjD;EACD,KAJD,EAHgB;;EAUhB,QAAMC,QAAQ,GAAG,GAAG5O,KAAH,CAASjP,IAAT,CAAc+B,QAA Q,CAAC6M,gBAAT,MAA6BxJ,UAAQ,CAACgV,cAAtC,CAAd,CAAjB;EACA5Z,IAAAA,CAAC,CAACqd,QA AD,CAAD,CAAY3W,IAAZ,CAAiB,UAACuG,KAAD,EAAQvL,OAAR,EAAoB;EACnC,UAAM4b,MAAM,GAA Gtd,CAAC,CAAC0B,OAAD,CAAD,CAAWkF,IAAX,CAAgB,cAAhB,CAAf;;EACA,UAAI,OAAO0W,MAAP,K AAkB,WAAtB,EAAmC;EACjCtd,QAAAA,CAAC,CAAC0B,OAAD,CAAD,CAAWS,GAAX,CAAe,cAAf,EAA+ Bmb,MAA/B,EAAuCtX,UAAvC,CAAkD,cAAlD;EACD;EACF,KALD,EAXgB;;EAmBhB,QAAMoX,OAAO,GA

AGpd,CAAC,CAACuB,QAAQ,CAAC6V,IAAV,CAAD,CAAiBxQ,IAAjB,CAAsB,eAAtB,CAAhB;EACA5G,IAA AA,CAAC,CAACuB,QAAQ,CAAC6V,IAAV,CAAD,CAAiBpR,UAAjB,CAA4B,eAA5B;EACAzE,IAAAA,QAA Q,CAAC6V,IAAT,CAAcnE,KAAd,CAAoBsJ,YAApB,GAAmCa,OAAO,GAAGA,OAAH,GAAa,EAAvD;EACD;; WAEDR,qBAAA,8BAAqB;EAAE;EACrB,QAAMW,SAAS,GAAGhc,QAAQ,CAACua,aAAT,CAAuB,KAAvB,C AAlB;EACAyB,IAAAA,SAAS,CAACxB,SAAV,GAAsB7W,WAAS,CAACmU,kBAAhC;EACA9X,IAAAA,QAA Q,CAAC6V,IAAT,CAAc8D,WAAd,CAA0BqC,SAA1B;EACA,QAAMC,cAAc,GAAGD,SAAS,CAAChK,qBAA V,GAAkCkK,KAAlC,GAA0CF,SAAS,CAACG,WAA3E;EACAnc,IAAAA,QAAQ,CAAC6V,IAAT,CAAcuG,WA Ad,CAA0BJ,SAA1B;EACA,WAAOC,cAAP;EACD;;;UAIM/W,mBAAP,0BAAwBvD,MAAxB,EAAgCiM,aAAh C,EAA+C;EAC7C,WAAO,KAAKzI,IAAL,CAAU,YAAY;EAC3B,UAAIE,IAAI,GAAG5G,CAAC,CAAC,IAAD, CAAD,CAAQ4G,IAAR,CAAapC,UAAb,CAAX;;EACA,UAAMmH,OAAO,qBACR9C,SADQ,EAER7I,CAAC,C AAC,IAAD,CAAD,CAAQ4G,IAAR,EAFQ,EAGR,OAAO1D,MAAP,KAAkB,QAAlB,IAA8BA,MAA9B,GAAuC A,MAAvC,GAAgD,EAHxC,CAAb;;EAMA,UAAI,CAAC0D,IAAL,EAAW;EACTA,QAAAA,IAAI,GAAG,IAAIi T,KAAJ,CAAU,IAAV,EAAgBlO,OAAhB,CAAP;EACA3L,QAAAA,CAAC,CAAC,IAAD,CAAD,CAAQ4G,IAA R,CAAapC,UAAb,EAAuBoC,IAAvB;EACD;;EAED,UAAI,OAAO1D,MAAP,KAAkB,QAAtB,EAAgC;EAC9B,Y AAI,OAAO0D,IAAI,CAAC1D,MAAD,CAAX,KAAwB,WAA5B,EAAyC;EACvC,gBAAM,IAAIuN,SAAJ,wBAA kCvN,MAAlC,QAAN;EACD;;EACD0D,QAAAA,IAAI,CAAC1D,MAAD,CAAJ,CAAaiM,aAAb;EACD,OALD, MAKO,IAAIxD,OAAO,CAAC+G,IAAZ,EAAkB;EACvB9L,QAAAA,IAAI,CAAC8L,IAAL,CAAUvD,aAAV;EA CD;EACF,KArBM,CAAP;EAsBD;;;;0BA9boB;EACnB,aAAO5K,SAAP;EACD;;;0BAEoB;EACnB,aAAOsE,SAA P;EACD;;;;;EA2bH;;;;;;;EAMA7I,CAAC,CAACuB,QAAD,CAAD,CAAYyF,EAAZ,CAAelC,OAAK,CAACG,cA ArB,EAAqCL,UAAQ,CAAC2C,WAA9C,EAA2D,UAAUxH,KAAV,EAAiB;EAAA;;EAC1E,MAAIE,MAAJ;EAC A,MAAM0B,QAAQ,GAAGf,IAAI,CAACa,sBAAL,CAA4B,IAA5B,CAAjB;;EAEA,MAAIE,QAAJ,EAAc;EACZ 1B,IAAAA,MAAM,GAAGsB,QAAQ,CAACQ,aAAT,CAAuBJ,QAAvB,CAAT;EACD;;EAED,MAAMuB,MAAM ,GAAGlD,CAAC,CAACC,MAAD,CAAD,CAAU2G,IAAV,CAAepC,UAAf,IACX,QADW,qBAERxE,CAAC,CA ACC,MAAD,CAAD,CAAU2G,IAAV,EAFQ,EAGR5G,CAAC,CAAC,IAAD,CAAD,CAAQ4G,IAAR,EAHQ,CA Af;;EAMA,MAAI,KAAK2H,OAAL,KAAiB,GAAjB,IAAwB,KAAKA,OAAL,KAAiB,MAA7C,EAAqD;EACnDx O,IAAAA,KAAK,CAACgH,cAAN;EACD;;EAED,MAAMqN,OAAO,GAAGpU,CAAC,CAACC,MAAD,CAAD, CAAUU,GAAV,CAAcmE,OAAK,CAACO,IAApB,EAA0B,UAAC2R,SAAD,EAAe;EACvD,QAAIA,SAAS,CAA CnR,kBAAV,EAAJ,EAAoC;EAClC;EACA;EACD;;EAEDuO,IAAAA,OAAO,CAACzT,GAAR,CAAYmE,OAAK ,CAACqM,MAAlB,EAA0B,YAAM;EAC9B,UAAInR,CAAC,CAAC,OAAD,CAAD,CAAQE,EAAR,CAAW,UAA X,CAAJ,EAA4B;EAC1B,QAAA,OAAI,CAACmI,KAAL;EACD;EACF,KAJD;EAKD,GAXe,CAAhB;;EAaAwR, EAAAA,KAAK,CAACpT,gBAAN,CAAuBjH,IAAvB,CAA4BQ,CAAC,CAACC,MAAD,CAA7B,EAAuCiD,MA AvC,EAA+C,IAA/C;EACD,CAhCD;EAkCA;;;;;;EAMAlD,CAAC,CAACgB,EAAF,CAAKsD,MAAL,IAAauV,K AAK,CAACpT,gBAAnB;EACAzG,CAAC,CAACgB,EAAF,CAAKsD,MAAL,EAAW2C,WAAX,GAAyB4S,KA AzB;;EACA7Z,CAAC,CAACgB,EAAF,CAAKsD,MAAL,EAAW4C,UAAX,GAAwB,YAAM;EAC5BlH,EAAAA ,CAAC,CAACgB,EAAF,CAAKsD,MAAL,IAAaK,oBAAb;EACA,SAAOkV,KAAK,CAACpT,gBAAb;EACD,CA HD;;EC5kBA;;;;;;EAOA,IAAMmX,QAAQ,GAAG,CACf,YADe,EAEf,MAFe,EAGf,MAHe,EAIf,UAJe,EAKf,UA Le,EAMf,QANe,EAOf,KAPe,EAQf,YARe,CAAjB;EAWA,IAAMC,sBAAsB,GAAG,gBAA/B;AAEA,EAAO,IAA MC,gBAAgB,GAAG;EAC9B;EACA,OAAK,CAAC,OAAD,EAAU,KAAV,EAAiB,IAAjB,EAAuB,MAAvB,EAA +B,MAA/B,EAAuCD,sBAAvC,CAFyB;EAG9BE,EAAAA,CAAC,EAAE,CAAC,QAAD,EAAW,MAAX,EAAmB, OAAnB,EAA4B,KAA5B,CAH2B;EAI9BC,EAAAA,IAAI,EAAE,EAJwB;EAK9BC,EAAAA,CAAC,EAAE,EAL2 B;EAM9BC,EAAAA,EAAE,EAAE,EAN0B;EAO9BC,EAAAA,GAAG,EAAE,EAPyB;EAQ9BC,EAAAA,IAAI,E AAE,EARwB;EAS9BC,EAAAA,GAAG,EAAE,EATyB;EAU9BC,EAAAA,EAAE,EAAE,EAV0B;EAW9BC,EAA AA,EAAE,EAAE,EAX0B;EAY9BC,EAAAA,EAAE,EAAE,EAZ0B;EAa9BC,EAAAA,EAAE,EAAE,EAb0B;EAc 9BC,EAAAA,EAAE,EAAE,EAd0B;EAe9BC,EAAAA,EAAE,EAAE,EAf0B;EAgB9BC,EAAAA,EAAE,EAAE,E AhB0B;EAiB9BC,EAAAA,EAAE,EAAE,EAjB0B;EAkB9B/N,EAAAA,CAAC,EAAE,EAlB2B;EAmB9BgO,EA AAA,GAAG,EAAE,CAAC,KAAD,EAAQ,KAAR,EAAe,OAAf,EAAwB,OAAxB,EAAiC,QAAjC,CAnByB;EAoB 9BC,EAAAA,EAAE,EAAE,EApB0B;EAqB9BC,EAAAA,EAAE,EAAE,EArB0B;EAsB9BC,EAAAA,CAAC,EA AE,EAtB2B;EAuB9BC,EAAAA,GAAG,EAAE,EAvByB;EAwB9BC,EAAAA,CAAC,EAAE,EAxB2B;EAyB9BC,

EAAAA,KAAK,EAAE,EAzBuB;EA0B9BC,EAAAA,IAAI,EAAE,EA1BwB;EA2B9BC,EAAAA,GAAG,EAAE,E A3ByB;EA4B9BC,EAAAA,GAAG,EAAE,EA5ByB;EA6B9BC,EAAAA,MAAM,EAAE,EA7BsB;EA8B9BC,EA AAA,CAAC,EAAE,EA9B2B;EA+B9BC,EAAAA,EAAE,EAAE;EAGN;;;;;;EAlCgC,CAAzB;EAuCP,IAAMC,gB AAgB,GAAG,6DAAzB;EAEA;;;;;;EAKA,IAAMC,gBAAgB,GAAG,qIAAzB;;EAEA,SAASC,gBAAT,CAA0B3M ,IAA1B,EAAgC4M,oBAAhC,EAAsD;EACpD,MAAMC,QAAQ,GAAG7M,IAAI,CAAC8M,QAAL,CAActgB,WA Ad,EAAjB;;EAEA,MAAIogB,oBAAoB,CAACpR,OAArB,CAA6BqR,QAA7B,MAA2C,CAAC,CAAhD,EAAmD; EACjD,QAAInC,QAAQ,CAAClP,OAAT,CAAiBqR,QAAjB,MAA+B,CAAC,CAApC,EAAuC;EACrC,aAAOld,O AAO,CAACqQ,IAAI,CAAC+M,SAAL,CAAexgB,KAAf,CAAqBkgB,gBAArB,KAA0CzM,IAAI,CAAC+M,SAA L,CAAexgB,KAAf,CAAqBmgB,gBAArB,CAA3C,CAAd;EACD;;EAED,WAAO,IAAP;EACD;;EAED,MAAMM, MAAM,GAAGJ,oBAAoB,CAAC5N,MAArB,CAA4B,UAACiO,SAAD;EAAA,WAAeA,SAAS,YAAYxc,MAApC ;EAAA,GAA5B,CAAf,CAXoD;;EAcpD,OAAK,IAAImN,CAAC,GAAG,CAAR,EAAWsP,CAAC,GAAGF,MAA M,CAAC9S,MAA3B,EAAmC0D,CAAC,GAAGsP,CAAvC,EAA0CtP,CAAC,EAA3C,EAA+C;EAC7C,QAAIiP,Q AAQ,CAACtgB,KAAT,CAAeygB,MAAM,CAACpP,CAAD,CAArB,CAAJ,EAA+B;EAC7B,aAAO,IAAP;EACD; EACF;;EAED,SAAO,KAAP;EACD;;AAED,EAAO,SAASuP,YAAT,CAAsBC,UAAtB,EAAkCC,SAAlC,EAA6C C,UAA7C,EAAyD;EAC9D,MAAIF,UAAU,CAAClT,MAAX,KAAsB,CAA1B,EAA6B;EAC3B,WAAOkT,UAAP; EACD;;EAED,MAAIE,UAAU,IAAI,OAAOA,UAAP,KAAsB,UAAxC,EAAoD;EAClD,WAAOA,UAAU,CAACF, UAAD,CAAjB;EACD;;EAED,MAAMG,SAAS,GAAG,IAAIvU,MAAM,CAACwU,SAAX,EAAlB;EACA,MAAM C,eAAe,GAAGF,SAAS,CAACG,eAAV,CAA0BN,UAA1B,EAAsC,WAAtC,CAAxB;EACA,MAAMO,aAAa,GA AGxd,MAAM,CAACyd,IAAP,CAAYP,SAAZ,CAAtB;EACA,MAAMlD,QAAQ,GAAG,GAAG5O,KAAH,CAASj P,IAAT,CAAcmhB,eAAe,CAACvJ,IAAhB,CAAqBhJ,gBAArB,CAAsC,GAAtC,CAAd,CAAjB;;EAZ8D,6BAcrD0 C,CAdqD,EAc9CC,GAd8C;EAe5D,QAAMgQ,EAAE,GAAG1D,QAAQ,CAACvM,CAAD,CAAnB;EACA,QAA MkQ,MAAM,GAAGD,EAAE,CAACf,QAAH,CAAYtgB,WAAZ,EAAf;;EAEA,QAAImhB,aAAa,CAACnS,OAAd ,CAAsBqS,EAAE,CAACf,QAAH,CAAYtgB,WAAZ,EAAtB,MAAqD,CAAC,CAA1D,EAA6D;EAC3DqhB,MAA AA,EAAE,CAAC1c,UAAH,CAAcsZ,WAAd,CAA0BoD,EAA1B;EAEA;EACD;;EAED,QAAME,aAAa,GAAG,G AAGxS,KAAH,CAASjP,IAAT,CAAcuhB,EAAE,CAACG,UAAjB,CAAtB;EACA,QAAMC,qBAAqB,GAAG,GA AGC,MAAH,CAAUb,SAAS,CAAC,GAAD,CAAT,IAAkB,EAA5B,EAAgCA,SAAS,CAACS,MAAD,CAAT,IAA qB,EAArD,CAA9B;EAEAC,IAAAA,aAAa,CAACpG,OAAd,CAAsB,UAAC3H,IAAD,EAAU;EAC9B,UAAI,CA AC2M,gBAAgB,CAAC3M,IAAD,EAAOiO,qBAAP,CAArB,EAAoD;EAClDJ,QAAAA,EAAE,CAAC5F,eAAH,C AAmBjI,IAAI,CAAC8M,QAAxB;EACD;EACF,KAJD;EA3B4D;;EAc9D,OAAK,IAAIlP,CAAC,GAAG,CAAR,E AAWC,GAAG,GAAGsM,QAAQ,CAACjQ,MAA/B,EAAuC0D,CAAC,GAAGC,GAA3C,EAAgDD,CAAC,EAAj D,EAAqD;EAAA,qBAA5CA,CAA4C,EAArCC,GAAqC;;EAAA,6BAOjD;EAWH;;EAED,SAAO4P,eAAe,CAAC vJ,IAAhB,CAAqBiK,SAA5B;EACD;;EC/GD;;;;;;EAMA,IAAM/c,MAAI,GAAoB,SAA9B;EACA,IAAMC,SAAO, GAAiB,OAA9B;EACA,IAAMC,UAAQ,GAAgB,YAA9B;EACA,IAAMC,WAAS,SAAmBD,UAAlC;EACA,IAA MG,oBAAkB,GAAM3E,CAAC,CAACgB,EAAF,CAAKsD,MAAL,CAA9B;EACA,IAAMgd,YAAY,GAAY,YAA 9B;EACA,IAAMC,kBAAkB,GAAM,IAAI5d,MAAJ,aAAqB2d,YAArB,WAAyC,GAAzC,CAA9B;EACA,IAAME, qBAAqB,GAAG,CAAC,UAAD,EAAa,WAAb,EAA0B,YAA1B,CAA9B;EAEA,IAAMpY,aAAW,GAAG;EAClBq Y,EAAAA,SAAS,EAAW,SADF;EAElBC,EAAAA,QAAQ,EAAY,QAFF;EAGlBC,EAAAA,KAAK,EAAe,2BAH F;EAIlBhf,EAAAA,OAAO,EAAa,QAJF;EAKlBif,EAAAA,KAAK,EAAe,iBALF;EAMlBC,EAAAA,IAAI,EAAg B,SANF;EAOlBlgB,EAAAA,QAAQ,EAAY,kBAPF;EAQlBmW,EAAAA,SAAS,EAAW,mBARF;EASlB7B,EAA AA,MAAM,EAAc,0BATF;EAUlB6L,EAAAA,SAAS,EAAW,0BAVF;EAWlBC,EAAAA,iBAAiB,EAAG,gBAXF ;EAYlB5L,EAAAA,QAAQ,EAAY,kBAZF;EAalB6L,EAAAA,QAAQ,EAAY,SAbF;EAclBxB,EAAAA,UAAU,E AAU,iBAdF;EAelBD,EAAAA,SAAS,EAAW;EAfF,CAApB;EAkBA,IAAM7K,eAAa,GAAG;EACpBuM,EAAAA ,IAAI,EAAK,MADW;EAEpBtM,EAAAA,GAAG,EAAM,KAFW;EAGpBlM,EAAAA,KAAK,EAAI,OAHW;EAIp BoM,EAAAA,MAAM,EAAG,QAJW;EAKpBrM,EAAAA,IAAI,EAAK;EALW,CAAtB;EAQA,IAAMX,SAAO,G AAG;EACd4Y,EAAAA,SAAS,EAAW,IADN;EAEdC,EAAAA,QAAQ,EAAY,yCACF,2BADE,GAEF,yCAJJ;EA Kd/e,EAAAA,OAAO,EAAa,aALN;EAMdgf,EAAAA,KAAK,EAAe,EANN;EAOdC,EAAAA,KAAK,EAAe,CAP N;EAQdC,EAAAA,IAAI,EAAgB,KARN;EASdlgB,EAAAA,QAAQ,EAAY,KATN;EAUdmW,EAAAA,SAAS,EA AW,KAVN;EAWd7B,EAAAA,MAAM,EAAc,CAXN;EAYd6L,EAAAA,SAAS,EAAW,KAZN;EAadC,EAAAA,i

BAAiB,EAAG,MAbN;EAcd5L,EAAAA,QAAQ,EAAY,cAdN;EAed6L,EAAAA,QAAQ,EAAY,IAfN;EAgBdxB,E AAAA,UAAU,EAAU,IAhBN;EAiBdD,EAAAA,SAAS,EAAWzC;EAjBN,CAAhB;EAoBA,IAAMoE,UAAU,GA AG;EACjB7c,EAAAA,IAAI,EAAG,MADU;EAEjB8c,EAAAA,GAAG,EAAI;EAFU,CAAnB;EAKA,IAAMrd,OA AK,GAAG;EACZoM,EAAAA,IAAI,WAAgBzM,WADR;EAEZ0M,EAAAA,MAAM,aAAgB1M,WAFV;EAGZY, EAAAA,IAAI,WAAgBZ,WAHR;EAIZwM,EAAAA,KAAK,YAAgBxM,WAJT;EAKZ2d,EAAAA,QAAQ,eAAgB 3d,WALZ;EAMZmQ,EAAAA,KAAK,YAAgBnQ,WANT;EAOZqU,EAAAA,OAAO,cAAgBrU,WAPX;EAQZ4d, EAAAA,QAAQ,eAAgB5d,WARZ;EASZoF,EAAAA,UAAU,iBAAgBpF,WATd;EAUZqF,EAAAA,UAAU,iBAAg BrF;EAVd,CAAd;EAaA,IAAMS,WAAS,GAAG;EAChBE,EAAAA,IAAI,EAAG,MADS;EAEhBC,EAAAA,IAAI, EAAG;EAFS,CAAlB;EAKA,IAAMT,UAAQ,GAAG;EACf0d,EAAAA,OAAO,EAAS,UADD;EAEfC,EAAAA,aA Aa,EAAG,gBAFD;EAGfC,EAAAA,KAAK,EAAW;EAHD,CAAjB;EAMA,IAAMC,OAAO,GAAG;EACdC,EAA AA,KAAK,EAAI,OADK;EAEdrb,EAAAA,KAAK,EAAI,OAFK;EAGduN,EAAAA,KAAK,EAAI,OAHK;EAId+ N,EAAAA,MAAM,EAAG;EAIX;;;;;;EARgB,CAAhB;;MAcMC;;;EACJ,mBAAYlhB,OAAZ,EAAqBwB,MAArB, EAA6B;EAC3B;;;;EAIA,QAAI,OAAO+T,MAAP,KAAkB,WAAtB,EAAmC;EACjC,YAAM,IAAIxG,SAAJ,CAA c,kEAAd,CAAN;EACD,KAP0B;;;EAU3B,SAAKoS,UAAL,GAAsB,IAAtB;EACA,SAAKC,QAAL,GAAsB,CAAt B;EACA,SAAKC,WAAL,GAAsB,EAAtB;EACA,SAAKC,cAAL,GAAsB,EAAtB;EACA,SAAKzM,OAAL,GAAs B,IAAtB,CAd2B;;EAiB3B,SAAK7U,OAAL,GAAeA,OAAf;EACA,SAAKwB,MAAL,GAAe,KAAK0I,UAAL,CA AgB1I,MAAhB,CAAf;EACA,SAAK+f,GAAL,GAAe,IAAf;;EAEA,SAAKC,aAAL;EACD;;;;;EAgCD;WAEAC,S AAA,kBAAS;EACP,SAAKN,UAAL,GAAkB,IAAlB;EACD;;WAEDO,UAAA,mBAAU;EACR,SAAKP,UAAL,G AAkB,KAAlB;EACD;;WAEDQ,gBAAA,yBAAgB;EACd,SAAKR,UAAL,GAAkB,CAAC,KAAKA,UAAxB;EAC D;;WAEDlb,SAAA,gBAAO5H,KAAP,EAAc;EACZ,QAAI,CAAC,KAAK8iB,UAAV,EAAsB;EACpB;EACD;;EA ED,QAAI9iB,KAAJ,EAAW;EACT,UAAMujB,OAAO,GAAG,KAAK3L,WAAL,CAAiBnT,QAAjC;EACA,UAAI gU,OAAO,GAAGxY,CAAC,CAACD,KAAK,CAACkU,aAAP,CAAD,CAAuBrN,IAAvB,CAA4B0c,OAA5B,CA Ad;;EAEA,UAAI,CAAC9K,OAAL,EAAc;EACZA,QAAAA,OAAO,GAAG,IAAI,KAAKb,WAAT,CACR5X,KA AK,CAACkU,aADE,EAER,KAAKsP,kBAAL,EAFQ,CAAV;EAIAvjB,QAAAA,CAAC,CAACD,KAAK,CAACk U,aAAP,CAAD,CAAuBrN,IAAvB,CAA4B0c,OAA5B,EAAqC9K,OAArC;EACD;;EAEDA,MAAAA,OAAO,CA ACwK,cAAR,CAAuBQ,KAAvB,GAA+B,CAAChL,OAAO,CAACwK,cAAR,CAAuBQ,KAAvD;;EAEA,UAAIhL ,OAAO,CAACiL,oBAAR,EAAJ,EAAoC;EAClCjL,QAAAA,OAAO,CAACkL,MAAR,CAAe,IAAf,EAAqBlL,OA ArB;EACD,OAFD,MAEO;EACLA,QAAAA,OAAO,CAACmL,MAAR,CAAe,IAAf,EAAqBnL,OAArB;EACD;E ACF,KAnBD,MAmBO;EACL,UAAIxY,CAAC,CAAC,KAAK4jB,aAAL,EAAD,CAAD,CAAwBvd,QAAxB,CAA iCnB,WAAS,CAACG,IAA3C,CAAJ,EAAsD;EACpD,aAAKse,MAAL,CAAY,IAAZ,EAAkB,IAAlB;;EACA;EAC D;;EAED,WAAKD,MAAL,CAAY,IAAZ,EAAkB,IAAlB;EACD;EACF;;WAED3d,UAAA,mBAAU;EACRoI,IAA AA,YAAY,CAAC,KAAK2U,QAAN,CAAZ;EAEA9iB,IAAAA,CAAC,CAACgG,UAAF,CAAa,KAAKtE,OAAlB, EAA2B,KAAKiW,WAAL,CAAiBnT,QAA5C;EAEAxE,IAAAA,CAAC,CAAC,KAAK0B,OAAN,CAAD,CAAgB 4L,GAAhB,CAAoB,KAAKqK,WAAL,CAAiBlT,SAArC;EACAzE,IAAAA,CAAC,CAAC,KAAK0B,OAAN,CAA D,CAAgBwE,OAAhB,CAAwB,QAAxB,EAAkCoH,GAAlC,CAAsC,eAAtC;;EAEA,QAAI,KAAK2V,GAAT,EAA c;EACZjjB,MAAAA,CAAC,CAAC,KAAKijB,GAAN,CAAD,CAAYzc,MAAZ;EACD;;EAED,SAAKqc,UAAL,G AAsB,IAAtB;EACA,SAAKC,QAAL,GAAsB,IAAtB;EACA,SAAKC,WAAL,GAAsB,IAAtB;EACA,SAAKC,cAA L,GAAsB,IAAtB;;EACA,QAAI,KAAKzM,OAAL,KAAiB,IAArB,EAA2B;EACzB,WAAKA,OAAL,CAAagB,OA Ab;EACD;;EAED,SAAKhB,OAAL,GAAe,IAAf;EACA,SAAK7U,OAAL,GAAe,IAAf;EACA,SAAKwB,MAAL,G AAe,IAAf;EACA,SAAK+f,GAAL,GAAe,IAAf;EACD;;WAEDvQ,OAAA,gBAAO;EAAA;;EACL,QAAI1S,CAA C,CAAC,KAAK0B,OAAN,CAAD,CAAgBS,GAAhB,CAAoB,SAApB,MAAmC,MAAvC,EAA+C;EAC7C,YAA M,IAAI0B,KAAJ,CAAU,qCAAV,CAAN;EACD;;EAED,QAAMmT,SAAS,GAAGhX,CAAC,CAAC8E,KAAF,C AAQ,KAAK6S,WAAL,CAAiB7S,KAAjB,CAAuBO,IAA/B,CAAlB;;EACA,QAAI,KAAKwe,aAAL,MAAwB,KA AKhB,UAAjC,EAA6C;EAC3C7iB,MAAAA,CAAC,CAAC,KAAK0B,OAAN,CAAD,CAAgBiB,OAAhB,CAAwB qU,SAAxB;EAEA,UAAM8M,UAAU,GAAGljB,IAAI,CAACmD,cAAL,CAAoB,KAAKrC,OAAzB,CAAnB;EAC A,UAAMqiB,UAAU,GAAG/jB,CAAC,CAACkI,QAAF,CACjB4b,UAAU,KAAK,IAAf,GAAsBA,UAAtB,GAAm C,KAAKpiB,OAAL,CAAasiB,aAAb,CAA2BhgB,eAD7C,EAEjB,KAAKtC,OAFY,CAAnB;;EAKA,UAAIsV,SAA S,CAACnR,kBAAV,MAAkC,CAACke,UAAvC,EAAmD;EACjD;EACD;;EAED,UAAMd,GAAG,GAAK,KAAK

W,aAAL,EAAd;EACA,UAAMK,KAAK,GAAGrjB,IAAI,CAACO,MAAL,CAAY,KAAKwW,WAAL,CAAiBrT,I AA7B,CAAd;EAEA2e,MAAAA,GAAG,CAAC3a,YAAJ,CAAiB,IAAjB,EAAuB2b,KAAvB;EACA,WAAKviB,O AAL,CAAa4G,YAAb,CAA0B,kBAA1B,EAA8C2b,KAA9C;EAEA,WAAKC,UAAL;;EAEA,UAAI,KAAKhhB,M AAL,CAAYue,SAAhB,EAA2B;EACzBzhB,QAAAA,CAAC,CAACijB,GAAD,CAAD,CAAOpT,QAAP,CAAgB3 K,WAAS,CAACE,IAA1B;EACD;;EAED,UAAM0S,SAAS,GAAI,OAAO,KAAK5U,MAAL,CAAY4U,SAAnB,K AAiC,UAAjC,GACf,KAAK5U,MAAL,CAAY4U,SAAZ,CAAsBtY,IAAtB,CAA2B,IAA3B,EAAiCyjB,GAAjC,E AAsC,KAAKvhB,OAA3C,CADe,GAEf,KAAKwB,MAAL,CAAY4U,SAFhB;;EAIA,UAAMqM,UAAU,GAAG,K AAKC,cAAL,CAAoBtM,SAApB,CAAnB;;EACA,WAAKuM,kBAAL,CAAwBF,UAAxB;;EAEA,UAAMrC,SAA S,GAAG,KAAKwC,aAAL,EAAlB;;EACAtkB,MAAAA,CAAC,CAACijB,GAAD,CAAD,CAAOrc,IAAP,CAAY, KAAK+Q,WAAL,CAAiBnT,QAA7B,EAAuC,IAAvC;;EAEA,UAAI,CAACxE,CAAC,CAACkI,QAAF,CAAW,K AAKxG,OAAL,CAAasiB,aAAb,CAA2BhgB,eAAtC,EAAuD,KAAKif,GAA5D,CAAL,EAAuE;EACrEjjB,QAAA A,CAAC,CAACijB,GAAD,CAAD,CAAOjH,QAAP,CAAgB8F,SAAhB;EACD;;EAED9hB,MAAAA,CAAC,CAA C,KAAK0B,OAAN,CAAD,CAAgBiB,OAAhB,CAAwB,KAAKgV,WAAL,CAAiB7S,KAAjB,CAAuBsd,QAA/C; EAEA,WAAK7L,OAAL,GAAe,IAAIU,MAAJ,CAAW,KAAKvV,OAAhB,EAAyBuhB,GAAzB,EAA8B;EAC3Cn L,QAAAA,SAAS,EAAEqM,UADgC;EAE3CjM,QAAAA,SAAS,EAAE;EACTjC,UAAAA,MAAM,EAAE,KAAK 8B,UAAL,EADC;EAET7B,UAAAA,IAAI,EAAE;EACJqO,YAAAA,QAAQ,EAAE,KAAKrhB,MAAL,CAAY6e; EADlB,WAFG;EAKTyC,UAAAA,KAAK,EAAE;EACL9iB,YAAAA,OAAO,EAAEkD,UAAQ,CAAC4d;EADb, WALE;EAQTpK,UAAAA,eAAe,EAAE;EACfC,YAAAA,iBAAiB,EAAE,KAAKnV,MAAL,CAAYiT;EADhB;EA RR,SAFgC;EAc3CsO,QAAAA,QAAQ,EAAE,kBAAC7d,IAAD,EAAU;EAClB,cAAIA,IAAI,CAAC8d,iBAAL,K AA2B9d,IAAI,CAACkR,SAApC,EAA+C;EAC7C,YAAA,KAAI,CAAC6M,4BAAL,CAAkC/d,IAAlC;EACD;EA CF,SAlB0C;EAmB3Cge,QAAAA,QAAQ,EAAE,kBAAChe,IAAD;EAAA,iBAAU,KAAI,CAAC+d,4BAAL,CAAk C/d,IAAlC,CAAV;EAAA;EAnBiC,OAA9B,CAAf;EAsBA5G,MAAAA,CAAC,CAACijB,GAAD,CAAD,CAAOp T,QAAP,CAAgB3K,WAAS,CAACG,IAA1B,EA/D2C;EAkE3C;EACA;EACA;;EACA,UAAI,kBAAkB9D,QAAQ, CAACyC,eAA/B,EAAgD;EAC9ChE,QAAAA,CAAC,CAACuB,QAAQ,CAAC6V,IAAV,CAAD,CAAiBxH,QAAj B,GAA4B5I,EAA5B,CAA+B,WAA/B,EAA4C,IAA5C,EAAkDhH,CAAC,CAACqX,IAApD;EACD;;EAED,UAA MjE,QAAQ,GAAG,SAAXA,QAAW,GAAM;EACrB,YAAI,KAAI,CAAClQ,MAAL,CAAYue,SAAhB,EAA2B;E ACzB,UAAA,KAAI,CAACoD,cAAL;EACD;;EACD,YAAMC,cAAc,GAAG,KAAI,CAAC/B,WAA5B;EACA,QA AA,KAAI,CAACA,WAAL,GAAuB,IAAvB;EAEA/iB,QAAAA,CAAC,CAAC,KAAI,CAAC0B,OAAN,CAAD,C AAgBiB,OAAhB,CAAwB,KAAI,CAACgV,WAAL,CAAiB7S,KAAjB,CAAuBmM,KAA/C;;EAEA,YAAI6T,cAA c,KAAK5C,UAAU,CAACC,GAAlC,EAAuC;EACrC,UAAA,KAAI,CAACwB,MAAL,CAAY,IAAZ,EAAkB,KA AlB;EACD;EACF,OAZD;;EAcA,UAAI3jB,CAAC,CAAC,KAAKijB,GAAN,CAAD,CAAY5c,QAAZ,CAAqBnB, WAAS,CAACE,IAA/B,CAAJ,EAA0C;EACxC,YAAMlD,kBAAkB,GAAGtB,IAAI,CAACqB,gCAAL,CAAsC,KA AKghB,GAA3C,CAA3B;EAEAjjB,QAAAA,CAAC,CAAC,KAAKijB,GAAN,CAAD,CACGtiB,GADH,CACOC,I AAI,CAAC1B,cADZ,EAC4BkU,QAD5B,EAEGnS,oBAFH,CAEwBiB,kBAFxB;EAGD,OAND,MAMO;EACLkR, QAAAA,QAAQ;EACT;EACF;EACF;;WAEDX,OAAA,cAAKmJ,QAAL,EAAe;EAAA;;EACb,QAAMqH,GAAG, GAAS,KAAKW,aAAL,EAAlB;EACA,QAAMtM,SAAS,GAAGtX,CAAC,CAAC8E,KAAF,CAAQ,KAAK6S,WA AL,CAAiB7S,KAAjB,CAAuBoM,IAA/B,CAAlB;;EACA,QAAMkC,QAAQ,GAAG,SAAXA,QAAW,GAAM;EA CrB,UAAI,MAAI,CAAC2P,WAAL,KAAqBb,UAAU,CAAC7c,IAAhC,IAAwC4d,GAAG,CAAC5e,UAAhD,EAA 4D;EAC1D4e,QAAAA,GAAG,CAAC5e,UAAJ,CAAesZ,WAAf,CAA2BsF,GAA3B;EACD;;EAED,MAAA,MAAI ,CAAC8B,cAAL;;EACA,MAAA,MAAI,CAACrjB,OAAL,CAAayZ,eAAb,CAA6B,kBAA7B;;EACAnb,MAAAA, CAAC,CAAC,MAAI,CAAC0B,OAAN,CAAD,CAAgBiB,OAAhB,CAAwB,MAAI,CAACgV,WAAL,CAAiB7S,K AAjB,CAAuBqM,MAA/C;;EACA,UAAI,MAAI,CAACoF,OAAL,KAAiB,IAArB,EAA2B;EACzB,QAAA,MAAI, CAACA,OAAL,CAAagB,OAAb;EACD;;EAED,UAAIqE,QAAJ,EAAc;EACZA,QAAAA,QAAQ;EACT;EACF,K AfD;;EAiBA5b,IAAAA,CAAC,CAAC,KAAK0B,OAAN,CAAD,CAAgBiB,OAAhB,CAAwB2U,SAAxB;;EAEA, QAAIA,SAAS,CAACzR,kBAAV,EAAJ,EAAoC;EAClC;EACD;;EAED7F,IAAAA,CAAC,CAACijB,GAAD,CAA D,CAAO7c,WAAP,CAAmBlB,WAAS,CAACG,IAA7B,EA1Ba;EA6Bb;;EACA,QAAI,kBAAkB9D,QAAQ,CAAC yC,eAA/B,EAAgD;EAC9ChE,MAAAA,CAAC,CAACuB,QAAQ,CAAC6V,IAAV,CAAD,CAAiBxH,QAAjB,GA A4BtC,GAA5B,CAAgC,WAAhC,EAA6C,IAA7C,EAAmDtN,CAAC,CAACqX,IAArD;EACD;;EAED,SAAK2L,c

AAL,CAAoBP,OAAO,CAAC7N,KAA5B,IAAqC,KAArC;EACA,SAAKoO,cAAL,CAAoBP,OAAO,CAACpb,KA A5B,IAAqC,KAArC;EACA,SAAK2b,cAAL,CAAoBP,OAAO,CAACC,KAA5B,IAAqC,KAArC;;EAEA,QAAI1iB ,CAAC,CAAC,KAAKijB,GAAN,CAAD,CAAY5c,QAAZ,CAAqBnB,WAAS,CAACE,IAA/B,CAAJ,EAA0C;EAC xC,UAAMlD,kBAAkB,GAAGtB,IAAI,CAACqB,gCAAL,CAAsCghB,GAAtC,CAA3B;EAEAjjB,MAAAA,CAA C,CAACijB,GAAD,CAAD,CACGtiB,GADH,CACOC,IAAI,CAAC1B,cADZ,EAC4BkU,QAD5B,EAEGnS,oBAF H,CAEwBiB,kBAFxB;EAGD,KAND,MAMO;EACLkR,MAAAA,QAAQ;EACT;;EAED,SAAK2P,WAAL,GAAm B,EAAnB;EACD;;WAEDvL,SAAA,kBAAS;EACP,QAAI,KAAKjB,OAAL,KAAiB,IAArB,EAA2B;EACzB,WAA KA,OAAL,CAAakB,cAAb;EACD;EACF;;;WAIDoM,gBAAA,yBAAgB;EACd,WAAOhhB,OAAO,CAAC,KAAK miB,QAAL,EAAD,CAAd;EACD;;WAEDX,qBAAA,4BAAmBF,UAAnB,EAA+B;EAC7BnkB,IAAAA,CAAC,CA AC,KAAK4jB,aAAL,EAAD,CAAD,CAAwB/T,QAAxB,CAAoCyR,YAApC,SAAoD6C,UAApD;EACD;;WAEDP ,gBAAA,yBAAgB;EACd,SAAKX,GAAL,GAAW,KAAKA,GAAL,IAAYjjB,CAAC,CAAC,KAAKkD,MAAL,CA AYwe,QAAb,CAAD,CAAwB,CAAxB,CAAvB;EACA,WAAO,KAAKuB,GAAZ;EACD;;WAEDiB,aAAA,sBAAa ;EACX,QAAMjB,GAAG,GAAG,KAAKW,aAAL,EAAZ;EACA,SAAKqB,iBAAL,CAAuBjlB,CAAC,CAACijB,G AAG,CAAC7U,gBAAJ,CAAqBxJ,UAAQ,CAAC2d,aAA9B,CAAD,CAAxB,EAAwE,KAAKyC,QAAL,EAAxE;E ACAhlB,IAAAA,CAAC,CAACijB,GAAD,CAAD,CAAO7c,WAAP,CAAsBlB,WAAS,CAACE,IAAhC,SAAwCF, WAAS,CAACG,IAAlD;EACD;;WAED4f,oBAAA,2BAAkBte,QAAlB,EAA4Bue,OAA5B,EAAqC;EACnC,QAAI, OAAOA,OAAP,KAAmB,QAAnB,KAAgCA,OAAO,CAACniB,QAAR,IAAoBmiB,OAAO,CAACtR,MAA5D,CA AJ,EAAyE;EACvE;EACA,UAAI,KAAK1Q,MAAL,CAAY2e,IAAhB,EAAsB;EACpB,YAAI,CAAC7hB,CAAC,C AACklB,OAAD,CAAD,CAAWjf,MAAX,GAAoB/F,EAApB,CAAuByG,QAAvB,CAAL,EAAuC;EACrCA,UAA AA,QAAQ,CAACwe,KAAT,GAAiBC,MAAjB,CAAwBF,OAAxB;EACD;EACF,OAJD,MAIO;EACLve,QAAAA, QAAQ,CAAC0e,IAAT,CAAcrlB,CAAC,CAACklB,OAAD,CAAD,CAAWG,IAAX,EAAd;EACD;;EAED;EACD;; EAED,QAAI,KAAKniB,MAAL,CAAY2e,IAAhB,EAAsB;EACpB,UAAI,KAAK3e,MAAL,CAAY8e,QAAhB,EA A0B;EACxBkD,QAAAA,OAAO,GAAG7E,YAAY,CAAC6E,OAAD,EAAU,KAAKhiB,MAAL,CAAYqd,SAAtB, EAAiC,KAAKrd,MAAL,CAAYsd,UAA7C,CAAtB;EACD;;EAED7Z,MAAAA,QAAQ,CAACkb,IAAT,CAAcqD, OAAd;EACD,KAND,MAMO;EACLve,MAAAA,QAAQ,CAAC0e,IAAT,CAAcH,OAAd;EACD;EACF;;WAEDF, WAAA,oBAAW;EACT,QAAIrD,KAAK,GAAG,KAAKjgB,OAAL,CAAaE,YAAb,CAA0B,qBAA1B,CAAZ;;EA EA,QAAI,CAAC+f,KAAL,EAAY;EACVA,MAAAA,KAAK,GAAG,OAAO,KAAKze,MAAL,CAAYye,KAAnB, KAA6B,UAA7B,GACJ,KAAKze,MAAL,CAAYye,KAAZ,CAAkBniB,IAAlB,CAAuB,KAAKkC,OAA5B,CADI, GAEJ,KAAKwB,MAAL,CAAYye,KAFhB;EAGD;;EAED,WAAOA,KAAP;EACD;;;WAID5J,aAAA,sBAAa;EAA A;;EACX,QAAM9B,MAAM,GAAG,EAAf;;EAEA,QAAI,OAAO,KAAK/S,MAAL,CAAY+S,MAAnB,KAA8B,U AAlC,EAA8C;EAC5CA,MAAAA,MAAM,CAACjV,EAAP,GAAY,UAAC4F,IAAD,EAAU;EACpBA,QAAAA,I AAI,CAACoR,OAAL,qBACKpR,IAAI,CAACoR,OADV,EAEK,MAAI,CAAC9U,MAAL,CAAY+S,MAAZ,CAA mBrP,IAAI,CAACoR,OAAxB,EAAiC,MAAI,CAACtW,OAAtC,KAAkD,EAFvD;EAKA,eAAOkF,IAAP;EACD,O APD;EAQD,KATD,MASO;EACLqP,MAAAA,MAAM,CAACA,MAAP,GAAgB,KAAK/S,MAAL,CAAY+S,MA A5B;EACD;;EAED,WAAOA,MAAP;EACD;;WAEDqO,gBAAA,yBAAgB;EACd,QAAI,KAAKphB,MAAL,CAA Y4e,SAAZ,KAA0B,KAA9B,EAAqC;EACnC,aAAOvgB,QAAQ,CAAC6V,IAAhB;EACD;;EAED,QAAIxW,IAAI, CAACkC,SAAL,CAAe,KAAKI,MAAL,CAAY4e,SAA3B,CAAJ,EAA2C;EACzC,aAAO9hB,CAAC,CAAC,KAA KkD,MAAL,CAAY4e,SAAb,CAAR;EACD;;EAED,WAAO9hB,CAAC,CAACuB,QAAD,CAAD,CAAY+jB,IAA Z,CAAiB,KAAKpiB,MAAL,CAAY4e,SAA7B,CAAP;EACD;;WAEDsC,iBAAA,wBAAetM,SAAf,EAA0B;EACx B,WAAOpC,eAAa,CAACoC,SAAS,CAAChU,WAAV,EAAD,CAApB;EACD;;WAEDof,gBAAA,yBAAgB;EAA A;;EACd,QAAMqC,QAAQ,GAAG,KAAKriB,MAAL,CAAYP,OAAZ,CAAoBH,KAApB,CAA0B,GAA1B,CAAj B;EAEA+iB,IAAAA,QAAQ,CAAC1K,OAAT,CAAiB,UAAClY,OAAD,EAAa;EAC5B,UAAIA,OAAO,KAAK,O AAhB,EAAyB;EACvB3C,QAAAA,CAAC,CAAC,MAAI,CAAC0B,OAAN,CAAD,CAAgBsF,EAAhB,CACE,MA AI,CAAC2Q,WAAL,CAAiB7S,KAAjB,CAAuB8P,KADzB,EAEE,MAAI,CAAC1R,MAAL,CAAYvB,QAFd,EA GE,UAAC5B,KAAD;EAAA,iBAAW,MAAI,CAAC4H,MAAL,CAAY5H,KAAZ,CAAX;EAAA,SAHF;EAKD,OA ND,MAMO,IAAI4C,OAAO,KAAK8f,OAAO,CAACE,MAAxB,EAAgC;EACrC,YAAM6C,OAAO,GAAG7iB,OA AO,KAAK8f,OAAO,CAACC,KAApB,GACZ,MAAI,CAAC/K,WAAL,CAAiB7S,KAAjB,CAAuB+E,UADX,GA EZ,MAAI,CAAC8N,WAAL,CAAiB7S,KAAjB,CAAuBgU,OAF3B;EAGA,YAAM2M,QAAQ,GAAG9iB,OAAO,

KAAK8f,OAAO,CAACC,KAApB,GACb,MAAI,CAAC/K,WAAL,CAAiB7S,KAAjB,CAAuBgF,UADV,GAEb,M AAI,CAAC6N,WAAL,CAAiB7S,KAAjB,CAAuBud,QAF3B;EAIAriB,QAAAA,CAAC,CAAC,MAAI,CAAC0B, OAAN,CAAD,CACGsF,EADH,CAEIwe,OAFJ,EAGI,MAAI,CAACtiB,MAAL,CAAYvB,QAHhB,EAII,UAAC5B ,KAAD;EAAA,iBAAW,MAAI,CAAC2jB,MAAL,CAAY3jB,KAAZ,CAAX;EAAA,SAJJ,EAMGiH,EANH,CAOIy e,QAPJ,EAQI,MAAI,CAACviB,MAAL,CAAYvB,QARhB,EASI,UAAC5B,KAAD;EAAA,iBAAW,MAAI,CAAC 4jB,MAAL,CAAY5jB,KAAZ,CAAX;EAAA,SATJ;EAWD;EACF,KA3BD;EA6BAC,IAAAA,CAAC,CAAC,KAA K0B,OAAN,CAAD,CAAgBwE,OAAhB,CAAwB,QAAxB,EAAkCc,EAAlC,CACE,eADF,EAEE,YAAM;EACJ,U AAI,MAAI,CAACtF,OAAT,EAAkB;EAChB,QAAA,MAAI,CAAC+Q,IAAL;EACD;EACF,KANH;;EASA,QAAI, KAAKvP,MAAL,CAAYvB,QAAhB,EAA0B;EACxB,WAAKuB,MAAL,qBACK,KAAKA,MADV;EAEEP,QAA AA,OAAO,EAAE,QAFX;EAGEhB,QAAAA,QAAQ,EAAE;EAHZ;EAKD,KAND,MAMO;EACL,WAAK+jB,SA AL;EACD;EACF;;WAEDA,YAAA,qBAAY;EACV,QAAMC,SAAS,GAAG,OAAO,KAAKjkB,OAAL,CAAaE,Y AAb,CAA0B,qBAA1B,CAAzB;;EAEA,QAAI,KAAKF,OAAL,CAAaE,YAAb,CAA0B,OAA1B,KAAsC+jB,SAA S,KAAK,QAAxD,EAAkE;EAChE,WAAKjkB,OAAL,CAAa4G,YAAb,CACE,qBADF,EAEE,KAAK5G,OAAL,C AAaE,YAAb,CAA0B,OAA1B,KAAsC,EAFxC;EAKA,WAAKF,OAAL,CAAa4G,YAAb,CAA0B,OAA1B,EAAm C,EAAnC;EACD;EACF;;WAEDob,SAAA,gBAAO3jB,KAAP,EAAcyY,OAAd,EAAuB;EACrB,QAAM8K,OAA O,GAAG,KAAK3L,WAAL,CAAiBnT,QAAjC;EACAgU,IAAAA,OAAO,GAAGA,OAAO,IAAIxY,CAAC,CAAC D,KAAK,CAACkU,aAAP,CAAD,CAAuBrN,IAAvB,CAA4B0c,OAA5B,CAArB;;EAEA,QAAI,CAAC9K,OAAL, EAAc;EACZA,MAAAA,OAAO,GAAG,IAAI,KAAKb,WAAT,CACR5X,KAAK,CAACkU,aADE,EAER,KAAKs P,kBAAL,EAFQ,CAAV;EAIAvjB,MAAAA,CAAC,CAACD,KAAK,CAACkU,aAAP,CAAD,CAAuBrN,IAAvB,C AA4B0c,OAA5B,EAAqC9K,OAArC;EACD;;EAED,QAAIzY,KAAJ,EAAW;EACTyY,MAAAA,OAAO,CAACw K,cAAR,CACEjjB,KAAK,CAACgI,IAAN,KAAe,SAAf,GAA2B0a,OAAO,CAACpb,KAAnC,GAA2Cob,OAAO,C AACC,KADrD,IAEI,IAFJ;EAGD;;EAED,QAAI1iB,CAAC,CAACwY,OAAO,CAACoL,aAAR,EAAD,CAAD,CA A2Bvd,QAA3B,CAAoCnB,WAAS,CAACG,IAA9C,KAAuDmT,OAAO,CAACuK,WAAR,KAAwBb,UAAU,CA AC7c,IAA9F,EAAoG;EAClGmT,MAAAA,OAAO,CAACuK,WAAR,GAAsBb,UAAU,CAAC7c,IAAjC;EACA;E ACD;;EAED8I,IAAAA,YAAY,CAACqK,OAAO,CAACsK,QAAT,CAAZ;EAEAtK,IAAAA,OAAO,CAACuK,W AAR,GAAsBb,UAAU,CAAC7c,IAAjC;;EAEA,QAAI,CAACmT,OAAO,CAACtV,MAAR,CAAe0e,KAAhB,IAA yB,CAACpJ,OAAO,CAACtV,MAAR,CAAe0e,KAAf,CAAqBlP,IAAnD,EAAyD;EACvD8F,MAAAA,OAAO,CA AC9F,IAAR;EACA;EACD;;EAED8F,IAAAA,OAAO,CAACsK,QAAR,GAAmBjiB,UAAU,CAAC,YAAM;EACl C,UAAI2X,OAAO,CAACuK,WAAR,KAAwBb,UAAU,CAAC7c,IAAvC,EAA6C;EAC3CmT,QAAAA,OAAO,C AAC9F,IAAR;EACD;EACF,KAJ4B,EAI1B8F,OAAO,CAACtV,MAAR,CAAe0e,KAAf,CAAqBlP,IAJK,CAA7B; EAKD;;WAEDiR,SAAA,gBAAO5jB,KAAP,EAAcyY,OAAd,EAAuB;EACrB,QAAM8K,OAAO,GAAG,KAAK3 L,WAAL,CAAiBnT,QAAjC;EACAgU,IAAAA,OAAO,GAAGA,OAAO,IAAIxY,CAAC,CAACD,KAAK,CAACk U,aAAP,CAAD,CAAuBrN,IAAvB,CAA4B0c,OAA5B,CAArB;;EAEA,QAAI,CAAC9K,OAAL,EAAc;EACZA,M AAAA,OAAO,GAAG,IAAI,KAAKb,WAAT,CACR5X,KAAK,CAACkU,aADE,EAER,KAAKsP,kBAAL,EAFQ, CAAV;EAIAvjB,MAAAA,CAAC,CAACD,KAAK,CAACkU,aAAP,CAAD,CAAuBrN,IAAvB,CAA4B0c,OAA5B ,EAAqC9K,OAArC;EACD;;EAED,QAAIzY,KAAJ,EAAW;EACTyY,MAAAA,OAAO,CAACwK,cAAR,CACEjj B,KAAK,CAACgI,IAAN,KAAe,UAAf,GAA4B0a,OAAO,CAACpb,KAApC,GAA4Cob,OAAO,CAACC,KADtD,I AEI,KAFJ;EAGD;;EAED,QAAIlK,OAAO,CAACiL,oBAAR,EAAJ,EAAoC;EAClC;EACD;;EAEDtV,IAAAA,YA AY,CAACqK,OAAO,CAACsK,QAAT,CAAZ;EAEAtK,IAAAA,OAAO,CAACuK,WAAR,GAAsBb,UAAU,CAA CC,GAAjC;;EAEA,QAAI,CAAC3J,OAAO,CAACtV,MAAR,CAAe0e,KAAhB,IAAyB,CAACpJ,OAAO,CAACtV ,MAAR,CAAe0e,KAAf,CAAqBnP,IAAnD,EAAyD;EACvD+F,MAAAA,OAAO,CAAC/F,IAAR;EACA;EACD;;E AED+F,IAAAA,OAAO,CAACsK,QAAR,GAAmBjiB,UAAU,CAAC,YAAM;EAClC,UAAI2X,OAAO,CAACuK, WAAR,KAAwBb,UAAU,CAACC,GAAvC,EAA4C;EAC1C3J,QAAAA,OAAO,CAAC/F,IAAR;EACD;EACF,KA J4B,EAI1B+F,OAAO,CAACtV,MAAR,CAAe0e,KAAf,CAAqBnP,IAJK,CAA7B;EAKD;;WAEDgR,uBAAA,gCA AuB;EACrB,SAAK,IAAM9gB,OAAX,IAAsB,KAAKqgB,cAA3B,EAA2C;EACzC,UAAI,KAAKA,cAAL,CAAo BrgB,OAApB,CAAJ,EAAkC;EAChC,eAAO,IAAP;EACD;EACF;;EAED,WAAO,KAAP;EACD;;WAEDiJ,aAAA, oBAAW1I,MAAX,EAAmB;EACjB,QAAM0iB,cAAc,GAAG5lB,CAAC,CAAC,KAAK0B,OAAN,CAAD,CAAgB kF,IAAhB,EAAvB;EAEAvD,IAAAA,MAAM,CAACyd,IAAP,CAAY8E,cAAZ,EACG/K,OADH,CACW,UAACg

L,QAAD,EAAc;EACrB,UAAIrE,qBAAqB,CAAC9S,OAAtB,CAA8BmX,QAA9B,MAA4C,CAAC,CAAjD,EAAo D;EAClD,eAAOD,cAAc,CAACC,QAAD,CAArB;EACD;EACF,KALH;EAOA3iB,IAAAA,MAAM,qBACD,KAA KyU,WAAL,CAAiB9O,OADhB,EAED+c,cAFC,EAGD,OAAO1iB,MAAP,KAAkB,QAAlB,IAA8BA,MAA9B,G AAuCA,MAAvC,GAAgD,EAH/C,CAAN;;EAMA,QAAI,OAAOA,MAAM,CAAC0e,KAAd,KAAwB,QAA5B,EA AsC;EACpC1e,MAAAA,MAAM,CAAC0e,KAAP,GAAe;EACblP,QAAAA,IAAI,EAAExP,MAAM,CAAC0e,KA DA;EAEbnP,QAAAA,IAAI,EAAEvP,MAAM,CAAC0e;EAFA,OAAf;EAID;;EAED,QAAI,OAAO1e,MAAM,CA ACye,KAAd,KAAwB,QAA5B,EAAsC;EACpCze,MAAAA,MAAM,CAACye,KAAP,GAAeze,MAAM,CAACye, KAAP,CAAapiB,QAAb,EAAf;EACD;;EAED,QAAI,OAAO2D,MAAM,CAACgiB,OAAd,KAA0B,QAA9B,EAA wC;EACtChiB,MAAAA,MAAM,CAACgiB,OAAP,GAAiBhiB,MAAM,CAACgiB,OAAP,CAAe3lB,QAAf,EAAj B;EACD;;EAEDqB,IAAAA,IAAI,CAACoC,eAAL,CACEsB,MADF,EAEEpB,MAFF,EAGE,KAAKyU,WAAL,C AAiBvO,WAHnB;;EAMA,QAAIlG,MAAM,CAAC8e,QAAX,EAAqB;EACnB9e,MAAAA,MAAM,CAACwe,QA AP,GAAkBrB,YAAY,CAACnd,MAAM,CAACwe,QAAR,EAAkBxe,MAAM,CAACqd,SAAzB,EAAoCrd,MAA M,CAACsd,UAA3C,CAA9B;EACD;;EAED,WAAOtd,MAAP;EACD;;WAEDqgB,qBAAA,8BAAqB;EACnB,QA AMrgB,MAAM,GAAG,EAAf;;EAEA,QAAI,KAAKA,MAAT,EAAiB;EACf,WAAK,IAAM4iB,GAAX,IAAkB,K AAK5iB,MAAvB,EAA+B;EAC7B,YAAI,KAAKyU,WAAL,CAAiB9O,OAAjB,CAAyBid,GAAzB,MAAkC,KAA K5iB,MAAL,CAAY4iB,GAAZ,CAAtC,EAAwD;EACtD5iB,UAAAA,MAAM,CAAC4iB,GAAD,CAAN,GAAc,K AAK5iB,MAAL,CAAY4iB,GAAZ,CAAd;EACD;EACF;EACF;;EAED,WAAO5iB,MAAP;EACD;;WAED6hB,iB AAA,0BAAiB;EACf,QAAMgB,IAAI,GAAG/lB,CAAC,CAAC,KAAK4jB,aAAL,EAAD,CAAd;EACA,QAAMoC, QAAQ,GAAGD,IAAI,CAAC7S,IAAL,CAAU,OAAV,EAAmBzT,KAAnB,CAAyB8hB,kBAAzB,CAAjB;;EACA, QAAIyE,QAAQ,KAAK,IAAb,IAAqBA,QAAQ,CAAC5Y,MAAlC,EAA0C;EACxC2Y,MAAAA,IAAI,CAAC3f, WAAL,CAAiB4f,QAAQ,CAACC,IAAT,CAAc,EAAd,CAAjB;EACD;EACF;;WAEDtB,+BAAA,sCAA6BuB,UA A7B,EAAyC;EACvC,QAAMC,cAAc,GAAGD,UAAU,CAACE,QAAlC;EACA,SAAKnD,GAAL,GAAWkD,cAAc ,CAACE,MAA1B;;EACA,SAAKtB,cAAL;;EACA,SAAKV,kBAAL,CAAwB,KAAKD,cAAL,CAAoB8B,UAAU, CAACpO,SAA/B,CAAxB;EACD;;WAED+M,iBAAA,0BAAiB;EACf,QAAM5B,GAAG,GAAG,KAAKW,aAAL, EAAZ;EACA,QAAM0C,mBAAmB,GAAG,KAAKpjB,MAAL,CAAYue,SAAxC;;EAEA,QAAIwB,GAAG,CAAC rhB,YAAJ,CAAiB,aAAjB,MAAoC,IAAxC,EAA8C;EAC5C;EACD;;EAED5B,IAAAA,CAAC,CAACijB,GAAD,C AAD,CAAO7c,WAAP,CAAmBlB,WAAS,CAACE,IAA7B;EACA,SAAKlC,MAAL,CAAYue,SAAZ,GAAwB,KA AxB;EACA,SAAKhP,IAAL;EACA,SAAKC,IAAL;EACA,SAAKxP,MAAL,CAAYue,SAAZ,GAAwB6E,mBAAx B;EACD;;;YAIM7f,mBAAP,0BAAwBvD,MAAxB,EAAgC;EAC9B,WAAO,KAAKwD,IAAL,CAAU,YAAY;EA C3B,UAAIE,IAAI,GAAG5G,CAAC,CAAC,IAAD,CAAD,CAAQ4G,IAAR,CAAapC,UAAb,CAAX;;EACA,UAA MmH,OAAO,GAAG,OAAOzI,MAAP,KAAkB,QAAlB,IAA8BA,MAA9C;;EAEA,UAAI,CAAC0D,IAAD,IAAS,e AAehD,IAAf,CAAoBV,MAApB,CAAb,EAA0C;EACxC;EACD;;EAED,UAAI,CAAC0D,IAAL,EAAW;EACTA, QAAAA,IAAI,GAAG,IAAIgc,OAAJ,CAAY,IAAZ,EAAkBjX,OAAlB,CAAP;EACA3L,QAAAA,CAAC,CAAC,I AAD,CAAD,CAAQ4G,IAAR,CAAapC,UAAb,EAAuBoC,IAAvB;EACD;;EAED,UAAI,OAAO1D,MAAP,KAAk B,QAAtB,EAAgC;EAC9B,YAAI,OAAO0D,IAAI,CAAC1D,MAAD,CAAX,KAAwB,WAA5B,EAAyC;EACvC,g BAAM,IAAIuN,SAAJ,wBAAkCvN,MAAlC,QAAN;EACD;;EACD0D,QAAAA,IAAI,CAAC1D,MAAD,CAAJ;E ACD;EACF,KAnBM,CAAP;EAoBD;;;;0BA9mBoB;EACnB,aAAOqB,SAAP;EACD;;;0BAEoB;EACnB,aAAOsE, SAAP;EACD;;;0BAEiB;EAChB,aAAOvE,MAAP;EACD;;;0BAEqB;EACpB,aAAOE,UAAP;EACD;;;0BAEkB;E ACjB,aAAOM,OAAP;EACD;;;0BAEsB;EACrB,aAAOL,WAAP;EACD;;;0BAEwB;EACvB,aAAO2E,aAAP;EAC D;;;;;EAulBH;;;;;;;EAMApJ,CAAC,CAACgB,EAAF,CAAKsD,MAAL,IAAase,OAAO,CAACnc,gBAArB;EACAz G,CAAC,CAACgB,EAAF,CAAKsD,MAAL,EAAW2C,WAAX,GAAyB2b,OAAzB;;EACA5iB,CAAC,CAACgB, EAAF,CAAKsD,MAAL,EAAW4C,UAAX,GAAwB,YAAM;EAC5BlH,EAAAA,CAAC,CAACgB,EAAF,CAAKs D,MAAL,IAAaK,oBAAb;EACA,SAAOie,OAAO,CAACnc,gBAAf;EACD,CAHD;;ECjwBA;;;;;;EAMA,IAAMnC, MAAI,GAAkB,SAA5B;EACA,IAAMC,SAAO,GAAe,OAA5B;EACA,IAAMC,UAAQ,GAAc,YAA5B;EACA,IA AMC,WAAS,SAAiBD,UAAhC;EACA,IAAMG,oBAAkB,GAAI3E,CAAC,CAACgB,EAAF,CAAKsD,MAAL,CA A5B;EACA,IAAMgd,cAAY,GAAU,YAA5B;EACA,IAAMC,oBAAkB,GAAI,IAAI5d,MAAJ,aAAqB2d,cAArB,W AAyC,GAAzC,CAA5B;;EAEA,IAAMzY,SAAO,qBACR+Z,OAAO,CAAC/Z,OADA;EAEXiP,EAAAA,SAAS,EA AG,OAFD;EAGXnV,EAAAA,OAAO,EAAK,OAHD;EAIXuiB,EAAAA,OAAO,EAAK,EAJD;EAKXxD,EAAAA,

QAAQ,EAAI,yCACA,2BADA,GAEA,kCAFA,GAGA;EARD,EAAb;;EAWA,IAAMtY,aAAW,qBACZwZ,OAAO, CAACxZ,WADI;EAEf8b,EAAAA,OAAO,EAAG;EAFK,EAAjB;;EAKA,IAAMhgB,WAAS,GAAG;EAChBE,EA AAA,IAAI,EAAG,MADS;EAEhBC,EAAAA,IAAI,EAAG;EAFS,CAAlB;EAKA,IAAMT,UAAQ,GAAG;EACf2h B,EAAAA,KAAK,EAAK,iBADK;EAEfC,EAAAA,OAAO,EAAG;EAFK,CAAjB;EAKA,IAAM1hB,OAAK,GAA G;EACZoM,EAAAA,IAAI,WAAgBzM,WADR;EAEZ0M,EAAAA,MAAM,aAAgB1M,WAFV;EAGZY,EAAAA, IAAI,WAAgBZ,WAHR;EAIZwM,EAAAA,KAAK,YAAgBxM,WAJT;EAKZ2d,EAAAA,QAAQ,eAAgB3d,WAL Z;EAMZmQ,EAAAA,KAAK,YAAgBnQ,WANT;EAOZqU,EAAAA,OAAO,cAAgBrU,WAPX;EAQZ4d,EAAAA, QAAQ,eAAgB5d,WARZ;EASZoF,EAAAA,UAAU,iBAAgBpF,WATd;EAUZqF,EAAAA,UAAU,iBAAgBrF;EA G5B;;;;;;EAbc,CAAd;;MAmBMgiB;;;;;;;;;;;EA+BJ;WAEA5C,gBAAA,yBAAgB;EACd,WAAO,KAAKmB,QAAL, MAAmB,KAAK0B,WAAL,EAA1B;EACD;;WAEDrC,qBAAA,4BAAmBF,UAAnB,EAA+B;EAC7BnkB,IAAAA, CAAC,CAAC,KAAK4jB,aAAL,EAAD,CAAD,CAAwB/T,QAAxB,CAAoCyR,cAApC,SAAoD6C,UAApD;EACD ;;WAEDP,gBAAA,yBAAgB;EACd,SAAKX,GAAL,GAAW,KAAKA,GAAL,IAAYjjB,CAAC,CAAC,KAAKkD, MAAL,CAAYwe,QAAb,CAAD,CAAwB,CAAxB,CAAvB;EACA,WAAO,KAAKuB,GAAZ;EACD;;WAEDiB,aA AA,sBAAa;EACX,QAAM6B,IAAI,GAAG/lB,CAAC,CAAC,KAAK4jB,aAAL,EAAD,CAAd,CADW;;EAIX,SAA KqB,iBAAL,CAAuBc,IAAI,CAACT,IAAL,CAAU1gB,UAAQ,CAAC2hB,KAAnB,CAAvB,EAAkD,KAAKvB,Q AAL,EAAlD;;EACA,QAAIE,OAAO,GAAG,KAAKwB,WAAL,EAAd;;EACA,QAAI,OAAOxB,OAAP,KAAmB, UAAvB,EAAmC;EACjCA,MAAAA,OAAO,GAAGA,OAAO,CAAC1lB,IAAR,CAAa,KAAKkC,OAAlB,CAAV; EACD;;EACD,SAAKujB,iBAAL,CAAuBc,IAAI,CAACT,IAAL,CAAU1gB,UAAQ,CAAC4hB,OAAnB,CAAvB, EAAoDtB,OAApD;EAEAa,IAAAA,IAAI,CAAC3f,WAAL,CAAoBlB,WAAS,CAACE,IAA9B,SAAsCF,WAAS,C AACG,IAAhD;EACD;;;WAIDqhB,cAAA,uBAAc;EACZ,WAAO,KAAKhlB,OAAL,CAAaE,YAAb,CAA0B,cAA 1B,KACL,KAAKsB,MAAL,CAAYgiB,OADd;EAED;;WAEDH,iBAAA,0BAAiB;EACf,QAAMgB,IAAI,GAAG/l B,CAAC,CAAC,KAAK4jB,aAAL,EAAD,CAAd;EACA,QAAMoC,QAAQ,GAAGD,IAAI,CAAC7S,IAAL,CAAU ,OAAV,EAAmBzT,KAAnB,CAAyB8hB,oBAAzB,CAAjB;;EACA,QAAIyE,QAAQ,KAAK,IAAb,IAAqBA,QAA Q,CAAC5Y,MAAT,GAAkB,CAA3C,EAA8C;EAC5C2Y,MAAAA,IAAI,CAAC3f,WAAL,CAAiB4f,QAAQ,CAA CC,IAAT,CAAc,EAAd,CAAjB;EACD;EACF;;;YAIMxf,mBAAP,0BAAwBvD,MAAxB,EAAgC;EAC9B,WAAO, KAAKwD,IAAL,CAAU,YAAY;EAC3B,UAAIE,IAAI,GAAG5G,CAAC,CAAC,IAAD,CAAD,CAAQ4G,IAAR,C AAapC,UAAb,CAAX;;EACA,UAAMmH,OAAO,GAAG,OAAOzI,MAAP,KAAkB,QAAlB,GAA6BA,MAA7B,G AAsC,IAAtD;;EAEA,UAAI,CAAC0D,IAAD,IAAS,eAAehD,IAAf,CAAoBV,MAApB,CAAb,EAA0C;EACxC;EA CD;;EAED,UAAI,CAAC0D,IAAL,EAAW;EACTA,QAAAA,IAAI,GAAG,IAAI6f,OAAJ,CAAY,IAAZ,EAAkB9a ,OAAlB,CAAP;EACA3L,QAAAA,CAAC,CAAC,IAAD,CAAD,CAAQ4G,IAAR,CAAapC,UAAb,EAAuBoC,IAA vB;EACD;;EAED,UAAI,OAAO1D,MAAP,KAAkB,QAAtB,EAAgC;EAC9B,YAAI,OAAO0D,IAAI,CAAC1D,M AAD,CAAX,KAAwB,WAA5B,EAAyC;EACvC,gBAAM,IAAIuN,SAAJ,wBAAkCvN,MAAlC,QAAN;EACD;;EA CD0D,QAAAA,IAAI,CAAC1D,MAAD,CAAJ;EACD;EACF,KAnBM,CAAP;EAoBD;;;;EAjGD;0BAEqB;EACnB ,aAAOqB,SAAP;EACD;;;0BAEoB;EACnB,aAAOsE,SAAP;EACD;;;0BAEiB;EAChB,aAAOvE,MAAP;EACD;;;0 BAEqB;EACpB,aAAOE,UAAP;EACD;;;0BAEkB;EACjB,aAAOM,OAAP;EACD;;;0BAEsB;EACrB,aAAOL,WA AP;EACD;;;0BAEwB;EACvB,aAAO2E,aAAP;EACD;;;;IA7BmBwZ;EAqGtB;;;;;;;EAMA5iB,CAAC,CAACgB,E AAF,CAAKsD,MAAL,IAAamiB,OAAO,CAAChgB,gBAArB;EACAzG,CAAC,CAACgB,EAAF,CAAKsD,MAA L,EAAW2C,WAAX,GAAyBwf,OAAzB;;EACAzmB,CAAC,CAACgB,EAAF,CAAKsD,MAAL,EAAW4C,UAAX ,GAAwB,YAAM;EAC5BlH,EAAAA,CAAC,CAACgB,EAAF,CAAKsD,MAAL,IAAaK,oBAAb;EACA,SAAO8h B,OAAO,CAAChgB,gBAAf;EACD,CAHD;;ECxKA;;;;;;EAMA,IAAMnC,MAAI,GAAiB,WAA3B;EACA,IAAM C,SAAO,GAAc,OAA3B;EACA,IAAMC,UAAQ,GAAa,cAA3B;EACA,IAAMC,WAAS,SAAgBD,UAA/B;EACA, IAAME,cAAY,GAAS,WAA3B;EACA,IAAMC,oBAAkB,GAAG3E,CAAC,CAACgB,EAAF,CAAKsD,MAAL,C AA3B;EAEA,IAAMuE,SAAO,GAAG;EACdoN,EAAAA,MAAM,EAAG,EADK;EAEd0Q,EAAAA,MAAM,EAA G,MAFK;EAGd1mB,EAAAA,MAAM,EAAG;EAHK,CAAhB;EAMA,IAAMmJ,aAAW,GAAG;EAClB6M,EAAA A,MAAM,EAAG,QADS;EAElB0Q,EAAAA,MAAM,EAAG,QAFS;EAGlB1mB,EAAAA,MAAM,EAAG;EAHS, CAApB;EAMA,IAAM6E,OAAK,GAAG;EACZ8hB,EAAAA,QAAQ,eAAmBniB,WADf;EAEZoiB,EAAAA,MA AM,aAAmBpiB,WAFb;EAGZ4F,EAAAA,aAAa,WAAU5F,WAAV,GAAsBC;EAHvB,CAAd;EAMA,IAAMQ,W AAS,GAAG;EAChB4hB,EAAAA,aAAa,EAAG,eADA;EAEhBC,EAAAA,aAAa,EAAG,eAFA;EAGhB5f,EAAAA

,MAAM,EAAU;EAHA,CAAlB;EAMA,IAAMvC,UAAQ,GAAG;EACfoiB,EAAAA,QAAQ,EAAU,qBADH;EAEf 7f,EAAAA,MAAM,EAAY,SAFH;EAGf8f,EAAAA,cAAc,EAAI,mBAHH;EAIfC,EAAAA,SAAS,EAAS,WAJH;E AKfC,EAAAA,SAAS,EAAS,WALH;EAMfC,EAAAA,UAAU,EAAQ,kBANH;EAOfC,EAAAA,QAAQ,EAAU,W APH;EAQfC,EAAAA,cAAc,EAAI,gBARH;EASfC,EAAAA,eAAe,EAAG;EATH,CAAjB;EAYA,IAAMC,YAAY, GAAG;EACnBC,EAAAA,MAAM,EAAK,QADQ;EAEnBC,EAAAA,QAAQ,EAAG;EAGb;;;;;;EALqB,CAArB;;M AWMC;;;EACJ,qBAAYjmB,OAAZ,EAAqBwB,MAArB,EAA6B;EAAA;;EAC3B,SAAKqC,QAAL,GAAsB7D,O AAtB;EACA,SAAKkmB,cAAL,GAAsBlmB,OAAO,CAAC6M,OAAR,KAAoB,MAApB,GAA6BrC,MAA7B,GA AsCxK,OAA5D;EACA,SAAKiK,OAAL,GAAsB,KAAKC,UAAL,CAAgB1I,MAAhB,CAAtB;EACA,SAAKkP,S AAL,GAAyB,KAAKzG,OAAL,CAAa1L,MAAhB,SAA0B2E,UAAQ,CAACsiB,SAAnC,UACG,KAAKvb,OAAL, CAAa1L,MADhB,SAC0B2E,UAAQ,CAACwiB,UADnC,WAEG,KAAKzb,OAAL,CAAa1L,MAFhB,SAE0B2E,U AAQ,CAAC0iB,cAFnC,CAAtB;EAGA,SAAKO,QAAL,GAAsB,EAAtB;EACA,SAAKC,QAAL,GAAsB,EAAtB; EACA,SAAKC,aAAL,GAAsB,IAAtB;EACA,SAAKC,aAAL,GAAsB,CAAtB;EAEAhoB,IAAAA,CAAC,CAAC, KAAK4nB,cAAN,CAAD,CAAuB5gB,EAAvB,CAA0BlC,OAAK,CAAC+hB,MAAhC,EAAwC,UAAC9mB,KAA D;EAAA,aAAW,KAAI,CAACkoB,QAAL,CAAcloB,KAAd,CAAX;EAAA,KAAxC;EAEA,SAAKmoB,OAAL;;E ACA,SAAKD,QAAL;EACD;;;;;EAYD;WAEAC,UAAA,mBAAU;EAAA;;EACR,QAAMC,UAAU,GAAG,KAAK P,cAAL,KAAwB,KAAKA,cAAL,CAAoB1b,MAA5C,GACfsb,YAAY,CAACC,MADE,GACOD,YAAY,CAACE, QADvC;EAGA,QAAMU,YAAY,GAAG,KAAKzc,OAAL,CAAagb,MAAb,KAAwB,MAAxB,GACjBwB,UADiB, GACJ,KAAKxc,OAAL,CAAagb,MAD9B;EAGA,QAAM0B,UAAU,GAAGD,YAAY,KAAKZ,YAAY,CAACE,Q AA9B,GACf,KAAKY,aAAL,EADe,GACQ,CAD3B;EAGA,SAAKT,QAAL,GAAgB,EAAhB;EACA,SAAKC,QA AL,GAAgB,EAAhB;EAEA,SAAKE,aAAL,GAAqB,KAAKO,gBAAL,EAArB;EAEA,QAAMC,OAAO,GAAG,GA AG/Z,KAAH,CAASjP,IAAT,CAAc+B,QAAQ,CAAC6M,gBAAT,CAA0B,KAAKgE,SAA/B,CAAd,CAAhB;EAE AoW,IAAAA,OAAO,CACJC,GADH,CACO,UAAC/mB,OAAD,EAAa;EAChB,UAAIzB,MAAJ;EACA,UAAMyo B,cAAc,GAAG9nB,IAAI,CAACa,sBAAL,CAA4BC,OAA5B,CAAvB;;EAEA,UAAIgnB,cAAJ,EAAoB;EAClBzo B,QAAAA,MAAM,GAAGsB,QAAQ,CAACQ,aAAT,CAAuB2mB,cAAvB,CAAT;EACD;;EAED,UAAIzoB,MAA J,EAAY;EACV,YAAM0oB,SAAS,GAAG1oB,MAAM,CAACsT,qBAAP,EAAlB;;EACA,YAAIoV,SAAS,CAACl L,KAAV,IAAmBkL,SAAS,CAACC,MAAjC,EAAyC;EACvC;EACA,iBAAO,CACL5oB,CAAC,CAACC,MAAD, CAAD,CAAUmoB,YAAV,IAA0BS,GAA1B,GAAgCR,UAD3B,EAELK,cAFK,CAAP;EAID;EACF;;EACD,aAA O,IAAP;EACD,KApBH,EAqBGxW,MArBH,CAqBU,UAAC4W,IAAD;EAAA,aAAUA,IAAV;EAAA,KArBV,EA sBGC,IAtBH,CAsBQ,UAAChL,CAAD,EAAIE,CAAJ;EAAA,aAAUF,CAAC,CAAC,CAAD,CAAD,GAAOE,CA AC,CAAC,CAAD,CAAlB;EAAA,KAtBR,EAuBGpD,OAvBH,CAuBW,UAACiO,IAAD,EAAU;EACjB,MAAA,M AAI,CAACjB,QAAL,CAAcxV,IAAd,CAAmByW,IAAI,CAAC,CAAD,CAAvB;;EACA,MAAA,MAAI,CAAChB, QAAL,CAAczV,IAAd,CAAmByW,IAAI,CAAC,CAAD,CAAvB;EACD,KA1BH;EA2BD;;WAED/iB,UAAA,mB AAU;EACR/F,IAAAA,CAAC,CAACgG,UAAF,CAAa,KAAKT,QAAlB,EAA4Bf,UAA5B;EACAxE,IAAAA,CA AC,CAAC,KAAK4nB,cAAN,CAAD,CAAuBta,GAAvB,CAA2B7I,WAA3B;EAEA,SAAKc,QAAL,GAAsB,IAAt B;EACA,SAAKqiB,cAAL,GAAsB,IAAtB;EACA,SAAKjc,OAAL,GAAsB,IAAtB;EACA,SAAKyG,SAAL,GAAs B,IAAtB;EACA,SAAKyV,QAAL,GAAsB,IAAtB;EACA,SAAKC,QAAL,GAAsB,IAAtB;EACA,SAAKC,aAAL,G AAsB,IAAtB;EACA,SAAKC,aAAL,GAAsB,IAAtB;EACD;;;WAIDpc,aAAA,oBAAW1I,MAAX,EAAmB;EACjB A,IAAAA,MAAM,qBACD2F,SADC,EAED,OAAO3F,MAAP,KAAkB,QAAlB,IAA8BA,MAA9B,GAAuCA,MA AvC,GAAgD,EAF/C,CAAN;;EAKA,QAAI,OAAOA,MAAM,CAACjD,MAAd,KAAyB,QAA7B,EAAuC;EACrC, UAAI6R,EAAE,GAAG9R,CAAC,CAACkD,MAAM,CAACjD,MAAR,CAAD,CAAiBiT,IAAjB,CAAsB,IAAtB,C AAT;;EACA,UAAI,CAACpB,EAAL,EAAS;EACPA,QAAAA,EAAE,GAAGlR,IAAI,CAACO,MAAL,CAAYmD, MAAZ,CAAL;EACAtE,QAAAA,CAAC,CAACkD,MAAM,CAACjD,MAAR,CAAD,CAAiBiT,IAAjB,CAAsB,IA AtB,EAA4BpB,EAA5B;EACD;;EACD5O,MAAAA,MAAM,CAACjD,MAAP,SAAoB6R,EAApB;EACD;;EAEDl R,IAAAA,IAAI,CAACoC,eAAL,CAAqBsB,MAArB,EAA2BpB,MAA3B,EAAmCkG,aAAnC;EAEA,WAAOlG,M AAP;EACD;;WAEDolB,gBAAA,yBAAgB;EACd,WAAO,KAAKV,cAAL,KAAwB1b,MAAxB,GACH,KAAK0b, cAAL,CAAoBoB,WADjB,GAC+B,KAAKpB,cAAL,CAAoBxM,SAD1D;EAED;;WAEDmN,mBAAA,4BAAmB; EACjB,WAAO,KAAKX,cAAL,CAAoBxL,YAApB,IAAoC/a,IAAI,CAAC4nB,GAAL,CACzC1nB,QAAQ,CAAC 6V,IAAT,CAAcgF,YAD2B,EAEzC7a,QAAQ,CAACyC,eAAT,CAAyBoY,YAFgB,CAA3C;EAID;;WAED8M,mB

AAA,4BAAmB;EACjB,WAAO,KAAKtB,cAAL,KAAwB1b,MAAxB,GACHA,MAAM,CAACid,WADJ,GACkB, KAAKvB,cAAL,CAAoBrU,qBAApB,GAA4CqV,MADrE;EAED;;WAEDX,WAAA,oBAAW;EACT,QAAM7M,S AAS,GAAM,KAAKkN,aAAL,KAAuB,KAAK3c,OAAL,CAAasK,MAAzD;;EACA,QAAMmG,YAAY,GAAG,K AAKmM,gBAAL,EAArB;;EACA,QAAMa,SAAS,GAAM,KAAKzd,OAAL,CAAasK,MAAb,GACnBmG,YADmB ,GAEnB,KAAK8M,gBAAL,EAFF;;EAIA,QAAI,KAAKlB,aAAL,KAAuB5L,YAA3B,EAAyC;EACvC,WAAK8L, OAAL;EACD;;EAED,QAAI9M,SAAS,IAAIgO,SAAjB,EAA4B;EAC1B,UAAMnpB,MAAM,GAAG,KAAK6nB, QAAL,CAAc,KAAKA,QAAL,CAAc1a,MAAd,GAAuB,CAArC,CAAf;;EAEA,UAAI,KAAK2a,aAAL,KAAuB9n B,MAA3B,EAAmC;EACjC,aAAKopB,SAAL,CAAeppB,MAAf;EACD;;EACD;EACD;;EAED,QAAI,KAAK8nB, aAAL,IAAsB3M,SAAS,GAAG,KAAKyM,QAAL,CAAc,CAAd,CAAlC,IAAsD,KAAKA,QAAL,CAAc,CAAd,IA AmB,CAA7E,EAAgF;EAC9E,WAAKE,aAAL,GAAqB,IAArB;;EACA,WAAKuB,MAAL;;EACA;EACD;;EAED, QAAMC,YAAY,GAAG,KAAK1B,QAAL,CAAcza,MAAnC;;EACA,SAAK,IAAI0D,CAAC,GAAGyY,YAAb,EA A2BzY,CAAC,EAA5B,GAAiC;EAC/B,UAAM0Y,cAAc,GAAG,KAAKzB,aAAL,KAAuB,KAAKD,QAAL,CAAc hX,CAAd,CAAvB,IACnBsK,SAAS,IAAI,KAAKyM,QAAL,CAAc/W,CAAd,CADM,KAElB,OAAO,KAAK+W,Q AAL,CAAc/W,CAAC,GAAG,CAAlB,CAAP,KAAgC,WAAhC,IACGsK,SAAS,GAAG,KAAKyM,QAAL,CAAc/ W,CAAC,GAAG,CAAlB,CAHG,CAAvB;;EAKA,UAAI0Y,cAAJ,EAAoB;EAClB,aAAKH,SAAL,CAAe,KAAKv B,QAAL,CAAchX,CAAd,CAAf;EACD;EACF;EACF;;WAEDuY,YAAA,mBAAUppB,MAAV,EAAkB;EAChB,S AAK8nB,aAAL,GAAqB9nB,MAArB;;EAEA,SAAKqpB,MAAL;;EAEA,QAAMG,OAAO,GAAG,KAAKrX,SAA L,CACb5P,KADa,CACP,GADO,EAEbimB,GAFa,CAET,UAAC9mB,QAAD;EAAA,aAAiBA,QAAjB,uBAA0C1 B,MAA1C,YAAsD0B,QAAtD,gBAAwE1B,MAAxE;EAAA,KAFS,CAAhB;;EAIA,QAAMypB,KAAK,GAAG1p B,CAAC,CAAC,GAAGyO,KAAH,CAASjP,IAAT,CAAc+B,QAAQ,CAAC6M,gBAAT,CAA0Bqb,OAAO,CAAC xD,IAAR,CAAa,GAAb,CAA1B,CAAd,CAAD,CAAf;;EAEA,QAAIyD,KAAK,CAACrjB,QAAN,CAAenB,WAAS ,CAAC4hB,aAAzB,CAAJ,EAA6C;EAC3C4C,MAAAA,KAAK,CAACxjB,OAAN,CAActB,UAAQ,CAACyiB,QA AvB,EAAiC/B,IAAjC,CAAsC1gB,UAAQ,CAAC2iB,eAA/C,EAAgE1X,QAAhE,CAAyE3K,WAAS,CAACiC,MA AnF;EACAuiB,MAAAA,KAAK,CAAC7Z,QAAN,CAAe3K,WAAS,CAACiC,MAAzB;EACD,KAHD,MAGO;EA CL;EACAuiB,MAAAA,KAAK,CAAC7Z,QAAN,CAAe3K,WAAS,CAACiC,MAAzB,EAFK;EAIL;;EACAuiB,M AAAA,KAAK,CAACC,OAAN,CAAc/kB,UAAQ,CAACqiB,cAAvB,EAAuCva,IAAvC,CAA+C9H,UAAQ,CAAC siB,SAAxD,UAAsEtiB,UAAQ,CAACwiB,UAA/E,EAA6FvX,QAA7F,CAAsG3K,WAAS,CAACiC,MAAhH,EAL K;;EAOLuiB,MAAAA,KAAK,CAACC,OAAN,CAAc/kB,UAAQ,CAACqiB,cAAvB,EAAuCva,IAAvC,CAA4C9 H,UAAQ,CAACuiB,SAArD,EAAgEvX,QAAhE,CAAyEhL,UAAQ,CAACsiB,SAAlF,EAA6FrX,QAA7F,CAAsG 3K,WAAS,CAACiC,MAAhH;EACD;;EAEDnH,IAAAA,CAAC,CAAC,KAAK4nB,cAAN,CAAD,CAAuBjlB,OA AvB,CAA+BmC,OAAK,CAAC8hB,QAArC,EAA+C;EAC7CzX,MAAAA,aAAa,EAAElP;EAD8B,KAA/C;EAGD ;;WAEDqpB,SAAA,kBAAS;EACP,OAAG7a,KAAH,CAASjP,IAAT,CAAc+B,QAAQ,CAAC6M,gBAAT,CAA0B ,KAAKgE,SAA/B,CAAd,EACGF,MADH,CACU,UAAC0X,IAAD;EAAA,aAAUA,IAAI,CAAC3hB,SAAL,CAAe C,QAAf,CAAwBhD,WAAS,CAACiC,MAAlC,CAAV;EAAA,KADV,EAEG0T,OAFH,CAEW,UAAC+O,IAAD;E AAA,aAAUA,IAAI,CAAC3hB,SAAL,CAAezB,MAAf,CAAsBtB,WAAS,CAACiC,MAAhC,CAAV;EAAA,KAF X;EAGD;;;cAIMV,mBAAP,0BAAwBvD,MAAxB,EAAgC;EAC9B,WAAO,KAAKwD,IAAL,CAAU,YAAY;EAC 3B,UAAIE,IAAI,GAAG5G,CAAC,CAAC,IAAD,CAAD,CAAQ4G,IAAR,CAAapC,UAAb,CAAX;;EACA,UAAM mH,OAAO,GAAG,OAAOzI,MAAP,KAAkB,QAAlB,IAA8BA,MAA9C;;EAEA,UAAI,CAAC0D,IAAL,EAAW;E ACTA,QAAAA,IAAI,GAAG,IAAI+gB,SAAJ,CAAc,IAAd,EAAoBhc,OAApB,CAAP;EACA3L,QAAAA,CAAC, CAAC,IAAD,CAAD,CAAQ4G,IAAR,CAAapC,UAAb,EAAuBoC,IAAvB;EACD;;EAED,UAAI,OAAO1D,MAA P,KAAkB,QAAtB,EAAgC;EAC9B,YAAI,OAAO0D,IAAI,CAAC1D,MAAD,CAAX,KAAwB,WAA5B,EAAyC;E ACvC,gBAAM,IAAIuN,SAAJ,wBAAkCvN,MAAlC,QAAN;EACD;;EACD0D,QAAAA,IAAI,CAAC1D,MAAD, CAAJ;EACD;EACF,KAfM,CAAP;EAgBD;;;;0BA1MoB;EACnB,aAAOqB,SAAP;EACD;;;0BAEoB;EACnB,aAA OsE,SAAP;EACD;;;;;EAuMH;;;;;;;EAMA7I,CAAC,CAACkM,MAAD,CAAD,CAAUlF,EAAV,CAAalC,OAAK,C AACuF,aAAnB,EAAkC,YAAM;EACtC,MAAMwf,UAAU,GAAG,GAAGpb,KAAH,CAASjP,IAAT,CAAc+B,QA AQ,CAAC6M,gBAAT,CAA0BxJ,UAAQ,CAACoiB,QAAnC,CAAd,CAAnB;EACA,MAAM8C,gBAAgB,GAAG D,UAAU,CAACzc,MAApC;;EAEA,OAAK,IAAI0D,CAAC,GAAGgZ,gBAAb,EAA+BhZ,CAAC,EAAhC,GAAq C;EACnC,QAAMiZ,IAAI,GAAG/pB,CAAC,CAAC6pB,UAAU,CAAC/Y,CAAD,CAAX,CAAd;;EACA6W,IAAA

A,SAAS,CAAClhB,gBAAV,CAA2BjH,IAA3B,CAAgCuqB,IAAhC,EAAsCA,IAAI,CAACnjB,IAAL,EAAtC;EAC D;EACF,CARD;EAUA;;;;;;EAMA5G,CAAC,CAACgB,EAAF,CAAKsD,MAAL,IAAaqjB,SAAS,CAAClhB,gBA AvB;EACAzG,CAAC,CAACgB,EAAF,CAAKsD,MAAL,EAAW2C,WAAX,GAAyB0gB,SAAzB;;EACA3nB,CA AC,CAACgB,EAAF,CAAKsD,MAAL,EAAW4C,UAAX,GAAwB,YAAM;EAC5BlH,EAAAA,CAAC,CAACgB,E AAF,CAAKsD,MAAL,IAAaK,oBAAb;EACA,SAAOgjB,SAAS,CAAClhB,gBAAjB;EACD,CAHD;;ECtTA;;;;;;E AMA,IAAMnC,MAAI,GAAiB,KAA3B;EACA,IAAMC,SAAO,GAAc,OAA3B;EACA,IAAMC,UAAQ,GAAa,QA A3B;EACA,IAAMC,WAAS,SAAgBD,UAA/B;EACA,IAAME,cAAY,GAAS,WAA3B;EACA,IAAMC,oBAAkB, GAAG3E,CAAC,CAACgB,EAAF,CAAKsD,MAAL,CAA3B;EAEA,IAAMQ,OAAK,GAAG;EACZoM,EAAAA,I AAI,WAAoBzM,WADZ;EAEZ0M,EAAAA,MAAM,aAAoB1M,WAFd;EAGZY,EAAAA,IAAI,WAAoBZ,WAHZ ;EAIZwM,EAAAA,KAAK,YAAoBxM,WAJb;EAKZQ,EAAAA,cAAc,YAAWR,WAAX,GAAuBC;EALzB,CAAd ;EAQA,IAAMQ,WAAS,GAAG;EAChB6hB,EAAAA,aAAa,EAAG,eADA;EAEhB5f,EAAAA,MAAM,EAAU,QA FA;EAGhB4N,EAAAA,QAAQ,EAAQ,UAHA;EAIhB3P,EAAAA,IAAI,EAAY,MAJA;EAKhBC,EAAAA,IAAI,E AAY;EALA,CAAlB;EAQA,IAAMT,UAAQ,GAAG;EACfyiB,EAAAA,QAAQ,EAAgB,WADT;EAEfJ,EAAAA,c AAc,EAAU,mBAFT;EAGf9f,EAAAA,MAAM,EAAkB,SAHT;EAIf6iB,EAAAA,SAAS,EAAe,gBAJT;EAKfziB,E AAAA,WAAW,EAAa,iEALT;EAMfggB,EAAAA,eAAe,EAAS,kBANT;EAOf0C,EAAAA,qBAAqB,EAAG;EAG 1B;;;;;;EAViB,CAAjB;;MAgBMC;;;EACJ,eAAYxoB,OAAZ,EAAqB;EACnB,SAAK6D,QAAL,GAAgB7D,OAAh B;EACD;;;;;EAQD;WAEAgR,OAAA,gBAAO;EAAA;;EACL,QAAI,KAAKnN,QAAL,CAAclB,UAAd,IACA,KA AKkB,QAAL,CAAclB,UAAd,CAAyBtB,QAAzB,KAAsCiY,IAAI,CAACC,YAD3C,IAEAjb,CAAC,CAAC,KAA KuF,QAAN,CAAD,CAAiBc,QAAjB,CAA0BnB,WAAS,CAACiC,MAApC,CAFA,IAGAnH,CAAC,CAAC,KAA KuF,QAAN,CAAD,CAAiBc,QAAjB,CAA0BnB,WAAS,CAAC6P,QAApC,CAHJ,EAGmD;EACjD;EACD;;EAED ,QAAI9U,MAAJ;EACA,QAAIkqB,QAAJ;EACA,QAAMC,WAAW,GAAGpqB,CAAC,CAAC,KAAKuF,QAAN, CAAD,CAAiBW,OAAjB,CAAyBtB,UAAQ,CAACqiB,cAAlC,EAAkD,CAAlD,CAApB;EACA,QAAMtlB,QAAQ ,GAAGf,IAAI,CAACa,sBAAL,CAA4B,KAAK8D,QAAjC,CAAjB;;EAEA,QAAI6kB,WAAJ,EAAiB;EACf,UAA MC,YAAY,GAAGD,WAAW,CAACpK,QAAZ,KAAyB,IAAzB,IAAiCoK,WAAW,CAACpK,QAAZ,KAAyB,IAA 1D,GAAiEpb,UAAQ,CAAColB,SAA1E,GAAsFplB,UAAQ,CAACuC,MAApH;EACAgjB,MAAAA,QAAQ,GAA GnqB,CAAC,CAACsqB,SAAF,CAAYtqB,CAAC,CAACoqB,WAAD,CAAD,CAAe9E,IAAf,CAAoB+E,YAApB, CAAZ,CAAX;EACAF,MAAAA,QAAQ,GAAGA,QAAQ,CAACA,QAAQ,CAAC/c,MAAT,GAAkB,CAAnB,CA AnB;EACD;;EAED,QAAMkK,SAAS,GAAGtX,CAAC,CAAC8E,KAAF,CAAQA,OAAK,CAACoM,IAAd,EAAo B;EACpC/B,MAAAA,aAAa,EAAE,KAAK5J;EADgB,KAApB,CAAlB;EAIA,QAAMyR,SAAS,GAAGhX,CAAC, CAAC8E,KAAF,CAAQA,OAAK,CAACO,IAAd,EAAoB;EACpC8J,MAAAA,aAAa,EAAEgb;EADqB,KAApB,C AAlB;;EAIA,QAAIA,QAAJ,EAAc;EACZnqB,MAAAA,CAAC,CAACmqB,QAAD,CAAD,CAAYxnB,OAAZ,CA AoB2U,SAApB;EACD;;EAEDtX,IAAAA,CAAC,CAAC,KAAKuF,QAAN,CAAD,CAAiB5C,OAAjB,CAAyBqU, SAAzB;;EAEA,QAAIA,SAAS,CAACnR,kBAAV,MACAyR,SAAS,CAACzR,kBAAV,EADJ,EACoC;EAClC;EA CD;;EAED,QAAIlE,QAAJ,EAAc;EACZ1B,MAAAA,MAAM,GAAGsB,QAAQ,CAACQ,aAAT,CAAuBJ,QAAvB ,CAAT;EACD;;EAED,SAAK0nB,SAAL,CACE,KAAK9jB,QADP,EAEE6kB,WAFF;;EAKA,QAAMhX,QAAQ,G AAG,SAAXA,QAAW,GAAM;EACrB,UAAMmX,WAAW,GAAGvqB,CAAC,CAAC8E,KAAF,CAAQA,OAAK, CAACqM,MAAd,EAAsB;EACxChC,QAAAA,aAAa,EAAE,KAAI,CAAC5J;EADoB,OAAtB,CAApB;EAIA,UAA M+V,UAAU,GAAGtb,CAAC,CAAC8E,KAAF,CAAQA,OAAK,CAACmM,KAAd,EAAqB;EACtC9B,QAAAA,a AAa,EAAEgb;EADuB,OAArB,CAAnB;EAIAnqB,MAAAA,CAAC,CAACmqB,QAAD,CAAD,CAAYxnB,OAAZ ,CAAoB4nB,WAApB;EACAvqB,MAAAA,CAAC,CAAC,KAAI,CAACuF,QAAN,CAAD,CAAiB5C,OAAjB,CA AyB2Y,UAAzB;EACD,KAXD;;EAaA,QAAIrb,MAAJ,EAAY;EACV,WAAKopB,SAAL,CAAeppB,MAAf,EAAu BA,MAAM,CAACoE,UAA9B,EAA0C+O,QAA1C;EACD,KAFD,MAEO;EACLA,MAAAA,QAAQ;EACT;EACF ;;WAEDrN,UAAA,mBAAU;EACR/F,IAAAA,CAAC,CAACgG,UAAF,CAAa,KAAKT,QAAlB,EAA4Bf,UAA5B; EACA,SAAKe,QAAL,GAAgB,IAAhB;EACD;;;WAID8jB,YAAA,mBAAU3nB,OAAV,EAAmBogB,SAAnB,EA A8BlG,QAA9B,EAAwC;EAAA;;EACtC,QAAM4O,cAAc,GAAG1I,SAAS,KAAKA,SAAS,CAAC9B,QAAV,KA AuB,IAAvB,IAA+B8B,SAAS,CAAC9B,QAAV,KAAuB,IAA3D,CAAT,GACnBhgB,CAAC,CAAC8hB,SAAD,C AAD,CAAawD,IAAb,CAAkB1gB,UAAQ,CAAColB,SAA3B,CADmB,GAEnBhqB,CAAC,CAAC8hB,SAAD,CA AD,CAAalS,QAAb,CAAsBhL,UAAQ,CAACuC,MAA/B,CAFJ;EAIA,QAAMsjB,MAAM,GAAGD,cAAc,CAAC,

CAAD,CAA7B;EACA,QAAM9W,eAAe,GAAGkI,QAAQ,IAAK6O,MAAM,IAAIzqB,CAAC,CAACyqB,MAAD, CAAD,CAAUpkB,QAAV,CAAmBnB,WAAS,CAACE,IAA7B,CAA/C;;EACA,QAAMgO,QAAQ,GAAG,SAAX A,QAAW;EAAA,aAAM,MAAI,CAACsX,mBAAL,CACrBhpB,OADqB,EAErB+oB,MAFqB,EAGrB7O,QAHqB, CAAN;EAAA,KAAjB;;EAMA,QAAI6O,MAAM,IAAI/W,eAAd,EAA+B;EAC7B,UAAMxR,kBAAkB,GAAGtB,I AAI,CAACqB,gCAAL,CAAsCwoB,MAAtC,CAA3B;EAEAzqB,MAAAA,CAAC,CAACyqB,MAAD,CAAD,CA CGrkB,WADH,CACelB,WAAS,CAACG,IADzB,EAEG1E,GAFH,CAEOC,IAAI,CAAC1B,cAFZ,EAE4BkU,QAF 5B,EAGGnS,oBAHH,CAGwBiB,kBAHxB;EAID,KAPD,MAOO;EACLkR,MAAAA,QAAQ;EACT;EACF;;WAE DsX,sBAAA,6BAAoBhpB,OAApB,EAA6B+oB,MAA7B,EAAqC7O,QAArC,EAA+C;EAC7C,QAAI6O,MAAJ,E AAY;EACVzqB,MAAAA,CAAC,CAACyqB,MAAD,CAAD,CAAUrkB,WAAV,CAAsBlB,WAAS,CAACiC,MA AhC;EAEA,UAAMwjB,aAAa,GAAG3qB,CAAC,CAACyqB,MAAM,CAACpmB,UAAR,CAAD,CAAqBihB,IAA rB,CACpB1gB,UAAQ,CAACqlB,qBADW,EAEpB,CAFoB,CAAtB;;EAIA,UAAIU,aAAJ,EAAmB;EACjB3qB,Q AAAA,CAAC,CAAC2qB,aAAD,CAAD,CAAiBvkB,WAAjB,CAA6BlB,WAAS,CAACiC,MAAvC;EACD;;EAED ,UAAIsjB,MAAM,CAAC7oB,YAAP,CAAoB,MAApB,MAAgC,KAApC,EAA2C;EACzC6oB,QAAAA,MAAM,C AACniB,YAAP,CAAoB,eAApB,EAAqC,KAArC;EACD;EACF;;EAEDtI,IAAAA,CAAC,CAAC0B,OAAD,CAA D,CAAWmO,QAAX,CAAoB3K,WAAS,CAACiC,MAA9B;;EACA,QAAIzF,OAAO,CAACE,YAAR,CAAqB,MA ArB,MAAiC,KAArC,EAA4C;EAC1CF,MAAAA,OAAO,CAAC4G,YAAR,CAAqB,eAArB,EAAsC,IAAtC;EACD ;;EAED1H,IAAAA,IAAI,CAAC6B,MAAL,CAAYf,OAAZ;;EAEA,QAAIA,OAAO,CAACuG,SAAR,CAAkBC,Q AAlB,CAA2BhD,WAAS,CAACE,IAArC,CAAJ,EAAgD;EAC9C1D,MAAAA,OAAO,CAACuG,SAAR,CAAkBq G,GAAlB,CAAsBpJ,WAAS,CAACG,IAAhC;EACD;;EAED,QAAI3D,OAAO,CAAC2C,UAAR,IAAsBrE,CAAC, CAAC0B,OAAO,CAAC2C,UAAT,CAAD,CAAsBgC,QAAtB,CAA+BnB,WAAS,CAAC6hB,aAAzC,CAA1B,EA AmF;EACjF,UAAM6D,eAAe,GAAG5qB,CAAC,CAAC0B,OAAD,CAAD,CAAWwE,OAAX,CAAmBtB,UAAQ, CAACyiB,QAA5B,EAAsC,CAAtC,CAAxB;;EAEA,UAAIuD,eAAJ,EAAqB;EACnB,YAAMC,kBAAkB,GAAG,G AAGpc,KAAH,CAASjP,IAAT,CAAcorB,eAAe,CAACxc,gBAAhB,CAAiCxJ,UAAQ,CAAC2iB,eAA1C,CAAd,C AA3B;EAEAvnB,QAAAA,CAAC,CAAC6qB,kBAAD,CAAD,CAAsBhb,QAAtB,CAA+B3K,WAAS,CAACiC,M AAzC;EACD;;EAEDzF,MAAAA,OAAO,CAAC4G,YAAR,CAAqB,eAArB,EAAsC,IAAtC;EACD;;EAED,QAAIs T,QAAJ,EAAc;EACZA,MAAAA,QAAQ;EACT;EACF;;;QAIMnV,mBAAP,0BAAwBvD,MAAxB,EAAgC;EAC9 B,WAAO,KAAKwD,IAAL,CAAU,YAAY;EAC3B,UAAMsN,KAAK,GAAGhU,CAAC,CAAC,IAAD,CAAf;EAC A,UAAI4G,IAAI,GAAGoN,KAAK,CAACpN,IAAN,CAAWpC,UAAX,CAAX;;EAEA,UAAI,CAACoC,IAAL,EA AW;EACTA,QAAAA,IAAI,GAAG,IAAIsjB,GAAJ,CAAQ,IAAR,CAAP;EACAlW,QAAAA,KAAK,CAACpN,IA AN,CAAWpC,UAAX,EAAqBoC,IAArB;EACD;;EAED,UAAI,OAAO1D,MAAP,KAAkB,QAAtB,EAAgC;EAC9 B,YAAI,OAAO0D,IAAI,CAAC1D,MAAD,CAAX,KAAwB,WAA5B,EAAyC;EACvC,gBAAM,IAAIuN,SAAJ,w BAAkCvN,MAAlC,QAAN;EACD;;EACD0D,QAAAA,IAAI,CAAC1D,MAAD,CAAJ;EACD;EACF,KAfM,CAA P;EAgBD;;;;0BAzKoB;EACnB,aAAOqB,SAAP;EACD;;;;;EA0KH;;;;;;;EAMAvE,CAAC,CAACuB,QAAD,CAAD ,CACGyF,EADH,CACMlC,OAAK,CAACG,cADZ,EAC4BL,UAAQ,CAAC2C,WADrC,EACkD,UAAUxH,KAA V,EAAiB;EAC/DA,EAAAA,KAAK,CAACgH,cAAN;;EACAmjB,EAAAA,GAAG,CAACzjB,gBAAJ,CAAqBjH,I AArB,CAA0BQ,CAAC,CAAC,IAAD,CAA3B,EAAmC,MAAnC;EACD,CAJH;EAMA;;;;;;EAMAA,CAAC,CAA CgB,EAAF,CAAKsD,MAAL,IAAa4lB,GAAG,CAACzjB,gBAAjB;EACAzG,CAAC,CAACgB,EAAF,CAAKsD, MAAL,EAAW2C,WAAX,GAAyBijB,GAAzB;;EACAlqB,CAAC,CAACgB,EAAF,CAAKsD,MAAL,EAAW4C,U AAX,GAAwB,YAAM;EAC5BlH,EAAAA,CAAC,CAACgB,EAAF,CAAKsD,MAAL,IAAaK,oBAAb;EACA,SAA OulB,GAAG,CAACzjB,gBAAX;EACD,CAHD;;ECpPA;;;;;;EAMA,IAAMnC,MAAI,GAAiB,OAA3B;EACA,IAA MC,SAAO,GAAc,OAA3B;EACA,IAAMC,UAAQ,GAAa,UAA3B;EACA,IAAMC,WAAS,SAAgBD,UAA/B;EAC A,IAAMG,oBAAkB,GAAG3E,CAAC,CAACgB,EAAF,CAAKsD,MAAL,CAA3B;EAEA,IAAMQ,OAAK,GAAG; EACZkU,EAAAA,aAAa,oBAAmBvU,WADpB;EAEZyM,EAAAA,IAAI,WAAmBzM,WAFX;EAGZ0M,EAAAA, MAAM,aAAmB1M,WAHb;EAIZY,EAAAA,IAAI,WAAmBZ,WAJX;EAKZwM,EAAAA,KAAK,YAAmBxM;EA LZ,CAAd;EAQA,IAAMS,WAAS,GAAG;EAChBE,EAAAA,IAAI,EAAM,MADM;EAEhB8L,EAAAA,IAAI,EAA M,MAFM;EAGhB7L,EAAAA,IAAI,EAAM,MAHM;EAIhBylB,EAAAA,OAAO,EAAG;EAJM,CAAlB;EAOA,IA AM1hB,aAAW,GAAG;EAClBqY,EAAAA,SAAS,EAAG,SADM;EAElBsJ,EAAAA,QAAQ,EAAI,SAFM;EAGlB nJ,EAAAA,KAAK,EAAO;EAHM,CAApB;EAMA,IAAM/Y,SAAO,GAAG;EACd4Y,EAAAA,SAAS,EAAG,IAD

E;EAEdsJ,EAAAA,QAAQ,EAAI,IAFE;EAGdnJ,EAAAA,KAAK,EAAO;EAHE,CAAhB;EAMA,IAAMhd,UAAQ, GAAG;EACf8U,EAAAA,YAAY,EAAG;EAGjB;;;;;;EAJiB,CAAjB;;MAUMsR;;;EACJ,iBAAYtpB,OAAZ,EAAq BwB,MAArB,EAA6B;EAC3B,SAAKqC,QAAL,GAAgB7D,OAAhB;EACA,SAAKiK,OAAL,GAAgB,KAAKC,U AAL,CAAgB1I,MAAhB,CAAhB;EACA,SAAK4f,QAAL,GAAgB,IAAhB;;EACA,SAAKI,aAAL;EACD;;;;;EAgB D;WAEAxQ,OAAA,gBAAO;EAAA;;EACL1S,IAAAA,CAAC,CAAC,KAAKuF,QAAN,CAAD,CAAiB5C,OAAj B,CAAyBmC,OAAK,CAACO,IAA/B;;EAEA,QAAI,KAAKsG,OAAL,CAAa8V,SAAjB,EAA4B;EAC1B,WAAKl c,QAAL,CAAc0C,SAAd,CAAwBqG,GAAxB,CAA4BpJ,WAAS,CAACE,IAAtC;EACD;;EAED,QAAMgO,QAA Q,GAAG,SAAXA,QAAW,GAAM;EACrB,MAAA,KAAI,CAAC7N,QAAL,CAAc0C,SAAd,CAAwBzB,MAAxB, CAA+BtB,WAAS,CAAC4lB,OAAzC;;EACA,MAAA,KAAI,CAACvlB,QAAL,CAAc0C,SAAd,CAAwBqG,GAA xB,CAA4BpJ,WAAS,CAACG,IAAtC;;EAEArF,MAAAA,CAAC,CAAC,KAAI,CAACuF,QAAN,CAAD,CAAiB5 C,OAAjB,CAAyBmC,OAAK,CAACmM,KAA/B;;EAEA,UAAI,KAAI,CAACtF,OAAL,CAAaof,QAAjB,EAA2B; EACzB,QAAA,KAAI,CAACtY,IAAL;EACD;EACF,KATD;;EAWA,SAAKlN,QAAL,CAAc0C,SAAd,CAAwBzB ,MAAxB,CAA+BtB,WAAS,CAACgM,IAAzC;;EACA,SAAK3L,QAAL,CAAc0C,SAAd,CAAwBqG,GAAxB,CA A4BpJ,WAAS,CAAC4lB,OAAtC;;EACA,QAAI,KAAKnf,OAAL,CAAa8V,SAAjB,EAA4B;EAC1B,UAAMvf,kB AAkB,GAAGtB,IAAI,CAACqB,gCAAL,CAAsC,KAAKsD,QAA3C,CAA3B;EAEAvF,MAAAA,CAAC,CAAC,K AAKuF,QAAN,CAAD,CACG5E,GADH,CACOC,IAAI,CAAC1B,cADZ,EAC4BkU,QAD5B,EAEGnS,oBAFH,C AEwBiB,kBAFxB;EAGD,KAND,MAMO;EACLkR,MAAAA,QAAQ;EACT;EACF;;WAEDX,OAAA,cAAKwY,c AAL,EAAqB;EAAA;;EACnB,QAAI,CAAC,KAAK1lB,QAAL,CAAc0C,SAAd,CAAwBC,QAAxB,CAAiChD,W AAS,CAACG,IAA3C,CAAL,EAAuD;EACrD;EACD;;EAEDrF,IAAAA,CAAC,CAAC,KAAKuF,QAAN,CAAD,C AAiB5C,OAAjB,CAAyBmC,OAAK,CAACoM,IAA/B;;EAEA,QAAI+Z,cAAJ,EAAoB;EAClB,WAAKC,MAAL; EACD,KAFD,MAEO;EACL,WAAKpI,QAAL,GAAgBjiB,UAAU,CAAC,YAAM;EAC/B,QAAA,MAAI,CAACqq B,MAAL;EACD,OAFyB,EAEvB,KAAKvf,OAAL,CAAaiW,KAFU,CAA1B;EAGD;EACF;;WAED7b,UAAA,mB AAU;EACRoI,IAAAA,YAAY,CAAC,KAAK2U,QAAN,CAAZ;EACA,SAAKA,QAAL,GAAgB,IAAhB;;EAEA,Q AAI,KAAKvd,QAAL,CAAc0C,SAAd,CAAwBC,QAAxB,CAAiChD,WAAS,CAACG,IAA3C,CAAJ,EAAsD;EAC pD,WAAKE,QAAL,CAAc0C,SAAd,CAAwBzB,MAAxB,CAA+BtB,WAAS,CAACG,IAAzC;EACD;;EAEDrF,IA AAA,CAAC,CAAC,KAAKuF,QAAN,CAAD,CAAiB+H,GAAjB,CAAqBxI,OAAK,CAACkU,aAA3B;EAEAhZ,I AAAA,CAAC,CAACgG,UAAF,CAAa,KAAKT,QAAlB,EAA4Bf,UAA5B;EACA,SAAKe,QAAL,GAAgB,IAAhB ;EACA,SAAKoG,OAAL,GAAgB,IAAhB;EACD;;;WAIDC,aAAA,oBAAW1I,MAAX,EAAmB;EACjBA,IAAAA, MAAM,qBACD2F,SADC,EAED7I,CAAC,CAAC,KAAKuF,QAAN,CAAD,CAAiBqB,IAAjB,EAFC,EAGD,OAA O1D,MAAP,KAAkB,QAAlB,IAA8BA,MAA9B,GAAuCA,MAAvC,GAAgD,EAH/C,CAAN;EAMAtC,IAAAA,IA AI,CAACoC,eAAL,CACEsB,MADF,EAEEpB,MAFF,EAGE,KAAKyU,WAAL,CAAiBvO,WAHnB;EAMA,WAA OlG,MAAP;EACD;;WAEDggB,gBAAA,yBAAgB;EAAA;;EACdljB,IAAAA,CAAC,CAAC,KAAKuF,QAAN,CA AD,CAAiByB,EAAjB,CACElC,OAAK,CAACkU,aADR,EAEEpU,UAAQ,CAAC8U,YAFX,EAGE;EAAA,aAAM ,MAAI,CAACjH,IAAL,CAAU,IAAV,CAAN;EAAA,KAHF;EAKD;;WAEDyY,SAAA,kBAAS;EAAA;;EACP,QA AM9X,QAAQ,GAAG,SAAXA,QAAW,GAAM;EACrB,MAAA,MAAI,CAAC7N,QAAL,CAAc0C,SAAd,CAAwB qG,GAAxB,CAA4BpJ,WAAS,CAACgM,IAAtC;;EACAlR,MAAAA,CAAC,CAAC,MAAI,CAACuF,QAAN,CAA D,CAAiB5C,OAAjB,CAAyBmC,OAAK,CAACqM,MAA/B;EACD,KAHD;;EAKA,SAAK5L,QAAL,CAAc0C,SA Ad,CAAwBzB,MAAxB,CAA+BtB,WAAS,CAACG,IAAzC;;EACA,QAAI,KAAKsG,OAAL,CAAa8V,SAAjB,EA A4B;EAC1B,UAAMvf,kBAAkB,GAAGtB,IAAI,CAACqB,gCAAL,CAAsC,KAAKsD,QAA3C,CAA3B;EAEAvF, MAAAA,CAAC,CAAC,KAAKuF,QAAN,CAAD,CACG5E,GADH,CACOC,IAAI,CAAC1B,cADZ,EAC4BkU,Q AD5B,EAEGnS,oBAFH,CAEwBiB,kBAFxB;EAGD,KAND,MAMO;EACLkR,MAAAA,QAAQ;EACT;EACF;;;U AIM3M,mBAAP,0BAAwBvD,MAAxB,EAAgC;EAC9B,WAAO,KAAKwD,IAAL,CAAU,YAAY;EAC3B,UAAM C,QAAQ,GAAG3G,CAAC,CAAC,IAAD,CAAlB;EACA,UAAI4G,IAAI,GAASD,QAAQ,CAACC,IAAT,CAAcpC ,UAAd,CAAjB;;EACA,UAAMmH,OAAO,GAAI,OAAOzI,MAAP,KAAkB,QAAlB,IAA8BA,MAA/C;;EAEA,UA AI,CAAC0D,IAAL,EAAW;EACTA,QAAAA,IAAI,GAAG,IAAIokB,KAAJ,CAAU,IAAV,EAAgBrf,OAAhB,CA AP;EACAhF,QAAAA,QAAQ,CAACC,IAAT,CAAcpC,UAAd,EAAwBoC,IAAxB;EACD;;EAED,UAAI,OAAO1 D,MAAP,KAAkB,QAAtB,EAAgC;EAC9B,YAAI,OAAO0D,IAAI,CAAC1D,MAAD,CAAX,KAAwB,WAA5B,E AAyC;EACvC,gBAAM,IAAIuN,SAAJ,wBAAkCvN,MAAlC,QAAN;EACD;;EAED0D,QAAAA,IAAI,CAAC1D,

MAAD,CAAJ,CAAa,IAAb;EACD;EACF,KAjBM,CAAP;EAkBD;;;;0BA7IoB;EACnB,aAAOqB,SAAP;EACD;;;0 BAEwB;EACvB,aAAO6E,aAAP;EACD;;;0BAEoB;EACnB,aAAOP,SAAP;EACD;;;;;EAsIH;;;;;;;EAMA7I,CAAC ,CAACgB,EAAF,CAAKsD,MAAL,IAAyB0mB,KAAK,CAACvkB,gBAA/B;EACAzG,CAAC,CAACgB,EAAF,C AAKsD,MAAL,EAAW2C,WAAX,GAAyB+jB,KAAzB;;EACAhrB,CAAC,CAACgB,EAAF,CAAKsD,MAAL,EA AW4C,UAAX,GAAyB,YAAM;EAC7BlH,EAAAA,CAAC,CAACgB,EAAF,CAAKsD,MAAL,IAAaK,oBAAb;EA CA,SAAOqmB,KAAK,CAACvkB,gBAAb;EACD,CAHD;;EC/MA;;;;;;;EAOA,CAAC,YAAM;EACL,MAAI,OAA OzG,CAAP,KAAa,WAAjB,EAA8B;EAC5B,UAAM,IAAIyQ,SAAJ,CAAc,kGAAd,CAAN;EACD;;EAED,MAAM 0a,OAAO,GAAGnrB,CAAC,CAACgB,EAAF,CAAK4S,MAAL,CAAYpR,KAAZ,CAAkB,GAAlB,EAAuB,CAAv B,EAA0BA,KAA1B,CAAgC,GAAhC,CAAhB;EACA,MAAM4oB,QAAQ,GAAG,CAAjB;EACA,MAAMC,OAA O,GAAG,CAAhB;EACA,MAAMC,QAAQ,GAAG,CAAjB;EACA,MAAMC,QAAQ,GAAG,CAAjB;EACA,MAA MC,QAAQ,GAAG,CAAjB;;EAEA,MAAIL,OAAO,CAAC,CAAD,CAAP,GAAaE,OAAb,IAAwBF,OAAO,CAAC ,CAAD,CAAP,GAAaG,QAArC,IAAiDH,OAAO,CAAC,CAAD,CAAP,KAAeC,QAAf,IAA2BD,OAAO,CAAC,C AAD,CAAP,KAAeG,QAA1C,IAAsDH,OAAO,CAAC,CAAD,CAAP,GAAaI,QAApH,IAAgIJ,OAAO,CAAC,CA AD,CAAP,IAAcK,QAAlJ,EAA4J;EAC1J,UAAM,IAAI3nB,KAAJ,CAAU,8EAAV,CAAN;EACD;EACF,CAfD;;;;; ;;;;;;;;;;;;;;;;;;"}

## Found

in path(s):

\* /opt/cola/permits/1110635090\_1657766672.2432761/0/bootstrap-4-3-1-dist-zip/bootstrap-4.3.1 dist/js/bootstrap.bundle.js.map

No license file was found, but licenses were detected in source scan.

{"version":3,"file":"bootstrap.js","sources":["../../js/src/util.js","../../js/src/alert.js","../../js/src/button.js","../../js/src/ca rousel.js","../../js/src/collapse.js","../../js/src/dropdown.js","../../js/src/modal.js","../../js/src/tools/sanitizer.js","../../js/s rc/tooltip.js","../../js/src/popover.js","../../js/src/scrollspy.js","../../js/src/tab.js","../../js/src/toast.js","../../js/src/index.js "],"sourcesContent":["/\*\*\n \* --------------------------------------------------------------------------\n \* Bootstrap (v4.3.1): util.js\n \* Licensed under MIT (https://github.com/twbs/bootstrap/blob/master/LICENSE)\n \* --------------------------- -----------------------------------------------\n \*/\n\nimport \$ from 'jquery'\n\n/\*\*\n \* ------------------------------------------- -----------------------------\n \* Private TransitionEnd Helpers\n \* ----------------------------------------------------------------  $---\n * \ln$  TRANSITION\_END = 'transitionend'\nconst MAX\_UID = 1000000\nconst MILLISECONDS\_MULTIPLIER = 1000\n\n// Shoutout AngusCroll (https://goo.gl/pxwQGp)\nfunction toType(obj) {\n return  $\{\}.toString.call(obj).match(\Ns([a-z]+)/i)[1].toLowerCase(\n) \n\n|function getSpecialTransactionEndEvent() \n|on: 1.to 2.$ return {\n bindType: TRANSITION\_END,\n delegateType: TRANSITION\_END,\n handle(event) {\n if  $(\text{`event-target}).i$ s $(\text{this})$  {\n return event.handleObj.handler.apply $(\text{this}, \text{arguments})$  // eslint-disable-line preferrest-params\n  $\{\n\}$  return undefined // eslint-disable-line no-undefined\n  $\{\n\}$ \n $\{\n\}$ \n\nfunction transitionEndEmulator(duration)  $\n\n|$  let called = false\n\n \$(this).one(Util.TRANSITION\_END, () => {\n called  $= true\n$  })\n\n setTimeout(() => {\n if (!called) {\n Util.triggerTransitionEnd(this)\n }\n }, duration)\n\n return this\n}\n\nfunction setTransitionEndSupport() {\n \$.fn.emulateTransitionEnd = transitionEndEmulator\n \$.event.special[Util.TRANSITION\_END]  $= get Special Transform of the following equations:\n $\text{Tr}\left(\frac{\ln\max\{1,1\}}{1\cdot k}\right) = \text{Tr}\left(\frac{\ln\max\{1,1\}}{1\cdot k}\right)$$ Public Util Api\n \* --------------------------------------------------------------------------\n \*/\n\nconst Util = {\n\n TRANSITION END: 'bsTransitionEnd',\n\n getUID(prefix)  ${\n}$  do  ${\n}$  // eslint-disable-next-line no-bitwise\n prefix += ~~(Math.random() \* MAX\_UID) // \"~~\" acts like a faster Math.floor() here\n } while (document.getElementById(prefix))\n return prefix\n },\n\n getSelectorFromElement(element) {\n let selector  $=$  element.getAttribute('data-target')\n\n if (!selector  $||$  selector  $==$   $\#$ ')  $\{\n$  const hrefAttr = element.getAttribute('href')\n selector = hrefAttr && hrefAttr !== '#' ? hrefAttr.trim() : ''\n }\n\n try {\n return document.querySelector(selector) ? selector : null\n } catch (err) {\n return null\n }\n },\n\n

getTransitionDurationFromElement(element) {\n

if (!element)  $\{\n\$  return  $0\in \{\n\}$  /| Get transition-duration of the element\n let transitionDuration =  $$(element).css('transition-duration')\n$  let transitionDelay =  $$(element).css('transition-delay')\n\n\hat{$  $floatTransitionDuration = parseFloat(trainstitutionDuration)$  const floatTransitionDelay = parseFloat(transitionDelay)\n\n // Return 0 if element or transition duration is not found\n if (!floatTransitionDuration && !floatTransitionDelay)  $\n \mu \nu / \iint multiplet durations are defined,$ take the first\n transitionDuration = transitionDuration.split(',')[0]\n transitionDelay = transitionDelay.split(',')[0]\n\n return (parseFloat(transitionDuration) + parseFloat(transitionDelay)) \* MILLISECONDS\_MULTIPLIER\n },\n\n reflow(element) {\n return element.offsetHeight\n },\n\n triggerTransitionEnd(element) {\n \$(element).trigger(TRANSITION\_END)\n },\n\n // TODO: Remove in v5\n supportsTransitionEnd() {\n return Boolean(TRANSITION\_END)\n },\n\n isElement(obj) {\n return (obj[0] || obj).nodeType\n },\n\n typeCheckConfig(componentName, config, configTypes)  ${\n \alpha$  for (const property in configTypes)  ${\n \alpha$  if (Object.prototype.hasOwnProperty.call(configTypes, property))  $\{\n\}$  const expectedTypes = configTypes[property]\n const value = config[property]\n const valueType = value  $\&&$ Util.isElement(value)\n ? 'element' : toType(value)\n\n if (!new RegExp(expectedTypes).test(valueType))  ${\n\mu \atop \nu \in \mathbb{C}}$  throw new Error(\n  $\{\emptyset\}$  \state \\frac{\frac{\frac{\frac{\frac{\frac{\frac{\frac{\frac{\frac{\frac{\frac{\frac{\frac{\frac{\frac{\frac{\frac{\frac{\frac{\frac{\frac{\frac{\frac{\frac{\frac{\frac{\fr provided type  $\{\forall s\}$  and  $\forall s\}$  and  $\exists s\$  in  $\in$  {\n }\n }\n }\n }\n }\n }\n }  $\{\n\}$ ,\n\n findShadowRoot(element)  $\{\n\$  if (!document.documentElement.attachShadow)  $\{\n\$  return null\n  $\{\n\}\$ // Can find the shadow root otherwise it'll return the document\n if (typeof element.getRootNode === 'function')  ${\n\mu \quad \text{const root} = element.getRootNode(\) \quad return root instance of ShadowRoot? root : null\n\} \n\$ (element instance of ShadowRoot)  $\n{\in$  return element $n \in \mathbb{N}$  / when we don't find a shadow root $\in$  if (!element.parentNode) {\n return null\n }\n\n return Util.findShadowRoot(element.parentNode)\n }\n}\n\nsetTransitionEndSupport()\n\nexport default Util\n","/\*\*\n \* ---------------------------------------------------------  $------\n\frac{\n\ast \text{Boostrap}(\nu4.3.1):\text{alert.is}\n\ast \text{Linear and }\n\text{MIT}}$ (https://github.com/twbs/bootstrap/blob/master/LICENSE)\n \* ----------------------------------------------------------------  $\text{Im}^* \in \mathbb{R}^*$  +  $\infty$  +  $\infty$  + ----------------------\n \* Constants\n \* ------------------------------------------------------------------------\n \*/\n\nconst  $NAME$  = 'alert'\nconst VERSION = '4.3.1'\nconst DATA\_KEY  $=$  'bs.alert'\nconst EVENT\_KEY = `.\${DATA\_KEY}`\nconst DATA\_API\_KEY = '.dataapi'\nconst JQUERY\_NO\_CONFLICT = \$.fn[NAME]\n\nconst Selector = {\n DISMISS : '[datadismiss=\"alert\"]'\n}\n\nconst Event = {\n CLOSE : `close\${EVENT\_KEY}`,\n CLOSED : `closed\${EVENT\_KEY}`,\n CLICK\_DATA\_API : `click\${EVENT\_KEY}\${DATA\_API\_KEY}`\n}\n\nconst  $ClassName = {\n ALERT : 'alet'.\n FADE : 'fade'.\n SHow'n}{n/**\n * ------$ ------------------------------------\n \* Class Definition\n \* ------------------------------------------------------------------------  $\n \hat{*}/n\nclass$  Alert  $\n \hat{z}$  constructor(element)  $\n \hat{z}$  element = element\n  $\ln \frac{n}{\alpha}$  // Getters\n\n static get VERSION()  $\n\neq$  return VERSION\n  $\|n\|$  // Public\n\n close(element)  $\{\n\$  let rootElement = this.\_element\n if (element)  $\{\n\$  rootElement = this.\_getRootElement(element) $\n\}$ \n const customEvent = this.\_triggerCloseEvent(rootElement)\n\n if (customEvent.isDefaultPrevented())  $\n \mathbf n \in \mathbb{N}$  return $\mathbf n \in \mathbb{N}$  this. removeElement(rootElement) $\mathbf n \in \mathbb{N}$ dispose()  $\{\n\$  \$.removeData(this. element, DATA KEY)\n this. element = null\n  $\{\n\}$ \n\n // Private\n\n  $getRootElement(element) \$  const selector = Util.getSelectorFromElement(element)\n let parent = false\n\n if (selector)  ${\n p \arent = document.querySelector(selectron)$   $\n p$  if (!parent)  ${\n p \arent =}$  $\begin{array}{ll}\n\begin{array}{ll}\n\text{ element}.\closest(\S{ClassName.ALERT}\[0]\n\end{array}\n\n\neq\n\ln \frac{1}{n}.\n\equiv\ncogerCloseEvent(element) {\n$ const closeEvent =  $\S.Event(Event.CLOSE)\n\n\$   $\{element).trigger(closeEvent)\n\}n$  return closeEvent $\n\}\n\n\$ removeElement(element)  ${\n \in \mathcal{S}(elements) \cdot \text{removeClass}(ClassName.SHOW)}\n \n \in \text{if}$  $(!\$(\element).hasClass(ClassName.FADE)) \ {\n this. destroyElement(element)\n return\n }\n const$ transitionDuration = Util.getTransitionDurationFromElement(element)\n\n \$(element)\n

.one(Util.TRANSITION\_END,

(event) => this.\_destroyElement(element, event))\n .emulateTransitionEnd(transitionDuration)\n }\n\n  $\text{destroyElement}$  (element) {\n \\$ (element)\n .detach()\n .trigger(Event.CLOSED)\n .remove()\n }\n\n // Static $\ln\ln$  static \_jQueryInterface(config) {\n return this.each(function () {\n const \$element = \$(this)\n let data = \$element.data(DATA\_KEY)\n\n if (!data) {\n data = new Alert(this)\n  $\delta$  \$element.data(DATA\_KEY, data)\n  $\ln \inf$  (config == 'close') {\n data[config](this)\n }\n })\n  $\ln n$  static handleDismiss(alertInstance) {\n return function (event) {\n if (event) {\n event.preventDefault()\n }\n\n alertInstance.close(this)\n }\n }\n}\n\n/\*\*\n \* ------------------------------------- -----------------------------------\n \* Data Api implementation\n \* ----------------------------------------------------------------  $---\n\frac{\n\ast}{n\hspace{-.5mm}\cdot\hspace{-.5mm}n}$   $\frac{\left(\frac{1}{n} \mathbf{C}\right)^{n}}{\frac{1}{n} \mathbf{C}\right\}}$  Selector.DISMISS,\n Alert.\_handleDismiss(new Alert())\n)\n\n/\*\*\n \* ---------------------------------------------------- --------------------\n \* jQuery\n \* ------------------------------------------------------------------------\n \*/\n\n\$.fn[NAME]  $=$  Alert. [QueryInterface\n\$.fn[NAME].Constructor = Alert\n\$.fn[NAME].noConflict = () => {\n \$.fn[NAME] = JQUERY\_NO\_CONFLICT\n return Alert.\_jQueryInterface\n}\n\nexport default Alert\n","/\*\*\n \* ------------------ --------------------------------------------------------\n \* Bootstrap (v4.3.1): button.js\n \* Licensed under MIT (https://github.com/twbs/bootstrap/blob/master/LICENSE)\n \* ----------------------------------------------------------------  $\text{---}\n\cdot\ln */\n\min{\text{port $$ from 'jquery'\n\n}\n\n}\n* \n---\n--\n\cdot\ln *$ Constants\n \* ------------------------------------------------------------------------\n \*/\n\nconst NAME = 'button'\nconst VERSION  $= '4.3.1'\nconst DATA_KEY$  = 'bs.button'\nconst EVENT\_KEY = `.\${DATA\_KEY}`\nconst DATA\_API\_KEY = '.data-api'\nconst JOUERY\_NO\_CONFLICT =  $\inf[NAME|\n\rangle$ \nconst ClassName = {\n  $ACTIVE: 'active',\n$  BUTTON : 'btn',\n FOCUS : 'focus'\n}\n\nconst Selector = {\n DATA\_TOGGLE\_CARROT : '[data-toggle^=\"button\"]',\n DATA\_TOGGLE : '[data-toggle=\"buttons\"]',\n INPUT :  $\|$ 'input:not([type=\"hidden\"])',\n ACTIVE : '.active',\n BUTTON : '.btn'\n\nconst Event = {\n CLICK\_DATA\_API : `click\${EVENT\_KEY}\${DATA\_API\_KEY}`,\n FOCUS\_BLUR\_DATA\_API : `focus\${EVENT\_KEY}\${DATA\_API\_KEY} ` +\n `blur\${EVENT\_KEY}\${DATA\_API\_KEY}`\n}\n\n/\*\*\n \* ------------------------------------------------------------------- -----\n \* Class Definition\n \* ------------------------------------------------------------------------\n \*/\n\nclass Button {\n constructor(element)  ${\n \times \ }$  this.\_element = element\n }\n\n // Getters\n\n static get VERSION() {\n return VERSION\n }\n\n // Public\n\n toggle() {\n let triggerChangeEvent = true\n let addAriaPressed = true\n const rootElement =  $$(this$  element).closest(\n Selector.DATA\_TOGGLE\n )[0]\n\n if (rootElement) {\n const input = this.\_element.querySelector(Selector.INPUT)\n\n if (input) {\n if (input.type === 'radio') {\n if  $(\text{input, checked} \&\&\n{\text{this, element,classList.contains}(\text{ClassName.} \text{ACTIVE})) }$  {\n triggerChangeEvent  $=$  false $\ln$   $\}$  else  $\{\n\ln$  const activeElement = rootElement.querySelector(Selector.ACTIVE) $\ln$  if (activeElement)  ${\n \atop{\in} \in \mathbb{C}}$  (activeElement).removeClass(ClassName.ACTIVE)\n }\n }\n }\n }\n if (triggerChangeEvent) {\n if (input.hasAttribute('disabled') |\\n rootElement.hasAttribute('disabled')  $\|\$ n input.classList.contains('disabled')  $\|\$ n rootElement.classList.contains('disabled'))  ${\nvert \nvert n}$  input.checked = !this.\_element.classList.contains(ClassName.ACTIVE)\n  $\langle \langle f \rangle \rangle$   $\langle \langle f \rangle \rangle$   $\langle \langle f \rangle \rangle$  in  $\langle f \rangle$  in addAriaPressed = false\n  $\langle \langle f \rangle \rangle$ \n if (addAriaPressed) {\n this.\_element.setAttribute('aria-pressed',\n !this. element.classList.contains(ClassName.ACTIVE))\n  $\ln$  if (triggerChangeEvent) {\n  $$(this. element).toggleClass(ClassName.ACTIVE)\n \n\n \n\n \n\in \mathbb{R}$   $\in \mathbb{R}$ .removeData(this. element,  $DATA_KEY\n$  this. element = null\n  $\ln \Lambda_XED\$  static\n\n static \_jQueryInterface(config) {\n return this.each(function ()  $\ln$  let data = \$(this).data(DATA\_KEY)\n\n if (!data)  $\ln$  data = new Button(this)\n  $$(this).data(DATA_KEY, data)\n$   $\ln$  if (config == 'toggle')  ${\n$  data[config]()\n }\n })\n }\n}\n\n/\*\*\n \* ------------------------------------------------------------------------\n

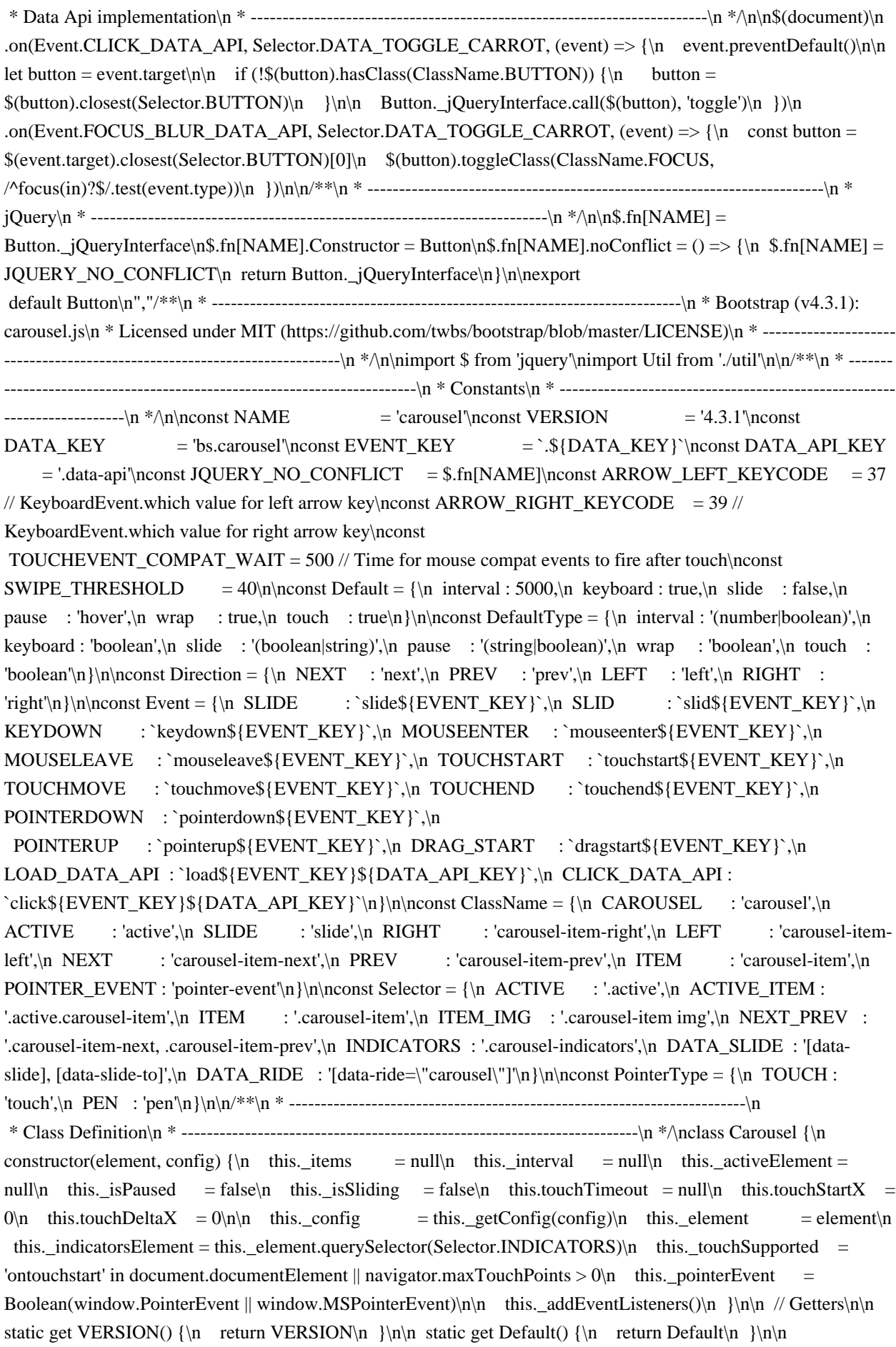

// Public $\n\$ n next()  ${\n \in \{!this \in \Sliding\}}_n$  this.\_slide(Direction.NEXT)\n  ${\n \in \Sunk}$  nextWhenVisible()  ${\nightharpoonup$  // Don't call next when the page isn't visible $\in$  // or the carousel or its parent isn't visible $\in$  if (!document.hidden  $\&\$ n (\$(this.\_element).is(':visible')  $\&\$  \$(this.\_element).css('visibility') !== 'hidden')) {\n this.next()\n }\n }\n prev() {\n if (!this.\_isSliding) {\n this.\_slide(Direction.PREV)\n }\n }\n }\n pause(event)  ${\n \in \mathbb{R} \in \mathbb{R} \mid \mathbb{R} \in \mathbb{R} \}$  if (!event)  ${\n \in \mathbb{R} \mid \mathbb{R} \in \mathbb{R} \}$ (this.\_element.querySelector(Selector.NEXT\_PREV)) {\n Util.triggerTransitionEnd(this.\_element)\n this.cycle(true)\n  $\ln$  clearInterval(this.\_interval)\n this.\_interval = null\n  $\ln$  cycle(event) {\n if (!event)  ${\n this_ is Paused = false\n }\n if (this_interval) {\n clearInterval(this_interval)\n this_ interval =\n$ null\n  $\ln \inf$  (this.\_config.interval && !this.\_isPaused) {\n this. interval = setInterval(\n (document.visibilityState ? this.nextWhenVisible : this.next).bind(this),\n this.\_config.interval\n )\n }\n }\n to(index) {\n this.\_activeElement = this.\_element.querySelector(Selector.ACTIVE\_ITEM) $\ln$  const activeIndex = this. getItemIndex(this. activeElement)\n\n if (index > this. items.length - 1 || index < 0) {\n return\n }\n\n if (this.\_isSliding)  $\{\n\$   $$(this \_ elements) \neq (Event, SLLD, () => this.to/index))\n\$  return $\n\$ (activeIndex === index)  $\ln$  this.pause()\n this.cycle()\n return\n }\n\n const direction = index >  $activeIndex \nvert n$  ? Direction.NEXT\n : Direction.PREV\n\n this.\_slide(direction, this.\_items[index])\n }\n\n dispose() {\n \$(this.\_element).off(EVENT\_KEY)\n \$.removeData(this.\_element, DATA\_KEY)\n\n this. items  $= \text{null}\setminus\mathbf{n}$  this. config  $= \text{null}\setminus\mathbf{n}$  this. element  $= \text{null}\setminus\mathbf{n}$  this. interval  $=$  null\n this.\_isPaused  $=$  null\n this.\_isSliding  $=$  null\n this.\_activeElement  $=$  null\n this.\_indicatorsElement = null\n  $\ln \wedge \ln$  ertConfig(config)  $\ln$  config =  $\ln$  ...Default,\n ...config\n  $\ln$  Util.typeCheckConfig(NAME, config, DefaultType)\n return config\n  $\ln$  handleSwipe()  ${\n\mu \ const absolute x = Math.abs(this.touchDeltaX)\n\}\n\$  if (absDeltax  $\lt = SWIPE_THRESHOLD$ )  ${\n\mu \ return\n\mu \$  $\ln \n\alpha$  const direction = absDeltax / this.touchDeltaX\n\n // swipe left\n if (direction > 0) {\n this.prev()\n  $\ln \ln \ M$  // swipe right\n if (direction < 0) {\n this.next()\n }\n }\n \n \_addEventListeners() {\n if  $(\text{this}\_\text{config}\_\text{keyboard})$  {\n \; \frac{\lumb{\frac{\lumb{\frac{\lumb{\frac{\lumb{\frac{\lumb{\sigma\_}}}\n ... \n \frac{\lumb{\frac{\lumb{\sigma\_}}\n \; \event) \n \; \r \frac{\lumb{\frac{\lumb{\sigma\_}}\n \; \event) \n \; \n \fr  $\ln \ln$  if (this. config.pause == 'hover')  $\ln$  \$(this. element)\n .on(Event.MOUSEENTER, (event) => this.pause(event))\n .on(Event.MOUSELEAVE, (event)  $\Rightarrow$  this.cycle(event))\n }\n\n if (this.\_config.touch) {\n this.\_addTouchEventListeners()\n }\n }\n\n \_addTouchEventListeners()  $\n \in \{ \times \} \in \mathbb{S} \$  return\n  $\n \in \mathbb{S} \$  return\n const start = (event) =>  $\n \in \mathbb{S}$ if (this.\_pointerEvent && PointerType[event.originalEvent.pointerType.toUpperCase()]) {\n this.touchStartX = event.originalEvent.clientX\n } else if (!this.\_pointerEvent) {\n this.touchStartX = event.originalEvent.touches[0].clientX\n  $\ln \ \ln \ \text{cover} = (\text{event}) = \ln / / \text{ ensure swinging with one}$ touch and not pinching\n if (event.originalEvent.touches && event.originalEvent.touches.length > 1) {\n this.touchDeltaX =  $0\in \{\infty \text{ t.t. } t \in \mathbb{R} \}$  else  $\{\infty \text{ t.t. } t \in \mathbb{R} \}$  = event.originalEvent.touches[0].clientX this.touchStartX\n  $\ln$  \\n\n const end = (event) => {\n if (this. pointerEvent && PointerType[event.originalEvent.pointerType.toUpperCase()])  $\{\n\$  this.touchDeltaX =

event.originalEvent.clientX

- this.touchStartX\n  $\ln$  this. handleSwipe()\n if (this. config.pause === 'hover') {\n // If it's a touch-enabled device, mouseenter/leave are fired as\n // part of the mouse compatibility events on first tap - the carousel\n // would stop cycling until user tapped out of it;\n // here, we listen for touchend, explicitly pause the carousel $\ln$  // (as if it's the second time we tap on it, mouse enter compat event $\ln$  // is NOT fired) and after a timeout (to allow for mouse compatibility\n  $//$  events to fire) we explicitly restart cycling\n\n this.pause()\n if (this.touchTimeout)  $\{\n\}$  clearTimeout(this.touchTimeout)\n  $\{\n\}$ this.touchTimeout = setTimeout((event) => this.cycle(event), TOUCHEVENT\_COMPAT\_WAIT + this. config.interval) $\n\lambda$  } $\n\lambda$  } $\n\lambda$  $$(this. element.querySelectorAll(Selectron.IFEMIMG))$ .on(Event.DRAG START, (e) => e.preventDefault())\n if

(this. pointerEvent)

 ${\n\mu \$   $$(this_{element})$ .on(Event.POINTERDOWN, (event) => start(event))\n  $$(this$  element).on(Event.POINTERUP, (event)  $\Rightarrow$  end(event)) $\n\ln$ this.\_element.classList.add(ClassName.POINTER\_EVENT)\n } else {\n \$(this.\_element).on(Event.TOUCHSTART, (event) => start(event))\n \$(this.\_element).on(Event.TOUCHMOVE,  $(event)$  => move $(event)\$ )\n \$(this.\_element).on(Event.TOUCHEND, (event) => end(event)\n }\n \\n\n  $\text{devent} {\n \{i \in \{i\}}\text{test}(event.target.tagent)\}\n \}n \in \text{devent}.which$  ${\n\mu \quad case ARROW \n\quad KEYCODE:\n\quad event. preventDefinition \n\thinspace this.prev() \n\quad break\n\nn \quad case$  $\text{ARROW\_RIGHT\_KEYCODE:\n n = event, preventDefault()\n n = this.next()\n break\n n = default:\n n = 1, 2, 3, 4, 5, 6, 7, 8, 9, 10, 11, 12, 13, 14, 15, 16, 17, 18, 19, 10, 10, 11, 12, 13, 14, 15, 16, 17, 18, 19, 10, 10, 11, 12, 13, 14, 15, 16, 17, 19, 19, 10, 10, 11, 12, 13, 14,$  $\ln$  getItemIndex(element) {\n this.\_items = element && element.parentNode\n ? [].slice.call(element.parentNode.querySelectorAll(Selector.ITEM))\n : []\n return this.\_items.indexOf(element)\n

 $\ln$  getItemByDirection(direction, activeElement) {\n const isNextDirection = direction === Direction.NEXT\n const isPrevDirection = direction === Direction.PREV\n const activeIndex = this.\_getItemIndex(activeElement)\n const lastItemIndex = this.\_items.length - 1\n const isGoingToWrap = isPrevDirection && activeIndex === 0 ||\n isNextDirection && activeIndex === lastItemIndex\n\n if (isGoingToWrap && !this.\_config.wrap)  $\n{\n$  return activeElement $\n$   $\n$  const delta = direction === Direction.PREV ? -1 : 1\n const itemIndex = (activeIndex + delta) % this.\_items.length\n\n return itemIndex  $== -1\n$  ? this. items[this. items.length - 1] : this. items[itemIndex]\n  $\ln \$  triggerSlideEvent(relatedTarget, eventDirectionName)  ${\n \cdot \infty \atop \n }$  const targetIndex = this.\_getItemIndex(relatedTarget)\n const fromIndex = this.\_getItemIndex(this.\_element.querySelector(Selector.ACTIVE\_ITEM))\n const slideEvent = \$.Event(Event.SLIDE,

 ${\n\mu \$  relatedTarget,\n direction: eventDirectionName,\n from: fromIndex,\n to: targetIndex\n })\n\n  $$(this \_element).trigger(slideEvent)\n\n \ return slideEvent\n\n \n\n \n \math$  \_setActiveIndicatorElement(element)  $\n \n \$ (this. indicatorsElement)  ${\n \times \n }$  const indicators =

[].slice.call(this.\_indicatorsElement.querySelectorAll(Selector.ACTIVE))\n \$(indicators)\n .removeClass(ClassName.ACTIVE)\n\n const nextIndicator = this.\_indicatorsElement.children[\n this. getItemIndex(element)\n  $\ln \ln$  if (nextIndicator) {\n \$(nextIndicator).addClass(ClassName.ACTIVE)\n }\n }\n }\n\n \_slide(direction, element) {\n const activeElement = this.\_element.querySelector(Selector.ACTIVE\_ITEM)\n const activeElementIndex = this.\_getItemIndex(activeElement)\n const nextElement = element  $\parallel$  activeElement &&\n this.\_getItemByDirection(direction, activeElement)\n const nextElementIndex = this.\_getItemIndex(nextElement)\n

const isCycling = Boolean(this.\_interval)\n\n let directionalClassName\n let orderClassName\n let eventDirectionName\n\n if (direction === Direction.NEXT) {\n directionalClassName = ClassName.LEFT\n orderClassName = ClassName.NEXT\n eventDirectionName = Direction.LEFT\n } else {\n directionalClassName = ClassName.RIGHT\n orderClassName = ClassName.PREV\n eventDirectionName = Direction.RIGHT\n }\n\n if (nextElement && \$(nextElement).hasClass(ClassName.ACTIVE)) {\n this. isSliding = false\n return\n }\n\n const slideEvent = this. triggerSlideEvent(nextElement, eventDirectionName)\n if (slideEvent.isDefaultPrevented())  $\{\n\$  return\n  $\|\n\|$  if (!activeElement || !nextElement)  $\ln / \$ Some weirdness is happening, so we bail\n return\n  $\ln \$  this. isSliding = true\n\n if (isCycling)  $\ln$  this.pause()\n }\n\n this. setActiveIndicatorElement(nextElement)\n\n const slidEvent  $=$  \$.Event(Event.SLID, {\n relatedTarget: nextElement,\n direction: eventDirectionName,\n from:  $activeElementIndex\n\in \{x\in \mathbb{R} \mid x\in \mathbb{R} \mid x\in \mathbb{R} \mid x\in \mathbb{R} \}$  (\$(this. element).hasClass(ClassName.SLIDE)) {\n \$(nextElement).addClass(orderClassName)\n\n Util.reflow(nextElement)\n\n \$(activeElement).addClass(directionalClassName)\n \$(nextElement).addClass(directionalClassName)\n\n const nextElementInterval = parseInt(nextElement.getAttribute('data-interval'), 10)\n if (nextElementInterval) {\n

this. config.defaultInterval = this. config.defaultInterval  $||$  this. config.interval $\nu$ n this. config.interval = nextElementInterval $\n\$  else  ${\n\mu}$  this. config.interval = this. config.defaultInterval || this. config.interval $\ln$ 

 $\ln\$  const transitionDuration = Util.getTransitionDurationFromElement(activeElement)\n\n  $% (activeElement)\n$  .one(Util.TRANSITION END, () => {\n \$(nextElement)\n .removeClass(`\${directionalClassName} \${orderClassName}`)\n .addClass(ClassName.ACTIVE)\n\n \$(activeElement).removeClass(`\${ClassName.ACTIVE} \${orderClassName} \${directionalClassName}`)\n\n this. isSliding = false\n\n setTimeout(() =>  $$(this$  element).trigger(slidEvent), 0\\n }\n .emulateTransitionEnd(transitionDuration)\n } else {\n \$(activeElement).removeClass(ClassName.ACTIVE)\n  $%$ (nextElement).addClass(ClassName.ACTIVE)\n\n this. isSliding = false\n  $$(this$ \_element).trigger(slidEvent)\n }\n\n if (isCycling) {\n this.cycle()\n }\n }\n\n // Static\n\n static  $jQueryInterface(config) {\n return this.each(function () {\n let data = $(this).data(DATA_KEY)\n let data = $$  $\text{config} = {\n$  ...Default,\n ...\$(this).data()\n  $\ln$  if (typeof config == 'object') {\n \_config = {\n ...\_config,\n ...config\n  $\ln$   $\ln$  const action = typeof config === 'string' ? config : \_config.slide\n\n if (!data) {\n data = new Carousel(this, \_config)\n  $$(this).data(DATA\_KEY, data)\n$  }\n\n if (typeof config == 'number') {\n data.to(config)\n } else if (typeof action === 'string')  $\ln$  if (typeof data[action] === 'undefined')  $\ln$  throw new TypeError(`No method named \"\${action}\"`)\n }\n data[action]()\n } else if (\_config.interval && \_config.ride) {\n data.pause()\n data.cycle()\n }\n }\n }\n static dataApiClickHandler(event) {\n const selector = Util.getSelectorFromElement(this)\n\n if (!selector)  $\{\n\}$  return\n  $\|\n\|$  const target = \$(selector)[0]\n\n if  $(\text{target} || \text{S(target)}\text{.}\n\lambda \text{ClassName} \cdot \lambda \text{ClassName} \cdot \lambda \cdot \lambda \cdot \text{config} = {\n}$ ...\$(target).data(),\n ...\$(this).data()\n }\n const slideIndex = this.getAttribute('data-slide-to')\n\n if (slideIndex)  ${\n \omega$  config.interval  $=$  false $\ln$  }\n\n Carousel.  $j$ QueryInterface.call(\$(target), config)\n\n if (slideIndex) {\n \$(target).data(DATA\_KEY).to(slideIndex)\n }\n\n event.preventDefault()\n }\n}\n\n/\*\*\n \* ------------------------ ------------------------------------------------\n \* Data Api implementation\n \* --------------------------------------------------- --------------------\n \*/\n\n\$(document)\n .on(Event.CLICK\_DATA\_API, Selector.DATA\_SLIDE, Carousel.\_dataApiClickHandler)\n\n\$(window).on(Event.LOAD\_DATA\_API, () => {\n const carousels =  $[1]$ .slice.call(document.querySelectorAll(Selector.DATA\_RIDE))\n for (let  $i = 0$ , len = carousels.length;  $i < len$ ;  $i++)$  ${\n\mu \ constant}$  const \$carousel = \$(carousels[i]) $\in$  Carousel.\_jQueryInterface.call(\$carousel, \$carousel.data()) $\in$ }\n})\n\n/\*\*\n \* ------------------------------------------------------------------------\n \* jQuery\n \* ----------------------------- -------------------------------------------\n \*/\n\n\$.fn[NAME] = Carousel.\_jQueryInterface\n\$.fn[NAME].Constructor  $=$  Carousel\n\$.fn[NAME].noConflict = () => {\n \$.fn[NAME] = JQUERY\_NO\_CONFLICT\n return Carousel.\_jQueryInterface\n}\n\nexport default Carousel\n","/\*\*\n \* ---------------------------------------------------------  $\text{---}$ --------------------\n \* Bootstrap (v4.3.1): collapse.js\n \* Licensed under MIT (https://github.com/twbs/bootstrap/blob/master/LICENSE)\n \* ---------------------------------------------------------------- ----------\n \*/\n\nimport \$ from 'jquery'\nimport Util from './util'\n\n/\*\*\n \* -------------------------------------------------- ----------------------\n \* Constants\n \* ------------------------------------------------------------------------\n \*/\n\nconst NAME  $=$  'collapse'\nconst VERSION  $=$  '4.3.1'\nconst DATA\_KEY  $=$  'bs.collapse'\nconst  $EVENT\_KEY$  = `.\${DATA\_KEY}`\nconst DATA\_API\_KEY = '.data-api'\nconst JQUERY\_NO\_CONFLICT =  $\inf\Lambda(E|\n\rangle)$  = {\n toggle : true,\n parent : ''\n}\n\nconst DefaultType =  ${\n p \in \boldsymbol{\mathcal{N}} \in \boldsymbol{\mathcal{N}} \subset \boldsymbol{\mathcal{N}} \subset \bold$ `show\${EVENT\_KEY}`,\n SHOWN : `shown\${EVENT\_KEY}`,\n HIDE : `hide\${EVENT\_KEY}`,\n HIDDEN : `hidden\${EVENT\_KEY}`,\n CLICK\_DATA\_API : `click\${EVENT\_KEY}\${DATA\_API\_KEY}`\n}\n\nconst ClassName = {\n SHOW : 'show',\n COLLAPSE : 'collapse',\n COLLAPSING : 'collapsing',\n COLLAPSED : 'collapsed'\n}\n\nconst Dimension = {\n WIDTH : 'width',\n HEIGHT : 'height'\n}\n\nconst Selector = {\n ACTIVES : '.show, .collapsing',\n DATA\_TOGGLE : '[data-toggle=\"collapse\"]'\n}\n\n/\*\*\n \* ------------------------------------------------------------------------\n \* Class Definition\n \* ------------------------------------------------------------------------\n \*/\n\nclass Collapse {\n constructor(element, config)  $\{\n\$  this. isTransitioning = false $\n\$ n this. element = element $\n\$ n this. config  $=$  this. getConfig(config) $\ln$ 

this.\_triggerArray = [].slice.call(document.querySelectorAll(\n \cata-

 $toggle=\T \colone{c}\text{er}(\T \text{for } s \in \mathbb{Z})$  \text{\text{\text{\text{\text{\text{\text{\text{\text{\text{\text{\text{\text{\text{\text{\text{\text{\text{\text{\text{\text{\text{\text{\text{\text{\text{\text{\text{\text{\text{\text{\

target=\"#\${element.id}\"]`\n ))\n\n const toggleList =

 $[]$ .slice.call(document.querySelectorAll(Selector.DATA\_TOGGLE))\n for (let  $i = 0$ , len = toggleList.length;  $i <$ len;  $i++$ )  $\n\alpha$  const elem = toggleList[i]\n const selector = Util.getSelectorFromElement(elem)\n const filterElement =  $[]$ .slice.call(document.querySelectorAll(selector))\n .filter((foundElem) => foundElem === element)\n\n if (selector !== null && filterElement.length > 0) {\n this. selector = selector\n this.\_triggerArray.push(elem)\n }\n }\n\n this.\_parent = this.\_config.parent ? this.\_getParent() : null\n\n if (!this.\_config.parent)  ${\n this\_addAriaAndCollapsedClass(this._element, this._triggerArray)\n }\n h$ (this. config.toggle)  ${\n \min{ \nu \} \in \mathbb{R} \n}$ static get VERSION()  $\n \in \mathbb{N} \in \mathbb{N}$  static get Default()  $\n \in \mathbb{N} \in \mathbb{N}$ Public $\ln\ln \t{t}$  toggle()  ${\n \ln \t{t}$  if (\$(this.\_element).hasClass(ClassName.SHOW))  ${\n \ln \t{t}$  this.hide() $\ln \t{t}$  else  ${\n \ln \t{t}}$ 

this.show()\n  $\ln \ln \arccos \theta$  if (this. isTransitioning  $\|\n$ 

 $$(this$ \_element).hasClass(ClassName.SHOW)) {\n return\n} \n}n let activates\n let activates\n let activates\n let activates\n let address\n be (this.\_parent)  ${\n \alpha = \frac{1}{s} \cdot \frac{1}{s}}$  .filter((elem)  $\Rightarrow$  {\n if (typeof this.\_config.parent === 'string') {\n return elem.getAttribute('data-parent') === this.\_config.parent\n }\n\n return elem.classList.contains(ClassName.COLLAPSE)\n })\n\n if (actives.length === 0)  $\n\alpha = \nu l\n\alpha = \nu l\n\alpha$  }\n }\n\n if (actives)  $\n\alpha =$  $%$ (actives).not(this. selector).data(DATA KEY)\n if (activesData && activesData. isTransitioning)  ${\n $\{n \quad \} \in \{\n $\{n\} \in \{\infty\} \in \mathbb{R}\}$  const startEvent = $.Event(Event.SHOW)\n$$  $$$ (this. element).trigger(startEvent)\n if (startEvent.isDefaultPrevented())  ${\n \mu \}$  return\n }\n\n if (actives)  ${\n \mu \}$ 

Collapse.\_jQueryInterface.call(\$(actives).not(this.\_selector), 'hide')\n if (!activesData) {\n  $% (actives). data(DATA\_KEY, null)\n$  }\n }\n\n const dimension = this.\_getDimension()\n\n  $$(this. element)\n$  .removeClass(ClassName.COLLAPSE)\n .addClass(ClassName.COLLAPSING)\n\n this.\_element.style[dimension] =  $0 \ln \ln$  if (this.\_triggerArray.length) {\n \$(this.\_triggerArray)\n .removeClass(ClassName.COLLAPSED)\n .attr('aria-expanded', true)\n }\n\n this.setTransitioning(true)\n\n const complete =  $() \Rightarrow {\n $$(this, element)\n}$  .removeClass(ClassName.COLLAPSING)\n .addClass(ClassName.COLLAPSE)\n .addClass(ClassName.SHOW)\n\n this.\_element.style[dimension] =  $\ln \ln$  this.setTransitioning(false)\n\n

 $$(this \_element).trigger(Event.SHOWN)\n \}{\n n \ const\ capitalizedDimension = dimension[0].toUpperCase()$ + dimension.slice(1)\n const scrollSize = `scroll\${capitalizedDimension}`\n const transitionDuration = Util.getTransitionDurationFromElement(this.\_element)\n\n \$(this.\_element)\n .one(Util.TRANSITION\_END, complete)\n .emulateTransitionEnd(transitionDuration)\n\n this.\_element.style[dimension] =

`\${this.\_element[scrollSize]}px`\n }\n\n hide() {\n if (this.\_isTransitioning ||\n

 $!\$ (this.\_element).hasClass(ClassName.SHOW))  $\n \$  $$(this$ \_element).trigger(startEvent)\n if (startEvent.isDefaultPrevented())  $\n \$  $dimension = this. getDimension() \n\in this. element. style[dimension] =$ 

`\${this.\_element.getBoundingClientRect()[dimension]}px`\n\n Util.reflow(this.\_element)\n\n \$(this.\_element)\n .addClass(ClassName.COLLAPSING)\n

.removeClass(ClassName.COLLAPSE)\n .removeClass(ClassName.SHOW)\n\n const triggerArrayLength  $=$  this. triggerArray.length\n if (triggerArrayLength > 0) {\n for (let i = 0; i < triggerArrayLength; i++) {\n const trigger = this. triggerArray[i]\n const selector = Util.getSelectorFromElement(trigger)\n\n if (selector  $!=$  null)  $\{\n\$  const \$elem = \$([].slice.call(document.querySelectorAll(selector)))\n if (!\$elem.hasClass(ClassName.SHOW)) {\n \$(trigger).addClass(ClassName.COLLAPSED)\n .attr('aria-expanded', false)\n  $\ln \ln \ln \ln$  this.setTransitioning(true)\n\n const complete = ()  $\Rightarrow$  {\n this.setTransitioning(false)\n \$(this. element)\n .removeClass(ClassName.COLLAPSING)\n .addClass(ClassName.COLLAPSE)\n .trigger(Event.HIDDEN)\n  $\ln \ln$  this. element.style[dimension] = '\n const transitionDuration = Util.getTransitionDurationFromElement(this. element)\n\n

\$(this.\_element)\n .one(Util.TRANSITION\_END, complete)\n

.emulateTransitionEnd(transitionDuration)\n  $\ln \setminus \ln \setminus \text{frac}($ isTransitioning)  $\ln \theta$  this.\_isTransitioning = isTransitioning\n  $\ln \mathbf{a}$  dispose()  $\ln$  \$.removeData(this.\_element, DATA\_KEY)\n\n this.\_config = null\n this.\_parent = null\n this.\_element = null\n this.\_triggerArray = null\n this.\_isTransitioning = null\n  $\ln |\n\ln / \n\|$  / Private\n\n \_getConfig(config) {\n config = {\n ...Default,\n ...config\n }\n config.toggle = Boolean(config.toggle) // Coerce string values\n Util.typeCheckConfig(NAME, config, DefaultType)\n return config\n  $\ln \left( \frac{\ln \frac{\theta}{\ln \theta}}{\ln \theta} \right)$  const has Width = \$(this. element).has Class (Dimension. WIDTH)\n return hasWidth ? Dimension.WIDTH : Dimension.HEIGHT\n  $\ln \max \left($  {\n let parent\n\n if (Util.isElement(this.\_config.parent))  $\{\n\}$  parent = this.\_config.parent $\n\ln \frac{1}{\ln \frac{1}{\ln \frac{1}{\ln \frac{1}{\ln \frac{1}{\ln \frac{1}{\ln \frac{1}{\ln \frac{1}{\ln \frac{1}{\ln \frac{1}{\ln \frac{1}{\ln \frac{1}{\ln \frac{1}{\ln \frac{1}{\ln \frac{1}{\ln \frac{1}{\ln \frac{1}{\ln \frac{1}{\ln \frac{1}{\ln \frac{1}{\ln \frac$ a jOuery object\n if (typeof this. config.parent.jquery !== 'undefined')  $\{\n\}$  parent = this. config.parent[0]\n  $\ln$  } else {\n parent = document.querySelector(this.\_config.parent)\n }\n\n const selector =\n `[datatoggle=\"collapse\"][data-parent=\"\${this.\_config.parent}\"]`\n\n const children = [].slice.call(parent.querySelectorAll(selector))\n  $\$(children).each((i, element) \Rightarrow {\n}$ this.\_addAriaAndCollapsedClass(\n Collapse.\_getTargetFromElement(element),\n [element]\n )\n  $\ln\$ n return parent $\ln \$ \n\n \_addAriaAndCollapsedClass(element, triggerArray)  $\ln$  const isOpen =  $\{\begin{bmatrix} (l_{\text{e}}^{\text{e}}) \cdot (l_{\text{e}}^{\text{f}}) \cdot (l_{\text{e}}^{\text{f}}) \cdot (l_{\text{e}}^{\text{f}}) \cdot (l_{\text{e}}^{\text{f}}) \cdot (l_{\text{e}}^{\text{f}}) \cdot (l_{\text{e}}^{\text{f}}) \cdot (l_{\text{e}}^{\text{f}}) \cdot (l_{\text{e}}^{\text{f}}) \cdot (l_{\text{e}}^{\text{f}}) \cdot (l_{\text{e}}^{\text{f}}) \cdot (l_{\text{e}}^{\text{f}}) \cdot (l_{\text{e}}^$ .toggleClass(ClassName.COLLAPSED, !isOpen)\n .attr('aria-expanded', isOpen)\n }\n }\n // Static\n\n static getTargetFromElement(element)  ${\n \cdot \ncos \n}$  const selector = Util.getSelectorFromElement(element)\n return selector ? document.querySelector(selector) : null\n  $\ln \alpha$  static \_jQueryInterface(config) {\n return this.each(function () {\n const \$this = \$(this)\n let data = \$this.data(DATA\_KEY)\n const config = {\n ...Default,\n ...\$this.data(),\n ...typeof config == 'object' && config ? config : {}\n }\n\n if (!data && \_config.toggle && /show|hide/.test(config))  ${\n\mu$  \_config.toggle = false\n  $\ln$  if (!data)  ${\n\mu}$  data = new Collapse(this, \_config)\n  $\theta$   $\theta$   $\theta$   $\theta$   $\theta$   $\theta$  if (typeof data config ===  $\theta$  if (typeof data config === 'undefined') {\n throw new TypeError(`No method named \"\${config}\"`)\n }\n data[config]()\n  $\{\n\ n \ \}\n\in \{\n\ n \ \{\n\ n\}_{n\infty\} \colon \n\in \mathbb{N} \$ implementation\n \* ------------------------------------------------------------------------\n \*/\n\n\$(document).on(Event.CLICK\_DATA\_API, Selector.DATA\_TOGGLE, function (event)  ${\n \mu \ \beta}$  preventDefault only for <a> elements (which change the URL) not inside the collapsible element\n if (event.currentTarget.tagName === 'A') {\n event.preventDefault()\n }\n\n const  $Stringger = $(this)\n\rangle$  const selector = Util.getSelectorFromElement(this)\n const selectors =  $[$ ].slice.call(document.querySelectorAll(selector))\n\n \$(selectors).each(function ()  $\{\n\$  const \$target = \$(this)\n const data =  $\frac{\frac{1}{2}E[Y]}{n \cdot \text{const}}$  const config = data ? 'toggle' :  $\frac{\frac{1}{2}E[Y]}{n \cdot \text{const}}$ Collapse.\_jQueryInterface.call(\$target, config)\n })\n})\n\n/\*\*\n \* ----------------------------------------------------------- -------------\n \* jQuery\n \* ------------------------------------------------------------------------\n \*/\n\n\$.fn[NAME] = Collapse.\_jQueryInterface\n\$.fn[NAME].Constructor = Collapse\n\$.fn[NAME].noConflict = () => {\n  $$.f<sub>n</sub>[NAME] = JQUERY NO_CONFLICT\nreturn College_jQueryInterface\n\h\nwhere $.f<sub>n</sub>$ \neq \$. Collapse\n","/\*\*\n \* --------------------------------------------------------------------------\n \* Bootstrap (v4.3.1): dropdown.js\n \* Licensed under MIT (https://github.com/twbs/bootstrap/blob/master/LICENSE)\n \* --------------------------------------------------  $\text{1:1}$  =-------------------------\n \*/\n\nimport \$ from 'query'\nimport Popper from 'popper.js'\nimport Util from './util'\n\n/\*\*\n \* ------------------------------------------------------------------------\n \* Constants\n \* -------------------------------------------  $\cdots$ --------------------------\n \*/\n\nconst NAME  $=$  'dropdown'\nconst VERSION  $=$ '4.3.1'\nconst DATA\_KEY  $=$  'bs.dropdown'\nconst EVENT\_KEY  $=$  `.\${DATA\_KEY}`\nconst DATA\_API\_KEY = '.data-api'\nconst JOUERY\_NO\_CONFLICT =  $$.fn[NAME]\nnonst$  $ESCAPE\_KEYCODE$  = 27 // KeyboardEvent.which value for Escape (Esc) key\nconst SPACE\_KEYCODE  $= 32$  // KeyboardEvent.which value for space key\nconst TAB\_KEYCODE

 $= 9$  // KeyboardEvent.which value for tab key\nconst ARROW\_UP\_KEYCODE = 38 // KeyboardEvent.which value for up arrow key\nconst ARROW\_DOWN\_KEYCODE =  $40$  // KeyboardEvent.which value for down arrow key\nconst RIGHT\_MOUSE\_BUTTON\_WHICH =  $3$  // MouseEvent.which value for the right button (assuming a right-handed mouse)\nconst REGEXP\_KEYDOWN  $=$  new

RegExp(`\${ARROW\_UP\_KEYCODE}|\${ARROW\_DOWN\_KEYCODE}|\${ESCAPE\_KEYCODE}`)\n\nconst Event =  ${\n HIDE : \n HIBE : \n GSEVENT KEY} \in HIDDEN : \n HIBDEN : \n GEVENT KEY} \in SHow$ 

: `show\${EVENT\_KEY}`,\n SHOWN : `shown\${EVENT\_KEY}`,\n CLICK `click\${EVENT\_KEY}`,\n CLICK\_DATA\_API : `click\${EVENT\_KEY}\${DATA\_API\_KEY}`,\n KEYDOWN\_DATA\_API : `keydown\${EVENT\_KEY}\${DATA\_API\_KEY}`,\n KEYUP\_DATA\_API : `keyup\${EVENT\_KEY}\${DATA\_API\_KEY}`\n}\n\nconst ClassName = {\n DISABLED : 'disabled',\n SHOW : 'show',\n DROPUP : 'dropup',\n DROPRIGHT

 : 'dropright',\n DROPLEFT : 'dropleft',\n MENURIGHT : 'dropdown-menu-right',\n MENULEFT : 'dropdown-menu-left',\n POSITION\_STATIC : 'position-static'\n}\n\nconst Selector = {\n DATA\_TOGGLE : '[data-toggle=\"dropdown\"]',\n FORM\_CHILD : '.dropdown form',\n MENU : '.dropdown-menu',\n NAVBAR\_NAV : '.navbar-nav',\n VISIBLE\_ITEMS : '.dropdown-menu .dropdown-

item:not(.disabled):not(:disabled)'\n}\n\nconst AttachmentMap = {\n TOP : 'top-start',\n TOPEND : 'topend',\n BOTTOM : 'bottom-start',\n BOTTOMEND : 'bottom-end',\n RIGHT : 'right-start',\n RIGHTEND :  $\lvert \phi \rvert$ 'right-end',\n LEFT : 'left-start',\n LEFTEND : 'left-end'\n}\n\nconst Default = {\n offset : 0,\n flip : true,\n boundary : 'scrollParent',\n reference : 'toggle',\n display : 'dynamic'\n}\n\nconst DefaultType = {\n offset : '(number|string|function)',\n flip : 'boolean',\n boundary : '(string|element)',\n reference : '(string|element)',\n display : 'string'\n}\n\n/\*\*\n \* ------------------------------------------------------------------------\n \* Class Definition\n

\* ------------------------------------------------------------------------\n \*/\n\nclass Dropdown {\n constructor(element,

config)  $\{\n\$  this. element = element $\|$  this. popper = null $\|$ n this. config = this. getConfig(config) $\|$ n this.\_menu = this.\_getMenuElement()\n this.\_inNavbar = this.\_detectNavbar()\n\n this. addEventListeners()\n  $\ln \Lambda$  // Getters\n\n static get VERSION() {\n return VERSION\n }\n\n static get Default()  ${\n \rm Det} \$  return Default\n  $\ln \$  static get DefaultType()  ${\n \rm Det} \$  DefaultType\n  ${\n \rm Det}$  Public ${\n \rm Det}$ toggle()  ${\n }$  if (this.\_element.disabled  $\|$  \$(this.\_element).hasClass(ClassName.DISABLED))  ${\n }$  return\n  $\ln \n$  const parent = Dropdown.\_getParentFromElement(this.\_element)\n const isActive = \$(this.\_menu).hasClass(ClassName.SHOW)\n\n Dropdown.\_clearMenus()\n\n if (isActive)  ${\n \mu \} \in \mathbb{R}$  return\n  $\ln \max$  const relatedTarget = {\n relatedTarget: this.\_element\n }\n const showEvent = \$.Event(Event.SHOW, relatedTarget)\n\n \$(parent).trigger(showEvent)\n\n if (showEvent.isDefaultPrevented())  ${\n\mu \}\n\in \{\n\mu \in \mathbb{Z} \text{ is not not not not not not.} \in \mathbb{Z} \}$ \* Check for Popper dependency\n  $*$  Popper - https://popper.js.org\n  $*$ \n if (typeof Popper === 'undefined')  ${\nightharpoonup$  throw new TypeError('Bootstrap\\'s dropdowns require Popper.js (https://popper.js.org/)')\n  $\ln\$  let referenceElement = this.\_element\n\n if (this.\_config.reference === 'parent') {\n referenceElement = parent $\in$  } else if (Util.isElement(this.\_config.reference)) { $\ln$  referenceElement = this.\_config.reference\n\n // Check if it's jQuery element\n if (typeof this.\_config.reference.jquery !== 'undefined')  ${\n \mu}$  referenceElement = this.\_config.reference[0]\n

 $\ln$   $\ln$  /n // If boundary is not `scrollParent`, then set position to `static`\n // to allow the menu to \"escape\" the scroll parent's boundaries\n // https://github.com/twbs/bootstrap/issues/24251\n if (this. config.boundary !== 'scrollParent')  ${\n}$  \$(parent).addClass(ClassName.POSITION STATIC)\n  ${\n}$ this. popper = new Popper(referenceElement, this. menu, this. getPopperConfig())\n  $\ln \Lambda / \int$  If this is a touchenabled device we add extra $\ln$  // empty mouseover listeners to the body's immediate children; $\ln$  // only needed because of broken event delegation on  $iOS\$ 

https://www.quirksmode.org/blog/archives/2014/02/mouse\_event\_bub.html\n if ('ontouchstart' in document.documentElement &&\n  $\S$ (parent).closest(Selector.NAVBAR\_NAV).length === 0) {\n  $\ddot{\text{S}}(\text{document}, \text{bold})$ .children().on('mouseover', null,  $\,\text{loop}\n$  }\n\n this. element.focus()\n

this.\_element.setAttribute('aria-expanded', true)\n\n

 \$(this.\_menu).toggleClass(ClassName.SHOW)\n \$(parent)\n .toggleClass(ClassName.SHOW)\n .trigger(\$.Event(Event.SHOWN, relatedTarget))\n }\n\n show() {\n if (this.\_element.disabled || \$(this.\_element).hasClass(ClassName.DISABLED) || \$(this.\_menu).hasClass(ClassName.SHOW)) {\n return\n  $\ln$  const relatedTarget = {\n relatedTarget: this.\_element\n }\n const showEvent =  $$. Event(Event.SHOW, relatedTarget)\n" const parent = Dropdown. getParentFromElement(this. element)\n"\n"$  $\{parent\}.trigger(\showEvent)\n\}$  if (showEvent.isDefaultPrevented())  $\n\$ n return\n }\n\n \$(this.\_menu).toggleClass(ClassName.SHOW)\n \$(parent)\n .toggleClass(ClassName.SHOW)\n .trigger(\$.Event(Event.SHOWN, relatedTarget))\n }\n\n hide() {\n if (this.\_element.disabled ||  $$(this. element).hasClass(ClassName.DISABLED) || 1$(this. menu).hasClass(ClassName.SHOW)) {\n return \n}$  $\ln\$  const relatedTarget = {\n relatedTarget: this.\_element\n

 $\ln$  const hideEvent = \$.Event(Event.HIDE, relatedTarget) $\ln$  const parent = Dropdown.\_getParentFromElement(this.\_element)\n\n \$(parent).trigger(hideEvent)\n\n if (hideEvent.isDefaultPrevented()) {\n return\n }\n\n \$(this.\_menu).toggleClass(ClassName.SHOW)\n \$(parent)\n .toggleClass(ClassName.SHOW)\n .trigger(\$.Event(Event.HIDDEN, relatedTarget))\n }\n\n dispose() {\n \$.removeData(this.\_element, DATA\_KEY)\n \$(this.\_element).off(EVENT\_KEY)\n this.\_element = null\n this.\_menu = null\n if (this.\_popper !== null)  $\{\n \$  this.\_popper.destroy()\n this. popper = null\n  $\ln |\n\alpha(\theta)|$  update() {\n this. inNavbar = this. detectNavbar()\n if (this. popper !== null)  ${\n \mu \in \mathbb{Z} \in \mathbb{Z} \in \mathbb{Z} \in \mathbb{Z} \text{ such that } \mu \neq 0 \}$  $$(this \_ element).on (Event.CLLCK, (event) \Rightarrow {\n event.preventDefault() \n event.stopPropagation() \n}$ this.toggle()\n  $\|\n\|$ \n  $\|$ \n\n \_getConfig(config)

 ${\n\mod \mathbb{R}} = {\n\mod \mathbb{C}}$ ...this.constructor.Default, $\in$  ...\$(this.\_element).data(), $\in$  ...config $\in$  } $\in$   $\in$ Util.typeCheckConfig(\n NAME,\n config,\n this.constructor.DefaultType\n )\n\n return config\n }\n\n getMenuElement()  ${\n \in \text{!this. menu}} {\n \in \text{const part}}$ 

Dropdown.\_getParentFromElement(this.\_element)\n\n if (parent) {\n this.\_menu = parent.querySelector(Selector.MENU)\n  $\ln$  return this. menu\n  $\ln$  getPlacement() {\n const  $$parentDropdown = $(this, element,parentNode)\n"$  let placement = AttachmentMap.BOTTOM\n\n // Handle dropup\n if (\$parentDropdown.hasClass(ClassName.DROPUP)) {\n placement = AttachmentMap.TOP\n if  $(\$(this. menu).hasClass(ClassName.MENURIGHT)) {\n in } placement = AttachmentMap.TOPEND\n \n \n \n } \n$ else if (\$parentDropdown.hasClass(ClassName.DROPRIGHT))  $\n\in$  placement = AttachmentMap.RIGHT\n } else if (\$parentDropdown.hasClass(ClassName.DROPLEFT)) {\n

placement = AttachmentMap.LEFT\n } else if (\$(this.\_menu).hasClass(ClassName.MENURIGHT)) {\n placement = AttachmentMap.BOTTOMEND\n  $\{\n$  return placement\n  $\|\n\|$  \_detectNavbar()  $\{\n$  return  $$(this \_ element).closest('.navbar').length > 0|n ]\n|n _getOffset() {\n const offset = {}}\n|n if (typeof$ this.\_config.offset === 'function')  $\{\n\quad$  offset.fn = (data) =>  $\{\n\quad$  data.offsets =  $\{\n\quad$  ...data.offsets,\n ...this.\_config.offset(data.offsets, this.\_element)  $|\{\}\rangle$   $\|\eta\|$  return data\n  $\|\eta\|$  else {\n offset.offset  $=$  this.\_config.offset\n  $\ln$  return offset\n  $\ln$  \_getPopperConfig() {\n const popperConfig = {\n placement: this.\_getPlacement(),\n modifiers:  $\{\n\$  offset: this.\_getOffset(),\n flip:  $\{\n\}$  enabled: this.\_config.flip\n },\n preventOverflow: {\n boundariesElement: this.\_config.boundary\n }\n  $\ln \ \|\n\|$  // Disable Popper.js

if we have a static display\n if (this. config.display == 'static')  $\{\n\}$  popperConfig.modifiers.applyStyle =  ${\n\}$ enabled: false\n  $\ln \ln \mathbf{p}$  return popperConfig\n  $\ln \ln \mathbf{p}$  /Static\n\n static  $\|Q\|$  jQueryInterface(config)  $\ln$ return this.each(function ()  $\ln$  let data = \$(this).data(DATA\_KEY)\n const config = typeof config === 'object' ? config : null\n\n if (!data) {\n data = new Dropdown(this, \_config)\n \$(this).data(DATA\_KEY,  $data \in \mathbb{N}$  if (typeof config === 'string')  $\{\n\$  if (typeof data [config] === 'undefined')  $\{\n\}$  throw new TypeError(`No method named \"\${config}\"`)\n  $\ln$  data[config]()\n }\n }\n }\n static clearMenus(event)  ${\n \{n \in \text{if (event & & (event.which == = RIGHT MOUSE BUTTON WHICH ||n = event.type) \} }$  $==$  'keyup' && event.which !== TAB\_KEYCODE))  ${\n \mu \} \n\rho$  const toggles =

[].slice.call(document.querySelectorAll(Selector.DATA\_TOGGLE))\n\n for (let

 $i = 0$ , len = toggles.length;  $i <$ len;  $i$ ++)  $\nvert$  const parent = Dropdown.\_getParentFromElement(toggles[i])\n const context =  $$(toggles[i]).data(DATA\_KEY)\n$  const relatedTarget =  ${} \n$  relatedTarget: toggles[i]\n  $\|\n\|$  if (event && event.type === 'click') {\n relatedTarget.clickEvent = event\n }\n\n if (!context) {\n continue\n  $\ln$  const dropdownMenu = context.\_menu\n if (!\$(parent).hasClass(ClassName.SHOW))  $\{\n\$  continue $\n\}$  $\| \$ n $\|$  if (event && (event.type === 'click' &&\n /input|textarea/i.test(event.target.tagName) || event.type === 'keyup' && event.which === TAB\_KEYCODE) &&\n \$.contains(parent, event.target))  $\n{\n n \in \mathbb{N} \in \mathbb{N} \in \math$ relatedTarget)\n \$(parent).trigger(hideEvent)\n if (hideEvent.isDefaultPrevented()) {\n continue\n  $\ln\$  // If this is a touch-enabled device we remove the extra $\ln$  // empty mouseover listeners we added for iOS support $\in$  if ('ontouchstart' in document.documentElement)  $\{\n\}$ \$(document.body).children().off('mouseover', null, \$.noop)\n }\n\n toggles[i].setAttribute('aria-expanded', 'false')\n\n \$(dropdownMenu).removeClass(ClassName.SHOW)\n \$(parent)\n .removeClass(ClassName.SHOW)\n .trigger(\$.Event(Event.HIDDEN, relatedTarget)\n }\n }\n\n static \_getParentFromElement(element) {\n let parent\n const selector = Util.getSelectorFromElement(element)\n\n if (selector)  ${\n parent = document.querySelector(selector)\n }\n n return parent || element.parentNode\n$ }\n\n // eslint-disable-next-line complexity\n static \_dataApiKeydownHandler(event) {\n // If not input/textarea:\n // - And not a key in REGEXP\_KEYDOWN => not a dropdown command\n // If input/textarea:\n // - If space key => not a dropdown command\n // - If key is other than escape\n // - If key is not up or down  $\Rightarrow$  not a dropdown command\n // - If trigger inside the menu  $\Rightarrow$  not a dropdown command\n if  $(i$ nput|textarea/i.test(event.target.tagName)\n ? event.which === SPACE\_KEYCODE || event.which !== ESCAPE\_KEYCODE  $&\&\n\ln$  (event.which !== ARROW\_DOWN\_KEYCODE  $&\&\n\text{ event.}$  which !== ARROW\_UP\_KEYCODE  $||\rangle_n = \frac{\text{S}}{\text{S}}(event.target).closest(Selectron.MENU).length)$  :  $!REGEXP\_KEYDOWN.test(event.which) {\n return\n } \n \$  event.preventDefault()\n event.stopPropagation()\n\n if (this.disabled || \$(this).hasClass(ClassName.DISABLED)) {\n return\n }\n\n const parent = Dropdown. getParentFromElement(this)\n const isActive = \$(parent).hasClass(ClassName.SHOW)\n\n if (!isActive || isActive && (event.which === ESCAPE\_KEYCODE || event.which  $==$  SPACE KEYCODE))  ${\n \in \mathbb{R}}$  (event.which  $==$  ESCAPE KEYCODE)  ${\n \in \mathbb{R}}$  const toggle = parent.querySelector(Selector.DATA\_TOGGLE)\n \$(toggle).trigger('focus')\n }\n\n \$(this).trigger('click')\n return\n  $\ln\$  const items = [].slice.call(parent.querySelectorAll(Selector.VISIBLE\_ITEMS)) $\ln\$  if (items.length === 0)  ${\n $0$   ${\n $0$   ${\n $0}$   ${\n $0}$  let index = items.indexOf(event.target)\n\n if (event.which ===$$$$ ARROW\_UP\_KEYCODE && index > 0) { // Up\n index--\n }\n\n if (event.which === ARROW\_DOWN\_KEYCODE && index < items.length - 1) { // Down\n index++\n }\n\n if (index < 0) {\n index = 0\n }\n\n items[index].focus()\n }\n}\n\n/\*\*\n \* ------------------------------------------------------------------ ------\n \* Data Api implementation\n \* ------------------------------------------------------------------------\n \*/\n\n\$(document)\n .on(Event.KEYDOWN\_DATA\_API, Selector.DATA\_TOGGLE, Dropdown.\_dataApiKeydownHandler)\n .on(Event.KEYDOWN\_DATA\_API, Selector.MENU, Dropdown.\_dataApiKeydownHandler)\n .on(`\${Event.CLICK\_DATA\_API} \${Event.KEYUP\_DATA\_API}`, Dropdown.\_clearMenus)\n .on(Event.CLICK\_DATA\_API, Selector.DATA\_TOGGLE, function (event) {\n event.preventDefault()\n event.stopPropagation()\n Dropdown.  $iQueryInterface-call(\$(this), 'toggle')\n)$ \n .on(Event.CLICK\_DATA\_API, Selector.FORM\_CHILD, (e) => {\n e.stopPropagation()\n })\n\n/\*\*\n \* ------------------------------------------------------------------------\n \* jQuery\n \* ------------------------------------------------------------  $\text{---}$ -----------\n \*/\n\n\$.fn[NAME] = Dropdown.  $iQueryInterface\in$.fn[NAME].Constructor =$ Dropdown\n\$.fn[NAME].noConflict = () => {\n \$.fn[NAME] = JQUERY\_NO\_CONFLICT\n return Dropdown.\_jQueryInterface\n}\n\n\nexport default Dropdown\n","/\*\*\n \* --------------------------------------------------

 $\text{---}$ --------------------------\n \* Bootstrap (v4.3.1): modal.js\n \* Licensed under MIT (https://github.com/twbs/bootstrap/blob/master/LICENSE)\n \* ---------------------------------------------------------------- ----------\n \*/\n\nimport \$ from 'jquery'\nimport Util from './util'\n\n/\*\*\n \* -------------------------------------------------- ----------------------\n \* Constants\n \* ------------------------------------------------------------------------\n \*/\n\nconst NAME =  $\text{''} \text{modal}\text{'} \text{nconst} \quad \text{VERSION} \quad = \text{'+3.1}\text{'} \text{nconst} \quad \text{DATA\_KEY} \quad = \text{''} \text{bs.modal}\text{'} \text{nconst} \quad \text{EVENT\_KEY}$ `.\${DATA\_KEY}`\nconst DATA\_API\_KEY = '.data-api'\nconst JOUERY\_NO\_CONFLICT =  $$.fn[NAME]\nnonst ESCAPE_KEYCODE = 27 // KeyboardEvent. which value for Escape (Esc) key\nnonst$ Default =  $\ln$  backdrop : true,\n keyboard : true,\n focus : true,\n show : true\n}\n\nconst DefaultType =  $\ln$ backdrop : '(boolean|string)',\n keyboard : 'boolean',\n focus : 'boolean',\n show : 'boolean'\n}\n\nconst Event =  ${\n HIDE : \n hide$ {EVENT\_KEY}^\n HIDDEN : \n hidden$ {EVENT\_KEY}^\n SHow :$ `show\${EVENT\_KEY}`,\n SHOWN : `shown\${EVENT\_KEY}`,\n FOCUSIN `focusin\${EVENT\_KEY}`,\n RESIZE : `resize\${EVENT\_KEY}`,\n CLICK\_DISMISS : `click.dismiss\${EVENT\_KEY}`,\n KEYDOWN\_DISMISS : `keydown.dismiss\${EVENT\_KEY}`,\n MOUSEUP\_DISMISS : `mouseup.dismiss\${EVENT\_KEY}`,\n MOUSEDOWN\_DISMISS : `mousedown.dismiss\${EVENT\_KEY}`,\n CLICK\_DATA\_API : `click\${EVENT\_KEY}\${DATA\_API\_KEY}`\n}\n\nconst ClassName = {\n SCROLLABLE : 'modal-dialog-scrollable',\n SCROLLBAR\_MEASURER : 'modal-scrollbar-measure',\n BACKDROP : 'modal-backdrop',\n OPEN : 'modal-open',\n FADE : 'fade',\n SHOW : 'show'\n}\n\nconst Selector = {\n DIALOG : '.modal-dialog',\n MODAL\_BODY : '.modal-body',\n DATA\_TOGGLE : '[data-toggle=\"modal\"]',\n DATA\_DISMISS : '[data-dismiss=\"modal\"]',\n FIXED\_CONTENT : '.fixed-top, .fixed-bottom, .is-fixed, .sticky-top',\n STICKY\_CONTENT : '.sticky $top\n\|n\}\n\|\n\|\n\|\n^**\n\|n * \n-\n---\n---\n---\n\|n * Class Definition\n\|\n* - \n---\n---\n\|n * Class Definition\n\|\n|$ --------------------------------------------------------\n \*/\n\nclass Modal {\n constructor(element, config)  ${\n \mu \}$  this. config = this. getConfig(config)\n this. element = element $\ln$  this.\_dialog = element.querySelector(Selector.DIALOG) $\ln$  this.\_backdrop = null $\ln$ this.\_isShown = false\n this.\_isBodyOverflowing = false\n this.\_ignoreBackdropClick = false\n this.\_isTransitioning = false\n this.\_scrollbarWidth = 0\n }\n\n // Getters\n\n static get VERSION() {\n return VERSION\n  $\ln \times \text{Det}(X) = \frac{\text{Det}(X) - \ln \times \text{Det}(X)}{\ln \times \text{Det}(X)}$ return this.\_isShown ? this.hide() : this.show(relatedTarget)\n  $\ln \bmod$  relatedTarget)  $\ln$  if (this.\_isShown || this.\_isTransitioning)  ${\n \mu \} \n\in \{ \$((this \_ element).hasClass(ClassName.FADE)) \} \n\in \{ \}$ this. isTransitioning = true\n  $\ln$  const showEvent = \$.Event(Event.SHOW,  $\ln$  relatedTarget\n  $\ln$ \$(this.\_element).trigger(showEvent)\n\n if (this.\_isShown || showEvent.isDefaultPrevented())  $\{\n n$  return\n  $\|\n n\|$  this.\_isShown = true\n\n this.\_checkScrollbar()\n this.\_setScrollbar()\n\n this.\_adjustDialog()\n\n this.\_setEscapeEvent()\n this.\_setResizeEvent()\n\n \$(this.\_element).on(\n Event.CLICK\_DISMISS,\n Selector.DATA\_DISMISS,\n  $(event) \Rightarrow this.hide(event)\$  )\n\n  $\{this\_dialog\}.on(Event.MOUSEDOWN_DISMISS, () \Rightarrow \{\n\}$  $$(this \_ element).one (Event.MOUS EUP_DIS MISS, (event) = > {\n if ($(event.target).is(this \_ element)) {\n}$ this.\_ignoreBackdropClick = true\n  $\{\n} \$ \n  $\}\$ \n  $\}\$ \n this.\_showBackdrop(() => this. showElement(relatedTarget))\n  $\ln \in \{x \in \mathbb{R} \mid x \in \mathbb{R} \}$  event.preventDefault()\n  $\ln \inf$ (!this. isShown || this. isTransitioning)  $\n\in \mathbb{N}$  return $\n\in \mathbb{N}$  const hideEvent = \$.Event(Event.HIDE) $\ln \ln$  $$(this. element).trigger(hideEvent)\n\in if (!this. isShown || hideEvent.isDefaultPrevented()) {\n \in return\n}$  $\ln \min$  this. isShown = false\n const transition = \$(this. element).hasClass(ClassName.FADE)\n\n if  $(\text{transition}) \{\n \text{ this. is Transitioning} = true \n \} \n \$  this.\_setEscapeEvent()\n this.\_setResizeEvent()\n\n \$(document).off(Event.FOCUSIN)\n\n \$(this.\_element).removeClass(ClassName.SHOW)\n\n  $$(this. element).off(Event.CLLCK DISMISS)\n $(this. dialog).off(Event.MOUSEDOWN DISMISS)\n if$  $(transition)$  {\n const transitionDuration = Util.getTransitionDurationFromElement(this. element)\n\n  $$(this. element)\n$  .one(Util.TRANSITION END, (event) => this. hideModal(event) $)\n$ 

.emulateTransitionEnd(transitionDuration)\n } else  ${\n }$  this.\_hideModal()\n  ${\n }$ \n dispose()  ${\n }$ [window, this.\_element, this.\_dialog]\n .forEach((htmlElement) =>  $\mathcal{S}(htmlElement) \cdot \frac{f(EVENT\_KEY)}{\ln \ln \frac{1}{f(EVENT\_KEY)}}$ /\*\*\n \* `document` has 2 events `Event.FOCUSIN` and `Event.CLICK\_DATA\_API`\n \* Do not move `document` in `htmlElements` array\n

\* It will remove `Event.CLICK\_DATA\_API` event that should remain\n  $*\wedge$ n \$(document).off(Event.FOCUSIN)\n\n \$.removeData(this.\_element, DATA\_KEY)\n\n this.\_config = null\n this. element = null\n this. dialog = null\n this. backdrop = null\n this.\_isShown = null\n this.\_isBodyOverflowing = null\n this.\_ignoreBackdropClick = null\n this.\_isTransitioning = null\n this.\_scrollbarWidth = null\n  $\ln \h$ n handleUpdate() {\n this. adjustDialog()\n  $\ln \Lambda /$  Private\n\n getConfig(config) {\n config = {\n ...Default,\n ...config\n }\n Util.typeCheckConfig(NAME, config, DefaultType)\n return config\n  $\ln$  \_showElement(relatedTarget) {\n const transition = \$(this.\_element).hasClass(ClassName.FADE)\n\n if (!this.\_element.parentNode ||\n this. element.parentNode.nodeType !== Node.ELEMENT\_NODE)  ${\n \mu \ }$  // Don't move modal's DOM position ${\n \mu}$ 

document.body.appendChild(this.\_element)\n

 }\n\n this.\_element.style.display = 'block'\n this.\_element.removeAttribute('aria-hidden')\n this.\_element.setAttribute('aria-modal', true)\n\n if (\$(this.\_dialog).hasClass(ClassName.SCROLLABLE)) {\n this.\_dialog.querySelector(Selector.MODAL\_BODY).scrollTop =  $0\backslash n$  } else  $\{\backslash n$  this.\_element.scrollTop =  $0\backslash n$  $\ln\ n$  if (transition)  $\ln$  Util.reflow(this. element) $\n\ln\ \ln\$  $$(this \_ element).addClass(ClassName.SHOW)\n\n if (this \_ config.focus) {\n this \_ enforceFocus()n }\n$ const shownEvent = \$.Event(Event.SHOWN,  $\n{\n$  relatedTarget\n  $\r$ )\n\n const transitionComplete = () => {\n if (this. config.focus)  $\ln$  this. element.focus()\n  $\ln$  this. isTransitioning = false\n  $$(this$ \_element).trigger(shownEvent)\n  $\n\n\in$  if (transition)  ${\n\in$  const transitionDuration = Util.getTransitionDurationFromElement(this.\_dialog)\n\n \$(this.\_dialog)\n .one(Util.TRANSITION\_END, transitionComplete)\n .emulateTransitionEnd(transitionDuration)\n } else {\n transitionComplete()\n }\n  $\ln \ln$  \_enforceFocus() {\n \$(document)\n .off(Event.FOCUSIN) // Guard against infinite focus loop\n .on(Event.FOCUSIN, (event)  $\Rightarrow$  {\n if (document !== event.target &&\n this. element !== event.target  $&\&\n\$  \$(this.\_element).has(event.target).length === 0) {\n this.\_element.focus()\n }\n }\n }\n \n\n \_setEscapeEvent()  ${\n \in \n if (this_is) \in \& \n this_i \in \n (this_is) \in \& \n this_i \in \n (by the following inequality).$  $$$ (this. element).on(Event.KEYDOWN\_DISMISS, (event)  $\Rightarrow$  {\n if (event.which === ESCAPE\_KEYCODE)  ${\n \nu \in \mathbb{P}(\n \nu \in \mathbb{P}(\n \nu$ \$(this.\_element).off(Event.KEYDOWN\_DISMISS)\n }\n }\n\n \_setResizeEvent() {\n if (this.\_isShown) {\n \$(window).on(Event.RESIZE, (event) => this.handleUpdate(event))\n } else {\n \$(window).off(Event.RESIZE)\n

 }\n }\n\n \_hideModal() {\n this.\_element.style.display = 'none'\n this.\_element.setAttribute('aria-hidden', true)\n this.\_element.removeAttribute('aria-modal')\n this.\_isTransitioning = false\n this.\_showBackdrop(() => {\n \$(document.body).removeClass(ClassName.OPEN)\n this.\_resetAdjustments()\n this.\_resetScrollbar()\n \$(this.\_element).trigger(Event.HIDDEN)\n })\n }\n\n \_removeBackdrop() {\n if (this.\_backdrop)  ${\n \in \mathbb{R} \in \mathbb{R} \times \mathbb{C} \in \mathbb{R} \in \mathbb{R} \}.$ \_showBackdrop(callback) {\n const animate = \$(this.\_element).hasClass(ClassName.FADE)\n ? ClassName.FADE : "\n\n if (this. isShown && this. config.backdrop) {\n this. backdrop = document.createElement('div')\n this. backdrop.className = ClassName.BACKDROP\n\n if (animate) {\n this.\_backdrop.classList.add(animate)\n  $\ln$  \$(this.\_backdrop).appendTo(document.body)\n\n \$(this.\_element).on(Event.CLICK\_DISMISS,  $(event) \implies {\n \in \text{if (this \_ignoreBackdropClick)} {\n \in \text{this \_ ignoreBackdropClick} = false}{n}$ 

 $\{\n\$  if (event.target !== event.currentTarget)  $\{\n\}$  return $\n\$   $\{\n\}$  if (this. config.backdrop == 'static')  ${\n \{n \} \else\n \}n \}n \}n \$  = this. element.focus()\n } else  ${\n \} \ this.hide(\)n \} \n \}n \$  = if (animate)  ${\n \} \$ Util.reflow(this.\_backdrop)\n }\n\n \$(this.\_backdrop).addClass(ClassName.SHOW)\n\n if (!callback) {\n return\n  $\ln$  if (!animate)  $\ln$  callback()\n return\n  $\ln$  const backdropTransitionDuration

 $=$  Util.getTransitionDurationFromElement(this.\_backdrop)\n\n \$(this.\_backdrop)\n .one(Util.TRANSITION\_END, callback)\n .emulateTransitionEnd(backdropTransitionDuration)\n } else if (!this.\_isShown && this.\_backdrop) {\n \$(this.\_backdrop).removeClass(ClassName.SHOW)\n\n const callbackRemove = () =>  ${\n ( ) = > {\n this. removeBackdrop()}\n if ( callback) {\n ( } = \ {\n }\n if$  $(\$(this \_ element).hasClass(ClassName.FADE)) \ \ \ on \ \ const \ backdrop TransitionDuration =$ Util.getTransitionDurationFromElement(this. backdrop)\n\n  $\text{S(this. backdrop)}\$ n .one(Util.TRANSITION\_END, callbackRemove)\n .emulateTransitionEnd(backdropTransitionDuration)\n } else  ${\n \infty \in {\mathbb{N}} \cap {\mathbb{N}} \cap {\mathbb{N$ -----------------------------------------------\n // the following methods are used to handle overflowing modals\n // todo (fat): these should probably be refactored out of modal.js\n // -----------------------------------------------------------------  $---\n\naqjustDialog() {\n const isModalOverflowing =\n this. element.scrollHeight >\n$ document.documentElement.clientHeight\n\n if (!this. isBodyOverflowing && isModalOverflowing) {\n this.\_element.style.paddingLeft =  $\theta$ {this.\_scrollbarWidth}px`\n }\n\n if (this.\_isBodyOverflowing && !isModalOverflowing) {\n this.\_element.style.paddingRight = `\${this.\_scrollbarWidth}px`\n }\n }\n\n resetAdjustments()  $\n{\n\{ \n\} this. element-style.paddingLeft = "}\nn\n$ this. element.style.paddingRight = "\n }\n\n  $_{checkScrollbar() \ \{ \n} \ const rect = document.body.getBoundingClientRect() \n} \ this <sub>i</sub> isBodyOverflowing =$ rect.left + rect.right < window.innerWidth $\ln$  this. scrollbarWidth = this. getScrollbarWidth() $\ln$  } $\ln$  $_s$ setScrollbar() {\n if (this.\_isBodyOverflowing) {\n // Note: DOMNode.style.paddingRight returns the actual value or " if not set\n  $\parallel$  while \$(DOMNode).css('padding-right') returns the calculated value or 0 if not set\n const fixedContent = [].slice.call(document.querySelectorAll(Selector.FIXED\_CONTENT))\n const stickyContent = [].slice.call(document.querySelectorAll(Selector.STICKY\_CONTENT))\n\n // Adjust fixed content

padding\n \$(fixedContent).each((index, element)  $\Rightarrow$  {\n const actualPadding = element.style.paddingRight\n const calculatedPadding =  $$(element).css('padding-right')\n$   $$(element)\n$ .data('padding-right', actualPadding)\n .css('padding-right', `\${parseFloat(calculatedPadding) + this.\_scrollbarWidth  $px\in \{\hat{p}x\}\$ |\n\n // Adjust sticky content margin\n \$(stickyContent).each((index, element)  $\Rightarrow$  {\n const actualMargin = element.style.marginRight\n const calculatedMargin = \$(element).css('margin-right')\n \$(element)\n .data('margin-right', actualMargin)\n .css('marginright', `\${parseFloat(calculatedMargin) - this.\_scrollbarWidth}px`)\n })\n\n // Adjust body padding\n const actualPadding = document.body.style.paddingRight\n const calculatedPadding = \$(document.body).css('paddingright')\n \$(document.body)\n .data('padding-right', actualPadding)\n .css('padding-right', `\${parseFloat(calculatedPadding) + this.\_scrollbarWidth}px`)\n }\n\n

\$(document.body).addClass(ClassName.OPEN)\n }\n\n \_resetScrollbar() {\n // Restore fixed content padding\n const fixedContent = [].slice.call(document.querySelectorAll(Selector.FIXED\_CONTENT))\n  $$(fixedContent).each((index, element) = > {\n \mod 2} \cdot \mod 2 \cdot \mod 2 \cdot \$  $\{\ell\in\mathbb{R}^d\}$  (element).removeData('padding-right')\n element.style.paddingRight = padding ? padding : "\n })\n\n // Restore sticky content $\ln$  const elements =

[].slice.call(document.querySelectorAll(`\${Selector.STICKY\_CONTENT}`))\n \$(elements).each((index, element)  $\Rightarrow$  {\n const margin = \$(element).data('margin-right')\n if (typeof margin !== 'undefined') {\n \$(element).css('margin-right', margin).removeData('margin-right')\n }\n })\n\n // Restore body padding\n const padding =  $\ddot{\otimes}$ (document.body).data('padding-right')\n  $\ddot{\otimes}$ (document.body).removeData('padding-right')\n

document.body.style.paddingRight = padding ? padding : "\n }\n\n \_getScrollbarWidth() { // thx d.walsh\n const scrollDiv = document.createElement('div') $\langle n \rangle$  scrollDiv.className =  $ClassName.SCROLLBAR$  MEASURER\n document.body.appendChild(scrollDiv)\n const scrollbarWidth = scrollDiv.getBoundingClientRect().width - scrollDiv.clientWidth\n document.body.removeChild(scrollDiv)\n return scrollbarWidth\n  $\ln / \left( \frac{\infty}{\infty} \right)$  static  $\| \cdot \|$ this.each(function ()  $\ln$  let data = \$(this).data(DATA KEY) $\ln$  const config =  $\ln$  ...Default, $\ln$ 

...\$(this).data(),\n ...typeof config == 'object' && config ? config : {}\n }\n\n if (!data) {\n data = new Modal(this, \_config)\n  $\$(this).data(DATA\_KEY, data)\n$  }\n\n if (typeof config == 'string') {\n if (typeof data[config] === 'undefined') {\n throw new TypeError(`No method named  $\%$ {config}\"`)\n  $\ln$  data[config](relatedTarget)\n } else if (\_config.show) {\n data.show(relatedTarget)\n }\n })\n }\n}\n\n/\*\*\n \* ------------------------------------------------------------------------\n \* Data Api implementation\n \* - -----------------------------------------------------------------------\n \*/\n\n\$(document).on(Event.CLICK\_DATA\_API, Selector.DATA\_TOGGLE, function (event)  $\{\n\$ et target $\n\$ n const selector = Util.getSelectorFromElement(this) $\n\ln\$ n if (selector)  $\n\in$  target = document.querySelector(selector)\n  $\n\in$  const config = \$(target).data(DATA\_KEY)\n ? 'toggle' :  $\in$ ...\$(target).data(),\n ...\$(this).data()\n }\n\n if (this.tagName === 'A' || this.tagName === 'AREA')  $\{\n\$  event.preventDefault()\n  $\{\n\}$ \n const \$target = \$(target).one(Event.SHOW, (showEvent) =>  $\{\n\$  if  $(\text{showEvent.isDefaultPrevented})) \{\n \mathcal{O} \} \n \text{Only register focus restore if modal will actually get shown}$ return\n }\n\n \$target.one(Event.HIDDEN, () =>  ${\n \infty$  if (\$(this).is(':visible'))  ${\n \in \theta \in \theta}$  this.focus()\n  ${\n \in \theta \in \theta}$ Modal.\_jQueryInterface.call(\$(target), config, this)\n})\n\n/\*\*\n \* ------------------------------------------------------------ ------------\n \* jQuery\n \* ------------------------------------------------------------------------\n \*/\n\n\$.fn[NAME] = Modal.  $jQueryInterface\n, $f_n[NAME].Constructor = Modal\n, $f_n[NAME] = 0 \implies {\n $f_n[NAME] = 0 \implies f_n[NAME] = 0 \implies f$ JQUERY\_NO\_CONFLICT\n return Modal.\_jQueryInterface\n}\n\nexport default Modal\n","/\*\*\n \* ----------------- ---------------------------------------------------------\n \* Bootstrap (v4.3.1): tools/sanitizer.js\n \* Licensed under MIT (https://github.com/twbs/bootstrap/blob/master/LICENSE)\n \* ----------------------------------------------------------------  $\text{Im} x + \ln x + \ln x$  \*/\n\nconst uriAttrs =  $\ln$  'background',\n 'cite',\n 'href',\n 'itemtype',\n 'longdesc',\n 'poster',\n 'src',\n  $\lambda$ link:href $\ln\ln\cos t$  ARIA\_ATTRIBUTE\_PATTERN = /^aria- $[\lim_{x\to\infty}$  /\w- $]\$ \*\$/i\n\nexport const DefaultWhitelist =  $\ln /$  Global attributes allowed on any supplied element below. $\ln$  '\*': ['class', 'dir', 'id', 'lang', 'role', ARIA\_ATTRIBUTE\_PATTERN],\n a: ['target', 'href', 'title', 'rel'],\n area: [],\n b: [],\n br: [],\n col: [],\n code: [],\n div: [],\n em: [],\n h1: [],\n h2: [],\n h3: [],\n h4: [],\n h5: [],\n h6: [],\n i: [],\n img: ['src', 'alt', 'title', 'width', 'height'],\n li: [],\n ol: [],\n p: [],\n pre: [],\n s: [],\n small: [],\n span: [],\n sub: [],\n sup:  $[.,\n]$ , strong:  $[.,\n]$ , u.  $[.,\n]$  ul:  $[.,\n]$   $\mathbb{R}^*$   $\mathbb{R}^*$  A pattern that recognizes a commonly useful subset of URLs that are safe. $\ln * \ln *$  Shoutout to Angular 7 https://github.com/angular/angular/blob/7.2.4/packages/core/src/sanitization/url\_sanitizer.ts\n \*/\nconst SAFE\_URL\_PATTERN = /^(?:(?:https?|mailto|ftp|tel|file):|[^&:/?#]\*(?:[/?#]|\$))/gi\n\n/\*\*\n \* A pattern that matches safe data URLs. Only matches image, video and audio types. $\ln \sqrt[k]{n^*}$  Shoutout to Angular 7 https://github.com/angular/angular/blob/7.2.4/packages/core/src/sanitization/url\_sanitizer.ts\n \*/\nconst DATA\_URL\_PATTERN = /^data:(?:image\\/(?:bmp|gif|jpeg|jpg|png|tiff|webp)|video\\/(?:mpeg|mp4|ogg|webm)|audio\\/(?:mp3|oga|ogg|opus));b ase64,[a-z0-9+/]+=\*\$/i\n\nfunction allowedAttribute(attr, allowedAttributeList) {\n const attrName = attr.nodeName.toLowerCase()\n\n if (allowedAttributeList.indexOf(attrName) !== -1)  $\n{\n$  if  $(\text{urid, indexOf}(\text{attrName}) \mid == -1)$  {\n return Boolean(attr.nodeValue.match(SAFE\_URL\_PATTERN) || attr.nodeValue.match(DATA\_URL\_PATTERN))\n  $\ln$  return true\n  $\ln$  const regExp = allowedAttributeList.filter((attrRegex) => attrRegex instance of  $RegExp$ )\n\n // Check if a regular expression validates the attribute.\n for (let i = 0, l = regExp.length; i < l; i++) {\n if (attrName.match(regExp[i])) {\n return true\n }\n }\n\n return false\n}\n\nexport function sanitizeHtml(unsafeHtml, whiteList, sanitizeFn) {\n if (unsafeHtml.length  $== 0$ )  $\ln$  return unsafeHtml\n  $\ln$  if (sanitizeFn && typeof sanitizeFn === 'function')  $\ln$  return  $s$ anitizeFn(unsafeHtml)\n  $\ln$  const domParser = new window.DOMParser()\n const createdDocument = domParser.parseFromString(unsafeHtml, 'text/html')\n const whitelistKeys = Object.keys(whiteList)\n const elements = [].slice.call(createdDocument.body.querySelectorAll('\*'))\n\n for (let i = 0, len = elements.length; i < len;  $i++$ )  $\{\n\}$  const el = elements $[i]\n\]$  const elName = el.nodeName.toLowerCase()\n\n if  $(\text{whitelistKeys.indexOf}(\text{el.nodeName.toLowerCase})) == -1) {\n } \text{el.parentNode.removeChild}(\text{el})\n$ 

 $[$ .concat(whiteList['\*']  $\|$ , whiteList[elName]  $\|$   $\|$ )\n\n attributeList.forEach((attr) => {\n if  $\lambda$ (!allowedAttribute(attr, whitelistedAttributes))  $\n \$ el.removeAttribute(attr.nodeName)\n }\n }\n }\n\n return createdDocument.body.innerHTML\n}\n","/\*\*\n

 \* --------------------------------------------------------------------------\n \* Bootstrap (v4.3.1): tooltip.js\n \* Licensed under MIT (https://github.com/twbs/bootstrap/blob/master/LICENSE)\n \* ----------------------------------------------------------

 $\text{Im} \cdot \text{Im} \cdot \text{Im}$  \*/\n\nimport {\n DefaultWhitelist,\n sanitizeHtml\n} from './tools/sanitizer'\nimport \$ from 'jquery'\nimport Popper from 'popper.js'\nimport Util from './util'\n\n/\*\*\n \* -------------------------------------------------

-----------------------\n \* Constants\n \* ------------------------------------------------------------------------\n \*/\n\nconst

 $NAME = 'tooltip'\nconst VERSION = '4.3.1'\nconst DATA\_KEY = 'bs.tooltip'\nconst$ EVENT\_KEY = `.\${DATA\_KEY}`\nconst JQUERY\_NO\_CONFLICT = \$.fn[NAME]\nconst

 $CLASS\_PREFIX$  = 'bs-tooltip'\nconst BSCLS\_PREFIX\_REGEX = new

RegExp(`(^|\\\\s)\${CLASS\_PREFIX}\\\\S+`, 'g')\nconst DISALLOWED\_ATTRIBUTES

 $=$  ['sanitize', 'whiteList', 'sanitizeFn']\n\nconst DefaultType  $=$  {\n animation : 'boolean',\n template 'string',\n title : '(string|element|function)',\n trigger : 'string',\n delay : '(number|object)',\n html : 'boolean',\n selector : '(string|boolean)',\n placement : '(string|function)',\n offset : '(number|string|function)',\n container : '(string|element|boolean)',\n fallbackPlacement : '(string|array)',\n boundary : '(string|element)',\n sanitize : 'boolean',\n sanitizeFn : '(null|function)',\n whiteList : 'object'\n}\n\nconst AttachmentMap = {\n AUTO : 'auto'\n TOP : 'top'\n RIGHT : 'right'\n BOTTOM : 'bottom',\n LEFT : 'left'\n}\n\nconst Default = {\n animation : true,\n template : '<div class=\"tooltip\" role=\"tooltip\">' +\n '<div class=\"arrow\"></div>' +\n

 $'\langle \text{div} \cdot \text{div} \cdot \$ : 0,\n html : false,\n selector : false,\n placement : 'top',\n offset : 0,\n container : false,\n fallbackPlacement : 'flip',\n boundary : 'scrollParent',\n sanitize : true,\n sanitizeFn : null,\n whiteList : DefaultWhitelist\n}\n\nconst HoverState = {\n SHOW : 'show',\n OUT : 'out'\n}\n\nconst Event =  ${\n A \in {\mathbb{E}} \in {\mathbb{E}} \setminus {\mathbb{E}} \setminus$ `show\${EVENT\_KEY}`,\n SHOWN : `shown\${EVENT\_KEY}`,\n INSERTED : `inserted\${EVENT\_KEY}`,\n CLICK : `click\${EVENT\_KEY}`,\n FOCUSIN :

`focusin\${EVENT\_KEY}`,\n FOCUSOUT : `focusout\${EVENT\_KEY}`,\n MOUSEENTER :

`mouseenter\${EVENT\_KEY}`,\n MOUSELEAVE : `mouseleave\${EVENT\_KEY}`\n}\n\nconst ClassName = {\n FADE : 'fade',\n SHOW : 'show'\n}\n\nconst

 $Selector = \{ \n\rceil$  TOOLTIP : '.tooltip', $\n\rceil$  TOOLTIP\_INNER : '.tooltip-inner', $\n\rceil$  ARROW '.arrow'\n}\n\nconst Trigger = {\n HOVER : 'hover',\n FOCUS : 'focus',\n CLICK : 'click',\n MANUAL : 'manual'\n}\n\n\n/\*\*\n \* ------------------------------------------------------------------------\n \* Class Definition\n \* --------

----------------------------------------------------------------\n \*/\n\nclass Tooltip {\n constructor(element, config) {\n  $\frac{\ast}{\mathbb{R}}$  \* Check for Popper dependency\n \* Popper - https://popper.js.org\n \*/\n if (typeof Popper === 'undefined')  ${\nightharpoonup$  throw new TypeError('Bootstrap\\'s tooltips require Popper.js (https://popper.js.org/)')\n  ${\nightharpoonup}$ // private\n this.\_isEnabled = true\n this.\_timeout = 0\n this.\_hoverState = ''\n this.\_activeTrigger =  $\{\n\}$  this.\_popper = null $\ln$  // Protected $\ln$  this.element = element $\ln$  this.config = this.\_getConfig(config)\n this.tip =  $null\n\infty$ 

this. setListeners()\n  $\ln \Lambda$  // Getters\n\n static get VERSION() {\n return VERSION\n }\n\n static get Default()  $\ln$  return Default\n  $\ln$  static get NAME()  $\ln$  return NAME\n  $\ln$  static get DATA\_KEY()  $\ln$ return DATA\_KEY\n }\n\n static get Event() {\n return Event\n }\n\n static get EVENT\_KEY() {\n return EVENT\_KEY\n }\n\n static get DefaultType() {\n return DefaultType\n }\n\n // Public\n\n enable() {\n this.\_isEnabled = true\n  $\ln \times$  disable() {\n this.\_isEnabled = false\n  $\ln \times$  toggleEnabled() {\n this.\_isEnabled  $=$  !this. isEnabled\n  $\ln \t{logle(event) {\n i} (this. isEnabled) {\n i} (event) {\n i} (event) {\n i}$ dataKey = this.constructor.DATA\_KEY\n let context =  $$(event.currentTarget)$ .data(dataKey)\n\n if (!context)  ${\n $\{\n $\{\n}$ \n\} $\{\n $\{\n}$ \n\} $\{\n $\{\n\}$ \n\} $\{\n $\{\n\}$ \n\} $\{\n $\{\n\}$ \n\} $\{\n\}$ \n\} $\{\n\}$ \n\} $\{\n\}$ \n\} $\{\n\}$ \n\} $\{\n\}$ \n\} $\{\n\}$ \n\} $\{\n\}$ \n\} $\{\n\}$ \n\} $\{\n\}$ \n\} $\{\n\}$ \n\} $\{\n\}$ \n\} $\{\n\}$ \n\} $\{\n\}$$$$$$$ \$(event.currentTarget).data(dataKey, context)\n

 $\ln \n$  context.\_activeTrigger.click = !context.\_activeTrigger.click\n\n if (context.\_isWithActiveTrigger())  ${\n \omega$  context.\_enter(null, context)\n } else {\n context.\_leave(null, context)\n }\n } else {\n if  $(\$(this.getTipElement())\text{.hasClass} \times \text{CHON}) {\n this } leave(null, this)\n return\n } \n \n \$ this.\_enter(null, this)\n  $\ln \alpha$  dispose() {\n clearTimeout(this.\_timeout)\n\n \$.removeData(this.element, this.constructor.DATA\_KEY)\n\n \$(this.element).off(this.constructor.EVENT\_KEY)\n  $$(this.element).closest('.modal').off('hide.bs.modal')\n\r| if (this.tip) {\n $(this.tip).remove()}\n$ this. is Enabled = null\n this. timeout = null\n this. hoverState = null\n this. active Trigger = null\n if (this.\_popper !== null)  $\n\in \mathbb{R}$  this.\_popper.destroy()\n  $\ln \theta$  this.\_popper = null\n this.element = null\n this.config = null\n this.tip = null\n  $\ln n$  show()  $\ln$  if (\$(this.element).css('display') === 'none')  $\ln$  throw new Error('Please use show on visible

elements')\n }\n\n const showEvent = \$.Event(this.constructor.Event.SHOW)\n if (this.isWithContent() && this.\_isEnabled)  ${\n \in \$ Util.findShadowRoot(this.element)\n const isInTheDom =  $\$ .contains(\n shadowRoot !== null ? shadowRoot : this.element.ownerDocument.documentElement,\n this.element\n )\n\n if  $(\text{slowEvent.isDefaultPrevented() || 'isInTheDom) {\n return\n}\n\n\in \mathbb{N}$  const tip = this.getTipElement()\n const tipId = Util.getUID(this.constructor.NAME)\n\n tip.setAttribute('id', tipId)\n this.element.setAttribute('aria-describedby', tipId)\n\n this.setContent()\n\n if (this.config.animation) {\n  $$(tip).addClass(ClassName.FADE)\n$   $\ln$  const placement = typeof this.config.placement == 'function'\n

? this.config.placement.call(this, tip, this.element)\n : this.config.placement\n\n const attachment = this. getAttachment(placement)\n this.addAttachmentClass(attachment)\n\n const container = this.\_getContainer()\n  $\$(tip)$ .data(this.constructor.DATA\_KEY, this)\n\n if  $(!\$. contains(this.element.ownerDocument.documentElement, this.tip))$  {\n  $$(tip).appendTo(container)\n$  $\ln \ln$  \$(this.element).trigger(this.constructor.Event.INSERTED)\n\n this. popper = new Popper(this.element,

tip,  ${\n \mu$  placement: attachment, \n modifiers:  ${\n \mu}$  offset: this.\_getOffset(), \n flip:  ${\n \mu}$ behavior: this.config.fallbackPlacement\n  $\lambda \in \mathbb{R}$ , arrow: {\n element: Selector.ARROW\n },\n preventOverflow:  $\ln$  boundariesElement: this.config.boundary\n  $\ln$  },\n onCreate: (data)  $\Rightarrow$  {\n if (data.originalPlacement !== data.placement) {\n

this. handlePopperPlacementChange(data)\n  $\ln$  },\n onUpdate: (data) =>

this. handlePopperPlacementChange(data)\n  $\lvert \$ )\n\n  $\lvert \$ (tip).addClass(ClassName.SHOW)\n\n // If this is a touch-enabled device we add extra $n / /$  empty mouseover listeners to the body's immediate children; $n / /$  only needed because of broken event delegation on  $iOS\$ 

https://www.quirksmode.org/blog/archives/2014/02/mouse\_event\_bub.html\n if ('ontouchstart' in document.documentElement) {\n \$(document.body).children().on('mouseover', null, \$.noop)\n }\n\n const complete =  $() \Rightarrow {\n \text{ this. constraint} \in \mathbb{R} \times \mathbb{R} \times \mathbb$ prevHoverState = this.\_hoverState\n this.\_hoverState = null\n\n

\$(this.element).trigger(this.constructor.Event.SHOWN)\n\n if (prevHoverState === HoverState.OUT) {\n this.\_leave(null, this)\n  $\ln \inf (\$(this.tip)$ .hasClass(ClassName.FADE))

 ${\n\mu$  const transitionDuration = Util.getTransitionDurationFromElement(this.tip)\n \$(this.tip)\n .one(Util.TRANSITION\_END, complete)\n .emulateTransitionEnd(transitionDuration)\n } else {\n complete()\n  $\ln \ln \left( \frac{calblock}{\n} \right)$  {\n const tip = this.getTipElement()\n const hideEvent =  $\text{S.Event}$ (this.constructor.Event.HIDE)\n const complete = () => {\n if (this. hoverState !== HoverState.SHOW && tip.parentNode)  ${\n \in \infty$  cip.parentNode.removeChild(tip)\n  ${\n \in \infty}$ . cleanTipClass()\n this.element.removeAttribute('aria-describedby')\n \$(this.element).trigger(this.constructor.Event.HIDDEN)\n if (this. popper !== null)  $\n\alpha$  this. popper.destroy()\n  $\ln \alpha$  if (callback)  $\n\alpha$  callback()\n  $\ln$  $\ln \$  \$(this.element).trigger(hideEvent)\n\n if (hideEvent.isDefaultPrevented())  $\ln$  return\n  $\ln \ln$ \$(tip).removeClass(ClassName.SHOW)\n\n

// If this is a touch-enabled device we remove the extra\n  $\frac{1}{\text{empty mouse over listeners we added for iOS}}$ support\n if ('ontouchstart' in document.documentElement) {\n \$(document.body).children().off('mouseover', null, \$.noop)\n }\n\n this.\_activeTrigger[Trigger.CLICK] = false\n this.\_activeTrigger[Trigger.FOCUS] = false\n this.\_activeTrigger[Trigger.HOVER] = false\n\n if (\$(this.tip).hasClass(ClassName.FADE)) {\n const transitionDuration = Util.getTransitionDurationFromElement(tip)\n\n  $\$(tip)\n$ .one(Util.TRANSITION\_END, complete)\n .emulateTransitionEnd(transitionDuration)\n } else {\n complete()\n }\n\n this. hoverState = '\n }\n\n update() {\n if (this. popper !== null) {\n this.\_popper.scheduleUpdate()\n  $\ln / \rho /$  Protected\n\n isWithContent() {\n return Boolean(this.getTitle())\n }\n\n addAttachmentClass(attachment) {\n \$(this.getTipElement()).addClass(`\${CLASS\_PREFIX}-\${attachment}`)\n }\n\n getTipElement()  $\n \in this.tip = this.tip \, \| \, \{this.config.template\} \$  $\$ \n\n setContent()  $\$ const tip = this.getTipElement()\n this.setElementContent(\$(tip.querySelectorAll(Selector.TOOLTIP\_INNER)), this.getTitle())\n  $$(tip).removeClass(^${ClassName.FADE} ${ClassName.SHOW}^n \n\n\n\$ setElementContent(\$element, content) {\n if (typeof content === 'object' && (content.nodeType || content.jquery)) {\n // Content is a DOM node or a jQuery\n if (this.config.html) {\n if (!\$(content).parent().is(\$element))  ${\n \$  \selement.empty().append(content)\n \} \n} \sleft\{ \n \ \seff(\\$(content).text())\n \} \n\ return\n  $\|\n\|$  if (this.config.html)  $\|\n\|$  if (this.config.sanitize)  $\|\n\|$  content = sanitizeHtml(content, this.config.whiteList, this.config.sanitizeFn)\n  $\ln \mathcal{O}$  \$element.html(content)\n } else {\n  $\delta \$  }\n }\n getTitle() {\n let title  $=$  this.element.getAttribute('data-original-title')\n\n if (!title) {\n title = typeof this.config.title === 'function'\n ? this.config.title.call(this.element)\n : this.config.title\n  $\ln$  return title\n  $\ln$  // Private\n\n \_getOffset()  $\n \alpha = {\ln n \text{ (typeo f this.config. offset)} = \frac{ \ln n}{n \text{ of f set.fn}} = (data) = > {\ln$ data.offsets =  ${\n_$  ...data.offsets, $\n_$  ...this.config.offset(data.offsets, this.element) ||  ${\n_$   $\n_$ return data\n  $\ln$  } else {\n offset.offset = this.config.offset\n  $\ln$  return offset\n  $\ln$  getContainer()  ${\n \{ \in \text{ this.config}.\n} \in \text{false} \} \in \text{ return document.body} \in {\n \{ \in \text{ if } \in \text{ else } \} \}$ (Util.isElement(this.config.container))  ${\n \cdot \delta$  return  $(\theta)$  return  $(\theta)$   $\n \cdot \theta$  $\ddot{\text{chis}}\$ (document).find(this.config.container)\n  $\ln$  \_getAttachment(placement) {\n return AttachmentMap[placement.toUpperCase()]\n }\n\n \_setListeners()  ${\n\mu \quad \hbox{const triggers = this.config,trigger.split('')\n\}}\n$  triggers.forEach((trigger) =>  ${\n\mu \quad \hbox{tf (trigger == 'click')\n\}}\n$  $$(this element).on(\n n \times 1) \rightarrow$  this.constructor.Event.CLICK,\n this.config.selector,\n (event) => this.toggle(event)\n )\n } else if (trigger !== Trigger.MANUAL) {\n const eventIn = trigger === Trigger.HOVER\n ? this.constructor.Event.MOUSEENTER\n : this.constructor.Event.FOCUSIN\n const eventOut = trigger === Trigger.HOVER\n  $\cdot$  ? this.constructor.Event.MOUSELEAVE\n this.constructor.Event.FOCUSOUT\n\n \$(this.element)\n .on(\n eventIn,\n this.config.selector,\n (event) => this.\_enter(event)\n )\n .on(\n eventOut,\n this.config.selector,\n (event) => this.\_leave(event)\n )\n }\n })\n\n \$(this.element).closest('.modal').on(\n 'hide.bs.modal',\n () =>  ${\n \infty}$  if (this.element)  ${\n \in \mathbb{R}^n \}$  this.hide()\n  ${\n \in \mathbb{R}^n \}$  )\n \n if (this.config.selector)  ${\n \in \mathbb{R}^n \}$ this.config =  $\ln$  ...this.config, \n trigger: 'manual',\n selector: ''\n }\n } else  $\ln$  this.\_fixTitle()\n  $\ln \ln \frac{\text{Tit}(\lambda - \text{tr})}{\n \cdot \text{tr}(\lambda - \text{tr})}{\n \cdot \text{tr}(\lambda - \text{tr})}{\n \cdot \text{tr}(\lambda - \text{tr})}{\n \cdot \text{tr}(\lambda - \text{tr})}{\n \cdot \text{tr}(\lambda - \text{tr})}{\n \cdot \text{tr}(\lambda - \text{tr})}{\n \cdot \text{tr}(\lambda - \text{tr})}{\n \cdot \text{tr}(\lambda - \text{tr})}{\n \cdot \text{tr}(\lambda - \text{tr})}{\n \cdot \text{tr}(\lambda - \text{tr})}{\n \cdot \text{tr}(\lambda - \text{tr})}{\n$ (this.element.getAttribute('title') || titleType !== 'string')  $\{\n \$  this.element.setAttribute(\n 'data-original-title',\n this.element.getAttribute('title')  $\|\cdot\|$ n )\n\n this.element.setAttribute('title', '')\n }\n }\n enter(event, context)  $\{\n\quad$  const dataKey = this.constructor.DATA KEY\n context = context ||  $%$ (event.currentTarget).data(dataKey)\n\n if (!context) {\n context = new this.constructor(\n event.currentTarget,\n this. getDelegateConfig()\n )\n \$(event.currentTarget).data(dataKey, context)\n  $\ln \inf$  (event)  $\ln$ 

context. activeTrigger[\n event.type == 'focusin' ? Trigger.FOCUS : Trigger.HOVER\n  $] = \text{true}\n$  }\n\n if (\$(context.getTipElement()).hasClass(ClassName.SHOW) || context. hoverState === HoverState.SHOW) {\n

context.\_hoverState = HoverState.SHOW\n return\n  $\ln$  clearTimeout(context.\_timeout)\n\n context.\_hoverState = HoverState.SHOW\n\n if (!context.config.delay || !context.config.delay.show) {\n context.show()\n return\n }\n\n context.\_timeout = setTimeout(() => {\n if (context.\_hoverState === HoverState.SHOW)  $\n\$  context.show()\n }\n }, context.config.delay.show)\n }\n\n \_leave(event, context)  ${\n\alpha$  const dataKey = this.constructor.DATA\_KEY\n context = context ||  $%$ (event.currentTarget).data(dataKey)\n\n if (!context) {\n context = new this.constructor(\n event.currentTarget,\n this. getDelegateConfig()\n )\n  $\S$ (event.currentTarget).data(dataKey, context)\n  $\ln\ n$  if

(event)  ${\n \mu$  context.\_activeTrigger ${\n \mu$  event.type == 'focusout' ? Trigger.FOCUS : Trigger.HOVER\n ] = false\n  $\ln$  if (context. isWithActiveTrigger())  $\ln$  return\n  $\ln$  clearTimeout(context. timeout)\n\n context. hoverState = HoverState.OUT\n\n if (!context.config.delay || !context.config.delay.hide) {\n context.hide()\n return\n }\n\n context.\_timeout = setTimeout(() => {\n if (context.\_hoverState === HoverState.OUT)  $\n\$ n context.hide()\n  $\n\$ n , context.config.delay.hide)\n  $\ln$  isWithActiveTrigger()  ${\n \{ \infty \} \in \mathbb{Z} \}$  for (const trigger in this.\_activeTrigger)  ${\n \in \mathbb{Z} \}$  if (this.\_activeTrigger[trigger])  ${\n \in \mathbb{Z} \}$  $\ln \min$  return false\n  $\ln \left( \{ \infty \} \in \mathcal{A} \right)$  and dataAttributes = \$(this.element).data()\n\n Object.keys(dataAttributes)\n .forEach((dataAttr) => {\n if (DISALLOWED\_ATTRIBUTES.indexOf(dataAttr) !== -1) {\n delete dataAttributes[dataAttr]\n

 $\ln$  })\n config = {\n ...this.constructor.Default,\n ...dataAttributes,\n ...typeof config === 'object' && config ? config : { $\n\lambda$  }\n\n if (typeof config.delay == 'number') {\n config.delay = {\n show: config.delay,\n hide: config.delay\n  $\ln$   $\ln$  if (typeof config.title == 'number')  $\ln$  config.title = config.title.toString()\n  $\ln$  if (typeof config.content == 'number') {\n config.content = config.content.toString()\n }\n\n Util.typeCheckConfig(\n NAME,\n config,\n this.constructor.DefaultType\n )\n\n if (config.sanitize)  $\{\n$  config.template = sanitizeHtml(config.template, config.whiteList, config.sanitizeFn $\n\in \{\n\in \mathbb{R} \in \mathbb{R} \in \mathbb{R} \}$   $\|\n= \left\{ \left( \{\n\in \mathbb{R} \leq \frac{1}{\n\cdot \sigma} \right\} \right\|$  ${\n\ln \text{ (this.config) } \n\in \text{ (cons.})\n}$  for (const key in this.config)  ${\n\ln \text{ (this constructor.Default}]}$  !== this.config[key])  $\{\n \$  config[key] = this.config[key] $\n$ n

 $\ln$  }\n }\n return config\n }\n\n \_cleanTipClass() {\n const \$tip = \$(this.getTipElement())\n const tabClass = \$tip.attr('class').match(BSCLS\_PREFIX\_REGEX)\n if (tabClass !== null && tabClass.length) {\n \$tip.removeClass(tabClass.join(''))\n }\n }\n\n \_handlePopperPlacementChange(popperData) {\n const popperInstance = popperData.instance\n this.tip = popperInstance.popper\n this.\_cleanTipClass()\n this.addAttachmentClass(this.\_getAttachment(popperData.placement))\n }\n\n \_fixTransition() {\n const tip = this.getTipElement()\n const initConfigAnimation = this.config.animation\n\n if (tip.getAttribute('x-placement')  $!=$  null)  $\{\n\$  return\n  $\|\n\|$  for  $\|$  (tip).removeClass(ClassName.FADE)\n this.config.animation = false\n this.hide()\n this.show()\n this.config.animation = initConfigAnimation\n  $\ln\Lambda / \$ Static\n\n static  $jQueryInterface(config) {\n return this.each(function () {\n let data = $(this).data(DATA\_KEY)|n$ 

const \_config = typeof config =  $=$  'object' && config\n\n if (!data && /dispose|hide/.test(config)) {\n return $\n\lambda$  } $\n\alpha$  if (!data)  ${\n\alpha = new Toolbox(this, config)\n \$  \$(this).data(DATA\_KEY, data)\n  $\ln \inf$  (typeof config === 'string')  $\ln$  if (typeof data[config] == 'undefined')  $\ln$  throw new TypeError(`No method named \"\${config}\"`)\n }\n data[config]()\n }\n })\n }\n}\n\n/\*\*\n \* ----------- -------------------------------------------------------------\n \* jQuery\n \* ------------------------------------------------------------

 $\text{---}\$  \*/\n\n\$.fn[NAME] = Tooltip.  $j$ QueryInterface\n\$.fn[NAME].Constructor =

Tooltip\n\$.fn[NAME].noConflict =  $() \Rightarrow {\n $.fn[NAME] = JOUERY NO CONFLICT\n return}$ 

Tooltip.\_jQueryInterface\n}\n\nexport default Tooltip\n","/\*\*\n \* ------------------------------------------------------------  $\text{---} \in \mathbb{R}^*$  Bootstrap (v4.3.1): popover.js\n \* Licensed under MIT (https://github.com/twbs/bootstrap/blob/master/LICENSE)\n \* -------------------------------------------------  $\text{Lip}(\mathbf{n}) = \frac{1}{n^*}\cdot\ln \min{\text{span}(1-\text{codim}(1-\text{codim}(1-\text{mod}(1-\text{mod}(1$ ---------------------------------------------\n \* Constants\n \* ------------------------------------------------------------------------  $\ln \pi /n\cdot NAME$  = 'popover'\nconst VERSION = '4.3.1'\nconst DATA\_KEY =

'bs.popover'\nconst EVENT\_KEY  $=$  `.\${DATA\_KEY}'\nconst JQUERY\_NO\_CONFLICT = \$.fn[NAME]\nconst CLASS\_PREFIX = 'bs-popover'\nconst BSCLS\_PREFIX\_REGEX = new  $RegExp(\^{\|\|\})\$  { CLASS\_PREFIX } \\\\\\\\\\S+`, 'g')\n\nconst Default = {\n ...Tooltip.Default,\n placement : 'right',\n trigger : 'click',\n content : ",\n template : '<div class=\"popover\" role=\"tooltip\">' +\n '<div class=\"arrow\"></div>' +\n '<h3 class=\"popover-header\"></h3>' +\n '<div class=\"popover-body\"></div></div>\n}\n\nconst DefaultType = {\n ...Tooltip.DefaultType,\n content :  $\langle \sigma \rangle \n| \rho \rangle = {\n \rho \epsilon = {\ln FADE : \frac SHOW : 'show' \eta}{\n \epsilon = {\n \rho \epsilon = \frac{1}{\alpha} \epsilon = \frac{1}{\alpha} \epsilon = \frac{1}{\$ TITLE : '.popover-header',\n CONTENT : '.popover-body'\n \\n\nconst Event = {\n HIDE : `hide\${EVENT\_KEY}`,\n HIDDEN : `hidden\${EVENT\_KEY}`,\n SHOW : `show\${EVENT\_KEY}`,\n SHOWN : `shown\${EVENT\_KEY}`,\n INSERTED : `inserted\${EVENT\_KEY}`,\n CLICK : `click\${EVENT\_KEY}`,\n FOCUSIN : `focusin\${EVENT\_KEY}`,\n FOCUSOUT : `focusout\${EVENT\_KEY}`,\n MOUSEENTER : `mouseenter\${EVENT\_KEY}`,\n MOUSELEAVE : `mouseleave\${EVENT\_KEY}`\n}\n\n/\*\*\n \* ------------------------------------------------------------------------\n \* Class Definition\n \* ------------------------------------------------------------------------\n \*/\n\nclass Popover extends Tooltip {\n // Getters\n\n static get VERSION() {\n return VERSION\n }\n\n static get Default()  $\n\ln$  return Default $n \ln \times \text{NAME}$  and  $\ln \times \text{NAME}$  and  $\ln \times \text{NATE}$  return DATA\_KEY\n }\n\n static get Event() {\n return Event\n }\n\n static get EVENT\_KEY() {\n return EVENT\_KEY\n  $\ln \mathcal{TV}$  static get DefaultType()  $\ln$  return DefaultType\n  $\ln / /$  Overrides\n\n isWithContent()  ${\n\mu \tau \thinspace s.getTitle() \| this.getContent() \n\} \n\nn addAttachmentClass(attachment) {\n$  $$(this.getTipElement())$ .addClass(` ${CLASS_PREFIX}$ }- ${attachment}$ `)\n  ${\n}$ \n getTipElement()  ${\n}$  this.tip = this.tip  $\| \$  (this.config.template)[0]\n return this.tip\n  $\ln$  setContent() {\n const \tend{btip} =  $$(this.getTipElement())\n\n\| \t\|$  We use append for html objects to maintain js events\n this.setElementContent(\$tip.find(Selector.TITLE), this.getTitle())\n let content = this.\_getContent()\n if (typeof content === 'function')  $\{\n\}$  content = content.call(this.element)\n  $\{\n\}$ this.setElementContent(\$tip.find(Selector.CONTENT), content)\n\n \$tip.removeClass(`\${ClassName.FADE} \${ClassName.SHOW}`)\n }\n\n // Private\n\n \_getContent()  ${\n \mu \theta}$  return this.element.getAttribute('data-content')  $\|\n$  this.config.content\n  ${\n \mu \theta}$  $_c$ leanTipClass() {\n const \$tip = \$(this.getTipElement())\n const tabClass =  $$tip.attr('class').match(BSCLS PREFIX<sub>REGEX</sub>)\n if (tabClass !== null & & tabClass. length > 0) {\n }$  $\tiny \$ tip.removeClass(tabClass.join(''))\n }\n }\n\n // Static\n\n static \_jQueryInterface(config) {\n return this.each(function ()  $\ln$  let data =  $$(this).data(DATA\_KEY)\n$  const \_config = typeof config = = 'object' ? config : null\n\n if (!data && /dispose|hide/.test(config)) {\n return\n }\n\n if (!data) {\n data = new Popover(this, \_config)\n \$(this).data(DATA\_KEY, data)\n  $\ln$  if (typeof config == 'string') {\n if (typeof data[config] === 'undefined') {\n throw new TypeError(`No method named \"\${config}\"`)\n }\n data[config]()\n }\n })\n }\n}\n\n/\*\*\n \* --------------------------------------------------------------------- ---\n \* jQuery\n \* ------------------------------------------------------------------------\n \*/\n\n\$.fn[NAME] = Popover.  $jQueryInterface\nB.fn[NAME].Constructor = Popover\nB.fn[NAME].noConflict = () => {n $.fn[NAME]}.$ = JQUERY\_NO\_CONFLICT\n return Popover.\_jQueryInterface\n}\n\nexport default Popover\n","/\*\*\n \* ---------- ----------------------------------------------------------------\n \* Bootstrap (v4.3.1): scrollspy.js\n \* Licensed under MIT (https://github.com/twbs/bootstrap/blob/master/LICENSE)\n \* ---------------------------------------------------------------- ----------\n \*/\n\nimport \$ from 'jquery'\nimport Util from './util'\n\n/\*\*\n \* -------------------------------------------------- ----------------------\n \* Constants\n \* ------------------------------------------------------------------------\n \*/\n\nconst  $NAME = 'scrollspy'\nconst$  $VERSION$  = '4.3.1'\nconst DATA\_KEY = 'bs.scrollspy'\nconst EVENT\_KEY `.\${DATA\_KEY}`\nconst DATA\_API\_KEY = '.data-api'\nconst JQUERY\_NO\_CONFLICT =  $f_n[\NAME]\n\neq \$  Default =  $\n\{n \ of \set: 10,\n \ method : 'auto',\n \ target : ''\n}\n\neq \Theta = {\n \ of \set$ : 'number',\n method : 'string',\n target : '(string|element)'\n\nconst Event = {\n ACTIVATE `activate\${EVENT\_KEY}`,\n SCROLL : `scroll\${EVENT\_KEY}`,\n LOAD\_DATA\_API :
`load\${EVENT\_KEY}\${DATA\_API\_KEY}`\n}\n\nconst ClassName = {\n DROPDOWN\_ITEM : 'dropdownitem',\n DROPDOWN\_MENU : 'dropdown-menu',\n ACTIVE : 'active'\n}\n\nconst Selector = {\n DATA\_SPY : '[data-spy=\"scroll\"]',\n ACTIVE : '.active',\n NAV\_LIST\_GROUP : '.nav, .list-group',\n NAV\_LINKS : '.nav-link',\n NAV\_ITEMS : '.nav-item',\n LIST\_ITEMS : '.list-group-item',\n DROPDOWN : '.dropdown',\n DROPDOWN\_ITEMS : '.dropdown-item',\n DROPDOWN\_TOGGLE : '.dropdown-toggle'\n}\n\nconst OffsetMethod = {\n OFFSET : 'offset'\n POSITION : 'position'\n}\n\n/\*\*\n \* ---

---------------------------------------------------------------------\n \* Class Definition\n \* -----------------------------------------

 $\text{...}$  +  $\text{...}$  + element $\ln$  this.\_scrollElement = element.tagName === 'BODY' ? window : element $\ln$  this.\_config = this.\_getConfig(config)\n this.\_selector = `\${this.\_config.target} \${Selector.NAV\_LINKS},` +\n

`\${this.\_config.target} \${Selector.LIST\_ITEMS},` +\n `\${this.\_config.target}

 $$$ {Selector.DROPDOWN\_ITEMS}`\n this.\_offsets = []\n this.\_targets = []\n this.\_activeTarget = null\n this.\_scrollHeight = 0\n\n \$(this.\_scrollElement).on(Event.SCROLL, (event) => this.\_process(event))\n\n this.refresh() $\in$  this.\_process() $\in$  } $\n\in$ 

 // Getters\n\n static get VERSION() {\n return VERSION\n }\n\n static get Default() {\n return Default\n  $\ln \ln \mathcal{D}$  / Public $\ln \ln \text{r}$  refresh()  $\ln \text{c}$  const autoMethod = this. scrollElement === this. scrollElement.window $\ln$  ? OffsetMethod.OFFSET : OffsetMethod.POSITION\n\n const offsetMethod = this.\_config.method === 'auto'\n ? autoMethod : this. config.method\n\n const offsetBase = offsetMethod === OffsetMethod.POSITION\n this.\_getScrollTop() :  $0\ln\ln$  this.\_offsets = []\n this.\_targets = []\n\n this.\_scrollHeight = this.\_getScrollHeight()\n\n const targets = [].slice.call(document.querySelectorAll(this.\_selector)\n\n targets\n .map((element) =>  $\{\n\$  let target\n const targetSelector = Util.getSelectorFromElement(element)\n\n if  $(targetSelector) {\n \quad target = document.querySelectSetactor(targetSetctor)\n \quad \n} \n$  if  $(target) {\n \quad const$  $targetBCR = target.getBoundingClientRect() \nvert n \nvert if (targetBCR-width)$ 

 $\|$  targetBCR.height)  $\{\n\$  // TODO (fat): remove sketch reliance on jOuery position/offset $\n\$  return  $\[\n\$  $$(target)[offsetMethod]().top + offsetBase, \n \quad targetSelectOr\n \quad \n\ln \n\ln \n\quad return$ null\n })\n .filter((item) => item)\n .sort((a, b) => a[0] - b[0])\n .forEach((item) => {\n this.\_offsets.push(item[0])\n this.\_targets.push(item[1])\n })\n }\n\n dispose() {\n

\$.removeData(this.\_element, DATA\_KEY)\n \$(this.\_scrollElement).off(EVENT\_KEY)\n\n this.\_element = null\n this. scrollElement = null\n this. config = null\n this. selector = null\n this. offsets = null\n this. targets = null\n this. activeTarget = null\n this. scrollHeight = null\n  $\ln \ln / \ln n / /$  Private\n\n \_getConfig(config)  ${\n \alpha = {\n \ \ldots\ \beta = \alpha}$ ...Default,\n ...typeof config === 'object' && config ? config : {}\n  $\ln\$  if (typeof

config.target !== 'string')  $\{n \$  let  $id = \{(\text{ind})\in \text{ind} \}$  if  $(\text{id})\in \text{id} \}$  id = Util.getUID(NAME)\n  $\<sup>\oper</sup>\text{\left{\left{\left{\left{\left{\left{\left{\left{\left{\left{\left{\left{\left{\left{\left{\left{\left{\left{\left{\left{\left{\left{\left{\left{\left{\left{\left{\left{\left{\left{\left{\left{\left{\left{\l$ DefaultType)\n\n return config\n  $\ln \frac{\cdot}{\rho}$  = getScrollTop() {\n return this.\_scrollElement === window\n ? this.\_scrollElement.pageYOffset : this.\_scrollElement.scrollTop\n }\n\n \_getScrollHeight() {\n return this. scrollElement.scrollHeight  $||$  Math.max $\langle \nabla \rangle$  document.body.scrollHeight, $\langle \nabla \rangle$ n

document.documentElement.scrollHeight\n  $)\n\lambda = getOffsetHeight() {\n$  return this.scrollElement === window\n ? window.innerHeight : this.\_scrollElement.getBoundingClientRect().height\n }\n\n \_process() {\n const scrollTop = this. getScrollTop() + this. config.offset\n const scrollHeight = this. getScrollHeight()\n const maxScroll = this. config.offset + $\ln$  scrollHeight - $\ln$  this. getOffsetHeight() $\ln$ n

if (this. scrollHeight !== scrollHeight)  ${\n \mu \}$  this.refresh()\n  ${\n \nu \}$  if (scrollTop >= maxScroll)  ${\n \nu \}$  const target = this. targets[this. targets.length - 1]\n\n if (this. activeTarget !== target) {\n this. activate(target)\n  $\ln$  return\n  $\ln$  if (this.\_activeTarget && scrollTop < this.\_offsets[0] && this.\_offsets[0] > 0) {\n this. activeTarget = null\n this. clear()\n return\n }\n\n const offsetLength = this. offsets.length\n for (let i = offsetLength; i--;)  $\n{\nvert \nvert}$  const isActiveTarget = this. activeTarget !== this. targets[i] &&\n scrollTop  $>=$  this. offsets[i] &&\n (typeof this. offsets[i + 1] === 'undefined'  $||\n\rangle$ n scrollTop < this. offsets[i + 1])\n\n if (isActiveTarget) {\n this. activate(this. targets[i])\n }\n }\n }\n activate(target) {\n

this.\_activeTarget = target $|\eta|$  this.\_clear() $|\eta|$  const queries = this.\_selector $|\eta|$  .split(',') $|\eta|$ 

```
.map((selector) => `${selector}[data-target=\"${target}\"],${selector}[href=\"${target}\"]`)\n\n const $link =
$([].slice.call(document.querySelectorAll(queries.join(','))))\n\n if
($link.hasClass(ClassName.DROPDOWN_ITEM)) {\n
$link.closest(Selector.DROPDOWN).find(Selector.DROPDOWN_TOGGLE).addClass(ClassName.ACTIVE)\n
\link.addClass(ClassName.ACTIVE)\n \} else {\n  // Set triggered link as active\n\frac{\text{Sink} \cdot \text{addClass}(ClassName \cdot \text{ACTIVE}) \cdot \text{Next triggered links parents as active} \cdot \text{With both} < \text{ul} > \text{and} < \text{nav} > \text{all} \cdot \text{in} \cdot \text{All} \cdot \text{All} \cdot \text{all} \cdot \text{null} \cdot \text{All} \cdot \text{null} \cdot \text{All} \cdot \text{null} \cdot \text{All} \cdot \text{null} \cdot \text{null} \cdot \text{All} \cdot \text{null} \cdot \text{null} \cdot \text{null} \cdot \text{null} \cdot \text{null} \cdot \text{null} \cdot \text{null} \cdot \markup a parent is the previous sibling of any nav ancestor\n
$link.parents(Selector.NAV_LIST_GROUP).prev(`${Selector.NAV_LINKS},
${Selector.LIST_ITEMS}`).addClass(ClassName.ACTIVE)\n // Handle special case when .nav-link is inside
.nav-item\n
$link.parents(Selector.NAV_LIST_GROUP).prev(Selector.NAV_ITEMS).children(Selector.NAV_LINKS).addClas
s(ClassName.ACTIVE)\n }\n\n $(this._scrollElement).trigger(Event.ACTIVATE, {\n
    relatedTarget: target\n })\n }\n\n _clear() {\n [].slice.call(document.querySelectorAll(this._selector))\n
.filter((node) => node.classList.contains(ClassName.ACTIVE))\n .forEach((node) =>
node.classList.remove(ClassName.ACTIVE))\n \ln \Lambda / Static\n\n static _jQueryInterface(config) {\n return
this.each(function () \ln let data = $(this).data(DATA_KEY)\n const _config = typeof config == 'object' &&
config\n\n if (!data) {\n data = new ScrollSpy(this, config)\n \mathcal{D}(\text{data}(DATA_KEY, data))\n }\n\n
  if (typeof config === 'string') \ln if (typeof data[config] == 'undefined') \ln throw new TypeError(`No
method named \"${config}\"`)\n }\n data[config]()\n }\n })\n }\n}\n\n/**\n * ------------------------------
------------------------------------------\n * Data Api implementation\n * ---------------------------------------------------------
---------------\n */\n\n$(window).on(Event.LOAD_DATA_API,
() \Rightarrow {\nightharpoonup} const scrollSpys = [].slice.call(document.querySelectorAll(Selector.DATA_SPY))\n const
scrollSpysLength = scrollSpys.length\n\n for (let i = scrollSpysLength; i--;) {\n const $spy = $(scrollSpys[i])\n
ScrollSpy._jQueryInterface.call($spy, $spy.data())\n }\n})\n\n/**\n * -------------------------------------------------------
-----------------\n * jQuery\n * ------------------------------------------------------------------------\n */\n\n$.fn[NAME] =
ScrollSpy. jQueryInterface\n$.fn[NAME].Constructor = ScrollSpy\n$.fn[NAME].noConflict = () => {\n
$.fn[NAME] = JQUERY_NO_CONFLICT\n return ScrollSpy._jQueryInterface\n}\n\nexport default
ScrollSpy\n","/**\n * --------------------------------------------------------------------------\n * Bootstrap (v4.3.1): tab.js\n *
Licensed under MIT (https://github.com/twbs/bootstrap/blob/master/LICENSE)\n * ---------------------------------------
-----------------------------------\n */\n\nimport $ from 'jquery'\nimport
 Util from './util'\n\n/**\n * ------------------------------------------------------------------------\n * Constants\n * ------------
------------------------------------------------------------\n */\n\nconst NAME = 'tab'\nconst VERSION =
'4.3.1'\nconst DATA_KEY = 'bs.tab'\nconst EVENT_KEY = `.${DATA_KEY}'\nconst
DATA_API\_KEY = '.data-api'\nconst JQUERY_NO_CONFLICT = $.fn[NAME\\n\nconst Event = {\n HIDE
   : `hide${EVENT_KEY}`,\n HIDDEN : `hidden${EVENT_KEY}`,\n SHOW
`show${EVENT_KEY}`,\n SHOWN : `shown${EVENT_KEY}`,\n CLICK_DATA_API :
`click${EVENT_KEY}${DATA_API_KEY}`\n}\n\nconst ClassName = {\n DROPDOWN_MENU : 'dropdown-
menu',\n ACTIVE : 'active',\n DISABLED : 'disabled',\n FADE : 'fade',\n SHOW :
\forallshow'\n\in \in Selector = {\n DROPDOWN : '.dropdown',\n NAV_LIST_GROUP : '.nav, .list-
group',\n \LambdaCTIVE : '.active',\n \LambdaCTIVE UL
        : > li > .active',\n DATA_TOGGLE : '[data-toggle=\"tab\"], [data-toggle=\"pill\"], [data-
toggle=\"list\"]',\n DROPDOWN_TOGGLE : '.dropdown-toggle',\n DROPDOWN_ACTIVE_CHILD : '>
.dropdown-menu .active'\n}\n\n/**\n * ------------------------------------------------------------------------\n * Class
Definition\n * ------------------------------------------------------------------------\n */\n\nclass Tab {\n
constructor(element) \{\n\ this. element = element\n\ \|\n\ / Getters\n\n static get VERSION() \{\n\ return
VERSION\n \ln \ln / \ln \ln // Public\n\n show() {\n if (this. element.parentNode &&\n
this._element.parentNode.nodeType === Node.ELEMENT_NODE &&\n
```
 $$(this \_ element).hasClass(ClassName.ACTIVE) ||\n $(this \_ element).hasClass(ClassName.DISABLED)) {\n}$ return\n  $\ln \ln$  let target\n let previous\n const listElement = \$(this.\_element).closest(Selector.NAV\_LIST\_GROUP)[0]\n const selector =

Util.getSelectorFromElement(this.\_element)\n\n

 if (listElement) {\n const itemSelector = listElement.nodeName === 'UL' || listElement.nodeName === 'OL' ?  $Selector.ACTIVE_U$  : Selector. $ACTIVE\$ n previous = \$.makeArray(\$(listElement).find(itemSelector))\n previous = previous[previous.length - 1]\n  $\ln$  const hideEvent = \$.Event(Event.HIDE, {\n relatedTarget: this.\_element\n })\n\n const showEvent = \$.Event(Event.SHOW, {\n relatedTarget: previous\n })\n\n if (previous) {\n \$(previous).trigger(hideEvent)\n }\n\n \$(this.\_element).trigger(showEvent)\n\n if  $(\text{showEvent.isDefaultPrevented() ||\n hideEvent.isDefaultPrevented())\{\n retur\n }\n if (selector) {\n}$ target = document.querySelector(selector)\n  $\ln \theta$  this.\_activate(\n this.\_element,\n listElement\n )\n\n const complete =  $()$  =  $\{\n n \in \mathbb{R} \text{ and } n \in \mathbb{R} \text{ and } n \in \mathbb{R} \}$  related Target: this.\_element\n  $\ln\$ n const shownEvent

 $=$  \$.Event(Event.SHOWN,  $\ln$  relatedTarget: previous\n  $\ln$  \$(previous).trigger(hiddenEvent)\n  $$(this {\rightarrow} \; {\n} \; \lceil {\n} \; \lceil {\n} \;$ complete)\n } else  ${\n \nonumber \{\n \}|\n \}|\n \in \mathbb{N}$  {\n dispose()  ${\n \$   $\$ .removeData(this.\_element, DATA\_KEY)\n this.\_element = null\n  $\ln \Lambda$  // Private\n\n \_activate(element, container, callback) {\n const activeElements = container  $&&$  (container.nodeName === 'UL' || container.nodeName === 'OL')\n

\$(container).find(Selector.ACTIVE\_UL)\n : \$(container).children(Selector.ACTIVE)\n\n const active = activeElements[0]\n const isTransitioning = callback && (active && \$(active).hasClass(ClassName.FADE))\n const complete = () => this. transitionComplete(\n element,\n active,\n callback\n )\n\n if (active && isTransitioning)  ${\n \alpha s}$  const transitionDuration = Util.getTransitionDurationFromElement(active)\n\n

 $% (active)$ \n .removeClass(ClassName.SHOW)\n .one(Util.TRANSITION\_END, complete)\n .emulateTransitionEnd(transitionDuration)\n } else {\n complete()\n }\n }\n\n \_transitionComplete(element, active, callback)  ${\n \in$  if (active)  ${\n \in}$  \$(active).removeClass(ClassName.ACTIVE)\n\n const dropdownChild = \$(active.parentNode).find(\n Selector.DROPDOWN\_ACTIVE\_CHILD\n )[0]\n\n if (dropdownChild) {\n

```
\langle \text{dropolownChild}\rangle.removeClass(ClassName.ACTIVE)\n \{\n\}\n\n if (active.getAttribute('role') === 'tab') \{\n\ active.setAttribute('aria-selected', false)\n }\n }\n\n $(element).addClass(ClassName.ACTIVE)\n if
(element.getAttribute('role') === 'tab') {\n element.setAttribute('aria-selected', true)\n }\n\n
Util.reflow(element)\n\n if (element.classList.contains(ClassName.FADE)) {\n
```
element.classList.add(ClassName.SHOW)\n }\n\n if (element.parentNode &&

\$(element.parentNode).hasClass(ClassName.DROPDOWN\_MENU))

 ${\n\mu \subset \mathbb{C}}$  const dropdownElement = \$(element).closest(Selector.DROPDOWN)[0]\n\n if (dropdownElement) {\n const dropdownToggleList  $=$ 

[].slice.call(dropdownElement.querySelectorAll(Selector.DROPDOWN\_TOGGLE))\n\n

\$(dropdownToggleList).addClass(ClassName.ACTIVE)\n }\n\n element.setAttribute('aria-expanded', true)\n  $\ln \inf$  (callback)  ${\n \min \ {\hat{h} \in \} \in \ {\hat{h} \in \hat{h} \in \hat{$ this.each(function ()  $\n{\n\max_{t \in \mathbb{R}} n \leq \frac{t}{n} \leq \frac{t}{n} \leq \frac{t}{n} \cdot \frac{t}{n} \cdot \frac{t}{$  $data = new Tab(this)\n$   $$this.data(DATA\_KEY, data)\n$   $\ln$  if (typeof config == 'string') {\n if (typeof data [config] == 'undefined')  ${\n \mu \nu \nu}$  throw new TypeError(`No method named \"\${config}\"`)\n }\n data[config]()\n }\n })\n }\n}\n\n/\*\*\n \* ------------------------------------------------------------------------\n \* Data Api implementation\n

\* ------------------------------------------------------------------------\n \*/\n\n\$(document)\n

.on(Event.CLICK\_DATA\_API, Selector.DATA\_TOGGLE, function (event) {\n event.preventDefault()\n Tab.\_jQueryInterface.call(\$(this), 'show')\n })\n\n/\*\*\n \* ---------------------------------------------------------------------- --\n \* jQuery\n \* ------------------------------------------------------------------------\n \*/\n\n\$.fn[NAME] =

Tab.  $jQueryInterface\n\in $f_n[NAME]$ .Constructor = Tab\n\$.fn[NAME].noConflict = () => {\n \$.fn[NAME] =

JQUERY\_NO\_CONFLICT\n return Tab.\_jQueryInterface\n}\n\nexport default Tab\n","/\*\*\n \* ------------------------

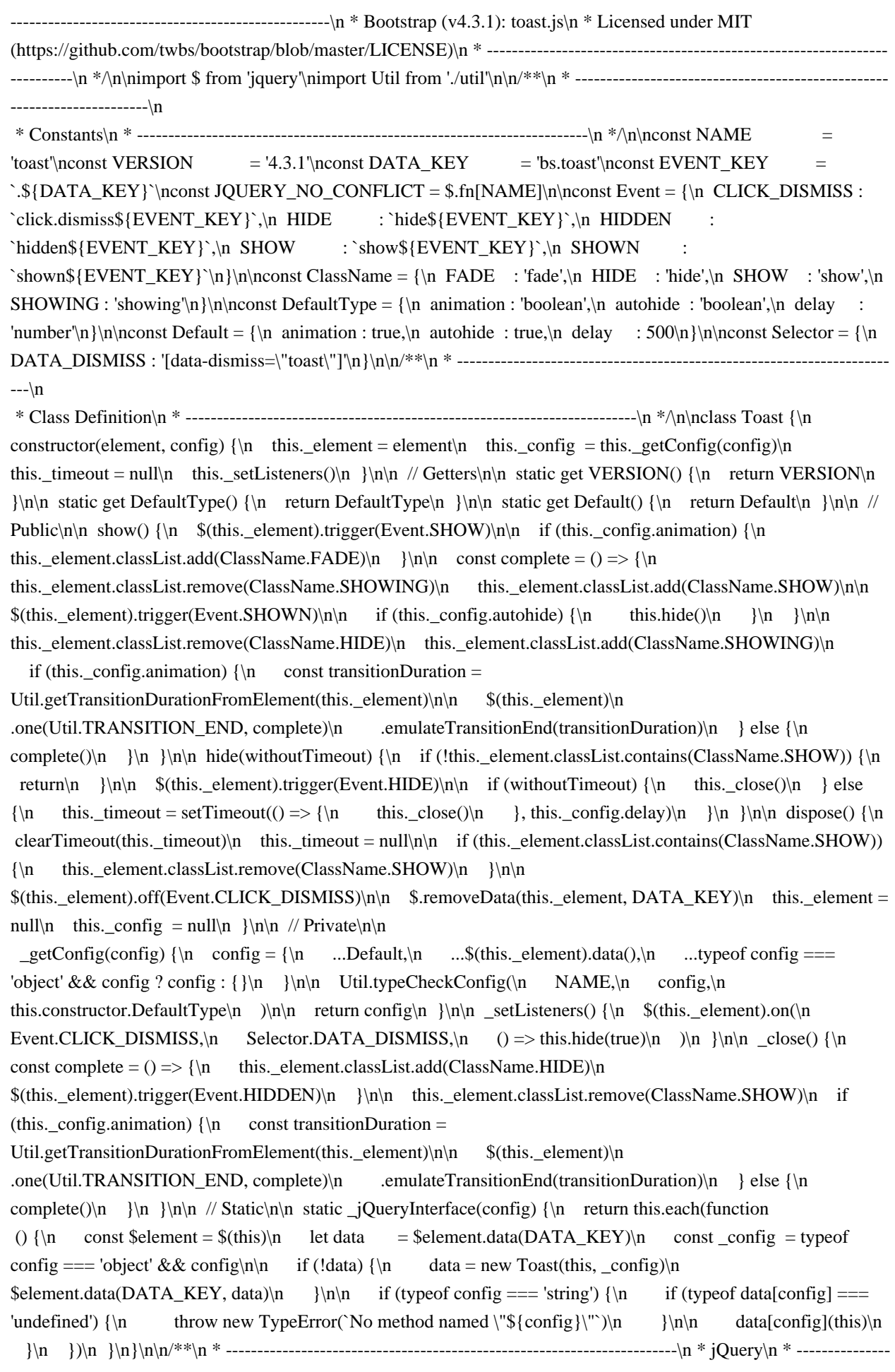

---------------------------------------------------------\n \*/\n\n\$.fn[NAME] =

Toast.\_jQueryInterface\n\$.fn[NAME].Constructor = Toast\n\$.fn[NAME].noConflict = () => {\n \$.fn[NAME] = JQUERY\_NO\_CONFLICT\n return Toast.\_jQueryInterface\n}\n\nexport default Toast\n","import \$ from 'jquery'\nimport Alert from './alert'\nimport Button from './button'\nimport Carousel from './carousel'\nimport Collapse from './collapse'\nimport Dropdown from './dropdown'\nimport Modal from './modal'\nimport Popover from './popover'\nimport Scrollspy from './scrollspy'\nimport Tab from './tab'\nimport Toast from './toast'\nimport Tooltip from './tooltip'\nimport Util from './util'\n\n/\*\*\n \* ----------------------------------------------------------------------

 $---\n\frac{\text{as}}{\text{arctan}} (\text{v4.3.1})$ : index.js\n \* Licensed under MIT

(https://github.com/twbs/bootstrap/blob/master/LICENSE)\n \* ----------------------------------------------------------------  $\lnot$ ---------\n \* $\ln(\theta)$  => {\n if (typeof \$ === 'undefined') {\n throw new TypeError('Bootstrap\\'s JavaScript requires jQuery. jQuery must be included before Bootstrap\\'s JavaScript.')\n  $\ln$  const version =  $\fin$ :jquery.split('')[0].split('.')\n const minMajor = 1\n const ltMajor = 2\n const minMinor = 9\n const minPatch  $= 1\ln$  const maxMajor = 4\n\n if (version[0] < ltMajor && version[1] < minMinor  $\parallel$  version[0] === minMajor && version[1] === minMinor && version[2] < minPatch || version[0] >= maxMajor) {\n throw new Error('Bootstrap\\'s JavaScript requires at least jQuery v1.9.1 but less than v4.0.0')\n }\n})()\n\nexport {\n Util,\n Alert,\n Button,\n Carousel,\n Collapse,\n Dropdown,\n Modal,\n Popover,\n Scrollspy,\n Tab,\n Toast,\n Tooltip\n}\n"],"names":["TRANSITION\_END","MAX\_UID","MILLISECONDS\_MULTIPLIER","toType","obj"," toString","call","match","toLowerCase","getSpecialTransitionEndEvent","bindType","delegateType","handle","eve nt","\$","target","is","handleObj","handler","apply","arguments","undefined","transitionEndEmulator","duration","c alled","one","Util","setTimeout","triggerTransitionEnd","setTransitionEndSupport","fn","emulateTransitionEnd","s pecial","getUID","prefix","Math","random","document","getElementById","getSelectorFromElement","element","s elector","getAttribute","hrefAttr","trim","querySelector","err","getTransitionDurationFromElement","transitionDura tion","css","transitionDelay","floatTransitionDuration","parseFloat","floatTransitionDelay","split","reflow","offset Height","trigger","supportsTransitionEnd","Boolean","isElement","nodeType","typeCheckConfig","componentNam e","config","configTypes","property","Object","prototype","hasOwnProperty","expectedTypes","value","valueType ","RegExp","test","Error","toUpperCase","findShadowRoot","documentElement","attachShadow","getRootNode"," root","ShadowRoot","parentNode","NAME","VERSION","DATA\_KEY","EVENT\_KEY","DATA\_API\_KEY","J QUERY\_NO\_CONFLICT","Selector","DISMISS","Event","CLOSE","CLOSED","CLICK\_DATA\_API","ClassNa me","ALERT","FADE","SHOW","Alert","\_element","close","rootElement","\_getRootElement","customEvent","\_tr iggerCloseEvent","isDefaultPrevented","\_removeElement","dispose","removeData","parent","closest","closeEvent", "removeClass","hasClass","\_destroyElement","detach","remove","\_jQueryInterface","each","\$element","data","\_ha ndleDismiss","alertInstance","preventDefault","on","Constructor","noConflict","ACTIVE","BUTTON","FOCUS"," DATA\_TOGGLE\_CARROT","DATA\_TOGGLE","INPUT","FOCUS\_BLUR\_DATA\_API","Button","toggle","tri ggerChangeEvent","addAriaPressed","input","type","checked","classList","contains","activeElement","hasAttribute ","focus","setAttribute","toggleClass","button","ARROW\_LEFT\_KEYCODE","ARROW\_RIGHT\_KEYCODE","T OUCHEVENT\_COMPAT\_WAIT","SWIPE\_THRESHOLD","Default","interval","keyboard","slide","pause","wrap ","touch","DefaultType","Direction","NEXT","PREV","LEFT","RIGHT","SLIDE","SLID","KEYDOWN","MOUS EENTER","MOUSELEAVE","TOUCHSTART","TOUCHMOVE","TOUCHEND","POINTERDOWN","POINTE RUP","DRAG\_START","LOAD\_DATA\_API","CAROUSEL","ITEM","POINTER\_EVENT","ACTIVE\_ITEM","I TEM\_IMG","NEXT\_PREV","INDICATORS","DATA\_SLIDE","DATA\_RIDE","PointerType","TOUCH","PEN", "Carousel","\_items","\_interval","\_activeElement","\_isPaused","\_isSliding","touchTimeout","touchStartX","touchD eltaX"," config"," getConfig"," indicatorsElement"," touchSupported","navigator","maxTouchPoints"," pointerEv ent","window","PointerEvent","MSPointerEvent","\_addEventListeners","next","\_slide","nextWhenVisible","hidden ","prev","cycle","clearInterval","setInterval","visibilityState","bind","to","index","activeIndex","\_getItemIndex","le ngth","direction","off","\_handleSwipe","absDeltax","abs","\_keydown","\_addTouchEventListeners","start","original Event","pointerType","clientX","touches","move","end","clearTimeout","querySelectorAll","e","add","tagName"," which","slice","indexOf","\_getItemByDirection","isNextDirection","isPrevDirection","lastItemIndex","isGoingTo Wrap","delta","itemIndex","\_triggerSlideEvent","relatedTarget","eventDirectionName","targetIndex","fromIndex","

slideEvent","from","\_setActiveIndicatorElement","indicators","nextIndicator","children","addClass","activeElement Index","nextElement","nextElementIndex","isCycling","directionalClassName","orderClassName","slidEvent","nex tElementInterval","parseInt","defaultInterval","action","TypeError","ride","\_dataApiClickHandler","slideIndex","ca rousels","i","len","\$carousel","SHOWN","HIDE","HIDDEN","COLLAPSE","COLLAPSING","COLLAPSED","Di mension","WIDTH","HEIGHT","ACTIVES","Collapse","\_isTransitioning","\_triggerArray","id","toggleList","elem ","filterElement","filter","foundElem","\_selector","push","\_parent","\_getParent","\_addAriaAndCollapsedClass","hi de","show","actives","activesData","not","startEvent","dimension","\_getDimension","style","attr","setTransitioning ","complete","capitalizedDimension","scrollSize","getBoundingClientRect","triggerArrayLength","\$elem","isTransi tioning","hasWidth","jquery","\_getTargetFromElement","triggerArray","isOpen","\$this","currentTarget","\$trigger", "selectors","\$target","ESCAPE\_KEYCODE","SPACE\_KEYCODE","TAB\_KEYCODE","ARROW\_UP\_KEYCO DE","ARROW\_DOWN\_KEYCODE","RIGHT\_MOUSE\_BUTTON\_WHICH","REGEXP\_KEYDOWN","CLICK" ,"KEYDOWN\_DATA\_API","KEYUP\_DATA\_API","DISABLED","DROPUP","DROPRIGHT","DROPLEFT"," MENURIGHT","MENULEFT","POSITION\_STATIC","FORM\_CHILD","MENU","NAVBAR\_NAV","VISIBLE \_ITEMS","AttachmentMap","TOP","TOPEND","BOTTOM","BOTTOMEND","RIGHTEND","LEFTEND","offset ","flip","boundary","reference","display","Dropdown","\_popper","\_menu","\_getMenuElement","\_inNavbar","\_dete ctNavbar","disabled","\_getParentFromElement","isActive","\_clearMenus","showEvent","Popper","referenceElemen t","\_getPopperConfig","body","noop","hideEvent","destroy","update","scheduleUpdate","stopPropagation","constru ctor","\_getPlacement","\$parentDropdown","placement","\_getOffset","offsets","popperConfig","modifiers","enabled ","preventOverflow","boundariesElement","applyStyle","toggles","context","clickEvent","dropdownMenu","\_dataA piKeydownHandler","items","backdrop","FOCUSIN","RESIZE","CLICK\_DISMISS","KEYDOWN\_DISMISS"," MOUSEUP\_DISMISS","MOUSEDOWN\_DISMISS","SCROLLABLE","SCROLLBAR\_MEASURER","BACKD ROP","OPEN","DIALOG","MODAL\_BODY","DATA\_DISMISS","FIXED\_CONTENT","STICKY\_CONTENT", "Modal","\_dialog","\_backdrop","\_isShown","\_isBodyOverflowing","\_ignoreBackdropClick","\_scrollbarWidth","\_c heckScrollbar","\_setScrollbar","\_adjustDialog","\_setEscapeEvent","\_setResizeEvent","\_showBackdrop","\_showEle ment","transition","\_hideModal","forEach","htmlElement","handleUpdate","Node","ELEMENT\_NODE","appendC hild","removeAttribute","scrollTop","\_enforceFocus","shownEvent","transitionComplete","has","\_resetAdjustments ","\_resetScrollbar","\_removeBackdrop","callback","animate","createElement","className","appendTo","backdrop", TransitionDuration","callbackRemove","isModalOverflowing","scrollHeight","clientHeight","paddingLeft","paddin gRight","rect","left","right","innerWidth","\_getScrollbarWidth","fixedContent","stickyContent","actualPadding","c alculatedPadding","actualMargin","marginRight","calculatedMargin","padding","elements","margin","scrollDiv","s crollbarWidth","width","clientWidth","removeChild","uriAttrs","ARIA\_ATTRIBUTE\_PATTERN","DefaultWhitel ist","a","area","b","br","col","code","div","em","hr","h1","h2","h3","h4","h5","h6","img","li","ol","p","pre","s","sm all","span","sub","sup","strong","u","ul","SAFE\_URL\_PATTERN","DATA\_URL\_PATTERN","allowedAttribute", "allowedAttributeList","attrName","nodeName","nodeValue","regExp","attrRegex","l","sanitizeHtml","unsafeHtml ","whiteList","sanitizeFn","domParser","DOMParser","createdDocument","parseFromString","whitelistKeys","keys ","el","elName","attributeList","attributes","whitelistedAttributes","concat","innerHTML","CLASS\_PREFIX","BS CLS\_PREFIX\_REGEX","DISALLOWED\_ATTRIBUTES","animation","template","title","delay","html","containe r","fallbackPlacement","sanitize","AUTO","HoverState","OUT","INSERTED","FOCUSOUT","TOOLTIP","TOOL TIP\_INNER","ARROW","Trigger","HOVER","MANUAL","Tooltip","\_isEnabled","\_timeout","\_hoverState","\_act iveTrigger","tip","\_setListeners","enable","disable","toggleEnabled","dataKey","\_getDelegateConfig","click","\_is WithActiveTrigger","\_enter","\_leave","getTipElement","isWithContent","shadowRoot","isInTheDom","ownerDocu ment","tipId","setContent","attachment","\_getAttachment","addAttachmentClass","\_getContainer","behavior","arro w","onCreate","originalPlacement","\_handlePopperPlacementChange","onUpdate","\_fixTransition","prevHoverStat e","\_cleanTipClass","getTitle","setElementContent","content","empty","append","text","find","triggers","eventIn"," eventOut","\_fixTitle","titleType","dataAttributes","dataAttr","key","\$tip","tabClass","join","popperData","popperIn stance","instance","popper","initConfigAnimation","TITLE","CONTENT","Popover","\_getContent","method","AC TIVATE","SCROLL","DROPDOWN\_ITEM","DROPDOWN\_MENU","DATA\_SPY","NAV\_LIST\_GROUP","N AV\_LINKS","NAV\_ITEMS","LIST\_ITEMS","DROPDOWN","DROPDOWN\_ITEMS","DROPDOWN\_TOGGL

E","OffsetMethod","OFFSET","POSITION","ScrollSpy","\_scrollElement","\_offsets","\_targets","\_activeTarget","\_s crollHeight","\_process","refresh","autoMethod","offsetMethod","offsetBase","\_getScrollTop","\_getScrollHeight","t argets","map","targetSelector","targetBCR","height","top","item","sort","pageYOffset","max","\_getOffsetHeight","i nnerHeight","maxScroll","\_activate","\_clear","offsetLength","isActiveTarget","queries","\$link","parents","node","s crollSpys","scrollSpysLength","\$spy","ACTIVE\_UL","DROPDOWN\_ACTIVE\_CHILD","Tab","previous","listEle ment","itemSelector","makeArray","hiddenEvent","activeElements","active","\_transitionComplete","dropdownChil d","dropdownElement","dropdownToggleList","SHOWING","autohide","Toast","withoutTimeout","\_close","versio n","minMajor","ltMajor","minMinor","minPatch","maxMajor"],"mappings":";;;;;;;;;;;;;;;;;;;;;;;;;;;;;;;;;;;;;;;;;;;;;;;;;;;;;;;; ;;;;;;;;;;;;;;EAAA;;;;;;AAOA,EAEA;;;;;;EAMA,IAAMA,cAAc,GAAG,eAAvB;EACA,IAAMC,OAAO,GAAG,OAA hB;EACA,IAAMC,uBAAuB,GAAG,IAAhC;;EAGA,SAASC,MAAT,CAAgBC,GAAhB,EAAqB;EACnB,SAAO,G AAGC,QAAH,CAAYC,IAAZ,CAAiBF,GAAjB,EAAsBG,KAAtB,CAA4B,aAA5B,EAA2C,CAA3C,EAA8CC,W AA9C,EAAP;EACD;;EAED,SAASC,4BAAT,GAAwC;EACtC,SAAO;EACLC,IAAAA,QAAQ,EAAEV,cADL;E AELW,IAAAA,YAAY,EAAEX,cAFT;EAGLY,IAAAA,MAHK,kBAGEC,KAHF,EAGS;EACZ,UAAIC,CAAC,C AACD,KAAK,CAACE,MAAP,CAAD,CAAgBC,EAAhB,CAAmB,IAAnB,CAAJ,EAA8B;EAC5B,eAAOH,KAA K,CAACI,SAAN,CAAgBC,OAAhB,CAAwBC,KAAxB,CAA8B,IAA9B,EAAoCC,SAApC,CAAP,CAD4B;EAE7 B;;EACD,aAAOC,SAAP,CAJY;EAKb;EARI,GAAP;EAUD;;EAED,SAASC,qBAAT,CAA+BC,QAA/B,EAAyC;E AAA;;EACvC,MAAIC,MAAM,GAAG,KAAb;EAEAV,EAAAA,CAAC,CAAC,IAAD,CAAD,CAAQW,GAAR,C AAYC,IAAI,CAAC1B,cAAjB,EAAiC,YAAM;EACrCwB,IAAAA,MAAM,GAAG,IAAT;EACD,GAFD;EAIAG,E AAAA,UAAU,CAAC,YAAM;EACf,QAAI,CAACH,MAAL,EAAa;EACXE,MAAAA,IAAI,CAACE,oBAAL,CA A0B,KAA1B;EACD;EACF,GAJS,EAIPL,QAJO,CAAV;EAMA,SAAO,IAAP;EACD;;EAED,SAASM,uBAAT,GA AmC;EACjCf,EAAAA,CAAC,CAACgB,EAAF,CAAKC,oBAAL,GAA4BT,qBAA5B;EACAR,EAAAA,CAAC,C AACD,KAAF,CAAQmB,OAAR,CAAgBN,IAAI,CAAC1B,cAArB,IAAuCS,4BAA4B,EAAnE;EACD;EAED;;;;;;; EAMA,IAAMiB,IAAI,GAAG;EAEX1B,EAAAA,cAAc,EAAE,iBAFL;EAIXiC,EAAAA,MAJW,kBAIJC,MAJI,E AII;EACb,OAAG;EACD;EACAA,MAAAA,MAAM,IAAI,CAAC,EAAEC,IAAI,CAACC,MAAL,KAAgBnC,OA AlB,CAAX,CAFC;EAGF,KAHD,QAGSoC,QAAQ,CAACC,cAAT,CAAwBJ,MAAxB,CAHT;;EAIA,WAAOA,M AAP;EACD,GAVU;EAYXK,EAAAA,sBAZW,kCAYYC,OAZZ,EAYqB;EAC9B,QAAIC,QAAQ,GAAGD,OAA O,CAACE,YAAR,CAAqB,aAArB,CAAf;;EAEA,QAAI,CAACD,QAAD,IAAaA,QAAQ,KAAK,GAA9B,EAAmC; EACjC,UAAME,QAAQ,GAAGH,OAAO,CAACE,YAAR,CAAqB,MAArB,CAAjB;EACAD,MAAAA,QAAQ,GA AGE,QAAQ,IAAIA,QAAQ,KAAK,GAAzB,GAA+BA,QAAQ,CAACC,IAAT,EAA/B,GAAiD,EAA5D;EACD;;E AED,QAAI;EACF,aAAOP,QAAQ,CAACQ,aAAT,CAAuBJ,QAAvB,IAAmCA,QAAnC,GAA8C,IAArD;EACD,K AFD,CAEE,OAAOK,GAAP,EAAY;EACZ,aAAO,IAAP;EACD;EACF,GAzBU;EA2BXC,EAAAA,gCA3BW,4CA 2BsBP,OA3BtB,EA2B+B;EACxC,QAAI,CAACA,OAAL,EAAc;EACZ,aAAO,CAAP;EACD,KAHuC;;;EAMxC,Q AAIQ,kBAAkB,GAAGlC,CAAC,CAAC0B,OAAD,CAAD,CAAWS,GAAX,CAAe,qBAAf,CAAzB;EACA,QAAI C,eAAe,GAAGpC,CAAC,CAAC0B,OAAD,CAAD,CAAWS,GAAX,CAAe,kBAAf,CAAtB;EAEA,QAAME,uBA AuB,GAAGC,UAAU,CAACJ,kBAAD,CAA1C;EACA,QAAMK,oBAAoB,GAAGD,UAAU,CAACF,eAAD,CAAv C,CAVwC;;EAaxC,QAAI,CAACC,uBAAD,IAA4B,CAACE,oBAAjC,EAAuD;EACrD,aAAO,CAAP;EACD,KAfu C;;;EAkBxCL,IAAAA,kBAAkB,GAAGA,kBAAkB,CAACM,KAAnB,CAAyB,GAAzB,EAA8B,CAA9B,CAArB; EACAJ,IAAAA,eAAe,GAAGA,eAAe,CAACI,KAAhB,CAAsB,GAAtB,EAA2B,CAA3B,CAAlB;EAEA,WAAO, CAACF,UAAU,CAACJ,kBAAD,CAAV,GAAiCI,UAAU,CAACF,eAAD,CAA5C,IAAiEhD,uBAAxE;EACD,GAj DU;EAmDXqD,EAAAA,MAnDW,kBAmDJf,OAnDI,EAmDK;EACd,WAAOA,OAAO,CAACgB,YAAf;EACD,G ArDU;EAuDX5B,EAAAA,oBAvDW,gCAuDUY,OAvDV,EAuDmB;EAC5B1B,IAAAA,CAAC,CAAC0B,OAAD, CAAD,CAAWiB,OAAX,CAAmBzD,cAAnB;EACD,GAzDU;EA2DX;EACA0D,EAAAA,qBA5DW,mCA4Da;EA CtB,WAAOC,OAAO,CAAC3D,cAAD,CAAd;EACD,GA9DU;EAgEX4D,EAAAA,SAhEW,qBAgEDxD,GAhEC, EAgEI;EACb,WAAO,CAACA,GAAG,CAAC,CAAD,CAAH,IAAUA,GAAX,EAAgByD,QAAvB;EACD,GAlEU; EAoEXC,EAAAA,eApEW,2BAoEKC,aApEL,EAoEoBC,MApEpB,EAoE4BC,WApE5B,EAoEyC;EAClD,SAAK, IAAMC,QAAX,IAAuBD,WAAvB,EAAoC;EAClC,UAAIE,MAAM,CAACC,SAAP,CAAiBC,cAAjB,CAAgC/D,I AAhC,CAAqC2D,WAArC,EAAkDC,QAAlD,CAAJ,EAAiE;EAC/D,YAAMI,aAAa,GAAGL,WAAW,CAACC,QA AD,CAAjC;EACA,YAAMK,KAAK,GAAWP,MAAM,CAACE,QAAD,CAA5B;EACA,YAAMM,SAAS,GAAOD,

KAAK,IAAI7C,IAAI,CAACkC,SAAL,CAAeW,KAAf,CAAT,GAClB,SADkB,GACNpE,MAAM,CAACoE,KAA D,CADtB;;EAGA,YAAI,CAAC,IAAIE,MAAJ,CAAWH,aAAX,EAA0BI,IAA1B,CAA+BF,SAA/B,CAAL,EAAg D;EAC9C,gBAAM,IAAIG,KAAJ,CACDZ,aAAa,CAACa,WAAd,EAAH,yBACWV,QADX,2BACuCM,SADvC,s CAEsBF,aAFtB,SADI,CAAN;EAID;EACF;EACF;EACF,GApFU;EAsFXO,EAAAA,cAtFW,0BAsFIrC,OAtFJ,EA sFa;EACtB,QAAI,CAACH,QAAQ,CAACyC,eAAT,CAAyBC,YAA9B,EAA4C;EAC1C,aAAO,IAAP;EACD,KAH qB;;;EAMtB,QAAI,OAAOvC,OAAO,CAACwC,WAAf,KAA+B,UAAnC,EAA+C;EAC7C,UAAMC,IAAI,GAAG zC,OAAO,CAACwC,WAAR,EAAb;EACA,aAAOC,IAAI,YAAYC,UAAhB,GAA6BD,IAA7B,GAAoC,IAA3C;E ACD;;EAED,QAAIzC,OAAO,YAAY0C,UAAvB,EAAmC;EACjC,aAAO1C,OAAP;EACD,KAbqB;;;EAgBtB,QA AI,CAACA,OAAO,CAAC2C,UAAb,EAAyB;EACvB,aAAO,IAAP;EACD;;EAED,WAAOzD,IAAI,CAACmD,cA AL,CAAoBrC,OAAO,CAAC2C,UAA5B,CAAP;EACD;EA3GU,CAAb;EA8GAtD,uBAAuB;;ECpKvB;;;;;;EAMA, IAAMuD,IAAI,GAAkB,OAA5B;EACA,IAAMC,OAAO,GAAe,OAA5B;EACA,IAAMC,QAAQ,GAAc,UAA5B;E ACA,IAAMC,SAAS,SAAiBD,QAAhC;EACA,IAAME,YAAY,GAAU,WAA5B;EACA,IAAMC,kBAAkB,GAAI3 E,CAAC,CAACgB,EAAF,CAAKsD,IAAL,CAA5B;EAEA,IAAMM,QAAQ,GAAG;EACfC,EAAAA,OAAO,EAA G;EADK,CAAjB;EAIA,IAAMC,KAAK,GAAG;EACZC,EAAAA,KAAK,YAAoBN,SADb;EAEZO,EAAAA,MA AM,aAAoBP,SAFd;EAGZQ,EAAAA,cAAc,YAAWR,SAAX,GAAuBC;EAHzB,CAAd;EAMA,IAAMQ,SAAS,G AAG;EAChBC,EAAAA,KAAK,EAAG,OADQ;EAEhBC,EAAAA,IAAI,EAAI,MAFQ;EAGhBC,EAAAA,IAAI,E AAI;EAGV;;;;;;EANkB,CAAlB;;MAYMC;;;EACJ,iBAAY5D,OAAZ,EAAqB;EACnB,SAAK6D,QAAL,GAAgB7 D,OAAhB;EACD;;;;;EAQD;WAEA8D,QAAA,eAAM9D,OAAN,EAAe;EACb,QAAI+D,WAAW,GAAG,KAAKF, QAAvB;;EACA,QAAI7D,OAAJ,EAAa;EACX+D,MAAAA,WAAW,GAAG,KAAKC,eAAL,CAAqBhE,OAArB,C AAd;EACD;;EAED,QAAMiE,WAAW,GAAG,KAAKC,kBAAL,CAAwBH,WAAxB,CAApB;;EAEA,QAAIE,WA AW,CAACE,kBAAZ,EAAJ,EAAsC;EACpC;EACD;;EAED,SAAKC,cAAL,CAAoBL,WAApB;EACD;;WAEDM, UAAA,mBAAU;EACR/F,IAAAA,CAAC,CAACgG,UAAF,CAAa,KAAKT,QAAlB,EAA4Bf,QAA5B;EACA,SA AKe,QAAL,GAAgB,IAAhB;EACD;;;WAIDG,kBAAA,yBAAgBhE,OAAhB,EAAyB;EACvB,QAAMC,QAAQ,G AAGf,IAAI,CAACa,sBAAL,CAA4BC,OAA5B,CAAjB;EACA,QAAIuE,MAAM,GAAO,KAAjB;;EAEA,QAAItE, QAAJ,EAAc;EACZsE,MAAAA,MAAM,GAAG1E,QAAQ,CAACQ,aAAT,CAAuBJ,QAAvB,CAAT;EACD;;EAE D,QAAI,CAACsE,MAAL,EAAa;EACXA,MAAAA,MAAM,GAAGjG,CAAC,CAAC0B,OAAD,CAAD,CAAWw E,OAAX,OAAuBhB,SAAS,CAACC,KAAjC,EAA0C,CAA1C,CAAT;EACD;;EAED,WAAOc,MAAP;EACD;;WA EDL,qBAAA,4BAAmBlE,OAAnB,EAA4B;EAC1B,QAAMyE,UAAU,GAAGnG,CAAC,CAAC8E,KAAF,CAAQ A,KAAK,CAACC,KAAd,CAAnB;EAEA/E,IAAAA,CAAC,CAAC0B,OAAD,CAAD,CAAWiB,OAAX,CAAmBw D,UAAnB;EACA,WAAOA,UAAP;EACD;;WAEDL,iBAAA,wBAAepE,OAAf,EAAwB;EAAA;;EACtB1B,IAAA A,CAAC,CAAC0B,OAAD,CAAD,CAAW0E,WAAX,CAAuBlB,SAAS,CAACG,IAAjC;;EAEA,QAAI,CAACrF,C AAC,CAAC0B,OAAD,CAAD,CAAW2E,QAAX,CAAoBnB,SAAS,CAACE,IAA9B,CAAL,EAA0C;EACxC,WA AKkB,eAAL,CAAqB5E,OAArB;;EACA;EACD;;EAED,QAAMQ,kBAAkB,GAAGtB,IAAI,CAACqB,gCAAL,CA AsCP,OAAtC,CAA3B;EAEA1B,IAAAA,CAAC,CAAC0B,OAAD,CAAD,CACGf,GADH,CACOC,IAAI,CAAC1 B,cADZ,EAC4B,UAACa,KAAD;EAAA,aAAW,KAAI,CAACuG,eAAL,CAAqB5E,OAArB,EAA8B3B,KAA9B,C AAX;EAAA,KAD5B,EAEGkB,oBAFH,CAEwBiB,kBAFxB;EAGD;;WAEDoE,kBAAA,yBAAgB5E,OAAhB,EA AyB;EACvB1B,IAAAA,CAAC,CAAC0B,OAAD,CAAD,CACG6E,MADH,GAEG5D,OAFH,CAEWmC,KAAK,C AACE,MAFjB,EAGGwB,MAHH;EAID;;;UAIMC,mBAAP,0BAAwBvD,MAAxB,EAAgC;EAC9B,WAAO,KAA KwD,IAAL,CAAU,YAAY;EAC3B,UAAMC,QAAQ,GAAG3G,CAAC,CAAC,IAAD,CAAlB;EACA,UAAI4G,IA AI,GAASD,QAAQ,CAACC,IAAT,CAAcpC,QAAd,CAAjB;;EAEA,UAAI,CAACoC,IAAL,EAAW;EACTA,QAA AA,IAAI,GAAG,IAAItB,KAAJ,CAAU,IAAV,CAAP;EACAqB,QAAAA,QAAQ,CAACC,IAAT,CAAcpC,QAAd, EAAwBoC,IAAxB;EACD;;EAED,UAAI1D,MAAM,KAAK,OAAf,EAAwB;EACtB0D,QAAAA,IAAI,CAAC1D, MAAD,CAAJ,CAAa,IAAb;EACD;EACF,KAZM,CAAP;EAaD;;UAEM2D,iBAAP,wBAAsBC,aAAtB,EAAqC;EA CnC,WAAO,UAAU/G,KAAV,EAAiB;EACtB,UAAIA,KAAJ,EAAW;EACTA,QAAAA,KAAK,CAACgH,cAAN; EACD;;EAEDD,MAAAA,aAAa,CAACtB,KAAd,CAAoB,IAApB;EACD,KAND;EAOD;;;;0BAlGoB;EACnB,aA AOjB,OAAP;EACD;;;;;EAmGH;;;;;;;EAMAvE,CAAC,CAACuB,QAAD,CAAD,CAAYyF,EAAZ,CACElC,KAA K,CAACG,cADR,EAEEL,QAAQ,CAACC,OAFX,EAGES,KAAK,CAACuB,cAAN,CAAqB,IAAIvB,KAAJ,EAAr B,CAHF;EAMA;;;;;;EAMAtF,CAAC,CAACgB,EAAF,CAAKsD,IAAL,IAAyBgB,KAAK,CAACmB,gBAA/B;EA

CAzG,CAAC,CAACgB,EAAF,CAAKsD,IAAL,EAAW2C,WAAX,GAAyB3B,KAAzB;;EACAtF,CAAC,CAACg B,EAAF,CAAKsD,IAAL,EAAW4C,UAAX,GAAyB,YAAM;EAC7BlH,EAAAA,CAAC,CAACgB,EAAF,CAAKs D,IAAL,IAAaK,kBAAb;EACA,SAAOW,KAAK,CAACmB,gBAAb;EACD,CAHD;;ECpKA;;;;;;EAMA,IAAMnC, MAAI,GAAkB,QAA5B;EACA,IAAMC,SAAO,GAAe,OAA5B;EACA,IAAMC,UAAQ,GAAc,WAA5B;EACA,IA AMC,WAAS,SAAiBD,UAAhC;EACA,IAAME,cAAY,GAAU,WAA5B;EACA,IAAMC,oBAAkB,GAAI3E,CAA C,CAACgB,EAAF,CAAKsD,MAAL,CAA5B;EAEA,IAAMY,WAAS,GAAG;EAChBiC,EAAAA,MAAM,EAAG, QADO;EAEhBC,EAAAA,MAAM,EAAG,KAFO;EAGhBC,EAAAA,KAAK,EAAI;EAHO,CAAlB;EAMA,IAAMz C,UAAQ,GAAG;EACf0C,EAAAA,kBAAkB,EAAG,yBADN;EAEfC,EAAAA,WAAW,EAAU,yBAFN;EAGfC,E AAAA,KAAK,EAAgB,4BAHN;EAIfL,EAAAA,MAAM,EAAe,SAJN;EAKfC,EAAAA,MAAM,EAAe;EALN,CA AjB;EAQA,IAAMtC,OAAK,GAAG;EACZG,EAAAA,cAAc,YAAgBR,WAAhB,GAA4BC,cAD9B;EAEZ+C,EAA AA,mBAAmB,EAAG,UAAQhD,WAAR,GAAoBC,cAApB,mBACSD,WADT,GACqBC,cADrB;EAIxB;;;;;;EANc, CAAd;;MAYMgD;;;EACJ,kBAAYhG,OAAZ,EAAqB;EACnB,SAAK6D,QAAL,GAAgB7D,OAAhB;EACD;;;;;E AQD;WAEAiG,SAAA,kBAAS;EACP,QAAIC,kBAAkB,GAAG,IAAzB;EACA,QAAIC,cAAc,GAAG,IAArB;EA CA,QAAMpC,WAAW,GAAGzF,CAAC,CAAC,KAAKuF,QAAN,CAAD,CAAiBW,OAAjB,CAClBtB,UAAQ,CA AC2C,WADS,EAElB,CAFkB,CAApB;;EAIA,QAAI9B,WAAJ,EAAiB;EACf,UAAMqC,KAAK,GAAG,KAAKvC ,QAAL,CAAcxD,aAAd,CAA4B6C,UAAQ,CAAC4C,KAArC,CAAd;;EAEA,UAAIM,KAAJ,EAAW;EACT,YAAI A,KAAK,CAACC,IAAN,KAAe,OAAnB,EAA4B;EAC1B,cAAID,KAAK,CAACE,OAAN,IACF,KAAKzC,QAAL ,CAAc0C,SAAd,CAAwBC,QAAxB,CAAiChD,WAAS,CAACiC,MAA3C,CADF,EACsD;EACpDS,YAAAA,kBA AkB,GAAG,KAArB;EACD,WAHD,MAGO;EACL,gBAAMO,aAAa,GAAG1C,WAAW,CAAC1D,aAAZ,CAA0B 6C,UAAQ,CAACuC,MAAnC,CAAtB;;EAEA,gBAAIgB,aAAJ,EAAmB;EACjBnI,cAAAA,CAAC,CAACmI,aAA D,CAAD,CAAiB/B,WAAjB,CAA6BlB,WAAS,CAACiC,MAAvC;EACD;EACF;EACF;;EAED,YAAIS,kBAAJ,E AAwB;EACtB,cAAIE,KAAK,CAACM,YAAN,CAAmB,UAAnB,KACF3C,WAAW,CAAC2C,YAAZ,CAAyB,U AAzB,CADE,IAEFN,KAAK,CAACG,SAAN,CAAgBC,QAAhB,CAAyB,UAAzB,CAFE,IAGFzC,WAAW,CAAC wC,SAAZ,CAAsBC,QAAtB,CAA+B,UAA/B,CAHF,EAG8C;EAC5C;EACD;;EACDJ,UAAAA,KAAK,CAACE,O AAN,GAAgB,CAAC,KAAKzC,QAAL,CAAc0C,SAAd,CAAwBC,QAAxB,CAAiChD,WAAS,CAACiC,MAA3C, CAAjB;EACAnH,UAAAA,CAAC,CAAC8H,KAAD,CAAD,CAASnF,OAAT,CAAiB,QAAjB;EACD;;EAEDmF, QAAAA,KAAK,CAACO,KAAN;EACAR,QAAAA,cAAc,GAAG,KAAjB;EACD;EACF;;EAED,QAAIA,cAAJ,E AAoB;EAClB,WAAKtC,QAAL,CAAc+C,YAAd,CAA2B,cAA3B,EACE,CAAC,KAAK/C,QAAL,CAAc0C,SAAd ,CAAwBC,QAAxB,CAAiChD,WAAS,CAACiC,MAA3C,CADH;EAED;;EAED,QAAIS,kBAAJ,EAAwB;EACtB5 H,MAAAA,CAAC,CAAC,KAAKuF,QAAN,CAAD,CAAiBgD,WAAjB,CAA6BrD,WAAS,CAACiC,MAAvC;EA CD;EACF;;WAEDpB,UAAA,mBAAU;EACR/F,IAAAA,CAAC,CAACgG,UAAF,CAAa,KAAKT,QAAlB,EAA4 Bf,UAA5B;EACA,SAAKe,QAAL,GAAgB,IAAhB;EACD;;;WAIMkB,mBAAP,0BAAwBvD,MAAxB,EAAgC;EA C9B,WAAO,KAAKwD,IAAL,CAAU,YAAY;EAC3B,UAAIE,IAAI,GAAG5G,CAAC,CAAC,IAAD,CAAD,CAA Q4G,IAAR,CAAapC,UAAb,CAAX;;EAEA,UAAI,CAACoC,IAAL,EAAW;EACTA,QAAAA,IAAI,GAAG,IAAIc, MAAJ,CAAW,IAAX,CAAP;EACA1H,QAAAA,CAAC,CAAC,IAAD,CAAD,CAAQ4G,IAAR,CAAapC,UAAb,E AAuBoC,IAAvB;EACD;;EAED,UAAI1D,MAAM,KAAK,QAAf,EAAyB;EACvB0D,QAAAA,IAAI,CAAC1D,M AAD,CAAJ;EACD;EACF,KAXM,CAAP;EAYD;;;;0BA5EoB;EACnB,aAAOqB,SAAP;EACD;;;;;EA6EH;;;;;;;EA MAvE,CAAC,CAACuB,QAAD,CAAD,CACGyF,EADH,CACMlC,OAAK,CAACG,cADZ,EAC4BL,UAAQ,CAA C0C,kBADrC,EACyD,UAACvH,KAAD,EAAW;EAChEA,EAAAA,KAAK,CAACgH,cAAN;EAEA,MAAIyB,M AAM,GAAGzI,KAAK,CAACE,MAAnB;;EAEA,MAAI,CAACD,CAAC,CAACwI,MAAD,CAAD,CAAUnC,QA AV,CAAmBnB,WAAS,CAACkC,MAA7B,CAAL,EAA2C;EACzCoB,IAAAA,MAAM,GAAGxI,CAAC,CAACwI ,MAAD,CAAD,CAAUtC,OAAV,CAAkBtB,UAAQ,CAACwC,MAA3B,CAAT;EACD;;EAEDM,EAAAA,MAAM ,CAACjB,gBAAP,CAAwBjH,IAAxB,CAA6BQ,CAAC,CAACwI,MAAD,CAA9B,EAAwC,QAAxC;EACD,CAX H,EAYGxB,EAZH,CAYMlC,OAAK,CAAC2C,mBAZZ,EAYiC7C,UAAQ,CAAC0C,kBAZ1C,EAY8D,UAACvH, KAAD,EAAW;EACrE,MAAMyI,MAAM,GAAGxI,CAAC,CAACD,KAAK,CAACE,MAAP,CAAD,CAAgBiG,O AAhB,CAAwBtB,UAAQ,CAACwC,MAAjC,EAAyC,CAAzC,CAAf;EACApH,EAAAA,CAAC,CAACwI,MAAD, CAAD,CAAUD,WAAV,CAAsBrD,WAAS,CAACmC,KAAhC,EAAuC,eAAezD,IAAf,CAAoB7D,KAAK,CAACg I,IAA1B,CAAvC;EACD,CAfH;EAiBA;;;;;;EAMA/H,CAAC,CAACgB,EAAF,CAAKsD,MAAL,IAAaoD,MAAM,

CAACjB,gBAApB;EACAzG,CAAC,CAACgB,EAAF,CAAKsD,MAAL,EAAW2C,WAAX,GAAyBS,MAAzB;;E ACA1H,CAAC,CAACgB,EAAF,CAAKsD,MAAL,EAAW4C,UAAX,GAAwB,YAAM;EAC5BlH,EAAAA,CAAC ,CAACgB,EAAF,CAAKsD,MAAL,IAAaK,oBAAb;EACA,SAAO+C,MAAM,CAACjB,gBAAd;EACD,CAHD;;E C3JA;;;;;;EAMA,IAAMnC,MAAI,GAAqB,UAA/B;EACA,IAAMC,SAAO,GAAkB,OAA/B;EACA,IAAMC,UAA Q,GAAiB,aAA/B;EACA,IAAMC,WAAS,SAAoBD,UAAnC;EACA,IAAME,cAAY,GAAa,WAA/B;EACA,IAAM C,oBAAkB,GAAO3E,CAAC,CAACgB,EAAF,CAAKsD,MAAL,CAA/B;EACA,IAAMmE,kBAAkB,GAAO,EAA/ B;;EACA,IAAMC,mBAAmB,GAAM,EAA/B;;EACA,IAAMC,sBAAsB,GAAG,GAA/B;;EACA,IAAMC,eAAe,G AAU,EAA/B;EAEA,IAAMC,OAAO,GAAG;EACdC,EAAAA,QAAQ,EAAG,IADG;EAEdC,EAAAA,QAAQ,EA AG,IAFG;EAGdC,EAAAA,KAAK,EAAM,KAHG;EAIdC,EAAAA,KAAK,EAAM,OAJG;EAKdC,EAAAA,IAAI, EAAO,IALG;EAMdC,EAAAA,KAAK,EAAM;EANG,CAAhB;EASA,IAAMC,WAAW,GAAG;EAClBN,EAAAA ,QAAQ,EAAG,kBADO;EAElBC,EAAAA,QAAQ,EAAG,SAFO;EAGlBC,EAAAA,KAAK,EAAM,kBAHO;EAIl BC,EAAAA,KAAK,EAAM,kBAJO;EAKlBC,EAAAA,IAAI,EAAO,SALO;EAMlBC,EAAAA,KAAK,EAAM;EA NO,CAApB;EASA,IAAME,SAAS,GAAG;EAChBC,EAAAA,IAAI,EAAO,MADK;EAEhBC,EAAAA,IAAI,EAA O,MAFK;EAGhBC,EAAAA,IAAI,EAAO,MAHK;EAIhBC,EAAAA,KAAK,EAAM;EAJK,CAAlB;EAOA,IAAM 3E,OAAK,GAAG;EACZ4E,EAAAA,KAAK,YAAoBjF,WADb;EAEZkF,EAAAA,IAAI,WAAoBlF,WAFZ;EAGZ mF,EAAAA,OAAO,cAAoBnF,WAHf;EAIZoF,EAAAA,UAAU,iBAAoBpF,WAJlB;EAKZqF,EAAAA,UAAU,iB AAoBrF,WALlB;EAMZsF,EAAAA,UAAU,iBAAoBtF,WANlB;EAOZuF,EAAAA,SAAS,gBAAoBvF,WAPjB;E AQZwF,EAAAA,QAAQ,eAAoBxF,WARhB;EASZyF,EAAAA,WAAW,kBAAoBzF,WATnB;EAUZ0F,EAAAA,S AAS,gBAAoB1F,WAVjB;EAWZ2F,EAAAA,UAAU,gBAAmB3F,WAXjB;EAYZ4F,EAAAA,aAAa,WAAW5F, WAAX,GAAuBC,cAZxB;EAaZO,EAAAA,cAAc,YAAWR,WAAX,GAAuBC;EAbzB,CAAd;EAgBA,IAAMQ,W AAS,GAAG;EAChBoF,EAAAA,QAAQ,EAAQ,UADA;EAEhBnD,EAAAA,MAAM,EAAU,QAFA;EAGhBuC,EA AAA,KAAK,EAAW,OAHA;EAIhBD,EAAAA,KAAK,EAAW,qBAJA;EAKhBD,EAAAA,IAAI,EAAY,oBALA;E AMhBF,EAAAA,IAAI,EAAY,oBANA;EAOhBC,EAAAA,IAAI,EAAY,oBAPA;EAQhBgB,EAAAA,IAAI,EAAY ,eARA;EAShBC,EAAAA,aAAa,EAAG;EATA,CAAlB;EAYA,IAAM5F,UAAQ,GAAG;EACfuC,EAAAA,MAAM ,EAAQ,SADC;EAEfsD,EAAAA,WAAW,EAAG,uBAFC;EAGfF,EAAAA,IAAI,EAAU,gBAHC;EAIfG,EAAAA, QAAQ,EAAM,oBAJC;EAKfC,EAAAA,SAAS,EAAK,0CALC;EAMfC,EAAAA,UAAU,EAAI,sBANC;EAOfC,E AAAA,UAAU,EAAI,+BAPC;EAQfC,EAAAA,SAAS,EAAK;EARC,CAAjB;EAWA,IAAMC,WAAW,GAAG;EA ClBC,EAAAA,KAAK,EAAG,OADU;EAElBC,EAAAA,GAAG,EAAK;EAGV;;;;;;EALoB,CAApB;;MAUMC;;;E ACJ,oBAAYxJ,OAAZ,EAAqBwB,MAArB,EAA6B;EAC3B,SAAKiI,MAAL,GAAsB,IAAtB;EACA,SAAKC,SAA L,GAAsB,IAAtB;EACA,SAAKC,cAAL,GAAsB,IAAtB;EACA,SAAKC,SAAL,GAAsB,KAAtB;EACA,SAAKC, UAAL,GAAsB,KAAtB;EACA,SAAKC,YAAL,GAAsB,IAAtB;EACA,SAAKC,WAAL,GAAsB,CAAtB;EACA,S AAKC,WAAL,GAAsB,CAAtB;EAEA,SAAKC,OAAL,GAA0B,KAAKC,UAAL,CAAgB1I,MAAhB,CAA1B;EA CA,SAAKqC,QAAL,GAA0B7D,OAA1B;EACA,SAAKmK,kBAAL,GAA0B,KAAKtG,QAAL,CAAcxD,aAAd,C AA4B6C,UAAQ,CAACgG,UAArC,CAA1B;EACA,SAAKkB,eAAL,GAA0B,kBAAkBvK,QAAQ,CAACyC,eAA 3B,IAA8C+H,SAAS,CAACC,cAAV,GAA2B,CAAnG;EACA,SAAKC,aAAL,GAA0BpJ,OAAO,CAACqJ,MAAM ,CAACC,YAAP,IAAuBD,MAAM,CAACE,cAA/B,CAAjC;;EAEA,SAAKC,kBAAL;EACD;;;;;EAYD;WAEAC,O AAA,gBAAO;EACL,QAAI,CAAC,KAAKf,UAAV,EAAsB;EACpB,WAAKgB,MAAL,CAAYlD,SAAS,CAACC,I AAtB;EACD;EACF;;WAEDkD,kBAAA,2BAAkB;EAChB;EACA;EACA,QAAI,CAACjL,QAAQ,CAACkL,MAA V,IACDzM,CAAC,CAAC,KAAKuF,QAAN,CAAD,CAAiBrF,EAAjB,CAAoB,UAApB,KAAmCF,CAAC,CAAC, KAAKuF,QAAN,CAAD,CAAiBpD,GAAjB,CAAqB,YAArB,MAAuC,QAD7E,EACwF;EACtF,WAAKmK,IAAL; EACD;EACF;;WAEDI,OAAA,gBAAO;EACL,QAAI,CAAC,KAAKnB,UAAV,EAAsB;EACpB,WAAKgB,MAA L,CAAYlD,SAAS,CAACE,IAAtB;EACD;EACF;;WAEDN,QAAA,eAAMlJ,KAAN,EAAa;EACX,QAAI,CAACA, KAAL,EAAY;EACV,WAAKuL,SAAL,GAAiB,IAAjB;EACD;;EAED,QAAI,KAAK/F,QAAL,CAAcxD,aAAd,CA A4B6C,UAAQ,CAAC+F,SAArC,CAAJ,EAAqD;EACnD/J,MAAAA,IAAI,CAACE,oBAAL,CAA0B,KAAKyE,Q AA/B;EACA,WAAKoH,KAAL,CAAW,IAAX;EACD;;EAEDC,IAAAA,aAAa,CAAC,KAAKxB,SAAN,CAAb;EA CA,SAAKA,SAAL,GAAiB,IAAjB;EACD;;WAEDuB,QAAA,eAAM5M,KAAN,EAAa;EACX,QAAI,CAACA,KA AL,EAAY;EACV,WAAKuL,SAAL,GAAiB,KAAjB;EACD;;EAED,QAAI,KAAKF,SAAT,EAAoB;EAClBwB,M AAAA,aAAa,CAAC,KAAKxB,SAAN,CAAb;EACA,WAAKA,SAAL,GAAiB,IAAjB;EACD;;EAED,QAAI,KAA

KO,OAAL,CAAa7C,QAAb,IAAyB,CAAC,KAAKwC,SAAnC,EAA8C;EAC5C,WAAKF,SAAL,GAAiByB,WAA W,CAC1B,CAACtL,QAAQ,CAACuL,eAAT,GAA2B,KAAKN,eAAhC,GAAkD,KAAKF,IAAxD,EAA8DS,IAA9 D,CAAmE,IAAnE,CAD0B,EAE1B,KAAKpB,OAAL,CAAa7C,QAFa,CAA5B;EAID;EACF;;WAEDkE,KAAA,Y AAGC,KAAH,EAAU;EAAA;;EACR,SAAK5B,cAAL,GAAsB,KAAK9F,QAAL,CAAcxD,aAAd,CAA4B6C,UAA Q,CAAC6F,WAArC,CAAtB;;EAEA,QAAMyC,WAAW,GAAG,KAAKC,aAAL,CAAmB,KAAK9B,cAAxB,CAA pB;;EAEA,QAAI4B,KAAK,GAAG,KAAK9B,MAAL,CAAYiC,MAAZ,GAAqB,CAA7B,IAAkCH,KAAK,GAAG ,CAA9C,EAAiD;EAC/C;EACD;;EAED,QAAI,KAAK1B,UAAT,EAAqB;EACnBvL,MAAAA,CAAC,CAAC,KA AKuF,QAAN,CAAD,CAAiB5E,GAAjB,CAAqBmE,OAAK,CAAC6E,IAA3B,EAAiC;EAAA,eAAM,KAAI,CAA CqD,EAAL,CAAQC,KAAR,CAAN;EAAA,OAAjC;EACA;EACD;;EAED,QAAIC,WAAW,KAAKD,KAApB,EA A2B;EACzB,WAAKhE,KAAL;EACA,WAAK0D,KAAL;EACA;EACD;;EAED,QAAMU,SAAS,GAAGJ,KAAK, GAAGC,WAAR,GACd7D,SAAS,CAACC,IADI,GAEdD,SAAS,CAACE,IAFd;;EAIA,SAAKgD,MAAL,CAAYc, SAAZ,EAAuB,KAAKlC,MAAL,CAAY8B,KAAZ,CAAvB;EACD;;WAEDlH,UAAA,mBAAU;EACR/F,IAAAA, CAAC,CAAC,KAAKuF,QAAN,CAAD,CAAiB+H,GAAjB,CAAqB7I,WAArB;EACAzE,IAAAA,CAAC,CAACg G,UAAF,CAAa,KAAKT,QAAlB,EAA4Bf,UAA5B;EAEA,SAAK2G,MAAL,GAA0B,IAA1B;EACA,SAAKQ,OA AL,GAA0B,IAA1B;EACA,SAAKpG,QAAL,GAA0B,IAA1B;EACA,SAAK6F,SAAL,GAA0B,IAA1B;EACA,SA AKE,SAAL,GAA0B,IAA1B;EACA,SAAKC,UAAL,GAA0B,IAA1B;EACA,SAAKF,cAAL,GAA0B,IAA1B;EAC A,SAAKQ,kBAAL,GAA0B,IAA1B;EACD;;;WAIDD,aAAA,oBAAW1I,MAAX,EAAmB;EACjBA,IAAAA,MAA M,qBACD2F,OADC,EAED3F,MAFC,CAAN;EAIAtC,IAAAA,IAAI,CAACoC,eAAL,CAAqBsB,MAArB,EAA2B pB,MAA3B,EAAmCkG,WAAnC;EACA,WAAOlG,MAAP;EACD;;WAEDqK,eAAA,wBAAe;EACb,QAAMC,SA AS,GAAGnM,IAAI,CAACoM,GAAL,CAAS,KAAK/B,WAAd,CAAlB;;EAEA,QAAI8B,SAAS,IAAI5E,eAAjB,E AAkC;EAChC;EACD;;EAED,QAAMyE,SAAS,GAAGG,SAAS,GAAG,KAAK9B,WAAnC,CAPa;;EAUb,QAAI2 B,SAAS,GAAG,CAAhB,EAAmB;EACjB,WAAKX,IAAL;EACD,KAZY;;;EAeb,QAAIW,SAAS,GAAG,CAAhB, EAAmB;EACjB,WAAKf,IAAL;EACD;EACF;;WAEDD,qBAAA,8BAAqB;EAAA;;EACnB,QAAI,KAAKV,OAA L,CAAa5C,QAAjB,EAA2B;EACzB/I,MAAAA,CAAC,CAAC,KAAKuF,QAAN,CAAD,CACGyB,EADH,CACMl C,OAAK,CAAC8E,OADZ,EACqB,UAAC7J,KAAD;EAAA,eAAW,MAAI,CAAC2N,QAAL,CAAc3N,KAAd,CA AX;EAAA,OADrB;EAED;;EAED,QAAI,KAAK4L,OAAL,CAAa1C,KAAb,KAAuB,OAA3B,EAAoC;EAClCjJ,M AAAA,CAAC,CAAC,KAAKuF,QAAN,CAAD,CACGyB,EADH,CACMlC,OAAK,CAAC+E,UADZ,EACwB,UA AC9J,KAAD;EAAA,eAAW,MAAI,CAACkJ,KAAL,CAAWlJ,KAAX,CAAX;EAAA,OADxB,EAEGiH,EAFH,CA EMlC,OAAK,CAACgF,UAFZ,EAEwB,UAAC/J,KAAD;EAAA,eAAW,MAAI,CAAC4M,KAAL,CAAW5M,KAA X,CAAX;EAAA,OAFxB;EAGD;;EAED,QAAI,KAAK4L,OAAL,CAAaxC,KAAjB,EAAwB;EACtB,WAAKwE,u BAAL;EACD;EACF;;WAEDA,0BAAA,mCAA0B;EAAA;;EACxB,QAAI,CAAC,KAAK7B,eAAV,EAA2B;EACz B;EACD;;EAED,QAAM8B,KAAK,GAAG,SAARA,KAAQ,CAAC7N,KAAD,EAAW;EACvB,UAAI,MAAI,CAA CkM,aAAL,IAAsBlB,WAAW,CAAChL,KAAK,CAAC8N,aAAN,CAAoBC,WAApB,CAAgChK,WAAhC,EAAD, CAArC,EAAsF;EACpF,QAAA,MAAI,CAAC2H,WAAL,GAAmB1L,KAAK,CAAC8N,aAAN,CAAoBE,OAAvC; EACD,OAFD,MAEO,IAAI,CAAC,MAAI,CAAC9B,aAAV,EAAyB;EAC9B,QAAA,MAAI,CAACR,WAAL,GAA mB1L,KAAK,CAAC8N,aAAN,CAAoBG,OAApB,CAA4B,CAA5B,EAA+BD,OAAlD;EACD;EACF,KAND;;EA QA,QAAME,IAAI,GAAG,SAAPA,IAAO,CAAClO,KAAD,EAAW;EACtB;EACA,UAAIA,KAAK,CAAC8N,aAA N,CAAoBG,OAApB,IAA+BjO,KAAK,CAAC8N,aAAN,CAAoBG,OAApB,CAA4BZ,MAA5B,GAAqC,CAAxE,E AA2E;EACzE,QAAA,MAAI,CAAC1B,WAAL,GAAmB,CAAnB;EACD,OAFD,MAEO;EACL,QAAA,MAAI,CA ACA,WAAL,GAAmB3L,KAAK,CAAC8N,aAAN,CAAoBG,OAApB,CAA4B,CAA5B,EAA+BD,OAA/B,GAAyC ,MAAI,CAACtC,WAAjE;EACD;EACF,KAPD;;EASA,QAAMyC,GAAG,GAAG,SAANA,GAAM,CAACnO,KA AD,EAAW;EACrB,UAAI,MAAI,CAACkM,aAAL,IAAsBlB,WAAW,CAAChL,KAAK,CAAC8N,aAAN,CAAoB C,WAApB,CAAgChK,WAAhC,EAAD,CAArC,EAAsF;EACpF,QAAA,MAAI,CAAC4H,WAAL,GAAmB3L,KA AK,CAAC8N,aAAN,CAAoBE,OAApB,GAA8B,MAAI,CAACtC,WAAtD;EACD;;EAED,MAAA,MAAI,CAAC8 B,YAAL;;EACA,UAAI,MAAI,CAAC5B,OAAL,CAAa1C,KAAb,KAAuB,OAA3B,EAAoC;EAClC;EACA;EACA ;EACA;EACA;EACA;EACA;EAEA,QAAA,MAAI,CAACA,KAAL;;EACA,YAAI,MAAI,CAACuC,YAAT,EAAu B;EACrB2C,UAAAA,YAAY,CAAC,MAAI,CAAC3C,YAAN,CAAZ;EACD;;EACD,QAAA,MAAI,CAACA,YA AL,GAAoB3K,UAAU,CAAC,UAACd,KAAD;EAAA,iBAAW,MAAI,CAAC4M,KAAL,CAAW5M,KAAX,CAA

X;EAAA,SAAD,EAA+B4I,sBAAsB,GAAG,MAAI,CAACgD,OAAL,CAAa7C,QAArE,CAA9B;EACD;EACF,KA rBD;;EAuBA9I,IAAAA,CAAC,CAAC,KAAKuF,QAAL,CAAc6I,gBAAd,CAA+BxJ,UAAQ,CAAC8F,QAAxC,C AAD,CAAD,CAAqD1D,EAArD,CAAwDlC,OAAK,CAACsF,UAA9D,EAA0E,UAACiE,CAAD;EAAA,aAAOA, CAAC,CAACtH,cAAF,EAAP;EAAA,KAA1E;;EACA,QAAI,KAAKkF,aAAT,EAAwB;EACtBjM,MAAAA,CAA C,CAAC,KAAKuF,QAAN,CAAD,CAAiByB,EAAjB,CAAoBlC,OAAK,CAACoF,WAA1B,EAAuC,UAACnK,K AAD;EAAA,eAAW6N,KAAK,CAAC7N,KAAD,CAAhB;EAAA,OAAvC;EACAC,MAAAA,CAAC,CAAC,KAA KuF,QAAN,CAAD,CAAiByB,EAAjB,CAAoBlC,OAAK,CAACqF,SAA1B,EAAqC,UAACpK,KAAD;EAAA,eA AWmO,GAAG,CAACnO,KAAD,CAAd;EAAA,OAArC;;EAEA,WAAKwF,QAAL,CAAc0C,SAAd,CAAwBqG,G AAxB,CAA4BpJ,WAAS,CAACsF,aAAtC;EACD,KALD,MAKO;EACLxK,MAAAA,CAAC,CAAC,KAAKuF,QA AN,CAAD,CAAiByB,EAAjB,CAAoBlC,OAAK,CAACiF,UAA1B,EAAsC,UAAChK,KAAD;EAAA,eAAW6N,K AAK,CAAC7N,KAAD,CAAhB;EAAA,OAAtC;EACAC,MAAAA,CAAC,CAAC,KAAKuF,QAAN,CAAD,CAAi ByB,EAAjB,CAAoBlC,OAAK,CAACkF,SAA1B,EAAqC,UAACjK,KAAD;EAAA,eAAWkO,IAAI,CAAClO,KA AD,CAAf;EAAA,OAArC;EACAC,MAAAA,CAAC,CAAC,KAAKuF,QAAN,CAAD,CAAiByB,EAAjB,CAAoBl C,OAAK,CAACmF,QAA1B,EAAoC,UAAClK,KAAD;EAAA,eAAWmO,GAAG,CAACnO,KAAD,CAAd;EAAA, OAApC;EACD;EACF;;WAED2N,WAAA,kBAAS3N,KAAT,EAAgB;EACd,QAAI,kBAAkB6D,IAAlB,CAAuB7 D,KAAK,CAACE,MAAN,CAAasO,OAApC,CAAJ,EAAkD;EAChD;EACD;;EAED,YAAQxO,KAAK,CAACyO, KAAd;EACE,WAAK/F,kBAAL;EACE1I,QAAAA,KAAK,CAACgH,cAAN;EACA,aAAK2F,IAAL;EACA;;EACF ,WAAKhE,mBAAL;EACE3I,QAAAA,KAAK,CAACgH,cAAN;EACA,aAAKuF,IAAL;EACA;;EACF;EATF;EA WD;;WAEDa,gBAAA,uBAAczL,OAAd,EAAuB;EACrB,SAAKyJ,MAAL,GAAczJ,OAAO,IAAIA,OAAO,CAAC 2C,UAAnB,GACV,GAAGoK,KAAH,CAASjP,IAAT,CAAckC,OAAO,CAAC2C,UAAR,CAAmB+J,gBAAnB,CA AoCxJ,UAAQ,CAAC2F,IAA7C,CAAd,CADU,GAEV,EAFJ;EAGA,WAAO,KAAKY,MAAL,CAAYuD,OAAZ,C AAoBhN,OAApB,CAAP;EACD;;WAEDiN,sBAAA,6BAAoBtB,SAApB,EAA+BlF,aAA/B,EAA8C;EAC5C,QAA MyG,eAAe,GAAGvB,SAAS,KAAKhE,SAAS,CAACC,IAAhD;EACA,QAAMuF,eAAe,GAAGxB,SAAS,KAAKh E,SAAS,CAACE,IAAhD;;EACA,QAAM2D,WAAW,GAAO,KAAKC,aAAL,CAAmBhF,aAAnB,CAAxB;;EACA, QAAM2G,aAAa,GAAK,KAAK3D,MAAL,CAAYiC,MAAZ,GAAqB,CAA7C;EACA,QAAM2B,aAAa,GAAKF,e AAe,IAAI3B,WAAW,KAAK,CAAnC,IACA0B,eAAe,IAAI1B,WAAW,KAAK4B,aAD3D;;EAGA,QAAIC,aAAa,I AAI,CAAC,KAAKpD,OAAL,CAAazC,IAAnC,EAAyC;EACvC,aAAOf,aAAP;EACD;;EAED,QAAM6G,KAAK, GAAO3B,SAAS,KAAKhE,SAAS,CAACE,IAAxB,GAA+B,CAAC,CAAhC,GAAoC,CAAtD;EACA,QAAM0F,SA AS,GAAG,CAAC/B,WAAW,GAAG8B,KAAf,IAAwB,KAAK7D,MAAL,CAAYiC,MAAtD;EAEA,WAAO6B,SA AS,KAAK,CAAC,CAAf,GACH,KAAK9D,MAAL,CAAY,KAAKA,MAAL,CAAYiC,MAAZ,GAAqB,CAAjC,CA DG,GACmC,KAAKjC,MAAL,CAAY8D,SAAZ,CAD1C;EAED;;WAEDC,qBAAA,4BAAmBC,aAAnB,EAAkCC, kBAAlC,EAAsD;EACpD,QAAMC,WAAW,GAAG,KAAKlC,aAAL,CAAmBgC,aAAnB,CAApB;;EACA,QAAM G,SAAS,GAAG,KAAKnC,aAAL,CAAmB,KAAK5H,QAAL,CAAcxD,aAAd,CAA4B6C,UAAQ,CAAC6F,WAAr C,CAAnB,CAAlB;;EACA,QAAM8E,UAAU,GAAGvP,CAAC,CAAC8E,KAAF,CAAQA,OAAK,CAAC4E,KAAd ,EAAqB;EACtCyF,MAAAA,aAAa,EAAbA,aADsC;EAEtC9B,MAAAA,SAAS,EAAE+B,kBAF2B;EAGtCI,MAA AA,IAAI,EAAEF,SAHgC;EAItCtC,MAAAA,EAAE,EAAEqC;EAJkC,KAArB,CAAnB;EAOArP,IAAAA,CAAC, CAAC,KAAKuF,QAAN,CAAD,CAAiB5C,OAAjB,CAAyB4M,UAAzB;EAEA,WAAOA,UAAP;EACD;;WAEDE ,6BAAA,oCAA2B/N,OAA3B,EAAoC;EAClC,QAAI,KAAKmK,kBAAT,EAA6B;EAC3B,UAAM6D,UAAU,GAA G,GAAGjB,KAAH,CAASjP,IAAT,CAAc,KAAKqM,kBAAL,CAAwBuC,gBAAxB,CAAyCxJ,UAAQ,CAACuC, MAAlD,CAAd,CAAnB;EACAnH,MAAAA,CAAC,CAAC0P,UAAD,CAAD,CACGtJ,WADH,CACelB,WAAS,C AACiC,MADzB;;EAGA,UAAMwI,aAAa,GAAG,KAAK9D,kBAAL,CAAwB+D,QAAxB,CACpB,KAAKzC,aAA L,CAAmBzL,OAAnB,CADoB,CAAtB;;EAIA,UAAIiO,aAAJ,EAAmB;EACjB3P,QAAAA,CAAC,CAAC2P,aAA D,CAAD,CAAiBE,QAAjB,CAA0B3K,WAAS,CAACiC,MAApC;EACD;EACF;EACF;;WAEDoF,SAAA,gBAAO c,SAAP,EAAkB3L,OAAlB,EAA2B;EAAA;;EACzB,QAAMyG,aAAa,GAAG,KAAK5C,QAAL,CAAcxD,aAAd,C AA4B6C,UAAQ,CAAC6F,WAArC,CAAtB;;EACA,QAAMqF,kBAAkB,GAAG,KAAK3C,aAAL,CAAmBhF,aA AnB,CAA3B;;EACA,QAAM4H,WAAW,GAAKrO,OAAO,IAAIyG,aAAa,IAC5C,KAAKwG,mBAAL,CAAyBtB, SAAzB,EAAoClF,aAApC,CADF;;EAEA,QAAM6H,gBAAgB,GAAG,KAAK7C,aAAL,CAAmB4C,WAAnB,CAA zB;;EACA,QAAME,SAAS,GAAGpN,OAAO,CAAC,KAAKuI,SAAN,CAAzB;EAEA,QAAI8E,oBAAJ;EACA,Q

AAIC,cAAJ;EACA,QAAIf,kBAAJ;;EAEA,QAAI/B,SAAS,KAAKhE,SAAS,CAACC,IAA5B,EAAkC;EAChC4G, MAAAA,oBAAoB,GAAGhL,WAAS,CAACsE,IAAjC;EACA2G,MAAAA,cAAc,GAAGjL,WAAS,CAACoE,IAA 3B;EACA8F,MAAAA,kBAAkB,GAAG/F,SAAS,CAACG,IAA/B;EACD,KAJD,MAIO;EACL0G,MAAAA,oBAA oB,GAAGhL,WAAS,CAACuE,KAAjC;EACA0G,MAAAA,cAAc,GAAGjL,WAAS,CAACqE,IAA3B;EACA6F,M AAAA,kBAAkB,GAAG/F,SAAS,CAACI,KAA/B;EACD;;EAED,QAAIsG,WAAW,IAAI/P,CAAC,CAAC+P,WA AD,CAAD,CAAe1J,QAAf,CAAwBnB,WAAS,CAACiC,MAAlC,CAAnB,EAA8D;EAC5D,WAAKoE,UAAL,GA AkB,KAAlB;EACA;EACD;;EAED,QAAMgE,UAAU,GAAG,KAAKL,kBAAL,CAAwBa,WAAxB,EAAqCX,kBA ArC,CAAnB;;EACA,QAAIG,UAAU,CAAC1J,kBAAX,EAAJ,EAAqC;EACnC;EACD;;EAED,QAAI,CAACsC,aA AD,IAAkB,CAAC4H,WAAvB,EAAoC;EAClC;EACA;EACD;;EAED,SAAKxE,UAAL,GAAkB,IAAlB;;EAEA,Q AAI0E,SAAJ,EAAe;EACb,WAAKhH,KAAL;EACD;;EAED,SAAKwG,0BAAL,CAAgCM,WAAhC;;EAEA,QAA MK,SAAS,GAAGpQ,CAAC,CAAC8E,KAAF,CAAQA,OAAK,CAAC6E,IAAd,EAAoB;EACpCwF,MAAAA,aA Aa,EAAEY,WADqB;EAEpC1C,MAAAA,SAAS,EAAE+B,kBAFyB;EAGpCI,MAAAA,IAAI,EAAEM,kBAH8B; EAIpC9C,MAAAA,EAAE,EAAEgD;EAJgC,KAApB,CAAlB;;EAOA,QAAIhQ,CAAC,CAAC,KAAKuF,QAAN,C AAD,CAAiBc,QAAjB,CAA0BnB,WAAS,CAACwE,KAApC,CAAJ,EAAgD;EAC9C1J,MAAAA,CAAC,CAAC+ P,WAAD,CAAD,CAAeF,QAAf,CAAwBM,cAAxB;EAEAvP,MAAAA,IAAI,CAAC6B,MAAL,CAAYsN,WAAZ; EAEA/P,MAAAA,CAAC,CAACmI,aAAD,CAAD,CAAiB0H,QAAjB,CAA0BK,oBAA1B;EACAlQ,MAAAA,CA AC,CAAC+P,WAAD,CAAD,CAAeF,QAAf,CAAwBK,oBAAxB;EAEA,UAAMG,mBAAmB,GAAGC,QAAQ,CA ACP,WAAW,CAACnO,YAAZ,CAAyB,eAAzB,CAAD,EAA4C,EAA5C,CAApC;;EACA,UAAIyO,mBAAJ,EAAy B;EACvB,aAAK1E,OAAL,CAAa4E,eAAb,GAA+B,KAAK5E,OAAL,CAAa4E,eAAb,IAAgC,KAAK5E,OAAL,C AAa7C,QAA5E;EACA,aAAK6C,OAAL,CAAa7C,QAAb,GAAwBuH,mBAAxB;EACD,OAHD,MAGO;EACL,aA AK1E,OAAL,CAAa7C,QAAb,GAAwB,KAAK6C,OAAL,CAAa4E,eAAb,IAAgC,KAAK5E,OAAL,CAAa7C,QA ArE;EACD;;EAED,UAAM5G,kBAAkB,GAAGtB,IAAI,CAACqB,gCAAL,CAAsCkG,aAAtC,CAA3B;EAEAnI,M AAAA,CAAC,CAACmI,aAAD,CAAD,CACGxH,GADH,CACOC,IAAI,CAAC1B,cADZ,EAC4B,YAAM;EAC9B c,QAAAA,CAAC,CAAC+P,WAAD,CAAD,CACG3J,WADH,CACkB8J,oBADlB,SAC0CC,cAD1C,EAEGN,QAF H,CAEY3K,WAAS,CAACiC,MAFtB;EAIAnH,QAAAA,CAAC,CAACmI,aAAD,CAAD,CAAiB/B,WAAjB,CAA gClB,WAAS,CAACiC,MAA1C,SAAoDgJ,cAApD,SAAsED,oBAAtE;EAEA,QAAA,MAAI,CAAC3E,UAAL,GA AkB,KAAlB;EAEA1K,QAAAA,UAAU,CAAC;EAAA,iBAAMb,CAAC,CAAC,MAAI,CAACuF,QAAN,CAAD,C AAiB5C,OAAjB,CAAyByN,SAAzB,CAAN;EAAA,SAAD,EAA4C,CAA5C,CAAV;EACD,OAXH,EAYGnP,oBA ZH,CAYwBiB,kBAZxB;EAaD,KA/BD,MA+BO;EACLlC,MAAAA,CAAC,CAACmI,aAAD,CAAD,CAAiB/B,W AAjB,CAA6BlB,WAAS,CAACiC,MAAvC;EACAnH,MAAAA,CAAC,CAAC+P,WAAD,CAAD,CAAeF,QAAf,C AAwB3K,WAAS,CAACiC,MAAlC;EAEA,WAAKoE,UAAL,GAAkB,KAAlB;EACAvL,MAAAA,CAAC,CAAC, KAAKuF,QAAN,CAAD,CAAiB5C,OAAjB,CAAyByN,SAAzB;EACD;;EAED,QAAIH,SAAJ,EAAe;EACb,WAA KtD,KAAL;EACD;EACF;;;aAIMlG,mBAAP,0BAAwBvD,MAAxB,EAAgC;EAC9B,WAAO,KAAKwD,IAAL,C AAU,YAAY;EAC3B,UAAIE,IAAI,GAAG5G,CAAC,CAAC,IAAD,CAAD,CAAQ4G,IAAR,CAAapC,UAAb,CA AX;;EACA,UAAImH,OAAO,qBACN9C,OADM,EAEN7I,CAAC,CAAC,IAAD,CAAD,CAAQ4G,IAAR,EAFM,C AAX;;EAKA,UAAI,OAAO1D,MAAP,KAAkB,QAAtB,EAAgC;EAC9ByI,QAAAA,OAAO,qBACFA,OADE,EAE FzI,MAFE,CAAP;EAID;;EAED,UAAMsN,MAAM,GAAG,OAAOtN,MAAP,KAAkB,QAAlB,GAA6BA,MAA7B, GAAsCyI,OAAO,CAAC3C,KAA7D;;EAEA,UAAI,CAACpC,IAAL,EAAW;EACTA,QAAAA,IAAI,GAAG,IAAIs E,QAAJ,CAAa,IAAb,EAAmBS,OAAnB,CAAP;EACA3L,QAAAA,CAAC,CAAC,IAAD,CAAD,CAAQ4G,IAAR, CAAapC,UAAb,EAAuBoC,IAAvB;EACD;;EAED,UAAI,OAAO1D,MAAP,KAAkB,QAAtB,EAAgC;EAC9B0D, QAAAA,IAAI,CAACoG,EAAL,CAAQ9J,MAAR;EACD,OAFD,MAEO,IAAI,OAAOsN,MAAP,KAAkB,QAAtB, EAAgC;EACrC,YAAI,OAAO5J,IAAI,CAAC4J,MAAD,CAAX,KAAwB,WAA5B,EAAyC;EACvC,gBAAM,IAAI C,SAAJ,wBAAkCD,MAAlC,QAAN;EACD;;EACD5J,QAAAA,IAAI,CAAC4J,MAAD,CAAJ;EACD,OALM,MA KA,IAAI7E,OAAO,CAAC7C,QAAR,IAAoB6C,OAAO,CAAC+E,IAAhC,EAAsC;EAC3C9J,QAAAA,IAAI,CAA CqC,KAAL;EACArC,QAAAA,IAAI,CAAC+F,KAAL;EACD;EACF,KAhCM,CAAP;EAiCD;;aAEMgE,uBAAP,8 BAA4B5Q,KAA5B,EAAmC;EACjC,QAAM4B,QAAQ,GAAGf,IAAI,CAACa,sBAAL,CAA4B,IAA5B,CAAjB;;E AEA,QAAI,CAACE,QAAL,EAAe;EACb;EACD;;EAED,QAAM1B,MAAM,GAAGD,CAAC,CAAC2B,QAAD,C AAD,CAAY,CAAZ,CAAf;;EAEA,QAAI,CAAC1B,MAAD,IAAW,CAACD,CAAC,CAACC,MAAD,CAAD,CAA

UoG,QAAV,CAAmBnB,WAAS,CAACoF,QAA7B,CAAhB,EAAwD;EACtD;EACD;;EAED,QAAMpH,MAAM,q BACPlD,CAAC,CAACC,MAAD,CAAD,CAAU2G,IAAV,EADO,EAEP5G,CAAC,CAAC,IAAD,CAAD,CAAQ4 G,IAAR,EAFO,CAAZ;;EAIA,QAAMgK,UAAU,GAAG,KAAKhP,YAAL,CAAkB,eAAlB,CAAnB;;EAEA,QAAI gP,UAAJ,EAAgB;EACd1N,MAAAA,MAAM,CAAC4F,QAAP,GAAkB,KAAlB;EACD;;EAEDoC,IAAAA,QAA Q,CAACzE,gBAAT,CAA0BjH,IAA1B,CAA+BQ,CAAC,CAACC,MAAD,CAAhC,EAA0CiD,MAA1C;;EAEA,Q AAI0N,UAAJ,EAAgB;EACd5Q,MAAAA,CAAC,CAACC,MAAD,CAAD,CAAU2G,IAAV,CAAepC,UAAf,EAA yBwI,EAAzB,CAA4B4D,UAA5B;EACD;;EAED7Q,IAAAA,KAAK,CAACgH,cAAN;EACD;;;;0BAjcoB;EACnB, aAAOxC,SAAP;EACD;;;0BAEoB;EACnB,aAAOsE,OAAP;EACD;;;;;EA8bH;;;;;;;EAMA7I,CAAC,CAACuB,QA AD,CAAD,CACGyF,EADH,CACMlC,OAAK,CAACG,cADZ,EAC4BL,UAAQ,CAACiG,UADrC,EACiDK,QAA Q,CAACyF,oBAD1D;EAGA3Q,CAAC,CAACkM,MAAD,CAAD,CAAUlF,EAAV,CAAalC,OAAK,CAACuF,aA AnB,EAAkC,YAAM;EACtC,MAAMwG,SAAS,GAAG,GAAGpC,KAAH,CAASjP,IAAT,CAAc+B,QAAQ,CAAC 6M,gBAAT,CAA0BxJ,UAAQ,CAACkG,SAAnC,CAAd,CAAlB;;EACA,OAAK,IAAIgG,CAAC,GAAG,CAAR,E AAWC,GAAG,GAAGF,SAAS,CAACzD,MAAhC,EAAwC0D,CAAC,GAAGC,GAA5C,EAAiDD,CAAC,EAAlD, EAAsD;EACpD,QAAME,SAAS,GAAGhR,CAAC,CAAC6Q,SAAS,CAACC,CAAD,CAAV,CAAnB;;EACA5F,I AAAA,QAAQ,CAACzE,gBAAT,CAA0BjH,IAA1B,CAA+BwR,SAA/B,EAA0CA,SAAS,CAACpK,IAAV,EAA1 C;EACD;EACF,CAND;EAQA;;;;;;EAMA5G,CAAC,CAACgB,EAAF,CAAKsD,MAAL,IAAa4G,QAAQ,CAACz E,gBAAtB;EACAzG,CAAC,CAACgB,EAAF,CAAKsD,MAAL,EAAW2C,WAAX,GAAyBiE,QAAzB;;EACAlL, CAAC,CAACgB,EAAF,CAAKsD,MAAL,EAAW4C,UAAX,GAAwB,YAAM;EAC5BlH,EAAAA,CAAC,CAACg B,EAAF,CAAKsD,MAAL,IAAaK,oBAAb;EACA,SAAOuG,QAAQ,CAACzE,gBAAhB;EACD,CAHD;;EC9kBA;; ;;;;EAMA,IAAMnC,MAAI,GAAkB,UAA5B;EACA,IAAMC,SAAO,GAAe,OAA5B;EACA,IAAMC,UAAQ,GAA c,aAA5B;EACA,IAAMC,WAAS,SAAiBD,UAAhC;EACA,IAAME,cAAY,GAAU,WAA5B;EACA,IAAMC,oBA AkB,GAAI3E,CAAC,CAACgB,EAAF,CAAKsD,MAAL,CAA5B;EAEA,IAAMuE,SAAO,GAAG;EACdlB,EAAA A,MAAM,EAAG,IADK;EAEd1B,EAAAA,MAAM,EAAG;EAFK,CAAhB;EAKA,IAAMmD,aAAW,GAAG;EACl BzB,EAAAA,MAAM,EAAG,SADS;EAElB1B,EAAAA,MAAM,EAAG;EAFS,CAApB;EAKA,IAAMnB,OAAK, GAAG;EACZO,EAAAA,IAAI,WAAoBZ,WADZ;EAEZwM,EAAAA,KAAK,YAAoBxM,WAFb;EAGZyM,EAA AA,IAAI,WAAoBzM,WAHZ;EAIZ0M,EAAAA,MAAM,aAAoB1M,WAJd;EAKZQ,EAAAA,cAAc,YAAWR,WA AX,GAAuBC;EALzB,CAAd;EAQA,IAAMQ,WAAS,GAAG;EAChBG,EAAAA,IAAI,EAAS,MADG;EAEhB+L,E AAAA,QAAQ,EAAK,UAFG;EAGhBC,EAAAA,UAAU,EAAG,YAHG;EAIhBC,EAAAA,SAAS,EAAI;EAJG,CA AlB;EAOA,IAAMC,SAAS,GAAG;EAChBC,EAAAA,KAAK,EAAI,OADO;EAEhBC,EAAAA,MAAM,EAAG;E AFO,CAAlB;EAKA,IAAM7M,UAAQ,GAAG;EACf8M,EAAAA,OAAO,EAAO,oBADC;EAEfnK,EAAAA,WAA W,EAAG;EAGhB;;;;;;EALiB,CAAjB;;MAWMoK;;;EACJ,oBAAYjQ,OAAZ,EAAqBwB,MAArB,EAA6B;EAC3B ,SAAK0O,gBAAL,GAAwB,KAAxB;EACA,SAAKrM,QAAL,GAAwB7D,OAAxB;EACA,SAAKiK,OAAL,GAA wB,KAAKC,UAAL,CAAgB1I,MAAhB,CAAxB;EACA,SAAK2O,aAAL,GAAwB,GAAGpD,KAAH,CAASjP,IA AT,CAAc+B,QAAQ,CAAC6M,gBAAT,CACpC,wCAAmC1M,OAAO,CAACoQ,EAA3C,4DAC0CpQ,OAAO,CA ACoQ,EADlD,SADoC,CAAd,CAAxB;EAKA,QAAMC,UAAU,GAAG,GAAGtD,KAAH,CAASjP,IAAT,CAAc+B ,QAAQ,CAAC6M,gBAAT,CAA0BxJ,UAAQ,CAAC2C,WAAnC,CAAd,CAAnB;;EACA,SAAK,IAAIuJ,CAAC,G AAG,CAAR,EAAWC,GAAG,GAAGgB,UAAU,CAAC3E,MAAjC,EAAyC0D,CAAC,GAAGC,GAA7C,EAAkDD ,CAAC,EAAnD,EAAuD;EACrD,UAAMkB,IAAI,GAAGD,UAAU,CAACjB,CAAD,CAAvB;EACA,UAAMnP,Q AAQ,GAAGf,IAAI,CAACa,sBAAL,CAA4BuQ,IAA5B,CAAjB;EACA,UAAMC,aAAa,GAAG,GAAGxD,KAAH, CAASjP,IAAT,CAAc+B,QAAQ,CAAC6M,gBAAT,CAA0BzM,QAA1B,CAAd,EACnBuQ,MADmB,CACZ,UAA CC,SAAD;EAAA,eAAeA,SAAS,KAAKzQ,OAA7B;EAAA,OADY,CAAtB;;EAGA,UAAIC,QAAQ,KAAK,IAAb, IAAqBsQ,aAAa,CAAC7E,MAAd,GAAuB,CAAhD,EAAmD;EACjD,aAAKgF,SAAL,GAAiBzQ,QAAjB;;EACA,a AAKkQ,aAAL,CAAmBQ,IAAnB,CAAwBL,IAAxB;EACD;EACF;;EAED,SAAKM,OAAL,GAAe,KAAK3G,OA AL,CAAa1F,MAAb,GAAsB,KAAKsM,UAAL,EAAtB,GAA0C,IAAzD;;EAEA,QAAI,CAAC,KAAK5G,OAAL,C AAa1F,MAAlB,EAA0B;EACxB,WAAKuM,yBAAL,CAA+B,KAAKjN,QAApC,EAA8C,KAAKsM,aAAnD;EAC D;;EAED,QAAI,KAAKlG,OAAL,CAAahE,MAAjB,EAAyB;EACvB,WAAKA,MAAL;EACD;EACF;;;;;EAYD;W AEAA,SAAA,kBAAS;EACP,QAAI3H,CAAC,CAAC,KAAKuF,QAAN,CAAD,CAAiBc,QAAjB,CAA0BnB,WA AS,CAACG,IAApC,CAAJ,EAA+C;EAC7C,WAAKoN,IAAL;EACD,KAFD,MAEO;EACL,WAAKC,IAAL;EAC

D;EACF;;WAEDA,OAAA,gBAAO;EAAA;;EACL,QAAI,KAAKd,gBAAL,IACF5R,CAAC,CAAC,KAAKuF,QA AN,CAAD,CAAiBc,QAAjB,CAA0BnB,WAAS,CAACG,IAApC,CADF,EAC6C;EAC3C;EACD;;EAED,QAAIsN, OAAJ;EACA,QAAIC,WAAJ;;EAEA,QAAI,KAAKN,OAAT,EAAkB;EAChBK,MAAAA,OAAO,GAAG,GAAGl E,KAAH,CAASjP,IAAT,CAAc,KAAK8S,OAAL,CAAalE,gBAAb,CAA8BxJ,UAAQ,CAAC8M,OAAvC,CAAd,E ACPQ,MADO,CACA,UAACF,IAAD,EAAU;EAChB,YAAI,OAAO,KAAI,CAACrG,OAAL,CAAa1F,MAApB,K AA+B,QAAnC,EAA6C;EAC3C,iBAAO+L,IAAI,CAACpQ,YAAL,CAAkB,aAAlB,MAAqC,KAAI,CAAC+J,OA AL,CAAa1F,MAAzD;EACD;;EAED,eAAO+L,IAAI,CAAC/J,SAAL,CAAeC,QAAf,CAAwBhD,WAAS,CAACk M,QAAlC,CAAP;EACD,OAPO,CAAV;;EASA,UAAIuB,OAAO,CAACvF,MAAR,KAAmB,CAAvB,EAA0B;EA CxBuF,QAAAA,OAAO,GAAG,IAAV;EACD;EACF;;EAED,QAAIA,OAAJ,EAAa;EACXC,MAAAA,WAAW,G AAG5S,CAAC,CAAC2S,OAAD,CAAD,CAAWE,GAAX,CAAe,KAAKT,SAApB,EAA+BxL,IAA/B,CAAoCpC, UAApC,CAAd;;EACA,UAAIoO,WAAW,IAAIA,WAAW,CAAChB,gBAA/B,EAAiD;EAC/C;EACD;EACF;;EAE D,QAAMkB,UAAU,GAAG9S,CAAC,CAAC8E,KAAF,CAAQA,OAAK,CAACO,IAAd,CAAnB;EACArF,IAAAA ,CAAC,CAAC,KAAKuF,QAAN,CAAD,CAAiB5C,OAAjB,CAAyBmQ,UAAzB;;EACA,QAAIA,UAAU,CAACjN ,kBAAX,EAAJ,EAAqC;EACnC;EACD;;EAED,QAAI8M,OAAJ,EAAa;EACXhB,MAAAA,QAAQ,CAAClL,gBA AT,CAA0BjH,IAA1B,CAA+BQ,CAAC,CAAC2S,OAAD,CAAD,CAAWE,GAAX,CAAe,KAAKT,SAApB,CAA/ B,EAA+D,MAA/D;;EACA,UAAI,CAACQ,WAAL,EAAkB;EAChB5S,QAAAA,CAAC,CAAC2S,OAAD,CAAD, CAAW/L,IAAX,CAAgBpC,UAAhB,EAA0B,IAA1B;EACD;EACF;;EAED,QAAMuO,SAAS,GAAG,KAAKC,aA AL,EAAlB;;EAEAhT,IAAAA,CAAC,CAAC,KAAKuF,QAAN,CAAD,CACGa,WADH,CACelB,WAAS,CAACk M,QADzB,EAEGvB,QAFH,CAEY3K,WAAS,CAACmM,UAFtB;EAIA,SAAK9L,QAAL,CAAc0N,KAAd,CAAo BF,SAApB,IAAiC,CAAjC;;EAEA,QAAI,KAAKlB,aAAL,CAAmBzE,MAAvB,EAA+B;EAC7BpN,MAAAA,CA AC,CAAC,KAAK6R,aAAN,CAAD,CACGzL,WADH,CACelB,WAAS,CAACoM,SADzB,EAEG4B,IAFH,CAEQ, eAFR,EAEyB,IAFzB;EAGD;;EAED,SAAKC,gBAAL,CAAsB,IAAtB;;EAEA,QAAMC,QAAQ,GAAG,SAAXA,Q AAW,GAAM;EACrBpT,MAAAA,CAAC,CAAC,KAAI,CAACuF,QAAN,CAAD,CACGa,WADH,CACelB,WAA S,CAACmM,UADzB,EAEGxB,QAFH,CAEY3K,WAAS,CAACkM,QAFtB,EAGGvB,QAHH,CAGY3K,WAAS,C AACG,IAHtB;EAKA,MAAA,KAAI,CAACE,QAAL,CAAc0N,KAAd,CAAoBF,SAApB,IAAiC,EAAjC;;EAEA,M AAA,KAAI,CAACI,gBAAL,CAAsB,KAAtB;;EAEAnT,MAAAA,CAAC,CAAC,KAAI,CAACuF,QAAN,CAAD, CAAiB5C,OAAjB,CAAyBmC,OAAK,CAACmM,KAA/B;EACD,KAXD;;EAaA,QAAMoC,oBAAoB,GAAGN,S AAS,CAAC,CAAD,CAAT,CAAajP,WAAb,KAA6BiP,SAAS,CAACtE,KAAV,CAAgB,CAAhB,CAA1D;EACA,Q AAM6E,UAAU,cAAYD,oBAA5B;EACA,QAAMnR,kBAAkB,GAAGtB,IAAI,CAACqB,gCAAL,CAAsC,KAAKs D,QAA3C,CAA3B;EAEAvF,IAAAA,CAAC,CAAC,KAAKuF,QAAN,CAAD,CACG5E,GADH,CACOC,IAAI,CA AC1B,cADZ,EAC4BkU,QAD5B,EAEGnS,oBAFH,CAEwBiB,kBAFxB;EAIA,SAAKqD,QAAL,CAAc0N,KAAd, CAAoBF,SAApB,IAAoC,KAAKxN,QAAL,CAAc+N,UAAd,CAApC;EACD;;WAEDb,OAAA,gBAAO;EAAA;;E ACL,QAAI,KAAKb,gBAAL,IACF,CAAC5R,CAAC,CAAC,KAAKuF,QAAN,CAAD,CAAiBc,QAAjB,CAA0Bn B,WAAS,CAACG,IAApC,CADH,EAC8C;EAC5C;EACD;;EAED,QAAMyN,UAAU,GAAG9S,CAAC,CAAC8E, KAAF,CAAQA,OAAK,CAACoM,IAAd,CAAnB;EACAlR,IAAAA,CAAC,CAAC,KAAKuF,QAAN,CAAD,CAAi B5C,OAAjB,CAAyBmQ,UAAzB;;EACA,QAAIA,UAAU,CAACjN,kBAAX,EAAJ,EAAqC;EACnC;EACD;;EAE D,QAAMkN,SAAS,GAAG,KAAKC,aAAL,EAAlB;;EAEA,SAAKzN,QAAL,CAAc0N,KAAd,CAAoBF,SAApB,I AAoC,KAAKxN,QAAL,CAAcgO,qBAAd,GAAsCR,SAAtC,CAApC;EAEAnS,IAAAA,IAAI,CAAC6B,MAAL,C AAY,KAAK8C,QAAjB;EAEAvF,IAAAA,CAAC,CAAC,KAAKuF,QAAN,CAAD,CACGsK,QADH,CACY3K,W AAS,CAACmM,UADtB,EAEGjL,WAFH,CAEelB,WAAS,CAACkM,QAFzB,EAGGhL,WAHH,CAGelB,WAAS, CAACG,IAHzB;EAKA,QAAMmO,kBAAkB,GAAG,KAAK3B,aAAL,CAAmBzE,MAA9C;;EACA,QAAIoG,kBA AkB,GAAG,CAAzB,EAA4B;EAC1B,WAAK,IAAI1C,CAAC,GAAG,CAAb,EAAgBA,CAAC,GAAG0C,kBAAp B,EAAwC1C,CAAC,EAAzC,EAA6C;EAC3C,YAAMnO,OAAO,GAAG,KAAKkP,aAAL,CAAmBf,CAAnB,CAA hB;EACA,YAAMnP,QAAQ,GAAGf,IAAI,CAACa,sBAAL,CAA4BkB,OAA5B,CAAjB;;EAEA,YAAIhB,QAAQ, KAAK,IAAjB,EAAuB;EACrB,cAAM8R,KAAK,GAAGzT,CAAC,CAAC,GAAGyO,KAAH,CAASjP,IAAT,CAA c+B,QAAQ,CAAC6M,gBAAT,CAA0BzM,QAA1B,CAAd,CAAD,CAAf;;EACA,cAAI,CAAC8R,KAAK,CAACp N,QAAN,CAAenB,WAAS,CAACG,IAAzB,CAAL,EAAqC;EACnCrF,YAAAA,CAAC,CAAC2C,OAAD,CAAD, CAAWkN,QAAX,CAAoB3K,WAAS,CAACoM,SAA9B,EACG4B,IADH,CACQ,eADR,EACyB,KADzB;EAED;E

ACF;EACF;EACF;;EAED,SAAKC,gBAAL,CAAsB,IAAtB;;EAEA,QAAMC,QAAQ,GAAG,SAAXA,QAAW,GA AM;EACrB,MAAA,MAAI,CAACD,gBAAL,CAAsB,KAAtB;;EACAnT,MAAAA,CAAC,CAAC,MAAI,CAACuF ,QAAN,CAAD,CACGa,WADH,CACelB,WAAS,CAACmM,UADzB,EAEGxB,QAFH,CAEY3K,WAAS,CAACk M,QAFtB,EAGGzO,OAHH,CAGWmC,OAAK,CAACqM,MAHjB;EAID,KAND;;EAQA,SAAK5L,QAAL,CAAc0 N,KAAd,CAAoBF,SAApB,IAAiC,EAAjC;EACA,QAAM7Q,kBAAkB,GAAGtB,IAAI,CAACqB,gCAAL,CAAsC, KAAKsD,QAA3C,CAA3B;EAEAvF,IAAAA,CAAC,CAAC,KAAKuF,QAAN,CAAD,CACG5E,GADH,CACOC,I AAI,CAAC1B,cADZ,EAC4BkU,QAD5B,EAEGnS,oBAFH,CAEwBiB,kBAFxB;EAGD;;WAEDiR,mBAAA,0BA AiBO,eAAjB,EAAkC;EAChC,SAAK9B,gBAAL,GAAwB8B,eAAxB;EACD;;WAED3N,UAAA,mBAAU;EACR/ F,IAAAA,CAAC,CAACgG,UAAF,CAAa,KAAKT,QAAlB,EAA4Bf,UAA5B;EAEA,SAAKmH,OAAL,GAAwB,I AAxB;EACA,SAAK2G,OAAL,GAAwB,IAAxB;EACA,SAAK/M,QAAL,GAAwB,IAAxB;EACA,SAAKsM,aAA L,GAAwB,IAAxB;EACA,SAAKD,gBAAL,GAAwB,IAAxB;EACD;;;WAIDhG,aAAA,oBAAW1I,MAAX,EAAm B;EACjBA,IAAAA,MAAM,qBACD2F,SADC,EAED3F,MAFC,CAAN;EAIAA,IAAAA,MAAM,CAACyE,MAA P,GAAgB9E,OAAO,CAACK,MAAM,CAACyE,MAAR,CAAvB,CALiB;;EAMjB/G,IAAAA,IAAI,CAACoC,eAA L,CAAqBsB,MAArB,EAA2BpB,MAA3B,EAAmCkG,aAAnC;EACA,WAAOlG,MAAP;EACD;;WAED8P,gBAA A,yBAAgB;EACd,QAAMW,QAAQ,GAAG3T,CAAC,CAAC,KAAKuF,QAAN,CAAD,CAAiBc,QAAjB,CAA0Bk L,SAAS,CAACC,KAApC,CAAjB;EACA,WAAOmC,QAAQ,GAAGpC,SAAS,CAACC,KAAb,GAAqBD,SAAS,C AACE,MAA9C;EACD;;WAEDc,aAAA,sBAAa;EAAA;;EACX,QAAItM,MAAJ;;EAEA,QAAIrF,IAAI,CAACkC, SAAL,CAAe,KAAK6I,OAAL,CAAa1F,MAA5B,CAAJ,EAAyC;EACvCA,MAAAA,MAAM,GAAG,KAAK0F,O AAL,CAAa1F,MAAtB,CADuC;;EAIvC,UAAI,OAAO,KAAK0F,OAAL,CAAa1F,MAAb,CAAoB2N,MAA3B,KA AsC,WAA1C,EAAuD;EACrD3N,QAAAA,MAAM,GAAG,KAAK0F,OAAL,CAAa1F,MAAb,CAAoB,CAApB,C AAT;EACD;EACF,KAPD,MAOO;EACLA,MAAAA,MAAM,GAAG1E,QAAQ,CAACQ,aAAT,CAAuB,KAAK4J ,OAAL,CAAa1F,MAApC,CAAT;EACD;;EAED,QAAMtE,QAAQ,iDAC6B,KAAKgK,OAAL,CAAa1F,MAD1C, QAAd;EAGA,QAAM2J,QAAQ,GAAG,GAAGnB,KAAH,CAASjP,IAAT,CAAcyG,MAAM,CAACmI,gBAAP,CA AwBzM,QAAxB,CAAd,CAAjB;EACA3B,IAAAA,CAAC,CAAC4P,QAAD,CAAD,CAAYlJ,IAAZ,CAAiB,UAA CoK,CAAD,EAAIpP,OAAJ,EAAgB;EAC/B,MAAA,MAAI,CAAC8Q,yBAAL,CACEb,QAAQ,CAACkC,qBAAT, CAA+BnS,OAA/B,CADF,EAEE,CAACA,OAAD,CAFF;EAID,KALD;EAOA,WAAOuE,MAAP;EACD;;WAEDu M,4BAAA,mCAA0B9Q,OAA1B,EAAmCoS,YAAnC,EAAiD;EAC/C,QAAMC,MAAM,GAAG/T,CAAC,CAAC0 B,OAAD,CAAD,CAAW2E,QAAX,CAAoBnB,WAAS,CAACG,IAA9B,CAAf;;EAEA,QAAIyO,YAAY,CAAC1G, MAAjB,EAAyB;EACvBpN,MAAAA,CAAC,CAAC8T,YAAD,CAAD,CACGvL,WADH,CACerD,WAAS,CAAC oM,SADzB,EACoC,CAACyC,MADrC,EAEGb,IAFH,CAEQ,eAFR,EAEyBa,MAFzB;EAGD;EACF;;;aAIMF,wB AAP,+BAA6BnS,OAA7B,EAAsC;EACpC,QAAMC,QAAQ,GAAGf,IAAI,CAACa,sBAAL,CAA4BC,OAA5B,CA AjB;EACA,WAAOC,QAAQ,GAAGJ,QAAQ,CAACQ,aAAT,CAAuBJ,QAAvB,CAAH,GAAsC,IAArD;EACD;;a AEM8E,mBAAP,0BAAwBvD,MAAxB,EAAgC;EAC9B,WAAO,KAAKwD,IAAL,CAAU,YAAY;EAC3B,UAAM sN,KAAK,GAAKhU,CAAC,CAAC,IAAD,CAAjB;EACA,UAAI4G,IAAI,GAAQoN,KAAK,CAACpN,IAAN,CA AWpC,UAAX,CAAhB;;EACA,UAAMmH,OAAO,qBACR9C,SADQ,EAERmL,KAAK,CAACpN,IAAN,EAFQ,E AGR,OAAO1D,MAAP,KAAkB,QAAlB,IAA8BA,MAA9B,GAAuCA,MAAvC,GAAgD,EAHxC,CAAb;;EAMA,U AAI,CAAC0D,IAAD,IAAS+E,OAAO,CAAChE,MAAjB,IAA2B,YAAY/D,IAAZ,CAAiBV,MAAjB,CAA/B,EAA yD;EACvDyI,QAAAA,OAAO,CAAChE,MAAR,GAAiB,KAAjB;EACD;;EAED,UAAI,CAACf,IAAL,EAAW;EA CTA,QAAAA,IAAI,GAAG,IAAI+K,QAAJ,CAAa,IAAb,EAAmBhG,OAAnB,CAAP;EACAqI,QAAAA,KAAK,C AACpN,IAAN,CAAWpC,UAAX,EAAqBoC,IAArB;EACD;;EAED,UAAI,OAAO1D,MAAP,KAAkB,QAAtB,EA AgC;EAC9B,YAAI,OAAO0D,IAAI,CAAC1D,MAAD,CAAX,KAAwB,WAA5B,EAAyC;EACvC,gBAAM,IAAIu N,SAAJ,wBAAkCvN,MAAlC,QAAN;EACD;;EACD0D,QAAAA,IAAI,CAAC1D,MAAD,CAAJ;EACD;EACF,K AxBM,CAAP;EAyBD;;;;0BArQoB;EACnB,aAAOqB,SAAP;EACD;;;0BAEoB;EACnB,aAAOsE,SAAP;EACD;;;;; EAkQH;;;;;;;EAMA7I,CAAC,CAACuB,QAAD,CAAD,CAAYyF,EAAZ,CAAelC,OAAK,CAACG,cAArB,EAAqC L,UAAQ,CAAC2C,WAA9C,EAA2D,UAAUxH,KAAV,EAAiB;EAC1E;EACA,MAAIA,KAAK,CAACkU,aAAN, CAAoB1F,OAApB,KAAgC,GAApC,EAAyC;EACvCxO,IAAAA,KAAK,CAACgH,cAAN;EACD;;EAED,MAAM mN,QAAQ,GAAGlU,CAAC,CAAC,IAAD,CAAlB;EACA,MAAM2B,QAAQ,GAAGf,IAAI,CAACa,sBAAL,CAA 4B,IAA5B,CAAjB;EACA,MAAM0S,SAAS,GAAG,GAAG1F,KAAH,CAASjP,IAAT,CAAc+B,QAAQ,CAAC6M,

gBAAT,CAA0BzM,QAA1B,CAAd,CAAlB;EAEA3B,EAAAA,CAAC,CAACmU,SAAD,CAAD,CAAazN,IAAb,C AAkB,YAAY;EAC5B,QAAM0N,OAAO,GAAGpU,CAAC,CAAC,IAAD,CAAjB;EACA,QAAM4G,IAAI,GAAM wN,OAAO,CAACxN,IAAR,CAAapC,UAAb,CAAhB;EACA,QAAMtB,MAAM,GAAI0D,IAAI,GAAG,QAAH,G AAcsN,QAAQ,CAACtN,IAAT,EAAlC;;EACA+K,IAAAA,QAAQ,CAAClL,gBAAT,CAA0BjH,IAA1B,CAA+B4 U,OAA/B,EAAwClR,MAAxC;EACD,GALD;EAMD,CAhBD;EAkBA;;;;;;EAMAlD,CAAC,CAACgB,EAAF,CA AKsD,MAAL,IAAaqN,QAAQ,CAAClL,gBAAtB;EACAzG,CAAC,CAACgB,EAAF,CAAKsD,MAAL,EAAW2C, WAAX,GAAyB0K,QAAzB;;EACA3R,CAAC,CAACgB,EAAF,CAAKsD,MAAL,EAAW4C,UAAX,GAAwB,YA AM;EAC5BlH,EAAAA,CAAC,CAACgB,EAAF,CAAKsD,MAAL,IAAaK,oBAAb;EACA,SAAOgN,QAAQ,CAA ClL,gBAAhB;EACD,CAHD;;ECjYA;;;;;;EAMA,IAAMnC,MAAI,GAAuB,UAAjC;EACA,IAAMC,SAAO,GAAo B,OAAjC;EACA,IAAMC,UAAQ,GAAmB,aAAjC;EACA,IAAMC,WAAS,SAAsBD,UAArC;EACA,IAAME,cAA Y,GAAe,WAAjC;EACA,IAAMC,oBAAkB,GAAS3E,CAAC,CAACgB,EAAF,CAAKsD,MAAL,CAAjC;EACA,I AAM+P,cAAc,GAAa,EAAjC;;EACA,IAAMC,aAAa,GAAc,EAAjC;;EACA,IAAMC,WAAW,GAAgB,CAAjC;;E ACA,IAAMC,gBAAgB,GAAW,EAAjC;;EACA,IAAMC,kBAAkB,GAAS,EAAjC;;EACA,IAAMC,wBAAwB,GA AG,CAAjC;;EACA,IAAMC,cAAc,GAAa,IAAIhR,MAAJ,CAAc6Q,gBAAd,SAAkCC,kBAAlC,SAAwDJ,cAAxD, CAAjC;EAEA,IAAMvP,OAAK,GAAG;EACZoM,EAAAA,IAAI,WAAsBzM,WADd;EAEZ0M,EAAAA,MAAM, aAAsB1M,WAFhB;EAGZY,EAAAA,IAAI,WAAsBZ,WAHd;EAIZwM,EAAAA,KAAK,YAAsBxM,WAJf;EAKZ mQ,EAAAA,KAAK,YAAsBnQ,WALf;EAMZQ,EAAAA,cAAc,YAAaR,WAAb,GAAyBC,cAN3B;EAOZmQ,EA AAA,gBAAgB,cAAapQ,WAAb,GAAyBC,cAP7B;EAQZoQ,EAAAA,cAAc,YAAarQ,WAAb,GAAyBC;EAR3B,C AAd;EAWA,IAAMQ,WAAS,GAAG;EAChB6P,EAAAA,QAAQ,EAAU,UADF;EAEhB1P,EAAAA,IAAI,EAAc, MAFF;EAGhB2P,EAAAA,MAAM,EAAY,QAHF;EAIhBC,EAAAA,SAAS,EAAS,WAJF;EAKhBC,EAAAA,QA AQ,EAAU,UALF;EAMhBC,EAAAA,SAAS,EAAS,qBANF;EAOhBC,EAAAA,QAAQ,EAAU,oBAPF;EAQhBC, EAAAA,eAAe,EAAG;EARF,CAAlB;EAWA,IAAMzQ,UAAQ,GAAG;EACf2C,EAAAA,WAAW,EAAK,0BADD ;EAEf+N,EAAAA,UAAU,EAAM,gBAFD;EAGfC,EAAAA,IAAI,EAAY,gBAHD;EAIfC,EAAAA,UAAU,EAAM, aAJD;EAKfC,EAAAA,aAAa,EAAG;EALD,CAAjB;EAQA,IAAMC,aAAa,GAAG;EACpBC,EAAAA,GAAG,EA AS,WADQ;EAEpBC,EAAAA,MAAM,EAAM,SAFQ;EAGpBC,EAAAA,MAAM,EAAM,cAHQ;EAIpBC,EAAA A,SAAS,EAAG,YAJQ;EAKpBrM,EAAAA,KAAK,EAAO,aALQ;EAMpBsM,EAAAA,QAAQ,EAAI,WANQ;EA OpBvM,EAAAA,IAAI,EAAQ,YAPQ;EAQpBwM,EAAAA,OAAO,EAAK;EARQ,CAAtB;EAWA,IAAMnN,SAA O,GAAG;EACdoN,EAAAA,MAAM,EAAM,CADE;EAEdC,EAAAA,IAAI,EAAQ,IAFE;EAGdC,EAAAA,QAAQ ,EAAI,cAHE;EAIdC,EAAAA,SAAS,EAAG,QAJE;EAKdC,EAAAA,OAAO,EAAK;EALE,CAAhB;EAQA,IAAMj N,aAAW,GAAG;EAClB6M,EAAAA,MAAM,EAAM,0BADM;EAElBC,EAAAA,IAAI,EAAQ,SAFM;EAGlBC,E AAAA,QAAQ,EAAI,kBAHM;EAIlBC,EAAAA,SAAS,EAAG,kBAJM;EAKlBC,EAAAA,OAAO,EAAK;EAGd;;;; ;;EARoB,CAApB;;MAcMC;;;EACJ,oBAAY5U,OAAZ,EAAqBwB,MAArB,EAA6B;EAC3B,SAAKqC,QAAL,GA AiB7D,OAAjB;EACA,SAAK6U,OAAL,GAAiB,IAAjB;EACA,SAAK5K,OAAL,GAAiB,KAAKC,UAAL,CAAgB 1I,MAAhB,CAAjB;EACA,SAAKsT,KAAL,GAAiB,KAAKC,eAAL,EAAjB;EACA,SAAKC,SAAL,GAAiB,KAA KC,aAAL,EAAjB;;EAEA,SAAKtK,kBAAL;EACD;;;;;EAgBD;WAEA1E,SAAA,kBAAS;EACP,QAAI,KAAKpC, QAAL,CAAcqR,QAAd,IAA0B5W,CAAC,CAAC,KAAKuF,QAAN,CAAD,CAAiBc,QAAjB,CAA0BnB,WAAS,C AAC6P,QAApC,CAA9B,EAA6E;EAC3E;EACD;;EAED,QAAM9O,MAAM,GAAKqQ,QAAQ,CAACO,qBAAT, CAA+B,KAAKtR,QAApC,CAAjB;;EACA,QAAMuR,QAAQ,GAAG9W,CAAC,CAAC,KAAKwW,KAAN,CAA D,CAAcnQ,QAAd,CAAuBnB,WAAS,CAACG,IAAjC,CAAjB;;EAEAiR,IAAAA,QAAQ,CAACS,WAAT;;EAEA, QAAID,QAAJ,EAAc;EACZ;EACD;;EAED,QAAM3H,aAAa,GAAG;EACpBA,MAAAA,aAAa,EAAE,KAAK5J;E ADA,KAAtB;EAGA,QAAMyR,SAAS,GAAGhX,CAAC,CAAC8E,KAAF,CAAQA,OAAK,CAACO,IAAd,EAAo B8J,aAApB,CAAlB;EAEAnP,IAAAA,CAAC,CAACiG,MAAD,CAAD,CAAUtD,OAAV,CAAkBqU,SAAlB;;EAE A,QAAIA,SAAS,CAACnR,kBAAV,EAAJ,EAAoC;EAClC;EACD,KAvBM;;;EA0BP,QAAI,CAAC,KAAK6Q,SA AV,EAAqB;EACnB;;;;EAIA,UAAI,OAAOO,MAAP,KAAkB,WAAtB,EAAmC;EACjC,cAAM,IAAIxG,SAAJ,CA Ac,mEAAd,CAAN;EACD;;EAED,UAAIyG,gBAAgB,GAAG,KAAK3R,QAA5B;;EAEA,UAAI,KAAKoG,OAAL, CAAayK,SAAb,KAA2B,QAA/B,EAAyC;EACvCc,QAAAA,gBAAgB,GAAGjR,MAAnB;EACD,OAFD,MAEO,I AAIrF,IAAI,CAACkC,SAAL,CAAe,KAAK6I,OAAL,CAAayK,SAA5B,CAAJ,EAA4C;EACjDc,QAAAA,gBAAg B,GAAG,KAAKvL,OAAL,CAAayK,SAAhC,CADiD;;EAIjD,YAAI,OAAO,KAAKzK,OAAL,CAAayK,SAAb,CA

AuBxC,MAA9B,KAAyC,WAA7C,EAA0D;EACxDsD,UAAAA,gBAAgB,GAAG,KAAKvL,OAAL,CAAayK,SA Ab,CAAuB,CAAvB,CAAnB;EACD;EACF,OApBkB;EAuBnB;EACA;;;EACA,UAAI,KAAKzK,OAAL,CAAawK, QAAb,KAA0B,cAA9B,EAA8C;EAC5CnW,QAAAA,CAAC,CAACiG,MAAD,CAAD,CAAU4J,QAAV,CAAmB3 K,WAAS,CAACmQ,eAA7B;EACD;;EACD,WAAKkB,OAAL,GAAe,IAAIU,MAAJ,CAAWC,gBAAX,EAA6B,K AAKV,KAAlC,EAAyC,KAAKW,gBAAL,EAAzC,CAAf;EACD,KAvDM;EA0DP;EACA;EACA;;;EACA,QAAI,k BAAkB5V,QAAQ,CAACyC,eAA3B,IACAhE,CAAC,CAACiG,MAAD,CAAD,CAAUC,OAAV,CAAkBtB,UAA Q,CAAC4Q,UAA3B,EAAuCpI,MAAvC,KAAkD,CADtD,EACyD;EACvDpN,MAAAA,CAAC,CAACuB,QAAQ, CAAC6V,IAAV,CAAD,CAAiBxH,QAAjB,GAA4B5I,EAA5B,CAA+B,WAA/B,EAA4C,IAA5C,EAAkDhH,CAA C,CAACqX,IAApD;EACD;;EAED,SAAK9R,QAAL,CAAc8C,KAAd;;EACA,SAAK9C,QAAL,CAAc+C,YAAd,C AA2B,eAA3B,EAA4C,IAA5C;;EAEAtI,IAAAA,CAAC,CAAC,KAAKwW,KAAN,CAAD,CAAcjO,WAAd,CAA0 BrD,WAAS,CAACG,IAApC;EACArF,IAAAA,CAAC,CAACiG,MAAD,CAAD,CACGsC,WADH,CACerD,WAA S,CAACG,IADzB,EAEG1C,OAFH,CAEW3C,CAAC,CAAC8E,KAAF,CAAQA,OAAK,CAACmM,KAAd,EAAq B9B,aAArB,CAFX;EAGD;;WAEDuD,OAAA,gBAAO;EACL,QAAI,KAAKnN,QAAL,CAAcqR,QAAd,IAA0B5 W,CAAC,CAAC,KAAKuF,QAAN,CAAD,CAAiBc,QAAjB,CAA0BnB,WAAS,CAAC6P,QAApC,CAA1B,IAA2E /U,CAAC,CAAC,KAAKwW,KAAN,CAAD,CAAcnQ,QAAd,CAAuBnB,WAAS,CAACG,IAAjC,CAA/E,EAAuH; EACrH;EACD;;EAED,QAAM8J,aAAa,GAAG;EACpBA,MAAAA,aAAa,EAAE,KAAK5J;EADA,KAAtB;EAGA, QAAMyR,SAAS,GAAGhX,CAAC,CAAC8E,KAAF,CAAQA,OAAK,CAACO,IAAd,EAAoB8J,aAApB,CAAlB;; EACA,QAAMlJ,MAAM,GAAGqQ,QAAQ,CAACO,qBAAT,CAA+B,KAAKtR,QAApC,CAAf;;EAEAvF,IAAAA ,CAAC,CAACiG,MAAD,CAAD,CAAUtD,OAAV,CAAkBqU,SAAlB;;EAEA,QAAIA,SAAS,CAACnR,kBAAV,E AAJ,EAAoC;EAClC;EACD;;EAED7F,IAAAA,CAAC,CAAC,KAAKwW,KAAN,CAAD,CAAcjO,WAAd,CAA0 BrD,WAAS,CAACG,IAApC;EACArF,IAAAA,CAAC,CAACiG,MAAD,CAAD,CACGsC,WADH,CACerD,WAA S,CAACG,IADzB,EAEG1C,OAFH,CAEW3C,CAAC,CAAC8E,KAAF,CAAQA,OAAK,CAACmM,KAAd,EAAq B9B,aAArB,CAFX;EAGD;;WAEDsD,OAAA,gBAAO;EACL,QAAI,KAAKlN,QAAL,CAAcqR,QAAd,IAA0B5W ,CAAC,CAAC,KAAKuF,QAAN,CAAD,CAAiBc,QAAjB,CAA0BnB,WAAS,CAAC6P,QAApC,CAA1B,IAA2E,C AAC/U,CAAC,CAAC,KAAKwW,KAAN,CAAD,CAAcnQ,QAAd,CAAuBnB,WAAS,CAACG,IAAjC,CAAhF,EA AwH;EACtH;EACD;;EAED,QAAM8J,aAAa,GAAG;EACpBA,MAAAA,aAAa,EAAE,KAAK5J;EADA,KAAtB;E AGA,QAAM+R,SAAS,GAAGtX,CAAC,CAAC8E,KAAF,CAAQA,OAAK,CAACoM,IAAd,EAAoB/B,aAApB,C AAlB;;EACA,QAAMlJ,MAAM,GAAGqQ,QAAQ,CAACO,qBAAT,CAA+B,KAAKtR,QAApC,CAAf;;EAEAvF,I AAAA,CAAC,CAACiG,MAAD,CAAD,CAAUtD,OAAV,CAAkB2U,SAAlB;;EAEA,QAAIA,SAAS,CAACzR,kB AAV,EAAJ,EAAoC;EAClC;EACD;;EAED7F,IAAAA,CAAC,CAAC,KAAKwW,KAAN,CAAD,CAAcjO,WAAd, CAA0BrD,WAAS,CAACG,IAApC;EACArF,IAAAA,CAAC,CAACiG,MAAD,CAAD,CACGsC,WADH,CACerD, WAAS,CAACG,IADzB,EAEG1C,OAFH,CAEW3C,CAAC,CAAC8E,KAAF,CAAQA,OAAK,CAACqM,MAAd,E AAsBhC,aAAtB,CAFX;EAGD;;WAEDpJ,UAAA,mBAAU;EACR/F,IAAAA,CAAC,CAACgG,UAAF,CAAa,KA AKT,QAAlB,EAA4Bf,UAA5B;EACAxE,IAAAA,CAAC,CAAC,KAAKuF,QAAN,CAAD,CAAiB+H,GAAjB,CA AqB7I,WAArB;EACA,SAAKc,QAAL,GAAgB,IAAhB;EACA,SAAKiR,KAAL,GAAa,IAAb;;EACA,QAAI,KAA KD,OAAL,KAAiB,IAArB,EAA2B;EACzB,WAAKA,OAAL,CAAagB,OAAb;;EACA,WAAKhB,OAAL,GAAe,IA Af;EACD;EACF;;WAEDiB,SAAA,kBAAS;EACP,SAAKd,SAAL,GAAiB,KAAKC,aAAL,EAAjB;;EACA,QAAI, KAAKJ,OAAL,KAAiB,IAArB,EAA2B;EACzB,WAAKA,OAAL,CAAakB,cAAb;EACD;EACF;;;WAIDpL,qBAA A,8BAAqB;EAAA;;EACnBrM,IAAAA,CAAC,CAAC,KAAKuF,QAAN,CAAD,CAAiByB,EAAjB,CAAoBlC,OA AK,CAAC8P,KAA1B,EAAiC,UAAC7U,KAAD,EAAW;EAC1CA,MAAAA,KAAK,CAACgH,cAAN;EACAhH, MAAAA,KAAK,CAAC2X,eAAN;;EACA,MAAA,KAAI,CAAC/P,MAAL;EACD,KAJD;EAKD;;WAEDiE,aAAA ,oBAAW1I,MAAX,EAAmB;EACjBA,IAAAA,MAAM,qBACD,KAAKyU,WAAL,CAAiB9O,OADhB,EAED7I,C AAC,CAAC,KAAKuF,QAAN,CAAD,CAAiBqB,IAAjB,EAFC,EAGD1D,MAHC,CAAN;EAMAtC,IAAAA,IAAI, CAACoC,eAAL,CACEsB,MADF,EAEEpB,MAFF,EAGE,KAAKyU,WAAL,CAAiBvO,WAHnB;EAMA,WAAOl G,MAAP;EACD;;WAEDuT,kBAAA,2BAAkB;EAChB,QAAI,CAAC,KAAKD,KAAV,EAAiB;EACf,UAAMvQ, MAAM,GAAGqQ,QAAQ,CAACO,qBAAT,CAA+B,KAAKtR,QAApC,CAAf;;EAEA,UAAIU,MAAJ,EAAY;EA CV,aAAKuQ,KAAL,GAAavQ,MAAM,CAAClE,aAAP,CAAqB6C,UAAQ,CAAC2Q,IAA9B,CAAb;EACD;EACF ;;EACD,WAAO,KAAKiB,KAAZ;EACD;;WAEDoB,gBAAA,yBAAgB;EACd,QAAMC,eAAe,GAAG7X,CAAC,C AAC,KAAKuF,QAAL,CAAclB,UAAf,CAAzB;EACA,QAAIyT,SAAS,GAAGpC,aAAa,CAACG,MAA9B,CAFc;; EAKd,QAAIgC,eAAe,CAACxR,QAAhB,CAAyBnB,WAAS,CAAC8P,MAAnC,CAAJ,EAAgD;EAC9C8C,MAAA A,SAAS,GAAGpC,aAAa,CAACC,GAA1B;;EACA,UAAI3V,CAAC,CAAC,KAAKwW,KAAN,CAAD,CAAcnQ, QAAd,CAAuBnB,WAAS,CAACiQ,SAAjC,CAAJ,EAAiD;EAC/C2C,QAAAA,SAAS,GAAGpC,aAAa,CAACE,M AA1B;EACD;EACF,KALD,MAKO,IAAIiC,eAAe,CAACxR,QAAhB,CAAyBnB,WAAS,CAAC+P,SAAnC,CAAJ ,EAAmD;EACxD6C,MAAAA,SAAS,GAAGpC,aAAa,CAACjM,KAA1B;EACD,KAFM,MAEA,IAAIoO,eAAe,C AACxR,QAAhB,CAAyBnB,WAAS,CAACgQ,QAAnC,CAAJ,EAAkD;EACvD4C,MAAAA,SAAS,GAAGpC,aA Aa,CAAClM,IAA1B;EACD,KAFM,MAEA,IAAIxJ,CAAC,CAAC,KAAKwW,KAAN,CAAD,CAAcnQ,QAAd,C AAuBnB,WAAS,CAACiQ,SAAjC,CAAJ,EAAiD;EACtD2C,MAAAA,SAAS,GAAGpC,aAAa,CAACI,SAA1B;E ACD;;EACD,WAAOgC,SAAP;EACD;;WAEDnB,gBAAA,yBAAgB;EACd,WAAO3W,CAAC,CAAC,KAAKuF, QAAN,CAAD,CAAiBW,OAAjB,CAAyB,SAAzB,EAAoCkH,MAApC,GAA6C,CAApD;EACD;;WAED2K,aAAA ,sBAAa;EAAA;;EACX,QAAM9B,MAAM,GAAG,EAAf;;EAEA,QAAI,OAAO,KAAKtK,OAAL,CAAasK,MAAp B,KAA+B,UAAnC,EAA+C;EAC7CA,MAAAA,MAAM,CAACjV,EAAP,GAAY,UAAC4F,IAAD,EAAU;EACpB A,QAAAA,IAAI,CAACoR,OAAL,qBACKpR,IAAI,CAACoR,OADV,EAEK,MAAI,CAACrM,OAAL,CAAasK,M AAb,CAAoBrP,IAAI,CAACoR,OAAzB,EAAkC,MAAI,CAACzS,QAAvC,KAAoD,EAFzD;EAKA,eAAOqB,IAA P;EACD,OAPD;EAQD,KATD,MASO;EACLqP,MAAAA,MAAM,CAACA,MAAP,GAAgB,KAAKtK,OAAL,CA AasK,MAA7B;EACD;;EAED,WAAOA,MAAP;EACD;;WAEDkB,mBAAA,4BAAmB;EACjB,QAAMc,YAAY,G AAG;EACnBH,MAAAA,SAAS,EAAE,KAAKF,aAAL,EADQ;EAEnBM,MAAAA,SAAS,EAAE;EACTjC,QAAA A,MAAM,EAAE,KAAK8B,UAAL,EADC;EAET7B,QAAAA,IAAI,EAAE;EACJiC,UAAAA,OAAO,EAAE,KAA KxM,OAAL,CAAauK;EADlB,SAFG;EAKTkC,QAAAA,eAAe,EAAE;EACfC,UAAAA,iBAAiB,EAAE,KAAK1 M,OAAL,CAAawK;EADjB;EALR,OAFQ;;EAAA,KAArB;;EAcA,QAAI,KAAKxK,OAAL,CAAa0K,OAAb,KAA yB,QAA7B,EAAuC;EACrC4B,MAAAA,YAAY,CAACC,SAAb,CAAuBI,UAAvB,GAAoC;EAClCH,QAAAA,O AAO,EAAE;EADyB,OAApC;EAGD;;EAED,WAAOF,YAAP;EACD;;;aAIMxR,mBAAP,0BAAwBvD,MAAxB,E AAgC;EAC9B,WAAO,KAAKwD,IAAL,CAAU,YAAY;EAC3B,UAAIE,IAAI,GAAG5G,CAAC,CAAC,IAAD,C AAD,CAAQ4G,IAAR,CAAapC,UAAb,CAAX;;EACA,UAAMmH,OAAO,GAAG,OAAOzI,MAAP,KAAkB,QAA lB,GAA6BA,MAA7B,GAAsC,IAAtD;;EAEA,UAAI,CAAC0D,IAAL,EAAW;EACTA,QAAAA,IAAI,GAAG,IAA I0P,QAAJ,CAAa,IAAb,EAAmB3K,OAAnB,CAAP;EACA3L,QAAAA,CAAC,CAAC,IAAD,CAAD,CAAQ4G,IA AR,CAAapC,UAAb,EAAuBoC,IAAvB;EACD;;EAED,UAAI,OAAO1D,MAAP,KAAkB,QAAtB,EAAgC;EAC9B, YAAI,OAAO0D,IAAI,CAAC1D,MAAD,CAAX,KAAwB,WAA5B,EAAyC;EACvC,gBAAM,IAAIuN,SAAJ,wBA AkCvN,MAAlC,QAAN;EACD;;EACD0D,QAAAA,IAAI,CAAC1D,MAAD,CAAJ;EACD;EACF,KAfM,CAAP;E AgBD;;aAEM6T,cAAP,qBAAmBhX,KAAnB,EAA0B;EACxB,QAAIA,KAAK,KAAKA,KAAK,CAACyO,KAAN ,KAAgBkG,wBAAhB,IACZ3U,KAAK,CAACgI,IAAN,KAAe,OAAf,IAA0BhI,KAAK,CAACyO,KAAN,KAAgB +F,WADnC,CAAT,EAC0D;EACxD;EACD;;EAED,QAAMgE,OAAO,GAAG,GAAG9J,KAAH,CAASjP,IAAT,C AAc+B,QAAQ,CAAC6M,gBAAT,CAA0BxJ,UAAQ,CAAC2C,WAAnC,CAAd,CAAhB;;EAEA,SAAK,IAAIuJ,C AAC,GAAG,CAAR,EAAWC,GAAG,GAAGwH,OAAO,CAACnL,MAA9B,EAAsC0D,CAAC,GAAGC,GAA1C, EAA+CD,CAAC,EAAhD,EAAoD;EAClD,UAAM7K,MAAM,GAAGqQ,QAAQ,CAACO,qBAAT,CAA+B0B,OA AO,CAACzH,CAAD,CAAtC,CAAf;;EACA,UAAM0H,OAAO,GAAGxY,CAAC,CAACuY,OAAO,CAACzH,CA AD,CAAR,CAAD,CAAclK,IAAd,CAAmBpC,UAAnB,CAAhB;EACA,UAAM2K,aAAa,GAAG;EACpBA,QAAA A,aAAa,EAAEoJ,OAAO,CAACzH,CAAD;EADF,OAAtB;;EAIA,UAAI/Q,KAAK,IAAIA,KAAK,CAACgI,IAAN, KAAe,OAA5B,EAAqC;EACnCoH,QAAAA,aAAa,CAACsJ,UAAd,GAA2B1Y,KAA3B;EACD;;EAED,UAAI,CA ACyY,OAAL,EAAc;EACZ;EACD;;EAED,UAAME,YAAY,GAAGF,OAAO,CAAChC,KAA7B;;EACA,UAAI,C AACxW,CAAC,CAACiG,MAAD,CAAD,CAAUI,QAAV,CAAmBnB,WAAS,CAACG,IAA7B,CAAL,EAAyC;EA CvC;EACD;;EAED,UAAItF,KAAK,KAAKA,KAAK,CAACgI,IAAN,KAAe,OAAf,IACV,kBAAkBnE,IAAlB,CA AuB7D,KAAK,CAACE,MAAN,CAAasO,OAApC,CADU,IACsCxO,KAAK,CAACgI,IAAN,KAAe,OAAf,IAA0B hI,KAAK,CAACyO,KAAN,KAAgB+F,WADrF,CAAL,IAEAvU,CAAC,CAACkI,QAAF,CAAWjC,MAAX,EAA mBlG,KAAK,CAACE,MAAzB,CAFJ,EAEsC;EACpC;EACD;;EAED,UAAMqX,SAAS,GAAGtX,CAAC,CAAC8 E,KAAF,CAAQA,OAAK,CAACoM,IAAd,EAAoB/B,aAApB,CAAlB;EACAnP,MAAAA,CAAC,CAACiG,MAA D,CAAD,CAAUtD,OAAV,CAAkB2U,SAAlB;;EACA,UAAIA,SAAS,CAACzR,kBAAV,EAAJ,EAAoC;EAClC;E

ACD,OA9BiD;EAiClD;;;EACA,UAAI,kBAAkBtE,QAAQ,CAACyC,eAA/B,EAAgD;EAC9ChE,QAAAA,CAAC, CAACuB,QAAQ,CAAC6V,IAAV,CAAD,CAAiBxH,QAAjB,GAA4BtC,GAA5B,CAAgC,WAAhC,EAA6C,IAA7 C,EAAmDtN,CAAC,CAACqX,IAArD;EACD;;EAEDkB,MAAAA,OAAO,CAACzH,CAAD,CAAP,CAAWxI,YA AX,CAAwB,eAAxB,EAAyC,OAAzC;EAEAtI,MAAAA,CAAC,CAAC0Y,YAAD,CAAD,CAAgBtS,WAAhB,CA A4BlB,WAAS,CAACG,IAAtC;EACArF,MAAAA,CAAC,CAACiG,MAAD,CAAD,CACGG,WADH,CACelB,W AAS,CAACG,IADzB,EAEG1C,OAFH,CAEW3C,CAAC,CAAC8E,KAAF,CAAQA,OAAK,CAACqM,MAAd,EA AsBhC,aAAtB,CAFX;EAGD;EACF;;aAEM0H,wBAAP,+BAA6BnV,OAA7B,EAAsC;EACpC,QAAIuE,MAAJ;E ACA,QAAMtE,QAAQ,GAAGf,IAAI,CAACa,sBAAL,CAA4BC,OAA5B,CAAjB;;EAEA,QAAIC,QAAJ,EAAc;E ACZsE,MAAAA,MAAM,GAAG1E,QAAQ,CAACQ,aAAT,CAAuBJ,QAAvB,CAAT;EACD;;EAED,WAAOsE,M AAM,IAAIvE,OAAO,CAAC2C,UAAzB;EACD;;;aAGMsU,yBAAP,gCAA8B5Y,KAA9B,EAAqC;EACnC;EACA ;EACA;EACA;EACA;EACA;EACA;EACA,QAAI,kBAAkB6D,IAAlB,CAAuB7D,KAAK,CAACE,MAAN,CAAa sO,OAApC,IACAxO,KAAK,CAACyO,KAAN,KAAgB8F,aAAhB,IAAiCvU,KAAK,CAACyO,KAAN,KAAgB6F, cAAhB,KAClCtU,KAAK,CAACyO,KAAN,KAAgBiG,kBAAhB,IAAsC1U,KAAK,CAACyO,KAAN,KAAgBgG, gBAAtD,IACCxU,CAAC,CAACD,KAAK,CAACE,MAAP,CAAD,CAAgBiG,OAAhB,CAAwBtB,UAAQ,CAAC2 Q,IAAjC,EAAuCnI,MAFN,CADjC,GAGiD,CAACuH,cAAc,CAAC/Q,IAAf,CAAoB7D,KAAK,CAACyO,KAA1 B,CAHtD,EAGwF;EACtF;EACD;;EAEDzO,IAAAA,KAAK,CAACgH,cAAN;EACAhH,IAAAA,KAAK,CAAC2 X,eAAN;;EAEA,QAAI,KAAKd,QAAL,IAAiB5W,CAAC,CAAC,IAAD,CAAD,CAAQqG,QAAR,CAAiBnB,WA AS,CAAC6P,QAA3B,CAArB,EAA2D;EACzD;EACD;;EAED,QAAM9O,MAAM,GAAKqQ,QAAQ,CAACO,qB AAT,CAA+B,IAA/B,CAAjB;;EACA,QAAMC,QAAQ,GAAG9W,CAAC,CAACiG,MAAD,CAAD,CAAUI,QAA V,CAAmBnB,WAAS,CAACG,IAA7B,CAAjB;;EAEA,QAAI,CAACyR,QAAD,IAAaA,QAAQ,KAAK/W,KAAK, CAACyO,KAAN,KAAgB6F,cAAhB,IAAkCtU,KAAK,CAACyO,KAAN,KAAgB8F,aAAvD,CAAzB,EAAgG;EA C9F,UAAIvU,KAAK,CAACyO,KAAN,KAAgB6F,cAApB,EAAoC;EAClC,YAAM1M,MAAM,GAAG1B,MAA M,CAAClE,aAAP,CAAqB6C,UAAQ,CAAC2C,WAA9B,CAAf;EACAvH,QAAAA,CAAC,CAAC2H,MAAD,CA AD,CAAUhF,OAAV,CAAkB,OAAlB;EACD;;EAED3C,MAAAA,CAAC,CAAC,IAAD,CAAD,CAAQ2C,OAAR, CAAgB,OAAhB;EACA;EACD;;EAED,QAAMiW,KAAK,GAAG,GAAGnK,KAAH,CAASjP,IAAT,CAAcyG,MA AM,CAACmI,gBAAP,CAAwBxJ,UAAQ,CAAC6Q,aAAjC,CAAd,CAAd;;EAEA,QAAImD,KAAK,CAACxL,MA AN,KAAiB,CAArB,EAAwB;EACtB;EACD;;EAED,QAAIH,KAAK,GAAG2L,KAAK,CAAClK,OAAN,CAAc3O, KAAK,CAACE,MAApB,CAAZ;;EAEA,QAAIF,KAAK,CAACyO,KAAN,KAAgBgG,gBAAhB,IAAoCvH,KAAK ,GAAG,CAAhD,EAAmD;EAAE;EACnDA,MAAAA,KAAK;EACN;;EAED,QAAIlN,KAAK,CAACyO,KAAN,K AAgBiG,kBAAhB,IAAsCxH,KAAK,GAAG2L,KAAK,CAACxL,MAAN,GAAe,CAAjE,EAAoE;EAAE;EACpEH, MAAAA,KAAK;EACN;;EAED,QAAIA,KAAK,GAAG,CAAZ,EAAe;EACbA,MAAAA,KAAK,GAAG,CAAR;E ACD;;EAED2L,IAAAA,KAAK,CAAC3L,KAAD,CAAL,CAAa5E,KAAb;EACD;;;;0BAjZoB;EACnB,aAAO9D,S AAP;EACD;;;0BAEoB;EACnB,aAAOsE,SAAP;EACD;;;0BAEwB;EACvB,aAAOO,aAAP;EACD;;;;;EA0YH;;;;;;; EAMApJ,CAAC,CAACuB,QAAD,CAAD,CACGyF,EADH,CACMlC,OAAK,CAAC+P,gBADZ,EAC8BjQ,UAA Q,CAAC2C,WADvC,EACoD+O,QAAQ,CAACqC,sBAD7D,EAEG3R,EAFH,CAEMlC,OAAK,CAAC+P,gBAFZ, EAE8BjQ,UAAQ,CAAC2Q,IAFvC,EAE6Ce,QAAQ,CAACqC,sBAFtD,EAGG3R,EAHH,CAGSlC,OAAK,CAAC G,cAHf,SAGiCH,OAAK,CAACgQ,cAHvC,EAGyDwB,QAAQ,CAACS,WAHlE,EAIG/P,EAJH,CAIMlC,OAAK, CAACG,cAJZ,EAI4BL,UAAQ,CAAC2C,WAJrC,EAIkD,UAAUxH,KAAV,EAAiB;EAC/DA,EAAAA,KAAK,CA ACgH,cAAN;EACAhH,EAAAA,KAAK,CAAC2X,eAAN;;EACApB,EAAAA,QAAQ,CAAC7P,gBAAT,CAA0Bj H,IAA1B,CAA+BQ,CAAC,CAAC,IAAD,CAAhC,EAAwC,QAAxC;EACD,CARH,EASGgH,EATH,CASMlC,OA AK,CAACG,cATZ,EAS4BL,UAAQ,CAAC0Q,UATrC,EASiD,UAACjH,CAAD,EAAO;EACpDA,EAAAA,CAAC ,CAACqJ,eAAF;EACD,CAXH;EAaA;;;;;;EAMA1X,CAAC,CAACgB,EAAF,CAAKsD,MAAL,IAAagS,QAAQ,C AAC7P,gBAAtB;EACAzG,CAAC,CAACgB,EAAF,CAAKsD,MAAL,EAAW2C,WAAX,GAAyBqP,QAAzB;;EA CAtW,CAAC,CAACgB,EAAF,CAAKsD,MAAL,EAAW4C,UAAX,GAAwB,YAAM;EAC5BlH,EAAAA,CAAC, CAACgB,EAAF,CAAKsD,MAAL,IAAaK,oBAAb;EACA,SAAO2R,QAAQ,CAAC7P,gBAAhB;EACD,CAHD;;E ChhBA;;;;;;EAMA,IAAMnC,MAAI,GAAiB,OAA3B;EACA,IAAMC,SAAO,GAAc,OAA3B;EACA,IAAMC,UAA Q,GAAa,UAA3B;EACA,IAAMC,WAAS,SAAgBD,UAA/B;EACA,IAAME,cAAY,GAAS,WAA3B;EACA,IAAM C,oBAAkB,GAAG3E,CAAC,CAACgB,EAAF,CAAKsD,MAAL,CAA3B;EACA,IAAM+P,gBAAc,GAAO,EAA3

B;;EAEA,IAAMxL,SAAO,GAAG;EACdgQ,EAAAA,QAAQ,EAAG,IADG;EAEd9P,EAAAA,QAAQ,EAAG,IAF G;EAGdV,EAAAA,KAAK,EAAM,IAHG;EAIdqK,EAAAA,IAAI,EAAO;EAJG,CAAhB;EAOA,IAAMtJ,aAAW, GAAG;EAClByP,EAAAA,QAAQ,EAAG,kBADO;EAElB9P,EAAAA,QAAQ,EAAG,SAFO;EAGlBV,EAAAA,K AAK,EAAM,SAHO;EAIlBqK,EAAAA,IAAI,EAAO;EAJO,CAApB;EAOA,IAAM5N,OAAK,GAAG;EACZoM,E AAAA,IAAI,WAAuBzM,WADf;EAEZ0M,EAAAA,MAAM,aAAuB1M,WAFjB;EAGZY,EAAAA,IAAI,WAAuB Z,WAHf;EAIZwM,EAAAA,KAAK,YAAuBxM,WAJhB;EAKZqU,EAAAA,OAAO,cAAuBrU,WALlB;EAMZsU, EAAAA,MAAM,aAAuBtU,WANjB;EAOZuU,EAAAA,aAAa,oBAAuBvU,WAPxB;EAQZwU,EAAAA,eAAe,sB AAuBxU,WAR1B;EASZyU,EAAAA,eAAe,sBAAuBzU,WAT1B;EAUZ0U,EAAAA,iBAAiB,wBAAuB1U,WAV 5B;EAWZQ,EAAAA,cAAc,YAAcR,WAAd,GAA0BC;EAX5B,CAAd;EAcA,IAAMQ,WAAS,GAAG;EAChBkU, EAAAA,UAAU,EAAW,yBADL;EAEhBC,EAAAA,kBAAkB,EAAG,yBAFL;EAGhBC,EAAAA,QAAQ,EAAa,gB AHL;EAIhBC,EAAAA,IAAI,EAAiB,YAJL;EAKhBnU,EAAAA,IAAI,EAAiB,MALL;EAMhBC,EAAAA,IAAI,E AAiB;EANL,CAAlB;EASA,IAAMT,UAAQ,GAAG;EACf4U,EAAAA,MAAM,EAAW,eADF;EAEfC,EAAAA,U AAU,EAAO,aAFF;EAGflS,EAAAA,WAAW,EAAM,uBAHF;EAIfmS,EAAAA,YAAY,EAAK,wBAJF;EAKfC,E AAAA,aAAa,EAAI,mDALF;EAMfC,EAAAA,cAAc,EAAG;EAGnB;;;;;;EATiB,CAAjB;;MAeMC;;;EACJ,iBAAY nY,OAAZ,EAAqBwB,MAArB,EAA6B;EAC3B,SAAKyI,OAAL,GAA4B,KAAKC,UAAL,CAAgB1I,MAAhB,CA A5B;EACA,SAAKqC,QAAL,GAA4B7D,OAA5B;EACA,SAAKoY,OAAL,GAA4BpY,OAAO,CAACK,aAAR,C AAsB6C,UAAQ,CAAC4U,MAA/B,CAA5B;EACA,SAAKO,SAAL,GAA4B,IAA5B;EACA,SAAKC,QAAL,GAA 4B,KAA5B;EACA,SAAKC,kBAAL,GAA4B,KAA5B;EACA,SAAKC,oBAAL,GAA4B,KAA5B;EACA,SAAKtI,g BAAL,GAA4B,KAA5B;EACA,SAAKuI,eAAL,GAA4B,CAA5B;EACD;;;;;EAYD;WAEAxS,SAAA,gBAAOwH,a AAP,EAAsB;EACpB,WAAO,KAAK6K,QAAL,GAAgB,KAAKvH,IAAL,EAAhB,GAA8B,KAAKC,IAAL,CAAU vD,aAAV,CAArC;EACD;;WAEDuD,OAAA,cAAKvD,aAAL,EAAoB;EAAA;;EAClB,QAAI,KAAK6K,QAAL,IA AiB,KAAKpI,gBAA1B,EAA4C;EAC1C;EACD;;EAED,QAAI5R,CAAC,CAAC,KAAKuF,QAAN,CAAD,CAAiB c,QAAjB,CAA0BnB,WAAS,CAACE,IAApC,CAAJ,EAA+C;EAC7C,WAAKwM,gBAAL,GAAwB,IAAxB;EACD ;;EAED,QAAMoF,SAAS,GAAGhX,CAAC,CAAC8E,KAAF,CAAQA,OAAK,CAACO,IAAd,EAAoB;EACpC8J, MAAAA,aAAa,EAAbA;EADoC,KAApB,CAAlB;EAIAnP,IAAAA,CAAC,CAAC,KAAKuF,QAAN,CAAD,CAAi B5C,OAAjB,CAAyBqU,SAAzB;;EAEA,QAAI,KAAKgD,QAAL,IAAiBhD,SAAS,CAACnR,kBAAV,EAArB,EA AqD;EACnD;EACD;;EAED,SAAKmU,QAAL,GAAgB,IAAhB;;EAEA,SAAKI,eAAL;;EACA,SAAKC,aAAL;;EA EA,SAAKC,aAAL;;EAEA,SAAKC,eAAL;;EACA,SAAKC,eAAL;;EAEAxa,IAAAA,CAAC,CAAC,KAAKuF,QA AN,CAAD,CAAiByB,EAAjB,CACElC,OAAK,CAACkU,aADR,EAEEpU,UAAQ,CAAC8U,YAFX,EAGE,UAAC 3Z,KAAD;EAAA,aAAW,KAAI,CAAC0S,IAAL,CAAU1S,KAAV,CAAX;EAAA,KAHF;EAMAC,IAAAA,CAAC ,CAAC,KAAK8Z,OAAN,CAAD,CAAgB9S,EAAhB,CAAmBlC,OAAK,CAACqU,iBAAzB,EAA4C,YAAM;EAC hDnZ,MAAAA,CAAC,CAAC,KAAI,CAACuF,QAAN,CAAD,CAAiB5E,GAAjB,CAAqBmE,OAAK,CAACoU,e AA3B,EAA4C,UAACnZ,KAAD,EAAW;EACrD,YAAIC,CAAC,CAACD,KAAK,CAACE,MAAP,CAAD,CAAgB C,EAAhB,CAAmB,KAAI,CAACqF,QAAxB,CAAJ,EAAuC;EACrC,UAAA,KAAI,CAAC2U,oBAAL,GAA4B,IA A5B;EACD;EACF,OAJD;EAKD,KAND;;EAQA,SAAKO,aAAL,CAAmB;EAAA,aAAM,KAAI,CAACC,YAAL,C AAkBvL,aAAlB,CAAN;EAAA,KAAnB;EACD;;WAEDsD,OAAA,cAAK1S,KAAL,EAAY;EAAA;;EACV,QAAI A,KAAJ,EAAW;EACTA,MAAAA,KAAK,CAACgH,cAAN;EACD;;EAED,QAAI,CAAC,KAAKiT,QAAN,IAAk B,KAAKpI,gBAA3B,EAA6C;EAC3C;EACD;;EAED,QAAM0F,SAAS,GAAGtX,CAAC,CAAC8E,KAAF,CAAQ A,OAAK,CAACoM,IAAd,CAAlB;EAEAlR,IAAAA,CAAC,CAAC,KAAKuF,QAAN,CAAD,CAAiB5C,OAAjB,C AAyB2U,SAAzB;;EAEA,QAAI,CAAC,KAAK0C,QAAN,IAAkB1C,SAAS,CAACzR,kBAAV,EAAtB,EAAsD;E ACpD;EACD;;EAED,SAAKmU,QAAL,GAAgB,KAAhB;EACA,QAAMW,UAAU,GAAG3a,CAAC,CAAC,KAA KuF,QAAN,CAAD,CAAiBc,QAAjB,CAA0BnB,WAAS,CAACE,IAApC,CAAnB;;EAEA,QAAIuV,UAAJ,EAAg B;EACd,WAAK/I,gBAAL,GAAwB,IAAxB;EACD;;EAED,SAAK2I,eAAL;;EACA,SAAKC,eAAL;;EAEAxa,IAA AA,CAAC,CAACuB,QAAD,CAAD,CAAY+L,GAAZ,CAAgBxI,OAAK,CAACgU,OAAtB;EAEA9Y,IAAAA,CA AC,CAAC,KAAKuF,QAAN,CAAD,CAAiBa,WAAjB,CAA6BlB,WAAS,CAACG,IAAvC;EAEArF,IAAAA,CAA C,CAAC,KAAKuF,QAAN,CAAD,CAAiB+H,GAAjB,CAAqBxI,OAAK,CAACkU,aAA3B;EACAhZ,IAAAA,CA AC,CAAC,KAAK8Z,OAAN,CAAD,CAAgBxM,GAAhB,CAAoBxI,OAAK,CAACqU,iBAA1B;;EAGA,QAAIwB, UAAJ,EAAgB;EACd,UAAMzY,kBAAkB,GAAItB,IAAI,CAACqB,gCAAL,CAAsC,KAAKsD,QAA3C,CAA5B;E

AEAvF,MAAAA,CAAC,CAAC,KAAKuF,QAAN,CAAD,CACG5E,GADH,CACOC,IAAI,CAAC1B,cADZ,EAC4 B,UAACa,KAAD;EAAA,eAAW,MAAI,CAAC6a,UAAL,CAAgB7a,KAAhB,CAAX;EAAA,OAD5B,EAEGkB,oB AFH,CAEwBiB,kBAFxB;EAGD,KAND,MAMO;EACL,WAAK0Y,UAAL;EACD;EACF;;WAED7U,UAAA,mBA AU;EACR,KAACmG,MAAD,EAAS,KAAK3G,QAAd,EAAwB,KAAKuU,OAA7B,EACGe,OADH,CACW,UAA CC,WAAD;EAAA,aAAiB9a,CAAC,CAAC8a,WAAD,CAAD,CAAexN,GAAf,CAAmB7I,WAAnB,CAAjB;EAA A,KADX;EAGA;;;;;;EAKAzE,IAAAA,CAAC,CAACuB,QAAD,CAAD,CAAY+L,GAAZ,CAAgBxI,OAAK,CAA CgU,OAAtB;EAEA9Y,IAAAA,CAAC,CAACgG,UAAF,CAAa,KAAKT,QAAlB,EAA4Bf,UAA5B;EAEA,SAAK mH,OAAL,GAA4B,IAA5B;EACA,SAAKpG,QAAL,GAA4B,IAA5B;EACA,SAAKuU,OAAL,GAA4B,IAA5B;E ACA,SAAKC,SAAL,GAA4B,IAA5B;EACA,SAAKC,QAAL,GAA4B,IAA5B;EACA,SAAKC,kBAAL,GAA4B,I AA5B;EACA,SAAKC,oBAAL,GAA4B,IAA5B;EACA,SAAKtI,gBAAL,GAA4B,IAA5B;EACA,SAAKuI,eAAL, GAA4B,IAA5B;EACD;;WAEDY,eAAA,wBAAe;EACb,SAAKT,aAAL;EACD;;;WAID1O,aAAA,oBAAW1I,MA AX,EAAmB;EACjBA,IAAAA,MAAM,qBACD2F,SADC,EAED3F,MAFC,CAAN;EAIAtC,IAAAA,IAAI,CAACo C,eAAL,CAAqBsB,MAArB,EAA2BpB,MAA3B,EAAmCkG,aAAnC;EACA,WAAOlG,MAAP;EACD;;WAEDwX ,eAAA,sBAAavL,aAAb,EAA4B;EAAA;;EAC1B,QAAMwL,UAAU,GAAG3a,CAAC,CAAC,KAAKuF,QAAN,C AAD,CAAiBc,QAAjB,CAA0BnB,WAAS,CAACE,IAApC,CAAnB;;EAEA,QAAI,CAAC,KAAKG,QAAL,CAAcl B,UAAf,IACA,KAAKkB,QAAL,CAAclB,UAAd,CAAyBtB,QAAzB,KAAsCiY,IAAI,CAACC,YAD/C,EAC6D;E AC3D;EACA1Z,MAAAA,QAAQ,CAAC6V,IAAT,CAAc8D,WAAd,CAA0B,KAAK3V,QAA/B;EACD;;EAED,S AAKA,QAAL,CAAc0N,KAAd,CAAoBoD,OAApB,GAA8B,OAA9B;;EACA,SAAK9Q,QAAL,CAAc4V,eAAd,C AA8B,aAA9B;;EACA,SAAK5V,QAAL,CAAc+C,YAAd,CAA2B,YAA3B,EAAyC,IAAzC;;EAEA,QAAItI,CAAC ,CAAC,KAAK8Z,OAAN,CAAD,CAAgBzT,QAAhB,CAAyBnB,WAAS,CAACkU,UAAnC,CAAJ,EAAoD;EACl D,WAAKU,OAAL,CAAa/X,aAAb,CAA2B6C,UAAQ,CAAC6U,UAApC,EAAgD2B,SAAhD,GAA4D,CAA5D;E ACD,KAFD,MAEO;EACL,WAAK7V,QAAL,CAAc6V,SAAd,GAA0B,CAA1B;EACD;;EAED,QAAIT,UAAJ,EA AgB;EACd/Z,MAAAA,IAAI,CAAC6B,MAAL,CAAY,KAAK8C,QAAjB;EACD;;EAEDvF,IAAAA,CAAC,CAA C,KAAKuF,QAAN,CAAD,CAAiBsK,QAAjB,CAA0B3K,WAAS,CAACG,IAApC;;EAEA,QAAI,KAAKsG,OAA L,CAAatD,KAAjB,EAAwB;EACtB,WAAKgT,aAAL;EACD;;EAED,QAAMC,UAAU,GAAGtb,CAAC,CAAC8E, KAAF,CAAQA,OAAK,CAACmM,KAAd,EAAqB;EACtC9B,MAAAA,aAAa,EAAbA;EADsC,KAArB,CAAnB;;E AIA,QAAMoM,kBAAkB,GAAG,SAArBA,kBAAqB,GAAM;EAC/B,UAAI,MAAI,CAAC5P,OAAL,CAAatD,KA AjB,EAAwB;EACtB,QAAA,MAAI,CAAC9C,QAAL,CAAc8C,KAAd;EACD;;EACD,MAAA,MAAI,CAACuJ,gB AAL,GAAwB,KAAxB;EACA5R,MAAAA,CAAC,CAAC,MAAI,CAACuF,QAAN,CAAD,CAAiB5C,OAAjB,CA AyB2Y,UAAzB;EACD,KAND;;EAQA,QAAIX,UAAJ,EAAgB;EACd,UAAMzY,kBAAkB,GAAItB,IAAI,CAACq B,gCAAL,CAAsC,KAAK6X,OAA3C,CAA5B;EAEA9Z,MAAAA,CAAC,CAAC,KAAK8Z,OAAN,CAAD,CACG nZ,GADH,CACOC,IAAI,CAAC1B,cADZ,EAC4Bqc,kBAD5B,EAEGta,oBAFH,CAEwBiB,kBAFxB;EAGD,KAN D,MAMO;EACLqZ,MAAAA,kBAAkB;EACnB;EACF;;WAEDF,gBAAA,yBAAgB;EAAA;;EACdrb,IAAAA,CA AC,CAACuB,QAAD,CAAD,CACG+L,GADH,CACOxI,OAAK,CAACgU,OADb;EAAA,KAEG9R,EAFH,CAEM lC,OAAK,CAACgU,OAFZ,EAEqB,UAAC/Y,KAAD,EAAW;EAC5B,UAAIwB,QAAQ,KAAKxB,KAAK,CAAC E,MAAnB,IACA,MAAI,CAACsF,QAAL,KAAkBxF,KAAK,CAACE,MADxB,IAEAD,CAAC,CAAC,MAAI,CA ACuF,QAAN,CAAD,CAAiBiW,GAAjB,CAAqBzb,KAAK,CAACE,MAA3B,EAAmCmN,MAAnC,KAA8C,CAFl D,EAEqD;EACnD,QAAA,MAAI,CAAC7H,QAAL,CAAc8C,KAAd;EACD;EACF,KARH;EASD;;WAEDkS,kBA AA,2BAAkB;EAAA;;EAChB,QAAI,KAAKP,QAAL,IAAiB,KAAKrO,OAAL,CAAa5C,QAAlC,EAA4C;EAC1C/I ,MAAAA,CAAC,CAAC,KAAKuF,QAAN,CAAD,CAAiByB,EAAjB,CAAoBlC,OAAK,CAACmU,eAA1B,EAA2 C,UAAClZ,KAAD,EAAW;EACpD,YAAIA,KAAK,CAACyO,KAAN,KAAgB6F,gBAApB,EAAoC;EAClCtU,UA AAA,KAAK,CAACgH,cAAN;;EACA,UAAA,MAAI,CAAC0L,IAAL;EACD;EACF,OALD;EAMD,KAPD,MAO O,IAAI,CAAC,KAAKuH,QAAV,EAAoB;EACzBha,MAAAA,CAAC,CAAC,KAAKuF,QAAN,CAAD,CAAiB+H, GAAjB,CAAqBxI,OAAK,CAACmU,eAA3B;EACD;EACF;;WAEDuB,kBAAA,2BAAkB;EAAA;;EAChB,QAAI, KAAKR,QAAT,EAAmB;EACjBha,MAAAA,CAAC,CAACkM,MAAD,CAAD,CAAUlF,EAAV,CAAalC,OAAK, CAACiU,MAAnB,EAA2B,UAAChZ,KAAD;EAAA,eAAW,MAAI,CAACgb,YAAL,CAAkBhb,KAAlB,CAAX;E AAA,OAA3B;EACD,KAFD,MAEO;EACLC,MAAAA,CAAC,CAACkM,MAAD,CAAD,CAAUoB,GAAV,CAAc xI,OAAK,CAACiU,MAApB;EACD;EACF;;WAED6B,aAAA,sBAAa;EAAA;;EACX,SAAKrV,QAAL,CAAc0N,K AAd,CAAoBoD,OAApB,GAA8B,MAA9B;;EACA,SAAK9Q,QAAL,CAAc+C,YAAd,CAA2B,aAA3B,EAA0C,IA A1C;;EACA,SAAK/C,QAAL,CAAc4V,eAAd,CAA8B,YAA9B;;EACA,SAAKvJ,gBAAL,GAAwB,KAAxB;;EAC A,SAAK6I,aAAL,CAAmB,YAAM;EACvBza,MAAAA,CAAC,CAACuB,QAAQ,CAAC6V,IAAV,CAAD,CAAiB hR,WAAjB,CAA6BlB,WAAS,CAACqU,IAAvC;;EACA,MAAA,MAAI,CAACkC,iBAAL;;EACA,MAAA,MAAI, CAACC,eAAL;;EACA1b,MAAAA,CAAC,CAAC,MAAI,CAACuF,QAAN,CAAD,CAAiB5C,OAAjB,CAAyBmC ,OAAK,CAACqM,MAA/B;EACD,KALD;EAMD;;WAEDwK,kBAAA,2BAAkB;EAChB,QAAI,KAAK5B,SAAT, EAAoB;EAClB/Z,MAAAA,CAAC,CAAC,KAAK+Z,SAAN,CAAD,CAAkBvT,MAAlB;EACA,WAAKuT,SAAL, GAAiB,IAAjB;EACD;EACF;;WAEDU,gBAAA,uBAAcmB,QAAd,EAAwB;EAAA;;EACtB,QAAMC,OAAO,GA AG7b,CAAC,CAAC,KAAKuF,QAAN,CAAD,CAAiBc,QAAjB,CAA0BnB,WAAS,CAACE,IAApC,IACZF,WAA S,CAACE,IADE,GACK,EADrB;;EAGA,QAAI,KAAK4U,QAAL,IAAiB,KAAKrO,OAAL,CAAakN,QAAlC,EAA 4C;EAC1C,WAAKkB,SAAL,GAAiBxY,QAAQ,CAACua,aAAT,CAAuB,KAAvB,CAAjB;EACA,WAAK/B,SAA L,CAAegC,SAAf,GAA2B7W,WAAS,CAACoU,QAArC;;EAEA,UAAIuC,OAAJ,EAAa;EACX,aAAK9B,SAAL,C AAe9R,SAAf,CAAyBqG,GAAzB,CAA6BuN,OAA7B;EACD;;EAED7b,MAAAA,CAAC,CAAC,KAAK+Z,SAA N,CAAD,CAAkBiC,QAAlB,CAA2Bza,QAAQ,CAAC6V,IAApC;EAEApX,MAAAA,CAAC,CAAC,KAAKuF,QA AN,CAAD,CAAiByB,EAAjB,CAAoBlC,OAAK,CAACkU,aAA1B,EAAyC,UAACjZ,KAAD,EAAW;EAClD,YA AI,MAAI,CAACma,oBAAT,EAA+B;EAC7B,UAAA,MAAI,CAACA,oBAAL,GAA4B,KAA5B;EACA;EACD;;E ACD,YAAIna,KAAK,CAACE,MAAN,KAAiBF,KAAK,CAACkU,aAA3B,EAA0C;EACxC;EACD;;EACD,YAAI, MAAI,CAACtI,OAAL,CAAakN,QAAb,KAA0B,QAA9B,EAAwC;EACtC,UAAA,MAAI,CAACtT,QAAL,CAAc8 C,KAAd;EACD,SAFD,MAEO;EACL,UAAA,MAAI,CAACoK,IAAL;EACD;EACF,OAbD;;EAeA,UAAIoJ,OAAJ ,EAAa;EACXjb,QAAAA,IAAI,CAAC6B,MAAL,CAAY,KAAKsX,SAAjB;EACD;;EAED/Z,MAAAA,CAAC,CA AC,KAAK+Z,SAAN,CAAD,CAAkBlK,QAAlB,CAA2B3K,WAAS,CAACG,IAArC;;EAEA,UAAI,CAACuW,QA AL,EAAe;EACb;EACD;;EAED,UAAI,CAACC,OAAL,EAAc;EACZD,QAAAA,QAAQ;EACR;EACD;;EAED,UA AMK,0BAA0B,GAAGrb,IAAI,CAACqB,gCAAL,CAAsC,KAAK8X,SAA3C,CAAnC;EAEA/Z,MAAAA,CAAC, CAAC,KAAK+Z,SAAN,CAAD,CACGpZ,GADH,CACOC,IAAI,CAAC1B,cADZ,EAC4B0c,QAD5B,EAEG3a,oB AFH,CAEwBgb,0BAFxB;EAGD,KA7CD,MA6CO,IAAI,CAAC,KAAKjC,QAAN,IAAkB,KAAKD,SAA3B,EAAs C;EAC3C/Z,MAAAA,CAAC,CAAC,KAAK+Z,SAAN,CAAD,CAAkB3T,WAAlB,CAA8BlB,WAAS,CAACG,IA AxC;;EAEA,UAAM6W,cAAc,GAAG,SAAjBA,cAAiB,GAAM;EAC3B,QAAA,MAAI,CAACP,eAAL;;EACA,YA AIC,QAAJ,EAAc;EACZA,UAAAA,QAAQ;EACT;EACF,OALD;;EAOA,UAAI5b,CAAC,CAAC,KAAKuF,QAA N,CAAD,CAAiBc,QAAjB,CAA0BnB,WAAS,CAACE,IAApC,CAAJ,EAA+C;EAC7C,YAAM6W,2BAA0B,GAA Grb,IAAI,CAACqB,gCAAL,CAAsC,KAAK8X,SAA3C,CAAnC;;EAEA/Z,QAAAA,CAAC,CAAC,KAAK+Z,SA AN,CAAD,CACGpZ,GADH,CACOC,IAAI,CAAC1B,cADZ,EAC4Bgd,cAD5B,EAEGjb,oBAFH,CAEwBgb,2BA FxB;EAGD,OAND,MAMO;EACLC,QAAAA,cAAc;EACf;EACF,KAnBM,MAmBA,IAAIN,QAAJ,EAAc;EACnB A,MAAAA,QAAQ;EACT;EACF;EAGD;EACA;EACA;;;WAEAtB,gBAAA,yBAAgB;EACd,QAAM6B,kBAAkB, GACtB,KAAK5W,QAAL,CAAc6W,YAAd,GAA6B7a,QAAQ,CAACyC,eAAT,CAAyBqY,YADxD;;EAGA,QAA I,CAAC,KAAKpC,kBAAN,IAA4BkC,kBAAhC,EAAoD;EAClD,WAAK5W,QAAL,CAAc0N,KAAd,CAAoBqJ, WAApB,GAAqC,KAAKnC,eAA1C;EACD;;EAED,QAAI,KAAKF,kBAAL,IAA2B,CAACkC,kBAAhC,EAAoD;E AClD,WAAK5W,QAAL,CAAc0N,KAAd,CAAoBsJ,YAApB,GAAsC,KAAKpC,eAA3C;EACD;EACF;;WAEDsB ,oBAAA,6BAAoB;EAClB,SAAKlW,QAAL,CAAc0N,KAAd,CAAoBqJ,WAApB,GAAkC,EAAlC;EACA,SAAK/ W,QAAL,CAAc0N,KAAd,CAAoBsJ,YAApB,GAAmC,EAAnC;EACD;;WAEDnC,kBAAA,2BAAkB;EAChB,QA AMoC,IAAI,GAAGjb,QAAQ,CAAC6V,IAAT,CAAc7D,qBAAd,EAAb;EACA,SAAK0G,kBAAL,GAA0BuC,IAA I,CAACC,IAAL,GAAYD,IAAI,CAACE,KAAjB,GAAyBxQ,MAAM,CAACyQ,UAA1D;EACA,SAAKxC,eAAL, GAAuB,KAAKyC,kBAAL,EAAvB;EACD;;WAEDvC,gBAAA,yBAAgB;EAAA;;EACd,QAAI,KAAKJ,kBAAT,E AA6B;EAC3B;EACA;EACA,UAAM4C,YAAY,GAAG,GAAGpO,KAAH,CAASjP,IAAT,CAAc+B,QAAQ,CAA C6M,gBAAT,CAA0BxJ,UAAQ,CAAC+U,aAAnC,CAAd,CAArB;EACA,UAAMmD,aAAa,GAAG,GAAGrO,KA AH,CAASjP,IAAT,CAAc+B,QAAQ,CAAC6M,gBAAT,CAA0BxJ,UAAQ,CAACgV,cAAnC,CAAd,CAAtB,CAJ2 B;;EAO3B5Z,MAAAA,CAAC,CAAC6c,YAAD,CAAD,CAAgBnW,IAAhB,CAAqB,UAACuG,KAAD,EAAQvL, OAAR,EAAoB;EACvC,YAAMqb,aAAa,GAAGrb,OAAO,CAACuR,KAAR,CAAcsJ,YAApC;EACA,YAAMS,iB AAiB,GAAGhd,CAAC,CAAC0B,OAAD,CAAD,CAAWS,GAAX,CAAe,eAAf,CAA1B;EACAnC,QAAAA,CAA

C,CAAC0B,OAAD,CAAD,CACGkF,IADH,CACQ,eADR,EACyBmW,aADzB,EAEG5a,GAFH,CAEO,eAFP,EAE 2BG,UAAU,CAAC0a,iBAAD,CAAV,GAAgC,MAAI,CAAC7C,eAFhE;EAGD,OAND,EAP2B;;EAgB3Bna,MAA AA,CAAC,CAAC8c,aAAD,CAAD,CAAiBpW,IAAjB,CAAsB,UAACuG,KAAD,EAAQvL,OAAR,EAAoB;EACx C,YAAMub,YAAY,GAAGvb,OAAO,CAACuR,KAAR,CAAciK,WAAnC;EACA,YAAMC,gBAAgB,GAAGnd,C AAC,CAAC0B,OAAD,CAAD,CAAWS,GAAX,CAAe,cAAf,CAAzB;EACAnC,QAAAA,CAAC,CAAC0B,OAAD ,CAAD,CACGkF,IADH,CACQ,cADR,EACwBqW,YADxB,EAEG9a,GAFH,CAEO,cAFP,EAE0BG,UAAU,CAA C6a,gBAAD,CAAV,GAA+B,MAAI,CAAChD,eAF9D;EAGD,OAND,EAhB2B;;EAyB3B,UAAM4C,aAAa,GAA Gxb,QAAQ,CAAC6V,IAAT,CAAcnE,KAAd,CAAoBsJ,YAA1C;EACA,UAAMS,iBAAiB,GAAGhd,CAAC,CAA CuB,QAAQ,CAAC6V,IAAV,CAAD,CAAiBjV,GAAjB,CAAqB,eAArB,CAA1B;EACAnC,MAAAA,CAAC,CAA CuB,QAAQ,CAAC6V,IAAV,CAAD,CACGxQ,IADH,CACQ,eADR,EACyBmW,aADzB,EAEG5a,GAFH,CAEO,e AFP,EAE2BG,UAAU,CAAC0a,iBAAD,CAAV,GAAgC,KAAK7C,eAFhE;EAGD;;EAEDna,IAAAA,CAAC,CAA CuB,QAAQ,CAAC6V,IAAV,CAAD,CAAiBvH,QAAjB,CAA0B3K,WAAS,CAACqU,IAApC;EACD;;WAEDmC, kBAAA,2BAAkB;EAChB;EACA,QAAMmB,YAAY,GAAG,GAAGpO,KAAH,CAASjP,IAAT,CAAc+B,QAAQ, CAAC6M,gBAAT,CAA0BxJ,UAAQ,CAAC+U,aAAnC,CAAd,CAArB;EACA3Z,IAAAA,CAAC,CAAC6c,YAAD ,CAAD,CAAgBnW,IAAhB,CAAqB,UAACuG,KAAD,EAAQvL,OAAR,EAAoB;EACvC,UAAM0b,OAAO,GAA Gpd,CAAC,CAAC0B,OAAD,CAAD,CAAWkF,IAAX,CAAgB,eAAhB,CAAhB;EACA5G,MAAAA,CAAC,CAA C0B,OAAD,CAAD,CAAWsE,UAAX,CAAsB,eAAtB;EACAtE,MAAAA,OAAO,CAACuR,KAAR,CAAcsJ,YAA d,GAA6Ba,OAAO,GAAGA,OAAH,GAAa,EAAjD;EACD,KAJD,EAHgB;;EAUhB,QAAMC,QAAQ,GAAG,GAA G5O,KAAH,CAASjP,IAAT,CAAc+B,QAAQ,CAAC6M,gBAAT,MAA6BxJ,UAAQ,CAACgV,cAAtC,CAAd,CA AjB;EACA5Z,IAAAA,CAAC,CAACqd,QAAD,CAAD,CAAY3W,IAAZ,CAAiB,UAACuG,KAAD,EAAQvL,OA AR,EAAoB;EACnC,UAAM4b,MAAM,GAAGtd,CAAC,CAAC0B,OAAD,CAAD,CAAWkF,IAAX,CAAgB,cAAh B,CAAf;;EACA,UAAI,OAAO0W,MAAP,KAAkB,WAAtB,EAAmC;EACjCtd,QAAAA,CAAC,CAAC0B,OAAD, CAAD,CAAWS,GAAX,CAAe,cAAf,EAA+Bmb,MAA/B,EAAuCtX,UAAvC,CAAkD,cAAlD;EACD;EACF,KAL D,EAXgB;;EAmBhB,QAAMoX,OAAO,GAAGpd,CAAC,CAACuB,QAAQ,CAAC6V,IAAV,CAAD,CAAiBxQ,IA AjB,CAAsB,eAAtB,CAAhB;EACA5G,IAAAA,CAAC,CAACuB,QAAQ,CAAC6V,IAAV,CAAD,CAAiBpR,UAA jB,CAA4B,eAA5B;EACAzE,IAAAA,QAAQ,CAAC6V,IAAT,CAAcnE,KAAd,CAAoBsJ,YAApB,GAAmCa,OAA O,GAAGA,OAAH,GAAa,EAAvD;EACD;;WAEDR,qBAAA,8BAAqB;EAAE;EACrB,QAAMW,SAAS,GAAGhc, QAAQ,CAACua,aAAT,CAAuB,KAAvB,CAAlB;EACAyB,IAAAA,SAAS,CAACxB,SAAV,GAAsB7W,WAAS,C AACmU,kBAAhC;EACA9X,IAAAA,QAAQ,CAAC6V,IAAT,CAAc8D,WAAd,CAA0BqC,SAA1B;EACA,QAA MC,cAAc,GAAGD,SAAS,CAAChK,qBAAV,GAAkCkK,KAAlC,GAA0CF,SAAS,CAACG,WAA3E;EACAnc,IA AAA,QAAQ,CAAC6V,IAAT,CAAcuG,WAAd,CAA0BJ,SAA1B;EACA,WAAOC,cAAP;EACD;;;UAIM/W,mBA AP,0BAAwBvD,MAAxB,EAAgCiM,aAAhC,EAA+C;EAC7C,WAAO,KAAKzI,IAAL,CAAU,YAAY;EAC3B,UA AIE,IAAI,GAAG5G,CAAC,CAAC,IAAD,CAAD,CAAQ4G,IAAR,CAAapC,UAAb,CAAX;;EACA,UAAMmH,O AAO,qBACR9C,SADQ,EAER7I,CAAC,CAAC,IAAD,CAAD,CAAQ4G,IAAR,EAFQ,EAGR,OAAO1D,MAAP,K AAkB,QAAlB,IAA8BA,MAA9B,GAAuCA,MAAvC,GAAgD,EAHxC,CAAb;;EAMA,UAAI,CAAC0D,IAAL,EA AW;EACTA,QAAAA,IAAI,GAAG,IAAIiT,KAAJ,CAAU,IAAV,EAAgBlO,OAAhB,CAAP;EACA3L,QAAAA,C AAC,CAAC,IAAD,CAAD,CAAQ4G,IAAR,CAAapC,UAAb,EAAuBoC,IAAvB;EACD;;EAED,UAAI,OAAO1D, MAAP,KAAkB,QAAtB,EAAgC;EAC9B,YAAI,OAAO0D,IAAI,CAAC1D,MAAD,CAAX,KAAwB,WAA5B,EAA yC;EACvC,gBAAM,IAAIuN,SAAJ,wBAAkCvN,MAAlC,QAAN;EACD;;EACD0D,QAAAA,IAAI,CAAC1D,MA AD,CAAJ,CAAaiM,aAAb;EACD,OALD,MAKO,IAAIxD,OAAO,CAAC+G,IAAZ,EAAkB;EACvB9L,QAAAA,I AAI,CAAC8L,IAAL,CAAUvD,aAAV;EACD;EACF,KArBM,CAAP;EAsBD;;;;0BA9boB;EACnB,aAAO5K,SAA P;EACD;;;0BAEoB;EACnB,aAAOsE,SAAP;EACD;;;;;EA2bH;;;;;;;EAMA7I,CAAC,CAACuB,QAAD,CAAD,CA AYyF,EAAZ,CAAelC,OAAK,CAACG,cAArB,EAAqCL,UAAQ,CAAC2C,WAA9C,EAA2D,UAAUxH,KAAV,E AAiB;EAAA;;EAC1E,MAAIE,MAAJ;EACA,MAAM0B,QAAQ,GAAGf,IAAI,CAACa,sBAAL,CAA4B,IAA5B,C AAjB;;EAEA,MAAIE,QAAJ,EAAc;EACZ1B,IAAAA,MAAM,GAAGsB,QAAQ,CAACQ,aAAT,CAAuBJ,QAAv B,CAAT;EACD;;EAED,MAAMuB,MAAM,GAAGlD,CAAC,CAACC,MAAD,CAAD,CAAU2G,IAAV,CAAepC, UAAf,IACX,QADW,qBAERxE,CAAC,CAACC,MAAD,CAAD,CAAU2G,IAAV,EAFQ,EAGR5G,CAAC,CAAC, IAAD,CAAD,CAAQ4G,IAAR,EAHQ,CAAf;;EAMA,MAAI,KAAK2H,OAAL,KAAiB,GAAjB,IAAwB,KAAKA,

OAAL,KAAiB,MAA7C,EAAqD;EACnDxO,IAAAA,KAAK,CAACgH,cAAN;EACD;;EAED,MAAMqN,OAAO, GAAGpU,CAAC,CAACC,MAAD,CAAD,CAAUU,GAAV,CAAcmE,OAAK,CAACO,IAApB,EAA0B,UAAC2R, SAAD,EAAe;EACvD,QAAIA,SAAS,CAACnR,kBAAV,EAAJ,EAAoC;EAClC;EACA;EACD;;EAEDuO,IAAAA, OAAO,CAACzT,GAAR,CAAYmE,OAAK,CAACqM,MAAlB,EAA0B,YAAM;EAC9B,UAAInR,CAAC,CAAC,O AAD,CAAD,CAAQE,EAAR,CAAW,UAAX,CAAJ,EAA4B;EAC1B,QAAA,OAAI,CAACmI,KAAL;EACD;EAC F,KAJD;EAKD,GAXe,CAAhB;;EAaAwR,EAAAA,KAAK,CAACpT,gBAAN,CAAuBjH,IAAvB,CAA4BQ,CAA C,CAACC,MAAD,CAA7B,EAAuCiD,MAAvC,EAA+C,IAA/C;EACD,CAhCD;EAkCA;;;;;;EAMAlD,CAAC,CA ACgB,EAAF,CAAKsD,MAAL,IAAauV,KAAK,CAACpT,gBAAnB;EACAzG,CAAC,CAACgB,EAAF,CAAKsD, MAAL,EAAW2C,WAAX,GAAyB4S,KAAzB;;EACA7Z,CAAC,CAACgB,EAAF,CAAKsD,MAAL,EAAW4C,U AAX,GAAwB,YAAM;EAC5BlH,EAAAA,CAAC,CAACgB,EAAF,CAAKsD,MAAL,IAAaK,oBAAb;EACA,SAA OkV,KAAK,CAACpT,gBAAb;EACD,CAHD;;EC5kBA;;;;;;EAOA,IAAMmX,QAAQ,GAAG,CACf,YADe,EAEf, MAFe,EAGf,MAHe,EAIf,UAJe,EAKf,UALe,EAMf,QANe,EAOf,KAPe,EAQf,YARe,CAAjB;EAWA,IAAMC,sB AAsB,GAAG,gBAA/B;AAEA,EAAO,IAAMC,gBAAgB,GAAG;EAC9B;EACA,OAAK,CAAC,OAAD,EAAU,KA AV,EAAiB,IAAjB,EAAuB,MAAvB,EAA+B,MAA/B,EAAuCD,sBAAvC,CAFyB;EAG9BE,EAAAA,CAAC,EAA E,CAAC,QAAD,EAAW,MAAX,EAAmB,OAAnB,EAA4B,KAA5B,CAH2B;EAI9BC,EAAAA,IAAI,EAAE,EAJw B;EAK9BC,EAAAA,CAAC,EAAE,EAL2B;EAM9BC,EAAAA,EAAE,EAAE,EAN0B;EAO9BC,EAAAA,GAAG, EAAE,EAPyB;EAQ9BC,EAAAA,IAAI,EAAE,EARwB;EAS9BC,EAAAA,GAAG,EAAE,EATyB;EAU9BC,EAA AA,EAAE,EAAE,EAV0B;EAW9BC,EAAAA,EAAE,EAAE,EAX0B;EAY9BC,EAAAA,EAAE,EAAE,EAZ0B;E Aa9BC,EAAAA,EAAE,EAAE,EAb0B;EAc9BC,EAAAA,EAAE,EAAE,EAd0B;EAe9BC,EAAAA,EAAE,EAAE, EAf0B;EAgB9BC,EAAAA,EAAE,EAAE,EAhB0B;EAiB9BC,EAAAA,EAAE,EAAE,EAjB0B;EAkB9B/N,EAAA A,CAAC,EAAE,EAlB2B;EAmB9BgO,EAAAA,GAAG,EAAE,CAAC,KAAD,EAAQ,KAAR,EAAe,OAAf,EAAw B,OAAxB,EAAiC,QAAjC,CAnByB;EAoB9BC,EAAAA,EAAE,EAAE,EApB0B;EAqB9BC,EAAAA,EAAE,EAA E,EArB0B;EAsB9BC,EAAAA,CAAC,EAAE,EAtB2B;EAuB9BC,EAAAA,GAAG,EAAE,EAvByB;EAwB9BC,E AAAA,CAAC,EAAE,EAxB2B;EAyB9BC,EAAAA,KAAK,EAAE,EAzBuB;EA0B9BC,EAAAA,IAAI,EAAE,EA1 BwB;EA2B9BC,EAAAA,GAAG,EAAE,EA3ByB;EA4B9BC,EAAAA,GAAG,EAAE,EA5ByB;EA6B9BC,EAAA A,MAAM,EAAE,EA7BsB;EA8B9BC,EAAAA,CAAC,EAAE,EA9B2B;EA+B9BC,EAAAA,EAAE,EAAE;EAGN; ;;;;;EAlCgC,CAAzB;EAuCP,IAAMC,gBAAgB,GAAG,6DAAzB;EAEA;;;;;;EAKA,IAAMC,gBAAgB,GAAG,qIA AzB;;EAEA,SAASC,gBAAT,CAA0B3M,IAA1B,EAAgC4M,oBAAhC,EAAsD;EACpD,MAAMC,QAAQ,GAAG 7M,IAAI,CAAC8M,QAAL,CAActgB,WAAd,EAAjB;;EAEA,MAAIogB,oBAAoB,CAACpR,OAArB,CAA6BqR, QAA7B,MAA2C,CAAC,CAAhD,EAAmD;EACjD,QAAInC,QAAQ,CAAClP,OAAT,CAAiBqR,QAAjB,MAA+B, CAAC,CAApC,EAAuC;EACrC,aAAOld,OAAO,CAACqQ,IAAI,CAAC+M,SAAL,CAAexgB,KAAf,CAAqBkgB, gBAArB,KAA0CzM,IAAI,CAAC+M,SAAL,CAAexgB,KAAf,CAAqBmgB,gBAArB,CAA3C,CAAd;EACD;;EAE D,WAAO,IAAP;EACD;;EAED,MAAMM,MAAM,GAAGJ,oBAAoB,CAAC5N,MAArB,CAA4B,UAACiO,SAAD ;EAAA,WAAeA,SAAS,YAAYxc,MAApC;EAAA,GAA5B,CAAf,CAXoD;;EAcpD,OAAK,IAAImN,CAAC,GAA G,CAAR,EAAWsP,CAAC,GAAGF,MAAM,CAAC9S,MAA3B,EAAmC0D,CAAC,GAAGsP,CAAvC,EAA0CtP, CAAC,EAA3C,EAA+C;EAC7C,QAAIiP,QAAQ,CAACtgB,KAAT,CAAeygB,MAAM,CAACpP,CAAD,CAArB, CAAJ,EAA+B;EAC7B,aAAO,IAAP;EACD;EACF;;EAED,SAAO,KAAP;EACD;;AAED,EAAO,SAASuP,YAAT, CAAsBC,UAAtB,EAAkCC,SAAlC,EAA6CC,UAA7C,EAAyD;EAC9D,MAAIF,UAAU,CAAClT,MAAX,KAAsB ,CAA1B,EAA6B;EAC3B,WAAOkT,UAAP;EACD;;EAED,MAAIE,UAAU,IAAI,OAAOA,UAAP,KAAsB,UAAx C,EAAoD;EAClD,WAAOA,UAAU,CAACF,UAAD,CAAjB;EACD;;EAED,MAAMG,SAAS,GAAG,IAAIvU,MA AM,CAACwU,SAAX,EAAlB;EACA,MAAMC,eAAe,GAAGF,SAAS,CAACG,eAAV,CAA0BN,UAA1B,EAAsC, WAAtC,CAAxB;EACA,MAAMO,aAAa,GAAGxd,MAAM,CAACyd,IAAP,CAAYP,SAAZ,CAAtB;EACA,MAA MlD,QAAQ,GAAG,GAAG5O,KAAH,CAASjP,IAAT,CAAcmhB,eAAe,CAACvJ,IAAhB,CAAqBhJ,gBAArB,CA AsC,GAAtC,CAAd,CAAjB;;EAZ8D,6BAcrD0C,CAdqD,EAc9CC,GAd8C;EAe5D,QAAMgQ,EAAE,GAAG1D,Q AAQ,CAACvM,CAAD,CAAnB;EACA,QAAMkQ,MAAM,GAAGD,EAAE,CAACf,QAAH,CAAYtgB,WAAZ,E AAf;;EAEA,QAAImhB,aAAa,CAACnS,OAAd,CAAsBqS,EAAE,CAACf,QAAH,CAAYtgB,WAAZ,EAAtB,MAA qD,CAAC,CAA1D,EAA6D;EAC3DqhB,MAAAA,EAAE,CAAC1c,UAAH,CAAcsZ,WAAd,CAA0BoD,EAA1B;E AEA;EACD;;EAED,QAAME,aAAa,GAAG,GAAGxS,KAAH,CAASjP,IAAT,CAAcuhB,EAAE,CAACG,UAAjB,

CAAtB;EACA,QAAMC,qBAAqB,GAAG,GAAGC,MAAH,CAAUb,SAAS,CAAC,GAAD,CAAT,IAAkB,EAA5B, EAAgCA,SAAS,CAACS,MAAD,CAAT,IAAqB,EAArD,CAA9B;EAEAC,IAAAA,aAAa,CAACpG,OAAd,CAAs B,UAAC3H,IAAD,EAAU;EAC9B,UAAI,CAAC2M,gBAAgB,CAAC3M,IAAD,EAAOiO,qBAAP,CAArB,EAAo D;EAClDJ,QAAAA,EAAE,CAAC5F,eAAH,CAAmBjI,IAAI,CAAC8M,QAAxB;EACD;EACF,KAJD;EA3B4D;;E Ac9D,OAAK,IAAIlP,CAAC,GAAG,CAAR,EAAWC,GAAG,GAAGsM,QAAQ,CAACjQ,MAA/B,EAAuC0D,CA AC,GAAGC,GAA3C,EAAgDD,CAAC,EAAjD,EAAqD;EAAA,qBAA5CA,CAA4C,EAArCC,GAAqC;;EAAA,6B AOjD;EAWH;;EAED,SAAO4P,eAAe,CAACvJ,IAAhB,CAAqBiK,SAA5B;EACD;;EC/GD;;;;;;EAMA,IAAM/c,M AAI,GAAoB,SAA9B;EACA,IAAMC,SAAO,GAAiB,OAA9B;EACA,IAAMC,UAAQ,GAAgB,YAA9B;EACA,IA AMC,WAAS,SAAmBD,UAAlC;EACA,IAAMG,oBAAkB,GAAM3E,CAAC,CAACgB,EAAF,CAAKsD,MAAL,C AA9B;EACA,IAAMgd,YAAY,GAAY,YAA9B;EACA,IAAMC,kBAAkB,GAAM,IAAI5d,MAAJ,aAAqB2d,YAAr B,WAAyC,GAAzC,CAA9B;EACA,IAAME,qBAAqB,GAAG,CAAC,UAAD,EAAa,WAAb,EAA0B,YAA1B,CAA 9B;EAEA,IAAMpY,aAAW,GAAG;EAClBqY,EAAAA,SAAS,EAAW,SADF;EAElBC,EAAAA,QAAQ,EAAY,Q AFF;EAGlBC,EAAAA,KAAK,EAAe,2BAHF;EAIlBhf,EAAAA,OAAO,EAAa,QAJF;EAKlBif,EAAAA,KAAK,E AAe,iBALF;EAMlBC,EAAAA,IAAI,EAAgB,SANF;EAOlBlgB,EAAAA,QAAQ,EAAY,kBAPF;EAQlBmW,EAA AA,SAAS,EAAW,mBARF;EASlB7B,EAAAA,MAAM,EAAc,0BATF;EAUlB6L,EAAAA,SAAS,EAAW,0BAVF; EAWlBC,EAAAA,iBAAiB,EAAG,gBAXF;EAYlB5L,EAAAA,QAAQ,EAAY,kBAZF;EAalB6L,EAAAA,QAAQ, EAAY,SAbF;EAclBxB,EAAAA,UAAU,EAAU,iBAdF;EAelBD,EAAAA,SAAS,EAAW;EAfF,CAApB;EAkBA,IA AM7K,eAAa,GAAG;EACpBuM,EAAAA,IAAI,EAAK,MADW;EAEpBtM,EAAAA,GAAG,EAAM,KAFW;EAGp BlM,EAAAA,KAAK,EAAI,OAHW;EAIpBoM,EAAAA,MAAM,EAAG,QAJW;EAKpBrM,EAAAA,IAAI,EAAK; EALW,CAAtB;EAQA,IAAMX,SAAO,GAAG;EACd4Y,EAAAA,SAAS,EAAW,IADN;EAEdC,EAAAA,QAAQ,E AAY,yCACF,2BADE,GAEF,yCAJJ;EAKd/e,EAAAA,OAAO,EAAa,aALN;EAMdgf,EAAAA,KAAK,EAAe,EAN N;EAOdC,EAAAA,KAAK,EAAe,CAPN;EAQdC,EAAAA,IAAI,EAAgB,KARN;EASdlgB,EAAAA,QAAQ,EAA Y,KATN;EAUdmW,EAAAA,SAAS,EAAW,KAVN;EAWd7B,EAAAA,MAAM,EAAc,CAXN;EAYd6L,EAAAA, SAAS,EAAW,KAZN;EAadC,EAAAA,iBAAiB,EAAG,MAbN;EAcd5L,EAAAA,QAAQ,EAAY,cAdN;EAed6L,E AAAA,QAAQ,EAAY,IAfN;EAgBdxB,EAAAA,UAAU,EAAU,IAhBN;EAiBdD,EAAAA,SAAS,EAAWzC;EAjB N,CAAhB;EAoBA,IAAMoE,UAAU,GAAG;EACjB7c,EAAAA,IAAI,EAAG,MADU;EAEjB8c,EAAAA,GAAG,E AAI;EAFU,CAAnB;EAKA,IAAMrd,OAAK,GAAG;EACZoM,EAAAA,IAAI,WAAgBzM,WADR;EAEZ0M,EAA AA,MAAM,aAAgB1M,WAFV;EAGZY,EAAAA,IAAI,WAAgBZ,WAHR;EAIZwM,EAAAA,KAAK,YAAgBxM, WAJT;EAKZ2d,EAAAA,QAAQ,eAAgB3d,WALZ;EAMZmQ,EAAAA,KAAK,YAAgBnQ,WANT;EAOZqU,EA AAA,OAAO,cAAgBrU,WAPX;EAQZ4d,EAAAA,QAAQ,eAAgB5d,WARZ;EASZoF,EAAAA,UAAU,iBAAgBpF ,WATd;EAUZqF,EAAAA,UAAU,iBAAgBrF;EAVd,CAAd;EAaA,IAAMS,WAAS,GAAG;EAChBE,EAAAA,IAA I,EAAG,MADS;EAEhBC,EAAAA,IAAI,EAAG;EAFS,CAAlB;EAKA,IAAMT,UAAQ,GAAG;EACf0d,EAAAA, OAAO,EAAS,UADD;EAEfC,EAAAA,aAAa,EAAG,gBAFD;EAGfC,EAAAA,KAAK,EAAW;EAHD,CAAjB;EA MA,IAAMC,OAAO,GAAG;EACdC,EAAAA,KAAK,EAAI,OADK;EAEdrb,EAAAA,KAAK,EAAI,OAFK;EAGd uN,EAAAA,KAAK,EAAI,OAHK;EAId+N,EAAAA,MAAM,EAAG;EAIX;;;;;;EARgB,CAAhB;;MAcMC;;;EACJ, mBAAYlhB,OAAZ,EAAqBwB,MAArB,EAA6B;EAC3B;;;;EAIA,QAAI,OAAO+T,MAAP,KAAkB,WAAtB,EAA mC;EACjC,YAAM,IAAIxG,SAAJ,CAAc,kEAAd,CAAN;EACD,KAP0B;;;EAU3B,SAAKoS,UAAL,GAAsB,IAAt B;EACA,SAAKC,QAAL,GAAsB,CAAtB;EACA,SAAKC,WAAL,GAAsB,EAAtB;EACA,SAAKC,cAAL,GAAsB ,EAAtB;EACA,SAAKzM,OAAL,GAAsB,IAAtB,CAd2B;;EAiB3B,SAAK7U,OAAL,GAAeA,OAAf;EACA,SAA KwB,MAAL,GAAe,KAAK0I,UAAL,CAAgB1I,MAAhB,CAAf;EACA,SAAK+f,GAAL,GAAe,IAAf;;EAEA,SAA KC,aAAL;EACD;;;;;EAgCD;WAEAC,SAAA,kBAAS;EACP,SAAKN,UAAL,GAAkB,IAAlB;EACD;;WAEDO,U AAA,mBAAU;EACR,SAAKP,UAAL,GAAkB,KAAlB;EACD;;WAEDQ,gBAAA,yBAAgB;EACd,SAAKR,UAA L,GAAkB,CAAC,KAAKA,UAAxB;EACD;;WAEDlb,SAAA,gBAAO5H,KAAP,EAAc;EACZ,QAAI,CAAC,KAA K8iB,UAAV,EAAsB;EACpB;EACD;;EAED,QAAI9iB,KAAJ,EAAW;EACT,UAAMujB,OAAO,GAAG,KAAK3L ,WAAL,CAAiBnT,QAAjC;EACA,UAAIgU,OAAO,GAAGxY,CAAC,CAACD,KAAK,CAACkU,aAAP,CAAD,C AAuBrN,IAAvB,CAA4B0c,OAA5B,CAAd;;EAEA,UAAI,CAAC9K,OAAL,EAAc;EACZA,QAAAA,OAAO,GAA G,IAAI,KAAKb,WAAT,CACR5X,KAAK,CAACkU,aADE,EAER,KAAKsP,kBAAL,EAFQ,CAAV;EAIAvjB,QA AAA,CAAC,CAACD,KAAK,CAACkU,aAAP,CAAD,CAAuBrN,IAAvB,CAA4B0c,OAA5B,EAAqC9K,OAArC;

EACD;;EAEDA,MAAAA,OAAO,CAACwK,cAAR,CAAuBQ,KAAvB,GAA+B,CAAChL,OAAO,CAACwK,cAA R,CAAuBQ,KAAvD;;EAEA,UAAIhL,OAAO,CAACiL,oBAAR,EAAJ,EAAoC;EAClCjL,QAAAA,OAAO,CAAC kL,MAAR,CAAe,IAAf,EAAqBlL,OAArB;EACD,OAFD,MAEO;EACLA,QAAAA,OAAO,CAACmL,MAAR,CA Ae,IAAf,EAAqBnL,OAArB;EACD;EACF,KAnBD,MAmBO;EACL,UAAIxY,CAAC,CAAC,KAAK4jB,aAAL,E AAD,CAAD,CAAwBvd,QAAxB,CAAiCnB,WAAS,CAACG,IAA3C,CAAJ,EAAsD;EACpD,aAAKse,MAAL,CA AY,IAAZ,EAAkB,IAAlB;;EACA;EACD;;EAED,WAAKD,MAAL,CAAY,IAAZ,EAAkB,IAAlB;EACD;EACF;; WAED3d,UAAA,mBAAU;EACRoI,IAAAA,YAAY,CAAC,KAAK2U,QAAN,CAAZ;EAEA9iB,IAAAA,CAAC,C AACgG,UAAF,CAAa,KAAKtE,OAAlB,EAA2B,KAAKiW,WAAL,CAAiBnT,QAA5C;EAEAxE,IAAAA,CAAC, CAAC,KAAK0B,OAAN,CAAD,CAAgB4L,GAAhB,CAAoB,KAAKqK,WAAL,CAAiBlT,SAArC;EACAzE,IAA AA,CAAC,CAAC,KAAK0B,OAAN,CAAD,CAAgBwE,OAAhB,CAAwB,QAAxB,EAAkCoH,GAAlC,CAAsC,eA AtC;;EAEA,QAAI,KAAK2V,GAAT,EAAc;EACZjjB,MAAAA,CAAC,CAAC,KAAKijB,GAAN,CAAD,CAAYzc, MAAZ;EACD;;EAED,SAAKqc,UAAL,GAAsB,IAAtB;EACA,SAAKC,QAAL,GAAsB,IAAtB;EACA,SAAKC,W AAL,GAAsB,IAAtB;EACA,SAAKC,cAAL,GAAsB,IAAtB;;EACA,QAAI,KAAKzM,OAAL,KAAiB,IAArB,EAA 2B;EACzB,WAAKA,OAAL,CAAagB,OAAb;EACD;;EAED,SAAKhB,OAAL,GAAe,IAAf;EACA,SAAK7U,OAA L,GAAe,IAAf;EACA,SAAKwB,MAAL,GAAe,IAAf;EACA,SAAK+f,GAAL,GAAe,IAAf;EACD;;WAEDvQ,OA AA,gBAAO;EAAA;;EACL,QAAI1S,CAAC,CAAC,KAAK0B,OAAN,CAAD,CAAgBS,GAAhB,CAAoB,SAApB, MAAmC,MAAvC,EAA+C;EAC7C,YAAM,IAAI0B,KAAJ,CAAU,qCAAV,CAAN;EACD;;EAED,QAAMmT,SA AS,GAAGhX,CAAC,CAAC8E,KAAF,CAAQ,KAAK6S,WAAL,CAAiB7S,KAAjB,CAAuBO,IAA/B,CAAlB;;EA CA,QAAI,KAAKwe,aAAL,MAAwB,KAAKhB,UAAjC,EAA6C;EAC3C7iB,MAAAA,CAAC,CAAC,KAAK0B,O AAN,CAAD,CAAgBiB,OAAhB,CAAwBqU,SAAxB;EAEA,UAAM8M,UAAU,GAAGljB,IAAI,CAACmD,cAAL, CAAoB,KAAKrC,OAAzB,CAAnB;EACA,UAAMqiB,UAAU,GAAG/jB,CAAC,CAACkI,QAAF,CACjB4b,UAA U,KAAK,IAAf,GAAsBA,UAAtB,GAAmC,KAAKpiB,OAAL,CAAasiB,aAAb,CAA2BhgB,eAD7C,EAEjB,KAA KtC,OAFY,CAAnB;;EAKA,UAAIsV,SAAS,CAACnR,kBAAV,MAAkC,CAACke,UAAvC,EAAmD;EACjD;EAC D;;EAED,UAAMd,GAAG,GAAK,KAAKW,aAAL,EAAd;EACA,UAAMK,KAAK,GAAGrjB,IAAI,CAACO,MA AL,CAAY,KAAKwW,WAAL,CAAiBrT,IAA7B,CAAd;EAEA2e,MAAAA,GAAG,CAAC3a,YAAJ,CAAiB,IAAj B,EAAuB2b,KAAvB;EACA,WAAKviB,OAAL,CAAa4G,YAAb,CAA0B,kBAA1B,EAA8C2b,KAA9C;EAEA,W AAKC,UAAL;;EAEA,UAAI,KAAKhhB,MAAL,CAAYue,SAAhB,EAA2B;EACzBzhB,QAAAA,CAAC,CAACij B,GAAD,CAAD,CAAOpT,QAAP,CAAgB3K,WAAS,CAACE,IAA1B;EACD;;EAED,UAAM0S,SAAS,GAAI,OA AO,KAAK5U,MAAL,CAAY4U,SAAnB,KAAiC,UAAjC,GACf,KAAK5U,MAAL,CAAY4U,SAAZ,CAAsBtY,IA AtB,CAA2B,IAA3B,EAAiCyjB,GAAjC,EAAsC,KAAKvhB,OAA3C,CADe,GAEf,KAAKwB,MAAL,CAAY4U,S AFhB;;EAIA,UAAMqM,UAAU,GAAG,KAAKC,cAAL,CAAoBtM,SAApB,CAAnB;;EACA,WAAKuM,kBAAL, CAAwBF,UAAxB;;EAEA,UAAMrC,SAAS,GAAG,KAAKwC,aAAL,EAAlB;;EACAtkB,MAAAA,CAAC,CAACi jB,GAAD,CAAD,CAAOrc,IAAP,CAAY,KAAK+Q,WAAL,CAAiBnT,QAA7B,EAAuC,IAAvC;;EAEA,UAAI,CA ACxE,CAAC,CAACkI,QAAF,CAAW,KAAKxG,OAAL,CAAasiB,aAAb,CAA2BhgB,eAAtC,EAAuD,KAAKif,G AA5D,CAAL,EAAuE;EACrEjjB,QAAAA,CAAC,CAACijB,GAAD,CAAD,CAAOjH,QAAP,CAAgB8F,SAAhB; EACD;;EAED9hB,MAAAA,CAAC,CAAC,KAAK0B,OAAN,CAAD,CAAgBiB,OAAhB,CAAwB,KAAKgV,WA AL,CAAiB7S,KAAjB,CAAuBsd,QAA/C;EAEA,WAAK7L,OAAL,GAAe,IAAIU,MAAJ,CAAW,KAAKvV,OAAh B,EAAyBuhB,GAAzB,EAA8B;EAC3CnL,QAAAA,SAAS,EAAEqM,UADgC;EAE3CjM,QAAAA,SAAS,EAAE; EACTjC,UAAAA,MAAM,EAAE,KAAK8B,UAAL,EADC;EAET7B,UAAAA,IAAI,EAAE;EACJqO,YAAAA,QA AQ,EAAE,KAAKrhB,MAAL,CAAY6e;EADlB,WAFG;EAKTyC,UAAAA,KAAK,EAAE;EACL9iB,YAAAA,OA AO,EAAEkD,UAAQ,CAAC4d;EADb,WALE;EAQTpK,UAAAA,eAAe,EAAE;EACfC,YAAAA,iBAAiB,EAAE, KAAKnV,MAAL,CAAYiT;EADhB;EARR,SAFgC;EAc3CsO,QAAAA,QAAQ,EAAE,kBAAC7d,IAAD,EAAU;E AClB,cAAIA,IAAI,CAAC8d,iBAAL,KAA2B9d,IAAI,CAACkR,SAApC,EAA+C;EAC7C,YAAA,KAAI,CAAC6 M,4BAAL,CAAkC/d,IAAlC;EACD;EACF,SAlB0C;EAmB3Cge,QAAAA,QAAQ,EAAE,kBAAChe,IAAD;EAAA, iBAAU,KAAI,CAAC+d,4BAAL,CAAkC/d,IAAlC,CAAV;EAAA;EAnBiC,OAA9B,CAAf;EAsBA5G,MAAAA,C AAC,CAACijB,GAAD,CAAD,CAAOpT,QAAP,CAAgB3K,WAAS,CAACG,IAA1B,EA/D2C;EAkE3C;EACA;E ACA;;EACA,UAAI,kBAAkB9D,QAAQ,CAACyC,eAA/B,EAAgD;EAC9ChE,QAAAA,CAAC,CAACuB,QAAQ, CAAC6V,IAAV,CAAD,CAAiBxH,QAAjB,GAA4B5I,EAA5B,CAA+B,WAA/B,EAA4C,IAA5C,EAAkDhH,CAA

C,CAACqX,IAApD;EACD;;EAED,UAAMjE,QAAQ,GAAG,SAAXA,QAAW,GAAM;EACrB,YAAI,KAAI,CAA ClQ,MAAL,CAAYue,SAAhB,EAA2B;EACzB,UAAA,KAAI,CAACoD,cAAL;EACD;;EACD,YAAMC,cAAc,GA AG,KAAI,CAAC/B,WAA5B;EACA,QAAA,KAAI,CAACA,WAAL,GAAuB,IAAvB;EAEA/iB,QAAAA,CAAC,C AAC,KAAI,CAAC0B,OAAN,CAAD,CAAgBiB,OAAhB,CAAwB,KAAI,CAACgV,WAAL,CAAiB7S,KAAjB,CA AuBmM,KAA/C;;EAEA,YAAI6T,cAAc,KAAK5C,UAAU,CAACC,GAAlC,EAAuC;EACrC,UAAA,KAAI,CAAC wB,MAAL,CAAY,IAAZ,EAAkB,KAAlB;EACD;EACF,OAZD;;EAcA,UAAI3jB,CAAC,CAAC,KAAKijB,GAA N,CAAD,CAAY5c,QAAZ,CAAqBnB,WAAS,CAACE,IAA/B,CAAJ,EAA0C;EACxC,YAAMlD,kBAAkB,GAAGt B,IAAI,CAACqB,gCAAL,CAAsC,KAAKghB,GAA3C,CAA3B;EAEAjjB,QAAAA,CAAC,CAAC,KAAKijB,GA AN,CAAD,CACGtiB,GADH,CACOC,IAAI,CAAC1B,cADZ,EAC4BkU,QAD5B,EAEGnS,oBAFH,CAEwBiB,kB AFxB;EAGD,OAND,MAMO;EACLkR,QAAAA,QAAQ;EACT;EACF;EACF;;WAEDX,OAAA,cAAKmJ,QAAL, EAAe;EAAA;;EACb,QAAMqH,GAAG,GAAS,KAAKW,aAAL,EAAlB;EACA,QAAMtM,SAAS,GAAGtX,CAAC ,CAAC8E,KAAF,CAAQ,KAAK6S,WAAL,CAAiB7S,KAAjB,CAAuBoM,IAA/B,CAAlB;;EACA,QAAMkC,QAA Q,GAAG,SAAXA,QAAW,GAAM;EACrB,UAAI,MAAI,CAAC2P,WAAL,KAAqBb,UAAU,CAAC7c,IAAhC,IA AwC4d,GAAG,CAAC5e,UAAhD,EAA4D;EAC1D4e,QAAAA,GAAG,CAAC5e,UAAJ,CAAesZ,WAAf,CAA2Bs F,GAA3B;EACD;;EAED,MAAA,MAAI,CAAC8B,cAAL;;EACA,MAAA,MAAI,CAACrjB,OAAL,CAAayZ,eAA b,CAA6B,kBAA7B;;EACAnb,MAAAA,CAAC,CAAC,MAAI,CAAC0B,OAAN,CAAD,CAAgBiB,OAAhB,CAA wB,MAAI,CAACgV,WAAL,CAAiB7S,KAAjB,CAAuBqM,MAA/C;;EACA,UAAI,MAAI,CAACoF,OAAL,KAAi B,IAArB,EAA2B;EACzB,QAAA,MAAI,CAACA,OAAL,CAAagB,OAAb;EACD;;EAED,UAAIqE,QAAJ,EAAc;E ACZA,QAAAA,QAAQ;EACT;EACF,KAfD;;EAiBA5b,IAAAA,CAAC,CAAC,KAAK0B,OAAN,CAAD,CAAgBi B,OAAhB,CAAwB2U,SAAxB;;EAEA,QAAIA,SAAS,CAACzR,kBAAV,EAAJ,EAAoC;EAClC;EACD;;EAED7F, IAAAA,CAAC,CAACijB,GAAD,CAAD,CAAO7c,WAAP,CAAmBlB,WAAS,CAACG,IAA7B,EA1Ba;EA6Bb;;E ACA,QAAI,kBAAkB9D,QAAQ,CAACyC,eAA/B,EAAgD;EAC9ChE,MAAAA,CAAC,CAACuB,QAAQ,CAAC6 V,IAAV,CAAD,CAAiBxH,QAAjB,GAA4BtC,GAA5B,CAAgC,WAAhC,EAA6C,IAA7C,EAAmDtN,CAAC,CAA CqX,IAArD;EACD;;EAED,SAAK2L,cAAL,CAAoBP,OAAO,CAAC7N,KAA5B,IAAqC,KAArC;EACA,SAAKo O,cAAL,CAAoBP,OAAO,CAACpb,KAA5B,IAAqC,KAArC;EACA,SAAK2b,cAAL,CAAoBP,OAAO,CAACC,K AA5B,IAAqC,KAArC;;EAEA,QAAI1iB,CAAC,CAAC,KAAKijB,GAAN,CAAD,CAAY5c,QAAZ,CAAqBnB,W AAS,CAACE,IAA/B,CAAJ,EAA0C;EACxC,UAAMlD,kBAAkB,GAAGtB,IAAI,CAACqB,gCAAL,CAAsCghB,G AAtC,CAA3B;EAEAjjB,MAAAA,CAAC,CAACijB,GAAD,CAAD,CACGtiB,GADH,CACOC,IAAI,CAAC1B,cA DZ,EAC4BkU,QAD5B,EAEGnS,oBAFH,CAEwBiB,kBAFxB;EAGD,KAND,MAMO;EACLkR,MAAAA,QAAQ; EACT;;EAED,SAAK2P,WAAL,GAAmB,EAAnB;EACD;;WAEDvL,SAAA,kBAAS;EACP,QAAI,KAAKjB,OAA L,KAAiB,IAArB,EAA2B;EACzB,WAAKA,OAAL,CAAakB,cAAb;EACD;EACF;;;WAIDoM,gBAAA,yBAAgB; EACd,WAAOhhB,OAAO,CAAC,KAAKmiB,QAAL,EAAD,CAAd;EACD;;WAEDX,qBAAA,4BAAmBF,UAAnB ,EAA+B;EAC7BnkB,IAAAA,CAAC,CAAC,KAAK4jB,aAAL,EAAD,CAAD,CAAwB/T,QAAxB,CAAoCyR,YA ApC,SAAoD6C,UAApD;EACD;;WAEDP,gBAAA,yBAAgB;EACd,SAAKX,GAAL,GAAW,KAAKA,GAAL,IAA YjjB,CAAC,CAAC,KAAKkD,MAAL,CAAYwe,QAAb,CAAD,CAAwB,CAAxB,CAAvB;EACA,WAAO,KAAKu B,GAAZ;EACD;;WAEDiB,aAAA,sBAAa;EACX,QAAMjB,GAAG,GAAG,KAAKW,aAAL,EAAZ;EACA,SAAK qB,iBAAL,CAAuBjlB,CAAC,CAACijB,GAAG,CAAC7U,gBAAJ,CAAqBxJ,UAAQ,CAAC2d,aAA9B,CAAD,CA AxB,EAAwE,KAAKyC,QAAL,EAAxE;EACAhlB,IAAAA,CAAC,CAACijB,GAAD,CAAD,CAAO7c,WAAP,CA AsBlB,WAAS,CAACE,IAAhC,SAAwCF,WAAS,CAACG,IAAlD;EACD;;WAED4f,oBAAA,2BAAkBte,QAAlB, EAA4Bue,OAA5B,EAAqC;EACnC,QAAI,OAAOA,OAAP,KAAmB,QAAnB,KAAgCA,OAAO,CAACniB,QAAR ,IAAoBmiB,OAAO,CAACtR,MAA5D,CAAJ,EAAyE;EACvE;EACA,UAAI,KAAK1Q,MAAL,CAAY2e,IAAhB,E AAsB;EACpB,YAAI,CAAC7hB,CAAC,CAACklB,OAAD,CAAD,CAAWjf,MAAX,GAAoB/F,EAApB,CAAuBy G,QAAvB,CAAL,EAAuC;EACrCA,UAAAA,QAAQ,CAACwe,KAAT,GAAiBC,MAAjB,CAAwBF,OAAxB;EAC D;EACF,OAJD,MAIO;EACLve,QAAAA,QAAQ,CAAC0e,IAAT,CAAcrlB,CAAC,CAACklB,OAAD,CAAD,CA AWG,IAAX,EAAd;EACD;;EAED;EACD;;EAED,QAAI,KAAKniB,MAAL,CAAY2e,IAAhB,EAAsB;EACpB,UA AI,KAAK3e,MAAL,CAAY8e,QAAhB,EAA0B;EACxBkD,QAAAA,OAAO,GAAG7E,YAAY,CAAC6E,OAAD,E AAU,KAAKhiB,MAAL,CAAYqd,SAAtB,EAAiC,KAAKrd,MAAL,CAAYsd,UAA7C,CAAtB;EACD;;EAED7Z, MAAAA,QAAQ,CAACkb,IAAT,CAAcqD,OAAd;EACD,KAND,MAMO;EACLve,MAAAA,QAAQ,CAAC0e,IA

AT,CAAcH,OAAd;EACD;EACF;;WAEDF,WAAA,oBAAW;EACT,QAAIrD,KAAK,GAAG,KAAKjgB,OAAL,C AAaE,YAAb,CAA0B,qBAA1B,CAAZ;;EAEA,QAAI,CAAC+f,KAAL,EAAY;EACVA,MAAAA,KAAK,GAAG, OAAO,KAAKze,MAAL,CAAYye,KAAnB,KAA6B,UAA7B,GACJ,KAAKze,MAAL,CAAYye,KAAZ,CAAkBni B,IAAlB,CAAuB,KAAKkC,OAA5B,CADI,GAEJ,KAAKwB,MAAL,CAAYye,KAFhB;EAGD;;EAED,WAAOA, KAAP;EACD;;;WAID5J,aAAA,sBAAa;EAAA;;EACX,QAAM9B,MAAM,GAAG,EAAf;;EAEA,QAAI,OAAO,K AAK/S,MAAL,CAAY+S,MAAnB,KAA8B,UAAlC,EAA8C;EAC5CA,MAAAA,MAAM,CAACjV,EAAP,GAAY, UAAC4F,IAAD,EAAU;EACpBA,QAAAA,IAAI,CAACoR,OAAL,qBACKpR,IAAI,CAACoR,OADV,EAEK,MA AI,CAAC9U,MAAL,CAAY+S,MAAZ,CAAmBrP,IAAI,CAACoR,OAAxB,EAAiC,MAAI,CAACtW,OAAtC,KA AkD,EAFvD;EAKA,eAAOkF,IAAP;EACD,OAPD;EAQD,KATD,MASO;EACLqP,MAAAA,MAAM,CAACA,M AAP,GAAgB,KAAK/S,MAAL,CAAY+S,MAA5B;EACD;;EAED,WAAOA,MAAP;EACD;;WAEDqO,gBAAA,y BAAgB;EACd,QAAI,KAAKphB,MAAL,CAAY4e,SAAZ,KAA0B,KAA9B,EAAqC;EACnC,aAAOvgB,QAAQ,C AAC6V,IAAhB;EACD;;EAED,QAAIxW,IAAI,CAACkC,SAAL,CAAe,KAAKI,MAAL,CAAY4e,SAA3B,CAAJ, EAA2C;EACzC,aAAO9hB,CAAC,CAAC,KAAKkD,MAAL,CAAY4e,SAAb,CAAR;EACD;;EAED,WAAO9hB,C AAC,CAACuB,QAAD,CAAD,CAAY+jB,IAAZ,CAAiB,KAAKpiB,MAAL,CAAY4e,SAA7B,CAAP;EACD;;WA EDsC,iBAAA,wBAAetM,SAAf,EAA0B;EACxB,WAAOpC,eAAa,CAACoC,SAAS,CAAChU,WAAV,EAAD,CA ApB;EACD;;WAEDof,gBAAA,yBAAgB;EAAA;;EACd,QAAMqC,QAAQ,GAAG,KAAKriB,MAAL,CAAYP,OA AZ,CAAoBH,KAApB,CAA0B,GAA1B,CAAjB;EAEA+iB,IAAAA,QAAQ,CAAC1K,OAAT,CAAiB,UAAClY,O AAD,EAAa;EAC5B,UAAIA,OAAO,KAAK,OAAhB,EAAyB;EACvB3C,QAAAA,CAAC,CAAC,MAAI,CAAC0 B,OAAN,CAAD,CAAgBsF,EAAhB,CACE,MAAI,CAAC2Q,WAAL,CAAiB7S,KAAjB,CAAuB8P,KADzB,EAE E,MAAI,CAAC1R,MAAL,CAAYvB,QAFd,EAGE,UAAC5B,KAAD;EAAA,iBAAW,MAAI,CAAC4H,MAAL,C AAY5H,KAAZ,CAAX;EAAA,SAHF;EAKD,OAND,MAMO,IAAI4C,OAAO,KAAK8f,OAAO,CAACE,MAAxB, EAAgC;EACrC,YAAM6C,OAAO,GAAG7iB,OAAO,KAAK8f,OAAO,CAACC,KAApB,GACZ,MAAI,CAAC/K, WAAL,CAAiB7S,KAAjB,CAAuB+E,UADX,GAEZ,MAAI,CAAC8N,WAAL,CAAiB7S,KAAjB,CAAuBgU,OAF 3B;EAGA,YAAM2M,QAAQ,GAAG9iB,OAAO,KAAK8f,OAAO,CAACC,KAApB,GACb,MAAI,CAAC/K,WAA L,CAAiB7S,KAAjB,CAAuBgF,UADV,GAEb,MAAI,CAAC6N,WAAL,CAAiB7S,KAAjB,CAAuBud,QAF3B;EA IAriB,QAAAA,CAAC,CAAC,MAAI,CAAC0B,OAAN,CAAD,CACGsF,EADH,CAEIwe,OAFJ,EAGI,MAAI,CA ACtiB,MAAL,CAAYvB,QAHhB,EAII,UAAC5B,KAAD;EAAA,iBAAW,MAAI,CAAC2jB,MAAL,CAAY3jB,KA AZ,CAAX;EAAA,SAJJ,EAMGiH,EANH,CAOIye,QAPJ,EAQI,MAAI,CAACviB,MAAL,CAAYvB,QARhB,EASI ,UAAC5B,KAAD;EAAA,iBAAW,MAAI,CAAC4jB,MAAL,CAAY5jB,KAAZ,CAAX;EAAA,SATJ;EAWD;EAC F,KA3BD;EA6BAC,IAAAA,CAAC,CAAC,KAAK0B,OAAN,CAAD,CAAgBwE,OAAhB,CAAwB,QAAxB,EAA kCc,EAAlC,CACE,eADF,EAEE,YAAM;EACJ,UAAI,MAAI,CAACtF,OAAT,EAAkB;EAChB,QAAA,MAAI,CA AC+Q,IAAL;EACD;EACF,KANH;;EASA,QAAI,KAAKvP,MAAL,CAAYvB,QAAhB,EAA0B;EACxB,WAAKu B,MAAL,qBACK,KAAKA,MADV;EAEEP,QAAAA,OAAO,EAAE,QAFX;EAGEhB,QAAAA,QAAQ,EAAE;EA HZ;EAKD,KAND,MAMO;EACL,WAAK+jB,SAAL;EACD;EACF;;WAEDA,YAAA,qBAAY;EACV,QAAMC,S AAS,GAAG,OAAO,KAAKjkB,OAAL,CAAaE,YAAb,CAA0B,qBAA1B,CAAzB;;EAEA,QAAI,KAAKF,OAAL, CAAaE,YAAb,CAA0B,OAA1B,KAAsC+jB,SAAS,KAAK,QAAxD,EAAkE;EAChE,WAAKjkB,OAAL,CAAa4G, YAAb,CACE,qBADF,EAEE,KAAK5G,OAAL,CAAaE,YAAb,CAA0B,OAA1B,KAAsC,EAFxC;EAKA,WAAKF, OAAL,CAAa4G,YAAb,CAA0B,OAA1B,EAAmC,EAAnC;EACD;EACF;;WAEDob,SAAA,gBAAO3jB,KAAP,E AAcyY,OAAd,EAAuB;EACrB,QAAM8K,OAAO,GAAG,KAAK3L,WAAL,CAAiBnT,QAAjC;EACAgU,IAAAA, OAAO,GAAGA,OAAO,IAAIxY,CAAC,CAACD,KAAK,CAACkU,aAAP,CAAD,CAAuBrN,IAAvB,CAA4B0c,O AA5B,CAArB;;EAEA,QAAI,CAAC9K,OAAL,EAAc;EACZA,MAAAA,OAAO,GAAG,IAAI,KAAKb,WAAT,CA CR5X,KAAK,CAACkU,aADE,EAER,KAAKsP,kBAAL,EAFQ,CAAV;EAIAvjB,MAAAA,CAAC,CAACD,KAA K,CAACkU,aAAP,CAAD,CAAuBrN,IAAvB,CAA4B0c,OAA5B,EAAqC9K,OAArC;EACD;;EAED,QAAIzY,KA AJ,EAAW;EACTyY,MAAAA,OAAO,CAACwK,cAAR,CACEjjB,KAAK,CAACgI,IAAN,KAAe,SAAf,GAA2B0a ,OAAO,CAACpb,KAAnC,GAA2Cob,OAAO,CAACC,KADrD,IAEI,IAFJ;EAGD;;EAED,QAAI1iB,CAAC,CAAC wY,OAAO,CAACoL,aAAR,EAAD,CAAD,CAA2Bvd,QAA3B,CAAoCnB,WAAS,CAACG,IAA9C,KAAuDmT,O AAO,CAACuK,WAAR,KAAwBb,UAAU,CAAC7c,IAA9F,EAAoG;EAClGmT,MAAAA,OAAO,CAACuK,WAA R,GAAsBb,UAAU,CAAC7c,IAAjC;EACA;EACD;;EAED8I,IAAAA,YAAY,CAACqK,OAAO,CAACsK,QAAT,

CAAZ;EAEAtK,IAAAA,OAAO,CAACuK,WAAR,GAAsBb,UAAU,CAAC7c,IAAjC;;EAEA,QAAI,CAACmT,O AAO,CAACtV,MAAR,CAAe0e,KAAhB,IAAyB,CAACpJ,OAAO,CAACtV,MAAR,CAAe0e,KAAf,CAAqBlP,IA AnD,EAAyD;EACvD8F,MAAAA,OAAO,CAAC9F,IAAR;EACA;EACD;;EAED8F,IAAAA,OAAO,CAACsK,QA AR,GAAmBjiB,UAAU,CAAC,YAAM;EAClC,UAAI2X,OAAO,CAACuK,WAAR,KAAwBb,UAAU,CAAC7c,IA AvC,EAA6C;EAC3CmT,QAAAA,OAAO,CAAC9F,IAAR;EACD;EACF,KAJ4B,EAI1B8F,OAAO,CAACtV,MA AR,CAAe0e,KAAf,CAAqBlP,IAJK,CAA7B;EAKD;;WAEDiR,SAAA,gBAAO5jB,KAAP,EAAcyY,OAAd,EAAu B;EACrB,QAAM8K,OAAO,GAAG,KAAK3L,WAAL,CAAiBnT,QAAjC;EACAgU,IAAAA,OAAO,GAAGA,OA AO,IAAIxY,CAAC,CAACD,KAAK,CAACkU,aAAP,CAAD,CAAuBrN,IAAvB,CAA4B0c,OAA5B,CAArB;;EAE A,QAAI,CAAC9K,OAAL,EAAc;EACZA,MAAAA,OAAO,GAAG,IAAI,KAAKb,WAAT,CACR5X,KAAK,CAA CkU,aADE,EAER,KAAKsP,kBAAL,EAFQ,CAAV;EAIAvjB,MAAAA,CAAC,CAACD,KAAK,CAACkU,aAAP, CAAD,CAAuBrN,IAAvB,CAA4B0c,OAA5B,EAAqC9K,OAArC;EACD;;EAED,QAAIzY,KAAJ,EAAW;EACTy Y,MAAAA,OAAO,CAACwK,cAAR,CACEjjB,KAAK,CAACgI,IAAN,KAAe,UAAf,GAA4B0a,OAAO,CAACpb, KAApC,GAA4Cob,OAAO,CAACC,KADtD,IAEI,KAFJ;EAGD;;EAED,QAAIlK,OAAO,CAACiL,oBAAR,EAAJ, EAAoC;EAClC;EACD;;EAEDtV,IAAAA,YAAY,CAACqK,OAAO,CAACsK,QAAT,CAAZ;EAEAtK,IAAAA,O AAO,CAACuK,WAAR,GAAsBb,UAAU,CAACC,GAAjC;;EAEA,QAAI,CAAC3J,OAAO,CAACtV,MAAR,CAA e0e,KAAhB,IAAyB,CAACpJ,OAAO,CAACtV,MAAR,CAAe0e,KAAf,CAAqBnP,IAAnD,EAAyD;EACvD+F,M AAAA,OAAO,CAAC/F,IAAR;EACA;EACD;;EAED+F,IAAAA,OAAO,CAACsK,QAAR,GAAmBjiB,UAAU,CA AC,YAAM;EAClC,UAAI2X,OAAO,CAACuK,WAAR,KAAwBb,UAAU,CAACC,GAAvC,EAA4C;EAC1C3J,Q AAAA,OAAO,CAAC/F,IAAR;EACD;EACF,KAJ4B,EAI1B+F,OAAO,CAACtV,MAAR,CAAe0e,KAAf,CAAqB nP,IAJK,CAA7B;EAKD;;WAEDgR,uBAAA,gCAAuB;EACrB,SAAK,IAAM9gB,OAAX,IAAsB,KAAKqgB,cAA 3B,EAA2C;EACzC,UAAI,KAAKA,cAAL,CAAoBrgB,OAApB,CAAJ,EAAkC;EAChC,eAAO,IAAP;EACD;EAC F;;EAED,WAAO,KAAP;EACD;;WAEDiJ,aAAA,oBAAW1I,MAAX,EAAmB;EACjB,QAAM0iB,cAAc,GAAG5l B,CAAC,CAAC,KAAK0B,OAAN,CAAD,CAAgBkF,IAAhB,EAAvB;EAEAvD,IAAAA,MAAM,CAACyd,IAAP, CAAY8E,cAAZ,EACG/K,OADH,CACW,UAACgL,QAAD,EAAc;EACrB,UAAIrE,qBAAqB,CAAC9S,OAAtB,C AA8BmX,QAA9B,MAA4C,CAAC,CAAjD,EAAoD;EAClD,eAAOD,cAAc,CAACC,QAAD,CAArB;EACD;EAC F,KALH;EAOA3iB,IAAAA,MAAM,qBACD,KAAKyU,WAAL,CAAiB9O,OADhB,EAED+c,cAFC,EAGD,OAA O1iB,MAAP,KAAkB,QAAlB,IAA8BA,MAA9B,GAAuCA,MAAvC,GAAgD,EAH/C,CAAN;;EAMA,QAAI,OAA OA,MAAM,CAAC0e,KAAd,KAAwB,QAA5B,EAAsC;EACpC1e,MAAAA,MAAM,CAAC0e,KAAP,GAAe;EAC blP,QAAAA,IAAI,EAAExP,MAAM,CAAC0e,KADA;EAEbnP,QAAAA,IAAI,EAAEvP,MAAM,CAAC0e;EAFA, OAAf;EAID;;EAED,QAAI,OAAO1e,MAAM,CAACye,KAAd,KAAwB,QAA5B,EAAsC;EACpCze,MAAAA,MA AM,CAACye,KAAP,GAAeze,MAAM,CAACye,KAAP,CAAapiB,QAAb,EAAf;EACD;;EAED,QAAI,OAAO2D, MAAM,CAACgiB,OAAd,KAA0B,QAA9B,EAAwC;EACtChiB,MAAAA,MAAM,CAACgiB,OAAP,GAAiBhiB, MAAM,CAACgiB,OAAP,CAAe3lB,QAAf,EAAjB;EACD;;EAEDqB,IAAAA,IAAI,CAACoC,eAAL,CACEsB,M ADF,EAEEpB,MAFF,EAGE,KAAKyU,WAAL,CAAiBvO,WAHnB;;EAMA,QAAIlG,MAAM,CAAC8e,QAAX,E AAqB;EACnB9e,MAAAA,MAAM,CAACwe,QAAP,GAAkBrB,YAAY,CAACnd,MAAM,CAACwe,QAAR,EAA kBxe,MAAM,CAACqd,SAAzB,EAAoCrd,MAAM,CAACsd,UAA3C,CAA9B;EACD;;EAED,WAAOtd,MAAP;E ACD;;WAEDqgB,qBAAA,8BAAqB;EACnB,QAAMrgB,MAAM,GAAG,EAAf;;EAEA,QAAI,KAAKA,MAAT,E AAiB;EACf,WAAK,IAAM4iB,GAAX,IAAkB,KAAK5iB,MAAvB,EAA+B;EAC7B,YAAI,KAAKyU,WAAL,CA AiB9O,OAAjB,CAAyBid,GAAzB,MAAkC,KAAK5iB,MAAL,CAAY4iB,GAAZ,CAAtC,EAAwD;EACtD5iB,UA AAA,MAAM,CAAC4iB,GAAD,CAAN,GAAc,KAAK5iB,MAAL,CAAY4iB,GAAZ,CAAd;EACD;EACF;EACF;; EAED,WAAO5iB,MAAP;EACD;;WAED6hB,iBAAA,0BAAiB;EACf,QAAMgB,IAAI,GAAG/lB,CAAC,CAAC, KAAK4jB,aAAL,EAAD,CAAd;EACA,QAAMoC,QAAQ,GAAGD,IAAI,CAAC7S,IAAL,CAAU,OAAV,EAAmB zT,KAAnB,CAAyB8hB,kBAAzB,CAAjB;;EACA,QAAIyE,QAAQ,KAAK,IAAb,IAAqBA,QAAQ,CAAC5Y,MA AlC,EAA0C;EACxC2Y,MAAAA,IAAI,CAAC3f,WAAL,CAAiB4f,QAAQ,CAACC,IAAT,CAAc,EAAd,CAAjB;E ACD;EACF;;WAEDtB,+BAAA,sCAA6BuB,UAA7B,EAAyC;EACvC,QAAMC,cAAc,GAAGD,UAAU,CAACE, QAAlC;EACA,SAAKnD,GAAL,GAAWkD,cAAc,CAACE,MAA1B;;EACA,SAAKtB,cAAL;;EACA,SAAKV,kB AAL,CAAwB,KAAKD,cAAL,CAAoB8B,UAAU,CAACpO,SAA/B,CAAxB;EACD;;WAED+M,iBAAA,0BAAiB; EACf,QAAM5B,GAAG,GAAG,KAAKW,aAAL,EAAZ;EACA,QAAM0C,mBAAmB,GAAG,KAAKpjB,MAAL,C AAYue,SAAxC;;EAEA,QAAIwB,GAAG,CAACrhB,YAAJ,CAAiB,aAAjB,MAAoC,IAAxC,EAA8C;EAC5C;EA CD;;EAED5B,IAAAA,CAAC,CAACijB,GAAD,CAAD,CAAO7c,WAAP,CAAmBlB,WAAS,CAACE,IAA7B;EA CA,SAAKlC,MAAL,CAAYue,SAAZ,GAAwB,KAAxB;EACA,SAAKhP,IAAL;EACA,SAAKC,IAAL;EACA,SA AKxP,MAAL,CAAYue,SAAZ,GAAwB6E,mBAAxB;EACD;;;YAIM7f,mBAAP,0BAAwBvD,MAAxB,EAAgC;E AC9B,WAAO,KAAKwD,IAAL,CAAU,YAAY;EAC3B,UAAIE,IAAI,GAAG5G,CAAC,CAAC,IAAD,CAAD,CA AQ4G,IAAR,CAAapC,UAAb,CAAX;;EACA,UAAMmH,OAAO,GAAG,OAAOzI,MAAP,KAAkB,QAAlB,IAA8 BA,MAA9C;;EAEA,UAAI,CAAC0D,IAAD,IAAS,eAAehD,IAAf,CAAoBV,MAApB,CAAb,EAA0C;EACxC;EA CD;;EAED,UAAI,CAAC0D,IAAL,EAAW;EACTA,QAAAA,IAAI,GAAG,IAAIgc,OAAJ,CAAY,IAAZ,EAAkBjX ,OAAlB,CAAP;EACA3L,QAAAA,CAAC,CAAC,IAAD,CAAD,CAAQ4G,IAAR,CAAapC,UAAb,EAAuBoC,IAA vB;EACD;;EAED,UAAI,OAAO1D,MAAP,KAAkB,QAAtB,EAAgC;EAC9B,YAAI,OAAO0D,IAAI,CAAC1D,M AAD,CAAX,KAAwB,WAA5B,EAAyC;EACvC,gBAAM,IAAIuN,SAAJ,wBAAkCvN,MAAlC,QAAN;EACD;;EA CD0D,QAAAA,IAAI,CAAC1D,MAAD,CAAJ;EACD;EACF,KAnBM,CAAP;EAoBD;;;;0BA9mBoB;EACnB,aA AOqB,SAAP;EACD;;;0BAEoB;EACnB,aAAOsE,SAAP;EACD;;;0BAEiB;EAChB,aAAOvE,MAAP;EACD;;;0BA EqB;EACpB,aAAOE,UAAP;EACD;;;0BAEkB;EACjB,aAAOM,OAAP;EACD;;;0BAEsB;EACrB,aAAOL,WAAP; EACD;;;0BAEwB;EACvB,aAAO2E,aAAP;EACD;;;;;EAulBH;;;;;;;EAMApJ,CAAC,CAACgB,EAAF,CAAKsD,M AAL,IAAase,OAAO,CAACnc,gBAArB;EACAzG,CAAC,CAACgB,EAAF,CAAKsD,MAAL,EAAW2C,WAAX,G AAyB2b,OAAzB;;EACA5iB,CAAC,CAACgB,EAAF,CAAKsD,MAAL,EAAW4C,UAAX,GAAwB,YAAM;EAC5 BlH,EAAAA,CAAC,CAACgB,EAAF,CAAKsD,MAAL,IAAaK,oBAAb;EACA,SAAOie,OAAO,CAACnc,gBAAf; EACD,CAHD;;ECjwBA;;;;;;EAMA,IAAMnC,MAAI,GAAkB,SAA5B;EACA,IAAMC,SAAO,GAAe,OAA5B;EA CA,IAAMC,UAAQ,GAAc,YAA5B;EACA,IAAMC,WAAS,SAAiBD,UAAhC;EACA,IAAMG,oBAAkB,GAAI3E, CAAC,CAACgB,EAAF,CAAKsD,MAAL,CAA5B;EACA,IAAMgd,cAAY,GAAU,YAA5B;EACA,IAAMC,oBAA kB,GAAI,IAAI5d,MAAJ,aAAqB2d,cAArB,WAAyC,GAAzC,CAA5B;;EAEA,IAAMzY,SAAO,qBACR+Z,OAAO ,CAAC/Z,OADA;EAEXiP,EAAAA,SAAS,EAAG,OAFD;EAGXnV,EAAAA,OAAO,EAAK,OAHD;EAIXuiB,EA AAA,OAAO,EAAK,EAJD;EAKXxD,EAAAA,QAAQ,EAAI,yCACA,2BADA,GAEA,kCAFA,GAGA;EARD,EA Ab;;EAWA,IAAMtY,aAAW,qBACZwZ,OAAO,CAACxZ,WADI;EAEf8b,EAAAA,OAAO,EAAG;EAFK,EAAjB; ;EAKA,IAAMhgB,WAAS,GAAG;EAChBE,EAAAA,IAAI,EAAG,MADS;EAEhBC,EAAAA,IAAI,EAAG;EAFS, CAAlB;EAKA,IAAMT,UAAQ,GAAG;EACf2hB,EAAAA,KAAK,EAAK,iBADK;EAEfC,EAAAA,OAAO,EAAG ;EAFK,CAAjB;EAKA,IAAM1hB,OAAK,GAAG;EACZoM,EAAAA,IAAI,WAAgBzM,WADR;EAEZ0M,EAAA A,MAAM,aAAgB1M,WAFV;EAGZY,EAAAA,IAAI,WAAgBZ,WAHR;EAIZwM,EAAAA,KAAK,YAAgBxM,W AJT;EAKZ2d,EAAAA,QAAQ,eAAgB3d,WALZ;EAMZmQ,EAAAA,KAAK,YAAgBnQ,WANT;EAOZqU,EAAA A,OAAO,cAAgBrU,WAPX;EAQZ4d,EAAAA,QAAQ,eAAgB5d,WARZ;EASZoF,EAAAA,UAAU,iBAAgBpF,W ATd;EAUZqF,EAAAA,UAAU,iBAAgBrF;EAG5B;;;;;;EAbc,CAAd;;MAmBMgiB;;;;;;;;;;;EA+BJ;WAEA5C,gBA AA,yBAAgB;EACd,WAAO,KAAKmB,QAAL,MAAmB,KAAK0B,WAAL,EAA1B;EACD;;WAEDrC,qBAAA,4 BAAmBF,UAAnB,EAA+B;EAC7BnkB,IAAAA,CAAC,CAAC,KAAK4jB,aAAL,EAAD,CAAD,CAAwB/T,QAA xB,CAAoCyR,cAApC,SAAoD6C,UAApD;EACD;;WAEDP,gBAAA,yBAAgB;EACd,SAAKX,GAAL,GAAW,KA AKA,GAAL,IAAYjjB,CAAC,CAAC,KAAKkD,MAAL,CAAYwe,QAAb,CAAD,CAAwB,CAAxB,CAAvB;EAC A,WAAO,KAAKuB,GAAZ;EACD;;WAEDiB,aAAA,sBAAa;EACX,QAAM6B,IAAI,GAAG/lB,CAAC,CAAC,K AAK4jB,aAAL,EAAD,CAAd,CADW;;EAIX,SAAKqB,iBAAL,CAAuBc,IAAI,CAACT,IAAL,CAAU1gB,UAAQ, CAAC2hB,KAAnB,CAAvB,EAAkD,KAAKvB,QAAL,EAAlD;;EACA,QAAIE,OAAO,GAAG,KAAKwB,WAAL, EAAd;;EACA,QAAI,OAAOxB,OAAP,KAAmB,UAAvB,EAAmC;EACjCA,MAAAA,OAAO,GAAGA,OAAO,C AAC1lB,IAAR,CAAa,KAAKkC,OAAlB,CAAV;EACD;;EACD,SAAKujB,iBAAL,CAAuBc,IAAI,CAACT,IAAL, CAAU1gB,UAAQ,CAAC4hB,OAAnB,CAAvB,EAAoDtB,OAApD;EAEAa,IAAAA,IAAI,CAAC3f,WAAL,CAAo BlB,WAAS,CAACE,IAA9B,SAAsCF,WAAS,CAACG,IAAhD;EACD;;;WAIDqhB,cAAA,uBAAc;EACZ,WAAO, KAAKhlB,OAAL,CAAaE,YAAb,CAA0B,cAA1B,KACL,KAAKsB,MAAL,CAAYgiB,OADd;EAED;;WAEDH,iB AAA,0BAAiB;EACf,QAAMgB,IAAI,GAAG/lB,CAAC,CAAC,KAAK4jB,aAAL,EAAD,CAAd;EACA,QAAMoC, QAAQ,GAAGD,IAAI,CAAC7S,IAAL,CAAU,OAAV,EAAmBzT,KAAnB,CAAyB8hB,oBAAzB,CAAjB;;EACA, QAAIyE,QAAQ,KAAK,IAAb,IAAqBA,QAAQ,CAAC5Y,MAAT,GAAkB,CAA3C,EAA8C;EAC5C2Y,MAAAA,I AAI,CAAC3f,WAAL,CAAiB4f,QAAQ,CAACC,IAAT,CAAc,EAAd,CAAjB;EACD;EACF;;;YAIMxf,mBAAP,0B

AAwBvD,MAAxB,EAAgC;EAC9B,WAAO,KAAKwD,IAAL,CAAU,YAAY;EAC3B,UAAIE,IAAI,GAAG5G,CA AC,CAAC,IAAD,CAAD,CAAQ4G,IAAR,CAAapC,UAAb,CAAX;;EACA,UAAMmH,OAAO,GAAG,OAAOzI,M AAP,KAAkB,QAAlB,GAA6BA,MAA7B,GAAsC,IAAtD;;EAEA,UAAI,CAAC0D,IAAD,IAAS,eAAehD,IAAf,C AAoBV,MAApB,CAAb,EAA0C;EACxC;EACD;;EAED,UAAI,CAAC0D,IAAL,EAAW;EACTA,QAAAA,IAAI,G AAG,IAAI6f,OAAJ,CAAY,IAAZ,EAAkB9a,OAAlB,CAAP;EACA3L,QAAAA,CAAC,CAAC,IAAD,CAAD,CAA Q4G,IAAR,CAAapC,UAAb,EAAuBoC,IAAvB;EACD;;EAED,UAAI,OAAO1D,MAAP,KAAkB,QAAtB,EAAgC; EAC9B,YAAI,OAAO0D,IAAI,CAAC1D,MAAD,CAAX,KAAwB,WAA5B,EAAyC;EACvC,gBAAM,IAAIuN,SA AJ,wBAAkCvN,MAAlC,QAAN;EACD;;EACD0D,QAAAA,IAAI,CAAC1D,MAAD,CAAJ;EACD;EACF,KAnB M,CAAP;EAoBD;;;;EAjGD;0BAEqB;EACnB,aAAOqB,SAAP;EACD;;;0BAEoB;EACnB,aAAOsE,SAAP;EACD; ;;0BAEiB;EAChB,aAAOvE,MAAP;EACD;;;0BAEqB;EACpB,aAAOE,UAAP;EACD;;;0BAEkB;EACjB,aAAOM, OAAP;EACD;;;0BAEsB;EACrB,aAAOL,WAAP;EACD;;;0BAEwB;EACvB,aAAO2E,aAAP;EACD;;;;IA7BmBw Z;EAqGtB;;;;;;;EAMA5iB,CAAC,CAACgB,EAAF,CAAKsD,MAAL,IAAamiB,OAAO,CAAChgB,gBAArB;EAC AzG,CAAC,CAACgB,EAAF,CAAKsD,MAAL,EAAW2C,WAAX,GAAyBwf,OAAzB;;EACAzmB,CAAC,CAAC gB,EAAF,CAAKsD,MAAL,EAAW4C,UAAX,GAAwB,YAAM;EAC5BlH,EAAAA,CAAC,CAACgB,EAAF,CAA KsD,MAAL,IAAaK,oBAAb;EACA,SAAO8hB,OAAO,CAAChgB,gBAAf;EACD,CAHD;;ECxKA;;;;;;EAMA,IAA MnC,MAAI,GAAiB,WAA3B;EACA,IAAMC,SAAO,GAAc,OAA3B;EACA,IAAMC,UAAQ,GAAa,cAA3B;EAC A,IAAMC,WAAS,SAAgBD,UAA/B;EACA,IAAME,cAAY,GAAS,WAA3B;EACA,IAAMC,oBAAkB,GAAG3E, CAAC,CAACgB,EAAF,CAAKsD,MAAL,CAA3B;EAEA,IAAMuE,SAAO,GAAG;EACdoN,EAAAA,MAAM,EA AG,EADK;EAEd0Q,EAAAA,MAAM,EAAG,MAFK;EAGd1mB,EAAAA,MAAM,EAAG;EAHK,CAAhB;EAMA ,IAAMmJ,aAAW,GAAG;EAClB6M,EAAAA,MAAM,EAAG,QADS;EAElB0Q,EAAAA,MAAM,EAAG,QAFS;E AGlB1mB,EAAAA,MAAM,EAAG;EAHS,CAApB;EAMA,IAAM6E,OAAK,GAAG;EACZ8hB,EAAAA,QAAQ,e AAmBniB,WADf;EAEZoiB,EAAAA,MAAM,aAAmBpiB,WAFb;EAGZ4F,EAAAA,aAAa,WAAU5F,WAAV,GA AsBC;EAHvB,CAAd;EAMA,IAAMQ,WAAS,GAAG;EAChB4hB,EAAAA,aAAa,EAAG,eADA;EAEhBC,EAAA A,aAAa,EAAG,eAFA;EAGhB5f,EAAAA,MAAM,EAAU;EAHA,CAAlB;EAMA,IAAMvC,UAAQ,GAAG;EACfo iB,EAAAA,QAAQ,EAAU,qBADH;EAEf7f,EAAAA,MAAM,EAAY,SAFH;EAGf8f,EAAAA,cAAc,EAAI,mBAH H;EAIfC,EAAAA,SAAS,EAAS,WAJH;EAKfC,EAAAA,SAAS,EAAS,WALH;EAMfC,EAAAA,UAAU,EAAQ,k BANH;EAOfC,EAAAA,QAAQ,EAAU,WAPH;EAQfC,EAAAA,cAAc,EAAI,gBARH;EASfC,EAAAA,eAAe,EA AG;EATH,CAAjB;EAYA,IAAMC,YAAY,GAAG;EACnBC,EAAAA,MAAM,EAAK,QADQ;EAEnBC,EAAAA, QAAQ,EAAG;EAGb;;;;;;EALqB,CAArB;;MAWMC;;;EACJ,qBAAYjmB,OAAZ,EAAqBwB,MAArB,EAA6B;EA AA;;EAC3B,SAAKqC,QAAL,GAAsB7D,OAAtB;EACA,SAAKkmB,cAAL,GAAsBlmB,OAAO,CAAC6M,OAA R,KAAoB,MAApB,GAA6BrC,MAA7B,GAAsCxK,OAA5D;EACA,SAAKiK,OAAL,GAAsB,KAAKC,UAAL,CA AgB1I,MAAhB,CAAtB;EACA,SAAKkP,SAAL,GAAyB,KAAKzG,OAAL,CAAa1L,MAAhB,SAA0B2E,UAAQ, CAACsiB,SAAnC,UACG,KAAKvb,OAAL,CAAa1L,MADhB,SAC0B2E,UAAQ,CAACwiB,UADnC,WAEG,KA AKzb,OAAL,CAAa1L,MAFhB,SAE0B2E,UAAQ,CAAC0iB,cAFnC,CAAtB;EAGA,SAAKO,QAAL,GAAsB,EA AtB;EACA,SAAKC,QAAL,GAAsB,EAAtB;EACA,SAAKC,aAAL,GAAsB,IAAtB;EACA,SAAKC,aAAL,GAAsB ,CAAtB;EAEAhoB,IAAAA,CAAC,CAAC,KAAK4nB,cAAN,CAAD,CAAuB5gB,EAAvB,CAA0BlC,OAAK,CA AC+hB,MAAhC,EAAwC,UAAC9mB,KAAD;EAAA,aAAW,KAAI,CAACkoB,QAAL,CAAcloB,KAAd,CAAX;E AAA,KAAxC;EAEA,SAAKmoB,OAAL;;EACA,SAAKD,QAAL;EACD;;;;;EAYD;WAEAC,UAAA,mBAAU;EA AA;;EACR,QAAMC,UAAU,GAAG,KAAKP,cAAL,KAAwB,KAAKA,cAAL,CAAoB1b,MAA5C,GACfsb,YAAY ,CAACC,MADE,GACOD,YAAY,CAACE,QADvC;EAGA,QAAMU,YAAY,GAAG,KAAKzc,OAAL,CAAagb,M AAb,KAAwB,MAAxB,GACjBwB,UADiB,GACJ,KAAKxc,OAAL,CAAagb,MAD9B;EAGA,QAAM0B,UAAU,G AAGD,YAAY,KAAKZ,YAAY,CAACE,QAA9B,GACf,KAAKY,aAAL,EADe,GACQ,CAD3B;EAGA,SAAKT,Q AAL,GAAgB,EAAhB;EACA,SAAKC,QAAL,GAAgB,EAAhB;EAEA,SAAKE,aAAL,GAAqB,KAAKO,gBAAL, EAArB;EAEA,QAAMC,OAAO,GAAG,GAAG/Z,KAAH,CAASjP,IAAT,CAAc+B,QAAQ,CAAC6M,gBAAT,CA A0B,KAAKgE,SAA/B,CAAd,CAAhB;EAEAoW,IAAAA,OAAO,CACJC,GADH,CACO,UAAC/mB,OAAD,EAA a;EAChB,UAAIzB,MAAJ;EACA,UAAMyoB,cAAc,GAAG9nB,IAAI,CAACa,sBAAL,CAA4BC,OAA5B,CAAvB ;;EAEA,UAAIgnB,cAAJ,EAAoB;EAClBzoB,QAAAA,MAAM,GAAGsB,QAAQ,CAACQ,aAAT,CAAuB2mB,cA AvB,CAAT;EACD;;EAED,UAAIzoB,MAAJ,EAAY;EACV,YAAM0oB,SAAS,GAAG1oB,MAAM,CAACsT,qBA

AP,EAAlB;;EACA,YAAIoV,SAAS,CAAClL,KAAV,IAAmBkL,SAAS,CAACC,MAAjC,EAAyC;EACvC;EACA,i BAAO,CACL5oB,CAAC,CAACC,MAAD,CAAD,CAAUmoB,YAAV,IAA0BS,GAA1B,GAAgCR,UAD3B,EAEL K,cAFK,CAAP;EAID;EACF;;EACD,aAAO,IAAP;EACD,KApBH,EAqBGxW,MArBH,CAqBU,UAAC4W,IAAD; EAAA,aAAUA,IAAV;EAAA,KArBV,EAsBGC,IAtBH,CAsBQ,UAAChL,CAAD,EAAIE,CAAJ;EAAA,aAAUF,C AAC,CAAC,CAAD,CAAD,GAAOE,CAAC,CAAC,CAAD,CAAlB;EAAA,KAtBR,EAuBGpD,OAvBH,CAuBW, UAACiO,IAAD,EAAU;EACjB,MAAA,MAAI,CAACjB,QAAL,CAAcxV,IAAd,CAAmByW,IAAI,CAAC,CAAD, CAAvB;;EACA,MAAA,MAAI,CAAChB,QAAL,CAAczV,IAAd,CAAmByW,IAAI,CAAC,CAAD,CAAvB;EACD ,KA1BH;EA2BD;;WAED/iB,UAAA,mBAAU;EACR/F,IAAAA,CAAC,CAACgG,UAAF,CAAa,KAAKT,QAAlB, EAA4Bf,UAA5B;EACAxE,IAAAA,CAAC,CAAC,KAAK4nB,cAAN,CAAD,CAAuBta,GAAvB,CAA2B7I,WAA 3B;EAEA,SAAKc,QAAL,GAAsB,IAAtB;EACA,SAAKqiB,cAAL,GAAsB,IAAtB;EACA,SAAKjc,OAAL,GAAs B,IAAtB;EACA,SAAKyG,SAAL,GAAsB,IAAtB;EACA,SAAKyV,QAAL,GAAsB,IAAtB;EACA,SAAKC,QAAL, GAAsB,IAAtB;EACA,SAAKC,aAAL,GAAsB,IAAtB;EACA,SAAKC,aAAL,GAAsB,IAAtB;EACD;;;WAIDpc,aA AA,oBAAW1I,MAAX,EAAmB;EACjBA,IAAAA,MAAM,qBACD2F,SADC,EAED,OAAO3F,MAAP,KAAkB,Q AAlB,IAA8BA,MAA9B,GAAuCA,MAAvC,GAAgD,EAF/C,CAAN;;EAKA,QAAI,OAAOA,MAAM,CAACjD,M AAd,KAAyB,QAA7B,EAAuC;EACrC,UAAI6R,EAAE,GAAG9R,CAAC,CAACkD,MAAM,CAACjD,MAAR,CA AD,CAAiBiT,IAAjB,CAAsB,IAAtB,CAAT;;EACA,UAAI,CAACpB,EAAL,EAAS;EACPA,QAAAA,EAAE,GAA GlR,IAAI,CAACO,MAAL,CAAYmD,MAAZ,CAAL;EACAtE,QAAAA,CAAC,CAACkD,MAAM,CAACjD,MA AR,CAAD,CAAiBiT,IAAjB,CAAsB,IAAtB,EAA4BpB,EAA5B;EACD;;EACD5O,MAAAA,MAAM,CAACjD,M AAP,SAAoB6R,EAApB;EACD;;EAEDlR,IAAAA,IAAI,CAACoC,eAAL,CAAqBsB,MAArB,EAA2BpB,MAA3B ,EAAmCkG,aAAnC;EAEA,WAAOlG,MAAP;EACD;;WAEDolB,gBAAA,yBAAgB;EACd,WAAO,KAAKV,cAA L,KAAwB1b,MAAxB,GACH,KAAK0b,cAAL,CAAoBoB,WADjB,GAC+B,KAAKpB,cAAL,CAAoBxM,SAD1D; EAED;;WAEDmN,mBAAA,4BAAmB;EACjB,WAAO,KAAKX,cAAL,CAAoBxL,YAApB,IAAoC/a,IAAI,CAAC 4nB,GAAL,CACzC1nB,QAAQ,CAAC6V,IAAT,CAAcgF,YAD2B,EAEzC7a,QAAQ,CAACyC,eAAT,CAAyBoY, YAFgB,CAA3C;EAID;;WAED8M,mBAAA,4BAAmB;EACjB,WAAO,KAAKtB,cAAL,KAAwB1b,MAAxB,GA CHA,MAAM,CAACid,WADJ,GACkB,KAAKvB,cAAL,CAAoBrU,qBAApB,GAA4CqV,MADrE;EAED;;WAED X,WAAA,oBAAW;EACT,QAAM7M,SAAS,GAAM,KAAKkN,aAAL,KAAuB,KAAK3c,OAAL,CAAasK,MAAz D;;EACA,QAAMmG,YAAY,GAAG,KAAKmM,gBAAL,EAArB;;EACA,QAAMa,SAAS,GAAM,KAAKzd,OAA L,CAAasK,MAAb,GACnBmG,YADmB,GAEnB,KAAK8M,gBAAL,EAFF;;EAIA,QAAI,KAAKlB,aAAL,KAAuB 5L,YAA3B,EAAyC;EACvC,WAAK8L,OAAL;EACD;;EAED,QAAI9M,SAAS,IAAIgO,SAAjB,EAA4B;EAC1B, UAAMnpB,MAAM,GAAG,KAAK6nB,QAAL,CAAc,KAAKA,QAAL,CAAc1a,MAAd,GAAuB,CAArC,CAAf;;E AEA,UAAI,KAAK2a,aAAL,KAAuB9nB,MAA3B,EAAmC;EACjC,aAAKopB,SAAL,CAAeppB,MAAf;EACD;;E ACD;EACD;;EAED,QAAI,KAAK8nB,aAAL,IAAsB3M,SAAS,GAAG,KAAKyM,QAAL,CAAc,CAAd,CAAlC,I AAsD,KAAKA,QAAL,CAAc,CAAd,IAAmB,CAA7E,EAAgF;EAC9E,WAAKE,aAAL,GAAqB,IAArB;;EACA,W AAKuB,MAAL;;EACA;EACD;;EAED,QAAMC,YAAY,GAAG,KAAK1B,QAAL,CAAcza,MAAnC;;EACA,SAA K,IAAI0D,CAAC,GAAGyY,YAAb,EAA2BzY,CAAC,EAA5B,GAAiC;EAC/B,UAAM0Y,cAAc,GAAG,KAAKz B,aAAL,KAAuB,KAAKD,QAAL,CAAchX,CAAd,CAAvB,IACnBsK,SAAS,IAAI,KAAKyM,QAAL,CAAc/W,C AAd,CADM,KAElB,OAAO,KAAK+W,QAAL,CAAc/W,CAAC,GAAG,CAAlB,CAAP,KAAgC,WAAhC,IACGs K,SAAS,GAAG,KAAKyM,QAAL,CAAc/W,CAAC,GAAG,CAAlB,CAHG,CAAvB;;EAKA,UAAI0Y,cAAJ,EAA oB;EAClB,aAAKH,SAAL,CAAe,KAAKvB,QAAL,CAAchX,CAAd,CAAf;EACD;EACF;EACF;;WAEDuY,YAA A,mBAAUppB,MAAV,EAAkB;EAChB,SAAK8nB,aAAL,GAAqB9nB,MAArB;;EAEA,SAAKqpB,MAAL;;EAE A,QAAMG,OAAO,GAAG,KAAKrX,SAAL,CACb5P,KADa,CACP,GADO,EAEbimB,GAFa,CAET,UAAC9mB,Q AAD;EAAA,aAAiBA,QAAjB,uBAA0C1B,MAA1C,YAAsD0B,QAAtD,gBAAwE1B,MAAxE;EAAA,KAFS,CAA hB;;EAIA,QAAMypB,KAAK,GAAG1pB,CAAC,CAAC,GAAGyO,KAAH,CAASjP,IAAT,CAAc+B,QAAQ,CAA C6M,gBAAT,CAA0Bqb,OAAO,CAACxD,IAAR,CAAa,GAAb,CAA1B,CAAd,CAAD,CAAf;;EAEA,QAAIyD,K AAK,CAACrjB,QAAN,CAAenB,WAAS,CAAC4hB,aAAzB,CAAJ,EAA6C;EAC3C4C,MAAAA,KAAK,CAACxj B,OAAN,CAActB,UAAQ,CAACyiB,QAAvB,EAAiC/B,IAAjC,CAAsC1gB,UAAQ,CAAC2iB,eAA/C,EAAgE1X, QAAhE,CAAyE3K,WAAS,CAACiC,MAAnF;EACAuiB,MAAAA,KAAK,CAAC7Z,QAAN,CAAe3K,WAAS,CA ACiC,MAAzB;EACD,KAHD,MAGO;EACL;EACAuiB,MAAAA,KAAK,CAAC7Z,QAAN,CAAe3K,WAAS,CA

ACiC,MAAzB,EAFK;EAIL;;EACAuiB,MAAAA,KAAK,CAACC,OAAN,CAAc/kB,UAAQ,CAACqiB,cAAvB,E AAuCva,IAAvC,CAA+C9H,UAAQ,CAACsiB,SAAxD,UAAsEtiB,UAAQ,CAACwiB,UAA/E,EAA6FvX,QAA7F, CAAsG3K,WAAS,CAACiC,MAAhH,EALK;;EAOLuiB,MAAAA,KAAK,CAACC,OAAN,CAAc/kB,UAAQ,CAA CqiB,cAAvB,EAAuCva,IAAvC,CAA4C9H,UAAQ,CAACuiB,SAArD,EAAgEvX,QAAhE,CAAyEhL,UAAQ,CA ACsiB,SAAlF,EAA6FrX,QAA7F,CAAsG3K,WAAS,CAACiC,MAAhH;EACD;;EAEDnH,IAAAA,CAAC,CAAC, KAAK4nB,cAAN,CAAD,CAAuBjlB,OAAvB,CAA+BmC,OAAK,CAAC8hB,QAArC,EAA+C;EAC7CzX,MAAA A,aAAa,EAAElP;EAD8B,KAA/C;EAGD;;WAEDqpB,SAAA,kBAAS;EACP,OAAG7a,KAAH,CAASjP,IAAT,CA Ac+B,QAAQ,CAAC6M,gBAAT,CAA0B,KAAKgE,SAA/B,CAAd,EACGF,MADH,CACU,UAAC0X,IAAD;EAA A,aAAUA,IAAI,CAAC3hB,SAAL,CAAeC,QAAf,CAAwBhD,WAAS,CAACiC,MAAlC,CAAV;EAAA,KADV,E AEG0T,OAFH,CAEW,UAAC+O,IAAD;EAAA,aAAUA,IAAI,CAAC3hB,SAAL,CAAezB,MAAf,CAAsBtB,WA AS,CAACiC,MAAhC,CAAV;EAAA,KAFX;EAGD;;;cAIMV,mBAAP,0BAAwBvD,MAAxB,EAAgC;EAC9B,W AAO,KAAKwD,IAAL,CAAU,YAAY;EAC3B,UAAIE,IAAI,GAAG5G,CAAC,CAAC,IAAD,CAAD,CAAQ4G,IA AR,CAAapC,UAAb,CAAX;;EACA,UAAMmH,OAAO,GAAG,OAAOzI,MAAP,KAAkB,QAAlB,IAA8BA,MAA9 C;;EAEA,UAAI,CAAC0D,IAAL,EAAW;EACTA,QAAAA,IAAI,GAAG,IAAI+gB,SAAJ,CAAc,IAAd,EAAoBhc, OAApB,CAAP;EACA3L,QAAAA,CAAC,CAAC,IAAD,CAAD,CAAQ4G,IAAR,CAAapC,UAAb,EAAuBoC,IAA vB;EACD;;EAED,UAAI,OAAO1D,MAAP,KAAkB,QAAtB,EAAgC;EAC9B,YAAI,OAAO0D,IAAI,CAAC1D,M AAD,CAAX,KAAwB,WAA5B,EAAyC;EACvC,gBAAM,IAAIuN,SAAJ,wBAAkCvN,MAAlC,QAAN;EACD;;EA CD0D,QAAAA,IAAI,CAAC1D,MAAD,CAAJ;EACD;EACF,KAfM,CAAP;EAgBD;;;;0BA1MoB;EACnB,aAAOq B,SAAP;EACD;;;0BAEoB;EACnB,aAAOsE,SAAP;EACD;;;;;EAuMH;;;;;;;EAMA7I,CAAC,CAACkM,MAAD,C AAD,CAAUlF,EAAV,CAAalC,OAAK,CAACuF,aAAnB,EAAkC,YAAM;EACtC,MAAMwf,UAAU,GAAG,GAA Gpb,KAAH,CAASjP,IAAT,CAAc+B,QAAQ,CAAC6M,gBAAT,CAA0BxJ,UAAQ,CAACoiB,QAAnC,CAAd,CA AnB;EACA,MAAM8C,gBAAgB,GAAGD,UAAU,CAACzc,MAApC;;EAEA,OAAK,IAAI0D,CAAC,GAAGgZ,g BAAb,EAA+BhZ,CAAC,EAAhC,GAAqC;EACnC,QAAMiZ,IAAI,GAAG/pB,CAAC,CAAC6pB,UAAU,CAAC/ Y,CAAD,CAAX,CAAd;;EACA6W,IAAAA,SAAS,CAAClhB,gBAAV,CAA2BjH,IAA3B,CAAgCuqB,IAAhC,EA AsCA,IAAI,CAACnjB,IAAL,EAAtC;EACD;EACF,CARD;EAUA;;;;;;EAMA5G,CAAC,CAACgB,EAAF,CAAKs D,MAAL,IAAaqjB,SAAS,CAAClhB,gBAAvB;EACAzG,CAAC,CAACgB,EAAF,CAAKsD,MAAL,EAAW2C,W AAX,GAAyB0gB,SAAzB;;EACA3nB,CAAC,CAACgB,EAAF,CAAKsD,MAAL,EAAW4C,UAAX,GAAwB,YA AM;EAC5BlH,EAAAA,CAAC,CAACgB,EAAF,CAAKsD,MAAL,IAAaK,oBAAb;EACA,SAAOgjB,SAAS,CAA ClhB,gBAAjB;EACD,CAHD;;ECtTA;;;;;;EAMA,IAAMnC,MAAI,GAAiB,KAA3B;EACA,IAAMC,SAAO,GAAc, OAA3B;EACA,IAAMC,UAAQ,GAAa,QAA3B;EACA,IAAMC,WAAS,SAAgBD,UAA/B;EACA,IAAME,cAAY, GAAS,WAA3B;EACA,IAAMC,oBAAkB,GAAG3E,CAAC,CAACgB,EAAF,CAAKsD,MAAL,CAA3B;EAEA,IA AMQ,OAAK,GAAG;EACZoM,EAAAA,IAAI,WAAoBzM,WADZ;EAEZ0M,EAAAA,MAAM,aAAoB1M,WAFd; EAGZY,EAAAA,IAAI,WAAoBZ,WAHZ;EAIZwM,EAAAA,KAAK,YAAoBxM,WAJb;EAKZQ,EAAAA,cAAc, YAAWR,WAAX,GAAuBC;EALzB,CAAd;EAQA,IAAMQ,WAAS,GAAG;EAChB6hB,EAAAA,aAAa,EAAG,eA DA;EAEhB5f,EAAAA,MAAM,EAAU,QAFA;EAGhB4N,EAAAA,QAAQ,EAAQ,UAHA;EAIhB3P,EAAAA,IAA I,EAAY,MAJA;EAKhBC,EAAAA,IAAI,EAAY;EALA,CAAlB;EAQA,IAAMT,UAAQ,GAAG;EACfyiB,EAAAA, QAAQ,EAAgB,WADT;EAEfJ,EAAAA,cAAc,EAAU,mBAFT;EAGf9f,EAAAA,MAAM,EAAkB,SAHT;EAIf6iB, EAAAA,SAAS,EAAe,gBAJT;EAKfziB,EAAAA,WAAW,EAAa,iEALT;EAMfggB,EAAAA,eAAe,EAAS,kBANT ;EAOf0C,EAAAA,qBAAqB,EAAG;EAG1B;;;;;;EAViB,CAAjB;;MAgBMC;;;EACJ,eAAYxoB,OAAZ,EAAqB;E ACnB,SAAK6D,QAAL,GAAgB7D,OAAhB;EACD;;;;;EAQD;WAEAgR,OAAA,gBAAO;EAAA;;EACL,QAAI,K AAKnN,QAAL,CAAclB,UAAd,IACA,KAAKkB,QAAL,CAAclB,UAAd,CAAyBtB,QAAzB,KAAsCiY,IAAI,CA ACC,YAD3C,IAEAjb,CAAC,CAAC,KAAKuF,QAAN,CAAD,CAAiBc,QAAjB,CAA0BnB,WAAS,CAACiC,MA ApC,CAFA,IAGAnH,CAAC,CAAC,KAAKuF,QAAN,CAAD,CAAiBc,QAAjB,CAA0BnB,WAAS,CAAC6P,QAA pC,CAHJ,EAGmD;EACjD;EACD;;EAED,QAAI9U,MAAJ;EACA,QAAIkqB,QAAJ;EACA,QAAMC,WAAW,GA AGpqB,CAAC,CAAC,KAAKuF,QAAN,CAAD,CAAiBW,OAAjB,CAAyBtB,UAAQ,CAACqiB,cAAlC,EAAkD, CAAlD,CAApB;EACA,QAAMtlB,QAAQ,GAAGf,IAAI,CAACa,sBAAL,CAA4B,KAAK8D,QAAjC,CAAjB;;EA EA,QAAI6kB,WAAJ,EAAiB;EACf,UAAMC,YAAY,GAAGD,WAAW,CAACpK,QAAZ,KAAyB,IAAzB,IAAiCo K,WAAW,CAACpK,QAAZ,KAAyB,IAA1D,GAAiEpb,UAAQ,CAAColB,SAA1E,GAAsFplB,UAAQ,CAACuC,

MAApH;EACAgjB,MAAAA,QAAQ,GAAGnqB,CAAC,CAACsqB,SAAF,CAAYtqB,CAAC,CAACoqB,WAAD, CAAD,CAAe9E,IAAf,CAAoB+E,YAApB,CAAZ,CAAX;EACAF,MAAAA,QAAQ,GAAGA,QAAQ,CAACA,QA AQ,CAAC/c,MAAT,GAAkB,CAAnB,CAAnB;EACD;;EAED,QAAMkK,SAAS,GAAGtX,CAAC,CAAC8E,KAA F,CAAQA,OAAK,CAACoM,IAAd,EAAoB;EACpC/B,MAAAA,aAAa,EAAE,KAAK5J;EADgB,KAApB,CAAlB; EAIA,QAAMyR,SAAS,GAAGhX,CAAC,CAAC8E,KAAF,CAAQA,OAAK,CAACO,IAAd,EAAoB;EACpC8J,M AAAA,aAAa,EAAEgb;EADqB,KAApB,CAAlB;;EAIA,QAAIA,QAAJ,EAAc;EACZnqB,MAAAA,CAAC,CAAC mqB,QAAD,CAAD,CAAYxnB,OAAZ,CAAoB2U,SAApB;EACD;;EAEDtX,IAAAA,CAAC,CAAC,KAAKuF,QA AN,CAAD,CAAiB5C,OAAjB,CAAyBqU,SAAzB;;EAEA,QAAIA,SAAS,CAACnR,kBAAV,MACAyR,SAAS,CA ACzR,kBAAV,EADJ,EACoC;EAClC;EACD;;EAED,QAAIlE,QAAJ,EAAc;EACZ1B,MAAAA,MAAM,GAAGsB ,QAAQ,CAACQ,aAAT,CAAuBJ,QAAvB,CAAT;EACD;;EAED,SAAK0nB,SAAL,CACE,KAAK9jB,QADP,EAE E6kB,WAFF;;EAKA,QAAMhX,QAAQ,GAAG,SAAXA,QAAW,GAAM;EACrB,UAAMmX,WAAW,GAAGvqB, CAAC,CAAC8E,KAAF,CAAQA,OAAK,CAACqM,MAAd,EAAsB;EACxChC,QAAAA,aAAa,EAAE,KAAI,CAA C5J;EADoB,OAAtB,CAApB;EAIA,UAAM+V,UAAU,GAAGtb,CAAC,CAAC8E,KAAF,CAAQA,OAAK,CAAC mM,KAAd,EAAqB;EACtC9B,QAAAA,aAAa,EAAEgb;EADuB,OAArB,CAAnB;EAIAnqB,MAAAA,CAAC,CA ACmqB,QAAD,CAAD,CAAYxnB,OAAZ,CAAoB4nB,WAApB;EACAvqB,MAAAA,CAAC,CAAC,KAAI,CAA CuF,QAAN,CAAD,CAAiB5C,OAAjB,CAAyB2Y,UAAzB;EACD,KAXD;;EAaA,QAAIrb,MAAJ,EAAY;EACV, WAAKopB,SAAL,CAAeppB,MAAf,EAAuBA,MAAM,CAACoE,UAA9B,EAA0C+O,QAA1C;EACD,KAFD,MA EO;EACLA,MAAAA,QAAQ;EACT;EACF;;WAEDrN,UAAA,mBAAU;EACR/F,IAAAA,CAAC,CAACgG,UAA F,CAAa,KAAKT,QAAlB,EAA4Bf,UAA5B;EACA,SAAKe,QAAL,GAAgB,IAAhB;EACD;;;WAID8jB,YAAA,m BAAU3nB,OAAV,EAAmBogB,SAAnB,EAA8BlG,QAA9B,EAAwC;EAAA;;EACtC,QAAM4O,cAAc,GAAG1I,S AAS,KAAKA,SAAS,CAAC9B,QAAV,KAAuB,IAAvB,IAA+B8B,SAAS,CAAC9B,QAAV,KAAuB,IAA3D,CAA T,GACnBhgB,CAAC,CAAC8hB,SAAD,CAAD,CAAawD,IAAb,CAAkB1gB,UAAQ,CAAColB,SAA3B,CADmB, GAEnBhqB,CAAC,CAAC8hB,SAAD,CAAD,CAAalS,QAAb,CAAsBhL,UAAQ,CAACuC,MAA/B,CAFJ;EAIA, QAAMsjB,MAAM,GAAGD,cAAc,CAAC,CAAD,CAA7B;EACA,QAAM9W,eAAe,GAAGkI,QAAQ,IAAK6O,M AAM,IAAIzqB,CAAC,CAACyqB,MAAD,CAAD,CAAUpkB,QAAV,CAAmBnB,WAAS,CAACE,IAA7B,CAA/C ;;EACA,QAAMgO,QAAQ,GAAG,SAAXA,QAAW;EAAA,aAAM,MAAI,CAACsX,mBAAL,CACrBhpB,OADqB ,EAErB+oB,MAFqB,EAGrB7O,QAHqB,CAAN;EAAA,KAAjB;;EAMA,QAAI6O,MAAM,IAAI/W,eAAd,EAA+ B;EAC7B,UAAMxR,kBAAkB,GAAGtB,IAAI,CAACqB,gCAAL,CAAsCwoB,MAAtC,CAA3B;EAEAzqB,MAA AA,CAAC,CAACyqB,MAAD,CAAD,CACGrkB,WADH,CACelB,WAAS,CAACG,IADzB,EAEG1E,GAFH,CAE OC,IAAI,CAAC1B,cAFZ,EAE4BkU,QAF5B,EAGGnS,oBAHH,CAGwBiB,kBAHxB;EAID,KAPD,MAOO;EACL kR,MAAAA,QAAQ;EACT;EACF;;WAEDsX,sBAAA,6BAAoBhpB,OAApB,EAA6B+oB,MAA7B,EAAqC7O,Q AArC,EAA+C;EAC7C,QAAI6O,MAAJ,EAAY;EACVzqB,MAAAA,CAAC,CAACyqB,MAAD,CAAD,CAAUrkB ,WAAV,CAAsBlB,WAAS,CAACiC,MAAhC;EAEA,UAAMwjB,aAAa,GAAG3qB,CAAC,CAACyqB,MAAM,CA ACpmB,UAAR,CAAD,CAAqBihB,IAArB,CACpB1gB,UAAQ,CAACqlB,qBADW,EAEpB,CAFoB,CAAtB;;EAI A,UAAIU,aAAJ,EAAmB;EACjB3qB,QAAAA,CAAC,CAAC2qB,aAAD,CAAD,CAAiBvkB,WAAjB,CAA6BlB, WAAS,CAACiC,MAAvC;EACD;;EAED,UAAIsjB,MAAM,CAAC7oB,YAAP,CAAoB,MAApB,MAAgC,KAApC ,EAA2C;EACzC6oB,QAAAA,MAAM,CAACniB,YAAP,CAAoB,eAApB,EAAqC,KAArC;EACD;EACF;;EAEDtI ,IAAAA,CAAC,CAAC0B,OAAD,CAAD,CAAWmO,QAAX,CAAoB3K,WAAS,CAACiC,MAA9B;;EACA,QAAI zF,OAAO,CAACE,YAAR,CAAqB,MAArB,MAAiC,KAArC,EAA4C;EAC1CF,MAAAA,OAAO,CAAC4G,YAA R,CAAqB,eAArB,EAAsC,IAAtC;EACD;;EAED1H,IAAAA,IAAI,CAAC6B,MAAL,CAAYf,OAAZ;;EAEA,QAAI A,OAAO,CAACuG,SAAR,CAAkBC,QAAlB,CAA2BhD,WAAS,CAACE,IAArC,CAAJ,EAAgD;EAC9C1D,MAA AA,OAAO,CAACuG,SAAR,CAAkBqG,GAAlB,CAAsBpJ,WAAS,CAACG,IAAhC;EACD;;EAED,QAAI3D,OA AO,CAAC2C,UAAR,IAAsBrE,CAAC,CAAC0B,OAAO,CAAC2C,UAAT,CAAD,CAAsBgC,QAAtB,CAA+BnB, WAAS,CAAC6hB,aAAzC,CAA1B,EAAmF;EACjF,UAAM6D,eAAe,GAAG5qB,CAAC,CAAC0B,OAAD,CAAD, CAAWwE,OAAX,CAAmBtB,UAAQ,CAACyiB,QAA5B,EAAsC,CAAtC,CAAxB;;EAEA,UAAIuD,eAAJ,EAAq B;EACnB,YAAMC,kBAAkB,GAAG,GAAGpc,KAAH,CAASjP,IAAT,CAAcorB,eAAe,CAACxc,gBAAhB,CAAi CxJ,UAAQ,CAAC2iB,eAA1C,CAAd,CAA3B;EAEAvnB,QAAAA,CAAC,CAAC6qB,kBAAD,CAAD,CAAsBhb, QAAtB,CAA+B3K,WAAS,CAACiC,MAAzC;EACD;;EAEDzF,MAAAA,OAAO,CAAC4G,YAAR,CAAqB,eAAr

B,EAAsC,IAAtC;EACD;;EAED,QAAIsT,QAAJ,EAAc;EACZA,MAAAA,QAAQ;EACT;EACF;;;QAIMnV,mBA AP,0BAAwBvD,MAAxB,EAAgC;EAC9B,WAAO,KAAKwD,IAAL,CAAU,YAAY;EAC3B,UAAMsN,KAAK,G AAGhU,CAAC,CAAC,IAAD,CAAf;EACA,UAAI4G,IAAI,GAAGoN,KAAK,CAACpN,IAAN,CAAWpC,UAAX, CAAX;;EAEA,UAAI,CAACoC,IAAL,EAAW;EACTA,QAAAA,IAAI,GAAG,IAAIsjB,GAAJ,CAAQ,IAAR,CAA P;EACAlW,QAAAA,KAAK,CAACpN,IAAN,CAAWpC,UAAX,EAAqBoC,IAArB;EACD;;EAED,UAAI,OAAO1 D,MAAP,KAAkB,QAAtB,EAAgC;EAC9B,YAAI,OAAO0D,IAAI,CAAC1D,MAAD,CAAX,KAAwB,WAA5B,E AAyC;EACvC,gBAAM,IAAIuN,SAAJ,wBAAkCvN,MAAlC,QAAN;EACD;;EACD0D,QAAAA,IAAI,CAAC1D, MAAD,CAAJ;EACD;EACF,KAfM,CAAP;EAgBD;;;;0BAzKoB;EACnB,aAAOqB,SAAP;EACD;;;;;EA0KH;;;;;;; EAMAvE,CAAC,CAACuB,QAAD,CAAD,CACGyF,EADH,CACMlC,OAAK,CAACG,cADZ,EAC4BL,UAAQ,C AAC2C,WADrC,EACkD,UAAUxH,KAAV,EAAiB;EAC/DA,EAAAA,KAAK,CAACgH,cAAN;;EACAmjB,EAA AA,GAAG,CAACzjB,gBAAJ,CAAqBjH,IAArB,CAA0BQ,CAAC,CAAC,IAAD,CAA3B,EAAmC,MAAnC;EAC D,CAJH;EAMA;;;;;;EAMAA,CAAC,CAACgB,EAAF,CAAKsD,MAAL,IAAa4lB,GAAG,CAACzjB,gBAAjB;EA CAzG,CAAC,CAACgB,EAAF,CAAKsD,MAAL,EAAW2C,WAAX,GAAyBijB,GAAzB;;EACAlqB,CAAC,CAA CgB,EAAF,CAAKsD,MAAL,EAAW4C,UAAX,GAAwB,YAAM;EAC5BlH,EAAAA,CAAC,CAACgB,EAAF,CA AKsD,MAAL,IAAaK,oBAAb;EACA,SAAOulB,GAAG,CAACzjB,gBAAX;EACD,CAHD;;ECpPA;;;;;;EAMA,IA AMnC,MAAI,GAAiB,OAA3B;EACA,IAAMC,SAAO,GAAc,OAA3B;EACA,IAAMC,UAAQ,GAAa,UAA3B;EA CA,IAAMC,WAAS,SAAgBD,UAA/B;EACA,IAAMG,oBAAkB,GAAG3E,CAAC,CAACgB,EAAF,CAAKsD,MA AL,CAA3B;EAEA,IAAMQ,OAAK,GAAG;EACZkU,EAAAA,aAAa,oBAAmBvU,WADpB;EAEZyM,EAAAA,IA AI,WAAmBzM,WAFX;EAGZ0M,EAAAA,MAAM,aAAmB1M,WAHb;EAIZY,EAAAA,IAAI,WAAmBZ,WAJX; EAKZwM,EAAAA,KAAK,YAAmBxM;EALZ,CAAd;EAQA,IAAMS,WAAS,GAAG;EAChBE,EAAAA,IAAI,EA AM,MADM;EAEhB8L,EAAAA,IAAI,EAAM,MAFM;EAGhB7L,EAAAA,IAAI,EAAM,MAHM;EAIhBylB,EAA AA,OAAO,EAAG;EAJM,CAAlB;EAOA,IAAM1hB,aAAW,GAAG;EAClBqY,EAAAA,SAAS,EAAG,SADM;EA ElBsJ,EAAAA,QAAQ,EAAI,SAFM;EAGlBnJ,EAAAA,KAAK,EAAO;EAHM,CAApB;EAMA,IAAM/Y,SAAO,G AAG;EACd4Y,EAAAA,SAAS,EAAG,IADE;EAEdsJ,EAAAA,QAAQ,EAAI,IAFE;EAGdnJ,EAAAA,KAAK,EAA O;EAHE,CAAhB;EAMA,IAAMhd,UAAQ,GAAG;EACf8U,EAAAA,YAAY,EAAG;EAGjB;;;;;;EAJiB,CAAjB;;M AUMsR;;;EACJ,iBAAYtpB,OAAZ,EAAqBwB,MAArB,EAA6B;EAC3B,SAAKqC,QAAL,GAAgB7D,OAAhB;E ACA,SAAKiK,OAAL,GAAgB,KAAKC,UAAL,CAAgB1I,MAAhB,CAAhB;EACA,SAAK4f,QAAL,GAAgB,IAA hB;;EACA,SAAKI,aAAL;EACD;;;;;EAgBD;WAEAxQ,OAAA,gBAAO;EAAA;;EACL1S,IAAAA,CAAC,CAAC, KAAKuF,QAAN,CAAD,CAAiB5C,OAAjB,CAAyBmC,OAAK,CAACO,IAA/B;;EAEA,QAAI,KAAKsG,OAAL, CAAa8V,SAAjB,EAA4B;EAC1B,WAAKlc,QAAL,CAAc0C,SAAd,CAAwBqG,GAAxB,CAA4BpJ,WAAS,CAA CE,IAAtC;EACD;;EAED,QAAMgO,QAAQ,GAAG,SAAXA,QAAW,GAAM;EACrB,MAAA,KAAI,CAAC7N,Q AAL,CAAc0C,SAAd,CAAwBzB,MAAxB,CAA+BtB,WAAS,CAAC4lB,OAAzC;;EACA,MAAA,KAAI,CAACvl B,QAAL,CAAc0C,SAAd,CAAwBqG,GAAxB,CAA4BpJ,WAAS,CAACG,IAAtC;;EAEArF,MAAAA,CAAC,CA AC,KAAI,CAACuF,QAAN,CAAD,CAAiB5C,OAAjB,CAAyBmC,OAAK,CAACmM,KAA/B;;EAEA,UAAI,KA AI,CAACtF,OAAL,CAAaof,QAAjB,EAA2B;EACzB,QAAA,KAAI,CAACtY,IAAL;EACD;EACF,KATD;;EAWA ,SAAKlN,QAAL,CAAc0C,SAAd,CAAwBzB,MAAxB,CAA+BtB,WAAS,CAACgM,IAAzC;;EACA,SAAK3L,QA AL,CAAc0C,SAAd,CAAwBqG,GAAxB,CAA4BpJ,WAAS,CAAC4lB,OAAtC;;EACA,QAAI,KAAKnf,OAAL,CA Aa8V,SAAjB,EAA4B;EAC1B,UAAMvf,kBAAkB,GAAGtB,IAAI,CAACqB,gCAAL,CAAsC,KAAKsD,QAA3C, CAA3B;EAEAvF,MAAAA,CAAC,CAAC,KAAKuF,QAAN,CAAD,CACG5E,GADH,CACOC,IAAI,CAAC1B,cA DZ,EAC4BkU,QAD5B,EAEGnS,oBAFH,CAEwBiB,kBAFxB;EAGD,KAND,MAMO;EACLkR,MAAAA,QAAQ; EACT;EACF;;WAEDX,OAAA,cAAKwY,cAAL,EAAqB;EAAA;;EACnB,QAAI,CAAC,KAAK1lB,QAAL,CAAc 0C,SAAd,CAAwBC,QAAxB,CAAiChD,WAAS,CAACG,IAA3C,CAAL,EAAuD;EACrD;EACD;;EAEDrF,IAAA A,CAAC,CAAC,KAAKuF,QAAN,CAAD,CAAiB5C,OAAjB,CAAyBmC,OAAK,CAACoM,IAA/B;;EAEA,QAAI +Z,cAAJ,EAAoB;EAClB,WAAKC,MAAL;EACD,KAFD,MAEO;EACL,WAAKpI,QAAL,GAAgBjiB,UAAU,CA AC,YAAM;EAC/B,QAAA,MAAI,CAACqqB,MAAL;EACD,OAFyB,EAEvB,KAAKvf,OAAL,CAAaiW,KAFU,C AA1B;EAGD;EACF;;WAED7b,UAAA,mBAAU;EACRoI,IAAAA,YAAY,CAAC,KAAK2U,QAAN,CAAZ;EAC A,SAAKA,QAAL,GAAgB,IAAhB;;EAEA,QAAI,KAAKvd,QAAL,CAAc0C,SAAd,CAAwBC,QAAxB,CAAiChD ,WAAS,CAACG,IAA3C,CAAJ,EAAsD;EACpD,WAAKE,QAAL,CAAc0C,SAAd,CAAwBzB,MAAxB,CAA+BtB
,WAAS,CAACG,IAAzC;EACD;;EAEDrF,IAAAA,CAAC,CAAC,KAAKuF,QAAN,CAAD,CAAiB+H,GAAjB,CA AqBxI,OAAK,CAACkU,aAA3B;EAEAhZ,IAAAA,CAAC,CAACgG,UAAF,CAAa,KAAKT,QAAlB,EAA4Bf,UA A5B;EACA,SAAKe,QAAL,GAAgB,IAAhB;EACA,SAAKoG,OAAL,GAAgB,IAAhB;EACD;;;WAIDC,aAAA,oB AAW1I,MAAX,EAAmB;EACjBA,IAAAA,MAAM,qBACD2F,SADC,EAED7I,CAAC,CAAC,KAAKuF,QAAN,C AAD,CAAiBqB,IAAjB,EAFC,EAGD,OAAO1D,MAAP,KAAkB,QAAlB,IAA8BA,MAA9B,GAAuCA,MAAvC,G AAgD,EAH/C,CAAN;EAMAtC,IAAAA,IAAI,CAACoC,eAAL,CACEsB,MADF,EAEEpB,MAFF,EAGE,KAAKy U,WAAL,CAAiBvO,WAHnB;EAMA,WAAOlG,MAAP;EACD;;WAEDggB,gBAAA,yBAAgB;EAAA;;EACdljB,I AAAA,CAAC,CAAC,KAAKuF,QAAN,CAAD,CAAiByB,EAAjB,CACElC,OAAK,CAACkU,aADR,EAEEpU,U AAQ,CAAC8U,YAFX,EAGE;EAAA,aAAM,MAAI,CAACjH,IAAL,CAAU,IAAV,CAAN;EAAA,KAHF;EAKD;; WAEDyY,SAAA,kBAAS;EAAA;;EACP,QAAM9X,QAAQ,GAAG,SAAXA,QAAW,GAAM;EACrB,MAAA,MA AI,CAAC7N,QAAL,CAAc0C,SAAd,CAAwBqG,GAAxB,CAA4BpJ,WAAS,CAACgM,IAAtC;;EACAlR,MAAA A,CAAC,CAAC,MAAI,CAACuF,QAAN,CAAD,CAAiB5C,OAAjB,CAAyBmC,OAAK,CAACqM,MAA/B;EAC D,KAHD;;EAKA,SAAK5L,QAAL,CAAc0C,SAAd,CAAwBzB,MAAxB,CAA+BtB,WAAS,CAACG,IAAzC;;EA CA,QAAI,KAAKsG,OAAL,CAAa8V,SAAjB,EAA4B;EAC1B,UAAMvf,kBAAkB,GAAGtB,IAAI,CAACqB,gCA AL,CAAsC,KAAKsD,QAA3C,CAA3B;EAEAvF,MAAAA,CAAC,CAAC,KAAKuF,QAAN,CAAD,CACG5E,GA DH,CACOC,IAAI,CAAC1B,cADZ,EAC4BkU,QAD5B,EAEGnS,oBAFH,CAEwBiB,kBAFxB;EAGD,KAND,MA MO;EACLkR,MAAAA,QAAQ;EACT;EACF;;;UAIM3M,mBAAP,0BAAwBvD,MAAxB,EAAgC;EAC9B,WAAO ,KAAKwD,IAAL,CAAU,YAAY;EAC3B,UAAMC,QAAQ,GAAG3G,CAAC,CAAC,IAAD,CAAlB;EACA,UAAI4 G,IAAI,GAASD,QAAQ,CAACC,IAAT,CAAcpC,UAAd,CAAjB;;EACA,UAAMmH,OAAO,GAAI,OAAOzI,MA AP,KAAkB,QAAlB,IAA8BA,MAA/C;;EAEA,UAAI,CAAC0D,IAAL,EAAW;EACTA,QAAAA,IAAI,GAAG,IAA IokB,KAAJ,CAAU,IAAV,EAAgBrf,OAAhB,CAAP;EACAhF,QAAAA,QAAQ,CAACC,IAAT,CAAcpC,UAAd,E AAwBoC,IAAxB;EACD;;EAED,UAAI,OAAO1D,MAAP,KAAkB,QAAtB,EAAgC;EAC9B,YAAI,OAAO0D,IAA I,CAAC1D,MAAD,CAAX,KAAwB,WAA5B,EAAyC;EACvC,gBAAM,IAAIuN,SAAJ,wBAAkCvN,MAAlC,QA AN;EACD;;EAED0D,QAAAA,IAAI,CAAC1D,MAAD,CAAJ,CAAa,IAAb;EACD;EACF,KAjBM,CAAP;EAkBD ;;;;0BA7IoB;EACnB,aAAOqB,SAAP;EACD;;;0BAEwB;EACvB,aAAO6E,aAAP;EACD;;;0BAEoB;EACnB,aAA OP,SAAP;EACD;;;;;EAsIH;;;;;;;EAMA7I,CAAC,CAACgB,EAAF,CAAKsD,MAAL,IAAyB0mB,KAAK,CAACvk B,gBAA/B;EACAzG,CAAC,CAACgB,EAAF,CAAKsD,MAAL,EAAW2C,WAAX,GAAyB+jB,KAAzB;;EACAhr B,CAAC,CAACgB,EAAF,CAAKsD,MAAL,EAAW4C,UAAX,GAAyB,YAAM;EAC7BlH,EAAAA,CAAC,CAA CgB,EAAF,CAAKsD,MAAL,IAAaK,oBAAb;EACA,SAAOqmB,KAAK,CAACvkB,gBAAb;EACD,CAHD;;EC/ MA;;;;;;;EAOA,CAAC,YAAM;EACL,MAAI,OAAOzG,CAAP,KAAa,WAAjB,EAA8B;EAC5B,UAAM,IAAIyQ,S AAJ,CAAc,kGAAd,CAAN;EACD;;EAED,MAAM0a,OAAO,GAAGnrB,CAAC,CAACgB,EAAF,CAAK4S,MAA L,CAAYpR,KAAZ,CAAkB,GAAlB,EAAuB,CAAvB,EAA0BA,KAA1B,CAAgC,GAAhC,CAAhB;EACA,MAAM 4oB,QAAQ,GAAG,CAAjB;EACA,MAAMC,OAAO,GAAG,CAAhB;EACA,MAAMC,QAAQ,GAAG,CAAjB;EA CA,MAAMC,QAAQ,GAAG,CAAjB;EACA,MAAMC,QAAQ,GAAG,CAAjB;;EAEA,MAAIL,OAAO,CAAC,CA AD,CAAP,GAAaE,OAAb,IAAwBF,OAAO,CAAC,CAAD,CAAP,GAAaG,QAArC,IAAiDH,OAAO,CAAC,CAA D,CAAP,KAAeC,QAAf,IAA2BD,OAAO,CAAC,CAAD,CAAP,KAAeG,QAA1C,IAAsDH,OAAO,CAAC,CAAD, CAAP,GAAaI,QAApH,IAAgIJ,OAAO,CAAC,CAAD,CAAP,IAAcK,QAAlJ,EAA4J;EAC1J,UAAM,IAAI3nB,KA AJ,CAAU,8EAAV,CAAN;EACD;EACF,CAfD;;;;;;;;;;;;;;;;;;;;;;;"}

Found

in path(s):

\* /opt/cola/permits/1110635090\_1657766672.2432761/0/bootstrap-4-3-1-dist-zip/bootstrap-4.3.1 dist/js/bootstrap.js.map

No license file was found, but licenses were detected in source scan.

{"version":3,"sources":["../../scss/bootstrap-reboot.scss","bootstrapreboot.css","../../scss/\_reboot.scss","../../scss/\_variables.scss","../../scss/vendor/\_rfs.scss","../../scss/mixins/\_hover.scs s"],"names":[],"mappings":"AAAA;;;;;;ECME;ACYF;;;EAGE,sBAAsB;ADVxB;;ACaA;EACE,uBAAuB;EACvB,i BAAiB;EACjB,8BAA8B;EAC9B,6CCXa;AFCf;;ACgBA;EACE,cAAc;ADbhB;;ACuBA;EACE,SAAS;EACT,kM CiOiN;ECjJ7M,eAtCY;EFxChB,gBC0O+B;EDzO/B,gBC8O+B;ED7O/B,cCnCgB;EDoChB,gBAAgB;EAChB,sB C9Ca;AF0Bf;;AAEA;EC2BE,qBAAqB;ADzBvB;;ACkCA;EACE,uBAAuB;EACvB,SAAS;EACT,iBAAiB;AD/Bn B;;AC4CA;EACE,aAAa;EACb,qBCgNuC;AFzPzC;;ACgDA;EACE,aAAa;EACb,mBCoF8B;AFjIhC;;ACwDA;;E AEE,0BAA0B;EAC1B,yCAAiC;EAAjC,iCAAiC;EACjC,YAAY;EACZ,gBAAgB;EAChB,sCAA8B;EAA9B,8BA A8B;ADrDhC;;ACwDA;EACE,mBAAmB;EACnB,kBAAkB;EAClB,oBAAoB;ADrDtB;;ACwDA;;;EAGE,aAAa; EACb,mBAAmB;ADrDrB;;ACwDA;;;;EAIE,gBAAgB;ADrDlB;;ACwDA;EACE,gBCiJ+B;AFtMjC;;ACwDA;EA CE,oBAAoB;EACpB,cAAc;ADrDhB;;ACwDA;EACE,gBAAgB;ADrDlB;;ACwDA;;EAEE,mBCoIkC;AFzLpC;;A CwDA;EEpFI,cAAW;AHgCf;;AC6DA;;EAEE,kBAAkB;EE/FhB,cAAW;EFiGb,cAAc;EACd,wBAAwB;AD1D1B ;;AC6DA;EAAM,cAAc;ADzDpB;;AC0DA;EAAM,UAAU;ADtDhB;;AC6DA;EACE,cClJe;EDmJf,qBCX4C;EDY 5C,6BAA6B;AD1D/B;;AIlHE;EH+KE,cCd8D;EDe9D,0BCd+C;AF3CnD;;ACmEA;EACE,cAAc;EACd,qBAAqB; ADhEvB;;AIxHE;EH2LE,cAAc;EACd,qBAAqB;AD/DzB;;ACyDA;EAUI,UAAU;AD/Dd;;ACwEA;;;;EAIE,iGCo DgH;ECzM9G,cAAW;AHiFf;;ACwEA;EAEE,aAAa;EAEb,mBAAmB;EAEnB,cAAc;ADxEhB;;ACgFA;EAEE,gB AAgB;AD9ElB;;ACsFA;EACE,sBAAsB;EACtB,kBAAkB;ADnFpB;;ACsFA;EAGE,gBAAgB;EAChB,sBAAsB;A DrFxB;;AC6FA;EACE,yBAAyB;AD1F3B;;AC6FA;EACE,oBC2EkC;ED1ElC,uBC0EkC;EDzElC,cCpQgB;EDqQ hB,gBAAgB;EAChB,oBAAoB;AD1FtB;;AC6FA;EAGE,mBAAmB;AD5FrB;;ACoGA;EAEE,qBAAqB;EACrB,q BC4J2C;AF9P7C;;ACwGA;EAEE,gBAAgB;ADtGlB;;AC6GA;EACE,mBAAmB;EACnB,0CAA0C;AD1G5C;;AC 6GA;;;;;EAKE,SAAS;EACT,oBAAoB;EEtPlB,kBAAW;EFwPb,oBAAoB;AD1GtB;;AC6GA;;EAEE,iBAAiB;AD1 GnB;;AC6GA;;EAEE,oBAAoB;AD1GtB;;ACgHA;EACE,iBAAiB;AD7GnB;;ACoHA;;;;EAIE,0BAA0B;ADjH5B; ;ACsHE;;;;EAKI,eAAe;ADpHrB;;AC0HA;;;;EAIE,UAAU;EACV,kBAAkB;ADvHpB;;AC0HA;;EAEE,sBAAsB;E ACtB,UAAU;ADvHZ;;AC2HA;;;;EASE,2BAA2B;AD7H7B;;ACgIA;EACE,cAAc;EAEd,gBAAgB;AD9HlB;;ACi IA;EAME,YAAY;EAEZ,UAAU;EACV,SAAS;EACT,SAAS;ADpIX;;ACyIA;EACE,cAAc;EACd,WAAW;EACX, eAAe;EACf,UAAU;EACV,oBAAoB;EElShB,iBAtCY;EF0UhB,oBAAoB;EACpB,cAAc;EACd,mBAAmB;ADtIrB ;;ACyIA;EACE,wBAAwB;ADtI1B;;AAEA;;EC0IE,YAAY;ADvId;;AAEA;EC6IE,oBAAoB;EACpB,wBAAwB;A D3I1B;;AAEA;ECiJE,wBAAwB;AD/I1B;;ACuJA;EACE,aAAa;EACb,0BAA0B;ADpJ5B;;AC2JA;EACE,qBAAq B;ADxJvB;;AC2JA;EACE,kBAAkB;EAClB,eAAe;ADxJjB;;AC2JA;EACE,aAAa;ADxJf;;AAEA;EC4JE,wBAAw B;AD1J1B","file":"bootstrap-reboot.css","sourcesContent":["/\*!\n

 \* Bootstrap Reboot v4.3.1 (https://getbootstrap.com/)\n \* Copyright 2011-2019 The Bootstrap Authors\n \* Copyright 2011-2019 Twitter, Inc.\n \* Licensed under MIT

(https://github.com/twbs/bootstrap/blob/master/LICENSE)\n \* Forked from Normalize.css, licensed MIT (https://github.com/necolas/normalize.css/blob/master/LICENSE.md)\n \*/\n\n@import \"functions\";\n@import \"variables\";\n@import

 \"mixins\";\n@import \"reboot\";\n","/\*!\n \* Bootstrap Reboot v4.3.1 (https://getbootstrap.com/)\n \* Copyright 2011-2019 The Bootstrap Authors\n \* Copyright 2011-2019 Twitter, Inc.\n \* Licensed under MIT (https://github.com/twbs/bootstrap/blob/master/LICENSE)\n \* Forked from Normalize.css, licensed MIT (https://github.com/necolas/normalize.css/blob/master/LICENSE.md)\n \*/\n\*,\n\*::before,\n\*::after {\n box-sizing: border-box;\n}\n\nhtml {\n font-family: sans-serif;\n line-height: 1.15;\n -webkit-text-size-adjust: 100%;\n webkit-tap-highlight-color: rgba(0, 0, 0, 0);\n}\n\narticle, aside, figcaption, figure, footer, header, hgroup, main, nav, section {\n display: block;\n}\n\nbody {\n margin: 0;\n font-family: -apple-system, BlinkMacSystemFont, \"Segoe UI\", Roboto, \"Helvetica Neue\", Arial, \"Noto Sans\", sans-serif, \"Apple Color Emoji\", \"Segoe UI Emoji\", \"Segoe UI Symbol\", \"Noto Color Emoji\";\n font-size: 1rem;\n font-weight: 400;\n line-height: 1.5;\n color: #212529;\n

text-align: left;\n background-color: #fff;\n}\n\n[tabindex=\"-1\"]:focus {\n outline: 0 !important;\n}\n\nhr {\n box-sizing: content-box;\n height: 0;\n overflow: visible;\n\n\nh1, h2, h3, h4, h5, h6 {\n margin-top: 0;\n marginbottom: 0.5rem;\n}\n\np {\n margin-top: 0;\n margin-bottom: 1rem;\n}\n\nabbr[title],\nabbr[data-original-title] {\n text-decoration: underline;\n text-decoration: underline dotted;\n cursor: help;\n border-bottom: 0;\n textdecoration-skip-ink: none;\n}\n\naddress {\n margin-bottom: 1rem;\n font-style: normal;\n line-height: inherit;\n}\n\nol,\nul,\ndl {\n margin-top: 0;\n margin-bottom: 1rem;\n}\n\nol ol,\nul ul,\nol ul,\nul ol {\n marginbottom:  $0$ ;\n}\n\ndt {\n font-weight: 700;\n}\n\ndd {\n margin-bottom: .5rem;\n margin-left: 0;\n}\n\nblockquote  $\{\n \frac{0 0 \n \in \mathbb{N}\n \in \mathbb{N} \in \mathbb{N} \in \mathbb{N} \in \mathbb{N} \}$ {\n position: relative;\n font-size: 75%;\n line-height: 0;\n vertical-align:

baseline;\n}\n\nsub {\n bottom: -.25em;\n}\n\nsup {\n top: -.5em;\n}\n\na {\n color: #007bff;\n text-decoration: none;\n background-color: transparent;\n}\n\na:hover {\n color: #0056b3;\n text-decoration:

underline;\n}\n\na:not([href]):not([tabindex]) {\n color: inherit;\n text-decoration:

none;\n}\n\na:not([href]):not([tabindex]):hover, a:not([href]):not([tabindex]):focus {\n color: inherit;\n textdecoration: none;\n}\n\na:not([href]):not([tabindex]):focus {\n outline: 0;\n}\n\npre,\ncode,\nkbd,\nsamp {\n fontfamily: SFMono-Regular, Menlo, Monaco, Consolas, \"Liberation Mono\", \"Courier New\", monospace;\n fontsize:  $lem\n\n\in{\n\m\neq {\n margin-top: 0;\n margin-bottom: 1rem;\n overflow: auto;\n\n}\n\nin{ \n margin: 0 0$ 1rem;\n}\n\nimg {\n vertical-align: middle;\n border-style: none;\n}\n\nsvg {\n overflow: hidden;\n vertical-align: middle;\n}\n\ntable {\n border-collapse: collapse;\n}\n\ncaption {\n padding-top: 0.75rem;\n padding-bottom:  $0.75$ rem; $n$ 

color: #6c757d;\n text-align: left;\n caption-side: bottom;\n}\n\nth {\n text-align: inherit;\n}\n\nlabel {\n display: inline-block;\n margin-bottom: 0.5rem;\n}\n\nbutton {\n border-radius: 0;\n}\n\nbutton:focus {\n outline: 1px dotted;\n outline: 5px auto -webkit-focus-ring-color;\n}\n\ninput,\nbutton,\nselect,\noptgroup,\ntextarea {\n margin: 0;\n font-family: inherit;\n font-size: inherit;\n line-height: inherit;\n}\n\nbutton,\ninput {\n overflow: visible;\n}\n\nbutton,\nselect  $\n$  text-transform: none;\n}\n\nselect  $\n$  word-wrap: normal;\n}\n\nbutton,\n[type=\"button\"],\n[type=\"reset\"],\n[type=\"submit\"] {\n -webkit-appearance: button;\n}\n\nbutton:not(:disabled),\n[type=\"button\"]:not(:disabled),\n[type=\"reset\"]:not(:disabled),\n[type=\"sub mit\"]:not(:disabled) {\n cursor: pointer;\n}\n\nbutton::-moz-focus-inner,\n[type=\"button\"]::-moz-focusinner,\n[type=\"reset\"]::-moz-focus-inner,\n[type=\"submit\"]::-moz-focus-inner {\n padding: 0;\n border-style: none;\n}\n\ninput[type=\"radio\"],\ninput[type=\"checkbox\"] {\n box-sizing: border-box;\n padding:  $0$ ;\n}\n\ninput[type=\"date\"],\ninput[type=\"date\"],\ninput[type=\"datetime-local\"],\ninput[type=\"month\"] {\n webkit-appearance: listbox;\n}\n\ntextarea {\n overflow: auto;\n resize: vertical;\n}\n\nfieldset {\n min-width: 0;\n padding:  $0$ ;\n margin:  $0$ ;\n border:  $0$ ;\n}\n\nlegend {\n display: block;\n width: 100%;\n max-width: 100%;\n padding: 0;\n margin-bottom: .5rem;\n font-size: 1.5rem;\n line-height: inherit;\n color: inherit;\n white-space: normal;\n}\n\nprogress {\n vertical-align: baseline;\n}\n\n[type=\"number\"]::-webkit-inner-spinbutton,\n[type=\"number\"]::-webkit-outer-spin-button {\n height: auto;\n}\n\n[type=\"search\"] {\n outline-offset:  $-2px$ ;\n -webkit-appearance: none;\n}\n\n[type=\"search\"]::-webkit-search-decoration {\n -webkit-appearance: none;\n}\n\n::-webkit-file-upload-button {\n font: inherit;\n -webkit-appearance: button;\n}\n\noutput  ${\n \alpha} \in \{\n \alpha\} \in \{\n \alpha\$ none;\n}\n\n[hidden] {\n display: none !important;\n}\n\n/\*# sourceMappingURL=bootstrap-reboot.css.map \*/","// stylelint-disable at-rule-no-vendor-prefix, declaration-no-important, selector-no-qualifying-type, property-novendor-prefix\n\n// Reboot\n//\n// Normalization of HTML elements, manually forked from Normalize.css to remove\n// styles targeting irrelevant browsers while applying new styles.\n//\n// Normalize is licensed MIT. https://github.com/necolas/normalize.css\n\n\n// Document\n//\n// 1. Change from `box-sizing: content-box` so that `width` is not affected by `padding` or `border`.\n// 2. Change the default font family in all browsers.\n// 3. Correct the line height in all browsers.\n// 4. Prevent adjustments of font size after orientation changes in IE on Windows Phone and in iOS.\n// 5. Change the default tap highlight to be completely transparent

in iOS.\n\n\*,\n\*::before,\n\*::after {\n box-sizing: border-box; // 1\n\\n\nhtml {\n font-family: sans-serif; // 2\n line-height: 1.15; // 3\n -webkit-text-size-adjust: 100%; // 4\n -webkit-tap-highlight-color: rgba(\$black, 0); //  $5\ln\ln\frac{N}{N}$  Shim for  $\lceil N/2 \rceil$  HTML5 structural elements to display correctly (IE10, older browsers) $\ln/$  TODO: remove in v5\n// stylelint-disable-next-line selector-list-comma-newline-after\narticle, aside, figcaption, figure, footer, header, hgroup, main, nav, section  $\{\nabla \cdot \text{block} \cdot \text{h}\n\}\n\| \cdot \text{Body} \cdot \text{h} \cdot \text{R}$  Remove the margin in all browsers.\n// 2. As a best practice, apply a default `background-color`.\n// 3. Set an explicit initial text-align value so that we can later use\n// the `inherit` value on things like `<th>` elements.\n\nbody {\n margin: 0; // 1\n fontfamily: \$font-family-base;\n @include font-size(\$font-size-base);\n font-weight: \$font-weight-base;\n line-height:

\$line-height-base;\n color: \$body-color;\n text-align: left;

// 3\n background-color: \$body-bg; // 2\n}\n\n// Suppress the focus outline on elements that cannot be accessed via keyboard.\n// This prevents an unwanted focus outline from appearing around elements that\n// might still respond to pointer events.\n//\n// Credit: https://github.com/suitcss/base\n[tabindex=\"-1\"]:focus {\n outline: 0  $\lim$ ortant;\n}\n\n// Content grouping\n/\n// 1. Add the correct box sizing in Firefox.\n// 2. Show the overflow in Edge and IE.\n\nhr {\n box-sizing: content-box; // 1\n height: 0; // 1\n overflow: visible; // 2\n }\n\n\n/\n\n//\n// Typography $\ln/\ln\ln/\$  Remove top margins from headings $\ln/\ln/\ln$  By default,  $\lt$ h1> $\gt$ - $\lt$ h6> $\lt$  all receive top and bottom margins. We nuke the top\n// margin for easier control within type scales as it avoids margin collapsing.\n// stylelint-disable-next-line selector-list-comma-newline-after\nh1, h2, h3, h4, h5, h6 {\n margin-top: 0;\n marginbottom: \$headings-margin-bottom;\n}\n\n// Reset margins on paragraphs\n/ $\ln$ // Similarly,

the top margin on  $\leq p\geq s$  get reset. However, we also reset the $\ln/$  bottom margin to use `rem` units instead of `em`.\np {\n margin-top: 0;\n margin-bottom: \$paragraph-margin-bottom;\n}\n\n// Abbreviations\n//\n// 1. Duplicate behavior to the data-\* attribute for our tooltip plugin $n/2$ . Add the correct text decoration in Chrome, Edge, IE, Opera, and Safari.\n// 3. Add explicit cursor to indicate changed behavior.\n// 4. Remove the bottom border in Firefox 39-.\n// 5. Prevent the text-decoration to be skipped.\n\nabbr[title],\nabbr[data-original-title] { // 1\n text-decoration: underline; // 2\n text-decoration: underline dotted; // 2\n cursor: help; // 3\n border-bottom: 0; // 4\n text-decoration-skip-ink: none; // 5\n \\naddress {\n margin-bottom: 1rem;\n font-style: normal;\n lineheight: inherit;\n}\n\nol,\nul,\ndl {\n margin-top: 0;\n margin-bottom: 1rem;\n}\n\nol ol,\nul ul,\nol ul,\nol ul,\nul ol {\n margin-bottom:  $0$ ;\n}\n\ndt {\n font-weight: \$dt-font-weight;\n}\n\ndd

 ${\n \n \in \mathbb{N} \in \mathbb{N} \subset \mathbb{N} \subset \mathbb{$ 1rem;\n}\n\nb,\nstrong {\n font-weight: \$font-weight-bolder; // Add the correct font weight in Chrome, Edge, and Safari\n}\n\nsmall {\n @include font-size(80%); // Add the correct font size in all browsers\n}\n\n/\n// Prevent `sub` and `sup` elements from affecting the line height in\n// all browsers.\n/\n\nsub,\nsup {\n position: relative;\n  $\emptyset$  include font-size(75%);\n line-height: 0;\n vertical-align: baseline;\n}\n\nsub { bottom: -.25em; }\nsup { top: -.5em;  $\ln\ln/\ln/\ln/$  Links\n/\n\na {\n color: \$link-color;\n text-decoration: \$link-decoration;\n background-color: transparent; // Remove the gray background on active links in IE 10.\n\n @include hover  $\{\n\$  color: \$link-hovercolor;\n text-decoration:  $\link$ -hover-decoration;\n  $\ln \ln\ln/$  And undo these styles for placeholder links/named anchors (without href)\n// which have not been made explicitly keyboard-focusable

 (without tabindex).\n// It would be more straightforward to just use a[href] in previous block, but that\n// causes specificity issues in many other styles that are too complex to fix. $\langle n/2 \rangle$  See

https://github.com/twbs/bootstrap/issues/19402\n\na:not([href]):not([tabindex]) {\n color: inherit;\n textdecoration: none;\n\n @include hover-focus  $\n\neq$  color: inherit;\n text-decoration: none;\n  $\ln \&:$ focus  $\n\neq$ outline: 0;\n }\n}\n\n\n//\n// Code\n//\n\npre,\ncode,\nkbd,\nsamp {\n font-family: \$font-family-monospace;\n @include font-size(1em); // Correct the odd `em` font sizing in all browsers.\n}\n\npre {\n // Remove browser default top margin $\infty$  margin-top: 0; $\infty$  // Reset browser default of `1em` to use `rem`s $\infty$  margin-bottom: 1rem; $\infty$  // Don't allow content to break outside\n overflow: auto;\n\n\n\n\n\n\n\/\n// Figures\n/\n\nfigure {\n // Apply a consistent margin strategy (matches our type styles). $\in$  margin: 0 0 1 rem; $\n\ln\ln\ln/\ln/\ln$  Images and content $\ln/\ln\ln$ vertical-align: middle;\n border-style: none; // Remove the border on images inside links in IE 10-.\n\nsvg {\n

// Workaround for the SVG overflow bug in IE10/11 is still required. $\ln$  // See

https://github.com/twbs/bootstrap/issues/26878\n overflow: hidden;\n vertical-align: middle;\n}\n\n\n\n/\n|/ Tables\n//\n\ntable {\n border-collapse: collapse; // Prevent double borders\n}\n\ncaption {\n padding-top: \$tablecell-padding;\n padding-bottom: \$table-cell-padding;\n color: \$table-caption-color;\n text-align: left;\n captionside: bottom;\n}\n\nth {\n // Matches default `<td>` alignment by inheriting from the `<br/>body>`, or the\n // closest parent with a set `text-align`.\n text-align: inherit;\n\n\n\n\n\n\/\n\/ Forms\n\/\n\nlabel {\n // Allow labels to use `margin` for spacing.\n display: inline-block;\n margin-bottom: \$label-margin-bottom;\n}\n\n// Remove the default `border-radius` that macOS Chrome adds.\n//\n// Details at https://github.com/twbs/bootstrap/issues/24093\nbutton  ${\n \mu / \sigma}$  // stylelint-disable-next-line property-blacklist ${\n \sigma}$  border-radius:  $0;\n \nu/\nu$  Work around a Firefox/IE bug where the transparent `button` background\n// results in a loss of the default `button` focus styles. $\ln/\ln$ // Credit:

https://github.com/suitcss/base/\nbutton:focus {\n outline: 1px dotted;\n outline: 5px auto -webkit-focus-ringcolor;\n}\n\ninput,\nbutton,\nselect,\noptgroup,\ntextarea {\n margin: 0; // Remove the margin in Firefox and Safari\n font-family: inherit;\n @include font-size(inherit);\n line-height: inherit;\n}\n\nbutton,\ninput {\n overflow: visible; // Show the overflow in Edge\n}\n\nbutton,\nselect {\n text-transform: none; // Remove the inheritance of text transform in Firefox $\n\lambda\lambda/\lambda$  Remove the inheritance of word-wrap in Safari. $\lambda\lambda/\lambda$  Details at https://github.com/twbs/bootstrap/issues/24990\nselect {\n word-wrap: normal;\n}\n\n\n// 1. Prevent a WebKit bug where (2) destroys native `audio` and `video`\n// controls in Android  $4.\langle n/4 \rangle$ 

2. Correct the inability to style clickable types in iOS and Safari.\nbutton,\n[type=\"button\"], //

 $1\ln[ftype=\"reset"\],\ln[ftype=\"submit\" ]$  {\n -webkit-appearance: button;  $//2\ln\ln//$  Opinionated: add \"hand\" cursor to non-disabled button elements.\n@if \$enable-pointer-cursor-for-buttons  $\{\nabla \times \Gamma(\nabla \cdot \mathbf{h})\n\}$ [type=\"reset\"],\n [type=\"submit\"] {\n &:not(:disabled) {\n cursor: pointer;\n }\n }\n }\n\n// Remove inner border and padding from Firefox, but don't restore the outline like Normalize.\nbutton::-moz-focus-

inner,\n[type=\"button\"]::-moz-focus-inner,\n[type=\"reset\"]::-moz-focus-inner,\n[type=\"submit\"]::-moz-focusinner {\n padding: 0;\n border-style: none;\n}\n\ninput[type=\"radio\"],\ninput[type=\"checkbox\"] {\n box-sizing: border-box;  $// 1.$  Add the correct box sizing in IE 10- $\ln$  padding: 0;  $// 2.$  Remove the padding in IE 10-\n}\n\n\ninput[type=\"date\"],\ninput[type=\"time\"],\ninput[type=\"datetime-local\"],\ninput[type=\"month\"]

 ${\n\mu \n/}\$ Remove the default appearance of temporal inputs to avoid a Mobile Safari ${\n\mu \n/}\$ bug where setting a custom line-height prevents text from being vertically $\ln$  // centered within the input. $\ln$  // See

https://bugs.webkit.org/show\_bug.cgi?id=139848\n // and https://github.com/twbs/bootstrap/issues/11266\n webkit-appearance: listbox;\n}\n\ntextarea {\n overflow: auto; // Remove the default vertical scrollbar in IE.\n // Textareas should really only resize vertically so they don't break their (horizontal) containers.\n resize: vertical;\n}\n\nfieldset {\n // Browsers set a default `min-width: min-content;` on fieldsets,\n // unlike e.g. `<div>`s, which have `min-width: 0;` by default. $\ln$  // So we reset that to ensure fieldsets behave more like a standard block element.\n // See https://github.com/twbs/bootstrap/issues/12359\n // and

https://html.spec.whatwg.org/multipage/#the-fieldset-and-legend-elements\n min-width: 0;\n // Reset the default outline behavior of fieldsets

so they don't affect page layout.\n padding: 0;\n margin: 0;\n border: 0;\n \\n\n\/ 1. Correct the text wrapping in Edge and IE. $\ln/2$ . Correct the color inheritance from `fieldset` elements in IE. \nlegend {\n display: block;\n width:  $100\%$ ;\n max-width:  $100\%$ ; // 1\n padding: 0;\n margin-bottom: .5rem;\n @include font-size(1.5rem);\n lineheight: inherit;\n color: inherit; // 2\n white-space: normal; // 1\n\nprogress {\n vertical-align: baseline; // Add the correct vertical alignment in Chrome, Firefox, and Opera.\n}\n\n// Correct the cursor style of increment and decrement buttons in Chrome.\n[type=\"number\"]::-webkit-inner-spin-button,\n[type=\"number\"]::-webkit-outerspin-button  $\n\neq\in\mathcal{N}\n[t\neq\mathcal{N}]\n(t\neq\mathcal{N}$  // This overrides the extra rounded corners on search inputs in iOS so that our\n  $\frac{1}{2}$  form-control` class can properly style them. Note that this cannot simply\n  $\frac{1}{2}$  be added to `.form-control` as it's not specific enough. For details, see\n

 // https://github.com/twbs/bootstrap/issues/11586.\n outline-offset: -2px; // 2. Correct the outline style in Safari.\n -webkit-appearance: none; $\ln\ln/\ln/$  Remove the inner padding in Chrome and Safari on macOS.\n//\n\n[type=\"search\"]::-webkit-search-decoration {\n -webkit-appearance: none;\n}\n\n//\n// 1. Correct the inability to style clickable types in iOS and Safari.\n// 2. Change font properties to `inherit` in Safari.\n/\n\n::webkit-file-upload-button  ${\n \{n \: f\in \mathbb{N} \mid n\in \mathbb{N} \} \in \mathbb{N} \}$  and  ${\n \in \mathbb{N} \} \in \mathbb{N} \}$ .

displays\n/\n\noutput {\n display: inline-block;\n}\n\nsummary {\n display: list-item; // Add the correct display in all browsers\n cursor: pointer;\n}\n\ntemplate {\n display: none; // Add the correct display in IE\n}\n\n// Always hide an element with the `hidden` HTML attribute (from PureCSS).\n// Needed for proper display in IE 10-.\n[hidden] {\n display: none !important;\n}\n","// Variables\n//\n// Variables should follow

 the `\$component-state-property-size` formula for\n// consistent naming. Ex: \$nav-link-disabled-color and \$modalcontent-box-shadow-xs.\n\n// Color system\n\n\$white: #fff !default;\n\$gray-100: #f8f9fa !default;\n\$gray-200: #e9ecef !default;\n\$gray-300: #dee2e6 !default;\n\$gray-400: #ced4da !default;\n\$gray-500: #adb5bd !default;\n\$gray-600: #6c757d !default;\n\$gray-700: #495057 !default;\n\$gray-800: #343a40 !default;\n\$gray-900:

#212529 !default;\n\$black: #000 !default;\n\n\$grays: () !default;\n// stylelint-disable-next-line scss/dollar-variabledefault\n\$grays: map-merge(\n (\n \"100\": \$gray-100,\n \"200\": \$gray-200,\n \"300\": \$gray-300,\n \"400\": \$gray-400,\n \"500\": \$gray-500,\n \"600\": \$gray-600,\n \"700\": \$gray-700,\n \"800\": \$gray-800,\n \"900\": \$gray-900\n ),\n \$grays\n);\n\n\$blue: #007bff !default;\n\$indigo: #6610f2 !default;\n\$purple: #6f42c1 !default;\n\$pink: #e83e8c !default;\n\$red: #dc3545 !default;\n\$orange: #fd7e14 !default;\n\$yellow: #ffc107 !default;\n\$green: #28a745 !default;\n\$teal: #20c997 !default;\n\$cyan: #17a2b8 !default;\n\n\$colors: () !default;\n// stylelint-disable-next-line scss/dollar-variable-default\n\$colors: map-merge(\n  $(\n\lambda \ W\ blue\,"\ \n\ \ \ \$ blue\n \"indigo\": \$indigo,\n \"purple\": \$purple,\n \"pink\": \$pink,\n \"red\": \$red,\n \"orange\": \$orange,\n \"yellow\": \$yellow,\n \"green\": \$green,\n \"teal\": \$teal,\n  $\Upsilon$  \"cyan\": \$cyan,\n \"white\": \$white,\n \"gray\": \$gray-600,\n \"gray-dark\": \$gray-800\n ),\n \$colors\n);\n\n\$primary: \$blue !default;\n\$secondary: \$gray-600 !default;\n\$success: \$green !default;\n\$info: \$cyan !default;\n\$warning: \$yellow !default;\n\$danger: \$red !default;\n\$light: \$gray-100 !default;\n\$dark: \$gray-800 !default;\n\n\$theme-colors: () !default;\n// stylelint-disable-next-line scss/dollar-variable-default\n\$theme-colors:

map-merge( $\ln (\ln \ \lvert \rm{r} \rvert)$ ": \$primary\": \$primary,\n  $\lvert \rm{r} \rvert$ "secondary,\n  $\lvert \rm{r} \rvert$ "success\": \$success,\n \"info\": \$info,\n \"warning\": \$warning,\n \"danger\": \$danger,\n \"light\": \$light,\n \"dark\":  $\sharp$ dark\n ),\n  $\sharp$ theme-colors\n);\n\n// Set a specific jump point for requesting color jumps\n $\sharp$ theme-color-interval: 8% !default;\n\n// The yiq lightness value that determines when the lightness of color changes from \"dark\" to \"light\". Acceptable values are between 0 and 255.\n\$yiq-contrasted-threshold: 150 !default;\n\n// Customize the light and dark text colors for use in our YIQ color contrast function.\n\$yiq-text-dark: \$gray-900 !default;\n\$yiq-text-light: \$white !default;\n\n\n// Options\n//\n// Quickly modify global styling by enabling or disabling optional features.\n\n\$enable-caret: true !default;\n\$enable-rounded:

 true !default;\n\$enable-shadows: false !default;\n\$enable-gradients: false !default;\n\$enable-transitions: true !default;\n\$enable-prefers-reduced-motion-media-query: true !default;\n\$enable-hover-media-query: false !default; // Deprecated, no longer affects any compiled CSS\n\$enable-grid-classes: true !default;\n\$enable-pointer-cursor-for-buttons: true !default;\n\$enable-print-styles: true !default;\n\$enable-responsive-font-sizes: false !default;\n\$enable-validation-icons: true !default;\n\$enable-deprecation-messages: true  $!default;\n\langle\cdot\rangle\cap\langle\cdot\rangle$  Spacing\n/ $\langle\cdot\rangle\cap\langle\cdot\rangle$  Control the default styling of most Bootstrap elements by modifying these\n//

variables. Mostly focused on spacing.\n// You can add more entries to the \$spacers map, should you need more variation.\n\n\$spacer: 1rem !default;\n\$spacers:

()  $!$  !default;\n// stylelint-disable-next-line scss/dollar-variable-default\n\$spacers: map-merge(\n (\n 0: 0,\n 1: (\$spacer \* .25),\n 2: (\$spacer \* .5),\n 3: \$spacer,\n 4: (\$spacer \* 1.5),\n 5: (\$spacer \* 3)\n ),\n \$spacers\n);\n\n// This variable affects the `.h-\*` and `.w-\*` classes.\n\$sizes: () !default;\n// stylelint-disable-nextline scss/dollar-variable-default $n$ \$sizes: map-merge( $\n\alpha$  (\n 25: 25%, $n$  50: 50%, $n$  75: 75%, $n$  100: 100%, $n$ auto: auto\n ),\n  $\isize\n\lambda\lambda/\n\lambda/\n\delta\lambda/\n\delta\lambda\delta\phi\$  element.\n\n\\$body-bg:  $\delta\lambda\lambda\delta\lambda\delta\phi\delta\phi$ !default;\n\$body-color: \$gray-900 !default;\n\n\n// Links\n//\n// Style anchor elements.\n\n\$link-color:

theme-color(\"primary\") !default;\n\$link-decoration: none !default;\n\$link-hover-color:

 darken(\$link-color, 15%) !default;\n\$link-hover-decoration: underline !default;\n// Darken percentage for links with `.text-\*` class (e.g. `.text-success`)\n\$emphasized-link-hover-darken-percentage: 15% !default;\n\n// Paragraphs\n//\n// Style p element.\n\n\$paragraph-margin-bottom: 1rem !default;\n\n\n// Grid breakpoints\n//\n// Define the minimum dimensions at which your layout will change,\n// adapting to different screen sizes, for use in media queries.\n\n\$grid-breakpoints: (\n xs: 0,\n sm: 576px,\n md: 768px,\n lg: 992px,\n xl: 1200px\n) !default;\n\n@include \_assert-ascending(\$grid-breakpoints, \"\$grid-breakpoints\");\n@include assert-starts-at-zero(\$grid-breakpoints, \"\$grid-breakpoints\");\n\n\n// Grid containers\n/\n// Define the maximum width of `.container` for different screen sizes.\n\n\$container-max-widths: (\n sm: 540px,\n md: 720px,\n lg: 960px,\n xl: 1140px\n) !default;\n\n@include \_assert-ascending(\$container-max-widths, \"\$container-max-

widths\");\n\n// Grid columns\n//\n// Set the number of columns and specify the width of the gutters.\n\n\$gridcolumns:

 12 !default;\n\$grid-gutter-width: 30px !default;\n\n\n// Components\n//\n// Define common padding and border radius sizes and more.\n\n\$line-height-lg: 1.5 !default;\n\$line-height-sm: 1.5 !default;\n\n\$border-width: 1px !default;\n\$border-color: \$gray-300 !default;\n\n\$border-radius: .25rem !default;\n\$border-radius-lg: .3rem !default;\n\$border-radius-sm: .2rem !default;\n\n\$rounded-pill: 50rem !default;\n\n\$box-shadow-sm: 0 .125rem .25rem rgba(\$black, .075) !default;\n\$box-shadow: 0 .5rem 1rem rgba(\$black, .15) !default;\n\$box-shadow-lg: 0 1rem 3rem rgba(\$black, .175) !default;\n\n\$component-active-color: \$white !default;\n\$component-active-bg: theme-color(\"primary\") !default;\n\n\$caret-width: .3em !default;\n\$caret-vertical-align: \$caretwidth \* .85 !default;\n\$caret-spacing:

 \$caret-width \* .85 !default;\n\n\$transition-base: all .2s ease-in-out !default;\n\$transition-fade: opacity .15s linear !default;\n\$transition-collapse: height .35s ease !default;\n\n\$embed-responsive-aspectratios: () !default;\n// stylelint-disable-next-line scss/dollar-variable-default\n\$embed-responsive-aspect-ratios: join(\n (\n (21 9),\n (16 9),\n (4 3),\n (1 1),\n ),\n \$embed-responsive-aspect-ratios\n);\n\n// Typography\n//\n// Font, line-height, and color for body text, headings, and more.\n\n// stylelint-disable valuekeyword-case\n\$font-family-sans-serif: -apple-system, BlinkMacSystemFont, \"Segoe UI\", Roboto, \"Helvetica Neue\", Arial, \"Noto Sans\", sans-serif, \"Apple Color Emoji\", \"Segoe UI Emoji\", \"Segoe UI Symbol\", \"Noto Color Emoji\" !default;\n\$font-family-monospace: SFMono-Regular, Menlo, Monaco, Consolas, \"Liberation Mono\", \"Courier New\", monospace !default;\n\$font-family-base:

 \$font-family-sans-serif !default;\n// stylelint-enable value-keyword-case\n\n\$font-size-base: 1rem !default; // Assumes the browser default, typically `16px`\n\$font-size-lg: \$font-size-base \* 1.25 !default;\n\$font-size-sm: \$font-size-base \* .875 !default;\n\n\$font-weight-lighter: lighter !default;\n\$font-weight-light: 300 !default;\n\$font-weight-normal: 400 !default;\n\$font-weight-bold: 700 !default;\n\$font-weight-bolder: bolder !default;\n\n\$font-weight-base: \$font-weight-normal !default;\n\$line-height-base: 1.5 !default;\n\n\$h1-font-size: \$font-size-base \* 2.5 !default;\n\$h2font-size: \$font-size-base \* 2 !default;\n\$h3-font-size: \$font-size-base \* 1.75 !default;\n\$h4-fontsize: \$font-size-base \* 1.5 !default;\n\$h5-font-size: \$font-size-base \* 1.25 !default;\n\$h6-fontsize:

 \$font-size-base !default;\n\n\$headings-margin-bottom: \$spacer / 2 !default;\n\$headings-font-family: null !default;\n\$headings-font-weight: 500 !default;\n\$headings-line-height: 1.2 !default;\n\$headingscolor: null !default;\n\n\$display1-size: 6rem !default;\n\$display2-size: 5.5rem !default;\n\$display3-size: 4.5rem !default;\n\$display4-size: 3.5rem !default;\n\n\$display1-weight: 300 !default;\n\$display2-weight: 300 !default;\n\$display3-weight: 300 !default;\n\$display4 weight: 300 !default;\n\$display-line-height: \$headings-line-height !default;\n\n\$lead-font-size: \$font-size-base \* 1.25 !default;\n\$lead-font-weight: 300 !default;\n\n\$small-font-size: 80% !default;\n\n\$text-muted: \$gray-600 !default;\n\n\$blockquote-small-color: \$gray-600 !default;\n\$blockquote-small-font-size:

\$small-font-size !default;\n\$blockquote-font-size: \$font-size-base \* 1.25 !default;\n\n\$hr-border-color: rgba(\$black, .1) !default;\n\$hr-border-width: \$border-width !default;\n\n\$mark-padding: .2em !default;\n\n\$dt-font-weight: \$font-weight-bold !default;\n\n\$kbd-box-shadow: inset 0 -.1rem 0 rgba(\$black, .25) !default;\n\$nested-kbd-font-weight: \$font-weight-bold !default;\n\n\$list-inline-padding: .5rem !default;\n\n\$mark-bg: #fcf8e3 !default;\n\n\$hr-margin-y: \$spacer !default;\n\n\n// Tables\n/\n// Customizes the `.table` component with basic values, each used across all table variations.\n\n\$tablecell-padding: .75rem !default;\n\$table-cell-padding-sm: .3rem !default;\n\n\$table-color: \$bodycolor !default;\n\$table-bg: null !default;\n\$table-accent-bg: rgba(\$black, .05) !default;\n\$tablehover-color:

\$table-color !default;\n\$table-hover-bg: rgba(\$black, .075) !default;\n\$table-active-bg: \$tablehover-bg !default;\n\n\$table-border-width: \$border-width !default;\n\$table-border-color: \$border-color !default;\n\n\$table-head-bg: \$gray-200 !default;\n\$table-head-color: \$gray-700 !default;\n\n\$tabledark-color: \$white !default;\n\$table-dark-bg: \$gray-800 !default;\n\$table-dark-accent-bg: rgba(\$white, .05) !default;\n\$table-dark-hover-color: \$table-dark-color !default;\n\$table-dark-hover-bg: rgba(\$white, .075) !default;\n\$table-dark-border-color: lighten(\$table-dark-bg, 7.5%) !default;\n\$table-dark-color: \$white !default;\n\n\$table-striped-order: odd !default;\n\n\$table-caption-color: \$text-muted

!default;\n\n\$table-bg-level: -9 !default;\n\$table-border-level: -6 !default;\n\n\n// Buttons + Forms\n//\n// Shared

variables that are reassigned to `\$input-` and `\$btn-` specific variables.\n\n\$input-btn-padding-y: .375rem !default;\n\$input-btn-padding-x: .75rem !default;\n\$input-btn-font-family: null !default;\n\$input-btn-fontsize: \$font-size-base !default;\n\$input-btn-line-height: \$line-height-base !default;\n\n\$input-btn-focuswidth: .2rem !default;\n\$input-btn-focus-color: rgba(\$component-active-bg, .25) !default;\n\$input-btn-focusbox-shadow: 0 0 0 \$input-btn-focus-width \$input-btn-focus-color !default;\n\n\$input-btn-padding-y-sm: .25rem !default;\n\$input-btn-padding-x-sm: .5rem !default;\n\$input-btn-font-size-sm: \$font-size-sm !default;\n\$input-btn-line-height-sm: \$line-height-sm !default;\n\n\$input-btn-padding-y-lg: .5rem !default;\n\$input-btn-padding-x-lg: 1rem !default;\n\$input-btn-font-size-lg: \$font-size-lg !default;\n\$inputbtn-line-height-lg: \$line-height-lg !default;\n\n\$input-btn-border-width:

 \$border-width !default;\n\n\n// Buttons\n//\n// For each of Bootstrap's buttons, define text, background, and border color.\n\n\$btn-padding-y: \$input-btn-padding-y !default;\n\$btn-padding-x: \$input-btnpadding-x !default;\n\$btn-font-family: \$input-btn-font-family !default;\n\$btn-font-size: \$input-btnfont-size !default;\n\$btn-line-height: \$input-btn-line-height !default;\n\n\$btn-padding-y-sm: \$inputbtn-padding-y-sm !default;\n\$btn-padding-x-sm: \$input-btn-padding-x-sm !default;\n\$btn-font-size-sm: \$input-btn-font-size-sm !default;\n\$btn-line-height-sm: \$input-btn-line-height-sm !default;\n\n\$btn-paddingy-lg: \$input-btn-padding-y-lg !default;\n\$btn-padding-x-lg: \$input-btn-padding-x-lg !default;\n\$btnfont-size-lg: \$input-btn-font-size-lg !default;\n\$btn-line-height-lg: \$input-btn-line-height-lg !default;\n\n\$btn-border-width:

 \$input-btn-border-width !default;\n\n\$btn-font-weight: \$font-weight-normal !default;\n\$btn-boxshadow: inset 0 1px 0 rgba(\$white, .15), 0 1px 1px rgba(\$black, .075) !default;\n\$btn-focus-width: \$input-btn-focus-width !default;\n\$btn-focus-box-shadow: \$input-btn-focus-box-shadow !default;\n\$btndisabled-opacity: .65 !default;\n\$btn-active-box-shadow: inset 0 3px 5px rgba(\$black, .125)  $!d$ efault;\n\n\$btn-link-disabled-color: \$gray-600 !default;\n\n\$btn-block-spacing-y: .5rem !default;\n\n// Allows for customizing button radius independently from global border radius\n\$btn-border-radius: \$borderradius !default;\n\$btn-border-radius-lg: \$border-radius-lg !default;\n\$btn-border-radius-sm: \$border-radiussm !default;\n\n\$btn-transition: color .15s ease-in-out, background-color .15s ease-in-out, border-color .15s ease-in-out, box-shadow .15s ease-in-out !default;\n\n\n// Forms\n\n\$label-margin-bottom:

.5rem !default;\n\n\$input-padding-y: \$input-btn-padding-y !default;\n\$input-padding-x: \$input-btn-padding-x !default;\n\$input-font-family: \$input-btn-font-family !default;\n\$inputfont-size: \$input-btn-font-size !default;\n\$input-font-weight: \$font-weight-base !default;\n\$input-line-height: \$input-btn-line-height !default;\n\n\$input-padding-y-sm: \$input-btn-padding-y-sm !default;\n\$input-padding-x-sm: \$input-btn-padding-x-sm !default;\n\$inputfont-size-sm: \$input-btn-font-size-sm !default;\n\$input-line-height-sm: \$input-btn-lineheight-sm !default;\n\n\$input-padding-y-lg: \$input-btn-padding-y-lg !default;\n\$input-padding-x-lg: \$input-btn-padding-x-lg !default;\n\$input-font-size-lg: \$input-btn-font-size-lg !default;\n\$input-line-height-lg: \$input-btn-line-height-lg !default;\n\n\$input-bg: \$white !default;\n\$input-disabled-bg: \$gray-200 !default;\n\n\$input-color: \$gray-700

!default;\n\$input-border-color: \$gray-400 !default;\n\$input-border-width: \$input-btn-borderwidth !default;\n\$input-box-shadow: inset 0 1px 1px rgba(\$black, .075) !default;\n\n\$input-borderradius: \$border-radius !default;\n\$input-border-radius-lg: \$border-radius-lg !default;\n\$inputborder-radius-sm: \$border-radius-sm !default;\n\n\$input-focus-bg: \$input-bg !default;\n\$input-focus-border-color: lighten(\$component-active-bg, 25%) !default;\n\$input-focus-color:

 \$input-color !default;\n\$input-focus-width: \$input-btn-focus-width !default;\n\$input-focus-boxshadow:

 \$input-btn-focus-box-shadow !default;\n\n\$input-placeholder-color: \$gray-600 !default;\n\$inputplaintext-color: \$body-color !default;\n\n\$input-height-border: \$input-border-width \* 2  $!default;\n\in\mathbb{S}$ input-height-inner: calc(#{\$input-line-height \* 1em} + #{\$input-padding-y \* 2}) !default;\n\$input-height-inner-half: calc(#{\$input-line-height \* .5em} + #{\$input-padding-y})  $!$  default;\n\$input-height-inner-quarter: calc(#{\$input-line-height \* .25em} + #{\$input-padding-y / 2})  $!default;\n\in\mathbb{S}$  : calc(#{\stand{input-line-height \* 1em} + #{\stand{input-padding-y \* 2} + #{\stand{inputheight-border}) !default;\n\$input-height-sm: calc(#{\$input-line-height-sm \* 1em} + #{\$input-btnpadding-y-sm \* 2} + #{\$input-height-border}) !default;\n\$input-height-lg: calc(#{\$input-line-height $lg * 1em$  + #{\$input-btn-padding-y-lg

 \* 2} + #{\$input-height-border}) !default;\n\n\$input-transition: border-color .15s ease-in-out, boxshadow .15s ease-in-out !default;\n\n\$form-text-margin-top: .25rem !default;\n\n\$form-check-inputgutter: 1.25rem !default;\n\$form-check-input-margin-y: .3rem !default;\n\$form-check-inputmargin-x: .25rem !default;\n\n\$form-check-inline-margin-x: .75rem !default;\n\$form-check-inlineinput-margin-x: .3125rem !default;\n\n\$form-grid-gutter-width: 10px !default;\n\$form-group-marginbottom: 1rem !default;\n\n\$input-group-addon-color: \$input-color !default;\n\$input-group-addonbg: \$gray-200 !default;\n\$input-group-addon-border-color: \$input-border-color !default;\n\n\$customforms-transition: background-color .15s ease-in-out, border-color .15s ease-in-out, box-shadow .15s easein-out !default;\n\n\$custom-control-gutter:

 .5rem !default;\n\$custom-control-spacer-x: 1rem !default;\n\n\$custom-control-indicator-size: 1rem !default;\n\$custom-control-indicator-bg: \$input-bg !default;\n\n\$custom-control-indicator-bg-size: 50% 50% !default;\n\$custom-control-indicator-box-shadow: \$input-box-shadow !default;\n\$custom-controlindicator-border-color: \$gray-500 !default;\n\$custom-control-indicator-border-width: \$input-border-width !default;\n\n\$custom-control-indicator-disabled-bg: \$input-disabled-bg !default;\n\$custom-control-labeldisabled-color: \$gray-600 !default;\n\n\$custom-control-indicator-checked-color: \$component-activecolor !default;\n\$custom-control-indicator-checked-bg: \$component-active-bg !default;\n\$custom-controlindicator-checked-disabled-bg: rgba(theme-color(\"primary\"), .5) !default;\n\$custom-control-indicator-checkedbox-shadow: none !default;\n\$custom-control-indicator-checked-border-color: \$custom-control-indicator-checkedbg

 !default;\n\n\$custom-control-indicator-focus-box-shadow: \$input-focus-box-shadow !default;\n\$custom-controlindicator-focus-border-color: \$input-focus-border-color !default;\n\n\$custom-control-indicator-active-color: \$component-active-color !default;\n\$custom-control-indicator-active-bg: lighten(\$component-active-bg, 35%) !default;\n\$custom-control-indicator-active-box-shadow: none !default;\n\$custom-control-indicator-activeborder-color: \$custom-control-indicator-active-bg !default;\n\n\$custom-checkbox-indicator-border-radius: \$border-radius !default;\n\$custom-checkbox-indicator-icon-checked: str-

replace(url(\"data:image/svg+xml,%3csvg xmlns='http://www.w3.org/2000/svg' viewBox='0 0 8 8'%3e%3cpath fill='#{\$custom-control-indicator-checked-color}' d='M6.564.75l-3.59 3.612-1.538-1.55L0 4.26 2.974 7.25 8 2.193z'/%3e%3c/svg%3e\"), \"#\", \"%23\") !default;\n\n\$custom-checkbox-indicator-indeterminate-bg: \$component-active-bg

 !default;\n\$custom-checkbox-indicator-indeterminate-color: \$custom-control-indicator-checked-color !default;\n\$custom-checkbox-indicator-icon-indeterminate: str-replace(url(\"data:image/svg+xml,%3csvg xmlns='http://www.w3.org/2000/svg' viewBox='0 0 4 4'%3e%3cpath stroke='#{\$custom-checkbox-indicatorindeterminate-color}' d='M0 2h4'/%3e%3c/svg%3e\"), \"#\", \"%23\") !default;\n\$custom-checkbox-indicatorindeterminate-box-shadow: none !default;\n\$custom-checkbox-indicator-indeterminate-border-color: \$custom-

checkbox-indicator-indeterminate-bg !default;\n\n\$custom-radio-indicator-border-radius: 50% !default;\n\$custom-radio-indicator-icon-checked: str-replace(url(\"data:image/svg+xml,%3csvg xmlns='http://www.w3.org/2000/svg' viewBox='-4 -4 8 8'%3e%3ccircle r='3' fill='#{\$custom-control-indicatorchecked-color}'/%3e%3c/svg%3e\"), \"#\", \"%23\") !default;\n\n\$custom-switch-width: \$customcontrol-indicator-size \* 1.75

!default;\n\$custom-switch-indicator-border-radius: \$custom-control-indicator-size / 2 !default;\n\$customswitch-indicator-size: calc(#{\$custom-control-indicator-size} - #{\$custom-control-indicator-border-width \* 4}) !default;\n\n\$custom-select-padding-y: \$input-padding-y !default;\n\$custom-select-padding-x: \$input-padding-x !default;\n\$custom-select-font-family: \$input-font-family !default;\n\$custom-select-font-size:

 \$input-font-size !default;\n\$custom-select-height: \$input-height !default;\n\$custom-select-indicatorpadding: 1rem !default; // Extra padding to account for the presence of the background-image based indicator\n\$custom-select-font-weight: \$input-font-weight !default;\n\$custom-select-line-height: \$inputline-height !default;\n\$custom-select-color: \$input-color !default;\n\$custom-select-disabled-color: \$gray-600 !default;\n\$custom-select-bg: \$input-bg

!default;\n\$custom-select-disabled-bg: \$gray-200 !default;\n\$custom-select-bg-size: 8px 10px !default; // In pixels because image dimensions\n\$custom-select-indicator-color: \$gray-800 !default;\n\$custom-selectindicator: str-replace(url(\"data:image/svg+xml,%3csvg xmlns='http://www.w3.org/2000/svg' viewBox='0 0 4 5'%3e%3cpath fill='#{\$custom-select-indicator-color}' d='M2 0L0 2h4zm0 5L0 3h4z'/%3e%3c/svg%3e\"), \"#\", \"%23\") !default;\n\$custom-select-background: \$custom-select-indicator no-repeat right \$custom-selectpadding-x center / \$custom-select-bg-size !default; // Used so we can have multiple background elements (e.g., arrow and feedback icon)\n\n\$custom-select-feedback-icon-padding-right: calc((1em +  $\#$ {2  $*$  \$custom-selectpadding-y}) \*  $3/4$  + #{\$custom-select-padding-x + \$custom-select-indicator-padding}) !default;\n\$custom-selectfeedback-icon-position: center right (\$custom-select-padding-x + \$custom-select-indicator-padding) !default;\n\$custom-select-feedback-icon-size: \$input-height-inner-half \$input-height-inner-half !default;\n\n\$custom-select-border-width: \$input-border-width !default;\n\$custom-select-border-color: \$input-border-color !default;\n\$custom-select-border-radius: \$border-radius !default;\n\$custom-select-boxshadow: inset 0 1px 2px rgba(\$black, .075) !default;\n\n\$custom-select-focus-border-color: \$input-focusborder-color !default;\n\$custom-select-focus-width: \$input-focus-width !default;\n\$custom-select-focus-boxshadow: 0 0 0 \$custom-select-focus-width \$input-btn-focus-color !default;\n\n\$custom-select-padding-y-sm: \$input-padding-y-sm !default;\n\$custom-select-padding-x-sm: \$input-padding-x-sm !default;\n\$custom-selectfont-size-sm: \$input-font-size-sm !default;\n\$custom-select-height-sm: \$input-height-sm !default;\n\n\$custom-select-padding-y-lg: \$input-padding-y-lg !default;\n\$custom-select-padding-x-lg:

 \$input-padding-x-lg !default;\n\$custom-select-font-size-lg: \$input-font-size-lg !default;\n\$custom-selectheight-lg: \$input-height-lg !default;\n\n\$custom-range-track-width: 100% !default;\n\$custom-rangetrack-height: .5rem !default;\n\$custom-range-track-cursor: pointer !default;\n\$custom-range-track-bg: \$gray-300 !default;\n\$custom-range-track-border-radius: 1rem !default;\n\$custom-range-track-box-shadow: inset 0 .25rem .25rem rgba(\$black, .1) !default;\n\n\$custom-range-thumb-width: 1rem !default;\n\$custom-range-thumb-height: \$custom-range-thumb-width !default;\n\$custom-range-thumbbg: \$component-active-bg !default;\n\$custom-range-thumb-border: 0 !default;\n\$customrange-thumb-border-radius: 1rem !default;\n\$custom-range-thumb-box-shadow: 0 .1rem .25rem rgba(\$black, .1) !default;\n\$custom-range-thumb-focus-box-shadow:

 0 0 0 1px \$body-bg, \$input-focus-box-shadow !default;\n\$custom-range-thumb-focus-box-shadow-width: \$input-focus-width !default; // For focus box shadow issue in IE/Edge\n\$custom-range-thumb-active-bg: lighten(\$component-active-bg, 35%) !default;\n\$custom-range-thumb-disabled-bg: \$gray-500 !default;\n\n\$custom-file-height: \$input-height !default;\n\$custom-file-height-inner: \$input-heightinner !default;\n\$custom-file-focus-border-color: \$input-focus-border-color !default;\n\$custom-file-focus-boxshadow: \$input-focus-box-shadow !default;\n\$custom-file-disabled-bg: \$input-disabled-bg !default;\n\n\$custom-file-padding-y: \$input-padding-y !default;\n\$custom-file-padding-x: \$input-

padding-x !default;\n\$custom-file-line-height: \$input-line-height !default;\n\$custom-file-font-family: \$input-font-family !default;\n\$custom-file-font-weight: \$input-font-weight !default;\n\$custom-file-color: \$input-color !default;\n\$custom-file-bg: \$input-bg !default;\n\$custom-file-border-width: \$input-border-width !default;\n\$custom-file-border-color: \$input-border-color !default;\n\$custom-file-borderradius: \$input-border-radius !default;\n\$custom-file-box-shadow: \$input-box-shadow !default;\n\$custom-file-button-color: \$custom-file-color !default;\n\$custom-file-button-bg: \$inputgroup-addon-bg !default;\n\$custom-file-text:  $(\n\rho: \TBrowse\m)$  !default;\n\n\n// Form validation\n\n\$formfeedback-margin-top: \$form-text-margin-top !default;\n\$form-feedback-font-size: \$small-font-size !default;\n\$form-feedback-valid-color: theme-color(\"success\") !default;\n\$form-feedback-invalid-color: theme-color(\"danger\") !default;\n\n\$form-feedback-icon-valid-color: \$form-feedback-valid-color !default;\n\$form-feedback-icon-valid: str-replace(url(\"data:image/svg+xml,%3csvg xmlns='http://www.w3.org/2000/svg' viewBox='0 0 8 8'%3e%3cpath fill='#{\$form-feedback-icon-valid-color}' d='M2.3 6.73L.6 4.53c-.4-1.04.46-1.4 1.1-.8l1.1 1.4 3.4-3.8c.6-.63 1.6-.27 1.2.7l-4 4.6c-.43.5-.8.4- 1.1.1z'/%3e%3c/svg%3e\"), \"#\", \"%23\") !default;\n\$form-feedback-icon-invalid-color: \$form-feedback-invalidcolor !default;\n\$form-feedback-icon-invalid: str-replace(url(\"data:image/svg+xml,%3csvg xmlns='http://www.w3.org/2000/svg' fill='#{\$form-feedback-icon-invalid-color}' viewBox='-2 -2 7 7'%3e%3cpath stroke='#{\$form-feedback-icon-invalid-color}' d='M0 0l3 3m0-3L0 3'/%3e%3ccircle r='.5'/%3e%3ccircle cx='3' r='.5'/%3e%3ccircle cy='3' r='.5'/%3e%3ccircle cx='3' cy='3' r='.5'/%3e%3c/svg%3E\"), \"#\", \"%23\") !default;\n\n\$form-validation-states: () !default;\n// stylelint-disable-next-line scss/dollar-variable-default\n\$formvalidation-states: map-merge(\n  $\langle \rangle$  \"valid\": (\n \"color\": \$form-feedback-valid-color,\n \"icon\":  $$form-feedback-icon-valid\n$  ),\n \"invalid\": (\n \"color\":  $$form-feedback-invalid-color\n$ ,\n \"icon\":  $$form-feedback-icon-invalid\n$  ),\n ),\n  $$form-validation-states\n$ );\n\n// Z-index master list\n/\n// Warning: Avoid customizing these values. They're used for a bird's eye view\n// of components dependent on the z-axis and are designed to all work together.\n\n\$zindex-dropdown: 1000 !default;\n\$zindex-sticky: 1020 !default;\n\$zindex-fixed: 1030 !default;\n\$zindex-modal-backdrop: 1040 !default;\n\$zindex-modal: 1050 !default;\n\$zindex-popover: 1060 !default;\n\$zindextooltip:  $1070$  !default;\n\n\n// Navs\n\n\$nav-link-padding-y: .5rem !default;\n\$nav-linkpadding-x: 1rem !default;\n\$nav-link-disabled-color: \$gray-600 !default;\n\n\$nav-tabs-border-color: \$gray-300 !default;\n\$nav-tabs-border-width:

 \$border-width !default;\n\$nav-tabs-border-radius: \$border-radius !default;\n\$nav-tabs-link-hoverborder-color: \$gray-200 \$gray-200 \$nav-tabs-border-color !default;\n\$nav-tabs-link-active-color: \$gray-700 !default;\n\$nav-tabs-link-active-bg: \$body-bg !default;\n\$nav-tabs-link-active-border-color: \$gray-300 \$gray-300 \$nav-tabs-link-active-bg !default;\n\n\$nav-pills-border-radius: \$border-radius !default;\n\$nav-pills-linkactive-color: \$component-active-color !default;\n\$nav-pills-link-active-bg: \$component-active-bg !default;\n\n\$nav-divider-color: \$gray-200 !default;\n\$nav-divider-margin-y: \$spacer / 2  $!default;\n\nn\n\//\ Navbar\n\n\nh\n\nSpace$ \$spacer !default;\n\n\$navbar-nav-link-padding-x: .5rem !default;\n\n\$navbar-brand-font-size: \$fontsize-lg !default;\n// Compute the navbar-brand

 padding-y so the navbar-brand will have the same height as navbar-text and nav-link\n\$nav-link-height:  $$font-size-base *$ line-height-base + \$nav-link-padding-y \* 2 !default;\n\$navbar-brand-height: \$navbarbrand-font-size \* \$line-height-base !default;\n\$navbar-brand-padding-y: (\$nav-link-height - \$navbar-brandheight) / 2 !default;\n\n\$navbar-toggler-padding-y: .25rem !default;\n\$navbar-toggler-padding-x: .75rem !default;\n\$navbar-toggler-font-size: \$font-size-lg !default;\n\$navbar-toggler-border-radius: \$btn-borderradius !default;\n\n\$navbar-dark-color: rgba(\$white, .5) !default;\n\$navbar-dark-hover-color: rgba(\$white, .75) !default;\n\$navbar-dark-active-color: \$white !default;\n\$navbar-dark-disabled-color: rgba(\$white, .25) !default;\n\$navbar-dark-toggler-icon-bg: str-replace(url(\"data:image/svg+xml,%3csvg viewBox='0 0 30 30' xmlns='http://www.w3.org/2000/svg'%3e%3cpath

 stroke='#{\$navbar-dark-color}' stroke-width='2' stroke-linecap='round' stroke-miterlimit='10' d='M4 7h22M4 15h22M4 23h22'/%3e%3c/svg%3e\"), \"#\", \"%23\") !default;\n\$navbar-dark-toggler-border-color: rgba(\$white, .1) !default;\n\n\$navbar-light-color: rgba(\$black, .5) !default;\n\$navbar-light-hover-color: rgba(\$black, .7) !default;\n\$navbar-light-active-color: rgba(\$black, .9) !default;\n\$navbar-light-disabled-color:

 rgba(\$black, .3) !default;\n\$navbar-light-toggler-icon-bg: str-replace(url(\"data:image/svg+xml,%3csvg viewBox='0 0 30 30' xmlns='http://www.w3.org/2000/svg'%3e%3cpath stroke='#{\$navbar-light-color}' strokewidth='2' stroke-linecap='round' stroke-miterlimit='10' d='M4 7h22M4 15h22M4 23h22'/%3e%3c/svg%3e\"), \"#\", \"%23\") !default;\n\$navbar-light-toggler-border-color: rgba(\$black, .1) !default;\n\n\$navbar-light-brand-color:

\$navbar-light-active-color !default;\n\$navbar-light-brand-hover-color:

 \$navbar-light-active-color !default;\n\$navbar-dark-brand-color: \$navbar-dark-active-color !default;\n\$navbar-dark-brand-hover-color: \$navbar-dark-active-color !default;\n\n\n// Dropdowns\n/\n// Dropdown menu container and contents.\n\n\$dropdown-min-width: 10rem !default;\n\$dropdown-paddingy: .5rem !default;\n\$dropdown-spacer: .125rem !default;\n\$dropdown-font-size: \$fontsize-base !default;\n\$dropdown-color: \$body-color !default;\n\$dropdown-bg: \$white !default;\n\$dropdown-border-color: rgba(\$black, .15) !default;\n\$dropdown-border-radius: \$borderradius !default;\n\$dropdown-border-width: \$border-width !default;\n\$dropdown-inner-border-radius: calc(#{\$dropdown-border-radius} - #{\$dropdown-border-width}) !default;\n\$dropdown-divider-bg: \$gray-200 !default;\n\$dropdown-divider-margin-y: \$nav-divider-margin-y !default;\n\$dropdown-box-shadow: 0 .5rem 1rem rgba(\$black, .175) !default;\n\n\$dropdown-link-color:

 \$gray-900 !default;\n\$dropdown-link-hover-color: darken(\$gray-900, 5%) !default;\n\$dropdown-linkhover-bg: \$gray-100 !default;\n\n\$dropdown-link-active-color: \$component-active-color !default;\n\$dropdown-link-active-bg: \$component-active-bg !default;\n\n\$dropdown-link-disabled-color: \$gray-600 !default;\n\n\$dropdown-item-padding-y: .25rem !default;\n\$dropdown-item-padding-x: 1.5rem !default;\n\n\$dropdown-header-color: \$gray-600 !default;\n\n\n// Pagination\n\n\$pagination-paddingy: .5rem !default;\n\$pagination-padding-x: .75rem !default;\n\$pagination-padding-y-sm: .25rem !default;\n\$pagination-padding-x-sm: .5rem !default;\n\$pagination-padding-y-lg: .75rem !default;\n\$pagination-padding-x-lg: 1.5rem !default;\n\$pagination-line-height:

1.25 !default;\n\n\$pagination-color: \$link-color !default;\n\$pagination-bg: \$white !default;\n\$pagination-border-width: \$border-width !default;\n\$pagination-border-color: \$gray-300 !default;\n\n\$pagination-focus-box-shadow: \$input-btn-focus-box-shadow !default;\n\$pagination-focus-outline:

 0 !default;\n\n\$pagination-hover-color: \$link-hover-color !default;\n\$pagination-hover-bg: \$gray-200 !default;\n\$pagination-hover-border-color: \$gray-300 !default;\n\n\$pagination-active-color: \$component-active-color !default;\n\$pagination-active-bg: \$component-active-bg !default;\n\$paginationactive-border-color: \$pagination-active-bg !default;\n\n\$pagination-disabled-color: \$gray-600 !default;\n\$pagination-disabled-bg: \$white !default;\n\$pagination-disabled-border-color: \$gray-300 !default; $\ln\ln/$  Jumbotron $\ln\delta$ jumbotron-padding:

2rem !default;\n\$jumbotron-color: null !default;\n\$jumbotron-bg: \$gray-200 !default;\n\n\n// Cards\n\n\$card-spacer-y: .75rem !default;\n\$card-spacer-x: 1.25rem !default;\n\$card-border-width: \$border-width !default;\n\$card-border-radius: \$border-radius !default;\n\$card-border-color: rgba(\$black, .125) !default;\n\$card-inner-border-radius: calc(#{\$cardborder-radius} - #{\$card-border-width}) !default;\n\$card-cap-bg: rgba(\$black, .03) !default;\n\$cardcap-color: null !default;\n\$card-color: null !default;\n\$card-bg: \$white !default;\n\n\$card-img-overlay-padding: 1.25rem !default;\n\n\$card-group-margin: \$grid-gutterwidth / 2 !default;\n\$card-deck-margin: \$card-group-margin !default;\n\n\$card-columns-count: 3 !default;\n\$card-columns-gap: 1.25rem !default;\n\$card-columns-margin: \$cardspacer-y !default;\n\n\n// Tooltips\n\n\$tooltip-font-size: \$font-size-sm !default;\n\$tooltip-max-width: 200px !default;\n\$tooltip-color: \$white !default;\n\$tooltip-bg: \$black !default;\n\$tooltip-border-radius: \$border-radius !default;\n\$tooltip-opacity: .9

!default;\n\$tooltip-padding-y: .25rem !default;\n\$tooltip-padding-x: .5rem !default;\n\$tooltipmargin: 0 !default;\n\n\$tooltip-arrow-width: .8rem !default;\n\$tooltip-arrow-height: .4rem !default;\n\$tooltip-arrow-color: \$tooltip-bg !default;\n\n// Form tooltips must come after regular tooltips\n\$form-feedback-tooltip-padding-y: \$tooltip-padding-y !default;\n\$form-feedback-tooltip-padding-x: \$tooltip-padding-x

 !default;\n\$form-feedback-tooltip-font-size: \$tooltip-font-size !default;\n\$form-feedback-tooltip-line-height: \$line-height-base !default;\n\$form-feedback-tooltip-opacity: \$tooltip-opacity !default;\n\$form-feedback-tooltipborder-radius: \$tooltip-border-radius !default;\n\n\n// Popovers\n\n\$popover-font-size: \$font-size-sm !default;\n\$popover-bg: \$white !default;\n\$popover-max-width: 276px !default;\n\$popoverborder-width: \$border-width !default;\n\$popover-border-color: rgba(\$black, .2) !default;\n\$popover-border-radius: \$border-radius-lg !default;\n\$popover-box-shadow: 0 .25rem .5rem rgba(\$black, .2) !default;\n\n\$popover-header-bg: darken(\$popover-bg, 3%) !default;\n\$popoverheader-color: \$headings-color !default;\n\$popover-header-padding-y: .5rem !default;\n\$popoverheader-padding-x: .75rem !default;\n\n\$popover-body-color:

 \$body-color !default;\n\$popover-body-padding-y: \$popover-header-padding-y !default;\n\$popoverbody-padding-x: \$popover-header-padding-x !default;\n\n\$popover-arrow-width: 1rem !default;\n\$popover-arrow-height: .5rem !default;\n\$popover-arrow-color: \$popover-bg !default;\n\n\$popover-arrow-outer-color: fade-in(\$popover-border-color, .05) !default;\n\n\n// Toasts\n\n\$toastmax-width: 350px !default;\n\$toast-padding-x: .75rem !default;\n\$toast-padding-y: .25rem !default;\n\$toast-font-size: .875rem !default;\n\$toast-color: null !default;\n\$toastbackground-color: rgba(\$white, .85) !default;\n\$toast-border-width: 1px !default;\n\$toast-bordercolor: rgba(0, 0, 0, .1) !default;\n\$toast-border-radius: .25rem !default;\n\$toast-box-shadow: 0.25rem .75rem rgba(\$black, .1) !default;\n\n\$toast-header-color: \$gray-600 !default;\n\$toast-header-

background-color: rgba(\$white, .85) !default;\n\$toast-header-border-color: rgba(0, 0, 0, .05) !default;\n\n\n// Badges\n\n\$badge-font-size: 75% !default;\n\$badge-font-weight: \$font-weight-bold !default;\n\$badge-padding-y: .25em !default;\n\$badge-padding-x: .4em !default;\n\$badgeborder-radius: \$border-radius !default;\n\n\$badge-transition: \$btn-transition !default;\n\$badgefocus-width: \$input-btn-focus-width !default;\n\n\$badge-pill-padding-x: .6em !default;\n// Use a higher than normal value to ensure completely rounded edges when $\ln$ // customizing padding or font-size on labels.\n\$badge-pill-border-radius: 10rem !default;\n\n\n// Modals\n\n// Padding applied to the modal body\n\$modal-inner-padding: 1rem

!default;\n\n\$modal-dialog-margin: .5rem !default;\n\$modal-dialog-margin-y-sm-up: 1.75rem !default;\n\n\$modal-title-line-height: \$line-height-base !default;\n\n\$modal-content-color: null !default;\n\$modal-content-bg: \$white !default;\n\$modal-content-border-color: rgba(\$black, .2) !default;\n\$modal-content-border-width: \$border-width !default;\n\$modal-content-border-radius: \$borderradius-lg !default;\n\$modal-content-box-shadow-xs: 0 .25rem .5rem rgba(\$black, .5) !default;\n\$modal-contentbox-shadow-sm-up: 0 .5rem 1rem rgba(\$black, .5) !default;\n\n\$modal-backdrop-bg: \$black !default;\n\$modal-backdrop-opacity: .5 !default;\n\$modal-header-border-color: \$border-color !default;\n\$modal-footer-border-color: \$modal-header-border-color !default;\n\$modal-header-border-width: \$modal-content-border-width !default;\n\$modal-footer-border-width: \$modal-header-border-width !default;\n\$modal-header-padding-y: 1rem !default;\n\$modal-header-padding-x: 1rem !default;\n\$modal-header-padding: \$modal-header-padding-y \$modal-header-padding-x !default; // Keep this for backwards compatibility\n\n\$modal-xl: 1140px !default;\n\$modal-lg: 800px !default;\n\$modal-md: 500px !default;\n\$modal-sm: 300px !default;\n\n\$modalfade-transform: translate(0, -50px) !default;\n\$modal-show-transform: none !default;\n\$modaltransition: transform .3s ease-out !default;\n\n\n// Alerts\n/\n// Define alert colors, border radius, and padding.\n\n\$alert-padding-y: .75rem !default;\n\$alert-padding-x: 1.25rem !default;\n\$alertmargin-bottom: 1rem !default;\n\$alert-border-radius: \$border-radius !default;\n\$alert-link-fontweight:

 \$font-weight-bold !default;\n\$alert-border-width: \$border-width !default;\n\n\$alert-bg-level: -10 !default;\n\$alert-border-level: -9 !default;\n\$alert-color-level: 6 !default;\n\n\n// Progress bars\n\n\$progress-height: 1rem !default;\n\$progress-font-size: \$font-size-base \* .75 !default;\n\$progress-bg: \$gray-200 !default;\n\$progress-border-radius: \$border-radius !default;\n\$progress-box-shadow: inset 0 .1rem .1rem rgba(\$black, .1) !default;\n\$progress-bar-color: \$white !default;\n\$progress-bar-bg: theme-color(\"primary\") !default;\n\$progress-bar-animationtiming: 1s linear infinite !default;\n\$progress-bar-transition: width .6s ease !default;\n\n\n// List group\n\n\$list-group-color: null !default;\n\$list-group-bg: \$white !default;\n\$list-groupborder-color:

 rgba(\$black, .125) !default;\n\$list-group-border-width: \$border-width !default;\n\$list-group-borderradius: \$border-radius !default;\n\n\$list-group-item-padding-y: .75rem !default;\n\$list-group-itempadding-x: 1.25rem !default;\n\n\$list-group-hover-bg: \$gray-100 !default;\n\$list-group-active-color:

\$component-active-color !default;\n\$list-group-active-bg: \$component-active-bg !default;\n\$list-groupactive-border-color: \$list-group-active-bg !default;\n\n\$list-group-disabled-color: \$gray-600 !default;\n\$listgroup-disabled-bg: \$list-group-bg !default;\n\n\$list-group-action-color: \$gray-700 !default;\n\$listgroup-action-hover-color: \$list-group-action-color !default;\n\n\$list-group-action-active-color: \$body-color !default;\n\$list-group-action-active-bg: \$gray-200 !default;\n\n\n// Image thumbnails\n\n\$thumbnail-padding:

.25rem !default;\n\$thumbnail-bg:

 \$body-bg !default;\n\$thumbnail-border-width: \$border-width !default;\n\$thumbnail-bordercolor: \$gray-300 !default;\n\$thumbnail-border-radius: \$border-radius !default;\n\$thumbnail-boxshadow: 0 1px 2px rgba(\$black, .075) !default;\n\n\n// Figures\n\n\$figure-caption-font-size: 90% !default;\n\$figure-caption-color: \$gray-600 !default;\n\n\n// Breadcrumbs\n\n\$breadcrumb-padding-y: .75rem !default;\n\$breadcrumb-padding-x: 1rem !default;\n\$breadcrumb-item-padding: .5rem !default;\n\n\$breadcrumb-margin-bottom: 1rem !default;\n\n\$breadcrumb-bg: \$gray-200 !default;\n\$breadcrumb-divider-color: \$gray-600 !default;\n\$breadcrumb-active-color: \$gray-600 !default;\n\$breadcrumb-divider: quote(\"/\") !default;\n\n\$breadcrumb-border-radius: \$border-radius !default;\n\n\n// Carousel\n\n\$carousel-control-color:

 \$white !default;\n\$carousel-control-width: 15% !default;\n\$carousel-control-opacity: .5 !default;\n\$carousel-control-hover-opacity: .9 !default;\n\$carousel-control-transition: opacity .15s ease !default;\n\n\$carousel-indicator-width: 30px !default;\n\$carousel-indicator-height: 3px !default;\n\$carousel-indicator-hit-area-height: 10px !default;\n\$carousel-indicator-spacer: 3px !default;\n\$carousel-indicator-active-bg: \$white !default;\n\$carousel-indicator-transition: opacity .6s ease !default;\n\n\$carousel-caption-width: 70% !default;\n\$carousel-caption-color: \$white !default;\n\n\$carousel-control-icon-width: 20px !default;\n\n\$carousel-control-prev-icon-bg: strreplace(url(\"data:image/svg+xml,%3csvg xmlns='http://www.w3.org/2000/svg' fill='#{\$carousel-control-color}' viewBox='0 0 8 8'%3e%3cpath d='M5.25 0l-4 4 4 4 1.5-1.5-2.5-2.5 2.5-2.5-1.5-1.5z'/%3e%3c/svg%3e\"), \"#\", \"%23\") !default;\n\$carousel-control-next-icon-bg: str-replace(url(\"data:image/svg+xml,%3csvg xmlns='http://www.w3.org/2000/svg' fill='#{\$carousel-control-color}' viewBox='0 0 8 8'%3e%3cpath d='M2.75 0l-1.5 1.5 2.5 2.5 2.5 2.5 1.5 1.5 4-4-4-4z'/%3e%3c/svg%3e\"), \"#\", \"%23\") !default;\n\n\$carousel-transitionduration: .6s !default;\n\$carousel-transition: transform \$carousel-transition-duration ease-in-out !default; // Define transform transition first if using multiple transitions (e.g., `transform 2s ease, opacity .5s easeout`)\n\n\n// Spinners\n\n\$spinner-width: 2rem !default;\n\$spinner-height: \$spinner-width !default;\n\$spinner-border-width: .25em !default;\n\n\$spinner-width-sm: 1rem !default;\n\$spinner-height-sm: \$spinner-width-sm !default;\n\$spinner-border-width-sm: .2em !default;\n\n\n// Close\n\n\$close-font-size: \$font-size-base \* 1.5 !default;\n\$close-font-weight: \$font-weight-bold !default;\n\$close-color: \$black !default;\n\$close-text-shadow: 0 1px 0 \$white !default;\n\n\n// Code\n\n\$code-font-size: 87.5% !default;\n\$code-color: \$pink

!default;\n\n\$kbd-padding-y: .2rem !default;\n\$kbd-padding-x: .4rem !default;\n\$kbd-fontsize: \$code-font-size !default;\n\$kbd-color: \$white !default;\n\$kbd-bg: \$gray-900 !default;\n\n\$pre-color: \$gray-900 !default;\n\$pre-scrollable-max-height: 340px !default;\n\n\n// Utilities\n\n\$displays: none, inline, inline-block, block, table, table-row, table-cell, flex, inline-flex !default;\n\$overflows: auto, hidden !default;\n\$positions: static, relative, absolute, fixed, sticky !default;\n\n\n// Printing\n\n\$print-page-size: a3 !default;\n\$print-body-min-width: map-get(\$grid-breakpoints, \"lg\") !default;\n","// stylelint-disable property-blacklist, scss/dollar-variable-default\n\n// SCSS RFS mixin\n//\n// Automated font-resizing\n//\n// See https://github.com/twbs/rfs\n\n// Configuration\n\n// Base font size\n\$rfs-basefont-size: 1.25rem !default;\n\$rfs-font-size-unit: rem !default;\n\n// Breakpoint at where font-size starts decreasing if screen width is smaller\n\$rfs-breakpoint: 1200px !default;\n\$rfs-breakpoint-unit: px !default;\n\n// Resize font-size based on screen height and width\n\$rfs-two-dimensional: false !default;\n\n// Factor of decrease\n\$rfs-factor: 10 !default;\n\n@if type-of(\$rfs-factor) != \"number\" or \$rfs-factor  $\leq 1$  {\n @error \"`#{\$rfs-factor}` is not a valid  $\frac{\frac{\text{c}}{\text{c}}\cdot \frac{\text{d}}{\text{c}}\cdot \frac{\text{d}}{\text{d}}\cdot \frac{\text{d}}{\text{d}}\cdot \frac{\text{d}}{\text{d}}\cdot \frac{\text{d}}{\text{d}}\cdot \frac{\text{d}}{\text{d}}\cdot \frac{\text{d}}{\text{d}}\cdot \frac{\text{d}}{\text{d}}\cdot \frac{\text{d}}{\text{d}}\cdot \frac{\text{d}}{\text{d}}\cdot \frac{\text{d}}{\text{d}}\cdot \frac{\text{d}}{\text{d}}\cdot \frac{\text{d}}{\text{d}}\cdot \frac{\text{d}}{\text{d}}\cdot \frac{\text{d}}{\$  $\Upsilon$ disable\"\n\$rfs-class: false !default;\n\n// 1 rem = \$rfs-rem-value px\n\$rfs-rem-value: 16 !default;\n\n// Safari iframe resize bug: https://github.com/twbs/rfs/issues/14\n\$rfs-safari-iframe-resize-bug-fix:

false !default;\n\n// Disable RFS by setting \$enable-responsive-font-sizes to false\n\$enable-responsive-font-sizes: true !default;\n\n// Cache \$rfs-base-font-size unit\n\$rfs-base-font-size-unit: unit(\$rfs-base-font-size);\n\n// Remove px-unit from \$rfs-base-font-size for calculations\n@if \$rfs-base-font-size-unit  $=$  \"px\" {\n \$rfs-base-font-size:  $\frac{\frac{\text{c}}{\text{b}}}{\text{b}}$  \fracklarefont-size / (\$rfs-base-font-size \* 0 + 1);\n  $\neq$  else if \$rfs-base-font-size-unit == \"rem\"  $\{$ n \$rfs-basefont-size:  $frs-base-font-size / (sfrs-base-font-size * 0 + 1 / sfrs-rem-value);n\\n// Cache sfrs-breakpoint unit to$ prevent multiple calls\n\$rfs-breakpoint-unit-cache: unit(\$rfs-breakpoint);\n\n// Remove unit from \$rfs-breakpoint for calculations\n@if \$rfs-breakpoint-unit-cache ==  $\gamma x\$  {\n \$rfs-breakpoint: \$rfs-breakpoint / (\$rfs-breakpoint \*  $0 + 1$ ;\n}\n@else if \$rfs-breakpoint-unit-cache == \"rem\" or \$rfs-breakpoint-unit-cache == \"em\" {\n \$rfsbreakpoint:

 $\frac{s}{r}$  \frackpoint / (\$rfs-breakpoint \* 0 + 1 / \$rfs-rem-value);\n}\n\n// Responsive font-size mixin\n@mixin rfs(\$fs,  $\mathcal{L}$  important: false)  $\{\n\mid \mathcal{A} \in \mathcal{A} \text{ is unit}\n\}$  fis-unit: if(type-of(\$fs) ==  $\lceil \mathcal{A} \rceil$ , unit(\$fs), false);\n\n // Add !important suffix if needed\n \$rfs-suffix: if(\$important, \" !important\", \"\");\n\n // If \$fs isn't a number (like inherit) or \$fs has a unit (not px or rem, like 1.5em) or \$ is 0, just print the value\n @if not \$fs-unit or \$fs-unit !=  $\Upsilon'$  and \$fs-unit != \"px\" and \$fs-unit != \"rem\" or \$fs == 0 {\n font-size: #{\$fs}#{\$rfs-suffix};\n }\n @else {\n // Variables for storing static and fluid rescaling\n  $$rfs-static: null;\n\in $rfs-full;\n\in ]/$  Remove px-unit from \$fs for calculations\n @if \$fs-unit == \"px\" {\n \$fs: \$fs / (\$fs \* 0 + 1);\n }\n @else if \$fs-unit ==  $\mathrm{rem}\$  {\n \frac{\$fs: \text{\$fs \* 0 + 1 / \text{\$fs-font-size}\n \le // Set default font-size\n \e if \text{\$ffs-font-size-unit}  $==$  rem  ${\n \times$  \$rfs-static:

#{\$fs / \$rfs-rem-value}rem#{\$rfs-suffix};\n }\n @else if \$rfs-font-size-unit == px {\n \$rfs-static: #{\$fs}px#{\$rfs-suffix};\n }\n @else {\n @error \"`#{\$rfs-font-size-unit}` is not a valid unit for \$rfs-fontsize-unit. Use `px` or `rem`.\";\n }\n\n // Only add media query if font-size is bigger as the minimum font-size\n // If  $$rfs-factor = 1$ , no rescaling will take place\n @if  $$fs > $rfs-base-font-size$  and  $$enable-responsive-font-size$  ${\n\mu \$  \$min-width: null;\n \$variable-unit: null;\n\n // Calculate minimum font-size for given font-size\n \$fs-min: \$rfs-base-font-size + (\$fs - \$rfs-base-font-size) / \$rfs-factor;\n\n // Calculate difference between given font-size and minimum font-size for given font-size $\ln$  \$fs-diff: \$fs - \$fs-min; $\ln$  // Base font-size formatting $\ln$ 

// No need to check if the unit is valid, because we did that before $\ln$  \$min-width: if(\$rfs-font-size-unit == rem, #{\$fs-min / \$rfs-rem-value}rem,

#{\$fs-min}px);\n\n // If two-dimensional, use smallest of screen width and height\n \$variable-unit: if(\$rfstwo-dimensional, vmin, vw);\n\n // Calculate the variable width between 0 and \$rfs-breakpoint\n \$variablewidth:  $\#$ {\$fs-diff \* 100 / \$rfs-breakpoint}#{\$variable-unit};\n\n // Set the calculated font-size.\n \$rfs-fluid: calc(#{\$min-width} + #{\$variable-width}) #{\$rfs-suffix};\n }\n\n // Rendering\n @if \$rfs-fluid == null {\n // Only render static font-size if no fluid font-size is available\n font-size:  $\frac{2}{\pi}$  for  $\frac{\cosh(\pi)}{\ln \cosh(\pi)}$ value: null;\n\n // RFS breakpoint formatting\n @if \$rfs-breakpoint-unit  $==$  em or \$rfs-breakpoint-unit  $==$  rem  ${\n \quad \quad \quad}$   ${\n \quad \quad}$   ${\n \quad \quad}$   ${\n \quad \quad}$   ${\n \quad \quad}$ breakpoint-unit == px  $\n\alpha = \beta \$ n \$mq-value: # $\frac{\frac{\alpha}{\alpha}}{\alpha}$  \n @else  $\n\alpha = \frac{\alpha + \alpha}{\frac{\frac{\alpha}{\alpha}}{\alpha}}$ breakpoint-unit}` is not a valid unit for \$rfs-breakpoint-unit.

Use `px`, `em` or `rem`.\";\n }\n\n  $@if$  \$rfs-class == \"disable\" {\n // Adding an extra class increases specificity, $\ln$  // which prevents the media query to override the font size $\ln$  &, $\ln$  .disable-responsivefont-size  $\&\n\in \&\lambda$   $\&\n\in \&\lambda$  and  $\&\n\in \{\n\in \&\lambda\}$  font-size:  $\frac{\tau}{\lambda}$   $\in \&\lambda$   $\in \&\lambda$ font-size:  $s$ rfs-static;\n  $\ln n$  @if  $s$ rfs-two-dimensional {\n @media (max-width: #{ $s$ mq-value}), (maxheight: #{\$mq-value})  ${\n \in \mathbb{S} \in \mathbb{S} \text{ s}} = \Upsilon'$  ("enable\"  ${\n \in \mathbb{S} \text{ s}}$  .enable-responsive-font-size &,\n &.enable-responsive-font-size  $\{\n n \in \mathbb{N}: n \in \mathbb{N} \mid n \}$   $\n \in \mathbb{N}$  fontsize:  $frfs-fluid;\n$  }\n\n @if  $frfs-safari-iframe-resize-bug-fix$  {\n // stylelint-disable-next-line length-zero-no-unit\n min-width: 0vw;\n }\n }\n  $\ln$  @else {\n

@media (max-width: #{\$mq-value}) {\n  $\circ$  \media (max-width: #{\$mq-value}) {\n  $\circ$  \media (\media \media \media \media \media \media \media \media \media \media \media \media \media \media \media \media \media \media \me size  $\&\$ ,\n  $\&\$  else  $\&\$ ,\n  $\&\$  =  $\&\$  ${\n }$  font-size: \$rfs-fluid;\n  $}{\n }$   $\in$   $@$  if \$rfs-safari-iframe-resize-bug-fix  ${\n }$ // stylelintdisable-next-line length-zero-no-unit\n min-width:  $0vw$ ;\n  $\ln |\n$  }\n }\n }\n }\n }\n }\n// The fontsize & responsive-font-size mixin uses RFS to rescale font sizes\n@mixin font-size(\$fs, \$important: false) {\n @include rfs(\$fs, \$important);\n}\n\n@mixin responsive-font-size(\$fs, \$important: false) {\n @include rfs(\$fs,  $\dim$ portant);\n}\n","// Hover mixin and `\$enable-hover-media-query` are deprecated.\n/\n// Originally added during our alphas and maintained during betas, this mixin was\n// designed to prevent `:hover` stickiness on iOS-an issue where hover styles\n// would

persist after initial touch. $\ln/\ln/\ln$  For backward compatibility, we've kept these mixins and updated them to $\ln$ / always return their regular pseudo-classes instead of a shimmed media query. $\ln/\sqrt{n}$  Issue:

https://github.com/twbs/bootstrap/issues/25195\n\n@mixin hover {\n &:hover { @content; }\n\n@mixin hoverfocus  $\ln \&:\hbox{h}$ :hover, $n \&:\hbox{h}$  @content; $n \}\n\in \mathbb{N}$ , person plain-hover-focus  $\ln \&:\hbox{h}$ .  ${\n \cong \alpha \} \n \in \{\n \in \mathbb{C} \mid \alpha \in \mathbb{C} \}$  &:hover,\n &:focus,\n &:active  ${\n \in \mathbb{C} \mid \alpha \in \mathbb{C} \}$ }\n}\n"]}

Found in path(s):

\* /opt/cola/permits/1110635090\_1657766672.2432761/0/bootstrap-4-3-1-dist-zip/bootstrap-4.3.1-dist/css/bootstrapreboot.css.map

No license file was found, but licenses were detected in source scan.

{"version":3,"sources":["../../scss/bootstrap.scss","../../scss/\_root.scss","../../scss/\_reboot.scss","dist/css/bootstrap.css ","../../scss/vendor/\_rfs.scss","bootstrap.css","../../scss/mixins/\_hover.scss","../../scss/\_type.scss","../../scss/mixins/\_li sts.scss","../../scss/\_images.scss","../../scss/mixins/\_image.scss","../../scss/mixins/\_border-

radius.scss","../../scss/\_code.scss","../../scss/\_grid.scss","../../scss/mixins/\_grid.scss","../../scss/mixins/\_breakpoints.sc ss","../../scss/mixins/\_grid-framework.scss","../../scss/\_tables.scss","../../scss/mixins/\_table-

row.scss","../../scss/\_forms.scss","../../scss/mixins/\_transition.scss","../../scss/mixins/\_forms.scss","../../scss/mixins/\_ gradients.scss","../../scss/\_buttons.scss","../../scss/mixins/\_buttons.scss","../../scss/\_transitions.scss","../../scss/\_dropd own.scss","../../scss/mixins/\_caret.scss","../../scss/mixins/\_nav-divider.scss","../../scss/\_button-

group.scss","../../scss/\_input-group.scss","../../scss/\_custom-

forms.scss","../../scss/\_nav.scss","../../scss/\_navbar.scss","../../scss/\_card.scss","../../scss/\_breadcrumb.scss","../../scss /\_pagination.scss","../../scss/mixins/\_pagination.scss","../../scss/\_badge.scss","../../scss/mixins/\_badge.scss","../../scss /\_jumbotron.scss","../../scss/\_alert.scss","../../scss/mixins/\_alert.scss","../../scss/\_progress.scss","../../scss/\_media.scss ","../../scss/\_list-group.scss","../../scss/mixins/\_list-

group.scss","../../scss/\_close.scss","../../scss/\_toasts.scss","../../scss/\_modal.scss","../../scss/\_tooltip.scss","../../scss/mi xins/\_reset-

text.scss","../../scss/\_popover.scss","../../scss/\_carousel.scss","../../scss/mixins/\_clearfix.scss","../../scss/\_spinners.scs

s","../../scss/utilities/\_align.scss","../../scss/mixins/\_background-

variant.scss","../../scss/utilities/\_background.scss","../../scss/utilities/\_borders.scss","../../scss/utilities/\_display.scss"," ../../scss/utilities/\_embed.scss","../../scss/utilities/\_flex.scss","../../scss/utilities/\_float.scss","../../scss/utilities/\_overflo w.scss","../../scss/utilities/\_position.scss","../../scss/utilities/\_screenreaders.scss","../../scss/mixins/\_screenreader.scss","../../scss/utilities/\_shadows.scss","../../scss/utilities/\_sizing.scss","../../scss/utilities/\_stretchedlink.scss","../../scss/utilities/\_spacing.scss","../../scss/utilities/\_text.scss","../../scss/mixins/\_text-

truncate.scss","../../scss/mixins/\_text-emphasis.scss","../../scss/mixins/\_text-

hide.scss","../../scss/utilities/\_visibility.scss","../../scss/\_print.scss"],"names":[],"mappings":"AAAA;;;;;ACAA,MAG I,OAAA,QAAA,SAAA,QAAA,SAAA,QAAA,OAAA,QAAA,MAAA,QAAA,SAAA,QAAA,SAAA,QAAA,QAA A,QAAA,OAAA,QAAA,OAAA,QAAA,QAAA,KAAA,OAAA,QAAA,YAAA,QAIA,UAAA,QAAA,YAAA,QAA A,UAAA,QAAA,OAAA,QAAA,UAAA,QAAA,SAAA,QAAA,QAAA,QAAA,OAAA,QAIA,gBAAA,EAAA,gBA AA,MAAA,gBAAA,MAAA,gBAAA,MAAA,gBAAA,OAKF,yBAAA,aAAA,CAAA,kBAAA,CAAA,UAAA,CAA A,MAAA,CAAA,gBAAA,CAAA,KAAA,CAAA,WAAA,CAAA,UAAA,CAAA,mBAAA,CAAA,gBAAA,CAAA,i BAAA,CAAA,mBACA,wBAAA,cAAA,CAAA,KAAA,CAAA,MAAA,CAAA,QAAA,CAAA,iBAAA,CAAA,aA AA,CAAA,UCCF,ECqBA,QADA,SDjBE,WAAA,WAGF,KACE,YAAA,WACA,YAAA,KACA,yBAAA,KACA,4 BAAA,YAMF,QAAA,MAAA,WAAA,OAAA,OAAA,OAAA,OAAA,KAAA,IAAA,QACE,QAAA,MAUF,KACE, OAAA,EACA,YAAA,aAAA,CAAA,kBAAA,CAAA,UAAA,CAAA,MAAA,CAAA,gBAAA,CAAA,KAAA,CAA A,WAAA,CAAA,UAAA,CAAA,mBAAA,CAAA,gBAAA,CAAA,iBAAA,CAAA,mBEgFI,UAAA,KF9EJ,YAAA, IACA,YAAA,IACA,MAAA,QACA,WAAA,KACA,iBAAA,KGYF,sBHHE,QAAA,YASF,GACE,WAAA,YACA, OAAA,EACA,SAAA,QAaF,GAAA,GAAA,GAAA,GAAA,GAAA,GACE,WAAA,EACA,cAAA,MAOF,EACE,W AAA,EACA,cAAA,KCZF,0BDuBA,YAEE,gBAAA,UACA,wBAAA,UAAA,OAAA,gBAAA,UAAA,OACA,OAA A,KACA,cAAA,EACA,iCAAA,KAAA,yBAAA,KAGF,QACE,cAAA,KACA,WAAA,OACA,YAAA,QCjBF,GDo BA,GCrBA,GDwBE,WAAA,EACA,cAAA,KAGF,MCpBA,MACA,MAFA,MDyBE,cAAA,EAGF,GACE,YAAA,I AGF,GACE,cAAA,MACA,YAAA,EAGF,WACE,OAAA,EAAA,EAAA,KAGF,ECrBA,ODuBE,YAAA,OAGF,M EpFI,UAAA,IF6FJ,IC1BA,ID4BE,SAAA,SE/FE,UAAA,IFiGF,YAAA,EACA,eAAA,SAGF,IAAM,OAAA,OACN, IAAM,IAAA,MAON,EACE,MAAA,QACA,gBAAA,KACA,iBAAA,YI5KA,QJ+KE,MAAA,QACA,gBAAA,UA UJ,8BACE,MAAA,QACA,gBAAA,KIxLA,oCAAA,oCJ2LE,MAAA,QACA,gBAAA,KANJ,oCAUI,QAAA,EC5B J,KACA,IDoCA,ICnCA,KDuCE,YAAA,cAAA,CAAA,KAAA,CAAA,MAAA,CAAA,QAAA,CAAA,iBAAA,CA AA,aAAA,CAAA,UErJE,UAAA,IFyJJ,IAEE,WAAA,EAEA,cAAA,KAEA,SAAA,KAQF,OAEE,OAAA,EAAA,E AAA,KAQF,IACE,eAAA,OACA,aAAA,KAGF,IAGE,SAAA,OACA,eAAA,OAQF,MACE,gBAAA,SAGF,QACE, YAAA,OACA,eAAA,OACA,MAAA,QACA,WAAA,KACA,aAAA,OAGF,GAGE,WAAA,QAQF,MAEE,QAAA, aACA,cAAA,MAMF,OAEE,cAAA,EAOF,aACE,QAAA,IAAA,OACA,QAAA,IAAA,KAAA,yBCvEF,OD0EA,M CxEA,SADA,OAEA,SD4EE,OAAA,EACA,YAAA,QEtPE,UAAA,QFwPF,YAAA,QAGF,OC1EA,MD4EE,SAAA ,QAGF,OC1EA,OD4EE,eAAA,KAMF,OACE,UAAA,OC1EF,cACA,aACA,cD+EA,OAIE,mBAAA,OC9EF,6BA CA,4BACA,6BDiFE,sBAKI,OAAA,QCjFN,gCACA,+BACA,gCDqFA,yBAIE,QAAA,EACA,aAAA,KCpFF,qBD uFA,kBAEE,WAAA,WACA,QAAA,EAIF,iBCvFA,2BACA,kBAFA,iBDiGE,mBAAA,QAGF,SACE,SAAA,KAE A,OAAA,SAGF,SAME,UAAA,EAEA,QAAA,EACA,OAAA,EACA,OAAA,EAKF,OACE,QAAA,MACA,MAAA ,KACA,UAAA,KACA,QAAA,EACA,cAAA,MElSI,UAAA,OFoSJ,YAAA,QACA,MAAA,QACA,YAAA,OAGF, SACE,eAAA,SGtGF,yCFGA,yCDyGE,OAAA,KGvGF,cH+GE,eAAA,KACA,mBAAA,KG3GF,yCHmHE,mBAA A,KAQF,6BACE,KAAA,QACA,mBAAA,OAOF,OACE,QAAA,aAGF,QACE,QAAA,UACA,OAAA,QAGF,SAC E,QAAA,KGxHF,SH8HE,QAAA,eCvHF,IAAK,IAAK,IAAK,IAAK,IAAK,IIpWzB,GAAA,GAAA,GAAA,GAAA ,GAAA,GAEE,cAAA,MAEA,YAAA,IACA,YAAA,IAIF,IAAA,GHgHM,UAAA,OG/GN,IAAA,GH+GM,UAAA, KG9GN,IAAA,GH8GM,UAAA,QG7GN,IAAA,GH6GM,UAAA,OG5GN,IAAA,GH4GM,UAAA,QG3GN,IAAA, GH2GM,UAAA,KGzGN,MHyGM,UAAA,QGvGJ,YAAA,IAIF,WHmGM,UAAA,KGjGJ,YAAA,IACA,YAAA,I AEF,WH8FM,UAAA,OG5FJ,YAAA,IACA,YAAA,IAEF,WHyFM,UAAA,OGvFJ,YAAA,IACA,YAAA,IAEF,W HoFM,UAAA,OGlFJ,YAAA,IACA,YAAA,ILyBF,GKhBE,WAAA,KACA,cAAA,KACA,OAAA,EACA,WAAA,I AAA,MAAA,eJmXF,OI3WA,MHMI,UAAA,IGHF,YAAA,IJ8WF,MI3WA,KAEE,QAAA,KACA,iBAAA,QAQF,e C/EE,aAAA,EACA,WAAA,KDmFF,aCpFE,aAAA,EACA,WAAA,KDsFF,kBACE,QAAA,aADF,mCAII,aAAA,M

AUJ,YHjCI,UAAA,IGmCF,eAAA,UAIF,YACE,cAAA,KHeI,UAAA,QGXN,mBACE,QAAA,MH7CE,UAAA,IG+ CF,MAAA,QAHF,2BAMI,QAAA,aEnHJ,WCIE,UAAA,KAGA,OAAA,KDDF,eACE,QAAA,OACA,iBAAA,KAC A,OAAA,IAAA,MAAA,QEXE,cAAA,ODMF,UAAA,KAGA,OAAA,KDcF,QAEE,QAAA,aAGF,YACE,cAAA,M ACA,YAAA,EAGF,gBLkCI,UAAA,IKhCF,MAAA,QGvCF,KRuEI,UAAA,MQrEF,MAAA,QACA,WAAA,WAG A,OACE,MAAA,QAKJ,IACE,QAAA,MAAA,MR0DE,UAAA,MQxDF,MAAA,KACA,iBAAA,QDZE,cAAA,MC QJ,QASI,QAAA,ERkDA,UAAA,KQhDA,YAAA,IVyMJ,IUlME,QAAA,MRyCE,UAAA,MQvCF,MAAA,QAHF, SR0CI,UAAA,QQlCA,MAAA,QACA,WAAA,OAKJ,gBACE,WAAA,MACA,WAAA,OCzCA,WCAA,MAAA,K ACA,cAAA,KACA,aAAA,KACA,aAAA,KACA,YAAA,KCmDE,yBFvDF,WCYI,UAAA,OC2CF,yBFvDF,WCYI ,UAAA,OC2CF,yBFvDF,WCYI,UAAA,OC2CF,0BFvDF,WCYI,UAAA,QDAJ,iBCZA,MAAA,KACA,cAAA,KA CA,aAAA,KACA,aAAA,KACA,YAAA,KDkBA,KCJA,QAAA,YAAA,QAAA,KACA,cAAA,KAAA,UAAA,KAC A,aAAA,MACA,YAAA,MDOA,YACE,aAAA,EACA,YAAA,EAFF,iBVyjBF,0BUnjBM,cAAA,EACA,aAAA,EG jCJ,KAAA,OAAA,QAAA,QAAA,QAAA,OAAA,OAAA,OAAA,OAAA,OAAA,OAAA,OAAA,ObylBF,UAEqJ,Q AAvI,UAAmG,WAAY,WAAY,WAAhH,UAAW,UAAW,UAAW,UAAW,UAAW,UAAW,UAAW,UACtG,aAFqJ, QAAvI,UAAmG,WAAY,WAAY,WAAhH,UAAW,UAAW,UAAW,UAAW,UAAW,UAAW,UAAW,UACtG,aAF kJ,QAAvI,UAAmG,WAAY,WAAY,WAAhH,UAAW,UAAW,UAAW,UAAW,UAAW,UAAW,UAAW,UACnG,a AEqJ,QAAvI,UAAmG,WAAY,WAAY,WAAhH,UAAW,UAAW,UAAW,UAAW,UAAW,UAAW,UAAW,UACt G,aa5lBI,SAAA,SACA,MAAA,KACA,cAAA,KACA,aAAA,KAmBE,KACE,wBAAA,EAAA,WAAA,EACA,kBA AA,EAAA,UAAA,EACA,UAAA,KAEF,UACE,SAAA,EAAA,EAAA,KAAA,KAAA,EAAA,EAAA,KACA,MAA A,KACA,UAAA,KAIA,OFFN,SAAA,EAAA,EAAA,UAAA,KAAA,EAAA,EAAA,UAIA,UAAA,UEFM,OFFN,S AAA,EAAA,EAAA,WAAA,KAAA,EAAA,EAAA,WAIA,UAAA,WEFM,OFFN,SAAA,EAAA,EAAA,IAAA,KA AA,EAAA,EAAA,IAIA,UAAA,IEFM,OFFN,SAAA,EAAA,EAAA,WAAA,KAAA,EAAA,EAAA,WAIA,UAAA, WEFM,OFFN,SAAA,EAAA,EAAA,WAAA,KAAA,EAAA,EAAA,WAIA,UAAA,WEFM,OFFN,SAAA,EAAA,E AAA,IAAA,KAAA,EAAA,EAAA,IAIA,UAAA,IEFM,OFFN,SAAA,EAAA,EAAA,WAAA,KAAA,EAAA,EAAA ,WAIA,UAAA,WEFM,OFFN,SAAA,EAAA,EAAA,WAAA,KAAA,EAAA,EAAA,WAIA,UAAA,WEFM,OFFN,S AAA,EAAA,EAAA,IAAA,KAAA,EAAA,EAAA,IAIA,UAAA,IEFM,QFFN,SAAA,EAAA,EAAA,WAAA,KAAA ,EAAA,EAAA,WAIA,UAAA,WEFM,QFFN,SAAA,EAAA,EAAA,WAAA,KAAA,EAAA,EAAA,WAIA,UAAA, WEFM,QFFN,SAAA,EAAA,EAAA,KAAA,KAAA,EAAA,EAAA,KAIA,UAAA,KEGI,aAAwB,eAAA,GAAA,M AAA,GAExB,YAAuB,eAAA,GAAA,MAAA,GAGrB,SAAwB,eAAA,EAAA,MAAA,EAAxB,SAAwB,eAAA,EA AA,MAAA,EAAxB,SAAwB,eAAA,EAAA,MAAA,EAAxB,SAAwB,eAAA,EAAA,MAAA,EAAxB,SAAwB,eAA A,EAAA,MAAA,EAAxB,SAAwB,eAAA,EAAA,MAAA,EAAxB,SAAwB,eAAA,EAAA,MAAA,EAAxB,SAAwB ,eAAA,EAAA,MAAA,EAAxB,SAAwB,eAAA,EAAA,MAAA,EAAxB,SAAwB,eAAA,EAAA,MAAA,EAAxB,U AAwB,eAAA,GAAA,MAAA,GAAxB,UAAwB,eAAA,GAAA,MAAA,GAAxB,UAAwB,eAAA,GAAA,MAAA,G AMtB,UFTR,YAAA,UESQ,UFTR,YAAA,WESQ,UFTR,YAAA,IESQ,UFTR,YAAA,WESQ,UFTR,YAAA,WES Q,UFTR,YAAA,IESQ,UFTR,YAAA,WESQ,UFTR,YAAA,WESQ,UFTR,YAAA,IESQ,WFTR,YAAA,WESQ,WF TR,YAAA,WCWE,yBC9BE,QACE,wBAAA,EAAA,WAAA,EACA,kBAAA,EAAA,UAAA,EACA,UAAA,KAEF, aACE,SAAA,EAAA,EAAA,KAAA,KAAA,EAAA,EAAA,KACA,MAAA,KACA,UAAA,KAIA,UFFN,SAAA,EA AA,EAAA,UAAA,KAAA,EAAA,EAAA,UAIA,UAAA,UEFM,UFFN,SAAA,EAAA,EAAA,WAAA,KAAA,EAA A,EAAA,WAIA,UAAA,WEFM,UFFN,SAAA,EAAA,EAAA,IAAA,KAAA,EAAA,EAAA,IAIA,UAAA,IEFM,UF FN,SAAA,EAAA,EAAA,WAAA,KAAA,EAAA,EAAA,WAIA,UAAA,WEFM,UFFN,SAAA,EAAA,EAAA,WAA A,KAAA,EAAA,EAAA,WAIA,UAAA,WEFM,UFFN,SAAA,EAAA,EAAA,IAAA,KAAA,EAAA,EAAA,IAIA,U AAA,IEFM,UFFN,SAAA,EAAA,EAAA,WAAA,KAAA,EAAA,EAAA,WAIA,UAAA,WEFM,UFFN,SAAA,EAA A,EAAA,WAAA,KAAA,EAAA,EAAA,WAIA,UAAA,WEFM,UFFN,SAAA,EAAA,EAAA,IAAA,KAAA,EAAA, EAAA,IAIA,UAAA,IEFM,WFFN,SAAA,EAAA,EAAA,WAAA,KAAA,EAAA,EAAA,WAIA,UAAA,WEFM,WF FN,SAAA,EAAA,EAAA,WAAA,KAAA,EAAA,EAAA,WAIA,UAAA,WEFM,WFFN,SAAA,EAAA,EAAA,KAA A,KAAA,EAAA,EAAA,KAIA,UAAA,KEGI,gBAAwB,eAAA,GAAA,MAAA,GAExB,eAAuB,eAAA,GAAA,MA AA,GAGrB,YAAwB,eAAA,EAAA,MAAA,EAAxB,YAAwB,eAAA,EAAA,MAAA,EAAxB,YAAwB,eAAA,EAA A,MAAA,EAAxB,YAAwB,eAAA,EAAA,MAAA,EAAxB,YAAwB,eAAA,EAAA,MAAA,EAAxB,YAAwB,eAA A,EAAA,MAAA,EAAxB,YAAwB,eAAA,EAAA,MAAA,EAAxB,YAAwB,eAAA,EAAA,MAAA,EAAxB,YAAw

B,eAAA,EAAA,MAAA,EAAxB,YAAwB,eAAA,EAAA,MAAA,EAAxB,aAAwB,eAAA,GAAA,MAAA,GAAxB, aAAwB,eAAA,GAAA,MAAA,GAAxB,aAAwB,eAAA,GAAA,MAAA,GAMtB,aFTR,YAAA,EESQ,aFTR,YAAA ,UESQ,aFTR,YAAA,WESQ,aFTR,YAAA,IESQ,aFTR,YAAA,WESQ,aFTR,YAAA,WESQ,aFTR,YAAA,IESQ,aF TR,YAAA,WESQ,aFTR,YAAA,WESQ,aFTR,YAAA,IESQ,cFTR,YAAA,WESQ,cFTR,YAAA,YCWE,yBC9BE, QACE,wBAAA,EAAA,WAAA,EACA,kBAAA,EAAA,UAAA,EACA,UAAA,KAEF,aACE,SAAA,EAAA,EAAA, KAAA,KAAA,EAAA,EAAA,KACA,MAAA,KACA,UAAA,KAIA,UFFN,SAAA,EAAA,EAAA,UAAA,KAAA,E AAA,EAAA,UAIA,UAAA,UEFM,UFFN,SAAA,EAAA,EAAA,WAAA,KAAA,EAAA,EAAA,WAIA,UAAA,WE FM,UFFN,SAAA,EAAA,EAAA,IAAA,KAAA,EAAA,EAAA,IAIA,UAAA,IEFM,UFFN,SAAA,EAAA,EAAA,W AAA,KAAA,EAAA,EAAA,WAIA,UAAA,WEFM,UFFN,SAAA,EAAA,EAAA,WAAA,KAAA,EAAA,EAAA,W AIA,UAAA,WEFM,UFFN,SAAA,EAAA,EAAA,IAAA,KAAA,EAAA,EAAA,IAIA,UAAA,IEFM,UFFN,SAAA,E AAA,EAAA,WAAA,KAAA,EAAA,EAAA,WAIA,UAAA,WEFM,UFFN,SAAA,EAAA,EAAA,WAAA,KAAA,E AAA,EAAA,WAIA,UAAA,WEFM,UFFN,SAAA,EAAA,EAAA,IAAA,KAAA,EAAA,EAAA,IAIA,UAAA,IEFM, WFFN,SAAA,EAAA,EAAA,WAAA,KAAA,EAAA,EAAA,WAIA,UAAA,WEFM,WFFN,SAAA,EAAA,EAAA, WAAA,KAAA,EAAA,EAAA,WAIA,UAAA,WEFM,WFFN,SAAA,EAAA,EAAA,KAAA,KAAA,EAAA,EAAA, KAIA,UAAA,KEGI,gBAAwB,eAAA,GAAA,MAAA,GAExB,eAAuB,eAAA,GAAA,MAAA,GAGrB,YAAwB,eA AA,EAAA,MAAA,EAAxB,YAAwB,eAAA,EAAA,MAAA,EAAxB,YAAwB,eAAA,EAAA,MAAA,EAAxB,YAA wB,eAAA,EAAA,MAAA,EAAxB,YAAwB,eAAA,EAAA,MAAA,EAAxB,YAAwB,eAAA,EAAA,MAAA,EAAx B,YAAwB,eAAA,EAAA,MAAA,EAAxB,YAAwB,eAAA,EAAA,MAAA,EAAxB,YAAwB,eAAA,EAAA,MAAA ,EAAxB,YAAwB,eAAA,EAAA,MAAA,EAAxB,aAAwB,eAAA,GAAA,MAAA,GAAxB,aAAwB,eAAA,GAAA, MAAA,GAAxB,aAAwB,eAAA,GAAA,MAAA,GAMtB,aFTR,YAAA,EESQ,aFTR,YAAA,UESQ,aFTR,YAAA,W ESQ,aFTR,YAAA,IESQ,aFTR,YAAA,WESQ,aFTR,YAAA,WESQ,aFTR,YAAA,IESQ,aFTR,YAAA,WESQ,aFT R,YAAA,WESQ,aFTR,YAAA,IESQ,cFTR,YAAA,WESQ,cFTR,YAAA,YCWE,yBC9BE,QACE,wBAAA,EAAA, WAAA,EACA,kBAAA,EAAA,UAAA,EACA,UAAA,KAEF,aACE,SAAA,EAAA,EAAA,KAAA,KAAA,EAAA,E AAA,KACA,MAAA,KACA,UAAA,KAIA,UFFN,SAAA,EAAA,EAAA,UAAA,KAAA,EAAA,EAAA,UAIA,UA AA,UEFM,UFFN,SAAA,EAAA,EAAA,WAAA,KAAA,EAAA,EAAA,WAIA,UAAA,WEFM,UFFN,SAAA,EAA A,EAAA,IAAA,KAAA,EAAA,EAAA,IAIA,UAAA,IEFM,UFFN,SAAA,EAAA,EAAA,WAAA,KAAA,EAAA,EA AA,WAIA,UAAA,WEFM,UFFN,SAAA,EAAA,EAAA,WAAA,KAAA,EAAA,EAAA,WAIA,UAAA,WEFM,UFF N,SAAA,EAAA,EAAA,IAAA,KAAA,EAAA,EAAA,IAIA,UAAA,IEFM,UFFN,SAAA,EAAA,EAAA,WAAA,KA AA,EAAA,EAAA,WAIA,UAAA,WEFM,UFFN,SAAA,EAAA,EAAA,WAAA,KAAA,EAAA,EAAA,WAIA,UAA A,WEFM,UFFN,SAAA,EAAA,EAAA,IAAA,KAAA,EAAA,EAAA,IAIA,UAAA,IEFM,WFFN,SAAA,EAAA,EA AA,WAAA,KAAA,EAAA,EAAA,WAIA,UAAA,WEFM,WFFN,SAAA,EAAA,EAAA,WAAA,KAAA,EAAA,EA AA,WAIA,UAAA,WEFM,WFFN,SAAA,EAAA,EAAA,KAAA,KAAA,EAAA,EAAA,KAIA,UAAA,KEGI,gBAA wB,eAAA,GAAA,MAAA,GAExB,eAAuB,eAAA,GAAA,MAAA,GAGrB,YAAwB,eAAA,EAAA,MAAA,EAAxB ,YAAwB,eAAA,EAAA,MAAA,EAAxB,YAAwB,eAAA,EAAA,MAAA,EAAxB,YAAwB,eAAA,EAAA,MAAA,E AAxB,YAAwB,eAAA,EAAA,MAAA,EAAxB,YAAwB,eAAA,EAAA,MAAA,EAAxB,YAAwB,eAAA,EAAA,M AAA,EAAxB,YAAwB,eAAA,EAAA,MAAA,EAAxB,YAAwB,eAAA,EAAA,MAAA,EAAxB,YAAwB,eAAA,E AAA,MAAA,EAAxB,aAAwB,eAAA,GAAA,MAAA,GAAxB,aAAwB,eAAA,GAAA,MAAA,GAAxB,aAAwB,eA AA,GAAA,MAAA,GAMtB,aFTR,YAAA,EESQ,aFTR,YAAA,UESQ,aFTR,YAAA,WESQ,aFTR,YAAA,IESQ,aF TR,YAAA,WESQ,aFTR,YAAA,WESQ,aFTR,YAAA,IESQ,aFTR,YAAA,WESQ,aFTR,YAAA,WESQ,aFTR,YA AA,IESQ,cFTR,YAAA,WESQ,cFTR,YAAA,YCWE,0BC9BE,QACE,wBAAA,EAAA,WAAA,EACA,kBAAA,EA AA,UAAA,EACA,UAAA,KAEF,aACE,SAAA,EAAA,EAAA,KAAA,KAAA,EAAA,EAAA,KACA,MAAA,KAC A,UAAA,KAIA,UFFN,SAAA,EAAA,EAAA,UAAA,KAAA,EAAA,EAAA,UAIA,UAAA,UEFM,UFFN,SAAA,E AAA,EAAA,WAAA,KAAA,EAAA,EAAA,WAIA,UAAA,WEFM,UFFN,SAAA,EAAA,EAAA,IAAA,KAAA,EA AA,EAAA,IAIA,UAAA,IEFM,UFFN,SAAA,EAAA,EAAA,WAAA,KAAA,EAAA,EAAA,WAIA,UAAA,WEFM, UFFN,SAAA,EAAA,EAAA,WAAA,KAAA,EAAA,EAAA,WAIA,UAAA,WEFM,UFFN,SAAA,EAAA,EAAA,IA AA,KAAA,EAAA,EAAA,IAIA,UAAA,IEFM,UFFN,SAAA,EAAA,EAAA,WAAA,KAAA,EAAA,EAAA,WAIA, UAAA,WEFM,UFFN,SAAA,EAAA,EAAA,WAAA,KAAA,EAAA,EAAA,WAIA,UAAA,WEFM,UFFN,SAAA,E AAA,EAAA,IAAA,KAAA,EAAA,EAAA,IAIA,UAAA,IEFM,WFFN,SAAA,EAAA,EAAA,WAAA,KAAA,EAA

A,EAAA,WAIA,UAAA,WEFM,WFFN,SAAA,EAAA,EAAA,WAAA,KAAA,EAAA,EAAA,WAIA,UAAA,WEF M,WFFN,SAAA,EAAA,EAAA,KAAA,KAAA,EAAA,EAAA,KAIA,UAAA,KEGI,gBAAwB,eAAA,GAAA,MAA A,GAExB,eAAuB,eAAA,GAAA,MAAA,GAGrB,YAAwB,eAAA,EAAA,MAAA,EAAxB,YAAwB,eAAA,EAAA, MAAA,EAAxB,YAAwB,eAAA,EAAA,MAAA,EAAxB,YAAwB,eAAA,EAAA,MAAA,EAAxB,YAAwB,eAAA, EAAA,MAAA,EAAxB,YAAwB,eAAA,EAAA,MAAA,EAAxB,YAAwB,eAAA,EAAA,MAAA,EAAxB,YAAwB, eAAA,EAAA,MAAA,EAAxB,YAAwB,eAAA,EAAA,MAAA,EAAxB,YAAwB,eAAA,EAAA,MAAA,EAAxB,aA AwB,eAAA,GAAA,MAAA,GAAxB,aAAwB,eAAA,GAAA,MAAA,GAAxB,aAAwB,eAAA,GAAA,MAAA,GA MtB,aFTR,YAAA,EESQ,aFTR,YAAA,UESQ,aFTR,YAAA,WESQ,aFTR,YAAA,IESQ,aFTR,YAAA,WESQ,aFT R,YAAA,WESQ,aFTR,YAAA,IESQ,aFTR,YAAA,WESQ,aFTR,YAAA,WESQ,aFTR,YAAA,IESQ,cFTR,YAAA, WESQ,cFTR,YAAA,YG7CF,OACE,MAAA,KACA,cAAA,KACA,MAAA,Qdy+CF,Uc5+CA,UAQI,QAAA,OAC A,eAAA,IACA,WAAA,IAAA,MAAA,QAVJ,gBAcI,eAAA,OACA,cAAA,IAAA,MAAA,QAfJ,mBAmBI,WAAA, IAAA,MAAA,Qdy+CJ,ach+CA,aAGI,QAAA,MASJ,gBACE,OAAA,IAAA,MAAA,Qd49CF,mBc79CA,mBAKI,O AAA,IAAA,MAAA,Qd69CJ,yBcl+CA,yBAWM,oBAAA,Id89CN,8BAFA,qBcv9CA,qBdw9CA,2Bcn9CI,OAAA, EAQJ,yCAEI,iBAAA,gBX/DF,4BW2EI,MAAA,QACA,iBAAA,iBCnFJ,ef+hDF,kBADA,kBe1hDM,iBAAA,Qfki DN,2BAFA,kBepiDE,kBfqiDF,wBezhDQ,aAAA,QZLN,kCYiBM,iBAAA,QALN,qCf4hDF,qCenhDU,iBAAA,QA 5BR,iBfqjDF,oBADA,oBehjDM,iBAAA,QfwjDN,6BAFA,oBe1jDE,oBf2jDF,0Be/iDQ,aAAA,QZLN,oCYiBM,iB AAA,QALN,uCfkjDF,uCeziDU,iBAAA,QA5BR,ef2kDF,kBADA,kBetkDM,iBAAA,Qf8kDN,2BAFA,kBehlDE,k BfilDF,wBerkDQ,aAAA,QZLN,kCYiBM,iBAAA,QALN,qCfwkDF,qCe/jDU,iBAAA,QA5BR,YfimDF,eADA,ee5l DM,iBAAA,QfomDN,wBAFA,eetmDE,efumDF,qBe3lDQ,aAAA,QZLN,+BYiBM,iBAAA,QALN,kCf8lDF,kCerl DU,iBAAA,QA5BR,efunDF,kBADA,kBelnDM,iBAAA,Qf0nDN,2BAFA,kBe5nDE,kBf6nDF,wBejnDQ,aAAA,Q ZLN,kCYiBM,iBAAA,QALN,qCfonDF,qCe3mDU,iBAAA,QA5BR,cf6oDF,iBADA,iBexoDM,iBAAA,QfgpDN,0 BAFA,iBelpDE,iBfmpDF,uBevoDQ,aAAA,QZLN,iCYiBM,iBAAA,QALN,oCf0oDF,oCejoDU,iBAAA,QA5BR,af mqDF,gBADA,gBe9pDM,iBAAA,QfsqDN,yBAFA,gBexqDE,gBfyqDF,sBe7pDQ,aAAA,QZLN,gCYiBM,iBAAA ,QALN,mCfgqDF,mCevpDU,iBAAA,QA5BR,YfyrDF,eADA,eeprDM,iBAAA,Qf4rDN,wBAFA,ee9rDE,ef+rDF,q BenrDQ,aAAA,QZLN,+BYiBM,iBAAA,QALN,kCfsrDF,kCe7qDU,iBAAA,QA5BR,cf+sDF,iBADA,iBe1sDM,iB AAA,iBZGJ,iCYiBM,iBAAA,iBALN,oCfqsDF,oCe5rDU,iBAAA,iBD8EV,sBAGM,MAAA,KACA,iBAAA,QAC A,aAAA,QALN,uBAWM,MAAA,QACA,iBAAA,QACA,aAAA,QAKN,YACE,MAAA,KACA,iBAAA,QdgnDF,e clnDA,edmnDA,qBc5mDI,aAAA,QAPJ,2BAWI,OAAA,EAXJ,oDAgBM,iBAAA,sBXrIJ,uCW4IM,MAAA,KACA ,iBAAA,uBFhFJ,4BEiGA,qBAEI,QAAA,MACA,MAAA,KACA,WAAA,KACA,2BAAA,MALH,qCASK,OAAA, GF1GN,4BEiGA,qBAEI,QAAA,MACA,MAAA,KACA,WAAA,KACA,2BAAA,MALH,qCASK,OAAA,GF1GN, 4BEiGA,qBAEI,QAAA,MACA,MAAA,KACA,WAAA,KACA,2BAAA,MALH,qCASK,OAAA,GF1GN,6BEiGA, qBAEI,QAAA,MACA,MAAA,KACA,WAAA,KACA,2BAAA,MALH,qCASK,OAAA,GAdV,kBAOQ,QAAA,M ACA,MAAA,KACA,WAAA,KACA,2BAAA,MAVR,kCAcU,OAAA,EE7KV,cACE,QAAA,MACA,MAAA,KAC A,OAAA,2BACA,QAAA,QAAA,OfqHI,UAAA,KelHJ,YAAA,IACA,YAAA,IACA,MAAA,QACA,iBAAA,KAC A,gBAAA,YACA,OAAA,IAAA,MAAA,QRbE,cAAA,OSCE,WAAA,aAAA,KAAA,WAAA,CAAA,WAAA,KAA A,YAKF,uCDLJ,cCMM,WAAA,MDNN,0BAsBI,iBAAA,YACA,OAAA,EEhBF,oBACE,MAAA,QACA,iBAAA, KACA,aAAA,QACA,QAAA,EAKE,WAAA,EAAA,EAAA,EAAA,MAAA,oBFhBN,yCA+BI,MAAA,QAEA,QA AA,EAjCJ,gCA+BI,MAAA,QAEA,QAAA,EAjCJ,oCA+BI,MAAA,QAEA,QAAA,EAjCJ,qCA+BI,MAAA,QAEA ,QAAA,EAjCJ,2BA+BI,MAAA,QAEA,QAAA,EAjCJ,uBAAA,wBA2CI,iBAAA,QAEA,QAAA,EAIJ,qCAOI,MA AA,QACA,iBAAA,KAKJ,mBhBm0DA,oBgBj0DE,QAAA,MACA,MAAA,KAUF,gBACE,YAAA,oBACA,eAAA ,oBACA,cAAA,EfZE,UAAA,QecF,YAAA,IAGF,mBACE,YAAA,kBACA,eAAA,kBfoCI,UAAA,QelCJ,YAAA,I AGF,mBACE,YAAA,mBACA,eAAA,mBf6BI,UAAA,Qe3BJ,YAAA,IASF,wBACE,QAAA,MACA,MAAA,KAC A,YAAA,QACA,eAAA,QACA,cAAA,EACA,YAAA,IACA,MAAA,QACA,iBAAA,YACA,OAAA,MAAA,YAC A,aAAA,IAAA,EAVF,wCAAA,wCAcI,cAAA,EACA,aAAA,EAYJ,iBACE,OAAA,0BACA,QAAA,OAAA,MfXI, UAAA,QeaJ,YAAA,IRvIE,cAAA,MQ2IJ,iBACE,OAAA,yBACA,QAAA,MAAA,KfnBI,UAAA,QeqBJ,YAAA,IR/ IE,cAAA,MQoJJ,8BAAA,0BAGI,OAAA,KAIJ,sBACE,OAAA,KAQF,YACE,cAAA,KAGF,WACE,QAAA,MAC A,WAAA,OAQF,UACE,QAAA,YAAA,QAAA,KACA,cAAA,KAAA,UAAA,KACA,aAAA,KACA,YAAA,KAJF, ehBwyDA,wBgBhyDI,cAAA,IACA,aAAA,IASJ,YACE,SAAA,SACA,QAAA,MACA,aAAA,QAGF,kBACE,SAA

A,SACA,WAAA,MACA,YAAA,SAHF,6CAMI,MAAA,QAIJ,kBACE,cAAA,EAGF,mBACE,QAAA,mBAAA,Q AAA,YACA,eAAA,OAAA,YAAA,OACA,aAAA,EACA,aAAA,OAJF,qCAQI,SAAA,OACA,WAAA,EACA,aAA A,SACA,YAAA,EE3MF,gBACE,QAAA,KACA,MAAA,KACA,WAAA,OjBwCA,UAAA,IiBtCA,MAAA,QAGF, eACE,SAAA,SACA,IAAA,KACA,QAAA,EACA,QAAA,KACA,UAAA,KACA,QAAA,OAAA,MACA,WAAA,M jBmFE,UAAA,QiBjFF,YAAA,IACA,MAAA,KACA,iBAAA,mBV3CA,cAAA,OUgDA,uBAAA,mCAEE,aAAA,Q AGE,cAAA,qBACA,iBAAA,2OACA,kBAAA,UACA,oBAAA,OAAA,MAAA,wBACA,gBAAA,sBAAA,sBATJ,6 BAAA,yCAaI,aAAA,QACA,WAAA,EAAA,EAAA,EAAA,MAAA,oBlB2+D6C,uCACrD,sCkB1/DI,mDlBy/DJ,k DkBt+DQ,QAAA,MAOJ,2CAAA,+BAGI,cAAA,qBACA,oBAAA,IAAA,wBAAA,MAAA,wBAMJ,wBAAA,oCA EE,aAAA,QAGE,cAAA,uCACA,WAAA,0JAAA,UAAA,MAAA,OAAA,MAAA,CAAA,IAAA,IAAA,CAAA,2O AAA,KAAA,UAAA,OAAA,MAAA,OAAA,CAAA,sBAAA,sBANJ,8BAAA,0CAUI,aAAA,QACA,WAAA,EAA A,EAAA,EAAA,MAAA,oBlBg+D8C,wCACtD,uCkB5+DI,oDlB2+DJ,mDkB39DQ,QAAA,MlBi+DkD,4CAC1D, 2CkB39DI,wDlB09DJ,uDkBt9DQ,QAAA,MAMJ,6CAAA,yDAGI,MAAA,QlBu9DiD,2CACzD,0CkB39DI,uDlB0 9DJ,sDkBl9DQ,QAAA,MAMJ,qDAAA,iEAGI,MAAA,QAHJ,6DAAA,yEAMM,aAAA,QlBo9DmD,+CAC7D,8C kB39DI,2DlB09DJ,0DkB98DQ,QAAA,MAZJ,qEAAA,iFAiBM,aAAA,QCnJN,iBAAA,QDkIA,mEAAA,+EAwB M,WAAA,EAAA,EAAA,EAAA,MAAA,oBAxBN,iFAAA,6FA4BM,aAAA,QAQN,+CAAA,2DAGI,aAAA,QlB08 DkD,4CAC1D,2CkB98DI,wDlB68DJ,uDkBr8DQ,QAAA,MARJ,qDAAA,iEAaM,aAAA,QACA,WAAA,EAAA,E AAA,EAAA,MAAA,oBA7JR,kBACE,QAAA,KACA,MAAA,KACA,WAAA,OjBwCA,UAAA,IiBtCA,MAAA,Q AGF,iBACE,SAAA,SACA,IAAA,KACA,QAAA,EACA,QAAA,KACA,UAAA,KACA,QAAA,OAAA,MACA,W AAA,MjBmFE,UAAA,QiBjFF,YAAA,IACA,MAAA,KACA,iBAAA,mBV3CA,cAAA,OUgDA,yBAAA,qCAEE,a AAA,QAGE,cAAA,qBACA,iBAAA,qRACA,kBAAA,UACA,oBAAA,OAAA,MAAA,wBACA,gBAAA,sBAAA,s BATJ,+BAAA,2CAaI,aAAA,QACA,WAAA,EAAA,EAAA,EAAA,MAAA,oBlBsmEiD,2CACzD,0CkBrnEI,uDlB onEJ,sDkBjmEQ,QAAA,MAOJ,6CAAA,iCAGI,cAAA,qBACA,oBAAA,IAAA,wBAAA,MAAA,wBAMJ,0BAAA ,sCAEE,aAAA,QAGE,cAAA,uCACA,WAAA,0JAAA,UAAA,MAAA,OAAA,MAAA,CAAA,IAAA,IAAA,CAAA ,qRAAA,KAAA,UAAA,OAAA,MAAA,OAAA,CAAA,sBAAA,sBANJ,gCAAA,4CAUI,aAAA,QACA,WAAA,EA AA,EAAA,EAAA,MAAA,oBlB2lEkD,4CAC1D,2CkBvmEI,wDlBsmEJ,uDkBtlEQ,QAAA,MlB4lEsD,gDAC9D,+ CkBtlEI,4DlBqlEJ,2DkBjlEQ,QAAA,MAMJ,+CAAA,2DAGI,MAAA,QlBklEqD,+CAC7D,8CkBtlEI,2DlBqlEJ,0 DkB7kEQ,QAAA,MAMJ,uDAAA,mEAGI,MAAA,QAHJ,+DAAA,2EAMM,aAAA,QlB+kEuD,mDACjE,kDkBtlE I,+DlBqlEJ,8DkBzkEQ,QAAA,MAZJ,uEAAA,mFAiBM,aAAA,QCnJN,iBAAA,QDkIA,qEAAA,iFAwBM,WAA A,EAAA,EAAA,EAAA,MAAA,oBAxBN,mFAAA,+FA4BM,aAAA,QAQN,iDAAA,6DAGI,aAAA,QlBqkEsD,gD AC9D,+CkBzkEI,4DlBwkEJ,2DkBhkEQ,QAAA,MARJ,uDAAA,mEAaM,aAAA,QACA,WAAA,EAAA,EAAA,E AAA,MAAA,oBFuEV,aACE,QAAA,YAAA,QAAA,KACA,cAAA,IAAA,KAAA,UAAA,IAAA,KACA,eAAA,OA AA,YAAA,OAHF,yBASI,MAAA,KJ9MA,yBIqMJ,mBAeM,QAAA,YAAA,QAAA,KACA,eAAA,OAAA,YAAA, OACA,cAAA,OAAA,gBAAA,OACA,cAAA,EAlBN,yBAuBM,QAAA,YAAA,QAAA,KACA,SAAA,EAAA,EAA A,KAAA,KAAA,EAAA,EAAA,KACA,cAAA,IAAA,KAAA,UAAA,IAAA,KACA,eAAA,OAAA,YAAA,OACA,c AAA,EA3BN,2BAgCM,QAAA,aACA,MAAA,KACA,eAAA,OAlCN,qCAuCM,QAAA,ahBigEJ,4BgBxiEF,0BA4 CM,MAAA,KA5CN,yBAkDM,QAAA,YAAA,QAAA,KACA,eAAA,OAAA,YAAA,OACA,cAAA,OAAA,gBAA A,OACA,MAAA,KACA,aAAA,EAtDN,+BAyDM,SAAA,SACA,kBAAA,EAAA,YAAA,EACA,WAAA,EACA,a AAA,OACA,YAAA,EA7DN,6BAiEM,eAAA,OAAA,YAAA,OACA,cAAA,OAAA,gBAAA,OAlEN,mCAqEM,cA AA,GIhUN,KACE,QAAA,aAEA,YAAA,IACA,MAAA,QACA,WAAA,OACA,eAAA,OACA,oBAAA,KAAA,iBA AA,KAAA,gBAAA,KAAA,YAAA,KACA,iBAAA,YACA,OAAA,IAAA,MAAA,YCsFA,QAAA,QAAA,OpB0BI, UAAA,KoBxBJ,YAAA,IblGE,cAAA,OSCE,WAAA,MAAA,KAAA,WAAA,CAAA,iBAAA,KAAA,WAAA,CAA A,aAAA,KAAA,WAAA,CAAA,WAAA,KAAA,YAKF,uCGLJ,KHMM,WAAA,MdAJ,WiBQE,MAAA,QACA,gB AAA,KAfJ,WAAA,WAoBI,QAAA,EACA,WAAA,EAAA,EAAA,EAAA,MAAA,oBArBJ,cAAA,cA2BI,QAAA,I AeJ,epBi0EA,wBoB/zEE,eAAA,KASA,aCrDA,MAAA,KFAE,iBAAA,QEEF,aAAA,QlBIA,mBkBAE,MAAA,KF NA,iBAAA,QEQA,aAAA,QAGF,mBAAA,mBAMI,WAAA,EAAA,EAAA,EAAA,MAAA,oBAKJ,sBAAA,sBAE E,MAAA,KACA,iBAAA,QACA,aAAA,QAOF,kDAAA,kDrBq2EF,mCqBl2EI,MAAA,KACA,iBAAA,QAIA,aAA A,QAEA,wDAAA,wDrBk2EJ,yCqB71EQ,WAAA,EAAA,EAAA,EAAA,MAAA,oBDKN,eCrDA,MAAA,KFAE,i BAAA,QEEF,aAAA,QlBIA,qBkBAE,MAAA,KFNA,iBAAA,QEQA,aAAA,QAGF,qBAAA,qBAMI,WAAA,EAA

A,EAAA,EAAA,MAAA,qBAKJ,wBAAA,wBAEE,MAAA,KACA,iBAAA,QACA,aAAA,QAOF,oDAAA,oDrBu4 EF,qCqBp4EI,MAAA,KACA,iBAAA,QAIA,aAAA,QAEA,0DAAA,0DrBo4EJ,2CqB/3EQ,WAAA,EAAA,EAAA, EAAA,MAAA,qBDKN,aCrDA,MAAA,KFAE,iBAAA,QEEF,aAAA,QlBIA,mBkBAE,MAAA,KFNA,iBAAA,QE QA,aAAA,QAGF,mBAAA,mBAMI,WAAA,EAAA,EAAA,EAAA,MAAA,mBAKJ,sBAAA,sBAEE,MAAA,KAC A,iBAAA,QACA,aAAA,QAOF,kDAAA,kDrBy6EF,mCqBt6EI,MAAA,KACA,iBAAA,QAIA,aAAA,QAEA,wDA AA,wDrBs6EJ,yCqBj6EQ,WAAA,EAAA,EAAA,EAAA,MAAA,mBDKN,UCrDA,MAAA,KFAE,iBAAA,QEEF,a AAA,QlBIA,gBkBAE,MAAA,KFNA,iBAAA,QEQA,aAAA,QAGF,gBAAA,gBAMI,WAAA,EAAA,EAAA,EAA A,MAAA,oBAKJ,mBAAA,mBAEE,MAAA,KACA,iBAAA,QACA,aAAA,QAOF,+CAAA,+CrB28EF,gCqBx8EI, MAAA,KACA,iBAAA,QAIA,aAAA,QAEA,qDAAA,qDrBw8EJ,sCqBn8EQ,WAAA,EAAA,EAAA,EAAA,MAA A,oBDKN,aCrDA,MAAA,QFAE,iBAAA,QEEF,aAAA,QlBIA,mBkBAE,MAAA,QFNA,iBAAA,QEQA,aAAA,Q AGF,mBAAA,mBAMI,WAAA,EAAA,EAAA,EAAA,MAAA,oBAKJ,sBAAA,sBAEE,MAAA,QACA,iBAAA,QA CA,aAAA,QAOF,kDAAA,kDrB6+EF,mCqB1+EI,MAAA,QACA,iBAAA,QAIA,aAAA,QAEA,wDAAA,wDrB0+ EJ,yCqBr+EQ,WAAA,EAAA,EAAA,EAAA,MAAA,oBDKN,YCrDA,MAAA,KFAE,iBAAA,QEEF,aAAA,QlBIA ,kBkBAE,MAAA,KFNA,iBAAA,QEQA,aAAA,QAGF,kBAAA,kBAMI,WAAA,EAAA,EAAA,EAAA,MAAA,mB AKJ,qBAAA,qBAEE,MAAA,KACA,iBAAA,QACA,aAAA,QAOF,iDAAA,iDrB+gFF,kCqB5gFI,MAAA,KACA,i BAAA,QAIA,aAAA,QAEA,uDAAA,uDrB4gFJ,wCqBvgFQ,WAAA,EAAA,EAAA,EAAA,MAAA,mBDKN,WCr DA,MAAA,QFAE,iBAAA,QEEF,aAAA,QlBIA,iBkBAE,MAAA,QFNA,iBAAA,QEQA,aAAA,QAGF,iBAAA,iB AMI,WAAA,EAAA,EAAA,EAAA,MAAA,qBAKJ,oBAAA,oBAEE,MAAA,QACA,iBAAA,QACA,aAAA,QAOF, gDAAA,gDrBijFF,iCqB9iFI,MAAA,QACA,iBAAA,QAIA,aAAA,QAEA,sDAAA,sDrB8iFJ,uCqBziFQ,WAAA,E AAA,EAAA,EAAA,MAAA,qBDKN,UCrDA,MAAA,KFAE,iBAAA,QEEF,aAAA,QlBIA,gBkBAE,MAAA,KFN A,iBAAA,QEQA,aAAA,QAGF,gBAAA,gBAMI,WAAA,EAAA,EAAA,EAAA,MAAA,kBAKJ,mBAAA,mBAEE, MAAA,KACA,iBAAA,QACA,aAAA,QAOF,+CAAA,+CrBmlFF,gCqBhlFI,MAAA,KACA,iBAAA,QAIA,aAAA, QAEA,qDAAA,qDrBglFJ,sCqB3kFQ,WAAA,EAAA,EAAA,EAAA,MAAA,kBDWN,qBCJA,MAAA,QACA,aAA A,QlBlDA,2BkBqDE,MAAA,KACA,iBAAA,QACA,aAAA,QAGF,2BAAA,2BAEE,WAAA,EAAA,EAAA,EAA A,MAAA,mBAGF,8BAAA,8BAEE,MAAA,QACA,iBAAA,YAGF,0DAAA,0DrBykFF,2CqBtkFI,MAAA,KACA,i BAAA,QACA,aAAA,QAEA,gEAAA,gErBykFJ,iDqBpkFQ,WAAA,EAAA,EAAA,EAAA,MAAA,mBD5BN,uBC JA,MAAA,QACA,aAAA,QlBlDA,6BkBqDE,MAAA,KACA,iBAAA,QACA,aAAA,QAGF,6BAAA,6BAEE,WAA A,EAAA,EAAA,EAAA,MAAA,qBAGF,gCAAA,gCAEE,MAAA,QACA,iBAAA,YAGF,4DAAA,4DrBymFF,6Cq BtmFI,MAAA,KACA,iBAAA,QACA,aAAA,QAEA,kEAAA,kErBymFJ,mDqBpmFQ,WAAA,EAAA,EAAA,EAA A,MAAA,qBD5BN,qBCJA,MAAA,QACA,aAAA,QlBlDA,2BkBqDE,MAAA,KACA,iBAAA,QACA,aAAA,QAG F,2BAAA,2BAEE,WAAA,EAAA,EAAA,EAAA,MAAA,mBAGF,8BAAA,8BAEE,MAAA,QACA,iBAAA,YAGF ,0DAAA,0DrByoFF,2CqBtoFI,MAAA,KACA,iBAAA,QACA,aAAA,QAEA,gEAAA,gErByoFJ,iDqBpoFQ,WAA A,EAAA,EAAA,EAAA,MAAA,mBD5BN,kBCJA,MAAA,QACA,aAAA,QlBlDA,wBkBqDE,MAAA,KACA,iBA AA,QACA,aAAA,QAGF,wBAAA,wBAEE,WAAA,EAAA,EAAA,EAAA,MAAA,oBAGF,2BAAA,2BAEE,MAA A,QACA,iBAAA,YAGF,uDAAA,uDrByqFF,wCqBtqFI,MAAA,KACA,iBAAA,QACA,aAAA,QAEA,6DAAA,6D rByqFJ,8CqBpqFQ,WAAA,EAAA,EAAA,EAAA,MAAA,oBD5BN,qBCJA,MAAA,QACA,aAAA,QlBlDA,2BkBq DE,MAAA,QACA,iBAAA,QACA,aAAA,QAGF,2BAAA,2BAEE,WAAA,EAAA,EAAA,EAAA,MAAA,mBAGF, 8BAAA,8BAEE,MAAA,QACA,iBAAA,YAGF,0DAAA,0DrBysFF,2CqBtsFI,MAAA,QACA,iBAAA,QACA,aAA A,QAEA,gEAAA,gErBysFJ,iDqBpsFQ,WAAA,EAAA,EAAA,EAAA,MAAA,mBD5BN,oBCJA,MAAA,QACA,a AAA,QlBlDA,0BkBqDE,MAAA,KACA,iBAAA,QACA,aAAA,QAGF,0BAAA,0BAEE,WAAA,EAAA,EAAA,E AAA,MAAA,mBAGF,6BAAA,6BAEE,MAAA,QACA,iBAAA,YAGF,yDAAA,yDrByuFF,0CqBtuFI,MAAA,KA CA,iBAAA,QACA,aAAA,QAEA,+DAAA,+DrByuFJ,gDqBpuFQ,WAAA,EAAA,EAAA,EAAA,MAAA,mBD5B N,mBCJA,MAAA,QACA,aAAA,QlBlDA,yBkBqDE,MAAA,QACA,iBAAA,QACA,aAAA,QAGF,yBAAA,yBAE E,WAAA,EAAA,EAAA,EAAA,MAAA,qBAGF,4BAAA,4BAEE,MAAA,QACA,iBAAA,YAGF,wDAAA,wDrBy wFF,yCqBtwFI,MAAA,QACA,iBAAA,QACA,aAAA,QAEA,8DAAA,8DrBywFJ,+CqBpwFQ,WAAA,EAAA,EA AA,EAAA,MAAA,qBD5BN,kBCJA,MAAA,QACA,aAAA,QlBlDA,wBkBqDE,MAAA,KACA,iBAAA,QACA,aA AA,QAGF,wBAAA,wBAEE,WAAA,EAAA,EAAA,EAAA,MAAA,kBAGF,2BAAA,2BAEE,MAAA,QACA,iBA AA,YAGF,uDAAA,uDrByyFF,wCqBtyFI,MAAA,KACA,iBAAA,QACA,aAAA,QAEA,6DAAA,6DrByyFJ,8CqB

pyFQ,WAAA,EAAA,EAAA,EAAA,MAAA,kBDjBR,UACE,YAAA,IACA,MAAA,QACA,gBAAA,KjBnEA,gBiB sEE,MAAA,QACA,gBAAA,UAPJ,gBAAA,gBAYI,gBAAA,UACA,WAAA,KAbJ,mBAAA,mBAkBI,MAAA,QA CA,eAAA,KAWJ,mBAAA,QCLE,QAAA,MAAA,KpB0BI,UAAA,QoBxBJ,YAAA,IblGE,cAAA,MYyGJ,mBAA A,QCTE,QAAA,OAAA,MpB0BI,UAAA,QoBxBJ,YAAA,IblGE,cAAA,MYkHJ,WACE,QAAA,MACA,MAAA,K AFF,sBAMI,WAAA,MpBszFJ,6BADA,4BoBhzFA,6BAII,MAAA,KEtIJ,MLMM,WAAA,QAAA,KAAA,OAKF,u CKXJ,MLYM,WAAA,MKZN,iBAII,QAAA,EAIJ,qBAEI,QAAA,KAIJ,YACE,SAAA,SACA,OAAA,EACA,SAA A,OLXI,WAAA,OAAA,KAAA,KAKF,uCKGJ,YLFM,WAAA,MjB48FN,UACA,UAFA,WuBt9FA,QAIE,SAAA, SAGF,iBACE,YAAA,OCoBE,wBACE,QAAA,aACA,YAAA,OACA,eAAA,OACA,QAAA,GAhCJ,WAAA,KAA A,MACA,aAAA,KAAA,MAAA,YACA,cAAA,EACA,YAAA,KAAA,MAAA,YAqDE,8BACE,YAAA,ED1CN,eA CE,SAAA,SACA,IAAA,KACA,KAAA,EACA,QAAA,KACA,QAAA,KACA,MAAA,KACA,UAAA,MACA,QAA A,MAAA,EACA,OAAA,QAAA,EAAA,EtBsGI,UAAA,KsBpGJ,MAAA,QACA,WAAA,KACA,WAAA,KACA,iB AAA,KACA,gBAAA,YACA,OAAA,IAAA,MAAA,gBf3BE,cAAA,OeoCA,oBACE,MAAA,KACA,KAAA,EAGF ,qBACE,MAAA,EACA,KAAA,KXYF,yBWnBA,uBACE,MAAA,KACA,KAAA,EAGF,wBACE,MAAA,EACA,K AAA,MXYF,yBWnBA,uBACE,MAAA,KACA,KAAA,EAGF,wBACE,MAAA,EACA,KAAA,MXYF,yBWnBA,u BACE,MAAA,KACA,KAAA,EAGF,wBACE,MAAA,EACA,KAAA,MXYF,0BWnBA,uBACE,MAAA,KACA,K AAA,EAGF,wBACE,MAAA,EACA,KAAA,MAON,uBAEI,IAAA,KACA,OAAA,KACA,WAAA,EACA,cAAA,Q C/BA,gCACE,QAAA,aACA,YAAA,OACA,eAAA,OACA,QAAA,GAzBJ,WAAA,EACA,aAAA,KAAA,MAAA,Y ACA,cAAA,KAAA,MACA,YAAA,KAAA,MAAA,YA8CE,sCACE,YAAA,EDUN,0BAEI,IAAA,EACA,MAAA, KACA,KAAA,KACA,WAAA,EACA,YAAA,QC7CA,mCACE,QAAA,aACA,YAAA,OACA,eAAA,OACA,QAA A,GAlBJ,WAAA,KAAA,MAAA,YACA,aAAA,EACA,cAAA,KAAA,MAAA,YACA,YAAA,KAAA,MAuCE,yC ACE,YAAA,EA7BF,mCDmDE,eAAA,EAKN,yBAEI,IAAA,EACA,MAAA,KACA,KAAA,KACA,WAAA,EACA ,aAAA,QC9DA,kCACE,QAAA,aACA,YAAA,OACA,eAAA,OACA,QAAA,GAJF,kCAgBI,QAAA,KAGF,mCAC E,QAAA,aACA,aAAA,OACA,eAAA,OACA,QAAA,GA9BN,WAAA,KAAA,MAAA,YACA,aAAA,KAAA,MAC A,cAAA,KAAA,MAAA,YAiCE,wCACE,YAAA,EAVA,mCDiDA,eAAA,EAON,oCAAA,kCAAA,mCAAA,iCAK I,MAAA,KACA,OAAA,KAKJ,kBE9GE,OAAA,EACA,OAAA,MAAA,EACA,SAAA,OACA,WAAA,IAAA,MAA A,QFkHF,eACE,QAAA,MACA,MAAA,KACA,QAAA,OAAA,OACA,MAAA,KACA,YAAA,IACA,MAAA,QAC A,WAAA,QACA,YAAA,OACA,iBAAA,YACA,OAAA,EpBpHA,qBAAA,qBoBmIE,MAAA,QACA,gBAAA,KJ9 IA,iBAAA,QIoHJ,sBAAA,sBAgCI,MAAA,KACA,gBAAA,KJrJA,iBAAA,QIoHJ,wBAAA,wBAuCI,MAAA,QAC A,eAAA,KACA,iBAAA,YAQJ,oBACE,QAAA,MAIF,iBACE,QAAA,MACA,QAAA,MAAA,OACA,cAAA,EtBp DI,UAAA,QsBsDJ,MAAA,QACA,YAAA,OAIF,oBACE,QAAA,MACA,QAAA,OAAA,OACA,MAAA,QG1LF, W1B4sGA,oB0B1sGE,SAAA,SACA,QAAA,mBAAA,QAAA,YACA,eAAA,O1BgtGF,yB0BptGA,gBAOI,SAAA, SACA,SAAA,EAAA,EAAA,KAAA,KAAA,EAAA,EAAA,K1BmtGJ,+BGltGE,sBuBII,QAAA,E1BqtGN,gCADA, gCADA,+B0BhuGA,uBAAA,uBAAA,sBAkBM,QAAA,EAMN,aACE,QAAA,YAAA,QAAA,KACA,cAAA,KAA A,UAAA,KACA,cAAA,MAAA,gBAAA,WAHF,0BAMI,MAAA,K1BstGJ,wC0BltGA,kCAII,YAAA,K1BmtGJ,4 C0BvtGA,uDlBhBI,wBAAA,EACA,2BAAA,ER4uGJ,6C0B7tGA,kClBFI,uBAAA,EACA,0BAAA,EkBgCJ,uBAC E,cAAA,SACA,aAAA,SAFF,8B1B0sGA,yCADA,sC0BlsGI,YAAA,EAGF,yCACE,aAAA,EAIJ,0CAAA,+BACE, cAAA,QACA,aAAA,QAGF,0CAAA,+BACE,cAAA,OACA,aAAA,OAoBF,oBACE,mBAAA,OAAA,eAAA,OAC A,eAAA,MAAA,YAAA,WACA,cAAA,OAAA,gBAAA,OAHF,yB1B4rGA,+B0BrrGI,MAAA,K1B0rGJ,iD0BjsG A,2CAYI,WAAA,K1B0rGJ,qD0BtsGA,gElBlFI,2BAAA,EACA,0BAAA,ER6xGJ,sD0B5sGA,2ClBhGI,uBAAA,E ACA,wBAAA,EkBuIJ,uB1B0qGA,kC0BvqGI,cAAA,E1B4qGJ,4C0B/qGA,yC1BirGA,uDADA,oD0BzqGM,SAA A,SACA,KAAA,cACA,eAAA,KCzJN,aACE,SAAA,SACA,QAAA,YAAA,QAAA,KACA,cAAA,KAAA,UAAA, KACA,eAAA,QAAA,YAAA,QACA,MAAA,K3Bg1GF,0BADA,4B2Bp1GA,2B3Bm1GA,qC2Bx0GI,SAAA,SAC A,SAAA,EAAA,EAAA,KAAA,KAAA,EAAA,EAAA,KAGA,MAAA,GACA,cAAA,E3Bw1GJ,uCADA,yCADA, wCADA,yCADA,2CADA,0CAJA,wCADA,0C2B91GA,yC3Bk2GA,kDADA,oDADA,mD2B30GM,YAAA,K3By 1GN,sEADA,kC2B72GA,iCA6BI,QAAA,EA7BJ,mDAkCI,QAAA,E3Bq1GJ,6C2Bv3GA,4CnBeI,wBAAA,EACA, 2BAAA,ER62GJ,8C2B73GA,6CnB6BI,uBAAA,EACA,0BAAA,EmB9BJ,0BA8CI,QAAA,YAAA,QAAA,KACA, eAAA,OAAA,YAAA,OA/CJ,8D3B04GA,qEQ33GI,wBAAA,EACA,2BAAA,EmBhBJ,+DnB6BI,uBAAA,EACA, 0BAAA,ERu3GJ,oB2Bv1GA,qBAEE,QAAA,YAAA,QAAA,K3B21GF,yB2B71GA,0BAQI,SAAA,SACA,QAAA, E3B01GJ,+B2Bn2GA,gCAYM,QAAA,E3B+1GN,8BACA,2CAEA,2CADA,wD2B72GA,+B3Bw2GA,4CAEA,4C ADA,yD2Br1GI,YAAA,KAIJ,qBAAuB,aAAA,KACvB,oBAAsB,YAAA,KAQtB,kBACE,QAAA,YAAA,QAAA, KACA,eAAA,OAAA,YAAA,OACA,QAAA,QAAA,OACA,cAAA,E1BsBI,UAAA,K0BpBJ,YAAA,IACA,YAAA, IACA,MAAA,QACA,WAAA,OACA,YAAA,OACA,iBAAA,QACA,OAAA,IAAA,MAAA,QnB5GE,cAAA,OR48 GJ,uC2B52GA,oCAkBI,WAAA,E3B+1GJ,+B2Br1GA,4CAEE,OAAA,yB3Bw1GF,+B2Br1GA,8B3By1GA,yCAF A,sDACA,0CAFA,uD2Bh1GE,QAAA,MAAA,K1BbI,UAAA,Q0BeJ,YAAA,InBzIE,cAAA,MRk+GJ,+B2Br1GA, 4CAEE,OAAA,0B3Bw1GF,+B2Br1GA,8B3By1GA,yCAFA,sDACA,0CAFA,uD2Bh1GE,QAAA,OAAA,M1B9BI ,UAAA,Q0BgCJ,YAAA,InB1JE,cAAA,MmB8JJ,+B3Bq1GA,+B2Bn1GE,cAAA,Q3B21GF,wFACA,+EAHA,uDA CA,oE2B/0GA,uC3B60GA,oDQx+GI,wBAAA,EACA,2BAAA,EmBmKJ,sC3B80GA,mDAGA,qEACA,kFAHA,y DACA,sEQt+GI,uBAAA,EACA,0BAAA,EoB3BJ,gBACE,SAAA,SACA,QAAA,MACA,WAAA,OACA,aAAA,O AGF,uBACE,QAAA,mBAAA,QAAA,YACA,aAAA,KAGF,sBACE,SAAA,SACA,QAAA,GACA,QAAA,EAHF,4 DAMI,MAAA,KACA,aAAA,QTtBA,iBAAA,QSeJ,0DAiBM,WAAA,EAAA,EAAA,EAAA,MAAA,oBAjBN,wEA sBI,aAAA,QAtBJ,0EA0BI,MAAA,KACA,iBAAA,QACA,aAAA,QA5BJ,qDAkCM,MAAA,QAlCN,6DAqCQ,iBA AA,QAUR,sBACE,SAAA,SACA,cAAA,EACA,eAAA,IAHF,8BAOI,SAAA,SACA,IAAA,OACA,KAAA,QACA, QAAA,MACA,MAAA,KACA,OAAA,KACA,eAAA,KACA,QAAA,GACA,iBAAA,KACA,OAAA,QAAA,MAA A,IAhBJ,6BAsBI,SAAA,SACA,IAAA,OACA,KAAA,QACA,QAAA,MACA,MAAA,KACA,OAAA,KACA,QAA A,GACA,WAAA,UAAA,GAAA,CAAA,IAAA,IASJ,+CpBrGI,cAAA,OoBqGJ,4EAOM,iBAAA,4LAPN,mFAaM, aAAA,QTjHF,iBAAA,QSoGJ,kFAkBM,iBAAA,yIAlBN,sFAwBM,iBAAA,mBAxBN,4FA2BM,iBAAA,mBASN, 4CAGI,cAAA,IAHJ,yEAQM,iBAAA,sIARN,mFAcM,iBAAA,mBAUN,eACE,aAAA,QADF,6CAKM,KAAA,SA CA,MAAA,QACA,eAAA,IAEA,cAAA,MATN,4CAaM,IAAA,mBACA,KAAA,qBACA,MAAA,iBACA,OAAA,i BACA,iBAAA,QAEA,cAAA,MXnLA,WAAA,iBAAA,KAAA,WAAA,CAAA,aAAA,KAAA,WAAA,CAAA,WA AA,KAAA,WAAA,CAAA,kBAAA,KAAA,YAAA,WAAA,UAAA,KAAA,WAAA,CAAA,iBAAA,KAAA,WAA A,CAAA,aAAA,KAAA,WAAA,CAAA,WAAA,KAAA,YAAA,WAAA,UAAA,KAAA,WAAA,CAAA,iBAAA,K AAA,WAAA,CAAA,aAAA,KAAA,WAAA,CAAA,WAAA,KAAA,WAAA,CAAA,kBAAA,KAAA,YAKF,uCW2 JJ,4CX1JM,WAAA,MW0JN,0EA0BM,iBAAA,KACA,kBAAA,mBAAA,UAAA,mBA3BN,oFAiCM,iBAAA,mB AYN,eACE,QAAA,aACA,MAAA,KACA,OAAA,2BACA,QAAA,QAAA,QAAA,QAAA,O3BxFI,UAAA,K2B2FJ ,YAAA,IACA,YAAA,IACA,MAAA,QACA,eAAA,OACA,WAAA,0JAAA,UAAA,MAAA,OAAA,MAAA,CAAA ,IAAA,KACA,iBAAA,KACA,OAAA,IAAA,MAAA,QpB3NE,cAAA,OoB8NF,mBAAA,KAAA,gBAAA,KAAA, WAAA,KAhBF,qBAmBI,aAAA,QACA,QAAA,EAIE,WAAA,EAAA,EAAA,EAAA,MAAA,oBAxBN,gCAiCM, MAAA,QACA,iBAAA,KAlCN,yBAAA,qCAwCI,OAAA,KACA,cAAA,OACA,iBAAA,KA1CJ,wBA8CI,MAAA, QACA,iBAAA,QA/CJ,2BAoDI,QAAA,KAIJ,kBACE,OAAA,0BACA,YAAA,OACA,eAAA,OACA,aAAA,M3BhJ I,UAAA,Q2BoJN,kBACE,OAAA,yBACA,YAAA,MACA,eAAA,MACA,aAAA,K3BxJI,UAAA,Q2BiKN,aACE,S AAA,SACA,QAAA,aACA,MAAA,KACA,OAAA,2BACA,cAAA,EAGF,mBACE,SAAA,SACA,QAAA,EACA,M AAA,KACA,OAAA,2BACA,OAAA,EACA,QAAA,EANF,4CASI,aAAA,QACA,WAAA,EAAA,EAAA,EAAA,M AAA,oBAVJ,+CAcI,iBAAA,QAdJ,sDAmBM,QAAA,SAnBN,0DAwBI,QAAA,kBAIJ,mBACE,SAAA,SACA,IA AA,EACA,MAAA,EACA,KAAA,EACA,QAAA,EACA,OAAA,2BACA,QAAA,QAAA,OAEA,YAAA,IACA,YA AA,IACA,MAAA,QACA,iBAAA,KACA,OAAA,IAAA,MAAA,QpB5UE,cAAA,OoB+TJ,0BAkBI,SAAA,SACA, IAAA,EACA,MAAA,EACA,OAAA,EACA,QAAA,EACA,QAAA,MACA,OAAA,qBACA,QAAA,QAAA,OACA, YAAA,IACA,MAAA,QACA,QAAA,ST1VA,iBAAA,QS4VA,YAAA,QpB7VA,cAAA,EAAA,OAAA,OAAA,EoB wWJ,cACE,MAAA,KACA,OAAA,mBACA,QAAA,EACA,iBAAA,YACA,mBAAA,KAAA,gBAAA,KAAA,WA AA,KALF,oBAQI,QAAA,EARJ,0CAY8B,WAAA,EAAA,EAAA,EAAA,IAAA,IAAA,CAAA,EAAA,EAAA,EAA A,MAAA,oBAZ9B,sCAa8B,WAAA,EAAA,EAAA,EAAA,IAAA,IAAA,CAAA,EAAA,EAAA,EAAA,MAAA,oB Ab9B,+BAc8B,WAAA,EAAA,EAAA,EAAA,IAAA,IAAA,CAAA,EAAA,EAAA,EAAA,MAAA,oBAd9B,gCAkB I,OAAA,EAlBJ,oCAsBI,MAAA,KACA,OAAA,KACA,WAAA,QT/XA,iBAAA,QSiYA,OAAA,EpBlYA,cAAA,K SCE,WAAA,iBAAA,KAAA,WAAA,CAAA,aAAA,KAAA,WAAA,CAAA,WAAA,KAAA,YWqYF,mBAAA,KA AA,WAAA,KXhYA,uCWkWJ,oCXjWM,WAAA,MWiWN,2CTvWI,iBAAA,QSuWJ,6CAsCI,MAAA,KACA,OA AA,MACA,MAAA,YACA,OAAA,QACA,iBAAA,QACA,aAAA,YpBnZA,cAAA,KoBwWJ,gCAiDI,MAAA,KAC A,OAAA,KTzZA,iBAAA,QS2ZA,OAAA,EpB5ZA,cAAA,KSCE,WAAA,iBAAA,KAAA,WAAA,CAAA,aAAA,K AAA,WAAA,CAAA,WAAA,KAAA,YW+ZF,gBAAA,KAAA,WAAA,KX1ZA,uCWkWJ,gCXjWM,WAAA,MWi WN,uCTvWI,iBAAA,QSuWJ,gCAgEI,MAAA,KACA,OAAA,MACA,MAAA,YACA,OAAA,QACA,iBAAA,QA CA,aAAA,YpB7aA,cAAA,KoBwWJ,yBA2EI,MAAA,KACA,OAAA,KACA,WAAA,EACA,aAAA,MACA,YAA A,MTtbA,iBAAA,QSwbA,OAAA,EpBzbA,cAAA,KSCE,WAAA,iBAAA,KAAA,WAAA,CAAA,aAAA,KAAA,W AAA,CAAA,WAAA,KAAA,YW4bF,WAAA,KXvbA,uCWkWJ,yBXjWM,WAAA,MWiWN,gCTvWI,iBAAA,QS uWJ,yBA6FI,MAAA,KACA,OAAA,MACA,MAAA,YACA,OAAA,QACA,iBAAA,YACA,aAAA,YACA,aAAA, MAnGJ,8BAwGI,iBAAA,QpBhdA,cAAA,KoBwWJ,8BA6GI,aAAA,KACA,iBAAA,QpBtdA,cAAA,KoBwWJ,6C AoHM,iBAAA,QApHN,sDAwHM,OAAA,QAxHN,yCA4HM,iBAAA,QA5HN,yCAgIM,OAAA,QAhIN,kCAoIM, iBAAA,QAKN,8B5Bi9GA,mBACA,eiBl8HM,WAAA,iBAAA,KAAA,WAAA,CAAA,aAAA,KAAA,WAAA,CA AA,WAAA,KAAA,YAKF,uCW2eJ,8B5Bw9GE,mBACA,eiBn8HI,WAAA,MYPN,KACE,QAAA,YAAA,QAAA, KACA,cAAA,KAAA,UAAA,KACA,aAAA,EACA,cAAA,EACA,WAAA,KAGF,UACE,QAAA,MACA,QAAA,M AAA,K1BCA,gBAAA,gB0BEE,gBAAA,KALJ,mBAUI,MAAA,QACA,eAAA,KACA,OAAA,QAQJ,UACE,cAA A,IAAA,MAAA,QADF,oBAII,cAAA,KAJJ,oBAQI,OAAA,IAAA,MAAA,YrB3BA,uBAAA,OACA,wBAAA,OL CF,0BAAA,0B0B6BI,aAAA,QAAA,QAAA,QAZN,6BAgBM,MAAA,QACA,iBAAA,YACA,aAAA,Y7Bm9HN, mC6Br+HA,2BAwBI,MAAA,QACA,iBAAA,KACA,aAAA,QAAA,QAAA,KA1BJ,yBA+BI,WAAA,KrBlDA,uB AAA,EACA,wBAAA,EqB4DJ,qBrBtEI,cAAA,OqBsEJ,4B7B48HA,2B6Br8HI,MAAA,KACA,iBAAA,QASJ,oBA EI,SAAA,EAAA,EAAA,KAAA,KAAA,EAAA,EAAA,KACA,WAAA,OAIJ,yBAEI,wBAAA,EAAA,WAAA,EAC A,kBAAA,EAAA,UAAA,EACA,WAAA,OASJ,uBAEI,QAAA,KAFJ,qBAKI,QAAA,MCpGJ,QACE,SAAA,SAC A,QAAA,YAAA,QAAA,KACA,cAAA,KAAA,UAAA,KACA,eAAA,OAAA,YAAA,OACA,cAAA,QAAA,gBAA A,cACA,QAAA,MAAA,KANF,mB9B+iIA,yB8BniII,QAAA,YAAA,QAAA,KACA,cAAA,KAAA,UAAA,KACA, eAAA,OAAA,YAAA,OACA,cAAA,QAAA,gBAAA,cASJ,cACE,QAAA,aACA,YAAA,SACA,eAAA,SACA,aAA A,K7BkFI,UAAA,Q6BhFJ,YAAA,QACA,YAAA,O3BhCA,oBAAA,oB2BmCE,gBAAA,KASJ,YACE,QAAA,YA AA,QAAA,KACA,mBAAA,OAAA,eAAA,OACA,aAAA,EACA,cAAA,EACA,WAAA,KALF,sBAQI,cAAA,EAC A,aAAA,EATJ,2BAaI,SAAA,OACA,MAAA,KASJ,aACE,QAAA,aACA,YAAA,MACA,eAAA,MAYF,iBACE,w BAAA,KAAA,WAAA,KACA,kBAAA,EAAA,UAAA,EAGA,eAAA,OAAA,YAAA,OAIF,gBACE,QAAA,OAAA ,O7BmBI,UAAA,Q6BjBJ,YAAA,EACA,iBAAA,YACA,OAAA,IAAA,MAAA,YtB3GE,cAAA,OLWF,sBAAA,sB 2BoGE,gBAAA,KAMJ,qBACE,QAAA,aACA,MAAA,MACA,OAAA,MACA,eAAA,OACA,QAAA,GACA,WAA A,UAAA,OAAA,OACA,gBAAA,KAAA,KlBxDE,4BkBkEC,6B9B0gIH,mC8BtgIQ,cAAA,EACA,aAAA,GlBpFN ,yBkB+EA,kBAUI,cAAA,IAAA,OAAA,UAAA,IAAA,OACA,cAAA,MAAA,gBAAA,WAXH,8BAcK,mBAAA,I AAA,eAAA,IAdL,6CAiBO,SAAA,SAjBP,wCAqBO,cAAA,MACA,aAAA,MAtBP,6B9BmiIH,mC8BtgIQ,cAAA, OAAA,UAAA,OA7BL,mCAiCK,QAAA,sBAAA,QAAA,eAGA,wBAAA,KAAA,WAAA,KApCL,kCAwCK,QAA A,MlB1GN,4BkBkEC,6B9BojIH,mC8BhjIQ,cAAA,EACA,aAAA,GlBpFN,yBkB+EA,kBAUI,cAAA,IAAA,OAA A,UAAA,IAAA,OACA,cAAA,MAAA,gBAAA,WAXH,8BAcK,mBAAA,IAAA,eAAA,IAdL,6CAiBO,SAAA,SAj BP,wCAqBO,cAAA,MACA,aAAA,MAtBP,6B9B6kIH,mC8BhjIQ,cAAA,OAAA,UAAA,OA7BL,mCAiCK,QAA A,sBAAA,QAAA,eAGA,wBAAA,KAAA,WAAA,KApCL,kCAwCK,QAAA,MlB1GN,4BkBkEC,6B9B8lIH,mC8 B1lIQ,cAAA,EACA,aAAA,GlBpFN,yBkB+EA,kBAUI,cAAA,IAAA,OAAA,UAAA,IAAA,OACA,cAAA,MAAA, gBAAA,WAXH,8BAcK,mBAAA,IAAA,eAAA,IAdL,6CAiBO,SAAA,SAjBP,wCAqBO,cAAA,MACA,aAAA,MA tBP,6B9BunIH,mC8B1lIQ,cAAA,OAAA,UAAA,OA7BL,mCAiCK,QAAA,sBAAA,QAAA,eAGA,wBAAA,KAA A,WAAA,KApCL,kCAwCK,QAAA,MlB1GN,6BkBkEC,6B9BwoIH,mC8BpoIQ,cAAA,EACA,aAAA,GlBpFN,0 BkB+EA,kBAUI,cAAA,IAAA,OAAA,UAAA,IAAA,OACA,cAAA,MAAA,gBAAA,WAXH,8BAcK,mBAAA,IA AA,eAAA,IAdL,6CAiBO,SAAA,SAjBP,wCAqBO,cAAA,MACA,aAAA,MAtBP,6B9BiqIH,mC8BpoIQ,cAAA,O AAA,UAAA,OA7BL,mCAiCK,QAAA,sBAAA,QAAA,eAGA,wBAAA,KAAA,WAAA,KApCL,kCAwCK,QAAA ,MA7CV,eAeQ,cAAA,IAAA,OAAA,UAAA,IAAA,OACA,cAAA,MAAA,gBAAA,WAhBR,0B9B6rIA,gC8BprIU, cAAA,EACA,aAAA,EAVV,2BAmBU,mBAAA,IAAA,eAAA,IAnBV,0CAsBY,SAAA,SAtBZ,qCA0BY,cAAA,M ACA,aAAA,MA3BZ,0B9BitIA,gC8B/qIU,cAAA,OAAA,UAAA,OAlCV,gCAsCU,QAAA,sBAAA,QAAA,eAGA, wBAAA,KAAA,WAAA,KAzCV,+BA6CU,QAAA,KAaV,4BAEI,MAAA,e3BlLF,kCAAA,kC2BqLI,MAAA,eAL N,oCAWM,MAAA,e3B3LJ,0CAAA,0C2B8LM,MAAA,eAdR,6CAkBQ,MAAA,e9B0qIR,4CAEA,2CADA,yC8B7 rIA,0CA0BM,MAAA,eA1BN,8BA+BI,MAAA,eACA,aAAA,eAhCJ,mCAoCI,iBAAA,uOApCJ,2BAwCI,MAAA,e AxCJ,6BA0CM,MAAA,e3B1NJ,mCAAA,mC2B6NM,MAAA,eAOR,2BAEI,MAAA,K3BtOF,iCAAA,iC2ByOI,M AAA,KALN,mCAWM,MAAA,qB3B/OJ,yCAAA,yC2BkPM,MAAA,sBAdR,4CAkBQ,MAAA,sB9BsqIR,2CAEA, 0CADA,wC8BzrIA,yCA0BM,MAAA,KA1BN,6BA+BI,MAAA,qBACA,aAAA,qBAhCJ,kCAoCI,iBAAA,6OApC J,0BAwCI,MAAA,qBAxCJ,4BA0CM,MAAA,K3B9QJ,kCAAA,kC2BiRM,MAAA,KC7RR,MACE,SAAA,SACA, QAAA,YAAA,QAAA,KACA,mBAAA,OAAA,eAAA,OACA,UAAA,EACA,UAAA,WACA,iBAAA,KACA,gBA AA,WACA,OAAA,IAAA,MAAA,iBvBPE,cAAA,OuBDJ,SAYI,aAAA,EACA,YAAA,EAbJ,2DvBUI,uBAAA,OA CA,wBAAA,OuBXJ,yDvBwBI,2BAAA,OACA,0BAAA,OuBIJ,WAGE,SAAA,EAAA,EAAA,KAAA,KAAA,EAA A,EAAA,KACA,QAAA,QAIF,YACE,cAAA,OAGF,eACE,WAAA,SACA,cAAA,EAGF,sBACE,cAAA,E5BvCA,i B4B4CE,gBAAA,KAFJ,sBAMI,YAAA,QAQJ,aACE,QAAA,OAAA,QACA,cAAA,EAEA,iBAAA,gBACA,cAAA ,IAAA,MAAA,iBALF,yBvB/DI,cAAA,mBAAA,mBAAA,EAAA,EuB+DJ,sDAaM,WAAA,EAKN,aACE,QAAA, OAAA,QACA,iBAAA,gBACA,WAAA,IAAA,MAAA,iBAHF,wBvBjFI,cAAA,EAAA,EAAA,mBAAA,mBuBgGJ ,kBACE,aAAA,SACA,cAAA,QACA,YAAA,SACA,cAAA,EAGF,mBACE,aAAA,SACA,YAAA,SAIF,kBACE,S AAA,SACA,IAAA,EACA,MAAA,EACA,OAAA,EACA,KAAA,EACA,QAAA,QAGF,UACE,MAAA,KvBvHE,c AAA,mBuB4HJ,cACE,MAAA,KvBpHE,uBAAA,mBACA,wBAAA,mBuBuHJ,iBACE,MAAA,KvB3GE,2BAAA, mBACA,0BAAA,mBuBiHJ,WACE,QAAA,YAAA,QAAA,KACA,mBAAA,OAAA,eAAA,OAFF,iBAKI,cAAA,K nBvFA,yBmBkFJ,WASI,cAAA,IAAA,KAAA,UAAA,IAAA,KACA,aAAA,MACA,YAAA,MAXJ,iBAcM,QAAA, YAAA,QAAA,KAEA,SAAA,EAAA,EAAA,GAAA,KAAA,EAAA,EAAA,GACA,mBAAA,OAAA,eAAA,OACA, aAAA,KACA,cAAA,EACA,YAAA,MAUN,YACE,QAAA,YAAA,QAAA,KACA,mBAAA,OAAA,eAAA,OAFF, kBAOI,cAAA,KnBvHA,yBmBgHJ,YAWI,cAAA,IAAA,KAAA,UAAA,IAAA,KAXJ,kBAgBM,SAAA,EAAA,EA AA,GAAA,KAAA,EAAA,EAAA,GACA,cAAA,EAjBN,wBAoBQ,YAAA,EACA,YAAA,EArBR,mCvBvJI,wBA AA,EACA,2BAAA,ERqmJF,gD+B/8IF,iDAgCY,wBAAA,E/Bm7IV,gD+Bn9IF,oDAqCY,2BAAA,EArCZ,oCvBzI I,uBAAA,EACA,0BAAA,ERmmJF,iD+B39IF,kDA+CY,uBAAA,E/Bg7IV,iD+B/9IF,qDAoDY,0BAAA,GAaZ,oB AEI,cAAA,OnBnLA,yBmBiLJ,cAMI,qBAAA,EAAA,kBAAA,EAAA,aAAA,EACA,mBAAA,QAAA,gBAAA,QA AA,WAAA,QACA,QAAA,EACA,OAAA,EATJ,oBAYM,QAAA,aACA,MAAA,MAUN,iBAEI,SAAA,OAFJ,8Dv B/PI,cAAA,EuB+PJ,wDAUQ,cAAA,EvBzQJ,cAAA,EuB+PJ,+BAgBM,cAAA,EvBxPF,2BAAA,EACA,0BAAA,E uBuOJ,8BvBtPI,uBAAA,EACA,wBAAA,EuBqPJ,8BAyBM,cAAA,KC7RN,YACE,QAAA,YAAA,QAAA,KACA, cAAA,KAAA,UAAA,KACA,QAAA,OAAA,KACA,cAAA,KACA,WAAA,KACA,iBAAA,QxBDE,cAAA,OwBK J,kCAGI,aAAA,MAHJ,0CAMM,QAAA,aACA,cAAA,MACA,MAAA,QACA,QAAA,IATN,gDAoBI,gBAAA,UA pBJ,gDAwBI,gBAAA,KAxBJ,wBA4BI,MAAA,QCtCJ,YACE,QAAA,YAAA,QAAA,K5BGA,aAAA,EACA,WA AA,KGAE,cAAA,OyBCJ,WACE,SAAA,SACA,QAAA,MACA,QAAA,MAAA,OACA,YAAA,KACA,YAAA,KA CA,MAAA,QACA,iBAAA,KACA,OAAA,IAAA,MAAA,QARF,iBAWI,QAAA,EACA,MAAA,QACA,gBAAA,K ACA,iBAAA,QACA,aAAA,QAfJ,iBAmBI,QAAA,EACA,QAAA,EACA,WAAA,EAAA,EAAA,EAAA,MAAA,o BAIJ,kCAGM,YAAA,EzBCF,uBAAA,OACA,0BAAA,OyBLJ,iCzBVI,wBAAA,OACA,2BAAA,OyBSJ,6BAcI,Q AAA,EACA,MAAA,KACA,iBAAA,QACA,aAAA,QAjBJ,+BAqBI,MAAA,QACA,eAAA,KAEA,OAAA,KACA,i BAAA,KACA,aAAA,QCtDF,0BACE,QAAA,OAAA,OjC2HE,UAAA,QiCzHF,YAAA,IAKE,iD1BwBF,uBAAA, MACA,0BAAA,M0BpBE,gD1BKF,wBAAA,MACA,2BAAA,M0BnBF,0BACE,QAAA,OAAA,MjC2HE,UAAA, QiCzHF,YAAA,IAKE,iD1BwBF,uBAAA,MACA,0BAAA,M0BpBE,gD1BKF,wBAAA,MACA,2BAAA,M2BjBJ, OACE,QAAA,aACA,QAAA,MAAA,KlCiEE,UAAA,IkC/DF,YAAA,IACA,YAAA,EACA,WAAA,OACA,YAAA, OACA,eAAA,S3BRE,cAAA,OSCE,WAAA,MAAA,KAAA,WAAA,CAAA,iBAAA,KAAA,WAAA,CAAA,aAAA ,KAAA,WAAA,CAAA,WAAA,KAAA,YAKF,uCkBNJ,OlBOM,WAAA,MdIJ,cAAA,cgCGI,gBAAA,KAdN,aAo BI,QAAA,KAKJ,YACE,SAAA,SACA,IAAA,KAOF,YACE,cAAA,KACA,aAAA,K3BpCE,cAAA,M2B6CF,eCjD A,MAAA,KACA,iBAAA,QjCcA,sBAAA,sBiCVI,MAAA,KACA,iBAAA,QAHI,sBAAA,sBAQJ,QAAA,EACA,W AAA,EAAA,EAAA,EAAA,MAAA,mBDqCJ,iBCjDA,MAAA,KACA,iBAAA,QjCcA,wBAAA,wBiCVI,MAAA,K ACA,iBAAA,QAHI,wBAAA,wBAQJ,QAAA,EACA,WAAA,EAAA,EAAA,EAAA,MAAA,qBDqCJ,eCjDA,MAA A,KACA,iBAAA,QjCcA,sBAAA,sBiCVI,MAAA,KACA,iBAAA,QAHI,sBAAA,sBAQJ,QAAA,EACA,WAAA,E AAA,EAAA,EAAA,MAAA,mBDqCJ,YCjDA,MAAA,KACA,iBAAA,QjCcA,mBAAA,mBiCVI,MAAA,KACA,i BAAA,QAHI,mBAAA,mBAQJ,QAAA,EACA,WAAA,EAAA,EAAA,EAAA,MAAA,oBDqCJ,eCjDA,MAAA,QA CA,iBAAA,QjCcA,sBAAA,sBiCVI,MAAA,QACA,iBAAA,QAHI,sBAAA,sBAQJ,QAAA,EACA,WAAA,EAAA,

EAAA,EAAA,MAAA,mBDqCJ,cCjDA,MAAA,KACA,iBAAA,QjCcA,qBAAA,qBiCVI,MAAA,KACA,iBAAA,Q AHI,qBAAA,qBAQJ,QAAA,EACA,WAAA,EAAA,EAAA,EAAA,MAAA,mBDqCJ,aCjDA,MAAA,QACA,iBAA A,QjCcA,oBAAA,oBiCVI,MAAA,QACA,iBAAA,QAHI,oBAAA,oBAQJ,QAAA,EACA,WAAA,EAAA,EAAA,E AAA,MAAA,qBDqCJ,YCjDA,MAAA,KACA,iBAAA,QjCcA,mBAAA,mBiCVI,MAAA,KACA,iBAAA,QAHI,m BAAA,mBAQJ,QAAA,EACA,WAAA,EAAA,EAAA,EAAA,MAAA,kBCbN,WACE,QAAA,KAAA,KACA,cAA A,KAEA,iBAAA,Q7BCE,cAAA,MIuDA,yByB5DJ,WAQI,QAAA,KAAA,MAIJ,iBACE,cAAA,EACA,aAAA,E7B TE,cAAA,E8BDJ,OACE,SAAA,SACA,QAAA,OAAA,QACA,cAAA,KACA,OAAA,IAAA,MAAA,Y9BHE,cAA A,O8BQJ,eAEE,MAAA,QAIF,YACE,YAAA,IAQF,mBACE,cAAA,KADF,0BAKI,SAAA,SACA,IAAA,EACA,M AAA,EACA,QAAA,OAAA,QACA,MAAA,QAUF,eC9CA,MAAA,QpBKE,iBAAA,QoBHF,aAAA,QAEA,kBAC E,iBAAA,QAGF,2BACE,MAAA,QDqCF,iBC9CA,MAAA,QpBKE,iBAAA,QoBHF,aAAA,QAEA,oBACE,iBAA A,QAGF,6BACE,MAAA,QDqCF,eC9CA,MAAA,QpBKE,iBAAA,QoBHF,aAAA,QAEA,kBACE,iBAAA,QAGF, 2BACE,MAAA,QDqCF,YC9CA,MAAA,QpBKE,iBAAA,QoBHF,aAAA,QAEA,eACE,iBAAA,QAGF,wBACE,M AAA,QDqCF,eC9CA,MAAA,QpBKE,iBAAA,QoBHF,aAAA,QAEA,kBACE,iBAAA,QAGF,2BACE,MAAA,QD qCF,cC9CA,MAAA,QpBKE,iBAAA,QoBHF,aAAA,QAEA,iBACE,iBAAA,QAGF,0BACE,MAAA,QDqCF,aC9C A,MAAA,QpBKE,iBAAA,QoBHF,aAAA,QAEA,gBACE,iBAAA,QAGF,yBACE,MAAA,QDqCF,YC9CA,MAA A,QpBKE,iBAAA,QoBHF,aAAA,QAEA,eACE,iBAAA,QAGF,wBACE,MAAA,QCRF,wCACE,KAAO,oBAAA, KAAA,EACP,GAAK,oBAAA,EAAA,GAFP,gCACE,KAAO,oBAAA,KAAA,EACP,GAAK,oBAAA,EAAA,GAIT ,UACE,QAAA,YAAA,QAAA,KACA,OAAA,KACA,SAAA,OvCoHI,UAAA,OuClHJ,iBAAA,QhCRE,cAAA,OgC aJ,cACE,QAAA,YAAA,QAAA,KACA,mBAAA,OAAA,eAAA,OACA,cAAA,OAAA,gBAAA,OACA,MAAA,KA CA,WAAA,OACA,YAAA,OACA,iBAAA,QvBnBI,WAAA,MAAA,IAAA,KAKF,uCuBOJ,cvBNM,WAAA,MuBi BN,sBrBcE,iBAAA,iKqBZA,gBAAA,KAAA,KAIA,uBACE,kBAAA,qBAAA,GAAA,OAAA,SAAA,UAAA,qBA AA,GAAA,OAAA,SAEA,uCAHF,uBAII,kBAAA,KAAA,UAAA,MCvCN,OACE,QAAA,YAAA,QAAA,KACA,e AAA,MAAA,YAAA,WAGF,YACE,SAAA,EAAA,KAAA,ECFF,YACE,QAAA,YAAA,QAAA,KACA,mBAAA, OAAA,eAAA,OAGA,aAAA,EACA,cAAA,EASF,wBACE,MAAA,KACA,MAAA,QACA,WAAA,QvCNA,8BAA A,8BuCUE,QAAA,EACA,MAAA,QACA,gBAAA,KACA,iBAAA,QAVJ,+BAcI,MAAA,QACA,iBAAA,QASJ,iB ACE,SAAA,SACA,QAAA,MACA,QAAA,OAAA,QAEA,cAAA,KAEA,iBAAA,KACA,OAAA,IAAA,MAAA,iB ARF,6BlC7BI,uBAAA,OACA,wBAAA,OkC4BJ,4BAeI,cAAA,ElC9BA,2BAAA,OACA,0BAAA,OkCcJ,0BAAA, 0BAqBI,MAAA,QACA,eAAA,KACA,iBAAA,KAvBJ,wBA4BI,QAAA,EACA,MAAA,KACA,iBAAA,QACA,aA AA,QAaA,uBACE,mBAAA,IAAA,eAAA,IADF,wCAII,aAAA,KACA,cAAA,EALJ,oDlCpDA,uBAAA,OACA,0B AAA,OAYA,wBAAA,EkCuCA,mDAaM,aAAA,ElC/EN,wBAAA,OACA,2BAAA,OAsCA,0BAAA,EIAA,yB8B2 BA,0BACE,mBAAA,IAAA,eAAA,IADF,2CAII,aAAA,KACA,cAAA,EALJ,uDlCpDA,uBAAA,OACA,0BAAA,O AYA,wBAAA,EkCuCA,sDAaM,aAAA,ElC/EN,wBAAA,OACA,2BAAA,OAsCA,0BAAA,GIAA,yB8B2BA,0BA CE,mBAAA,IAAA,eAAA,IADF,2CAII,aAAA,KACA,cAAA,EALJ,uDlCpDA,uBAAA,OACA,0BAAA,OAYA,w BAAA,EkCuCA,sDAaM,aAAA,ElC/EN,wBAAA,OACA,2BAAA,OAsCA,0BAAA,GIAA,yB8B2BA,0BACE,mB AAA,IAAA,eAAA,IADF,2CAII,aAAA,KACA,cAAA,EALJ,uDlCpDA,uBAAA,OACA,0BAAA,OAYA,wBAAA, EkCuCA,sDAaM,aAAA,ElC/EN,wBAAA,OACA,2BAAA,OAsCA,0BAAA,GIAA,0B8B2BA,0BACE,mBAAA,IA AA,eAAA,IADF,2CAII,aAAA,KACA,cAAA,EALJ,uDlCpDA,uBAAA,OACA,0BAAA,OAYA,wBAAA,EkCuCA, sDAaM,aAAA,ElC/EN,wBAAA,OACA,2BAAA,OAsCA,0BAAA,GkCuDJ,mCAEI,aAAA,EACA,YAAA,ElCjHA ,cAAA,EkC8GJ,8CAOM,cAAA,KAPN,2DAaM,WAAA,EAbN,yDAmBM,cAAA,EACA,cAAA,ECpIJ,yBACE,M AAA,QACA,iBAAA,QxCWF,sDAAA,sDwCPM,MAAA,QACA,iBAAA,QAPN,uDAWM,MAAA,KACA,iBAAA, QACA,aAAA,QAbN,2BACE,MAAA,QACA,iBAAA,QxCWF,wDAAA,wDwCPM,MAAA,QACA,iBAAA,QAPN, yDAWM,MAAA,KACA,iBAAA,QACA,aAAA,QAbN,yBACE,MAAA,QACA,iBAAA,QxCWF,sDAAA,sDwCP M,MAAA,QACA,iBAAA,QAPN,uDAWM,MAAA,KACA,iBAAA,QACA,aAAA,QAbN,sBACE,MAAA,QACA,i BAAA,QxCWF,mDAAA,mDwCPM,MAAA,QACA,iBAAA,QAPN,oDAWM,MAAA,KACA,iBAAA,QACA,aAA A,QAbN,yBACE,MAAA,QACA,iBAAA,QxCWF,sDAAA,sDwCPM,MAAA,QACA,iBAAA,QAPN,uDAWM,MA AA,KACA,iBAAA,QACA,aAAA,QAbN,wBACE,MAAA,QACA,iBAAA,QxCWF,qDAAA,qDwCPM,MAAA,QA CA,iBAAA,QAPN,sDAWM,MAAA,KACA,iBAAA,QACA,aAAA,QAbN,uBACE,MAAA,QACA,iBAAA,QxCW F,oDAAA,oDwCPM,MAAA,QACA,iBAAA,QAPN,qDAWM,MAAA,KACA,iBAAA,QACA,aAAA,QAbN,sBAC

E,MAAA,QACA,iBAAA,QxCWF,mDAAA,mDwCPM,MAAA,QACA,iBAAA,QAPN,oDAWM,MAAA,KACA,i BAAA,QACA,aAAA,QChBR,OACE,MAAA,M3C8HI,UAAA,O2C5HJ,YAAA,IACA,YAAA,EACA,MAAA,KA CA,YAAA,EAAA,IAAA,EAAA,KACA,QAAA,GzCKA,ayCDE,MAAA,KACA,gBAAA,KzCIF,2CAAA,2CyCCI, QAAA,IAWN,aACE,QAAA,EACA,iBAAA,YACA,OAAA,EACA,mBAAA,KAAA,gBAAA,KAAA,WAAA,KA MF,iBACE,eAAA,KCvCF,OACE,UAAA,MACA,SAAA,O5C6HI,UAAA,Q4C1HJ,iBAAA,sBACA,gBAAA,YAC A,OAAA,IAAA,MAAA,eACA,WAAA,EAAA,OAAA,OAAA,eACA,wBAAA,WAAA,gBAAA,WACA,QAAA,Er CLE,cAAA,OqCLJ,wBAcI,cAAA,OAdJ,eAkBI,QAAA,EAlBJ,YAsBI,QAAA,MACA,QAAA,EAvBJ,YA2BI,QAA A,KAIJ,cACE,QAAA,YAAA,QAAA,KACA,eAAA,OAAA,YAAA,OACA,QAAA,OAAA,OACA,MAAA,QACA, iBAAA,sBACA,gBAAA,YACA,cAAA,IAAA,MAAA,gBAGF,YACE,QAAA,OCpCF,YAEE,SAAA,OAFF,mBA KI,WAAA,OACA,WAAA,KAKJ,OACE,SAAA,MACA,IAAA,EACA,KAAA,EACA,QAAA,KACA,QAAA,KAC A,MAAA,KACA,OAAA,KACA,SAAA,OAGA,QAAA,EAOF,cACE,SAAA,SACA,MAAA,KACA,OAAA,MAEA ,eAAA,KAGA,0B7BrCI,WAAA,kBAAA,IAAA,SAAA,WAAA,UAAA,IAAA,SAAA,WAAA,UAAA,IAAA,QAA A,CAAA,kBAAA,IAAA,S6BuCF,kBAAA,mBAAA,UAAA,mB7BlCA,uC6BgCF,0B7B/BI,WAAA,M6BmCJ,0BA CE,kBAAA,KAAA,UAAA,KAIJ,yBACE,QAAA,YAAA,QAAA,KACA,WAAA,kBAFF,wCAKI,WAAA,mBACA ,SAAA,O9CulLJ,uC8C7lLA,uCAWI,kBAAA,EAAA,YAAA,EAXJ,qCAeI,WAAA,KAIJ,uBACE,QAAA,YAAA,Q AAA,KACA,eAAA,OAAA,YAAA,OACA,WAAA,kBAHF,+BAOI,QAAA,MACA,OAAA,mBACA,QAAA,GATJ ,+CAcI,mBAAA,OAAA,eAAA,OACA,cAAA,OAAA,gBAAA,OACA,OAAA,KAhBJ,8DAmBM,WAAA,KAnBN, uDAuBM,QAAA,KAMN,eACE,SAAA,SACA,QAAA,YAAA,QAAA,KACA,mBAAA,OAAA,eAAA,OACA,MA AA,KAGA,eAAA,KACA,iBAAA,KACA,gBAAA,YACA,OAAA,IAAA,MAAA,etCzGE,cAAA,MsC6GF,QAAA, EAIF,gBACE,SAAA,MACA,IAAA,EACA,KAAA,EACA,QAAA,KACA,MAAA,MACA,OAAA,MACA,iBAAA, KAPF,qBAUW,QAAA,EAVX,qBAWW,QAAA,GAKX,cACE,QAAA,YAAA,QAAA,KACA,eAAA,MAAA,YAA A,WACA,cAAA,QAAA,gBAAA,cACA,QAAA,KAAA,KACA,cAAA,IAAA,MAAA,QtC7HE,uBAAA,MACA,w BAAA,MsCuHJ,qBASI,QAAA,KAAA,KAEA,OAAA,MAAA,MAAA,MAAA,KAKJ,aACE,cAAA,EACA,YAAA, IAKF,YACE,SAAA,SAGA,SAAA,EAAA,EAAA,KAAA,KAAA,EAAA,EAAA,KACA,QAAA,KAIF,cACE,QAA A,YAAA,QAAA,KACA,eAAA,OAAA,YAAA,OACA,cAAA,IAAA,gBAAA,SACA,QAAA,KACA,WAAA,IAAA ,MAAA,QtC/IE,2BAAA,MACA,0BAAA,MsCyIJ,iCASyB,YAAA,OATzB,gCAUwB,aAAA,OAIxB,yBACE,SAA A,SACA,IAAA,QACA,MAAA,KACA,OAAA,KACA,SAAA,OlC7HE,yBkCzBJ,cA6JI,UAAA,MACA,OAAA,QA AA,KA7IJ,yBAiJI,WAAA,oBAjJJ,wCAoJM,WAAA,qBAjIN,uBAsII,WAAA,oBAtIJ,+BAyIM,OAAA,qBAQJ,UA AY,UAAA,OlC5JV,yBkCgKF,U9CglLA,U8C9kLE,UAAA,OlClKA,0BkCuKF,UAAY,UAAA,QClOd,SACE,SAA A,SACA,QAAA,KACA,QAAA,MACA,OAAA,ECJA,YAAA,aAAA,CAAA,kBAAA,CAAA,UAAA,CAAA,MAA A,CAAA,gBAAA,CAAA,KAAA,CAAA,WAAA,CAAA,UAAA,CAAA,mBAAA,CAAA,gBAAA,CAAA,iBAAA, CAAA,mBAEA,WAAA,OACA,YAAA,IACA,YAAA,IACA,WAAA,KACA,WAAA,MACA,gBAAA,KACA,YA AA,KACA,eAAA,KACA,eAAA,OACA,WAAA,OACA,aAAA,OACA,YAAA,OACA,WAAA,K/CgHI,UAAA,Q8 CpHJ,UAAA,WACA,QAAA,EAXF,cAaW,QAAA,GAbX,gBAgBI,SAAA,SACA,QAAA,MACA,MAAA,MACA, OAAA,MAnBJ,wBAsBM,SAAA,SACA,QAAA,GACA,aAAA,YACA,aAAA,MAKN,mCAAA,gBACE,QAAA,M AAA,EADF,0CAAA,uBAII,OAAA,EAJJ,kDAAA,+BAOM,IAAA,EACA,aAAA,MAAA,MAAA,EACA,iBAAA, KAKN,qCAAA,kBACE,QAAA,EAAA,MADF,4CAAA,yBAII,KAAA,EACA,MAAA,MACA,OAAA,MANJ,oDA AA,iCASM,MAAA,EACA,aAAA,MAAA,MAAA,MAAA,EACA,mBAAA,KAKN,sCAAA,mBACE,QAAA,MAA A,EADF,6CAAA,0BAII,IAAA,EAJJ,qDAAA,kCAOM,OAAA,EACA,aAAA,EAAA,MAAA,MACA,oBAAA,KA KN,oCAAA,iBACE,QAAA,EAAA,MADF,2CAAA,wBAII,MAAA,EACA,MAAA,MACA,OAAA,MANJ,mDAA A,gCASM,KAAA,EACA,aAAA,MAAA,EAAA,MAAA,MACA,kBAAA,KAqBN,eACE,UAAA,MACA,QAAA,O AAA,MACA,MAAA,KACA,WAAA,OACA,iBAAA,KvC3GE,cAAA,OyCLJ,SACE,SAAA,SACA,IAAA,EACA, KAAA,EACA,QAAA,KACA,QAAA,MACA,UAAA,MDLA,YAAA,aAAA,CAAA,kBAAA,CAAA,UAAA,CAAA ,MAAA,CAAA,gBAAA,CAAA,KAAA,CAAA,WAAA,CAAA,UAAA,CAAA,mBAAA,CAAA,gBAAA,CAAA,iB AAA,CAAA,mBAEA,WAAA,OACA,YAAA,IACA,YAAA,IACA,WAAA,KACA,WAAA,MACA,gBAAA,KAC A,YAAA,KACA,eAAA,KACA,eAAA,OACA,WAAA,OACA,aAAA,OACA,YAAA,OACA,WAAA,K/CgHI,UAA A,QgDnHJ,UAAA,WACA,iBAAA,KACA,gBAAA,YACA,OAAA,IAAA,MAAA,ezCVE,cAAA,MyCLJ,gBAoBI, SAAA,SACA,QAAA,MACA,MAAA,KACA,OAAA,MACA,OAAA,EAAA,MAxBJ,uBAAA,wBA4BM,SAAA,S

ACA,QAAA,MACA,QAAA,GACA,aAAA,YACA,aAAA,MAKN,mCAAA,gBACE,cAAA,MADF,0CAAA,uBAII, OAAA,yBAJJ,kDAAA,+BAOM,OAAA,EACA,aAAA,MAAA,MAAA,EACA,iBAAA,gBATN,iDAAA,8BAaM,O AAA,IACA,aAAA,MAAA,MAAA,EACA,iBAAA,KAKN,qCAAA,kBACE,YAAA,MADF,4CAAA,yBAII,KAAA ,yBACA,MAAA,MACA,OAAA,KACA,OAAA,MAAA,EAPJ,oDAAA,iCAUM,KAAA,EACA,aAAA,MAAA,MA AA,MAAA,EACA,mBAAA,gBAZN,mDAAA,gCAgBM,KAAA,IACA,aAAA,MAAA,MAAA,MAAA,EACA,mB AAA,KAKN,sCAAA,mBACE,WAAA,MADF,6CAAA,0BAII,IAAA,yBAJJ,qDAAA,kCAOM,IAAA,EACA,aAA A,EAAA,MAAA,MAAA,MACA,oBAAA,gBATN,oDAAA,iCAaM,IAAA,IACA,aAAA,EAAA,MAAA,MAAA,M ACA,oBAAA,KAfN,8DAAA,2CAqBI,SAAA,SACA,IAAA,EACA,KAAA,IACA,QAAA,MACA,MAAA,KACA, YAAA,OACA,QAAA,GACA,cAAA,IAAA,MAAA,QAIJ,oCAAA,iBACE,aAAA,MADF,2CAAA,wBAII,MAAA, yBACA,MAAA,MACA,OAAA,KACA,OAAA,MAAA,EAPJ,mDAAA,gCAUM,MAAA,EACA,aAAA,MAAA,EA AA,MAAA,MACA,kBAAA,gBAZN,kDAAA,+BAgBM,MAAA,IACA,aAAA,MAAA,EAAA,MAAA,MACA,kB AAA,KAsBN,gBACE,QAAA,MAAA,OACA,cAAA,EhD3BI,UAAA,KgD8BJ,iBAAA,QACA,cAAA,IAAA,MAA A,QzChJE,uBAAA,kBACA,wBAAA,kByCyIJ,sBAWI,QAAA,KAIJ,cACE,QAAA,MAAA,OACA,MAAA,QC5JF, UACE,SAAA,SAGF,wBACE,iBAAA,MAAA,aAAA,MAGF,gBACE,SAAA,SACA,MAAA,KACA,SAAA,OCvB A,uBACE,QAAA,MACA,MAAA,KACA,QAAA,GDwBJ,eACE,SAAA,SACA,QAAA,KACA,MAAA,KACA,MA AA,KACA,aAAA,MACA,4BAAA,OAAA,oBAAA,OjC5BI,WAAA,kBAAA,IAAA,YAAA,WAAA,UAAA,IAAA, YAAA,WAAA,UAAA,IAAA,WAAA,CAAA,kBAAA,IAAA,YAKF,uCiCiBJ,ejChBM,WAAA,MjBomMN,oBAC A,oBkD3kMA,sBAGE,QAAA,MlD6kMF,4BkD1kMA,6CAEE,kBAAA,iBAAA,UAAA,iBlD8kMF,2BkD3kMA,8 CAEE,kBAAA,kBAAA,UAAA,kBAQF,8BAEI,QAAA,EACA,oBAAA,QACA,kBAAA,KAAA,UAAA,KlD0kMJ, sDACA,uDkD/kMA,qCAUI,QAAA,EACA,QAAA,EAXJ,0ClDqlMA,2CkDrkMI,QAAA,EACA,QAAA,EjCtEE,W AAA,GAAA,IAAA,QAKF,uCiCgDJ,0ClD6lME,2CiB5oMI,WAAA,MjBkpMN,uBkDxkMA,uBAEE,SAAA,SAC A,IAAA,EACA,OAAA,EACA,QAAA,EAEA,QAAA,YAAA,QAAA,KACA,eAAA,OAAA,YAAA,OACA,cAAA, OAAA,gBAAA,OACA,MAAA,IACA,MAAA,KACA,WAAA,OACA,QAAA,GjC7FI,WAAA,QAAA,KAAA,KA KF,uCjBuqMF,uBkD5lMF,uBjC1EM,WAAA,MjB6qMN,6BADA,6BGxqME,6BAAA,6B+CwFE,MAAA,KACA, gBAAA,KACA,QAAA,EACA,QAAA,GAGJ,uBACE,KAAA,EAKF,uBACE,MAAA,ElDolMF,4BkD7kMA,4BAE E,QAAA,aACA,MAAA,KACA,OAAA,KACA,WAAA,UAAA,GAAA,CAAA,KAAA,KAEF,4BACE,iBAAA,kLA EF,4BACE,iBAAA,kLASF,qBACE,SAAA,SACA,MAAA,EACA,OAAA,EACA,KAAA,EACA,QAAA,GACA,Q AAA,YAAA,QAAA,KACA,cAAA,OAAA,gBAAA,OACA,aAAA,EAEA,aAAA,IACA,YAAA,IACA,WAAA,KA ZF,wBAeI,WAAA,YACA,SAAA,EAAA,EAAA,KAAA,KAAA,EAAA,EAAA,KACA,MAAA,KACA,OAAA,IAC A,aAAA,IACA,YAAA,IACA,YAAA,OACA,OAAA,QACA,iBAAA,KACA,gBAAA,YAEA,WAAA,KAAA,MAA A,YACA,cAAA,KAAA,MAAA,YACA,QAAA,GjCtKE,WAAA,QAAA,IAAA,KAKF,uCiCqIJ,wBjCpIM,WAAA, MiCoIN,6BAiCI,QAAA,EASJ,kBACE,SAAA,SACA,MAAA,IACA,OAAA,KACA,KAAA,IACA,QAAA,GACA, YAAA,KACA,eAAA,KACA,MAAA,KACA,WAAA,OE/LF,kCACE,GAAK,kBAAA,eAAA,UAAA,gBADP,0BA CE,GAAK,kBAAA,eAAA,UAAA,gBAGP,gBACE,QAAA,aACA,MAAA,KACA,OAAA,KACA,eAAA,YACA,O AAA,MAAA,MAAA,aACA,mBAAA,YAEA,cAAA,IACA,kBAAA,eAAA,KAAA,OAAA,SAAA,UAAA,eAAA,K AAA,OAAA,SAGF,mBACE,MAAA,KACA,OAAA,KACA,aAAA,KAOF,gCACE,GACE,kBAAA,SAAA,UAAA, SAEF,IACE,QAAA,GALJ,wBACE,GACE,kBAAA,SAAA,UAAA,SAEF,IACE,QAAA,GAIJ,cACE,QAAA,aACA ,MAAA,KACA,OAAA,KACA,eAAA,YACA,iBAAA,aAEA,cAAA,IACA,QAAA,EACA,kBAAA,aAAA,KAAA, OAAA,SAAA,UAAA,aAAA,KAAA,OAAA,SAGF,iBACE,MAAA,KACA,OAAA,KCnDF,gBAAqB,eAAA,mBA CrB,WAAqB,eAAA,cACrB,cAAqB,eAAA,iBACrB,cAAqB,eAAA,iBACrB,mBAAqB,eAAA,sBACrB,gBAAqB,e AAA,mBCFnB,YACE,iBAAA,kBnDUF,mBAAA,mBHm2MF,wBADA,wBsDv2MM,iBAAA,kBANJ,cACE,iBAA A,kBnDUF,qBAAA,qBH62MF,0BADA,0BsDj3MM,iBAAA,kBANJ,YACE,iBAAA,kBnDUF,mBAAA,mBHu3M F,wBADA,wBsD33MM,iBAAA,kBANJ,SACE,iBAAA,kBnDUF,gBAAA,gBHi4MF,qBADA,qBsDr4MM,iBAAA ,kBANJ,YACE,iBAAA,kBnDUF,mBAAA,mBH24MF,wBADA,wBsD/4MM,iBAAA,kBANJ,WACE,iBAAA,kBn DUF,kBAAA,kBHq5MF,uBADA,uBsDz5MM,iBAAA,kBANJ,UACE,iBAAA,kBnDUF,iBAAA,iBH+5MF,sBAD A,sBsDn6MM,iBAAA,kBANJ,SACE,iBAAA,kBnDUF,gBAAA,gBHy6MF,qBADA,qBsD76MM,iBAAA,kBCCN, UACE,iBAAA,eAGF,gBACE,iBAAA,sBCXF,QAAkB,OAAA,IAAA,MAAA,kBAClB,YAAkB,WAAA,IAAA,M AAA,kBAClB,cAAkB,aAAA,IAAA,MAAA,kBAClB,eAAkB,cAAA,IAAA,MAAA,kBAClB,aAAkB,YAAA,IAA

A,MAAA,kBAElB,UAAmB,OAAA,YACnB,cAAmB,WAAA,YACnB,gBAAmB,aAAA,YACnB,iBAAmB,cAAA, YACnB,eAAmB,YAAA,YAGjB,gBACE,aAAA,kBADF,kBACE,aAAA,kBADF,gBACE,aAAA,kBADF,aACE,aA AA,kBADF,gBACE,aAAA,kBADF,eACE,aAAA,kBADF,cACE,aAAA,kBADF,aACE,aAAA,kBAIJ,cACE,aAAA, eAOF,YACE,cAAA,gBAGF,SACE,cAAA,iBAGF,aACE,uBAAA,iBACA,wBAAA,iBAGF,eACE,wBAAA,iBAC A,2BAAA,iBAGF,gBACE,2BAAA,iBACA,0BAAA,iBAGF,cACE,uBAAA,iBACA,0BAAA,iBAGF,YACE,cAAA ,gBAGF,gBACE,cAAA,cAGF,cACE,cAAA,gBAGF,WACE,cAAA,YLxEA,iBACE,QAAA,MACA,MAAA,KAC A,QAAA,GMOE,QAAwB,QAAA,eAAxB,UAAwB,QAAA,iBAAxB,gBAAwB,QAAA,uBAAxB,SAAwB,QAAA, gBAAxB,SAAwB,QAAA,gBAAxB,aAAwB,QAAA,oBAAxB,cAAwB,QAAA,qBAAxB,QAAwB,QAAA,sBAAA, QAAA,eAAxB,eAAwB,QAAA,6BAAA,QAAA,sB7CiD1B,yB6CjDE,WAAwB,QAAA,eAAxB,aAAwB,QAAA,iB AAxB,mBAAwB,QAAA,uBAAxB,YAAwB,QAAA,gBAAxB,YAAwB,QAAA,gBAAxB,gBAAwB,QAAA,oBAA xB,iBAAwB,QAAA,qBAAxB,WAAwB,QAAA,sBAAA,QAAA,eAAxB,kBAAwB,QAAA,6BAAA,QAAA,uB7Ci D1B,yB6CjDE,WAAwB,QAAA,eAAxB,aAAwB,QAAA,iBAAxB,mBAAwB,QAAA,uBAAxB,YAAwB,QAAA,g BAAxB,YAAwB,QAAA,gBAAxB,gBAAwB,QAAA,oBAAxB,iBAAwB,QAAA,qBAAxB,WAAwB,QAAA,sBAA A,QAAA,eAAxB,kBAAwB,QAAA,6BAAA,QAAA,uB7CiD1B,yB6CjDE,WAAwB,QAAA,eAAxB,aAAwB,QAA A,iBAAxB,mBAAwB,QAAA,uBAAxB,YAAwB,QAAA,gBAAxB,YAAwB,QAAA,gBAAxB,gBAAwB,QAAA,o BAAxB,iBAAwB,QAAA,qBAAxB,WAAwB,QAAA,sBAAA,QAAA,eAAxB,kBAAwB,QAAA,6BAAA,QAAA,u B7CiD1B,0B6CjDE,WAAwB,QAAA,eAAxB,aAAwB,QAAA,iBAAxB,mBAAwB,QAAA,uBAAxB,YAAwB,QA AA,gBAAxB,YAAwB,QAAA,gBAAxB,gBAAwB,QAAA,oBAAxB,iBAAwB,QAAA,qBAAxB,WAAwB,QAAA, sBAAA,QAAA,eAAxB,kBAAwB,QAAA,6BAAA,QAAA,uBAU9B,aAEI,cAAqB,QAAA,eAArB,gBAAqB,QAA A,iBAArB,sBAAqB,QAAA,uBAArB,eAAqB,QAAA,gBAArB,eAAqB,QAAA,gBAArB,mBAAqB,QAAA,oBAAr B,oBAAqB,QAAA,qBAArB,cAAqB,QAAA,sBAAA,QAAA,eAArB,qBAAqB,QAAA,6BAAA,QAAA,uBCrBzB,k BACE,SAAA,SACA,QAAA,MACA,MAAA,KACA,QAAA,EACA,SAAA,OALF,0BAQI,QAAA,MACA,QAAA, GATJ,yC1DsxNA,wBADA,yBAEA,yBACA,wB0DvwNI,SAAA,SACA,IAAA,EACA,OAAA,EACA,KAAA,EAC A,MAAA,KACA,OAAA,KACA,OAAA,EAQF,gCAEI,YAAA,WAFJ,gCAEI,YAAA,OAFJ,+BAEI,YAAA,IAFJ,+ BAEI,YAAA,KCzBF,UAAgC,mBAAA,cAAA,eAAA,cAChC,aAAgC,mBAAA,iBAAA,eAAA,iBAChC,kBAAgC, mBAAA,sBAAA,eAAA,sBAChC,qBAAgC,mBAAA,yBAAA,eAAA,yBAEhC,WAA8B,cAAA,eAAA,UAAA,eA C9B,aAA8B,cAAA,iBAAA,UAAA,iBAC9B,mBAA8B,cAAA,uBAAA,UAAA,uBAC9B,WAA8B,SAAA,EAAA,E AAA,eAAA,KAAA,EAAA,EAAA,eAC9B,aAA8B,kBAAA,YAAA,UAAA,YAC9B,aAA8B,kBAAA,YAAA,UAA A,YAC9B,eAA8B,kBAAA,YAAA,YAAA,YAC9B,eAA8B,kBAAA,YAAA,YAAA,YAE9B,uBAAoC,cAAA,gBA AA,gBAAA,qBACpC,qBAAoC,cAAA,cAAA,gBAAA,mBACpC,wBAAoC,cAAA,iBAAA,gBAAA,iBACpC,yBA AoC,cAAA,kBAAA,gBAAA,wBACpC,wBAAoC,cAAA,qBAAA,gBAAA,uBAEpC,mBAAiC,eAAA,gBAAA,YA AA,qBACjC,iBAAiC,eAAA,cAAA,YAAA,mBACjC,oBAAiC,eAAA,iBAAA,YAAA,iBACjC,sBAAiC,eAAA,mB AAA,YAAA,mBACjC,qBAAiC,eAAA,kBAAA,YAAA,kBAEjC,qBAAkC,mBAAA,gBAAA,cAAA,qBAClC,mB AAkC,mBAAA,cAAA,cAAA,mBAClC,sBAAkC,mBAAA,iBAAA,cAAA,iBAClC,uBAAkC,mBAAA,kBAAA,cA AA,wBAClC,sBAAkC,mBAAA,qBAAA,cAAA,uBAClC,uBAAkC,mBAAA,kBAAA,cAAA,kBAElC,iBAAgC,oB AAA,eAAA,WAAA,eAChC,kBAAgC,oBAAA,gBAAA,WAAA,qBAChC,gBAAgC,oBAAA,cAAA,WAAA,mBA ChC,mBAAgC,oBAAA,iBAAA,WAAA,iBAChC,qBAAgC,oBAAA,mBAAA,WAAA,mBAChC,oBAAgC,oBAA A,kBAAA,WAAA,kB/CYhC,yB+ClDA,aAAgC,mBAAA,cAAA,eAAA,cAChC,gBAAgC,mBAAA,iBAAA,eAAA, iBAChC,qBAAgC,mBAAA,sBAAA,eAAA,sBAChC,wBAAgC,mBAAA,yBAAA,eAAA,yBAEhC,cAA8B,cAAA, eAAA,UAAA,eAC9B,gBAA8B,cAAA,iBAAA,UAAA,iBAC9B,sBAA8B,cAAA,uBAAA,UAAA,uBAC9B,cAA8 B,SAAA,EAAA,EAAA,eAAA,KAAA,EAAA,EAAA,eAC9B,gBAA8B,kBAAA,YAAA,UAAA,YAC9B,gBAA8B, kBAAA,YAAA,UAAA,YAC9B,kBAA8B,kBAAA,YAAA,YAAA,YAC9B,kBAA8B,kBAAA,YAAA,YAAA,YAE 9B,0BAAoC,cAAA,gBAAA,gBAAA,qBACpC,wBAAoC,cAAA,cAAA,gBAAA,mBACpC,2BAAoC,cAAA,iBAA A,gBAAA,iBACpC,4BAAoC,cAAA,kBAAA,gBAAA,wBACpC,2BAAoC,cAAA,qBAAA,gBAAA,uBAEpC,sBA AiC,eAAA,gBAAA,YAAA,qBACjC,oBAAiC,eAAA,cAAA,YAAA,mBACjC,uBAAiC,eAAA,iBAAA,YAAA,iBA CjC,yBAAiC,eAAA,mBAAA,YAAA,mBACjC,wBAAiC,eAAA,kBAAA,YAAA,kBAEjC,wBAAkC,mBAAA,gB AAA,cAAA,qBAClC,sBAAkC,mBAAA,cAAA,cAAA,mBAClC,yBAAkC,mBAAA,iBAAA,cAAA,iBAClC,0BA AkC,mBAAA,kBAAA,cAAA,wBAClC,yBAAkC,mBAAA,qBAAA,cAAA,uBAClC,0BAAkC,mBAAA,kBAAA,c

AAA,kBAElC,oBAAgC,oBAAA,eAAA,WAAA,eAChC,qBAAgC,oBAAA,gBAAA,WAAA,qBAChC,mBAAgC,o BAAA,cAAA,WAAA,mBAChC,sBAAgC,oBAAA,iBAAA,WAAA,iBAChC,wBAAgC,oBAAA,mBAAA,WAAA, mBAChC,uBAAgC,oBAAA,kBAAA,WAAA,mB/CYhC,yB+ClDA,aAAgC,mBAAA,cAAA,eAAA,cAChC,gBAA gC,mBAAA,iBAAA,eAAA,iBAChC,qBAAgC,mBAAA,sBAAA,eAAA,sBAChC,wBAAgC,mBAAA,yBAAA,eA AA,yBAEhC,cAA8B,cAAA,eAAA,UAAA,eAC9B,gBAA8B,cAAA,iBAAA,UAAA,iBAC9B,sBAA8B,cAAA,uB AAA,UAAA,uBAC9B,cAA8B,SAAA,EAAA,EAAA,eAAA,KAAA,EAAA,EAAA,eAC9B,gBAA8B,kBAAA,YA AA,UAAA,YAC9B,gBAA8B,kBAAA,YAAA,UAAA,YAC9B,kBAA8B,kBAAA,YAAA,YAAA,YAC9B,kBAA8 B,kBAAA,YAAA,YAAA,YAE9B,0BAAoC,cAAA,gBAAA,gBAAA,qBACpC,wBAAoC,cAAA,cAAA,gBAAA,m BACpC,2BAAoC,cAAA,iBAAA,gBAAA,iBACpC,4BAAoC,cAAA,kBAAA,gBAAA,wBACpC,2BAAoC,cAAA,q BAAA,gBAAA,uBAEpC,sBAAiC,eAAA,gBAAA,YAAA,qBACjC,oBAAiC,eAAA,cAAA,YAAA,mBACjC,uBA AiC,eAAA,iBAAA,YAAA,iBACjC,yBAAiC,eAAA,mBAAA,YAAA,mBACjC,wBAAiC,eAAA,kBAAA,YAAA,k BAEjC,wBAAkC,mBAAA,gBAAA,cAAA,qBAClC,sBAAkC,mBAAA,cAAA,cAAA,mBAClC,yBAAkC,mBAAA ,iBAAA,cAAA,iBAClC,0BAAkC,mBAAA,kBAAA,cAAA,wBAClC,yBAAkC,mBAAA,qBAAA,cAAA,uBAClC, 0BAAkC,mBAAA,kBAAA,cAAA,kBAElC,oBAAgC,oBAAA,eAAA,WAAA,eAChC,qBAAgC,oBAAA,gBAAA, WAAA,qBAChC,mBAAgC,oBAAA,cAAA,WAAA,mBAChC,sBAAgC,oBAAA,iBAAA,WAAA,iBAChC,wBAA gC,oBAAA,mBAAA,WAAA,mBAChC,uBAAgC,oBAAA,kBAAA,WAAA,mB/CYhC,yB+ClDA,aAAgC,mBAA A,cAAA,eAAA,cAChC,gBAAgC,mBAAA,iBAAA,eAAA,iBAChC,qBAAgC,mBAAA,sBAAA,eAAA,sBAChC,w BAAgC,mBAAA,yBAAA,eAAA,yBAEhC,cAA8B,cAAA,eAAA,UAAA,eAC9B,gBAA8B,cAAA,iBAAA,UAAA, iBAC9B,sBAA8B,cAAA,uBAAA,UAAA,uBAC9B,cAA8B,SAAA,EAAA,EAAA,eAAA,KAAA,EAAA,EAAA,eA C9B,gBAA8B,kBAAA,YAAA,UAAA,YAC9B,gBAA8B,kBAAA,YAAA,UAAA,YAC9B,kBAA8B,kBAAA,YAA A,YAAA,YAC9B,kBAA8B,kBAAA,YAAA,YAAA,YAE9B,0BAAoC,cAAA,gBAAA,gBAAA,qBACpC,wBAAo C,cAAA,cAAA,gBAAA,mBACpC,2BAAoC,cAAA,iBAAA,gBAAA,iBACpC,4BAAoC,cAAA,kBAAA,gBAAA, wBACpC,2BAAoC,cAAA,qBAAA,gBAAA,uBAEpC,sBAAiC,eAAA,gBAAA,YAAA,qBACjC,oBAAiC,eAAA,c AAA,YAAA,mBACjC,uBAAiC,eAAA,iBAAA,YAAA,iBACjC,yBAAiC,eAAA,mBAAA,YAAA,mBACjC,wBA AiC,eAAA,kBAAA,YAAA,kBAEjC,wBAAkC,mBAAA,gBAAA,cAAA,qBAClC,sBAAkC,mBAAA,cAAA,cAAA ,mBAClC,yBAAkC,mBAAA,iBAAA,cAAA,iBAClC,0BAAkC,mBAAA,kBAAA,cAAA,wBAClC,yBAAkC,mBA AA,qBAAA,cAAA,uBAClC,0BAAkC,mBAAA,kBAAA,cAAA,kBAElC,oBAAgC,oBAAA,eAAA,WAAA,eAChC ,qBAAgC,oBAAA,gBAAA,WAAA,qBAChC,mBAAgC,oBAAA,cAAA,WAAA,mBAChC,sBAAgC,oBAAA,iBA AA,WAAA,iBAChC,wBAAgC,oBAAA,mBAAA,WAAA,mBAChC,uBAAgC,oBAAA,kBAAA,WAAA,mB/CYh C,0B+ClDA,aAAgC,mBAAA,cAAA,eAAA,cAChC,gBAAgC,mBAAA,iBAAA,eAAA,iBAChC,qBAAgC,mBAA A,sBAAA,eAAA,sBAChC,wBAAgC,mBAAA,yBAAA,eAAA,yBAEhC,cAA8B,cAAA,eAAA,UAAA,eAC9B,gB AA8B,cAAA,iBAAA,UAAA,iBAC9B,sBAA8B,cAAA,uBAAA,UAAA,uBAC9B,cAA8B,SAAA,EAAA,EAAA,e AAA,KAAA,EAAA,EAAA,eAC9B,gBAA8B,kBAAA,YAAA,UAAA,YAC9B,gBAA8B,kBAAA,YAAA,UAAA, YAC9B,kBAA8B,kBAAA,YAAA,YAAA,YAC9B,kBAA8B,kBAAA,YAAA,YAAA,YAE9B,0BAAoC,cAAA,gB AAA,gBAAA,qBACpC,wBAAoC,cAAA,cAAA,gBAAA,mBACpC,2BAAoC,cAAA,iBAAA,gBAAA,iBACpC,4B AAoC,cAAA,kBAAA,gBAAA,wBACpC,2BAAoC,cAAA,qBAAA,gBAAA,uBAEpC,sBAAiC,eAAA,gBAAA,YA AA,qBACjC,oBAAiC,eAAA,cAAA,YAAA,mBACjC,uBAAiC,eAAA,iBAAA,YAAA,iBACjC,yBAAiC,eAAA,m BAAA,YAAA,mBACjC,wBAAiC,eAAA,kBAAA,YAAA,kBAEjC,wBAAkC,mBAAA,gBAAA,cAAA,qBAClC,s BAAkC,mBAAA,cAAA,cAAA,mBAClC,yBAAkC,mBAAA,iBAAA,cAAA,iBAClC,0BAAkC,mBAAA,kBAAA,c AAA,wBAClC,yBAAkC,mBAAA,qBAAA,cAAA,uBAClC,0BAAkC,mBAAA,kBAAA,cAAA,kBAElC,oBAAgC, oBAAA,eAAA,WAAA,eAChC,qBAAgC,oBAAA,gBAAA,WAAA,qBAChC,mBAAgC,oBAAA,cAAA,WAAA,m BAChC,sBAAgC,oBAAA,iBAAA,WAAA,iBAChC,wBAAgC,oBAAA,mBAAA,WAAA,mBAChC,uBAAgC,oBA AA,kBAAA,WAAA,mBC1ChC,YAAwB,MAAA,eACxB,aAAwB,MAAA,gBACxB,YAAwB,MAAA,ehDoDxB,y BgDtDA,eAAwB,MAAA,eACxB,gBAAwB,MAAA,gBACxB,eAAwB,MAAA,gBhDoDxB,yBgDtDA,eAAwB,M AAA,eACxB,gBAAwB,MAAA,gBACxB,eAAwB,MAAA,gBhDoDxB,yBgDtDA,eAAwB,MAAA,eACxB,gBAA wB,MAAA,gBACxB,eAAwB,MAAA,gBhDoDxB,0BgDtDA,eAAwB,MAAA,eACxB,gBAAwB,MAAA,gBACxB, eAAwB,MAAA,gBCL1B,eAAsB,SAAA,eAAtB,iBAAsB,SAAA,iBCCtB,iBAAyB,SAAA,iBAAzB,mBAAyB,SA AA,mBAAzB,mBAAyB,SAAA,mBAAzB,gBAAyB,SAAA,gBAAzB,iBAAyB,SAAA,yBAAA,SAAA,iBAK3B,W

ACE,SAAA,MACA,IAAA,EACA,MAAA,EACA,KAAA,EACA,QAAA,KAGF,cACE,SAAA,MACA,MAAA,EA CA,OAAA,EACA,KAAA,EACA,QAAA,KAI4B,2DAD9B,YAEI,SAAA,eAAA,SAAA,OACA,IAAA,EACA,QAA A,MCzBJ,SCEE,SAAA,SACA,MAAA,IACA,OAAA,IACA,QAAA,EACA,SAAA,OACA,KAAA,cACA,YAAA,O ACA,OAAA,EAUA,0BAAA,yBAEE,SAAA,OACA,MAAA,KACA,OAAA,KACA,SAAA,QACA,KAAA,KACA, YAAA,OC5BJ,WAAa,WAAA,EAAA,QAAA,OAAA,2BACb,QAAU,WAAA,EAAA,MAAA,KAAA,0BACV,WA Aa,WAAA,EAAA,KAAA,KAAA,2BACb,aAAe,WAAA,eCCX,MAAuB,MAAA,cAAvB,MAAuB,MAAA,cAAvB, MAAuB,MAAA,cAAvB,OAAuB,MAAA,eAAvB,QAAuB,MAAA,eAAvB,MAAuB,OAAA,cAAvB,MAAuB,OA AA,cAAvB,MAAuB,OAAA,cAAvB,OAAuB,OAAA,eAAvB,QAAuB,OAAA,eAI3B,QAAU,UAAA,eACV,QAA U,WAAA,eAIV,YAAc,UAAA,gBACd,YAAc,WAAA,gBAEd,QAAU,MAAA,gBACV,QAAU,OAAA,gBCfV,uB AEI,SAAA,SACA,IAAA,EACA,MAAA,EACA,OAAA,EACA,KAAA,EACA,QAAA,EAEA,eAAA,KACA,QAA A,GAEA,iBAAA,cCNI,KAAgC,OAAA,YAChC,MpEsuPR,MoEpuPU,WAAA,YAEF,MpEuuPR,MoEruPU,aAAA ,YAEF,MpEwuPR,MoEtuPU,cAAA,YAEF,MpEyuPR,MoEvuPU,YAAA,YAfF,KAAgC,OAAA,iBAChC,MpE8vP R,MoE5vPU,WAAA,iBAEF,MpE+vPR,MoE7vPU,aAAA,iBAEF,MpEgwPR,MoE9vPU,cAAA,iBAEF,MpEiwPR, MoE/vPU,YAAA,iBAfF,KAAgC,OAAA,gBAChC,MpEsxPR,MoEpxPU,WAAA,gBAEF,MpEuxPR,MoErxPU,aA AA,gBAEF,MpEwxPR,MoEtxPU,cAAA,gBAEF,MpEyxPR,MoEvxPU,YAAA,gBAfF,KAAgC,OAAA,eAChC,Mp E8yPR,MoE5yPU,WAAA,eAEF,MpE+yPR,MoE7yPU,aAAA,eAEF,MpEgzPR,MoE9yPU,cAAA,eAEF,MpEizPR, MoE/yPU,YAAA,eAfF,KAAgC,OAAA,iBAChC,MpEs0PR,MoEp0PU,WAAA,iBAEF,MpEu0PR,MoEr0PU,aAA A,iBAEF,MpEw0PR,MoEt0PU,cAAA,iBAEF,MpEy0PR,MoEv0PU,YAAA,iBAfF,KAAgC,OAAA,eAChC,MpE8 1PR,MoE51PU,WAAA,eAEF,MpE+1PR,MoE71PU,aAAA,eAEF,MpEg2PR,MoE91PU,cAAA,eAEF,MpEi2PR,M oE/1PU,YAAA,eAfF,KAAgC,QAAA,YAChC,MpEs3PR,MoEp3PU,YAAA,YAEF,MpEu3PR,MoEr3PU,cAAA,Y AEF,MpEw3PR,MoEt3PU,eAAA,YAEF,MpEy3PR,MoEv3PU,aAAA,YAfF,KAAgC,QAAA,iBAChC,MpE84PR, MoE54PU,YAAA,iBAEF,MpE+4PR,MoE74PU,cAAA,iBAEF,MpEg5PR,MoE94PU,eAAA,iBAEF,MpEi5PR,Mo E/4PU,aAAA,iBAfF,KAAgC,QAAA,gBAChC,MpEs6PR,MoEp6PU,YAAA,gBAEF,MpEu6PR,MoEr6PU,cAAA, gBAEF,MpEw6PR,MoEt6PU,eAAA,gBAEF,MpEy6PR,MoEv6PU,aAAA,gBAfF,KAAgC,QAAA,eAChC,MpE87 PR,MoE57PU,YAAA,eAEF,MpE+7PR,MoE77PU,cAAA,eAEF,MpEg8PR,MoE97PU,eAAA,eAEF,MpEi8PR,Mo E/7PU,aAAA,eAfF,KAAgC,QAAA,iBAChC,MpEs9PR,MoEp9PU,YAAA,iBAEF,MpEu9PR,MoEr9PU,cAAA,iB AEF,MpEw9PR,MoEt9PU,eAAA,iBAEF,MpEy9PR,MoEv9PU,aAAA,iBAfF,KAAgC,QAAA,eAChC,MpE8+PR, MoE5+PU,YAAA,eAEF,MpE++PR,MoE7+PU,cAAA,eAEF,MpEg/PR,MoE9+PU,eAAA,eAEF,MpEi/PR,MoE/+P U,aAAA,eAQF,MAAwB,OAAA,kBACxB,OpE++PR,OoE7+PU,WAAA,kBAEF,OpEg/PR,OoE9+PU,aAAA,kBA EF,OpEi/PR,OoE/+PU,cAAA,kBAEF,OpEk/PR,OoEh/PU,YAAA,kBAfF,MAAwB,OAAA,iBACxB,OpEugQR,Oo ErgQU,WAAA,iBAEF,OpEwgQR,OoEtgQU,aAAA,iBAEF,OpEygQR,OoEvgQU,cAAA,iBAEF,OpE0gQR,OoExg QU,YAAA,iBAfF,MAAwB,OAAA,gBACxB,OpE+hQR,OoE7hQU,WAAA,gBAEF,OpEgiQR,OoE9hQU,aAAA,g BAEF,OpEiiQR,OoE/hQU,cAAA,gBAEF,OpEkiQR,OoEhiQU,YAAA,gBAfF,MAAwB,OAAA,kBACxB,OpEujQ R,OoErjQU,WAAA,kBAEF,OpEwjQR,OoEtjQU,aAAA,kBAEF,OpEyjQR,OoEvjQU,cAAA,kBAEF,OpE0jQR,Oo ExjQU,YAAA,kBAfF,MAAwB,OAAA,gBACxB,OpE+kQR,OoE7kQU,WAAA,gBAEF,OpEglQR,OoE9kQU,aAA A,gBAEF,OpEilQR,OoE/kQU,cAAA,gBAEF,OpEklQR,OoEhlQU,YAAA,gBAMN,QAAmB,OAAA,eACnB,SpEk lQJ,SoEhlQM,WAAA,eAEF,SpEmlQJ,SoEjlQM,aAAA,eAEF,SpEolQJ,SoEllQM,cAAA,eAEF,SpEqlQJ,SoEnlQM ,YAAA,exDTF,yBwDlDI,QAAgC,OAAA,YAChC,SpEspQN,SoEppQQ,WAAA,YAEF,SpEspQN,SoEppQQ,aAA A,YAEF,SpEspQN,SoEppQQ,cAAA,YAEF,SpEspQN,SoEppQQ,YAAA,YAfF,QAAgC,OAAA,iBAChC,SpEyqQ N,SoEvqQQ,WAAA,iBAEF,SpEyqQN,SoEvqQQ,aAAA,iBAEF,SpEyqQN,SoEvqQQ,cAAA,iBAEF,SpEyqQN,So EvqQQ,YAAA,iBAfF,QAAgC,OAAA,gBAChC,SpE4rQN,SoE1rQQ,WAAA,gBAEF,SpE4rQN,SoE1rQQ,aAAA,g BAEF,SpE4rQN,SoE1rQQ,cAAA,gBAEF,SpE4rQN,SoE1rQQ,YAAA,gBAfF,QAAgC,OAAA,eAChC,SpE+sQN,S oE7sQQ,WAAA,eAEF,SpE+sQN,SoE7sQQ,aAAA,eAEF,SpE+sQN,SoE7sQQ,cAAA,eAEF,SpE+sQN,SoE7sQQ, YAAA,eAfF,QAAgC,OAAA,iBAChC,SpEkuQN,SoEhuQQ,WAAA,iBAEF,SpEkuQN,SoEhuQQ,aAAA,iBAEF,S pEkuQN,SoEhuQQ,cAAA,iBAEF,SpEkuQN,SoEhuQQ,YAAA,iBAfF,QAAgC,OAAA,eAChC,SpEqvQN,SoEnvQ Q,WAAA,eAEF,SpEqvQN,SoEnvQQ,aAAA,eAEF,SpEqvQN,SoEnvQQ,cAAA,eAEF,SpEqvQN,SoEnvQQ,YAA A,eAfF,QAAgC,QAAA,YAChC,SpEwwQN,SoEtwQQ,YAAA,YAEF,SpEwwQN,SoEtwQQ,cAAA,YAEF,SpEww QN,SoEtwQQ,eAAA,YAEF,SpEwwQN,SoEtwQQ,aAAA,YAfF,QAAgC,QAAA,iBAChC,SpE2xQN,SoEzxQQ,Y

AAA,iBAEF,SpE2xQN,SoEzxQQ,cAAA,iBAEF,SpE2xQN,SoEzxQQ,eAAA,iBAEF,SpE2xQN,SoEzxQQ,aAAA,i BAfF,QAAgC,QAAA,gBAChC,SpE8yQN,SoE5yQQ,YAAA,gBAEF,SpE8yQN,SoE5yQQ,cAAA,gBAEF,SpE8yQ N,SoE5yQQ,eAAA,gBAEF,SpE8yQN,SoE5yQQ,aAAA,gBAfF,QAAgC,QAAA,eAChC,SpEi0QN,SoE/zQQ,YAA A,eAEF,SpEi0QN,SoE/zQQ,cAAA,eAEF,SpEi0QN,SoE/zQQ,eAAA,eAEF,SpEi0QN,SoE/zQQ,aAAA,eAfF,QAA gC,QAAA,iBAChC,SpEo1QN,SoEl1QQ,YAAA,iBAEF,SpEo1QN,SoEl1QQ,cAAA,iBAEF,SpEo1QN,SoEl1QQ,e AAA,iBAEF,SpEo1QN,SoEl1QQ,aAAA,iBAfF,QAAgC,QAAA,eAChC,SpEu2QN,SoEr2QQ,YAAA,eAEF,SpEu2 QN,SoEr2QQ,cAAA,eAEF,SpEu2QN,SoEr2QQ,eAAA,eAEF,SpEu2QN,SoEr2QQ,aAAA,eAQF,SAAwB,OAAA,k BACxB,UpEm2QN,UoEj2QQ,WAAA,kBAEF,UpEm2QN,UoEj2QQ,aAAA,kBAEF,UpEm2QN,UoEj2QQ,cAAA, kBAEF,UpEm2QN,UoEj2QQ,YAAA,kBAfF,SAAwB,OAAA,iBACxB,UpEs3QN,UoEp3QQ,WAAA,iBAEF,UpEs 3QN,UoEp3QQ,aAAA,iBAEF,UpEs3QN,UoEp3QQ,cAAA,iBAEF,UpEs3QN,UoEp3QQ,YAAA,iBAfF,SAAwB,O AAA,gBACxB,UpEy4QN,UoEv4QQ,WAAA,gBAEF,UpEy4QN,UoEv4QQ,aAAA,gBAEF,UpEy4QN,UoEv4QQ, cAAA,gBAEF,UpEy4QN,UoEv4QQ,YAAA,gBAfF,SAAwB,OAAA,kBACxB,UpE45QN,UoE15QQ,WAAA,kBA EF,UpE45QN,UoE15QQ,aAAA,kBAEF,UpE45QN,UoE15QQ,cAAA,kBAEF,UpE45QN,UoE15QQ,YAAA,kBAf F,SAAwB,OAAA,gBACxB,UpE+6QN,UoE76QQ,WAAA,gBAEF,UpE+6QN,UoE76QQ,aAAA,gBAEF,UpE+6Q N,UoE76QQ,cAAA,gBAEF,UpE+6QN,UoE76QQ,YAAA,gBAMN,WAAmB,OAAA,eACnB,YpE66QF,YoE36QI, WAAA,eAEF,YpE66QF,YoE36QI,aAAA,eAEF,YpE66QF,YoE36QI,cAAA,eAEF,YpE66QF,YoE36QI,YAAA,gB xDTF,yBwDlDI,QAAgC,OAAA,YAChC,SpE++QN,SoE7+QQ,WAAA,YAEF,SpE++QN,SoE7+QQ,aAAA,YAEF ,SpE++QN,SoE7+QQ,cAAA,YAEF,SpE++QN,SoE7+QQ,YAAA,YAfF,QAAgC,OAAA,iBAChC,SpEkgRN,SoEh gRQ,WAAA,iBAEF,SpEkgRN,SoEhgRQ,aAAA,iBAEF,SpEkgRN,SoEhgRQ,cAAA,iBAEF,SpEkgRN,SoEhgRQ, YAAA,iBAfF,QAAgC,OAAA,gBAChC,SpEqhRN,SoEnhRQ,WAAA,gBAEF,SpEqhRN,SoEnhRQ,aAAA,gBAEF, SpEqhRN,SoEnhRQ,cAAA,gBAEF,SpEqhRN,SoEnhRQ,YAAA,gBAfF,QAAgC,OAAA,eAChC,SpEwiRN,SoEtiR Q,WAAA,eAEF,SpEwiRN,SoEtiRQ,aAAA,eAEF,SpEwiRN,SoEtiRQ,cAAA,eAEF,SpEwiRN,SoEtiRQ,YAAA,eA fF,QAAgC,OAAA,iBAChC,SpE2jRN,SoEzjRQ,WAAA,iBAEF,SpE2jRN,SoEzjRQ,aAAA,iBAEF,SpE2jRN,SoEzj RQ,cAAA,iBAEF,SpE2jRN,SoEzjRQ,YAAA,iBAfF,QAAgC,OAAA,eAChC,SpE8kRN,SoE5kRQ,WAAA,eAEF,S pE8kRN,SoE5kRQ,aAAA,eAEF,SpE8kRN,SoE5kRQ,cAAA,eAEF,SpE8kRN,SoE5kRQ,YAAA,eAfF,QAAgC,QA AA,YAChC,SpEimRN,SoE/lRQ,YAAA,YAEF,SpEimRN,SoE/lRQ,cAAA,YAEF,SpEimRN,SoE/lRQ,eAAA,YAE F,SpEimRN,SoE/lRQ,aAAA,YAfF,QAAgC,QAAA,iBAChC,SpEonRN,SoElnRQ,YAAA,iBAEF,SpEonRN,SoEln RQ,cAAA,iBAEF,SpEonRN,SoElnRQ,eAAA,iBAEF,SpEonRN,SoElnRQ,aAAA,iBAfF,QAAgC,QAAA,gBAChC, SpEuoRN,SoEroRQ,YAAA,gBAEF,SpEuoRN,SoEroRQ,cAAA,gBAEF,SpEuoRN,SoEroRQ,eAAA,gBAEF,SpEuo RN,SoEroRQ,aAAA,gBAfF,QAAgC,QAAA,eAChC,SpE0pRN,SoExpRQ,YAAA,eAEF,SpE0pRN,SoExpRQ,cAA A,eAEF,SpE0pRN,SoExpRQ,eAAA,eAEF,SpE0pRN,SoExpRQ,aAAA,eAfF,QAAgC,QAAA,iBAChC,SpE6qRN,S oE3qRQ,YAAA,iBAEF,SpE6qRN,SoE3qRQ,cAAA,iBAEF,SpE6qRN,SoE3qRQ,eAAA,iBAEF,SpE6qRN,SoE3qR Q,aAAA,iBAfF,QAAgC,QAAA,eAChC,SpEgsRN,SoE9rRQ,YAAA,eAEF,SpEgsRN,SoE9rRQ,cAAA,eAEF,SpEg sRN,SoE9rRQ,eAAA,eAEF,SpEgsRN,SoE9rRQ,aAAA,eAQF,SAAwB,OAAA,kBACxB,UpE4rRN,UoE1rRQ,WA AA,kBAEF,UpE4rRN,UoE1rRQ,aAAA,kBAEF,UpE4rRN,UoE1rRQ,cAAA,kBAEF,UpE4rRN,UoE1rRQ,YAAA,k BAfF,SAAwB,OAAA,iBACxB,UpE+sRN,UoE7sRQ,WAAA,iBAEF,UpE+sRN,UoE7sRQ,aAAA,iBAEF,UpE+sR N,UoE7sRQ,cAAA,iBAEF,UpE+sRN,UoE7sRQ,YAAA,iBAfF,SAAwB,OAAA,gBACxB,UpEkuRN,UoEhuRQ,W AAA,gBAEF,UpEkuRN,UoEhuRQ,aAAA,gBAEF,UpEkuRN,UoEhuRQ,cAAA,gBAEF,UpEkuRN,UoEhuRQ,YA AA,gBAfF,SAAwB,OAAA,kBACxB,UpEqvRN,UoEnvRQ,WAAA,kBAEF,UpEqvRN,UoEnvRQ,aAAA,kBAEF, UpEqvRN,UoEnvRQ,cAAA,kBAEF,UpEqvRN,UoEnvRQ,YAAA,kBAfF,SAAwB,OAAA,gBACxB,UpEwwRN,U oEtwRQ,WAAA,gBAEF,UpEwwRN,UoEtwRQ,aAAA,gBAEF,UpEwwRN,UoEtwRQ,cAAA,gBAEF,UpEwwRN, UoEtwRQ,YAAA,gBAMN,WAAmB,OAAA,eACnB,YpEswRF,YoEpwRI,WAAA,eAEF,YpEswRF,YoEpwRI,aA AA,eAEF,YpEswRF,YoEpwRI,cAAA,eAEF,YpEswRF,YoEpwRI,YAAA,gBxDTF,yBwDlDI,QAAgC,OAAA,YA ChC,SpEw0RN,SoEt0RQ,WAAA,YAEF,SpEw0RN,SoEt0RQ,aAAA,YAEF,SpEw0RN,SoEt0RQ,cAAA,YAEF,Sp Ew0RN,SoEt0RQ,YAAA,YAfF,QAAgC,OAAA,iBAChC,SpE21RN,SoEz1RQ,WAAA,iBAEF,SpE21RN,SoEz1R Q,aAAA,iBAEF,SpE21RN,SoEz1RQ,cAAA,iBAEF,SpE21RN,SoEz1RQ,YAAA,iBAfF,QAAgC,OAAA,gBAChC, SpE82RN,SoE52RQ,WAAA,gBAEF,SpE82RN,SoE52RQ,aAAA,gBAEF,SpE82RN,SoE52RQ,cAAA,gBAEF,SpE 82RN,SoE52RQ,YAAA,gBAfF,QAAgC,OAAA,eAChC,SpEi4RN,SoE/3RQ,WAAA,eAEF,SpEi4RN,SoE/3RQ,aA

AA,eAEF,SpEi4RN,SoE/3RQ,cAAA,eAEF,SpEi4RN,SoE/3RQ,YAAA,eAfF,QAAgC,OAAA,iBAChC,SpEo5RN, SoEl5RQ,WAAA,iBAEF,SpEo5RN,SoEl5RQ,aAAA,iBAEF,SpEo5RN,SoEl5RQ,cAAA,iBAEF,SpEo5RN,SoEl5R Q,YAAA,iBAfF,QAAgC,OAAA,eAChC,SpEu6RN,SoEr6RQ,WAAA,eAEF,SpEu6RN,SoEr6RQ,aAAA,eAEF,Sp Eu6RN,SoEr6RQ,cAAA,eAEF,SpEu6RN,SoEr6RQ,YAAA,eAfF,QAAgC,QAAA,YAChC,SpE07RN,SoEx7RQ,Y AAA,YAEF,SpE07RN,SoEx7RQ,cAAA,YAEF,SpE07RN,SoEx7RQ,eAAA,YAEF,SpE07RN,SoEx7RQ,aAAA,Y AfF,QAAgC,QAAA,iBAChC,SpE68RN,SoE38RQ,YAAA,iBAEF,SpE68RN,SoE38RQ,cAAA,iBAEF,SpE68RN,S oE38RQ,eAAA,iBAEF,SpE68RN,SoE38RQ,aAAA,iBAfF,QAAgC,QAAA,gBAChC,SpEg+RN,SoE99RQ,YAAA, gBAEF,SpEg+RN,SoE99RQ,cAAA,gBAEF,SpEg+RN,SoE99RQ,eAAA,gBAEF,SpEg+RN,SoE99RQ,aAAA,gBAf F,QAAgC,QAAA,eAChC,SpEm/RN,SoEj/RQ,YAAA,eAEF,SpEm/RN,SoEj/RQ,cAAA,eAEF,SpEm/RN,SoEj/RQ, eAAA,eAEF,SpEm/RN,SoEj/RQ,aAAA,eAfF,QAAgC,QAAA,iBAChC,SpEsgSN,SoEpgSQ,YAAA,iBAEF,SpEsg SN,SoEpgSQ,cAAA,iBAEF,SpEsgSN,SoEpgSQ,eAAA,iBAEF,SpEsgSN,SoEpgSQ,aAAA,iBAfF,QAAgC,QAAA, eAChC,SpEyhSN,SoEvhSQ,YAAA,eAEF,SpEyhSN,SoEvhSQ,cAAA,eAEF,SpEyhSN,SoEvhSQ,eAAA,eAEF,SpE yhSN,SoEvhSQ,aAAA,eAQF,SAAwB,OAAA,kBACxB,UpEqhSN,UoEnhSQ,WAAA,kBAEF,UpEqhSN,UoEnhS Q,aAAA,kBAEF,UpEqhSN,UoEnhSQ,cAAA,kBAEF,UpEqhSN,UoEnhSQ,YAAA,kBAfF,SAAwB,OAAA,iBACx B,UpEwiSN,UoEtiSQ,WAAA,iBAEF,UpEwiSN,UoEtiSQ,aAAA,iBAEF,UpEwiSN,UoEtiSQ,cAAA,iBAEF,UpEw iSN,UoEtiSQ,YAAA,iBAfF,SAAwB,OAAA,gBACxB,UpE2jSN,UoEzjSQ,WAAA,gBAEF,UpE2jSN,UoEzjSQ,aA AA,gBAEF,UpE2jSN,UoEzjSQ,cAAA,gBAEF,UpE2jSN,UoEzjSQ,YAAA,gBAfF,SAAwB,OAAA,kBACxB,UpE 8kSN,UoE5kSQ,WAAA,kBAEF,UpE8kSN,UoE5kSQ,aAAA,kBAEF,UpE8kSN,UoE5kSQ,cAAA,kBAEF,UpE8kS N,UoE5kSQ,YAAA,kBAfF,SAAwB,OAAA,gBACxB,UpEimSN,UoE/lSQ,WAAA,gBAEF,UpEimSN,UoE/lSQ,aA AA,gBAEF,UpEimSN,UoE/lSQ,cAAA,gBAEF,UpEimSN,UoE/lSQ,YAAA,gBAMN,WAAmB,OAAA,eACnB,Yp E+lSF,YoE7lSI,WAAA,eAEF,YpE+lSF,YoE7lSI,aAAA,eAEF,YpE+lSF,YoE7lSI,cAAA,eAEF,YpE+lSF,YoE7lSI, YAAA,gBxDTF,0BwDlDI,QAAgC,OAAA,YAChC,SpEiqSN,SoE/pSQ,WAAA,YAEF,SpEiqSN,SoE/pSQ,aAAA, YAEF,SpEiqSN,SoE/pSQ,cAAA,YAEF,SpEiqSN,SoE/pSQ,YAAA,YAfF,QAAgC,OAAA,iBAChC,SpEorSN,SoEl rSQ,WAAA,iBAEF,SpEorSN,SoElrSQ,aAAA,iBAEF,SpEorSN,SoElrSQ,cAAA,iBAEF,SpEorSN,SoElrSQ,YAAA ,iBAfF,QAAgC,OAAA,gBAChC,SpEusSN,SoErsSQ,WAAA,gBAEF,SpEusSN,SoErsSQ,aAAA,gBAEF,SpEusSN, SoErsSQ,cAAA,gBAEF,SpEusSN,SoErsSQ,YAAA,gBAfF,QAAgC,OAAA,eAChC,SpE0tSN,SoExtSQ,WAAA,eA EF,SpE0tSN,SoExtSQ,aAAA,eAEF,SpE0tSN,SoExtSQ,cAAA,eAEF,SpE0tSN,SoExtSQ,YAAA,eAfF,QAAgC,OA AA,iBAChC,SpE6uSN,SoE3uSQ,WAAA,iBAEF,SpE6uSN,SoE3uSQ,aAAA,iBAEF,SpE6uSN,SoE3uSQ,cAAA,i BAEF,SpE6uSN,SoE3uSQ,YAAA,iBAfF,QAAgC,OAAA,eAChC,SpEgwSN,SoE9vSQ,WAAA,eAEF,SpEgwSN,S oE9vSQ,aAAA,eAEF,SpEgwSN,SoE9vSQ,cAAA,eAEF,SpEgwSN,SoE9vSQ,YAAA,eAfF,QAAgC,QAAA,YACh C,SpEmxSN,SoEjxSQ,YAAA,YAEF,SpEmxSN,SoEjxSQ,cAAA,YAEF,SpEmxSN,SoEjxSQ,eAAA,YAEF,SpEmx SN,SoEjxSQ,aAAA,YAfF,QAAgC,QAAA,iBAChC,SpEsySN,SoEpySQ,YAAA,iBAEF,SpEsySN,SoEpySQ,cAA A,iBAEF,SpEsySN,SoEpySQ,eAAA,iBAEF,SpEsySN,SoEpySQ,aAAA,iBAfF,QAAgC,QAAA,gBAChC,SpEyzS N,SoEvzSQ,YAAA,gBAEF,SpEyzSN,SoEvzSQ,cAAA,gBAEF,SpEyzSN,SoEvzSQ,eAAA,gBAEF,SpEyzSN,SoEv zSQ,aAAA,gBAfF,QAAgC,QAAA,eAChC,SpE40SN,SoE10SQ,YAAA,eAEF,SpE40SN,SoE10SQ,cAAA,eAEF,S pE40SN,SoE10SQ,eAAA,eAEF,SpE40SN,SoE10SQ,aAAA,eAfF,QAAgC,QAAA,iBAChC,SpE+1SN,SoE71SQ,Y AAA,iBAEF,SpE+1SN,SoE71SQ,cAAA,iBAEF,SpE+1SN,SoE71SQ,eAAA,iBAEF,SpE+1SN,SoE71SQ,aAAA,iB AfF,QAAgC,QAAA,eAChC,SpEk3SN,SoEh3SQ,YAAA,eAEF,SpEk3SN,SoEh3SQ,cAAA,eAEF,SpEk3SN,SoEh3 SQ,eAAA,eAEF,SpEk3SN,SoEh3SQ,aAAA,eAQF,SAAwB,OAAA,kBACxB,UpE82SN,UoE52SQ,WAAA,kBAE F,UpE82SN,UoE52SQ,aAAA,kBAEF,UpE82SN,UoE52SQ,cAAA,kBAEF,UpE82SN,UoE52SQ,YAAA,kBAfF,SA AwB,OAAA,iBACxB,UpEi4SN,UoE/3SQ,WAAA,iBAEF,UpEi4SN,UoE/3SQ,aAAA,iBAEF,UpEi4SN,UoE/3SQ, cAAA,iBAEF,UpEi4SN,UoE/3SQ,YAAA,iBAfF,SAAwB,OAAA,gBACxB,UpEo5SN,UoEl5SQ,WAAA,gBAEF, UpEo5SN,UoEl5SQ,aAAA,gBAEF,UpEo5SN,UoEl5SQ,cAAA,gBAEF,UpEo5SN,UoEl5SQ,YAAA,gBAfF,SAAw B,OAAA,kBACxB,UpEu6SN,UoEr6SQ,WAAA,kBAEF,UpEu6SN,UoEr6SQ,aAAA,kBAEF,UpEu6SN,UoEr6SQ, cAAA,kBAEF,UpEu6SN,UoEr6SQ,YAAA,kBAfF,SAAwB,OAAA,gBACxB,UpE07SN,UoEx7SQ,WAAA,gBAEF ,UpE07SN,UoEx7SQ,aAAA,gBAEF,UpE07SN,UoEx7SQ,cAAA,gBAEF,UpE07SN,UoEx7SQ,YAAA,gBAMN,W AAmB,OAAA,eACnB,YpEw7SF,YoEt7SI,WAAA,eAEF,YpEw7SF,YoEt7SI,aAAA,eAEF,YpEw7SF,YoEt7SI,cA AA,eAEF,YpEw7SF,YoEt7SI,YAAA,gBC/DN,gBAAkB,YAAA,cAAA,CAAA,KAAA,CAAA,MAAA,CAAA,QA

AA,CAAA,iBAAA,CAAA,aAAA,CAAA,oBAIlB,cAAiB,WAAA,kBACjB,WAAiB,YAAA,iBACjB,aAAiB,YAA A,iBACjB,eCTE,SAAA,OACA,cAAA,SACA,YAAA,ODeE,WAAwB,WAAA,eACxB,YAAwB,WAAA,gBACxB, aAAwB,WAAA,iBzDqCxB,yByDvCA,cAAwB,WAAA,eACxB,eAAwB,WAAA,gBACxB,gBAAwB,WAAA,kBz DqCxB,yByDvCA,cAAwB,WAAA,eACxB,eAAwB,WAAA,gBACxB,gBAAwB,WAAA,kBzDqCxB,yByDvCA,c AAwB,WAAA,eACxB,eAAwB,WAAA,gBACxB,gBAAwB,WAAA,kBzDqCxB,0ByDvCA,cAAwB,WAAA,eAC xB,eAAwB,WAAA,gBACxB,gBAAwB,WAAA,kBAM5B,gBAAmB,eAAA,oBACnB,gBAAmB,eAAA,oBACnB,i BAAmB,eAAA,qBAInB,mBAAuB,YAAA,cACvB,qBAAuB,YAAA,kBACvB,oBAAuB,YAAA,cACvB,kBAAuB, YAAA,cACvB,oBAAuB,YAAA,iBACvB,aAAuB,WAAA,iBAIvB,YAAc,MAAA,eEvCZ,cACE,MAAA,kBpEUF, qBAAA,qBoELM,MAAA,kBANN,gBACE,MAAA,kBpEUF,uBAAA,uBoELM,MAAA,kBANN,cACE,MAAA,kB pEUF,qBAAA,qBoELM,MAAA,kBANN,WACE,MAAA,kBpEUF,kBAAA,kBoELM,MAAA,kBANN,cACE,MA AA,kBpEUF,qBAAA,qBoELM,MAAA,kBANN,aACE,MAAA,kBpEUF,oBAAA,oBoELM,MAAA,kBANN,YAC E,MAAA,kBpEUF,mBAAA,mBoELM,MAAA,kBANN,WACE,MAAA,kBpEUF,kBAAA,kBoELM,MAAA,kBFu CR,WAAa,MAAA,kBACb,YAAc,MAAA,kBAEd,eAAiB,MAAA,yBACjB,eAAiB,MAAA,+BAIjB,WGvDE,KAA A,CAAA,CAAA,EAAA,EACA,MAAA,YACA,YAAA,KACA,iBAAA,YACA,OAAA,EHuDF,sBAAwB,gBAAA, eAExB,YACE,WAAA,qBACA,cAAA,qBAKF,YAAc,MAAA,kBIjEd,SACE,WAAA,kBAGF,WACE,WAAA,iBC AA,a3EOF,ECwtTE,QADA,S0ExtTI,YAAA,eAEA,WAAA,eAGF,YAEI,gBAAA,UASJ,mBACE,QAAA,KAAA,Y AAA,I3E+LN,I2EhLM,YAAA,mB1EusTJ,W0ErsTE,IAEE,OAAA,IAAA,MAAA,QACA,kBAAA,MAQF,MACE, QAAA,mB1EisTJ,I0E9rTE,GAEE,kBAAA,M1EgsTJ,GACA,G0E9rTE,EAGE,QAAA,EACA,OAAA,EAGF,G1E4 rTF,G0E1rTI,iBAAA,MAQF,MACE,KAAA,G3E5CN,K2E+CM,UAAA,gBhEvFJ,WgE0FI,UAAA,gB5C9EN,Q4 CmFM,QAAA,KvC/FN,OuCkGM,OAAA,IAAA,MAAA,K5DnGN,O4DuGM,gBAAA,mBADF,U1EsrTF,U0EjrT M,iBAAA,e1EqrTN,mBcxvTF,mB4D0EQ,OAAA,IAAA,MAAA,kB5DWR,Y4DNM,MAAA,Q1EkrTJ,wBAFA,ee tyTA,efuyTA,qB0E3qTM,aAAA,Q5DlBR,sB4DuBM,MAAA,QACA,aAAA","sourcesContent":["/\*!\n \* Bootstrap v4.3.1 (https://getbootstrap.com/)\n \* Copyright 2011-2019 The Bootstrap Authors\n \* Copyright 2011- 2019 Twitter, Inc.\n \* Licensed under MIT (https://github.com/twbs/bootstrap/blob/master/LICENSE)\n \*/\n\n@import \"functions\";\n@import \"variables\";\n@import \"mixins\";\n@import \"root\";\n@import \"reboot\";\n@import \"type\";\n@import \"images\";\n@import \"code\";\n@import \"grid\";\n@import \"tables\";\n@import \"forms\";\n@import \"buttons\";\n@import \"transitions\";\n@import \"dropdown\";\n@import \"button-group\";\n@import

 $\lq$ "input-group\";\n@import \"custom-forms\";\n@import \"nav\";\n@import \"navbar\";\n@import \"card\";\n@import \"breadcrumb\";\n@import \"pagination\";\n@import \"badge\";\n@import \"jumbotron\";\n@import \"alert\";\n@import \"progress\";\n@import \"media\";\n@import \"list-group\";\n@import \"close\";\n@import \"toasts\";\n@import \"modal\";\n@import \"tooltip\";\n@import \"popover\";\n@import \"carousel\";\n@import \"spinners\";\n@import \"utilities\";\n@import \"print\";\n",":root {\n // Custom variable values only support SassScript inside  $^*$   $\}$ .\n @each \$color, \$value in \$colors  $\n -+$   $\{$ scolor $\}$ : # $\{$ \$value};\n  $\ln \mathcal{R}$  @each \$color, \$value in \$theme-colors  $\n -\#$  {\$color}: #{\$value};\n  $\ln \mathcal{R}$  @each \$bp, \$value in \$gridbreakpoints  ${\n \quad -\text{step}:\#{\$value}\;\| \\\n \wedge \text{Use 'inspect' for lists so that quoted items keep the}$ quotes.\n // See https://github.com/sass/sass/issues/2383#issuecomment-336349172\n --font-family-sans-serif: #{inspect(\$font-family-sans-serif)};\n

 --font-family-monospace: #{inspect(\$font-family-monospace)};\n}\n","// stylelint-disable at-rule-no-vendor-prefix, declaration-no-important, selector-no-qualifying-type, property-no-vendor-prefix\n\n// Reboot\n//\n// Normalization of HTML elements, manually forked from Normalize.css to remove\n// styles targeting irrelevant browsers while applying new styles. $\ln/\ln$ // Normalize is licensed MIT. https://github.com/necolas/normalize.css\n\n\n// Document $\ln/\ln/1$ . Change from `box-sizing: content-box` so that `width` is not affected by `padding` or `border`.\n// 2. Change the default font family in all browsers.\n// 3. Correct the line height in all browsers.\n// 4. Prevent adjustments of font size after orientation changes in IE on Windows Phone and in iOS.\n// 5. Change the default tap highlight to be completely transparent in iOS.\n\n\*,\n\*::before,\n\*::after {\n box-sizing: border-box; //  $1\n\times 1\n\times 1$  {\n font-family: sans-serif; // 2\n line-height:

1.15; //  $3\n\cdot$  -webkit-text-size-adjust: 100%; //  $4\n\cdot$  -webkit-tap-highlight-color: rgba(\$black, 0); //  $5\n\cdot$ h $\n\cdot$ /n $\cdot$ / Shim for \"new\" HTML5 structural elements to display correctly (IE10, older browsers)\n// TODO: remove in v5\n// stylelint-disable-next-line selector-list-comma-newline-after\narticle, aside, figcaption, figure, footer, header, hgroup, main, nav, section {\n display: block;\n}\n\n// Body\n//\n// 1. Remove the margin in all browsers.\n// 2. As a best practice, apply a default `background-color`.\n// 3. Set an explicit initial text-align value so that we can later use $\ln/$  the `inherit` value on things like `<th>` elements. $\ln\hbar$ ody  ${\ln \text{margin: } } 0$ ; // 1 $\ln$  font-family: \$font-familybase;\n @include font-size(\$font-size-base);\n font-weight: \$font-weight-base;\n line-height: \$line-height-base;\n color: \$body-color;\n text-align: left; // 3\n background-color: \$body-bg; // 2\n}\n\n// Suppress the focus outline on elements that cannot be accessed via keyboard.\n// This

 prevents an unwanted focus outline from appearing around elements that\n// might still respond to pointer events.\n//\n// Credit: https://github.com/suitcss/base\n[tabindex=\"-1\"]:focus {\n outline: 0 !important;\n}\n\n/n// Content grouping\n/ $\ln/1$ . Add the correct box sizing in Firefox.\n// 2. Show the overflow in Edge and IE.\n\nhr {\n box-sizing: content-box; // 1\n height: 0; // 1\n overflow: visible; // 2\n}\n\n\n//\n// Typography\n//\n\n// Remove top margins from headings\n/\n// By default,  $\langle h1 \rangle$  - $\langle h6 \rangle$  all receive top and bottom margins. We nuke the top\n// margin for easier control within type scales as it avoids margin collapsing.\n// stylelint-disable-next-line selector-list-comma-newline-after $\nh1$ , h2, h3, h4, h5, h6  $\{\n$  margin-top: 0; $\n$ n margin-bottom: \$headings-marginbottom;\n}\n\n// Reset margins on paragraphs\n/\n// Similarly, the top margin on `<p>`s get reset. However, we also reset the $\ln$ // bottom margin to use `rem` units instead of `em`. $\ln \$  {\n margin-top:

0;\n margin-bottom:  $\param{equation}$   $\ln\ln/$  Abbreviations\n/ $\ln/$  1. Duplicate behavior to the data-\* attribute for our tooltip plugin\n// 2. Add the correct text decoration in Chrome, Edge, IE, Opera, and Safari.\n// 3. Add explicit cursor to indicate changed behavior. $\ln/4$ . Remove the bottom border in Firefox 39-. $\ln/7$  5. Prevent the text-decoration to be skipped.\n\nabbr[title],\nabbr[data-original-title]  $\frac{1}{\pi}$  text-decoration: underline;  $\pi/2\$ n textdecoration: underline dotted;  $/2\text{ n}$  cursor: help;  $/7\text{ 3}$  border-bottom: 0;  $/4\text{ n}$  text-decoration-skip-ink: none;  $/7$  $5\n\h\n\nnaddress {\n margin-bottom: 1rem;\n font-style: normal;\n line-height: inherit;\n\nhol,\nol.\nol.\nodles$ margin-top: 0;\n margin-bottom: 1rem;\n}\n\nol ol,\nul ul,\nol ul,\nul ol  $\{\n$  margin-bottom: 0;\n}\n\ndt  $\{\n$  fontweight: \$dt-font-weight;\n}\n\ndd {\n margin-bottom: .5rem;\n margin-left: 0; // Undo browser default\n}\n\nblockquote {\n margin: 0 0 1rem;\n}\n\nb,\nstrong {\n font-weight:

 \$font-weight-bolder; // Add the correct font weight in Chrome, Edge, and Safari\n}\n\nsmall {\n @include fontsize(80%); // Add the correct font size in all browsers\n  $\ln\Lambda/N_1$ / Prevent `sub` and `sup` elements from affecting the line height in\n// all browsers.\n/\n\nsub,\nsup {\n position: relative;\n @include font-size(75%);\n line-height: 0;\n vertical-align: baseline;\n}\n\nsub { bottom: -.25em; }\nsup { top: -.5em; }\n\n\n/\n// Links\n/\n\na {\n color: \$link-color;\n text-decoration: \$link-decoration;\n background-color: transparent; // Remove the gray background on active links in IE 10.\n\n @include hover  $\{\nightharpoonup$  color: \$link-hover-color;\n text-decoration: \$link-hoverdecoration;\n  $\ln \ln\ln/$  And undo these styles for placeholder links/named anchors (without href)\n// which have not been made explicitly keyboard-focusable (without tabindex).\n// It would be more straightforward to just use a[href] in previous block, but that $\ln$ // causes specificity issues

in many other styles that are too complex to fix.\n// See

https://github.com/twbs/bootstrap/issues/19402\n\na:not([href]):not([tabindex]) {\n color: inherit;\n textdecoration: none;\n\n @include hover-focus {\n color: inherit;\n text-decoration: none;\n }\n\n &:focus {\n outline: 0;\n }\n}\n\n\n//\n// Code\n//\n\npre,\ncode,\nkbd,\nsamp {\n font-family: \$font-family-monospace;\n @include font-size(1em); // Correct the odd `em` font sizing in all browsers.\n}\n\npre {\n // Remove browser default top margin\n margin-top:  $0$ ;\n // Reset browser default of `1em` to use `rem`s\n margin-bottom: 1rem;\n // Don't allow content to break outside\n overflow: auto;\n\n\n\n\n\n\n\/\n\/ Figures\n\n\n\nfigure {\n \/ Apply a consistent margin strategy (matches our type styles). $\in$  margin: 0 0 1 rem; $\n\ln\ln\ln/\ln/\ln$  Images and content $\ln/\ln\ln$ vertical-align: middle;\n border-style: none; // Remove the border on images inside links in IE 10-.\n\nsvg {\n // Workaround for

 the SVG overflow bug in IE10/11 is still required.\n // See https://github.com/twbs/bootstrap/issues/26878\n overflow: hidden;\n vertical-align: middle;\n}\n\n\n//\n// Tables\n//\n\ntable {\n border-collapse: collapse; //
Prevent double borders\n}\n\ncaption {\n padding-top: \$table-cell-padding;\n padding-bottom: \$table-cellpadding;\n color: \$table-caption-color;\n text-align: left;\n caption-side: bottom;\n}\n\nth {\n // Matches default `<td>` alignment by inheriting from the `<br/>body>`, or the\n // closest parent with a set `text-align`.\n text-align: inherit;\n}\n\n/\n// Forms\n//\n\nlabel {\n // Allow labels to use `margin` for spacing.\n display: inline-block;\n margin-bottom: \$label-margin-bottom;\n}\n\n// Remove the default `border-radius` that macOS Chrome adds.\n//\n// Details at https://github.com/twbs/bootstrap/issues/24093\nbutton {\n // stylelint-disable-next-line propertyblacklist\n border-radius:  $0$ ;\n}\n\n// Work around a Firefox/IE bug where the transparent

`button` background\n// results in a loss of the default `button` focus styles.\n//\n// Credit:

https://github.com/suitcss/base/\nbutton:focus {\n outline: 1px dotted;\n outline: 5px auto -webkit-focus-ringcolor;\n}\n\ninput,\nbutton,\nselect,\noptgroup,\ntextarea {\n margin: 0; // Remove the margin in Firefox and Safari\n font-family: inherit;\n @include font-size(inherit);\n line-height: inherit;\n}\n\nbutton,\ninput {\n overflow: visible; // Show the overflow in Edge\n}\n\nbutton,\nselect {\n text-transform: none; // Remove the inheritance of text transform in Firefox\n\n\n// Remove the inheritance of word-wrap in Safari.\n/\n// Details at https://github.com/twbs/bootstrap/issues/24990\nselect {\n word-wrap: normal;\n}\n\n\n// 1. Prevent a WebKit bug where (2) destroys native `audio` and `video`\n// controls in Android  $4.\n\ln/2$ . Correct the inability to style clickable types in iOS and Safari.\nbutton,\n[type=\"button\"], // 1\n[type=\"reset\"],\n[type=\"submit\"]  ${\n \mu \nu \lambda \partial \nu}$  -webkit-appearance: button; // 2\n $\n \nu$ / Opinionated: add \"hand\" cursor to non-disabled button elements.\n@if \$enable-pointer-cursor-for-buttons  $\{\nabla \times \Pi \$  [type=\"button\"],\n [type=\"reset\"],\n

[type=\"submit\"]  $\n{\n k:not(\cdot\text{disabled}) {\n cursor: pointer;\n }\n \n}\n\| \lambda / R$  Remove inner border and padding from Firefox, but don't restore the outline like Normalize.\nbutton::-moz-focus-inner,\n[type=\"button\"]::-mozfocus-inner,\n[type=\"reset\"]::-moz-focus-inner,\n[type=\"submit\"]::-moz-focus-inner {\n padding: 0;\n borderstyle: none;\n}\n\ninput[type=\"radio\"],\ninput[type=\"checkbox\"] {\n box-sizing: border-box; // 1. Add the correct box sizing in IE 10- $\vert$ n padding: 0; // 2. Remove the padding in IE 10-

\n}\n\n\ninput[type=\"date\"],\ninput[type=\"time\"],\ninput[type=\"datetime-local\"],\ninput[type=\"month\"] {\n // Remove the default appearance of temporal inputs to avoid a Mobile Safari\n // bug where setting a custom lineheight prevents

text from being vertically $\ln$  // centered within the input. $\ln$  // See

https://bugs.webkit.org/show\_bug.cgi?id=139848\n // and https://github.com/twbs/bootstrap/issues/11266\n webkit-appearance: listbox;\n}\n\ntextarea {\n overflow: auto; // Remove the default vertical scrollbar in IE.\n // Textareas should really only resize vertically so they don't break their (horizontal) containers.\n resize: vertical;\n}\n\nfieldset {\n // Browsers set a default `min-width: min-content;` on fieldsets,\n // unlike e.g. `<div>`s, which have `min-width: 0;` by default. $\ln$  // So we reset that to ensure fieldsets behave more like a standard block element.\n // See https://github.com/twbs/bootstrap/issues/12359\n // and

https://html.spec.whatwg.org/multipage/#the-fieldset-and-legend-elements\n min-width: 0;\n // Reset the default outline behavior of fieldsets so they don't affect page layout.\n padding: 0;\n margin: 0;\n border: 0;\n}\n\n// 1. Correct the text wrapping in Edge and IE.\n//

 2. Correct the color inheritance from `fieldset` elements in IE.\nlegend {\n display: block;\n width: 100%;\n maxwidth:  $100\%$ ; // 1\n padding: 0;\n margin-bottom: .5rem;\n @include font-size(1.5rem);\n line-height: inherit;\n color: inherit; // 2\n white-space: normal; // 1\n}\n\nprogress {\n vertical-align: baseline; // Add the correct vertical alignment in Chrome, Firefox, and Opera. $\ln\ln/$  Correct the cursor style of increment and decrement buttons in Chrome.\n[type=\"number\"]::-webkit-inner-spin-button,\n[type=\"number\"]::-webkit-outer-spin-button {\n height: auto;\n}\n\n[type=\"search\"] {\n // This overrides the extra rounded corners on search inputs in iOS so that our\n // `.form-control` class can properly style them. Note that this cannot simply\n // be added to `.form-control` as it's not specific enough. For details, see\n // https://github.com/twbs/bootstrap/issues/11586.\n outline-offset: -2px; // 2. Correct the outline style in Safari.\n -webkit-appearance:

none;\n\n/\n// Remove the inner padding in Chrome and Safari on macOS.\n/\n\n[type=\"search\"]::-webkitsearch-decoration  $\n\in \text{sup}$  -webkit-appearance: none; $\n\in \mathbb{N}\n/|\n/|\n/$  1. Correct the inability to style clickable types in iOS and Safari. $\ln/2$ . Change font properties to `inherit` in Safari. $\ln/\ln$ ::-webkit-file-upload-button  $\ln$  font: inherit; //  $2\n$  -webkit-appearance: button; // 1\n\n\n/\n// Correct element displays\n/\n\noutput {\n display: inlineblock;\n}\n\nsummary {\n display: list-item; // Add the correct display in all browsers\n cursor: pointer;\n}\n\ntemplate {\n display: none; // Add the correct display in IE\n}\n\n// Always hide an element with the `hidden` HTML attribute (from PureCSS).\n// Needed for proper display in IE 10-.\n[hidden] {\n display: none !important;\n}\n","/\*!\n \* Bootstrap v4.3.1 (https://getbootstrap.com/)\n \* Copyright 2011-2019 The Bootstrap Authors\n \* Copyright 2011-2019 Twitter, Inc.\n \* Licensed under MIT (https://github.com/twbs/bootstrap/blob/master/LICENSE)\n

\*/\n:root {\n --blue: #007bff;\n --indigo: #6610f2;\n --purple: #6f42c1;\n --pink: #e83e8c;\n --red: #dc3545;\n -orange: #fd7e14;\n --yellow: #ffc107;\n --green: #28a745;\n --teal: #20c997;\n --cyan: #17a2b8;\n --white: #fff;\n  $-$ gray: #6c757d;\n  $-$ gray-dark: #343a40;\n  $-$ primary: #007bff;\n  $-$ secondary: #6c757d;\n  $-$ success: #28a745;\n --info: #17a2b8;\n --warning: #ffc107;\n --danger: #dc3545;\n --light: #f8f9fa;\n --dark: #343a40;\n --breakpointxs: 0;\n --breakpoint-sm: 576px;\n --breakpoint-md: 768px;\n --breakpoint-lg: 992px;\n --breakpoint-xl: 1200px;\n --font-family-sans-serif: -apple-system, BlinkMacSystemFont, \"Segoe UI\", Roboto, \"Helvetica Neue\", Arial, \"Noto Sans\", sans-serif, \"Apple Color Emoji\", \"Segoe UI Emoji\", \"Segoe UI Symbol\", \"Noto Color Emoji\";\n --font-family-monospace: SFMono-Regular, Menlo, Monaco, Consolas, \"Liberation Mono\", \"Courier New\", monospace;\n}\n\n\*,\n\*::before,\n\*::after

 {\n box-sizing: border-box;\n}\n\nhtml {\n font-family: sans-serif;\n line-height: 1.15;\n -webkit-text-size-adjust:  $100\%$ ;\n -webkit-tap-highlight-color: rgba(0, 0, 0, 0);\n}\n\narticle, aside, figcaption, figure, footer, header, hgroup, main, nav, section  $\ln \displaystyle \bmod \$  \n nargin: 0;\n font-family: -apple-system,

BlinkMacSystemFont, \"Segoe UI\", Roboto, \"Helvetica Neue\", Arial, \"Noto Sans\", sans-serif, \"Apple Color Emoji\", \"Segoe UI Emoji\", \"Segoe UI Symbol\", \"Noto Color Emoji\";\n font-size: 1rem;\n font-weight: 400;\n line-height: 1.5;\n color: #212529;\n text-align: left;\n background-color: #fff;\n}\n\n[tabindex=\"-1\"]:focus {\n outline: 0 !important;\n}\n\nhr {\n box-sizing: content-box;\n height: 0;\n overflow: visible;\n}\n\nh1, h2, h3, h4, h5, h6  $\ln$  margin-top: 0;\n margin-bottom: 0.5rem;\n}\n\np  $\ln$  margin-top: 0;\n margin-bottom:

1rem;\n}\n\nabbr[title],\nabbr[data-original-title] {\n text-decoration: underline;\n -webkit-text-decoration:

underline dotted;\n text-decoration: underline dotted;\n cursor: help;\n border-bottom: 0;\n -webkit-text-

decoration-skip-ink: none;\n text-decoration-skip-ink: none;\n}\n\naddress {\n margin-bottom: 1rem;\n font-style: normal;\n line-height: inherit;\n}\nol,\nul,\ndl {\n margin-top: 0;\n margin-bottom: 1rem;\n}\n\nol ol,\nul ul,\nol ul,\nul ol  ${\n margin-bottom: 0;\n}{\n \dot {\n nargin-bottom: 5rem}}\n$  $0$ ;\n}\n\nblockquote {\n margin: 0 0 1rem;\n}\n\nb,\nstrong {\n font-weight: bolder;\n}\n\nsmall {\n font-size: 80%;\n}\n\nsub,\nsup {\n position: relative;\n font-size: 75%;\n line-height: 0;\n vertical-align:

baseline;\n}\n\nsub {\n bottom: -.25em;\n}\n\nsup {\n top: -.5em;\n}\n\na {\n color: #007bff;\n text-decoration: none;\n background-color: transparent;\n}\n\na:hover {\n color: #0056b3;\n text-decoration:

underline;\n}\n\na:not([href]):not([tabindex]) {\n color: inherit;\n text-decoration:

none;\n}\n\na:not([href]):not([tabindex]):hover, a:not([href]):not([tabindex]):focus {\n color: inherit;\n textdecoration: none;\n}\n\na:not([href]):not([tabindex]):focus {\n outline: 0;\n}\n\npre,\ncode,\nkbd,\nsamp {\n fontfamily: SFMono-Regular, Menlo, Monaco, Consolas, \"Liberation Mono\", \"Courier New\", monospace;\n fontsize:  $lem;\n\in\mathbb{N}\n\rangle$  {\n margin-top: 0;\n margin-bottom: 1rem;\n overflow: auto;\n}\n\nfigure {\n margin: 0 0 1rem;\n}\n\nimg {\n vertical-align: middle;\n border-style: none;\n}\n\nsvg {\n overflow: hidden;\n vertical-align: middle;\n}\n\ntable {\n border-collapse: collapse;\n}\n\ncaption {\n padding-top: 0.75rem;\n padding-bottom: 0.75rem;\n color: #6c757d;\n text-align: left;\n caption-side: bottom;\n}\n\nth {\n text-align: inherit;\n}\n\nlabel  ${\n \alpha}$ ; in display: inline-block;\n margin-bottom: 0.5rem;\n}\n\nbutton  ${\n \alpha}$  border-radius: 0;\n}\n\nbutton:focus  ${\n \alpha}$ outline: 1px dotted;\n outline: 5px auto -webkit-focus-ring-

color;\n}\n\ninput,\nbutton,\nselect,\noptgroup,\ntextarea

 ${\n\mu: 0;\n\mu: 0;\n\phi: 0;\n\phi: 0;\n\phi: 0;\n\phi: 0;\n\phi: 0;\n\phi: 0;\n\phi: 0;\n\phi: 0;\n\phi: 0;\n\phi: 0;\n\phi: 0;\n\phi: 0;\n\phi: 0;\n\phi: 0;\n\phi: 0;\n\phi: 0;\n\phi: 0;\n\phi: 0;\n\phi: 0;\n\phi: 0;\n\phi: 0;\n\phi: 0;\n\phi: 0;\n\phi: 0;\n\phi: 0;\n\phi: 0;\n\phi: 0;\n\phi: 0;\n\phi: 0;\n\$ overflow: visible;\n}\n\nbutton,\nselect {\n text-transform: none;\n}\n\nselect {\n word-wrap: normal;\n}\n\nbutton,\n[type=\"button\"],\n[type=\"reset\"],\n[type=\"submit\"] {\n -webkit-appearance: button;\n}\n\nbutton:not(:disabled),\n[type=\"button\"]:not(:disabled),\n[type=\"reset\"]:not(:disabled),\n[type=\"sub

mit\"]:not(:disabled) {\n cursor: pointer;\n}\n\nbutton::-moz-focus-inner,\n[type=\"button\"]::-moz-focusinner,\n[type=\"reset\"]::-moz-focus-inner,\n[type=\"submit\"]::-moz-focus-inner {\n padding: 0;\n border-style: none;\n}\n\ninput[type=\"radio\"],\ninput[type=\"checkbox\"] {\n box-sizing: border-box;\n padding: 0;\n}\n\ninput[type=\"date\"],\ninput[type=\"time\"],\ninput[type=\"datetime-local\"],\ninput[type=\"month\"] {\n webkit-appearance: listbox;\n}\n\ntextarea {\n overflow: auto;\n resize: vertical;\n}\n\nfieldset

 ${\n m in-width: 0;\n padding: 0;\n margin: 0;\n border: 0;\n}\n\neq {\n asplay: block;\n width: 100%;\n$ max-width: 100%;\n padding: 0;\n margin-bottom: .5rem;\n font-size: 1.5rem;\n line-height: inherit;\n color: inherit;\n white-space: normal;\n}\n\nprogress {\n vertical-align: baseline;\n}\n\n[type=\"number\"]::-webkit-innerspin-button,\n[type=\"number\"]::-webkit-outer-spin-button  $\n\in \{ \n \neq \in \mathbb{N} \mid \{ \text{type} = \text{degree} \} \}$  (\n outlineoffset: -2px;\n -webkit-appearance: none;\n}\n\n[type=\"search\"]::-webkit-search-decoration {\n -webkitappearance: none;\n}\n\n::-webkit-file-upload-button {\n font: inherit;\n -webkit-appearance: button;\n}\n\noutput  ${\n display: inline-block;\n\n}\n\max{\n display: list-item;\n cursor: pointer;\n}\n\int\t+{p\ndisplay: }$ none;\n}\n\n[hidden] {\n display: none !important;\n}\n\nh1, h2, h3, h4, h5, h6,\n.h1, .h2, .h3, .h4, .h5, .h6 {\n margin-bottom: 0.5rem;\n font-weight: 500;\n line-height: 1.2;\n}\n\nh1,

.h1  $\n h_1 \in \mathbb{R} \in \mathbb{R} \in \$  ${\n \pm \infty: 1.5rem;\n\h\n\infty, h5 {\n \pm \infty: 1.25rem;\n\n}\n\nh6, h6 {\n \pm \infty: 1rem;\n}\n\nhled {\n \pm \infty: 1.5rem;\n}\n\infty.$ size: 1.25rem;\n font-weight:  $300$ ;\n}\n\n.display-1 {\n font-size: 6rem;\n font-weight:  $300$ ;\n line-height:  $1.2$ ;\n}\n\n.display-2 {\n font-size: 5.5rem;\n font-weight:  $300$ ;\n line-height:  $1.2$ ;\n}\n\n.display-3 {\n font-size: 4.5rem;\n font-weight: 300;\n line-height:  $1.2$ ;\n}\n\n.display-4 {\n font-size: 3.5rem;\n font-weight: 300;\n lineheight:  $1.2$ ;\n}\n\nhr {\n margin-top: 1rem;\n margin-bottom: 1rem;\n border: 0;\n border-top: 1px solid rgba(0, 0, 0, 0.1);\n}\n\nsmall,\n.small {\n font-size: 80%;\n font-weight: 400;\n}\n\nmark,\n.mark {\n padding: 0.2em;\n background-color: #fcf8e3;\n}\n\n.list-unstyled {\n padding-left: 0;\n list-style: none;\n}\n\n.list-inline {\n padding-left: 0;\n list-style: none;\n}\n\n.list-inline-item

 ${\n display: inline-block;\n\n }\n l:ist-inline-item:not(:last-child) {\n margin-right: 0.5rem;\n\n }\n l:minim-block;\n }$ font-size: 90%;\n text-transform: uppercase;\n}\n\n.blockquote {\n margin-bottom: 1rem;\n font-size: 1.25rem;\n}\n\n.blockquote-footer {\n display: block;\n font-size:  $80\%$ ;\n color: #6c757d;\n}\n\n.blockquotefooter::before {\n content: \"\\2014\\00A0\";\n}\n\n.img-fluid {\n max-width: 100%;\n height: auto;\n}\n\n.imgthumbnail {\n padding: 0.25rem;\n background-color: #fff;\n border: 1px solid #dee2e6;\n border-radius: 0.25rem;\n max-width: 100%;\n height: auto;\n}\n\n.figure {\n display: inline-block;\n}\n\n.figure-img {\n margin-bottom: 0.5rem;\n line-height: 1;\n}\n\n.figure-caption {\n font-size: 90%;\n color: #6c757d;\n}\n\ncode  ${\n 6n t-size: 87.5\%;\n color: #e83e8c;\n word-breaking: break-word;\n\n }\n code {\n color: inherit;\n}\n }\n \}$  ${\nvert \nvert n}$  padding: 0.2rem 0.4rem;\n font-size: 87.5%;\n color: #fff;\n background-color: #212529;\n

border-radius: 0.2rem;\n}\n\nkbd kbd {\n padding: 0;\n font-size: 100%;\n font-weight: 700;\n}\n\npre {\n display: block;\n font-size: 87.5%;\n color: #212529;\n}\n\npre code {\n font-size: inherit;\n color: inherit;\n word-break: normal;\n}\n\n.pre-scrollable {\n max-height: 340px;\n overflow-y: scroll;\n}\n\n.container {\n width: 100%;\n padding-right: 15px;\n padding-left: 15px;\n margin-right: auto;\n margin-left: auto;\n}\n\n@media (min-width: 576px) {\n .container {\n max-width: 540px;\n }\n }\n\n@media (min-width: 768px) {\n .container  ${\n \max\width: 720px;\n \ln {\n \max\width: 960px;\n}$  $\ln\ln\Theta$ media (min-width: 1200px) {\n .container {\n max-width: 1140px;\n }\n}\n.container-fluid {\n width:  $100\%$ ;\n padding-right:  $15px$ ;\n padding-left:  $15px$ ;\n margin-right: auto;\n margin-left: auto;\n }\n\n.row  ${\n $\{n \text{ display: -ms-flexbox;\n $\{n \text{ } \text{ } n\} \text{ } \text{ } n\} \text{ } \text{ } n\}$$$ 

margin-right:  $-15px$ ;\n margin-left:  $-15px$ ;\n}\n\n.no-gutters  $\{\n$  margin-right: 0;\n margin-left: 0;\n}\n\n.nogutters > .col,\n.no-gutters > [class\*=\"col-\"] {\n padding-right: 0;\n padding-left: 0;\n\n.col-1, .col-2, .col-3, .col-4, .col-5, .col-6, .col-7, .col-8, .col-9, .col-10, .col-11, .col-12, .col,\n.col-auto, .col-sm-1, .col-sm-2, .col-sm-3, .col-sm-4, .col-sm-5, .col-sm-6, .col-sm-7, .col-sm-8, .col-sm-9, .col-sm-10, .col-sm-11, .col-sm-12, .col-sm,\n.colsm-auto, .col-md-1, .col-md-2, .col-md-3, .col-md-4, .col-md-5, .col-md-6, .col-md-7, .col-md-8, .col-md-9, .colmd-10, .col-md-11, .col-md-12, .col-md,\n.col-md-auto, .col-lg-1, .col-lg-2, .col-lg-3, .col-lg-4, .col-lg-5, .col-lg-6, .col-lg-7, .col-lg-8, .col-lg-9, .col-lg-10, .col-lg-11, .col-lg-12, .col-lg,\n.col-lg-auto, .col-xl-1, .col-xl-2, .col-xl-3,

.col-xl-4, .col-xl-5, .col-xl-6, .col-xl-7, .col-xl-8, .col-xl-9, .col-xl-10, .col-xl-11, .col-xl-12, .col-xl,\n.col-xl-auto {\n position: relative;\n width:

100%;\n padding-right: 15px;\n padding-left: 15px;\n}\n\n.col {\n -ms-flex-preferred-size: 0;\n flex-basis: 0;\n ms-flex-positive: 1;\n flex-grow: 1;\n max-width:  $100\%$ ;\n}\n\n.col-auto {\n -ms-flex: 0 0 auto;\n flex: 0 0 auto;\n width: auto;\n max-width: 100%;\n}\n\n.col-1 {\n -ms-flex: 0 0 8.333333%;\n flex: 0 0 8.3333333%;\n max-width:  $8.3333333\%$ ;\n}\n\n.col-2 {\n -ms-flex: 0 0 16.666667%;\n flex: 0 0 16.666667%;\n max-width:

 $16.666667\%$ ;\n}\n\n.col-3 {\n -ms-flex: 0 0 25%;\n flex: 0 0 25%;\n max-width: 25%;\n}\n\n.col-4 {\n -ms-flex: 0 0 33.333333%;\n flex: 0 0 33.333333%;\n max-width: 33.333333%;\n}\n\n.col-5 {\n -ms-flex: 0 0 41.666667%;\n flex:  $0\,0\,41.666667\%$ ;\n max-width:  $41.666667\%$ ;\n}\n.col-6 {\n -ms-flex: 0 0 50%;\n flex: 0 0 50%;\n maxwidth:  $50\%$ ;\n}\n\n.col-7 {\n -ms-flex: 0 0 58.333333%;\n flex: 0 0 58.333333%;\n max-width: 58.333333%;\n}\n\n.col-8 {\n -ms-flex: 0 0 66.666667%;\n flex: 0 0 66.666667%;\n max-width: 66.666667%;\n}\n\n.col-9

 ${\n m - ms-flex: 0 0 75%;n flex: 0 0 75%;n max-width: 75%;n\n n.col-10 {\n - ms-flex: 0 0 83.333333%;n flex: 0 0 75%;n flux: 0 0 75%;n max-width: 75%;n\n n.col-10 {\n - ms-flex: 0 0 83.333333%;n flex: 0 0 75%;n flux: 0 0 75%;n flux: 0 0 83.333333*$ 0 0 83.333333%;\n max-width: 83.333333%;\n}\n\n.col-11 {\n -ms-flex: 0 0 91.666667%;\n flex: 0 0 91.666667%;\n max-width: 91.666667%;\n}\n\n.col-12 {\n -ms-flex: 0 0 100%;\n flex: 0 0 100%;\n max-width:  $100\%$ ;\n}\n.order-first {\n -ms-flex-order: -1;\n order: -1;\n }\n\n.order-last {\n -ms-flex-order: 13;\n order: 13;\n\n.order-0 {\n -ms-flex-order: 0;\n order: 0;\n \\n\n.order-1 {\n -ms-flex-order: 1;\n order: 1;\n \\n\n.order- $2 \{\n -ms-flex-order: 2;\n order: 2;\n\} \n\n -ms-flex-order: 3;\n order: 3;\n order: 3;\n\n -ms-flex$ order: 4;\n order: 4;\n}\n\n.order-5 {\n -ms-flex-order: 5;\n order: 5;\n}\n\n.order-6 {\n -ms-flex-order: 6;\n order:  $6$ ;\n}\n\n.order-7 {\n -ms-flex-order: 7;\n order: 7;\n }\n\n.order-8 {\n -ms-flex-order: 8;\n order: 8;\n }\n\n.order-9

 ${\n m - ms-flex-order: 9; \n order: 9; \n}\n\cdot order-10 {\n m - ms-flex-order:$ 

10;\n order: 10;\n \\n\n.order-11 {\n -ms-flex-order: 11;\n order: 11;\n \\n\n.order-12 {\n -ms-flex-order: 12;\n order: 12;\n}\n\n.offset-1 {\n margin-left: 8.333333%;\n}\n\n.offset-2 {\n margin-left: 16.666667%;\n}\n\n.offset-3  ${\n  $\{\n *margin-left*: 25%; \n}\n. offset-4 {\n *margin-left*: 33.333333%; \n}\n. offset-5 {\n *margin-left*: 33.333333%; \n}\n. offset-5 {\n *margin-left*: 33.333333%; \n}\n. offset-6 {\n *margin-left*: 33.333333%; \n}\n. offset-7 {\n *margin-left*: 33.333333%; \n}\n. offset-8 {\n *margin-left*: 33.333333%; \n}\n. off$$ 

41.666667%;\n}\n\n.offset-6 {\n margin-left: 50%;\n}\n\n.offset-7 {\n margin-left: 58.333333%;\n}\n\n.offset-8  ${\n margin-left: 66.666667%;\n\n} \n\n off-set-9 {\n margin-left: 75%;\n}\n.offset-10 {\n margin-left: 75%;\n}\n$ 

 $83.333333\%$ ;\n\n.offset-11 {\n margin-left: 91.666667%;\n\\n\n@media (min-width: 576px) {\n .col-sm {\n ms-flex-preferred-size: 0;\n flex-basis: 0;\n -ms-flex-positive: 1;\n flex-grow: 1;\n max-width: 100%;\n }\n .col-sm-auto  ${\n m -ms-flex: 0 0 auto; \n m ex-volt, width: auto; \n max-width: 100%; \n n .col-sm-1 {\n n .col-sm-1}$ -ms-flex: 0 0 8.333333%;\n flex: 0 0 8.333333%;\n max-width: 8.333333%;\n

 $\ln$  .col-sm-2  $\ln$  -ms-flex: 0 0 16.666667%;\n flex: 0 0 16.666667%;\n max-width: 16.666667%;\n }\n .col-sm-3  $\n -ms-flex: 0 0 25%;n$  flex: 0 0 25%;\n max-width: 25%;\n }\n .col-sm-4  $\n -ms-flex: 0 0 0 25%;n$  $33.333333\%$ ;\n flex: 0 0 33.333333%;\n max-width:  $33.333333\%$ ;\n \\n .col-sm-5 {\n -ms-flex: 0 0 41.666667%;\n flex: 0 0 41.666667%;\n max-width: 41.666667%;\n }\n .col-sm-6 {\n -ms-flex: 0 0 50%;\n flex:  $0\ 0\ 50\$ ;\n max-width:  $50\$ ;\n }\n .col-sm-7 {\n -ms-flex: 0 0 58.333333%;\n flex: 0 0 58.3333333%;\n max-width: 58.333333%;\n }\n .col-sm-8 {\n -ms-flex: 0 0 66.666667%;\n flex: 0 0 66.666667%;\n maxwidth: 66.666667%;\n }\n .col-sm-9 {\n -ms-flex: 0 0 75%;\n flex: 0 0 75%;\n max-width: 75%;\n }\n .colsm-10 {\n -ms-flex: 0 0 83.333333%;\n flex: 0 0 83.333333%;\n max-width: 83.333333%;\n }\n .col-sm-11  ${\n m - ms-flex: 0 0 91.666667\%; \n n false: 0 0 91.666667\%; \n n max-width: 91.666667\%; \n n false: 0 0 91.666667\%; \n n false: 0 0 91.666667\%; \n n false: 0 0 91.666667\%; \n n false: 0 0 91.666667\%; \n n false: 0 0 91.666667\%; \n n false: 0 0 91.666667\%; \n n false: 0 0 91.666667\%; \n n false: 0 0$ 

 $\ln$  .col-sm-12 { $n -ms$ -flex: 0 0 100%; $n$  flex: 0 0 100%; $n$  max-width: 100%; $n$  } $n$  .order-sm-first { $n$ ms-flex-order: -1;\n order: -1;\n }\n .order-sm-last  $\n \mathcal{N}$  -ms-flex-order: 13;\n order: 13;\n }\n .order-sm-0 {\n  $-ms-flex-order: 0;\n order: 0;\n order: 0;\n order-sm-1 {\n -ms-flex-order: 1;\n order: 1;\n }onder-sm-2 {\n -ms-flex-order: 1;\n order: 1;\n order-sm-3 {\n -ms-flex-order: 1;\n order: 1;\n order: 1;\n order: 1;\n order: 1;\n order: 1;\n order: 1;\n order: 1;\n order: 1;\n order: 1;\n order: 1;\n order: 1;\n order: 1;\n order: 1;\n order: 1;\n order: 1;\n order: 1;\n order: 1;\n order: 1;\n$ ms-flex-order: 2;\n order: 2;\n }\n .order-sm-3 {\n -ms-flex-order: 3;\n order: 3;\n }\n .order-sm-4 {\n -msflex-order: 4;\n order: 4;\n  $\ln$  .order-sm-5  $\ln$  -ms-flex-order: 5;\n order: 5;\n  $\ln$  .order-sm-6  $\ln$  -msflex-order: 6;\n order: 6;\n }\n .order-sm-7  $\{\n n - ms-flex-order: 7;\n \ order: 7;\n \}$ \n .order-sm-8  $\{\n n -ms-flex-order: 7;\n \}$ flex-order: 8;\n order: 8;\n }\n .order-sm-9 {\n -ms-flex-order: 9;\n order: 9;\n }\n .order-sm-10 {\n -msflex-order: 10;\n order: 10;\n  $\ln$  .order-sm-11 {\n -ms-flex-order: 11;\n order: 11;\n }\n .order-sm-12 {\n ms-flex-order:

12;\n order: 12;\n }\n .offset-sm-0 {\n margin-left: 0;\n }\n .offset-sm-1 {\n margin-left: 8.33333333%;\n }\n .offset-sm-2 {\n margin-left: 16.666667%;\n }\n .offset-sm-3 {\n margin-left: 25%;\n }\n .offset-sm-4 {\n margin-left:  $33.333333\%$ ;\n }\n .offset-sm-5 {\n margin-left: 41.666667%;\n }\n .offset-sm-6 {\n margin-left: 50%;\n }\n .offset-sm-7 {\n margin-left: 58.333333%;\n }\n .offset-sm-8 {\n margin-left: 66.666667%;\n }\n .offset-sm-9  $\{\n m\n margin-left: 75\%;\n \} \nonumber$  .offset-sm-10  $\{\n m\n margin-left: 83.333333\%;\n \} \nonumber$  .offset-sm-11  $\{\n m\n margin-left: 83.333333\%;\n \}$ margin-left: 91.666667%;\n  $\ln{\n\rho\end{math}$ :  $\ln\cdot\frac{\ln{\n\rho\cdot\ln{3p}}$  .col-md  ${\n\rho\cdot\ln{\arccos}$ -ms-flex-preferred-size: 0;\n flex-basis:  $0$ ;\n -ms-flex-positive: 1;\n flex-grow: 1;\n max-width:  $100\%$ ;\n }\n .col-md-auto {\n -ms-flex: 0 0 auto;\n flex: 0 0 auto;\n width: auto;\n max-width: 100%;\n }\n .col-md-1 {\n -ms-flex: 0 0 8.333333%;\n flex: 0 0 8.333333%;\n max-width:

8.333333%;\n  $\ln$  .col-md-2  $\ln$  -ms-flex: 0 0 16.666667%;\n flex: 0 0 16.666667%;\n max-width: 16.666667%;\n }\n .col-md-3 {\n -ms-flex: 0 0 25%;\n flex: 0 0 25%;\n max-width: 25%;\n }\n .col-md-4  ${\n m - ms-flex: 0 0 33.333333\%; \n n - rms-flex: 0 0 33.3333333\%; \n n - rms-flex: 0 0 33.333333\%; \n n - rms-flex: 0 0 33.33333\%; \n n - rms-flex: 0 0 33.33333\%; \n n - rms-flex: 0 0 33.33333\%; \n n - rms-flex: 0 0 33.33333\%; \n n - rms-flex: 0 0 33.33333\%; \n n - rms-flex: 0 0 33.33333\%;$ ms-flex:  $0\ 0\ 41.666667\%$ ;\n flex:  $0\ 0\ 41.666667\%$ ;\n max-width:  $41.666667\%$ ;\n }\n .col-md-6 {\n -ms-flex: 0 0 50%;\n flex: 0 0 50%;\n max-width: 50%;\n }\n .col-md-7 {\n -ms-flex: 0 0 58.333333%;\n flex: 0 0 58.333333%;\n max-width: 58.333333%;\n }\n .col-md-8 {\n -ms-flex: 0 0 66.666667%;\n flex: 0 0 66.666667%;\n max-width: 66.666667%;\n }\n .col-md-9 {\n -ms-flex: 0 0 75%;\n flex: 0 0 75%;\n maxwidth: 75%;\n }\n .col-md-10 {\n -ms-flex: 0 0 83.333333%;\n flex: 0 0 83.3333333%;\n max-width: 83.333333%;\n  $\ln$  .col-md-11 {\n -ms-flex: 0 0 91.666667%;\n flex: 0 0 91.666667%;\n max-width: 91.666667%;\n  $\ln$  .col-md-12 {\n -ms-flex: 0 0 100%;\n flex: 0 0 100%;\n max-width: 100%;\n }\n .ordermd-first {\n -ms-flex-order: -1;\n order: -1;\n }\n .order-md-last {\n -ms-flex-order: 13;\n order: 13;\n }\n .order-md-0  $\mathcal{O} \in -ms-flex-order: 0$ ;\n order: 0;\n }\n .order-md-1  $\in -ms-flex-order: 1$ ;\n order: 1;\n }\n .order-md-2  $\n -ms-flex-order: 2;\n order: 2;\n order-md-3 {n -ms-flex-order: 3;\n order: 3;n }\n$ .order-md-4  $\n -ms-flex-order: 4;\n order: 4;\n \cdot ~order-f\in -ms-flex-order: 5;\n order: 5;\n \cdot ~order-f\in -ms-flex-order: 5;\n$ .order-md-6  $\ln$  -ms-flex-order: 6;\n order: 6;\n }\n .order-md-7  $\ln$  -ms-flex-order: 7;\n order: 7;\n }\n .order-md-8  $\n \cdot$  -ms-flex-order: 8;\n order: 8;\n }\n .order-md-9  $\n \cdot$  -ms-flex-order: 9;\n order: 9;\n }\n .order-md-10  $\n -ms-flex-order: 10;\n order: 10;\n \cdot abs-flex-order: 11;\n$  $\ln$  .order-md-12  $\ln$ 

-ms-flex-order: 12;\n order: 12;\n }\n .offset-md-0 {\n margin-left: 0;\n }\n .offset-md-1 {\n margin-left: 8.333333%;\n }\n .offset-md-2 {\n margin-left: 16.666667%;\n }\n .offset-md-3 {\n margin-left: 25%;\n }\n .offset-md-4  $\n$  margin-left: 33.333333%;\n }\n .offset-md-5  $\n$  margin-left: 41.666667%;\n }\n .offset-md-6  ${\n margin-left: 50%;\n }\n offset-mod-7 {\n margin-left: 58.333333%;\n }\n offset-mod-8 {\n margin-left: 58.333333%;\n right 2 is 1.$ 66.666667%;\n }\n .offset-md-9 {\n margin-left: 75%;\n }\n .offset-md-10 {\n margin-left: 83.333333%;\n  $\ln$  .offset-md-11 {\n margin-left: 91.666667%;\n }\n\n@media (min-width: 992px) {\n .col-lg {\n -msflex-preferred-size: 0;\n flex-basis: 0;\n -ms-flex-positive: 1;\n flex-grow: 1;\n max-width: 100%;\n }\n .col-lg-auto  $\n\rho$  -ms-flex: 0 0 auto;\n flex: 0 0 auto;\n width: auto;\n max-width: 100%;\n }\n .col-lg-1  $\{\n\rho$ -ms-flex: 0 0 8.333333%;\n flex: 0 0 8.333333%;\n

max-width:  $8.333333\%$ ;\n }\n .col-lg-2 {\n -ms-flex: 0 0 16.666667%;\n flex: 0 0 16.666667%;\n maxwidth:  $16.666667\%$ ;\n }\n .col-lg-3 {\n -ms-flex: 0 0 25%;\n flex: 0 0 25%;\n max-width: 25%;\n }\n .collg-4 {\n -ms-flex: 0 0 33.333333%;\n flex: 0 0 33.333333%;\n max-width: 33.333333%;\n }\n .col-lg-5 {\n  $-ms$ -flex: 0 0 41.666667%;\n flex: 0 0 41.666667%;\n max-width: 41.666667%;\n }\n .col-lg-6 {\n -ms-flex: 0 0 50%;\n flex: 0 0 50%;\n max-width: 50%;\n }\n .col-lg-7 {\n -ms-flex: 0 0 58.333333%;\n flex: 0 0 58.333333%;\n max-width: 58.333333%;\n }\n .col-lg-8 {\n -ms-flex: 0 0 66.666667%;\n flex: 0 0 66.666667%;\n max-width: 66.666667%;\n }\n .col-lg-9 {\n -ms-flex: 0 0 75%;\n flex: 0 0 75%;\n maxwidth: 75%;\n }\n .col-lg-10 {\n -ms-flex: 0 0 83.3333333%;\n flex: 0 0 83.3333333%;\n max-width: 83.333333%;\n }\n .col-lg-11 {\n -ms-flex: 0 0 91.666667%;\n flex: 0 0 91.666667%;\n

max-width:  $91.666667\%$ ;\n }\n .col-lg-12 {\n -ms-flex: 0 0 100%;\n flex: 0 0 100%;\n max-width: 100%;\n  $\ln$  .order-lg-first  $\ln$  -ms-flex-order: -1;\n order: -1;\n  $\ln$  .order-lg-last  $\ln$  -ms-flex-order: 13;\n order: 13;\n  $\ln \cdot \cdot \cdot \cdot 1$ ;\n  $\ln \cdot \cdot \cdot 1$ ;\n  $\ln \cdot \cdot \cdot 1$ ;\n  $\ln \cdot \cdot \cdot 1$ ;\n order: 1;\n

 $\ln$  .order-lg-2 {\n -ms-flex-order: 2;\n order: 2;\n }\n .order-lg-3 {\n -ms-flex-order: 3;\n order: 3;\n }\n .order-lg-4  $\in$  -ms-flex-order: 4;\n order: 4;\n  $\cdot$  .order-lg-5  $\in$  -ms-flex-order: 5;\n order: 5;\n  $\in$ .order-lg-6  ${\n m - ms-flex-order: 6;\n or der: 6;\n }\n order-lg-7 {\n - ms-flex-order: 7;\n or der: 7;\n }\n$ .order-lg-8  $\n{\n -ms-flex-order: 8;\n order: 8;\n }\n order-lg-9 {\n -ms-flex-order: 9;\n order: 9;\n }\n$ .order-lg-10  ${\n_ 10;\n_ 10;\n_ 0}$  order: 10;\n order: 10;\n }\n .order-lg-11  ${\n_ 1;\n_ 0}$  -ms-flex-order: 11;\n order: 11;\n  $\ln$  .order-lg-12

 ${\n m -ms-flex-order: 12;\n order: 12;\n }\n .offset-lg-0 {\n margin-left: 0;\n }\n .offset-lg-1 {\n margin-left: 0;\n }$ 8.333333%;\n }\n .offset-lg-2 {\n margin-left: 16.666667%;\n }\n .offset-lg-3 {\n margin-left: 25%;\n }\n .offset-lg-4  $\in$  margin-left: 33.3333333%;\n }\n .offset-lg-5  $\in$  margin-left: 41.666667%;\n }\n .offset-lg-6  $\in$ margin-left:  $50\%$ ;\n }\n .offset-lg-7 {\n margin-left: 58.3333333%;\n }\n .offset-lg-8 {\n margin-left: 66.666667%;\n }\n .offset-lg-9 {\n margin-left: 75%;\n }\n .offset-lg-10 {\n margin-left: 83.3333333%;\n }\n .offset-lg-11 {\n margin-left: 91.666667%;\n }\n}\n\n@media (min-width: 1200px) {\n .col-xl {\n -ms-flexpreferred-size: 0;\n flex-basis: 0;\n -ms-flex-positive: 1;\n flex-grow: 1;\n max-width:  $100\%$ ;\n }\n .col-xlauto  ${\n m - ms-flex: 0 0 auto; \n m = two; \n m = w; 0 0 auto; \n m = w; 0 0 auto; \n m = w; 0 0 auto; \n m = w; 0 0 auto; \n m = w; 0 0 av to; \n m = w; 0 0 av to; \n m = w; 0 0 av to; \n m = w; 0 0 av to; \n m = w; 0 0 av to; \n m = w; 0 0 av to; \n m = w; 0 0 av to; \n m = w; 0 0 av to; \n m = w; 0 0 av to; \n m = w; 0 0 av to; \n m = w; 0 0 av to; \n m =$ flex: 0 0 8.333333%;\n flex:

 0 0 8.333333%;\n max-width: 8.333333%;\n }\n .col-xl-2 {\n -ms-flex: 0 0 16.666667%;\n flex: 0 0 16.666667%;\n max-width: 16.666667%;\n }\n .col-xl-3 {\n -ms-flex: 0 0 25%;\n flex: 0 0 25%;\n maxwidth:  $25\%$ ;\n }\n .col-xl-4 {\n -ms-flex: 0 0 33.333333%;\n flex: 0 0 33.3333333%;\n max-width: 33.333333%;\n  $\ln$  .col-xl-5 {\n -ms-flex: 0 0 41.666667%;\n flex: 0 0 41.666667%;\n max-width: 41.666667%;\n  $\ln$  .col-xl-6 {\n -ms-flex: 0 0 50%;\n flex: 0 0 50%;\n max-width: 50%;\n  $\ln$  .col-xl-7 {\n  $-ms$ -flex: 0 0 58.333333%;\n flex: 0 0 58.3333333%;\n max-width: 58.3333333%;\n }\n .col-xl-8 {\n -ms-flex: 0 0 66.666667%;\n flex: 0 0 66.666667%;\n max-width: 66.666667%;\n }\n .col-xl-9 {\n -ms-flex: 0 0 75%;\n flex: 0 0 75%;\n max-width: 75%;\n }\n .col-xl-10 {\n -ms-flex: 0 0 83.333333%;\n flex: 0 0 83.3333333%;\n max-width: 83.333333%;\n  $\ln$  .col-xl-11 {\n -ms-flex: 0 0 91.666667%;\n flex: 0 0 91.666667%;\n max-width: 91.666667%;\n }\n .col-xl-12 {\n -ms-flex: 0 0 100%;\n flex: 0 0 100%;\n max-width:  $100\%$ ;\n }\n .order-xl-first {\n -ms-flex-order: -1;\n order: -1;\n }\n .order-xl-last {\n -ms-flexorder: 13;\n order: 13;\n }\n .order-xl-0 {\n -ms-flex-order: 0;\n order: 0;\n }\n .order-xl-1 {\n -ms-flexorder: 1;\n order: 1;\n }\n .order-xl-2 {\n -ms-flex-order: 2;\n order: 2;\n }\n .order-xl-3 {\n -ms-flex-order:  $3\$ n order:  $3\$ h .order-xl-4 {\n -ms-flex-order: 4;\n order: 4;\n }\n .order-xl-5 {\n -ms-flex-order: 5;\n order: 5;\n  $\in$  .order-xl-6 {\n -ms-flex-order: 6;\n order: 6;\n }\n .order-xl-7 {\n -ms-flex-order: 7;\n order: 7;\n }\n .order-xl-8 {\n -ms-flex-order: 8;\n order: 8;\n }\n .order-xl-9 {\n -ms-flex-order: 9;\n order: 9;\n  $\ln$  .order-xl-10 {\n -ms-flex-order: 10;\n order: 10;\n }\n .order-xl-11 {\n -ms-flex-order: 11;\n order: 11;\n }\n .order-xl-12 {\n -ms-flex-order: 12;\n order: 12;\n }\n .offset-xl-0 {\n margin-left: 0;\n }\n .offset-xl-1 {\n margin-left: 8.3333333%;\n }\n .offset-xl-2 {\n margin-left: 16.666667%;\n }\n .offset-xl-3 {\n margin-left:  $25\%$ ;\n }\n .offset-xl-4 {\n margin-left: 33.3333333%;\n }\n .offset-xl-5 {\n margin-left: 41.666667%;\n }\n .offset-xl-6 {\n margin-left: 50%;\n }\n .offset-xl-7 {\n margin-left: 58.33333333%;\n }\n .offset-xl-8  $\in$  margin-left: 66.666667%;\n }\n .offset-xl-9  $\in$  margin-left: 75%;\n }\n .offset-xl-10 {\n margin-left: 83.333333%;\n }\n .offset-xl-11 {\n margin-left: 91.666667%;\n }\n}\n\n.table {\n width: 100%;\n margin-bottom: 1rem;\n color: #212529;\n}\n\n.table th,\n.table td {\n padding: 0.75rem;\n vertical-align: top;\n border-top: 1px solid #dee2e6;\n}\n\n.table thead th {\n vertical-align: bottom;\n border-bottom: 2px solid  $\text{Hee2e6}\n\ln\ln\text{table}$  tbody + tbody {\n border-top: 2px

solid #dee2e6;\n}\n\n.table-sm th,\n.table-sm td  ${\n 0.3rem}\\n\n \n 0.3rem\\n.table-bordered {\n border: 1px solid$ #dee2e6;\n}\n\n.table-bordered th,\n.table-bordered td {\n border: 1px solid #dee2e6;\n}\n\n.table-bordered thead th,\n.table-bordered thead td {\n border-bottom-width: 2px;\n}\n\n.table-borderless th,\n.table-borderless td,\n.tableborderless thead th,\n.table-borderless tbody + tbody {\n border: 0;\n}\n\n.table-striped tbody tr:nth-of-type(odd)  ${\n$ ackground-color: rgba $(0, 0, 0, 0.05)\$ n ${\n }$ .table-hover tbody tr:hover  ${\n$ color: #212529; ${\n }$ backgroundcolor: rgba(0, 0, 0, 0.075);\n}\n\n.table-primary,\n.table-primary > th,\n.table-primary > td {\n background-color:  $\#b8daff:\n\hbar\,table-primary th.\ntable-primary t\dhbar\,table-primary thead th.\ntable-primary tobody +$ 

border-color: #7abaff;\n}\n\n.table-hover .table-primary:hover {\n background-color: #9fcdff;\n}\n\n.table-hover .table-primary:hover > td,\n.table-hover .table-primary:hover > th {\n

 background-color: #9fcdff;\n}\n\n.table-secondary,\n.table-secondary > th,\n.table-secondary > td {\n backgroundcolor: #d6d8db;\n}\n\n.table-secondary th,\n.table-secondary td,\n.table-secondary thead th,\n.table-secondary tbody + tbody {\n border-color: #b3b7bb;\n}\n\n.table-hover .table-secondary:hover {\n background-color: #c8cbcf;\n}\n\n.table-hover .table-secondary:hover > td,\n.table-hover .table-secondary:hover > th {\n backgroundcolor: #c8cbcf;\n}\n\n.table-success,\n.table-success > th,\n.table-success > td {\n background-color:  $\#c3e6cb;\n\n\n\nh.table-success th,\n.table-success td,\n.table-success thead th,\n.table-success tody + tody {\n$ border-color: #8fd19e;\n}\n\n.table-hover .table-success:hover {\n background-color: #b1dfbb;\n}\n\n.table-hover .table-success:hover > td,\n.table-hover .table-success:hover > th {\n background-color: #b1dfbb;\n}\n\n.tableinfo,\n.table-info > th,\n.table-info > td {\n background-color: #bee5eb;\n}\n\n.table-info th,\n.table-info td,\n.table-info thead th,\n.table-info tbody + tbody {\n border-color: #86cfda;\n}\n\n.table-hover .table-info:hover {\n background-color: #abdde5;\n}\n\n.table-hover .table-info:hover > td,\n.table-hover .table-info:hover > th {\n background-color: #abdde5;\n}\n\n.table-warning,\n.table-warning > th,\n.table-warning > td {\n background-color:  $\#$ ffeeba;\n $\ln\lambda$ table-warning th,\n.table-warning td,\n.table-warning thead th,\n.table-warning tbody + tbody {\n border-color: #ffdf7e;\n}\n\n.table-hover .table-warning:hover {\n background-color: #ffe8a1;\n}\n\n.table-hover .table-warning:hover > td,\n.table-hover .table-warning:hover > th {\n background-color: #ffe8a1;\n}\n\n.tabledanger,\n.table-danger > th,\n.table-danger > td {\n background-color: #f5c6cb;\n}\n\n.table-danger th,\n.tabledanger td,\n.table-danger thead th,\n.table-danger tbody + tbody {\n border-color: #ed969e;\n}\n\n.table-hover .table-danger:hover {\n background-color: #f1b0b7;\n}\n\n.table-hover .table-danger:hover > td,\n.table-hover .table-danger:hover > th {\n background-color: #f1b0b7;\n}\n\n.table-light,\n.table-light >

th,\n.table-light > td {\n background-color: #fdfdfe;\n}\n\n.table-light th,\n.table-light td,\n.table-light thead th,\n.table-light tbody + tbody {\n border-color: #fbfcfc;\n}\n\n.table-hover .table-light:hover {\n backgroundcolor: #ececf6;\n}\n\n.table-hover .table-light:hover > td,\n.table-hover .table-light:hover > th {\n backgroundcolor: #ececf6;\n}\n\n.table-dark,\n.table-dark > th,\n.table-dark > td {\n background-color: #c6c8ca;\n}\n\n.tabledark th,\n.table-dark td,\n.table-dark thead th,\n.table-dark tbody + tbody {\n border-color: #95999c;\n}\n\n.tablehover .table-dark:hover {\n background-color: #b9bbbe;\n}\n\n.table-hover .table-dark:hover > td,\n.table-hover .table-dark:hover > th {\n background-color: #b9bbbe;\n}\n\n.table-active,\n.table-active > th,\n.table-active > td  ${\n$ ackground-color: rgba $(0, 0, 0, 0.075)$ ; $\n$  $\n$ h.table-hover .table-active:hover

 {\n background-color: rgba(0, 0, 0, 0.075);\n}\n\n.table-hover .table-active:hover > td,\n.table-hover .tableactive:hover > th {\n background-color: rgba(0, 0, 0, 0.075);\n}\n\n.table .thead-dark th {\n color: #fff;\n background-color: #343a40;\n border-color: #454d55;\n}\n\n.table .thead-light th {\n color: #495057;\n background-color: #e9ecef;\n border-color: #dee2e6;\n}\n\n.table-dark {\n color: #fff;\n background-color: #343a40;\n}\n\n.table-dark th,\n.table-dark td,\n.table-dark thead th {\n border-color: #454d55;\n}\n\n.tabledark.table-bordered {\n border: 0;\n}\n\n.table-dark.table-striped tbody tr:nth-of-type(odd) {\n background-color: rgba(255, 255, 255, 0.05); $\n\hat{\lambda}$ .table-dark.table-hover tbody tr:hover  $\n\alpha$  color: #fff; $\n\alpha$  background-color: rgba(255, 255, 255, 0.075);\n}\n\n@media (max-width: 575.98px) {\n .table-responsive-sm {\n display: block;\n width: 100%;\n overflow-x: auto;\n -webkit-overflow-scrolling: touch;\n }\n .table-responsive-sm  $>$  .table-bordered {\n border: 0;\n }\n}\n\n@media (max-width: 767.98px) {\n .table-responsive-md {\n display: block;\n width:  $100\%$ ;\n overflow-x: auto;\n -webkit-overflow-scrolling: touch;\n }\n .tableresponsive-md > .table-bordered  $\n\cdot 0; \n\ln{\n\ln\alpha \text{ (max-width: 991.98px)} \n. table-response$ lg  $\{\n\$  display: block;\n width: 100%;\n overflow-x: auto;\n -webkit-overflow-scrolling: touch;\n }\n .tableresponsive-lg > .table-bordered  ${\n$  border: 0;\n  $\n$ n $\n$ )m $@$ media (max-width: 1199.98px)  ${\n$ .table-responsivexl  ${\n$  display: block;\n width: 100%;\n overflow-x: auto;\n -webkit-overflow-scrolling: touch;\n }\n .tableresponsive-xl > .table-bordered {\n border: 0;\n }\n\\n\table-responsive {\n display: block;\n width: 100%;\n overflow-x: auto;\n -webkit-overflow-scrolling: touch;\n}\n\n.table-responsive > .table-bordered {\n border:  $0$ ;\n}\n\n.form-control {\n display: block;\n width: 100%;\n

height: calc(1.5em + 0.75rem + 2px);\n padding: 0.375rem 0.75rem;\n font-size: 1rem;\n font-weight: 400;\n line-height: 1.5;\n color: #495057;\n background-color: #fff;\n background-clip: padding-box;\n border: 1px solid #ced4da;\n border-radius: 0.25rem;\n transition: border-color 0.15s ease-in-out, box-shadow 0.15s ease-inout;\n}\n\n@media (prefers-reduced-motion: reduce) {\n .form-control {\n transition: none;\n }\n}\n\n.formcontrol::-ms-expand {\n background-color: transparent;\n border: 0;\n }\n\n.form-control:focus {\n color: #495057;\n background-color: #fff;\n border-color: #80bdff;\n outline: 0;\n box-shadow: 0 0 0 0.2rem rgba(0, 123, 255, 0.25); $\n\ln\ln\arctan\cos\theta$ ::-webkit-input-placeholder  ${\n$  color: #6c757d;\n opacity: 1;\n}\n\n.formcontrol::-moz-placeholder {\n color: #6c757d;\n opacity: 1;\n}\n\n.form-control:-ms-input-placeholder {\n color:  $\#6c757d;\n$  opacity: 1;\n}\n\n.form-control::-ms-input-placeholder {\n color:  $\#6c757d;\n$  opacity: 1;\n}\n\formcontrol::placeholder

 ${\n \alpha: \#6c757d;\n \ n\alpha: 1;\n \ n\nonumber \h\$  opacity: 1;\n \n\n.form-control:disabled, .form-control[readonly]  ${\n \alpha\in\mathbb{C}^n$ #e9ecef;\n opacity: 1;\n}\n\nselect.form-control:focus::-ms-value {\n color: #495057;\n background-color:  $\#fff;\n\n\cdot\ldots$ -control-file,\n.form-control-range {\n display: block;\n width: 100%;\n}\n\n.col-form-label {\n padding-top: calc(0.375rem + 1px);\n padding-bottom: calc(0.375rem + 1px);\n margin-bottom: 0;\n font-size: inherit;\n line-height:  $1.5$ ;\n}\n\n.col-form-label-lg {\n padding-top: calc(0.5rem + 1px);\n padding-bottom: calc(0.5rem + 1px);\n font-size: 1.25rem;\n line-height: 1.5;\n}\n\n.col-form-label-sm {\n padding-top: calc(0.25rem + 1px);\n padding-bottom: calc(0.25rem + 1px);\n font-size: 0.875rem;\n line-height:  $1.5\ln\ln$ .form-control-plaintext {\n display: block;\n width: 100%;\n padding-top: 0.375rem;\n paddingbottom: 0.375rem;\n margin-bottom: 0;\n line-height: 1.5;\n color: #212529;\n background-color: transparent;\n border: solid transparent;\n border-width: 1px 0;\n}\n\n.form-control-plaintext.form-control-sm, .form-control-plaintext.form-control-lg  $\n{\n p\n adding-right:\n 0;\n p\n adding-left:\n 0;\n h\n form-control-sm {\n height:\n }$ calc(1.5em + 0.5rem + 2px);\n padding: 0.25rem 0.5rem;\n font-size: 0.875rem;\n line-height: 1.5;\n borderradius: 0.2rem;\n}\n\n.form-control-lg {\n height: calc(1.5em + 1rem + 2px);\n padding: 0.5rem 1rem;\n font-size: 1.25rem;\n line-height: 1.5;\n border-radius: 0.3rem;\n}\n\nselect.form-control[size], select.form-control[multiple]  ${\n \n \in \mathbb{N}\n \in \mathbb{N} \hbox{ is a set of } \mathbb{N} \hbox{ is a set of } \mathbb{N} \hbox{ is a set of } \mathbb{N} \hbox{ is a set of } \mathbb{N} \hbox{ is a set of } \mathbb{N} \hbox{ is a set of } \mathbb{N} \hbox{ is a set of } \mathbb{N} \hbox{ is a set of } \mathbb{N} \hbox{ is a set of } \mathbb{N} \hbox{ is a set of } \mathbb{N} \hbox{ is a set of } \mathbb{N} \hbox{ is a set of } \mathbb{N} \hbox{ is a set of } \mathbb{N} \hbox{$  $1$ rem;\n $\ln$ .form-text  $\ln$  display: block;\n margin-top: 0.25rem;\n}\n\n.form-row  $\ln$  display: -ms-flexbox;\n display: flex;\n -ms-flex-wrap: wrap;\n flex-wrap: wrap;\n margin-right: -5px;\n margin-left: -5px;\n}\n\n.formrow > .col,\n.form-row > [class\*=\"col-\"] {\n padding-right: 5px;\n padding-left:

 5px;\n}\n\n.form-check {\n position: relative;\n display: block;\n padding-left: 1.25rem;\n}\n\n.form-check-input  $\{\n n \ position: absolute;\n margin-top: 0.3rem;\n margin-left: -1.25rem;\n\n n from-check-input: disabled ~ form$ check-label {\n color: #6c757d;\n}\n\n.form-check-label {\n margin-bottom: 0;\n}\n\n.form-check-inline {\n display: -ms-inline-flexbox;\n display: inline-flex;\n -ms-flex-align: center;\n align-items: center;\n padding-left: 0;\n margin-right: 0.75rem;\n}\n\n.form-check-inline .form-check-input {\n position: static;\n margin-top: 0;\n margin-right:  $0.3125$ rem;\n margin-left:  $0$ ;\n}\n\n.valid-feedback {\n display: none;\n width: 100%;\n margin-top: 0.25rem;\n font-size:  $80\%$ ;\n color: #28a745;\n}\n\n.valid-tooltip {\n position: absolute;\n top: 100%;\n z-index: 5;\n display: none;\n max-width: 100%;\n padding: 0.25rem 0.5rem;\n margin-top: .1rem;\n font-size: 0.875rem;\n line-height: 1.5;\n color: #fff;\n background-color:

 rgba(40, 167, 69, 0.9);\n border-radius: 0.25rem;\n}\n\n.was-validated .form-control:valid, .form-control.is-valid  ${\nvert \nvert \phi \nvert}$  border-color: #28a745; ${\nvert \nvert \nvert \nvert}$  padding-right: calc(1.5em + 0.75rem); ${\nvert \nvert \nvert \nvert}$  background-image:

url(\"data:image/svg+xml,%3csvg xmlns='http://www.w3.org/2000/svg' viewBox='0 0 8 8'%3e%3cpath

fill='%2328a745' d='M2.3 6.73L.6 4.53c-.4-1.04.46-1.4 1.1-.8l1.1 1.4 3.4-3.8c.6-.63 1.6-.27 1.2.7l-4 4.6c-.43.5-.8.4- 1.1.1z'/%3e%3c/svg%3e\");\n background-repeat: no-repeat;\n background-position: center right calc(0.375em + 0.1875rem);\n background-size: calc(0.75em + 0.375rem) calc(0.75em + 0.375rem);\n}\n\n.was-validated .formcontrol:valid:focus, .form-control.is-valid:focus {\n border-color: #28a745;\n box-shadow: 0 0 0 0.2rem rgba(40, 167, 69, 0.25);\n}\n\n.was-validated .form-control:valid ~ .valid-feedback.\n.was-validated .form-control:valid ~ .valid-tooltip, .form-control.is-valid ~ .valid-feedback,\n.form-control.is-valid ~ .valid-tooltip {\n display: block;\n}\n\n.was-validated

textarea.form-control:valid, textarea.form-control.is-valid  $\{\n$  padding-right: calc(1.5em + 0.75rem);\n background-position: top calc(0.375em + 0.1875rem) right calc(0.375em + 0.1875rem); $\n\ln \max$ -validated .custom-select:valid, .custom-select.is-valid {\n border-color: #28a745;\n padding-right: calc((1em + 0.75rem) \* 3 / 4 + 1.75rem);\n background: url(\"data:image/svg+xml,%3csvg xmlns='http://www.w3.org/2000/svg' viewBox='0 0 4 5'%3e%3cpath fill='%23343a40' d='M2 0L0 2h4zm0 5L0 3h4z'/%3e%3c/svg%3e\") no-repeat right 0.75rem center/8px 10px, url(\"data:image/svg+xml,%3csvg xmlns='http://www.w3.org/2000/svg' viewBox='0 0 8 8'%3e%3cpath fill='%2328a745' d='M2.3 6.73L.6 4.53c-.4-1.04.46-1.4 1.1-.8l1.1 1.4 3.4-3.8c.6-.63 1.6-.27 1.2.7l-4 4.6c-.43.5-.8.4-1.1.1z'/%3e%3c/svg%3e\") #fff no-repeat center right 1.75rem/calc(0.75em + 0.375rem) calc(0.75em + 0.375rem);\n}\n\n.was-validated .custom-select:valid:focus, .custom-select.is-valid:focus {\n bordercolor: #28a745;\n box-shadow:

0 0 0.2rem rgba(40, 167, 69, 0.25);\n}\n\n.was-validated .custom-select:valid ~ .valid-feedback,\n.was-validated .custom-select:valid ~ .valid-tooltip, .custom-select.is-valid ~ .valid-feedback,\n.custom-select.is-valid ~ .validtooltip  $\{\n\$  display: block;\n $\n\$ n.was-valiated. form-control-file:valid ~ valid-feedback, \n.was-valiated. formcontrol-file:valid ~ .valid-tooltip, .form-control-file.is-valid ~ .valid-feedback,\n.form-control-file.is-valid ~ .validtooltip  $\{\n n \in \mathbb{N} \n\in \mathbb{N} \n\in \mathbb{N$ valid ~ .form-check-label {\n color: #28a745;\n}\n\n.was-validated .form-check-input:valid ~ .validfeedback,\n.was-validated .form-check-input:valid ~ .valid-tooltip, .form-check-input.is-valid ~ .validfeedback,\n.form-check-input.is-valid ~ .valid-tooltip {\n display: block;\n}\n\n.was-validated .custom-controlinput:valid ~ .custom-control-label, .custom-control-input.is-valid ~ .custom-control-label

 {\n color: #28a745;\n}\n\n.was-validated .custom-control-input:valid ~ .custom-control-label::before, .customcontrol-input.is-valid ~ .custom-control-label::before {\n border-color: #28a745;\n}\n\n.was-validated .customcontrol-input:valid ~ .valid-feedback,\n.was-validated .custom-control-input:valid ~ .valid-tooltip, .custom-controlinput.is-valid ~ .valid-feedback,\n.custom-control-input.is-valid ~ .valid-tooltip {\n display: block;\n}\n\n.wasvalidated .custom-control-input:valid:checked ~ .custom-control-label::before, .custom-control-input.isvalid:checked ~ .custom-control-label::before {\n border-color: #34ce57;\n background-color: #34ce57;\n}\n\n.was-validated .custom-control-input:valid:focus ~ .custom-control-label::before, .custom-controlinput.is-valid:focus  $\sim$  .custom-control-label::before { $\ln$  box-shadow: 0 0 0 0.2rem rgba(40, 167, 69, 0.25);\n}\n\n.was-validated .custom-control-input:valid:focus:not(:checked) ~ .custom-control-label::before, .custom-control-input.is-valid:focus:not(:checked)

~ .custom-control-label::before {\n border-color: #28a745;\n\n.was-validated .custom-file-input:valid ~ .custom-file-label, .custom-file-input.is-valid ~ .custom-file-label {\n border-color: #28a745;\n}\n\n.was-validated .custom-file-input:valid ~ .valid-feedback,\n.was-validated .custom-file-input:valid ~ .valid-tooltip, .custom-fileinput.is-valid ~ .valid-feedback,\n.custom-file-input.is-valid ~ .valid-tooltip {\n display: block;\n}\n\n.was-validated .custom-file-input:valid:focus ~ .custom-file-label, .custom-file-input.is-valid:focus ~ .custom-file-label {\n bordercolor: #28a745;\n box-shadow: 0 0 0 0.2rem rgba(40, 167, 69, 0.25);\n}\n\n.invalid-feedback {\n display: none;\n width:  $100\%$ ;\n margin-top: 0.25rem;\n font-size:  $80\%$ ;\n color: #dc3545;\n}\n\n.invalid-tooltip {\n position: absolute;\n top:  $100\%$ ;\n z-index: 5;\n display: none;\n max-width:  $100\%$ ;\n padding: 0.25rem 0.5rem;\n margintop: .1rem;\n font-size: 0.875rem;\n line-height:

 1.5;\n color: #fff;\n background-color: rgba(220, 53, 69, 0.9);\n border-radius: 0.25rem;\n}\n\n.was-validated .form-control:invalid, .form-control.is-invalid {\n border-color: #dc3545;\n padding-right: calc(1.5em + 0.75rem);\n background-image: url(\"data:image/svg+xml,%3csvg xmlns='http://www.w3.org/2000/svg' fill='%23dc3545' viewBox='-2 -2 7 7'%3e%3cpath stroke='%23dc3545' d='M0 0l3 3m0-3L0 3'/%3e%3ccircle r='.5'/%3e%3ccircle cx='3' r='.5'/%3e%3ccircle cy='3' r='.5'/%3e%3ccircle cx='3' cy='3'

r='.5'/%3e%3c/svg%3E\");\n background-repeat: no-repeat;\n background-position: center right calc(0.375em + 0.1875rem);\n background-size: calc(0.75em + 0.375rem) calc(0.75em + 0.375rem);\n}\n\n.was-validated .formcontrol:invalid:focus, .form-control.is-invalid:focus {\n border-color: #dc3545;\n box-shadow: 0 0 0 0.2rem rgba(220, 53, 69, 0.25);\n}\n\n.was-validated .form-control:invalid ~ .invalid-feedback,\n.was-validated .formcontrol:invalid ~ .invalid-tooltip, .form-control.is-invalid

~ .invalid-feedback,\n.form-control.is-invalid ~ .invalid-tooltip {\n display: block;\n}\n\n.was-validated textarea.form-control:invalid, textarea.form-control.is-invalid {\n padding-right: calc(1.5em + 0.75rem);\n background-position: top calc(0.375em + 0.1875rem) right calc(0.375em + 0.1875rem); $\n\ln\ln\max$ -validated .custom-select:invalid, .custom-select.is-invalid {\n border-color: #dc3545;\n padding-right: calc((1em + 0.75rem) \* 3 / 4 + 1.75rem);\n background: url(\"data:image/svg+xml,%3csvg xmlns='http://www.w3.org/2000/svg' viewBox='0 0 4 5'%3e%3cpath fill='%23343a40' d='M2 0L0 2h4zm0 5L0 3h4z'/%3e%3c/svg%3e\") no-repeat right 0.75rem center/8px 10px, url(\"data:image/svg+xml,%3csvg xmlns='http://www.w3.org/2000/svg' fill='%23dc3545' viewBox='-2 -2 7 7'%3e%3cpath stroke='%23dc3545' d='M0 0l3 3m0-3L0 3'/%3e%3ccircle r='.5'/%3e%3ccircle cx='3' r='.5'/%3e%3ccircle cy='3' r='.5'/%3e%3ccircle cx='3' cy='3' r='.5'/%3e%3c/svg%3E\") #fff no-repeat center right 1.75rem/calc(0.75em

 + 0.375rem) calc(0.75em + 0.375rem);\n}\n\n.was-validated .custom-select:invalid:focus, .custom-select.isinvalid:focus {\n border-color: #dc3545;\n box-shadow:  $0\ 0\ 0.2$ rem rgba(220, 53, 69, 0.25);\n}\n\n.was-validated .custom-select:invalid ~ .invalid-feedback,\n.was-validated .custom-select:invalid ~ .invalid-tooltip, .customselect.is-invalid ~ .invalid-feedback,\n.custom-select.is-invalid ~ .invalid-tooltip {\n display: block;\n}\n\n.wasvalidated .form-control-file:invalid ~ .invalid-feedback,\n.was-validated .form-control-file:invalid ~ .invalid-tooltip, .form-control-file.is-invalid ~ .invalid-feedback,\n.form-control-file.is-invalid ~ .invalid-tooltip {\n display: block;\n}\n\n.was-validated .form-check-input:invalid ~ .form-check-label, .form-check-input.is-invalid ~ .formcheck-label  $\{\n n \colon #dc3545;\n \n \n \max-salidated .form-check-input: invalid ~ .invalid-feedback.\n \n \max-salidated .form-check-input:initial ~ .invalid-feedback.\n$ validated .form-check-input:invalid ~ .invalid-tooltip, .form-check-input.is-invalid

 $\sim$ .invalid-feedback,\n.form-check-input.is-invalid  $\sim$ .invalid-tooltip {\n display: block;\n}\n\n.was-validated .custom-control-input:invalid ~ .custom-control-label, .custom-control-input.is-invalid ~ .custom-control-label {\n color: #dc3545;\n}\n\n.was-validated .custom-control-input:invalid ~ .custom-control-label::before, .custom-controlinput.is-invalid ~ .custom-control-label::before {\n border-color: #dc3545;\n}\n\n.was-validated .custom-controlinput:invalid ~ .invalid-feedback,\n.was-validated .custom-control-input:invalid ~ .invalid-tooltip, .custom-controlinput.is-invalid  $\sim$ .invalid-feedback,\n.custom-control-input.is-invalid  $\sim$ .invalid-tooltip {\n display: block;\n}\n\n.was-validated .custom-control-input:invalid:checked ~ .custom-control-label::before, .custom-controlinput.is-invalid:checked ~ .custom-control-label::before {\n border-color: #e4606d;\n background-color: #e4606d;\n}\n\n.was-validated .custom-control-input:invalid:focus ~ .custom-control-label::before, .custom-control-input.is-invalid:focus ~ .custom-control-label::before {\n box-shadow: 0 0 0 0.2rem rgba(220, 53, 69, 0.25);\n}\n\n.was-validated .custom-control-input:invalid:focus:not(:checked) ~ .custom-control-label::before, .custom-control-input.is-invalid:focus:not(:checked) ~ .custom-control-label::before {\n border-color:  $\#dc3545\backslash n\}\n$ .was-validated .custom-file-input:invalid ~ .custom-file-label, .custom-file-input.is-invalid ~ .custom-file-label {\n border-color: #dc3545;\n}\n\n.was-validated .custom-file-input:invalid ~ .invalidfeedback,\n.was-validated .custom-file-input:invalid ~ .invalid-tooltip, .custom-file-input.is-invalid ~ .invalidfeedback,\n.custom-file-input.is-invalid ~ .invalid-tooltip  $\{\n$  display: block;\n}\n\n.was-validated .custom-fileinput:invalid:focus ~ .custom-file-label, .custom-file-input.is-invalid:focus ~ .custom-file-label {\n border-color:  $\frac{3545}{n}$  box-shadow: 0 0 0 0.2rem rgba(220, 53, 69, 0.25); $\n\ln\frac{1}{n}$  form-inline {\n display: -ms-flexbox;\n display: flex;\n -ms-flex-flow: row wrap;\n flex-flow: row wrap;\n -ms-flex-align: center;\n align-items: center;\n}\n\n.form-inline .form-check {\n width:  $100\%$ ;\n}\n\n@media (min-width: 576px) {\n .forminline label  ${\nightharpoonup$  display: -ms-flexbox;\n display: flex;\n -ms-flex-align: center;\n align-items: center;\n -msflex-pack: center;\n justify-content: center;\n margin-bottom: 0;\n }\n .form-inline .form-group  $\{\n\$ a display: ms-flexbox;\n display: flex;\n -ms-flex: 0 0 auto;\n flex: 0 0 auto;\n -ms-flex-flow: row wrap;\n flex-flow: row wrap;\n -ms-flex-align: center;\n align-items: center;\n margin-bottom: 0;\n }\n .form-inline .form-

control  $\{\n\$  display: inline-block;\n width: auto;\n vertical-align: middle;\n  $\n\$  .form-inline .form-controlplaintext  $\{\n \$  display: inline-block;\n  $\n \$ \n.form-inline .input-group,\n .form-inline .custom-select  $\{\n \}$  width: auto; $\n\ln \ \lceil \cdot \cdot \rceil$ . form-inline .form-check  $\lceil \cdot \rceil$ 

display: -ms-flexbox;\n display: flex;\n -ms-flex-align: center;\n align-items: center;\n -ms-flex-pack: center;\n justify-content: center;\n width: auto;\n padding-left:  $0$ ;\n }\n .form-inline .form-check-input {\n

position: relative;\n -ms-flex-negative:  $0;\n$  flex-shrink:  $0;\n$  margin-top:  $0;\n$  margin-right: 0.25rem;\n margin-left:  $0$ ;\n }\n .form-inline .custom-control {\n -ms-flex-align: center;\n align-items: center;\n -ms-flexpack: center;\n justify-content: center;\n }\n .form-inline .custom-control-label {\n margin-bottom: 0;\n }\n}\n\n.btn {\n display: inline-block;\n font-weight: 400;\n color: #212529;\n text-align: center;\n vertical-align: middle;\n -webkit-user-select: none;\n -moz-user-select: none;\n -ms-user-select: none;\n user-select: none;\n background-color: transparent;\n border: 1px solid transparent;\n padding: 0.375rem 0.75rem;\n font-size: 1rem;\n line-height: 1.5;\n border-radius: 0.25rem;\n

 transition: color 0.15s ease-in-out, background-color 0.15s ease-in-out, border-color 0.15s ease-in-out, box-shadow 0.15s ease-in-out;\n}\n\n@media (prefers-reduced-motion: reduce) {\n .btn {\n transition: none;\n

 $\ln\ln\ln$ .btn:hover  $\ln$  color: #212529;\n text-decoration: none;\n}\n\n.btn:focus, .btn.focus  $\ln$  outline: 0;\n boxshadow:  $0\ 0\ 0.2$ rem rgba $(0, 123, 255, 0.25)$ ;\n}\n.btn.disabled, .btn:disabled {\n opacity:

 $0.65$ ;\n}\n\na.btn.disabled,\nfieldset:disabled a.btn {\n pointer-events: none;\n}\n\n.btn-primary {\n color: #fff;\n background-color: #007bff;\n border-color: #007bff;\n}\n\n.btn-primary:hover {\n color: #fff;\n background-color: #0069d9;\n border-color: #0062cc;\n}\n\n.btn-primary:focus, .btn-primary.focus {\n box-shadow: 0 0 0 0.2rem rgba(38, 143, 255, 0.5);\n}\n\n.btn-primary.disabled, .btn-primary:disabled {\n color: #fff;\n background-color: #007bff;\n border-color: #007bff;\n}\n\n.btn-primary:not(:disabled):not(.disabled):active, .btnprimary:not(:disabled):not(.disabled).active,\n.show

> .btn-primary.dropdown-toggle {\n color: #fff;\n background-color: #0062cc;\n border-color:

#005cbf;\n}\n\n.btn-primary:not(:disabled):not(.disabled):active:focus, .btn-

primary:not(:disabled):not(.disabled).active:focus,\n.show > .btn-primary.dropdown-toggle:focus {\n box-shadow:  $0\,0\,0.2$ rem rgba(38, 143, 255, 0.5);\n}\n\n.btn-secondary {\n color: #fff;\n background-color: #6c757d;\n bordercolor: #6c757d;\n}\n\n.btn-secondary:hover {\n color: #fff;\n background-color: #5a6268;\n border-color: #545b62;\n}\n\n.btn-secondary:focus, .btn-secondary.focus {\n box-shadow: 0 0 0 0.2rem rgba(130, 138, 145,  $0.5\;\hbar\;\nh_0$ .btn-secondary.disabled, .btn-secondary:disabled  $\{\n$  color: #fff; $\n$  background-color: #6c757d; $\n$ n border-color: #6c757d;\n}\n\n.btn-secondary:not(:disabled):not(.disabled):active, .btn-

secondary:not(:disabled):not(.disabled).active,\n.show > .btn-secondary.dropdown-toggle {\n color: #fff;\n background-color: #545b62;\n

border-color: #4e555b;\n}\n\n.btn-secondary:not(:disabled):not(.disabled):active:focus, .btn-

secondary:not(:disabled):not(.disabled).active:focus,\n.show > .btn-secondary.dropdown-toggle:focus {\n boxshadow:  $0\ 0\ 0.2$ rem rgba(130, 138, 145, 0.5);\n}\n\n.btn-success {\n color: #fff;\n background-color: #28a745;\n border-color: #28a745;\n}\n\n.btn-success:hover {\n color: #fff;\n background-color: #218838;\n border-color:  $\frac{1}{e}$  +1e7e34;\n}\n\n.btn-success:focus, .btn-success.focus {\n box-shadow: 0 0 0 0.2rem rgba(72, 180, 97,

 $0.5$ ;\n}\n\n.btn-success.disabled, .btn-success:disabled {\n color: #fff;\n background-color: #28a745;\n bordercolor: #28a745;\n}\n\n.btn-success:not(:disabled):not(.disabled):active, .btn-

success:not(:disabled):not(.disabled).active,\n.show > .btn-success.dropdown-toggle {\n color: #fff;\n backgroundcolor: #1e7e34;\n border-color: #1c7430;\n}\n\n.btn-success:not(:disabled):not(.disabled):active:focus, .btnsuccess:not(:disabled):not(.disabled).active:focus,\n.show

 $>$  .btn-success.dropdown-toggle:focus {\n box-shadow: 0 0 0 0.2rem rgba(72, 180, 97, 0.5);\n\n\n.btn-info {\n color: #fff;\n background-color: #17a2b8;\n border-color: #17a2b8;\n}\n\n.btn-info:hover {\n color: #fff;\n background-color: #138496;\n border-color: #117a8b;\n \\n\n.btn-info:focus, .btn-info.focus {\n box-shadow: 0 0 0 0.2rem rgba(58, 176, 195, 0.5);\n}\n\n.btn-info.disabled, .btn-info:disabled {\n color: #fff;\n background-color: #17a2b8;\n border-color: #17a2b8;\n}\n\n.btn-info:not(:disabled):not(.disabled):active, .btn-

info:not(:disabled):not(.disabled).active,\n.show > .btn-info.dropdown-toggle {\n color: #fff;\n background-color: #117a8b;\n border-color: #10707f;\n}\n\n.btn-info:not(:disabled):not(.disabled):active:focus, .btn-

info:not(:disabled):not(.disabled).active:focus,\n.show > .btn-info.dropdown-toggle:focus {\n box-shadow: 0 0 0 0.2rem rgba(58, 176, 195, 0.5); $\n\lambda\$  \n\n.btn-warning {\n color: #212529;\n background-color: #ffc107;\n

 border-color: #ffc107;\n}\n\n.btn-warning:hover {\n color: #212529;\n background-color: #e0a800;\n bordercolor: #d39e00;\n}\n\n.btn-warning:focus, .btn-warning.focus {\n box-shadow: 0 0 0 0.2rem rgba(222, 170, 12,

 $0.5\;\hbar\;\nh\in\text{un}.\phi$ , disabled, .btn-warning:disabled {\n color: #212529;\n background-color: #ffc107;\n border-color: #ffc107;\n}\n\n.btn-warning:not(:disabled):not(.disabled):active, .btn-

warning:not(:disabled):not(.disabled).active,\n.show > .btn-warning.dropdown-toggle {\n color: #212529;\n background-color:  $\#d39e00$ ;\n border-color:  $\#c69500$ ;\n }\n\n.btn-

warning:not(:disabled):not(.disabled):active:focus, .btn-warning:not(:disabled):not(.disabled).active:focus,\n.show > .btn-warning.dropdown-toggle:focus {\n box-shadow:  $0\ 0\ 0.2$ rem rgba(222, 170, 12, 0.5);\n\n.btn-danger {\n color: #fff;\n background-color: #dc3545;\n border-color: #dc3545;\n }\n\n.btn-danger:hover {\n color: #fff;\n background-color: #c82333;\n border-color: #bd2130;\n}\n\n.btn-danger:focus,

 .btn-danger.focus {\n box-shadow: 0 0 0 0.2rem rgba(225, 83, 97, 0.5);\n}\n\n.btn-danger.disabled, .btndanger:disabled {\n color: #fff;\n background-color: #dc3545;\n border-color: #dc3545;\n}\n\n.btndanger:not(:disabled):not(.disabled):active, .btn-danger:not(:disabled):not(.disabled).active,\n.show > .btndanger.dropdown-toggle {\n color: #fff;\n background-color: #bd2130;\n border-color: #b21f2d;\n}\n\n.btndanger:not(:disabled):not(.disabled):active:focus, .btn-danger:not(:disabled):not(.disabled).active:focus,\n.show > .btn-danger.dropdown-toggle:focus  $\nabla: \partial \Omega : 0 0 0.2$ rem rgba(225, 83, 97, 0.5); $\n\partial \ln \theta \$ n.btn-light  $\n\partial$ #212529;\n background-color: #f8f9fa;\n border-color: #f8f9fa;\n}\n\n.btn-light:hover {\n color: #212529;\n background-color: #e2e6ea;\n border-color: #dae0e5;\n}\n\n.btn-light:focus, .btn-light.focus {\n box-shadow: 0 0 0 0.2rem rgba(216, 217, 219, 0.5);\n}\n\n.btn-light.disabled, .btn-light:disabled {\n color: #212529;\n

 background-color: #f8f9fa;\n border-color: #f8f9fa;\n}\n\n.btn-light:not(:disabled):not(.disabled):active, .btnlight:not(:disabled):not(.disabled).active,\n.show > .btn-light.dropdown-toggle {\n color: #212529;\n backgroundcolor: #dae0e5;\n border-color: #d3d9df;\n}\n\n.btn-light:not(:disabled):not(.disabled):active:focus, .btnlight:not(:disabled):not(.disabled).active:focus,\n.show > .btn-light.dropdown-toggle:focus {\n box-shadow: 0 0 0 0.2rem rgba(216, 217, 219, 0.5);\n}\n\n.btn-dark {\n color: #fff;\n background-color: #343a40;\n border-color: #343a40;\n}\n\n.btn-dark:hover {\n color: #fff;\n background-color: #23272b;\n border-color:  $\frac{1}{24}\n$ <sub>1</sub>\n\n.btn-dark:focus, .btn-dark.focus {\n box-shadow: 0 0 0 0.2rem rgba(82, 88, 93, 0.5);\n\n.btndark.disabled, .btn-dark:disabled {\n color: #fff;\n background-color: #343a40;\n border-color:

#343a40;\n}\n\n.btn-dark:not(:disabled):not(.disabled):active, .btn-dark:not(:disabled):not(.disabled).active,\n.show > .btn-dark.dropdown-toggle

{\n color: #fff;\n background-color: #1d2124;\n border-color: #171a1d;\n}\n\n.btn-

dark:not(:disabled):not(.disabled):active:focus, .btn-dark:not(:disabled):not(.disabled).active:focus,\n.show > .btndark.dropdown-toggle:focus {\n box-shadow:  $0\ 0\ 0.2$ rem rgba(82, 88, 93, 0.5);\n}\n.btn-outline-primary {\n color: #007bff;\n border-color: #007bff;\n}\n\n.btn-outline-primary:hover {\n color: #fff;\n background-color: #007bff;\n border-color: #007bff;\n}\n\n.btn-outline-primary:focus, .btn-outline-primary.focus {\n box-shadow: 0 0 0 0.2rem rgba(0, 123, 255, 0.5); $\n\ln\hbar$ .btn-outline-primary.disabled, .btn-outline-primary:disabled  $\ln$  color: #007bff;\n background-color: transparent;\n}\n\n.btn-outline-primary:not(:disabled):not(.disabled):active, .btnoutline-primary:not(:disabled):not(.disabled).active,\n.show > .btn-outline-primary.dropdown-toggle {\n color: #fff;\n background-color: #007bff;\n border-color: #007bff;\n}\n\n.btn-outlineprimary:not(:disabled):not(.disabled):active:focus,

 .btn-outline-primary:not(:disabled):not(.disabled).active:focus,\n.show > .btn-outline-primary.dropdowntoggle:focus  $\{\nabla$  box-shadow: 0 0 0 0.2rem rgba(0, 123, 255, 0.5); $\n\}\n\infty$ .btn-outline-secondary  $\{\nabla$  color: #6c757d;\n border-color: #6c757d;\n}\n\n.btn-outline-secondary:hover {\n color: #fff;\n background-color: #6c757d;\n border-color: #6c757d;\n}\n\n.btn-outline-secondary:focus, .btn-outline-secondary.focus {\n boxshadow:  $0\ 0\ 0.2$ rem rgba(108, 117, 125, 0.5); $\n\ln\ln b$ tn-outline-secondary.disabled, .btn-outlinesecondary:disabled  $\{n \ color: #6c757d;\n \ background-color: transparent;\n\n\h\n\n.btn-outline$ secondary:not(:disabled):not(.disabled):active, .btn-outline-secondary:not(:disabled):not(.disabled).active,\n.show > .btn-outline-secondary.dropdown-toggle {\n color: #fff;\n background-color: #6c757d;\n border-color: #6c757d;\n}\n\n.btn-outline-secondary:not(:disabled):not(.disabled):active:focus, .btn-outlinesecondary:not(:disabled):not(.disabled).active:focus,\n.show

> .btn-outline-secondary.dropdown-toggle:focus {\n box-shadow: 0 0 0 0.2rem rgba(108, 117, 125,

 $0.5\;\n\h$ \n\n.btn-outline-success {\n color: #28a745;\n border-color: #28a745;\n }\n\n.btn-outline-success:hover {\n color: #fff;\n background-color: #28a745;\n border-color: #28a745;\n}\n\n.btn-outline-success:focus, .btn-outlinesuccess.focus {\n box-shadow: 0 0 0 0.2rem rgba(40, 167, 69, 0.5);\n}\n\n.btn-outline-success.disabled, .btnoutline-success:disabled  $\n{\n color: #28a745;\n background-color: transparent;\n\n}\n\n h\n th\n outline$ success:not(:disabled):not(.disabled):active, .btn-outline-success:not(:disabled):not(.disabled).active,\n.show > .btnoutline-success.dropdown-toggle {\n color: #fff;\n background-color: #28a745;\n border-color: #28a745;\n}\n\n.btn-outline-success:not(:disabled):not(.disabled):active:focus, .btn-outlinesuccess:not(:disabled):not(.disabled).active:focus,\n.show > .btn-outline-success.dropdown-toggle:focus {\n boxshadow:

0 0 0 0.2rem rgba(40, 167, 69, 0.5);\n}\n\n.btn-outline-info {\n color: #17a2b8;\n border-color:

#17a2b8;\n}\n\n.btn-outline-info:hover {\n color: #fff;\n background-color: #17a2b8;\n border-color:

 $\frac{2b8}{n}\nh\cdot\in\frac{-\inf}{\infty}$ , btn-outline-info:focus, .btn-outline-info.focus {\n box-shadow: 0 0 0 0.2rem rgba(23, 162, 184,

 $0.5\;\n\hbar\ln b$ tn-outline-info.disabled, .btn-outline-info:disabled {\n color: #17a2b8;\n background-color:

transparent;\n}\n\n.btn-outline-info:not(:disabled):not(.disabled):active, .btn-outline-

info:not(:disabled):not(.disabled).active,\n.show > .btn-outline-info.dropdown-toggle {\n color: #fff;\n backgroundcolor: #17a2b8;\n border-color: #17a2b8;\n}\n\n.btn-outline-info:not(:disabled):not(.disabled):active:focus, .btnoutline-info:not(:disabled):not(.disabled).active:focus,\n.show > .btn-outline-info.dropdown-toggle:focus {\n boxshadow:  $0\ 0\ 0.2$ rem rgba(23, 162, 184, 0.5);\n}\n\n.btn-outline-warning  $\n{\n color: \#ffc107;\n border-color:$ #ffc107;\n}\n\n.btn-outline-warning:hover

 ${\n \alpha: #212529;\n \ }$  background-color: #ffc107;\n border-color: #ffc107;\n }\n\n.btn-outline-warning:focus, .btnoutline-warning.focus  $\n\alpha: 0 0 0 0.2$ rem rgba(255, 193, 7, 0.5); $\n\n\n\lambda. b$ tn-outline-warning.disabled, .btn-outline-warning:disabled {\n color: #ffc107;\n background-color: transparent;\n}\n\n.btn-outlinewarning:not(:disabled):not(.disabled):active, .btn-outline-warning:not(:disabled):not(.disabled).active,\n.show >

.btn-outline-warning.dropdown-toggle {\n color: #212529;\n background-color: #ffc107;\n border-color:

#ffc107;\n}\n\n.btn-outline-warning:not(:disabled):not(.disabled):active:focus, .btn-outline-

warning:not(:disabled):not(.disabled).active:focus,\n.show > .btn-outline-warning.dropdown-toggle:focus {\n boxshadow:  $0\ 0\ 0.2$ rem rgba(255, 193, 7, 0.5);\n}\n\n.btn-outline-danger {\n color: #dc3545;\n border-color: #dc3545;\n}\n\n.btn-outline-danger:hover {\n color: #fff;\n background-color: #dc3545;\n border-color: #dc3545;\n}\n\n.btn-outline-danger:focus,

 .btn-outline-danger.focus {\n box-shadow: 0 0 0 0.2rem rgba(220, 53, 69, 0.5);\n}\n\n.btn-outline-danger.disabled, .btn-outline-danger:disabled {\n color: #dc3545;\n background-color: transparent;\n}\n\n.btn-outline-

danger:not(:disabled):not(.disabled):active, .btn-outline-danger:not(:disabled):not(.disabled).active,\n.show > .btnoutline-danger.dropdown-toggle {\n color: #fff;\n background-color: #dc3545;\n border-color:

#dc3545;\n}\n\n.btn-outline-danger:not(:disabled):not(.disabled):active:focus, .btn-outline-

danger:not(:disabled):not(.disabled).active:focus,\n.show > .btn-outline-danger.dropdown-toggle:focus {\n box-

shadow:  $0\ 0\ 0.2$ rem rgba(220, 53, 69, 0.5);\n}\n\n.btn-outline-light {\n color: #f8f9fa;\n border-color:

#f8f9fa;\n}\n\n.btn-outline-light:hover {\n color: #212529;\n background-color: #f8f9fa;\n border-color:

#f8f9fa;\n}\n\n.btn-outline-light:focus, .btn-outline-light.focus {\n box-shadow: 0 0 0 0.2rem rgba(248, 249, 250,

 $0.5\;\hbar\ln\phi$ .btn-outline-light.disabled, .btn-outline-light:disabled {\n color: #f8f9fa;\n background-color: transparent;\n}\n\n.btn-outline-light:not(:disabled):not(.disabled):active, .btn-outline-

light:not(:disabled):not(.disabled).active,\n.show > .btn-outline-light.dropdown-toggle {\n color: #212529;\n background-color: #f8f9fa;\n border-color: #f8f9fa;\n}\n\n.btn-outline-

light:not(:disabled):not(.disabled):active:focus, .btn-outline-light:not(:disabled):not(.disabled).active:focus,\n.show  $>$ .btn-outline-light.dropdown-toggle:focus {\n box-shadow: 0 0 0 0.2rem rgba(248, 249, 250, 0.5);\n}\n\n.btnoutline-dark {\n color: #343a40;\n border-color: #343a40;\n}\n\n.btn-outline-dark:hover {\n color: #fff;\n background-color: #343a40;\n border-color: #343a40;\n\n.btn-outline-dark:focus, .btn-outline-dark.focus {\n box-shadow:  $0\ 0\ 0.2$ rem rgba(52, 58, 64, 0.5);\n}\n\n.btn-outline-dark.disabled, .btn-outline-dark:disabled {\n

color: #343a40;\n background-color: transparent;\n}\n\n.btn-outline-dark:not(:disabled):not(.disabled):active, .btn-outline-dark:not(:disabled):not(.disabled).active,\n.show > .btn-outline-dark.dropdown-toggle {\n color: #fff;\n background-color: #343a40;\n border-color: #343a40;\n}\n\n.btn-outline-

dark:not(:disabled):not(.disabled):active:focus, .btn-outline-dark:not(:disabled):not(.disabled).active:focus,\n.show > .btn-outline-dark.dropdown-toggle:focus  $\n 0 0 0.2$ rem rgba(52, 58, 64, 0.5);\n $\n$ .btn-link  $\n$ font-weight: 400;\n color: #007bff;\n text-decoration: none;\n}\n\n.btn-link:hover {\n color: #0056b3;\n textdecoration: underline;\n}\n\n.btn-link:focus, .btn-link.focus {\n text-decoration: underline;\n box-shadow: none;\n}\n\n.btn-link:disabled, .btn-link.disabled {\n color: #6c757d;\n pointer-events: none;\n}\n\n.btn-lg, .btngroup-lg > .btn  $\{\n$  padding: 0.5rem 1rem;\n font-size: 1.25rem;\n line-height: 1.5;\n border-radius:  $0.3$ rem;\n}\n\n.btn-sm, .btn-group-sm > .btn {\n padding: 0.25rem

0.5rem;\n font-size: 0.875rem;\n line-height: 1.5;\n border-radius: 0.2rem;\n}\n\n.btn-block {\n display: block;\n width:  $100\%$ ;\n}\n\n.btn-block + .btn-block {\n margin-top: 0.5rem;\n}\n\ninput[type=\"submit\"].btnblock,\ninput[type=\"reset\"].btn-block,\ninput[type=\"button\"].btn-block {\n width:  $100\%$ ;\n}\n\n.fade {\n transition: opacity 0.15s linear;\n}\n\n@media (prefers-reduced-motion: reduce) {\n .fade {\n transition: none;\n  $\ln\ln\max\{1, \ln\}\n$ .fade:not(.show)  $\ln\ln\max\{1, \ln\}\n$ .collapsing  $\ln$ position: relative;\n height: 0;\n overflow: hidden;\n transition: height 0.35s ease;\n}\n\n@media (prefers-reducedmotion: reduce) {\n .collapsing {\n transition: none;\n }\n\n.dropup,\n.dropright,\n.dropdown,\n.dropleft {\n position: relative;\n}\n\n.dropdown-toggle {\n white-space: nowrap;\n}\n\n.dropdown-toggle::after {\n display: inline-block;\n margin-left: 0.255em;\n vertical-align: 0.255em;\n content: \"\";\n

 border-top: 0.3em solid;\n border-right: 0.3em solid transparent;\n border-bottom: 0;\n border-left: 0.3em solid transparent;\n}\n\n.dropdown-toggle:empty::after  ${\n margin-left: 0;\n}\n\cdot dropdown- menu {\n position:$ absolute; $\n\rho$ : 100%; $\n\rho$  left: 0; $\n\rho$  z-index: 1000; $\n\rho$  display: none; $\n\rho$  float: left; $\rho$  min-width: 10rem; $\rho$  padding: 0.5rem 0;\n margin: 0.125rem 0 0;\n font-size: 1rem;\n color: #212529;\n text-align: left;\n list-style: none;\n background-color: #fff;\n background-clip: padding-box;\n border: 1px solid rgba(0, 0, 0, 0.15);\n border-radius:  $0.25$ rem;\n}\n\n.dropdown-menu-left {\n right: auto;\n left: 0;\n}\n\n.dropdown-menu-right {\n right: 0;\n left: auto;\n}\n\n@media (min-width: 576px) {\n .dropdown-menu-sm-left {\n right: auto;\n left: 0;\n }\n .dropdown-menu-sm-right  $\n \rightarrow \ell \$  right: 0;\n left: auto;\n  $\ln \ln \mod \mathrm{m}$ .dropdown- $\ln \mod \mathrm{m}$ menu-md-left  $\ln$  right: auto; $\ln$  left: 0; $\ln$  left: 0; $\ln$  dropdown-menu-md-right  $\ln$ 

right: 0;\n left: auto;\n }\n}\n\n@media (min-width: 992px) {\n .dropdown-menu-lg-left {\n right: auto;\n left: 0;\n }\n .dropdown-menu-lg-right {\n right: 0;\n left: auto;\n }\n}\n\n@media (min-width: 1200px) {\n .dropdown-menu-xl-left  ${\n \min_i u_0; \n \leftarrow \frac{1}{\n} \cdot d$ ropdown-menu-xl-right  ${\n \min_i u_0; \n \leftarrow \frac{1}{\n} \cdot d}$  $\ln\ln\ln\ldots$  dropdown-menu {\n top: auto;\n bottom: 100%;\n margin-top: 0;\n margin-bottom: 0.125rem;\n}\n\n.dropup .dropdown-toggle::after {\n display: inline-block;\n margin-left: 0.255em;\n verticalalign: 0.255em;\n content: \"\";\n border-top: 0;\n border-right: 0.3em solid transparent;\n border-bottom: 0.3em solid;\n border-left: 0.3em solid transparent;\n}\n\n.dropup .dropdown-toggle:empty::after {\n margin-left:  $0$ ;\n \n.dropright .dropdown-menu {\n top: 0;\n right: auto;\n left: 100%;\n margin-top: 0;\n margin-left: 0.125rem;\n}\n\n.dropright .dropdown-toggle::after {\n display: inline-block;\n

margin-left: 0.255em;\n vertical-align: 0.255em;\n content: \"\";\n border-top: 0.3em solid transparent;\n borderright: 0;\n border-bottom: 0.3em solid transparent;\n border-left: 0.3em solid;\n}\n\n.dropright .dropdowntoggle:empty::after  ${\n margin-left: 0;\n}{\n dropright. dropdown-toggle::after \n vertical-align:$ 0;\n}\n\n.dropleft .dropdown-menu {\n top: 0;\n right: 100%;\n left: auto;\n margin-top: 0;\n margin-right: 0.125rem;\n}\n\n.dropleft .dropdown-toggle::after {\n display: inline-block;\n margin-left: 0.255em;\n verticalalign: 0.255em;\n content: \"\";\n}\n\n.dropleft .dropdown-toggle::after {\n display: none;\n}\n\n.dropleft .dropdown-toggle::before {\n display: inline-block;\n margin-right: 0.255em;\n vertical-align: 0.255em;\n content: \"\";\n border-top: 0.3em solid transparent;\n border-right: 0.3em solid;\n border-bottom: 0.3em solid transparent;\n}\n\n.dropleft .dropdown-toggle:empty::after {\n margin-left: 0;\n}\n\n.dropleft .dropdowntoggle::before

 ${\n\mu:\alpha\in\mathbb{N}\n\hbox{ is a compactly independent of } \mathbb{N}\n\hbox{ is a compactly independent of } \mathbb{N}\n\hbox{ is a compactly independent of } \mathbb{N}\n\hbox{ is a continuous.}$ .dropdown-menu[x-placement^=\"bottom\"], .dropdown-menu[x-placement^=\"left\"] {\n right: auto;\n bottom: auto;\n}\n\n.dropdown-divider {\n height: 0;\n margin: 0.5rem 0;\n overflow: hidden;\n border-top: 1px solid #e9ecef;\n}\n\n.dropdown-item {\n display: block;\n width: 100%;\n padding: 0.25rem 1.5rem;\n clear: both;\n font-weight: 400;\n color: #212529;\n text-align: inherit;\n white-space: nowrap;\n background-color: transparent;\n border: 0;\n}\n\n.dropdown-item:hover, .dropdown-item:focus {\n color: #16181b;\n textdecoration: none;\n background-color: #f8f9fa;\n}\n\n.dropdown-item.active, .dropdown-item:active {\n color: #fff;\n text-decoration: none;\n background-color: #007bff;\n}\n\n.dropdown-item.disabled, .dropdownitem:disabled {\n color: #6c757d;\n pointer-events: none;\n background-color: transparent;\n}\n\n.dropdownmenu.show

 ${\n \alpha\} \n \alpha\} \n \langle \n \alpha\rangle$ : block;\n}\n.dropdown-header  ${\n \alpha\} \n$  padding: 0.5rem 1.5rem;\n margin-bottom: 0;\n font-size: 0.875rem;\n color: #6c757d;\n white-space: nowrap;\n}\n\n.dropdown-item-text {\n display: block;\n padding:  $0.25$ rem 1.5rem;\n color: #212529;\n}\n\n.btn-group,\n.btn-group-vertical {\n position: relative;\n display: -ms-inline-flexbox;\n display: inline-flex;\n vertical-align: middle;\n}\n\n.btn-group > .btn,\n.btn-groupvertical > .btn {\n position: relative;\n -ms-flex: 1 1 auto;\n flex: 1 1 auto;\n \\n\n.btn-group > .btn:hover,\n.btngroup-vertical > .btn:hover  $\n\na)$  z-index:  $1;\n\n\n.$ btn-group > .btn:focus, .btn-group > .btn:active, .btn-group > .btn.active,\n.btn-group-vertical > .btn:focus,\n.btn-group-vertical > .btn:active,\n.btn-group-vertical > .btn.active  ${\n z-index: 1;\n}\n\$ ntn-toolbar  ${\n display: -ms-flexbox;\n display: flex;\n -ms-flex-wrap: wrap;\n flex-wrap:$ wrap; $\in$  -ms-flex-pack: start; $\in$  justify-content: flex-start; $\in$ } $\in$ .btn-toolbar

.input-group {\n width: auto;\n}\n\n.btn-group > .btn:not(:first-child),\n.btn-group > .btn-group:not(:first-child) {\n margin-left: -1px;\n}\n\n.btn-group > .btn:not(:last-child):not(.dropdown-toggle),\n.btn-group > .btn-group:not(:lastchild) > .btn {\n border-top-right-radius: 0;\n border-bottom-right-radius: 0;\n}\n\n.btn-group > .btn:not(:firstchild),\n.btn-group > .btn-group:not(:first-child) > .btn {\n border-top-left-radius: 0;\n border-bottom-left-radius:  $0;\n\hbar\$ \n\n.dropdown-toggle-split {\n padding-right: 0.5625rem;\n padding-left: 0.5625rem;\n}\n\n.dropdowntoggle-split::after,\n.dropup .dropdown-toggle-split::after,\n.dropright .dropdown-toggle-split::after {\n margin-left:  $0;\n\hbar\,\rho\,d\text{topleft}.$ dropdown-toggle-split::before  $\{\n\}$ margin-right:  $0;\n\hbar\,\rho\,d\text{topdown-toegle-split}.$ group-sm  $>$  .btn + .dropdown-toggle-split  $\n$ n padding-right: 0.375rem;\n padding-left: 0.375rem;\n}\n\n.btn-lg + .dropdown-toggle-split, .btn-group-lg  $>$  .btn + .dropdown-toggle-split

 ${\n \quad \alpha\in \Omega} \$  -ms-flex-direction: column;\n flex-direction: column;\n -ms-flex-align: start;\n align-items: flex-start;\n -ms-flex-pack: center;\n justify-content: center;\n}\n\n.btn-group-vertical > .btn,\n.btn-group-vertical > .btn-group {\n width: 100%;\n}\n\n.btn-groupvertical > .btn:not(:first-child),\n.btn-group-vertical > .btn-group:not(:first-child) {\n margin-top: -1px;\n}\n\n.btngroup-vertical > .btn:not(:last-child):not(.dropdown-toggle),\n.btn-group-vertical > .btn-group:not(:last-child) > .btn  ${\n \n {\n h border-bottom-right-radius: 0;\n border-bottom-left-radius: 0;\n h\n h.htm. 2100-vertical > btn:not(); first$ child),\n.btn-group-vertical > .btn-group:not(:first-child) > .btn {\n border-top-left-radius: 0;\n border-top-rightradius:  $0$ ;\n}\n\n.btn-group-toggle  $> 0$ .btn,\n.btn-group-toggle  $> 0$ ;\n}\n\n.btn-group  $\lambda$  \n\n.btn-group  $\lambda$  \n\n.btn-group  $\lambda$  \n\n.btn-group  $\lambda$  \n\n.btn-group  $\lambda$  \n\n.btn-group  $\lambda$  \n\n.btn-group  $\lambda$  \n\n. group-toggle  $>$  .btn input[type=\"radio\"],\n.btn-group-toggle

 > .btn input[type=\"checkbox\"],\n.btn-group-toggle > .btn-group > .btn input[type=\"radio\"],\n.btn-group-toggle > .btn-group > .btn input[type=\"checkbox\"] {\n position: absolute;\n clip: rect(0, 0, 0, 0);\n pointer-events: none;\n}\n\n.input-group {\n position: relative;\n display: -ms-flexbox;\n display: flex;\n -ms-flex-wrap: wrap;\n flex-wrap: wrap; $n -ms$ -flex-align: stretch; $n$  align-items: stretch; $n$  width: 100%; $n\ln\ln\frac{1}{n}$ .input-group > .formcontrol,\n.input-group > .form-control-plaintext,\n.input-group > .custom-select,\n.input-group > .custom-file {\n position: relative;\n -ms-flex: 1 1 auto;\n flex: 1 1 auto;\n width: 1%;\n margin-bottom:  $0$ ;\n}\n.input-group > .form-control + .form-control,\n.input-group > .form-control + .custom-select,\n.input-group > .form-control + .custom-file,\n.input-group > .form-control-plaintext + .form-control,\n.input-group > .form-control-plaintext + .custom-select,\n.input-group > .form-control-plaintext

 + .custom-file,\n.input-group > .custom-select + .form-control,\n.input-group > .custom-select + .customselect,\n.input-group > .custom-select + .custom-file,\n.input-group > .custom-file + .form-control,\n.input-group >

.custom-file + .custom-select,\n.input-group > .custom-file + .custom-file {\n margin-left: -1px;\n\n.input-group > .form-control:focus,\n.input-group > .custom-select:focus,\n.input-group > .custom-file .custom-file-input:focus ~ .custom-file-label  ${\n z-index: 3;\n}\n\n inz-ingut-group > .custom-file .custom-file-input:focus on  ${n z-index: }$$ 4;\n}\n\n.input-group > .form-control:not(:last-child),\n.input-group > .custom-select:not(:last-child) {\n bordertop-right-radius: 0;\n border-bottom-right-radius: 0;\n}\n\n.input-group > .form-control:not(:first-child),\n.inputgroup > .custom-select:not(:first-child) {\n border-top-left-radius: 0;\n border-bottom-left-radius: 0;\n}\n\n.inputgroup > .custom-file  $\ln$  display: -ms-flexbox; $\ln$  display: flex; $\ln$  -ms-flex-align:

 center;\n align-items: center;\n}\n\n.input-group > .custom-file:not(:last-child) .custom-file-label,\n.input-group > .custom-file:not(:last-child) .custom-file-label::after {\n border-top-right-radius: 0;\n border-bottom-right-radius: 0;\n}\n\n.input-group > .custom-file:not(:first-child) .custom-file-label {\n border-top-left-radius: 0;\n borderbottom-left-radius: 0;\n}\n\n.input-group-prepend,\n.input-group-append {\n display: -ms-flexbox;\n display: flex;\n}\n\n.input-group-prepend .btn,\n.input-group-append .btn {\n position: relative;\n z-index: 2;\n}\n\n.inputgroup-prepend .btn:focus,\n.input-group-append .btn:focus  $\{\n z\text{-index: } 3\|\n n\text{-group-prepend.} btn +$ .btn,\n.input-group-prepend .btn + .input-group-text,\n.input-group-prepend .input-group-text + .input-grouptext,\n.input-group-prepend .input-group-text + .btn,\n.input-group-append .btn + .btn,\n.input-group-append .btn + .input-group-text,\n.input-group-append .input-group-text + .input-group-text,\n.input-group-append

.input-group-text + .btn  $\in \frac{\n}{\n \mapsto -1px;\n}\n\in \frac{1px;\n}{\n \mapsto -1px;\n}$ group-append  $\{\n margin-left: -1px;\n\n}\n\n ningut-group-text {\n display: -ms-flexbox;\n display: flex;\n -ms-flexbox;\n }$ align: center;\n align-items: center;\n padding: 0.375rem 0.75rem;\n margin-bottom: 0;\n font-size: 1rem;\n fontweight: 400;\n line-height: 1.5;\n color: #495057;\n text-align: center;\n white-space: nowrap;\n backgroundcolor: #e9ecef;\n border: 1px solid #ced4da;\n border-radius: 0.25rem;\n}\n\n.input-group-text

input[type=\"radio\"],\n.input-group-text input[type=\"checkbox\"] {\n margin-top:  $0$ ;\n}\n\n.input-group-lg > .form-control:not(textarea),\n.input-group-lg > .custom-select {\n height: calc(1.5em + 1rem + 2px);\n}\n\n.input $group-lg > .form-control, \n<sub>l</sub> = group-lg > .custom-select, \n<sub>l</sub> = group-lg > .input-group-prepend > .input$  $group-text, \n|n. input-group-lg > input-group-append > input-group-text, \n|n. input-group-lg$ 

 $>$ .input-group-prepend  $>$ .btn,\n.input-group-lg  $>$ .input-group-append  $>$ .btn {\n padding: 0.5rem 1rem;\n fontsize: 1.25rem;\n line-height: 1.5;\n border-radius: 0.3rem;\n\\n\n.input-group-sm > .form-

control:not(textarea),\n.input-group-sm > .custom-select  $\n \alpha(1.5em + 0.5rem + 2px)\n \n \n \n$ .inputgroup-sm > .form-control,\n.input-group-sm > .custom-select,\n.input-group-sm > .input-group-prepend > .input $group-text, \infty, \infty$  > .input-group-sm  $>$  .input-group-append  $>$  .input-group-text, $\infty$ .input-group-sm  $>$  .input-group-prepend  $>$ .btn,\n.input-group-sm > .input-group-append > .btn {\n padding: 0.25rem 0.5rem;\n font-size: 0.875rem;\n lineheight:  $1.5\ln$  border-radius:  $0.2$ rem; $\ln\ln\inq$ roup-lg > .custom-select, $\ln\inq$ roup-sm > .custom-select  $\ln$ padding-right: 1.75rem;\n}\n\n.input-group > .input-group-prepend > .btn,\n.input-group > .input-group-prepend > .input-group-text,\n.input-group > .input-group-append:not(:last-child) > .btn,\n.input-group > .input-groupappend:not(:last-child)

 > .input-group-text,\n.input-group > .input-group-append:last-child > .btn:not(:last-child):not(.dropdowntoggle),\n.input-group > .input-group-append:last-child > .input-group-text:not(:last-child) {\n border-top-rightradius:  $0$ ;\n border-bottom-right-radius:  $0$ ;\n}\n\n.input-group > .input-group-append > .btn,\n.input-group > .inputgroup-append > .input-group-text,\n.input-group > .input-group-prepend:not(:first-child) > .btn,\n.input-group > .input-group-prepend:not(:first-child) > .input-group-text,\n.input-group > .input-group-prepend:first-child > .btn:not(:first-child),\n.input-group > .input-group-prepend:first-child > .input-group-text:not(:first-child) {\n border-top-left-radius: 0;\n border-bottom-left-radius: 0;\n}\n\n.custom-control {\n position: relative;\n display: block;\n min-height: 1.5rem;\n padding-left: 1.5rem;\n}\n\n.custom-control-inline {\n display: -ms-inlineflexbox;\n display: inline-flex;\n margin-right: 1rem;\n}\n\n.custom-control-input

 ${\nightharpoonup: absolute:\nightharpoonup: z-index: -1;\nightharpoonup: ositive: 0;\nightharpoonup: z-index: -1;\nightharpoonup: ositive: 1; \nightharpoonup: z-index: -1; \nightharpoonup: ositive: 1; \nightharpoonup: z-index: -1; \nightharpoonup: ositive: 1; \nightharpoonup: z-index: -1; \nightharpoonup: s-index: -1; \nightharpoonup: s-index: -1; \nightharpoonup: z-index: -1; \nightharpoonup: s-index: -1; \nightharpoonup: s-index: -1; \nightharpoonup: s-index: -1; \nightharpoonup: s$ label::before {\n color: #fff;\n border-color: #007bff;\n background-color: #007bff;\n}\n\n.custom-controlinput:focus  $\sim$  .custom-control-label::before {\n box-shadow: 0 0 0 0.2rem rgba(0, 123, 255, 0.25);\n}\n\n.customcontrol-input:focus:not(:checked) ~ .custom-control-label::before {\n border-color: #80bdff;\n}\n\n.custom-controlinput:not(:disabled):active ~ .custom-control-label::before {\n color: #fff;\n background-color: #b3d7ff;\n bordercolor: #b3d7ff;\n}\n\n.custom-control-input:disabled ~ .custom-control-label {\n color: #6c757d;\n}\n\n.customcontrol-input:disabled ~ .custom-control-label::before {\n background-color: #e9ecef;\n}\n\n.custom-control-label {\n position: relative;\n margin-bottom: 0;\n vertical-align: top;\n}\n\n.custom-control-label::before {\n position: absolute;\n top: 0.25rem;\n left: -1.5rem;\n display: block;\n width:

 1rem;\n height: 1rem;\n pointer-events: none;\n content: \"\";\n background-color: #fff;\n border: #adb5bd solid  $1px;\n\lambda\$ .custom-control-label::after  $\{\n\n\rho\}$  position: absolute;\n top: 0.25rem;\n left: -1.5rem;\n display: block;\n width: 1rem;\n height: 1rem;\n content: \"\";\n background: no-repeat 50% / 50% 50%;\n}\n\n.custom-checkbox .custom-control-label::before {\n border-radius: 0.25rem;\n}\n\n.custom-checkbox .custom-control-input:checked ~ .custom-control-label::after {\n background-image: url(\"data:image/svg+xml,%3csvg

xmlns='http://www.w3.org/2000/svg' viewBox='0 0 8 8'%3e%3cpath fill='%23fff' d='M6.564.75l-3.59 3.612-1.538- 1.55L0 4.26 2.974 7.25 8 2.193z'/%3e%3c/svg%3e\");\n}\n\n.custom-checkbox .custom-control-input:indeterminate ~ .custom-control-label::before  $\nightharpoonup$  border-color: #007bff;\n background-color: #007bff;\n}\n\n.custom-checkbox .custom-control-input:indeterminate ~ .custom-control-label::after {\n background-image: url(\"data:image/svg+xml,%3csvg

xmlns='http://www.w3.org/2000/svg' viewBox='0 0 4 4'%3e%3cpath stroke='%23fff' d='M0

2h4'/%3e%3c/svg%3e\");\n}\n\n.custom-checkbox .custom-control-input:disabled:checked ~ .custom-controllabel::before  $\{\nabla$  background-color: rgba(0, 123, 255, 0.5); $\n\ln$ .custom-checkbox .custom-controlinput:disabled:indeterminate ~ .custom-control-label::before {\n background-color: rgba(0, 123, 255,  $0.5\;\n\h\n\in\mathbb{R}$ .custom-radio .custom-control-label::before  $\n\in\mathbb{R}$  border-radius: 50%; $\n\h\n\in\mathbb{R}$ .custom-radio .customcontrol-input:checked ~ .custom-control-label::after {\n background-image: url(\"data:image/svg+xml,%3csvg xmlns='http://www.w3.org/2000/svg' viewBox='-4 -4 8 8'%3e%3ccircle r='3'

fill='%23fff'/%3e%3c/svg%3e\");\n}\n\n.custom-radio .custom-control-input:disabled:checked ~ .custom-controllabel::before  $\n$  background-color: rgba(0, 123, 255, 0.5); $\n$  \n \n.custom-switch  $\n$  padding-left: 2.25rem;\n}\n\n.custom-switch .custom-control-label::before {\n left: -2.25rem;\n width: 1.75rem;\n

pointer-events: all;\n border-radius: 0.5rem;\n}\n\n.custom-switch .custom-control-label::after {\n top: calc(0.25rem + 2px);\n left: calc(-2.25rem + 2px);\n width: calc(1rem - 4px);\n height: calc(1rem - 4px);\n background-color: #adb5bd;\n border-radius: 0.5rem;\n transition: background-color 0.15s ease-in-out, bordercolor 0.15s ease-in-out, box-shadow 0.15s ease-in-out, -webkit-transform 0.15s ease-in-out;\n transition: transform 0.15s ease-in-out, background-color 0.15s ease-in-out, border-color 0.15s ease-in-out, box-shadow 0.15s ease-inout;\n transition: transform 0.15s ease-in-out, background-color 0.15s ease-in-out, border-color 0.15s ease-in-out, box-shadow 0.15s ease-in-out, -webkit-transform 0.15s ease-in-out;\n}\n\n@media (prefers-reduced-motion: reduce) {\n .custom-switch .custom-control-label::after {\n transition: none;\n }\n}\n\n.custom-switch .customcontrol-input:checked ~ .custom-control-label::after {\n background-color: #fff;\n -webkit-transform: translateX(0.75rem);\n transform: translateX(0.75rem);\n}\n\n.custom-switch .custom-control-

input:disabled:checked  $\sim$  .custom-control-label::before  $\{\n$  background-color: rgba(0, 123, 255,

0.5);\n}\n\n.custom-select {\n display: inline-block;\n width:  $100\%$ ;\n height: calc(1.5em + 0.75rem + 2px);\n padding: 0.375rem 1.75rem 0.375rem 0.75rem;\n font-size: 1rem;\n font-weight: 400;\n line-height: 1.5;\n color: #495057;\n vertical-align: middle;\n background: url(\"data:image/svg+xml,%3csvg

xmlns='http://www.w3.org/2000/svg' viewBox='0 0 4 5'%3e%3cpath fill='%23343a40' d='M2 0L0 2h4zm0 5L0 3h4z'/%3e%3c/svg%3e\") no-repeat right 0.75rem center/8px 10px;\n background-color: #fff;\n border: 1px solid #ced4da;\n border-radius: 0.25rem;\n -webkit-appearance: none;\n -moz-appearance: none;\n appearance: none;\n}\n\n.custom-select:focus {\n border-color: #80bdff;\n outline: 0;\n box-shadow: 0 0 0 0.2rem rgba(0, 123, 255,  $0.25$ ;\n}\n\n.custom-select:focus::-ms-value {\n color:

#495057;\n background-color: #fff;\n}\n\n.custom-select[multiple], .custom-select[size]:not([size=\"1\"]) {\n height: auto;\n padding-right: 0.75rem;\n background-image: none;\n}\n\n.custom-select:disabled {\n color: #6c757d;\n background-color: #e9ecef;\n}\n\n.custom-select::-ms-expand {\n display: none;\n}\n\n.custom-selectsm  ${\n{n} height: calc(1.5em + 0.5rem + 2px)}$ ; padding-top: 0.25rem;\n padding-bottom: 0.25rem;\n padding-left:

0.5rem;\n font-size: 0.875rem;\n}\n\n.custom-select-lg {\n height: calc(1.5em + 1rem + 2px);\n padding-top: 0.5rem;\n padding-bottom: 0.5rem;\n padding-left: 1rem;\n font-size: 1.25rem;\n}\n\n.custom-file {\n position: relative;\n display: inline-block;\n width:  $100\%$ ;\n height: calc(1.5em + 0.75rem + 2px);\n margin-bottom: 0;\n}\n\n.custom-file-input {\n position: relative;\n z-index: 2;\n width: 100%;\n height: calc(1.5em + 0.75rem +  $2px$ ;\n margin: 0;\n opacity: 0;\n}\n\n.custom-file-input:focus ~ .custom-file-label {\n border-color: #80bdff;\n box-shadow: 0 0 0 0.2rem rgba(0, 123, 255, 0.25);\n}\n\n.custom-file-input:disabled ~ .custom-filelabel  ${\nightharpoonup}$  background-color: #e9ecef; $\nightharpoonup$   $\nightharpoonup$  n.custom-file-input:lang(en) ~ .custom-file-label::after  ${\nightharpoonup}$  content: \"Browse\";\n}\n\n.custom-file-input ~ .custom-file-label[data-browse]::after {\n content: attr(databrowse); $\n\ln{\ln}c$ ustom-file-label  $\ln$  position: absolute; $n \ln(0;n \ln(0;n \ln(0))$  left: 0; $n \ln(1;n \ln(0;n \ln(0))$  height: calc(1.5em + 0.75rem + 2px);\n padding: 0.375rem 0.75rem;\n font-weight: 400;\n line-height: 1.5;\n color: #495057;\n background-color: #fff;\n border: 1px solid #ced4da;\n border-radius: 0.25rem;\n}\n\n.custom-filelabel::after {\n position: absolute;\n top: 0;\n right: 0;\n bottom: 0;\n z-index: 3;\n display: block;\n height: calc(1.5em + 0.75rem);\n padding: 0.375rem 0.75rem;\n line-height: 1.5;\n color: #495057;\n content: \"Browse\";\n background-color: #e9ecef;\n border-left: inherit;\n border-radius: 0 0.25rem 0.25rem 0;\n}\n\n.custom-range {\n width:  $100\%$ ;\n height: calc(1rem + 0.4rem);\n padding: 0;\n backgroundcolor: transparent;\n -webkit-appearance: none;\n -moz-appearance: none;\n appearance: none;\n}\n\n.customrange:focus {\n outline: none;\n}\n\n.custom-range:focus::-webkit-slider-thumb {\n box-shadow: 0 0 0 1px #fff, 0  $0\,0.2$ rem rgba(0, 123, 255, 0.25);\n}\n\n.custom-range:focus::-moz-range-thumb {\n box-shadow: 0 0 0 1px #fff, 0 0 0 0.2rem rgba(0, 123, 255, 0.25);\n}\n\n.custom-range:focus::-ms-thumb {\n box-shadow: 0 0 0 1px #fff, 0 0 0 0.2rem rgba(0, 123, 255, 0.25); $\n\ln\ncustom-range::-moz-focus-outer {\n border: 0;h}{n.custom-range::$ webkit-slider-thumb {\n width: 1rem;\n height: 1rem;\n margin-top: -0.25rem;\n background-color: #007bff;\n border: 0;\n border-radius: 1rem;\n transition: background-color 0.15s ease-in-out, border-color 0.15s ease-in-out, box-shadow 0.15s ease-in-out;\n -webkit-appearance: none;\n appearance: none;\n}\n\n@media (prefers-reducedmotion:

reduce) {\n .custom-range::-webkit-slider-thumb {\n transition: none;\n }\n\n.custom-range::-webkit-sliderthumb:active  $\{\nabla \cdot \mathbf{h} \cdot \mathbf{n} \cdot \mathbf{n} \cdot \mathbf$ 100%;\n height: 0.5rem;\n color: transparent;\n cursor: pointer;\n background-color: #dee2e6;\n border-color: transparent;\n border-radius: 1rem;\n}\n\n.custom-range::-moz-range-thumb {\n width: 1rem;\n height: 1rem;\n background-color: #007bff;\n border: 0;\n border-radius: 1rem;\n transition: background-color 0.15s ease-in-out, border-color 0.15s ease-in-out, box-shadow 0.15s ease-in-out;\n -moz-appearance: none;\n appearance: none;\n}\n\n@media (prefers-reduced-motion: reduce) {\n .custom-range::-moz-range-thumb {\n transition: none;\n }\n}\n\n.custom-range::-moz-range-thumb:active {\n background-color: #b3d7ff;\n}\n\n.custom-range::moz-range-track  $\{\n m \widetilde{100\%};\n h \in \Omega$ . Theight: 0.5rem;\n color: transparent;\n cursor: pointer;\n

 background-color: #dee2e6;\n border-color: transparent;\n border-radius: 1rem;\n}\n\n.custom-range::-ms-thumb {\n width: 1rem;\n height: 1rem;\n margin-top: 0;\n margin-right: 0.2rem;\n margin-left: 0.2rem;\n backgroundcolor: #007bff;\n border: 0;\n border-radius: 1rem;\n transition: background-color 0.15s ease-in-out, border-color 0.15s ease-in-out, box-shadow 0.15s ease-in-out;\n appearance: none;\n}\n\n@media (prefers-reduced-motion: reduce)  $\n \cdot \cdot \cdot \cdot$  .custom-range::-ms-thumb  ${\n \cdot \cdot \cdot \cdot \cdot \cdot}$ background-color: #b3d7ff;\n}\n\n.custom-range::-ms-track {\n width: 100%;\n height: 0.5rem;\n color: transparent;\n cursor: pointer;\n background-color: transparent;\n border-color: transparent;\n border-width:  $0.5$ rem;\n}\n\n.custom-range::-ms-fill-lower {\n background-color: #dee2e6;\n border-radius:

1rem;\n}\n\n.custom-range::-ms-fill-upper {\n margin-right: 15px;\n background-color: #dee2e6;\n border-radius: 1rem;\n}\n\n.custom-range:disabled::-webkit-slider-thumb {\n background-color: #adb5bd;\n}\n\n.customrange:disabled::-webkit-slider-runnable-track {\n cursor: default;\n}\n\n.custom-range:disabled::-moz-range-thumb  $\{\nabla \phi\}$  and  $\phi\$  = track  $\{\nabla \phi\}$  and  $\phi\$  = track  $\{\nabla \phi\}$ default;\n}\n\n.custom-range:disabled::-ms-thumb {\n background-color: #adb5bd;\n}\n\n.custom-control-

label::before,\n.custom-file-label,\n.custom-select {\n transition: background-color 0.15s ease-in-out, border-color 0.15s ease-in-out, box-shadow 0.15s ease-in-out;\n\n $\mathbb{Q}$  media (prefers-reduced-motion: reduce) {\n .customcontrol-label::before,\n .custom-file-label,\n .custom-select {\n transition: none;\n }\n\n.nav {\n display: -msflexbox;\n display: flex;\n -ms-flex-wrap: wrap;\n flex-wrap: wrap;\n padding-left: 0;\n margin-bottom: 0;\n liststyle: none;\n}\n\n.nav-link {\n display: block;\n padding: 0.5rem 1rem;\n}\n\n.nav-link:hover, .nav-link:focus {\n

 text-decoration: none;\n}\n\n.nav-link.disabled {\n color: #6c757d;\n pointer-events: none;\n cursor: default;\n}\n\n.nav-tabs {\n border-bottom: 1px solid #dee2e6;\n}\n\n.nav-tabs .nav-item {\n margin-bottom: -1px;\n}\n\n.nav-tabs .nav-link {\n border: 1px solid transparent;\n border-top-left-radius: 0.25rem;\n border-topright-radius: 0.25rem;\n}\n\n.nav-tabs .nav-link:hover, .nav-tabs .nav-link:focus {\n border-color: #e9ecef #e9ecef #dee2e6;\n}\n\n.nav-tabs .nav-link.disabled {\n color: #6c757d;\n background-color: transparent;\n border-color: transparent;\n}\n\n.nav-tabs .nav-link.active,\n.nav-tabs .nav-item.show .nav-link {\n color: #495057;\n background-color: #fff;\n border-color: #dee2e6 #dee2e6 #fff;\n}\n\n.nav-tabs .dropdown-menu {\n margin-top: - 1px;\n border-top-left-radius: 0;\n border-top-right-radius: 0;\n}\n\n.nav-pills .nav-link {\n border-radius: 0.25rem;\n}\n\n.nav-pills .nav-link.active,\n.nav-pills .show > .nav-link {\n color: #fff;\n background-color:  $\#007bff;\n\}\n.\naux-fill .nav-item {\n- mas-flex: 1 1 auto;\n flex: 1 1 auto;\n text-align: center;\n}\n.\naux-justified$ .nav-item {\n -ms-flex-preferred-size: 0;\n flex-basis: 0;\n -ms-flex-positive: 1;\n flex-grow: 1;\n text-align: center;\n}\n\n.tab-content > .tab-pane {\n display: none;\n}\n\n.tab-content > .active {\n display: block;\n}\n\n.navbar {\n position: relative;\n display: -ms-flexbox;\n display: flex;\n -ms-flex-wrap: wrap;\n flexwrap: wrap;\n -ms-flex-align: center;\n align-items: center;\n -ms-flex-pack: justify;\n justify-content: spacebetween;\n padding: 0.5rem 1rem;\n}\n\n.navbar > .container,\n.navbar > .container-fluid {\n display: -msflexbox;\n display: flex;\n -ms-flex-wrap: wrap;\n flex-wrap: wrap;\n -ms-flex-align: center;\n align-items: center;\n -ms-flex-pack: justify;\n justify-content: space-between;\n}\n\n.navbar-brand {\n display: inline-block;\n padding-top: 0.3125rem;\n padding-bottom: 0.3125rem;\n margin-right:

 1rem;\n font-size: 1.25rem;\n line-height: inherit;\n white-space: nowrap;\n}\n\n.navbar-brand:hover, .navbarbrand:focus {\n text-decoration: none;\n}\n\n.navbar-nav {\n display: -ms-flexbox;\n display: flex;\n -ms-flexdirection: column;\n flex-direction: column;\n padding-left: 0;\n margin-bottom: 0;\n list-style: none;\n}\n\n.navbar-nav .nav-link {\n padding-right: 0;\n padding-left: 0;\n}\n\n.navbar-nav .dropdown-menu {\n position: static;\n float: none;\n}\n\n.navbar-text {\n display: inline-block;\n padding-top: 0.5rem;\n paddingbottom: 0.5rem;\n}\n\n.navbar-collapse {\n -ms-flex-preferred-size: 100%;\n flex-basis: 100%;\n -ms-flexpositive: 1;\n flex-grow: 1;\n -ms-flex-align: center;\n align-items: center;\n}\n\n.navbar-toggler {\n padding: 0.25rem 0.75rem;\n font-size: 1.25rem;\n line-height: 1;\n background-color: transparent;\n border: 1px solid transparent;\n border-radius: 0.25rem;\n}\n\n.navbar-toggler:hover, .navbar-toggler:focus {\n

text-decoration: none;\n}\n\n.navbar-toggler-icon {\n display: inline-block;\n width: 1.5em;\n height: 1.5em;\n vertical-align: middle;\n content: \"\";\n background: no-repeat center center;\n background-size: 100% 100%;\n}\n\n@media (max-width: 575.98px) {\n .navbar-expand-sm > .container,\n .navbar-expand-sm > .container-fluid {\n padding-right: 0;\n padding-left: 0;\n }\n}\n\n@media (min-width: 576px) {\n .navbarexpand-sm  ${\n \cdot$ ms-flex-flow: row nowrap;\n flex-flow: row nowrap;\n -ms-flex-pack: start;\n justifycontent: flex-start;\n }\n .navbar-expand-sm .navbar-nav {\n -ms-flex-direction: row;\n flex-direction: row;\n }\n .navbar-expand-sm .navbar-nav .dropdown-menu {\n position: absolute;\n }\n .navbar-expand-sm .navbarnav .nav-link  $\n\neq$  padding-right: 0.5rem;\n padding-left: 0.5rem;\n }\n .navbar-expand-sm > .container,\n .navbar-expand-sm > .container-fluid {\n -ms-flex-wrap: nowrap;\n flex-wrap: nowrap;\n }\n .navbar-expandsm

 .navbar-collapse {\n display: -ms-flexbox !important;\n display: flex !important;\n -ms-flex-preferred-size: auto;\n flex-basis: auto;\n }\n .navbar-expand-sm .navbar-toggler {\n display: none;\n }\n\n@media (maxwidth:  $767.98px$  {\n .navbar-expand-md > .container,\n .navbar-expand-md > .container-fluid {\n padding-right: 0;\n padding-left: 0;\n }\n\n@media (min-width: 768px) {\n .navbar-expand-md {\n -ms-flex-flow: row nowrap;\n flex-flow: row nowrap;\n -ms-flex-pack: start;\n justify-content: flex-start;\n }\n .navbar-expandmd .navbar-nav {\n -ms-flex-direction: row;\n flex-direction: row;\n }\n .navbar-expand-md .navbar-nav .dropdown-menu  $\{\n \$  position: absolute;\n  $\{\n \}$ .navbar-expand-md .navbar-nav .nav-link  $\{\n \}$  padding-right: 0.5rem;\n padding-left: 0.5rem;\n }\n .navbar-expand-md > .container,\n .navbar-expand-md > .container-fluid

 ${\n \times -ms-flex-wrap: nowrap;\n \}$  flex-wrap: nowrap; $\n \}$ , navbar-expand-md

 .navbar-collapse {\n display: -ms-flexbox !important;\n display: flex !important;\n -ms-flex-preferred-size: auto;\n flex-basis: auto;\n }\n .navbar-expand-md .navbar-toggler {\n display: none;\n }\n\n@media (maxwidth: 991.98px) {\n .navbar-expand-lg > .container,\n .navbar-expand-lg > .container-fluid {\n padding-right: 0;\n padding-left: 0;\n }\n\n@media (min-width: 992px) {\n .navbar-expand-lg {\n -ms-flex-flow: row nowrap;\n flex-flow: row nowrap;\n -ms-flex-pack: start;\n justify-content: flex-start;\n }\n .navbar-expand-lg .navbar-nav {\n -ms-flex-direction: row;\n flex-direction: row;\n }\n .navbar-expand-lg .navbar-nav .dropdownmenu {\n position: absolute;\n }\n .navbar-expand-lg .navbar-nav .nav-link {\n padding-right: 0.5rem;\n padding-left: 0.5rem;\n }\n .navbar-expand-lg > .container,\n .navbar-expand-lg > .container-fluid  $\ln$  -ms-flexwrap: nowrap;\n flex-wrap: nowrap;\n }\n .navbar-expand-lg

 .navbar-collapse {\n display: -ms-flexbox !important;\n display: flex !important;\n -ms-flex-preferred-size: auto;\n flex-basis: auto;\n }\n .navbar-expand-lg .navbar-toggler {\n display: none;\n }\n}\n\n@media (maxwidth:  $1199.98px$  {\n .navbar-expand-xl > .container,\n .navbar-expand-xl > .container-fluid {\n padding-right: 0;\n padding-left: 0;\n }\n\n@media (min-width: 1200px) {\n .navbar-expand-xl {\n -ms-flex-flow: row nowrap;\n flex-flow: row nowrap;\n -ms-flex-pack: start;\n justify-content: flex-start;\n }\n .navbar-expand-xl .navbar-nav {\n -ms-flex-direction: row;\n flex-direction: row;\n }\n .navbar-expand-xl .navbar-nav .dropdownmenu {\n position: absolute;\n }\n .navbar-expand-xl .navbar-nav .nav-link {\n padding-right: 0.5rem;\n padding-left: 0.5rem;\n }\n .navbar-expand-xl > .container,\n .navbar-expand-xl > .container-fluid {\n -ms-flexwrap: nowrap;\n flex-wrap: nowrap;\n }\n .navbar-expand-xl

 .navbar-collapse {\n display: -ms-flexbox !important;\n display: flex !important;\n -ms-flex-preferred-size: auto;\n flex-basis: auto;\n }\n .navbar-expand-xl .navbar-toggler {\n display: none;\n }\n}\n\n.navbar-expand {\n -ms-flex-flow: row nowrap;\n flex-flow: row nowrap;\n -ms-flex-pack: start;\n justify-content: flexstart;\n}\n\n.navbar-expand > .container,\n.navbar-expand > .container-fluid {\n padding-right: 0;\n padding-left: 0;\n  $\ln\max\{1\}$  .navbar-expand .navbar-nav  $\ln -ms-flex-direction: row;\n let$  flex-direction: row;\n  $\ln\max\{1\}$ .navbar-nav .dropdown-menu {\n position: absolute;\n}\n\n.navbar-expand .navbar-nav .nav-link {\n padding-right: 0.5rem;\n padding-left: 0.5rem;\n}\n\n.navbar-expand > .container,\n.navbar-expand > .container-fluid {\n -msflex-wrap: nowrap;\n flex-wrap: nowrap;\n}\n\n.navbar-expand .navbar-collapse {\n display: -ms-flexbox !important;\n display: flex !important;\n -ms-flex-preferred-size: auto;\n flex-basis:

auto;\n}\n\n.navbar-expand .navbar-toggler {\n display: none;\n}\n\n.navbar-light .navbar-brand {\n color: rgba(0, 0, 0, 0.9);\n}\n\n.navbar-light .navbar-brand:hover, .navbar-light .navbar-brand:focus {\n color: rgba(0, 0, 0, 0, 0.9);\n}\n\n.navbar-light .navbar-nav .nav-link {\n color: rgba(0, 0, 0, 0.5);\n}\n\n.navbar-light .navbar-nav .navlink:hover, .navbar-light .navbar-nav .nav-link:focus {\n color: rgba(0, 0, 0, 0.7);\n\n.navbar-light .navbar-nav .nav-link.disabled {\n color: rgba(0, 0, 0, 0.3);\n}\n\n.navbar-light .navbar-nav .show > .nav-link,\n.navbar-light .navbar-nav .active > .nav-link,\n.navbar-light .navbar-nav .nav-link.show,\n.navbar-light .navbar-nav .navlink.active {\n color: rgba(0, 0, 0, 0.9);\n}\n\n.navbar-light .navbar-toggler {\n color: rgba(0, 0, 0, 0.5);\n bordercolor: rgba(0, 0, 0, 0.1); $\n\rangle\n$ .navbar-light .navbar-toggler-icon  $\n\rangle\n$  background-image:

url(\"data:image/svg+xml,%3csvg viewBox='0 0 30 30' xmlns='http://www.w3.org/2000/svg'%3e%3cpath stroke='rgba(0, 0, 0, 0.5)' stroke-width='2' stroke-linecap='round' stroke-miterlimit='10' d='M4 7h22M4 15h22M4  $23h22''%3e%3c/svg%3e'\$ ;\n}\n\n.navbar-light .navbar-text {\n color: rgba(0, 0, 0, 0.5);\n}\n\n.navbar-light .navbar-text a {\n color: rgba(0, 0, 0, 0.9);\n}\n\n.navbar-light .navbar-text a:hover, .navbar-light .navbar-text a:focus  $\ln \ color: rgba(0, 0, 0, 0.9)\$ |\n\n.navbar-dark .navbar-brand  $\ln \ color: \#fff\$ \n\n.navbar-dark .navbarbrand:hover, .navbar-dark .navbar-brand:focus {\n color: #fff;\n}\n\n.navbar-dark .navbar-nav .nav-link {\n color: rgba(255, 255, 255, 0.5);\n}\n\n.navbar-dark .navbar-nav .nav-link:hover, .navbar-dark .navbar-nav .nav-link:focus  ${\n color: rgba(255, 255, 255, 0.75)}\n\n  $\n navbar-dark$  .navbar-nav .nav-link. disabled  $\n color: rgba(255, 255,$$  $255, 0.25$ ;\n}\n\n.navbar-dark .navbar-nav .show > .nav-link,\n.navbar-dark .navbar-nav .active > .nav-

link,\n.navbar-dark .navbar-nav .nav-link.show,\n.navbar-dark .navbar-nav .nav-link.active

 ${\n (n color: #fff;\n}{n\nnavbar-dark .navbar-toggler {\n color: rgba(255, 255, 255, 0.5)}\nn border-color: rgba(255, 255, 0.5)}$ 255, 255, 0.1);\n}\n\n.navbar-dark .navbar-toggler-icon {\n background-image: url(\"data:image/svg+xml,%3csvg viewBox='0 0 30 30' xmlns='http://www.w3.org/2000/svg'%3e%3cpath stroke='rgba(255, 255, 255, 0.5)' strokewidth='2' stroke-linecap='round' stroke-miterlimit='10' d='M4 7h22M4 15h22M4

23h22'/%3e%3c/svg%3e\");\n}\n\n.navbar-dark .navbar-text {\n color: rgba(255, 255, 255, 0.5);\n}\n\n.navbar-dark .navbar-text a {\n color: #fff;\n}\n\n.navbar-dark .navbar-text a:hover, .navbar-dark .navbar-text a:focus {\n color:  $\#$ fff;\n}\n\n.card {\n position: relative;\n display: -ms-flexbox;\n display: flex;\n -ms-flex-direction: column;\n flex-direction: column;\n min-width: 0;\n word-wrap: break-word;\n background-color: #fff;\n background-clip: border-box;\n border: 1px solid rgba(0, 0, 0, 0.125);\n border-radius: 0.25rem;\n}\n\n.card > hr {\n margin-right: 0;\n margin-left: 0;\n}\n\n.card > .list-group:first-child .list-group-item:first-child {\n border-top-left-radius: 0.25rem;\n border-top-right-radius: 0.25rem;\n}\n\n.card > .list-group:last-child .list-group-item:last-child {\n border-bottom-right-radius: 0.25rem;\n border-bottom-left-radius: 0.25rem;\n}\n\n.card-body {\n -ms-flex: 1 1 auto;\n flex: 1 1 auto;\n padding: 1.25rem;\n}\n\n.card-title {\n margin-bottom: 0.75rem;\n}\n\n.card-subtitle {\n margin-top: -0.375rem;\n margin-bottom: 0;\n}\n\n.card-text:last-child {\n margin-bottom: 0;\n}\n\n.cardlink:hover  $\ln \text{-decoration: none};\n\ln.\card-link + card-link + \ln argin-left: 1.25rem;\n\ln.\card-header \n$ padding: 0.75rem 1.25rem;\n margin-bottom: 0;\n background-color: rgba(0, 0, 0, 0.03);\n border-bottom: 1px solid rgba(0, 0, 0, 0.125);\n}\n\n.card-header:first-child {\n border-radius: calc(0.25rem - 1px) calc(0.25rem - 1px)  $0$  0;\n}\n\n.card-header + .list-group .list-group-item:first-child {\n

border-top: 0;\n}\n\n.card-footer {\n padding: 0.75rem 1.25rem;\n background-color: rgba(0, 0, 0, 0.03);\n bordertop:  $1px$  solid rgba(0, 0, 0, 0.125); $\n\ln$ .card-footer:last-child  $\ln$  border-radius: 0 0 calc(0.25rem - 1px) calc(0.25rem - 1px);\n}\n\n.card-header-tabs {\n margin-right: -0.625rem;\n margin-bottom: -0.75rem;\n marginleft: -0.625rem;\n border-bottom: 0;\n}\n\n.card-header-pills {\n margin-right: -0.625rem;\n margin-left: -  $0.625$ rem;\n}\n\n.card-img-overlay {\n position: absolute;\n top: 0;\n right: 0;\n bottom: 0;\n left: 0;\n padding: 1.25rem;\n}\n\n.card-img  $\n\alpha\alpha\omega\$  \n width: 100%;\n border-radius: calc(0.25rem - 1px);\n}\n\n.card-img-top {\n width: 100%;\n border-top-left-radius: calc(0.25rem - 1px);\n border-top-right-radius: calc(0.25rem - 1px);\n}\n\n.cardimg-bottom {\n width: 100%;\n border-bottom-right-radius: calc(0.25rem - 1px);\n border-bottom-left-radius: calc(0.25rem - 1px);\n}\n\n.card-deck  $\nabla y$ : -ms-flexbox;\n display: flex;\n -ms-flex-direction: column;\n flex-direction: column;\n}\n\n.card-deck .card {\n margin-bottom:  $15px$ ;\n}\n\n@media (min-width: 576px)  $\{\n\$  .card-deck  $\{\n\}$  -ms-flex-flow: row wrap; $\n\$  flex-flow: row wrap; $\n\$  margin-right: -15px; $\n\$  marginleft:  $-15px$ ;\n }\n .card-deck .card {\n display: -ms-flexbox;\n display: flex;\n -ms-flex: 1 0 0%;\n flex: 1 0  $0\%$ ;\n -ms-flex-direction: column;\n flex-direction: column;\n margin-right: 15px;\n margin-bottom: 0;\n margin-left:  $15px;\n \{n \in \Lambda\}$ n.card-group  ${\n n \in \Lambda\}$ . -ms-flexbox;\n display: flex;\n -ms-flex-direction: column;\n flex-direction: column;\n}\n\n.card-group > .card {\n margin-bottom:  $15px$ ;\n}\n\n@media (min-width: 576px) {\n .card-group  ${\nightharpoonup$  -ms-flex-flow: row wrap; ${\nightharpoonup}$  flex-flow: row wrap; ${\nightharpoonup}$   ${\nightharpoonup}$  .card-group  $>$  .card  ${\nightharpoonup}$  -ms-flex: 1 0 0%;\n flex: 1 0 0%;\n margin-bottom: 0;\n  $\ln$  .card-group > .card + .card {\n margin-left: 0;\n border-left:  $0;\n| \$  .card-group > .card:not(:last-child)

 {\n border-top-right-radius: 0;\n border-bottom-right-radius: 0;\n }\n .card-group > .card:not(:last-child) .cardimg-top,\n .card-group > .card:not(:last-child) .card-header {\n border-top-right-radius: 0;\n }\n .card-group > .card:not(:last-child) .card-img-bottom,\n .card-group > .card:not(:last-child) .card-footer {\n border-bottom-rightradius: 0;\n }\n .card-group > .card:not(:first-child) {\n border-top-left-radius: 0;\n border-bottom-left-radius: 0;\n }\n .card-group > .card:not(:first-child) .card-img-top,\n .card-group > .card:not(:first-child) .card-header {\n border-top-left-radius: 0;\n }\n .card-group > .card:not(:first-child) .card-img-bottom,\n .card-group > .card:not(:first-child) .card-footer {\n border-bottom-left-radius: 0;\n }\n\n.card-columns .card {\n marginbottom: 0.75rem;\n}\n\n@media (min-width: 576px) {\n .card-columns {\n -webkit-column-count: 3;\n -mozcolumn-count:  $3;\n$  column-count:  $3;\n$ 

 -webkit-column-gap: 1.25rem;\n -moz-column-gap: 1.25rem;\n column-gap: 1.25rem;\n orphans: 1;\n widows: 1;\n  $\ln$  .card-columns .card  $\ln$  display: inline-block;\n width: 100%;\n  $\ln \ln$ n.accordion > .card {\n overflow: hidden;\n}\n\n.accordion > .card:not(:first-of-type) .card-header:first-child {\n border-radius:  $0;\n\in\Lambda$ .accordion > .card:not(:first-of-type):not(:last-of-type)  $\{\n b \n b \n c \n b \n c \n d \n b \n d \n d \n e \n b \n c \n d \n b \n c \n d \n e \n d \n b \n d \n e \n d \n e \n d \n e \n d \n e \n d \n e \n d \n e \n e \n e \n e \n e \n e \n e \n e$ 0;\n  $\ln\acordion > card: first-of-two {\n border-bottom: 0;\n borderbottom-right-radius: 0;\n border-bottom-$  left-radius: 0;\n}\n\n.accordion > .card:last-of-type {\n border-top-left-radius: 0;\n border-top-right-radius: 0;\n}\n\n.accordion > .card-header {\n margin-bottom: -1px;\n}\n\n.breadcrumb {\n display: -ms-flexbox;\n display: flex;\n -ms-flex-wrap: wrap;\n flex-wrap: wrap;\n padding: 0.75rem 1rem;\n margin-bottom: 1rem;\n list-style: none;\n background-color: #e9ecef;\n border-radius: 0.25rem;\n}\n\n.breadcrumb-item

 + .breadcrumb-item {\n padding-left: 0.5rem;\n}\n\n.breadcrumb-item + .breadcrumb-item::before {\n display: inline-block;\n padding-right: 0.5rem;\n color: #6c757d;\n content: \"/\";\n}\n\n.breadcrumb-item + .breadcrumbitem:hover::before {\n text-decoration: underline;\n}\n\n.breadcrumb-item + .breadcrumb-item:hover::before {\n text-decoration: none;\n}\n\n.breadcrumb-item.active  $\{\n$  color: #6c757d;\n}\n\n.pagination  $\{\n$  display: -msflexbox;\n display: flex;\n padding-left: 0;\n list-style: none;\n border-radius: 0.25rem;\n}\n\n.page-link {\n position: relative;\n display: block;\n padding: 0.5rem 0.75rem;\n margin-left: -1px;\n line-height: 1.25;\n color: #007bff;\n background-color: #fff;\n border: 1px solid #dee2e6;\n}\n\n.page-link:hover {\n z-index: 2;\n color: #0056b3;\n text-decoration: none;\n background-color: #e9ecef;\n border-color: #dee2e6;\n}\n\n.page-link:focus  ${\n z-index: 2;\n outline: 0;\n box-shadow: 0 0 0.2rem rgha(0, 123, 255, 0.25);\n}\n\n.page-item:first-child$ .page-link {\n margin-left: 0;\n border-top-left-radius: 0.25rem;\n border-bottom-left-radius:

0.25rem;\n}\n\n.page-item:last-child .page-link {\n border-top-right-radius: 0.25rem;\n border-bottom-right-radius:  $0.25$ rem;\n}\n\n.page-item.active .page-link {\n z-index: 1;\n color: #fff;\n background-color: #007bff;\n bordercolor: #007bff;\n}\n\n.page-item.disabled .page-link {\n color: #6c757d;\n pointer-events: none;\n cursor: auto;\n background-color: #fff;\n border-color: #dee2e6;\n}\n\n.pagination-lg .page-link {\n padding: 0.75rem 1.5rem;\n font-size: 1.25rem;\n line-height: 1.5;\n}\n\n.pagination-lg .page-item:first-child .page-link {\n border-top-leftradius: 0.3rem;\n border-bottom-left-radius: 0.3rem;\n}\n\n.pagination-lg .page-item:last-child .page-link {\n border-top-right-radius: 0.3rem;\n border-bottom-right-radius: 0.3rem;\n}\n\n.pagination-sm .page-link {\n padding: 0.25rem 0.5rem;\n font-size: 0.875rem;\n line-height:

 1.5;\n}\n\n.pagination-sm .page-item:first-child .page-link {\n border-top-left-radius: 0.2rem;\n border-bottomleft-radius: 0.2rem;\n}\n\n.pagination-sm .page-item:last-child .page-link {\n border-top-right-radius: 0.2rem;\n border-bottom-right-radius: 0.2rem;\n}\n\n.badge {\n display: inline-block;\n padding: 0.25em 0.4em;\n font-size: 75%;\n font-weight: 700;\n line-height: 1;\n text-align: center;\n white-space: nowrap;\n vertical-align: baseline;\n border-radius: 0.25rem;\n transition: color 0.15s ease-in-out, background-color 0.15s ease-in-out, border-color 0.15s ease-in-out, box-shadow 0.15s ease-in-out;\n}\n\n@media (prefers-reduced-motion: reduce) {\n badge  ${\n  $\lambda \in \mathbb{N} \n \in \mathbb{N} \in \mathbb{N} \subset \mathbb{N} \subset \mathbb$$ none;\n}\n\n.badge:empty {\n display: none;\n}\n\n.btn .badge {\n position: relative;\n top: -1px;\n}\n\n.badge-pill {\n padding-right: 0.6em;\n padding-left: 0.6em;\n border-radius: 10rem;\n}\n\n.badge-primary  ${\n (1) \ncolor: #fff;\n background-color: #007bff;\n\n }n.badge-primary:hover, a.badge-primary:focus {\n color: #fff;\n }n.badge-primary:hower, a.badge-primary:flow: %$ #fff;\n background-color: #0062cc;\n}\n\na.badge-primary:focus, a.badge-primary.focus {\n outline: 0;\n boxshadow: 0 0 0 0.2rem rgba(0, 123, 255, 0.5);\n}\n\n.badge-secondary {\n color: #fff;\n background-color: #6c757d;\n}\n\na.badge-secondary:hover, a.badge-secondary:focus {\n color: #fff;\n background-color: #545b62;\n}\n\na.badge-secondary:focus, a.badge-secondary.focus {\n outline: 0;\n box-shadow: 0 0 0 0.2rem rgba(108, 117, 125, 0.5);\n}\n\n.badge-success  $\{\n$  color: #fff;\n background-color: #28a745;\n}\n\na.badgesuccess:hover, a.badge-success:focus {\n color: #fff;\n background-color: #1e7e34;\n}\n\na.badge-success:focus, a.badge-success.focus {\n outline: 0;\n box-shadow: 0 0 0 0.2rem rgba(40, 167, 69, 0.5);\n}\n\n.badge-info {\n color: #fff;\n background-color: #17a2b8;\n}\n\na.badge-info:hover, a.badge-info:focus {\n color: #fff;\n background-color:

 $\frac{117a8b}{n}\nabla \cdot \mathbf{n}$ .badge-info:focus, a.badge-info.focus {\n outline: 0;\n box-shadow: 0 0 0 0.2rem rgba(23, 162, 184,  $0.5\;\n\h$ \n.badge-warning {\n color: #212529;\n background-color: #ffc107;\n}\n\na.badge-warning:hover, a.badge-warning:focus {\n color: #212529;\n background-color: #d39e00;\n}\n\na.badge-warning:focus, a.badgewarning.focus  $\{\n$  outline: 0;\n box-shadow: 0 0 0 0.2rem rgba(255, 193, 7, 0.5);\n}\n\n.badge-danger  $\{\n$  color: #fff;\n background-color: #dc3545;\n}\n\na.badge-danger:hover, a.badge-danger:focus {\n color: #fff;\n background-color: #bd2130;\n}\n\na.badge-danger:focus, a.badge-danger.focus {\n outline: 0;\n box-shadow: 0 0 0 0.2rem rgba(220, 53, 69, 0.5);\n}\n\n.badge-light {\n color: #212529;\n background-color: #f8f9fa;\n}\n\na.badge-

light:hover, a.badge-light:focus {\n color: #212529;\n background-color: #dae0e5;\n}\n\na.badge-light:focus, a.badge-light.focus  $\{\n$  outline: 0; $n$  box-shadow: 0 0 0 0.2rem rgba(248, 249, 250, 0.5); $\n$ } $n$ } $n$ .badge-dark {\n color: #fff;\n background-color: #343a40;\n}\n\na.badge-dark:hover, a.badge-dark:focus {\n color: #fff;\n background-color: #1d2124;\n}\n\na.badge-dark:focus, a.badge-dark.focus {\n outline: 0;\n box-shadow: 0 0 0 0.2rem rgba(52, 58, 64, 0.5);\n}\n\n.jumbotron {\n padding: 2rem 1rem;\n margin-bottom: 2rem;\n backgroundcolor: #e9ecef;\n border-radius: 0.3rem;\n}\n\n@media (min-width: 576px) {\n .jumbotron {\n padding: 4rem  $2$ rem;\n  $\ln \ln \min\{ \n$ nading-right: 0;\n padding-left: 0;\n border-radius: 0;\n }\n\n.alert {\n position: relative;\n padding: 0.75rem 1.25rem;\n margin-bottom: 1rem;\n border: 1px solid transparent;\n borderradius:  $0.25$ rem;\n}\n\n.alert-heading {\n color: inherit;\n}\n\n.alert-link {\n font-weight: 700;\n}\n\n.alertdismissible  $\nvert$  padding-right: 4rem;\n}\n\n.alert-dismissible .close  $\nvert$  position: absolute;\n top: 0;\n right: 0;\n padding: 0.75rem 1.25rem;\n color: inherit;\n}\n\n.alert-primary {\n color:

 #004085;\n background-color: #cce5ff;\n border-color: #b8daff;\n}\n\n.alert-primary hr {\n border-top-color:  $\#9fcdff;\n\}\n\in.alert-primary alert-link {\n color: #002752;\n}{\n. alert-secondary {\n color: #383d41;\n}$ background-color: #e2e3e5;\n border-color: #d6d8db;\n\n.alert-secondary hr {\n border-top-color:  $\#c8cbcf;\n\n\lambda = \frac{1}{\n\cdot\frac{1}{\n\cdot\frac{155724;\n}{\n\cdot\frac{155724;\n}{\n\cdot\frac{155724;\n}{\n\cdot\frac{155724;\n}{\n\cdot\frac{155724;\n}{\n\cdot\frac{155724;\n}{\n\cdot\frac{155724;\n}{\n\cdot\frac{155724;\n}{\n\cdot\frac{155724;\n}{\n\cdot\frac{155724;\n}{\n\cdot\frac{155724;\n}{\n\cdot\frac{155724;\n}{\$ background-color: #d4edda;\n border-color: #c3e6cb;\n}\n\n.alert-success hr {\n border-top-color: #b1dfbb;\n}\n\n.alert-success .alert-link {\n color: #0b2e13;\n}\n\n.alert-info {\n color: #0c5460;\n backgroundcolor: #d1ecf1;\n border-color: #bee5eb;\n}\n\n.alert-info hr {\n border-top-color: #abdde5;\n}\n\n.alert-info .alertlink  $\ln \ color: #062c33;\n\n\n.$ #ffeeba;\n}\n\n.alert-warning hr {\n border-top-color: #ffe8a1;\n}\n\n.alert-warning .alert-link {\n color: #533f03;\n}\n\n.alert-danger

 {\n color: #721c24;\n background-color: #f8d7da;\n border-color: #f5c6cb;\n}\n\n.alert-danger hr {\n border-topcolor: #f1b0b7;\n}\n\n.alert-danger .alert-link  $\n$  color: #491217;\n}\n\n.alert-light  $\n$  color: #818182;\n background-color: #fefefe;\n border-color: #fdfdfe;\n}\n\n.alert-light hr {\n border-top-color: #ececf6;\n}\n\n.alertlight .alert-link {\n color: #686868;\n}\n\n.alert-dark {\n color: #1b1e21;\n background-color: #d6d8d9;\n bordercolor: #c6c8ca;\n}\n\n.alert-dark hr {\n border-top-color: #b9bbbe;\n}\n\n.alert-dark .alert-link {\n color:  $\#040505;\n\n\ln@-webkit-keyframes progress-bar-stripes {\n from {\n background-position: 1 rem 0;\n }\n to$  ${\n \ \back} \in \Delta$ -position: 0 0;\n  ${\n \ \back} \in \Bbb{R}$  from  ${\n \ \back}$  background-position: 1rem 0;\n  $\ln \ln \alpha$ ; \n background-position: 0 0;\n  $\ln \ln p$ rogress {\n display: -ms-flexbox;\n display: flex;\n height: 1rem;\n overflow: hidden;\n font-size: 0.75rem;\n

background-color: #e9ecef;\n border-radius: 0.25rem;\n}\n\n.progress-bar {\n display: -ms-flexbox;\n display: flex;\n -ms-flex-direction: column;\n flex-direction: column;\n -ms-flex-pack: center;\n justify-content: center;\n color: #fff;\n text-align: center;\n white-space: nowrap;\n background-color: #007bff;\n transition: width 0.6s ease;\n}\n\n@media (prefers-reduced-motion: reduce) {\n .progress-bar {\n transition: none;\n }\n}\n\n.progressbar-striped {\n background-image: linear-gradient(45deg, rgba(255, 255, 255, 0.15) 25%, transparent 25%, transparent 50%, rgba(255, 255, 255, 0.15) 50%, rgba(255, 255, 255, 0.15) 75%, transparent 75%, transparent);\n background-size: 1rem 1rem;\n}\n\n.progress-bar-animated {\n -webkit-animation: progress-bar-stripes 1s linear infinite;\n animation: progress-bar-stripes 1s linear infinite;\n}\n\n@media (prefers-reduced-motion: reduce) {\n .progress-bar-animated {\n -webkit-animation: none;\n animation: none;\n

 $\ln\ln\max$  (\n \n.media {\n display: -ms-flexbox;\n display: flex;\n -ms-flex-align: start;\n align-items: flex $start\,\n\,\m\nnedia-body {\n -ms-flex: 1;\n flex: 1;\n}\n\nThis group {\n display -ms-flexbox;\n display: 1;\n}$ ms-flex-direction: column;\n flex-direction: column;\n padding-left: 0;\n margin-bottom: 0;\n}\n\n.list-group-itemaction  $\{\n$  width: 100%; $\n$  color: #495057; $\n$  text-align: inherit; $\n$  $\n$ .list-group-item-action:hover, .list-groupitem-action:focus {\n z-index: 1;\n color: #495057;\n text-decoration: none;\n background-color: #f8f9fa;\n}\n\n.list-group-item-action:active {\n color: #212529;\n background-color: #e9ecef;\n}\n\n.list-groupitem {\n position: relative;\n display: block;\n padding: 0.75rem 1.25rem;\n margin-bottom: -1px;\n backgroundcolor: #fff;\n border: 1px solid rgba(0, 0, 0, 0.125);\n\n.list-group-item:first-child {\n border-top-left-radius: 0.25rem;\n border-top-right-radius: 0.25rem;\n}\n\n.list-group-item:last-child

 ${\nvert \nvert n}$  margin-bottom: 0;\n border-bottom-right-radius: 0.25rem;\n border-bottom-left-radius: 0.25rem;\n  $\ln$ .listgroup-item.disabled, .list-group-item:disabled {\n color: #6c757d;\n pointer-events: none;\n background-color: #fff;\n}\n\n.list-group-item.active {\n z-index: 2;\n color: #fff;\n background-color: #007bff;\n border-color: #007bff;\n}\n\n.list-group-horizontal {\n -ms-flex-direction: row;\n flex-direction: row;\n}\n\n.list-grouphorizontal .list-group-item {\n margin-right: -1px;\n margin-bottom: 0;\n}\n\n.list-group-horizontal .list-groupitem:first-child {\n border-top-left-radius: 0.25rem;\n border-bottom-left-radius: 0.25rem;\n border-top-rightradius: 0;\n}\n\n.list-group-horizontal .list-group-item:last-child {\n margin-right: 0;\n border-top-right-radius: 0.25rem;\n border-bottom-right-radius: 0.25rem;\n border-bottom-left-radius: 0;\n}\n\n@media (min-width: 576px)  ${\n \mu \}$ .list-group-horizontal-sm  ${\n \mu \}$ -ms-flex-direction: row;\n flex-direction: row;\n

 $\ln$  .list-group-horizontal-sm .list-group-item  $\ln$  margin-right: -1px;\n margin-bottom: 0;\n }\n .list-grouphorizontal-sm .list-group-item:first-child {\n border-top-left-radius: 0.25rem;\n border-bottom-left-radius: 0.25rem;\n border-top-right-radius: 0;\n }\n .list-group-horizontal-sm .list-group-item:last-child {\n marginright: 0;\n border-top-right-radius: 0.25rem;\n border-bottom-right-radius: 0.25rem;\n border-bottom-leftradius: 0;\n  $\n\alpha\in\mathbb{R}$  \n\n@media (min-width: 768px) {\n .list-group-horizontal-md {\n -ms-flex-direction: row;\n flex-direction: row;\n  $\ln$  .list-group-horizontal-md .list-group-item  $\ln$  margin-right: -1px;\n margin-bottom: 0;\n }\n .list-group-horizontal-md .list-group-item:first-child {\n border-top-left-radius: 0.25rem;\n borderbottom-left-radius: 0.25rem;\n border-top-right-radius: 0;\n }\n .list-group-horizontal-md .list-group-item:lastchild  $\{\n\$  margin-right: 0; $\in$  border-top-right-radius:

0.25rem;\n border-bottom-right-radius: 0.25rem;\n border-bottom-left-radius: 0;\n }\n\n@media (min-width: 992px)  ${\n l. list-group-horizontal-lg {\n -ms-flex-direction: row;\n flex-direction: row;\n }\n .list-group$ horizontal-lg .list-group-item {\n margin-right: -1px;\n margin-bottom: 0;\n }\n .list-group-horizontal-lg .listgroup-item:first-child {\n border-top-left-radius: 0.25rem;\n border-bottom-left-radius: 0.25rem;\n border-topright-radius: 0;\n }\n .list-group-horizontal-lg .list-group-item:last-child {\n margin-right: 0;\n border-top-rightradius: 0.25rem;\n border-bottom-right-radius: 0.25rem;\n border-bottom-left-radius: 0;\n }\n}\n\n@media (min-width: 1200px)  $\n{\infty, \infty, \infty}$  .list-group-horizontal-xl  ${\n-$ ms-flex-direction: row;\n flex-direction: row;\n  ${\n-$ .listgroup-horizontal-xl .list-group-item  $\{\n m\ argin-right: -1px;\n margin-bottom: 0;\n \n n. list-group-horizontal-xl$ .list-group-item:first-child {\n border-top-left-radius:

 0.25rem;\n border-bottom-left-radius: 0.25rem;\n border-top-right-radius: 0;\n }\n .list-group-horizontal-xl .list-group-item:last-child {\n margin-right: 0;\n border-top-right-radius: 0.25rem;\n border-bottom-rightradius:  $0.25$ rem;\n border-bottom-left-radius:  $0$ ;\n  $\ln\ln\left\{1$  border-right: 0;\n border-right: 0;\n border-left: 0;\n border-radius: 0;\n}\n\n.list-group-flush .list-group-item:last-child {\n margin-bottom: -1px;\n}\n\n.list-group-flush:first-child .list-group-item:first-child {\n border-top: 0;\n}\n\n.list-group-flush:lastchild .list-group-item:last-child  $\n$  margin-bottom: 0;\n border-bottom: 0;\n\n.list-group-item-primary  $\n$ color: #004085;\n background-color: #b8daff;\n}\n\n.list-group-item-primary.list-group-item-action:hover, .listgroup-item-primary.list-group-item-action:focus {\n color: #004085;\n background-color: #9fcdff;\n}\n\n.listgroup-item-primary.list-group-item-action.active {\n color:

#fff;\n background-color: #004085;\n border-color: #004085;\n }\n\n.list-group-item-secondary {\n color: #383d41;\n background-color: #d6d8db;\n}\n\n.list-group-item-secondary.list-group-item-action:hover, .list-groupitem-secondary.list-group-item-action:focus {\n color: #383d41;\n background-color: #c8cbcf;\n}\n\n.list-groupitem-secondary.list-group-item-action.active {\n color: #fff;\n background-color: #383d41;\n border-color: #383d41;\n}\n\n.list-group-item-success {\n color: #155724;\n background-color: #c3e6cb;\n}\n\n.list-group-itemsuccess.list-group-item-action:hover, .list-group-item-success.list-group-item-action:focus {\n color: #155724;\n background-color: #b1dfbb;\n}\n\n.list-group-item-success.list-group-item-action.active {\n color: #fff;\n background-color: #155724;\n border-color: #155724;\n\n\n.list-group-item-info {\n color: #0c5460;\n background-color: #bee5eb;\n}\n\n.list-group-item-info.list-group-item-action:hover, .list-group-item-info.listgroup-item-action:focus

 ${\n \alpha: \n \alpha \in \mathbb{C} \in \mathbb{C} \in \mathbb{C} \in \mathbb{C} \in \mathbb{C} \}$ color: #fff;\n background-color: #0c5460;\n border-color: #0c5460;\n}\n\n.list-group-item-warning {\n color:

#856404;\n background-color: #ffeeba;\n}\n\n.list-group-item-warning.list-group-item-action:hover, .list-groupitem-warning.list-group-item-action:focus {\n color: #856404;\n background-color: #ffe8a1;\n}\n\n.list-groupitem-warning.list-group-item-action.active {\n color: #fff;\n background-color: #856404;\n border-color: #856404;\n}\n\n.list-group-item-danger {\n color: #721c24;\n background-color: #f5c6cb;\n}\n\n.list-group-itemdanger.list-group-item-action:hover, .list-group-item-danger.list-group-item-action:focus {\n color: #721c24;\n background-color: #f1b0b7;\n}\n\n.list-group-item-danger.list-group-item-action.active {\n color: #fff;\n background-color: #721c24;\n border-color: #721c24;\n}\n\n.list-group-item-light

 {\n color: #818182;\n background-color: #fdfdfe;\n}\n\n.list-group-item-light.list-group-item-action:hover, .listgroup-item-light.list-group-item-action:focus {\n color: #818182;\n background-color: #ececf6;\n}\n\n.list-groupitem-light.list-group-item-action.active {\n color: #fff;\n background-color: #818182;\n border-color:  $#818182;\n\hbox{$\n$}$ .list-group-item-dark  ${\n color: #1b1e21;\n background-color: #c6c8ca;\n}{\n.list-group-item$ dark.list-group-item-action:hover, .list-group-item-dark.list-group-item-action:focus {\n color: #1b1e21;\n background-color: #b9bbbe;\n}\n\n.list-group-item-dark.list-group-item-action.active {\n color: #fff;\n background-color: #1b1e21;\n border-color: #1b1e21;\n}\n\n.close {\n float: right;\n font-size: 1.5rem;\n fontweight: 700;\n line-height: 1;\n color: #000;\n text-shadow: 0 1px 0 #fff;\n opacity: .5;\n}\n\n.close:hover {\n color: #000;\n text-decoration: none;\n}\n\n.close:not(:disabled):not(.disabled):hover, .close:not(:disabled):not(.disabled):focus

 ${\n \Omega: \n \Omega: \n \partial \Omega: \n \partial \Omega:$ appearance: none;\n -moz-appearance: none;\n appearance: none;\n}\n\na.close.disabled {\n pointer-events: none;\n}\n\n.toast {\n max-width: 350px;\n overflow: hidden;\n font-size: 0.875rem;\n background-color: rgba(255, 255, 255, 0.85);\n background-clip: padding-box;\n border: 1px solid rgba(0, 0, 0, 0.1);\n box-shadow: 0 0.25rem 0.75rem rgba(0, 0, 0, 0.1); $\in$  -webkit-backdrop-filter: blur(10px); $\in$  backdrop-filter: blur(10px); $\in$ n opacity: 0;\n border-radius: 0.25rem;\n}\n\n.toast:not(:last-child) {\n margin-bottom: 0.75rem;\n}\n\n.toast.showing {\n opacity: 1;\n}\n\n.toast.show {\n display: block;\n opacity: 1;\n}\n\n.toast.hide {\n display: none;\n}\n\n.toastheader {\n display: -ms-flexbox;\n display: flex;\n -ms-flex-align: center;\n align-items: center;\n padding: 0.25rem 0.75rem;\n color: #6c757d;\n background-color:

rgba(255, 255, 255, 0.85);\n background-clip: padding-box;\n border-bottom: 1px solid rgba(0, 0, 0,  $0.05\;\n\n\nn.toast-body {\n$  padding: <math>0.75rem\n\n\nmodal-open {\nover\infty: hidden;\n\n}\nnnodal-open .modal  $\n$  overflow-x: hidden;\n overflow-y: auto;\n}\n\n.modal  $\n$  position: fixed;\n top: 0;\n left: 0;\n zindex:  $1050$ ;\n display: none;\n width:  $100\%$ ;\n height:  $100\%$ ;\n overflow: hidden;\n outline:  $0$ ;\n}\n.modaldialog {\n position: relative;\n width: auto;\n margin: 0.5rem;\n pointer-events: none;\n}\n\n.modal.fade .modaldialog {\n transition: -webkit-transform 0.3s ease-out;\n transition: transform 0.3s ease-out;\n transform 0.3s ease-out, -webkit-transform 0.3s ease-out;\n -webkit-transform: translate(0, -50px);\n transform: translate(0, - $50px\;\ln\ln\alpha$  media (prefers-reduced-motion: reduce)  $\ln$  .modal.fade .modal-dialog  $\ln$  transition: none;\n }\n}\n\n.modal.show .modal-dialog {\n -webkit-transform: none;\n transform: none;\n}\n\n.modal-dialogscrollable

 ${\n 1 \n display: -ms-flexbox;\n displacement: calc(100% - 1rem);\n\n h\n modal-dialog-scrollable\n$ .modal-content {\n max-height: calc(100vh - 1rem);\n overflow: hidden;\n}\n\n.modal-dialog-scrollable .modalheader,\n.modal-dialog-scrollable .modal-footer {\n -ms-flex-negative: 0;\n flex-shrink: 0;\n}\n\n.modal-dialogscrollable .modal-body  $\n$  overflow-y: auto; $n\ln\mathrm{dialoq}$ -centered  $\n$  display: -ms-flexbox; $n$  display: flex;\n -ms-flex-align: center;\n align-items: center;\n min-height: calc(100% - 1rem);\n}\n\n.modal-dialogcentered::before  $\{\n \bar \delta\}$ :block;\n height: calc(100vh - 1rem);\n content: \"\";\n}\n\n.modal-dialogcentered.modal-dialog-scrollable {\n -ms-flex-direction: column;\n flex-direction: column;\n -ms-flex-pack: center;\n justify-content: center;\n height: 100%;\n}\n\n.modal-dialog-centered.modal-dialog-scrollable .modalcontent {\n max-height: none;\n}\n\n.modal-dialog-centered.modal-dialog-scrollable::before

 {\n content: none;\n}\n\n.modal-content {\n position: relative;\n display: -ms-flexbox;\n display: flex;\n -msflex-direction: column;\n flex-direction: column;\n width: 100%;\n pointer-events: auto;\n background-color: #fff;\n background-clip: padding-box;\n border: 1px solid rgba(0, 0, 0, 0, 0.2);\n border-radius: 0.3rem;\n outline: 0;\n}\n\n.modal-backdrop {\n position: fixed;\n top: 0;\n left: 0;\n z-index: 1040;\n width: 100vw;\n height:  $100v$ h;\n background-color: #000;\n}\n\n.modal-backdrop.fade {\n opacity: 0;\n}\n\n.modal-backdrop.show {\n opacity: 0.5;\n}\n\n.modal-header {\n display: -ms-flexbox;\n display: flex;\n -ms-flex-align: start;\n align-items: flex-start;\n -ms-flex-pack: justify;\n justify-content: space-between;\n padding: 1rem 1rem;\n border-bottom: 1px solid #dee2e6;\n border-top-left-radius: 0.3rem;\n border-top-right-radius: 0.3rem;\n}\n\n.modal-header .close {\n padding: 1rem 1rem;\n margin: -1rem -1rem -1rem auto;\n}\n\n.modal-title

 ${\n 0;\n 0;\n 0;\n 0;\n 0;\n 0;\n 0;\n 1.5;\n}\n\n  $\lambda$$ 1 auto;\n padding: 1rem;\n}\n\n.modal-footer {\n display: -ms-flexbox;\n display: flex;\n -ms-flex-align: center;\n align-items: center;\n -ms-flex-pack: end;\n justify-content: flex-end;\n padding: 1rem;\n border-top: 1px solid #dee2e6;\n border-bottom-right-radius: 0.3rem;\n border-bottom-left-radius: 0.3rem;\n}\n\n.modal-footer > :not(:first-child) {\n margin-left: .25rem;\n}\n\n.modal-footer > :not(:last-child) {\n margin-right: .25rem;\n}\n\n.modal-scrollbar-measure {\n position: absolute;\n top: -9999px;\n width: 50px;\n height: 50px;\n overflow: scroll;\n}\n\n@media (min-width: 576px) {\n .modal-dialog {\n max-width: 500px;\n margin: 1.75rem auto;\n  $\ln$  .modal-dialog-scrollable  $\ln$  max-height: calc(100% - 3.5rem);\n  $\ln$  .modal-dialogscrollable .modal-content {\n max-height: calc(100vh - 3.5rem);\n }\n .modal-dialog-centered  ${\n m$ in-height: calc(100% - 3.5rem);\n  $\n$  .modal-dialog-centered::before  ${\n n}$  height: calc(100vh - 3.5rem);\n  $\ln$  .modal-sm  $\ln$  max-width: 300px;\n  $\ln\alpha$  media (min-width: 992px)  $\ln$  .modal-lg,\n .modal-xl  $\ln$ max-width:  $800px\cdot\ln |\n\ln@media (min-width: 1200px) {\n modal-xl {\n max-width: 1140px;\n}$  $\ln\ln\$ .tooltip  $\ln$  position: absolute;\n z-index: 1070;\n display: block;\n margin: 0;\n font-family: -applesystem, BlinkMacSystemFont, \"Segoe UI\", Roboto, \"Helvetica Neue\", Arial, \"Noto Sans\", sans-serif, \"Apple Color Emoji\", \"Segoe UI Emoji\", \"Segoe UI Symbol\", \"Noto Color Emoji\";\n font-style: normal;\n fontweight: 400;\n line-height: 1.5;\n text-align: left;\n text-align: start;\n text-decoration: none;\n text-shadow: none;\n text-transform: none;\n letter-spacing: normal;\n word-break: normal;\n word-spacing: normal;\n whitespace: normal;\n line-break: auto;\n font-size: 0.875rem;\n word-wrap: break-word;\n

opacity: 0;\n}\n\n.tooltip.show {\n opacity: 0.9;\n}\n\n.tooltip .arrow {\n position: absolute;\n display: block;\n width: 0.8rem;\n height: 0.4rem;\n}\n\n.tooltip .arrow::before {\n position: absolute;\n content: \"\";\n bordercolor: transparent;\n border-style: solid;\n}\n\n.bs-tooltip-top, .bs-tooltip-auto[x-placement^=\"top\"] {\n padding: 0.4rem 0;\n}\n\n.bs-tooltip-top .arrow, .bs-tooltip-auto[x-placement^=\"top\"] .arrow {\n bottom: 0;\n}\n\n.bstooltip-top .arrow::before, .bs-tooltip-auto[x-placement^=\"top\"] .arrow::before {\n top: 0;\n border-width: 0.4rem 0.4rem 0;\n border-top-color: #000;\n}\n\n.bs-tooltip-right, .bs-tooltip-auto[x-placement^=\"right\"] {\n padding: 0 0.4rem;\n}\n\n.bs-tooltip-right .arrow, .bs-tooltip-auto[x-placement^=\"right\"] .arrow {\n left: 0;\n width: 0.4rem;\n height: 0.8rem;\n}\n\n.bs-tooltip-right .arrow::before, .bs-tooltip-auto[x-placement^=\"right\"] .arrow::before  $\ln$  right: 0; \n border-width: 0.4rem 0.4rem 0.4rem

0;\n border-right-color: #000;\n}\n\n.bs-tooltip-bottom, .bs-tooltip-auto[x-placement^=\"bottom\"] {\n padding: 0.4rem 0;\n \\n\n.bs-tooltip-bottom .arrow, .bs-tooltip-auto[x-placement^=\"bottom\"] .arrow {\n top: 0;\n \\n\n.bstooltip-bottom .arrow::before, .bs-tooltip-auto[x-placement^=\"bottom\"] .arrow::before {\n bottom: 0;\n borderwidth: 0 0.4rem 0.4rem;\n border-bottom-color: #000;\n}\n\n.bs-tooltip-left, .bs-tooltip-auto[x-placement^=\"left\"]  ${\n\mu\in\mathbb{R}\n\in\mathbb{R}\n\in\mathbb{R}.\n\in\mathbb{R}.\n\in\mathbb{R}$ width: 0.4rem;\n height: 0.8rem;\n}\n\n.bs-tooltip-left .arrow::before, .bs-tooltip-auto[x-placement^=\"left\"] .arrow::before  $\{\nabla$  left: 0;\n border-width: 0.4rem 0 0.4rem 0.4rem;\n border-left-color: #000;\n}\n\n.tooltip-inner {\n max-width: 200px;\n padding: 0.25rem 0.5rem;\n color: #fff;\n text-align: center;\n background-color:  $\#000$ ;\n border-radius: 0.25rem;\n}\n\n.popover {\n position: absolute;\n

 top: 0;\n left: 0;\n z-index: 1060;\n display: block;\n max-width: 276px;\n font-family: -apple-system, BlinkMacSystemFont, \"Segoe UI\", Roboto, \"Helvetica Neue\", Arial, \"Noto Sans\", sans-serif, \"Apple Color Emoji\", \"Segoe UI Emoji\", \"Segoe UI Symbol\", \"Noto Color Emoji\";\n font-style: normal;\n font-weight: 400;\n line-height: 1.5;\n text-align: left;\n text-align: start;\n text-decoration: none;\n text-shadow: none;\n texttransform: none;\n letter-spacing: normal;\n word-break: normal;\n word-spacing: normal;\n white-space: normal;\n line-break: auto;\n font-size: 0.875rem;\n word-wrap: break-word;\n background-color: #fff;\n

background-clip: padding-box;\n border: 1px solid rgba(0, 0, 0, 0.2);\n border-radius: 0.3rem;\n}\n\n.popover .arrow  $\{\n\$  position: absolute; $\n\$ n display: block; $\n\$  width: 1rem; $\n\$ n height: 0.5rem; $\n\$ n margin: 0 0.3rem;\n}\n\n.popover .arrow::before, .popover .arrow::after {\n position: absolute;\n display: block;\n content: \"\";\n border-color: transparent;\n border-style: solid;\n}\n\n.bs-popover-top, .bs-popover-auto[xplacement^=\"top\"] {\n margin-bottom: 0.5rem;\n}\n\n.bs-popover-top > .arrow, .bs-popover-auto[xplacement^=\"top\"] > .arrow {\n bottom: calc((0.5rem + 1px) \* -1);\n}\n\n.bs-popover-top > .arrow::before, .bspopover-auto[x-placement^=\"top\"] > .arrow::before {\n bottom: 0;\n border-width: 0.5rem 0.5rem 0;\n bordertop-color:  $rgba(0, 0, 0, 0.25)\$ ;\n}\n\n.bs-popover-top > .arrow::after, .bs-popover-auto[x-placement^=\"top\"] > .arrow::after {\n bottom: 1px;\n border-width: 0.5rem 0.5rem 0;\n border-top-color: #fff;\n}\n\n.bs-popover-right, .bs-popover-auto[x-placement^=\"right\"] {\n margin-left: 0.5rem;\n}\n\n.bs-popover-right > .arrow, .bs-popover $auto[x-placement^{\right\}} > .arrow \{\n n left: calc((0.5rem + 1px) * -1)\;\n m right: 0.5rem;\n h eight: 1rem;\n n right: 0.5rem + 1pt;\n n right: 1rem;\n n right: 1rem;\n n right: 1rem;\n n right: 1rem;\n n right: 1rem;\n n right: 1rem;\n n right: 1rem;\n n right: 1rem;\n n right: 1rem;\n n right: 1rem;\n n right: 1rem;\n n right: 1rem;\n n right: 1rem;\n n right: 1rem;\n n right: 1rem;\n n right: 1rem;\n n right:$ margin: 0.3rem 0;\n}\n\n.bs-popover-right > .arrow::before, .bs-popover-auto[x-placement^=\"right\"] > .arrow::before

 ${\n }$  left: 0;\n border-width: 0.5rem 0.5rem 0.5rem 0;\n border-right-color: rgba(0, 0, 0, 0.25);\n}\n\n.bs-popoverright > .arrow::after, .bs-popover-auto[x-placement^=\"right\"] > .arrow::after {\n left: 1px;\n border-width: 0.5rem 0.5rem 0.5rem 0;\n border-right-color: #fff;\n}\n\n.bs-popover-bottom, .bs-popover-auto[x-placement^=\"bottom\"]  ${\n \mu\in\Omega:\n \partial\mu\in\mathbb{R}\n \hbox{ is-property.} \hbox{ is-property.} \hbox{ is-property.} \hbox{ is-property.}$  ${\n \nu: calc((0.5rem + 1px) * -1);\n \n}\n\nnbs-popover-bottom > .arrow:before, .bs-popover-auto[x$ placement^=\"bottom\"] > .arrow::before {\n top: 0;\n border-width: 0 0.5rem 0.5rem 0.5rem;\n border-bottomcolor: rgba(0, 0, 0, 0.25);\n}\n\n.bs-popover-bottom > .arrow::after, .bs-popover-auto[x-placement^=\"bottom\"] > .arrow::after  $\ln$  top: 1px;\n border-width: 0 0.5rem 0.5rem 0.5rem;\n border-bottom-color: #fff;\n}\n\n.bspopover-bottom .popover-header::before, .bs-popover-auto[x-placement^=\"bottom\"] .popover-header::before  ${\n$  position: absolute;\n top: 0;\n left: 50%;\n display: block;\n width: 1rem;\n margin-left: -0.5rem;\n content: \"\";\n border-bottom: 1px solid #f7f7f7;\n}\n\n.bs-popover-left, .bs-popover-auto[x-placement^=\"left\"] {\n margin-right:  $0.5$ rem;\n}\n\n.bs-popover-left > .arrow, .bs-popover-auto[x-placement^=\"left\"] > .arrow {\n right: calc((0.5rem + 1px) \* -1);\n width: 0.5rem;\n height: 1rem;\n margin: 0.3rem 0;\n\n.bs-popover-left > .arrow::before, .bs-popover-auto[x-placement^=\"left\"] > .arrow::before {\n right: 0;\n border-width: 0.5rem 0 0.5rem 0.5rem;\n border-left-color: rgba(0, 0, 0, 0.25);\n}\n\n.bs-popover-left > .arrow::after, .bs-popover-auto[xplacement^=\"left\"| > .arrow::after {\n right: 1px;\n border-width: 0.5rem 0 0.5rem 0.5rem;\n border-left-color:  $\#$ fff;\n}\n\n.popover-header {\n padding: 0.5rem 0.75rem;\n margin-bottom: 0;\n font-size: 1rem;\n backgroundcolor: #f7f7f7;\n border-bottom: 1px solid #ebebeb;\n border-top-left-radius:

calc(0.3rem - 1px);\n border-top-right-radius: calc(0.3rem - 1px);\n\n.popover-header:empty {\n display: none;\n}\n\n.popover-body  $\n\rho: 0.5$ rem 0.75rem;\n color: #212529;\n}\n\n.carousel  $\n\rho$  position: relative;\n}\n\n.carousel.pointer-event {\n -ms-touch-action: pan-y;\n touch-action: pan-y;\n}\n\n.carousel-inner  $\{\n n \ position: relative; \n width: 100\%; \n overflow: hidden; \n n\ncarousel-inner: after {\n display: block; \n clear:$ both;\n content:  $\lceil \cdot \rceil$ }\n\n.carousel-item {\n position: relative;\n display: none;\n float: left;\n width: 100%;\n margin-right: -100%;\n -webkit-backface-visibility: hidden;\n backface-visibility: hidden;\n transition: -webkittransform 0.6s ease-in-out;\n transition: transform 0.6s ease-in-out;\n transition: transform 0.6s ease-in-out, webkit-transform 0.6s ease-in-out;\n}\n\n@media (prefers-reduced-motion: reduce) {\n .carousel-item {\n transition: none;\n }\n}\n\n.carousel-item.active,\n.carousel-item-next,\n.carousel-item-prev {\n display: block;\n}\n\n.carousel-item-next:not(.carousel-item-left),\n.active.carousel-item-right {\n -webkittransform: translateX(100%);\n transform: translateX(100%);\n}\n\n.carousel-item-prev:not(.carousel-itemright),\n.active.carousel-item-left {\n -webkit-transform: translateX(-100%);\n transform: translateX(- 100%);\n}\n\n.carousel-fade .carousel-item {\n opacity: 0;\n transition-property: opacity;\n -webkit-transform: none;\n transform: none;\n}\n\n.carousel-fade .carousel-item.active,\n.carousel-fade .carousel-item-next.carouselitem-left,\n.carousel-fade .carousel-item-prev.carousel-item-right {\n z-index: 1;\n opacity: 1;\n}\n\n.carousel-fade .active.carousel-item-left,\n.carousel-fade .active.carousel-item-right {\n z-index: 0;\n opacity: 0;\n transition: 0s 0.6s opacity:\n}\n\n@media (prefers-reduced-motion: reduce) {\n .carousel-fade .active.carousel-item-left.\n

.carousel-fade .active.carousel-item-right {\n transition: none;\n }\n}\n\n.carousel-control-prev,\n.carouselcontrol-next

 ${\n\rceil \nu: absolute;\n\rceil \ top: 0; \n\rceil \ z-index: 1; \n\rceil \ display: -ms-flexbox; \n\rceil \ tray: 0; \n\rceil \ tary: 1; \n\rceil \ display: 0; \n\rceil \ tary: 1; \n\rceil \ display: 1; \n\rceil \ tary: 1; \n\rceil \ tary: 1; \n\rceil \ tary: 1; \n\rceil \ tary: 1; \n\rceil \ tary: 1; \n\rceil \ tary: 1; \n\rceil \ tary: 1; \n\rceil \ tary: 1; \n\rceil \ tary: 1; \n\rceil \ tary: 1; \n\rceil \ tary: 1;$ align: center;\n align-items: center;\n -ms-flex-pack: center;\n justify-content: center;\n width: 15%;\n color: #fff;\n text-align: center;\n opacity: 0.5;\n transition: opacity 0.15s ease;\n}\n\n@media (prefers-reduced-motion: reduce) {\n .carousel-control-prev,\n .carousel-control-next {\n transition: none;\n }\n}\n\n.carousel-controlprev:hover, .carousel-control-prev:focus,\n.carousel-control-next:hover,\n.carousel-control-next:focus {\n color: #fff;\n text-decoration: none;\n outline: 0;\n opacity: 0.9;\n}\n\n.carousel-control-prev {\n left: 0;\n}\n\n.carouselcontrol-next  $\n\neq \{\nn \rightarrow \n\} \n\in \operatorname{complement}\cdot\operatorname{complement}.$ block;\n width: 20px;\n height: 20px;\n background: no-repeat 50% / 100% 100%;\n}\n\n.carousel-control-previcon {\n background-image:

 url(\"data:image/svg+xml,%3csvg xmlns='http://www.w3.org/2000/svg' fill='%23fff' viewBox='0 0 8 8'%3e%3cpath d='M5.25 0l-4 4 4 4 1.5-1.5-2.5-2.5 2.5-2.5-1.5-1.5z'/%3e%3c/svg%3e\");\n}\n\n.carousel-controlnext-icon {\n background-image: url(\"data:image/svg+xml,%3csvg xmlns='http://www.w3.org/2000/svg' fill='%23fff' viewBox='0 0 8 8'%3e%3cpath d='M2.75 0l-1.5 1.5 2.5 2.5-2.5 2.5 1.5 1.5 4-4-4-

 $4z'/\%3e\%3c/\syz\%3e'\';\n\hbar.carousel-indicators {\n position: absolute;\n right: 0;\n bottom: 0;\n left: 0;\n z$ index: 15;\n display: -ms-flexbox;\n display: flex;\n -ms-flex-pack: center;\n justify-content: center;\n paddingleft: 0;\n margin-right: 15%;\n margin-left: 15%;\n list-style: none;\n}\n\n.carousel-indicators li {\n box-sizing: content-box;\n -ms-flex: 0 1 auto;\n flex: 0 1 auto;\n width: 30px;\n height: 3px;\n margin-right:  $3px$ ;\n marginleft: 3px;\n text-indent: -999px;\n cursor: pointer;\n background-color: #fff;\n background-clip: padding-box;\n border-top: 10px solid transparent;\n border-bottom: 10px solid transparent;\n opacity: .5;\n transition: opacity 0.6s ease;\n}\n\n@media (prefers-reduced-motion: reduce) {\n .carousel-indicators li {\n transition: none;\n  $\ln\ln\c^{\ln}$ .carousel-indicators .active  $\ln$  opacity: 1;\n}\n\n.carousel-caption {\n position: absolute;\n right: 15%;\n bottom: 20px;\n left: 15%;\n z-index: 10;\n padding-top: 20px;\n padding-bottom: 20px;\n color: #fff;\n textalign: center;\n}\n\n@-webkit-keyframes spinner-border {\n to {\n -webkit-transform: rotate(360deg);\n transform: rotate(360deg);\n  $\ln\log\exp\$ rames spinner-border {\n to {\n -webkit-transform: rotate(360deg);\n transform: rotate(360deg);\n }\n}\n\n.spinner-border {\n display: inline-block;\n width: 2rem;\n height: 2rem;\n vertical-align: text-bottom;\n border: 0.25em solid currentColor;\n border-right-color: transparent;\n border-radius:

50%;\n -webkit-animation: spinner-border .75s linear infinite;\n

animation: spinner-border .75s linear infinite;\n}\n\n.spinner-border-sm {\n width: 1rem;\n height: 1rem;\n border-width: 0.2em;\n}\n\n@-webkit-keyframes spinner-grow {\n 0% {\n -webkit-transform: scale(0);\n transform: scale(0);\n  $\n\alpha \in \lceil \n\rceil \n\rceil \n\rceil \$ n  $\| \n\rceil \$ n $\| \n\rceil \$ ekeyframes spinner-grow  $\n\rceil \n\rceil$  -webkittransform: scale(0);\n transform: scale(0);\n }\n 50% {\n opacity: 1;\n }\n\n.spinner-grow {\n display: inline-block;\n width: 2rem;\n height: 2rem;\n vertical-align: text-bottom;\n background-color: currentColor;\n border-radius: 50%;\n opacity: 0;\n -webkit-animation: spinner-grow .75s linear infinite;\n animation: spinnergrow .75s linear infinite;\n}\n\n.spinner-grow-sm {\n width: 1rem;\n height: 1rem;\n}\n\n.align-baseline {\n vertical-align: baseline !important;\n}\n\n.align-top {\n vertical-align: top !important;\n}\n\n.align-middle {\n vertical-align: middle !important;\n}\n\n.align-bottom {\n vertical-align: bottom !important;\n}\n\n.align-textbottom

 {\n vertical-align: text-bottom !important;\n}\n\n.align-text-top {\n vertical-align: text-top !important;\n}\n\n.bgprimary {\n background-color: #007bff !important;\n}\n\na.bg-primary:hover, a.bg-primary:focus,\nbutton.bgprimary:hover,\nbutton.bg-primary:focus {\n background-color: #0062cc !important;\n}\n\n.bg-secondary {\n background-color: #6c757d !important;\n}\n\na.bg-secondary:hover, a.bg-secondary:focus,\nbutton.bgsecondary:hover,\nbutton.bg-secondary:focus {\n background-color: #545b62 !important;\n}\n\n.bg-success {\n background-color: #28a745 !important;\n}\n\na.bg-success:hover, a.bg-success:focus,\nbutton.bgsuccess:hover,\nbutton.bg-success:focus  ${\n$  background-color: #1e7e34 !important;\n}\n\n.bg-info  ${\n}$ background-color: #17a2b8 !important;\n}\n\na.bg-info:hover, a.bg-info:focus,\nbutton.bg-info:hover,\nbutton.bginfo:focus {\n background-color: #117a8b !important;\n}\n\n.bg-warning {\n background-color: #ffc107

 $\lim$ portant;\n}\n\na.bg-warning:hover,

 a.bg-warning:focus,\nbutton.bg-warning:hover,\nbutton.bg-warning:focus {\n background-color: #d39e00 !important;\n}\n\n.bg-danger {\n background-color: #dc3545 !important;\n}\n\na.bg-danger:hover, a.bgdanger:focus,\nbutton.bg-danger:hover,\nbutton.bg-danger:focus {\n background-color: #bd2130 !important;\n}\n\n.bg-light {\n background-color: #f8f9fa !important;\n}\n\na.bg-light:hover, a.bglight:focus,\nbutton.bg-light:hover,\nbutton.bg-light:focus {\n background-color: #dae0e5 !important;\n}\n\n.bgdark {\n background-color: #343a40 !important;\n}\n\na.bg-dark:hover, a.bg-dark:focus,\nbutton.bgdark:hover,\nbutton.bg-dark:focus {\n background-color: #1d2124 !important;\n}\n\n.bg-white {\n backgroundcolor: #fff !important;\n}\n\n.bg-transparent {\n background-color: transparent !important;\n}\n\n.border {\n border: 1px solid #dee2e6 !important;\n}\n\n.border-top {\n border-top: 1px solid #dee2e6  $\lim$  portant;\n}\n\n.border-right {\n border-right:

 1px solid #dee2e6 !important;\n}\n\n.border-bottom {\n border-bottom: 1px solid #dee2e6 !important;\n}\n\n.border-left {\n border-left: 1px solid #dee2e6 !important;\n}\n\n.border-0 {\n border: 0 !important;\n}\n\n.border-top-0 {\n border-top: 0 !important;\n}\n\n.border-right-0 {\n border-right: 0 !important;\n}\n\n.border-bottom-0 {\n border-bottom: 0 !important;\n}\n\n.border-left-0 {\n border-left: 0 !important;\n}\n\n.border-primary {\n border-color: #007bff !important;\n}\n\n.border-secondary {\n border-color: #6c757d !important;\n}\n\n.border-success {\n border-color: #28a745 !important;\n}\n\n.border-info {\n bordercolor: #17a2b8 !important;\n}\n\n.border-warning {\n border-color: #ffc107 !important;\n}\n\n.border-danger {\n border-color: #dc3545 !important;\n}\n\n.border-light {\n border-color: #f8f9fa !important;\n}\n\n.border-dark {\n border-color: #343a40 !important;\n}\n\n.border-white {\n border-color: #fff !important;\n}\n\n.rounded-sm {\n border-radius:

0.2rem !important;\n}\n\n.rounded {\n border-radius: 0.25rem !important;\n}\n\n.rounded-top {\n border-top-leftradius: 0.25rem !important;\n border-top-right-radius: 0.25rem !important;\n}\n\n.rounded-right {\n border-topright-radius: 0.25rem !important;\n border-bottom-right-radius: 0.25rem !important;\n \\n\n.rounded-bottom {\n border-bottom-right-radius: 0.25rem !important;\n border-bottom-left-radius: 0.25rem !important;\n}\n\n.roundedleft {\n border-top-left-radius: 0.25rem !important;\n border-bottom-left-radius: 0.25rem !important;\n}\n\n.rounded-lg {\n border-radius: 0.3rem !important;\n}\n\n.rounded-circle {\n border-radius: 50% !important;\n}\n\n.rounded-pill {\n border-radius: 50rem !important;\n}\n\n.rounded-0 {\n border-radius: 0  $\lim$ ortant;\n}\n\n.clearfix::after {\n display: block;\n clear: both;\n content: \"\";\n}\n\n.d-none {\n display: none !important;\n}\n\n.d-inline {\n display: inline !important;\n}\n\n.d-inline-block {\n display: inline-block  $\lim$ portant;\n}\n\n.d-block {\n display: block !important;\n}\n\n.d-table {\n display: table !important;\n}\n\n.dtable-row  $\{\n \alpha\}$ : table-row !important;\n}\n\n.d-table-cell  $\{\n \alpha\}$ : table-cell !important;\n}\n\n.d-flex  $\{\n \alpha\}$ display: -ms-flexbox !important;\n display: flex !important;\n }\n\n.d-inline-flex {\n display: -ms-inline-flexbox  $\lim$ portant;\n display: inline-flex  $\lim$ portant;\n}\n\n@media (min-width: 576px) {\n .d-sm-none {\n display: none !important;\n  $\ln$  .d-sm-inline {\n display: inline !important;\n }\n .d-sm-inline-block {\n display: inlineblock !important;\n }\n .d-sm-block {\n display: block !important;\n }\n .d-sm-table {\n display: table !important;\n  $\ln$  .d-sm-table-row {\n display: table-row !important;\n }\n .d-sm-table-cell {\n display: tablecell !important;\n  $\ln$  .d-sm-flex {\n display: -ms-flexbox !important;\n display: flex !important;\n }\n .d-sminline-flex  ${\n \alpha$  display: -ms-inline-flexbox !important;\n

display: inline-flex !important;\n }\n}\n\n@media (min-width: 768px) {\n .d-md-none {\n display: none !important;\n  $\ln$  .d-md-inline {\n display: inline !important;\n  $\ln$  .d-md-inline-block {\n display: inline-block  $\lim$ ortant;\n  $\ln$  .d-md-block {\n display: block !important;\n }\n .d-md-table {\n display: table !important;\n }\n .d-md-table-row {\n display: table-row !important;\n }\n .d-md-table-cell {\n display: table-cell !important;\n }\n .d-md-flex {\n display: -ms-flexbox !important;\n display: flex !important;\n }\n .d-mdinline-flex {\n display: -ms-inline-flexbox !important;\n display: inline-flex !important;\n }\n}\n\n@media (min-width:  $992px$ ) {\n .d-lg-none {\n display: none !important;\n }\n .d-lg-inline {\n display: inline !important;\n  $\ln$  .d-lg-inline-block {\n display: inline-block !important;\n }\n .d-lg-block {\n display: block  $\lim$ portant;\n }\n .d-lg-table {\n display: table !important;\n

 }\n .d-lg-table-row {\n display: table-row !important;\n }\n .d-lg-table-cell {\n display: table-cell !important;\n }\n .d-lg-flex {\n display: -ms-flexbox !important;\n display: flex !important;\n }\n .d-lg-inlineflex  ${\n \alpha y \in \mathbb{R} \subset \mathbb{R} \subset$ width: 1200px)  ${\n$ .d-xl-none  ${\n$  display: none !important;\n  ${\n}$ .d-xl-inline  ${\n}$  display: inline !important;\n  $\{\nabla \cdot d - x\} = \langle \cdot \rangle$  .d-xl-block  $\in \Delta \cdot d - x\$  = block !important;\n  $\| \cdot d - x\|$  display: block !important;\n }\n .d-xl-table {\n display: table !important;\n }\n .d-xl-table-row {\n display: table-row !important;\n }\n .dxl-table-cell {\n display: table-cell !important;\n }\n .d-xl-flex {\n display: -ms-flexbox !important;\n display: flex !important;\n  $\ln$  .d-xl-inline-flex {\n display: -ms-inline-flexbox !important;\n display: inline-flex  $\lim$ portant;\n }\n}\n\n@media

print  ${\n$  display: none !important;\n  $\|$ . d-print-inline  ${\n$  display: inline !important;\n  $\|$ .d-print-inline-block {\n display: inline-block !important;\n }\n .d-print-block {\n display: block !important;\n }\n .d-print-table {\n display: table !important;\n }\n .d-print-table-row {\n display: table-row !important;\n  $\ln$  .d-print-table-cell {\n display: table-cell !important;\n }\n .d-print-flex {\n display: -ms-flexbox !important;\n display: flex !important;\n }\n .d-print-inline-flex  $\{\n\}$  display: -ms-inline-flexbox !important;\n display: inline-flex !important;\n }\n}\n.embed-responsive {\n position: relative;\n display: block;\n width: 100%;\n padding: 0;\n overflow: hidden;\n}\n\n.embed-responsive::before {\n display: block;\n content: \"\";\n}\n\n.embed-responsive .embed-responsive-item,\n.embed-responsive iframe,\n.embed-responsive embed,\n.embed-responsive object,\n.embed-responsive video {\n position:

absolute;\n top: 0;\n bottom: 0;\n left: 0;\n width: 100%;\n height: 100%;\n border: 0;\n}\n\n.embed-responsive-21by9::before  $\n{$ n padding-top: 42.857143%;\n}.  $56.25\%$ ;\n}\n\n.embed-responsive-4by3::before {\n padding-top:  $75\%$ ;\n}\n\n.embed-responsive-1by1::before {\n padding-top:  $100\%$ ;\n}\n\n.flex-row {\n -ms-flex-direction: row !important;\n flex-direction: row !important;\n}\n\n.flex-column {\n -ms-flex-direction: column !important;\n flex-direction: column !important;\n}\n\n.flex-row-reverse {\n -ms-flex-direction: row-reverse !important;\n flex-direction: row-reverse !important;\n}\n\n.flex-column-reverse {\n -ms-flex-direction: column-reverse !important;\n flex-direction: column-reverse !important;\n}\n\n.flex-wrap {\n -ms-flex-wrap: wrap !important;\n flex-wrap: wrap  $\lim$ portant;\n}\n\n.flex-nowrap {\n -ms-flex-wrap: nowrap !important;\n flex-wrap: nowrap  $\lim$ portant;\n}\n\n.flex-wrap-reverse {\n -ms-flex-wrap:

wrap-reverse !important;\n flex-wrap: wrap-reverse !important;\n}\n\n.flex-fill {\n -ms-flex: 1 1 auto !important;\n flex: 1 1 auto !important;\n}\n\n.flex-grow-0 {\n -ms-flex-positive: 0 !important;\n flex-grow: 0 !important;\n}\n\n.flex-grow-1 {\n -ms-flex-positive: 1 !important;\n flex-grow: 1 !important;\n}\n\n.flex-shrink-0  ${\n \n -ms-flex-negative: 0 \limportant;\n \n 0 \limportant;\n \ln\ln.flex-shrink-1 \n -ms-flex-negative: 1$ !important;\n flex-shrink: 1 !important;\n}\n\n.justify-content-start {\n -ms-flex-pack: start !important;\n justifycontent: flex-start !important;\n}\n\n.justify-content-end {\n -ms-flex-pack: end !important;\n justify-content: flexend !important;\n}\n\n.justify-content-center {\n -ms-flex-pack: center !important;\n justify-content: center !important;\n}\n\n.justify-content-between {\n -ms-flex-pack: justify !important;\n justify-content: space-between  $\lim$ portant;\n}\n\n.justify-content-around {\n -ms-flex-pack: distribute

 !important;\n justify-content: space-around !important;\n}\n\n.align-items-start {\n -ms-flex-align: start !important;\n align-items: flex-start !important;\n}\n\n.align-items-end {\n -ms-flex-align: end !important;\n alignitems: flex-end !important;\n}\n\n.align-items-center {\n -ms-flex-align: center !important;\n align-items: center  $\lim$ portant;\n}\n\n.align-items-baseline {\n -ms-flex-align: baseline !important;\n align-items: baseline !important;\n}\n\n.align-items-stretch {\n -ms-flex-align: stretch !important;\n align-items: stretch !important;\n}\n\n.align-content-start {\n -ms-flex-line-pack: start !important;\n align-content: flex-start !important;\n}\n\n.align-content-end {\n -ms-flex-line-pack: end !important;\n align-content: flex-end !important;\n}\n\n.align-content-center {\n -ms-flex-line-pack: center !important;\n align-content: center !important;\n}\n\n.align-content-between {\n -ms-flex-line-pack: justify !important;\n align-content: space-between !important;\n}\n\n.align-content-around {\n -ms-flex-line-pack: distribute !important;\n align-content: space $a$ round !important;\n}\n\n.align-content-stretch  $\n \max$ -flex-line-pack: stretch !important;\n align-content: stretch

!important;\n}\n\n.align-self-auto {\n -ms-flex-item-align: auto !important;\n align-self: auto !important;\n}\n\n.align-self-start {\n -ms-flex-item-align: start !important;\n align-self: flex-start !important;\n}\n\n.align-self-end {\n -ms-flex-item-align: end !important;\n align-self: flex-end !important;\n}\n\n.align-self-center {\n -ms-flex-item-align: center !important;\n align-self: center !important;\n}\n\n.align-self-baseline {\n -ms-flex-item-align: baseline !important;\n align-self: baseline !important;\n}\n\n.align-self-stretch {\n -ms-flex-item-align: stretch !important;\n align-self: stretch  $\lim$ portant;\n}\n\n@media (min-width: 576px) {\n .flex-sm-row {\n -ms-flex-direction: row !important;\n flexdirection: row !important;\n

 $\{\n \$  .flex-sm-column  $\{\n \$  -ms-flex-direction: column !important;\n flex-direction: column !important;\n  $\{\n \}$ .flex-sm-row-reverse {\n -ms-flex-direction: row-reverse !important;\n flex-direction: row-reverse !important;\n }\n .flex-sm-column-reverse {\n -ms-flex-direction: column-reverse !important;\n flex-direction: columnreverse !important;\n }\n .flex-sm-wrap {\n -ms-flex-wrap: wrap !important;\n flex-wrap: wrap !important;\n  $\{\n \$  .flex-sm-nowrap  $\{\n \$  -ms-flex-wrap: nowrap !important;\n  $\$  = 10 .flex-sm-nowrap  $\{\n \}$  -ms-flex-wrap: nowrap !important;\n  $\{\n \}$  .flex-smwrap-reverse {\n -ms-flex-wrap: wrap-reverse !important;\n flex-wrap: wrap-reverse !important;\n }\n .flex-smfill  ${\nightharpoonup$  -ms-flex: 1 1 auto !important;\n  $\in$  flex: 1 1 auto !important;\n  $\in$  flex-sm-grow-0  ${\nightharpoonup}$  -ms-flex-positive: 0 !important;\n flex-grow: 0 !important;\n  $\ln$  .flex-sm-grow-1  $\n$  -ms-flex-positive: 1 !important;\n flexgrow: 1 !important;\n }\n .flex-sm-shrink-0 {\n -ms-flex-negative:

0 !important;\n flex-shrink: 0 !important;\n }\n .flex-sm-shrink-1 {\n -ms-flex-negative: 1 !important;\n flexshrink: 1 !important;\n }\n .justify-content-sm-start {\n -ms-flex-pack: start !important;\n justify-content: flexstart !important;\n }\n .justify-content-sm-end {\n -ms-flex-pack: end !important;\n justify-content: flex-end !important;\n  $\in$  .justify-content-sm-center {\n -ms-flex-pack: center !important;\n justify-content: center !important;\n }\n .justify-content-sm-between {\n -ms-flex-pack: justify !important;\n justify-content: spacebetween !important;\n }\n .justify-content-sm-around {\n -ms-flex-pack: distribute !important;\n justifycontent: space-around !important;\n  $\ln$  .align-items-sm-start {\n -ms-flex-align: start !important;\n align-items: flex-start !important;\n }\n .align-items-sm-end {\n -ms-flex-align: end !important;\n align-items: flex-end  $\lim$ portant;\n  $\ln$  .align-items-sm-center

 ${\n \cdot$ ms-flex-align: center !important; ${\n \cdot}$  align-items: center !important; ${\n \cdot}$  align-items-sm-baseline  ${\n \cdot}$ ms-flex-align: baseline !important;\n align-items: baseline !important;\n }\n .align-items-sm-stretch {\n -msflex-align: stretch !important;\n align-items: stretch !important;\n  $\ln$  .align-content-sm-start {\n -ms-flex-linepack: start !important;\n align-content: flex-start !important;\n }\n .align-content-sm-end {\n -ms-flex-linepack: end !important;\n align-content: flex-end !important;\n }\n .align-content-sm-center {\n -ms-flex-linepack: center !important;\n align-content: center !important;\n }\n .align-content-sm-between {\n -ms-flex-linepack: justify !important;\n align-content: space-between !important;\n  $\ln$  .align-content-sm-around {\n -msflex-line-pack: distribute !important;\n align-content: space-around !important;\n }\n .align-content-sm-stretch {\n -ms-flex-line-pack: stretch !important;\n

 align-content: stretch !important;\n }\n .align-self-sm-auto {\n -ms-flex-item-align: auto !important;\n alignself: auto !important;\n  $\ln$  .align-self-sm-start {\n -ms-flex-item-align: start !important;\n align-self: flex-start !important;\n  $\ln$  .align-self-sm-end {\n -ms-flex-item-align: end !important;\n align-self: flex-end !important;\n }\n .align-self-sm-center {\n -ms-flex-item-align: center !important;\n align-self: center !important;\n }\n .align-self-sm-baseline {\n -ms-flex-item-align: baseline !important;\n align-self: baseline  $\lim$ portant;\n  $\ln$  .align-self-sm-stretch {\n -ms-flex-item-align: stretch !important;\n align-self: stretch  $\lim\mathrm{h}\ln\mathrm{@media}$  (min-width: 768px)  $\ln$  flex-md-row  $\ln$  -ms-flex-direction: row  $\lim\mathrm{ht}\ln$ flex-direction: row !important;\n }\n .flex-md-column {\n -ms-flex-direction: column !important;\n flexdirection: column !important;\n  $\ln$ .flex-md-row-reverse {\n

 -ms-flex-direction: row-reverse !important;\n flex-direction: row-reverse !important;\n }\n .flex-md-columnreverse  $\{\n\mathbf{n} = \text{first-order product}\n\in \mathbb{R}\}$  flex-direction: column-reverse !important;\n  $\|\n\|$ .flex-md-wrap  ${\n -ms-flex-wrap: wrap \imath \ } n \ .flex-md-nowrap {\n -ms-flex-wrap: wrap \imath \ } n \ .flex-md-nowrap {\n -ms-flex-wrap: wrap \imath \ } n \ .flex-md-nowrap {\n -ms-flex-wrap: wrap \imath \ } n \ .$ -ms-flex-wrap: nowrap !important;\n flex-wrap: nowrap !important;\n }\n .flex-md-wrap-reverse {\n -ms-flexwrap: wrap-reverse !important;\n flex-wrap: wrap-reverse !important;\n }\n .flex-md-fill {\n -ms-flex: 1 1 auto !important;\n flex: 1 1 auto !important;\n }\n .flex-md-grow-0 {\n -ms-flex-positive: 0 !important;\n flexgrow: 0 !important;\n }\n .flex-md-grow-1 {\n -ms-flex-positive: 1 !important;\n flex-grow: 1 !important;\n }\n .flex-md-shrink-0 {\n -ms-flex-negative: 0 !important;\n flex-shrink: 0 !important;\n }\n .flex-md-shrink-1 {\n -ms-flex-negative: 1 !important;\n flex-shrink:

 1 !important;\n }\n .justify-content-md-start {\n -ms-flex-pack: start !important;\n justify-content: flex-start !important;\n }\n .justify-content-md-end {\n -ms-flex-pack: end !important;\n justify-content: flex-end !important;\n }\n .justify-content-md-center {\n -ms-flex-pack: center !important;\n justify-content: center !important;\n }\n .justify-content-md-between {\n -ms-flex-pack: justify !important;\n justify-content: spacebetween !important;\n }\n .justify-content-md-around {\n -ms-flex-pack: distribute !important;\n justifycontent: space-around !important;\n }\n .align-items-md-start {\n -ms-flex-align: start !important;\n align-items: flex-start !important;\n }\n .align-items-md-end {\n -ms-flex-align: end !important;\n align-items: flex-end  $\lim$ ortant;\n }\n .align-items-md-center {\n -ms-flex-align: center !important;\n align-items: center  $\lim$ portant;\n }\n .align-items-md-baseline {\n -ms-flex-align:

 baseline !important;\n align-items: baseline !important;\n }\n .align-items-md-stretch {\n -ms-flex-align: stretch !important;\n align-items: stretch !important;\n }\n .align-content-md-start {\n -ms-flex-line-pack: start !important;\n align-content: flex-start !important;\n }\n .align-content-md-end {\n -ms-flex-line-pack: end !important;\n align-content: flex-end !important;\n }\n .align-content-md-center {\n -ms-flex-line-pack: center !important;\n align-content: center !important;\n }\n .align-content-md-between {\n -ms-flex-line-pack: justify !important;\n align-content: space-between !important;\n }\n .align-content-md-around {\n -ms-flex-line-pack: distribute !important;\n align-content: space-around !important;\n  $\ln$  .align-content-md-stretch  $\ln$  -ms-flexline-pack: stretch !important;\n align-content: stretch !important;\n }\n .align-self-md-auto {\n -ms-flex-itemalign: auto !important;\n align-self: auto !important;\n

 }\n .align-self-md-start {\n -ms-flex-item-align: start !important;\n align-self: flex-start !important;\n }\n .align-self-md-end {\n -ms-flex-item-align: end !important;\n align-self: flex-end !important;\n }\n .align-selfmd-center {\n -ms-flex-item-align: center !important;\n align-self: center !important;\n }\n .align-self-mdbaseline {\n -ms-flex-item-align: baseline !important;\n align-self: baseline !important;\n }\n .align-self-mdstretch  ${\n \cdot \min-\text{lex-item-align: stretch!important}} \in \lim\{ \cdot \ln\} \n \in \mathbb{C}$  and  $\in \mathbb{C}$ width: 992px)  ${\n |n \cdot flex-lg-row {\n -ms-flex-direction: row \n limportant;\n n } \n }$ .flex-lg-column {\n -ms-flex-direction: column !important;\n flex-direction: column !important;\n }\n .flex-lgrow-reverse {\n -ms-flex-direction: row-reverse !important;\n flex-direction: row-reverse !important;\n }\n .flex-lg-column-reverse  ${\n m$ -ms-flex-direction:

 column-reverse !important;\n flex-direction: column-reverse !important;\n }\n .flex-lg-wrap {\n -ms-flex-wrap: wrap !important;\n flex-wrap: wrap !important;\n }\n .flex-lg-nowrap {\n -ms-flex-wrap: nowrap !important;\n flex-wrap: nowrap !important;\n }\n .flex-lg-wrap-reverse {\n -ms-flex-wrap: wrap-reverse !important;\n flexwrap: wrap-reverse !important;\n }\n .flex-lg-fill {\n -ms-flex: 1 1 auto !important;\n flex: 1 1 auto !important;\n  $\ln$  .flex-lg-grow-0 {\n -ms-flex-positive: 0 !important;\n flex-grow: 0 !important;\n }\n .flex-lggrow-1  $\n \{ \n -ms-flex-positive: 1 \limportant;\n flex-grow: 1 \limportant;\n } \n .flex-lg-shrink-0 \n -ms-flex-1 \n$ negative: 0 !important;\n flex-shrink: 0 !important;\n }\n .flex-lg-shrink-1 {\n -ms-flex-negative: 1 !important;\n flex-shrink: 1 !important;\n }\n .justify-content-lg-start {\n -ms-flex-pack: start !important;\n justify-content: flex-start !important;\n }\n

.justify-content-lg-end {\n -ms-flex-pack: end !important;\n justify-content: flex-end !important;\n }\n .justifycontent-lg-center  ${\n \over \n \ }$ -ms-flex-pack: center !important;\n justify-content: center !important;\n }\n .justifycontent-lg-between  ${\n \cdot \max\cdot}$  ins-flex-pack: justify !important;\n justify-content: space-between !important;\n  ${\n \cdot \max\cdot}$ .justify-content-lg-around {\n -ms-flex-pack: distribute !important;\n justify-content: space-around !important;\n  $\ln$  .align-items-lg-start {\n -ms-flex-align: start !important;\n align-items: flex-start !important;\n }\n .alignitems-lg-end {\n -ms-flex-align: end !important;\n align-items: flex-end !important;\n }\n .align-items-lg-center  ${\n\mu$  -ms-flex-align: center !important; ${\n\mu}$  align-items: center !important; ${\n\mu}$  align-items-lg-baseline  ${\n\mu}$  -msflex-align: baseline !important;\n align-items: baseline !important;\n  $\ln$  .align-items-lg-stretch  $\ln$  -ms-flexalign: stretch !important;\n align-items:

stretch !important;\n }\n .align-content-lg-start {\n -ms-flex-line-pack: start !important;\n align-content: flexstart !important;\n }\n .align-content-lg-end {\n -ms-flex-line-pack: end !important;\n align-content: flex-end !important;\n }\n .align-content-lg-center {\n -ms-flex-line-pack: center !important;\n align-content: center !important;\n }\n .align-content-lg-between {\n -ms-flex-line-pack: justify !important;\n align-content: spacebetween !important;\n }\n .align-content-lg-around {\n -ms-flex-line-pack: distribute !important;\n aligncontent: space-around !important;\n  $\ln$  .align-content-lg-stretch {\n -ms-flex-line-pack: stretch !important;\n align-content: stretch !important;\n }\n .align-self-lg-auto {\n -ms-flex-item-align: auto !important;\n align-self: auto !important;\n }\n .align-self-lg-start {\n -ms-flex-item-align: start !important;\n align-self: flex-start !important;\n }\n .align-self-lg-end

 {\n -ms-flex-item-align: end !important;\n align-self: flex-end !important;\n }\n .align-self-lg-center {\n -msflex-item-align: center !important;\n align-self: center !important;\n  $\ln$  .align-self-lg-baseline {\n -ms-flexitem-align: baseline !important;\n align-self: baseline !important;\n }\n .align-self-lg-stretch {\n -ms-flex-itemalign: stretch !important;\n align-self: stretch !important;\n }\n\n@media (min-width: 1200px) {\n .flex-xlrow  ${\n -ms-flex-direction: row *important;\n 1ex-direction: row *important;\n 1ex-<sup>t</sup>**$ </sup> flex-direction: column !important;\n flex-direction: column !important;\n }\n .flex-xl-row-reverse  $\{\n\$  -ms-flexdirection: row-reverse !important;\n flex-direction: row-reverse !important;\n }\n .flex-xl-column-reverse {\n ms-flex-direction: column-reverse !important;\n flex-direction: column-reverse !important;\n }\n .flex-xl-wrap  ${\n $\{n \quad -ms\text{-flex-wrap: wrap } limportant;\n<sub>n</sub>\}$$ 

flex-wrap: wrap !important;\n  $\ln$ .flex-xl-nowrap {\n -ms-flex-wrap: nowrap !important;\n flex-wrap: nowrap !important;\n }\n .flex-xl-wrap-reverse {\n -ms-flex-wrap: wrap-reverse !important;\n flex-wrap: wrapreverse !important;\n  $\ln$  .flex-xl-fill {\n -ms-flex: 1 1 auto !important;\n flex: 1 1 auto !important;\n }\n .flex $x$ l-grow-0  $\n \$  -ms-flex-positive: 0 !important;\n flex-grow: 0 !important;\n }\n .flex-xl-grow-1  $\n \$ n -ms-flexpositive: 1 !important;\n flex-grow: 1 !important;\n }\n .flex-xl-shrink-0 {\n -ms-flex-negative: 0 !important;\n flex-shrink: 0 !important;\n  $\ln$  .flex-xl-shrink-1 {\n -ms-flex-negative: 1 !important;\n flex-shrink: 1 !important;\n }\n .justify-content-xl-start {\n -ms-flex-pack: start !important;\n justify-content: flex-start !important;\n }\n .justify-content-xl-end {\n -ms-flex-pack: end !important;\n justify-content: flex-end  $\lim$ portant;\n  $\ln$  .justify-content-xl-center  $\ln$ 

-ms-flex-pack: center !important;\n justify-content: center !important;\n }\n .justify-content-xl-between {\n ms-flex-pack: justify !important;\n justify-content: space-between !important;\n }\n .justify-content-xl-around {\n -ms-flex-pack: distribute !important;\n justify-content: space-around !important;\n }\n .align-items-xl-start {\n -ms-flex-align: start !important;\n align-items: flex-start !important;\n }\n .align-items-xl-end {\n -ms-flexalign: end !important;\n align-items: flex-end !important;\n }\n .align-items-xl-center {\n -ms-flex-align: center !important;\n align-items: center !important;\n  $\{\n\}$ .align-items-xl-baseline  $\{\n\$  -ms-flex-align: baseline !important;\n align-items: baseline !important;\n  $\ln$  .align-items-xl-stretch  $\ln$  -ms-flex-align: stretch !important;\n align-items: stretch !important;\n }\n .align-content-xl-start {\n -ms-flex-line-pack: start !important;\n align-content: flex-start !important;\n

 }\n .align-content-xl-end {\n -ms-flex-line-pack: end !important;\n align-content: flex-end !important;\n }\n .align-content-xl-center  ${\n_ -ms-flex-line-pack: center limportant;\n alimportant;\\n \in \mathbb{R}$ .align-content-xl-between {\n -ms-flex-line-pack: justify !important;\n align-content: space-between  $\lim$ portant;\n  $\ln$  .align-content-xl-around  $\ln$  -ms-flex-line-pack: distribute !important;\n align-content: space $around limportant;\n \$ .align-content-xl-stretch  $\n \$  -ms-flex-line-pack: stretch !important;\n align-content: stretch  $\impartant$ ;\n .align-self-xl-auto  $\{\n \$  -ms-flex-item-align: auto !important;\n align-self: auto !important;\n }\n .align-self-xl-start {\n -ms-flex-item-align: start !important;\n align-self: flex-start !important;\n }\n .align-self-xl-end {\n -ms-flex-item-align: end !important;\n align-self: flex-end !important;\n }\n .align-self-xl-center {\n -ms-flex-item-align:

 center !important;\n align-self: center !important;\n }\n .align-self-xl-baseline {\n -ms-flex-item-align: baseline !important;\n align-self: baseline !important;\n }\n .align-self-xl-stretch {\n -ms-flex-item-align: stretch !important;\n align-self: stretch !important;\n  $\ln\hat{\let}$  float: left !important;\n }\n\n.float-right {\n float: right !important;\n}\n\n.float-none {\n float: none !important;\n}\n\n@media (min-width: 576px) {\n .floatsm-left  ${\n f\cdot h \cdot \ln \cdot \ln \cdot h}$ .float-sm-right  ${\n f\cdot h \cdot h \cdot \ln \cdot h}$ .float-sm-none  ${\n h \cdot h \cdot h}$ float: none !important;\n  $\n\in \mathbb{R}$  \fracklarefund-left {\n float: left !important;\n }\n .float-md-right {\n float: right !important;\n }\n .float-md-none {\n float: none !important;\n }\n\n\@media (min-width:  $992px$ ) {\n .float-lg-left {\n float: left !important;\n }\n .float-lg-right {\n float: right !important;\n }\n .float-lg-none

 ${\n \{ \n n \in \mathbb{N} \in \mathbb{N} \mid \alpha \in \mathbb{N} \} \in \mathbb{N} \}$  float: left !important;\n  $\{\n \}$  .float-xl-right  ${\n \}$  float: right !important;\n  $\|$ .float-xl-none  ${\n \}$  float: none !important;\n }\n}\n\n.overflow-auto {\n overflow: auto !important;\n}\n\n.overflow-hidden {\n overflow: hidden !important;\n}\n\n.position-static {\n position: static !important;\n}\n\n.position-relative {\n position: relative !important;\n}\n\n.position-absolute  $\{\n\r$  position: fixed  $\n\r$ n position: fixed {\n position: fixed !important;\n}\n\n.position-sticky {\n position: -webkit-sticky !important;\n position: sticky  $\lim$ portant;\n}\n\n.fixed-top {\n position: fixed;\n top: 0;\n right: 0;\n left: 0;\n z-index: 1030;\n}\n\n.fixedbottom  $\{\n \$ \epsilon\}; fixed; $\n \$ n right: 0;\n bottom: 0;\n left: 0;\n z-index: 1030;\n $\n \$ \n \n@supports ((position: webkit-sticky) or (position: sticky)  ${\n \cdot \text{v}} \cdot \text{v}$  position: -webkit-sticky; n position: sticky;\n top: 0;\n z-index: 1020;\n }\n}\n\n.sr-only {\n position: absolute;\n width: 1px;\n height: 1px;\n padding:  $0$ ;\n overflow: hidden;\n clip: rect(0, 0, 0, 0);\n white-space: nowrap;\n border: 0;\n}\n\n.sr-onlyfocusable:active, .sr-only-focusable:focus {\n position: static;\n width: auto;\n height: auto;\n overflow: visible;\n clip: auto;\n white-space: normal;\n}\n\n.shadow-sm {\n box-shadow: 0 0.125rem 0.25rem rgba(0, 0, 0, 0.075) !important;\n}\n\n.shadow {\n box-shadow: 0 0.5rem 1rem rgba(0, 0, 0, 0.15) !important;\n}\n\n.shadow-lg {\n box-shadow: 0 1rem 3rem rgba(0, 0, 0, 0.175) !important;\n\n\n.shadow-none {\n box-shadow: none  $!$  !important;\n}\n\n.w-25 {\n width: 25% !important;\n}\n\n.w-50 {\n width: 50% !important;\n}\n\n.w-75 {\n width:  $75\%$  !important;\n}\n\n.w-100 {\n width: 100% !important;\n}\n\n.w-auto {\n width: auto !important;\n}\n\n.h-25 {\n height: 25% !important;\n}\n\n.h-50 {\n height: 50% !important;\n}\n\n.h-75 {\n height:

75% !important;\n}\n\n.h-100 {\n height: 100% !important;\n}\n\n.h-auto {\n height: auto !important;\n}\n\n.mw-100 {\n max-width: 100% !important;\n}\n\n.mh-100 {\n max-height: 100% !important;\n}\n\n.min-vw-100 {\n min-width: 100vw !important;\n}\n\n.min-vh-100 {\n min-height: 100vh !important;\n}\n\n.vw-100 {\n width: 100vw !important;\n}\n\n.vh-100 {\n height: 100vh !important;\n}\n\n.stretched-link::after {\n position: absolute;\n top: 0;\n right: 0;\n bottom: 0;\n left: 0;\n z-index: 1;\n pointer-events: auto;\n content: \"\";\n background-color: rgba(0, 0, 0, 0);\n}\n\n.m-0 {\n margin: 0 !important;\n}\n\n.mt-0,\n.my-0 {\n margin-top: 0 !important;\n}\n\n.mr-0,\n.mx-0  $\{\n margin-right: 0 \limportant;\n\n n-mb-0,\n.my-0 {\n margin-bottom: 0 \limportant;\n n-mb-0,\n.my-0$ 0,\n.mx-0 {\n margin-left: 0 !important;\n}\n\n.m-1 {\n margin: 0.25rem !important;\n}\n\n.mt-1,\n.my-1 {\n margin-top: 0.25rem !important;\n}\n\n.mr-1,\n.mx-1 {\n margin-right: 0.25rem !important;\n}\n\n.mb-1,\n.my-1  ${\n margin-bottom: 0.25rem!important;\n\n n-m-1,\n m-x1 {\n margin-left: 0.25rem!important;\n\n}|\n.$ margin: 0.5rem !important;\n}\n\n.mt-2,\n.my-2 {\n margin-top: 0.5rem !important;\n}\n\n.mr-2,\n.mx-2 {\n margin-right: 0.5rem !important;\n}\n\n.mb-2,\n.my-2 {\n margin-bottom: 0.5rem !important;\n}\n\n.ml-2,\n.mx-2  ${\n A\in \mathbb{R} \in \mathbb{R} \in \mathbb{R} \subset \mathbb{R} \subset \mathbb{R}$ 1rem !important;\n}\n\n.mr-3,\n.mx-3 {\n margin-right: 1rem !important;\n}\n\n.mb-3,\n.my-3 {\n margin-bottom: 1rem !important;\n}\n\n.ml-3,\n.mx-3 {\n margin-left: 1rem !important;\n}\n\n.m-4 {\n margin: 1.5rem !important;\n}\n\n.mt-4,\n.my-4 {\n margin-top: 1.5rem !important;\n}\n\n.mr-4,\n.mx-4 {\n margin-right: 1.5rem  $\lim\mathrm{}\n\ln\max_{1\leq k}$ \n.mb-4,\n.my-4 {\n margin-bottom: 1.5rem !important;\n}\n\n.ml-4,\n.mx-4 {\n margin-left: 1.5rem !important;\n}\n\n.m-5 {\n margin: 3rem !important;\n}\n\n.mt-5,\n.my-5 {\n margin-top:  $3$ rem !important;\n}\n\n.mr-5,\n.mx-5 {\n margin-right: 3rem !important;\n}\n\n.mb-5,\n.my-5 {\n margin-bottom: 3rem !important;\n}\n\n.ml-5,\n.mx-5 {\n margin-left: 3rem !important;\n}\n\n.p-0 {\n padding: 0

!important;\n}\n\n.pt-0,\n.py-0 {\n padding-top: 0 !important;\n}\n\n.pr-0,\n.px-0 {\n padding-right: 0 !important;\n}\n\n.pb-0,\n.py-0 {\n padding-bottom: 0 !important;\n}\n\n.pl-0,\n.px-0 {\n padding-left: 0 !important;\n}\n\n.p-1 {\n padding: 0.25rem !important;\n}\n\n.pt-1,\n.py-1 {\n padding-top: 0.25rem !important;\n}\n\n.pr-1,\n.px-1 {\n padding-right: 0.25rem !important;\n}\n\n.pb-1,\n.py-1 {\n padding-bottom: 0.25rem !important;\n}\n\n.pl-1,\n.px-1 {\n padding-left: 0.25rem !important;\n}\n\n.p-2 {\n padding: 0.5rem !important;\n}\n\n.pt-2,\n.py-2 {\n padding-top: 0.5rem !important;\n}\n\n.pr-2,\n.px-2 {\n padding-right: 0.5rem  $\lim$ rortant;\n}\n\n.pb-2,\n.py-2 {\n padding-bottom: 0.5rem !important;\n}\n.pl-2,\n.px-2 {\n padding-left: 0.5rem !important;\n}\n\n.p-3

 ${\n \quad \in \mathbb{N}\n n.p.t-3,\n.p.v-3 {\n \quad \in \mathbb{N}\n n.p.t-3,\n.p.v-3 {\n \quad \in \mathbb{N}\n n.p.t-3,\n.p.v-3 {\n \quad \in \mathbb{N}\n n.p.t-3,\n.p.v-3 {\n \quad \in \mathbb{N}\n n.p.t-3,\n.p.v-3 {\n \quad \in \mathbb{N}\n n.p.t-3,\n.p.v-3 {\n \quad \in \mathbb{N}\n n.p.t-3,\n.p.v-3 {\n \quad \in \mathbb{N}\n n.p.t-3,\n.p.v-3 {\n \quad \in \mathbb{N}\n n.p.t-3,\n.p.v-3 {\n \quad$ padding-right: 1rem !important;\n}\n\n.pb-3,\n.py-3 {\n padding-bottom: 1rem !important;\n}\n\n.pl-3,\n.px-3 {\n padding-left: 1rem !important;\n}\n\n.p-4 {\n padding: 1.5rem !important;\n}\n\n.pt-4,\n.py-4 {\n padding-top: 1.5rem !important;\n}\n\n.pr-4,\n.px-4 {\n padding-right: 1.5rem !important;\n}\n\n.pb-4,\n.py-4 {\n paddingbottom: 1.5rem !important;\n}\n\n.pl-4,\n.px-4 {\n padding-left: 1.5rem !important;\n}\n\n.p-5 {\n padding: 3rem !important;\n}\n\n.pt-5,\n.py-5 {\n padding-top: 3rem !important;\n}\n\n.pr-5,\n.px-5 {\n padding-right: 3rem !important;\n}\n\n.pb-5,\n.py-5 {\n padding-bottom: 3rem !important;\n}\n\n.pl-5,\n.px-5 {\n padding-left: 3rem  $\lim$ ortant;\n}\n\n.m-n1 {\n margin: -0.25rem !important;\n}\n\n.mt-n1,\n.my-n1 {\n margin-top: -0.25rem !important;\n}\n\n.mr-n1,\n.mx-n1 {\n margin-right: -0.25rem !important;\n}\n\n.mb-n1,\n.my-n1  ${\n {\n margin-bottom: -0.25rem \:limportant;\n} \n {\n margin-left: -0.25rem \:limportant;\n } \n {\n margin-left: -0.25rem \:limportant;\n } \n {\n margin-left: -0.25rem \:limportant;\n } \n {\n margin-left: -0.25rem \:limportant;\n } \n {\n margin-left: -0.25rem \:limportant;\n } \n {\n margin-left: -0.25rem \:limportant;\n } \n {\n margin-left: -0.25rem \:limportant;\n } \n {\n m$ n2 {\n margin: -0.5rem !important;\n}\n\n.mt-n2,\n.my-n2 {\n margin-top: -0.5rem !important;\n}\n\n.mrn2,\n.mx-n2 {\n margin-right: -0.5rem !important;\n}\n\n.mb-n2,\n.my-n2 {\n margin-bottom: -0.5rem  $\lim$ ortant;\n}\n\n.ml-n2,\n.mx-n2 {\n margin-left: -0.5rem !important;\n}\n\n.m-n3 {\n margin: -1rem !important;\n}\n\n.mt-n3,\n.my-n3 {\n margin-top: -1rem !important;\n}\n\n.mr-n3,\n.mx-n3 {\n margin-right: -1rem !important;\n}\n\n.mb-n3,\n.my-n3 {\n margin-bottom: -1rem !important;\n}\n\n.ml-n3,\n.mx-n3 {\n marginleft:  $-1$ rem !important;\n}\n\n.m-n4 {\n margin:  $-1.5$ rem !important;\n}\n\n.mt-n4,\n.my-n4 {\n margin-top: -1.5rem !important;\n}\n\n.mr-n4,\n.mx-n4 {\n margin-right: -1.5rem !important;\n}\n\n.mb-n4,\n.my-n4 {\n margin-bottom: -1.5rem !important;\n}\n\n.ml-n4,\n.mx-n4 {\n margin-left: -1.5rem !important;\n}\n\n.m-n5 {\n margin: -3rem !important;\n}\n\n.mt-n5,\n.my-n5

 ${\n  $\{\n margin-top: -3rem \imath:\n \hbar\n margin-top: -3rem \imath:\n \hbar\n margin-top: -3rem \imath:\n \hbar\n mdegin-top: -3rem \im ndegin-top: -3rem \im ndegin-top: -3rem \im ndegin-top: -3rem \im ndegin-top: -3rem \im ndegin-top: -3rem \im ndegin-top: -3rem \im ndegin-top: -3rem \im ndegin-top: -3rem \im ndegin-top: -3rem \im ndegin-top: -3rem \im ndegin-top: -3rem \im ndegin-top: -3 rem \im ndegin-top: -3$$  $n5,\nmy-n5$  {\n margin-bottom: -3rem !important;\n}\n\n.ml-n5,\n.mx-n5 {\n margin-left: -3rem !important;\n}\n\n.m-auto {\n margin: auto !important;\n}\n\n.mt-auto,\n.my-auto {\n margin-top: auto !important;\n}\n\n.mr-auto,\n.mx-auto {\n margin-right: auto !important;\n}\n\n.mb-auto,\n.my-auto {\n marginbottom: auto !important;\n}\n\n.ml-auto,\n.mx-auto {\n margin-left: auto !important;\n}\n\n@media (min-width: 576px)  ${\n m-sm-O {\n margin: 0 limportant; \n }n .mt-sm-O,\n mym-sm-O {\n margin-top: 0 limportant; \n }n$ .mr-sm-0,\n .mx-sm-0 {\n margin-right: 0 !important;\n }\n .mb-sm-0,\n .my-sm-0 {\n margin-bottom: 0 !important;\n  $\ln$ .ml-sm-0,\n .mx-sm-0 {\n margin-left: 0 !important;\n  $\ln$  .m-sm-1 {\n margin: 0.25rem !important;\n }\n .mt-sm-1,\n .my-sm-1 {\n margin-top: 0.25rem !important;\n }\n .mr-sm-1,\n .mx-sm-1  $\n{n margin-right: 0.25rem limportant;\n }\n. mb-sm-1,\n my-sm-1 {n margin-bottom: 0.25rem$ !important;\n  $\ln$ .ml-sm-1,\n .mx-sm-1 {\n margin-left: 0.25rem !important;\n  $\ln$ -sm-2 {\n margin: 0.5rem !important;\n }\n .mt-sm-2,\n .my-sm-2 {\n margin-top: 0.5rem !important;\n }\n .mr-sm-2,\n .mx-sm-2  ${\n margin-right: 0.5rem! important;\n \} \n m-b-sm-2,\n myc-sm-2 {\n margin-bottom: 0.5rem!important;\n}$  $\ln$  .ml-sm-2,\n .mx-sm-2 {\n margin-left: 0.5rem !important;\n }\n .m-sm-3 {\n margin: 1rem !important;\n  $\ln$  .mt-sm-3,\n .my-sm-3 {\n margin-top: 1rem !important;\n }\n .mr-sm-3,\n .mx-sm-3 {\n margin-right: 1rem !important;\n }\n .mb-sm-3,\n .my-sm-3 {\n margin-bottom: 1rem !important;\n }\n .ml-sm-3,\n .mx-sm- $3 {\n margin-left: 1rem! important; \n }\n .m-sm-4 {\n margin: 1.5rem! important; \n }\n .mt-sm-4, \n .my-sm-4$  ${\n margin-top: 1.5rem limportant;\n  $\ln mrr-sm-4, \ln mrx-sm-4 \ln margin-right:$$ 

1.5rem !important;\n }\n .mb-sm-4,\n .my-sm-4 {\n margin-bottom: 1.5rem !important;\n }\n .ml-sm-4,\n .mxsm-4  $\n margin-left: 1.5rem$  !important;\n  $\ln$  .m-sm-5  $\ln$  margin: 3rem !important;\n  $\ln$  .mt-sm-5,\n .mysm-5  $\n{n$  margin-top: 3rem !important;\n }\n .mr-sm-5,\n .mx-sm-5  $\{\n{ n}$  margin-right: 3rem !important;\n }\n

.mb-sm-5,\n .my-sm-5  $\nvert$  margin-bottom: 3rem !important;\n }\n .ml-sm-5,\n .mx-sm-5  $\nvert$  margin-left: 3rem !important;\n }\n .p-sm-0 {\n padding: 0 !important;\n }\n .pt-sm-0,\n .py-sm-0 {\n padding-top: 0 !important;\n }\n .pr-sm-0,\n .px-sm-0 {\n padding-right: 0 !important;\n }\n .pb-sm-0,\n .py-sm-0 {\n padding-bottom: 0 !important;\n }\n .pl-sm-0,\n .px-sm-0 {\n padding-left: 0 !important;\n }\n .p-sm-1 {\n padding: 0.25rem !important;\n }\n .pt-sm-1,\n .py-sm-1 {\n padding-top: 0.25rem !important;\n }\n .pr-sm-1,\n .px-sm-1  $\nvert$  padding-right: 0.25rem !important;\n }\n

.pb-sm-1,\n .py-sm-1  $\nvert \nvert$  padding-bottom: 0.25rem !important;\n  $\nvert \nvert$  .pl-sm-1,\n .px-sm-1  $\nvert \nvert$  padding-left: 0.25rem !important;\n }\n .p-sm-2 {\n padding: 0.5rem !important;\n }\n .pt-sm-2,\n .py-sm-2 {\n paddingtop: 0.5rem !important;\n  $\ln \frac{p-x-m-2}{n}$ .px-sm-2 {\n padding-right: 0.5rem !important;\n }\n .pb-sm-2,\n .pysm-2  $\n{n$  padding-bottom: 0.5rem !important;\n  $\n{n}$ .pl-sm-2,\n .px-sm-2  $\n{n}$  padding-left: 0.5rem !important;\n  $\ln$  .p-sm-3 {\n padding: 1rem !important;\n }\n .pt-sm-3,\n .py-sm-3 {\n padding-top: 1rem !important;\n }\n .pr-sm-3,\n .px-sm-3 {\n padding-right: 1rem !important;\n }\n .pb-sm-3,\n .py-sm-3 {\n padding-bottom: 1rem !important;\n }\n .pl-sm-3,\n .px-sm-3 {\n padding-left: 1rem !important;\n }\n .p-sm-4 {\n padding: 1.5rem !important;\n }\n .pt-sm-4,\n .py-sm-4 {\n padding-top: 1.5rem !important;\n }\n .pr-sm-4,\n .px-sm-4  ${\n \quad \text{padding-right: 1.5rem! important}} \n \quad \text{p-b-sm-4}}$ 

.py-sm-4  $\n\rightharpoonup$  padding-bottom: 1.5rem !important;\n  $\n\rightharpoonup$  n.pl-sm-4,\n .px-sm-4  $\n\rightharpoonup$  padding-left: 1.5rem !important;\n }\n .p-sm-5 {\n padding: 3rem !important;\n }\n .pt-sm-5,\n .py-sm-5 {\n padding-top: 3rem  $\lim$ portant;\n  $\ln \mathbb{S}$ , .pr-sm-5,\n .px-sm-5 {\n padding-right: 3rem !important;\n  $\ln \mathbb{S}$ , .py-sm-5 {\n padding-bottom: 3rem !important;\n }\n .pl-sm-5,\n .px-sm-5 {\n padding-left: 3rem !important;\n }\n .m-smn1 {\n margin: -0.25rem !important;\n }\n .mt-sm-n1,\n .my-sm-n1 {\n margin-top: -0.25rem !important;\n }\n .mr-sm-n1,\n .mx-sm-n1 {\n margin-right: -0.25rem !important;\n }\n .mb-sm-n1,\n .my-sm-n1 {\n marginbottom: -0.25rem !important;\n  $\ln$ -sm-n1,\n .mx-sm-n1 {\n margin-left: -0.25rem !important;\n  $\ln$ -smn2 {\n margin: -0.5rem !important;\n }\n .mt-sm-n2,\n .my-sm-n2 {\n margin-top: -0.5rem !important;\n }\n .mr-sm-n2,\n .mx-sm-n2 {\n margin-right: -0.5rem !important;\n }\n .mb-sm-n2,\n

.my-sm-n2  $\n m y - s m - 1$  margin-bottom: -0.5rem !important;\n }\n .ml-sm-n2,\n .mx-sm-n2 {\n margin-left: -0.5rem  $\lim$ ortant;\n  $\ln$ .m-sm-n3  $\n$  margin: -1rem  $\lim$ ortant;\n  $\ln$ .mt-sm-n3,\n .my-sm-n3  $\n$  margin-top: 1rem !important;\n  $\ln$  .mr-sm-n3,\n .mx-sm-n3 {\n margin-right: -1rem !important;\n  $\ln$  .mb-sm-n3,\n .mysm-n3  $\n margin-bottom: -1rem$  !important;\n }\n .ml-sm-n3,\n .mx-sm-n3  $\n margin-left: -1rem$  $\lim$ ortant;\n  $\ln$  .m-sm-n4  $\ln$  margin: -1.5rem  $\lim$ ortant;\n  $\ln$  .mt-sm-n4,\n .my-sm-n4  $\ln$  margin-top: 1.5rem !important;\n  $\ln \max - \sum_{n-14} n \max - \sum_{n-14} \max - \sum_{n-14} n \max - \sum_{n-14} n \max - \sum_{n-14} n \max - \sum_{n-14} n \max - \sum_{n-14} n \max - \sum_{n-14} n \max - \sum_{n-14} n \max - \sum_{n-14} n \max - \sum_{n-14} n \max - \sum_{n-14} n \max - \sum_{n-14} n \max - \sum_{n-14} n \max - \sum_{n-14} n \max - \sum_{n-14} n \max - \sum_{$ .my-sm-n4 {\n margin-bottom: -1.5rem !important;\n }\n .ml-sm-n4,\n .mx-sm-n4 {\n margin-left: -1.5rem !important;\n  $\ln$  .m-sm-n5 {\n margin: -3rem !important;\n }\n .mt-sm-n5,\n .my-sm-n5 {\n margin-top: - $3$ rem !important;\n }\n .mr-sm-n5,\n .mx-sm-n5 {\n margin-right: -3rem !important;\n

 $\ln$  .mb-sm-n5,\n .my-sm-n5 {\n margin-bottom: -3rem !important;\n }\n .ml-sm-n5,\n .mx-sm-n5 {\n margin-left: -3rem !important;\n }\n .m-sm-auto {\n margin: auto !important;\n }\n .mt-sm-auto,\n .my-sm-auto  ${\n margin-top: auto limportant;\n }\n .mr-sm-auto,\n .mx-sm-auto {\n margin-right: auto limportant;\n }\n$ .mb-sm-auto,\n .my-sm-auto {\n margin-bottom: auto !important;\n }\n .ml-sm-auto,\n .mx-sm-auto {\n margin-left: auto !important;\n  $\ln\ln\alpha$  (min-width: 768px) {\n .m-md-0 {\n margin: 0 !important;\n }\n .mt-md-0,\n .my-md-0 {\n margin-top: 0 !important;\n }\n .mr-md-0,\n .mx-md-0 {\n margin-right: 0  $\lim\mathrm{D}\n m-md-0,\n m-md-0$  .my-md-0  $\m m-md-0$  :mportant;\n  $\m m-md-0$  \n margin-left: 0 !important;\n  $\ln$  .m-md-1 {\n margin: 0.25rem !important;\n  $\ln$  .mt-md-1,\n .my-md-1 {\n margin-top:  $0.25$ rem !important;\n }\n .mr-md-1,\n .mx-md-1 {\n margin-right: 0.25rem !important;\n  $\ln$  .mb-md-1,\n .my-md-1 {\n margin-bottom: 0.25rem !important;\n  $\ln$ -md-1,\n .mx-md-1  ${\n margin-left: 0.25rem!important;\n }\n m-md-2 {\n margin: 0.5rem!important;\n }\n m-md-2,\n m-md-2,\n m-md-2,\n m-md-2,\n m-md-2,\n m-md-2,\n m-md-2,\n m-md-2,\n m-md-2,\n m-md-2,\n m-mm-d-2,\n m-mm-d-2,\n m-mm-d-2,\n m-mm-d-2,\n m-mm-d-2,\n m-md-2,\n m-md-2,\n m-md-2,\n m-mm-d-2,\n m-mm-d-2,\n m-mm-d-2,\n m-mm-d-2,\n m-mm-d-2,\n m-mm-d-2,\$ md-2  $\{\n m\$  margin-top: 0.5rem !important;\n  $\{\n m\$ .mr-md-2,\n .mx-md-2  $\{\n m\}$  margin-right: 0.5rem !important;\n  $\ln$  .mb-md-2,\n .my-md-2 {\n margin-bottom: 0.5rem !important;\n }\n .ml-md-2,\n .mx-md-2 {\n marginleft: 0.5rem !important;\n  $\ln$ -md-3 {\n margin: 1rem !important;\n }\n .mt-md-3,\n .my-md-3 {\n margintop: 1rem !important;\n }\n .mr-md-3,\n .mx-md-3 {\n margin-right: 1rem !important;\n }\n .mb-md-3,\n .my-
md-3  $\nvert$  margin-bottom: 1rem !important;\n  $\ln$  .ml-md-3,\n .mx-md-3  $\nvert$  margin-left: 1rem !important;\n  $\{\n m-md-4 \n margin: 1.5rem! important;\n \}n .mtmd-4,\n margin-top: 1.5rem!important;\n$  $\ln$  .mr-md-4, \n .mx-md-4 {\n margin-right: 1.5rem !important;\n }\n

.mb-md-4, $\n m$  .my-md-4  $\n m$  margin-bottom: 1.5rem !important; $\n m$ .ml-md-4, $\n m$  .mx-md-4  $\n m$  margin-left: 1.5rem !important;\n  $\ln$  .m-md-5  $\ln$  margin: 3rem !important;\n  $\ln$  .mt-md-5,\n .my-md-5  $\ln$  margin-top: 3rem !important;\n  $\in$  .mr-md-5,\n .mx-md-5 {\n margin-right: 3rem !important;\n }\n .mb-md-5,\n .my-md-5  ${\n margin-bottom: 3rem!important;\n }\n m-lm-d-5,\n mx-md-5 {\n margin-left: 3rem!important;\n }\n.$ md-0  ${\n{n}$  padding: 0 !important;\n  ${\n}$ .pt-md-0,\n .py-md-0  ${\n}$  padding-top: 0 !important;\n  ${\n}$ .pr-md-0,\n px-md-0 {\n padding-right: 0 !important;\n }\n .pb-md-0,\n .py-md-0 {\n padding-bottom: 0 !important;\n }\n .pl-md-0,\n .px-md-0 {\n padding-left: 0 !important;\n }\n .p-md-1 {\n padding: 0.25rem !important;\n }\n .pt-md-1,\n .py-md-1 {\n padding-top: 0.25rem !important;\n }\n .pr-md-1,\n .px-md-1 {\n padding-right: 0.25rem !important;\n }\n .pb-md-1,\n .py-md-1 {\n padding-bottom:

0.25rem !important;\n }\n .pl-md-1,\n .px-md-1 {\n padding-left: 0.25rem !important;\n }\n .p-md-2 {\n padding: 0.5rem !important;\n  $\ln \mathrm{p}t\text{-}n-2$ ,\n .py-md-2 {\n padding-top: 0.5rem !important;\n }\n .pr-md-2,\n .px-md-2 {\n padding-right: 0.5rem !important;\n }\n .pb-md-2,\n .py-md-2 {\n padding-bottom: 0.5rem !important;\n }\n .pl-md-2,\n .px-md-2 {\n padding-left: 0.5rem !important;\n }\n .p-md-3 {\n padding: 1rem !important;\n }\n .pt-md-3,\n .py-md-3 {\n padding-top: 1rem !important;\n }\n .pr-md-3,\n .px-md-3 {\n padding-right: 1rem !important;\n }\n .pb-md-3,\n .py-md-3 {\n padding-bottom: 1rem !important;\n }\n .plmd-3,\n .px-md-3 {\n padding-left: 1rem !important;\n }\n .p-md-4 {\n padding: 1.5rem !important;\n }\n .ptmd-4,\n .py-md-4 {\n padding-top: 1.5rem !important;\n }\n .pr-md-4,\n .px-md-4 {\n padding-right: 1.5rem  $\lim$ portant;\n }\n .pb-md-4,\n .py-md-4 {\n padding-bottom: 1.5rem

!important;\n }\n .pl-md-4,\n .px-md-4 {\n padding-left: 1.5rem !important;\n }\n .p-md-5 {\n padding: 3rem !important;\n }\n .pt-md-5,\n .py-md-5 {\n padding-top: 3rem !important;\n }\n .pr-md-5,\n .px-md-5 {\n padding-right: 3rem !important;\n }\n .pb-md-5,\n .py-md-5 {\n padding-bottom: 3rem !important;\n }\n .plmd-5,\n .px-md-5 {\n padding-left: 3rem !important;\n }\n .m-md-n1 {\n margin: -0.25rem !important;\n }\n .mt-md-n1,\n .my-md-n1 {\n margin-top: -0.25rem !important;\n  $\ln$  .mr-md-n1,\n .mx-md-n1 {\n margin-top: right: -0.25rem !important;\n  $\n \mathbf{h}$ .mb-md-n1,\n .my-md-n1 {\n margin-bottom: -0.25rem !important;\n  $\n$ .mlmd-n1,\n .mx-md-n1 {\n margin-left: -0.25rem !important;\n }\n .m-md-n2 {\n margin: -0.5rem !important;\n  $\ln$  .mt-md-n2,\n .my-md-n2 {\n margin-top: -0.5rem !important;\n  $\ln$  .mr-md-n2,\n .mx-md-n2 {\n marginright: -0.5rem !important;\n }\n .mb-md-n2,\n .my-md-n2 {\n margin-bottom:

 $-0.5$ rem !important;\n }\n .ml-md-n2,\n .mx-md-n2 {\n margin-left: -0.5rem !important;\n }\n .m-md-n3 {\n margin: -1rem !important;\n }\n .mt-md-n3,\n .my-md-n3 {\n margin-top: -1rem !important;\n }\n .mr-md-n3,\n .mx-md-n3  $\n m x$ -md-n3  $\n m x$ -md-n3  $\n m x$ -md-n3  $\n m x$ -md-n3  $\n m x$ -md-n3  $\n m x$ -md-n3  $\n m x$ -md-n3  $\n m x$ -md-n3  $\n$ !important;\n }\n .ml-md-n3,\n .mx-md-n3 {\n margin-left: -1rem !important;\n }\n .m-md-n4 {\n margin: -1.5rem !important;\n  $\ln$  .mt-md-n4,\n .my-md-n4 {\n margin-top: -1.5rem !important;\n }\n .mr-md-n4,\n .mx-md-n4 {\n margin-right: -1.5rem !important;\n }\n .mb-md-n4,\n .my-md-n4 {\n margin-bottom: -1.5rem !important;\n }\n .ml-md-n4,\n .mx-md-n4 {\n margin-left: -1.5rem !important;\n }\n .m-md-n5 {\n margin: - $3$ rem !important;\n }\n .mt-md-n5,\n .my-md-n5 {\n margin-top: -3rem !important;\n }\n .mr-md-n5,\n .mxmd-n5  ${\n margin-right: -3rem! important;\n }\n m-b-mod-n5,\n m-y-mod-n5 {\n n$ margin-bottom: -3rem !important;\n }\n .ml-md-n5,\n .mx-md-n5 {\n margin-left: -3rem !important;\n }\n .m-

md-auto  $\ln$  margin: auto !important;\n  $\ln$ .mt-md-auto,\n .my-md-auto  $\ln$  margin-top: auto !important;\n  $\ln$  .mr-md-auto, $\ln$  .mx-md-auto  $\ln$  margin-right: auto  $\lim_{\lambda \to \infty}$ .mb-md-auto, $\ln$  .my-md-auto  $\ln$ margin-bottom: auto !important;\n  $\n \mu$ .ml-md-auto,\n .mx-md-auto  $\n \mu$  margin-left: auto !important;\n  $\ln\ln\alpha$  media (min-width: 992px)  $\ln -n$ -lg-0  $\ln$  margin: 0 !important;\n  $\ln$  .mt-lg-0,\n .my-lg-0  $\ln$ margin-top: 0 !important;\n  $\ln$  .mr-lg-0,\n .mx-lg-0 {\n margin-right: 0 !important;\n }\n .mb-lg-0,\n .my-lg-0  ${\n margin-bottom: 0 \limportant;\n \n m-lg-0,\n m-x-lg-0 {\n margin-left: 0 \limportant;\n \n m-lg-1 {\n}$ margin: 0.25rem !important;\n  $\ln \cdot \ln_2-1$ ,\n .my-lg-1 {\n margin-top: 0.25rem !important;\n }\n .mr-lg-1,\n .mx-lg-1  $\{n$  margin-right: 0.25rem !important;\n  $\|$ n .mb-lg-1,\n .my-lg-1

 ${\n  $\{\n margin-bottom: 0.25rem! important;\n }\n .ml-lg-1,\n .mx-lg-1 {n margin-left: 0.25rem!important;\n }\n \}n$$ .m-lg-2 { $\n-m-lg-2$  { $\n-mr-lg-2$ } .mt-lg-2, $m$  .my-lg-2 { $n$  margin-top: 0.5rem !important; $n$  } .mr-lg-2,\n .mx-lg-2 {\n margin-right: 0.5rem !important;\n }\n .mb-lg-2,\n .my-lg-2 {\n margin-bottom: 0.5rem !important;\n }\n .ml-lg-2,\n .mx-lg-2 {\n margin-left: 0.5rem !important;\n }\n .m-lg-3 {\n margin: 1rem !important;\n  $\in$  .mt-lg-3,\n .my-lg-3 {\n margin-top: 1rem !important;\n  $\in$  .mr-lg-3,\n .mx-lg-3 {\n margin-right: 1rem !important;\n }\n .mb-lg-3,\n .my-lg-3 {\n margin-bottom: 1rem !important;\n }\n .ml-lg- $3,\n m x-lg-3 {\n margin-left: 1rem limportant;\n \n m-lg-4 {\n margin: 1.5rem limportant;\n \n m-lg-4,\n$ .my-lg-4  $\n m-y-lg-4$  \n margin-top: 1.5rem !important;\n  $\ln$ .mx-lg-4,\n .mx-lg-4  $\ln$  margin-right: 1.5rem !important;\n  $\ln$  .mb-lg-4, \n .my-lg-4 {\n margin-bottom:

1.5rem !important;\n  $\n \mathbf{a} \in \mathbb{R}^4$ ,  $m\t{-1}g-4$  {\n margin-left: 1.5rem !important;\n  $\n \mathbf{a} \in \mathbb{R}^4$ 3rem !important;\n }\n .mt-lg-5,\n .my-lg-5 {\n margin-top: 3rem !important;\n }\n .mr-lg-5,\n .mx-lg-5 {\n margin-right: 3rem !important;\n }\n .mb-lg-5,\n .my-lg-5 {\n margin-bottom: 3rem !important;\n }\n .ml-lg-5,\n .mx-lg-5 {\n margin-left: 3rem !important;\n }\n .p-lg-0 {\n padding: 0 !important;\n }\n .pt-lg-0,\n .pylg-0 {\n padding-top: 0 !important;\n }\n .pr-lg-0,\n .px-lg-0 {\n padding-right: 0 !important;\n }\n .pb-lg-0,\n py-lg-0 {\n padding-bottom: 0 !important;\n }\n .pl-lg-0,\n .px-lg-0 {\n padding-left: 0 !important;\n }\n .plg-1 {\n padding: 0.25rem !important;\n }\n .pt-lg-1,\n .py-lg-1 {\n padding-top: 0.25rem !important;\n }\n pr-lg-1,\n .px-lg-1 {\n padding-right: 0.25rem !important;\n }\n .pb-lg-1,\n .py-lg-1 {\n padding-bottom: 0.25rem !important;\n  $\ln$  .pl-lg-1,\n

px-lg-1 {\n padding-left: 0.25rem !important;\n }\n .p-lg-2 {\n padding: 0.5rem !important;\n }\n .pt-lg-2,\n .py-lg-2 {\n padding-top: 0.5rem !important;\n }\n .pr-lg-2,\n .px-lg-2 {\n padding-right: 0.5rem !important;\n  $\ln$  .pb-lg-2,\n .py-lg-2 {\n padding-bottom: 0.5rem !important;\n }\n .pl-lg-2,\n .px-lg-2 {\n padding-left: 0.5rem !important;\n  $\n\rightharpoonup$  .p-lg-3 {\n padding: 1rem !important;\n  $\n\rightharpoonup$  .pt-lg-3,\n .py-lg-3 {\n padding-top: 1rem !important;\n }\n .pr-lg-3,\n .px-lg-3 {\n padding-right: 1rem !important;\n }\n .pb-lg-3,\n .py-lg-3 {\n padding-bottom: 1rem !important;\n }\n .pl-lg-3,\n .px-lg-3 {\n padding-left: 1rem !important;\n }\n .p-lg-4 {\n padding: 1.5rem !important;\n }\n .pt-lg-4,\n .py-lg-4 {\n padding-top: 1.5rem !important;\n }\n .pr-lg-4,\n .px-lg-4 {\n padding-right: 1.5rem !important;\n }\n .pb-lg-4,\n .py-lg-4 {\n padding-bottom: 1.5rem  $\lim$ portant;\n  $\ln$  .pl-lg-4,\n .px-lg-4

 ${\n padding-left: 1.5rem! important;\n }\n p-lg-5 {\n padding: 3rem!important;\n }\n p-t-lg-5;\n p-y-lg-5 {\n p}$ padding-top: 3rem !important;\n }\n .pr-lg-5,\n .px-lg-5 {\n padding-right: 3rem !important;\n }\n .pb-lg-5,\n .py-lg-5 {\n padding-bottom: 3rem !important;\n }\n .pl-lg-5,\n .px-lg-5 {\n padding-left: 3rem !important;\n }\n .m-lg-n1 {\n margin: -0.25rem !important;\n }\n .mt-lg-n1,\n .my-lg-n1 {\n margin-top: -0.25rem !important;\n  $\ln \frac{-lg-n1}{n}$  .mx-lg-n1 {\n margin-right: -0.25rem !important;\n  $\ln \frac{-lg-n1}{n}$  .my-lg-n1  ${\n margin-bottom: -0.25rem! important;\n }n .ml-lg-n1,\n .mx-lg-n1 {\n margin-left: -0.25rem!important;\n$  $\ln$  .m-lg-n2 {\n margin: -0.5rem !important;\n }\n .mt-lg-n2,\n .my-lg-n2 {\n margin-top: -0.5rem !important;\n  $\ln \text{Im} -\ln \text{Im} -\ln \text{Im$  ${\n margin-bottom: -0.5rem limportant;\n n }\n m-lg-n2,\n$ 

.mx-lg-n2 { $\n m \rightarrow \$  margin-left: -0.5rem !important; $\n \$  .m-lg-n3 { $\n m \rightarrow \$  margin: -1rem !important; $\n \$ n3,\n .my-lg-n3 {\n margin-top: -1rem !important;\n }\n .mr-lg-n3,\n .mx-lg-n3 {\n margin-right: -1rem !important;\n }\n .mb-lg-n3,\n .my-lg-n3 {\n margin-bottom: -1rem !important;\n }\n .ml-lg-n3,\n .mx-lg-n3  ${\n margin-left: -1rem \;limportant;\n \} \n m-lg-n4 {\n margin: -1.5rem \;limportant;\n \} \n m-lg-n4,\n m-y-lg-14.$  $n4 {\n margin-top: -1.5rem! important;\n } \n mm-lg-n4,\n m-x-lg-n4 {\n margin-right: -1.5rem!important;\n$  $\ln$  .mb-lg-n4,\n .my-lg-n4  $\ln$  margin-bottom: -1.5rem !important;\n  $\ln$  .ml-lg-n4,\n .mx-lg-n4  $\ln$  marginleft: -1.5rem !important;\n }\n .m-lg-n5 {\n margin: -3rem !important;\n }\n .mt-lg-n5,\n .my-lg-n5 {\n margin-top: -3rem !important;\n }\n .mr-lg-n5,\n .mx-lg-n5 {\n margin-right: -3rem !important;\n }\n .mb-lgn5,\n .my-lg-n5  $\{\n\$  margin-bottom: -3rem !important;\n  $\{\n\}$ 

.ml-lg-n5,\n .mx-lg-n5 {\n margin-left: -3rem !important;\n }\n .m-lg-auto {\n margin: auto !important;\n }\n .mt-lg-auto,\n .my-lg-auto {\n margin-top: auto !important;\n }\n .mr-lg-auto,\n .mx-lg-auto {\n margin-right: auto !important;\n  $\ln$  .mb-lg-auto,\n .my-lg-auto  $\ln$  margin-bottom: auto !important;\n  $\ln$  .ml-lg-auto,\n

.mx-lg-auto  $\ln \, \frac{\ln \ln \ln \ln \ln \ln \ln \ln \ln \ln 1200px}$  {\n m-xl-0 {\n margin: 0 !important;\n  $\ln \mathcal{O}$ , .mt-xl-0,\n .my-xl-0 {\n margin-top: 0 !important;\n  $\ln \mathcal{O}$ ,\n .mx-xl-0 {\n margin-top: 0 !important;\n } right: 0 !important;\n }\n .mb-xl-0,\n .my-xl-0 {\n margin-bottom: 0 !important;\n }\n .ml-xl-0,\n .mx-xl-0 {\n margin-left: 0 !important;\n }\n .m-xl-1 {\n margin: 0.25rem !important;\n }\n .mt-xl-1,\n .my-xl-1 {\n margin-top: 0.25rem !important;\n  $\ln$  .mr-xl-1,\n .mx-xl-1 {\n margin-right: 0.25rem !important;\n  $\ln$  .mb-xl-1,\n .my-xl-1 {\n margin-bottom: 0.25rem !important;\n

 $\ln$  .ml-xl-1,\n .mx-xl-1 {\n margin-left: 0.25rem !important;\n  $\ln$  .m-xl-2 {\n margin: 0.5rem !important;\n  $\ln$  .mt-xl-2,\n .my-xl-2 {\n margin-top: 0.5rem !important;\n }\n .mr-xl-2,\n .mx-xl-2 {\n margin-right: 0.5rem !important;\n  $\ln \mbox{m} -m$ -xl-2,\n .my-xl-2 {\n margin-bottom: 0.5rem !important;\n }\n .ml-xl-2,\n .mx-xl-2 {\n margin-left: 0.5rem !important;\n }\n .m-xl-3 {\n margin: 1rem !important;\n }\n .mt-xl-3,\n .my-xl-3  ${\n margin-top: 1rem \, limportant;\n }n .mr-xl-3,\n .mx-xl-3 {\n margin-right: 1rem \, limportant;\n }n .mb-xl-3 {\n margin-right: 1rem \, limportant;\n }n .mb-xl-3 {\n margin-right: 1rem \, limportant;\n }n .mb-xl-3 {\n margin-right: 1rem \, limportant;\n }n .mb-xl-3 {\n margin-right: 1rem \, limportant;\n }n .mb-xl-3 {\n margin-right: 1rem \, limportant;\n }n .mb-xl-3 {\n margin-right: 1rem \, limportant;\n }n .mb-xl-3 {\n margin-right: 1rem \,$ 3,\n .my-xl-3 {\n margin-bottom: 1rem !important;\n }\n .ml-xl-3,\n .mx-xl-3 {\n margin-left: 1rem  $\lim\mathrm{p}\|\mathbf{n}\|\$ n .m-xl-4 {\n margin: 1.5rem !important;\n }\n .mt-xl-4,\n .my-xl-4 {\n margin-top: 1.5rem !important;\n }\n .mr-xl-4,\n .mx-xl-4 {\n margin-right: 1.5rem !important;\n }\n .mb-xl-4,\n .my-xl-4 {\n margin-bottom: 1.5rem !important;\n  $\ln$  .ml-xl-4,\n

.mx-xl-4 {\n margin-left: 1.5rem !important;\n }\n .m-xl-5 {\n margin: 3rem !important;\n }\n .mt-xl-5.\n .my-xl-5  $\in$  margin-top: 3rem !important;\n  $\ln$  .mr-xl-5,\n .mx-xl-5  $\ln$  margin-right: 3rem !important;\n  $\ln$ .mb-xl-5,\n .my-xl-5 {\n margin-bottom: 3rem !important;\n }\n .ml-xl-5,\n .mx-xl-5 {\n margin-left: 3rem !important;\n  $\ln \Delta$ .p-xl-0 {\n padding: 0 !important;\n }\n .pt-xl-0,\n .py-xl-0 {\n padding-top: 0 !important;\n  $\{\n p_x-xl-0,\n p_x-xl-0 \in \pmod{m \} \in \pmod{m}$ .pt-xl-0,\n .py-xl-0 {\n padding-bottom: 0  $\lim$ portant;\n  $\ln \Delta$ .pl-xl-0,\n .px-xl-0 {\n padding-left: 0 !important;\n  $\ln \Delta$ .p-xl-1 {\n padding: 0.25rem !important;\n }\n .pt-xl-1,\n .py-xl-1 {\n padding-top: 0.25rem !important;\n }\n .pr-xl-1,\n .px-xl-1 {\n padding-right: 0.25rem !important;\n }\n .pb-xl-1,\n .py-xl-1 {\n padding-bottom: 0.25rem !important;\n }\n .pl-xl-1,\n .px-xl-1  $\{\n \$  padding-left: 0.25rem

!important;\n  $\nvert \nvert$ .p-xl-2 {\n padding: 0.5rem !important;\n }\n .pt-xl-2,\n .py-xl-2 {\n padding-top: 0.5rem  $\lim\{ \n \in \mathbb{Z} \mid \mathbb{R} \mid \mathbb{R} \}$ .px-xl-2,\n .px-xl-2 {\n padding-right: 0.5rem !important;\n }\n .pb-xl-2,\n .py-xl-2 {\n padding-bottom: 0.5rem !important;\n }\n .pl-xl-2,\n .px-xl-2 {\n padding-left: 0.5rem !important;\n }\n .p-xl-3  ${\n p$ adding: 1rem! important;\n }\n p-t-xl-3,\n p-y-xl-3 {\n p$ adding-top: 1rem!important;\n }\n p-t-xl-3,\n$ px-xl-3 {\n padding-right: 1rem !important;\n }\n .pb-xl-3,\n .py-xl-3 {\n padding-bottom: 1rem !important;\n  $\ln$  .pl-xl-3,\n .px-xl-3 {\n padding-left: 1rem !important;\n }\n .p-xl-4 {\n padding: 1.5rem !important;\n }\n .pt-xl-4,\n .py-xl-4 {\n padding-top: 1.5rem !important;\n }\n .pr-xl-4,\n .px-xl-4 {\n padding-right: 1.5rem !important;\n }\n .pb-xl-4,\n .py-xl-4 {\n padding-bottom: 1.5rem !important;\n }\n .pl-xl-4,\n .px-xl-4 {\n padding-left: 1.5rem !important;\n

 $\n \n \n p-xl-5 {\n \n padding: 3rem! important;\n \n \n p-t-xl-5,\n \n py-xl-5 {\n \n padding-top: 3rem!important;\n \n }$ pr-xl-5,\n .px-xl-5 {\n padding-right: 3rem !important;\n }\n .pb-xl-5,\n .py-xl-5 {\n padding-bottom: 3rem !important;\n  $\ln \Delta - pL - xl - 5$ ,\n .px-xl-5 {\n padding-left: 3rem !important;\n }\n .m-xl-n1 {\n margin: -0.25rem !important;\n  $\in$  .mt-xl-n1,\n .my-xl-n1 {\n margin-top: -0.25rem !important;\n  $\in$  .mr-xl-n1,\n .mx-xl-n1 {\n margin-right: -0.25rem !important;\n  $\n \mathbf{h}$  .mb-xl-n1,\n .my-xl-n1 {\n margin-bottom: -0.25rem !important;\n  $\n \mathbf{a}$ .ml-xl-n1,\n .mx-xl-n1 {\n margin-left: -0.25rem !important;\n }\n .m-xl-n2 {\n margin: -0.5rem !important;\n  $\ln$  .mt-xl-n2,\n .my-xl-n2 {\n margin-top: -0.5rem !important;\n }\n .mr-xl-n2,\n .mx-xl-n2 {\n margin-right:  $-0.5$ rem !important;\n }\n .mb-xl-n2,\n .my-xl-n2 {\n margin-bottom:  $-0.5$ rem !important;\n }\n .ml-xl-n2,\n .mx-xl-n2  ${\n m$  margin-left: -0.5rem

 $\lim_{\n\to\infty} {\n m-xl-n3 {\n margin: -1rem \lim{orth}} {\n m-xl-n3 {\n margin-top: -1rem \lim{$ !important;\n  $\ln \max-ln3$ ,\n .mx-xl-n3 {\n margin-right: -1rem !important;\n  $\ln \max-ln3$ ,\n .my-xl-n3 {\n margin-bottom: -1rem !important;\n  $\n \mathbf{a} \in \mathbb{Z}$ .ml-xl-n3,\n .mx-xl-n3 {\n margin-left: -1rem !important;\n  $\n \mathbf{a} \in \mathbb{Z}$  $n4 \$ n margin: -1.5rem !important;\n }\n .mt-xl-n4,\n .my-xl-n4 {\n margin-top: -1.5rem !important;\n }\n .mr-xl-n4,\n .mx-xl-n4 { $\n margin-right: -1.5$ rem !important;\n  $\n m-b-xl-n4$ ,\n .my-xl-n4 {\n margin-bottom:  $-1.5$ rem !important;\n }\n .ml-xl-n4,\n .mx-xl-n4 {\n margin-left: -1.5rem !important;\n }\n .m-xl-n5 {\n

margin: -3rem !important;\n }\n .mt-xl-n5,\n .my-xl-n5 {\n margin-top: -3rem !important;\n }\n .mr-xl-n5,\n .mx-xl-n5  $\nmax x$ l-n5  $\nmax - x$ l-n5  $\nmax x$ l-n5  $\nmax x$ l-n5  $\nmax x$ l-n5  $\nmax x$ l-n5  $\nmax x$ l-n5  $\nmax x$ l-n5  $\nmax x$ l-n5  $\nmax x$ l-n5  $\nmax x$ l-n5  $\nmax x$ l-n5  $\nmax x$ l-n5  $\nmax x$ l-n5  $\nmax x$ l-n5  $\nmax x$ l-n5  $\nmax x$ l-n5  $\nmax x$ l-n5  $\nmax x$ l-n5 !important;\n }\n .ml-xl-n5,\n .mx-xl-n5 {\n margin-left:

-3rem !important;\n }\n .m-xl-auto {\n margin: auto !important;\n }\n .mt-xl-auto,\n .my-xl-auto {\n margintop: auto !important;\n }\n .mr-xl-auto,\n .mx-xl-auto {\n margin-right: auto !important;\n }\n .mb-xl-auto,\n .my-xl-auto {\n margin-bottom: auto !important;\n }\n .ml-xl-auto,\n .mx-xl-auto {\n margin-left: auto !important;\n }\n}\n\n.text-monospace {\n font-family: SFMono-Regular, Menlo, Monaco, Consolas, \"Liberation Mono\", \"Courier New\", monospace !important;\n}\n\n.text-justify {\n text-align: justify !important;\n}\n\n.textwrap  $\{\n$  white-space: normal !important;\n}\n\n.text-nowrap  $\{\n$  white-space: nowrap !important;\n}\n\n.texttruncate {\n overflow: hidden;\n text-overflow: ellipsis;\n white-space: nowrap;\n}\n\n.text-left {\n text-align: left !important;\n}\n\n.text-right {\n text-align: right !important;\n}\n\n.text-center {\n text-align: center  $\lim$ portant;\n}\n\n@media (min-width: 576px) {\n .text-sm-left {\n text-align:

left !important;\n }\n .text-sm-right {\n text-align: right !important;\n }\n .text-sm-center {\n text-align: center !important;\n  $\ln \Omega$  (min-width: 768px) {\n .text-md-left {\n text-align: left !important;\n }\n .textmd-right  ${\n \texttt{in} \in \mathbb{N} \}$  .text-md-center  ${\n \texttt{in} \times \texttt{in} \}$  $\ln\ln\alpha$  media (min-width: 992px) {\n .text-lg-left {\n text-align: left !important;\n }\n .text-lg-right {\n textalign: right !important;\n }\n .text-lg-center {\n text-align: center !important;\n }\n}\n\n@media (min-width:  $1200px$  {\n .text-xl-left {\n text-align: left !important;\n }\n .text-xl-right {\n text-align: right !important;\n }\n .text-xl-center {\n text-align: center !important;\n }\n}\n\n.text-lowercase {\n text-transform: lowercase !important;\n}\n\n.text-uppercase {\n text-transform: uppercase !important;\n}\n\n.text-capitalize {\n texttransform: capitalize !important;\n}\n\n.font-weight-light

 ${\n \n 1 \n 1 \n 300 \n 1 \n 2 \n 1 \n 300 \n 2 \n 1 \n 4 \n 500 \n 1 \n 601.$ normal  $\{\n \boldsymbol{\in} \mathcal{A}(0) \in \mathcal{A}\}\n$ .font-weight-bold  ${\n \boldsymbol{\in} \mathcal{A}(0) \in \mathcal{A}\}\n$ weight-bolder {\n font-weight: bolder !important;\n}\n\n.font-italic {\n font-style: italic !important;\n}\n\n.textwhite  $\n$  color: #fff !important;\n}\n\n.text-primary {\n color: #007bff !important;\n}\n\na.text-primary:hover, a.text-primary:focus {\n color: #0056b3 !important;\n}\n\n.text-secondary {\n color: #6c757d !important;\n}\n\na.text-secondary:hover, a.text-secondary:focus {\n color: #494f54 !important;\n}\n\n.text-success {\n color: #28a745 !important;\n}\n\na.text-success:hover, a.text-success:focus {\n color: #19692c !important;\n}\n\n.text-info {\n color: #17a2b8 !important;\n}\n\na.text-info:hover, a.text-info:focus {\n color: #0f6674 !important;\n}\n\n.text-warning {\n color: #ffc107 !important;\n}\n\na.text-warning:hover, a.text-warning:focus {\n color: #ba8b00 !important;\n}\n\n.text-danger {\n color: #dc3545 !important;\n}\n\na.text-danger:hover, a.text-danger:focus {\n color: #a71d2a !important;\n}\n\n.text-light {\n color: #f8f9fa !important;\n}\n\na.text-light:hover, a.text-light:focus {\n color: #cbd3da !important;\n}\n\n.text-dark  ${\n (n color: #343a40! important;\n}{n\n a.textdark:focus {\n color: #121416$ !important;\n}\n\n.text-body {\n color: #212529 !important;\n}\n\n.text-muted {\n color: #6c757d !important;\n}\n\n.text-black-50 {\n color: rgba(0, 0, 0, 0.5) !important;\n}\n.text-white-50 {\n color: rgba(255, 255, 255, 0.5) !important;\n}\n\n.text-hide {\n font: 0/0 a;\n color: transparent;\n text-shadow: none;\n background-color: transparent;\n border:  $0$ ;\n}\n\n.text-decoration-none {\n text-decoration: none !important;\n}\n\n.text-break {\n word-break: break-word !important;\n overflow-wrap: break-word  $\lim$ portant;\n}\n\n.text-reset {\n color: inherit

 $\limportant;\n\h\in\mathbb{N}$ , visible  $\{\n \ visibility: visible \limportant;\n\h\in\mathbb{N}$ . !important;\n}\n\n@media print {\n \*,\n \*::before,\n \*::after {\n text-shadow: none !important;\n box-shadow: none !important;\n  $\ln$  a:not(.btn)  $\ln$  text-decoration: underline;\n  $\ln$  abbr[title]::after  $\ln$  content: \" (\"  $attr(title) \''\;\;\n \$ n pre  $\{n \$ white-space: pre-wrap !important;\n  $\|$ n pre,\n blockquote  $\|$ n border: 1px solid #adb5bd;\n page-break-inside: avoid;\n }\n thead {\n display: table-header-group;\n }\n tr,\n img {\n pagebreak-inside: avoid;\n }\n p,\n h2,\n h3 {\n orphans:  $3$ ;\n widows:  $3$ ;\n }\n h2,\n h3 {\n page-break-after: avoid;\n  $\in \mathbb{R}$ ,  $\in \mathbb{R}$ , size: a3;\n }\n body {\n min-width: 992px !important;\n }\n .container {\n minwidth: 992px !important;\n }\n .navbar {\n display: none;\n }\n .badge {\n border: 1px solid #000;\n }\n

.table  $\{\n \cdot \text{border-collapse: collapse limportant:}\n \}$ 

 }\n .table td,\n .table th {\n background-color: #fff !important;\n }\n .table-bordered th,\n .table-bordered td  ${\n \cdot \text{1px solid } \text{dee2e6 } \text{!nportant;\n } \n .table-dark {\n \cdot \text{1px solid } \text{dee2e6 } \text{!p.} \n .table-dark {\n \cdot \text{1px solid } \text{dee2e6 } \text{!p.} \n .table-dark {\n \cdot \text{1px solid } \text{dee2e6 } \text{!p.} \n .table-dark {\n \cdot \text{1px solid } \text{dee2e6 } \text{!p.} \n .table-dark {\n \cdot \text{1px solid } \text{dee2e6 } \text{!p.} \n .table-dark {\n \cdot \text{1px solid } \text{dee2e6$ dark td,\n .table-dark thead th,\n .table-dark tbody + tbody {\n border-color: #dee2e6;\n }\n .table .thead-dark th  ${\n $\{\n $\{\n $\}$ \n $\{\n $\{\n $\{\n\}$ \n $\{\n $\{\n $\{\n $\}$ \n $\{\n $\{\n $\}$ \}$ \n $\{\n $\{\n $\{\n $\}$ \}$ \n $\{\n $\{\n $\{\n $\}$ \}$ \n $\{\n $\{\n $\{\n $\}$ \}$ \n $\{\n $\{\n $\{\n $\}$ \}$ \n $\{\n $\{\n $\}$ \}$ \n $\{\n $\{\n $\{\$$$$$$$$$$$$$$$$$$$$$ disable property-blacklist, scss/dollar-variable-default\n\n// SCSS RFS mixin\n//\n// Automated font-resizing\n//\n// See https://github.com/twbs/rfs\n\n// Configuration\n\n// Base font size\n\$rfs-base-font-size: 1.25rem !default;\n\$rfs-font-size-unit: rem !default;\n\n// Breakpoint at where font-size starts decreasing if screen width is smaller\n\$rfs-breakpoint: 1200px !default;\n\$rfs-breakpoint-unit: px !default;\n\n// Resize font-size based on screen height and width\n\$rfs-two-dimensional: false !default;\n\n//

Factor of decrease\n\$rfs-factor: 10 !default;\n\n@if type-of(\$rfs-factor) != \"number\" or \$rfs-factor <= 1 {\n @error \"`#{\$rfs-factor}` is not a valid \$rfs-factor, it must be greater than  $1$ .\";\n}\n\n// Generate enable or disable classes. Possibilities: false, \"enable\" or \"disable\"\n\$rfs-class: false !default;\n\n// 1 rem = \$rfs-rem-value px\n\$rfs-rem-value: 16 !default;\n\n// Safari iframe resize bug: https://github.com/twbs/rfs/issues/14\n\$rfs-safariiframe-resize-bug-fix: false !default;\n\n// Disable RFS by setting \$enable-responsive-font-sizes to false\n\$enableresponsive-font-sizes: true !default;\n\n// Cache \$rfs-base-font-size unit\n\$rfs-base-font-size-unit: unit(\$rfs-basefont-size);\n\n// Remove px-unit from \$rfs-base-font-size for calculations\n@if \$rfs-base-font-size-unit == \"px\" {\n  $\frac{s}{s}$  frs-base-font-size:  $\frac{s}{s}$  frs-base-font-size / ( $\frac{s}{s}$ -base-font-size \* 0 + 1);\n}\n@else if  $\frac{s}{s}$  frs-base-font-size-unit == \"rem\" {\n \$rfs-base-font-size: \$rfs-base-font-size /

 $(\frac{s}{rs}$ -base-font-size \* 0 + 1 /  $\frac{s}{rs}$ -rem-value);\n}\n\n// Cache  $\frac{s}{rs}$ -breakpoint unit to prevent multiple calls\n\$rfsbreakpoint-unit-cache: unit(\$rfs-breakpoint);\n\n// Remove unit from \$rfs-breakpoint for calculations\n@if \$rfsbreakpoint-unit-cache ==  $\gamma'$  {\n \$rfs-breakpoint: \$rfs-breakpoint / (\$rfs-breakpoint \* 0 + 1);\n}\n@else if \$rfsbreakpoint-unit-cache  $== \Uu$ rem $\Upsilon$  or \$rfs-breakpoint-unit-cache  $== \Uu$ " { $\ln$  \$rfs-breakpoint: \$rfs-breakpoint /  $(\frac{\frac{\epsilon}{3}}{8} + \frac{1}{\frac{\epsilon}{3}} + \frac{1}{\frac{\epsilon}{3}}$ . (\$fs-rem-value);\n\n\/ Responsive font-size mixin\n@mixin rfs(\$fs, \$important: false)  ${\n\mu \ \ \hbox{K}$  Cache \$fs unit\n \$fs-unit: if(type-of(\$fs) == \"number\", unit(\$fs), false);\n\n // Add !important suffix if needed\n \$rfs-suffix: if(\$important, \" !important\", \"\");\n\n // If \$fs isn't a number (like inherit) or \$fs has a unit (not px or rem, like 1.5em) or \$ is 0, just print the value\n @if not \$fs-unit or \$fs-unit != \"\" and \$fs-unit != \"px\" and  $f_s$ -unit != \"rem\" or  $f_s = 0$  {\n font-size: #{\$fs}#{\$rfs-suffix};\n

 $\ln$  @else  $\ln$  // Variables for storing static and fluid rescaling\n \$rfs-static: null;\n \$rfs-fluid: null;\n\n // Remove px-unit from \$fs for calculations\n  $\mathcal{Q}$  if \$fs-unit == \"px\" {\n \$fs: \$fs / (\$fs \* 0 + 1);\n }\n  $\mathcal{Q}$  else if  $$fs-unit = \"rem\" {\n $fs: $fs / ($fs * 0 + 1 / $rfs-rem-value); \n }\n\| \ \mathcal{F} \ set \ default \ font-size \m @if $rfs$ font-size-unit == rem  $\n{\n  $\frac{sfs}{sfs / s} \frac{-em-value}{s}$  rem#{$rfs-suffix};\n  $\n  $\begin{array}{c}\n \text{ @else if } \frac{sfs - r}{s} \\
 \text{ @else if } \frac{sfs - r}{s}\n \end{array}$$$ unit == px  $\n\cdot$  \$rfs-static: #{\$fs}px#{\$rfs-suffix};\n }\n @else {\n @error \"`#{\$rfs-font-size-unit}` is not a valid unit for \$rfs-font-size-unit. Use `px` or `rem`.\";\n }\n\n // Only add media query if font-size is bigger as the minimum font-size\n // If  $$rfs$ -factor == 1, no rescaling will take place\n @if  $$fs > $rfs$ -base-font-size and \$enable-responsive-font-sizes  $\{\n\$  \$min-width: null;\n \$variable-unit: null;\n\n // Calculate minimum font-size for given font-size $\ln$  \$fs-min: \$rfs-base-font-size + (\$fs - \$rfs-base-font-size) / \$rfs-factor; $\ln$  // Calculate difference between given font-size and minimum font-size for given font-size $\ln$  \$fs-diff: \$fs - \$fsmin; $\ln \frac{\ln \max(\ln \frac{1}{\ln \max(\ln \frac{1}{\ln \max(\ln \frac{1}{\ln \max(\ln \frac{1}{\ln \frac{1}{\ln \max(\ln \frac{1}{\ln \frac{1}{\ln \frac{1}{\ln \frac{1}{\ln \frac{1}{\ln \frac{1}{\ln \frac{1}{\ln \frac{1}{\ln \frac{1}{\ln \frac{1}{\ln \frac{1}{\ln \frac{1}{\ln \frac{1}{\ln \frac{1}{\ln \frac{1}{\ln \frac{1}{\ln \frac{1}{\ln \frac{1}{\ln \frac{1}{\ln \frac{1}{\ln \frac{1}{\ln \frac{1}{\ln \$ \$min-width: if(\$rfs-font-size-unit == rem, #{\$fs-min / \$rfs-rem-value}rem, #{\$fs-min}px);\n\n // If twodimensional, use smallest of screen width and height $\ln$  \$variable-unit: if(\$rfs-two-dimensional, vmin, vw); $\ln \ln$ // Calculate the variable width between 0 and \$rfs-breakpoint\n \$variable-width: # $\frac{1}{8}$ fs-diff \* 100 / \$rfsbreakpoint}#{\$variable-unit};\n\n // Set the calculated font-size.\n \$rfs-fluid: calc(#{\$min-width} + #{\$variable-width}) #{\$rfs-suffix};\n }\n\n // Rendering\n @if \$rfs-fluid == null {\n // Only render static font-size if no fluid font-size is available $\ln$  font-size:

 $\frac{\frac{\text{m}}{\ln \log \frac{\text{m}}{\ln \frac{\text{m}}{\ln \frac{\ln \frac{\text{m}}{\ln \frac{\text{m}}{\ln \frac{\text{$ unit == em or \$rfs-breakpoint-unit == rem  ${\n \pm \sup_{\text{s}}$  =  $\frac{1}{\frac{1}{\frac{1}{\sqrt{1 - \frac{1}{\sqrt{1 - \frac{1}{\sqrt{1 - \frac{1}{\sqrt{1 - \frac{1}{\sqrt{1 - \frac{1}{\sqrt{1 - \frac{1}{\sqrt{1 - \frac{1}{\sqrt{1 - \frac{1}{\sqrt{1 - \frac{1}{\sqrt{1 - \frac{1}{\sqrt{1 - \frac{1}{\sqrt{1 - \frac{1}{\sqrt{1 - \frac{1}{\sqrt{1 - \frac{1}{\sqrt{1 - \$ breakpoint-unit};\n  $\{\n\alpha\}$   $\{\n\alpha\}$  @else if \$rfs-breakpoint-unit == px  $\{\n\alpha\}$  \$mq-value: # $\{\n\alpha\}$  \$rfs-breakpoint }px;\n

 $\ln$  @else  $\{\n\quad$  @error \"`\*#{\$rfs-breakpoint-unit}` is not a valid unit for \$rfs-breakpoint-unit. Use `px`, `em` or `rem`.\";\n }\n\n @if \$rfs-class == \"disable\" {\n // Adding an extra class increases specificity,\n // which prevents the media query to override the font size\n &,\n .disable-responsive-font-size &,\n &.disable-responsive-font-size  $\{\n n \in \mathbb{N} \mid \n n \}$   $\in \mathbb{N}$  else  $\{\n n \in \mathbb{N} \mid \n n \in \mathbb{N} \}$ static;\n  $\ln$  @if \$rfs-two-dimensional {\n @media (max-width: #{\$mq-value}), (max-height: #{\$mqvalue})  ${\n \in \mathcal{C}$  if \$rfs-class

 $=$  \"enable\" {\n .enable-responsive-font-size &,\n &.enable-responsive-font-size {\n fontsize:  $\frac{1}{\n}$  }\n  $\leq$  }\n @else {\n font-size:  $\frac{1}{\n}$  }\n @if \$rfs-safariiframe-resize-bug-fix  ${\n \mu \}$  // stylelint-disable-next-line length-zero-no-unit $\in$  min-width: 0vw; $\in$  $\ln$  }\n  $\leq \ln$  @else {\n @media (max-width: #{\$mq-value}) {\n @if \$rfs-class == \"enable\" {\n .enable-responsive-font-size  $\&\$ ,\n  $\&\$ .enable-responsive-font-size {\n font-size: \$rfs-fluid;\n  $\ln$   $\ln$  @else {\n font-size: \$rfs-fluid;\n }\n\n @if \$rfs-safari-iframe-resize-bug-fix {\n // stylelint-disable-next-line length-zero-no-unit\n min-width: 0vw;\n }\n }\n }\n }\n  $\ln\ln/2$  The font-size & responsive-font-size mixin uses RFS

to rescale font sizes\n@mixin font-size(\$fs, \$important: false) {\n @include rfs(\$fs, \$important);\n}\n\n@mixin responsive-font-size(\$fs, \$important: false) {\n @include rfs(\$fs, \$important);\n}\n","/\*!\n \* Bootstrap v4.3.1 (https://getbootstrap.com/)\n \* Copyright 2011-2019 The Bootstrap Authors\n \* Copyright 2011-2019 Twitter, Inc.\n \* Licensed under MIT (https://github.com/twbs/bootstrap/blob/master/LICENSE)\n \*/\n:root {\n --blue: #007bff;\n --indigo: #6610f2;\n --purple: #6f42c1;\n --pink: #e83e8c;\n --red: #dc3545;\n --orange: #fd7e14;\n - yellow: #ffc107;\n --green: #28a745;\n --teal: #20c997;\n --cyan: #17a2b8;\n --white: #fff;\n --gray: #6c757d;\n --gray-dark: #343a40;\n --primary: #007bff;\n --secondary: #6c757d;\n --success: #28a745;\n --info: #17a2b8;\n - -warning: #ffc107;\n --danger: #dc3545;\n --light: #f8f9fa;\n --dark: #343a40;\n --breakpoint-xs: 0;\n - breakpoint-sm: 576px;\n --breakpoint-md: 768px;\n --breakpoint-lg: 992px;\n --breakpoint-xl: 1200px;\n --font-family-sans-serif: -apple-system, BlinkMacSystemFont, \"Segoe UI\", Roboto, \"Helvetica Neue\", Arial, \"Noto Sans\", sans-serif, \"Apple Color Emoji\", \"Segoe UI Emoji\", \"Segoe UI Symbol\", \"Noto Color Emoji\";\n --font-family-monospace: SFMono-Regular, Menlo, Monaco, Consolas, \"Liberation Mono\", \"Courier New\", monospace;\n}\n\n\*,\n\*::before,\n\*::after {\n box-sizing: border-box;\n}\n\nhtml {\n font-family: sans-serif;\n line-height: 1.15;\n -webkit-text-size-adjust: 100%;\n -webkit-tap-highlight-color: rgba(0, 0, 0,

0);\n}\n\narticle, aside, figcaption, figure, footer, header, hgroup, main, nav, section {\n display: block;\n}\n\nbody {\n margin: 0;\n font-family: -apple-system, BlinkMacSystemFont, \"Segoe UI\", Roboto, \"Helvetica Neue\", Arial, \"Noto Sans\", sans-serif, \"Apple Color Emoji\", \"Segoe UI Emoji\", \"Segoe UI Symbol\", \"Noto Color Emoji\";\n font-size: 1rem;\n font-weight: 400;\n line-height: 1.5;\n color: #212529;\n text-align:

left;\n background-color: #fff;\n}\n\n[tabindex=\"-1\"]:focus {\n outline: 0 !important;\n}\n\nhr {\n box-sizing: content-box;\n height: 0;\n overflow: visible;\n}\n\nh1, h2, h3, h4, h5, h6 {\n margin-top: 0;\n margin-bottom: 0.5rem;\n}\n\np {\n margin-top: 0;\n margin-bottom: 1rem;\n}\n\nabbr[title],\nabbr[data-original-title] {\n textdecoration: underline;\n text-decoration: underline dotted;\n cursor: help;\n border-bottom: 0;\n text-decorationskip-ink: none;\n}\n\naddress {\n margin-bottom: 1rem;\n font-style: normal;\n line-height:

inherit;\n}\n\nol,\nul,\ndl {\n margin-top: 0;\n margin-bottom: 1rem;\n}\n\nol ol,\nul ul,\nol ul,\nul ol {\n marginbottom: 0;\n}\n\ndt {\n font-weight: 700;\n}\n\ndd {\n margin-bottom: .5rem;\n margin-left: 0;\n}\n\nblockquote  ${\n 0 0 1rem;\n}\n\in {\n 0,1}$ {\n position: relative;\n font-size: 75%;\n line-height: 0;\n vertical-align:

baseline;\n}\n\nsub {\n bottom: -.25em;\n}\n\nsup {\n top: -.5em;\n}\n\na {\n color: #007bff;\n text-decoration: none;\n background-color: transparent;\n \\n\na:hover  $\ln$  color: #0056b3;\n text-decoration:

underline;\n}\n\na:not([href]):not([tabindex]) {\n color: inherit;\n text-decoration:

none;\n}\n\na:not([href]):not([tabindex]):hover, a:not([href]):not([tabindex]):focus {\n color: inherit;\n textdecoration: none;\n}\n\na:not([href]):not([tabindex]):focus  $\n$  outline: 0;\n}\n\npre,\ncode,\nkbd,\nsamp  $\n$  fontfamily: SFMono-Regular, Menlo, Monaco, Consolas, \"Liberation Mono\", \"Courier New\", monospace;\n fontsize:  $lem\h\n\in {\n\n\rangle\in {\n\rangle\onumber: 0}$  margin-top: 0;\n margin-bottom: 1rem;\n overflow: auto;\n}\n\nfigure {\n margin: 0 0

1rem;\n}\n\nimg {\n vertical-align: middle;\n border-style: none;\n}\n\nsvg {\n overflow: hidden;\n vertical-align: middle;\n}\n\ntable {\n border-collapse: collapse;\n}\n\ncaption {\n padding-top: 0.75rem;\n padding-bottom: 0.75rem;\n color:

 #6c757d;\n text-align: left;\n caption-side: bottom;\n}\n\nth {\n text-align: inherit;\n}\n\nlabel {\n display: inlineblock;\n margin-bottom: 0.5rem;\n}\n\nbutton {\n border-radius: 0;\n}\n\nbutton:focus {\n outline: 1px dotted;\n outline: 5px auto -webkit-focus-ring-color;\n}\n\ninput,\nbutton,\nselect,\noptgroup,\ntextarea {\n margin: 0;\n font-family: inherit;\n font-size: inherit;\n line-height: inherit;\n}\n\nbutton,\ninput {\n overflow: visible;\n}\n\nbutton,\nselect {\n text-transform: none;\n}\n\nselect {\n word-wrap:

normal;\n}\n\nbutton,\n[type=\"button\"],\n[type=\"reset\"],\n[type=\"submit\"] {\n -webkit-appearance: button;\n}\n\nbutton:not(:disabled),\n[type=\"button\"]:not(:disabled),\n[type=\"reset\"]:not(:disabled),\n[type=\"sub mit\"]:not(:disabled) {\n cursor: pointer;\n}\n\nbutton::-moz-focus-inner,\n[type=\"button\"]::-moz-focusinner,\n[type=\"reset\"]::-moz-focus-inner,\n[type=\"submit\"]::-moz-focus-inner {\n padding: 0;\n border-style: none;\n}\n\ninput[type=\"radio\"],\ninput[type=\"checkbox\"]

{\n box-sizing: border-box;\n padding:

 $0$ ;\n $\infty$ t|\ninput[type=\"date\"],\ninput[type=\"date\"],\ninput[type=\"datetime-local\"],\ninput[type=\"month\"] {\n webkit-appearance: listbox;\n}\n\ntextarea {\n overflow: auto;\n resize: vertical;\n}\n\nfieldset {\n min-width: 0;\n padding: 0;\n margin: 0;\n border: 0;\n }\n\nlegend {\n display: block;\n width: 100%;\n max-width: 100%;\n padding: 0;\n margin-bottom: .5rem;\n font-size: 1.5rem;\n line-height: inherit;\n color: inherit;\n white-space: normal;\n}\n\nprogress {\n vertical-align: baseline;\n}\n\n[type=\"number\"]::-webkit-inner-spinbutton,\n[type=\"number\"]::-webkit-outer-spin-button {\n height: auto;\n}\n\n[type=\"search\"] {\n outline-offset:  $-2px$ ;\n -webkit-appearance: none;\n}\n\n[type=\"search\"]::-webkit-search-decoration {\n -webkit-appearance: none;\n}\n\n::-webkit-file-upload-button {\n font: inherit;\n -webkit-appearance: button;\n}\n\noutput  ${\n display: inline-block;\n}\n\in\mathbb{N} \in \mathbb{N} \in \mathbb{$ none;\n}\n\n[hidden] {\n display: none !important;\n}\n\nh1, h2, h3, h4, h5, h6,\n.h1, .h2, .h3, .h4, .h5, .h6 {\n margin-bottom: 0.5rem;\n font-weight: 500;\n line-height:  $1.2$ ;\n}\n\nh1, .h1 {\n font-size: 2.5rem;\n}\n\nh2, .h2  ${\n 1.5$  {\n font-size: 2rem;\n}\n\nh3, .h3 {\n font-size: 1.75rem;\n}\n\nh4, .h4 {\n font-size: 1.5rem;\n}\n\nh5, .h5 {\n font-size:  $1.25$ rem;\n}\n\nh6, .h6 {\n font-size: 1rem;\n}\n\n.lead {\n font-size: 1.25rem;\n font-weight:  $300$ ;\n}\n\n.display-1 {\n font-size: 6rem;\n font-weight:  $300$ ;\n line-height:  $1.2$ ;\n}\n.display-2 {\n font-size: 5.5rem;\n font-weight: 300;\n line-height:  $1.2$ ;\n}\n\n.display-3 {\n font-size: 4.5rem;\n font-weight: 300;\n lineheight:  $1.2$ ;\n}\n\n.display-4 {\n font-size:  $3.5$ rem;\n font-weight:  $300$ ;\n line-height:  $1.2$ ;\n}\n\nhr {\n margin-top: 1rem;\n margin-bottom: 1rem;\n border: 0;\n border-top: 1px

solid rgba(0, 0, 0, 0.1);\n}\n\nsmall,\n.small {\n font-size:  $80\%$ ;\n font-weight:  $400$ ;\n}\n\nmark,\n.mark {\n padding:  $0.2em$ ;\n background-color: #fcf8e3;\n}\n\n.list-unstyled {\n padding-left: 0;\n list-style: none;\n}\n\n.list-inline {\n padding-left: 0;\n list-style: none;\n}\n\n.list-inline-item {\n display: inlineblock;\n}\n\n.list-inline-item:not(:last-child) {\n margin-right: 0.5rem;\n}\n\n.initialism {\n font-size: 90%;\n texttransform: uppercase;\n}\n\n.blockquote {\n margin-bottom: 1rem;\n font-size: 1.25rem;\n}\n\n.blockquote-footer  ${\n display: block;\n font-size: 80%;n color: #6c757d;\n}$\n.blockquotient: before {\n content:}$  $\|\U\|2014\|00A0\|$ ;\n}\n\n.img-fluid {\n max-width: 100%;\n height: auto;\n}\n\n.img-thumbnail {\n padding: 0.25rem;\n background-color: #fff;\n border: 1px solid #dee2e6;\n border-radius: 0.25rem;\n max-width: 100%;\n height: auto;\n}\n\n.figure {\n display: inline-block;\n}\n\n.figure-img {\n margin-bottom: 0.5rem;\n line-height:  $1;\n\ln\frac{1}{\ln n}$ .figure-caption {\n font-size: 90%;\n color: #6c757d;\n}\n\ncode {\n font-size: 87.5%;\n

color: #e83e8c;\n word-break: break-word;\n}\n\na > code {\n color: inherit;\n}\n\nkbd {\n padding: 0.2rem 0.4rem;\n font-size: 87.5%;\n color: #fff;\n background-color: #212529;\n border-radius: 0.2rem;\n}\n\nkbd kbd  ${\n$  100\;\n font-size: 100%;\n font-weight: 700;\n}\n\npre  ${\n$  100\%} block;\n font-size: 87.5%;\n color:  $\#212529$ ;\n}\n\npre code {\n font-size: inherit;\n color: inherit;\n word-break: normal;\n}\n\n.pre-scrollable {\n max-height:  $340px$ ;\n overflow-y: scroll;\n}\n\n.container {\n width:  $100\%$ ;\n padding-right:  $15px$ ;\n padding-left: 15px;\n margin-right: auto;\n margin-left: auto;\n}\n\n@media (min-width: 576px) {\n .container {\n maxwidth: 540px;\n  $\ln\log\theta$  (min-width: 768px) {\n .container {\n max-width: 720px;\n  $\ln\theta$  media

(min-width: 992px)  $\n \mathbf{a} \mathbf{b} \in \mathcal{O}(p \mathbf{x})$  \n  $\n \mathbf{b} \in \mathcal{O}(p \mathbf{x})$ 

 1200px) {\n .container {\n max-width: 1140px;\n }\n}\n\n.container-fluid {\n width: 100%;\n padding-right: 15px;\n padding-left: 15px;\n margin-right: auto;\n margin-left: auto;\n}\n\n.row {\n display: flex;\n flex-wrap: wrap;\n margin-right: -15px;\n margin-left: -15px;\n}\n\n.no-gutters {\n margin-right: 0;\n margin-left:  $0$ ;\n}\n\n.no-gutters > .col,\n.no-gutters > [class\*=\"col-\"] {\n padding-right: 0;\n padding-left:  $0$ ;\n}\n\n.col-1, .col-2, .col-3, .col-4, .col-5, .col-6, .col-7, .col-8, .col-9, .col-10, .col-11, .col-12, .col,\n.col-auto, .col-sm-1, .col-sm-2, .col-sm-3, .col-sm-4, .col-sm-5, .col-sm-6, .col-sm-7, .col-sm-8, .col-sm-9, .col-sm-10, .col-sm-11, .col-sm-12, .col-sm,\n.col-sm-auto, .col-md-1, .col-md-2, .col-md-3, .col-md-4, .col-md-5, .col-md-6, .col-md-7, .col-md-8, .colmd-9, .col-md-10, .col-md-11, .col-md-12, .col-md,\n.col-md-auto, .col-lg-1, .col-lg-2, .col-lg-3, .col-lg-4, .col-lg-5, .col-lg-6, .col-lg-7, .col-lg-8, .col-lg-9, .col-lg-10,

 .col-lg-11, .col-lg-12, .col-lg,\n.col-lg-auto, .col-xl-1, .col-xl-2, .col-xl-3, .col-xl-4, .col-xl-5, .col-xl-6, .col-xl-7, .col-xl-8, .col-xl-9, .col-xl-10, .col-xl-11, .col-xl-12, .col-xl,\n.col-xl-auto {\n position: relative;\n width: 100%;\n padding-right:  $15px$ ;\n padding-left:  $15px$ ;\n}\n.col {\n flex-basis: 0;\n flex-grow: 1;\n max-width:  $100\%$ ;\n}\n\n.col-auto {\n flex: 0 0 auto;\n width: auto;\n max-width:  $100\%$ ;\n}\n\n.col-1 {\n flex: 0 0 8.333333%;\n max-width: 8.333333%;\n}\n\n.col-2 {\n flex: 0 0 16.666667%;\n max-width: 16.666667%;\n}\n\n.col-3 {\n flex: 0 0 25%;\n max-width: 25%;\n}\n\n.col-4 {\n flex: 0 0 33.333333%;\n maxwidth: 33.333333%;\n}\n\n.col-5 {\n flex: 0 0 41.666667%;\n max-width: 41.666667%;\n}\n\n.col-6 {\n flex: 0 0 50%;\n max-width: 50%;\n}\n\n.col-7 {\n flex: 0 0 58.33333333%;\n max-width: 58.3333333%;\n}\n\n.col-8 {\n flex: 0 0 66.666667%;\n max-width: 66.666667%;\n}\n\n.col-9 {\n flex: 0 0 75%;\n max-width: 75%;\n}\n\n.col-

10

 ${\n 10 83.3333333\%;\n max-width: 83.333333\%;\n\n}\nn.col-11 {\n few: 0 91.666667\%;\n max-width: 83.333333\%;\n}\nn.col-11 {\n few: 0 91.666667\%;\n max-width: 83.333333\%;\n}\n$ 91.666667%;\n}\n\n.col-12 {\n flex: 0 0 100%;\n max-width: 100%;\n}\n\n.order-first {\n order: -1;\n}\n\n.orderlast  $\ln \ order: 13;\n\ln \order-0 {\n order: 0;\n}\n\norder-1 {\n order: 1;\n}\n\norder-2 {\n order:$  $2;\n\}\nnonder-3 {\n order: 3;\n}\nnonder-4 {\n order: 4;\n}\nonder-5 {\n order: 5;\n}\nonder-6 {\n order: 5;\n}$ 6;\n}\n\n.order-7 {\n order: 7;\n}\n\n.order-8 {\n order: 8;\n}\n\n.order-9 {\n order: 9;\n}\n\n.order-10 {\n order:  $10;\n\h$ \n.order-11  $\n\cdot 11;\n\}$ \n.order-12  $\n\cdot 12;\n\cdot 13;\n\cdot 14$  $8.333333\%$ ;\n}\n\n.offset-2 {\n margin-left: 16.666667%;\n}\n\n.offset-3 {\n margin-left: 25%;\n}\n\n.offset-4 {\n margin-left: 33.333333%;\n}\n\n.offset-5 {\n margin-left: 41.666667%;\n}\n\n.offset-6 {\n margin-left: 50%;\n}\n\n.offset-7 {\n margin-left: 58.333333%;\n}\n\n.offset-8 {\n margin-left: 66.666667%;\n}\n\n.offset-9  ${\n margin-left: 75%;n}{n.offset-10 {\n margin-left: 83.333333%;n}{n.offset-11 {n margin-left: 83.333333%;n}{n.offset-11 {n margin-left: 83.333333%;n}}$ 91.666667%;\n}\n\n@media (min-width: 576px) {\n .col-sm {\n flex-basis: 0;\n flex-grow: 1;\n max-width: 100%;\n }\n .col-sm-auto {\n flex: 0 0 auto;\n width: auto;\n max-width: 100%;\n }\n .col-sm-1 {\n flex: 0 0 8.333333%;\n max-width: 8.333333%;\n }\n .col-sm-2 {\n flex: 0 0 16.666667%;\n max-width: 16.666667%;\n  $\ln$  .col-sm-3  $\ln$  flex: 0 0 25%;\n max-width: 25%;\n  $\ln$  .col-sm-4  $\ln$  flex: 0 0 33.333333%;\n max-width: 33.333333%;\n }\n .col-sm-5 {\n flex: 0 0 41.666667%;\n max-width: 41.666667%;\n  $\ln$  .col-sm-6  $\ln$  flex: 0 0 50%;\n max-width: 50%;\n  $\ln$  .col-sm-7  $\ln$  flex: 0 0 58.333333%;\n max-width: 58.333333%;\n }\n .col-sm-8 {\n flex: 0 0 66.666667%;\n max-width: 66.666667%;\n }\n .col-sm-9 {\n flex: 0 0 75%;\n max-width: 75%;\n }\n .col-sm-10 {\n flex: 0 0 83.333333%;\n

max-width:  $83.333333\%$ ;\n }\n .col-sm-11 {\n flex: 0 0 91.666667%;\n max-width: 91.666667%;\n }\n .col-sm-12  $\in$  flex: 0 0 100%;\n max-width: 100%;\n }\n .order-sm-first  $\in$  order: -1;\n }\n .order-sm-last  ${\n order: 13;\n }\n order-sm-0 {\n order: 0;\n }\n order-sm-1 {\n order: 1;\n }\n order-sm-2 {\n order: 13;\n order: 13;\n order: 13;\n order: 13;\n order: 13;\n order: 13;\n order: 13;\n order: 13;\n order: 13;\n order: 13;\n order: 13;\n order: 13;\n order: 13;\n order: 13;\n order: 13;\n order: 13;\n order: 13;\n order: 13;\n order: 13;\n order: 13;\n order:$ 2;\n }\n .order-sm-3 {\n order: 3;\n }\n .order-sm-4 {\n order: 4;\n }\n .order-sm-5 {\n order: 5;\n }\n .order-sm-6  $\no$  order: 6;\n }\n .order-sm-7  $\no$  order: 7;\n }\n .order-sm-8  $\no$  order: 8;\n }\n .order-sm-9  ${\n order: 9;\n }\non order-sm-10 {\n order: 10;\n }\non order-sm-11 {\n order: 11;\n }\non order-sm-12 {\n }\n$ order: 12;\n }\n .offset-sm-0 {\n margin-left: 0;\n }\n .offset-sm-1 {\n margin-left: 8.3333333336;\n }\n .offsetsm-2 {\n margin-left: 16.666667%;\n }\n .offset-sm-3 {\n margin-left: 25%;\n }\n .offset-sm-4 {\n marginleft: 33.333333%;\n }\n .offset-sm-5

 ${\n margin-left: 41.666667\%;\n \}n \; of{\n margin-left: 50%;\n \}n \; offset-sm-7 {\n margin-left: 50%;\n}$ 58.3333333%;\n }\n .offset-sm-8 {\n margin-left: 66.666667%;\n }\n .offset-sm-9 {\n margin-left: 75%;\n }\n .offset-sm-10 {\n margin-left: 83.333333%;\n }\n .offset-sm-11 {\n margin-left: 91.666667%;\n  $\ln\ln\alpha$  (min-width: 768px) {\n .col-md {\n flex-basis: 0;\n flex-grow: 1;\n max-width: 100%;\n }\n .col-md-auto  ${\n flex: 0 0 auto;\n width: auto;\n max-width: 100%;\n }\n col-md-1 {\n flex: 0 0$ 8.333333%;\n max-width: 8.333333%;\n }\n .col-md-2 {\n flex: 0 0 16.666667%;\n max-width: 16.666667%;\n  $\ln$  .col-md-3 {\n flex: 0 0 25%;\n max-width: 25%;\n  $\ln$  .col-md-4 {\n flex: 0 0 33.333333%;\n max-width: 33.333333%;\n }\n .col-md-5 {\n flex: 0 0 41.666667%;\n max-width: 41.666667%;\n  $\ln$  .col-md-6 {\n flex: 0 0 50%;\n max-width: 50%;\n  $\ln$  .col-md-7 {\n flex: 0 0 58.333333%;\n max-width: 58.333333%;\n }\n .col-md-8 {\n flex: 0 0 66.666667%;\n max-width: 66.666667%;\n }\n .col-md-9 {\n flex: 0 0 75%;\n max-width: 75%;\n }\n .col-md-10 {\n flex: 0 0 83.333333%;\n max-width: 83.333333%;\n }\n .col-md-11 {\n flex: 0 0 91.666667%;\n max-width: 91.666667%;\n }\n .col-md-12 {\n flex: 0 0 100%;\n max-width: 100%;\n }\n .order-md-first {\n order: -1;\n  $\ln$  .order-md-last  $\ln$  order: 13;\n  $\ln$  .order-md-0  $\ln$  order: 0;\n  $\ln$  .order-md-1  $\ln$  order: 1;\n  $\ln$ .order-md-2  $\in$  order: 2;\n  $\in$  .order-md-3  $\in$  order-md-4  $\in$  order-md-4  $\in$  .order-md-5  ${\n \cdot \ n \cdot 5;\n \cdot \ldots \cdot 6} \n \cdot \text{C} \in \text{C} \in \text{C}$ 8;\n }\n .order-md-9 {\n order: 9;\n }\n .order-md-10 {\n order: 10;\n }\n .order-md-11 {\n order: 11;\n }\n .order-md-12  $\nvert$  order: 12;\n  $\ln$  .offset-md-0  $\ln$  margin-left:

0;\n }\n .offset-md-1 {\n margin-left: 8.3333333%;\n }\n .offset-md-2 {\n margin-left: 16.666667%;\n }\n .offset-md-3  $\n \rightarrow -3$   $\in -4$   $\in -6$ ;  $25\%$ ;\n }\n .offset-md-4 {\n margin-left: 33.33333333%;\n }\n .offset-md-5 {\n margin-left:  $41.666667\%$ ;\n }\n .offset-md-6 {\n margin-left: 50%;\n }\n .offset-md-7 {\n margin-left: 58.3333333%;\n }\n .offset-md-8 {\n margin-left: 66.666667%;\n }\n .offset-md-9 {\n margin-left: 75%;\n }\n .offset-md-10 {\n margin-left: 83.333333%;\n }\n .offset-md-11 {\n margin-left: 91.666667%;\n  $\ln\ln\Theta$ media (min-width: 992px) {\n .col-lg {\n flex-basis: 0;\n flex-grow: 1;\n max-width: 100%;\n }\n .col-lg-auto  $\nvert \in \frac{100\pi}{n}$  max-width: 100%;\n  $\ln$  .col-lg-1  $\ln$  flex: 0 0 8.333333%;\n max-width: 8.333333%;\n }\n .col-lg-2 {\n flex: 0 0 16.666667%;\n max-width: 16.666667%;\n }\n .col-lg-3 {\n flex: 0 0 25%;\n max-width: 25%;\n }\n .col-lg-4 {\n

flex: 0 0 33.333333%;\n max-width: 33.333333%;\n }\n .col-lg-5 {\n flex: 0 0 41.666667%;\n max-width: 41.666667%;\n  $\ln$  .col-lg-6  $\ln$  flex: 0 0 50%;\n max-width: 50%;\n  $\ln$  .col-lg-7  $\ln$  flex: 0 0 58.333333%;\n max-width: 58.333333%;\n }\n .col-lg-8  $\{\n \text{flex: } 0 \n \cdot 66.666667\$ ;\n max-width: 66.666667%;\n }\n .col-lg-9 {\n flex: 0 0 75%;\n max-width: 75%;\n }\n .col-lg-10 {\n flex: 0 0 83.333333%;\n max-width: 83.333333%;\n }\n .col-lg-11 {\n flex: 0 0 91.666667%;\n max-width: 91.666667%;\n }\n .col-lg-12 {\n flex: 0 0 100%;\n max-width: 100%;\n }\n .order-lg-first {\n order: -1;\n }\n .order-lg-last {\n order: 13;\n }\n .order-lg-0 {\n order: 0;\n }\n .order-lg-1 {\n order: 1;\n }\n .order-lg-2  $\ln$  order: 2;\n  $\ln$  .order-lg-3  $\ln$  order: 3;\n  $\ln$  .order-lg-4  $\ln$  order: 4;\n  $\ln$  .order-lg-5  $\ln$  order: 5;\n }\n .order-lg-6 {\n order: 6;\n }\n .order-lg-7 {\n order: 7;\n }\n

.order-lg-8  $\n{ n \ order 8;\n } \n order-1g-9 {\n order 3;\n } \n order-1g-10 {\n order 10;\n } \n order-1g-11$  ${\n \alpha: 11;\n \ n \ order: 12 {\n \ n \ order: 12;\n \ n \ offset-lg-0 {\n \ margin-left: 0;\n \}n \ offset-lg-1 {\n \}}$ margin-left: 8.333333%;\n }\n .offset-lg-2 {\n margin-left: 16.666667%;\n }\n .offset-lg-3 {\n margin-left: 25%;\n }\n .offset-lg-4 {\n margin-left: 33.333333%;\n }\n .offset-lg-5 {\n margin-left: 41.666667%;\n }\n .offset-lg-6  $\in$  margin-left: 50%;\n }\n .offset-lg-7  $\in$  margin-left: 58.3333333%;\n }\n .offset-lg-8  $\in$ margin-left:  $66.666667\%$ ;\n }\n .offset-lg-9 {\n margin-left: 75%;\n }\n .offset-lg-10 {\n margin-left: 83.3333333%;\n }\n .offset-lg-11 {\n margin-left: 91.666667%;\n }\n}\n\n@media (min-width: 1200px) {\n .colxl  ${\n$  flex-basis: 0;\n flex-grow: 1;\n max-width: 100%;\n  ${\n}$ .col-xl-auto  ${\n}$  flex: 0 0 auto;\n width: auto;\n max-width:  $100\%$ ;\n }\n .col-xl-1

 ${\n \{n \quad flex: 0 0 8.3333333\%;\n \quad max-width: 8.3333333\%;\n \quad .col-xl-2 {\n \quad flex: 0 0 16.666667\%;\n \quad max-width: 8.333333\%;\n \quad .col-xl-2 {\n \quad flex: 0 0 16.666667\%;\n \quad .col-xl-2 {\n \quad flex: 0 0 16.666667\%;\n \quad .col-xl-2 {\n \quad flex: 0 0 16.666667\%;\n \quad .col-xl-2 {\n \quad flex: 0 0 16.$ 16.666667%;\n  $\ln$  .col-xl-3  $\ln$  flex: 0 0 25%;\n max-width: 25%;\n  $\ln$  .col-xl-4  $\ln$  flex: 0 0 33.333333%;\n max-width:  $33.3333333\%$ ;\n  $\ln$ .col-xl-5 {\n flex: 0 0 41.666667%;\n max-width:

41.666667%;\n  $\ln$  .col-xl-6  $\ln$  flex: 0 0 50%;\n max-width: 50%;\n  $\ln$  .col-xl-7  $\ln$  flex: 0 0 58.333333%;\n max-width: 58.333333%;\n }\n .col-xl-8 {\n flex: 0 0 66.666667%;\n max-width: 66.666667%;\n }\n .col-xl-9 {\n flex: 0 0 75%;\n max-width: 75%;\n }\n .col-xl-10 {\n flex: 0 0 0 83.333333%;\n max-width: 83.333333%;\n }\n .col-xl-11 {\n flex: 0 0 91.666667%;\n max-width: 91.666667%;\n }\n .col-xl-12 {\n flex: 0 0 100%;\n max-width: 100%;\n }\n .order-xl-first {\n order: -1;\n  $\{\n order xl-last {\n order: 13;\n }\n order-xl-1 4 {\n order: 1;n }\n\}$ .order-xl-2 {\n order: 2;\n }\n .order-xl-3 {\n order: 3;\n }\n .order-xl-4 {\n order: 4;\n }\n .order-xl-5 {\n order: 5;\n }\n .order-xl-6 {\n order: 6;\n }\n .order-xl-7 {\n order: 7;\n }\n .order-xl-8 {\n order: 8;\n }\n .order-xl-9 {\n order: 9;\n }\n .order-xl-10 {\n order: 10;\n }\n .order-xl-11 {\n order: 11;\n }\n .order-xl-12  ${\n order: 12;\n }\n offset-xl-0 {\n margin-left: 0;\n }\n offset-xl-1 {\n margin-left: 8.3333333%;\n }\n}$ .offset-xl-2  $\in$  margin-left: 16.666667%;\n }\n .offset-xl-3  $\in$  margin-left: 25%;\n }\n .offset-xl-4  $\in$ margin-left: 33.333333%;\n }\n .offset-xl-5 {\n margin-left: 41.666667%;\n }\n .offset-xl-6 {\n margin-left: 50%;\n }\n .offset-xl-7 {\n margin-left: 58.333333%;\n }\n .offset-xl-8 {\n margin-left: 66.666667%;\n }\n .offset-xl-9  $\in$  margin-left: 75%;\n }\n .offset-xl-10 {\n margin-left: 83.3333333%;\n }\n .offset-xl-11 {\n margin-left:

91.666667%;\n  $\n\ln\ln\alpha b \leq \ln \width{100\%}\nm argin-bottom: Irem;\n color: #212529;\n\n}\nn\ntable$ th,\n.table td {\n padding: 0.75rem;\n vertical-align: top;\n border-top: 1px solid #dee2e6;\n}\n\n.table thead th {\n vertical-align: bottom;\n border-bottom: 2px solid #dee2e6;\n}\n\n.table tbody + tbody {\n border-top: 2px solid  $\theta_{\n+dee2e6;\n}\n\n.table-smth,\n.table-smtd {\n padding: 0.3rem;\n}\n.table-bordered {\n border: 1px solid$ #dee2e6;\n}\n\n.table-bordered th,\n.table-bordered td {\n border: 1px solid #dee2e6;\n}\n\n.table-bordered thead th,\n.table-bordered thead td {\n border-bottom-width: 2px;\n}\n\n.table-borderless th,\n.table-borderless td,\n.tableborderless thead th,\n.table-borderless tbody + tbody  ${\n border: 0;\\n}{n.table-striped today tr:nth-of-type(odd)}$  ${\n$ ackground-color: rgba $(0, 0, 0, 0.05)\$ n ${\n }$ .table-hover tbody tr:hover  ${\n }$ color: #212529; ${\n }$ backgroundcolor:  $rgba(0, 0, 0, 0.075)\$ ;\n $\hbar.table-primary$ ,\n.table-primary > th,\n.table-primary

 > td {\n background-color: #b8daff;\n}\n\n.table-primary th,\n.table-primary td,\n.table-primary thead th,\n.tableprimary tbody + tbody {\n border-color: #7abaff;\n}\n\n.table-hover .table-primary:hover {\n background-color:  $\#9fcdff\:\n\}\n\in table-hover:table-primary:hover >td.\nthe abover.table-primary:hover >th {\n}xable-perimary:hover >th {\n}xable-perimary:hover$  $\#9fcdff;\n\}\n\in\mathbb{S}.\n\in\mathbb{S}.\$ #d6d8db;\n}\n\n.table-secondary th,\n.table-secondary td,\n.table-secondary thead th,\n.table-secondary tbody + tbody {\n border-color: #b3b7bb;\n}\n\n.table-hover .table-secondary:hover {\n background-color: #c8cbcf;\n}\n\n.table-hover .table-secondary:hover > td,\n.table-hover .table-secondary:hover > th {\n backgroundcolor: #c8cbcf;\n}\n\n.table-success,\n.table-success > th,\n.table-success > td {\n background-color:  $\#c3e6cb;\n\n\n.table-success th,\n.table-success ttd,\n.table-success thead th,\n.table-success tody + tody {\n$ 

 border-color: #8fd19e;\n}\n\n.table-hover .table-success:hover {\n background-color: #b1dfbb;\n}\n\n.table-hover .table-success:hover > td,\n.table-hover .table-success:hover > th {\n background-color: #b1dfbb;\n}\n\n.tableinfo,\n.table-info > th,\n.table-info > td {\n background-color: #bee5eb;\n}\n\n.table-info th,\n.table-info td,\n.tableinfo thead th,\n.table-info tbody + tbody {\n border-color: #86cfda;\n}\n\n.table-hover .table-info:hover {\n background-color: #abdde5;\n}\n\n.table-hover .table-info:hover > td,\n.table-hover .table-info:hover > th {\n background-color: #abdde5;\n}\n\n.table-warning,\n.table-warning > th,\n.table-warning > td {\n background-color:  $\#$ ffeeba;\n}\n\n.table-warning th,\n.table-warning td,\n.table-warning thead th,\n.table-warning tbody + tbody  ${\n \n}$ border-color: #ffdf7e;\n}\n\n.table-hover .table-warning:hover {\n background-color: #ffe8a1;\n}\n\n.table-hover .table-warning:hover > td,\n.table-hover .table-warning:hover > th {\n background-color:  $#ffe8a1;\n\n\nn.table-danger,\n.table-danger > th,\n.table-danger > td {\n background-color: #ffc6cb;\n\n}.\n\n Table$ danger th,\n.table-danger td,\n.table-danger thead th,\n.table-danger tbody + tbody {\n border-color: #ed969e;\n}\n\n.table-hover .table-danger:hover {\n background-color: #f1b0b7;\n}\n\n.table-hover .tabledanger:hover > td,\n.table-hover .table-danger:hover > th {\n background-color: #f1b0b7;\n}\n\n.table-

light,\n.table-light > th,\n.table-light > td {\n background-color: #fdfdfe;\n}\n\n.table-light th,\n.table-light td,\n.table-light thead th,\n.table-light tbody + tbody {\n border-color: #fbfcfc;\n}\n\n.table-hover .table-light:hover  $\{\nabla \cdot \alpha\} \in \{\nabla \cdot \alpha\} \in \{\nabla \cdot \alpha\} \$ background-color: #ececf6;\n}\n\n.table-dark,\n.table-dark > th,\n.table-dark > td {\n background-color: #c6c8ca;\n}\n\n.table-dark th,\n.table-dark td,\n.table-dark thead th,\n.table-dark tbody + tbody {\n

 border-color: #95999c;\n}\n\n.table-hover .table-dark:hover {\n background-color: #b9bbbe;\n}\n\n.table-hover .table-dark:hover > td,\n.table-hover .table-dark:hover > th {\n background-color: #b9bbbe;\n}\n\n.tableactive,\n.table-active > th,\n.table-active > td {\n background-color: rgba(0, 0, 0, 0.075);\n}\n\n.table-hover .tableactive:hover  $\{\nabla \cdot \alpha\cdot \alpha\}$  hackground-color: rgba(0, 0, 0, 0.075); $\nabla \cdot \alpha\cdot \alpha$  .table-hover  $\alpha\cdot \alpha\cdot \alpha$ .table-active:hover > th {\n background-color: rgba(0, 0, 0, 0.075);\n}\n\n.table .thead-dark th {\n color: #fff;\n background-color: #343a40;\n border-color: #454d55;\n}\n\n.table .thead-light th {\n color: #495057;\n background-color: #e9ecef;\n border-color: #dee2e6;\n}\n\n.table-dark {\n color: #fff;\n background-color: #343a40;\n}\n\n.table-dark th,\n.table-dark td,\n.table-dark thead th {\n border-color: #454d55;\n}\n\n.tabledark.table-bordered {\n border: 0;\n}\n\n.table-dark.table-striped tbody tr:nth-of-type(odd) {\n background-color: rgba(255, 255, 255, 0.05);\n}\n\n.table-dark.table-hover tbody tr:hover {\n color: #fff;\n background-color: rgba(255, 255, 255, 0.075); $\n\rho\$ emedia (max-width: 575.98px) {\n .table-responsive-sm {\n display: block;\n width: 100%;\n overflow-x: auto;\n -webkit-overflow-scrolling: touch;\n }\n .tableresponsive-sm > .table-bordered  $\nabla: \alpha \mapsto \alpha$  \n \n\n@media (max-width: 767.98px)  $\nabla$  .table-responsivemd  ${\n{ \in \text{display: block}}\n {\in \text{100%}}\n {\in \text{row-x: auto}}\n - \text{webkit-overflow-scrolling: touch}}\n }$ .table-responsive-md > .table-bordered  $\ln \bmod$ :  $\ln\ln\ln\alpha$  (max-width: 991.98px)  $\ln$  .tableresponsive-lg  $\in$  display: block;\n width: 100%;\n overflow-x: auto;\n -webkit-overflow-scrolling: touch;\n  $\ln$  .table-responsive-lg > .table-bordered {\n border: 0;\n }\n}\n\n@media (max-width: 1199.98px) {\n .tableresponsive-xl  $\{\nabla \cdot d\$  display: block; $\nabla \cdot d\$  width: 100%; $\nabla \cdot d\$  overflow-x: auto; $\ln$  -webkit-overflow-scrolling: touch;\n  $\ln$  .table-responsive-xl > .table-bordered  $\n \cdot 0$ ;\n  $\ln$ .table-responsive  $\ln$  display: block;\n width: 100%;\n overflow-x: auto;\n -webkit-overflow-scrolling: touch;\n}\n\n.table-responsive > .tablebordered  $\ln$  border: 0;\n}\n\n.form-control  $\ln$  display: block;\n width: 100%;\n height: calc(1.5em + 0.75rem +  $2px$ ;\n padding: 0.375rem 0.75rem;\n font-size: 1rem;\n font-weight: 400;\n line-height: 1.5;\n color: #495057;\n background-color: #fff;\n background-clip: padding-box;\n border: 1px solid #ced4da;\n border-radius: 0.25rem;\n transition: border-color 0.15s ease-in-out, box-shadow 0.15s ease-in-out;\n}\n\n@media (prefers-reduced-motion: reduce)  ${\n from-control {\n transform-control {\n times- command {\n background-color: -m-command} {\n from-control {\n to not-conv}{n}\n }\n}$ transparent;\n border: 0;\n}\n\n.form-control:focus {\n color: #495057;\n background-color: #fff;\n border-color:  $\#80$ bdff;\n outline: 0;\n box-shadow: 0 0 0 0.2rem rgba $(0, 0)$ 

 123, 255, 0.25);\n}\n\n.form-control::placeholder {\n color: #6c757d;\n opacity: 1;\n}\n\n.form-control:disabled, .form-control[readonly] {\n background-color: #e9ecef;\n opacity: 1;\n}\n\nselect.form-control:focus::-ms-value  ${\n \colon #495057;\n \text{ background-color: #fff;\n}\n\n h\n form-control-file,\n from-control-range {\n \ display isp\n} block;\n$ width:  $100\%$ ;\n}\n\n.col-form-label {\n padding-top: calc(0.375rem + 1px);\n padding-bottom: calc(0.375rem + 1px);\n margin-bottom: 0;\n font-size: inherit;\n line-height:  $1.5$ ;\n}\n\n.col-form-label-lg {\n padding-top: calc(0.5rem + 1px);\n padding-bottom: calc(0.5rem + 1px);\n font-size: 1.25rem;\n line-height: 1.5;\n}\n\n.colform-label-sm  ${\n{$ n padding-top: calc(0.25rem + 1px); ${\n}$  padding-bottom: calc(0.25rem + 1px); ${\n}$  font-size: 0.875rem;\n line-height:  $1.5$ ;\n}\n\n.form-control-plaintext {\n display: block;\n width: 100%;\n padding-top: 0.375rem;\n padding-bottom: 0.375rem;\n margin-bottom: 0;\n line-height: 1.5;\n color:

#212529;\n background-color: transparent;\n border: solid transparent;\n border-width: 1px 0;\n}\n\n.formcontrol-plaintext.form-control-sm, .form-control-plaintext.form-control-lg {\n padding-right: 0;\n padding-left:  $0;\n\lambda\$ 0.875rem;\n line-height: 1.5;\n border-radius: 0.2rem;\n}\n\n.form-control-lg {\n height: calc(1.5em + 1rem + 2px);\n padding: 0.5rem 1rem;\n font-size: 1.25rem;\n line-height: 1.5;\n border-radius:

0.3rem;\n}\n\nselect.form-control[size], select.form-control[multiple] {\n height: auto;\n}\n\ntextarea.form-control  ${\n \n \in \mathbb{N}\n \in \mathbb{N}\n$ .form-group  ${\n \mapsto \in \mathbb{N}\n \in \mathbb{N}\n \in \mathbb{N}\n}$ .form-text  ${\n \mapsto \in \mathbb{N}\n \in \mathbb{N}\n}$  $0.25$ rem;\n}\n\n.form-row {\n display: flex;\n flex-wrap: wrap;\n margin-right: -5px;\n margin-left: - $5px\in\h\n\in\text{Form-row} > \cdot\in\mathbb{S}$  [class\*=\"col-\"] {\n padding-right:  $5px\in\text{part}$ :

## 5px;\n}\n\n.form-check

 ${\n p}$  position: relative;\n display: block;\n padding-left: 1.25rem;\n}\n\n.form-check-input  ${\n p}$  position: absolute;\n margin-top: 0.3rem;\n margin-left: -1.25rem;\n}\n\n.form-check-input:disabled ~ .form-check-label {\n color: #6c757d;\n}\n\n.form-check-label {\n margin-bottom: 0;\n}\n\n.form-check-inline {\n display: inline-flex;\n alignitems: center;\n padding-left: 0;\n margin-right: 0.75rem;\n}\n\n.form-check-inline .form-check-input {\n position: static;\n margin-top: 0;\n margin-right: 0.3125rem;\n margin-left: 0;\n}\n\n.valid-feedback  $\{\n$  display: none;\n width:  $100\%$ ;\n margin-top: 0.25rem;\n font-size:  $80\%$ ;\n color: #28a745;\n}\n\n.valid-tooltip {\n position: absolute;\n top:  $100\%$ ;\n z-index: 5;\n display: none;\n max-width:  $100\%$ ;\n padding: 0.25rem 0.5rem;\n margintop: .1rem;\n font-size: 0.875rem;\n line-height: 1.5;\n color: #fff;\n background-color: rgba(40, 167, 69, 0.9);\n border-radius: 0.25rem;\n}\n\n.was-validated .form-control:valid,

 .form-control.is-valid {\n border-color: #28a745;\n padding-right: calc(1.5em + 0.75rem);\n background-image: url(\"data:image/svg+xml,%3csvg xmlns='http://www.w3.org/2000/svg' viewBox='0 0 8 8'%3e%3cpath fill='%2328a745' d='M2.3 6.73L.6 4.53c-.4-1.04.46-1.4 1.1-.8l1.1 1.4 3.4-3.8c.6-.63 1.6-.27 1.2.7l-4 4.6c-.43.5-.8.4- 1.1.1z'/%3e%3c/svg%3e\");\n background-repeat: no-repeat;\n background-position: center right calc(0.375em + 0.1875rem);\n background-size: calc(0.75em + 0.375rem) calc(0.75em + 0.375rem);\n}\n\n.was-validated .formcontrol:valid:focus, .form-control.is-valid:focus {\n border-color: #28a745;\n box-shadow: 0 0 0 0.2rem rgba(40, 167, 69, 0.25);\n}\n\n.was-validated .form-control:valid ~ .valid-feedback,\n.was-validated .form-control:valid ~ .valid-tooltip, .form-control.is-valid ~ .valid-feedback,\n.form-control.is-valid ~ .valid-tooltip {\n display: block;\n}\n\n.was-validated textarea.form-control:valid, textarea.form-control.is-valid {\n padding-right: calc(1.5em + 0.75rem);\n background-position: top calc(0.375em + 0.1875rem) right calc(0.375em + 0.1875rem);\n}\n\n.was-validated .custom-select:valid, .custom-select.is-valid {\n border-color: #28a745;\n padding-right: calc((1em + 0.75rem) \* 3 / 4 + 1.75rem);\n background: url(\"data:image/svg+xml,%3csvg xmlns='http://www.w3.org/2000/svg' viewBox='0 0 4 5'%3e%3cpath fill='%23343a40' d='M2 0L0 2h4zm0 5L0 3h4z'/%3e%3c/svg%3e\") no-repeat right 0.75rem center/8px 10px, url(\"data:image/svg+xml,%3csvg xmlns='http://www.w3.org/2000/svg' viewBox='0 0 8 8'%3e%3cpath fill='%2328a745' d='M2.3 6.73L.6 4.53c-.4- 1.04.46-1.4 1.1-.8l1.1 1.4 3.4-3.8c.6-.63 1.6-.27 1.2.7l-4 4.6c-.43.5-.8.4-1.1.1z'/%3e%3c/svg%3e\") #fff no-repeat center right 1.75rem/calc(0.75em + 0.375rem) calc(0.75em + 0.375rem); $\ln \max$ -validated .customselect:valid:focus, .custom-select.is-valid:focus {\n border-color: #28a745;\n box-shadow: 0 0 0 0.2rem rgba(40, 167, 69,  $0.25$ ;\n}\n\n.was-validated .custom-select:valid

 ~ .valid-feedback,\n.was-validated .custom-select:valid ~ .valid-tooltip, .custom-select.is-valid ~ .validfeedback,\n.custom-select.is-valid ~ .valid-tooltip {\n display: block;\n}\n\n.was-validated .form-control-file:valid ~ .valid-feedback,\n.was-validated .form-control-file:valid ~ .valid-tooltip, .form-control-file.is-valid ~ .validfeedback,\n.form-control-file.is-valid ~ .valid-tooltip {\n display: block;\n}\n\n.was-validated .form-checkinput:valid ~ .form-check-label, .form-check-input.is-valid ~ .form-check-label  $\ln \c{ or }$ : #28a745;\n}\n\n.wasvalidated .form-check-input:valid ~ .valid-feedback,\n.was-validated .form-check-input:valid ~ .valid-tooltip, .formcheck-input.is-valid ~ .valid-feedback,\n.form-check-input.is-valid ~ .valid-tooltip {\n display: block;\n}\n\n.wasvalidated .custom-control-input:valid ~ .custom-control-label, .custom-control-input.is-valid ~ .custom-control-label {\n color: #28a745;\n}\n\n.was-validated .custom-control-input:valid ~ .custom-control-label::before, .custom-control-input.is-valid ~ .custom-control-label::before {\n border-color: #28a745;\n}\n\n.was-validated .custom-control-input:valid ~ .valid-feedback,\n.was-validated .custom-control-input:valid ~ .valid-tooltip, .customcontrol-input.is-valid  $\sim$  .valid-feedback,\n.custom-control-input.is-valid  $\sim$  .valid-tooltip {\n display: block;\n}\n\n.was-validated .custom-control-input:valid:checked ~ .custom-control-label::before, .custom-controlinput.is-valid:checked ~ .custom-control-label::before {\n border-color: #34ce57;\n background-color: #34ce57;\n}\n\n.was-validated .custom-control-input:valid:focus ~ .custom-control-label::before, .custom-controlinput.is-valid:focus  $\sim$  .custom-control-label::before { $\ln$  box-shadow: 0 0 0 0.2rem rgba(40, 167, 69, 0.25);\n}\n\n.was-validated .custom-control-input:valid:focus:not(:checked) ~ .custom-control-label::before, .custom-control-input.is-valid:focus:not(:checked) ~ .custom-control-label::before {\n border-color: #28a745;\n}\n\n.was-validated

 .custom-file-input:valid ~ .custom-file-label, .custom-file-input.is-valid ~ .custom-file-label {\n border-color:  $\#28a745\backslash n\backslash n$ ,was-validated .custom-file-input:valid ~ .valid-feedback,\n.was-validated .custom-file-input:valid ~ .valid-tooltip, .custom-file-input.is-valid ~ .valid-feedback,\n.custom-file-input.is-valid ~ .valid-tooltip {\n display: block;\n}\n\n.was-validated .custom-file-input:valid:focus ~ .custom-file-label, .custom-file-input.is-valid:focus ~ .custom-file-label  $\{\nabla \cdot #28a745;\n\boxtimes -3$  box-shadow: 0 0 0 0.2rem rgba(40, 167, 69, 0.25); $\n\}\n\in \mathbb{N}$ .invalidfeedback  $\{\n m \n isplay: none;\n m \n width: 100%; \n m \n argin-top: 0.25rem;\n for each \n s. 80%; \n color: 100%; \n color: 100%; \n color: 100%; \n color: 100%; \n color: 100%; \n color: 100%; \n color: 100%; \n color: 100%; \n color: 100%; \n color: 100%; \n color: 100%; \n color: 100%; \n color: 100%; \n color: 100%; \n color: 100%; \n color: 100%; \n color: 100%; \n color: 100%;$ 

 $\frac{3545}{\n}\nA\cdot3545;\n\ln\infty$ 100%;\n padding: 0.25rem 0.5rem;\n margin-top: .1rem;\n font-size: 0.875rem;\n line-height: 1.5;\n color: #fff;\n background-color: rgba(220, 53, 69, 0.9);\n border-radius:

0.25rem;\n}\n\n.was-validated .form-control:invalid, .form-control.is-invalid {\n border-color: #dc3545;\n padding-right: calc(1.5em + 0.75rem);\n background-image: url(\"data:image/svg+xml,%3csvg xmlns='http://www.w3.org/2000/svg' fill='%23dc3545' viewBox='-2 -2 7 7'%3e%3cpath stroke='%23dc3545' d='M0 0l3 3m0-3L0 3'/%3e%3ccircle r='.5'/%3e%3ccircle cx='3' r='.5'/%3e%3ccircle cy='3' r='.5'/%3e%3ccircle cx='3' cy='3' r='.5'/%3e%3c/svg%3E\");\n background-repeat: no-repeat;\n background-position: center right calc(0.375em + 0.1875rem);\n background-size: calc(0.75em + 0.375rem) calc(0.75em + 0.375rem);\n}\n\n.wasvalidated .form-control:invalid:focus, .form-control.is-invalid:focus {\n border-color: #dc3545;\n box-shadow: 0 0 0 0.2rem rgba(220, 53, 69, 0.25);\n}\n\n.was-validated .form-control:invalid ~ .invalid-feedback,\n.was-validated .form-control:invalid ~ .invalid-tooltip, .form-control.is-invalid ~ .invalid-feedback,\n.form-control.is-invalid ~ .invalid-tooltip {\n

display: block;\n}\n\n.was-validated textarea.form-control:invalid, textarea.form-control.is-invalid {\n paddingright: calc(1.5em + 0.75rem);\n background-position: top calc(0.375em + 0.1875rem) right calc(0.375em + 0.1875rem);\n}\n\n.was-validated .custom-select:invalid, .custom-select.is-invalid {\n border-color: #dc3545;\n padding-right: calc((1em + 0.75rem) \* 3 / 4 + 1.75rem);\n background: url(\"data:image/svg+xml,%3csvg xmlns='http://www.w3.org/2000/svg' viewBox='0 0 4 5'%3e%3cpath fill='%23343a40' d='M2 0L0 2h4zm0 5L0 3h4z'/%3e%3c/svg%3e\") no-repeat right 0.75rem center/8px 10px, url(\"data:image/svg+xml,%3csvg xmlns='http://www.w3.org/2000/svg' fill='%23dc3545' viewBox='-2 -2 7 7'%3e%3cpath stroke='%23dc3545' d='M0 0l3 3m0-3L0 3'/%3e%3ccircle r='.5'/%3e%3ccircle cx='3' r='.5'/%3e%3ccircle cy='3' r='.5'/%3e%3ccircle cx='3' cy='3' r='.5'/%3e%3c/svg%3E\") #fff no-repeat center right 1.75rem/calc(0.75em + 0.375rem) calc(0.75em +  $0.375$ rem);\n}\n\n.was-validated .custom-select:invalid:focus,

 .custom-select.is-invalid:focus {\n border-color: #dc3545;\n box-shadow: 0 0 0 0.2rem rgba(220, 53, 69,  $0.25)$ ;\n}\n\n.was-validated .custom-select:invalid ~ .invalid-feedback,\n.was-validated .custom-select:invalid ~ .invalid-tooltip, .custom-select.is-invalid ~ .invalid-feedback,\n.custom-select.is-invalid ~ .invalid-tooltip {\n display: block;\n}\n\n.was-validated .form-control-file:invalid ~ .invalid-feedback,\n.was-validated .form-controlfile:invalid  $\sim$  .invalid-tooltip, .form-control-file.is-invalid  $\sim$  .invalid-feedback,\n.form-control-file.is-invalid  $\sim$ .invalid-tooltip {\n display: block;\n}\n\n.was-validated .form-check-input:invalid ~ .form-check-label, .formcheck-input.is-invalid ~ .form-check-label  $\n\cdot \text{d} \cdot \text{d} \cdot \text{d}$ .form-check-input:invalid ~ .invalid-feedback,\n.was-validated .form-check-input:invalid ~ .invalid-tooltip, .form-check-input.is-invalid ~ .invalid-feedback,\n.form-check-input.is-invalid  $\sim$  .invalid-tooltip {\n display:

 block;\n}\n\n.was-validated .custom-control-input:invalid ~ .custom-control-label, .custom-control-input.is-invalid ~ .custom-control-label {\n color: #dc3545;\n}\n\n.was-validated .custom-control-input:invalid ~ .custom-controllabel::before, .custom-control-input.is-invalid  $\sim$  .custom-control-label::before  $\{\n$  border-color:

#dc3545;\n}\n\n.was-validated .custom-control-input:invalid ~ .invalid-feedback,\n.was-validated .custom-controlinput:invalid ~ .invalid-tooltip, .custom-control-input.is-invalid ~ .invalid-feedback,\n.custom-control-input.isinvalid ~ .invalid-tooltip {\n display: block;\n}\n\n.was-validated .custom-control-input:invalid:checked ~ .customcontrol-label::before, .custom-control-input.is-invalid:checked ~ .custom-control-label::before {\n border-color: #e4606d;\n background-color: #e4606d;\n}\n\n.was-validated .custom-control-input:invalid:focus ~ .customcontrol-label::before, .custom-control-input.is-invalid:focus ~ .custom-control-label::before {\n box-shadow:

 $0\,0\,0.2$ rem rgba(220, 53, 69, 0.25); $\ln\ln$ was-validated .custom-control-input:invalid:focus:not(:checked) ~ .custom-control-label::before, .custom-control-input.is-invalid:focus:not(:checked) ~ .custom-control-label::before  ${\n \alpha \cdot \beta \in \mathbb{R} \n}$  and  $\alpha \cdot \beta \cdot \alpha$  .custom-file-label, .custom-file-label, .custom-fileinput.is-invalid ~ .custom-file-label  $\{\nabla$  border-color: #dc3545;\n}\n\n.was-validated .custom-file-input:invalid ~ .invalid-feedback,\n.was-validated .custom-file-input:invalid ~ .invalid-tooltip, .custom-file-input.is-invalid ~ .invalid-feedback,\n.custom-file-input.is-invalid ~ .invalid-tooltip {\n display: block;\n}\n\n.was-validated .customfile-input:invalid:focus ~ .custom-file-label, .custom-file-input.is-invalid:focus ~ .custom-file-label {\n bordercolor: #dc3545;\n box-shadow: 0 0 0 0.2rem rgba(220, 53, 69, 0.25);\n}\n.form-inline {\n display: flex;\n flexflow: row wrap;\n align-items: center;\n}\n\n.form-inline .form-check

 ${\n m \width: 100\%:\n n\cdot\ln@media (min-width: 576px) {\n m from-inline label {\n m display: files:\n n align-items:$ center;\n justify-content: center;\n margin-bottom: 0;\n }\n .form-inline .form-group {\n display: flex;\n flex: 0 0 auto;\n flex-flow: row wrap;\n align-items: center;\n margin-bottom: 0;\n }\n .form-inline .formcontrol  $\{\n\$  display: inline-block;\n width: auto;\n vertical-align: middle;\n  $\n\$  .form-inline .form-controlplaintext  $\{\n$ display: inline-block;\n  $\n$  .form-inline .input-group,\n .form-inline .custom-select  $\{\n$ width: auto;\n }\n .form-inline .form-check {\n display: flex;\n align-items: center;\n justify-content: center;\n width: auto;\n padding-left: 0;\n }\n .form-inline .form-check-input  $\{\n\$ n position: relative;\n flex-shrink: 0;\n margin-top: 0;\n margin-right: 0.25rem;\n margin-left: 0;\n }\n .form-inline .custom-control  $\{\n\$ align-items: center;\n justify-content: center;\n

 $\ln$  .form-inline .custom-control-label  $\nmaxmin-bottom: 0;\n \ln{\n\ln btn}$  display: inline-block;\n fontweight: 400;\n color: #212529;\n text-align: center;\n vertical-align: middle;\n user-select: none;\n backgroundcolor: transparent;\n border: 1px solid transparent;\n padding: 0.375rem 0.75rem;\n font-size: 1rem;\n line-height: 1.5;\n border-radius: 0.25rem;\n transition: color 0.15s ease-in-out, background-color 0.15s ease-in-out, bordercolor 0.15s ease-in-out, box-shadow 0.15s ease-in-out;\n}\n\n@media (prefers-reduced-motion: reduce) {\n .btn {\n transition: none;\n  $\n\ln \ln\ln$ .btn:hover  $\n$  color: #212529;\n text-decoration: none;\n}\n\n.btn:focus, .btn.focus  $\{\n$  outline: 0;\n box-shadow: 0 0 0 0.2rem rgba(0, 123, 255, 0.25);\n}\n.btn.disabled, .btn:disabled  $\{\n$  opacity:  $0.65$ ;\n}\n\na.btn.disabled,\nfieldset:disabled a.btn {\n pointer-events: none;\n}\n\n.btn-primary {\n color: #fff;\n background-color: #007bff;\n border-color: #007bff;\n}\n\n.btn-primary:hover

 ${\n color: \n #0069d9;\n border-color: \n #0062cc;\n} \n h-th-primary:focus, \n b-th-primary: \n for the other-color: \n #0062cc;\n} \n h-th-primary: \n for the other-color: \n #0062cc;\n if the other-color: \n #0062cc;\n if the other-color: \n #0062cc;\n if the other-color: \n #0062cc;\n if the other-color: \n #0062cc;\n if the other-color: \n #0062cc;\n if the othercolor: \n #0062cc;\n if the othercolor: \n #0062cc;\n$ primary.focus  $\n\alpha \cos \alpha$ : 0 0 0 0.2rem rgba(38, 143, 255, 0.5); $\n\alpha$ .btn-primary.disabled, .btnprimary:disabled  $\ln \text{eff}$ , background-color: #007bff;\n border-color: #007bff;\n $\ln b$ tnprimary:not(:disabled):not(.disabled):active, .btn-primary:not(:disabled):not(.disabled).active,\n.show > .btnprimary.dropdown-toggle {\n color: #fff;\n background-color: #0062cc;\n border-color: #005cbf;\n\n\n.btnprimary:not(:disabled):not(.disabled):active:focus, .btn-primary:not(:disabled):not(.disabled).active:focus,\n.show > .btn-primary.dropdown-toggle:focus {\n box-shadow: 0 0 0 0.2rem rgba(38, 143, 255, 0.5);\n}\n\n.btn-secondary  ${\n \alpha\in \{ \infty, \infty\}} \cap \{ \in \Omega \}$  border-color: #6c757d;\n \n\n.btn-secondary:hover  ${\n \alpha\in \Gamma \}$ #fff;\n background-color: #5a6268;\n border-color: #545b62;\n}\n\n.btn-secondary:focus, .btn-secondary.focus  ${\n \box-shadow: 0 0 0.2rem rgba(130, 138, 145, 0.5)\n}h\nh. bto-secondary. disabled, .bto-secondary. disabled {h}$ color: #fff;\n background-color: #6c757d;\n border-color: #6c757d;\n}\n\n.btn-

secondary:not(:disabled):not(.disabled):active, .btn-secondary:not(:disabled):not(.disabled).active,\n.show > .btnsecondary.dropdown-toggle {\n color: #fff;\n background-color: #545b62;\n border-color: #4e555b;\n}\n\n.btnsecondary:not(:disabled):not(.disabled):active:focus, .btn-

secondary:not(:disabled):not(.disabled).active:focus,\n.show > .btn-secondary.dropdown-toggle:focus {\n boxshadow:  $0\ 0\ 0.2$ rem rgba(130, 138, 145, 0.5);\n}\n\n.btn-success {\n color: #fff;\n background-color: #28a745;\n border-color: #28a745;\n}\n\n.btn-success:hover {\n color: #fff;\n background-color: #218838;\n border-color:  $\#1e7e34;\n\h$ \n\n.btn-success:focus, .btn-success.focus {\n box-shadow: 0 0 0 0.2rem rgba(72, 180, 97,

 $(0.5)\;\n\ln\ln b$ tn-success.disabled, .btn-success:disabled  $\ln$  color: #fff;\n

background-color: #28a745;\n border-color: #28a745;\n\n.btn-success:not(:disabled):not(.disabled):active, .btnsuccess:not(:disabled):not(.disabled).active,\n.show > .btn-success.dropdown-toggle {\n color: #fff;\n backgroundcolor: #1e7e34;\n border-color: #1c7430;\n}\n\n.btn-success:not(:disabled):not(.disabled):active:focus, .btnsuccess:not(:disabled):not(.disabled).active:focus,\n.show > .btn-success.dropdown-toggle:focus {\n box-shadow: 0 0 0 0.2rem rgba(72, 180, 97, 0.5);\n}\n\n.btn-info {\n color: #fff;\n background-color: #17a2b8;\n border-color: #17a2b8;\n}\n\n.btn-info:hover {\n color: #fff;\n background-color: #138496;\n border-color:

 $\{117a8b;\n\hbox{\n**h\on}**$ .btn-info:focus, .btn-info.focus {\n box-shadow: 0 0 0 0.2rem rgba(58, 176, 195, 0.5);\n}\n\n.btninfo.disabled, .btn-info:disabled {\n color: #fff;\n background-color: #17a2b8;\n border-color:

#17a2b8;\n}\n\n.btn-info:not(:disabled):not(.disabled):active, .btn-info:not(:disabled):not(.disabled).active,\n.show  $>$ .btn-info.dropdown-toggle {\n color: #fff;\n background-color: #117a8b;\n border-color: #10707f;\n\n.btninfo:not(:disabled):not(.disabled):active:focus, .btn-info:not(:disabled):not(.disabled).active:focus,\n.show > .btninfo.dropdown-toggle:focus  $\ln$  box-shadow: 0 0 0 0.2rem rgba(58, 176, 195, 0.5); $\ln$ }\n\n.btn-warning  $\ln$  color: #212529;\n background-color: #ffc107;\n border-color: #ffc107;\n }\n\n.btn-warning:hover {\n color: #212529;\n background-color: #e0a800;\n border-color: #d39e00;\n}\n\n.btn-warning:focus, .btn-warning.focus {\n boxshadow:  $0\,0\,0.2$ rem rgba(222, 170, 12, 0.5);\n}\n\n.btn-warning.disabled, .btn-warning:disabled {\n color: #212529;\n background-color: #ffc107;\n border-color: #ffc107;\n}\n\n.btn-

warning:not(:disabled):not(.disabled):active, .btn-warning:not(:disabled):not(.disabled).active,\n.show > .btnwarning.dropdown-toggle {\n color: #212529;\n background-color: #d39e00;\n border-color: #c69500;\n}\n\n.btnwarning:not(:disabled):not(.disabled):active:focus,

 .btn-warning:not(:disabled):not(.disabled).active:focus,\n.show > .btn-warning.dropdown-toggle:focus {\n boxshadow:  $0\,0\,0.2$ rem rgba(222, 170, 12, 0.5);\n}\n\n.btn-danger {\n color: #fff;\n background-color: #dc3545;\n border-color: #dc3545;\n}\n\n.btn-danger:hover {\n color: #fff;\n background-color: #c82333;\n border-color:  $\#bd2130;\n\h$ \n\n.btn-danger:focus, .btn-danger.focus {\n box-shadow: 0 0 0 0.2rem rgba(225, 83, 97,

0.5);\n}\n\n.btn-danger.disabled, .btn-danger:disabled {\n color: #fff;\n background-color: #dc3545;\n bordercolor: #dc3545;\n}\n\n.btn-danger:not(:disabled):not(.disabled):active, .btn-

danger:not(:disabled):not(.disabled).active,\n.show > .btn-danger.dropdown-toggle {\n color: #fff;\n backgroundcolor: #bd2130;\n border-color: #b21f2d;\n}\n\n.btn-danger:not(:disabled):not(.disabled):active:focus, .btndanger:not(:disabled):not(.disabled).active:focus,\n.show > .btn-danger.dropdown-toggle:focus {\n box-shadow: 0 0 0 0.2rem

 rgba(225, 83, 97, 0.5);\n}\n\n.btn-light {\n color: #212529;\n background-color: #f8f9fa;\n border-color: #f8f9fa;\n}\n\n.btn-light:hover {\n color: #212529;\n background-color: #e2e6ea;\n border-color:

 $\frac{\alpha}{25};\n\}\n$ .btn-light:focus, .btn-light.focus {\n box-shadow: 0 0 0 0.2rem rgba(216, 217, 219, 0.5);\n\n.btnlight.disabled, .btn-light:disabled {\n color: #212529;\n background-color: #f8f9fa;\n border-color:

#f8f9fa;\n}\n\n.btn-light:not(:disabled):not(.disabled):active, .btn-light:not(:disabled):not(.disabled).active,\n.show > .btn-light.dropdown-toggle {\n color: #212529;\n background-color: #dae0e5;\n border-color:

#d3d9df;\n}\n\n.btn-light:not(:disabled):not(.disabled):active:focus, .btn-

light:not(:disabled):not(.disabled).active:focus,\n.show > .btn-light.dropdown-toggle:focus {\n box-shadow: 0 0 0 0.2rem rgba(216, 217, 219, 0.5);\n}\n\n.btn-dark {\n color: #fff;\n background-color: #343a40;\n border-color:  $\#343a40;\n\ln\ln,\text{chark:hover } \n\mod\#fff;\n$ 

background-color: #23272b;\n border-color: #1d2124;\n}\n\n.btn-dark:focus, .btn-dark.focus {\n box-shadow: 0 0 0 0.2rem rgba(82, 88, 93, 0.5);\n}\n\n.btn-dark.disabled, .btn-dark:disabled {\n color: #fff;\n background-color: #343a40;\n border-color: #343a40;\n}\n\n.btn-dark:not(:disabled):not(.disabled):active, .btn-

dark:not(:disabled):not(.disabled).active,\n.show > .btn-dark.dropdown-toggle {\n color: #fff;\n background-color: #1d2124;\n border-color: #171a1d;\n}\n\n.btn-dark:not(:disabled):not(.disabled):active:focus, .btn-

dark:not(:disabled):not(.disabled).active:focus,\n.show > .btn-dark.dropdown-toggle:focus {\n box-shadow: 0 0 0 0.2rem rgba(82, 88, 93, 0.5);\n}\n\n.btn-outline-primary  $\n\neq 007$ bff;\n border-color: #007bff;\n}\n\n.btnoutline-primary:hover {\n color: #fff;\n background-color: #007bff;\n border-color: #007bff;\n}\n\n.btn-outlineprimary:focus, .btn-outline-primary.focus  $\nabla \cdot \Omega(0)$  0 0.2rem rgba(0, 123, 255, 0.5); $\nabla \cdot \lambda$ .btn-outlineprimary.disabled,

 .btn-outline-primary:disabled {\n color: #007bff;\n background-color: transparent;\n}\n\n.btn-outlineprimary:not(:disabled):not(.disabled):active, .btn-outline-primary:not(:disabled):not(.disabled).active,\n.show > .btnoutline-primary.dropdown-toggle {\n color: #fff;\n background-color: #007bff;\n border-color: #007bff;\n}\n\n.btn-outline-primary:not(:disabled):not(.disabled):active:focus, .btn-outlineprimary:not(:disabled):not(.disabled).active:focus,\n.show > .btn-outline-primary.dropdown-toggle:focus {\n boxshadow:  $0\,0\,0.2$ rem rgba(0, 123, 255, 0.5);\n}\n\n.btn-outline-secondary {\n color: #6c757d;\n border-color: #6c757d;\n}\n\n.btn-outline-secondary:hover {\n color: #fff;\n background-color: #6c757d;\n border-color: #6c757d;\n}\n\n.btn-outline-secondary:focus, .btn-outline-secondary.focus {\n box-shadow: 0 0 0 0.2rem rgba(108, 117, 125, 0.5);\n}\n\n.btn-outline-secondary.disabled, .btn-outline-secondary:disabled {\n color: #6c757d;\n background-color:

transparent;\n}\n\n.btn-outline-secondary:not(:disabled):not(.disabled):active, .btn-outline-

secondary:not(:disabled):not(.disabled).active,\n.show > .btn-outline-secondary.dropdown-toggle {\n color: #fff;\n background-color: #6c757d;\n border-color: #6c757d;\n}\n\n.btn-outline-

secondary:not(:disabled):not(.disabled):active:focus, .btn-outline-

secondary:not(:disabled):not(.disabled).active:focus,\n.show > .btn-outline-secondary.dropdown-toggle:focus {\n box-shadow:  $0\ 0\ 0.2$ rem rgba(108, 117, 125, 0.5);\n}\n\n.btn-outline-success {\n color: #28a745;\n border-color: #28a745;\n}\n\n.btn-outline-success:hover {\n color: #fff;\n background-color: #28a745;\n border-color:  $\frac{28a}{45}\n$ \n\n.btn-outline-success:focus, .btn-outline-success.focus {\n box-shadow: 0 0 0 0.2rem rgba(40, 167,  $69, 0.5$ ;\n}\n\n.btn-outline-success.disabled, .btn-outline-success:disabled {\n color: #28a745;\n background-color:

transparent;\n}\n\n.btn-outline-success:not(:disabled):not(.disabled):active,

 .btn-outline-success:not(:disabled):not(.disabled).active,\n.show > .btn-outline-success.dropdown-toggle {\n color: #fff;\n background-color: #28a745;\n border-color: #28a745;\n}\n\n.btn-outline-

success:not(:disabled):not(.disabled):active:focus, .btn-outline-

success:not(:disabled):not(.disabled).active:focus,\n.show > .btn-outline-success.dropdown-toggle:focus {\n boxshadow:  $0\ 0\ 0.2$ rem rgba(40, 167, 69, 0.5);\n}\n\n.btn-outline-info {\n color: #17a2b8;\n border-color:

#17a2b8;\n}\n\n.btn-outline-info:hover {\n color: #fff;\n background-color: #17a2b8;\n border-color:

 $\frac{2b8}{n}\n\lambda_0$ .btn-outline-info:focus, .btn-outline-info.focus {\n box-shadow: 0 0 0 0.2rem rgba(23, 162, 184,

 $0.5\;\n\hbar\ln b$ tn-outline-info.disabled, .btn-outline-info:disabled {\n color: #17a2b8;\n background-color:

transparent;\n}\n\n.btn-outline-info:not(:disabled):not(.disabled):active, .btn-outline-

info:not(:disabled):not(.disabled).active,\n.show > .btn-outline-info.dropdown-toggle {\n color:

#fff;\n background-color: #17a2b8;\n border-color: #17a2b8;\n}\n\n.btn-outline-

info:not(:disabled):not(.disabled):active:focus, .btn-outline-info:not(:disabled):not(.disabled).active:focus,\n.show > .btn-outline-info.dropdown-toggle:focus  $\nabla \cdot 0 0 0.2$ rem rgba(23, 162, 184, 0.5); $\nabla \cdot \ln \cdot 0$ tlinewarning {\n color: #ffc107;\n border-color: #ffc107;\n}\n\n.btn-outline-warning:hover {\n color: #212529;\n background-color: #ffc107;\n border-color: #ffc107;\n \\n.btn-outline-warning:focus, .btn-outline-warning.focus  ${\n box-shadow: 0 0 0.2rem rgba(255, 193, 7, 0.5)\;\n}\n 0.0th-outline-warning. disabled, .btn-outline$ warning:disabled {\n color: #ffc107;\n background-color: transparent;\n}\n\n.btn-outline-

warning:not(:disabled):not(.disabled):active, .btn-outline-warning:not(:disabled):not(.disabled).active,\n.show > .btn-outline-warning.dropdown-toggle {\n color: #212529;\n background-color: #ffc107;\n border-color: #ffc107;\n}\n\n.btn-outline-warning:not(:disabled):not(.disabled):active:focus,

 .btn-outline-warning:not(:disabled):not(.disabled).active:focus,\n.show > .btn-outline-warning.dropdowntoggle:focus  $\ln \text{box-shadow: } 0 \ 0 \ 0.2$ rem rgba(255, 193, 7, 0.5); $\ln \ln \text{box-cultine-danger } \ln \text{color; } \text{td}$ border-color: #dc3545;\n}\n\n.btn-outline-danger:hover {\n color: #fff;\n background-color: #dc3545;\n bordercolor: #dc3545;\n}\n\n.btn-outline-danger:focus, .btn-outline-danger.focus {\n box-shadow: 0 0 0 0.2rem rgba(220, 53, 69, 0.5);\n}\n\n.btn-outline-danger.disabled, .btn-outline-danger:disabled {\n color: #dc3545;\n backgroundcolor: transparent;\n}\n\n.btn-outline-danger:not(:disabled):not(.disabled):active, .btn-outlinedanger:not(:disabled):not(.disabled).active,\n.show > .btn-outline-danger.dropdown-toggle {\n color: #fff;\n background-color: #dc3545;\n border-color: #dc3545;\n}\n\n.btn-outlinedanger:not(:disabled):not(.disabled):active:focus, .btn-outline-

danger:not(:disabled):not(.disabled).active:focus,\n.show

 $>$  .btn-outline-danger.dropdown-toggle:focus {\n box-shadow: 0 0 0 0.2rem rgba(220, 53, 69, 0.5);\n\n.btnoutline-light {\n color: #f8f9fa;\n border-color: #f8f9fa;\n}\n\n.btn-outline-light:hover {\n color: #212529;\n background-color: #f8f9fa;\n border-color: #f8f9fa;\n}\n\n.btn-outline-light:focus, .btn-outline-light.focus {\n boxshadow: 0 0 0 0.2rem rgba(248, 249, 250, 0.5);\n}\n\n.btn-outline-light.disabled, .btn-outline-light:disabled {\n color: #f8f9fa;\n background-color: transparent;\n}\n\n.btn-outline-light:not(:disabled):not(.disabled):active, .btnoutline-light:not(:disabled):not(.disabled).active,\n.show > .btn-outline-light.dropdown-toggle {\n color: #212529;\n background-color: #f8f9fa;\n border-color: #f8f9fa;\n}\n\n.btn-outline-

light:not(:disabled):not(.disabled):active:focus, .btn-outline-light:not(:disabled):not(.disabled).active:focus,\n.show  $>$ .btn-outline-light.dropdown-toggle:focus {\n box-shadow: 0 0 0 0.2rem rgba(248, 249, 250, 0.5);\n}\n\n.btnoutline-dark

 ${\n color: #343a40;\n border-color: #343a40;\n border-color: #343a40;\n player: #343a40;\n player: #343a40;\n player: #343a40;\n }\n http://www.1000; #343a40;\n }\n http://www.1000; #343a40;\n }\n http://www.1000; #343a40;\n }\n http://www.1000; #343a40;\n }\n http://www.1000; #343a40;\n }\n http://www.1000; #343a40;\n }\n http$ #343a40;\n border-color: #343a40;\n}\n\n.btn-outline-dark:focus, .btn-outline-dark.focus {\n box-shadow: 0 0 0 0.2rem rgba(52, 58, 64, 0.5);\n}\n\n.btn-outline-dark.disabled, .btn-outline-dark:disabled {\n color: #343a40;\n background-color: transparent;\n}\n\n.btn-outline-dark:not(:disabled):not(.disabled):active, .btn-outlinedark:not(:disabled):not(.disabled).active,\n.show > .btn-outline-dark.dropdown-toggle {\n color: #fff;\n background-color: #343a40;\n border-color: #343a40;\n}\n\n.btn-outline-

dark:not(:disabled):not(.disabled):active:focus, .btn-outline-dark:not(:disabled):not(.disabled).active:focus,\n.show > .btn-outline-dark.dropdown-toggle:focus  $\n 0 0 0.2$ rem rgba(52, 58, 64, 0.5);\n $\n$ .btn-link  $\n$ font-weight: 400;\n color: #007bff;\n text-decoration: none;\n}\n\n.btn-link:hover {\n color: #0056b3;\n textdecoration:

underline;\n }\n\n.btn-link:focus, .btn-link.focus {\n text-decoration: underline;\n box-shadow: none;\n }\n\n.btnlink:disabled, .btn-link.disabled  $\ln \cdot \frac{r}{6c757d}$  pointer-events: none;\n}\n\n.btn-lg, .btn-group-lg > .btn {\n padding: 0.5rem 1rem;\n font-size: 1.25rem;\n line-height: 1.5;\n border-radius: 0.3rem;\n}\n\n.btn-sm, .btngroup-sm > .btn  ${\nvert \nu \vert}$  padding: 0.25rem 0.5rem;\n font-size: 0.875rem;\n line-height: 1.5;\n border-radius:  $0.2$ rem;\n}\n\n.btn-block {\n display: block;\n width:  $100\%$ ;\n}\n.btn-block + .btn-block {\n margin-top: 0.5rem;\n}\n\ninput[type=\"submit\"].btn-block,\ninput[type=\"reset\"].btn-block,\ninput[type=\"button\"].btn-block  ${\n \dot{m} \in \Omega} \in \mathbb{R}$  (\n transition: opacity 0.15s linear;\n}\n\n@media (prefers-reduced-motion: reduce)  ${\n 1.4 \in \{a \in \mathbb{N} \in \mathbb{N} \in \mathbb{N} \subset \mathbb{N} \} \in \mathbb{N} \}.$ none;\n}\n\n.collapsing {\n position: relative;\n height: 0;\n overflow:

hidden;\n transition: height 0.35s ease;\n}\n\n@media (prefers-reduced-motion: reduce) {\n .collapsing {\n transition: none;\n }\n}\n\n.dropup,\n.dropright,\n.dropdown,\n.dropleft {\n position: relative;\n}\n\n.dropdowntoggle {\n white-space: nowrap;\n}\n\n.dropdown-toggle::after {\n display: inline-block;\n margin-left: 0.255em;\n vertical-align: 0.255em;\n content: \"\";\n border-top: 0.3em solid;\n border-right: 0.3em solid transparent;\n border-bottom: 0;\n border-left: 0.3em solid transparent;\n}\n\n.dropdown-toggle:empty::after {\n margin-left: 0;\n \\n\n.dropdown-menu {\n position: absolute;\n top: 100%;\n left: 0;\n z-index: 1000;\n display: none;\n float: left;\n min-width: 10rem;\n padding: 0.5rem 0;\n margin: 0.125rem 0 0;\n font-size: 1rem;\n color: #212529;\n text-align: left;\n list-style: none;\n background-color: #fff;\n background-clip: padding-box;\n border: 1px solid rgba(0, 0, 0, 0.15);\n border-radius: 0.25rem;\n}\n\n.dropdown-menu-left

 {\n right: auto;\n left: 0;\n}\n\n.dropdown-menu-right {\n right: 0;\n left: auto;\n}\n\n@media (min-width: 576px) {\n .dropdown-menu-sm-left {\n right: auto;\n left: 0;\n }\n .dropdown-menu-sm-right {\n right: 0;\n left: auto;\n }\n\n@media (min-width: 768px) {\n .dropdown-menu-md-left {\n right: auto;\n left: 0;\n }\n .dropdown-menu-md-right  $\n \begin{pmatrix} \n \theta & \theta \\
n \end{pmatrix}$  \n \n\n @media (min-width: 992px) {\n .dropdownmenu-lg-left  $\ln$  right: auto; $\ln$  left: 0; $\ln$  } $\ln$  .dropdown-menu-lg-right  $\ln$  right: 0; $\ln$  left: auto; $\ln$  $\ln\ln\alpha$  media (min-width: 1200px) {\n .dropdown-menu-xl-left {\n right: auto;\n left: 0;\n }\n .dropdownmenu-xl-right  $\{\n n \rightarrow k\in \mathbb{N} \mid \n\in \mathbb{N} \$  left: auto;\n  $\ln \lambda$ .dropup .dropdown-menu  $\{\n n \to \infty \$  bottom: 100%;\n margin-top: 0;\n margin-bottom: 0.125rem;\n}\n\n.dropup .dropdown-toggle::after {\n display: inline-block;\n

margin-left: 0.255em;\n vertical-align: 0.255em;\n content: \"\";\n

 border-top: 0;\n border-right: 0.3em solid transparent;\n border-bottom: 0.3em solid;\n border-left: 0.3em solid transparent;\n}\n\n.dropup .dropdown-toggle:empty::after {\n margin-left: 0;\n}\n\n.dropright .dropdown-menu {\n top: 0;\n right: auto;\n left: 100%;\n margin-top: 0;\n margin-left: 0.125rem;\n}\n\n.dropright .dropdowntoggle::after  $\{\nabla \cdot \delta\}$ ; inline-block;\n margin-left: 0.255em;\n vertical-align: 0.255em;\n content: \"\";\n border-top: 0.3em solid transparent;\n border-right: 0;\n border-bottom: 0.3em solid transparent;\n border-left: 0.3em solid;\n}\n\n.dropright .dropdown-toggle:empty::after {\n margin-left: 0;\n}\n\n.dropright .dropdowntoggle::after  $\ln$  vertical-align: 0;\n  $\ln$ n.dropleft .dropdown-menu  $\ln$  top: 0;\n right: 100%;\n left: auto;\n margin-top: 0;\n margin-right: 0.125rem;\n}\n\n.dropleft .dropdown-toggle::after {\n display: inline-block;\n margin-left: 0.255em;\n vertical-align: 0.255em;\n content: \"\";\n}\n\n.dropleft .dropdown-toggle::after  ${\n display: none;\n\n}\nand \n dropldovn-toggle: before {\n display: inline-block;\n margin-right: 0.255em;\n$ vertical-align: 0.255em;\n content: \"\";\n border-top: 0.3em solid transparent;\n border-right: 0.3em solid;\n border-bottom: 0.3em solid transparent;\n}\n\n.dropleft .dropdown-toggle:empty::after {\n margin-left:  $0$ ;\n}\n\n.dropleft .dropdown-toggle::before {\n vertical-align:  $0$ ;\n}\n\n.dropdown-menu[x-placement^=\"top\"], .dropdown-menu[x-placement^=\"right\"], .dropdown-menu[x-placement^=\"bottom\"], .dropdown-menu[xplacement^=\"left\"] {\n right: auto;\n bottom: auto;\n}\n\n.dropdown-divider {\n height: 0;\n margin: 0.5rem 0;\n overflow: hidden;\n border-top: 1px solid #e9ecef;\n}\n\n.dropdown-item {\n display: block;\n width: 100%;\n padding: 0.25rem 1.5rem;\n clear: both;\n font-weight: 400;\n color: #212529;\n text-align: inherit;\n whitespace: nowrap;\n background-color: transparent;\n border: 0;\n}\n\n.dropdown-item:hover, .dropdown-item:focus {\n color: #16181b;\n text-decoration: none;\n background-color: #f8f9fa;\n}\n\n.dropdown-item.active, .dropdown-item:active {\n color: #fff;\n text-decoration: none;\n background-color: #007bff;\n}\n\n.dropdown-item.disabled, .dropdown-item:disabled {\n color: #6c757d;\n pointer-events: none;\n background-color: transparent;\n}\n\n.dropdown-menu.show {\n display: block; $\ln{\ln d}$ n.dropdown-header  ${\n$ g display: block; $\n$  padding: 0.5rem 1.5rem; $\n$  margin-bottom: 0; $\ln$  font-size: 0.875rem;\n color: #6c757d;\n white-space: nowrap;\n}\n\n.dropdown-item-text {\n display: block;\n padding: 0.25rem 1.5rem;\n color:  $\{212529;\n\}\n\nh\n-group\n\nb$ th-group-vertical {\n position: relative;\n display: inlineflex;\n vertical-align: middle;\n}\n\n.btn-group > .btn,\n.btn-group-vertical > .btn {\n position: relative;\n flex: 1 1  $auto;\n\hbar\,\b\$ n-\n<a href="mailto:btn:hover,\n.btn-group&gt;.btn:hover,\n.btn-group&gt;.btn:hover,\n.btn-group&gt;.btn:hover,\n.btn-group&gt;.btn:hover,\n.btn-group&gt;.btn:hover,\n.btn-group&gt;.btn:hover,\n.btn-group&gt;.btn:hover,\n.btn-group&gt;.btn:hover,\n.btn-group&gt;.btn:hover,\n.btn-group&gt;.btn:hover,\n.btn-group&gt;.btn:hover,\n.btn-group&gt;.btn:hover,\n.btn-group&gt;.btn:hover,\ .btn-group

 > .btn:active, .btn-group > .btn.active,\n.btn-group-vertical > .btn:focus,\n.btn-group-vertical > .btn:active,\n.btngroup-vertical > .btn.active  ${\n z-index: 1;\n}\n\nhotn-toolbar {\n display: flex;\n flex-wrap: wrap;\n justfy$ content: flex-start;\n}\n\n.btn-toolbar .input-group {\n width: auto;\n}\n\n.btn-group > .btn:not(:first-child),\n.btn $group > .btn-group:not::first-child) {\n margin-left: -1px;\n}\n.btn-group > .btn:not::last-child):not(.dropdown$ toggle),\n.btn-group > .btn-group:not(:last-child) > .btn {\n border-top-right-radius:  $0$ ;\n border-bottom-rightradius: 0;\n}\n\n.btn-group > .btn:not(:first-child),\n.btn-group > .btn-group:not(:first-child) > .btn {\n border-topleft-radius: 0;\n border-bottom-left-radius: 0;\n}\n\n.dropdown-toggle-split {\n padding-right: 0.5625rem;\n padding-left: 0.5625rem;\n}\n\n.dropdown-toggle-split::after,\n.dropup .dropdown-toggle-split::after,\n.dropright .dropdown-toggle-split::after {\n margin-left: 0;\n}\n\n.dropleft .dropdown-toggle-split::before

 ${\n $\{\n $\{n\}\in\mathbb{N}\cap\mathbb{N}\cap\mathbb{N}\}\n $\{n\} \in \mathbb{N}\}$ .\n[btn-group-sm](mailto:btn-group-sm)>\n[btn-dropdown-toggle-split](http://www.dropdown-toggle-split/)$$$ padding-right:  $0.375$ rem;\n padding-left:  $0.375$ rem;\n}\n\n.btn-lg + .dropdown-toggle-split, .btn-group-lg > .btn + .dropdown-toggle-split {\n padding-right: 0.75rem;\n padding-left: 0.75rem;\n}\n\n.btn-group-vertical {\n flexdirection: column;\n align-items: flex-start;\n justify-content: center;\n}\n\n.btn-group-vertical > .btn,\n.btn-groupvertical > .btn-group {\n width: 100%;\n}\n\n.btn-group-vertical > .btn:not(:first-child),\n.btn-group-vertical > .btngroup:not(:first-child) {\n margin-top: -1px;\n}\n\n.btn-group-vertical > .btn:not(:last-child):not(.dropdowntoggle),\n.btn-group-vertical > .btn-group:not(:last-child) > .btn {\n border-bottom-right-radius: 0;\n borderbottom-left-radius: 0;\n}\n\n.btn-group-vertical > .btn:not(:first-child),\n.btn-group-vertical > .btn-group:not(:first $child$ ) > .btn  ${\nvert$  border-top-left-radius:

0;\n border-top-right-radius:  $0;\n$ }\n\n.btn-group-toggle > .btn,\n.btn-group-toggle > .btn-group > .btn {\n marginbottom:  $0$ ;\n}\n\n.btn-group-toggle > .btn input[type=\"radio\"],\n.btn-group-toggle > .btn input[type=\"checkbox\"],\n.btn-group-toggle > .btn-group > .btn input[type=\"radio\"],\n.btn-group-toggle > .btngroup > .btn input[type=\"checkbox\"] {\n position: absolute;\n clip: rect(0, 0, 0, 0);\n pointer-events: none;\n}\n\n.input-group {\n position: relative;\n display: flex;\n flex-wrap: wrap;\n align-items: stretch;\n width: 100%;\n}\n\n.input-group > .form-control,\n.input-group > .form-control-plaintext,\n.input-group > .customselect,\n.input-group > .custom-file  $\n{\n n \cdot \ln n}$  relative;\n flex: 1 1 auto;\n width: 1%;\n margin-bottom: 0;\n}\n\n.input-group > .form-control + .form-control,\n.input-group > .form-control + .custom-select,\n.input-group > .form-control + .custom-file,\n.input-group > .form-control-plaintext + .form-control,\n.input-group > .formcontrol-plaintext

 + .custom-select,\n.input-group > .form-control-plaintext + .custom-file,\n.input-group > .custom-select + .formcontrol,\n.input-group > .custom-select + .custom-select,\n.input-group > .custom-select + .custom-file,\n.input $group >$ .custom-file + .form-control,\n.input-group > .custom-file + .custom-select,\n.input-group > .custom-file + .custom-file  $\{\n margin-left: -1px;\n\n}\n\n ninput-group > .form-control: focus,\n\n ninput-group > .custom$  $select: focus, \n. input-group > .custom-file-input:focus - .custom-file-label {\n z-index: 3;\n}{\n. input$ group > .custom-file .custom-file-input:focus  $\{\n z\text{-index}: 4;\n\n n input-group > .form-control: not: last$ child),\n.input-group > .custom-select:not(:last-child) {\n border-top-right-radius: 0;\n border-bottom-right-radius: 0;\n}\n\n.input-group > .form-control:not(:first-child),\n.input-group > .custom-select:not(:first-child) {\n bordertop-left-radius:  $0$ ; \n border-bottom-left-radius:  $0$ ; \n \\n \n.input-group

 > .custom-file {\n display: flex;\n align-items: center;\n}\n\n.input-group > .custom-file:not(:last-child) .customfile-label,\n.input-group > .custom-file:not(:last-child) .custom-file-label::after {\n border-top-right-radius: 0;\n border-bottom-right-radius: 0;\n}\n\n.input-group > .custom-file:not(:first-child) .custom-file-label {\n border-topleft-radius: 0;\n border-bottom-left-radius: 0;\n}\n\n.input-group-prepend,\n.input-group-append {\n display: flex;\n}\n\n.input-group-prepend .btn,\n.input-group-append .btn  $\{\n$ n position: relative;\n z-index: 2;\n}\n\n.inputgroup-prepend .btn:focus,\n.input-group-append .btn:focus  $\n a z-index: 3;\n\n.input-group-prepend .bm +$ .btn,\n.input-group-prepend .btn + .input-group-text,\n.input-group-prepend .input-group-text + .input-grouptext,\n.input-group-prepend .input-group-text + .btn,\n.input-group-append .btn + .btn,\n.input-group-append .btn + .input-group-text,\n.input-group-append .input-group-text + .input-group-text,\n.input-group-append .input-group-text + .btn  $\nmin\{n\in -1px;\n\}\n\in\{1\}$  = for  $\infty\$ ,  $\ln\in\{1\}$ ,  $\infty\$  = for  $\infty\$ group-append  ${\n margin-left: -1px;\n}\n\nnput-group-text {\n display: flex;\n align-items: center;\n padding:$ 0.375rem 0.75rem;\n margin-bottom: 0;\n font-size: 1rem;\n font-weight: 400;\n line-height: 1.5;\n color: #495057;\n text-align: center;\n white-space: nowrap;\n background-color: #e9ecef;\n border: 1px solid #ced4da;\n border-radius: 0.25rem;\n}\n\n.input-group-text input[type=\"radio\"],\n.input-group-text  $input[type=\text{blockbox\text{'}] \$  {\n margin-top: 0;\n}\n\n.input-group-lg > .form-control:not(textarea),\n.input-group-lg > .custom-select  $\n$  height: calc(1.5em + 1rem + 2px);\n}\n.input-group-lg > .form-control,\n.input-group-lg > .custom-select,\n.input-group-lg > .input-group-prepend > .input-group-text,\n.input-group-lg > .input-group-append > .input-group-text,\n.input-group-lg > .input-group-prepend > .btn,\n.input-group-lg

 > .input-group-append > .btn {\n padding: 0.5rem 1rem;\n font-size: 1.25rem;\n line-height: 1.5;\n border-radius: 0.3rem;\n}\n\n.input-group-sm > .form-control:not(textarea),\n.input-group-sm > .custom-select {\n height:  $calc(1.5em + 0.5rem + 2px)\$ ;\n\n.input-group-sm > .form-control,\n.input-group-sm > .custom-select,\n.inputgroup-sm > .input-group-prepend > .input-group-text,\n.input-group-sm > .input-group-append > .input-grouptext,\n.input-group-sm > .input-group-prepend > .btn,\n.input-group-sm > .input-group-append > .btn {\n padding: 0.25rem 0.5rem;\n font-size: 0.875rem;\n line-height: 1.5;\n border-radius: 0.2rem;\n}\n\n.input-group-lg > .custom-select,\n.input-group-sm > .custom-select {\n padding-right:  $1.75$ rem;\n}\n\n.input-group > .input-groupprepend > .btn,\n.input-group > .input-group-prepend > .input-group-text,\n.input-group > .input-groupappend:not(:last-child) > .btn,\n.input-group > .input-group-append:not(:last-child) > .input-group-text,\n.inputgroup

 > .input-group-append:last-child > .btn:not(:last-child):not(.dropdown-toggle),\n.input-group > .input-groupappend:last-child > .input-group-text:not(:last-child) {\n border-top-right-radius: 0;\n border-bottom-right-radius:  $0$ ;\n}\n\n.input-group  $>$  .input-group-append  $>$  .btn,\n.input-group  $>$  .input-group-append  $>$  .input-grouptext,\n.input-group > .input-group-prepend:not(:first-child) > .btn,\n.input-group > .input-group-prepend:not(:firstchild) > .input-group-text,\n.input-group > .input-group-prepend:first-child > .btn:not(:first-child),\n.input-group > .input-group-prepend:first-child > .input-group-text:not(:first-child) {\n border-top-left-radius: 0;\n border-bottomleft-radius: 0;\n}\n\n.custom-control {\n position: relative;\n display: block;\n min-height: 1.5rem;\n padding-left: 1.5rem;\n}\n\n.custom-control-inline {\n display: inline-flex;\n margin-right: 1rem;\n}\n\n.custom-control-input  ${\n{$ math>q} \in Z-index: -1; \nopace: 0; \n}{n}.custom-control-input: checked ~ .custom-control-label::before  $\ln \text{ color}$ : #fff;\n border-color: #007bff;\n background-color: #007bff;\n}\n\n.custom-control-input:focus ~ .custom-control-label::before {\n box-shadow: 0 0 0 0.2rem rgba(0, 123, 255, 0.25);\n}\n\n.custom-control-input:focus:not(:checked) ~ .custom-control-label::before {\n border-color: #80bdff;\n}\n\n.custom-control-input:not(:disabled):active ~ .custom-control-label::before {\n color: #fff;\n background-color: #b3d7ff;\n border-color: #b3d7ff;\n}\n\n.custom-control-input:disabled ~ .custom-control-label {\n color: #6c757d;\n}\n\n.custom-control-input:disabled ~ .custom-control-label::before {\n background-color: #e9ecef;\n}\n\n.custom-control-label {\n position: relative;\n margin-bottom: 0;\n vertical-align: top;\n}\n\n.custom-control-label::before {\n position: absolute;\n top: 0.25rem;\n left: -1.5rem;\n display: block;\n width: 1rem;\n height: 1rem;\n pointer-events: none;\n content: \"\";\n background-color: #fff;\n border: #adb5bd solid 1px;\n}\n\n.custom-control-label::after {\n position: absolute;\n top: 0.25rem;\n left: -1.5rem;\n display: block;\n width: 1rem;\n height: 1rem;\n content: \"\";\n background: no-repeat 50% / 50% 50%;\n}\n\n.custom-checkbox .custom-control-label::before {\n border-radius:  $0.25$ rem;\n}\n\n.customcheckbox .custom-control-input:checked ~ .custom-control-label::after {\n background-image: url(\"data:image/svg+xml,%3csvg xmlns='http://www.w3.org/2000/svg' viewBox='0 0 8 8'%3e%3cpath fill='%23fff' d='M6.564.75l-3.59 3.612-1.538-1.55L0 4.26 2.974 7.25 8 2.193z'/%3e%3c/svg%3e\");\n}\n\n.customcheckbox .custom-control-input:indeterminate ~ .custom-control-label::before {\n border-color: #007bff;\n background-color: #007bff;\n}\n\n.custom-checkbox .custom-control-input:indeterminate ~ .custom-controllabel::after {\n background-image: url(\"data:image/svg+xml,%3csvg xmlns='http://www.w3.org/2000/svg' viewBox='0 0 4 4'%3e%3cpath stroke='%23fff'

 d='M0 2h4'/%3e%3c/svg%3e\");\n}\n\n.custom-checkbox .custom-control-input:disabled:checked ~ .customcontrol-label::before {\n background-color: rgba(0, 123, 255, 0.5);\n}\n\n.custom-checkbox .custom-controlinput:disabled:indeterminate ~ .custom-control-label::before {\n background-color: rgba(0, 123, 255,  $0.5\;\n\h\in\Lambda\infty$ .custom-radio .custom-control-label::before {\n border-radius: 50%;\n}\n\n.custom-radio .customcontrol-input:checked ~ .custom-control-label::after {\n background-image: url(\"data:image/svg+xml,%3csvg  $xmlns='http://www.w3.org/2000/svg' viewBox='-4 -4 8 8\%3e%3ccircle r='3'$ 

fill='%23fff'/%3e%3c/svg%3e\");\n}\n\n.custom-radio .custom-control-input:disabled:checked ~ .custom-controllabel::before  $\n$  background-color: rgba(0, 123, 255, 0.5); $n \n}\n$ n.custom-switch  $\n$ n padding-left: 2.25rem;\n}\n\n.custom-switch .custom-control-label::before {\n left: -2.25rem;\n width: 1.75rem;\n pointerevents: all;\n border-radius: 0.5rem;\n}\n\n.custom-switch .custom-control-label::after

 ${\nightharpoonup$  top: calc(0.25rem + 2px); ${\nightharpoonup}$  left: calc(-2.25rem + 2px); ${\nightharpoonup}$  width: calc(1rem - 4px); ${\nightharpoonup}$  height: calc(1rem -4px);\n background-color: #adb5bd;\n border-radius: 0.5rem;\n transition: transform 0.15s ease-in-out, background-color 0.15s ease-in-out, border-color 0.15s ease-in-out, box-shadow 0.15s ease-in-out;\n}\n\n@media (prefers-reduced-motion: reduce)  ${\n$ .custom-switch .custom-control-label::after  ${\n$  transition: none;\n }\n}\n\n.custom-switch .custom-control-input:checked ~ .custom-control-label::after {\n background-color: #fff;\n transform: translateX(0.75rem);\n}\n\n.custom-switch .custom-control-input:disabled:checked ~ .custom-controllabel::before  ${\n$  background-color: rgba(0, 123, 255, 0.5); $\n$  $\n$ .custom-select  ${\n$  display: inline-block; $\n$ n width: 100%;\n height: calc(1.5em + 0.75rem + 2px);\n padding: 0.375rem 1.75rem 0.375rem 0.75rem;\n font-size: 1rem;\n font-weight:  $400$ ;\n line-height: 1.5;\n color: #495057;\n vertical-align: middle;\n

 background: url(\"data:image/svg+xml,%3csvg xmlns='http://www.w3.org/2000/svg' viewBox='0 0 4 5'%3e%3cpath fill='%23343a40' d='M2 0L0 2h4zm0 5L0 3h4z'/%3e%3c/svg%3e\") no-repeat right 0.75rem center/8px 10px;\n background-color: #fff;\n border: 1px solid #ced4da;\n border-radius: 0.25rem;\n appearance: none;\n}\n\n.custom-select:focus {\n border-color: #80bdff;\n outline: 0;\n box-shadow: 0 0 0 0.2rem rgba(0, 123, 255, 0.25);\n}\n\n.custom-select:focus::-ms-value {\n color: #495057;\n background-color: #fff;\n}\n\n.customselect[multiple], .custom-select[size]:not([size=\"1\"]) {\n height: auto;\n padding-right: 0.75rem;\n backgroundimage: none;\n}\n\n.custom-select:disabled {\n color: #6c757d;\n background-color: #e9ecef;\n}\n\n.customselect::-ms-expand  $\{\nightharpoonup$  display: none;\n}\n\n.custom-select-sm  $\{\nightharpoonup$  height: calc(1.5em + 0.5rem + 2px);\n paddingtop: 0.25rem;\n padding-bottom: 0.25rem;\n padding-left: 0.5rem;\n font-size: 0.875rem;\n}\n\n.custom-select-lg  ${\ln}$ 

height: calc(1.5em + 1rem + 2px);\n padding-top: 0.5rem;\n padding-bottom: 0.5rem;\n padding-left: 1rem;\n font-size: 1.25rem;\n}\n\n.custom-file {\n position: relative;\n display: inline-block;\n width: 100%;\n height: calc(1.5em + 0.75rem + 2px);\n margin-bottom: 0;\n}\n\n.custom-file-input {\n position: relative;\n z-index: 2;\n width:  $100\%$ ;\n height: calc(1.5em + 0.75rem + 2px);\n margin: 0;\n opacity: 0;\n \\n\n.custom-file-input:focus ~ .custom-file-label  $\{\nabla \cdot \mathbf{B} = \mathbf{B} \cdot \mathbf{B} \cdot \mathbf$ file-input:disabled ~ .custom-file-label {\n background-color: #e9ecef;\n}\n\n.custom-file-input:lang(en) ~ .customfile-label::after {\n content: \"Browse\";\n}\n\n.custom-file-input ~ .custom-file-label[data-browse]::after {\n content: attr(data-browse);\n}\n\n.custom-file-label {\n position: absolute;\n top: 0;\n right: 0;\n left: 0;\n z-index: 1;\n height: calc(1.5em + 0.75rem + 2px);\n padding: 0.375rem 0.75rem;\n

font-weight: 400;\n line-height: 1.5;\n color: #495057;\n background-color: #fff;\n border: 1px solid #ced4da;\n border-radius:  $0.25$ rem;\n}\n\n.custom-file-label::after {\n position: absolute;\n top: 0;\n right: 0;\n bottom: 0;\n z-index: 3;\n display: block;\n height: calc(1.5em + 0.75rem);\n padding: 0.375rem 0.75rem;\n line-height: 1.5;\n color: #495057;\n content: \"Browse\";\n background-color: #e9ecef;\n border-left: inherit;\n border-radius: 0 0.25rem 0.25rem 0;\n \\n\n.custom-range {\n width:  $100\%$ ;\n height: calc(1rem + 0.4rem);\n padding: 0;\n background-color: transparent;\n appearance: none;\n}\n\n.custom-range:focus {\n outline: none;\n}\n\n.customrange:focus::-webkit-slider-thumb  $\ln$  box-shadow: 0 0 0 1px #fff, 0 0 0 0.2rem rgba(0, 123, 255,  $0.25$ ;\n}\n\n.custom-range:focus::-moz-range-thumb  $\{\nabla$  box-shadow: 0 0 0 1px #fff, 0 0 0 0.2rem rgba(0, 123, 255,  $0.25$ ;\n}\n\n.custom-range:focus::-ms-thumb  $\ln box$ -shadow: 0 0 0 1px #fff, 0 0 0 0.2rem rgba(0, 123, 255, 0.25); $\n\ln\max$ custom-range::-moz-focus-outer  $\n\ln\bord$ n:  $\ln\ln\max$ custom-range::-webkit-sliderthumb  $\{\n m \, width: 1$ rem;\n height: 1rem;\n margin-top: -0.25rem;\n background-color: #007bff;\n border: 0;\n border-radius: 1rem;\n transition: background-color 0.15s ease-in-out, border-color 0.15s ease-in-out, box-shadow 0.15s ease-in-out;\n appearance: none;\n}\n\n@media (prefers-reduced-motion: reduce) {\n .custom-range::webkit-slider-thumb  $\n\$ n transition: none;\n  $\n\n\in\mathbb{R}$ .custom-range::-webkit-slider-thumb:active  $\n\$ n backgroundcolor: #b3d7ff;\n}\n\n.custom-range::-webkit-slider-runnable-track {\n width: 100%;\n height: 0.5rem;\n color: transparent;\n cursor: pointer;\n background-color: #dee2e6;\n border-color: transparent;\n border-radius: 1rem;\n}\n\n.custom-range::-moz-range-thumb {\n width: 1rem;\n height: 1rem;\n background-color: #007bff;\n border: 0;\n border-radius: 1rem;\n transition: background-color 0.15s ease-in-out, border-color 0.15s ease-in-out, box-shadow 0.15s ease-in-out;\n appearance: none;\n}\n\n@media (prefers-reduced-motion: reduce) {\n .custom-range::-moz-range-thumb {\n transition: none;\n }\n}\n\n.custom-range::-moz-rangethumb:active {\n background-color: #b3d7ff;\n}\n\n.custom-range::-moz-range-track {\n width: 100%;\n height: 0.5rem;\n color: transparent;\n cursor: pointer;\n background-color: #dee2e6;\n border-color: transparent;\n border-radius: 1rem;\n}\n\n.custom-range::-ms-thumb {\n width: 1rem;\n height: 1rem;\n margin-top: 0;\n margin-right: 0.2rem;\n margin-left: 0.2rem;\n background-color: #007bff;\n border: 0;\n border-radius: 1rem;\n transition: background-color 0.15s ease-in-out, border-color 0.15s ease-in-out, box-shadow 0.15s ease-in-out;\n appearance: none;\n}\n\n@media (prefers-reduced-motion: reduce) {\n .custom-range::-ms-thumb {\n transition: none;\n }\n}\n\n.custom-range::-ms-thumb:active {\n background-color: #b3d7ff;\n}\n\n.custom-range::-ms-track {\n width: 100%;\n height: 0.5rem;\n color: transparent;\n cursor: pointer;\n background-color: transparent;\n border-color: transparent;\n border-width: 0.5rem;\n}\n\n.custom-range::-ms-fill-lower {\n background-color:

#dee2e6;\n border-radius: 1rem;\n}\n\n.custom-range::-ms-fill-upper {\n margin-right: 15px;\n background-color: #dee2e6;\n border-radius: 1rem;\n}\n\n.custom-range:disabled::-webkit-slider-thumb {\n background-color: #adb5bd;\n}\n\n.custom-range:disabled::-webkit-slider-runnable-track {\n cursor: default;\n}\n\n.customrange:disabled::-moz-range-thumb {\n background-color: #adb5bd;\n}\n\n.custom-range:disabled::-moz-rangetrack  $\{\n cursor: default;\n\n}\nn. custom-range: disabled::-ms-thumb {\n background-color:$ #adb5bd;\n}\n\n.custom-control-label::before,\n.custom-file-label,\n.custom-select {\n transition: background-color 0.15s ease-in-out, border-color 0.15s ease-in-out, box-shadow 0.15s ease-in-out;\n}\n\n@media (prefers-reducedmotion: reduce)

 {\n .custom-control-label::before,\n .custom-file-label,\n .custom-select {\n transition: none;\n }\n}\n\n.nav {\n display: flex;\n flex-wrap: wrap;\n padding-left: 0;\n margin-bottom: 0;\n list-style: none;\n}\n\n.nav-link {\n display: block;\n padding: 0.5rem 1rem;\n}\n\n.nav-link:hover, .nav-link:focus {\n text-decoration: none;\n}\n\n.nav-link.disabled {\n color: #6c757d;\n pointer-events: none;\n cursor: default;\n}\n\n.nav-tabs {\n border-bottom: 1px solid #dee2e6;\n}\n\n.nav-tabs .nav-item {\n margin-bottom: -1px;\n}\n\n.nav-tabs .nav-link {\n border: 1px solid transparent;\n border-top-left-radius: 0.25rem;\n border-top-right-radius: 0.25rem;\n}\n\n.nav-tabs .nav-link:hover, .nav-tabs .nav-link:focus {\n border-color: #e9ecef #e9ecef #dee2e6;\n}\n\n.nav-tabs .nav-link.disabled {\n color: #6c757d;\n background-color: transparent;\n border-color: transparent;\n}\n\n.nav-tabs .nav-link.active,\n.nav-tabs .nav-item.show .nav-link {\n color: #495057;\n

background-color: #fff;\n border-color: #dee2e6 #dee2e6 #fff;\n}\n.nav-tabs .dropdown-menu {\n margin-top: -1px;\n border-top-left-radius: 0;\n border-top-right-radius: 0;\n}\n\n.nav-pills .nav-link {\n border-radius:  $0.25$ rem;\n}\n\n.nav-pills .nav-link.active,\n.nav-pills .show > .nav-link {\n color: #fff;\n background-color:  $\#007$ bff;\n\n.nav-fill .nav-item {\n flex: 1 1 auto;\n text-align: center;\n\\n\n.nav-justified .nav-item {\n flexbasis: 0;\n flex-grow: 1;\n text-align: center;\n}\n\n.tab-content > .tab-pane {\n display: none;\n}\n\n.tab-content > .active  $\ln \displaystyle \frac{\ln \cosh \ln \max\ar \ln \cos(\ln \arccos \ln \arccos)}{\ln \arccos}$ . center;\n justify-content: space-between;\n padding: 0.5rem 1rem;\n}\n\n.navbar > .container,\n.navbar > .container-fluid {\n display: flex;\n flex-wrap: wrap;\n align-items: center;\n justify-content: spacebetween;\n}\n\n.navbar-brand  $\n\in$  display: inline-block;\n padding-top: 0.3125rem;\n

 padding-bottom: 0.3125rem;\n margin-right: 1rem;\n font-size: 1.25rem;\n line-height: inherit;\n white-space: nowrap;\n}\n\n.navbar-brand:hover, .navbar-brand:focus {\n text-decoration: none;\n}\n\n.navbar-nav {\n display: flex;\n flex-direction: column;\n padding-left: 0;\n margin-bottom: 0;\n list-style: none;\n}\n\n.navbar-nav .navlink  $\{\n$  padding-right: 0;\n padding-left: 0;\n}\n\n.navbar-nav .dropdown-menu  $\{\n$ n position: static;\n float: none;\n}\n\n.navbar-text {\n display: inline-block;\n padding-top: 0.5rem;\n padding-bottom:

0.5rem;\n}\n\n.navbar-collapse {\n flex-basis: 100%;\n flex-grow: 1;\n align-items: center;\n}\n\n.navbar-toggler {\n padding: 0.25rem 0.75rem;\n font-size: 1.25rem;\n line-height: 1;\n background-color: transparent;\n border: 1px solid transparent;\n border-radius: 0.25rem;\n}\n\n.navbar-toggler:hover, .navbar-toggler:focus {\n textdecoration: none;\n}\n\n.navbar-toggler-icon {\n display: inline-block;\n width: 1.5em;\n

height: 1.5em;\n vertical-align: middle;\n content: \"\";\n background: no-repeat center center;\n backgroundsize:  $100\%$  100%;\n}\n\n@media (max-width: 575.98px) {\n .navbar-expand-sm > .container,\n .navbar-expandsm > .container-fluid {\n padding-right: 0;\n padding-left: 0;\n }\n}\n\n@media (min-width: 576px) {\n .navbar-expand-sm {\n flex-flow: row nowrap;\n justify-content: flex-start;\n }\n .navbar-expand-sm .navbarnav {\n flex-direction: row;\n }\n .navbar-expand-sm .navbar-nav .dropdown-menu {\n position: absolute;\n }\n .navbar-expand-sm .navbar-nav .nav-link {\n padding-right: 0.5rem;\n padding-left: 0.5rem;\n }\n .navbarexpand-sm > .container,\n .navbar-expand-sm > .container-fluid {\n flex-wrap: nowrap;\n }\n .navbar-expandsm .navbar-collapse {\n display: flex !important;\n flex-basis: auto;\n }\n .navbar-expand-sm .navbar-toggler {\n display: none;\n }\n}\n\n@media (max-width: 767.98px) {\n .navbar-expand-md

 > .container,\n .navbar-expand-md > .container-fluid {\n padding-right: 0;\n padding-left: 0;\n }\n}\n\n@media (min-width:  $768px$ ) {\n .navbar-expand-md {\n flex-flow: row nowrap;\n justify-content: flex-start;\n }\n .navbar-expand-md .navbar-nav {\n flex-direction: row;\n }\n .navbar-expand-md .navbar-nav .dropdown-menu  ${\n position: absolute;\n }\n .navbar-expand-md.navbar-nav .nav-link {\n padding-right: 0.5rem;\n padding-$  left: 0.5rem;\n }\n .navbar-expand-md > .container,\n .navbar-expand-md > .container-fluid {\n flex-wrap: nowrap;\n }\n .navbar-expand-md .navbar-collapse {\n display: flex !important;\n flex-basis: auto;\n }\n .navbar-expand-md .navbar-toggler {\n display: none;\n }\n\n\n@media (max-width: 991.98px) {\n .navbarexpand-lg > .container,\n .navbar-expand-lg > .container-fluid {\n padding-right: 0;\n padding-left: 0;\n  $\ln\ln\alpha$  (min-width: 992px) {\n .navbar-expand-lg {\n flex-flow: row nowrap;\n

 justify-content: flex-start;\n }\n .navbar-expand-lg .navbar-nav {\n flex-direction: row;\n }\n .navbar-expandlg .navbar-nav .dropdown-menu {\n position: absolute;\n }\n .navbar-expand-lg .navbar-nav .nav-link {\n padding-right: 0.5rem;\n padding-left: 0.5rem;\n }\n .navbar-expand-lg > .container,\n .navbar-expand-lg > .container-fluid {\n flex-wrap: nowrap;\n }\n .navbar-expand-lg .navbar-collapse {\n display: flex !important;\n flex-basis: auto;\n  $\ln$  .navbar-expand-lg .navbar-toggler  $\ln$  display: none;\n  $\ln$ \n\n@media (max-width: 1199.98px) {\n .navbar-expand-xl > .container,\n .navbar-expand-xl > .container-fluid {\n padding-right: 0;\n padding-left: 0;\n }\n}\n\n@media (min-width: 1200px) {\n .navbar-expand-xl {\n flex-flow: row nowrap;\n justify-content: flex-start;\n }\n .navbar-expand-xl .navbar-nav {\n flex-direction: row;\n }\n .navbar-expand-xl .navbar-nav .dropdown-menu  $\{\n n$  position: absolute; $\n \$ n .navbar-expand-xl .navbar-nav .nav-link {\n padding-right: 0.5rem;\n padding-left: 0.5rem;\n }\n .navbar-expand-xl > .container,\n .navbar-expand-xl > .container-fluid {\n flex-wrap: nowrap;\n }\n .navbar-expand-xl .navbar-

collapse  $\n{ \n display: flex: important;\n flex-basis: auto;\n }\n .navbar-expand-xl .navbar-toggler {}\n display:$ none;\n  $\ln \ln n$ avbar-expand  ${\n flex-flow: row nowrap; \n justify-content: flex-start; \n}\n. navbar-expand$ .container,\n.navbar-expand > .container-fluid {\n padding-right: 0;\n padding-left: 0;\n}\n\n.navbar-expand .navbar-nav {\n flex-direction: row;\n}\n\n.navbar-expand .navbar-nav .dropdown-menu {\n position: absolute;\n}\n\n.navbar-expand .navbar-nav .nav-link {\n padding-right: 0.5rem;\n padding-left:  $0.5$ rem;\n $\n\lambda\cdot\alpha\cdot\alpha$  > .container,\n.navbar-expand > .container-fluid {\n flex-wrap: nowrap;\n}\n\n.navbar-expand .navbar-collapse {\n display: flex !important;\n flex-basis: auto;\n}\n\n.navbarexpand .navbar-toggler

 ${\n display: none;\n}{\n navbar-light .navbar-brand {\n color: rgba(0, 0, 0.9);}\n}{n.navbar-light .navbar-bisht .navbar-bisht .nav$ brand:hover, .navbar-light .navbar-brand:focus {\n color: rgba(0, 0, 0, 0.9);\n}\n\n.navbar-light .navbar-nav .navlink  $\ln \cosh(\theta, 0, 0, 0, 0.5)$ ;\n}\n.navbar-light .navbar-nav .nav-link:hover, .navbar-light .navbar-nav .navlink:focus  $\ln \text{color: rgba}(0, 0, 0, 0.7)\$ \n\n.navbar-light .navbar-nav .nav-link.disabled  $\ln \text{color: rgba}(0, 0, 0, 0)$ 0.3);\n}\n\n.navbar-light .navbar-nav .show > .nav-link,\n.navbar-light .navbar-nav .active > .nav-link,\n.navbarlight .navbar-nav .nav-link.show,\n.navbar-light .navbar-nav .nav-link.active {\n color: rgba(0, 0, 0, 0, 0.9);\n}\n\n.navbar-light .navbar-toggler {\n color: rgba(0, 0, 0, 0.5);\n border-color: rgba(0, 0, 0, 0, 0.1);\n}\n\n.navbar-light .navbar-toggler-icon {\n background-image: url(\"data:image/svg+xml,%3csvg viewBox='0 0 30 30' xmlns='http://www.w3.org/2000/svg'%3e%3cpath stroke='rgba(0, 0, 0, 0.5)' stroke-width='2' stroke-linecap='round' stroke-miterlimit='10' d='M4 7h22M4 15h22M4 23h22'/%3e%3c/svg%3e\");\n}\n\n.navbarlight .navbar-text  $\n$  color: rgba(0, 0, 0, 0, 0.5); $\n$  \n.navbar-light .navbar-text a  $\n$  color: rgba(0, 0, 0, 0,  $0.9\;\n\ln\n$ navbar-light .navbar-text a:hover, .navbar-light .navbar-text a:focus  $\ln \text{ color: rgba}(0, 0, 0, 0)$ 0.9);\n}\n\n.navbar-dark .navbar-brand {\n color: #fff;\n}\n\n.navbar-dark .navbar-brand:hover, .navbar-dark .navbar-brand:focus {\n color: #fff;\n}\n\n.navbar-dark .navbar-nav .nav-link {\n color: rgba(255, 255, 255, 0.5);\n}\n\n.navbar-dark .navbar-nav .nav-link:hover, .navbar-dark .navbar-nav .nav-link:focus {\n color: rgba(255,  $255, 255, 0.75$ ;\n}\n.navbar-dark .navbar-nav .nav-link.disabled {\n color: rgba(255, 255, 255, 0.25);\n}\n\n.navbar-dark .navbar-nav .show > .nav-link,\n.navbar-dark .navbar-nav .active > .nav-link,\n.navbardark .navbar-nav .nav-link.show,\n.navbar-dark .navbar-nav .nav-link.active {\n color: #fff;\n}\n\n.navbar-dark .navbar-toggler  ${\n$  color: rgba(255, 255, 255, 0.5); $n$  border-color: rgba(255, 255, 255, 0.1); $n}{\n$ .navbar-dark .navbar-toggler-icon {\n background-image: url(\"data:image/svg+xml,%3csvg viewBox='0 0 30 30' xmlns='http://www.w3.org/2000/svg'%3e%3cpath stroke='rgba(255, 255, 255, 0.5)' stroke-width='2' strokelinecap='round' stroke-miterlimit='10' d='M4 7h22M4 15h22M4 23h22'/%3e%3c/svg%3e\");\n}\n\n.navbar-dark .navbar-text  $\n$  color: rgba(255, 255, 255, 0.5);\n $\n$ .navbar-dark .navbar-text a  $\n$  color: #fff;\n}\n\n.navbardark .navbar-text a:hover, .navbar-dark .navbar-text a:focus  $\ln \chi \ln \ln c$ ard  $\ln \cos$ ; relative;\n

display: flex;\n flex-direction: column;\n min-width: 0;\n word-wrap: break-word;\n background-color: #fff;\n background-clip: border-box;\n border: 1px solid rgba(0, 0, 0, 0.125);\n border-radius: 0.25rem;\n}\n\n.card > hr  ${\n  $0; \n margin-right: 0; \n margin-left: 0; \n} \n n.card > 0.$ list-group:first-child .list-group-item:first-child  ${\n  $0; \n margin-left: 0; \n n}.card > 0.$$$ 

 border-top-left-radius: 0.25rem;\n border-top-right-radius: 0.25rem;\n}\n\n.card > .list-group:last-child .list-groupitem:last-child {\n border-bottom-right-radius: 0.25rem;\n border-bottom-left-radius: 0.25rem;\n}\n\n.card-body {\n flex: 1 1 auto;\n padding: 1.25rem;\n}\n\n.card-title {\n margin-bottom: 0.75rem;\n}\n\n.card-subtitle {\n margin-top: -0.375rem;\n margin-bottom: 0;\n}\n\n.card-text:last-child {\n margin-bottom: 0;\n}\n\n.cardlink:hover {\n text-decoration: none;\n}\n\n.card-link + .card-link {\n margin-left: 1.25rem;\n}\n\n.card-header {\n padding: 0.75rem 1.25rem;\n margin-bottom: 0;\n background-color: rgba(0, 0, 0, 0.03);\n border-bottom: 1px solid rgba(0, 0, 0, 0.125);\n}\n\n.card-header:first-child {\n border-radius: calc(0.25rem - 1px) calc(0.25rem - 1px)  $0 \le \n\ln\ln\c{math} + 0.$ list-group .list-group-item:first-child  $\ln\b{right}$ : 0;\n}\n\n.card-footer {\n padding: 0.75rem 1.25rem;\n background-color:  $rgba(0, 0, 0, 0.03)$ ;\n border-top:

1px solid rgba(0, 0, 0, 0.125);\n}\n\n.card-footer:last-child  $\n$  border-radius: 0 0 calc(0.25rem - 1px) calc(0.25rem - 1px);\n}\n\n.card-header-tabs {\n margin-right: -0.625rem;\n margin-bottom: -0.75rem;\n margin-left: - 0.625rem;\n border-bottom: 0;\n}\n\n.card-header-pills {\n margin-right: -0.625rem;\n margin-left: - $0.625$ rem;\n}\n\n.card-img-overlay {\n position: absolute;\n top: 0;\n right: 0;\n bottom: 0;\n left: 0;\n padding:

1.25rem;\n}\n\n.card-img {\n width: 100%;\n border-radius: calc(0.25rem - 1px);\n}\n\n.card-img-top {\n width: 100%;\n border-top-left-radius: calc(0.25rem - 1px);\n border-top-right-radius: calc(0.25rem - 1px);\n}\n\n.cardimg-bottom {\n width: 100%;\n border-bottom-right-radius: calc(0.25rem - 1px);\n border-bottom-left-radius: calc(0.25rem - 1px);\n}\n\n.card-deck {\n display: flex;\n flex-direction: column;\n}\n\n.card-deck .card {\n margin-bottom:  $15px\ln\omega$  (min-width: 576px) {\n .card-deck {\n flex-flow: row wrap;\n

margin-right:  $-15px$ ;\n margin-left:  $-15px$ ;\n }\n .card-deck .card {\n display: flex;\n flex: 1 0 0%;\n flexdirection: column;\n margin-right:  $15px$ ;\n margin-bottom: 0;\n margin-left:  $15px$ ;\n }\n\n.card-group {\n display: flex;\n flex-direction: column;\n}\n\n.card-group > .card {\n margin-bottom: 15px;\n}\n\n@media (minwidth: 576px)  $\n$  .card-group  $\n$  flex-flow: row wrap;\n  $\n$  .card-group > .card  $\n$  flex: 1 0 0%;\n marginbottom: 0;\n }\n .card-group > .card + .card {\n margin-left: 0;\n border-left: 0;\n }\n .card-group > .card:not(:last-child) {\n border-top-right-radius: 0;\n border-bottom-right-radius: 0;\n }\n .card-group > .card:not(:last-child) .card-img-top,\n .card-group > .card:not(:last-child) .card-header {\n border-top-right-radius: 0;\n }\n .card-group > .card:not(:last-child) .card-img-bottom,\n .card-group > .card:not(:last-child) .card-footer  ${\n $\{\n $\}$  border-bottom-right-radius: 0;\n $\{\n $\$  card-group$$$ 

 > .card:not(:first-child) {\n border-top-left-radius: 0;\n border-bottom-left-radius: 0;\n }\n .card-group > .card:not(:first-child) .card-img-top,\n .card-group > .card:not(:first-child) .card-header {\n border-top-left-radius: 0;\n }\n .card-group > .card:not(:first-child) .card-img-bottom,\n .card-group > .card:not(:first-child) .card-footer  ${\n \cdot 0.75rem;\n} \n$  $(\min\text{-}width: } 576px$  {\n .card-columns {\n column-count: 3;\n column-gap: 1.25rem;\n orphans: 1;\n widows: 1;\n  $\n\cdot 1$ ;\n .card-columns .card  $\n\cdot 1$  display: inline-block;\n width: 100%;\n  $\n\cdot 1$  \n  $\cdot 1$ .accordion > .card {\n overflow: hidden;\n}\n\n.accordion > .card:not(:first-of-type) .card-header:first-child {\n border-radius:  $0$ ;\n}\n\n.accordion > .card:not(:first-of-type):not(:last-of-type) {\n border-bottom: 0;\n border-radius: 0;\n}\n\n.accordion > .card:first-of-type {\n border-bottom: 0;\n border-bottom-right-radius: 0;\n border-bottom-left-radius:  $0$ ;\n }\n\n.accordion > .card:last-of-type {\n border-top-left-radius: 0;\n border-topright-radius: 0;\n}\n\n.accordion > .card .card-header {\n margin-bottom: -1px;\n}\n\n.breadcrumb {\n display: flex;\n flex-wrap: wrap;\n padding: 0.75rem 1rem;\n margin-bottom: 1rem;\n list-style: none;\n backgroundcolor: #e9ecef;\n border-radius:  $0.25$ rem;\n}\n\n.breadcrumb-item + .breadcrumb-item {\n padding-left: 0.5rem;\n}\n\n.breadcrumb-item + .breadcrumb-item::before {\n display: inline-block;\n padding-right: 0.5rem;\n color: #6c757d;\n content: \"/\";\n}\n\n.breadcrumb-item + .breadcrumb-item:hover::before {\n text-decoration: underline;\n}\n\n.breadcrumb-item + .breadcrumb-item:hover::before  $\ln$  text-decoration: none;\n}\n\n.breadcrumb-item.active {\n color: #6c757d;\n}\n\n.pagination {\n display: flex;\n padding-left: 0;\n list-style: none;\n border-radius:  $0.25$ rem;\n}\n\n.page-link {\n position: relative;\n display:

 block;\n padding: 0.5rem 0.75rem;\n margin-left: -1px;\n line-height: 1.25;\n color: #007bff;\n backgroundcolor: #fff;\n border: 1px solid #dee2e6;\n}\n\n.page-link:hover {\n z-index: 2;\n color: #0056b3;\n textdecoration: none;\n background-color: #e9ecef;\n border-color: #dee2e6;\n}\n\n.page-link:focus {\n z-index: 2;\n outline: 0;\n box-shadow: 0 0 0 0.2rem rgba(0, 123, 255, 0.25);\n}\n\n.page-item:first-child .page-link {\n marginleft: 0;\n border-top-left-radius: 0.25rem;\n border-bottom-left-radius: 0.25rem;\n}\n\n.page-item:last-child .pagelink {\n border-top-right-radius: 0.25rem;\n border-bottom-right-radius: 0.25rem;\n}\n\n.page-item.active .pagelink  $\ln z$ -index: 1;\n color: #fff;\n background-color: #007bff;\n border-color: #007bff;\n}\n\n.page-item.disabled .page-link {\n color: #6c757d;\n pointer-events: none;\n cursor: auto;\n background-color: #fff;\n border-color: #dee2e6;\n}\n\n.pagination-lg .page-link  $\ln$  padding: 0.75rem 1.5rem;\n

 font-size: 1.25rem;\n line-height: 1.5;\n}\n\n.pagination-lg .page-item:first-child .page-link {\n border-top-leftradius: 0.3rem;\n border-bottom-left-radius: 0.3rem;\n}\n\n.pagination-lg .page-item:last-child .page-link {\n border-top-right-radius: 0.3rem;\n border-bottom-right-radius: 0.3rem;\n}\n\n.pagination-sm .page-link {\n padding: 0.25rem 0.5rem;\n font-size: 0.875rem;\n line-height: 1.5;\n}\n\n.pagination-sm .page-item:first-child .page-link {\n border-top-left-radius: 0.2rem;\n border-bottom-left-radius: 0.2rem;\n}\n\n.pagination-sm .pageitem:last-child .page-link {\n border-top-right-radius: 0.2rem;\n border-bottom-right-radius: 0.2rem;\n}\n\n.badge  ${\n 1;\n 0.25em 0.4em;\n 0.4em;\n 0.25em 0.4em;\n 0.4em;\n 1.5em;\n 1.5em$ text-align: center;\n white-space: nowrap;\n vertical-align: baseline;\n border-radius: 0.25rem;\n transition: color 0.15s ease-in-out, background-color 0.15s ease-in-out, border-color 0.15s

ease-in-out, box-shadow 0.15s ease-in-out;\n}\n\n@media (prefers-reduced-motion: reduce) {\n .badge {\n transition: none;\n  $\ln \nabla$ .badge:hover, a.badge:focus {\n text-decoration: none;\n}\n\n.badge:empty {\n display: none;\n}\n\n.btn .badge {\n position: relative;\n top: -1px;\n}\n\n.badge-pill {\n padding-right: 0.6em;\n padding-left: 0.6em;\n border-radius: 10rem;\n}\n\n.badge-primary {\n color: #fff;\n background-color: #007bff;\n}\n\na.badge-primary:hover, a.badge-primary:focus {\n color: #fff;\n background-color: #0062cc;\n}\n\na.badge-primary:focus, a.badge-primary.focus {\n outline: 0;\n box-shadow: 0 0 0 0.2rem rgba(0, 123, 255, 0.5);\n}\n\n.badge-secondary {\n color: #fff;\n background-color: #6c757d;\n}\n\na.badgesecondary:hover, a.badge-secondary:focus {\n color: #fff;\n background-color: #545b62;\n}\n\na.badgesecondary:focus, a.badge-secondary.focus {\n outline: 0;\n box-shadow: 0 0 0 0.2rem rgba(108, 117, 125,  $0.5$ ;\n}\n\n.badge-success {\n color:

#fff;\n background-color: #28a745;\n}\n\na.badge-success:hover, a.badge-success:focus {\n color: #fff;\n background-color: #1e7e34;\n}\n\na.badge-success:focus, a.badge-success.focus {\n outline: 0;\n box-shadow: 0 0 0 0.2rem rgba(40, 167, 69, 0.5);\n}\n\n.badge-info {\n color: #fff;\n background-color: #17a2b8;\n}\n\na.badgeinfo:hover, a.badge-info:focus {\n color: #fff;\n background-color: #117a8b;\n}\n\na.badge-info:focus, a.badgeinfo.focus  $\{\n$  outline: 0; $n$  box-shadow: 0 0 0 0.2rem rgba(23, 162, 184, 0.5); $n\}\n$ .badge-warning  $\{\n$  color: #212529;\n background-color: #ffc107;\n}\n\na.badge-warning:hover, a.badge-warning:focus {\n color:  $\#212529$ ;\n background-color:  $\dagger\$ \n\na.badge-warning:focus, a.badge-warning.focus {\n outline: 0;\n box-shadow:  $0\ 0\ 0.2$ rem rgba(255, 193, 7, 0.5);\n}\n\n.badge-danger {\n color: #fff;\n background-color: #dc3545;\n}\n\na.badge-danger:hover, a.badge-danger:focus {\n color: #fff;\n background-color: #bd2130;\n}\n\na.badge-danger:focus,

a.badge-danger.focus {\n outline: 0;\n box-shadow: 0 0 0 0.2rem rgba(220, 53, 69, 0.5);\n}\n\n.badge-light {\n color: #212529;\n background-color: #f8f9fa;\n}\n\na.badge-light:hover, a.badge-light:focus {\n color: #212529;\n background-color: #dae0e5;\n}\n\na.badge-light:focus, a.badge-light.focus {\n outline: 0;\n box-shadow: 0 0 0 0.2rem rgba(248, 249, 250, 0.5);\n}\n\n.badge-dark  $\ln$  color: #fff;\n background-color: #343a40;\n}\n\na.badgedark:hover, a.badge-dark:focus {\n color: #fff;\n background-color: #1d2124;\n}\n\na.badge-dark:focus, a.badgedark.focus  $\n\alpha$  outline: 0;\n box-shadow: 0 0 0 0.2rem rgba(52, 58, 64, 0.5);\n}\n\n.jumbotron  $\n\alpha$  padding: 2rem 1rem;\n margin-bottom: 2rem;\n background-color: #e9ecef;\n border-radius: 0.3rem;\n}\n\n@media (min-width: 576px) {\n .jumbotron {\n padding: 4rem 2rem;\n }\n }\n\n.jumbotron-fluid {\n padding-right: 0;\n padding-left: 0;\n border-radius:  $0$ ;\n}\n\n.alert {\n position: relative;\n

 padding: 0.75rem 1.25rem;\n margin-bottom: 1rem;\n border: 1px solid transparent;\n border-radius:  $0.25$ rem;\n}\n\n.alert-heading {\n color: inherit;\n}\n\n.alert-link {\n font-weight: 700;\n}\n\n.alert-dismissible {\n padding-right: 4rem;\n}\n\n.alert-dismissible .close {\n position: absolute;\n top: 0;\n right: 0;\n padding: 0.75rem 1.25rem;\n color: inherit;\n}\n\n.alert-primary {\n color: #004085;\n background-color: #cce5ff;\n border-color: #b8daff;\n}\n\n.alert-primary hr {\n border-top-color: #9fcdff;\n}\n\n.alert-primary .alert-link {\n color: #002752;\n}\n\n.alert-secondary {\n color: #383d41;\n background-color: #e2e3e5;\n border-color: #d6d8db;\n}\n\n.alert-secondary hr {\n border-top-color: #c8cbcf;\n}\n\n.alert-secondary .alert-link {\n color: #202326;\n}\n\n.alert-success {\n color: #155724;\n background-color: #d4edda;\n border-color: #c3e6cb;\n}\n\n.alert-success hr {\n border-top-color: #b1dfbb;\n}\n\n.alert-success .alert-link {\n color:  $\# 0b2e13$ ;\n}\n\n.alert-info

 ${\n \cong \n \in \mathbb{C} \in \mathbb{C} \subset \mathbb{C} \subset \mathbb$ color: #abdde5;\n}\n\n.alert-info .alert-link {\n color: #062c33;\n}\n\n.alert-warning {\n color: #856404;\n background-color: #fff3cd;\n border-color: #ffeeba;\n}\n\n.alert-warning hr {\n border-top-color: #ffe8a1;\n}\n\n.alert-warning .alert-link {\n color: #533f03;\n}\n\n.alert-danger {\n color: #721c24;\n backgroundcolor: #f8d7da;\n border-color: #f5c6cb;\n}\n\n.alert-danger hr {\n border-top-color: #f1b0b7;\n}\n\n.alert-danger .alert-link  $\n$  color: #491217;\n}\n\n.alert-light  $\n$  color: #818182;\n background-color: #fefefe;\n border-color: #fdfdfe;\n}\n\n.alert-light hr {\n border-top-color: #ececf6;\n}\n\n.alert-light .alert-link {\n color:  $\#686868$ ;\n}\n\n.alert-dark {\n color: #1b1e21;\n background-color: #d6d8d9;\n border-color: #c6c8ca;\n}\n\n.alert-dark hr {\n border-top-color: #b9bbbe;\n}\n\n.alert-dark .alert-link {\n

color: #040505;\n}\n\n@keyframes progress-bar-stripes  $\{\n$  from  $\{\n$  background-position: 1rem 0;\n  $\n$  to  $\{\n$ background-position:  $0 \$ :\n }\n}\n\n.progress {\n display: flex;\n height: 1rem;\n overflow: hidden;\n font-size: 0.75rem;\n background-color: #e9ecef;\n border-radius: 0.25rem;\n}\n\n.progress-bar {\n display: flex;\n flexdirection: column;\n justify-content: center;\n color: #fff;\n text-align: center;\n white-space: nowrap;\n background-color: #007bff;\n transition: width 0.6s ease;\n}\n\n@media (prefers-reduced-motion: reduce) {\n .progress-bar  $\ln \cdot \ln \ln \ln p$ rogress-bar-striped  $\ln$  background-image: linear-gradient(45deg, rgba(255, 255, 255, 0.15) 25%, transparent 25%, transparent 50%, rgba(255, 255, 255, 0.15) 50%, rgba(255, 255, 255, 0.15) 75%, transparent 75%, transparent);\n background-size: 1rem 1rem;\n}\n\n.progress-bar-animated {\n animation: progress-bar-stripes 1s linear infinite; $\n\ln \ln \omega$  media (prefers-reduced-motion:

reduce)  $\n$ .progress-bar-animated  $\n$  animation: none;\n  $\ln\ln\max$  display: flex;\n align-items: flexstart;\n}\n\n.media-body {\n flex: 1;\n}\n\n.list-group {\n display: flex;\n flex-direction: column;\n padding-left: 0;\n margin-bottom: 0;\n}\n\n.list-group-item-action {\n width: 100%;\n color: #495057;\n text-align: inherit;\n}\n\n.list-group-item-action:hover, .list-group-item-action:focus  $\{\n z\text{-index: } 1;\n color: #495057;\n text$ decoration: none;\n background-color: #f8f9fa;\n}\n\n.list-group-item-action:active {\n color: #212529;\n background-color: #e9ecef;\n}\n\n.list-group-item {\n position: relative;\n display: block;\n padding: 0.75rem 1.25rem;\n margin-bottom: -1px;\n background-color: #fff;\n border: 1px solid rgba(0, 0, 0, 0.125);\n}\n\n.listgroup-item:first-child {\n border-top-left-radius: 0.25rem;\n border-top-right-radius: 0.25rem;\n}\n\n.list-groupitem:last-child {\n margin-bottom: 0;\n border-bottom-right-radius: 0.25rem;\n

 border-bottom-left-radius: 0.25rem;\n}\n\n.list-group-item.disabled, .list-group-item:disabled {\n color: #6c757d;\n pointer-events: none;\n background-color: #fff;\n}\n\n.list-group-item.active {\n z-index: 2;\n color: #fff;\n background-color: #007bff;\n border-color: #007bff;\n}\n\n.list-group-horizontal {\n flex-direction: row;\n}\n\n.list-group-horizontal .list-group-item {\n margin-right: -1px;\n margin-bottom: 0;\n}\n\n.list-grouphorizontal .list-group-item:first-child {\n border-top-left-radius: 0.25rem;\n border-bottom-left-radius: 0.25rem;\n border-top-right-radius: 0;\n}\n\n.list-group-horizontal .list-group-item:last-child {\n margin-right: 0;\n border-topright-radius: 0.25rem;\n border-bottom-right-radius: 0.25rem;\n border-bottom-left-radius: 0;\n}\n\n@media (minwidth: 576px) {\n .list-group-horizontal-sm {\n flex-direction: row;\n }\n .list-group-horizontal-sm .list-groupitem  ${\n m argin-right: -1px;\n m argin-bottom: 0;\n \ }$ .list-group-horizontal-sm

 .list-group-item:first-child {\n border-top-left-radius: 0.25rem;\n border-bottom-left-radius: 0.25rem;\n border-top-right-radius: 0;\n }\n .list-group-horizontal-sm .list-group-item:last-child {\n margin-right: 0;\n

border-top-right-radius: 0.25rem;\n border-bottom-right-radius: 0.25rem;\n border-bottom-left-radius: 0;\n  $\ln\ln\alpha$  media (min-width: 768px) {\n .list-group-horizontal-md {\n flex-direction: row;\n }\n .list-grouphorizontal-md .list-group-item {\n margin-right: -1px;\n margin-bottom: 0;\n }\n .list-group-horizontal-md .listgroup-item:first-child {\n border-top-left-radius: 0.25rem;\n border-bottom-left-radius: 0.25rem;\n border-topright-radius: 0;\n }\n .list-group-horizontal-md .list-group-item:last-child {\n margin-right: 0;\n border-topright-radius: 0.25rem;\n border-bottom-right-radius: 0.25rem;\n border-bottom-left-radius: 0;\n }\n}\n\n@media (min-width: 992px) {\n .list-group-horizontal-lg

 ${\n \mu \ } \in .list-group-horizontal-lg. list-group-item {\n \ margin-right: -1px;\n margin$ bottom: 0;\n }\n .list-group-horizontal-lg .list-group-item:first-child {\n border-top-left-radius: 0.25rem;\n border-bottom-left-radius: 0.25rem;\n border-top-right-radius: 0;\n }\n .list-group-horizontal-lg .list-groupitem:last-child {\n margin-right: 0;\n border-top-right-radius: 0.25rem;\n border-bottom-right-radius: 0.25rem;\n border-bottom-left-radius: 0;\n }\n\\n\n@media (min-width: 1200px) {\n .list-group-horizontal-xl {\n flex-direction: row;\n }\n .list-group-horizontal-xl .list-group-item {\n margin-right: -1px;\n margin-bottom: 0;\n }\n .list-group-horizontal-xl .list-group-item:first-child {\n border-top-left-radius: 0.25rem;\n borderbottom-left-radius: 0.25rem;\n border-top-right-radius: 0;\n }\n .list-group-horizontal-xl .list-group-item:lastchild  $\{\n m\ margin-right: 0;\n m\ border-top-right-radius:$ 

 0.25rem;\n border-bottom-right-radius: 0.25rem;\n border-bottom-left-radius: 0;\n }\n}\n\n.list-group-flush .list-group-item {\n border-right: 0;\n border-left: 0;\n border-radius: 0;\n}\n\n.list-group-flush .list-groupitem:last-child {\n margin-bottom: -1px;\n}\n\n.list-group-flush:first-child .list-group-item:first-child {\n bordertop: 0;\n }\n\n.list-group-flush:last-child .list-group-item:last-child {\n margin-bottom: 0;\n border-bottom:  $0;\n\hbar\in\mathbb{R}$  \n\n.list-group-item-primary {\n color: #004085;\n background-color: #b8daff;\n}\n\n.list-group-itemprimary.list-group-item-action:hover, .list-group-item-primary.list-group-item-action:focus {\n color: #004085;\n background-color: #9fcdff;\n}\n\n.list-group-item-primary.list-group-item-action.active {\n color: #fff;\n background-color: #004085;\n border-color: #004085;\n}\n\n.list-group-item-secondary {\n color: #383d41;\n background-color: #d6d8db;\n}\n\n.list-group-item-secondary.list-group-item-action:hover,

 .list-group-item-secondary.list-group-item-action:focus {\n color: #383d41;\n background-color: #c8cbcf;\n}\n\n.list-group-item-secondary.list-group-item-action.active {\n color: #fff;\n background-color: #383d41;\n border-color: #383d41;\n}\n\n.list-group-item-success {\n color: #155724;\n background-color: #c3e6cb;\n}\n\n.list-group-item-success.list-group-item-action:hover, .list-group-item-success.list-group-itemaction:focus {\n color: #155724;\n background-color: #b1dfbb;\n}\n\n.list-group-item-success.list-group-itemaction.active {\n color: #fff;\n background-color: #155724;\n border-color: #155724;\n}\n\n.list-group-item-info {\n color: #0c5460;\n background-color: #bee5eb;\n}\n\n.list-group-item-info.list-group-item-action:hover, .listgroup-item-info.list-group-item-action:focus {\n color: #0c5460;\n background-color: #abdde5;\n}\n\n.list-groupitem-info.list-group-item-action.active {\n color: #fff;\n background-color: #0c5460;\n border-color: #0c5460;\n}\n\n.list-group-item-warning

 {\n color: #856404;\n background-color: #ffeeba;\n}\n\n.list-group-item-warning.list-group-item-action:hover, .list-group-item-warning.list-group-item-action:focus {\n color: #856404;\n background-color: #ffe8a1;\n}\n\n.listgroup-item-warning.list-group-item-action.active {\n color: #fff;\n background-color: #856404;\n border-color: #856404;\n}\n\n.list-group-item-danger {\n color: #721c24;\n background-color: #f5c6cb;\n}\n\n.list-group-itemdanger.list-group-item-action:hover, .list-group-item-danger.list-group-item-action:focus {\n color: #721c24;\n background-color: #f1b0b7;\n}\n\n.list-group-item-danger.list-group-item-action.active {\n color: #fff;\n background-color: #721c24;\n border-color: #721c24;\n}\n\n.list-group-item-light {\n color: #818182;\n background-color: #fdfdfe;\n}\n\n.list-group-item-light.list-group-item-action:hover, .list-group-item-light.listgroup-item-action:focus {\n color: #818182;\n background-color: #ececf6;\n}\n\n.list-group-item-light.list-groupitem-action.active

 ${\n (n color: #fff;\n background-color: #818182;\n border-color: #818182;\n Right;\n right 4 for color: #818182;\n right 4 for color: #818182;\n right 4 for color: #818182;\n right 4 for color: #818182;\n right 4 for color: #818182;\n right 4 for color: #818182;\n right 4 for color: #818182;\n right 4 for color: #818182;\n right 4 for color: #818182;\n right 4 for color: #818182;\n right 4 for color: #818182;\n right$ #1b1e21;\n background-color: #c6c8ca;\n}\n\n.list-group-item-dark.list-group-item-action:hover, .list-group-itemdark.list-group-item-action:focus {\n color: #1b1e21;\n background-color: #b9bbbe;\n}\n\n.list-group-item-

dark.list-group-item-action.active {\n color: #fff;\n background-color: #1b1e21;\n border-color:  $\#1b1e21;\n\}.$ text-shadow: 0 1px 0 #fff;\n opacity: .5;\n}\n\n.close:hover {\n color: #000;\n text-decoration: none;\n}\n\n.close:not(:disabled):not(.disabled):hover, .close:not(:disabled):not(.disabled):focus {\n opacity: .75;\n}\n\nbutton.close {\n padding: 0;\n background-color: transparent;\n border: 0;\n appearance: none;\n}\n\na.close.disabled {\n pointer-events: none;\n}\n\n.toast

 {\n max-width: 350px;\n overflow: hidden;\n font-size: 0.875rem;\n background-color: rgba(255, 255, 255, 0.85);\n background-clip: padding-box;\n border: 1px solid rgba(0, 0, 0, 0.1);\n box-shadow: 0 0.25rem 0.75rem rgba(0, 0, 0, 0.1);\n backdrop-filter: blur(10px);\n opacity: 0;\n border-radius: 0.25rem;\n}\n\n.toast:not(:lastchild) {\n margin-bottom: 0.75rem;\n}\n\n.toast.showing {\n opacity: 1;\n}\n\n.toast.show {\n display: block;\n opacity: 1;\n\n.toast.hide {\n display: none;\n}\n\n.toast-header {\n display: flex;\n align-items: center;\n padding: 0.25rem 0.75rem;\n color: #6c757d;\n background-color: rgba(255, 255, 255, 0.85);\n background-clip: padding-box;\n border-bottom: 1px solid rgba(0, 0, 0, 0.05);\n}\n\n.toast-body {\n padding:  $0.75$ rem;\n}\n\n.modal-open {\n overflow: hidden;\n}\n\n.modal-open .modal {\n overflow-x: hidden;\n overflow-

y: auto;\n}\n\n.modal {\n position: fixed;\n top: 0;\n left: 0;\n z-index: 1050;\n display: none;\n

width: 100%;\n height: 100%;\n overflow: hidden;\n outline: 0;\n}\n\n.modal-dialog {\n position: relative;\n width: auto;\n margin: 0.5rem;\n pointer-events: none;\n}\n\n.modal.fade .modal-dialog {\n transition: transform 0.3s ease-out;\n transform: translate(0, -50px);\n}\n\n@media (prefers-reduced-motion: reduce) {\n .modal.fade .modal-dialog  $\n$  transition: none;\n  $\n$ \n.modal.show .modal-dialog  $\n$  transform: none;\n}\n\n.modaldialog-scrollable {\n display: flex;\n max-height: calc(100% - 1rem);\n\n.modal-dialog-scrollable .modalcontent {\n max-height: calc(100vh - 1rem);\n overflow: hidden;\n}\n\n.modal-dialog-scrollable .modalheader,\n.modal-dialog-scrollable .modal-footer {\n flex-shrink: 0;\n}\n\n.modal-dialog-scrollable .modal-body {\n overflow-y: auto;\n}\n\n.modal-dialog-centered {\n display: flex;\n align-items: center;\n min-height: calc(100% -  $1$ rem); $\n\in\{\n\in\mathbb{C}:\n\in\mathbb{C}:\n\in\mathbb$ 

 1rem);\n content: \"\";\n}\n\n.modal-dialog-centered.modal-dialog-scrollable {\n flex-direction: column;\n justifycontent: center;\n height: 100%;\n}\n\n.modal-dialog-centered.modal-dialog-scrollable .modal-content {\n maxheight: none;\n}\n\n.modal-dialog-centered.modal-dialog-scrollable::before {\n content: none;\n}\n\n.modalcontent {\n position: relative;\n display: flex;\n flex-direction: column;\n width: 100%;\n pointer-events: auto;\n background-color: #fff;\n background-clip: padding-box;\n border: 1px solid rgba(0, 0, 0, 0.2);\n border-radius: 0.3rem;\n outline: 0;\n}\n\n.modal-backdrop {\n position: fixed;\n top: 0;\n left: 0;\n z-index: 1040;\n width: 100vw;\n height: 100vh;\n background-color: #000;\n}\n\n.modal-backdrop.fade {\n opacity: 0;\n}\n\n.modalbackdrop.show  $\{\n n\ opacity: 0.5;\n\n\n.model-header  $\{\n n\ display: flex;\n a\ sign-items: flex-start;\n \n justfy-content:$$ space-between;\n padding: 1rem 1rem;\n border-bottom: 1px solid #dee2e6;\n

 border-top-left-radius: 0.3rem;\n border-top-right-radius: 0.3rem;\n}\n\n.modal-header .close {\n padding: 1rem 1rem;\n margin: -1rem -1rem -1rem auto;\n}\n\n.modal-title  $\{\n margin-bottom: 0;\n line-height:$  $1.5\n\n\lnmodal-body {\n position: relative;\n flex: 1 1 auto;\n padding: 1rem;\n\n\n n.modal-footer {\n display:$ flex;\n align-items: center;\n justify-content: flex-end;\n padding: 1rem;\n border-top: 1px solid #dee2e6;\n border-bottom-right-radius: 0.3rem;\n border-bottom-left-radius: 0.3rem;\n}\n\n.modal-footer > :not(:first-child) {\n margin-left: .25rem;\n}\n\n.modal-footer > :not(:last-child) {\n margin-right: .25rem;\n}\n\n.modal-scrollbarmeasure  $\ln \cos t$ ; absolute;\n top: -9999px;\n width: 50px;\n height: 50px;\n overflow: scroll;\n}\n\n@media  $(\min\text{-width}: 576px)$  {\n .modal-dialog {\n max-width: 500px;\n margin: 1.75rem auto;\n }\n .modal-dialogscrollable  ${\n max-height: calc(100% - 3.5rem)}\n modal-dialog-scrollable .modal-content$  ${\n max-height: calc(100vh - 3.5rem)}\n }$  .modal-dialog-centered  ${\n m.in-height: calc(100% - 3.5rem)}\n }$  $\ln$  .modal-dialog-centered::before  $\ln$  height: calc(100vh - 3.5rem);\n  $\ln$  .modal-sm  $\ln$  max-width: 300px;\n  $\ln\ln\alpha$  media (min-width: 992px)  $\ln$ .modal-lg,\n .modal-xl  $\ln$  max-width: 800px;\n  $\ln\ln\alpha$  media (minwidth:  $1200px$  {\n .modal-xl {\n max-width:  $1140px$ ;\n }\n\n.tooltip {\n position: absolute;\n z-index: 1070;\n display: block;\n margin: 0;\n font-family: -apple-system, BlinkMacSystemFont, \"Segoe UI\", Roboto, \"Helvetica Neue\", Arial, \"Noto Sans\", sans-serif, \"Apple Color Emoji\", \"Segoe UI Emoji\", \"Segoe UI

Symbol\", \"Noto Color Emoji\";\n font-style: normal;\n font-weight: 400;\n line-height: 1.5;\n text-align: left;\n text-align: start;\n text-decoration: none;\n text-shadow: none;\n text-transform: none;\n letter-spacing: normal;\n word-break: normal;\n word-spacing: normal;\n white-space: normal;\n

line-break: auto;\n font-size: 0.875rem;\n word-wrap: break-word;\n opacity: 0;\n}\n\n.tooltip.show {\n opacity:  $0.9\|\n\|$ .tooltip .arrow  $\|\$ n position: absolute; $\|$ n display: block; $\|$  width: 0.8rem; $\|$  height:

 $0.4$ rem;\n}\n\n.tooltip .arrow::before {\n position: absolute;\n content: \"\";\n border-color: transparent;\n borderstyle: solid;\n}\n\n.bs-tooltip-top, .bs-tooltip-auto[x-placement^=\"top\"] {\n padding: 0.4rem 0;\n}\n\n.bs-tooltiptop .arrow, .bs-tooltip-auto[x-placement^=\"top\"] .arrow {\n bottom: 0;\n}\n\n.bs-tooltip-top .arrow::before, .bstooltip-auto[x-placement^=\"top\"] .arrow::before {\n top: 0;\n border-width: 0.4rem 0.4rem 0;\n border-top-color:  $\{1000;\n\}\n\infty.$  bs-tooltip-right, .bs-tooltip-auto[x-placement^=\"right\"] {\n padding: 0 0.4rem;\n}\n\n.bs-tooltip-right .arrow, .bs-tooltip-auto[x-placement^=\"right\"] .arrow {\n left: 0;\n width: 0.4rem;\n height: 0.8rem;\n}\n\bstooltip-right .arrow::before, .bs-tooltip-auto[x-placement^=\"right\"] .arrow::before

 ${\n \rightarrow \infty, \n \in \mathbb{C}, \n \in \mathbb{C} \in \mathbb{C} \setminus \mathbb{C} \setminus \$ tooltip-auto[x-placement^=\"bottom\"] {\n padding: 0.4rem 0;\n}\n\n.bs-tooltip-bottom .arrow, .bs-tooltip-auto[xplacement^=\"bottom\"] .arrow {\n top: 0;\n}\n\n.bs-tooltip-bottom .arrow::before, .bs-tooltip-auto[xplacement^=\"bottom\"] .arrow::before {\n bottom: 0;\n border-width: 0 0.4rem 0.4rem;\n border-bottom-color: #000;\n}\n\n.bs-tooltip-left, .bs-tooltip-auto[x-placement^=\"left\"] {\n padding: 0 0.4rem;\n}\n\n.bs-tooltip-left .arrow, .bs-tooltip-auto[x-placement^=\"left\"] .arrow  $\n\$ n right: 0;\n width: 0.4rem;\n height: 0.8rem;\n}\n\n.bstooltip-left .arrow::before, .bs-tooltip-auto[x-placement^=\"left\"] .arrow::before {\n left: 0;\n border-width: 0.4rem 0 0.4rem 0.4rem;\n border-left-color: #000;\n}\n\n.tooltip-inner {\n max-width: 200px;\n padding: 0.25rem 0.5rem;\n color: #fff;\n text-align: center;\n background-color: #000;\n border-radius:

 $0.25$ rem;\n}\n\n.popover {\n position: absolute;\n top: 0;\n left: 0;\n z-index: 1060;\n display: block;\n maxwidth: 276px;\n font-family: -apple-system, BlinkMacSystemFont, \"Segoe UI\", Roboto, \"Helvetica Neue\", Arial, \"Noto Sans\", sans-serif, \"Apple Color Emoji\", \"Segoe UI Emoji\", \"Segoe UI Symbol\", \"Noto Color Emoji\";\n font-style: normal;\n font-weight: 400;\n line-height: 1.5;\n text-align: left;\n text-align: start;\n textdecoration: none;\n text-shadow: none;\n text-transform: none;\n letter-spacing: normal;\n word-break: normal;\n word-spacing: normal;\n white-space: normal;\n line-break: auto;\n font-size: 0.875rem;\n word-wrap: breakword;\n background-color: #fff;\n background-clip: padding-box;\n border: 1px solid rgba(0, 0, 0, 0.2);\n borderradius: 0.3rem;\n}\n\n.popover .arrow {\n position: absolute;\n display: block;\n width: 1rem;\n height: 0.5rem;\n margin: 0 0.3rem;\n}\n\n.popover .arrow::before, .popover .arrow::after

 {\n position: absolute;\n display: block;\n content: \"\";\n border-color: transparent;\n border-style:  $solid;\n\hbar\,bs-popover-top, \n.bs-popover-auto[x-placement^='"top\'] {\n margin-bottom: 0.5rem;n}{n.bs-s$ popover-top > .arrow, .bs-popover-auto[x-placement^=\"top\"] > .arrow {\n bottom: calc((0.5rem + 1px)  $*$  -1);\n \\n\n.bs-popover-top > .arrow::before, .bs-popover-auto[x-placement^=\"top\"] > .arrow::before {\n bottom: 0;\n border-width: 0.5rem 0.5rem 0;\n border-top-color: rgba(0, 0, 0, 0.25);\n}\n\n.bs-popover-top > .arrow::after, .bs-popover-auto[x-placement^=\"top\"] > .arrow::after {\n bottom: 1px;\n border-width: 0.5rem 0.5rem 0;\n border-top-color:  $\#ff$ ;\n}\n\n.bs-popover-right, .bs-popover-auto[x-placement^=\"right\"] {\n margin-left:  $0.5$ rem;\n}\n\n.bs-popover-right > .arrow, .bs-popover-auto[x-placement^=\"right\"] > .arrow {\n left: calc((0.5rem + 1px) \* -1);\n width: 0.5rem;\n height: 1rem;\n margin: 0.3rem 0;\n}\n\n.bs-popover-right > .arrow::before, .bs-popover-auto[x-placement^=\"right\"] > .arrow::before {\n left:  $0;\n$  border-width: 0.5rem 0.5rem 0.5rem 0;\n border-right-color: rgba(0, 0, 0, 0.25);\n}\n\n.bs-popover-right > .arrow::after, .bs-popover-auto[xplacement $\sim$ \"right\"] > .arrow::after {\n left: 1px;\n border-width: 0.5rem 0.5rem 0.5rem 0;\n border-right-color:  $\#$ fff;\n}\n\n.bs-popover-bottom, .bs-popover-auto[x-placement^=\"bottom\"] {\n margin-top: 0.5rem;\n}\n\n.bspopover-bottom > .arrow, .bs-popover-auto[x-placement^=\"bottom\"] > .arrow {\n top: calc((0.5rem + 1px)  $*$  -1);\n}\n\n.bs-popover-bottom > .arrow::before, .bs-popover-auto[x-placement^=\"bottom\"] > .arrow::before {\n top:  $0$ ;\n border-width: 0 0.5rem 0.5rem;\n border-bottom-color: rgba(0, 0, 0, 0.25);\n\n\n.bs-popoverbottom > .arrow::after, .bs-popover-auto[x-placement^=\"bottom\"] > .arrow::after {\n top: 1px;\n border-width: 0 0.5rem 0.5rem 0.5rem;\n border-bottom-color: #fff;\n}\n\n.bs-popover-bottom .popover-header::before,

 .bs-popover-auto[x-placement^=\"bottom\"] .popover-header::before {\n position: absolute;\n top: 0;\n left: 50%;\n display: block;\n width: 1rem;\n margin-left: -0.5rem;\n content: \"\";\n border-bottom: 1px solid  $\#7f7f7;\n\}\n\nn.bs-popover-left, bs-popover-auto[x-placement^='l'left'] {\n margin-right: 0.5rem;\n\nh\n.bs$ popover-left > .arrow, .bs-popover-auto[x-placement^=\"left\"] > .arrow {\n right: calc((0.5rem + 1px)  $*$  -1);\n width: 0.5rem;\n height: 1rem;\n margin: 0.3rem 0;\n\n.bs-popover-left > .arrow::before, .bs-popover-auto[xplacement^=\"left\"| > .arrow::before {\n right:  $0$ ;\n border-width: 0.5rem 0 0.5rem 0.5rem;\n border-left-color: rgba(0, 0, 0, 0, 0.25); $\n\ln\ln\cos\theta = \left( \frac{\sin\theta}{x} - \frac{\sin\theta}{x} \right)$ . arrow::after, .bs-popover-auto[x-placement^=\"left\"] > .arrow::after  ${\n \n 1px;\n \n border-width: 0.5rem 0.5rem;\n border-left-color: <a href="https://www.1px}{#ff;\n}$\n]n.popover-header {\n}</math>$ padding: 0.5rem 0.75rem;\n margin-bottom: 0;\n font-size: 1rem;\n background-color: #f7f7f7;\n

 border-bottom: 1px solid #ebebeb;\n border-top-left-radius: calc(0.3rem - 1px);\n border-top-right-radius: calc(0.3rem - 1px);\n}\n\n.popover-header:empty {\n display: none;\n}\n\n.popover-body {\n padding: 0.5rem 0.75rem;\n color: #212529;\n}\n\n.carousel {\n position: relative;\n}\n\n.carousel.pointer-event {\n touch-action: pan-y;\n}\n\n.carousel-inner {\n position: relative;\n width: 100%;\n overflow: hidden;\n}\n\n.carousel-inner::after  ${\n display: block;\n clear: both;\n content: \'';\n}{n}.acrousel-item {\n position: relative;\n display: none;\n$ float: left;\n width: 100%;\n margin-right: -100%;\n backface-visibility: hidden;\n transition: transform 0.6s easein-out;\n}\n\n@media (prefers-reduced-motion: reduce) {\n .carousel-item {\n transition: none;\n }\n}\n\n.carousel-item.active,\n.carousel-item-next,\n.carousel-item-prev {\n display: block;\n}\n\n.carousel-itemnext:not(.carousel-item-left),\n.active.carousel-item-right {\n transform:

 translateX(100%);\n}\n\n.carousel-item-prev:not(.carousel-item-right),\n.active.carousel-item-left {\n transform: translateX(-100%);\n}\n.carousel-fade .carousel-item {\n opacity: 0;\n transition-property: opacity;\n transform: none;\n}\n\n.carousel-fade .carousel-item.active,\n.carousel-fade .carousel-item-next.carousel-item-left,\n.carouselfade .carousel-item-prev.carousel-item-right {\n z-index: 1;\n opacity: 1;\n\n.carousel-fade .active.carouselitem-left,\n.carousel-fade .active.carousel-item-right {\n z-index: 0;\n opacity: 0;\n transition: 0s 0.6s opacity;\n}\n\n@media (prefers-reduced-motion: reduce) {\n .carousel-fade .active.carousel-item-left,\n .carouselfade .active.carousel-item-right {\n transition: none;\n }\n\n.carousel-control-prev,\n.carousel-control-next {\n position: absolute;\n top: 0;\n bottom: 0;\n z-index: 1;\n display: flex;\n align-items: center;\n justify-content: center;\n width:  $15\%$ ;\n color: #fff;\n text-align: center;\n

 opacity: 0.5;\n transition: opacity 0.15s ease;\n}\n\n@media (prefers-reduced-motion: reduce) {\n .carouselcontrol-prev,\n .carousel-control-next {\n transition: none;\n }\n}\n\n.carousel-control-prev:hover, .carouselcontrol-prev:focus,\n.carousel-control-next:hover,\n.carousel-control-next:focus {\n color: #fff;\n text-decoration: none;\n outline: 0;\n opacity: 0.9;\n}\n\n.carousel-control-prev {\n left: 0;\n}\n\n.carousel-control-next {\n right: 0;\n}\n\n.carousel-control-prev-icon,\n.carousel-control-next-icon {\n display: inline-block;\n width: 20px;\n height: 20px;\n background: no-repeat 50% / 100% 100%;\n}\n\n.carousel-control-prev-icon {\n backgroundimage: url(\"data:image/svg+xml,%3csvg xmlns='http://www.w3.org/2000/svg' fill='%23fff' viewBox='0 0 8 8'%3e%3cpath d='M5.25 0l-4 4 4 4 1.5-1.5-2.5-2.5 2.5-2.5-1.5-1.5z'/%3e%3c/svg%3e\");\n}\n\n.carousel-controlnext-icon {\n background-image: url(\"data:image/svg+xml,%3csvg xmlns='http://www.w3.org/2000/svg' fill='%23fff' viewBox='0 0 8 8'%3e%3cpath d='M2.75 0l-1.5 1.5 2.5 2.5-2.5 2.5 1.5 1.5 4-4-4-

 $4z'/\%3e\%3c/\syz\%3e'\';\n\ln\ncarousel-indicators {\n position: absolute;\n right: 0;\n bottom: 0;\n left: 0;\n z$ index: 15;\n display: flex;\n justify-content: center;\n padding-left: 0;\n margin-right: 15%;\n margin-left: 15%;\n list-style: none;\n}\n\n.carousel-indicators li {\n box-sizing: content-box;\n flex: 0 1 auto;\n width: 30px;\n height: 3px;\n margin-right: 3px;\n margin-left: 3px;\n text-indent: -999px;\n cursor: pointer;\n background-color: #fff;\n background-clip: padding-box;\n border-top: 10px solid transparent;\n border-bottom: 10px solid transparent;\n opacity: .5;\n transition: opacity 0.6s ease;\n}\n\n@media (prefers-reduced-motion: reduce) {\n .carousel-indicators li  $\{\n\$  transition: none;\n  $\|\n\|$ .carousel-indicators .active  $\{\n\}$  opacity: 1;\n}\n\n.carousel-caption  $\{\n\}$  position: absolute;\n right:  $15\%$ ;\n bottom:  $20px$ ;\n left:  $15\%$ ;\n z-index:

10;\n padding-top: 20px;\n padding-bottom: 20px;\n color: #fff;\n text-align: center;\n}\n\momethally expirames spinnerborder  $\ln \tan \frac{\pi}{\max}$ : rotate(360deg);\n  $\ln \ln \frac{\pi - \b{ \n \display: \in \Delta}$ : inline-block;\n width: 2rem;\n height: 2rem;\n vertical-align: text-bottom;\n border: 0.25em solid currentColor;\n border-right-color:

transparent;\n border-radius:  $50\%$ ;\n animation: spinner-border .75s linear infinite;\n\n.spinner-border-sm {\n width: 1rem;\n height: 1rem;\n border-width: 0.2em;\n}\n\n@keyframes spinner-grow {\n 0% {\n transform: scale(0);\n  $\ln 50\$  {\n opacity: 1;\n }\n\n.spinner-grow {\n display: inline-block;\n width: 2rem;\n height: 2rem;\n vertical-align: text-bottom;\n background-color: currentColor;\n border-radius: 50%;\n opacity: 0;\n animation: spinner-grow .75s linear infinite;\n}\n\n.spinner-grow-sm {\n width: 1rem;\n height: 1rem;\n}\n\n.alignbaseline  $\{\n$  vertical-align: baseline !important;\n}\n\n.align-top  $\{\n$ 

vertical-align: top !important;\n}\n\n.align-middle {\n vertical-align: middle !important;\n}\n\n.align-bottom {\n vertical-align: bottom !important;\n}\n\n.align-text-bottom {\n vertical-align: text-bottom !important;\n}\n\n.aligntext-top {\n vertical-align: text-top !important;\n}\n\n.bg-primary {\n background-color: #007bff !important;\n}\n\na.bg-primary:hover, a.bg-primary:focus,\nbutton.bg-primary:hover,\nbutton.bg-primary:focus {\n background-color: #0062cc !important;\n}\n\n.bg-secondary {\n background-color: #6c757d !important;\n}\n\na.bg-secondary:hover, a.bg-secondary:focus,\nbutton.bg-secondary:hover,\nbutton.bgsecondary:focus {\n background-color: #545b62 !important;\n}\n\n.bg-success {\n background-color: #28a745 !important;\n}\n\na.bg-success:hover, a.bg-success:focus,\nbutton.bg-success:hover,\nbutton.bg-success:focus {\n background-color: #1e7e34 !important;\n}\n\n.bg-info {\n background-color: #17a2b8 !important;\n}\n\na.bginfo:hover, a.bg-info:focus,\nbutton.bg-info:hover,\nbutton.bg-info:focus

 {\n background-color: #117a8b !important;\n}\n\n.bg-warning {\n background-color: #ffc107 !important;\n}\n\na.bg-warning:hover, a.bg-warning:focus,\nbutton.bg-warning:hover,\nbutton.bg-warning:focus {\n background-color: #d39e00 !important;\n}\n\n.bg-danger {\n background-color: #dc3545 !important;\n}\n\na.bg-danger:hover, a.bg-danger:focus,\nbutton.bg-danger:hover,\nbutton.bg-danger:focus {\n background-color: #bd2130 !important;\n}\n\n.bg-light {\n background-color: #f8f9fa !important;\n}\n\na.bglight:hover, a.bg-light:focus,\nbutton.bg-light:hover,\nbutton.bg-light:focus {\n background-color: #dae0e5 !important;\n}\n\n.bg-dark {\n background-color: #343a40 !important;\n}\n\na.bg-dark:hover, a.bgdark:focus,\nbutton.bg-dark:hover,\nbutton.bg-dark:focus {\n background-color: #1d2124 !important;\n}\n\n.bgwhite  $\{\nabla \cdot \delta \cdot \delta \cdot \delta \}$  background-color: #fff !important;\n}\n\n.bg-transparent {\n background-color: transparent  $\lim$ portant;\n}\n\n.border {\n

 border: 1px solid #dee2e6 !important;\n}\n\n.border-top {\n border-top: 1px solid #dee2e6 !important;\n}\n\n.border-right {\n border-right: 1px solid #dee2e6 !important;\n}\n.border-bottom {\n borderbottom: 1px solid #dee2e6 !important;\n}\n\n.border-left {\n border-left: 1px solid #dee2e6  $\limportant;\n\h\cdot 0$  {\n border-top-0 {\n border-top: 0 !important;\n}\n\n.border-right-0 {\n border-right: 0 !important;\n}\n\n.border-bottom-0 {\n border-bottom: 0 !important;\n}\n\n.border-left-0 {\n border-left: 0 !important;\n}\n\n.border-primary {\n border-color: #007bff !important;\n}\n\n.border-secondary {\n border-color: #6c757d !important;\n}\n\n.border-success {\n border-color: #28a745 !important;\n}\n\n.border-info {\n border-color: #17a2b8 !important;\n}\n\n.border-warning {\n bordercolor: #ffc107 !important;\n}\n\n.border-danger {\n border-color: #dc3545 !important;\n}\n\n.border-light {\n border-color: #f8f9fa !important;\n}\n\n.border-dark

 ${\n \cdot \frac{4343a40 \lim{h\n.border-*k*\n}h\neq 0}$  \in border-color: #fff !important;\n}\n\n.rounded-sm {\n border-radius: 0.2rem !important;\n}\n\n.rounded {\n border-radius: 0.25rem !important;\n}\n\n.rounded-top {\n border-top-left-radius: 0.25rem !important;\n border-top-right-radius: 0.25rem !important;\n}\n\n.rounded-right {\n border-top-right-radius: 0.25rem !important;\n border-bottom-right-radius: 0.25rem

!important;\n}\n\n.rounded-bottom {\n border-bottom-right-radius: 0.25rem !important;\n border-bottom-leftradius: 0.25rem !important;\n}\n\n.rounded-left {\n border-top-left-radius: 0.25rem !important;\n border-bottomleft-radius:  $0.25$ rem !important;\n}\n\n.rounded-lg {\n border-radius: 0.3rem !important;\n}\n\n.rounded-circle {\n border-radius: 50% !important;\n}\n\n.rounded-pill {\n border-radius: 50rem !important;\n}\n\n.rounded-0 {\n border-radius: 0 !important;\n}\n\n.clearfix::after {\n display: block;\n clear: both;\n content:

 \"\";\n}\n\n.d-none {\n display: none !important;\n}\n\n.d-inline {\n display: inline !important;\n}\n\n.d-inlineblock  $\in \{\n$  display: inline-block !important;\n}\n.d-block  $\in \{\n$  display: block !important;\n}\n\n.d-table  $\{\n$  display: table !important;\n}\n\n.d-table-row {\n display: table-row !important;\n}\n\n.d-table-cell {\n display: table-cell

 $\lim$ portant;\n}\n\n.d-flex {\n display: flex !important;\n}\n\n.d-inline-flex {\n display: inline-flex

!important;\n}\n\n@media (min-width: 576px) {\n .d-sm-none {\n display: none !important;\n }\n .d-sm-inline  ${\n display: inline limportant;\n }\n d-sm-inline-block {\n display: inline-block !important;\n }\n d-sm-inline-block$  ${\n $\{\n $\{\n $\}$ \n $\{\n $\{\n $\}$ \n $\{\n $\{\n $\}$ \n $\{\n $\{\n $\}$ \n $\{\n $\{\n $\}$ \n $\{\n $\{\n $\}$ \n $\{\n $\{\n $\}$ \n $\{\n $\{\n $\}$ \n $\{\n $\{\n $\}$ \n $\{\n $\{\n $\}$ \n $\{\n $\{\n $\}$ \n $\{\n $\{\n $\}$ \n $\{\n $\{\n $\}$$$$$$$$$$$$$$$$$$$$$$$$$$$$ display: table-row !important;\n  $\n$ .d-sm-table-cell {\n display: table-cell !important;\n  $\n$ .d-sm-flex {\n display: flex !important;\n }\n .d-sm-inline-flex  $\{\n$  display:

inline-flex !important;\n  $\ln\ln@$ media (min-width: 768px) {\n .d-md-none {\n display: none !important;\n  $\{\nabla \cdot d - \Delta\$ inline {\n display: inline !important;\n  $\|\cdot\|$ .d-md-inline-block {\n display: inline-block !important;\n }\n .d-md-block {\n display: block !important;\n }\n .d-md-table {\n display: table !important;\n }\n .d-mdtable-row {\n display: table-row !important;\n }\n .d-md-table-cell {\n display: table-cell !important;\n }\n .dmd-flex  $\n{\n  $\infty$  is player: the following property holds:  $\ln \left( \frac{\ln \left( \frac{\ln \left( \$$  $\ln\ln\alpha$  media (min-width: 992px) {\n .d-lg-none {\n display: none !important;\n }\n .d-lg-inline {\n display: inline !important;\n }\n .d-lg-inline-block {\n display: inline-block !important;\n }\n .d-lg-block {\n display: block !important;\n }\n .d-lg-table {\n display: table !important;\n }\n .d-lg-table-row {\n display: table-row  $\lim$ portant;\n  $\ln$  .d-lg-table-cell {\n

display: table-cell !important;\n  $\ln$  .d-lg-flex {\n display: flex !important;\n  $\ln$  .d-lg-inline-flex {\n display: inline-flex !important;\n  $\n\in \mathbb{R}$  \in\n@media (min-width: 1200px) {\n .d-xl-none {\n display: none !important;\n }\n .d-xl-inline {\n display: inline !important;\n }\n .d-xl-inline-block {\n display: inline-block !important;\n }\n .d-xl-block {\n display: block !important;\n }\n .d-xl-table {\n display: table !important;\n }\n .d-xl-table-row  ${\n \alpha: table-row limportant;\n \ }_0. d-xl-table-cell {\n \ display: table-cell limportant;\n \ }_0. d-xl-flex {\n \ }_0. d-xl-flex {\n \ }_$ display: flex !important;\n }\n .d-xl-inline-flex {\n display: inline-flex !important;\n }\n\n@media print {\n .d-print-none {\n display: none !important;\n }\n .d-print-inline {\n display: inline !important;\n }\n .d-printinline-block  $\{\n \ display: \n \ ih \end{math}$ .d-print-block  $\n \ display: \n \ block! \in \mathbb{R}^n$ .dprint-table

 ${\n \times \alpha: table \imath \in A \in .\dagger$ . d-print-table-row  ${\n \times \alpha: table-row \imath \in .\dagger$ . cell  ${\n$ display: table-cell !important;\n  $\n$ d-print-flex  ${\n$ display: flex !important;\n  $}{\n$ d-print-inline-flex  ${\n \alpha: nline-flex limportant;\n \}n\n.\nlembed-response of \n position: relative;\n displayblockblock\n\alpha: block;\n width:\n$ 100%;\n padding: 0;\n overflow: hidden;\n}\n\n.embed-responsive::before {\n display: block;\n content: \"\";\n}\n\n.embed-responsive .embed-responsive-item,\n.embed-responsive iframe,\n.embed-responsive embed, $n$ .embed-responsive object, $n$ .embed-responsive video  $\{\n$  position: absolute; $n$  top: 0; $n$  bottom: 0; $n$  left: 0;\n width: 100%;\n height: 100%;\n border: 0;\n}\n\n.embed-responsive-21by9::before {\n padding-top:  $42.857143\%$ ;\n}\n\n.embed-responsive-16by9::before {\n padding-top: 56.25%;\n}\n\n.embed-responsive-4by3::before  $\n\neq \pmod{2}$ : 75%;\n $\n\neq \pmod{2}$ :before  $\n\neq \pmod{2}$ . row

 {\n flex-direction: row !important;\n}\n\n.flex-column {\n flex-direction: column !important;\n}\n\n.flex-rowreverse {\n flex-direction: row-reverse !important;\n}\n\n.flex-column-reverse {\n flex-direction: column-reverse !important;\n}\n\n.flex-wrap {\n flex-wrap: wrap !important;\n}\n\n.flex-nowrap {\n flex-wrap: nowrap !important;\n}\n\n.flex-wrap-reverse {\n flex-wrap: wrap-reverse !important;\n}\n\n.flex-fill {\n flex: 1 1 auto !important;\n}\n\n.flex-grow-0 {\n flex-grow: 0 !important;\n}\n\n.flex-grow-1 {\n flex-grow: 1 !important;\n}\n\n.flex-shrink-0 {\n flex-shrink: 0 !important;\n}\n\n.flex-shrink-1 {\n flex-shrink: 1 !important;\n}\n\n.justify-content-start {\n justify-content: flex-start !important;\n}\n\n.justify-content-end {\n justify-content: flex-end !important;\n}\n\n.justify-content-center {\n justify-content: center !important;\n}\n\n.justify-content-between {\n justify-content: space-between !important;\n}\n\n.justify-contentaround

 ${\n \nu}$  iustify-content: space-around !important; $\n \nu$ , align-items-start  ${\n \nu}$  align-items: flex-start !important;\n}\n\n.align-items-end {\n align-items: flex-end !important;\n}\n\n.align-items-center {\n align-items: center !important;\n}\n\n.align-items-baseline {\n align-items: baseline !important;\n}\n\n.align-items-stretch {\n align-items: stretch !important;\n}\n\n.align-content-start {\n align-content: flex-start !important;\n}\n\n.aligncontent-end {\n align-content: flex-end !important;\n}\n\n.align-content-center {\n align-content: center !important;\n}\n\n.align-content-between {\n align-content: space-between !important;\n}\n\n.align-content-around {\n align-content: space-around !important;\n}\n\n.align-content-stretch {\n align-content: stretch !important;\n}\n\n.align-self-auto {\n align-self: auto !important;\n}\n\n.align-self-start {\n align-self: flex-start !important;\n}\n\n.align-self-end {\n align-self: flex-end !important;\n}\n\n.align-self-center

 {\n align-self: center !important;\n}\n\n.align-self-baseline {\n align-self: baseline !important;\n}\n\n.align-selfstretch  $\ln \alpha$ : stretch !important;\n}\n\n@media (min-width: 576px) {\n .flex-sm-row {\n flex-direction: row !important;\n  $\ln$  .flex-sm-column {\n flex-direction: column !important;\n  $\ln$  .flex-sm-row-reverse {\n flex-direction: row-reverse !important;\n }\n .flex-sm-column-reverse {\n flex-direction: column-reverse  $\lim$ ortant;\n  $\ln$  .flex-sm-wrap {\n flex-wrap: wrap !important;\n }\n .flex-sm-nowrap {\n flex-wrap: nowrap !important;\n  $\ln$  .flex-sm-wrap-reverse {\n flex-wrap: wrap-reverse !important;\n  $\ln$  .flex-sm-fill {\n flex: 1 1 auto !important;\n  $\ln \frac{-\text{row-0}}{\n \text{lex-sm-grow-1}} \n$  .flex-sm-grow-1 {\n flex-grow: 1  $\lim\mathrm{ }\nlim_{\ln \ln \ln \ln x}$ .flex-sm-shrink-0 {\n flex-shrink: 0 !important;\n }\n .flex-sm-shrink-1 {\n flex-shrink: 1  $\lim$ portant;\n }\n .justify-content-sm-start {\n justify-content:

flex-start !important;\n }\n .justify-content-sm-end {\n justify-content: flex-end !important;\n }\n .justifycontent-sm-center {\n justify-content: center !important;\n }\n .justify-content-sm-between {\n justify-content: space-between !important;\n }\n .justify-content-sm-around {\n justify-content: space-around !important;\n }\n .align-items-sm-start {\n align-items: flex-start !important;\n }\n .align-items-sm-end {\n align-items: flex-end !important;\n  $\ln$  .align-items-sm-center {\n align-items: center !important;\n }\n .align-items-sm-baseline {\n align-items: baseline !important;\n }\n .align-items-sm-stretch {\n align-items: stretch !important;\n }\n .aligncontent-sm-start  $\n{ nalign-content: flex-start limportant;\n} \n align-content-sm-end {\n align-content: flex-end$ !important;\n  $\ln$  .align-content-sm-center  $\ln$  align-content: center !important;\n  $\ln$  .align-content-sm-between {\n align-content:

space-between !important;\n  $\ln$  .align-content-sm-around  $\ln$  align-content: space-around !important;\n  $\ln$ .align-content-sm-stretch  ${\n \alpha}$  align-content: stretch !important; $\n \lambda$  .align-self-sm-auto  ${\n \alpha}$  align-self: auto  $\lim$ portant;\n  $\ln$  .align-self-sm-start {\n align-self: flex-start !important;\n  $\ln$  .align-self-sm-end {\n alignself: flex-end !important;\n }\n .align-self-sm-center {\n align-self: center !important;\n }\n .align-self-smbaseline  $\{\n$ align-self: baseline !important;\n  $\}\n$  .align-self-sm-stretch  $\{\n$ align-self: stretch !important;\n  $\ln\ln\alpha$  media (min-width: 768px)  $\ln$ .flex-md-row  $\ln$  flex-direction: row !important;\n }\n .flex-md-column  ${\n \mu \in \mathbb{R} \in \mathbb{R} \setminus \mathbb{R} \setminus \mathbb{R} \set$  $\ln$  .flex-md-column-reverse  $\ln$  flex-direction: column-reverse !important;\n }\n .flex-md-wrap {\n flex-wrap: wrap !important;\n }\n .flex-md-nowrap  $\{\n\$ 

flex-wrap: nowrap !important;\n }\n .flex-md-wrap-reverse {\n flex-wrap: wrap-reverse !important;\n }\n .flexmd-fill {\n flex: 1 1 auto !important;\n }\n .flex-md-grow-0 {\n flex-grow: 0 !important;\n }\n .flex-md-grow-1  ${\n 1 {\n 1} \neq 1 {\n 1} \neq 0 {\n 1} \neq 1 {\n 1} \neq 0 {\n 1} \neq 0 {\n 1} \neq 0 {\n 1} \neq 1 {\n 1} \neq 1 {\n 1} \neq 1 {\n 1} \neq 1 {\n 1} \neq 1 {\n 1} \neq 1 {\n 1} \neq 1 {\n 1} \neq 1 {\n 1} \neq 1 {\n 1} \neq 1 {\n 1} \neq 1 {\n 1} \neq 1 {\n 1} \neq 1 {\n 1} \neq 1 {\n 1} \neq 1 {\n 1$  ${\n\mu \thinspace i\in\mathbb{N} \atop \text{at}\n\mu \thinspace j\in\mathbb{N} \atop \text{at}\n\mu \thinspace j\in\mathbb{N} \atop \text{at}\n\mu \thinspace j\in\mathbb{N} \atop \text{at}\n\mu \thinspace j\in\mathbb{N} \atop \text{at}\n\mu \thinspace j\in\mathbb{N} \atop \text{at}\n\mu \thinspace j\in\mathbb{N} \atop \text{at}\n\mu \thinspace j\in\mathbb{N} \atop \text{at}\n\mu \thinspace j\in\mathbb{N} \atop \text{at}\n\mu \thinspace j\in\mathbb$ .justify-content-md-end {\n justify-content: flex-end !important;\n }\n .justify-content-md-center {\n justifycontent: center !important;\n }\n .justify-content-md-between {\n justify-content: space-between !important;\n }\n .justify-content-md-around {\n justify-content: space-around !important;\n }\n .align-items-md-start {\n align-items: flex-start !important;\n }\n .align-items-md-end {\n align-items: flex-end !important;\n }\n .alignitems-md-center {\n align-items: center !important;\n

 $\ln$  .align-items-md-baseline  $\ln$  align-items: baseline !important;\n  $\ln$  .align-items-md-stretch  $\ln$  alignitems: stretch !important;\n }\n .align-content-md-start {\n align-content: flex-start !important;\n }\n .aligncontent-md-end {\n align-content: flex-end !important;\n }\n .align-content-md-center {\n align-content: center !important;\n  $\ln$  .align-content-md-between {\n align-content: space-between !important;\n  $\ln$  .align-contentmd-around  $\n{\n align-content: space-around limportant;\n }\n align-content-f\n align-content:$ stretch !important;\n }\n .align-self-md-auto {\n align-self: auto !important;\n }\n .align-self-md-start {\n align-self: flex-start !important;\n }\n .align-self-md-end {\n align-self: flex-end !important;\n }\n .align-selfmd-center {\n align-self: center !important;\n }\n .align-self-md-baseline {\n align-self: baseline !important;\n  $\ln$  .align-self-md-stretch  $\ln$  align-self:

stretch !important;\n  $\ln\alpha$  (min-width: 992px) {\n .flex-lg-row {\n flex-direction: row !important;\n }\n .flex-lg-column {\n flex-direction: column !important;\n }\n .flex-lg-row-reverse {\n flex-direction: rowreverse !important;\n }\n .flex-lg-column-reverse {\n flex-direction: column-reverse !important;\n }\n .flex-lgwrap {\n flex-wrap: wrap !important;\n }\n .flex-lg-nowrap {\n flex-wrap: nowrap !important;\n }\n .flex-lgwrap-reverse  ${\n \{ \in \} \in \mathbb{Z} \in \mathbb{Z} \}$ . flex-lg-fill  ${\n \{ \in \} \in \mathbb{Z} \}$ flex-lg-grow-0 {\n flex-grow: 0 !important;\n }\n .flex-lg-grow-1 {\n flex-grow: 1 !important;\n }\n .flex-lg-grow-1 {\n flex-grow: 1 !important;\n }\n .flex-lg-grow-1 {\n flex-grow: 1 !important;\n }\n .flex-lg-grow-1 {\ shrink-0 {\n flex-shrink: 0 !important;\n }\n .flex-lg-shrink-1 {\n flex-shrink: 1 !important;\n }\n .justifycontent-lg-start { $\nvert$  justify-content: flex-start !important; $\nvert$  } \n .justify-content-lg-end { $\nvert$  justify-content: flexend !important;\n }\n .justify-content-lg-center

 {\n justify-content: center !important;\n }\n .justify-content-lg-between {\n justify-content: space-between !important;\n  $\in$ .justify-content-lg-around  $\in$  justify-content: space-around !important;\n  $\in$ . align-items-lgstart  $\{\n\quad align="center" = \alpha \{\n align-items: flex-end \implement\n}$ .align-items-lg-center  $\in$  align-items: center !important;\n  $\in$  .align-items-lg-baseline {\n align-items: baseline !important;\n  $\ln$  .align-items-lg-stretch {\n align-items: stretch !important;\n }\n .align-content-lg-start {\n align-content: flex-start !important;\n }\n .align-content-lg-end {\n align-content: flex-end !important;\n }\n .align-content-lg-center  $\{\n\$  align-content: center !important; $\n\$   $\{\n\}$  .align-content-lg-between  $\{\n\$  align-content: space-between !important;\n  $\ln$  .align-content-lg-around  $\ln$  align-content: space-around !important;\n  $\ln$ .align-content-lg-stretch

 ${\n$ align-content: stretch !important;\n  $\|$ .align-self-lg-auto {\n align-self: auto !important;\n }\n .align-selflg-start  $\ln \alpha$ : align-self: flex-start !important;\n }\n .align-self-lg-end {\n align-self: flex-end !important;\n }\n .align-self-lg-center {\n align-self: center !important;\n }\n .align-self-lg-baseline {\n align-self: baseline !important;\n  $\ln \alpha$ .align-self-lg-stretch {\n align-self: stretch !important;\n  $\ln \ln \alpha$  (min-width: 1200px)  ${\n$ .flex-xl-row  ${\n }$  flex-direction: row !important; $\n$  }\n .flex-xl-column  ${\n }$  flex-direction: column  $\lim$ portant;\n  $\ln$  .flex-xl-row-reverse {\n flex-direction: row-reverse !important;\n  $\ln$  .flex-xl-column-reverse {\n flex-direction: column-reverse !important;\n }\n .flex-xl-wrap {\n flex-wrap: wrap !important;\n }\n .flexxl-nowrap {\n flex-wrap: nowrap !important;\n }\n .flex-xl-wrap-reverse {\n flex-wrap: wrap-reverse  $\lim$ portant;\n  $\ln$  .flex-xl-fill  $\ln$ 

flex: 1 1 auto !important;\n }\n .flex-xl-grow-0 {\n flex-grow: 0 !important;\n }\n .flex-xl-grow-1 {\n flexgrow: 1 !important;\n }\n .flex-xl-shrink-0 {\n flex-shrink: 0 !important;\n }\n .flex-xl-shrink-1 {\n flexshrink: 1 !important;\n  $\n\$ .justify-content-xl-start {\n justify-content: flex-start !important;\n }\n .justifycontent-xl-end  $\n\$ n justify-content: flex-end !important;\n }\n .justify-content-xl-center  $\n\$ n justify-content: center !important;\n }\n .justify-content-xl-between {\n justify-content: space-between !important;\n }\n .justifycontent-xl-around  $\{\n\$ iustify-content: space-around !important;\n  $\|\$ align-items-xl-start  $\|\$ n align-items: flexstart !important;\n }\n .align-items-xl-end {\n align-items: flex-end !important;\n }\n .align-items-xl-center {\n align-items: center !important;\n }\n .align-items-xl-baseline {\n align-items: baseline !important;\n }\n .alignitems-xl-stretch  ${\n$  align-items:

stretch !important;\n }\n .align-content-xl-start {\n align-content: flex-start !important;\n }\n .align-content-xlend  ${\nightharpoonup$  align-content: flex-end !important;\n  ${\nightharpoonup}$  align-content-xl-center  ${\nightharpoonup}$  align-content: center !important;\n }\n .align-content-xl-between {\n align-content: space-between !important;\n }\n .align-content-xl-around {\n align-content: space-around !important;\n }\n .align-content-xl-stretch {\n align-content: stretch !important;\n }\n .align-self-xl-auto {\n align-self: auto !important;\n }\n .align-self-xl-start {\n align-self: flex-start  $\lim$ portant;\n }\n .align-self-xl-end {\n align-self: flex-end !important;\n }\n .align-self-xl-center {\n alignself: center !important;\n }\n .align-self-xl-baseline {\n align-self: baseline !important;\n }\n .align-self-xlstretch  ${\n \alpha s}$  align-self: stretch !important;\n  ${\n \alpha s}$ |\n float: left  ${\n \alpha s}$ |\n\n.float-right  ${\n \alpha s}$ float: right !important;\n}\n\n.float-none

 {\n float: none !important;\n}\n\n@media (min-width: 576px) {\n .float-sm-left {\n float: left !important;\n }\n .float-sm-right {\n float: right !important;\n }\n .float-sm-none {\n float: none !important;\n }\n}\n\n@media (min-width: 768px) {\n .float-md-left {\n float: left !important;\n }\n .float-md-right {\n float: right !important;\n }\n .float-md-none {\n float: none !important;\n }\n}\n\n@media (min-width: 992px) {\n .float-lgleft  ${\n$ in .float-lg-right  ${\n }$ n .float: right !important; $\n$ } .float-lg-none  ${\n }$  float: right !important; $\n$ none !important;\n  $\n\in \mathbb{R}$  \n\n@media (min-width: 1200px) {\n .float-xl-left {\n float: left !important;\n }\n .floatxl-right  ${\n \$  float: right !important;\n  $\ln$ .float-xl-none  ${\n \$  float: none !important;\n  ${\n \}$ \n $\cdot$ n.overflow-auto  ${\n \}$ overflow: auto !important;\n}\n\n.overflow-hidden {\n overflow: hidden !important;\n}\n\n.position-static {\n position: static !important;\n}\n\n.position-relative

 ${\n$  position: relative !important;\n}\n\n.position-absolute  ${\n$  position: absolute !important;\n}\n\n.position-fixed  ${\n \over n}$  position: fixed !important;\n}\n\n.position-sticky {\n position: sticky !important;\n}\n\n.fixed-top {\n position: fixed;\n top: 0;\n right: 0;\n left: 0;\n z-index: 1030;\n}\n\n.fixed-bottom {\n position: fixed;\n right: 0;\n bottom: 0;\n left: 0;\n z-index:  $1030$ ;\n \n\n@supports (position: sticky) {\n .sticky-top {\n position: sticky;\n top: 0;\n z-index: 1020;\n }\n\n.sr-only {\n position: absolute;\n width: 1px;\n height: 1px;\n padding: 0;\n overflow: hidden;\n clip: rect(0, 0, 0, 0);\n white-space: nowrap;\n border: 0;\n}\n\n.sr-only-focusable:active, .sronly-focusable:focus {\n position: static;\n width: auto;\n height: auto;\n overflow: visible;\n clip: auto;\n whitespace: normal;\n}\n\n.shadow-sm {\n box-shadow: 0 0.125rem 0.25rem rgba(0, 0, 0, 0.075)  $\lim$ portant;\n}\n\n.shadow {\n

box-shadow: 0 0.5rem 1rem rgba(0, 0, 0, 0.15) !important;\n\n\n.shadow-lg {\n box-shadow: 0 1rem 3rem rgba(0, 0, 0, 0.175) !important;\n}\n\n.shadow-none {\n box-shadow: none !important;\n}\n\n.w-25 {\n width: 25%  $\lim\mathrm{h}\ln\max_{50} {\infty}$  !important;\n}\n\n.w-50 {\n width: 50% !important;\n}\n\n.w-75 {\n width: 75% !important;\n}\n\n.w-100 {\n width: 100% !important;\n}\n\n.w-auto {\n width: auto !important;\n}\n\n.h-25 {\n height: 25% !important;\n}\n\n.h-50 {\n height: 50% !important;\n}\n\n.h-75 {\n height: 75% !important;\n}\n\n.h-100 {\n height: 100% !important;\n}\n\n.h-auto {\n height: auto !important;\n}\n\n.mw-100 {\n max-width: 100% !important;\n}\n\n.mh-100 {\n max-height: 100% !important;\n}\n\n.min-vw-100 {\n min-width: 100vw  $\lim$ portant;\n}\n\n.min-vh-100 {\n min-height: 100vh !important;\n}\n\n.vw-100 {\n width: 100vw  $\lim$ ortant;\n}\n\n.vh-100 {\n height: 100vh !important;\n}\n\n.stretched-link::after {\n position: absolute;\n top: 0;\n right: 0;\n bottom: 0;\n left: 0;\n

z-index: 1;\n pointer-events: auto;\n content: \"\";\n background-color: rgba(0, 0, 0, 0);\n}\n\n.m-0 {\n margin: 0  $\limportant:\n\h\n,\n,mt-0,\n,my-0 \{\n margin-top: 0 \limportant:\n\h\nm-r0,\n,mx-0 \{\n margin-right: 0 \n margin-1 \n m}\n\}$ !important;\n}\n\n.mb-0,\n.my-0 {\n margin-bottom: 0 !important;\n}\n\n.ml-0,\n.mx-0 {\n margin-left: 0  $!important;\n\ln,m-1 {\n margin: 0.25rem!important;\n\ln,m-1 {\n margin-top: 0.25rem!important;\n\ln,m+1,\n margin-top: 0.25rem!important;\n\ln,m+1,\n margin-top: 0.25rem!important;\n\ln,m+1,\n margin-top: 0.25rem!important;\n\ln,m+1,\n margin-top: 0.25rem!important;\n\ln,m+1,\n margin-top: 0.25rem!important;\n\ln,m+1,\n margin-top: 0.25rem!important;\n\ln,m+1,\n margin-top: 0.25rem!important;\$ !important;\n}\n\n.mr-1,\n.mx-1 {\n margin-right: 0.25rem !important;\n}\n\n.mb-1,\n.my-1 {\n margin-bottom: 0.25rem !important;\n}\n\n.ml-1,\n.mx-1 {\n margin-left: 0.25rem !important;\n}\n\n.m-2 {\n margin: 0.5rem !important;\n}\n\n.mt-2,\n.my-2 {\n margin-top: 0.5rem !important;\n}\n\n.mr-2,\n.mx-2 {\n margin-right: 0.5rem !important;\n}\n\n.mb-2,\n.my-2 {\n margin-bottom: 0.5rem !important;\n}\n\n.ml-2,\n.mx-2 {\n margin-left: 0.5rem !important;\n}\n\n.m-3 {\n margin: 1rem !important;\n}\n\n.mt-3,\n.my-3 {\n margin-top: 1rem  $\lim$ portant;\n}\n\n.mr-3,\n.mx-3

 $\{\n margin-right: 1rem \imath\in\n\hbar\m_3,\n margin-bottom: 1rem \imath\in\n\hbar\m_3,\n margin-bottom: 1rem \imath\in\n\hbar\m_3,\n margin-bottom: 1rem \imath\in\n\hbar\m_4,\n margin-continuous: 1 rem \imath\in\n\hbar\m_4,\n margin-continuous: 1 rem \imath\in\n\hbar\m_4,\n margin-continuous: 1 rem \imath\in\n\hbar\m_4,\n margin-continuous: 1 rem \imath\in\n\hbar\m_4,\n margin-continuous: 1$  ${\n  $\rm term \,lim\rm-4 \,}\rm-4 \,}\rm-4 \,}\rm-4 \,}\rm-4 \,}\rm-4 \,}\rm-4 \,}\rm-10 \,}\rm-11.$$ 1.5rem !important;\n}\n\n.mr-4,\n.mx-4 {\n margin-right: 1.5rem !important;\n}\n\n.mb-4,\n.my-4 {\n marginbottom: 1.5rem !important;\n}\n\n.ml-4,\n.mx-4 {\n margin-left: 1.5rem !important;\n}\n\n.m-5 {\n margin: 3rem !important;\n}\n\n.mt-5,\n.my-5 {\n margin-top: 3rem !important;\n}\n\n.mr-5,\n.mx-5 {\n margin-right: 3rem !important;\n}\n\n.mb-5,\n.my-5 {\n margin-bottom: 3rem !important;\n}\n\n.ml-5,\n.mx-5 {\n margin-left: 3rem  $\lim\mathrm{h}\ln\mathrm{D}-0$  {\n padding: 0 !important;\n}\n\n.pt-0,\n.py-0 {\n padding-top: 0 !important;\n}\n\n.pr-0,\n.px-0 {\n padding-right: 0 !important;\n}\n\n.pb-0,\n.py-0 {\n padding-bottom: 0 !important;\n}\n\n.pl-0,\n.px-0  ${\n 0 \{\n p}\n 0 \{\n p}\n 1 \{\n p}\n 0 \{\n p}\n 1, \n p\}-1 \n 0 \}$ 

 ${\n p\n and ring-top: 0.25rem: important;\n\n h\n p\n and ring-right: 0.25rem: important;\n\n h\n p\n and ring-right: 0.25rem: important;\n\n h\n p\n and ring-right: 0.25rem: important;\n$ 1,\n.py-1 {\n padding-bottom: 0.25rem !important;\n}\n\n.pl-1,\n.px-1 {\n padding-left: 0.25rem !important;\n}\n\n.p-2 {\n padding: 0.5rem !important;\n}\n\n.pt-2,\n.py-2 {\n padding-top: 0.5rem !important;\n}\n\n.pr-2,\n.px-2 {\n padding-right: 0.5rem !important;\n}\n\n.pb-2,\n.py-2 {\n padding-bottom: 0.5rem !important;\n}\n\n.pl-2,\n.px-2 {\n padding-left: 0.5rem !important;\n}\n\n.p-3 {\n padding: 1rem !important;\n}\n\n.pt-3,\n.py-3 {\n padding-top: 1rem !important;\n}\n\n.pr-3,\n.px-3 {\n padding-right: 1rem  $\limportant;\n\h\cdot\ldots\,p-3,\n.py-3 {\n padding bottom: 1rem limportant;\n\nh\n.pl-3,\n.px-3 {\n padding-left: 1rem$  $!$ important;\n}\n\n.p-4 {\n padding: 1.5rem !important;\n}\n\n.pt-4,\n.py-4 {\n padding-top: 1.5rem !important;\n}\n\n.pr-4,\n.px-4 {\n padding-right: 1.5rem !important;\n}\n\n.pb-4,\n.py-4 {\n padding-bottom: 1.5rem  $\lim$ portant;\n}\n\n.pl-4,\n.px-4

 ${\n \quad \alpha \in \mathbb{N} \in \mathbb{N} \subset \mathbb{N} \subset \mathbb{$ top: 3rem !important;\n}\n\n.pr-5,\n.px-5 {\n padding-right: 3rem !important;\n}\n\n.pb-5,\n.py-5 {\n paddingbottom: 3rem !important;\n}\n\n.pl-5,\n.px-5 {\n padding-left: 3rem !important;\n}\n\n.m-n1 {\n margin: -0.25rem !important;\n}\n\n.mt-n1,\n.my-n1 {\n margin-top: -0.25rem !important;\n}\n\n.mr-n1,\n.mx-n1 {\n margin-right: -0.25rem !important;\n}\n\n.mb-n1,\n.my-n1 {\n margin-bottom: -0.25rem !important;\n}\n\n.ml-n1,\n.mx-n1 {\n margin-left: -0.25rem !important;\n}\n\n.m-n2 {\n margin: -0.5rem !important;\n}\n\n.mt-n2,\n.my-n2 {\n margintop: -0.5rem !important;\n}\n\n.mr-n2,\n.mx-n2 {\n margin-right: -0.5rem !important;\n}\n\n.mb-n2,\n.my-n2 {\n margin-bottom: -0.5rem !important;\n}\n\n.ml-n2,\n.mx-n2 {\n margin-left: -0.5rem !important;\n}\n\n.m-n3 {\n margin: -1rem !important;\n}\n\n.mt-n3,\n.my-n3 {\n margin-top: -1rem !important;\n}\n\n.mr-n3,\n.mx-n3  ${\n  $\{\n mmgrin-right: -1rem \imath\in\{\n mgrin-bottom: -1rem \impartial\{\n mm}\n mgrin-bottom: -1rem \impartial\{\n mm}\n mgrin-bottom: -1rem \impartial\{\n mm}\n mgrin-bottom: -1rem \impartial\{\n mm}\n mgrin-bottom: -1rem \impartial\{\n mm}\n mgrin-bottom: -1rem \impartial\{\n mm}\n mgrin-bottom: -1rem \impartial\{\n mm}\n mgrin-bottom: -1rem \impartial\{\n mm}\n mgrin-bottom: -1rem \impartial\{\n mm}\n mgrin-bottom: -1rem \impartial\$$ n3,\n.mx-n3 {\n margin-left: -1rem !important;\n}\n\n.m-n4 {\n margin: -1.5rem !important;\n}\n\n.mt-n4,\n.my $n4 {\n margin-top: -1.5rem!important;\n}{n\n m-rn4,\n margin-right: -1.5rem!important;\n}{n\n m-b$ n4,\n.my-n4 {\n margin-bottom: -1.5rem !important;\n}\n\n.ml-n4,\n.mx-n4 {\n margin-left: -1.5rem  $\lim$ ortant;\n}\n\n.m-n5 {\n margin: -3rem !important;\n}\n\n.mt-n5,\n.my-n5 {\n margin-top: -3rem !important;\n}\n\n.mr-n5,\n.mx-n5 {\n margin-right: -3rem !important;\n}\n.mb-n5,\n.my-n5 {\n margin-bottom:  $-3$ rem !important;\n}\n\n.ml-n5,\n.mx-n5 {\n margin-left: -3rem !important;\n}\n\n.m-auto {\n margin: auto  $\lim$ portant;\n}\n\n.mt-auto,\n.my-auto {\n margin-top: auto !important;\n}\n\n.mr-auto,\n.mx-auto {\n marginright: auto !important;\n}\n\n.mb-auto,\n.my-auto {\n margin-bottom: auto !important;\n}\n\n.ml-auto,\n.mx-auto  ${\n}$ 

margin-left: auto !important;\n}\n\n@media (min-width: 576px) {\n .m-sm-0 {\n margin: 0 !important;\n }\n .mt-sm-0, $\ln$  .my-sm-0  $\ln$  margin-top: 0 !important; $\ln$  } $\ln$  .mr-sm-0, $\ln$  .mx-sm-0  $\ln$  margin-right: 0 !important;\n  $\ln$ .mb-sm-0,\n .my-sm-0 {\n margin-bottom: 0 !important;\n }\n .ml-sm-0,\n .mx-sm-0 {\n margin-left: 0 !important;\n  $\ln$ .m-sm-1 {\n margin: 0.25rem !important;\n }\n .mt-sm-1,\n .my-sm-1 {\n margin-top: 0.25rem !important;\n }\n .mr-sm-1,\n .mx-sm-1 {\n margin-right: 0.25rem !important;\n }\n .mbsm-1,\n .my-sm-1 {\n margin-bottom: 0.25rem !important;\n }\n .ml-sm-1,\n .mx-sm-1 {\n margin-left: 0.25rem !important;\n }\n .m-sm-2 {\n margin: 0.5rem !important;\n }\n .mt-sm-2,\n .my-sm-2 {\n margintop: 0.5rem !important;\n  $\ln$  .mr-sm-2,\n .mx-sm-2 {\n margin-right: 0.5rem !important;\n  $\ln$  .mb-sm-2,\n .my-sm-2  $\n m = 2 \n m = 2 \n m = 2 \n m = 3 \n m = 3 \n m = 4 \n m = 4 \n m = 5 \n m = 5 \n m = 5 \n m = 5 \n m = 5 \n m = 5 \n m = 5 \n m = 5 \n m = 5 \n m = 5 \n m = 5 \n m = 5 \n m = 5 \n m = 5 \n m = 5 \n m = 5 \n m = 5 \n m = 5 \n m = 5 \n m = 5 \n m = 5 \n m = 5 \n m = 5 \n m = 5 \n m = 5 \n m = 5 \n m = 5 \n m = 5 \$ 0.5rem !important;\n }\n .m-sm-3 {\n margin: 1rem !important;\n }\n .mt-sm-3,\n .my-sm-3 {\n margin-top: 1rem !important;\n }\n .mr-sm-3,\n .mx-sm-3 {\n margin-right: 1rem !important;\n }\n .mb-sm-3,\n .my-sm-3  ${\n margin-bottom: 1rem!important;\n }\n .ml-sm-3,\n .mx-sm-3 {\n margin-left: 1rem!important;\n }\n .m$ sm-4  $\ln$  margin: 1.5rem !important;\n  $\ln$ .mt-sm-4,\n .my-sm-4  $\ln$  margin-top: 1.5rem !important;\n  $\ln$ .mr-sm-4,\n .mx-sm-4 {\n margin-right: 1.5rem !important;\n }\n .mb-sm-4,\n .my-sm-4 {\n margin-bottom: 1.5rem !important;\n  $\ln$ -sm-4,\n .mx-sm-4 {\n margin-left: 1.5rem !important;\n  $\ln$ -sm-5 {\n margin: 3rem !important;\n }\n .mt-sm-5,\n .my-sm-5 {\n margin-top: 3rem !important;\n }\n .mr-sm-5,\n .mx-sm-5 {\n margin-right: 3rem !important;\n }\n .mb-sm-5,\n .my-sm-5 {\n margin-bottom: 3rem !important;\n }\n .mlsm-5,\n .mx-sm-5 {\n margin-left: 3rem !important;\n }\n .p-sm-0
${\n \mu: 0 \, \mu \, p\text{-sm-O}} \, \mathbf{h} \, \mathbf{p}\text{-sm-O} \, \mathbf{h} \, \mathbf{p}\text{-sm-O} \, \mathbf{h} \, \mathbf{p}\text{-sm-O} \, \mathbf{h}$ sm-0 {\n padding-right: 0 !important;\n }\n .pb-sm-0,\n .py-sm-0 {\n padding-bottom: 0 !important;\n }\n .plsm-0,\n .px-sm-0 {\n padding-left: 0 !important;\n }\n .p-sm-1 {\n padding: 0.25rem !important;\n }\n .pt-sm-1,\n .py-sm-1 {\n padding-top: 0.25rem !important;\n }\n .pr-sm-1,\n .px-sm-1 {\n padding-right: 0.25rem !important;\n }\n .pb-sm-1,\n .py-sm-1 {\n padding-bottom: 0.25rem !important;\n }\n .pl-sm-1,\n .px-sm-1 {\n padding-left: 0.25rem !important;\n }\n .p-sm-2 {\n padding: 0.5rem !important;\n }\n .pt-sm-2,\n .py-sm-2  ${\n p$ adding-top: 0.5rem! important;\n }n \n p$ as follows: 0.5rem! important;\n }n$ .pb-sm-2,\n .py-sm-2 {\n padding-bottom: 0.5rem !important;\n }\n .pl-sm-2,\n .px-sm-2 {\n padding-left: 0.5rem !important;\n  $\ln$  .p-sm-3 {\n padding:

1rem !important;\n }\n .pt-sm-3,\n .py-sm-3 {\n padding-top: 1rem !important;\n }\n .pr-sm-3,\n .px-sm-3 {\n padding-right: 1rem !important;\n }\n .pb-sm-3,\n .py-sm-3 {\n padding-bottom: 1rem !important;\n }\n .plsm-3,\n .px-sm-3 {\n padding-left: 1rem !important;\n }\n .p-sm-4 {\n padding: 1.5rem !important;\n }\n .pt $sm-4$ , .py-sm-4  $\n$  padding-top: 1.5rem !important;\n  $\n$  .pr-sm-4,\n .px-sm-4  $\n$  padding-right: 1.5rem !important;\n }\n .pb-sm-4,\n .py-sm-4 {\n padding-bottom: 1.5rem !important;\n }\n .pl-sm-4,\n .px-sm-4 {\n padding-left: 1.5rem !important;\n  $\n\rightharpoonup$  .p-sm-5 {\n padding: 3rem !important;\n  $\n\rightharpoonup$  .pt-sm-5,\n .py-sm-5 {\n padding-top: 3rem !important;\n }\n .pr-sm-5,\n .px-sm-5 {\n padding-right: 3rem !important;\n }\n .pb-sm-5,\n .py-sm-5 {\n padding-bottom: 3rem !important;\n }\n .pl-sm-5,\n .px-sm-5 {\n padding-left: 3rem  $\lim$ portant;\n }\n .m-sm-n1 {\n margin: -0.25rem !important;\n

 $\ln$  .mt-sm-n1,\n .my-sm-n1 {\n margin-top: -0.25rem !important;\n }\n .mr-sm-n1,\n .mx-sm-n1 {\n margin-right: -0.25rem !important;\n  $\n \mbox{m} -m$ -sm-n1,\n .my-sm-n1 {\n margin-bottom: -0.25rem !important;\n  $\ln$  .ml-sm-n1,\n .mx-sm-n1 {\n margin-left: -0.25rem !important;\n }\n .m-sm-n2 {\n margin: -0.5rem !important;\n  $\ln$ .mt-sm-n2,\n .my-sm-n2 {\n margin-top: -0.5rem !important;\n  $\ln$ .mr-sm-n2,\n .mx-sm-n2  ${\n margin-right: -0.5rem! important;\n }\n .mb-sm-n2,\n mysm-n2 {\n margin-bottom: -0.5rem!important;\n }$  $\ln$  .ml-sm-n2,\n .mx-sm-n2 {\n margin-left: -0.5rem !important;\n }\n .m-sm-n3 {\n margin: -1rem !important;\n  $\ln$  .mt-sm-n3,\n .my-sm-n3 {\n margin-top: -1rem !important;\n  $\ln$  .mr-sm-n3,\n .mx-sm-n3  ${\n margin-right: -1rem \, \imath \, \hbar \, mbs-m-n3,\n mys-m-n3 {\n margin-bottom: -1rem \, \imath \, mbs-m-n3} \}$  $\{\n m-sm-n3,\n m-sm-n3\n }\n m argin-left: -1rem limportant;\n }\n m-sm-n4\n }\n$  $-1.5$ rem !important;\n }\n .mt-sm-n4,\n .my-sm-n4 {\n margin-top: -1.5rem !important;\n }\n .mr-sm-n4,\n .mx-sm-n4  $\ln$  margin-right: -1.5rem !important;\n  $\ln$  .mb-sm-n4,\n .my-sm-n4  $\ln$  margin-bottom: -1.5rem !important;\n }\n .ml-sm-n4,\n .mx-sm-n4 {\n margin-left: -1.5rem !important;\n }\n .m-sm-n5 {\n margin: -3rem !important;\n }\n .mt-sm-n5,\n .my-sm-n5 {\n margin-top: -3rem !important;\n }\n .mr-sm-n5,\n .mx-smn5  $\n$  margin-right: -3rem !important;\n  $\m$  .mb-sm-n5,\n .my-sm-n5  $\n$  margin-bottom: -3rem !important;\n  $\ln$  .ml-sm-n5,\n .mx-sm-n5 {\n margin-left: -3rem !important;\n }\n .m-sm-auto {\n margin: auto} !important;\n }\n .mt-sm-auto,\n .my-sm-auto {\n margin-top: auto !important;\n }\n .mr-sm-auto,\n .mx-smauto  $\{\n m\n margin-right: auto limportant;\n }\n .mb-sm-auto,\n .my-sm-auto {\n margin-bottom: auto$ !important;\n }\n .ml-sm-auto,\n .mx-sm-auto {\n margin-left: auto !important;\n }\n}\n\n@media (min-width:  $768px$ ) {\n .m-md-0 {\n margin: 0 !important;\n }\n .mt-md-0,\n .my-md-0 {\n margin-top: 0 !important;\n  $\ln \text{Im} -m$ d-0,\n .mx-md-0 {\n margin-right: 0 !important;\n  $\ln \text{Im} -m$ d-0 {\n margin-bottom: 0 !important;\n }\n .ml-md-0,\n .mx-md-0 {\n margin-left: 0 !important;\n }\n .m-md-1 {\n margin: 0.25rem !important;\n }\n .mt-md-1,\n .my-md-1 {\n margin-top: 0.25rem !important;\n }\n .mr-md-1,\n .mx-md-1 {\n margin-right: 0.25rem !important;\n }\n .mb-md-1,\n .my-md-1 {\n margin-bottom: 0.25rem !important;\n  $\ln$  .ml-md-1,\n .mx-md-1 {\n margin-left: 0.25rem !important;\n  $\ln$  .m-md-2 {\n margin: 0.5rem !important;\n  $\ln$ .mt-md-2,\n .my-md-2 {\n margin-top: 0.5rem !important;\n  $\ln$ .mr-md-2,\n .mx-md-2  $\nmax-12$  margin-right: 0.5rem !important;\n  $\nmin-12$ , .my-md-2  $\nmax-12$  margin-bottom: 0.5rem  $\lim$ ortant;\n }\n .ml-md-2,\n .mx-md-2 {\n margin-left: 0.5rem !important;\n }\n .m-md-3  ${\n margin: 1rem \,limpartial;\n \}^n \, mt-md-3,\n mymd-3 {\n margin-top: 1rem \,limportant;\n \}^n \, mm-md-3}$  $3,\n m x$ -md-3  $\n m x$  margin-right: 1rem !important;\n  $\ln m b$ -md-3,\n .my-md-3  $\n m x$  margin-bottom: 1rem !important;\n  $\ln$ .ml-md-3,\n .mx-md-3 {\n margin-left: 1rem !important;\n  $\ln$ .m-md-4 {\n margin: 1.5rem

 $\lim$ portant;\n  $\ln \mathcal{A}\$ , .mt-md-4,\n .my-md-4 {\n margin-top: 1.5rem !important;\n  $\ln \mathcal{A}\$ .mx-md-4 {\n margin-right: 1.5rem !important;\n }\n .mb-md-4,\n .my-md-4 {\n margin-bottom: 1.5rem !important;\n }\n .ml-md-4,\n .mx-md-4 {\n margin-left: 1.5rem !important;\n }\n .m-md-5 {\n margin: 3rem !important;\n }\n .mt-md-5,\n .my-md-5 {\n margin-top: 3rem !important;\n }\n .mr-md-5,\n .mx-md-5 {\n margin-right: 3rem !important;\n  $\ln$ .mb-md-5,\n .my-md-5 {\n margin-bottom: 3rem !important;\n  $\ln$ .ml-md-5,\n .mx-md-5 {\n margin-left: 3rem !important;\n }\n .p-md-0 {\n padding: 0 !important;\n }\n

.pt-md-0,\n .py-md-0 {\n padding-top: 0 !important;\n }\n .pr-md-0,\n .px-md-0 {\n padding-right: 0 !important;\n }\n .pb-md-0,\n .py-md-0 {\n padding-bottom: 0 !important;\n }\n .pl-md-0,\n .px-md-0 {\n padding-left: 0 !important;\n }\n .p-md-1 {\n padding: 0.25rem !important;\n }\n .pt-md-1,\n .py-md-1 {\n padding-top: 0.25rem !important;\n }\n .pr-md-1,\n .px-md-1 {\n padding-right: 0.25rem !important;\n }\n .pbmd-1,\n .py-md-1 {\n padding-bottom: 0.25rem !important;\n }\n .pl-md-1,\n .px-md-1 {\n padding-left: 0.25rem !important;\n }\n .p-md-2 {\n padding: 0.5rem !important;\n }\n .pt-md-2,\n .py-md-2 {\n paddingtop: 0.5rem !important;\n }\n .pr-md-2,\n .px-md-2 {\n padding-right: 0.5rem !important;\n }\n .pb-md-2,\n py-md-2  $\m{n}$  padding-bottom: 0.5rem !important;\n  $\ln \text{p1-md-2}$ , .px-md-2  $\n$  padding-left: 0.5rem !important;\n  $\ln$  .p-md-3 {\n padding: 1rem !important;\n }\n .pt-md-3,\n .py-md-3

 ${\n \quad \text{p} \in \text{p} \in \text{p} \$ md-3,\n .py-md-3 {\n padding-bottom: 1rem !important;\n }\n .pl-md-3,\n .px-md-3 {\n padding-left: 1rem !important;\n  $\ln \Lambda$ ; .p-md-4 {\n padding: 1.5rem !important;\n }\n .pt-md-4,\n .py-md-4 {\n padding-top: 1.5rem !important;\n  $\n p-md-4,\n p-nd-4\neq 4$  .px-md-4 {\n padding-right: 1.5rem !important;\n  $\n p-md-4,\n p$ md-4  $\nvert$  padding-bottom: 1.5rem !important;\n  $\ln$  .pl-md-4,\n .px-md-4  $\nvert$  padding-left: 1.5rem  $\lim\mathrm{}\}\$ n .p-md-5 {\n padding: 3rem !important;\n }\n .pt-md-5,\n .py-md-5 {\n padding-top: 3rem !important;\n }\n .pr-md-5,\n .px-md-5 {\n padding-right: 3rem !important;\n }\n .pb-md-5,\n .py-md-5 {\n padding-bottom: 3rem !important;\n }\n .pl-md-5,\n .px-md-5 {\n padding-left: 3rem !important;\n }\n .m-mdn1  $\ln$  margin: -0.25rem !important;\n  $\ln$  .mt-md-n1,\n .my-md-n1  $\ln$ 

margin-top: -0.25rem !important;\n }\n .mr-md-n1,\n .mx-md-n1 {\n margin-right: -0.25rem !important;\n }\n .mb-md-n1,\n .my-md-n1  $\n \mu$  margin-bottom: -0.25rem !important;\n  $\lceil \$ \n .ml-md-n1,\n .mx-md-n1  $\lceil \$ \n margin-left: -0.25rem !important;\n }\n .m-md-n2 {\n margin: -0.5rem !important;\n }\n .mt-md-n2,\n .my-mdn2 {\n margin-top: -0.5rem !important;\n }\n .mr-md-n2,\n .mx-md-n2 {\n margin-right: -0.5rem !important;\n  $\ln$  .mb-md-n2,\n .my-md-n2 {\n margin-bottom: -0.5rem !important;\n }\n .ml-md-n2,\n .mx-md-n2 {\n margin-left: -0.5rem !important;\n  $\n m = md - n3 {\n m = md - n3, \n m \cdot nd - n3.}$  ${\n margin-top: -1rem! important;\n }\n m-rmd-n3,\n mx-md-n3 {\n margin-right: -1rem!important;\n }\n$ .mb-md-n3,\n .my-md-n3 {\n margin-bottom: -1rem !important;\n }\n .ml-md-n3,\n .mx-md-n3 {\n marginleft: -1rem !important;\n  $\ln$  .m-md-n4 {\n margin: -1.5rem !important;\n  $\ln$  .mt-md-n4,\n

.my-md-n4  $\ln$  margin-top: -1.5rem !important;\n  $\ln$ .mr-md-n4,\n .mx-md-n4  $\ln$  margin-right: -1.5rem !important;\n  $\ln \ldots \ln \mathrm{mq}$ ,\n .my-md-n4 {\n margin-bottom: -1.5rem !important;\n }\n .ml-md-n4,\n .mxmd-n4  ${\n margin-left: -1.5rem! important;\n }\n .m-mod-n5 {\n margin: -3rem!important;\n }\n .m-md-n5$ .my-md-n5  $\n m$ -margin-top: -3rem !important;\n  $\m$  .mr-md-n5,\n .mx-md-n5  $\m$  margin-right: -3rem !important;\n  $\ln$ .mb-md-n5,\n .my-md-n5 {\n margin-bottom: -3rem !important;\n  $\ln$ .ml-md-n5,\n .mx-mdn5 {\n margin-left: -3rem !important;\n }\n .m-md-auto {\n margin: auto !important;\n }\n .mt-md-auto,\n .my-md-auto  $\ln$  margin-top: auto !important;\n  $\ln$  .mr-md-auto,\n .mx-md-auto  $\ln$  margin-right: auto !important;\n  $\ln$  .mb-md-auto,\n .my-md-auto {\n margin-bottom: auto !important;\n }\n .ml-md-auto,\n .mxmd-auto  $\ln \, \frac{\ln \ln \ln \alpha \, \min\omega \, \ln 2\pi \, \ln 2\pi \, \ln 2\pi \, \ln 2\pi \, \ln 2\pi \, \ln 2\pi \, \ln 2\pi \, \ln 2\pi \, \ln 2\pi \, \ln 2\pi \, \ln 2\pi \, \ln 2\pi \, \ln 2\pi \, \ln 2\pi \, \ln 2\pi \, \ln 2\pi \, \ln 2\pi \, \ln 2\pi \, \ln 2\pi \, \ln 2\pi \, \ln 2\pi \, \ln 2\pi \, \ln 2\pi \, \ln 2\pi$ 

margin: 0 !important;\n  $\in$  .mt-lg-0,\n .my-lg-0 {\n margin-top: 0 !important;\n  $\in$  .mr-lg-0,\n .mx-lg-0 {\n margin-right: 0 !important;\n }\n .mb-lg-0,\n .my-lg-0 {\n margin-bottom: 0 !important;\n }\n .ml-lg-0,\n .mxlg-0 {\n margin-left: 0 !important;\n }\n .m-lg-1 {\n margin: 0.25rem !important;\n }\n .mt-lg-1,\n .my-lg-1  ${\n  $\ln \, \max\{-1, \n \max\{-1\} \in \mathbb{C} \geq \max\{-1, \max\{-1, \n \max\{-1, \max\{-1, \max\{-1, \max\{-1, \max\{-1, \max\{-1, \max\{-1, \max\{-1, \max\{-1, \max\{-1, \max\{-1, \max\{-1, \max\{-1, \max\{-1, \max\{-1, \max\{-1, \max\{-1, \max\{-1, \max\{-1, \max\{-1, \max\{-1, \max\{-1, \max\{-1, \max\{-1, \max\{-1, \max\{-1, \max\{-1, \max\{-1, \$$ .mb-lg-1,\n .my-lg-1 {\n margin-bottom: 0.25rem !important;\n }\n .ml-lg-1,\n .mx-lg-1 {\n margin-left: 0.25rem !important;\n }\n .m-lg-2 {\n margin: 0.5rem !important;\n }\n .mt-lg-2,\n .my-lg-2 {\n margin-top:

0.5rem !important;\n  $\in$  .mr-lg-2,\n .mx-lg-2 {\n margin-right: 0.5rem !important;\n  $\in$  .mb-lg-2,\n .my-lg-2  ${\n  $\{\n margin-bottom: 0.5rem!important;\n }\{n .ml-lg-2,\n .mx-lg-2 {\n margin-left: 0.5rem!important;\n }\{n .ml-lg-2,\n .mx-lg-2 {\n margin-left: 0.5rem!important;\n }\}$$ .m-lg-3  $\n m = 3$  \n margin: 1rem !important;\n }\n

.mt-lg-3,\n .my-lg-3 {\n margin-top: 1rem !important;\n }\n .mr-lg-3,\n .mx-lg-3 {\n margin-right: 1rem !important;\n  $\ln \mbox{ln} -m$ .mb-lg-3,\n .my-lg-3 {\n margin-bottom: 1rem !important;\n  $\ln$  .ml-lg-3,\n .mx-lg-3 {\n margin-left: 1rem !important;\n  $\n m-lg-4 {\n m argin: 1.5rem! important; \n \n m-lg-4, \n myl-g-4 {\n}$ margin-top: 1.5rem !important;\n }\n .mr-lg-4,\n .mx-lg-4 {\n margin-right: 1.5rem !important;\n }\n .mb-lg-4,\n .my-lg-4  $\ln$  margin-bottom: 1.5rem !important;\n  $\ln$ -lg-4,\n .mx-lg-4  $\ln$  margin-left: 1.5rem !important;\n  $\ln$  .m-lg-5 {\n margin: 3rem !important;\n }\n .mt-lg-5,\n .my-lg-5 {\n margin-top: 3rem !important;\n }\n .mr-lg-5,\n .mx-lg-5 {\n margin-right: 3rem !important;\n }\n .mb-lg-5,\n .my-lg-5 {\n margin-bottom: 3rem !important;\n }\n .ml-lg-5,\n .mx-lg-5 {\n margin-left: 3rem !important;\n }\n .p-lg-0 {\n padding: 0 !important;\n }\n .pt-lg-0,\n .py-lg-0 {\n padding-top:

0 !important;\n }\n .pr-lg-0,\n .px-lg-0 {\n padding-right: 0 !important;\n }\n .pb-lg-0,\n .py-lg-0 {\n padding-bottom: 0 !important;\n }\n .pl-lg-0,\n .px-lg-0 {\n padding-left: 0 !important;\n }\n .p-lg-1 {\n padding: 0.25rem !important;\n }\n .pt-lg-1,\n .py-lg-1 {\n padding-top: 0.25rem !important;\n }\n .pr-lg-1,\n .px-lg-1 {\n padding-right: 0.25rem !important;\n }\n .pb-lg-1,\n .py-lg-1 {\n padding-bottom: 0.25rem !important;\n }\n .pl-lg-1,\n .px-lg-1 {\n padding-left: 0.25rem !important;\n }\n .p-lg-2 {\n padding: 0.5rem  $\lim\mathrm{h} \in \mathbb{P}_2$ , .pt-lg-2,\n .py-lg-2 {\n padding-top: 0.5rem !important;\n }\n .pr-lg-2,\n .px-lg-2 {\n padding-right: 0.5rem !important;\n }\n .pb-lg-2,\n .py-lg-2 {\n padding-bottom: 0.5rem !important;\n }\n .pllg-2,\n .px-lg-2 {\n padding-left: 0.5rem !important;\n }\n .p-lg-3 {\n padding: 1rem !important;\n }\n .pt-lg- $3\ln$  .py-lg-3 {\n padding-top: 1rem !important;\n

 }\n .pr-lg-3,\n .px-lg-3 {\n padding-right: 1rem !important;\n }\n .pb-lg-3,\n .py-lg-3 {\n padding-bottom: 1rem !important;\n }\n .pl-lg-3,\n .px-lg-3 {\n padding-left: 1rem !important;\n }\n .p-lg-4 {\n padding: 1.5rem !important;\n }\n .pt-lg-4,\n .py-lg-4 {\n padding-top: 1.5rem !important;\n }\n .pr-lg-4,\n .px-lg-4 {\n padding-right: 1.5rem !important;\n }\n .pb-lg-4,\n .py-lg-4 {\n padding-bottom: 1.5rem !important;\n }\n .pllg-4,\n .px-lg-4 {\n padding-left: 1.5rem !important;\n }\n .p-lg-5 {\n padding: 3rem !important;\n }\n .pt-lg-5,\n .py-lg-5 {\n padding-top: 3rem !important;\n }\n .pr-lg-5,\n .px-lg-5 {\n padding-right: 3rem !important;\n }\n .pb-lg-5,\n .py-lg-5 {\n padding-bottom: 3rem !important;\n }\n .pl-lg-5,\n .px-lg-5 {\n padding-left: 3rem !important;\n  $\ln$  .m-lg-n1 {\n margin: -0.25rem !important;\n  $\ln$  .mt-lg-n1,\n .my-lg-n1 {\n margin-top: -0.25rem !important;\n  $\ln$ 

.mr-lg-n1,\n .mx-lg-n1 {\n margin-right: -0.25rem !important;\n }\n .mb-lg-n1,\n .my-lg-n1 {\n marginbottom: -0.25rem !important;\n  $\ln \text{Im} -m$ .mx-lg-n1,\n .mx-lg-n1 {\n margin-left: -0.25rem !important;\n  $\ln$ .m-lg-n2  ${\n  $\| \mathbf{h} \mathbf{h} \mathbf$$ lg-n2,\n .mx-lg-n2 {\n margin-right: -0.5rem !important;\n }\n .mb-lg-n2,\n .my-lg-n2 {\n margin-bottom: -0.5rem !important;\n }\n .ml-lg-n2,\n .mx-lg-n2 {\n margin-left: -0.5rem !important;\n }\n .m-lg-n3 {\n margin: -1rem !important;\n }\n .mt-lg-n3,\n .my-lg-n3 {\n margin-top: -1rem !important;\n }\n .mr-lg-n3,\n .mx-lg-n3 {\n margin-right: -1rem !important;\n }\n .mb-lg-n3,\n .my-lg-n3 {\n margin-bottom: -1rem !important;\n  $\ln \ldots$ ;\n .ml-lg-n3,\n .mx-lg-n3 {\n margin-left: -1rem !important;\n  $\ln$  .m-lg-n4 {\n margin: -1.5rem !important;\n }\n .mt-lg-n4,\n .my-lg-n4 {\n margin-top: -1.5rem

 $\lim_{n} \n m-lg-n4,\n mx-lg-n4 {\n margin-right: -1.5rem important;\n \n m-lg-n4,\n m-y-lg-n4$  ${\n margin-bottom: -1.5rem limportant;\n \ }n \ m-lg-n4,\n mxdp-n4 {\n margin-left: -1.5rem limportant;\n}$  $\ln$  .m-lg-n5  $\ln$  margin: -3rem !important;\n  $\ln$  .mt-lg-n5,\n .my-lg-n5  $\ln$  margin-top: -3rem !important;\n  $\ln$  .mr-lg-n5,\n .mx-lg-n5 {\n margin-right: -3rem !important;\n }\n .mb-lg-n5,\n .my-lg-n5 {\n marginbottom: -3rem !important;\n }\n .ml-lg-n5,\n .mx-lg-n5 {\n margin-left: -3rem !important;\n }\n .m-lg-auto {\n margin: auto !important;\n }\n .mt-lg-auto,\n .my-lg-auto {\n margin-top: auto !important;\n }\n .mr-lg-auto,\n .mx-lg-auto  $\ln$  margin-right: auto !important;\n  $\ln$  .mb-lg-auto,\n .my-lg-auto  $\ln$  margin-bottom: auto !important;\n  $\ln$ .ml-lg-auto,\n .mx-lg-auto  $\ln$  margin-left: auto !important;\n  $\ln$ \n\n@media (min-width: 1200px)  ${\n m-xl-0 \ {\n m\n myzin: 0 \lim 0 \ n \ n t-xl-0,\n m}$ 

.my-xl-0  ${\n margin-top: 0$  !important;\n  ${\n margin-10,\n margin-10}$  .mx-xl-0  ${\n margin-10}$  .mx-xl-0  ${\n margin-10}$ xl-0,\n .my-xl-0 {\n margin-bottom: 0 !important;\n }\n .ml-xl-0,\n .mx-xl-0 {\n margin-left: 0 !important;\n  $\{\n m-xl-1 \{\n margin: 0.25rem!important;\n }\n m-xl-1,\n m-y-l-1 \{\n margin-top: 0.25rem!important;\n\}$  $\ln$  .mr-xl-1,\n .mx-xl-1 {\n margin-right: 0.25rem !important;\n }\n .mb-xl-1,\n .my-xl-1 {\n margin-bottom: 0.25rem !important;\n }\n .ml-xl-1,\n .mx-xl-1 {\n margin-left: 0.25rem !important;\n }\n .m-xl-2 {\n margin: 0.5rem !important;\n  $\ln \text{-x}$ .mt-xl-2,\n .mx-xl-2 {\n margin-top: 0.5rem !important;\n }\n .mr-xl-2,\n .mx-xl-2 {\n margin-right: 0.5rem !important;\n }\n .mb-xl-2,\n .my-xl-2 {\n margin-bottom: 0.5rem !important;\n }\n .mlxl-2,\n .mx-xl-2 {\n margin-left: 0.5rem !important;\n }\n .m-xl-3 {\n margin: 1rem !important;\n }\n .mt-xl- $3\$  .my-xl-3  $\ln$  margin-top:

1rem !important;\n  $\ln$  .mr-xl-3,\n .mx-xl-3 {\n margin-right: 1rem !important;\n  $\ln$  .mb-xl-3,\n .my-xl-3 {\n margin-bottom: 1rem !important;\n }\n .ml-xl-3,\n .mx-xl-3 {\n margin-left: 1rem !important;\n }\n .m-xl-4 {\n margin: 1.5rem !important;\n }\n .mt-xl-4,\n .my-xl-4 {\n margin-top: 1.5rem !important;\n }\n .mr-xl-4,\n .mx-xl-4  $\{\n margin-right: 1.5rem! important;\n \h\n m-b-xl-4,\n myz-xl-4 {\n margin-bottom: 1.5rem!$ !important;\n  $\ln \text{Im} -\ln \text{Im} -\ln \text{Im$ !important;\n  $\ln \mathcal{5}$ ,\n .my-xl-5 {\n margin-top: 3rem !important;\n  $\ln \mathcal{5}$ ,\n .mx-xl-5 {\n margin-right: 3rem !important;\n }\n .mb-xl-5,\n .my-xl-5 {\n margin-bottom: 3rem !important;\n }\n .ml-xl-5,\n .mx-xl-5 {\n margin-left: 3rem !important;\n }\n .p-xl-0 {\n padding: 0 !important;\n }\n .pt-xl-0,\n .pyxl-0  $\{\n\$  padding-top: 0 !important;\n  $\|\$ n .pr-xl-0,\n

.px-xl-0 {\n padding-right: 0 !important;\n }\n .pb-xl-0,\n .py-xl-0 {\n padding-bottom: 0 !important;\n }\n .pl-xl-0,\n padding-left: 0 !important;\n }\n .p-xl-1 {\n padding: 0.25rem !important;\n }\n .pt-xl-1,\n .py-xl-1 {\n padding-top: 0.25rem !important;\n  $\ln \pi$ -xl-1,\n .px-xl-1 {\n padding-right: 0.25rem  $!$ important;\n }\n .pb-xl-1,\n .py-xl-1 {\n padding-bottom: 0.25rem !important;\n }\n .pl-xl-1,\n .px-xl-1 {\n padding-left: 0.25rem !important;\n }\n .p-xl-2 {\n padding: 0.5rem !important;\n }\n .pt-xl-2,\n .py-xl-2 {\n padding-top: 0.5rem !important;\n }\n .pr-xl-2,\n .px-xl-2 {\n padding-right: 0.5rem !important;\n }\n .pb-xl-2,\n .py-xl-2 {\n padding-bottom: 0.5rem !important;\n }\n .pl-xl-2,\n .px-xl-2 {\n padding-left: 0.5rem !important;\n }\n .p-xl-3 {\n padding: 1rem !important;\n }\n .pt-xl-3,\n .py-xl-3 {\n padding-top: 1rem  $\lim$ portant;\n  $\ln$  .pr-xl-3,\n .px-xl-3 {\n

padding-right: 1rem !important;\n }\n .pb-xl-3,\n .py-xl-3 {\n padding-bottom: 1rem !important;\n }\n .pl-xl-3,\n .px-xl-3 {\n padding-left: 1rem !important;\n }\n .p-xl-4 {\n padding: 1.5rem !important;\n }\n .pt-xl-4,\n py-xl-4 {\n padding-top: 1.5rem !important;\n }\n .pr-xl-4,\n .px-xl-4 {\n padding-right: 1.5rem !important;\n  $\ln$  .pb-xl-4,\n .py-xl-4 {\n padding-bottom: 1.5rem !important;\n }\n .pl-xl-4,\n .px-xl-4 {\n padding-left: 1.5rem !important;\n }\n .p-xl-5 {\n padding: 3rem !important;\n }\n .pt-xl-5,\n .py-xl-5 {\n padding-top: 3rem !important;\n }\n .pr-xl-5,\n .px-xl-5 {\n padding-right: 3rem !important;\n }\n .pb-xl-5,\n .py-xl-5 {\n padding-bottom: 3rem !important;\n }\n .pl-xl-5,\n .px-xl-5 {\n padding-left: 3rem !important;\n }\n .m-xl-n1  ${\n margin: -0.25rem! important;\n }\n .mt-xl-n1,\n .my-xl-n1 {\n margin-top: -0.25rem!important;\n }\n$ .mr-xl-n1, $n$  .mx-xl-n1  $\{n$  margin-right:

 $-0.25$ rem !important;\n }\n .mb-xl-n1,\n .my-xl-n1 {\n margin-bottom: -0.25rem !important;\n }\n .ml-xl-n1,\n .mx-xl-n1  $\nmax x$ l-n1  $\| \$ n margin-left: -0.25rem !important;\n  $\| \$ n .m-xl-n2  $\|$ n margin: -0.5rem !important;\n  $\| \$ n .mt-xln2,\n .my-xl-n2 {\n margin-top: -0.5rem !important;\n }\n .mr-xl-n2,\n .mx-xl-n2 {\n margin-right: -0.5rem !important;\n  $\ln$  .mb-xl-n2,\n .my-xl-n2 {\n margin-bottom: -0.5rem !important;\n }\n .ml-xl-n2,\n .mx-xl-n2  ${\n margin-left: -0.5rem! important;\n }\n m-xl-n3 {\n margin: -1rem!important;\n }\n .m-xl-n3,\n .mv-xl-n4$ n3  $\n{ \n margin-top: -1rem! important:\n  $\n{ \n mr-xl-n3,\n m-xl-n3 {\n margin-richt: -1rem!important:\n } \n }$$ .mb-xl-n3,\n .my-xl-n3 {\n margin-bottom: -1rem !important;\n }\n .ml-xl-n3,\n .mx-xl-n3 {\n margin-left: -1rem !important;\n  $\n m-xl-n4 {\n margin: -1.5rem!important; \n }n .mt-xl-n4 {\n margin-top:$  $-1.5$ rem !important;\n }\n .mr-xl-n4,\n .mx-xl-n4

 ${\n margin-right: -1.5rem limportant;\n }n .mb-xl-n4,\n m-y-xl-n4 {\n margin-bottom: -1.5rem limportant;\n}$  $\ln$  .ml-xl-n4,\n .mx-xl-n4 {\n margin-left: -1.5rem !important;\n }\n .m-xl-n5 {\n margin: -3rem !important;\n  $\ln$  .mt-xl-n5,\n .my-xl-n5 {\n margin-top: -3rem !important;\n }\n .mr-xl-n5,\n .mx-xl-n5 {\n margin-right: -

 $3$ rem !important;\n  $\in$  .mb-xl-n5,\n .my-xl-n5 {\n margin-bottom: -3rem !important;\n  $\in$  .ml-xl-n5,\n .mx-xln5  ${\n margin-left: -3rem! important;\n }\n .m-xl-auto {\n margin: auto!important;\n }\n .m-y$ xl-auto {\n margin-top: auto !important;\n }\n .mr-xl-auto,\n .mx-xl-auto {\n margin-right: auto !important;\n }\n .mb-xl-auto,\n .my-xl-auto {\n margin-bottom: auto !important;\n }\n .ml-xl-auto,\n .mx-xl-auto {\n margin-left: auto !important;\n }\n}\n\n.text-monospace {\n font-family: SFMono-Regular, Menlo, Monaco, Consolas, \"Liberation Mono\", \"Courier New\", monospace

 $\lim$ portant;\n}\n\n.text-justify {\n text-align: justify  $\lim$ portant;\n}\n.text-wrap {\n white-space: normal !important;\n}\n\n.text-nowrap {\n white-space: nowrap !important;\n}\n\n.text-truncate {\n overflow: hidden;\n text-overflow: ellipsis;\n white-space: nowrap;\n}\n\n.text-left {\n text-align: left !important;\n}\n\n.text-right {\n text-align: right !important;\n}\n\n.text-center {\n text-align: center !important;\n}\n\n@media (min-width: 576px)  ${\n \text{length } {\infty} \, text-\n}$ . text-sm-left  ${\n \text{length } {\infty} \}$ .text-sm-right  ${\infty} \, text-\n}$ .textsm-center  $\{\n \$  text-align: center !important;\n  $\n \alpha$ (min-width: 768px)  $\{\n \}$ .text-md-left  $\{\n \}$  textalign: left !important;\n  $\ln$  .text-md-right {\n text-align: right !important;\n  $\ln$  .text-md-center {\n text-align: center !important;\n  $\ln\ln\alpha$  (min-width: 992px) {\n .text-lg-left {\n text-align: left !important;\n }\n .text-lg-right  ${\n$  text-align: right

!important;\n  $\ln$  .text-lg-center {\n text-align: center !important;\n  $\ln \,\Omega$  (min-width: 1200px) {\n .text-xl-left {\n text-align: left !important;\n }\n .text-xl-right {\n text-align: right !important;\n }\n .text-xlcenter  ${\n text-align: center limportant;\n }\n}{n\cdot text-lowercase {\n text-transform: lowercase\n}$ !important;\n}\n\n.text-uppercase {\n text-transform: uppercase !important;\n}\n\n.text-capitalize {\n texttransform: capitalize !important;\n}\n\n.font-weight-light {\n font-weight: 300 !important;\n}\n\n.font-weightlighter {\n font-weight: lighter !important;\n}\n\n.font-weight-normal {\n font-weight: 400 !important;\n}\n\n.fontweight-bold {\n font-weight: 700 !important;\n}\n\n.font-weight-bolder {\n font-weight: bolder !important;\n}\n\n.font-italic {\n font-style: italic !important;\n}\n\n.text-white {\n color: #fff  $\lim$ portant;\n}\n\n.text-primary {\n color: #007bff !important;\n}\n\na.text-primary:hover, a.text-primary:focus {\n

 color: #0056b3 !important;\n}\n\n.text-secondary {\n color: #6c757d !important;\n}\n\na.text-secondary:hover, a.text-secondary:focus {\n color: #494f54 !important;\n}\n\n.text-success {\n color: #28a745 !important;\n}\n\na.text-success:hover, a.text-success:focus {\n color: #19692c !important;\n}\n\n.text-info {\n color: #17a2b8 !important;\n}\n\na.text-info:hover, a.text-info:focus {\n color: #0f6674 !important;\n}\n\n.textwarning {\n color: #ffc107 !important;\n}\n\na.text-warning:hover, a.text-warning:focus {\n color: #ba8b00  $\lim$ portant;\n}\n\n.text-danger {\n color: #dc3545 !important;\n}\n\na.text-danger:hover, a.text-danger:focus {\n color: #a71d2a !important;\n}\n\n.text-light {\n color: #f8f9fa !important;\n}\n\na.text-light:hover, a.text-light:focus {\n color: #cbd3da !important;\n}\n\n.text-dark {\n color: #343a40 !important;\n}\n\na.text-dark:hover, a.textdark:focus  $\n\alpha \in \Pi$ 121416 !important;\n}\n\n.text-body  $\n\alpha \in \Pi$  : #212529 !important;\n}\n\n.text-muted  ${\n (1) \n (2) \n (2) \n (3) \n (4) \n (5) \n (5) \n (6) \n (7) \n (8) \n (9) \n (10) \n (11) \n (12) \n (13) \n (14) \n (15) \n (16) \n (17) \n (18) \n (19) \n (10) \n (11) \n (12) \n (13) \n (14) \n (15) \n (16) \n (17) \n (18) \n (19) \n (19) \n (10)$  ${\n color: rgba(255, 255, 255, 0.5) \n important;\n\n}\n \text{-} \on: 0/0 a;\n color: transparent;\n network.$ shadow: none;\n background-color: transparent;\n border: 0;\n}\n\n.text-decoration-none {\n text-decoration: none !important;\n}\n\n.text-break {\n word-break: break-word !important;\n overflow-wrap: break-word  $!$ important;\n}\n\n.text-reset {\n color: inherit !important;\n}\n\n.visible {\n visibility: visible !important;\n}\n\n.invisible {\n visibility: hidden !important;\n}\n\n@media print {\n \*,\n \*::before,\n \*::after {\n text-shadow: none !important;\n box-shadow: none !important;\n }\n a:not(.btn) {\n text-decoration: underline;\n  $\ln$  abbr[title]::after {\n content: \" (\" attr(title) \")\";\n }\n pre {\n white-space: pre-wrap  $\lim$ portant;\n }\n pre,\n blockquote {\n border: 1px solid #adb5bd;\n page-break-inside: avoid;\n }\n thead {\n display: table-header-group;\n }\n tr,\n img {\n page-break-inside: avoid;\n }\n p,\n h2,\n h3 {\n orphans: 3;\n widows: 3;\n }\n h2,\n h3 {\n page-break-after: avoid;\n }\n @page {\n size: a3;\n }\n body {\n min-width: 992px !important;\n }\n .container {\n min-width: 992px !important;\n }\n .navbar  $\ln \displaystyle \frac{\ln \hbar}{\Delta \phi}$ .badge  $\ln \displaystyle \frac{\ln \hbar}{\Delta \phi}$ .table  $\ln \phi$ !important;\n  $\ln$  .table td,\n .table th {\n background-color: #fff !important;\n }\n .table-bordered th,\n .tablebordered td {\n border: 1px solid #dee2e6 !important;\n }\n .table-dark {\n color: inherit;\n }\n .table-dark

th,\n .table-dark td,\n .table-dark thead th,\n .table-dark tbody + tbody {\n border-color: #dee2e6;\n }\n .table thead-dark th  $\n$  color: inherit;\n border-color: #dee2e6;\n  $\n\n\ln\pi$  sourceMappingURL=bootstrap.css.map \*/","// Hover mixin and

 `\$enable-hover-media-query` are deprecated.\n//\n// Originally added during our alphas and maintained during betas, this mixin was\n// designed to prevent `:hover` stickiness on iOS-an issue where hover styles\n// would persist after initial touch. $\ln/\ln$ / $\ln$  For backward compatibility, we've kept these mixins and updated them to $\ln$ // always return their regular pseudo-classes instead of a shimmed media query. $\ln/\ln/$  Issue:

https://github.com/twbs/bootstrap/issues/25195\n\n@mixin hover {\n &:hover { @content; }\n\n@mixin hoverfocus  $\ln \&:\hbox{h\,} \in \Delta$ :hover, $n \&:\hbox{h\,} \in \Delta$ ,\n  $\lambda:\hbox{h\,} \in \Delta$ ,\n &:hover,\n &:focus  ${\n \alpha \in \mathbb{N} \n} \in \mathbb{N} \subset \mathbb{N}$  denotent;\n  $\alpha \in \mathbb{N} \subset \mathbb{N}$  denotent;\n  $\alpha \in \mathbb{N}$  denotent;\n  $\alpha \in \mathbb{N}$  $\ln$ ,"// stylelint-disable declaration-no-important, selector-list-comma-newline-after\n\n/\n// Headings\n/\n\nh1, h2, h3, h4, h5, h6,\n.h1, .h2, .h3, .h4, .h5, .h6 {\n margin-bottom: \$headings-margin-bottom;\n font-family: \$headings-font-family;\n

 font-weight: \$headings-font-weight;\n line-height: \$headings-line-height;\n color: \$headings-color;\n}\n\nh1, .h1  $\{$  @include font-size(\$h1-font-size);  $\nh2$ , .h2  $\{$  @include font-size(\$h2-font-size);  $\nh3$ , .h3  $\{$  @include fontsize(\$h3-font-size); }\nh4, .h4 { @include font-size(\$h4-font-size); }\nh5, .h5 { @include font-size(\$h5-font-size); }\nh6, .h6 { @include font-size(\$h6-font-size); }\n\n.lead {\n @include font-size(\$lead-font-size);\n font-weight: \$lead-font-weight;\n}\n\n// Type display classes\n.display-1 {\n @include font-size(\$display1-size);\n font-weight:  $\displaystyle$  \$display1-weight;\n line-height: \$display-line-height;\n}\n.display-2 {\n @include font-size(\$display2-size);\n font-weight: \$display2-weight;\n line-height: \$display-line-height;\n}\n.display-3 {\n @include fontsize(\$display3-size);\n font-weight: \$display3-weight;\n line-height: \$display-line-height;\n}\n.display-4 {\n @include font-size(\$display4-size);\n font-weight: \$display4-weight;\n

 line-height: \$display-line-height;\n}\n\n\n//\n// Horizontal rules\n//\n\nhr {\n margin-top: \$hr-margin-y;\n marginbottom:  $\frac{\rm sin-margin-v;\n}$  border: 0;\n border-top:  $\rm sin$ -border-width solid  $\rm sin$ -border-color;\n}\n\n\n/\n//\n// Emphasis\n//\n\nsmall,\n.small {\n @include font-size(\$small-font-size);\n font-weight: \$font-weightnormal;\n}\n\nmark,\n.mark {\n padding: \$mark-padding;\n background-color: \$mark-bg;\n}\n\n\n\/\n\/ Lists\n/\n\n.list-unstyled  $\{\n \varphi\}$  = include list-unstyled;\n}\n\n// Inline turns list items into inline-block\n.list-inline  $\{\n \varphi\}$  $\emptyset$ include list-unstyled;\n}\n.list-inline-item {\n display: inline-block;\n\n &:not(:last-child) {\n margin-right:  $\list-inline-padding;\n \lambda g\in \Lambda\n\in\Lambda/(\n\lambda/\n\,H\in\Lambda\n\leq 0\$ :\n  $\lambda/\n\,H\in\Lambda\n\leq 0\$ text-transform: uppercase;\n}\n\n// Blockquotes\n.blockquote {\n margin-bottom: \$spacer;\n @include fontsize(\$blockquote-font-size);\n}\n\n.blockquote-footer {\n display: block;\n @include font-size(\$blockquote-smallfont-size);\n

color: \$blockquote-small-color;\n\n &::before {\n content: \"\\2014\\00A0\"; // em dash, nbsp\n }\n }\n","// Lists\n\n// Unstyled keeps list items block level, just removes default browser padding and list-style\n@mixin listunstyled  $\n\neq$  padding-left: 0;\n list-style: none;\n}\n","// Responsive images (ensure images don't scale beyond their parents)\n/\n// This is purposefully opt-in via an explicit class rather than being the default for all ` $\langle img \rangle$ s.\n// We previously tried the \"images are responsive by default\" approach in Bootstrap v2,\n// and abandoned it in Bootstrap v3 because it breaks lots of third-party widgets (including Google Maps)\n// which weren't expecting the images within themselves to be involuntarily resized.\n// See also https://github.com/twbs/bootstrap/issues/18178\n.imgfluid  $\ln$  @include img-fluid;\n}\n\n// Image thumbnails\n.img-thumbnail  $\ln$  padding: \$thumbnail-padding;\n background-color: \$thumbnail-bg;\n border:

 \$thumbnail-border-width solid \$thumbnail-border-color;\n @include border-radius(\$thumbnail-border-radius);\n  $\circled{e}$ include box-shadow(\$thumbnail-box-shadow);\n\n // Keep them at most 100% wide\n  $\circled{e}$ include imgfluid;\n}\n\n//\n// Figures\n/\n\n.figure {\n // Ensures the caption's text aligns with the image.\n display: inlineblock;\n}\n\n.figure-img {\n margin-bottom: \$spacer / 2;\n line-height: 1;\n}\n\n.figure-caption {\n @include font $size(\text{\$figure-caption-font-size});\n$  color:  $\$figure-caption-color\~\}\n''$ ,"// Image Mixins\n// - Responsive image\n// -Retina image $\ln\ln/(\ln\epsilon)$  Responsive image $\ln/(\ln/(\theta)$  Keep images from scaling beyond the width of their parents.\n\n@mixin img-fluid {\n // Part 1: Set a maximum relative to the parent\n max-width: 100%;\n // Part 2:

Override the height to auto, otherwise images will be stretched $\ln$  // when setting a width and height attribute on the img element.\n height: auto;\n}\n\n\n// Retina image\n//\n// Short retina mixin for setting background-image and -size.\n\n@mixin img-retina(\$file-1x, \$file-2x, \$width-1x, \$height-1x) {\n background-image: url(\$file-1x);\n\n // Autoprefixer takes care of adding -webkit-min-device-pixel-ratio and -o-min-device-pixel-ratio,\n // but doesn't convert dppx=>dpi.\n // There's no such thing as unprefixed min-device-pixel-ratio since it's nonstandard.\n // Compatibility info: https://caniuse.com/#feat=css-media-resolution\n @media only screen and (min-resolution: 192dpi), // IE9-11 don't support dppx\n only screen and (min-resolution: 2dppx) { // Standardized\n backgroundimage: url(\$file-2x);\n background-size: \$width-1x \$height-1x;\n }\n @include deprecate(\"`img-retina()`\", \"v4.3.0\", \"v5\");\n}\n","// stylelint-disable property-blacklist\n// Single side border-radius\n\n@mixin borderradius(\$radius: \$border-radius, \$fallback-border-radius: false) {\n @if \$enable-rounded {\n border-radius:  $\$ radius;\n  $\|$ \n @else if  $\$ fallback-border-radius != false {\n border-radius:

 $$fallbackborder-radius\,\n\}^n \n\in @in$eralius(\n\in @if$enable-rounded {\n border-top$ left-radius: \$radius;\n border-top-right-radius: \$radius;\n }\n}\n\n@mixin border-right-radius(\$radius) {\n @if \$enable-rounded {\n border-top-right-radius: \$radius;\n border-bottom-right-radius: \$radius;\n }\n}\n\n@mixin border-bottom-radius(\$radius) {\n @if \$enable-rounded {\n border-bottom-right-radius: \$radius;\n borderbottom-left-radius: \$radius;\n }\n}\n\n@mixin border-left-radius(\$radius) {\n @if \$enable-rounded {\n bordertop-left-radius: \$radius;\n border-bottom-left-radius: \$radius;\n }\n}\n\n@mixin border-top-left-radius(\$radius)  ${\n \in \mathbb{R} \in \mathbb{R} \subset \mathbb{R} \subset$  ${\n \in \mathbb{R} \in \mathbb{R} \subset \mathbb{R} \subset \mathbb{R} \subset \mathbb{R} \subset \mathbb{R}$ . radius(\$radius) {\n @if \$enable-rounded {\n border-bottom-right-radius: \$radius;\n

 }\n}\n\n@mixin border-bottom-left-radius(\$radius) {\n @if \$enable-rounded {\n border-bottom-left-radius: \$radius;\n }\n}\n","// Inline code\ncode {\n @include font-size(\$code-font-size);\n color: \$code-color;\n wordbreak: break-word;\n\n // Streamline the style when inside anchors to avoid broken underline and more\n a > & {\n color: inherit;\n }\n}\n\n// User input typically entered via keyboard\nkbd {\n padding: \$kbd-padding-y \$kbdpadding-x;\n @include font-size(\$kbd-font-size);\n color: \$kbd-color;\n background-color: \$kbd-bg;\n @include border-radius(\$border-radius-sm);\n @include box-shadow(\$kbd-box-shadow);\n\n kbd {\n padding: 0;\n @include font-size(100%);\n font-weight: \$nested-kbd-font-weight;\n @include box-shadow(none);\n  $\ln\ln/2$  Blocks of code\npre {\n display: block;\n @include font-size(\$code-font-size);\n color: \$pre-color;\n\n // Account for some code outputs that place code tags in pre tags\n code  $\{\n\}$  @include font-size(inherit);\n

color: inherit;\n word-break: normal;\n  $\ln\ln/2$  Enable scrollable blocks of code\n.pre-scrollable {\n maxheight: \$pre-scrollable-max-height;\n overflow-y: scroll;\n}\n","// Container widths\n//\n// Set the container width, and override it for fixed navbars in media queries. $\ln\omega$  f \$enable-grid-classes {\n .container {\n @include makecontainer();\n  $\mathbb{O}$ ;\n  $\mathbb{O}$  include make-container-max-widths();\n  $\ln{\n\ln/2}$  Fluid container\n/\n// Utilizes the mixin meant for fixed width containers, but with 100% width for\n// fluid, full width layouts.\n\n@if \$enable-grid-classes  ${\n \cdot$ n .container-fluid  ${\n \cdot \in \mathbb{N} \in \mathbb{N} \n}$ |\n $\n \cdot \in \mathbb{N} \times \in \mathbb{N}$ |\n// Row\n/\n// Rows contain and clear the floats of your columns.\n\n@if \$enable-grid-classes {\n .row {\n @include make-row();\n }\n\n // Remove the negative margin from default .row, then the horizontal padding $\ln /$  from all immediate children columns (to prevent runaway style inheritance). $\n\rho$ -gutters  $\{\n\rho$  margin-right:

0;\n margin-left: 0;\n\n > .col,\n > [class\*=\"col-\"] {\n padding-right: 0;\n padding-left: 0;\n }\n  $\ln\ln/(\Lambda)/$  Columns\n/\n// Common styles for small and large grid columns\n\n@if \$enable-grid-classes {\n @include make-grid-columns();\n}\n","/// Grid system\n/ $\Lambda$ // Generate semantic grid columns with these mixins.\n\n@mixin make-container(\$gutter: \$grid-gutter-width) {\n width: 100%;\n padding-right: \$gutter / 2;\n padding-left:  $\gtrsim$  /2;\n margin-right: auto;\n margin-left: auto;\n}\n\n// For each breakpoint, define the maximum width of the container in a media query\n@mixin make-container-max-widths(\$max-widths: \$containermax-widths, \$breakpoints: \$grid-breakpoints) {\n @each \$breakpoint, \$container-max-width in \$max-widths {\n @include media-breakpoint-up(\$breakpoint, \$breakpoints)  $\{\n m$  max-width: \$container-max-width;\n  $\{\n n$  $\ln\ln\alpha$ mixin make-row(\$gutter: \$grid-gutter-width) {\n display: flex;\n flex-wrap: wrap;\n margin-right:

 $-\$ \$gutter / 2;\n margin-left:  $-\$ \$gutter / 2;\n}\n\n@mixin make-col-ready(\$gutter: \$grid-gutter-width) {\n position: relative;\n // Prevent columns from becoming too narrow when at smaller grid tiers by\n // always setting `width: 100%;`. This works because we use `flex` values\n // later on to override this initial width.\n width: 100%;\n padding-right: \$gutter / 2;\n padding-left: \$gutter / 2;\n}\n\n@mixin make-col(\$size, \$columns: \$grid-columns) {\n flex: 0 0 percentage(\$size / \$columns);\n // Add a `max-width` to ensure content within each column does not blow out\n // the width of the column. Applies to IE10+ and Firefox. Chrome and Safari $\ln$  // do not appear to require this.\n max-width: percentage(\$size / \$columns);\n}\n\n@mixin make-col-offset(\$size, \$columns: \$grid-columns)  ${\n $n$ $n$  \$num: \$size / \$columns;\n margin-left: if(\$num == 0, 0, percentage(\$num));\n}\n","// Breakpoint viewport sizes and media queries. $\ln/\ln/\ln$  Breakpoints are defined as a map of (name: minimum

width), order from small to large: $\ln/\ln/$  (xs: 0, sm: 576px, md: 768px, lg: 992px, xl: 1200px) $\ln/\ln$ // The map defined in the `\$grid-breakpoints` global variable is used as the `\$breakpoints` argument by default.\n\n// Name of the next breakpoint, or null for the last breakpoint. $\langle n/\langle n/2 \rangle$  >> breakpoint-next(sm) $\langle n/\rangle$  md $\langle n/2 \rangle$  >> breakpointnext(sm, (xs: 0, sm: 576px, md: 768px, lg: 992px, xl: 1200px)) $\ln/$  md $\ln/$  >> breakpoint-next(sm, \$breakpointnames: (xs sm md lg xl))\n// md\n@function breakpoint-next(\$name, \$breakpoints: \$grid-breakpoints, \$breakpoint-names: map-keys(\$breakpoints)) {\n \$n: index(\$breakpoint-names, \$name);\n @return if(\$n != null and  $n <$  length(\$breakpoint-names), nth(\$breakpoint-names,  $(n + 1)$ , null); $\ln\ln/1$  Minimum breakpoint width. Null for the smallest (first) breakpoint. $\ln/\ln/$  >> breakpoint-min(sm, (xs: 0, sm: 576px, md: 768px, lg: 992px, xl:  $1200px$ ))\n// 576px\n@function breakpoint-min(\$name, \$breakpoints: \$grid-breakpoints) {\n \$min: map-get(\$breakpoints, \$name);\n @return if(\$min != 0, \$min, null);\n\n\|\n\n\|/ Maximum breakpoint width. Null for the largest (last) breakpoint. $\langle n/$  The maximum value is calculated as the minimum of the next one less  $0.02px\hbox{h}/$  to work around the limitations of `min-` and `max-` prefixes and viewports with fractional widths. $\hbox{h}/\hbox{See}$ https://www.w3.org/TR/mediaqueries-4/#mq-min-max\n// Uses 0.02px rather than 0.01px to work around a current rounding bug in Safari.\n// See https://bugs.webkit.org/show\_bug.cgi?id=178261\n/\n// >> breakpoint-max(sm, (xs: 0, sm: 576px, md: 768px, lg: 992px, xl: 1200px))\n// 767.98px\n@function breakpoint-max(\$name, \$breakpoints: \$grid-breakpoints) {\n \$next: breakpoint-next(\$name, \$breakpoints);\n @return if(\$next, breakpoint $min(\text{Snext}, \text{Streakpoints}) - 0.02$ ,  $null \:\|\:\|\:\right)$  Returns a blank string if smallest breakpoint, otherwise returns the name with a dash in front. $\ln/$  Useful for making responsive utilities. $\ln/(\ln/$  >> breakpoint-infix(xs, (xs: 0, sm: 576px, md: 768px, lg: 992px, xl: 1200px)) $\vert n / \vert$  \"\" (Returns a blank string) $\vert n / \vert$  >> breakpointinfix(sm, (xs: 0, sm: 576px, md: 768px, lg: 992px, xl: 1200px) $\ln$ // \"-sm\"\n@function breakpoint-infix(\$name, \$breakpoints: \$grid-breakpoints) {\n @return if(breakpoint-min(\$name, \$breakpoints) == null, \"\", \"- #{\$name}\");\n}\n\n// Media of at least the minimum breakpoint width. No query for the smallest breakpoint.\n// Makes the @content apply to the given breakpoint and wider.\n@mixin media-breakpoint-up(\$name, \$breakpoints: \$grid-breakpoints) {\n \$min: breakpoint-min(\$name, \$breakpoints);\n @if \$min {\n @media (min-width: \$min)  ${\n \alpha \in \mathbb{N} \setminus \mathbb{N} \setminus \mathbb{N} \$ No query for the largest breakpoint.\n// Makes the @content apply to the given breakpoint and narrower.\n@mixin media-breakpoint-down(\$name, \$breakpoints: \$grid-breakpoints) {\n \$max: breakpoint-max(\$name, \$breakpoints);\n

@if \$max  $\ln$  @media (max-width: \$max)  $\ln$  @content;\n }\n } @else  $\ln$  @content;\n }\n\n// Media that spans multiple breakpoint widths.\n// Makes the @content apply between the min and max breakpoints\n@mixin media-breakpoint-between(\$lower, \$upper, \$breakpoints: \$grid-breakpoints) {\n \$min: breakpoint-min(\$lower, \$breakpoints);\n \$max: breakpoint-max(\$upper, \$breakpoints);\n\n @if \$min != null and  $\text{Imax} := \text{null} \setminus \text{General} \quad \text{(min-width: } \text{Imax} \setminus \text{Im } \text{mod} \quad \text{Normal} \setminus \text{Ind } \text{P}$  $=$  null  $\{\n\in \mathbb{C}$  ainclude media-breakpoint-up(\$lower, \$breakpoints)  $\{\n\in \mathbb{C}$  content; $\n\in \mathbb{C}$  also if \$min == null  ${\nightharpoonup \mathbb{R} \in \mathbb{Z} \subset \mathbb{R}$ , \$breakpoints)  ${\nightharpoonup \mathbb{R} \in \mathbb{R} \in \mathbb{Z} \subset \mathbb{R} \subset \mathbb{R}$ between the breakpoint's minimum and maximum widths.\n// No minimum for the smallest breakpoint, and no maximum for the largest one.\n// Makes the @content apply only to the given breakpoint, not viewports any wider or narrower.\n@mixin

 media-breakpoint-only(\$name, \$breakpoints: \$grid-breakpoints) {\n \$min: breakpoint-min(\$name,  $\break$ Sbreakpoints);\n  $\$ max: breakpoint-max( $\$ name,  $\break$ breakpoints);\n\n @if  $\$ imin != null and  $\$ max != null {\n @media (min-width:  $\text{Smin}$ ) and (max-width:  $\text{Smax} {\n \in \text{Content}} \} \$  @else if  $\text{Smax} == \text{null} {\n}$ @include media-breakpoint-up(\$name, \$breakpoints)  $\{\n \{m \} \in \mathbb{R} \}$  and  $\{n \} \in \mathbb{S}$  and  $\{\n \{n \} \}$ @include media-breakpoint-down(\$name, \$breakpoints)  $\{\n \ \ @content;\n \ }_{n} \n \ }_{n'}''$ / Framework grid generation $\ln/\ln$ // Used only by Bootstrap to generate the correct number of grid classes given $\ln$ // any value of `\$grid-columns`.\n\n@mixin make-grid-columns(\$columns: \$grid-columns, \$gutter: \$grid-gutter-width, \$breakpoints: \$grid-breakpoints)  $\{\n \ \ \text{/Common properties for all breaking} \$  %grid-column  $\{\n \ \ \text{/no} \}$ relative;\n width: 100%;\n padding-right:  $\gtrsim / 2$ ;\n padding-left:  $\gtrsim / 2$ ;\n }\n\n @each \$breakpoint in map-keys(\$breakpoints) {\n

 $\frac{\sin f}{x}$ : breakpoint-infix( $\frac{\sin f}{x}$ ,  $\frac{\sin f}{x}$ ,  $\frac{\sin f}{x}$ ,  $\frac{\sin f}{x}$ ,  $\frac{\sin f}{x}$ ,  $\frac{\sin f}{x}$ ,  $\frac{\sin f}{x}$ ,  $\frac{\sin f}{x}$ breakpoints\n @for \$i from 1 through \$columns  $\{\nabla$  .col#{\$infix}-#{\$i}  $\{\nabla$  @extend %grid-column;\n  $\n \lambda$  .col#{\$infix},\n .col#{\$infix}-auto {\n @extend %grid-column;\n }\n\n @include mediabreakpoint-up(\$breakpoint, \$breakpoints)  ${\n \mu \ \mathcal{L}}$  Provide basic `.col-{bp}` classes for equal-width flexbox columns\n .col#{\$infix} {\n flex-basis: 0;\n flex-grow: 1;\n max-width: 100%;\n }\n .col#{\$infix}-auto {\n flex: 0 0 auto;\n width: auto;\n max-width: 100%; // Reset earlier grid tiers\n  $\ln \alpha$  @ for \$i from 1 through \$columns  $\ln$  .col#{\$infix}-#{\$i} {\n @include make-col(\$i,  $\coloneqq$ \$columns);\n  $\ln$   $\ln$  .order#{\$infix}-first { order: -1; }\n\n .order#{\$infix}-last { order: \$columns + 1;  $\ln\$  @ for \$i from 0 through \$columns  $\ln$  .order#{\$infix}-#{\$i} { order:  $\iint \ln \ln \frac{\cosh n}{n}$  / `\$columns - 1` because offsetting by the width of an entire row isn't possible\n @for \$i from 0 through (\$columns - 1)  $\{\ln \}$  @if not (\$infix == \"\" and \$i == 0) { // Avoid emitting useless  $\text{Left}(3)$  .offset#{\$infix}-#{\$i} {\n @include make-col-offset(\$i, \$columns);\n }\n }\n }\n }\n }\n}\n","//\n// Basic Bootstrap table\n//\n\n.table {\n width: 100%;\n margin-bottom: \$spacer;\n color:  $\$ table-color;\n background-color:  $\$ table-bg; // Reset for nesting within parents with `background-color`.\n\n th.\n td {\n padding: \$table-cell-padding;\n vertical-align: top;\n border-top: \$table-border-width solid \$tableborder-color;\n  $\ln \theta$ thead th  $\mathcal{S}$  vertical-align: bottom;\n border-bottom: (2 \* \$table-border-width) solid  $$table-border-color;\n }|\n$  tbody + tbody {\n border-top:  $(2 * $table-border-width)$  solid \$table-border-color;\n  $\ln\ln\ln/\ln/\ln$ /*Condensed* 

 table w/ half padding\n//\n\n.table-sm {\n th,\n td {\n padding: \$table-cell-padding-sm;\n }\n}\n\n\n// Border versions\n/\n// Add or remove borders all around the table and between all the columns.\n\n.table-bordered {\n border: \$table-border-width solid \$table-border-color;\n\n th,\n td {\n border: \$table-border-width solid \$tableborder-color;\n }\n\n thead {\n th,\n td {\n border-bottom-width: 2 \* \$table-border-width;\n }\n }\n}\n\n.table-borderless {\n th,\n td,\n thead th,\n tbody + tbody {\n border: 0;\n }\n}\n\n// Zebrastriping\n//\n// Default zebra-stripe styles (alternating gray and transparent backgrounds)\n\n.table-striped {\n tbody tr:nth-of-type(#{\$table-striped-order}) {\n background-color: \$table-accent-bg;\n }\n}\n\n\n// Hover effect\n/\n// Placed here since it has to come after the potential zebra striping\n\n.table-hover  $\{\n\$ n tbody tr  $\{\n\$ e include hover {\n color: \$table-hover-color;\n background-color: \$table-hover-bg;\n

 $\ln |\n\ln \ln\ln/\pi$ / Table backgrounds\n/\n// Exact selectors below required to override `.table-striped` and prevent\n// inheritance to nested tables.\n\n@each \$color, \$value in \$theme-colors {\n @include table-rowvariant(\$color, theme-color-level(\$color, \$table-bg-level), theme-color-level(\$color, \$table-borderlevel));\n}\n\n@include table-row-variant(active, \$table-active-bg);\n\n\n// Dark styles\n//\n// Same table markup, but inverted color scheme: dark background and light text.\n\n// stylelint-disable-next-line no-duplicateselectors\n.table {\n .thead-dark {\n th {\n color: \$table-dark-color;\n background-color: \$table-dark-bg;\n border-color: \$table-dark-border-color;\n }\n }\n\n .thead-light {\n th {\n color: \$table-head-color;\n background-color: \$table-head-bg;\n border-color: \$table-border-color;\n }\n }\n}\n\n.table-dark {\n color: \$table-dark-color;\n background-color: \$table-dark-bg;\n\n th,\n td,\n

thead th  $\n \boldsymbol{t} \in \boldsymbol{t} \in \mathbb{R}$ .table-dark-border-color;\n  $\boldsymbol{t} \in \mathbb{R}$ .table-bordered  $\{\n \boldsymbol{t} \in \boldsymbol{t} \}$ .tablestriped  $\n \phi$  tbody tr:nth-of-type(odd)  $\n \$  background-color: \$table-dark-accent-bg;\n  $\n \$ \n \

{\n tbody tr {\n @include hover {\n color: \$table-dark-hover-color;\n background-color: \$table-darkhover-bg;\n }\n }\n }\n}\n\n\n// Responsive tables\n//\n// Generate series of `.table-responsive-\*` classes for configuring the screen\n// size of where your table will overflow.\n\n.table-responsive {\n @each \$breakpoint in map-keys(\$grid-breakpoints) {\n \$next: breakpoint-next(\$breakpoint, \$grid-breakpoints);\n \$infix: breakpointinfix(\$next, \$grid-breakpoints);\n\n &#{\$infix} {\n @include media-breakpoint-down(\$breakpoint) {\n display: block;\n width: 100%;\n overflow-x: auto;\n -webkit-overflow-scrolling: touch;\n\n // Prevent double border on horizontal scroll due to

use of `display: block;`\n > .table-bordered  $\{\n$ border: 0;\n }\n }\n }\n }\n }\n }\n","// Tables\n\n@mixin table-row-variant(\$state, \$background, \$border: null) {\n // Exact selectors below required to override `.table-striped` and prevent\n // inheritance to nested tables.\n .table-#{\$state} {\n &,\n > th,\n > td  ${\n \alpha\cdot \alpha;\n \alpha\cdot \alpha}$  }\n\n @if \$border != null {\n th,\n td,\n thead th,\n tbody + tbody  $\n \cdot$  border-color: \$border;\n  $\n \cdot$  }\n }\n }\n // Hover states for `.table-hover`\n // Note: this is not available for cells or rows within `thead` or `tfoot`.\n .table-hover {\n \$hover-background: darken(\$background,  $5\%$ ;\n\n .table-#{\$state} {\n @include hover {\n background-color: \$hover-background;\n\n > td,\n  $>$ th {\n background-color: \$hover-background;\n }\n }\n }\n }\n }\n }\n","// stylelint-disable selectorno-qualifying-type\n\n//\n//

 Textual form controls\n//\n\n.form-control {\n display: block;\n width: 100%;\n height: \$input-height;\n padding: \$input-padding-y \$input-padding-x;\n font-family: \$input-font-family;\n @include font-size(\$input-font-size);\n font-weight: \$input-font-weight;\n line-height: \$input-line-height;\n color: \$input-color;\n background-color: \$input-bg;\n background-clip: padding-box;\n border: \$input-border-width solid \$input-border-color;\n\n // Note: This has no effect on <select>s in some browsers, due to the limited stylability of `<select>`s in CSS.\n @include border-radius(\$input-border-radius, 0);\n\n @include box-shadow(\$input-box-shadow);\n @include transition(\$input-transition);\n\n // Unstyle the caret on `<select>`s in IE10+.\n &::-ms-expand {\n backgroundcolor: transparent;\n border: 0;\n  $\ln \Lambda /C$ ustomize the `:focus` state to imitate native WebKit styles.\n @include form-control-focus();\n\n // Placeholder\n &::placeholder {\n color: \$input-placeholder-color;\n

 // Override Firefox's unusual default opacity; see https://github.com/twbs/bootstrap/pull/11526.\n opacity: 1;\n  $\ln \ln /$  // Disabled and read-only inputs $\ln / \ln /$  // HTML5 says that controls under a fieldset > legend:first-child won't be $\ln$  // disabled if the fieldset is disabled. Due to implementation difficulty, we $\ln$  // don't honor that edge case; we style them as disabled anyway. $\ln \&$ [readonly]  $\ln$  background-color:  $\sinput$ -disabled-bg;\n // iOS fix for unreadable disabled content; see https://github.com/twbs/bootstrap/issues/11655.\n opacity: 1;\n  $\n\| \n\in \mathbb{R}$  \n \nselect.form-control {\n &:focus::-ms-value {\n // Suppress the nested default white text on blue background highlight given to\n // the selected option text when the (still closed) <select> receives focus\n // in IE and (under certain conditions) Edge, as it looks bad and cannot be made to  $\ln$  // match the appearance of the native widget.\n // See https://github.com/twbs/bootstrap/issues/19398.\n

color:  $\in$  background-color:  $\in \mathbb{R}\n\in \mathbb{N}$ .  $\ln\ln/$  Make file inputs better match text inputs by forcing them to new lines.\n.form-control-file,\n.form-control-range {\n display: block;\n width:  $100\%$ ;\n\n\n/\n// Labels\n/\n\n// For use with horizontal and inline forms, when you need the label (or legend)\n// text to align with the form controls.\n.col-form-label  $\{\n$  padding-top: calc(#{\$input-padding-y} + #{\$input-border-width});\n padding-bottom: calc(#{\$input-padding-y} + #{\$input-border-width});\n marginbottom: 0; // Override the `<label>/<legend>` default\n @include font-size(inherit); // Override the `<legend>` default\n line-height:  $\in$ -height;\n}\n\n.col-form-label-lg {\n padding-top: calc(#{\$input-padding-y-lg} + #{\$input-border-width});\n padding-bottom: calc(#{\$input-padding-y-lg} + #{\$input-border-width});\n @include font-size(\$input-font-size-lg);\n line-height: \$input-line-height-lg;\n}\n\n.col-form-label-sm {\n padding-top: calc(#{\$input-padding-y-sm} + #{\$input-border-width});\n padding-bottom: calc(#{\$inputpadding-y-sm} + #{\$input-border-width});\n @include font-size(\$input-font-size-sm);\n line-height: \$input-lineheight-sm;\n\n\n\n\/ Readonly controls as plain text\n/\n// Apply class to a readonly input to make it appear like

regular plain $n/\prime$  text (without any border, background color, focus indicator) $n/n$ .form-control-plaintext  $\{n \text{ display}$ block;\n width: 100%;\n padding-top: \$input-padding-y;\n padding-bottom: \$input-padding-y;\n margin-bottom:

 $0$ ; // match inputs if this class comes on inputs with default margins $\ln$  line-height:  $\sinput$ -line-height; $\ln$  color: \$input-plaintext-color;\n background-color: transparent;\n border: solid transparent;\n border-width: \$inputborder-width 0;\n\n &.form-control-sm,\n &.form-control-lg {\n padding-right: 0;\n padding-left: 0;\n  $\ln\ln\ln/\ln/\Gamma$  Form control sizing\n/\n// Build on `.form-control` with modifier

 classes to decrease or increase the\n// height and font-size of form controls.\n//\n// Repeated in `\_input\_group.scss` to avoid Sass extend issues.\n\n.form-control-sm {\n height: \$input-height-sm;\n padding: \$input-padding-y-sm \$input-padding-x-sm;\n @include font-size(\$input-font-size-sm);\n line-height: \$input-line-height-sm;\n @include border-radius(\$input-border-radius-sm);\n}\n\n.form-control-lg {\n height: \$input-height-lg;\n padding: \$inputpadding-y-lg \$input-padding-x-lg;\n @include font-size(\$input-font-size-lg);\n line-height: \$input-line-height-lg;\n @include border-radius(\$input-border-radius-lg);\n}\n\n// stylelint-disable-next-line no-duplicateselectors\nselect.form-control  $\n \& [size],\n \& [multiple] \n \neq \in \mathbb{N} \n\ntext{area-form-control } \n$ height: auto;\n}\n\n// Form groups\n/\n// Designed to help with the organization and spacing of vertical forms.

For\n// horizontal forms, use the predefined grid classes. $\ln\ln$ .form-group  $\ln$  margin-bottom:

 $form-group-margin-bottom;\n\h$ \n\n.form-text {\n display: block;\n margin-top:  $form-test-margin-top;\n\h$ \n\n\n// Form grid $\n\Lambda/\n\Lambda/\$  Special replacement for our grid system's `.row` for tighter form layouts.\n\n.form-row {\n display: flex;\n flex-wrap: wrap;\n margin-right: -\$form-grid-gutter-width / 2;\n margin-left: -\$form-grid-gutterwidth  $/2$ ;\n\n > .col,\n > [class\*=\"col-\"] {\n padding-right: \$form-grid-gutter-width  $/2$ ;\n padding-left: \$formgrid-gutter-width / 2;\n  $\ln\ln\ln/$  Checkboxes and radios\n/\n// Indent the labels to position radios/checkboxes as hanging controls.\n\n.form-check {\n position: relative;\n display: block;\n padding-left: \$form-check-inputgutter;\n}\n\n.form-check-input {\n position: absolute;\n margin-top: \$form-check-input-margin-y;\n margin-left:  $form-check-input-gutter:\n\n \&:disable d - form-check-label {\n \color: Stext-muted;\n\n}\n\nh\in.form-check$ label {\n margin-bottom: 0; // Override default `<label>` bottom

margin\n}\n\n.form-check-inline {\n display: inline-flex;\n align-items: center;\n padding-left: 0; // Override base .form-check\n margin-right: \$form-check-inline-margin-x;\n\n // Undo .form-check-input defaults and add some `margin-right`.\n .form-check-input {\n position: static;\n margin-top: 0;\n margin-right: \$form-check-inlineinput-margin-x;\n margin-left:  $0$ ;\n }\n\n\n// Form validation\n/\n// Provide feedback to users when form field values are valid or invalid. Works\n// primarily for client-side validation via scoped `:invalid` and `:valid`\n// pseudo-classes but also includes `.is-invalid` and `.is-valid` classes for\n// server side validation.\n\n@each \$state, \$data in \$form-validation-states {\n @include form-validation-state(\$state, map-get(\$data, color), map-get(\$data, icon));\n}\n\n// Inline forms\n/ $\ln/\ln$ // Make forms appear inline(-block) by adding the `.form-inline` class. Inline\n// forms begin stacked on extra small (mobile) devices and then

 go inline when\n// viewports reach <768px.\n//\n// Requires wrapping inputs and labels with `.form-group` for proper display of\n// default HTML form controls and our custom form controls (e.g., input groups).\n\n.form-inline  ${\n}$  display: flex; $\n$  flex-flow: row wrap; $\n$ n align-items: center; // Prevent shorter elements from growing to same height as others (e.g., small buttons growing to normal sized button height) $\ln / \sqrt{}$  Because we use flex, the initial sizing of checkboxes is collapsed and $\ln$  // doesn't occupy the full-width (which is what we want for xs grid tier), $\ln$ // so we force that here.\n .form-check {\n width:  $100\%$ ;\n }\n\n // Kick in the inline\n @include mediabreakpoint-up(sm) {\n label {\n display: flex;\n align-items: center;\n justify-content: center;\n margin-bottom: 0;\n  $\ln \Lambda /$  Inline-block all the things for \"inline\"\n .form-group {\n display: flex;\n flex:  $0.0$  auto; $n$  flex-flow: row wrap; $n$  align-items:

center;\n margin-bottom:  $0$ ;\n }\n\n // Allow folks to \*not\* use `.form-group`\n .form-control {\n display: inline-block;\n width: auto; // Prevent labels from stacking above inputs in `.form-group`\n verticalalign: middle;\n  $\ln$  // Make static controls behave like regular ones\n .form-control-plaintext {\n display: inline-block;\n  $\ln\$  .input-group,\n .custom-select  $\ln$  width: auto;\n  $\ln$  // Remove default margin on radios/checkboxes that were used for stacking, and\n // then undo the floating of radios and checkboxes to match.\n .form-check {\n display: flex;\n align-items: center;\n justify-content: center;\n width: auto;\n padding-left: 0;\n }\n .form-check-input {\n position: relative;\n flex-shrink: 0;\n margin-top: 0;\n margin-right:  $form-check-input-margin-x\in margin-left: 0\in \mathbb{N}$  .custom-control  $\in$  align-

#### items: center;\n justify-content:

center;\n }\n .custom-control-label {\n margin-bottom: 0;\n }\n }\n }\n","// stylelint-disable propertyblacklist\n@mixin transition(\$transition...) {\n @if \$enable-transitions {\n @if length(\$transition) == 0 {\n transition: \$transition-base;\n } @else {\n transition: \$transition;\n }\n }\n\n @if \$enable-prefers-reducedmotion-media-query  ${\n \omega \in \mathbb{R} \subset \mathbb{R} \subset \mathbb$ Form control focus state $\langle n/\langle n/\rangle$  Generate a customized focus state and for any input with the specified color, $\langle n/\rangle$ which defaults to the `\$input-focus-border-color` variable. $\ln/\sqrt{n}$ / We highly encourage you to not customize the default value, but instead use $\ln/$  this to tweak colors on an as-needed basis. This aesthetic change is based on $\ln/$ WebKit's default styles, but applicable to a wider range of browsers. Its\n// usability and accessibility should be taken into account with any change. $\ln/\ln/$  Example

 usage: change the default blue border and shadow to white for better\n// contrast against a dark gray background.\n@mixin form-control-focus() {\n &:focus {\n color: \$input-focus-color;\n background-color:  $\frac{\sinput-focus-by\}}{n}$  border-color:  $\frac{\sinput-focus-border-color\}}{n}$  outline: 0;\n // Avoid using mixin so we can pass custom focus shadow properly\n @if \$enable-shadows {\n box-shadow: \$input-box-shadow, \$input-focus-boxshadow;\n } @else {\n box-shadow: \$input-focus-box-shadow;\n }\n }\n }\n\n\n@mixin form-validationstate(\$state, \$color, \$icon) {\n .#{\$state}-feedback {\n display: none;\n width: 100%;\n margin-top: \$formfeedback-margin-top;\n @include font-size(\$form-feedback-font-size);\n color: \$color;\n }\n\n .#{\$state} tooltip  ${\nabla \cdot \mathbf{h} \cdot \mathbf{h}}$  tooltip {\n position: absolute;\n top: 100%;\n z-index: 5;\n display: none;\n max-width: 100%; // Contain to parent when possible\n padding: \$form-feedback-tooltip-padding-y \$form-feedback-tooltip-padding-x;\n

margin-top: .1rem;\n @include font-size(\$form-feedback-tooltip-font-size);\n line-height: \$form-feedbacktooltip-line-height;\n color: color-yiq(\$color);\n background-color: rgba(\$color, \$form-feedback-tooltipopacity);\n @include border-radius(\$form-feedback-tooltip-border-radius);\n  $\ln$  .form-control {\n .wasvalidated &:#{\$state},\n &.is-#{\$state} {\n border-color: \$color;\n\n @if \$enable-validation-icons {\n padding-right: \$input-height-inner;\n background-image: \$icon;\n background-repeat: no-repeat;\n background-position: center right \$input-height-inner-quarter;\n background-size: \$input-height-inner-half  $\sinput$ -height-inner-half;\n  $\ln \&:$ focus {\n border-color:  $\degree$ color;\n box-shadow: 0 0 0  $\sinput$ -focuswidth rgba(\$color, .25);\n  $\ln\$  ~ .#{\$state}-feedback,\n ~ .#{\$state}-tooltip {\n display: block;\n  $\ln$  }\n }\n // stylelint-disable-next-line

selector-no-qualifying-type\n textarea.form-control  $\{\n\}$  .was-validated &:#{\$state},\n &.is-#{\$state}  $\{\n\}$  @if \$enable-validation-icons {\n padding-right: \$input-height-inner;\n background-position: top \$input-heightinner-quarter right \$input-height-inner-quarter;\n }\n }\n }\n\n .custom-select {\n .was-validated  $&:$ #{\$state},\n &.is-#{\$state} {\n border-color: \$color;\n\n @if \$enable-validation-icons {\n paddingright: \$custom-select-feedback-icon-padding-right;\n background: \$custom-select-background, \$icon \$customselect-bg no-repeat \$custom-select-feedback-icon-position / \$custom-select-feedback-icon-size;\n }\n\n &:focus  ${\n m \ border-color: 1 cm} color: $color;\n m \ bordercolor: 1 cm} color: $color;\n m \ bordercolor: 1 cm} color: $color;\n m \ bordercolor: 1 cm} color: $color;\n m \ bordercolor: 1 cm} color: $color;\n m \ bordercolor: 1 cm} color: $color;\n m \ bordercolor: 1 cm} color: $color;\n m \ bordercolor: 1 cm} color: $color;\n m \ bordercolor: 1 cm} color: $color;\n m \ bordercolor: 1 cm} color: $color;\n m \ bordercolor: 1 cm} color: $color;\n m \ bordercolor: 1 cm} color: $color;\n m \ bordercolor: 1 cm} color: $color;\n m \ bordercolor: 1 cm} color: $color;\n$  $\sim$  .#{\$state}-feedback,\n  $\sim$  .#{\$state}-tooltip {\n display: block;\n }\n }\n }\n\n\n .form-control-file {\n .was-validated &:#{\$state},\n

&.is-#{\$state}  ${\n m \sim .\# {\$state} - feedback,\n \sim .\# {\$state} -tooltip {\n m display: block;\n \}|\n}$ .form-check-input  ${\n m$  .was-validated &:#{\$state}, ${\n m$  &.is-#{\$state}  ${\n m \sim .}$  form-check-label  ${\n m \sim .}$  $\coloneqq \mathcal{S}(\nabla \cdot \mathbf{n}) \cdot \mathbf{1} \cdot \mathbf{1} \cdot \mathbf{1$ .custom-control-input  ${\n_$  .was-validated &:#{\$state},\n &.is-#{\$state} {\n ~ .custom-control-label {\n color: \$color;\n\n &::before {\n border-color: \$color;\n }\n }\n\n ~ .#{\$state}-feedback,\n ~ .#{\$state}-tooltip  ${\n } \in \mathbb{R}$ :checked  ${\n } \in \mathbb{R}$ :custom-control-label::before  ${\n } \in \mathbb{R}$ border-color: lighten(\$color, 10%);\n  $\emptyset$  include gradient-bg(lighten(\$color, 10%));\n }\n }\n &:focus  ${\n \cdot \n \cdot}$  .custom-control-label::before  ${\n \cdot \n}$  box-shadow: 0 0 0 \$input-focus-width rgba(\$color, .25);

 $\ln \max_{\infty}$  .custom-control-label::before  $\ln \b{ \ln \lambda }\$  }\n }\n }\n }\n }  $\ln \Lambda$  // custom file\n .custom-file-input  $\ln$  .was-validated &:#{\$state}\n &.is-#{\$state} {\n ~ .custom-filelabel  ${\n 1 \cdot \text{block}}$  border-color:  $\cdot \text{block} \cdot \text{%}$  = .# $\cdot \text{state}$  + .# $\cdot \text{state}$  + tooltip  ${\n 1 \cdot \text{block}}$  display:

block;\n  $\ln \&:$ focus {\n ~ .custom-file-label {\n border-color: \$color;\n box-shadow: 0 0 0  $\in \mathbb{S}$ ;  $\in \mathbb{S}$ ;\n }\n }\n }\n }\n }\n }\n }\n }\n {\n }\n }\n @mixin gradient-bg(\$color) {\n @if \$enable-gradients {\n background: \$color linear-gradient(180deg, mix(\$body-bg, \$color, 15%), \$color) repeat-x;\n } @else {\n background-color: \$color;\n }\n\n\n\/ Horizontal gradient, from left to right\n/\n\/ Creates two color stops, start and end, by specifying a color and position for each color stop.\n@mixin gradientx(\$start-color: \$gray-700,

 \$end-color: \$gray-800, \$start-percent: 0%, \$end-percent: 100%) {\n background-image: linear-gradient(to right, \$start-color \$start-percent, \$end-color \$end-percent);\n background-repeat: repeat-x;\n}\n\n// Vertical gradient, from top to bottom\n//\n// Creates two color stops, start and end, by specifying a color and position for each color stop.\n@mixin gradient-y(\$start-color: \$gray-700, \$end-color: \$gray-800, \$start-percent: 0%, \$end-percent: 100%) {\n background-image: linear-gradient(to bottom, \$start-color \$start-percent, \$end-color \$end-percent);\n background-repeat: repeat-x;\n}\n\n@mixin gradient-directional(\$start-color: \$gray-700, \$end-color: \$gray-800, \$deg: 45deg) {\n background-image: linear-gradient(\$deg, \$start-color, \$end-color);\n background-repeat: repeatx;\n}\n@mixin gradient-x-three-colors(\$start-color: \$blue, \$mid-color: \$purple, \$color-stop: 50%, \$end-color: \$red) {\n background-image: linear-gradient(to right, \$start-color, \$mid-color \$color-stop, \$end-color);\n

 background-repeat: no-repeat;\n}\n@mixin gradient-y-three-colors(\$start-color: \$blue, \$mid-color: \$purple, \$color-stop: 50%, \$end-color: \$red) {\n background-image: linear-gradient(\$start-color, \$mid-color \$color-stop, \$end-color);\n background-repeat: no-repeat;\n}\n@mixin gradient-radial(\$inner-color: \$gray-700, \$outer-color: \$gray-800) {\n background-image: radial-gradient(circle, \$inner-color, \$outer-color);\n background-repeat: norepeat;\n}\n@mixin gradient-striped(\$color: rgba(\$white, .15), \$angle: 45deg) {\n background-image: lineargradient(\$angle, \$color 25%, transparent 25%, transparent 50%, \$color 50%, \$color 75%, transparent 75%, transparent);\n}\n","// stylelint-disable selector-no-qualifying-type\n\n/\n// Base styles\n/\n\n.btn {\n display: inline-block;\n font-family: \$btn-font-family;\n font-weight: \$btn-font-weight;\n color: \$body-color;\n text-align: center;\n vertical-align: middle;\n user-select: none;\n background-color: transparent;\n

 border: \$btn-border-width solid transparent;\n @include button-size(\$btn-padding-y, \$btn-padding-x, \$btn-fontsize, \$btn-line-height, \$btn-border-radius); $\ln$  @include transition(\$btn-transition); $\ln$  @include hover  $\ln$  color:  $\boldsymbol{\mathcal{S}}$ body-color;\n text-decoration: none;\n  $\{\n\}$ \n\n &:focus,\n &.focus {\n outline: 0;\n box-shadow: \$btn-focusbox-shadow;\n  $\ln n / N$  Disabled comes first so active can properly restyle\n &.disabled,\n &:disabled {\n opacity: \$btn-disabled-opacity;\n @include box-shadow(none);\n }\n\n &:not(:disabled):not(.disabled):active,\n &:not(:disabled):not(.disabled).active  ${\n \omega \$  = @include box-shadow(\$btn-active-box-shadow);\n\n &:focus {\n @include box-shadow(\$btn-focus-box-shadow, \$btn-active-box-shadow);\n }\n }\n}\n\n// Future-proof disabling of clicks on `<a>` elements\na.btn.disabled,\nfieldset:disabled a.btn {\n pointer-events: none;\n}\n\n\n/\n\n/\n//\n// Alternate buttons\n/\n\n@each \$color, \$value in \$theme-colors {\n .btn-#{\$color}

 ${\n \alpha \in \mathbb{C} \in \mathbb{C} \setminus \alpha \} \in \{\n \alpha \in \mathbb{C} \setminus \alpha \} \in \mathbb{C} \setminus \{\n \alpha \in \mathbb{C} \setminus \alpha \} \}$ #{\$color} {\n @include button-outline-variant(\$value);\n }\n}\n\n\n//\n// Link buttons\n//\n\n// Make a button look and behave like a link\n.btn-link {\n font-weight: \$font-weight-normal;\n color: \$link-color;\n textdecoration: \$link-decoration;\n\n @include hover {\n color: \$link-hover-color;\n text-decoration: \$link-hoverdecoration;\n }\n\n &:focus,\n &.focus {\n text-decoration: \$link-hover-decoration;\n box-shadow: none;\n }\n\n &:disabled,\n &.disabled {\n color: \$btn-link-disabled-color;\n pointer-events: none;\n }\n\n // No need for an active state here\n $\n\ln\ln/\ln/\ln/$  Button Sizes\n/\n\n.btn-lg  $\ln$  @include button-size(\$btn-padding-y-lg, \$btnpadding-x-lg, \$btn-font-size-lg, \$btn-line-height-lg, \$btn-border-radius-lg);\n}\n\n.btn-sm {\n @include buttonsize(\$btn-padding-y-sm, \$btn-padding-x-sm, \$btn-font-size-sm, \$btn-line-height-sm,

 $\bm{\text{bm}-border-radius-sm};\n\hbar\n\Lambda/\n\Delta\bar{\text{h}}\n\Lambda/\n\Delta\bar{\text{h}}\n\Lambda/\n\Lambda\bar{\text{h}}\n\Lambda/\n\Lambda\bar{\text{h}}\n\Lambda/\n\Lambda\bar{\text{h}}\n\Lambda/\n\Lambda\bar{\text{h}}\n\Lambda/\n\Lambda\bar{\text{h}}\n\Lambda/\n\Lambda\bar{\text{h}}\n\Lambda\$ Vertically space out multiple block buttons\n + .btn-block {\n margin-top: \$btn-block-spacing-y;\n }\n\n// Specificity overrides\ninput[type=\"submit\"],\ninput[type=\"reset\"],\ninput[type=\"button\"] {\n & btn-block {\n width:  $100\%$ ;\n }\n}\n","// Button variants\n/\n// Easily pump out default styles, as well as :hover, :focus, :active,\n// and disabled options for all buttons\n\n@mixin button-variant(\$background, \$border, \$hoverbackground: darken(\$background, 7.5%), \$hover-border: darken(\$border, 10%), \$active-background:

darken(\$background, 10%), \$active-border: darken(\$border, 12.5%)) {\n color: color-yiq(\$background);\n @include gradient-bg(\$background);\n border-color: \$border;\n @include box-shadow(\$btn-box-shadow);\n\n @include hover {\n color: color-yiq(\$hover-background);\n @include gradient-bg(\$hover-background);\n border-color:

\$hover-border;\n  $\ln \alpha$ :focus,\n &.focus {\n // Avoid using mixin so we can pass custom focus shadow properly\n @if \$enable-shadows {\n box-shadow: \$btn-box-shadow, 0 0 0 \$btn-focus-width rgba(mix(coloryiq(\$background), \$border, 15%), .5);\n } @else  $\{\n\$ n box-shadow: 0 0 0 \$btn-focus-width rgba(mix(coloryiq(\$background), \$border, 15%), .5);\n  $\ln \ln \Lambda / \text{Disable}$  comes first so active can properly restyle\n &.disabled,\n &:disabled {\n color: color-yiq(\$background);\n background-color: \$background;\n bordercolor:  $\text{Sborder}\n\in \mathbb{C}$  // Remove CSS gradients if they're enabled\n @if \$enable-gradients {\n background-image: none;\n  $\ln \Lambda$ :not(:disabled):not(.disabled):active,\n &:not(:disabled):not(.disabled).active,\n .show > &.dropdown-toggle {\n color: color-yiq(\$active-background);\n background-color: \$active-background;\n @if \$enable-gradients  $\{\n \alpha \in \mathbb{R}^n : \alpha \in \mathbb{R}^n : \alpha \neq \alpha \}$  Remove the gradient for the pressed/active state $\n \$   $\in$  border-color: \$active-border;\n\n &:focus {\n // Avoid using mixin so we can pass custom focus shadow properly $\in$  @if \$enable-shadows and \$btn-active-box-shadow != none  $\{\n\}$  box-shadow: \$btn-activebox-shadow, 0 0 0 \$btn-focus-width rgba(mix(color-yiq(\$background), \$border, 15%), .5);\n } @else {\n box-shadow:  $0\ 0\ 0$  \$btn-focus-width rgba(mix(color-yiq(\$background), \$border, 15%), .5);\n  $\ln$ }\n}\n\n@mixin button-outline-variant(\$color, \$color-hover: color-yiq(\$color), \$active-background: \$color, \$activeborder: \$color) {\n color: \$color;\n border-color: \$color;\n\n @include hover {\n color: \$color-hover;\n background-color: \$active-background;\n border-color: \$active-border;\n }\n\n &:focus,\n &.focus {\n boxshadow: 0 0 0 \$btn-focus-width rgba(\$color, .5);\n }\n\n &.disabled,\n &:disabled {\n color: \$color;\n background-color: transparent;\n }\n\n &:not(:disabled):not(.disabled):active,\n

 &:not(:disabled):not(.disabled).active,\n .show > &.dropdown-toggle {\n color: color-yiq(\$active-background);\n background-color:  $\text{Sactive-background}$ ; border-color:  $\text{Sactive-border}$ ; here  $\langle \n \rangle$  / Avoid using mixin so we can pass custom focus shadow properly $\ln$  @if \$enable-shadows and \$btn-active-box-shadow != none  ${\n \mu \to \infty\$ -shadow: \$btn-active-box-shadow, 0 0 0 \$btn-focus-width rgba(\$color, .5); $\n \cdot \infty$  else  ${\n \cdot \infty}$ box-shadow:  $0\ 0\ 0$  \$btn-focus-width rgba(\$color, .5);\n  $\ln |\n$  $\ln |\n$ /n\n// Button sizes\n@mixin buttonsize(\$padding-y, \$padding-x, \$font-size, \$line-height, \$border-radius) {\n padding: \$padding-y \$padding-x;\n  $\emptyset$  include font-size(\$font-size);\n line-height: \$line-height;\n // Manually declare to provide an override to the browser default\n @include border-radius(\$border-radius, 0);\n}\n",".fade {\n @include transition(\$transitionfade);\n\n &:not(.show) {\n opacity: 0;\n }\n}\n\n.collapse {\n &:not(.show) {\n display: none;\n  $\ln \ln \cdot \ln \cdot \ln$ \n\n.collapsing {\n position: relative;\n height: 0;\n overflow: hidden;\n @include

transition(\$transition-collapse);\n}\n","// The dropdown wrapper

 $(\lliv>)\n.dropup,\n.dropright,\n.dropdown,\ndropdown,\n.drople f\n$  position: relative;\n}\n\n.dropdown-toggle {\n whitespace: nowrap;\n\n // Generate the caret automatically\n @include caret;\n\n\n// The dropdown menu\n.dropdown-menu {\n position: absolute;\n top: 100%;\n left: 0;\n z-index: \$zindex-dropdown;\n display: none; // none by default, but block on \"open\" of the menu\n float: left;\n min-width: \$dropdown-min-width:\n padding: \$dropdown-padding-y 0;\n margin: \$dropdown-spacer 0 0; // override default ul\n @include fontsize(\$dropdown-font-size);\n color: \$dropdown-color;\n text-align: left; // Ensures proper alignment if parent has it changed (e.g., modal footer)\n list-style: none;\n background-color: \$dropdown-bg;\n background-clip: paddingbox;\n border: \$dropdown-border-width solid \$dropdown-border-color;\n

 @include border-radius(\$dropdown-border-radius);\n @include box-shadow(\$dropdown-boxshadow);\n}\n\n@each \$breakpoint in map-keys(\$grid-breakpoints) {\n @include media-breakpointup(\$breakpoint) {\n \$infix: breakpoint-infix(\$breakpoint, \$grid-breakpoints);\n\n .dropdown-menu#{\$infix}-left  ${\n right: auto;\n left: 0;\n left: 0;\n right: auto;\n right: 0;\n right: 0;\n$  $\ln\ln/1$  Allow for dropdowns to go bottom up (aka, dropup-menu) $\ln/1$  Just add .dropup after the standard .dropdown class and you're set.\n.dropup  $\{\n$  .dropdown-menu  $\{\n$  top: auto;\n bottom: 100%;\n margin-top: 0;\n margin-bottom: \$dropdown-spacer;\n  $\ln \ldots$  dropdown-toggle  $\ln$  @include caret(up);\n

 $\ln\ln\ln\alpha$  {\n \topdown-menu {\n top: 0;\n right: auto;\n left: 100%;\n margin-top: 0;\n margin-top: 0;\n left: \$dropdown-spacer;\n }\n\n .dropdown-toggle {\n @include caret(right);\n &::after {\n vertical-align: 0;\n  $\ln |\nabla \cdot \mathbf{h}|$ \n.dropleft {\n .dropdown-menu {\n top: 0;\n right: 100%;\n left: auto;\n margin-top: 0;\n margin-right: \$dropdown-spacer;\n }\n\n .dropdown-toggle {\n @include caret(left);\n &::before {\n vertical-align:  $0$ ;\n }\n }\n }\n\n// When enabled Popper.js, reset basic dropdown position\n// stylelint-disablenext-line no-duplicate-selectors\n.dropdown-menu {\n &[x-placement^=\"top\"],\n &[x-placement^=\"right\"],\n  $\&$ [x-placement^=\"bottom\"],\n  $\&$ [x-placement^=\"left\"] {\n right: auto;\n bottom: auto;\n }\n}\n\n// Dividers (basically an `<hr>`) within the dropdown\n.dropdown-divider {\n  $\omega$  include nav-divider(\$dropdown-divider-bg, \$dropdown-divider-margin-y);\n}\n\n// Links, buttons, and more within the dropdown menu\n//\n// `<button>` specific styles are denoted with  $\mathcal{V}/\text{For}$  <br/>th.dropdown-item  $\{\n$  display: block;\n width: 100%; // For `<button>`s\n padding: \$dropdown-item-padding-y \$dropdown-item-padding-x;\n clear: both;\n font-weight: \$font-weight-normal;\n color: \$dropdown-link-color;\n text-align: inherit; // For `<button>`s\n white-space: nowrap; // prevent links from randomly breaking onto new lines\n background-color: transparent; // For `<br/>button>`s\n border: 0; // For `<br/>s\utton>`s\n\n // Prevent dropdown overflow if there's no padding\n // See https://github.com/twbs/bootstrap/pull/27703\n @if \$dropdown-padding-y == 0 {\n &:first-child  ${\n \alpha \in \mathbb{R} \in \mathbb{R} \text{ such that } \alpha \in \mathbb{R} \text{ such that } \alpha \in \mathbb{R} \text{ such that } \alpha \in \mathbb{R} \text{ such that } \alpha \in \mathbb{R} \text{ such that } \alpha \in \mathbb{R} \text{ such that } \alpha \in \mathbb{R} \text{ such that } \beta \in \mathbb{R} \text{ such that } \beta \in \mathbb{R} \text{ such that } \beta \in \mathbb{R} \text{ such that } \beta \in \mathbb{R} \text{ such that } \beta \in \mathbb{R} \text{ such that } \beta \in \mathbb{R} \text{ such that } \beta$ border-bottom-radius(\$dropdown-inner-border-radius);\n }\n }\n @include hover-focus {\n color: \$dropdown-link-hover-color;\n text-decoration: none;\n @include gradient-bg(\$dropdown-link-hover-bg);\n  $\ln \alpha$ .active,\n &:active {\n color: \$dropdown-link-active-color;\n text-decoration: none;\n @include gradient-bg(\$dropdown-link-active-bg);\n }\n\n &.disabled,\n &:disabled {\n color: \$dropdown-link-disabledcolor;\n

pointer-events: none;\n background-color: transparent;\n // Remove CSS gradients if they're enabled\n @if  $\mathcal{\mathcal{N}} \in \mathcal{N} \in \mathcal{N} \in \mathcal{N} \in \mathcal{N} \in \mathcal{N} \in \mathcal{N} \in \mathcal{N} \in \mathcal{N}$ block;\n}\n\n// Dropdown section headers\n.dropdown-header {\n display: block;\n padding: \$dropdown-padding-y \$dropdown-item-padding-x;\n margin-bottom: 0; // for use with heading elements\n @include font-size(\$font-sizesm);\n color: \$dropdown-header-color;\n white-space: nowrap; // as with  $>$  li  $>$  a\n  $\ln\ln/$  Dropdown text\n.dropdown-item-text {\n display: block;\n padding: \$dropdown-item-padding-y \$dropdown-item-paddingx;\n color: \$dropdown-link-color;\n}\n","@mixin caret-down {\n border-top: \$caret-width solid;\n border-right: \$caret-width solid transparent;\n border-bottom: 0;\n border-left: \$caret-width solid transparent;\n}\n\n@mixin caret-up {\n border-top: 0;\n border-right: \$caret-width solid transparent;\n border-bottom: \$caret-width solid;\n border-left: \$caret-width solid transparent;\n}\n\n@mixin caret-right {\n border-top: \$caret-width solid transparent;\n border-right: 0;\n border-bottom: \$caret-width solid transparent;\n border-left: \$caret-width solid;\n}\n\n@mixin caret-left {\n border-top: \$caret-width solid transparent;\n border-right: \$caret-width solid;\n border-bottom: \$caret-width solid transparent;\n}\n\n@mixin caret(\$direction: down) {\n @if \$enable-caret {\n &::after {\n display: inline-block;\n margin-left: \$caret-spacing;\n vertical-align: \$caret-vertical-align;\n content:  $\langle \text{``}\rangle$ ;\n @if \$direction == down {\n @include caret-down;\n } @else if \$direction == up {\n @include caret-up;\n } @else if \$direction == right {\n \; \in \text{\n \text{\n \text{\n \text{\n \text{\n \text{\n \text{\n \text{\n \text{\n \text{\n \text{\n \text{\n \text{\n \text{\n \text{\n \text{\n \text{\n \text  $\exists$ direction == left {\n &::after {\n display: none;\n }\n\n &::before {\n display: inline-block;\n margin-right: \$caret-spacing;\n

 vertical-align: \$caret-vertical-align;\n content: \"\";\n @include caret-left;\n }\n }\n\n &:empty::after  $\ln$  margin-left: 0;\n  $\ln \|\n\|$ ,\n","// Horizontal dividers\n/\n// Dividers (basically an hr) within dropdowns and nav lists\n\n@mixin nav-divider(\$color: \$nav-divider-color, \$margin-y: \$nav-divider-margin-y) {\n height: 0;\n margin: \$margin-y 0;\n overflow: hidden;\n border-top: 1px solid \$color;\n}\n","// stylelint-disable selector-no-qualifying-type $\ln\frac{1}{\text{2}}$  Make the div behave like a button $\ln\text{2}$ . relative;\n display: inline-flex;\n vertical-align: middle; // match .btn alignment given font-size hack above\n\n > .btn  ${\nightharpoonup$  position: relative; $\nightharpoonup$  flex: 1 1 auto; $\ln \frac{\ln \theta}{\sin \theta}$  hover, focused, and  $\arrows$  active $\urcorner$  buttons to the front to overlay\n // the borders properly\n @include hover  ${\n z-index: 1;\n }\n \&:focus,\n \&:active,\n$ & active  ${\n \alpha : 1:\n \alpha \}$ 

 $\ln \ln \ln/\ln$  \n\n// Optional: Group multiple button groups together for a toolbar\n.btn-toolbar {\n display: flex;\n flex-wrap: wrap;\n justify-content: flex-start;\n\n .input-group {\n width: auto;\n }\n}\n\n.btn-group {\n // Prevent double borders when buttons are next to each other $\ln > 0.6$ th:not(:first-child), $\ln > 0.6$ th-group:not(:first-child) {\n margin-left: -\$btn-border-width;\n }\n\n // Reset rounded corners\n > .btn:not(:last-child):not(.dropdowntoggle), $\n\rangle$  > .btn-group:not(:last-child) > .btn  $\{\n\rangle$  @include border-right-radius(0); $\n\rangle$   $\|\n\rangle$  > .btn:not(:firstchild),\n > .btn-group:not(:first-child) > .btn {\n @include border-left-radius(0);\n }\n\n// Sizing\n/\n// Remix the default button sizing classes into new ones for easier manipulation. $\ln\ln b$ tn-group-sm > .btn { @extend .btn-sm;  $\hbar$ .btn-group-lg > .btn { @extend .btn-lg; }\n\n\n\n\n\n\n\squit button dropdowns\n\n\n.dropdown-toggle-split {\n padding-right: \$btn-padding-x \* .75;\n padding-left: \$btn-padding-x

.75;\n\n &::after,\n .dropup &::after,\n .dropright &::after {\n margin-left: 0;\n }\n\n .dropleft &::before {\n margin-right: 0;\n  $\ln\ln b$ tn-sm + .dropdown-toggle-split {\n padding-right: \$btn-padding-x-sm \* .75;\n padding-left: \$btn-padding-x-sm \* .75;\n}\n\n.btn-lg + .dropdown-toggle-split {\n padding-right: \$btn-padding-x-lg \* .75;\n padding-left: \$btn-padding-x-lg \* .75;\n}\n\n\n\/ The clickable button for toggling the menu\n// Set the same inset shadow as the :active state\n.btn-group.show .dropdown-toggle {\n @include box-shadow(\$btn-activebox-shadow);\n\n // Show no shadow for `.btn-link` since it has no other button styles.\n &.btn-link  $\{\n\$ n @include box-shadow(none);\n  $\ln\ln\ln\ln/\ln/$  Vertical button groups\n/\n\n.btn-group-vertical {\n flex-direction: column;\n align-items: flex-start;\n justify-content: center;\n\n > .btn,\n > .btn-group {\n width: 100%;\n }\n\n > .btn:not(:first-child), $\ln$  > .btn-group:not(:first-child)

 ${\n \n linear gain-top: -8btn-border-width;\n }n\n // Research Council of  $\lambda$$ toggle),\n > .btn-group:not(:last-child) > .btn  $\{\n \$  @include border-bottom-radius(0);\n  $\|\n \$ .btn:not(:firstchild),\n > .btn-group:not(:first-child) > .btn {\n @include border-top-radius(0);\n }\n}\n\n\n// Checkbox and radio options $n/\sqrt{n}$  In order to support the browser's form validation feedback, powered by the $\sqrt{n}$  `required` attribute, we have to  $\langle \text{mide}\rangle$ " the inputs via  $\text{cm}$ . We cannot use $\langle n/\rangle$  display: none; or  $\text{mise}$  visibility: hidden; as that also hides the popover. $\ln/$  Simply visually hiding the inputs via `opacity` would leave them clickable in $\ln/$  certain cases which is prevented by using `clip` and `pointer-events`.\n// This way, we ensure a DOM element is visible to position the popover from.\n//\n// See https://github.com/twbs/bootstrap/pull/12794 and\n//

https://github.com/twbs/bootstrap/pull/14559 for more information.\n\n.btn-group-toggle {\n

 $>$  .btn,\n  $>$  .btn-group  $>$  .btn {\n margin-bottom: 0; // Override default  $\lambda$ label $>$ ' value\n\n  $input[type=\Tadio\\n input[type=\Tcheckbox] {\n positivesub. absolute:}\n clip: rect(0, 0, 0, 0);$ events: none;\n }\n }\n }\n","// stylelint-disable selector-no-qualifying-type\n\n/\n/\n// Base styles\n/\n\n.inputgroup  $\{\n\$  position: relative; $\n\$  display: flex; $\n\$  flex-wrap: wrap; // For form validation feedback $\n\$ n align-items: stretch;\n width:  $100\%$ ;\n\n > .form-control,\n > .form-control-plaintext,\n > .custom-select,\n > .custom-file {\n position: relative; // For focus state's z-index\n flex: 1 1 auto;\n // Add width 1% and flex-basis auto to ensure that button will not wrap out\n // the column. Applies to IE Edge+ and Firefox. Chrome does not require this. $\ln$ width:  $1\%$ ;\n margin-bottom:  $0$ ;\n\n + .form-control,\n + .custom-select,\n + .custom-file {\n margin-left:  $-\$ Sinput-border-width;\n }\n }\n\n // Bring the

 $\text{^\prime}$  form control to the top of surrounding elements $\ln > 0$ . form-control:focus, $\ln > 0$ . custom-select:focus, $\ln > 0$ .custom-file .custom-file-input:focus ~ .custom-file-label  $\n\alpha : 3;\n \n\alpha \n/ Bring the custom file input$ above the label $\ln$  > .custom-file .custom-file-input:focus  $\{\n\$  z-index: 4; $\n\}\n\|\n\|$  > .form-control, $\ln$  > .customselect  ${\nabla \alpha \mathbf{c}}$ :not(:last-child) { @include border-right-radius(0); }\n &:not(:first-child) { @include border-leftradius(0);  $\n\ln \|\cdot\|$  / Custom file inputs have more complex markup, thus requiring different $\ln /$  border-radius overrides. $\n\rangle$  > .custom-file  ${\n\rangle}$  display: flex; $\n\rangle$  align-items: center; $\n\rangle$   $\Delta$  and  $\Delta$ :not(:last-child) .custom-file-label. $\n\rangle$ n &:not(:last-child) .custom-file-label::after { @include border-right-radius(0); }\n &:not(:first-child) .custom-filelabel { @include border-left-radius(0); }\n }\n\n\n// Prepend and append\n/\n// While it requires one extra layer of HTML for each, dedicated prepend and\n// append

 elements allow us to 1) be less clever, 2) simplify our selectors, and\n// 3) support HTML5 form validation.\n\n.input-group-prepend,\n.input-group-append  $\{\n$  display: flex;\n\n // Ensure buttons are always above inputs for more visually pleasing borders.\n // This isn't needed for `.input-group-text` since it shares the same

border-color\n // as our inputs.\n .btn {\n position: relative;\n z-index: 2;\n\n &:focus {\n z-index: 3;\n  $\ln \ln \cdot b$ tn + .btn,\n .btn + .input-group-text,\n .input-group-text + .input-group-text,\n .input-group-text + .btn  ${\n \mapsto \Gamma {\in \mathbb{R}} \in \mathbb{R} \in \mathbb{R} \$  [\n margin-left: -\$input-border-width;\n }\n }\n.input-group-append { margin-left: -\$input-border-width; }\n\n\n// Textual addons\n//\n// Serves as a catch-all element for any text or radio/checkbox input you wish $\n/$  to prepend or append to an input. $\n$ n.input-group-text  ${\n}$ display: flex;\n align-items: center;\n padding: \$input-padding-y

 \$input-padding-x;\n margin-bottom: 0; // Allow use of <label> elements by overriding our default margin-bottom\n @include font-size(\$input-font-size); // Match inputs\n font-weight: \$font-weight-normal;\n line-height: \$inputline-height;\n color: \$input-group-addon-color;\n text-align: center;\n white-space: nowrap;\n background-color: \$input-group-addon-bg;\n border: \$input-border-width solid \$input-group-addon-border-color;\n @include borderradius(\$input-border-radius);\n\n // Nuke default margins from checkboxes and radios to vertically center within.\n input[type=\"radio\"],\n input[type=\"checkbox\"] {\n margin-top: 0;\n }\n\n\n\n\// Sizing\n/\n\// Remix the default form control sizing classes into new ones for easier $\ln/\max$  manipulation. $\ln\min$ -group-lg  $>$  .formcontrol:not(textarea),\n.input-group-lg > .custom-select {\n height: \$input-height-lg;\n}\n\n.input-group-lg > .formcontrol,\n.input-group-lg > .custom-select,\n.input-group-lg > .input-group-prepend >

 .input-group-text,\n.input-group-lg > .input-group-append > .input-group-text,\n.input-group-lg > .input-groupprepend > .btn,\n.input-group-lg > .input-group-append > .btn {\n padding: \$input-padding-y-lg \$input-padding-xlg;\n @include font-size(\$input-font-size-lg);\n line-height: \$input-line-height-lg;\n @include borderradius(\$input-border-radius-lg);\n}\n\n.input-group-sm > .form-control:not(textarea),\n.input-group-sm > .customselect {\n height: \$input-height-sm;\n}\n\n.input-group-sm > .form-control,\n.input-group-sm > .customselect,\n.input-group-sm > .input-group-prepend > .input-group-text,\n.input-group-sm > .input-group-append > .input-group-text,\n.input-group-sm > .input-group-prepend > .btn,\n.input-group-sm > .input-group-append > .btn {\n padding: \$input-padding-y-sm \$input-padding-x-sm;\n @include font-size(\$input-font-size-sm);\n line-height: \$input-line-height-sm;\n @include border-radius(\$input-border-radius-sm);\n}\n\n.input-group-lg > .customselect,\n.input-group-sm

 $>$ .custom-select {\n padding-right: \$custom-select-padding-x + \$custom-select-indicator-padding;\n}\n\n\n|/ Prepend and append rounded corners\n//\n// These rulesets must come after the sizing ones to properly override sm and lg\n// border-radius values when extending. They're more specific than we'd like\n// with the `.input-group >` part, but without it, we cannot override the sizing. $\n\n\infty$ .input-group > .input-group-prepend > .btn, $\n\infty$ .input-group > .input-group-prepend > .input-group-text,\n.input-group > .input-group-append:not(:last-child) > .btn,\n.input-group > .input-group-append:not(:last-child) > .input-group-text,\n.input-group > .input-group-append:last-child > .btn:not(:last-child):not(.dropdown-toggle),\n.input-group > .input-group-append:last-child > .input-grouptext:not(:last-child) {\n @include border-right-radius(0);\n\n.input-group > .input-group-append > .btn,\n.inputgroup > .input-group-append > .input-group-text,\n.input-group > .input-group-prepend:not(:first-child) > .btn,\n.input-group > .input-group-prepend:not(:first-child) > .input-group-text,\n.input-group > .input-groupprepend:first-child > .btn:not(:first-child),\n.input-group > .input-group-prepend:first-child > .input-grouptext:not(:first-child) {\n @include border-left-radius(0);\n}\n","// Embedded icons from Open Iconic.\n// Released under MIT and copyright 2014 Waybury.\n// https://useiconic.com/open\n\n\n// Checkboxes and radios\n/\n// Base class takes care of all the key behavioral aspects.\n\n.custom-control {\n position: relative;\n display: block;\n minheight: \$font-size-base \* \$line-height-base;\n padding-left: \$custom-control-gutter + \$custom-control-indicator $size\$ h\n.custom-control-inline {\n display: inline-flex;\n margin-right: \$custom-control-spacer $x;\n\lambda\$ overlay text\n opacity:  $0$ ;\n\n &:checked ~ .custom-control-label::before

 {\n color: \$custom-control-indicator-checked-color;\n border-color: \$custom-control-indicator-checked-bordercolor;\n @include gradient-bg(\$custom-control-indicator-checked-bg);\n @include box-shadow(\$customcontrol-indicator-checked-box-shadow); $\n\lambda \&focus \sim \text{constant}$ -custom-control-label::before  $\{\n\}$  // the mixin is not used here to make sure there is feedback\n @if \$enable-shadows {\n box-shadow: \$input-box-shadow, \$inputfocus-box-shadow;\n } @else {\n box-shadow: \$custom-control-indicator-focus-box-shadow;\n }\n }\n\n

&:focus:not(:checked) ~ .custom-control-label::before {\n border-color: \$custom-control-indicator-focus-bordercolor;\n }\n\n &:not(:disabled):active ~ .custom-control-label::before {\n color: \$custom-control-indicator-activecolor;\n background-color: \$custom-control-indicator-active-bg;\n border-color: \$custom-control-indicatoractive-border-color;\n @include box-shadow(\$custom-control-indicator-active-box-shadow);\n

 $\ln \alpha$ :disabled  $\ln \sim$ .custom-control-label  $\ln$  color: \$custom-control-label-disabled-color;\n\n &::before {\n background-color: \$custom-control-indicator-disabled-bg;\n }\n }\n }\n}\n\n// Custom control indicators\n/ $\ln$ / Build the custom controls out of pseudo-elements.\n\n.custom-control-label {\n position: relative;\n margin-bottom:  $0$ ;\n vertical-align: top;\n\n // Background-color and (when enabled) gradient\n &::before {\n position: absolute;\n top: (\$font-size-base \* \$line-height-base - \$custom-control-indicator-size) /  $2;\n$  left: -(\$custom-control-gutter + \$custom-control-indicator-size); $\ln$  display: block; $\ln$  width: \$customcontrol-indicator-size;\n height: \$custom-control-indicator-size;\n pointer-events: none;\n content:  $\langle \langle \cdot \rangle \rangle$ ;\n background-color: \$custom-control-indicator-bg;\n border: \$custom-control-indicator-border-color solid \$customcontrol-indicator-border-width;\n @include box-shadow(\$custom-control-indicator-box-shadow);\n

 $\ln \ln \ N$  Foreground (icon)\n &::after {\n position: absolute;\n top: (\$font-size-base \* \$line-height-base -\$custom-control-indicator-size) / 2;\n left: -(\$custom-control-gutter + \$custom-control-indicator-size);\n display: block;\n width: \$custom-control-indicator-size;\n height: \$custom-control-indicator-size;\n content: \"\";\n background: no-repeat 50% / #{\$custom-control-indicator-bg-size};\n }\n}\n\n\n// Checkboxes\n//\n// Tweak just a few things for checkboxes.\n\n.custom-checkbox {\n .custom-control-label::before {\n @include borderradius(\$custom-checkbox-indicator-border-radius);\n }\n\n .custom-control-input:checked ~ .custom-control-label  ${\n \alpha \in \mathbb{R} \in \mathbb{R} \text{ such that } \alpha \in \mathbb{R} \text{ such that } \alpha \in \mathbb{R} \text{ such that } \alpha \in \mathbb{R} \text{ such that } \alpha \in \mathbb{R} \text{ such that } \alpha \in \mathbb{R} \text{ such that } \alpha \in \mathbb{R} \text{ such that } \beta \in \mathbb{R} \text{ such that } \beta \in \mathbb{R} \text{ such that } \beta \in \mathbb{R} \text{ such that } \beta \in \mathbb{R} \text{ such that } \beta \in \mathbb{R} \text{ such that } \beta \in \mathbb{R} \text{ such that } \beta$ input:indeterminate ~ .custom-control-label {\n &::before {\n border-color: \$custom-checkbox-indicatorindeterminate-border-color;\n @include

 gradient-bg(\$custom-checkbox-indicator-indeterminate-bg);\n @include box-shadow(\$custom-checkboxindicator-indeterminate-box-shadow);\n }\n &::after {\n background-image: \$custom-checkbox-indicatoricon-indeterminate;\n  $\ln \max$ .custom-control-input:disabled {\n &:checked ~ .custom-control-label::before  ${\n \mu \ }$  background-color: \$custom-control-indicator-checked-disabled-bg;\n  $\$ in &:indeterminate ~ .customcontrol-label::before  $\{\nabla$  background-color: \$custom-control-indicator-checked-disabled-bg;\n  $\ln |\nabla \cdot \mathbf{h}|$ Radios\n/\n// Tweak just a few things for radios.\n\n.custom-radio {\n .custom-control-label::before {\n // stylelint-disable-next-line property-blacklist\n border-radius: \$custom-radio-indicator-border-radius;\n }\n\n .custom-control-input:checked ~ .custom-control-label {\n &::after {\n background-image: \$custom-radioindicator-icon-checked;\n  $\ln \max$  .custom-control-input:disabled  $\ln \&c$ :checked ~ .custom-controllabel::before

 {\n background-color: \$custom-control-indicator-checked-disabled-bg;\n }\n }\n}\n\n\n// switches\n//\n// Tweak a few things for switches\n\n.custom-switch {\n padding-left: \$custom-switch-width + \$custom-controlgutter;\n\n .custom-control-label {\n &::before {\n left: -(\$custom-switch-width + \$custom-control-gutter);\n width: \$custom-switch-width;\n pointer-events: all;\n // stylelint-disable-next-line property-blacklist\n border-radius: \$custom-switch-indicator-border-radius;\n  $\ln \mathcal{L}$ :after {\n top: calc(#{((\$font-size-base \*  $\line{\$line}$ -height-base -  $\exists$ custom-control-indicator-size) / 2) + # $\{\exists$ custom-control-indicator-border-width \* 2);\n left: calc(#{-(\$custom-switch-width + \$custom-control-gutter)} + #{\$custom-control-indicator-border-width \* 2});\n width: \$custom-switch-indicator-size;\n height: \$custom-switch-indicator-size;\n background-color: \$custom-control-indicator-border-color;\n

 // stylelint-disable-next-line property-blacklist\n border-radius: \$custom-switch-indicator-border-radius;\n  $\emptyset$  include transition(transform .15s ease-in-out, \$custom-forms-transition);\n }\n }\n .custom-controlinput:checked ~ .custom-control-label {\n &::after {\n background-color: \$custom-control-indicator-bg;\n transform: translateX(\$custom-switch-width - \$custom-control-indicator-size);\n }\n }\n\n .custom-controlinput:disabled {\n &:checked ~ .custom-control-label::before {\n background-color: \$custom-control-indicatorchecked-disabled-bg;\n  $\ln \ln\ln\ln/\ln/\c|$  Select\n/\n// Replaces the browser default select with a custom one, mostly pulled from\n// https://primer.github.io/.\n/\n\n.custom-select {\n display: inline-block;\n width:  $100\%$ ;\n

height: \$custom-select-height;\n padding: \$custom-select-padding-y (\$custom-select-padding-x + \$custom-selectindicator-padding) \$custom-select-padding-y \$custom-select-padding-x;\n font-family:

 \$custom-select-font-family;\n @include font-size(\$custom-select-font-size);\n font-weight: \$custom-select-fontweight;\n line-height: \$custom-select-line-height;\n color: \$custom-select-color;\n vertical-align: middle;\n background: \$custom-select-background;\n background-color: \$custom-select-bg;\n border: \$custom-select-borderwidth solid \$custom-select-border-color;\n @include border-radius(\$custom-select-border-radius, 0);\n @include box-shadow(\$custom-select-box-shadow);\n appearance: none;\n\n &:focus {\n border-color: \$custom-selectfocus-border-color;\n outline: 0;\n @if \$enable-shadows {\n box-shadow: \$custom-select-box-shadow,  $$custom-select-focus-box-shadow;\n\quad \& else {\n box-shadow: $custom-select-focus-box-shadow;\n }\n\n\}$  $&::-ms-value {\nightharpoonup\nightharpoonup}$  // For visual consistency with other platforms/browsers, $\infty$  // suppress the default white text on blue background highlight given to $\ln$  // the selected option text when the (still closed)  $\le$ select> receives focus\n // in IE and (under certain conditions) Edge.\n // See https://github.com/twbs/bootstrap/issues/19398.\n color: \$input-color;\n background-color: \$input-bg;\n }\n  $\ln \$  & [multiple], \n & [size]:not([size=\"1\"]) {\n height: auto;\n padding-right: \$custom-select-padding-x;\n background-image: none;\n }\n\n &:disabled {\n color: \$custom-select-disabled-color;\n background-color:  $$custom-select-disabled-bg;\n\lambda / \eta / Hides the default caret in IE11\n\alpha ::-ms-expand {\n display: none;\n}$ }\n}\n\n.custom-select-sm {\n height: \$custom-select-height-sm;\n padding-top: \$custom-select-padding-y-sm;\n padding-bottom: \$custom-select-padding-y-sm;\n padding-left: \$custom-select-padding-x-sm;\n @include fontsize(\$custom-select-font-size-sm);\n}\n\n.custom-select-lg {\n height: \$custom-select-height-lg;\n padding-top: \$custom-select-padding-y-lg;\n padding-bottom: \$custom-select-padding-y-lg;\n padding-left: \$custom-selectpadding-x-lg;\n

@include font-size(\$custom-select-font-size-lg);\n}\n\n\n// File\n/\n// Custom file input.\n\n.custom-file {\n position: relative;\n display: inline-block;\n width: 100%;\n height: \$custom-file-height;\n margin-bottom:  $0;\n\lambda\$ \n\n.custom-file-input {\n position: relative;\n z-index: 2;\n width: 100%;\n height: \$custom-file-height;\n margin: 0;\n opacity: 0;\n\n &:focus ~ .custom-file-label  $\{\nabla$  border-color: \$custom-file-focus-border-color;\n box-shadow: \$custom-file-focus-box-shadow;\n }\n\n &:disabled ~ .custom-file-label {\n background-color:  $$custom-file-disabel-bg\n\lambda \}{\n\alpha \ @each~Slang, $value in $custom-file-text {\n &:lang( $\# {\text{Slang}}) \sim .custom-file$$ label::after  $\in$  content:  $value;\n \n \in \{\n \}$   $\in \mathcal{A}$  - .custom-file-label[data-browse]::after  $\n \in \mathcal{A}$  content: attr(databrowse);\n  $\n\in \mathbb{R}$ .custom-file-label  $\n\in \mathbb{R}$  position: absolute;\n top: 0;\n right: 0;\n left: 0;\n z-index: 1;\n height: \$custom-file-height;\n padding:

 \$custom-file-padding-y \$custom-file-padding-x;\n font-family: \$custom-file-font-family;\n font-weight: \$customfile-font-weight;\n line-height: \$custom-file-line-height;\n color: \$custom-file-color;\n background-color: \$custom-file-bg;\n border: \$custom-file-border-width solid \$custom-file-border-color;\n @include borderradius(\$custom-file-border-radius);\n @include box-shadow(\$custom-file-box-shadow);\n\n &::after {\n position: absolute;\n top: 0;\n right: 0;\n bottom: 0;\n z-index: 3;\n display: block;\n height: \$custom-fileheight-inner;\n padding: \$custom-file-padding-y \$custom-file-padding-x;\n line-height: \$custom-file-lineheight;\n color: \$custom-file-button-color;\n content: \"Browse\";\n @include gradient-bg(\$custom-filebutton-bg);\n border-left: inherit;\n @include border-radius(0 \$custom-file-border-radius \$custom-file-borderradius 0);\n  $\ln\ln/2$  Range\n/\n// Style range inputs the same across browsers. Vendor-specific rules for pseudo\n// elements cannot be mixed. As such, there are no shared styles for focus or\n// active states on prefixed selectors.\n\n.custom-range {\n width: 100%;\n height: calc(#{\$custom-range-thumb-height} + #{\$custom-range-thumb-focus-box-shadow-width \* 2});\n padding: 0; // Need to reset padding\n backgroundcolor: transparent;\n appearance: none;\n\n &:focus {\n outline: none;\n\n // Pseudo-elements must be split across multiple rulesets to have an effect.\n // No box-shadow() mixin for focus accessibility.\n &::-webkitslider-thumb { box-shadow: \$custom-range-thumb-focus-box-shadow; }\n &::-moz-range-thumb { boxshadow: \$custom-range-thumb-focus-box-shadow;  $\n \alpha$ ::-ms-thumb { box-shadow: \$custom-rangethumb-focus-box-shadow;  $\n\ln \&::-moz-focus-outer {\n$  border: 0;\n  $\ln \&::-webkit-silder-thumb {\n}$ width: \$custom-range-thumb-width;\n height: \$custom-range-thumb-height;\n margin-top: (\$custom-range-

#### track-height

 - \$custom-range-thumb-height) / 2; // Webkit specific\n @include gradient-bg(\$custom-range-thumb-bg);\n border: \$custom-range-thumb-border;\n @include border-radius(\$custom-range-thumb-border-radius);\n @include box-shadow(\$custom-range-thumb-box-shadow);\n @include transition(\$custom-forms-transition);\n appearance: none;\n\n &:active {\n @include gradient-bg(\$custom-range-thumb-active-bg);\n }\n  $\mathcal{X}$ ::webkit-slider-runnable-track {\n width: \$custom-range-track-width;\n height: \$custom-range-track-height;\n color: transparent; // Why?\n cursor: \$custom-range-track-cursor;\n background-color: \$custom-range-trackbg;\n border-color: transparent;\n @include border-radius(\$custom-range-track-border-radius);\n @include box-shadow(\$custom-range-track-box-shadow);\n }\n\n &::-moz-range-thumb {\n width: \$custom-range-thumbwidth;\n height: \$custom-range-thumb-height;\n @include gradient-bg(\$custom-range-thumb-bg);\n border: \$custom-range-thumb-border;\n @include border-radius(\$custom-range-thumb-border-radius);\n @include box-shadow(\$custom-range-thumb-box-shadow);\n @include transition(\$custom-forms-transition);\n appearance: none;\n\n &:active {\n @include gradient-bg(\$custom-range-thumb-active-bg);\n }\n }\n  $\&::$ moz-range-track  $\{\n \text{width: }$  \$custom-range-track-width;\n height: \$custom-range-track-height;\n color: transparent;\n cursor: \$custom-range-track-cursor;\n background-color: \$custom-range-track-bg;\n bordercolor: transparent; // Firefox specific?\n @include border-radius(\$custom-range-track-border-radius);\n @include box-shadow(\$custom-range-track-box-shadow);\n  $\ln \&::-ms$ -thumb  $\ln$  width: \$custom-rangethumb-width;\n height:  $\text{Scustom-range-thumb-height;}$ \n margin-top:  $0$ ; // Edge specific\n margin-right: \$custom-range-thumb-focus-box-shadow-width; // Workaround that overflowed box-shadow is hidden.\n marginleft: \$custom-range-thumb-focus-box-shadow-width;

 // Workaround that overflowed box-shadow is hidden.\n @include gradient-bg(\$custom-range-thumb-bg);\n border: \$custom-range-thumb-border;\n @include border-radius(\$custom-range-thumb-border-radius);\n @include box-shadow(\$custom-range-thumb-box-shadow);\n @include transition(\$custom-forms-transition);\n appearance: none;\n\n &:active {\n @include gradient-bg(\$custom-range-thumb-active-bg);\n }\n  $\mathcal{X}$ ::ms-track  $\{\n \text{width: }$  \$custom-range-track-width; $\n \text{height: }$  \$custom-range-track-height; $\n \text{ color: }$  transparent; $\n \text{sqrt: }$ cursor: \$custom-range-track-cursor;\n background-color: transparent;\n border-color: transparent;\n borderwidth: \$custom-range-thumb-height / 2;\n @include box-shadow(\$custom-range-track-box-shadow);\n }\n\n &::ms-fill-lower {\n background-color: \$custom-range-track-bg;\n @include border-radius(\$custom-range-trackborder-radius);\n  $\ln \&::-ms-fill-upper \$ n margin-right:

 15px; // arbitrary?\n background-color: \$custom-range-track-bg;\n @include border-radius(\$custom-rangetrack-border-radius);\n }\n\n &:disabled {\n &::-webkit-slider-thumb {\n background-color: \$custom-rangethumb-disabled-bg;\n  $\ln \&::-webkit-slider-runnable-track {\n curvesor: default;\n }\n\n &::-moz-range$ thumb  $\ln$  background-color: \$custom-range-thumb-disabled-bg; $\ln$   $\&::-moz-range-track$   $\ln$  cursor: default;\n  $\ln \&::-ms-thumb {\n$  background-color: \$custom-range-thumb-disabled-bg;\n  $\ln$ }\n}\n\n.custom-control-label::before,\n.custom-file-label,\n.custom-select {\n @include transition(\$custom-formstransition);\n}\n","// Base class\n//\n// Kickstart any navigation component with a set of style resets. Works with\n// `<nav>`s or `<ul>`s.\n\n.nav {\n display: flex;\n flex-wrap: wrap;\n padding-left: 0;\n margin-bottom: 0;\n liststyle: none;\n}\n\n.nav-link {\n display: block;\n padding:  $\text{a}$ -link-padding-y

 \$nav-link-padding-x;\n\n @include hover-focus {\n text-decoration: none;\n }\n\n // Disabled state lightens text\n &.disabled {\n color: \$nav-link-disabled-color;\n pointer-events: none;\n cursor: default;\n }\n}\n\n//\n// Tabs\n//\n\n.nav-tabs {\n border-bottom: \$nav-tabs-border-width solid \$nav-tabs-border-color;\n\n .nav-item {\n margin-bottom: -\$nav-tabs-border-width;\n }\n\n .nav-link {\n border: \$nav-tabs-border-width solid transparent;\n  $\textcircled{e}$  include border-top-radius( $\textcircled{e}$ nav-tabs-border-radius);\n\n  $\textcircled{e}$  include hover-focus {\n border-color: \$nav-tabs-link-hover-border-color;\n }\n\n &.disabled {\n color: \$nav-link-disabled-color;\n background-color: transparent;\n border-color: transparent;\n  $\ln \max\left( \max\left( \frac{n}{\pi} \right) \right)$ .nav-link {\n color: \$nav-tabs-link-active-color;\n background-color: \$nav-tabs-link-active-bg;\n border-color: \$nav-tabs-link-active-border-color;\n }\n\n .dropdown-menu {\n

// Make dropdown border overlap tab border\n margin-top: -\$nav-tabs-border-width;\n // Remove the top rounded corners here since there is a hard edge above the menu $\ln$  @include border-top-radius(0); $\ln$ }\n}\n\n\n//\n// Pills\n//\n\n.nav-pills {\n .nav-link {\n @include border-radius(\$nav-pills-border-radius);\n }\n\n .nav-link.active,\n .show > .nav-link {\n color: \$nav-pills-link-active-color;\n background-color: \$nav-pills-linkactive-bg;\n  $\ln\ln\ln/\ln/\ln$ //\n// Justified variants\n/\n\n.nav-fill {\n .nav-item {\n flex: 1 1 auto;\n text-align: center;\n }\n}\n\n.nav-justified {\n .nav-item {\n flex-basis: 0;\n flex-grow: 1;\n text-align: center;\n  $\ln\ln\ln/\ln/\pi$  Tabbable tabs\n/\n// Hide tabbable panes to start, show them when `.active`\n\n.tab-content {\n > .tabpane  $\{\n\quad \dagger$ n display: none;\n  $\n\} \$  active  $\{\n\quad \dagger$ lisplay: block;\n  $\ln \|\n\|''$ // Contents\n//\n// Navbar\n// Navbar brand\n// Navbar nav\n// Navbar text\n// Navbar divider\n// Responsive

navbar\n// Navbar position\n// Navbar themes\n\n\n// Navbar\n/\n// Provide a static navbar from which we expand to create full-width, fixed, and $\ln/$  other navbar variations. $\ln\ln$ navbar  $\ln$  position: relative; $\ln$  display: flex; $\ln$  flexwrap: wrap; // allow us to do the line break for collapsing content\n align-items: center;\n justify-content: spacebetween; // space out brand from  $log_0$  padding:  $snavbar-padding-y$   $snavbar-padding-x$ ;\n\n // Because flex properties aren't inherited, we need to redeclare these first\n // few properties so that content nested within behave properly. $\n\rangle$  > .container, $\n\rangle$  > .container-fluid  ${\n\rangle$  display: flex; $\n\rangle$  flex-wrap: wrap; $\n\rangle$  align-items: center; $\n\rangle$ justify-content: space-between;\n  $\ln\ln\ln/\ln$ \n\n\/ Navbar brand\n\/\n\/ Used for brand, project, or site names.\n\n.navbar-brand {\n display: inline-block;\n padding-top: \$navbar-brand-padding-y;\n padding-bottom: \$navbar-brand-padding-y;\n margin-right: \$navbar-padding-x;\n @include font-size(\$navbar-brand-font-size);\n line-height: inherit;\n white-space: nowrap;\n\n @include hover-focus {\n text-decoration: none;\n }\n}\n\n\n// Navbar nav\n/\n// Custom navbar navigation (doesn't require `.nav`, but does make use of `.nav-link`).\n\n.navbarnav {\n display: flex;\n flex-direction: column; // cannot use `inherit` to get the `.navbar`s value\n padding-left: 0;\n margin-bottom: 0;\n list-style: none;\n\n .nav-link  $\{\nabla$  padding-right: 0;\n padding-left: 0;\n  $\|\nabla$ .dropdown-menu {\n position: static;\n float: none;\n }\n\\n\n\n// Navbar text\n//\n\n.navbar-text {\n display: inline-block;\n padding-top: \$nav-link-padding-y;\n padding-bottom: \$nav-link-padding-y;\n}\n\n\n\/ Responsive navbar\n//\n// Custom styles for responsive collapsing and toggling of navbar contents.\n// Powered by the collapse Bootstrap JavaScript plugin.\n\n// When collapsed, prevent the toggleable navbar contents from

Requires the use of `flex-wrap: wrap`\n// on the `.navbar` parent.\n.navbar-collapse {\n flex-basis:  $100\%$ ;\n flexgrow: 1;\n // For always expanded or extra full navbars, ensure content aligns itself\n // properly vertically. Can be easily overridden with flex utilities.\n align-items: center;\n}\n\n// Button for toggling the navbar when in its collapsed state\n.navbar-toggler {\n padding: \$navbar-toggler-padding-y \$navbar-toggler-padding-x;\n @include font-size(\$navbar-toggler-font-size);\n line-height: 1;\n background-color: transparent; // remove default button style\n border: \$border-width solid transparent; // remove default button style\n @include border-radius(\$navbartoggler-border-radius);\n\n @include hover-focus {\n text-decoration: none;\n }\n\n\n\/ Keep as a separate element so folks can easily override it with another icon\n// or image file as needed.\n.navbar-toggler-icon  $\{\n\}$ display: inline-block;\n width: 1.5em;\n height: 1.5em;\n vertical-align:

middle;\n content: \"\";\n background: no-repeat center center;\n background-size: 100% 100%;\n}\n\n// Generate series of `.navbar-expand-\*` responsive classes for configuring\n// where your navbar collapses.\n.navbar-expand {\n @each \$breakpoint in map-keys(\$grid-breakpoints) {\n \$next: breakpoint-next(\$breakpoint, \$gridbreakpoints);\n \$infix: breakpoint-infix(\$next, \$grid-breakpoints);\n\n  $\&\frac{1}{\infty}$  {\n @include mediabreakpoint-down(\$breakpoint)  ${\n \to \text{constant}}$ ,  $>$  .container,\n  $>$  .container-fluid  ${\n \to \text{padding-right}: 0;\n}$ padding-left: 0;\n  $\ln$  }\n\n @include media-breakpoint-up(\$next) {\n flex-flow: row nowrap;\n justify-content: flex-start;\n\n .navbar-nav {\n flex-direction: row;\n\n .dropdown-menu {\n position: absolute;\n  $\ln\$  .nav-link {\n padding-right: \$navbar-nav-link-padding-x;\n padding-left: \$navbar-nav-link-padding-x;\n

 $\ln$  /|  $\ln$  // For nesting containers, have to redeclare for alignment purposes\n > .container,\n  $>$  .container-fluid  $\ln$  flex-wrap: nowrap;\n  $\ln$  .navbar-collapse  $\ln$  display: flex !important; // stylelint-disable-line declaration-no-important $\ln \frac{\pi}{2}$  Changes flex-bases to auto because of an IE10 bug $\ln$ 

appearing in\n// the default flexbox row orientation.

flex-basis: auto;\n }\n\n .navbar-toggler {\n display: none;\n }\n }\n }\n }\n}\n\n\n// Navbar themes\n//\n// Styles for switching between navbars with light or dark background.\n\n// Dark links against a light background\n.navbar-light {\n .navbar-brand {\n color: \$navbar-light-brand-color;\n\n @include hover-focus  ${\n color: $navbar-light-brand-hover-color;\n }\n }\n navbar-nav {\n .nav-link {n color: $navbar$ light-color;\n\n @include hover-focus {\n color: \$navbar-light-hover-color;\n }\n\n &.disabled {\n color:  $\mathbf{a} \in \mathbb{R}$ ,  $\mathbf{n} \in \mathbb{R}$ ,  $\mathbf{n} \in \mathbb{R}$ ,  $\mathbf{n} \in \mathbb{R}$ ,  $\mathbf{n} \in \mathbb{R}$ ,  $\mathbf{n} \in \mathbb{R}$ ,  $\mathbf{n} \in \mathbb{R}$ link.show,\n .nav-link.active {\n color: \$navbar-light-active-color;\n }\n }\n\n .navbar-toggler {\n color: \$navbar-light-color;\n border-color: \$navbar-light-toggler-border-color;\n }\n\n .navbar-toggler-icon {\n background-image: \$navbar-light-toggler-icon-bg;\n }\n\n .navbar-text {\n color: \$navbar-light-color;\n a {\n color:  $\text{Snavbar-light-active-color} \in @include \nover-focus {\n} \ncolor: \nSnavbar-light-active-color} \in \n$ }\n }\n}\n\n// White links against a dark background\n.navbar-dark {\n .navbar-brand {\n color: \$navbar-darkbrand-color;\n\n @include hover-focus {\n color: \$navbar-dark-brand-hover-color;\n }\n }\n\n .navbar-nav  ${\n $\{n \quad color: \text{anav-link } \in color: \text{anavbar-dark-color} \} \}$  @include hover-focus  ${\n $\{n \quad color: \text{anavbar-dark-hover-loc}}$$$ color;\n  $\ln \log \frac{\lambda}{\n}$ 

color:  $\text{color: } \n\in \{\n\n \in \mathbb{N} \mid \in \mathbb{N} \}$ .show > .nav-link,\n .active > .nav-link,\n .navlink.show,\n .nav-link.active  $\{\n \$ color: \$navbar-dark-active-color;\n  $\{\n \}$ \n .navbar-toggler  $\{\n \$ color: \$navbar-dark-color;\n border-color: \$navbar-dark-toggler-border-color;\n }\n\n .navbar-toggler-icon {\n background-image: \$navbar-dark-toggler-icon-bg;\n }\n\n .navbar-text {\n color: \$navbar-dark-color;\n a {\n color: \$navbar-dark-active-color;\n\n @include hover-focus  $\{\n\}$  color: \$navbar-dark-active-color;\n  $\{\n\}$  $\ln |\n\,\| \ln \|\n\| \$  Base styles\n/\n\n.card {\n position: relative;\n display: flex;\n flex-direction: column;\n minwidth: 0; // See https://github.com/twbs/bootstrap/pull/22740#issuecomment-305868106\n word-wrap: breakword;\n background-color: \$card-bg;\n background-clip: border-box;\n border: \$card-border-width solid \$cardborder-color;\n @include border-radius(\$card-border-radius);\n\n

 $>$ hr {\n margin-right: 0;\n margin-left: 0;\n }\n\n > .list-group:first-child {\n .list-group-item:first-child {\n @include border-top-radius(\$card-border-radius);\n  $\ln$  \n\n > .list-group:last-child {\n .list-group-item:lastchild {\n @include border-bottom-radius(\$card-border-radius);\n }\n }\n}\n\n.card-body {\n // Enable `flexgrow: 1` for decks and groups so that card blocks take up  $\ln$  // as much space as possible, ensuring footers are aligned to the bottom.\n flex: 1 1 auto;\n padding: \$card-spacer-x;\n color: \$card-color;\n}\n\n.card-title {\n margin-bottom: \$card-spacer-y;\n}\n\n.card-subtitle {\n margin-top: -\$card-spacer-y / 2;\n margin-bottom: 0;\n}\n\n.card-text:last-child {\n margin-bottom: 0;\n}\n\n.card-link {\n @include hover {\n text-decoration: none;\n }\n\n + .card-link {\n margin-left: \$card-spacer-x;\n }\n}\n\n/\n// Optional textual caps\n/\n\n.cardheader {\n padding: \$card-spacer-y \$card-spacer-x;\n margin-bottom:

0; // Removes the default margin-bottom of <hN>\n color: \$card-cap-color;\n background-color: \$card-cap-bg;\n border-bottom: \$card-border-width solid \$card-border-color;\n\n &:first-child {\n @include border-radius(\$cardinner-border-radius \$card-inner-border-radius 0 0);\n  $\ln +$ .list-group {\n .list-group-item:first-child {\n border-top: 0;\n }\n }\n}\n\n.card-footer {\n padding: \$card-spacer-y \$card-spacer-x;\n background-color: \$cardcap-bg;\n border-top: \$card-border-width solid \$card-border-color;\n\n &:last-child {\n @include border-radius(0 0 \$card-inner-border-radius \$card-inner-border-radius);\n  $\ln\ln\ln\Lambda/\Lambda$  Header navs\n/\n\n.card-header-tabs {\n margin-right: -\$card-spacer-x / 2;\n margin-bottom: -\$card-spacer-y;\n margin-left: -\$card-spacer-x / 2;\n borderbottom: 0;\n}\n\n.card-header-pills {\n margin-right: -\$card-spacer-x / 2;\n margin-left: -\$card-spacer-x /  $2;\n \ln\ln/2$  Card image\n.card-img-overlay {\n position: absolute;\n

top: 0;\n right: 0;\n bottom: 0;\n left: 0;\n padding: \$card-img-overlay-padding;\n}\n\n.card-img {\n width: 100%; // Required because we use flexbox and this inherently applies align-self: stretch\n @include borderradius(\$card-inner-border-radius);\n}\n\n// Card image caps\n.card-img-top {\n width: 100%; // Required because we use flexbox and this inherently applies align-self: stretch\n @include border-top-radius(\$card-inner-borderradius); $\n\ln\max$ -card-img-bottom {\n width: 100%; // Required because we use flexbox and this inherently applies align-self: stretch\n @include border-bottom-radius(\$card-inner-border-radius);\n}\n\n\n// Card deck\n\n.card-deck  ${\n display: flex;\n flex. cod (n \cdot card {\n margin-bottom: *Scard-deck-margin*; h\n \n @include$ 

media-breakpoint-up(sm) {\n flex-flow: row wrap;\n margin-right: -\$card-deck-margin;\n margin-left: -\$carddeck-margin; $\ln \cdot \cdot \cdot \cdot$  .card  $\ln \cdot \cdot \cdot \cdot \cdot \cdot$  display: flex; $\ln \cdot \cdot \cdot \cdot \cdot \cdot$  // Flexbugs #4: https://github.com/philipwalton/flexbugs#flexbug-4\n

flex: 1 0 0%;\n flex-direction: column;\n margin-right: \$card-deck-margin;\n margin-bottom: 0; // Override the default\n margin-left: \$card-deck-margin;\n  $\ln \ln \ln\ln/\ln/\Lambda$ /\ Card groups\n/\n\n.card-group {\n display: flex;\n flex-direction: column;\n\n // The child selector allows nested `.card` within `.card-group`\n // to display properly. $n > \text{d} \$  margin-bottom: \$card-group-margin; $n \}$ \n $\$  @include media-breakpointup(sm)  ${\nvert \nvert}$  flex-flow: row wrap;\n // The child selector allows nested `.card` within `.card-group`\n // to display properly. $\ln >$ .card  $\ln /$  // Flexbugs #4: https://github.com/philipwalton/flexbugs#flexbug-4 $\ln$  flex: 1  $0.0\%$ ;\n margin-bottom:  $0$ ;\n\n + .card {\n margin-left:  $0$ ;\n border-left:  $0$ ;\n }\n\n // Handle rounded corners\n @if \$enable-rounded {\n &:not(:last-child) {\n @include border-right-radius(0);\n\n .card-img-top,\n .card-header {\n // stylelint-disable-next-line property-blacklist\n bordertop-right-radius:  $0;\n$   $\in$  .card-img-bottom,\n .card-footer {\n // stylelint-disable-next-line property-blacklist\n border-bottom-right-radius: 0;\n  $\ln$   $\ln$  &:not(:first-child) {\n @include border-left-radius(0);\n\n .card-img-top,\n .card-header {\n // stylelint-disable-next-line property-blacklist\n border-top-left-radius: 0;\n  $\ln$  .card-img-bottom,\n .card-footer {\n // stylelint-disable-next-line property-blacklist\n border-bottom-left-radius: 0;\n }\n }\n }\n  $\ln \ln\ln\ln\ln/\ln/\ln$ /\negration\negration\negration\negration\negration\negration\negration\negration\negration\negration\negration\negration\negration\negration\negration\negration\negration\negration\negration\negration\neg  $\circled{e}$  include media-breakpoint-up(sm) {\n column-count: \$card-columns-count;\n column-gap: \$card-columns-gap;\n orphans: 1;\n widows: 1;\n\n .card {\n display: inline-block; // Don't let them vertically span multiple columns\n width:  $100\%$ ; // Don't let their width change\n  $\ln |\n\ln\ln\ln/\ln/\ln$ //\n Accordion $\ln/\ln$ n.accordion  ${\n \times$  .card  ${\n \times}$  overflow: hidden; $\ln$  &:not(:first-of-type)  ${\n \times}$  .card-header:firstchild  ${\n \omega \in \mathbb{C}\n}$   $\|\n \omega \in \mathbb{C}\n$ :not(:last-of-type)  ${\n \omega \in \mathbb{C}\n}$  $\textcircled{in} \in \{\n\} \in \{\n\} \in \mathcal{E} \in \{\infty\} \text{ for } \infty \}.$ bottom-radius(0);\n  $\ln \&:$ last-of-type  $\{\n\rho \in \mathbb{C}\n\in \mathbb{C}\n\}$ \n .card-header  $\{\n\rho \in \mathbb{C}\n\}$ margin-bottom: -\$card-border-width;\n }\n }\n }\n",".breadcrumb {\n display: flex;\n flex-wrap: wrap;\n padding: \$breadcrumb-padding-y \$breadcrumb-padding-x;\n margin-bottom: \$breadcrumb-margin-bottom;\n liststyle: none;\n background-color: \$breadcrumb-bg;\n @include border-radius(\$breadcrumb-borderradius);\n}\n\n.breadcrumb-item

 ${\n\mu \n\int \ln \mathcal{D}$  The separator between breadcrumbs (by default, a forward-slash:  $\|\n\|$ ) + .breadcrumb-item  ${\n\mu \n\partial \ln \mathcal{D}}$ left: \$breadcrumb-item-padding;\n\n &::before {\n display: inline-block; // Suppress underlining of the separator in modern browsers\n padding-right: \$breadcrumb-item-padding;\n color: \$breadcrumb-dividercolor;\n content: \$breadcrumb-divider;\n }\n }\n\n // IE9-11 hack to properly handle hyperlink underlines for breadcrumbs built\n // without `<ul>`s. The `::before` pseudo-element generates an element\n // \*within\* the .breadcrumb-item and thereby inherits the `text-decoration`.\n //\n // To trick IE into suppressing the underline, we give the pseudo-element an $\ln /$  // underline and then immediately remove it. $\ln +$ .breadcrumb-item:hover::before  $\ln$  text-decoration: underline;\n }\n // stylelint-disable-next-line no-duplicate-selectors\n + .breadcrumbitem:hover::before {\n

text-decoration: none;\n }\n\n &.active {\n color: \$breadcrumb-active-color;\n }\n}\n",".pagination {\n display: flex;\n @include list-unstyled();\n @include border-radius();\n}\n\n.page-link {\n position: relative;\n display: block;\n padding: \$pagination-padding-y \$pagination-padding-x;\n margin-left: -\$pagination-borderwidth;\n line-height: \$pagination-line-height;\n color: \$pagination-color;\n background-color: \$pagination-bg;\n border: \$pagination-border-width solid \$pagination-border-color;\n\n &:hover  $\{\n\$  z-index: 2;\n color: \$pagination-hover-color;\n text-decoration: none;\n background-color: \$pagination-hover-bg;\n border-color:  $$pagination-hover-border-color;\n }|\n\alpha \&:focus {\n z-index: 2;\n outline: $pagination-focus-outline;\n box$ shadow: \$pagination-focus-box-shadow;\n  $\ln\ln\neq\ln \&\text{.}$   $\ln \lambda \$ . 0;\n  $\&$  include border-left-radius(\$border-radius);\n }\n  $\&$ :last-child

 ${\n \n page-link {\n @include border-right-radius(Sborder-radius):\n }\n \n \alpha.active page-link {\n z$ index: 1;\n color: \$pagination-active-color;\n background-color: \$pagination-active-bg;\n border-color: \$pagination-active-border-color;\n }\n\n &.disabled .page-link {\n color: \$pagination-disabled-color;\n pointerevents: none;\n // Opinionated: remove the \"hand\" cursor set previously for .page-link\n cursor: auto;\n background-color: \$pagination-disabled-bg;\n border-color: \$pagination-disabled-border-color;\n }\n\n\n//\n//  $\text{Sizing}\n\}/\n\infty$ .pagination-lg  $\{\n\in \mathbb{C}\n\}$  agination-size( $\text{Spagination-padding-y-lg}$ ,  $\text{Spagination-padding-x-lg}$ , \$font-size-lg, \$line-height-lg, \$border-radius-lg);\n}\n\n.pagination-sm {\n @include pagination-size(\$paginationpadding-y-sm, \$pagination-padding-x-sm, \$font-size-sm, \$line-height-sm, \$border-radius-sm);\n}\n","// Pagination\n\n@mixin pagination-size(\$padding-y, \$padding-x, \$font-size, \$line-height,

 \$border-radius) {\n .page-link {\n padding: \$padding-y \$padding-x;\n @include font-size(\$font-size);\n lineheight: \$line-height;\n }\n\n .page-item {\n &:first-child {\n .page-link {\n @include border-leftradius(\$border-radius);\n }\n &:last-child {\n .page-link {\n @include border-rightradius(\$border-radius);\n }\n }\n }\n }\n","// Base class\n/\n// Requires one of the contextual, color modifier classes for `color` and\n// `background-color`.\n\n.badge {\n display: inline-block;\n padding: \$badge-padding-y \$badge-padding-x;\n @include font-size(\$badge-font-size);\n font-weight: \$badge-font-weight;\n line-height: 1;\n text-align: center;\n white-space: nowrap;\n vertical-align: baseline;\n @include border-radius(\$badge-borderradius);\n @include transition(\$badge-transition);\n\n @at-root a#{&} {\n @include hover-focus {\n textdecoration: none;\n  $\ln |\n\ln / \mathbb{E}$  =  $\ln$  /| Empty badges collapse automatically\n

&:empty  $\{\n \ display: none;\n \ }\n \n \ln/2$  Quick fix for badges in buttons\n.btn .badge  $\{\n \ position: relative;\n \}$ top: -1px;\n}\n\n// Pill badges\n//\n// Make them extra rounded with a modifier to replace v3's badges.\n\n.badge-pill {\n padding-right: \$badge-pill-padding-x;\n padding-left: \$badge-pill-padding-x;\n @include borderradius(\$badge-pill-border-radius);\n}\n\n// Colors\n//\n// Contextual variations (linked badges get darker on :hover).\n\n@each \$color, \$value in \$theme-colors {\n .badge-#{\$color} {\n @include badge-variant(\$value);\n  $\ln\ln$ ","@mixin badge-variant(\$bg) {\n color: color-yiq(\$bg);\n background-color: \$bg;\n\n @at-root a#{&} {\n @include hover-focus  $\{\nabla \cdot \nabla \cdot \nabla \cdot$ &:focus,\n &.focus {\n outline: 0;\n box-shadow: 0 0 0 \$badge-focus-width rgba(\$bg, .5);\n }\n  $\ln\ln$ ", .jumbotron {\n padding: \$jumbotron-padding (\$jumbotron-padding / 2);\n margin-bottom: \$jumbotron-padding;\n color: \$jumbotron-color;\n background-color: \$jumbotron-bg;\n @include borderradius(\$border-radius-lg);\n\n @include media-breakpoint-up(sm)  $\n\$ n padding: (\$jumbotron-padding \* 2)  $\sum_{\nightharpoonup n} \hbar\ln\min{t \in \Omega;\n\rightharpoonup n}$  \n\n.jumbotron-fluid {\n padding-right: 0;\n padding-left: 0;\n @include borderradius(0);\n}\n","/\n// Base styles\n/\n\n.alert {\n position: relative;\n padding: \$alert-padding-y \$alert-paddingx;\n margin-bottom: \$alert-margin-bottom;\n border: \$alert-border-width solid transparent;\n @include borderradius(\$alert-border-radius);\n}\n\n// Headings for larger alerts\n.alert-heading {\n // Specified to prevent conflicts of changing \$headings-color\n color: inherit;\n}\n\n// Provide class for links that match alerts\n.alert-link {\n fontweight: \$alert-link-font-weight;\n\n\n\n\// Dismissible alerts\n/\n// Expand the right padding and account for the close button's positioning.\n\n.alert-dismissible  $\{\n$  padding-right: \$close-font-size +

 $\delta$  alert-padding-x \* 2;\n\n // Adjust close link position\n .close {\n position: absolute;\n top: 0;\n right: 0;\n padding: \$alert-padding-y \$alert-padding-x;\n color: inherit;\n }\n\n\n\n\// Alternate styles\n/\n// Generate contextual modifier classes for colorizing the alert.\n\n@each \$color, \$value in \$theme-colors {\n .alert-#{\$color} {\n @include alert-variant(theme-color-level(\$color, \$alert-bg-level), theme-color-level(\$color, \$alert-borderlevel), theme-color-level(\$color, \$alert-color-level));\n }\n}\n","@mixin alert-variant(\$background, \$border, \$color) {\n color: \$color;\n @include gradient-bg(\$background);\n border-color: \$border;\n\n hr {\n border-topcolor: darken(\$border, 5%);\n }\n\n .alert-link {\n color: darken(\$color, 10%);\n }\n}\n","// Disable animation if transitions are disabled\n@if \$enable-transitions  $\{\n \in \mathbb{Q}$  we express-bar-stripes  $\{\n \in \mathbb{Q}$  from { backgroundposition: \$progress-height 0; }\n to { background-position: 0

0;  $\n\in \{\n\infty\}$   $\in \frac{1}{\mathbb{N}}$ .progress  $\{\n\in \mathbb{N}\$ . height: \$progress-height;\n overflow: hidden; // force rounded corners by cropping it\n @include font-size(\$progress-font-size);\n background-color: \$progress-bg;\n @include borderradius(\$progress-border-radius);\n @include box-shadow(\$progress-box-shadow);\n}\n\n.progress-bar {\n display:

flex;\n flex-direction: column;\n justify-content: center;\n color: \$progress-bar-color;\n text-align: center;\n white-space: nowrap;\n background-color: \$progress-bar-bg;\n @include transition(\$progress-bartransition);\n}\n\n.progress-bar-striped {\n @include gradient-striped();\n background-size: \$progress-height \$progress-height;\n}\n\n@if \$enable-transitions {\n .progress-bar-animated {\n animation: progress-bar-stripes  $$progress-bar-animation-timing;\n|n \quad *Q* media (prefers-reduced-motion: reduce) {\n \quad *animation*: none;\n \n}$  $\ln\ln$ ",".media {\n display: flex;\n align-items: flex-start;\n }\n\n.media-body {\n flex: 1;\n }\n","// Base class $\ln/\ln$ // Easily usable on <ul>, <ol>, or <div>. $\ln\ln$ .list-group  $\ln$  display: flex; $\ln$  flex-direction: column; $\ln \mathcal{M}$  // No need to set list-style: none; since .list-group-item is block level\n padding-left: 0; // reset padding because ul and ol\n margin-bottom:  $0$ ;\n}\n\n\n// Interactive list items\n/\n// Use anchor or button elements instead of `li`s or `div`s to create interactive\n// list items. Includes an extra `.active` modifier class for selected items. $\n\lambda \ln\lambda$ .list-group-item-action  $\n\lambda \ln \tilde{100\%}$ ; // For `<br/>button>`s (anchors become 100% by default though) color: \$list-group-action-color;\n text-align: inherit; // For `<br/>button>`s (anchors inherit)\n\n // Hover state\n @include hover-focus  $\{\n\$  z-index: 1; // Place hover/focus items above their siblings for proper border styling\n color: \$list-group-action-hover-color;\n text-decoration: none;\n background-color: \$list-group-hover-bg;\n  $\ln \alpha$ :active  $\ln \alpha$  color: \$list-group-action-active-color;\n

background-color: \$list-group-action-active-bg;\n  $\ln\ln\ln/(\ln\lambda)$  Individual list items\n/\n// Use on `li`s or `div`s within the `.list-group` parent.\n\n.list-group-item {\n position: relative;\n display: block;\n padding: \$list-groupitem-padding-y \$list-group-item-padding-x;\n // Place the border on the list items and negative margin up for better styling\n margin-bottom: -\$list-group-border-width;\n color: \$list-group-color;\n background-color: \$list-groupbg;\n border: \$list-group-border-width solid \$list-group-border-color;\n\n &:first-child {\n @include border-topradius(\$list-group-border-radius);\n  $\{\n \$   $\$   $\$ :last-child  $\{\n \}$  margin-bottom:  $0;\n \$  @include border-bottomradius(\$list-group-border-radius);\n }\n\n &.disabled,\n &:disabled {\n color: \$list-group-disabled-color;\n pointer-events: none;\n background-color: \$list-group-disabled-bg;\n  $\ln \Lambda /$  Include both here for `<a>`s and `<br/>button>`s\n &.active {\n z-index: 2; // Place active

 items above their siblings for proper border styling\n color: \$list-group-active-color;\n background-color: \$listgroup-active-bg;\n border-color: \$list-group-active-border-color;\n  $\ln{\ln\ln/2}$  Horizontal\n/\n// Change the layout of list group items from vertical (default) to horizontal.\n\n@each \$breakpoint in map-keys(\$gridbreakpoints) {\n @include media-breakpoint-up(\$breakpoint) {\n \$infix: breakpoint-infix(\$breakpoint, \$gridbreakpoints);\n\n .list-group-horizontal#{\$infix} {\n flex-direction: row;\n\n .list-group-item {\n margin-right: -\$list-group-border-width;\n margin-bottom:  $0$ ;\n\n &:first-child {\n @include borderleft-radius(\$list-group-border-radius);\n  $@include border-top-right-radius(0);$ \n }\n\n &:last-child {\n margin-right: 0;\n @include border-right-radius(\$list-group-border-radius);\n @include border-

bottom-left-radius(0);\n  $\ln \ln |\n$ \n\n\n//

Flush list items\n/\n// Remove borders and border-radius to keep list group items edge-to-edge. Most\n// useful within other components (e.g., cards). $\nln$ .list-group-flush  ${\n$ .list-group-item  ${\n$  border-right: 0; $\n$  border-left: 0;\n @include border-radius(0);\n\n &:last-child {\n margin-bottom: -\$list-group-border-width;\n }\n }\n\n &:first-child  $\n| \in .list-group-item:first-child {\n border-top: 0;\n }\n @.last-child {\n .list-group$ item:last-child  $\n\alpha = \frac{p_0 \cdot 0; \n \alpha = 0; \n \alpha = \frac{p_0 \cdot 0; \n \alpha = 0; \n \alpha = 0; \n \alpha$ modifier classes to change text and background color on individual items.\n// Organizationally, this must come after the `:hover` states.\n\n@each \$color, \$value in \$theme-colors {\n @include list-group-item-variant(\$color, themecolor-level(\$color, -9), theme-color-level(\$color, 6));\n}\n","// List Groups\n\n@mixin list-group-itemvariant(\$state, \$background, \$color) {\n .list-group-item-#{\$state}

 ${\n\mu \ color: \text{Scolor}; \n\hat{c} \ll \hat{c} \ll \$ focus  $\ln$  color:  $\coloneq \backslash n$  background-color: darken $\backslash \backslash n$   $\backslash n$   $\backslash n$  &.active  ${\n$ color: \$white;\n background-color: \$color;\n border-color: \$color;\n }\n }\n }\n}\n",".close {\n float: right;\n @include font-size(\$close-font-size);\n font-weight: \$close-font-weight;\n line-height: 1;\n color: \$closecolor;\n text-shadow: \$close-text-shadow;\n opacity: .5;\n\n // Override <a>'s hover style\n @include hover {\n color: \$close-color;\n text-decoration: none;\n  $\ln \&:not(\;disabled):not(\;disabled) {\n \in @include; horclude.$ 

 ${\n \Omega : 75;\n \n} \n\in \Lambda \cap \Lambda \text{ definitional properties for button version}\n// iOS requires the button element$ instead of an anchor tag. $\ln/$  If you want the anchor version, it requires `href=\"#\"`. $\ln/$  See https://developer.mozilla.org/en-US/docs/Web/Events/click#Safari\_Mobile\n\n//

 stylelint-disable-next-line selector-no-qualifying-type\nbutton.close {\n padding: 0;\n background-color: transparent;\n border: 0;\n appearance: none;\n}\n\n// Future-proof disabling of clicks on  $\cos \theta$  elements\n\n// stylelint-disable-next-line selector-no-qualifying-type\na.close.disabled {\n pointer-events: none;\n}\n",".toast {\n max-width: \$toast-max-width;\n overflow: hidden; // cheap rounded corners on nested items\n @include fontsize(\$toast-font-size);\n color: \$toast-color;\n background-color: \$toast-background-color;\n background-clip: padding-box;\n border: \$toast-border-width solid \$toast-border-color;\n box-shadow: \$toast-box-shadow;\n backdrop-filter: blur(10px);\n opacity: 0;\n @include border-radius(\$toast-border-radius);\n\n &:not(:last-child)  ${\n \mapsto \quad \mathbb{R} \in \mathbb{R} \subset \{\n \mapsto \mathbb{R} \in \mathbb{R} \}.$ block;\n opacity: 1;\n }\n\n &.hide {\n display: none;\n

 $\ln\ln\$ .toast-header {\n display: flex;\n align-items: center;\n padding: \$toast-padding-y \$toast-padding-x;\n color: \$toast-header-color;\n background-color: \$toast-header-background-color;\n background-clip: paddingbox;\n border-bottom: \$toast-border-width solid \$toast-header-border-color;\n}\n\n.toast-body {\n padding: \$toastpadding-x; // apply to both vertical and horizontal $\ln$ } $\in$ ","// .modal-open - body class for killing the scroll $\ln$ // .modal - container to scroll within\n// .modal-dialog - positioning shell for the actual modal\n// .modalcontent - actual modal w/ bg and corners and stuff\n\n\n.modal-open  $\{\n\mid \frac{\n}{\n}$  Kill the scroll on the body\n overflow: hidden;\n\n .modal {\n overflow-x: hidden;\n overflow-y: auto;\n }\n\n\n\/ Container that the modal scrolls within\n.modal  $\n$  position: fixed;\n top: 0;\n left: 0;\n z-index: \$zindex-modal;\n display: none;\n width: 100%;\n height: 100%;\n overflow: hidden;\n // Prevent Chrome

on Windows from adding a focus outline. For details, see\n // https://github.com/twbs/bootstrap/pull/10951.\n outline:  $0$ ;\n // We deliberately don't use `-webkit-overflow-scrolling: touch; ` due to a\n // gnarly iOS Safari bug: https://bugs.webkit.org/show\_bug.cgi?id=158342\n // See also

https://github.com/twbs/bootstrap/issues/17695\n\\n\n// Shell div to position the modal with bottom padding\n.modal-dialog {\n position: relative;\n width: auto;\n margin: \$modal-dialog-margin;\n // allow clicks to pass through for custom click handling to close modal\n pointer-events: none;\n\n // When fading in the modal, animate it to slide down\n .modal.fade &  $\{\n\$  @include transition(\$modal-transition);\n transform: \$modal-fadetransform;\n }\n .modal.show  $\& \{\nightharpoonup$  transform: \$modal-show-transform;\n  $\nightharpoonup$ \n $\in$  {\n {\n {\n }} display: flex; // IE10/11\n max-height: calc(100% - #{\$modal-dialog-margin \* 2});\n\n .modal-content {\n maxheight: calc(100vh - #{\$modal-dialog-margin

 $* 2$ ); // IE10/11\n overflow: hidden;\n }\n\n .modal-header,\n .modal-footer {\n flex-shrink: 0;\n }\n\n .modal-body  $\n$  overflow-y: auto;\n  $\ln\max\{1\}$  display: flex;\n align-items: center;\n min-height: calc(100% - #{\$modal-dialog-margin \* 2});\n\n // Ensure `modal-dialog-centered` extends the full height of the view  $(IE10/11)\n$  &::before  ${\n}$  display: block; // IE10\n height: calc(100vh - #{\$modal-dialogmargin \* 2});\n content:  $\|\cdot\|$ ;\n }\n\n // Ensure `.modal-body` shows scrollbar (IE10/11)\n &.modal-dialogscrollable  ${\nightharpoonup$  flex-direction: column;\n justify-content: center;\n height: 100%;\n\n .modal-content  ${\nightharpoonup}$ max-height: none;\n  $\ln \&::before {\n$  content: none;\n  $\ln {\n n. mod a}-\n$ .modal-content  ${\n n. mod a}$ position: relative;\n display: flex;\n flex-direction: column;\n width: 100%; // Ensure `.modal-content` extends the full width of the parent `.modal-dialog $\ln$  // counteract

 the pointer-events: none; in the .modal-dialog\n color: \$modal-content-color;\n pointer-events: auto;\n background-color: \$modal-content-bg;\n background-clip: padding-box;\n border: \$modal-content-border-width solid \$modal-content-border-color;\n @include border-radius(\$modal-content-border-radius);\n @include boxshadow(\$modal-content-box-shadow-xs);\n // Remove focus outline from opened modal\n outline:  $0$ ;\n}\n\n// Modal background\n.modal-backdrop  $\{\n\rangle$  position: fixed;\n top: 0;\n left: 0;\n z-index: \$zindex-modalbackdrop;\n width: 100vw;\n height: 100vh;\n background-color: \$modal-backdrop-bg;\n\n // Fade for backdrop\n &.fade { opacity: 0; }\n &.show { opacity: \$modal-backdrop-opacity; }\n\n// Modal header\n// Top section of the modal w/ title and dismiss\n.modal-header {\n display: flex;\n align-items: flex-start; // so the close btn always

stays on the upper right corner\n justify-content: space-between; // Put modal header elements (title and dismiss) on opposite ends\n padding: \$modal-header-padding;\n border-bottom: \$modal-header-border-width solid \$modalheader-border-color;\n @include border-top-radius(\$modal-content-border-radius);\n\n .close {\n padding: \$modal-header-padding;\n // auto on the left force icon to the right even when there is no .modal-title\n margin: (-\$modal-header-padding-y) (-\$modal-header-padding-x) (-\$modal-header-padding-y) auto;\n }\n}\n\n// Title text within header\n.modal-title {\n margin-bottom: 0;\n line-height: \$modal-title-line-height;\n\n\n// Modal body\n// Where all modal content resides (sibling of .modal-header and .modal-footer)\n.modal-body  $\{\n$  position: relative;\n // Enable `flex-grow: 1` so that the body take up as much space as possible $\ln$  // when should there be a fixed height on `.modal-dialog`.\n flex: 1 1 auto;\n padding: \$modal-inner-padding;\n}\n\n// Footer (for actions)\n.modal-footer {\n display: flex;\n align-items: center; // vertically center\n justify-content:

 flex-end; // Right align buttons with flex property because text-align doesn't work on flex items\n padding: \$modalinner-padding;\n border-top: \$modal-footer-border-width solid \$modal-footer-border-color;\n @include borderbottom-radius(\$modal-content-border-radius);\n\n // Easily place margin between footer elements\n > :not(:firstchild) { margin-left: .25rem; }\n > :not(:last-child) { margin-right: .25rem; }\n}\n\n// Measure scrollbar width for padding body during modal show/hide\n.modal-scrollbar-measure {\n position: absolute;\n top: -9999px;\n width: 50px;\n height: 50px;\n overflow: scroll;\n}\n\n// Scale up the modal\n@include media-breakpoint-up(sm) {\n // Automatically set modal's width for larger viewports $n$  .modal-dialog  $\{\n m$  max-width: \$modal-md; $n$  margin:  $\mod$ -dialog-margin-y-sm-up auto;\n  $\ln$  .modal-dialog-scrollable  ${\n max-height: calc(100% - #{\$modal$ dialog-margin-y-sm-up  $* 2$ );\n\n .modal-content {\n max-height: calc(100vh

 $-$  #{\$modal-dialog-margin-y-sm-up \* 2});\n }\n }\n\n .modal-dialog-centered {\n min-height: calc(100% - $\#$ {\$modal-dialog-margin-y-sm-up  $* 2$ });\n\n &::before {\n height: calc(100vh - #{\$modal-dialog-margin-y-smup \* 2});\n }\n }\n .modal-content {\n @include box-shadow(\$modal-content-box-shadow-sm-up);\n }\n\n .modal-sm { max-width: \$modal-sm; }\n\n@include media-breakpoint-up(lg) {\n .modal-lg,\n .modal-xl {\n max-width:  $\mathcal{S}_\n\in \{\n\in \mathbb{N} \mid \mathbb{R} \in \mathbb{N} \}$  and  $\mathcal{S}_\n\in \mathbb{N}$  and  $\mathcal{S}_\n\in \mathbb{N}$ ; }\n}\n","// Base class\n.tooltip {\n position: absolute;\n z-index: \$zindex-tooltip;\n display: block;\n margin: \$tooltip-margin;\n // Our parent element can be arbitrary since tooltips are by default inserted as a sibling of their target element.\n // So reset our font and text properties to avoid inheriting weird values.\n @include reset-text();\n @include font-size(\$tooltip-font-size);\n // Allow breaking very long words so

they don't overflow the tooltip's bounds\n word-wrap: break-word;\n opacity:  $0$ ;\n\n &.show { opacity: \$tooltipopacity;  $\n\in \mathbb{R}$ , arrow  $\n\in \mathbb{R}$  position: absolute; $n \text{ display: block}$ ; width:  $\text{foottip-arrow-width}$ ; height: \$tooltip-arrow-height;\n\n &::before {\n position: absolute;\n content: \"\";\n border-color: transparent;\n

border-style: solid;\n  $\n\in B\cap$ ,\n\n.bs-tooltip-top {\n padding: \$tooltip-arrow-height 0;\n\n .arrow {\n bottom:  $0$ ;\n\n &::before {\n top:  $0$ ;\n border-width: \$tooltip-arrow-height (\$tooltip-arrow-width / 2) 0;\n bordertop-color: \$tooltip-arrow-color;\n }\n }\n}\n\n.bs-tooltip-right {\n padding: 0 \$tooltip-arrow-height;\n\n .arrow  ${\n\mu \leftarrow \ell:\n\alpha \leftarrow \ell:\n\alpha$ border-width: (\$tooltip-arrow-width / 2) \$tooltip-arrow-height (\$tooltip-arrow-width / 2) 0;\n border-right-color: \$tooltip-arrow-color;\n

 $\ln |\n\cdot b\$ .bs-tooltip-bottom  $\{\n\}$  padding: \$tooltip-arrow-height 0;\n\n .arrow  $\{\n\}$  top: 0;\n\n &::before  $\{\n\}$ bottom: 0;\n border-width: 0 (\$tooltip-arrow-width / 2) \$tooltip-arrow-height;\n border-bottom-color:  $$tooltip-arrow-color;\n \n\in \{\n\n\in\mathbb{R}:\n\in\mathbb{R}:\n\in$ 0;\n width: \$tooltip-arrow-height;\n height: \$tooltip-arrow-width;\n\n &::before {\n left: 0;\n borderwidth: (\$tooltip-arrow-width / 2) 0 (\$tooltip-arrow-width / 2) \$tooltip-arrow-height;\n border-left-color: \$tooltip $arrow-color;\n \n\in \{\n\in \{\n\} \in \mathbb{C} \mid \mathcal{A} \in \mathcal{A} \} \in \mathcal{A} \}$  $\&$ [x-placement^=\"right\"] {\n @extend .bs-tooltip-right;\n }\n &[x-placement^=\"bottom\"] {\n @extend .bstooltip-bottom;\n }\n &[x-placement^=\"left\"] {\n @extend .bs-tooltip-left;\n }\n\n// Wrapper for the tooltip content\n.tooltip-inner {\n max-width: \$tooltip-max-width;\n

 padding: \$tooltip-padding-y \$tooltip-padding-x;\n color: \$tooltip-color;\n text-align: center;\n background-color: \$tooltip-bg;\n @include border-radius(\$tooltip-border-radius);\n}\n","@mixin reset-text {\n font-family: \$font-

family-base;\n // We deliberately do NOT reset font-size or word-wrap.\n font-style: normal;\n font-weight: \$fontweight-normal;\n line-height: \$line-height-base;\n text-align: left; // Fallback for where `start` is not supported\n text-align: start;\n text-decoration: none;\n text-shadow: none;\n text-transform: none;\n letter-spacing: normal;\n word-break: normal;\n word-spacing: normal;\n white-space: normal;\n line-break: auto;\n}\n",".popover {\n position: absolute;\n top: 0;\n left: 0;\n z-index: \$zindex-popover;\n display: block;\n max-width: \$popover-maxwidth;\n // Our parent element can be arbitrary since tooltips are by default inserted as a sibling of their target element.\n // So reset our font and text

properties to avoid inheriting weird values.\n @include reset-text();\n @include font-size(\$popover-font-size);\n // Allow breaking very long words so they don't overflow the popover's bounds\n word-wrap: break-word;\n background-color: \$popover-bg;\n background-clip: padding-box;\n border: \$popover-border-width solid \$popover-border-color;\n @include border-radius(\$popover-border-radius);\n @include box-shadow(\$popoverbox-shadow);\n\n .arrow {\n position: absolute;\n display: block;\n width: \$popover-arrow-width;\n height: \$popover-arrow-height;\n margin: 0 \$border-radius-lg;\n\n &::before,\n &::after {\n position: absolute;\n display: block;\n content: \"\";\n border-color: transparent;\n border-style: solid;\n }\n }\n }\n\n.bspopover-top  $\{\n\text{ magn}-bottom: \text{spopover-arrow-arrow-height}\n\| \}$ .arrow  $\{\n\text{ bottom: } calc((\#{} \text{spopover-arrow-arrow-beta}\n)$ height} + # ${\text{Spopover-border-width}}$  \* -1);\n\n &::before  $\n \in \text{Diff}$  bottom: 0;\n border-width:

\$popover-arrow-height (\$popover-arrow-width / 2) 0;\n border-top-color: \$popover-arrow-outer-color;\n }\n\n &::after {\n bottom: \$popover-border-width;\n border-width: \$popover-arrow-height (\$popover-arrow-width / 2) 0;\n border-top-color: \$popover-arrow-color;\n }\n }\n}\n\n.bs-popover-right {\n margin-left: \$popover $arrow\text{-height}\,\max \min > .arrow\,\{\n \text{left: calc((# {\$popover-arrow-begin} ) + \# { \$popover-border-width} ) * -1);\n} \n}$ width: \$popover-arrow-height;\n height: \$popover-arrow-width;\n margin: \$border-radius-lg 0; // make sure the arrow does not touch the popover's rounded corners\n\n &::before {\n left: 0;\n border-width: (\$popoverarrow-width / 2) \$popover-arrow-height (\$popover-arrow-width / 2) 0;\n border-right-color: \$popover-arrowouter-color;\n  $\ln n \&::after {\n |let: Spopover-border-width;\n border-width: (Spopoverarrowarrow-arrow-width / 2)$ \$popover-arrow-height (\$popover-arrow-width / 2) 0;\n border-right-color:

\$popover-arrow-color;\n  $\ln \ln\ln b$ s-popover-bottom {\n margin-top: \$popover-arrow-height;\n\n > .arrow  ${\n \infty : calc((\#){\text{Spopover-arrow-height}} + \#){\text{Spopover-border-width}} * -1);\n \infty ::before {\n \infty : 0;\n \infty :}\n \}$ border-width: 0 (\$popover-arrow-width / 2) \$popover-arrow-height (\$popover-arrow-width / 2);\n borderbottom-color: \$popover-arrow-outer-color;\n }\n\n &::after {\n top: \$popover-border-width;\n borderwidth: 0 (\$popover-arrow-width / 2) \$popover-arrow-height (\$popover-arrow-width / 2);\n border-bottom-color: \$popover-arrow-color;\n }\n }\n\n // This will remove the popover-header's border just below the arrow\n .popover-header::before  $\{\n\rightharpoonup$  position: absolute; $\n\rightharpoonup$  top: 0; $\n\rightharpoonup$  left: 50%; $\n\rightharpoonup$  display: block; $\n\rightharpoonup$  width: \$popoverarrow-width;\n margin-left: -\$popover-arrow-width  $/2$ ;\n content:  $\lceil \lceil \lceil \cdot \rceil \rceil$ ;\n border-bottom: \$popover-borderwidth solid \$popover-header-bg;\n  $\ln\ln b$ -popover-left {\n margin-right:

\$popover-arrow-height;\n\n > .arrow {\n right: calc((#{\$popover-arrow-height} + #{\$popover-border-width}) \* -1);\n width: \$popover-arrow-height;\n height: \$popover-arrow-width;\n margin: \$border-radius-lg 0; // make sure the arrow does not touch the popover's rounded corners\n\n &::before  $\{\n\$  right: 0;\n border-width: (\$popover-arrow-width / 2) 0 (\$popover-arrow-width / 2) \$popover-arrow-height;\n border-left-color: \$popoverarrow-outer-color;\n }\n\n &::after {\n right: \$popover-border-width;\n border-width: (\$popover-arrowwidth / 2) 0 (\$popover-arrow-width / 2) \$popover-arrow-height;\n border-left-color: \$popover-arrow-color;\n  $\ln \{\n\cdot b s\-\n\cdot \ln \{\n\cdot b s\-\n\cdot \ln \left( \frac{1}{\alpha} \cdot \frac{1}{\alpha} \cdot \frac{1}{\alpha$ placement^=\"right\"] {\n @extend .bs-popover-right;\n }\n &[x-placement^=\"bottom\"] {\n @extend .bspopover-bottom;\n }\n &[x-placement^=\"left\"] {\n @extend .bs-popover-left;\n

 $\ln\ln\ln/\ln/\theta$  Offset the popover to account for the popover arrow $\ln$ .popover-header { $\ln$  padding: \$popover-headerpadding-y \$popover-header-padding-x;\n margin-bottom: 0; // Reset the default from Reboot\n @include fontsize(\$font-size-base);\n color: \$popover-header-color;\n background-color: \$popover-header-bg;\n border-bottom: \$popover-border-width solid darken(\$popover-header-bg, 5%);\n \$offset-border-width: calc(#{\$border-radius-lg} - #{\$popover-border-width});\n @include border-top-radius(\$offset-border-width);\n\n &:empty {\n display:

none;\n }\n}\n\n.popover-body {\n padding: \$popover-body-padding-y \$popover-body-padding-x;\n color: \$popover-body-color;\n}\n","// Notes on the classes:\n/\n// 1. .carousel.pointer-event should ideally be pan-y (to allow for users to scroll vertically $\rangle\langle n/$  even when their scroll action started on a carousel, but for compatibility (with Firefox)\n// we're preventing all actions instead\n// 2. The .carousel-item-left and .carousel-item-right is used to indicate where $\ln/$  the active slide is heading. $\ln/$  3. .active.carousel-item is the current slide. $\ln/$  4. .active.carousel-item-left and .active.carousel-item-right is the current\n// slide in its in-transition state. Only one of these occurs at a time.\n// 5. .carousel-item-next.carousel-item-left and .carousel-item-prev.carousel-item-right\n//

is the upcoming slide in transition.\n\n.carousel {\n position: relative;\n}\n\n.carousel.pointer-event {\n touchaction: pan-y;\n}\n\n.carousel-inner {\n position: relative;\n width: 100%;\n overflow: hidden;\n @include clearfix();\n}\n\n.carousel-item {\n position: relative;\n display: none;\n float: left;\n width: 100%;\n marginright: -100%;\n backface-visibility: hidden;\n @include transition(\$carousel-transition);\n}\n\n.carouselitem.active,\n.carousel-item-next,\n.carousel-item-prev {\n display: block;\n}\n\n.carousel-item-next:not(.carouselitem-left),\n.active.carousel-item-right {\n transform:

 translateX(100%);\n}\n\n.carousel-item-prev:not(.carousel-item-right),\n.active.carousel-item-left {\n transform: translateX(-100%);\n}\n\n\n/\n// Alternate transitions\n/\n\n.carousel-fade {\n .carousel-item {\n opacity: 0;\n transition-property: opacity;\n transform: none;\n }\n\n .carousel-item.active,\n .carousel-item-next.carouselitem-left,\n .carousel-item-prev.carousel-item-right {\n z-index: 1;\n opacity: 1;\n }\n\n .active.carousel-itemleft,\n .active.carousel-item-right  $\{\n \alpha : D, \alpha \in \mathbb{C} \}$  opacity: 0;\n @include transition(0s \$carousel-transitionduration opacity);\n  $\ln\ln\ln/\ln/\Lambda$ // Left/right controls for nav\n/\n\n.carousel-control-prev,\n.carousel-control-next  $\{\n n \ position: absolute;\n n \ top: 0;\n n \ bottom: 0;\n n \ z-index: 1;\n // Use flex for alignment (1-3)\n display: flex; // 1.$ allow flex styles\n align-items: center; // 2. vertically center contents\n justify-content: center; // 3. horizontally center contents\n width:

 \$carousel-control-width;\n color: \$carousel-control-color;\n text-align: center;\n opacity: \$carousel-controlopacity;\n @include transition(\$carousel-control-transition);\n\n // Hover/focus state\n @include hover-focus {\n color: \$carousel-control-color;\n text-decoration: none;\n outline: 0;\n opacity: \$carousel-control-hoveropacity;\n  $\n\alpha_i$ \n}\n.carousel-control-prev  ${\n \alpha_i\}$  eif \$enable-gradients  ${\n \alpha_i\}$ gradient(90deg, rgba(\$black, .25), rgba(\$black, .001));\n  $\n\ln$ .carousel-control-next  $\ln$  right: 0;\n @if \$enablegradients {\n background: linear-gradient(270deg, rgba(\$black, .25), rgba(\$black, .001));\n }\n}\n\n// Icons for within\n.carousel-control-prev-icon,\n.carousel-control-next-icon {\n display: inline-block;\n width: \$carouselcontrol-icon-width;\n height: \$carousel-control-icon-width;\n background: no-repeat 50% / 100% 100%;\n}\n.carousel-control-prev-icon {\n background-image: \$carousel-control-prev-icon-bg;\n}\n.carouselcontrol-next-icon

 {\n background-image: \$carousel-control-next-icon-bg;\n}\n\n\n// Optional indicator pips\n//\n// Add an ordered list with the following class and add a list item for each $\ln/$  slide your carousel holds. $\ln\ln$  carousel-indicators  $\ln$ position: absolute;\n right: 0;\n bottom: 0;\n left: 0;\n z-index: 15;\n display: flex;\n justify-content: center;\n padding-left: 0; // override <ol> default $\ln$  // Use the .carousel-control's width as margin so we don't overlay those $\ln$ margin-right: \$carousel-control-width;\n margin-left: \$carousel-control-width;\n list-style: none;\n\n li {\n boxsizing: content-box;\n flex: 0 1 auto;\n width: \$carousel-indicator-width;\n height: \$carousel-indicatorheight;\n margin-right: \$carousel-indicator-spacer;\n margin-left: \$carousel-indicator-spacer;\n text-indent: -999px;\n cursor: pointer;\n background-color: \$carousel-indicator-active-bg;\n background-clip: paddingbox;\n  $\mathcal{U}$  Use transparent

 borders to increase the hit area by 10px on top and bottom.\n border-top: \$carousel-indicator-hit-area-height solid transparent;\n border-bottom: \$carousel-indicator-hit-area-height solid transparent;\n opacity: .5;\n @include transition(\$carousel-indicator-transition);\n  $\ln$  active  $\ln$  opacity: 1;\n  $\ln\ln\ln/\ln/\ln$ / Optional captions\n/\n\n.carousel-caption {\n position: absolute;\n right: (100% - \$carousel-caption-width) / 2;\n bottom:  $20px$ ;\n left: (100% - \$carousel-caption-width) / 2;\n z-index: 10;\n padding-top: 20px;\n paddingbottom:  $20px\ln \text{ color: }\$carousel-caption-color\ln \text{ text-align: center}}\n\|'\@mixin \text{char}(\) {\n &::\; after {\n}$ display: block;\n clear: both;\n content: \"\";\n }\n}\n","/\n// Rotating border\n/\n\n@keyframes spinner-border

 ${\n t \in {\n t \in {\n t$ height: \$spinner-height;\n vertical-align: text-bottom;\n border: \$spinner-border-width solid currentColor;\n border-right-color: transparent;\n // stylelint-disable-next-line property-blacklist\n borderradius: 50%;\n animation: spinner-border .75s linear infinite;\n}\n\n.spinner-border-sm {\n width: \$spinner-widthsm;\n height: \$spinner-height-sm;\n border-width: \$spinner-border-width-sm;\n}\n\n//\n// Growing circle\n/\n\n@keyframes spinner-grow {\n 0% {\n transform: scale(0);\n }\n 50% {\n opacity: 1;\n }\n}\n\n.spinner-grow {\n display: inline-block;\n width: \$spinner-width;\n height: \$spinner-height;\n verticalalign: text-bottom;\n background-color: currentColor;\n // stylelint-disable-next-line property-blacklist\n borderradius: 50%;\n opacity: 0;\n animation: spinner-grow .75s linear infinite;\n}\n\n.spinner-grow-sm {\n width: \$spinner-width-sm;\n height: \$spinner-height-sm;\n}\n","// stylelint-disable declaration-no-important\n\n.alignbaseline { vertical-align: baseline !important; } // Browser default\n.align-top

 { vertical-align: top !important; }\n.align-middle { vertical-align: middle !important; }\n.align-bottom { vertical-align: bottom !important; }\n.align-text-bottom { vertical-align: text-bottom !important; }\n.align-text-top { vertical-align: text-top !important; }\n","// stylelint-disable declaration-no-important\n\n// Contextual backgrounds\n\n@mixin bg-variant(\$parent, \$color) {\n #{\$parent} {\n background-color: \$color !important;\n  $\ln$  a#{\$parent},\n button#{\$parent} {\n @include hover-focus {\n background-color: darken(\$color, 10%) !important;\n }\n }\n }\n\n\@mixin bg-gradient-variant(\$parent, \$color) {\n #{\$parent} {\n background: \$color linear-gradient(180deg, mix(\$body-bg, \$color, 15%), \$color) repeat-x !important;\n }\n}\n","// stylelint-disable declaration-no-important\n\n@each \$color, \$value in \$theme-colors {\n @include bg-variant(\".bg-#{\$color}\", \$value);\n}\n\n@if \$enable-gradients {\n @each \$color, \$value in \$theme-colors

 ${\n \in \mathbb{C} \in \mathbb{C} \subset \mathbb{C} \subset$ color: \$white !important;\n}\n\n.bg-transparent {\n background-color: transparent !important;\n}\n","// stylelintdisable property-blacklist, declaration-no-important\n\n//\n// Border\n//\n\n.border { border: \$border-width solid \$border-color !important; }\n.border-top { border-top: \$border-width solid \$border-color !important; }\n.border-right { border-right: \$border-width solid \$border-color !important; }\n.border-bottom { border-bottom: \$border-width solid \$border-color !important; }\n.border-left { border-left: \$border-width solid \$border-color !important;  $\n\in$  { border: 0 !important; }\n.border-top-0 { border-top: 0 !important; }\n.borderright-0 { border-right: 0 !important; }\n.border-bottom-0 { border-bottom: 0 !important; }\n.border-left-0 { borderleft: 0 !important; }\n\n@each \$color, \$value in \$theme-colors {\n .border-#{\$color}

 ${\n \cdot \alpha:\mathcal{h} \in \mathcal{h} \subset \mathcal{h} \subset \mathcal{h}$ Border-radius\n//\n\n.rounded-sm {\n border-radius: \$border-radius-sm !important;\n}\n\n.rounded {\n borderradius: \$border-radius !important;\n}\n\n.rounded-top {\n border-top-left-radius: \$border-radius !important;\n border-top-right-radius: \$border-radius !important;\n}\n\n.rounded-right {\n border-top-right-radius: \$border-radius !important;\n border-bottom-right-radius: \$border-radius !important;\n}\n\n.rounded-bottom {\n border-bottomright-radius: \$border-radius !important;\n border-bottom-left-radius: \$border-radius !important;\n}\n\n.rounded-left {\n border-top-left-radius: \$border-radius !important;\n border-bottom-left-radius: \$border-radius !important;\n}\n\n.rounded-lg {\n border-radius: \$border-radius-lg !important;\n}\n.rounded-circle {\n borderradius: 50% !important;\n}\n\n.rounded-pill {\n border-radius: \$rounded-pill !important;\n}\n\n.rounded-0  ${\nabla \in \mathrm{Cov}(n) \in \mathrm{Cov}(n)}\n$ ","// stylelint-disable declaration-no-important\n\n/\n// Utilities for common `display` values\n//\n\n@each \$breakpoint in map-keys(\$grid-breakpoints) {\n @include media-breakpointup(\$breakpoint)  $\ln$  \$infix: breakpoint-infix(\$breakpoint, \$grid-breakpoints); $\ln$  @each \$value in \$displays  $\ln$ 

.d#{\$infix}-#{\$value} { display: \$value !important; }\n }\n }\n }\n\n\n/\n// Utilities for toggling `display` in print\n/\n\n@media print {\n @each \$value in \$displays {\n .d-print-#{\$value} { display: \$value !important; }\n }\n}\n","// Credit: Nicolas Gallagher and SUIT CSS.\n\n.embed-responsive {\n position: relative;\n display: block;\n width: 100%;\n padding: 0;\n overflow: hidden;\n\n &::before {\n display: block;\n content: \"\";\n  $\ln \mathbf{n}$ .embed-responsive-item,\n iframe,\n embed,\n object,\n video {\n position: absolute;\n top: 0;\n bottom:  $0$ ;\n left:  $0$ ;\n width: 100%;\n height: 100%;\n

border:  $0$ ;\n  $\ln\ln\alpha$  each \$embed-responsive-aspect-ratio in \$embed-responsive-aspect-ratios {\n \$embedresponsive-aspect-ratio-x: nth(\$embed-responsive-aspect-ratio, 1);\n \$embed-responsive-aspect-ratio-y: nth(\$embed-responsive-aspect-ratio, 2);\n\n .embed-responsive-#{\$embed-responsive-aspect-ratio-x}by#{\$embedresponsive-aspect-ratio-y}  ${\n \alpha$ ::before  ${\n \alpha}$  padding-top: percentage(\$embed-responsive-aspect-ratio-y / \$embed-responsive-aspect-ratio-x);\n }\n }\n}\n","// stylelint-disable declaration-no-important\n\n// Flex variation\n//\n// Custom styles for additional flex alignment options.\n\n@each \$breakpoint in map-keys(\$gridbreakpoints) {\n @include media-breakpoint-up(\$breakpoint) {\n \$infix: breakpoint-infix(\$breakpoint, \$gridbreakpoints);\n\n .flex#{\$infix}-row { flex-direction: row !important; }\n .flex#{\$infix}-column { flex-direction: column !important; }\n .flex#{\$infix}-row-reverse { flex-direction: row-reverse !important; }\n .flex#{\$infix}-column-reverse { flex-direction: column-reverse !important; }\n\n .flex#{\$infix}-wrap { flex-wrap: wrap !important; }\n .flex#{\$infix}-nowrap { flex-wrap: nowrap !important; }\n .flex#{\$infix}wrap-reverse { flex-wrap: wrap-reverse !important; }\n .flex#{\$infix}-fill { flex: 1 1 auto !important; }\n  $flex+\{\sinfix\}-grow-0$  { flex-grow: 0 !important; }\n .flex#{ $\sinfix\}-grow-1$  { flex-grow: 1 !important; }\n .flex#{\$infix}-shrink-0 { flex-shrink: 0 !important; }\n .flex#{\$infix}-shrink-1 { flex-shrink: 1 !important; }\n\n .justify-content#{\$infix}-start { justify-content: flex-start !important; }\n .justify-content#{\$infix}-end { justify-content: flex-end !important; }\n .justify-content#{\$infix}-center { justify-content: center !important; }\n .justify-content#{\$infix}-between { justify-content: space-between !important; }\n .justify-content#{\$infix}-

around { justify-content:

space-around !important;  $\n\ln$  .align-items#{\$infix}-start { align-items: flex-start !important;  $\ln$  .alignitems#{\$infix}-end { align-items: flex-end !important; }\n .align-items#{\$infix}-center { align-items: center !important;  $\n \alpha$ .align-items#{\$infix}-baseline { align-items: baseline !important;  $\n \alpha$ .align-items#{\$infix}stretch { align-items: stretch !important; }\n\n .align-content#{\$infix}-start { align-content: flex-start !important; }\n .align-content#{\$infix}-end { align-content: flex-end !important; }\n .align-content#{\$infix}-center { align-content: center !important; }\n .align-content#{\$infix}-between { align-content: space-between !important; }\n .align-content#{\$infix}-around { align-content: space-around !important; }\n .align-content#{\$infix}-stretch  $\{\text{align--} \label{fig:opt1} \alpha \leftarrow \{\text{align--} \}$ self#{\$infix}-start { align-self: flex-start

!important; }\n .align-self#{\$infix}-end { align-self: flex-end !important; }\n .align-self#{\$infix}-center { align-self: center !important;  $\n$  .align-self#{\$infix}-baseline { align-self: baseline !important; }\n .alignself#{\$infix}-stretch { align-self: stretch !important;  $\ln \|\n\|$ ,","// stylelint-disable declaration-no-

important\n\n@each \$breakpoint in map-keys(\$grid-breakpoints) {\n @include media-breakpoint-up(\$breakpoint)  ${\n\mu \$  \$infix: breakpoint-infix(\$breakpoint, \$grid-breakpoints);\n\n .float#{\$infix}-left { float: left !important; }\n .float#{\$infix}-right { float: right !important; }\n .float#{\$infix}-none { float: none !important; }\n }\n","// stylelint-disable declaration-no-important\n\n@each \$value in \$overflows  ${\n$ .overflow-#{\$value} { overflow:  $\alpha$ lue !important;  $\n\frac{\nu}{\n}$ ,"// stylelint-disable declaration-no-important $\n\frac{\nu}{\n}$  Common values $\n\frac{\alpha}{\alpha}$  sposition in \$positions {\n .position-#{\$position} { position: \$position !important;

 }\n}\n\n// Shorthand\n\n.fixed-top {\n position: fixed;\n top: 0;\n right: 0;\n left: 0;\n z-index: \$zindexfixed;\n}\n\n.fixed-bottom {\n position: fixed;\n right: 0;\n bottom: 0;\n left: 0;\n z-index: \$zindexfixed;\n}\n\n.sticky-top {\n @supports (position: sticky) {\n position: sticky;\n top: 0;\n z-index: \$zindexsticky;\n  $\ln\,\pi''/\n)/$  Screenreaders\n/\n\n.sr-only  $\ln\,\theta$  sr-only();\n}\n\n.sr-only-focusable  $\ln$ @include sr-only-focusable();\n}\n","// Only display content to screen readers\n/\n// See:

https://a11yproject.com/posts/how-to-hide-content/\n// See: https://hugogiraudel.com/2016/10/13/css-hide-and $seek/\n\neq\mskip-1mu\mskip-1mu\mskip$ clip: rect(0, 0, 0, 0);\n white-space: nowrap;\n border: 0;\n}\n\n// Use in conjunction with .sr-only to only display content when it's focused.\n/\n// Useful for \"Skip to main content\" links; see https://www.w3.org/TR/2013/NOTE-WCAG20-TECHS-20130905/G1\n//\n//

Credit: HTML5 Boilerplate\n\n@mixin sr-only-focusable  $\{\n & \text{:focus } \n & \text{:focus } \n & \text{:circ;}\n & \text{:white} \n}$ auto;\n height: auto;\n overflow: visible;\n clip: auto;\n white-space: normal;\n }\n}\n","// stylelint-disable

declaration-no-important\n\n.shadow-sm { box-shadow: \$box-shadow-sm !important; }\n.shadow { box-shadow: \$box-shadow !important; }\n.shadow-lg { box-shadow: \$box-shadow-lg !important; }\n.shadow-none { boxshadow: none !important; }\n","// stylelint-disable declaration-no-important\n\n// Width and height\n\n@each \$prop, \$abbrev in (width: w, height: h) {\n @each \$size, \$length in \$sizes {\n .#{\$abbrev}-#{\$size} { #{\$prop}: \$length !important;  $\n\in \{\n\infty-100 {\text{ max-width: } } 100\$  !important;  $\infty-100 {\text{ max height: } } 100\$  $\ln\ln/\sqrt{V}$  Viewport additional helpers\n\n.min-vw-100 { min-width: 100vw !important; }\n.min-vh-100 { min-height: 100vh !important;  $\n\max-100$  { width: 100vw !important;

 $\ln\ln\{|\n\}$ .vh-100 { height: 100vh !important;  $\ln$ ","/ $\ln/$  Stretched link $\ln/$ n.stretched-link { $\ln \&$ ::after { $\ln$  position: absolute;\n top: 0;\n right: 0;\n bottom: 0;\n left: 0;\n z-index: 1;\n // Just in case `pointer-events: none` is set on a parent\n pointer-events: auto;\n content: \"\";\n // IE10 bugfix, see

https://stackoverflow.com/questions/16947967/ie10-hover-pseudo-class-doesnt-work-without-background-color\n background-color: rgba(0, 0, 0, 0);\n }\n}\n","// stylelint-disable declaration-no-important\n\n// Margin and Padding\n\n@each \$breakpoint in map-keys(\$grid-breakpoints) {\n @include media-breakpoint-up(\$breakpoint) {\n \$infix: breakpoint-infix(\$breakpoint, \$grid-breakpoints);\n\n @each \$prop, \$abbrev in (margin: m, padding: p)  ${\nightharpoonup$  @each \$size, \$length in \$spacers  ${\nightharpoonup$  .#{\$abbrev}#{\$infix}-#{\$size} { #{\$prop}: \$length !important;  $\ln$  .#{\$abbrev}t#{\$infix}-#{\$size},\n .#{\$abbrev}y#{\$infix}-#{\$size} {\n

 $\#$ {\$prop}-top: \$length !important;\n }\n .#{\$abbrev}r#{\$infix}-#{\$size},\n .#{\$abbrev}x#{\$infix}-#{\$size} {\n #{\$prop}-right: \$length !important;\n }\n .#{\$abbrev}b#{\$infix}-#{\$size},\n .#{\$abbrev}y#{\$infix}-#{\$size} {\n #{\$prop}-bottom: \$length !important;\n }\n .#{\$abbrev}l#{\$infix}-#{\$size},\n .#{\$abbrev}x#{\$infix}-#{\$size} {\n #{\$prop}-left: \$length  $\lim$ ortant;\n  $\ln$  }\n  $\ln$  // Negative margins (e.g., where `.mb-n1` is negative version of `.mb-1`)\n @each \$size, \$length in \$spacers  ${\n \alpha \in \mathbb{S} : S = 0 \n \alpha \in \mathbb{S} \in \mathbb{S} \}$  { margin: -\$length  $\lim$ {\text{\text{infix}-n#{\\\ \frac{\text{infix}-n#{\\ \frac{\text{infix}}-n#{\text{infix}}\right}\right}\right\} .my#{\\ \frac{\text{infix}}\right}\right\} .my#{\\ \ \frac{\text{infix}}\right\} \ \cdot margin-top: -\\ \  $\lim$ ortant;\n  $\ln$  .mr#{\$infix}-n#{\$size},\n .mx#{\$infix}-n#{\$size} {\n margin-right: -\$length  $\lim$ portant;\n  $\{\n m\}$  .mb#{\$infix}-n#{\$size},\n .my#{\$infix}-n#{\$size}  ${\n \mu = \frac{\sin - \text{bottom}}{\sin - \text{moment}} \cdot \ln \frac{\sin \frac{\sin \pi}{\sin}}{\sin \frac{\pi}{\sin}}$ .ml#{\$infix}-n#{\$size},\n .mx#{\$infix}n#{\$size}  $\{\n\$  margin-left: -\$length !important;\n  $\{\n\}$ \n  $\|\n\|$  /Some special margin utils\n .m#{\$infix}-auto { margin: auto !important; }\n .mt#{\$infix}-auto,\n .my#{\$infix}-auto {\n margin-top: auto  $!$ important;\n }\n .mr#{\$infix}-auto,\n .mx#{\$infix}-auto {\n margin-right: auto !important;\n }\n .mb#{\$infix}-auto,\n .my#{\$infix}-auto {\n margin-bottom: auto !important;\n }\n .ml#{\$infix}-auto,\n .mx#{\$infix}-auto {\n margin-left: auto !important;\n }\n }\n }\n","// stylelint-disable declaration-noimportant\n\n//\n// Text\n//\n\n.text-monospace { font-family: \$font-family-monospace !important; }\n\n// Alignment\n\n.text-justify { text-align: justify !important; }\n.text-wrap { white-space: normal !important; }\n.text-nowrap { white-space: nowrap !important; }\n.text-truncate

 { @include text-truncate; }\n\n// Responsive alignment\n\n@each \$breakpoint in map-keys(\$grid-breakpoints) {\n @include media-breakpoint-up(\$breakpoint) {\n \$infix: breakpoint-infix(\$breakpoint, \$grid-breakpoints);\n\n .text#{\$infix}-left { text-align: left !important; }\n .text#{\$infix}-right { text-align: right !important; }\n .text#{\$infix}-center { text-align: center !important; }\n }\n}\n\n// Transformation\n\n.text-lowercase { texttransform: lowercase !important; }\n.text-uppercase { text-transform: uppercase !important; }\n.text-capitalize { text-transform: capitalize !important; }\n\n// Weight and italics\n\n.font-weight-light { font-weight: \$font-weightlight !important; }\n.font-weight-lighter { font-weight: \$font-weight-lighter !important; }\n.font-weight-normal { font-weight: \$font-weight-normal !important; }\n.font-weight-bold { font-weight: \$font-weight-bold !important; }\n.font-weight-bolder { font-weight: \$font-weight-bolder !important; }\n.font-italic

{ font-style: italic !important; }\n\n// Contextual colors\n\n.text-white { color: \$white !important; }\n\n@each  $\text{Solor, } \text{ the number of elements } \in \text{ the number of elements } \text{ if } \text{ is odd} \text{ and } \text{ is odd} \text{ and } \text{$ color: \$body-color !important; }\n.text-muted { color: \$text-muted !important; }\n\n.text-black-50 { color: rgba(\$black, .5) !important; }\n.text-white-50 { color: rgba(\$white, .5) !important; }\n\n// Misc\n\n.text-hide {\n  $\mathcal{Q}$  include text-hide(\$ignore-warning: true);\n\n.text-decoration-none { text-decoration: none ! important;

}\n\n.text-break {\n word-break: break-word !important; // IE & < Edge 18\n overflow-wrap: break-word !important;\n\n\n// Reset\n\n.text-reset { color: inherit !important; }\n","// Text truncate\n// Requires inline-block or block for proper styling\n\n@mixin text-truncate() {\n overflow: hidden;\n text-overflow: ellipsis;\n white-space: nowrap;\n}\n","// stylelint-disable declaration-no-important\n\n// Typography\n\n@mixin text-emphasis-variant(\$parent, \$color) {\n #{\$parent} {\n color: \$color !important;\n }\n @if \$emphasized-linkhover-darken-percentage !=  $0 \{\n a \# {\$parent} \{\n @include \n hover-focus {\n color: darken($color,$  $%$  \$emphasized-link-hover-darken-percentage) !important;\n  $\ln |\n$ \n',\n',\n',\n',\r'/ CSS image replacement\n@mixin text-hide(\$ignore-warning: false) {\n // stylelint-disable-next-line font-family-no-missinggeneric-family-keyword\n font: 0/0 a;\n color: transparent;\n text-shadow: none;\n background-color: transparent;\n border: 0;\n\n @include deprecate(\"`text-hide()`\", \"v4.1.0\", \"v5\", \$ignore-warning);\n}\n","// stylelint-disable declaration-no-important $\n\Lambda/\n$ // $\tilde{\Pi}$  visibility utilities $\Lambda/\n$ .visible  $\{\n$  visibility: visible !important;\n}\n\n.invisible {\n visibility: hidden !important;\n}\n","// stylelint-disable declaration-no-important, selector-no-qualifying-type\n\n// Source: https://github.com/h5bp/html5boilerplate/blob/master/src/css/main.css\n\n//

 ==========================================================================\n// Print styles.\n// Inlined to avoid the additional HTTP request:\n// https://www.phpied.com/delay-loading-your-printcss/\n//

==========================================================================\n\n@if

\$enable-print-styles  ${\n \omega \in {\mathbb{R}} \ x \to \infty}$ ::before, $\in \mathbb{R} \ x \to \infty$  // Bootstrap specific; comment out `color` and `background`\n //color: \$black !important; // Black prints faster\n text-shadow: none !important;\n //background: transparent !important;\n box-shadow: none !important;\n }\n\n a {\n &:not(.btn) {\n text-decoration: underline;\n  $\ln \ln / \text{Bootstrap specific}$ ; comment the following selector out\n  $\ell$ [href]::after {\n // content: \" (\" attr(href) \")\";\n //}\n\n abbr[title]::after {\n content: \" (\" attr(title)  $\{\n\'\}\n\in \{\n\|\alpha \|/ \text{Boostrap specific; comment the following}\n\}$ 

selector out $\ln //\ln /$  Don't show links that are fragment identifiers, $\ln //\ln$  or use the `javascript:` pseudo protocol\n //\n\n //a[href^=\"#\"]::after,\n //a[href^=\"javascript:\"]::after {\n // content: \"\";\n //}\n\n pre {\n white-space: pre-wrap !important;\n }\n pre,\n blockquote {\n border: \$border-width solid \$gray-500; // Bootstrap custom code; using `\$border-width` instead of  $1px\n$  page-break-inside: avoid;\n }\n\n //\n // Printing Tables:\n // http://css-discuss.incutio.com/wiki/Printing\_Tables\n //\n\n thead {\n display: tableheader-group;\n }\n\n tr,\n img {\n page-break-inside: avoid;\n }\n\n p,\n h2,\n h3 {\n orphans: 3;\n widows: 3;\n }\n\n h2,\n h3 {\n page-break-after: avoid;\n }\n\n // Bootstrap specific changes start $\ln \frac{n}{\sqrt{2}}$  // Specify a size and min-width to make printing closer across browsers. $\ln \frac{n}{\sqrt{2}}$  // We don't set margin here because it

breaks `size` in Chrome. We also\n // don't use `!important` on `size` as it breaks in Chrome.\n @page {\n size:  $\print\page{\n}{\n} \$  }\n body {\n min-width:  $\print\begin{min-\n}{\n} \$  .container {\n min-width:  $\print{bm: \pm \delta} \|\n\|$  // Bootstrap components\n .navbar {\n display: none;\n  $\ln$  .badge {\n border: \$border-width solid \$black;\n  $\ln$  .table {\n border-collapse: collapse !important;\n\n td,\n th {\n background-color: \$white !important;\n }\n }\n .table-bordered {\n th,\n td {\n border: 1px solid \$gray-300 !important;\n }\n }\n .table-dark {\n color: inherit;\n\n th,\n td,\n thead th,\n tbody + tbody {\n border-color: \$table-border-color;\n }\n }\n\n .table .thead-dark th {\n color: inherit;\n border-color: \$table-border-color;\n }\n\n // Bootstrap specific changes end\n  $\ln$ \n']}

Found in path(s):

\* /opt/cola/permits/1110635090\_1657766672.2432761/0/bootstrap-4-3-1-dist-zip/bootstrap-4.3.1 dist/css/bootstrap.min.css.map

# **1.48 jsonlint 1.6.3**

## **1.48.1 Available under license :**

No license file was found, but licenses were detected in source scan.

## JSON Lint

=========

A pure [JavaScript version](http://zaach.github.com/jsonlint/) of the service provided at [jsonlint.com](http://jsonlint.com).

## Command line interface Install jsonlint with npm to use the command line interface:

npm install jsonlint -g

Validate a file like so:

jsonlint myfile.json

or pipe input into stdin:

cat myfile.json | jsonlint

jsonlint will either report a syntax error with details or pretty print the source if it is valid.

### Options

\$ jsonlint -h

Usage: jsonlint [file] [options]

file file to parse; otherwise uses stdin

### Options:

- -v, --version print version and exit
- -s, --sort-keys sort object keys

-i, --in-place overwrite the file

-t CHAR, --indent CHAR character(s) to use for indentation [ ]

-c, --compact compact error display

-V, --validate a JSON

schema to use for validation

-e, --environment which specification of JSON Schema the validation file uses [json-schema-draft-03]

-q, --quiet do not print the parsed json to STDOUT [false]

-p, --pretty-print force pretty printing even if invalid

## Module interface

I'm not sure why you wouldn't use the built in `JSON.parse` but you can use jsonlint from a CommonJS module:

var jsonlint = require("jsonlint");

jsonlint.parse('{"creative?": false}');

It returns the parsed object or throws an `Error`.

## Vim Plugins

\* [Syntastic](http://www.vim.org/scripts/script.php?script\_id=2736)

\* [sourcebeautify](http://www.vim.org/scripts/script.php?script\_id=4079)

## MIT License

Copyright (C) 2012 Zachary Carter

Permission is hereby granted, free of charge, to any person obtaining a copy of this software and associated documentation files (the "Software"), to deal in the Software without restriction, including without limitation the rights to use, copy, modify, merge, publish, distribute, sublicense, and/or sell copies of the Software, and to permit persons to whom the Software is furnished to do so, subject to the following conditions:

The above copyright notice and this permission notice shall be included in all copies or substantial portions of the Software.

THE SOFTWARE IS PROVIDED "AS IS", WITHOUT WARRANTY OF ANY KIND, EXPRESS OR IMPLIED, INCLUDING BUT NOT LIMITED TO THE WARRANTIES OF MERCHANTABILITY, FITNESS FOR A PARTICULAR PURPOSE AND NONINFRINGEMENT. IN NO EVENT SHALL THE AUTHORS OR COPYRIGHT HOLDERS BE LIABLE FOR ANY CLAIM, DAMAGES OR OTHER LIABILITY, WHETHER IN AN ACTION OF CONTRACT, TORT OR OTHERWISE, ARISING FROM, OUT OF OR IN CONNECTION WITH THE SOFTWARE OR THE USE OR OTHER DEALINGS IN THE SOFTWARE.

Found in path(s):

\* /opt/cola/permits/1112216379\_1607049953.96/0/jsonlint-1-6-3-1-tgz/package/README.md

## **1.49 snake-yaml 1.30**

## **1.49.1 Available under license :**

Found license 'Eclipse Public License 1.0' in '// This module is multi-licensed and may be used under the terms // EPL, Eclipse Public License, V1.0 or later, http://www.eclipse.org/legal // LGPL, GNU Lesser General Public License, V2.1 or later, http://www.gnu.org/licenses/lgpl.html // GPL, GNU General Public License, V2 or later, http://www.gnu.org/licenses/gpl.html // AL, Apache License, V2.0 or later, http://www.apache.org/licenses // BSD, BSD License, http://www.opensource.org/licenses/bsd-license.php \* Multi-licensed: EPL / LGPL / GPL / AL / BSD.'

## Apache License Version 2.0, January 2004 http://www.apache.org/licenses/

## TERMS AND CONDITIONS FOR USE, REPRODUCTION, AND DISTRIBUTION

### 1. Definitions.

 "License" shall mean the terms and conditions for use, reproduction, and distribution as defined by Sections 1 through 9 of this document.

 "Licensor" shall mean the copyright owner or entity authorized by the copyright owner that is granting the License.

 "Legal Entity" shall mean the union of the acting entity and all other entities that control, are controlled by, or are under common control with that entity. For the purposes of this definition, "control" means (i) the power, direct or indirect, to cause the direction or management of such entity, whether by contract or otherwise, or (ii) ownership of fifty percent (50%) or more of the outstanding shares, or (iii) beneficial ownership of such entity.

 "You" (or "Your") shall mean an individual or Legal Entity exercising permissions granted by this License.

 "Source" form shall mean the preferred form for making modifications, including but not limited to software source code, documentation source, and configuration files.

 "Object" form shall mean any form resulting from mechanical transformation or translation of a Source form, including but not limited to compiled object code, generated documentation, and conversions to other media types.

 "Work" shall mean the work of authorship, whether in Source or Object form, made available under the License, as indicated by a copyright notice that is included in or attached to the work (an example is provided in the Appendix below).

 "Derivative Works" shall mean any work, whether in Source or Object form, that is based on (or derived from) the Work and for which the editorial

 revisions, annotations, elaborations, or other modifications represent, as a whole, an original work of authorship. For the purposes of this License, Derivative Works shall not include works that remain separable from, or merely link (or bind by name) to the interfaces of,
the Work and Derivative Works thereof.

 "Contribution" shall mean any work of authorship, including the original version of the Work and any modifications or additions to that Work or Derivative Works thereof, that is intentionally submitted to Licensor for inclusion in the Work by the copyright owner or by an individual or Legal Entity authorized to submit on behalf of the copyright owner. For the purposes of this definition, "submitted" means any form of electronic, verbal, or written communication sent to the Licensor or its representatives, including but not limited to communication on electronic mailing lists, source code control systems, and issue tracking systems that are managed by, or on behalf of, the Licensor for the purpose of discussing and improving the Work, but excluding communication that is conspicuously marked or otherwise designated in writing by the copyright owner as "Not a Contribution."

 "Contributor" shall mean Licensor and any individual or Legal Entity on behalf of whom a Contribution has been received by Licensor and subsequently incorporated within the Work.

- 2. Grant of Copyright License. Subject to the terms and conditions of this License, each Contributor hereby grants to You a perpetual, worldwide, non-exclusive, no-charge, royalty-free, irrevocable copyright license to reproduce, prepare Derivative Works of, publicly display, publicly perform, sublicense, and distribute the Work and such Derivative Works in Source or Object form.
- 3. Grant of Patent License. Subject to the terms and conditions of this
- License, each Contributor hereby grants to You a perpetual, worldwide, non-exclusive, no-charge, royalty-free, irrevocable (except as stated in this section) patent license to make, have made, use, offer to sell, sell, import, and otherwise transfer the Work, where such license applies only to those patent claims licensable by such Contributor that are necessarily infringed by their Contribution(s) alone or by combination of their Contribution(s) with the Work to which such Contribution(s) was submitted. If You institute patent litigation against any entity (including a cross-claim or counterclaim in a lawsuit) alleging that the Work or a Contribution incorporated within the Work constitutes direct or contributory patent infringement, then any patent licenses granted to You under this License for that Work shall terminate as of the date such litigation is filed.

 4. Redistribution. You may reproduce and distribute copies of the

 Work or Derivative Works thereof in any medium, with or without modifications, and in Source or Object form, provided that You

meet the following conditions:

- (a) You must give any other recipients of the Work or Derivative Works a copy of this License; and
- (b) You must cause any modified files to carry prominent notices stating that You changed the files; and
- (c) You must retain, in the Source form of any Derivative Works that You distribute, all copyright, patent, trademark, and attribution notices from the Source form of the Work, excluding those notices that do not pertain to any part of the Derivative Works; and
- (d) If the Work includes a "NOTICE" text file as part of its distribution, then any Derivative Works that You distribute must include a readable copy of the attribution notices contained within such NOTICE file, excluding

#### those notices that do not

 pertain to any part of the Derivative Works, in at least one of the following places: within a NOTICE text file distributed as part of the Derivative Works; within the Source form or documentation, if provided along with the Derivative Works; or, within a display generated by the Derivative Works, if and wherever such third-party notices normally appear. The contents of the NOTICE file are for informational purposes only and do not modify the License. You may add Your own attribution notices within Derivative Works that You distribute, alongside or as an addendum to the NOTICE text from the Work, provided that such additional attribution notices cannot be construed as modifying the License.

 You may add Your own copyright statement to Your modifications and may provide additional or different license terms and conditions

- for use, reproduction, or distribution of Your modifications, or for any such Derivative Works as a whole, provided Your use, reproduction, and distribution of the Work otherwise complies with the conditions stated in this License.
- 5. Submission of Contributions. Unless You explicitly state otherwise, any Contribution intentionally submitted for inclusion in the Work by You to the Licensor shall be under the terms and conditions of this License, without any additional terms or conditions. Notwithstanding the above, nothing herein shall supersede or modify the terms of any separate license agreement you may have executed with Licensor regarding such Contributions.

 6. Trademarks. This License does not grant permission to use the trade names, trademarks, service marks, or product names of the Licensor, except as required for reasonable and customary use in describing the origin of the Work and reproducing the content of the NOTICE file.

- 7. Disclaimer of Warranty. Unless required by applicable law or agreed to in writing, Licensor provides the Work (and each Contributor provides its Contributions) on an "AS IS" BASIS, WITHOUT WARRANTIES OR CONDITIONS OF ANY KIND, either express or implied, including, without limitation, any warranties or conditions of TITLE, NON-INFRINGEMENT, MERCHANTABILITY, or FITNESS FOR A PARTICULAR PURPOSE. You are solely responsible for determining the appropriateness of using or redistributing the Work and assume any risks associated with Your exercise of permissions under this License.
- 8. Limitation of Liability. In no event and under no legal theory, whether in tort (including negligence), contract, or otherwise, unless required by applicable law (such as deliberate and grossly negligent acts) or agreed to in writing, shall any Contributor be liable to You for damages, including any direct, indirect, special,

 incidental, or consequential damages of any character arising as a result of this License or out of the use or inability to use the Work (including but not limited to damages for loss of goodwill, work stoppage, computer failure or malfunction, or any and all other commercial damages or losses), even if such Contributor has been advised of the possibility of such damages.

 9. Accepting Warranty or Additional Liability. While redistributing the Work or Derivative Works thereof, You may choose to offer, and charge a fee for, acceptance of support, warranty, indemnity, or other liability obligations and/or rights consistent with this License. However, in accepting such obligations, You may act only on Your own behalf and on Your sole responsibility, not on behalf of any other Contributor, and only if You agree to indemnify, defend, and hold each Contributor harmless for any liability incurred by, or claims asserted against, such Contributor by reason of your accepting any such warranty or additional liability.

#### END OF TERMS AND CONDITIONS

APPENDIX: How to apply the Apache License to your work.

 To apply the Apache License to your work, attach the following boilerplate notice, with the fields enclosed by brackets "[]" replaced with your own identifying information. (Don't include the brackets!) The text should be enclosed in the appropriate

 comment syntax for the file format. We also recommend that a file or class name and description of purpose be included on the same "printed page" as the copyright notice for easier identification within third-party archives.

Copyright [yyyy] [name of copyright owner]

 Licensed under the Apache License, Version 2.0 (the "License"); you may not use this file except in compliance with the License. You may obtain a copy of the License at

http://www.apache.org/licenses/LICENSE-2.0

 Unless required by applicable law or agreed to in writing, software distributed under the License is distributed on an "AS IS" BASIS, WITHOUT WARRANTIES OR CONDITIONS OF ANY KIND, either express or implied. See the License for the specific language governing permissions and limitations under the License.

Found license 'GNU Lesser General Public License' in '// This module is multi-licensed and may be used under the terms // EPL, Eclipse Public License, V1.0 or later, http://www.eclipse.org/legal // LGPL, GNU Lesser General Public License, V2.1 or later, http://www.gnu.org/licenses/lgpl.html // GPL, GNU General Public License, V2 or later, http://www.gnu.org/licenses/gpl.html // AL, Apache License, V2.0 or later, http://www.apache.org/licenses // BSD, BSD License, http://www.opensource.org/licenses/bsd-license.php \* Multi-licensed: EPL / LGPL / GPL / AL / BSD.'

# **1.50 gperftools 2.5**

## **1.50.1 Available under license :**

No license file was found, but licenses were detected in source scan.

License: BSD

Found in path(s):

\* /opt/cola/permits/1125786371\_1612157942.51/0/pld-linux-gperftools-auto-th-gperftools-2-5-1-0-g3512a80-targz/pld-linux-gperftools-3512a80/gperftools.spec

## **1.51 rxjs 6.5.2 1.51.1 Available under license :**

 Apache License Version 2.0, January 2004 http://www.apache.org/licenses/

#### TERMS AND CONDITIONS FOR USE, REPRODUCTION, AND DISTRIBUTION

1. Definitions.

 "License" shall mean the terms and conditions for use, reproduction, and distribution as defined by Sections 1 through 9 of this document.

 "Licensor" shall mean the copyright owner or entity authorized by the copyright owner that is granting the License.

 "Legal Entity" shall mean the union of the acting entity and all other entities that control, are controlled by, or are under common control with that entity. For the purposes of this definition, "control" means (i) the power, direct or indirect, to cause the direction or management of such entity, whether by contract or otherwise, or (ii) ownership of fifty percent (50%) or more of the outstanding shares, or (iii) beneficial ownership of such entity.

#### "You"

 (or "Your") shall mean an individual or Legal Entity exercising permissions granted by this License.

 "Source" form shall mean the preferred form for making modifications, including but not limited to software source code, documentation source, and configuration files.

 "Object" form shall mean any form resulting from mechanical transformation or translation of a Source form, including but not limited to compiled object code, generated documentation, and conversions to other media types.

 "Work" shall mean the work of authorship, whether in Source or Object form, made available under the License, as indicated by a copyright notice that is included in or attached to the work (an example is provided in the Appendix below).

 "Derivative Works" shall mean any work, whether in Source or Object form, that is based on (or derived from) the Work and for which the editorial revisions, annotations, elaborations, or other modifications represent, as a whole, an original work of authorship. For the purposes of this License, Derivative Works shall not include works that remain separable from, or merely link (or bind by name) to the interfaces of, the Work and Derivative Works thereof.

 "Contribution" shall mean any work of authorship, including the original version of the Work and any modifications or additions to that Work or Derivative Works thereof, that is intentionally submitted to Licensor for inclusion in the Work by the copyright owner or by an individual or Legal Entity authorized to submit on behalf of the copyright owner. For the purposes of this definition, "submitted" means any form of electronic, verbal, or written communication sent

 to the Licensor or its representatives, including but not limited to communication on electronic mailing lists, source code control systems, and issue tracking systems that are managed by, or on behalf of, the Licensor

 for the purpose of discussing and improving the Work, but excluding communication that is conspicuously marked or otherwise designated in writing by the copyright owner as "Not a Contribution."

 "Contributor" shall mean Licensor and any individual or Legal Entity on behalf of whom a Contribution has been received by Licensor and subsequently incorporated within the Work.

- 2. Grant of Copyright License. Subject to the terms and conditions of this License, each Contributor hereby grants to You a perpetual, worldwide, non-exclusive, no-charge, royalty-free, irrevocable copyright license to reproduce, prepare Derivative Works of, publicly display, publicly perform, sublicense, and distribute the Work and such Derivative Works in Source or Object form.
- 3. Grant of Patent License. Subject to the terms and conditions of this License, each Contributor hereby grants to You a perpetual, worldwide, non-exclusive, no-charge, royalty-free, irrevocable (except as stated in this section) patent license to make, have made, use, offer to sell, sell, import, and otherwise transfer the Work, where such license applies only to those patent claims licensable by such Contributor that are necessarily infringed by their Contribution(s) alone or by combination of their Contribution(s) with the Work to which such Contribution(s) was submitted. If You institute patent litigation against any entity (including a cross-claim or counterclaim in a lawsuit) alleging that the Work or a Contribution incorporated within the Work constitutes direct or contributory patent infringement, then any patent licenses granted to You under this License for that Work shall terminate as of the date such litigation is filed.
- 4. Redistribution. You may reproduce and distribute copies of the Work or Derivative Works thereof in any medium, with or without modifications, and in Source or Object form, provided that You

meet the following conditions:

- (a) You must give any other recipients of the Work or Derivative Works a copy of this License; and
- (b) You must cause any modified files to carry prominent notices stating that You changed the files; and
- (c) You must retain, in the Source form of any Derivative Works

 that You distribute, all copyright, patent, trademark, and attribution notices from the Source form of the Work, excluding those notices that do not pertain to any part of the Derivative Works; and

- (d) If the Work includes a "NOTICE" text file as part of its distribution, then any Derivative Works that You distribute must include a readable copy of the attribution notices contained within such NOTICE file, excluding those notices that do not pertain to any part of the Derivative Works, in at least one of the following places: within a NOTICE text file distributed as
- part of the Derivative Works; within the Source form or documentation, if provided along with the Derivative Works; or, within a display generated by the Derivative Works, if and wherever such third-party notices normally appear. The contents of the NOTICE file are for informational purposes only and do not modify the License. You may add Your own attribution notices within Derivative Works that You distribute, alongside or as an addendum to the NOTICE text from the Work, provided that such additional attribution notices cannot be construed as modifying the License.

 You may add Your own copyright statement to Your modifications and may provide additional or different license terms and conditions for use, reproduction, or distribution of Your modifications, or for any such Derivative Works as a whole, provided Your use, reproduction, and distribution of the Work otherwise complies with the

conditions stated in this License.

- 5. Submission of Contributions. Unless You explicitly state otherwise, any Contribution intentionally submitted for inclusion in the Work by You to the Licensor shall be under the terms and conditions of this License, without any additional terms or conditions. Notwithstanding the above, nothing herein shall supersede or modify the terms of any separate license agreement you may have executed with Licensor regarding such Contributions.
- 6. Trademarks. This License does not grant permission to use the trade names, trademarks, service marks, or product names of the Licensor, except as required for reasonable and customary use in describing the origin of the Work and reproducing the content of the NOTICE file.
- 7. Disclaimer of Warranty. Unless required by applicable law or agreed to in writing, Licensor provides the Work (and each Contributor provides its Contributions) on an "AS IS" BASIS, WITHOUT WARRANTIES

#### OR CONDITIONS OF ANY KIND, either express or

 implied, including, without limitation, any warranties or conditions of TITLE, NON-INFRINGEMENT, MERCHANTABILITY, or FITNESS FOR A PARTICULAR PURPOSE. You are solely responsible for determining the appropriateness of using or redistributing the Work and assume any risks associated with Your exercise of permissions under this License.

8. Limitation of Liability. In no event and under no legal theory, whether in tort (including negligence), contract, or otherwise, unless required by applicable law (such as deliberate and grossly negligent acts) or agreed to in writing, shall any Contributor be liable to You for damages, including any direct, indirect, special, incidental, or consequential damages of any character arising as a result of this License or out of the use or inability to use the Work (including but not limited to damages for loss of goodwill, work stoppage, computer failure or malfunction, or any and all

 other commercial damages or losses), even if such Contributor has been advised of the possibility of such damages.

9. Accepting Warranty or Additional Liability. While redistributing the Work or Derivative Works thereof, You may choose to offer, and charge a fee for, acceptance of support, warranty, indemnity, or other liability obligations and/or rights consistent with this License. However, in accepting such obligations, You may act only on Your own behalf and on Your sole responsibility, not on behalf of any other Contributor, and only if You agree to indemnify, defend, and hold each Contributor harmless for any liability incurred by, or claims asserted against, such Contributor by reason of your accepting any such warranty or additional liability.

#### END OF TERMS AND CONDITIONS

APPENDIX: How to apply the Apache License to your work.

To apply the Apache License to your work, attach the following

 boilerplate notice, with the fields enclosed by brackets "[]" replaced with your own identifying information. (Don't include the brackets!) The text should be enclosed in the appropriate comment syntax for the file format. We also recommend that a file or class name and description of purpose be included on the same "printed page" as the copyright notice for easier identification within third-party archives.

Copyright (c) 2015-2018 Google, Inc., Netflix, Inc., Microsoft Corp. and contributors

Licensed under the Apache License, Version 2.0 (the "License");

you may not use this file except in compliance with the License. You may obtain a copy of the License at

http://www.apache.org/licenses/LICENSE-2.0

Unless required by applicable law or agreed to in writing, software distributed under the License is distributed on an "AS IS" BASIS, WITHOUT WARRANTIES OR CONDITIONS OF ANY KIND, either express or implied. See the License for the specific language governing permissions and limitations under the License. @title @description The MIT License

Copyright (c) 2014-2018 Google, Inc.

Permission is hereby granted, free of charge, to any person obtaining a copy of this software and associated documentation files (the "Software"), to deal in the Software without restriction, including without limitation the rights to use, copy, modify, merge, publish, distribute, sublicense, and/or sell copies of the Software, and to permit persons to whom the Software is furnished to do so, subject to the following conditions:

The above copyright notice and this permission notice shall be included in all copies or substantial portions of the Software.

THE SOFTWARE IS PROVIDED "AS IS", WITHOUT WARRANTY OF ANY KIND, EXPRESS OR IMPLIED, INCLUDING BUT NOT LIMITED TO THE WARRANTIES OF MERCHANTABILITY, FITNESS FOR A PARTICULAR PURPOSE AND NONINFRINGEMENT. IN NO EVENT SHALL THE AUTHORS OR COPYRIGHT HOLDERS BE LIABLE FOR ANY CLAIM, DAMAGES OR OTHER LIABILITY, WHETHER IN AN ACTION OF CONTRACT, TORT OR OTHERWISE, ARISING FROM,

OUT OF OR IN CONNECTION WITH THE SOFTWARE OR THE USE OR OTHER DEALINGS IN THE SOFTWARE.

# **1.52 redis 5.0.7**

## **1.52.1 Available under license :**

Copyright (c) 2006-2015, Salvatore Sanfilippo All rights reserved.

Redistribution and use in source and binary forms, with or without modification, are permitted provided that the following conditions are met:

 \* Redistributions of source code must retain the above copyright notice, this list of conditions and the following disclaimer.

 \* Redistributions in binary form must reproduce the above copyright notice, this list of conditions and the following disclaimer in the documentation and/or other materials provided with the distribution.

 \* Neither the name of Redis nor the names of its contributors may be used to endorse or promote products derived from this software without specific prior written permission.

THIS SOFTWARE IS PROVIDED BY THE COPYRIGHT HOLDERS AND CONTRIBUTORS "AS IS" AND ANY EXPRESS OR IMPLIED WARRANTIES, INCLUDING, BUT NOT LIMITED TO, THE IMPLIED WARRANTIES OF MERCHANTABILITY AND FITNESS FOR A PARTICULAR PURPOSE ARE DISCLAIMED. IN NO EVENT SHALL THE COPYRIGHT

 OWNER OR CONTRIBUTORS BE LIABLE FOR ANY DIRECT, INDIRECT, INCIDENTAL, SPECIAL, EXEMPLARY, OR CONSEQUENTIAL DAMAGES (INCLUDING, BUT NOT LIMITED TO, PROCUREMENT OF SUBSTITUTE GOODS OR SERVICES; LOSS OF USE, DATA, OR PROFITS; OR BUSINESS INTERRUPTION) HOWEVER CAUSED AND ON ANY THEORY OF LIABILITY, WHETHER IN CONTRACT, STRICT LIABILITY, OR TORT (INCLUDING NEGLIGENCE OR OTHERWISE) ARISING IN ANY WAY OUT OF THE USE OF THIS SOFTWARE, EVEN IF ADVISED OF THE POSSIBILITY OF SUCH DAMAGE.

# **1.53 commons-logging 1.2**

## **1.53.1 Available under license :**

No license file was found, but licenses were detected in source scan.

/\*

\* Copyright 2001-2006 The Apache Software Foundation.

\*

- \* Licensed under the Apache License, Version 2.0 (the "License");
- \* you may not use this file except in compliance with the License.
- \* You may obtain a copy of the License at

\*

\* http://www.apache.org/licenses/LICENSE-2.0

\*

- \* Unless required by applicable law or agreed to in writing, software
- \* distributed under the License is distributed on an "AS IS" BASIS,
- \* WITHOUT WARRANTIES OR CONDITIONS OF ANY KIND, either express or implied.
- \* See the License for the specific language governing permissions and
- \* limitations under the License.
- \*/

Found in path(s):

\* /opt/cola/permits/1135840457\_1613613080.13/0/commons-logging-1-1-sources-9 jar/org/apache/commons/logging/LogFactory.java

No license file was found, but licenses were detected in source scan.

/\*

\* Copyright 2001-2004,2006 The Apache Software Foundation.

\*

\* Licensed under the Apache License, Version 2.0 (the "License");

- \* you may not use this file except in compliance with the License.
- \* You may obtain a copy of the License at
- \*
- \* http://www.apache.org/licenses/LICENSE-2.0
- \*
- \* Unless required by applicable law or agreed to in writing, software
- \* distributed under the License is distributed on an "AS IS" BASIS,
- \* WITHOUT WARRANTIES OR CONDITIONS OF ANY KIND, either express or implied.
- \* See the License for the specific language governing permissions and
- \* limitations under the License.

\*/

Found in path(s):

\* /opt/cola/permits/1135840457\_1613613080.13/0/commons-logging-1-1-sources-9 jar/org/apache/commons/logging/impl/AvalonLogger.java No license file was found, but licenses were detected in source scan.

/\*

- \* Copyright 2004 The Apache Software Foundation.
- \*
- \* Licensed under the Apache License, Version 2.0 (the "License");
- \* you may not use this file except in compliance with the License.
- \* You may obtain a copy of the License at
- \*

\* http://www.apache.org/licenses/LICENSE-2.0

\*

- \* Unless required by applicable law or agreed to in writing, software
- \* distributed under the License is distributed on an "AS IS" BASIS,
- \* WITHOUT WARRANTIES OR CONDITIONS OF ANY KIND, either express or implied.
- \* See the License for the specific language governing permissions and
- \* limitations under the License.

\*/

Found in path(s):

\* /opt/cola/permits/1135840457\_1613613080.13/0/commons-logging-1-1-sources-9 jar/org/apache/commons/logging/impl/WeakHashtable.java No license file was found, but licenses were detected in source scan.

2004 The Apache Software Foundation.

Licensed under the Apache License, Version 2.0 (the "License"); you may not use this file except in compliance with the License. You may obtain a copy of the License at

 http://www.apache.org/licenses/LICENSE 2.0

Unless required by applicable law or agreed to in writing, software

distributed under the License is distributed on an "AS IS" BASIS, WITHOUT WARRANTIES OR CONDITIONS OF ANY KIND, either express or implied. See the License for the specific language governing permissions and limitations under the License.

Found in path(s):

\* /opt/cola/permits/1135840457\_1613613080.13/0/commons-logging-1-1-sources-9 jar/org/apache/commons/logging/package.html \* /opt/cola/permits/1135840457\_1613613080.13/0/commons-logging-1-1-sources-9 jar/org/apache/commons/logging/impl/package.html No license file was found, but licenses were detected in source scan.

/\*

\*

\* Copyright 2001-2004 The Apache Software Foundation.

\* Licensed under the Apache License, Version 2.0 (the "License");

\* you may not use this file except in compliance with the License.

\* You may obtain a copy of the License at

\*

\* http://www.apache.org/licenses/LICENSE-2.0

\*

\* Unless required by applicable law or agreed to in writing, software

\* distributed under the License is distributed on an "AS IS" BASIS,

\* WITHOUT WARRANTIES OR CONDITIONS OF ANY KIND, either express or implied.

\* See the License for the specific language governing permissions and

\* limitations under the License.

\*/

Found in path(s):

\* /opt/cola/permits/1135840457\_1613613080.13/0/commons-logging-1-1-sources-9 jar/org/apache/commons/logging/LogConfigurationException.java

\* /opt/cola/permits/1135840457\_1613613080.13/0/commons-logging-1-1-sources-9 jar/org/apache/commons/logging/impl/Log4JLogger.java

\* /opt/cola/permits/1135840457\_1613613080.13/0/commons-logging-1-1-sources-9 jar/org/apache/commons/logging/impl/LogFactoryImpl.java

\*

 /opt/cola/permits/1135840457\_1613613080.13/0/commons-logging-1-1-sources-9 jar/org/apache/commons/logging/impl/Jdk13LumberjackLogger.java

\* /opt/cola/permits/1135840457\_1613613080.13/0/commons-logging-1-1-sources-9 jar/org/apache/commons/logging/impl/SimpleLog.java

\* /opt/cola/permits/1135840457\_1613613080.13/0/commons-logging-1-1-sources-9 jar/org/apache/commons/logging/impl/Jdk14Logger.java

\* /opt/cola/permits/1135840457\_1613613080.13/0/commons-logging-1-1-sources-9 jar/org/apache/commons/logging/LogSource.java

\* /opt/cola/permits/1135840457\_1613613080.13/0/commons-logging-1-1-sources-9 jar/org/apache/commons/logging/impl/NoOpLog.java

\* /opt/cola/permits/1135840457\_1613613080.13/0/commons-logging-1-1-sources-9 jar/org/apache/commons/logging/impl/LogKitLogger.java

\* /opt/cola/permits/1135840457\_1613613080.13/0/commons-logging-1-1-sources-9 jar/org/apache/commons/logging/Log.java No license file was found, but licenses were detected in source scan.

/\*

\* Copyright 2005 The Apache Software Foundation.

\*

\* Licensed under the Apache License, Version 2.0 (the "License");

\* you may not use this file except in compliance with the License.

\* You may obtain a copy of the License at

\*

\* http://www.apache.org/licenses/LICENSE-2.0

\*

\* Unless required by applicable law or agreed to in writing, software

\* distributed under the License is distributed on an "AS IS" BASIS,

\* WITHOUT WARRANTIES OR CONDITIONS OF ANY KIND, either express or implied.

\* See the License for the specific language governing permissions and

\* limitations under the License.

\*/

Found in path(s):

\* /opt/cola/permits/1135840457\_1613613080.13/0/commons-logging-1-1-sources-9 jar/org/apache/commons/logging/impl/ServletContextCleaner.java

# **1.54 bcel 2.7.2**

### **1.54.1 Available under license :**

No license file was found, but licenses were detected in source scan.

/\*

- \* Licensed to the Apache Software Foundation (ASF) under one
- \* or more contributor license agreements. See the NOTICE file
- \* distributed with this work for additional information
- \* regarding copyright ownership. The ASF licenses this file
- \* to you under the Apache License, Version 2.0 (the "License");
- \* you may not use this file except in compliance with the License.
- \* You may obtain a copy of the License at

\*

- http://www.apache.org/licenses/LICENSE-2.0
- \*
- \* Unless required by applicable law or agreed to in writing, software
- \* distributed under the License is distributed on an "AS IS" BASIS,
- \* WITHOUT WARRANTIES OR CONDITIONS OF ANY KIND, either express or implied.
- \* See the License for the specific language governing permissions and
- \* limitations under the License.
- \*/ /\*\*

\* This is a special exception that is used to stop parsing when

\* search for an element. For instance, when searching

for xml:stylesheet

- \* PIs, it is used to stop the parse once the document element is found.
- \* @see StylesheetPIHandler
- \* @xsl.usage internal

\*/

Found in path(s):

\* /opt/cola/permits/1134796662\_1613422294.09/0/xalan-2-7-2-sourcesjar/org/apache/xml/utils/StopParseException.java No license file was found, but licenses were detected in source scan.

/\*

- \* Licensed to the Apache Software Foundation (ASF) under one
- \* or more contributor license agreements. See the NOTICE file
- \* distributed with this work for additional information
- \* regarding copyright ownership. The ASF licenses this file
- \* to you under the Apache License, Version 2.0 (the "License");
- \* you may not use this file except in compliance with the License.
- \* You may obtain a copy of the License at
- \*
- \* http://www.apache.org/licenses/LICENSE-2.0
- \*
- \* Unless required by applicable law or agreed to in writing, software
- \* distributed under the License is distributed on an "AS IS" BASIS,
- \* WITHOUT WARRANTIES OR CONDITIONS OF ANY KIND, either express or implied.
- \* See the License for the specific language governing permissions and
- \* limitations under the License.
- \*/

Found in path(s):

\* /opt/cola/permits/1134796662\_1613422294.09/0/xalan-2-7-2-sources-

jar/org/apache/xalan/transformer/QueuedEvents.java

\*

```
 /opt/cola/permits/1134796662_1613422294.09/0/xalan-2-7-2-sources-
```
jar/org/apache/xalan/xsltc/compiler/XslAttribute.java

\* /opt/cola/permits/1134796662\_1613422294.09/0/xalan-2-7-2-sources-

jar/org/apache/xml/dtm/ref/NodeLocator.java

```
* /opt/cola/permits/1134796662_1613422294.09/0/xalan-2-7-2-sources-jar/org/apache/xml/serializer/ToStream.java
```
\* /opt/cola/permits/1134796662\_1613422294.09/0/xalan-2-7-2-sources-

jar/org/apache/xalan/xsltc/runtime/MessageHandler.java

\* /opt/cola/permits/1134796662\_1613422294.09/0/xalan-2-7-2-sources-

jar/org/apache/xalan/xsltc/dom/KeyIndex.java

\* /opt/cola/permits/1134796662\_1613422294.09/0/xalan-2-7-2-sources-jar/org/apache/xml/utils/ElemDesc.java

\* /opt/cola/permits/1134796662\_1613422294.09/0/xalan-2-7-2-sources-

jar/org/apache/xalan/templates/ElemForEach.java

jar/org/apache/xpath/patterns/ContextMatchStepPattern.java \* /opt/cola/permits/1134796662\_1613422294.09/0/xalan-2-7-2-sourcesjar/org/apache/xpath/res/XPATHErrorResources\_zh.java \* /opt/cola/permits/1134796662\_1613422294.09/0/xalan-2-7-2-sourcesjar/org/apache/xpath/functions/FuncBoolean.java \* /opt/cola/permits/1134796662\_1613422294.09/0/xalan-2-7-2-sourcesjar/org/apache/xalan/xsltc/compiler/util/NodeSetType.java \* /opt/cola/permits/1134796662\_1613422294.09/0/xalan-2-7-2-sourcesjar/org/apache/xalan/xsltc/compiler/CurrentCall.java \* /opt/cola/permits/1134796662\_1613422294.09/0/xalan-2-7-2-sourcesjar/org/apache/xalan/xsltc/trax/TransformerHandlerImpl.java \* /opt/cola/permits/1134796662\_1613422294.09/0/xalan-2-7-2-sourcesjar/org/apache/xalan/xsltc/compiler/When.java \* /opt/cola/permits/1134796662\_1613422294.09/0/xalan-2-7-2-sourcesjar/org/apache/xalan/xsltc/compiler/util/SecuritySupport.java \* /opt/cola/permits/1134796662\_1613422294.09/0/xalan-2-7-2-sourcesjar/org/apache/xpath/axes/WalkingIteratorSorted.java \* /opt/cola/permits/1134796662\_1613422294.09/0/xalan-2-7-2-sourcesjar/org/apache/xalan/templates/ElemWhen.java

 /opt/cola/permits/1134796662\_1613422294.09/0/xalan-2-7-2-sourcesjar/org/apache/xml/serializer/utils/SerializerMessages\_ja.java \* /opt/cola/permits/1134796662\_1613422294.09/0/xalan-2-7-2-sourcesjar/org/apache/xml/utils/StylesheetPIHandler.java \* /opt/cola/permits/1134796662\_1613422294.09/0/xalan-2-7-2-sourcesjar/org/apache/xpath/functions/FuncSubstring.java

\*

\* /opt/cola/permits/1134796662\_1613422294.09/0/xalan-2-7-2-sourcesjar/org/apache/xalan/xsltc/trax/TrAXFilter.java

\* /opt/cola/permits/1134796662\_1613422294.09/0/xalan-2-7-2-sourcesjar/org/apache/xpath/functions/FuncConcat.java

\* /opt/cola/permits/1134796662\_1613422294.09/0/xalan-2-7-2-sourcesjar/org/apache/xml/serializer/utils/SerializerMessages\_zh\_CN.java \* /opt/cola/permits/1134796662\_1613422294.09/0/xalan-2-7-2-sources-

jar/org/apache/xalan/xsltc/compiler/util/ErrorMessages\_ko.java

\* /opt/cola/permits/1134796662\_1613422294.09/0/xalan-2-7-2-sourcesjar/org/apache/xpath/functions/Function.java

\* /opt/cola/permits/1134796662\_1613422294.09/0/xalan-2-7-2-sourcesjar/org/apache/xalan/xsltc/trax/XSLTCSource.java \*

 /opt/cola/permits/1134796662\_1613422294.09/0/xalan-2-7-2-sourcesjar/org/apache/xpath/axes/AttributeIterator.java

\* /opt/cola/permits/1134796662\_1613422294.09/0/xalan-2-7-2-sourcesjar/org/apache/xml/utils/StringToIntTable.java

\* /opt/cola/permits/1134796662\_1613422294.09/0/xalan-2-7-2-sourcesjar/org/apache/xalan/xsltc/dom/LoadDocument.java

\* /opt/cola/permits/1134796662\_1613422294.09/0/xalan-2-7-2-sourcesjar/org/apache/xalan/xsltc/runtime/ObjectFactory.java

```
* /opt/cola/permits/1134796662_1613422294.09/0/xalan-2-7-2-sources-
jar/org/apache/xalan/transformer/NumeratorFormatter.java
* /opt/cola/permits/1134796662_1613422294.09/0/xalan-2-7-2-sources-
jar/org/apache/xml/serializer/utils/SerializerMessages_hu.java
* /opt/cola/permits/1134796662_1613422294.09/0/xalan-2-7-2-sources-
jar/org/apache/xalan/xsltc/runtime/SecuritySupport.java
* /opt/cola/permits/1134796662_1613422294.09/0/xalan-2-7-2-sources-
jar/org/apache/xalan/xsltc/compiler/util/ErrorMessages_zh.java
*
 /opt/cola/permits/1134796662_1613422294.09/0/xalan-2-7-2-sources-jar/org/apache/xpath/operations/Equals.java
* /opt/cola/permits/1134796662_1613422294.09/0/xalan-2-7-2-sources-
jar/org/apache/xalan/xsltc/compiler/Pattern.java
* /opt/cola/permits/1134796662_1613422294.09/0/xalan-2-7-2-sources-
jar/org/apache/xalan/processor/ProcessorExsltFuncResult.java
* /opt/cola/permits/1134796662_1613422294.09/0/xalan-2-7-2-sources-
jar/org/apache/xalan/xsltc/DOMEnhancedForDTM.java
* /opt/cola/permits/1134796662_1613422294.09/0/xalan-2-7-2-sources-
jar/org/apache/xml/serializer/SecuritySupport.java
* /opt/cola/permits/1134796662_1613422294.09/0/xalan-2-7-2-sources-
jar/org/apache/xalan/xsltc/dom/MatchingIterator.java
* /opt/cola/permits/1134796662_1613422294.09/0/xalan-2-7-2-sources-
jar/org/apache/xpath/functions/FuncNot.java
* /opt/cola/permits/1134796662_1613422294.09/0/xalan-2-7-2-sources-
jar/org/apache/xalan/processor/XSLTAttributeDef.java
*
 /opt/cola/permits/1134796662_1613422294.09/0/xalan-2-7-2-sources-
jar/org/apache/xml/utils/StringToStringTableVector.java
* /opt/cola/permits/1134796662_1613422294.09/0/xalan-2-7-2-sources-jar/org/apache/xalan/xsltc/compiler/If.java
* /opt/cola/permits/1134796662_1613422294.09/0/xalan-2-7-2-sources-
jar/org/apache/xalan/xsltc/dom/ObjectFactory.java
* /opt/cola/permits/1134796662_1613422294.09/0/xalan-2-7-2-sources-
jar/org/apache/xml/serializer/SerializerTraceWriter.java
* /opt/cola/permits/1134796662_1613422294.09/0/xalan-2-7-2-sources-jar/org/apache/xpath/operations/Lt.java
* /opt/cola/permits/1134796662_1613422294.09/0/xalan-2-7-2-sources-jar/org/apache/xml/utils/PrefixResolver.java
* /opt/cola/permits/1134796662_1613422294.09/0/xalan-2-7-2-sources-
jar/org/apache/xalan/res/XSLTErrorResources_en.java
* /opt/cola/permits/1134796662_1613422294.09/0/xalan-2-7-2-sources-
jar/org/apache/xml/serializer/ToTextSAXHandler.java
* /opt/cola/permits/1134796662_1613422294.09/0/xalan-2-7-2-sources-
jar/org/apache/xml/utils/res/StringArrayWrapper.java
*
 /opt/cola/permits/1134796662_1613422294.09/0/xalan-2-7-2-sources-
jar/org/apache/xalan/xsltc/compiler/Choose.java
* /opt/cola/permits/1134796662_1613422294.09/0/xalan-2-7-2-sources-
jar/org/apache/xalan/templates/ElemFallback.java
* /opt/cola/permits/1134796662_1613422294.09/0/xalan-2-7-2-sources-
jar/org/apache/xalan/transformer/XalanProperties.java
* /opt/cola/permits/1134796662_1613422294.09/0/xalan-2-7-2-sources-
```
jar/org/apache/xpath/functions/FuncUnparsedEntityURI.java

\* /opt/cola/permits/1134796662\_1613422294.09/0/xalan-2-7-2-sources-

jar/org/apache/xalan/transformer/KeyIterator.java

\* /opt/cola/permits/1134796662\_1613422294.09/0/xalan-2-7-2-sources-jar/org/apache/xml/utils/DOM2Helper.java

```
* /opt/cola/permits/1134796662_1613422294.09/0/xalan-2-7-2-sources-
```
jar/org/apache/xalan/xsltc/runtime/Hashtable.java

\* /opt/cola/permits/1134796662\_1613422294.09/0/xalan-2-7-2-sources-

jar/org/apache/xalan/xsltc/dom/UnionIterator.java

\*

/opt/cola/permits/1134796662\_1613422294.09/0/xalan-2-7-2-sources-

jar/org/apache/xalan/xsltc/dom/NthIterator.java

\* /opt/cola/permits/1134796662\_1613422294.09/0/xalan-2-7-2-sources-

jar/org/apache/xalan/xsltc/compiler/Stylesheet.java

\* /opt/cola/permits/1134796662\_1613422294.09/0/xalan-2-7-2-sources-

jar/org/apache/xalan/res/XSLTErrorResources\_sk.java

\* /opt/cola/permits/1134796662\_1613422294.09/0/xalan-2-7-2-sources-

jar/org/apache/xalan/xsltc/compiler/XSLTC.java

\* /opt/cola/permits/1134796662\_1613422294.09/0/xalan-2-7-2-sources-

jar/org/apache/xalan/xsltc/runtime/ErrorMessages\_pt\_BR.java

\* /opt/cola/permits/1134796662\_1613422294.09/0/xalan-2-7-2-sources-jar/org/apache/xalan/res/XSLMessages.java

\* /opt/cola/permits/1134796662\_1613422294.09/0/xalan-2-7-2-sources-

jar/org/apache/xml/dtm/ref/DTMNodeProxy.java

\* /opt/cola/permits/1134796662\_1613422294.09/0/xalan-2-7-2-sources-

jar/org/apache/xalan/xsltc/compiler/StartsWithCall.java

\* /opt/cola/permits/1134796662\_1613422294.09/0/xalan-2-7-2-sources-

jar/org/apache/xml/serializer/ElemContext.java

\*

 /opt/cola/permits/1134796662\_1613422294.09/0/xalan-2-7-2-sourcesjar/org/apache/xpath/XPathProcessorException.java

\* /opt/cola/permits/1134796662\_1613422294.09/0/xalan-2-7-2-sources-

jar/org/apache/xalan/xsltc/compiler/util/NodeCounterGenerator.java

\* /opt/cola/permits/1134796662\_1613422294.09/0/xalan-2-7-2-sources-

jar/org/apache/xalan/xsltc/compiler/util/ErrorMessages\_zh\_TW.java

\* /opt/cola/permits/1134796662\_1613422294.09/0/xalan-2-7-2-sources-

jar/org/apache/xml/utils/res/XResources\_he.java

\* /opt/cola/permits/1134796662\_1613422294.09/0/xalan-2-7-2-sourcesjar/org/apache/xpath/functions/FuncRound.java

\* /opt/cola/permits/1134796662\_1613422294.09/0/xalan-2-7-2-sources-

```
jar/org/apache/xalan/xsltc/compiler/util/MethodGenerator.java
```
\* /opt/cola/permits/1134796662\_1613422294.09/0/xalan-2-7-2-sources-

jar/org/apache/xalan/xsltc/compiler/IntExpr.java

\* /opt/cola/permits/1134796662\_1613422294.09/0/xalan-2-7-2-sources-

jar/org/apache/xalan/xsltc/compiler/Fallback.java

\*

/opt/cola/permits/1134796662\_1613422294.09/0/xalan-2-7-2-sources-

jar/org/apache/xalan/xsltc/runtime/ErrorMessages\_ja.java

\* /opt/cola/permits/1134796662\_1613422294.09/0/xalan-2-7-2-sources-jar/org/apache/xml/utils/DOMOrder.java

jar/org/apache/xalan/xsltc/compiler/LangCall.java

\* /opt/cola/permits/1134796662\_1613422294.09/0/xalan-2-7-2-sources-

jar/org/apache/xalan/extensions/ExtensionsTable.java

\* /opt/cola/permits/1134796662\_1613422294.09/0/xalan-2-7-2-sources-jar/org/apache/xpath/operations/Minus.java

\* /opt/cola/permits/1134796662\_1613422294.09/0/xalan-2-7-2-sources-

jar/org/apache/xml/utils/res/CharArrayWrapper.java

\* /opt/cola/permits/1134796662\_1613422294.09/0/xalan-2-7-2-sources-

jar/org/apache/xalan/xsltc/compiler/CastExpr.java

\* /opt/cola/permits/1134796662\_1613422294.09/0/xalan-2-7-2-sources-

jar/org/apache/xalan/xsltc/runtime/ErrorMessages\_pl.java

\* /opt/cola/permits/1134796662\_1613422294.09/0/xalan-2-7-2-sources-

jar/org/apache/xalan/extensions/ExtensionNamespaceSupport.java

\*

 /opt/cola/permits/1134796662\_1613422294.09/0/xalan-2-7-2-sources-jar/org/apache/xml/utils/ObjectFactory.java \* /opt/cola/permits/1134796662\_1613422294.09/0/xalan-2-7-2-sources-

jar/org/apache/xalan/xsltc/TransletException.java

\* /opt/cola/permits/1134796662\_1613422294.09/0/xalan-2-7-2-sources-

jar/org/apache/xml/utils/StringBufferPool.java

\* /opt/cola/permits/1134796662\_1613422294.09/0/xalan-2-7-2-sources-jar/org/apache/xpath/operations/And.java

\* /opt/cola/permits/1134796662\_1613422294.09/0/xalan-2-7-2-sources-

jar/org/apache/xml/serializer/ToSAXHandler.java

\* /opt/cola/permits/1134796662\_1613422294.09/0/xalan-2-7-2-sources-

jar/org/apache/xpath/res/XPATHErrorResources\_ca.java

\* /opt/cola/permits/1134796662\_1613422294.09/0/xalan-2-7-2-sources-

jar/org/apache/xalan/res/XSLTErrorResources\_pl.java

\* /opt/cola/permits/1134796662\_1613422294.09/0/xalan-2-7-2-sources-

jar/org/apache/xml/serializer/utils/SerializerMessages\_zh\_TW.java

\*

\*

/opt/cola/permits/1134796662\_1613422294.09/0/xalan-2-7-2-sources-

jar/org/apache/xml/serializer/utils/SerializerMessages.java

\* /opt/cola/permits/1134796662\_1613422294.09/0/xalan-2-7-2-sources-

jar/org/apache/xalan/templates/AVTPartXPath.java

\* /opt/cola/permits/1134796662\_1613422294.09/0/xalan-2-7-2-sources-

jar/org/apache/xml/serializer/ExtendedLexicalHandler.java

\* /opt/cola/permits/1134796662\_1613422294.09/0/xalan-2-7-2-sources-jar/org/apache/xpath/XPathVisitable.java

\* /opt/cola/permits/1134796662\_1613422294.09/0/xalan-2-7-2-sources-

```
jar/org/apache/xalan/templates/WhiteSpaceInfo.java
```
\* /opt/cola/permits/1134796662\_1613422294.09/0/xalan-2-7-2-sources-

jar/org/apache/xalan/trace/EndSelectionEvent.java

\* /opt/cola/permits/1134796662\_1613422294.09/0/xalan-2-7-2-sources-

jar/org/apache/xpath/functions/FuncLang.java

\* /opt/cola/permits/1134796662\_1613422294.09/0/xalan-2-7-2-sources-

jar/org/apache/xalan/xsltc/trax/DOM2SAX.java

\* /opt/cola/permits/1134796662\_1613422294.09/0/xalan-2-7-2-sources-

jar/org/apache/xml/utils/res/XResources\_ka.java

 /opt/cola/permits/1134796662\_1613422294.09/0/xalan-2-7-2-sourcesjar/org/apache/xalan/transformer/TransformerIdentityImpl.java

\* /opt/cola/permits/1134796662\_1613422294.09/0/xalan-2-7-2-sources-jar/org/apache/xml/utils/IntVector.java

```
* /opt/cola/permits/1134796662_1613422294.09/0/xalan-2-7-2-sources-
```
jar/org/apache/xalan/processor/ProcessorGlobalVariableDecl.java

\* /opt/cola/permits/1134796662\_1613422294.09/0/xalan-2-7-2-sources-

jar/org/apache/xml/res/XMLErrorResources\_tr.java

\* /opt/cola/permits/1134796662\_1613422294.09/0/xalan-2-7-2-sources-

jar/org/apache/xpath/axes/PredicatedNodeTest.java

\* /opt/cola/permits/1134796662\_1613422294.09/0/xalan-2-7-2-sourcesjar/org/apache/xpath/compiler/OpCodes.java

\* /opt/cola/permits/1134796662\_1613422294.09/0/xalan-2-7-2-sourcesjar/org/apache/xml/utils/res/XResources\_hy.java

\* /opt/cola/permits/1134796662\_1613422294.09/0/xalan-2-7-2-sources-

jar/org/apache/xalan/templates/ElemTemplateElement.java

\*

 /opt/cola/permits/1134796662\_1613422294.09/0/xalan-2-7-2-sourcesjar/org/apache/xalan/xsltc/compiler/LiteralElement.java

\* /opt/cola/permits/1134796662\_1613422294.09/0/xalan-2-7-2-sources-

jar/org/apache/xalan/templates/ElemTextLiteral.java

\* /opt/cola/permits/1134796662\_1613422294.09/0/xalan-2-7-2-sources-

jar/org/apache/xml/serializer/utils/SerializerMessages\_de.java

\* /opt/cola/permits/1134796662\_1613422294.09/0/xalan-2-7-2-sources-

```
jar/org/apache/xalan/xsltc/compiler/Step.java
```
\* /opt/cola/permits/1134796662\_1613422294.09/0/xalan-2-7-2-sources-

jar/org/apache/xalan/xsltc/util/IntegerArray.java

\* /opt/cola/permits/1134796662\_1613422294.09/0/xalan-2-7-2-sources-

jar/org/apache/xalan/xsltc/compiler/util/ErrorMessages\_pt\_BR.java

\* /opt/cola/permits/1134796662\_1613422294.09/0/xalan-2-7-2-sources-jar/org/apache/xpath/objects/XString.java

\* /opt/cola/permits/1134796662\_1613422294.09/0/xalan-2-7-2-sources-

```
jar/org/apache/xalan/xsltc/compiler/util/ErrorMessages_de.java
```
\*

/opt/cola/permits/1134796662\_1613422294.09/0/xalan-2-7-2-sources-

jar/org/apache/xpath/axes/DescendantIterator.java

\* /opt/cola/permits/1134796662\_1613422294.09/0/xalan-2-7-2-sources-

jar/org/apache/xml/serializer/ToXMLStream.java

\* /opt/cola/permits/1134796662\_1613422294.09/0/xalan-2-7-2-sources-jar/org/apache/xpath/objects/XNodeSet.java

\* /opt/cola/permits/1134796662\_1613422294.09/0/xalan-2-7-2-sources-

jar/org/apache/xalan/templates/ElemText.java

\* /opt/cola/permits/1134796662\_1613422294.09/0/xalan-2-7-2-sources-

jar/org/apache/xalan/xsltc/runtime/ErrorMessages.java

\* /opt/cola/permits/1134796662\_1613422294.09/0/xalan-2-7-2-sources-

jar/org/apache/xalan/xsltc/trax/SecuritySupport.java

\* /opt/cola/permits/1134796662\_1613422294.09/0/xalan-2-7-2-sources-

jar/org/apache/xalan/xsltc/compiler/FilterParentPath.java

\* /opt/cola/permits/1134796662\_1613422294.09/0/xalan-2-7-2-sources-

jar/org/apache/xalan/xsltc/compiler/Sort.java

\* /opt/cola/permits/1134796662\_1613422294.09/0/xalan-2-7-2-sources-

jar/org/apache/xpath/functions/FuncLast.java

\*

 /opt/cola/permits/1134796662\_1613422294.09/0/xalan-2-7-2-sourcesjar/org/apache/xalan/xsltc/compiler/CeilingCall.java \* /opt/cola/permits/1134796662\_1613422294.09/0/xalan-2-7-2-sourcesjar/org/apache/xpath/functions/Function3Args.java \* /opt/cola/permits/1134796662\_1613422294.09/0/xalan-2-7-2-sources-jar/org/apache/xml/utils/URI.java \* /opt/cola/permits/1134796662\_1613422294.09/0/xalan-2-7-2-sources-jar/org/apache/xpath/XPath.java \* /opt/cola/permits/1134796662\_1613422294.09/0/xalan-2-7-2-sourcesjar/org/apache/xalan/xsltc/compiler/util/RealType.java \* /opt/cola/permits/1134796662\_1613422294.09/0/xalan-2-7-2-sourcesjar/org/apache/xalan/templates/DecimalFormatProperties.java \* /opt/cola/permits/1134796662\_1613422294.09/0/xalan-2-7-2-sourcesjar/org/apache/xpath/res/XPATHErrorResources\_pt\_BR.java \* /opt/cola/permits/1134796662\_1613422294.09/0/xalan-2-7-2-sourcesjar/org/apache/xml/serializer/NamespaceMappings.java \* /opt/cola/permits/1134796662\_1613422294.09/0/xalan-2-7-2-sourcesjar/org/apache/xalan/res/XSLTErrorResources\_zh.java \* /opt/cola/permits/1134796662\_1613422294.09/0/xalan-2-7-2-sourcesjar/org/apache/xalan/xsltc/compiler/AttributeValue.java \* /opt/cola/permits/1134796662\_1613422294.09/0/xalan-2-7-2-sourcesjar/org/apache/xalan/transformer/NodeSortKey.java \* /opt/cola/permits/1134796662\_1613422294.09/0/xalan-2-7-2-sourcesjar/org/apache/xml/res/XMLErrorResources\_ko.java \* /opt/cola/permits/1134796662\_1613422294.09/0/xalan-2-7-2-sourcesjar/org/apache/xalan/res/XSLTErrorResources\_tr.java \* /opt/cola/permits/1134796662\_1613422294.09/0/xalan-2-7-2-sourcesjar/org/apache/xml/utils/res/XResourceBundleBase.java \* /opt/cola/permits/1134796662\_1613422294.09/0/xalan-2-7-2-sources-jar/org/apache/xml/dtm/DTMFilter.java \* /opt/cola/permits/1134796662\_1613422294.09/0/xalan-2-7-2-sourcesjar/org/apache/xalan/xsltc/compiler/Key.java \* /opt/cola/permits/1134796662\_1613422294.09/0/xalan-2-7-2-sourcesjar/org/apache/xml/utils/res/XResources\_cy.java \* /opt/cola/permits/1134796662\_1613422294.09/0/xalan-2-7-2-sources-jar/org/apache/xpath/functions/FuncId.java \* /opt/cola/permits/1134796662\_1613422294.09/0/xalan-2-7-2-sourcesjar/org/apache/xalan/xsltc/compiler/ContainsCall.java \* /opt/cola/permits/1134796662\_1613422294.09/0/xalan-2-7-2-sourcesjar/org/apache/xml/res/XMLErrorResources\_zh\_TW.java \* /opt/cola/permits/1134796662\_1613422294.09/0/xalan-2-7-2-sourcesjar/org/apache/xpath/res/XPATHErrorResources\_sv.java \* /opt/cola/permits/1134796662\_1613422294.09/0/xalan-2-7-2-sourcesjar/org/apache/xml/utils/res/LongArrayWrapper.java \* /opt/cola/permits/1134796662\_1613422294.09/0/xalan-2-7-2-sources-jar/org/apache/xalan/templates/ElemPI.java \* /opt/cola/permits/1134796662\_1613422294.09/0/xalan-2-7-2-sourcesjar/org/apache/xalan/lib/sql/SecuritySupport.java

\* /opt/cola/permits/1134796662\_1613422294.09/0/xalan-2-7-2-sources-

jar/org/apache/xalan/xsltc/runtime/output/StringOutputBuffer.java

jar/org/apache/xml/utils/XMLStringDefault.java

\*

 /opt/cola/permits/1134796662\_1613422294.09/0/xalan-2-7-2-sourcesjar/org/apache/xml/dtm/ref/IncrementalSAXSource\_Xerces.java \* /opt/cola/permits/1134796662\_1613422294.09/0/xalan-2-7-2-sourcesjar/org/apache/xml/utils/res/XResources\_ko.java \* /opt/cola/permits/1134796662\_1613422294.09/0/xalan-2-7-2-sourcesjar/org/apache/xalan/xsltc/dom/NodeSortRecord.java \* /opt/cola/permits/1134796662\_1613422294.09/0/xalan-2-7-2-sourcesjar/org/apache/xpath/functions/FuncNormalizeSpace.java \* /opt/cola/permits/1134796662\_1613422294.09/0/xalan-2-7-2-sourcesjar/org/apache/xalan/xsltc/compiler/util/RtMethodGenerator.java \* /opt/cola/permits/1134796662\_1613422294.09/0/xalan-2-7-2-sourcesjar/org/apache/xml/dtm/ref/DTMSafeStringPool.java \* /opt/cola/permits/1134796662\_1613422294.09/0/xalan-2-7-2-sourcesjar/org/apache/xalan/xsltc/compiler/util/ErrorMessages\_ca.java \* /opt/cola/permits/1134796662\_1613422294.09/0/xalan-2-7-2-sourcesjar/org/apache/xalan/xsltc/runtime/BasisLibrary.java \* /opt/cola/permits/1134796662\_1613422294.09/0/xalan-2-7-2-sourcesjar/org/apache/xalan/xsltc/runtime/Parameter.java \* /opt/cola/permits/1134796662\_1613422294.09/0/xalan-2-7-2-sourcesjar/org/apache/xalan/xsltc/compiler/util/ErrorMessages\_pl.java \* /opt/cola/permits/1134796662\_1613422294.09/0/xalan-2-7-2-sourcesjar/org/apache/xpath/objects/XNodeSetForDOM.java \* /opt/cola/permits/1134796662\_1613422294.09/0/xalan-2-7-2-sourcesjar/org/apache/xml/utils/res/XResources\_es.java \* /opt/cola/permits/1134796662\_1613422294.09/0/xalan-2-7-2-sourcesjar/org/apache/xalan/templates/ElemCopy.java \* /opt/cola/permits/1134796662\_1613422294.09/0/xalan-2-7-2-sourcesjar/org/apache/xml/serializer/SerializerConstants.java \* /opt/cola/permits/1134796662\_1613422294.09/0/xalan-2-7-2-sourcesjar/org/apache/xml/serializer/dom3/LSSerializerImpl.java \* /opt/cola/permits/1134796662\_1613422294.09/0/xalan-2-7-2-sourcesjar/org/apache/xalan/xsltc/compiler/VariableRefBase.java \* /opt/cola/permits/1134796662\_1613422294.09/0/xalan-2-7-2-sourcesjar/org/apache/xml/utils/XMLStringFactoryDefault.java \* /opt/cola/permits/1134796662\_1613422294.09/0/xalan-2-7-2-sourcesjar/org/apache/xalan/transformer/KeyManager.java \* /opt/cola/permits/1134796662\_1613422294.09/0/xalan-2-7-2-sourcesjar/org/apache/xalan/templates/ElemComment.java \* /opt/cola/permits/1134796662\_1613422294.09/0/xalan-2-7-2-sourcesjar/org/apache/xalan/xsltc/compiler/AttributeSet.java

\* /opt/cola/permits/1134796662\_1613422294.09/0/xalan-2-7-2-sources-jar/org/apache/xpath/compiler/Lexer.java

\* /opt/cola/permits/1134796662\_1613422294.09/0/xalan-2-7-2-sources-

jar/org/apache/xml/serializer/DOM3Serializer.java

jar/org/apache/xalan/xsltc/compiler/Predicate.java

\* /opt/cola/permits/1134796662\_1613422294.09/0/xalan-2-7-2-sources-jar/org/apache/xml/utils/NodeVector.java

\* /opt/cola/permits/1134796662\_1613422294.09/0/xalan-2-7-2-sources-

jar/org/apache/xml/utils/SuballocatedIntVector.java

\*

/opt/cola/permits/1134796662\_1613422294.09/0/xalan-2-7-2-sources-

jar/org/apache/xalan/xsltc/dom/SingleNodeCounter.java

\* /opt/cola/permits/1134796662\_1613422294.09/0/xalan-2-7-2-sources-

jar/org/apache/xml/utils/SerializableLocatorImpl.java

\* /opt/cola/permits/1134796662\_1613422294.09/0/xalan-2-7-2-sources-

jar/org/apache/xml/dtm/ref/DTMNodeIterator.java

\* /opt/cola/permits/1134796662\_1613422294.09/0/xalan-2-7-2-sources-

jar/org/apache/xalan/xslt/EnvironmentCheck.java

\* /opt/cola/permits/1134796662\_1613422294.09/0/xalan-2-7-2-sources-

jar/org/apache/xml/utils/res/XResources\_fr.java

\* /opt/cola/permits/1134796662\_1613422294.09/0/xalan-2-7-2-sources-jar/org/apache/xalan/lib/ExsltStrings.java

\* /opt/cola/permits/1134796662\_1613422294.09/0/xalan-2-7-2-sources-

jar/org/apache/xml/utils/res/XResourceBundle.java

\* /opt/cola/permits/1134796662\_1613422294.09/0/xalan-2-7-2-sources-

```
jar/org/apache/xalan/templates/XUnresolvedVariableSimple.java
```
\*

/opt/cola/permits/1134796662\_1613422294.09/0/xalan-2-7-2-sources-

jar/org/apache/xalan/xsltc/compiler/util/ErrorMessages\_tr.java

\* /opt/cola/permits/1134796662\_1613422294.09/0/xalan-2-7-2-sources-

jar/org/apache/xml/utils/res/XResources\_zh\_TW.java

\* /opt/cola/permits/1134796662\_1613422294.09/0/xalan-2-7-2-sources-

jar/org/apache/xalan/xsltc/compiler/AlternativePattern.java

```
* /opt/cola/permits/1134796662_1613422294.09/0/xalan-2-7-2-sources-jar/org/apache/xpath/operations/Neg.java
```
\* /opt/cola/permits/1134796662\_1613422294.09/0/xalan-2-7-2-sources-jar/org/apache/xpath/NodeSet.java

\* /opt/cola/permits/1134796662\_1613422294.09/0/xalan-2-7-2-sources-jar/org/apache/xpath/objects/XNull.java

\* /opt/cola/permits/1134796662\_1613422294.09/0/xalan-2-7-2-sources-

jar/org/apache/xml/serializer/dom3/DOMErrorHandlerImpl.java

\* /opt/cola/permits/1134796662\_1613422294.09/0/xalan-2-7-2-sources-

jar/org/apache/xml/dtm/ref/IncrementalSAXSource.java

\* /opt/cola/permits/1134796662\_1613422294.09/0/xalan-2-7-2-sources-

jar/org/apache/xalan/xsltc/compiler/util/MultiHashtable.java

\*

/opt/cola/permits/1134796662\_1613422294.09/0/xalan-2-7-2-sources-

jar/org/apache/xpath/objects/XRTreeFrag.java

\* /opt/cola/permits/1134796662\_1613422294.09/0/xalan-2-7-2-sources-

jar/org/apache/xalan/templates/ElemNumber.java

\* /opt/cola/permits/1134796662\_1613422294.09/0/xalan-2-7-2-sources-

jar/org/apache/xalan/processor/ProcessorNamespaceAlias.java

\* /opt/cola/permits/1134796662\_1613422294.09/0/xalan-2-7-2-sources-

jar/org/apache/xalan/trace/TraceManager.java

\* /opt/cola/permits/1134796662\_1613422294.09/0/xalan-2-7-2-sources-jar/org/apache/xpath/objects/XObject.java

\* /opt/cola/permits/1134796662\_1613422294.09/0/xalan-2-7-2-sources-

jar/org/apache/xalan/templates/ElemExtensionScript.java

```
* /opt/cola/permits/1134796662_1613422294.09/0/xalan-2-7-2-sources-
jar/org/apache/xalan/transformer/ClonerToResultTree.java
* /opt/cola/permits/1134796662_1613422294.09/0/xalan-2-7-2-sources-
jar/org/apache/xalan/templates/AVTPart.java
*
 /opt/cola/permits/1134796662_1613422294.09/0/xalan-2-7-2-sources-
jar/org/apache/xalan/xsltc/cmdline/getopt/GetOptsException.java
* /opt/cola/permits/1134796662_1613422294.09/0/xalan-2-7-2-sources-jar/org/apache/xalan/xsltc/DOM.java
* /opt/cola/permits/1134796662_1613422294.09/0/xalan-2-7-2-sources-
jar/org/apache/xalan/serialize/DOMSerializer.java
* /opt/cola/permits/1134796662_1613422294.09/0/xalan-2-7-2-sources-jar/org/apache/xalan/templates/ElemIf.java
* /opt/cola/permits/1134796662_1613422294.09/0/xalan-2-7-2-sources-
jar/org/apache/xalan/processor/ProcessorGlobalParamDecl.java
* /opt/cola/permits/1134796662_1613422294.09/0/xalan-2-7-2-sources-
jar/org/apache/xalan/extensions/ExtensionNamespaceContext.java
* /opt/cola/permits/1134796662_1613422294.09/0/xalan-2-7-2-sources-jar/org/apache/xpath/axes/ChildIterator.java
* /opt/cola/permits/1134796662_1613422294.09/0/xalan-2-7-2-sources-
jar/org/apache/xalan/xsltc/compiler/PositionCall.java
* /opt/cola/permits/1134796662_1613422294.09/0/xalan-2-7-2-sources-
jar/org/apache/xalan/templates/ElemApplyImport.java
*
 /opt/cola/permits/1134796662_1613422294.09/0/xalan-2-7-2-sources-
jar/org/apache/xalan/xsltc/compiler/ParameterRef.java
* /opt/cola/permits/1134796662_1613422294.09/0/xalan-2-7-2-sources-
jar/org/apache/xalan/xsltc/compiler/Template.java
* /opt/cola/permits/1134796662_1613422294.09/0/xalan-2-7-2-sources-
jar/org/apache/xml/res/XMLErrorResources_sk.java
* /opt/cola/permits/1134796662_1613422294.09/0/xalan-2-7-2-sources-
jar/org/apache/xml/serializer/dom3/DOMLocatorImpl.java
* /opt/cola/permits/1134796662_1613422294.09/0/xalan-2-7-2-sources-
jar/org/apache/xalan/processor/ProcessorStylesheetElement.java
* /opt/cola/permits/1134796662_1613422294.09/0/xalan-2-7-2-sources-
jar/org/apache/xpath/compiler/PsuedoNames.java
* /opt/cola/permits/1134796662_1613422294.09/0/xalan-2-7-2-sources-
jar/org/apache/xalan/xsltc/dom/SecuritySupport.java
* /opt/cola/permits/1134796662_1613422294.09/0/xalan-2-7-2-sources-
jar/org/apache/xalan/transformer/TransformSnapshotImpl.java
*
 /opt/cola/permits/1134796662_1613422294.09/0/xalan-2-7-2-sources-
jar/org/apache/xalan/xsltc/compiler/util/Util.java
* /opt/cola/permits/1134796662_1613422294.09/0/xalan-2-7-2-sources-
jar/org/apache/xalan/xslt/SecuritySupport.java
* /opt/cola/permits/1134796662_1613422294.09/0/xalan-2-7-2-sources-
jar/org/apache/xml/dtm/DTMDOMException.java
* /opt/cola/permits/1134796662_1613422294.09/0/xalan-2-7-2-sources-
jar/org/apache/xalan/xsltc/compiler/RoundCall.java
* /opt/cola/permits/1134796662_1613422294.09/0/xalan-2-7-2-sources-
jar/org/apache/xalan/templates/ElemApplyTemplates.java
```
\* /opt/cola/permits/1134796662\_1613422294.09/0/xalan-2-7-2-sourcesjar/org/apache/xalan/processor/StylesheetHandler.java \* /opt/cola/permits/1134796662\_1613422294.09/0/xalan-2-7-2-sourcesjar/org/apache/xml/dtm/ref/sax2dtm/SAX2RTFDTM.java \* /opt/cola/permits/1134796662\_1613422294.09/0/xalan-2-7-2-sourcesjar/org/apache/xalan/xsltc/compiler/ObjectFactory.java \* /opt/cola/permits/1134796662\_1613422294.09/0/xalan-2-7-2-sourcesjar/org/apache/xalan/trace/PrintTraceListener.java \* /opt/cola/permits/1134796662\_1613422294.09/0/xalan-2-7-2-sourcesjar/org/apache/xml/serializer/SerializationHandler.java \* /opt/cola/permits/1134796662\_1613422294.09/0/xalan-2-7-2-sources-jar/org/apache/xalan/trace/TracerEvent.java \* /opt/cola/permits/1134796662\_1613422294.09/0/xalan-2-7-2-sourcesjar/org/apache/xalan/xsltc/compiler/FloorCall.java \* /opt/cola/permits/1134796662\_1613422294.09/0/xalan-2-7-2-sourcesjar/org/apache/xml/utils/FastStringBuffer.java \* /opt/cola/permits/1134796662\_1613422294.09/0/xalan-2-7-2-sourcesjar/org/apache/xml/dtm/ref/sax2dtm/SAX2DTM2.java \* /opt/cola/permits/1134796662\_1613422294.09/0/xalan-2-7-2-sourcesjar/org/apache/xml/dtm/ref/CustomStringPool.java \* /opt/cola/permits/1134796662\_1613422294.09/0/xalan-2-7-2-sourcesjar/org/apache/xalan/xsltc/dom/DOMWSFilter.java \* /opt/cola/permits/1134796662\_1613422294.09/0/xalan-2-7-2-sourcesjar/org/apache/xalan/extensions/ExpressionContext.java \* /opt/cola/permits/1134796662\_1613422294.09/0/xalan-2-7-2-sourcesjar/org/apache/xpath/functions/FunctionDef1Arg.java \* /opt/cola/permits/1134796662\_1613422294.09/0/xalan-2-7-2-sourcesjar/org/apache/xpath/axes/OneStepIterator.java \* /opt/cola/permits/1134796662\_1613422294.09/0/xalan-2-7-2-sourcesjar/org/apache/xalan/xsltc/compiler/SimpleAttributeValue.java \* /opt/cola/permits/1134796662\_1613422294.09/0/xalan-2-7-2-sourcesjar/org/apache/xpath/axes/FilterExprWalker.java \* /opt/cola/permits/1134796662\_1613422294.09/0/xalan-2-7-2-sourcesjar/org/apache/xalan/res/XSLTErrorResources\_sv.java \* /opt/cola/permits/1134796662\_1613422294.09/0/xalan-2-7-2-sourcesjar/org/apache/xml/res/XMLErrorResources\_pl.java \* /opt/cola/permits/1134796662\_1613422294.09/0/xalan-2-7-2-sourcesjar/org/apache/xalan/res/XSLTErrorResources.java \* /opt/cola/permits/1134796662\_1613422294.09/0/xalan-2-7-2-sourcesjar/org/apache/xpath/functions/FuncTranslate.java \* /opt/cola/permits/1134796662\_1613422294.09/0/xalan-2-7-2-sourcesjar/org/apache/xalan/xsltc/compiler/ValueOf.java \* /opt/cola/permits/1134796662\_1613422294.09/0/xalan-2-7-2-sourcesjar/org/apache/xalan/xsltc/runtime/Operators.java \* /opt/cola/permits/1134796662\_1613422294.09/0/xalan-2-7-2-sourcesjar/org/apache/xalan/xsltc/compiler/ParentLocationPath.java

\* /opt/cola/permits/1134796662\_1613422294.09/0/xalan-2-7-2-sources-

```
jar/org/apache/xalan/transformer/TreeWalker2Result.java
```
\* /opt/cola/permits/1134796662\_1613422294.09/0/xalan-2-7-2-sources-

jar/org/apache/xalan/xsltc/compiler/UnparsedEntityUriCall.java

\* /opt/cola/permits/1134796662\_1613422294.09/0/xalan-2-7-2-sources-

jar/org/apache/xalan/xsltc/compiler/BooleanCall.java

\* /opt/cola/permits/1134796662\_1613422294.09/0/xalan-2-7-2-sources-

jar/org/apache/xpath/functions/FuncSubstringBefore.java

\* /opt/cola/permits/1134796662\_1613422294.09/0/xalan-2-7-2-sources-jar/org/apache/xml/utils/NameSpace.java

\* /opt/cola/permits/1134796662\_1613422294.09/0/xalan-2-7-2-sources-

jar/org/apache/xalan/xsltc/compiler/NameBase.java

```
*
```
/opt/cola/permits/1134796662\_1613422294.09/0/xalan-2-7-2-sources-

jar/org/apache/xalan/xsltc/dom/MultiDOM.java

\* /opt/cola/permits/1134796662\_1613422294.09/0/xalan-2-7-2-sources-jar/org/apache/xpath/CachedXPathAPI.java

\* /opt/cola/permits/1134796662\_1613422294.09/0/xalan-2-7-2-sources-

```
jar/org/apache/xalan/xsltc/compiler/KeyPattern.java
```
\* /opt/cola/permits/1134796662\_1613422294.09/0/xalan-2-7-2-sources-jar/org/apache/xml/utils/ObjectVector.java

\* /opt/cola/permits/1134796662\_1613422294.09/0/xalan-2-7-2-sources-

jar/org/apache/xalan/xsltc/runtime/ErrorMessages\_tr.java

\* /opt/cola/permits/1134796662\_1613422294.09/0/xalan-2-7-2-sources-

jar/org/apache/xpath/res/XPATHErrorResources\_zh\_CN.java

\* /opt/cola/permits/1134796662\_1613422294.09/0/xalan-2-7-2-sources-

jar/org/apache/xml/utils/RawCharacterHandler.java

\* /opt/cola/permits/1134796662\_1613422294.09/0/xalan-2-7-2-sources-

jar/org/apache/xalan/lib/sql/ObjectArray.java

\* /opt/cola/permits/1134796662\_1613422294.09/0/xalan-2-7-2-sources-

jar/org/apache/xalan/xsltc/compiler/BinOpExpr.java

\*

/opt/cola/permits/1134796662\_1613422294.09/0/xalan-2-7-2-sources-

jar/org/apache/xalan/xsltc/compiler/ProcessingInstruction.java

\* /opt/cola/permits/1134796662\_1613422294.09/0/xalan-2-7-2-sources-jar/org/apache/xml/utils/DOMBuilder.java

- \* /opt/cola/permits/1134796662\_1613422294.09/0/xalan-2-7-2-sources-
- jar/org/apache/xml/utils/SystemIDResolver.java

\* /opt/cola/permits/1134796662\_1613422294.09/0/xalan-2-7-2-sources-

jar/org/apache/xml/serializer/WriterToASCI.java

\* /opt/cola/permits/1134796662\_1613422294.09/0/xalan-2-7-2-sources-

jar/org/apache/xalan/xsltc/runtime/ErrorMessages\_ru.java

\* /opt/cola/permits/1134796662\_1613422294.09/0/xalan-2-7-2-sources-jar/org/apache/xml/dtm/DTM.java

\* /opt/cola/permits/1134796662\_1613422294.09/0/xalan-2-7-2-sources-

jar/org/apache/xalan/xsltc/compiler/util/BooleanType.java

\* /opt/cola/permits/1134796662\_1613422294.09/0/xalan-2-7-2-sources-

jar/org/apache/xalan/xsltc/compiler/LogicalExpr.java

\*

/opt/cola/permits/1134796662\_1613422294.09/0/xalan-2-7-2-sources-

jar/org/apache/xml/serializer/utils/Messages.java

\* /opt/cola/permits/1134796662\_1613422294.09/0/xalan-2-7-2-sources-

jar/org/apache/xml/utils/MutableAttrListImpl.java

\* /opt/cola/permits/1134796662\_1613422294.09/0/xalan-2-7-2-sourcesjar/org/apache/xalan/xsltc/dom/ArrayNodeListIterator.java \* /opt/cola/permits/1134796662\_1613422294.09/0/xalan-2-7-2-sourcesjar/org/apache/xalan/xsltc/compiler/util/OutlineableChunkStart.java \* /opt/cola/permits/1134796662\_1613422294.09/0/xalan-2-7-2-sourcesjar/org/apache/xalan/templates/NamespaceAlias.java \* /opt/cola/permits/1134796662\_1613422294.09/0/xalan-2-7-2-sourcesjar/org/apache/xml/dtm/ref/DTMDefaultBaseIterators.java \* /opt/cola/permits/1134796662\_1613422294.09/0/xalan-2-7-2-sourcesjar/org/apache/xpath/functions/FuncStringLength.java \* /opt/cola/permits/1134796662\_1613422294.09/0/xalan-2-7-2-sourcesjar/org/apache/xpath/functions/FuncGenerateId.java \* /opt/cola/permits/1134796662\_1613422294.09/0/xalan-2-7-2-sourcesjar/org/apache/xml/serializer/OutputPropertiesFactory.java \* /opt/cola/permits/1134796662\_1613422294.09/0/xalan-2-7-2-sourcesjar/org/apache/xalan/processor/ProcessorStylesheetDoc.java \* /opt/cola/permits/1134796662\_1613422294.09/0/xalan-2-7-2-sourcesjar/org/apache/xalan/processor/XSLTElementProcessor.java \* /opt/cola/permits/1134796662\_1613422294.09/0/xalan-2-7-2-sourcesjar/org/apache/xpath/functions/FuncStartsWith.java \* /opt/cola/permits/1134796662\_1613422294.09/0/xalan-2-7-2-sourcesjar/org/apache/xpath/axes/ContextNodeList.java \* /opt/cola/permits/1134796662\_1613422294.09/0/xalan-2-7-2-sourcesjar/org/apache/xalan/xsltc/compiler/FilteredAbsoluteLocationPath.java \* /opt/cola/permits/1134796662\_1613422294.09/0/xalan-2-7-2-sourcesjar/org/apache/xalan/xsltc/compiler/NamespaceAlias.java \* /opt/cola/permits/1134796662\_1613422294.09/0/xalan-2-7-2-sourcesjar/org/apache/xml/dtm/ref/DTMChildIterNodeList.java \* /opt/cola/permits/1134796662\_1613422294.09/0/xalan-2-7-2-sources-

jar/org/apache/xalan/xsltc/compiler/DocumentCall.java

\* /opt/cola/permits/1134796662\_1613422294.09/0/xalan-2-7-2-sources-

jar/org/apache/xalan/xsltc/dom/FilterIterator.java

\* /opt/cola/permits/1134796662\_1613422294.09/0/xalan-2-7-2-sources-

jar/org/apache/xalan/xsltc/trax/SmartTransformerFactoryImpl.java

\* /opt/cola/permits/1134796662\_1613422294.09/0/xalan-2-7-2-sources-

jar/org/apache/xml/res/XMLErrorResources\_es.java

\* /opt/cola/permits/1134796662\_1613422294.09/0/xalan-2-7-2-sources-

jar/org/apache/xalan/xsltc/runtime/ErrorMessages\_hu.java

\* /opt/cola/permits/1134796662\_1613422294.09/0/xalan-2-7-2-sources-jar/org/apache/xalan/serialize/Serializer.java

\* /opt/cola/permits/1134796662\_1613422294.09/0/xalan-2-7-2-sources-

jar/org/apache/xalan/xsltc/compiler/LocationPathPattern.java

\* /opt/cola/permits/1134796662\_1613422294.09/0/xalan-2-7-2-sources-

jar/org/apache/xpath/axes/BasicTestIterator.java

\* /opt/cola/permits/1134796662\_1613422294.09/0/xalan-2-7-2-sources-

jar/org/apache/xml/serializer/utils/SerializerMessages\_zh.java

\*

```
 /opt/cola/permits/1134796662_1613422294.09/0/xalan-2-7-2-sources-
jar/org/apache/xalan/xsltc/compiler/util/NodeSortRecordGenerator.java
* /opt/cola/permits/1134796662_1613422294.09/0/xalan-2-7-2-sources-
jar/org/apache/xalan/xsltc/compiler/FlowList.java
* /opt/cola/permits/1134796662_1613422294.09/0/xalan-2-7-2-sources-
jar/org/apache/xalan/templates/XSLTVisitable.java
* /opt/cola/permits/1134796662_1613422294.09/0/xalan-2-7-2-sources-
jar/org/apache/xpath/jaxp/XPathFactoryImpl.java
* /opt/cola/permits/1134796662_1613422294.09/0/xalan-2-7-2-sources-jar/org/apache/xpath/Arg.java
* /opt/cola/permits/1134796662_1613422294.09/0/xalan-2-7-2-sources-
jar/org/apache/xml/dtm/ref/DTMDefaultBase.java
* /opt/cola/permits/1134796662_1613422294.09/0/xalan-2-7-2-sources-
jar/org/apache/xalan/trace/ExtensionEvent.java
* /opt/cola/permits/1134796662_1613422294.09/0/xalan-2-7-2-sources-
jar/org/apache/xml/serializer/ObjectFactory.java
*
 /opt/cola/permits/1134796662_1613422294.09/0/xalan-2-7-2-sources-
jar/org/apache/xpath/axes/UnionPathIterator.java
* /opt/cola/permits/1134796662_1613422294.09/0/xalan-2-7-2-sources-
jar/org/apache/xalan/templates/ElemUnknown.java
* /opt/cola/permits/1134796662_1613422294.09/0/xalan-2-7-2-sources-
jar/org/apache/xpath/objects/XRTreeFragSelectWrapper.java
* /opt/cola/permits/1134796662_1613422294.09/0/xalan-2-7-2-sources-
jar/org/apache/xalan/xsltc/compiler/util/ReferenceType.java
* /opt/cola/permits/1134796662_1613422294.09/0/xalan-2-7-2-sources-jar/org/apache/xalan/lib/Redirect.java
* /opt/cola/permits/1134796662_1613422294.09/0/xalan-2-7-2-sources-
jar/org/apache/xml/utils/XMLReaderManager.java
* /opt/cola/permits/1134796662_1613422294.09/0/xalan-2-7-2-sources-
jar/org/apache/xpath/domapi/XPathExpressionImpl.java
* /opt/cola/permits/1134796662_1613422294.09/0/xalan-2-7-2-sources-
jar/org/apache/xml/serializer/utils/SerializerMessages_sl.java
* /opt/cola/permits/1134796662_1613422294.09/0/xalan-2-7-2-sources-
jar/org/apache/xalan/transformer/MsgMgr.java
*
 /opt/cola/permits/1134796662_1613422294.09/0/xalan-2-7-2-sources-
jar/org/apache/xalan/xsltc/compiler/XslElement.java
* /opt/cola/permits/1134796662_1613422294.09/0/xalan-2-7-2-sources-
jar/org/apache/xml/serializer/AttributesImplSerializer.java
* /opt/cola/permits/1134796662_1613422294.09/0/xalan-2-7-2-sources-jar/org/apache/xalan/xsltc/dom/Filter.java
* /opt/cola/permits/1134796662_1613422294.09/0/xalan-2-7-2-sources-
jar/org/apache/xml/utils/NamespaceSupport2.java
* /opt/cola/permits/1134796662_1613422294.09/0/xalan-2-7-2-sources-jar/org/apache/xml/utils/UnImplNode.java
* /opt/cola/permits/1134796662_1613422294.09/0/xalan-2-7-2-sources-
jar/org/apache/xalan/res/XSLTErrorResources_cs.java
```
\* /opt/cola/permits/1134796662\_1613422294.09/0/xalan-2-7-2-sources-

jar/org/apache/xalan/templates/ElemOtherwise.java

\* /opt/cola/permits/1134796662\_1613422294.09/0/xalan-2-7-2-sources-

jar/org/apache/xml/serializer/ExtendedContentHandler.java

\*

/opt/cola/permits/1134796662\_1613422294.09/0/xalan-2-7-2-sources-

jar/org/apache/xalan/xsltc/runtime/ErrorMessages\_de.java

\* /opt/cola/permits/1134796662\_1613422294.09/0/xalan-2-7-2-sources-

jar/org/apache/xalan/xsltc/runtime/InternalRuntimeError.java

\* /opt/cola/permits/1134796662\_1613422294.09/0/xalan-2-7-2-sources-

jar/org/apache/xpath/SourceTreeManager.java

\* /opt/cola/permits/1134796662\_1613422294.09/0/xalan-2-7-2-sources-jar/org/apache/xml/dtm/ObjectFactory.java

\* /opt/cola/permits/1134796662\_1613422294.09/0/xalan-2-7-2-sources-

jar/org/apache/xml/serializer/utils/XML11Char.java

\* /opt/cola/permits/1134796662\_1613422294.09/0/xalan-2-7-2-sources-jar/org/apache/xpath/operations/Div.java

\* /opt/cola/permits/1134796662\_1613422294.09/0/xalan-2-7-2-sources-

jar/org/apache/xalan/serialize/SerializerFactory.java

\* /opt/cola/permits/1134796662\_1613422294.09/0/xalan-2-7-2-sources-

jar/org/apache/xalan/processor/ProcessorPreserveSpace.java

\* /opt/cola/permits/1134796662\_1613422294.09/0/xalan-2-7-2-sources-

jar/org/apache/xalan/res/XSLTErrorResources\_hu.java

\*

 /opt/cola/permits/1134796662\_1613422294.09/0/xalan-2-7-2-sources-jar/org/apache/xpath/compiler/Compiler.java \* /opt/cola/permits/1134796662\_1613422294.09/0/xalan-2-7-2-sources-

jar/org/apache/xpath/res/XPATHErrorResources\_tr.java

\* /opt/cola/permits/1134796662\_1613422294.09/0/xalan-2-7-2-sources-

jar/org/apache/xml/utils/SuballocatedByteVector.java

\* /opt/cola/permits/1134796662\_1613422294.09/0/xalan-2-7-2-sources-

jar/org/apache/xpath/operations/NotEquals.java

\* /opt/cola/permits/1134796662\_1613422294.09/0/xalan-2-7-2-sources-jar/org/apache/xalan/lib/ExsltSets.java

\* /opt/cola/permits/1134796662\_1613422294.09/0/xalan-2-7-2-sources-

jar/org/apache/xalan/xsltc/runtime/ErrorMessages\_ko.java

\* /opt/cola/permits/1134796662\_1613422294.09/0/xalan-2-7-2-sources-

jar/org/apache/xml/res/XMLErrorResources.java

\* /opt/cola/permits/1134796662\_1613422294.09/0/xalan-2-7-2-sources-

jar/org/apache/xml/dtm/SecuritySupport.java

\*

/opt/cola/permits/1134796662\_1613422294.09/0/xalan-2-7-2-sources-

jar/org/apache/xalan/extensions/ExtensionNamespacesManager.java

\* /opt/cola/permits/1134796662\_1613422294.09/0/xalan-2-7-2-sources-

jar/org/apache/xpath/res/XPATHErrorResources\_fr.java

\* /opt/cola/permits/1134796662\_1613422294.09/0/xalan-2-7-2-sources-

jar/org/apache/xalan/templates/ElemChoose.java

\* /opt/cola/permits/1134796662\_1613422294.09/0/xalan-2-7-2-sources-

jar/org/apache/xalan/lib/sql/DefaultConnectionPool.java

\* /opt/cola/permits/1134796662\_1613422294.09/0/xalan-2-7-2-sources-

jar/org/apache/xalan/extensions/MethodResolver.java

\* /opt/cola/permits/1134796662\_1613422294.09/0/xalan-2-7-2-sourcesjar/org/apache/xalan/xsltc/compiler/Constants.java

\* /opt/cola/permits/1134796662\_1613422294.09/0/xalan-2-7-2-sources-

jar/org/apache/xml/serializer/utils/MsgKey.java

jar/org/apache/xalan/xsltc/compiler/Import.java \* /opt/cola/permits/1134796662\_1613422294.09/0/xalan-2-7-2-sourcesjar/org/apache/xalan/xsltc/dom/StripWhitespaceFilter.java \* /opt/cola/permits/1134796662\_1613422294.09/0/xalan-2-7-2-sourcesjar/org/apache/xalan/xsltc/compiler/SymbolTable.java \* /opt/cola/permits/1134796662\_1613422294.09/0/xalan-2-7-2-sources-jar/org/apache/xml/serializer/utils/URI.java \* /opt/cola/permits/1134796662\_1613422294.09/0/xalan-2-7-2-sourcesjar/org/apache/xml/serializer/utils/SystemIDResolver.java \* /opt/cola/permits/1134796662\_1613422294.09/0/xalan-2-7-2-sourcesjar/org/apache/xalan/xsltc/compiler/util/ErrorMsg.java \* /opt/cola/permits/1134796662\_1613422294.09/0/xalan-2-7-2-sourcesjar/org/apache/xpath/res/XPATHErrorResources\_ja.java \* /opt/cola/permits/1134796662\_1613422294.09/0/xalan-2-7-2-sourcesjar/org/apache/xalan/xsltc/compiler/UnionPathExpr.java \* /opt/cola/permits/1134796662\_1613422294.09/0/xalan-2-7-2-sourcesjar/org/apache/xalan/xsltc/cmdline/getopt/IllegalArgumentException.java \* /opt/cola/permits/1134796662\_1613422294.09/0/xalan-2-7-2-sourcesjar/org/apache/xml/serializer/SerializerTrace.java \* /opt/cola/permits/1134796662\_1613422294.09/0/xalan-2-7-2-sourcesjar/org/apache/xml/res/XMLErrorResources\_hu.java \* /opt/cola/permits/1134796662\_1613422294.09/0/xalan-2-7-2-sourcesjar/org/apache/xalan/transformer/DecimalToRoman.java \* /opt/cola/permits/1134796662\_1613422294.09/0/xalan-2-7-2-sourcesjar/org/apache/xml/utils/Hashtree2Node.java \* /opt/cola/permits/1134796662\_1613422294.09/0/xalan-2-7-2-sourcesjar/org/apache/xalan/xsltc/dom/SAXImpl.java \* /opt/cola/permits/1134796662\_1613422294.09/0/xalan-2-7-2-sourcesjar/org/apache/xalan/xsltc/dom/DocumentCache.java \* /opt/cola/permits/1134796662\_1613422294.09/0/xalan-2-7-2-sourcesjar/org/apache/xalan/extensions/ExtensionHandler.java \* /opt/cola/permits/1134796662\_1613422294.09/0/xalan-2-7-2-sourcesjar/org/apache/xalan/processor/ProcessorTemplate.java \* /opt/cola/permits/1134796662\_1613422294.09/0/xalan-2-7-2-sources-jar/org/apache/xpath/operations/Lte.java \* /opt/cola/permits/1134796662\_1613422294.09/0/xalan-2-7-2-sourcesjar/org/apache/xalan/lib/sql/SQLErrorDocument.java \* /opt/cola/permits/1134796662\_1613422294.09/0/xalan-2-7-2-sourcesjar/org/apache/xalan/templates/ElemMessage.java \* /opt/cola/permits/1134796662\_1613422294.09/0/xalan-2-7-2-sources-jar/org/apache/xml/utils/LocaleUtility.java \* /opt/cola/permits/1134796662\_1613422294.09/0/xalan-2-7-2-sourcesjar/org/apache/xalan/extensions/XSLProcessorContext.java \* /opt/cola/permits/1134796662\_1613422294.09/0/xalan-2-7-2-sourcesjar/org/apache/xml/dtm/ref/ChunkedIntArray.java \* /opt/cola/permits/1134796662\_1613422294.09/0/xalan-2-7-2-sourcesjar/org/apache/xml/dtm/DTMAxisIterator.java \* /opt/cola/permits/1134796662\_1613422294.09/0/xalan-2-7-2-sources-

jar/org/apache/xalan/xsltc/compiler/FunctionAvailableCall.java \* /opt/cola/permits/1134796662\_1613422294.09/0/xalan-2-7-2-sourcesjar/org/apache/xml/dtm/ref/DTMDocumentImpl.java \* /opt/cola/permits/1134796662\_1613422294.09/0/xalan-2-7-2-sourcesjar/org/apache/xalan/xsltc/compiler/StringLengthCall.java \* /opt/cola/permits/1134796662\_1613422294.09/0/xalan-2-7-2-sourcesjar/org/apache/xpath/operations/VariableSafeAbsRef.java \* /opt/cola/permits/1134796662\_1613422294.09/0/xalan-2-7-2-sourcesjar/org/apache/xalan/processor/ProcessorText.java \* /opt/cola/permits/1134796662\_1613422294.09/0/xalan-2-7-2-sourcesjar/org/apache/xalan/res/XSLTErrorResources\_fr.java \* /opt/cola/permits/1134796662\_1613422294.09/0/xalan-2-7-2-sourcesjar/org/apache/xalan/extensions/ExpressionVisitor.java \* /opt/cola/permits/1134796662\_1613422294.09/0/xalan-2-7-2-sourcesjar/org/apache/xalan/templates/AVTPartSimple.java \* /opt/cola/permits/1134796662\_1613422294.09/0/xalan-2-7-2-sourcesjar/org/apache/xml/serializer/ToUnknownStream.java \* /opt/cola/permits/1134796662\_1613422294.09/0/xalan-2-7-2-sourcesjar/org/apache/xalan/xsltc/compiler/util/NodeSortRecordFactGenerator.java \* /opt/cola/permits/1134796662\_1613422294.09/0/xalan-2-7-2-sourcesjar/org/apache/xalan/xsltc/compiler/util/OutlineableChunkEnd.java \*

/opt/cola/permits/1134796662\_1613422294.09/0/xalan-2-7-2-sources-jar/org/apache/xml/serializer/CharInfo.java

\* /opt/cola/permits/1134796662\_1613422294.09/0/xalan-2-7-2-sources-

jar/org/apache/xml/res/XMLErrorResources\_sl.java

\* /opt/cola/permits/1134796662\_1613422294.09/0/xalan-2-7-2-sources-

```
jar/org/apache/xalan/xsltc/compiler/LiteralAttribute.java
```
\* /opt/cola/permits/1134796662\_1613422294.09/0/xalan-2-7-2-sources-jar/org/apache/xpath/jaxp/XPathImpl.java

\* /opt/cola/permits/1134796662\_1613422294.09/0/xalan-2-7-2-sources-

jar/org/apache/xml/res/XMLErrorResources\_zh.java

\* /opt/cola/permits/1134796662\_1613422294.09/0/xalan-2-7-2-sources-

```
jar/org/apache/xalan/xsltc/compiler/NameCall.java
```
\* /opt/cola/permits/1134796662\_1613422294.09/0/xalan-2-7-2-sources-

```
jar/org/apache/xalan/xsltc/compiler/Comment.java
```
\* /opt/cola/permits/1134796662\_1613422294.09/0/xalan-2-7-2-sources-

```
jar/org/apache/xalan/xsltc/runtime/ErrorMessages_zh.java
```
\* /opt/cola/permits/1134796662\_1613422294.09/0/xalan-2-7-2-sources-

```
jar/org/apache/xalan/templates/AbsPathChecker.java
```

```
*
```
/opt/cola/permits/1134796662\_1613422294.09/0/xalan-2-7-2-sources-jar/org/apache/xpath/ExpressionNode.java

```
* /opt/cola/permits/1134796662_1613422294.09/0/xalan-2-7-2-sources-
```

```
jar/org/apache/xpath/functions/FuncSystemProperty.java
```
\* /opt/cola/permits/1134796662\_1613422294.09/0/xalan-2-7-2-sources-

jar/org/apache/xalan/xsltc/compiler/TransletOutput.java

\* /opt/cola/permits/1134796662\_1613422294.09/0/xalan-2-7-2-sources-

jar/org/apache/xpath/functions/FuncExtFunctionAvailable.java

jar/org/apache/xalan/res/XSLTErrorResources\_es.java \* /opt/cola/permits/1134796662\_1613422294.09/0/xalan-2-7-2-sourcesjar/org/apache/xalan/templates/StylesheetComposed.java \* /opt/cola/permits/1134796662\_1613422294.09/0/xalan-2-7-2-sourcesjar/org/apache/xalan/xsltc/compiler/util/ErrorMessages\_it.java \* /opt/cola/permits/1134796662\_1613422294.09/0/xalan-2-7-2-sourcesjar/org/apache/xpath/domapi/XPathNSResolverImpl.java \* /opt/cola/permits/1134796662\_1613422294.09/0/xalan-2-7-2-sourcesjar/org/apache/xpath/res/XPATHErrorResources\_zh\_TW.java \* /opt/cola/permits/1134796662\_1613422294.09/0/xalan-2-7-2-sources-jar/org/apache/xalan/xsltc/trax/Util.java \* /opt/cola/permits/1134796662\_1613422294.09/0/xalan-2-7-2-sourcesjar/org/apache/xalan/xsltc/compiler/util/NumberType.java \* /opt/cola/permits/1134796662\_1613422294.09/0/xalan-2-7-2-sourcesjar/org/apache/xpath/functions/FunctionOneArg.java \* /opt/cola/permits/1134796662\_1613422294.09/0/xalan-2-7-2-sourcesjar/org/apache/xalan/xsltc/compiler/ElementAvailableCall.java \* /opt/cola/permits/1134796662\_1613422294.09/0/xalan-2-7-2-sourcesjar/org/apache/xpath/compiler/XPathDumper.java \* /opt/cola/permits/1134796662\_1613422294.09/0/xalan-2-7-2-sourcesjar/org/apache/xalan/templates/VarNameCollector.java \* /opt/cola/permits/1134796662\_1613422294.09/0/xalan-2-7-2-sourcesjar/org/apache/xalan/processor/ProcessorCharacters.java \* /opt/cola/permits/1134796662\_1613422294.09/0/xalan-2-7-2-sourcesjar/org/apache/xalan/extensions/ExtensionHandlerGeneral.java \* /opt/cola/permits/1134796662\_1613422294.09/0/xalan-2-7-2-sources-jar/org/apache/xpath/operations/Gte.java \* /opt/cola/permits/1134796662\_1613422294.09/0/xalan-2-7-2-sourcesjar/org/apache/xml/serializer/EmptySerializer.java \* /opt/cola/permits/1134796662\_1613422294.09/0/xalan-2-7-2-sourcesjar/org/apache/xpath/axes/NodeSequence.java \* /opt/cola/permits/1134796662\_1613422294.09/0/xalan-2-7-2-sourcesjar/org/apache/xml/serializer/utils/SerializerMessages\_it.java \* /opt/cola/permits/1134796662\_1613422294.09/0/xalan-2-7-2-sourcesjar/org/apache/xalan/xsltc/util/JavaCupRedirect.java \* /opt/cola/permits/1134796662\_1613422294.09/0/xalan-2-7-2-sourcesjar/org/apache/xml/dtm/ref/DTMDefaultBaseTraversers.java \* /opt/cola/permits/1134796662\_1613422294.09/0/xalan-2-7-2-sourcesjar/org/apache/xalan/xsltc/compiler/util/Type.java \* /opt/cola/permits/1134796662\_1613422294.09/0/xalan-2-7-2-sourcesjar/org/apache/xalan/xsltc/compiler/util/AttributeSetMethodGenerator.java \* /opt/cola/permits/1134796662\_1613422294.09/0/xalan-2-7-2-sourcesjar/org/apache/xpath/objects/XStringForChars.java \* /opt/cola/permits/1134796662\_1613422294.09/0/xalan-2-7-2-sourcesjar/org/apache/xalan/xsltc/dom/DOMBuilder.java \* /opt/cola/permits/1134796662\_1613422294.09/0/xalan-2-7-2-sources-jar/org/apache/xpath/XPathFactory.java \* /opt/cola/permits/1134796662\_1613422294.09/0/xalan-2-7-2-sources-jar/org/apache/xalan/lib/NodeInfo.java

\* /opt/cola/permits/1134796662\_1613422294.09/0/xalan-2-7-2-sourcesjar/org/apache/xalan/processor/ProcessorDecimalFormat.java \* /opt/cola/permits/1134796662\_1613422294.09/0/xalan-2-7-2-sourcesjar/org/apache/xalan/transformer/XSLInfiniteLoopException.java \* /opt/cola/permits/1134796662\_1613422294.09/0/xalan-2-7-2-sourcesjar/org/apache/xml/serializer/utils/SerializerMessages\_ko.java \* /opt/cola/permits/1134796662\_1613422294.09/0/xalan-2-7-2-sourcesjar/org/apache/xalan/xsltc/compiler/Mode.java \* /opt/cola/permits/1134796662\_1613422294.09/0/xalan-2-7-2-sourcesjar/org/apache/xml/serializer/DOMSerializer.java \* /opt/cola/permits/1134796662\_1613422294.09/0/xalan-2-7-2-sourcesjar/org/apache/xalan/templates/OutputProperties.java \* /opt/cola/permits/1134796662\_1613422294.09/0/xalan-2-7-2-sourcesjar/org/apache/xpath/functions/Function2Args.java \* /opt/cola/permits/1134796662\_1613422294.09/0/xalan-2-7-2-sourcesjar/org/apache/xml/res/XMLErrorResources\_en.java \* /opt/cola/permits/1134796662\_1613422294.09/0/xalan-2-7-2-sourcesjar/org/apache/xalan/xsltc/ProcessorVersion.java \* /opt/cola/permits/1134796662\_1613422294.09/0/xalan-2-7-2-sourcesjar/org/apache/xalan/processor/ProcessorKey.java \* /opt/cola/permits/1134796662\_1613422294.09/0/xalan-2-7-2-sourcesjar/org/apache/xalan/templates/FuncFormatNumb.java \* /opt/cola/permits/1134796662\_1613422294.09/0/xalan-2-7-2-sourcesjar/org/apache/xml/serializer/dom3/DOM3SerializerImpl.java \* /opt/cola/permits/1134796662\_1613422294.09/0/xalan-2-7-2-sourcesjar/org/apache/xml/res/XMLErrorResources\_de.java \* /opt/cola/permits/1134796662\_1613422294.09/0/xalan-2-7-2-sourcesjar/org/apache/xalan/trace/TraceListenerEx3.java \* /opt/cola/permits/1134796662\_1613422294.09/0/xalan-2-7-2-sourcesjar/org/apache/xalan/res/XSLTErrorResources\_pt\_BR.java \* /opt/cola/permits/1134796662\_1613422294.09/0/xalan-2-7-2-sourcesjar/org/apache/xml/serializer/ToXMLSAXHandler.java \* /opt/cola/permits/1134796662\_1613422294.09/0/xalan-2-7-2-sources-jar/org/apache/xpath/objects/XNumber.java \* /opt/cola/permits/1134796662\_1613422294.09/0/xalan-2-7-2-sourcesjar/org/apache/xml/serializer/OutputPropertyUtils.java \* /opt/cola/permits/1134796662\_1613422294.09/0/xalan-2-7-2-sourcesjar/org/apache/xalan/xsltc/compiler/TopLevelElement.java \* /opt/cola/permits/1134796662\_1613422294.09/0/xalan-2-7-2-sourcesjar/org/apache/xalan/xsltc/compiler/Copy.java \* /opt/cola/permits/1134796662\_1613422294.09/0/xalan-2-7-2-sourcesjar/org/apache/xml/dtm/ref/ObjectFactory.java \* /opt/cola/permits/1134796662\_1613422294.09/0/xalan-2-7-2-sourcesjar/org/apache/xpath/functions/FuncNumber.java \* /opt/cola/permits/1134796662\_1613422294.09/0/xalan-2-7-2-sources-jar/org/apache/xml/utils/Constants.java

jar/org/apache/xalan/trace/TraceListener.java \* /opt/cola/permits/1134796662\_1613422294.09/0/xalan-2-7-2-sourcesjar/org/apache/xml/serializer/dom3/NamespaceSupport.java \* /opt/cola/permits/1134796662\_1613422294.09/0/xalan-2-7-2-sourcesjar/org/apache/xml/serializer/dom3/DOMErrorImpl.java \* /opt/cola/permits/1134796662\_1613422294.09/0/xalan-2-7-2-sourcesjar/org/apache/xalan/extensions/ExtensionHandlerJava.java \* /opt/cola/permits/1134796662\_1613422294.09/0/xalan-2-7-2-sourcesjar/org/apache/xalan/processor/ProcessorStripSpace.java \* /opt/cola/permits/1134796662\_1613422294.09/0/xalan-2-7-2-sourcesjar/org/apache/xalan/trace/TraceListenerEx2.java \* /opt/cola/permits/1134796662\_1613422294.09/0/xalan-2-7-2-sourcesjar/org/apache/xalan/xsltc/compiler/RealExpr.java \* /opt/cola/permits/1134796662\_1613422294.09/0/xalan-2-7-2-sourcesjar/org/apache/xpath/axes/UnionChildIterator.java \* /opt/cola/permits/1134796662\_1613422294.09/0/xalan-2-7-2-sourcesjar/org/apache/xml/dtm/DTMException.java \* /opt/cola/permits/1134796662\_1613422294.09/0/xalan-2-7-2-sources-

```
jar/org/apache/xalan/xsltc/compiler/util/CompareGenerator.java
```
\* /opt/cola/permits/1134796662\_1613422294.09/0/xalan-2-7-2-sources-

```
jar/org/apache/xalan/templates/XMLNSDecl.java
```
\* /opt/cola/permits/1134796662\_1613422294.09/0/xalan-2-7-2-sources-

jar/org/apache/xalan/xsltc/compiler/Output.java

\* /opt/cola/permits/1134796662\_1613422294.09/0/xalan-2-7-2-sources-

jar/org/apache/xalan/xsltc/compiler/Closure.java

\* /opt/cola/permits/1134796662\_1613422294.09/0/xalan-2-7-2-sources-jar/org/apache/xml/serializer/utils/Utils.java

\* /opt/cola/permits/1134796662\_1613422294.09/0/xalan-2-7-2-sources-

```
jar/org/apache/xalan/templates/TemplateList.java
```
\*

/opt/cola/permits/1134796662\_1613422294.09/0/xalan-2-7-2-sources-

jar/org/apache/xpath/axes/SelfIteratorNoPredicate.java

\* /opt/cola/permits/1134796662\_1613422294.09/0/xalan-2-7-2-sources-

jar/org/apache/xml/utils/res/XResources\_sv.java

\* /opt/cola/permits/1134796662\_1613422294.09/0/xalan-2-7-2-sources-

```
jar/org/apache/xalan/xsltc/compiler/util/InternalError.java
```
\* /opt/cola/permits/1134796662\_1613422294.09/0/xalan-2-7-2-sources-

```
jar/org/apache/xml/serializer/utils/SerializerMessages_ru.java
```
\* /opt/cola/permits/1134796662\_1613422294.09/0/xalan-2-7-2-sources-

jar/org/apache/xalan/xsltc/compiler/KeyCall.java

\* /opt/cola/permits/1134796662\_1613422294.09/0/xalan-2-7-2-sources-jar/org/apache/xml/serializer/ElemDesc.java

\* /opt/cola/permits/1134796662\_1613422294.09/0/xalan-2-7-2-sources-

jar/org/apache/xalan/xsltc/dom/NodeIteratorBase.java

\* /opt/cola/permits/1134796662\_1613422294.09/0/xalan-2-7-2-sources-

jar/org/apache/xalan/processor/ProcessorTemplateElem.java

\*

/opt/cola/permits/1134796662\_1613422294.09/0/xalan-2-7-2-sources-

jar/org/apache/xml/dtm/DTMAxisTraverser.java

```
* /opt/cola/permits/1134796662_1613422294.09/0/xalan-2-7-2-sources-
jar/org/apache/xalan/templates/ElemExsltFuncResult.java
* /opt/cola/permits/1134796662_1613422294.09/0/xalan-2-7-2-sources-
jar/org/apache/xalan/extensions/XPathFunctionResolverImpl.java
* /opt/cola/permits/1134796662_1613422294.09/0/xalan-2-7-2-sources-
jar/org/apache/xalan/transformer/TransformerClient.java
* /opt/cola/permits/1134796662_1613422294.09/0/xalan-2-7-2-sources-
jar/org/apache/xalan/xsltc/compiler/util/ObjectFactory.java
* /opt/cola/permits/1134796662_1613422294.09/0/xalan-2-7-2-sources-
jar/org/apache/xalan/trace/TraceListenerEx.java
* /opt/cola/permits/1134796662_1613422294.09/0/xalan-2-7-2-sources-
jar/org/apache/xpath/ExtensionsProvider.java
* /opt/cola/permits/1134796662_1613422294.09/0/xalan-2-7-2-sources-
jar/org/apache/xalan/xsltc/cmdline/Compile.java
* /opt/cola/permits/1134796662_1613422294.09/0/xalan-2-7-2-sources-jar/org/apache/xalan/lib/ExsltDatetime.java
*
 /opt/cola/permits/1134796662_1613422294.09/0/xalan-2-7-2-sources-
jar/org/apache/xpath/functions/FuncContains.java
* /opt/cola/permits/1134796662_1613422294.09/0/xalan-2-7-2-sources-
jar/org/apache/xml/dtm/ref/EmptyIterator.java
* /opt/cola/permits/1134796662_1613422294.09/0/xalan-2-7-2-sources-
jar/org/apache/xalan/templates/ElemValueOf.java
* /opt/cola/permits/1134796662_1613422294.09/0/xalan-2-7-2-sources-
jar/org/apache/xalan/trace/SelectionEvent.java
* /opt/cola/permits/1134796662_1613422294.09/0/xalan-2-7-2-sources-
jar/org/apache/xalan/xsltc/compiler/util/VoidType.java
* /opt/cola/permits/1134796662_1613422294.09/0/xalan-2-7-2-sources-
jar/org/apache/xalan/templates/ElemParam.java
* /opt/cola/permits/1134796662_1613422294.09/0/xalan-2-7-2-sources-
jar/org/apache/xalan/xsltc/dom/AdaptiveResultTreeImpl.java
* /opt/cola/permits/1134796662_1613422294.09/0/xalan-2-7-2-sources-jar/org/apache/xpath/objects/XBoolean.java
*
 /opt/cola/permits/1134796662_1613422294.09/0/xalan-2-7-2-sources-
jar/org/apache/xalan/xsltc/compiler/util/ResultTreeType.java
* /opt/cola/permits/1134796662_1613422294.09/0/xalan-2-7-2-sources-
jar/org/apache/xpath/jaxp/JAXPPrefixResolver.java
* /opt/cola/permits/1134796662_1613422294.09/0/xalan-2-7-2-sources-
jar/org/apache/xalan/xsltc/trax/OutputSettings.java
* /opt/cola/permits/1134796662_1613422294.09/0/xalan-2-7-2-sources-
jar/org/apache/xml/serializer/Encodings.java
* /opt/cola/permits/1134796662_1613422294.09/0/xalan-2-7-2-sources-
jar/org/apache/xml/serializer/SerializerFactory.java
* /opt/cola/permits/1134796662_1613422294.09/0/xalan-2-7-2-sources-
jar/org/apache/xml/utils/WrongParserException.java
* /opt/cola/permits/1134796662_1613422294.09/0/xalan-2-7-2-sources-jar/org/apache/xpath/XPathException.java
* /opt/cola/permits/1134796662_1613422294.09/0/xalan-2-7-2-sources-
jar/org/apache/xml/dtm/ref/DTMStringPool.java
* /opt/cola/permits/1134796662_1613422294.09/0/xalan-2-7-2-sources-jar/org/apache/xpath/operations/String.java
```
\*

/opt/cola/permits/1134796662\_1613422294.09/0/xalan-2-7-2-sources-

jar/org/apache/xpath/patterns/NodeTestFilter.java

\* /opt/cola/permits/1134796662\_1613422294.09/0/xalan-2-7-2-sources-

jar/org/apache/xml/utils/StringToStringTable.java

\* /opt/cola/permits/1134796662\_1613422294.09/0/xalan-2-7-2-sources-jar/org/apache/xalan/lib/ExsltDynamic.java

\* /opt/cola/permits/1134796662\_1613422294.09/0/xalan-2-7-2-sources-

jar/org/apache/xalan/xsltc/dom/XSLTCDTMManager.java

\* /opt/cola/permits/1134796662\_1613422294.09/0/xalan-2-7-2-sources-

jar/org/apache/xml/dtm/ref/DTMTreeWalker.java

\* /opt/cola/permits/1134796662\_1613422294.09/0/xalan-2-7-2-sources-

jar/org/apache/xml/utils/XMLCharacterRecognizer.java

\* /opt/cola/permits/1134796662\_1613422294.09/0/xalan-2-7-2-sources-jar/org/apache/xpath/patterns/NodeTest.java

\* /opt/cola/permits/1134796662\_1613422294.09/0/xalan-2-7-2-sources-

jar/org/apache/xalan/xsltc/compiler/IdKeyPattern.java

\*

/opt/cola/permits/1134796662\_1613422294.09/0/xalan-2-7-2-sources-

jar/org/apache/xalan/serialize/SerializerUtils.java

\* /opt/cola/permits/1134796662\_1613422294.09/0/xalan-2-7-2-sources-

jar/org/apache/xalan/xsltc/compiler/util/NamedMethodGenerator.java

\* /opt/cola/permits/1134796662\_1613422294.09/0/xalan-2-7-2-sources-jar/org/apache/xpath/SourceTree.java

\* /opt/cola/permits/1134796662\_1613422294.09/0/xalan-2-7-2-sources-

jar/org/apache/xpath/patterns/FunctionPattern.java

\* /opt/cola/permits/1134796662\_1613422294.09/0/xalan-2-7-2-sources-

jar/org/apache/xalan/xsltc/dom/ExtendedSAX.java

\* /opt/cola/permits/1134796662\_1613422294.09/0/xalan-2-7-2-sources-

jar/org/apache/xml/utils/ThreadControllerWrapper.java

\* /opt/cola/permits/1134796662\_1613422294.09/0/xalan-2-7-2-sources-

jar/org/apache/xalan/xsltc/dom/SimpleResultTreeImpl.java

\* /opt/cola/permits/1134796662\_1613422294.09/0/xalan-2-7-2-sources-

jar/org/apache/xalan/lib/sql/SQLQueryParser.java

\* /opt/cola/permits/1134796662\_1613422294.09/0/xalan-2-7-2-sources-

jar/org/apache/xalan/xsltc/compiler/util/ClassGenerator.java

\*

/opt/cola/permits/1134796662\_1613422294.09/0/xalan-2-7-2-sources-jar/org/apache/xpath/axes/IteratorPool.java

\* /opt/cola/permits/1134796662\_1613422294.09/0/xalan-2-7-2-sources-jar/org/apache/xalan/xsltc/DOMCache.java

\* /opt/cola/permits/1134796662\_1613422294.09/0/xalan-2-7-2-sources-

jar/org/apache/xalan/templates/ElemAttributeSet.java

\* /opt/cola/permits/1134796662\_1613422294.09/0/xalan-2-7-2-sources-

jar/org/apache/xpath/functions/FuncTrue.java

\* /opt/cola/permits/1134796662\_1613422294.09/0/xalan-2-7-2-sources-

jar/org/apache/xml/utils/res/IntArrayWrapper.java

\* /opt/cola/permits/1134796662\_1613422294.09/0/xalan-2-7-2-sources-

jar/org/apache/xpath/patterns/StepPattern.java

\* /opt/cola/permits/1134796662\_1613422294.09/0/xalan-2-7-2-sources-

jar/org/apache/xalan/xsltc/dom/MultipleNodeCounter.java

\* /opt/cola/permits/1134796662\_1613422294.09/0/xalan-2-7-2-sources-

jar/org/apache/xalan/res/XSLTErrorResources\_ca.java

\*

\*

\*

 /opt/cola/permits/1134796662\_1613422294.09/0/xalan-2-7-2-sourcesjar/org/apache/xpath/jaxp/XPathExpressionImpl.java \* /opt/cola/permits/1134796662\_1613422294.09/0/xalan-2-7-2-sourcesjar/org/apache/xpath/functions/FuncFloor.java \* /opt/cola/permits/1134796662\_1613422294.09/0/xalan-2-7-2-sourcesjar/org/apache/xpath/axes/SubContextList.java \* /opt/cola/permits/1134796662\_1613422294.09/0/xalan-2-7-2-sourcesjar/org/apache/xpath/axes/WalkerFactory.java \* /opt/cola/permits/1134796662\_1613422294.09/0/xalan-2-7-2-sourcesjar/org/apache/xml/dtm/ref/IncrementalSAXSource\_Filter.java \* /opt/cola/permits/1134796662\_1613422294.09/0/xalan-2-7-2-sourcesjar/org/apache/xml/serializer/TreeWalker.java \* /opt/cola/permits/1134796662\_1613422294.09/0/xalan-2-7-2-sourcesjar/org/apache/xml/serializer/dom3/DOM3TreeWalker.java \* /opt/cola/permits/1134796662\_1613422294.09/0/xalan-2-7-2-sourcesjar/org/apache/xpath/objects/XMLStringFactoryImpl.java \* /opt/cola/permits/1134796662\_1613422294.09/0/xalan-2-7-2-sourcesjar/org/apache/xalan/xsltc/compiler/Instruction.java /opt/cola/permits/1134796662\_1613422294.09/0/xalan-2-7-2-sourcesjar/org/apache/xalan/extensions/XPathFunctionImpl.java \* /opt/cola/permits/1134796662\_1613422294.09/0/xalan-2-7-2-sourcesjar/org/apache/xml/utils/res/XResources\_ja\_JP\_HA.java \* /opt/cola/permits/1134796662\_1613422294.09/0/xalan-2-7-2-sourcesjar/org/apache/xml/utils/PrefixResolverDefault.java \* /opt/cola/permits/1134796662\_1613422294.09/0/xalan-2-7-2-sourcesjar/org/apache/xalan/xsltc/compiler/Parser.java \* /opt/cola/permits/1134796662\_1613422294.09/0/xalan-2-7-2-sourcesjar/org/apache/xalan/xsltc/runtime/ErrorMessages\_sl.java \* /opt/cola/permits/1134796662\_1613422294.09/0/xalan-2-7-2-sourcesjar/org/apache/xml/dtm/ref/dom2dtm/DOM2DTMdefaultNamespaceDeclarationNode.java \* /opt/cola/permits/1134796662\_1613422294.09/0/xalan-2-7-2-sourcesjar/org/apache/xalan/transformer/KeyTable.java \* /opt/cola/permits/1134796662\_1613422294.09/0/xalan-2-7-2-sourcesjar/org/apache/xalan/xsltc/runtime/output/WriterOutputBuffer.java /opt/cola/permits/1134796662\_1613422294.09/0/xalan-2-7-2-sourcesjar/org/apache/xalan/xsltc/compiler/CallTemplate.java \* /opt/cola/permits/1134796662\_1613422294.09/0/xalan-2-7-2-sourcesjar/org/apache/xml/dtm/ref/dom2dtm/DOM2DTM.java \* /opt/cola/permits/1134796662\_1613422294.09/0/xalan-2-7-2-sourcesjar/org/apache/xpath/jaxp/JAXPVariableStack.java \* /opt/cola/permits/1134796662\_1613422294.09/0/xalan-2-7-2-sources-jar/org/apache/xpath/operations/Plus.java \* /opt/cola/permits/1134796662\_1613422294.09/0/xalan-2-7-2-sourcesjar/org/apache/xalan/processor/XSLTElementDef.java

\* /opt/cola/permits/1134796662\_1613422294.09/0/xalan-2-7-2-sources-jar/org/apache/xml/utils/DOMHelper.java
```
jar/org/apache/xml/serializer/utils/SerializerMessages_cs.java
* /opt/cola/permits/1134796662_1613422294.09/0/xalan-2-7-2-sources-
jar/org/apache/xalan/templates/FuncKey.java
* /opt/cola/permits/1134796662_1613422294.09/0/xalan-2-7-2-sources-
jar/org/apache/xml/utils/res/XResources_ja_JP_HI.java
*
```
 /opt/cola/permits/1134796662\_1613422294.09/0/xalan-2-7-2-sourcesjar/org/apache/xpath/res/XPATHErrorResources\_es.java

\* /opt/cola/permits/1134796662\_1613422294.09/0/xalan-2-7-2-sources-

jar/org/apache/xpath/functions/ObjectFactory.java

\* /opt/cola/permits/1134796662\_1613422294.09/0/xalan-2-7-2-sources-

jar/org/apache/xalan/xsltc/compiler/ApplyTemplates.java

\* /opt/cola/permits/1134796662\_1613422294.09/0/xalan-2-7-2-sources-jar/org/apache/xalan/templates/AVT.java

\* /opt/cola/permits/1134796662\_1613422294.09/0/xalan-2-7-2-sources-jar/org/apache/xpath/compiler/OpMap.java

\* /opt/cola/permits/1134796662\_1613422294.09/0/xalan-2-7-2-sources-

jar/org/apache/xalan/xsltc/dom/ClonedNodeListIterator.java

\* /opt/cola/permits/1134796662\_1613422294.09/0/xalan-2-7-2-sources-

jar/org/apache/xpath/res/XPATHErrorResources\_sk.java

\* /opt/cola/permits/1134796662\_1613422294.09/0/xalan-2-7-2-sources-

jar/org/apache/xalan/xsltc/compiler/CastCall.java

\*

/opt/cola/permits/1134796662\_1613422294.09/0/xalan-2-7-2-sources-jar/org/apache/xpath/axes/AxesWalker.java

\* /opt/cola/permits/1134796662\_1613422294.09/0/xalan-2-7-2-sources-

jar/org/apache/xml/serializer/utils/StringToIntTable.java

\* /opt/cola/permits/1134796662\_1613422294.09/0/xalan-2-7-2-sources-

jar/org/apache/xml/serializer/SerializerBase.java

\* /opt/cola/permits/1134796662\_1613422294.09/0/xalan-2-7-2-sources-

jar/org/apache/xml/serializer/utils/SerializerMessages\_en.java

\* /opt/cola/permits/1134796662\_1613422294.09/0/xalan-2-7-2-sources-

jar/org/apache/xpath/objects/XObjectFactory.java

\* /opt/cola/permits/1134796662\_1613422294.09/0/xalan-2-7-2-sources-

jar/org/apache/xalan/xsltc/compiler/FunctionCall.java

\* /opt/cola/permits/1134796662\_1613422294.09/0/xalan-2-7-2-sources-

jar/org/apache/xalan/xsltc/trax/TemplatesImpl.java

\* /opt/cola/permits/1134796662\_1613422294.09/0/xalan-2-7-2-sources-

jar/org/apache/xalan/xsltc/compiler/UnresolvedRef.java

\*

/opt/cola/permits/1134796662\_1613422294.09/0/xalan-2-7-2-sources-jar/org/apache/xalan/lib/ObjectFactory.java

\* /opt/cola/permits/1134796662\_1613422294.09/0/xalan-2-7-2-sources-jar/org/apache/xalan/xslt/Process.java

\* /opt/cola/permits/1134796662\_1613422294.09/0/xalan-2-7-2-sources-

jar/org/apache/xalan/xsltc/compiler/ParentPattern.java

\* /opt/cola/permits/1134796662\_1613422294.09/0/xalan-2-7-2-sources-

jar/org/apache/xalan/xsltc/compiler/util/ObjectType.java

\* /opt/cola/permits/1134796662\_1613422294.09/0/xalan-2-7-2-sources-

jar/org/apache/xalan/xsltc/dom/SortSettings.java

\* /opt/cola/permits/1134796662\_1613422294.09/0/xalan-2-7-2-sources-

jar/org/apache/xalan/xsltc/compiler/RelativePathPattern.java

\* /opt/cola/permits/1134796662\_1613422294.09/0/xalan-2-7-2-sources-

jar/org/apache/xalan/transformer/TransformerImpl.java

\* /opt/cola/permits/1134796662\_1613422294.09/0/xalan-2-7-2-sources-jar/org/apache/xalan/xsltc/StripFilter.java

\* /opt/cola/permits/1134796662\_1613422294.09/0/xalan-2-7-2-sources-

jar/org/apache/xpath/objects/XStringForFSB.java

\*

 /opt/cola/permits/1134796662\_1613422294.09/0/xalan-2-7-2-sourcesjar/org/apache/xalan/xsltc/trax/TransformerFactoryImpl.java \* /opt/cola/permits/1134796662\_1613422294.09/0/xalan-2-7-2-sourcesjar/org/apache/xalan/xsltc/compiler/util/TestGenerator.java \* /opt/cola/permits/1134796662\_1613422294.09/0/xalan-2-7-2-sourcesjar/org/apache/xml/dtm/ref/CoroutineManager.java \* /opt/cola/permits/1134796662\_1613422294.09/0/xalan-2-7-2-sourcesjar/org/apache/xpath/axes/OneStepIteratorForward.java \* /opt/cola/permits/1134796662\_1613422294.09/0/xalan-2-7-2-sourcesjar/org/apache/xalan/xsltc/compiler/util/FilterGenerator.java \* /opt/cola/permits/1134796662\_1613422294.09/0/xalan-2-7-2-sourcesjar/org/apache/xpath/functions/FuncSum.java \* /opt/cola/permits/1134796662\_1613422294.09/0/xalan-2-7-2-sources-jar/org/apache/xml/utils/XML11Char.java \* /opt/cola/permits/1134796662\_1613422294.09/0/xalan-2-7-2-sourcesjar/org/apache/xpath/functions/FuncQname.java \* /opt/cola/permits/1134796662\_1613422294.09/0/xalan-2-7-2-sourcesjar/org/apache/xalan/templates/ElemLiteralResult.java \* /opt/cola/permits/1134796662\_1613422294.09/0/xalan-2-7-2-sourcesjar/org/apache/xalan/transformer/NodeSorter.java \* /opt/cola/permits/1134796662\_1613422294.09/0/xalan-2-7-2-sourcesjar/org/apache/xalan/transformer/TransformState.java \* /opt/cola/permits/1134796662\_1613422294.09/0/xalan-2-7-2-sourcesjar/org/apache/xpath/operations/UnaryOperation.java \* /opt/cola/permits/1134796662\_1613422294.09/0/xalan-2-7-2-sourcesjar/org/apache/xalan/xsltc/runtime/ErrorMessages\_cs.java \* /opt/cola/permits/1134796662\_1613422294.09/0/xalan-2-7-2-sourcesjar/org/apache/xalan/xsltc/dom/CollatorFactoryBase.java \* /opt/cola/permits/1134796662\_1613422294.09/0/xalan-2-7-2-sourcesjar/org/apache/xalan/transformer/TrAXFilter.java \* /opt/cola/permits/1134796662\_1613422294.09/0/xalan-2-7-2-sourcesjar/org/apache/xalan/templates/ElemAttribute.java \* /opt/cola/permits/1134796662\_1613422294.09/0/xalan-2-7-2-sourcesjar/org/apache/xpath/functions/FuncCeiling.java \* /opt/cola/permits/1134796662\_1613422294.09/0/xalan-2-7-2-sourcesjar/org/apache/xalan/processor/XSLTSchema.java \* /opt/cola/permits/1134796662\_1613422294.09/0/xalan-2-7-2-sourcesjar/org/apache/xpath/functions/FuncLocalPart.java \* /opt/cola/permits/1134796662\_1613422294.09/0/xalan-2-7-2-sourcesjar/org/apache/xalan/xsltc/compiler/SourceLoader.java \* /opt/cola/permits/1134796662\_1613422294.09/0/xalan-2-7-2-sourcesjar/org/apache/xalan/templates/ElemCallTemplate.java

\* /opt/cola/permits/1134796662\_1613422294.09/0/xalan-2-7-2-sourcesjar/org/apache/xalan/xsltc/dom/NodeSortRecordFactory.java \* /opt/cola/permits/1134796662\_1613422294.09/0/xalan-2-7-2-sourcesjar/org/apache/xalan/templates/StylesheetRoot.java \* /opt/cola/permits/1134796662\_1613422294.09/0/xalan-2-7-2-sourcesjar/org/apache/xalan/xsltc/compiler/LastCall.java \* /opt/cola/permits/1134796662\_1613422294.09/0/xalan-2-7-2-sourcesjar/org/apache/xml/serializer/utils/BoolStack.java \* /opt/cola/permits/1134796662\_1613422294.09/0/xalan-2-7-2-sourcesjar/org/apache/xalan/xsltc/compiler/VariableBase.java \* /opt/cola/permits/1134796662\_1613422294.09/0/xalan-2-7-2-sourcesjar/org/apache/xalan/xsltc/dom/NodeCounter.java \* /opt/cola/permits/1134796662\_1613422294.09/0/xalan-2-7-2-sourcesjar/org/apache/xalan/xsltc/compiler/ProcessingInstructionPattern.java \* /opt/cola/permits/1134796662\_1613422294.09/0/xalan-2-7-2-sources-jar/org/apache/xalan/xsltc/Translet.java \* /opt/cola/permits/1134796662\_1613422294.09/0/xalan-2-7-2-sources-jar/org/apache/xml/utils/ObjectStack.java \* /opt/cola/permits/1134796662\_1613422294.09/0/xalan-2-7-2-sources-

jar/org/apache/xalan/templates/ElemTemplate.java

\* /opt/cola/permits/1134796662\_1613422294.09/0/xalan-2-7-2-sources-

jar/org/apache/xml/serializer/utils/AttList.java

\* /opt/cola/permits/1134796662\_1613422294.09/0/xalan-2-7-2-sources-

jar/org/apache/xalan/xsltc/trax/SAX2DOM.java

\* /opt/cola/permits/1134796662\_1613422294.09/0/xalan-2-7-2-sources-jar/org/apache/xpath/ExpressionOwner.java \*

/opt/cola/permits/1134796662\_1613422294.09/0/xalan-2-7-2-sources-

jar/org/apache/xalan/xsltc/compiler/IdPattern.java

\* /opt/cola/permits/1134796662\_1613422294.09/0/xalan-2-7-2-sources-

jar/org/apache/xml/res/XMLErrorResources\_sv.java

\* /opt/cola/permits/1134796662\_1613422294.09/0/xalan-2-7-2-sources-

jar/org/apache/xalan/xsltc/runtime/ErrorMessages\_fr.java

\* /opt/cola/permits/1134796662\_1613422294.09/0/xalan-2-7-2-sources-

jar/org/apache/xpath/objects/XBooleanStatic.java

\* /opt/cola/permits/1134796662\_1613422294.09/0/xalan-2-7-2-sources-

jar/org/apache/xalan/xsltc/trax/TransformerImpl.java

\* /opt/cola/permits/1134796662\_1613422294.09/0/xalan-2-7-2-sources-

jar/org/apache/xalan/xsltc/compiler/SyntaxTreeNode.java

\* /opt/cola/permits/1134796662\_1613422294.09/0/xalan-2-7-2-sources-

jar/org/apache/xalan/processor/ProcessorImport.java

\* /opt/cola/permits/1134796662\_1613422294.09/0/xalan-2-7-2-sources-

jar/org/apache/xpath/axes/HasPositionalPredChecker.java

\*

 /opt/cola/permits/1134796662\_1613422294.09/0/xalan-2-7-2-sourcesjar/org/apache/xpath/functions/FuncCount.java

\* /opt/cola/permits/1134796662\_1613422294.09/0/xalan-2-7-2-sources-

jar/org/apache/xml/dtm/ref/ExtendedType.java

\* /opt/cola/permits/1134796662\_1613422294.09/0/xalan-2-7-2-sources-

jar/org/apache/xalan/xsltc/compiler/util/ErrorMessages\_ru.java

```
* /opt/cola/permits/1134796662_1613422294.09/0/xalan-2-7-2-sources-
```

```
jar/org/apache/xalan/xsltc/dom/ForwardPositionIterator.java
```
\* /opt/cola/permits/1134796662\_1613422294.09/0/xalan-2-7-2-sources-

jar/org/apache/xpath/functions/FuncPosition.java

\* /opt/cola/permits/1134796662\_1613422294.09/0/xalan-2-7-2-sources-jar/org/apache/xalan/lib/ExsltBase.java

\* /opt/cola/permits/1134796662\_1613422294.09/0/xalan-2-7-2-sources-

jar/org/apache/xml/serializer/WriterChain.java

\* /opt/cola/permits/1134796662\_1613422294.09/0/xalan-2-7-2-sources-

jar/org/apache/xalan/xsltc/compiler/NumberCall.java

\* /opt/cola/permits/1134796662\_1613422294.09/0/xalan-2-7-2-sources-

```
jar/org/apache/xalan/xsltc/compiler/NodeTest.java
```

```
*
```
/opt/cola/permits/1134796662\_1613422294.09/0/xalan-2-7-2-sources-

jar/org/apache/xalan/lib/sql/PooledConnection.java

\* /opt/cola/permits/1134796662\_1613422294.09/0/xalan-2-7-2-sources-

jar/org/apache/xalan/xsltc/compiler/Otherwise.java

\* /opt/cola/permits/1134796662\_1613422294.09/0/xalan-2-7-2-sources-

jar/org/apache/xpath/jaxp/JAXPExtensionsProvider.java

\* /opt/cola/permits/1134796662\_1613422294.09/0/xalan-2-7-2-sources-

jar/org/apache/xalan/xsltc/compiler/StepPattern.java

\* /opt/cola/permits/1134796662\_1613422294.09/0/xalan-2-7-2-sources-

jar/org/apache/xalan/xsltc/compiler/util/ErrorMessages\_ja.java

\* /opt/cola/permits/1134796662\_1613422294.09/0/xalan-2-7-2-sources-

jar/org/apache/xml/utils/NodeConsumer.java

\* /opt/cola/permits/1134796662\_1613422294.09/0/xalan-2-7-2-sources-

jar/org/apache/xalan/templates/Constants.java

\* /opt/cola/permits/1134796662\_1613422294.09/0/xalan-2-7-2-sources-

jar/org/apache/xml/serializer/dom3/DOMOutputImpl.java

\*

/opt/cola/permits/1134796662\_1613422294.09/0/xalan-2-7-2-sources-jar/org/apache/xalan/lib/SecuritySupport.java

\* /opt/cola/permits/1134796662\_1613422294.09/0/xalan-2-7-2-sources-

jar/org/apache/xalan/templates/RedundentExprEliminator.java

```
* /opt/cola/permits/1134796662_1613422294.09/0/xalan-2-7-2-sources-
```
jar/org/apache/xalan/templates/ElemCopyOf.java

\* /opt/cola/permits/1134796662\_1613422294.09/0/xalan-2-7-2-sources-

```
jar/org/apache/xml/serializer/utils/DOM2Helper.java
```
\* /opt/cola/permits/1134796662\_1613422294.09/0/xalan-2-7-2-sources-

```
jar/org/apache/xalan/xsltc/compiler/util/ErrorMessages_cs.java
```
\* /opt/cola/permits/1134796662\_1613422294.09/0/xalan-2-7-2-sources-

jar/org/apache/xpath/functions/FuncCurrent.java

\* /opt/cola/permits/1134796662\_1613422294.09/0/xalan-2-7-2-sources-

jar/org/apache/xpath/functions/FuncExtFunction.java

\* /opt/cola/permits/1134796662\_1613422294.09/0/xalan-2-7-2-sources-

jar/org/apache/xml/serializer/EncodingInfo.java

\* /opt/cola/permits/1134796662\_1613422294.09/0/xalan-2-7-2-sources-

jar/org/apache/xalan/lib/sql/ObjectFactory.java

 /opt/cola/permits/1134796662\_1613422294.09/0/xalan-2-7-2-sourcesjar/org/apache/xalan/xsltc/runtime/ErrorMessages\_no.java \* /opt/cola/permits/1134796662\_1613422294.09/0/xalan-2-7-2-sourcesjar/org/apache/xpath/res/XPATHErrorResources\_sl.java \* /opt/cola/permits/1134796662\_1613422294.09/0/xalan-2-7-2-sourcesjar/org/apache/xml/utils/DefaultErrorHandler.java \* /opt/cola/permits/1134796662\_1613422294.09/0/xalan-2-7-2-sourcesjar/org/apache/xalan/xsltc/compiler/Whitespace.java \* /opt/cola/permits/1134796662\_1613422294.09/0/xalan-2-7-2-sourcesjar/org/apache/xalan/transformer/KeyRefIterator.java \* /opt/cola/permits/1134796662\_1613422294.09/0/xalan-2-7-2-sourcesjar/org/apache/xalan/extensions/ExtensionHandlerJavaPackage.java \* /opt/cola/permits/1134796662\_1613422294.09/0/xalan-2-7-2-sourcesjar/org/apache/xalan/lib/sql/ConnectionPool.java \* /opt/cola/permits/1134796662\_1613422294.09/0/xalan-2-7-2-sourcesjar/org/apache/xalan/xsltc/compiler/UnaryOpExpr.java /opt/cola/permits/1134796662\_1613422294.09/0/xalan-2-7-2-sourcesjar/org/apache/xpath/functions/FunctionMultiArgs.java \* /opt/cola/permits/1134796662\_1613422294.09/0/xalan-2-7-2-sourcesjar/org/apache/xalan/xsltc/compiler/RelativeLocationPath.java \* /opt/cola/permits/1134796662\_1613422294.09/0/xalan-2-7-2-sources-jar/org/apache/xpath/operations/Mult.java \* /opt/cola/permits/1134796662\_1613422294.09/0/xalan-2-7-2-sources-jar/org/apache/xml/serializer/Serializer.java \* /opt/cola/permits/1134796662\_1613422294.09/0/xalan-2-7-2-sources-jar/org/apache/xml/utils/XMLChar.java \* /opt/cola/permits/1134796662\_1613422294.09/0/xalan-2-7-2-sourcesjar/org/apache/xalan/xsltc/compiler/util/ErrorMessages\_no.java \* /opt/cola/permits/1134796662\_1613422294.09/0/xalan-2-7-2-sourcesjar/org/apache/xalan/xsltc/compiler/util/NodeType.java \* /opt/cola/permits/1134796662\_1613422294.09/0/xalan-2-7-2-sourcesjar/org/apache/xml/serializer/utils/XMLChar.java /opt/cola/permits/1134796662\_1613422294.09/0/xalan-2-7-2-sourcesjar/org/apache/xpath/functions/WrongNumberArgsException.java \* /opt/cola/permits/1134796662\_1613422294.09/0/xalan-2-7-2-sourcesjar/org/apache/xalan/xsltc/runtime/AbstractTranslet.java \* /opt/cola/permits/1134796662\_1613422294.09/0/xalan-2-7-2-sourcesjar/org/apache/xml/dtm/ref/SecuritySupport.java \* /opt/cola/permits/1134796662\_1613422294.09/0/xalan-2-7-2-sourcesjar/org/apache/xml/utils/ListingErrorHandler.java \* /opt/cola/permits/1134796662\_1613422294.09/0/xalan-2-7-2-sourcesjar/org/apache/xalan/templates/FuncDocument.java \* /opt/cola/permits/1134796662\_1613422294.09/0/xalan-2-7-2-sources-jar/org/apache/xpath/operations/Bool.java \* /opt/cola/permits/1134796662\_1613422294.09/0/xalan-2-7-2-sourcesjar/org/apache/xalan/xsltc/compiler/UseAttributeSets.java \* /opt/cola/permits/1134796662\_1613422294.09/0/xalan-2-7-2-sourcesjar/org/apache/xalan/trace/GenerateEvent.java

\*

\*

\* /opt/cola/permits/1134796662\_1613422294.09/0/xalan-2-7-2-sources-

jar/org/apache/xalan/client/XSLTProcessorApplet.java

\*

/opt/cola/permits/1134796662\_1613422294.09/0/xalan-2-7-2-sources-

jar/org/apache/xalan/xsltc/compiler/FormatNumberCall.java

\* /opt/cola/permits/1134796662\_1613422294.09/0/xalan-2-7-2-sourcesjar/org/apache/xalan/transformer/Counter.java

\* /opt/cola/permits/1134796662\_1613422294.09/0/xalan-2-7-2-sourcesjar/org/apache/xml/utils/XMLStringFactory.java

\* /opt/cola/permits/1134796662\_1613422294.09/0/xalan-2-7-2-sourcesjar/org/apache/xalan/xsltc/dom/DOMAdapter.java

\* /opt/cola/permits/1134796662\_1613422294.09/0/xalan-2-7-2-sourcesjar/org/apache/xalan/xsltc/dom/AnyNodeCounter.java

\* /opt/cola/permits/1134796662\_1613422294.09/0/xalan-2-7-2-sources-

jar/org/apache/xalan/xsltc/cmdline/getopt/MissingOptArgException.java \* /opt/cola/permits/1134796662\_1613422294.09/0/xalan-2-7-2-sources-

jar/org/apache/xml/serializer/ToHTMLSAXHandler.java

\* /opt/cola/permits/1134796662\_1613422294.09/0/xalan-2-7-2-sourcesjar/org/apache/xalan/xsltc/compiler/BooleanExpr.java

\*

/opt/cola/permits/1134796662\_1613422294.09/0/xalan-2-7-2-sources-

jar/org/apache/xml/dtm/ref/DTMAxisIteratorBase.java

\* /opt/cola/permits/1134796662\_1613422294.09/0/xalan-2-7-2-sources-

jar/org/apache/xml/utils/SecuritySupport.java

\* /opt/cola/permits/1134796662\_1613422294.09/0/xalan-2-7-2-sources-

jar/org/apache/xalan/xsltc/compiler/util/MatchGenerator.java

\* /opt/cola/permits/1134796662\_1613422294.09/0/xalan-2-7-2-sources-

jar/org/apache/xml/serializer/utils/SerializerMessages\_tr.java

\* /opt/cola/permits/1134796662\_1613422294.09/0/xalan-2-7-2-sources-

jar/org/apache/xalan/xsltc/cmdline/getopt/GetOpt.java

\* /opt/cola/permits/1134796662\_1613422294.09/0/xalan-2-7-2-sources-jar/org/apache/xml/serializer/Method.java

\* /opt/cola/permits/1134796662\_1613422294.09/0/xalan-2-7-2-sources-

jar/org/apache/xml/res/XMLErrorResources\_ca.java

\* /opt/cola/permits/1134796662\_1613422294.09/0/xalan-2-7-2-sources-

jar/org/apache/xalan/xsltc/compiler/util/ErrorMessages\_fr.java

\*

/opt/cola/permits/1134796662\_1613422294.09/0/xalan-2-7-2-sources-

jar/org/apache/xalan/xsltc/compiler/VariableRef.java

\* /opt/cola/permits/1134796662\_1613422294.09/0/xalan-2-7-2-sources-

jar/org/apache/xalan/xsltc/compiler/WithParam.java

\* /opt/cola/permits/1134796662\_1613422294.09/0/xalan-2-7-2-sources-

jar/org/apache/xalan/xsltc/dom/FilteredStepIterator.java

\* /opt/cola/permits/1134796662\_1613422294.09/0/xalan-2-7-2-sources-

jar/org/apache/xalan/transformer/CountersTable.java

\* /opt/cola/permits/1134796662\_1613422294.09/0/xalan-2-7-2-sources-jar/org/apache/xml/utils/TreeWalker.java

\* /opt/cola/permits/1134796662\_1613422294.09/0/xalan-2-7-2-sources-

jar/org/apache/xalan/lib/sql/JNDIConnectionPool.java

\* /opt/cola/permits/1134796662\_1613422294.09/0/xalan-2-7-2-sources-jar/org/apache/xml/res/XMLMessages.java

\* /opt/cola/permits/1134796662\_1613422294.09/0/xalan-2-7-2-sources-

jar/org/apache/xpath/res/XPATHErrorResources.java

\* /opt/cola/permits/1134796662\_1613422294.09/0/xalan-2-7-2-sourcesjar/org/apache/xalan/xsltc/dom/SingletonIterator.java \* /opt/cola/permits/1134796662\_1613422294.09/0/xalan-2-7-2-sourcesjar/org/apache/xml/utils/res/XResources\_ja\_JP\_I.java \* /opt/cola/permits/1134796662\_1613422294.09/0/xalan-2-7-2-sourcesjar/org/apache/xalan/xsltc/runtime/output/OutputBuffer.java \* /opt/cola/permits/1134796662\_1613422294.09/0/xalan-2-7-2-sourcesjar/org/apache/xml/dtm/ref/CoroutineParser.java \* /opt/cola/permits/1134796662\_1613422294.09/0/xalan-2-7-2-sourcesjar/org/apache/xpath/domapi/XPathResultImpl.java \* /opt/cola/permits/1134796662\_1613422294.09/0/xalan-2-7-2-sourcesjar/org/apache/xml/serializer/ToTextStream.java \* /opt/cola/permits/1134796662\_1613422294.09/0/xalan-2-7-2-sources-jar/org/apache/xpath/XPathAPI.java \* /opt/cola/permits/1134796662\_1613422294.09/0/xalan-2-7-2-sourcesjar/org/apache/xalan/xsltc/dom/BitArray.java \* /opt/cola/permits/1134796662\_1613422294.09/0/xalan-2-7-2-sourcesjar/org/apache/xalan/xsltc/compiler/AbsoluteLocationPath.java \* /opt/cola/permits/1134796662\_1613422294.09/0/xalan-2-7-2-sourcesjar/org/apache/xalan/xsltc/runtime/ErrorMessages\_it.java \* /opt/cola/permits/1134796662\_1613422294.09/0/xalan-2-7-2-sourcesjar/org/apache/xpath/res/XPATHErrorResources\_pl.java \* /opt/cola/permits/1134796662\_1613422294.09/0/xalan-2-7-2-sourcesjar/org/apache/xml/utils/res/XResources\_it.java \* /opt/cola/permits/1134796662\_1613422294.09/0/xalan-2-7-2-sources-jar/org/apache/xalan/lib/ExsltMath.java \* /opt/cola/permits/1134796662\_1613422294.09/0/xalan-2-7-2-sourcesjar/org/apache/xalan/templates/ElemExsltFunction.java \* /opt/cola/permits/1134796662\_1613422294.09/0/xalan-2-7-2-sourcesjar/org/apache/xalan/templates/ElemEmpty.java \* /opt/cola/permits/1134796662\_1613422294.09/0/xalan-2-7-2-sourcesjar/org/apache/xalan/xsltc/runtime/output/TransletOutputHandlerFactory.java \* /opt/cola/permits/1134796662\_1613422294.09/0/xalan-2-7-2-sourcesjar/org/apache/xml/serializer/utils/SerializerMessages\_sv.java \* /opt/cola/permits/1134796662\_1613422294.09/0/xalan-2-7-2-sourcesjar/org/apache/xalan/processor/WhitespaceInfoPaths.java \* /opt/cola/permits/1134796662\_1613422294.09/0/xalan-2-7-2-sourcesjar/org/apache/xpath/axes/PathComponent.java \* /opt/cola/permits/1134796662\_1613422294.09/0/xalan-2-7-2-sourcesjar/org/apache/xalan/transformer/SerializerSwitcher.java \* /opt/cola/permits/1134796662\_1613422294.09/0/xalan-2-7-2-sourcesjar/org/apache/xpath/operations/Variable.java \* /opt/cola/permits/1134796662\_1613422294.09/0/xalan-2-7-2-sourcesjar/org/apache/xalan/xsltc/compiler/RelationalExpr.java \* /opt/cola/permits/1134796662\_1613422294.09/0/xalan-2-7-2-sourcesjar/org/apache/xml/utils/WrappedRuntimeException.java

\* /opt/cola/permits/1134796662\_1613422294.09/0/xalan-2-7-2-sources-

jar/org/apache/xpath/res/XPATHErrorResources\_it.java

\* /opt/cola/permits/1134796662\_1613422294.09/0/xalan-2-7-2-sources-jar/org/apache/xpath/NodeSetDTM.java

\* /opt/cola/permits/1134796662\_1613422294.09/0/xalan-2-7-2-sources-

jar/org/apache/xalan/templates/ElemSort.java

\*

\*

\*

 /opt/cola/permits/1134796662\_1613422294.09/0/xalan-2-7-2-sourcesjar/org/apache/xalan/xsltc/runtime/AttributeList.java \* /opt/cola/permits/1134796662\_1613422294.09/0/xalan-2-7-2-sourcesjar/org/apache/xpath/res/XPATHErrorResources\_hu.java \* /opt/cola/permits/1134796662\_1613422294.09/0/xalan-2-7-2-sourcesjar/org/apache/xml/dtm/ref/DTMAxisIterNodeList.java \* /opt/cola/permits/1134796662\_1613422294.09/0/xalan-2-7-2-sourcesjar/org/apache/xpath/operations/Number.java \* /opt/cola/permits/1134796662\_1613422294.09/0/xalan-2-7-2-sourcesjar/org/apache/xpath/compiler/OpMapVector.java \* /opt/cola/permits/1134796662\_1613422294.09/0/xalan-2-7-2-sources-jar/org/apache/xml/utils/StringVector.java \* /opt/cola/permits/1134796662\_1613422294.09/0/xalan-2-7-2-sourcesjar/org/apache/xalan/xsltc/runtime/StringValueHandler.java \* /opt/cola/permits/1134796662\_1613422294.09/0/xalan-2-7-2-sourcesjar/org/apache/xpath/operations/Operation.java \* /opt/cola/permits/1134796662\_1613422294.09/0/xalan-2-7-2-sourcesjar/org/apache/xpath/functions/FuncString.java /opt/cola/permits/1134796662\_1613422294.09/0/xalan-2-7-2-sources-jar/org/apache/xalan/templates/ElemUse.java \* /opt/cola/permits/1134796662\_1613422294.09/0/xalan-2-7-2-sourcesjar/org/apache/xml/dtm/ref/DTMManagerDefault.java \* /opt/cola/permits/1134796662\_1613422294.09/0/xalan-2-7-2-sources-jar/org/apache/xalan/lib/PipeDocument.java \* /opt/cola/permits/1134796662\_1613422294.09/0/xalan-2-7-2-sources-jar/org/apache/xalan/lib/Extensions.java \* /opt/cola/permits/1134796662\_1613422294.09/0/xalan-2-7-2-sourcesjar/org/apache/xalan/xsltc/compiler/util/TypeCheckError.java \* /opt/cola/permits/1134796662\_1613422294.09/0/xalan-2-7-2-sourcesjar/org/apache/xalan/lib/sql/SQLDocument.java \* /opt/cola/permits/1134796662\_1613422294.09/0/xalan-2-7-2-sourcesjar/org/apache/xpath/res/XPATHErrorResources\_cs.java \* /opt/cola/permits/1134796662\_1613422294.09/0/xalan-2-7-2-sourcesjar/org/apache/xalan/xsltc/runtime/ErrorMessages\_zh\_TW.java /opt/cola/permits/1134796662\_1613422294.09/0/xalan-2-7-2-sourcesjar/org/apache/xalan/xsltc/dom/StepIterator.java \* /opt/cola/permits/1134796662\_1613422294.09/0/xalan-2-7-2-sourcesjar/org/apache/xalan/xsltc/trax/TemplatesHandlerImpl.java \* /opt/cola/permits/1134796662\_1613422294.09/0/xalan-2-7-2-sourcesjar/org/apache/xml/serializer/XSLOutputAttributes.java \* /opt/cola/permits/1134796662\_1613422294.09/0/xalan-2-7-2-sourcesjar/org/apache/xalan/xsltc/compiler/Text.java \* /opt/cola/permits/1134796662\_1613422294.09/0/xalan-2-7-2-sources-jar/org/apache/xml/utils/IntStack.java \* /opt/cola/permits/1134796662\_1613422294.09/0/xalan-2-7-2-sourcesjar/org/apache/xalan/transformer/StackGuard.java

\* /opt/cola/permits/1134796662\_1613422294.09/0/xalan-2-7-2-sourcesjar/org/apache/xalan/xsltc/compiler/util/IntType.java \* /opt/cola/permits/1134796662\_1613422294.09/0/xalan-2-7-2-sourcesjar/org/apache/xalan/xsltc/compiler/CompilerException.java \* /opt/cola/permits/1134796662\_1613422294.09/0/xalan-2-7-2-sources-

jar/org/apache/xpath/functions/FuncSubstringAfter.java \*

 /opt/cola/permits/1134796662\_1613422294.09/0/xalan-2-7-2-sourcesjar/org/apache/xalan/xsltc/dom/CachedNodeListIterator.java \* /opt/cola/permits/1134796662\_1613422294.09/0/xalan-2-7-2-sourcesjar/org/apache/xalan/templates/TemplateSubPatternAssociation.java \* /opt/cola/permits/1134796662\_1613422294.09/0/xalan-2-7-2-sourcesjar/org/apache/xml/utils/res/XResources\_zh\_CN.java \* /opt/cola/permits/1134796662\_1613422294.09/0/xalan-2-7-2-sourcesjar/org/apache/xalan/xsltc/runtime/ErrorMessages\_sk.java \* /opt/cola/permits/1134796662\_1613422294.09/0/xalan-2-7-2-sourcesjar/org/apache/xalan/xsltc/compiler/NamespaceUriCall.java \* /opt/cola/permits/1134796662\_1613422294.09/0/xalan-2-7-2-sourcesjar/org/apache/xpath/functions/FuncNamespace.java \* /opt/cola/permits/1134796662\_1613422294.09/0/xalan-2-7-2-sourcesjar/org/apache/xml/res/XMLErrorResources\_it.java \* /opt/cola/permits/1134796662\_1613422294.09/0/xalan-2-7-2-sourcesjar/org/apache/xalan/xsltc/runtime/Constants.java \* /opt/cola/permits/1134796662\_1613422294.09/0/xalan-2-7-2-sources-

jar/org/apache/xml/dtm/ref/sax2dtm/SAX2DTM.java \* /opt/cola/permits/1134796662\_1613422294.09/0/xalan-2-7-2-sourcesjar/org/apache/xml/utils/SAXSourceLocator.java \* /opt/cola/permits/1134796662\_1613422294.09/0/xalan-2-7-2-sourcesjar/org/apache/xalan/xsltc/compiler/util/MarkerInstruction.java \* /opt/cola/permits/1134796662\_1613422294.09/0/xalan-2-7-2-sourcesjar/org/apache/xalan/xsltc/CollatorFactory.java \* /opt/cola/permits/1134796662\_1613422294.09/0/xalan-2-7-2-sourcesjar/org/apache/xalan/xsltc/compiler/util/ErrorMessages\_sk.java \* /opt/cola/permits/1134796662\_1613422294.09/0/xalan-2-7-2-sourcesjar/org/apache/xml/serializer/utils/SerializerMessages\_pt\_BR.java \* /opt/cola/permits/1134796662\_1613422294.09/0/xalan-2-7-2-sourcesjar/org/apache/xml/serializer/utils/SerializerMessages\_es.java \* /opt/cola/permits/1134796662\_1613422294.09/0/xalan-2-7-2-sourcesjar/org/apache/xalan/xsltc/compiler/UnsupportedElement.java \*

 /opt/cola/permits/1134796662\_1613422294.09/0/xalan-2-7-2-sourcesjar/org/apache/xalan/res/XSLTErrorResources\_ru.java

\* /opt/cola/permits/1134796662\_1613422294.09/0/xalan-2-7-2-sourcesjar/org/apache/xalan/xsltc/compiler/util/StringType.java

\* /opt/cola/permits/1134796662\_1613422294.09/0/xalan-2-7-2-sources-

jar/org/apache/xalan/xsltc/cmdline/ObjectFactory.java

\* /opt/cola/permits/1134796662\_1613422294.09/0/xalan-2-7-2-sources-

jar/org/apache/xalan/templates/ElemVariable.java

\* /opt/cola/permits/1134796662\_1613422294.09/0/xalan-2-7-2-sources-jar/org/apache/xpath/operations/Or.java

\* /opt/cola/permits/1134796662\_1613422294.09/0/xalan-2-7-2-sources-

jar/org/apache/xalan/xsltc/compiler/util/ErrorMessages.java

\* /opt/cola/permits/1134796662\_1613422294.09/0/xalan-2-7-2-sources-

jar/org/apache/xalan/xsltc/dom/EmptyFilter.java

\* /opt/cola/permits/1134796662\_1613422294.09/0/xalan-2-7-2-sources-

jar/org/apache/xml/serializer/utils/SerializerMessages\_sk.java

\*

 /opt/cola/permits/1134796662\_1613422294.09/0/xalan-2-7-2-sourcesjar/org/apache/xalan/res/XSLTErrorResources\_sl.java

\* /opt/cola/permits/1134796662\_1613422294.09/0/xalan-2-7-2-sourcesjar/org/apache/xalan/templates/KeyDeclaration.java

\* /opt/cola/permits/1134796662\_1613422294.09/0/xalan-2-7-2-sourcesjar/org/apache/xalan/xsltc/compiler/TestSeq.java

\* /opt/cola/permits/1134796662\_1613422294.09/0/xalan-2-7-2-sourcesjar/org/apache/xalan/xsltc/compiler/util/StringStack.java

\* /opt/cola/permits/1134796662\_1613422294.09/0/xalan-2-7-2-sources-

jar/org/apache/xalan/extensions/ExtensionHandlerExsltFunction.java

\* /opt/cola/permits/1134796662\_1613422294.09/0/xalan-2-7-2-sourcesjar/org/apache/xalan/xsltc/runtime/Node.java

\* /opt/cola/permits/1134796662\_1613422294.09/0/xalan-2-7-2-sources-

jar/org/apache/xalan/lib/sql/DTMDocument.java

\* /opt/cola/permits/1134796662\_1613422294.09/0/xalan-2-7-2-sourcesjar/org/apache/xalan/xsltc/cmdline/Transform.java

\* /opt/cola/permits/1134796662\_1613422294.09/0/xalan-2-7-2-sources-

jar/org/apache/xml/utils/res/XResources\_en.java

\*

/opt/cola/permits/1134796662\_1613422294.09/0/xalan-2-7-2-sources-

jar/org/apache/xalan/xsltc/dom/SortingIterator.java

\* /opt/cola/permits/1134796662\_1613422294.09/0/xalan-2-7-2-sources-

jar/org/apache/xpath/compiler/XPathParser.java

\* /opt/cola/permits/1134796662\_1613422294.09/0/xalan-2-7-2-sources-

jar/org/apache/xml/serializer/WriterToUTF8Buffered.java

\* /opt/cola/permits/1134796662\_1613422294.09/0/xalan-2-7-2-sources-

jar/org/apache/xalan/xsltc/compiler/NotCall.java

\* /opt/cola/permits/1134796662\_1613422294.09/0/xalan-2-7-2-sources-

jar/org/apache/xalan/xsltc/compiler/StringCall.java

\* /opt/cola/permits/1134796662\_1613422294.09/0/xalan-2-7-2-sources-jar/org/apache/xalan/lib/ExsltCommon.java

\* /opt/cola/permits/1134796662\_1613422294.09/0/xalan-2-7-2-sources-

jar/org/apache/xalan/lib/sql/XConnection.java

\* /opt/cola/permits/1134796662\_1613422294.09/0/xalan-2-7-2-sources-

jar/org/apache/xpath/functions/SecuritySupport.java

\*

/opt/cola/permits/1134796662\_1613422294.09/0/xalan-2-7-2-sources-

jar/org/apache/xalan/res/XSLTErrorResources\_ja.java

\* /opt/cola/permits/1134796662\_1613422294.09/0/xalan-2-7-2-sources-

jar/org/apache/xalan/processor/ProcessorExsltFunction.java

\* /opt/cola/permits/1134796662\_1613422294.09/0/xalan-2-7-2-sources-

jar/org/apache/xpath/res/XPATHErrorResources\_ko.java

\* /opt/cola/permits/1134796662\_1613422294.09/0/xalan-2-7-2-sources-

jar/org/apache/xalan/processor/ProcessorUnknown.java

\* /opt/cola/permits/1134796662\_1613422294.09/0/xalan-2-7-2-sources-

jar/org/apache/xpath/domapi/XPathNamespaceImpl.java

\* /opt/cola/permits/1134796662\_1613422294.09/0/xalan-2-7-2-sources-jar/org/apache/xpath/operations/Mod.java

\* /opt/cola/permits/1134796662\_1613422294.09/0/xalan-2-7-2-sources-

jar/org/apache/xalan/xsltc/compiler/AbsolutePathPattern.java

\* /opt/cola/permits/1134796662\_1613422294.09/0/xalan-2-7-2-sources-

jar/org/apache/xalan/xsltc/compiler/Variable.java

\* /opt/cola/permits/1134796662\_1613422294.09/0/xalan-2-7-2-sources-jar/org/apache/xml/utils/AttList.java \*

/opt/cola/permits/1134796662\_1613422294.09/0/xalan-2-7-2-sources-

jar/org/apache/xalan/xsltc/compiler/FilterExpr.java

\* /opt/cola/permits/1134796662\_1613422294.09/0/xalan-2-7-2-sources-

jar/org/apache/xpath/axes/ReverseAxesWalker.java

\* /opt/cola/permits/1134796662\_1613422294.09/0/xalan-2-7-2-sources-

jar/org/apache/xpath/patterns/UnionPattern.java

\* /opt/cola/permits/1134796662\_1613422294.09/0/xalan-2-7-2-sources-

jar/org/apache/xml/res/XMLErrorResources\_ja.java

\* /opt/cola/permits/1134796662\_1613422294.09/0/xalan-2-7-2-sources-jar/org/apache/xpath/XPathContext.java

\* /opt/cola/permits/1134796662\_1613422294.09/0/xalan-2-7-2-sources-

jar/org/apache/xalan/xsltc/compiler/Include.java

\* /opt/cola/permits/1134796662\_1613422294.09/0/xalan-2-7-2-sources-

jar/org/apache/xalan/templates/ElemWithParam.java

\* /opt/cola/permits/1134796662\_1613422294.09/0/xalan-2-7-2-sources-

jar/org/apache/xalan/xsltc/dom/CurrentNodeListFilter.java

\*

/opt/cola/permits/1134796662\_1613422294.09/0/xalan-2-7-2-sources-

jar/org/apache/xalan/xsltc/compiler/util/MethodType.java

\* /opt/cola/permits/1134796662\_1613422294.09/0/xalan-2-7-2-sources-

jar/org/apache/xpath/WhitespaceStrippingElementMatcher.java

\* /opt/cola/permits/1134796662\_1613422294.09/0/xalan-2-7-2-sources-

jar/org/apache/xalan/xsltc/compiler/Attribute.java

\* /opt/cola/permits/1134796662\_1613422294.09/0/xalan-2-7-2-sources-

jar/org/apache/xalan/xsltc/compiler/CopyOf.java

\* /opt/cola/permits/1134796662\_1613422294.09/0/xalan-2-7-2-sources-

jar/org/apache/xalan/xsltc/runtime/Attributes.java

\* /opt/cola/permits/1134796662\_1613422294.09/0/xalan-2-7-2-sources-

jar/org/apache/xpath/axes/MatchPatternIterator.java

\* /opt/cola/permits/1134796662\_1613422294.09/0/xalan-2-7-2-sources-

jar/org/apache/xalan/xsltc/dom/DupFilterIterator.java

\* /opt/cola/permits/1134796662\_1613422294.09/0/xalan-2-7-2-sources-jar/org/apache/xalan/xsltc/NodeIterator.java

\* /opt/cola/permits/1134796662\_1613422294.09/0/xalan-2-7-2-sources-

jar/org/apache/xalan/xsltc/compiler/DecimalFormatting.java

\*

```
 /opt/cola/permits/1134796662_1613422294.09/0/xalan-2-7-2-sources-jar/org/apache/xpath/XPathVisitor.java
* /opt/cola/permits/1134796662_1613422294.09/0/xalan-2-7-2-sources-
jar/org/apache/xalan/res/XSLTErrorResources_ko.java
* /opt/cola/permits/1134796662_1613422294.09/0/xalan-2-7-2-sources-
jar/org/apache/xalan/transformer/XalanTransformState.java
* /opt/cola/permits/1134796662_1613422294.09/0/xalan-2-7-2-sources-
jar/org/apache/xalan/templates/ElemVariablePsuedo.java
* /opt/cola/permits/1134796662_1613422294.09/0/xalan-2-7-2-sources-
jar/org/apache/xpath/axes/FilterExprIterator.java
* /opt/cola/permits/1134796662_1613422294.09/0/xalan-2-7-2-sources-
jar/org/apache/xalan/xsltc/runtime/ErrorMessages_es.java
* /opt/cola/permits/1134796662_1613422294.09/0/xalan-2-7-2-sources-
jar/org/apache/xalan/xsltc/compiler/util/ErrorMessages_hu.java
* /opt/cola/permits/1134796662_1613422294.09/0/xalan-2-7-2-sources-
jar/org/apache/xml/res/XMLErrorResources_ru.java
*
 /opt/cola/permits/1134796662_1613422294.09/0/xalan-2-7-2-sources-
jar/org/apache/xml/serializer/utils/SerializerMessages_pl.java
* /opt/cola/permits/1134796662_1613422294.09/0/xalan-2-7-2-sources-jar/org/apache/xpath/Expression.java
* /opt/cola/permits/1134796662_1613422294.09/0/xalan-2-7-2-sources-
jar/org/apache/xml/serializer/TransformStateSetter.java
* /opt/cola/permits/1134796662_1613422294.09/0/xalan-2-7-2-sources-
jar/org/apache/xpath/domapi/XPathEvaluatorImpl.java
* /opt/cola/permits/1134796662_1613422294.09/0/xalan-2-7-2-sources-
jar/org/apache/xalan/templates/ElemExtensionCall.java
* /opt/cola/permits/1134796662_1613422294.09/0/xalan-2-7-2-sources-jar/org/apache/xpath/axes/RTFIterator.java
* /opt/cola/permits/1134796662_1613422294.09/0/xalan-2-7-2-sources-
jar/org/apache/xml/dtm/ref/DTMNodeListBase.java
* /opt/cola/permits/1134796662_1613422294.09/0/xalan-2-7-2-sources-
jar/org/apache/xpath/axes/LocPathIterator.java
* /opt/cola/permits/1134796662_1613422294.09/0/xalan-2-7-2-sources-
jar/org/apache/xml/res/XMLErrorResources_pt_BR.java
*
 /opt/cola/permits/1134796662_1613422294.09/0/xalan-2-7-2-sources-
```
jar/org/apache/xalan/processor/ProcessorInclude.java

\* /opt/cola/permits/1134796662\_1613422294.09/0/xalan-2-7-2-sources-jar/org/apache/xml/utils/ObjectPool.java

\* /opt/cola/permits/1134796662\_1613422294.09/0/xalan-2-7-2-sources-

jar/org/apache/xalan/xsltc/compiler/Message.java

\* /opt/cola/permits/1134796662\_1613422294.09/0/xalan-2-7-2-sources-

jar/org/apache/xml/dtm/ref/DTMNamedNodeMap.java

\* /opt/cola/permits/1134796662\_1613422294.09/0/xalan-2-7-2-sources-jar/org/apache/xalan/xslt/ObjectFactory.java

\* /opt/cola/permits/1134796662\_1613422294.09/0/xalan-2-7-2-sources-jar/org/apache/xml/utils/XMLString.java

\* /opt/cola/permits/1134796662\_1613422294.09/0/xalan-2-7-2-sources-

jar/org/apache/xalan/templates/ElemExtensionDecl.java

\* /opt/cola/permits/1134796662\_1613422294.09/0/xalan-2-7-2-sources-

jar/org/apache/xml/serializer/utils/WrappedRuntimeException.java

\*

/opt/cola/permits/1134796662\_1613422294.09/0/xalan-2-7-2-sources-

jar/org/apache/xml/utils/res/XResources\_de.java

\* /opt/cola/permits/1134796662\_1613422294.09/0/xalan-2-7-2-sources-

jar/org/apache/xpath/res/XPATHMessages.java

\* /opt/cola/permits/1134796662\_1613422294.09/0/xalan-2-7-2-sources-

jar/org/apache/xalan/xsltc/runtime/ErrorMessages\_ca.java

\* /opt/cola/permits/1134796662\_1613422294.09/0/xalan-2-7-2-sources-

jar/org/apache/xalan/xsltc/cmdline/SecuritySupport.java

\* /opt/cola/permits/1134796662\_1613422294.09/0/xalan-2-7-2-sources-

jar/org/apache/xalan/xsltc/compiler/LocalNameCall.java

\* /opt/cola/permits/1134796662\_1613422294.09/0/xalan-2-7-2-sources-

jar/org/apache/xalan/extensions/SecuritySupport.java

\* /opt/cola/permits/1134796662\_1613422294.09/0/xalan-2-7-2-sources-jar/org/apache/xml/utils/BoolStack.java

\* /opt/cola/permits/1134796662\_1613422294.09/0/xalan-2-7-2-sources-jar/org/apache/xpath/FoundIndex.java

\* /opt/cola/permits/1134796662\_1613422294.09/0/xalan-2-7-2-sources-

jar/org/apache/xml/serializer/dom3/DOMStringListImpl.java

\*

/opt/cola/permits/1134796662\_1613422294.09/0/xalan-2-7-2-sources-

jar/org/apache/xalan/res/XSLTErrorResources\_it.java

\* /opt/cola/permits/1134796662\_1613422294.09/0/xalan-2-7-2-sources-

jar/org/apache/xpath/functions/FuncExtElementAvailable.java

\* /opt/cola/permits/1134796662\_1613422294.09/0/xalan-2-7-2-sources-jar/org/apache/xml/dtm/DTMIterator.java

\* /opt/cola/permits/1134796662\_1613422294.09/0/xalan-2-7-2-sources-

jar/org/apache/xalan/xsltc/compiler/ArgumentList.java

\* /opt/cola/permits/1134796662\_1613422294.09/0/xalan-2-7-2-sources-

jar/org/apache/xpath/objects/DTMXRTreeFrag.java

\* /opt/cola/permits/1134796662\_1613422294.09/0/xalan-2-7-2-sources-

jar/org/apache/xalan/xsltc/compiler/AncestorPattern.java

\* /opt/cola/permits/1134796662\_1613422294.09/0/xalan-2-7-2-sources-

jar/org/apache/xpath/axes/WalkingIterator.java

\* /opt/cola/permits/1134796662\_1613422294.09/0/xalan-2-7-2-sources-

jar/org/apache/xalan/xsltc/compiler/EqualityExpr.java

\*

 /opt/cola/permits/1134796662\_1613422294.09/0/xalan-2-7-2-sourcesjar/org/apache/xpath/res/XPATHErrorResources\_en.java

\* /opt/cola/permits/1134796662\_1613422294.09/0/xalan-2-7-2-sourcesjar/org/apache/xpath/axes/ChildTestIterator.java

\* /opt/cola/permits/1134796662\_1613422294.09/0/xalan-2-7-2-sourcesjar/org/apache/xalan/xsltc/compiler/ForEach.java

\* /opt/cola/permits/1134796662\_1613422294.09/0/xalan-2-7-2-sources-

jar/org/apache/xpath/res/XPATHErrorResources\_de.java

\* /opt/cola/permits/1134796662\_1613422294.09/0/xalan-2-7-2-sourcesjar/org/apache/xml/utils/StringComparable.java

\* /opt/cola/permits/1134796662\_1613422294.09/0/xalan-2-7-2-sourcesjar/org/apache/xalan/xsltc/compiler/Expression.java

\* /opt/cola/permits/1134796662\_1613422294.09/0/xalan-2-7-2-sources-

jar/org/apache/xalan/templates/XSLTVisitor.java

\* /opt/cola/permits/1134796662\_1613422294.09/0/xalan-2-7-2-sources-

jar/org/apache/xalan/xsltc/compiler/LiteralExpr.java

\* /opt/cola/permits/1134796662\_1613422294.09/0/xalan-2-7-2-sources-

jar/org/apache/xalan/xsltc/compiler/ApplyImports.java

/opt/cola/permits/1134796662\_1613422294.09/0/xalan-2-7-2-sources-

jar/org/apache/xalan/lib/sql/ConnectionPoolManager.java

\* /opt/cola/permits/1134796662\_1613422294.09/0/xalan-2-7-2-sources-

jar/org/apache/xalan/processor/ProcessorAttributeSet.java

\* /opt/cola/permits/1134796662\_1613422294.09/0/xalan-2-7-2-sources-jar/org/apache/xpath/operations/Quo.java

\* /opt/cola/permits/1134796662\_1613422294.09/0/xalan-2-7-2-sources-jar/org/apache/xml/utils/NSInfo.java

\* /opt/cola/permits/1134796662\_1613422294.09/0/xalan-2-7-2-sources-

jar/org/apache/xalan/extensions/ExtensionHandlerJavaClass.java

\* /opt/cola/permits/1134796662\_1613422294.09/0/xalan-2-7-2-sources-

jar/org/apache/xml/serializer/dom3/DOMConstants.java

\* /opt/cola/permits/1134796662\_1613422294.09/0/xalan-2-7-2-sources-

jar/org/apache/xml/dtm/ref/ExpandedNameTable.java

\* /opt/cola/permits/1134796662\_1613422294.09/0/xalan-2-7-2-sources-

jar/org/apache/xalan/xsltc/compiler/QName.java

\*

\*

\*

 /opt/cola/permits/1134796662\_1613422294.09/0/xalan-2-7-2-sources-jar/org/apache/xml/dtm/DTMManager.java \* /opt/cola/permits/1134796662\_1613422294.09/0/xalan-2-7-2-sources-

jar/org/apache/xalan/xsltc/compiler/GenerateIdCall.java

\* /opt/cola/permits/1134796662\_1613422294.09/0/xalan-2-7-2-sources-jar/org/apache/xml/utils/QName.java

\* /opt/cola/permits/1134796662\_1613422294.09/0/xalan-2-7-2-sources-

jar/org/apache/xalan/transformer/TransformSnapshot.java

\* /opt/cola/permits/1134796662\_1613422294.09/0/xalan-2-7-2-sources-

jar/org/apache/xml/serializer/utils/SerializerMessages\_ca.java

\* /opt/cola/permits/1134796662\_1613422294.09/0/xalan-2-7-2-sources-

jar/org/apache/xalan/lib/sql/QueryParameter.java

\* /opt/cola/permits/1134796662\_1613422294.09/0/xalan-2-7-2-sources-

jar/org/apache/xalan/xsltc/compiler/util/ErrorMessages\_es.java

\* /opt/cola/permits/1134796662\_1613422294.09/0/xalan-2-7-2-sources-

jar/org/apache/xalan/processor/ProcessorOutputElem.java

\* /opt/cola/permits/1134796662\_1613422294.09/0/xalan-2-7-2-sources-

jar/org/apache/xalan/xsltc/compiler/Param.java

 /opt/cola/permits/1134796662\_1613422294.09/0/xalan-2-7-2-sourcesjar/org/apache/xalan/xsltc/compiler/AttributeValueTemplate.java

\* /opt/cola/permits/1134796662\_1613422294.09/0/xalan-2-7-2-sources-

jar/org/apache/xalan/extensions/ObjectFactory.java

\* /opt/cola/permits/1134796662\_1613422294.09/0/xalan-2-7-2-sources-

jar/org/apache/xpath/res/XPATHErrorResources\_ru.java

\* /opt/cola/permits/1134796662\_1613422294.09/0/xalan-2-7-2-sources-

jar/org/apache/xalan/xsltc/compiler/util/SlotAllocator.java

\* /opt/cola/permits/1134796662\_1613422294.09/0/xalan-2-7-2-sources-

jar/org/apache/xalan/xsltc/compiler/Number.java

\* /opt/cola/permits/1134796662\_1613422294.09/0/xalan-2-7-2-sources-

jar/org/apache/xml/utils/res/XResources\_el.java

```
* /opt/cola/permits/1134796662_1613422294.09/0/xalan-2-7-2-sources-
jar/org/apache/xalan/transformer/TransformerHandlerImpl.java
* /opt/cola/permits/1134796662_1613422294.09/0/xalan-2-7-2-sources-
jar/org/apache/xalan/xsltc/trax/DOM2TO.java
*
 /opt/cola/permits/1134796662_1613422294.09/0/xalan-2-7-2-sources-
jar/org/apache/xalan/templates/Stylesheet.java
* /opt/cola/permits/1134796662_1613422294.09/0/xalan-2-7-2-sources-jar/org/apache/xpath/VariableStack.java
* /opt/cola/permits/1134796662_1613422294.09/0/xalan-2-7-2-sources-jar/org/apache/xml/dtm/DTMWSFilter.java
* /opt/cola/permits/1134796662_1613422294.09/0/xalan-2-7-2-sources-
jar/org/apache/xpath/axes/FilterExprIteratorSimple.java
* /opt/cola/permits/1134796662_1613422294.09/0/xalan-2-7-2-sources-
jar/org/apache/xalan/res/XSLTErrorResources_zh_CN.java
* /opt/cola/permits/1134796662_1613422294.09/0/xalan-2-7-2-sources-
jar/org/apache/xalan/xsltc/dom/MultiValuedNodeHeapIterator.java
* /opt/cola/permits/1134796662_1613422294.09/0/xalan-2-7-2-sources-
jar/org/apache/xalan/res/XSLTErrorResources_zh_TW.java
* /opt/cola/permits/1134796662_1613422294.09/0/xalan-2-7-2-sources-
jar/org/apache/xalan/templates/ElemElement.java
*
 /opt/cola/permits/1134796662_1613422294.09/0/xalan-2-7-2-sources-
jar/org/apache/xalan/xsltc/compiler/ConcatCall.java
* /opt/cola/permits/1134796662_1613422294.09/0/xalan-2-7-2-sources-
jar/org/apache/xalan/res/XSLTErrorResources_de.java
* /opt/cola/permits/1134796662_1613422294.09/0/xalan-2-7-2-sources-
jar/org/apache/xalan/transformer/ResultNameSpace.java
* /opt/cola/permits/1134796662_1613422294.09/0/xalan-2-7-2-sources-
jar/org/apache/xalan/processor/ProcessorLRE.java
* /opt/cola/permits/1134796662_1613422294.09/0/xalan-2-7-2-sources-
jar/org/apache/xml/serializer/utils/SerializerMessages_fr.java
* /opt/cola/permits/1134796662_1613422294.09/0/xalan-2-7-2-sources-
jar/org/apache/xalan/xsltc/trax/ObjectFactory.java
* /opt/cola/permits/1134796662_1613422294.09/0/xalan-2-7-2-sources-
jar/org/apache/xml/utils/res/XResources_ja_JP_A.java
* /opt/cola/permits/1134796662_1613422294.09/0/xalan-2-7-2-sources-jar/org/apache/xpath/operations/Gt.java
* /opt/cola/permits/1134796662_1613422294.09/0/xalan-2-7-2-sources-
jar/org/apache/xml/res/XMLErrorResources_fr.java
*
 /opt/cola/permits/1134796662_1613422294.09/0/xalan-2-7-2-sources-
jar/org/apache/xml/res/XMLErrorResources_cs.java
* /opt/cola/permits/1134796662_1613422294.09/0/xalan-2-7-2-sources-
jar/org/apache/xml/dtm/DTMConfigurationException.java
* /opt/cola/permits/1134796662_1613422294.09/0/xalan-2-7-2-sources-
jar/org/apache/xml/dtm/ref/DTMNodeList.java
* /opt/cola/permits/1134796662_1613422294.09/0/xalan-2-7-2-sources-jar/org/apache/xml/dtm/Axis.java
* /opt/cola/permits/1134796662_1613422294.09/0/xalan-2-7-2-sources-
jar/org/apache/xalan/templates/XUnresolvedVariable.java
* /opt/cola/permits/1134796662_1613422294.09/0/xalan-2-7-2-sources-
```
jar/org/apache/xpath/functions/FuncFalse.java

\* /opt/cola/permits/1134796662\_1613422294.09/0/xalan-2-7-2-sourcesjar/org/apache/xalan/xsltc/compiler/SecuritySupport.java \* /opt/cola/permits/1134796662\_1613422294.09/0/xalan-2-7-2-sourcesjar/org/apache/xalan/xsltc/compiler/util/ErrorMessages\_sl.java \*

 /opt/cola/permits/1134796662\_1613422294.09/0/xalan-2-7-2-sourcesjar/org/apache/xalan/xsltc/dom/AbsoluteIterator.java \* /opt/cola/permits/1134796662\_1613422294.09/0/xalan-2-7-2-sourcesjar/org/apache/xalan/xsltc/dom/CurrentNodeListIterator.java \* /opt/cola/permits/1134796662\_1613422294.09/0/xalan-2-7-2-sourcesjar/org/apache/xalan/xsltc/compiler/IllegalCharException.java No license file was found, but licenses were detected in source scan.

/\*

\* Licensed to the Apache Software Foundation (ASF) under one

\* or more contributor license agreements. See the NOTICE file

\* distributed with this work for additional information

\* regarding copyright ownership. The ASF licenses this file

\* to you under the Apache License, Version 2.0 (the "License");

\* you may not use this file except in compliance with the License.

\* You may obtain a copy of the License at

\*

\* http://www.apache.org/licenses/LICENSE-2.0

\*

\* Unless required by applicable law or agreed to in writing, software

\* distributed under the License is distributed on an "AS IS" BASIS,

\* WITHOUT WARRANTIES OR CONDITIONS OF ANY KIND, either express or implied.

\* See the License for the specific language governing permissions and

\* limitations under the License.

\*/ /\*

\* \$Id: Version.src 1225426 2011-12-29 04:13:08Z mrglavas \$

\*/

package org.apache.xalan;

#### /\*\*

\* Administrative

class to keep track of the version number of

```
* the Xalan release.
```
\* <P>This class implements the upcoming standard of having

\* org.apache.project-name.Version.getVersion() be a standard way

\* to get version information. This class will replace the older

\* org.apache.xalan.processor.Version class.</P>

\* <P>See also: org/apache/xalan/res/XSLTInfo.properties for

\* information about the version of the XSLT spec we support.</P>

\* @xsl.usage general

\*/

```
public class Version
{
 /**
  * Get the basic version string for the current Xalan release.
  * Version String formatted like
  * <CODE>"<B>Xalan</B> <B>Java</B> v.r[.dd| <B>D</B>nn]"</CODE>.
 *
  * Futurework: have this read version info from jar manifest.
  *
  * @return String denoting our current version
  */
 public static String getVersion()
 {
   return getProduct()+" "+getImplementationLanguage()+" "
       +getMajorVersionNum()+"."+getReleaseVersionNum()+"."
     +( (getDevelopmentVersionNum() > 0) ?
         ("D"+getDevelopmentVersionNum()) : (""+getMaintenanceVersionNum())); 
 }
 /**
  * Print the processor version to the command line.
  *
  * @param argv command line arguments, unused.
  */
 public static void main(String argv[])
 {
  System.out.println(getVersion());
 }
 /**
  * Name of product: Xalan.
  */
 public static String getProduct()
 {
  return "Xalan";
 }
 /**
  * Implementation Language: Java.
  */
 public static String getImplementationLanguage()
 {
  return "Java";
 }
```

```
 /**
```
- \* Major version number.
- \* Version number. This changes only when there is a
- \* significant, externally apparent enhancement from
- the previous release. 'n' represents the n'th
- version.
- \*
- Clients should carefully consider the implications
- of new versions as external interfaces and behaviour
- \*

```
 may have changed.
```
\*/

public static int getMajorVersionNum()

{

```
 return @version.VERSION@;
```
}

```
 /**
```
- \* Release Number.
- \* Release number. This changes when:
- \* a new set of functionality is to be added, eg,
- \* implementation of a new W3C specification.
- \* API or behaviour change.
- \* its designated as a reference release.

\*/

public static int getReleaseVersionNum()

```
 return @version.RELEASE@;
```
}

{

```
 /**
```
- \* Maintenance Drop Number.
- \* Optional identifier used to designate maintenance
- \* drop applied to a specific release and contains
- \* fixes for defects reported. It maintains compatibility
- \* with the release and contains no API changes.
- When missing, it designates the final and complete
- development drop for a release.

```
 */
```
public static int getMaintenanceVersionNum()

```
 {
```
return

```
 @version.MINOR@;
```

```
 }
```

```
 /**
```

```
 * Development Drop Number.
```

```
 * Optional identifier designates development drop of
```

```
a specific release. D01 is the first development drop
of a new release.
```

```
Development drops are works in progress towards a
```
- compeleted, final release. A specific development drop
- may not completely implement all aspects of a new
- feature, which may take several development drops to
- complete. At the point of the final drop for the
- release, the D suffix will be omitted.

```
 *
        Each 'D' drops can contain functional enhancements as
```
- well as defect fixes. 'D' drops may not be as stable as
- the final releases.

```
 */
```
\*

public static int getDevelopmentVersionNum()

```
 {
```

```
 try { 
  if ((new String("@version.DEVELOPER@")).length() == 0)
    return 0;
   else 
    return Integer.parseInt("@version.DEVELOPER@");
 } catch (NumberFormatException nfe) {
     return 0;
 }
```
Found in path(s):

\* /opt/cola/permits/1134796662\_1613422294.09/0/xalan-2-7-2-sources-jar/org/apache/xalan/Version.src No license file was found, but licenses were detected in source scan.

/\*

 } }

```
* Licensed to the Apache Software Foundation (ASF) under one
```

```
* or more contributor license agreements. See the NOTICE file
```

```
* distributed with this work for additional information
```

```
* regarding copyright ownership. The ASF licenses this file
```

```
* to you under the Apache License, Version 2.0 (the "License");
```

```
* you may not use this file except in compliance with the License.
```
\* You may obtain a copy of the License at

\*

```
* http://www.apache.org/licenses/LICENSE-2.0
```
\*

```
* Unless required by applicable law or agreed to in writing, software
```
\* distributed under the License is distributed on an "AS IS" BASIS,

```
* WITHOUT WARRANTIES OR CONDITIONS OF ANY KIND, either express or implied.
```

```
* See the License for the specific language governing permissions and
```
\* limitations under the License.

```
*/
/*
* $Id: Version.src 468654 2006-10-28 07:09:23Z minchau $
*/
package org.apache.xml.serializer;
/**
 * Administrative class to keep track of the version number of
* the Serializer release.
* <P>This class implements the upcoming standard of having
* org.apache.project-name.Version.getVersion() be a standard way
* to get version information.</P>
* @xsl.usage general
*/
public final class Version
{
 /**
  * Get the basic version string for the current Serializer.
  * Version String formatted like
  * <CODE>"<B>Serializer</B> <B>Java</B> v.r[.dd| <B>D</B>nn]"</CODE>.
  *
  * Futurework: have this read version info from jar manifest.
  *
  * @return String denoting our current version
  */
 public static String getVersion()
 {
   return getProduct()+" "+getImplementationLanguage()+" "
       +getMajorVersionNum()+"."+getReleaseVersionNum()+"."
       +( (getDevelopmentVersionNum() > 0) ?
         ("D"+getDevelopmentVersionNum()) : (""+getMaintenanceVersionNum())); 
 }
 /**
  * Print the processor version to the command
 line.
 *
  * @param argv command line arguments, unused.
  */
 public static void main(String argv[])
 {
  System.out.println(getVersion());
 }
 /**
  * Name of product: Serializer.
  */
```

```
 public static String getProduct()
 {
  return "Serializer";
 }
 /**
 * Implementation Language: Java.
 */
 public static String getImplementationLanguage()
 {
  return "Java";
 }
```

```
 /**
```

```
 * Major version number.
```
\* Version number. This changes only when there is a

- \* significant, externally apparent enhancement from
- \* the previous release. 'n' represents the n'th
- version.

\*

- \* Clients should carefully consider the implications
- of new versions as external interfaces and behaviour
- may have changed.

```
 */
```
public static int getMajorVersionNum()

```
 {
```
return @version.VERSION@;

```
 }
```
/\*\*

```
 * Release Number.
```
\* Release number. This

changes when:

- \* a new set of functionality is to be added, eg,
- \* implementation of a new W3C specification.
- \* API or behaviour change.
- \* its designated as a reference release.

```
 */
```
public static int getReleaseVersionNum()

```
 {
```
return @version.RELEASE@;

```
 }
```
/\*\*

- \* Maintenance Drop Number.
- \* Optional identifier used to designate maintenance

```
drop applied to a specific release and contains
```

```
fixes for defects reported. It maintains compatibility
```

```
with the release and contains no API changes.
```
- When missing, it designates the final and complete
- development drop for a release.

```
 */
```
public static int getMaintenanceVersionNum()

```
 return @version.MINOR@;
```
}

{

```
 /**
```
\* Development Drop Number.

```
 * Optional identifier designates development drop of
```

```
 * a specific release. D01 is the first development
```

```
 drop
```

```
 * of a new release.
 *
```

```
 * Development drops are works in progress towards a
```
compeleted, final release. A specific development drop

```
may not completely implement all aspects of a new
```
- \* feature, which may take several development drops to
- complete. At the point of the final drop for the
- release, the D suffix will be omitted.

```
 *
        Each 'D' drops can contain functional enhancements as
```
- well as defect fixes. 'D' drops may not be as stable as
- \* the final releases.

```
 */
```

```
 public static int getDevelopmentVersionNum()
```

```
 {
```

```
 try {
```

```
if ((new String("@version.DEVELOPER@")).length() == 0)
  return 0;
```

```
 else
```

```
 return Integer.parseInt("@version.DEVELOPER@");
```

```
 } catch (NumberFormatException nfe) {
    return 0;
```

```
 }
```

```
 } 
}
```
# Found in path(s):

\* /opt/cola/permits/1134796662\_1613422294.09/0/xalan-2-7-2-sources-jar/org/apache/xml/serializer/Version.src No license file was found, but licenses were detected in source scan.

/\*

\* Licensed to the Apache Software Foundation (ASF) under one or more

- \* contributor license agreements. See the NOTICE file distributed with
- \* this work for additional information regarding copyright ownership.
- \* The ASF licenses this file to You under the Apache License, Version 2.0
- \* (the "License"); you may not use this file except in compliance with
- \* the License. You may obtain a copy of the License at

\*

- \* http://www.apache.org/licenses/LICENSE-2.0
- \*
- \* Unless required by applicable law or agreed to in writing, software
- \* distributed under the License is distributed on an "AS IS" BASIS,
- \* WITHOUT WARRANTIES OR CONDITIONS OF ANY KIND, either express or implied.
- \* See the License for the specific language governing permissions and

\* limitations under the License.

\*/

Found in path(s):

\* /opt/cola/permits/1134796662\_1613422294.09/0/xalan-2-7-2-sourcesjar/org/apache/xalan/xsltc/compiler/XPathLexer.java No license file was found, but licenses were detected in source scan.

/\*

- \* Licensed to the Apache Software Foundation (ASF) under one
- \* or more contributor license agreements. See the NOTICE file
- \* distributed with this work for additional information
- \* regarding copyright ownership. The ASF licenses this file
- \* to you under the Apache License, Version 2.0 (the "License");
- \* you may not use this file except in compliance with the License.
- \* You may obtain a copy of the License at
- \*
- \* http://www.apache.org/licenses/LICENSE-2.0

\*

\* Unless required by applicable law or agreed to in writing, software

\* distributed under the License is distributed on an "AS IS" BASIS,

\* WITHOUT WARRANTIES OR CONDITIONS OF ANY KIND, either express or implied.

\* See the License for the specific language governing permissions and

- \* limitations under the License.
- \*/

```
// Proprietary
```
/\*\* The 'document-location()' id (Proprietary). \*/

Found in path(s):

\* /opt/cola/permits/1134796662\_1613422294.09/0/xalan-2-7-2-sources-

jar/org/apache/xpath/compiler/FunctionTable.java

No license file was found, but licenses were detected in source scan.

/\*

\* Licensed to the Apache Software Foundation (ASF) under one

\* or more contributor license agreements. See the NOTICE file

- \* distributed with this work for additional information
- \* regarding copyright ownership. The ASF licenses this file
- \* to you under the Apache License, Version 2.0 (the "License");
- \* you may not use this file except in compliance with the License.
- \* You may obtain a copy of the License at
- \*
- \* http://www.apache.org/licenses/LICENSE-2.0
- \*
- \* Unless required by applicable law or agreed to in writing, software
- \* distributed under the License is distributed on an "AS IS" BASIS,
- \* WITHOUT WARRANTIES OR CONDITIONS OF ANY KIND, either express or implied.
- \* See the License for the specific language governing permissions and

\* limitations under the License.

\*/

/\*\*

\* Major version number.

- \* Version number. This changes only when there is a
- \* significant, externally apparent
- enhancement from
- the previous release. 'n' represents the n'th
- \* version.
- \*
- Clients should carefully consider the implications
- of new versions as external interfaces and behaviour
- \* may have changed.
- \*/

Found in path(s):

- \* /opt/cola/permits/1134796662\_1613422294.09/0/xalan-2-7-2-sources-jar/org/apache/xml/serializer/Version.java
- \* /opt/cola/permits/1134796662\_1613422294.09/0/xalan-2-7-2-sources-

jar/org/apache/xalan/processor/XSLProcessorVersion.java

\* /opt/cola/permits/1134796662\_1613422294.09/0/xalan-2-7-2-sources-jar/org/apache/xalan/Version.java No license file was found, but licenses were detected in source scan.

/\*

- \* Licensed to the Apache Software Foundation (ASF) under one or more
- \* contributor license agreements. See the NOTICE file distributed with
- \* this work for additional information regarding copyright ownership.
- \* The ASF licenses this file to You under the Apache License, Version 2.0
- \* (the "License"); you may not use this file except in compliance with
- \* the License. You may obtain a copy of the License at
- \*
- http://www.apache.org/licenses/LICENSE-2.0
- \*
- \* Unless required by applicable law or agreed to in writing, software
- \* distributed under the License is distributed on an "AS IS" BASIS,
- \* WITHOUT WARRANTIES OR CONDITIONS OF ANY KIND, either express or implied.
- \* See the License for the specific language governing permissions and

```
* limitations under the License.
*/
/*
* $Id: xpath.cup 1225752 2011-12-30 04:12:46Z mrglavas $
*/
/*
* @author Jacek Ambroziak
* @author
```
 Santiago Pericas-Geertsen \* @author Morten Jorgensen

\* @author G. Todd Miller

\*/

package org.apache.xalan.xsltc.compiler;

import java.util.Stack; import java.util.Vector; import java.io.StringReader; import java\_cup.runtime.\*;

import org.apache.xml.dtm.DTM; import org.apache.xalan.xsltc.DOM; import org.apache.xml.dtm.Axis; import org.apache.xalan.xsltc.runtime.Operators; import org.apache.xalan.xsltc.compiler.util.ErrorMsg;

```
parser code {:
  /**
   * Used by function calls with no args.
   */
 static public final Vector EmptyArgs = new Vector(0);
  /**
   * Reference to non-existing variable.
   */
  static public final VariableRef DummyVarRef = null;
  /**
   * Reference to the Parser class.
   */
 private Parser _parser;
  private XSLTC _xsltc;
  /**
```
\* String representation of the expression being parsed.

\*/

```
 private String _expression;
  /**
  * Line number where this expression/pattern
 was declared.
  */
 private int lineNumber = 0;
  /**
  * Reference to the symbol table.
  */
  public SymbolTable _symbolTable;
  public XPathParser(Parser parser) {
   _{\text{parser}} = parser;
	_xsltc = parser.getXSLTC();
    _symbolTable = parser.getSymbolTable();
  }
  public int getLineNumber() {
   return lineNumber;
  }
  public QName getQNameIgnoreDefaultNs(String name) {
     return _parser.getQNameIgnoreDefaultNs(name);
  } 
  public QName getQName(String namespace, String prefix, String localname) {
    return _parser.getQName(namespace, prefix, localname);
  } 
  public void setMultiDocument(boolean flag) {
      _xsltc.setMultiDocument(flag);
  }
  public void setCallsNodeset(boolean flag) {
      _xsltc.setCallsNodeset(flag);
  }
  public void setHasIdCall(boolean flag) {
      _xsltc.setHasIdCall(flag);
  }
  /**
  * This
 method is similar to findNodeType(int, Object) except that it
  * creates a StepPattern instead of just returning a node type. It also
```

```
 * differs in the way it handles "{uri}:*" and "{uri}:@*". The last two
```

```
 * patterns are expanded as "*[namespace-uri() = 'uri']" and
```

```
* "@*[namespace-uri() = 'uri']", respectively. This expansion considerably
```

```
 * simplifies the grouping of patterns in the Mode class. For this
```
\* expansion to be correct, the priority of the pattern/template must be

```
 * set to -0.25 (when no other predicates are present).
```
\*/

 public StepPattern createStepPattern(int axis, Object test, Vector predicates) { int nodeType;

```
if (test == null) { \frac{\pi}{3} "*"
  	 nodeType = (axis == Axis.ATTRIBUTE) ? NodeTest.ATTRIBUTE :
		(axis == Axis.NAMESPACE) ? -1 : NodeTest.ELEMENT;
```

```
	 return new StepPattern(axis, nodeType, predicates);
  }
  else if (test instanceof Integer) {
nodeType = ((Integer) test).intValue();
```

```
 return new StepPattern(axis, nodeType, predicates);
  }
  else {
	 QName name = (QName)test;
```

```
	 boolean setPriority = false;
```

```
if (axis == Axis.NAMESPACE) {
```

```
		nodeType = (name.toString().equals("*")) ? -1
```

```
				: _xsltc.registerNamespacePrefix(name);;
```
 } else {

```
final String uri = name.getNamespace();
```

```
final String local = name.getLocalPart();
```

```
		final QName namespace_uri =
```

```
		 _parser.getQNameIgnoreDefaultNs("namespace-uri");
```

```
// Expand {uri}:* to *[namespace-uri() = 'uri'] - same for @*if (uri != null && (local.equals("*") || local.equals("@*"))) {
  if (predicates == null) {
predicates = new Vector(2);
```

```
		 }
```

```
		 // Priority is set by hand if no other predicates exist
setPriority = (predicates.size() == 0);
```

```
		 predicates.add(
			new Predicate(
  			 new EqualityExpr(Operators.EQ,
```

```
				new NamespaceUriCall(namespace_uri),
 				new LiteralExpr(uri))));
		}
		if (local.equals("*"))
 {
  		 nodeType = (axis == Axis.ATTRIBUTE) ? NodeTest.ATTRIBUTE
 			: NodeTest.ELEMENT;
		}
		else if (local.equals("@*")) {
   		 nodeType = NodeTest.ATTRIBUTE;
		}
		else {
  		 nodeType = (axis == Axis.ATTRIBUTE) ? _xsltc.registerAttribute(name)
 			: _xsltc.registerElement(name);
		}
  	 }
  	 final StepPattern result = new StepPattern(axis, nodeType, predicates);
  	 // Set priority for case prefix:* and prefix:@* (no predicates)
  	 if (setPriority) {
		result.setPriority(-0.25);
  	 }
  	 return result;
	}
  }
  public int findNodeType(int axis, Object test) {
if (test == null) { \pi	 return (axis == Axis.ATTRIBUTE) ?
		NodeTest.ATTRIBUTE :
		(axis == Axis.NAMESPACE) ? -1 : NodeTest.ELEMENT;
     }
    else if (test instanceof Integer) {
      return ((Integer)test).intValue();
     }
    else {
  OName name = (OName)test;if (axis == Axis.NAMESPACE) {
		return (name.toString().equals("*"))
 ? -1
   : xsltc.registerNamespacePrefix(name);
       }
  if (name.getNamespace() == null) {
```

```
final String local = name.getLocalPart();
```

```
		if (local.equals("*")) {
   		 return (axis == Axis.ATTRIBUTE) ? NodeTest.ATTRIBUTE
 			: NodeTest.ELEMENT;
 		}
		else if (local.equals("@*")) {
   		 return NodeTest.ATTRIBUTE;
 		}
  	 }
  	 return (axis == Axis.ATTRIBUTE) ? _xsltc.registerAttribute(name)
		: _xsltc.registerElement(name);
     }
  }
  /**
   * Parse the expression passed to the current scanner. If this
   * expression contains references to local variables and it will be
   * compiled in an external module (not in the main class) request
   * the current template to create a new variable stack frame.
   *
   * @param lineNumber Line where the current expression is defined.
   * @param external Set to <tt>true</tt> if this expression is
   * compiled in a separate module.
 *
   */
  public Symbol parse(String expression, int lineNumber) throws Exception {
    try {
  expression = expression;lineNumber = lineNumber;	 return super.parse();
     }
    catch (IllegalCharException e) {
       ErrorMsg err = new ErrorMsg(ErrorMsg.ILLEGAL_CHAR_ERR,
                        lineNumber, e.getMessage());
       _parser.reportError(Constants.FATAL, err);
     }
    return null;
  }
  /**
   * Lookup a variable or parameter in the symbol table given its name.
 *
   * @param name Name of the symbol being looked up.
   */
  final SyntaxTreeNode lookupName(QName name) {
```

```
 // Is it a local var or param ?
    final SyntaxTreeNode result = _parser.lookupVariable(name);
if (result != null)
       return(result);
    else
  	 return(_symbolTable.lookupName(name));
  }
  public final void addError(ErrorMsg error) {
	_parser.reportError(Constants.ERROR,
 error);
  }
  public void report_error(String message, Object info) {
	final ErrorMsg err = new ErrorMsg(ErrorMsg.SYNTAX_ERR, _lineNumber,
  	 _expression);
	_parser.reportError(Constants.FATAL, err);
  }
  public void report_fatal_error(String message, Object info) {
    // empty
  }
  public RelativeLocationPath insertStep(Step step, RelativeLocationPath rlp) {
	if (rlp instanceof Step) {
  	 return new ParentLocationPath(step, (Step) rlp);
	}
	else if (rlp instanceof ParentLocationPath) {
  	 final ParentLocationPath plp = (ParentLocationPath) rlp;
  	 final RelativeLocationPath newrlp = insertStep(step, plp.getPath());
  	 return new ParentLocationPath(newrlp, plp.getStep());
	}
	else {
  	 addError(new ErrorMsg(ErrorMsg.INTERNAL_ERR, "XPathParser.insertStep"));
  	 return rlp;
	}
  }
  /**
  * Returns true if the axis applies to elements only. The axes
  * child, attribute, namespace, descendant
 result in non-empty
   * nodesets only if the context node is of type element.
  */
  public boolean isElementAxis(int axis) {
return (axis == Axis.CHILD || axis == Axis.ATTRIBUTE ||axis == Axis.NAMESPACE \parallel axis == Axis.DESCENDANT); }
```
:}

terminal SLASH, DOT, LBRACK, RBRACK, VBAR, LPAREN, RPAREN, STAR, COMMA; terminal DOLLAR, ATSIGN; terminal DDOT, DCOLON, DSLASH; terminal EQ, NE; terminal LT, GT, LE, GE; terminal PLUS, MINUS, DIV, MOD, MULT; terminal String Literal; terminal String QNAME; terminal ID, KEY, TEXT, NODE, OR, AND, COMMENT, PI, PIPARAM, PRECEDINGSIBLING; terminal SELF, PARENT, CHILD, ATTRIBUTE, ANCESTOR, ANCESTORORSELF, DESCENDANT; terminal DESCENDANTORSELF, FOLLOWING, FOLLOWINGSIBLING, NAMESPACE, PRECEDING; terminal Double REAL; terminal Long INT; terminal PATTERN, EXPRESSION;

non terminal SyntaxTreeNode TopLevel;

non terminal Expression Expr, Argument, LocationPath; non terminal Expression Predicate, FilterExpr, Step; non terminal Expression OrExpr, AndExpr, EqualityExpr; non terminal Expression RelationalExpr, AdditiveExpr; non terminal Expression MultiplicativeExpr, UnaryExpr; non terminal Expression VariableReference, FunctionCall; non terminal Expression PrimaryExpr, UnionExpr, PathExpr, AbbreviatedStep; non terminal Expression RelativeLocationPath, AbbreviatedRelativeLocationPath; non terminal Expression AbsoluteLocationPath, AbbreviatedAbsoluteLocationPath;

non terminal Object NodeTest, NameTest;

non terminal IdKeyPattern IdKeyPattern; non terminal Pattern Pattern; non terminal Pattern LocationPathPattern; non terminal StepPattern ProcessingInstructionPattern; non terminal RelativePathPattern RelativePathPattern; non terminal StepPattern StepPattern; non terminal Object NodeTestPattern, NameTestPattern;

non terminal Vector Predicates, NonemptyArgumentList; non terminal QName QName, FunctionName, VariableName; non terminal Integer AxisName, AxisSpecifier; non terminal Integer ChildOrAttributeAxisSpecifier;

precedence left VBAR; precedence left OR;

precedence left AND; precedence nonassoc EQ, NE; precedence left LT, GT, LE, GE;

precedence left PLUS, MINUS; precedence left DIV, MOD, MULT; precedence left DOLLAR; precedence left ATSIGN; precedence right DCOLON;

start with TopLevel;

TopLevel ::= PATTERN Pattern:pattern  $\{$ : RESULT = pattern; : $\}$ 

> | EXPRESSION Expr:expr  $\{$ : RESULT = expr; :  $\};$

/\* --------------------------- Patterns ----------------------------------- \*/

Pattern ::= LocationPathPattern:lpp  $\{$ : RESULT = lpp; : $\}$ 

> | LocationPathPattern:lpp VBAR Pattern:p {: RESULT = new AlternativePattern(lpp, p); :};

LocationPathPattern ::= SLASH {: RESULT = new AbsolutePathPattern(null); :}

> | SLASH RelativePathPattern:rpp  $\{$ : RESULT = new AbsolutePathPattern(rpp); : $\}$

| IdKeyPattern:ikp

 $\{$ : RESULT = ikp; :  $\}$ 

 | IdKeyPattern:ikp SLASH RelativePathPattern:rpp  $\{$ : RESULT = new ParentPattern(ikp, rpp); : $\}$ 

 | IdKeyPattern:ikp DSLASH RelativePathPattern:rpp  $\{$ : RESULT = new AncestorPattern(ikp, rpp); : $\}$ 

 | DSLASH RelativePathPattern:rpp  $\{$ : RESULT = new AncestorPattern(rpp); : $\}$ 

 | RelativePathPattern:rpp  $\{$ : RESULT = rpp; :  $\};$ 

```
IdKeyPattern ::= ID LPAREN Literal:l RPAREN
       \{: RESULT = new IdPattern(1);
         parser.setHasIdCall(true);
       :}
       | KEY LPAREN Literal:l1 COMMA Literal:l2 RPAREN
       \{: RESULT = new KeyPattern(11, 12); : \};ProcessingInstructionPattern ::= PIPARAM LPAREN Literal:l RPAREN
       \{: RESULT = new ProcessingInstructionPattern(1); : \};RelativePathPattern ::= StepPattern:sp
       \{:\text{RESULT} = \text{sp}; :\} | StepPattern:sp SLASH RelativePathPattern:rpp
        {: RESULT
 = new ParentPattern(sp, rpp); :}
       | StepPattern:sp DSLASH RelativePathPattern:rpp
       \{:\text{RESULT} = \text{new}\ \text{AncestorPattern(sp, rpp)}\};StepPattern ::= NodeTestPattern:nt
        {:
 		RESULT = parser.createStepPattern(Axis.CHILD, nt, null);
       :}
       | NodeTestPattern:nt Predicates:pp
        {:
 		RESULT = parser.createStepPattern(Axis.CHILD, nt, pp);
       :}
       | ProcessingInstructionPattern:pip
       \{: RESULT = pip; :\}	 | ProcessingInstructionPattern:pip Predicates:pp
        {: RESULT = (ProcessingInstructionPattern)pip.setPredicates(pp); :}
       | ChildOrAttributeAxisSpecifier:axis NodeTestPattern:nt
        {:
     RESULT = parser.createStepPattern(axis.intValue(), nt, null); :}
  	 | ChildOrAttributeAxisSpecifier:axis
  		 NodeTestPattern:nt Predicates:pp
        {:
     RESULT = parser.createStepPattern(axis.intValue(), nt, pp); :}
```

```
 | ChildOrAttributeAxisSpecifier:axis ProcessingInstructionPattern:pip
     {:
 RESULT = pip; \text{/TODO: report error if axis is attribute}	 :}
```

```
	 | ChildOrAttributeAxisSpecifier:axis ProcessingInstructionPattern:pip
		Predicates:pp
```

```
 {:
 	 // TODO: report error if axis is attribute	
 RESULT = (ProcessingInstructionPattern)pip.setPredictes(pp);	 :};
```
#### NodeTestPattern ::= NameTestPattern:nt

 $\{$ : RESULT = nt; : $\}$ 

 | NODE  $\{$ : RESULT = new Integer(NodeTest.ANODE); : $\}$ 

```
 | TEXT
\{: RESULT = new Integer(NodeTest.TEXT); :\}
```

```
 | COMMENT
\{: RESULT = new Integer(NodeTest.COMMENT); :\}
```
### $|$  PI  $\{$ : RESULT = new Integer(NodeTest.PI); : $\};$

```
NameTestPattern ::= STAR
```
 $\{$ : RESULT = null; : $\}$ 

## | QName:qn  $\{$ : RESULT = qn; :  $\}$ ;

ChildOrAttributeAxisSpecifier ::= ATSIGN

 $\{$ : RESULT = new Integer(Axis.ATTRIBUTE); : $\}$ 

 | CHILD DCOLON  $\{$ : RESULT = new Integer(Axis.CHILD); : $\}$ 

```
 | ATTRIBUTE DCOLON
\{: RESULT = new Integer(Axis.ATTRIBUTE); :\};
```

```
Predicates ::= Predicate:p
       {:
 Vector temp = new Vector();
 		temp.addElement(p);
 RESULT = temp;
```

```
 :}
       | Predicate:p Predicates:pp
       \{:\text{pp.insertElementAt}(p, 0); \text{RESULT} = pp; :\};Predicate ::= LBRACK Expr:e RBRACK
   	 {:
 RESULT = new Predicte(e);	 :};
/* --------------------------- Expressions --------------------------------- */
Expr ::= OrExpr:ex
    \{: RESULT = ex; : \};OrExpr ::= AndExpr:ae
    \{: RESULT = ae; :\} | OrExpr:oe OR AndExpr:ae
     {: RESULT = new LogicalExpr(LogicalExpr.OR, oe, ae); :};
AndExpr ::= EqualityExpr:e
    \{: RESULT = e; :}
     | AndExpr:ae AND EqualityExpr:ee
     {: RESULT = new LogicalExpr(LogicalExpr.AND,
 ae, ee); :};
EqualityExpr ::= RelationalExpr:re
    \{: RESULT = re; :\} | EqualityExpr:ee EQ RelationalExpr:re
    \{: RESULT = new EqualityExpr(Operators.EQ, ee, re); : \} | EqualityExpr:ee NE RelationalExpr:re
     {: RESULT = new EqualityExpr(Operators.NE, ee, re); :};
RelationalExpr ::= AdditiveExpr:ae
    \{: RESULT = ae; :\} | RelationalExpr:re LT AdditiveExpr:ae
    \{: RESULT = new RelationalExpr(Operators.LT, re, ae); : \} | RelationalExpr:re GT AdditiveExpr:ae
    \{: RESULT = new RelationalExpr(Operators.GT, re, ae); : \} | RelationalExpr:re LE AdditiveExpr:ae
    \{: RESULT = new RelationalExpr(Operators.LE, re, ae); : \}
```

```
 | RelationalExpr:re GE AdditiveExpr:ae
    \{: RESULT = new RelationalExpr(Operators.GE, re, ae); :};
AdditiveExpr ::= MultiplicativeExpr:me
    \{: RESULT = me; :\} | AdditiveExpr:ae PLUS MultiplicativeExpr:me
     {: RESULT = new BinOpExpr(BinOpExpr.PLUS,
 ae, me); :}
     | AdditiveExpr:ae MINUS MultiplicativeExpr:me
    \{: RESULT = new BinOpExpr(BinOpExpr.MINUS, ae, me); :};
MultiplicativeExpr ::= UnaryExpr:ue
    \{: RESULT = ue; :\} | MultiplicativeExpr:me MULT UnaryExpr:ue
    \{: RESULT = new BinOpExpr(BinOpExpr.TIMES, me, ue); :\} | MultiplicativeExpr:me DIV UnaryExpr:ue
    \{: RESULT = new BinOpExpr(BinOpExpr.DIV, me, ue); :\} | MultiplicativeExpr:me MOD UnaryExpr:ue
    \{: RESULT = new BinOpExpr(BinOpExpr.MOD, me, ue); :};
UnaryExpr ::= UnionExpr:ue
    \{: RESULT = ue; :\} | MINUS UnaryExpr:ue
    \{: RESULT = new UnaryOpExpr(ue); :\};
UnionExpr ::= PathExpr:pe
    \{: RESULT = pe; :\} | PathExpr:pe VBAR UnionExpr:rest
    \{: RESULT = new UnionPathExpr(pe, rest); :\};
PathExpr ::= LocationPath:lp
    \{: RESULT = lp; : \} | FilterExpr:fexp
    \{: RESULT = fexp; : \} | FilterExpr:fexp
 SLASH RelativeLocationPath:rlp
    \{: RESULT = new FilterParentPath(fexp, rlp); :\}
```
```
 | FilterExpr:fexp DSLASH RelativeLocationPath:rlp
     {:
       //
  	 // Expand '//' into '/descendant-or-self::node()/' or
  	 // into /descendant-or-self::*/
  	 //
  	 int nodeType = DOM.NO_TYPE;
  	 if (rlp instanceof Step &&
     	 parser.isElementAxis(((Step) rlp).getAxis()))
  	 {
     	 nodeType = DTM.ELEMENT_NODE;
  	 }
      final Step step = new Step(Axis.DESCENDANTORSELF, nodeType, null);
      FilterParentPath fpp = new FilterParentPath(fexp, step);
      fpp = new FilterParentPath(fpp, rlp);if (fexp instance of KeyCall == false) {
         fpp.setDescendantAxis();
  	 }
      RESULT = fpp; :};
LocationPath ::= RelativeLocationPath:rlp
    \{: RESULT = rlp; :\} | AbsoluteLocationPath:alp
    \{: RESULT = alp; : \};RelativeLocationPath ::= Step:step
     {: RESULT
= step; : }
     | RelativeLocationPath:rlp SLASH Step:step
     {: 
     if (rlp instanceof Step && ((Step) rlp).isAbbreviatedDot()) {
        RESULT = step; \frac{1}{2} Remove './' from the middle
     }
     else if (((Step) step).isAbbreviatedDot()) {
        RESULT = rlp; // Remove '/.' from the end
     }
     else {
       RESULT = new ParentLocationPath((RelativeLocationPath) rlp, step);
       }
     :}
     | AbbreviatedRelativeLocationPath:arlp
    \{: RESULT = arlp; : \};
```

```
AbsoluteLocationPath ::= SLASH
    \{: RESULT = new AbsoluteLocationPath(); :\} | SLASH RelativeLocationPath:rlp
    \{: RESULT = new AbsoluteLocationPath(rlp); :\} | AbbreviatedAbsoluteLocationPath:aalp
    \{: RESULT = aalp; : \};AbbreviatedRelativeLocationPath ::= RelativeLocationPath:rlp DSLASH Step:step
     {:
  final Step right = (Step)step;
      final
int axis = right.getAxis();
     final int type = right.getNodeType();
     final Vector predicates = right.getPredicates();
     if ((axis == Axis.CHILD) & \& (type != NodeTest.ATTRIBUTE)) {
         // Compress './/child:E' into 'descendant::E' - if possible
        if (predicates == null) {
           right.setAxis(Axis.DESCENDANT);
           if (rlp instanceof Step && ((Step)rlp).isAbbreviatedDot()) {
         RESULT = right; }
           else {
              // Expand 'rlp//child::E' into 'rlp/descendant::E'
              RelativeLocationPath left = (RelativeLocationPath)rlp;
         	 RESULT = new ParentLocationPath(left, right);
 }
         }
         else {
           // Expand './/step' -> 'descendant-or-self::*/step'
           if (rlp instanceof Step && ((Step)rlp).isAbbreviatedDot()) {
       Step left = new Step(Axis.DESCENDANTORSELF,
   			 DTM.ELEMENT_NODE, null);
              RESULT = new ParentLocationPath(left, right);
 }
           else {
              // Expand 'rlp//step' -> 'rlp/descendant-or-self::*/step'
             RelativeLocationPath left = (RelativeLocationPath)rlp; Step mid = new Step(Axis.DESCENDANTORSELF,
   DTM.ELEMENT_NODE, null);
             ParentLocationPath ppl = new ParentLocationPath(mid, right);
             RESULT = new ParentLocationPath(left, pol): }
         }
       }
```

```
 else if ((axis == Axis.ATTRIBUTE) || (type == NodeTest.ATTRIBUTE)) {
         // Expand 'rlp//step' -> 'rlp/descendant-or-self::*/step'
         RelativeLocationPath left = (RelativeLocationPath)rlp;
         Step middle = new Step(Axis.DESCENDANTORSELF,
   		 DTM.ELEMENT_NODE, null);
        ParentLocationPath ppl = new ParentLocationPath(middle, right);
         RESULT = new ParentLocationPath(left, ppl);
  	 }
  	 else {
    	 // Expand 'rlp//step' -> 'rlp/descendant-or-self::node()/step'
         RelativeLocationPath left = (RelativeLocationPath)rlp;
    	 Step middle = new Step(Axis.DESCENDANTORSELF,
   		 DOM.NO_TYPE, null);
        ParentLocationPath ppl = new ParentLocationPath(middle, right);
    	 RESULT = new ParentLocationPath(left, ppl);
  	 }
     :};
AbbreviatedAbsoluteLocationPath ::= DSLASH RelativeLocationPath:rlp
     {:
      //
  	 // Expand '//' into '/descendant-or-self::node()/' or
  	 // into /descendant-or-self::*/
  	 //
  	 int nodeType = DOM.NO_TYPE;
  	 if (rlp instanceof Step &&
    	 parser.isElementAxis(((Step) rlp).getAxis()))
  	 {
    	 nodeType = DTM.ELEMENT_NODE;
  	 }
  final Step step = new Step(Axis.DESCENDANTORSELF, nodeType, null);
  RESULT = new AbsoluteLocationPath(parser.insertStep(step,
  				(RelativeLocationPath) rlp));
	:};
Step ::= NodeTest:ntest
     {:
       if (ntest instanceof Step) {
        RESULT = (Step)ntest;
       }
       else {
 RESULT = new Step(Axis.CHILD, parser.findNodeType(Axis.CHILD, ntest),
                  null);
       }
```

```
 :}
     | NodeTest:ntest Predicates:pp
     {:
       if (ntest instanceof Step) {
        Step step = (Step)ntest;
         step.addPredicates(pp);
        RESULT = (Step)ntest;
       }
       else {
         RESULT = new Step(Axis.CHILD,
                 parser.findNodeType(Axis.CHILD, ntest), pp);
       }
     :}
     | AxisSpecifier:axis NodeTest:ntest Predicates:pp
     {: RESULT = new Step(axis.intValue(),
                 parser.findNodeType(axis.intValue(), ntest),
                  pp);
     :}
     | AxisSpecifier:axis NodeTest:ntest
    \{: RESULT = new Step(axis.intValue(),
                 parser.findNodeType(axis.intValue(), ntest),
                 null);
     :}
     | AbbreviatedStep:abbrev
    \{: RESULT = abbrev; :\};
AxisSpecifier ::= AxisName:an DCOLON
    \{: RESULT = an; :\} | ATSIGN
    \{: RESULT = new Integer(Axis.ATTRIBUTE); :\};
AxisName ::= ANCESTOR
    \{: RESULT = new Integer(Axis.ANCESTOR); :\} | ANCESTORORSELF
    \{: RESULT = new Integer(Axis.ANCESTORORSELF); :\} | ATTRIBUTE
    \{: RESULT = new Integer(Axis.ATTRIBUTE); :\} | CHILD
    \{: RESULT = new Integer(Axis.CHILD); :\}
```

```
 | DESCENDANT
\{: RESULT = new Integer(Axis.DESCENDANT); :\}
```

```
 | DESCENDANTORSELF
\{: RESULT = new Integer(Axis.DESCENDANTORSELF); :\}
```

```
 | FOLLOWING
```

```
\{: RESULT = new
```

```
 Integer(Axis.FOLLOWING); :}
```

```
 | FOLLOWINGSIBLING
 {: RESULT = new Integer(Axis.FOLLOWINGSIBLING); :}
```

```
 | NAMESPACE
\{: RESULT = new Integer(Axis.NAMESPACE); :\}
```

```
 | PARENT
\{: RESULT = new Integer(Axis.PARENT); :\}
```

```
 | PRECEDING
\{: RESULT = new Integer(Axis.PRECEDING); :\}
```
 | PRECEDINGSIBLING  $\{$ : RESULT = new Integer(Axis.PRECEDINGSIBLING); : $\}$ 

```
 | SELF
\{: RESULT = new Integer(Axis.SELF); :\};
```

```
AbbreviatedStep ::= DOT
    \{: RESULT = new Step(Axis.SELF, NodeTest.ANODE, null); :\}
```
## | DDOT

```
\{: RESULT = new Step(Axis.PARENT, NodeTest.ANODE, null); :};
```
FilterExpr ::= PrimaryExpr:primary  $\{$ : RESULT = primary; : $\}$ 

> | PrimaryExpr:primary Predicates:pp  $\{$ : RESULT = new FilterExpr(primary, pp); : };

```
PrimaryExpr ::= VariableReference:vr
    \{: RESULT = vr; :\}
```
 | LPAREN Expr:ex RPAREN  $\{$ : RESULT = ex; :  $\}$ 

```
	| Literal:string
	{:
```

```
	/*
	* If the string appears to have the syntax of a QName, store
	* namespace info in the literal expression. This is used for
	* element-available and function-available functions, among
	* others. Also, the default namespace must be ignored.
	*/
	String namespace = null;
final int index = string.lastIndexOf(':');
if (index > 0) {
  final String prefix = string.substring(0, \text{index});
  	 namespace = parser._symbolTable.lookupNamespace(prefix);
	}
RESULT = (namespace == null) ? new LiteralExpr(string)
   		 : new LiteralExpr(string, namespace);
	:}
    | INT:num
    {:
 long value = num.lengthValue();
 	 if (value < Integer.MIN_VALUE || value > Integer.MAX_VALUE) {
RESULT = new RealExpr(value);	 }
 	 else {
        if (num.doubleValue() == -0)
          RESULT = new RealExpr(num.doubleValue());else if (num.intValue() == 0)RESULT = new IntExpr(num.intValue());
```

```
 else if (num.doubleValue() == 0.0)
     RESULT = new RealExpr(num.doubleValue(); else
     RESULT = new IntExpr(num.intValue());
```

```
	 }
   :}
```

```
 | REAL:num
\{: RESULT = new RealExpr(num.doubleValue()); : \}
```

```
 | FunctionCall:fc
\{: RESULT = fc; : \}:
```
VariableReference ::= DOLLAR VariableName:varName

{:

 // An empty qname prefix for a variable or parameter reference // should map to the null namespace and not the default URI. SyntaxTreeNode node = parser.lookupName(varName);

```
if (node != null) {
         if (node instanceof Variable) {
            RESULT = new VariableRef((Variable)node);
          }
         else if (node instanceof Param) {
            RESULT = new ParameterRef((Param)node);
          }
         else {
            RESULT = new UnresolvedRef(varName);
          }
       }
      if (node == null) {
         RESULT = new UnresolvedRef(varName);
       }
     :};
FunctionCall ::= FunctionName:fname LPAREN RPAREN
     {:
      if (parser.getQNameIgnoreDefaultNs("current").equals(fname)) {
       RESULT = new CurrentCall(fname);
  	 }
      else if (parser.getQNameIgnoreDefaultNs("number").equals(fname)) {
       RESULT = new NumberCall(fname, parser.EmptyArgs);
  	 }
      else if (parser.getQNameIgnoreDefaultNs("string").equals(fname)) {
       RESULT = new StringCall(fname, parser.EmptyArgs);
  	 }
      else if (parser.getQNameIgnoreDefaultNs("concat").equals(fname)) {
       RESULT = new ConcatCall(fname, parser.EmptyArgs);
  	 }
      else if (parser.getQNameIgnoreDefaultNs("true").equals(fname)) {
      RESULT = new BooleanExp(true);	 }
      else if (parser.getQNameIgnoreDefaultNs("false").equals(fname)) {
   RESULT = new BooleanExpr(false);
  	 }
      else if (parser.getQNameIgnoreDefaultNs("name").equals(fname)) {
      RESULT = new NameCall(fname):	 }
      else if (parser.getQNameIgnoreDefaultNs("generate-id").equals(fname)) {
      RESULT = new GenerateIdCall(fname, parser.EmptyArgs);	 }
      else if (parser.getQNameIgnoreDefaultNs("string-length").equals(fname)) {
       RESULT = new StringLengthCall(fname, parser.EmptyArgs);
```

```
	 }
     else if (parser.getQNameIgnoreDefaultNs("position").equals(fname)) {
      RESULT = new PositionCall(fname);
	 }
     else if (parser.getQNameIgnoreDefaultNs("last").equals(fname)) {
     RESULT = new LastCall(fname);	 }
     else if (parser.getQNameIgnoreDefaultNs("local-name").equals(fname)) {
      RESULT = new LocalNameCall(fname);
	 }
     else if (parser.getQNameIgnoreDefaultNs("namespace-uri").equals(fname)) {
      RESULT = new NamespaceUriCall(fname);
 }
     else {
      RESULT = new FunctionCall(fname, parser.EmptyArgs);
	 }
   :}
   | FunctionName:fname LPAREN NonemptyArgumentList:argl RPAREN
    {:
     if (parser.getQNameIgnoreDefaultNs("concat").equals(fname)) {
      RESULT = new ConcatCall(fname, argl);
	 }
     else if (parser.getQNameIgnoreDefaultNs("number").equals(fname)) {
     RESULT = new NumberCall(fname, argl);	 }
     else if (parser.getQNameIgnoreDefaultNs("document").equals(fname)) {
 	 parser.setMultiDocument(true);
      RESULT = new DocumentCall(fname, argl);
	 }
     else if (parser.getQNameIgnoreDefaultNs("string").equals(fname)) {
     RESULT = new StringCall(fname, argl);	 }
     else if (parser.getQNameIgnoreDefaultNs("boolean").equals(fname)) {
      RESULT = new BooleanCall(fname, argl);
	 }
     else if (parser.getQNameIgnoreDefaultNs("name").equals(fname)) {
   RESULT = new NameCall(fname, argl);	 }
     else if (parser.getQNameIgnoreDefaultNs("generate-id").equals(fname)) {
     RESULT = new GeneraledCall(fname, argl);	 }
     else if (parser.getQNameIgnoreDefaultNs("not").equals(fname)) {
     RESULT = new NotCall(fname, argl);	 }
     else if (parser.getQNameIgnoreDefaultNs("format-number").equals(fname)) {
```

```
 RESULT = new FormatNumberCall(fname, argl);
 	 }
     else if (parser.getQNameIgnoreDefaultNs("unparsed-entity-uri").equals(fname)) {
      RESULT = new UnparsedEntityUriCall(fname, argl);
 	 }
     else if (parser.getQNameIgnoreDefaultNs("key").equals(fname)) {
     RESULT = new KeyCall(fname, argl);	 }
     else if (parser.getQNameIgnoreDefaultNs("id").equals(fname)) {
     RESULT = new KeyCall(fname, argl); parser.setHasIdCall(true);
 	 }
     else if (parser.getQNameIgnoreDefaultNs("ceiling").equals(fname))
 {
      RESULT = new CeilingCall(fname, argl);
 	 }
     else if (parser.getQNameIgnoreDefaultNs("round").equals(fname)) {
     RESULT = new RoundCall(fname, argl);	 }
     else if (parser.getQNameIgnoreDefaultNs("floor").equals(fname)) {
     RESULT = new FloorCall(fname, argl);	 }
     else if (parser.getQNameIgnoreDefaultNs("contains").equals(fname)) {
      RESULT = new ContainsCall(fname, argl);
 	 }
     else if (parser.getQNameIgnoreDefaultNs("string-length").equals(fname)) {
      RESULT = new StringLengthCall(fname, argl);
 	 }
     else if (parser.getQNameIgnoreDefaultNs("starts-with").equals(fname)) {
      RESULT = new StartsWithCall(fname, argl);
 	 }
     else if (parser.getQNameIgnoreDefaultNs("function-available").equals(fname)) {
      RESULT = new FunctionAvailableCall(fname, argl);
 	 }
     else if (parser.getQNameIgnoreDefaultNs("element-available").equals(fname))
 {
      RESULT = new ElementAvailableCall(fname, argl);
 	 }
     else if (parser.getQNameIgnoreDefaultNs("local-name").equals(fname)) {
      RESULT = new LocalNameCall(fname, argl);
 	 }
     else if (parser.getQNameIgnoreDefaultNs("lang").equals(fname)) {
     RESULT = new LangCall(fname, argl);	 }
     else if (parser.getQNameIgnoreDefaultNs("namespace-uri").equals(fname)) {
      RESULT = new NamespaceUriCall(fname, argl);
 	 }
     else if (parser.getQName(Constants.TRANSLET_URI, "xsltc", "cast").equals(fname)) {
```

```
 RESULT = new CastCall(fname, argl);
 	 }
 	 // Special case for extension function nodeset()
      else if (fname.getLocalPart().equals("nodeset") || fname.getLocalPart().equals("node-set")) {
   	 parser.setCallsNodeset(true); // implies MultiDOM
       RESULT = new FunctionCall(fname, argl);
  	 }
      else {
      RESULT = new FunctionCall(fname, argl);	 }
  :};
NonemptyArgumentList
::= Argument:arg
     {:
      Vector temp = new Vector();
       temp.addElement(arg);
      RESULT = temp; :}
     | Argument:arg COMMA NonemptyArgumentList:argl
    \{: argl.insertElementAt(arg, 0); RESULT = argl; : \};FunctionName ::= QName:fname
     {:
   RESULT = \text{frame};	:};
VariableName ::= QName:vname
     {:
   	 RESULT = vname;
	:};
Argument ::= Expr:ex
    \{: RESULT = ex; : \};NodeTest ::= NameTest:nt
    \{: RESULT = nt; : \} | NODE
    \{: RESULT = new Integer(NodeTest.ANODE); :\} | TEXT
    \{: RESULT = new Integer(NodeTest.TEXT); :\} | COMMENT
    \{: RESULT = new Integer(NodeTest.COMMENT); :\}
```

```
 | PIPARAM LPAREN Literal:l RPAREN
```

```
 {:
  QName name = parser.getQNameIgnoreDefaultNs("name");
  Expression exp = new EqualityExpr(Operators.EQ,
                      new NameCall(name),
                       new LiteralExpr(l));
 Vector predicates = new Vector();
  predicates.addElement(new Predicate(exp));
```
RESULT = new Step(Axis.CHILD, NodeTest.PI, predicates);

```
 :}
```
# | PI

 $\{$ : RESULT = new Integer(NodeTest.PI); : };

## NameTest ::= STAR

 $\{$ : RESULT = null; : $\}$ 

 | QName:qn  $\{$ : RESULT = qn; :  $\}$ ;

QName ::= QNAME:qname

 $\{$ : RESULT = parser.getQNameIgnoreDefaultNs(qname); : $\}$ 

#### | DIV

{: RESULT = parser.getQNameIgnoreDefaultNs("div"); :}

### | MOD

{: RESULT = parser.getQNameIgnoreDefaultNs("mod"); :}

#### | KEY

{: RESULT = parser.getQNameIgnoreDefaultNs("key"); :}

#### | ANCESTOR

{: RESULT = parser.getQNameIgnoreDefaultNs("child"); :}

| ANCESTORORSELF

{: RESULT = parser.getQNameIgnoreDefaultNs("ancestor-or-self"); :}

# | ATTRIBUTE {: RESULT

= parser.getQNameIgnoreDefaultNs("attribute"); :}

 | CHILD  $\{$ : RESULT = parser.getQNameIgnoreDefaultNs("child"); : $\}$ 

 | DESCENDANT  $\{$ : RESULT = parser.getQNameIgnoreDefaultNs("decendant"); : $\}$  | DESCENDANTORSELF

 $\{$ : RESULT = parser.getQNameIgnoreDefaultNs("decendant-or-self"); :  $\}$ 

| FOLLOWING

{: RESULT = parser.getQNameIgnoreDefaultNs("following"); :}

| FOLLOWINGSIBLING

{: RESULT = parser.getQNameIgnoreDefaultNs("following-sibling"); :}

| NAMESPACE

{: RESULT = parser.getQNameIgnoreDefaultNs("namespace"); :}

| PARENT

{: RESULT = parser.getQNameIgnoreDefaultNs("parent"); :}

| PRECEDING

{: RESULT = parser.getQNameIgnoreDefaultNs("preceding"); :}

| PRECEDINGSIBLING

{: RESULT = parser.getQNameIgnoreDefaultNs("preceding-sibling"); :}

| SELF

 $\{: RESULT = parser.getQNameIgnoreDefaultNs("self"); : \}$ 

#### | ID

 $\{$ : RESULT = parser.getQNameIgnoreDefaultNs("id"); :};

Found in path(s):

\* /opt/cola/permits/1134796662\_1613422294.09/0/xalan-2-7-2-sourcesjar/org/apache/xalan/xsltc/compiler/xpath.cup No license file was found, but licenses were detected in source scan.

# to you under the Apache License, Version 2.0 (the "License");

# you may not use this file except in compliance with the License.

# You may obtain a copy of the License at

# http://www.apache.org/licenses/LICENSE-2.0

# distributed under the License is distributed on an "AS IS" BASIS,

Found in path(s):

\* /opt/cola/permits/1134796662\_1613422294.09/0/xalan-2-7-2-sourcesjar/org/apache/xml/serializer/Encodings.properties

\* /opt/cola/permits/1134796662\_1613422294.09/0/xalan-2-7-2-sourcesjar/org/apache/xml/serializer/XMLEntities.properties

\* /opt/cola/permits/1134796662\_1613422294.09/0/xalan-2-7-2-sources-

jar/org/apache/xml/serializer/output\_text.properties

\* /opt/cola/permits/1134796662\_1613422294.09/0/xalan-2-7-2-sources-

jar/org/apache/xalan/res/XSLTInfo.properties

\* /opt/cola/permits/1134796662\_1613422294.09/0/xalan-2-7-2-sourcesjar/org/apache/xml/serializer/output\_xml.properties \* /opt/cola/permits/1134796662\_1613422294.09/0/xalan-2-7-2-sourcesjar/org/apache/xalan/xsltc/compiler/Makefile.inc

\*

 /opt/cola/permits/1134796662\_1613422294.09/0/xalan-2-7-2-sourcesjar/org/apache/xml/serializer/output\_unknown.properties \* /opt/cola/permits/1134796662\_1613422294.09/0/xalan-2-7-2-sourcesjar/org/apache/xml/serializer/HTMLEntities.properties \* /opt/cola/permits/1134796662\_1613422294.09/0/xalan-2-7-2-sourcesjar/org/apache/xml/serializer/output\_html.properties No license file was found, but licenses were detected in source scan.

/\*

\* Licensed to the Apache Software Foundation (ASF) under one

\* or more contributor license agreements. See the NOTICE file

\* distributed with this work for additional information

\* regarding copyright ownership. The ASF licenses this file

\* to you under the Apache License, Version 2.0 (the "License");

\* you may not use this file except in compliance with the License.

\* You may obtain a copy of the License at

\*

\* http://www.apache.org/licenses/LICENSE-2.0

\*

\* Unless required by applicable law or agreed to in writing, software

\* distributed under the License is distributed on an "AS IS" BASIS,

\* WITHOUT WARRANTIES OR CONDITIONS OF ANY KIND, either express or implied.

\* See the License for the specific language governing permissions and

\* limitations under the License.

\*/

// is found, then throw a special exception in order to terminate

Found in path(s):

\* /opt/cola/permits/1134796662\_1613422294.09/0/xalan-2-7-2-sourcesjar/org/apache/xalan/processor/TransformerFactoryImpl.java No license file was found, but licenses were detected in source scan.

/\*

\* Licensed to the Apache Software Foundation (ASF) under one

\* or more contributor license agreements. See the NOTICE file

\* distributed with this work for additional information

\* regarding copyright ownership. The ASF licenses this file

\* to you under the Apache License, Version 2.0 (the "License");

\* you may not use this file except in compliance with the License.

\* You may obtain a copy of the License at

\*

\* http://www.apache.org/licenses/LICENSE-2.0

\*

- \* Unless required by applicable law or agreed to in writing, software
- \* distributed under the License is distributed on an "AS IS" BASIS,
- \* WITHOUT WARRANTIES OR CONDITIONS OF ANY KIND, either express or implied.
- \* See the License for the specific language governing permissions and

\* limitations under the License.

\*/

// Attribution to: "Voytenko, Dimitry" <DVoytenko@SECTORBASE.COM>

Found in path(s):

\* /opt/cola/permits/1134796662\_1613422294.09/0/xalan-2-7-2-sourcesjar/org/apache/xml/serializer/ToHTMLStream.java No license file was found, but licenses were detected in source scan.

/\*

- \* Copyright (c) 2002 World Wide Web Consortium,
- \* (Massachusetts Institute of Technology, Institut National de
- \* Recherche en Informatique et en Automatique, Keio University). All
- \* Rights Reserved. This program is distributed under the W3C's Software

\* Intellectual Property License. This program is distributed in the

\* hope that it will be useful, but WITHOUT ANY WARRANTY; without even

\* the implied warranty of MERCHANTABILITY or FITNESS FOR A PARTICULAR

\* PURPOSE.

\* See W3C License http://www.w3.org/Consortium/Legal/ for more details. \*/

Found in path(s):

\* /opt/cola/permits/1134796662\_1613422294.09/0/xalan-2-7-2-sourcesjar/org/apache/xpath/domapi/XPathStylesheetDOM3Exception.java No license file was found, but licenses were detected in source scan.

- \* Licensed to the Apache Software Foundation (ASF) under one
- \* or more contributor license agreements. See the NOTICE file
- \* distributed with this work for additional information
- \* regarding copyright ownership. The ASF licenses this file
- \* to you under the Apache License, Version 2.0 (the "License");
- \* you may not use this file except in compliance with the License.
- \* You may obtain a copy of the License at
- \*
- \* http://www.apache.org/licenses/LICENSE

2.0

\*

\* Unless required by applicable law or agreed to in writing, software

- \* distributed under the License is distributed on an "AS IS" BASIS,
- \* WITHOUT WARRANTIES OR CONDITIONS OF ANY KIND, either express or implied.
- \* See the License for the specific language governing permissions and
- \* limitations under the License.

Found in path(s):

\* /opt/cola/permits/1134796662\_1613422294.09/0/xalan-2-7-2-sources-jar/org/apache/xalan/trace/package.html

\* /opt/cola/permits/1134796662\_1613422294.09/0/xalan-2-7-2-sources-jar/org/apache/xpath/functions/package.html

\*

/opt/cola/permits/1134796662\_1613422294.09/0/xalan-2-7-2-sources-

jar/org/apache/xalan/transformer/package.html

\* /opt/cola/permits/1134796662\_1613422294.09/0/xalan-2-7-2-sources-jar/org/apache/xalan/client/package.html \* /opt/cola/permits/1134796662\_1613422294.09/0/xalan-2-7-2-sources-

jar/org/apache/xalan/processor/package.html

\* /opt/cola/permits/1134796662\_1613422294.09/0/xalan-2-7-2-sources-jar/org/apache/xalan/lib/package.html

\* /opt/cola/permits/1134796662\_1613422294.09/0/xalan-2-7-2-sources-jar/org/apache/xpath/domapi/package.html

\* /opt/cola/permits/1134796662\_1613422294.09/0/xalan-2-7-2-sources-

jar/org/apache/xalan/templates/package.html

\* /opt/cola/permits/1134796662\_1613422294.09/0/xalan-2-7-2-sources-jar/org/apache/xml/serializer/package.html

\* /opt/cola/permits/1134796662\_1613422294.09/0/xalan-2-7-2-sources-

jar/org/apache/xalan/extensions/package.html

\* /opt/cola/permits/1134796662\_1613422294.09/0/xalan-2-7-2-sources-

jar/org/apache/xpath/operations/package.html

\*

 /opt/cola/permits/1134796662\_1613422294.09/0/xalan-2-7-2-sources-jar/org/apache/xpath/compiler/package.html \* /opt/cola/permits/1134796662\_1613422294.09/0/xalan-2-7-2-sources-jar/org/apache/xpath/patterns/package.html

\* /opt/cola/permits/1134796662\_1613422294.09/0/xalan-2-7-2-sources-jar/org/apache/xpath/package.html

\* /opt/cola/permits/1134796662\_1613422294.09/0/xalan-2-7-2-sources-jar/org/apache/xalan/lib/sql/package.html

\* /opt/cola/permits/1134796662\_1613422294.09/0/xalan-2-7-2-sources-jar/org/apache/xalan/xslt/package.html

\* /opt/cola/permits/1134796662\_1613422294.09/0/xalan-2-7-2-sources-jar/org/apache/xalan/res/package.html

\* /opt/cola/permits/1134796662\_1613422294.09/0/xalan-2-7-2-sources-jar/org/apache/xml/utils/package.html

\* /opt/cola/permits/1134796662\_1613422294.09/0/xalan-2-7-2-sources-jar/org/apache/xpath/objects/package.html

\* /opt/cola/permits/1134796662\_1613422294.09/0/xalan-2-7-2-sources-jar/org/apache/xpath/axes/package.html

\*

 /opt/cola/permits/1134796662\_1613422294.09/0/xalan-2-7-2-sources-jar/org/apache/xpath/res/package.html No license file was found, but licenses were detected in source scan.

/\*

\* Licensed to the Apache Software Foundation (ASF) under one

\* or more contributor license agreements. See the NOTICE file

\* distributed with this work for additional information

\* regarding copyright ownership. The ASF licenses this file

\* to you under the Apache License, Version 2.0 (the "License");

\* you may not use this file except in compliance with the License.

\* You may obtain a copy of the License at

\*

\* http://www.apache.org/licenses/LICENSE-2.0

\*

\* Unless required by applicable law or agreed to in writing, software

\* distributed under the License is distributed on an "AS IS" BASIS,

\* WITHOUT WARRANTIES OR CONDITIONS OF ANY KIND, either express or implied.

\* See the License for the specific language governing permissions and

\* limitations under the License.

\*/

/\*\*

\* Execute the proprietary document-location() function, which returns

\* a node set of documents.

\* @xsl.usage advanced

\*/

### Found in path(s):

\* /opt/cola/permits/1134796662\_1613422294.09/0/xalan-2-7-2-sourcesjar/org/apache/xpath/functions/FuncDoclocation.java No license file was found, but licenses were detected in source scan.

/\*

- \* Licensed to the Apache Software Foundation (ASF) under one
- \* or more contributor license agreements. See the NOTICE file
- \* distributed with this work for additional information
- \* regarding copyright ownership. The ASF licenses this file
- \* to you under the Apache License, Version 2.0 (the "License");
- \* you may not use this file except in compliance with the License.
- \* You may obtain a copy of the License at

\*

\* http://www.apache.org/licenses/LICENSE-2.0

\*

\* Unless required by applicable law or agreed to in writing, software

- \* distributed under the License is distributed on an "AS IS" BASIS,
- \* WITHOUT WARRANTIES OR CONDITIONS OF ANY KIND, either express or implied.
- \* See the License for the specific language governing permissions and
- \* limitations under the License.
- \*/
- /\*

\* \$Id: XSLProcessorVersion.src 468640 2006-10-28 06:53:53Z minchau \$

\*/

package org.apache.xalan.processor;

#### /\*\*

```
 * Administrative class to keep track of the version number of
```
- \* the Xalan release.
- \* <P>See also: org/apache/xalan/res/XSLTInfo.properties</P>
- \* @deprecated To be replaced by org.apache.xalan.Version.getVersion()

```
* @xsl.usage general
```

```
*/
```
public class XSLProcessorVersion

{

## /\*\*

\*

\* Print the processor version to the command line.

```
 * @param argv command line arguments, unused.
```

```
 */
```
 public static void main(String argv[]) { System.out.println(S\_VERSION); } /\*\* \* Constant name of product. \*/ public static final String PRODUCT = "Xalan"; /\*\* \* Implementation Language. \*/ public static final String LANGUAGE = "Java"; /\*\* \* Major version number. \* Version number. This changes only when there is a \* significant, externally apparent enhancement from the previous release. 'n' represents the n'th version. \* Clients should carefully consider

the implications

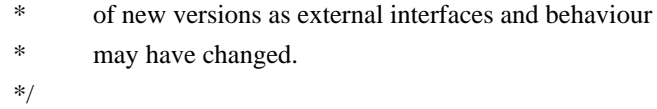

public static final int VERSION = @version.VERSION@;

/\*\*

```
 * Release Number.
```

```
 * Release number. This changes when:
```

```
 * - a new set of functionality is to be added, eg,
```
- \* implementation of a new W3C specification.
- API or behaviour change.
- \* its designated as a reference release.

\*/

public static final int RELEASE = @version.RELEASE@;

/\*\*

```
 * Maintenance Drop Number.
```
- \* Optional identifier used to designate maintenance
- \* drop applied to a specific release and contains
- \* fixes for defects reported. It maintains compatibility
- \* with the release and contains no API changes.
- When missing, it designates the final and complete
- \* development drop for a release.
- \*/

public static final int MAINTENANCE

```
= @version.MINOR@:
```
 /\*\* \* Development Drop Number. \* Optional identifier designates development drop of \* a specific release. D01 is the first development drop of a new release. \* Development drops are works in progress towards a compeleted, final release. A specific development drop may not completely implement all aspects of a new feature, which may take several development drops to complete. At the point of the final drop for the release, the D suffix will be omitted. \* Each 'D' drops can contain functional enhancements as well as defect fixes. 'D' drops may not be as stable as \* the final releases. \*/ public static final int DEVELOPMENT =  $0$ ;

/\*\*

```
 * Version String like <CODE>"<B>Xalan</B> <B>Language</B>
```
\* v.r[.dd| <B>D</B>nn]"</CODE>.

```
 * <P>Semantics of the version string are
```

```
 identical to the Xerces project.</P>
```
\*/

```
 public static final String S_VERSION = PRODUCT+" "+LANGUAGE+" "
                 +VERSION+"."+RELEASE+"."
```

```
 +(DEVELOPMENT > 0 ? ("D"+DEVELOPMENT)
 : (""+MAINTENANCE));
```
}

Found in path(s):

\* /opt/cola/permits/1134796662\_1613422294.09/0/xalan-2-7-2-sourcesjar/org/apache/xalan/processor/XSLProcessorVersion.src No license file was found, but licenses were detected in source scan.

/\*

\* Licensed to the Apache Software Foundation (ASF) under one or more

\* contributor license agreements. See the NOTICE file distributed with

\* this work for additional information regarding copyright ownership.

\* The ASF licenses this file to You under the Apache License, Version 2.0

\* (the "License"); you may not use this file except in compliance with

\* the License. You may obtain a copy of the License at

\*

```
* http://www.apache.org/licenses/LICENSE-2.0
```
\*

```
* Unless required by applicable law or agreed to in writing, software
```

```
* distributed under the License is distributed on an "AS IS" BASIS,
```
\* WITHOUT WARRANTIES OR CONDITIONS OF ANY KIND, either express or implied.

```
* See the License for the specific language governing permissions and
```

```
* limitations under the License.
```
\*/ /\*

```
* $Id: xpath.lex 1225752 2011-12-30 04:12:46Z mrglavas $
```

```
*/
```

```
/*
```

```
* @author Jacek Ambroziak
```

```
* @author
```
Santiago Pericas-Geertsen

```
* @author Morten Jorgensen
```

```
*
```

```
*/
```
package org.apache.xalan.xsltc.compiler;

import java\_cup.runtime.Symbol; %% %cup %unicode %class XPathLexer %yyeof

# %{

int last;

```
 void initialize() {
   last = -1;
 }
```
static boolean isWhitespace(int c) {

```
return (c == ' ' || c == 't' || c == 'r' || c == 'n' || c == 'f');
 }
```
/\*\*

\* If symbol is not followed by '::' or '(', then treat it as a

\* name instead of an axis or function (Jira-1912).

\*/

Symbol disambiguateAxisOrFunction(int ss) throws Exception {

```
 // Peek in the input buffer without changing the internal state
```
int index = yy\_buffer\_index;

```
 // Skip whitespace
      while (index < yy_buffer_read && isWhitespace(yy_buffer[index])) {
         index++;
       }
      // If end of buffer, can't disambiguate :(
    if (index >= vy_b buffer_read) {
         // Can't disambiguate, so return as symbol
         return new Symbol(ss);
       }
      // Return symbol if next token is '::' or '('
     return (yy_buffer[index] == ':' && yy_buffer[index+1] == ':' ||
          yy_buffer[index] == '()?
           newSymbol(ss) : newSymbol(sym.QNAME, yytext());
    }
    /**
     * If symbol is first token or if it follows any of the operators
     * listed in http://www.w3.org/TR/xpath#exprlex then treat as a
     * name instead of a keyword (Jira-1912).
     */
    Symbol disambiguateOperator(int ss) throws Exception {
      switch (last) {
     case -1: // first token
      case sym.ATSIGN:
      case sym.DCOLON:
      case sym.LPAREN:
      case sym.LBRACK:
      case sym.COMMA:
      case sym.AND:
      case sym.OR:
      case
 sym.MOD:
      case sym.DIV:
      case sym.MULT:
      case sym.SLASH:
      case sym.DSLASH:
      case sym.VBAR:
      case sym.PLUS:
      case sym.MINUS:
      case sym.EQ:
      case sym.NE:
      case sym.LT:
      case sym.LE:
       case sym.GT:
      case sym.GE:
```

```
 return newSymbol(sym.QNAME, yytext());
   }
   return newSymbol(ss);
 }
 /**
 * If symbol is first token or if it follows any of the operators
 * listed in http://www.w3.org/TR/xpath#exprlex then treat as a
 * wildcard instead of a multiplication operator
 */
 Symbol disambiguateStar() throws Exception {
   switch (last) {
   case -1: // first token
```
case sym.ATSIGN:

case sym.DCOLON:

case sym.LPAREN:

 case sym.LBRACK: case sym.COMMA:

```
 case sym.AND:
```
 case sym.OR: case sym.MOD: case sym.DIV: case sym.MULT: case sym.SLASH: case sym.DSLASH: case sym.VBAR: case sym.PLUS: case sym.MINUS: case sym.EQ: case sym.NE: case sym.LT: case sym.LE: case sym.GT: case sym.GE: return newSymbol(sym.STAR); } return newSymbol(sym.MULT);

```
 Symbol newSymbol(int ss) {
  last = ss:
   return new Symbol(ss);
```
}

}

 Symbol newSymbol(int ss, String value) {  $last = ss;$ return new Symbol(ss, value);

```
 }
    Symbol newSymbol(int ss, Long value) {
      last = ss;
       return new Symbol(ss, value);
     }
    Symbol newSymbol(int ss, Double value) {
      last = ss;
       return new
 Symbol(ss, value);
```
 } %}

%eofval{ return newSymbol(sym.EOF); %eofval}

%yylexthrow{ Exception %yylexthrow}

Letter={BaseChar}|{Ideographic}

BaseChar=[\u0041-\u005A\u0061-\u007A\u00C0-\u00D6\u00D8-\u00F6\u00F8-\u00FF\u0100-\u0131\u0134-\u013E\u0141-\u0148\u014A-\u017E\u0180-\u01C3\u01CD-\u01F0\u01F4-\u01F5\u01FA-\u0217\u0250-\u02A8\u02BB-\u02C1\u0386\u0388-\u038A\u038C\u038E-\u03A1\u03A3-\u03CE\u03D0-\u03D6\u03DA\u03DC\u03DE\u03E0\u03E2-\u03F3\u0401-\u040C\u040E-\u044F\u0451-\u045C\u045E-\u0481\u0490-\u04C4\u04C7-\u04C8\u04CB-\u04CC\u04D0-\u04EB\u04EE-\u04F5\u04F8-\u04F9\u0531-\u0556\u0559\u0561-\u0586\u05D0-\u05EA\u05F0-\u05F2\u0621-\u063A\u0641-\u064A\u0671-\u06B7\u06BA- \u06BE\u06C0-\u06CE\u06D0-\u06D3\u06D5\u06E5-\u06E6\u0905-\u0939\u093D\u0958-\u0961\u0985-\u098C\u098F-\u0990\u0993-\u09A8\u09AA-\u09B0\u09B2\u09B6-\u09B9\u09DC-\u09DD\u09DF-\u09E1\u09F0-\u09F1\u0A05-\u0A0A\u0A0F-\u0A10\u0A13-\u0A28\u0A2A-\u0A30\u0A32-\u0A33\u0A35- \u0A36\u0A38-\u0A39\u0A59-\u0A5C\u0A5E\u0A72-\u0A74\u0A85-\u0A8B\u0A8D\u0A8F-\u0A91\u0A93-\u0AA8\u0AAA-\u0AB0\u0AB2-\u0AB3\u0AB5-\u0AB9\u0ABD\u0AE0\u0B05-\u0B0C\u0B0F-\u0B10\u0B13-\u0B28\u0B2A-\u0B30\u0B32-\u0B33\u0B36-\u0B39\u0B3D\u0B5C-\u0B5D\u0B5F-\u0B61\u0B85-\u0B8A\u0B8E-\u0B90\u0B92-\u0B95\u0B99-\u0B9A\u0B9C\u0B9E-\u0B9F\u0BA3-\u0BA4\u0BA8-\u0BAA\u0BAE-\u0BB5\u0BB7-\u0BB9\u0C05-\u0C0C\u0C0E-\u0C10\u0C12-\u0C28\u0C2A-\u0C33\u0C35-\u0C39\u0C60-\u0C61\u0C85-\u0C8C\u0C8E-\u0C90\u0C92-\u0CA8\u0CAA-\u0CB3\u0CB5-\u0CB9\u0CDE\u0CE0-\u0CE1\u0D05-\u0D0C\u0D0E-\u0D10\u0D12-\u0D28\u0D2A-\u0D39\u0D60-\u0D61\u0E01-\u0E2E\u0E30\u0E32-\u0E33\u0E40-\u0E45\u0E81-\u0E82\u0E84\u0E87-\u0E88\u0E8A\u0E8D\u0E94-\u0E97\u0E99-\u0E9F\u0EA1-\u0EA3\u0EA5\u0EA7\u0EAA-\u0EAB\u0EAD-\u0EAE\u0EB0\u0EB2-\u0EB3\u0EBD\u0EC0-\u0EC4\u0F40-\u0F47\u0F49-\u0F69\u10A0-\u10C5\u10D0-\u10F6\u1100\u1102-\u1103\u1105-\u1107\u1109\u110B-\u110C\u110E-\u1112\u113C\u113E\u1140\u114C\u114E\u1150\u1154-\u1155\u1159\u115F-\u1161\u1163\u1165\u1167\u1169\u116D-\u116E\u1172-\u1173\u1175\u119E\u11A8\u11AB\u11AE-  $\u11AF\u11B7-\u11BB\u11BA\u11BC-\u11CB\u11EB\u11F0\u11E90-\u1E9B\u1EAO-\u1EF9\u1F00-$ \u1F15\u1F18-\u1F1D\u1F20-\u1F45\u1F48-\u1F4D\u1F50-\u1F57\u1F59\u1F5B\u1F5D\u1F5F-\u1F7D\u1F80\u1FB4\u1FB6-\u1FBC\u1FBE\u1FC2-\u1FC4\u1FC6-\u1FCC\u1FD0-\u1FD3\u1FD6-\u1FDB\u1FE0- \u1FEC\u1FF2-\u1FF4\u1FF6-\u1FFC\u2126\u212A-\u212B\u212E\u2180-\u2182\u3041-\u3094\u30A1- \u30FA\u3105-\u312C\uAC00-\uD7A3]

Ideographic=[\u4E00-\u9FA5\u3007\u3021-\u3029]

CombiningChar=[\u0300-\u0345\u0360-\u0361\u0483-\u0486\u0591-\u05A1\u05A3-\u05B9\u05BB- \u05BD\u05BF\u05C1-\u05C2\u05C4\u064B-\u0652\u0670\u06D6-\u06DC\u06DD-\u06DF\u06E0-\u06E4\u06E7-\u06E8\u06EA-\u06ED\u0901-\u0903\u093C\u093E-\u094C\u094D\u0951-\u0954\u0962-\u0963\u0981-\u0983\u09BC\u09BE\u09BF\u09C0-\u09C4\u09C7-\u09C8\u09CB-\u09CD\u09D7\u09E2-\u09E3\u0A02\u0A3C\u0A3E\u0A3F\u0A40-\u0A42\u0A47-\u0A48\u0A4B-\u0A4D\u0A70-\u0A71\u0A81-\u0A83\u0ABC\u0ABE-\u0AC5\u0AC7-\u0AC9\u0ACB-\u0ACD\u0B01-\u0B03\u0B3C\u0B3E-\u0B43\u0B47- $\label{thm:main} $$\u0B48\u0B4B-\u0B56-\u0B57\u0B82-\u0B83\u0BBE-\u0BC2\u0BC6-\u0BC8\u0BCA-$ \u0BCD\u0BD7\u0C01-\u0C03\u0C3E-\u0C44\u0C46-\u0C48\u0C4A-\u0C4D\u0C55-\u0C56\u0C82-\u0C83\u0CBE-\u0CC4\u0CC6-\u0CC8\u0CCA-\u0CCD\u0CD5-\u0CD6\u0D02-\u0D03\u0D3E-\u0D43\u0D46-\u0D48\u0D4A-\u0D4D\u0D57\u0E31\u0E34-\u0E3A\u0E47-\u0E4E\u0EB1\u0EB4-\u0EB9\u0EBB-\u0EBC\u0EC8-\u0ECD\u0F18-\u0F19\u0F35\u0F37\u0F39\u0F3E\u0F3F\u0F71-\u0F84\u0F86-\u0F8B\u0F90-\u0F95\u0F97\u0F99-\u0FAD\u0FB1-\u0FB7\u0FB9\u20D0-\u20DC\u20E1\u302A-\u302F\u3099\u309A]

Digit=[\u0030-\u0039\u0660-\u0669\u06F0-\u06F9\u0966-\u096F\u09E6-\u09EF\u0A66-\u0A6F\u0AE6-\u0AEF\u0B66-\u0B6F\u0BE7-\u0BEF\u0C66-\u0C6F\u0CE6-\u0CEF\u0D66-\u0D6F\u0E50-\u0E59\u0ED0-\u0ED9\u0F20-\u0F29]

Extender=[\u00B7\u02D0\u02D1\u0387\u0640\u0E46\u0EC6\u3005\u3031-\u3035\u309D-\u309E\u30FC-\u30FE]

NCName=({Letter}|"\_"|{NCNameStartChar})({NCNameChar})\*

NCNameChar={Letter}|{Digit}|"."|"-"|"\_"|{CombiningChar}|{Extender}|{NCNameStartChar}| \u00B7 | [\u0300-\u036F] | [\u203F-\u2040] | [\u0130-\u0136]

NCNameStartChar=[\u0041-\u005A\u0061-\u007A\u00C0-\u00D6\u00D8-\u00F6\u00F8-\u02FF\u0370- \u037D\u037F-\u1FFF\u200C-\u200D\u2070-\u218F\u2C00-\u2FEF\u3001-\uD7FF\uF900-\uFDCF\uFDF0- \uFFFD] | \u005F |({HighSurrogate}{LowSurrogate})

```
HighSurrogate=[\uD800-\uDBFF]
```

```
LowSurrogate=[\uDC00-\uDFFF]
```
%%

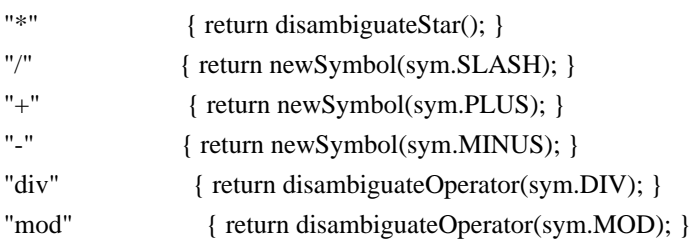

"::" { return newSymbol(sym.DCOLON); } "," { return newSymbol(sym.COMMA); } "@" { return newSymbol(sym.ATSIGN); } ".." { return newSymbol(sym.DDOT); } "|" { return newSymbol(sym.VBAR); } "\$" { return newSymbol(sym.DOLLAR); } "//" { return newSymbol(sym.DSLASH); } "=" { return newSymbol(sym.EQ); } "!=" { return newSymbol(sym.NE); } "
<" { return newSymbol(sym.LT); } ">" { return newSymbol(sym.GT); } "  $\leq$ " { return newSymbol(sym.LE); } ">=" { return newSymbol(sym.GE); } "id" { return disambiguateAxisOrFunction(sym.ID); } "key" { return disambiguateAxisOrFunction(sym.KEY); } "text()" { return newSymbol(sym.TEXT); } "text"+ $[\t\trth(\r\ln\frac{f}{f}+"()$ " { return newSymbol(sym.TEXT); } "node()" { return newSymbol(sym.NODE); } "node"+ $[\t\trth(\r\ln\frac{r}{r})$ " { return newSymbol(sym.NODE); } "comment()" { return newSymbol(sym.COMMENT); } "comment"+ $[\ \t\triv{\r}^n\] + \"()$ " { return newSymbol(sym.COMMENT); } "processing-instruction" { return disambiguateAxisOrFunction(sym.PIPARAM); } "processing-instruction()" { return newSymbol(sym.PI); } "processing-instruction"+ $[\t\trth \t\ln\frac{+T}{r}]$ " { return newSymbol(sym.PI); } "or" { return disambiguateOperator(sym.OR); } "and" { return disambiguateOperator(sym.AND); } "child" { return disambiguateAxisOrFunction(sym.CHILD); } "attribute" { return disambiguateAxisOrFunction(sym.ATTRIBUTE); } "ancestor" { return disambiguateAxisOrFunction(sym.ANCESTOR); } "ancestor-or-self" { return disambiguateAxisOrFunction(sym.ANCESTORORSELF); } "descendant" { return disambiguateAxisOrFunction(sym.DESCENDANT); } "descendant-or-self" { return disambiguateAxisOrFunction(sym.DESCENDANTORSELF); } "following" { return disambiguateAxisOrFunction(sym.FOLLOWING); } "following-sibling" { return disambiguateAxisOrFunction(sym.FOLLOWINGSIBLING); } "namespace" { return disambiguateAxisOrFunction(sym.NAMESPACE); } "parent" { return disambiguateAxisOrFunction(sym.PARENT); } "preceding" { return disambiguateAxisOrFunction(sym.PRECEDING); } "preceding-sibling" { return disambiguateAxisOrFunction(sym.PRECEDINGSIBLING); } "self" { return disambiguateAxisOrFunction(sym.SELF); } "[" { return newSymbol(sym.LBRACK); } "]" { return newSymbol(sym.RBRACK); } "(" { return newSymbol(sym.LPAREN): } ")" { return newSymbol(sym.RPAREN); } "<PATTERN>" { initialize(); return new Symbol(sym.PATTERN); } "<EXPRESSION>" { initialize(); return new Symbol(sym.EXPRESSION); }

\"[^\"]\*\" { return newSymbol(sym.Literal,  $y\text{ytext}()$ .substring $(1, y\text{ytext}()$ .length $() - 1)$ ; } \'[^\']\*\' { return newSymbol(sym.Literal, yytext().substring(1,  $y\text{ytext}().length() - 1);$ {Digit}+ { return newSymbol(sym.INT, new Long(yytext())); }  ${Digit}_{+}$ ("." ${Digit}_{*}$ )?  ${ feeturn new Symbol(sym.REAL, new Double(vvtext())};$ "."{Digit}+ { return newSymbol(sym.REAL, new Double(yytext())); } "." { return newSymbol(sym.DOT); } ({NCName}":")?{NCName} { return newSymbol(sym.QNAME, yytext()); } ({NCName}":")?"\*" { return newSymbol(sym.QNAME, yytext()); } ({NCName}":")?"@\*" { return newSymbol(sym.QNAME, yytext()); }  $\lceil \frac{\tbinom{n}{f}}{\rceil} \rceil$  { /\* ignore white space. \*/ } . { throw new Exception(yytext()); }

Found in path(s):

\* /opt/cola/permits/1134796662\_1613422294.09/0/xalan-2-7-2-sourcesjar/org/apache/xalan/xsltc/compiler/xpath.lex No license file was found, but licenses were detected in source scan.

/\*

\* Licensed to the Apache Software Foundation (ASF) under one

\* or more contributor license agreements. See the NOTICE file

\* distributed with this work for additional information

\* regarding copyright ownership. The ASF licenses this file

\* to you under the Apache License, Version 2.0 (the "License");

\* you may not use this file except in compliance with the License.

\* You may obtain a copy of the License at

\*

\* http://www.apache.org/licenses/LICENSE-2.0

\*

\* Unless required by applicable law or agreed to in writing, software

\* distributed under the License is distributed on an "AS IS" BASIS,

\* WITHOUT WARRANTIES OR CONDITIONS OF ANY KIND, either express or implied.

\* See the License for the specific language governing permissions and

\* limitations under the License.

\*/

// Proprietary, built in functions

/\*\* current function string (Proprietary). \*/

Found in path(s):

\* /opt/cola/permits/1134796662\_1613422294.09/0/xalan-2-7-2-sourcesjar/org/apache/xpath/compiler/Keywords.java

# **1.55 isorelax 20090621**

# **1.55.1 Available under license :**

No license file was found, but licenses were detected in source scan.

/\* \* @(#)\$Id: IslandSchemaReader.java,v 1.4 2001/11/01 00:11:45 kkawa Exp \$ \* \* Copyright 2001 KAWAGUCHI Kohsuke \* \* Permission is hereby granted, free of charge, to any person obtaining \* a copy of this software and associated documentation files (the \* "Software"), to deal in the Software without restriction, including \* without limitation the rights to use, copy, modify, merge, publish, \* distribute, sublicense, and/or sell copies of the Software, and to \* permit persons to whom the Software is furnished to do so, subject to \* the following conditions: \* \* The above copyright notice and this permission notice shall be included \* in all copies or substantial portions of the Software. \* \* THE SOFTWARE IS PROVIDED "AS IS", WITHOUT WARRANTY OF ANY KIND, \* EXPRESS OR IMPLIED, INCLUDING BUT NOT LIMITED TO THE WARRANTIES OF \* MERCHANTABILITY, FITNESS FOR A PARTICULAR PURPOSE AND NONINFRINGEMENT. \* IN NO EVENT SHALL THE AUTHORS OR COPYRIGHT HOLDERS BE LIABLE FOR ANY \* CLAIM, DAMAGES OR OTHER LIABILITY, WHETHER IN AN ACTION OF CONTRACT, \* TORT OR OTHERWISE, ARISING FROM, OUT OF OR IN CONNECTION WITH THE \* SOFTWARE OR THE USE OR OTHER DEALINGS IN THE SOFTWARE. \*/ Found in path(s): \* /opt/cola/permits/1135864262\_1613618257.27/0/isorelax-20090621-sources-1 jar/org/iso\_relax/dispatcher/IslandSchemaReader.java No license file was found, but licenses were detected in source scan. /\* \* @(#)\$Id: IgnoredSchema.java,v 1.5 2003/05/30 23:46:32 kkawa Exp \$ \* \* Copyright 2001 Kohsuke KAWAGUCHI \* \* Permission is hereby granted, free of charge, to any person obtaining \* a copy of this software and associated documentation files (the \* "Software"), to deal in the Software without restriction, including \* without limitation the rights to use, copy, modify, merge, publish, \* distribute, sublicense, and/or sell copies of the Software, and to \* permit persons to whom the Software is furnished to do so, subject to \* the following conditions:

\*

\* The above copyright notice and this permission notice shall be included

\* in all copies or substantial portions of the Software.

\*

\* THE SOFTWARE IS PROVIDED "AS IS", WITHOUT WARRANTY OF ANY KIND,

\* EXPRESS OR IMPLIED, INCLUDING BUT NOT LIMITED TO THE WARRANTIES OF

\* MERCHANTABILITY, FITNESS FOR A PARTICULAR PURPOSE AND NONINFRINGEMENT. \* IN NO

EVENT SHALL THE AUTHORS OR COPYRIGHT HOLDERS BE LIABLE FOR ANY

\* CLAIM, DAMAGES OR OTHER LIABILITY, WHETHER IN AN ACTION OF CONTRACT,

\* TORT OR OTHERWISE, ARISING FROM, OUT OF OR IN CONNECTION WITH THE

\* SOFTWARE OR THE USE OR OTHER DEALINGS IN THE SOFTWARE.

\*/

Found in path(s):

\* /opt/cola/permits/1135864262\_1613618257.27/0/isorelax-20090621-sources-1 jar/org/iso\_relax/dispatcher/impl/IgnoredSchema.java No license file was found, but licenses were detected in source scan.

/\*

\* @(#)\$Id: AttributesDecl.java,v 1.3 2001/11/01 00:11:45 kkawa Exp \$

\*

\* Copyright 2001 Kohsuke KAWAGUCHI

\*

\* Permission is hereby granted, free of charge, to any person obtaining

\* a copy of this software and associated documentation files (the

\* "Software"), to deal in the Software without restriction, including

\* without limitation the rights to use, copy, modify, merge, publish,

\* distribute, sublicense, and/or sell copies of the Software, and to

\* permit persons to whom the Software is furnished to do so, subject to

\* the following conditions:

\*

\* The above copyright notice and this permission notice shall be included

\* in all copies or substantial portions of the Software.

\*

\* THE SOFTWARE IS PROVIDED "AS IS", WITHOUT WARRANTY OF ANY KIND,

\* EXPRESS OR IMPLIED, INCLUDING BUT NOT LIMITED TO THE WARRANTIES OF

\* MERCHANTABILITY, FITNESS FOR A PARTICULAR PURPOSE AND NONINFRINGEMENT.

\* IN NO

EVENT SHALL THE AUTHORS OR COPYRIGHT HOLDERS BE LIABLE FOR ANY

\* CLAIM, DAMAGES OR OTHER LIABILITY, WHETHER IN AN ACTION OF CONTRACT,

\* TORT OR OTHERWISE, ARISING FROM, OUT OF OR IN CONNECTION WITH THE

\* SOFTWARE OR THE USE OR OTHER DEALINGS IN THE SOFTWARE.

\*/

Found in path(s):

\* /opt/cola/permits/1135864262\_1613618257.27/0/isorelax-20090621-sources-1 jar/org/iso\_relax/dispatcher/AttributesDecl.java

No license file was found, but licenses were detected in source scan.

/\* \* @(#)\$Id: IslandVerifier.java,v 1.6 2003/05/30 23:46:32 kkawa Exp \$ \* \* Copyright 2001 MURATA Makoto, KAWAGUCHI Kohsuke \* \* Permission is hereby granted, free of charge, to any person obtaining \* a copy of this software and associated documentation files (the \* "Software"), to deal in the Software without restriction, including \* without limitation the rights to use, copy, modify, merge, publish, \* distribute, sublicense, and/or sell copies of the Software, and to \* permit persons to whom the Software is furnished to do so, subject to \* the following conditions: \* \* The above copyright notice and this permission notice shall be included \* in all copies or substantial portions of the Software. \* \* THE SOFTWARE IS PROVIDED "AS IS", WITHOUT WARRANTY OF ANY KIND, \* EXPRESS OR IMPLIED, INCLUDING BUT NOT LIMITED TO THE WARRANTIES OF \* MERCHANTABILITY, FITNESS FOR A PARTICULAR PURPOSE AND NONINFRINGEMENT. \* IN NO EVENT SHALL THE AUTHORS OR COPYRIGHT HOLDERS BE LIABLE FOR ANY \* CLAIM, DAMAGES OR OTHER LIABILITY, WHETHER IN AN ACTION OF CONTRACT, \* TORT OR OTHERWISE, ARISING FROM, OUT OF OR IN CONNECTION WITH THE \* SOFTWARE OR THE USE OR OTHER DEALINGS IN THE SOFTWARE. \*/

Found in path(s):

\* /opt/cola/permits/1135864262\_1613618257.27/0/isorelax-20090621-sources-1 jar/org/iso\_relax/dispatcher/IslandVerifier.java No license file was found, but licenses were detected in source scan.

/\*

\* @(#)\$Id: Dispatcher.java,v 1.6 2003/05/30 23:46:32 kkawa Exp \$

\*

\* Copyright 2001 MURATA Makoto, KAWAGUCHI Kohsuke

\*

\* Permission is hereby granted, free of charge, to any person obtaining

\* a copy of this software and associated documentation files (the

\* "Software"), to deal in the Software without restriction, including

\* without limitation the rights to use, copy, modify, merge, publish,

\* distribute, sublicense, and/or sell copies of the Software, and to

\* permit persons to whom the Software is furnished to do so, subject to

\* the following conditions:

\*

\* The above copyright notice and this permission notice shall be included

\* in all copies or substantial portions of the Software.

\*

\* THE SOFTWARE IS PROVIDED "AS IS", WITHOUT WARRANTY OF ANY KIND,

\* EXPRESS OR IMPLIED, INCLUDING BUT NOT LIMITED TO THE WARRANTIES OF

\* MERCHANTABILITY, FITNESS FOR A PARTICULAR PURPOSE AND NONINFRINGEMENT. \* IN NO EVENT SHALL THE AUTHORS OR COPYRIGHT HOLDERS BE LIABLE FOR ANY \* CLAIM, DAMAGES OR OTHER LIABILITY, WHETHER IN AN ACTION OF CONTRACT, \* TORT OR OTHERWISE, ARISING FROM, OUT OF OR IN CONNECTION WITH THE \* SOFTWARE OR THE USE OR OTHER DEALINGS IN THE SOFTWARE. \*/

Found in path(s):

\* /opt/cola/permits/1135864262\_1613618257.27/0/isorelax-20090621-sources-1 jar/org/iso\_relax/dispatcher/Dispatcher.java No license file was found, but licenses were detected in source scan.

/\*

\* @(#)\$Id: SchemaProvider.java,v 1.6 2003/05/30 23:46:32 kkawa Exp \$ \* \* Copyright 2001 Kohsuke KAWAGUCHI \* \* Permission is hereby granted, free of charge, to any person obtaining \* a copy of this software and associated documentation files (the \* "Software"), to deal in the Software without restriction, including \* without limitation the rights to use, copy, modify, merge, publish, \* distribute, sublicense, and/or sell copies of the Software, and to \* permit persons to whom the Software is furnished to do so, subject to \* the following conditions:

\*

\* The above copyright notice and this permission notice shall be included

\* in all copies or substantial portions of the Software.

\*

\* THE SOFTWARE IS PROVIDED "AS IS", WITHOUT WARRANTY OF ANY KIND,

\* EXPRESS OR IMPLIED, INCLUDING BUT NOT LIMITED TO THE WARRANTIES OF

\* MERCHANTABILITY, FITNESS FOR A PARTICULAR PURPOSE AND NONINFRINGEMENT. \* IN NO

 EVENT SHALL THE AUTHORS OR COPYRIGHT HOLDERS BE LIABLE FOR ANY \* CLAIM, DAMAGES OR OTHER LIABILITY, WHETHER IN AN ACTION OF CONTRACT, \* TORT OR OTHERWISE, ARISING FROM, OUT OF OR IN CONNECTION WITH THE

\* SOFTWARE OR THE USE OR OTHER DEALINGS IN THE SOFTWARE.

\*/

Found in path(s):

\* /opt/cola/permits/1135864262\_1613618257.27/0/isorelax-20090621-sources-1 jar/org/iso\_relax/dispatcher/SchemaProvider.java

No license file was found, but licenses were detected in source scan.

/\*

\* @(#)\$Id: ElementDecl.java,v 1.3 2001/11/01 00:11:45 kkawa Exp \$

\* Copyright 2001 Kohsuke KAWAGUCHI

\*

\*

- \* Permission is hereby granted, free of charge, to any person obtaining
- \* a copy of this software and associated documentation files (the
- \* "Software"), to deal in the Software without restriction, including
- \* without limitation the rights to use, copy, modify, merge, publish,
- \* distribute, sublicense, and/or sell copies of the Software, and to
- \* permit persons to whom the Software is furnished to do so, subject to

\* the following conditions:

- \*
- \* The above copyright notice and this permission notice shall be included
- \* in all copies or substantial portions of the Software.

\*

- \* THE SOFTWARE IS PROVIDED "AS IS", WITHOUT WARRANTY OF ANY KIND,
- \* EXPRESS OR IMPLIED, INCLUDING BUT NOT LIMITED TO THE WARRANTIES OF
- \* MERCHANTABILITY, FITNESS FOR A PARTICULAR PURPOSE AND NONINFRINGEMENT. \* IN NO EVENT

SHALL THE AUTHORS OR COPYRIGHT HOLDERS BE LIABLE FOR ANY

\* CLAIM, DAMAGES OR OTHER LIABILITY, WHETHER IN AN ACTION OF CONTRACT,

- \* TORT OR OTHERWISE, ARISING FROM, OUT OF OR IN CONNECTION WITH THE
- \* SOFTWARE OR THE USE OR OTHER DEALINGS IN THE SOFTWARE.

\*/

#### Found in path(s):

\* /opt/cola/permits/1135864262\_1613618257.27/0/isorelax-20090621-sources-1 jar/org/iso\_relax/dispatcher/ElementDecl.java No license file was found, but licenses were detected in source scan.

/\*

\* @(#)\$Id: IslandSchema.java,v 1.5 2003/05/30 23:46:32 kkawa Exp \$

\*

\* Copyright 2001 KAWAGUCHI Kohsuke

\*

- \* Permission is hereby granted, free of charge, to any person obtaining
- \* a copy of this software and associated documentation files (the
- \* "Software"), to deal in the Software without restriction, including
- \* without limitation the rights to use, copy, modify, merge, publish,
- \* distribute, sublicense, and/or sell copies of the Software, and to
- \* permit persons to whom the Software is furnished to do so, subject to
- \* the following conditions:

\*

- \* The above copyright notice and this permission notice shall be included
- \* in all copies or substantial portions of the Software.
- \*

\* THE SOFTWARE IS PROVIDED "AS IS", WITHOUT WARRANTY OF ANY KIND,

\* EXPRESS OR IMPLIED, INCLUDING BUT NOT LIMITED TO THE WARRANTIES OF

\* MERCHANTABILITY, FITNESS FOR A PARTICULAR PURPOSE AND NONINFRINGEMENT. \* IN NO EVENT

SHALL THE AUTHORS OR COPYRIGHT HOLDERS BE LIABLE FOR ANY

\* CLAIM, DAMAGES OR OTHER LIABILITY, WHETHER IN AN ACTION OF CONTRACT,

## \* TORT OR OTHERWISE, ARISING FROM, OUT OF OR IN CONNECTION WITH THE \* SOFTWARE OR THE USE OR OTHER DEALINGS IN THE SOFTWARE.

\*/

Found in path(s):

\* /opt/cola/permits/1135864262\_1613618257.27/0/isorelax-20090621-sources-1 jar/org/iso\_relax/dispatcher/IslandSchema.java No license file was found, but licenses were detected in source scan.

/\*

\* @(#)\$Id: DispatcherImpl.java,v 1.5 2003/05/30 23:46:32 kkawa Exp \$

\*

\* Copyright 2001 Kohsuke KAWAGUCHI

\*

\* Permission is hereby granted, free of charge, to any person obtaining

\* a copy of this software and associated documentation files (the

\* "Software"), to deal in the Software without restriction, including

\* without limitation the rights to use, copy, modify, merge, publish,

\* distribute, sublicense, and/or sell copies of the Software, and to

\* permit persons to whom the Software is furnished to do so, subject to

\* the following conditions:

\*

\* The above copyright notice and this permission notice shall be included

\* in all copies or substantial portions of the Software.

\*

\* THE SOFTWARE IS PROVIDED "AS IS", WITHOUT WARRANTY OF ANY KIND,

\* EXPRESS OR IMPLIED, INCLUDING BUT NOT LIMITED TO THE WARRANTIES OF

\* MERCHANTABILITY, FITNESS FOR A PARTICULAR PURPOSE AND NONINFRINGEMENT.

\* IN NO

EVENT SHALL THE AUTHORS OR COPYRIGHT HOLDERS BE LIABLE FOR ANY

\* CLAIM, DAMAGES OR OTHER LIABILITY, WHETHER IN AN ACTION OF CONTRACT,

\* TORT OR OTHERWISE, ARISING FROM, OUT OF OR IN CONNECTION WITH THE

\* SOFTWARE OR THE USE OR OTHER DEALINGS IN THE SOFTWARE.

\*/

Found in path(s):

\* /opt/cola/permits/1135864262\_1613618257.27/0/isorelax-20090621-sources-1 jar/org/iso\_relax/dispatcher/impl/DispatcherImpl.java

# **1.56 stax 4.2.1**

# **1.56.1 Available under license :**

This copy of Stax2 API is licensed under the Simplified BSD License (also known as "2-clause BSD", or "FreeBSD License") See the License for details about distribution rights, and the specific rights regarding derivate works.

You may obtain a copy of the License at:

http://www.opensource.org/licenses/bsd-license.php

with details of:

<COPYRIGHT HOLDER> = FasterXML.com  $<$ YEAR $>$  = 2010-

# **1.57 asm 5.0.4**

# **1.57.1 Available under license :**

No license file was found, but licenses were detected in source scan.

2011 INRIA, France Telecom

- \* All rights reserved.
- \*
- \* Redistribution and use in source and binary forms, with or without
- \* modification, are permitted provided that the following conditions
- \* are met:
- \* 1. Redistributions of source code must retain the above copyright
- \* notice, this list of conditions and the following disclaimer.
- \* 2. Redistributions in binary form must reproduce the above copyright
- \* notice, this list of conditions and the following disclaimer in the
- \* documentation and/or other materials provided with the distribution.
- \* 3. Neither the name of the copyright holders nor the names of its
- \* contributors may be used to endorse or promote products derived from
- \* this software without specific prior written permission.
- \*

\* THIS SOFTWARE IS PROVIDED BY THE COPYRIGHT HOLDERS AND CONTRIBUTORS "AS IS" \* AND ANY EXPRESS OR IMPLIED WARRANTIES, INCLUDING, BUT NOT LIMITED TO, THE \* IMPLIED WARRANTIES OF MERCHANTABILITY AND FITNESS FOR A PARTICULAR PURPOSE \* ARE DISCLAIMED. IN NO EVENT SHALL THE COPYRIGHT OWNER OR CONTRIBUTORS BE \* LIABLE FOR ANY DIRECT, INDIRECT, INCIDENTAL, SPECIAL, EXEMPLARY, OR \* CONSEQUENTIAL DAMAGES (INCLUDING, BUT NOT LIMITED TO, PROCUREMENT OF \* SUBSTITUTE GOODS OR SERVICES; LOSS OF USE, DATA, OR PROFITS; OR BUSINESS \* INTERRUPTION) HOWEVER CAUSED AND ON ANY THEORY OF LIABILITY, WHETHER IN \* CONTRACT, STRICT LIABILITY, OR TORT (INCLUDING NEGLIGENCE OR OTHERWISE) \* ARISING IN ANY WAY OUT OF THE USE OF THIS SOFTWARE, EVEN IF ADVISED OF

\* THE POSSIBILITY OF SUCH DAMAGE.

Found in path(s):

\* /opt/cola/permits/1135863767\_1613617914.89/0/asm-5-0-4-sources-6-

jar/org/objectweb/asm/commons/package.html

- \* /opt/cola/permits/1135863767\_1613617914.89/0/asm-5-0-4-sources-6-jar/org/objectweb/asm/util/package.html
- \* /opt/cola/permits/1135863767\_1613617914.89/0/asm-5-0-4-sources-6-jar/org/objectweb/asm/tree/package.html
- \* /opt/cola/permits/1135863767\_1613617914.89/0/asm-5-0-4-sources-6-

jar/org/objectweb/asm/signature/package.html

/opt/cola/permits/1135863767\_1613617914.89/0/asm-5-0-4-sources-6-

jar/org/objectweb/asm/tree/analysis/package.html

\* /opt/cola/permits/1135863767\_1613617914.89/0/asm-5-0-4-sources-6-jar/org/objectweb/asm/package.html No license file was found, but licenses were detected in source scan.

/\*\*\*

\*

- \* ASM XML Adapter
- \* Copyright (c) 2004-2011, Eugene Kuleshov
- \* All rights reserved.

\*

\* Redistribution and use in source and binary forms, with or without

\* modification, are permitted provided that the following conditions

\* are met:

- \* 1. Redistributions of source code must retain the above copyright
- \* notice, this list of conditions and the following disclaimer.
- \* 2. Redistributions in binary form must reproduce the above copyright
- \* notice, this list of conditions and the following disclaimer in the
- \* documentation and/or other materials provided with the distribution.
- \* 3. Neither the name of the copyright holders nor the names of its
- \* contributors may be used to endorse or promote products derived from
- \* this software without specific prior written permission.

\*

\* THIS SOFTWARE IS PROVIDED BY THE COPYRIGHT HOLDERS AND CONTRIBUTORS "AS IS" \* AND ANY EXPRESS OR IMPLIED WARRANTIES,

INCLUDING, BUT NOT LIMITED TO, THE

\* IMPLIED WARRANTIES OF MERCHANTABILITY AND FITNESS FOR A PARTICULAR PURPOSE

\* ARE DISCLAIMED. IN NO EVENT SHALL THE COPYRIGHT OWNER OR CONTRIBUTORS BE

\* LIABLE FOR ANY DIRECT, INDIRECT, INCIDENTAL, SPECIAL, EXEMPLARY, OR

- \* CONSEQUENTIAL DAMAGES (INCLUDING, BUT NOT LIMITED TO, PROCUREMENT OF
- \* SUBSTITUTE GOODS OR SERVICES; LOSS OF USE, DATA, OR PROFITS; OR BUSINESS

\* INTERRUPTION) HOWEVER CAUSED AND ON ANY THEORY OF LIABILITY, WHETHER IN

\* CONTRACT, STRICT LIABILITY, OR TORT (INCLUDING NEGLIGENCE OR OTHERWISE)

\* ARISING IN ANY WAY OUT OF THE USE OF THIS SOFTWARE, EVEN IF ADVISED OF

\* THE POSSIBILITY OF SUCH DAMAGE.

\*/

Found in path(s):

\* /opt/cola/permits/1135863767\_1613617914.89/0/asm-5-0-4-sources-6-

jar/org/objectweb/asm/xml/SAXClassAdapter.java

\* /opt/cola/permits/1135863767\_1613617914.89/0/asm-5-0-4-sources-6-

jar/org/objectweb/asm/xml/SAXAdapter.java

\* /opt/cola/permits/1135863767\_1613617914.89/0/asm-5-0-4-sources-6-

jar/org/objectweb/asm/xml/SAXAnnotationAdapter.java

\*

 /opt/cola/permits/1135863767\_1613617914.89/0/asm-5-0-4-sources-6-jar/org/objectweb/asm/xml/Processor.java \* /opt/cola/permits/1135863767\_1613617914.89/0/asm-5-0-4-sources-6jar/org/objectweb/asm/xml/SAXFieldAdapter.java \* /opt/cola/permits/1135863767\_1613617914.89/0/asm-5-0-4-sources-6 jar/org/objectweb/asm/xml/ASMContentHandler.java \* /opt/cola/permits/1135863767\_1613617914.89/0/asm-5-0-4-sources-6 jar/org/objectweb/asm/xml/SAXCodeAdapter.java No license file was found, but licenses were detected in source scan.

2011, Eugene Kuleshov All rights reserved.

 Redistribution and use in source and binary forms, with or without modification, are permitted provided that the following conditions are met:

- 1. Redistributions of source code must retain the above copyright notice, this list of conditions and the following disclaimer.
- 2. Redistributions in binary form must reproduce the above copyright notice, this list of conditions and the following disclaimer in the documentation and/or other materials provided with the distribution.
- 3. Neither the name of the copyright holders nor the names of its contributors may be used to endorse or promote products derived from this software without specific prior written permission.

# THIS SOFTWARE IS PROVIDED BY THE COPYRIGHT HOLDERS AND CONTRIBUTORS "AS IS" AND ANY EXPRESS OR IMPLIED WARRANTIES, INCLUDING, BUT NOT LIMITED TO, THE IMPLIED WARRANTIES

 OF MERCHANTABILITY AND FITNESS FOR A PARTICULAR PURPOSE ARE DISCLAIMED. IN NO EVENT SHALL THE COPYRIGHT OWNER OR CONTRIBUTORS BE LIABLE FOR ANY DIRECT, INDIRECT, INCIDENTAL, SPECIAL, EXEMPLARY, OR CONSEQUENTIAL DAMAGES (INCLUDING, BUT NOT LIMITED TO, PROCUREMENT OF SUBSTITUTE GOODS OR SERVICES; LOSS OF USE, DATA, OR PROFITS; OR BUSINESS INTERRUPTION) HOWEVER CAUSED AND ON ANY THEORY OF LIABILITY, WHETHER IN CONTRACT, STRICT LIABILITY, OR TORT (INCLUDING NEGLIGENCE OR OTHERWISE) ARISING IN ANY WAY OUT OF THE USE OF THIS SOFTWARE, EVEN IF ADVISED OF THE POSSIBILITY OF SUCH DAMAGE.

Found in path(s):

\* /opt/cola/permits/1135863767\_1613617914.89/0/asm-5-0-4-sources-6-jar/org/objectweb/asm/xml/asm-xml.dtd No license file was found, but licenses were detected in source scan.

/\*\*\*

- \* ASM: a very small and fast Java bytecode manipulation framework
- \* Copyright (c) 2000-2011 INRIA, France Telecom
- \* All rights reserved.
- \*
- \* Redistribution and use in source and binary forms, with or without
- \* modification, are permitted provided that the following conditions
- \* are met:
- \* 1. Redistributions of source code must retain the above copyright
- notice, this list of conditions and the following disclaimer.
- \* 2. Redistributions in binary form must reproduce the above copyright
- \* notice, this list of conditions and the following disclaimer in the
- \* documentation and/or other materials provided with the distribution.
- \* 3. Neither the name of the copyright holders nor the names of its
- \* contributors may be used to endorse or promote products derived from
- \* this software without specific prior written permission.
- \* THIS SOFTWARE IS PROVIDED BY THE COPYRIGHT HOLDERS AND CONTRIBUTORS "AS IS"
- \* AND ANY EXPRESS OR IMPLIED WARRANTIES, INCLUDING, BUT NOT LIMITED TO, THE
- \* IMPLIED WARRANTIES OF MERCHANTABILITY AND FITNESS FOR A PARTICULAR PURPOSE
- \* ARE DISCLAIMED. IN NO EVENT SHALL THE COPYRIGHT OWNER OR CONTRIBUTORS BE
- \* LIABLE FOR ANY DIRECT, INDIRECT, INCIDENTAL, SPECIAL, EXEMPLARY, OR
- \* CONSEQUENTIAL DAMAGES (INCLUDING, BUT NOT LIMITED TO, PROCUREMENT OF
- \* SUBSTITUTE GOODS OR SERVICES; LOSS OF USE, DATA, OR PROFITS; OR BUSINESS
- \* INTERRUPTION) HOWEVER CAUSED AND ON ANY THEORY OF LIABILITY, WHETHER IN
- \* CONTRACT, STRICT LIABILITY, OR TORT (INCLUDING NEGLIGENCE OR OTHERWISE)
- \* ARISING IN ANY WAY OUT OF THE USE OF THIS SOFTWARE, EVEN IF ADVISED OF
- \* THE POSSIBILITY OF SUCH DAMAGE.

```
*/
```
\*

```
/**
```
- \* Creates a new {@link GeneratorAdapter}. <i>Subclasses must not use this
- \* constructor</i>. Instead, they must use the
- \* {@link #GeneratorAdapter(int, MethodVisitor, int, String, String)}
- \* version.
- \*
	- \* @param mv
	- the

method visitor to which this adapter delegates calls.

- \* @param access
- \* the method's access flags (see {@link Opcodes}).
- \* @param name
- \* the method's name.
- \* @param desc
- the method's descriptor (see  $\{\textcircled{a}\text{link Type Type}\}\).$
- \* @throws IllegalStateException
- \* If a subclass calls this constructor.
- \*/

Found in path(s):

\* /opt/cola/permits/1135863767\_1613617914.89/0/asm-5-0-4-sources-6-

jar/org/objectweb/asm/commons/GeneratorAdapter.java

No license file was found, but licenses were detected in source scan.

/\*\*\*

- \* ASM: a very small and fast Java bytecode manipulation framework
- \* Copyright (c) 2000-2011 INRIA, France Telecom

\* All rights reserved.

\*

\* Redistribution and use in source and binary forms, with or without

\* modification, are permitted provided that the following conditions

\* are met:

- \* 1. Redistributions of source code must retain the above copyright
- \* notice, this list of conditions and the following disclaimer.
- \* 2. Redistributions in binary form must reproduce the above copyright
- notice, this list of conditions and the following disclaimer in the
- \* documentation and/or other materials provided with the distribution.
- \* 3. Neither the name of the copyright holders nor the names of its
- contributors may be used to endorse or promote products derived from
- \* this software without specific prior written permission.

\*

\* THIS SOFTWARE IS PROVIDED BY THE COPYRIGHT HOLDERS AND CONTRIBUTORS "AS IS"

\* AND ANY EXPRESS OR IMPLIED WARRANTIES, INCLUDING, BUT NOT LIMITED TO, THE \* IMPLIED WARRANTIES OF MERCHANTABILITY AND FITNESS FOR A PARTICULAR PURPOSE \* ARE DISCLAIMED. IN NO EVENT SHALL THE COPYRIGHT OWNER OR CONTRIBUTORS BE \* LIABLE FOR ANY DIRECT, INDIRECT, INCIDENTAL, SPECIAL, EXEMPLARY, OR \* CONSEQUENTIAL DAMAGES (INCLUDING, BUT NOT LIMITED TO, PROCUREMENT OF \* SUBSTITUTE GOODS OR SERVICES; LOSS OF USE, DATA, OR PROFITS; OR BUSINESS \* INTERRUPTION) HOWEVER CAUSED AND ON ANY THEORY OF LIABILITY, WHETHER IN \* CONTRACT, STRICT LIABILITY, OR TORT (INCLUDING NEGLIGENCE OR OTHERWISE) \* ARISING IN ANY WAY OUT OF THE USE OF THIS SOFTWARE, EVEN IF ADVISED OF \* THE POSSIBILITY OF SUCH DAMAGE. \*/

/\*\*

- \* Creates a new JSRInliner.  $\langle i \rangle$ Subclasses must not use this
- \* constructor</i>. Instead, they must use the
- \* {@link #JSRInlinerAdapter(int, MethodVisitor, int, String, String, String, String[])}
- \* version.
- \*
	- \* @param mv
- \*

the <code>MethodVisitor</code> to send the resulting inlined

- \* method code to (use  $\langle \text{code} \rangle$ null $\langle \text{code}\rangle$  for none).
- \* @param access
- \* the method's access flags (see {@link Opcodes}). This
- \* parameter also indicates if the method is synthetic and/or
- deprecated.
- \* @param name
- the method's name.
- \* @param desc
- the method's descriptor (see  $\{\emptyset\}$ ).
- \* @param signature
	- the method's signature. May be  $\langle tt \rangle$ -null $\langle \rangle$ tt $\rangle$ .
- \* @param exceptions
- the internal names of the method's exception classes (see
- \* {@link Type#getInternalName() getInternalName}). May be
- $*$   $<$ tt>null $<$ /tt>.
- \* @throws IllegalStateException
- \* If a subclass calls this constructor.
- \*/

#### Found in path(s):

\* /opt/cola/permits/1135863767\_1613617914.89/0/asm-5-0-4-sources-6 jar/org/objectweb/asm/commons/JSRInlinerAdapter.java No license file was found, but licenses were detected in source scan.

/\*\*\*

- \* ASM: a very small and fast Java bytecode manipulation framework
- \* Copyright (c) 2000-2011 INRIA, France Telecom
- \* All rights reserved.

\*

- \* Redistribution and use in source and binary forms, with or without
- \* modification, are permitted provided that the following conditions \* are met:
- \* 1. Redistributions of source code must retain the above copyright
- notice, this list of conditions and the following disclaimer.
- \* 2. Redistributions in binary form must reproduce the above copyright
- notice, this list of conditions and the following disclaimer in the
- \* documentation and/or other materials provided with the distribution.
- \* 3. Neither the name of the copyright holders nor the names of its
- \* contributors may be used to endorse or promote products derived from
- \* this software without specific prior written permission.

\*

\* THIS SOFTWARE IS PROVIDED BY THE COPYRIGHT HOLDERS AND CONTRIBUTORS "AS IS"

\* AND ANY EXPRESS OR IMPLIED WARRANTIES, INCLUDING, BUT NOT LIMITED TO, THE \* IMPLIED WARRANTIES OF MERCHANTABILITY AND FITNESS FOR A PARTICULAR PURPOSE \* ARE DISCLAIMED. IN NO EVENT SHALL THE COPYRIGHT OWNER OR CONTRIBUTORS BE \* LIABLE FOR ANY DIRECT, INDIRECT, INCIDENTAL, SPECIAL, EXEMPLARY, OR \* CONSEQUENTIAL DAMAGES (INCLUDING, BUT NOT LIMITED TO, PROCUREMENT OF \* SUBSTITUTE GOODS OR SERVICES; LOSS OF USE, DATA, OR PROFITS; OR BUSINESS \* INTERRUPTION) HOWEVER CAUSED AND ON ANY THEORY OF LIABILITY, WHETHER IN \* CONTRACT, STRICT LIABILITY, OR TORT (INCLUDING NEGLIGENCE OR OTHERWISE) \* ARISING IN ANY WAY OUT OF THE USE OF THIS SOFTWARE, EVEN IF ADVISED OF \* THE POSSIBILITY OF SUCH DAMAGE.

\*/

/\*\*

- \* Constructs a new {@link ClassNode}.  $\langle i \rangle$ Subclasses must not use this
- \* constructor</i>. Instead, they must use the {@link #ClassNode(int)}
- \* version.
- \*

\* @throws IllegalStateException

\* If a subclass calls this constructor.

\*/

#### Found in path(s):

\* /opt/cola/permits/1135863767\_1613617914.89/0/asm-5-0-4-sources-6-jar/org/objectweb/asm/tree/ClassNode.java No license file was found, but licenses were detected in source scan.

/\*\*\*

- \* ASM: a very small and fast Java bytecode manipulation framework
- \* Copyright (c) 2000-2011 INRIA, France Telecom
- \* All rights reserved.

\*

\* Redistribution and use in source and binary forms, with or without

\* modification, are permitted provided that the following conditions

\* are met:

- \* 1. Redistributions of source code must retain the above copyright
- \* notice, this list of conditions and the following disclaimer.
- \* 2. Redistributions in binary form must reproduce the above copyright
- \* notice, this list of conditions and the following disclaimer in the
- \* documentation and/or other materials provided with the distribution.
- \* 3. Neither the name of the copyright holders nor the names of its
- \* contributors may be used to endorse or promote products derived from
- \* this software without specific prior written permission.

\*

\* THIS SOFTWARE IS PROVIDED BY THE COPYRIGHT HOLDERS AND CONTRIBUTORS "AS IS"

- \* AND ANY EXPRESS OR IMPLIED WARRANTIES, INCLUDING, BUT NOT LIMITED TO, THE
- \* IMPLIED WARRANTIES OF MERCHANTABILITY AND FITNESS FOR A PARTICULAR PURPOSE
- \* ARE DISCLAIMED. IN NO EVENT SHALL THE COPYRIGHT OWNER OR CONTRIBUTORS BE
- \* LIABLE FOR ANY DIRECT, INDIRECT, INCIDENTAL, SPECIAL, EXEMPLARY, OR
- \* CONSEQUENTIAL DAMAGES (INCLUDING, BUT NOT LIMITED TO, PROCUREMENT OF
- \* SUBSTITUTE GOODS OR SERVICES; LOSS OF USE, DATA, OR PROFITS; OR BUSINESS

\* INTERRUPTION) HOWEVER CAUSED AND ON ANY THEORY OF LIABILITY, WHETHER IN

\* CONTRACT, STRICT LIABILITY, OR TORT (INCLUDING NEGLIGENCE OR OTHERWISE)

\* ARISING IN ANY WAY OUT OF THE USE OF THIS SOFTWARE, EVEN IF ADVISED OF

\* THE POSSIBILITY OF SUCH DAMAGE.

\*/

/\*\*

- \* Constructs a new {@link Textifier}. <i>Subclasses must not use this
- \* constructor</i>. Instead, they must use the {@link #Textifier(int)}
- \* version.
- \*

\* @throws IllegalStateException

- \* If a subclass calls this constructor.
- \*/

Found in path(s):

\* /opt/cola/permits/1135863767\_1613617914.89/0/asm-5-0-4-sources-6-jar/org/objectweb/asm/util/Textifier.java

No license file was found, but licenses were detected in source scan.

/\*\*\*

- \* ASM: a very small and fast Java bytecode manipulation framework
- \* Copyright (c) 2000-2011 INRIA, France Telecom
- \* All rights reserved.
- \*
- \* Redistribution and use in source and binary forms, with or without
- \* modification, are permitted provided that the following conditions
- \* are met:
- \* 1. Redistributions of source code must retain the above copyright
- notice, this list of conditions and the following disclaimer.
- \* 2. Redistributions in binary form must reproduce the above copyright
- \* notice, this list of conditions and the following disclaimer in the
- documentation and/or other materials provided with the distribution.
- \* 3. Neither the name of the copyright holders nor the names of its
- \* contributors may be used to endorse or promote products derived from
- this software without specific prior written permission.

\*

\* THIS SOFTWARE IS PROVIDED BY THE COPYRIGHT HOLDERS AND CONTRIBUTORS "AS IS"

\* AND ANY EXPRESS OR IMPLIED WARRANTIES, INCLUDING, BUT NOT LIMITED TO, THE \* IMPLIED WARRANTIES OF MERCHANTABILITY AND FITNESS FOR A PARTICULAR PURPOSE \* ARE DISCLAIMED. IN NO EVENT SHALL THE COPYRIGHT OWNER OR CONTRIBUTORS BE \* LIABLE FOR ANY DIRECT, INDIRECT, INCIDENTAL, SPECIAL, EXEMPLARY, OR \* CONSEQUENTIAL DAMAGES (INCLUDING, BUT NOT LIMITED TO, PROCUREMENT OF \* SUBSTITUTE GOODS OR SERVICES; LOSS OF USE, DATA, OR PROFITS; OR BUSINESS \* INTERRUPTION) HOWEVER CAUSED AND ON ANY THEORY OF LIABILITY, WHETHER IN \* CONTRACT, STRICT LIABILITY, OR TORT (INCLUDING NEGLIGENCE OR OTHERWISE) \* ARISING IN ANY WAY OUT OF THE USE OF THIS SOFTWARE, EVEN IF ADVISED OF \* THE POSSIBILITY OF SUCH DAMAGE.

\*/

```
/**
```
- \* Constructs a new {@link LocalVariableAnnotationNode}. <i>Subclasses must
- \* not use this constructor</i>. Instead, they must use the
- \* {@link #LocalVariableAnnotationNode(int, TypePath, LabelNode[], LabelNode[], int[], String)}
- \* version.

\*

- \* @param typeRef
- a reference to the annotated type. See  $\{@link\}$  TypeReference}.
- \* @param typePath
- \* the path to the annotated type argument, wildcard bound, array
- element type, or static inner type within 'typeRef'. May be
- $<$ tt $>$ null $<$ /t $>$  if the annotation targets 'typeRef' as a whole.
- \* @param start
- \* the fist instructions corresponding to the continuous ranges
- \* that make the scope of this local variable (inclusive).

\* @param end

- the last instructions corresponding to the continuous ranges
- that make the scope of this local variable (exclusive). This
- array must have the same size as the 'start' array.
- \* @param index
- \* the local variable's index in each range. This array must have
	- the same size as the 'start' array.
- \* @param desc
- the class descriptor of

the annotation class.

\*/

#### Found in path(s):

\* /opt/cola/permits/1135863767\_1613617914.89/0/asm-5-0-4-sources-6 jar/org/objectweb/asm/tree/LocalVariableAnnotationNode.java No license file was found, but licenses were detected in source scan.

/\*\*\*

- \* ASM: a very small and fast Java bytecode manipulation framework
- \* Copyright (c) 2000-2011 INRIA, France Telecom
- \* All rights reserved.
- \*
- \* Redistribution and use in source and binary forms, with or without
- \* modification, are permitted provided that the following conditions

\* are met:

- \* 1. Redistributions of source code must retain the above copyright
- notice, this list of conditions and the following disclaimer.
- \* 2. Redistributions in binary form must reproduce the above copyright
- \* notice, this list of conditions and the following disclaimer in the
- documentation and/or other materials provided with the distribution.
- \* 3. Neither the name of the copyright holders nor the names of its
- \* contributors may be used to endorse or promote products derived from
- this software without specific prior written permission.
- \*

\* THIS SOFTWARE IS PROVIDED BY THE COPYRIGHT HOLDERS AND CONTRIBUTORS "AS IS"

\* AND ANY EXPRESS OR IMPLIED WARRANTIES, INCLUDING, BUT NOT LIMITED TO, THE \* IMPLIED WARRANTIES OF MERCHANTABILITY AND FITNESS FOR A PARTICULAR PURPOSE \* ARE DISCLAIMED. IN NO EVENT SHALL THE COPYRIGHT OWNER OR CONTRIBUTORS BE \* LIABLE FOR ANY DIRECT, INDIRECT, INCIDENTAL, SPECIAL, EXEMPLARY, OR \* CONSEQUENTIAL DAMAGES (INCLUDING, BUT NOT LIMITED TO, PROCUREMENT OF \* SUBSTITUTE GOODS OR SERVICES; LOSS OF USE, DATA, OR PROFITS; OR BUSINESS \* INTERRUPTION) HOWEVER CAUSED AND ON ANY THEORY OF LIABILITY, WHETHER IN \* CONTRACT, STRICT LIABILITY, OR TORT (INCLUDING NEGLIGENCE OR OTHERWISE) \* ARISING IN ANY WAY OUT OF THE USE OF THIS SOFTWARE, EVEN IF ADVISED OF \* THE POSSIBILITY OF SUCH DAMAGE. \*/

Found in path(s):

\* /opt/cola/permits/1135863767\_1613617914.89/0/asm-5-0-4-sources-6-jar/org/objectweb/asm/Label.java

\* /opt/cola/permits/1135863767\_1613617914.89/0/asm-5-0-4-sources-6-jar/org/objectweb/asm/Type.java

\* /opt/cola/permits/1135863767\_1613617914.89/0/asm-5-0-4-sources-6-

jar/org/objectweb/asm/AnnotationWriter.java

\*

/opt/cola/permits/1135863767\_1613617914.89/0/asm-5-0-4-sources-6-

jar/org/objectweb/asm/tree/analysis/SimpleVerifier.java

\* /opt/cola/permits/1135863767\_1613617914.89/0/asm-5-0-4-sources-6-

jar/org/objectweb/asm/optimizer/NameMapping.java

\* /opt/cola/permits/1135863767\_1613617914.89/0/asm-5-0-4-sources-6-jar/org/objectweb/asm/util/Printer.java

\* /opt/cola/permits/1135863767\_1613617914.89/0/asm-5-0-4-sources-6-

jar/org/objectweb/asm/optimizer/Shrinker.java

\* /opt/cola/permits/1135863767\_1613617914.89/0/asm-5-0-4-sources-6-

jar/org/objectweb/asm/commons/Method.java

\* /opt/cola/permits/1135863767\_1613617914.89/0/asm-5-0-4-sources-6-

jar/org/objectweb/asm/util/CheckAnnotationAdapter.java

\* /opt/cola/permits/1135863767\_1613617914.89/0/asm-5-0-4-sources-6-

jar/org/objectweb/asm/commons/RemappingSignatureAdapter.java

\* /opt/cola/permits/1135863767\_1613617914.89/0/asm-5-0-4-sources-6-

jar/org/objectweb/asm/commons/RemappingFieldAdapter.java

\*

/opt/cola/permits/1135863767\_1613617914.89/0/asm-5-0-4-sources-6-jar/org/objectweb/asm/ClassWriter.java

\* /opt/cola/permits/1135863767\_1613617914.89/0/asm-5-0-4-sources-6-jar/org/objectweb/asm/Attribute.java

\* /opt/cola/permits/1135863767\_1613617914.89/0/asm-5-0-4-sources-6-

jar/org/objectweb/asm/tree/analysis/SourceInterpreter.java

\* /opt/cola/permits/1135863767\_1613617914.89/0/asm-5-0-4-sources-6-

jar/org/objectweb/asm/tree/MethodInsnNode.java

\* /opt/cola/permits/1135863767\_1613617914.89/0/asm-5-0-4-sources-6-jar/org/objectweb/asm/MethodVisitor.java

\* /opt/cola/permits/1135863767\_1613617914.89/0/asm-5-0-4-sources-6-

jar/org/objectweb/asm/util/TraceFieldVisitor.java

\* /opt/cola/permits/1135863767\_1613617914.89/0/asm-5-0-4-sources-6-

jar/org/objectweb/asm/tree/analysis/SourceValue.java

\* /opt/cola/permits/1135863767\_1613617914.89/0/asm-5-0-4-sources-6-

jar/org/objectweb/asm/commons/AdviceAdapter.java

\* /opt/cola/permits/1135863767\_1613617914.89/0/asm-5-0-4-sources-6-

jar/org/objectweb/asm/commons/Remapper.java

\*

/opt/cola/permits/1135863767\_1613617914.89/0/asm-5-0-4-sources-6-

jar/org/objectweb/asm/tree/analysis/BasicValue.java

\* /opt/cola/permits/1135863767\_1613617914.89/0/asm-5-0-4-sources-6-jar/org/objectweb/asm/FieldWriter.java

\* /opt/cola/permits/1135863767\_1613617914.89/0/asm-5-0-4-sources-6-jar/org/objectweb/asm/ByteVector.java

\* /opt/cola/permits/1135863767\_1613617914.89/0/asm-5-0-4-sources-6-

jar/org/objectweb/asm/tree/AbstractInsnNode.java

\* /opt/cola/permits/1135863767\_1613617914.89/0/asm-5-0-4-sources-6-

jar/org/objectweb/asm/tree/analysis/Interpreter.java

\* /opt/cola/permits/1135863767\_1613617914.89/0/asm-5-0-4-sources-6-

jar/org/objectweb/asm/tree/JumpInsnNode.java

\* /opt/cola/permits/1135863767\_1613617914.89/0/asm-5-0-4-sources-6-

```
jar/org/objectweb/asm/commons/TableSwitchGenerator.java
```
\* /opt/cola/permits/1135863767\_1613617914.89/0/asm-5-0-4-sources-6-jar/org/objectweb/asm/tree/FieldNode.java

```
* /opt/cola/permits/1135863767_1613617914.89/0/asm-5-0-4-sources-6-
```
jar/org/objectweb/asm/tree/FieldInsnNode.java

```
*
```
- /opt/cola/permits/1135863767\_1613617914.89/0/asm-5-0-4-sources-6-jar/org/objectweb/asm/tree/LabelNode.java \* /opt/cola/permits/1135863767\_1613617914.89/0/asm-5-0-4-sources-6-
- jar/org/objectweb/asm/optimizer/ClassConstantsCollector.java
- \* /opt/cola/permits/1135863767\_1613617914.89/0/asm-5-0-4-sources-6-
- jar/org/objectweb/asm/util/CheckSignatureAdapter.java
- \* /opt/cola/permits/1135863767\_1613617914.89/0/asm-5-0-4-sources-6-
- jar/org/objectweb/asm/tree/analysis/BasicVerifier.java
- \* /opt/cola/permits/1135863767\_1613617914.89/0/asm-5-0-4-sources-6-
- jar/org/objectweb/asm/commons/CodeSizeEvaluator.java
- \* /opt/cola/permits/1135863767\_1613617914.89/0/asm-5-0-4-sources-6-
- jar/org/objectweb/asm/commons/InstructionAdapter.java
- \* /opt/cola/permits/1135863767\_1613617914.89/0/asm-5-0-4-sources-6-
- jar/org/objectweb/asm/tree/IntInsnNode.java
- \* /opt/cola/permits/1135863767\_1613617914.89/0/asm-5-0-4-sources-6-
- jar/org/objectweb/asm/commons/RemappingClassAdapter.java
- \*
- /opt/cola/permits/1135863767\_1613617914.89/0/asm-5-0-4-sources-6-
- jar/org/objectweb/asm/tree/MultiANewArrayInsnNode.java
- \* /opt/cola/permits/1135863767\_1613617914.89/0/asm-5-0-4-sources-6-jar/org/objectweb/asm/ClassReader.java
- \* /opt/cola/permits/1135863767\_1613617914.89/0/asm-5-0-4-sources-6-
- jar/org/objectweb/asm/tree/VarInsnNode.java
- \* /opt/cola/permits/1135863767\_1613617914.89/0/asm-5-0-4-sources-6-
- jar/org/objectweb/asm/commons/RemappingMethodAdapter.java
- \* /opt/cola/permits/1135863767\_1613617914.89/0/asm-5-0-4-sources-6-
- jar/org/objectweb/asm/tree/analysis/Value.java
- \* /opt/cola/permits/1135863767\_1613617914.89/0/asm-5-0-4-sources-6-
- jar/org/objectweb/asm/commons/StaticInitMerger.java
- \* /opt/cola/permits/1135863767\_1613617914.89/0/asm-5-0-4-sources-6-
- jar/org/objectweb/asm/optimizer/AnnotationConstantsCollector.java
- \* /opt/cola/permits/1135863767\_1613617914.89/0/asm-5-0-4-sources-6-
- jar/org/objectweb/asm/AnnotationVisitor.java
- \* /opt/cola/permits/1135863767\_1613617914.89/0/asm-5-0-4-sources-6-jar/org/objectweb/asm/tree/InsnNode.java \*
- /opt/cola/permits/1135863767\_1613617914.89/0/asm-5-0-4-sources-6-
- jar/org/objectweb/asm/signature/SignatureReader.java
- \* /opt/cola/permits/1135863767\_1613617914.89/0/asm-5-0-4-sources-6-
- jar/org/objectweb/asm/tree/LdcInsnNode.java
- \* /opt/cola/permits/1135863767\_1613617914.89/0/asm-5-0-4-sources-6-
- jar/org/objectweb/asm/tree/LookupSwitchInsnNode.java
- \* /opt/cola/permits/1135863767\_1613617914.89/0/asm-5-0-4-sources-6-
- jar/org/objectweb/asm/tree/LineNumberNode.java
- \* /opt/cola/permits/1135863767\_1613617914.89/0/asm-5-0-4-sources-6-

jar/org/objectweb/asm/optimizer/JarOptimizer.java \* /opt/cola/permits/1135863767\_1613617914.89/0/asm-5-0-4-sources-6 jar/org/objectweb/asm/commons/LocalVariablesSorter.java \* /opt/cola/permits/1135863767\_1613617914.89/0/asm-5-0-4-sources-6 jar/org/objectweb/asm/util/TraceAnnotationVisitor.java \* /opt/cola/permits/1135863767\_1613617914.89/0/asm-5-0-4-sources-6 jar/org/objectweb/asm/optimizer/Constant.java \* /opt/cola/permits/1135863767\_1613617914.89/0/asm-5-0-4-sources-6 jar/org/objectweb/asm/tree/TypeAnnotationNode.java \* /opt/cola/permits/1135863767\_1613617914.89/0/asm-5-0-4-sources-6-jar/org/objectweb/asm/Handle.java \* /opt/cola/permits/1135863767\_1613617914.89/0/asm-5-0-4-sources-6 jar/org/objectweb/asm/tree/TryCatchBlockNode.java \* /opt/cola/permits/1135863767\_1613617914.89/0/asm-5-0-4-sources-6 jar/org/objectweb/asm/optimizer/ClassOptimizer.java \* /opt/cola/permits/1135863767\_1613617914.89/0/asm-5-0-4-sources-6-jar/org/objectweb/asm/util/ASMifier.java \* /opt/cola/permits/1135863767\_1613617914.89/0/asm-5-0-4-sources-6 jar/org/objectweb/asm/util/TraceClassVisitor.java \* /opt/cola/permits/1135863767\_1613617914.89/0/asm-5-0-4-sources-6 jar/org/objectweb/asm/tree/TableSwitchInsnNode.java \* /opt/cola/permits/1135863767\_1613617914.89/0/asm-5-0-4-sources-6 jar/org/objectweb/asm/tree/analysis/Frame.java \* /opt/cola/permits/1135863767\_1613617914.89/0/asm-5-0-4-sources-6 jar/org/objectweb/asm/tree/InvokeDynamicInsnNode.java \* /opt/cola/permits/1135863767\_1613617914.89/0/asm-5-0-4-sources-6 jar/org/objectweb/asm/tree/analysis/AnalyzerException.java \* /opt/cola/permits/1135863767\_1613617914.89/0/asm-5-0-4-sources-6 jar/org/objectweb/asm/tree/analysis/Subroutine.java \* /opt/cola/permits/1135863767\_1613617914.89/0/asm-5-0-4-sources-6 jar/org/objectweb/asm/commons/SerialVersionUIDAdder.java \* /opt/cola/permits/1135863767\_1613617914.89/0/asm-5-0-4-sources-6 jar/org/objectweb/asm/tree/InnerClassNode.java \* /opt/cola/permits/1135863767\_1613617914.89/0/asm-5-0-4-sources-6 jar/org/objectweb/asm/tree/ParameterNode.java \* /opt/cola/permits/1135863767\_1613617914.89/0/asm-5-0-4-sources-6 jar/org/objectweb/asm/tree/LocalVariableNode.java \* /opt/cola/permits/1135863767\_1613617914.89/0/asm-5-0-4-sources-6 jar/org/objectweb/asm/tree/analysis/Analyzer.java \* /opt/cola/permits/1135863767\_1613617914.89/0/asm-5-0-4-sources-6 jar/org/objectweb/asm/tree/analysis/SmallSet.java \* /opt/cola/permits/1135863767\_1613617914.89/0/asm-5-0-4-sources-6 jar/org/objectweb/asm/commons/RemappingAnnotationAdapter.java \* /opt/cola/permits/1135863767\_1613617914.89/0/asm-5-0-4-sources-6 jar/org/objectweb/asm/tree/TypeInsnNode.java \* /opt/cola/permits/1135863767\_1613617914.89/0/asm-5-0-4-sources-6 jar/org/objectweb/asm/util/TraceSignatureVisitor.java

\* /opt/cola/permits/1135863767\_1613617914.89/0/asm-5-0-4-sources-6-

jar/org/objectweb/asm/tree/IincInsnNode.java

\* /opt/cola/permits/1135863767\_1613617914.89/0/asm-5-0-4-sources-6-

jar/org/objectweb/asm/optimizer/MethodOptimizer.java

\* /opt/cola/permits/1135863767\_1613617914.89/0/asm-5-0-4-sources-6-

jar/org/objectweb/asm/util/CheckFieldAdapter.java

\* /opt/cola/permits/1135863767\_1613617914.89/0/asm-5-0-4-sources-6-jar/org/objectweb/asm/Frame.java

\* /opt/cola/permits/1135863767\_1613617914.89/0/asm-5-0-4-sources-6-

jar/org/objectweb/asm/util/CheckMethodAdapter.java

\* /opt/cola/permits/1135863767\_1613617914.89/0/asm-5-0-4-sources-6-

jar/org/objectweb/asm/commons/SimpleRemapper.java

\*

/opt/cola/permits/1135863767\_1613617914.89/0/asm-5-0-4-sources-6-

jar/org/objectweb/asm/tree/AnnotationNode.java

\* /opt/cola/permits/1135863767\_1613617914.89/0/asm-5-0-4-sources-6-jar/org/objectweb/asm/FieldVisitor.java

\* /opt/cola/permits/1135863767\_1613617914.89/0/asm-5-0-4-sources-6-jar/org/objectweb/asm/Context.java

\* /opt/cola/permits/1135863767\_1613617914.89/0/asm-5-0-4-sources-6-

jar/org/objectweb/asm/util/TraceMethodVisitor.java

\* /opt/cola/permits/1135863767\_1613617914.89/0/asm-5-0-4-sources-6-

jar/org/objectweb/asm/optimizer/MethodConstantsCollector.java

\* /opt/cola/permits/1135863767\_1613617914.89/0/asm-5-0-4-sources-6-jar/org/objectweb/asm/Handler.java

\* /opt/cola/permits/1135863767\_1613617914.89/0/asm-5-0-4-sources-6-

jar/org/objectweb/asm/tree/MethodNode.java

\* /opt/cola/permits/1135863767\_1613617914.89/0/asm-5-0-4-sources-6-jar/org/objectweb/asm/tree/InsnList.java

\* /opt/cola/permits/1135863767\_1613617914.89/0/asm-5-0-4-sources-6-

jar/org/objectweb/asm/optimizer/FieldConstantsCollector.java

\*

 /opt/cola/permits/1135863767\_1613617914.89/0/asm-5-0-4-sources-6-jar/org/objectweb/asm/MethodWriter.java \* /opt/cola/permits/1135863767\_1613617914.89/0/asm-5-0-4-sources-6-

jar/org/objectweb/asm/tree/analysis/BasicInterpreter.java

\* /opt/cola/permits/1135863767\_1613617914.89/0/asm-5-0-4-sources-6-

jar/org/objectweb/asm/signature/SignatureWriter.java

\* /opt/cola/permits/1135863767\_1613617914.89/0/asm-5-0-4-sources-6-

jar/org/objectweb/asm/commons/TryCatchBlockSorter.java

\* /opt/cola/permits/1135863767\_1613617914.89/0/asm-5-0-4-sources-6-jar/org/objectweb/asm/Item.java

```
* /opt/cola/permits/1135863767_1613617914.89/0/asm-5-0-4-sources-6-jar/org/objectweb/asm/Edge.java
```
\* /opt/cola/permits/1135863767\_1613617914.89/0/asm-5-0-4-sources-6-jar/org/objectweb/asm/ClassVisitor.java

\* /opt/cola/permits/1135863767\_1613617914.89/0/asm-5-0-4-sources-6-

jar/org/objectweb/asm/tree/FrameNode.java

\* /opt/cola/permits/1135863767\_1613617914.89/0/asm-5-0-4-sources-6-

jar/org/objectweb/asm/optimizer/ConstantPool.java

\*

/opt/cola/permits/1135863767\_1613617914.89/0/asm-5-0-4-sources-6-jar/org/objectweb/asm/Opcodes.java

\* /opt/cola/permits/1135863767\_1613617914.89/0/asm-5-0-4-sources-6-

jar/org/objectweb/asm/util/CheckClassAdapter.java

\* /opt/cola/permits/1135863767\_1613617914.89/0/asm-5-0-4-sources-6-

jar/org/objectweb/asm/signature/SignatureVisitor.java

No license file was found, but licenses were detected in source scan.

/\*\*\*

- \* ASM: a very small and fast Java bytecode manipulation framework
- \* Copyright (c) 2000-2011 INRIA, France Telecom
- \* All rights reserved.
- \*
- \* Redistribution and use in source and binary forms, with or without
- \* modification, are permitted provided that the following conditions
- \* are met:
- \* 1. Redistributions of source code must retain the above copyright
- notice, this list of conditions and the following disclaimer.
- \* 2. Redistributions in binary form must reproduce the above copyright
- \* notice, this list of conditions and the following disclaimer in the
- documentation and/or other materials provided with the distribution.
- \* 3. Neither the name of the copyright holders nor the names of its
- \* contributors may be used to endorse or promote products derived from
- \* this software without specific prior written permission.

\*

\* THIS SOFTWARE IS PROVIDED BY THE COPYRIGHT HOLDERS AND CONTRIBUTORS "AS IS"

\* AND ANY EXPRESS OR IMPLIED WARRANTIES, INCLUDING, BUT NOT LIMITED TO, THE \* IMPLIED WARRANTIES OF MERCHANTABILITY AND FITNESS FOR A PARTICULAR PURPOSE \* ARE DISCLAIMED. IN NO EVENT SHALL THE COPYRIGHT OWNER OR CONTRIBUTORS BE \* LIABLE FOR ANY DIRECT, INDIRECT, INCIDENTAL, SPECIAL, EXEMPLARY, OR \* CONSEQUENTIAL DAMAGES (INCLUDING, BUT NOT LIMITED TO, PROCUREMENT OF \* SUBSTITUTE GOODS OR SERVICES; LOSS OF USE, DATA, OR PROFITS; OR BUSINESS \* INTERRUPTION) HOWEVER CAUSED AND ON ANY THEORY OF LIABILITY, WHETHER IN \* CONTRACT, STRICT LIABILITY, OR TORT (INCLUDING NEGLIGENCE OR OTHERWISE) \* ARISING IN ANY WAY OUT OF THE USE OF THIS SOFTWARE, EVEN IF ADVISED OF \* THE POSSIBILITY OF SUCH DAMAGE.

\*/

```
/**
```
- \* Creates a new {@link AnalyzerAdapter}. <i>Subclasses must not use this
- \* constructor</i>. Instead, they must use the
- \* {@link #AnalyzerAdapter(int, String, int, String, String, MethodVisitor)}
- \* version.
- \*
	- \* @param owner
- \*
	- the owner's class name.
	- \* @param access
	- the method's access flags (see  $\{\emptyset\}$  link Opcodes }).
	- \* @param name
	- the method's name.
	- \* @param desc
		- the method's descriptor (see  $\{\emptyset\}$  link Type Type  $\}$ ).
	- \* @param mv
- the method visitor to which this adapter delegates calls. May
- $*$  be  $ltt$ t $>$ null $lt/t$ t $>$ .
- \* @throws IllegalStateException
- \* If a subclass calls this constructor.
- \*/

Found in path(s):

\* /opt/cola/permits/1135863767\_1613617914.89/0/asm-5-0-4-sources-6 jar/org/objectweb/asm/commons/AnalyzerAdapter.java No license file was found, but licenses were detected in source scan.

2011, Eugene Kuleshov

\* All rights reserved.

\*

\* Redistribution and use in source and binary forms, with or without

\* modification, are permitted provided that the following conditions

\* are met:

- \* 1. Redistributions of source code must retain the above copyright
- \* notice, this list of conditions and the following disclaimer.
- \* 2. Redistributions in binary form must reproduce the above copyright
- notice, this list of conditions and the following disclaimer in the
- \* documentation and/or other materials provided with the distribution.
- \* 3. Neither the name of the copyright holders nor the names of its
- \* contributors may be used to endorse or promote products derived from
- \* this software without specific prior written permission.

\*

\* THIS SOFTWARE IS PROVIDED BY THE COPYRIGHT HOLDERS AND CONTRIBUTORS "AS IS"

\* AND ANY EXPRESS OR IMPLIED WARRANTIES, INCLUDING, BUT NOT LIMITED TO, THE \* IMPLIED

WARRANTIES OF MERCHANTABILITY AND FITNESS FOR A PARTICULAR PURPOSE

\* ARE DISCLAIMED. IN NO EVENT SHALL THE COPYRIGHT OWNER OR CONTRIBUTORS BE

- \* LIABLE FOR ANY DIRECT, INDIRECT, INCIDENTAL, SPECIAL, EXEMPLARY, OR
- \* CONSEQUENTIAL DAMAGES (INCLUDING, BUT NOT LIMITED TO, PROCUREMENT OF
- \* SUBSTITUTE GOODS OR SERVICES; LOSS OF USE, DATA, OR PROFITS; OR BUSINESS
- \* INTERRUPTION) HOWEVER CAUSED AND ON ANY THEORY OF LIABILITY, WHETHER IN
- \* CONTRACT, STRICT LIABILITY, OR TORT (INCLUDING NEGLIGENCE OR OTHERWISE)
- \* ARISING IN ANY WAY OUT OF THE USE OF THIS SOFTWARE, EVEN IF ADVISED OF
- \* THE POSSIBILITY OF SUCH DAMAGE.

Found in path(s):

\* /opt/cola/permits/1135863767\_1613617914.89/0/asm-5-0-4-sources-6-jar/org/objectweb/asm/xml/package.html No license file was found, but licenses were detected in source scan.

#All rights reserved.

#Redistribution and use in source and binary forms, with or without #modification, are permitted provided that the following conditions #are met:

#1. Redistributions of source code must retain the above copyright

- # notice, this list of conditions and the following disclaimer.
- #2. Redistributions in binary form must reproduce the above copyright
- # notice, this list of conditions and the following disclaimer in the
- # documentation and/or other materials provided with the distribution.
- #3. Neither the name of the copyright holders nor the names of its
- # this software without specific prior written permission.

Found in path(s):

\* /opt/cola/permits/1135863767\_1613617914.89/0/asm-5-0-4-sources-6-jar/org/objectweb/asm/optimizer/shrinkannotations.properties

\* /opt/cola/permits/1135863767\_1613617914.89/0/asm-5-0-4-sources-6-jar/org/objectweb/asm/optimizer/shrinkframes.properties

\* /opt/cola/permits/1135863767\_1613617914.89/0/asm-5-0-4-sources-6-jar/org/objectweb/asm/optimizer/shrinkresize.properties

\*

 /opt/cola/permits/1135863767\_1613617914.89/0/asm-5-0-4-sources-6-jar/org/objectweb/asm/optimizer/shrinksignatures.properties

\* /opt/cola/permits/1135863767\_1613617914.89/0/asm-5-0-4-sources-6-

jar/org/objectweb/asm/optimizer/shrink.properties

\* /opt/cola/permits/1135863767\_1613617914.89/0/asm-5-0-4-sources-6-jar/org/objectweb/asm/optimizer/shrinkwriter.properties

No license file was found, but licenses were detected in source scan.

/\*\*\*

\* ASM: a very small and fast Java bytecode manipulation framework

\* Copyright (c) 2000-2013 INRIA, France Telecom

\* All rights reserved.

\*

\* Redistribution and use in source and binary forms, with or without

\* modification, are permitted provided that the following conditions

\* are met:

- \* 1. Redistributions of source code must retain the above copyright
- notice, this list of conditions and the following disclaimer.
- \* 2. Redistributions in binary form must reproduce the above copyright
- \* notice, this list of conditions and the following disclaimer in the
- documentation and/or other materials provided with the distribution.
- \* 3. Neither the name of the copyright holders nor the names of its
- \* contributors may be used to endorse or promote products derived from
- this software without specific prior written permission.
- \*

\* THIS SOFTWARE IS PROVIDED BY THE COPYRIGHT HOLDERS AND CONTRIBUTORS "AS IS"

\* AND ANY EXPRESS OR IMPLIED WARRANTIES, INCLUDING, BUT NOT LIMITED TO, THE

\* IMPLIED WARRANTIES OF MERCHANTABILITY AND FITNESS FOR A PARTICULAR PURPOSE

\* ARE DISCLAIMED. IN NO EVENT SHALL THE COPYRIGHT OWNER OR CONTRIBUTORS BE

\* LIABLE FOR ANY DIRECT, INDIRECT, INCIDENTAL, SPECIAL, EXEMPLARY, OR

\* CONSEQUENTIAL DAMAGES (INCLUDING, BUT NOT LIMITED TO, PROCUREMENT OF

\* SUBSTITUTE GOODS OR SERVICES; LOSS OF USE, DATA, OR PROFITS; OR BUSINESS

\* INTERRUPTION) HOWEVER CAUSED AND ON ANY THEORY OF LIABILITY, WHETHER IN

\* CONTRACT, STRICT LIABILITY, OR TORT (INCLUDING NEGLIGENCE OR OTHERWISE)

\* ARISING IN ANY WAY OUT OF THE USE OF THIS SOFTWARE, EVEN IF ADVISED OF

\* THE POSSIBILITY OF SUCH DAMAGE.

\*/

Found in path(s):

\* /opt/cola/permits/1135863767\_1613617914.89/0/asm-5-0-4-sources-6-jar/org/objectweb/asm/TypePath.java \* /opt/cola/permits/1135863767\_1613617914.89/0/asm-5-0-4-sources-6-jar/org/objectweb/asm/TypeReference.java No license file was found, but licenses were detected in source scan.

/\*\*

\* ASM: a very small and fast Java bytecode manipulation framework

\* Copyright (c) 2000-2011 INRIA, France Telecom

\* All rights reserved.

\*

\* Redistribution and use in source and binary forms, with or without

\* modification, are permitted provided that the following conditions

\* are met:

\* 1. Redistributions of source code must retain the above copyright

notice, this list of conditions and the following disclaimer.

\* 2. Redistributions in binary form must reproduce the above copyright

\* notice, this list of conditions and the following disclaimer in the

\* documentation and/or other materials provided with the distribution.

\* 3. Neither the name of the copyright holders nor the names of its

\* contributors may be used to endorse or promote products derived from

\* this software without specific prior written permission.

\*

\* THIS SOFTWARE IS PROVIDED BY THE COPYRIGHT HOLDERS AND CONTRIBUTORS "AS IS"

\* AND ANY EXPRESS OR IMPLIED WARRANTIES, INCLUDING, BUT NOT LIMITED TO, THE

\* IMPLIED WARRANTIES OF MERCHANTABILITY AND FITNESS FOR A PARTICULAR PURPOSE

\* ARE DISCLAIMED. IN NO EVENT SHALL THE COPYRIGHT OWNER OR CONTRIBUTORS BE

\* LIABLE FOR ANY DIRECT, INDIRECT, INCIDENTAL, SPECIAL, EXEMPLARY, OR

\* CONSEQUENTIAL DAMAGES (INCLUDING, BUT NOT LIMITED TO, PROCUREMENT OF

\* SUBSTITUTE GOODS OR SERVICES; LOSS OF USE, DATA, OR PROFITS; OR BUSINESS

\* INTERRUPTION) HOWEVER CAUSED AND ON ANY THEORY OF LIABILITY, WHETHER IN

\* CONTRACT, STRICT LIABILITY, OR TORT (INCLUDING NEGLIGENCE OR OTHERWISE)

\* ARISING IN ANY WAY OUT OF THE USE OF THIS SOFTWARE, EVEN IF ADVISED OF

\* THE POSSIBILITY OF SUCH DAMAGE.

\*/

Found in path(s):

\* /opt/cola/permits/1135863767\_1613617914.89/0/asm-5-0-4-sources-6-jar/org/objectweb/asm/util/Textifiable.java

\* /opt/cola/permits/1135863767\_1613617914.89/0/asm-5-0-4-sources-6-jar/org/objectweb/asm/util/ASMifiable.java

## **1.58 xz-java 1.8**

### **1.58.1 Available under license :**

Licensing of XZ for Java

========================

 All the files in this package have been written by Lasse Collin and/or Igor Pavlov. All these files have been put into the public domain. You can do whatever you want with these files.

This software is provided "as is", without any warranty.

## **1.59 mapstruct 1.2.0.Final 1.59.1 Available under license :**

**Contributors** 

============

Alexandr Shalugin - https://github.com/shalugin Andreas Gudian - https://github.com/agudian Christian Schuster - https://github.com/chschu Christophe Labouisse - https://github.com/ggtools Ciaran Liedeman - https://github.com/cliedeman Cornelius Dirmeier - https://github.com/cornzy Darren Rambaud - https://github.com/xyzst Dilip Krishnan - https://github.com/dilipkrish Dmytro Polovinkin - https://github.com/navpil Ewald Volkert - https://github.com/eforest Filip Hrisafov - https://github.com/filiphr Gunnar Morling - https://github.com/gunnarmorling Ivo Smid - https://github.com/bedla Kevin Grneberg - https://github.com/kevcodez Michael Pardo - https://github.com/pardom Mustafa Caylak - https://github.com/luxmeter Oliver Ehrenmller - https://github.com/greuelpirat Paul Strugnell - https://github.com/ps-powa Pascal Grn - https://github.com/pascalgn Pavel Makhov - https://github.com/streetturtle Peter Larson - https://github.com/pjlarson Remko Plantenga - https://github.com/sonata82 Remo Meier - https://github.com/remmeier Samuel Wright - https://github.com/samwright Sebastian Hasait - https://github.com/shasait Sean Huang - https://github.com/seanjob Sjaak Derksen - https://github.com/sjaakd

Stefan May - https://github.com/osthus-sm Tillmann Gaida - https://github.com/Tillerino Timo Eckhardt - https://github.com/timoe Tomek Gubala - https://github.com/vgtworld Vincent Alexander Beelte - https://github.com/grandmasterpixel Copyright 2012-2017 Gunnar Morling (http://www.gunnarmorling.de/) and/or other contributors as indicated by the @authors tag. See the copyright.txt file in the distribution for a full listing of all contributors.

MapStruct is licensed under the Apache License, Version 2.0 (the "License"); you may not use this software except in compliance with the License. You may obtain a copy of the License at

http://www.apache.org/licenses/LICENSE-2.0

Unless required by applicable law or agreed to in writing, software distributed under the License is distributed on an "AS IS" BASIS, WITHOUT WARRANTIES OR CONDITIONS OF ANY KIND, either express or implied. See the License for the specific language governing permissions and limitations under the License.

------------------------------------------------------------------------

#### MAPSTRUCT SUBCOMPONENTS WITH DIFFERENT COPYRIGHT OWNERS

The MapStruct distribution (ZIP, TAR.GZ) as well as the MapStruct library (JAR) include FreeMarker, a software developed by Attila Szegedi, Daniel Dekany and Jonathan Revusky. FreeMarker is licensed under the same license as MapStruct itself - Apache License, Version 2.0 - but the copyright owners are the aforementioned individuals.

The MapStruct distribution (ZIP, TAR.GZ) as well as the MapStruct library (JAR) include a number of files that are licensed by the Apache Software Foundation under the same license as MapStruct itself - Apache License, Version 2.0 - but the copyright owner is the Apache Software Foundation. These files are:

 freemarker/ext/jsp/web-app\_2\_2.dtd freemarker/ext/jsp/web-app\_2\_3.dtd freemarker/ext/jsp/web-app\_2\_4.xsd freemarker/ext/jsp/web-app\_2\_5.xsd freemarker/ext/jsp/web-jsptaglibrary\_1\_1.dtd freemarker/ext/jsp/web-jsptaglibrary\_1\_2.dtd freemarker/ext/jsp/web-jsptaglibrary\_2\_0.xsd freemarker/ext/jsp/web-jsptaglibrary\_2\_1.xsd

 Copyright 2012-2017 Gunnar Morling (http://www.gunnarmorling.de/) and/or other contributors as indicated by the @authors tag. See the copyright.txt file in the distribution for a full listing of all contributors.

Licensed under the Apache License, Version 2.0 (the "License"); you may not use this file except in compliance with the License. You may obtain a copy of the License at

http://www.apache.org/licenses/LICENSE-2.0

Unless required by applicable law or agreed to in writing, software distributed under the License is distributed on an "AS IS" BASIS, WITHOUT WARRANTIES OR CONDITIONS OF ANY KIND, either express or implied. See the License for the specific language governing permissions and limitations under the License.

# **1.60 hibernate-commons-annotations 5.1.2.Final**

### **1.60.1 Available under license :**

 GNU LESSER GENERAL PUBLIC LICENSE Version 2.1, February 1999

Copyright (C) 1991, 1999 Free Software Foundation, Inc. 51 Franklin Street, Fifth Floor, Boston, MA 02110-1301 USA Everyone is permitted to copy and distribute verbatim copies of this license document, but changing it is not allowed.

[This is the first released version of the Lesser GPL. It also counts as the successor of the GNU Library Public License, version 2, hence the version number 2.1.]

#### Preamble

 The licenses for most software are designed to take away your freedom to share and change it. By contrast, the GNU General Public Licenses are intended to guarantee your freedom to share and change free software--to make sure the software is free for all its users.

 This license, the Lesser General Public License, applies to some specially designated software packages--typically libraries--of the Free Software Foundation and other authors who decide to use it. You can use it too, but we suggest you first think carefully about whether this license or the ordinary General Public License is the better

strategy to use in any particular case, based on the explanations below.

 When we speak of free software, we are referring to freedom of use, not price. Our General Public Licenses are designed to make sure that you have the freedom to distribute copies of free software (and charge for this service if you wish); that you receive source code or can get it if you want it; that you can change the software and use pieces of it in new free programs; and that you are informed that you can do these things.

 To protect your rights, we need to make restrictions that forbid distributors to deny you these rights or to ask you to surrender these rights. These restrictions translate to certain responsibilities for you if you distribute copies of the library or if you modify it.

 For example, if you distribute copies of the library, whether gratis

or for a fee, you must give the recipients all the rights that we gave you. You must make sure that they, too, receive or can get the source code. If you link other code with the library, you must provide complete object files to the recipients, so that they can relink them with the library after making changes to the library and recompiling it. And you must show them these terms so they know their rights.

We protect your rights with a two-step method: (1) we copyright the library, and (2) we offer you this license, which gives you legal permission to copy, distribute and/or modify the library.

 To protect each distributor, we want to make it very clear that there is no warranty for the free library. Also, if the library is modified by someone else and passed on, the recipients should know that what they have is not the original version, so that the original author's reputation will not be affected by problems that might be introduced by others.

#### Finally, software

 patents pose a constant threat to the existence of any free program. We wish to make sure that a company cannot effectively restrict the users of a free program by obtaining a restrictive license from a patent holder. Therefore, we insist that any patent license obtained for a version of the library must be consistent with the full freedom of use specified in this license.

 Most GNU software, including some libraries, is covered by the ordinary GNU General Public License. This license, the GNU Lesser General Public License, applies to certain designated libraries, and is quite different from the ordinary General Public License. We use this license for certain libraries in order to permit linking those

libraries into non-free programs.

 When a program is linked with a library, whether statically or using a shared library, the combination of the two is legally speaking a combined work, a derivative of the original library. The ordinary General Public License therefore permits such linking only if the entire combination fits its criteria of freedom. The Lesser General Public License permits more lax criteria for linking other code with the library.

 We call this license the "Lesser" General Public License because it does Less to protect the user's freedom than the ordinary General Public License. It also provides other free software developers Less of an advantage over competing non-free programs. These disadvantages are the reason we use the ordinary General Public License for many libraries. However, the Lesser license provides advantages in certain special circumstances.

 For example, on rare occasions, there may be a special need to encourage the widest possible use of a certain library, so that it becomes a de-facto standard. To achieve this, non-free programs must be allowed to use the library. A more frequent case is that a free library does the same job as widely used non-free libraries. In this case, there is little to gain by limiting the free library to free software only, so we use the Lesser General Public License.

 In other cases, permission to use a particular library in non-free programs enables a greater number of people to use a large body of free software. For example, permission to use the GNU C Library in non-free programs enables many more people to use the whole GNU operating system, as well as its variant, the GNU/Linux operating system.

 Although the Lesser General Public License is Less protective of the users' freedom, it does ensure that the user of a program that is linked with the Library has the freedom and the wherewithal to run that program using a modified version of the Library.

 The precise terms and conditions for copying, distribution and modification follow. Pay close attention to the difference between a "work based on the library" and a "work that uses the library". The former contains code derived from the library, whereas the latter must be combined with the library in order to run.

#### GNU LESSER GENERAL PUBLIC LICENSE

#### TERMS AND CONDITIONS FOR COPYING, DISTRIBUTION AND MODIFICATION

 0. This License Agreement applies to any software library or other program which contains a notice placed by the copyright holder or other authorized party saying it may be distributed under the terms of this Lesser General Public License (also called "this License"). Each licensee is addressed as "you".

 A "library" means a collection of software functions and/or data prepared so as to be conveniently linked with application programs (which use some of those functions and data) to form executables.

 The "Library", below, refers to any such software library or work which has been distributed under these terms. A "work based on the Library" means either the Library or any derivative work under copyright law: that is to say, a work containing the Library or a portion of it, either verbatim or with modifications and/or translated straightforwardly into another language. (Hereinafter, translation is included without limitation in the term "modification".)

 "Source code" for a work means the preferred form of the work for making modifications to it. For a library, complete source code means all the source code for all modules it contains, plus any associated interface definition files, plus the scripts used to control compilation and installation of the library.

 Activities other than copying, distribution and modification are not covered by this License; they are outside its scope. The act of running a program using the Library is not restricted, and output from such a program is covered only if its contents constitute a work based on the Library (independent of the use of the Library in a tool for writing it). Whether that is true depends on what the Library does and what the program that uses the Library does.

 1. You may copy and distribute verbatim copies of the Library's complete source code as you receive it, in any medium, provided that

you conspicuously and appropriately publish on each copy an appropriate copyright notice and disclaimer of warranty; keep intact all the notices that refer to this License and to the absence of any warranty; and distribute a copy of this License along with the Library.

 You may charge a fee for the physical act of transferring a copy, and you may at your option offer warranty protection in exchange for a fee.

 2. You may modify your copy or copies of the Library or any portion of it, thus forming a work based on the Library, and copy and distribute such modifications or work under the terms of Section 1 above, provided that you also meet all of these conditions:

a) The modified work must itself be a software library.

 b) You must cause the files modified to carry prominent notices stating that you changed the files and the date of any change.

 c) You must cause the whole of the work to be licensed at no charge to all third parties under the terms of this License.

 d) If a facility in the modified Library refers to a function or a table of data to be supplied by an application program that uses the facility, other than as an argument passed when the facility is invoked, then you must make a good faith effort to ensure that, in the event an application does not supply such function or table, the facility still operates, and performs whatever part of its purpose remains meaningful.

 (For example, a function in a library to compute square roots has a purpose that is entirely well-defined independent of the application. Therefore, Subsection 2d requires that any application-supplied function or table used by this function must be optional: if the application does not supply it, the square root function must still compute square roots.)

These requirements apply to the modified work as a whole. If identifiable sections of that work are not derived from the Library, and can be

 reasonably considered independent and separate works in themselves, then this License, and its terms, do not apply to those sections when you distribute them as separate works. But when you distribute the same sections as part of a whole which is a work based on the Library, the distribution of the whole must be on the terms of this License, whose permissions for other licensees extend to the entire whole, and thus to each and every part regardless of who wrote it.

Thus, it is not the intent of this section to claim rights or contest your rights to work written entirely by you; rather, the intent is to exercise the right to control the distribution of derivative or collective works based on the Library.

In addition, mere aggregation of another work not based on the Library with the Library (or with a work based on the Library) on a volume of

a storage or distribution medium does not bring the other work under the scope of this License.

 3. You may opt to apply the terms of the ordinary GNU General Public

License instead of this License to a given copy of the Library. To do this, you must alter all the notices that refer to this License, so that they refer to the ordinary GNU General Public License, version 2, instead of to this License. (If a newer version than version 2 of the ordinary GNU General Public License has appeared, then you can specify that version instead if you wish.) Do not make any other change in these notices.

 Once this change is made in a given copy, it is irreversible for that copy, so the ordinary GNU General Public License applies to all subsequent copies and derivative works made from that copy.

 This option is useful when you wish to copy part of the code of the Library into a program that is not a library.

 4. You may copy and distribute the Library (or a portion or derivative of it, under Section 2) in object code or executable form under the terms of Sections 1 and 2 above provided that you accompany it with the complete corresponding machine-readable source code, which must be distributed under the terms of Sections 1 and 2 above on a medium customarily used for software interchange.

 If distribution of object code is made by offering access to copy from a designated place, then offering equivalent access to copy the source code from the same place satisfies the requirement to distribute the source code, even though third parties are not compelled to copy the source along with the object code.

 5. A program that contains no derivative of any portion of the Library, but is designed to work with the Library by being compiled or linked with it, is called a "work that uses the Library". Such a work, in isolation, is not a derivative work of the Library, and therefore falls outside the scope of this License.

 However, linking a "work that uses the Library" with the Library creates an executable that is a derivative of the Library (because it contains portions of the Library), rather than a "work that uses the library". The executable is therefore covered by this License. Section 6 states terms for distribution of such executables.

When a "work that uses the Library" uses material from a header file

that is part of the Library, the object code for the work may be a derivative work of the Library even though the source code is not. Whether this is true is especially significant if the work can be linked without the Library, or if the work is itself a library. The threshold for this to be true is not precisely defined by law.

 If such an object file uses only numerical parameters, data structure layouts and accessors, and small macros and small inline functions (ten lines or less in length), then the use of the object file is unrestricted, regardless of whether it is legally a derivative work. (Executables containing this object code plus portions of the Library will still fall under Section 6.)

 Otherwise, if the work is a derivative of the Library, you may distribute the

 object code for the work under the terms of Section 6. Any executables containing that work also fall under Section 6, whether or not they are linked directly with the Library itself.

 6. As an exception to the Sections above, you may also combine or link a "work that uses the Library" with the Library to produce a work containing portions of the Library, and distribute that work under terms of your choice, provided that the terms permit modification of the work for the customer's own use and reverse engineering for debugging such modifications.

 You must give prominent notice with each copy of the work that the Library is used in it and that the Library and its use are covered by this License. You must supply a copy of this License. If the work during execution displays copyright notices, you must include the copyright notice for the Library among them, as well as a reference directing the user to the copy of this License. Also, you must do one of these things:

#### a) Accompany

the work with the complete corresponding

 machine-readable source code for the Library including whatever changes were used in the work (which must be distributed under Sections 1 and 2 above); and, if the work is an executable linked with the Library, with the complete machine-readable "work that uses the Library", as object code and/or source code, so that the user can modify the Library and then relink to produce a modified executable containing the modified Library. (It is understood that the user who changes the contents of definitions files in the Library will not necessarily be able to recompile the application to use the modified definitions.)

b) Use a suitable shared library mechanism for linking with the

 Library. A suitable mechanism is one that (1) uses at run time a copy of the library already present on the user's computer system, rather than copying library functions into the executable, and (2) will operate

 properly with a modified version of the library, if the user installs one, as long as the modified version is interface-compatible with the version that the work was made with.

 c) Accompany the work with a written offer, valid for at least three years, to give the same user the materials specified in Subsection 6a, above, for a charge no more than the cost of performing this distribution.

 d) If distribution of the work is made by offering access to copy from a designated place, offer equivalent access to copy the above specified materials from the same place.

 e) Verify that the user has already received a copy of these materials or that you have already sent this user a copy.

 For an executable, the required form of the "work that uses the Library" must include any data and utility programs needed for reproducing the executable from it. However, as a special exception, the materials to be distributed need not include anything that is normally

 distributed (in either source or binary form) with the major components (compiler, kernel, and so on) of the operating system on which the executable runs, unless that component itself accompanies the executable.

 It may happen that this requirement contradicts the license restrictions of other proprietary libraries that do not normally accompany the operating system. Such a contradiction means you cannot use both them and the Library together in an executable that you distribute.

 7. You may place library facilities that are a work based on the Library side-by-side in a single library together with other library facilities not covered by this License, and distribute such a combined library, provided that the separate distribution of the work based on the Library and of the other library facilities is otherwise permitted, and provided that you do these two things:

 a) Accompany the combined library with a copy of the same work based on the Library, uncombined with any other library facilities. This must be distributed under the terms of the Sections above.

 b) Give prominent notice with the combined library of the fact that part of it is a work based on the Library, and explaining where to find the accompanying uncombined form of the same work.

 8. You may not copy, modify, sublicense, link with, or distribute the Library except as expressly provided under this License. Any attempt otherwise to copy, modify, sublicense, link with, or distribute the Library is void, and will automatically terminate your rights under this License. However, parties who have received copies, or rights, from you under this License will not have their licenses terminated so long as such parties remain in full compliance.

 9. You are not required to accept this License, since you have not signed it. However, nothing else grants you permission to modify or distribute the Library or its derivative works. These actions are prohibited by law if

 you do not accept this License. Therefore, by modifying or distributing the Library (or any work based on the Library), you indicate your acceptance of this License to do so, and all its terms and conditions for copying, distributing or modifying the Library or works based on it.

 10. Each time you redistribute the Library (or any work based on the Library), the recipient automatically receives a license from the original licensor to copy, distribute, link with or modify the Library subject to these terms and conditions. You may not impose any further restrictions on the recipients' exercise of the rights granted herein. You are not responsible for enforcing compliance by third parties with this License.

 11. If, as a consequence of a court judgment or allegation of patent infringement or for any other reason (not limited to patent issues), conditions are imposed on you (whether by court order, agreement or otherwise) that contradict the conditions of this License, they do not excuse

 you from the conditions of this License. If you cannot distribute so as to satisfy simultaneously your obligations under this License and any other pertinent obligations, then as a consequence you may not distribute the Library at all. For example, if a patent license would not permit royalty-free redistribution of the Library by all those who receive copies directly or indirectly through you, then the only way you could satisfy both it and this License would be to refrain entirely from distribution of the Library.

If any portion of this section is held invalid or unenforceable under any particular circumstance, the balance of the section is intended to apply, and the section as a whole is intended to apply in other circumstances.

It is not the purpose of this section to induce you to infringe any patents or other property right claims or to contest validity of any such claims; this section has the sole purpose of protecting the integrity of the free software distribution system which is

implemented by public license practices. Many people have made generous contributions to the wide range of software distributed through that system in reliance on consistent application of that system; it is up to the author/donor to decide if he or she is willing to distribute software through any other system and a licensee cannot impose that choice.

This section is intended to make thoroughly clear what is believed to be a consequence of the rest of this License.

 12. If the distribution and/or use of the Library is restricted in certain countries either by patents or by copyrighted interfaces, the original copyright holder who places the Library under this License may add an explicit geographical distribution limitation excluding those countries, so that distribution is permitted only in or among countries not thus excluded. In such case, this License incorporates the limitation as if written in the body of this License.

 13. The Free Software Foundation may publish revised and/or new

versions of the Lesser General Public License from time to time. Such new versions will be similar in spirit to the present version, but may differ in detail to address new problems or concerns.

Each version is given a distinguishing version number. If the Library specifies a version number of this License which applies to it and "any later version", you have the option of following the terms and conditions either of that version or of any later version published by the Free Software Foundation. If the Library does not specify a license version number, you may choose any version ever published by the Free Software Foundation.

 14. If you wish to incorporate parts of the Library into other free programs whose distribution conditions are incompatible with these, write to the author to ask for permission. For software which is copyrighted by the Free Software Foundation, write to the Free Software Foundation; we sometimes make exceptions for this. Our decision

will be guided by the two goals of preserving the free status of all derivatives of our free software and of promoting the sharing and reuse of software generally.

 15. BECAUSE THE LIBRARY IS LICENSED FREE OF CHARGE, THERE IS NO WARRANTY FOR THE LIBRARY, TO THE EXTENT PERMITTED BY APPLICABLE LAW. EXCEPT WHEN OTHERWISE STATED IN WRITING THE COPYRIGHT HOLDERS AND/OR OTHER PARTIES PROVIDE THE LIBRARY "AS IS" WITHOUT WARRANTY OF ANY KIND, EITHER EXPRESSED OR IMPLIED, INCLUDING, BUT NOT LIMITED TO, THE IMPLIED WARRANTIES OF MERCHANTABILITY AND FITNESS FOR A PARTICULAR PURPOSE. THE ENTIRE RISK AS TO THE QUALITY AND PERFORMANCE OF THE LIBRARY IS WITH YOU. SHOULD THE LIBRARY PROVE DEFECTIVE, YOU ASSUME THE COST OF ALL NECESSARY SERVICING, REPAIR OR CORRECTION.

 16. IN NO EVENT UNLESS REQUIRED BY APPLICABLE LAW OR AGREED TO IN WRITING WILL ANY COPYRIGHT HOLDER, OR ANY OTHER PARTY WHO MAY MODIFY AND/OR REDISTRIBUTE THE LIBRARY AS PERMITTED ABOVE, BE LIABLE TO YOU

FOR DAMAGES, INCLUDING ANY GENERAL, SPECIAL, INCIDENTAL OR CONSEQUENTIAL DAMAGES ARISING OUT OF THE USE OR INABILITY TO USE THE LIBRARY (INCLUDING BUT NOT LIMITED TO LOSS OF DATA OR DATA BEING RENDERED INACCURATE OR LOSSES SUSTAINED BY YOU OR THIRD PARTIES OR A FAILURE OF THE LIBRARY TO OPERATE WITH ANY OTHER SOFTWARE), EVEN IF SUCH HOLDER OR OTHER PARTY HAS BEEN ADVISED OF THE POSSIBILITY OF SUCH DAMAGES.

#### END OF TERMS AND CONDITIONS

How to Apply These Terms to Your New Libraries

 If you develop a new library, and you want it to be of the greatest possible use to the public, we recommend making it free software that everyone can redistribute and change. You can do so by permitting redistribution under these terms (or, alternatively, under the terms of the ordinary General Public License).

 To apply these terms, attach the following notices to the library. It is safest to attach them to the start of each source file to most effectively convey

 the exclusion of warranty; and each file should have at least the "copyright" line and a pointer to where the full notice is found.

 <one line to give the library's name and a brief idea of what it does.> Copyright  $(C)$  < year > < name of author

 This library is free software; you can redistribute it and/or modify it under the terms of the GNU Lesser General Public License as published by the Free Software Foundation; either version 2.1 of the License, or (at your option) any later version.  This library is distributed in the hope that it will be useful, but WITHOUT ANY WARRANTY; without even the implied warranty of MERCHANTABILITY or FITNESS FOR A PARTICULAR PURPOSE. See the GNU Lesser General Public License for more details.

 You should have received a copy of the GNU Lesser General Public License along with this library; if not, write to the Free Software Foundation, Inc., 51 Franklin Street, Fifth Floor, Boston, MA 02110-1301 USA

Also add information on how to contact you by electronic and paper mail.

You should also get your employer (if you work as a programmer) or your school, if any, to sign a "copyright disclaimer" for the library, if necessary. Here is a sample; alter the names:

 Yoyodyne, Inc., hereby disclaims all copyright interest in the library `Frob' (a library for tweaking knobs) written by James Random Hacker.

 <signature of Ty Coon>, 1 April 1990 Ty Coon, President of Vice

That's all there is to it!

## **1.61 classmate 1.5.1**

### **1.61.1 Available under license :**

This copy of Java ClassMate library is licensed under Apache (Software) License, version 2.0 ("the License"). See the License for details about distribution rights, and the specific rights regarding derivate works.

You may obtain a copy of the License at:

http://www.apache.org/licenses/LICENSE-2.0 Java ClassMate library was originally written by Tatu Saloranta (tatu.saloranta@iki.fi)

Other developers who have contributed code are:

\* Brian Langel

## **1.62 aspect-j 1.9.5**

### **1.62.1 Available under license :**

Found license 'Eclipse Public License 1.0' in 'This program and the accompanying materials are made available under the terms of the Eclipse Public License 2.0 in all these cases the incoming type binding is for Z, but annotations are for different levels. We need to align their layout for proper attribution.'

Found license 'Eclipse Public License 1.0' in 'Copyright (c) 2005 Contributors. All rights reserved. This program and the accompanying materials are made available under the terms of the Eclipse Public License v1.0'

Found license 'Eclipse Public License 1.0' in 'All rights reserved. This program and the accompanying materials are made available under the terms of the Eclipse Public License v1.0 "This software is distributed under the Eclipse Public License\n" +'

Found license 'Eclipse Public License 1.0' in 'This program and the accompanying materials are made available under the terms of the Eclipse Public License 2.0 compiler.copyright = Copyright IBM Corp 2000, 2015. All rights reserved.'

Found license 'Eclipse Public License 1.0' in 'Copyright (c) 2006 Contributors.All rights reserved. This program and the accompanying materials are made available under the terms of the Eclipse Public License v1.0' Found license 'Common Public License 1.0 (CPLv1.0)' in 'and others. All rights reserved. This program and the accompanying materials are made available under the terms of the Common Public License v1.0 which accompanies this'

Found license 'Eclipse Public License 1.0' in 'This program and the accompanying materials are made available under the terms of the Eclipse Public License 2.0 " \* All Rights Reserved.\n" + //\$NON-NLS-1\$'

Found license 'Eclipse Public License 1.0' in 'This program and the accompanying materials are made available under the terms of the Eclipse Public License 2.0'

Found license 'Common Public License 1.0 (CPLv1.0)' in 'All rights reserved. This program and the accompanying materials are made available under the terms of the Common Public License v1.0'

Found license 'Eclipse Public License 1.0' in '//  $*$  All rights reserved. //  $*$  This program and the accompanying materials are made available  $\pi$  \* under the terms of the Eclipse Public License v1.0'

Found license 'Eclipse Public License 1.0' in 'All rights reserved. This program and the accompanying materials are made available under the terms of the Eclipse Public License v1.0'

Found license 'Eclipse Public License 1.0' in 'Copyright (c) 2010 Contributors. All rights reserved. This program and the accompanying materials are made available under the terms of the Eclipse Public License v1.0'

Found license 'Eclipse Public License 1.0' in 'Copyright (c) 2006, 2010 Contributors. All rights reserved. This program and the accompanying materials are made available under the terms of the Eclipse Public License v1.0' Found license 'Eclipse Public License 1.0' in 'This program and the accompanying materials are made available under the terms of the Eclipse Public License 2.0 more details.'

Found license 'Eclipse Public License 1.0' in 'Copyright (c) 2006 Contributors. All rights reserved. This program and the accompanying materials are made available under the terms of the Eclipse Public License v1.0'

Found license 'Eclipse Public License 1.0' in 'All rights reserved. This program and the accompanying materials are made available under the terms of the Eclipse Public License v2.0'

Found license 'Eclipse Public License 1.0' in 'This program and the accompanying materials are made available under the terms of the Eclipse Public License 2.0 lookup3.c, by Bob Jenkins, May 2006, Public Domain. the public domain. It has no warranty.'

Found license 'Eclipse Public License 1.0' in 'This program and the accompanying materials are made available under the terms of the Eclipse Public License 2.0 Binary vs source, substitutions, annotation re-attribution from SE7 locations etc trigger these'

Found license 'Eclipse Public License 1.0' in 'Copyright (c) 2007 Contributors. All rights reserved. This program and the accompanying materials are made available under the terms of the Eclipse Public License v1.0'

Found license 'Eclipse Public License 1.0' in 'Copyright (c) 2008 Contributors. All rights reserved. This program and the accompanying materials are made available under the terms of the Eclipse Public License  $v1.0'$ 

## **1.63 jakarta-validation-api 2.0.2**

### **1.63.1 Available under license :**

No license file was found, but licenses were detected in source scan.

/\* \* Jakarta Bean Validation API \* \* License: Apache License, Version 2.0 \* See the license.txt file in the root directory or <http://www.apache.org/licenses/LICENSE-2.0>. \*/ Found in path(s): \* /opt/cola/permits/1135880235\_1613624044.2/0/jakarta-validation-api-2-0-2-sources-3 jar/javax/validation/Validator.java \* /opt/cola/permits/1135880235\_1613624044.2/0/jakarta-validation-api-2-0-2-sources-3 jar/javax/validation/metadata/CascadableDescriptor.java \* /opt/cola/permits/1135880235\_1613624044.2/0/jakarta-validation-api-2-0-2-sources-3 jar/javax/validation/ConstraintTarget.java \* /opt/cola/permits/1135880235\_1613624044.2/0/jakarta-validation-api-2-0-2-sources-3 jar/javax/validation/constraints/FutureOrPresent.java \* /opt/cola/permits/1135880235\_1613624044.2/0/jakarta-validation-api-2-0-2-sources-3 jar/javax/validation/constraints/Null.java \* /opt/cola/permits/1135880235\_1613624044.2/0/jakarta-validation-api-2-0-2-sources-3 jar/javax/validation/ConstraintValidatorContext.java \* /opt/cola/permits/1135880235\_1613624044.2/0/jakarta-validation-api-2-0-2-sources-3 jar/javax/validation/metadata/ExecutableDescriptor.java \* /opt/cola/permits/1135880235\_1613624044.2/0/jakarta-validation-api-2-0-2-sources-3 jar/javax/validation/groups/Default.java \* /opt/cola/permits/1135880235\_1613624044.2/0/jakarta-validation-api-2-0-2-sources-3 jar/javax/validation/MessageInterpolator.java \* /opt/cola/permits/1135880235\_1613624044.2/0/jakarta-validation-api-2-0-2-sources-3 jar/javax/validation/metadata/package-info.java \* /opt/cola/permits/1135880235\_1613624044.2/0/jakarta-validation-api-2-0-2-sources-3 jar/javax/validation/valueextraction/Unwrapping.java \* /opt/cola/permits/1135880235\_1613624044.2/0/jakarta-validation-api-2-0-2-sources-3 jar/javax/validation/valueextraction/ValueExtractor.java \* /opt/cola/permits/1135880235\_1613624044.2/0/jakarta-validation-api-2-0-2-sources-3 jar/javax/validation/constraintvalidation/ValidationTarget.java \* /opt/cola/permits/1135880235\_1613624044.2/0/jakarta-validation-api-2-0-2-sources-3 jar/javax/validation/metadata/MethodDescriptor.java \* /opt/cola/permits/1135880235\_1613624044.2/0/jakarta-validation-api-2-0-2-sources-3 jar/javax/validation/package-info.java \* /opt/cola/permits/1135880235\_1613624044.2/0/jakarta-validation-api-2-0-2-sources-3 jar/javax/validation/UnexpectedTypeException.java \* /opt/cola/permits/1135880235\_1613624044.2/0/jakarta-validation-api-2-0-2-sources-3 jar/javax/validation/metadata/BeanDescriptor.java

\* /opt/cola/permits/1135880235\_1613624044.2/0/jakarta-validation-api-2-0-2-sources-3-

jar/javax/validation/constraints/Digits.java

 $*$ /opt/cola/permits/1135880235 1613624044.2/0/jakarta-validation-api-2-0-2-sources-3jar/javax/validation/bootstrap/ProviderSpecificBootstrap.java

\* /opt/cola/permits/1135880235\_1613624044.2/0/jakarta-validation-api-2-0-2-sources-3 jar/javax/validation/valueextraction/UnwrapByDefault.java

\* /opt/cola/permits/1135880235\_1613624044.2/0/jakarta-validation-api-2-0-2-sources-3 jar/javax/validation/constraints/NegativeOrZero.java

\*

 /opt/cola/permits/1135880235\_1613624044.2/0/jakarta-validation-api-2-0-2-sources-3 jar/javax/validation/ConstraintViolation.java

\* /opt/cola/permits/1135880235\_1613624044.2/0/jakarta-validation-api-2-0-2-sources-3 jar/javax/validation/ConstraintDefinitionException.java

\* /opt/cola/permits/1135880235\_1613624044.2/0/jakarta-validation-api-2-0-2-sources-3 jar/javax/validation/metadata/ValidateUnwrappedValue.java

\* /opt/cola/permits/1135880235\_1613624044.2/0/jakarta-validation-api-2-0-2-sources-3 jar/javax/validation/constraintvalidation/SupportedValidationTarget.java

\* /opt/cola/permits/1135880235\_1613624044.2/0/jakarta-validation-api-2-0-2-sources-3 jar/javax/validation/groups/package-info.java

\* /opt/cola/permits/1135880235\_1613624044.2/0/jakarta-validation-api-2-0-2-sources-3 jar/javax/validation/spi/ValidationProvider.java

\* /opt/cola/permits/1135880235\_1613624044.2/0/jakarta-validation-api-2-0-2-sources-3 jar/javax/validation/ElementKind.java

\*

 /opt/cola/permits/1135880235\_1613624044.2/0/jakarta-validation-api-2-0-2-sources-3 jar/javax/validation/metadata/GroupConversionDescriptor.java

\* /opt/cola/permits/1135880235\_1613624044.2/0/jakarta-validation-api-2-0-2-sources-3 jar/javax/validation/valueextraction/ExtractedValue.java

\* /opt/cola/permits/1135880235\_1613624044.2/0/jakarta-validation-api-2-0-2-sources-3 jar/javax/validation/bootstrap/GenericBootstrap.java

\* /opt/cola/permits/1135880235\_1613624044.2/0/jakarta-validation-api-2-0-2-sources-3 jar/javax/validation/metadata/MethodType.java

\* /opt/cola/permits/1135880235\_1613624044.2/0/jakarta-validation-api-2-0-2-sources-3 jar/javax/validation/valueextraction/ValueExtractorDeclarationException.java

\* /opt/cola/permits/1135880235\_1613624044.2/0/jakarta-validation-api-2-0-2-sources-3 jar/javax/validation/metadata/ConstructorDescriptor.java

\* /opt/cola/permits/1135880235\_1613624044.2/0/jakarta-validation-api-2-0-2-sources-3 jar/javax/validation/constraintvalidation/package-info.java

\*

 /opt/cola/permits/1135880235\_1613624044.2/0/jakarta-validation-api-2-0-2-sources-3 jar/javax/validation/constraints/AssertTrue.java

\* /opt/cola/permits/1135880235\_1613624044.2/0/jakarta-validation-api-2-0-2-sources-3 jar/javax/validation/Path.java

\* /opt/cola/permits/1135880235\_1613624044.2/0/jakarta-validation-api-2-0-2-sources-3 jar/javax/validation/executable/package-info.java

 $*$ /opt/cola/permits/1135880235 1613624044.2/0/jakarta-validation-api-2-0-2-sources-3jar/javax/validation/valueextraction/package-info.java

\* /opt/cola/permits/1135880235\_1613624044.2/0/jakarta-validation-api-2-0-2-sources-3 jar/javax/validation/constraints/PositiveOrZero.java

\* /opt/cola/permits/1135880235\_1613624044.2/0/jakarta-validation-api-2-0-2-sources-3 jar/javax/validation/valueextraction/ValueExtractorDefinitionException.java

\* /opt/cola/permits/1135880235\_1613624044.2/0/jakarta-validation-api-2-0-2-sources-3 jar/javax/validation/BootstrapConfiguration.java

\*

 /opt/cola/permits/1135880235\_1613624044.2/0/jakarta-validation-api-2-0-2-sources-3 jar/javax/validation/metadata/ElementDescriptor.java

\* /opt/cola/permits/1135880235\_1613624044.2/0/jakarta-validation-api-2-0-2-sources-3 jar/javax/validation/metadata/ContainerElementTypeDescriptor.java

 $*$ /opt/cola/permits/1135880235 1613624044.2/0/jakarta-validation-api-2-0-2-sources-3jar/javax/validation/GroupDefinitionException.java

\* /opt/cola/permits/1135880235\_1613624044.2/0/jakarta-validation-api-2-0-2-sources-3 jar/javax/validation/constraints/Min.java

\* /opt/cola/permits/1135880235\_1613624044.2/0/jakarta-validation-api-2-0-2-sources-3 jar/javax/validation/groups/ConvertGroup.java

\* /opt/cola/permits/1135880235\_1613624044.2/0/jakarta-validation-api-2-0-2-sources-3 jar/javax/validation/metadata/Scope.java

\* /opt/cola/permits/1135880235\_1613624044.2/0/jakarta-validation-api-2-0-2-sources-3 jar/javax/validation/constraints/Max.java

\* /opt/cola/permits/1135880235\_1613624044.2/0/jakarta-validation-api-2-0-2-sources-3 jar/javax/validation/ReportAsSingleViolation.java

\*

 /opt/cola/permits/1135880235\_1613624044.2/0/jakarta-validation-api-2-0-2-sources-3 jar/javax/validation/metadata/ReturnValueDescriptor.java

\* /opt/cola/permits/1135880235\_1613624044.2/0/jakarta-validation-api-2-0-2-sources-3 jar/javax/validation/ParameterNameProvider.java

\* /opt/cola/permits/1135880235\_1613624044.2/0/jakarta-validation-api-2-0-2-sources-3 jar/javax/validation/constraints/Pattern.java

\* /opt/cola/permits/1135880235\_1613624044.2/0/jakarta-validation-api-2-0-2-sources-3 jar/javax/validation/NoProviderFoundException.java

\* /opt/cola/permits/1135880235\_1613624044.2/0/jakarta-validation-api-2-0-2-sources-3 jar/javax/validation/Validation.java

\* /opt/cola/permits/1135880235\_1613624044.2/0/jakarta-validation-api-2-0-2-sources-3 jar/javax/validation/ValidatorContext.java

\* /opt/cola/permits/1135880235\_1613624044.2/0/jakarta-validation-api-2-0-2-sources-3 jar/javax/validation/constraints/NotBlank.java

\*

 /opt/cola/permits/1135880235\_1613624044.2/0/jakarta-validation-api-2-0-2-sources-3 jar/javax/validation/spi/package-info.java

\* /opt/cola/permits/1135880235\_1613624044.2/0/jakarta-validation-api-2-0-2-sources-3 jar/javax/validation/Constraint.java

 $*$ /opt/cola/permits/1135880235 1613624044.2/0/jakarta-validation-api-2-0-2-sources-3jar/javax/validation/Valid.java

\* /opt/cola/permits/1135880235\_1613624044.2/0/jakarta-validation-api-2-0-2-sources-3 jar/javax/validation/metadata/CrossParameterDescriptor.java

\* /opt/cola/permits/1135880235\_1613624044.2/0/jakarta-validation-api-2-0-2-sources-3 jar/javax/validation/ClockProvider.java

 $*$ /opt/cola/permits/1135880235 1613624044.2/0/jakarta-validation-api-2-0-2-sources-3-

jar/javax/validation/Configuration.java

 $*$ /opt/cola/permits/1135880235 1613624044.2/0/jakarta-validation-api-2-0-2-sources-3jar/javax/validation/executable/ValidateOnExecution.java

\* /opt/cola/permits/1135880235\_1613624044.2/0/jakarta-validation-api-2-0-2-sources-3 jar/javax/validation/constraints/Size.java

\*

 /opt/cola/permits/1135880235\_1613624044.2/0/jakarta-validation-api-2-0-2-sources-3 jar/javax/validation/constraints/PastOrPresent.java

\* /opt/cola/permits/1135880235\_1613624044.2/0/jakarta-validation-api-2-0-2-sources-3 jar/javax/validation/ConstraintViolationException.java

\* /opt/cola/permits/1135880235\_1613624044.2/0/jakarta-validation-api-2-0-2-sources-3 jar/javax/validation/bootstrap/package-info.java

\* /opt/cola/permits/1135880235\_1613624044.2/0/jakarta-validation-api-2-0-2-sources-3 jar/javax/validation/TraversableResolver.java

\* /opt/cola/permits/1135880235\_1613624044.2/0/jakarta-validation-api-2-0-2-sources-3 jar/javax/validation/executable/ExecutableValidator.java

\* /opt/cola/permits/1135880235\_1613624044.2/0/jakarta-validation-api-2-0-2-sources-3 jar/javax/validation/ValidationProviderResolver.java

\* /opt/cola/permits/1135880235\_1613624044.2/0/jakarta-validation-api-2-0-2-sources-3 jar/javax/validation/ValidatorFactory.java

\*

 /opt/cola/permits/1135880235\_1613624044.2/0/jakarta-validation-api-2-0-2-sources-3 jar/javax/validation/metadata/ContainerDescriptor.java

\* /opt/cola/permits/1135880235\_1613624044.2/0/jakarta-validation-api-2-0-2-sources-3 jar/javax/validation/metadata/ConstraintDescriptor.java

\* /opt/cola/permits/1135880235\_1613624044.2/0/jakarta-validation-api-2-0-2-sources-3 jar/javax/validation/metadata/ParameterDescriptor.java

\* /opt/cola/permits/1135880235\_1613624044.2/0/jakarta-validation-api-2-0-2-sources-3 jar/javax/validation/constraints/NotNull.java

\* /opt/cola/permits/1135880235\_1613624044.2/0/jakarta-validation-api-2-0-2-sources-3 jar/javax/validation/constraints/package-info.java

\* /opt/cola/permits/1135880235\_1613624044.2/0/jakarta-validation-api-2-0-2-sources-3 jar/javax/validation/GroupSequence.java

\* /opt/cola/permits/1135880235\_1613624044.2/0/jakarta-validation-api-2-0-2-sources-3 jar/javax/validation/constraints/Negative.java

\* /opt/cola/permits/1135880235\_1613624044.2/0/jakarta-validation-api-2-0-2-sources-3 jar/javax/validation/ConstraintValidatorFactory.java

\*

 /opt/cola/permits/1135880235\_1613624044.2/0/jakarta-validation-api-2-0-2-sources-3 jar/javax/validation/ValidationException.java

\* /opt/cola/permits/1135880235\_1613624044.2/0/jakarta-validation-api-2-0-2-sources-3 jar/javax/validation/OverridesAttribute.java

\* /opt/cola/permits/1135880235\_1613624044.2/0/jakarta-validation-api-2-0-2-sources-3 jar/javax/validation/spi/BootstrapState.java

 $*$ /opt/cola/permits/1135880235 1613624044.2/0/jakarta-validation-api-2-0-2-sources-3jar/javax/validation/constraints/Email.java

\* /opt/cola/permits/1135880235\_1613624044.2/0/jakarta-validation-api-2-0-2-sources-3 jar/javax/validation/ConstraintDeclarationException.java

\* /opt/cola/permits/1135880235\_1613624044.2/0/jakarta-validation-api-2-0-2-sources-3 jar/javax/validation/metadata/PropertyDescriptor.java

\* /opt/cola/permits/1135880235\_1613624044.2/0/jakarta-validation-api-2-0-2-sources-3 jar/javax/validation/ConstraintValidator.java

\*

 /opt/cola/permits/1135880235\_1613624044.2/0/jakarta-validation-api-2-0-2-sources-3 jar/javax/validation/executable/ExecutableType.java

\* /opt/cola/permits/1135880235\_1613624044.2/0/jakarta-validation-api-2-0-2-sources-3 jar/javax/validation/constraints/AssertFalse.java

\* /opt/cola/permits/1135880235\_1613624044.2/0/jakarta-validation-api-2-0-2-sources-3 jar/javax/validation/constraints/Future.java

\* /opt/cola/permits/1135880235\_1613624044.2/0/jakarta-validation-api-2-0-2-sources-3 jar/javax/validation/constraints/DecimalMax.java

\* /opt/cola/permits/1135880235\_1613624044.2/0/jakarta-validation-api-2-0-2-sources-3 jar/javax/validation/constraints/Positive.java

\* /opt/cola/permits/1135880235\_1613624044.2/0/jakarta-validation-api-2-0-2-sources-3 jar/javax/validation/constraints/NotEmpty.java

\* /opt/cola/permits/1135880235\_1613624044.2/0/jakarta-validation-api-2-0-2-sources-3 jar/javax/validation/spi/ConfigurationState.java

\* /opt/cola/permits/1135880235\_1613624044.2/0/jakarta-validation-api-2-0-2-sources-3 jar/javax/validation/Payload.java

\*

 /opt/cola/permits/1135880235\_1613624044.2/0/jakarta-validation-api-2-0-2-sources-3 jar/javax/validation/constraints/DecimalMin.java

\* /opt/cola/permits/1135880235\_1613624044.2/0/jakarta-validation-api-2-0-2-sources-3-

jar/javax/validation/constraints/Past.java

No license file was found, but licenses were detected in source scan.

~ Jakarta Bean Validation API

 $\sim$ 

~ License: Apache License, Version 2.0

 ~ See the license.txt file in the root directory or <http://www.apache.org/licenses/LICENSE <![CDATA[

Comments to: <a href="mailto:bean-validation-dev@eclipse.org">bean-validation-dev@eclipse.org</a>.<br> Copyright © 2019 Eclipse Foundation.<br>

Use is subject to  $\langle a \text{ href} \rangle = \langle a \text{ docRoot} \rangle / \langle a \text{ of } a \text{ else } \rangle$  speclicense.html" target="\_top">EFSL $\langle a \rangle$ ; this spec is based on material that is licensed under the Apache License, version 2.0.]]>

Found in path(s):

\* /opt/cola/permits/1135880235\_1613624044.2/0/jakarta-validation-api-2-0-2-sources-3-jar/META-INF/maven/jakarta.validation/jakarta.validation-api/pom.xml

## **1.64 javassist 3.24.0-GA**

### **1.64.1 Available under license :**

No license file was found, but licenses were detected in source scan.

/\* \* Javassist, a Java-bytecode translator toolkit. \* Copyright (C) 2004 Bill Burke. All Rights Reserved. \* \* The contents of this file are subject to the Mozilla Public License Version \* 1.1 (the "License"); you may not use this file except in compliance with \* the License. Alternatively, the contents of this file may be used under \* the terms of the GNU Lesser General Public License Version 2.1 or later, \* or the Apache License Version 2.0. \* \* Software distributed under the License is distributed on an "AS IS" basis, \* WITHOUT WARRANTY OF ANY KIND, either express or implied. See the License \* for the specific language governing rights and limitations under the \* License. \*/ Found in path(s): \* /opt/cola/permits/1135880377\_1613624050.66/0/javassist-3-24-0-ga-sources-5 jar/javassist/bytecode/annotation/MemberValue.java \* /opt/cola/permits/1135880377\_1613624050.66/0/javassist-3-24-0-ga-sources-5 jar/javassist/bytecode/annotation/AnnotationMemberValue.java \* /opt/cola/permits/1135880377\_1613624050.66/0/javassist-3-24-0-ga-sources-5 jar/javassist/bytecode/annotation/StringMemberValue.java \* /opt/cola/permits/1135880377\_1613624050.66/0/javassist-3-24-0-ga-sources-5 jar/javassist/bytecode/annotation/Annotation.java \* /opt/cola/permits/1135880377\_1613624050.66/0/javassist-3-24-0-ga-sources-5 jar/javassist/bytecode/annotation/MemberValueVisitor.java \* /opt/cola/permits/1135880377\_1613624050.66/0/javassist-3-24-0-ga-sources-5 jar/javassist/bytecode/annotation/ClassMemberValue.java \* /opt/cola/permits/1135880377\_1613624050.66/0/javassist-3-24-0-ga-sources-5 jar/javassist/bytecode/annotation/DoubleMemberValue.java \* /opt/cola/permits/1135880377\_1613624050.66/0/javassist-3-24-0-ga-sources-5 jar/javassist/bytecode/annotation/FloatMemberValue.java \* /opt/cola/permits/1135880377\_1613624050.66/0/javassist-3-24-0-ga-sources-5 jar/javassist/bytecode/annotation/EnumMemberValue.java \* /opt/cola/permits/1135880377\_1613624050.66/0/javassist-3-24-0-ga-sources-5 jar/javassist/bytecode/annotation/CharMemberValue.java \* /opt/cola/permits/1135880377\_1613624050.66/0/javassist-3-24-0-ga-sources-5 jar/javassist/bytecode/annotation/ByteMemberValue.java \* /opt/cola/permits/1135880377\_1613624050.66/0/javassist-3-24-0-ga-sources-5 jar/javassist/bytecode/annotation/BooleanMemberValue.java \* /opt/cola/permits/1135880377\_1613624050.66/0/javassist-3-24-0-ga-sources-5 jar/javassist/bytecode/annotation/IntegerMemberValue.java

\* /opt/cola/permits/1135880377\_1613624050.66/0/javassist-3-24-0-ga-sources-5 jar/javassist/bytecode/annotation/ShortMemberValue.java

\* /opt/cola/permits/1135880377\_1613624050.66/0/javassist-3-24-0-ga-sources-5 jar/javassist/bytecode/annotation/ArrayMemberValue.java

\* /opt/cola/permits/1135880377\_1613624050.66/0/javassist-3-24-0-ga-sources-5-

jar/javassist/bytecode/annotation/LongMemberValue.java

No license file was found, but licenses were detected in source scan.

/\*

\* Javassist, a Java-bytecode translator toolkit.

\* Copyright (C) 1999- Shigeru Chiba. All Rights Reserved.

\*

\* The contents of this file are subject to the Mozilla Public License Version

\* 1.1 (the "License"); you may not use this file except in compliance with

\* the License. Alternatively, the contents of this file may be used under

\* the terms of the GNU Lesser General Public License Version 2.1 or later,

\* or the Apache License Version 2.0.

\*

\* Software distributed under the License is distributed on an "AS IS" basis,

\* WITHOUT WARRANTY OF ANY KIND, either express or implied. See the License

\* for the specific language governing rights and limitations under the

\* License.

\*/

Found in path(s):

\* /opt/cola/permits/1135880377\_1613624050.66/0/javassist-3-24-0-ga-sources-5 jar/javassist/tools/rmi/StubGenerator.java

\* /opt/cola/permits/1135880377\_1613624050.66/0/javassist-3-24-0-ga-sources-5 jar/javassist/compiler/ast/BinExpr.java

\*

 /opt/cola/permits/1135880377\_1613624050.66/0/javassist-3-24-0-ga-sources-5 jar/javassist/compiler/SymbolTable.java

\* /opt/cola/permits/1135880377\_1613624050.66/0/javassist-3-24-0-ga-sources-5 jar/javassist/bytecode/BadBytecode.java

\* /opt/cola/permits/1135880377\_1613624050.66/0/javassist-3-24-0-ga-sources-5 jar/javassist/tools/web/Webserver.java

\* /opt/cola/permits/1135880377\_1613624050.66/0/javassist-3-24-0-ga-sources-5 jar/javassist/bytecode/NestMembersAttribute.java

\* /opt/cola/permits/1135880377\_1613624050.66/0/javassist-3-24-0-ga-sources-5-

jar/javassist/convert/TransformBefore.java

\* /opt/cola/permits/1135880377\_1613624050.66/0/javassist-3-24-0-ga-sources-5-jar/javassist/tools/rmi/Proxy.java

\* /opt/cola/permits/1135880377\_1613624050.66/0/javassist-3-24-0-ga-sources-5-

jar/javassist/bytecode/analysis/SubroutineScanner.java

\* /opt/cola/permits/1135880377\_1613624050.66/0/javassist-3-24-0-ga-sources-5-

jar/javassist/bytecode/InstructionPrinter.java

\* /opt/cola/permits/1135880377\_1613624050.66/0/javassist-3-24-0-ga-sources-5-jar/javassist/tools/Callback.java

\*

/opt/cola/permits/1135880377\_1613624050.66/0/javassist-3-24-0-ga-sources-5-jar/javassist/runtime/Inner.java

\* /opt/cola/permits/1135880377\_1613624050.66/0/javassist-3-24-0-ga-sources-5-

jar/javassist/CtNewWrappedConstructor.java

\* /opt/cola/permits/1135880377\_1613624050.66/0/javassist-3-24-0-ga-sources-5-

jar/javassist/util/proxy/DefineClassHelper.java

\* /opt/cola/permits/1135880377\_1613624050.66/0/javassist-3-24-0-ga-sources-5-

jar/javassist/ByteArrayClassPath.java

\* /opt/cola/permits/1135880377\_1613624050.66/0/javassist-3-24-0-ga-sources-5-

jar/javassist/bytecode/DuplicateMemberException.java

\* /opt/cola/permits/1135880377\_1613624050.66/0/javassist-3-24-0-ga-sources-5-jar/javassist/expr/NewArray.java

\* /opt/cola/permits/1135880377\_1613624050.66/0/javassist-3-24-0-ga-sources-5-jar/javassist/CtBehavior.java

\* /opt/cola/permits/1135880377\_1613624050.66/0/javassist-3-24-0-ga-sources-5-

jar/javassist/bytecode/ExceptionTable.java

\*

 /opt/cola/permits/1135880377\_1613624050.66/0/javassist-3-24-0-ga-sources-5 jar/javassist/tools/reflect/ClassMetaobject.java

\* /opt/cola/permits/1135880377\_1613624050.66/0/javassist-3-24-0-ga-sources-5 jar/javassist/tools/rmi/ObjectImporter.java

\* /opt/cola/permits/1135880377\_1613624050.66/0/javassist-3-24-0-ga-sources-5 jar/javassist/bytecode/stackmap/TypedBlock.java

\* /opt/cola/permits/1135880377\_1613624050.66/0/javassist-3-24-0-ga-sources-5 jar/javassist/compiler/ProceedHandler.java

\* /opt/cola/permits/1135880377\_1613624050.66/0/javassist-3-24-0-ga-sources-5 jar/javassist/bytecode/ByteStream.java

\* /opt/cola/permits/1135880377\_1613624050.66/0/javassist-3-24-0-ga-sources-5 jar/javassist/bytecode/stackmap/MapMaker.java

\* /opt/cola/permits/1135880377\_1613624050.66/0/javassist-3-24-0-ga-sources-5-

jar/javassist/scopedpool/ScopedClassPoolFactoryImpl.java

\* /opt/cola/permits/1135880377\_1613624050.66/0/javassist-3-24-0-ga-sources-5 jar/javassist/util/proxy/MethodFilter.java

\*

 /opt/cola/permits/1135880377\_1613624050.66/0/javassist-3-24-0-ga-sources-5-jar/javassist/compiler/ast/Expr.java \* /opt/cola/permits/1135880377\_1613624050.66/0/javassist-3-24-0-ga-sources-5-

jar/javassist/tools/reflect/CannotCreateException.java

\* /opt/cola/permits/1135880377\_1613624050.66/0/javassist-3-24-0-ga-sources-5-

jar/javassist/compiler/KeywordTable.java

\* /opt/cola/permits/1135880377\_1613624050.66/0/javassist-3-24-0-ga-sources-5-jar/javassist/compiler/Parser.java

\* /opt/cola/permits/1135880377\_1613624050.66/0/javassist-3-24-0-ga-sources-5-jar/javassist/Loader.java

\* /opt/cola/permits/1135880377\_1613624050.66/0/javassist-3-24-0-ga-sources-5-

jar/javassist/compiler/ast/DoubleConst.java

\* /opt/cola/permits/1135880377\_1613624050.66/0/javassist-3-24-0-ga-sources-5-

jar/javassist/expr/ConstructorCall.java

\* /opt/cola/permits/1135880377\_1613624050.66/0/javassist-3-24-0-ga-sources-5-

jar/javassist/tools/reflect/Metalevel.java

\* /opt/cola/permits/1135880377\_1613624050.66/0/javassist-3-24-0-ga-sources-5-

jar/javassist/bytecode/analysis/IntQueue.java

\*

/opt/cola/permits/1135880377\_1613624050.66/0/javassist-3-24-0-ga-sources-5-jar/javassist/tools/Dump.java

\* /opt/cola/permits/1135880377\_1613624050.66/0/javassist-3-24-0-ga-sources-5-

jar/javassist/compiler/ast/Symbol.java

\* /opt/cola/permits/1135880377\_1613624050.66/0/javassist-3-24-0-ga-sources-5-

jar/javassist/bytecode/analysis/Frame.java

\* /opt/cola/permits/1135880377\_1613624050.66/0/javassist-3-24-0-ga-sources-5 jar/javassist/compiler/TokenId.java

\* /opt/cola/permits/1135880377\_1613624050.66/0/javassist-3-24-0-ga-sources-5 jar/javassist/tools/rmi/AppletServer.java

\* /opt/cola/permits/1135880377\_1613624050.66/0/javassist-3-24-0-ga-sources-5 jar/javassist/bytecode/CodeAttribute.java

\* /opt/cola/permits/1135880377\_1613624050.66/0/javassist-3-24-0-ga-sources-5 jar/javassist/compiler/ast/InstanceOfExpr.java

\* /opt/cola/permits/1135880377\_1613624050.66/0/javassist-3-24-0-ga-sources-5-

jar/javassist/bytecode/AccessFlag.java

\*

/opt/cola/permits/1135880377\_1613624050.66/0/javassist-3-24-0-ga-sources-5-jar/javassist/expr/ExprEditor.java

\* /opt/cola/permits/1135880377\_1613624050.66/0/javassist-3-24-0-ga-sources-5-jar/javassist/CtClassType.java

\* /opt/cola/permits/1135880377\_1613624050.66/0/javassist-3-24-0-ga-sources-5-

jar/javassist/bytecode/analysis/Analyzer.java

\* /opt/cola/permits/1135880377\_1613624050.66/0/javassist-3-24-0-ga-sources-5-jar/javassist/expr/Handler.java

\* /opt/cola/permits/1135880377\_1613624050.66/0/javassist-3-24-0-ga-sources-5-

jar/javassist/bytecode/AnnotationsAttribute.java

\* /opt/cola/permits/1135880377\_1613624050.66/0/javassist-3-24-0-ga-sources-5 jar/javassist/tools/reflect/CannotInvokeException.java

\* /opt/cola/permits/1135880377\_1613624050.66/0/javassist-3-24-0-ga-sources-5 jar/javassist/bytecode/LongVector.java

\* /opt/cola/permits/1135880377\_1613624050.66/0/javassist-3-24-0-ga-sources-5 jar/javassist/tools/reflect/Compiler.java

\* /opt/cola/permits/1135880377\_1613624050.66/0/javassist-3-24-0-ga-sources-5 jar/javassist/tools/web/Viewer.java

\*

 /opt/cola/permits/1135880377\_1613624050.66/0/javassist-3-24-0-ga-sources-5 jar/javassist/compiler/ast/FieldDecl.java

\* /opt/cola/permits/1135880377\_1613624050.66/0/javassist-3-24-0-ga-sources-5 jar/javassist/CtNewConstructor.java

\* /opt/cola/permits/1135880377\_1613624050.66/0/javassist-3-24-0-ga-sources-5 jar/javassist/compiler/ast/CastExpr.java

\* /opt/cola/permits/1135880377\_1613624050.66/0/javassist-3-24-0-ga-sources-5 jar/javassist/SerialVersionUID.java

\* /opt/cola/permits/1135880377\_1613624050.66/0/javassist-3-24-0-ga-sources-5 jar/javassist/util/proxy/DefinePackageHelper.java

\* /opt/cola/permits/1135880377\_1613624050.66/0/javassist-3-24-0-ga-sources-5 jar/javassist/tools/reflect/Metaobject.java

\* /opt/cola/permits/1135880377\_1613624050.66/0/javassist-3-24-0-ga-sources-5 jar/javassist/convert/TransformAfter.java

\* /opt/cola/permits/1135880377\_1613624050.66/0/javassist-3-24-0-ga-sources-5 jar/javassist/bytecode/Descriptor.java
\*

/opt/cola/permits/1135880377\_1613624050.66/0/javassist-3-24-0-ga-sources-5-

jar/javassist/compiler/JvstTypeChecker.java

\* /opt/cola/permits/1135880377\_1613624050.66/0/javassist-3-24-0-ga-sources-5-

jar/javassist/bytecode/AnnotationDefaultAttribute.java

\* /opt/cola/permits/1135880377\_1613624050.66/0/javassist-3-24-0-ga-sources-5-

jar/javassist/compiler/ast/Variable.java

\* /opt/cola/permits/1135880377\_1613624050.66/0/javassist-3-24-0-ga-sources-5-

jar/javassist/scopedpool/ScopedClassPoolFactory.java

\* /opt/cola/permits/1135880377\_1613624050.66/0/javassist-3-24-0-ga-sources-5-jar/javassist/LoaderClassPath.java

\* /opt/cola/permits/1135880377\_1613624050.66/0/javassist-3-24-0-ga-sources-5-

jar/javassist/bytecode/ParameterAnnotationsAttribute.java

\* /opt/cola/permits/1135880377\_1613624050.66/0/javassist-3-24-0-ga-sources-5-jar/javassist/expr/Instanceof.java

\* /opt/cola/permits/1135880377\_1613624050.66/0/javassist-3-24-0-ga-sources-5-

jar/javassist/compiler/ast/ASTree.java

\*

/opt/cola/permits/1135880377\_1613624050.66/0/javassist-3-24-0-ga-sources-5-jar/javassist/CtNewMethod.java

\* /opt/cola/permits/1135880377\_1613624050.66/0/javassist-3-24-0-ga-sources-5-

jar/javassist/tools/reflect/Sample.java

\* /opt/cola/permits/1135880377\_1613624050.66/0/javassist-3-24-0-ga-sources-5-

jar/javassist/bytecode/NestHostAttribute.java

\* /opt/cola/permits/1135880377\_1613624050.66/0/javassist-3-24-0-ga-sources-5-

jar/javassist/convert/TransformAccessArrayField.java

\* /opt/cola/permits/1135880377\_1613624050.66/0/javassist-3-24-0-ga-sources-5-

jar/javassist/bytecode/ExceptionsAttribute.java

\* /opt/cola/permits/1135880377\_1613624050.66/0/javassist-3-24-0-ga-sources-5-jar/javassist/ClassPool.java

\* /opt/cola/permits/1135880377\_1613624050.66/0/javassist-3-24-0-ga-sources-5-jar/javassist/URLClassPath.java

\* /opt/cola/permits/1135880377\_1613624050.66/0/javassist-3-24-0-ga-sources-5-

jar/javassist/compiler/TypeChecker.java

\* /opt/cola/permits/1135880377\_1613624050.66/0/javassist-3-24-0-ga-sources-5-

jar/javassist/compiler/ast/ArrayInit.java

\*

/opt/cola/permits/1135880377\_1613624050.66/0/javassist-3-24-0-ga-sources-5-jar/javassist/ClassPath.java

\* /opt/cola/permits/1135880377\_1613624050.66/0/javassist-3-24-0-ga-sources-5-

jar/javassist/tools/reflect/Loader.java

\* /opt/cola/permits/1135880377\_1613624050.66/0/javassist-3-24-0-ga-sources-5-

jar/javassist/convert/TransformFieldAccess.java

\* /opt/cola/permits/1135880377\_1613624050.66/0/javassist-3-24-0-ga-sources-5-jar/javassist/compiler/Lex.java

\* /opt/cola/permits/1135880377\_1613624050.66/0/javassist-3-24-0-ga-sources-5-

jar/javassist/compiler/ast/CondExpr.java

\* /opt/cola/permits/1135880377\_1613624050.66/0/javassist-3-24-0-ga-sources-5-

jar/javassist/bytecode/Mnemonic.java

\* /opt/cola/permits/1135880377\_1613624050.66/0/javassist-3-24-0-ga-sources-5-

jar/javassist/compiler/ast/Keyword.java

\* /opt/cola/permits/1135880377\_1613624050.66/0/javassist-3-24-0-ga-sources-5-

jar/javassist/bytecode/ConstPool.java

\* /opt/cola/permits/1135880377\_1613624050.66/0/javassist-3-24-0-ga-sources-5-

jar/javassist/bytecode/StackMapTable.java

\*

/opt/cola/permits/1135880377\_1613624050.66/0/javassist-3-24-0-ga-sources-5-

jar/javassist/tools/rmi/RemoteRef.java

\* /opt/cola/permits/1135880377\_1613624050.66/0/javassist-3-24-0-ga-sources-5-

jar/javassist/compiler/CompileError.java

\* /opt/cola/permits/1135880377\_1613624050.66/0/javassist-3-24-0-ga-sources-5-

jar/javassist/compiler/MemberCodeGen.java

\* /opt/cola/permits/1135880377\_1613624050.66/0/javassist-3-24-0-ga-sources-5-jar/javassist/util/HotSwapper.java

\* /opt/cola/permits/1135880377\_1613624050.66/0/javassist-3-24-0-ga-sources-5-

jar/javassist/bytecode/ConstantAttribute.java

\* /opt/cola/permits/1135880377\_1613624050.66/0/javassist-3-24-0-ga-sources-5-

jar/javassist/util/HotSwapAgent.java

\* /opt/cola/permits/1135880377\_1613624050.66/0/javassist-3-24-0-ga-sources-5-

jar/javassist/bytecode/Bytecode.java

\* /opt/cola/permits/1135880377\_1613624050.66/0/javassist-3-24-0-ga-sources-5-jar/javassist/expr/FieldAccess.java \*

/opt/cola/permits/1135880377\_1613624050.66/0/javassist-3-24-0-ga-sources-5-

jar/javassist/compiler/AccessorMaker.java

\* /opt/cola/permits/1135880377\_1613624050.66/0/javassist-3-24-0-ga-sources-5-

jar/javassist/util/proxy/SerializedProxy.java

\* /opt/cola/permits/1135880377\_1613624050.66/0/javassist-3-24-0-ga-sources-5-

jar/javassist/bytecode/InnerClassesAttribute.java

\* /opt/cola/permits/1135880377\_1613624050.66/0/javassist-3-24-0-ga-sources-5-jar/javassist/runtime/Cflow.java

\* /opt/cola/permits/1135880377\_1613624050.66/0/javassist-3-24-0-ga-sources-5-

jar/javassist/bytecode/analysis/Subroutine.java

\* /opt/cola/permits/1135880377\_1613624050.66/0/javassist-3-24-0-ga-sources-5 jar/javassist/util/proxy/FactoryHelper.java

\* /opt/cola/permits/1135880377\_1613624050.66/0/javassist-3-24-0-ga-sources-5 jar/javassist/bytecode/annotation/AnnotationImpl.java

\* /opt/cola/permits/1135880377\_1613624050.66/0/javassist-3-24-0-ga-sources-5-

jar/javassist/compiler/NoFieldException.java

\*

 /opt/cola/permits/1135880377\_1613624050.66/0/javassist-3-24-0-ga-sources-5 jar/javassist/convert/TransformNew.java

\* /opt/cola/permits/1135880377\_1613624050.66/0/javassist-3-24-0-ga-sources-5 jar/javassist/convert/Transformer.java

\* /opt/cola/permits/1135880377\_1613624050.66/0/javassist-3-24-0-ga-sources-5 jar/javassist/bytecode/SyntheticAttribute.java

\* /opt/cola/permits/1135880377\_1613624050.66/0/javassist-3-24-0-ga-sources-5 jar/javassist/tools/reflect/Reflection.java

\* /opt/cola/permits/1135880377\_1613624050.66/0/javassist-3-24-0-ga-sources-5 jar/javassist/util/proxy/SecurityActions.java

\* /opt/cola/permits/1135880377\_1613624050.66/0/javassist-3-24-0-ga-sources-5 jar/javassist/compiler/SyntaxError.java

\* /opt/cola/permits/1135880377\_1613624050.66/0/javassist-3-24-0-ga-sources-5 jar/javassist/tools/reflect/CannotReflectException.java

\* /opt/cola/permits/1135880377\_1613624050.66/0/javassist-3-24-0-ga-sources-5 jar/javassist/convert/TransformCall.java

\* /opt/cola/permits/1135880377\_1613624050.66/0/javassist-3-24-0-ga-sources-5-

jar/javassist/compiler/ast/AssignExpr.java

#### \*

/opt/cola/permits/1135880377\_1613624050.66/0/javassist-3-24-0-ga-sources-5-

jar/javassist/CtNewWrappedMethod.java

\* /opt/cola/permits/1135880377\_1613624050.66/0/javassist-3-24-0-ga-sources-5-

jar/javassist/bytecode/SourceFileAttribute.java

\* /opt/cola/permits/1135880377\_1613624050.66/0/javassist-3-24-0-ga-sources-5-jar/javassist/CtPrimitiveType.java

\* /opt/cola/permits/1135880377\_1613624050.66/0/javassist-3-24-0-ga-sources-5-

jar/javassist/compiler/ast/NewExpr.java

\* /opt/cola/permits/1135880377\_1613624050.66/0/javassist-3-24-0-ga-sources-5-

jar/javassist/bytecode/DeprecatedAttribute.java

\* /opt/cola/permits/1135880377\_1613624050.66/0/javassist-3-24-0-ga-sources-5-

jar/javassist/compiler/ast/ASTList.java

\* /opt/cola/permits/1135880377\_1613624050.66/0/javassist-3-24-0-ga-sources-5-

jar/javassist/bytecode/stackmap/Tracer.java

\* /opt/cola/permits/1135880377\_1613624050.66/0/javassist-3-24-0-ga-sources-5-

jar/javassist/bytecode/ClassFilePrinter.java

\*

/opt/cola/permits/1135880377\_1613624050.66/0/javassist-3-24-0-ga-sources-5-

jar/javassist/bytecode/stackmap/BasicBlock.java

\* /opt/cola/permits/1135880377\_1613624050.66/0/javassist-3-24-0-ga-sources-5-jar/javassist/ClassPoolTail.java

\* /opt/cola/permits/1135880377\_1613624050.66/0/javassist-3-24-0-ga-sources-5-

jar/javassist/bytecode/CodeAnalyzer.java

\* /opt/cola/permits/1135880377\_1613624050.66/0/javassist-3-24-0-ga-sources-5-

jar/javassist/convert/TransformWriteField.java

\* /opt/cola/permits/1135880377\_1613624050.66/0/javassist-3-24-0-ga-sources-5-

jar/javassist/util/proxy/ProxyObjectOutputStream.java

\* /opt/cola/permits/1135880377\_1613624050.66/0/javassist-3-24-0-ga-sources-5-

jar/javassist/scopedpool/ScopedClassPool.java

\* /opt/cola/permits/1135880377\_1613624050.66/0/javassist-3-24-0-ga-sources-5-jar/javassist/ClassMap.java

\* /opt/cola/permits/1135880377\_1613624050.66/0/javassist-3-24-0-ga-sources-5-

jar/javassist/util/proxy/ProxyObjectInputStream.java

\*

/opt/cola/permits/1135880377\_1613624050.66/0/javassist-3-24-0-ga-sources-5-

jar/javassist/bytecode/StackMap.java

\* /opt/cola/permits/1135880377\_1613624050.66/0/javassist-3-24-0-ga-sources-5-

jar/javassist/compiler/ast/Declarator.java

\* /opt/cola/permits/1135880377\_1613624050.66/0/javassist-3-24-0-ga-sources-5-

jar/javassist/util/proxy/ProxyObject.java

\* /opt/cola/permits/1135880377\_1613624050.66/0/javassist-3-24-0-ga-sources-5-jar/javassist/CtArray.java

\* /opt/cola/permits/1135880377\_1613624050.66/0/javassist-3-24-0-ga-sources-5-

jar/javassist/bytecode/analysis/Util.java

\* /opt/cola/permits/1135880377\_1613624050.66/0/javassist-3-24-0-ga-sources-5-jar/javassist/tools/rmi/Sample.java

\* /opt/cola/permits/1135880377\_1613624050.66/0/javassist-3-24-0-ga-sources-5-

jar/javassist/bytecode/analysis/ControlFlow.java

\* /opt/cola/permits/1135880377\_1613624050.66/0/javassist-3-24-0-ga-sources-5-jar/javassist/expr/Cast.java

\* /opt/cola/permits/1135880377\_1613624050.66/0/javassist-3-24-0-ga-sources-5-jar/javassist/CtMethod.java

\*

/opt/cola/permits/1135880377\_1613624050.66/0/javassist-3-24-0-ga-sources-5-jar/javassist/CtMember.java

\* /opt/cola/permits/1135880377\_1613624050.66/0/javassist-3-24-0-ga-sources-5-

jar/javassist/bytecode/CodeIterator.java

\* /opt/cola/permits/1135880377\_1613624050.66/0/javassist-3-24-0-ga-sources-5-

jar/javassist/scopedpool/ScopedClassPoolRepository.java

\* /opt/cola/permits/1135880377\_1613624050.66/0/javassist-3-24-0-ga-sources-5-jar/javassist/CodeConverter.java

\* /opt/cola/permits/1135880377\_1613624050.66/0/javassist-3-24-0-ga-sources-5-

jar/javassist/compiler/ast/Stmnt.java

\* /opt/cola/permits/1135880377\_1613624050.66/0/javassist-3-24-0-ga-sources-5-

jar/javassist/bytecode/annotation/NoSuchClassError.java

\* /opt/cola/permits/1135880377\_1613624050.66/0/javassist-3-24-0-ga-sources-5-jar/javassist/ClassClassPath.java

\* /opt/cola/permits/1135880377\_1613624050.66/0/javassist-3-24-0-ga-sources-5-

jar/javassist/convert/TransformNewClass.java

\* /opt/cola/permits/1135880377\_1613624050.66/0/javassist-3-24-0-ga-sources-5-

jar/javassist/compiler/JvstCodeGen.java

\*

/opt/cola/permits/1135880377\_1613624050.66/0/javassist-3-24-0-ga-sources-5-

jar/javassist/bytecode/LineNumberAttribute.java

\* /opt/cola/permits/1135880377\_1613624050.66/0/javassist-3-24-0-ga-sources-5-

jar/javassist/compiler/ast/Visitor.java

\* /opt/cola/permits/1135880377\_1613624050.66/0/javassist-3-24-0-ga-sources-5-

jar/javassist/bytecode/ByteArray.java

\* /opt/cola/permits/1135880377\_1613624050.66/0/javassist-3-24-0-ga-sources-5-

jar/javassist/compiler/ast/IntConst.java

\* /opt/cola/permits/1135880377\_1613624050.66/0/javassist-3-24-0-ga-sources-5-jar/javassist/tools/framedump.java

\* /opt/cola/permits/1135880377\_1613624050.66/0/javassist-3-24-0-ga-sources-5-

jar/javassist/compiler/ast/CallExpr.java

\* /opt/cola/permits/1135880377\_1613624050.66/0/javassist-3-24-0-ga-sources-5-

jar/javassist/util/proxy/ProxyFactory.java

\* /opt/cola/permits/1135880377\_1613624050.66/0/javassist-3-24-0-ga-sources-5-jar/javassist/expr/MethodCall.java \*

/opt/cola/permits/1135880377\_1613624050.66/0/javassist-3-24-0-ga-sources-5-

jar/javassist/bytecode/SignatureAttribute.java

\* /opt/cola/permits/1135880377\_1613624050.66/0/javassist-3-24-0-ga-sources-5-

jar/javassist/bytecode/ClassFileWriter.java

\* /opt/cola/permits/1135880377\_1613624050.66/0/javassist-3-24-0-ga-sources-5-

jar/javassist/convert/TransformReadField.java

\* /opt/cola/permits/1135880377\_1613624050.66/0/javassist-3-24-0-ga-sources-5-

jar/javassist/tools/web/BadHttpRequest.java

\* /opt/cola/permits/1135880377\_1613624050.66/0/javassist-3-24-0-ga-sources-5-

jar/javassist/bytecode/stackmap/TypeData.java

\* /opt/cola/permits/1135880377\_1613624050.66/0/javassist-3-24-0-ga-sources-5-jar/javassist/CtNewClass.java

\* /opt/cola/permits/1135880377\_1613624050.66/0/javassist-3-24-0-ga-sources-5-

jar/javassist/bytecode/EnclosingMethodAttribute.java

\* /opt/cola/permits/1135880377\_1613624050.66/0/javassist-3-24-0-ga-sources-5-jar/javassist/Modifier.java

\* /opt/cola/permits/1135880377\_1613624050.66/0/javassist-3-24-0-ga-sources-5-jar/javassist/compiler/ast/Pair.java

\*

/opt/cola/permits/1135880377\_1613624050.66/0/javassist-3-24-0-ga-sources-5-

jar/javassist/bytecode/analysis/FramePrinter.java

\* /opt/cola/permits/1135880377\_1613624050.66/0/javassist-3-24-0-ga-sources-5 jar/javassist/bytecode/MethodInfo.java

\* /opt/cola/permits/1135880377\_1613624050.66/0/javassist-3-24-0-ga-sources-5-

jar/javassist/NotFoundException.java

\* /opt/cola/permits/1135880377\_1613624050.66/0/javassist-3-24-0-ga-sources-5-jar/javassist/CtClass.java

\* /opt/cola/permits/1135880377\_1613624050.66/0/javassist-3-24-0-ga-sources-5-

jar/javassist/scopedpool/SoftValueHashMap.java

\* /opt/cola/permits/1135880377\_1613624050.66/0/javassist-3-24-0-ga-sources-5-jar/javassist/CtField.java

\* /opt/cola/permits/1135880377\_1613624050.66/0/javassist-3-24-0-ga-sources-5-

jar/javassist/compiler/MemberResolver.java

\* /opt/cola/permits/1135880377\_1613624050.66/0/javassist-3-24-0-ga-sources-5-

jar/javassist/compiler/CodeGen.java

\*

/opt/cola/permits/1135880377\_1613624050.66/0/javassist-3-24-0-ga-sources-5-jar/javassist/Translator.java

\* /opt/cola/permits/1135880377\_1613624050.66/0/javassist-3-24-0-ga-sources-5-jar/javassist/bytecode/Opcode.java

\* /opt/cola/permits/1135880377\_1613624050.66/0/javassist-3-24-0-ga-sources-5-jar/javassist/expr/NewExpr.java

\* /opt/cola/permits/1135880377\_1613624050.66/0/javassist-3-24-0-ga-sources-5-

jar/javassist/bytecode/annotation/AnnotationsWriter.java

\* /opt/cola/permits/1135880377\_1613624050.66/0/javassist-3-24-0-ga-sources-5-jar/javassist/CtConstructor.java

\* /opt/cola/permits/1135880377\_1613624050.66/0/javassist-3-24-0-ga-sources-5-

jar/javassist/util/proxy/MethodHandler.java

\* /opt/cola/permits/1135880377\_1613624050.66/0/javassist-3-24-0-ga-sources-5-jar/javassist/compiler/Javac.java

\* /opt/cola/permits/1135880377\_1613624050.66/0/javassist-3-24-0-ga-sources-5-

jar/javassist/bytecode/LocalVariableTypeAttribute.java

\* /opt/cola/permits/1135880377\_1613624050.66/0/javassist-3-24-0-ga-sources-5-

jar/javassist/bytecode/LocalVariableAttribute.java

\*

/opt/cola/permits/1135880377\_1613624050.66/0/javassist-3-24-0-ga-sources-5-

jar/javassist/bytecode/stackmap/TypeTag.java

\* /opt/cola/permits/1135880377\_1613624050.66/0/javassist-3-24-0-ga-sources-5-

jar/javassist/bytecode/analysis/Type.java

\* /opt/cola/permits/1135880377\_1613624050.66/0/javassist-3-24-0-ga-sources-5-jar/javassist/runtime/DotClass.java

\* /opt/cola/permits/1135880377\_1613624050.66/0/javassist-3-24-0-ga-sources-5-jar/javassist/runtime/Desc.java

\* /opt/cola/permits/1135880377\_1613624050.66/0/javassist-3-24-0-ga-sources-5-

jar/javassist/compiler/ast/StringL.java

\* /opt/cola/permits/1135880377\_1613624050.66/0/javassist-3-24-0-ga-sources-5-

jar/javassist/scopedpool/ScopedClassPoolRepositoryImpl.java

\* /opt/cola/permits/1135880377\_1613624050.66/0/javassist-3-24-0-ga-sources-5-

jar/javassist/compiler/ast/Member.java

\* /opt/cola/permits/1135880377\_1613624050.66/0/javassist-3-24-0-ga-sources-5-jar/javassist/expr/Expr.java \*

 /opt/cola/permits/1135880377\_1613624050.66/0/javassist-3-24-0-ga-sources-5-jar/javassist/util/proxy/Proxy.java \* /opt/cola/permits/1135880377\_1613624050.66/0/javassist-3-24-0-ga-sources-5-

jar/javassist/tools/rmi/RemoteException.java

\* /opt/cola/permits/1135880377\_1613624050.66/0/javassist-3-24-0-ga-sources-5-

jar/javassist/bytecode/analysis/Executor.java

\* /opt/cola/permits/1135880377\_1613624050.66/0/javassist-3-24-0-ga-sources-5 jar/javassist/bytecode/analysis/MultiType.java

\* /opt/cola/permits/1135880377\_1613624050.66/0/javassist-3-24-0-ga-sources-5 jar/javassist/compiler/ast/MethodDecl.java

\* /opt/cola/permits/1135880377\_1613624050.66/0/javassist-3-24-0-ga-sources-5 jar/javassist/bytecode/ClassFile.java

\* /opt/cola/permits/1135880377\_1613624050.66/0/javassist-3-24-0-ga-sources-5 jar/javassist/bytecode/analysis/MultiArrayType.java

\* /opt/cola/permits/1135880377\_1613624050.66/0/javassist-3-24-0-ga-sources-5 jar/javassist/CannotCompileException.java

\* /opt/cola/permits/1135880377\_1613624050.66/0/javassist-3-24-0-ga-sources-5 jar/javassist/util/proxy/RuntimeSupport.java

\*

 /opt/cola/permits/1135880377\_1613624050.66/0/javassist-3-24-0-ga-sources-5 jar/javassist/bytecode/AttributeInfo.java

\* /opt/cola/permits/1135880377\_1613624050.66/0/javassist-3-24-0-ga-sources-5 jar/javassist/bytecode/FieldInfo.java

\* /opt/cola/permits/1135880377\_1613624050.66/0/javassist-3-24-0-ga-sources-5 jar/javassist/tools/rmi/ObjectNotFoundException.java

# **1.65 java-sizeof 0.0.5**

### **1.65.1 Available under license :**

No license file was found, but licenses were detected in source scan.

/\*\*

- \* Licensed to the Apache Software Foundation (ASF) under one or more
- \* contributor license agreements. See the NOTICE file distributed with
- \* this work for additional information regarding copyright ownership.
- \* The ASF licenses this file to You under the Apache License, Version 2.0
- \* (the "License"); you may not use this file except in compliance with
- \* the License. You may obtain a copy of the License at
- \*
- \* http://www.apache.org/licenses/LICENSE-2.0
- \*
- \* Unless required by applicable law or agreed to in writing, software
- \* distributed under the License is distributed on an "AS IS" BASIS,
- \* WITHOUT WARRANTIES OR CONDITIONS OF ANY KIND, either express or implied.
- \* See the License for the specific language governing permissions and
- \* limitations under the License.
- \*/

Found in path(s):

```
* /opt/cola/permits/1135892501_1613626827.26/0/java-sizeof-0-0-5-sources-1-
jar/com/carrotsearch/sizeof/Constants.java
```
\*

 /opt/cola/permits/1135892501\_1613626827.26/0/java-sizeof-0-0-5-sources-1 jar/com/carrotsearch/sizeof/RamUsageEstimator.java No license file was found, but licenses were detected in source scan.

/\*\*

```
* This class contains black magic stuff based mostly on proprietary
```

```
* APIs and hacks. Use at your own risk.
```

```
*/
```
Found in path(s): \* /opt/cola/permits/1135892501\_1613626827.26/0/java-sizeof-0-0-5-sources-1 jar/com/carrotsearch/sizeof/BlackMagic.java

# **1.66 joda-time 2.10.6**

## **1.66.1 Available under license :**

= NOTICE file corresponding to section 4d of the Apache License Version 2.0 =

=============================================================================

============================================================================= This product includes software developed by Joda.org (https://www.joda.org/).

> Apache License Version 2.0, January 2004 http://www.apache.org/licenses/

#### TERMS AND CONDITIONS FOR USE, REPRODUCTION, AND DISTRIBUTION

1. Definitions.

 "License" shall mean the terms and conditions for use, reproduction, and distribution as defined by Sections 1 through 9 of this document.

 "Licensor" shall mean the copyright owner or entity authorized by the copyright owner that is granting the License.

 "Legal Entity" shall mean the union of the acting entity and all other entities that control, are controlled by, or are under common control with that entity. For the purposes of this definition, "control" means (i) the power, direct or indirect, to cause the direction or management of such entity, whether by contract or otherwise, or (ii) ownership of fifty percent (50%) or more of the outstanding shares, or (iii) beneficial ownership of such entity.

 "You" (or "Your") shall mean an individual or Legal Entity exercising permissions granted by this License.

 "Source" form shall mean the preferred form for making modifications, including but not limited to software source code, documentation source, and configuration files.

 "Object" form shall mean any form resulting from mechanical transformation or translation of a Source form, including but not limited to compiled object code, generated documentation, and conversions to other media types.

 "Work" shall mean the work of authorship, whether in Source or Object form, made available under the License, as indicated by a copyright notice that is included in or attached to the work (an example is provided in the Appendix below).

 "Derivative Works" shall mean any work, whether in Source or Object form, that is based on (or derived from) the Work and for which the editorial

 revisions, annotations, elaborations, or other modifications represent, as a whole, an original work of authorship. For the purposes of this License, Derivative Works shall not include works that remain separable from, or merely link (or bind by name) to the interfaces of, the Work and Derivative Works thereof.

 "Contribution" shall mean any work of authorship, including the original version of the Work and any modifications or additions to that Work or Derivative Works thereof, that is intentionally submitted to Licensor for inclusion in the Work by the copyright owner or by an individual or Legal Entity authorized to submit on behalf of the copyright owner. For the purposes of this definition, "submitted" means any form of electronic, verbal, or written communication sent to the Licensor or its representatives, including but not limited to communication on electronic mailing lists, source code control systems, and issue tracking systems that are managed by, or on behalf of, the Licensor for the purpose of discussing and improving the Work, but excluding communication that is conspicuously marked or otherwise designated in writing by the copyright owner as "Not a Contribution."

 "Contributor" shall mean Licensor and any individual or Legal Entity on behalf of whom a Contribution has been received by Licensor and subsequently incorporated within the Work.

 2. Grant of Copyright License. Subject to the terms and conditions of this License, each Contributor hereby grants to You a perpetual, worldwide, non-exclusive, no-charge, royalty-free, irrevocable copyright license to reproduce, prepare Derivative Works of, publicly display, publicly perform, sublicense, and distribute the Work and such Derivative Works in Source or Object form.

- 3. Grant of Patent License. Subject to the terms and conditions of this
- License, each Contributor hereby grants to You a perpetual, worldwide, non-exclusive, no-charge, royalty-free, irrevocable (except as stated in this section) patent license to make, have made, use, offer to sell, sell, import, and otherwise transfer the Work, where such license applies only to those patent claims licensable by such Contributor that are necessarily infringed by their Contribution(s) alone or by combination of their Contribution(s) with the Work to which such Contribution(s) was submitted. If You institute patent litigation against any entity (including a cross-claim or counterclaim in a lawsuit) alleging that the Work or a Contribution incorporated within the Work constitutes direct or contributory patent infringement, then any patent licenses granted to You under this License for that Work shall terminate as of the date such litigation is filed.

 4. Redistribution. You may reproduce and distribute copies of the

 Work or Derivative Works thereof in any medium, with or without modifications, and in Source or Object form, provided that You meet the following conditions:

- (a) You must give any other recipients of the Work or Derivative Works a copy of this License; and
- (b) You must cause any modified files to carry prominent notices stating that You changed the files; and
- (c) You must retain, in the Source form of any Derivative Works that You distribute, all copyright, patent, trademark, and attribution notices from the Source form of the Work, excluding those notices that do not pertain to any part of the Derivative Works; and
- (d) If the Work includes a "NOTICE" text file as part of its distribution, then any Derivative Works that You distribute must include a readable copy of the attribution notices contained within such NOTICE file, excluding

those notices that do not

 pertain to any part of the Derivative Works, in at least one of the following places: within a NOTICE text file distributed as part of the Derivative Works; within the Source form or documentation, if provided along with the Derivative Works; or, within a display generated by the Derivative Works, if and wherever such third-party notices normally appear. The contents of the NOTICE file are for informational purposes only and

 do not modify the License. You may add Your own attribution notices within Derivative Works that You distribute, alongside or as an addendum to the NOTICE text from the Work, provided that such additional attribution notices cannot be construed as modifying the License.

 You may add Your own copyright statement to Your modifications and may provide additional or different license terms and conditions

 for use, reproduction, or distribution of Your modifications, or for any such Derivative Works as a whole, provided Your use, reproduction, and distribution of the Work otherwise complies with the conditions stated in this License.

- 5. Submission of Contributions. Unless You explicitly state otherwise, any Contribution intentionally submitted for inclusion in the Work by You to the Licensor shall be under the terms and conditions of this License, without any additional terms or conditions. Notwithstanding the above, nothing herein shall supersede or modify the terms of any separate license agreement you may have executed with Licensor regarding such Contributions.
- 6. Trademarks. This License does not grant permission to use the trade names, trademarks, service marks, or product names of the Licensor, except as required for reasonable and customary use in describing the origin of the Work and reproducing the content of the NOTICE file.
- 7. Disclaimer of Warranty. Unless required by applicable law or agreed to in writing, Licensor provides the Work (and each Contributor provides its Contributions) on an "AS IS" BASIS, WITHOUT WARRANTIES OR CONDITIONS OF ANY KIND, either express or implied, including, without limitation, any warranties or conditions of TITLE, NON-INFRINGEMENT, MERCHANTABILITY, or FITNESS FOR A PARTICULAR PURPOSE. You are solely responsible for determining the appropriateness of using or redistributing the Work and assume any risks associated with Your exercise of permissions under this License.
- 8. Limitation of Liability. In no event and under no legal theory, whether in tort (including negligence), contract, or otherwise, unless required by applicable law (such as deliberate and grossly negligent acts) or agreed to in writing, shall any Contributor be liable to You for damages, including any direct,

#### indirect, special,

 incidental, or consequential damages of any character arising as a result of this License or out of the use or inability to use the Work (including but not limited to damages for loss of goodwill, work stoppage, computer failure or malfunction, or any and all

 other commercial damages or losses), even if such Contributor has been advised of the possibility of such damages.

 9. Accepting Warranty or Additional Liability. While redistributing the Work or Derivative Works thereof, You may choose to offer, and charge a fee for, acceptance of support, warranty, indemnity, or other liability obligations and/or rights consistent with this License. However, in accepting such obligations, You may act only on Your own behalf and on Your sole responsibility, not on behalf of any other Contributor, and only if You agree to indemnify, defend, and hold each Contributor harmless for any liability incurred by, or claims asserted against, such Contributor by reason of your accepting any such warranty or additional liability.

#### END OF TERMS AND CONDITIONS

APPENDIX: How to apply the Apache License to your work.

 To apply the Apache License to your work, attach the following boilerplate notice, with the fields enclosed by brackets "[]" replaced with your own identifying information. (Don't include the brackets!) The text should be enclosed in the appropriate comment syntax for the file format. We also recommend that a file or class name and description of purpose be included on the same "printed page" as the copyright notice for easier identification within third-party archives.

Copyright [yyyy] [name of copyright owner]

 Licensed under the Apache License, Version 2.0 (the "License"); you may not use this file except in compliance with the License. You may obtain a copy of the License at

http://www.apache.org/licenses/LICENSE-2.0

 Unless required by applicable law or agreed to in writing, software distributed under the License is distributed on an "AS IS" BASIS, WITHOUT WARRANTIES OR CONDITIONS OF ANY KIND, either express or implied. See the License for the specific language governing permissions and limitations under the License.

## **1.67 javax-el 3.0.0**

### **1.67.1 Available under license :**

COMMON DEVELOPMENT AND DISTRIBUTION LICENSE (CDDL) Version 1.0

1. Definitions.

1.1. Contributor. means each individual or entity that creates or contributes to the creation of Modifications.

 1.2. Contributor Version. means the combination of the Original Software, prior Modifications used by a Contributor (if any), and the Modifications made by that particular Contributor.

 1.3. Covered Software. means (a) the Original Software, or (b) Modifications, or (c) the combination of files containing Original Software with files containing Modifications, in each case including portions thereof.

1.4. Executable. means the Covered Software in any form other than Source Code.

 1.5. Initial Developer. means the individual or entity that first makes Original Software available under this License.

 1.6. Larger Work. means a work which combines Covered Software or portions thereof with code not governed by the terms of this License.

1.7. License. means this document.

#### 1.8.

 Licensable. means having the right to grant, to the maximum extent possible, whether at the time of the initial grant or subsequently acquired, any and all of the rights conveyed herein.

1.9. Modifications. means the Source Code and Executable form of any of the following:

 A. Any file that results from an addition to, deletion from or modification of the contents of a file containing Original Software or previous Modifications;

B. Any new file that contains any part of the Original Software or previous Modification; or

C. Any new file that is contributed or otherwise made available under the terms of this License.

 1.10. Original Software. means the Source Code and Executable form of computer software code that is originally released under this License.

 1.11. Patent Claims. means any patent claim(s), now owned or hereafter acquired, including without limitation, method, process, and apparatus claims, in any patent Licensable by grantor.

#### 1.12.

 Source Code. means (a) the common form of computer software code in which modifications are made and (b) associated documentation included in or with such code.

 1.13. You. (or .Your.) means an individual or a legal entity exercising rights under, and complying with all of the terms of, this License. For legal entities, .You. includes any entity which controls, is controlled by, or is under common control with You. For purposes of this definition, .control. means (a) the power, direct or indirect, to cause the direction or management of such entity, whether by contract or otherwise, or (b) ownership of more than fifty percent (50%) of the outstanding shares or beneficial ownership of such entity.

#### 2. License Grants.

#### 2.1. The Initial Developer Grant.

 Conditioned upon Your compliance with Section 3.1 below and subject to third party intellectual property claims, the Initial Developer hereby grants You a world-wide, royalty-free, non-exclusive license:

#### (a) under

 intellectual property rights (other than patent or trademark) Licensable by Initial Developer, to use, reproduce, modify, display, perform, sublicense and distribute the Original Software (or portions thereof), with or without Modifications, and/or as part of a Larger Work; and

 (b) under Patent Claims infringed by the making, using or selling of Original Software, to make, have made, use, practice, sell, and offer for sale, and/or otherwise dispose of the Original Software (or portions thereof).

 (c) The licenses granted in Sections 2.1(a) and (b) are effective on the date Initial Developer first distributes or otherwise makes the Original Software available to a third party under the terms of this License.

 (d) Notwithstanding Section 2.1(b) above, no patent license is granted: (1) for code that You delete from the Original Software, or (2) for infringements caused by: (i) the modification of the Original Software, or (ii) the combination of the Original Software with other software or devices.

#### 2.2. Contributor Grant.

 Conditioned upon Your compliance with Section 3.1 below and subject to third party intellectual property claims, each Contributor hereby grants You a world-wide, royalty-free, non-exclusive license:

 (a) under intellectual property rights (other than patent or trademark) Licensable by Contributor to use, reproduce, modify, display, perform, sublicense and distribute the Modifications created by such Contributor (or portions thereof), either on an unmodified basis, with other Modifications, as Covered Software and/or as part of a Larger Work; and

 (b) under Patent Claims infringed by the making, using, or selling of Modifications made by that Contributor either alone and/or in combination with its Contributor Version (or portions of such combination), to make, use, sell, offer for sale, have made, and/or otherwise dispose of: (1) Modifications made by that Contributor (or portions thereof); and (2) the

 combination of Modifications made by that Contributor with its Contributor Version (or portions of such combination).

 (c) The licenses granted in Sections 2.2(a) and 2.2(b) are effective on the date Contributor first distributes or otherwise makes the Modifications available to a third party.

 (d) Notwithstanding Section 2.2(b) above, no patent license is granted: (1) for any code that Contributor has deleted from the Contributor Version; (2) for infringements caused by: (i) third party modifications of Contributor Version, or (ii) the combination of Modifications made by that Contributor with other software (except as part of the Contributor Version) or other devices; or (3) under Patent Claims infringed by Covered Software in the absence of Modifications made by that Contributor.

#### 3. Distribution Obligations.

#### 3.1. Availability of Source Code.

 Any Covered Software that You distribute or otherwise make available in Executable form must also be made available

 in Source Code form and that Source Code form must be distributed only under the terms of this License. You must include a copy of this License with every copy of the Source Code form of the Covered Software You distribute or otherwise make available. You must inform recipients of any such Covered Software in Executable form as to how they can obtain such Covered Software in Source Code form in a reasonable manner on or through a medium customarily used for software exchange.

#### 3.2. Modifications.

 The Modifications that You create or to which You contribute are governed by the terms of this License. You represent that You believe Your Modifications are Your original creation(s) and/or You have sufficient rights to grant the rights conveyed by this License.

#### 3.3. Required Notices.

 You must include a notice in each of Your Modifications that identifies You as the Contributor of the Modification. You may not remove or alter any copyright, patent or trademark notices contained within the Covered Software, or any notices of licensing or any descriptive text giving attribution to any Contributor or the Initial Developer.

#### 3.4. Application of Additional Terms.

 You may not offer or impose any terms on any Covered Software in Source Code form that alters or restricts the applicable version of this License or the recipients. rights hereunder. You may choose to offer, and to charge a fee for, warranty, support, indemnity or liability obligations to one or more recipients of Covered Software. However, you may do so only on Your own behalf, and not on behalf of the Initial Developer or any Contributor. You must make it absolutely clear that any such warranty, support, indemnity or liability obligation is offered by You alone, and You hereby agree to indemnify the Initial Developer and every Contributor for any liability incurred by the Initial Developer or such Contributor as a result of warranty, support, indemnity or liability terms You offer.

#### 3.5. Distribution of Executable Versions.

 You may distribute the Executable form of the Covered Software under the terms of this License or under the terms of a license of Your choice, which may contain terms different from this License, provided that You are in compliance with the terms of this License and that the license for the Executable form does not attempt to limit or alter the recipient.s rights in the Source Code form from the rights set forth in this License. If You distribute the Covered Software in Executable form under a different license, You must make it absolutely clear that any terms which differ from this License are offered by You alone, not by the Initial Developer or Contributor. You hereby agree to indemnify the Initial Developer and every Contributor for any liability incurred by the Initial Developer or such Contributor as a result of any such terms You offer.

#### 3.6. Larger Works.

You may create a Larger Work by combining Covered

 Software with other code not governed by the terms of this License and distribute the Larger Work as a single product. In such a case, You must make sure the requirements of this License are fulfilled for the Covered Software.

#### 4. Versions of the License.

#### 4.1. New Versions.

 Sun Microsystems, Inc. is the initial license steward and may publish revised and/or new versions of this License from time to time. Each version will be given a distinguishing version number. Except as provided in Section 4.3, no one other than the license steward has the right to modify this License.

#### 4.2. Effect of New Versions.

 You may always continue to use, distribute or otherwise make the Covered Software available under the terms of the version of the License under which You originally received the Covered Software. If the Initial Developer includes a notice in the Original Software prohibiting it from being distributed or otherwise made available under any subsequent version of the

 License, You must distribute and make the Covered Software available under the terms of the version of the License under which You originally received the Covered Software. Otherwise, You may also choose to use, distribute or otherwise make the Covered Software available under the terms of any subsequent version of the License published by the license steward.

#### 4.3. Modified Versions.

 When You are an Initial Developer and You want to create a new license for Your Original Software, You may create and use a modified version of this License if You: (a) rename the license and remove any references to the name of the license steward (except to note that the license differs from this License); and (b) otherwise make it clear that the license contains terms which differ from this License.

#### 5. DISCLAIMER OF WARRANTY.

 COVERED SOFTWARE IS PROVIDED UNDER THIS LICENSE ON AN .AS IS. BASIS, WITHOUT WARRANTY OF ANY KIND, EITHER EXPRESSED OR IMPLIED, INCLUDING, WITHOUT LIMITATION, WARRANTIES

 THAT THE COVERED SOFTWARE IS FREE OF DEFECTS, MERCHANTABLE, FIT FOR A PARTICULAR PURPOSE OR NON-INFRINGING. THE ENTIRE RISK AS TO THE QUALITY AND PERFORMANCE OF THE COVERED SOFTWARE IS WITH YOU. SHOULD ANY COVERED SOFTWARE PROVE DEFECTIVE IN ANY RESPECT, YOU (NOT THE INITIAL DEVELOPER OR ANY OTHER CONTRIBUTOR) ASSUME THE COST OF ANY NECESSARY SERVICING, REPAIR OR CORRECTION. THIS DISCLAIMER OF WARRANTY CONSTITUTES AN ESSENTIAL PART OF THIS LICENSE. NO USE OF ANY COVERED SOFTWARE IS AUTHORIZED HEREUNDER EXCEPT UNDER THIS DISCLAIMER.

#### 6. TERMINATION.

 6.1. This License and the rights granted hereunder will terminate automatically if You fail to comply with terms herein and fail to cure such breach within 30 days of becoming aware of the breach. Provisions which, by their nature, must remain in effect beyond the termination of this License shall survive.

 6.2. If You assert a patent infringement claim (excluding declaratory judgment actions) against Initial Developer or a Contributor (the Initial Developer or Contributor against whom You assert such claim is referred to as .Participant.) alleging that the Participant Software (meaning the Contributor Version where the Participant is a Contributor or the Original Software where the Participant is the Initial Developer) directly or indirectly infringes any patent, then any and all rights granted directly or indirectly to You by such Participant, the Initial Developer (if the Initial Developer is not the Participant) and all Contributors under Sections 2.1 and/or 2.2 of this License shall,

upon 60 days notice from Participant terminate prospectively and automatically at the expiration of such 60 day notice period, unless if within such 60 day period You withdraw Your claim with respect to the Participant Software against such Participant either unilaterally or pursuant to a written agreement with Participant.

 6.3. In the event of termination under Sections 6.1 or 6.2 above, all end user licenses that have been validly granted by You or any distributor hereunder prior to termination (excluding licenses granted to You by any distributor) shall survive termination.

#### 7. LIMITATION OF LIABILITY.

 UNDER NO CIRCUMSTANCES AND UNDER NO LEGAL THEORY, WHETHER TORT (INCLUDING NEGLIGENCE), CONTRACT, OR OTHERWISE, SHALL YOU, THE INITIAL DEVELOPER, ANY OTHER CONTRIBUTOR, OR ANY DISTRIBUTOR OF COVERED SOFTWARE, OR ANY SUPPLIER OF ANY OF SUCH PARTIES, BE LIABLE TO ANY PERSON FOR ANY INDIRECT, SPECIAL, INCIDENTAL, OR CONSEQUENTIAL DAMAGES OF ANY CHARACTER INCLUDING, WITHOUT LIMITATION, DAMAGES FOR LOST PROFITS, LOSS OF GOODWILL, WORK STOPPAGE, COMPUTER FAILURE OR MALFUNCTION, OR ANY AND ALL OTHER COMMERCIAL DAMAGES OR LOSSES, EVEN IF SUCH PARTY SHALL HAVE BEEN INFORMED OF THE POSSIBILITY OF SUCH DAMAGES. THIS LIMITATION OF LIABILITY SHALL NOT APPLY TO LIABILITY FOR DEATH OR PERSONAL INJURY RESULTING FROM SUCH PARTY.S NEGLIGENCE TO THE EXTENT APPLICABLE LAW PROHIBITS SUCH LIMITATION. SOME JURISDICTIONS

 DO NOT ALLOW THE EXCLUSION OR LIMITATION OF INCIDENTAL OR CONSEQUENTIAL DAMAGES, SO THIS EXCLUSION AND LIMITATION MAY NOT APPLY TO YOU.

#### 8. U.S. GOVERNMENT END USERS.

 The Covered Software is a .commercial item,. as that term is defined in 48 C.F.R. 2.101 (Oct. 1995), consisting of .commercial computer software. (as that term is defined at 48 C.F.R. ? 252.227-7014(a)(1)) and .commercial computer software documentation. as such terms are used in 48 C.F.R. 12.212 (Sept. 1995). Consistent with 48 C.F.R. 12.212 and 48 C.F.R. 227.7202-1 through 227.7202-4 (June 1995), all U.S. Government End Users acquire Covered Software with only those rights set forth herein. This U.S. Government Rights clause is in lieu of, and supersedes, any other FAR, DFAR, or other clause or provision that addresses Government rights in computer software under this License.

#### 9. MISCELLANEOUS.

 This License represents the complete agreement concerning subject matter hereof. If any provision of this License is held to be unenforceable, such provision shall be reformed only to the extent necessary to make it enforceable. This License shall be governed by the law of the jurisdiction specified in a notice contained within the Original Software (except to the extent applicable law, if any, provides otherwise), excluding such jurisdiction.s conflict-of-law provisions. Any litigation relating to this License shall be subject to the jurisdiction of the courts located in the jurisdiction and venue specified in a notice contained within the Original Software, with the losing party responsible for costs, including, without limitation, court costs and reasonable attorneys. fees and expenses. The application of the United Nations Convention on Contracts for the International Sale of Goods is expressly excluded. Any law or regulation which provides that the language of a contract shall be construed against the drafter shall not apply to this License. You agree that You alone are responsible for compliance with the United States export administration regulations (and the export control laws and regulation of

any other countries) when You use, distribute or otherwise make available any Covered Software.

#### 10. RESPONSIBILITY FOR CLAIMS.

 As between Initial Developer and the Contributors, each party is responsible for claims and damages arising, directly or indirectly, out of its utilization of rights under this License and You agree to work with Initial Developer and Contributors to distribute such responsibility on an equitable basis. Nothing herein is intended or shall be deemed to constitute any admission of liability.

#### NOTICE PURSUANT TO SECTION 9 OF THE COMMON DEVELOPMENT AND DISTRIBUTION LICENSE (CDDL)

 The code released under the CDDL shall be governed by the laws of the State of California (excluding conflict-oflaw provisions). Any litigation relating to this License shall be subject to the jurisdiction of the Federal Courts of the Northern District of California

and the state courts of the State of California, with venue lying in Santa Clara County, California.

The GNU General Public License (GPL) Version 2, June 1991

Copyright (C) 1989, 1991 Free Software Foundation, Inc. 59 Temple Place, Suite 330, Boston, MA 02111-1307 USA

Everyone is permitted to copy and distribute verbatim copies of this license document, but changing it is not allowed.

#### Preamble

The licenses for most software are designed to take away your freedom to share and change it. By contrast, the GNU General Public License is intended to guarantee your freedom to share and change free software--to make sure the software is free for all its users. This General Public License applies to most of the Free Software Foundation's software and to any other program whose authors commit to using it. (Some other Free Software Foundation software is covered by the GNU Library General Public License instead.) You can apply it to your programs, too.

#### When we speak of free software,

 we are referring to freedom, not price. Our General Public Licenses are designed to make sure that you have the freedom to distribute copies of free software (and charge for this service if you wish), that you receive source code or can get it if you want it, that you can change the software or use pieces of it in new free programs; and that you know you can do these things.

To protect your rights, we need to make restrictions that forbid anyone to deny you these rights or to ask you to surrender the rights. These restrictions translate to certain responsibilities for you if you distribute copies of the software, or if you modify it.

For example, if you distribute copies of such a program, whether gratis or for a fee, you must give the recipients all the rights that you have. You must make sure that they, too, receive or can get the source code. And you must show them these terms so they know their rights.

We protect your rights with two steps: (1) copyright the software, and (2) offer you this license which gives you legal permission to copy, distribute and/or modify the software.

Also, for each author's protection and ours, we want to make certain that everyone understands that there is no warranty for this free software. If the software is modified by someone else and passed on, we want its recipients to know that what they have is not the original, so that any problems introduced by others will not reflect on the original authors' reputations.

Finally, any free program is threatened constantly by software patents. We wish to avoid the danger that redistributors of a free program will individually obtain patent licenses, in effect making the program proprietary. To prevent this, we have made it clear that any patent must be licensed for everyone's free use or not licensed at all.

The precise terms and conditions for copying, distribution and modification follow.

#### TERMS AND CONDITIONS FOR COPYING, DISTRIBUTION AND MODIFICATION

#### 0. This License applies to any

 program or other work which contains a notice placed by the copyright holder saying it may be distributed under the terms of this General Public License. The "Program", below, refers to any such program or work, and a "work based on the Program" means either the Program or any derivative work under copyright law: that is to say, a work containing the Program or a portion of it, either verbatim or with modifications and/or translated into another language. (Hereinafter, translation is included without limitation in the term "modification".) Each licensee is addressed as "you".

Activities other than copying, distribution and modification are not covered by this License; they are outside its scope. The act of running the Program is not restricted, and the output from the Program is covered only if its contents constitute a work based on the Program (independent of having been made by running the Program). Whether that is true depends on what the Program does.

#### 1. You may copy and distribute

 verbatim copies of the Program's source code as you receive it, in any medium, provided that you conspicuously and appropriately publish on each copy an appropriate copyright notice and disclaimer of warranty; keep intact all the notices that refer to this License and to the absence of any warranty; and give any other recipients of the Program a copy of this License along with the Program.

You may charge a fee for the physical act of transferring a copy, and you may at your option offer warranty protection in exchange for a fee.

2. You may modify your copy or copies of the Program or any portion of it, thus forming a work based on the Program, and copy and distribute such modifications or work under the terms of Section 1 above, provided that you also meet all of these conditions:

 a) You must cause the modified files to carry prominent notices stating that you changed the files and the date of any change.

b) You must cause any work that you distribute or publish, that

 in whole or in part contains or is derived from the Program or any part thereof, to be licensed as a whole at no charge to all third parties under the terms of this License.

 c) If the modified program normally reads commands interactively when run, you must cause it, when started running for such interactive use in the most ordinary way, to print or display an announcement including an appropriate copyright notice and a notice that there is no warranty (or else, saying that you provide a warranty) and that users may redistribute the program under these conditions, and telling the user how to view a copy of this License. (Exception: if the Program itself is interactive but does not normally print such an announcement, your work based on the Program is not required to print an announcement.)

These requirements apply to the modified work as a whole. If identifiable sections of that work are not derived from the Program, and can be reasonably considered independent and separate works

 in themselves, then this License, and its terms, do not apply to those sections when you distribute them as separate works. But when you distribute the same sections as part of a whole which is a work based on the Program, the distribution of the whole must be on the terms of this License, whose permissions for other licensees extend to the entire whole, and thus to each and every part regardless of who wrote it.

Thus, it is not the intent of this section to claim rights or contest your rights to work written entirely by you; rather, the intent is to exercise the right to control the distribution of derivative or collective works based on the Program.

In addition, mere aggregation of another work not based on the Program with the Program (or with a work based on the Program) on a volume of a storage or distribution medium does not bring the other work under the scope of this License.

3. You may copy and distribute the Program (or a work based on it, under Section 2) in object code or executable form under the terms of Sections 1 and 2 above provided that you also do one of the following:

 a) Accompany it with the complete corresponding machine-readable source code, which must be distributed under the terms of Sections 1 and 2 above on a medium customarily used for software interchange; or,

 b) Accompany it with a written offer, valid for at least three years, to give any third party, for a charge no more than your cost of physically performing source distribution, a complete machine-readable copy of the corresponding source code, to be distributed under the terms of Sections 1 and 2 above on a medium customarily used for software interchange; or,

 c) Accompany it with the information you received as to the offer to distribute corresponding source code. (This alternative is allowed only for noncommercial distribution and only if you received the program in object code or executable form with such an offer, in accord with Subsection b above.)

#### The source code

 for a work means the preferred form of the work for making modifications to it. For an executable work, complete source code means all the source code for all modules it contains, plus any associated interface definition files, plus the scripts used to control compilation and installation of the executable. However, as a special exception, the source code distributed need not include anything that is normally distributed (in either source or binary form) with the major components (compiler, kernel, and so on) of the operating system on which the executable runs, unless that component itself accompanies the executable.

If distribution of executable or object code is made by offering access to copy from a designated place, then offering

equivalent access to copy the source code from the same place counts as distribution of the source code, even though third parties are not compelled to copy the source along with the object code.

#### 4. You may not copy, modify, sublicense, or distribute

 the Program except as expressly provided under this License. Any attempt otherwise to copy, modify, sublicense or distribute the Program is void, and will automatically terminate your rights under this License. However, parties who have received copies, or rights, from you under this License will not have their licenses terminated so long as such parties remain in full compliance.

5. You are not required to accept this License, since you have not signed it. However, nothing else grants you permission to modify or distribute the Program or its derivative works. These actions are prohibited by law if you do not accept this License. Therefore, by modifying or distributing the Program (or any work based on the Program), you indicate your acceptance of this License to do so, and all its terms and conditions for copying, distributing or modifying the Program or works based on it.

6. Each time you redistribute the Program (or any work based on the Program), the recipient automatically receives a license from the original licensor to copy, distribute or modify the Program subject to these terms and conditions. You may not impose any further restrictions on the recipients' exercise of the rights granted herein. You are not responsible for enforcing compliance by third parties to this License.

7. If, as a consequence of a court judgment or allegation of patent infringement or for any other reason (not limited to patent issues), conditions are imposed on you (whether by court order, agreement or otherwise) that contradict the conditions of this License, they do not excuse you from the conditions of this License. If you cannot distribute so as to satisfy simultaneously your obligations under this License and any other pertinent obligations, then as a consequence you may not distribute the Program at all. For example, if a patent license would not permit royaltyfree redistribution of the Program by all those who receive copies directly or indirectly through you, then the only way you could satisfy both it and this License would be to refrain entirely from distribution of the Program.

If any portion of this section is held invalid or unenforceable under any particular circumstance, the balance of the section is intended to apply and the section as a whole is intended to apply in other circumstances.

It is not the purpose of this section to induce you to infringe any patents or other property right claims or to contest validity of any such claims; this section has the sole purpose of protecting the integrity of the free software distribution system, which is implemented by public license practices. Many people have made generous contributions to the wide range of software distributed through that system in reliance on consistent application of that system; it is up to the author/donor to decide if he or she is willing to distribute software through any other system and a licensee cannot impose that choice.

This section is intended to make thoroughly clear what is believed to be a consequence of the rest of this License.

8. If the distribution and/or use of the Program is restricted in certain countries either by patents or by copyrighted interfaces, the original copyright holder who places the Program under this License may add an explicit geographical distribution limitation excluding those countries, so that distribution is permitted only in or among countries not thus excluded. In such case, this License incorporates the limitation as if written in the body of this License.

9. The Free Software Foundation may publish revised and/or new versions of the General Public License from time

to time. Such new versions will be similar in spirit to the present version, but may differ in detail to address new problems or concerns.

Each version is given a distinguishing version number. If the Program specifies a version number of this License which applies to it and "any later version", you have the option of following the terms and conditions either of that version or of any later version published by the Free Software Foundation. If the Program does not specify a version number of this License, you may choose any version ever published by the Free Software Foundation.

10. If you wish to incorporate parts of the Program into other free programs whose distribution conditions are different, write to the author to ask for permission. For software which is copyrighted by the Free Software Foundation, write to the Free Software Foundation; we sometimes make exceptions for this. Our decision will be guided by the two goals of preserving the free status of all derivatives of our free software and of promoting the sharing and reuse of software generally.

#### NO WARRANTY

11. BECAUSE THE PROGRAM IS LICENSED FREE OF CHARGE, THERE IS NO WARRANTY FOR THE PROGRAM, TO THE EXTENT PERMITTED BY APPLICABLE LAW. EXCEPT WHEN OTHERWISE STATED IN WRITING THE COPYRIGHT HOLDERS AND/OR OTHER PARTIES PROVIDE THE PROGRAM "AS IS" WITHOUT WARRANTY

 OF ANY KIND, EITHER EXPRESSED OR IMPLIED, INCLUDING, BUT NOT LIMITED TO, THE IMPLIED WARRANTIES OF MERCHANTABILITY AND FITNESS FOR A PARTICULAR PURPOSE. THE ENTIRE RISK AS TO THE QUALITY AND PERFORMANCE OF THE PROGRAM IS WITH YOU. SHOULD THE PROGRAM PROVE DEFECTIVE, YOU ASSUME THE COST OF ALL NECESSARY SERVICING, REPAIR OR CORRECTION.

12. IN NO EVENT UNLESS REQUIRED BY APPLICABLE LAW OR AGREED TO IN WRITING WILL ANY COPYRIGHT HOLDER, OR ANY OTHER PARTY WHO MAY MODIFY AND/OR REDISTRIBUTE THE PROGRAM AS PERMITTED ABOVE, BE LIABLE TO YOU FOR DAMAGES, INCLUDING ANY GENERAL, SPECIAL, INCIDENTAL OR CONSEQUENTIAL DAMAGES ARISING OUT OF THE USE OR INABILITY TO USE THE PROGRAM (INCLUDING BUT NOT LIMITED TO LOSS OF DATA OR DATA BEING RENDERED INACCURATE OR LOSSES SUSTAINED BY YOU OR THIRD PARTIES OR A FAILURE OF THE PROGRAM TO OPERATE WITH ANY OTHER PROGRAMS), EVEN IF SUCH HOLDER OR OTHER PARTY HAS BEEN ADVISED OF THE POSSIBILITY OF SUCH DAMAGES.

#### END OF TERMS AND CONDITIONS

How to Apply These Terms to Your New Programs

If you develop a new program, and you want it to be of the greatest possible use to the public, the best way to achieve this is to make it free software which everyone can redistribute and change under these terms.

To do so, attach the following notices to the program. It is safest to attach them to the start of each source file to most effectively convey the exclusion of warranty; and each file should have at least the "copyright" line and a pointer to where the full notice is found.

One line to give the program's name and a brief idea of what it does.

Copyright (C)

 This program is free software; you can redistribute it and/or modify it under the terms of the GNU General Public License as published by the Free Software Foundation; either version 2 of the License, or (at your option) any later version.

 This program is distributed in the hope that it will be useful, but WITHOUT ANY WARRANTY; without even the implied warranty of MERCHANTABILITY or FITNESS FOR A PARTICULAR PURPOSE. See the GNU General Public License for more details.

 You should have received a copy of the GNU General Public License along with this program; if not, write to the Free Software Foundation, Inc., 59 Temple Place, Suite 330, Boston, MA 02111-1307 USA

Also add information on how to contact you by electronic and paper mail.

If the program is interactive, make it output a short notice like this when it starts in an interactive mode:

Gnomovision version 69, Copyright (C) year name of author

 Gnomovision comes with ABSOLUTELY NO WARRANTY; for details type `show w'. This is free software, and you are welcome to redistribute it under certain conditions; type `show c' for details.

The hypothetical commands `show w' and `show c' should show the appropriate parts of the General Public License. Of course, the commands you use may be called something other than `show w' and `show c'; they could even be mouse-clicks or menu items--whatever suits your program.

You should also get your employer (if you work as a programmer) or your school, if any, to sign a "copyright disclaimer" for the program, if necessary. Here is a sample; alter the names:

 Yoyodyne, Inc., hereby disclaims all copyright interest in the program `Gnomovision' (which makes passes at compilers) written by James Hacker.

 signature of Ty Coon, 1 April 1989 Ty Coon, President of Vice

This General Public License does not permit incorporating your program into proprietary programs. If your program is a subroutine library, you may consider it more useful to permit linking proprietary applications with the library. If this is what you want to do, use the GNU Library General Public License instead of this License.

#### "CLASSPATH" EXCEPTION TO THE GPL VERSION 2

Certain source files distributed by Sun Microsystems, Inc. are subject to the following clarification and special exception to the GPL Version 2, but only where Sun has expressly included in the particular

source file's header the words

"Sun designates this particular file as subject to the "Classpath" exception as provided by Sun in the License file that accompanied this code."

Linking this library statically or dynamically with other modules is making a combined work based on this library. Thus, the terms and conditions of the GNU General Public License Version 2 cover the whole combination.

As a special exception, the copyright holders of this library give you permission to link this library with independent modules to produce an executable, regardless of the license terms of these independent modules, and to copy and distribute the resulting executable under terms of your choice, provided that you also meet, for each linked independent module, the terms and conditions of the license of that module.? An independent module is a module which is not derived from or based on this library.? If you modify this library, you may extend this exception to your version of the library, but

you are not obligated to do so.? If you do not wish to do so, delete this exception statement from your version.

## **1.68 javax-ws-rs-api 2.0**

### **1.68.1 Available under license :**

Found license 'General Public License 2.0' in '\* Copyright (c) 2011-2013 Oracle and/or its affiliates. All rights reserved. \* The contents of this file are subject to the terms of either the GNU \* General Public License Version 2 only ("GPL") or the Common Development \* and Distribution License("CDDL") (collectively, the "License"). You \* may not use this file except in compliance with the License. You can \* Oracle designates this particular file as subject to the "Classpath" \* exception as provided by Oracle in the GPL Version 2 section of the License' Found license 'General Public License 2.0' in '\* Copyright (c) 2010-2012 Oracle and/or its affiliates. All rights reserved. \* The contents of this file are subject to the terms of either the GNU \* General Public License Version 2 only ("GPL") or the Common Development \* and Distribution License("CDDL") (collectively, the "License"). You \* may not use this file except in compliance with the License. You can \* Oracle designates this particular file as subject to the "Classpath" \* exception as provided by Oracle in the GPL Version 2 section of the License' Found license 'General Public License 2.0' in '\* Copyright (c) 2012-2013 Oracle and/or its affiliates. All rights reserved. \* The contents of this file are subject to the terms of either the GNU \* General Public License Version 2 only ("GPL") or the Common Development \* and Distribution License("CDDL") (collectively, the "License"). You \* may not use this file except in compliance with the License. You can \* Oracle designates this particular file as subject to the "Classpath" \* exception as provided by Oracle in the GPL Version 2 section of the License \* This method is reserved for future use. Proprietary JAX-RS extensions may leverage the method.'

Found license 'General Public License 2.0' in '\* Copyright (c) 2010-2013 Oracle and/or its affiliates. All rights reserved. \* The contents of this file are subject to the terms of either the GNU \* General Public License Version 2 only ("GPL") or the Common Development \* and Distribution License("CDDL") (collectively, the "License"). You \* may not use this file except in compliance with the License. You can \* Oracle designates this particular file as subject to the "Classpath" \* exception as provided by Oracle in the GPL Version 2 section of the License \* Licensed under the Apache License, Version 2.0 (the "License"); \* you may not use this file except in compliance with the License. \* You may obtain a copy of the License at \* http://www.apache.org/licenses/LICENSE-2.0 \* distributed under the License is distributed on an "AS IS" BASIS,'

Found license 'General Public License 2.0' in '\* Copyright (c) 2013 Oracle and/or its affiliates. All rights reserved. \* The contents of this file are subject to the terms of either the GNU \* General Public License Version 2 only ("GPL") or the Common Development \* and Distribution License("CDDL") (collectively, the "License"). You \* may not use this file except in compliance with the License. You can \* Oracle designates this particular file as subject to the

"Classpath" \* exception as provided by Oracle in the GPL Version 2 section of the License' Found license 'General Public License 2.0' in '\* Copyright (c) 2010-2013 Oracle and/or its affiliates. All rights reserved. \* The contents of this file are subject to the terms of either the GNU \* General Public License Version 2 only ("GPL") or the Common Development \* and Distribution License("CDDL") (collectively, the "License"). You \* may not use this file except in compliance with the License. You can \* Oracle designates this particular file as subject to the "Classpath" \* exception as provided by Oracle in the GPL Version 2 section of the License' Found license 'General Public License 2.0' in '\* Copyright (c) 2011-2012 Oracle and/or its affiliates. All rights reserved. \* The contents of this file are subject to the terms of either the GNU \* General Public License Version 2 only ("GPL") or the Common Development \* and Distribution License("CDDL") (collectively, the "License"). You \* may not use this file except in compliance with the License. You can \* Oracle designates this particular file as subject to the "Classpath" \* exception as provided by Oracle in the GPL Version 2 section of the License' Found license 'General Public License 2.0' in '\* Copyright (c) 2012-2013 Oracle and/or its affiliates. All rights reserved. \* The contents of this file are subject to the terms of either the GNU \* General Public License Version 2 only ("GPL") or the Common Development \* and Distribution License("CDDL") (collectively, the "License"). You \* may not use this file except in compliance with the License. You can \* Oracle designates this particular file as subject to the "Classpath" \* exception as provided by Oracle in the GPL Version 2 section of the License' Found license 'General Public License 2.0' in '\* Copyright (c) 2012 Oracle and/or its affiliates. All rights reserved. \* The contents of this file are subject to the terms of either the GNU \* General Public License Version 2 only ("GPL") or the Common Development \* and Distribution License("CDDL") (collectively, the "License"). You \* may not use this file except in compliance with the License. You can \* Oracle designates this particular file as subject to the "Classpath" \* exception as provided by Oracle in the GPL Version 2 section of the License'

## **1.69 commons-codec 1.15**

### **1.69.1 Available under license :**

Apache Commons Codec

Copyright 2002-2020 The Apache Software Foundation

This product includes software developed at The Apache Software Foundation (https://www.apache.org/).

src/test/org/apache/commons/codec/language/DoubleMetaphoneTest.java contains test data from http://aspell.net/test/orig/batch0.tab. Copyright (C) 2002 Kevin Atkinson (kevina@gnu.org)

The content of package org.apache.commons.codec.language.bm has been translated from the original php source code available at http://stevemorse.org/phoneticinfo.htm with permission from the original authors. Original source copyright: Copyright (c) 2008 Alexander Beider & Stephen P. Morse.

===============================================================================

 Apache License Version 2.0, January 2004 http://www.apache.org/licenses/

#### 1. Definitions.

 "License" shall mean the terms and conditions for use, reproduction, and distribution as defined by Sections 1 through 9 of this document.

 "Licensor" shall mean the copyright owner or entity authorized by the copyright owner that is granting the License.

 "Legal Entity" shall mean the union of the acting entity and all other entities that control, are controlled by, or are under common control with that entity. For the purposes of this definition, "control" means (i) the power, direct or indirect, to cause the direction or management of such entity, whether by contract or otherwise, or (ii) ownership of fifty percent (50%) or more of the outstanding shares, or (iii) beneficial ownership of such entity.

 "You" (or "Your") shall mean an individual or Legal Entity exercising permissions granted by this License.

 "Source" form shall mean the preferred form for making modifications, including but not limited to software source code, documentation source, and configuration files.

 "Object" form shall mean any form resulting from mechanical transformation or translation of a Source form, including but not limited to compiled object code, generated documentation, and conversions to other media types.

 "Work" shall mean the work of authorship, whether in Source or Object form, made available under the License, as indicated by a copyright notice that is included in or attached to the work (an example is provided in the Appendix below).

 "Derivative Works" shall mean any work, whether in Source or Object form, that is based on (or derived from) the Work and for which the editorial

 revisions, annotations, elaborations, or other modifications represent, as a whole, an original work of authorship. For the purposes of this License, Derivative Works shall not include works that remain separable from, or merely link (or bind by name) to the interfaces of, the Work and Derivative Works thereof.

 "Contribution" shall mean any work of authorship, including the original version of the Work and any modifications or additions to that Work or Derivative Works thereof, that is intentionally

 submitted to Licensor for inclusion in the Work by the copyright owner or by an individual or Legal Entity authorized to submit on behalf of the copyright owner. For the purposes of this definition, "submitted" means any form of electronic, verbal, or written communication sent to the Licensor or its representatives, including but not limited to communication on electronic mailing lists, source code control systems, and issue tracking systems that are managed by, or on behalf of, the Licensor for the purpose of discussing and improving the Work, but excluding communication that is conspicuously marked or otherwise designated in writing by the copyright owner as "Not a Contribution."

 "Contributor" shall mean Licensor and any individual or Legal Entity on behalf of whom a Contribution has been received by Licensor and subsequently incorporated within the Work.

- 2. Grant of Copyright License. Subject to the terms and conditions of this License, each Contributor hereby grants to You a perpetual, worldwide, non-exclusive, no-charge, royalty-free, irrevocable copyright license to reproduce, prepare Derivative Works of, publicly display, publicly perform, sublicense, and distribute the Work and such Derivative Works in Source or Object form.
- 3. Grant of Patent License. Subject to the terms and conditions of this
- License, each Contributor hereby grants to You a perpetual, worldwide, non-exclusive, no-charge, royalty-free, irrevocable (except as stated in this section) patent license to make, have made, use, offer to sell, sell, import, and otherwise transfer the Work, where such license applies only to those patent claims licensable by such Contributor that are necessarily infringed by their Contribution(s) alone or by combination of their Contribution(s) with the Work to which such Contribution(s) was submitted. If You institute patent litigation against any entity (including a cross-claim or counterclaim in a lawsuit) alleging that the Work or a Contribution incorporated within the Work constitutes direct or contributory patent infringement, then any patent licenses granted to You under this License for that Work shall terminate as of the date such litigation is filed.
- 4. Redistribution. You may reproduce and distribute copies of the
	- Work or Derivative Works thereof in any medium, with or without modifications, and in Source or Object form, provided that You meet the following conditions:
	- (a) You must give any other recipients of the Work or Derivative Works a copy of this License; and
- (b) You must cause any modified files to carry prominent notices stating that You changed the files; and
- (c) You must retain, in the Source form of any Derivative Works that You distribute, all copyright, patent, trademark, and attribution notices from the Source form of the Work, excluding those notices that do not pertain to any part of the Derivative Works; and
- (d) If the Work includes a "NOTICE" text file as part of its distribution, then any Derivative Works that You distribute must include a readable copy of the attribution notices contained within such NOTICE file, excluding

those notices that do not

 pertain to any part of the Derivative Works, in at least one of the following places: within a NOTICE text file distributed as part of the Derivative Works; within the Source form or documentation, if provided along with the Derivative Works; or, within a display generated by the Derivative Works, if and wherever such third-party notices normally appear. The contents of the NOTICE file are for informational purposes only and do not modify the License. You may add Your own attribution notices within Derivative Works that You distribute, alongside or as an addendum to the NOTICE text from the Work, provided that such additional attribution notices cannot be construed as modifying the License.

 You may add Your own copyright statement to Your modifications and may provide additional or different license terms and conditions

 for use, reproduction, or distribution of Your modifications, or for any such Derivative Works as a whole, provided Your use, reproduction, and distribution of the Work otherwise complies with the conditions stated in this License.

- 5. Submission of Contributions. Unless You explicitly state otherwise, any Contribution intentionally submitted for inclusion in the Work by You to the Licensor shall be under the terms and conditions of this License, without any additional terms or conditions. Notwithstanding the above, nothing herein shall supersede or modify the terms of any separate license agreement you may have executed with Licensor regarding such Contributions.
- 6. Trademarks. This License does not grant permission to use the trade names, trademarks, service marks, or product names of the Licensor, except as required for reasonable and customary use in describing the origin of the Work and reproducing the

content of the NOTICE file.

- 7. Disclaimer of Warranty. Unless required by applicable law or agreed to in writing, Licensor provides the Work (and each Contributor provides its Contributions) on an "AS IS" BASIS, WITHOUT WARRANTIES OR CONDITIONS OF ANY KIND, either express or implied, including, without limitation, any warranties or conditions of TITLE, NON-INFRINGEMENT, MERCHANTABILITY, or FITNESS FOR A PARTICULAR PURPOSE. You are solely responsible for determining the appropriateness of using or redistributing the Work and assume any risks associated with Your exercise of permissions under this License.
- 8. Limitation of Liability. In no event and under no legal theory, whether in tort (including negligence), contract, or otherwise, unless required by applicable law (such as deliberate and grossly negligent acts) or agreed to in writing, shall any Contributor be liable to You for damages, including any direct,

indirect, special,

 incidental, or consequential damages of any character arising as a result of this License or out of the use or inability to use the Work (including but not limited to damages for loss of goodwill, work stoppage, computer failure or malfunction, or any and all other commercial damages or losses), even if such Contributor has been advised of the possibility of such damages.

 9. Accepting Warranty or Additional Liability. While redistributing the Work or Derivative Works thereof, You may choose to offer, and charge a fee for, acceptance of support, warranty, indemnity, or other liability obligations and/or rights consistent with this License. However, in accepting such obligations, You may act only on Your own behalf and on Your sole responsibility, not on behalf of any other Contributor, and only if You agree to indemnify, defend, and hold each Contributor harmless for any liability incurred by, or claims asserted against, such Contributor by reason of your accepting any such warranty or additional liability.

#### END OF TERMS AND CONDITIONS

APPENDIX: How to apply the Apache License to your work.

 To apply the Apache License to your work, attach the following boilerplate notice, with the fields enclosed by brackets "[]" replaced with your own identifying information. (Don't include the brackets!) The text should be enclosed in the appropriate comment syntax for the file format. We also recommend that a file or class name and description of purpose be included on the same "printed page" as the copyright notice for easier identification within third-party archives.

Copyright [yyyy] [name of copyright owner]

 Licensed under the Apache License, Version 2.0 (the "License"); you may not use this file except in compliance with the License. You may obtain a copy of the License at

http://www.apache.org/licenses/LICENSE-2.0

 Unless required by applicable law or agreed to in writing, software distributed under the License is distributed on an "AS IS" BASIS, WITHOUT WARRANTIES OR CONDITIONS OF ANY KIND, either express or implied. See the License for the specific language governing permissions and limitations under the License.

## **1.70 javax-el-api 3.0.0 1.70.1 Available under license :**

/\*

\* DO NOT ALTER OR REMOVE COPYRIGHT NOTICES OR THIS HEADER.

\*

\* Copyright (c) 2012 Oracle and/or its affiliates. All rights reserved.

\*

- \* The contents of this file are subject to the terms of either the GNU
- \* General Public License Version 2 only ("GPL") or the Common Development
- \* and Distribution License("CDDL") (collectively, the "License"). You
- \* may not use this file except in compliance with the License. You can

\* obtain a copy of the License at

\* https://glassfish.dev.java.net/public/CDDL+GPL\_1\_1.html

- \* or packager/legal/LICENSE.txt. See the License for the specific
- \* language governing permissions and limitations under the License.

\*

\* When distributing the software, include this License Header Notice in each

\* file and include the License file at packager/legal/LICENSE.txt.

\*

- \* GPL Classpath Exception:
- \* Oracle designates this particular file as subject to the "Classpath"
- \* exception as provided by Oracle in the GPL Version 2 section of the License

\* file

that accompanied this code.

\*

- \* Modifications:
- \* If applicable, add the following below the License Header, with the fields
- \* enclosed by brackets [] replaced by your own identifying information:
- \* "Portions Copyright [year] [name of copyright owner]"

\*

\* Contributor(s):

\* If you wish your version of this file to be governed by only the CDDL or

\* only the GPL Version 2, indicate your decision by adding "[Contributor]

\* elects to include this software in this distribution under the [CDDL or GPL

\* Version 2] license." If you don't indicate a single choice of license, a

\* recipient has the option to distribute your version of this file under

\* either the CDDL, the GPL Version 2 or to extend the choice of license to

\* its licensees as provided above. However, if you add GPL Version 2 code

\* and therefore, elected the GPL Version 2 license, then the option applies

\* only if the new code is made subject to such option by the copyright

\* holder.

\*/

COMMON DEVELOPMENT AND DISTRIBUTION LICENSE (CDDL) Version 1.0

1. Definitions.

1.1. Contributor. means each individual or entity that creates or contributes to the creation of Modifications.

 1.2. Contributor Version. means the combination of the Original Software, prior Modifications used by a Contributor (if any), and the Modifications made by that particular Contributor.

 1.3. Covered Software. means (a) the Original Software, or (b) Modifications, or (c) the combination of files containing Original Software with files containing Modifications, in each case including portions thereof.

1.4. Executable. means the Covered Software in any form other than Source Code.

 1.5. Initial Developer. means the individual or entity that first makes Original Software available under this License.

 1.6. Larger Work. means a work which combines Covered Software or portions thereof with code not governed by the terms of this License.

1.7. License. means this document.

#### 1.8.

 Licensable. means having the right to grant, to the maximum extent possible, whether at the time of the initial grant or subsequently acquired, any and all of the rights conveyed herein.

1.9. Modifications. means the Source Code and Executable form of any of the following:

 A. Any file that results from an addition to, deletion from or modification of the contents of a file containing Original Software or previous Modifications;

B. Any new file that contains any part of the Original Software or previous Modification; or

C. Any new file that is contributed or otherwise made available under the terms of this License.

 1.10. Original Software. means the Source Code and Executable form of computer software code that is originally released under this License.

 1.11. Patent Claims. means any patent claim(s), now owned or hereafter acquired, including without limitation, method, process, and apparatus claims, in any patent Licensable by grantor.

#### 1.12.

 Source Code. means (a) the common form of computer software code in which modifications are made and (b) associated documentation included in or with such code.

 1.13. You. (or .Your.) means an individual or a legal entity exercising rights under, and complying with all of the terms of, this License. For legal entities, .You. includes any entity which controls, is controlled by, or is under common control with You. For purposes of this definition, .control. means (a) the power, direct or indirect, to cause the direction or management of such entity, whether by contract or otherwise, or (b) ownership of more than fifty percent (50%) of the outstanding shares or beneficial ownership of such entity.

#### 2. License Grants.

#### 2.1. The Initial Developer Grant.

 Conditioned upon Your compliance with Section 3.1 below and subject to third party intellectual property claims, the Initial Developer hereby grants You a world-wide, royalty-free, non-exclusive license:

#### (a) under

 intellectual property rights (other than patent or trademark) Licensable by Initial Developer, to use, reproduce, modify, display, perform, sublicense and distribute the Original Software (or portions thereof), with or without Modifications, and/or as part of a Larger Work; and

 (b) under Patent Claims infringed by the making, using or selling of Original Software, to make, have made, use, practice, sell, and offer for sale, and/or otherwise dispose of the Original Software (or portions thereof).

 (c) The licenses granted in Sections 2.1(a) and (b) are effective on the date Initial Developer first distributes or otherwise makes the Original Software available to a third party under the terms of this License.

 (d) Notwithstanding Section 2.1(b) above, no patent license is granted: (1) for code that You delete from the Original Software, or (2) for infringements caused by: (i) the modification of the Original Software, or (ii) the combination of the Original Software with other software or devices.

#### 2.2. Contributor Grant.

 Conditioned upon Your compliance with Section 3.1 below and subject to third party intellectual property claims, each Contributor hereby grants You a world-wide, royalty-free, non-exclusive license:

 (a) under intellectual property rights (other than patent or trademark) Licensable by Contributor to use, reproduce, modify, display, perform, sublicense and distribute the Modifications created by such Contributor (or portions thereof), either on an unmodified basis, with other Modifications, as Covered Software and/or as part of a Larger Work; and

(b) under Patent Claims infringed by the making, using, or selling of Modifications made by that Contributor

either alone and/or in combination with its Contributor Version (or portions of such combination), to make, use, sell, offer for sale, have made, and/or otherwise dispose of: (1) Modifications made by that Contributor (or portions thereof); and (2) the

 combination of Modifications made by that Contributor with its Contributor Version (or portions of such combination).

 (c) The licenses granted in Sections 2.2(a) and 2.2(b) are effective on the date Contributor first distributes or otherwise makes the Modifications available to a third party.

 (d) Notwithstanding Section 2.2(b) above, no patent license is granted: (1) for any code that Contributor has deleted from the Contributor Version; (2) for infringements caused by: (i) third party modifications of Contributor Version, or (ii) the combination of Modifications made by that Contributor with other software (except as part of the Contributor Version) or other devices; or (3) under Patent Claims infringed by Covered Software in the absence of Modifications made by that Contributor.

#### 3. Distribution Obligations.

#### 3.1. Availability of Source Code.

 Any Covered Software that You distribute or otherwise make available in Executable form must also be made available

 in Source Code form and that Source Code form must be distributed only under the terms of this License. You must include a copy of this License with every copy of the Source Code form of the Covered Software You distribute or otherwise make available. You must inform recipients of any such Covered Software in Executable form as to how they can obtain such Covered Software in Source Code form in a reasonable manner on or through a medium customarily used for software exchange.

#### 3.2. Modifications.

 The Modifications that You create or to which You contribute are governed by the terms of this License. You represent that You believe Your Modifications are Your original creation(s) and/or You have sufficient rights to grant the rights conveyed by this License.

#### 3.3. Required Notices.

 You must include a notice in each of Your Modifications that identifies You as the Contributor of the Modification. You may not remove or alter any copyright, patent or trademark notices contained within the Covered Software, or any notices of licensing or any descriptive text giving attribution to any Contributor or the Initial Developer.

#### 3.4. Application of Additional Terms.

 You may not offer or impose any terms on any Covered Software in Source Code form that alters or restricts the applicable version of this License or the recipients. rights hereunder. You may choose to offer, and to charge a fee for, warranty, support, indemnity or liability obligations to one or more recipients of Covered Software. However, you may do so only on Your own behalf, and not on behalf of the Initial Developer or any Contributor. You must make it absolutely clear that any such warranty, support, indemnity or liability obligation is offered by You alone, and You hereby agree to indemnify the Initial Developer and every Contributor for any liability incurred by the Initial Developer or such Contributor as a result of warranty, support, indemnity or liability terms You offer.

#### 3.5. Distribution of Executable Versions.

 You may distribute the Executable form of the Covered Software under the terms of this License or under the terms of a license of Your choice, which may contain terms different from this License, provided that You are in compliance with the terms of this License and that the license for the Executable form does not attempt to limit or alter the recipient.s rights in the Source Code form from the rights set forth in this License. If You distribute the Covered Software in Executable form under a different license, You must make it absolutely clear that any terms which differ from this License are offered by You alone, not by the Initial Developer or Contributor. You hereby agree to indemnify the Initial Developer and every Contributor for any liability incurred by the Initial Developer or such Contributor as a result of any such terms You offer.

#### 3.6. Larger Works.

You may create a Larger Work by combining Covered

 Software with other code not governed by the terms of this License and distribute the Larger Work as a single product. In such a case, You must make sure the requirements of this License are fulfilled for the Covered Software.

#### 4. Versions of the License.

#### 4.1. New Versions.

 Sun Microsystems, Inc. is the initial license steward and may publish revised and/or new versions of this License from time to time. Each version will be given a distinguishing version number. Except as provided in Section 4.3, no one other than the license steward has the right to modify this License.

#### 4.2. Effect of New Versions.

 You may always continue to use, distribute or otherwise make the Covered Software available under the terms of the version of the License under which You originally received the Covered Software. If the Initial Developer includes a notice in the Original Software prohibiting it from being distributed or otherwise made available under any subsequent version of the

 License, You must distribute and make the Covered Software available under the terms of the version of the License under which You originally received the Covered Software. Otherwise, You may also choose to use, distribute or otherwise make the Covered Software available under the terms of any subsequent version of the License published by the license steward.

#### 4.3. Modified Versions.

 When You are an Initial Developer and You want to create a new license for Your Original Software, You may create and use a modified version of this License if You: (a) rename the license and remove any references to the name of the license steward (except to note that the license differs from this License); and (b) otherwise make it clear that the license contains terms which differ from this License.

#### 5. DISCLAIMER OF WARRANTY.

 COVERED SOFTWARE IS PROVIDED UNDER THIS LICENSE ON AN .AS IS. BASIS, WITHOUT WARRANTY OF ANY KIND, EITHER EXPRESSED OR IMPLIED, INCLUDING, WITHOUT LIMITATION, WARRANTIES

 THAT THE COVERED SOFTWARE IS FREE OF DEFECTS, MERCHANTABLE, FIT FOR A PARTICULAR PURPOSE OR NON-INFRINGING. THE ENTIRE RISK AS TO THE QUALITY AND PERFORMANCE OF THE COVERED SOFTWARE IS WITH YOU. SHOULD ANY COVERED SOFTWARE PROVE DEFECTIVE IN ANY RESPECT, YOU (NOT THE INITIAL DEVELOPER OR ANY OTHER CONTRIBUTOR) ASSUME THE COST OF ANY NECESSARY SERVICING, REPAIR OR CORRECTION. THIS DISCLAIMER OF WARRANTY CONSTITUTES AN ESSENTIAL PART OF THIS LICENSE. NO USE OF ANY COVERED

#### SOFTWARE IS AUTHORIZED HEREUNDER EXCEPT UNDER THIS DISCLAIMER.

#### 6. TERMINATION.

 6.1. This License and the rights granted hereunder will terminate automatically if You fail to comply with terms herein and fail to cure such breach within 30 days of becoming aware of the breach. Provisions which, by their nature, must remain in effect beyond the termination of this License shall survive.

 6.2. If You assert a patent infringement claim (excluding declaratory judgment actions) against Initial Developer or a Contributor (the Initial Developer or Contributor against whom You assert such claim is referred to as .Participant.) alleging that the Participant Software (meaning the Contributor Version where the Participant is a Contributor or the Original Software where the Participant is the Initial Developer) directly or indirectly infringes any patent, then any and all rights granted directly or indirectly to You by such Participant, the Initial Developer (if the Initial Developer is not the Participant) and all Contributors under Sections 2.1 and/or 2.2 of this License shall, upon 60 days notice from Participant terminate prospectively and automatically at the expiration of such 60 day notice period, unless if within such 60 day period You withdraw Your claim with respect to the Participant Software against such Participant either unilaterally or pursuant to a written agreement with Participant.

 6.3. In the event of termination under Sections 6.1 or 6.2 above, all end user licenses that have been validly granted by You or any distributor hereunder prior to termination (excluding licenses granted to You by any distributor) shall survive termination.

#### 7. LIMITATION OF LIABILITY.

 UNDER NO CIRCUMSTANCES AND UNDER NO LEGAL THEORY, WHETHER TORT (INCLUDING NEGLIGENCE), CONTRACT, OR OTHERWISE, SHALL YOU, THE INITIAL DEVELOPER, ANY OTHER CONTRIBUTOR, OR ANY DISTRIBUTOR OF COVERED SOFTWARE, OR ANY SUPPLIER OF ANY OF SUCH PARTIES, BE LIABLE TO ANY PERSON FOR ANY INDIRECT, SPECIAL, INCIDENTAL, OR CONSEQUENTIAL DAMAGES OF ANY CHARACTER INCLUDING, WITHOUT LIMITATION, DAMAGES FOR LOST PROFITS, LOSS OF GOODWILL, WORK STOPPAGE, COMPUTER FAILURE OR MALFUNCTION, OR ANY AND ALL OTHER COMMERCIAL DAMAGES OR LOSSES, EVEN IF SUCH PARTY SHALL HAVE BEEN INFORMED OF THE POSSIBILITY OF SUCH DAMAGES. THIS LIMITATION OF LIABILITY SHALL NOT APPLY TO LIABILITY FOR DEATH OR PERSONAL INJURY RESULTING FROM SUCH PARTY.S NEGLIGENCE TO THE EXTENT APPLICABLE LAW PROHIBITS SUCH LIMITATION. SOME JURISDICTIONS

 DO NOT ALLOW THE EXCLUSION OR LIMITATION OF INCIDENTAL OR CONSEQUENTIAL DAMAGES, SO THIS EXCLUSION AND LIMITATION MAY NOT APPLY TO YOU.

#### 8. U.S. GOVERNMENT END USERS.

 The Covered Software is a .commercial item,. as that term is defined in 48 C.F.R. 2.101 (Oct. 1995), consisting of .commercial computer software. (as that term is defined at 48 C.F.R. ? 252.227-7014(a)(1)) and .commercial computer software documentation. as such terms are used in 48 C.F.R. 12.212 (Sept. 1995). Consistent with 48 C.F.R. 12.212 and 48 C.F.R. 227.7202-1 through 227.7202-4 (June 1995), all U.S. Government End Users acquire Covered Software with only those rights set forth herein. This U.S. Government Rights clause is in lieu of, and supersedes, any other FAR, DFAR, or other clause or provision that addresses Government rights in computer software under this License.

#### 9. MISCELLANEOUS.

 This License represents the complete agreement concerning subject matter hereof. If any provision of this License is held to be unenforceable, such provision shall be reformed only to the extent necessary to make it enforceable. This License shall be governed by the law of the jurisdiction specified in a notice contained within the Original Software (except to the extent applicable law, if any, provides otherwise), excluding such jurisdiction.s conflict-of-law provisions. Any litigation relating to this License shall be subject to the jurisdiction of the courts located in the jurisdiction and venue specified in a notice contained within the Original Software, with the losing party responsible for costs, including, without limitation, court costs and reasonable attorneys. fees and expenses. The application of the United Nations Convention on Contracts for the International Sale of Goods is expressly excluded. Any law or regulation which provides that the language of a contract shall be construed against the drafter shall not apply to this License. You agree that You alone are responsible for compliance with the United States export administration regulations (and the export control laws and regulation of any other countries) when You use, distribute or otherwise make available any Covered Software.

#### 10. RESPONSIBILITY FOR CLAIMS.

 As between Initial Developer and the Contributors, each party is responsible for claims and damages arising, directly or indirectly, out of its utilization of rights under this License and You agree to work with Initial Developer and Contributors to distribute such responsibility on an equitable basis. Nothing herein is intended or shall be deemed to constitute any admission of liability.

#### NOTICE PURSUANT TO SECTION 9 OF THE COMMON DEVELOPMENT AND DISTRIBUTION LICENSE (CDDL)

 The code released under the CDDL shall be governed by the laws of the State of California (excluding conflict-oflaw provisions). Any litigation relating to this License shall be subject to the jurisdiction of the Federal Courts of the Northern District of California

and the state courts of the State of California, with venue lying in Santa Clara County, California.

The GNU General Public License (GPL) Version 2, June 1991

Copyright (C) 1989, 1991 Free Software Foundation, Inc. 59 Temple Place, Suite 330, Boston, MA 02111-1307 USA

Everyone is permitted to copy and distribute verbatim copies of this license document, but changing it is not allowed.

#### Preamble

The licenses for most software are designed to take away your freedom to share and change it. By contrast, the GNU General Public License is intended to guarantee your freedom to share and change free software--to make sure the software is free for all its users. This General Public License applies to most of the Free Software Foundation's software and to any other program whose authors commit to using it. (Some other Free Software Foundation software is covered by the GNU Library General Public License instead.) You can apply it to your programs, too.

When we speak of free software,

 we are referring to freedom, not price. Our General Public Licenses are designed to make sure that you have the freedom to distribute copies of free software (and charge for this service if you wish), that you receive source code or can get it if you want it, that you can change the software or use pieces of it in new free programs; and that you know you can do these things.

To protect your rights, we need to make restrictions that forbid anyone to deny you these rights or to ask you to surrender the rights. These restrictions translate to certain responsibilities for you if you distribute copies of the software, or if you modify it.

For example, if you distribute copies of such a program, whether gratis or for a fee, you must give the recipients all the rights that you have. You must make sure that they, too, receive or can get the source code. And you must show them these terms so they know their rights.

We protect your rights with two steps: (1) copyright the software, and (2) offer you this license which gives you legal permission to copy, distribute and/or modify the software.

Also, for each author's protection and ours, we want to make certain that everyone understands that there is no warranty for this free software. If the software is modified by someone else and passed on, we want its recipients to know that what they have is not the original, so that any problems introduced by others will not reflect on the original authors' reputations.

Finally, any free program is threatened constantly by software patents. We wish to avoid the danger that redistributors of a free program will individually obtain patent licenses, in effect making the program proprietary. To prevent this, we have made it clear that any patent must be licensed for everyone's free use or not licensed at all.

The precise terms and conditions for copying, distribution and modification follow.

#### TERMS AND CONDITIONS FOR COPYING, DISTRIBUTION AND MODIFICATION

#### 0. This License applies to any

 program or other work which contains a notice placed by the copyright holder saying it may be distributed under the terms of this General Public License. The "Program", below, refers to any such program or work, and a "work based on the Program" means either the Program or any derivative work under copyright law: that is to say, a work containing the Program or a portion of it, either verbatim or with modifications and/or translated into another language. (Hereinafter, translation is included without limitation in the term "modification".) Each licensee is addressed as "you".

Activities other than copying, distribution and modification are not covered by this License; they are outside its scope. The act of running the Program is not restricted, and the output from the Program is covered only if its contents constitute a work based on the Program (independent of having been made by running the Program). Whether that is true depends on what the Program does.

#### 1. You may copy and distribute

 verbatim copies of the Program's source code as you receive it, in any medium, provided that you conspicuously and appropriately publish on each copy an appropriate copyright notice and disclaimer of warranty; keep intact all the notices that refer to this License and to the absence of any warranty; and give any other recipients of the Program
a copy of this License along with the Program.

You may charge a fee for the physical act of transferring a copy, and you may at your option offer warranty protection in exchange for a fee.

2. You may modify your copy or copies of the Program or any portion of it, thus forming a work based on the Program, and copy and distribute such modifications or work under the terms of Section 1 above, provided that you also meet all of these conditions:

 a) You must cause the modified files to carry prominent notices stating that you changed the files and the date of any change.

 b) You must cause any work that you distribute or publish, that in whole or in part contains or is derived from the Program or any part thereof, to be licensed as a whole at no charge to all third parties under the terms of this License.

 c) If the modified program normally reads commands interactively when run, you must cause it, when started running for such interactive use in the most ordinary way, to print or display an announcement including an appropriate copyright notice and a notice that there is no warranty (or else, saying that you provide a warranty) and that users may redistribute the program under these conditions, and telling the user how to view a copy of this License. (Exception: if the Program itself is interactive but does not normally print such an announcement, your work based on the Program is not required to print an announcement.)

These requirements apply to the modified work as a whole. If identifiable sections of that work are not derived from the Program, and can be reasonably considered independent and separate works in themselves, then this License, and its terms, do not apply to those sections when you distribute them as separate works. But when you distribute the same sections as part of a whole which is a work based on the Program, the distribution of the whole must be on the terms of this License, whose permissions for other licensees extend to the entire whole, and thus to each and every part regardless of who wrote it.

Thus, it is not the intent of this section to claim rights or contest your rights to work written entirely by you; rather, the intent is to exercise the right to control the distribution of derivative or collective works based on the Program.

In addition, mere aggregation of another work not based on the Program with the Program (or with a work based on the Program) on a volume of a storage or distribution medium does not bring the other work under the scope of this License.

3. You may copy and distribute the Program (or a work based on it, under Section 2) in object code or executable form under the terms of Sections 1 and 2 above provided that you also do one of the following:

 a) Accompany it with the complete corresponding machine-readable source code, which must be distributed under the terms of Sections 1 and 2 above on a medium customarily used for software interchange; or,

 b) Accompany it with a written offer, valid for at least three years, to give any third party, for a charge no more than your cost of physically performing source distribution, a complete machine-readable copy of the corresponding source code, to be distributed under the terms of Sections 1 and 2 above on a medium customarily used for software interchange; or,

 c) Accompany it with the information you received as to the offer to distribute corresponding source code. (This alternative is allowed only for noncommercial distribution and only if you received the program in object code or executable form with such an offer, in accord with Subsection b above.)

#### The source code

 for a work means the preferred form of the work for making modifications to it. For an executable work, complete source code means all the source code for all modules it contains, plus any associated interface definition files, plus the scripts used to control compilation and installation of the executable. However, as a special exception, the source code distributed need not include anything that is normally distributed (in either source or binary form) with the major components (compiler, kernel, and so on) of the operating system on which the executable runs, unless that component itself accompanies the executable.

If distribution of executable or object code is made by offering access to copy from a designated place, then offering equivalent access to copy the source code from the same place counts as distribution of the source code, even though third parties are not compelled to copy the source along with the object code.

#### 4. You may not copy, modify, sublicense, or distribute

 the Program except as expressly provided under this License. Any attempt otherwise to copy, modify, sublicense or distribute the Program is void, and will automatically terminate your rights under this License. However, parties who have received copies, or rights, from you under this License will not have their licenses terminated so long as such parties remain in full compliance.

5. You are not required to accept this License, since you have not signed it. However, nothing else grants you permission to modify or distribute the Program or its derivative works. These actions are prohibited by law if you do not accept this License. Therefore, by modifying or distributing the Program (or any work based on the Program), you indicate your acceptance of this License to do so, and all its terms and conditions for copying, distributing or modifying the Program or works based on it.

6. Each time you redistribute the Program (or any work based on the Program), the recipient automatically receives a license from the original licensor to copy, distribute or modify the Program subject to these terms and conditions. You may not impose any further restrictions on the recipients' exercise of the rights granted herein. You are not responsible for enforcing compliance by third parties to this License.

7. If, as a consequence of a court judgment or allegation of patent infringement or for any other reason (not limited to patent issues), conditions are imposed on you (whether by court order, agreement or otherwise) that contradict the conditions of this License, they do not excuse you from the conditions of this License. If you cannot distribute so as to satisfy simultaneously your obligations under this License and any other pertinent obligations, then as a consequence you may not distribute the Program at all. For example, if a patent license would not permit royaltyfree redistribution of the Program by all those who receive copies directly or indirectly through you, then the only way you could satisfy both it and this License would be to refrain entirely from distribution of the Program.

If any portion of this section is held invalid or unenforceable under any particular circumstance, the balance of the section is intended to apply and the section as a whole is intended to apply in other circumstances.

It is not the purpose of this section to induce you to infringe any patents or other property right claims or to contest validity of any such claims; this section has the sole purpose of protecting the integrity of the free software distribution system, which is implemented by public license practices. Many people have made generous contributions to the wide range of software distributed through that system in reliance on consistent application of

that system; it is up to the author/donor to decide if he or she is willing to distribute software through any other system and a licensee cannot impose that choice.

This section is intended to make thoroughly clear what is believed to be a consequence of the rest of this License.

8. If the distribution and/or use of the Program is restricted in certain countries either by patents or by copyrighted interfaces, the original copyright holder who places the Program under this License may add an explicit geographical distribution limitation excluding those countries, so that distribution is permitted only in or among countries not thus excluded. In such case, this License incorporates the limitation as if written in the body of this License.

9. The Free Software Foundation may publish revised and/or new versions of the General Public License from time to time. Such new versions will be similar in spirit to the present version, but may differ in detail to address new problems or concerns.

Each version is given a distinguishing version number. If the Program specifies a version number of this License which applies to it and "any later version", you have the option of following the terms and conditions either of that version or of any later version published by the Free Software Foundation. If the Program does not specify a version number of this License, you may choose any version ever published by the Free Software Foundation.

10. If you wish to incorporate parts of the Program into other free programs whose distribution conditions are different, write to the author to ask for permission. For software which is copyrighted by the Free Software Foundation, write to the Free Software Foundation; we sometimes make exceptions for this. Our decision will be guided by the two goals of preserving the free status of all derivatives of our free software and of promoting the sharing and reuse of software generally.

#### NO WARRANTY

11. BECAUSE THE PROGRAM IS LICENSED FREE OF CHARGE, THERE IS NO WARRANTY FOR THE PROGRAM, TO THE EXTENT PERMITTED BY APPLICABLE LAW. EXCEPT WHEN OTHERWISE STATED IN WRITING THE COPYRIGHT HOLDERS AND/OR OTHER PARTIES PROVIDE THE PROGRAM "AS IS" WITHOUT WARRANTY

 OF ANY KIND, EITHER EXPRESSED OR IMPLIED, INCLUDING, BUT NOT LIMITED TO, THE IMPLIED WARRANTIES OF MERCHANTABILITY AND FITNESS FOR A PARTICULAR PURPOSE. THE ENTIRE RISK AS TO THE QUALITY AND PERFORMANCE OF THE PROGRAM IS WITH YOU. SHOULD THE PROGRAM PROVE DEFECTIVE, YOU ASSUME THE COST OF ALL NECESSARY SERVICING, REPAIR OR CORRECTION.

12. IN NO EVENT UNLESS REQUIRED BY APPLICABLE LAW OR AGREED TO IN WRITING WILL ANY COPYRIGHT HOLDER, OR ANY OTHER PARTY WHO MAY MODIFY AND/OR REDISTRIBUTE THE PROGRAM AS PERMITTED ABOVE, BE LIABLE TO YOU FOR DAMAGES, INCLUDING ANY GENERAL, SPECIAL, INCIDENTAL OR CONSEQUENTIAL DAMAGES ARISING OUT OF THE USE OR INABILITY TO USE THE PROGRAM (INCLUDING BUT NOT LIMITED TO LOSS OF DATA OR DATA BEING RENDERED INACCURATE OR LOSSES SUSTAINED BY YOU OR THIRD PARTIES OR A FAILURE OF THE PROGRAM TO OPERATE WITH ANY OTHER PROGRAMS), EVEN IF SUCH HOLDER OR OTHER PARTY HAS BEEN ADVISED OF THE POSSIBILITY OF SUCH DAMAGES.

#### END OF TERMS AND CONDITIONS

How to Apply These Terms to Your New Programs

If you develop a new program, and you want it to be of the greatest possible use to the public, the best way to achieve this is to make it free software which everyone can redistribute and change under these terms.

To do so, attach the following notices to the program. It is safest to attach them to the start of each source file to most effectively convey the exclusion of warranty; and each file should have at least the "copyright" line and a pointer to where the full notice is found.

One line to give the program's name and a brief idea of what it does.

Copyright (C)

 This program is free software; you can redistribute it and/or modify it under the terms of the GNU General Public License as published by the Free Software Foundation; either version 2 of the License, or (at your option) any later version.

 This program is distributed in the hope that it will be useful, but WITHOUT ANY WARRANTY; without even the implied warranty of MERCHANTABILITY or FITNESS FOR A PARTICULAR PURPOSE. See the GNU General Public License for more details.

 You should have received a copy of the GNU General Public License along with this program; if not, write to the Free Software Foundation, Inc., 59 Temple Place, Suite 330, Boston, MA 02111-1307 USA

Also add information on how to contact you by electronic and paper mail.

If the program is interactive, make it output a short notice like this when it starts in an interactive mode:

 Gnomovision version 69, Copyright (C) year name of author Gnomovision comes with ABSOLUTELY NO WARRANTY; for details type `show w'. This is free software, and you are welcome to redistribute it under certain conditions; type `show c' for details.

The hypothetical commands `show w' and `show c' should show the appropriate parts of the General Public License. Of course, the commands you use may be called something other than `show w' and `show c'; they could even be mouse-clicks or menu items--whatever suits your program.

You should also get your employer (if you work as a programmer) or your school, if any, to sign a "copyright disclaimer" for the program, if necessary. Here is a sample; alter the names:

 Yoyodyne, Inc., hereby disclaims all copyright interest in the program `Gnomovision' (which makes passes at compilers) written by James Hacker.

 signature of Ty Coon, 1 April 1989 Ty Coon, President of Vice

This General Public License does not permit incorporating your program into proprietary programs. If your program is a subroutine library, you may consider it more useful to permit linking proprietary applications with the library. If this is what you want to do, use the GNU Library General Public License instead of this License.

#### "CLASSPATH" EXCEPTION TO THE GPL VERSION 2

Certain source files distributed by Sun Microsystems, Inc. are subject to the following clarification and special exception to the GPL Version 2, but only where Sun has expressly included in the particular source file's header the words

"Sun designates this particular file as subject to the "Classpath" exception as provided by Sun in the License file that accompanied this code."

Linking this library statically or dynamically with other modules is making a combined work based on this library. Thus, the terms and conditions of the GNU General Public License Version 2 cover the whole combination.

As a special exception, the copyright holders of this library give you permission to link this library with independent modules to produce an executable, regardless of the license terms of these independent modules, and to copy and distribute the resulting executable under terms of your choice, provided that you also meet, for each linked independent module, the terms and conditions of the license of that module.? An independent module is a module which is not derived from or based on this library.? If you modify this library, you may extend this exception to your version of the library, but

you are not obligated to do so.? If you do not wish to do so, delete this exception statement from your version.

# **1.71 ganymed-ssh2 262**

## **1.71.1 Available under license :**

Copyright (c) 2006 - 2013 Christian Plattner. All rights reserved.

Redistribution and use in source and binary forms, with or without modification, are permitted provided that the following conditions are met:

- a.) Redistributions of source code must retain the above copyright notice, this list of conditions and the following disclaimer.
- b.) Redistributions in binary form must reproduce the above copyright notice, this list of conditions and the following disclaimer in the documentation and/or other materials provided with the distribution.
- c.) Neither the name of Christian Plattner nor the names of its contributors may be used to endorse or promote products derived from this software without specific prior written permission.

THIS SOFTWARE IS PROVIDED BY THE COPYRIGHT HOLDERS AND CONTRIBUTORS "AS IS"

AND ANY EXPRESS OR IMPLIED WARRANTIES, INCLUDING, BUT NOT LIMITED TO, THE IMPLIED WARRANTIES OF MERCHANTABILITY AND FITNESS FOR A PARTICULAR PURPOSE ARE

 DISCLAIMED. IN NO EVENT SHALL THE COPYRIGHT OWNER OR CONTRIBUTORS BE LIABLE FOR ANY DIRECT, INDIRECT, INCIDENTAL, SPECIAL, EXEMPLARY, OR CONSEQUENTIAL DAMAGES (INCLUDING, BUT NOT LIMITED TO, PROCUREMENT OF SUBSTITUTE GOODS OR SERVICES; LOSS OF USE, DATA, OR PROFITS; OR BUSINESS INTERRUPTION) HOWEVER CAUSED AND ON ANY THEORY OF LIABILITY, WHETHER IN CONTRACT, STRICT LIABILITY, OR TORT (INCLUDING NEGLIGENCE OR OTHERWISE) ARISING IN ANY WAY OUT OF THE USE OF THIS SOFTWARE, EVEN IF ADVISED OF THE POSSIBILITY OF SUCH DAMAGE.

This software includes work that was released under the following license:

Copyright (c) 2005 - 2006 Swiss Federal Institute of Technology (ETH Zurich), Department of Computer Science (http://www.inf.ethz.ch), Christian Plattner. All rights reserved.

Redistribution and use in source and binary forms, with or without modification, are permitted provided that the following conditions are met:

a.) Redistributions of source code must retain the above copyright

notice, this list of conditions and the following disclaimer.

- b.) Redistributions in binary form must reproduce the above copyright notice, this list of conditions and the following disclaimer in the documentation and/or other materials provided with the distribution.
- c.) Neither the name of ETH Zurich nor the names of its contributors may be used to endorse or promote products derived from this software without specific prior written permission.

THIS SOFTWARE IS PROVIDED BY THE COPYRIGHT HOLDERS AND CONTRIBUTORS "AS IS" AND ANY EXPRESS OR IMPLIED WARRANTIES, INCLUDING, BUT NOT LIMITED TO, THE IMPLIED WARRANTIES OF MERCHANTABILITY AND FITNESS FOR A PARTICULAR PURPOSE ARE DISCLAIMED. IN NO EVENT SHALL THE COPYRIGHT OWNER OR CONTRIBUTORS BE LIABLE FOR ANY DIRECT, INDIRECT, INCIDENTAL, SPECIAL, EXEMPLARY, OR CONSEQUENTIAL DAMAGES (INCLUDING, BUT NOT LIMITED TO, PROCUREMENT OF SUBSTITUTE GOODS OR SERVICES; LOSS OF USE, DATA, OR PROFITS; OR BUSINESS

INTERRUPTION) HOWEVER CAUSED AND ON ANY THEORY OF LIABILITY, WHETHER IN CONTRACT, STRICT LIABILITY, OR TORT (INCLUDING NEGLIGENCE OR OTHERWISE) ARISING IN ANY WAY OUT OF THE USE OF THIS SOFTWARE, EVEN IF ADVISED OF THE POSSIBILITY OF SUCH DAMAGE.

The Java implementations of the AES, Blowfish and 3DES ciphers have been

taken (and slightly modified) from the cryptography package released by "The Legion Of The Bouncy Castle".

Their license states the following:

Copyright (c) 2000 - 2004 The Legion Of The Bouncy Castle (http://www.bouncycastle.org)

Permission is hereby granted, free of charge, to any person obtaining a copy of this software and associated documentation files (the "Software"), to deal in the Software without restriction, including without limitation the rights to use, copy, modify, merge, publish, distribute, sublicense, and/or sell copies of the Software, and to permit persons to whom the Software is furnished to do so, subject to the following conditions:

The above copyright notice and this permission notice shall be included in all copies or substantial portions of the Software.

THE SOFTWARE IS PROVIDED "AS IS", WITHOUT WARRANTY OF ANY KIND, EXPRESS OR IMPLIED, INCLUDING BUT NOT LIMITED TO THE WARRANTIES OF MERCHANTABILITY, FITNESS FOR A PARTICULAR PURPOSE AND NONINFRINGEMENT. IN NO EVENT SHALL THE AUTHORS OR COPYRIGHT HOLDERS BE LIABLE FOR ANY CLAIM, DAMAGES OR OTHER LIABILITY, WHETHER IN AN ACTION OF CONTRACT, TORT OR OTHERWISE, ARISING FROM, OUT OF OR IN CONNECTION WITH THE SOFTWARE OR THE USE OR OTHER DEALINGS IN THE SOFTWARE.

## **1.72 commons-jxpath 1.3 1.72.1 Available under license :**

 Apache License Version 2.0, January 2004 http://www.apache.org/licenses/

TERMS AND CONDITIONS FOR USE, REPRODUCTION, AND DISTRIBUTION

1. Definitions.

 "License" shall mean the terms and conditions for use, reproduction, and distribution as defined by Sections 1 through 9 of this document.

 "Licensor" shall mean the copyright owner or entity authorized by the copyright owner that is granting the License.

 "Legal Entity" shall mean the union of the acting entity and all other entities that control, are controlled by, or are under common

 control with that entity. For the purposes of this definition, "control" means (i) the power, direct or indirect, to cause the direction or management of such entity, whether by contract or otherwise, or (ii) ownership of fifty percent (50%) or more of the outstanding shares, or (iii) beneficial ownership of such entity.

 "You" (or "Your") shall mean an individual or Legal Entity exercising permissions granted by this License.

 "Source" form shall mean the preferred form for making modifications, including but not limited to software source code, documentation source, and configuration files.

 "Object" form shall mean any form resulting from mechanical transformation or translation of a Source form, including but not limited to compiled object code, generated documentation, and conversions to other media types.

 "Work" shall mean the work of authorship, whether in Source or Object form, made available under the License, as indicated by a copyright notice that is included in or attached to the work (an example is provided in the Appendix below).

 "Derivative Works" shall mean any work, whether in Source or Object form, that is based on (or derived from) the Work and for which the editorial

 revisions, annotations, elaborations, or other modifications represent, as a whole, an original work of authorship. For the purposes of this License, Derivative Works shall not include works that remain separable from, or merely link (or bind by name) to the interfaces of, the Work and Derivative Works thereof.

 "Contribution" shall mean any work of authorship, including the original version of the Work and any modifications or additions to that Work or Derivative Works thereof, that is intentionally submitted to Licensor for inclusion in the Work by the copyright owner or by an individual or Legal Entity authorized to submit on behalf of the copyright owner. For the purposes of this definition, "submitted" means any form of electronic, verbal, or written communication sent to the Licensor or its representatives, including but not limited to communication on electronic mailing lists, source code control systems, and issue tracking systems that are managed by, or on behalf of, the Licensor for the purpose of discussing and improving the Work, but excluding communication that is conspicuously marked or otherwise designated in writing by the copyright owner as "Not a Contribution."

"Contributor" shall mean Licensor and any individual or Legal Entity

 on behalf of whom a Contribution has been received by Licensor and subsequently incorporated within the Work.

- 2. Grant of Copyright License. Subject to the terms and conditions of this License, each Contributor hereby grants to You a perpetual, worldwide, non-exclusive, no-charge, royalty-free, irrevocable copyright license to reproduce, prepare Derivative Works of, publicly display, publicly perform, sublicense, and distribute the Work and such Derivative Works in Source or Object form.
- 3. Grant of Patent License. Subject to the terms and conditions of this
- License, each Contributor hereby grants to You a perpetual, worldwide, non-exclusive, no-charge, royalty-free, irrevocable (except as stated in this section) patent license to make, have made, use, offer to sell, sell, import, and otherwise transfer the Work, where such license applies only to those patent claims licensable by such Contributor that are necessarily infringed by their Contribution(s) alone or by combination of their Contribution(s) with the Work to which such Contribution(s) was submitted. If You institute patent litigation against any entity (including a cross-claim or counterclaim in a lawsuit) alleging that the Work or a Contribution incorporated within the Work constitutes direct or contributory patent infringement, then any patent licenses granted to You under this License for that Work shall terminate as of the date such litigation is filed.

#### 4. Redistribution. You may reproduce and distribute copies of the

 Work or Derivative Works thereof in any medium, with or without modifications, and in Source or Object form, provided that You meet the following conditions:

- (a) You must give any other recipients of the Work or Derivative Works a copy of this License; and
- (b) You must cause any modified files to carry prominent notices stating that You changed the files; and
- (c) You must retain, in the Source form of any Derivative Works that You distribute, all copyright, patent, trademark, and attribution notices from the Source form of the Work, excluding those notices that do not pertain to any part of the Derivative Works; and
- (d) If the Work includes a "NOTICE" text file as part of its distribution, then any Derivative Works that You distribute must include a readable copy of the attribution notices contained

within such NOTICE file, excluding

those notices that do not

 pertain to any part of the Derivative Works, in at least one of the following places: within a NOTICE text file distributed as part of the Derivative Works; within the Source form or documentation, if provided along with the Derivative Works; or, within a display generated by the Derivative Works, if and wherever such third-party notices normally appear. The contents of the NOTICE file are for informational purposes only and do not modify the License. You may add Your own attribution notices within Derivative Works that You distribute, alongside or as an addendum to the NOTICE text from the Work, provided that such additional attribution notices cannot be construed as modifying the License.

 You may add Your own copyright statement to Your modifications and may provide additional or different license terms and conditions

 for use, reproduction, or distribution of Your modifications, or for any such Derivative Works as a whole, provided Your use, reproduction, and distribution of the Work otherwise complies with the conditions stated in this License.

- 5. Submission of Contributions. Unless You explicitly state otherwise, any Contribution intentionally submitted for inclusion in the Work by You to the Licensor shall be under the terms and conditions of this License, without any additional terms or conditions. Notwithstanding the above, nothing herein shall supersede or modify the terms of any separate license agreement you may have executed with Licensor regarding such Contributions.
- 6. Trademarks. This License does not grant permission to use the trade names, trademarks, service marks, or product names of the Licensor, except as required for reasonable and customary use in describing the origin of the Work and reproducing the content of the NOTICE file.
- 7. Disclaimer of Warranty. Unless required by applicable law or agreed to in writing, Licensor provides the Work (and each Contributor provides its Contributions) on an "AS IS" BASIS, WITHOUT WARRANTIES OR CONDITIONS OF ANY KIND, either express or implied, including, without limitation, any warranties or conditions of TITLE, NON-INFRINGEMENT, MERCHANTABILITY, or FITNESS FOR A PARTICULAR PURPOSE. You are solely responsible for determining the appropriateness of using or redistributing the Work and assume any risks associated with Your exercise of permissions under this License.

8. Limitation of Liability. In no event and under no legal theory,

 whether in tort (including negligence), contract, or otherwise, unless required by applicable law (such as deliberate and grossly negligent acts) or agreed to in writing, shall any Contributor be liable to You for damages, including any direct,

#### indirect, special,

 incidental, or consequential damages of any character arising as a result of this License or out of the use or inability to use the Work (including but not limited to damages for loss of goodwill, work stoppage, computer failure or malfunction, or any and all other commercial damages or losses), even if such Contributor has been advised of the possibility of such damages.

 9. Accepting Warranty or Additional Liability. While redistributing the Work or Derivative Works thereof, You may choose to offer, and charge a fee for, acceptance of support, warranty, indemnity, or other liability obligations and/or rights consistent with this License. However, in accepting such obligations, You may act only on Your own behalf and on Your sole responsibility, not on behalf of any other Contributor, and only if You agree to indemnify, defend, and hold each Contributor harmless for any liability incurred by, or claims asserted against, such Contributor by reason of your accepting any such warranty or additional liability.

#### END OF TERMS AND CONDITIONS

APPENDIX: How to apply the Apache License to your work.

 To apply the Apache License to your work, attach the following boilerplate notice, with the fields enclosed by brackets "[]" replaced with your own identifying information. (Don't include the brackets!) The text should be enclosed in the appropriate comment syntax for the file format. We also recommend that a file or class name and description of purpose be included on the same "printed page" as the copyright notice for easier identification within third-party archives.

#### Copyright [yyyy] [name of copyright owner]

 Licensed under the Apache License, Version 2.0 (the "License"); you may not use this file except in compliance with the License. You may obtain a copy of the License at

#### http://www.apache.org/licenses/LICENSE-2.0

 Unless required by applicable law or agreed to in writing, software distributed under the License is distributed on an "AS IS" BASIS, WITHOUT WARRANTIES OR CONDITIONS OF ANY KIND, either express or implied. See the License for the specific language governing permissions and

 limitations under the License. Apache Commons JXPath Copyright 2001-2008 The Apache Software Foundation

This product includes software developed by The Apache Software Foundation (http://www.apache.org/).

# **1.73 javax-xml-soap-api 1.4.0**

### **1.73.1 Available under license :**

COMMON DEVELOPMENT AND DISTRIBUTION LICENSE (CDDL) Version 1.0

1. Definitions.

1.1. Contributor. means each individual or entity that creates or contributes to the creation of Modifications.

 1.2. Contributor Version. means the combination of the Original Software, prior Modifications used by a Contributor (if any), and the Modifications made by that particular Contributor.

 1.3. Covered Software. means (a) the Original Software, or (b) Modifications, or (c) the combination of files containing Original Software with files containing Modifications, in each case including portions thereof.

1.4. Executable. means the Covered Software in any form other than Source Code.

 1.5. Initial Developer. means the individual or entity that first makes Original Software available under this License.

 1.6. Larger Work. means a work which combines Covered Software or portions thereof with code not governed by the terms of this License.

1.7. License. means this document.

#### 1.8.

 Licensable. means having the right to grant, to the maximum extent possible, whether at the time of the initial grant or subsequently acquired, any and all of the rights conveyed herein.

1.9. Modifications. means the Source Code and Executable form of any of the following:

 A. Any file that results from an addition to, deletion from or modification of the contents of a file containing Original Software or previous Modifications;

B. Any new file that contains any part of the Original Software or previous Modification; or

C. Any new file that is contributed or otherwise made available under the terms of this License.

 1.10. Original Software. means the Source Code and Executable form of computer software code that is originally released under this License.

 1.11. Patent Claims. means any patent claim(s), now owned or hereafter acquired, including without limitation, method, process, and apparatus claims, in any patent Licensable by grantor.

#### 1.12.

 Source Code. means (a) the common form of computer software code in which modifications are made and (b) associated documentation included in or with such code.

 1.13. You. (or .Your.) means an individual or a legal entity exercising rights under, and complying with all of the terms of, this License. For legal entities, .You. includes any entity which controls, is controlled by, or is under common control with You. For purposes of this definition, .control. means (a) the power, direct or indirect, to cause the direction or management of such entity, whether by contract or otherwise, or (b) ownership of more than fifty percent (50%) of the outstanding shares or beneficial ownership of such entity.

#### 2. License Grants.

#### 2.1. The Initial Developer Grant.

 Conditioned upon Your compliance with Section 3.1 below and subject to third party intellectual property claims, the Initial Developer hereby grants You a world-wide, royalty-free, non-exclusive license:

#### (a) under

 intellectual property rights (other than patent or trademark) Licensable by Initial Developer, to use, reproduce, modify, display, perform, sublicense and distribute the Original Software (or portions thereof), with or without Modifications, and/or as part of a Larger Work; and

 (b) under Patent Claims infringed by the making, using or selling of Original Software, to make, have made, use, practice, sell, and offer for sale, and/or otherwise dispose of the Original Software (or portions thereof).

 (c) The licenses granted in Sections 2.1(a) and (b) are effective on the date Initial Developer first distributes or otherwise makes the Original Software available to a third party under the terms of this License.

 (d) Notwithstanding Section 2.1(b) above, no patent license is granted: (1) for code that You delete from the Original Software, or (2) for infringements caused by: (i) the modification of the Original Software, or (ii) the combination of the Original Software with other software or devices.

#### 2.2. Contributor Grant.

 Conditioned upon Your compliance with Section 3.1 below and subject to third party intellectual property claims, each Contributor hereby grants You a world-wide, royalty-free, non-exclusive license:

 (a) under intellectual property rights (other than patent or trademark) Licensable by Contributor to use, reproduce, modify, display, perform, sublicense and distribute the Modifications created by such Contributor (or portions thereof), either on an unmodified basis, with other Modifications, as Covered Software and/or as part of a Larger Work; and

(b) under Patent Claims infringed by the making, using, or selling of Modifications made by that Contributor

either alone and/or in combination with its Contributor Version (or portions of such combination), to make, use, sell, offer for sale, have made, and/or otherwise dispose of: (1) Modifications made by that Contributor (or portions thereof); and (2) the

 combination of Modifications made by that Contributor with its Contributor Version (or portions of such combination).

 (c) The licenses granted in Sections 2.2(a) and 2.2(b) are effective on the date Contributor first distributes or otherwise makes the Modifications available to a third party.

 (d) Notwithstanding Section 2.2(b) above, no patent license is granted: (1) for any code that Contributor has deleted from the Contributor Version; (2) for infringements caused by: (i) third party modifications of Contributor Version, or (ii) the combination of Modifications made by that Contributor with other software (except as part of the Contributor Version) or other devices; or (3) under Patent Claims infringed by Covered Software in the absence of Modifications made by that Contributor.

#### 3. Distribution Obligations.

#### 3.1. Availability of Source Code.

 Any Covered Software that You distribute or otherwise make available in Executable form must also be made available

 in Source Code form and that Source Code form must be distributed only under the terms of this License. You must include a copy of this License with every copy of the Source Code form of the Covered Software You distribute or otherwise make available. You must inform recipients of any such Covered Software in Executable form as to how they can obtain such Covered Software in Source Code form in a reasonable manner on or through a medium customarily used for software exchange.

#### 3.2. Modifications.

 The Modifications that You create or to which You contribute are governed by the terms of this License. You represent that You believe Your Modifications are Your original creation(s) and/or You have sufficient rights to grant the rights conveyed by this License.

#### 3.3. Required Notices.

 You must include a notice in each of Your Modifications that identifies You as the Contributor of the Modification. You may not remove or alter any copyright, patent or trademark notices contained within the Covered Software, or any notices of licensing or any descriptive text giving attribution to any Contributor or the Initial Developer.

#### 3.4. Application of Additional Terms.

 You may not offer or impose any terms on any Covered Software in Source Code form that alters or restricts the applicable version of this License or the recipients. rights hereunder. You may choose to offer, and to charge a fee for, warranty, support, indemnity or liability obligations to one or more recipients of Covered Software. However, you may do so only on Your own behalf, and not on behalf of the Initial Developer or any Contributor. You must make it absolutely clear that any such warranty, support, indemnity or liability obligation is offered by You alone, and You hereby agree to indemnify the Initial Developer and every Contributor for any liability incurred by the Initial Developer or such Contributor as a result of warranty, support, indemnity or liability terms You offer.

#### 3.5. Distribution of Executable Versions.

 You may distribute the Executable form of the Covered Software under the terms of this License or under the terms of a license of Your choice, which may contain terms different from this License, provided that You are in compliance with the terms of this License and that the license for the Executable form does not attempt to limit or alter the recipient.s rights in the Source Code form from the rights set forth in this License. If You distribute the Covered Software in Executable form under a different license, You must make it absolutely clear that any terms which differ from this License are offered by You alone, not by the Initial Developer or Contributor. You hereby agree to indemnify the Initial Developer and every Contributor for any liability incurred by the Initial Developer or such Contributor as a result of any such terms You offer.

#### 3.6. Larger Works.

You may create a Larger Work by combining Covered

 Software with other code not governed by the terms of this License and distribute the Larger Work as a single product. In such a case, You must make sure the requirements of this License are fulfilled for the Covered Software.

#### 4. Versions of the License.

#### 4.1. New Versions.

 Sun Microsystems, Inc. is the initial license steward and may publish revised and/or new versions of this License from time to time. Each version will be given a distinguishing version number. Except as provided in Section 4.3, no one other than the license steward has the right to modify this License.

#### 4.2. Effect of New Versions.

 You may always continue to use, distribute or otherwise make the Covered Software available under the terms of the version of the License under which You originally received the Covered Software. If the Initial Developer includes a notice in the Original Software prohibiting it from being distributed or otherwise made available under any subsequent version of the

 License, You must distribute and make the Covered Software available under the terms of the version of the License under which You originally received the Covered Software. Otherwise, You may also choose to use, distribute or otherwise make the Covered Software available under the terms of any subsequent version of the License published by the license steward.

#### 4.3. Modified Versions.

 When You are an Initial Developer and You want to create a new license for Your Original Software, You may create and use a modified version of this License if You: (a) rename the license and remove any references to the name of the license steward (except to note that the license differs from this License); and (b) otherwise make it clear that the license contains terms which differ from this License.

#### 5. DISCLAIMER OF WARRANTY.

 COVERED SOFTWARE IS PROVIDED UNDER THIS LICENSE ON AN .AS IS. BASIS, WITHOUT WARRANTY OF ANY KIND, EITHER EXPRESSED OR IMPLIED, INCLUDING, WITHOUT LIMITATION, WARRANTIES

 THAT THE COVERED SOFTWARE IS FREE OF DEFECTS, MERCHANTABLE, FIT FOR A PARTICULAR PURPOSE OR NON-INFRINGING. THE ENTIRE RISK AS TO THE QUALITY AND PERFORMANCE OF THE COVERED SOFTWARE IS WITH YOU. SHOULD ANY COVERED SOFTWARE PROVE DEFECTIVE IN ANY RESPECT, YOU (NOT THE INITIAL DEVELOPER OR ANY OTHER CONTRIBUTOR) ASSUME THE COST OF ANY NECESSARY SERVICING, REPAIR OR CORRECTION. THIS DISCLAIMER OF WARRANTY CONSTITUTES AN ESSENTIAL PART OF THIS LICENSE. NO USE OF ANY COVERED

#### SOFTWARE IS AUTHORIZED HEREUNDER EXCEPT UNDER THIS DISCLAIMER.

#### 6. TERMINATION.

 6.1. This License and the rights granted hereunder will terminate automatically if You fail to comply with terms herein and fail to cure such breach within 30 days of becoming aware of the breach. Provisions which, by their nature, must remain in effect beyond the termination of this License shall survive.

 6.2. If You assert a patent infringement claim (excluding declaratory judgment actions) against Initial Developer or a Contributor (the Initial Developer or Contributor against whom You assert such claim is referred to as .Participant.) alleging that the Participant Software (meaning the Contributor Version where the Participant is a Contributor or the Original Software where the Participant is the Initial Developer) directly or indirectly infringes any patent, then any and all rights granted directly or indirectly to You by such Participant, the Initial Developer (if the Initial Developer is not the Participant) and all Contributors under Sections 2.1 and/or 2.2 of this License shall, upon 60 days notice from Participant terminate prospectively and automatically at the expiration of such 60 day notice period, unless if within such 60 day period You withdraw Your claim with respect to the Participant Software against such Participant either unilaterally or pursuant to a written agreement with Participant.

 6.3. In the event of termination under Sections 6.1 or 6.2 above, all end user licenses that have been validly granted by You or any distributor hereunder prior to termination (excluding licenses granted to You by any distributor) shall survive termination.

#### 7. LIMITATION OF LIABILITY.

 UNDER NO CIRCUMSTANCES AND UNDER NO LEGAL THEORY, WHETHER TORT (INCLUDING NEGLIGENCE), CONTRACT, OR OTHERWISE, SHALL YOU, THE INITIAL DEVELOPER, ANY OTHER CONTRIBUTOR, OR ANY DISTRIBUTOR OF COVERED SOFTWARE, OR ANY SUPPLIER OF ANY OF SUCH PARTIES, BE LIABLE TO ANY PERSON FOR ANY INDIRECT, SPECIAL, INCIDENTAL, OR CONSEQUENTIAL DAMAGES OF ANY CHARACTER INCLUDING, WITHOUT LIMITATION, DAMAGES FOR LOST PROFITS, LOSS OF GOODWILL, WORK STOPPAGE, COMPUTER FAILURE OR MALFUNCTION, OR ANY AND ALL OTHER COMMERCIAL DAMAGES OR LOSSES, EVEN IF SUCH PARTY SHALL HAVE BEEN INFORMED OF THE POSSIBILITY OF SUCH DAMAGES. THIS LIMITATION OF LIABILITY SHALL NOT APPLY TO LIABILITY FOR DEATH OR PERSONAL INJURY RESULTING FROM SUCH PARTY.S NEGLIGENCE TO THE EXTENT APPLICABLE LAW PROHIBITS SUCH LIMITATION. SOME JURISDICTIONS

 DO NOT ALLOW THE EXCLUSION OR LIMITATION OF INCIDENTAL OR CONSEQUENTIAL DAMAGES, SO THIS EXCLUSION AND LIMITATION MAY NOT APPLY TO YOU.

#### 8. U.S. GOVERNMENT END USERS.

 The Covered Software is a .commercial item,. as that term is defined in 48 C.F.R. 2.101 (Oct. 1995), consisting of .commercial computer software. (as that term is defined at 48 C.F.R. ? 252.227-7014(a)(1)) and .commercial computer software documentation. as such terms are used in 48 C.F.R. 12.212 (Sept. 1995). Consistent with 48 C.F.R. 12.212 and 48 C.F.R. 227.7202-1 through 227.7202-4 (June 1995), all U.S. Government End Users acquire Covered Software with only those rights set forth herein. This U.S. Government Rights clause is in lieu of, and supersedes, any other FAR, DFAR, or other clause or provision that addresses Government rights in computer software under this License.

#### 9. MISCELLANEOUS.

 This License represents the complete agreement concerning subject matter hereof. If any provision of this License is held to be unenforceable, such provision shall be reformed only to the extent necessary to make it enforceable. This License shall be governed by the law of the jurisdiction specified in a notice contained within the Original Software (except to the extent applicable law, if any, provides otherwise), excluding such jurisdiction.s conflict-of-law provisions. Any litigation relating to this License shall be subject to the jurisdiction of the courts located in the jurisdiction and venue specified in a notice contained within the Original Software, with the losing party responsible for costs, including, without limitation, court costs and reasonable attorneys. fees and expenses. The application of the United Nations Convention on Contracts for the International Sale of Goods is expressly excluded. Any law or regulation which provides that the language of a contract shall be construed against the drafter shall not apply to this License. You agree that You alone are responsible for compliance with the United States export administration regulations (and the export control laws and regulation of any other countries) when You use, distribute or otherwise make available any Covered Software.

#### 10. RESPONSIBILITY FOR CLAIMS.

 As between Initial Developer and the Contributors, each party is responsible for claims and damages arising, directly or indirectly, out of its utilization of rights under this License and You agree to work with Initial Developer and Contributors to distribute such responsibility on an equitable basis. Nothing herein is intended or shall be deemed to constitute any admission of liability.

#### NOTICE PURSUANT TO SECTION 9 OF THE COMMON DEVELOPMENT AND DISTRIBUTION LICENSE (CDDL)

 The code released under the CDDL shall be governed by the laws of the State of California (excluding conflict-oflaw provisions). Any litigation relating to this License shall be subject to the jurisdiction of the Federal Courts of the Northern District of California

and the state courts of the State of California, with venue lying in Santa Clara County, California.

The GNU General Public License (GPL) Version 2, June 1991

Copyright (C) 1989, 1991 Free Software Foundation, Inc. 59 Temple Place, Suite 330, Boston, MA 02111-1307 USA

Everyone is permitted to copy and distribute verbatim copies of this license document, but changing it is not allowed.

#### Preamble

The licenses for most software are designed to take away your freedom to share and change it. By contrast, the GNU General Public License is intended to guarantee your freedom to share and change free software--to make sure the software is free for all its users. This General Public License applies to most of the Free Software Foundation's software and to any other program whose authors commit to using it. (Some other Free Software Foundation software is covered by the GNU Library General Public License instead.) You can apply it to your programs, too.

When we speak of free software,

 we are referring to freedom, not price. Our General Public Licenses are designed to make sure that you have the freedom to distribute copies of free software (and charge for this service if you wish), that you receive source code or can get it if you want it, that you can change the software or use pieces of it in new free programs; and that you know you can do these things.

To protect your rights, we need to make restrictions that forbid anyone to deny you these rights or to ask you to surrender the rights. These restrictions translate to certain responsibilities for you if you distribute copies of the software, or if you modify it.

For example, if you distribute copies of such a program, whether gratis or for a fee, you must give the recipients all the rights that you have. You must make sure that they, too, receive or can get the source code. And you must show them these terms so they know their rights.

We protect your rights with two steps: (1) copyright the software, and (2) offer you this license which gives you legal permission to copy, distribute and/or modify the software.

Also, for each author's protection and ours, we want to make certain that everyone understands that there is no warranty for this free software. If the software is modified by someone else and passed on, we want its recipients to know that what they have is not the original, so that any problems introduced by others will not reflect on the original authors' reputations.

Finally, any free program is threatened constantly by software patents. We wish to avoid the danger that redistributors of a free program will individually obtain patent licenses, in effect making the program proprietary. To prevent this, we have made it clear that any patent must be licensed for everyone's free use or not licensed at all.

The precise terms and conditions for copying, distribution and modification follow.

#### TERMS AND CONDITIONS FOR COPYING, DISTRIBUTION AND MODIFICATION

#### 0. This License applies to any

 program or other work which contains a notice placed by the copyright holder saying it may be distributed under the terms of this General Public License. The "Program", below, refers to any such program or work, and a "work based on the Program" means either the Program or any derivative work under copyright law: that is to say, a work containing the Program or a portion of it, either verbatim or with modifications and/or translated into another language. (Hereinafter, translation is included without limitation in the term "modification".) Each licensee is addressed as "you".

Activities other than copying, distribution and modification are not covered by this License; they are outside its scope. The act of running the Program is not restricted, and the output from the Program is covered only if its contents constitute a work based on the Program (independent of having been made by running the Program). Whether that is true depends on what the Program does.

#### 1. You may copy and distribute

 verbatim copies of the Program's source code as you receive it, in any medium, provided that you conspicuously and appropriately publish on each copy an appropriate copyright notice and disclaimer of warranty; keep intact all the notices that refer to this License and to the absence of any warranty; and give any other recipients of the Program a copy of this License along with the Program.

You may charge a fee for the physical act of transferring a copy, and you may at your option offer warranty protection in exchange for a fee.

2. You may modify your copy or copies of the Program or any portion of it, thus forming a work based on the Program, and copy and distribute such modifications or work under the terms of Section 1 above, provided that you also meet all of these conditions:

 a) You must cause the modified files to carry prominent notices stating that you changed the files and the date of any change.

 b) You must cause any work that you distribute or publish, that in whole or in part contains or is derived from the Program or any part thereof, to be licensed as a whole at no charge to all third parties under the terms of this License.

 c) If the modified program normally reads commands interactively when run, you must cause it, when started running for such interactive use in the most ordinary way, to print or display an announcement including an appropriate copyright notice and a notice that there is no warranty (or else, saying that you provide a warranty) and that users may redistribute the program under these conditions, and telling the user how to view a copy of this License. (Exception: if the Program itself is interactive but does not normally print such an announcement, your work based on the Program is not required to print an announcement.)

These requirements apply to the modified work as a whole. If identifiable sections of that work are not derived from the Program, and can be reasonably considered independent and separate works in themselves, then this License, and its terms, do not apply to those sections when you distribute them as separate works. But when you distribute the same sections as part of a whole which is a work based on the Program, the distribution of the whole must be on the terms of this License, whose permissions for other licensees extend to the entire whole, and thus to each and every part regardless of who wrote it.

Thus, it is not the intent of this section to claim rights or contest your rights to work written entirely by you; rather, the intent is to exercise the right to control the distribution of derivative or collective works based on the Program.

In addition, mere aggregation of another work not based on the Program with the Program (or with a work based on the Program) on a volume of a storage or distribution medium does not bring the other work under the scope of this License.

3. You may copy and distribute the Program (or a work based on it, under Section 2) in object code or executable form under the terms of Sections 1 and 2 above provided that you also do one of the following:

 a) Accompany it with the complete corresponding machine-readable source code, which must be distributed under the terms of Sections 1 and 2 above on a medium customarily used for software interchange; or,

 b) Accompany it with a written offer, valid for at least three years, to give any third party, for a charge no more than your cost of physically performing source distribution, a complete machine-readable copy of the corresponding source code, to be distributed under the terms of Sections 1 and 2 above on a medium customarily used for software interchange; or,

 c) Accompany it with the information you received as to the offer to distribute corresponding source code. (This alternative is allowed only for noncommercial distribution and only if you received the program in object code or executable form with such an offer, in accord with Subsection b above.)

#### The source code

 for a work means the preferred form of the work for making modifications to it. For an executable work, complete source code means all the source code for all modules it contains, plus any associated interface definition files, plus the scripts used to control compilation and installation of the executable. However, as a special exception, the source code distributed need not include anything that is normally distributed (in either source or binary form) with the major components (compiler, kernel, and so on) of the operating system on which the executable runs, unless that component itself accompanies the executable.

If distribution of executable or object code is made by offering access to copy from a designated place, then offering equivalent access to copy the source code from the same place counts as distribution of the source code, even though third parties are not compelled to copy the source along with the object code.

#### 4. You may not copy, modify, sublicense, or distribute

 the Program except as expressly provided under this License. Any attempt otherwise to copy, modify, sublicense or distribute the Program is void, and will automatically terminate your rights under this License. However, parties who have received copies, or rights, from you under this License will not have their licenses terminated so long as such parties remain in full compliance.

5. You are not required to accept this License, since you have not signed it. However, nothing else grants you permission to modify or distribute the Program or its derivative works. These actions are prohibited by law if you do not accept this License. Therefore, by modifying or distributing the Program (or any work based on the Program), you indicate your acceptance of this License to do so, and all its terms and conditions for copying, distributing or modifying the Program or works based on it.

6. Each time you redistribute the Program (or any work based on the Program), the recipient automatically receives a license from the original licensor to copy, distribute or modify the Program subject to these terms and conditions. You may not impose any further restrictions on the recipients' exercise of the rights granted herein. You are not responsible for enforcing compliance by third parties to this License.

7. If, as a consequence of a court judgment or allegation of patent infringement or for any other reason (not limited to patent issues), conditions are imposed on you (whether by court order, agreement or otherwise) that contradict the conditions of this License, they do not excuse you from the conditions of this License. If you cannot distribute so as to satisfy simultaneously your obligations under this License and any other pertinent obligations, then as a consequence you may not distribute the Program at all. For example, if a patent license would not permit royaltyfree redistribution of the Program by all those who receive copies directly or indirectly through you, then the only way you could satisfy both it and this License would be to refrain entirely from distribution of the Program.

If any portion of this section is held invalid or unenforceable under any particular circumstance, the balance of the section is intended to apply and the section as a whole is intended to apply in other circumstances.

It is not the purpose of this section to induce you to infringe any patents or other property right claims or to contest validity of any such claims; this section has the sole purpose of protecting the integrity of the free software distribution system, which is implemented by public license practices. Many people have made generous contributions to the wide range of software distributed through that system in reliance on consistent application of

that system; it is up to the author/donor to decide if he or she is willing to distribute software through any other system and a licensee cannot impose that choice.

This section is intended to make thoroughly clear what is believed to be a consequence of the rest of this License.

8. If the distribution and/or use of the Program is restricted in certain countries either by patents or by copyrighted interfaces, the original copyright holder who places the Program under this License may add an explicit geographical distribution limitation excluding those countries, so that distribution is permitted only in or among countries not thus excluded. In such case, this License incorporates the limitation as if written in the body of this License.

9. The Free Software Foundation may publish revised and/or new versions of the General Public License from time to time. Such new versions will be similar in spirit to the present version, but may differ in detail to address new problems or concerns.

Each version is given a distinguishing version number. If the Program specifies a version number of this License which applies to it and "any later version", you have the option of following the terms and conditions either of that version or of any later version published by the Free Software Foundation. If the Program does not specify a version number of this License, you may choose any version ever published by the Free Software Foundation.

10. If you wish to incorporate parts of the Program into other free programs whose distribution conditions are different, write to the author to ask for permission. For software which is copyrighted by the Free Software Foundation, write to the Free Software Foundation; we sometimes make exceptions for this. Our decision will be guided by the two goals of preserving the free status of all derivatives of our free software and of promoting the sharing and reuse of software generally.

#### NO WARRANTY

11. BECAUSE THE PROGRAM IS LICENSED FREE OF CHARGE, THERE IS NO WARRANTY FOR THE PROGRAM, TO THE EXTENT PERMITTED BY APPLICABLE LAW. EXCEPT WHEN OTHERWISE STATED IN WRITING THE COPYRIGHT HOLDERS AND/OR OTHER PARTIES PROVIDE THE PROGRAM "AS IS" WITHOUT WARRANTY

 OF ANY KIND, EITHER EXPRESSED OR IMPLIED, INCLUDING, BUT NOT LIMITED TO, THE IMPLIED WARRANTIES OF MERCHANTABILITY AND FITNESS FOR A PARTICULAR PURPOSE. THE ENTIRE RISK AS TO THE QUALITY AND PERFORMANCE OF THE PROGRAM IS WITH YOU. SHOULD THE PROGRAM PROVE DEFECTIVE, YOU ASSUME THE COST OF ALL NECESSARY SERVICING, REPAIR OR CORRECTION.

12. IN NO EVENT UNLESS REQUIRED BY APPLICABLE LAW OR AGREED TO IN WRITING WILL ANY COPYRIGHT HOLDER, OR ANY OTHER PARTY WHO MAY MODIFY AND/OR REDISTRIBUTE THE PROGRAM AS PERMITTED ABOVE, BE LIABLE TO YOU FOR DAMAGES, INCLUDING ANY GENERAL, SPECIAL, INCIDENTAL OR CONSEQUENTIAL DAMAGES ARISING OUT OF THE USE OR INABILITY TO USE THE PROGRAM (INCLUDING BUT NOT LIMITED TO LOSS OF DATA OR DATA BEING RENDERED INACCURATE OR LOSSES SUSTAINED BY YOU OR THIRD PARTIES OR A FAILURE OF THE PROGRAM TO OPERATE WITH ANY OTHER PROGRAMS), EVEN IF SUCH HOLDER OR OTHER PARTY HAS BEEN ADVISED OF THE POSSIBILITY OF SUCH DAMAGES.

#### END OF TERMS AND CONDITIONS

How to Apply These Terms to Your New Programs

If you develop a new program, and you want it to be of the greatest possible use to the public, the best way to achieve this is to make it free software which everyone can redistribute and change under these terms.

To do so, attach the following notices to the program. It is safest to attach them to the start of each source file to most effectively convey the exclusion of warranty; and each file should have at least the "copyright" line and a pointer to where the full notice is found.

One line to give the program's name and a brief idea of what it does.

Copyright (C)

 This program is free software; you can redistribute it and/or modify it under the terms of the GNU General Public License as published by the Free Software Foundation; either version 2 of the License, or (at your option) any later version.

 This program is distributed in the hope that it will be useful, but WITHOUT ANY WARRANTY; without even the implied warranty of MERCHANTABILITY or FITNESS FOR A PARTICULAR PURPOSE. See the GNU General Public License for more details.

 You should have received a copy of the GNU General Public License along with this program; if not, write to the Free Software Foundation, Inc., 59 Temple Place, Suite 330, Boston, MA 02111-1307 USA

Also add information on how to contact you by electronic and paper mail.

If the program is interactive, make it output a short notice like this when it starts in an interactive mode:

 Gnomovision version 69, Copyright (C) year name of author Gnomovision comes with ABSOLUTELY NO WARRANTY; for details type `show w'. This is free software, and you are welcome to redistribute it under certain conditions; type `show c' for details.

The hypothetical commands `show w' and `show c' should show the appropriate parts of the General Public License. Of course, the commands you use may be called something other than `show w' and `show c'; they could even be mouse-clicks or menu items--whatever suits your program.

You should also get your employer (if you work as a programmer) or your school, if any, to sign a "copyright disclaimer" for the program, if necessary. Here is a sample; alter the names:

 Yoyodyne, Inc., hereby disclaims all copyright interest in the program `Gnomovision' (which makes passes at compilers) written by James Hacker.

 signature of Ty Coon, 1 April 1989 Ty Coon, President of Vice

This General Public License does not permit incorporating your program into proprietary programs. If your program is a subroutine library, you may consider it more useful to permit linking proprietary applications with the library. If this is what you want to do, use the GNU Library General Public License instead of this License.

#### "CLASSPATH" EXCEPTION TO THE GPL VERSION 2

Certain source files distributed by Sun Microsystems, Inc. are subject to the following clarification and special exception to the GPL Version 2, but only where Sun has expressly included in the particular source file's header the words

"Sun designates this particular file as subject to the "Classpath" exception as provided by Sun in the License file that accompanied this code."

Linking this library statically or dynamically with other modules is making a combined work based on this library. Thus, the terms and conditions of the GNU General Public License Version 2 cover the whole combination.

As a special exception, the copyright holders of this library give you permission to link this library with independent modules to produce an executable, regardless of the license terms of these independent modules, and to copy and distribute the resulting executable under terms of your choice, provided that you also meet, for each linked independent module, the terms and conditions of the license of that module.? An independent module is a module which is not derived from or based on this library.? If you modify this library, you may extend this exception to your version of the library, but

you are not obligated to do so.? If you do not wish to do so, delete this exception statement from your version.

## **1.74 spring-security-jwt 1.0.9.RELEASE 1.74.1 Available under license :**

No license file was found, but licenses were detected in source scan.

/\*

\* Copyright 2006-2011 the original author or authors.

\*

\* Licensed under the Apache License, Version 2.0 (the "License"); you may not use this file except in compliance with

\* the License. You may obtain a copy of the License at

\*

\* http://www.apache.org/licenses/LICENSE-2.0

\*

\* Unless required by applicable law or agreed to in writing, software distributed under the License is distributed on \* an "AS IS" BASIS, WITHOUT WARRANTIES OR CONDITIONS OF ANY KIND, either express or implied. See the License for the

\* specific language governing permissions and limitations under the License.

\*/

Found in path(s):

\*

\* /opt/cola/permits/1136822735\_1613930800.48/0/spring-security-jwt-1-0-9-release-sources-2 jar/org/springframework/security/jwt/codec/Codecs.java

\* /opt/cola/permits/1136822735\_1613930800.48/0/spring-security-jwt-1-0-9-release-sources-2 jar/org/springframework/security/jwt/crypto/sign/InvalidSignatureException.java

 /opt/cola/permits/1136822735\_1613930800.48/0/spring-security-jwt-1-0-9-release-sources-2 jar/org/springframework/security/jwt/JwtAlgorithms.java

\* /opt/cola/permits/1136822735\_1613930800.48/0/spring-security-jwt-1-0-9-release-sources-2 jar/org/springframework/security/jwt/BinaryFormat.java

\* /opt/cola/permits/1136822735\_1613930800.48/0/spring-security-jwt-1-0-9-release-sources-2 jar/org/springframework/security/jwt/crypto/sign/RsaKeyHelper.java

\* /opt/cola/permits/1136822735\_1613930800.48/0/spring-security-jwt-1-0-9-release-sources-2 jar/org/springframework/security/jwt/Jwt.java

\* /opt/cola/permits/1136822735\_1613930800.48/0/spring-security-jwt-1-0-9-release-sources-2 jar/org/springframework/security/jwt/crypto/cipher/CipherMetadata.java

\* /opt/cola/permits/1136822735\_1613930800.48/0/spring-security-jwt-1-0-9-release-sources-2 jar/org/springframework/security/jwt/crypto/sign/MacSigner.java

\* /opt/cola/permits/1136822735\_1613930800.48/0/spring-security-jwt-1-0-9-release-sources-2 jar/org/springframework/security/jwt/crypto/sign/Signer.java

\*

 /opt/cola/permits/1136822735\_1613930800.48/0/spring-security-jwt-1-0-9-release-sources-2 jar/org/springframework/security/jwt/AlgorithmMetadata.java

\* /opt/cola/permits/1136822735\_1613930800.48/0/spring-security-jwt-1-0-9-release-sources-2 jar/org/springframework/security/jwt/crypto/sign/RsaVerifier.java

\* /opt/cola/permits/1136822735\_1613930800.48/0/spring-security-jwt-1-0-9-release-sources-2 jar/org/springframework/security/jwt/crypto/sign/SignatureVerifier.java

\* /opt/cola/permits/1136822735\_1613930800.48/0/spring-security-jwt-1-0-9-release-sources-2 jar/org/springframework/security/jwt/JwtHelper.java

\* /opt/cola/permits/1136822735\_1613930800.48/0/spring-security-jwt-1-0-9-release-sources-2 jar/org/springframework/security/jwt/crypto/sign/RsaSigner.java

\* /opt/cola/permits/1136822735\_1613930800.48/0/spring-security-jwt-1-0-9-release-sources-2 jar/org/springframework/security/jwt/crypto/sign/SignerVerifier.java

No license file was found, but licenses were detected in source scan.

#### /\*

\* Copyright 2002-2017 the original author or authors.

\*

\* Licensed under the Apache License, Version 2.0 (the "License");

\* you may not use this file except in compliance with the License.

\* You may obtain a copy of the License at

\*

\* http://www.apache.org/licenses/LICENSE-2.0

\*

\* Unless required by applicable law or agreed to in writing, software

\* distributed under the License is distributed on an "AS IS" BASIS,

\* WITHOUT WARRANTIES OR CONDITIONS OF ANY KIND, either express or implied.

\* See the License for the specific language governing permissions and

\* limitations under the License.

\*/

Found in path(s):

\* /opt/cola/permits/1136822735\_1613930800.48/0/spring-security-jwt-1-0-9-release-sources-2 jar/org/springframework/security/jwt/crypto/sign/EllipticCurveKeyHelper.java \* /opt/cola/permits/1136822735\_1613930800.48/0/spring-security-jwt-1-0-9-release-sources-2 jar/org/springframework/security/jwt/crypto/sign/EllipticCurveSignatureHelper.java \* /opt/cola/permits/1136822735\_1613930800.48/0/spring-security-jwt-1-0-9-release-sources-2 jar/org/springframework/security/jwt/crypto/sign/EllipticCurveVerifier.java

No license file was found, but licenses were detected in source scan.

/\*\*

\* Base64 encoder which is a reduced version of Robert Harder's public domain implementation (version 2.3.7).

\* See <a href="http://iharder.net/base64">http://iharder.net/base64</a> for more information.

\*

\* @author Luke Taylor

\*/

Found in path(s):

\* /opt/cola/permits/1136822735\_1613930800.48/0/spring-security-jwt-1-0-9-release-sources-2 jar/org/springframework/security/jwt/codec/Base64Codec.java

# **1.75 checker-qual 3.4.1**

## **1.75.1 Available under license :**

Checker Framework qualifiers Copyright 2004-present by the Checker Framework developers

MIT License:

Permission is hereby granted, free of charge, to any person obtaining a copy of this software and associated documentation files (the "Software"), to deal in the Software without restriction, including without limitation the rights to use, copy, modify, merge, publish, distribute, sublicense, and/or sell copies of the Software, and to permit persons to whom the Software is furnished to do so, subject to the following conditions:

The above copyright notice and this permission notice shall be included in all copies or substantial portions of the Software.

THE SOFTWARE IS PROVIDED "AS IS", WITHOUT WARRANTY OF ANY KIND, EXPRESS OR IMPLIED, INCLUDING BUT NOT LIMITED TO THE WARRANTIES OF MERCHANTABILITY, FITNESS FOR A PARTICULAR PURPOSE AND NONINFRINGEMENT. IN NO EVENT SHALL THE AUTHORS OR COPYRIGHT HOLDERS BE LIABLE FOR ANY CLAIM, DAMAGES OR OTHER

LIABILITY, WHETHER IN AN ACTION OF CONTRACT, TORT OR OTHERWISE, ARISING FROM, OUT OF OR IN CONNECTION WITH THE SOFTWARE OR THE USE OR OTHER DEALINGS IN THE SOFTWARE.

## **1.76 jax-ws-api 2.3.1**

### **1.76.1 Available under license :**

Found license 'Common Development and Distribution License (CDDL) 1.1' in 'Copyright (c) 2006-2017 Oracle and/or its affiliates. All rights reserved. The contents of this file are subject to the terms of either the GNU General Public License Version 2 only ("GPL") or the Common Development and Distribution License("CDDL") (collectively, the "License"). You may not use this file except in compliance with the License. You can Oracle designates this particular file as subject to the "Classpath" exception as provided by Oracle in the GPL Version 2 section of the License'

Found license 'General Public License 2.0' in 'Copyright (c) 2006-2017 Oracle and/or its affiliates. All rights reserved. The contents of this file are subject to the terms of either the GNU General Public License Version 2 only ("GPL") or the Common Development and Distribution License("CDDL") (collectively, the "License"). You may not use this file except in compliance with the License. You can Oracle designates this particular file as subject to the "Classpath" exception as provided by Oracle in the GPL Version 2 section of the License' Found license 'General Public License 2.0' in '\* Copyright (c) 2017-2018 Oracle and/or its affiliates. All rights reserved. \* The contents of this file are subject to the terms of either the GNU \* General Public License Version 2 only ("GPL") or the Common Development \* and Distribution License("CDDL") (collectively, the "License"). You \* may not use this file except in compliance with the License. You can \* Oracle designates this particular file as subject to the "Classpath" \* exception as provided by Oracle in the GPL Version 2 section of the License' Found license 'General Public License 2.0' in '\* Copyright (c) 2005-2017 Oracle and/or its affiliates. All rights reserved. \* The contents of this file are subject to the terms of either the GNU \* General Public License Version 2 only ("GPL") or the Common Development \* and Distribution License("CDDL") (collectively, the "License"). You \* may not use this file except in compliance with the License. You can \* Oracle designates this particular file as subject to the "Classpath" \* exception as provided by Oracle in the GPL Version 2 section of the License' Found license 'General Public License 2.0' in '\* Copyright (c) 2017 Oracle and/or its affiliates. All rights reserved. \* The contents of this file are subject to the terms of either the GNU \* General Public License Version 2 only ("GPL") or the Common Development \* and Distribution License("CDDL") (collectively, the "License"). You \* may not use this file except in compliance with the License. You can \* Oracle designates this particular file as subject to the "Classpath" \* exception as provided by Oracle in the GPL Version 2 section of the License' Found license 'General Public License 2.0' in '\* Copyright (c) 2007-2017 Oracle and/or its affiliates. All rights reserved. \* The contents of this file are subject to the terms of either the GNU \* General Public License Version 2 only ("GPL") or the Common Development \* and Distribution License("CDDL") (collectively, the "License"). You \* may not use this file except in compliance with the License. You can \* Oracle designates this particular file as subject to the "Classpath" \* exception as provided by Oracle in the GPL Version 2 section of the License' Found license 'General Public License 2.0' in '\* Copyright (c) 2009-2017 Oracle and/or its affiliates. All rights reserved. \* The contents of this file are subject to the terms of either the GNU \* General Public License Version 2 only ("GPL") or the Common Development \* and Distribution License("CDDL") (collectively, the "License"). You \* may not use this file except in compliance with the License. You can \* Oracle designates this particular file as subject to the "Classpath" \* exception as provided by Oracle in the GPL Version 2 section of the License' Found license 'General Public License 2.0' in '\* Copyright (c) 2015-2017 Oracle and/or its affiliates. All rights reserved. \* The contents of this file are subject to the terms of either the GNU \* General Public License Version 2 only ("GPL") or the Common Development \* and Distribution License("CDDL") (collectively, the "License"). You

\* may not use this file except in compliance with the License. You can \* Oracle designates this particular file as subject to the "Classpath" \* exception as provided by Oracle in the GPL Version 2 section of the License'

# **1.77 mongodb 3.4.24**

### **1.77.1 Available under license :**

GNU AFFERO GENERAL PUBLIC LICENSE

Version 3, 19 November 2007

Copyright (C) 2007 Free Software Foundation, Inc. <http://fsf.org/> Everyone is permitted to copy and distribute verbatim copies of this license document, but changing it is not allowed.

#### Preamble

 The GNU Affero General Public License is a free, copyleft license for software and other kinds of works, specifically designed to ensure cooperation with the community in the case of network server software.

 The licenses for most software and other practical works are designed to take away your freedom to share and change the works. By contrast, our General Public Licenses are intended to guarantee your freedom to share and change all versions of a program--to make sure it remains free software for all its users.

 When we speak of free software, we are referring to freedom, not price. Our General Public Licenses are designed to make sure that you have

 the freedom to distribute copies of free software (and charge for them if you wish), that you receive source code or can get it if you want it, that you can change the software or use pieces of it in new free programs, and that you know you can do these things.

 Developers that use our General Public Licenses protect your rights with two steps: (1) assert copyright on the software, and (2) offer you this License which gives you legal permission to copy, distribute and/or modify the software.

 A secondary benefit of defending all users' freedom is that improvements made in alternate versions of the program, if they receive widespread use, become available for other developers to incorporate. Many developers of free software are heartened and encouraged by the resulting cooperation. However, in the case of software used on network servers, this result may fail to come about. The GNU General Public License permits making a modified version and letting the public access it on a server

 without ever releasing its source code to the public.

 The GNU Affero General Public License is designed specifically to ensure that, in such cases, the modified source code becomes available to the community. It requires the operator of a network server to provide the source code of the modified version running there to the users of that server. Therefore, public use of a modified version, on a publicly accessible server, gives the public access to the source code of the modified version.

 An older license, called the Affero General Public License and published by Affero, was designed to accomplish similar goals. This is a different license, not a version of the Affero GPL, but Affero has released a new version of the Affero GPL which permits relicensing under this license.

 The precise terms and conditions for copying, distribution and modification follow.

#### TERMS AND CONDITIONS

0. Definitions.

 "This License" refers to version 3 of the GNU Affero General Public License.

 "Copyright" also means copyright-like laws that apply to other kinds of works, such as semiconductor masks.

 "The Program" refers to any copyrightable work licensed under this License. Each licensee is addressed as "you". "Licensees" and "recipients" may be individuals or organizations.

 To "modify" a work means to copy from or adapt all or part of the work in a fashion requiring copyright permission, other than the making of an exact copy. The resulting work is called a "modified version" of the earlier work or a work "based on" the earlier work.

 A "covered work" means either the unmodified Program or a work based on the Program.

 To "propagate" a work means to do anything with it that, without permission, would make you directly or secondarily liable for infringement under applicable copyright law, except executing it on a computer or modifying a private copy. Propagation includes copying, distribution (with or without modification), making

 available to the public, and in some countries other activities as well.

 To "convey" a work means any kind of propagation that enables other parties to make or receive copies. Mere interaction with a user through a computer network, with no transfer of a copy, is not conveying.

 An interactive user interface displays "Appropriate Legal Notices" to the extent that it includes a convenient and prominently visible feature that (1) displays an appropriate copyright notice, and (2) tells the user that there is no warranty for the work (except to the extent that warranties are provided), that licensees may convey the work under this License, and how to view a copy of this License. If the interface presents a list of user commands or options, such as a menu, a prominent item in the list meets this criterion.

#### 1. Source Code.

 The "source code" for a work means the preferred form of the work for making modifications to it. "Object code" means any non-source form of a work.

#### A "Standard

 Interface" means an interface that either is an official standard defined by a recognized standards body, or, in the case of interfaces specified for a particular programming language, one that is widely used among developers working in that language.

 The "System Libraries" of an executable work include anything, other than the work as a whole, that (a) is included in the normal form of packaging a Major Component, but which is not part of that Major Component, and (b) serves only to enable use of the work with that Major Component, or to implement a Standard Interface for which an implementation is available to the public in source code form. A "Major Component", in this context, means a major essential component (kernel, window system, and so on) of the specific operating system (if any) on which the executable work runs, or a compiler used to produce the work, or an object code interpreter used to run it.

 The "Corresponding Source" for a work in object code form means all

the source code needed to generate, install, and (for an executable work) run the object code and to modify the work, including scripts to control those activities. However, it does not include the work's System Libraries, or general-purpose tools or generally available free programs which are used unmodified in performing those activities but which are not part of the work. For example, Corresponding Source includes interface definition files associated with source files for

the work, and the source code for shared libraries and dynamically linked subprograms that the work is specifically designed to require, such as by intimate data communication or control flow between those subprograms and other parts of the work.

 The Corresponding Source need not include anything that users can regenerate automatically from other parts of the Corresponding Source.

 The Corresponding Source for a work in source code form is that same work.

#### 2. Basic Permissions.

#### All rights granted

 under this License are granted for the term of copyright on the Program, and are irrevocable provided the stated conditions are met. This License explicitly affirms your unlimited permission to run the unmodified Program. The output from running a covered work is covered by this License only if the output, given its content, constitutes a covered work. This License acknowledges your rights of fair use or other equivalent, as provided by copyright law.

 You may make, run and propagate covered works that you do not convey, without conditions so long as your license otherwise remains in force. You may convey covered works to others for the sole purpose of having them make modifications exclusively for you, or provide you with facilities for running those works, provided that you comply with the terms of this License in conveying all material for which you do not control copyright. Those thus making or running the covered works for you must do so exclusively on your behalf, under your direction

and control, on terms that prohibit them from making any copies of your copyrighted material outside their relationship with you.

 Conveying under any other circumstances is permitted solely under the conditions stated below. Sublicensing is not allowed; section 10 makes it unnecessary.

3. Protecting Users' Legal Rights From Anti-Circumvention Law.

 No covered work shall be deemed part of an effective technological measure under any applicable law fulfilling obligations under article 11 of the WIPO copyright treaty adopted on 20 December 1996, or similar laws prohibiting or restricting circumvention of such measures.

When you convey a covered work, you waive any legal power to forbid

circumvention of technological measures to the extent such circumvention is effected by exercising rights under this License with respect to the covered work, and you disclaim any intention to limit operation or modification of the work as a means of enforcing, against the work's users,

 your or third parties' legal rights to forbid circumvention of technological measures.

4. Conveying Verbatim Copies.

 You may convey verbatim copies of the Program's source code as you receive it, in any medium, provided that you conspicuously and appropriately publish on each copy an appropriate copyright notice; keep intact all notices stating that this License and any non-permissive terms added in accord with section 7 apply to the code; keep intact all notices of the absence of any warranty; and give all recipients a copy of this License along with the Program.

 You may charge any price or no price for each copy that you convey, and you may offer support or warranty protection for a fee.

5. Conveying Modified Source Versions.

 You may convey a work based on the Program, or the modifications to produce it from the Program, in the form of source code under the terms of section 4, provided that you also meet all of these conditions:

 a) The work must carry prominent notices stating that you modified it, and giving a relevant date.

 b) The work must carry prominent notices stating that it is released under this License and any conditions added under section 7. This requirement modifies the requirement in section 4 to "keep intact all notices".

 c) You must license the entire work, as a whole, under this License to anyone who comes into possession of a copy. This License will therefore apply, along with any applicable section 7 additional terms, to the whole of the work, and all its parts, regardless of how they are packaged. This License gives no permission to license the work in any other way, but it does not invalidate such permission if you have separately received it.

 d) If the work has interactive user interfaces, each must display Appropriate Legal Notices; however, if the Program has interactive interfaces that do not display Appropriate Legal Notices, your work need not

make them do so.

 A compilation of a covered work with other separate and independent works, which are not by their nature extensions of the covered work, and which are not combined with it such as to form a larger program, in or on a volume of a storage or distribution medium, is called an "aggregate" if the compilation and its resulting copyright are not used to limit the access or legal rights of the compilation's users beyond what the individual works permit. Inclusion of a covered work in an aggregate does not cause this License to apply to the other parts of the aggregate.

6. Conveying Non-Source Forms.

 You may convey a covered work in object code form under the terms of sections 4 and 5, provided that you also convey the machine-readable Corresponding Source under the terms of this License, in one of these ways:

 a) Convey the object code in, or embodied in, a physical product (including a physical distribution medium), accompanied by the Corresponding Source fixed on a durable physical medium customarily used for software interchange.

 b) Convey the object code in, or embodied in, a physical product (including a physical distribution medium), accompanied by a written offer, valid for at least three years and valid for as long as you offer spare parts or customer support for that product model, to give anyone who possesses the object code either (1) a copy of the Corresponding Source for all the software in the product that is covered by this License, on a durable physical medium customarily used for software interchange, for a price no more than your reasonable cost of physically performing this conveying of source, or (2) access to copy the Corresponding Source from a network server at no charge.

 c) Convey individual copies of the object code with a copy of the written offer to provide the Corresponding Source. This alternative is allowed only occasionally and noncommercially, and

 only if you received the object code with such an offer, in accord with subsection 6b.

 d) Convey the object code by offering access from a designated place (gratis or for a charge), and offer equivalent access to the Corresponding Source in the same way through the same place at no further charge. You need not require recipients to copy the

 Corresponding Source along with the object code. If the place to copy the object code is a network server, the Corresponding Source may be on a different server (operated by you or a third party) that supports equivalent copying facilities, provided you maintain clear directions next to the object code saying where to find the Corresponding Source. Regardless of what server hosts the Corresponding Source, you remain obligated to ensure that it is available for as long as needed to satisfy these requirements.

e) Convey the object code using peer-to-peer transmission, provided

 you inform other peers where the object code and Corresponding Source of the work are being offered to the general public at no charge under subsection 6d.

 A separable portion of the object code, whose source code is excluded from the Corresponding Source as a System Library, need not be included in conveying the object code work.

 A "User Product" is either (1) a "consumer product", which means any tangible personal property which is normally used for personal, family, or household purposes, or (2) anything designed or sold for incorporation into a dwelling. In determining whether a product is a consumer product, doubtful cases shall be resolved in favor of coverage. For a particular product received by a particular user, "normally used" refers to a typical or common use of that class of product, regardless of the status of the particular user or of the way in which the particular user actually uses, or expects or is expected to use, the product. A product is a consumer

 product regardless of whether the product has substantial commercial, industrial or non-consumer uses, unless such uses represent the only significant mode of use of the product.

 "Installation Information" for a User Product means any methods, procedures, authorization keys, or other information required to install and execute modified versions of a covered work in that User Product from a modified version of its Corresponding Source. The information must suffice to ensure that the continued functioning of the modified object code is in no case prevented or interfered with solely because modification has been made.

 If you convey an object code work under this section in, or with, or specifically for use in, a User Product, and the conveying occurs as part of a transaction in which the right of possession and use of the User Product is transferred to the recipient in perpetuity or for a fixed term (regardless of how the transaction is characterized), the Corresponding Source conveyed

 under this section must be accompanied by the Installation Information. But this requirement does not apply if neither you nor any third party retains the ability to install modified object code on the User Product (for example, the work has been installed in ROM).

 The requirement to provide Installation Information does not include a requirement to continue to provide support service, warranty, or updates for a work that has been modified or installed by the recipient, or for the User Product in which it has been modified or installed. Access to a network may be denied when the modification itself materially and adversely affects the operation of the network or violates the rules and protocols for communication across the network.

 Corresponding Source conveyed, and Installation Information provided, in accord with this section must be in a format that is publicly documented (and with an implementation available to the public in source code form), and must require no special password or key for unpacking, reading or copying.

#### 7. Additional Terms.

 "Additional permissions" are terms that supplement the terms of this License by making exceptions from one or more of its conditions. Additional permissions that are applicable to the entire Program shall be treated as though they were included in this License, to the extent that they are valid under applicable law. If additional permissions apply only to part of the Program, that part may be used separately under those permissions, but the entire Program remains governed by this License without regard to the additional permissions.

 When you convey a copy of a covered work, you may at your option remove any additional permissions from that copy, or from any part of it. (Additional permissions may be written to require their own removal in certain cases when you modify the work.) You may place additional permissions on material, added by you to a covered work, for which you have or can give appropriate copyright permission.

 Notwithstanding any other provision of this License, for material you add to a covered work, you may (if authorized by the copyright holders of that material) supplement the terms of this License with terms:

 a) Disclaiming warranty or limiting liability differently from the terms of sections 15 and 16 of this License; or

b) Requiring preservation of specified reasonable legal notices or

 author attributions in that material or in the Appropriate Legal Notices displayed by works containing it; or

 c) Prohibiting misrepresentation of the origin of that material, or requiring that modified versions of such material be marked in reasonable ways as different from the original version; or

 d) Limiting the use for publicity purposes of names of licensors or authors of the material; or

 e) Declining to grant rights under trademark law for use of some trade names, trademarks, or service marks; or

#### f) Requiring indemnification

of licensors and authors of that

 material by anyone who conveys the material (or modified versions of it) with contractual assumptions of liability to the recipient, for any liability that these contractual assumptions directly impose on those licensors and authors.

 All other non-permissive additional terms are considered "further restrictions" within the meaning of section 10. If the Program as you received it, or any part of it, contains a notice stating that it is governed by this License along with a term that is a further restriction, you may remove that term. If a license document contains a further restriction but permits relicensing or conveying under this License, you may add to a covered work material governed by the terms of that license document, provided that the further restriction does not survive such relicensing or conveying.

 If you add terms to a covered work in accord with this section, you must place, in the relevant source files, a statement of the additional terms that apply to those files, or a notice indicating where to find the applicable terms.

 Additional terms, permissive or non-permissive, may be stated in the form of a separately written license, or stated as exceptions; the above requirements apply either way.

#### 8. Termination.

 You may not propagate or modify a covered work except as expressly provided under this License. Any attempt otherwise to propagate or modify it is void, and will automatically terminate your rights under this License (including any patent licenses granted under the third paragraph of section 11).

 However, if you cease all violation of this License, then your license from a particular copyright holder is reinstated (a) provisionally, unless and until the copyright holder explicitly and finally terminates your license, and (b) permanently, if the copyright holder fails to notify you of the violation by some reasonable means prior to 60 days after the cessation.

#### Moreover,

 your license from a particular copyright holder is reinstated permanently if the copyright holder notifies you of the violation by some reasonable means, this is the first time you have received notice of violation of this License (for any work) from that copyright holder, and you cure the violation prior to 30 days after your receipt of the notice.

 Termination of your rights under this section does not terminate the licenses of parties who have received copies or rights from you under this License. If your rights have been terminated and not permanently reinstated, you do not qualify to receive new licenses for the same material under section 10.

9. Acceptance Not Required for Having Copies.

 You are not required to accept this License in order to receive or run a copy of the Program. Ancillary propagation of a covered work occurring solely as a consequence of using peer-to-peer transmission to receive a copy likewise does not require acceptance. However, nothing other

 than this License grants you permission to propagate or modify any covered work. These actions infringe copyright if you do not accept this License. Therefore, by modifying or propagating a covered work, you indicate your acceptance of this License to do so.

10. Automatic Licensing of Downstream Recipients.

 Each time you convey a covered work, the recipient automatically receives a license from the original licensors, to run, modify and propagate that work, subject to this License. You are not responsible for enforcing compliance by third parties with this License.

 An "entity transaction" is a transaction transferring control of an organization, or substantially all assets of one, or subdividing an organization, or merging organizations. If propagation of a covered work results from an entity transaction, each party to that transaction who receives a copy of the work also receives whatever licenses to the work the party's predecessor in interest had or could give under
the previous paragraph, plus a right to possession of the Corresponding Source of the work from the predecessor in interest, if the predecessor has it or can get it with reasonable efforts.

 You may not impose any further restrictions on the exercise of the rights granted or affirmed under this License. For example, you may not impose a license fee, royalty, or other charge for exercise of rights granted under this License, and you may not initiate litigation (including a cross-claim or counterclaim in a lawsuit) alleging that any patent claim is infringed by making, using, selling, offering for sale, or importing the Program or any portion of it.

### 11. Patents.

 A "contributor" is a copyright holder who authorizes use under this License of the Program or a work on which the Program is based. The work thus licensed is called the contributor's "contributor version".

 A contributor's "essential patent claims" are all patent claims owned or controlled by the contributor, whether

already acquired or

hereafter acquired, that would be infringed by some manner, permitted by this License, of making, using, or selling its contributor version, but do not include claims that would be infringed only as a consequence of further modification of the contributor version. For purposes of this definition, "control" includes the right to grant patent sublicenses in a manner consistent with the requirements of this License.

 Each contributor grants you a non-exclusive, worldwide, royalty-free patent license under the contributor's essential patent claims, to make, use, sell, offer for sale, import and otherwise run, modify and propagate the contents of its contributor version.

 In the following three paragraphs, a "patent license" is any express agreement or commitment, however denominated, not to enforce a patent (such as an express permission to practice a patent or covenant not to sue for patent infringement). To "grant" such a patent license to a party means to make

 such an agreement or commitment not to enforce a patent against the party.

 If you convey a covered work, knowingly relying on a patent license, and the Corresponding Source of the work is not available for anyone to copy, free of charge and under the terms of this License, through a publicly available network server or other readily accessible means, then you must either (1) cause the Corresponding Source to be so available, or (2) arrange to deprive yourself of the benefit of the

patent license for this particular work, or (3) arrange, in a manner consistent with the requirements of this License, to extend the patent license to downstream recipients. "Knowingly relying" means you have actual knowledge that, but for the patent license, your conveying the covered work in a country, or your recipient's use of the covered work in a country, would infringe one or more identifiable patents in that country that you have reason to believe are valid.

## If, pursuant to or in connection with

#### a single transaction or

arrangement, you convey, or propagate by procuring conveyance of, a covered work, and grant a patent license to some of the parties receiving the covered work authorizing them to use, propagate, modify or convey a specific copy of the covered work, then the patent license you grant is automatically extended to all recipients of the covered work and works based on it.

 A patent license is "discriminatory" if it does not include within the scope of its coverage, prohibits the exercise of, or is conditioned on the non-exercise of one or more of the rights that are specifically granted under this License. You may not convey a covered work if you are a party to an arrangement with a third party that is in the business of distributing software, under which you make payment to the third party based on the extent of your activity of conveying the work, and under which the third party grants, to any of the parties who would receive the covered work from you, a discriminatory patent

 license (a) in connection with copies of the covered work conveyed by you (or copies made from those copies), or (b) primarily for and in connection with specific products or compilations that contain the covered work, unless you entered into that arrangement, or that patent license was granted, prior to 28 March 2007.

 Nothing in this License shall be construed as excluding or limiting any implied license or other defenses to infringement that may otherwise be available to you under applicable patent law.

#### 12. No Surrender of Others' Freedom.

 If conditions are imposed on you (whether by court order, agreement or otherwise) that contradict the conditions of this License, they do not excuse you from the conditions of this License. If you cannot convey a covered work so as to satisfy simultaneously your obligations under this License and any other pertinent obligations, then as a consequence you may not convey it at all. For example, if you agree to terms that obligate you

to collect a royalty for further conveying from those to whom you convey the Program, the only way you could satisfy both those terms and this

License would be to refrain entirely from conveying the Program.

13. Remote Network Interaction; Use with the GNU General Public License.

 Notwithstanding any other provision of this License, if you modify the Program, your modified version must prominently offer all users interacting with it remotely through a computer network (if your version supports such interaction) an opportunity to receive the Corresponding Source of your version by providing access to the Corresponding Source from a network server at no charge, through some standard or customary means of facilitating copying of software. This Corresponding Source shall include the Corresponding Source for any work covered by version 3 of the GNU General Public License that is incorporated pursuant to the following paragraph.

Notwithstanding any other provision of this

License, you have

permission to link or combine any covered work with a work licensed under version 3 of the GNU General Public License into a single combined work, and to convey the resulting work. The terms of this License will continue to apply to the part which is the covered work, but the work with which it is combined will remain governed by version 3 of the GNU General Public License.

14. Revised Versions of this License.

 The Free Software Foundation may publish revised and/or new versions of the GNU Affero General Public License from time to time. Such new versions will be similar in spirit to the present version, but may differ in detail to address new problems or concerns.

 Each version is given a distinguishing version number. If the Program specifies that a certain numbered version of the GNU Affero General Public License "or any later version" applies to it, you have the option of following the terms and conditions either of that numbered version or of any later version published by the Free Software Foundation. If the Program does not specify a version number of the GNU Affero General Public License, you may choose any version ever published by the Free Software Foundation.

 If the Program specifies that a proxy can decide which future versions of the GNU Affero General Public License can be used, that proxy's public statement of acceptance of a version permanently authorizes you to choose that version for the Program.

 Later license versions may give you additional or different permissions. However, no additional obligations are imposed on any

author or copyright holder as a result of your choosing to follow a later version.

## 15. Disclaimer of Warranty.

 THERE IS NO WARRANTY FOR THE PROGRAM, TO THE EXTENT PERMITTED BY APPLICABLE LAW. EXCEPT WHEN OTHERWISE STATED IN WRITING THE COPYRIGHT HOLDERS AND/OR OTHER PARTIES PROVIDE THE PROGRAM "AS IS" WITHOUT WARRANTY OF ANY KIND, EITHER EXPRESSED OR IMPLIED, INCLUDING, BUT NOT LIMITED TO,

THE IMPLIED WARRANTIES OF MERCHANTABILITY AND FITNESS FOR A PARTICULAR PURPOSE. THE ENTIRE RISK AS TO THE QUALITY AND PERFORMANCE OF THE PROGRAM IS WITH YOU. SHOULD THE PROGRAM PROVE DEFECTIVE, YOU ASSUME THE COST OF ALL NECESSARY SERVICING, REPAIR OR CORRECTION.

16. Limitation of Liability.

 IN NO EVENT UNLESS REQUIRED BY APPLICABLE LAW OR AGREED TO IN WRITING WILL ANY COPYRIGHT HOLDER, OR ANY OTHER PARTY WHO MODIFIES AND/OR CONVEYS THE PROGRAM AS PERMITTED ABOVE, BE LIABLE TO YOU FOR DAMAGES, INCLUDING ANY GENERAL, SPECIAL, INCIDENTAL OR CONSEQUENTIAL DAMAGES ARISING OUT OF THE USE OR INABILITY TO USE THE PROGRAM (INCLUDING BUT NOT LIMITED TO LOSS OF DATA OR DATA BEING RENDERED INACCURATE OR LOSSES SUSTAINED BY YOU OR THIRD PARTIES OR A FAILURE OF THE PROGRAM TO OPERATE WITH ANY OTHER PROGRAMS), EVEN IF SUCH HOLDER OR OTHER PARTY HAS BEEN ADVISED OF THE POSSIBILITY OF SUCH DAMAGES.

17. Interpretation of Sections 15 and 16.

 If the disclaimer of warranty and limitation of liability provided above cannot be given local legal effect according to their terms, reviewing courts shall apply local law that most closely approximates an absolute waiver of all civil liability in connection with the Program, unless a warranty or assumption of liability accompanies a copy of the Program in return for a fee.

## END OF TERMS AND CONDITIONS

How to Apply These Terms to Your New Programs

 If you develop a new program, and you want it to be of the greatest possible use to the public, the best way to achieve this is to make it free software which everyone can redistribute and change under these terms.

 To do so, attach the following notices to the program. It is safest to attach them to the start of each source file to most effectively state the exclusion of warranty; and each file should have at least

the "copyright" line and a pointer to where the full notice is found.

 <one line to give the program's name and a brief idea of what it does.> Copyright  $(C)$  <year > <name of author>

 This program is free software: you can redistribute it and/or modify it under the terms of the GNU Affero General Public License as published by the Free Software Foundation, either version 3 of the License, or (at your option) any later version.

 This program is distributed in the hope that it will be useful, but WITHOUT ANY WARRANTY; without even the implied warranty of MERCHANTABILITY or FITNESS FOR A PARTICULAR PURPOSE. See the GNU Affero General Public License for more details.

 You should have received a copy of the GNU Affero General Public License along with this program. If not, see  $\langle \text{http://www.gnu.org/licenses/>.} \rangle$ .

Also add information on how to contact you by electronic and paper mail.

 If your software can interact with users remotely through a computer network, you should also make sure that it provides a way for users to get its source. For example, if your program is a web application, its interface could display a "Source" link that leads users to an archive of the code. There are many ways you could offer source, and different solutions will be better for different programs; see section 13 for the

 You should also get your employer (if you work as a programmer) or school, if any, to sign a "copyright disclaimer" for the program, if necessary. For more information on this, and how to apply and follow the GNU AGPL, see <http://www.gnu.org/licenses/>.

/\*\*

\* Copyright (C) 2016 MongoDB Inc.

specific requirements.

\*

\* This program is free software: you can redistribute it and/or modify

it under the terms of the GNU Affero General Public License, version 3,

as published by the Free Software Foundation.

\*

\* This program is distributed in the hope that it will be useful,

\* but WITHOUT ANY WARRANTY; without even the implied warranty of

\* MERCHANTABILITY or FITNESS FOR A PARTICULAR PURPOSE. See the

\* GNU Affero General Public License for more details.

 $\ddot{\phantom{a}}$ 

\* You should have received a copy of the GNU Affero General Public License

along with this program. If not, see  $\langle \text{http://www.gnu.org/licenses/>} \rangle$ .

- \*
- \* As a special exception, the copyright holders give permission to link the
- \* code of portions of this program with the OpenSSL library under certain
- \* conditions as described in each individual source file and distribute
- \* linked combinations including the program with the OpenSSL library. You \* must

comply with the GNU Affero General Public License in all respects for

- \* all of the code used other than as permitted herein. If you modify file(s)
- \* with this exception, you may extend this exception to your version of the
- \* file(s), but you are not obligated to do so. If you do not wish to do so,
- \* delete this exception statement from your version. If you delete this
- \* exception statement from all source files in the program, then also delete
- \* it in the license file.
- \*/

# **1.78 mapstruct-processor 1.2.0.Final 1.78.1 Available under license :**

No license file was found, but licenses were detected in source scan.

<#-- @ftlvariable name="" type="org.mapstruct.ap.internal.model.VirtualMappingMethod" -->  $<$ #--

 Copyright 2012-2017 Gunnar Morling (http://www.gunnarmorling.de/) and/or other contributors as indicated by the @authors tag. See the copyright.txt file in the distribution for a full listing of all contributors.

 Licensed under the Apache License, Version 2.0 (the "License"); you may not use this file except in compliance with the License. You may obtain a copy of the License at

http://www.apache.org/licenses/LICENSE-2.0

```
-->
private Calendar ${name}(ZonedDateTime
 dateTime) {
 if ( date Time == null ) {
    return null;
  }
```
 Calendar instance = Calendar.getInstance( TimeZone.getTimeZone( dateTime.getZone() ) ); instance.setTimeInMillis( dateTime.toInstant().toEpochMilli() ); return instance;

}

#### Found in path(s):

\* /opt/cola/permits/1145036311\_1618218196.84/0/mapstruct-processor-1-2-0-final-sources-3 jar/org/mapstruct/ap/internal/model/source/builtin/ZonedDateTimeToCalendar.ftl No license file was found, but licenses were detected in source scan.

<#-- @ftlvariable name="" type="org.mapstruct.ap.internal.model.assignment.EnumConstantWrapper" --> <#--

 Copyright 2012-2017 Gunnar Morling (http://www.gunnarmorling.de/) and/or other contributors as indicated by the @authors tag. See the copyright.txt file in the distribution for a full listing of all contributors.

 Licensed under the Apache License, Version 2.0 (the "License"); you may not use this file except in compliance with the License. You may obtain a copy of the License at

http://www.apache.org/licenses/LICENSE-2.0

 Unless required by applicable law or agreed to in writing, software distributed under the License is distributed on an "AS IS" BASIS, WITHOUT WARRANTIES OR CONDITIONS OF ANY KIND, either express or implied. See the License for the specific language governing permissions and limitations under the License.

--> \${ext.targetType.name}.\${assignment}

#### Found

in path(s):

\* /opt/cola/permits/1145036311\_1618218196.84/0/mapstruct-processor-1-2-0-final-sources-3 jar/org/mapstruct/ap/internal/model/assignment/EnumConstantWrapper.ftl No license file was found, but licenses were detected in source scan.

<#-- @ftlvariable name="" type="org.mapstruct.ap.internal.model.NestedPropertyMappingMethod" --> <#--

 Copyright 2012-2017 Gunnar Morling (http://www.gunnarmorling.de/) and/or other contributors as indicated by the @authors tag. See the copyright.txt file in the distribution for a full listing of all contributors.

Licensed under the Apache License, Version 2.0 (the "License");

 you may not use this file except in compliance with the License. You may obtain a copy of the License at

```
 http://www.apache.org/licenses/LICENSE-2.0
```
 Unless required by applicable law or agreed to in writing, software distributed under the License is distributed on an "AS IS" BASIS, WITHOUT WARRANTIES OR CONDITIONS OF ANY KIND, either express or implied. See the License for the specific language governing permissions and limitations under the License.

```
-->
<#lt>private <@includeModel
 object=returnType/> ${name}(<#list parameters as param><@includeModel object=param/><#if
param_has_next>, </#if></#list>) {
  if (\{\square\} sourceParameter.name} == null ) {
     return ${returnType.null};
   }
<#list propertyEntries as entry>
   <#if entry.presenceCheckerName?? >
   if ( !<@localVarName index=entry_index/>.${entry.presenceCheckerName}() ) {
     return ${returnType.null};
   }
  \langle\#if
   <@includeModel object=entry.type/> ${entry.name} = <@localVarName
index=entry_index/>.${entry.accessorName};
   <#if !entry.presenceCheckerName?? >
   <#if !entry.type.primitive>
  if (\{\ {entry.name} = null ) {
     return ${returnType.null};
   }
  \langle\#if\rangle</#if>
   <#if !entry_has_next>
   return ${entry.name};
  \langle\#if\rangle\langle /#list\rangle}
<#macro localVarName index><#if index == 0>${sourceParameter.name}<#else>${propertyEntries[index-
1].name}</#if></#macro>
Found in path(s):
* /opt/cola/permits/1145036311_1618218196.84/0/mapstruct-processor-1-2-0-final-sources-3-
jar/org/mapstruct/ap/internal/model/NestedPropertyMappingMethod.ftl
```
<#-- @ftlvariable name="" type="org.mapstruct.ap.internal.model.VirtualMappingMethod" -->  $<$ #--

No license file was found, but licenses were detected in source scan.

 Copyright 2012-2017 Gunnar Morling (http://www.gunnarmorling.de/) and/or other contributors as indicated by the @authors tag. See the copyright.txt file in the distribution for a full listing of all contributors.

 Licensed under the Apache License, Version 2.0 (the "License"); you may not use this file except in compliance with the License. You may obtain a copy of the License at

```
 http://www.apache.org/licenses/LICENSE-2.0
```
 Unless required by applicable law or agreed to in writing, software distributed under the License is distributed on an "AS IS" BASIS, WITHOUT WARRANTIES OR CONDITIONS OF ANY KIND, either express or implied. See the License for the specific language governing permissions and limitations under the License.

```
-->
private XMLGregorianCalendar
 ${name}( Date date ) {
 if ( date == null ) {
     return null;
   }
  try {
    GregorianCalendar c = new GregorianCalendar;
     c.setTime( date );
     return DatatypeFactory.newInstance().newXMLGregorianCalendar( c );
   }
  catch ( DatatypeConfigurationException ex ) {
     throw new RuntimeException( ex );
   }
}
```
## Found in path(s):

\* /opt/cola/permits/1145036311\_1618218196.84/0/mapstruct-processor-1-2-0-final-sources-3 jar/org/mapstruct/ap/internal/model/source/builtin/DateToXmlGregorianCalendar.ftl No license file was found, but licenses were detected in source scan.

<#-- @ftlvariable name="" type="org.mapstruct.ap.internal.model.ValueMappingMethod" --> <#--

 Copyright 2012-2017 Gunnar Morling (http://www.gunnarmorling.de/) and/or other contributors as indicated by the @authors tag. See the copyright.txt file in the distribution for a full listing of all contributors.

 Licensed under the Apache License, Version 2.0 (the "License"); you may not use this file except in compliance with the License. You may obtain a copy of the License at

```
 http://www.apache.org/licenses/LICENSE-2.0
```
 Unless required by applicable law or agreed to in writing, software distributed under the License is distributed on an "AS IS" BASIS, WITHOUT WARRANTIES OR CONDITIONS OF ANY KIND, either express or implied. See the License for the specific language governing permissions and limitations under the License.

```
-->
```

```
<#if overridden>@Override</#if>
```

```
<#lt>${accessibility.keyword}
```

```
 <@includeModel object=returnType/> ${name}(<@includeModel object=sourceParameter/>) {
  <#list beforeMappingReferencesWithoutMappingTarget as callback>
```

```
 <@includeModel object=callback targetBeanName=resultName targetType=resultType/>
 <#if !callback_has_next>
```
 $\langle\#if\rangle$ 

```
 </#list>
```

```
if (\{\square\}sourceParameter.name} == null ) {
```
 return <#if nullTarget??><@includeModel object=returnType/>.\${nullTarget}<#else>null</#if>; }

<@includeModel object=resultType/> \${resultName};

switch ( \${sourceParameter.name} ) {

```
 <#list valueMappings as valueMapping>
```

```
 case ${valueMapping.source}: ${resultName} = <#if valueMapping.target??><@includeModel
object=returnType/>.${valueMapping.target}<#else>null</#if>;
```
break;

```
 </#list>
```

```
 default: <#if throwIllegalArgumentException>throw new IllegalArgumentException( "Unexpected enum
constant: " + ${sourceParameter.name} )<#else>${resultName} = <#if defaultTarget??><@includeModel
 object=returnType/>.${defaultTarget}<#else>null</#if></#if>;
```

```
 }
```

```
 <#list beforeMappingReferencesWithMappingTarget as callback>
```
 $\leq$ #if callback index = 0>

## $\langle$ #if>

```
 <@includeModel object=callback targetBeanName=resultName targetType=resultType/>
 </#list>
```

```
 <#list afterMappingReferences as callback>
```

```
\leq#if callback index = 0>
```

```
\langle#if>
```
 <@includeModel object=callback targetBeanName=resultName targetType=resultType/> </#list>

```
 return ${resultName};
}
```

```
Found in path(s):
```
\* /opt/cola/permits/1145036311\_1618218196.84/0/mapstruct-processor-1-2-0-final-sources-3 jar/org/mapstruct/ap/internal/model/ValueMappingMethod.ftl No license file was found, but licenses were detected in source scan.

<#-- @ftlvariable name="" type="org.mapstruct.ap.internal.model.VirtualMappingMethod" -->  $<$ #--

 Copyright 2012-2017 Gunnar Morling (http://www.gunnarmorling.de/) and/or other contributors as indicated by the @authors tag. See the copyright.txt file in the distribution for a full listing of all contributors.

 Licensed under the Apache License, Version 2.0 (the "License"); you may not use this file except in compliance with the License. You may obtain a copy of the License at

http://www.apache.org/licenses/LICENSE-2.0

```
-->
```

```
private XMLGregorianCalendar
 ${name}( LocalDateTime dt ) {
 if ( dt == null ) {
     return null;
  }
  try {
     return DatatypeFactory.newInstance().newXMLGregorianCalendar(
```

```
 dt.getYear(),
 dt.getMonthOfYear(),
 dt.getDayOfMonth(),
 dt.getHourOfDay(),
 dt.getMinuteOfHour(),
 dt.getSecondOfMinute(),
 dt.getMillisOfSecond(),
 DatatypeConstants.FIELD_UNDEFINED );
```

```
 }
  catch ( DatatypeConfigurationException ex ) {
     throw new RuntimeException( ex );
  }
}
```
Found in path(s):

\* /opt/cola/permits/1145036311\_1618218196.84/0/mapstruct-processor-1-2-0-final-sources-3 jar/org/mapstruct/ap/internal/model/source/builtin/JodaLocalDateTimeToXmlGregorianCalendar.ftl No license file was found, but licenses were detected in source scan.

<#-- @ftlvariable name="" type="org.mapstruct.ap.internal.model.PropertyMapping" -->  $<$ #--

 Copyright 2012-2017 Gunnar Morling (http://www.gunnarmorling.de/) and/or other contributors as indicated by the @authors tag. See the copyright.txt file in the distribution for a full listing of all contributors.

 Licensed under the Apache License, Version 2.0 (the "License"); you may not use this file except in compliance with the License. You may obtain a copy of the License at

http://www.apache.org/licenses/LICENSE-2.0

 Unless required by applicable law or agreed to in writing, software distributed under the License is distributed on an "AS IS" BASIS, WITHOUT WARRANTIES OR CONDITIONS OF ANY KIND, either express or implied. See the License for the specific language governing permissions and limitations under the License.

-->

<@includeModel object=assignment

 targetBeanName=ext.targetBeanName existingInstanceMapping=ext.existingInstanceMapping targetReadAccessorName=targetReadAccessorName targetWriteAccessorName=targetWriteAccessorName targetType=targetType defaultValueAssignment=defaultValueAssignment />

Found in path(s):

\* /opt/cola/permits/1145036311\_1618218196.84/0/mapstruct-processor-1-2-0-final-sources-3 jar/org/mapstruct/ap/internal/model/PropertyMapping.ftl No license file was found, but licenses were detected in source scan.

<#-- @ftlvariable name="" type="org.mapstruct.ap.internal.model.assignment.AdderWrapper" --> <#--

 Copyright 2012-2017 Gunnar Morling (http://www.gunnarmorling.de/) and/or other contributors as indicated by the @authors tag. See the copyright.txt file in the distribution for a full listing of all contributors.

 Licensed under the Apache License, Version 2.0 (the "License"); you may not use this file except in compliance with the License. You may obtain a copy of the License at

http://www.apache.org/licenses/LICENSE-2.0

 Unless required by applicable law or agreed to in writing, software distributed under the License is distributed on an "AS IS" BASIS, WITHOUT WARRANTIES OR CONDITIONS OF ANY KIND, either express or implied. See the License for the specific language governing permissions and limitations under the License.

```
-->
<#import "../macro/CommonMacros.ftl"
 as lib>
<@lib.handleExceptions>
if (\{\square\} sourceReference \} != null ) {
  for ( \leq @includeModel object=sourceType.typeParameters[0].typeBound/> \{sourceLocalVarName} :
${sourceReference} ) {
${ext.targetBeanName}.${ext.targetWriteAccessorName}<@lib.handleWrite><@lib.handleAssignment/></@lib.h
andleWrite>;
```
 } } </@lib.handleExceptions>

Found in path(s):

\* /opt/cola/permits/1145036311\_1618218196.84/0/mapstruct-processor-1-2-0-final-sources-3 jar/org/mapstruct/ap/internal/model/assignment/AdderWrapper.ftl No license file was found, but licenses were detected in source scan.

<#-- @ftlvariable name="" type="org.mapstruct.ap.internal.model.VirtualMappingMethod" --> <#--

 Copyright 2012-2017 Gunnar Morling (http://www.gunnarmorling.de/) and/or other contributors as indicated by the @authors tag. See the copyright.txt file in the distribution for a full listing of all contributors.

 Licensed under the Apache License, Version 2.0 (the "License"); you may not use this file except in compliance with the License. You may obtain a copy of the License at

http://www.apache.org/licenses/LICENSE-2.0

 Unless required by applicable law or agreed to in writing, software distributed under the License is distributed on an "AS IS" BASIS, WITHOUT WARRANTIES OR CONDITIONS OF ANY KIND, either express or implied. See the License for the specific language governing permissions and limitations under the License.

```
-->
private XMLGregorianCalendar
 ${name}( LocalDate dt ) {
 if ( dt == null ) {
     return null;
   }
  try {
     return DatatypeFactory.newInstance().newXMLGregorianCalendarDate(
       dt.getYear(),
       dt.getMonthOfYear(),
       dt.getDayOfMonth(),
       DatatypeConstants.FIELD_UNDEFINED );
   }
  catch ( DatatypeConfigurationException ex ) {
     throw new RuntimeException( ex );
```

```
 }
}
```

```
Found in path(s):
```
\* /opt/cola/permits/1145036311\_1618218196.84/0/mapstruct-processor-1-2-0-final-sources-3 jar/org/mapstruct/ap/internal/model/source/builtin/JodaLocalDateToXmlGregorianCalendar.ftl No license file was found, but licenses were detected in source scan.

<#-- @ftlvariable name="" type="org.mapstruct.ap.internal.model.VirtualMappingMethod" --> <#--

 Copyright 2012-2017 Gunnar Morling (http://www.gunnarmorling.de/) and/or other contributors as indicated by the @authors tag. See the copyright.txt file in the distribution for a full listing of all contributors.

 Licensed under the Apache License, Version 2.0 (the "License"); you may not use this file except in compliance with the License. You may obtain a copy of the License at

http://www.apache.org/licenses/LICENSE-2.0

 Unless required by applicable law or agreed to in writing, software distributed under the License is distributed on an "AS IS" BASIS, WITHOUT WARRANTIES OR CONDITIONS OF ANY KIND, either express or implied.

 See the License for the specific language governing permissions and limitations under the License.

```
-->
private static LocalDate ${name}(
 XMLGregorianCalendar xcal ) {
 if (xcal = null) {
    return null;
  }
  if ( xcal.getYear() != DatatypeConstants.FIELD_UNDEFINED
     && xcal.getMonth() != DatatypeConstants.FIELD_UNDEFINED
    && xcal.getDay() != DatatypeConstants.FIELD_UNDEFINED ) {
       return new LocalDate( xcal.getYear(), xcal.getMonth(), xcal.getDay() );
  }
  return null;
```

```
}
```
Found in path(s):

\* /opt/cola/permits/1145036311\_1618218196.84/0/mapstruct-processor-1-2-0-final-sources-3 jar/org/mapstruct/ap/internal/model/source/builtin/XmlGregorianCalendarToJodaLocalDate.ftl No license file was found, but licenses were detected in source scan.

<#-- @ftlvariable name="" type="org.mapstruct.ap.internal.model.common.Parameter" --> <#--

 Copyright 2012-2017 Gunnar Morling (http://www.gunnarmorling.de/) and/or other contributors as indicated by the @authors tag. See the copyright.txt file in the distribution for a full listing of all contributors.

 Licensed under the Apache License, Version 2.0 (the "License"); you may not use this file except in compliance with the License. You may obtain a copy of the License at

http://www.apache.org/licenses/LICENSE-2.0

 Unless required by applicable law or agreed to in writing, software distributed under the License is distributed on an "AS IS" BASIS, WITHOUT WARRANTIES OR CONDITIONS OF ANY KIND, either express or implied. See the License for the specific language governing permissions and limitations under the License.

```
-->
```
<@includeModel object=type/> \${name}

Found

in path(s):

\* /opt/cola/permits/1145036311\_1618218196.84/0/mapstruct-processor-1-2-0-final-sources-3 jar/org/mapstruct/ap/internal/model/common/Parameter.ftl No license file was found, but licenses were detected in source scan.

<#-- @ftlvariable name="" type="org.mapstruct.ap.internal.model.common.SourceRHS" -->  $<$ #--

 Copyright 2012-2017 Gunnar Morling (http://www.gunnarmorling.de/) and/or other contributors as indicated by the @authors tag. See the copyright.txt file in the distribution for a full listing of all contributors.

 Licensed under the Apache License, Version 2.0 (the "License"); you may not use this file except in compliance with the License. You may obtain a copy of the License at

http://www.apache.org/licenses/LICENSE-2.0

 Unless required by applicable law or agreed to in writing, software distributed under the License is distributed on an "AS IS" BASIS, WITHOUT WARRANTIES OR CONDITIONS OF ANY KIND, either express or implied. See the License for the specific language governing permissions and limitations under the License.

-->

<#if sourceLocalVarName??>\${sourceLocalVarName}<#else>\${sourceReference}</#if>

#### Found

in path(s):

\* /opt/cola/permits/1145036311\_1618218196.84/0/mapstruct-processor-1-2-0-final-sources-3 jar/org/mapstruct/ap/internal/model/common/SourceRHS.ftl No license file was found, but licenses were detected in source scan.

<#-- @ftlvariable name="" type="org.mapstruct.ap.internal.model.VirtualMappingMethod" --> <#--

 Copyright 2012-2017 Gunnar Morling (http://www.gunnarmorling.de/) and/or other contributors as indicated by the @authors tag. See the copyright.txt file in the distribution for a full listing of all contributors.

 Licensed under the Apache License, Version 2.0 (the "License"); you may not use this file except in compliance with the License. You may obtain a copy of the License at

http://www.apache.org/licenses/LICENSE-2.0

 Unless required by applicable law or agreed to in writing, software distributed under the License is distributed on an "AS IS" BASIS, WITHOUT WARRANTIES OR CONDITIONS OF ANY KIND, either express or implied. See the License for the specific language governing permissions and limitations under the License.

```
-->
private static LocalTime ${name}(
 XMLGregorianCalendar xcal ) {
 if (xcal = null) {
     return null;
   }
  if ( xcal.getHour() != DatatypeConstants.FIELD_UNDEFINED
     && xcal.getMinute() != DatatypeConstants.FIELD_UNDEFINED ) {
       if ( xcal.getSecond() != DatatypeConstants.FIELD_UNDEFINED
          && xcal.getMillisecond() != DatatypeConstants.FIELD_UNDEFINED ) {
          return new LocalTime( xcal.getHour(),
            xcal.getMinute(),
            xcal.getSecond(),
            xcal.getMillisecond()
         );
       }
       else if ( xcal.getSecond() != DatatypeConstants.FIELD_UNDEFINED ) {
          return new LocalTime(
            xcal.getHour(),
            xcal.getMinute(),
            xcal.getSecond()
         );
       }
       else {
          return new LocalTime( xcal.getHour(),
            xcal.getMinute()
       );
       }
     }
  return
 null;
}
Found in path(s):
```
\* /opt/cola/permits/1145036311\_1618218196.84/0/mapstruct-processor-1-2-0-final-sources-3 jar/org/mapstruct/ap/internal/model/source/builtin/XmlGregorianCalendarToJodaLocalTime.ftl No license file was found, but licenses were detected in source scan.

<#-- @ftlvariable name="" type="org.mapstruct.ap.internal.model.VirtualMappingMethod" --> <#--

 Copyright 2012-2017 Gunnar Morling (http://www.gunnarmorling.de/) and/or other contributors as indicated by the @authors tag. See the copyright.txt file in the distribution for a full listing of all contributors.

 Licensed under the Apache License, Version 2.0 (the "License"); you may not use this file except in compliance with the License. You may obtain a copy of the License at

```
 http://www.apache.org/licenses/LICENSE-2.0
```
 Unless required by applicable law or agreed to in writing, software distributed under the License is distributed on an "AS IS" BASIS, WITHOUT WARRANTIES OR CONDITIONS OF ANY KIND, either express or implied. See the License for the specific language governing permissions and limitations under the License.

```
-->
private ZonedDateTime ${name}(Calendar
 cal) {
 if ( cal == null ) {
     return null;
   }
```
 return ZonedDateTime.ofInstant( cal.toInstant(), cal.getTimeZone().toZoneId() ); }

## Found in path(s):

\* /opt/cola/permits/1145036311\_1618218196.84/0/mapstruct-processor-1-2-0-final-sources-3 jar/org/mapstruct/ap/internal/model/source/builtin/CalendarToZonedDateTime.ftl No license file was found, but licenses were detected in source scan.

<#-- @ftlvariable name="" type="org.mapstruct.ap.internal.model.VirtualMappingMethod" -->  $<$ #--

 Copyright 2012-2017 Gunnar Morling (http://www.gunnarmorling.de/) and/or other contributors as indicated by the @authors tag. See the copyright.txt file in the distribution for a full listing of all contributors.

```
 Licensed under the Apache License, Version 2.0 (the "License");
 you may not use this file except in compliance with the License.
 You may obtain a copy of the License at
```
http://www.apache.org/licenses/LICENSE-2.0

 Unless required by applicable law or agreed to in writing, software distributed under the License is distributed on an "AS IS" BASIS,

 WITHOUT WARRANTIES OR CONDITIONS OF ANY KIND, either express or implied. See the License for the specific language governing permissions and limitations under the License.

```
-->
private Calendar ${name}(
 XMLGregorianCalendar xcal ) {
 if (xcal = null) {
     return null;
   }
```

```
Calendar cal = Calendar.getInstance;
 cal.setTimeInMillis( xcal.toGregorianCalendar().getTimeInMillis() );
 return cal;
```

```
}
```
## Found in path(s):

\* /opt/cola/permits/1145036311\_1618218196.84/0/mapstruct-processor-1-2-0-final-sources-3 jar/org/mapstruct/ap/internal/model/source/builtin/XmlGregorianCalendarToCalendar.ftl No license file was found, but licenses were detected in source scan.

<#-- @ftlvariable name="" type="org.mapstruct.ap.internal.model.Field" -->  $<$ #--

 Copyright 2012-2017 Gunnar Morling (http://www.gunnarmorling.de/) and/or other contributors as indicated by the @authors tag. See the copyright.txt file in the distribution for a full listing of all contributors.

 Licensed under the Apache License, Version 2.0 (the "License"); you may not use this file except in compliance with the License. You may obtain a copy of the License at

http://www.apache.org/licenses/LICENSE-2.0

 Unless required by applicable law or agreed to in writing, software distributed under the License is distributed on an "AS IS" BASIS, WITHOUT WARRANTIES OR CONDITIONS OF ANY KIND, either express or implied. See the License for the specific language governing permissions and limitations under the License.

-->

private final <@includeModel object=type/> \${variableName};

Found in path(s):

\* /opt/cola/permits/1145036311\_1618218196.84/0/mapstruct-processor-1-2-0-final-sources-3 jar/org/mapstruct/ap/internal/model/Field.ftl

No license file was found, but licenses were detected in source scan.

<#-- @ftlvariable name="" type="org.mapstruct.ap.internal.model.VirtualMappingMethod" -->  $<$ #--

 Copyright 2012-2017 Gunnar Morling (http://www.gunnarmorling.de/) and/or other contributors as indicated by the @authors tag. See the copyright.txt file in the distribution for a full listing of all contributors.

 Licensed under the Apache License, Version 2.0 (the "License"); you may not use this file except in compliance with the License. You may obtain a copy of the License at

http://www.apache.org/licenses/LICENSE-2.0

```
-->
private <T> T ${name}( JAXBElement<T>
 element ) {
 if ( element == null ) {
     return null;
  }
```

```
 return element.isNil() ? null : element.getValue();
```

```
}
```

```
Found in path(s):
```

```
* /opt/cola/permits/1145036311_1618218196.84/0/mapstruct-processor-1-2-0-final-sources-3-
jar/org/mapstruct/ap/internal/model/source/builtin/JaxbElemToValue.ftl
No license file was found, but licenses were detected in source scan.
```

```
# Copyright 2012-2017 Gunnar Morling (http://www.gunnarmorling.de/)
# and/or other contributors as indicated by the @authors tag. See the
# copyright.txt file in the distribution for a full listing of all
# contributors.
#
# Licensed under the Apache License, Version 2.0 (the "License");
# you may not use this file except in compliance with the License.
# You may obtain a copy of the License at
#
# http://www.apache.org/licenses/LICENSE-2.0
```

```
#
```
# Unless required by applicable law or agreed to in writing, software

# distributed under the License is distributed on an "AS IS" BASIS,

# WITHOUT WARRANTIES OR CONDITIONS OF ANY KIND, either express or implied.

# See the License for the specific language governing permissions and

# limitations under the License.

org.mapstruct.ap.internal.processor.CdiComponentProcessor org.mapstruct.ap.internal.processor.Jsr330ComponentProcessor org.mapstruct.ap.internal.processor.MapperCreationProcessor org.mapstruct.ap.internal.processor.MapperRenderingProcessor org.mapstruct.ap.internal.processor.MethodRetrievalProcessor org.mapstruct.ap.internal.processor.SpringComponentProcessor org.mapstruct.ap.internal.processor.MapperServiceProcessor

### Found

in path(s):

\* /opt/cola/permits/1145036311\_1618218196.84/0/mapstruct-processor-1-2-0-final-sources-3-jar/META-INF/services/org.mapstruct.ap.internal.processor.ModelElementProcessor No license file was found, but licenses were detected in source scan.

<#-- @ftlvariable name="" type="org.mapstruct.ap.internal.model.VirtualMappingMethod" --> <#--

 Copyright 2012-2017 Gunnar Morling (http://www.gunnarmorling.de/) and/or other contributors as indicated by the @authors tag. See the copyright.txt file in the distribution for a full listing of all contributors.

 Licensed under the Apache License, Version 2.0 (the "License"); you may not use this file except in compliance with the License. You may obtain a copy of the License at

http://www.apache.org/licenses/LICENSE-2.0

```
-->
```

```
private static XMLGregorianCalendar
 ${name}( java.time.LocalDate localDate ) {
 if (localDate == null) {
     return null;
   }
  try {
```

```
 return DatatypeFactory.newInstance().newXMLGregorianCalendarDate(
     localDate.getYear(),
     localDate.getMonthValue(),
     localDate.getDayOfMonth(),
     DatatypeConstants.FIELD_UNDEFINED
   );
 }
 catch ( DatatypeConfigurationException ex ) {
   throw new RuntimeException( ex );
 }
```
Found in path(s):

\* /opt/cola/permits/1145036311\_1618218196.84/0/mapstruct-processor-1-2-0-final-sources-3 jar/org/mapstruct/ap/internal/model/source/builtin/LocalDateToXmlGregorianCalendar.ftl No license file was found, but licenses were detected in source scan.

<#-- @ftlvariable name="" type="org.mapstruct.ap.internal.model.common.Type" -->

<#--

}

 Copyright 2012-2017 Gunnar Morling (http://www.gunnarmorling.de/) and/or other contributors as indicated by the @authors tag. See the copyright.txt file in the distribution for a full listing of all contributors.

 Licensed under the Apache License, Version 2.0 (the "License"); you may not use this file except in compliance with the License. You may obtain a copy of the License at

http://www.apache.org/licenses/LICENSE-2.0

 Unless required by applicable law or agreed to in writing, software distributed under the License is distributed on an "AS IS" BASIS, WITHOUT WARRANTIES OR CONDITIONS OF ANY KIND, either express or implied. See the License for the specific language governing permissions and limitations under the License.

```
-->
```
<@compress single\_line=true>

 $\epsilon$ #if

wildCardExtendsBound>

? extends <@includeModel object=typeBound />

<#elseif wildCardSuperBound>

```
 ? super <@includeModel object=typeBound />
```
<#else>

 <#if imported>\${name}<#else>\${fullyQualifiedName}</#if></#if><#if (!ext.raw?? && typeParameters?size > 0) ><<#list typeParameters as typeParameter><@includeModel object=typeParameter /><#if

typeParameter\_has\_next>, </#if></#list>>  $<$ /#if> </@compress>

Found in path(s):

\* /opt/cola/permits/1145036311\_1618218196.84/0/mapstruct-processor-1-2-0-final-sources-3 jar/org/mapstruct/ap/internal/model/common/Type.ftl No license file was found, but licenses were detected in source scan.

```
<#-- @ftlvariable name="" type="org.mapstruct.ap.internal.model.VirtualMappingMethod" -->
<#--
```
 Copyright 2012-2017 Gunnar Morling (http://www.gunnarmorling.de/) and/or other contributors as indicated by the @authors tag. See the copyright.txt file in the distribution for a full listing of all contributors.

 Licensed under the Apache License, Version 2.0 (the "License"); you may not use this file except in compliance with the License. You may obtain a copy of the License at

```
 http://www.apache.org/licenses/LICENSE-2.0
```

```
-->
private XMLGregorianCalendar
 ${name}( DateTime dt ) {
 if ( dt == null ) {
     return null;
   }
  try {
     return DatatypeFactory.newInstance().newXMLGregorianCalendar(
       dt.getYear(),
       dt.getMonthOfYear(),
       dt.getDayOfMonth(),
       dt.getHourOfDay(),
       dt.getMinuteOfHour(),
       dt.getSecondOfMinute(),
       dt.getMillisOfSecond(),
       dt.getZone().getOffset( null ) / 60000 );
   }
  catch ( DatatypeConfigurationException ex ) {
```

```
 throw new RuntimeException( ex );
  }
}
```
Found in path(s):

\* /opt/cola/permits/1145036311\_1618218196.84/0/mapstruct-processor-1-2-0-final-sources-3 jar/org/mapstruct/ap/internal/model/source/builtin/JodaDateTimeToXmlGregorianCalendar.ftl No license file was found, but licenses were detected in source scan.

<#-- @ftlvariable name="" type="org.mapstruct.ap.internal.model.assignment.ArrayCopyWrapper" -->  $<$ #--

 Copyright 2012-2017 Gunnar Morling (http://www.gunnarmorling.de/) and/or other contributors as indicated by the @authors tag. See the copyright.txt file in the distribution for a full listing of all contributors.

 Licensed under the Apache License, Version 2.0 (the "License"); you may not use this file except in compliance with the License. You may obtain a copy of the License at

http://www.apache.org/licenses/LICENSE-2.0

 Unless required by applicable law or agreed to in writing, software distributed under the License is distributed on an "AS IS" BASIS, WITHOUT WARRANTIES OR CONDITIONS OF ANY KIND, either express or implied. See the License for the specific language governing permissions and limitations under the License.

-->

<#import "../macro/CommonMacros.ftl"

as lib>

<@lib.handleExceptions>

<@lib.sourceLocalVarAssignment/>

<@lib.handleSourceReferenceNullCheck>

 \${ext.targetBeanName}.\${ext.targetWriteAccessorName}<@lib.handleWrite>Arrays.copyOf( \${sourceLocalVarName}, \${sourceLocalVarName}.length )</@lib.handleWrite>;

</@lib.handleSourceReferenceNullCheck>

</@lib.handleExceptions>

Found in path(s):

\* /opt/cola/permits/1145036311\_1618218196.84/0/mapstruct-processor-1-2-0-final-sources-3 jar/org/mapstruct/ap/internal/model/assignment/ArrayCopyWrapper.ftl No license file was found, but licenses were detected in source scan.

<#-- @ftlvariable name="" type="org.mapstruct.ap.internal.model.assignment.UpdateWrapper" --> <#--

 Copyright 2012-2017 Gunnar Morling (http://www.gunnarmorling.de/) and/or other contributors as indicated by the @authors tag. See the copyright.txt file in the distribution for a full listing of all contributors.

 Licensed under the Apache License, Version 2.0 (the "License"); you may not use this file except in compliance with the License. You may obtain a copy of the License at

http://www.apache.org/licenses/LICENSE-2.0

 Unless required by applicable law or agreed to in writing, software distributed under the License is distributed on an "AS IS" BASIS, WITHOUT WARRANTIES OR CONDITIONS OF ANY KIND, either express or implied. See the License for the specific language governing permissions and limitations under the License.

-->

```
<#import '../macro/CommonMacros.ftl'
 as lib >
<@lib.handleExceptions>
 <#if includeSourceNullCheck>
 if ( \lt#if sourcePresenceCheckerReference?? \gt${sourcePresenceCheckerReference}\lt#else\gt${sourceReference}
!= null \lt /#if > ) {
   <@assignToExistingTarget/>
   <@lib.handleAssignment/>;
  }
  else {
   ${ext.targetBeanName}.${ext.targetWriteAccessorName}<@lib.handleWrite><#if
mapNullToDefault><@lib.initTargetObject/><#else>null</#if></@lib.handleWrite>;
  }
 <#else>
  <@assignToExistingTarget/>
```

```
 <@lib.handleAssignment/>;
```
 $<$ /#if>

```
</@lib.handleExceptions>
```
 $<\#$ --

target innner check and assignment

-->

```
<#macro assignToExistingTarget>
```
if ( \${ext.targetBeanName}.\${ext.targetReadAccessorName} == null ) {

\${ext.targetBeanName}.\${ext.targetWriteAccessorName}<@lib.handleWrite><@lib.initTargetObject/></@lib.han dleWrite>;

}

</#macro>

Found in path(s):

```
* /opt/cola/permits/1145036311_1618218196.84/0/mapstruct-processor-1-2-0-final-sources-3-
```
jar/org/mapstruct/ap/internal/model/assignment/UpdateWrapper.ftl No license file was found, but licenses were detected in source scan.

<#-- @ftlvariable name="" type="org.mapstruct.ap.internal.model.VirtualMappingMethod" -->  $\epsilon$   $#$   $-$ 

 Copyright 2012-2017 Gunnar Morling (http://www.gunnarmorling.de/) and/or other contributors as indicated by the @authors tag. See the copyright.txt file in the distribution for a full listing of all contributors.

 Licensed under the Apache License, Version 2.0 (the "License"); you may not use this file except in compliance with the License. You may obtain a copy of the License at

http://www.apache.org/licenses/LICENSE-2.0

```
-->
```

```
private static LocalDateTime
 ${name}( XMLGregorianCalendar xcal ) {
 if (xcal = null) {
    return null;
  }
  if ( xcal.getYear() != DatatypeConstants.FIELD_UNDEFINED
     && xcal.getMonth() != DatatypeConstants.FIELD_UNDEFINED
     && xcal.getDay() != DatatypeConstants.FIELD_UNDEFINED
     && xcal.getHour() != DatatypeConstants.FIELD_UNDEFINED
     && xcal.getMinute() != DatatypeConstants.FIELD_UNDEFINED
    ) {
       if ( xcal.getSecond() != DatatypeConstants.FIELD_UNDEFINED
         && xcal.getMillisecond() != DatatypeConstants.FIELD_UNDEFINED ) {
         return new LocalDateTime( xcal.getYear(),
           xcal.getMonth(),
           xcal.getDay(),
           xcal.getHour(),
           xcal.getMinute(),
           xcal.getSecond(),
           xcal.getMillisecond()
         );
       }
       else if ( xcal.getSecond() != DatatypeConstants.FIELD_UNDEFINED ) {
```

```
 return new
 LocalDateTime( xcal.getYear(),
             xcal.getMonth(),
             xcal.getDay(),
             xcal.getHour(),
             xcal.getMinute(),
             xcal.getSecond()
          );
        }
       else {
          return new LocalDateTime( xcal.getYear(),
             xcal.getMonth(),
             xcal.getDay(),
             xcal.getHour(),
             xcal.getMinute()
       );
        }
     }
  return null;
}
```
### Found in path(s):

\* /opt/cola/permits/1145036311\_1618218196.84/0/mapstruct-processor-1-2-0-final-sources-3 jar/org/mapstruct/ap/internal/model/source/builtin/XmlGregorianCalendarToJodaLocalDateTime.ftl No license file was found, but licenses were detected in source scan.

<#-- @ftlvariable name="" type="org.mapstruct.ap.internal.model.VirtualMappingMethod" -->  $<$ #--

 Copyright 2012-2017 Gunnar Morling (http://www.gunnarmorling.de/) and/or other contributors as indicated by the @authors tag. See the copyright.txt file in the distribution for a full listing of all contributors.

 Licensed under the Apache License, Version 2.0 (the "License"); you may not use this file except in compliance with the License. You may obtain a copy of the License at

http://www.apache.org/licenses/LICENSE-2.0

 Unless required by applicable law or agreed to in writing, software distributed under the License is distributed on an "AS IS" BASIS, WITHOUT WARRANTIES OR CONDITIONS OF ANY KIND, either express or implied. See the License for the specific language governing permissions and limitations under the License.

#### -->

private static java.time.LocalDate

```
 ${name}( XMLGregorianCalendar xcal ) {
 if (xcal = null) {
    return null;
  }
```
return java.time.LocalDate.of( xcal.getYear(), xcal.getMonth(), xcal.getDay() ); }

#### Found in path(s):

\* /opt/cola/permits/1145036311\_1618218196.84/0/mapstruct-processor-1-2-0-final-sources-3 jar/org/mapstruct/ap/internal/model/source/builtin/XmlGregorianCalendarToLocalDate.ftl No license file was found, but licenses were detected in source scan.

<#-- @ftlvariable name="" type="org.mapstruct.ap.internal.model.IterableMappingMethod" --> <#--

 Copyright 2012-2017 Gunnar Morling (http://www.gunnarmorling.de/) and/or other contributors as indicated by the @authors tag. See the copyright.txt file in the distribution for a full listing of all contributors.

 Licensed under the Apache License, Version 2.0 (the "License"); you may not use this file except in compliance with the License. You may obtain a copy of the License at

http://www.apache.org/licenses/LICENSE-2.0

 Unless required by applicable law or agreed to in writing, software distributed under the License is distributed on an "AS IS" BASIS, WITHOUT WARRANTIES OR CONDITIONS OF ANY KIND, either express or implied. See the License for the specific language governing permissions and limitations under the License.

-->

<#if overridden>@Override</#if>

<#lt>\${accessibility.keyword}

 <@includeModel object=returnType/> \${name}(<#list parameters as param><@includeModel object=param/><#if param\_has\_next>, </#if></#list>)<@throws/> {

<#list beforeMappingReferencesWithoutMappingTarget as callback>

 <@includeModel object=callback targetBeanName=resultName targetType=resultType/>

 <#if !callback\_has\_next>

```
\langle /#if>
```
</#list>

if ( $\$\$ {sourceParameter.name} == null ) {

<#if !mapNullToDefault>

 $\lt$ #-- returned target type starts to miss-align here with target handed via param, TODO is this right? --> return<#if returnType.name != "void"> null</#if>;

```
 <#else>
      \leq#if resultType.arrayType>
          <#if existingInstanceMapping>
            <#-- we can't clear an existing array, so we've got to clear by setting values to default -->
           for (int {\{index2Name\}} = 0; {\{index2Name\}} < {\{resultName\}}.length; {\{index2Name\}} + \} ${resultName}[${index2Name}]
= ${resultElementType.null};
 }
            return<#if returnType.name != "void"> ${resultName}</#if>;
          <#else>
           return new <@includeModel object=resultElementType/>[0];
         </#if>
       <#else>
          <#if existingInstanceMapping>
            ${resultName}.clear();
            return<#if returnType.name != "void"> ${resultName}</#if>;
          <#else>
            return <@includeModel object=iterableCreation useSizeIfPossible=false/>;
         \langle#if>
      \langle#if>
    \langle\#if\rangle }
  <#if resultType.arrayType>
     <#if !existingInstanceMapping>
       <#assign elementTypeString><@includeModel object=resultElementType/></#assign>
       ${elementTypeString}[] ${resultName} = new
${elementTypeString?keep_before('[]')}[<@iterableSize/>]${elementTypeString?replace('[^\\[\\]]+', '', 'r')};
    \langle#if>
  <#else>
      <#if existingInstanceMapping>
       ${resultName}.clear();
     <#else>
       <#-- Use the interface type on the left side, except it is java.lang.Iterable; use the implementation type - if
present - on the right side -->
       <@iterableLocalVarDef/> ${resultName} = <@includeModel object=iterableCreation
useSizeIfPossible=true/>;
    </#if>
 \langle\#if\rangle <#list beforeMappingReferencesWithMappingTarget as callback>
   	<@includeModel object=callback targetBeanName=resultName targetType=resultType/>
   	<#if !callback_has_next>
```

```
\langle#if>
```

```
 </#list>
```
 $\leq$ #if resultType.arrayType $>$ 

```
int \{index1Name\} = 0;
```
for ( <@includeModel object=sourceElementType/> \${loopVariableName} : \${sourceParameter.name} ) {

```
 <#if existingInstanceMapping>
```

```
if ( (\frac{\{[t]}{\epsilon}\cdot\mathbb{I}) = \frac{\{[t]}{\epsilon}\cdot\mathbb{I}(\mathbb{I})\cdot[\mathbb{I}(\mathbb{I})]}{\epsilon}\cdot\mathbb{I}(\mathbb{I}(\mathbb{I})\cdot\mathbb{I}(\mathbb{I}))\cdot[\mathbb{I}(\mathbb{I})\cdot\mathbb{I}(\mathbb{I})\cdot\mathbb{I}(\mathbb{I}(\mathbb{I}))\cdot\mathbb{I}(\mathbb{I})\cdot\mathbb{I}(\mathbb{I})\cdot\mathbb{I}(\mathbb{I})\cdot\mathbb{I}(\mathbb{I})\cdot\mathbb{I}(\mathbb{I})\cdot\mathbb break;
 }
\langle\#if\rangle
```

```
 <@includeModel object=elementAssignment
```
targetWriteAccessorName=resultName+"[\${index1Name}]" targetType=resultElementType

```
isTargetDefined=true/>
```

```
 ${index1Name}++;
```

```
 }
```

```
 <#else>
```
 for ( <@includeModel object=sourceElementType/> \${loopVariableName} : \${sourceParameter.name} ) { <@includeModel object=elementAssignment targetBeanName=resultName

targetWriteAccessorName="add" targetType=resultElementType/>

```
 }
\langle\#if\rangle
```

```
 <#list afterMappingReferences as callback>
\leq#if callback index = 0>
```
 $<$ /#if>

 <@includeModel object=callback targetBeanName=resultName targetType=resultType/> </#list>

```
 <#if returnType.name != "void">
```

```
 return ${resultName};
```

```
\langle\#if\rangle
```
## }

```
<#macro throws>
```

```
\langle\# \text{if (thrownTypes?size} > 0)\rangle \langle\# \text{It} \rangle throws \langle\# \text{if} \rangle \langle\# \text{compress single\_line} = \text{true} \rangle
```

```
 <#list thrownTypes as exceptionType>
```

```
 <@includeModel object=exceptionType/>
```

```
 <#if exceptionType_has_next>, </#if><#t>
```
</#list>

```
 </@compress>
```
</#macro>

```
<#macro
```

```
 iterableSize>
```

```
 <@compress single_line=true>
```

```
 <#if sourceParameter.type.arrayType>
```

```
 ${sourceParameter.name}.length
```
<#else>

```
 ${sourceParameter.name}.size()
```

```
\langle#if>
```

```
 </@compress>
```

```
</#macro>
```

```
<#macro iterableLocalVarDef>
```

```
< \mathcal{Q} compress single line=true>
```

```
\leq#if resultType.fullyQualifiedName == "java.lang.Iterable">
```

```
 <@includeModel object=resultType.implementationType/>
   <#else>
      <@includeModel object=resultType/>
  \langle\#if\rangle </@compress>
```
</#macro>

Found in path(s):

\* /opt/cola/permits/1145036311\_1618218196.84/0/mapstruct-processor-1-2-0-final-sources-3 jar/org/mapstruct/ap/internal/model/IterableMappingMethod.ftl No license file was found, but licenses were detected in source scan.

<#-- @ftlvariable name="" type="org.mapstruct.ap.internal.model.VirtualMappingMethod" -->  $<$ #--

 Copyright 2012-2017 Gunnar Morling (http://www.gunnarmorling.de/) and/or other contributors as indicated by the @authors tag. See the copyright.txt file in the distribution for a full listing of all contributors.

 Licensed under the Apache License, Version 2.0 (the "License"); you may not use this file except in compliance with the License. You may obtain a copy of the License at

http://www.apache.org/licenses/LICENSE-2.0

```
-->
private XMLGregorianCalendar
 ${name}( LocalTime dt ) {
 if ( dt == null ) {
     return null;
   }
  try {
     return DatatypeFactory.newInstance().newXMLGregorianCalendarTime(
       dt.getHourOfDay(),
       dt.getMinuteOfHour(),
       dt.getSecondOfMinute(),
       dt.getMillisOfSecond(),
       DatatypeConstants.FIELD_UNDEFINED );
   }
  catch ( DatatypeConfigurationException ex ) {
```

```
 throw new RuntimeException( ex );
  }
}
```
Found in path(s):

\* /opt/cola/permits/1145036311\_1618218196.84/0/mapstruct-processor-1-2-0-final-sources-3 jar/org/mapstruct/ap/internal/model/source/builtin/JodaLocalTimeToXmlGregorianCalendar.ftl No license file was found, but licenses were detected in source scan.

<#-- @ftlvariable name="" type="org.mapstruct.ap.internal.model.EnumMappingMethod" -->  $<$ #--

 Copyright 2012-2017 Gunnar Morling (http://www.gunnarmorling.de/) and/or other contributors as indicated by the @authors tag. See the copyright.txt file in the distribution for a full listing of all contributors.

 Licensed under the Apache License, Version 2.0 (the "License"); you may not use this file except in compliance with the License. You may obtain a copy of the License at

http://www.apache.org/licenses/LICENSE-2.0

 Unless required by applicable law or agreed to in writing, software distributed under the License is distributed on an "AS IS" BASIS, WITHOUT WARRANTIES OR CONDITIONS OF ANY KIND, either express or implied. See the License for the specific language governing permissions and limitations under the License.

#### -->

```
@Override
public <@includeModel
 object=returnType/> ${name}(<@includeModel object=sourceParameter/>) {
  <#list beforeMappingReferencesWithoutMappingTarget as callback>
    <@includeModel object=callback targetBeanName=resultName targetType=resultType/>
    <#if !callback_has_next>
```

```
\langle\#if
 </#list>
if (\{\s{sourceParameter.name} == null ) {
   return null;
 }
```

```
 <@includeModel object=resultType/> ${resultName};
```

```
 switch ( ${sourceParameter.name} ) {
 <#list enumMappings as enumMapping>
   case ${enumMapping.source}: ${resultName} = <@includeModel
```

```
object=returnType/>.${enumMapping.target};
```
break;

```
 </#list>
```
default: throw new IllegalArgumentException( "Unexpected enum constant: " +  $\S$ {sourceParameter.name} ); }

```
 <#list beforeMappingReferencesWithMappingTarget as callback>
```
 $\leq$ #if callback index = 0>

```
\langle\#if\rangle
```
<@includeModel object=callback targetBeanName=resultName targetType=resultType/>

```
 </#list>
```
<#list afterMappingReferences

as callback>

 $\leq$ #if callback\_index = 0>

 $\langle\#$ if

 <@includeModel object=callback targetBeanName=resultName targetType=resultType/> </#list>

```
 return ${resultName};
```
}

Found in path(s):

\* /opt/cola/permits/1145036311\_1618218196.84/0/mapstruct-processor-1-2-0-final-sources-3 jar/org/mapstruct/ap/internal/model/EnumMappingMethod.ftl No license file was found, but licenses were detected in source scan.

```
<#-- @ftlvariable name="" type="org.mapstruct.ap.internal.model.Annotation" -->
\epsilon # -
```
 Copyright 2012-2017 Gunnar Morling (http://www.gunnarmorling.de/) and/or other contributors as indicated by the @authors tag. See the copyright.txt file in the distribution for a full listing of all contributors.

 Licensed under the Apache License, Version 2.0 (the "License"); you may not use this file except in compliance with the License. You may obtain a copy of the License at

http://www.apache.org/licenses/LICENSE-2.0

 Unless required by applicable law or agreed to in writing, software distributed under the License is distributed on an "AS IS" BASIS, WITHOUT WARRANTIES OR CONDITIONS OF ANY KIND, either express or implied. See the License for the specific language governing permissions and limitations under the License.

-->

@<@includeModel object=type/><#if (properties?size

> 0) >(<#list properties as property>\${property}<#if property\_has\_next>, </#if></#list>)</#if>

Found in path(s):

\* /opt/cola/permits/1145036311\_1618218196.84/0/mapstruct-processor-1-2-0-final-sources-3 jar/org/mapstruct/ap/internal/model/Annotation.ftl No license file was found, but licenses were detected in source scan.

<#-- @ftlvariable name="" type="org.mapstruct.ap.internal.model.DefaultMapperReference" -->  $<\#$ --

 Copyright 2012-2017 Gunnar Morling (http://www.gunnarmorling.de/) and/or other contributors as indicated by the @authors tag. See the copyright.txt file in the distribution for a full listing of all contributors.

 Licensed under the Apache License, Version 2.0 (the "License"); you may not use this file except in compliance with the License. You may obtain a copy of the License at

http://www.apache.org/licenses/LICENSE-2.0

 Unless required by applicable law or agreed to in writing, software distributed under the License is distributed on an "AS IS" BASIS, WITHOUT WARRANTIES OR CONDITIONS OF ANY KIND, either express or implied. See the License for the specific language governing permissions and limitations under the License.

-->

private final <@includeModel

 object=type/> \${variableName} = <#if annotatedMapper>Mappers.getMapper( <@includeModel object=type/>.class );<#else>new <@includeModel object=type/>();</#if>

Found in path(s):

\* /opt/cola/permits/1145036311\_1618218196.84/0/mapstruct-processor-1-2-0-final-sources-3 jar/org/mapstruct/ap/internal/model/DefaultMapperReference.ftl No license file was found, but licenses were detected in source scan.

<#-- @ftlvariable name="" type="org.mapstruct.ap.internal.model.BeanMappingMethod" -->  $\epsilon$   $#$   $-$ 

 Copyright 2012-2017 Gunnar Morling (http://www.gunnarmorling.de/) and/or other contributors as indicated by the @authors tag. See the copyright.txt file in the distribution for a full listing of all contributors.

 Licensed under the Apache License, Version 2.0 (the "License"); you may not use this file except in compliance with the License.

You may obtain a copy of the License at

http://www.apache.org/licenses/LICENSE-2.0

 Unless required by applicable law or agreed to in writing, software distributed under the License is distributed on an "AS IS" BASIS, WITHOUT WARRANTIES OR CONDITIONS OF ANY KIND, either express or implied. See the License for the specific language governing permissions and limitations under the License.

-->

<#if overridden>@Override</#if>

<#lt>\${accessibility.keyword}

 <@includeModel object=returnType/> \${name}(<#list parameters as param><@includeModel object=param/><#if param\_has\_next>, </#if></#list>)<@throws/> {

<#list beforeMappingReferencesWithoutMappingTarget as callback>

```
 	<@includeModel object=callback targetBeanName=resultName targetType=resultType/>
```

```
 	<#if !callback_has_next>
```
 $\langle\#$ if $\rangle$ 

```
 </#list>
```
<#if !mapNullToDefault>

if (  $\lt$ #list sourceParametersExcludingPrimitives as sourceParam>\${sourceParam.name} == null $\lt$ #if sourceParam\_has\_next> && </#if></#list> ) {

return<#if returnType.name != "void"> null</#if>;

```
 }
```

```
</#if>
```
<#if !existingInstanceMapping>

```
 <@includeModel object=resultType/> ${resultName} = <#if factoryMethod??><@includeModel
object=factoryMethod targetType=resultType/><#else>new <@includeModel object=resultType/>()</#if>;
```
 $<$ /#if>

```
 <#list beforeMappingReferencesWithMappingTarget as callback>
 	<@includeModel object=callback targetBeanName=resultName
```
targetType=resultType/>

<#if !callback\_has\_next>

 $<$ /#if>

```
\langle #list\rangle
```

```
 <#if (sourceParameters?size > 1)>
```
<#list sourceParametersExcludingPrimitives as sourceParam>

 $\lt$ #if (propertyMappingsByParameter(sourceParam)?size > 0)>

if ( $\{\square\}$  sourceParam.name} != null ) {

<#list propertyMappingsByParameter(sourceParam) as propertyMapping>

```
 <@includeModel object=propertyMapping targetBeanName=resultName
```

```
existingInstanceMapping=existingInstanceMapping
```
defaultValueAssignment=propertyMapping.defaultValueAssignment/>

```
 </#list>
 }
       \langle\#if\rangle </#list>
     <#list sourcePrimitiveParameters as sourceParam>
       \langle \# \text{if (propertyMappingsByParameter(sourceParam)? size} > 0) \rangle <#list propertyMappingsByParameter(sourceParam) as propertyMapping>
             <@includeModel object=propertyMapping targetBeanName=resultName
existingInstanceMapping=existingInstanceMapping
 defaultValueAssignment=propertyMapping.defaultValueAssignment/>
           </#list>
       \langle\#if
     </#list>
  <#else>
     <#if mapNullToDefault>if ( ${sourceParameters[0].name} != null ) {</#if>
     <#list propertyMappingsByParameter(sourceParameters[0]) as propertyMapping>
        <@includeModel object=propertyMapping targetBeanName=resultName
existingInstanceMapping=existingInstanceMapping
defaultValueAssignment=propertyMapping.defaultValueAssignment/>
     </#list>
     <#if mapNullToDefault>}</#if>
 \langle\#if
  <#list constantMappings as constantMapping>
      <@includeModel object=constantMapping targetBeanName=resultName
existingInstanceMapping=existingInstanceMapping/>
   </#list>
   <#list afterMappingReferences as callback>
  \leq#if callback_index = 0>
  </#if>
   	<@includeModel object=callback targetBeanName=resultName targetType=resultType/>
   </#list>
  \leq#if returnType.name != "void">
  return
 ${resultName};
 \langle#if>
}
<#macro throws>
 \langle\# \text{if (thrownTypes?size} > 0)\rangle \langle\# \text{It} \rangle throws \langle\# \text{if} \rangle \langle\# \text{compress single line} = \text{true} \rangle <#list thrownTypes as exceptionType>
        <@includeModel object=exceptionType/>
       \langle 4 \text{if exceptionType has next} \rangle, \langle 4 \text{if} \rangle \langle 4 \text{if} \rangle </#list>
   </@compress>
</#macro>
Found in path(s):
```
\* /opt/cola/permits/1145036311\_1618218196.84/0/mapstruct-processor-1-2-0-final-sources-3 jar/org/mapstruct/ap/internal/model/BeanMappingMethod.ftl No license file was found, but licenses were detected in source scan.

<#-- @ftlvariable name="" type="org.mapstruct.ap.internal.model.VirtualMappingMethod" --> <#--

 Copyright 2012-2017 Gunnar Morling (http://www.gunnarmorling.de/) and/or other contributors as indicated by the @authors tag. See the copyright.txt file in the distribution for a full listing of all contributors.

 Licensed under the Apache License, Version 2.0 (the "License"); you may not use this file except in compliance with the License. You may obtain a copy of the License at

http://www.apache.org/licenses/LICENSE-2.0

 Unless required by applicable law or agreed to in writing, software distributed under the License is distributed on an "AS IS" BASIS, WITHOUT WARRANTIES OR CONDITIONS OF ANY KIND, either express or implied. See the License for the specific language governing permissions and limitations under the License.

```
-->
private String ${name}( XMLGregorianCalendar
 xcal, String dateFormat ) {
 if (xcal == null) {
     return null;
   }
 if (dateFormat == null) {
     return xcal.toString();
   }
  else {
    Date d = xcal.toGregorianCalendar().getTime();
    SimpleDateFormat sdf = new SimpleDateFormat( dateFormat);
     return sdf.format( d );
   }
}
```

```
Found in path(s):
```
\* /opt/cola/permits/1145036311\_1618218196.84/0/mapstruct-processor-1-2-0-final-sources-3 jar/org/mapstruct/ap/internal/model/source/builtin/XmlGregorianCalendarToString.ftl No license file was found, but licenses were detected in source scan.

<#-- @ftlvariable name="" type="org.mapstruct.ap.internal.model.VirtualMappingMethod" -->  $<$ #--

 Copyright 2012-2017 Gunnar Morling (http://www.gunnarmorling.de/) and/or other contributors as indicated by the @authors tag. See the copyright.txt file in the distribution for a full listing of all contributors.

 Licensed under the Apache License, Version 2.0 (the "License"); you may not use this file except in compliance with the License. You may obtain a copy of the License at

```
 http://www.apache.org/licenses/LICENSE-2.0
```
 Unless required by applicable law or agreed to in writing, software distributed under the License is distributed on an "AS IS" BASIS, WITHOUT WARRANTIES OR CONDITIONS OF ANY KIND, either express or implied. See the License for the specific language governing permissions and limitations under the License.

-->

```
private static DateTime ${name}(
 XMLGregorianCalendar xcal ) {
 if (xcal = null) {
    return null;
  }
  if ( xcal.getYear() != DatatypeConstants.FIELD_UNDEFINED
     && xcal.getMonth() != DatatypeConstants.FIELD_UNDEFINED
    && xcal.getDay() != DatatypeConstants.FIELD_UNDEFINED
    && xcal.getHour() != DatatypeConstants.FIELD_UNDEFINED
    && xcal.getMinute() != DatatypeConstants.FIELD_UNDEFINED
    ) {
       if ( xcal.getSecond() != DatatypeConstants.FIELD_UNDEFINED
         && xcal.getMillisecond() != DatatypeConstants.FIELD_UNDEFINED
         && xcal.getTimezone() != DatatypeConstants.FIELD_UNDEFINED ) {
         return new DateTime( xcal.getYear(),
           xcal.getMonth(),
           xcal.getDay(),
           xcal.getHour(),
           xcal.getMinute(),
           xcal.getSecond(),
           xcal.getMillisecond(),
           DateTimeZone.forOffsetMillis( xcal.getTimezone() * 60000
 )
         );
       }
       else if ( xcal.getSecond() != DatatypeConstants.FIELD_UNDEFINED
         && xcal.getMillisecond() != DatatypeConstants.FIELD_UNDEFINED ) {
         return new DateTime( xcal.getYear(),
```

```
 xcal.getMonth(),
      xcal.getDay(),
      xcal.getHour(),
      xcal.getMinute(),
      xcal.getSecond(),
      xcal.getMillisecond()
   );
 }
 else if ( xcal.getSecond() != DatatypeConstants.FIELD_UNDEFINED
   && xcal.getTimezone() != DatatypeConstants.FIELD_UNDEFINED ) {
   return new DateTime( xcal.getYear(),
      xcal.getMonth(),
      xcal.getDay(),
      xcal.getHour(),
      xcal.getMinute(),
      xcal.getSecond(),
     DateTimeZone.forOffsetMillis( xcal.getTimezone() * 60000 )
   );
 }
 else if ( xcal.getSecond() != DatatypeConstants.FIELD_UNDEFINED ) {
   return new DateTime( xcal.getYear(),
      xcal.getMonth(),
      xcal.getDay(),
     xcal.getHour(),
     xcal.getMinute(),
      xcal.getSecond()
   );
 }
 else if ( xcal.getTimezone() != DatatypeConstants.FIELD_UNDEFINED ) {
   return new DateTime( xcal.getYear(),
      xcal.getMonth(),
      xcal.getDay(),
     xcal.getHour(),
      xcal.getMinute(),
      DateTimeZone.forOffsetMillis( xcal.getTimezone() * 60000 )
 );
 }
 else {
   return new DateTime( xcal.getYear(),
      xcal.getMonth(),
      xcal.getDay(),
      xcal.getHour(),
      xcal.getMinute()
 );
 }
```

```
 }
  return null;
}
```
Found in path(s):

\* /opt/cola/permits/1145036311\_1618218196.84/0/mapstruct-processor-1-2-0-final-sources-3 jar/org/mapstruct/ap/internal/model/source/builtin/XmlGregorianCalendarToJodaDateTime.ftl No license file was found, but licenses were detected in source scan.

<#-- @ftlvariable name="" type="org.mapstruct.ap.internal.model.DecoratorConstructor" -->  $<$ #--

 Copyright 2012-2017 Gunnar Morling (http://www.gunnarmorling.de/) and/or other contributors as indicated by the @authors tag. See the copyright.txt file in the distribution for a full listing of all contributors.

 Licensed under the Apache License, Version 2.0 (the "License"); you may not use this file except in compliance with the License. You may obtain a copy of the License at

http://www.apache.org/licenses/LICENSE-2.0

 Unless required by applicable law or agreed to in writing, software distributed under the License is distributed on an "AS IS" BASIS, WITHOUT WARRANTIES OR CONDITIONS OF ANY KIND, either express or implied. See the License for the specific language governing permissions and limitations under the License.

```
-->
public ${name}() {
  this(
 new ${delegateName}() );
}
private ${name}(${delegateName} delegate) {
  <#if invokeSuperConstructor>
  super( delegate );
  </#if>
```
}

this.delegate  $=$  delegate;

Found in path(s):

\* /opt/cola/permits/1145036311\_1618218196.84/0/mapstruct-processor-1-2-0-final-sources-3 jar/org/mapstruct/ap/internal/model/DecoratorConstructor.ftl No license file was found, but licenses were detected in source scan.

<#-- @ftlvariable name="" type="org.mapstruct.ap.internal.model.TypeConversion" -->

 Copyright 2012-2017 Gunnar Morling (http://www.gunnarmorling.de/) and/or other contributors as indicated by the @authors tag. See the copyright.txt file in the distribution for a full listing of all contributors.

 Licensed under the Apache License, Version 2.0 (the "License"); you may not use this file except in compliance with the License. You may obtain a copy of the License at

http://www.apache.org/licenses/LICENSE-2.0

 Unless required by applicable law or agreed to in writing, software distributed under the License is distributed on an "AS IS" BASIS, WITHOUT WARRANTIES OR CONDITIONS OF ANY KIND, either express or implied. See the License for the specific language governing permissions and limitations under the License.

-->

<@compress single\_line=true> \${openExpression}<@\_assignment/>\${closeExpression} <#macro

\_assignment>

<@includeModel object=assignment

 targetBeanName=ext.targetBeanName existingInstanceMapping=ext.existingInstanceMapping targetReadAccessorName=ext.targetReadAccessorName targetWriteAccessorName=ext.targetWriteAccessorName targetType=ext.targetType/>

</#macro>

</@compress>

Found in path(s):

\* /opt/cola/permits/1145036311\_1618218196.84/0/mapstruct-processor-1-2-0-final-sources-3 jar/org/mapstruct/ap/internal/model/TypeConversion.ftl No license file was found, but licenses were detected in source scan.

<#-- @ftlvariable name=""

type="org.mapstruct.ap.internal.model.assignment.ExistingInstanceSetterWrapperForCollectionsAndMaps" -->  $<$ #--

 Copyright 2012-2017 Gunnar Morling (http://www.gunnarmorling.de/) and/or other contributors as indicated by the @authors tag. See the copyright.txt file in the distribution for a full listing of all contributors.

Licensed under the Apache License, Version 2.0 (the "License");

<#--

 you may not use this file except in compliance with the License. You may obtain a copy of the License at

```
 http://www.apache.org/licenses/LICENSE-2.0
```
 Unless required by applicable law or agreed to in writing, software distributed under the License is distributed on an "AS IS" BASIS, WITHOUT WARRANTIES OR CONDITIONS OF ANY KIND, either express or implied. See the License for the specific language governing permissions and limitations under the License.

```
-->
```
<#import "../macro/CommonMacros.ftl" as lib>

<@lib.sourceLocalVarAssignment/>

<@lib.handleExceptions>

if ( \${ext.targetBeanName}.\${ext.targetReadAccessorName} != null ) {

<@lib.handleLocalVarNullCheck needs\_explicit\_local\_var=false>

\${ext.targetBeanName}.\${ext.targetReadAccessorName}.clear();

\${ext.targetBeanName}.\${ext.targetReadAccessorName}.<#if

ext.targetType.collectionType>addAll<#else>putAll</#if>(<@lib.handleWithAssignmentOrNullCheckVar/>); </@lib.handleLocalVarNullCheck>

<#if !ext.defaultValueAssignment?? && !sourcePresenceCheckerReference?? &&

!includeSourceNullCheck>else {<#-- the opposite (defaultValueAssignment) case is handeld inside lib.handleLocalVarNullCheck -->

 \${ext.targetBeanName}.\${ext.targetWriteAccessorName}<@lib.handleWrite><#if mapNullToDefault><@lib.initTargetObject/><#else>null</#if></@lib.handleWrite>;

```
 }
     \langle\#if\rangle }
```
else {

<@callTargetWriteAccessor/>

```
 }
```
</@lib.handleExceptions>

<#--

assigns the target via the regular target write accessor (usually the setter)

-->

<#macro callTargetWriteAccessor>

<@lib.handleLocalVarNullCheck needs\_explicit\_local\_var=directAssignment>

\${ext.targetBeanName}.\${ext.targetWriteAccessorName}<@lib.handleWrite><#if

directAssignment><@wrapLocalVarInCollectionInitializer/><#else><@lib.handleWithAssignmentOrNullCheckVa r/></#if></@lib.handleWrite>;

</@lib.handleLocalVarNullCheck>

</#macro>

 $<\#$ --

wraps the local variable in a collection initializer (new collection, or EnumSet.copyOf)

-->

<#macro wrapLocalVarInCollectionInitializer><@compress single\_line=true>

<#if enumSet>

EnumSet.copyOf( \${nullCheckLocalVarName} )

<#else>

new <#if ext.targetType.implementationType??><@includeModel

object=ext.targetType.implementationType/><#else><@includeModel object=ext.targetType/></#if>( \${nullCheckLocalVarName} )

 $<$ /#if>

</@compress></#macro>

Found in path(s):

\* /opt/cola/permits/1145036311\_1618218196.84/0/mapstruct-processor-1-2-0-final-sources-3 jar/org/mapstruct/ap/internal/model/assignment/ExistingInstanceSetterWrapperForCollectionsAndMaps.ftl No license file was found, but licenses were detected in source scan.

# Copyright 2012-2017 Gunnar Morling (http://www.gunnarmorling.de/)

# and/or other contributors as indicated by the @authors tag. See the

# copyright.txt file in the distribution for a full listing of all

# contributors.

#

# Licensed under the Apache License, Version 2.0 (the "License");

# you may not use this file except in compliance with the License.

# You may obtain a copy of the License at

#

# http://www.apache.org/licenses/LICENSE-2.0

#

# Unless required by applicable law or agreed to in writing, software

# distributed under the License is distributed on an "AS IS" BASIS,

# WITHOUT WARRANTIES OR CONDITIONS OF ANY KIND, either express or implied.

# See the License for the specific language governing permissions and

# limitations under the License.

org.mapstruct.ap.MappingProcessor

Found in path(s):

\* /opt/cola/permits/1145036311\_1618218196.84/0/mapstruct-processor-1-2-0-final-sources-3-jar/META-INF/services/javax.annotation.processing.Processor

No license file was found, but licenses were detected in source scan.

 $\epsilon$   $#$   $-$ 

 Copyright 2012-2017 Gunnar Morling (http://www.gunnarmorling.de/) and/or other contributors as indicated by the @authors tag. See the copyright.txt file in the distribution for a full listing of all contributors.

 Licensed under the Apache License, Version 2.0 (the "License"); you may not use this file except in compliance with the License.

You may obtain a copy of the License at

http://www.apache.org/licenses/LICENSE-2.0

 Unless required by applicable law or agreed to in writing, software distributed under the License is distributed on an "AS IS" BASIS, WITHOUT WARRANTIES OR CONDITIONS OF ANY KIND, either express or implied. See the License for the specific language governing permissions and limitations under the License.

-->

\${name}<#if ext.input??>( \${ext.input} )<#else>()</#if>

Found in path(s):

\* /opt/cola/permits/1145036311\_1618218196.84/0/mapstruct-processor-1-2-0-final-sources-3 jar/org/mapstruct/ap/internal/model/ConversionMethod.ftl No license file was found, but licenses were detected in source scan.

<#-- @ftlvariable name="" type="org.mapstruct.ap.internal.model.LifecycleCallbackMethodReference" -->  $<$ #--

 Copyright 2012-2017 Gunnar Morling (http://www.gunnarmorling.de/) and/or other contributors as indicated by the @authors tag. See the copyright.txt file in the distribution for a full listing of all contributors.

 Licensed under the Apache License, Version 2.0 (the "License"); you may not use this file except in compliance with the License. You may obtain a copy of the License at

http://www.apache.org/licenses/LICENSE-2.0

 Unless required by applicable law or agreed to in writing, software distributed under the License is distributed on an "AS IS" BASIS, WITHOUT WARRANTIES OR CONDITIONS OF ANY KIND, either express or implied. See the License for the specific language governing permissions and limitations under the License.

-->

```
<@compress single_line=true>
   <#if hasReturnType()>
    \langle\mathcal{Q} includeModel object=methodResultType \langle\rangle ${targetVariableName} =
 \langle#if>
  <#include 'MethodReference.ftl'>;
</@compress>
<#if hasReturnType()><#nt>
if ( ${targetVariableName} != null ) {
  return<#if methodReturnType.name != "void"> ${targetVariableName}</#if>;
```
## $\leq$ #if>

Found in path(s):

\* /opt/cola/permits/1145036311\_1618218196.84/0/mapstruct-processor-1-2-0-final-sources-3 jar/org/mapstruct/ap/internal/model/LifecycleCallbackMethodReference.ftl No license file was found, but licenses were detected in source scan.

<#-- @ftlvariable name="" type="org.mapstruct.ap.internal.model.AnnotationMapperReference" --> <#--

 Copyright 2012-2017 Gunnar Morling (http://www.gunnarmorling.de/) and/or other contributors as indicated by the @authors tag. See the copyright.txt file in the distribution for a full listing of all contributors.

 Licensed under the Apache License, Version 2.0 (the "License"); you may not use this file except in compliance with the License. You may obtain a copy of the License at

http://www.apache.org/licenses/LICENSE-2.0

 Unless required by applicable law or agreed to in writing, software distributed under the License is distributed on an "AS IS" BASIS, WITHOUT WARRANTIES OR CONDITIONS OF ANY KIND, either express or implied. See the License for the specific language governing permissions and limitations under the License.

-->

<#list annotations as annotation> <#nt><@includeModel object=annotation/> </#list> private <@includeModel object=type/> \${variableName};

Found in path(s):

\* /opt/cola/permits/1145036311\_1618218196.84/0/mapstruct-processor-1-2-0-final-sources-3 jar/org/mapstruct/ap/internal/model/AnnotationMapperReference.ftl No license file was found, but licenses were detected in source scan.

<#-- @ftlvariable name="" type="org.mapstruct.ap.internal.model.assignment.SetterWrapper" --> <#--

 Copyright 2012-2017 Gunnar Morling (http://www.gunnarmorling.de/) and/or other contributors as indicated by the @authors tag. See the copyright.txt file in the distribution for a full listing of all contributors.

Licensed under the Apache License, Version 2.0 (the "License");

 you may not use this file except in compliance with the License. You may obtain a copy of the License at

http://www.apache.org/licenses/LICENSE-2.0

 Unless required by applicable law or agreed to in writing, software distributed under the License is distributed on an "AS IS" BASIS, WITHOUT WARRANTIES OR CONDITIONS OF ANY KIND, either express or implied. See the License for the specific language governing permissions and limitations under the License.

-->

<#import "../macro/CommonMacros.ftl"

as lib>

<@lib.handleExceptions>

<@lib.sourceLocalVarAssignment/>

<@lib.handleSourceReferenceNullCheck>

\${ext.targetBeanName}.\${ext.targetWriteAccessorName}<@lib.handleWrite><@lib.handleAssignment/></@lib.h andleWrite>;

</@lib.handleSourceReferenceNullCheck>

</@lib.handleExceptions>

Found in path(s):

\* /opt/cola/permits/1145036311\_1618218196.84/0/mapstruct-processor-1-2-0-final-sources-3 jar/org/mapstruct/ap/internal/model/assignment/SetterWrapper.ftl No license file was found, but licenses were detected in source scan.

 $<$ #--

 Copyright 2012-2017 Gunnar Morling (http://www.gunnarmorling.de/) and/or other contributors as indicated by the @authors tag. See the copyright.txt file in the distribution for a full listing of all contributors.

 Licensed under the Apache License, Version 2.0 (the "License"); you may not use this file except in compliance with the License. You may obtain a copy of the License at

http://www.apache.org/licenses/LICENSE-2.0

 Unless required by applicable law or agreed to in writing, software distributed under the License is distributed on an "AS IS" BASIS, WITHOUT WARRANTIES OR CONDITIONS OF ANY KIND, either express or implied. See the License for the specific language governing permissions and limitations under the License.

-->

 $<$ #--

```
 purpose: macro surrounds nested with either a source presence checker
 or a null check. It acts directly on the
      source reference. It adds an else clause with the default assigment when applicable.
      requires: caller to implement boolean:getIncludeSourceNullCheck()
-->
<#macro handleSourceReferenceNullCheck>
  <#if sourcePresenceCheckerReference??>
     if ( ${sourcePresenceCheckerReference} ) {
       <#nested>
     }
     <@elseDefaultAssignment/>
  <#elseif includeSourceNullCheck || ext.defaultValueAssignment??>
    if ( \lt#if sourceLocalVarName??>${sourceLocalVarName}\lt#else>${sourceReference}\lt/#if> != null ) {
       <#nested>
     }
     <@elseDefaultAssignment/>
  <#else>
     <#nested>
 \langle\#if
</#macro>
<\#--
  local macro related to handleSourceReferenceNullCheck
-->
<#macro elseDefaultAssignment>
  <#if ext.defaultValueAssignment?? >
   else {
     <@handeDefaultAssigment/>
   }
 \langle\#if\rangle</#macro>
<#--
 macro: handleLocalVarNullCheck
 purpose: macro surrounds nested with
 either a source presence checker or a null check. It always uses
      a local variable. Note that the local variable assignemnt is inside the IF statement for the
      source presence check. Note also, that the else clause contains the default variable assignment if
      present.
      requires: caller to implement String:getNullCheckLocalVarName()
             caller to implement Type:getNullCheckLocalVarType()
-->
<#macro handleLocalVarNullCheck needs_explicit_local_var>
 <#if sourcePresenceCheckerReference??>
```

```
 if ( ${sourcePresenceCheckerReference} ) {
```

```
 <#if needs_explicit_local_var>
     <@includeModel object=nullCheckLocalVarType/> ${nullCheckLocalVarName} =
<@lib.handleAssignment/>;
     <#nested>
    <#else>
     <#nested>
   \langle\#if\rangle }
 <#else>
  <@includeModel object=nullCheckLocalVarType/> ${nullCheckLocalVarName} = <@lib.handleAssignment/>;
  if ( ${nullCheckLocalVarName} != null ) {
    <#nested>
   }
\langle\#if\rangle <#if ext.defaultValueAssignment?? >
 else {
  <@handeDefaultAssigment/>
 }
</#if>
</#macro>
<\#--
  Gives the value that needs to be assigned. If there is a sourcePresenceCheckerReference then a direct
  lib.handleAssignment is done, otherwise nullCheckLocalVarName is used.
  requires: caller to implement String:getNullCheckLocalVarName()
-->
<#macro handleWithAssignmentOrNullCheckVar><#if
sourcePresenceCheckerReference??><@lib.handleAssignment/><#else>${nullCheckLocalVarName}</#if></#mac
ro>
<#--
 macro: handleExceptions
 purpose: Includes the try - catch clauses around the nested code.
-->
<#macro handleExceptions>
\leq#if (thrownTypes?size == 0) >
     <#nested>
 <#else>
     try {
        <#nested>
     }
    \leq#list thrownTypes as exceptionType>catch (\langle \text{@includeModel} object=exceptionType/\ranglee) {
       throw new RuntimeException( e );
     }
    \langle /#list\rangle\langle\#if
```

```
</#macro>
```

```
<#--
Performs a standard assignment.
-->
<#macro
 handleAssignment>
  <@includeModel object=assignment
         targetBeanName=ext.targetBeanName
         existingInstanceMapping=ext.existingInstanceMapping
         targetReadAccessorName=ext.targetReadAccessorName
         targetWriteAccessorName=ext.targetWriteAccessorName
         targetType=ext.targetType/>
</#macro>
<\#--
Performs a default assignment with a default value.
-->
<#macro handeDefaultAssigment>
  <@includeModel object=ext.defaultValueAssignment
         targetBeanName=ext.targetBeanName
         existingInstanceMapping=ext.existingInstanceMapping
         targetReadAccessorName=ext.targetReadAccessorName
         targetWriteAccessorName=ext.targetWriteAccessorName
         targetType=ext.targetType
         defaultValue=ext.defaultValue/>
</#macro>
<#--
 macro: handleWrite
 purpose: To handle the writing to a field or using a method. The line is not closed with ';'
-->
<#macro handleWrite><#if
 fieldAssignment> = <#nested><#else>( <#nested> )</#if></#macro>
<#--
 macro: handleWriteAccesing
 purpose: To handle accesing the write target type
-->
<#macro handleWriteAccesing><#if fieldAssignment><#else>()</#if></#macro>
<#--
 macro: initTargetObject
 purpose: To factorize or construct a new target object
-->
<#macro initTargetObject><@compress single_line=true>
  <#if factoryMethod??>
     <@includeModel object=factoryMethod targetType=ext.targetType/>
  <#else>
```

```
 new <@constructTargetObject/>()
```

```
</#if>
```

```
</@compress></#macro>
```
<#--

macro: constructTargetObject

purpose: Either call the constructor of the target object directly or of the implementing type.

-->

```
<#macro constructTargetObject><@compress single_line=true>
```
<#if ext.targetType.implementationType??>

```
 <@includeModel object=ext.targetType.implementationType/>
```
<#else>

<@includeModel object=ext.targetType/>

 $\langle\#$ if

</@compress></#macro>

<#--

macro: sourceLocalVarAssignment

 purpose: assignment for source local variables. The sourceLocalVarName replaces the sourceReference in the assignmentcall.

```
-->
```
<#macro sourceLocalVarAssignment>

<#if sourceLocalVarName??>

```
 <@includeModel object=sourceType/> ${sourceLocalVarName} = ${sourceReference};
```
 $\langle\#if\rangle$ 

</#macro>

Found in path(s):

\* /opt/cola/permits/1145036311\_1618218196.84/0/mapstruct-processor-1-2-0-final-sources-3 jar/org/mapstruct/ap/internal/model/macro/CommonMacros.ftl No license file was found, but licenses were detected in source scan.

<#-- @ftlvariable name="" type="org.mapstruct.ap.internal.model.IterableCreation" --> <#--

 Copyright 2012-2017 Gunnar Morling (http://www.gunnarmorling.de/) and/or other contributors as indicated by the @authors tag. See the copyright.txt file in the distribution for a full listing of all contributors.

 Licensed under the Apache License, Version 2.0 (the "License"); you may not use this file except in compliance with the License. You may obtain a copy of the License at

http://www.apache.org/licenses/LICENSE-2.0

 Unless required by applicable law or agreed to in writing, software distributed under the License is distributed on an "AS IS" BASIS, WITHOUT WARRANTIES OR CONDITIONS OF ANY KIND, either express or implied.  See the License for the specific language governing permissions and limitations under the License.

```
-->
<@compress single_line=true>
   <#if factoryMethod??>
     <@includeModel object=factoryMethod targetType=resultType/>
   <#else>
   new
     <#if resultType.implementationType??>
        <@includeModel object=resultType.implementationType/><#if ext.useSizeIfPossible?? &&
ext.useSizeIfPossible && canUseSize>( <@sizeForCreation /> )<#else>()</#if>
     <#else>
        <@includeModel object=resultType/>()</#if>
    <#if>
</@compress>
<#macro sizeForCreation>
   <@compress single_line=true>
     <#if loadFactorAdjustment>
      Math.max((int) ( <@iterableSize/> / .75f ) + 1, 16 )
     <#else>
       <@iterableSize/>
    \langle\#if\rangle </@compress>
</#macro>
<#macro iterableSize>
   <@compress single_line=true>
     <#if sourceParameter.type.arrayType>
       ${sourceParameter.name}.length
     <#else>
       ${sourceParameter.name}.size()
    \langle\#if\rangle </@compress>
</#macro>
Found in path(s):
* /opt/cola/permits/1145036311_1618218196.84/0/mapstruct-processor-1-2-0-final-sources-3-
jar/org/mapstruct/ap/internal/model/IterableCreation.ftl
No license file was found, but licenses were detected in source scan.
```
/\*\*

- \* Copyright 2012-2017 Gunnar Morling (http://www.gunnarmorling.de/)
- \* and/or other contributors as indicated by the @authors tag. See the
- \* copyright.txt file in the distribution for a full listing of all
- \* contributors.

 $\ddot{x}$ 

- \* Licensed under the Apache License, Version 2.0 (the "License");
- \* you may not use this file except in compliance with the License.
- \* You may obtain a copy of the License at
- \*
- \* http://www.apache.org/licenses/LICENSE-2.0
- \*
- \* Unless required by applicable law or agreed to in writing, software
- \* distributed under the License is distributed on an "AS IS" BASIS,
- \* WITHOUT WARRANTIES OR CONDITIONS OF ANY KIND, either express or implied.
- \* See the License for the specific language governing permissions and
- \* limitations under the License.

\*/

Found in path(s):

\* /opt/cola/permits/1145036311\_1618218196.84/0/mapstruct-processor-1-2-0-final-sources-3 jar/org/mapstruct/ap/internal/model/source/builtin/CalendarToXmlGregorianCalendar.java \*

 /opt/cola/permits/1145036311\_1618218196.84/0/mapstruct-processor-1-2-0-final-sources-3 jar/org/mapstruct/ap/internal/model/source/selector/MethodFamilySelector.java

\* /opt/cola/permits/1145036311\_1618218196.84/0/mapstruct-processor-1-2-0-final-sources-3 jar/org/mapstruct/ap/spi/package-info.java

\* /opt/cola/permits/1145036311\_1618218196.84/0/mapstruct-processor-1-2-0-final-sources-3 jar/org/mapstruct/ap/internal/conversion/ConversionProvider.java

\* /opt/cola/permits/1145036311\_1618218196.84/0/mapstruct-processor-1-2-0-final-sources-3 jar/org/mapstruct/ap/internal/conversion/DateToSqlTimestampConversion.java

\* /opt/cola/permits/1145036311\_1618218196.84/0/mapstruct-processor-1-2-0-final-sources-3 jar/org/mapstruct/ap/internal/writer/IndentationCorrectingWriter.java

\* /opt/cola/permits/1145036311\_1618218196.84/0/mapstruct-processor-1-2-0-final-sources-3 jar/org/mapstruct/ap/internal/option/package-info.java

\* /opt/cola/permits/1145036311\_1618218196.84/0/mapstruct-processor-1-2-0-final-sources-3 jar/org/mapstruct/ap/internal/model/source/ForgedMethodHistory.java \*

 /opt/cola/permits/1145036311\_1618218196.84/0/mapstruct-processor-1-2-0-final-sources-3 jar/org/mapstruct/ap/internal/model/EnumMappingMethod.java

\* /opt/cola/permits/1145036311\_1618218196.84/0/mapstruct-processor-1-2-0-final-sources-3 jar/org/mapstruct/ap/internal/util/Strings.java

\* /opt/cola/permits/1145036311\_1618218196.84/0/mapstruct-processor-1-2-0-final-sources-3 jar/org/mapstruct/ap/internal/model/source/MappingOptions.java

\* /opt/cola/permits/1145036311\_1618218196.84/0/mapstruct-processor-1-2-0-final-sources-3 jar/org/mapstruct/ap/internal/processor/DefaultModelElementProcessorContext.java

\* /opt/cola/permits/1145036311\_1618218196.84/0/mapstruct-processor-1-2-0-final-sources-3 jar/org/mapstruct/ap/internal/conversion/JavaLocalDateTimeToDateConversion.java

\* /opt/cola/permits/1145036311\_1618218196.84/0/mapstruct-processor-1-2-0-final-sources-3 jar/org/mapstruct/ap/internal/model/IterableCreation.java

\*

 /opt/cola/permits/1145036311\_1618218196.84/0/mapstruct-processor-1-2-0-final-sources-3 jar/org/mapstruct/ap/internal/model/MappingBuilderContext.java

\* /opt/cola/permits/1145036311\_1618218196.84/0/mapstruct-processor-1-2-0-final-sources-3 jar/org/mapstruct/ap/internal/processor/MapperServiceProcessor.java

\* /opt/cola/permits/1145036311\_1618218196.84/0/mapstruct-processor-1-2-0-final-sources-3-

jar/org/mapstruct/ap/internal/conversion/ReverseConversion.java

\* /opt/cola/permits/1145036311\_1618218196.84/0/mapstruct-processor-1-2-0-final-sources-3 jar/org/mapstruct/ap/internal/model/common/DefaultConversionContext.java

\* /opt/cola/permits/1145036311\_1618218196.84/0/mapstruct-processor-1-2-0-final-sources-3 jar/org/mapstruct/ap/internal/model/source/builtin/CalendarToZonedDateTime.java

\* /opt/cola/permits/1145036311\_1618218196.84/0/mapstruct-processor-1-2-0-final-sources-3 jar/org/mapstruct/ap/internal/util/Extractor.java

\*

 /opt/cola/permits/1145036311\_1618218196.84/0/mapstruct-processor-1-2-0-final-sources-3 jar/org/mapstruct/ap/internal/util/JaxbConstants.java

\* /opt/cola/permits/1145036311\_1618218196.84/0/mapstruct-processor-1-2-0-final-sources-3 jar/org/mapstruct/ap/internal/model/assignment/ArrayCopyWrapper.java

\* /opt/cola/permits/1145036311\_1618218196.84/0/mapstruct-processor-1-2-0-final-sources-3 jar/org/mapstruct/ap/internal/conversion/AbstractNumberToStringConversion.java

\* /opt/cola/permits/1145036311\_1618218196.84/0/mapstruct-processor-1-2-0-final-sources-3 jar/org/mapstruct/ap/internal/conversion/DateToStringConversion.java

\* /opt/cola/permits/1145036311\_1618218196.84/0/mapstruct-processor-1-2-0-final-sources-3 jar/org/mapstruct/ap/internal/model/source/Mapping.java

\* /opt/cola/permits/1145036311\_1618218196.84/0/mapstruct-processor-1-2-0-final-sources-3 jar/org/mapstruct/ap/internal/processor/AnnotationBasedComponentModelProcessor.java

\* /opt/cola/permits/1145036311\_1618218196.84/0/mapstruct-processor-1-2-0-final-sources-3 jar/org/mapstruct/ap/internal/model/MappingMethod.java

\*

\*

 /opt/cola/permits/1145036311\_1618218196.84/0/mapstruct-processor-1-2-0-final-sources-3 jar/org/mapstruct/ap/internal/processor/creation/MappingResolverImpl.java

\* /opt/cola/permits/1145036311\_1618218196.84/0/mapstruct-processor-1-2-0-final-sources-3 jar/org/mapstruct/ap/internal/model/BeanMappingMethod.java

\* /opt/cola/permits/1145036311\_1618218196.84/0/mapstruct-processor-1-2-0-final-sources-3 jar/org/mapstruct/ap/internal/prism/ReportingPolicyPrism.java

\* /opt/cola/permits/1145036311\_1618218196.84/0/mapstruct-processor-1-2-0-final-sources-3 jar/org/mapstruct/ap/internal/model/assignment/Java8FunctionWrapper.java

\* /opt/cola/permits/1145036311\_1618218196.84/0/mapstruct-processor-1-2-0-final-sources-3 jar/org/mapstruct/ap/internal/model/dependency/Node.java

\* /opt/cola/permits/1145036311\_1618218196.84/0/mapstruct-processor-1-2-0-final-sources-3 jar/org/mapstruct/ap/internal/model/source/EnumMapping.java

 /opt/cola/permits/1145036311\_1618218196.84/0/mapstruct-processor-1-2-0-final-sources-3 jar/org/mapstruct/ap/internal/version/VersionInformation.java

\* /opt/cola/permits/1145036311\_1618218196.84/0/mapstruct-processor-1-2-0-final-sources-3-

jar/org/mapstruct/ap/internal/prism/MappingInheritanceStrategyPrism.java

\* /opt/cola/permits/1145036311\_1618218196.84/0/mapstruct-processor-1-2-0-final-sources-3-

jar/org/mapstruct/ap/internal/model/assignment/ExistingInstanceSetterWrapperForCollectionsAndMaps.java

\* /opt/cola/permits/1145036311\_1618218196.84/0/mapstruct-processor-1-2-0-final-sources-3-

jar/org/mapstruct/ap/spi/DefaultAccessorNamingStrategy.java

\* /opt/cola/permits/1145036311\_1618218196.84/0/mapstruct-processor-1-2-0-final-sources-3 jar/org/mapstruct/ap/internal/util/Collections.java

\* /opt/cola/permits/1145036311\_1618218196.84/0/mapstruct-processor-1-2-0-final-sources-3 jar/org/mapstruct/ap/spi/AccessorNamingStrategy.java

\* /opt/cola/permits/1145036311\_1618218196.84/0/mapstruct-processor-1-2-0-final-sources-3 jar/org/mapstruct/ap/internal/model/source/TargetReference.java

\*

 /opt/cola/permits/1145036311\_1618218196.84/0/mapstruct-processor-1-2-0-final-sources-3 jar/org/mapstruct/ap/package-info.java

\* /opt/cola/permits/1145036311\_1618218196.84/0/mapstruct-processor-1-2-0-final-sources-3 jar/org/mapstruct/ap/internal/conversion/CharToStringConversion.java

\* /opt/cola/permits/1145036311\_1618218196.84/0/mapstruct-processor-1-2-0-final-sources-3 jar/org/mapstruct/ap/internal/conversion/JavaLocalDateToStringConversion.java

\* /opt/cola/permits/1145036311\_1618218196.84/0/mapstruct-processor-1-2-0-final-sources-3 jar/org/mapstruct/ap/internal/model/common/ParameterBinding.java

\* /opt/cola/permits/1145036311\_1618218196.84/0/mapstruct-processor-1-2-0-final-sources-3 jar/org/mapstruct/ap/MappingProcessor.java

\* /opt/cola/permits/1145036311\_1618218196.84/0/mapstruct-processor-1-2-0-final-sources-3 jar/org/mapstruct/ap/internal/model/assignment/package-info.java

\* /opt/cola/permits/1145036311\_1618218196.84/0/mapstruct-processor-1-2-0-final-sources-3 jar/org/mapstruct/ap/internal/model/common/DateFormatValidatorFactory.java \*

 /opt/cola/permits/1145036311\_1618218196.84/0/mapstruct-processor-1-2-0-final-sources-3 jar/org/mapstruct/ap/internal/util/Filters.java

\* /opt/cola/permits/1145036311\_1618218196.84/0/mapstruct-processor-1-2-0-final-sources-3 jar/org/mapstruct/ap/internal/model/assignment/GetterWrapperForCollectionsAndMaps.java \* /opt/cola/permits/1145036311\_1618218196.84/0/mapstruct-processor-1-2-0-final-sources-3-

jar/org/mapstruct/ap/internal/model/assignment/SetterWrapperForCollectionsAndMaps.java

\* /opt/cola/permits/1145036311\_1618218196.84/0/mapstruct-processor-1-2-0-final-sources-3 jar/org/mapstruct/ap/internal/model/source/selector/MethodSelectors.java

\* /opt/cola/permits/1145036311\_1618218196.84/0/mapstruct-processor-1-2-0-final-sources-3 jar/org/mapstruct/ap/internal/model/assignment/WrapperForCollectionsAndMaps.java

\* /opt/cola/permits/1145036311\_1618218196.84/0/mapstruct-processor-1-2-0-final-sources-3 jar/org/mapstruct/ap/internal/conversion/BigIntegerToPrimitiveConversion.java

\*

 /opt/cola/permits/1145036311\_1618218196.84/0/mapstruct-processor-1-2-0-final-sources-3 jar/org/mapstruct/ap/internal/util/TypeHierarchyErroneousException.java

\* /opt/cola/permits/1145036311\_1618218196.84/0/mapstruct-processor-1-2-0-final-sources-3 jar/org/mapstruct/ap/internal/model/NestedPropertyMappingMethod.java

\* /opt/cola/permits/1145036311\_1618218196.84/0/mapstruct-processor-1-2-0-final-sources-3 jar/org/mapstruct/ap/internal/conversion/PrimitiveToPrimitiveConversion.java

\* /opt/cola/permits/1145036311\_1618218196.84/0/mapstruct-processor-1-2-0-final-sources-3 jar/org/mapstruct/ap/internal/model/source/builtin/XmlGregorianCalendarToJodaLocalDate.java \* /opt/cola/permits/1145036311\_1618218196.84/0/mapstruct-processor-1-2-0-final-sources-3 jar/org/mapstruct/ap/internal/conversion/PrimitiveToWrapperConversion.java

\* /opt/cola/permits/1145036311\_1618218196.84/0/mapstruct-processor-1-2-0-final-sources-3 jar/org/mapstruct/ap/internal/model/source/builtin/LocalDateToXmlGregorianCalendar.java \*

 /opt/cola/permits/1145036311\_1618218196.84/0/mapstruct-processor-1-2-0-final-sources-3 jar/org/mapstruct/ap/internal/model/common/Accessibility.java

\* /opt/cola/permits/1145036311\_1618218196.84/0/mapstruct-processor-1-2-0-final-sources-3 jar/org/mapstruct/ap/internal/model/source/builtin/XmlGregorianCalendarToString.java

\* /opt/cola/permits/1145036311\_1618218196.84/0/mapstruct-processor-1-2-0-final-sources-3 jar/org/mapstruct/ap/internal/conversion/JodaDateTimeToCalendarConversion.java

\* /opt/cola/permits/1145036311\_1618218196.84/0/mapstruct-processor-1-2-0-final-sources-3 jar/org/mapstruct/ap/internal/conversion/CharWrapperToStringConversion.java

\* /opt/cola/permits/1145036311\_1618218196.84/0/mapstruct-processor-1-2-0-final-sources-3 jar/org/mapstruct/ap/internal/model/source/builtin/DateToXmlGregorianCalendar.java \* /opt/cola/permits/1145036311\_1618218196.84/0/mapstruct-processor-1-2-0-final-sources-3-

jar/org/mapstruct/ap/internal/model/common/ImplementationType.java

\*

 /opt/cola/permits/1145036311\_1618218196.84/0/mapstruct-processor-1-2-0-final-sources-3 jar/org/mapstruct/ap/internal/model/source/selector/XmlElementDeclSelector.java

\* /opt/cola/permits/1145036311\_1618218196.84/0/mapstruct-processor-1-2-0-final-sources-3 jar/org/mapstruct/ap/internal/model/package-info.java

\* /opt/cola/permits/1145036311\_1618218196.84/0/mapstruct-processor-1-2-0-final-sources-3 jar/org/mapstruct/ap/internal/util/AnnotationProcessorContext.java

\* /opt/cola/permits/1145036311\_1618218196.84/0/mapstruct-processor-1-2-0-final-sources-3 jar/org/mapstruct/ap/internal/util/workarounds/EclipseAsMemberOfWorkaround.java

\* /opt/cola/permits/1145036311\_1618218196.84/0/mapstruct-processor-1-2-0-final-sources-3 jar/org/mapstruct/ap/internal/conversion/Conversions.java

\* /opt/cola/permits/1145036311\_1618218196.84/0/mapstruct-processor-1-2-0-final-sources-3 jar/org/mapstruct/ap/internal/model/DefaultMappingExclusionProvider.java

\*

 /opt/cola/permits/1145036311\_1618218196.84/0/mapstruct-processor-1-2-0-final-sources-3 jar/org/mapstruct/ap/internal/model/DecoratorConstructor.java

\* /opt/cola/permits/1145036311\_1618218196.84/0/mapstruct-processor-1-2-0-final-sources-3 jar/org/mapstruct/ap/internal/prism/NullValueMappingStrategyPrism.java

\* /opt/cola/permits/1145036311\_1618218196.84/0/mapstruct-processor-1-2-0-final-sources-3 jar/org/mapstruct/ap/internal/model/assignment/SetterWrapper.java

\* /opt/cola/permits/1145036311\_1618218196.84/0/mapstruct-processor-1-2-0-final-sources-3 jar/org/mapstruct/ap/internal/conversion/JodaLocalDateToStringConversion.java

\* /opt/cola/permits/1145036311\_1618218196.84/0/mapstruct-processor-1-2-0-final-sources-3 jar/org/mapstruct/ap/internal/model/source/builtin/JodaLocalDateTimeToXmlGregorianCalendar.java \* /opt/cola/permits/1145036311\_1618218196.84/0/mapstruct-processor-1-2-0-final-sources-3 jar/org/mapstruct/ap/internal/processor/creation/package-info.java \*

 /opt/cola/permits/1145036311\_1618218196.84/0/mapstruct-processor-1-2-0-final-sources-3 jar/org/mapstruct/ap/internal/model/source/builtin/JodaLocalTimeToXmlGregorianCalendar.java \* /opt/cola/permits/1145036311\_1618218196.84/0/mapstruct-processor-1-2-0-final-sources-3 jar/org/mapstruct/ap/internal/model/assignment/UpdateWrapper.java

\* /opt/cola/permits/1145036311\_1618218196.84/0/mapstruct-processor-1-2-0-final-sources-3 jar/org/mapstruct/ap/internal/util/NativeTypes.java

\* /opt/cola/permits/1145036311\_1618218196.84/0/mapstruct-processor-1-2-0-final-sources-3 jar/org/mapstruct/ap/internal/processor/package-info.java

\* /opt/cola/permits/1145036311\_1618218196.84/0/mapstruct-processor-1-2-0-final-sources-3 jar/org/mapstruct/ap/internal/processor/Jsr330ComponentProcessor.java

\* /opt/cola/permits/1145036311\_1618218196.84/0/mapstruct-processor-1-2-0-final-sources-3-

jar/org/mapstruct/ap/internal/model/AbstractMappingMethodBuilder.java

 /opt/cola/permits/1145036311\_1618218196.84/0/mapstruct-processor-1-2-0-final-sources-3 jar/org/mapstruct/ap/internal/util/JavaTimeConstants.java

\* /opt/cola/permits/1145036311\_1618218196.84/0/mapstruct-processor-1-2-0-final-sources-3 jar/org/mapstruct/ap/internal/util/accessor/ExecutableElementAccessor.java

\* /opt/cola/permits/1145036311\_1618218196.84/0/mapstruct-processor-1-2-0-final-sources-3 jar/org/mapstruct/ap/internal/util/XmlConstants.java

\* /opt/cola/permits/1145036311\_1618218196.84/0/mapstruct-processor-1-2-0-final-sources-3 jar/org/mapstruct/ap/internal/model/DefaultMapperReference.java

\* /opt/cola/permits/1145036311\_1618218196.84/0/mapstruct-processor-1-2-0-final-sources-3 jar/org/mapstruct/ap/internal/processor/MapperRenderingProcessor.java

\* /opt/cola/permits/1145036311\_1618218196.84/0/mapstruct-processor-1-2-0-final-sources-3 jar/org/mapstruct/ap/internal/processor/DefaultVersionInformation.java

\* /opt/cola/permits/1145036311\_1618218196.84/0/mapstruct-processor-1-2-0-final-sources-3 jar/org/mapstruct/ap/internal/model/source/selector/TypeSelector.java

\*

 /opt/cola/permits/1145036311\_1618218196.84/0/mapstruct-processor-1-2-0-final-sources-3 jar/org/mapstruct/ap/internal/model/Constructor.java

\* /opt/cola/permits/1145036311\_1618218196.84/0/mapstruct-processor-1-2-0-final-sources-3 jar/org/mapstruct/ap/internal/conversion/BigDecimalToBigIntegerConversion.java

\* /opt/cola/permits/1145036311\_1618218196.84/0/mapstruct-processor-1-2-0-final-sources-3 jar/org/mapstruct/ap/internal/model/VirtualMappingMethod.java

\* /opt/cola/permits/1145036311\_1618218196.84/0/mapstruct-processor-1-2-0-final-sources-3 jar/org/mapstruct/ap/internal/processor/SpringComponentProcessor.java

\* /opt/cola/permits/1145036311\_1618218196.84/0/mapstruct-processor-1-2-0-final-sources-3 jar/org/mapstruct/ap/internal/conversion/BigDecimalToWrapperConversion.java

\* /opt/cola/permits/1145036311\_1618218196.84/0/mapstruct-processor-1-2-0-final-sources-3 jar/org/mapstruct/ap/internal/model/source/ForgedMethod.java

\*

 /opt/cola/permits/1145036311\_1618218196.84/0/mapstruct-processor-1-2-0-final-sources-3 jar/org/mapstruct/ap/internal/util/Message.java

\* /opt/cola/permits/1145036311\_1618218196.84/0/mapstruct-processor-1-2-0-final-sources-3 jar/org/mapstruct/ap/internal/writer/FreeMarkerModelElementWriter.java

\* /opt/cola/permits/1145036311\_1618218196.84/0/mapstruct-processor-1-2-0-final-sources-3 jar/org/mapstruct/ap/internal/model/ValueMappingMethod.java

\* /opt/cola/permits/1145036311\_1618218196.84/0/mapstruct-processor-1-2-0-final-sources-3 jar/org/mapstruct/ap/internal/model/common/Assignment.java

\* /opt/cola/permits/1145036311\_1618218196.84/0/mapstruct-processor-1-2-0-final-sources-3 jar/org/mapstruct/ap/internal/model/source/builtin/JodaLocalDateToXmlGregorianCalendar.java \* /opt/cola/permits/1145036311\_1618218196.84/0/mapstruct-processor-1-2-0-final-sources-3-

jar/org/mapstruct/ap/internal/model/source/SourceReference.java

\* /opt/cola/permits/1145036311\_1618218196.84/0/mapstruct-processor-1-2-0-final-sources-3 jar/org/mapstruct/ap/internal/model/source/PropertyEntry.java

\*

 /opt/cola/permits/1145036311\_1618218196.84/0/mapstruct-processor-1-2-0-final-sources-3 jar/org/mapstruct/ap/internal/model/PropertyMapping.java

\* /opt/cola/permits/1145036311\_1618218196.84/0/mapstruct-processor-1-2-0-final-sources-3 jar/org/mapstruct/ap/internal/model/source/Method.java

\* /opt/cola/permits/1145036311\_1618218196.84/0/mapstruct-processor-1-2-0-final-sources-3-

jar/org/mapstruct/ap/internal/model/MethodReference.java

\* /opt/cola/permits/1145036311\_1618218196.84/0/mapstruct-processor-1-2-0-final-sources-3 jar/org/mapstruct/ap/internal/model/source/selector/CreateOrUpdateSelector.java

\* /opt/cola/permits/1145036311\_1618218196.84/0/mapstruct-processor-1-2-0-final-sources-3 jar/org/mapstruct/ap/internal/processor/CdiComponentProcessor.java

\* /opt/cola/permits/1145036311\_1618218196.84/0/mapstruct-processor-1-2-0-final-sources-3 jar/org/mapstruct/ap/internal/model/source/builtin/BuiltInMethod.java

\*

\*

 /opt/cola/permits/1145036311\_1618218196.84/0/mapstruct-processor-1-2-0-final-sources-3 jar/org/mapstruct/ap/internal/util/RoundContext.java

\* /opt/cola/permits/1145036311\_1618218196.84/0/mapstruct-processor-1-2-0-final-sources-3 jar/org/mapstruct/ap/internal/model/HelperMethod.java

\* /opt/cola/permits/1145036311\_1618218196.84/0/mapstruct-processor-1-2-0-final-sources-3 jar/org/mapstruct/ap/internal/model/ContainerMappingMethod.java

\* /opt/cola/permits/1145036311\_1618218196.84/0/mapstruct-processor-1-2-0-final-sources-3 jar/org/mapstruct/ap/internal/model/assignment/LocalVarWrapper.java

\* /opt/cola/permits/1145036311\_1618218196.84/0/mapstruct-processor-1-2-0-final-sources-3 jar/org/mapstruct/ap/internal/model/source/builtin/XmlGregorianCalendarToCalendar.java

\* /opt/cola/permits/1145036311\_1618218196.84/0/mapstruct-processor-1-2-0-final-sources-3 jar/org/mapstruct/ap/internal/model/source/ParameterProvidedMethods.java

\* /opt/cola/permits/1145036311\_1618218196.84/0/mapstruct-processor-1-2-0-final-sources-3 jar/org/mapstruct/ap/internal/conversion/EnumStringConversion.java \*

 /opt/cola/permits/1145036311\_1618218196.84/0/mapstruct-processor-1-2-0-final-sources-3 jar/org/mapstruct/ap/internal/conversion/DateToSqlDateConversion.java

\* /opt/cola/permits/1145036311\_1618218196.84/0/mapstruct-processor-1-2-0-final-sources-3 jar/org/mapstruct/ap/internal/model/assignment/EnumConstantWrapper.java

\* /opt/cola/permits/1145036311\_1618218196.84/0/mapstruct-processor-1-2-0-final-sources-3 jar/org/mapstruct/ap/internal/model/Field.java

\* /opt/cola/permits/1145036311\_1618218196.84/0/mapstruct-processor-1-2-0-final-sources-3 jar/org/mapstruct/ap/internal/writer/package-info.java

\* /opt/cola/permits/1145036311\_1618218196.84/0/mapstruct-processor-1-2-0-final-sources-3 jar/org/mapstruct/ap/internal/util/accessor/VariableElementAccessor.java

\* /opt/cola/permits/1145036311\_1618218196.84/0/mapstruct-processor-1-2-0-final-sources-3 jar/org/mapstruct/ap/internal/model/source/package-info.java

 /opt/cola/permits/1145036311\_1618218196.84/0/mapstruct-processor-1-2-0-final-sources-3 jar/org/mapstruct/ap/spi/AstModifyingAnnotationProcessor.java

\* /opt/cola/permits/1145036311\_1618218196.84/0/mapstruct-processor-1-2-0-final-sources-3 jar/org/mapstruct/ap/internal/conversion/AbstractJavaTimeToStringConversion.java

\* /opt/cola/permits/1145036311\_1618218196.84/0/mapstruct-processor-1-2-0-final-sources-3 jar/org/mapstruct/ap/internal/util/ClassUtils.java

\* /opt/cola/permits/1145036311\_1618218196.84/0/mapstruct-processor-1-2-0-final-sources-3 jar/org/mapstruct/ap/internal/conversion/BigDecimalToPrimitiveConversion.java

\* /opt/cola/permits/1145036311\_1618218196.84/0/mapstruct-processor-1-2-0-final-sources-3 jar/org/mapstruct/ap/internal/model/source/selector/TargetTypeSelector.java

\* /opt/cola/permits/1145036311\_1618218196.84/0/mapstruct-processor-1-2-0-final-sources-3 jar/org/mapstruct/ap/internal/util/workarounds/EclipseClassLoaderBridge.java

\* /opt/cola/permits/1145036311\_1618218196.84/0/mapstruct-processor-1-2-0-final-sources-3 jar/org/mapstruct/ap/internal/model/NormalTypeMappingMethod.java

\*

 /opt/cola/permits/1145036311\_1618218196.84/0/mapstruct-processor-1-2-0-final-sources-3 jar/org/mapstruct/ap/internal/conversion/JavaLocalTimeToStringConversion.java

\* /opt/cola/permits/1145036311\_1618218196.84/0/mapstruct-processor-1-2-0-final-sources-3 jar/org/mapstruct/ap/internal/model/StreamMappingMethod.java

\* /opt/cola/permits/1145036311\_1618218196.84/0/mapstruct-processor-1-2-0-final-sources-3 jar/org/mapstruct/ap/internal/model/source/builtin/XmlGregorianCalendarToJodaLocalTime.java \* /opt/cola/permits/1145036311\_1618218196.84/0/mapstruct-processor-1-2-0-final-sources-3 jar/org/mapstruct/ap/internal/model/common/TypeFactory.java

\* /opt/cola/permits/1145036311\_1618218196.84/0/mapstruct-processor-1-2-0-final-sources-3 jar/org/mapstruct/ap/internal/conversion/BigDecimalToStringConversion.java

\* /opt/cola/permits/1145036311\_1618218196.84/0/mapstruct-processor-1-2-0-final-sources-3 jar/org/mapstruct/ap/internal/model/source/selector/FactoryParameterSelector.java \*

 /opt/cola/permits/1145036311\_1618218196.84/0/mapstruct-processor-1-2-0-final-sources-3 jar/org/mapstruct/ap/internal/model/source/ValueMapping.java

\* /opt/cola/permits/1145036311\_1618218196.84/0/mapstruct-processor-1-2-0-final-sources-3 jar/org/mapstruct/ap/internal/util/Nouns.java

\* /opt/cola/permits/1145036311\_1618218196.84/0/mapstruct-processor-1-2-0-final-sources-3 jar/org/mapstruct/ap/internal/model/source/builtin/ZonedDateTimeToCalendar.java

\* /opt/cola/permits/1145036311\_1618218196.84/0/mapstruct-processor-1-2-0-final-sources-3 jar/org/mapstruct/ap/internal/conversion/DateToSqlTimeConversion.java

\* /opt/cola/permits/1145036311\_1618218196.84/0/mapstruct-processor-1-2-0-final-sources-3 jar/org/mapstruct/ap/internal/model/source/builtin/StringToXmlGregorianCalendar.java

\* /opt/cola/permits/1145036311\_1618218196.84/0/mapstruct-processor-1-2-0-final-sources-3-

jar/org/mapstruct/ap/internal/model/source/builtin/XmlGregorianCalendarToJodaDateTime.java \*

 /opt/cola/permits/1145036311\_1618218196.84/0/mapstruct-processor-1-2-0-final-sources-3 jar/org/mapstruct/ap/internal/prism/package-info.java

\* /opt/cola/permits/1145036311\_1618218196.84/0/mapstruct-processor-1-2-0-final-sources-3 jar/org/mapstruct/ap/internal/model/source/selector/package-info.java

\* /opt/cola/permits/1145036311\_1618218196.84/0/mapstruct-processor-1-2-0-final-sources-3 jar/org/mapstruct/ap/internal/util/accessor/Accessor.java

\* /opt/cola/permits/1145036311\_1618218196.84/0/mapstruct-processor-1-2-0-final-sources-3 jar/org/mapstruct/ap/internal/model/AnnotationMapperReference.java

\* /opt/cola/permits/1145036311\_1618218196.84/0/mapstruct-processor-1-2-0-final-sources-3 jar/org/mapstruct/ap/internal/util/package-info.java

\* /opt/cola/permits/1145036311\_1618218196.84/0/mapstruct-processor-1-2-0-final-sources-3 jar/org/mapstruct/ap/internal/conversion/BigIntegerToStringConversion.java

\* /opt/cola/permits/1145036311\_1618218196.84/0/mapstruct-processor-1-2-0-final-sources-3 jar/org/mapstruct/ap/internal/model/common/SourceRHS.java

\*

 /opt/cola/permits/1145036311\_1618218196.84/0/mapstruct-processor-1-2-0-final-sources-3 jar/org/mapstruct/ap/internal/writer/FreeMarkerWritable.java

\* /opt/cola/permits/1145036311\_1618218196.84/0/mapstruct-processor-1-2-0-final-sources-3 jar/org/mapstruct/ap/spi/MethodType.java

\* /opt/cola/permits/1145036311\_1618218196.84/0/mapstruct-processor-1-2-0-final-sources-3 jar/org/mapstruct/ap/internal/model/source/builtin/XmlGregorianCalendarToDate.java

\* /opt/cola/permits/1145036311\_1618218196.84/0/mapstruct-processor-1-2-0-final-sources-3 jar/org/mapstruct/ap/internal/model/source/SelectionParameters.java

\* /opt/cola/permits/1145036311\_1618218196.84/0/mapstruct-processor-1-2-0-final-sources-3 jar/org/mapstruct/ap/internal/conversion/JodaTimeToDateConversion.java

\* /opt/cola/permits/1145036311\_1618218196.84/0/mapstruct-processor-1-2-0-final-sources-3 jar/org/mapstruct/ap/internal/version/package-info.java

\*

 /opt/cola/permits/1145036311\_1618218196.84/0/mapstruct-processor-1-2-0-final-sources-3 jar/org/mapstruct/ap/internal/model/source/builtin/BuiltInMappingMethods.java

\* /opt/cola/permits/1145036311\_1618218196.84/0/mapstruct-processor-1-2-0-final-sources-3 jar/org/mapstruct/ap/internal/conversion/BigIntegerToWrapperConversion.java

\* /opt/cola/permits/1145036311\_1618218196.84/0/mapstruct-processor-1-2-0-final-sources-3 jar/org/mapstruct/ap/internal/model/common/Type.java

\* /opt/cola/permits/1145036311\_1618218196.84/0/mapstruct-processor-1-2-0-final-sources-3 jar/org/mapstruct/ap/internal/processor/ModelElementProcessor.java

\* /opt/cola/permits/1145036311\_1618218196.84/0/mapstruct-processor-1-2-0-final-sources-3 jar/org/mapstruct/ap/internal/model/assignment/AdderWrapper.java

\* /opt/cola/permits/1145036311\_1618218196.84/0/mapstruct-processor-1-2-0-final-sources-3 jar/org/mapstruct/ap/internal/model/source/SourceMethod.java

\* /opt/cola/permits/1145036311\_1618218196.84/0/mapstruct-processor-1-2-0-final-sources-3 jar/org/mapstruct/ap/internal/model/source/selector/QualifierSelector.java

\*

 /opt/cola/permits/1145036311\_1618218196.84/0/mapstruct-processor-1-2-0-final-sources-3 jar/org/mapstruct/ap/internal/model/DelegatingMethod.java

\* /opt/cola/permits/1145036311\_1618218196.84/0/mapstruct-processor-1-2-0-final-sources-3 jar/org/mapstruct/ap/internal/model/LifecycleCallbackFactory.java

\* /opt/cola/permits/1145036311\_1618218196.84/0/mapstruct-processor-1-2-0-final-sources-3 jar/org/mapstruct/ap/internal/processor/MethodRetrievalProcessor.java

\* /opt/cola/permits/1145036311\_1618218196.84/0/mapstruct-processor-1-2-0-final-sources-3 jar/org/mapstruct/ap/internal/model/MapperReference.java

\* /opt/cola/permits/1145036311\_1618218196.84/0/mapstruct-processor-1-2-0-final-sources-3 jar/org/mapstruct/ap/internal/model/NestedTargetPropertyMappingHolder.java

\* /opt/cola/permits/1145036311\_1618218196.84/0/mapstruct-processor-1-2-0-final-sources-3 jar/org/mapstruct/ap/internal/conversion/WrapperToWrapperConversion.java \*

 /opt/cola/permits/1145036311\_1618218196.84/0/mapstruct-processor-1-2-0-final-sources-3 jar/org/mapstruct/ap/internal/option/Options.java

\* /opt/cola/permits/1145036311\_1618218196.84/0/mapstruct-processor-1-2-0-final-sources-3 jar/org/mapstruct/ap/internal/util/workarounds/TypesDecorator.java

\* /opt/cola/permits/1145036311\_1618218196.84/0/mapstruct-processor-1-2-0-final-sources-3 jar/org/mapstruct/ap/internal/model/common/package-info.java

\* /opt/cola/permits/1145036311\_1618218196.84/0/mapstruct-processor-1-2-0-final-sources-3 jar/org/mapstruct/ap/internal/model/source/selector/MethodSelector.java

\* /opt/cola/permits/1145036311\_1618218196.84/0/mapstruct-processor-1-2-0-final-sources-3 jar/org/mapstruct/ap/internal/model/common/Parameter.java

\* /opt/cola/permits/1145036311\_1618218196.84/0/mapstruct-processor-1-2-0-final-sources-3-

jar/org/mapstruct/ap/internal/model/source/selector/InheritanceSelector.java \*

 /opt/cola/permits/1145036311\_1618218196.84/0/mapstruct-processor-1-2-0-final-sources-3 jar/org/mapstruct/ap/internal/util/workarounds/SpecificCompilerWorkarounds.java

\* /opt/cola/permits/1145036311\_1618218196.84/0/mapstruct-processor-1-2-0-final-sources-3-

jar/org/mapstruct/ap/internal/model/source/builtin/JodaDateTimeToXmlGregorianCalendar.java

\* /opt/cola/permits/1145036311\_1618218196.84/0/mapstruct-processor-1-2-0-final-sources-3 jar/org/mapstruct/ap/internal/conversion/JavaLocalDateTimeToStringConversion.java

\* /opt/cola/permits/1145036311\_1618218196.84/0/mapstruct-processor-1-2-0-final-sources-3 jar/org/mapstruct/ap/internal/conversion/CreateDecimalFormat.java

\* /opt/cola/permits/1145036311\_1618218196.84/0/mapstruct-processor-1-2-0-final-sources-3 jar/org/mapstruct/ap/internal/model/source/builtin/package-info.java

\* /opt/cola/permits/1145036311\_1618218196.84/0/mapstruct-processor-1-2-0-final-sources-3 jar/org/mapstruct/ap/spi/MappingExclusionProvider.java

\* /opt/cola/permits/1145036311\_1618218196.84/0/mapstruct-processor-1-2-0-final-sources-3 jar/org/mapstruct/ap/internal/model/source/builtin/XmlGregorianCalendarToJodaLocalDateTime.java \*

 /opt/cola/permits/1145036311\_1618218196.84/0/mapstruct-processor-1-2-0-final-sources-3 jar/org/mapstruct/ap/internal/model/source/MappingMethodUtils.java

\* /opt/cola/permits/1145036311\_1618218196.84/0/mapstruct-processor-1-2-0-final-sources-3 jar/org/mapstruct/ap/internal/model/IterableMappingMethod.java

\* /opt/cola/permits/1145036311\_1618218196.84/0/mapstruct-processor-1-2-0-final-sources-3 jar/org/mapstruct/ap/internal/model/common/ConversionContext.java

\* /opt/cola/permits/1145036311\_1618218196.84/0/mapstruct-processor-1-2-0-final-sources-3 jar/org/mapstruct/ap/internal/conversion/AbstractJodaTypeToStringConversion.java

\* /opt/cola/permits/1145036311\_1618218196.84/0/mapstruct-processor-1-2-0-final-sources-3 jar/org/mapstruct/ap/internal/model/ContainerMappingMethodBuilder.java

\* /opt/cola/permits/1145036311\_1618218196.84/0/mapstruct-processor-1-2-0-final-sources-3 jar/org/mapstruct/ap/internal/model/TypeConversion.java

 /opt/cola/permits/1145036311\_1618218196.84/0/mapstruct-processor-1-2-0-final-sources-3 jar/org/mapstruct/ap/internal/model/source/BeanMapping.java

\* /opt/cola/permits/1145036311\_1618218196.84/0/mapstruct-processor-1-2-0-final-sources-3 jar/org/mapstruct/ap/internal/prism/PrismGenerator.java

\* /opt/cola/permits/1145036311\_1618218196.84/0/mapstruct-processor-1-2-0-final-sources-3 jar/org/mapstruct/ap/internal/util/MapperConfiguration.java

\* /opt/cola/permits/1145036311\_1618218196.84/0/mapstruct-processor-1-2-0-final-sources-3 jar/org/mapstruct/ap/internal/conversion/JavaZonedDateTimeToDateConversion.java

\* /opt/cola/permits/1145036311\_1618218196.84/0/mapstruct-processor-1-2-0-final-sources-3 jar/org/mapstruct/ap/internal/writer/ModelIncludeDirective.java

\* /opt/cola/permits/1145036311\_1618218196.84/0/mapstruct-processor-1-2-0-final-sources-3 jar/org/mapstruct/ap/internal/writer/Writable.java

\*

\*

 /opt/cola/permits/1145036311\_1618218196.84/0/mapstruct-processor-1-2-0-final-sources-3 jar/org/mapstruct/ap/internal/conversion/JavaZonedDateTimeToStringConversion.java

\* /opt/cola/permits/1145036311\_1618218196.84/0/mapstruct-processor-1-2-0-final-sources-3 jar/org/mapstruct/ap/internal/model/source/selector/SelectionCriteria.java

\* /opt/cola/permits/1145036311\_1618218196.84/0/mapstruct-processor-1-2-0-final-sources-3-

jar/org/mapstruct/ap/internal/model/Mapper.java

\* /opt/cola/permits/1145036311\_1618218196.84/0/mapstruct-processor-1-2-0-final-sources-3 jar/org/mapstruct/ap/internal/prism/CollectionMappingStrategyPrism.java

\* /opt/cola/permits/1145036311\_1618218196.84/0/mapstruct-processor-1-2-0-final-sources-3 jar/org/mapstruct/ap/internal/conversion/PrimitiveToStringConversion.java

\* /opt/cola/permits/1145036311\_1618218196.84/0/mapstruct-processor-1-2-0-final-sources-3 jar/org/mapstruct/ap/internal/model/common/DateFormatValidator.java

\* /opt/cola/permits/1145036311\_1618218196.84/0/mapstruct-processor-1-2-0-final-sources-3 jar/org/mapstruct/ap/internal/util/Executables.java

\*

 /opt/cola/permits/1145036311\_1618218196.84/0/mapstruct-processor-1-2-0-final-sources-3 jar/org/mapstruct/ap/internal/model/source/IterableMapping.java

\* /opt/cola/permits/1145036311\_1618218196.84/0/mapstruct-processor-1-2-0-final-sources-3 jar/org/mapstruct/ap/internal/model/MapMappingMethod.java

\* /opt/cola/permits/1145036311\_1618218196.84/0/mapstruct-processor-1-2-0-final-sources-3 jar/org/mapstruct/ap/internal/util/AnnotationProcessingException.java

\* /opt/cola/permits/1145036311\_1618218196.84/0/mapstruct-processor-1-2-0-final-sources-3 jar/org/mapstruct/ap/internal/conversion/JavaLocalDateToDateConversion.java

\* /opt/cola/permits/1145036311\_1618218196.84/0/mapstruct-processor-1-2-0-final-sources-3 jar/org/mapstruct/ap/internal/model/dependency/GraphAnalyzer.java

\* /opt/cola/permits/1145036311\_1618218196.84/0/mapstruct-processor-1-2-0-final-sources-3 jar/org/mapstruct/ap/internal/model/ServicesEntry.java

\*

 /opt/cola/permits/1145036311\_1618218196.84/0/mapstruct-processor-1-2-0-final-sources-3 jar/org/mapstruct/ap/internal/util/Services.java

\* /opt/cola/permits/1145036311\_1618218196.84/0/mapstruct-processor-1-2-0-final-sources-3 jar/org/mapstruct/ap/internal/conversion/JodaLocalTimeToStringConversion.java

\* /opt/cola/permits/1145036311\_1618218196.84/0/mapstruct-processor-1-2-0-final-sources-3 jar/org/mapstruct/ap/internal/model/source/MapMapping.java

\* /opt/cola/permits/1145036311\_1618218196.84/0/mapstruct-processor-1-2-0-final-sources-3 jar/org/mapstruct/ap/internal/model/common/DateFormatValidationResult.java

\* /opt/cola/permits/1145036311\_1618218196.84/0/mapstruct-processor-1-2-0-final-sources-3 jar/org/mapstruct/ap/internal/conversion/WrapperToStringConversion.java

\* /opt/cola/permits/1145036311\_1618218196.84/0/mapstruct-processor-1-2-0-final-sources-3 jar/org/mapstruct/ap/internal/model/AbstractBaseBuilder.java

\* /opt/cola/permits/1145036311\_1618218196.84/0/mapstruct-processor-1-2-0-final-sources-3 jar/org/mapstruct/ap/internal/model/common/FormattingParameters.java

\*

 /opt/cola/permits/1145036311\_1618218196.84/0/mapstruct-processor-1-2-0-final-sources-3 jar/org/mapstruct/ap/internal/model/source/MethodMatcher.java

\* /opt/cola/permits/1145036311\_1618218196.84/0/mapstruct-processor-1-2-0-final-sources-3 jar/org/mapstruct/ap/internal/model/GeneratedType.java

\* /opt/cola/permits/1145036311\_1618218196.84/0/mapstruct-processor-1-2-0-final-sources-3 jar/org/mapstruct/ap/internal/util/ValueProvider.java

\* /opt/cola/permits/1145036311\_1618218196.84/0/mapstruct-processor-1-2-0-final-sources-3 jar/org/mapstruct/ap/internal/writer/ModelWriter.java

\* /opt/cola/permits/1145036311\_1618218196.84/0/mapstruct-processor-1-2-0-final-sources-3 jar/org/mapstruct/ap/internal/conversion/SimpleConversion.java

\* /opt/cola/permits/1145036311\_1618218196.84/0/mapstruct-processor-1-2-0-final-sources-3 jar/org/mapstruct/ap/internal/processor/MapperCreationProcessor.java

\*

 /opt/cola/permits/1145036311\_1618218196.84/0/mapstruct-processor-1-2-0-final-sources-3 jar/org/mapstruct/ap/internal/conversion/package-info.java

\* /opt/cola/permits/1145036311\_1618218196.84/0/mapstruct-processor-1-2-0-final-sources-3 jar/org/mapstruct/ap/internal/util/JavaStreamConstants.java

\* /opt/cola/permits/1145036311\_1618218196.84/0/mapstruct-processor-1-2-0-final-sources-3 jar/org/mapstruct/ap/internal/util/accessor/AbstractAccessor.java

\* /opt/cola/permits/1145036311\_1618218196.84/0/mapstruct-processor-1-2-0-final-sources-3 jar/org/mapstruct/ap/internal/model/assignment/SetterWrapperForCollectionsAndMapsWithNullCheck.java

\* /opt/cola/permits/1145036311\_1618218196.84/0/mapstruct-processor-1-2-0-final-sources-3-

jar/org/mapstruct/ap/internal/model/source/builtin/XmlGregorianCalendarToLocalDate.java

\* /opt/cola/permits/1145036311\_1618218196.84/0/mapstruct-processor-1-2-0-final-sources-3 jar/org/mapstruct/ap/internal/util/FormattingMessager.java

\* /opt/cola/permits/1145036311\_1618218196.84/0/mapstruct-processor-1-2-0-final-sources-3 jar/org/mapstruct/ap/internal/conversion/JodaLocalDateTimeToStringConversion.java \*

 /opt/cola/permits/1145036311\_1618218196.84/0/mapstruct-processor-1-2-0-final-sources-3 jar/org/mapstruct/ap/internal/model/LifecycleCallbackMethodReference.java

\* /opt/cola/permits/1145036311\_1618218196.84/0/mapstruct-processor-1-2-0-final-sources-3 jar/org/mapstruct/ap/internal/model/Annotation.java

\* /opt/cola/permits/1145036311\_1618218196.84/0/mapstruct-processor-1-2-0-final-sources-3 jar/org/mapstruct/ap/internal/model/source/selector/SelectedMethod.java

\* /opt/cola/permits/1145036311\_1618218196.84/0/mapstruct-processor-1-2-0-final-sources-3 jar/org/mapstruct/ap/internal/prism/NullValueCheckStrategyPrism.java

\* /opt/cola/permits/1145036311\_1618218196.84/0/mapstruct-processor-1-2-0-final-sources-3 jar/org/mapstruct/ap/internal/model/source/builtin/JaxbElemToValue.java

\* /opt/cola/permits/1145036311\_1618218196.84/0/mapstruct-processor-1-2-0-final-sources-3 jar/org/mapstruct/ap/internal/prism/MappingConstantsPrism.java

\*

 /opt/cola/permits/1145036311\_1618218196.84/0/mapstruct-processor-1-2-0-final-sources-3 jar/org/mapstruct/ap/internal/util/JodaTimeConstants.java

\* /opt/cola/permits/1145036311\_1618218196.84/0/mapstruct-processor-1-2-0-final-sources-3 jar/org/mapstruct/ap/internal/model/common/ModelElement.java

\* /opt/cola/permits/1145036311\_1618218196.84/0/mapstruct-processor-1-2-0-final-sources-3 jar/org/mapstruct/ap/internal/model/CollectionAssignmentBuilder.java

\* /opt/cola/permits/1145036311\_1618218196.84/0/mapstruct-processor-1-2-0-final-sources-3 jar/org/mapstruct/ap/internal/conversion/JodaDateTimeToStringConversion.java

\* /opt/cola/permits/1145036311\_1618218196.84/0/mapstruct-processor-1-2-0-final-sources-3 jar/org/mapstruct/ap/internal/model/assignment/AssignmentWrapper.java

\* /opt/cola/permits/1145036311\_1618218196.84/0/mapstruct-processor-1-2-0-final-sources-3-

jar/org/mapstruct/ap/internal/model/Decorator.java

No license file was found, but licenses were detected in source scan.

<#-- @ftlvariable name=""

type="org.mapstruct.ap.internal.model.assignment.SetterWrapperForCollectionsAndMapsWithNullCheck" -->  $<$ #--

 Copyright 2012-2017 Gunnar Morling (http://www.gunnarmorling.de/) and/or other contributors as indicated by the @authors tag. See the copyright.txt file in the distribution for a full listing of all contributors.

 Licensed under the Apache License, Version 2.0 (the "License"); you may not use this file except in compliance with the License. You may obtain a copy of the License at

```
 http://www.apache.org/licenses/LICENSE-2.0
```
 Unless required by applicable law or agreed to in writing, software distributed under the License is distributed on an "AS IS" BASIS, WITHOUT WARRANTIES OR CONDITIONS OF ANY KIND, either express or implied. See the License for the specific language governing permissions and limitations under the License.

-->

<#import

"../macro/CommonMacros.ftl" as lib>

<@lib.sourceLocalVarAssignment/>

<@lib.handleExceptions>

<@callTargetWriteAccessor/>

 <#if !ext.defaultValueAssignment??>else {<#-- the opposite (defaultValueAssignment) case is handeld inside lib.handleLocalVarNullCheck -->

\${ext.targetBeanName}.\${ext.targetWriteAccessorName}<@lib.handleWrite><#if

mapNullToDefault><@lib.initTargetObject/><#else>null</#if></@lib.handleWrite>;

}

 $<$ /#if>

</@lib.handleExceptions>

 $<\#$ --

assigns the target via the regular target write accessor (usually the setter)

-->

<#macro callTargetWriteAccessor>

<@lib.handleLocalVarNullCheck needs\_explicit\_local\_var=directAssignment>

\${ext.targetBeanName}.\${ext.targetWriteAccessorName}<@lib.handleWrite><#if

```
directAssignment><@wrapLocalVarInCollectionInitializer/><#else><@lib.handleWithAssignmentOrNullCheckVa
r/></#if></@lib.handleWrite>;
```
</@lib.handleLocalVarNullCheck>

</#macro>

 $<$ #--

wraps the local variable in a collection initializer (new collection,

or EnumSet.copyOf)

-->

<#macro wrapLocalVarInCollectionInitializer><@compress single\_line=true>

<#if enumSet>

EnumSet.copyOf( \${nullCheckLocalVarName} )

<#else>

 new <#if ext.targetType.implementationType??><@includeModel object=ext.targetType.implementationType/><#else><@includeModel object=ext.targetType/></#if>( \${nullCheckLocalVarName} )  $<$ /#if>

</@compress></#macro>

Found in path(s):

\* /opt/cola/permits/1145036311\_1618218196.84/0/mapstruct-processor-1-2-0-final-sources-3 jar/org/mapstruct/ap/internal/model/assignment/SetterWrapperForCollectionsAndMapsWithNullCheck.ftl No license file was found, but licenses were detected in source scan.

<#-- @ftlvariable name=""

type="org.mapstruct.ap.internal.model.assignment.SetterWrapperForCollectionsAndMaps" --> <#--

 Copyright 2012-2017 Gunnar Morling (http://www.gunnarmorling.de/) and/or other contributors as indicated by the @authors tag. See the copyright.txt file in the distribution for a full listing of all contributors.

 Licensed under the Apache License, Version 2.0 (the "License"); you may not use this file except in compliance with the License. You may obtain a copy of the License at

http://www.apache.org/licenses/LICENSE-2.0

 Unless required by applicable law or agreed to in writing, software distributed under the License is distributed on an "AS IS" BASIS, WITHOUT WARRANTIES OR CONDITIONS OF ANY KIND, either express or implied. See the License for the specific language governing permissions and limitations under the License.

-->

<#import

"../macro/CommonMacros.ftl" as lib>

<@lib.sourceLocalVarAssignment/>

<@lib.handleExceptions>

\${ext.targetBeanName}.\${ext.targetWriteAccessorName}<@lib.handleWrite><@lib.handleAssignment/></@lib.h andleWrite>;

</@lib.handleExceptions>

Found in path(s):

\* /opt/cola/permits/1145036311\_1618218196.84/0/mapstruct-processor-1-2-0-final-sources-3 jar/org/mapstruct/ap/internal/model/assignment/SetterWrapperForCollectionsAndMaps.ftl No license file was found, but licenses were detected in source scan.

<#-- @ftlvariable name="" type="org.mapstruct.ap.internal.model.VirtualMappingMethod" -->

 Copyright 2012-2017 Gunnar Morling (http://www.gunnarmorling.de/) and/or other contributors as indicated by the @authors tag. See the copyright.txt file in the distribution for a full listing of all contributors.

 Licensed under the Apache License, Version 2.0 (the "License"); you may not use this file except in compliance with the License. You may obtain a copy of the License at

http://www.apache.org/licenses/LICENSE-2.0

 Unless required by applicable law or agreed to in writing, software distributed under the License is distributed on an "AS IS" BASIS, WITHOUT WARRANTIES OR CONDITIONS OF ANY KIND, either express or implied. See the License for the specific language governing permissions and limitations under the License.

-->

```
private static Date ${name}(
 XMLGregorianCalendar xcal ) {
 if (xcal == null) {
     return null;
  }
```
 return xcal.toGregorianCalendar().getTime(); }

Found in path(s):

\* /opt/cola/permits/1145036311\_1618218196.84/0/mapstruct-processor-1-2-0-final-sources-3 jar/org/mapstruct/ap/internal/model/source/builtin/XmlGregorianCalendarToDate.ftl No license file was found, but licenses were detected in source scan.

<#-- @ftlvariable name="" type="org.mapstruct.ap.internal.model.VirtualMappingMethod" --> <#--

 Copyright 2012-2017 Gunnar Morling (http://www.gunnarmorling.de/) and/or other contributors as indicated by the @authors tag. See the copyright.txt file in the distribution for a full listing of all contributors.

 Licensed under the Apache License, Version 2.0 (the "License"); you may not use this file except in compliance with the License. You may obtain a copy of the License at

http://www.apache.org/licenses/LICENSE-2.0

<#--

 Unless required by applicable law or agreed to in writing, software distributed under the License is distributed on an "AS IS" BASIS, WITHOUT WARRANTIES OR CONDITIONS OF ANY KIND, either express or implied. See the License for the specific language governing permissions and limitations under the License.

-->

```
private DecimalFormat ${name}(
 String numberFormat ) {
```
DecimalFormat df = new DecimalFormat( numberFormat); df.setParseBigDecimal( true ); return df;

}

Found in path(s):

\* /opt/cola/permits/1145036311\_1618218196.84/0/mapstruct-processor-1-2-0-final-sources-3 jar/org/mapstruct/ap/internal/conversion/CreateDecimalFormat.ftl No license file was found, but licenses were detected in source scan.

<#-- @ftlvariable name="" type="org.mapstruct.ap.internal.model.ServicesEntry" --> <#--

 Copyright 2012-2017 Gunnar Morling (http://www.gunnarmorling.de/) and/or other contributors as indicated by the @authors tag. See the copyright.txt file in the distribution for a full listing of all contributors.

 Licensed under the Apache License, Version 2.0 (the "License"); you may not use this file except in compliance with the License. You may obtain a copy of the License at

http://www.apache.org/licenses/LICENSE-2.0

 Unless required by applicable law or agreed to in writing, software distributed under the License is distributed on an "AS IS" BASIS, WITHOUT WARRANTIES OR CONDITIONS OF ANY KIND, either express or implied. See the License for the specific language governing permissions and limitations under the License.

-->

\${implementationPackage}.\${implementationName}

## Found

in path(s):

\* /opt/cola/permits/1145036311\_1618218196.84/0/mapstruct-processor-1-2-0-final-sources-3 jar/org/mapstruct/ap/internal/model/ServicesEntry.ftl

No license file was found, but licenses were detected in source scan.

<#-- @ftlvariable name=""

type="org.mapstruct.ap.internal.model.assignment.GetterWrapperForCollectionsAndMaps" -->  $<\#$ --

 Copyright 2012-2017 Gunnar Morling (http://www.gunnarmorling.de/) and/or other contributors as indicated by the @authors tag. See the copyright.txt file in the distribution for a full listing of all contributors.

 Licensed under the Apache License, Version 2.0 (the "License"); you may not use this file except in compliance with the License. You may obtain a copy of the License at

http://www.apache.org/licenses/LICENSE-2.0

 Unless required by applicable law or agreed to in writing, software distributed under the License is distributed on an "AS IS" BASIS, WITHOUT WARRANTIES OR CONDITIONS OF ANY KIND, either express or implied. See the License for the specific language governing permissions and limitations under the License.

-->

## <#import

"../macro/CommonMacros.ftl" as lib>

<@lib.sourceLocalVarAssignment/>

if ( \${ext.targetBeanName}.\${ext.targetWriteAccessorName}<@lib.handleWriteAccesing /> != null ) { <@lib.handleExceptions>

<#if ext.existingInstanceMapping>

\${ext.targetBeanName}.\${ext.targetWriteAccessorName}<@lib.handleWriteAccesing />.clear();

 $\langle\#if\rangle$ 

<@lib.handleLocalVarNullCheck needs\_explicit\_local\_var=false>

 \${ext.targetBeanName}.\${ext.targetWriteAccessorName}<@lib.handleWriteAccesing />.<#if ext.targetType.collectionType>addAll<#else>putAll</#if>( <@lib.handleWithAssignmentOrNullCheckVar/> ); </@lib.handleLocalVarNullCheck>

</@lib.handleExceptions>

}

Found in path(s):

\* /opt/cola/permits/1145036311\_1618218196.84/0/mapstruct-processor-1-2-0-final-sources-3 jar/org/mapstruct/ap/internal/model/assignment/GetterWrapperForCollectionsAndMaps.ftl No license file was found, but licenses were detected in source scan.

<#-- @ftlvariable name="" type="org.mapstruct.ap.internal.model.assignment.LocalVarWrapper" -->  $\epsilon$ #--

Copyright 2012-2017 Gunnar Morling (http://www.gunnarmorling.de/)

 and/or other contributors as indicated by the @authors tag. See the copyright.txt file in the distribution for a full listing of all contributors.

 Licensed under the Apache License, Version 2.0 (the "License"); you may not use this file except in compliance with the License. You may obtain a copy of the License at

http://www.apache.org/licenses/LICENSE-2.0

 Unless required by applicable law or agreed to in writing, software distributed under the License is distributed on an "AS IS" BASIS, WITHOUT WARRANTIES OR CONDITIONS OF ANY KIND, either express or implied. See the License for the specific language governing permissions and limitations under the License.

```
-->
<#if (thrownTypes?size
== 0) >
  <#if !ext.isTargetDefined?? ><@includeModel object=ext.targetType/></#if> ${ext.targetWriteAccessorName} =
< \mathcal{Q} assignment\geq;
<#else>
  <#if !ext.isTargetDefined?? ><@includeModel object=ext.targetType/> ${ext.targetWriteAccessorName};</#if>
  try {
    {\lbrace ext.targetWriteAccessorName \rbrace = \langle @\_assignment \rangle}; }
  <#list thrownTypes as exceptionType>
  catch ( <@includeModel object=exceptionType/> e ) {
    throw new RuntimeException( e );
   }
  </#list>
\langle\#if
<#macro _assignment>
  <@includeModel object=assignment
         targetBeanName=ext.targetBeanName
         existingInstanceMapping=ext.existingInstanceMapping
         targetReadAccessorName=ext.targetReadAccessorName
         targetWriteAccessorName=ext.targetWriteAccessorName
         targetType=ext.targetType/>
</#macro>
```
Found in path(s):

\* /opt/cola/permits/1145036311\_1618218196.84/0/mapstruct-processor-1-2-0-final-sources-3 jar/org/mapstruct/ap/internal/model/assignment/LocalVarWrapper.ftl No license file was found, but licenses were detected in source scan.

<#-- @ftlvariable name="" type="org.mapstruct.ap.internal.model.MapMappingMethod" -->  $<$ #--

 Copyright 2012-2017 Gunnar Morling (http://www.gunnarmorling.de/) and/or other contributors as indicated by the @authors tag. See the copyright.txt file in the distribution for a full listing of all contributors.

 Licensed under the Apache License, Version 2.0 (the "License"); you may not use this file except in compliance with the License. You may obtain a copy of the License at

```
 http://www.apache.org/licenses/LICENSE-2.0
```
 Unless required by applicable law or agreed to in writing, software distributed under the License is distributed on an "AS IS" BASIS, WITHOUT WARRANTIES OR CONDITIONS OF ANY KIND, either express or implied. See the License for the specific language governing permissions and limitations under the License.

-->

```
<#if overridden>@Override</#if>
```
<#lt>\${accessibility.keyword}

```
 <@includeModel object=returnType /> ${name}(<#list parameters as param><@includeModel
object=param/><#if param_has_next>, </#if></#list>)<@throws/> {
```
<#list beforeMappingReferencesWithoutMappingTarget as callback>

```
 	<@includeModel object=callback targetBeanName=resultName targetType=resultType/>
 	<#if !callback_has_next>
```

```
\langle\#if\rangle
```

```
 </#list>
if (\{\square\} sourceParameter.name} == null ) {
   <#if !mapNullToDefault>
      return<#if returnType.name != "void"> null</#if>;
   <#else>
      <#if existingInstanceMapping>
         ${resultName}.clear();
         return<#if returnType.name != "void"> ${resultName}</#if>;
      <#else>
         return <@includeModel object=iterableCreation useSizeIfPossible=false/>;
     \langle\#if
  \langle#if>
 }
 <#if existingInstanceMapping>
   ${resultName}.clear();
 <#else>
```

```
\langle\mathcal{Q} includeModel object=resultType \langle\rangle \ \ \equalit \ \le find \ \equality = \langle\mathcal{Q} includeModel
```

```
 object=iterableCreation useSizeIfPossible=true/>;
```

```
\langle#if>
```
<#list beforeMappingReferencesWithMappingTarget as callback>

 <@includeModel object=callback targetBeanName=resultName targetType=resultType/> <#if !callback\_has\_next>

 $<$ /#if>

```
 </#list>
```
<#-- Once #148 has been addressed, the simple name of Map.Entry can be used -->

```
 for ( java.util.Map.Entry<<#list sourceElementTypes as typeParameter><@includeModel object=typeParameter
/><#if typeParameter_has_next>, </#if></#list>> ${entryVariableName} : ${sourceParameter.name}.entrySet() ) {
  <#-- key -->
```
<@includeModel object=keyAssignment

targetWriteAccessorName=keyVariableName

targetType=resultElementTypes[0].typeBound/>

```
 <#-- value -->
```
<@includeModel object=valueAssignment

targetWriteAccessorName=valueVariableName

targetType=resultElementTypes[1].typeBound/>

\${resultName}.put( \${keyVariableName},

\${valueVariableName} );

}

<#list afterMappingReferences as callback>

 $\leq$ #if callback\_index = 0>

 $<$ /#if>

```
 	<@includeModel object=callback targetBeanName=resultName targetType=resultType/>
   </#list>
   <#if returnType.name != "void">
     return ${resultName};
 \langle\#if\rangle}
<#macro throws>
 \langle\# \text{if (thrownTypes?size > 0)}\rangle \langle\# \text{it} \rangle throws \langle\# \text{if} \rangle \langle\# \text{compress single\_line} = true
      <#list thrownTypes as exceptionType>
        <@includeModel object=exceptionType/>
         <#if exceptionType_has_next>, </#if><#t>
     </#list>
   </@compress>
</#macro>
```
Found in path(s):

\* /opt/cola/permits/1145036311\_1618218196.84/0/mapstruct-processor-1-2-0-final-sources-3 jar/org/mapstruct/ap/internal/model/MapMappingMethod.ftl No license file was found, but licenses were detected in source scan.

<#-- @ftlvariable name="" type="org.mapstruct.ap.internal.model.MethodReference" -->  $<$ #--

 Copyright 2012-2017 Gunnar Morling (http://www.gunnarmorling.de/) and/or other contributors as indicated by the @authors tag. See the copyright.txt file in the distribution for a full listing of all contributors.

 Licensed under the Apache License, Version 2.0 (the "License"); you may not use this file except in compliance with the License. You may obtain a copy of the License at

```
 http://www.apache.org/licenses/LICENSE-2.0
```
 Unless required by applicable law or agreed to in writing, software distributed under the License is distributed on an "AS IS" BASIS, WITHOUT WARRANTIES OR CONDITIONS OF ANY KIND, either express or implied. See the License for the specific language governing permissions and limitations under the License.

-->

<@compress single\_line=true>

 <#-- method is either internal to the mapper class, or external (via uses) declaringMapper!=null --> <#if declaringMapper??>

<#if static><@includeModel

object=declaringMapper.type/><#else>\${mapperVariableName}</#if>.<@methodCall/>

 $\lt$ #-- method is provided by a context parameter -->

<#elseif providingParameter??>

<#if static><@includeModel

object=providingParameter.type/><#else>\${providingParameter.name}</#if>.<@methodCall/>

 <#-- method is referenced java8 static method in the mapper to implement (interface) --> <#elseif static>

<@includeModel object=definingType/>.<@methodCall/>

<#else>

```
 <@methodCall/>
```
 $<$ /#if>

```
</@compress>
```
<#--

macro: methodCall

purpose: the actual method call (stuff following the dot)

-->

<#macro methodCall>

 $\langle\#$ It>\${name} $\langle\#$ if (parameterBindings?size > 0)> $\langle\langle\phi\rangle\rangle$  arguments $\langle\rangle\rangle$  $\langle\#$ else> $\langle\rangle\langle\#$ if>

```
</#macro>
```
<#--

macro: arguments

purpose: the arguments in the method call

```
-->
```
<#macro arguments>

<#list

parameterBindings as param>

<#if param.targetType>

<#-- a class is passed on for casting, see @TargetType -->

<@includeModel object=ext.targetType raw=true/>.class<#t>

```
 <#elseif param.mappingTarget>
```
\${ext.targetBeanName}<#if ext.targetReadAccessorName??>.\${ext.targetReadAccessorName}</#if><#t>

<#elseif param.mappingContext>

\${param.variableName}<#t>

<#elseif param.sourceRHS??>

<@\_assignment assignmentToUse=param.sourceRHS/><#t>

<#elseif assignment??>

<@\_assignment assignmentToUse=assignment/><#t>

 <#else> \${param.variableName}<#t>

 $\langle\#$ if

<#if param\_has\_next>, </#if><#t>

 $\langle$  /#list $\rangle$ 

 $\lt$ #-- context parameter, e.g. for builtin methods concerning date conversion -->

```
 <#if contextParam??>, ${contextParam}</#if><#t>
```
</#macro>

<#--

macro: assignment

purpose: note: takes its targetyType from the singleSourceParameterType

-->

<#macro

```
 _assignment assignmentToUse>
```
<@includeModel object=assignmentToUse

targetBeanName=ext.targetBeanName

existingInstanceMapping=ext.existingInstanceMapping

targetReadAccessorName=ext.targetReadAccessorName

targetWriteAccessorName=ext.targetWriteAccessorName

targetType=singleSourceParameterType/>

</#macro>

Found in path(s):

\* /opt/cola/permits/1145036311\_1618218196.84/0/mapstruct-processor-1-2-0-final-sources-3 jar/org/mapstruct/ap/internal/model/MethodReference.ftl No license file was found, but licenses were detected in source scan.

<#-- @ftlvariable name="" type="org.mapstruct.ap.internal.model.assignment.Java8FunctionWrapper" --> <#--

 Copyright 2012-2017 Gunnar Morling (http://www.gunnarmorling.de/) and/or other contributors as indicated by the @authors tag. See the copyright.txt file in the distribution for a full listing of all contributors.
Licensed under the Apache License, Version 2.0 (the "License"); you may not use this file except in compliance with the License. You may obtain a copy of the License at

```
 http://www.apache.org/licenses/LICENSE-2.0
```
 Unless required by applicable law or agreed to in writing, software distributed under the License is distributed on an "AS IS" BASIS, WITHOUT WARRANTIES OR CONDITIONS OF ANY KIND, either express or implied. See the License for the specific language governing permissions and limitations under the License.

```
-->
```

```
<#assign sourceVarName><#if
 assignment.sourceLocalVarName??
>${assignment.sourceLocalVarName}<#else>${assignment.sourceReference}</#if></#assign>
\leq#if (thrownTypes?size == 0) >
  <#compress>
     <#if directAssignment>
    Function.identity()
    <#else>
    ${sourceVarName} -> <@_assignment/></#if>
  </#compress>
<#else>
  <#compress>
    ${sourceVarName} -> {
       try {
         return <@_assignment/>;
       }
       <#list thrownTypes as exceptionType>
       catch ( <@includeModel object=exceptionType/> e ) {
         throw new RuntimeException( e );
       }
       </#list>
     }
  </#compress>
</#if>
<#macro _assignment>
  <@includeModel object=assignment
  targetBeanName=ext.targetBeanName
  existingInstanceMapping=ext.existingInstanceMapping
  targetReadAccessorName=ext.targetReadAccessorName
  targetWriteAccessorName=ext.targetWriteAccessorName
  targetType=ext.targetType/>
</#macro>
Found in path(s):
```

```
*
```
 /opt/cola/permits/1145036311\_1618218196.84/0/mapstruct-processor-1-2-0-final-sources-3 jar/org/mapstruct/ap/internal/model/assignment/Java8FunctionWrapper.ftl No license file was found, but licenses were detected in source scan.

<#-- @ftlvariable name="" type="org.mapstruct.ap.internal.model.DelegatingMethod" --> <#--

 Copyright 2012-2017 Gunnar Morling (http://www.gunnarmorling.de/) and/or other contributors as indicated by the @authors tag. See the copyright.txt file in the distribution for a full listing of all contributors.

 Licensed under the Apache License, Version 2.0 (the "License"); you may not use this file except in compliance with the License. You may obtain a copy of the License at

http://www.apache.org/licenses/LICENSE-2.0

 Unless required by applicable law or agreed to in writing, software distributed under the License is distributed on an "AS IS" BASIS, WITHOUT WARRANTIES OR CONDITIONS OF ANY KIND, either express or implied. See the License for the specific language governing permissions and limitations under the License.

-->

```
@Override
```

```
public <@includeModel
```

```
 object=returnType/> ${name}(<#list parameters as param><@includeModel object=param/><#if
param_has_next>, </#if></#list>) <@throws/> {
```

```
 <#if returnType.name != "void">return </#if>delegate.${name}( <#list parameters as param>${param.name}<#if
param_has_next>, </#if></#list> );
```
}

<#macro throws>

 $< \mathcal{Q}$  compress single line=true>

 $\langle\# \text{if (thrownTypes?size > 0)}\rangle$ throws  $\langle\# \text{if} \rangle$ 

```
 <#list thrownTypes as exceptionType>
```
<@includeModel object=exceptionType/>

```
 <#if exceptionType_has_next>, </#if><#t>
```
</#list>

</@compress>

</#macro>

Found in path(s):

\* /opt/cola/permits/1145036311\_1618218196.84/0/mapstruct-processor-1-2-0-final-sources-3 jar/org/mapstruct/ap/internal/model/DelegatingMethod.ftl No license file was found, but licenses were detected in source scan.

<#-- @ftlvariable name="" type="org.mapstruct.ap.internal.model.StreamMappingMethod" -->

 Copyright 2012-2017 Gunnar Morling (http://www.gunnarmorling.de/) and/or other contributors as indicated by the @authors tag. See the copyright.txt file in the distribution for a full listing of all contributors.

 Licensed under the Apache License, Version 2.0 (the "License"); you may not use this file except in compliance with the License. You may obtain a copy of the License at

http://www.apache.org/licenses/LICENSE-2.0

 Unless required by applicable law or agreed to in writing, software distributed under the License is distributed on an "AS IS" BASIS, WITHOUT WARRANTIES OR CONDITIONS OF ANY KIND, either express or implied. See the License for the specific language governing permissions and limitations under the License.

-->

<#if overridden>@Override</#if>

<#lt>\${accessibility.keyword}

 <@includeModel object=returnType/> \${name}(<#list parameters as param><@includeModel object=param/><#if param\_has\_next>, </#if></#list>)<@throws/> {

<#--TODO does it even make sense to do a callback if the result is a Stream, as they are immutable-->

<#list beforeMappingReferencesWithoutMappingTarget as callback>

```
 	<@includeModel object=callback targetBeanName=resultName targetType=resultType/>
```
 <#if !callback\_has\_next>

 $\langle\#$ if

</#list>

```
if (\{\square\} sourceParameter.name} == null ) {
```
<#if !mapNullToDefault>

```
 <#-- returned target type starts to miss-align here with target handed via param, TODO is this right? -->
 return<#if returnType.name != "void"> null</#if>;
```
<#else>

<#if resultType.arrayType>

<#if existingInstanceMapping>

<#-- we can't clear an existing array, so we've got to clear by setting values to default -->

for (int

```
${index2Name} = 0; ${index2Name} < ${resultName}.length; ${index2Name}++ )
```

```
${resultName}{\${}{index2Name}{]} = ${resultElementTypenull};
```
}

```
 return<#if returnType.name != "void"> ${resultName}</#if>;
```
<#else>

return new <@includeModel object=resultElementType/>[0];

 $\langle$ #if>

```
 <#elseif resultType.iterableType>
```
<#--

```
 <#if existingInstanceMapping>
         ${resultName}.clear();
        return<#if returnType.name != "void"> ${resultName}</#if>;
      <#else>
        return <@includeModel object=iterableCreation useSizeIfPossible=false/>;
     </#if>
   <#else>
      <#if existingInstanceMapping>
         <#-- We cannot update an existing stream so we just return the old one -->
         return<#if returnType.name != "void"> ${resultName}</#if>;
      <#else>
         return Stream.empty();
     \langle\#if\rangle\langle#if>
\langle\#if\rangle
```
 <#-- A variable needs to be defined if there are before mappings and this is not exisitingInstanceMapping --> <#assign needVarDefine = beforeMappingReferencesWithMappingTarget?has\_content && !existingInstanceMapping />

```
 <#if resultType.arrayType>
     <#if !existingInstanceMapping && needVarDefine>
       \prec#assign needVarDefine = false \geq <#-- We create a null array which later will be directly assigned from the stream-->
        ${resultElementType}[] ${resultName} = null;
    </#if>
  <#elseif resultType.iterableType>
     <#if existingInstanceMapping>
        ${resultName}.clear();
     <#elseif needVarDefine>
       \langle#assign needVarDefine = false \langle \rangle\lt#-- Use the interface type on the left side, except it is java.lang.Iterable; use the implementation type - if
present - on the right side -->
        <@iterableLocalVarDef/>
 ${resultName} = <@includeModel object=iterableCreation useSizeIfPossible=true/>;
    \langle#if>
  <#else>
     <#-- Streams are immutable so we can't update them -->
     <#if !existingInstanceMapping && needVarDefine>
       \langle#assign needVarDefine = false \langle \rangle <@iterableLocalVarDef/> ${resultName} = Stream.empty();
    \langle#if>
  \langle\#if
```
<#list beforeMappingReferencesWithMappingTarget as callback>

<@includeModel object=callback targetBeanName=resultName targetType=resultType/>

<#if !callback\_has\_next>

}

```
\langle#if>
 </#list>
```
 $\lt$ # $\div$  If there are no after mappings, no variable was created before i.e. no before mappings and this is not an existingInstanceMapping then we can return immediatelly -->

 $\ll$ #assign canReturnImmediatelly = !afterMappingReferences?has content && !needVarDefine && !existingInstanceMapping/>

```
 <#if resultType.arrayType>
    <#if existingInstanceMapping>
    int ${index1Name}
= 0:
    for ( <@includeModel object=resultElementType/> ${loopVariableName} : ${sourceParameter.name}.limit(
${resultName}.length )<@streamMapSupplier />.toArray( ${resultElementType}[]::new ) ) {
      if ( ({\frac{\pi}{\sqrt{2}}}) >= {\frac{\pi}{2}} {resultName}.length ) } {
         break;
       }
      ${resultName}{[$|index1Name]++] = ${loopVariableName}; }
    <#else>
       <#if canReturnImmediatelly><#if returnType.name != "void">return </#if><#else> <#if
needVarDefine>${resultElementType}[] <#else>${resultName} =
</#if></#if>${sourceParameter.name}<@streamMapSupplier />
              .toArray( <@includeModel object=resultElementType/>[]::new );
   \langle\#if
  <#elseif resultType.iterableType>
    <#if existingInstanceMapping || !canReturnImmediatelly>
       ${resultName}.addAll( ${sourceParameter.name}<@streamMapSupplier />
                      .collect( Collectors.toCollection( <@iterableCollectionSupplier />
 ) )
 );
     <#else>
       <@returnLocalVarDefOrUpdate>
         <#lt>${sourceParameter.name}<@streamMapSupplier />
            .collect( Collectors.toCollection( <@iterableCollectionSupplier /> ) );
       </@returnLocalVarDefOrUpdate>
   </#if>
  <#else>
    <#-- Streams are immutable so we can't update them -->
    <#if !existingInstanceMapping>
      \prec\neq-TODO fhr: after the the result is no longer the same instance, how does it affect the
         Before mapping methods. Does it even make sense to have before mapping on a stream? -->
       <#if sourceParameter.type.arrayType>
```
 <@returnLocalVarDefOrUpdate>Stream.of( \${sourceParameter.name} )<@streamMapSupplier />;</@returnLocalVarDefOrUpdate>

<#elseif sourceParameter.type.collectionType>

```
 <@returnLocalVarDefOrUpdate>${sourceParameter.name}.stream()<@streamMapSupplier
/>;</@returnLocalVarDefOrUpdate>
        <#elseif sourceParameter.type.iterableType>
          <@returnLocalVarDefOrUpdate>StreamSupport.stream( ${sourceParameter.name}.spliterator(), false
)<@streamMapSupplier />;</@returnLocalVarDefOrUpdate>
       <#else>
          <@returnLocalVarDefOrUpdate>${sourceParameter.name}<@streamMapSupplier
/>;</@returnLocalVarDefOrUpdate>
      </#if>
    </#if>
  </#if>
   <#list afterMappingReferences as callback>
  \leq#if callback_index = 0>
  \langle\#if
   	<@includeModel object=callback targetBeanName=resultName targetType=resultType/>
   </#list>
  <#if !canReturnImmediatelly && returnType.name != "void">
     return ${resultName};
 \langle\#if\rangle}
<#macro throws>
 \langle\# \text{if (thrownTypes?size} > 0)\rangle \langle\# \text{It} \rangle throws \langle\# \text{if}\rangle \langle\emptyset compress single_line=true>
     <#list thrownTypes as exceptionType>
       <@includeModel object=exceptionType/>
       <#if exceptionType_has_next>, </#if><#t>
     </#list>
  </@compress>
</#macro>
<#macro
 iterableSize>
  <@compress single_line=true>
     <#if sourceParameter.type.arrayType>
       ${sourceParameter.name}.length
     <#else>
       ${sourceParameter.name}.size()
    \langle#if>
  </@compress>
</#macro>
<#macro iterableLocalVarDef>
  <@compress single_line=true>
    \leq#if resultType.fullyQualifiedName == "java.lang.Iterable">
        <@includeModel object=resultType.implementationType/>
     <#else>
       <@includeModel object=resultType/>
```

```
</#if>
```
</@compress>

</#macro>

<#macro iterableCollectionSupplier>

<@compress single\_line=true>

<#if resultType.implementationType??>

<@includeModel object=resultType.implementationType/>

<#else>

<@includeModel object=resultType/></#if>::new

</@compress>

```
</#macro>
```
<#macro streamMapSupplier>

<@compress>

<#if !elementAssignment.directAssignment?? || !elementAssignment.directAssignment>

.map( <@includeModel object=elementAssignment

targetBeanName=resultName targetType=resultElementType/> )

 $\langle\#if\rangle$ 

</@compress>

```
</#macro>
```
<#macro returnLocalVarDefOrUpdate>

<#if canReturnImmediatelly><#if returnType.name != "void">return </#if><#elseif

!needVarDefine><@iterableLocalVarDef>  $\frac{1}{8}$  {resultName} = <#else> $\frac{1}{8}$  {resultName} = </#if><#nested /> </#macro>

Found in path(s):

\* /opt/cola/permits/1145036311\_1618218196.84/0/mapstruct-processor-1-2-0-final-sources-3 jar/org/mapstruct/ap/internal/model/StreamMappingMethod.ftl No license file was found, but licenses were detected in source scan.

Licensed under the Apache License, Version 2.0 (the "License"); you may not use this file except in compliance with the License. You may obtain a copy of the License at http://www.apache.org/licenses/LICENSE-2.0 distributed under the License is distributed on an "AS IS" BASIS,

Found in path(s):

\* /opt/cola/permits/1145036311\_1618218196.84/0/mapstruct-processor-1-2-0-final-sources-3 jar/org/mapstruct/ap/internal/model/GeneratedType.ftl No license file was found, but licenses were detected in source scan.

<#-- @ftlvariable name="" type="org.mapstruct.ap.internal.model.VirtualMappingMethod" --> <#--

 Copyright 2012-2017 Gunnar Morling (http://www.gunnarmorling.de/) and/or other contributors as indicated by the @authors tag. See the copyright.txt file in the distribution for a full listing of all contributors.

 Licensed under the Apache License, Version 2.0 (the "License"); you may not use this file except in compliance with the License. You may obtain a copy of the License at

```
 http://www.apache.org/licenses/LICENSE-2.0
```
 Unless required by applicable law or agreed to in writing, software distributed under the License is distributed on an "AS IS" BASIS, WITHOUT WARRANTIES OR CONDITIONS OF ANY KIND, either express or implied. See the License for the specific language governing permissions and limitations under the License.

```
-->
```

```
private XMLGregorianCalendar
 ${name}( String date, String dateFormat ) {
 if ( date == null ) {
     return null;
   }
  try {
    if ( dateFormat != null ) {
      DateFormat df = new SimpleDateFormat( dateFormat);
      GregorianCalendar c = new GregorianCalendar;
       c.setTime( df.parse( date ) );
       return DatatypeFactory.newInstance().newXMLGregorianCalendar( c );
     }
     else {
       return DatatypeFactory.newInstance().newXMLGregorianCalendar( date );
     }
   }
  catch ( DatatypeConfigurationException ex ) {
     throw new RuntimeException( ex );
   }
  catch ( ParseException ex ) {
     throw new RuntimeException( ex );
   }
}
```

```
Found in path(s):
```
\* /opt/cola/permits/1145036311\_1618218196.84/0/mapstruct-processor-1-2-0-final-sources-3 jar/org/mapstruct/ap/internal/model/source/builtin/StringToXmlGregorianCalendar.ftl No license file was found, but licenses were detected in source scan.

<#-- @ftlvariable name="" type="org.mapstruct.ap.internal.model.VirtualMappingMethod" -->  $<$ #--

 Copyright 2012-2017 Gunnar Morling (http://www.gunnarmorling.de/) and/or other contributors as indicated by the @authors tag. See the

 copyright.txt file in the distribution for a full listing of all contributors.

 Licensed under the Apache License, Version 2.0 (the "License"); you may not use this file except in compliance with the License. You may obtain a copy of the License at

```
 http://www.apache.org/licenses/LICENSE-2.0
```
 Unless required by applicable law or agreed to in writing, software distributed under the License is distributed on an "AS IS" BASIS, WITHOUT WARRANTIES OR CONDITIONS OF ANY KIND, either express or implied. See the License for the specific language governing permissions and limitations under the License.

```
-->
private XMLGregorianCalendar
 ${name}( Calendar cal ) {
 if ( cal == null ) {
     return null;
   }
  try {
    GregorianCalendar goal = new GregorianCalendar);
     gcal.setTimeInMillis( cal.getTimeInMillis() );
     return DatatypeFactory.newInstance().newXMLGregorianCalendar( gcal );
   }
  catch ( DatatypeConfigurationException ex ) {
     throw new RuntimeException( ex );
   }
}
```
Found in path(s):

\* /opt/cola/permits/1145036311\_1618218196.84/0/mapstruct-processor-1-2-0-final-sources-3 jar/org/mapstruct/ap/internal/model/source/builtin/CalendarToXmlGregorianCalendar.ftl

# **1.79 beam-runners-java-fn-execution 2.25.0**

## **1.79.1 Available under license :**

No license file was found, but licenses were detected in source scan.

#### /\*

- \* Licensed to the Apache Software Foundation (ASF) under one
- \* or more contributor license agreements. See the NOTICE file
- \* distributed with this work for additional information
- \* regarding copyright ownership. The ASF licenses this file
- \* to you under the Apache License, Version 2.0 (the
- \* "License"); you may not use this file except in compliance
- \* with the License. You may obtain a copy of the License at
- \*
- \* http://www.apache.org/licenses/LICENSE-2.0
- \*
- \* Unless required by applicable law or agreed to in writing, software
- \* distributed under the License is distributed on an "AS IS" BASIS,
- \* WITHOUT WARRANTIES OR CONDITIONS OF ANY KIND, either express or implied.
- \* See the License for the specific language governing permissions and
- \* limitations under the License.
- \*/

Found in path(s):

\* /opt/cola/permits/1145036266\_1618218196.92/0/beam-runners-java-fn-execution-2-25-0-sources-1 jar/org/apache/beam/runners/fnexecution/control/SingleEnvironmentInstanceJobBundleFactory.java \*

 /opt/cola/permits/1145036266\_1618218196.92/0/beam-runners-java-fn-execution-2-25-0-sources-1 jar/org/apache/beam/runners/fnexecution/data/package-info.java

\* /opt/cola/permits/1145036266\_1618218196.92/0/beam-runners-java-fn-execution-2-25-0-sources-1 jar/org/apache/beam/runners/fnexecution/control/InstructionRequestHandler.java

\* /opt/cola/permits/1145036266\_1618218196.92/0/beam-runners-java-fn-execution-2-25-0-sources-1 jar/org/apache/beam/runners/fnexecution/artifact/package-info.java

\* /opt/cola/permits/1145036266\_1618218196.92/0/beam-runners-java-fn-execution-2-25-0-sources-1 jar/org/apache/beam/runners/fnexecution/wire/WireCoders.java

\* /opt/cola/permits/1145036266\_1618218196.92/0/beam-runners-java-fn-execution-2-25-0-sources-1 jar/org/apache/beam/runners/fnexecution/package-info.java

\* /opt/cola/permits/1145036266\_1618218196.92/0/beam-runners-java-fn-execution-2-25-0-sources-1 jar/org/apache/beam/runners/fnexecution/state/InMemoryBagUserStateFactory.java \*

 /opt/cola/permits/1145036266\_1618218196.92/0/beam-runners-java-fn-execution-2-25-0-sources-1 jar/org/apache/beam/runners/fnexecution/data/FnDataService.java

\* /opt/cola/permits/1145036266\_1618218196.92/0/beam-runners-java-fn-execution-2-25-0-sources-1 jar/org/apache/beam/runners/fnexecution/environment/ProcessEnvironment.java

\* /opt/cola/permits/1145036266\_1618218196.92/0/beam-runners-java-fn-execution-2-25-0-sources-1 jar/org/apache/beam/runners/fnexecution/status/BeamWorkerStatusGrpcService.java

\* /opt/cola/permits/1145036266\_1618218196.92/0/beam-runners-java-fn-execution-2-25-0-sources-1 jar/org/apache/beam/runners/fnexecution/environment/testing/package-info.java

\* /opt/cola/permits/1145036266\_1618218196.92/0/beam-runners-java-fn-execution-2-25-0-sources-1 jar/org/apache/beam/runners/fnexecution/data/GrpcDataService.java

\* /opt/cola/permits/1145036266\_1618218196.92/0/beam-runners-java-fn-execution-2-25-0-sources-1 jar/org/apache/beam/runners/fnexecution/control/FnApiControlClientPoolService.java

\*

 /opt/cola/permits/1145036266\_1618218196.92/0/beam-runners-java-fn-execution-2-25-0-sources-1 jar/org/apache/beam/runners/fnexecution/control/JobBundleFactory.java

 $*$ /opt/cola/permits/1145036266 1618218196.92/0/beam-runners-java-fn-execution-2-25-0-sources-1jar/org/apache/beam/runners/fnexecution/control/BundleProgressHandler.java

\* /opt/cola/permits/1145036266\_1618218196.92/0/beam-runners-java-fn-execution-2-25-0-sources-1 jar/org/apache/beam/runners/fnexecution/control/DefaultExecutableStageContext.java

\* /opt/cola/permits/1145036266\_1618218196.92/0/beam-runners-java-fn-execution-2-25-0-sources-1 jar/org/apache/beam/runners/fnexecution/environment/ProcessManager.java

\* /opt/cola/permits/1145036266\_1618218196.92/0/beam-runners-java-fn-execution-2-25-0-sources-1 jar/org/apache/beam/runners/fnexecution/state/package-info.java

\* /opt/cola/permits/1145036266\_1618218196.92/0/beam-runners-java-fn-execution-2-25-0-sources-1 jar/org/apache/beam/runners/fnexecution/data/RemoteInputDestination.java

 /opt/cola/permits/1145036266\_1618218196.92/0/beam-runners-java-fn-execution-2-25-0-sources-1 jar/org/apache/beam/runners/fnexecution/provisioning/package-info.java

\*

\* /opt/cola/permits/1145036266\_1618218196.92/0/beam-runners-java-fn-execution-2-25-0-sources-1 jar/org/apache/beam/runners/fnexecution/control/RemoteBundle.java

\* /opt/cola/permits/1145036266\_1618218196.92/0/beam-runners-java-fn-execution-2-25-0-sources-1 jar/org/apache/beam/runners/fnexecution/logging/package-info.java

\* /opt/cola/permits/1145036266\_1618218196.92/0/beam-runners-java-fn-execution-2-25-0-sources-1 jar/org/apache/beam/runners/fnexecution/environment/ExternalEnvironmentFactory.java

\* /opt/cola/permits/1145036266\_1618218196.92/0/beam-runners-java-fn-execution-2-25-0-sources-1 jar/org/apache/beam/runners/fnexecution/graph/package-info.java

\* /opt/cola/permits/1145036266\_1618218196.92/0/beam-runners-java-fn-execution-2-25-0-sources-1 jar/org/apache/beam/runners/fnexecution/environment/DockerEnvironmentFactory.java \*

 /opt/cola/permits/1145036266\_1618218196.92/0/beam-runners-java-fn-execution-2-25-0-sources-1 jar/org/apache/beam/runners/fnexecution/FnService.java

\* /opt/cola/permits/1145036266\_1618218196.92/0/beam-runners-java-fn-execution-2-25-0-sources-1 jar/org/apache/beam/runners/fnexecution/GrpcFnServer.java

\* /opt/cola/permits/1145036266\_1618218196.92/0/beam-runners-java-fn-execution-2-25-0-sources-1 jar/org/apache/beam/runners/fnexecution/state/StateDelegator.java

\* /opt/cola/permits/1145036266\_1618218196.92/0/beam-runners-java-fn-execution-2-25-0-sources-1 jar/org/apache/beam/runners/fnexecution/control/package-info.java

\* /opt/cola/permits/1145036266\_1618218196.92/0/beam-runners-java-fn-execution-2-25-0-sources-1 jar/org/apache/beam/runners/fnexecution/ServerFactory.java

\* /opt/cola/permits/1145036266\_1618218196.92/0/beam-runners-java-fn-execution-2-25-0-sources-1 jar/org/apache/beam/runners/fnexecution/environment/EmbeddedEnvironmentFactory.java \*

 /opt/cola/permits/1145036266\_1618218196.92/0/beam-runners-java-fn-execution-2-25-0-sources-1 jar/org/apache/beam/runners/fnexecution/control/BundleSplitHandler.java

\* /opt/cola/permits/1145036266\_1618218196.92/0/beam-runners-java-fn-execution-2-25-0-sources-1 jar/org/apache/beam/runners/fnexecution/control/ProcessBundleDescriptors.java

\* /opt/cola/permits/1145036266\_1618218196.92/0/beam-runners-java-fn-execution-2-25-0-sources-1 jar/org/apache/beam/runners/fnexecution/environment/DockerCommand.java

\* /opt/cola/permits/1145036266\_1618218196.92/0/beam-runners-java-fn-execution-2-25-0-sources-1 jar/org/apache/beam/runners/fnexecution/control/TimerReceiverFactory.java

 $*$ /opt/cola/permits/1145036266 1618218196.92/0/beam-runners-java-fn-execution-2-25-0-sources-1jar/org/apache/beam/runners/fnexecution/state/GrpcStateService.java

\* /opt/cola/permits/1145036266\_1618218196.92/0/beam-runners-java-fn-execution-2-25-0-sources-1 jar/org/apache/beam/runners/fnexecution/state/StateRequestHandlers.java \*

 /opt/cola/permits/1145036266\_1618218196.92/0/beam-runners-java-fn-execution-2-25-0-sources-1 jar/org/apache/beam/runners/fnexecution/control/MapControlClientPool.java

\* /opt/cola/permits/1145036266\_1618218196.92/0/beam-runners-java-fn-execution-2-25-0-sources-1 jar/org/apache/beam/runners/fnexecution/provisioning/JobInfo.java

\* /opt/cola/permits/1145036266\_1618218196.92/0/beam-runners-java-fn-execution-2-25-0-sources-1 jar/org/apache/beam/runners/fnexecution/translation/BatchSideInputHandlerFactory.java

\* /opt/cola/permits/1145036266\_1618218196.92/0/beam-runners-java-fn-execution-2-25-0-sources-1 jar/org/apache/beam/runners/fnexecution/control/ExecutableStageContext.java

\* /opt/cola/permits/1145036266\_1618218196.92/0/beam-runners-java-fn-execution-2-25-0-sources-1 jar/org/apache/beam/runners/fnexecution/control/BundleFinalizationHandler.java

\* /opt/cola/permits/1145036266\_1618218196.92/0/beam-runners-java-fn-execution-2-25-0-sources-1 jar/org/apache/beam/runners/fnexecution/environment/DockerContainerEnvironment.java \*

 /opt/cola/permits/1145036266\_1618218196.92/0/beam-runners-java-fn-execution-2-25-0-sources-1 jar/org/apache/beam/runners/fnexecution/provisioning/StaticGrpcProvisionService.java

\* /opt/cola/permits/1145036266\_1618218196.92/0/beam-runners-java-fn-execution-2-25-0-sources-1 jar/org/apache/beam/runners/fnexecution/translation/package-info.java

\* /opt/cola/permits/1145036266\_1618218196.92/0/beam-runners-java-fn-execution-2-25-0-sources-1 jar/org/apache/beam/runners/fnexecution/translation/PipelineTranslatorUtils.java

\* /opt/cola/permits/1145036266\_1618218196.92/0/beam-runners-java-fn-execution-2-25-0-sources-1 jar/org/apache/beam/runners/fnexecution/control/SdkHarnessClient.java

\* /opt/cola/permits/1145036266\_1618218196.92/0/beam-runners-java-fn-execution-2-25-0-sources-1 jar/org/apache/beam/runners/fnexecution/wire/LengthPrefixUnknownCoders.java

\* /opt/cola/permits/1145036266\_1618218196.92/0/beam-runners-java-fn-execution-2-25-0-sources-1 jar/org/apache/beam/runners/fnexecution/control/FnApiControlClient.java

\*

 /opt/cola/permits/1145036266\_1618218196.92/0/beam-runners-java-fn-execution-2-25-0-sources-1 jar/org/apache/beam/runners/fnexecution/logging/GrpcLoggingService.java

\* /opt/cola/permits/1145036266\_1618218196.92/0/beam-runners-java-fn-execution-2-25-0-sources-1 jar/org/apache/beam/runners/fnexecution/control/BundleFinalizationHandlers.java

\* /opt/cola/permits/1145036266\_1618218196.92/0/beam-runners-java-fn-execution-2-25-0-sources-1 jar/org/apache/beam/runners/fnexecution/control/ControlClientPool.java

\* /opt/cola/permits/1145036266\_1618218196.92/0/beam-runners-java-fn-execution-2-25-0-sources-1 jar/org/apache/beam/runners/fnexecution/artifact/ArtifactRetrievalService.java

\* /opt/cola/permits/1145036266\_1618218196.92/0/beam-runners-java-fn-execution-2-25-0-sources-1 jar/org/apache/beam/runners/fnexecution/environment/package-info.java

\* /opt/cola/permits/1145036266\_1618218196.92/0/beam-runners-java-fn-execution-2-25-0-sources-1 jar/org/apache/beam/runners/fnexecution/environment/StaticRemoteEnvironmentFactory.java \*

 /opt/cola/permits/1145036266\_1618218196.92/0/beam-runners-java-fn-execution-2-25-0-sources-1 jar/org/apache/beam/runners/fnexecution/control/StageBundleFactory.java

\* /opt/cola/permits/1145036266\_1618218196.92/0/beam-runners-java-fn-execution-2-25-0-sources-1 jar/org/apache/beam/runners/fnexecution/GrpcContextHeaderAccessorProvider.java

 $*$ /opt/cola/permits/1145036266 1618218196.92/0/beam-runners-java-fn-execution-2-25-0-sources-1jar/org/apache/beam/runners/fnexecution/control/DefaultJobBundleFactory.java

\* /opt/cola/permits/1145036266\_1618218196.92/0/beam-runners-java-fn-execution-2-25-0-sources-1 jar/org/apache/beam/runners/fnexecution/wire/package-info.java

\* /opt/cola/permits/1145036266\_1618218196.92/0/beam-runners-java-fn-execution-2-25-0-sources-1 jar/org/apache/beam/runners/fnexecution/state/StateRequestHandler.java

\* /opt/cola/permits/1145036266\_1618218196.92/0/beam-runners-java-fn-execution-2-25-0-sources-1-

jar/org/apache/beam/runners/fnexecution/logging/Slf4jLogWriter.java \*

 /opt/cola/permits/1145036266\_1618218196.92/0/beam-runners-java-fn-execution-2-25-0-sources-1 jar/org/apache/beam/runners/fnexecution/environment/RemoteEnvironment.java

\* /opt/cola/permits/1145036266\_1618218196.92/0/beam-runners-java-fn-execution-2-25-0-sources-1 jar/org/apache/beam/runners/fnexecution/control/ReferenceCountingExecutableStageContextFactory.java \* /opt/cola/permits/1145036266\_1618218196.92/0/beam-runners-java-fn-execution-2-25-0-sources-1 jar/org/apache/beam/runners/fnexecution/artifact/ArtifactStagingService.java

\* /opt/cola/permits/1145036266\_1618218196.92/0/beam-runners-java-fn-execution-2-25-0-sources-1 jar/org/apache/beam/runners/fnexecution/environment/ProcessEnvironmentFactory.java

\* /opt/cola/permits/1145036266\_1618218196.92/0/beam-runners-java-fn-execution-2-25-0-sources-1 jar/org/apache/beam/runners/fnexecution/environment/StaticRemoteEnvironment.java

 /opt/cola/permits/1145036266\_1618218196.92/0/beam-runners-java-fn-execution-2-25-0-sources-1 jar/org/apache/beam/runners/fnexecution/environment/EnvironmentFactory.java

\* /opt/cola/permits/1145036266\_1618218196.92/0/beam-runners-java-fn-execution-2-25-0-sources-1 jar/org/apache/beam/runners/fnexecution/status/WorkerStatusClient.java

\* /opt/cola/permits/1145036266\_1618218196.92/0/beam-runners-java-fn-execution-2-25-0-sources-1 jar/org/apache/beam/runners/fnexecution/control/OutputReceiverFactory.java

\* /opt/cola/permits/1145036266\_1618218196.92/0/beam-runners-java-fn-execution-2-25-0-sources-1 jar/org/apache/beam/runners/fnexecution/control/BundleCheckpointHandler.java

\* /opt/cola/permits/1145036266\_1618218196.92/0/beam-runners-java-fn-execution-2-25-0-sources-1 jar/org/apache/beam/runners/fnexecution/control/RemoteOutputReceiver.java

\* /opt/cola/permits/1145036266\_1618218196.92/0/beam-runners-java-fn-execution-2-25-0-sources-1 jar/org/apache/beam/runners/fnexecution/InProcessServerFactory.java

 /opt/cola/permits/1145036266\_1618218196.92/0/beam-runners-java-fn-execution-2-25-0-sources-1 jar/org/apache/beam/runners/fnexecution/logging/LogWriter.java

\* /opt/cola/permits/1145036266\_1618218196.92/0/beam-runners-java-fn-execution-2-25-0-sources-1 jar/org/apache/beam/runners/fnexecution/status/package-info.java

\* /opt/cola/permits/1145036266\_1618218196.92/0/beam-runners-java-fn-execution-2-25-0-sources-1 jar/org/apache/beam/runners/fnexecution/HeaderAccessor.java

\* /opt/cola/permits/1145036266\_1618218196.92/0/beam-runners-java-fn-execution-2-25-0-sources-1 jar/org/apache/beam/runners/fnexecution/environment/testing/NeedsDocker.java

# **1.80 threetenbp 1.3.8**

## **1.80.1 Available under license :**

/\*

\*

\*

\* Copyright (c) 2007-present, Stephen Colebourne & Michael Nascimento Santos

\* All rights reserved.

\*

\*

- \* Redistribution and use in source and binary forms, with or without
- \* modification, are permitted provided that the following conditions are met:

\*

\* \* Redistributions of source code must retain the above copyright notice,

- \* this list of conditions and the following disclaimer.
- \*
- \* \* Redistributions in binary form must reproduce the above copyright notice,
- \* this list of conditions and the following disclaimer in the documentation
- \* and/or other materials provided with the distribution.
- \*
- \* \* Neither the name of JSR-310 nor the names of its contributors
- \* may be used to endorse or promote products derived from this software
- \* without specific prior written permission.
- \*

\* THIS SOFTWARE IS PROVIDED BY THE COPYRIGHT HOLDERS AND CONTRIBUTORS

\* "AS IS" AND ANY EXPRESS OR IMPLIED WARRANTIES, INCLUDING, BUT NOT

\* LIMITED TO, THE IMPLIED WARRANTIES

OF MERCHANTABILITY AND FITNESS FOR

- \* A PARTICULAR PURPOSE ARE DISCLAIMED. IN NO EVENT SHALL THE COPYRIGHT OWNER OR
- \* CONTRIBUTORS BE LIABLE FOR ANY DIRECT, INDIRECT, INCIDENTAL, SPECIAL,
- \* EXEMPLARY, OR CONSEQUENTIAL DAMAGES (INCLUDING, BUT NOT LIMITED TO,
- \* PROCUREMENT OF SUBSTITUTE GOODS OR SERVICES; LOSS OF USE, DATA, OR
- \* PROFITS; OR BUSINESS INTERRUPTION) HOWEVER CAUSED AND ON ANY THEORY OF
- \* LIABILITY, WHETHER IN CONTRACT, STRICT LIABILITY, OR TORT (INCLUDING
- \* NEGLIGENCE OR OTHERWISE) ARISING IN ANY WAY OUT OF THE USE OF THIS
- \* SOFTWARE, EVEN IF ADVISED OF THE POSSIBILITY OF SUCH DAMAGE.

\*/

# **1.81 beam-runners-core-java 2.25.0**

### **1.81.1 Available under license :**

No license file was found, but licenses were detected in source scan.

- /\*
- \* Licensed to the Apache Software Foundation (ASF) under one
- \* or more contributor license agreements. See the NOTICE file
- \* distributed with this work for additional information
- \* regarding copyright ownership. The ASF licenses this file
- \* to you under the Apache License, Version 2.0 (the
- \* "License"); you may not use this file except in compliance
- \* with the License. You may obtain a copy of the License at
- \*
- http://www.apache.org/licenses/LICENSE-2.0
- \*
- \* Unless required by applicable law or agreed to in writing, software
- \* distributed under the License is distributed on an "AS IS" BASIS,
- \* WITHOUT WARRANTIES OR CONDITIONS OF ANY KIND, either express or implied.
- \* See the License for the specific language governing permissions and
- \* limitations under the License.
- \*/ /\*\*

\* A trigger that is equivalent to {@code Repeatedly.forever(AfterWatermark.pastEndOfWindow())}. See

\* {@link RepeatedlyStateMachine#forever}

and {@link AfterWatermarkStateMachine#pastEndOfWindow} for

\* more details.

\*/

Found in path(s):

\* /opt/cola/permits/1145036185\_1618218201.09/0/beam-runners-core-java-2-25-0-sources-1 jar/org/apache/beam/runners/core/triggers/DefaultTriggerStateMachine.java No license file was found, but licenses were detected in source scan.

/\*

\* Licensed to the Apache Software Foundation (ASF) under one

\* or more contributor license agreements. See the NOTICE file

\* distributed with this work for additional information

\* regarding copyright ownership. The ASF licenses this file

\* to you under the Apache License, Version 2.0 (the

\* "License"); you may not use this file except in compliance

\* with the License. You may obtain a copy of the License at

\*

\* http://www.apache.org/licenses/LICENSE-2.0

\*

\* Unless required by applicable law or agreed to in writing, software

\* distributed under the License is distributed on an "AS IS" BASIS,

\* WITHOUT WARRANTIES OR CONDITIONS OF ANY KIND, either express or implied.

\* See the License for the specific language governing permissions and

\* limitations under the License.

\*/

Found in path(s):

\* /opt/cola/permits/1145036185\_1618218201.09/0/beam-runners-core-java-2-25-0-sources-1 jar/org/apache/beam/runners/core/metrics/LabeledMetrics.java

\*

 /opt/cola/permits/1145036185\_1618218201.09/0/beam-runners-core-java-2-25-0-sources-1 jar/org/apache/beam/runners/core/SplittableParDoViaKeyedWorkItems.java

\* /opt/cola/permits/1145036185\_1618218201.09/0/beam-runners-core-java-2-25-0-sources-1 jar/org/apache/beam/runners/core/ActiveWindowSet.java

\* /opt/cola/permits/1145036185\_1618218201.09/0/beam-runners-core-java-2-25-0-sources-1 jar/org/apache/beam/runners/core/ReadyCheckingSideInputReader.java

\* /opt/cola/permits/1145036185\_1618218201.09/0/beam-runners-core-java-2-25-0-sources-1 jar/org/apache/beam/runners/core/metrics/SimpleExecutionState.java

\* /opt/cola/permits/1145036185\_1618218201.09/0/beam-runners-core-java-2-25-0-sources-1 jar/org/apache/beam/runners/core/metrics/GaugeData.java

\* /opt/cola/permits/1145036185\_1618218201.09/0/beam-runners-core-java-2-25-0-sources-1 jar/org/apache/beam/runners/core/triggers/ReshuffleTriggerStateMachine.java

\* /opt/cola/permits/1145036185\_1618218201.09/0/beam-runners-core-java-2-25-0-sources-1-

jar/org/apache/beam/runners/core/package-info.java

\*

 /opt/cola/permits/1145036185\_1618218201.09/0/beam-runners-core-java-2-25-0-sources-1 jar/org/apache/beam/runners/core/metrics/GaugeCell.java

\* /opt/cola/permits/1145036185\_1618218201.09/0/beam-runners-core-java-2-25-0-sources-1 jar/org/apache/beam/runners/core/NonEmptyPanes.java

\* /opt/cola/permits/1145036185\_1618218201.09/0/beam-runners-core-java-2-25-0-sources-1 jar/org/apache/beam/runners/core/metrics/MetricsContainerImpl.java

\* /opt/cola/permits/1145036185\_1618218201.09/0/beam-runners-core-java-2-25-0-sources-1 jar/org/apache/beam/runners/core/UnsupportedSideInputReader.java

\* /opt/cola/permits/1145036185\_1618218201.09/0/beam-runners-core-java-2-25-0-sources-1 jar/org/apache/beam/runners/core/DoFnRunner.java

\* /opt/cola/permits/1145036185\_1618218201.09/0/beam-runners-core-java-2-25-0-sources-1 jar/org/apache/beam/runners/core/InMemoryStateInternals.java

\* /opt/cola/permits/1145036185\_1618218201.09/0/beam-runners-core-java-2-25-0-sources-1 jar/org/apache/beam/runners/core/triggers/FinishedTriggersBitSet.java

\*

 /opt/cola/permits/1145036185\_1618218201.09/0/beam-runners-core-java-2-25-0-sources-1 jar/org/apache/beam/runners/core/StateNamespaceForTest.java

\* /opt/cola/permits/1145036185\_1618218201.09/0/beam-runners-core-java-2-25-0-sources-1 jar/org/apache/beam/runners/core/metrics/DefaultMetricResults.java

\* /opt/cola/permits/1145036185\_1618218201.09/0/beam-runners-core-java-2-25-0-sources-1 jar/org/apache/beam/runners/core/TestInMemoryStateInternals.java

\* /opt/cola/permits/1145036185\_1618218201.09/0/beam-runners-core-java-2-25-0-sources-1 jar/org/apache/beam/runners/core/GroupByKeyViaGroupByKeyOnly.java

\* /opt/cola/permits/1145036185\_1618218201.09/0/beam-runners-core-java-2-25-0-sources-1 jar/org/apache/beam/runners/core/ReduceFnContextFactory.java

\* /opt/cola/permits/1145036185\_1618218201.09/0/beam-runners-core-java-2-25-0-sources-1 jar/org/apache/beam/runners/core/triggers/package-info.java

\*

 /opt/cola/permits/1145036185\_1618218201.09/0/beam-runners-core-java-2-25-0-sources-1 jar/org/apache/beam/runners/core/metrics/DirtyState.java

\* /opt/cola/permits/1145036185\_1618218201.09/0/beam-runners-core-java-2-25-0-sources-1 jar/org/apache/beam/runners/core/PushbackSideInputDoFnRunner.java

\* /opt/cola/permits/1145036185\_1618218201.09/0/beam-runners-core-java-2-25-0-sources-1 jar/org/apache/beam/runners/core/SideInputHandler.java

\* /opt/cola/permits/1145036185\_1618218201.09/0/beam-runners-core-java-2-25-0-sources-1 jar/org/apache/beam/runners/core/WindowingInternals.java

\* /opt/cola/permits/1145036185\_1618218201.09/0/beam-runners-core-java-2-25-0-sources-1 jar/org/apache/beam/runners/core/triggers/TriggerStateMachineContextFactory.java

\* /opt/cola/permits/1145036185\_1618218201.09/0/beam-runners-core-java-2-25-0-sources-1 jar/org/apache/beam/runners/core/OutputWindowedValue.java

\* /opt/cola/permits/1145036185\_1618218201.09/0/beam-runners-core-java-2-25-0-sources-1 jar/org/apache/beam/runners/core/LateDataUtils.java

\*

 /opt/cola/permits/1145036185\_1618218201.09/0/beam-runners-core-java-2-25-0-sources-1 jar/org/apache/beam/runners/core/SimpleDoFnRunner.java

\* /opt/cola/permits/1145036185\_1618218201.09/0/beam-runners-core-java-2-25-0-sources-1 jar/org/apache/beam/runners/core/StateInternals.java

\* /opt/cola/permits/1145036185\_1618218201.09/0/beam-runners-core-java-2-25-0-sources-1-

jar/org/apache/beam/runners/core/triggers/TriggerStateMachines.java

\* /opt/cola/permits/1145036185\_1618218201.09/0/beam-runners-core-java-2-25-0-sources-1 jar/org/apache/beam/runners/core/GroupAlsoByWindowsAggregators.java

\* /opt/cola/permits/1145036185\_1618218201.09/0/beam-runners-core-java-2-25-0-sources-1 jar/org/apache/beam/runners/core/triggers/RepeatedlyStateMachine.java

\* /opt/cola/permits/1145036185\_1618218201.09/0/beam-runners-core-java-2-25-0-sources-1 jar/org/apache/beam/runners/core/triggers/AfterWatermarkStateMachine.java

\* /opt/cola/permits/1145036185\_1618218201.09/0/beam-runners-core-java-2-25-0-sources-1 jar/org/apache/beam/runners/core/triggers/FinishedTriggersSet.java

 /opt/cola/permits/1145036185\_1618218201.09/0/beam-runners-core-java-2-25-0-sources-1 jar/org/apache/beam/runners/core/GlobalCombineFnRunners.java

\* /opt/cola/permits/1145036185\_1618218201.09/0/beam-runners-core-java-2-25-0-sources-1 jar/org/apache/beam/runners/core/DoFnRunners.java

\* /opt/cola/permits/1145036185\_1618218201.09/0/beam-runners-core-java-2-25-0-sources-1 jar/org/apache/beam/runners/core/PaneInfoTracker.java

\* /opt/cola/permits/1145036185\_1618218201.09/0/beam-runners-core-java-2-25-0-sources-1 jar/org/apache/beam/runners/core/triggers/TriggerStateMachine.java

\* /opt/cola/permits/1145036185\_1618218201.09/0/beam-runners-core-java-2-25-0-sources-1 jar/org/apache/beam/runners/core/metrics/SpecMonitoringInfoValidator.java

\* /opt/cola/permits/1145036185\_1618218201.09/0/beam-runners-core-java-2-25-0-sources-1 jar/org/apache/beam/runners/core/NullSideInputReader.java

\*

\*

 /opt/cola/permits/1145036185\_1618218201.09/0/beam-runners-core-java-2-25-0-sources-1 jar/org/apache/beam/runners/core/NonMergingActiveWindowSet.java

\* /opt/cola/permits/1145036185\_1618218201.09/0/beam-runners-core-java-2-25-0-sources-1 jar/org/apache/beam/runners/core/metrics/ExecutionStateSampler.java

\* /opt/cola/permits/1145036185\_1618218201.09/0/beam-runners-core-java-2-25-0-sources-1 jar/org/apache/beam/runners/core/metrics/MonitoringInfoEncodings.java

\* /opt/cola/permits/1145036185\_1618218201.09/0/beam-runners-core-java-2-25-0-sources-1 jar/org/apache/beam/runners/core/ReduceFnRunner.java

\* /opt/cola/permits/1145036185\_1618218201.09/0/beam-runners-core-java-2-25-0-sources-1 jar/org/apache/beam/runners/core/metrics/MetricCell.java

\* /opt/cola/permits/1145036185\_1618218201.09/0/beam-runners-core-java-2-25-0-sources-1 jar/org/apache/beam/runners/core/triggers/TriggerStateMachineRunner.java

\* /opt/cola/permits/1145036185\_1618218201.09/0/beam-runners-core-java-2-25-0-sources-1 jar/org/apache/beam/runners/core/InMemoryTimerInternals.java

\*

 /opt/cola/permits/1145036185\_1618218201.09/0/beam-runners-core-java-2-25-0-sources-1 jar/org/apache/beam/runners/core/metrics/MonitoringInfoConstants.java

\* /opt/cola/permits/1145036185\_1618218201.09/0/beam-runners-core-java-2-25-0-sources-1 jar/org/apache/beam/runners/core/SideInputReader.java

\* /opt/cola/permits/1145036185\_1618218201.09/0/beam-runners-core-java-2-25-0-sources-1 jar/org/apache/beam/runners/core/SplittableProcessElementInvoker.java

\* /opt/cola/permits/1145036185\_1618218201.09/0/beam-runners-core-java-2-25-0-sources-1 jar/org/apache/beam/runners/core/triggers/AfterPaneStateMachine.java

\* /opt/cola/permits/1145036185\_1618218201.09/0/beam-runners-core-java-2-25-0-sources-1 jar/org/apache/beam/runners/core/InMemoryMultimapSideInputView.java

\* /opt/cola/permits/1145036185\_1618218201.09/0/beam-runners-core-java-2-25-0-sources-1 jar/org/apache/beam/runners/core/triggers/ExecutableTriggerStateMachine.java

\* /opt/cola/permits/1145036185\_1618218201.09/0/beam-runners-core-java-2-25-0-sources-1 jar/org/apache/beam/runners/core/KeyedWorkItemCoder.java

\*

 /opt/cola/permits/1145036185\_1618218201.09/0/beam-runners-core-java-2-25-0-sources-1 jar/org/apache/beam/runners/core/serialization/Base64Serializer.java

\* /opt/cola/permits/1145036185\_1618218201.09/0/beam-runners-core-java-2-25-0-sources-1 jar/org/apache/beam/runners/core/WatermarkHold.java

\* /opt/cola/permits/1145036185\_1618218201.09/0/beam-runners-core-java-2-25-0-sources-1 jar/org/apache/beam/runners/core/StatefulDoFnRunner.java

\* /opt/cola/permits/1145036185\_1618218201.09/0/beam-runners-core-java-2-25-0-sources-1 jar/org/apache/beam/runners/core/metrics/DistributionData.java

\* /opt/cola/permits/1145036185\_1618218201.09/0/beam-runners-core-java-2-25-0-sources-1 jar/org/apache/beam/runners/core/metrics/MetricsMap.java

\* /opt/cola/permits/1145036185\_1618218201.09/0/beam-runners-core-java-2-25-0-sources-1 jar/org/apache/beam/runners/core/metrics/MetricsPusher.java

\*

 /opt/cola/permits/1145036185\_1618218201.09/0/beam-runners-core-java-2-25-0-sources-1 jar/org/apache/beam/runners/core/GlobalCombineFnRunner.java

\* /opt/cola/permits/1145036185\_1618218201.09/0/beam-runners-core-java-2-25-0-sources-1 jar/org/apache/beam/runners/core/metrics/DistributionCell.java

\* /opt/cola/permits/1145036185\_1618218201.09/0/beam-runners-core-java-2-25-0-sources-1 jar/org/apache/beam/runners/core/triggers/FinishedTriggers.java

\* /opt/cola/permits/1145036185\_1618218201.09/0/beam-runners-core-java-2-25-0-sources-1 jar/org/apache/beam/runners/core/TimerInternals.java

\* /opt/cola/permits/1145036185\_1618218201.09/0/beam-runners-core-java-2-25-0-sources-1 jar/org/apache/beam/runners/core/metrics/NoOpMetricsSink.java

\* /opt/cola/permits/1145036185\_1618218201.09/0/beam-runners-core-java-2-25-0-sources-1 jar/org/apache/beam/runners/core/StateAccessor.java

\* /opt/cola/permits/1145036185\_1618218201.09/0/beam-runners-core-java-2-25-0-sources-1 jar/org/apache/beam/runners/core/triggers/AfterAllStateMachine.java \*

 /opt/cola/permits/1145036185\_1618218201.09/0/beam-runners-core-java-2-25-0-sources-1 jar/org/apache/beam/runners/core/serialization/package-info.java

\* /opt/cola/permits/1145036185\_1618218201.09/0/beam-runners-core-java-2-25-0-sources-1 jar/org/apache/beam/runners/core/StateMerging.java

\* /opt/cola/permits/1145036185\_1618218201.09/0/beam-runners-core-java-2-25-0-sources-1 jar/org/apache/beam/runners/core/triggers/NeverStateMachine.java

\* /opt/cola/permits/1145036185\_1618218201.09/0/beam-runners-core-java-2-25-0-sources-1 jar/org/apache/beam/runners/core/StateTag.java

\* /opt/cola/permits/1145036185\_1618218201.09/0/beam-runners-core-java-2-25-0-sources-1 jar/org/apache/beam/runners/core/metrics/MetricsContainerStepMap.java

\* /opt/cola/permits/1145036185\_1618218201.09/0/beam-runners-core-java-2-25-0-sources-1 jar/org/apache/beam/runners/core/triggers/AfterDelayFromFirstElementStateMachine.java

\* /opt/cola/permits/1145036185\_1618218201.09/0/beam-runners-core-java-2-25-0-sources-1 jar/org/apache/beam/runners/core/ReduceFn.java

\*

 /opt/cola/permits/1145036185\_1618218201.09/0/beam-runners-core-java-2-25-0-sources-1 jar/org/apache/beam/runners/core/InMemoryBundleFinalizer.java

\* /opt/cola/permits/1145036185\_1618218201.09/0/beam-runners-core-java-2-25-0-sources-1 jar/org/apache/beam/runners/core/triggers/OrFinallyStateMachine.java

\* /opt/cola/permits/1145036185\_1618218201.09/0/beam-runners-core-java-2-25-0-sources-1 jar/org/apache/beam/runners/core/triggers/AfterSynchronizedProcessingTimeStateMachine.java \* /opt/cola/permits/1145036185\_1618218201.09/0/beam-runners-core-java-2-25-0-sources-1 jar/org/apache/beam/runners/core/triggers/AfterEachStateMachine.java

\* /opt/cola/permits/1145036185\_1618218201.09/0/beam-runners-core-java-2-25-0-sources-1 jar/org/apache/beam/runners/core/StateTags.java

\* /opt/cola/permits/1145036185\_1618218201.09/0/beam-runners-core-java-2-25-0-sources-1 jar/org/apache/beam/runners/core/StateNamespaces.java

\*

 /opt/cola/permits/1145036185\_1618218201.09/0/beam-runners-core-java-2-25-0-sources-1 jar/org/apache/beam/runners/core/metrics/ExecutionStateTracker.java

\* /opt/cola/permits/1145036185\_1618218201.09/0/beam-runners-core-java-2-25-0-sources-1 jar/org/apache/beam/runners/core/PeekingReiterator.java

\* /opt/cola/permits/1145036185\_1618218201.09/0/beam-runners-core-java-2-25-0-sources-1 jar/org/apache/beam/runners/core/metrics/MetricUpdates.java

\* /opt/cola/permits/1145036185\_1618218201.09/0/beam-runners-core-java-2-25-0-sources-1 jar/org/apache/beam/runners/core/metrics/CounterCell.java

\* /opt/cola/permits/1145036185\_1618218201.09/0/beam-runners-core-java-2-25-0-sources-1 jar/org/apache/beam/runners/core/MergingActiveWindowSet.java

\* /opt/cola/permits/1145036185\_1618218201.09/0/beam-runners-core-java-2-25-0-sources-1 jar/org/apache/beam/runners/core/SystemReduceFn.java

\* /opt/cola/permits/1145036185\_1618218201.09/0/beam-runners-core-java-2-25-0-sources-1 jar/org/apache/beam/runners/core/StateInternalsFactory.java

\*

 /opt/cola/permits/1145036185\_1618218201.09/0/beam-runners-core-java-2-25-0-sources-1 jar/org/apache/beam/runners/core/metrics/SimpleMonitoringInfoBuilder.java

\* /opt/cola/permits/1145036185\_1618218201.09/0/beam-runners-core-java-2-25-0-sources-1 jar/org/apache/beam/runners/core/StepContext.java

\* /opt/cola/permits/1145036185\_1618218201.09/0/beam-runners-core-java-2-25-0-sources-1 jar/org/apache/beam/runners/core/OutputAndTimeBoundedSplittableProcessElementInvoker.java \* /opt/cola/permits/1145036185\_1618218201.09/0/beam-runners-core-java-2-25-0-sources-1-

jar/org/apache/beam/runners/core/SimplePushbackSideInputDoFnRunner.java

\* /opt/cola/permits/1145036185\_1618218201.09/0/beam-runners-core-java-2-25-0-sources-1 jar/org/apache/beam/runners/core/ProcessFnRunner.java

\* /opt/cola/permits/1145036185\_1618218201.09/0/beam-runners-core-java-2-25-0-sources-1 jar/org/apache/beam/runners/core/triggers/AfterFirstStateMachine.java

\* /opt/cola/permits/1145036185\_1618218201.09/0/beam-runners-core-java-2-25-0-sources-1 jar/org/apache/beam/runners/core/GroupAlsoByWindowViaWindowSetNewDoFn.java \*

 /opt/cola/permits/1145036185\_1618218201.09/0/beam-runners-core-java-2-25-0-sources-1 jar/org/apache/beam/runners/core/KeyedWorkItem.java

\* /opt/cola/permits/1145036185\_1618218201.09/0/beam-runners-core-java-2-25-0-sources-1 jar/org/apache/beam/runners/core/StateTable.java

\* /opt/cola/permits/1145036185\_1618218201.09/0/beam-runners-core-java-2-25-0-sources-1-

jar/org/apache/beam/runners/core/ElementByteSizeObservable.java

\* /opt/cola/permits/1145036185\_1618218201.09/0/beam-runners-core-java-2-25-0-sources-1 jar/org/apache/beam/runners/core/MergingStateAccessor.java

\* /opt/cola/permits/1145036185\_1618218201.09/0/beam-runners-core-java-2-25-0-sources-1 jar/org/apache/beam/runners/core/StateNamespace.java

\* /opt/cola/permits/1145036185\_1618218201.09/0/beam-runners-core-java-2-25-0-sources-1 jar/org/apache/beam/runners/core/LateDataDroppingDoFnRunner.java

\* /opt/cola/permits/1145036185\_1618218201.09/0/beam-runners-core-java-2-25-0-sources-1 jar/org/apache/beam/runners/core/metrics/SimpleStateRegistry.java

\*

 /opt/cola/permits/1145036185\_1618218201.09/0/beam-runners-core-java-2-25-0-sources-1 jar/org/apache/beam/runners/core/metrics/MonitoringInfoMetricName.java

\* /opt/cola/permits/1145036185\_1618218201.09/0/beam-runners-core-java-2-25-0-sources-1 jar/org/apache/beam/runners/core/TimerInternalsFactory.java

\* /opt/cola/permits/1145036185\_1618218201.09/0/beam-runners-core-java-2-25-0-sources-1 jar/org/apache/beam/runners/core/triggers/AfterProcessingTimeStateMachine.java

\* /opt/cola/permits/1145036185\_1618218201.09/0/beam-runners-core-java-2-25-0-sources-1 jar/org/apache/beam/runners/core/metrics/package-info.java

\* /opt/cola/permits/1145036185\_1618218201.09/0/beam-runners-core-java-2-25-0-sources-1 jar/org/apache/beam/runners/core/KeyedWorkItems.java

# **1.82 aws-java-sdk-core 1.11.222**

### **1.82.1 Available under license :**

No license file was found, but licenses were detected in source scan.

```
/*
```

```
* Copyright 2013-2017 Amazon Technologies, Inc.
```
\*

```
* Licensed under the Apache License, Version 2.0 (the "License");
```
\* you may not use this file except in compliance with the License.

```
* You may obtain a copy of the License at:
```
\*

\* http://aws.amazon.com/apache2.0

\*

\* This file is distributed on an "AS IS" BASIS, WITHOUT WARRANTIES

\* OR CONDITIONS OF ANY KIND, either express or implied. See the

```
* License for the specific language governing permissions and
```

```
* limitations under the License.
```

```
*/
```
Found in path(s):

\* /opt/cola/permits/1145036194\_1618218198.99/0/aws-java-sdk-core-1-11-222-sources-1 jar/com/amazonaws/regions/Regions.java

\* /opt/cola/permits/1145036194\_1618218198.99/0/aws-java-sdk-core-1-11-222-sources-1 jar/com/amazonaws/regions/ServiceAbbreviations.java

No license file was found, but licenses were detected in source scan.

#### /\*

\* Copyright 2013-2017 Amazon.com, Inc. or its affiliates. All Rights Reserved.

\*

- \* Licensed under the Apache License, Version 2.0 (the "License").
- \* You may not use this file except in compliance with the License.
- \* A copy of the License is located at
- \*
- \* http://aws.amazon.com/apache2.0
- \*
- \* or in the "license" file accompanying this file. This file is distributed
- \* on an "AS IS" BASIS, WITHOUT WARRANTIES OR CONDITIONS OF ANY KIND, either
- \* express or implied. See the License for the specific language governing
- \* permissions and limitations under the License.

\*/

Found in path(s):

\* /opt/cola/permits/1145036194\_1618218198.99/0/aws-java-sdk-core-1-11-222-sources-1 jar/com/amazonaws/util/Base32Codec.java

\* /opt/cola/permits/1145036194\_1618218198.99/0/aws-java-sdk-core-1-11-222-sources-1 jar/com/amazonaws/util/Base16Codec.java

\* /opt/cola/permits/1145036194\_1618218198.99/0/aws-java-sdk-core-1-11-222-sources-1 jar/com/amazonaws/util/Base16.java

\*

 /opt/cola/permits/1145036194\_1618218198.99/0/aws-java-sdk-core-1-11-222-sources-1 jar/com/amazonaws/util/EncodingScheme.java

\* /opt/cola/permits/1145036194\_1618218198.99/0/aws-java-sdk-core-1-11-222-sources-1 jar/com/amazonaws/internal/ListWithAutoConstructFlag.java

\* /opt/cola/permits/1145036194\_1618218198.99/0/aws-java-sdk-core-1-11-222-sources-1 jar/com/amazonaws/util/Codec.java

\* /opt/cola/permits/1145036194\_1618218198.99/0/aws-java-sdk-core-1-11-222-sources-1 jar/com/amazonaws/regions/Region.java

\* /opt/cola/permits/1145036194\_1618218198.99/0/aws-java-sdk-core-1-11-222-sources-1 jar/com/amazonaws/util/SdkRuntime.java

\* /opt/cola/permits/1145036194\_1618218198.99/0/aws-java-sdk-core-1-11-222-sources-1 jar/com/amazonaws/internal/SdkDigestInputStream.java

\* /opt/cola/permits/1145036194\_1618218198.99/0/aws-java-sdk-core-1-11-222-sources-1 jar/com/amazonaws/internal/MetricAware.java

\* /opt/cola/permits/1145036194\_1618218198.99/0/aws-java-sdk-core-1-11-222-sources-1 jar/com/amazonaws/util/CodecUtils.java

\*

 /opt/cola/permits/1145036194\_1618218198.99/0/aws-java-sdk-core-1-11-222-sources-1 jar/com/amazonaws/internal/SdkFilterOutputStream.java

\* /opt/cola/permits/1145036194\_1618218198.99/0/aws-java-sdk-core-1-11-222-sources-1 jar/com/amazonaws/ResetException.java

\* /opt/cola/permits/1145036194\_1618218198.99/0/aws-java-sdk-core-1-11-222-sources-1 jar/com/amazonaws/auth/ServiceAwareSigner.java

\* /opt/cola/permits/1145036194\_1618218198.99/0/aws-java-sdk-core-1-11-222-sources-1 jar/com/amazonaws/util/HttpClientWrappingInputStream.java

\* /opt/cola/permits/1145036194\_1618218198.99/0/aws-java-sdk-core-1-11-222-sources-1 jar/com/amazonaws/util/EncodingSchemeEnum.java

\* /opt/cola/permits/1145036194\_1618218198.99/0/aws-java-sdk-core-1-11-222-sources-1 jar/com/amazonaws/AbortedException.java

\* /opt/cola/permits/1145036194\_1618218198.99/0/aws-java-sdk-core-1-11-222-sources-1 jar/com/amazonaws/auth/AWS4Signer.java

\* /opt/cola/permits/1145036194\_1618218198.99/0/aws-java-sdk-core-1-11-222-sources-1 jar/com/amazonaws/regions/RegionUtils.java

\*

 /opt/cola/permits/1145036194\_1618218198.99/0/aws-java-sdk-core-1-11-222-sources-1 jar/com/amazonaws/util/AbstractBase32Codec.java

\* /opt/cola/permits/1145036194\_1618218198.99/0/aws-java-sdk-core-1-11-222-sources-1 jar/com/amazonaws/util/IOUtils.java

\* /opt/cola/permits/1145036194\_1618218198.99/0/aws-java-sdk-core-1-11-222-sources-1 jar/com/amazonaws/util/Base64.java

\* /opt/cola/permits/1145036194\_1618218198.99/0/aws-java-sdk-core-1-11-222-sources-1 jar/com/amazonaws/jmx/SdkMBeanRegistrySupport.java

\* /opt/cola/permits/1145036194\_1618218198.99/0/aws-java-sdk-core-1-11-222-sources-1 jar/com/amazonaws/util/Throwables.java

\* /opt/cola/permits/1145036194\_1618218198.99/0/aws-java-sdk-core-1-11-222-sources-1 jar/com/amazonaws/util/Base64Codec.java

\* /opt/cola/permits/1145036194\_1618218198.99/0/aws-java-sdk-core-1-11-222-sources-1 jar/com/amazonaws/internal/MetricsInputStream.java

\* /opt/cola/permits/1145036194\_1618218198.99/0/aws-java-sdk-core-1-11-222-sources-1 jar/com/amazonaws/auth/RegionAwareSigner.java

\*

 /opt/cola/permits/1145036194\_1618218198.99/0/aws-java-sdk-core-1-11-222-sources-1 jar/com/amazonaws/regions/RegionMetadata.java

\* /opt/cola/permits/1145036194\_1618218198.99/0/aws-java-sdk-core-1-11-222-sources-1 jar/com/amazonaws/jmx/MBeans.java

\* /opt/cola/permits/1145036194\_1618218198.99/0/aws-java-sdk-core-1-11-222-sources-1 jar/com/amazonaws/util/Base32.java

\* /opt/cola/permits/1145036194\_1618218198.99/0/aws-java-sdk-core-1-11-222-sources-1 jar/com/amazonaws/regions/RegionMetadataParser.java

\* /opt/cola/permits/1145036194\_1618218198.99/0/aws-java-sdk-core-1-11-222-sources-1 jar/com/amazonaws/util/EC2MetadataUtils.java

\* /opt/cola/permits/1145036194\_1618218198.99/0/aws-java-sdk-core-1-11-222-sources-1 jar/com/amazonaws/internal/SdkFilterInputStream.java

\* /opt/cola/permits/1145036194\_1618218198.99/0/aws-java-sdk-core-1-11-222-sources-1 jar/com/amazonaws/internal/SdkBufferedInputStream.java

No license file was found, but licenses were detected in source scan.

/\*

\* Copyright 2016-2017 Amazon.com, Inc. or its affiliates. All Rights Reserved.

\*

\* Licensed under the Apache License, Version 2.0 (the "License"). You may not

\* use this file except in compliance with the License. A copy of the License is

\* located at

\*

\* http://aws.amazon.com/apache2.0

\*

\* or in the "license" file accompanying this file. This file is distributed on

\* an "AS IS" BASIS, WITHOUT WARRANTIES OR CONDITIONS OF ANY KIND, either

- \* express or implied. See the License for the specific language governing
- \* permissions and limitations under the License.
- \*/

Found in path(s):

\* /opt/cola/permits/1145036194\_1618218198.99/0/aws-java-sdk-core-1-11-222-sources-1-

jar/com/amazonaws/internal/http/CompositeErrorCodeParser.java

\* /opt/cola/permits/1145036194\_1618218198.99/0/aws-java-sdk-core-1-11-222-sources-1 jar/com/amazonaws/internal/http/ErrorCodeParser.java

\* /opt/cola/permits/1145036194\_1618218198.99/0/aws-java-sdk-core-1-11-222-sources-1-

jar/com/amazonaws/internal/http/IonErrorCodeParser.java

No license file was found, but licenses were detected in source scan.

/\*

\* Copyright 2014-2017 Amazon.com, Inc. or its affiliates. All Rights Reserved.

\*

\* Licensed under the Apache License, Version 2.0 (the "License").

\* You may not use this file except in compliance with the License.

\* A copy of the License is located at

\*

\* http://aws.amazon.com/apache2.0

\*

\* or in the "license" file accompanying this file. This file is distributed

\* on an "AS IS" BASIS, WITHOUT WARRANTIES OR CONDITIONS OF ANY KIND, either

\* express or implied. See the License for the specific language governing

\* permissions and limitations under the License.

\*/

Found in path(s):

\* /opt/cola/permits/1145036194\_1618218198.99/0/aws-java-sdk-core-1-11-222-sources-1 jar/com/amazonaws/util/JodaTime.java

\* /opt/cola/permits/1145036194\_1618218198.99/0/aws-java-sdk-core-1-11-222-sources-1 jar/com/amazonaws/util/StringMapBuilder.java

No license file was found, but licenses were detected in source scan.

/\*

\* Copyright 2012-2017 Amazon.com, Inc. or its affiliates. All Rights Reserved.

\*

\* Licensed under the Apache License, Version 2.0 (the "License").

\* You may not use this file except in compliance with the License.

\* A copy of the License is located at

\*

\* http://aws.amazon.com/apache2.0

\*

\* or in the "license" file accompanying this file. This file is distributed

\* on an "AS IS" BASIS, WITHOUT WARRANTIES OR CONDITIONS OF ANY KIND, either

\* express or implied. See the License for the specific language governing

\* permissions and limitations under the License.

\*/

Found in path(s):

\* /opt/cola/permits/1145036194\_1618218198.99/0/aws-java-sdk-core-1-11-222-sources-1 jar/com/amazonaws/handlers/AsyncHandler.java No license file was found, but licenses were detected in source scan.

/\*

\* Copyright 2012-2017 Amazon.com, Inc. or its affiliates. All Rights Reserved.

\*

\* Licensed under the Apache License, Version 2.0 (the "License").

\* You may not use this file except in compliance with the License.

\* A copy of the License is located at

\*

\* http://aws.amazon.com/apache2.0

\*

\* or in the "license" file accompanying this file. This file is distributed

\* on an "AS IS" BASIS, WITHOUT WARRANTIES OR CONDITIONS OF ANY KIND, either

\* express or implied. See the License for the specific language governing

\* permissions and limitations under the License.

\*/

Found in path(s):

\* /opt/cola/permits/1145036194\_1618218198.99/0/aws-java-sdk-core-1-11-222-sources-1 jar/com/amazonaws/internal/EC2MetadataClient.java

\* /opt/cola/permits/1145036194\_1618218198.99/0/aws-java-sdk-core-1-11-222-sources-1 jar/com/amazonaws/auth/ClasspathPropertiesFileCredentialsProvider.java

\* /opt/cola/permits/1145036194\_1618218198.99/0/aws-java-sdk-core-1-11-222-sources-1 jar/com/amazonaws/internal/CustomBackoffStrategy.java

\*

 /opt/cola/permits/1145036194\_1618218198.99/0/aws-java-sdk-core-1-11-222-sources-1 jar/com/amazonaws/http/IdleConnectionReaper.java

\* /opt/cola/permits/1145036194\_1618218198.99/0/aws-java-sdk-core-1-11-222-sources-1 jar/com/amazonaws/HandlerContextAware.java

\* /opt/cola/permits/1145036194\_1618218198.99/0/aws-java-sdk-core-1-11-222-sources-1 jar/com/amazonaws/auth/AWSCredentialsProviderChain.java

\* /opt/cola/permits/1145036194\_1618218198.99/0/aws-java-sdk-core-1-11-222-sources-1 jar/com/amazonaws/internal/CRC32MismatchException.java

\* /opt/cola/permits/1145036194\_1618218198.99/0/aws-java-sdk-core-1-11-222-sources-1 jar/com/amazonaws/internal/DynamoDBBackoffStrategy.java

\* /opt/cola/permits/1145036194\_1618218198.99/0/aws-java-sdk-core-1-11-222-sources-1-

jar/com/amazonaws/auth/EnvironmentVariableCredentialsProvider.java

\* /opt/cola/permits/1145036194\_1618218198.99/0/aws-java-sdk-core-1-11-222-sources-1 jar/com/amazonaws/auth/DefaultAWSCredentialsProviderChain.java

\*

 /opt/cola/permits/1145036194\_1618218198.99/0/aws-java-sdk-core-1-11-222-sources-1 jar/com/amazonaws/auth/InstanceProfileCredentialsProvider.java

\* /opt/cola/permits/1145036194\_1618218198.99/0/aws-java-sdk-core-1-11-222-sources-1 jar/com/amazonaws/util/AwsHostNameUtils.java

\* /opt/cola/permits/1145036194\_1618218198.99/0/aws-java-sdk-core-1-11-222-sources-1 jar/com/amazonaws/auth/SystemPropertiesCredentialsProvider.java No license file was found, but licenses were detected in source scan.

/\*

\* Copyright 2014-2017 Amazon.com, Inc. or its affiliates. All Rights Reserved. \* \* Portions copyright 2006-2009 James Murty. Please see LICENSE.txt

\* for applicable license terms and NOTICE.txt for applicable notices.

\*

\* Licensed under the Apache License, Version 2.0 (the "License").

\* You may not use this file except in compliance with the License.

\* A copy of the License is located at

\*

\* http://aws.amazon.com/apache2.0

\*

\* or in the "license" file accompanying this file. This file is distributed

\* on an "AS IS" BASIS, WITHOUT WARRANTIES OR CONDITIONS OF ANY KIND, either

\* express or implied. See the License for the specific language governing

\* permissions and limitations under the License.

\*/

Found in path(s):

\* /opt/cola/permits/1145036194\_1618218198.99/0/aws-java-sdk-core-1-11-222-sources-1 jar/com/amazonaws/internal/ReleasableInputStream.java

\* /opt/cola/permits/1145036194\_1618218198.99/0/aws-java-sdk-core-1-11-222-sources-1-

jar/com/amazonaws/internal/ResettableInputStream.java

No license file was found, but licenses were detected in source scan.

/\*

\* Copyright 2011-2017 Amazon.com, Inc. or its affiliates. All Rights Reserved.

\*

\* Licensed under the Apache License, Version 2.0 (the "License"). You may not

\* use this file except in compliance with the License. A copy of the License is

\* located at

\*

\* http://aws.amazon.com/apache2.0

\*

\* or in the "license" file accompanying this file. This file is distributed on

\* an "AS IS" BASIS, WITHOUT WARRANTIES OR CONDITIONS OF ANY KIND, either

\* express or implied. See the License for the specific language governing

\* permissions and limitations under the License.

\*/

Found in path(s):

\* /opt/cola/permits/1145036194\_1618218198.99/0/aws-java-sdk-core-1-11-222-sources-1-

jar/com/amazonaws/transform/SimpleTypeIonUnmarshallers.java

\* /opt/cola/permits/1145036194\_1618218198.99/0/aws-java-sdk-core-1-11-222-sources-1 jar/com/amazonaws/protocol/json/IonFactory.java

\* /opt/cola/permits/1145036194\_1618218198.99/0/aws-java-sdk-core-1-11-222-sources-1 jar/com/amazonaws/protocol/json/IonParser.java

No license file was found, but licenses were detected in source scan.

/\*

\* Copyright 2011-2017 Amazon.com, Inc. or its affiliates. All Rights Reserved.

\*

\* Licensed under the Apache License, Version 2.0 (the "License").

\* You may not use this file except in compliance with the License.

\* A copy of the License is located at

\*

\* http://aws.amazon.com/apache2.0

\*

\* or in the "license" file accompanying this file. This file is divalibuted

\* on an "AS IS" BASIS, WITHOUT WARRANTIES OR CONDITIONS OF ANY KIND, either

\* express or implied. See the License for the specific language governing

\* permissions and limitations under the License.

\*/

Found in path(s):

\* /opt/cola/permits/1145036194\_1618218198.99/0/aws-java-sdk-core-1-11-222-sources-1 jar/com/amazonaws/protocol/json/internal/JsonProtocolMarshaller.java No license file was found, but licenses were detected in source scan.

/\*

\* Copyright 2012-2017 Amazon.com, Inc. or its affiliates. All Rights Reserved.

\*

\* Licensed under the Apache License, Version 2.0 (the "License"). You may not use this file except in compliance with

\* the License. A copy of the License is located at

\*

\* http://aws.amazon.com/apache2.0

\*

\* or in the "license" file accompanying this file. This file is distributed on an "AS IS" BASIS, WITHOUT WARRANTIES OR

\* CONDITIONS OF ANY KIND, either express or implied. See the License for the specific language governing permissions

\* and limitations under the License.

\*/

Found in path(s):

\* /opt/cola/permits/1145036194\_1618218198.99/0/aws-java-sdk-core-1-11-222-sources-1 jar/com/amazonaws/annotation/SdkProtectedApi.java

\* /opt/cola/permits/1145036194\_1618218198.99/0/aws-java-sdk-core-1-11-222-sources-1 jar/com/amazonaws/annotation/SdkInternalApi.java

\* /opt/cola/permits/1145036194\_1618218198.99/0/aws-java-sdk-core-1-11-222-sources-1 jar/com/amazonaws/annotation/Beta.java

\*

 /opt/cola/permits/1145036194\_1618218198.99/0/aws-java-sdk-core-1-11-222-sources-1 jar/com/amazonaws/annotation/GuardedBy.java

\* /opt/cola/permits/1145036194\_1618218198.99/0/aws-java-sdk-core-1-11-222-sources-1 jar/com/amazonaws/annotation/Immutable.java

\* /opt/cola/permits/1145036194\_1618218198.99/0/aws-java-sdk-core-1-11-222-sources-1 jar/com/amazonaws/annotation/SdkTestInternalApi.java

\* /opt/cola/permits/1145036194\_1618218198.99/0/aws-java-sdk-core-1-11-222-sources-1 jar/com/amazonaws/annotation/ThreadSafe.java

\* /opt/cola/permits/1145036194\_1618218198.99/0/aws-java-sdk-core-1-11-222-sources-1 jar/com/amazonaws/annotation/NotThreadSafe.java

No license file was found, but licenses were detected in source scan.

/\*

\* Copyright 2010-2017 Amazon.com, Inc. or its affiliates. All Rights Reserved.

\*

\* Licensed under the Apache License, Version 2.0 (the "License").

\* You may not use this file except in compliance with the License.

\* A copy of the License is located at

\*

\* http://aws.amazon.com/apache2.0

\*

\* or in the "license" file accompanying this file. This file is distributed

\* on an "AS IS" BASIS, WITHOUT WARRANTIES OR CONDITIONS OF ANY KIND, either

\* express or implied. See the License for the specific language governing

\* permissions and limitations under the License.

\*/

Found in path(s):

\* /opt/cola/permits/1145036194\_1618218198.99/0/aws-java-sdk-core-1-11-222-sources-1 jar/com/amazonaws/auth/AWSCredentials.java

\* /opt/cola/permits/1145036194\_1618218198.99/0/aws-java-sdk-core-1-11-222-sources-1 jar/com/amazonaws/transform/VoidUnmarshaller.java

\* /opt/cola/permits/1145036194\_1618218198.99/0/aws-java-sdk-core-1-11-222-sources-1 jar/com/amazonaws/auth/SigningAlgorithm.java

\*

 /opt/cola/permits/1145036194\_1618218198.99/0/aws-java-sdk-core-1-11-222-sources-1 jar/com/amazonaws/http/HttpMethodName.java

\* /opt/cola/permits/1145036194\_1618218198.99/0/aws-java-sdk-core-1-11-222-sources-1 jar/com/amazonaws/AmazonClientException.java

\* /opt/cola/permits/1145036194\_1618218198.99/0/aws-java-sdk-core-1-11-222-sources-1 jar/com/amazonaws/transform/SimpleTypeUnmarshallers.java

\* /opt/cola/permits/1145036194\_1618218198.99/0/aws-java-sdk-core-1-11-222-sources-1 jar/com/amazonaws/transform/LegacyErrorUnmarshaller.java

\* /opt/cola/permits/1145036194\_1618218198.99/0/aws-java-sdk-core-1-11-222-sources-1 jar/com/amazonaws/auth/SignatureVersion.java

\* /opt/cola/permits/1145036194\_1618218198.99/0/aws-java-sdk-core-1-11-222-sources-1 jar/com/amazonaws/transform/Unmarshaller.java

\* /opt/cola/permits/1145036194\_1618218198.99/0/aws-java-sdk-core-1-11-222-sources-1 jar/com/amazonaws/util/XmlUtils.java

No license file was found, but licenses were detected in source scan.

/\*

\* \* Copyright (c) 2016 Amazon.com, Inc. or its affiliates. All Rights Reserved.

\*

\* Licensed under the Apache License, Version 2.0 (the "License").

\* You may not use this file except in compliance with the License.

\* A copy of the License is located at

\*

\* http://aws.amazon.com/apache2.0

\*

\* or in the "license" file accompanying this file. This file is distributed

\* on an "AS IS" BASIS, WITHOUT WARRANTIES OR CONDITIONS OF ANY KIND, either

\* express or implied. See the License for the specific language governing

\* permissions and limitations under the License.

\*

\*/

Found in path(s):

\* /opt/cola/permits/1145036194\_1618218198.99/0/aws-java-sdk-core-1-11-222-sources-1 jar/com/amazonaws/protocol/json/SdkStructuredCborFactory.java

\* /opt/cola/permits/1145036194\_1618218198.99/0/aws-java-sdk-core-1-11-222-sources-1 jar/com/amazonaws/protocol/json/SdkCborGenerator.java

\* /opt/cola/permits/1145036194\_1618218198.99/0/aws-java-sdk-core-1-11-222-sources-1 jar/com/amazonaws/protocol/json/StructuredJsonGenerator.java

\*

 /opt/cola/permits/1145036194\_1618218198.99/0/aws-java-sdk-core-1-11-222-sources-1 jar/com/amazonaws/protocol/json/SdkJsonProtocolFactory.java

\* /opt/cola/permits/1145036194\_1618218198.99/0/aws-java-sdk-core-1-11-222-sources-1 jar/com/amazonaws/protocol/json/SdkStructuredPlainJsonFactory.java

\* /opt/cola/permits/1145036194\_1618218198.99/0/aws-java-sdk-core-1-11-222-sources-1 jar/com/amazonaws/http/JsonResponseHandler.java

No license file was found, but licenses were detected in source scan.

#### /\*

\* Copyright 2015-2017 Amazon Technologies, Inc.

\*

- \* Licensed under the Apache License, Version 2.0 (the "License");
- \* you may not use this file except in compliance with the License.
- \* You may obtain a copy of the License at:
- \*
- \* http://aws.amazon.com/apache2.0
- \*
- \* This file is distributed on an "AS IS" BASIS, WITHOUT WARRANTIES
- \* OR CONDITIONS OF ANY KIND, either express or implied. See the
- \* License for the specific language governing permissions and
- \* limitations under the License.
- \*/

Found in path(s):

\* /opt/cola/permits/1145036194\_1618218198.99/0/aws-java-sdk-core-1-11-222-sources-1 jar/com/amazonaws/internal/SdkSSLContext.java

\* /opt/cola/permits/1145036194\_1618218198.99/0/aws-java-sdk-core-1-11-222-sources-1-

jar/com/amazonaws/annotation/package-info.java

No license file was found, but licenses were detected in source scan.

/\*

\* Copyright 2010-2017 Amazon.com, Inc. or its affiliates. All Rights Reserved.

\*

- \* Licensed under the Apache License, Version 2.0 (the "License").
- \* You may not use this file except in compliance with the License.
- \* A copy of the License is located at
- \*
- \* http://aws.amazon.com/apache2.0

\*

\* or in the "license" file accompanying this file. This file is distributed

\* on an "AS IS" BASIS, WITHOUT WARRANTIES OR CONDITIONS OF ANY KIND, either

- \* express or implied. See the License for the specific language governing
- \* permissions and limitations under the License.

\*/

Found in path(s):

\* /opt/cola/permits/1145036194\_1618218198.99/0/aws-java-sdk-core-1-11-222-sources-1 jar/com/amazonaws/internal/config/SignerConfig.java

\* /opt/cola/permits/1145036194\_1618218198.99/0/aws-java-sdk-core-1-11-222-sources-1 jar/com/amazonaws/Protocol.java

\* /opt/cola/permits/1145036194\_1618218198.99/0/aws-java-sdk-core-1-11-222-sources-1 jar/com/amazonaws/internal/config/Builder.java

\*

 /opt/cola/permits/1145036194\_1618218198.99/0/aws-java-sdk-core-1-11-222-sources-1 jar/com/amazonaws/internal/config/JsonIndex.java

\* /opt/cola/permits/1145036194\_1618218198.99/0/aws-java-sdk-core-1-11-222-sources-1 jar/com/amazonaws/util/ImmutableMapParameter.java

\* /opt/cola/permits/1145036194\_1618218198.99/0/aws-java-sdk-core-1-11-222-sources-1 jar/com/amazonaws/internal/config/SignerConfigJsonHelper.java

No license file was found, but licenses were detected in source scan.

#### /\*

\* Copyright 2011-2017 Amazon.com, Inc. or its affiliates. All Rights Reserved.

\*

- \* Licensed under the Apache License, Version 2.0 (the "License").
- \* You may not use this file except in compliance with the License.
- \* A copy of the License is located at
- \*

```
* http://aws.amazon.com/apache2.0
```
\*

\* or in the "license" file accompanying this file. This file is distributed

\* on an "AS IS" BASIS, WITHOUT WARRANTIES OR CONDITIONS OF ANY KIND, either

\* express or implied. See the License for the specific language governing

\* permissions and limitations under the License.

\*/

/\*\*

\* Interface for providing AWS credentials. Implementations are free to use any

\* strategy for providing AWS credentials, such as simply providing static

\* credentials that don't change, or more complicated implementations, such as

\* integrating with existing key management systems.

\*/

Found in path(s):

\* /opt/cola/permits/1145036194\_1618218198.99/0/aws-java-sdk-core-1-11-222-sources-1 jar/com/amazonaws/auth/AWSCredentialsProvider.java No license file was found, but licenses were detected in source scan.

/\*

\* Copyright 2015-2017 Amazon.com, Inc. or its affiliates. All Rights Reserved.

\*

\* Licensed under the Apache License, Version 2.0 (the "License").

\* You may not use this file except in compliance with the License.

\* A copy of the License is located at

\*

\* http://aws.amazon.com/apache2.0

\*

\* or in the "license" file accompanying this file. This file is distributed

\* on an "AS IS" BASIS, WITHOUT WARRANTIES OR CONDITIONS OF ANY KIND, either

\* express or implied. See the License for the specific language governing

\* permissions and limitations under the License.

\*/

Found in path(s):

\* /opt/cola/permits/1145036194\_1618218198.99/0/aws-java-sdk-core-1-11-222-sources-1 jar/com/amazonaws/util/SdkHttpUtils.java

\* /opt/cola/permits/1145036194\_1618218198.99/0/aws-java-sdk-core-1-11-222-sources-1 jar/com/amazonaws/DnsResolver.java

\* /opt/cola/permits/1145036194\_1618218198.99/0/aws-java-sdk-core-1-11-222-sources-1 jar/com/amazonaws/http/client/HttpClientFactory.java

\*

 /opt/cola/permits/1145036194\_1618218198.99/0/aws-java-sdk-core-1-11-222-sources-1 jar/com/amazonaws/http/timers/request/HttpRequestAbortTaskImpl.java

\* /opt/cola/permits/1145036194\_1618218198.99/0/aws-java-sdk-core-1-11-222-sources-1 jar/com/amazonaws/util/JavaVersionParser.java

\* /opt/cola/permits/1145036194\_1618218198.99/0/aws-java-sdk-core-1-11-222-sources-1 jar/com/amazonaws/http/conn/ssl/privileged/PrivilegedMasterSecretValidator.java

\* /opt/cola/permits/1145036194\_1618218198.99/0/aws-java-sdk-core-1-11-222-sources-1 jar/com/amazonaws/internal/http/JsonErrorCodeParser.java

\* /opt/cola/permits/1145036194\_1618218198.99/0/aws-java-sdk-core-1-11-222-sources-1 jar/com/amazonaws/http/JsonErrorResponseHandler.java

\* /opt/cola/permits/1145036194\_1618218198.99/0/aws-java-sdk-core-1-11-222-sources-1 jar/com/amazonaws/http/settings/HttpClientSettings.java

\* /opt/cola/permits/1145036194\_1618218198.99/0/aws-java-sdk-core-1-11-222-sources-1 jar/com/amazonaws/SystemDefaultDnsResolver.java

\*

 /opt/cola/permits/1145036194\_1618218198.99/0/aws-java-sdk-core-1-11-222-sources-1 jar/com/amazonaws/http/timers/TimeoutThreadPoolBuilder.java

\* /opt/cola/permits/1145036194\_1618218198.99/0/aws-java-sdk-core-1-11-222-sources-1 jar/com/amazonaws/http/timers/client/ClientExecutionAbortTask.java

\* /opt/cola/permits/1145036194\_1618218198.99/0/aws-java-sdk-core-1-11-222-sources-1 jar/com/amazonaws/internal/SdkInternalList.java

\* /opt/cola/permits/1145036194\_1618218198.99/0/aws-java-sdk-core-1-11-222-sources-1 jar/com/amazonaws/http/client/ConnectionManagerFactory.java

\* /opt/cola/permits/1145036194\_1618218198.99/0/aws-java-sdk-core-1-11-222-sources-1 jar/com/amazonaws/transform/JsonErrorUnmarshaller.java

\* /opt/cola/permits/1145036194\_1618218198.99/0/aws-java-sdk-core-1-11-222-sources-1 jar/com/amazonaws/util/ValidationUtils.java

\* /opt/cola/permits/1145036194\_1618218198.99/0/aws-java-sdk-core-1-11-222-sources-1 jar/com/amazonaws/handlers/HandlerContextKey.java

\*

 /opt/cola/permits/1145036194\_1618218198.99/0/aws-java-sdk-core-1-11-222-sources-1 jar/com/amazonaws/http/exception/HttpRequestTimeoutException.java

\* /opt/cola/permits/1145036194\_1618218198.99/0/aws-java-sdk-core-1-11-222-sources-1 jar/com/amazonaws/http/timers/request/HttpRequestAbortTaskTrackerImpl.java

\* /opt/cola/permits/1145036194\_1618218198.99/0/aws-java-sdk-core-1-11-222-sources-1 jar/com/amazonaws/internal/SdkIOUtils.java

\* /opt/cola/permits/1145036194\_1618218198.99/0/aws-java-sdk-core-1-11-222-sources-1 jar/com/amazonaws/http/timers/request/HttpRequestTimer.java

\* /opt/cola/permits/1145036194\_1618218198.99/0/aws-java-sdk-core-1-11-222-sources-1 jar/com/amazonaws/handlers/StackedRequestHandler.java

\* /opt/cola/permits/1145036194\_1618218198.99/0/aws-java-sdk-core-1-11-222-sources-1 jar/com/amazonaws/http/timers/request/HttpRequestAbortTaskTracker.java

\* /opt/cola/permits/1145036194\_1618218198.99/0/aws-java-sdk-core-1-11-222-sources-1-

jar/com/amazonaws/http/timers/client/NoOpClientExecutionAbortTrackerTask.java

\*

 /opt/cola/permits/1145036194\_1618218198.99/0/aws-java-sdk-core-1-11-222-sources-1 jar/com/amazonaws/http/timers/client/ClientExecutionTimer.java

\* /opt/cola/permits/1145036194\_1618218198.99/0/aws-java-sdk-core-1-11-222-sources-1 jar/com/amazonaws/log/InternalLog.java

\* /opt/cola/permits/1145036194\_1618218198.99/0/aws-java-sdk-core-1-11-222-sources-1 jar/com/amazonaws/util/Base16Lower.java

\* /opt/cola/permits/1145036194\_1618218198.99/0/aws-java-sdk-core-1-11-222-sources-1 jar/com/amazonaws/internal/DelegateSocket.java

\* /opt/cola/permits/1145036194\_1618218198.99/0/aws-java-sdk-core-1-11-222-sources-1 jar/com/amazonaws/http/DelegatingDnsResolver.java

\* /opt/cola/permits/1145036194\_1618218198.99/0/aws-java-sdk-core-1-11-222-sources-1 jar/com/amazonaws/util/UriResourcePathUtils.java

\* /opt/cola/permits/1145036194\_1618218198.99/0/aws-java-sdk-core-1-11-222-sources-1 jar/com/amazonaws/internal/http/JsonErrorMessageParser.java

\* /opt/cola/permits/1145036194\_1618218198.99/0/aws-java-sdk-core-1-11-222-sources-1 jar/com/amazonaws/SignableRequest.java

\*

 /opt/cola/permits/1145036194\_1618218198.99/0/aws-java-sdk-core-1-11-222-sources-1 jar/com/amazonaws/ReadLimitInfo.java

\* /opt/cola/permits/1145036194\_1618218198.99/0/aws-java-sdk-core-1-11-222-sources-1 jar/com/amazonaws/internal/DelegateInputStream.java

\* /opt/cola/permits/1145036194\_1618218198.99/0/aws-java-sdk-core-1-11-222-sources-1 jar/com/amazonaws/util/ComparableUtils.java

\* /opt/cola/permits/1145036194\_1618218198.99/0/aws-java-sdk-core-1-11-222-sources-1 jar/com/amazonaws/http/conn/SdkConnectionKeepAliveStrategy.java

\* /opt/cola/permits/1145036194\_1618218198.99/0/aws-java-sdk-core-1-11-222-sources-1 jar/com/amazonaws/util/NumberUtils.java

\* /opt/cola/permits/1145036194\_1618218198.99/0/aws-java-sdk-core-1-11-222-sources-1 jar/com/amazonaws/log/JulLog.java

\* /opt/cola/permits/1145036194\_1618218198.99/0/aws-java-sdk-core-1-11-222-sources-1 jar/com/amazonaws/log/CommonsLog.java

\*

 /opt/cola/permits/1145036194\_1618218198.99/0/aws-java-sdk-core-1-11-222-sources-1 jar/com/amazonaws/log/JulLogFactory.java

\* /opt/cola/permits/1145036194\_1618218198.99/0/aws-java-sdk-core-1-11-222-sources-1 jar/com/amazonaws/http/timers/client/ClientExecutionAbortTrackerTaskImpl.java

\* /opt/cola/permits/1145036194\_1618218198.99/0/aws-java-sdk-core-1-11-222-sources-1 jar/com/amazonaws/http/timers/client/ClientExecutionAbortTrackerTask.java

\* /opt/cola/permits/1145036194\_1618218198.99/0/aws-java-sdk-core-1-11-222-sources-1 jar/com/amazonaws/internal/SdkInternalMap.java

\* /opt/cola/permits/1145036194\_1618218198.99/0/aws-java-sdk-core-1-11-222-sources-1 jar/com/amazonaws/http/timers/request/HttpRequestAbortTask.java

\* /opt/cola/permits/1145036194\_1618218198.99/0/aws-java-sdk-core-1-11-222-sources-1 jar/com/amazonaws/SDKGlobalTime.java

\* /opt/cola/permits/1145036194\_1618218198.99/0/aws-java-sdk-core-1-11-222-sources-1 jar/com/amazonaws/internal/SdkSSLMetricsSocket.java

\* /opt/cola/permits/1145036194\_1618218198.99/0/aws-java-sdk-core-1-11-222-sources-1 jar/com/amazonaws/http/timers/request/NoOpHttpRequestAbortTaskTracker.java

\*

 /opt/cola/permits/1145036194\_1618218198.99/0/aws-java-sdk-core-1-11-222-sources-1 jar/com/amazonaws/log/CommonsLogFactory.java

\* /opt/cola/permits/1145036194\_1618218198.99/0/aws-java-sdk-core-1-11-222-sources-1 jar/com/amazonaws/http/timers/client/ClientExecutionAbortTaskImpl.java

\* /opt/cola/permits/1145036194\_1618218198.99/0/aws-java-sdk-core-1-11-222-sources-1 jar/com/amazonaws/http/timers/client/ClientExecutionTimeoutException.java

\* /opt/cola/permits/1145036194\_1618218198.99/0/aws-java-sdk-core-1-11-222-sources-1 jar/com/amazonaws/PredefinedClientConfigurations.java

\* /opt/cola/permits/1145036194\_1618218198.99/0/aws-java-sdk-core-1-11-222-sources-1 jar/com/amazonaws/internal/SdkMetricsSocket.java

\* /opt/cola/permits/1145036194\_1618218198.99/0/aws-java-sdk-core-1-11-222-sources-1 jar/com/amazonaws/http/conn/ssl/MasterSecretValidators.java

No license file was found, but licenses were detected in source scan.

/\*

\* Copyright 2010-2017 Amazon.com, Inc. or its affiliates. All Rights Reserved.

\*

\* Portions copyright 2006-2009 James Murty. Please see LICENSE.txt

\* for applicable license terms and NOTICE.txt for applicable notices.

\*

\* Licensed under the Apache License, Version 2.0 (the "License").

\* You may not use this file except in compliance with the License.

\* A copy of the License is located at

\*

\* http://aws.amazon.com/apache2.0

\*

\* or in the "license" file accompanying this file. This file is distributed

\* on an "AS IS" BASIS, WITHOUT WARRANTIES OR CONDITIONS OF ANY KIND, either

\* express or implied. See the License for the specific language governing

\* permissions and limitations under the License.

\*/

Found in path(s):

\* /opt/cola/permits/1145036194\_1618218198.99/0/aws-java-sdk-core-1-11-222-sources-1 jar/com/amazonaws/util/Classes.java

\* /opt/cola/permits/1145036194\_1618218198.99/0/aws-java-sdk-core-1-11-222-sources-1 jar/com/amazonaws/util/DateUtils.java

\*

 /opt/cola/permits/1145036194\_1618218198.99/0/aws-java-sdk-core-1-11-222-sources-1 jar/com/amazonaws/util/BinaryUtils.java

No license file was found, but licenses were detected in source scan.

/\*\*

\* Copyright 2016-2017 Amazon.com, Inc. or its affiliates. All Rights Reserved.

 $*$  <p/>

\* Licensed under the Apache License, Version 2.0 (the "License"). You may not use this file except in compliance with

\* the License. A copy of the License is located at

```
* <p/> <p/>
```
\* http://aws.amazon.com/apache2.0

 $*$  <p/>

\* or in the "license" file accompanying this file. This file is distributed on an "AS IS" BASIS, WITHOUT

```
WARRANTIES OR
```
\* CONDITIONS OF ANY KIND, either express or implied. See the License for the specific language governing permissions

\* and limitations under the License.

\*/

Found in path(s):

\* /opt/cola/permits/1145036194\_1618218198.99/0/aws-java-sdk-core-1-11-222-sources-1-

jar/com/amazonaws/partitions/model/Partitions.java

No license file was found, but licenses were detected in source scan.

/\*

\* Copyright 2016-2017 Amazon.com, Inc. or its affiliates. All Rights Reserved.

\*

\* Licensed under the Apache License, Version 2.0 (the "License").

\* You may not use this file except in compliance with the License.

\* A copy of the License is located at

\*

\* http://aws.amazon.com/apache2.0

\*

\* or in the "license" file accompanying this file. This file is distributed

\* on an "AS IS" BASIS, WITHOUT WARRANTIES OR CONDITIONS OF ANY KIND, either

\* express or implied. See the License for the specific language governing

\* permissions and limitations under the License.

\*/

Found in path(s):

\* /opt/cola/permits/1145036194\_1618218198.99/0/aws-java-sdk-core-1-11-222-sources-1 jar/com/amazonaws/regions/LegacyRegionXmlLoadUtils.java

\* /opt/cola/permits/1145036194\_1618218198.99/0/aws-java-sdk-core-1-11-222-sources-1 jar/com/amazonaws/regions/LegacyRegionXmlMetadataBuilder.java

\* /opt/cola/permits/1145036194\_1618218198.99/0/aws-java-sdk-core-1-11-222-sources-1 jar/com/amazonaws/http/apache/client/impl/CRC32ChecksumResponseInterceptor.java \*

 /opt/cola/permits/1145036194\_1618218198.99/0/aws-java-sdk-core-1-11-222-sources-1 jar/com/amazonaws/regions/AbstractRegionMetadataProvider.java

\* /opt/cola/permits/1145036194\_1618218198.99/0/aws-java-sdk-core-1-11-222-sources-1 jar/com/amazonaws/regions/RegionMetadataProvider.java

\* /opt/cola/permits/1145036194\_1618218198.99/0/aws-java-sdk-core-1-11-222-sources-1 jar/com/amazonaws/regions/InMemoryRegionsProvider.java

\* /opt/cola/permits/1145036194\_1618218198.99/0/aws-java-sdk-core-1-11-222-sources-1 jar/com/amazonaws/partitions/PartitionRegionImpl.java

\* /opt/cola/permits/1145036194\_1618218198.99/0/aws-java-sdk-core-1-11-222-sources-1-

jar/com/amazonaws/transform/SimpleTypeCborUnmarshallers.java

\* /opt/cola/permits/1145036194\_1618218198.99/0/aws-java-sdk-core-1-11-222-sources-1 jar/com/amazonaws/protocol/json/SdkIonGenerator.java

\* /opt/cola/permits/1145036194\_1618218198.99/0/aws-java-sdk-core-1-11-222-sources-1 jar/com/amazonaws/partitions/PartitionMetadataProvider.java

\*

 /opt/cola/permits/1145036194\_1618218198.99/0/aws-java-sdk-core-1-11-222-sources-1 jar/com/amazonaws/partitions/model/Region.java

\* /opt/cola/permits/1145036194\_1618218198.99/0/aws-java-sdk-core-1-11-222-sources-1 jar/com/amazonaws/regions/RegionMetadataFactory.java

\* /opt/cola/permits/1145036194\_1618218198.99/0/aws-java-sdk-core-1-11-222-sources-1 jar/com/amazonaws/partitions/model/Partition.java

\* /opt/cola/permits/1145036194\_1618218198.99/0/aws-java-sdk-core-1-11-222-sources-1 jar/com/amazonaws/regions/InMemoryRegionImpl.java

\* /opt/cola/permits/1145036194\_1618218198.99/0/aws-java-sdk-core-1-11-222-sources-1 jar/com/amazonaws/partitions/PartitionsLoader.java

\* /opt/cola/permits/1145036194\_1618218198.99/0/aws-java-sdk-core-1-11-222-sources-1 jar/com/amazonaws/protocol/json/SdkStructuredIonFactory.java

\* /opt/cola/permits/1145036194\_1618218198.99/0/aws-java-sdk-core-1-11-222-sources-1 jar/com/amazonaws/http/apache/SdkProxyRoutePlanner.java

\*

 /opt/cola/permits/1145036194\_1618218198.99/0/aws-java-sdk-core-1-11-222-sources-1 jar/com/amazonaws/regions/RegionImpl.java

\* /opt/cola/permits/1145036194\_1618218198.99/0/aws-java-sdk-core-1-11-222-sources-1 jar/com/amazonaws/partitions/model/Endpoint.java

\* /opt/cola/permits/1145036194\_1618218198.99/0/aws-java-sdk-core-1-11-222-sources-1 jar/com/amazonaws/partitions/model/CredentialScope.java

\* /opt/cola/permits/1145036194\_1618218198.99/0/aws-java-sdk-core-1-11-222-sources-1 jar/com/amazonaws/partitions/model/Service.java

No license file was found, but licenses were detected in source scan.

/\*

\* Copyright 2011-2017 Amazon.com, Inc. or its affiliates. All Rights Reserved.

\*

\* Licensed under the Apache License, Version 2.0 (the "License").

\* You may not use this file except in compliance with the License.

\* A copy of the License is located at

\*

\* http://aws.amazon.com/apache2.0

\*

\* or in the "license" file accompanying this file. This file is distributed

\* on an "AS IS" BASIS, WITHOUT WARRANTIES OR CONDITIONS OF ANY KIND, either

\* express or implied. See the License for the specific language governing

\* permissions and limitations under the License.

\*/

Found in path(s):

\* /opt/cola/permits/1145036194\_1618218198.99/0/aws-java-sdk-core-1-11-222-sources-1-

jar/com/amazonaws/util/TimingInfoFullSupport.java

\* /opt/cola/permits/1145036194\_1618218198.99/0/aws-java-sdk-core-1-11-222-sources-1 jar/com/amazonaws/auth/profile/internal/AwsProfileNameLoader.java

\* /opt/cola/permits/1145036194\_1618218198.99/0/aws-java-sdk-core-1-11-222-sources-1 jar/com/amazonaws/transform/AbstractErrorUnmarshaller.java

\*

 /opt/cola/permits/1145036194\_1618218198.99/0/aws-java-sdk-core-1-11-222-sources-1 jar/com/amazonaws/client/builder/AwsAsyncClientBuilder.java

\* /opt/cola/permits/1145036194\_1618218198.99/0/aws-java-sdk-core-1-11-222-sources-1 jar/com/amazonaws/client/ClientHandlerParams.java

\* /opt/cola/permits/1145036194\_1618218198.99/0/aws-java-sdk-core-1-11-222-sources-1 jar/com/amazonaws/protocol/OperationInfo.java

\* /opt/cola/permits/1145036194\_1618218198.99/0/aws-java-sdk-core-1-11-222-sources-1 jar/com/amazonaws/profile/path/AwsProfileFileLocationProviderChain.java

\* /opt/cola/permits/1145036194\_1618218198.99/0/aws-java-sdk-core-1-11-222-sources-1 jar/com/amazonaws/retry/v2/RetryPolicyContext.java

\* /opt/cola/permits/1145036194\_1618218198.99/0/aws-java-sdk-core-1-11-222-sources-1 jar/com/amazonaws/http/timers/client/SdkInterruptedException.java

\* /opt/cola/permits/1145036194\_1618218198.99/0/aws-java-sdk-core-1-11-222-sources-1 jar/com/amazonaws/transform/PathMarshallers.java

\*

 /opt/cola/permits/1145036194\_1618218198.99/0/aws-java-sdk-core-1-11-222-sources-1 jar/com/amazonaws/retry/v2/RetryOnExceptionsCondition.java

\* /opt/cola/permits/1145036194\_1618218198.99/0/aws-java-sdk-core-1-11-222-sources-1 jar/com/amazonaws/protocol/ProtocolRequestMarshaller.java

\* /opt/cola/permits/1145036194\_1618218198.99/0/aws-java-sdk-core-1-11-222-sources-1 jar/com/amazonaws/protocol/json/internal/ValueToStringConverters.java

\* /opt/cola/permits/1145036194\_1618218198.99/0/aws-java-sdk-core-1-11-222-sources-1 jar/com/amazonaws/protocol/DefaultMarshallingType.java

\* /opt/cola/permits/1145036194\_1618218198.99/0/aws-java-sdk-core-1-11-222-sources-1 jar/com/amazonaws/auth/AWSRefreshableSessionCredentials.java

\* /opt/cola/permits/1145036194\_1618218198.99/0/aws-java-sdk-core-1-11-222-sources-1 jar/com/amazonaws/profile/path/config/ConfigEnvVarOverrideLocationProvider.java

\* /opt/cola/permits/1145036194\_1618218198.99/0/aws-java-sdk-core-1-11-222-sources-1 jar/com/amazonaws/retry/v2/AndRetryCondition.java

\*

 /opt/cola/permits/1145036194\_1618218198.99/0/aws-java-sdk-core-1-11-222-sources-1 jar/com/amazonaws/protocol/DefaultValueSupplier.java

\* /opt/cola/permits/1145036194\_1618218198.99/0/aws-java-sdk-core-1-11-222-sources-1 jar/com/amazonaws/retry/PredefinedBackoffStrategies.java

\* /opt/cola/permits/1145036194\_1618218198.99/0/aws-java-sdk-core-1-11-222-sources-1 jar/com/amazonaws/util/XMLWriter.java

\* /opt/cola/permits/1145036194\_1618218198.99/0/aws-java-sdk-core-1-11-222-sources-1 jar/com/amazonaws/protocol/json/internal/NullAsEmptyBodyProtocolRequestMarshaller.java \* /opt/cola/permits/1145036194\_1618218198.99/0/aws-java-sdk-core-1-11-222-sources-1 jar/com/amazonaws/retry/V2CompatibleBackoffStrategy.java

\* /opt/cola/permits/1145036194\_1618218198.99/0/aws-java-sdk-core-1-11-222-sources-1 jar/com/amazonaws/RequestConfig.java
\* /opt/cola/permits/1145036194\_1618218198.99/0/aws-java-sdk-core-1-11-222-sources-1 jar/com/amazonaws/protocol/json/JsonProtocolMarshallerBuilder.java

\*

 /opt/cola/permits/1145036194\_1618218198.99/0/aws-java-sdk-core-1-11-222-sources-1 jar/com/amazonaws/transform/MapUnmarshaller.java

\* /opt/cola/permits/1145036194\_1618218198.99/0/aws-java-sdk-core-1-11-222-sources-1 jar/com/amazonaws/retry/RetryPolicyAdapter.java

\* /opt/cola/permits/1145036194\_1618218198.99/0/aws-java-sdk-core-1-11-222-sources-1 jar/com/amazonaws/protocol/json/internal/JsonMarshaller.java

\* /opt/cola/permits/1145036194\_1618218198.99/0/aws-java-sdk-core-1-11-222-sources-1 jar/com/amazonaws/protocol/json/JsonClientMetadata.java

\* /opt/cola/permits/1145036194\_1618218198.99/0/aws-java-sdk-core-1-11-222-sources-1 jar/com/amazonaws/SdkClientException.java

\* /opt/cola/permits/1145036194\_1618218198.99/0/aws-java-sdk-core-1-11-222-sources-1 jar/com/amazonaws/client/ClientExecutionParams.java

\* /opt/cola/permits/1145036194\_1618218198.99/0/aws-java-sdk-core-1-11-222-sources-1 jar/com/amazonaws/http/request/HttpRequestFactory.java

\*

\*

 /opt/cola/permits/1145036194\_1618218198.99/0/aws-java-sdk-core-1-11-222-sources-1 jar/com/amazonaws/http/SdkHttpMetadata.java

\* /opt/cola/permits/1145036194\_1618218198.99/0/aws-java-sdk-core-1-11-222-sources-1 jar/com/amazonaws/client/ClientHandler.java

\* /opt/cola/permits/1145036194\_1618218198.99/0/aws-java-sdk-core-1-11-222-sources-1 jar/com/amazonaws/AmazonWebServiceResult.java

\* /opt/cola/permits/1145036194\_1618218198.99/0/aws-java-sdk-core-1-11-222-sources-1 jar/com/amazonaws/regions/AwsProfileRegionProvider.java

\* /opt/cola/permits/1145036194\_1618218198.99/0/aws-java-sdk-core-1-11-222-sources-1 jar/com/amazonaws/auth/profile/internal/ProfileKeyConstants.java

\* /opt/cola/permits/1145036194\_1618218198.99/0/aws-java-sdk-core-1-11-222-sources-1 jar/com/amazonaws/protocol/json/JsonOperationMetadata.java

\* /opt/cola/permits/1145036194\_1618218198.99/0/aws-java-sdk-core-1-11-222-sources-1 jar/com/amazonaws/util/StringInputStream.java

\* /opt/cola/permits/1145036194\_1618218198.99/0/aws-java-sdk-core-1-11-222-sources-1 jar/com/amazonaws/protocol/json/JsonErrorShapeMetadata.java

 /opt/cola/permits/1145036194\_1618218198.99/0/aws-java-sdk-core-1-11-222-sources-1 jar/com/amazonaws/regions/InstanceMetadataRegionProvider.java

\* /opt/cola/permits/1145036194\_1618218198.99/0/aws-java-sdk-core-1-11-222-sources-1 jar/com/amazonaws/retry/v2/RetryCondition.java

\* /opt/cola/permits/1145036194\_1618218198.99/0/aws-java-sdk-core-1-11-222-sources-1 jar/com/amazonaws/util/TimingInfo.java

\* /opt/cola/permits/1145036194\_1618218198.99/0/aws-java-sdk-core-1-11-222-sources-1 jar/com/amazonaws/protocol/json/internal/MarshallerRegistry.java

\* /opt/cola/permits/1145036194\_1618218198.99/0/aws-java-sdk-core-1-11-222-sources-1 jar/com/amazonaws/retry/v2/RetryOnStatusCodeCondition.java

\* /opt/cola/permits/1145036194\_1618218198.99/0/aws-java-sdk-core-1-11-222-sources-1 jar/com/amazonaws/auth/profile/internal/AllProfiles.java

\* /opt/cola/permits/1145036194\_1618218198.99/0/aws-java-sdk-core-1-11-222-sources-1-

jar/com/amazonaws/auth/profile/internal/ProfileAssumeRoleCredentialsProvider.java \*

 /opt/cola/permits/1145036194\_1618218198.99/0/aws-java-sdk-core-1-11-222-sources-1 jar/com/amazonaws/protocol/json/internal/JsonMarshallerContext.java

\* /opt/cola/permits/1145036194\_1618218198.99/0/aws-java-sdk-core-1-11-222-sources-1 jar/com/amazonaws/client/ClientHandlerImpl.java

\* /opt/cola/permits/1145036194\_1618218198.99/0/aws-java-sdk-core-1-11-222-sources-1 jar/com/amazonaws/http/AwsErrorResponseHandler.java

\* /opt/cola/permits/1145036194\_1618218198.99/0/aws-java-sdk-core-1-11-222-sources-1 jar/com/amazonaws/protocol/StructuredPojo.java

\* /opt/cola/permits/1145036194\_1618218198.99/0/aws-java-sdk-core-1-11-222-sources-1 jar/com/amazonaws/auth/StaticSignerProvider.java

\* /opt/cola/permits/1145036194\_1618218198.99/0/aws-java-sdk-core-1-11-222-sources-1 jar/com/amazonaws/retry/v2/SimpleRetryPolicy.java

\* /opt/cola/permits/1145036194\_1618218198.99/0/aws-java-sdk-core-1-11-222-sources-1 jar/com/amazonaws/protocol/MarshallLocation.java

\*

 /opt/cola/permits/1145036194\_1618218198.99/0/aws-java-sdk-core-1-11-222-sources-1 jar/com/amazonaws/auth/presign/PresignerFacade.java

\* /opt/cola/permits/1145036194\_1618218198.99/0/aws-java-sdk-core-1-11-222-sources-1 jar/com/amazonaws/regions/DefaultAwsRegionProviderChain.java

\* /opt/cola/permits/1145036194\_1618218198.99/0/aws-java-sdk-core-1-11-222-sources-1 jar/com/amazonaws/profile/path/cred/CredentialsLegacyConfigLocationProvider.java

\* /opt/cola/permits/1145036194\_1618218198.99/0/aws-java-sdk-core-1-11-222-sources-1 jar/com/amazonaws/profile/path/cred/CredentialsEnvVarOverrideLocationProvider.java

\* /opt/cola/permits/1145036194\_1618218198.99/0/aws-java-sdk-core-1-11-222-sources-1 jar/com/amazonaws/protocol/json/SdkJsonGenerator.java

\* /opt/cola/permits/1145036194\_1618218198.99/0/aws-java-sdk-core-1-11-222-sources-1 jar/com/amazonaws/client/builder/ExecutorFactory.java

\* /opt/cola/permits/1145036194\_1618218198.99/0/aws-java-sdk-core-1-11-222-sources-1 jar/com/amazonaws/retry/v2/BackoffStrategy.java

\*

 /opt/cola/permits/1145036194\_1618218198.99/0/aws-java-sdk-core-1-11-222-sources-1 jar/com/amazonaws/protocol/json/internal/QueryParamMarshallers.java

\* /opt/cola/permits/1145036194\_1618218198.99/0/aws-java-sdk-core-1-11-222-sources-1 jar/com/amazonaws/regions/AwsRegionProviderChain.java

\* /opt/cola/permits/1145036194\_1618218198.99/0/aws-java-sdk-core-1-11-222-sources-1 jar/com/amazonaws/internal/SdkFunction.java

\* /opt/cola/permits/1145036194\_1618218198.99/0/aws-java-sdk-core-1-11-222-sources-1 jar/com/amazonaws/client/builder/AwsClientBuilder.java

\* /opt/cola/permits/1145036194\_1618218198.99/0/aws-java-sdk-core-1-11-222-sources-1 jar/com/amazonaws/protocol/json/internal/SimpleTypePathMarshallers.java

\* /opt/cola/permits/1145036194\_1618218198.99/0/aws-java-sdk-core-1-11-222-sources-1 jar/com/amazonaws/client/AwsSyncClientParams.java

\* /opt/cola/permits/1145036194\_1618218198.99/0/aws-java-sdk-core-1-11-222-sources-1 jar/com/amazonaws/protocol/Protocol.java

\*

 /opt/cola/permits/1145036194\_1618218198.99/0/aws-java-sdk-core-1-11-222-sources-1 jar/com/amazonaws/util/TimingInfoUnmodifiable.java

\* /opt/cola/permits/1145036194\_1618218198.99/0/aws-java-sdk-core-1-11-222-sources-1 jar/com/amazonaws/http/response/AwsResponseHandlerAdapter.java

\* /opt/cola/permits/1145036194\_1618218198.99/0/aws-java-sdk-core-1-11-222-sources-1 jar/com/amazonaws/auth/AWSStaticCredentialsProvider.java

\* /opt/cola/permits/1145036194\_1618218198.99/0/aws-java-sdk-core-1-11-222-sources-1 jar/com/amazonaws/http/ExecutionContext.java

\* /opt/cola/permits/1145036194\_1618218198.99/0/aws-java-sdk-core-1-11-222-sources-1 jar/com/amazonaws/profile/path/AwsDirectoryBasePathProvider.java

\* /opt/cola/permits/1145036194\_1618218198.99/0/aws-java-sdk-core-1-11-222-sources-1 jar/com/amazonaws/protocol/MarshallingType.java

\* /opt/cola/permits/1145036194\_1618218198.99/0/aws-java-sdk-core-1-11-222-sources-1 jar/com/amazonaws/protocol/json/JsonContentTypeResolverImpl.java

\*

 /opt/cola/permits/1145036194\_1618218198.99/0/aws-java-sdk-core-1-11-222-sources-1 jar/com/amazonaws/profile/path/config/SharedConfigDefaultLocationProvider.java

\* /opt/cola/permits/1145036194\_1618218198.99/0/aws-java-sdk-core-1-11-222-sources-1 jar/com/amazonaws/protocol/ProtocolMarshaller.java

\* /opt/cola/permits/1145036194\_1618218198.99/0/aws-java-sdk-core-1-11-222-sources-1 jar/com/amazonaws/retry/V2CompatibleBackoffStrategyAdapter.java

\* /opt/cola/permits/1145036194\_1618218198.99/0/aws-java-sdk-core-1-11-222-sources-1 jar/com/amazonaws/protocol/MarshallingInfo.java

\* /opt/cola/permits/1145036194\_1618218198.99/0/aws-java-sdk-core-1-11-222-sources-1 jar/com/amazonaws/transform/ListUnmarshaller.java

\* /opt/cola/permits/1145036194\_1618218198.99/0/aws-java-sdk-core-1-11-222-sources-1 jar/com/amazonaws/auth/profile/internal/ProfileStaticCredentialsProvider.java

\* /opt/cola/permits/1145036194\_1618218198.99/0/aws-java-sdk-core-1-11-222-sources-1 jar/com/amazonaws/retry/v2/MaxNumberOfRetriesCondition.java \*

 /opt/cola/permits/1145036194\_1618218198.99/0/aws-java-sdk-core-1-11-222-sources-1 jar/com/amazonaws/protocol/json/SdkJsonMarshallerFactory.java

\* /opt/cola/permits/1145036194\_1618218198.99/0/aws-java-sdk-core-1-11-222-sources-1 jar/com/amazonaws/retry/v2/OrRetryCondition.java

\* /opt/cola/permits/1145036194\_1618218198.99/0/aws-java-sdk-core-1-11-222-sources-1 jar/com/amazonaws/retry/v2/FixedDelayBackoffStrategy.java

\* /opt/cola/permits/1145036194\_1618218198.99/0/aws-java-sdk-core-1-11-222-sources-1 jar/com/amazonaws/protocol/json/JsonContent.java

\* /opt/cola/permits/1145036194\_1618218198.99/0/aws-java-sdk-core-1-11-222-sources-1 jar/com/amazonaws/protocol/json/JsonErrorResponseMetadata.java

\* /opt/cola/permits/1145036194\_1618218198.99/0/aws-java-sdk-core-1-11-222-sources-1 jar/com/amazonaws/ClientConfigurationFactory.java

\* /opt/cola/permits/1145036194\_1618218198.99/0/aws-java-sdk-core-1-11-222-sources-1 jar/com/amazonaws/internal/AmazonWebServiceRequestAdapter.java

\*

 /opt/cola/permits/1145036194\_1618218198.99/0/aws-java-sdk-core-1-11-222-sources-1 jar/com/amazonaws/SdkBaseException.java

\* /opt/cola/permits/1145036194\_1618218198.99/0/aws-java-sdk-core-1-11-222-sources-1-

jar/com/amazonaws/protocol/json/JsonContentTypeResolver.java

\* /opt/cola/permits/1145036194\_1618218198.99/0/aws-java-sdk-core-1-11-222-sources-1 jar/com/amazonaws/regions/AwsSystemPropertyRegionProvider.java

\* /opt/cola/permits/1145036194\_1618218198.99/0/aws-java-sdk-core-1-11-222-sources-1 jar/com/amazonaws/retry/v2/RetryPolicy.java

\* /opt/cola/permits/1145036194\_1618218198.99/0/aws-java-sdk-core-1-11-222-sources-1 jar/com/amazonaws/client/AwsAsyncClientParams.java

\* /opt/cola/permits/1145036194\_1618218198.99/0/aws-java-sdk-core-1-11-222-sources-1 jar/com/amazonaws/auth/profile/internal/BasicProfile.java

\* /opt/cola/permits/1145036194\_1618218198.99/0/aws-java-sdk-core-1-11-222-sources-1 jar/com/amazonaws/protocol/json/SdkStructuredJsonFactoryImpl.java

\*

 /opt/cola/permits/1145036194\_1618218198.99/0/aws-java-sdk-core-1-11-222-sources-1 jar/com/amazonaws/profile/path/cred/CredentialsDefaultLocationProvider.java

\* /opt/cola/permits/1145036194\_1618218198.99/0/aws-java-sdk-core-1-11-222-sources-1 jar/com/amazonaws/regions/AwsEnvVarOverrideRegionProvider.java

\* /opt/cola/permits/1145036194\_1618218198.99/0/aws-java-sdk-core-1-11-222-sources-1 jar/com/amazonaws/protocol/json/internal/SimpleTypeJsonMarshallers.java

\* /opt/cola/permits/1145036194\_1618218198.99/0/aws-java-sdk-core-1-11-222-sources-1 jar/com/amazonaws/protocol/json/internal/HeaderMarshallers.java

\* /opt/cola/permits/1145036194\_1618218198.99/0/aws-java-sdk-core-1-11-222-sources-1 jar/com/amazonaws/client/builder/AwsSyncClientBuilder.java

\* /opt/cola/permits/1145036194\_1618218198.99/0/aws-java-sdk-core-1-11-222-sources-1 jar/com/amazonaws/profile/path/AwsProfileFileLocationProvider.java

\* /opt/cola/permits/1145036194\_1618218198.99/0/aws-java-sdk-core-1-11-222-sources-1 jar/com/amazonaws/internal/StaticCredentialsProvider.java

\*

 /opt/cola/permits/1145036194\_1618218198.99/0/aws-java-sdk-core-1-11-222-sources-1 jar/com/amazonaws/auth/SdkClock.java

\* /opt/cola/permits/1145036194\_1618218198.99/0/aws-java-sdk-core-1-11-222-sources-1 jar/com/amazonaws/auth/presign/PresignerParams.java

No license file was found, but licenses were detected in source scan.

/\*

\* Copyright 2014-2017 Amazon.com, Inc. or its affiliates. All Rights Reserved.

\*

\* Licensed under the Apache License, Version 2.0 (the "License").

\* You may not use this file except in compliance with the License.

\* A copy of the License is located at

\*

\* http://aws.amazon.com/apache2.0

\*

\* or in the "license" file accompanying this file. This file is distributed

\* on an "AS IS" BASIS, WITHOUT WARRANTIES OR CONDITIONS OF ANY KIND, either

\* express or implied. See the License for the specific language governing

\* permissions and limitations under the License.

\*/

Found in path(s):

\* /opt/cola/permits/1145036194\_1618218198.99/0/aws-java-sdk-core-1-11-222-sources-1 jar/com/amazonaws/auth/profile/internal/securitytoken/STSProfileCredentialsServiceProvider.java \* /opt/cola/permits/1145036194\_1618218198.99/0/aws-java-sdk-core-1-11-222-sources-1 jar/com/amazonaws/event/request/ProgressSupport.java

\* /opt/cola/permits/1145036194\_1618218198.99/0/aws-java-sdk-core-1-11-222-sources-1 jar/com/amazonaws/auth/internal/SignerConstants.java

\*

 /opt/cola/permits/1145036194\_1618218198.99/0/aws-java-sdk-core-1-11-222-sources-1 jar/com/amazonaws/util/UnreliableFilterInputStream.java

\* /opt/cola/permits/1145036194\_1618218198.99/0/aws-java-sdk-core-1-11-222-sources-1 jar/com/amazonaws/event/request/Progress.java

\* /opt/cola/permits/1145036194\_1618218198.99/0/aws-java-sdk-core-1-11-222-sources-1 jar/com/amazonaws/auth/profile/package-info.java

\* /opt/cola/permits/1145036194\_1618218198.99/0/aws-java-sdk-core-1-11-222-sources-1 jar/com/amazonaws/auth/internal/AWS4SignerRequestParams.java

\* /opt/cola/permits/1145036194\_1618218198.99/0/aws-java-sdk-core-1-11-222-sources-1 jar/com/amazonaws/event/ProgressEventFilter.java

\* /opt/cola/permits/1145036194\_1618218198.99/0/aws-java-sdk-core-1-11-222-sources-1 jar/com/amazonaws/auth/internal/AWS4SignerUtils.java

\* /opt/cola/permits/1145036194\_1618218198.99/0/aws-java-sdk-core-1-11-222-sources-1 jar/com/amazonaws/http/UnreliableTestConfig.java

\*

 /opt/cola/permits/1145036194\_1618218198.99/0/aws-java-sdk-core-1-11-222-sources-1 jar/com/amazonaws/auth/profile/internal/securitytoken/STSProfileCredentialsServiceLoader.java \* /opt/cola/permits/1145036194\_1618218198.99/0/aws-java-sdk-core-1-11-222-sources-1 jar/com/amazonaws/auth/profile/ProfilesConfigFileWriter.java

\* /opt/cola/permits/1145036194\_1618218198.99/0/aws-java-sdk-core-1-11-222-sources-1-

jar/com/amazonaws/internal/SdkSSLSocket.java

\* /opt/cola/permits/1145036194\_1618218198.99/0/aws-java-sdk-core-1-11-222-sources-1 jar/com/amazonaws/util/LengthCheckInputStream.java

\* /opt/cola/permits/1145036194\_1618218198.99/0/aws-java-sdk-core-1-11-222-sources-1 jar/com/amazonaws/event/ProgressTracker.java

\* /opt/cola/permits/1145036194\_1618218198.99/0/aws-java-sdk-core-1-11-222-sources-1 jar/com/amazonaws/event/SDKProgressPublisher.java

\* /opt/cola/permits/1145036194\_1618218198.99/0/aws-java-sdk-core-1-11-222-sources-1 jar/com/amazonaws/auth/profile/internal/Profile.java

\*

 /opt/cola/permits/1145036194\_1618218198.99/0/aws-java-sdk-core-1-11-222-sources-1 jar/com/amazonaws/internal/SdkSocket.java

\* /opt/cola/permits/1145036194\_1618218198.99/0/aws-java-sdk-core-1-11-222-sources-1 jar/com/amazonaws/auth/profile/internal/securitytoken/ProfileCredentialsService.java

\* /opt/cola/permits/1145036194\_1618218198.99/0/aws-java-sdk-core-1-11-222-sources-1 jar/com/amazonaws/event/ProgressInputStream.java

\* /opt/cola/permits/1145036194\_1618218198.99/0/aws-java-sdk-core-1-11-222-sources-1 jar/com/amazonaws/auth/profile/internal/AbstractProfilesConfigFileScanner.java

\* /opt/cola/permits/1145036194\_1618218198.99/0/aws-java-sdk-core-1-11-222-sources-1 jar/com/amazonaws/event/ResponseProgressInputStream.java

\* /opt/cola/permits/1145036194\_1618218198.99/0/aws-java-sdk-core-1-11-222-sources-1 jar/com/amazonaws/auth/profile/internal/BasicProfileConfigLoader.java

\* /opt/cola/permits/1145036194\_1618218198.99/0/aws-java-sdk-core-1-11-222-sources-1 jar/com/amazonaws/internal/BoundedLinkedHashMap.java

\*

 /opt/cola/permits/1145036194\_1618218198.99/0/aws-java-sdk-core-1-11-222-sources-1 jar/com/amazonaws/internal/FIFOCache.java

\* /opt/cola/permits/1145036194\_1618218198.99/0/aws-java-sdk-core-1-11-222-sources-1 jar/com/amazonaws/event/SyncProgressListener.java

\* /opt/cola/permits/1145036194\_1618218198.99/0/aws-java-sdk-core-1-11-222-sources-1 jar/com/amazonaws/internal/DelegateSSLSocket.java

\* /opt/cola/permits/1145036194\_1618218198.99/0/aws-java-sdk-core-1-11-222-sources-1 jar/com/amazonaws/auth/profile/ProfileCredentialsProvider.java

\* /opt/cola/permits/1145036194\_1618218198.99/0/aws-java-sdk-core-1-11-222-sources-1 jar/com/amazonaws/internal/Releasable.java

\* /opt/cola/permits/1145036194\_1618218198.99/0/aws-java-sdk-core-1-11-222-sources-1 jar/com/amazonaws/auth/internal/SignerKey.java

\* /opt/cola/permits/1145036194\_1618218198.99/0/aws-java-sdk-core-1-11-222-sources-1 jar/com/amazonaws/event/DeliveryMode.java

\*

 /opt/cola/permits/1145036194\_1618218198.99/0/aws-java-sdk-core-1-11-222-sources-1 jar/com/amazonaws/auth/profile/internal/securitytoken/RoleInfo.java

\* /opt/cola/permits/1145036194\_1618218198.99/0/aws-java-sdk-core-1-11-222-sources-1 jar/com/amazonaws/auth/profile/ProfilesConfigFile.java

\* /opt/cola/permits/1145036194\_1618218198.99/0/aws-java-sdk-core-1-11-222-sources-1 jar/com/amazonaws/internal/SdkInputStream.java

\* /opt/cola/permits/1145036194\_1618218198.99/0/aws-java-sdk-core-1-11-222-sources-1 jar/com/amazonaws/event/RequestProgressInputStream.java

No license file was found, but licenses were detected in source scan.

/\*

\* Copyright 2010-2017 Amazon.com, Inc. or its affiliates. All Rights Reserved.

\*

\* Licensed under the Apache License, Version 2.0 (the "License").

\* You may not use this file except in compliance with the License.

\* A copy of the License is located at

\*

\* http://aws.amazon.com/apache2.0

\*

\* or in the "license" file accompanying this file. This file is distributed

\* on an "AS IS" BASIS, WITHOUT WARRANTIES OR CONDITIONS OF ANY KIND, either

\* express or implied. See the License for the specific language governing

\* permissions and limitations under the License.

\*/

Found in path(s):

\* /opt/cola/permits/1145036194\_1618218198.99/0/aws-java-sdk-core-1-11-222-sources-1 jar/com/amazonaws/waiters/WaiterHandler.java

\* /opt/cola/permits/1145036194\_1618218198.99/0/aws-java-sdk-core-1-11-222-sources-1 jar/com/amazonaws/waiters/WaiterState.java

\* /opt/cola/permits/1145036194\_1618218198.99/0/aws-java-sdk-core-1-11-222-sources-1 jar/com/amazonaws/auth/PropertiesFileCredentialsProvider.java

\*

 /opt/cola/permits/1145036194\_1618218198.99/0/aws-java-sdk-core-1-11-222-sources-1 jar/com/amazonaws/retry/RetryPolicy.java

\* /opt/cola/permits/1145036194\_1618218198.99/0/aws-java-sdk-core-1-11-222-sources-1 jar/com/amazonaws/auth/BasicAWSCredentials.java

\* /opt/cola/permits/1145036194\_1618218198.99/0/aws-java-sdk-core-1-11-222-sources-1 jar/com/amazonaws/auth/policy/conditions/package-info.java

\* /opt/cola/permits/1145036194\_1618218198.99/0/aws-java-sdk-core-1-11-222-sources-1 jar/com/amazonaws/auth/policy/internal/JsonPolicyWriter.java

\* /opt/cola/permits/1145036194\_1618218198.99/0/aws-java-sdk-core-1-11-222-sources-1 jar/com/amazonaws/auth/QueryStringSigner.java

\* /opt/cola/permits/1145036194\_1618218198.99/0/aws-java-sdk-core-1-11-222-sources-1 jar/com/amazonaws/waiters/WaiterTimedOutException.java

\* /opt/cola/permits/1145036194\_1618218198.99/0/aws-java-sdk-core-1-11-222-sources-1 jar/com/amazonaws/internal/IdentityEndpointBuilder.java

\*

\*

 /opt/cola/permits/1145036194\_1618218198.99/0/aws-java-sdk-core-1-11-222-sources-1 jar/com/amazonaws/transform/StandardErrorUnmarshaller.java

\* /opt/cola/permits/1145036194\_1618218198.99/0/aws-java-sdk-core-1-11-222-sources-1 jar/com/amazonaws/waiters/NoOpWaiterHandler.java

\* /opt/cola/permits/1145036194\_1618218198.99/0/aws-java-sdk-core-1-11-222-sources-1 jar/com/amazonaws/http/AmazonHttpClient.java

\* /opt/cola/permits/1145036194\_1618218198.99/0/aws-java-sdk-core-1-11-222-sources-1 jar/com/amazonaws/internal/config/HttpClientConfig.java

\* /opt/cola/permits/1145036194\_1618218198.99/0/aws-java-sdk-core-1-11-222-sources-1 jar/com/amazonaws/auth/policy/conditions/BooleanCondition.java

\* /opt/cola/permits/1145036194\_1618218198.99/0/aws-java-sdk-core-1-11-222-sources-1 jar/com/amazonaws/handlers/HandlerAfterAttemptContext.java

\* /opt/cola/permits/1145036194\_1618218198.99/0/aws-java-sdk-core-1-11-222-sources-1 jar/com/amazonaws/http/apache/request/impl/HttpGetWithBody.java

 /opt/cola/permits/1145036194\_1618218198.99/0/aws-java-sdk-core-1-11-222-sources-1 jar/com/amazonaws/http/conn/ClientConnectionManagerFactory.java

\* /opt/cola/permits/1145036194\_1618218198.99/0/aws-java-sdk-core-1-11-222-sources-1 jar/com/amazonaws/retry/RetryUtils.java

\* /opt/cola/permits/1145036194\_1618218198.99/0/aws-java-sdk-core-1-11-222-sources-1 jar/com/amazonaws/http/DefaultErrorResponseHandler.java

\* /opt/cola/permits/1145036194\_1618218198.99/0/aws-java-sdk-core-1-11-222-sources-1 jar/com/amazonaws/event/ProgressListenerChain.java

\* /opt/cola/permits/1145036194\_1618218198.99/0/aws-java-sdk-core-1-11-222-sources-1 jar/com/amazonaws/metrics/MetricFilterInputStream.java

\* /opt/cola/permits/1145036194\_1618218198.99/0/aws-java-sdk-core-1-11-222-sources-1 jar/com/amazonaws/internal/config/HttpClientConfigJsonHelper.java

\* /opt/cola/permits/1145036194\_1618218198.99/0/aws-java-sdk-core-1-11-222-sources-1-

jar/com/amazonaws/auth/NoOpSigner.java

\* /opt/cola/permits/1145036194\_1618218198.99/0/aws-java-sdk-core-1-11-222-sources-1 jar/com/amazonaws/waiters/MaxAttemptsRetryStrategy.java

\*

 /opt/cola/permits/1145036194\_1618218198.99/0/aws-java-sdk-core-1-11-222-sources-1 jar/com/amazonaws/metrics/RequestMetricCollector.java

\* /opt/cola/permits/1145036194\_1618218198.99/0/aws-java-sdk-core-1-11-222-sources-1 jar/com/amazonaws/DefaultRequest.java

\* /opt/cola/permits/1145036194\_1618218198.99/0/aws-java-sdk-core-1-11-222-sources-1 jar/com/amazonaws/waiters/HttpSuccessStatusAcceptor.java

\* /opt/cola/permits/1145036194\_1618218198.99/0/aws-java-sdk-core-1-11-222-sources-1 jar/com/amazonaws/internal/SdkPredicate.java

\* /opt/cola/permits/1145036194\_1618218198.99/0/aws-java-sdk-core-1-11-222-sources-1 jar/com/amazonaws/waiters/PollingStrategyContext.java

\* /opt/cola/permits/1145036194\_1618218198.99/0/aws-java-sdk-core-1-11-222-sources-1 jar/com/amazonaws/transform/JsonUnmarshallerContext.java

\* /opt/cola/permits/1145036194\_1618218198.99/0/aws-java-sdk-core-1-11-222-sources-1 jar/com/amazonaws/waiters/HttpFailureStatusAcceptor.java

\*

 /opt/cola/permits/1145036194\_1618218198.99/0/aws-java-sdk-core-1-11-222-sources-1 jar/com/amazonaws/auth/policy/conditions/IpAddressCondition.java

\* /opt/cola/permits/1145036194\_1618218198.99/0/aws-java-sdk-core-1-11-222-sources-1 jar/com/amazonaws/metrics/RequestMetricType.java

\* /opt/cola/permits/1145036194\_1618218198.99/0/aws-java-sdk-core-1-11-222-sources-1 jar/com/amazonaws/http/RepeatableInputStreamRequestEntity.java

\* /opt/cola/permits/1145036194\_1618218198.99/0/aws-java-sdk-core-1-11-222-sources-1 jar/com/amazonaws/metrics/ServiceMetricCollector.java

\* /opt/cola/permits/1145036194\_1618218198.99/0/aws-java-sdk-core-1-11-222-sources-1 jar/com/amazonaws/metrics/ServiceMetricType.java

\* /opt/cola/permits/1145036194\_1618218198.99/0/aws-java-sdk-core-1-11-222-sources-1 jar/com/amazonaws/transform/MapEntry.java

\* /opt/cola/permits/1145036194\_1618218198.99/0/aws-java-sdk-core-1-11-222-sources-1 jar/com/amazonaws/auth/policy/internal/JsonDocumentFields.java

\*

 /opt/cola/permits/1145036194\_1618218198.99/0/aws-java-sdk-core-1-11-222-sources-1 jar/com/amazonaws/metrics/AwsSdkMetrics.java

\* /opt/cola/permits/1145036194\_1618218198.99/0/aws-java-sdk-core-1-11-222-sources-1 jar/com/amazonaws/auth/policy/Principal.java

\* /opt/cola/permits/1145036194\_1618218198.99/0/aws-java-sdk-core-1-11-222-sources-1 jar/com/amazonaws/handlers/AbstractRequestHandler.java

\* /opt/cola/permits/1145036194\_1618218198.99/0/aws-java-sdk-core-1-11-222-sources-1 jar/com/amazonaws/auth/AnonymousAWSCredentials.java

\* /opt/cola/permits/1145036194\_1618218198.99/0/aws-java-sdk-core-1-11-222-sources-1 jar/com/amazonaws/auth/policy/Statement.java

\* /opt/cola/permits/1145036194\_1618218198.99/0/aws-java-sdk-core-1-11-222-sources-1 jar/com/amazonaws/handlers/CredentialsRequestHandler.java

\* /opt/cola/permits/1145036194\_1618218198.99/0/aws-java-sdk-core-1-11-222-sources-1 jar/com/amazonaws/http/protocol/SdkHttpRequestExecutor.java

\* /opt/cola/permits/1145036194\_1618218198.99/0/aws-java-sdk-core-1-11-222-sources-1 jar/com/amazonaws/ClientConfiguration.java

\*

 /opt/cola/permits/1145036194\_1618218198.99/0/aws-java-sdk-core-1-11-222-sources-1 jar/com/amazonaws/auth/PropertiesCredentials.java

\* /opt/cola/permits/1145036194\_1618218198.99/0/aws-java-sdk-core-1-11-222-sources-1 jar/com/amazonaws/util/CountingInputStream.java

\* /opt/cola/permits/1145036194\_1618218198.99/0/aws-java-sdk-core-1-11-222-sources-1 jar/com/amazonaws/http/impl/client/SdkHttpRequestRetryHandler.java

\* /opt/cola/permits/1145036194\_1618218198.99/0/aws-java-sdk-core-1-11-222-sources-1 jar/com/amazonaws/http/conn/Wrapped.java

\* /opt/cola/permits/1145036194\_1618218198.99/0/aws-java-sdk-core-1-11-222-sources-1 jar/com/amazonaws/auth/SignerTypeAware.java

\* /opt/cola/permits/1145036194\_1618218198.99/0/aws-java-sdk-core-1-11-222-sources-1 jar/com/amazonaws/ProxyAuthenticationMethod.java

\* /opt/cola/permits/1145036194\_1618218198.99/0/aws-java-sdk-core-1-11-222-sources-1 jar/com/amazonaws/auth/policy/actions/package-info.java

\*

 /opt/cola/permits/1145036194\_1618218198.99/0/aws-java-sdk-core-1-11-222-sources-1 jar/com/amazonaws/auth/policy/conditions/DateCondition.java

\* /opt/cola/permits/1145036194\_1618218198.99/0/aws-java-sdk-core-1-11-222-sources-1 jar/com/amazonaws/http/StaxResponseHandler.java

\* /opt/cola/permits/1145036194\_1618218198.99/0/aws-java-sdk-core-1-11-222-sources-1 jar/com/amazonaws/ServiceNameFactory.java

\* /opt/cola/permits/1145036194\_1618218198.99/0/aws-java-sdk-core-1-11-222-sources-1 jar/com/amazonaws/auth/policy/conditions/ArnCondition.java

\* /opt/cola/permits/1145036194\_1618218198.99/0/aws-java-sdk-core-1-11-222-sources-1 jar/com/amazonaws/handlers/RequestHandler2.java

\* /opt/cola/permits/1145036194\_1618218198.99/0/aws-java-sdk-core-1-11-222-sources-1 jar/com/amazonaws/internal/config/InternalConfig.java

\* /opt/cola/permits/1145036194\_1618218198.99/0/aws-java-sdk-core-1-11-222-sources-1 jar/com/amazonaws/http/conn/ClientConnectionRequestFactory.java \*

 /opt/cola/permits/1145036194\_1618218198.99/0/aws-java-sdk-core-1-11-222-sources-1 jar/com/amazonaws/event/ProgressEventType.java

\* /opt/cola/permits/1145036194\_1618218198.99/0/aws-java-sdk-core-1-11-222-sources-1 jar/com/amazonaws/internal/config/InternalConfigJsonHelper.java

\* /opt/cola/permits/1145036194\_1618218198.99/0/aws-java-sdk-core-1-11-222-sources-1 jar/com/amazonaws/transform/VoidJsonUnmarshaller.java

\* /opt/cola/permits/1145036194\_1618218198.99/0/aws-java-sdk-core-1-11-222-sources-1 jar/com/amazonaws/metrics/MetricInputStreamEntity.java

\* /opt/cola/permits/1145036194\_1618218198.99/0/aws-java-sdk-core-1-11-222-sources-1 jar/com/amazonaws/internal/DefaultServiceEndpointBuilder.java

\* /opt/cola/permits/1145036194\_1618218198.99/0/aws-java-sdk-core-1-11-222-sources-1 jar/com/amazonaws/auth/Presigner.java

\* /opt/cola/permits/1145036194\_1618218198.99/0/aws-java-sdk-core-1-11-222-sources-1 jar/com/amazonaws/metrics/SimpleMetricType.java

\* /opt/cola/permits/1145036194\_1618218198.99/0/aws-java-sdk-core-1-11-222-sources-1-

jar/com/amazonaws/handlers/RequestHandler2Adaptor.java

\*

 /opt/cola/permits/1145036194\_1618218198.99/0/aws-java-sdk-core-1-11-222-sources-1 jar/com/amazonaws/util/AWSServiceMetrics.java

\* /opt/cola/permits/1145036194\_1618218198.99/0/aws-java-sdk-core-1-11-222-sources-1 jar/com/amazonaws/transform/VoidStaxUnmarshaller.java

\* /opt/cola/permits/1145036194\_1618218198.99/0/aws-java-sdk-core-1-11-222-sources-1 jar/com/amazonaws/transform/JsonUnmarshallerContextImpl.java

\* /opt/cola/permits/1145036194\_1618218198.99/0/aws-java-sdk-core-1-11-222-sources-1 jar/com/amazonaws/auth/AbstractAWSSigner.java

\* /opt/cola/permits/1145036194\_1618218198.99/0/aws-java-sdk-core-1-11-222-sources-1 jar/com/amazonaws/transform/SimpleTypeJsonUnmarshallers.java

\* /opt/cola/permits/1145036194\_1618218198.99/0/aws-java-sdk-core-1-11-222-sources-1 jar/com/amazonaws/retry/PredefinedRetryPolicies.java

\* /opt/cola/permits/1145036194\_1618218198.99/0/aws-java-sdk-core-1-11-222-sources-1 jar/com/amazonaws/util/CRC32ChecksumCalculatingInputStream.java

\*

 /opt/cola/permits/1145036194\_1618218198.99/0/aws-java-sdk-core-1-11-222-sources-1 jar/com/amazonaws/waiters/Waiter.java

\* /opt/cola/permits/1145036194\_1618218198.99/0/aws-java-sdk-core-1-11-222-sources-1 jar/com/amazonaws/util/RuntimeHttpUtils.java

\* /opt/cola/permits/1145036194\_1618218198.99/0/aws-java-sdk-core-1-11-222-sources-1 jar/com/amazonaws/metrics/package-info.java

\* /opt/cola/permits/1145036194\_1618218198.99/0/aws-java-sdk-core-1-11-222-sources-1 jar/com/amazonaws/metrics/MetricCollector.java

\* /opt/cola/permits/1145036194\_1618218198.99/0/aws-java-sdk-core-1-11-222-sources-1 jar/com/amazonaws/auth/policy/conditions/NumericCondition.java

\* /opt/cola/permits/1145036194\_1618218198.99/0/aws-java-sdk-core-1-11-222-sources-1 jar/com/amazonaws/internal/config/HostRegexToRegionMappingJsonHelper.java

\* /opt/cola/permits/1145036194\_1618218198.99/0/aws-java-sdk-core-1-11-222-sources-1 jar/com/amazonaws/waiters/WaiterBuilder.java

\*

 /opt/cola/permits/1145036194\_1618218198.99/0/aws-java-sdk-core-1-11-222-sources-1 jar/com/amazonaws/waiters/WaiterAcceptor.java

\* /opt/cola/permits/1145036194\_1618218198.99/0/aws-java-sdk-core-1-11-222-sources-1 jar/com/amazonaws/protocol/json/StructuredJsonMarshaller.java

\* /opt/cola/permits/1145036194\_1618218198.99/0/aws-java-sdk-core-1-11-222-sources-1 jar/com/amazonaws/waiters/AcceptorPathMatcher.java

\* /opt/cola/permits/1145036194\_1618218198.99/0/aws-java-sdk-core-1-11-222-sources-1 jar/com/amazonaws/SDKGlobalConfiguration.java

\* /opt/cola/permits/1145036194\_1618218198.99/0/aws-java-sdk-core-1-11-222-sources-1 jar/com/amazonaws/metrics/ServiceLatencyProvider.java

\* /opt/cola/permits/1145036194\_1618218198.99/0/aws-java-sdk-core-1-11-222-sources-1 jar/com/amazonaws/auth/AWS3Signer.java

\* /opt/cola/permits/1145036194\_1618218198.99/0/aws-java-sdk-core-1-11-222-sources-1 jar/com/amazonaws/waiters/FixedDelayStrategy.java

\* /opt/cola/permits/1145036194\_1618218198.99/0/aws-java-sdk-core-1-11-222-sources-1 jar/com/amazonaws/ResponseMetadata.java

\*

 /opt/cola/permits/1145036194\_1618218198.99/0/aws-java-sdk-core-1-11-222-sources-1 jar/com/amazonaws/http/HttpResponse.java

\* /opt/cola/permits/1145036194\_1618218198.99/0/aws-java-sdk-core-1-11-222-sources-1 jar/com/amazonaws/auth/policy/PolicyReaderOptions.java

\* /opt/cola/permits/1145036194\_1618218198.99/0/aws-java-sdk-core-1-11-222-sources-1 jar/com/amazonaws/util/ResponseMetadataCache.java

\* /opt/cola/permits/1145036194\_1618218198.99/0/aws-java-sdk-core-1-11-222-sources-1 jar/com/amazonaws/event/ProgressListener.java

\* /opt/cola/permits/1145036194\_1618218198.99/0/aws-java-sdk-core-1-11-222-sources-1 jar/com/amazonaws/retry/internal/AuthRetryParameters.java

\* /opt/cola/permits/1145036194\_1618218198.99/0/aws-java-sdk-core-1-11-222-sources-1 jar/com/amazonaws/auth/policy/Policy.java

\* /opt/cola/permits/1145036194\_1618218198.99/0/aws-java-sdk-core-1-11-222-sources-1 jar/com/amazonaws/waiters/WaiterExecutionBuilder.java

\*

 /opt/cola/permits/1145036194\_1618218198.99/0/aws-java-sdk-core-1-11-222-sources-1 jar/com/amazonaws/waiters/CompositeAcceptor.java

\* /opt/cola/permits/1145036194\_1618218198.99/0/aws-java-sdk-core-1-11-222-sources-1 jar/com/amazonaws/metrics/SimpleServiceMetricType.java

\* /opt/cola/permits/1145036194\_1618218198.99/0/aws-java-sdk-core-1-11-222-sources-1 jar/com/amazonaws/internal/ServiceEndpointBuilder.java

\* /opt/cola/permits/1145036194\_1618218198.99/0/aws-java-sdk-core-1-11-222-sources-1 jar/com/amazonaws/AmazonServiceException.java

\* /opt/cola/permits/1145036194\_1618218198.99/0/aws-java-sdk-core-1-11-222-sources-1 jar/com/amazonaws/transform/StaxUnmarshallerContext.java

\* /opt/cola/permits/1145036194\_1618218198.99/0/aws-java-sdk-core-1-11-222-sources-1 jar/com/amazonaws/retry/internal/AuthErrorRetryStrategy.java

\* /opt/cola/permits/1145036194\_1618218198.99/0/aws-java-sdk-core-1-11-222-sources-1 jar/com/amazonaws/auth/policy/resources/package-info.java

\* /opt/cola/permits/1145036194\_1618218198.99/0/aws-java-sdk-core-1-11-222-sources-1 jar/com/amazonaws/http/HttpResponseHandler.java

\*

 /opt/cola/permits/1145036194\_1618218198.99/0/aws-java-sdk-core-1-11-222-sources-1 jar/com/amazonaws/auth/policy/package-info.java

\* /opt/cola/permits/1145036194\_1618218198.99/0/aws-java-sdk-core-1-11-222-sources-1 jar/com/amazonaws/http/impl/client/HttpRequestNoRetryHandler.java

\* /opt/cola/permits/1145036194\_1618218198.99/0/aws-java-sdk-core-1-11-222-sources-1 jar/com/amazonaws/transform/Marshaller.java

\* /opt/cola/permits/1145036194\_1618218198.99/0/aws-java-sdk-core-1-11-222-sources-1 jar/com/amazonaws/auth/AWS4UnsignedPayloadSigner.java

\* /opt/cola/permits/1145036194\_1618218198.99/0/aws-java-sdk-core-1-11-222-sources-1 jar/com/amazonaws/event/ProgressEvent.java

\* /opt/cola/permits/1145036194\_1618218198.99/0/aws-java-sdk-core-1-11-222-sources-1 jar/com/amazonaws/auth/policy/Resource.java

\* /opt/cola/permits/1145036194\_1618218198.99/0/aws-java-sdk-core-1-11-222-sources-1-

jar/com/amazonaws/internal/config/HostRegexToRegionMapping.java

\*

 /opt/cola/permits/1145036194\_1618218198.99/0/aws-java-sdk-core-1-11-222-sources-1 jar/com/amazonaws/auth/SignerParams.java

\* /opt/cola/permits/1145036194\_1618218198.99/0/aws-java-sdk-core-1-11-222-sources-1 jar/com/amazonaws/util/AWSRequestMetricsFullSupport.java

\* /opt/cola/permits/1145036194\_1618218198.99/0/aws-java-sdk-core-1-11-222-sources-1 jar/com/amazonaws/metrics/ThroughputMetricType.java

\* /opt/cola/permits/1145036194\_1618218198.99/0/aws-java-sdk-core-1-11-222-sources-1 jar/com/amazonaws/util/VersionInfoUtils.java

\* /opt/cola/permits/1145036194\_1618218198.99/0/aws-java-sdk-core-1-11-222-sources-1 jar/com/amazonaws/AmazonWebServiceResponse.java

\* /opt/cola/permits/1145036194\_1618218198.99/0/aws-java-sdk-core-1-11-222-sources-1 jar/com/amazonaws/auth/policy/Condition.java

\* /opt/cola/permits/1145036194\_1618218198.99/0/aws-java-sdk-core-1-11-222-sources-1 jar/com/amazonaws/metrics/ByteThroughputProvider.java

\*

 /opt/cola/permits/1145036194\_1618218198.99/0/aws-java-sdk-core-1-11-222-sources-1 jar/com/amazonaws/handlers/RequestHandler.java

\* /opt/cola/permits/1145036194\_1618218198.99/0/aws-java-sdk-core-1-11-222-sources-1 jar/com/amazonaws/transform/SimpleTypeStaxUnmarshallers.java

\* /opt/cola/permits/1145036194\_1618218198.99/0/aws-java-sdk-core-1-11-222-sources-1 jar/com/amazonaws/waiters/WaiterExecution.java

\* /opt/cola/permits/1145036194\_1618218198.99/0/aws-java-sdk-core-1-11-222-sources-1 jar/com/amazonaws/AmazonWebServiceRequest.java

\* /opt/cola/permits/1145036194\_1618218198.99/0/aws-java-sdk-core-1-11-222-sources-1 jar/com/amazonaws/waiters/WaiterUnrecoverableException.java

\* /opt/cola/permits/1145036194\_1618218198.99/0/aws-java-sdk-core-1-11-222-sources-1 jar/com/amazonaws/handlers/HandlerChainFactory.java

\* /opt/cola/permits/1145036194\_1618218198.99/0/aws-java-sdk-core-1-11-222-sources-1 jar/com/amazonaws/waiters/WaiterParameters.java

\* /opt/cola/permits/1145036194\_1618218198.99/0/aws-java-sdk-core-1-11-222-sources-1 jar/com/amazonaws/auth/policy/Action.java

\*

 /opt/cola/permits/1145036194\_1618218198.99/0/aws-java-sdk-core-1-11-222-sources-1 jar/com/amazonaws/waiters/WaiterImpl.java

\* /opt/cola/permits/1145036194\_1618218198.99/0/aws-java-sdk-core-1-11-222-sources-1 jar/com/amazonaws/auth/SignerFactory.java

\* /opt/cola/permits/1145036194\_1618218198.99/0/aws-java-sdk-core-1-11-222-sources-1 jar/com/amazonaws/metrics/internal/ServiceMetricTypeGuesser.java

\* /opt/cola/permits/1145036194\_1618218198.99/0/aws-java-sdk-core-1-11-222-sources-1 jar/com/amazonaws/metrics/MetricType.java

\* /opt/cola/permits/1145036194\_1618218198.99/0/aws-java-sdk-core-1-11-222-sources-1 jar/com/amazonaws/util/NamespaceRemovingInputStream.java

\* /opt/cola/permits/1145036194\_1618218198.99/0/aws-java-sdk-core-1-11-222-sources-1 jar/com/amazonaws/handlers/HandlerBeforeAttemptContext.java

\* /opt/cola/permits/1145036194\_1618218198.99/0/aws-java-sdk-core-1-11-222-sources-1 jar/com/amazonaws/Response.java

\*

 /opt/cola/permits/1145036194\_1618218198.99/0/aws-java-sdk-core-1-11-222-sources-1 jar/com/amazonaws/metrics/SimpleThroughputMetricType.java

\* /opt/cola/permits/1145036194\_1618218198.99/0/aws-java-sdk-core-1-11-222-sources-1 jar/com/amazonaws/auth/policy/internal/JsonPolicyReader.java

\* /opt/cola/permits/1145036194\_1618218198.99/0/aws-java-sdk-core-1-11-222-sources-1 jar/com/amazonaws/waiters/SdkFunction.java

\* /opt/cola/permits/1145036194\_1618218198.99/0/aws-java-sdk-core-1-11-222-sources-1 jar/com/amazonaws/util/CollectionUtils.java

\* /opt/cola/permits/1145036194\_1618218198.99/0/aws-java-sdk-core-1-11-222-sources-1 jar/com/amazonaws/util/StringUtils.java

\* /opt/cola/permits/1145036194\_1618218198.99/0/aws-java-sdk-core-1-11-222-sources-1 jar/com/amazonaws/util/AWSRequestMetrics.java

\* /opt/cola/permits/1145036194\_1618218198.99/0/aws-java-sdk-core-1-11-222-sources-1 jar/com/amazonaws/metrics/ByteThroughputHelper.java

\* /opt/cola/permits/1145036194\_1618218198.99/0/aws-java-sdk-core-1-11-222-sources-1 jar/com/amazonaws/ApacheHttpClientConfig.java

\*

 /opt/cola/permits/1145036194\_1618218198.99/0/aws-java-sdk-core-1-11-222-sources-1 jar/com/amazonaws/auth/Signer.java

\* /opt/cola/permits/1145036194\_1618218198.99/0/aws-java-sdk-core-1-11-222-sources-1 jar/com/amazonaws/auth/policy/conditions/ConditionFactory.java

\* /opt/cola/permits/1145036194\_1618218198.99/0/aws-java-sdk-core-1-11-222-sources-1 jar/com/amazonaws/waiters/PollingStrategy.java

\* /opt/cola/permits/1145036194\_1618218198.99/0/aws-java-sdk-core-1-11-222-sources-1 jar/com/amazonaws/util/XpathUtils.java

\* /opt/cola/permits/1145036194\_1618218198.99/0/aws-java-sdk-core-1-11-222-sources-1 jar/com/amazonaws/HttpMethod.java

\* /opt/cola/permits/1145036194\_1618218198.99/0/aws-java-sdk-core-1-11-222-sources-1 jar/com/amazonaws/AmazonWebServiceClient.java

\* /opt/cola/permits/1145036194\_1618218198.99/0/aws-java-sdk-core-1-11-222-sources-1 jar/com/amazonaws/Request.java

\* /opt/cola/permits/1145036194\_1618218198.99/0/aws-java-sdk-core-1-11-222-sources-1 jar/com/amazonaws/auth/policy/conditions/StringCondition.java

No license file was found, but licenses were detected in source scan.

/\*

\* Copyright 2011-2017 Amazon Technologies, Inc.

\*

\* Licensed under the Apache License, Version 2.0 (the "License");

\* you may not use this file except in compliance with the License.

\* You may obtain a copy of the License at:

\*

\* http://aws.amazon.com/apache2.0

\*

\* This file is distributed on an "AS IS" BASIS, WITHOUT WARRANTIES

\* OR CONDITIONS OF ANY KIND, either express or implied. See the

\* License for the specific language governing permissions and

\* limitations under the License.

\*/

Found in path(s):

\* /opt/cola/permits/1145036194\_1618218198.99/0/aws-java-sdk-core-1-11-222-sources-1 jar/com/amazonaws/auth/BasicSessionCredentials.java

\* /opt/cola/permits/1145036194\_1618218198.99/0/aws-java-sdk-core-1-11-222-sources-1 jar/com/amazonaws/RequestClientOptions.java

\* /opt/cola/permits/1145036194\_1618218198.99/0/aws-java-sdk-core-1-11-222-sources-1 jar/com/amazonaws/jmx/spi/SdkMBeanRegistry.java

\* /opt/cola/permits/1145036194\_1618218198.99/0/aws-java-sdk-core-1-11-222-sources-1 jar/com/amazonaws/util/ClassLoaderHelper.java

\*

 /opt/cola/permits/1145036194\_1618218198.99/0/aws-java-sdk-core-1-11-222-sources-1 jar/com/amazonaws/auth/AWSSessionCredentialsProvider.java

\* /opt/cola/permits/1145036194\_1618218198.99/0/aws-java-sdk-core-1-11-222-sources-1 jar/com/amazonaws/metrics/MetricAdminMBean.java

\* /opt/cola/permits/1145036194\_1618218198.99/0/aws-java-sdk-core-1-11-222-sources-1 jar/com/amazonaws/util/ServiceClientHolderInputStream.java

\* /opt/cola/permits/1145036194\_1618218198.99/0/aws-java-sdk-core-1-11-222-sources-1 jar/com/amazonaws/jmx/spi/JmxInfoProvider.java

\* /opt/cola/permits/1145036194\_1618218198.99/0/aws-java-sdk-core-1-11-222-sources-1 jar/com/amazonaws/util/json/Jackson.java

\* /opt/cola/permits/1145036194\_1618218198.99/0/aws-java-sdk-core-1-11-222-sources-1 jar/com/amazonaws/metrics/MetricAdmin.java

\* /opt/cola/permits/1145036194\_1618218198.99/0/aws-java-sdk-core-1-11-222-sources-1 jar/com/amazonaws/auth/AWSSessionCredentials.java

\*

 /opt/cola/permits/1145036194\_1618218198.99/0/aws-java-sdk-core-1-11-222-sources-1 jar/com/amazonaws/jmx/JmxInfoProviderSupport.java

No license file was found, but licenses were detected in source scan.

/\*

\* Copyright 2015-2017 Amazon.com, Inc. or its affiliates. All Rights

\* Reserved.

\*

\* Licensed under the Apache License, Version 2.0 (the "License").

\* You may not use this file except in compliance with the License.

\* A copy of the License is located at

\*

\* http://aws.amazon.com/apache2.0

\*

\* or in the "license" file accompanying this file. This file is

\* distributed

\* on an "AS IS" BASIS, WITHOUT WARRANTIES OR CONDITIONS OF ANY

\* KIND, either

\* express or implied. See the License for the specific language

\* governing

\* permissions and limitations under the License.

#### \*/

Found in path(s):

\* /opt/cola/permits/1145036194\_1618218198.99/0/aws-java-sdk-core-1-11-222-sources-1 jar/com/amazonaws/util/CredentialUtils.java No license file was found, but licenses were detected in source scan.

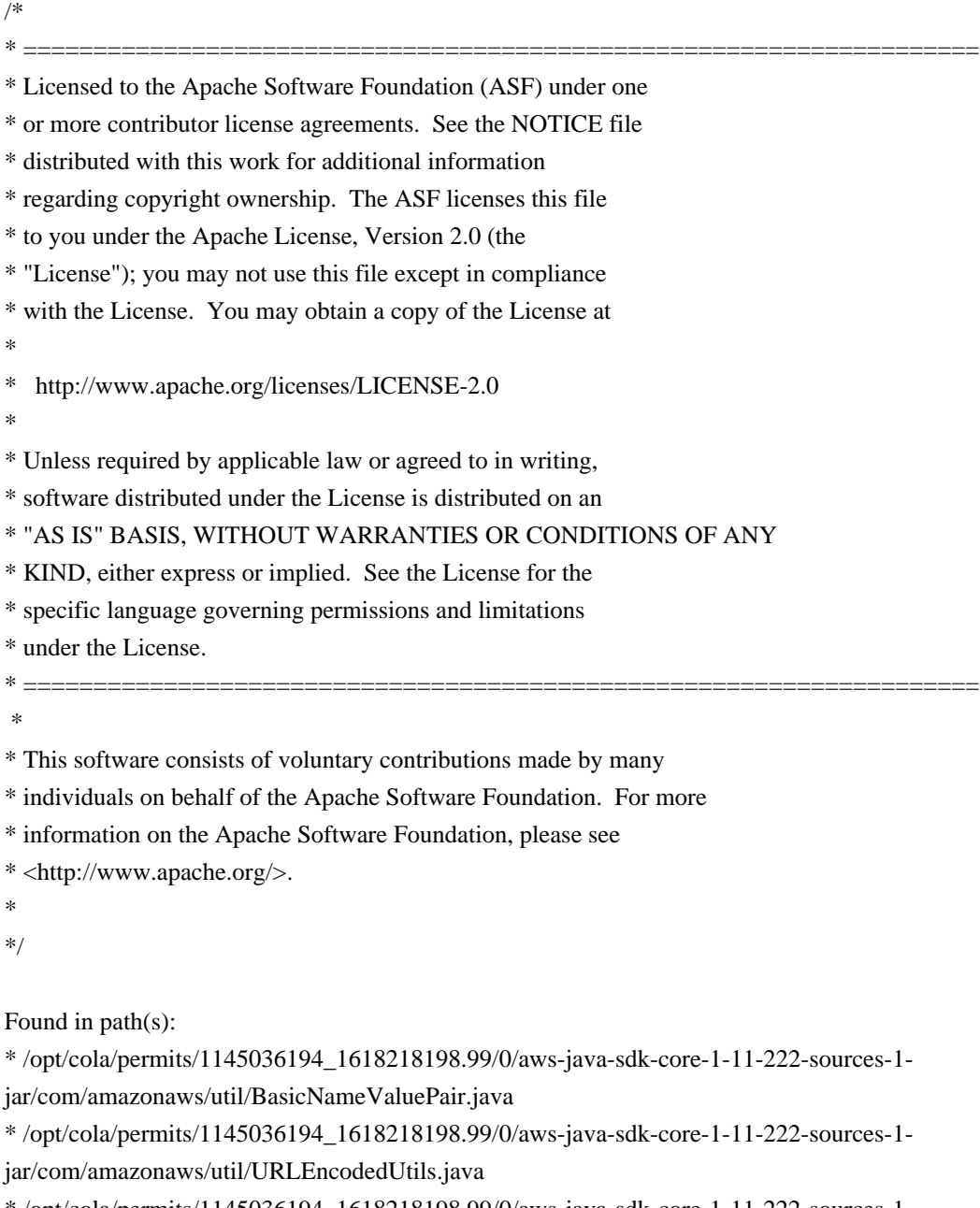

\* /opt/cola/permits/1145036194\_1618218198.99/0/aws-java-sdk-core-1-11-222-sources-1 jar/com/amazonaws/util/NameValuePair.java

No license file was found, but licenses were detected in source scan.

/\*

\* Copyright 2011-2017 Amazon.com, Inc. or its affiliates. All Rights Reserved.

 $\ddot{\phantom{a}}$ 

\* Licensed under the Apache License, Version 2.0 (the "License").

\* You may not use this file except in compliance with the License.

\* A copy of the License is located at

\*

\* http://aws.amazon.com/apache2.0

\*

\* or in the "license" file accompanying this file. This file is distributed

\* on an "AS IS" BASIS, WITHOUT WARRANTIES OR CONDITIONS OF ANY KIND, either

\* express or implied. See the License for the specific language governing

\* permissions and limitations under the License.

\*

\*/

Found in path(s):

\* /opt/cola/permits/1145036194\_1618218198.99/0/aws-java-sdk-core-1-11-222-sources-1 jar/com/amazonaws/auth/RequestSigner.java

\* /opt/cola/permits/1145036194\_1618218198.99/0/aws-java-sdk-core-1-11-222-sources-1-

jar/com/amazonaws/ImmutableRequest.java

\* /opt/cola/permits/1145036194\_1618218198.99/0/aws-java-sdk-core-1-11-222-sources-1 jar/com/amazonaws/auth/SignerAsRequestSigner.java

No license file was found, but licenses were detected in source scan.

/\*

\* Copyright 2014-2017 Amazon Technologies, Inc.

\*

\* Licensed under the Apache License, Version 2.0 (the "License");

\* you may not use this file except in compliance with the License.

\* You may obtain a copy of the License at:

\*

\* http://aws.amazon.com/apache2.0

\*

\* This file is distributed on an "AS IS" BASIS, WITHOUT WARRANTIES

\* OR CONDITIONS OF ANY KIND, either express or implied. See the

\* License for the specific language governing permissions and

\* limitations under the License.

\*/

Found in path(s):

\* /opt/cola/permits/1145036194\_1618218198.99/0/aws-java-sdk-core-1-11-222-sources-1 jar/com/amazonaws/http/conn/ssl/TLSProtocol.java

\* /opt/cola/permits/1145036194\_1618218198.99/0/aws-java-sdk-core-1-11-222-sources-1-

jar/com/amazonaws/http/conn/ssl/SdkTLSSocketFactory.java

No license file was found, but licenses were detected in source scan.

/\*

\* Copyright 2012-2017 Amazon Technologies, Inc.

\*

\* Portions copyright 2006-2009 James Murty. Please see LICENSE.txt

\* for applicable license terms and NOTICE.txt for applicable notices.

\*

- \* Licensed under the Apache License, Version 2.0 (the "License");
- \* you may not use this file except in compliance with the License.
- \* You may obtain a copy of the License at:
- \*
- \* http://aws.amazon.com/apache2.0
- \*
- \* This file is distributed on an "AS IS" BASIS, WITHOUT WARRANTIES
- \* OR CONDITIONS OF ANY KIND, either express or implied. See the
- \* License for the specific language governing permissions and
- \* limitations under the License.

\*/

Found in path(s):

\* /opt/cola/permits/1145036194\_1618218198.99/0/aws-java-sdk-core-1-11-222-sources-1 jar/com/amazonaws/util/Md5Utils.java

No license file was found, but licenses were detected in source scan.

/\*

- \* Copyright 2011-2017 Amazon.com, Inc. or its affiliates. All Rights Reserved.
- \*
- \* Licensed under the Apache License, Version 2.0 (the "License").
- \* You may not use this file except in compliance with the License.
- \* A copy of the License is located at
- \*
- \* http://aws.amazon.com/apache2.0
- \*
- \* or in the "license" file accompanying this file. This file is distributed
- \* on an "AS IS" BASIS, WITHOUT WARRANTIES OR CONDITIONS OF ANY KIND, either
- \* express or implied. See the License for the specific language governing
- \* permissions and limitations under the License.

\*/ /\*\*

\* Interface for providing AWS region information. Implementations are free to use any strategy for \* providing region information.

\*/

#### Found in path(s):

\* /opt/cola/permits/1145036194\_1618218198.99/0/aws-java-sdk-core-1-11-222-sources-1 jar/com/amazonaws/regions/AwsRegionProvider.java No license file was found, but licenses were detected in source scan.

/\*

\* Copyright (c) 2016. Amazon.com, Inc. or its affiliates. All Rights Reserved.

\*

- \* Licensed under the Apache License, Version 2.0 (the "License").
- \* You may not use this file except in compliance with the License.
- \* A copy of the License is located at
- \*

\* http://aws.amazon.com/apache2.0

\*

\* or in the "license" file accompanying this file. This file is distributed

\* on an "AS IS" BASIS, WITHOUT WARRANTIES OR CONDITIONS OF ANY KIND, either

\* express or implied. See the License for the specific language governing

\* permissions and limitations under the License.

\*/

Found in path(s):

\* /opt/cola/permits/1145036194\_1618218198.99/0/aws-java-sdk-core-1-11-222-sources-1 jar/com/amazonaws/log/InternalLogFactory.java

\* /opt/cola/permits/1145036194\_1618218198.99/0/aws-java-sdk-core-1-11-222-sources-1 jar/com/amazonaws/http/conn/ssl/ShouldClearSslSessionPredicate.java

\* /opt/cola/permits/1145036194\_1618218198.99/0/aws-java-sdk-core-1-11-222-sources-1 jar/com/amazonaws/util/CapacityManager.java

\*

 /opt/cola/permits/1145036194\_1618218198.99/0/aws-java-sdk-core-1-11-222-sources-1 jar/com/amazonaws/util/IdempotentUtils.java

\* /opt/cola/permits/1145036194\_1618218198.99/0/aws-java-sdk-core-1-11-222-sources-1 jar/com/amazonaws/http/apache/utils/ApacheUtils.java

\* /opt/cola/permits/1145036194\_1618218198.99/0/aws-java-sdk-core-1-11-222-sources-1 jar/com/amazonaws/util/FakeIOException.java

\* /opt/cola/permits/1145036194\_1618218198.99/0/aws-java-sdk-core-1-11-222-sources-1 jar/com/amazonaws/http/apache/request/impl/ApacheHttpRequestFactory.java

\* /opt/cola/permits/1145036194\_1618218198.99/0/aws-java-sdk-core-1-11-222-sources-1 jar/com/amazonaws/handlers/IRequestHandler2.java

\* /opt/cola/permits/1145036194\_1618218198.99/0/aws-java-sdk-core-1-11-222-sources-1 jar/com/amazonaws/http/apache/client/impl/SdkHttpClient.java

\* /opt/cola/permits/1145036194\_1618218198.99/0/aws-java-sdk-core-1-11-222-sources-1 jar/com/amazonaws/auth/CanHandleNullCredentials.java

\*

 /opt/cola/permits/1145036194\_1618218198.99/0/aws-java-sdk-core-1-11-222-sources-1 jar/com/amazonaws/http/apache/client/impl/ConnectionManagerAwareHttpClient.java

\* /opt/cola/permits/1145036194\_1618218198.99/0/aws-java-sdk-core-1-11-222-sources-1 jar/com/amazonaws/protocol/json/SdkStructuredJsonFactory.java

\* /opt/cola/permits/1145036194\_1618218198.99/0/aws-java-sdk-core-1-11-222-sources-1 jar/com/amazonaws/internal/DateTimeJsonSerializer.java

\* /opt/cola/permits/1145036194\_1618218198.99/0/aws-java-sdk-core-1-11-222-sources-1 jar/com/amazonaws/http/apache/client/impl/ApacheHttpClientFactory.java

\* /opt/cola/permits/1145036194\_1618218198.99/0/aws-java-sdk-core-1-11-222-sources-1 jar/com/amazonaws/http/apache/client/impl/ApacheConnectionManagerFactory.java

\* /opt/cola/permits/1145036194\_1618218198.99/0/aws-java-sdk-core-1-11-222-sources-1 jar/com/amazonaws/http/timers/package-info.java

No license file was found, but licenses were detected in source scan.

/\*

\* Copyright 2010-2017 Amazon.com, Inc. or its affiliates. All Rights

\* Reserved.

- \*
- \* Licensed under the Apache License, Version 2.0 (the "License").
- \* You may not use this file except in compliance with the License.
- \* A copy of the License is located at
- \*

\* http://aws.amazon.com/apache2.0

- \*
- \* or in the "license" file accompanying this file. This file is distributed
- \* on an "AS IS" BASIS, WITHOUT WARRANTIES OR CONDITIONS OF ANY KIND, either
- \* express or implied. See the License for the specific language governing
- \* permissions and limitations under the License.
- \*/

Found in path(s):

\* /opt/cola/permits/1145036194\_1618218198.99/0/aws-java-sdk-core-1-11-222-sources-1 jar/com/amazonaws/internal/auth/DefaultSignerProvider.java

\* /opt/cola/permits/1145036194\_1618218198.99/0/aws-java-sdk-core-1-11-222-sources-1 jar/com/amazonaws/adapters/types/TypeAdapter.java

\* /opt/cola/permits/1145036194\_1618218198.99/0/aws-java-sdk-core-1-11-222-sources-1 jar/com/amazonaws/internal/auth/SignerProviderContext.java

\*

 /opt/cola/permits/1145036194\_1618218198.99/0/aws-java-sdk-core-1-11-222-sources-1 jar/com/amazonaws/internal/auth/SignerProvider.java

\* /opt/cola/permits/1145036194\_1618218198.99/0/aws-java-sdk-core-1-11-222-sources-1 jar/com/amazonaws/adapters/types/StringToByteBufferAdapter.java

\* /opt/cola/permits/1145036194\_1618218198.99/0/aws-java-sdk-core-1-11-222-sources-1 jar/com/amazonaws/util/NullResponseMetadataCache.java

\* /opt/cola/permits/1145036194\_1618218198.99/0/aws-java-sdk-core-1-11-222-sources-1 jar/com/amazonaws/adapters/types/StringToInputStreamAdapter.java

\* /opt/cola/permits/1145036194\_1618218198.99/0/aws-java-sdk-core-1-11-222-sources-1 jar/com/amazonaws/internal/auth/NoOpSignerProvider.java

\* /opt/cola/permits/1145036194\_1618218198.99/0/aws-java-sdk-core-1-11-222-sources-1 jar/com/amazonaws/util/MetadataCache.java

No license file was found, but licenses were detected in source scan.

/\*

\* Copyright 2011-2017 Amazon.com, Inc. or its affiliates. All Rights Reserved.

\*

\* Licensed under the Apache License, Version 2.0 (the "License");

\* you may not use this file except in compliance with the License.

- \* You may obtain a copy of the License at:
- \*

\* http://aws.amazon.com/apache2.0

\*

\* This file is distributed on an "AS IS" BASIS, WITHOUT WARRANTIES

\* OR CONDITIONS OF ANY KIND, either express or implied. See the

\* License for the specific language governing permissions and

\* limitations under the License.

Found in path(s):

\* /opt/cola/permits/1145036194\_1618218198.99/0/aws-java-sdk-core-1-11-222-sources-1 jar/com/amazonaws/auth/ContainerCredentialsProvider.java

\* /opt/cola/permits/1145036194\_1618218198.99/0/aws-java-sdk-core-1-11-222-sources-1 jar/com/amazonaws/internal/CredentialsEndpointProvider.java

\* /opt/cola/permits/1145036194\_1618218198.99/0/aws-java-sdk-core-1-11-222-sources-1 jar/com/amazonaws/internal/ConnectionUtils.java

\*

 /opt/cola/permits/1145036194\_1618218198.99/0/aws-java-sdk-core-1-11-222-sources-1 jar/com/amazonaws/retry/internal/CredentialsEndpointRetryParameters.java

\* /opt/cola/permits/1145036194\_1618218198.99/0/aws-java-sdk-core-1-11-222-sources-1 jar/com/amazonaws/internal/EC2CredentialsUtils.java

\* /opt/cola/permits/1145036194\_1618218198.99/0/aws-java-sdk-core-1-11-222-sources-1 jar/com/amazonaws/auth/ContainerCredentialsRetryPolicy.java

\* /opt/cola/permits/1145036194\_1618218198.99/0/aws-java-sdk-core-1-11-222-sources-1 jar/com/amazonaws/retry/internal/CredentialsEndpointRetryPolicy.java

\* /opt/cola/permits/1145036194\_1618218198.99/0/aws-java-sdk-core-1-11-222-sources-1 jar/com/amazonaws/auth/EC2CredentialsFetcher.java

\* /opt/cola/permits/1145036194\_1618218198.99/0/aws-java-sdk-core-1-11-222-sources-1 jar/com/amazonaws/auth/EndpointPrefixAwareSigner.java

\* /opt/cola/permits/1145036194\_1618218198.99/0/aws-java-sdk-core-1-11-222-sources-1 jar/com/amazonaws/auth/EC2ContainerCredentialsProviderWrapper.java No license file was found, but licenses were detected in source scan.

/\*

\* Licensed to the Apache Software Foundation (ASF) under one or more

\* contributor license agreements. See the NOTICE file distributed with

\* this work for additional information regarding copyright ownership.

\* The ASF licenses this file to You under the Apache License, Version 2.0

\* (the "License"); you may not use this file except in compliance with

\* the License. You may obtain a copy of the License at

\*

\* http://www.apache.org/licenses/LICENSE-2.0

\*

\* Unless required by applicable law or agreed to in writing, software

\* distributed under the License is distributed on an "AS IS" BASIS,

\* WITHOUT WARRANTIES OR CONDITIONS OF ANY KIND, either express or implied.

\* See the License for the specific language governing permissions and

\* limitations under the License.

\*/

Found in path(s):

\* /opt/cola/permits/1145036194\_1618218198.99/0/aws-java-sdk-core-1-11-222-sources-1 jar/com/amazonaws/log/InternalLogApi.java

# **1.83 mapstruct-jdk8 1.2.0.Final**

### **1.83.1 Available under license :**

No license file was found, but licenses were detected in source scan.

2017 Gunnar Morling (http://www.gunnarmorling.de/) and/or other contributors as indicated by the @authors tag. See the copyright.txt file in the distribution for a full listing of all contributors.

Licensed under the Apache License, Version 2.0 (the "License"); you may not use this file except in compliance with the License. You may obtain a copy of the License at

 http://www.apache.org/licenses/LICENSE 2.0

Unless required by applicable law or agreed to in writing, software distributed under the License is distributed on an "AS IS" BASIS, WITHOUT WARRANTIES OR CONDITIONS OF ANY KIND, either express or implied. See the License for the specific language governing permissions and limitations under the License.

Found in path(s):

 $*$ /opt/cola/permits/1145036355\_1618218208.72/0/mapstruct-jdk8-1-2-0-final-sources-2-jar/META-INF/maven/org.mapstruct/mapstruct-jdk8/pom.xml No license file was found, but licenses were detected in source scan.

/\*\*

- \* Copyright 2012-2017 Gunnar Morling (http://www.gunnarmorling.de/)
- \* and/or other contributors as indicated by the @authors tag. See the
- \* copyright.txt file in the distribution for a full listing of all
- \* contributors.
- \*
- \* Licensed under the Apache License, Version 2.0 (the "License");
- \* you may not use this file except in compliance with the License.
- \* You may obtain a copy of the License at
- \*
- \* http://www.apache.org/licenses/LICENSE-2.0
- \*
- \* Unless required by applicable law or agreed to in writing, software
- \* distributed under the License is distributed on an "AS IS" BASIS,
- \* WITHOUT WARRANTIES OR CONDITIONS OF ANY KIND, either express or implied.
- \* See the License for the specific language governing permissions and
- \* limitations under the License.

\*/

Found in path(s):

\* /opt/cola/permits/1145036355\_1618218208.72/0/mapstruct-jdk8-1-2-0-final-sources-2 jar/org/mapstruct/Context.java

\*

 /opt/cola/permits/1145036355\_1618218208.72/0/mapstruct-jdk8-1-2-0-final-sources-2 jar/org/mapstruct/CollectionMappingStrategy.java

\* /opt/cola/permits/1145036355\_1618218208.72/0/mapstruct-jdk8-1-2-0-final-sources-2 jar/org/mapstruct/factory/Mappers.java

\* /opt/cola/permits/1145036355\_1618218208.72/0/mapstruct-jdk8-1-2-0-final-sources-2 jar/org/mapstruct/Mapping.java

\* /opt/cola/permits/1145036355\_1618218208.72/0/mapstruct-jdk8-1-2-0-final-sources-2 jar/org/mapstruct/ValueMappings.java

\* /opt/cola/permits/1145036355\_1618218208.72/0/mapstruct-jdk8-1-2-0-final-sources-2 jar/org/mapstruct/MappingTarget.java

\* /opt/cola/permits/1145036355\_1618218208.72/0/mapstruct-jdk8-1-2-0-final-sources-2 jar/org/mapstruct/IterableMapping.java

\* /opt/cola/permits/1145036355\_1618218208.72/0/mapstruct-jdk8-1-2-0-final-sources-2 jar/org/mapstruct/InheritConfiguration.java

\* /opt/cola/permits/1145036355\_1618218208.72/0/mapstruct-jdk8-1-2-0-final-sources-2 jar/org/mapstruct/MappingInheritanceStrategy.java

\*

 /opt/cola/permits/1145036355\_1618218208.72/0/mapstruct-jdk8-1-2-0-final-sources-2 jar/org/mapstruct/InheritInverseConfiguration.java

\* /opt/cola/permits/1145036355\_1618218208.72/0/mapstruct-jdk8-1-2-0-final-sources-2 jar/org/mapstruct/Qualifier.java

\* /opt/cola/permits/1145036355\_1618218208.72/0/mapstruct-jdk8-1-2-0-final-sources-2 jar/org/mapstruct/NullValueCheckStrategy.java

\* /opt/cola/permits/1145036355\_1618218208.72/0/mapstruct-jdk8-1-2-0-final-sources-2 jar/org/mapstruct/NullValueMappingStrategy.java

\* /opt/cola/permits/1145036355\_1618218208.72/0/mapstruct-jdk8-1-2-0-final-sources-2 jar/org/mapstruct/Mapper.java

\* /opt/cola/permits/1145036355\_1618218208.72/0/mapstruct-jdk8-1-2-0-final-sources-2 jar/org/mapstruct/AfterMapping.java

\* /opt/cola/permits/1145036355\_1618218208.72/0/mapstruct-jdk8-1-2-0-final-sources-2 jar/org/mapstruct/TargetType.java

\* /opt/cola/permits/1145036355\_1618218208.72/0/mapstruct-jdk8-1-2-0-final-sources-2 jar/org/mapstruct/factory/package-info.java

\*

 /opt/cola/permits/1145036355\_1618218208.72/0/mapstruct-jdk8-1-2-0-final-sources-2 jar/org/mapstruct/Mappings.java

\* /opt/cola/permits/1145036355\_1618218208.72/0/mapstruct-jdk8-1-2-0-final-sources-2 jar/org/mapstruct/ValueMapping.java

\* /opt/cola/permits/1145036355\_1618218208.72/0/mapstruct-jdk8-1-2-0-final-sources-2 jar/org/mapstruct/ObjectFactory.java

 $*$ /opt/cola/permits/1145036355 1618218208.72/0/mapstruct-jdk8-1-2-0-final-sources-2jar/org/mapstruct/Named.java

\* /opt/cola/permits/1145036355\_1618218208.72/0/mapstruct-jdk8-1-2-0-final-sources-2 jar/org/mapstruct/ReportingPolicy.java

\* /opt/cola/permits/1145036355\_1618218208.72/0/mapstruct-jdk8-1-2-0-final-sources-2 jar/org/mapstruct/util/Experimental.java

\* /opt/cola/permits/1145036355\_1618218208.72/0/mapstruct-jdk8-1-2-0-final-sources-2 jar/org/mapstruct/MappingConstants.java

\* /opt/cola/permits/1145036355\_1618218208.72/0/mapstruct-jdk8-1-2-0-final-sources-2-jar/org/mapstruct/packageinfo.java

\* /opt/cola/permits/1145036355\_1618218208.72/0/mapstruct-jdk8-1-2-0-final-sources-2 jar/org/mapstruct/MapperConfig.java

\*

 /opt/cola/permits/1145036355\_1618218208.72/0/mapstruct-jdk8-1-2-0-final-sources-2 jar/org/mapstruct/BeanMapping.java

\* /opt/cola/permits/1145036355\_1618218208.72/0/mapstruct-jdk8-1-2-0-final-sources-2 jar/org/mapstruct/MapMapping.java

\* /opt/cola/permits/1145036355\_1618218208.72/0/mapstruct-jdk8-1-2-0-final-sources-2 jar/org/mapstruct/DecoratedWith.java

\* /opt/cola/permits/1145036355\_1618218208.72/0/mapstruct-jdk8-1-2-0-final-sources-2 jar/org/mapstruct/BeforeMapping.java

# **1.84 beam-sdks-java-fn-execution 2.25.0**

### **1.84.1 Available under license :**

No license file was found, but licenses were detected in source scan.

/\*

- \* Licensed to the Apache Software Foundation (ASF) under one
- \* or more contributor license agreements. See the NOTICE file
- \* distributed with this work for additional information
- \* regarding copyright ownership. The ASF licenses this file
- \* to you under the Apache License, Version 2.0 (the
- \* "License"); you may not use this file except in compliance
- \* with the License. You may obtain a copy of the License at
- \*
- \* http://www.apache.org/licenses/LICENSE-2.0
- \*
- \* Unless required by applicable law or agreed to in writing, software
- \* distributed under the License is distributed on an "AS IS" BASIS,
- \* WITHOUT WARRANTIES OR CONDITIONS OF ANY KIND, either express or implied.
- \* See the License for the specific language governing permissions and
- \* limitations under the License.
- \*/

Found in path(s):

\* /opt/cola/permits/1145036373\_1618218199.42/0/beam-sdks-java-fn-execution-2-25-0-sources-1 jar/org/apache/beam/sdk/fn/stream/DataStreams.java \*

 /opt/cola/permits/1145036373\_1618218199.42/0/beam-sdks-java-fn-execution-2-25-0-sources-1 jar/org/apache/beam/sdk/fn/IdGenerators.java

\* /opt/cola/permits/1145036373\_1618218199.42/0/beam-sdks-java-fn-execution-2-25-0-sources-1 jar/org/apache/beam/sdk/fn/data/InboundDataClient.java

\* /opt/cola/permits/1145036373\_1618218199.42/0/beam-sdks-java-fn-execution-2-25-0-sources-1 jar/org/apache/beam/sdk/fn/data/BeamFnDataTimeBasedBufferingOutboundObserver.java

\* /opt/cola/permits/1145036373\_1618218199.42/0/beam-sdks-java-fn-execution-2-25-0-sources-1 jar/org/apache/beam/sdk/fn/IdGenerator.java

\* /opt/cola/permits/1145036373\_1618218199.42/0/beam-sdks-java-fn-execution-2-25-0-sources-1 jar/org/apache/beam/sdk/fn/JvmInitializers.java

\* /opt/cola/permits/1145036373\_1618218199.42/0/beam-sdks-java-fn-execution-2-25-0-sources-1 jar/org/apache/beam/sdk/fn/data/CompletableFutureInboundDataClient.java

\* /opt/cola/permits/1145036373\_1618218199.42/0/beam-sdks-java-fn-execution-2-25-0-sources-1 jar/org/apache/beam/sdk/fn/stream/AdvancingPhaser.java

\*

 /opt/cola/permits/1145036373\_1618218199.42/0/beam-sdks-java-fn-execution-2-25-0-sources-1 jar/org/apache/beam/sdk/fn/data/RemoteGrpcPortWrite.java

\* /opt/cola/permits/1145036373\_1618218199.42/0/beam-sdks-java-fn-execution-2-25-0-sources-1 jar/org/apache/beam/sdk/fn/windowing/package-info.java

\* /opt/cola/permits/1145036373\_1618218199.42/0/beam-sdks-java-fn-execution-2-25-0-sources-1 jar/org/apache/beam/sdk/fn/data/FnDataReceiver.java

\* /opt/cola/permits/1145036373\_1618218199.42/0/beam-sdks-java-fn-execution-2-25-0-sources-1 jar/org/apache/beam/sdk/fn/stream/BufferingStreamObserver.java

\* /opt/cola/permits/1145036373\_1618218199.42/0/beam-sdks-java-fn-execution-2-25-0-sources-1 jar/org/apache/beam/sdk/fn/channel/SocketAddressFactory.java

\* /opt/cola/permits/1145036373\_1618218199.42/0/beam-sdks-java-fn-execution-2-25-0-sources-1 jar/org/apache/beam/sdk/fn/stream/package-info.java

\* /opt/cola/permits/1145036373\_1618218199.42/0/beam-sdks-java-fn-execution-2-25-0-sources-1 jar/org/apache/beam/sdk/fn/stream/OutboundObserverFactory.java

\*

 /opt/cola/permits/1145036373\_1618218199.42/0/beam-sdks-java-fn-execution-2-25-0-sources-1 jar/org/apache/beam/sdk/fn/channel/package-info.java

\* /opt/cola/permits/1145036373\_1618218199.42/0/beam-sdks-java-fn-execution-2-25-0-sources-1 jar/org/apache/beam/sdk/fn/test/InProcessManagedChannelFactory.java

\* /opt/cola/permits/1145036373\_1618218199.42/0/beam-sdks-java-fn-execution-2-25-0-sources-1 jar/org/apache/beam/sdk/fn/package-info.java

\* /opt/cola/permits/1145036373\_1618218199.42/0/beam-sdks-java-fn-execution-2-25-0-sources-1 jar/org/apache/beam/sdk/fn/data/LogicalEndpoint.java

\* /opt/cola/permits/1145036373\_1618218199.42/0/beam-sdks-java-fn-execution-2-25-0-sources-1 jar/org/apache/beam/sdk/fn/data/BeamFnDataGrpcMultiplexer.java

\* /opt/cola/permits/1145036373\_1618218199.42/0/beam-sdks-java-fn-execution-2-25-0-sources-1 jar/org/apache/beam/sdk/fn/splittabledofn/WatermarkEstimators.java

\*

 /opt/cola/permits/1145036373\_1618218199.42/0/beam-sdks-java-fn-execution-2-25-0-sources-1 jar/org/apache/beam/sdk/fn/data/BeamFnDataBufferingOutboundObserver.java

\* /opt/cola/permits/1145036373\_1618218199.42/0/beam-sdks-java-fn-execution-2-25-0-sources-1 jar/org/apache/beam/sdk/fn/channel/ManagedChannelFactory.java

\* /opt/cola/permits/1145036373\_1618218199.42/0/beam-sdks-java-fn-execution-2-25-0-sources-1 jar/org/apache/beam/sdk/fn/data/CloseableFnDataReceiver.java

\* /opt/cola/permits/1145036373\_1618218199.42/0/beam-sdks-java-fn-execution-2-25-0-sources-1-

jar/org/apache/beam/sdk/fn/test/TestStreams.java

\* /opt/cola/permits/1145036373\_1618218199.42/0/beam-sdks-java-fn-execution-2-25-0-sources-1 jar/org/apache/beam/sdk/fn/test/TestExecutors.java

\* /opt/cola/permits/1145036373\_1618218199.42/0/beam-sdks-java-fn-execution-2-25-0-sources-1 jar/org/apache/beam/sdk/fn/data/RemoteGrpcPortRead.java

\* /opt/cola/permits/1145036373\_1618218199.42/0/beam-sdks-java-fn-execution-2-25-0-sources-1 jar/org/apache/beam/sdk/fn/stream/ForwardingClientResponseObserver.java

 /opt/cola/permits/1145036373\_1618218199.42/0/beam-sdks-java-fn-execution-2-25-0-sources-1 jar/org/apache/beam/sdk/fn/windowing/EncodedBoundedWindow.java

\* /opt/cola/permits/1145036373\_1618218199.42/0/beam-sdks-java-fn-execution-2-25-0-sources-1 jar/org/apache/beam/sdk/fn/splittabledofn/package-info.java

\* /opt/cola/permits/1145036373\_1618218199.42/0/beam-sdks-java-fn-execution-2-25-0-sources-1 jar/org/apache/beam/sdk/fn/data/BeamFnDataInboundObserver.java

\* /opt/cola/permits/1145036373\_1618218199.42/0/beam-sdks-java-fn-execution-2-25-0-sources-1 jar/org/apache/beam/sdk/fn/splittabledofn/RestrictionTrackers.java

\* /opt/cola/permits/1145036373\_1618218199.42/0/beam-sdks-java-fn-execution-2-25-0-sources-1 jar/org/apache/beam/sdk/fn/stream/SynchronizedStreamObserver.java

\* /opt/cola/permits/1145036373\_1618218199.42/0/beam-sdks-java-fn-execution-2-25-0-sources-1 jar/org/apache/beam/sdk/fn/test/package-info.java

\*

\*

 /opt/cola/permits/1145036373\_1618218199.42/0/beam-sdks-java-fn-execution-2-25-0-sources-1 jar/org/apache/beam/sdk/fn/data/package-info.java

\* /opt/cola/permits/1145036373\_1618218199.42/0/beam-sdks-java-fn-execution-2-25-0-sources-1 jar/org/apache/beam/sdk/fn/stream/DirectStreamObserver.java

\* /opt/cola/permits/1145036373\_1618218199.42/0/beam-sdks-java-fn-execution-2-25-0-sources-1 jar/org/apache/beam/sdk/fn/data/BeamFnDataSizeBasedBufferingOutboundObserver.java

### **1.85 aws-java-sdk-**

## **marketplacemeteringservice 1.11.222**

#### **1.85.1 Available under license :**

No license file was found, but licenses were detected in source scan.

```
/*
```
\* Copyright 2012-2017 Amazon.com, Inc. or its affiliates. All Rights Reserved.

\*

\* Licensed under the Apache License, Version 2.0 (the "License"). You may not use this file except in compliance with

\* the License. A copy of the License is located at

\*

\* http://aws.amazon.com/apache2.0

\*

\* or in the "license" file accompanying this file. This file is distributed on an "AS IS" BASIS, WITHOUT WARRANTIES OR

\* CONDITIONS OF ANY KIND, either express or implied. See the License for the specific language governing

permissions

\* and limitations under the License.

Found in path(s):

\* /opt/cola/permits/1145036471\_1618218213.4/0/aws-java-sdk-marketplacemeteringservice-1-11-222-sources-1 jar/com/amazonaws/services/marketplacemetering/AWSMarketplaceMeteringClient.java \* /opt/cola/permits/1145036471\_1618218213.4/0/aws-java-sdk-marketplacemeteringservice-1-11-222-sources-1 jar/com/amazonaws/services/marketplacemetering/AWSMarketplaceMeteringClientBuilder.java \*

 /opt/cola/permits/1145036471\_1618218213.4/0/aws-java-sdk-marketplacemeteringservice-1-11-222-sources-1 jar/com/amazonaws/services/marketplacemetering/model/transform/ResolveCustomerResultJsonUnmarshaller.java \* /opt/cola/permits/1145036471\_1618218213.4/0/aws-java-sdk-marketplacemeteringservice-1-11-222-sources-1 jar/com/amazonaws/services/marketplacemetering/model/transform/UsageRecordResultJsonUnmarshaller.java \* /opt/cola/permits/1145036471\_1618218213.4/0/aws-java-sdk-marketplacemeteringservice-1-11-222-sources-1 jar/com/amazonaws/services/marketplacemetering/model/transform/ResolveCustomerRequestMarshaller.java \* /opt/cola/permits/1145036471\_1618218213.4/0/aws-java-sdk-marketplacemeteringservice-1-11-222-sources-1 jar/com/amazonaws/services/marketplacemetering/model/UsageRecordResult.java

\* /opt/cola/permits/1145036471\_1618218213.4/0/aws-java-sdk-marketplacemeteringservice-1-11-222-sources-1 jar/com/amazonaws/services/marketplacemetering/model/transform/MeterUsageRequestProtocolMarshaller.java \*

 /opt/cola/permits/1145036471\_1618218213.4/0/aws-java-sdk-marketplacemeteringservice-1-11-222-sources-1 jar/com/amazonaws/services/marketplacemetering/AbstractAWSMarketplaceMetering.java

\* /opt/cola/permits/1145036471\_1618218213.4/0/aws-java-sdk-marketplacemeteringservice-1-11-222-sources-1 jar/com/amazonaws/services/marketplacemetering/AWSMarketplaceMeteringAsyncClient.java

\* /opt/cola/permits/1145036471\_1618218213.4/0/aws-java-sdk-marketplacemeteringservice-1-11-222-sources-1 jar/com/amazonaws/services/marketplacemetering/model/transform/BatchMeterUsageRequestMarshaller.java

\* /opt/cola/permits/1145036471\_1618218213.4/0/aws-java-sdk-marketplacemeteringservice-1-11-222-sources-1 jar/com/amazonaws/services/marketplacemetering/model/transform/UsageRecordMarshaller.java

\* /opt/cola/permits/1145036471\_1618218213.4/0/aws-java-sdk-marketplacemeteringservice-1-11-222-sources-1 jar/com/amazonaws/services/marketplacemetering/model/InvalidTokenException.java

\*

 /opt/cola/permits/1145036471\_1618218213.4/0/aws-java-sdk-marketplacemeteringservice-1-11-222-sources-1 jar/com/amazonaws/services/marketplacemetering/model/MeterUsageResult.java

\* /opt/cola/permits/1145036471\_1618218213.4/0/aws-java-sdk-marketplacemeteringservice-1-11-222-sources-1 jar/com/amazonaws/services/marketplacemetering/model/ResolveCustomerResult.java

\* /opt/cola/permits/1145036471\_1618218213.4/0/aws-java-sdk-marketplacemeteringservice-1-11-222-sources-1 jar/com/amazonaws/services/marketplacemetering/model/transform/BatchMeterUsageRequestProtocolMarshaller.ja va

\* /opt/cola/permits/1145036471\_1618218213.4/0/aws-java-sdk-marketplacemeteringservice-1-11-222-sources-1 jar/com/amazonaws/services/marketplacemetering/model/TimestampOutOfBoundsException.java

\* /opt/cola/permits/1145036471\_1618218213.4/0/aws-java-sdk-marketplacemeteringservice-1-11-222-sources-1 jar/com/amazonaws/services/marketplacemetering/model/DuplicateRequestException.java

\* /opt/cola/permits/1145036471\_1618218213.4/0/aws-java-sdk-marketplacemeteringservice-1-11-222-sources-1 jar/com/amazonaws/services/marketplacemetering/AWSMarketplaceMetering.java \*

 /opt/cola/permits/1145036471\_1618218213.4/0/aws-java-sdk-marketplacemeteringservice-1-11-222-sources-1 jar/com/amazonaws/services/marketplacemetering/model/UsageRecordResultStatus.java

\* /opt/cola/permits/1145036471\_1618218213.4/0/aws-java-sdk-marketplacemeteringservice-1-11-222-sources-1 jar/com/amazonaws/services/marketplacemetering/model/transform/MeterUsageResultJsonUnmarshaller.java

\* /opt/cola/permits/1145036471\_1618218213.4/0/aws-java-sdk-marketplacemeteringservice-1-11-222-sources-1 jar/com/amazonaws/services/marketplacemetering/model/MeterUsageRequest.java

\* /opt/cola/permits/1145036471\_1618218213.4/0/aws-java-sdk-marketplacemeteringservice-1-11-222-sources-1 jar/com/amazonaws/services/marketplacemetering/model/InvalidCustomerIdentifierException.java

\* /opt/cola/permits/1145036471\_1618218213.4/0/aws-java-sdk-marketplacemeteringservice-1-11-222-sources-1 jar/com/amazonaws/services/marketplacemetering/model/transform/MeterUsageRequestMarshaller.java \*

 /opt/cola/permits/1145036471\_1618218213.4/0/aws-java-sdk-marketplacemeteringservice-1-11-222-sources-1 jar/com/amazonaws/services/marketplacemetering/model/InvalidUsageDimensionException.java

\* /opt/cola/permits/1145036471\_1618218213.4/0/aws-java-sdk-marketplacemeteringservice-1-11-222-sources-1 jar/com/amazonaws/services/marketplacemetering/model/ExpiredTokenException.java

\* /opt/cola/permits/1145036471\_1618218213.4/0/aws-java-sdk-marketplacemeteringservice-1-11-222-sources-1 jar/com/amazonaws/services/marketplacemetering/model/ResolveCustomerRequest.java

\* /opt/cola/permits/1145036471\_1618218213.4/0/aws-java-sdk-marketplacemeteringservice-1-11-222-sources-1 jar/com/amazonaws/services/marketplacemetering/model/transform/ResolveCustomerRequestProtocolMarshaller.ja va

\* /opt/cola/permits/1145036471\_1618218213.4/0/aws-java-sdk-marketplacemeteringservice-1-11-222-sources-1 jar/com/amazonaws/services/marketplacemetering/model/BatchMeterUsageResult.java

 /opt/cola/permits/1145036471\_1618218213.4/0/aws-java-sdk-marketplacemeteringservice-1-11-222-sources-1 jar/com/amazonaws/services/marketplacemetering/model/UsageRecord.java

\* /opt/cola/permits/1145036471\_1618218213.4/0/aws-java-sdk-marketplacemeteringservice-1-11-222-sources-1 jar/com/amazonaws/services/marketplacemetering/model/transform/UsageRecordJsonUnmarshaller.java \* /opt/cola/permits/1145036471\_1618218213.4/0/aws-java-sdk-marketplacemeteringservice-1-11-222-sources-1-

jar/com/amazonaws/services/marketplacemetering/package-info.java

\*

\*

\* /opt/cola/permits/1145036471\_1618218213.4/0/aws-java-sdk-marketplacemeteringservice-1-11-222-sources-1 jar/com/amazonaws/services/marketplacemetering/AbstractAWSMarketplaceMeteringAsync.java

\* /opt/cola/permits/1145036471\_1618218213.4/0/aws-java-sdk-marketplacemeteringservice-1-11-222-sources-1 jar/com/amazonaws/services/marketplacemetering/model/InvalidProductCodeException.java \*

 /opt/cola/permits/1145036471\_1618218213.4/0/aws-java-sdk-marketplacemeteringservice-1-11-222-sources-1 jar/com/amazonaws/services/marketplacemetering/model/transform/UsageRecordResultMarshaller.java

\* /opt/cola/permits/1145036471\_1618218213.4/0/aws-java-sdk-marketplacemeteringservice-1-11-222-sources-1 jar/com/amazonaws/services/marketplacemetering/model/ThrottlingException.java

\* /opt/cola/permits/1145036471\_1618218213.4/0/aws-java-sdk-marketplacemeteringservice-1-11-222-sources-1 jar/com/amazonaws/services/marketplacemetering/AWSMarketplaceMeteringAsync.java

\* /opt/cola/permits/1145036471\_1618218213.4/0/aws-java-sdk-marketplacemeteringservice-1-11-222-sources-1 jar/com/amazonaws/services/marketplacemetering/model/BatchMeterUsageRequest.java

\* /opt/cola/permits/1145036471\_1618218213.4/0/aws-java-sdk-marketplacemeteringservice-1-11-222-sources-1 jar/com/amazonaws/services/marketplacemetering/model/InternalServiceErrorException.java

\* /opt/cola/permits/1145036471\_1618218213.4/0/aws-java-sdk-marketplacemeteringservice-1-11-222-sources-1 jar/com/amazonaws/services/marketplacemetering/model/AWSMarketplaceMeteringException.java

 /opt/cola/permits/1145036471\_1618218213.4/0/aws-java-sdk-marketplacemeteringservice-1-11-222-sources-1 jar/com/amazonaws/services/marketplacemetering/model/InvalidEndpointRegionException.java

\* /opt/cola/permits/1145036471\_1618218213.4/0/aws-java-sdk-marketplacemeteringservice-1-11-222-sources-1-

jar/com/amazonaws/services/marketplacemetering/model/transform/BatchMeterUsageResultJsonUnmarshaller.java \* /opt/cola/permits/1145036471\_1618218213.4/0/aws-java-sdk-marketplacemeteringservice-1-11-222-sources-1 jar/com/amazonaws/services/marketplacemetering/AWSMarketplaceMeteringAsyncClientBuilder.java

### **1.86 beam-sdks-java-core 2.25.0**

#### **1.86.1 Available under license :**

No license file was found, but licenses were detected in source scan.

grammar FieldSpecifierNotation;

@header {

/\*

\* Licensed to the Apache Software Foundation (ASF) under one

\* or more contributor license agreements. See the NOTICE file

\* distributed with this work for additional information

\* regarding copyright ownership. The ASF licenses this file

\* to you under the Apache License, Version 2.0 (the

\* "License"); you may not use this file except in compliance

\* with the License. You may obtain a copy of the License at

\*

\* http://www.apache.org/licenses/LICENSE-2.0

\*

\* Unless required by applicable law or agreed to in writing, software

\* distributed under the License is distributed on an "AS IS" BASIS,

\* WITHOUT WARRANTIES OR CONDITIONS OF ANY KIND, either express or implied.

\* See the License for the specific language governing permissions and

\* limitations under the License.

\*/

package org.apache.beam.sdk.schemas.parser.generated;

}

fieldSpecifier: dotExpression;

dotExpression:

dotExpressionComponent ('.' dotExpressionComponent)\*;

dotExpressionComponent: qualifiedComponent # qualifyComponent

 | IDENTIFIER # simpleIdentifier | WILDCARD # wildcard

;

qualifiedComponent: IDENTIFIER qualifierList

;

qualifierList: arrayQualifier (qualifierList)\* # arrayQualifierList | mapQualifier (qualifierList)\* # mapQualifierList

```
 ;
arrayQualifier: '[]'
          | '[*]'
           ;
mapQualifier: '{}'
         | '{*}'
         ;
```
IDENTIFIER: [a-zA-Z0-9\_\$]+ ;

WILDCARD: '\*';

WS: [ \t\n\r]+ -> skip ;

Found in path(s):

\* /opt/cola/permits/1145036248\_1618218205.49/0/beam-sdks-java-core-2-25-0-sources-1 jar/org/apache/beam/sdk/schemas/parser/generated/FieldSpecifierNotation.g4 No license file was found, but licenses were detected in source scan.

- # The ASF licenses this file to You under the Apache License, Version 2.0
- # (the "License"); you may not use this file except in compliance with
- # the License. You may obtain a copy of the License at
- # http://www.apache.org/licenses/LICENSE-2.0
- # distributed under the License is distributed on an "AS IS" BASIS,

Found in path(s):

\* /opt/cola/permits/1145036248\_1618218205.49/0/beam-sdks-java-core-2-25-0-sources-1 jar/org/apache/beam/sdk/sdk.properties

No license file was found, but licenses were detected in source scan.

/\*

- \* Licensed to the Apache Software Foundation (ASF) under one
- \* or more contributor license agreements. See the NOTICE file
- \* distributed with this work for additional information
- \* regarding copyright ownership. The ASF licenses this file
- \* to you under the Apache License, Version 2.0 (the
- \* "License"); you may not use this file except in compliance
- \* with the License. You may obtain a copy of the License at
- \*
- \* http://www.apache.org/licenses/LICENSE-2.0
- \*
- \* Unless required by applicable law or agreed to in writing, software
- \* distributed under the License is distributed on an "AS IS" BASIS,
- \* WITHOUT WARRANTIES OR CONDITIONS OF ANY KIND, either express or implied.
- \* See the License for the specific language governing permissions and
- \* limitations under the License.

Found in path(s):

\* /opt/cola/permits/1145036248\_1618218205.49/0/beam-sdks-java-core-2-25-0-sources-1 jar/org/apache/beam/sdk/metrics/MetricNameFilter.java

\*

 /opt/cola/permits/1145036248\_1618218205.49/0/beam-sdks-java-core-2-25-0-sources-1 jar/org/apache/beam/sdk/testing/MatcherSerializer.java

\* /opt/cola/permits/1145036248\_1618218205.49/0/beam-sdks-java-core-2-25-0-sources-1 jar/org/apache/beam/sdk/util/SystemDoFnInternal.java

\* /opt/cola/permits/1145036248\_1618218205.49/0/beam-sdks-java-core-2-25-0-sources-1 jar/org/apache/beam/sdk/schemas/logicaltypes/package-info.java

\* /opt/cola/permits/1145036248\_1618218205.49/0/beam-sdks-java-core-2-25-0-sources-1 jar/org/apache/beam/sdk/metrics/MetricResults.java

\* /opt/cola/permits/1145036248\_1618218205.49/0/beam-sdks-java-core-2-25-0-sources-1 jar/org/apache/beam/sdk/util/BackOffUtils.java

\* /opt/cola/permits/1145036248\_1618218205.49/0/beam-sdks-java-core-2-25-0-sources-1 jar/org/apache/beam/sdk/state/TimerSpecs.java

\* /opt/cola/permits/1145036248\_1618218205.49/0/beam-sdks-java-core-2-25-0-sources-1 jar/org/apache/beam/sdk/testing/UsesSplittableParDoWithWindowedSideInputs.java \*

 /opt/cola/permits/1145036248\_1618218205.49/0/beam-sdks-java-core-2-25-0-sources-1 jar/org/apache/beam/sdk/transforms/reflect/DoFnInvokers.java

\* /opt/cola/permits/1145036248\_1618218205.49/0/beam-sdks-java-core-2-25-0-sources-1 jar/org/apache/beam/sdk/util/BitSetCoder.java

\* /opt/cola/permits/1145036248\_1618218205.49/0/beam-sdks-java-core-2-25-0-sources-1 jar/org/apache/beam/sdk/transforms/GroupIntoBatches.java

\* /opt/cola/permits/1145036248\_1618218205.49/0/beam-sdks-java-core-2-25-0-sources-1 jar/org/apache/beam/sdk/transforms/KvSwap.java

\* /opt/cola/permits/1145036248\_1618218205.49/0/beam-sdks-java-core-2-25-0-sources-1 jar/org/apache/beam/sdk/schemas/transforms/DropFields.java

\* /opt/cola/permits/1145036248\_1618218205.49/0/beam-sdks-java-core-2-25-0-sources-1 jar/org/apache/beam/sdk/schemas/utils/RowSelector.java

\* /opt/cola/permits/1145036248\_1618218205.49/0/beam-sdks-java-core-2-25-0-sources-1 jar/org/apache/beam/sdk/transforms/windowing/PaneInfo.java

\* /opt/cola/permits/1145036248\_1618218205.49/0/beam-sdks-java-core-2-25-0-sources-1 jar/org/apache/beam/sdk/schemas/package-info.java

\*

 /opt/cola/permits/1145036248\_1618218205.49/0/beam-sdks-java-core-2-25-0-sources-1 jar/org/apache/beam/sdk/values/TupleTag.java

\* /opt/cola/permits/1145036248\_1618218205.49/0/beam-sdks-java-core-2-25-0-sources-1 jar/org/apache/beam/sdk/testing/PaneExtractors.java

\* /opt/cola/permits/1145036248\_1618218205.49/0/beam-sdks-java-core-2-25-0-sources-1 jar/org/apache/beam/sdk/transforms/ToString.java

\* /opt/cola/permits/1145036248\_1618218205.49/0/beam-sdks-java-core-2-25-0-sources-1 jar/org/apache/beam/sdk/io/fs/ResourceIdTester.java

\* /opt/cola/permits/1145036248\_1618218205.49/0/beam-sdks-java-core-2-25-0-sources-1 jar/org/apache/beam/sdk/transforms/Values.java

\*/

\* /opt/cola/permits/1145036248\_1618218205.49/0/beam-sdks-java-core-2-25-0-sources-1 jar/org/apache/beam/sdk/schemas/annotations/SchemaIgnore.java

\* /opt/cola/permits/1145036248\_1618218205.49/0/beam-sdks-java-core-2-25-0-sources-1 jar/org/apache/beam/sdk/harness/package-info.java

\*

 /opt/cola/permits/1145036248\_1618218205.49/0/beam-sdks-java-core-2-25-0-sources-1 jar/org/apache/beam/sdk/util/MovingFunction.java

\* /opt/cola/permits/1145036248\_1618218205.49/0/beam-sdks-java-core-2-25-0-sources-1 jar/org/apache/beam/sdk/transforms/SerializableFunctions.java

\* /opt/cola/permits/1145036248\_1618218205.49/0/beam-sdks-java-core-2-25-0-sources-1 jar/org/apache/beam/sdk/testing/CoderProperties.java

\* /opt/cola/permits/1145036248\_1618218205.49/0/beam-sdks-java-core-2-25-0-sources-1 jar/org/apache/beam/sdk/io/ConstantAvroDestination.java

\* /opt/cola/permits/1145036248\_1618218205.49/0/beam-sdks-java-core-2-25-0-sources-1 jar/org/apache/beam/sdk/transforms/ExternalTransformBuilder.java

\* /opt/cola/permits/1145036248\_1618218205.49/0/beam-sdks-java-core-2-25-0-sources-1 jar/org/apache/beam/sdk/transforms/splittabledofn/ManualWatermarkEstimator.java

\* /opt/cola/permits/1145036248\_1618218205.49/0/beam-sdks-java-core-2-25-0-sources-1 jar/org/apache/beam/sdk/annotations/Experimental.java

\*

 /opt/cola/permits/1145036248\_1618218205.49/0/beam-sdks-java-core-2-25-0-sources-1 jar/org/apache/beam/sdk/testing/UsesMetricsPusher.java

\* /opt/cola/permits/1145036248\_1618218205.49/0/beam-sdks-java-core-2-25-0-sources-1 jar/org/apache/beam/sdk/transforms/display/HasDisplayData.java

\* /opt/cola/permits/1145036248\_1618218205.49/0/beam-sdks-java-core-2-25-0-sources-1 jar/org/apache/beam/sdk/metrics/MetricQueryResults.java

\* /opt/cola/permits/1145036248\_1618218205.49/0/beam-sdks-java-core-2-25-0-sources-1 jar/org/apache/beam/sdk/io/range/ByteKeyRange.java

\* /opt/cola/permits/1145036248\_1618218205.49/0/beam-sdks-java-core-2-25-0-sources-1 jar/org/apache/beam/sdk/transforms/Materialization.java

\* /opt/cola/permits/1145036248\_1618218205.49/0/beam-sdks-java-core-2-25-0-sources-1 jar/org/apache/beam/sdk/coders/CoderException.java

\* /opt/cola/permits/1145036248\_1618218205.49/0/beam-sdks-java-core-2-25-0-sources-1 jar/org/apache/beam/sdk/schemas/parser/generated/FieldSpecifierNotationBaseVisitor.java \*

 /opt/cola/permits/1145036248\_1618218205.49/0/beam-sdks-java-core-2-25-0-sources-1 jar/org/apache/beam/sdk/io/AvroSource.java

\* /opt/cola/permits/1145036248\_1618218205.49/0/beam-sdks-java-core-2-25-0-sources-1 jar/org/apache/beam/sdk/options/DefaultValueFactory.java

\* /opt/cola/permits/1145036248\_1618218205.49/0/beam-sdks-java-core-2-25-0-sources-1 jar/org/apache/beam/sdk/schemas/utils/JavaBeanUtils.java

\* /opt/cola/permits/1145036248\_1618218205.49/0/beam-sdks-java-core-2-25-0-sources-1 jar/org/apache/beam/sdk/testing/TestPipelineOptions.java

\* /opt/cola/permits/1145036248\_1618218205.49/0/beam-sdks-java-core-2-25-0-sources-1 jar/org/apache/beam/sdk/util/IdentityWindowFn.java

\* /opt/cola/permits/1145036248\_1618218205.49/0/beam-sdks-java-core-2-25-0-sources-1 jar/org/apache/beam/sdk/transforms/windowing/GlobalWindows.java

\* /opt/cola/permits/1145036248\_1618218205.49/0/beam-sdks-java-core-2-25-0-sources-1-

jar/org/apache/beam/sdk/metrics/Metric.java

\* /opt/cola/permits/1145036248\_1618218205.49/0/beam-sdks-java-core-2-25-0-sources-1 jar/org/apache/beam/sdk/coders/KvCoder.java \* /opt/cola/permits/1145036248\_1618218205.49/0/beam-sdks-java-core-2-25-0-sources-1 jar/org/apache/beam/sdk/transforms/splittabledofn/ByteKeyRangeTracker.java \* /opt/cola/permits/1145036248\_1618218205.49/0/beam-sdks-java-core-2-25-0-sources-1 jar/org/apache/beam/sdk/io/FileIO.java \* /opt/cola/permits/1145036248\_1618218205.49/0/beam-sdks-java-core-2-25-0-sources-1 jar/org/apache/beam/sdk/transforms/splittabledofn/TimestampObservingWatermarkEstimator.java \* /opt/cola/permits/1145036248\_1618218205.49/0/beam-sdks-java-core-2-25-0-sources-1-

jar/org/apache/beam/sdk/transforms/join/UnionCoder.java

\* /opt/cola/permits/1145036248\_1618218205.49/0/beam-sdks-java-core-2-25-0-sources-1 jar/org/apache/beam/sdk/testing/UsesParDoLifecycle.java

\* /opt/cola/permits/1145036248\_1618218205.49/0/beam-sdks-java-core-2-25-0-sources-1 jar/org/apache/beam/sdk/values/POutput.java

\*

 /opt/cola/permits/1145036248\_1618218205.49/0/beam-sdks-java-core-2-25-0-sources-1 jar/org/apache/beam/sdk/transforms/reflect/OnTimerInvokers.java

\* /opt/cola/permits/1145036248\_1618218205.49/0/beam-sdks-java-core-2-25-0-sources-1 jar/org/apache/beam/sdk/schemas/GetterBasedSchemaProvider.java

\* /opt/cola/permits/1145036248\_1618218205.49/0/beam-sdks-java-core-2-25-0-sources-1 jar/org/apache/beam/sdk/transforms/windowing/WindowMappingFn.java

\* /opt/cola/permits/1145036248\_1618218205.49/0/beam-sdks-java-core-2-25-0-sources-1 jar/org/apache/beam/sdk/coders/SerializableCoder.java

\* /opt/cola/permits/1145036248\_1618218205.49/0/beam-sdks-java-core-2-25-0-sources-1 jar/org/apache/beam/sdk/transforms/windowing/FixedWindows.java

\* /opt/cola/permits/1145036248\_1618218205.49/0/beam-sdks-java-core-2-25-0-sources-1 jar/org/apache/beam/sdk/coders/CustomCoder.java

\* /opt/cola/permits/1145036248\_1618218205.49/0/beam-sdks-java-core-2-25-0-sources-1 jar/org/apache/beam/sdk/values/TypeDescriptor.java

\*

 /opt/cola/permits/1145036248\_1618218205.49/0/beam-sdks-java-core-2-25-0-sources-1 jar/org/apache/beam/sdk/testing/UsesBoundedSplittableParDo.java

\* /opt/cola/permits/1145036248\_1618218205.49/0/beam-sdks-java-core-2-25-0-sources-1 jar/org/apache/beam/sdk/metrics/package-info.java

\* /opt/cola/permits/1145036248\_1618218205.49/0/beam-sdks-java-core-2-25-0-sources-1 jar/org/apache/beam/sdk/schemas/FromRowUsingCreator.java

\* /opt/cola/permits/1145036248\_1618218205.49/0/beam-sdks-java-core-2-25-0-sources-1 jar/org/apache/beam/sdk/util/VarInt.java

\* /opt/cola/permits/1145036248\_1618218205.49/0/beam-sdks-java-core-2-25-0-sources-1 jar/org/apache/beam/sdk/schemas/SetterBasedCreatorFactory.java

\* /opt/cola/permits/1145036248\_1618218205.49/0/beam-sdks-java-core-2-25-0-sources-1 jar/org/apache/beam/sdk/state/Timers.java

\* /opt/cola/permits/1145036248\_1618218205.49/0/beam-sdks-java-core-2-25-0-sources-1 jar/org/apache/beam/sdk/transforms/WithFailures.java

\* /opt/cola/permits/1145036248\_1618218205.49/0/beam-sdks-java-core-2-25-0-sources-1 jar/org/apache/beam/sdk/testing/UsesSideInputsWithDifferentCoders.java

\*

 /opt/cola/permits/1145036248\_1618218205.49/0/beam-sdks-java-core-2-25-0-sources-1 jar/org/apache/beam/sdk/options/PipelineOptions.java

\* /opt/cola/permits/1145036248\_1618218205.49/0/beam-sdks-java-core-2-25-0-sources-1 jar/org/apache/beam/sdk/transforms/Latest.java

\* /opt/cola/permits/1145036248\_1618218205.49/0/beam-sdks-java-core-2-25-0-sources-1 jar/org/apache/beam/sdk/options/StreamingOptions.java

\* /opt/cola/permits/1145036248\_1618218205.49/0/beam-sdks-java-core-2-25-0-sources-1 jar/org/apache/beam/sdk/metrics/DelegatingCounter.java

\* /opt/cola/permits/1145036248\_1618218205.49/0/beam-sdks-java-core-2-25-0-sources-1 jar/org/apache/beam/sdk/runners/PTransformOverrideFactory.java

\* /opt/cola/permits/1145036248\_1618218205.49/0/beam-sdks-java-core-2-25-0-sources-1 jar/org/apache/beam/sdk/coders/StructuralByteArray.java

\* /opt/cola/permits/1145036248\_1618218205.49/0/beam-sdks-java-core-2-25-0-sources-1 jar/org/apache/beam/sdk/state/GroupingState.java

\*

 /opt/cola/permits/1145036248\_1618218205.49/0/beam-sdks-java-core-2-25-0-sources-1 jar/org/apache/beam/sdk/testing/UsesCustomWindowMerging.java

\* /opt/cola/permits/1145036248\_1618218205.49/0/beam-sdks-java-core-2-25-0-sources-1 jar/org/apache/beam/sdk/io/OffsetBasedSource.java

\* /opt/cola/permits/1145036248\_1618218205.49/0/beam-sdks-java-core-2-25-0-sources-1 jar/org/apache/beam/sdk/transforms/FlatMapElements.java

\* /opt/cola/permits/1145036248\_1618218205.49/0/beam-sdks-java-core-2-25-0-sources-1 jar/org/apache/beam/sdk/coders/VarIntCoder.java

\* /opt/cola/permits/1145036248\_1618218205.49/0/beam-sdks-java-core-2-25-0-sources-1 jar/org/apache/beam/sdk/transforms/reflect/OnTimerMethodSpecifier.java

\* /opt/cola/permits/1145036248\_1618218205.49/0/beam-sdks-java-core-2-25-0-sources-1 jar/org/apache/beam/sdk/util/common/ReflectHelpers.java

\* /opt/cola/permits/1145036248\_1618218205.49/0/beam-sdks-java-core-2-25-0-sources-1 jar/org/apache/beam/sdk/testing/UsesCrossLanguageTransforms.java

\*

\*

 /opt/cola/permits/1145036248\_1618218205.49/0/beam-sdks-java-core-2-25-0-sources-1 jar/org/apache/beam/sdk/coders/CoderProviders.java

\* /opt/cola/permits/1145036248\_1618218205.49/0/beam-sdks-java-core-2-25-0-sources-1 jar/org/apache/beam/sdk/transforms/windowing/InvalidWindows.java

\* /opt/cola/permits/1145036248\_1618218205.49/0/beam-sdks-java-core-2-25-0-sources-1 jar/org/apache/beam/sdk/values/RowWithStorage.java

\* /opt/cola/permits/1145036248\_1618218205.49/0/beam-sdks-java-core-2-25-0-sources-1 jar/org/apache/beam/sdk/values/TimestampedValue.java

\* /opt/cola/permits/1145036248\_1618218205.49/0/beam-sdks-java-core-2-25-0-sources-1 jar/org/apache/beam/sdk/io/UnboundedSource.java

\* /opt/cola/permits/1145036248\_1618218205.49/0/beam-sdks-java-core-2-25-0-sources-1 jar/org/apache/beam/sdk/schemas/FieldValueTypeInformation.java

\* /opt/cola/permits/1145036248\_1618218205.49/0/beam-sdks-java-core-2-25-0-sources-1 jar/org/apache/beam/sdk/testing/UsesSystemMetrics.java

 /opt/cola/permits/1145036248\_1618218205.49/0/beam-sdks-java-core-2-25-0-sources-1 jar/org/apache/beam/sdk/state/StateSpecs.java

\* /opt/cola/permits/1145036248\_1618218205.49/0/beam-sdks-java-core-2-25-0-sources-1 jar/org/apache/beam/sdk/transforms/display/package-info.java

\* /opt/cola/permits/1145036248\_1618218205.49/0/beam-sdks-java-core-2-25-0-sources-1 jar/org/apache/beam/sdk/transforms/ToJson.java

\* /opt/cola/permits/1145036248\_1618218205.49/0/beam-sdks-java-core-2-25-0-sources-1 jar/org/apache/beam/sdk/transforms/windowing/Never.java

\* /opt/cola/permits/1145036248\_1618218205.49/0/beam-sdks-java-core-2-25-0-sources-1 jar/org/apache/beam/sdk/coders/ByteCoder.java

\* /opt/cola/permits/1145036248\_1618218205.49/0/beam-sdks-java-core-2-25-0-sources-1 jar/org/apache/beam/sdk/testing/UsesStrictTimerOrdering.java

\* /opt/cola/permits/1145036248\_1618218205.49/0/beam-sdks-java-core-2-25-0-sources-1 jar/org/apache/beam/sdk/options/PipelineOptionsValidator.java

\*

 /opt/cola/permits/1145036248\_1618218205.49/0/beam-sdks-java-core-2-25-0-sources-1 jar/org/apache/beam/sdk/coders/ByteArrayCoder.java

\* /opt/cola/permits/1145036248\_1618218205.49/0/beam-sdks-java-core-2-25-0-sources-1 jar/org/apache/beam/sdk/values/Row.java

\* /opt/cola/permits/1145036248\_1618218205.49/0/beam-sdks-java-core-2-25-0-sources-1 jar/org/apache/beam/sdk/util/ZipFiles.java

\* /opt/cola/permits/1145036248\_1618218205.49/0/beam-sdks-java-core-2-25-0-sources-1 jar/org/apache/beam/sdk/state/TimeDomain.java

\* /opt/cola/permits/1145036248\_1618218205.49/0/beam-sdks-java-core-2-25-0-sources-1 jar/org/apache/beam/sdk/state/StateContexts.java

\* /opt/cola/permits/1145036248\_1618218205.49/0/beam-sdks-java-core-2-25-0-sources-1 jar/org/apache/beam/sdk/state/ReadableState.java

\* /opt/cola/permits/1145036248\_1618218205.49/0/beam-sdks-java-core-2-25-0-sources-1 jar/org/apache/beam/sdk/transforms/join/CoGbkResult.java

\* /opt/cola/permits/1145036248\_1618218205.49/0/beam-sdks-java-core-2-25-0-sources-1 jar/org/apache/beam/sdk/state/TimerMap.java

\*

 /opt/cola/permits/1145036248\_1618218205.49/0/beam-sdks-java-core-2-25-0-sources-1 jar/org/apache/beam/sdk/values/PCollectionTuple.java

\* /opt/cola/permits/1145036248\_1618218205.49/0/beam-sdks-java-core-2-25-0-sources-1 jar/org/apache/beam/sdk/transforms/reflect/OnTimerInvoker.java

\* /opt/cola/permits/1145036248\_1618218205.49/0/beam-sdks-java-core-2-25-0-sources-1 jar/org/apache/beam/sdk/io/fs/ResolveOptions.java

\* /opt/cola/permits/1145036248\_1618218205.49/0/beam-sdks-java-core-2-25-0-sources-1 jar/org/apache/beam/sdk/transforms/join/CoGbkResultSchema.java

\* /opt/cola/permits/1145036248\_1618218205.49/0/beam-sdks-java-core-2-25-0-sources-1 jar/org/apache/beam/sdk/transforms/windowing/TimestampTransform.java

\* /opt/cola/permits/1145036248\_1618218205.49/0/beam-sdks-java-core-2-25-0-sources-1 jar/org/apache/beam/sdk/schemas/annotations/DefaultSchema.java

\* /opt/cola/permits/1145036248\_1618218205.49/0/beam-sdks-java-core-2-25-0-sources-1 jar/org/apache/beam/sdk/transforms/WithKeys.java

\*

 /opt/cola/permits/1145036248\_1618218205.49/0/beam-sdks-java-core-2-25-0-sources-1 jar/org/apache/beam/sdk/transforms/Top.java

\* /opt/cola/permits/1145036248\_1618218205.49/0/beam-sdks-java-core-2-25-0-sources-1-

jar/org/apache/beam/sdk/schemas/utils/ByteBuddyUtils.java

\* /opt/cola/permits/1145036248\_1618218205.49/0/beam-sdks-java-core-2-25-0-sources-1 jar/org/apache/beam/sdk/schemas/logicaltypes/OneOfType.java

\* /opt/cola/permits/1145036248\_1618218205.49/0/beam-sdks-java-core-2-25-0-sources-1 jar/org/apache/beam/sdk/coders/StringDelegateCoder.java

\* /opt/cola/permits/1145036248\_1618218205.49/0/beam-sdks-java-core-2-25-0-sources-1 jar/org/apache/beam/sdk/coders/CollectionCoder.java

\* /opt/cola/permits/1145036248\_1618218205.49/0/beam-sdks-java-core-2-25-0-sources-1 jar/org/apache/beam/sdk/coders/BooleanCoder.java

\* /opt/cola/permits/1145036248\_1618218205.49/0/beam-sdks-java-core-2-25-0-sources-1 jar/org/apache/beam/sdk/options/PipelineOptionsReflector.java

\*

 /opt/cola/permits/1145036248\_1618218205.49/0/beam-sdks-java-core-2-25-0-sources-1 jar/org/apache/beam/sdk/util/CoderUtils.java

\* /opt/cola/permits/1145036248\_1618218205.49/0/beam-sdks-java-core-2-25-0-sources-1 jar/org/apache/beam/sdk/util/ShardedFile.java

\* /opt/cola/permits/1145036248\_1618218205.49/0/beam-sdks-java-core-2-25-0-sources-1 jar/org/apache/beam/sdk/state/StateContext.java

\* /opt/cola/permits/1145036248\_1618218205.49/0/beam-sdks-java-core-2-25-0-sources-1 jar/org/apache/beam/sdk/util/DoFnInfo.java

\* /opt/cola/permits/1145036248\_1618218205.49/0/beam-sdks-java-core-2-25-0-sources-1 jar/org/apache/beam/sdk/values/PValueBase.java

\* /opt/cola/permits/1145036248\_1618218205.49/0/beam-sdks-java-core-2-25-0-sources-1 jar/org/apache/beam/sdk/io/LocalResources.java

\* /opt/cola/permits/1145036248\_1618218205.49/0/beam-sdks-java-core-2-25-0-sources-1 jar/org/apache/beam/sdk/util/NumberedShardedFile.java

\* /opt/cola/permits/1145036248\_1618218205.49/0/beam-sdks-java-core-2-25-0-sources-1 jar/org/apache/beam/sdk/testing/SuccessOrFailure.java

\*

 /opt/cola/permits/1145036248\_1618218205.49/0/beam-sdks-java-core-2-25-0-sources-1 jar/org/apache/beam/sdk/schemas/utils/ByteBuddyLocalVariableManager.java

\* /opt/cola/permits/1145036248\_1618218205.49/0/beam-sdks-java-core-2-25-0-sources-1 jar/org/apache/beam/sdk/transforms/Create.java

\* /opt/cola/permits/1145036248\_1618218205.49/0/beam-sdks-java-core-2-25-0-sources-1 jar/org/apache/beam/sdk/testing/UsesTestStreamWithOutputTimestamp.java

\* /opt/cola/permits/1145036248\_1618218205.49/0/beam-sdks-java-core-2-25-0-sources-1 jar/org/apache/beam/sdk/transforms/join/CoGroupByKey.java

\* /opt/cola/permits/1145036248\_1618218205.49/0/beam-sdks-java-core-2-25-0-sources-1 jar/org/apache/beam/sdk/io/range/package-info.java

\* /opt/cola/permits/1145036248\_1618218205.49/0/beam-sdks-java-core-2-25-0-sources-1 jar/org/apache/beam/sdk/io/CountingSource.java

\* /opt/cola/permits/1145036248\_1618218205.49/0/beam-sdks-java-core-2-25-0-sources-1 jar/org/apache/beam/sdk/values/package-info.java

\*

 /opt/cola/permits/1145036248\_1618218205.49/0/beam-sdks-java-core-2-25-0-sources-1 jar/org/apache/beam/sdk/transforms/InferableFunction.java

\* /opt/cola/permits/1145036248\_1618218205.49/0/beam-sdks-java-core-2-25-0-sources-1 jar/org/apache/beam/sdk/schemas/FieldValueGetter.java

\* /opt/cola/permits/1145036248\_1618218205.49/0/beam-sdks-java-core-2-25-0-sources-1 jar/org/apache/beam/sdk/util/IllegalMutationException.java

\* /opt/cola/permits/1145036248\_1618218205.49/0/beam-sdks-java-core-2-25-0-sources-1 jar/org/apache/beam/sdk/testing/RegexMatcher.java

\* /opt/cola/permits/1145036248\_1618218205.49/0/beam-sdks-java-core-2-25-0-sources-1 jar/org/apache/beam/sdk/schemas/parser/generated/FieldSpecifierNotationListener.java

\* /opt/cola/permits/1145036248\_1618218205.49/0/beam-sdks-java-core-2-25-0-sources-1 jar/org/apache/beam/sdk/util/ExplicitShardedFile.java

\* /opt/cola/permits/1145036248\_1618218205.49/0/beam-sdks-java-core-2-25-0-sources-1 jar/org/apache/beam/sdk/util/ApiSurface.java

\*

 /opt/cola/permits/1145036248\_1618218205.49/0/beam-sdks-java-core-2-25-0-sources-1 jar/org/apache/beam/sdk/transforms/GroupByKey.java

\* /opt/cola/permits/1145036248\_1618218205.49/0/beam-sdks-java-core-2-25-0-sources-1 jar/org/apache/beam/sdk/coders/BigDecimalCoder.java

\* /opt/cola/permits/1145036248\_1618218205.49/0/beam-sdks-java-core-2-25-0-sources-1 jar/org/apache/beam/sdk/schemas/utils/POJOUtils.java

\* /opt/cola/permits/1145036248\_1618218205.49/0/beam-sdks-java-core-2-25-0-sources-1 jar/org/apache/beam/sdk/util/package-info.java

\* /opt/cola/permits/1145036248\_1618218205.49/0/beam-sdks-java-core-2-25-0-sources-1 jar/org/apache/beam/sdk/io/FileBasedSink.java

\* /opt/cola/permits/1145036248\_1618218205.49/0/beam-sdks-java-core-2-25-0-sources-1 jar/org/apache/beam/sdk/values/PDone.java

\* /opt/cola/permits/1145036248\_1618218205.49/0/beam-sdks-java-core-2-25-0-sources-1 jar/org/apache/beam/sdk/transforms/splittabledofn/WatermarkEstimator.java \*

 /opt/cola/permits/1145036248\_1618218205.49/0/beam-sdks-java-core-2-25-0-sources-1 jar/org/apache/beam/sdk/schemas/transforms/Cast.java

\* /opt/cola/permits/1145036248\_1618218205.49/0/beam-sdks-java-core-2-25-0-sources-1 jar/org/apache/beam/sdk/schemas/CachingFactory.java

\* /opt/cola/permits/1145036248\_1618218205.49/0/beam-sdks-java-core-2-25-0-sources-1 jar/org/apache/beam/sdk/transforms/windowing/SlidingWindows.java

\* /opt/cola/permits/1145036248\_1618218205.49/0/beam-sdks-java-core-2-25-0-sources-1 jar/org/apache/beam/sdk/util/RowJsonValueExtractors.java

\* /opt/cola/permits/1145036248\_1618218205.49/0/beam-sdks-java-core-2-25-0-sources-1 jar/org/apache/beam/sdk/util/WindowedValue.java

\* /opt/cola/permits/1145036248\_1618218205.49/0/beam-sdks-java-core-2-25-0-sources-1 jar/org/apache/beam/sdk/transforms/reflect/ByteBuddyDoFnInvokerFactory.java

\* /opt/cola/permits/1145036248\_1618218205.49/0/beam-sdks-java-core-2-25-0-sources-1 jar/org/apache/beam/sdk/io/BoundedSource.java

\*

 /opt/cola/permits/1145036248\_1618218205.49/0/beam-sdks-java-core-2-25-0-sources-1 jar/org/apache/beam/sdk/transforms/windowing/Repeatedly.java

\* /opt/cola/permits/1145036248\_1618218205.49/0/beam-sdks-java-core-2-25-0-sources-1 jar/org/apache/beam/sdk/testing/StreamingIT.java

\* /opt/cola/permits/1145036248\_1618218205.49/0/beam-sdks-java-core-2-25-0-sources-1 jar/org/apache/beam/sdk/transforms/windowing/AfterSynchronizedProcessingTime.java

\* /opt/cola/permits/1145036248\_1618218205.49/0/beam-sdks-java-core-2-25-0-sources-1-
jar/org/apache/beam/sdk/transforms/windowing/Window.java

\* /opt/cola/permits/1145036248\_1618218205.49/0/beam-sdks-java-core-2-25-0-sources-1 jar/org/apache/beam/sdk/transforms/Materializations.java

\* /opt/cola/permits/1145036248\_1618218205.49/0/beam-sdks-java-core-2-25-0-sources-1 jar/org/apache/beam/sdk/options/RemoteEnvironmentOptions.java

\* /opt/cola/permits/1145036248\_1618218205.49/0/beam-sdks-java-core-2-25-0-sources-1 jar/org/apache/beam/sdk/schemas/io/InvalidConfigurationException.java

\*

 /opt/cola/permits/1145036248\_1618218205.49/0/beam-sdks-java-core-2-25-0-sources-1 jar/org/apache/beam/sdk/transforms/windowing/AfterWatermark.java

\* /opt/cola/permits/1145036248\_1618218205.49/0/beam-sdks-java-core-2-25-0-sources-1 jar/org/apache/beam/sdk/util/MoreFutures.java

\* /opt/cola/permits/1145036248\_1618218205.49/0/beam-sdks-java-core-2-25-0-sources-1 jar/org/apache/beam/sdk/transforms/Sample.java

\* /opt/cola/permits/1145036248\_1618218205.49/0/beam-sdks-java-core-2-25-0-sources-1 jar/org/apache/beam/sdk/io/Compression.java

\* /opt/cola/permits/1145036248\_1618218205.49/0/beam-sdks-java-core-2-25-0-sources-1 jar/org/apache/beam/sdk/transforms/splittabledofn/HasDefaultTracker.java

\* /opt/cola/permits/1145036248\_1618218205.49/0/beam-sdks-java-core-2-25-0-sources-1 jar/org/apache/beam/sdk/function/CloseableThrowingConsumer.java

\* /opt/cola/permits/1145036248\_1618218205.49/0/beam-sdks-java-core-2-25-0-sources-1 jar/org/apache/beam/sdk/testing/NeedsRunner.java

\*

 /opt/cola/permits/1145036248\_1618218205.49/0/beam-sdks-java-core-2-25-0-sources-1 jar/org/apache/beam/sdk/schemas/logicaltypes/Date.java

\* /opt/cola/permits/1145036248\_1618218205.49/0/beam-sdks-java-core-2-25-0-sources-1 jar/org/apache/beam/sdk/testing/UsesUnboundedSplittableParDo.java

\* /opt/cola/permits/1145036248\_1618218205.49/0/beam-sdks-java-core-2-25-0-sources-1 jar/org/apache/beam/sdk/state/MapState.java

\* /opt/cola/permits/1145036248\_1618218205.49/0/beam-sdks-java-core-2-25-0-sources-1 jar/org/apache/beam/sdk/testing/UsesOrderedListState.java

\* /opt/cola/permits/1145036248\_1618218205.49/0/beam-sdks-java-core-2-25-0-sources-1 jar/org/apache/beam/sdk/schemas/transforms/Join.java

\* /opt/cola/permits/1145036248\_1618218205.49/0/beam-sdks-java-core-2-25-0-sources-1 jar/org/apache/beam/sdk/testing/UsesSchema.java

\* /opt/cola/permits/1145036248\_1618218205.49/0/beam-sdks-java-core-2-25-0-sources-1 jar/org/apache/beam/sdk/schemas/transforms/Convert.java

\*

 /opt/cola/permits/1145036248\_1618218205.49/0/beam-sdks-java-core-2-25-0-sources-1 jar/org/apache/beam/sdk/schemas/logicaltypes/NanosInstant.java

\* /opt/cola/permits/1145036248\_1618218205.49/0/beam-sdks-java-core-2-25-0-sources-1 jar/org/apache/beam/sdk/values/SchemaVerification.java

\* /opt/cola/permits/1145036248\_1618218205.49/0/beam-sdks-java-core-2-25-0-sources-1 jar/org/apache/beam/sdk/transforms/Wait.java

\* /opt/cola/permits/1145036248\_1618218205.49/0/beam-sdks-java-core-2-25-0-sources-1 jar/org/apache/beam/sdk/values/RowWithGetters.java

\* /opt/cola/permits/1145036248\_1618218205.49/0/beam-sdks-java-core-2-25-0-sources-1 jar/org/apache/beam/sdk/state/ValueState.java

\* /opt/cola/permits/1145036248\_1618218205.49/0/beam-sdks-java-core-2-25-0-sources-1 jar/org/apache/beam/sdk/testing/UsesAttemptedMetrics.java

\* /opt/cola/permits/1145036248\_1618218205.49/0/beam-sdks-java-core-2-25-0-sources-1 jar/org/apache/beam/sdk/options/SdkHarnessOptions.java

\* /opt/cola/permits/1145036248\_1618218205.49/0/beam-sdks-java-core-2-25-0-sources-1 jar/org/apache/beam/sdk/metrics/Distribution.java

\*

 /opt/cola/permits/1145036248\_1618218205.49/0/beam-sdks-java-core-2-25-0-sources-1 jar/org/apache/beam/sdk/function/ThrowingConsumer.java

\* /opt/cola/permits/1145036248\_1618218205.49/0/beam-sdks-java-core-2-25-0-sources-1 jar/org/apache/beam/sdk/coders/BitSetCoder.java

\* /opt/cola/permits/1145036248\_1618218205.49/0/beam-sdks-java-core-2-25-0-sources-1 jar/org/apache/beam/sdk/transforms/CombineWithContext.java

\* /opt/cola/permits/1145036248\_1618218205.49/0/beam-sdks-java-core-2-25-0-sources-1 jar/org/apache/beam/sdk/coders/ListCoder.java

\* /opt/cola/permits/1145036248\_1618218205.49/0/beam-sdks-java-core-2-25-0-sources-1 jar/org/apache/beam/sdk/values/TypeParameter.java

\* /opt/cola/permits/1145036248\_1618218205.49/0/beam-sdks-java-core-2-25-0-sources-1 jar/org/apache/beam/sdk/coders/StructuredCoder.java

\* /opt/cola/permits/1145036248\_1618218205.49/0/beam-sdks-java-core-2-25-0-sources-1 jar/org/apache/beam/sdk/testing/ValidatesRunner.java

\*

 /opt/cola/permits/1145036248\_1618218205.49/0/beam-sdks-java-core-2-25-0-sources-1 jar/org/apache/beam/sdk/transforms/windowing/MergeOverlappingIntervalWindows.java

\* /opt/cola/permits/1145036248\_1618218205.49/0/beam-sdks-java-core-2-25-0-sources-1 jar/org/apache/beam/sdk/transforms/reflect/package-info.java

\* /opt/cola/permits/1145036248\_1618218205.49/0/beam-sdks-java-core-2-25-0-sources-1 jar/org/apache/beam/sdk/util/BufferedElementCountingOutputStream.java

\* /opt/cola/permits/1145036248\_1618218205.49/0/beam-sdks-java-core-2-25-0-sources-1 jar/org/apache/beam/sdk/util/MimeTypes.java

\* /opt/cola/permits/1145036248\_1618218205.49/0/beam-sdks-java-core-2-25-0-sources-1 jar/org/apache/beam/sdk/metrics/Counter.java

\* /opt/cola/permits/1145036248\_1618218205.49/0/beam-sdks-java-core-2-25-0-sources-1 jar/org/apache/beam/sdk/io/fs/MoveOptions.java

\* /opt/cola/permits/1145036248\_1618218205.49/0/beam-sdks-java-core-2-25-0-sources-1 jar/org/apache/beam/sdk/util/common/Reiterable.java

\*

 /opt/cola/permits/1145036248\_1618218205.49/0/beam-sdks-java-core-2-25-0-sources-1 jar/org/apache/beam/sdk/transforms/windowing/package-info.java

\* /opt/cola/permits/1145036248\_1618218205.49/0/beam-sdks-java-core-2-25-0-sources-1 jar/org/apache/beam/sdk/schemas/logicaltypes/PassThroughLogicalType.java

\* /opt/cola/permits/1145036248\_1618218205.49/0/beam-sdks-java-core-2-25-0-sources-1 jar/org/apache/beam/sdk/schemas/utils/AvroUtils.java

\* /opt/cola/permits/1145036248\_1618218205.49/0/beam-sdks-java-core-2-25-0-sources-1 jar/org/apache/beam/sdk/schemas/transforms/CoGroup.java

\* /opt/cola/permits/1145036248\_1618218205.49/0/beam-sdks-java-core-2-25-0-sources-1 jar/org/apache/beam/sdk/util/RowJson.java

jar/org/apache/beam/sdk/metrics/SinkMetrics.java

\* /opt/cola/permits/1145036248\_1618218205.49/0/beam-sdks-java-core-2-25-0-sources-1 jar/org/apache/beam/sdk/PipelineRunner.java

 /opt/cola/permits/1145036248\_1618218205.49/0/beam-sdks-java-core-2-25-0-sources-1 jar/org/apache/beam/sdk/options/PortablePipelineOptions.java

\* /opt/cola/permits/1145036248\_1618218205.49/0/beam-sdks-java-core-2-25-0-sources-1 jar/org/apache/beam/sdk/transforms/Sets.java

\* /opt/cola/permits/1145036248\_1618218205.49/0/beam-sdks-java-core-2-25-0-sources-1 jar/org/apache/beam/sdk/transforms/splittabledofn/package-info.java

\* /opt/cola/permits/1145036248\_1618218205.49/0/beam-sdks-java-core-2-25-0-sources-1 jar/org/apache/beam/sdk/io/range/OffsetRangeTracker.java

\* /opt/cola/permits/1145036248\_1618218205.49/0/beam-sdks-java-core-2-25-0-sources-1 jar/org/apache/beam/sdk/values/RowUtils.java

\* /opt/cola/permits/1145036248\_1618218205.49/0/beam-sdks-java-core-2-25-0-sources-1 jar/org/apache/beam/sdk/metrics/Gauge.java

\* /opt/cola/permits/1145036248\_1618218205.49/0/beam-sdks-java-core-2-25-0-sources-1 jar/org/apache/beam/sdk/testing/CombineFnTester.java

\* /opt/cola/permits/1145036248\_1618218205.49/0/beam-sdks-java-core-2-25-0-sources-1 jar/org/apache/beam/sdk/transforms/Combine.java

\*

\*

 /opt/cola/permits/1145036248\_1618218205.49/0/beam-sdks-java-core-2-25-0-sources-1 jar/org/apache/beam/sdk/schemas/utils/AvroByteBuddyUtils.java

\* /opt/cola/permits/1145036248\_1618218205.49/0/beam-sdks-java-core-2-25-0-sources-1 jar/org/apache/beam/sdk/transforms/Requirements.java

\* /opt/cola/permits/1145036248\_1618218205.49/0/beam-sdks-java-core-2-25-0-sources-1 jar/org/apache/beam/sdk/transforms/join/package-info.java

\* /opt/cola/permits/1145036248\_1618218205.49/0/beam-sdks-java-core-2-25-0-sources-1 jar/org/apache/beam/sdk/io/WriteFilesResult.java

\* /opt/cola/permits/1145036248\_1618218205.49/0/beam-sdks-java-core-2-25-0-sources-1 jar/org/apache/beam/sdk/io/TextRowCountEstimator.java

\* /opt/cola/permits/1145036248\_1618218205.49/0/beam-sdks-java-core-2-25-0-sources-1 jar/org/apache/beam/sdk/PipelineResult.java

\* /opt/cola/permits/1145036248\_1618218205.49/0/beam-sdks-java-core-2-25-0-sources-1 jar/org/apache/beam/sdk/expansion/package-info.java

\*

 /opt/cola/permits/1145036248\_1618218205.49/0/beam-sdks-java-core-2-25-0-sources-1 jar/org/apache/beam/sdk/coders/CoderProviderRegistrar.java

\* /opt/cola/permits/1145036248\_1618218205.49/0/beam-sdks-java-core-2-25-0-sources-1 jar/org/apache/beam/sdk/testing/FlattenWithHeterogeneousCoders.java

\* /opt/cola/permits/1145036248\_1618218205.49/0/beam-sdks-java-core-2-25-0-sources-1 jar/org/apache/beam/sdk/options/Hidden.java

\* /opt/cola/permits/1145036248\_1618218205.49/0/beam-sdks-java-core-2-25-0-sources-1 jar/org/apache/beam/sdk/transforms/SerializableBiFunction.java

\* /opt/cola/permits/1145036248\_1618218205.49/0/beam-sdks-java-core-2-25-0-sources-1 jar/org/apache/beam/sdk/state/StateBinder.java

\* /opt/cola/permits/1145036248\_1618218205.49/0/beam-sdks-java-core-2-25-0-sources-1 jar/org/apache/beam/sdk/transforms/PTransform.java

\* /opt/cola/permits/1145036248\_1618218205.49/0/beam-sdks-java-core-2-25-0-sources-1 jar/org/apache/beam/sdk/transforms/reflect/DoFnInvoker.java

\*

 /opt/cola/permits/1145036248\_1618218205.49/0/beam-sdks-java-core-2-25-0-sources-1 jar/org/apache/beam/sdk/io/WriteFiles.java

\* /opt/cola/permits/1145036248\_1618218205.49/0/beam-sdks-java-core-2-25-0-sources-1 jar/org/apache/beam/sdk/schemas/logicaltypes/Time.java

\* /opt/cola/permits/1145036248\_1618218205.49/0/beam-sdks-java-core-2-25-0-sources-1 jar/org/apache/beam/sdk/transforms/Reshuffle.java

\* /opt/cola/permits/1145036248\_1618218205.49/0/beam-sdks-java-core-2-25-0-sources-1 jar/org/apache/beam/sdk/schemas/utils/ReflectUtils.java

\* /opt/cola/permits/1145036248\_1618218205.49/0/beam-sdks-java-core-2-25-0-sources-1 jar/org/apache/beam/sdk/io/range/ByteKey.java

\* /opt/cola/permits/1145036248\_1618218205.49/0/beam-sdks-java-core-2-25-0-sources-1 jar/org/apache/beam/sdk/metrics/MetricsEnvironment.java

\* /opt/cola/permits/1145036248\_1618218205.49/0/beam-sdks-java-core-2-25-0-sources-1 jar/org/apache/beam/sdk/schemas/utils/SchemaZipFold.java

\* /opt/cola/permits/1145036248\_1618218205.49/0/beam-sdks-java-core-2-25-0-sources-1 jar/org/apache/beam/sdk/runners/package-info.java

\*

 /opt/cola/permits/1145036248\_1618218205.49/0/beam-sdks-java-core-2-25-0-sources-1 jar/org/apache/beam/sdk/util/ExposedByteArrayInputStream.java

\* /opt/cola/permits/1145036248\_1618218205.49/0/beam-sdks-java-core-2-25-0-sources-1 jar/org/apache/beam/sdk/transforms/Sum.java

\* /opt/cola/permits/1145036248\_1618218205.49/0/beam-sdks-java-core-2-25-0-sources-1 jar/org/apache/beam/sdk/coders/AtomicCoder.java

\* /opt/cola/permits/1145036248\_1618218205.49/0/beam-sdks-java-core-2-25-0-sources-1 jar/org/apache/beam/sdk/testing/UsesTestStreamWithMultipleStages.java

\* /opt/cola/permits/1145036248\_1618218205.49/0/beam-sdks-java-core-2-25-0-sources-1 jar/org/apache/beam/sdk/testing/UsesSideInputs.java

\* /opt/cola/permits/1145036248\_1618218205.49/0/beam-sdks-java-core-2-25-0-sources-1 jar/org/apache/beam/sdk/io/DynamicFileDestinations.java

\* /opt/cola/permits/1145036248\_1618218205.49/0/beam-sdks-java-core-2-25-0-sources-1 jar/org/apache/beam/sdk/testing/UsesKms.java

\*

 /opt/cola/permits/1145036248\_1618218205.49/0/beam-sdks-java-core-2-25-0-sources-1 jar/org/apache/beam/sdk/transforms/splittabledofn/GrowableOffsetRangeTracker.java

\* /opt/cola/permits/1145036248\_1618218205.49/0/beam-sdks-java-core-2-25-0-sources-1 jar/org/apache/beam/sdk/testing/UsesFailureMessage.java

\* /opt/cola/permits/1145036248\_1618218205.49/0/beam-sdks-java-core-2-25-0-sources-1 jar/org/apache/beam/sdk/util/FluentBackoff.java

\* /opt/cola/permits/1145036248\_1618218205.49/0/beam-sdks-java-core-2-25-0-sources-1 jar/org/apache/beam/sdk/util/ThrowingSupplier.java

\* /opt/cola/permits/1145036248\_1618218205.49/0/beam-sdks-java-core-2-25-0-sources-1 jar/org/apache/beam/sdk/schemas/annotations/package-info.java

\* /opt/cola/permits/1145036248\_1618218205.49/0/beam-sdks-java-core-2-25-0-sources-1 jar/org/apache/beam/sdk/metrics/SourceMetrics.java

jar/org/apache/beam/sdk/io/fs/EmptyMatchTreatment.java

\*

 /opt/cola/permits/1145036248\_1618218205.49/0/beam-sdks-java-core-2-25-0-sources-1 jar/org/apache/beam/sdk/io/CompressedSource.java

\* /opt/cola/permits/1145036248\_1618218205.49/0/beam-sdks-java-core-2-25-0-sources-1 jar/org/apache/beam/sdk/runners/PTransformMatcher.java

\* /opt/cola/permits/1145036248\_1618218205.49/0/beam-sdks-java-core-2-25-0-sources-1 jar/org/apache/beam/sdk/testing/UsesTestStreamWithProcessingTime.java

\* /opt/cola/permits/1145036248\_1618218205.49/0/beam-sdks-java-core-2-25-0-sources-1 jar/org/apache/beam/sdk/schemas/utils/AutoValueUtils.java

\* /opt/cola/permits/1145036248\_1618218205.49/0/beam-sdks-java-core-2-25-0-sources-1 jar/org/apache/beam/sdk/coders/DoubleCoder.java

\* /opt/cola/permits/1145036248\_1618218205.49/0/beam-sdks-java-core-2-25-0-sources-1 jar/org/apache/beam/sdk/schemas/JavaFieldSchema.java

\* /opt/cola/permits/1145036248\_1618218205.49/0/beam-sdks-java-core-2-25-0-sources-1 jar/org/apache/beam/sdk/io/LocalFileSystem.java

\*

 /opt/cola/permits/1145036248\_1618218205.49/0/beam-sdks-java-core-2-25-0-sources-1 jar/org/apache/beam/sdk/schemas/logicaltypes/FixedBytes.java

\* /opt/cola/permits/1145036248\_1618218205.49/0/beam-sdks-java-core-2-25-0-sources-1 jar/org/apache/beam/sdk/transforms/reflect/DoFnInvokerFactory.java

\* /opt/cola/permits/1145036248\_1618218205.49/0/beam-sdks-java-core-2-25-0-sources-1 jar/org/apache/beam/sdk/state/OrderedListState.java

\* /opt/cola/permits/1145036248\_1618218205.49/0/beam-sdks-java-core-2-25-0-sources-1 jar/org/apache/beam/sdk/util/ExposedByteArrayOutputStream.java

\* /opt/cola/permits/1145036248\_1618218205.49/0/beam-sdks-java-core-2-25-0-sources-1 jar/org/apache/beam/sdk/util/CombineFnUtil.java

\* /opt/cola/permits/1145036248\_1618218205.49/0/beam-sdks-java-core-2-25-0-sources-1 jar/org/apache/beam/sdk/transforms/PeriodicImpulse.java

\* /opt/cola/permits/1145036248\_1618218205.49/0/beam-sdks-java-core-2-25-0-sources-1 jar/org/apache/beam/sdk/schemas/transforms/AddFields.java

\*

 /opt/cola/permits/1145036248\_1618218205.49/0/beam-sdks-java-core-2-25-0-sources-1 jar/org/apache/beam/sdk/transforms/splittabledofn/HasDefaultWatermarkEstimator.java

\* /opt/cola/permits/1145036248\_1618218205.49/0/beam-sdks-java-core-2-25-0-sources-1 jar/org/apache/beam/sdk/schemas/utils/StaticSchemaInference.java

\* /opt/cola/permits/1145036248\_1618218205.49/0/beam-sdks-java-core-2-25-0-sources-1 jar/org/apache/beam/sdk/options/ProxyInvocationHandler.java

\* /opt/cola/permits/1145036248\_1618218205.49/0/beam-sdks-java-core-2-25-0-sources-1 jar/org/apache/beam/sdk/io/FileSystemRegistrar.java

\* /opt/cola/permits/1145036248\_1618218205.49/0/beam-sdks-java-core-2-25-0-sources-1 jar/org/apache/beam/sdk/coders/SetCoder.java

\* /opt/cola/permits/1145036248\_1618218205.49/0/beam-sdks-java-core-2-25-0-sources-1 jar/org/apache/beam/sdk/io/FileBasedSource.java

\* /opt/cola/permits/1145036248\_1618218205.49/0/beam-sdks-java-core-2-25-0-sources-1 jar/org/apache/beam/sdk/state/WatermarkHoldState.java

 /opt/cola/permits/1145036248\_1618218205.49/0/beam-sdks-java-core-2-25-0-sources-1 jar/org/apache/beam/sdk/util/WindowTracing.java

\* /opt/cola/permits/1145036248\_1618218205.49/0/beam-sdks-java-core-2-25-0-sources-1 jar/org/apache/beam/sdk/coders/VarLongCoder.java

\* /opt/cola/permits/1145036248\_1618218205.49/0/beam-sdks-java-core-2-25-0-sources-1 jar/org/apache/beam/sdk/io/AvroIO.java

\* /opt/cola/permits/1145036248\_1618218205.49/0/beam-sdks-java-core-2-25-0-sources-1 jar/org/apache/beam/sdk/transforms/Distinct.java

\* /opt/cola/permits/1145036248\_1618218205.49/0/beam-sdks-java-core-2-25-0-sources-1 jar/org/apache/beam/sdk/coders/StringUtf8Coder.java

\* /opt/cola/permits/1145036248\_1618218205.49/0/beam-sdks-java-core-2-25-0-sources-1 jar/org/apache/beam/sdk/testing/JsonMatcher.java

\* /opt/cola/permits/1145036248\_1618218205.49/0/beam-sdks-java-core-2-25-0-sources-1 jar/org/apache/beam/sdk/coders/AvroGenericCoder.java

\* /opt/cola/permits/1145036248\_1618218205.49/0/beam-sdks-java-core-2-25-0-sources-1 jar/org/apache/beam/sdk/transforms/MapElements.java

\*

 /opt/cola/permits/1145036248\_1618218205.49/0/beam-sdks-java-core-2-25-0-sources-1 jar/org/apache/beam/sdk/values/PValue.java

\* /opt/cola/permits/1145036248\_1618218205.49/0/beam-sdks-java-core-2-25-0-sources-1 jar/org/apache/beam/sdk/schemas/SchemaProviderRegistrar.java

\* /opt/cola/permits/1145036248\_1618218205.49/0/beam-sdks-java-core-2-25-0-sources-1 jar/org/apache/beam/sdk/io/TextSink.java

\* /opt/cola/permits/1145036248\_1618218205.49/0/beam-sdks-java-core-2-25-0-sources-1 jar/org/apache/beam/sdk/transforms/reflect/StableInvokerNamingStrategy.java

\* /opt/cola/permits/1145036248\_1618218205.49/0/beam-sdks-java-core-2-25-0-sources-1 jar/org/apache/beam/sdk/schemas/parser/generated/FieldSpecifierNotationVisitor.java

\* /opt/cola/permits/1145036248\_1618218205.49/0/beam-sdks-java-core-2-25-0-sources-1 jar/org/apache/beam/sdk/transforms/CombineFnBase.java

\* /opt/cola/permits/1145036248\_1618218205.49/0/beam-sdks-java-core-2-25-0-sources-1 jar/org/apache/beam/sdk/testing/WindowFnTestUtils.java

\*

 /opt/cola/permits/1145036248\_1618218205.49/0/beam-sdks-java-core-2-25-0-sources-1 jar/org/apache/beam/sdk/testing/UsesStatefulParDo.java

\* /opt/cola/permits/1145036248\_1618218205.49/0/beam-sdks-java-core-2-25-0-sources-1 jar/org/apache/beam/sdk/metrics/MetricsFilter.java

\* /opt/cola/permits/1145036248\_1618218205.49/0/beam-sdks-java-core-2-25-0-sources-1 jar/org/apache/beam/sdk/values/ShardedKey.java

\* /opt/cola/permits/1145036248\_1618218205.49/0/beam-sdks-java-core-2-25-0-sources-1 jar/org/apache/beam/sdk/schemas/logicaltypes/DateTime.java

\* /opt/cola/permits/1145036248\_1618218205.49/0/beam-sdks-java-core-2-25-0-sources-1 jar/org/apache/beam/sdk/schemas/FieldValueSetter.java

\* /opt/cola/permits/1145036248\_1618218205.49/0/beam-sdks-java-core-2-25-0-sources-1 jar/org/apache/beam/sdk/util/MutationDetector.java

\* /opt/cola/permits/1145036248\_1618218205.49/0/beam-sdks-java-core-2-25-0-sources-1 jar/org/apache/beam/sdk/schemas/parser/package-info.java

 /opt/cola/permits/1145036248\_1618218205.49/0/beam-sdks-java-core-2-25-0-sources-1 jar/org/apache/beam/sdk/util/Sleeper.java

\* /opt/cola/permits/1145036248\_1618218205.49/0/beam-sdks-java-core-2-25-0-sources-1 jar/org/apache/beam/sdk/schemas/utils/package-info.java

\* /opt/cola/permits/1145036248\_1618218205.49/0/beam-sdks-java-core-2-25-0-sources-1 jar/org/apache/beam/sdk/schemas/SchemaUserTypeCreator.java

\* /opt/cola/permits/1145036248\_1618218205.49/0/beam-sdks-java-core-2-25-0-sources-1 jar/org/apache/beam/sdk/util/Weighted.java

\* /opt/cola/permits/1145036248\_1618218205.49/0/beam-sdks-java-core-2-25-0-sources-1 jar/org/apache/beam/sdk/util/SerializableThrowable.java

\* /opt/cola/permits/1145036248\_1618218205.49/0/beam-sdks-java-core-2-25-0-sources-1 jar/org/apache/beam/sdk/runners/TransformHierarchy.java

\* /opt/cola/permits/1145036248\_1618218205.49/0/beam-sdks-java-core-2-25-0-sources-1 jar/org/apache/beam/sdk/transforms/windowing/TimestampCombiner.java

\*

 /opt/cola/permits/1145036248\_1618218205.49/0/beam-sdks-java-core-2-25-0-sources-1 jar/org/apache/beam/sdk/runners/PipelineRunnerRegistrar.java

\* /opt/cola/permits/1145036248\_1618218205.49/0/beam-sdks-java-core-2-25-0-sources-1 jar/org/apache/beam/sdk/coders/CoderProvider.java

\* /opt/cola/permits/1145036248\_1618218205.49/0/beam-sdks-java-core-2-25-0-sources-1 jar/org/apache/beam/sdk/options/PipelineOptionsFactory.java

\* /opt/cola/permits/1145036248\_1618218205.49/0/beam-sdks-java-core-2-25-0-sources-1 jar/org/apache/beam/sdk/testing/UsesKeyInParDo.java

\* /opt/cola/permits/1145036248\_1618218205.49/0/beam-sdks-java-core-2-25-0-sources-1 jar/org/apache/beam/sdk/transforms/windowing/IntervalWindow.java

\* /opt/cola/permits/1145036248\_1618218205.49/0/beam-sdks-java-core-2-25-0-sources-1 jar/org/apache/beam/sdk/io/fs/MatchResult.java

\* /opt/cola/permits/1145036248\_1618218205.49/0/beam-sdks-java-core-2-25-0-sources-1 jar/org/apache/beam/sdk/coders/MapCoder.java

\*

 /opt/cola/permits/1145036248\_1618218205.49/0/beam-sdks-java-core-2-25-0-sources-1 jar/org/apache/beam/sdk/schemas/Factory.java

\* /opt/cola/permits/1145036248\_1618218205.49/0/beam-sdks-java-core-2-25-0-sources-1 jar/org/apache/beam/sdk/io/TFRecordIO.java

\* /opt/cola/permits/1145036248\_1618218205.49/0/beam-sdks-java-core-2-25-0-sources-1 jar/org/apache/beam/sdk/transforms/windowing/WindowFn.java

\* /opt/cola/permits/1145036248\_1618218205.49/0/beam-sdks-java-core-2-25-0-sources-1 jar/org/apache/beam/sdk/util/AppliedCombineFn.java

\* /opt/cola/permits/1145036248\_1618218205.49/0/beam-sdks-java-core-2-25-0-sources-1 jar/org/apache/beam/sdk/schemas/AutoValueSchema.java

\* /opt/cola/permits/1145036248\_1618218205.49/0/beam-sdks-java-core-2-25-0-sources-1 jar/org/apache/beam/sdk/util/SerializableUtils.java

\* /opt/cola/permits/1145036248\_1618218205.49/0/beam-sdks-java-core-2-25-0-sources-1 jar/org/apache/beam/sdk/io/range/ByteKeyRangeTracker.java

\* /opt/cola/permits/1145036248\_1618218205.49/0/beam-sdks-java-core-2-25-0-sources-1 jar/org/apache/beam/sdk/options/PipelineOptionsRegistrar.java

 /opt/cola/permits/1145036248\_1618218205.49/0/beam-sdks-java-core-2-25-0-sources-1 jar/org/apache/beam/sdk/metrics/MetricFiltering.java

\* /opt/cola/permits/1145036248\_1618218205.49/0/beam-sdks-java-core-2-25-0-sources-1 jar/org/apache/beam/sdk/util/common/package-info.java

\* /opt/cola/permits/1145036248\_1618218205.49/0/beam-sdks-java-core-2-25-0-sources-1 jar/org/apache/beam/sdk/util/NoopLock.java

\* /opt/cola/permits/1145036248\_1618218205.49/0/beam-sdks-java-core-2-25-0-sources-1 jar/org/apache/beam/sdk/io/fs/MetadataCoder.java

\* /opt/cola/permits/1145036248\_1618218205.49/0/beam-sdks-java-core-2-25-0-sources-1 jar/org/apache/beam/sdk/transforms/windowing/IncompatibleWindowException.java

\* /opt/cola/permits/1145036248\_1618218205.49/0/beam-sdks-java-core-2-25-0-sources-1 jar/org/apache/beam/sdk/options/ApplicationNameOptions.java

\* /opt/cola/permits/1145036248\_1618218205.49/0/beam-sdks-java-core-2-25-0-sources-1 jar/org/apache/beam/sdk/transforms/DoFnSchemaInformation.java

\*

 /opt/cola/permits/1145036248\_1618218205.49/0/beam-sdks-java-core-2-25-0-sources-1 jar/org/apache/beam/sdk/io/fs/package-info.java

\* /opt/cola/permits/1145036248\_1618218205.49/0/beam-sdks-java-core-2-25-0-sources-1 jar/org/apache/beam/sdk/values/WindowingStrategy.java

\* /opt/cola/permits/1145036248\_1618218205.49/0/beam-sdks-java-core-2-25-0-sources-1 jar/org/apache/beam/sdk/expansion/ExternalTransformRegistrar.java

\* /opt/cola/permits/1145036248\_1618218205.49/0/beam-sdks-java-core-2-25-0-sources-1 jar/org/apache/beam/sdk/testing/LargeKeys.java

\* /opt/cola/permits/1145036248\_1618218205.49/0/beam-sdks-java-core-2-25-0-sources-1 jar/org/apache/beam/sdk/transforms/package-info.java

\* /opt/cola/permits/1145036248\_1618218205.49/0/beam-sdks-java-core-2-25-0-sources-1 jar/org/apache/beam/sdk/io/ClassLoaderFileSystem.java

\* /opt/cola/permits/1145036248\_1618218205.49/0/beam-sdks-java-core-2-25-0-sources-1 jar/org/apache/beam/sdk/transforms/DoFnTester.java

\*

 /opt/cola/permits/1145036248\_1618218205.49/0/beam-sdks-java-core-2-25-0-sources-1 jar/org/apache/beam/sdk/schemas/transforms/RenameFields.java

\* /opt/cola/permits/1145036248\_1618218205.49/0/beam-sdks-java-core-2-25-0-sources-1 jar/org/apache/beam/sdk/testing/WindowSupplier.java

\* /opt/cola/permits/1145036248\_1618218205.49/0/beam-sdks-java-core-2-25-0-sources-1 jar/org/apache/beam/sdk/schemas/logicaltypes/NanosDuration.java

\* /opt/cola/permits/1145036248\_1618218205.49/0/beam-sdks-java-core-2-25-0-sources-1 jar/org/apache/beam/sdk/transforms/SerializableBiConsumer.java

\* /opt/cola/permits/1145036248\_1618218205.49/0/beam-sdks-java-core-2-25-0-sources-1 jar/org/apache/beam/sdk/options/ValueProvider.java

\* /opt/cola/permits/1145036248\_1618218205.49/0/beam-sdks-java-core-2-25-0-sources-1 jar/org/apache/beam/sdk/util/EmptyOnDeserializationThreadLocal.java

\* /opt/cola/permits/1145036248\_1618218205.49/0/beam-sdks-java-core-2-25-0-sources-1 jar/org/apache/beam/sdk/testing/SourceTestUtils.java

\*

 /opt/cola/permits/1145036248\_1618218205.49/0/beam-sdks-java-core-2-25-0-sources-1 jar/org/apache/beam/sdk/transforms/ReifyTimestamps.java

jar/org/apache/beam/sdk/coders/BigEndianShortCoder.java

\* /opt/cola/permits/1145036248\_1618218205.49/0/beam-sdks-java-core-2-25-0-sources-1 jar/org/apache/beam/sdk/transforms/windowing/DefaultTrigger.java

\* /opt/cola/permits/1145036248\_1618218205.49/0/beam-sdks-java-core-2-25-0-sources-1 jar/org/apache/beam/sdk/io/LocalFileSystemRegistrar.java

\* /opt/cola/permits/1145036248\_1618218205.49/0/beam-sdks-java-core-2-25-0-sources-1 jar/org/apache/beam/sdk/state/CombiningState.java

\* /opt/cola/permits/1145036248\_1618218205.49/0/beam-sdks-java-core-2-25-0-sources-1 jar/org/apache/beam/sdk/io/FileSystems.java

\* /opt/cola/permits/1145036248\_1618218205.49/0/beam-sdks-java-core-2-25-0-sources-1 jar/org/apache/beam/sdk/schemas/parser/generated/FieldSpecifierNotationParser.java \*

 /opt/cola/permits/1145036248\_1618218205.49/0/beam-sdks-java-core-2-25-0-sources-1 jar/org/apache/beam/sdk/schemas/JavaBeanSchema.java

\* /opt/cola/permits/1145036248\_1618218205.49/0/beam-sdks-java-core-2-25-0-sources-1 jar/org/apache/beam/sdk/testing/CrashingRunner.java

\* /opt/cola/permits/1145036248\_1618218205.49/0/beam-sdks-java-core-2-25-0-sources-1 jar/org/apache/beam/sdk/options/Description.java

\* /opt/cola/permits/1145036248\_1618218205.49/0/beam-sdks-java-core-2-25-0-sources-1 jar/org/apache/beam/sdk/schemas/FieldTypeDescriptors.java

\* /opt/cola/permits/1145036248\_1618218205.49/0/beam-sdks-java-core-2-25-0-sources-1 jar/org/apache/beam/sdk/transforms/SerializableFunction.java

\* /opt/cola/permits/1145036248\_1618218205.49/0/beam-sdks-java-core-2-25-0-sources-1 jar/org/apache/beam/sdk/util/RowJsonUtils.java

\* /opt/cola/permits/1145036248\_1618218205.49/0/beam-sdks-java-core-2-25-0-sources-1 jar/org/apache/beam/sdk/transforms/splittabledofn/RestrictionTracker.java \*

 /opt/cola/permits/1145036248\_1618218205.49/0/beam-sdks-java-core-2-25-0-sources-1 jar/org/apache/beam/sdk/util/UnownedOutputStream.java

\* /opt/cola/permits/1145036248\_1618218205.49/0/beam-sdks-java-core-2-25-0-sources-1 jar/org/apache/beam/sdk/io/LocalResourceId.java

\* /opt/cola/permits/1145036248\_1618218205.49/0/beam-sdks-java-core-2-25-0-sources-1 jar/org/apache/beam/sdk/testing/PAssert.java

\* /opt/cola/permits/1145036248\_1618218205.49/0/beam-sdks-java-core-2-25-0-sources-1 jar/org/apache/beam/sdk/transforms/Watch.java

\* /opt/cola/permits/1145036248\_1618218205.49/0/beam-sdks-java-core-2-25-0-sources-1 jar/org/apache/beam/sdk/io/SerializableAvroCodecFactory.java

\* /opt/cola/permits/1145036248\_1618218205.49/0/beam-sdks-java-core-2-25-0-sources-1 jar/org/apache/beam/sdk/testing/UsesMapState.java

\* /opt/cola/permits/1145036248\_1618218205.49/0/beam-sdks-java-core-2-25-0-sources-1 jar/org/apache/beam/sdk/state/TimerSpec.java

\* /opt/cola/permits/1145036248\_1618218205.49/0/beam-sdks-java-core-2-25-0-sources-1 jar/org/apache/beam/sdk/util/ShardingWritableByteChannel.java

\*

 /opt/cola/permits/1145036248\_1618218205.49/0/beam-sdks-java-core-2-25-0-sources-1 jar/org/apache/beam/sdk/io/AvroSchemaIOProvider.java

\* /opt/cola/permits/1145036248\_1618218205.49/0/beam-sdks-java-core-2-25-0-sources-1 jar/org/apache/beam/sdk/state/Timer.java

\* /opt/cola/permits/1145036248\_1618218205.49/0/beam-sdks-java-core-2-25-0-sources-1 jar/org/apache/beam/sdk/schemas/io/SchemaIO.java

\* /opt/cola/permits/1145036248\_1618218205.49/0/beam-sdks-java-core-2-25-0-sources-1 jar/org/apache/beam/sdk/transforms/reflect/ByteBuddyOnTimerInvokerFactory.java

\* /opt/cola/permits/1145036248\_1618218205.49/0/beam-sdks-java-core-2-25-0-sources-1 jar/org/apache/beam/sdk/state/StateSpec.java

\* /opt/cola/permits/1145036248\_1618218205.49/0/beam-sdks-java-core-2-25-0-sources-1 jar/org/apache/beam/sdk/io/Read.java

\* /opt/cola/permits/1145036248\_1618218205.49/0/beam-sdks-java-core-2-25-0-sources-1 jar/org/apache/beam/sdk/options/ValueProviders.java

\*

 /opt/cola/permits/1145036248\_1618218205.49/0/beam-sdks-java-core-2-25-0-sources-1 jar/org/apache/beam/sdk/io/FileSystemUtils.java

\* /opt/cola/permits/1145036248\_1618218205.49/0/beam-sdks-java-core-2-25-0-sources-1 jar/org/apache/beam/sdk/metrics/Metrics.java

\* /opt/cola/permits/1145036248\_1618218205.49/0/beam-sdks-java-core-2-25-0-sources-1 jar/org/apache/beam/sdk/util/StreamUtils.java

\* /opt/cola/permits/1145036248\_1618218205.49/0/beam-sdks-java-core-2-25-0-sources-1 jar/org/apache/beam/sdk/schemas/utils/SelectHelpers.java

\* /opt/cola/permits/1145036248\_1618218205.49/0/beam-sdks-java-core-2-25-0-sources-1 jar/org/apache/beam/sdk/schemas/io/InvalidLocationException.java

\* /opt/cola/permits/1145036248\_1618218205.49/0/beam-sdks-java-core-2-25-0-sources-1 jar/org/apache/beam/sdk/coders/package-info.java

\* /opt/cola/permits/1145036248\_1618218205.49/0/beam-sdks-java-core-2-25-0-sources-1 jar/org/apache/beam/sdk/transforms/ApproximateQuantiles.java

\*

 /opt/cola/permits/1145036248\_1618218205.49/0/beam-sdks-java-core-2-25-0-sources-1 jar/org/apache/beam/sdk/coders/DelegateCoder.java

\* /opt/cola/permits/1145036248\_1618218205.49/0/beam-sdks-java-core-2-25-0-sources-1 jar/org/apache/beam/sdk/values/TupleTagList.java

\* /opt/cola/permits/1145036248\_1618218205.49/0/beam-sdks-java-core-2-25-0-sources-1 jar/org/apache/beam/sdk/metrics/MetricResult.java

\* /opt/cola/permits/1145036248\_1618218205.49/0/beam-sdks-java-core-2-25-0-sources-1 jar/org/apache/beam/sdk/options/DefaultPipelineOptionsRegistrar.java

\* /opt/cola/permits/1145036248\_1618218205.49/0/beam-sdks-java-core-2-25-0-sources-1 jar/org/apache/beam/sdk/transforms/windowing/NonMergingWindowFn.java

\* /opt/cola/permits/1145036248\_1618218205.49/0/beam-sdks-java-core-2-25-0-sources-1 jar/org/apache/beam/sdk/transforms/display/DisplayData.java

\* /opt/cola/permits/1145036248\_1618218205.49/0/beam-sdks-java-core-2-25-0-sources-1 jar/org/apache/beam/sdk/values/PCollectionList.java

\*

 /opt/cola/permits/1145036248\_1618218205.49/0/beam-sdks-java-core-2-25-0-sources-1 jar/org/apache/beam/sdk/io/fs/CreateOptions.java

\* /opt/cola/permits/1145036248\_1618218205.49/0/beam-sdks-java-core-2-25-0-sources-1 jar/org/apache/beam/sdk/util/common/ElementByteSizeObservableIterator.java

\* /opt/cola/permits/1145036248\_1618218205.49/0/beam-sdks-java-core-2-25-0-sources-1 jar/org/apache/beam/sdk/transforms/reflect/DoFnSignature.java

jar/org/apache/beam/sdk/util/DoFnWithExecutionInformation.java

\* /opt/cola/permits/1145036248\_1618218205.49/0/beam-sdks-java-core-2-25-0-sources-1 jar/org/apache/beam/sdk/io/TextSource.java

\* /opt/cola/permits/1145036248\_1618218205.49/0/beam-sdks-java-core-2-25-0-sources-1 jar/org/apache/beam/sdk/transforms/windowing/Sessions.java

\* /opt/cola/permits/1145036248\_1618218205.49/0/beam-sdks-java-core-2-25-0-sources-1 jar/org/apache/beam/sdk/util/WeightedValue.java

\* /opt/cola/permits/1145036248\_1618218205.49/0/beam-sdks-java-core-2-25-0-sources-1 jar/org/apache/beam/sdk/testing/GatherAllPanes.java

\*

 /opt/cola/permits/1145036248\_1618218205.49/0/beam-sdks-java-core-2-25-0-sources-1 jar/org/apache/beam/sdk/values/ValueWithRecordId.java

\* /opt/cola/permits/1145036248\_1618218205.49/0/beam-sdks-java-core-2-25-0-sources-1 jar/org/apache/beam/sdk/transforms/ParDo.java

\* /opt/cola/permits/1145036248\_1618218205.49/0/beam-sdks-java-core-2-25-0-sources-1 jar/org/apache/beam/sdk/io/range/OffsetRange.java

\* /opt/cola/permits/1145036248\_1618218205.49/0/beam-sdks-java-core-2-25-0-sources-1 jar/org/apache/beam/sdk/transforms/windowing/GlobalWindow.java

\* /opt/cola/permits/1145036248\_1618218205.49/0/beam-sdks-java-core-2-25-0-sources-1 jar/org/apache/beam/sdk/io/package-info.java

\* /opt/cola/permits/1145036248\_1618218205.49/0/beam-sdks-java-core-2-25-0-sources-1 jar/org/apache/beam/sdk/util/ThrowingRunnable.java

\* /opt/cola/permits/1145036248\_1618218205.49/0/beam-sdks-java-core-2-25-0-sources-1 jar/org/apache/beam/sdk/function/ThrowingBiConsumer.java

\*

 /opt/cola/permits/1145036248\_1618218205.49/0/beam-sdks-java-core-2-25-0-sources-1 jar/org/apache/beam/sdk/testing/UsesSetState.java

\* /opt/cola/permits/1145036248\_1618218205.49/0/beam-sdks-java-core-2-25-0-sources-1 jar/org/apache/beam/sdk/values/KV.java

\* /opt/cola/permits/1145036248\_1618218205.49/0/beam-sdks-java-core-2-25-0-sources-1 jar/org/apache/beam/sdk/transforms/windowing/OrFinallyTrigger.java

\* /opt/cola/permits/1145036248\_1618218205.49/0/beam-sdks-java-core-2-25-0-sources-1 jar/org/apache/beam/sdk/util/StringUtils.java

\* /opt/cola/permits/1145036248\_1618218205.49/0/beam-sdks-java-core-2-25-0-sources-1 jar/org/apache/beam/sdk/transforms/DoFn.java

\* /opt/cola/permits/1145036248\_1618218205.49/0/beam-sdks-java-core-2-25-0-sources-1 jar/org/apache/beam/sdk/schemas/SchemaCoder.java

\* /opt/cola/permits/1145036248\_1618218205.49/0/beam-sdks-java-core-2-25-0-sources-1 jar/org/apache/beam/sdk/testing/FileChecksumMatcher.java

\*

 /opt/cola/permits/1145036248\_1618218205.49/0/beam-sdks-java-core-2-25-0-sources-1 jar/org/apache/beam/sdk/schemas/logicaltypes/NanosType.java

\* /opt/cola/permits/1145036248\_1618218205.49/0/beam-sdks-java-core-2-25-0-sources-1 jar/org/apache/beam/sdk/testing/UsesCommittedMetrics.java

\* /opt/cola/permits/1145036248\_1618218205.49/0/beam-sdks-java-core-2-25-0-sources-1 jar/org/apache/beam/sdk/transforms/ApproximateUnique.java

\* /opt/cola/permits/1145036248\_1618218205.49/0/beam-sdks-java-core-2-25-0-sources-1 jar/org/apache/beam/sdk/testing/UsesTestStream.java

\* /opt/cola/permits/1145036248\_1618218205.49/0/beam-sdks-java-core-2-25-0-sources-1 jar/org/apache/beam/sdk/schemas/transforms/package-info.java

\* /opt/cola/permits/1145036248\_1618218205.49/0/beam-sdks-java-core-2-25-0-sources-1 jar/org/apache/beam/sdk/transforms/DoFnOutputReceivers.java

\* /opt/cola/permits/1145036248\_1618218205.49/0/beam-sdks-java-core-2-25-0-sources-1 jar/org/apache/beam/sdk/util/ReleaseInfo.java

\*

 /opt/cola/permits/1145036248\_1618218205.49/0/beam-sdks-java-core-2-25-0-sources-1 jar/org/apache/beam/sdk/transforms/reflect/DoFnSignatures.java

\* /opt/cola/permits/1145036248\_1618218205.49/0/beam-sdks-java-core-2-25-0-sources-1 jar/org/apache/beam/sdk/coders/IterableCoder.java

\* /opt/cola/permits/1145036248\_1618218205.49/0/beam-sdks-java-core-2-25-0-sources-1 jar/org/apache/beam/sdk/transforms/Deduplicate.java

\* /opt/cola/permits/1145036248\_1618218205.49/0/beam-sdks-java-core-2-25-0-sources-1 jar/org/apache/beam/sdk/metrics/MetricsSink.java

\* /opt/cola/permits/1145036248\_1618218205.49/0/beam-sdks-java-core-2-25-0-sources-1 jar/org/apache/beam/sdk/transforms/Flatten.java

\* /opt/cola/permits/1145036248\_1618218205.49/0/beam-sdks-java-core-2-25-0-sources-1 jar/org/apache/beam/sdk/testing/UsesImpulse.java

\* /opt/cola/permits/1145036248\_1618218205.49/0/beam-sdks-java-core-2-25-0-sources-1 jar/org/apache/beam/sdk/function/ThrowingFunction.java

\* /opt/cola/permits/1145036248\_1618218205.49/0/beam-sdks-java-core-2-25-0-sources-1 jar/org/apache/beam/sdk/package-info.java

\*

 /opt/cola/permits/1145036248\_1618218205.49/0/beam-sdks-java-core-2-25-0-sources-1 jar/org/apache/beam/sdk/util/Histogram.java

\* /opt/cola/permits/1145036248\_1618218205.49/0/beam-sdks-java-core-2-25-0-sources-1 jar/org/apache/beam/sdk/io/AvroSink.java

\* /opt/cola/permits/1145036248\_1618218205.49/0/beam-sdks-java-core-2-25-0-sources-1 jar/org/apache/beam/sdk/io/range/RangeTracker.java

\* /opt/cola/permits/1145036248\_1618218205.49/0/beam-sdks-java-core-2-25-0-sources-1 jar/org/apache/beam/sdk/transforms/windowing/CalendarWindows.java

\* /opt/cola/permits/1145036248\_1618218205.49/0/beam-sdks-java-core-2-25-0-sources-1 jar/org/apache/beam/sdk/schemas/annotations/SchemaCreate.java

\* /opt/cola/permits/1145036248\_1618218205.49/0/beam-sdks-java-core-2-25-0-sources-1 jar/org/apache/beam/sdk/transforms/splittabledofn/WatermarkEstimators.java

\* /opt/cola/permits/1145036248\_1618218205.49/0/beam-sdks-java-core-2-25-0-sources-1 jar/org/apache/beam/sdk/schemas/parser/generated/FieldSpecifierNotationBaseListener.java \*

 /opt/cola/permits/1145036248\_1618218205.49/0/beam-sdks-java-core-2-25-0-sources-1 jar/org/apache/beam/sdk/testing/UsesTimerMap.java

\* /opt/cola/permits/1145036248\_1618218205.49/0/beam-sdks-java-core-2-25-0-sources-1 jar/org/apache/beam/sdk/state/State.java

\* /opt/cola/permits/1145036248\_1618218205.49/0/beam-sdks-java-core-2-25-0-sources-1 jar/org/apache/beam/sdk/metrics/MetricsOptions.java

\* /opt/cola/permits/1145036248\_1618218205.49/0/beam-sdks-java-core-2-25-0-sources-1 jar/org/apache/beam/sdk/schemas/io/package-info.java

jar/org/apache/beam/sdk/coders/InstantCoder.java

\* /opt/cola/permits/1145036248\_1618218205.49/0/beam-sdks-java-core-2-25-0-sources-1 jar/org/apache/beam/sdk/coders/CoderRegistry.java

\* /opt/cola/permits/1145036248\_1618218205.49/0/beam-sdks-java-core-2-25-0-sources-1 jar/org/apache/beam/sdk/metrics/DistributionResult.java

\*

 /opt/cola/permits/1145036248\_1618218205.49/0/beam-sdks-java-core-2-25-0-sources-1 jar/org/apache/beam/sdk/schemas/logicaltypes/EnumerationType.java

\* /opt/cola/permits/1145036248\_1618218205.49/0/beam-sdks-java-core-2-25-0-sources-1 jar/org/apache/beam/sdk/schemas/SchemaTranslation.java

\* /opt/cola/permits/1145036248\_1618218205.49/0/beam-sdks-java-core-2-25-0-sources-1 jar/org/apache/beam/sdk/values/PBegin.java

\* /opt/cola/permits/1145036248\_1618218205.49/0/beam-sdks-java-core-2-25-0-sources-1 jar/org/apache/beam/sdk/coders/Coder.java

\* /opt/cola/permits/1145036248\_1618218205.49/0/beam-sdks-java-core-2-25-0-sources-1 jar/org/apache/beam/sdk/schemas/io/SchemaIOProvider.java

\* /opt/cola/permits/1145036248\_1618218205.49/0/beam-sdks-java-core-2-25-0-sources-1 jar/org/apache/beam/sdk/schemas/transforms/Group.java

\* /opt/cola/permits/1145036248\_1618218205.49/0/beam-sdks-java-core-2-25-0-sources-1 jar/org/apache/beam/sdk/transforms/Reify.java

\* /opt/cola/permits/1145036248\_1618218205.49/0/beam-sdks-java-core-2-25-0-sources-1 jar/org/apache/beam/sdk/testing/UsesRequiresTimeSortedInput.java

\*

 /opt/cola/permits/1145036248\_1618218205.49/0/beam-sdks-java-core-2-25-0-sources-1 jar/org/apache/beam/sdk/coders/RowCoder.java

\* /opt/cola/permits/1145036248\_1618218205.49/0/beam-sdks-java-core-2-25-0-sources-1 jar/org/apache/beam/sdk/schemas/logicaltypes/MicrosInstant.java

\* /opt/cola/permits/1145036248\_1618218205.49/0/beam-sdks-java-core-2-25-0-sources-1 jar/org/apache/beam/sdk/transforms/Filter.java

\* /opt/cola/permits/1145036248\_1618218205.49/0/beam-sdks-java-core-2-25-0-sources-1 jar/org/apache/beam/sdk/coders/DurationCoder.java

\* /opt/cola/permits/1145036248\_1618218205.49/0/beam-sdks-java-core-2-25-0-sources-1 jar/org/apache/beam/sdk/schemas/parser/FieldAccessDescriptorParser.java

\* /opt/cola/permits/1145036248\_1618218205.49/0/beam-sdks-java-core-2-25-0-sources-1 jar/org/apache/beam/sdk/values/PCollectionView.java

\* /opt/cola/permits/1145036248\_1618218205.49/0/beam-sdks-java-core-2-25-0-sources-1 jar/org/apache/beam/sdk/io/GenerateSequence.java

\*

 /opt/cola/permits/1145036248\_1618218205.49/0/beam-sdks-java-core-2-25-0-sources-1 jar/org/apache/beam/sdk/transforms/Count.java

\* /opt/cola/permits/1145036248\_1618218205.49/0/beam-sdks-java-core-2-25-0-sources-1 jar/org/apache/beam/sdk/transforms/Impulse.java

\* /opt/cola/permits/1145036248\_1618218205.49/0/beam-sdks-java-core-2-25-0-sources-1 jar/org/apache/beam/sdk/schemas/Schema.java

\* /opt/cola/permits/1145036248\_1618218205.49/0/beam-sdks-java-core-2-25-0-sources-1 jar/org/apache/beam/sdk/testing/SerializableMatcher.java

\* /opt/cola/permits/1145036248\_1618218205.49/0/beam-sdks-java-core-2-25-0-sources-1 jar/org/apache/beam/sdk/io/DefaultFilenamePolicy.java

\* /opt/cola/permits/1145036248\_1618218205.49/0/beam-sdks-java-core-2-25-0-sources-1 jar/org/apache/beam/sdk/values/PCollectionViews.java

\* /opt/cola/permits/1145036248\_1618218205.49/0/beam-sdks-java-core-2-25-0-sources-1 jar/org/apache/beam/sdk/schemas/SchemaUtils.java

\*

 /opt/cola/permits/1145036248\_1618218205.49/0/beam-sdks-java-core-2-25-0-sources-1 jar/org/apache/beam/sdk/io/fs/MetadataCoderV2.java

\* /opt/cola/permits/1145036248\_1618218205.49/0/beam-sdks-java-core-2-25-0-sources-1 jar/org/apache/beam/sdk/util/UserCodeException.java

\* /opt/cola/permits/1145036248\_1618218205.49/0/beam-sdks-java-core-2-25-0-sources-1 jar/org/apache/beam/sdk/Pipeline.java

\* /opt/cola/permits/1145036248\_1618218205.49/0/beam-sdks-java-core-2-25-0-sources-1 jar/org/apache/beam/sdk/options/ManualDockerEnvironmentOptions.java

\* /opt/cola/permits/1145036248\_1618218205.49/0/beam-sdks-java-core-2-25-0-sources-1 jar/org/apache/beam/sdk/coders/SnappyCoder.java

\* /opt/cola/permits/1145036248\_1618218205.49/0/beam-sdks-java-core-2-25-0-sources-1 jar/org/apache/beam/sdk/harness/JvmInitializer.java

\* /opt/cola/permits/1145036248\_1618218205.49/0/beam-sdks-java-core-2-25-0-sources-1 jar/org/apache/beam/sdk/transforms/windowing/AfterAll.java

\*

 /opt/cola/permits/1145036248\_1618218205.49/0/beam-sdks-java-core-2-25-0-sources-1 jar/org/apache/beam/sdk/state/ReadableStates.java

\* /opt/cola/permits/1145036248\_1618218205.49/0/beam-sdks-java-core-2-25-0-sources-1 jar/org/apache/beam/sdk/util/CombineContextFactory.java

\* /opt/cola/permits/1145036248\_1618218205.49/0/beam-sdks-java-core-2-25-0-sources-1 jar/org/apache/beam/sdk/transforms/ProcessFunction.java

\* /opt/cola/permits/1145036248\_1618218205.49/0/beam-sdks-java-core-2-25-0-sources-1 jar/org/apache/beam/sdk/transforms/ViewFn.java

\* /opt/cola/permits/1145036248\_1618218205.49/0/beam-sdks-java-core-2-25-0-sources-1 jar/org/apache/beam/sdk/options/Default.java

\* /opt/cola/permits/1145036248\_1618218205.49/0/beam-sdks-java-core-2-25-0-sources-1 jar/org/apache/beam/sdk/util/InstanceBuilder.java

\* /opt/cola/permits/1145036248\_1618218205.49/0/beam-sdks-java-core-2-25-0-sources-1 jar/org/apache/beam/sdk/schemas/utils/ConvertHelpers.java

\* /opt/cola/permits/1145036248\_1618218205.49/0/beam-sdks-java-core-2-25-0-sources-1 jar/org/apache/beam/sdk/util/NameUtils.java

\*

 /opt/cola/permits/1145036248\_1618218205.49/0/beam-sdks-java-core-2-25-0-sources-1 jar/org/apache/beam/sdk/metrics/MetricKey.java

\* /opt/cola/permits/1145036248\_1618218205.49/0/beam-sdks-java-core-2-25-0-sources-1 jar/org/apache/beam/sdk/annotations/package-info.java

\* /opt/cola/permits/1145036248\_1618218205.49/0/beam-sdks-java-core-2-25-0-sources-1 jar/org/apache/beam/sdk/annotations/Internal.java

\* /opt/cola/permits/1145036248\_1618218205.49/0/beam-sdks-java-core-2-25-0-sources-1 jar/org/apache/beam/sdk/metrics/MetricName.java

\* /opt/cola/permits/1145036248\_1618218205.49/0/beam-sdks-java-core-2-25-0-sources-1 jar/org/apache/beam/sdk/transforms/View.java

jar/org/apache/beam/sdk/transforms/windowing/AfterProcessingTime.java

\* /opt/cola/permits/1145036248\_1618218205.49/0/beam-sdks-java-core-2-25-0-sources-1 jar/org/apache/beam/sdk/runners/PTransformOverride.java

\*

 /opt/cola/permits/1145036248\_1618218205.49/0/beam-sdks-java-core-2-25-0-sources-1 jar/org/apache/beam/sdk/coders/AvroCoder.java

\* /opt/cola/permits/1145036248\_1618218205.49/0/beam-sdks-java-core-2-25-0-sources-1 jar/org/apache/beam/sdk/coders/LengthPrefixCoder.java

\* /opt/cola/permits/1145036248\_1618218205.49/0/beam-sdks-java-core-2-25-0-sources-1 jar/org/apache/beam/sdk/schemas/SchemaProvider.java

\* /opt/cola/permits/1145036248\_1618218205.49/0/beam-sdks-java-core-2-25-0-sources-1 jar/org/apache/beam/sdk/coders/IterableLikeCoder.java

\* /opt/cola/permits/1145036248\_1618218205.49/0/beam-sdks-java-core-2-25-0-sources-1 jar/org/apache/beam/sdk/transforms/windowing/BoundedWindow.java

\* /opt/cola/permits/1145036248\_1618218205.49/0/beam-sdks-java-core-2-25-0-sources-1 jar/org/apache/beam/sdk/testing/UsesUnboundedPCollections.java

\* /opt/cola/permits/1145036248\_1618218205.49/0/beam-sdks-java-core-2-25-0-sources-1 jar/org/apache/beam/sdk/options/PipelineOptionSpec.java

\*

\*

 /opt/cola/permits/1145036248\_1618218205.49/0/beam-sdks-java-core-2-25-0-sources-1 jar/org/apache/beam/sdk/transforms/windowing/AfterPane.java

\* /opt/cola/permits/1145036248\_1618218205.49/0/beam-sdks-java-core-2-25-0-sources-1 jar/org/apache/beam/sdk/coders/FloatCoder.java

\* /opt/cola/permits/1145036248\_1618218205.49/0/beam-sdks-java-core-2-25-0-sources-1 jar/org/apache/beam/sdk/function/package-info.java

\* /opt/cola/permits/1145036248\_1618218205.49/0/beam-sdks-java-core-2-25-0-sources-1 jar/org/apache/beam/sdk/transforms/CombineFns.java

\* /opt/cola/permits/1145036248\_1618218205.49/0/beam-sdks-java-core-2-25-0-sources-1 jar/org/apache/beam/sdk/coders/DefaultCoder.java

\* /opt/cola/permits/1145036248\_1618218205.49/0/beam-sdks-java-core-2-25-0-sources-1 jar/org/apache/beam/sdk/state/package-info.java

\* /opt/cola/permits/1145036248\_1618218205.49/0/beam-sdks-java-core-2-25-0-sources-1 jar/org/apache/beam/sdk/io/TextIO.java

\* /opt/cola/permits/1145036248\_1618218205.49/0/beam-sdks-java-core-2-25-0-sources-1 jar/org/apache/beam/sdk/util/common/ElementByteSizeObserver.java

 /opt/cola/permits/1145036248\_1618218205.49/0/beam-sdks-java-core-2-25-0-sources-1 jar/org/apache/beam/sdk/metrics/GaugeResult.java

\* /opt/cola/permits/1145036248\_1618218205.49/0/beam-sdks-java-core-2-25-0-sources-1 jar/org/apache/beam/sdk/testing/UsesBundleFinalizer.java

\* /opt/cola/permits/1145036248\_1618218205.49/0/beam-sdks-java-core-2-25-0-sources-1 jar/org/apache/beam/sdk/schemas/transforms/Filter.java

\* /opt/cola/permits/1145036248\_1618218205.49/0/beam-sdks-java-core-2-25-0-sources-1 jar/org/apache/beam/sdk/transforms/Mean.java

\* /opt/cola/permits/1145036248\_1618218205.49/0/beam-sdks-java-core-2-25-0-sources-1 jar/org/apache/beam/sdk/schemas/parser/generated/package-info.java

\* /opt/cola/permits/1145036248\_1618218205.49/0/beam-sdks-java-core-2-25-0-sources-1 jar/org/apache/beam/sdk/transforms/windowing/PartitioningWindowFn.java

\* /opt/cola/permits/1145036248\_1618218205.49/0/beam-sdks-java-core-2-25-0-sources-1 jar/org/apache/beam/sdk/coders/BigEndianIntegerCoder.java

\*

 /opt/cola/permits/1145036248\_1618218205.49/0/beam-sdks-java-core-2-25-0-sources-1 jar/org/apache/beam/sdk/io/ReadAllViaFileBasedSource.java

\* /opt/cola/permits/1145036248\_1618218205.49/0/beam-sdks-java-core-2-25-0-sources-1 jar/org/apache/beam/sdk/testing/Annotations.java

\* /opt/cola/permits/1145036248\_1618218205.49/0/beam-sdks-java-core-2-25-0-sources-1 jar/org/apache/beam/sdk/transforms/Keys.java

\* /opt/cola/permits/1145036248\_1618218205.49/0/beam-sdks-java-core-2-25-0-sources-1 jar/org/apache/beam/sdk/values/PCollection.java

\* /opt/cola/permits/1145036248\_1618218205.49/0/beam-sdks-java-core-2-25-0-sources-1 jar/org/apache/beam/sdk/util/LzoCompression.java

\* /opt/cola/permits/1145036248\_1618218205.49/0/beam-sdks-java-core-2-25-0-sources-1 jar/org/apache/beam/sdk/schemas/utils/SelectByteBuddyHelpers.java

\* /opt/cola/permits/1145036248\_1618218205.49/0/beam-sdks-java-core-2-25-0-sources-1 jar/org/apache/beam/sdk/testing/UsesCounterMetrics.java

\*

 /opt/cola/permits/1145036248\_1618218205.49/0/beam-sdks-java-core-2-25-0-sources-1 jar/org/apache/beam/sdk/io/Source.java

\* /opt/cola/permits/1145036248\_1618218205.49/0/beam-sdks-java-core-2-25-0-sources-1 jar/org/apache/beam/sdk/testing/UsesGaugeMetrics.java

\* /opt/cola/permits/1145036248\_1618218205.49/0/beam-sdks-java-core-2-25-0-sources-1 jar/org/apache/beam/sdk/io/ShardingFunction.java

\* /opt/cola/permits/1145036248\_1618218205.49/0/beam-sdks-java-core-2-25-0-sources-1 jar/org/apache/beam/sdk/io/fs/ResourceId.java

\* /opt/cola/permits/1145036248\_1618218205.49/0/beam-sdks-java-core-2-25-0-sources-1 jar/org/apache/beam/sdk/transforms/windowing/AfterEach.java

\* /opt/cola/permits/1145036248\_1618218205.49/0/beam-sdks-java-core-2-25-0-sources-1 jar/org/apache/beam/sdk/util/FilePatternMatchingShardedFile.java

\* /opt/cola/permits/1145036248\_1618218205.49/0/beam-sdks-java-core-2-25-0-sources-1 jar/org/apache/beam/sdk/testing/MatcherDeserializer.java

\*

 /opt/cola/permits/1145036248\_1618218205.49/0/beam-sdks-java-core-2-25-0-sources-1 jar/org/apache/beam/sdk/coders/NullableCoder.java

\* /opt/cola/permits/1145036248\_1618218205.49/0/beam-sdks-java-core-2-25-0-sources-1 jar/org/apache/beam/sdk/util/BucketingFunction.java

\* /opt/cola/permits/1145036248\_1618218205.49/0/beam-sdks-java-core-2-25-0-sources-1 jar/org/apache/beam/sdk/util/BackOff.java

\* /opt/cola/permits/1145036248\_1618218205.49/0/beam-sdks-java-core-2-25-0-sources-1 jar/org/apache/beam/sdk/transforms/PeriodicSequence.java

\* /opt/cola/permits/1145036248\_1618218205.49/0/beam-sdks-java-core-2-25-0-sources-1 jar/org/apache/beam/sdk/coders/BigEndianLongCoder.java

\* /opt/cola/permits/1145036248\_1618218205.49/0/beam-sdks-java-core-2-25-0-sources-1 jar/org/apache/beam/sdk/function/ThrowingBiFunction.java

\* /opt/cola/permits/1145036248\_1618218205.49/0/beam-sdks-java-core-2-25-0-sources-1 jar/org/apache/beam/sdk/schemas/logicaltypes/SqlTypes.java

jar/org/apache/beam/sdk/coders/ShardedKeyCoder.java

 /opt/cola/permits/1145036248\_1618218205.49/0/beam-sdks-java-core-2-25-0-sources-1 jar/org/apache/beam/sdk/testing/UsesTimersInParDo.java

\* /opt/cola/permits/1145036248\_1618218205.49/0/beam-sdks-java-core-2-25-0-sources-1 jar/org/apache/beam/sdk/values/ValueInSingleWindow.java

\* /opt/cola/permits/1145036248\_1618218205.49/0/beam-sdks-java-core-2-25-0-sources-1 jar/org/apache/beam/sdk/transforms/Max.java

\* /opt/cola/permits/1145036248\_1618218205.49/0/beam-sdks-java-core-2-25-0-sources-1 jar/org/apache/beam/sdk/transforms/windowing/ReshuffleTrigger.java

\* /opt/cola/permits/1145036248\_1618218205.49/0/beam-sdks-java-core-2-25-0-sources-1 jar/org/apache/beam/sdk/testing/TestStream.java

\* /opt/cola/permits/1145036248\_1618218205.49/0/beam-sdks-java-core-2-25-0-sources-1 jar/org/apache/beam/sdk/io/ReadableFileCoder.java

\* /opt/cola/permits/1145036248\_1618218205.49/0/beam-sdks-java-core-2-25-0-sources-1 jar/org/apache/beam/sdk/transforms/splittabledofn/OffsetRangeTracker.java

\*

\*

 /opt/cola/permits/1145036248\_1618218205.49/0/beam-sdks-java-core-2-25-0-sources-1 jar/org/apache/beam/sdk/schemas/io/InvalidSchemaException.java

\* /opt/cola/permits/1145036248\_1618218205.49/0/beam-sdks-java-core-2-25-0-sources-1 jar/org/apache/beam/sdk/io/FileSystem.java

\* /opt/cola/permits/1145036248\_1618218205.49/0/beam-sdks-java-core-2-25-0-sources-1 jar/org/apache/beam/sdk/values/TaggedPValue.java

\* /opt/cola/permits/1145036248\_1618218205.49/0/beam-sdks-java-core-2-25-0-sources-1 jar/org/apache/beam/sdk/coders/RowCoderGenerator.java

\* /opt/cola/permits/1145036248\_1618218205.49/0/beam-sdks-java-core-2-25-0-sources-1 jar/org/apache/beam/sdk/transforms/windowing/Trigger.java

\* /opt/cola/permits/1145036248\_1618218205.49/0/beam-sdks-java-core-2-25-0-sources-1 jar/org/apache/beam/sdk/transforms/SerializableComparator.java

\* /opt/cola/permits/1145036248\_1618218205.49/0/beam-sdks-java-core-2-25-0-sources-1 jar/org/apache/beam/sdk/io/ShardNameTemplate.java

\*

 /opt/cola/permits/1145036248\_1618218205.49/0/beam-sdks-java-core-2-25-0-sources-1 jar/org/apache/beam/sdk/transforms/Min.java

\* /opt/cola/permits/1145036248\_1618218205.49/0/beam-sdks-java-core-2-25-0-sources-1 jar/org/apache/beam/sdk/coders/CannotProvideCoderException.java

\* /opt/cola/permits/1145036248\_1618218205.49/0/beam-sdks-java-core-2-25-0-sources-1 jar/org/apache/beam/sdk/io/BoundedReadFromUnboundedSource.java

\* /opt/cola/permits/1145036248\_1618218205.49/0/beam-sdks-java-core-2-25-0-sources-1 jar/org/apache/beam/sdk/state/SetState.java

\* /opt/cola/permits/1145036248\_1618218205.49/0/beam-sdks-java-core-2-25-0-sources-1 jar/org/apache/beam/sdk/state/StateKeySpec.java

\* /opt/cola/permits/1145036248\_1618218205.49/0/beam-sdks-java-core-2-25-0-sources-1 jar/org/apache/beam/sdk/transforms/windowing/AfterFirst.java

\* /opt/cola/permits/1145036248\_1618218205.49/0/beam-sdks-java-core-2-25-0-sources-1 jar/org/apache/beam/sdk/values/TypeDescriptors.java

 /opt/cola/permits/1145036248\_1618218205.49/0/beam-sdks-java-core-2-25-0-sources-1 jar/org/apache/beam/sdk/util/MutationDetectors.java

\* /opt/cola/permits/1145036248\_1618218205.49/0/beam-sdks-java-core-2-25-0-sources-1 jar/org/apache/beam/sdk/util/common/ElementByteSizeObservableIterable.java

\* /opt/cola/permits/1145036248\_1618218205.49/0/beam-sdks-java-core-2-25-0-sources-1 jar/org/apache/beam/sdk/testing/StaticWindows.java

\* /opt/cola/permits/1145036248\_1618218205.49/0/beam-sdks-java-core-2-25-0-sources-1 jar/org/apache/beam/sdk/util/common/Reiterator.java

\* /opt/cola/permits/1145036248\_1618218205.49/0/beam-sdks-java-core-2-25-0-sources-1 jar/org/apache/beam/sdk/state/BagState.java

\* /opt/cola/permits/1145036248\_1618218205.49/0/beam-sdks-java-core-2-25-0-sources-1 jar/org/apache/beam/sdk/transforms/join/RawUnionValue.java

\* /opt/cola/permits/1145036248\_1618218205.49/0/beam-sdks-java-core-2-25-0-sources-1 jar/org/apache/beam/sdk/options/ExperimentalOptions.java

\* /opt/cola/permits/1145036248\_1618218205.49/0/beam-sdks-java-core-2-25-0-sources-1 jar/org/apache/beam/sdk/coders/BigIntegerCoder.java

\*

 /opt/cola/permits/1145036248\_1618218205.49/0/beam-sdks-java-core-2-25-0-sources-1 jar/org/apache/beam/sdk/util/Preconditions.java

\* /opt/cola/permits/1145036248\_1618218205.49/0/beam-sdks-java-core-2-25-0-sources-1 jar/org/apache/beam/sdk/io/DynamicAvroDestinations.java

\* /opt/cola/permits/1145036248\_1618218205.49/0/beam-sdks-java-core-2-25-0-sources-1 jar/org/apache/beam/sdk/testing/TestPipeline.java

\* /opt/cola/permits/1145036248\_1618218205.49/0/beam-sdks-java-core-2-25-0-sources-1 jar/org/apache/beam/sdk/schemas/NoSuchSchemaException.java

\* /opt/cola/permits/1145036248\_1618218205.49/0/beam-sdks-java-core-2-25-0-sources-1 jar/org/apache/beam/sdk/transforms/Partition.java

\* /opt/cola/permits/1145036248\_1618218205.49/0/beam-sdks-java-core-2-25-0-sources-1 jar/org/apache/beam/sdk/coders/TextualIntegerCoder.java

\* /opt/cola/permits/1145036248\_1618218205.49/0/beam-sdks-java-core-2-25-0-sources-1 jar/org/apache/beam/sdk/values/PInput.java

\*

 /opt/cola/permits/1145036248\_1618218205.49/0/beam-sdks-java-core-2-25-0-sources-1 jar/org/apache/beam/sdk/schemas/AvroRecordSchema.java

\* /opt/cola/permits/1145036248\_1618218205.49/0/beam-sdks-java-core-2-25-0-sources-1 jar/org/apache/beam/sdk/schemas/SchemaCoderHelpers.java

\* /opt/cola/permits/1145036248\_1618218205.49/0/beam-sdks-java-core-2-25-0-sources-1 jar/org/apache/beam/sdk/io/fs/ResourceIdCoder.java

\* /opt/cola/permits/1145036248\_1618218205.49/0/beam-sdks-java-core-2-25-0-sources-1 jar/org/apache/beam/sdk/runners/AppliedPTransform.java

\* /opt/cola/permits/1145036248\_1618218205.49/0/beam-sdks-java-core-2-25-0-sources-1 jar/org/apache/beam/sdk/util/UnownedInputStream.java

\* /opt/cola/permits/1145036248\_1618218205.49/0/beam-sdks-java-core-2-25-0-sources-1 jar/org/apache/beam/sdk/coders/VoidCoder.java

\* /opt/cola/permits/1145036248\_1618218205.49/0/beam-sdks-java-core-2-25-0-sources-1 jar/org/apache/beam/sdk/schemas/SchemaRegistry.java

 /opt/cola/permits/1145036248\_1618218205.49/0/beam-sdks-java-core-2-25-0-sources-1 jar/org/apache/beam/sdk/transforms/Contextful.java

\* /opt/cola/permits/1145036248\_1618218205.49/0/beam-sdks-java-core-2-25-0-sources-1 jar/org/apache/beam/sdk/io/GenericRecordWriteConverter.java

\* /opt/cola/permits/1145036248\_1618218205.49/0/beam-sdks-java-core-2-25-0-sources-1 jar/org/apache/beam/sdk/schemas/transforms/SchemaAggregateFn.java

\* /opt/cola/permits/1145036248\_1618218205.49/0/beam-sdks-java-core-2-25-0-sources-1 jar/org/apache/beam/sdk/transforms/JsonToRow.java

\* /opt/cola/permits/1145036248\_1618218205.49/0/beam-sdks-java-core-2-25-0-sources-1 jar/org/apache/beam/sdk/transforms/splittabledofn/SplitResult.java

\* /opt/cola/permits/1145036248\_1618218205.49/0/beam-sdks-java-core-2-25-0-sources-1 jar/org/apache/beam/sdk/options/Validation.java

\* /opt/cola/permits/1145036248\_1618218205.49/0/beam-sdks-java-core-2-25-0-sources-1 jar/org/apache/beam/sdk/io/BlockBasedSource.java

\*

 /opt/cola/permits/1145036248\_1618218205.49/0/beam-sdks-java-core-2-25-0-sources-1 jar/org/apache/beam/sdk/options/package-info.java

\* /opt/cola/permits/1145036248\_1618218205.49/0/beam-sdks-java-core-2-25-0-sources-1 jar/org/apache/beam/sdk/testing/package-info.java

\* /opt/cola/permits/1145036248\_1618218205.49/0/beam-sdks-java-core-2-25-0-sources-1 jar/org/apache/beam/sdk/schemas/parser/generated/FieldSpecifierNotationLexer.java

\* /opt/cola/permits/1145036248\_1618218205.49/0/beam-sdks-java-core-2-25-0-sources-1 jar/org/apache/beam/sdk/function/ThrowingRunnable.java

\* /opt/cola/permits/1145036248\_1618218205.49/0/beam-sdks-java-core-2-25-0-sources-1 jar/org/apache/beam/sdk/transforms/reflect/OnTimerInvokerFactory.java

\* /opt/cola/permits/1145036248\_1618218205.49/0/beam-sdks-java-core-2-25-0-sources-1 jar/org/apache/beam/sdk/schemas/utils/FieldValueTypeSupplier.java

\* /opt/cola/permits/1145036248\_1618218205.49/0/beam-sdks-java-core-2-25-0-sources-1 jar/org/apache/beam/sdk/metrics/MetricsContainer.java

\*

 /opt/cola/permits/1145036248\_1618218205.49/0/beam-sdks-java-core-2-25-0-sources-1 jar/org/apache/beam/sdk/transforms/WithTimestamps.java

\* /opt/cola/permits/1145036248\_1618218205.49/0/beam-sdks-java-core-2-25-0-sources-1 jar/org/apache/beam/sdk/transforms/join/KeyedPCollectionTuple.java

\* /opt/cola/permits/1145036248\_1618218205.49/0/beam-sdks-java-core-2-25-0-sources-1 jar/org/apache/beam/sdk/transforms/Regex.java

\* /opt/cola/permits/1145036248\_1618218205.49/0/beam-sdks-java-core-2-25-0-sources-1 jar/org/apache/beam/sdk/testing/UsesOnWindowExpiration.java

\* /opt/cola/permits/1145036248\_1618218205.49/0/beam-sdks-java-core-2-25-0-sources-1 jar/org/apache/beam/sdk/testing/SerializableMatchers.java

\* /opt/cola/permits/1145036248\_1618218205.49/0/beam-sdks-java-core-2-25-0-sources-1 jar/org/apache/beam/sdk/testing/UsesDistributionMetrics.java

\* /opt/cola/permits/1145036248\_1618218205.49/0/beam-sdks-java-core-2-25-0-sources-1 jar/org/apache/beam/sdk/schemas/transforms/Select.java

\*

 /opt/cola/permits/1145036248\_1618218205.49/0/beam-sdks-java-core-2-25-0-sources-1 jar/org/apache/beam/sdk/schemas/annotations/SchemaFieldName.java

jar/org/apache/beam/sdk/schemas/FieldAccessDescriptor.java \* /opt/cola/permits/1145036248\_1618218205.49/0/beam-sdks-java-core-2-25-0-sources-1 jar/org/apache/beam/sdk/transforms/SimpleFunction.java

# **1.87 beam-runners-local-java-core 2.25.0**

## **1.87.1 Available under license :**

No license file was found, but licenses were detected in source scan.

#### /\*

- \* Licensed to the Apache Software Foundation (ASF) under one
- \* or more contributor license agreements. See the NOTICE file
- \* distributed with this work for additional information
- \* regarding copyright ownership. The ASF licenses this file
- \* to you under the Apache License, Version 2.0 (the
- \* "License"); you may not use this file except in compliance
- \* with the License. You may obtain a copy of the License at
- \*
- \* http://www.apache.org/licenses/LICENSE-2.0

\*

- \* Unless required by applicable law or agreed to in writing, software
- \* distributed under the License is distributed on an "AS IS" BASIS,
- \* WITHOUT WARRANTIES OR CONDITIONS OF ANY KIND, either express or implied.
- \* See the License for the specific language governing permissions and
- \* limitations under the License.

\*/

Found in path(s):

\* /opt/cola/permits/1145036391\_1618218206.1/0/beam-runners-local-java-core-2-25-0-sources-1 jar/org/apache/beam/runners/local/StructuralKey.java

\*

 /opt/cola/permits/1145036391\_1618218206.1/0/beam-runners-local-java-core-2-25-0-sources-1 jar/org/apache/beam/runners/local/package-info.java

\* /opt/cola/permits/1145036391\_1618218206.1/0/beam-runners-local-java-core-2-25-0-sources-1 jar/org/apache/beam/runners/local/Bundle.java

\* /opt/cola/permits/1145036391\_1618218206.1/0/beam-runners-local-java-core-2-25-0-sources-1 jar/org/apache/beam/runners/local/ExecutionDriver.java

\* /opt/cola/permits/1145036391\_1618218206.1/0/beam-runners-local-java-core-2-25-0-sources-1 jar/org/apache/beam/runners/local/PipelineMessageReceiver.java

# **1.88 conscrypt-openjdk-uber 1.3.0**

### **1.88.1 Available under license :**

No license file was found, but licenses were detected in source scan.

/\*

\* Copyright (C) 2010 The Android Open Source Project

\*

\* Licensed under the Apache License, Version 2.0 (the "License");

\* you may not use this file except in compliance with the License.

\* You may obtain a copy of the License at

\*

\* http://www.apache.org/licenses/LICENSE-2.0

\*

\* Unless required by applicable law or agreed to in writing, software

\* distributed under the License is distributed on an "AS IS" BASIS,

\* WITHOUT WARRANTIES OR CONDITIONS OF ANY KIND, either express or implied.

\* See the License for the specific language governing permissions and

\* limitations under the License.

\*/

Found in path(s):

\* /opt/cola/permits/1145036302\_1618218217.13/0/conscrypt-openjdk-uber-1-3-0-sources-1 jar/org/conscrypt/OpenSSLProvider.java

\* /opt/cola/permits/1145036302\_1618218217.13/0/conscrypt-openjdk-uber-1-3-0-sources-1 jar/org/conscrypt/EmptyArray.java

\* /opt/cola/permits/1145036302\_1618218217.13/0/conscrypt-openjdk-uber-1-3-0-sources-1 jar/org/conscrypt/OpenSSLContextImpl.java

No license file was found, but licenses were detected in source scan.

/\*

\* Copyright 2017 The Android Open Source Project

\*

\* Licensed under the Apache License, Version 2.0 (the "License");

\* you may not use this file except in compliance with the License.

\* You may obtain a copy of the License at

\*

\* http://www.apache.org/licenses/LICENSE-2.0

\*

\* Unless required by applicable law or agreed to in writing, software

\* distributed under the License is distributed on an "AS IS" BASIS,

\* WITHOUT WARRANTIES OR CONDITIONS OF ANY KIND, either express or implied.

\* See the License for the specific language governing permissions and

\* limitations under the License.

\*/

/\*

\* Copyright 2013 The Netty Project

\*

\* The Netty Project licenses this file to you under the Apache License,

\* version 2.0 (the "License"); you may not use this file except in compliance

\* with the License. You may obtain a copy of the License at:

\*

\* http://www.apache.org/licenses/LICENSE-2.0

\* Unless

required by applicable law or agreed to in writing, software

\* distributed under the License is distributed on an "AS IS" BASIS, WITHOUT

\* WARRANTIES OR CONDITIONS OF ANY KIND, either express or implied. See the

\* License for the specific language governing permissions and limitations

\* under the License.

\*/

Found in path(s):

\* /opt/cola/permits/1145036302\_1618218217.13/0/conscrypt-openjdk-uber-1-3-0-sources-1 jar/org/conscrypt/HostProperties.java No license file was found, but licenses were detected in source scan.

/\*

\* Copyright (C) 2015 The Android Open Source Project

\*

\* Licensed under the Apache License, Version 2.0 (the "License");

\* you may not use this file except in compliance with the License.

\* You may obtain a copy of the License at

\*

\* http://www.apache.org/licenses/LICENSE-2.0

\*

\* Unless required by applicable law or agreed to in writing, software

\* distributed under the License is distributed on an "AS IS" BASIS,

\* WITHOUT WARRANTIES OR CONDITIONS OF ANY KIND, either express or implied.

\* See the License for the specific language governing permissions and

\* limitations under the License.

\*/

Found in path(s):

\* /opt/cola/permits/1145036302\_1618218217.13/0/conscrypt-openjdk-uber-1-3-0-sources-1 jar/org/conscrypt/ct/CTVerificationResult.java

\* /opt/cola/permits/1145036302\_1618218217.13/0/conscrypt-openjdk-uber-1-3-0-sources-1 jar/org/conscrypt/ct/VerifiedSCT.java

\* /opt/cola/permits/1145036302\_1618218217.13/0/conscrypt-openjdk-uber-1-3-0-sources-1 jar/org/conscrypt/ct/CTPolicy.java

\*

 /opt/cola/permits/1145036302\_1618218217.13/0/conscrypt-openjdk-uber-1-3-0-sources-1 jar/org/conscrypt/ct/CTLogInfo.java

\* /opt/cola/permits/1145036302\_1618218217.13/0/conscrypt-openjdk-uber-1-3-0-sources-1 jar/org/conscrypt/ct/Serialization.java

\* /opt/cola/permits/1145036302\_1618218217.13/0/conscrypt-openjdk-uber-1-3-0-sources-1 jar/org/conscrypt/ct/CTVerifier.java

\* /opt/cola/permits/1145036302\_1618218217.13/0/conscrypt-openjdk-uber-1-3-0-sources-1 jar/org/conscrypt/ct/CTLogStore.java

\* /opt/cola/permits/1145036302\_1618218217.13/0/conscrypt-openjdk-uber-1-3-0-sources-1 jar/org/conscrypt/ct/CertificateEntry.java

jar/org/conscrypt/ct/SerializationException.java

\* /opt/cola/permits/1145036302\_1618218217.13/0/conscrypt-openjdk-uber-1-3-0-sources-1 jar/org/conscrypt/ct/DigitallySigned.java

\* /opt/cola/permits/1145036302\_1618218217.13/0/conscrypt-openjdk-uber-1-3-0-sources-1 jar/org/conscrypt/ct/CTConstants.java

\*

 /opt/cola/permits/1145036302\_1618218217.13/0/conscrypt-openjdk-uber-1-3-0-sources-1 jar/org/conscrypt/ct/SignedCertificateTimestamp.java No license file was found, but licenses were detected in source scan.

/\*

\* Copyright 2015 The Android Open Source Project

\*

\* Licensed under the Apache License, Version 2.0 (the "License");

\* you may not use this file except in compliance with the License.

\* You may obtain a copy of the License at

\*

\* http://www.apache.org/licenses/LICENSE-2.0

\*

\* Unless required by applicable law or agreed to in writing, software

\* distributed under the License is distributed on an "AS IS" BASIS,

\* WITHOUT WARRANTIES OR CONDITIONS OF ANY KIND, either express or implied.

\* See the License for the specific language governing permissions and

\* limitations under the License.

\*/

Found in path(s):

\* /opt/cola/permits/1145036302\_1618218217.13/0/conscrypt-openjdk-uber-1-3-0-sources-1-

jar/org/conscrypt/GCMParameters.java

No license file was found, but licenses were detected in source scan.

/\*

\* Copyright (C) 2016 The Android Open Source Project

\*

\* Licensed under the Apache License, Version 2.0 (the "License");

\* you may not use this file except in compliance with the License.

\* You may obtain a copy of the License at

\*

\* http://www.apache.org/licenses/LICENSE-2.0

\*

\* Unless required by applicable law or agreed to in writing, software

\* distributed under the License is distributed on an "AS IS" BASIS,

\* WITHOUT WARRANTIES OR CONDITIONS OF ANY KIND, either express or implied.

\* See the License for the specific language governing permissions and

\* limitations under the License.

\*/

/\*

\* Copyright 2016 The Netty Project

\*

- \* The Netty Project licenses this file to you under the Apache License,
- \* version 2.0 (the "License"); you may not use this file except in compliance
- \* with the License. You may obtain a copy of the License at:
- \*
- \* http://www.apache.org/licenses/LICENSE-2.0
- \*
- \* Unless required by applicable law or agreed to in writing, software
- \* distributed under the License is distributed on an "AS IS" BASIS, WITHOUT
- \* WARRANTIES OR CONDITIONS OF ANY KIND, either express or implied. See the
- \* License for the specific language governing permissions and limitations
- \* under the License.

\*/

Found in path(s):

\* /opt/cola/permits/1145036302\_1618218217.13/0/conscrypt-openjdk-uber-1-3-0-sources-1 jar/org/conscrypt/SSLUtils.java

No license file was found, but licenses were detected in source scan.

/\*

\* Copyright 2014 The Android Open Source Project

\*

\* Licensed under the Apache License, Version 2.0 (the "License");

\* you may not use this file except in compliance with the License.

\* You may obtain a copy of the License at

\*

\* http://www.apache.org/licenses/LICENSE-2.0

\*

\* Unless required by applicable law or agreed to in writing, software

\* distributed under the License is distributed on an "AS IS" BASIS,

\* WITHOUT WARRANTIES OR CONDITIONS OF ANY KIND, either express or implied.

\* See the License for the specific language governing permissions and

\* limitations under the License.

\*/

Found in path(s):

\* /opt/cola/permits/1145036302\_1618218217.13/0/conscrypt-openjdk-uber-1-3-0-sources-1 jar/org/conscrypt/ArrayUtils.java

\* /opt/cola/permits/1145036302\_1618218217.13/0/conscrypt-openjdk-uber-1-3-0-sources-1 jar/org/conscrypt/NativeRef.java

\* /opt/cola/permits/1145036302\_1618218217.13/0/conscrypt-openjdk-uber-1-3-0-sources-1 jar/org/conscrypt/PSKKeyManager.java

\*

 /opt/cola/permits/1145036302\_1618218217.13/0/conscrypt-openjdk-uber-1-3-0-sources-1 jar/org/conscrypt/DuckTypedPSKKeyManager.java

\* /opt/cola/permits/1145036302\_1618218217.13/0/conscrypt-openjdk-uber-1-3-0-sources-1 jar/org/conscrypt/CryptoUpcalls.java

jar/org/conscrypt/NativeCryptoJni.java

\* /opt/cola/permits/1145036302\_1618218217.13/0/conscrypt-openjdk-uber-1-3-0-sources-1-

jar/org/conscrypt/AddressUtils.java

No license file was found, but licenses were detected in source scan.

/\*

\* Copyright 2016 The Android Open Source Project

\*

\* Licensed under the Apache License, Version 2.0 (the "License");

\* you may not use this file except in compliance with the License.

\* You may obtain a copy of the License at

\*

\* http://www.apache.org/licenses/LICENSE-2.0

\*

\* Unless required by applicable law or agreed to in writing, software

\* distributed under the License is distributed on an "AS IS" BASIS,

\* WITHOUT WARRANTIES OR CONDITIONS OF ANY KIND, either express or implied.

\* See the License for the specific language governing permissions and

\* limitations under the License.

\*/

Found in path(s):

\* /opt/cola/permits/1145036302\_1618218217.13/0/conscrypt-openjdk-uber-1-3-0-sources-1 jar/org/conscrypt/ConscryptEngineSocket.java

\* /opt/cola/permits/1145036302\_1618218217.13/0/conscrypt-openjdk-uber-1-3-0-sources-1-

jar/org/conscrypt/EvpMdRef.java

No license file was found, but licenses were detected in source scan.

/\*

\* Copyright (C) 2009 The Android Open Source Project

\*

\* Licensed under the Apache License, Version 2.0 (the "License");

\* you may not use this file except in compliance with the License.

\* You may obtain a copy of the License at

\*

\* http://www.apache.org/licenses/LICENSE-2.0

\*

\* Unless required by applicable law or agreed to in writing, software

\* distributed under the License is distributed on an "AS IS" BASIS,

\* WITHOUT WARRANTIES OR CONDITIONS OF ANY KIND, either express or implied.

\* See the License for the specific language governing permissions and

\* limitations under the License.

\*/

Found in path(s):

\* /opt/cola/permits/1145036302\_1618218217.13/0/conscrypt-openjdk-uber-1-3-0-sources-1 jar/org/conscrypt/SSLServerSessionCache.java

jar/org/conscrypt/ClientSessionContext.java

\* /opt/cola/permits/1145036302\_1618218217.13/0/conscrypt-openjdk-uber-1-3-0-sources-1 jar/org/conscrypt/TrustedCertificateIndex.java

 /opt/cola/permits/1145036302\_1618218217.13/0/conscrypt-openjdk-uber-1-3-0-sources-1 jar/org/conscrypt/FileClientSessionCache.java

\* /opt/cola/permits/1145036302\_1618218217.13/0/conscrypt-openjdk-uber-1-3-0-sources-1 jar/org/conscrypt/ServerSessionContext.java

\* /opt/cola/permits/1145036302\_1618218217.13/0/conscrypt-openjdk-uber-1-3-0-sources-1 jar/org/conscrypt/AbstractSessionContext.java

\* /opt/cola/permits/1145036302\_1618218217.13/0/conscrypt-openjdk-uber-1-3-0-sources-1 jar/org/conscrypt/SSLClientSessionCache.java

No license file was found, but licenses were detected in source scan.

/\*

\*

\* Copyright 2014 The Android Open Source Project

\*

\* Licensed under the Apache License, Version 2.0 (the "License");

\* you may not use this file except in compliance with the License.

\* You may obtain a copy of the License at

\*

\* http://www.apache.org/licenses/LICENSE-2.0

\*

\* Unless required by applicable law or agreed to in writing, software

\* distributed under the License is distributed on an "AS IS" BASIS,

\* WITHOUT WARRANTIES OR CONDITIONS OF ANY KIND, either express or implied.

\* See the License for the specific language governing permissions and

\* limitations under the License.

\*/

/\*

\* Copyright 2014 The Netty Project

\*

\* The Netty Project licenses this file to you under the Apache License,

\* version 2.0 (the "License"); you may not use this file except in compliance

\* with the License. You may obtain a copy of the License at:

\*

```
* http://www.apache.org/licenses/LICENSE-2.0
```
\*

```
* Unless
```
required by applicable law or agreed to in writing, software

\* distributed under the License is distributed on an "AS IS" BASIS, WITHOUT

\* WARRANTIES OR CONDITIONS OF ANY KIND, either express or implied. See the

\* License for the specific language governing permissions and limitations

\* under the License.

\*/

Found in path(s):

jar/org/conscrypt/NativeLibraryLoader.java

No license file was found, but licenses were detected in source scan.

/\*

```
* Copyright (C) 2008 The Android Open Source Project
```
- \*
- \* Licensed under the Apache License, Version 2.0 (the "License");
- \* you may not use this file except in compliance with the License.
- \* You may obtain a copy of the License at
- \*
- \* http://www.apache.org/licenses/LICENSE-2.0

\*

\* Unless required by applicable law or agreed to in writing, software

\* distributed under the License is distributed on an "AS IS" BASIS,

\* WITHOUT WARRANTIES OR CONDITIONS OF ANY KIND, either express or implied.

\* See the License for the specific language governing permissions and

\* limitations under the License.

\*/

/\*\*

\* Provides the Java side of our JNI glue for OpenSSL.

 $*$  <n>

\* Note: Many methods in this class take a reference to a Java object that holds a

\* native pointer in the form of a long in addition to the long itself and don't use

\* the Java object in the native implementation. This is to prevent the Java object

\* from becoming eligible for GC while the native method is executing. See

- \* <a href="https://github.com/google/error-prone/blob/master/docs/bugpattern/UnsafeFinalization.md">this</a>
- \* for more details.
- \*
- \* @hide

\*/

Found in path(s):

\* /opt/cola/permits/1145036302\_1618218217.13/0/conscrypt-openjdk-uber-1-3-0-sources-1-

jar/org/conscrypt/NativeCrypto.java

No license file was found, but licenses were detected in source scan.

/\*

- \* Licensed to the Apache Software Foundation (ASF) under one or more
- \* contributor license agreements. See the NOTICE file distributed with
- \* this work for additional information regarding copyright ownership.
- \* The ASF licenses this file to You under the Apache License, Version 2.0
- \* (the "License"); you may not use this file except in compliance with
- \* the License. You may obtain a copy of the License at
- \*

```
http://www.apache.org/licenses/LICENSE-2.0
```
\*

\* Unless required by applicable law or agreed to in writing, software

- \* distributed under the License is distributed on an "AS IS" BASIS,
- \* WITHOUT WARRANTIES OR CONDITIONS OF ANY KIND, either express or implied.
- \* See the License for the specific language governing permissions and

\* limitations under the License.

\*/

Found in path(s):

\* /opt/cola/permits/1145036302\_1618218217.13/0/conscrypt-openjdk-uber-1-3-0-sources-1 jar/org/conscrypt/SSLParametersImpl.java

\*

 /opt/cola/permits/1145036302\_1618218217.13/0/conscrypt-openjdk-uber-1-3-0-sources-1 jar/org/conscrypt/KeyManagerImpl.java

\* /opt/cola/permits/1145036302\_1618218217.13/0/conscrypt-openjdk-uber-1-3-0-sources-1 jar/org/conscrypt/DefaultSSLContextImpl.java

\* /opt/cola/permits/1145036302\_1618218217.13/0/conscrypt-openjdk-uber-1-3-0-sources-1 jar/org/conscrypt/SSLNullSession.java

\* /opt/cola/permits/1145036302\_1618218217.13/0/conscrypt-openjdk-uber-1-3-0-sources-1 jar/org/conscrypt/KeyManagerFactoryImpl.java

No license file was found, but licenses were detected in source scan.

/\*

\* Copyright (C) 2016 The Android Open Source Project

\*

\* Licensed under the Apache License, Version 2.0 (the "License");

\* you may not use this file except in compliance with the License.

\* You may obtain a copy of the License at

\*

\* http://www.apache.org/licenses/LICENSE-2.0

\*

\* Unless required by applicable law or agreed to in writing, software

\* distributed under the License is distributed on an "AS IS" BASIS,

\* WITHOUT WARRANTIES OR CONDITIONS OF ANY KIND, either express or implied.

\* See the License for the specific language governing permissions and

\* limitations under the License.

\*/

/\*

\* Licensed to the Apache Software Foundation (ASF) under one or more

\* contributor license agreements. See the NOTICE file distributed with

\* this work for additional information regarding copyright ownership.

\* The ASF licenses this file to You under the Apache License, Version 2.0

\* (the "License");

you may not use this file except in compliance with

\* the License. You may obtain a copy of the License at

\*

\* http://www.apache.org/licenses/LICENSE-2.0

\*

\* Unless required by applicable law or agreed to in writing, software

\* distributed under the License is distributed on an "AS IS" BASIS,

- \* WITHOUT WARRANTIES OR CONDITIONS OF ANY KIND, either express or implied.
- \* See the License for the specific language governing permissions and
- \* limitations under the License.

\*/

#### Found in path(s):

\* /opt/cola/permits/1145036302\_1618218217.13/0/conscrypt-openjdk-uber-1-3-0-sources-1 jar/org/conscrypt/TrustManagerFactoryImpl.java

\* /opt/cola/permits/1145036302\_1618218217.13/0/conscrypt-openjdk-uber-1-3-0-sources-1 jar/org/conscrypt/TrustManagerImpl.java

No license file was found, but licenses were detected in source scan.

/\*

\* Copyright 2018 The Android Open Source Project

\*

\* Licensed under the Apache License, Version 2.0 (the "License");

\* you may not use this file except in compliance with the License.

\* You may obtain a copy of the License at

\*

\* http://www.apache.org/licenses/LICENSE-2.0

\*

- \* Unless required by applicable law or agreed to in writing, software
- \* distributed under the License is distributed on an "AS IS" BASIS,
- \* WITHOUT WARRANTIES OR CONDITIONS OF ANY KIND, either express or implied.
- \* See the License for the specific language governing permissions and
- \* limitations under the License.

\*/

Found in path(s):

\* /opt/cola/permits/1145036302\_1618218217.13/0/conscrypt-openjdk-uber-1-3-0-sources-1-

jar/org/conscrypt/PSSParameters.java

No license file was found, but licenses were detected in source scan.

/\*

\* Copyright 2014 The Android Open Source Project

\*

\* Licensed under the Apache License, Version 2.0 (the "License");

\* you may not use this file except in compliance with the License.

- \* You may obtain a copy of the License at
- \*
- \* http://www.apache.org/licenses/LICENSE-2.0

\*

- \* Unless required by applicable law or agreed to in writing, software
- \* distributed under the License is distributed on an "AS IS" BASIS,
- \* WITHOUT WARRANTIES OR CONDITIONS OF ANY KIND, either express or implied.
- \* See the License for the specific language governing permissions and
- \* limitations under the License.

\*/

```
/*
```

```
* Copyright 2013 The Netty Project
```
\*

```
* The Netty Project licenses this file to you under the Apache License,
```

```
* version 2.0 (the "License"); you may not use this file except in compliance
```

```
* with the License. You may obtain a copy of the License at:
```
\*

```
* http://www.apache.org/licenses/LICENSE-2.0
```
\*

\* Unless

required by applicable law or agreed to in writing, software

\* distributed under the License is distributed on an "AS IS" BASIS, WITHOUT

\* WARRANTIES OR CONDITIONS OF ANY KIND, either express or implied. See the

\* License for the specific language governing permissions and limitations

\* under the License.

\*/

Found in path(s):

\* /opt/cola/permits/1145036302\_1618218217.13/0/conscrypt-openjdk-uber-1-3-0-sources-1 jar/org/conscrypt/Platform.java

No license file was found, but licenses were detected in source scan.

/\*

\* Copyright 2013 The Android Open Source Project

\*

\* you may not use this file except in compliance with the License.

\* You may obtain a copy of the License at

\*

\* http://www.apache.org/licenses/LICENSE-2.0

\*

\* Unless required by applicable law or agreed to in writing, software

\* distributed under the License is distributed on an "AS IS" BASIS,

\* WITHOUT WARRANTIES OR CONDITIONS OF ANY KIND, either express or implied.

\* See the License for the specific language governing permissions and

```
* limitations under the License.
```
\*/

/\*

\* Copyright 2016 The Netty Project

\*

```
* The Netty Project licenses this file to you under the Apache License,
```
\* version 2.0 (the "License"); you may not use this file except in compliance

```
* with the License. You may obtain a copy of the License at:
```

```
* http://www.apache.org/licenses/LICENSE-2.0
```

```
*
```

```
* Unless
```
<sup>\*</sup> Licensed under the Apache License, Version 2.0 (the "License");

required by applicable law or agreed to in writing, software

- \* distributed under the License is distributed on an "AS IS" BASIS, WITHOUT
- \* WARRANTIES OR CONDITIONS OF ANY KIND, either express or implied. See the
- \* License for the specific language governing permissions and limitations

\* under the License.

\*/

Found in path(s):

\* /opt/cola/permits/1145036302\_1618218217.13/0/conscrypt-openjdk-uber-1-3-0-sources-1 jar/org/conscrypt/ConscryptEngine.java No license file was found, but licenses were detected in source scan.

/\*

\* Copyright (C) 2016 The Android Open Source Project

\*

\* Licensed under the Apache License, Version 2.0 (the "License");

\* you may not use this file except in compliance with the License.

\* You may obtain a copy of the License at

\*

\* http://www.apache.org/licenses/LICENSE-2.0

\*

- \* Unless required by applicable law or agreed to in writing, software
- \* distributed under the License is distributed on an "AS IS" BASIS,
- \* WITHOUT WARRANTIES OR CONDITIONS OF ANY KIND, either express or implied.
- \* See the License for the specific language governing permissions and
- \* limitations under the License.

\*/

Found in path(s):

\* /opt/cola/permits/1145036302\_1618218217.13/0/conscrypt-openjdk-uber-1-3-0-sources-1-

jar/org/conscrypt/CertificatePriorityComparator.java

No license file was found, but licenses were detected in source scan.

/\*

\* Copyright (C) 2012 The Android Open Source Project

\*

```
* Licensed under the Apache License, Version 2.0 (the "License");
```
\* you may not use this file except in compliance with the License.

\*

```
* http://www.apache.org/licenses/LICENSE-2.0
```
\*

\* Unless required by applicable law or agreed to in writing, software

- \* distributed under the License is distributed on an "AS IS" BASIS,
- \* WITHOUT WARRANTIES OR CONDITIONS OF ANY KIND, either express or implied.
- \* See the License for the specific language governing permissions and
- \* limitations under the License.

\*/

<sup>\*</sup> You may obtain a copy of the License at

Found in path(s):

\* /opt/cola/permits/1145036302\_1618218217.13/0/conscrypt-openjdk-uber-1-3-0-sources-1 jar/org/conscrypt/OpenSSLX509CertificateFactory.java

\* /opt/cola/permits/1145036302\_1618218217.13/0/conscrypt-openjdk-uber-1-3-0-sources-1 jar/org/conscrypt/OpenSSLRandom.java

\* /opt/cola/permits/1145036302\_1618218217.13/0/conscrypt-openjdk-uber-1-3-0-sources-1 jar/org/conscrypt/OpenSSLRSAKeyFactory.java

\*

 /opt/cola/permits/1145036302\_1618218217.13/0/conscrypt-openjdk-uber-1-3-0-sources-1 jar/org/conscrypt/OpenSSLECPublicKey.java

\* /opt/cola/permits/1145036302\_1618218217.13/0/conscrypt-openjdk-uber-1-3-0-sources-1 jar/org/conscrypt/OpenSSLX509Certificate.java

\* /opt/cola/permits/1145036302\_1618218217.13/0/conscrypt-openjdk-uber-1-3-0-sources-1 jar/org/conscrypt/OpenSSLECPointContext.java

\* /opt/cola/permits/1145036302\_1618218217.13/0/conscrypt-openjdk-uber-1-3-0-sources-1 jar/org/conscrypt/OpenSSLRSAPublicKey.java

\* /opt/cola/permits/1145036302\_1618218217.13/0/conscrypt-openjdk-uber-1-3-0-sources-1 jar/org/conscrypt/OpenSSLKey.java

\* /opt/cola/permits/1145036302\_1618218217.13/0/conscrypt-openjdk-uber-1-3-0-sources-1 jar/org/conscrypt/OpenSSLBIOInputStream.java

\* /opt/cola/permits/1145036302\_1618218217.13/0/conscrypt-openjdk-uber-1-3-0-sources-1 jar/org/conscrypt/CertPinManager.java

\* /opt/cola/permits/1145036302\_1618218217.13/0/conscrypt-openjdk-uber-1-3-0-sources-1 jar/org/conscrypt/OpenSSLECKeyPairGenerator.java

\*

 /opt/cola/permits/1145036302\_1618218217.13/0/conscrypt-openjdk-uber-1-3-0-sources-1 jar/org/conscrypt/OpenSSLCipher.java

\* /opt/cola/permits/1145036302\_1618218217.13/0/conscrypt-openjdk-uber-1-3-0-sources-1 jar/org/conscrypt/OpenSSLRSAKeyPairGenerator.java

\* /opt/cola/permits/1145036302\_1618218217.13/0/conscrypt-openjdk-uber-1-3-0-sources-1 jar/org/conscrypt/OpenSSLRSAPrivateCrtKey.java

\* /opt/cola/permits/1145036302\_1618218217.13/0/conscrypt-openjdk-uber-1-3-0-sources-1 jar/org/conscrypt/OpenSSLECGroupContext.java

\* /opt/cola/permits/1145036302\_1618218217.13/0/conscrypt-openjdk-uber-1-3-0-sources-1 jar/org/conscrypt/ChainStrengthAnalyzer.java

\* /opt/cola/permits/1145036302\_1618218217.13/0/conscrypt-openjdk-uber-1-3-0-sources-1 jar/org/conscrypt/OpenSSLCipherRSA.java

\* /opt/cola/permits/1145036302\_1618218217.13/0/conscrypt-openjdk-uber-1-3-0-sources-1 jar/org/conscrypt/OpenSSLRSAPrivateKey.java

\*

 /opt/cola/permits/1145036302\_1618218217.13/0/conscrypt-openjdk-uber-1-3-0-sources-1 jar/org/conscrypt/OpenSSLECPrivateKey.java

\* /opt/cola/permits/1145036302\_1618218217.13/0/conscrypt-openjdk-uber-1-3-0-sources-1 jar/org/conscrypt/OpenSSLMac.java

\* /opt/cola/permits/1145036302\_1618218217.13/0/conscrypt-openjdk-uber-1-3-0-sources-1 jar/org/conscrypt/OpenSSLSignatureRawRSA.java

No license file was found, but licenses were detected in source scan.

/\*

\* Copyright (C) 2008 The Android Open Source Project

\*

\* Licensed under the Apache License, Version 2.0 (the "License");

\* you may not use this file except in compliance with the License.

\* You may obtain a copy of the License at

\*

http://www.apache.org/licenses/LICENSE-2.0

\*

\* Unless required by applicable law or agreed to in writing, software

\* distributed under the License is distributed on an "AS IS" BASIS,

\* WITHOUT WARRANTIES OR CONDITIONS OF ANY KIND, either express or implied.

\* See the License for the specific language governing permissions and

\* limitations under the License.

\*/

Found in path(s):

\* /opt/cola/permits/1145036302\_1618218217.13/0/conscrypt-openjdk-uber-1-3-0-sources-1-

jar/org/conscrypt/OpenSSLMessageDigestJDK.java

\* /opt/cola/permits/1145036302\_1618218217.13/0/conscrypt-openjdk-uber-1-3-0-sources-1 jar/org/conscrypt/OpenSSLSignature.java

No license file was found, but licenses were detected in source scan.

/\*

\* Copyright (C) 2013 The Android Open Source Project

\*

\* Licensed under the Apache License, Version 2.0 (the "License");

\* you may not use this file except in compliance with the License.

\* You may obtain a copy of the License at

\*

\* http://www.apache.org/licenses/LICENSE-2.0

\*

\* Unless required by applicable law or agreed to in writing, software

\* distributed under the License is distributed on an "AS IS" BASIS,

\* WITHOUT WARRANTIES OR CONDITIONS OF ANY KIND, either express or implied.

\* See the License for the specific language governing permissions and

\* limitations under the License.

\*/

Found in path(s):

\* /opt/cola/permits/1145036302\_1618218217.13/0/conscrypt-openjdk-uber-1-3-0-sources-1 jar/org/conscrypt/OpenSSLX509CRLEntry.java

\* /opt/cola/permits/1145036302\_1618218217.13/0/conscrypt-openjdk-uber-1-3-0-sources-1 jar/org/conscrypt/OpenSSLECKeyFactory.java

\* /opt/cola/permits/1145036302\_1618218217.13/0/conscrypt-openjdk-uber-1-3-0-sources-1 jar/org/conscrypt/OpenSSLX509CertPath.java

\*

/opt/cola/permits/1145036302\_1618218217.13/0/conscrypt-openjdk-uber-1-3-0-sources-1-

jar/org/conscrypt/OpenSSLECDHKeyAgreement.java

\* /opt/cola/permits/1145036302\_1618218217.13/0/conscrypt-openjdk-uber-1-3-0-sources-1 jar/org/conscrypt/OpenSSLX509CRL.java

\* /opt/cola/permits/1145036302\_1618218217.13/0/conscrypt-openjdk-uber-1-3-0-sources-1-

jar/org/conscrypt/OpenSSLKeyHolder.java

No license file was found, but licenses were detected in source scan.

/\*

\* Copyright 2017 The Android Open Source Project

\*

\* Licensed under the Apache License, Version 2.0 (the "License", "www.google.com", 443);

\* you may not use this file except in compliance with the License.

\* You may obtain a copy of the License at

\*

\* http://www.apache.org/licenses/LICENSE-2.0

\*

\* Unless required by applicable law or agreed to in writing, software

\* distributed under the License is distributed on an "AS IS" BASIS,

\* WITHOUT WARRANTIES OR CONDITIONS OF ANY KIND, either express or implied.

\* See the License for the specific language governing permissions and

\* limitations under the License.

\*/

Found in path(s):

\* /opt/cola/permits/1145036302\_1618218217.13/0/conscrypt-openjdk-uber-1-3-0-sources-1-

jar/org/conscrypt/NativeSslSession.java

No license file was found, but licenses were detected in source scan.

/\*

\* Copyright 2017 The Android Open Source Project

\*

\* Licensed under the Apache License, Version 2.0 (the "License");

\* you may not use this file except in compliance with the License.

\* You may obtain a copy of the License at

\*

\* http://www.apache.org/licenses/LICENSE-2.0

\*

\* Unless required by applicable law or agreed to in writing, software

\* distributed under the License is distributed on an "AS IS" BASIS,

\* WITHOUT WARRANTIES OR CONDITIONS OF ANY KIND, either express or implied.

\* See the License for the specific language governing permissions and

\* limitations under the License.

\*/

/\*

\* Copyright 2017 The Netty Project

\* The Netty Project licenses this file to you under the Apache License,

\* version 2.0 (the "License"); you may not use this file except in compliance

\* with the License. You may obtain a copy of the License at:

\*

\* http://www.apache.org/licenses/LICENSE-2.0

\*

\* Unless

required by applicable law or agreed to in writing, software

\* distributed under the License is distributed on an "AS IS" BASIS, WITHOUT

\* WARRANTIES OR CONDITIONS OF ANY KIND, either express or implied. See the

\* License for the specific language governing permissions and limitations

\* under the License.

\*/

Found in path(s):

\* /opt/cola/permits/1145036302\_1618218217.13/0/conscrypt-openjdk-uber-1-3-0-sources-1 jar/org/conscrypt/NativeLibraryUtil.java

No license file was found, but licenses were detected in source scan.

/\*

\* Copyright (C) 2017 The Android Open Source Project

\*

\* Licensed under the Apache License, Version 2.0 (the "License");

\* you may not use this file except in compliance with the License.

\* You may obtain a copy of the License at

\*

\* http://www.apache.org/licenses/LICENSE-2.0

\*

\* Unless required by applicable law or agreed to in writing, software

\* distributed under the License is distributed on an "AS IS" BASIS,

\* WITHOUT WARRANTIES OR CONDITIONS OF ANY KIND, either express or implied.

\* See the License for the specific language governing permissions and

\* limitations under the License.

\*/

Found in path(s):

\* /opt/cola/permits/1145036302\_1618218217.13/0/conscrypt-openjdk-uber-1-3-0-sources-1 jar/org/conscrypt/ActiveSession.java

\* /opt/cola/permits/1145036302\_1618218217.13/0/conscrypt-openjdk-uber-1-3-0-sources-1 jar/org/conscrypt/ConscryptFileDescriptorSocket.java

\* /opt/cola/permits/1145036302\_1618218217.13/0/conscrypt-openjdk-uber-1-3-0-sources-1 jar/org/conscrypt/ApplicationProtocolSelector.java

\*

 /opt/cola/permits/1145036302\_1618218217.13/0/conscrypt-openjdk-uber-1-3-0-sources-1 jar/org/conscrypt/PeerInfoProvider.java

\* /opt/cola/permits/1145036302\_1618218217.13/0/conscrypt-openjdk-uber-1-3-0-sources-1 jar/org/conscrypt/AbstractConscryptEngine.java

jar/org/conscrypt/DESEDESecretKeyFactory.java

\* /opt/cola/permits/1145036302\_1618218217.13/0/conscrypt-openjdk-uber-1-3-0-sources-1 jar/org/conscrypt/Java8EngineWrapper.java

\* /opt/cola/permits/1145036302\_1618218217.13/0/conscrypt-openjdk-uber-1-3-0-sources-1 jar/org/conscrypt/Preconditions.java

\* /opt/cola/permits/1145036302\_1618218217.13/0/conscrypt-openjdk-uber-1-3-0-sources-1 jar/org/conscrypt/ExperimentalApi.java

\* /opt/cola/permits/1145036302\_1618218217.13/0/conscrypt-openjdk-uber-1-3-0-sources-1 jar/org/conscrypt/SessionSnapshot.java

\*

 /opt/cola/permits/1145036302\_1618218217.13/0/conscrypt-openjdk-uber-1-3-0-sources-1 jar/org/conscrypt/BufferAllocator.java

\* /opt/cola/permits/1145036302\_1618218217.13/0/conscrypt-openjdk-uber-1-3-0-sources-1 jar/org/conscrypt/ExternalSession.java

\* /opt/cola/permits/1145036302\_1618218217.13/0/conscrypt-openjdk-uber-1-3-0-sources-1 jar/org/conscrypt/Conscrypt.java

\* /opt/cola/permits/1145036302\_1618218217.13/0/conscrypt-openjdk-uber-1-3-0-sources-1 jar/org/conscrypt/OpenSSLCipherChaCha20.java

\* /opt/cola/permits/1145036302\_1618218217.13/0/conscrypt-openjdk-uber-1-3-0-sources-1 jar/org/conscrypt/ApplicationProtocolSelectorAdapter.java

\* /opt/cola/permits/1145036302\_1618218217.13/0/conscrypt-openjdk-uber-1-3-0-sources-1 jar/org/conscrypt/KeyGeneratorImpl.java

\* /opt/cola/permits/1145036302\_1618218217.13/0/conscrypt-openjdk-uber-1-3-0-sources-1 jar/org/conscrypt/ECParameters.java

\* /opt/cola/permits/1145036302\_1618218217.13/0/conscrypt-openjdk-uber-1-3-0-sources-1 jar/org/conscrypt/ConscryptSession.java

\*

 /opt/cola/permits/1145036302\_1618218217.13/0/conscrypt-openjdk-uber-1-3-0-sources-1 jar/org/conscrypt/IvParameters.java

\* /opt/cola/permits/1145036302\_1618218217.13/0/conscrypt-openjdk-uber-1-3-0-sources-1 jar/org/conscrypt/OpenSSLSignatureRawECDSA.java

\* /opt/cola/permits/1145036302\_1618218217.13/0/conscrypt-openjdk-uber-1-3-0-sources-1 jar/org/conscrypt/SessionDecorator.java

\* /opt/cola/permits/1145036302\_1618218217.13/0/conscrypt-openjdk-uber-1-3-0-sources-1 jar/org/conscrypt/NativeSsl.java

\* /opt/cola/permits/1145036302\_1618218217.13/0/conscrypt-openjdk-uber-1-3-0-sources-1 jar/org/conscrypt/AbstractConscryptSocket.java

No license file was found, but licenses were detected in source scan.

```
/*
```
\* Copyright 2013 The Android Open Source Project

\*

\* Licensed under the Apache License, Version 2.0 (the "License");

\* you may not use this file except in compliance with the License.

```
* You may obtain a copy of the License at
```

```
*
```
\* http://www.apache.org/licenses/LICENSE-2.0
- \* Unless required by applicable law or agreed to in writing, software
- \* distributed under the License is distributed on an "AS IS" BASIS,
- \* WITHOUT WARRANTIES OR CONDITIONS OF ANY KIND, either express or implied.
- \* See the License for the specific language governing permissions and

\* limitations under the License.

\*/

Found in path(s):

\* /opt/cola/permits/1145036302\_1618218217.13/0/conscrypt-openjdk-uber-1-3-0-sources-1 jar/org/conscrypt/X509PublicKey.java

No license file was found, but licenses were detected in source scan.

/\*

\* Copyright (C) 2007 The Android Open Source Project

\*

\* Licensed under the Apache License, Version 2.0 (the "License");

- \* you may not use this file except in compliance with the License.
- \* You may obtain a copy of the License at

\*

\* http://www.apache.org/licenses/LICENSE-2.0

\*

- \* Unless required by applicable law or agreed to in writing, software
- \* distributed under the License is distributed on an "AS IS" BASIS,
- \* WITHOUT WARRANTIES OR CONDITIONS OF ANY KIND, either express or implied.
- \* See the License for the specific language governing permissions and
- \* limitations under the License.

\*/

Found in path(s):

\* /opt/cola/permits/1145036302\_1618218217.13/0/conscrypt-openjdk-uber-1-3-0-sources-1 jar/org/conscrypt/ConscryptServerSocket.java

\* /opt/cola/permits/1145036302\_1618218217.13/0/conscrypt-openjdk-uber-1-3-0-sources-1 jar/org/conscrypt/OpenSSLSocketFactoryImpl.java

\* /opt/cola/permits/1145036302\_1618218217.13/0/conscrypt-openjdk-uber-1-3-0-sources-1 jar/org/conscrypt/OpenSSLServerSocketFactoryImpl.java

\*

 /opt/cola/permits/1145036302\_1618218217.13/0/conscrypt-openjdk-uber-1-3-0-sources-1 jar/org/conscrypt/OpenSSLSocketImpl.java

No license file was found, but licenses were detected in source scan.

/\*

\* Copyright (C) 2017 The Android Open Source Project

\*

- \* Licensed under the Apache License, Version 2.0 (the "License");
- \* you may not use this file except in compliance with the License.
- \* You may obtain a copy of the License at

\*

\* http://www.apache.org/licenses/LICENSE-2.0

- \*
- \* Unless required by applicable law or agreed to in writing, software
- \* distributed under the License is distributed on an "AS IS" BASIS,
- \* WITHOUT WARRANTIES OR CONDITIONS OF ANY KIND, either express or implied.
- \* See the License for the specific language governing permissions and

\* limitations under the License.

\*/ /\*

\* Copyright 2013 The Netty Project

\*

- \* The Netty Project licenses this file to you under the Apache License,
- \* version 2.0 (the "License"); you may not use this file except in compliance
- \* with the License. You may obtain a copy of the License at:
- \*

```
* http://www.apache.org/licenses/LICENSE-2.0
```
\*

\* Unless required by applicable law or agreed to in writing, software

- \* distributed under the License is distributed on an "AS IS" BASIS, WITHOUT
- \* WARRANTIES OR CONDITIONS OF ANY KIND, either express or implied. See the
- \* License for the specific language governing permissions and limitations
- \* under the License.

\*/

Found in path(s):

```
* /opt/cola/permits/1145036302_1618218217.13/0/conscrypt-openjdk-uber-1-3-0-sources-1-
jar/org/conscrypt/AllocatedBuffer.java
```
No license file was found, but licenses were detected in source scan.

/\*

\* Copyright (C) 2011 The Android Open Source Project

\*

- \* Licensed under the Apache License, Version 2.0 (the "License");
- \* you may not use this file except in compliance with the License.
- \* You may obtain a copy of the License at
- \*

```
* http://www.apache.org/licenses/LICENSE-2.0
```
\*

- \* Unless required by applicable law or agreed to in writing, software
- \* distributed under the License is distributed on an "AS IS" BASIS,

```
* WITHOUT WARRANTIES OR CONDITIONS OF ANY KIND, either express or implied.
```
- \* See the License for the specific language governing permissions and
- \* limitations under the License.

\*/

Found in path(s):

\* /opt/cola/permits/1145036302\_1618218217.13/0/conscrypt-openjdk-uber-1-3-0-sources-1 jar/org/conscrypt/ByteArray.java

No license file was found, but licenses were detected in source scan.

/\*

\* Copyright 2017 The Android Open Source Project

\*

\* Licensed under the Apache License, Version 2.0 (the "License");

\* you may not use this file except in compliance with the License.

\* You may obtain a copy of the License at

\*

http://www.apache.org/licenses/LICENSE-2.0

\*

\* Unless required by applicable law or agreed to in writing, software

\* distributed under the License is distributed on an "AS IS" BASIS,

\* WITHOUT WARRANTIES OR CONDITIONS OF ANY KIND, either express or implied.

\* See the License for the specific language governing permissions and

\* limitations under the License.

\*/

Found in path(s):

\* /opt/cola/permits/1145036302\_1618218217.13/0/conscrypt-openjdk-uber-1-3-0-sources-1 jar/org/conscrypt/Internal.java

\* /opt/cola/permits/1145036302\_1618218217.13/0/conscrypt-openjdk-uber-1-3-0-sources-1 jar/org/conscrypt/HandshakeListener.java

\* /opt/cola/permits/1145036302\_1618218217.13/0/conscrypt-openjdk-uber-1-3-0-sources-1 jar/org/conscrypt/Java9PlatformUtil.java

\*

 /opt/cola/permits/1145036302\_1618218217.13/0/conscrypt-openjdk-uber-1-3-0-sources-1 jar/org/conscrypt/Java7PlatformUtil.java

\* /opt/cola/permits/1145036302\_1618218217.13/0/conscrypt-openjdk-uber-1-3-0-sources-1 jar/org/conscrypt/Java7ExtendedSSLSession.java

\* /opt/cola/permits/1145036302\_1618218217.13/0/conscrypt-openjdk-uber-1-3-0-sources-1 jar/org/conscrypt/Java8PlatformUtil.java

\* /opt/cola/permits/1145036302\_1618218217.13/0/conscrypt-openjdk-uber-1-3-0-sources-1 jar/org/conscrypt/Java8ExtendedSSLSession.java

\* /opt/cola/permits/1145036302\_1618218217.13/0/conscrypt-openjdk-uber-1-3-0-sources-1 jar/org/conscrypt/OAEPParameters.java

No license file was found, but licenses were detected in source scan.

/\*

\* Copyright (C) 2014 The Android Open Source Project

\*

\* Licensed under the Apache License, Version 2.0 (the "License");

\* you may not use this file except in compliance with the License.

\* You may obtain a copy of the License at

\*

http://www.apache.org/licenses/LICENSE-2.0

\*

\* Unless required by applicable law or agreed to in writing, software

- \* distributed under the License is distributed on an "AS IS" BASIS,
- \* WITHOUT WARRANTIES OR CONDITIONS OF ANY KIND, either express or implied.
- \* See the License for the specific language governing permissions and

\* limitations under the License.

\*/

Found in path(s):

\* /opt/cola/permits/1145036302\_1618218217.13/0/conscrypt-openjdk-uber-1-3-0-sources-1 jar/org/conscrypt/OpenSSLBIOSource.java

\* /opt/cola/permits/1145036302\_1618218217.13/0/conscrypt-openjdk-uber-1-3-0-sources-1 jar/org/conscrypt/OpenSSLBIOSink.java

# **1.89 beam-runners-direct-java 2.25.0**

## **1.89.1 Available under license :**

No license file was found, but licenses were detected in source scan.

/\*

- \* Licensed to the Apache Software Foundation (ASF) under one
- \* or more contributor license agreements. See the NOTICE file
- \* distributed with this work for additional information
- \* regarding copyright ownership. The ASF licenses this file
- \* to you under the Apache License, Version 2.0 (the
- \* "License"); you may not use this file except in compliance
- \* with the License. You may obtain a copy of the License at
- \*
- \* http://www.apache.org/licenses/LICENSE-2.0
- \*
- \* Unless required by applicable law or agreed to in writing, software
- \* distributed under the License is distributed on an "AS IS" BASIS,

\* WITHOUT WARRANTIES OR CONDITIONS OF ANY KIND, either express or implied.

- \* See the License for the specific language governing permissions and
- \* limitations under the License.
- \*/

Found in path(s):

\* /opt/cola/permits/1145036284\_1618218228.07/0/beam-runners-direct-java-2-25-0-sources-1 jar/org/apache/beam/runners/direct/TransformEvaluator.java

\*

 /opt/cola/permits/1145036284\_1618218228.07/0/beam-runners-direct-java-2-25-0-sources-1 jar/org/apache/beam/runners/direct/ImpulseEvaluatorFactory.java

\* /opt/cola/permits/1145036284\_1618218228.07/0/beam-runners-direct-java-2-25-0-sources-1 jar/org/apache/beam/runners/direct/KeyedPValueTrackingVisitor.java

\* /opt/cola/permits/1145036284\_1618218228.07/0/beam-runners-direct-java-2-25-0-sources-1 jar/org/apache/beam/runners/direct/BundleProcessor.java

\* /opt/cola/permits/1145036284\_1618218228.07/0/beam-runners-direct-java-2-25-0-sources-1 jar/org/apache/beam/runners/direct/DirectGraphVisitor.java

\* /opt/cola/permits/1145036284\_1618218228.07/0/beam-runners-direct-java-2-25-0-sources-1 jar/org/apache/beam/runners/direct/DirectExecutionContext.java

\* /opt/cola/permits/1145036284\_1618218228.07/0/beam-runners-direct-java-2-25-0-sources-1 jar/org/apache/beam/runners/direct/BoundedReadEvaluatorFactory.java

\* /opt/cola/permits/1145036284\_1618218228.07/0/beam-runners-direct-java-2-25-0-sources-1 jar/org/apache/beam/runners/direct/TransformExecutor.java

\*

 /opt/cola/permits/1145036284\_1618218228.07/0/beam-runners-direct-java-2-25-0-sources-1 jar/org/apache/beam/runners/direct/ImmutabilityCheckingBundleFactory.java

\* /opt/cola/permits/1145036284\_1618218228.07/0/beam-runners-direct-java-2-25-0-sources-1 jar/org/apache/beam/runners/direct/QuiescenceDriver.java

\* /opt/cola/permits/1145036284\_1618218228.07/0/beam-runners-direct-java-2-25-0-sources-1 jar/org/apache/beam/runners/direct/ModelEnforcement.java

\* /opt/cola/permits/1145036284\_1618218228.07/0/beam-runners-direct-java-2-25-0-sources-1 jar/org/apache/beam/runners/direct/RootProviderRegistry.java

\* /opt/cola/permits/1145036284\_1618218228.07/0/beam-runners-direct-java-2-25-0-sources-1 jar/org/apache/beam/runners/direct/ExecutableGraph.java

\* /opt/cola/permits/1145036284\_1618218228.07/0/beam-runners-direct-java-2-25-0-sources-1 jar/org/apache/beam/runners/direct/TransformExecutorServices.java

\*

 /opt/cola/permits/1145036284\_1618218228.07/0/beam-runners-direct-java-2-25-0-sources-1 jar/org/apache/beam/runners/direct/DirectTransformExecutor.java

\* /opt/cola/permits/1145036284\_1618218228.07/0/beam-runners-direct-java-2-25-0-sources-1 jar/org/apache/beam/runners/direct/SplittableProcessElementsEvaluatorFactory.java

\* /opt/cola/permits/1145036284\_1618218228.07/0/beam-runners-direct-java-2-25-0-sources-1 jar/org/apache/beam/runners/direct/ModelEnforcementFactory.java

\* /opt/cola/permits/1145036284\_1618218228.07/0/beam-runners-direct-java-2-25-0-sources-1 jar/org/apache/beam/runners/direct/StepAndKey.java

\* /opt/cola/permits/1145036284\_1618218228.07/0/beam-runners-direct-java-2-25-0-sources-1 jar/org/apache/beam/runners/direct/CloningBundleFactory.java

\* /opt/cola/permits/1145036284\_1618218228.07/0/beam-runners-direct-java-2-25-0-sources-1 jar/org/apache/beam/runners/direct/DirectMetrics.java

\* /opt/cola/permits/1145036284\_1618218228.07/0/beam-runners-direct-java-2-25-0-sources-1 jar/org/apache/beam/runners/direct/DoFnLifecycleManager.java

\*

 /opt/cola/permits/1145036284\_1618218228.07/0/beam-runners-direct-java-2-25-0-sources-1 jar/org/apache/beam/runners/direct/MultiStepCombine.java

\* /opt/cola/permits/1145036284\_1618218228.07/0/beam-runners-direct-java-2-25-0-sources-1 jar/org/apache/beam/runners/direct/ParDoEvaluatorFactory.java

\* /opt/cola/permits/1145036284\_1618218228.07/0/beam-runners-direct-java-2-25-0-sources-1 jar/org/apache/beam/runners/direct/WriteWithShardingFactory.java

\* /opt/cola/permits/1145036284\_1618218228.07/0/beam-runners-direct-java-2-25-0-sources-1 jar/org/apache/beam/runners/direct/TransformExecutorFactory.java

\* /opt/cola/permits/1145036284\_1618218228.07/0/beam-runners-direct-java-2-25-0-sources-1 jar/org/apache/beam/runners/direct/AbstractModelEnforcement.java

\* /opt/cola/permits/1145036284\_1618218228.07/0/beam-runners-direct-java-2-25-0-sources-1 jar/org/apache/beam/runners/direct/StepTransformResult.java

\* /opt/cola/permits/1145036284\_1618218228.07/0/beam-runners-direct-java-2-25-0-sources-1-

jar/org/apache/beam/runners/direct/ViewOverrideFactory.java

\*

 /opt/cola/permits/1145036284\_1618218228.07/0/beam-runners-direct-java-2-25-0-sources-1 jar/org/apache/beam/runners/direct/WindowEvaluatorFactory.java

\* /opt/cola/permits/1145036284\_1618218228.07/0/beam-runners-direct-java-2-25-0-sources-1 jar/org/apache/beam/runners/direct/ImmutabilityEnforcementFactory.java

\* /opt/cola/permits/1145036284\_1618218228.07/0/beam-runners-direct-java-2-25-0-sources-1 jar/org/apache/beam/runners/direct/UncommittedBundle.java

\* /opt/cola/permits/1145036284\_1618218228.07/0/beam-runners-direct-java-2-25-0-sources-1 jar/org/apache/beam/runners/direct/DirectRunner.java

\* /opt/cola/permits/1145036284\_1618218228.07/0/beam-runners-direct-java-2-25-0-sources-1 jar/org/apache/beam/runners/direct/TransformEvaluatorFactory.java

\* /opt/cola/permits/1145036284\_1618218228.07/0/beam-runners-direct-java-2-25-0-sources-1 jar/org/apache/beam/runners/direct/package-info.java

\*

 /opt/cola/permits/1145036284\_1618218228.07/0/beam-runners-direct-java-2-25-0-sources-1 jar/org/apache/beam/runners/direct/ParDoMultiOverrideFactory.java

\* /opt/cola/permits/1145036284\_1618218228.07/0/beam-runners-direct-java-2-25-0-sources-1 jar/org/apache/beam/runners/direct/DirectGBKIntoKeyedWorkItemsOverrideFactory.java

\* /opt/cola/permits/1145036284\_1618218228.07/0/beam-runners-direct-java-2-25-0-sources-1 jar/org/apache/beam/runners/direct/FlattenEvaluatorFactory.java

\* /opt/cola/permits/1145036284\_1618218228.07/0/beam-runners-direct-java-2-25-0-sources-1 jar/org/apache/beam/runners/direct/StatefulParDoEvaluatorFactory.java

\* /opt/cola/permits/1145036284\_1618218228.07/0/beam-runners-direct-java-2-25-0-sources-1 jar/org/apache/beam/runners/direct/CommittedResult.java

\* /opt/cola/permits/1145036284\_1618218228.07/0/beam-runners-direct-java-2-25-0-sources-1 jar/org/apache/beam/runners/direct/Clock.java

\* /opt/cola/permits/1145036284\_1618218228.07/0/beam-runners-direct-java-2-25-0-sources-1 jar/org/apache/beam/runners/direct/EvaluationContext.java

 /opt/cola/permits/1145036284\_1618218228.07/0/beam-runners-direct-java-2-25-0-sources-1 jar/org/apache/beam/runners/direct/WatermarkManager.java

\* /opt/cola/permits/1145036284\_1618218228.07/0/beam-runners-direct-java-2-25-0-sources-1 jar/org/apache/beam/runners/direct/RootInputProvider.java

\* /opt/cola/permits/1145036284\_1618218228.07/0/beam-runners-direct-java-2-25-0-sources-1 jar/org/apache/beam/runners/direct/CommittedBundle.java

\* /opt/cola/permits/1145036284\_1618218228.07/0/beam-runners-direct-java-2-25-0-sources-1 jar/org/apache/beam/runners/direct/PassthroughTransformEvaluator.java

\* /opt/cola/permits/1145036284\_1618218228.07/0/beam-runners-direct-java-2-25-0-sources-1 jar/org/apache/beam/runners/direct/UnboundedReadEvaluatorFactory.java

\* /opt/cola/permits/1145036284\_1618218228.07/0/beam-runners-direct-java-2-25-0-sources-1 jar/org/apache/beam/runners/direct/UnboundedReadDeduplicator.java

\*

\*

 /opt/cola/permits/1145036284\_1618218228.07/0/beam-runners-direct-java-2-25-0-sources-1 jar/org/apache/beam/runners/direct/DoFnLifecycleManagerRemovingTransformEvaluator.java \* /opt/cola/permits/1145036284\_1618218228.07/0/beam-runners-direct-java-2-25-0-sources-1 jar/org/apache/beam/runners/direct/WatermarkCallbackExecutor.java

\* /opt/cola/permits/1145036284\_1618218228.07/0/beam-runners-direct-java-2-25-0-sources-1-

jar/org/apache/beam/runners/direct/DirectGroupByKeyOverrideFactory.java

\* /opt/cola/permits/1145036284\_1618218228.07/0/beam-runners-direct-java-2-25-0-sources-1 jar/org/apache/beam/runners/direct/NanosOffsetClock.java

\* /opt/cola/permits/1145036284\_1618218228.07/0/beam-runners-direct-java-2-25-0-sources-1 jar/org/apache/beam/runners/direct/CompletionCallback.java

\* /opt/cola/permits/1145036284\_1618218228.07/0/beam-runners-direct-java-2-25-0-sources-1 jar/org/apache/beam/runners/direct/ExecutorServiceParallelExecutor.java

\* /opt/cola/permits/1145036284\_1618218228.07/0/beam-runners-direct-java-2-25-0-sources-1 jar/org/apache/beam/runners/direct/ExecutorServiceFactory.java

 /opt/cola/permits/1145036284\_1618218228.07/0/beam-runners-direct-java-2-25-0-sources-1 jar/org/apache/beam/runners/direct/EmptyInputProvider.java

\* /opt/cola/permits/1145036284\_1618218228.07/0/beam-runners-direct-java-2-25-0-sources-1 jar/org/apache/beam/runners/direct/CopyOnAccessInMemoryStateInternals.java

\* /opt/cola/permits/1145036284\_1618218228.07/0/beam-runners-direct-java-2-25-0-sources-1 jar/org/apache/beam/runners/direct/SourceShard.java

\* /opt/cola/permits/1145036284\_1618218228.07/0/beam-runners-direct-java-2-25-0-sources-1 jar/org/apache/beam/runners/direct/ImmutableListBundleFactory.java

\* /opt/cola/permits/1145036284\_1618218228.07/0/beam-runners-direct-java-2-25-0-sources-1 jar/org/apache/beam/runners/direct/TransformExecutorService.java

\* /opt/cola/permits/1145036284\_1618218228.07/0/beam-runners-direct-java-2-25-0-sources-1 jar/org/apache/beam/runners/direct/DirectTimerInternals.java

\*

\*

 /opt/cola/permits/1145036284\_1618218228.07/0/beam-runners-direct-java-2-25-0-sources-1 jar/org/apache/beam/runners/direct/BundleFactory.java

\* /opt/cola/permits/1145036284\_1618218228.07/0/beam-runners-direct-java-2-25-0-sources-1 jar/org/apache/beam/runners/direct/GroupByKeyOnlyEvaluatorFactory.java

\* /opt/cola/permits/1145036284\_1618218228.07/0/beam-runners-direct-java-2-25-0-sources-1 jar/org/apache/beam/runners/direct/PCollectionViewWindow.java

\* /opt/cola/permits/1145036284\_1618218228.07/0/beam-runners-direct-java-2-25-0-sources-1 jar/org/apache/beam/runners/direct/DoFnLifecycleManagers.java

\* /opt/cola/permits/1145036284\_1618218228.07/0/beam-runners-direct-java-2-25-0-sources-1 jar/org/apache/beam/runners/direct/TestStreamEvaluatorFactory.java

\* /opt/cola/permits/1145036284\_1618218228.07/0/beam-runners-direct-java-2-25-0-sources-1 jar/org/apache/beam/runners/direct/DirectTestOptions.java

\* /opt/cola/permits/1145036284\_1618218228.07/0/beam-runners-direct-java-2-25-0-sources-1 jar/org/apache/beam/runners/direct/ParDoEvaluator.java

\*

 /opt/cola/permits/1145036284\_1618218228.07/0/beam-runners-direct-java-2-25-0-sources-1 jar/org/apache/beam/runners/direct/PipelineExecutor.java

\* /opt/cola/permits/1145036284\_1618218228.07/0/beam-runners-direct-java-2-25-0-sources-1 jar/org/apache/beam/runners/direct/DirectOptions.java

\* /opt/cola/permits/1145036284\_1618218228.07/0/beam-runners-direct-java-2-25-0-sources-1 jar/org/apache/beam/runners/direct/DisplayDataValidator.java

\* /opt/cola/permits/1145036284\_1618218228.07/0/beam-runners-direct-java-2-25-0-sources-1 jar/org/apache/beam/runners/direct/TransformResult.java

\* /opt/cola/permits/1145036284\_1618218228.07/0/beam-runners-direct-java-2-25-0-sources-1 jar/org/apache/beam/runners/direct/TransformEvaluatorRegistry.java

- \* /opt/cola/permits/1145036284\_1618218228.07/0/beam-runners-direct-java-2-25-0-sources-1 jar/org/apache/beam/runners/direct/ReadEvaluatorFactory.java
- \* /opt/cola/permits/1145036284\_1618218228.07/0/beam-runners-direct-java-2-25-0-sources-1 jar/org/apache/beam/runners/direct/DirectRegistrar.java
- \*
- /opt/cola/permits/1145036284\_1618218228.07/0/beam-runners-direct-java-2-25-0-sources-1 jar/org/apache/beam/runners/direct/GroupAlsoByWindowEvaluatorFactory.java
- \* /opt/cola/permits/1145036284\_1618218228.07/0/beam-runners-direct-java-2-25-0-sources-1 jar/org/apache/beam/runners/direct/SideInputContainer.java
- \* /opt/cola/permits/1145036284\_1618218228.07/0/beam-runners-direct-java-2-25-0-sources-1 jar/org/apache/beam/runners/direct/PCollectionViewWriter.java
- \* /opt/cola/permits/1145036284\_1618218228.07/0/beam-runners-direct-java-2-25-0-sources-1 jar/org/apache/beam/runners/direct/DirectGraph.java
- \* /opt/cola/permits/1145036284\_1618218228.07/0/beam-runners-direct-java-2-25-0-sources-1 jar/org/apache/beam/runners/direct/ViewEvaluatorFactory.java
- \* /opt/cola/permits/1145036284\_1618218228.07/0/beam-runners-direct-java-2-25-0-sources-1 jar/org/apache/beam/runners/direct/DirectGroupByKey.java

# **1.90 beam-runners-core-construction-java 2.25.0**

## **1.90.1 Available under license :**

No license file was found, but licenses were detected in source scan.

#### /\*

- \* Licensed to the Apache Software Foundation (ASF) under one
- \* or more contributor license agreements. See the NOTICE file
- \* distributed with this work for additional information
- \* regarding copyright ownership. The ASF licenses this file
- \* to you under the Apache License, Version 2.0 (the
- \* "License"); you may not use this file except in compliance
- \* with the License. You may obtain a copy of the License at
- \*
- \* http://www.apache.org/licenses/LICENSE-2.0
- \*
- \* Unless required by applicable law or agreed to in writing, software
- \* distributed under the License is distributed on an "AS IS" BASIS,
- \* WITHOUT WARRANTIES OR CONDITIONS OF ANY KIND, either express or implied.
- \* See the License for the specific language governing permissions and
- \* limitations under the License.
- \*/

Found in path(s):

\* /opt/cola/permits/1145036292\_1618218228.27/0/beam-runners-core-construction-java-2-25-0-sources-1 jar/org/apache/beam/runners/core/construction/ParDoTranslation.java

\*

 /opt/cola/permits/1145036292\_1618218228.27/0/beam-runners-core-construction-java-2-25-0-sources-1 jar/org/apache/beam/runners/core/construction/EmptyFlattenAsCreateFactory.java

\* /opt/cola/permits/1145036292\_1618218228.27/0/beam-runners-core-construction-java-2-25-0-sources-1 jar/org/apache/beam/runners/core/construction/CoderTranslatorRegistrar.java

\* /opt/cola/permits/1145036292\_1618218228.27/0/beam-runners-core-construction-java-2-25-0-sources-1 jar/org/apache/beam/runners/core/construction/ModelCoderRegistrar.java

\* /opt/cola/permits/1145036292\_1618218228.27/0/beam-runners-core-construction-java-2-25-0-sources-1 jar/org/apache/beam/runners/core/construction/graph/SideInputReference.java

\* /opt/cola/permits/1145036292\_1618218228.27/0/beam-runners-core-construction-java-2-25-0-sources-1 jar/org/apache/beam/runners/core/construction/External.java

\* /opt/cola/permits/1145036292\_1618218228.27/0/beam-runners-core-construction-java-2-25-0-sources-1 jar/org/apache/beam/runners/core/construction/ImpulseTranslation.java

 /opt/cola/permits/1145036292\_1618218228.27/0/beam-runners-core-construction-java-2-25-0-sources-1 jar/org/apache/beam/runners/core/construction/resources/PipelineResourcesOptions.java

\* /opt/cola/permits/1145036292\_1618218228.27/0/beam-runners-core-construction-java-2-25-0-sources-1 jar/org/apache/beam/runners/core/construction/graph/ProtoOverrides.java

\* /opt/cola/permits/1145036292\_1618218228.27/0/beam-runners-core-construction-java-2-25-0-sources-1 jar/org/apache/beam/runners/core/construction/WindowingStrategyTranslation.java

\* /opt/cola/permits/1145036292\_1618218228.27/0/beam-runners-core-construction-java-2-25-0-sources-1 jar/org/apache/beam/runners/core/construction/ArtifactResolver.java

\* /opt/cola/permits/1145036292\_1618218228.27/0/beam-runners-core-construction-java-2-25-0-sources-1 jar/org/apache/beam/runners/core/construction/graph/PipelineNode.java

\* /opt/cola/permits/1145036292\_1618218228.27/0/beam-runners-core-construction-java-2-25-0-sources-1 jar/org/apache/beam/runners/core/construction/graph/Networks.java

\*

\*

 /opt/cola/permits/1145036292\_1618218228.27/0/beam-runners-core-construction-java-2-25-0-sources-1 jar/org/apache/beam/runners/core/construction/AvroGenericCoderRegistrar.java

\* /opt/cola/permits/1145036292\_1618218228.27/0/beam-runners-core-construction-java-2-25-0-sources-1 jar/org/apache/beam/runners/core/construction/PCollectionViewTranslation.java

\* /opt/cola/permits/1145036292\_1618218228.27/0/beam-runners-core-construction-java-2-25-0-sources-1 jar/org/apache/beam/runners/core/construction/TriggerTranslation.java

\* /opt/cola/permits/1145036292\_1618218228.27/0/beam-runners-core-construction-java-2-25-0-sources-1 jar/org/apache/beam/runners/core/construction/TransformInputs.java

\* /opt/cola/permits/1145036292\_1618218228.27/0/beam-runners-core-construction-java-2-25-0-sources-1 jar/org/apache/beam/runners/core/construction/UnconsumedReads.java

\* /opt/cola/permits/1145036292\_1618218228.27/0/beam-runners-core-construction-java-2-25-0-sources-1 jar/org/apache/beam/runners/core/construction/resources/PipelineResourcesDetector.java \*

 /opt/cola/permits/1145036292\_1618218228.27/0/beam-runners-core-construction-java-2-25-0-sources-1 jar/org/apache/beam/runners/core/construction/SplittableParDo.java

\* /opt/cola/permits/1145036292\_1618218228.27/0/beam-runners-core-construction-java-2-25-0-sources-1 jar/org/apache/beam/runners/core/construction/graph/SplittableParDoExpander.java

\* /opt/cola/permits/1145036292\_1618218228.27/0/beam-runners-core-construction-java-2-25-0-sources-1 jar/org/apache/beam/runners/core/construction/graph/ExecutableStage.java

\* /opt/cola/permits/1145036292\_1618218228.27/0/beam-runners-core-construction-java-2-25-0-sources-1 jar/org/apache/beam/runners/core/construction/graph/QueryablePipeline.java

\* /opt/cola/permits/1145036292\_1618218228.27/0/beam-runners-core-construction-java-2-25-0-sources-1-

jar/org/apache/beam/runners/core/construction/SplittableParDoNaiveBounded.java \*

 /opt/cola/permits/1145036292\_1618218228.27/0/beam-runners-core-construction-java-2-25-0-sources-1 jar/org/apache/beam/runners/core/construction/graph/GreedyPipelineFuser.java

\* /opt/cola/permits/1145036292\_1618218228.27/0/beam-runners-core-construction-java-2-25-0-sources-1 jar/org/apache/beam/runners/core/construction/ReadTranslation.java

\* /opt/cola/permits/1145036292\_1618218228.27/0/beam-runners-core-construction-java-2-25-0-sources-1 jar/org/apache/beam/runners/core/construction/renderer/package-info.java

\* /opt/cola/permits/1145036292\_1618218228.27/0/beam-runners-core-construction-java-2-25-0-sources-1 jar/org/apache/beam/runners/core/construction/ModelCoders.java

\* /opt/cola/permits/1145036292\_1618218228.27/0/beam-runners-core-construction-java-2-25-0-sources-1 jar/org/apache/beam/runners/core/construction/ReshuffleTranslation.java

\* /opt/cola/permits/1145036292\_1618218228.27/0/beam-runners-core-construction-java-2-25-0-sources-1 jar/org/apache/beam/runners/core/construction/Timer.java

\*

 /opt/cola/permits/1145036292\_1618218228.27/0/beam-runners-core-construction-java-2-25-0-sources-1 jar/org/apache/beam/runners/core/construction/SingleInputOutputOverrideFactory.java

\* /opt/cola/permits/1145036292\_1618218228.27/0/beam-runners-core-construction-java-2-25-0-sources-1 jar/org/apache/beam/runners/core/construction/CoderTranslation.java

\* /opt/cola/permits/1145036292\_1618218228.27/0/beam-runners-core-construction-java-2-25-0-sources-1 jar/org/apache/beam/runners/core/construction/renderer/PortablePipelineDotRenderer.java

\* /opt/cola/permits/1145036292\_1618218228.27/0/beam-runners-core-construction-java-2-25-0-sources-1 jar/org/apache/beam/runners/core/construction/WriteFilesTranslation.java

\* /opt/cola/permits/1145036292\_1618218228.27/0/beam-runners-core-construction-java-2-25-0-sources-1 jar/org/apache/beam/runners/core/construction/PipelineTranslation.java

\* /opt/cola/permits/1145036292\_1618218228.27/0/beam-runners-core-construction-java-2-25-0-sources-1 jar/org/apache/beam/runners/core/construction/FlattenTranslator.java

\*

 /opt/cola/permits/1145036292\_1618218228.27/0/beam-runners-core-construction-java-2-25-0-sources-1 jar/org/apache/beam/runners/core/construction/renderer/PipelineDotRenderer.java

\* /opt/cola/permits/1145036292\_1618218228.27/0/beam-runners-core-construction-java-2-25-0-sources-1 jar/org/apache/beam/runners/core/construction/ExpansionServiceClient.java

\* /opt/cola/permits/1145036292\_1618218228.27/0/beam-runners-core-construction-java-2-25-0-sources-1 jar/org/apache/beam/runners/core/construction/ExecutableStageTranslation.java

\* /opt/cola/permits/1145036292\_1618218228.27/0/beam-runners-core-construction-java-2-25-0-sources-1 jar/org/apache/beam/runners/core/construction/NativeTransforms.java

\* /opt/cola/permits/1145036292\_1618218228.27/0/beam-runners-core-construction-java-2-25-0-sources-1 jar/org/apache/beam/runners/core/construction/SdkComponents.java

\* /opt/cola/permits/1145036292\_1618218228.27/0/beam-runners-core-construction-java-2-25-0-sources-1 jar/org/apache/beam/runners/core/construction/RehydratedComponents.java

\*

 /opt/cola/permits/1145036292\_1618218228.27/0/beam-runners-core-construction-java-2-25-0-sources-1 jar/org/apache/beam/runners/core/construction/resources/ClasspathScanningResourcesDetector.java

\* /opt/cola/permits/1145036292\_1618218228.27/0/beam-runners-core-construction-java-2-25-0-sources-1 jar/org/apache/beam/runners/core/construction/TestStreamTranslation.java

\* /opt/cola/permits/1145036292\_1618218228.27/0/beam-runners-core-construction-java-2-25-0-sources-1 jar/org/apache/beam/runners/core/construction/ExternalTranslation.java

\* /opt/cola/permits/1145036292\_1618218228.27/0/beam-runners-core-construction-java-2-25-0-sources-1-

jar/org/apache/beam/runners/core/construction/PTransformMatchers.java

\* /opt/cola/permits/1145036292\_1618218228.27/0/beam-runners-core-construction-java-2-25-0-sources-1 jar/org/apache/beam/runners/core/construction/UnboundedReadFromBoundedSource.java \*

 /opt/cola/permits/1145036292\_1618218228.27/0/beam-runners-core-construction-java-2-25-0-sources-1 jar/org/apache/beam/runners/core/construction/CoderTranslators.java

\* /opt/cola/permits/1145036292\_1618218228.27/0/beam-runners-core-construction-java-2-25-0-sources-1 jar/org/apache/beam/runners/core/construction/resources/package-info.java

\* /opt/cola/permits/1145036292\_1618218228.27/0/beam-runners-core-construction-java-2-25-0-sources-1 jar/org/apache/beam/runners/core/construction/DisplayDataTranslation.java

\* /opt/cola/permits/1145036292\_1618218228.27/0/beam-runners-core-construction-java-2-25-0-sources-1 jar/org/apache/beam/runners/core/construction/DefaultArtifactResolver.java

\* /opt/cola/permits/1145036292\_1618218228.27/0/beam-runners-core-construction-java-2-25-0-sources-1 jar/org/apache/beam/runners/core/construction/ReplacementOutputs.java

\* /opt/cola/permits/1145036292\_1618218228.27/0/beam-runners-core-construction-java-2-25-0-sources-1 jar/org/apache/beam/runners/core/construction/CreatePCollectionViewTranslation.java

\*

 /opt/cola/permits/1145036292\_1618218228.27/0/beam-runners-core-construction-java-2-25-0-sources-1 jar/org/apache/beam/runners/core/construction/PTransformTranslation.java

\* /opt/cola/permits/1145036292\_1618218228.27/0/beam-runners-core-construction-java-2-25-0-sources-1 jar/org/apache/beam/runners/core/construction/WindowIntoTranslation.java

\* /opt/cola/permits/1145036292\_1618218228.27/0/beam-runners-core-construction-java-2-25-0-sources-1 jar/org/apache/beam/runners/core/construction/graph/FusedPipeline.java

\* /opt/cola/permits/1145036292\_1618218228.27/0/beam-runners-core-construction-java-2-25-0-sources-1 jar/org/apache/beam/runners/core/construction/ExpansionServiceClientFactory.java

\* /opt/cola/permits/1145036292\_1618218228.27/0/beam-runners-core-construction-java-2-25-0-sources-1 jar/org/apache/beam/runners/core/construction/resources/PipelineResources.java

\* /opt/cola/permits/1145036292\_1618218228.27/0/beam-runners-core-construction-java-2-25-0-sources-1 jar/org/apache/beam/runners/core/construction/graph/GreedyPCollectionFusers.java \*

 /opt/cola/permits/1145036292\_1618218228.27/0/beam-runners-core-construction-java-2-25-0-sources-1 jar/org/apache/beam/runners/core/construction/graph/OutputDeduplicator.java

\* /opt/cola/permits/1145036292\_1618218228.27/0/beam-runners-core-construction-java-2-25-0-sources-1 jar/org/apache/beam/runners/core/construction/DeduplicatedFlattenFactory.java

\* /opt/cola/permits/1145036292\_1618218228.27/0/beam-runners-core-construction-java-2-25-0-sources-1 jar/org/apache/beam/runners/core/construction/DefaultExpansionServiceClientFactory.java

\* /opt/cola/permits/1145036292\_1618218228.27/0/beam-runners-core-construction-java-2-25-0-sources-1 jar/org/apache/beam/runners/core/construction/BeamUrns.java

\* /opt/cola/permits/1145036292\_1618218228.27/0/beam-runners-core-construction-java-2-25-0-sources-1 jar/org/apache/beam/runners/core/construction/graph/GreedyStageFuser.java

\*

 /opt/cola/permits/1145036292\_1618218228.27/0/beam-runners-core-construction-java-2-25-0-sources-1 jar/org/apache/beam/runners/core/construction/TransformPayloadTranslatorRegistrar.java

\* /opt/cola/permits/1145036292\_1618218228.27/0/beam-runners-core-construction-java-2-25-0-sources-1 jar/org/apache/beam/runners/core/construction/GroupByKeyTranslation.java

\* /opt/cola/permits/1145036292\_1618218228.27/0/beam-runners-core-construction-java-2-25-0-sources-1 jar/org/apache/beam/runners/core/construction/graph/PipelineValidator.java

\* /opt/cola/permits/1145036292\_1618218228.27/0/beam-runners-core-construction-java-2-25-0-sources-1-

jar/org/apache/beam/runners/core/construction/SyntheticComponents.java

\* /opt/cola/permits/1145036292\_1618218228.27/0/beam-runners-core-construction-java-2-25-0-sources-1 jar/org/apache/beam/runners/core/construction/graph/package-info.java

\* /opt/cola/permits/1145036292\_1618218228.27/0/beam-runners-core-construction-java-2-25-0-sources-1 jar/org/apache/beam/runners/core/construction/graph/TrivialNativeTransformExpander.java \*

 /opt/cola/permits/1145036292\_1618218228.27/0/beam-runners-core-construction-java-2-25-0-sources-1 jar/org/apache/beam/runners/core/construction/CoderTranslator.java

\* /opt/cola/permits/1145036292\_1618218228.27/0/beam-runners-core-construction-java-2-25-0-sources-1 jar/org/apache/beam/runners/core/construction/graph/ImmutableExecutableStage.java

\* /opt/cola/permits/1145036292\_1618218228.27/0/beam-runners-core-construction-java-2-25-0-sources-1 jar/org/apache/beam/runners/core/construction/PTransformReplacements.java

\* /opt/cola/permits/1145036292\_1618218228.27/0/beam-runners-core-construction-java-2-25-0-sources-1 jar/org/apache/beam/runners/core/construction/ForwardingPTransform.java

\* /opt/cola/permits/1145036292\_1618218228.27/0/beam-runners-core-construction-java-2-25-0-sources-1 jar/org/apache/beam/runners/core/construction/PipelineOptionsTranslation.java

\* /opt/cola/permits/1145036292\_1618218228.27/0/beam-runners-core-construction-java-2-25-0-sources-1 jar/org/apache/beam/runners/core/construction/Environments.java

 /opt/cola/permits/1145036292\_1618218228.27/0/beam-runners-core-construction-java-2-25-0-sources-1 jar/org/apache/beam/runners/core/construction/AvroGenericCoderTranslator.java

\* /opt/cola/permits/1145036292\_1618218228.27/0/beam-runners-core-construction-java-2-25-0-sources-1 jar/org/apache/beam/runners/core/construction/RunnerPCollectionView.java

\* /opt/cola/permits/1145036292\_1618218228.27/0/beam-runners-core-construction-java-2-25-0-sources-1 jar/org/apache/beam/runners/core/construction/UnsupportedOverrideFactory.java

\* /opt/cola/permits/1145036292\_1618218228.27/0/beam-runners-core-construction-java-2-25-0-sources-1 jar/org/apache/beam/runners/core/construction/CombineTranslation.java

\* /opt/cola/permits/1145036292\_1618218228.27/0/beam-runners-core-construction-java-2-25-0-sources-1 jar/org/apache/beam/runners/core/construction/package-info.java

\* /opt/cola/permits/1145036292\_1618218228.27/0/beam-runners-core-construction-java-2-25-0-sources-1 jar/org/apache/beam/runners/core/construction/PCollectionTranslation.java

\*

\*

 /opt/cola/permits/1145036292\_1618218228.27/0/beam-runners-core-construction-java-2-25-0-sources-1 jar/org/apache/beam/runners/core/construction/SerializablePipelineOptions.java

\* /opt/cola/permits/1145036292\_1618218228.27/0/beam-runners-core-construction-java-2-25-0-sources-1 jar/org/apache/beam/runners/core/construction/graph/TimerReference.java

\* /opt/cola/permits/1145036292\_1618218228.27/0/beam-runners-core-construction-java-2-25-0-sources-1 jar/org/apache/beam/runners/core/construction/PrimitiveCreate.java

\* /opt/cola/permits/1145036292\_1618218228.27/0/beam-runners-core-construction-java-2-25-0-sources-1 jar/org/apache/beam/runners/core/construction/graph/UserStateReference.java

# **1.91 error prone\_annotations 2.5.1**

## **1.91.1 Available under license :**

No license file was found, but licenses were detected in source scan.

Copyright 2015 The Error Prone Authors.

 Licensed under the Apache License, Version 2.0 (the "License"); you may not use this file except in compliance with the License. You may obtain a copy of the License at

```
 http://www.apache.org/licenses/LICENSE
2.0
```
 Unless required by applicable law or agreed to in writing, software distributed under the License is distributed on an "AS IS" BASIS, WITHOUT WARRANTIES OR CONDITIONS OF ANY KIND, either express or implied. See the License for the specific language governing permissions and limitations under the License.

Found in path(s):

\* /opt/cola/permits/1146221464\_1616477529.06/0/error-prone-annotations-2-5-1-jar/META-INF/maven/com.google.errorprone/error\_prone\_annotations/pom.xml

# **1.92 paranamer 2.8**

# **1.92.1 Available under license :**

No license file was found, but licenses were detected in source scan.

/\*\*

- \*
- \* Copyright (c) 2013 Stefan Fleiter
- \* All rights reserved.
- \*
- \* Redistribution and use in source and binary forms, with or without
- \* modification, are permitted provided that the following conditions

\* are met:

- \* 1. Redistributions of source code must retain the above copyright
- notice, this list of conditions and the following disclaimer.
- \* 2. Redistributions in binary form must reproduce the above copyright
- notice, this list of conditions and the following disclaimer in the
- \* documentation and/or other materials provided with the distribution.
- \* 3. Neither the name of the copyright holders nor the names of its
- contributors may be used to endorse or promote products derived from
- this software without specific prior written permission.
- \*

\* THIS SOFTWARE IS PROVIDED BY THE COPYRIGHT HOLDERS AND CONTRIBUTORS "AS IS" \* AND ANY EXPRESS OR IMPLIED WARRANTIES, INCLUDING, BUT NOT LIMITED TO, THE

\* IMPLIED WARRANTIES OF MERCHANTABILITY AND FITNESS FOR A PARTICULAR PURPOSE

- \* ARE DISCLAIMED. IN NO EVENT SHALL THE COPYRIGHT OWNER OR CONTRIBUTORS BE
- \* LIABLE FOR ANY DIRECT, INDIRECT, INCIDENTAL, SPECIAL, EXEMPLARY, OR
- \* CONSEQUENTIAL DAMAGES (INCLUDING, BUT NOT LIMITED TO, PROCUREMENT OF

\* SUBSTITUTE GOODS OR SERVICES; LOSS OF USE, DATA, OR PROFITS; OR BUSINESS \* INTERRUPTION) HOWEVER CAUSED AND ON ANY THEORY OF LIABILITY, WHETHER IN \* CONTRACT, STRICT LIABILITY, OR TORT (INCLUDING NEGLIGENCE OR OTHERWISE) \* ARISING IN ANY WAY OUT OF THE USE OF THIS SOFTWARE, EVEN IF ADVISED OF \* THE POSSIBILITY OF SUCH DAMAGE. \*/

Found in path(s):

\* /opt/cola/permits/1150909240\_1617718312.14/0/paranamer-2-8-sources-5 jar/com/thoughtworks/paranamer/PositionalParanamer.java No license file was found, but licenses were detected in source scan.

/\*

\* Copyright 2007 Paul Hammant

\* Copyright 2013 Samuel Halliday

\*

\* Redistribution and use in source and binary forms, with or without

\* modification, are permitted provided that the following conditions

\* are met:

\*

\* 1. Redistributions of source code must retain the above copyright

\* notice, this list of conditions and the following disclaimer.

\* 2. Redistributions in binary form must reproduce the above copyright

\* notice, this list of conditions and the following disclaimer in the

\* documentation and/or other materials provided with the distribution.

\* 3. Neither the name of the copyright holders nor the names of its

\* contributors may be used to endorse or promote products derived from

\* this software without specific prior written permission.

\*

\* THIS SOFTWARE IS PROVIDED BY THE COPYRIGHT HOLDERS AND CONTRIBUTORS "AS IS" \* AND ANY EXPRESS OR IMPLIED WARRANTIES, INCLUDING, BUT NOT LIMITED TO, THE

\* IMPLIED WARRANTIES OF MERCHANTABILITY AND FITNESS FOR A PARTICULAR PURPOSE \* ARE DISCLAIMED. IN NO EVENT SHALL THE COPYRIGHT OWNER OR CONTRIBUTORS BE

\* LIABLE FOR ANY DIRECT, INDIRECT, INCIDENTAL, SPECIAL, EXEMPLARY, OR

\* CONSEQUENTIAL DAMAGES (INCLUDING, BUT NOT LIMITED TO, PROCUREMENT OF

\* SUBSTITUTE GOODS OR SERVICES; LOSS OF USE, DATA, OR PROFITS; OR BUSINESS

\* INTERRUPTION) HOWEVER CAUSED AND ON ANY THEORY OF LIABILITY, WHETHER IN

\* CONTRACT, STRICT LIABILITY, OR TORT (INCLUDING NEGLIGENCE OR OTHERWISE)

\* ARISING IN ANY WAY OUT OF THE USE OF THIS SOFTWARE, EVEN IF ADVISED OF

\* THE POSSIBILITY OF SUCH DAMAGE.

\*/

Found in path(s):

\* /opt/cola/permits/1150909240\_1617718312.14/0/paranamer-2-8-sources-5-

jar/com/thoughtworks/paranamer/JavadocParanamer.java

No license file was found, but licenses were detected in source scan.

```
/***
```
\*

\* Copyright (c) 2007 Paul Hammant

```
* All rights reserved.
```
\*

\* Redistribution and use in source and binary forms, with or without

\* modification, are permitted provided that the following conditions

\* are met:

\* 1. Redistributions of source code must retain the above copyright

- \* notice, this list of conditions and the following disclaimer.
- \* 2. Redistributions in binary form must reproduce the above copyright
- notice, this list of conditions and the following disclaimer in the
- \* documentation and/or other materials provided with the distribution.
- \* 3. Neither the name of the copyright holders nor the names of its
- \* contributors may be used to endorse or promote products derived from
- \* this software without specific prior written permission.

\*

\* THIS SOFTWARE IS PROVIDED BY THE COPYRIGHT HOLDERS AND CONTRIBUTORS "AS IS" \* AND ANY EXPRESS OR IMPLIED WARRANTIES, INCLUDING, BUT NOT LIMITED TO, THE

\* IMPLIED WARRANTIES OF MERCHANTABILITY AND FITNESS FOR A PARTICULAR PURPOSE

\* ARE DISCLAIMED. IN NO EVENT SHALL THE COPYRIGHT OWNER OR CONTRIBUTORS BE

\* LIABLE FOR ANY DIRECT, INDIRECT, INCIDENTAL, SPECIAL, EXEMPLARY, OR

\* CONSEQUENTIAL DAMAGES (INCLUDING, BUT NOT LIMITED TO, PROCUREMENT OF

\* SUBSTITUTE GOODS OR SERVICES; LOSS OF USE, DATA, OR PROFITS; OR BUSINESS

\* INTERRUPTION) HOWEVER CAUSED AND ON ANY THEORY OF LIABILITY, WHETHER IN

\* CONTRACT, STRICT LIABILITY, OR TORT (INCLUDING NEGLIGENCE OR OTHERWISE)

\* ARISING IN ANY WAY OUT OF THE USE OF THIS SOFTWARE, EVEN IF ADVISED OF

\* THE POSSIBILITY OF SUCH DAMAGE.

\*

\*/

Found in path(s):

\* /opt/cola/permits/1150909240\_1617718312.14/0/paranamer-2-8-sources-5-

jar/com/thoughtworks/paranamer/Paranamer.java

No license file was found, but licenses were detected in source scan.

/\*\*\*

\*

\* Copyright (c) 2009 Paul Hammant

\* All rights reserved.

\*

\* Redistribution and use in source and binary forms, with or without

\* modification, are permitted provided that the following conditions

\* are met:

\* 1. Redistributions of source code must retain the above copyright

\* notice, this list of conditions and the following disclaimer.

\* 2. Redistributions in binary form must reproduce the above copyright

- notice, this list of conditions and the following disclaimer in the
- \* documentation and/or other materials provided with the distribution.
- \* 3. Neither the name of the copyright holders nor the names of its
- \* contributors may be used to endorse or promote products derived from
- \* this software without specific prior written permission.
- \*

\* THIS SOFTWARE IS PROVIDED BY THE COPYRIGHT HOLDERS AND CONTRIBUTORS "AS IS" \* AND ANY EXPRESS OR IMPLIED WARRANTIES, INCLUDING, BUT NOT

LIMITED TO, THE

\* IMPLIED WARRANTIES OF MERCHANTABILITY AND FITNESS FOR A PARTICULAR PURPOSE

- \* ARE DISCLAIMED. IN NO EVENT SHALL THE COPYRIGHT OWNER OR CONTRIBUTORS BE
- \* LIABLE FOR ANY DIRECT, INDIRECT, INCIDENTAL, SPECIAL, EXEMPLARY, OR
- \* CONSEQUENTIAL DAMAGES (INCLUDING, BUT NOT LIMITED TO, PROCUREMENT OF
- \* SUBSTITUTE GOODS OR SERVICES; LOSS OF USE, DATA, OR PROFITS; OR BUSINESS
- \* INTERRUPTION) HOWEVER CAUSED AND ON ANY THEORY OF LIABILITY, WHETHER IN
- \* CONTRACT, STRICT LIABILITY, OR TORT (INCLUDING NEGLIGENCE OR OTHERWISE)
- \* ARISING IN ANY WAY OUT OF THE USE OF THIS SOFTWARE, EVEN IF ADVISED OF
- \* THE POSSIBILITY OF SUCH DAMAGE.
- \*/

Found in path(s):

\* /opt/cola/permits/1150909240\_1617718312.14/0/paranamer-2-8-sources-5 jar/com/thoughtworks/paranamer/AnnotationParanamer.java No license file was found, but licenses were detected in source scan.

/\*\*\*

- \*
- \* Copyright (c) 2007 Paul Hammant
- \* All rights reserved.
- \*

\* Redistribution and use in source and binary forms, with or without

\* modification, are permitted provided that the following conditions

\* are met:

- \* 1. Redistributions of source code must retain the above copyright
- \* notice, this list of conditions and the following disclaimer.
- \* 2. Redistributions in binary form must reproduce the above copyright
- \* notice, this list of conditions and the following disclaimer in the
- \* documentation and/or other materials provided with the distribution.
- \* 3. Neither the name of the copyright holders nor the names of its
- \* contributors may be used to endorse or promote products derived from
- \* this software without specific prior written permission.
- \*

\* THIS SOFTWARE IS PROVIDED BY THE COPYRIGHT HOLDERS AND CONTRIBUTORS "AS IS" \* AND ANY EXPRESS OR IMPLIED WARRANTIES, INCLUDING, BUT NOT LIMITED TO, THE

\* IMPLIED WARRANTIES OF MERCHANTABILITY AND FITNESS FOR A PARTICULAR PURPOSE

\* ARE DISCLAIMED. IN NO EVENT SHALL THE COPYRIGHT OWNER OR CONTRIBUTORS BE

\* LIABLE FOR ANY DIRECT, INDIRECT, INCIDENTAL, SPECIAL, EXEMPLARY, OR

\* CONSEQUENTIAL DAMAGES (INCLUDING, BUT NOT LIMITED TO, PROCUREMENT OF \* SUBSTITUTE GOODS OR SERVICES; LOSS OF USE, DATA, OR PROFITS; OR BUSINESS \* INTERRUPTION) HOWEVER CAUSED AND ON ANY THEORY OF LIABILITY, WHETHER IN \* CONTRACT, STRICT LIABILITY, OR TORT (INCLUDING NEGLIGENCE OR OTHERWISE) \* ARISING IN ANY WAY OUT OF THE USE OF THIS SOFTWARE, EVEN IF ADVISED OF \* THE POSSIBILITY OF SUCH DAMAGE.

\*/

Found in path(s):

\* /opt/cola/permits/1150909240\_1617718312.14/0/paranamer-2-8-sources-5 jar/com/thoughtworks/paranamer/DefaultParanamer.java \* /opt/cola/permits/1150909240\_1617718312.14/0/paranamer-2-8-sources-5 jar/com/thoughtworks/paranamer/ParameterNamesNotFoundException.java \* /opt/cola/permits/1150909240\_1617718312.14/0/paranamer-2-8-sources-5 jar/com/thoughtworks/paranamer/AdaptiveParanamer.java \*

 /opt/cola/permits/1150909240\_1617718312.14/0/paranamer-2-8-sources-5 jar/com/thoughtworks/paranamer/CachingParanamer.java \* /opt/cola/permits/1150909240\_1617718312.14/0/paranamer-2-8-sources-5 jar/com/thoughtworks/paranamer/NullParanamer.java No license file was found, but licenses were detected in source scan.

/\*\*\*

\*

\* Portions Copyright (c) 2007 Paul Hammant

\* Portions copyright (c) 2000-2007 INRIA, France Telecom

\* All rights reserved.

\*

\* Redistribution and use in source and binary forms, with or without

\* modification, are permitted provided that the following conditions

\* are met:

\* 1. Redistributions of source code must retain the above copyright

notice, this list of conditions and the following disclaimer.

\* 2. Redistributions in binary form must reproduce the above copyright

\* notice, this list of conditions and the following disclaimer in the

documentation and/or other materials provided with the distribution.

\* 3. Neither the name of the copyright holders nor the names of its

\* contributors may be used to endorse or promote products derived from

this software without specific prior written permission.

\*

\* THIS SOFTWARE IS PROVIDED BY THE COPYRIGHT HOLDERS AND CONTRIBUTORS "AS IS"

\* AND ANY EXPRESS OR IMPLIED WARRANTIES, INCLUDING, BUT NOT LIMITED TO, THE

\* IMPLIED WARRANTIES OF MERCHANTABILITY AND FITNESS FOR A PARTICULAR PURPOSE

\* ARE DISCLAIMED. IN NO EVENT SHALL THE COPYRIGHT OWNER OR CONTRIBUTORS BE

\* LIABLE FOR ANY DIRECT, INDIRECT, INCIDENTAL, SPECIAL, EXEMPLARY, OR

\* CONSEQUENTIAL DAMAGES (INCLUDING, BUT NOT LIMITED TO, PROCUREMENT OF

\* SUBSTITUTE GOODS OR SERVICES; LOSS OF USE, DATA, OR PROFITS; OR BUSINESS

```
* INTERRUPTION) HOWEVER CAUSED AND ON ANY THEORY OF LIABILITY, WHETHER IN
```
\* CONTRACT, STRICT LIABILITY, OR TORT (INCLUDING NEGLIGENCE OR OTHERWISE)

\* ARISING IN ANY WAY OUT OF THE USE OF THIS SOFTWARE, EVEN IF ADVISED OF

\* THE POSSIBILITY OF SUCH DAMAGE.

\*/

Found in path(s):

\* /opt/cola/permits/1150909240\_1617718312.14/0/paranamer-2-8-sources-5 jar/com/thoughtworks/paranamer/BytecodeReadingParanamer.java

# **1.93 gson 2.8.6**

## **1.93.1 Available under license :**

No license file was found, but licenses were detected in source scan.

/\*

- \* Copyright (C) 2010 The Android Open Source Project
- \* Copyright (C) 2012 Google Inc.

\*

- \* Licensed under the Apache License, Version 2.0 (the "License");
- \* you may not use this file except in compliance with the License.
- \* You may obtain a copy of the License at

\*

\* http://www.apache.org/licenses/LICENSE-2.0

\*

- \* Unless required by applicable law or agreed to in writing, software
- \* distributed under the License is distributed on an "AS IS" BASIS,
- \* WITHOUT WARRANTIES OR CONDITIONS OF ANY KIND, either express or implied.
- \* See the License for the specific language governing permissions and
- \* limitations under the License.

\*/

Found in path(s):

\* /opt/cola/permits/1108597571\_1606176527.27/0/gson-2-8-6-sources-1 jar/com/google/gson/internal/LinkedTreeMap.java \* /opt/cola/permits/1108597571\_1606176527.27/0/gson-2-8-6-sources-1 jar/com/google/gson/internal/LinkedHashTreeMap.java

No license file was found, but licenses were detected in source scan.

/\*

\* Copyright (C) 2011 Google Inc.

\*

- \* Licensed under the Apache License, Version 2.0 (the "License");
- \* you may not use this file except in compliance with the License.
- \* You may obtain a copy of the License at

\*

\* http://www.apache.org/licenses/LICENSE-2.0

\*

- \* Unless required by applicable law or agreed to in writing, software
- \* distributed under the License is distributed on an "AS IS" BASIS,
- \* WITHOUT WARRANTIES OR CONDITIONS OF ANY KIND, either express or implied.
- \* See the License for the specific language governing permissions and

\* limitations under the License.

\*/

#### Found in path(s):

\* /opt/cola/permits/1108597571\_1606176527.27/0/gson-2-8-6-sources-1 jar/com/google/gson/internal/bind/CollectionTypeAdapterFactory.java \* /opt/cola/permits/1108597571\_1606176527.27/0/gson-2-8-6-sources-1 jar/com/google/gson/internal/bind/TypeAdapters.java \* /opt/cola/permits/1108597571\_1606176527.27/0/gson-2-8-6-sources-1 jar/com/google/gson/internal/bind/JsonTreeReader.java \*

 /opt/cola/permits/1108597571\_1606176527.27/0/gson-2-8-6-sources-1 jar/com/google/gson/internal/bind/ArrayTypeAdapter.java \* /opt/cola/permits/1108597571\_1606176527.27/0/gson-2-8-6-sources-1 jar/com/google/gson/internal/bind/ObjectTypeAdapter.java \* /opt/cola/permits/1108597571\_1606176527.27/0/gson-2-8-6-sources-1 jar/com/google/gson/internal/bind/MapTypeAdapterFactory.java \* /opt/cola/permits/1108597571\_1606176527.27/0/gson-2-8-6-sources-1-jar/com/google/gson/TypeAdapter.java \* /opt/cola/permits/1108597571\_1606176527.27/0/gson-2-8-6-sources-1 jar/com/google/gson/internal/JsonReaderInternalAccess.java \* /opt/cola/permits/1108597571\_1606176527.27/0/gson-2-8-6-sources-1 jar/com/google/gson/internal/bind/JsonTreeWriter.java \* /opt/cola/permits/1108597571\_1606176527.27/0/gson-2-8-6-sources-1 jar/com/google/gson/TypeAdapterFactory.java \* /opt/cola/permits/1108597571\_1606176527.27/0/gson-2-8-6-sources-1 jar/com/google/gson/internal/bind/ReflectiveTypeAdapterFactory.java \*

 /opt/cola/permits/1108597571\_1606176527.27/0/gson-2-8-6-sources-1 jar/com/google/gson/internal/bind/TypeAdapterRuntimeTypeWrapper.java No license file was found, but licenses were detected in source scan.

#### /\*

\* Copyright (C) 2018 The Gson authors

\*

\* Licensed under the Apache License, Version 2.0 (the "License");

\* you may not use this file except in compliance with the License.

- \* You may obtain a copy of the License at
- \*

\* http://www.apache.org/licenses/LICENSE-2.0

\*

\* Unless required by applicable law or agreed to in writing, software

\* distributed under the License is distributed on an "AS IS" BASIS,

\* WITHOUT WARRANTIES OR CONDITIONS OF ANY KIND, either express or implied.

\* See the License for the specific language governing permissions and

\* limitations under the License.

\*/

Found in path(s):

\* /opt/cola/permits/1108597571\_1606176527.27/0/gson-2-8-6-sources-1 jar/com/google/gson/internal/GsonBuildConfig.java No license file was found, but licenses were detected in source scan.

/\*

\* Copyright (C) 2017 The Gson authors

\*

\* Licensed under the Apache License, Version 2.0 (the "License");

\* you may not use this file except in compliance with the License.

\* You may obtain a copy of the License at

\*

\* http://www.apache.org/licenses/LICENSE-2.0

\*

\* Unless required by applicable law or agreed to in writing, software

\* distributed under the License is distributed on an "AS IS" BASIS,

\* WITHOUT WARRANTIES OR CONDITIONS OF ANY KIND, either express or implied.

\* See the License for the specific language governing permissions and

\* limitations under the License.

\*/

Found in path(s):

\* /opt/cola/permits/1108597571\_1606176527.27/0/gson-2-8-6-sources-1 jar/com/google/gson/internal/reflect/PreJava9ReflectionAccessor.java \* /opt/cola/permits/1108597571\_1606176527.27/0/gson-2-8-6-sources-1 jar/com/google/gson/internal/PreJava9DateFormatProvider.java \* /opt/cola/permits/1108597571\_1606176527.27/0/gson-2-8-6-sources-1 jar/com/google/gson/internal/reflect/ReflectionAccessor.java \*

 /opt/cola/permits/1108597571\_1606176527.27/0/gson-2-8-6-sources-1 jar/com/google/gson/internal/reflect/UnsafeReflectionAccessor.java \* /opt/cola/permits/1108597571\_1606176527.27/0/gson-2-8-6-sources-1 jar/com/google/gson/internal/JavaVersion.java No license file was found, but licenses were detected in source scan.

/\*

\* Copyright (C) 2008 Google Inc.

\*

\* Licensed under the Apache License, Version 2.0 (the "License");

\* you may not use this file except in compliance with the License.

\* You may obtain a copy of the License at

```
*
```
\* http://www.apache.org/licenses/LICENSE-2.0

\*

- \* Unless required by applicable law or agreed to in writing, software
- \* distributed under the License is distributed on an "AS IS" BASIS,
- \* WITHOUT WARRANTIES OR CONDITIONS OF ANY KIND, either express or implied.

\* See the License for the specific language governing permissions and

\* limitations under the License.

\*/

Found in path(s):

\* /opt/cola/permits/1108597571\_1606176527.27/0/gson-2-8-6-sources-1-

jar/com/google/gson/JsonParseException.java

\* /opt/cola/permits/1108597571\_1606176527.27/0/gson-2-8-6-sources-1-jar/com/google/gson/JsonPrimitive.java

\* /opt/cola/permits/1108597571\_1606176527.27/0/gson-2-8-6-sources-1-

jar/com/google/gson/ExclusionStrategy.java

\*

/opt/cola/permits/1108597571\_1606176527.27/0/gson-2-8-6-sources-1-jar/com/google/gson/JsonDeserializer.java

\* /opt/cola/permits/1108597571\_1606176527.27/0/gson-2-8-6-sources-1-

jar/com/google/gson/internal/\$Gson\$Preconditions.java

\* /opt/cola/permits/1108597571\_1606176527.27/0/gson-2-8-6-sources-1-

jar/com/google/gson/internal/Excluder.java

\* /opt/cola/permits/1108597571\_1606176527.27/0/gson-2-8-6-sources-1-

jar/com/google/gson/JsonSerializationContext.java

\* /opt/cola/permits/1108597571\_1606176527.27/0/gson-2-8-6-sources-1-jar/com/google/gson/JsonArray.java

\* /opt/cola/permits/1108597571\_1606176527.27/0/gson-2-8-6-sources-1-

jar/com/google/gson/annotations/Since.java

\* /opt/cola/permits/1108597571\_1606176527.27/0/gson-2-8-6-sources-1-

jar/com/google/gson/internal/Primitives.java

\* /opt/cola/permits/1108597571\_1606176527.27/0/gson-2-8-6-sources-1-

jar/com/google/gson/reflect/TypeToken.java

\* /opt/cola/permits/1108597571\_1606176527.27/0/gson-2-8-6-sources-1-jar/com/google/gson/Gson.java \*

/opt/cola/permits/1108597571\_1606176527.27/0/gson-2-8-6-sources-1-jar/com/google/gson/JsonIOException.java

\* /opt/cola/permits/1108597571\_1606176527.27/0/gson-2-8-6-sources-1-jar/com/google/gson/JsonObject.java

\* /opt/cola/permits/1108597571\_1606176527.27/0/gson-2-8-6-sources-1-jar/com/google/gson/JsonSerializer.java

\* /opt/cola/permits/1108597571\_1606176527.27/0/gson-2-8-6-sources-1-

jar/com/google/gson/internal/ObjectConstructor.java

\* /opt/cola/permits/1108597571\_1606176527.27/0/gson-2-8-6-sources-1-jar/com/google/gson/JsonNull.java

\* /opt/cola/permits/1108597571\_1606176527.27/0/gson-2-8-6-sources-1-

jar/com/google/gson/JsonDeserializationContext.java

\* /opt/cola/permits/1108597571\_1606176527.27/0/gson-2-8-6-sources-1-jar/com/google/gson/JsonElement.java

\* /opt/cola/permits/1108597571\_1606176527.27/0/gson-2-8-6-sources-1-jar/com/google/gson/GsonBuilder.java

\* /opt/cola/permits/1108597571\_1606176527.27/0/gson-2-8-6-sources-1-

jar/com/google/gson/FieldNamingPolicy.java

\* /opt/cola/permits/1108597571\_1606176527.27/0/gson-2-8-6-sources-1-

jar/com/google/gson/FieldNamingStrategy.java

\*

/opt/cola/permits/1108597571\_1606176527.27/0/gson-2-8-6-sources-1-

jar/com/google/gson/DefaultDateTypeAdapter.java

\* /opt/cola/permits/1108597571\_1606176527.27/0/gson-2-8-6-sources-1-

jar/com/google/gson/annotations/Until.java

\* /opt/cola/permits/1108597571\_1606176527.27/0/gson-2-8-6-sources-1-

jar/com/google/gson/annotations/SerializedName.java

\* /opt/cola/permits/1108597571\_1606176527.27/0/gson-2-8-6-sources-1-

jar/com/google/gson/annotations/Expose.java

\* /opt/cola/permits/1108597571\_1606176527.27/0/gson-2-8-6-sources-1-jar/com/google/gson/InstanceCreator.java No license file was found, but licenses were detected in source scan.

/\*

\* Copyright (C) 2014 Google Inc.

\*

\* Licensed under the Apache License, Version 2.0 (the "License");

\* you may not use this file except in compliance with the License.

\* You may obtain a copy of the License at

\*

\* http://www.apache.org/licenses/LICENSE-2.0

\*

\* Unless required by applicable law or agreed to in writing, software

\* distributed under the License is distributed on an "AS IS" BASIS,

\* WITHOUT WARRANTIES OR CONDITIONS OF ANY KIND, either express or implied.

\* See the License for the specific language governing permissions and

\* limitations under the License.

\*/

Found in path(s):

\* /opt/cola/permits/1108597571\_1606176527.27/0/gson-2-8-6-sources-1-

jar/com/google/gson/annotations/JsonAdapter.java

\* /opt/cola/permits/1108597571\_1606176527.27/0/gson-2-8-6-sources-1-

jar/com/google/gson/internal/bind/JsonAdapterAnnotationTypeAdapterFactory.java

No license file was found, but licenses were detected in source scan.

/\*

\* Copyright (C) 2011 Google Inc.

\*

\* Licensed under the Apache License, Version 2.0 (the "License");

\* you may not use this file except in compliance with the License.

\* You may obtain a copy of the License at

\*

\* http://www.apache.org/licenses/LICENSE-2.0

\*

\* Unless required by applicable law or agreed to in writing, software

\* distributed under the License is distributed on an "AS IS" BASIS,

\* WITHOUT WARRANTIES OR CONDITIONS OF ANY KIND, either express or implied.

\* See the License for the specific language governing permissions and

\* limitations under the License.

\*/

Found in path(s):

\* /opt/cola/permits/1108597571\_1606176527.27/0/gson-2-8-6-sources-1 jar/com/google/gson/internal/LazilyParsedNumber.java

\* /opt/cola/permits/1108597571\_1606176527.27/0/gson-2-8-6-sources-1 jar/com/google/gson/internal/bind/SqlDateTypeAdapter.java \* /opt/cola/permits/1108597571\_1606176527.27/0/gson-2-8-6-sources-1 jar/com/google/gson/internal/ConstructorConstructor.java \*

 /opt/cola/permits/1108597571\_1606176527.27/0/gson-2-8-6-sources-1 jar/com/google/gson/internal/bind/TimeTypeAdapter.java \* /opt/cola/permits/1108597571\_1606176527.27/0/gson-2-8-6-sources-1 jar/com/google/gson/internal/bind/DateTypeAdapter.java \* /opt/cola/permits/1108597571\_1606176527.27/0/gson-2-8-6-sources-1 jar/com/google/gson/internal/UnsafeAllocator.java \* /opt/cola/permits/1108597571\_1606176527.27/0/gson-2-8-6-sources-1 jar/com/google/gson/internal/bind/TreeTypeAdapter.java No license file was found, but licenses were detected in source scan.

#### /\*\*

- \* Copyright (C) 2008 Google Inc.
- \*
- \* Licensed under the Apache License, Version 2.0 (the "License");
- \* you may not use this file except in compliance with the License.
- \* You may obtain a copy of the License at
- \*

\* http://www.apache.org/licenses/LICENSE-2.0

\*

- \* Unless required by applicable law or agreed to in writing, software
- \* distributed under the License is distributed on an "AS IS" BASIS,
- \* WITHOUT WARRANTIES OR CONDITIONS OF ANY KIND, either express or implied.
- \* See the License for the specific language governing permissions and
- \* limitations under the License.

\*/

Found in path(s):

\* /opt/cola/permits/1108597571\_1606176527.27/0/gson-2-8-6-sources-1 jar/com/google/gson/internal/\$Gson\$Types.java No license file was found, but licenses were detected in source scan.

/\*

- \* Copyright (C) 2010 Google Inc.
- \*
- \* Licensed under the Apache License, Version 2.0 (the "License");
- \* you may not use this file except in compliance with the License.
- \* You may obtain a copy of the License at
- \*
- \* http://www.apache.org/licenses/LICENSE-2.0

\*

\* Unless required by applicable law or agreed to in writing, software

\* distributed under the License is distributed on an "AS IS" BASIS,

- \* WITHOUT WARRANTIES OR CONDITIONS OF ANY KIND, either express or implied.
- \* See the License for the specific language governing permissions and

\* limitations under the License.

\*/

Found in path(s):

\* /opt/cola/permits/1108597571\_1606176527.27/0/gson-2-8-6-sources-1-

jar/com/google/gson/JsonSyntaxException.java

\* /opt/cola/permits/1108597571\_1606176527.27/0/gson-2-8-6-sources-1-jar/com/google/gson/internal/Streams.java No license file was found, but licenses were detected in source scan.

/\*

\* Copyright (C) 2010 Google Inc.

\*

\* Licensed under the Apache License, Version 2.0 (the "License");

\* you may not use this file except in compliance with the License.

\* You may obtain a copy of the License at

\*

\* http://www.apache.org/licenses/LICENSE-2.0

\*

\* Unless required by applicable law or agreed to in writing, software

\* distributed under the License is distributed on an "AS IS" BASIS,

\* WITHOUT WARRANTIES OR CONDITIONS OF ANY KIND, either express or implied.

\* See the License for the specific language governing permissions and

\* limitations under the License.

\*/

Found in path(s):

\* /opt/cola/permits/1108597571\_1606176527.27/0/gson-2-8-6-sources-1 jar/com/google/gson/stream/JsonToken.java

\* /opt/cola/permits/1108597571\_1606176527.27/0/gson-2-8-6-sources-1-

jar/com/google/gson/stream/JsonWriter.java

\* /opt/cola/permits/1108597571\_1606176527.27/0/gson-2-8-6-sources-1 jar/com/google/gson/stream/JsonScope.java

\*

 /opt/cola/permits/1108597571\_1606176527.27/0/gson-2-8-6-sources-1 jar/com/google/gson/stream/MalformedJsonException.java

\* /opt/cola/permits/1108597571\_1606176527.27/0/gson-2-8-6-sources-1 jar/com/google/gson/stream/JsonReader.java

No license file was found, but licenses were detected in source scan.

/\*

\* Copyright (C) 2009 Google Inc.

\*

\* Licensed under the Apache License, Version 2.0 (the "License");

\* you may not use this file except in compliance with the License.

\* You may obtain a copy of the License at

- \*
- \* http://www.apache.org/licenses/LICENSE-2.0
- \*
- \* Unless required by applicable law or agreed to in writing, software
- \* distributed under the License is distributed on an "AS IS" BASIS,
- \* WITHOUT WARRANTIES OR CONDITIONS OF ANY KIND, either express or implied.
- \* See the License for the specific language governing permissions and
- \* limitations under the License.

\*/

Found in path(s):

```
* /opt/cola/permits/1108597571_1606176527.27/0/gson-2-8-6-sources-1-
```
jar/com/google/gson/LongSerializationPolicy.java

\* /opt/cola/permits/1108597571\_1606176527.27/0/gson-2-8-6-sources-1-

jar/com/google/gson/JsonStreamParser.java

\* /opt/cola/permits/1108597571\_1606176527.27/0/gson-2-8-6-sources-1-jar/com/google/gson/FieldAttributes.java

\*

/opt/cola/permits/1108597571\_1606176527.27/0/gson-2-8-6-sources-1-jar/com/google/gson/JsonParser.java

# **1.94 boost 1.67.0-17ubuntu8**

# **1.94.1 Available under license :**

The following people hereby grant permission to replace all existing licenses on their contributions to Boost with the Boost Software License, Version 1.0. (boostinspect:nolicense boostinspect:nocopyright)

Aleksey Gurtovoy (agurtovoy@meta-comm.com) Andrei Alexandrescu (andrewalex - at - hotmail.com) (See Boost list message of August 12, 2004 11:06:58 AM EST) Andrew Lumsdaine () Anthony Williams (anthony -at- justsoftwaresolutions.co.uk) Beman Dawes (bdawes@acm.org) Brad King (brad.king -at- kitware.com) (See Boost list message of Wed, 21 Jul 2004 11:15:46 -0400) Brian Osman (osman -at- vvisions.com) (See CVS log) Bruce Barr (schmoost -at- yahoo.com) (See Boost list of Mon, 16 Aug 2004 15:06:43 -0500) Bruno da Silva de Oliveira (bruno - at - esss.com.br) Christain Engstrom (christian.engstrom -at- glindra.org) (See Boost list message of Mon, 30 Aug 2004 14:31:49 +0200) Cromwell D Enage (sponage -at- yahoo.com) (See Boost list message of August 12, 2004 11:49:13 AM EST) Dan Gohman (djg -at- cray.com) (See Boost list messsage of Sat, 21 Aug 2004 10:54:59 +0100) Dan Nuffer (dan -at- nuffer.name) Daniel Frey (d.frey -at- gmx.de, daniel.frey -at- aixigo.de) Daniel Nuffer (dan -at- nuffer.name) Darin Adler (darin -at- bentspoon.com) (Email to Andreas Huber, see change log) Daryle Walker (darylew - at - hotmail.com)

Dave Abrahams (dave@boost-consulting.com)

Dave Moore (dmoore -at- viefinancial.com) (See Boost list message of 18 Dec 2003 15:35:50 -0500) David Abrahams (dave@boost-consulting.com) Dietmar Kuehl (dietmar\_kuehl -at- yahoo.com) (Email to Andreas Huber, see change log) Douglas Gregor (gregod -at- cs.rpi.edu, dgregor -at- cs.indiana.edu, doug.gregor -at- gmail.com) Dr John Maddock (john - at - johnmaddock.co.uk) Edward D. Brey (brey -at- ductape.net) (Email to Andreas Huber, see change log) Eric Ford (un5o6n902 -at- sneakemail.com) (See Boost list message of Sun, 15 Aug 2004 10:29:13 +0100) Eric Friedman (ebf@users.sourceforge.net) Eric Niebler (eric@boost-consulting.com) Fernando Cacciola (fernando\_cacciola@ciudad.com.ar) Fernando Luis Cacciola Carballal (fernando\_cacciola@ciudad.com.ar) Francois Faure (Francois.Faure -at- imag.fr) (See CVS log) Gary Powell (powellg - at - amazon.com) (See Boost list message of 10 Feb 2004 14:22:46 -0800) Gennadiy Rozental (rogeeff -at- mail.com) (Email to Andreas Huber, see change log) Gottfried Ganssauge (Gottfried.Ganssauge -at- HAUFE.DE) (See Boost List message of Mon, 16 Aug 2004 10:09:19 +0200) Gottfried Ganauge (Gottfried.Ganssauge -at- HAUFE.DE) (Alternative spelling of Gottfried Ganssauge) Greg Colvin (gregory.colvin -at- oracle.com) (See Boost list message of Sat, 14 Aug 2004 10:57:00 +0100) Gregory Colvin (gregory.colvin -at- oracle.com) (See Boost list message of Sat, 14 Aug 2004 10:57:00 +0100) Gunter Winkler (gunter.winkler -at- unibw-muenchen.de) (See Boost List message of Mon, 16 Aug 2004 10:24:17 +0200) Hartmut Kaiser (hartmut.kaiser -at- gmail.com) Herve Bronnimann (hbr -at- poly.edu) **Herv**  Brnnimann (hbr -at- poly.edu) Housemarque Oy (Ilari Kuittinen ilari.kuittinen -at- housemarque.fi) Howard Hinnant (hinnant -at- twcny.rr.com) (See Boost list message of July 25, 2004 3:44:49 PM EST) Hubert Holin (hubert\_holin -at- users.sourceforge.net) Indiana University () Itay Maman (imaman -at- users.sourceforge.net) Jaakko Jrvi (jajarvi -at- osl.iu.edu) Jaap Suter (j.suter -at- student.utwente.nl) (See Boost list message of Thu, 16 Sep 2004 09:32:43 -0700) Jeff Garland (jeff - at - crystalclearsoftware.com) (see Boost list post of July 25, 2004 19:31:09 -0700) Jens Maurer (Jens.Maurer@gmx.net) Jeremy G Siek (jsiek@osl.iu.edu) Jeremy Siek (jsiek@osl.iu.edu) Joel de Guzman (joel -at- boost-consulting.com) (See Boost list message of July 25, 2004 8:32:00 PM EST) John Bandela (jbandela-at-ufl.edu) John Maddock (john - at - johnmaddock.co.uk) John R Bandela (jbandela-at-ufl.edu) Jonathan Turkanis (turkanis -at- coderage dot com) Juergen Hunold (hunold -at- ive.uni-hannover.de) (See Boost List Message of Fri, 13 Aug 2004 19:39:55 +0200) Kevlin Henney (kevlin -at- curbralan.com) (See Boost list message of Wed, 15 Sep 2004 18:15:17 +0200) Kresimir Fresl (fresl -at- master.grad.hr) (See Boost List message of August 16, 2004 8:23:35 AM EST) Lars Gullik Bjnnes (larsbj -at- lyx.org) (See Boost list message of Tue, 17 Aug 2004 15:49:02 +0100) Lie-Quan Lee (liequan - at - slac.stanford.edu, llee - at - cs.indiana.edu)

Maarten Keijzer (mkeijzer -at- cs.vu.nl) (See Boost list message of Wed, 18 Aug 2004 21:43:18 +0100)

Mac Murrett (mmurrett -at- mac.com)

Marc Wintermantel (wintermantel -at- imes.mavt.ethz.ch, wintermantel -at- even-ag.ch) (See CVS log)

Michael Glassford (glassfordm - at - hotmail.com)

Michael Stevens (Michael.Stevens - at - epost.de)

Multi Media Ltd. (pdimov@mmltd.net)

Nicolai M Josuttis (solutions -at- josuttis.com) (See Boost list message of Mon, 30 Aug 2004 10:52:00 +0100)

Nikolay Mladenov (nickm -at- sitius.com) (See Boost list message of Tue, 17 Aug 2004

15:45:33 +0100)

Paul Mensonides (pmenso57 -at- comcast.net) (See Boost list message of July 21, 2004 1:12:21 AM EST)

Pavol Droba (droba -at- topmail.sk)

Peter Dimov (pdimov@mmltd.net)

R W Grosse-Kunstleve (RWGrosse-Kunstleve@lbl.gov)

Ralf W. Grosse-Kunstleve (RWGrosse-Kunstleve@lbl.gov)

Rational Discovery LLC (Greg Landrum Landrum -at- RationalDiscovery.com) (See Boost list post of Tue, 17 Aug 2004 10:35:36 +0100)

Rene Rivera (grafik/redshift-software.com, rrivera/acm.org)

Robert Ramey (ramey@www.rrsd.com)

Roland Richter (roland -at- flll.jku.at) (See Boost list post of Mon, 16 Aug 2004 22:16:55 +0200)

Roland Schwarz (roland.schwarz -at- chello.at)

Ronald Garcia (garcia -at- cs.indiana.edu) (Email to Andreas Huber, see change log)

Samuel Krempp (krempp -at- crans.ens-cachan.fr) (See Boost list message of Mon, 27 Sep 2004 13:18:36 +0200)

Stefan Seefeld (seefeld -at- sympatico.ca)

Stephen Cleary (scleary -at- jerviswebb.com) (See Boost list message of Tue, 28 Sep 2004 13:11:46 +0100) Steve

Cleary (Variant of Stephen Cleary)

Sylvain Pion (Sylvain.Pion - at - sophia.inria.fr)

The Trustees of Indiana University ()

Thomas Witt (witt - at - ive.uni-hannover.de, witt - at - acm.org, witt - at - styleadvisor.com)

Thorsten Jrgen Ottosen (nesotto - at - cs.auc.dk)

Thorsten Ottosen (nesotto - at - cs.auc.dk)

Toon Knapen (toon dot knapen - at - fft.be)

Trustees of Indiana University ()

University of Notre Dame ()

Vladimir Prus (ghost@cs.msu.su)

William E. Kempf () (email to Beman Dawes, 9/14/2006 4:18 PM)

Joerg Walter (jhr.walter - at - t-online.de : email to ublas mailing list Mon, 17 Sep 2007 10:17:08 +0200) Mathias Koch (mkoch - at - idesis.de 7 : email to boost-owner@lists.boost.org Sep 2007 13:20:09 +0200)

--- end ---

Boost Software License - Version 1.0 - August 17th, 2003

Permission is hereby granted, free of charge, to any person or organization obtaining a copy of the software and accompanying documentation covered by this license (the "Software") to use, reproduce, display, distribute, execute, and transmit the Software, and to prepare derivative works of the Software, and to permit third-parties to whom the Software is furnished to do so, all subject to the following:

The copyright notices in the Software and this entire statement, including the above license grant, this restriction and the following disclaimer, must be included in all copies of the Software, in whole or in part, and all derivative works of the Software, unless such copies or derivative works are solely in the form of machine-executable object code generated by a source language processor.

THE SOFTWARE IS PROVIDED "AS IS", WITHOUT WARRANTY OF ANY KIND, EXPRESS OR IMPLIED, INCLUDING BUT NOT LIMITED TO THE WARRANTIES OF MERCHANTABILITY, **FITNESS** 

 FOR A PARTICULAR PURPOSE, TITLE AND NON-INFRINGEMENT. IN NO EVENT SHALL THE COPYRIGHT HOLDERS OR ANYONE DISTRIBUTING THE SOFTWARE BE LIABLE FOR ANY DAMAGES OR OTHER LIABILITY, WHETHER IN CONTRACT, TORT OR OTHERWISE, ARISING FROM, OUT OF OR IN CONNECTION WITH THE SOFTWARE OR THE USE OR OTHER DEALINGS IN THE SOFTWARE.

This is an attempt to acknowledge early contributions to the garbage collector. Later contributions should instead be mentioned in README.changes.

#### HISTORY -

 Early versions of this collector were developed as a part of research projects supported in part by the National Science Foundation and the Defense Advance Research Projects Agency.

The garbage collector originated as part of the run-time system for the Russell programming language implementation. The first version of the garbage collector was written primarily by Al Demers. It was then refined and mostly rewritten, primarily by Hans-J. Boehm, at Cornell U., the University of Washington, Rice University (where it was first used for C and assembly code), Xerox PARC, SGI, and HP Labs. However, significant contributions have also been made by many others.

Some other contributors:

More recent contributors are mentioned in the modification history in README.changes. My apologies for any omissions.

The SPARC specific code was originally contributed by Mark Weiser. The Encore Multimax modifications were supplied by Kevin Kenny (kenny@m.cs.uiuc.edu). The adaptation to the IBM PC/RT is largely due to Vernon Lee, on machines made available to Rice by IBM. Much of the HP specific code and a number of good suggestions for improving the generic code are due to Walter Underwood. Robert Brazile (brazile@diamond.bbn.com) originally supplied the ULTRIX code. Al Dosser (dosser@src.dec.com) and Regis Cridlig (Regis.Cridlig@cl.cam.ac.uk)

subsequently provided updates and information on variation between ULTRIX systems. Parag Patel (parag@netcom.com) supplied the A/UX code. Jesper Peterson(jep@mtiame.mtia.oz.au), Michel Schinz, and Martin Tauchmann (martintauchmann@bigfoot.com) supplied the Amiga port. Thomas Funke (thf@zelator.in-berlin.de(?)) and Brian D.Carlstrom (bdc@clark.lcs.mit.edu) supplied the NeXT ports. Douglas Steel (doug@wg.icl.co.uk) provided ICL DRS6000 code. Bill Janssen (janssen@parc.xerox.com) supplied the SunOS dynamic loader specific code. Manuel Serrano (serrano@cornas.inria.fr) supplied linux and Sony News specific code. Al Dosser provided Alpha/OSF/1 code. He and Dave Detlefs(detlefs@src.dec.com) also provided several generic bug fixes. Alistair G. Crooks(agc@uts.amdahl.com) supplied the NetBSD and 386BSD ports. Jeffrey Hsu (hsu@soda.berkeley.edu) provided the FreeBSD port. Brent Benson (brent@jade.ssd.csd.harris.com) ported the collector to a Motorola 88K processor running CX/UX (Harris NightHawk). Ari Huttunen (Ari.Huttunen@hut.fi) generalized the OS/2 port to nonIBM development environments (a nontrivial task). Patrick Beard (beard@cs.ucdavis.edu) provided the initial MacOS port. David Chase, then at Olivetti Research, suggested several improvements. Scott Schwartz (schwartz@groucho.cse.psu.edu) supplied some of the code to save and print call stacks for leak detection on a SPARC. Jesse Hull and John Ellis supplied the C++ interface code. Zhong Shao performed much of the experimentation that led to the current typed allocation facility. (His dynamic type inference code hasn't made it into the released version of the collector, yet.) <!-- Copyright 2018 Paul Fultz II Distributed under the Boost Software License, Version 1.0. (http://www.boost.org/LICENSE\_1\_0.txt) -->

#### License

=======

Boost Software License - Version 1.0 - August 17th, 2003

Permission is hereby granted, free of charge, to any person or organization obtaining a copy of the software and accompanying documentation covered by this license (the "Software") to use, reproduce, display, distribute, execute, and transmit the Software, and to prepare derivative works of the Software, and to permit third-parties to whom the Software is furnished to do so, all subject to the following:

The copyright notices in the Software and this entire statement, including the above license grant, this restriction and the following disclaimer, must be included in all copies of the Software, in whole or in part, and all derivative works of the Software, unless such copies or derivative

works are solely in the form of machine-executable object code generated by a source language processor.

THE SOFTWARE IS PROVIDED "AS IS", WITHOUT WARRANTY OF ANY KIND, EXPRESS OR IMPLIED, INCLUDING BUT NOT LIMITED TO THE WARRANTIES OF MERCHANTABILITY, FITNESS FOR A PARTICULAR PURPOSE, TITLE AND NON-INFRINGEMENT. IN NO EVENT SHALL THE COPYRIGHT HOLDERS OR ANYONE DISTRIBUTING THE SOFTWARE BE LIABLE FOR ANY DAMAGES OR OTHER LIABILITY, WHETHER IN CONTRACT, TORT OR OTHERWISE, ARISING FROM, OUT OF OR IN CONNECTION WITH THE SOFTWARE OR THE USE OR OTHER Use of this software is granted under one of the following two licenses, to be chosen freely by the user.

1. Boost Software License - Version 1.0 - August 17th, 2003

Copyright (c) 2006, 2007 Marcin Kalicinski

===============================================================================

Permission is hereby granted, free of charge, to any person or organization obtaining a copy of the software and accompanying documentation covered by this license (the "Software") to use, reproduce, display, distribute, execute, and transmit the Software, and to prepare derivative works of the Software, and to permit third-parties to whom the Software is furnished to do so, all subject to the following:

The copyright notices in the Software and this entire statement, including the above license grant, this restriction and the following disclaimer, must be included in all copies of the Software, in whole or in part, and all derivative works of the Software, unless such copies or derivative works are

 solely in the form of machine-executable object code generated by a source language processor.

THE SOFTWARE IS PROVIDED "AS IS", WITHOUT WARRANTY OF ANY KIND, EXPRESS OR IMPLIED, INCLUDING BUT NOT LIMITED TO THE WARRANTIES OF MERCHANTABILITY, FITNESS FOR A PARTICULAR PURPOSE, TITLE AND NON-INFRINGEMENT. IN NO EVENT SHALL THE COPYRIGHT HOLDERS OR ANYONE DISTRIBUTING THE SOFTWARE BE LIABLE FOR ANY DAMAGES OR OTHER LIABILITY, WHETHER IN CONTRACT, TORT OR OTHERWISE, ARISING FROM, OUT OF OR IN CONNECTION WITH THE SOFTWARE OR THE USE OR OTHER DEALINGS IN THE SOFTWARE.

### 2. The MIT License

===============================================================================

Copyright (c) 2006, 2007 Marcin Kalicinski

Permission is hereby granted, free of charge, to any person obtaining a copy of this software and associated documentation files (the "Software"), to deal in the Software without restriction, including without limitation the rights to use, copy, modify, merge, publish, distribute, sublicense, and/or sell copies of the Software, and to permit persons to whom the Software is furnished to do so, subject to the following conditions:

The above copyright notice and this permission notice shall be included in all copies or substantial portions of the Software.

THE SOFTWARE IS PROVIDED "AS IS", WITHOUT WARRANTY OF ANY KIND, EXPRESS OR IMPLIED, INCLUDING BUT NOT LIMITED TO THE WARRANTIES OF MERCHANTABILITY, FITNESS FOR A PARTICULAR PURPOSE AND NONINFRINGEMENT. IN NO EVENT SHALL THE AUTHORS OR COPYRIGHT HOLDERS BE LIABLE FOR ANY CLAIM, DAMAGES OR OTHER LIABILITY, WHETHER IN AN ACTION OF CONTRACT, TORT OR OTHERWISE, ARISING FROM, OUT OF OR IN CONNECTION WITH THE SOFTWARE OR THE USE OR OTHER DEALINGS IN THE SOFTWARE.

<?xml version="1.0" encoding="UTF-8"?>

<!DOCTYPE article PUBLIC "-//Boost//DTD BoostBook XML V1.0//EN"

"http://www.boost.org/tools/boostbook/dtd/boostbook.dtd">

<article id="copyright\_test" last-revision="DEBUG MODE Date: 2000/12/20 12:00:00 \$"

xmlns:xi="http://www.w3.org/2001/XInclude">

<title>Copyright Test</title>

<articleinfo>

<copyright>

<year>1963</year> <year>1964</year> <year>1965</year> <holder>Jane Doe</holder>

</copyright>

<copyright>

<year>2018</year> <holder>Joe Blow, John Coe</holder>

</copyright>

<copyright>

<year>1977</year> <year>1985</year> <holder>Someone else</holder>

</copyright>

</articleinfo>

</article>

===========================================================================

============================================================================

Copyright (c) 2007-2011 Barend Gehrels, Amsterdam, the Netherlands.

Copyright (c) 2008-2011 Bruno Lalande, Paris, France.

Copyright (c) 2009-2011 Mateusz Loskot, London, UK.

Use, modification and distribution is subject to the Boost Software License, Version 1.0. (See accompanying file LICENSE\_1\_0.txt or copy at http://www.boost.org/LICENSE\_1\_0.txt)

The default copyright note for C++ source files reads:

// Boost.Geometry (aka GGL, Generic Geometry Library)

// Copyright (c) 2007-2011 Barend Gehrels, Amsterdam, the Netherlands.

// Copyright (c) 2008-2011 Bruno Lalande, Paris, France.

// Copyright (c) 2009-2011 Mateusz Loskot, London, UK.

// Parts of Boost.Geometry are redesigned from Geodan's Geographic Library // (geolib/GGL), copyright (c) 1995-2010 Geodan, Amsterdam, the Netherlands.

// Use, modification and distribution is

subject to the Boost Software License,

// Version 1.0. (See accompanying file LICENSE\_1\_0.txt or copy at

// http://www.boost.org/LICENSE\_1\_0.txt)

Exceptions:

1) Major work of any author -> might change order, change date

2) Exclusive work of one author including design -> might take sole copyright Examples:

 - adapted geometry types e.g. array, Boost.Polygon

 - implemented file-format e.g. WKB

 - implemented specific strategy or algorithm e.g. intersections

3) Examples -> might take sole copyright

4) Tests -> might take sole copyright

5) Docs -> might take sole copyright

6) Utilities e.g. converters -> might take sole copyright

The copyright note for other (source) files as .py, Jamfiles, etc is similar and comments are changed accordingly. Copyright Paul Fultz II 2016-2018

Boost Software License - Version 1.0 - August 17th, 2003

Permission is hereby granted, free of charge, to any person or organization obtaining a copy of the software and accompanying documentation covered by this license (the "Software") to use, reproduce, display, distribute, execute, and transmit the Software, and to prepare derivative works of the Software, and to permit third-parties to whom the Software is furnished to do so, all subject to the following:

The copyright notices in the Software and this entire statement, including the above license grant, this restriction and the following disclaimer, must be included in all copies of the Software, in whole or in part, and all derivative works of the Software, unless such copies or derivative works are solely in the form of machine-executable object code generated by a source language processor.

THE SOFTWARE IS PROVIDED "AS IS", WITHOUT WARRANTY OF ANY KIND, EXPRESS OR IMPLIED, INCLUDING BUT NOT

### LIMITED TO THE WARRANTIES OF MERCHANTABILITY,

FITNESS FOR A PARTICULAR PURPOSE, TITLE AND NON-INFRINGEMENT. IN NO EVENT SHALL THE COPYRIGHT HOLDERS OR ANYONE DISTRIBUTING THE SOFTWARE BE LIABLE FOR ANY DAMAGES OR OTHER LIABILITY, WHETHER IN CONTRACT, TORT OR OTHERWISE, ARISING FROM, OUT OF OR IN CONNECTION WITH THE SOFTWARE OR THE USE OR OTHER DEALINGS IN THE SOFTWARE.

Copyright Louis Dionne 2013-2017

Boost Software License - Version 1.0 - August 17th, 2003

Permission is hereby granted, free of charge, to any person or organization obtaining a copy of the software and accompanying documentation covered by this license (the "Software") to use, reproduce, display, distribute, execute, and transmit the Software, and to prepare derivative works of the Software, and to permit third-parties to whom the Software is furnished to do so, all subject to the following:

The copyright notices in the Software and this entire statement, including the above license grant, this restriction and the following disclaimer, must be included in all copies of the Software, in whole or in part, and all derivative works of the Software, unless such copies or derivative works are solely in the form of machine-executable object code generated by a source language processor.

## THE SOFTWARE IS PROVIDED "AS IS", WITHOUT WARRANTY OF ANY KIND, EXPRESS OR IMPLIED, INCLUDING BUT NOT LIMITED

 TO THE WARRANTIES OF MERCHANTABILITY, FITNESS FOR A PARTICULAR PURPOSE, TITLE AND NON-INFRINGEMENT. IN NO EVENT SHALL THE COPYRIGHT HOLDERS OR ANYONE DISTRIBUTING THE SOFTWARE BE LIABLE FOR ANY DAMAGES OR OTHER LIABILITY, WHETHER IN CONTRACT, TORT OR OTHERWISE, ARISING FROM, OUT OF OR IN CONNECTION WITH THE SOFTWARE OR THE USE OR OTHER DEALINGS IN THE SOFTWARE. Software License, Version 1.0

Copyright 2002-2003, Trustees of Indiana University. Copyright 2000-2001, University of Notre Dame. All rights reserved.

Indiana University has the exclusive rights to license this product under the following license.

Redistribution and use in source and binary forms, with or without modification, are permitted provided that the following conditions are met:

 \* All redistributions of source code must retain the above copyright notice, the list of authors in the original source code, this list of conditions and the disclaimer listed in this license;

- \* All redistributions in binary form must reproduce the above copyright notice, this list of conditions and the disclaimer listed in this license in the documentation and/or other materials provided with the distribution;
- \* Any documentation included with all redistributions must include the following acknowledgement:

 "This product includes software developed at the University of Notre Dame

 and the Pervasive Technology Labs at Indiana University. For technical information contact Andrew Lumsdaine at the Pervasive Technology Labs at Indiana University. For administrative and license questions contact the Advanced Research and Technology Institute at 351 West 10th Street. Indianapolis, Indiana 46202, phone 317-278-4100, fax 317-274-5902."

 Alternatively, this acknowledgement may appear in the software itself, and wherever such third-party acknowledgments normally appear.

- \* The name Indiana University, the University of Notre Dame or "Caramel" shall not be used to endorse or promote products derived from this software without prior written permission from Indiana University. For written permission, please contact Indiana University Advanced Research & Technology Institute.
- \* Products derived from this software may not be called "Caramel", nor may Indiana University, the University of Notre Dame

or "Caramel" appear in

 their name, without prior written permission of Indiana University Advanced Research & Technology Institute.

Indiana University provides no reassurances that the source code provided does not infringe the patent or any other intellectual property rights of any other entity. Indiana University disclaims any liability to any recipient for claims brought by any other entity based on infringement of intellectual property rights or otherwise.

LICENSEE UNDERSTANDS THAT SOFTWARE IS PROVIDED "AS IS" FOR WHICH NO WARRANTIES AS TO CAPABILITIES OR ACCURACY ARE MADE. INDIANA UNIVERSITY GIVES NO WARRANTIES AND MAKES NO REPRESENTATION THAT SOFTWARE IS FREE OF INFRINGEMENT OF THIRD PARTY PATENT, COPYRIGHT, OR OTHER PROPRIETARY RIGHTS. INDIANA UNIVERSITY MAKES NO WARRANTIES THAT SOFTWARE IS FREE FROM "BUGS", "VIRUSES", "TROJAN HORSES", "TRAP DOORS", "WORMS", OR OTHER HARMFUL CODE. LICENSEE ASSUMES THE ENTIRE RISK AS TO THE PERFORMANCE OF SOFTWARE AND/OR ASSOCIATED MATERIALS, AND TO THE PERFORMANCE AND VALIDITY OF INFORMATION GENERATED USING SOFTWARE. Copyright 2015-2016 Barrett Adair

Boost Software License - Version 1.0 - August 17th, 2003

Permission is hereby granted, free of charge, to any person or organization obtaining a copy of the software and accompanying documentation covered by this license (the "Software") to use, reproduce, display, distribute, execute, and transmit the Software, and to prepare derivative works of the Software, and to permit third-parties to whom the Software is furnished to do so, all subject to the following:

The copyright notices in the Software and this entire statement, including the above license grant, this restriction and the following disclaimer, must be included in all copies of the Software, in whole or in part, and all derivative works of the Software, unless such copies or derivative works are solely in the form of machine-executable object code generated by a source language processor.

### THE SOFTWARE IS PROVIDED "AS IS", WITHOUT WARRANTY OF ANY KIND, EXPRESS OR IMPLIED, INCLUDING BUT NOT

LIMITED TO THE WARRANTIES OF MERCHANTABILITY,

FITNESS FOR A PARTICULAR PURPOSE, TITLE AND NON-INFRINGEMENT. IN NO EVENT SHALL THE COPYRIGHT HOLDERS OR ANYONE DISTRIBUTING THE SOFTWARE BE LIABLE FOR ANY DAMAGES OR OTHER LIABILITY, WHETHER IN CONTRACT, TORT OR OTHERWISE, ARISING FROM, OUT OF OR IN CONNECTION WITH THE SOFTWARE OR THE USE OR OTHER DEALINGS IN THE SOFTWARE.

This package was debianized by Vladimir Prus <ghost@cs.msu.su> on Wed, 17 July 2002, 19:27:00 +0400.

### Copyright:

### $/+\rangle$

 +\ Copyright 1993-2002 Christopher Seiwald and Perforce Software, Inc.  $\setminus +/$ 

This is Release 2.4 of Jam/MR, a make-like program.

 License is hereby granted to use this software and distribute it freely, as long as this copyright notice is retained and modifications are clearly marked.

### ALL WARRANTIES ARE HEREBY DISCLAIMED.

Some portions are also:

 Copyright 2001-2006 David Abrahams. Copyright 2002-2006 Rene Rivera. Copyright 2003-2006 Vladimir Prus.

 Distributed under the Boost Software License, Version 1.0. (See accompanying file LICENSE\_1\_0.txt or http://www.boost.org/LICENSE\_1\_0.txt) http\_parser.c is based on src/http/ngx\_http\_parse.c from NGINX copyright Igor Sysoev.

Additional changes are licensed under the same terms as NGINX and copyright Joyent, Inc. and other Node contributors. All rights reserved.

Permission is hereby granted, free of charge, to any person obtaining a copy of this software and associated documentation files (the "Software"), to deal in the Software without restriction, including without limitation the rights to use, copy, modify, merge, publish, distribute, sublicense, and/or sell copies of the Software, and to permit persons to whom the Software is furnished to do so, subject to the following conditions:

The above copyright notice and this permission notice shall be included in all copies or substantial portions of the Software.

THE SOFTWARE IS PROVIDED "AS IS", WITHOUT WARRANTY OF ANY KIND, EXPRESS OR IMPLIED, INCLUDING BUT NOT LIMITED TO THE WARRANTIES OF MERCHANTABILITY, FITNESS FOR A PARTICULAR PURPOSE AND NONINFRINGEMENT. IN NO EVENT SHALL THE AUTHORS OR COPYRIGHT HOLDERS BE LIABLE FOR ANY CLAIM, DAMAGES OR OTHER LIABILITY, WHETHER IN AN ACTION OF CONTRACT, TORT OR OTHERWISE, ARISING FROM, OUT OF OR IN CONNECTION WITH THE SOFTWARE OR THE USE OR OTHER DEALINGS IN THE SOFTWARE. ////

Copyright 2017 Peter Dimov

Distributed under the Boost Software License, Version 1.0.

See accompanying file LICENSE\_1\_0.txt or copy at http://www.boost.org/LICENSE\_1\_0.txt ////

[#mpl] # MPL Support, <boost/mp11/mpl.hpp> :toc: :toc-title: :idprefix:

The header  $\text{\textless}$   $\text{\textless}$   $\text$ necessary support infrastructure for `mp\_list` and `std::tuple` to be valid link:../../../../libs/mpl[MPL] sequences.

NOTE: `mpl.hpp` is not included by `<br/>boost/mp11.hpp>`.
# **1.95 istack-commons 3.0.12**

## **1.95.1 Available under license :**

\* DO NOT ALTER OR REMOVE COPYRIGHT NOTICES OR THIS HEADER.

- \* Copyright (c) YYYY Oracle and/or its affiliates. All rights reserved.
- \*

\*

/\*

- \* The contents of this file are subject to the terms of either the GNU
- \* General Public License Version 2 only ("GPL") or the Common Development
- \* and Distribution License("CDDL") (collectively, the "License"). You
- \* may not use this file except in compliance with the License. You can
- \* obtain a copy of the License at
- \* http://glassfish.java.net/public/CDDL+GPL\_1\_1.html
- \* or packager/legal/LICENSE.txt. See the License for the specific
- \* language governing permissions and limitations under the License.
- \*
- \* When distributing the software, include this License Header Notice in each
- \* file and include the License file at packager/legal/LICENSE.txt.
- \*
- \* GPL Classpath Exception:
- \* Oracle designates this particular file as subject to the "Classpath"
- \* exception as provided by Oracle in the GPL Version 2 section of the License
- \* file that
- accompanied this code.
- \*
- \* Modifications:
- \* If applicable, add the following below the License Header, with the fields
- \* enclosed by brackets [] replaced by your own identifying information:
- \* "Portions Copyright [year] [name of copyright owner]"
- \*

\* Contributor(s):

- \* If you wish your version of this file to be governed by only the CDDL or
- \* only the GPL Version 2, indicate your decision by adding "[Contributor]
- \* elects to include this software in this distribution under the [CDDL or GPL
- \* Version 2] license." If you don't indicate a single choice of license, a
- \* recipient has the option to distribute your version of this file under
- \* either the CDDL, the GPL Version 2 or to extend the choice of license to
- \* its licensees as provided above. However, if you add GPL Version 2 code
- \* and therefore, elected the GPL Version 2 license, then the option applies
- \* only if the new code is made subject to such option by the copyright
- \* holder.
- \*/

COMMON DEVELOPMENT AND DISTRIBUTION LICENSE (CDDL)Version 1.1

1. Definitions.

1.1. "Contributor" means each individual or entity that creates or contributes to the creation of Modifications.

 1.2. "Contributor Version" means the combination of the Original Software, prior Modifications used by a Contributor (if any), and the Modifications made by that particular Contributor.

 1.3. "Covered Software" means (a) the Original Software, or (b) Modifications, or (c) the combination of files containing Original Software with files containing Modifications, in each case including portions thereof.

1.4. "Executable" means the Covered Software in any form other than Source Code.

 1.5. "Initial Developer" means the individual or entity that first makes Original Software available under this License.

 1.6. "Larger Work" means a work which combines Covered Software or portions thereof with code not governed by the terms of this License.

 1.7. "License" means this document.

 1.8. "Licensable" means having the right to grant, to the maximum extent possible, whether at the time of the initial grant or subsequently acquired, any and all of the rights conveyed herein.

1.9. "Modifications" means the Source Code and Executable form of any of the following:

 A. Any file that results from an addition to, deletion from or modification of the contents of a file containing Original Software or previous Modifications;

B. Any new file that contains any part of the Original Software or previous Modification; or

C. Any new file that is contributed or otherwise made available under the terms of this License.

 1.10. "Original Software" means the Source Code and Executable form of computer software code that is originally released under this License.

 1.11. "Patent Claims" means any patent claim(s), now owned or hereafter acquired, including without limitation, method, process, and apparatus claims, in any patent Licensable by grantor.

 1.12. "Source Code" means (a) the common form of computer software code in which modifications are made and (b) associated documentation included in or with such code.

 1.13. "You" (or "Your") means an individual or a legal entity exercising rights under, and complying with all of the terms of, this License. For legal entities, "You" includes any entity which controls, is controlled by, or is under common control with You. For purposes of this definition, "control" means (a) the power, direct or indirect, to cause the direction or management of such entity, whether by contract or otherwise, or (b) ownership of more than fifty percent (50%) of the outstanding shares or beneficial ownership of such entity.

2. License Grants.

2.1. The Initial Developer Grant.

 Conditioned upon Your compliance with Section 3.1 below and subject to third party intellectual property claims, the Initial Developer hereby grants You a world-wide, royalty-free, non-exclusive license:

 (a) under intellectual property rights (other than patent or trademark) Licensable by Initial Developer, to use, reproduce, modify, display, perform, sublicense and distribute the Original Software (or portions thereof), with or without Modifications, and/or as part of a Larger Work; and

 (b) under Patent Claims infringed by the making, using or selling of Original Software, to make, have made, use, practice, sell, and offer for sale, and/or otherwise dispose of the Original Software (or portions thereof).

 (c) The licenses granted in Sections 2.1(a) and (b) are effective on the date Initial Developer first distributes or otherwise makes the Original Software available to a third party under the terms of this License.

 (d) Notwithstanding Section 2.1(b) above, no patent license is granted: (1) for code that You delete from the Original Software, or (2) for infringements caused by: (i) the modification of the Original Software, or (ii) the combination of the

Original Software with other software or devices.

2.2. Contributor Grant.

 Conditioned upon Your compliance with Section 3.1 below and subject to third party intellectual property claims, each Contributor hereby grants You a world-wide, royalty-free, non-exclusive license:

 (a) under intellectual property rights (other than patent or trademark) Licensable by Contributor to use, reproduce, modify, display, perform, sublicense and distribute the Modifications created by such Contributor (or portions thereof), either on an unmodified basis, with other Modifications, as Covered Software and/or as part of a Larger Work; and

 (b) under Patent Claims infringed by the making, using, or selling of Modifications made by that Contributor either alone and/or in combination with its Contributor Version (or portions of such combination), to make, use, sell, offer for sale, have made, and/or otherwise dispose of: (1) Modifications made by that Contributor (or portions thereof);

 and (2) the combination of Modifications made by that Contributor with its Contributor Version (or portions of such combination).

 (c) The licenses granted in Sections 2.2(a) and 2.2(b) are effective on the date Contributor first distributes or otherwise makes the Modifications available to a third party.

 (d) Notwithstanding Section 2.2(b) above, no patent license is granted: (1) for any code that Contributor has deleted from the Contributor Version; (2) for infringements caused by: (i) third party modifications of Contributor Version, or (ii) the combination of Modifications made by that Contributor with other software (except as part of the Contributor Version) or other devices; or (3) under Patent Claims infringed by Covered Software in the absence of Modifications made by that Contributor.

3. Distribution Obligations.

#### 3.1. Availability of Source Code.

 Any Covered Software that You distribute or otherwise make available in Executable form must also be made available

 in Source Code form and that Source Code form must be distributed only under the terms of this License. You must include a copy of this License with every copy of the Source Code form of the Covered Software You distribute or otherwise make available. You must inform recipients of any such Covered Software in Executable form as to how they can obtain such Covered Software in Source Code form in a reasonable manner on or through a medium customarily used for software exchange.

#### 3.2. Modifications.

 The Modifications that You create or to which You contribute are governed by the terms of this License. You represent that You believe Your Modifications are Your original creation(s) and/or You have sufficient rights to grant the rights conveyed by this License.

#### 3.3. Required Notices.

 You must include a notice in each of Your Modifications that identifies You as the Contributor of the Modification. You may not remove or alter any copyright, patent or trademark notices contained within the Covered Software, or any notices of licensing or any descriptive text giving attribution to any Contributor or the Initial Developer.

#### 3.4. Application of Additional Terms.

 You may not offer or impose any terms on any Covered Software in Source Code form that alters or restricts the applicable version of this License or the recipients' rights hereunder. You may choose to offer, and to charge a fee for, warranty, support, indemnity or liability obligations to one or more recipients of Covered Software. However, you may do so only on Your own behalf, and not on behalf of the Initial Developer or any Contributor. You must make it absolutely clear that any such warranty, support, indemnity or liability obligation is offered by You alone, and You hereby agree to indemnify the Initial Developer and every Contributor for any liability incurred by the Initial Developer or such Contributor as a result of warranty, support, indemnity or liability terms You offer.

#### 3.5. Distribution of Executable Versions.

 You may distribute the Executable form of the Covered Software under the terms of this License or under the terms of a license of Your choice, which may contain terms different from this License, provided that You are in compliance with the terms of this License and that the license for the Executable form does not attempt to limit or alter the recipient's rights in the Source Code form from the rights set forth in this License. If You distribute the Covered Software in Executable form under a different license, You must make it absolutely clear that any terms which differ from this License are offered by You alone, not by the Initial Developer or Contributor. You hereby agree to indemnify the Initial Developer and every Contributor for any liability incurred by the Initial Developer or such Contributor as a result of any such terms You offer.

#### 3.6. Larger Works.

You may create a Larger Work by combining Covered Software

 with other code not governed by the terms of this License and distribute the Larger Work as a single product. In such a case, You must make sure the requirements of this License are fulfilled for the Covered Software.

4. Versions of the License.

#### 4.1. New Versions.

 Oracle is the initial license steward and may publish revised and/or new versions of this License from time to time. Each version will be given a distinguishing version number. Except as provided in Section 4.3, no one other than the license steward has the right to modify this License.

#### 4.2. Effect of New Versions.

 You may always continue to use, distribute or otherwise make the Covered Software available under the terms of the version of the License under which You originally received the Covered Software. If the Initial Developer includes a notice in the Original Software prohibiting it from being distributed or otherwise made available under any subsequent version of the License, You must distribute

 and make the Covered Software available under the terms of the version of the License under which You originally received the Covered Software. Otherwise, You may also choose to use, distribute or otherwise make the Covered Software available under the terms of any subsequent version of the License published by the license steward.

#### 4.3. Modified Versions.

 When You are an Initial Developer and You want to create a new license for Your Original Software, You may create and use a modified version of this License if You: (a) rename the license and remove any references to the name of the license steward (except to note that the license differs from this License); and (b) otherwise make it clear that the license contains terms which differ from this License.

#### 5. DISCLAIMER OF WARRANTY.

### COVERED SOFTWARE IS PROVIDED UNDER THIS LICENSE ON AN "AS IS" BASIS, WITHOUT WARRANTY OF ANY KIND, EITHER EXPRESSED OR IMPLIED, INCLUDING, WITHOUT LIMITATION, WARRANTIES THAT THE COVERED

 SOFTWARE IS FREE OF DEFECTS, MERCHANTABLE, FIT FOR A PARTICULAR PURPOSE OR NON-INFRINGING. THE ENTIRE RISK AS TO THE QUALITY AND PERFORMANCE OF THE COVERED SOFTWARE IS WITH YOU. SHOULD ANY COVERED SOFTWARE PROVE DEFECTIVE IN ANY RESPECT, YOU (NOT THE INITIAL DEVELOPER OR ANY OTHER CONTRIBUTOR) ASSUME THE COST OF ANY NECESSARY SERVICING, REPAIR OR CORRECTION. THIS DISCLAIMER OF WARRANTY CONSTITUTES AN ESSENTIAL PART OF THIS LICENSE. NO USE OF ANY COVERED SOFTWARE IS AUTHORIZED HEREUNDER EXCEPT UNDER THIS DISCLAIMER.

#### 6. TERMINATION.

 6.1. This License and the rights granted hereunder will terminate automatically if You fail to comply with terms herein and fail to cure such breach within 30 days of becoming aware of the breach. Provisions which, by their nature, must remain in effect beyond the termination of this License shall survive.

 6.2. If You assert a patent infringement claim (excluding declaratory judgment actions) against Initial Developer or a Contributor (the

 Initial Developer or Contributor against whom You assert such claim is referred to as "Participant") alleging that the Participant Software (meaning the Contributor Version where the Participant is a Contributor or the Original Software where the Participant is the Initial Developer) directly or indirectly infringes any patent, then any and all rights granted directly or indirectly to You by such Participant, the Initial Developer (if the Initial Developer is not the Participant) and all Contributors under Sections 2.1 and/or 2.2 of this License shall, upon 60 days notice from Participant terminate prospectively and automatically at the expiration of such 60 day notice period, unless if within such 60 day period You withdraw Your claim with respect to the Participant Software against such Participant either unilaterally or pursuant to a written agreement with Participant.

 6.3. If You assert a patent infringement claim against Participant alleging that the Participant Software directly or indirectly infringes any patent where such claim is resolved (such as by license or settlement) prior to the initiation of patent infringement litigation, then the reasonable value of the licenses granted by such Participant under Sections 2.1 or 2.2 shall be taken into account in determining the amount or value of any payment or license.

 6.4. In the event of termination under Sections 6.1 or 6.2 above, all end user licenses that have been validly granted by You or any distributor hereunder prior to termination (excluding licenses granted to You by any distributor) shall survive termination.

#### 7. LIMITATION OF LIABILITY.

 UNDER NO CIRCUMSTANCES AND UNDER NO LEGAL THEORY, WHETHER TORT (INCLUDING NEGLIGENCE), CONTRACT, OR OTHERWISE, SHALL YOU, THE INITIAL DEVELOPER, ANY OTHER CONTRIBUTOR, OR ANY DISTRIBUTOR OF COVERED SOFTWARE, OR ANY SUPPLIER OF ANY OF SUCH PARTIES, BE LIABLE TO ANY PERSON FOR ANY INDIRECT, SPECIAL, INCIDENTAL, OR CONSEQUENTIAL DAMAGES OF ANY CHARACTER

 INCLUDING, WITHOUT LIMITATION, DAMAGES FOR LOSS OF GOODWILL, WORK STOPPAGE, COMPUTER FAILURE OR MALFUNCTION, OR ANY AND ALL OTHER COMMERCIAL DAMAGES OR LOSSES, EVEN IF SUCH PARTY SHALL HAVE BEEN INFORMED OF THE POSSIBILITY OF SUCH DAMAGES. THIS LIMITATION OF LIABILITY SHALL NOT APPLY TO LIABILITY FOR DEATH OR PERSONAL INJURY RESULTING FROM SUCH PARTY'S NEGLIGENCE TO THE EXTENT APPLICABLE LAW PROHIBITS SUCH LIMITATION. SOME JURISDICTIONS DO NOT ALLOW THE EXCLUSION OR LIMITATION OF INCIDENTAL OR CONSEQUENTIAL DAMAGES, SO THIS EXCLUSION AND LIMITATION MAY NOT APPLY TO YOU.

#### 8. U.S. GOVERNMENT END USERS.

 The Covered Software is a "commercial item," as that term is defined in 48 C.F.R. 2.101 (Oct. 1995), consisting of "commercial computer software" (as that term is defined at 48 C.F.R. ? 252.227-7014(a)(1)) and "commercial computer software documentation" as such terms are used in 48 C.F.R. 12.212 (Sept. 1995). Consistent with 48 C.F.R. 12.212 and 48 C.F.R. 227.7202-1 through 227.7202-4

 (June 1995), all U.S. Government End Users acquire Covered Software with only those rights set forth herein. This U.S. Government Rights clause is in lieu of, and supersedes, any other FAR, DFAR, or other clause or provision that addresses Government rights in computer software under this License.

9. MISCELLANEOUS.

 This License represents the complete agreement concerning subject matter hereof. If any provision of this License is held to be unenforceable, such provision shall be reformed only to the extent necessary to make it enforceable. This License shall be governed by the law of the jurisdiction specified in a notice contained within the Original Software (except to the extent applicable law, if any, provides otherwise), excluding such jurisdiction's conflict-oflaw provisions. Any litigation relating to this License shall be subject to the jurisdiction of the courts located in the jurisdiction and venue specified in a notice contained within the Original Software, with the losing party responsible for costs, including, without limitation, court costs and reasonable attorneys' fees and expenses. The application of the United Nations Convention on Contracts for the International Sale of Goods is expressly excluded. Any law or regulation which provides that the language of a contract shall be construed against the drafter shall not apply to this License. You agree that You alone are responsible for compliance with the United States export administration regulations (and the export control laws and regulation of any other countries) when You use, distribute or otherwise make available any Covered Software.

#### 10. RESPONSIBILITY FOR CLAIMS.

 As between Initial Developer and the Contributors, each party is responsible for claims and damages arising, directly or indirectly, out of its utilization of rights under this License and You agree to work with Initial Developer and Contributors to distribute such responsibility on an equitable basis. Nothing herein is intended or shall be deemed to constitute any admission of liability.

#### ----------

NOTICE PURSUANT TO SECTION 9 OF THE COMMON DEVELOPMENT AND DISTRIBUTION LICENSE (CDDL)

The code released under the CDDL shall be governed by the laws of the State of California (excluding conflict-oflaw provisions). Any litigation relating to this License shall be subject to the jurisdiction of the Federal Courts of the Northern District of California and the state courts of the State of California, with venue lying in Santa Clara County, California.

The GNU General Public License (GPL) Version 2, June 1991

Copyright (C) 1989, 1991 Free Software Foundation, Inc. 59 Temple Place, Suite 330, Boston, MA 02111-1307 USA

Everyone is permitted to copy and distribute verbatim copies of this license document, but changing it is not allowed.

#### Preamble

The licenses for most software are designed to take away your freedom to share and change it. By contrast, the GNU General Public License is intended

 to guarantee your freedom to share and change free software--to make sure the software is free for all its users. This General Public License applies to most of the Free Software Foundation's software and to any other program whose authors commit to using it. (Some other Free Software Foundation software is covered by the GNU Library General Public License instead.) You can apply it to your programs, too.

When we speak of free software, we are referring to freedom, not price. Our General Public Licenses are designed to make sure that you have the freedom to distribute copies of free software (and charge for this service if you wish), that you receive source code or can get it if you want it, that you can change the software or use pieces of it in new free programs; and that you know you can do these things.

To protect your rights, we need to make restrictions that forbid anyone to deny you these rights or to ask you to surrender the rights. These restrictions translate to certain responsibilities for you if you distribute copies of the software, or if you modify it.

For example, if you distribute copies of such a program, whether gratis or for a fee, you must give the recipients all the rights that you have. You must make sure that they, too, receive or can get the source code. And you must show them these terms so they know their rights.

We protect your rights with two steps: (1) copyright the software, and (2) offer you this license which gives you legal permission to copy, distribute and/or modify the software.

Also, for each author's protection and ours, we want to make certain that everyone understands that there is no warranty for this free software. If the software is modified by someone else and passed on, we want its recipients to know that what they have is not the original, so that any problems introduced by others will not reflect on the original authors' reputations.

Finally, any free program is threatened constantly by software patents. We wish to avoid the danger that redistributors of a free program will individually obtain patent licenses, in effect making the program proprietary. To prevent this, we have made it clear that any patent must be licensed for everyone's free use or not licensed at all.

The precise terms and conditions for copying, distribution and modification follow.

#### TERMS AND CONDITIONS FOR COPYING, DISTRIBUTION AND MODIFICATION

0. This License applies to any program or other work which contains a notice placed by the copyright holder saying it may be distributed under the terms of this General Public License. The "Program", below, refers to any such program or work, and a "work based on the Program" means either the Program or any derivative work under copyright law: that is to say, a work containing the Program or a portion of it, either verbatim or with modifications and/or translated into another language. (Hereinafter, translation is included without limitation in the term "modification".) Each licensee

is addressed as "you".

Activities other than copying, distribution and modification are not covered by this License; they are outside its scope. The act of running the Program is not restricted, and the output from the Program is covered only if its contents constitute a work based on the Program (independent of having been made by running the Program). Whether that is true depends on what the Program does.

1. You may copy and distribute verbatim copies of the Program's source code as you receive it, in any medium, provided that you conspicuously and appropriately publish on each copy an appropriate copyright notice and disclaimer of warranty; keep intact all the notices that refer to this License and to the absence of any warranty; and give any other recipients of the Program a copy of this License along with the Program.

You may charge a fee for the physical act of transferring a copy, and you may at your option offer warranty protection in exchange for a fee.

#### 2. You may modify

 your copy or copies of the Program or any portion of it, thus forming a work based on the Program, and copy and distribute such modifications or work under the terms of Section 1 above, provided that you also meet all of these conditions:

 a) You must cause the modified files to carry prominent notices stating that you changed the files and the date of any change.

 b) You must cause any work that you distribute or publish, that in whole or in part contains or is derived from the Program or any part thereof, to be licensed as a whole at no charge to all third parties under the terms of this License.

 c) If the modified program normally reads commands interactively when run, you must cause it, when started running for such interactive use in the most ordinary way, to print or display an announcement including an appropriate copyright notice and a notice that there is no warranty (or else, saying that you provide a warranty) and that users may redistribute the program under these

 conditions, and telling the user how to view a copy of this License. (Exception: if the Program itself is interactive but does not normally print such an announcement, your work based on the Program is not required to print an announcement.)

These requirements apply to the modified work as a whole. If identifiable sections of that work are not derived from the Program, and can be reasonably considered independent and separate works in themselves, then this License, and its terms, do not apply to those sections when you distribute them as separate works. But when you distribute the same sections as part of a whole which is a work based on the Program, the distribution of the whole must be on the terms of this License, whose permissions for other licensees extend to the entire whole, and thus to each and every part regardless of who wrote it.

Thus, it is not the intent of this section to claim rights or contest your rights to work written entirely by you; rather, the intent is to

exercise the right to control the distribution of derivative or collective works based on the Program.

In addition, mere aggregation of another work not based on the Program with the Program (or with a work based on the Program) on a volume of a storage or distribution medium does not bring the other work under the scope of this License.

3. You may copy and distribute the Program (or a work based on it, under Section 2) in object code or executable form under the terms of Sections 1 and 2 above provided that you also do one of the following:

 a) Accompany it with the complete corresponding machine-readable source code, which must be distributed under the terms of Sections 1 and 2 above on a medium customarily used for software interchange; or,

 b) Accompany it with a written offer, valid for at least three years, to give any third party, for a charge no more than your cost of physically performing source distribution, a complete machine-readable copy of the corresponding

#### source

 code, to be distributed under the terms of Sections 1 and 2 above on a medium customarily used for software interchange; or,

 c) Accompany it with the information you received as to the offer to distribute corresponding source code. (This alternative is allowed only for noncommercial distribution and only if you received the program in object code or executable form with such an offer, in accord with Subsection b above.)

The source code for a work means the preferred form of the work for making modifications to it. For an executable work, complete source code means all the source code for all modules it contains, plus any associated interface definition files, plus the scripts used to control compilation and installation of the executable. However, as a special exception, the source code distributed need not include anything that is normally distributed (in either source or binary form) with the major components (compiler, kernel, and so on) of the operating system on which the executable

runs, unless that component itself accompanies the executable.

If distribution of executable or object code is made by offering access to copy from a designated place, then offering equivalent access to copy the source code from the same place counts as distribution of the source code, even though third parties are not compelled to copy the source along with the object code.

4. You may not copy, modify, sublicense, or distribute the Program except as expressly provided under this License. Any attempt otherwise to copy, modify, sublicense or distribute the Program is void, and will automatically terminate your rights under this License. However, parties who have received copies, or rights, from you under this License will not have their licenses terminated so long as such parties remain in full compliance.

5. You are not required to accept this License, since you have not signed it. However, nothing else grants you permission to modify or distribute the Program or its derivative

 works. These actions are prohibited by law if you do not accept this License. Therefore, by modifying or distributing the Program (or any work based on the Program), you indicate your acceptance of this License to do so, and all its terms and conditions for copying, distributing or modifying the Program or works based on it.

6. Each time you redistribute the Program (or any work based on the Program), the recipient automatically receives a license from the original licensor to copy, distribute or modify the Program subject to these terms and conditions. You may not impose any further restrictions on the recipients' exercise of the rights granted herein. You are not responsible for enforcing compliance by third parties to this License.

7. If, as a consequence of a court judgment or allegation of patent infringement or for any other reason (not limited to patent issues), conditions are imposed on you (whether by court order, agreement or otherwise) that contradict the conditions of

 this License, they do not excuse you from the conditions of this License. If you cannot distribute so as to satisfy simultaneously your obligations under this License and any other pertinent obligations, then as a consequence you may not distribute the Program at all. For example, if a patent license would not permit royalty-free redistribution of the Program by all those who receive copies directly or indirectly through you, then the only way you could satisfy both it and this License would be to refrain entirely from distribution of the Program.

If any portion of this section is held invalid or unenforceable under any particular circumstance, the balance of the section is intended to apply and the section as a whole is intended to apply in other circumstances.

It is not the purpose of this section to induce you to infringe any patents or other property right claims or to contest validity of any such claims; this section has the sole purpose of protecting the integrity of the free software distribution system, which is implemented by public license practices. Many people have made generous contributions to the wide range of software distributed through that system in reliance on consistent application of that system; it is up to the author/donor to decide if he or she is willing to distribute software through any other system and a licensee cannot impose that choice.

This section is intended to make thoroughly clear what is believed to be a consequence of the rest of this License.

8. If the distribution and/or use of the Program is restricted in certain countries either by patents or by copyrighted interfaces, the original copyright holder who places the Program under this License may add an explicit geographical distribution limitation excluding those countries, so that distribution is permitted only in or among countries not thus excluded. In such case, this License incorporates the limitation as if written in the body of this License.

#### 9. The Free Software

 Foundation may publish revised and/or new versions of the General Public License from time to time. Such new versions will be similar in spirit to the present version, but may differ in detail to address new problems or concerns.

Each version is given a distinguishing version number. If the Program specifies a version number of this License which applies to it and "any later version", you have the option of following the terms and conditions either of that version or of any later version published by the Free Software Foundation. If the Program does not specify a version number of this License, you may choose any version ever published by the Free Software Foundation.

10. If you wish to incorporate parts of the Program into other free programs whose distribution conditions are different, write to the author to ask for permission. For software which is copyrighted by the Free Software Foundation, write to the Free Software Foundation; we sometimes make exceptions for this. Our decision will be guided by the two goals of preserving the free status of all derivatives of our free software and of promoting the sharing and reuse of software generally.

#### NO WARRANTY

11. BECAUSE THE PROGRAM IS LICENSED FREE OF CHARGE, THERE IS NO WARRANTY FOR THE PROGRAM, TO THE EXTENT PERMITTED BY APPLICABLE LAW. EXCEPT WHEN OTHERWISE STATED IN WRITING THE COPYRIGHT HOLDERS AND/OR OTHER PARTIES PROVIDE THE PROGRAM "AS IS" WITHOUT WARRANTY OF ANY KIND, EITHER EXPRESSED OR IMPLIED, INCLUDING, BUT NOT LIMITED TO, THE IMPLIED WARRANTIES OF MERCHANTABILITY AND FITNESS FOR A PARTICULAR PURPOSE. THE ENTIRE RISK AS TO THE QUALITY AND PERFORMANCE OF THE PROGRAM IS WITH YOU. SHOULD THE PROGRAM PROVE DEFECTIVE, YOU ASSUME THE COST OF ALL NECESSARY SERVICING, REPAIR OR CORRECTION.

12. IN NO EVENT UNLESS REQUIRED BY APPLICABLE LAW OR AGREED TO IN WRITING WILL ANY COPYRIGHT HOLDER, OR ANY OTHER PARTY WHO MAY MODIFY AND/OR REDISTRIBUTE THE PROGRAM AS PERMITTED ABOVE, BE LIABLE TO YOU FOR DAMAGES, INCLUDING ANY GENERAL, SPECIAL, INCIDENTAL OR CONSEQUENTIAL DAMAGES ARISING OUT OF THE USE OR INABILITY TO USE THE PROGRAM (INCLUDING BUT NOT LIMITED TO LOSS OF DATA OR DATA BEING RENDERED INACCURATE OR LOSSES SUSTAINED BY YOU OR THIRD PARTIES OR A FAILURE OF THE PROGRAM TO OPERATE WITH ANY OTHER PROGRAMS), EVEN IF SUCH HOLDER

#### OR OTHER PARTY HAS BEEN ADVISED OF THE POSSIBILITY OF SUCH DAMAGES.

#### END OF TERMS AND CONDITIONS

How to Apply These Terms to Your New Programs

If you develop a new program, and you want it to be of the greatest possible use to the public, the best way to achieve this is to make it free software which everyone can redistribute and change under these terms.

To do so, attach the following notices to the program. It is safest to attach them to the start of each source file to most effectively convey the exclusion of warranty; and each file should have at least the "copyright" line and a pointer to where the full notice is found.

 One line to give the program's name and a brief idea of what it does.

Copyright (C)

 This program is free software; you can redistribute it and/or modify it under the terms of the GNU General Public License as published by the Free Software Foundation; either version 2 of the License, or (at your option) any later version.

 This program is distributed in the hope that it will be useful, but WITHOUT ANY WARRANTY; without even the implied warranty of MERCHANTABILITY or FITNESS FOR A PARTICULAR PURPOSE. See the GNU General Public License for more details.

 You should have received a copy of the GNU General Public License along with this program; if not, write to the Free Software Foundation, Inc., 59 Temple Place, Suite 330, Boston, MA 02111-1307 USA

Also add information on how to contact you by electronic and paper mail.

If the program is interactive, make it output a short notice like this when it starts in an interactive mode:

Gnomovision version 69, Copyright (C) year name of author

Gnomovision

 comes with ABSOLUTELY NO WARRANTY; for details type `show w'. This is free software, and you are welcome to redistribute it under certain conditions; type `show c' for details.

The hypothetical commands `show w' and `show c' should show the appropriate parts of the General Public License. Of course, the commands you use may be called something other than `show w' and `show c'; they could even be mouse-clicks or menu items--whatever suits your program.

You should also get your employer (if you work as a programmer) or your school, if any, to sign a "copyright disclaimer" for the program, if necessary. Here is a sample; alter the names:

 Yoyodyne, Inc., hereby disclaims all copyright interest in the program `Gnomovision' (which makes passes at compilers) written by James Hacker.

 signature of Ty Coon, 1 April 1989 Ty Coon, President of Vice

This General Public License does not permit incorporating your program into proprietary programs. If your program is a subroutine library,

 you may consider it more useful to permit linking proprietary applications with the library. If this is what you want to do, use the GNU Library General Public License instead of this License.

#### "CLASSPATH" EXCEPTION TO THE GPL VERSION 2

Certain source files distributed by Oracle are subject to the following clarification and special exception to the GPL Version 2, but only where Oracle has expressly included in the particular source file's header the words "Oracle designates this particular file as subject to the "Classpath" exception as provided by Oracle in the License file that accompanied this code."

Linking this library statically or dynamically with other modules is making a combined work based on this library. Thus, the terms and conditions of the GNU General Public License Version 2 cover the whole combination.

As a special exception, the copyright holders of this library give you permission to link this library with independent modules to produce an executable, regardless

 of the license terms of these independent modules, and to copy and distribute the resulting executable under terms of your choice, provided that you also meet, for each linked independent module, the terms and conditions of the license of that module. An independent module is a module which is not derived from or based on this library. If you modify this library, you may extend this exception to your version of the library, but you are not obligated to do so. If you do not wish to do so, delete this exception statement from your version.

# **1.96 jakarta-mail 1.6.7**

### **1.96.1 Available under license :**

# Eclipse Public License - v 2.0

 THE ACCOMPANYING PROGRAM IS PROVIDED UNDER THE TERMS OF THIS ECLIPSE PUBLIC LICENSE ("AGREEMENT"). ANY USE, REPRODUCTION OR DISTRIBUTION OF THE PROGRAM CONSTITUTES RECIPIENT'S ACCEPTANCE OF THIS AGREEMENT.

1. DEFINITIONS

"Contribution" means:

 a) in the case of the initial Contributor, the initial content Distributed under this Agreement, and

b) in the case of each subsequent Contributor:

i) changes to the Program, and

ii) additions to the Program;

 where such changes and/or additions to the Program originate from and are Distributed by that particular Contributor. A Contribution "originates" from a Contributor if it was added to the Program by such Contributor itself or anyone acting on such Contributor's behalf. Contributions do not include changes or additions to the Program that are not Modified Works.

 "Contributor" means any person or entity that Distributes the Program.

 "Licensed Patents" mean patent claims licensable by a Contributor which are necessarily infringed by the use or sale of its Contribution alone or when combined with the Program.

 "Program" means the Contributions Distributed in accordance with this Agreement.

 "Recipient" means anyone who receives the Program under this Agreement or any Secondary License (as applicable), including Contributors.

 "Derivative Works" shall mean any work, whether in Source Code or other form, that is based on (or derived from) the Program and for which the editorial revisions, annotations, elaborations, or other modifications represent, as a whole, an original work of authorship.

 "Modified Works" shall mean any work in Source Code or other form that results from an addition to, deletion from, or modification of the contents of the Program, including, for purposes of clarity any new file in Source Code form that contains any contents of the Program. Modified Works shall not include works that contain only declarations, interfaces, types, classes, structures, or files of the Program solely in each case in order to link to, bind by name, or subclass the Program or Modified Works thereof.

 "Distribute" means the acts of a) distributing or b) making available in any manner that enables the transfer of a copy.

 "Source Code" means the form of a Program preferred for making modifications, including but not limited to software source code, documentation source, and configuration files.

 "Secondary License" means either the GNU General Public License, Version 2.0, or any later versions of that license, including any exceptions or additional permissions as identified by the initial Contributor.

#### 2. GRANT OF RIGHTS

 a) Subject to the terms of this Agreement, each Contributor hereby grants Recipient a non-exclusive, worldwide, royalty-free copyright

 license to reproduce, prepare Derivative Works of, publicly display, publicly perform, Distribute and sublicense the Contribution of such Contributor, if any, and such Derivative Works.

 b) Subject to the terms of this Agreement, each Contributor hereby grants Recipient a non-exclusive, worldwide, royalty-free patent license under Licensed Patents to make, use, sell, offer to sell, import and otherwise transfer the Contribution of such Contributor, if any, in Source Code or other form. This patent license shall apply to the combination of the Contribution and the Program if, at the time the Contribution is added by the Contributor, such addition of the Contribution causes such combination to be covered by the Licensed Patents. The patent license shall not apply to any other combinations which include the Contribution. No hardware per se is licensed hereunder.

#### c) Recipient understands

#### that although each Contributor grants the

 licenses to its Contributions set forth herein, no assurances are provided by any Contributor that the Program does not infringe the patent or other intellectual property rights of any other entity. Each Contributor disclaims any liability to Recipient for claims brought by any other entity based on infringement of intellectual property rights or otherwise. As a condition to exercising the rights and licenses granted hereunder, each Recipient hereby assumes sole responsibility to secure any other intellectual property rights needed, if any. For example, if a third party patent license is required to allow Recipient to Distribute the Program, it is Recipient's responsibility to acquire that license before distributing the Program.

 d) Each Contributor represents that to its knowledge it has sufficient copyright rights in its Contribution, if any, to grant

the copyright license set forth in this Agreement.

 e) Notwithstanding the terms of any Secondary License, no Contributor makes additional grants to any Recipient (other than those set forth in this Agreement) as a result of such Recipient's receipt of the Program under the terms of a Secondary License (if permitted under the terms of Section 3).

#### 3. REQUIREMENTS

#### 3.1 If a Contributor Distributes the Program in any form, then:

 a) the Program must also be made available as Source Code, in accordance with section 3.2, and the Contributor must accompany the Program with a statement that the Source Code for the Program is available under this Agreement, and informs Recipients how to obtain it in a reasonable manner on or through a medium customarily used for software exchange; and

 b) the Contributor may Distribute the Program under a license different than this Agreement, provided that such license: i) effectively disclaims on behalf of all other Contributors all warranties and conditions, express and implied, including warranties or conditions of title and non-infringement, and implied warranties or conditions of merchantability and fitness for a particular purpose;

 ii) effectively excludes on behalf of all other Contributors all liability for damages, including direct, indirect, special, incidental and consequential damages, such as lost profits;

 iii) does not attempt to limit or alter the recipients' rights in the Source Code under section 3.2; and

 iv) requires any subsequent distribution of the Program by any party to be under a license that satisfies the requirements of this section 3.

3.2 When the Program is Distributed as Source Code:

 a) it must be made available under this Agreement, or if the Program (i) is combined with other material

in a separate file or

 files made available under a Secondary License, and (ii) the initial Contributor attached to the Source Code the notice described in Exhibit A of this Agreement, then the Program may be made available under the terms of such Secondary Licenses, and

 b) a copy of this Agreement must be included with each copy of the Program.

 3.3 Contributors may not remove or alter any copyright, patent, trademark, attribution notices, disclaimers of warranty, or limitations of liability ("notices") contained within the Program from any copy of the Program which they Distribute, provided that Contributors may add their own appropriate notices.

#### 4. COMMERCIAL DISTRIBUTION

 Commercial distributors of software may accept certain responsibilities with respect to end users, business partners and the like. While this license is intended to facilitate the commercial use of the Program, the Contributor who includes

the Program in a commercial product

 offering should do so in a manner which does not create potential liability for other Contributors. Therefore, if a Contributor includes the Program in a commercial product offering, such Contributor ("Commercial Contributor") hereby agrees to defend and indemnify every other Contributor ("Indemnified Contributor") against any losses, damages and costs (collectively "Losses") arising from claims, lawsuits and other legal actions brought by a third party against the Indemnified Contributor to the extent caused by the acts or omissions of such Commercial Contributor in connection with its distribution of the Program in a commercial product offering. The obligations in this section do not apply to any claims or Losses relating to any actual or alleged intellectual property infringement. In order to qualify, an Indemnified Contributor must: a) promptly notify the Commercial Contributor in writing

 of such claim, and b) allow the Commercial Contributor to control, and cooperate with the Commercial Contributor in, the defense and any related settlement negotiations. The Indemnified Contributor may participate in any such claim at its own expense.

 For example, a Contributor might include the Program in a commercial product offering, Product X. That Contributor is then a Commercial Contributor. If that Commercial Contributor then makes performance claims, or offers warranties related to Product X, those performance claims and warranties are such Commercial Contributor's responsibility alone. Under this section, the Commercial Contributor would have to defend claims against the other Contributors related to those performance claims and warranties, and if a court requires any other Contributor to pay any damages as a result, the Commercial Contributor must pay those damages.

#### 5. NO WARRANTY

#### EXCEPT AS EXPRESSLY SET FORTH IN THIS AGREEMENT, AND TO THE EXTENT

 PERMITTED BY APPLICABLE LAW, THE PROGRAM IS PROVIDED ON AN "AS IS" BASIS, WITHOUT WARRANTIES OR CONDITIONS OF ANY KIND, EITHER EXPRESS OR IMPLIED INCLUDING, WITHOUT LIMITATION, ANY WARRANTIES OR CONDITIONS OF TITLE, NON-INFRINGEMENT, MERCHANTABILITY OR FITNESS FOR A PARTICULAR PURPOSE. Each Recipient is solely responsible for determining the appropriateness of using and distributing the Program and assumes all risks associated with its exercise of rights under this Agreement, including but not limited to the risks and costs of program errors,

 compliance with applicable laws, damage to or loss of data, programs or equipment, and unavailability or interruption of operations.

#### 6. DISCLAIMER OF LIABILITY

 EXCEPT AS EXPRESSLY SET FORTH IN THIS AGREEMENT, AND TO THE EXTENT PERMITTED BY APPLICABLE LAW, NEITHER RECIPIENT NOR ANY CONTRIBUTORS SHALL HAVE ANY LIABILITY FOR ANY DIRECT, INDIRECT, INCIDENTAL, SPECIAL,

 EXEMPLARY, OR CONSEQUENTIAL DAMAGES (INCLUDING WITHOUT LIMITATION LOST PROFITS), HOWEVER CAUSED AND ON ANY THEORY OF LIABILITY, WHETHER IN CONTRACT, STRICT LIABILITY, OR TORT (INCLUDING NEGLIGENCE OR OTHERWISE) ARISING IN ANY WAY OUT OF THE USE OR DISTRIBUTION OF THE PROGRAM OR THE EXERCISE OF ANY RIGHTS GRANTED HEREUNDER, EVEN IF ADVISED OF THE POSSIBILITY OF SUCH DAMAGES.

#### 7. GENERAL

 If any provision of this Agreement is invalid or unenforceable under applicable law, it shall not affect the validity or enforceability of the remainder of the terms of this Agreement, and without further action by the parties hereto, such provision shall be reformed to the minimum extent necessary to make such provision valid and enforceable.

 If Recipient institutes patent litigation against any entity (including a cross-claim or counterclaim in a lawsuit) alleging that the Program itself (excluding combinations of the Program with other software

 or hardware) infringes such Recipient's patent(s), then such Recipient's rights granted under Section 2(b) shall terminate as of the date such litigation is filed.

 All Recipient's rights under this Agreement shall terminate if it fails to comply with any of the material terms or conditions of this Agreement and does not cure such failure in a reasonable period of time after becoming aware of such noncompliance. If all Recipient's rights under this Agreement terminate, Recipient agrees to cease use and distribution of the Program as soon as reasonably practicable. However, Recipient's obligations under this Agreement and any licenses granted by Recipient relating to the Program shall continue and survive.

 Everyone is permitted to copy and distribute copies of this Agreement, but in order to avoid inconsistency the Agreement is copyrighted and may only be modified in the following manner. The Agreement Steward reserves

 the right to publish new versions (including revisions) of this Agreement from time to time. No one other than the Agreement Steward has the right to modify this Agreement. The Eclipse Foundation  is the initial Agreement Steward. The Eclipse Foundation may assign the responsibility to serve as the Agreement Steward to a suitable separate entity. Each new version of the Agreement will be given a distinguishing version number. The Program (including Contributions) may always be Distributed subject to the version of the Agreement under which it was received. In addition, after a new version of the Agreement is published, Contributor may elect to Distribute the Program (including its Contributions) under the new version.

 Except as expressly stated in Sections 2(a) and 2(b) above, Recipient receives no rights or licenses to the intellectual property of any Contributor under this Agreement, whether expressly, by implication, estoppel

 or otherwise. All rights in the Program not expressly granted under this Agreement are reserved. Nothing in this Agreement is intended to be enforceable by any entity that is not a Contributor or Recipient. No third-party beneficiary rights are created under this Agreement.

Exhibit A - Form of Secondary Licenses Notice

 "This Source Code may also be made available under the following Secondary Licenses when the conditions for such availability set forth in the Eclipse Public License, v. 2.0 are satisfied: {name license(s), version(s), and exceptions or additional permissions here}."

 Simply including a copy of this Agreement, including this Exhibit A is not sufficient to license the Source Code under Secondary Licenses.

 If it is not possible or desirable to put the notice in a particular file, then You may include the notice in a location (such as a LICENSE file in a relevant directory) where a recipient would be likely

to

look for such a notice.

You may add additional accurate notices of copyright ownership.

---

## The GNU General Public License (GPL) Version 2, June 1991

 Copyright (C) 1989, 1991 Free Software Foundation, Inc. 51 Franklin Street, Fifth Floor Boston, MA 02110-1335 USA

 Everyone is permitted to copy and distribute verbatim copies of this license document, but changing it is not allowed.

#### Preamble

 The licenses for most software are designed to take away your freedom to share and change it. By contrast, the GNU General Public License is intended to guarantee your freedom to share and change free software--to make sure the software is free for all its users. This General Public License applies to most of the Free Software Foundation's software and to any other program whose authors commit to using it. (Some other Free Software Foundation software is covered by the GNU Library General Public License instead.)

You can apply it to your programs, too.

 When we speak of free software, we are referring to freedom, not price. Our General Public Licenses are designed to make sure that you have the freedom to distribute copies of free software (and charge for this service if you wish), that you receive source code or can get it if you want it, that you can change the software or use pieces of it in new free programs; and that you know you can do these things.

 To protect your rights, we need to make restrictions that forbid anyone to deny you these rights or to ask you to surrender the rights. These restrictions translate to certain responsibilities for you if you distribute copies of the software, or if you modify it.

 For example, if you distribute copies of such a program, whether gratis or for a fee, you must give the recipients all the rights that you have. You must make sure that they, too, receive or can get the source code. And you

must show them these terms so they know their rights.

 We protect your rights with two steps: (1) copyright the software, and (2) offer you this license which gives you legal permission to copy, distribute and/or modify the software.

 Also, for each author's protection and ours, we want to make certain that everyone understands that there is no warranty for this free software. If the software is modified by someone else and passed on, we want its recipients to know that what they have is not the original, so that any problems introduced by others will not reflect on the original authors' reputations.

 Finally, any free program is threatened constantly by software patents. We wish to avoid the danger that redistributors of a free program will individually obtain patent licenses, in effect making the program proprietary. To prevent this, we have made it clear that any patent must be licensed for everyone's free use or not licensed at all.

 The precise terms and conditions for copying, distribution and modification follow.

#### TERMS AND CONDITIONS FOR COPYING, DISTRIBUTION AND MODIFICATION

 0. This License applies to any program or other work which contains a notice placed by the copyright holder saying it may be distributed under the terms of this General Public License. The "Program", below, refers to any such program or work, and a "work based on the Program" means either the Program or any derivative work under copyright law: that is to say, a work containing the Program or a portion of it, either verbatim or with modifications and/or translated into another language. (Hereinafter, translation is included without limitation in the term "modification".) Each licensee is addressed as "you".

 Activities other than copying, distribution and modification are not covered by this License; they are outside its scope. The act of running the Program is not restricted,

and the output from the Program is

 covered only if its contents constitute a work based on the Program (independent of having been made by running the Program). Whether that is true depends on what the Program does.

 1. You may copy and distribute verbatim copies of the Program's source code as you receive it, in any medium, provided that you conspicuously and appropriately publish on each copy an appropriate copyright notice and disclaimer of warranty; keep intact all the notices that refer to this License and to the absence of any warranty; and give any other recipients of the Program a copy of this License along with the Program.

 You may charge a fee for the physical act of transferring a copy, and you may at your option offer warranty protection in exchange for a fee.

 2. You may modify your copy or copies of the Program or any portion of it, thus forming a work based on the Program, and copy and distribute such modifications

 or work under the terms of Section 1 above, provided that you also meet all of these conditions:

 a) You must cause the modified files to carry prominent notices stating that you changed the files and the date of any change.

 b) You must cause any work that you distribute or publish, that in whole or in part contains or is derived from the Program or any part thereof, to be licensed as a whole at no charge to all third parties under the terms of this License.

c) If the modified program normally reads commands interactively

 when run, you must cause it, when started running for such interactive use in the most ordinary way, to print or display an announcement including an appropriate copyright notice and a notice that there is no warranty (or else, saying that you provide a warranty) and that users may redistribute the program under these conditions, and telling the user how

to view a copy of this License.

 (Exception: if the Program itself is interactive but does not normally print such an announcement, your work based on the Program is not required to print an announcement.)

 These requirements apply to the modified work as a whole. If identifiable sections of that work are not derived from the Program, and can be reasonably considered independent and separate works in themselves, then this License, and its terms, do not apply to those sections when you distribute them as separate works. But when you distribute the same sections as part of a whole which is a work based on the Program, the distribution of the whole must be on the terms of this License, whose permissions for other licensees extend to the entire whole, and thus to each and every part regardless of who wrote it.

 Thus, it is not the intent of this section to claim rights or contest your rights to work written entirely by you; rather, the intent is to exercise the right to control the distribution of derivative or collective works based on the Program.

 In addition, mere aggregation of another work not based on the Program with the Program (or with a work based on the Program) on a volume of a storage or distribution medium does not bring the other work under the scope of this License.

 3. You may copy and distribute the Program (or a work based on it, under Section 2) in object code or executable form under the terms of Sections 1 and 2 above provided that you also do one of the following:

 a) Accompany it with the complete corresponding machine-readable source code, which must be distributed under the terms of Sections 1 and 2 above on a medium customarily used for software interchange; or,

 b) Accompany it with a written offer, valid for at least three years, to give any third party, for a charge no more than your cost

 of physically performing source distribution, a complete machine-readable copy of the corresponding source code, to be distributed under the terms of Sections 1 and 2 above on a medium customarily used for software interchange; or,

 c) Accompany it with the information you received as to the offer to distribute corresponding source code. (This alternative is allowed only for noncommercial distribution and only if you received the program in object code or executable form with such an offer, in accord with Subsection b above.)

 The source code for a work means the preferred form of the work for making modifications to it. For an executable work, complete source code means all the source code for all modules it contains, plus any associated interface definition files, plus the scripts used to control compilation and installation of the executable. However, as a special exception, the source code distributed need not include anything that is

 normally distributed (in either source or binary form) with the major components (compiler, kernel, and so on) of the operating system on which the executable runs, unless that component itself accompanies the executable.

 If distribution of executable or object code is made by offering access to copy from a designated place, then offering equivalent access to copy the source code from the same place counts as distribution of the source code, even though third parties are not compelled to copy the source along with the object code.

 4. You may not copy, modify, sublicense, or distribute the Program except as expressly provided under this License. Any attempt otherwise to copy, modify, sublicense or distribute the Program is void, and will automatically terminate your rights under this License. However, parties who have received copies, or rights, from you under this License will not have

 their licenses terminated so long as such parties remain in full compliance.

 5. You are not required to accept this License, since you have not signed it. However, nothing else grants you permission to modify or distribute the Program or its derivative works. These actions are prohibited by law if you do not accept this License. Therefore, by modifying or distributing the Program (or any work based on the Program), you indicate your acceptance of this License to do so, and all its terms and conditions for copying, distributing or modifying the Program or works based on it.

 6. Each time you redistribute the Program (or any work based on the Program), the recipient automatically receives a license from the original licensor to copy, distribute or modify the Program subject to these terms and conditions. You may not impose any further restrictions on the recipients' exercise of the rights granted herein. You are not responsible

for enforcing compliance by third parties to this License.

 7. If, as a consequence of a court judgment or allegation of patent infringement or for any other reason (not limited to patent issues), conditions are imposed on you (whether by court order, agreement or otherwise) that contradict the conditions of this License, they do not excuse you from the conditions of this License. If you cannot distribute so as to satisfy simultaneously your obligations under this License and any other pertinent obligations, then as a consequence you may not distribute the Program at all. For example, if a patent license would not permit royalty-free redistribution of the Program by all those who receive copies directly or indirectly through you, then the only way you could satisfy both it and this License would be to refrain entirely from distribution of the Program.

 If any portion of this section is held invalid or unenforceable under any particular

 circumstance, the balance of the section is intended to apply and the section as a whole is intended to apply in other circumstances.

 It is not the purpose of this section to induce you to infringe any patents or other property right claims or to contest validity of any such claims; this section has the sole purpose of protecting the integrity of the free software distribution system, which is implemented by public license practices. Many people have made generous contributions to the wide range of software distributed through that system in reliance on consistent application of that system; it is up to the author/donor to decide if he or she is willing to distribute software through any other system and a licensee cannot impose that choice.

 This section is intended to make thoroughly clear what is believed to be a consequence of the rest of this License.

### 8. If the distribution and/or use of the Program is restricted

in

 certain countries either by patents or by copyrighted interfaces, the original copyright holder who places the Program under this License may add an explicit geographical distribution limitation excluding those countries, so that distribution is permitted only in or among countries not thus excluded. In such case, this License incorporates the limitation as if written in the body of this License.

 9. The Free Software Foundation may publish revised and/or new versions of the General Public License from time to time. Such new versions will be similar in spirit to the present version, but may differ in detail to address new problems or concerns.

 Each version is given a distinguishing version number. If the Program specifies a version number of this License which applies to it and "any later version", you have the option of following the terms and conditions either of that version or of any later version published by the Free

 Software Foundation. If the Program does not specify a version number of this License, you may choose any version ever published by the Free Software Foundation.

 10. If you wish to incorporate parts of the Program into other free programs whose distribution conditions are different, write to the author to ask for permission. For software which is copyrighted by the Free Software Foundation, write to the Free Software Foundation; we sometimes make exceptions for this. Our decision will be guided by the two goals of preserving the free status of all derivatives of our free software and of promoting the sharing and reuse of software generally.

#### NO WARRANTY

 11. BECAUSE THE PROGRAM IS LICENSED FREE OF CHARGE, THERE IS NO WARRANTY FOR THE PROGRAM, TO THE EXTENT PERMITTED BY APPLICABLE LAW. EXCEPT WHEN OTHERWISE STATED IN WRITING THE COPYRIGHT HOLDERS AND/OR OTHER PARTIES PROVIDE THE PROGRAM "AS IS" WITHOUT WARRANTY OF ANY KIND, **EITHER** 

 EXPRESSED OR IMPLIED, INCLUDING, BUT NOT LIMITED TO, THE IMPLIED WARRANTIES OF MERCHANTABILITY AND FITNESS FOR A PARTICULAR PURPOSE. THE ENTIRE RISK AS TO THE QUALITY AND PERFORMANCE OF THE PROGRAM IS WITH YOU. SHOULD THE PROGRAM PROVE DEFECTIVE, YOU ASSUME THE COST OF ALL NECESSARY SERVICING, REPAIR OR CORRECTION.

 12. IN NO EVENT UNLESS REQUIRED BY APPLICABLE LAW OR AGREED TO IN WRITING WILL ANY COPYRIGHT HOLDER, OR ANY OTHER PARTY WHO MAY MODIFY AND/OR REDISTRIBUTE THE PROGRAM AS PERMITTED ABOVE, BE LIABLE TO YOU FOR DAMAGES, INCLUDING ANY GENERAL, SPECIAL, INCIDENTAL OR CONSEQUENTIAL DAMAGES ARISING OUT OF THE USE OR INABILITY TO USE THE PROGRAM (INCLUDING BUT NOT LIMITED TO LOSS OF DATA OR DATA BEING RENDERED INACCURATE OR LOSSES SUSTAINED BY YOU OR THIRD PARTIES OR A FAILURE OF THE PROGRAM TO OPERATE WITH ANY OTHER PROGRAMS), EVEN IF SUCH HOLDER OR OTHER PARTY HAS BEEN ADVISED OF THE POSSIBILITY OF SUCH DAMAGES.

## END OF

### TERMS AND CONDITIONS

How to Apply These Terms to Your New Programs

 If you develop a new program, and you want it to be of the greatest possible use to the public, the best way to achieve this is to make it free software which everyone can redistribute and change under these terms.  To do so, attach the following notices to the program. It is safest to attach them to the start of each source file to most effectively convey the exclusion of warranty; and each file should have at least the "copyright" line and a pointer to where the full notice is found.

 One line to give the program's name and a brief idea of what it does. Copyright  $(C)$  <year > <name of author>

 This program is free software; you can redistribute it and/or modify it under the terms of the GNU General Public License as published by the Free Software Foundation; either version 2 of the License, or (at your option) any later version.

 This program is distributed in the hope that it will be useful, but WITHOUT ANY WARRANTY; without even the implied warranty of MERCHANTABILITY or FITNESS FOR A PARTICULAR PURPOSE. See the GNU General Public License for more details.

 You should have received a copy of the GNU General Public License along with this program; if not, write to the Free Software Foundation, Inc., 51 Franklin Street, Fifth Floor, Boston, MA 02110-1335 USA

Also add information on how to contact you by electronic and paper mail.

 If the program is interactive, make it output a short notice like this when it starts in an interactive mode:

 Gnomovision version 69, Copyright (C) year name of author Gnomovision comes with ABSOLUTELY NO WARRANTY; for details type `show w'. This is free software, and you are welcome to redistribute it under certain conditions; type `show c' for details.

The hypothetical commands `show

w' and `show c' should show the

 appropriate parts of the General Public License. Of course, the commands you use may be called something other than `show w' and `show c'; they could even be mouse-clicks or menu items--whatever suits your program.

 You should also get your employer (if you work as a programmer) or your school, if any, to sign a "copyright disclaimer" for the program, if necessary. Here is a sample; alter the names:

 Yoyodyne, Inc., hereby disclaims all copyright interest in the program `Gnomovision' (which makes passes at compilers) written by James Hacker.

 signature of Ty Coon, 1 April 1989 Ty Coon, President of Vice

 This General Public License does not permit incorporating your program into proprietary programs. If your program is a subroutine library, you may consider it more useful to permit linking proprietary applications with the library. If this is what you want to do, use the GNU Library

General Public License instead of this License.

---

#### ## CLASSPATH EXCEPTION

 Linking this library statically or dynamically with other modules is making a combined work based on this library. Thus, the terms and conditions of the GNU General Public License version 2 cover the whole combination.

 As a special exception, the copyright holders of this library give you permission to link this library with independent modules to produce an executable, regardless of the license terms of these independent modules, and to copy and distribute the resulting executable under terms of your choice, provided that you also meet, for each linked independent module, the terms and conditions of the license of that module. An independent module is a module which is not derived from or based on this library. If you modify this library, you may extend this exception to your version of the library, but you are not obligated to do so. If

 you do not wish to do so, delete this exception statement from your version.

# Notices for Jakarta Mail

This content is produced and maintained by the Jakarta Mail project.

\* Project home: https://projects.eclipse.org/projects/ee4j.mail

## Trademarks

Jakarta Mail is a trademark of the Eclipse Foundation.

#### ## Copyright

All content is the property of the respective authors or their employers. For more information regarding authorship of content, please consult the listed source code repository logs.

## Declared Project Licenses

This program and the accompanying materials are made available under the terms of the Eclipse Public License v. 2.0 which is available at http://www.eclipse.org/legal/epl-2.0. This Source Code may also be made available under the following Secondary Licenses when the conditions for such availability set forth in the Eclipse Public License v. 2.0 are satisfied: GNU General Public License, version 2 with the GNU Classpath Exception which is available at https://www.gnu.org/software/classpath/license.html.

SPDX-License-Identifier: EPL-2.0 OR GPL-2.0 WITH Classpath-exception-2.0

## Source Code

The project maintains the following source code repositories:

\* https://github.com/eclipse-ee4j/mail

## Third-party Content

This project leverages the following third party content.

None

## Cryptography

Content may contain encryption software. The country in which you are currently may have restrictions on the import, possession, and use, and/or re-export to another country, of encryption software. BEFORE using any encryption software, please check the country's laws, regulations and policies concerning the import, possession, or use, and re-export of encryption software, to see if this is permitted.

## **1.97 jacoco-cli 0.8.6**

### **1.97.1 Available under license :**

Found license 'Eclipse Public License 1.0' in 'under the terms and conditions of the Eclipse Public License Version 2.0'

Found license 'Eclipse Public License 1.0' in '\* This program and the accompanying materials are made available under \* the terms of the Eclipse Public License 2.0 which is available at'

# **1.98 tslib 1.9.0**

## **1.98.1 Available under license :**

/\*! \*\*\*\*\*\*\*\*\*\*\*\*\*\*\*\*\*\*\*\*\*\*\*\*\*\*\*\*\*\*\*\*\*\*\*\*\*\*\*\*\*\*\*\*\*\*\*\*\*\*\*\*\*\*\*\*\*\*\*\*\*\*\*\*\*\*\*\*\*\*\*\*\*\*\*\*\*

Copyright (c) Microsoft Corporation. All rights reserved. Licensed under the Apache License, Version 2.0 (the "License"); you may not use this file except in compliance with the License. You may obtain a copy of the License at http://www.apache.org/licenses/LICENSE-2.0

THIS CODE IS PROVIDED ON AN \*AS IS\* BASIS, WITHOUT WARRANTIES OR CONDITIONS OF ANY KIND, EITHER EXPRESS OR IMPLIED, INCLUDING WITHOUT LIMITATION ANY IMPLIED WARRANTIES OR CONDITIONS OF TITLE, FITNESS FOR A PARTICULAR PURPOSE, MERCHANTABLITY OR NON-INFRINGEMENT.

See the Apache Version 2.0 License for specific language governing permissions and limitations under the License. \*\*\*\*\*\*\*\*\*\*\*\*\*\*\*\*\*\*\*\*\*\*\*\*\*\*\*\*\*\*\*\*\*\*\*\*\*\*\*\*\*\*\*\*\*\*\*\*\*\*\*\*\*\*\*\*\*\*\*\*\*\*\*\*\*\*\*\*\*\*\*\*\*\*\*\*\* \*/

#### Apache License

Version 2.0, January 2004

http://www.apache.org/licenses/

TERMS AND CONDITIONS FOR USE, REPRODUCTION, AND DISTRIBUTION

1. Definitions.

"License" shall mean the terms and conditions for use, reproduction, and distribution as defined by Sections 1 through 9 of this document.

"Licensor" shall mean the copyright owner or entity authorized by the copyright owner that is granting the License.

"Legal Entity" shall mean the union of the acting entity and all other entities that control, are controlled by, or are under common control with that entity. For the purposes of this definition, "control" means (i) the power, direct or indirect, to cause the direction or management of such entity, whether by contract or otherwise, or (ii) ownership of fifty percent (50%) or more of the outstanding shares, or (iii) beneficial ownership of such entity.

"You" (or "Your") shall mean an individual or Legal Entity exercising permissions granted by this License.

#### "Source"

 form shall mean the preferred form for making modifications, including but not limited to software source code, documentation source, and configuration files.

"Object" form shall mean any form resulting from mechanical transformation or translation of a Source form, including but not limited to compiled object code, generated documentation, and conversions to other media types.

"Work" shall mean the work of authorship, whether in Source or Object form, made available under the License, as indicated by a copyright notice that is included in or attached to the work (an example is provided in the Appendix below).

"Derivative Works" shall mean any work, whether in Source or Object form, that is based on (or derived from) the Work and for which the editorial revisions, annotations, elaborations, or other modifications represent, as a whole, an original work of authorship. For the purposes of this License, Derivative Works shall not include works that remain separable from, or merely

link (or bind by name) to the interfaces of, the Work and Derivative Works thereof.

"Contribution" shall mean any work of authorship, including the original version of the Work and any modifications or additions to that Work or Derivative Works thereof, that is intentionally submitted to Licensor for inclusion in the Work by the copyright owner or by an individual or Legal Entity authorized to submit on behalf of the copyright owner. For the purposes of this definition, "submitted" means any form of electronic, verbal, or written communication sent to the Licensor or its representatives, including but not limited to communication on electronic mailing lists, source code control systems, and issue tracking systems that are managed by, or on behalf of, the Licensor for the purpose of discussing and improving the Work, but excluding communication that is conspicuously marked or otherwise designated in writing by the copyright owner as "Not a Contribution."

#### "Contributor" shall

 mean Licensor and any individual or Legal Entity on behalf of whom a Contribution has been received by Licensor and subsequently incorporated within the Work.

2. Grant of Copyright License. Subject to the terms and conditions of this License, each Contributor hereby grants to You a perpetual, worldwide, non-exclusive, no-charge, royalty-free, irrevocable copyright license to reproduce, prepare Derivative Works of, publicly display, publicly perform, sublicense, and distribute the Work and such Derivative Works in Source or Object form.

3. Grant of Patent License. Subject to the terms and conditions of this License, each Contributor hereby grants to You a perpetual, worldwide, non-exclusive, no-charge, royalty-free, irrevocable (except as stated in this section) patent license to make, have made, use, offer to sell, sell, import, and otherwise transfer the Work, where such license applies only to those patent claims licensable by such Contributor that are necessarily infringed by their Contribution(s) alone or by combination of their Contribution(s) with the Work to which such Contribution(s) was submitted. If You institute patent litigation against any entity (including a cross-claim or counterclaim in a lawsuit) alleging that the Work or a Contribution incorporated within the Work constitutes direct or contributory patent infringement, then any patent licenses granted to You under this License for that Work shall terminate as of the date such litigation is filed.

4. Redistribution. You may reproduce and distribute copies of the Work or Derivative Works thereof in any medium, with or without modifications, and in Source or Object form, provided that You meet the following conditions:

You must give any other recipients of the Work or Derivative Works a copy of this License; and

You must cause any modified files to carry prominent notices stating that You changed the files; and

You must retain, in the Source form of any Derivative Works that You distribute, all copyright, patent, trademark, and attribution notices from the Source form of the Work, excluding those notices that do not pertain to any part of the Derivative Works; and

If the Work includes a "NOTICE" text file as part of its distribution, then any Derivative Works that You distribute must include a readable copy of the attribution notices contained within such NOTICE file, excluding those notices

that do not pertain to any part of the Derivative Works, in at least one of the following places: within a NOTICE text file distributed as part of the Derivative Works; within the Source form or documentation, if provided along with the Derivative Works; or, within a display generated by the Derivative Works, if and wherever such third-party notices normally appear. The contents of the NOTICE file are for informational purposes only and do not modify the License. You may add Your own attribution notices within Derivative Works that You distribute, alongside or as an addendum

 to the NOTICE text from the Work, provided that such additional attribution notices cannot be construed as modifying the License. You may add Your own copyright statement to Your modifications and may provide additional or different license terms and conditions for use, reproduction, or distribution of Your modifications, or for any such Derivative Works as a whole, provided Your use, reproduction, and distribution of the Work otherwise complies with the conditions stated in this License.

5. Submission of Contributions. Unless You explicitly state otherwise, any Contribution intentionally submitted for inclusion in the Work by You to the Licensor shall be under the terms and conditions of this License, without any additional terms or conditions. Notwithstanding the above, nothing herein shall supersede or modify the terms of any separate license agreement you may have executed with Licensor regarding such Contributions.

6. Trademarks. This License does not grant permission to use

 the trade names, trademarks, service marks, or product names of the Licensor, except as required for reasonable and customary use in describing the origin of the Work and reproducing the content of the NOTICE file.

7. Disclaimer of Warranty. Unless required by applicable law or agreed to in writing, Licensor provides the Work (and each Contributor provides its Contributions) on an "AS IS" BASIS, WITHOUT WARRANTIES OR CONDITIONS OF ANY KIND, either express or implied, including, without limitation, any warranties or conditions of TITLE, NON-INFRINGEMENT, MERCHANTABILITY, or FITNESS FOR A PARTICULAR PURPOSE. You are solely responsible for determining the appropriateness of using or redistributing the Work and assume any risks associated with Your exercise of permissions under this License.

8. Limitation of Liability. In no event and under no legal theory, whether in tort (including negligence), contract, or otherwise, unless required by applicable law (such as deliberate and grossly negligent acts) or agreed to in writing, shall any Contributor be liable to You for damages, including any direct, indirect, special, incidental, or consequential damages of any character arising as a result of this License or out of the use or inability to use the Work (including but not limited to damages for loss of goodwill, work stoppage, computer failure or malfunction, or any and all other commercial damages or losses), even if such Contributor has been advised of the possibility of such damages.

9. Accepting Warranty or Additional Liability. While redistributing the Work or Derivative Works thereof, You may choose to offer, and charge a fee for, acceptance of support, warranty, indemnity, or other liability obligations and/or rights consistent with this License. However, in accepting such obligations, You may act only on Your own behalf and on Your sole responsibility, not on behalf of any other Contributor, and only if You agree to indemnify, defend, and hold each Contributor

harmless for any liability incurred by, or claims asserted against, such Contributor by reason of your accepting any such warranty or additional liability.

END OF TERMS AND CONDITIONS

# **1.99 commons-lang3 3.12.0**

### **1.99.1 Available under license :**

Apache Commons Lang Copyright 2001-2021 The Apache Software Foundation

This product includes software developed at The Apache Software Foundation (https://www.apache.org/).

> Apache License Version 2.0, January 2004 http://www.apache.org/licenses/

#### TERMS AND CONDITIONS FOR USE, REPRODUCTION, AND DISTRIBUTION

1. Definitions.

 "License" shall mean the terms and conditions for use, reproduction, and distribution as defined by Sections 1 through 9 of this document.

 "Licensor" shall mean the copyright owner or entity authorized by the copyright owner that is granting the License.

 "Legal Entity" shall mean the union of the acting entity and all other entities that control, are controlled by, or are under common control with that entity. For the purposes of this definition, "control" means (i) the power, direct or indirect, to cause the direction or management of such entity, whether by contract or otherwise, or (ii) ownership of fifty percent (50%) or more of the outstanding shares, or (iii) beneficial ownership of such entity.

 "You" (or "Your") shall mean an individual or Legal Entity exercising permissions granted by this License.

 "Source" form shall mean the preferred form for making modifications, including but not limited to software source code, documentation source, and configuration files.

 "Object" form shall mean any form resulting from mechanical transformation or translation of a Source form, including but not limited to compiled object code, generated documentation, and conversions to other media types.

 "Work" shall mean the work of authorship, whether in Source or Object form, made available under the License, as indicated by a copyright notice that is included in or attached to the work

(an example is provided in the Appendix below).

 "Derivative Works" shall mean any work, whether in Source or Object form, that is based on (or derived from) the Work and for which the editorial

 revisions, annotations, elaborations, or other modifications represent, as a whole, an original work of authorship. For the purposes of this License, Derivative Works shall not include works that remain separable from, or merely link (or bind by name) to the interfaces of, the Work and Derivative Works thereof.

 "Contribution" shall mean any work of authorship, including the original version of the Work and any modifications or additions to that Work or Derivative Works thereof, that is intentionally submitted to Licensor for inclusion in the Work by the copyright owner or by an individual or Legal Entity authorized to submit on behalf of the copyright owner. For the purposes of this definition, "submitted" means any form of electronic, verbal, or written communication sent to the Licensor or its representatives, including but not limited to communication on electronic mailing lists, source code control systems, and issue tracking systems that are managed by, or on behalf of, the Licensor for the purpose of discussing and improving the Work, but excluding communication that is conspicuously marked or otherwise designated in writing by the copyright owner as "Not a Contribution."

 "Contributor" shall mean Licensor and any individual or Legal Entity on behalf of whom a Contribution has been received by Licensor and subsequently incorporated within the Work.

- 2. Grant of Copyright License. Subject to the terms and conditions of this License, each Contributor hereby grants to You a perpetual, worldwide, non-exclusive, no-charge, royalty-free, irrevocable copyright license to reproduce, prepare Derivative Works of, publicly display, publicly perform, sublicense, and distribute the Work and such Derivative Works in Source or Object form.
- 3. Grant of Patent License. Subject to the terms and conditions of this

 License, each Contributor hereby grants to You a perpetual, worldwide, non-exclusive, no-charge, royalty-free, irrevocable (except as stated in this section) patent license to make, have made, use, offer to sell, sell, import, and otherwise transfer the Work, where such license applies only to those patent claims licensable by such Contributor that are necessarily infringed by their Contribution(s) alone or by combination of their Contribution(s) with the Work to which such Contribution(s) was submitted. If You institute patent litigation against any entity (including a cross-claim or counterclaim in a lawsuit) alleging that the Work

 or a Contribution incorporated within the Work constitutes direct or contributory patent infringement, then any patent licenses granted to You under this License for that Work shall terminate as of the date such litigation is filed.

#### 4. Redistribution. You may reproduce and distribute copies of the

 Work or Derivative Works thereof in any medium, with or without modifications, and in Source or Object form, provided that You meet the following conditions:

- (a) You must give any other recipients of the Work or Derivative Works a copy of this License; and
- (b) You must cause any modified files to carry prominent notices stating that You changed the files; and
- (c) You must retain, in the Source form of any Derivative Works that You distribute, all copyright, patent, trademark, and attribution notices from the Source form of the Work, excluding those notices that do not pertain to any part of the Derivative Works; and
- (d) If the Work includes a "NOTICE" text file as part of its distribution, then any Derivative Works that You distribute must include a readable copy of the attribution notices contained within such NOTICE file, excluding

those notices that do not

 pertain to any part of the Derivative Works, in at least one of the following places: within a NOTICE text file distributed as part of the Derivative Works; within the Source form or documentation, if provided along with the Derivative Works; or, within a display generated by the Derivative Works, if and wherever such third-party notices normally appear. The contents of the NOTICE file are for informational purposes only and do not modify the License. You may add Your own attribution notices within Derivative Works that You distribute, alongside or as an addendum to the NOTICE text from the Work, provided that such additional attribution notices cannot be construed as modifying the License.

 You may add Your own copyright statement to Your modifications and may provide additional or different license terms and conditions

 for use, reproduction, or distribution of Your modifications, or for any such Derivative Works as a whole, provided Your use, reproduction, and distribution of the Work otherwise complies with the conditions stated in this License.

- 5. Submission of Contributions. Unless You explicitly state otherwise, any Contribution intentionally submitted for inclusion in the Work by You to the Licensor shall be under the terms and conditions of this License, without any additional terms or conditions. Notwithstanding the above, nothing herein shall supersede or modify the terms of any separate license agreement you may have executed with Licensor regarding such Contributions.
- 6. Trademarks. This License does not grant permission to use the trade names, trademarks, service marks, or product names of the Licensor, except as required for reasonable and customary use in describing the origin of the Work and reproducing the content of the NOTICE file.
- 7. Disclaimer of Warranty. Unless required by applicable law or agreed to in writing, Licensor provides the Work (and each Contributor provides its Contributions) on an "AS IS" BASIS, WITHOUT WARRANTIES OR CONDITIONS OF ANY KIND, either express or implied, including, without limitation, any warranties or conditions of TITLE, NON-INFRINGEMENT, MERCHANTABILITY, or FITNESS FOR A PARTICULAR PURPOSE. You are solely responsible for determining the appropriateness of using or redistributing the Work and assume any risks associated with Your exercise of permissions under this License.
- 8. Limitation of Liability. In no event and under no legal theory, whether in tort (including negligence), contract, or otherwise, unless required by applicable law (such as deliberate and grossly negligent acts) or agreed to in writing, shall any Contributor be liable to You for damages, including any direct,

indirect, special,

 incidental, or consequential damages of any character arising as a result of this License or out of the use or inability to use the Work (including but not limited to damages for loss of goodwill, work stoppage, computer failure or malfunction, or any and all other commercial damages or losses), even if such Contributor has been advised of the possibility of such damages.

 9. Accepting Warranty or Additional Liability. While redistributing the Work or Derivative Works thereof, You may choose to offer, and charge a fee for, acceptance of support, warranty, indemnity, or other liability obligations and/or rights consistent with this License. However, in accepting such obligations, You may act only on Your own behalf and on Your sole responsibility, not on behalf of any other Contributor, and only if You agree to indemnify, defend, and hold each Contributor harmless for any liability incurred by, or claims asserted against, such Contributor by reason of your accepting any such warranty or additional liability.

#### END OF TERMS AND CONDITIONS

APPENDIX: How to apply the Apache License to your work.

 To apply the Apache License to your work, attach the following boilerplate notice, with the fields enclosed by brackets "[]" replaced with your own identifying information. (Don't include the brackets!) The text should be enclosed in the appropriate comment syntax for the file format. We also recommend that a file or class name and description of purpose be included on the same "printed page" as the copyright notice for easier identification within third-party archives.

Copyright [yyyy] [name of copyright owner]

 Licensed under the Apache License, Version 2.0 (the "License"); you may not use this file except in compliance with the License. You may obtain a copy of the License at

http://www.apache.org/licenses/LICENSE-2.0

 Unless required by applicable law or agreed to in writing, software distributed under the License is distributed on an "AS IS" BASIS, WITHOUT WARRANTIES OR CONDITIONS OF ANY KIND, either express or implied. See the License for the specific language governing permissions and limitations under the License.

# **1.100 commons-io 2.10.0**

## **1.100.1 Available under license :**

Apache Commons IO Copyright 2002-2021 The Apache Software Foundation

This product includes software developed at The Apache Software Foundation (https://www.apache.org/).

> Apache License Version 2.0, January 2004 http://www.apache.org/licenses/

#### TERMS AND CONDITIONS FOR USE, REPRODUCTION, AND DISTRIBUTION

1. Definitions.

 "License" shall mean the terms and conditions for use, reproduction, and distribution as defined by Sections 1 through 9 of this document.
"Licensor" shall mean the copyright owner or entity authorized by the copyright owner that is granting the License.

 "Legal Entity" shall mean the union of the acting entity and all other entities that control, are controlled by, or are under common control with that entity. For the purposes of this definition, "control" means (i) the power, direct or indirect, to cause the direction or management of such entity, whether by contract or otherwise, or (ii) ownership of fifty percent (50%) or more of the outstanding shares, or (iii) beneficial ownership of such entity.

 "You" (or "Your") shall mean an individual or Legal Entity exercising permissions granted by this License.

 "Source" form shall mean the preferred form for making modifications, including but not limited to software source code, documentation source, and configuration files.

 "Object" form shall mean any form resulting from mechanical transformation or translation of a Source form, including but not limited to compiled object code, generated documentation, and conversions to other media types.

 "Work" shall mean the work of authorship, whether in Source or Object form, made available under the License, as indicated by a copyright notice that is included in or attached to the work (an example is provided in the Appendix below).

 "Derivative Works" shall mean any work, whether in Source or Object form, that is based on (or derived from) the Work and for which the editorial

 revisions, annotations, elaborations, or other modifications represent, as a whole, an original work of authorship. For the purposes of this License, Derivative Works shall not include works that remain separable from, or merely link (or bind by name) to the interfaces of, the Work and Derivative Works thereof.

 "Contribution" shall mean any work of authorship, including the original version of the Work and any modifications or additions to that Work or Derivative Works thereof, that is intentionally submitted to Licensor for inclusion in the Work by the copyright owner or by an individual or Legal Entity authorized to submit on behalf of the copyright owner. For the purposes of this definition, "submitted" means any form of electronic, verbal, or written communication sent to the Licensor or its representatives, including but not limited to communication on electronic mailing lists, source code control systems,

 and issue tracking systems that are managed by, or on behalf of, the Licensor for the purpose of discussing and improving the Work, but excluding communication that is conspicuously marked or otherwise designated in writing by the copyright owner as "Not a Contribution."

 "Contributor" shall mean Licensor and any individual or Legal Entity on behalf of whom a Contribution has been received by Licensor and subsequently incorporated within the Work.

- 2. Grant of Copyright License. Subject to the terms and conditions of this License, each Contributor hereby grants to You a perpetual, worldwide, non-exclusive, no-charge, royalty-free, irrevocable copyright license to reproduce, prepare Derivative Works of, publicly display, publicly perform, sublicense, and distribute the Work and such Derivative Works in Source or Object form.
- 3. Grant of Patent License. Subject to the terms and conditions of this
- License, each Contributor hereby grants to You a perpetual, worldwide, non-exclusive, no-charge, royalty-free, irrevocable (except as stated in this section) patent license to make, have made, use, offer to sell, sell, import, and otherwise transfer the Work, where such license applies only to those patent claims licensable by such Contributor that are necessarily infringed by their Contribution(s) alone or by combination of their Contribution(s) with the Work to which such Contribution(s) was submitted. If You institute patent litigation against any entity (including a cross-claim or counterclaim in a lawsuit) alleging that the Work or a Contribution incorporated within the Work constitutes direct or contributory patent infringement, then any patent licenses granted to You under this License for that Work shall terminate as of the date such litigation is filed.

 4. Redistribution. You may reproduce and distribute copies of the

 Work or Derivative Works thereof in any medium, with or without modifications, and in Source or Object form, provided that You meet the following conditions:

- (a) You must give any other recipients of the Work or Derivative Works a copy of this License; and
- (b) You must cause any modified files to carry prominent notices stating that You changed the files; and
- (c) You must retain, in the Source form of any Derivative Works that You distribute, all copyright, patent, trademark, and attribution notices from the Source form of the Work,

 excluding those notices that do not pertain to any part of the Derivative Works; and

 (d) If the Work includes a "NOTICE" text file as part of its distribution, then any Derivative Works that You distribute must include a readable copy of the attribution notices contained within such NOTICE file, excluding

those notices that do not

 pertain to any part of the Derivative Works, in at least one of the following places: within a NOTICE text file distributed as part of the Derivative Works; within the Source form or documentation, if provided along with the Derivative Works; or, within a display generated by the Derivative Works, if and wherever such third-party notices normally appear. The contents of the NOTICE file are for informational purposes only and do not modify the License. You may add Your own attribution notices within Derivative Works that You distribute, alongside or as an addendum to the NOTICE text from the Work, provided that such additional attribution notices cannot be construed as modifying the License.

 You may add Your own copyright statement to Your modifications and may provide additional or different license terms and conditions

 for use, reproduction, or distribution of Your modifications, or for any such Derivative Works as a whole, provided Your use, reproduction, and distribution of the Work otherwise complies with the conditions stated in this License.

- 5. Submission of Contributions. Unless You explicitly state otherwise, any Contribution intentionally submitted for inclusion in the Work by You to the Licensor shall be under the terms and conditions of this License, without any additional terms or conditions. Notwithstanding the above, nothing herein shall supersede or modify the terms of any separate license agreement you may have executed with Licensor regarding such Contributions.
- 6. Trademarks. This License does not grant permission to use the trade names, trademarks, service marks, or product names of the Licensor, except as required for reasonable and customary use in describing the origin of the Work and reproducing the content of the NOTICE file.
- 7. Disclaimer of Warranty. Unless required by applicable law or agreed to in writing, Licensor provides the Work (and each Contributor provides its Contributions) on an "AS IS" BASIS, WITHOUT WARRANTIES OR CONDITIONS OF ANY KIND, either express or implied, including, without limitation, any warranties or conditions

 of TITLE, NON-INFRINGEMENT, MERCHANTABILITY, or FITNESS FOR A PARTICULAR PURPOSE. You are solely responsible for determining the appropriateness of using or redistributing the Work and assume any risks associated with Your exercise of permissions under this License.

 8. Limitation of Liability. In no event and under no legal theory, whether in tort (including negligence), contract, or otherwise, unless required by applicable law (such as deliberate and grossly negligent acts) or agreed to in writing, shall any Contributor be liable to You for damages, including any direct, indirect, special,

 incidental, or consequential damages of any character arising as a result of this License or out of the use or inability to use the Work (including but not limited to damages for loss of goodwill, work stoppage, computer failure or malfunction, or any and all other commercial damages or losses), even if such Contributor has been advised of the possibility of such damages.

 9. Accepting Warranty or Additional Liability. While redistributing the Work or Derivative Works thereof, You may choose to offer, and charge a fee for, acceptance of support, warranty, indemnity, or other liability obligations and/or rights consistent with this License. However, in accepting such obligations, You may act only on Your own behalf and on Your sole responsibility, not on behalf of any other Contributor, and only if You agree to indemnify, defend, and hold each Contributor harmless for any liability incurred by, or claims asserted against, such Contributor by reason of your accepting any such warranty or additional liability.

#### END OF TERMS AND CONDITIONS

APPENDIX: How to apply the Apache License to your work.

 To apply the Apache License to your work, attach the following boilerplate notice, with the fields enclosed by brackets "[]" replaced with your own identifying information. (Don't include the brackets!) The text should be enclosed in the appropriate comment syntax for the file format. We also recommend that a file or class name and description of purpose be included on the same "printed page" as the copyright notice for easier identification within third-party archives.

#### Copyright [yyyy] [name of copyright owner]

 Licensed under the Apache License, Version 2.0 (the "License"); you may not use this file except in compliance with the License. You may obtain a copy of the License at

 Unless required by applicable law or agreed to in writing, software distributed under the License is distributed on an "AS IS" BASIS, WITHOUT WARRANTIES OR CONDITIONS OF ANY KIND, either express or implied. See the License for the specific language governing permissions and limitations under the License.

# **1.101 swagger-annotations 1.5.20**

## **1.101.1 Available under license :**

No license file was found, but licenses were detected in source scan.

/\*\*

\* Copyright 2016 SmartBear Software

 $*$  <p>

- \* Licensed under the Apache License, Version 2.0 (the "License");
- \* you may not use this file except in compliance with the License.
- \* You may obtain a copy of the License at

 $*$  <p>

\* http://www.apache.org/licenses/LICENSE-2.0

 $*$  <p>

- \* Unless required by applicable law or agreed to in writing, software
- \* distributed under the License is distributed on an "AS IS" BASIS,
- \* WITHOUT WARRANTIES OR CONDITIONS OF ANY KIND, either express or implied.
- \* See the License for the specific language governing permissions and
- \* limitations under the License.

\*/

Found in path(s):

\* /opt/cola/permits/1177939701\_1625570671.31/0/swagger-annotations-1-5-20-sources-1 jar/io/swagger/annotations/ApiResponses.java

\* /opt/cola/permits/1177939701\_1625570671.31/0/swagger-annotations-1-5-20-sources-1 jar/io/swagger/annotations/Extension.java

\* /opt/cola/permits/1177939701\_1625570671.31/0/swagger-annotations-1-5-20-sources-1 jar/io/swagger/annotations/ExampleProperty.java

\*

 /opt/cola/permits/1177939701\_1625570671.31/0/swagger-annotations-1-5-20-sources-1 jar/io/swagger/annotations/ApiResponse.java

\* /opt/cola/permits/1177939701\_1625570671.31/0/swagger-annotations-1-5-20-sources-1 jar/io/swagger/annotations/ApiImplicitParam.java

\* /opt/cola/permits/1177939701\_1625570671.31/0/swagger-annotations-1-5-20-sources-1 jar/io/swagger/annotations/ApiParam.java

\* /opt/cola/permits/1177939701\_1625570671.31/0/swagger-annotations-1-5-20-sources-1 jar/io/swagger/annotations/Api.java

\* /opt/cola/permits/1177939701\_1625570671.31/0/swagger-annotations-1-5-20-sources-1 jar/io/swagger/annotations/Tag.java

\* /opt/cola/permits/1177939701\_1625570671.31/0/swagger-annotations-1-5-20-sources-1 jar/io/swagger/annotations/AuthorizationScope.java

\* /opt/cola/permits/1177939701\_1625570671.31/0/swagger-annotations-1-5-20-sources-1 jar/io/swagger/annotations/ApiModelProperty.java

\* /opt/cola/permits/1177939701\_1625570671.31/0/swagger-annotations-1-5-20-sources-1 jar/io/swagger/annotations/Contact.java

\*

 /opt/cola/permits/1177939701\_1625570671.31/0/swagger-annotations-1-5-20-sources-1 jar/io/swagger/annotations/ExternalDocs.java

\* /opt/cola/permits/1177939701\_1625570671.31/0/swagger-annotations-1-5-20-sources-1 jar/io/swagger/annotations/Authorization.java

\* /opt/cola/permits/1177939701\_1625570671.31/0/swagger-annotations-1-5-20-sources-1 jar/io/swagger/annotations/ResponseHeader.java

\* /opt/cola/permits/1177939701\_1625570671.31/0/swagger-annotations-1-5-20-sources-1 jar/io/swagger/annotations/Info.java

\* /opt/cola/permits/1177939701\_1625570671.31/0/swagger-annotations-1-5-20-sources-1 jar/io/swagger/annotations/ApiImplicitParams.java

\* /opt/cola/permits/1177939701\_1625570671.31/0/swagger-annotations-1-5-20-sources-1 jar/io/swagger/annotations/ApiOperation.java

\* /opt/cola/permits/1177939701\_1625570671.31/0/swagger-annotations-1-5-20-sources-1 jar/io/swagger/annotations/ApiModel.java

\*

 /opt/cola/permits/1177939701\_1625570671.31/0/swagger-annotations-1-5-20-sources-1 jar/io/swagger/annotations/ExtensionProperty.java

\* /opt/cola/permits/1177939701\_1625570671.31/0/swagger-annotations-1-5-20-sources-1 jar/io/swagger/annotations/Example.java

\* /opt/cola/permits/1177939701\_1625570671.31/0/swagger-annotations-1-5-20-sources-1 jar/io/swagger/annotations/SwaggerDefinition.java

\* /opt/cola/permits/1177939701\_1625570671.31/0/swagger-annotations-1-5-20-sources-1 jar/io/swagger/annotations/License.java

# **1.102 springfoxswagger 2.9.2**

### **1.102.1 Available under license :**

No license file was found, but licenses were detected in source scan.

```
/*
```

```
*
```
\* Copyright 2015-2018 the original author or authors.

\*

\* Licensed under the Apache License, Version 2.0 (the "License");

- \* you may not use this file except in compliance with the License.
- \* You may obtain a copy of the License at
- \*

```
http://www.apache.org/licenses/LICENSE-2.0
```
- \*
- \* Unless required by applicable law or agreed to in writing, software
- \* distributed under the License is distributed on an "AS IS" BASIS,
- \* WITHOUT WARRANTIES OR CONDITIONS OF ANY KIND, either express or implied.
- \* See the License for the specific language governing permissions and

\* limitations under the License.

\*

- \*
- \*/

#### Found in path(s):

\* /opt/cola/permits/1177939619\_1625570713.75/0/springfox-swagger2-2-9-2-sources-3 jar/springfox/documentation/swagger2/mappers/ModelMapper.java \* /opt/cola/permits/1177939619\_1625570713.75/0/springfox-swagger2-2-9-2-sources-3 jar/springfox/documentation/swagger2/mappers/OAuth2AuthFactory.java \* /opt/cola/permits/1177939619\_1625570713.75/0/springfox-swagger2-2-9-2-sources-3-

jar/springfox/documentation/swagger2/mappers/ParameterMapper.java \* /opt/cola/permits/1177939619\_1625570713.75/0/springfox-swagger2-2-9-2-sources-3 jar/springfox/documentation/swagger2/configuration/Swagger2JacksonModule.java \* /opt/cola/permits/1177939619\_1625570713.75/0/springfox-swagger2-2-9-2-sources-3 jar/springfox/documentation/swagger2/mappers/ApiKeyAuthFactory.java \* /opt/cola/permits/1177939619\_1625570713.75/0/springfox-swagger2-2-9-2-sources-3 jar/springfox/documentation/swagger2/mappers/BasicAuthFactory.java \* /opt/cola/permits/1177939619\_1625570713.75/0/springfox-swagger2-2-9-2-sources-3 jar/springfox/documentation/swagger2/mappers/VendorExtensionsMapper.java \* /opt/cola/permits/1177939619\_1625570713.75/0/springfox-swagger2-2-9-2-sources-3 jar/springfox/documentation/swagger2/mappers/SecurityMapper.java \* /opt/cola/permits/1177939619\_1625570713.75/0/springfox-swagger2-2-9-2-sources-3 jar/springfox/documentation/swagger2/mappers/SerializableParameterFactories.java No license file was found, but licenses were detected in source scan.

/\*

\*

\* Copyright 2017-2019 the original author or authors.

\*

\* Licensed under the Apache License, Version 2.0 (the "License");

- you may not use this file except in compliance with the License.
- \* You may obtain a copy of the License at
- \*

\* http://www.apache.org/licenses/LICENSE-2.0

\*

\* Unless required by applicable law or agreed to in writing, software

- \* distributed under the License is distributed on an "AS IS" BASIS,
- \* WITHOUT WARRANTIES OR CONDITIONS OF ANY KIND, either express or implied.
- \* See the License for the specific language governing permissions and
- \* limitations under the License.
- $\ddot{\phantom{a}}$
- \*
- \*/

Found in path(s):

\* /opt/cola/permits/1177939619\_1625570713.75/0/springfox-swagger2-2-9-2-sources-3 jar/springfox/documentation/swagger2/mappers/InheritanceDeterminer.java No license file was found, but licenses were detected in source scan.

- /\* \*
- \* Copyright 2015 the original author or authors.
- \*
- \* Licensed under the Apache License, Version 2.0 (the "License");
- you may not use this file except in compliance with the License.
- \* You may obtain a copy of the License at
- \*
- \* http://www.apache.org/licenses/LICENSE-2.0
- \*
- \* Unless required by applicable law or agreed to in writing, software
- \* distributed under the License is distributed on an "AS IS" BASIS,
- \* WITHOUT WARRANTIES OR CONDITIONS OF ANY KIND, either express or implied.
- \* See the License for the specific language governing permissions and
- \* limitations under the License.
- $\mathbf{r}$
- \*
- \*/

Found in path(s):

\* /opt/cola/permits/1177939619\_1625570713.75/0/springfox-swagger2-2-9-2-sources-3 jar/springfox/documentation/swagger2/mappers/LicenseMapper.java

```
* /opt/cola/permits/1177939619_1625570713.75/0/springfox-swagger2-2-9-2-sources-3-
jar/springfox/documentation/swagger2/mappers/SecuritySchemeFactory.java
```
\*

```
 /opt/cola/permits/1177939619_1625570713.75/0/springfox-swagger2-2-9-2-sources-3-
jar/springfox/documentation/swagger2/annotations/EnableSwagger2.java
```
\* /opt/cola/permits/1177939619\_1625570713.75/0/springfox-swagger2-2-9-2-sources-3 jar/springfox/documentation/swagger2/mappers/ServiceModelToSwagger2Mapper.java \* /opt/cola/permits/1177939619\_1625570713.75/0/springfox-swagger2-2-9-2-sources-3-

jar/springfox/documentation/swagger2/configuration/Swagger2DocumentationConfiguration.java \* /opt/cola/permits/1177939619\_1625570713.75/0/springfox-swagger2-2-9-2-sources-3 jar/springfox/documentation/swagger2/mappers/SerializableParameterFactory.java

No license file was found, but licenses were detected in source scan.

/\*

\*

\* Copyright 2017-2018 the original author or authors.

\*

- \* Licensed under the Apache License, Version 2.0 (the "License");
- \* you may not use this file except in compliance with the License.
- \* You may obtain a copy of the License at
- \*
- \* http://www.apache.org/licenses/LICENSE-2.0
- \*
- \* Unless required by applicable law or agreed to in writing, software
- \* distributed under the License is distributed on an "AS IS" BASIS,
- \* WITHOUT WARRANTIES OR CONDITIONS OF ANY KIND, either express or implied.
- \* See the License for the specific language governing permissions and
- \* limitations under the License.
- \*
- \*

```
*/
```
Found in path(s):

\* /opt/cola/permits/1177939619\_1625570713.75/0/springfox-swagger2-2-9-2-sources-3 jar/springfox/documentation/swagger2/web/Swagger2Controller.java No license file was found, but licenses were detected in source scan.

/\*

\*

```
* Copyright 2015-2017 the original author or authors.
```
- \*
- \* Licensed under the Apache License, Version 2.0 (the "License");
- \* you may not use this file except in compliance with the License.
- \* You may obtain a copy of the License at
- \*
- \* http://www.apache.org/licenses/LICENSE-2.0
- \*
- \* Unless required by applicable law or agreed to in writing, software
- \* distributed under the License is distributed on an "AS IS" BASIS,
- \* WITHOUT WARRANTIES OR CONDITIONS OF ANY KIND, either express or implied.
- \* See the License for the specific language governing permissions and
- \* limitations under the License.
- \*
- \*

```
*/
```
Found in path(s):

\* /opt/cola/permits/1177939619\_1625570713.75/0/springfox-swagger2-2-9-2-sources-3 jar/springfox/documentation/swagger2/mappers/EnumMapper.java

\* /opt/cola/permits/1177939619\_1625570713.75/0/springfox-swagger2-2-9-2-sources-3 jar/springfox/documentation/swagger2/mappers/Properties.java

# **1.103 springfox-swagger-ui 2.9.2**

## **1.103.1 Available under license :**

 Apache License Version 2.0, January 2004 http://www.apache.org/licenses/

#### TERMS AND CONDITIONS FOR USE, REPRODUCTION, AND DISTRIBUTION

1. Definitions.

 "License" shall mean the terms and conditions for use, reproduction, and distribution as defined by Sections 1 through 9 of this document.

 "Licensor" shall mean the copyright owner or entity authorized by the copyright owner that is granting the License.

 "Legal Entity" shall mean the union of the acting entity and all other entities that control, are controlled by, or are under common control with that entity. For the purposes of this definition, "control" means (i) the power, direct or indirect, to cause the direction or management of such entity, whether by contract or otherwise, or (ii) ownership of fifty percent (50%) or more of the outstanding shares, or (iii) beneficial ownership of such entity.

 "You" (or "Your") shall mean an individual or Legal Entity exercising permissions granted by this License.

 "Source" form shall mean the preferred form for making modifications, including but not limited to software source code, documentation source, and configuration files.

 "Object" form shall mean any form resulting from mechanical transformation or translation of a Source form, including but not limited to compiled object code, generated documentation, and conversions to other media types.

 "Work" shall mean the work of authorship, whether in Source or Object form, made available under the License, as indicated by a copyright notice that is included in or attached to the work (an example is provided in the Appendix below).

 "Derivative Works" shall mean any work, whether in Source or Object form, that is based on (or derived from) the Work and for which the editorial

 revisions, annotations, elaborations, or other modifications represent, as a whole, an original work of authorship. For the purposes of this License, Derivative Works shall not include works that remain

 separable from, or merely link (or bind by name) to the interfaces of, the Work and Derivative Works thereof.

 "Contribution" shall mean any work of authorship, including the original version of the Work and any modifications or additions to that Work or Derivative Works thereof, that is intentionally submitted to Licensor for inclusion in the Work by the copyright owner or by an individual or Legal Entity authorized to submit on behalf of the copyright owner. For the purposes of this definition, "submitted" means any form of electronic, verbal, or written communication sent to the Licensor or its representatives, including but not limited to communication on electronic mailing lists, source code control systems, and issue tracking systems that are managed by, or on behalf of, the Licensor for the purpose of discussing and improving the Work, but excluding communication that is conspicuously marked or otherwise designated in writing by the copyright owner as "Not a Contribution."

 "Contributor" shall mean Licensor and any individual or Legal Entity on behalf of whom a Contribution has been received by Licensor and subsequently incorporated within the Work.

- 2. Grant of Copyright License. Subject to the terms and conditions of this License, each Contributor hereby grants to You a perpetual, worldwide, non-exclusive, no-charge, royalty-free, irrevocable copyright license to reproduce, prepare Derivative Works of, publicly display, publicly perform, sublicense, and distribute the Work and such Derivative Works in Source or Object form.
- 3. Grant of Patent License. Subject to the terms and conditions of this
- License, each Contributor hereby grants to You a perpetual, worldwide, non-exclusive, no-charge, royalty-free, irrevocable (except as stated in this section) patent license to make, have made, use, offer to sell, sell, import, and otherwise transfer the Work, where such license applies only to those patent claims licensable by such Contributor that are necessarily infringed by their Contribution(s) alone or by combination of their Contribution(s) with the Work to which such Contribution(s) was submitted. If You institute patent litigation against any entity (including a cross-claim or counterclaim in a lawsuit) alleging that the Work or a Contribution incorporated within the Work constitutes direct or contributory patent infringement, then any patent licenses granted to You under this License for that Work shall terminate as of the date such litigation is filed.

 4. Redistribution. You may reproduce and distribute copies of the

Work or Derivative Works thereof in any medium, with or without

 modifications, and in Source or Object form, provided that You meet the following conditions:

- (a) You must give any other recipients of the Work or Derivative Works a copy of this License; and
- (b) You must cause any modified files to carry prominent notices stating that You changed the files; and
- (c) You must retain, in the Source form of any Derivative Works that You distribute, all copyright, patent, trademark, and attribution notices from the Source form of the Work, excluding those notices that do not pertain to any part of the Derivative Works; and
- (d) If the Work includes a "NOTICE" text file as part of its distribution, then any Derivative Works that You distribute must include a readable copy of the attribution notices contained within such NOTICE file, excluding

those notices that do not

 pertain to any part of the Derivative Works, in at least one of the following places: within a NOTICE text file distributed as part of the Derivative Works; within the Source form or documentation, if provided along with the Derivative Works; or, within a display generated by the Derivative Works, if and wherever such third-party notices normally appear. The contents of the NOTICE file are for informational purposes only and do not modify the License. You may add Your own attribution notices within Derivative Works that You distribute, alongside or as an addendum to the NOTICE text from the Work, provided that such additional attribution notices cannot be construed as modifying the License.

 You may add Your own copyright statement to Your modifications and may provide additional or different license terms and conditions

- for use, reproduction, or distribution of Your modifications, or for any such Derivative Works as a whole, provided Your use, reproduction, and distribution of the Work otherwise complies with the conditions stated in this License.
- 5. Submission of Contributions. Unless You explicitly state otherwise, any Contribution intentionally submitted for inclusion in the Work by You to the Licensor shall be under the terms and conditions of this License, without any additional terms or conditions. Notwithstanding the above, nothing herein shall supersede or modify the terms of any separate license agreement you may have executed with Licensor regarding such Contributions.
- 6. Trademarks. This License does not grant permission to use the trade names, trademarks, service marks, or product names of the Licensor, except as required for reasonable and customary use in describing the origin of the Work and reproducing the content of the NOTICE file.
- 7. Disclaimer of Warranty. Unless required by applicable law or agreed to in writing, Licensor provides the Work (and each Contributor provides its Contributions) on an "AS IS" BASIS, WITHOUT WARRANTIES OR CONDITIONS OF ANY KIND, either express or implied, including, without limitation, any warranties or conditions of TITLE, NON-INFRINGEMENT, MERCHANTABILITY, or FITNESS FOR A PARTICULAR PURPOSE. You are solely responsible for determining the appropriateness of using or redistributing the Work and assume any risks associated with Your exercise of permissions under this License.
- 8. Limitation of Liability. In no event and under no legal theory, whether in tort (including negligence), contract, or otherwise, unless required by applicable law (such as deliberate and grossly negligent acts) or agreed to in writing, shall any Contributor be liable to You for damages, including any direct,

indirect, special,

 incidental, or consequential damages of any character arising as a result of this License or out of the use or inability to use the Work (including but not limited to damages for loss of goodwill, work stoppage, computer failure or malfunction, or any and all other commercial damages or losses), even if such Contributor has been advised of the possibility of such damages.

 9. Accepting Warranty or Additional Liability. While redistributing the Work or Derivative Works thereof, You may choose to offer, and charge a fee for, acceptance of support, warranty, indemnity, or other liability obligations and/or rights consistent with this License. However, in accepting such obligations, You may act only on Your own behalf and on Your sole responsibility, not on behalf of any other Contributor, and only if You agree to indemnify, defend, and hold each Contributor harmless for any liability incurred by, or claims asserted against, such Contributor by reason of your accepting any such warranty or additional liability.

#### END OF TERMS AND CONDITIONS

APPENDIX: How to apply the Apache License to your work.

 To apply the Apache License to your work, attach the following boilerplate notice, with the fields enclosed by brackets "[]" replaced with your own identifying information. (Don't include

 the brackets!) The text should be enclosed in the appropriate comment syntax for the file format. We also recommend that a file or class name and description of purpose be included on the same "printed page" as the copyright notice for easier identification within third-party archives.

Copyright [yyyy] [name of copyright owner]

 Licensed under the Apache License, Version 2.0 (the "License"); you may not use this file except in compliance with the License. You may obtain a copy of the License at

http://www.apache.org/licenses/LICENSE-2.0

 Unless required by applicable law or agreed to in writing, software distributed under the License is distributed on an "AS IS" BASIS, WITHOUT WARRANTIES OR CONDITIONS OF ANY KIND, either express or implied. See the License for the specific language governing permissions and limitations under the License.

# **1.104 springfox-schema 2.9.2**

### **1.104.1 Available under license :**

No license file was found, but licenses were detected in source scan.

/\*

- \*
- \* Copyright 2015 the original author or authors.

\*

- \* Licensed under the Apache License, Version 2.0 (the "License");
- \* you may not use this file except in compliance with the License.
- \* You may obtain a copy of the License at
- \*
- \* http://www.apache.org/licenses/LICENSE-2.0

\*

- \* Unless required by applicable law or agreed to in writing, software
- \* distributed under the License is distributed on an "AS IS" BASIS,
- \* WITHOUT WARRANTIES OR CONDITIONS OF ANY KIND, either express or implied.
- \* See the License for the specific language governing permissions and
- \* limitations under the License.

\*

\*

\*/

Found in path(s):

\* /opt/cola/permits/1177939656\_1625570693.96/0/springfox-schema-2-9-2-sources-3 jar/springfox/documentation/schema/TypeNameExtractor.java

\* /opt/cola/permits/1177939656\_1625570693.96/0/springfox-schema-2-9-2-sources-3 jar/springfox/documentation/schema/property/ObjectMapperBeanPropertyNamingStrategy.java \*

 /opt/cola/permits/1177939656\_1625570693.96/0/springfox-schema-2-9-2-sources-3 jar/springfox/documentation/schema/ModelNameContext.java \* /opt/cola/permits/1177939656\_1625570693.96/0/springfox-schema-2-9-2-sources-3 jar/springfox/documentation/schema/DefaultGenericTypeNamingStrategy.java \* /opt/cola/permits/1177939656\_1625570693.96/0/springfox-schema-2-9-2-sources-3 jar/springfox/documentation/schema/DefaultModelDependencyProvider.java \* /opt/cola/permits/1177939656\_1625570693.96/0/springfox-schema-2-9-2-sources-3 jar/springfox/documentation/schema/DefaultModelProvider.java \* /opt/cola/permits/1177939656\_1625570693.96/0/springfox-schema-2-9-2-sources-3 jar/springfox/documentation/schema/property/FactoryMethodProvider.java \* /opt/cola/permits/1177939656\_1625570693.96/0/springfox-schema-2-9-2-sources-3 jar/springfox/documentation/schema/plugins/SchemaPluginsManager.java \* /opt/cola/permits/1177939656\_1625570693.96/0/springfox-schema-2-9-2-sources-3 jar/springfox/documentation/schema/Annotations.java \*

 /opt/cola/permits/1177939656\_1625570693.96/0/springfox-schema-2-9-2-sources-3 jar/springfox/documentation/schema/CodeGenGenericTypeNamingStrategy.java \* /opt/cola/permits/1177939656\_1625570693.96/0/springfox-schema-2-9-2-sources-3 jar/springfox/documentation/schema/configuration/ModelsConfiguration.java \* /opt/cola/permits/1177939656\_1625570693.96/0/springfox-schema-2-9-2-sources-3 jar/springfox/documentation/schema/property/bean/Accessors.java \* /opt/cola/permits/1177939656\_1625570693.96/0/springfox-schema-2-9-2-sources-3 jar/springfox/documentation/schema/property/field/FieldModelProperty.java \* /opt/cola/permits/1177939656\_1625570693.96/0/springfox-schema-2-9-2-sources-3 jar/springfox/documentation/schema/property/BaseModelProperty.java \* /opt/cola/permits/1177939656\_1625570693.96/0/springfox-schema-2-9-2-sources-3 jar/springfox/documentation/schema/CachingModelProvider.java \* /opt/cola/permits/1177939656\_1625570693.96/0/springfox-schema-2-9-2-sources-3 jar/springfox/documentation/schema/ResolvedTypes.java \*

 /opt/cola/permits/1177939656\_1625570693.96/0/springfox-schema-2-9-2-sources-3 jar/springfox/documentation/schema/property/bean/BeanModelProperty.java \* /opt/cola/permits/1177939656\_1625570693.96/0/springfox-schema-2-9-2-sources-3 jar/springfox/documentation/schema/Collections.java \* /opt/cola/permits/1177939656\_1625570693.96/0/springfox-schema-2-9-2-sources-3 jar/springfox/documentation/schema/property/ModelPropertiesProvider.java \* /opt/cola/permits/1177939656\_1625570693.96/0/springfox-schema-2-9-2-sources-3 jar/springfox/documentation/schema/property/CachingModelPropertiesProvider.java \* /opt/cola/permits/1177939656\_1625570693.96/0/springfox-schema-2-9-2-sources-3 jar/springfox/documentation/schema/property/BeanPropertyNamingStrategy.java \* /opt/cola/permits/1177939656\_1625570693.96/0/springfox-schema-2-9-2-sources-3 jar/springfox/documentation/schema/property/bean/ParameterModelProperty.java \* /opt/cola/permits/1177939656\_1625570693.96/0/springfox-schema-2-9-2-sources-3 jar/springfox/documentation/schema/property/bean/AccessorsProvider.java \*

 /opt/cola/permits/1177939656\_1625570693.96/0/springfox-schema-2-9-2-sources-3 jar/springfox/documentation/schema/ModelDependencyProvider.java

\* /opt/cola/permits/1177939656\_1625570693.96/0/springfox-schema-2-9-2-sources-3 jar/springfox/documentation/schema/property/PojoPropertyBuilderFactory.java

\* /opt/cola/permits/1177939656\_1625570693.96/0/springfox-schema-2-9-2-sources-3 jar/springfox/documentation/schema/ModelProvider.java

\* /opt/cola/permits/1177939656\_1625570693.96/0/springfox-schema-2-9-2-sources-3 jar/springfox/documentation/schema/CachingModelDependencyProvider.java

\* /opt/cola/permits/1177939656\_1625570693.96/0/springfox-schema-2-9-2-sources-3 jar/springfox/documentation/schema/property/field/FieldProvider.java

\* /opt/cola/permits/1177939656\_1625570693.96/0/springfox-schema-2-9-2-sources-3 jar/springfox/documentation/schema/property/BeanPropertyDefinitions.java \*

 /opt/cola/permits/1177939656\_1625570693.96/0/springfox-schema-2-9-2-sources-3 jar/springfox/documentation/schema/property/ModelProperty.java

\* /opt/cola/permits/1177939656\_1625570693.96/0/springfox-schema-2-9-2-sources-3 jar/springfox/documentation/schema/configuration/ObjectMapperConfigured.java

\* /opt/cola/permits/1177939656\_1625570693.96/0/springfox-schema-2-9-2-sources-3 jar/springfox/documentation/schema/DefaultTypeNameProvider.java

\* /opt/cola/permits/1177939656\_1625570693.96/0/springfox-schema-2-9-2-sources-3 jar/springfox/documentation/schema/Maps.java

No license file was found, but licenses were detected in source scan.

/\* \*

\* Copyright 2017-2018 the original author or authors.

\*

\* Licensed under the Apache License, Version 2.0 (the "License");

\* you may not use this file except in compliance with the License.

- \* You may obtain a copy of the License at
- \*

\* http://www.apache.org/licenses/LICENSE-2.0

\*

\* Unless required by applicable law or agreed to in writing, software

- \* distributed under the License is distributed on an "AS IS" BASIS,
- \* WITHOUT WARRANTIES OR CONDITIONS OF ANY KIND, either express or implied.
- \* See the License for the specific language governing permissions and
- \* limitations under the License.
- \*
- \*

\*/

Found in path(s):

\* /opt/cola/permits/1177939656\_1625570693.96/0/springfox-schema-2-9-2-sources-3 jar/springfox/documentation/schema/property/XmlPropertyPlugin.java

\* /opt/cola/permits/1177939656\_1625570693.96/0/springfox-schema-2-9-2-sources-3-

jar/springfox/documentation/schema/plugins/XmlModelPlugin.java

No license file was found, but licenses were detected in source scan.

```
/*
*
* Copyright 2015-2018 the original author or authors.
*
* Licensed under the Apache License, Version 2.0 (the "License");
* you may not use this file except in compliance with the License.
* You may obtain a copy of the License at
*
* http://www.apache.org/licenses/LICENSE-2.0
*
* Unless required by applicable law or agreed to in writing, software
* distributed under the License is distributed on an "AS IS" BASIS,
* WITHOUT WARRANTIES OR CONDITIONS OF ANY KIND, either express or implied.
* See the License for the specific language governing permissions and
* limitations under the License.
*
*
*/
```
Found in path(s):

\* /opt/cola/permits/1177939656\_1625570693.96/0/springfox-schema-2-9-2-sources-3 jar/springfox/documentation/schema/ModelReferenceProvider.java No license file was found, but licenses were detected in source scan.

/\*

\*

```
* Copyright 2015-2016 the original author or authors.
```
\*

```
* Licensed under the Apache License, Version 2.0 (the "License");
```
- \* you may not use this file except in compliance with the License.
- \* You may obtain a copy of the License at
- \*

```
* http://www.apache.org/licenses/LICENSE-2.0
```
\*

```
* Unless required by applicable law or agreed to in writing, software
```

```
* distributed under the License is distributed on an "AS IS" BASIS,
```

```
* WITHOUT WARRANTIES OR CONDITIONS OF ANY KIND, either express or implied.
```

```
* See the License for the specific language governing permissions and
```

```
* limitations under the License.
```

```
*
```

```
*
```
\*/

Found in path(s):

```
* /opt/cola/permits/1177939656_1625570693.96/0/springfox-schema-2-9-2-sources-3-
jar/springfox/documentation/schema/Types.java
```
\* /opt/cola/permits/1177939656\_1625570693.96/0/springfox-schema-2-9-2-sources-3 jar/springfox/documentation/schema/JacksonEnumTypeDeterminer.java

\*

 /opt/cola/permits/1177939656\_1625570693.96/0/springfox-schema-2-9-2-sources-3 jar/springfox/documentation/schema/property/OptimizedModelPropertiesProvider.java No license file was found, but licenses were detected in source scan.

/\*

\*

\* Copyright 2017-2019 the original author or authors.

\*

\* Licensed under the Apache License, Version 2.0 (the "License");

\* you may not use this file except in compliance with the License.

\* You may obtain a copy of the License at

\*

\* http://www.apache.org/licenses/LICENSE-2.0

\*

\* Unless required by applicable law or agreed to in writing, software

\* distributed under the License is distributed on an "AS IS" BASIS,

\* WITHOUT WARRANTIES OR CONDITIONS OF ANY KIND, either express or implied.

\* See the License for the specific language governing permissions and

\* limitations under the License.

\*

\*

\*/

Found in path(s):

\* /opt/cola/permits/1177939656\_1625570693.96/0/springfox-schema-2-9-2-sources-3 jar/springfox/documentation/schema/plugins/PropertyDiscriminatorBasedInheritancePlugin.java \* /opt/cola/permits/1177939656\_1625570693.96/0/springfox-schema-2-9-2-sources-3 jar/springfox/documentation/schema/JaxbPresentInClassPathCondition.java No license file was found, but licenses were detected in source scan.

/\*

\*

\* Copyright 2016 the original author or authors.

\*

\* Licensed under the Apache License, Version 2.0 (the "License");

you may not use this file except in compliance with the License.

\* You may obtain a copy of the License at

\*

\* http://www.apache.org/licenses/LICENSE-2.0

\*

\* Unless required by applicable law or agreed to in writing, software

\* distributed under the License is distributed on an "AS IS" BASIS,

\* WITHOUT WARRANTIES OR CONDITIONS OF ANY KIND, either express or implied.

\* See the License for the specific language governing permissions and

\* limitations under the License.

```
*
*
*/
```
Found in path(s):

\* /opt/cola/permits/1177939656\_1625570693.96/0/springfox-schema-2-9-2-sources-3 jar/springfox/documentation/schema/property/SimpleMethodSignatureEquality.java

## **1.105 springfox-spring-web 2.9.2 1.105.1 Available under license :**

No license file was found, but licenses were detected in source scan.

```
/*
```
- \*
- \* Copyright 2015 the original author or authors.
- \*
- \* Licensed under the Apache License, Version 2.0 (the "License");
- \* you may not use this file except in compliance with the License.
- You may obtain a copy of the License at
- \*
- \* http://www.apache.org/licenses/LICENSE-2.0
- \*
- \* Unless required by applicable law or agreed to in writing, software
- \* distributed under the License is distributed on an "AS IS" BASIS,
- \* WITHOUT WARRANTIES OR CONDITIONS OF ANY KIND, either express or implied.
- \* See the License for the specific language governing permissions and
- \* limitations under the License.
- \*
- 
- \*
- \*/

Found in path(s):

\* /opt/cola/permits/1177939630\_1625570717.51/0/springfox-spring-web-2-9-2-sources-3 jar/springfox/documentation/spring/web/readers/parameter/ParameterMultiplesReader.java \* /opt/cola/permits/1177939630\_1625570717.51/0/springfox-spring-web-2-9-2-sources-3 jar/springfox/documentation/spring/web/paths/RelativePathProvider.java \*

 /opt/cola/permits/1177939630\_1625570717.51/0/springfox-spring-web-2-9-2-sources-3 jar/springfox/documentation/spring/web/json/Json.java

\* /opt/cola/permits/1177939630\_1625570717.51/0/springfox-spring-web-2-9-2-sources-3 jar/springfox/documentation/spring/web/readers/operation/OperationTagsReader.java

\* /opt/cola/permits/1177939630\_1625570717.51/0/springfox-spring-web-2-9-2-sources-3 jar/springfox/documentation/spring/web/DocumentationCache.java

\* /opt/cola/permits/1177939630\_1625570717.51/0/springfox-spring-web-2-9-2-sources-3-

jar/springfox/documentation/spring/web/plugins/DefaultConfiguration.java

\* /opt/cola/permits/1177939630\_1625570717.51/0/springfox-spring-web-2-9-2-sources-3-

jar/springfox/documentation/spring/web/scanners/ApiListingReferenceScanResult.java \* /opt/cola/permits/1177939630\_1625570717.51/0/springfox-spring-web-2-9-2-sources-3 jar/springfox/documentation/spring/web/paths/QueryStringUriTemplateDecorator.java \* /opt/cola/permits/1177939630\_1625570717.51/0/springfox-spring-web-2-9-2-sources-3 jar/springfox/documentation/spring/web/readers/operation/CachingOperationNameGenerator.java \*

 /opt/cola/permits/1177939630\_1625570717.51/0/springfox-spring-web-2-9-2-sources-3 jar/springfox/documentation/spring/web/ObjectMapperConfigurer.java \* /opt/cola/permits/1177939630\_1625570717.51/0/springfox-spring-web-2-9-2-sources-3-

jar/springfox/documentation/spring/web/paths/PathMappingAdjuster.java

\* /opt/cola/permits/1177939630\_1625570717.51/0/springfox-spring-web-2-9-2-sources-3 jar/springfox/documentation/spring/web/paths/PathMappingDecorator.java

\* /opt/cola/permits/1177939630\_1625570717.51/0/springfox-spring-web-2-9-2-sources-3 jar/springfox/documentation/spring/web/plugins/Docket.java

\* /opt/cola/permits/1177939630\_1625570717.51/0/springfox-spring-web-2-9-2-sources-3 jar/springfox/documentation/spring/web/readers/parameter/ParameterDefaultReader.java \* /opt/cola/permits/1177939630\_1625570717.51/0/springfox-spring-web-2-9-2-sources-3 jar/springfox/documentation/spring/web/paths/AbstractPathProvider.java \*

 /opt/cola/permits/1177939630\_1625570717.51/0/springfox-spring-web-2-9-2-sources-3 jar/springfox/documentation/spring/web/scanners/ApiListingScanningContext.java

\* /opt/cola/permits/1177939630\_1625570717.51/0/springfox-spring-web-2-9-2-sources-3 jar/springfox/documentation/spring/web/json/JacksonModuleRegistrar.java

\* /opt/cola/permits/1177939630\_1625570717.51/0/springfox-spring-web-2-9-2-sources-3 jar/springfox/documentation/spring/web/paths/OperationPathDecorator.java

\* /opt/cola/permits/1177939630\_1625570717.51/0/springfox-spring-web-2-9-2-sources-3 jar/springfox/documentation/spring/web/json/JsonSerializer.java

\* /opt/cola/permits/1177939630\_1625570717.51/0/springfox-spring-web-2-9-2-sources-3 jar/springfox/documentation/spring/web/readers/operation/HandlerMethodResolver.java \* /opt/cola/permits/1177939630\_1625570717.51/0/springfox-spring-web-2-9-2-sources-3 jar/springfox/documentation/spring/web/plugins/DocumentationPluginsBootstrapper.java \*

 /opt/cola/permits/1177939630\_1625570717.51/0/springfox-spring-web-2-9-2-sources-3 jar/springfox/documentation/spring/web/scanners/ApiListingReader.java

\* /opt/cola/permits/1177939630\_1625570717.51/0/springfox-spring-web-2-9-2-sources-3 jar/springfox/documentation/spring/web/scanners/CachingOperationReader.java

\* /opt/cola/permits/1177939630\_1625570717.51/0/springfox-spring-web-2-9-2-sources-3 jar/springfox/documentation/spring/web/SpringGroupingStrategy.java

\* /opt/cola/permits/1177939630\_1625570717.51/0/springfox-spring-web-2-9-2-sources-3 jar/springfox/documentation/spring/web/ControllerNamingUtils.java

\* /opt/cola/permits/1177939630\_1625570717.51/0/springfox-spring-web-2-9-2-sources-3 jar/springfox/documentation/spring/web/readers/operation/OperationReader.java

\* /opt/cola/permits/1177939630\_1625570717.51/0/springfox-spring-web-2-9-2-sources-3 jar/springfox/documentation/spring/web/paths/Paths.java

\* /opt/cola/permits/1177939630\_1625570717.51/0/springfox-spring-web-2-9-2-sources-3 jar/springfox/documentation/spring/web/readers/parameter/ModelAttributeField.java \*

 /opt/cola/permits/1177939630\_1625570717.51/0/springfox-spring-web-2-9-2-sources-3 jar/springfox/documentation/spring/web/readers/parameter/ExpandedParameterBuilder.java \* /opt/cola/permits/1177939630\_1625570717.51/0/springfox-spring-web-2-9-2-sources-3 jar/springfox/documentation/spring/web/paths/PathSanitizer.java \* /opt/cola/permits/1177939630\_1625570717.51/0/springfox-spring-web-2-9-2-sources-3 jar/springfox/documentation/spring/web/plugins/DuplicateGroupsDetector.java No license file was found, but licenses were detected in source scan.

- /\*
- \*
- \* Copyright 2015-2018 the original author or authors.
- \*
- \* Licensed under the Apache License, Version 2.0 (the "License");
- \* you may not use this file except in compliance with the License.
- You may obtain a copy of the License at
- \*
- \* http://www.apache.org/licenses/LICENSE-2.0
- \*
- \* Unless required by applicable law or agreed to in writing, software
- \* distributed under the License is distributed on an "AS IS" BASIS,
- \* WITHOUT WARRANTIES OR CONDITIONS OF ANY KIND, either express or implied.
- \* See the License for the specific language governing permissions and
- \* limitations under the License.
- \*
- \*
- \*/

Found in path(s):

\* /opt/cola/permits/1177939630\_1625570717.51/0/springfox-spring-web-2-9-2-sources-3 jar/springfox/documentation/spring/web/readers/parameter/ModelAttributeParameterExpander.java \* /opt/cola/permits/1177939630\_1625570717.51/0/springfox-spring-web-2-9-2-sources-3 jar/springfox/documentation/spring/web/scanners/ApiDocumentationScanner.java \*

 /opt/cola/permits/1177939630\_1625570717.51/0/springfox-spring-web-2-9-2-sources-3 jar/springfox/documentation/spring/web/readers/parameter/ParameterDataTypeReader.java \* /opt/cola/permits/1177939630\_1625570717.51/0/springfox-spring-web-2-9-2-sources-3 jar/springfox/documentation/spring/web/scanners/MediaTypeReader.java \* /opt/cola/permits/1177939630\_1625570717.51/0/springfox-spring-web-2-9-2-sources-3 jar/springfox/documentation/spring/web/readers/operation/OperationResponseClassReader.java \* /opt/cola/permits/1177939630\_1625570717.51/0/springfox-spring-web-2-9-2-sources-3 jar/springfox/documentation/spring/web/plugins/DocumentationPluginsManager.java \* /opt/cola/permits/1177939630\_1625570717.51/0/springfox-spring-web-2-9-2-sources-3 jar/springfox/documentation/spring/web/readers/operation/ResponseMessagesReader.java \* /opt/cola/permits/1177939630\_1625570717.51/0/springfox-spring-web-2-9-2-sources-3 jar/springfox/documentation/spring/web/SpringfoxWebMvcConfiguration.java No license file was found, but licenses were detected in source scan.

```
*
```

```
* Copyright 2015-2017 the original author or authors.
```
- \*
- \* Licensed under the Apache License, Version 2.0 (the "License");
- \* you may not use this file except in compliance with the License.
- You may obtain a copy of the License at
- \*
- \* http://www.apache.org/licenses/LICENSE-2.0
- \*
- \* Unless required by applicable law or agreed to in writing, software
- \* distributed under the License is distributed on an "AS IS" BASIS,
- \* WITHOUT WARRANTIES OR CONDITIONS OF ANY KIND, either express or implied.
- \* See the License for the specific language governing permissions and
- \* limitations under the License.
- \*
- \*
- \*/

Found in path(s):

\* /opt/cola/permits/1177939630\_1625570717.51/0/springfox-spring-web-2-9-2-sources-3 jar/springfox/documentation/spring/web/readers/parameter/ParameterNameReader.java \* /opt/cola/permits/1177939630\_1625570717.51/0/springfox-spring-web-2-9-2-sources-3 jar/springfox/documentation/spring/web/plugins/WebMvcRequestHandlerProvider.java \*

```
 /opt/cola/permits/1177939630_1625570717.51/0/springfox-spring-web-2-9-2-sources-3-
jar/springfox/documentation/spring/web/DescriptionResolver.java
No license file was found, but licenses were detected in source scan.
```
/\*

```
*
```

```
* Copyright 2016-2017 the original author or authors.
```
\*

```
* Licensed under the Apache License, Version 2.0 (the "License");
```
- \* you may not use this file except in compliance with the License.
- \* You may obtain a copy of the License at
- \*

```
* http://www.apache.org/licenses/LICENSE-2.0
```
- \*
- \* Unless required by applicable law or agreed to in writing, software
- \* distributed under the License is distributed on an "AS IS" BASIS,
- \* WITHOUT WARRANTIES OR CONDITIONS OF ANY KIND, either express or implied.
- \* See the License for the specific language governing permissions and
- \* limitations under the License.
- \*
- \*
- \*/

Found in path(s):

\* /opt/cola/permits/1177939630\_1625570717.51/0/springfox-spring-web-2-9-2-sources-3 jar/springfox/documentation/spring/web/WebMvcRequestHandler.java No license file was found, but licenses were detected in source scan.

/\* \*

```
* Copyright 2017-2018 the original author or authors.
```
\*

```
* Licensed under the Apache License, Version 2.0 (the "License");
```
- \* you may not use this file except in compliance with the License.
- \* You may obtain a copy of the License at
- \*

```
* http://www.apache.org/licenses/LICENSE-2.0
```
\*

```
* Unless required by applicable law or agreed to in writing, software
```
- \* distributed under the License is distributed on an "AS IS" BASIS,
- \* WITHOUT WARRANTIES OR CONDITIONS OF ANY KIND, either express or implied.
- \* See the License for the specific language governing permissions and
- \* limitations under the License.
- \*
- \*

\*/

Found in path(s):

\* /opt/cola/permits/1177939630\_1625570717.51/0/springfox-spring-web-2-9-2-sources-3 jar/springfox/documentation/spring/web/PropertySourcedMapping.java

\* /opt/cola/permits/1177939630\_1625570717.51/0/springfox-spring-web-2-9-2-sources-3-

jar/springfox/documentation/spring/web/plugins/PathAndParametersEquivalence.java \*

 /opt/cola/permits/1177939630\_1625570717.51/0/springfox-spring-web-2-9-2-sources-3 jar/springfox/documentation/spring/web/plugins/ResolvedMethodParameterEquivalence.java \* /opt/cola/permits/1177939630\_1625570717.51/0/springfox-spring-web-2-9-2-sources-3 jar/springfox/documentation/spring/web/plugins/JacksonSerializerConvention.java \* /opt/cola/permits/1177939630\_1625570717.51/0/springfox-spring-web-2-9-2-sources-3 jar/springfox/documentation/spring/web/PropertySourcedRequestMappingHandlerMapping.java \* /opt/cola/permits/1177939630\_1625570717.51/0/springfox-spring-web-2-9-2-sources-3 jar/springfox/documentation/spring/web/plugins/DefaultRequestHandlerCombiner.java \* /opt/cola/permits/1177939630\_1625570717.51/0/springfox-spring-web-2-9-2-sources-3 jar/springfox/documentation/spring/web/scanners/ResourcePathProvider.java No license file was found, but licenses were detected in source scan.

/\*

\*

\* Copyright 2017-2019 the original author or authors.

\*

\* Licensed under the Apache License, Version 2.0 (the "License");

\* you may not use this file except in compliance with the License.

\* You may obtain a copy of the License at

- \*
- \* http://www.apache.org/licenses/LICENSE-2.0
- \*
- \* Unless required by applicable law or agreed to in writing, software
- \* distributed under the License is distributed on an "AS IS" BASIS,
- \* WITHOUT WARRANTIES OR CONDITIONS OF ANY KIND, either express or implied.
- \* See the License for the specific language governing permissions and
- \* limitations under the License.
- \*
- \*

\*/

Found in path(s):

\* /opt/cola/permits/1177939630\_1625570717.51/0/springfox-spring-web-2-9-2-sources-3 jar/springfox/documentation/spring/web/readers/parameter/ModelAttributeParameterMetadataAccessor.java \* /opt/cola/permits/1177939630\_1625570717.51/0/springfox-spring-web-2-9-2-sources-3 jar/springfox/documentation/spring/web/readers/parameter/ExpansionContext.java \*

/opt/cola/permits/1177939630\_1625570717.51/0/springfox-spring-web-2-9-2-sources-3-

jar/springfox/documentation/spring/web/readers/parameter/ParameterTypeDeterminer.java \* /opt/cola/permits/1177939630\_1625570717.51/0/springfox-spring-web-2-9-2-sources-3-

jar/springfox/documentation/spring/web/scanners/ResourceGroups.java

No license file was found, but licenses were detected in source scan.

/\*

\*

\* Copyright 2016-2019 the original author or authors.

\*

\* Licensed under the Apache License, Version 2.0 (the "License");

you may not use this file except in compliance with the License.

- \* You may obtain a copy of the License at
- \*

\* http://www.apache.org/licenses/LICENSE-2.0

\*

\* Unless required by applicable law or agreed to in writing, software

\* distributed under the License is distributed on an "AS IS" BASIS,

\* WITHOUT WARRANTIES OR CONDITIONS OF ANY KIND, either express or implied.

\* See the License for the specific language governing permissions and

- \* limitations under the License.
- \*

\*

\*/

Found in path(s):

\* /opt/cola/permits/1177939630\_1625570717.51/0/springfox-spring-web-2-9-2-sources-3-

jar/springfox/documentation/spring/web/readers/operation/AbstractOperationParameterRequestConditionReader.jav a

No license file was found, but licenses were detected in source scan.

```
/*
*
* Copyright 2018 the original author or authors.
*
* Licensed under the Apache License, Version 2.0 (the "License");
* you may not use this file except in compliance with the License.
* You may obtain a copy of the License at
*
* http://www.apache.org/licenses/LICENSE-2.0
*
* Unless required by applicable law or agreed to in writing, software
* distributed under the License is distributed on an "AS IS" BASIS,
* WITHOUT WARRANTIES OR CONDITIONS OF ANY KIND, either express or implied.
* See the License for the specific language governing permissions and
* limitations under the License.
*
*
*/
Found in path(s):
```
\* /opt/cola/permits/1177939630\_1625570717.51/0/springfox-spring-web-2-9-2-sources-3 jar/springfox/documentation/spring/web/readers/parameter/ParameterTypeReader.java No license file was found, but licenses were detected in source scan.

/\*

```
*
* Copyright 2016 the original author or authors.
```
\*

```
* Licensed under the Apache License, Version 2.0 (the "License");
```

```
* you may not use this file except in compliance with the License.
```

```
* You may obtain a copy of the License at
```
\*

```
* http://www.apache.org/licenses/LICENSE-2.0
```
\*

```
* Unless required by applicable law or agreed to in writing, software
```

```
* distributed under the License is distributed on an "AS IS" BASIS,
```

```
* WITHOUT WARRANTIES OR CONDITIONS OF ANY KIND, either express or implied.
```

```
* See the License for the specific language governing permissions and
```

```
* limitations under the License.
```

```
*
```

```
*
```
\*/

Found in path(s):

```
* /opt/cola/permits/1177939630_1625570717.51/0/springfox-spring-web-2-9-2-sources-3-
```
jar/springfox/documentation/spring/web/readers/operation/OperationParameterRequestConditionReader.java

\* /opt/cola/permits/1177939630\_1625570717.51/0/springfox-spring-web-2-9-2-sources-3-

jar/springfox/documentation/spring/web/plugins/CombinedRequestHandler.java

\*

/opt/cola/permits/1177939630\_1625570717.51/0/springfox-spring-web-2-9-2-sources-3-

jar/springfox/documentation/spring/web/readers/operation/OperationParameterHeadersConditionReader.java No license file was found, but licenses were detected in source scan.

- /\*
- \*

\* Copyright 2015-2016 the original author or authors.

\*

\* Licensed under the Apache License, Version 2.0 (the "License");

\* you may not use this file except in compliance with the License.

\* You may obtain a copy of the License at

\*

\* http://www.apache.org/licenses/LICENSE-2.0

\*

\* Unless required by applicable law or agreed to in writing, software

\* distributed under the License is distributed on an "AS IS" BASIS,

\* WITHOUT WARRANTIES OR CONDITIONS OF ANY KIND, either express or implied.

\* See the License for the specific language governing permissions and

- \* limitations under the License.
- \*
- \*
- \*/

\*

#### Found in path(s):

\* /opt/cola/permits/1177939630\_1625570717.51/0/springfox-spring-web-2-9-2-sources-3 jar/springfox/documentation/spring/web/readers/operation/OperationModelsProvider.java \* /opt/cola/permits/1177939630\_1625570717.51/0/springfox-spring-web-2-9-2-sources-3 jar/springfox/documentation/spring/web/readers/operation/DefaultOperationReader.java \*

 /opt/cola/permits/1177939630\_1625570717.51/0/springfox-spring-web-2-9-2-sources-3 jar/springfox/documentation/spring/web/scanners/ApiDescriptionLookup.java

\* /opt/cola/permits/1177939630\_1625570717.51/0/springfox-spring-web-2-9-2-sources-3 jar/springfox/documentation/spring/web/scanners/ApiDescriptionReader.java

\* /opt/cola/permits/1177939630\_1625570717.51/0/springfox-spring-web-2-9-2-sources-3 jar/springfox/documentation/spring/web/readers/operation/OperationDeprecatedReader.java \* /opt/cola/permits/1177939630\_1625570717.51/0/springfox-spring-web-2-9-2-sources-3 jar/springfox/documentation/spring/web/plugins/ApiSelectorBuilder.java

\* /opt/cola/permits/1177939630\_1625570717.51/0/springfox-spring-web-2-9-2-sources-3 jar/springfox/documentation/spring/web/readers/operation/DefaultTagsProvider.java

\* /opt/cola/permits/1177939630\_1625570717.51/0/springfox-spring-web-2-9-2-sources-3 jar/springfox/documentation/spring/web/OperationCachingEquivalence.java

 /opt/cola/permits/1177939630\_1625570717.51/0/springfox-spring-web-2-9-2-sources-3 jar/springfox/documentation/spring/web/readers/operation/OperationParameterReader.java \* /opt/cola/permits/1177939630\_1625570717.51/0/springfox-spring-web-2-9-2-sources-3jar/springfox/documentation/spring/web/readers/operation/ApiOperationReader.java \* /opt/cola/permits/1177939630\_1625570717.51/0/springfox-spring-web-2-9-2-sources-3 jar/springfox/documentation/spring/web/scanners/ApiListingReferenceScanner.java \* /opt/cola/permits/1177939630\_1625570717.51/0/springfox-spring-web-2-9-2-sources-3 jar/springfox/documentation/spring/web/scanners/ApiModelReader.java No license file was found, but licenses were detected in source scan.

/\* \*

- \* Copyright 2015-2019 the original author or authors.
- \*
- \* Licensed under the Apache License, Version 2.0 (the "License");
- \* you may not use this file except in compliance with the License.
- \* You may obtain a copy of the License at
- \*
- \* http://www.apache.org/licenses/LICENSE-2.0

\*

- \* Unless required by applicable law or agreed to in writing, software
- \* distributed under the License is distributed on an "AS IS" BASIS,
- \* WITHOUT WARRANTIES OR CONDITIONS OF ANY KIND, either express or implied.
- \* See the License for the specific language governing permissions and
- \* limitations under the License.
- \*
- \*
- \*/

Found in path(s):

\* /opt/cola/permits/1177939630\_1625570717.51/0/springfox-spring-web-2-9-2-sources-3 jar/springfox/documentation/spring/web/scanners/ApiListingScanner.java

\* /opt/cola/permits/1177939630\_1625570717.51/0/springfox-spring-web-2-9-2-sources-3 jar/springfox/documentation/spring/web/readers/parameter/ParameterRequiredReader.java

# **1.106 swagger 1.5.20**

## **1.106.1 Available under license :**

Apache License

Version 2.0, January 2004

http://www.apache.org/licenses/

#### TERMS AND CONDITIONS FOR USE, REPRODUCTION, AND DISTRIBUTION

#### 1. Definitions.

"License" shall mean the terms and conditions for use, reproduction, and distribution as defined by Sections 1 through 9 of this document.

"Licensor" shall mean the copyright owner or entity authorized by the copyright owner that is granting the License.

"Legal Entity" shall mean the union of the acting entity and all other entities that control, are controlled by, or are under common control with that entity. For the purposes of this definition, "control" means (i) the power, direct or indirect, to cause the direction or management of such entity, whether by contract or otherwise, or (ii) ownership of fifty percent (50%) or more of the outstanding shares, or (iii) beneficial ownership of such entity.

"You" (or "Your") shall mean an individual or Legal Entity exercising permissions granted by this License.

#### "Source"

 form shall mean the preferred form for making modifications, including but not limited to software source code, documentation source, and configuration files.

"Object" form shall mean any form resulting from mechanical transformation or translation of a Source form, including but not limited to compiled object code, generated documentation, and conversions to other media types.

"Work" shall mean the work of authorship, whether in Source or Object form, made available under the License, as indicated by a copyright notice that is included in or attached to the work (an example is provided in the Appendix below).

"Derivative Works" shall mean any work, whether in Source or Object form, that is based on (or derived from) the Work and for which the editorial revisions, annotations, elaborations, or other modifications represent, as a whole, an original work of authorship. For the purposes of this License, Derivative Works shall not include works that remain separable from, or merely

link (or bind by name) to the interfaces of, the Work and Derivative Works thereof.

"Contribution" shall mean any work of authorship, including the original version of the Work and any modifications or additions to that Work or Derivative Works thereof, that is intentionally submitted to Licensor for inclusion in the Work by the copyright owner or by an individual or Legal Entity authorized to submit on behalf of the copyright owner. For the purposes of this definition, "submitted" means any form of electronic, verbal, or written communication sent to the Licensor or its representatives, including but not limited to communication on electronic mailing lists, source code control systems, and issue tracking systems that are managed by, or on behalf of, the Licensor for the purpose of discussing and improving the Work, but excluding communication that is conspicuously marked or otherwise designated in writing by the copyright owner as "Not a Contribution."

#### "Contributor" shall mean

 Licensor and any individual or Legal Entity on behalf of whom a Contribution has been received by Licensor and subsequently incorporated within the Work.

2. Grant of Copyright License. Subject to the terms and conditions of this License, each Contributor hereby grants to You a perpetual, worldwide, non-exclusive, no-charge, royalty-free, irrevocable copyright license to reproduce, prepare Derivative Works of, publicly display, publicly perform, sublicense, and distribute the Work and such Derivative Works in Source or Object form.

3. Grant of Patent License. Subject to the terms and conditions of this License, each Contributor hereby grants to You a perpetual, worldwide, non-exclusive, no-charge, royalty-free, irrevocable (except as stated in this section) patent license to make, have made, use, offer to sell, sell, import, and otherwise transfer the Work, where such

license applies only to those patent claims licensable by such Contributor that are necessarily infringed by their Contribution(s) alone or by combination of their Contribution(s) with the Work to which such Contribution(s) was submitted. If You institute patent litigation against any entity (including a cross-claim or counterclaim in a lawsuit) alleging that the Work or a Contribution incorporated within the Work constitutes direct or contributory patent infringement, then any patent licenses granted to You under this License for that Work shall terminate as of the date such litigation is filed.

4. Redistribution. You may reproduce and distribute copies of the Work or Derivative Works thereof in any medium, with or without modifications, and in Source or Object form, provided that You meet the following conditions:

You must give any other recipients of the Work or Derivative Works a copy of this License; and You must cause any modified files to carry prominent notices stating that You changed the files; and You must retain, in the Source form of any Derivative Works that You distribute,

 all copyright, patent, trademark, and attribution notices from the Source form of the Work, excluding those notices that do not pertain to any part of the Derivative Works; and

If the Work includes a "NOTICE" text file as part of its distribution, then any Derivative Works that You distribute must include a readable copy of the attribution notices contained within such NOTICE file, excluding those notices that do not pertain to any part of the Derivative Works, in at least one of the following places: within a NOTICE text file distributed as part of the Derivative Works; within the Source form or documentation, if provided along with the Derivative Works; or, within a display generated by the Derivative Works, if and wherever such third-party notices normally appear. The contents of the NOTICE file are for informational purposes only and do not modify the License. You may add Your own attribution notices within Derivative Works that You distribute, alongside or as an addendum to the

 NOTICE text from the Work, provided that such additional attribution notices cannot be construed as modifying the License.

You may add Your own copyright statement to Your modifications and may provide additional or different license terms and conditions for use, reproduction, or distribution of Your modifications, or for any such Derivative Works as a whole, provided Your use, reproduction, and distribution of the Work otherwise complies with the conditions stated in this License.

5. Submission of Contributions. Unless You explicitly state otherwise, any Contribution intentionally submitted for inclusion in the Work by You to the Licensor shall be under the terms and conditions of this License, without any additional terms or conditions. Notwithstanding the above, nothing herein shall supersede or modify the terms of any separate license agreement you may have executed with Licensor regarding such Contributions.

6. Trademarks. This License does not grant permission to use the

 trade names, trademarks, service marks, or product names of the Licensor, except as required for reasonable and customary use in describing the origin of the Work and reproducing the content of the NOTICE file.

7. Disclaimer of Warranty. Unless required by applicable law or agreed to in writing, Licensor provides the Work (and each Contributor provides its Contributions) on an "AS IS" BASIS, WITHOUT WARRANTIES OR CONDITIONS OF ANY KIND, either express or implied, including, without limitation, any warranties or conditions of TITLE, NON-INFRINGEMENT, MERCHANTABILITY, or FITNESS FOR A PARTICULAR PURPOSE. You are solely responsible for determining the appropriateness of using or redistributing the Work and assume any risks associated with Your exercise of permissions under this License.

8. Limitation of Liability. In no event and under no legal theory, whether in tort (including negligence), contract, or

otherwise, unless required by applicable law (such as deliberate and grossly

 negligent acts) or agreed to in writing, shall any Contributor be liable to You for damages, including any direct, indirect, special, incidental, or consequential damages of any character arising as a result of this License or out of the use or inability to use the Work (including but not limited to damages for loss of goodwill, work stoppage, computer failure or malfunction, or any and all other commercial damages or losses), even if such Contributor has been advised of the possibility of such damages.

9. Accepting Warranty or Additional Liability. While redistributing the Work or Derivative Works thereof, You may choose to offer, and charge a fee for, acceptance of support, warranty, indemnity, or other liability obligations and/or rights consistent with this License. However, in accepting such obligations, You may act only on Your own behalf and on Your sole responsibility, not on behalf of any other Contributor, and only if You agree to indemnify, defend, and hold each Contributor

 harmless for any liability incurred by, or claims asserted against, such Contributor by reason of your accepting any such warranty or additional liability.

#### END OF TERMS AND CONDITIONS

#### APPENDIX: HOW TO APPLY THE APACHE LICENSE TO YOUR WORK

To apply the Apache License to your work, attach the following boilerplate notice, with the fields enclosed by brackets "[]" replaced with your own identifying information. (Don't include the brackets!) The text should be enclosed in the appropriate comment syntax for the file format. We also recommend that a file or class name and description of purpose be included on the same "printed page" as the copyright notice for easier identification within third-party archives.

Copyright [yyyy] [name of copyright owner]

Licensed under the Apache License, Version 2.0 (the "License"); you may not use this file except in compliance with the License. You may obtain a copy of the License at

http://www.apache.org/licenses/LICENSE-2.0

#### Unless

 required by applicable law or agreed to in writing, software distributed under the License is distributed on an "AS IS" BASIS, WITHOUT WARRANTIES OR CONDITIONS OF ANY KIND, either express or implied. See the License for the specific language governing permissions and limitations under the License.

# **1.107 springfox-core 2.9.2**

### **1.107.1 Available under license :**

No license file was found, but licenses were detected in source scan.

```
/*
```
\*

\* Copyright 2015-2018 the original author or authors.

- \*
- \* Licensed under the Apache License, Version 2.0 (the "License");
- you may not use this file except in compliance with the License.

\* You may obtain a copy of the License at

- \*
- http://www.apache.org/licenses/LICENSE-2.0
- \*
- \* Unless required by applicable law or agreed to in writing, software
- \* distributed under the License is distributed on an "AS IS" BASIS,
- \* WITHOUT WARRANTIES OR CONDITIONS OF ANY KIND, either express or implied.
- \* See the License for the specific language governing permissions and
- \* limitations under the License.
- \*
- \*
- \*/

Found in path(s):

\* /opt/cola/permits/1177939693\_1625570709.22/0/springfox-core-2-9-2-sources-3 jar/springfox/documentation/service/SecurityScheme.java

\* /opt/cola/permits/1177939693\_1625570709.22/0/springfox-core-2-9-2-sources-3 jar/springfox/documentation/service/OAuth.java

\* /opt/cola/permits/1177939693\_1625570709.22/0/springfox-core-2-9-2-sources-3 jar/springfox/documentation/builders/OperationBuilder.java

\*

 /opt/cola/permits/1177939693\_1625570709.22/0/springfox-core-2-9-2-sources-3 jar/springfox/documentation/service/ApiKey.java

\* /opt/cola/permits/1177939693\_1625570709.22/0/springfox-core-2-9-2-sources-3 jar/springfox/documentation/service/BasicAuth.java

\* /opt/cola/permits/1177939693\_1625570709.22/0/springfox-core-2-9-2-sources-3 jar/springfox/documentation/service/ResolvedMethodParameter.java

\* /opt/cola/permits/1177939693\_1625570709.22/0/springfox-core-2-9-2-sources-3 jar/springfox/documentation/service/Parameter.java

No license file was found, but licenses were detected in source scan.

/\*

```
*
```
\* Copyright 2017 the original author or authors.

\*

\* Licensed under the Apache License, Version 2.0 (the "License");

\* you may not use this file except in compliance with the License.

- \* You may obtain a copy of the License at
- \*

http://www.apache.org/licenses/LICENSE-2.0

\*

\* Unless required by applicable law or agreed to in writing, software

\* distributed under the License is distributed on an "AS IS" BASIS,

\* WITHOUT WARRANTIES OR CONDITIONS OF ANY KIND, either express or implied.

\* See the License for the specific language governing permissions and

\* limitations under the License.

- \*
- \*

\*/

#### Found in path(s):

\* /opt/cola/permits/1177939693\_1625570709.22/0/springfox-core-2-9-2-sources-3 jar/springfox/documentation/builders/ResponseMessageBuilder.java No license file was found, but licenses were detected in source scan.

- /\*
- \*

\* Copyright 2015-2016 the original author or authors.

\*

\* Licensed under the Apache License, Version 2.0 (the "License");

\* you may not use this file except in compliance with the License.

\* You may obtain a copy of the License at

\*

\* http://www.apache.org/licenses/LICENSE-2.0

\*

\* Unless required by applicable law or agreed to in writing, software

- \* distributed under the License is distributed on an "AS IS" BASIS,
- \* WITHOUT WARRANTIES OR CONDITIONS OF ANY KIND, either express or implied.
- \* See the License for the specific language governing permissions and
- \* limitations under the License.
- \*
- \*
- \*/

Found in path(s):

```
* /opt/cola/permits/1177939693_1625570709.22/0/springfox-core-2-9-2-sources-3-
jar/springfox/documentation/RequestHandler.java
```
\* /opt/cola/permits/1177939693\_1625570709.22/0/springfox-core-2-9-2-sources-3-

jar/springfox/documentation/builders/RequestHandlerSelectors.java

No license file was found, but licenses were detected in source scan.

```
/*
```
\*

- \* Copyright 2015 the original author or authors.
- \*
- \* Licensed under the Apache License, Version 2.0 (the "License");
- \* you may not use this file except in compliance with the License.
- \* You may obtain a copy of the License at
- \*
- http://www.apache.org/licenses/LICENSE-2.0
- \*
- \* Unless required by applicable law or agreed to in writing, software
- \* distributed under the License is distributed on an "AS IS" BASIS,
- \* WITHOUT WARRANTIES OR CONDITIONS OF ANY KIND, either express or implied.
- \* See the License for the specific language governing permissions and
- \* limitations under the License.
- \*
- \*
- \*/

Found in path(s):

\* /opt/cola/permits/1177939693\_1625570709.22/0/springfox-core-2-9-2-sources-3 jar/springfox/documentation/builders/PathSelectors.java \* /opt/cola/permits/1177939693\_1625570709.22/0/springfox-core-2-9-2-sources-3 jar/springfox/documentation/service/ObjectVendorExtension.java \* /opt/cola/permits/1177939693\_1625570709.22/0/springfox-core-2-9-2-sources-3 jar/springfox/documentation/builders/ModelPropertyBuilder.java \* /opt/cola/permits/1177939693\_1625570709.22/0/springfox-core-2-9-2-sources-3 jar/springfox/documentation/service/AuthorizationCodeGrant.java \* /opt/cola/permits/1177939693\_1625570709.22/0/springfox-core-2-9-2-sources-3 jar/springfox/documentation/schema/WildcardType.java \* /opt/cola/permits/1177939693\_1625570709.22/0/springfox-core-2-9-2-sources-3 jar/springfox/documentation/service/AuthorizationScope.java \* /opt/cola/permits/1177939693\_1625570709.22/0/springfox-core-2-9-2-sources-3 jar/springfox/documentation/builders/DocumentationBuilder.java \* /opt/cola/permits/1177939693\_1625570709.22/0/springfox-core-2-9-2-sources-3 jar/springfox/documentation/builders/BuilderDefaults.java \* /opt/cola/permits/1177939693\_1625570709.22/0/springfox-core-2-9-2-sources-3 jar/springfox/documentation/builders/AuthorizationScopeBuilder.java \* /opt/cola/permits/1177939693\_1625570709.22/0/springfox-core-2-9-2-sources-3 jar/springfox/documentation/service/ApiInfo.java \* /opt/cola/permits/1177939693\_1625570709.22/0/springfox-core-2-9-2-sources-3 jar/springfox/documentation/builders/AuthorizationCodeGrantBuilder.java \* /opt/cola/permits/1177939693\_1625570709.22/0/springfox-core-2-9-2-sources-3 jar/springfox/documentation/service/CredentialsGrant.java \* /opt/cola/permits/1177939693\_1625570709.22/0/springfox-core-2-9-2-sources-3 jar/springfox/documentation/schema/Entry.java \* /opt/cola/permits/1177939693\_1625570709.22/0/springfox-core-2-9-2-sources-3 jar/springfox/documentation/service/AllowableValues.java \* /opt/cola/permits/1177939693\_1625570709.22/0/springfox-core-2-9-2-sources-3 jar/springfox/documentation/schema/ModelReference.java \* /opt/cola/permits/1177939693\_1625570709.22/0/springfox-core-2-9-2-sources-3 jar/springfox/documentation/annotations/Cacheable.java \* /opt/cola/permits/1177939693\_1625570709.22/0/springfox-core-2-9-2-sources-3 jar/springfox/documentation/builders/ModelBuilder.java

\*

 /opt/cola/permits/1177939693\_1625570709.22/0/springfox-core-2-9-2-sources-3 jar/springfox/documentation/schema/ModelProperty.java

\* /opt/cola/permits/1177939693\_1625570709.22/0/springfox-core-2-9-2-sources-3-

jar/springfox/documentation/service/ApiListingReference.java

\* /opt/cola/permits/1177939693\_1625570709.22/0/springfox-core-2-9-2-sources-3-

jar/springfox/documentation/builders/TokenRequestEndpointBuilder.java

\* /opt/cola/permits/1177939693\_1625570709.22/0/springfox-core-2-9-2-sources-3 jar/springfox/documentation/OperationNameGenerator.java

\* /opt/cola/permits/1177939693\_1625570709.22/0/springfox-core-2-9-2-sources-3 jar/springfox/documentation/builders/Parameters.java

\* /opt/cola/permits/1177939693\_1625570709.22/0/springfox-core-2-9-2-sources-3 jar/springfox/documentation/annotations/ApiIgnore.java

\* /opt/cola/permits/1177939693\_1625570709.22/0/springfox-core-2-9-2-sources-3 jar/springfox/documentation/service/Tags.java

\* /opt/cola/permits/1177939693\_1625570709.22/0/springfox-core-2-9-2-sources-3 jar/springfox/documentation/builders/ApiInfoBuilder.java

\*

 /opt/cola/permits/1177939693\_1625570709.22/0/springfox-core-2-9-2-sources-3 jar/springfox/documentation/schema/ClassSupport.java

\* /opt/cola/permits/1177939693\_1625570709.22/0/springfox-core-2-9-2-sources-3 jar/springfox/documentation/service/AllowableRangeValues.java

\* /opt/cola/permits/1177939693\_1625570709.22/0/springfox-core-2-9-2-sources-3 jar/springfox/documentation/service/Tag.java

\* /opt/cola/permits/1177939693\_1625570709.22/0/springfox-core-2-9-2-sources-3 jar/springfox/documentation/service/VendorExtension.java

\* /opt/cola/permits/1177939693\_1625570709.22/0/springfox-core-2-9-2-sources-3 jar/springfox/documentation/service/TokenRequestEndpoint.java

\* /opt/cola/permits/1177939693\_1625570709.22/0/springfox-core-2-9-2-sources-3 jar/springfox/documentation/service/ClientCredentialsGrant.java

\* /opt/cola/permits/1177939693\_1625570709.22/0/springfox-core-2-9-2-sources-3 jar/springfox/documentation/service/ResourceGroup.java

\*

 /opt/cola/permits/1177939693\_1625570709.22/0/springfox-core-2-9-2-sources-3 jar/springfox/documentation/service/AllowableListValues.java

\* /opt/cola/permits/1177939693\_1625570709.22/0/springfox-core-2-9-2-sources-3 jar/springfox/documentation/service/ResourceOwnerPasswordCredentialsGrant.java \* /opt/cola/permits/1177939693\_1625570709.22/0/springfox-core-2-9-2-sources-3 jar/springfox/documentation/builders/ResourceListingBuilder.java

\* /opt/cola/permits/1177939693\_1625570709.22/0/springfox-core-2-9-2-sources-3 jar/springfox/documentation/service/ApiListing.java

\* /opt/cola/permits/1177939693\_1625570709.22/0/springfox-core-2-9-2-sources-3 jar/springfox/documentation/service/ResponseMessage.java

\* /opt/cola/permits/1177939693\_1625570709.22/0/springfox-core-2-9-2-sources-3 jar/springfox/documentation/service/Documentation.java

\* /opt/cola/permits/1177939693\_1625570709.22/0/springfox-core-2-9-2-sources-3 jar/springfox/documentation/service/Operation.java

\*

 /opt/cola/permits/1177939693\_1625570709.22/0/springfox-core-2-9-2-sources-3 jar/springfox/documentation/service/StringVendorExtension.java

\* /opt/cola/permits/1177939693\_1625570709.22/0/springfox-core-2-9-2-sources-3 jar/springfox/documentation/service/ApiDescription.java

\* /opt/cola/permits/1177939693\_1625570709.22/0/springfox-core-2-9-2-sources-3 jar/springfox/documentation/builders/ImplicitGrantBuilder.java

\* /opt/cola/permits/1177939693\_1625570709.22/0/springfox-core-2-9-2-sources-3 jar/springfox/documentation/service/GrantType.java

\* /opt/cola/permits/1177939693\_1625570709.22/0/springfox-core-2-9-2-sources-3 jar/springfox/documentation/PathProvider.java

\* /opt/cola/permits/1177939693\_1625570709.22/0/springfox-core-2-9-2-sources-3 jar/springfox/documentation/builders/OAuthBuilder.java

\* /opt/cola/permits/1177939693\_1625570709.22/0/springfox-core-2-9-2-sources-3 jar/springfox/documentation/builders/ApiDescriptionBuilder.java

\* /opt/cola/permits/1177939693\_1625570709.22/0/springfox-core-2-9-2-sources-3 jar/springfox/documentation/schema/Xml.java

\*

 /opt/cola/permits/1177939693\_1625570709.22/0/springfox-core-2-9-2-sources-3 jar/springfox/documentation/service/TokenEndpoint.java

\* /opt/cola/permits/1177939693\_1625570709.22/0/springfox-core-2-9-2-sources-3 jar/springfox/documentation/builders/LoginEndpointBuilder.java

\* /opt/cola/permits/1177939693\_1625570709.22/0/springfox-core-2-9-2-sources-3 jar/springfox/documentation/service/SecurityReference.java

\* /opt/cola/permits/1177939693\_1625570709.22/0/springfox-core-2-9-2-sources-3 jar/springfox/documentation/annotations/Incubating.java

\* /opt/cola/permits/1177939693\_1625570709.22/0/springfox-core-2-9-2-sources-3 jar/springfox/documentation/service/ResourceListing.java

\* /opt/cola/permits/1177939693\_1625570709.22/0/springfox-core-2-9-2-sources-3 jar/springfox/documentation/service/MediaTypes.java

\* /opt/cola/permits/1177939693\_1625570709.22/0/springfox-core-2-9-2-sources-3 jar/springfox/documentation/schema/AlternateTypeRules.java

\*

 /opt/cola/permits/1177939693\_1625570709.22/0/springfox-core-2-9-2-sources-3 jar/springfox/documentation/service/ImplicitGrant.java

\* /opt/cola/permits/1177939693\_1625570709.22/0/springfox-core-2-9-2-sources-3 jar/springfox/documentation/service/Contact.java

\* /opt/cola/permits/1177939693\_1625570709.22/0/springfox-core-2-9-2-sources-3 jar/springfox/documentation/schema/ModelRef.java

\* /opt/cola/permits/1177939693\_1625570709.22/0/springfox-core-2-9-2-sources-3 jar/springfox/documentation/schema/Model.java

\* /opt/cola/permits/1177939693\_1625570709.22/0/springfox-core-2-9-2-sources-3 jar/springfox/documentation/schema/Enums.java

\* /opt/cola/permits/1177939693\_1625570709.22/0/springfox-core-2-9-2-sources-3 jar/springfox/documentation/builders/ApiListingBuilder.java

\* /opt/cola/permits/1177939693\_1625570709.22/0/springfox-core-2-9-2-sources-3 jar/springfox/documentation/service/LoginEndpoint.java

\* /opt/cola/permits/1177939693\_1625570709.22/0/springfox-core-2-9-2-sources-3 jar/springfox/documentation/schema/AlternateTypeRule.java

\*

 /opt/cola/permits/1177939693\_1625570709.22/0/springfox-core-2-9-2-sources-3 jar/springfox/documentation/builders/TokenEndpointBuilder.java

No license file was found, but licenses were detected in source scan.

```
/*
*
* Copyright 2015-2019 the original author or authors.
*
* Licensed under the Apache License, Version 2.0 (the "License");
* you may not use this file except in compliance with the License.
* You may obtain a copy of the License at
*
* http://www.apache.org/licenses/LICENSE-2.0
*
* Unless required by applicable law or agreed to in writing, software
* distributed under the License is distributed on an "AS IS" BASIS,
* WITHOUT WARRANTIES OR CONDITIONS OF ANY KIND, either express or implied.
* See the License for the specific language governing permissions and
* limitations under the License.
*
*
*/
```
Found in path(s):

```
* /opt/cola/permits/1177939693_1625570709.22/0/springfox-core-2-9-2-sources-3-
jar/springfox/documentation/builders/ParameterMerger.java
* /opt/cola/permits/1177939693_1625570709.22/0/springfox-core-2-9-2-sources-3-
jar/springfox/documentation/builders/ParameterBuilder.java
```
No license file was found, but licenses were detected in source scan.

/\*

\*

```
* Copyright 2017-2018 the original author or authors.
```
\*

```
* Licensed under the Apache License, Version 2.0 (the "License");
```
\* you may not use this file except in compliance with the License.

```
* You may obtain a copy of the License at
```
\*

```
* http://www.apache.org/licenses/LICENSE-2.0
```
\*

```
* Unless required by applicable law or agreed to in writing, software
```

```
* distributed under the License is distributed on an "AS IS" BASIS,
```

```
* WITHOUT WARRANTIES OR CONDITIONS OF ANY KIND, either express or implied.
```

```
* See the License for the specific language governing permissions and
```

```
* limitations under the License.
```
\*

```
*
```

```
*/
```
Found in path(s):
\* /opt/cola/permits/1177939693\_1625570709.22/0/springfox-core-2-9-2-sources-3 jar/springfox/documentation/service/ListVendorExtension.java

\* /opt/cola/permits/1177939693\_1625570709.22/0/springfox-core-2-9-2-sources-3 jar/springfox/documentation/builders/AlternateTypePropertyBuilder.java \*

 /opt/cola/permits/1177939693\_1625570709.22/0/springfox-core-2-9-2-sources-3 jar/springfox/documentation/builders/AlternateTypeBuilder.java \* /opt/cola/permits/1177939693\_1625570709.22/0/springfox-core-2-9-2-sources-3 jar/springfox/documentation/schema/AlternateTypeRuleConvention.java No license file was found, but licenses were detected in source scan.

/\* \*

\* Copyright 2017-2019 the original author or authors.

\*

\* Licensed under the Apache License, Version 2.0 (the "License");

- \* you may not use this file except in compliance with the License.
- \* You may obtain a copy of the License at
- \*
- \* http://www.apache.org/licenses/LICENSE-2.0
- \*
- \* Unless required by applicable law or agreed to in writing, software
- \* distributed under the License is distributed on an "AS IS" BASIS,
- \* WITHOUT WARRANTIES OR CONDITIONS OF ANY KIND, either express or implied.
- \* See the License for the specific language governing permissions and

```
* limitations under the License.
```
- \*
- \*
- \*/

Found in path(s):

\* /opt/cola/permits/1177939693\_1625570709.22/0/springfox-core-2-9-2-sources-3 jar/springfox/documentation/schema/Example.java

No license file was found, but licenses were detected in source scan.

/\*

```
*
```
- \* Copyright 2016 the original author or authors.
- \*
- \* Licensed under the Apache License, Version 2.0 (the "License");
- \* you may not use this file except in compliance with the License.
- \* You may obtain a copy of the License at
- \*
- \* http://www.apache.org/licenses/LICENSE-2.0
- \*
- \* Unless required by applicable law or agreed to in writing, software
- \* distributed under the License is distributed on an "AS IS" BASIS,
- \* WITHOUT WARRANTIES OR CONDITIONS OF ANY KIND, either express or implied.
- \* See the License for the specific language governing permissions and
- \* limitations under the License.
- \*
- \*
- \*/

Found in path(s):

\* /opt/cola/permits/1177939693\_1625570709.22/0/springfox-core-2-9-2-sources-3 jar/springfox/documentation/service/Header.java

\* /opt/cola/permits/1177939693\_1625570709.22/0/springfox-core-2-9-2-sources-3-

jar/springfox/documentation/RequestHandlerKey.java

# **1.108 spring-plugin-metadata 1.2.0.RELEASE**

### **1.108.1 Available under license :**

No license file was found, but licenses were detected in source scan.

/\*

\* Copyright 2008-2012 the original author or authors.

\*

- \* Licensed under the Apache License, Version 2.0 (the "License");
- \* you may not use this file except in compliance with the License.
- \* You may obtain a copy of the License at
- \*
- \* http://www.apache.org/licenses/LICENSE-2.0
- \*
- \* Unless required by applicable law or agreed to in writing, software
- \* distributed under the License is distributed on an "AS IS" BASIS,
- \* WITHOUT WARRANTIES OR CONDITIONS OF ANY KIND, either express or implied.
- \* See the License for the specific language governing permissions and
- \* limitations under the License.

\*/

Found in path(s):

\* /opt/cola/permits/1177939708\_1625570687.46/0/spring-plugin-metadata-1-2-0-release-sources-5 jar/org/springframework/plugin/metadata/MetadataProvider.java

\* /opt/cola/permits/1177939708\_1625570687.46/0/spring-plugin-metadata-1-2-0-release-sources-5 jar/org/springframework/plugin/metadata/PluginMetadata.java

No license file was found, but licenses were detected in source scan.

/\*

\* Copyright 2012 the original author or authors.

\*

- \* Licensed under the Apache License, Version 2.0 (the "License");
- \* you may not use this file except in compliance with the License.
- \* You may obtain a copy of the License at
- \*

http://www.apache.org/licenses/LICENSE-2.0

\*

- \* Unless required by applicable law or agreed to in writing, software
- \* distributed under the License is distributed on an "AS IS" BASIS,

\* WITHOUT WARRANTIES OR CONDITIONS OF ANY KIND, either express or implied.

- \* See the License for the specific language governing permissions and
- \* limitations under the License.
- \*/

Found in path(s):

\* /opt/cola/permits/1177939708\_1625570687.46/0/spring-plugin-metadata-1-2-0-release-sources-5 jar/org/springframework/plugin/metadata/AbstractMetadataBasedPlugin.java No license file was found, but licenses were detected in source scan.

/\*

\* Copyright 2008-2010 the original author or authors.

- \*
- \* Licensed under the Apache License, Version 2.0 (the "License"); you may not
- \* use this file except in compliance with the License. You may obtain a copy of
- \* the License at
- \*
- \* http://www.apache.org/licenses/LICENSE-2.0
- \*
- \* Unless required by applicable law or agreed to in writing, software
- \* distributed under the License is distributed on an "AS IS" BASIS, WITHOUT
- \* WARRANTIES OR CONDITIONS OF ANY KIND, either express or implied. See the
- \* License for the specific language governing permissions and limitations under
- \* the License.
- \*/

Found in path(s):

\* /opt/cola/permits/1177939708\_1625570687.46/0/spring-plugin-metadata-1-2-0-release-sources-5 jar/org/springframework/plugin/metadata/SimplePluginMetadata.java

# **1.109 springfox-spi 2.9.2**

### **1.109.1 Available under license :**

No license file was found, but licenses were detected in source scan.

```
/*
```

```
*
```
\* Copyright 2015-2018 the original author or authors.

\*

- \* Licensed under the Apache License, Version 2.0 (the "License");
- \* you may not use this file except in compliance with the License.
- \* You may obtain a copy of the License at
- \*
- http://www.apache.org/licenses/LICENSE-2.0
- \*
- \* Unless required by applicable law or agreed to in writing, software
- \* distributed under the License is distributed on an "AS IS" BASIS,
- \* WITHOUT WARRANTIES OR CONDITIONS OF ANY KIND, either express or implied.
- \* See the License for the specific language governing permissions and
- \* limitations under the License.
- \*
- \*
- \*/

Found in path(s):

\* /opt/cola/permits/1177939641\_1625570672.78/0/springfox-spi-2-9-2-sources-3 jar/springfox/documentation/spi/service/contexts/RequestMappingContext.java \* /opt/cola/permits/1177939641\_1625570672.78/0/springfox-spi-2-9-2-sources-3 jar/springfox/documentation/spi/service/contexts/ParameterExpansionContext.java \*

 /opt/cola/permits/1177939641\_1625570672.78/0/springfox-spi-2-9-2-sources-3 jar/springfox/documentation/spi/schema/contexts/ModelContext.java

\* /opt/cola/permits/1177939641\_1625570672.78/0/springfox-spi-2-9-2-sources-3-

jar/springfox/documentation/spi/service/contexts/ParameterContext.java

\* /opt/cola/permits/1177939641\_1625570672.78/0/springfox-spi-2-9-2-sources-3-

jar/springfox/documentation/spi/service/contexts/OperationModelContextsBuilder.java No license file was found, but licenses were detected in source scan.

- /\*
- \*

\* Copyright 2015-2016 the original author or authors.

\*

\* Licensed under the Apache License, Version 2.0 (the "License");

\* you may not use this file except in compliance with the License.

- \* You may obtain a copy of the License at
- \*

\* http://www.apache.org/licenses/LICENSE-2.0

\*

\* Unless required by applicable law or agreed to in writing, software

\* distributed under the License is distributed on an "AS IS" BASIS,

\* WITHOUT WARRANTIES OR CONDITIONS OF ANY KIND, either express or implied.

- \* See the License for the specific language governing permissions and
- \* limitations under the License.
- \*

\*

\*/

Found in path(s):

\* /opt/cola/permits/1177939641\_1625570672.78/0/springfox-spi-2-9-2-sources-3-

jar/springfox/documentation/spi/service/contexts/Orderings.java

\* /opt/cola/permits/1177939641\_1625570672.78/0/springfox-spi-2-9-2-sources-3-

jar/springfox/documentation/spi/service/contexts/OperationContext.java No license file was found, but licenses were detected in source scan.

- /\*
- \*
- \* Copyright 2015 the original author or authors.
- \*
- \* Licensed under the Apache License, Version 2.0 (the "License");
- you may not use this file except in compliance with the License.
- \* You may obtain a copy of the License at
- \*

```
* http://www.apache.org/licenses/LICENSE-2.0
```
\*

\* Unless required by applicable law or agreed to in writing, software

- \* distributed under the License is distributed on an "AS IS" BASIS,
- \* WITHOUT WARRANTIES OR CONDITIONS OF ANY KIND, either express or implied.
- \* See the License for the specific language governing permissions and
- \* limitations under the License.
- \*
- 
- \*

```
*/
```
Found in path(s):

\* /opt/cola/permits/1177939641\_1625570672.78/0/springfox-spi-2-9-2-sources-3 jar/springfox/documentation/spi/service/contexts/DocumentationContextBuilder.java \* /opt/cola/permits/1177939641\_1625570672.78/0/springfox-spi-2-9-2-sources-3 jar/springfox/documentation/service/PathDecorator.java

\*

 /opt/cola/permits/1177939641\_1625570672.78/0/springfox-spi-2-9-2-sources-3 jar/springfox/documentation/spi/service/ApiListingBuilderPlugin.java \* /opt/cola/permits/1177939641\_1625570672.78/0/springfox-spi-2-9-2-sources-3 jar/springfox/documentation/spi/service/OperationModelsProviderPlugin.java \* /opt/cola/permits/1177939641\_1625570672.78/0/springfox-spi-2-9-2-sources-3 jar/springfox/documentation/spi/service/contexts/ApiSelector.java \* /opt/cola/permits/1177939641\_1625570672.78/0/springfox-spi-2-9-2-sources-3 jar/springfox/documentation/spi/schema/TypeNameProviderPlugin.java \* /opt/cola/permits/1177939641\_1625570672.78/0/springfox-spi-2-9-2-sources-3 jar/springfox/documentation/spi/service/contexts/DocumentationContext.java \* /opt/cola/permits/1177939641\_1625570672.78/0/springfox-spi-2-9-2-sources-3 jar/springfox/documentation/service/PathAdjuster.java \* /opt/cola/permits/1177939641\_1625570672.78/0/springfox-spi-2-9-2-sources-3 jar/springfox/documentation/spi/service/ParameterBuilderPlugin.java \* /opt/cola/permits/1177939641\_1625570672.78/0/springfox-spi-2-9-2-sources-3 jar/springfox/documentation/spi/schema/AlternateTypeProvider.java \* /opt/cola/permits/1177939641\_1625570672.78/0/springfox-spi-2-9-2-sources-3-

jar/springfox/documentation/spi/DocumentationType.java

\* /opt/cola/permits/1177939641\_1625570672.78/0/springfox-spi-2-9-2-sources-3-

jar/springfox/documentation/spi/service/contexts/Defaults.java \* /opt/cola/permits/1177939641\_1625570672.78/0/springfox-spi-2-9-2-sources-3 jar/springfox/documentation/spi/service/ExpandedParameterBuilderPlugin.java \* /opt/cola/permits/1177939641\_1625570672.78/0/springfox-spi-2-9-2-sources-3 jar/springfox/documentation/spi/service/OperationBuilderPlugin.java \* /opt/cola/permits/1177939641\_1625570672.78/0/springfox-spi-2-9-2-sources-3 jar/springfox/documentation/spi/schema/EnumTypeDeterminer.java \* /opt/cola/permits/1177939641\_1625570672.78/0/springfox-spi-2-9-2-sources-3 jar/springfox/documentation/spi/service/contexts/PathContext.java \*

 /opt/cola/permits/1177939641\_1625570672.78/0/springfox-spi-2-9-2-sources-3 jar/springfox/documentation/spi/service/contexts/ApiListingContext.java \* /opt/cola/permits/1177939641\_1625570672.78/0/springfox-spi-2-9-2-sources-3 jar/springfox/documentation/spi/service/contexts/SecurityContext.java \* /opt/cola/permits/1177939641\_1625570672.78/0/springfox-spi-2-9-2-sources-3 jar/springfox/documentation/spi/service/contexts/SecurityContextBuilder.java \* /opt/cola/permits/1177939641\_1625570672.78/0/springfox-spi-2-9-2-sources-3 jar/springfox/documentation/spi/service/ResourceGroupingStrategy.java \* /opt/cola/permits/1177939641\_1625570672.78/0/springfox-spi-2-9-2-sources-3 jar/springfox/documentation/spi/schema/GenericTypeNamingStrategy.java \* /opt/cola/permits/1177939641\_1625570672.78/0/springfox-spi-2-9-2-sources-3 jar/springfox/documentation/spi/schema/ModelPropertyBuilderPlugin.java \* /opt/cola/permits/1177939641\_1625570672.78/0/springfox-spi-2-9-2-sources-3 jar/springfox/documentation/spi/schema/contexts/ModelPropertyContext.java \*

 /opt/cola/permits/1177939641\_1625570672.78/0/springfox-spi-2-9-2-sources-3 jar/springfox/documentation/spi/service/DefaultsProviderPlugin.java \* /opt/cola/permits/1177939641\_1625570672.78/0/springfox-spi-2-9-2-sources-3 jar/springfox/documentation/spi/schema/ModelBuilderPlugin.java \* /opt/cola/permits/1177939641\_1625570672.78/0/springfox-spi-2-9-2-sources-3 jar/springfox/documentation/spi/service/DocumentationPlugin.java \* /opt/cola/permits/1177939641\_1625570672.78/0/springfox-spi-2-9-2-sources-3 jar/springfox/documentation/spi/service/RequestHandlerProvider.java No license file was found, but licenses were detected in source scan.

/\*

\*

\* Copyright 2017-2018 the original author or authors.

\*

\* Licensed under the Apache License, Version 2.0 (the "License");

\* you may not use this file except in compliance with the License.

You may obtain a copy of the License at

\*

\* http://www.apache.org/licenses/LICENSE-2.0

\*

\* Unless required by applicable law or agreed to in writing, software

\* distributed under the License is distributed on an "AS IS" BASIS,

\* WITHOUT WARRANTIES OR CONDITIONS OF ANY KIND, either express or implied.

\* See the License for the specific language governing permissions and

- \* limitations under the License.
- \*
- \*

\*/

### Found in path(s):

\* /opt/cola/permits/1177939641\_1625570672.78/0/springfox-spi-2-9-2-sources-3 jar/springfox/documentation/spi/service/RequestHandlerCombiner.java No license file was found, but licenses were detected in source scan.

/\*

```
*
```
- \* Copyright 2016 the original author or authors.
- \*
- \* Licensed under the Apache License, Version 2.0 (the "License");
- \* you may not use this file except in compliance with the License.
- \* You may obtain a copy of the License at
- \*
- \* http://www.apache.org/licenses/LICENSE-2.0
- \*
- \* Unless required by applicable law or agreed to in writing, software
- \* distributed under the License is distributed on an "AS IS" BASIS,
- \* WITHOUT WARRANTIES OR CONDITIONS OF ANY KIND, either express or implied.
- \* See the License for the specific language governing permissions and

```
* limitations under the License.
```
- \*
- 

\* \*/

Found in path(s):

\* /opt/cola/permits/1177939641\_1625570672.78/0/springfox-spi-2-9-2-sources-3 jar/springfox/documentation/spi/service/ApiListingScannerPlugin.java No license file was found, but licenses were detected in source scan.

/\*

```
*
```
- \* Copyright 2017-2019 the original author or authors.
- \*
- \* Licensed under the Apache License, Version 2.0 (the "License");
- \* you may not use this file except in compliance with the License.
- \* You may obtain a copy of the License at
- \*
- \* http://www.apache.org/licenses/LICENSE-2.0
- \*
- \* Unless required by applicable law or agreed to in writing, software
- \* distributed under the License is distributed on an "AS IS" BASIS,
- \* WITHOUT WARRANTIES OR CONDITIONS OF ANY KIND, either express or implied.
- \* See the License for the specific language governing permissions and
- \* limitations under the License.
- \*
- \*
- \*/

Found in path(s):

\* /opt/cola/permits/1177939641\_1625570672.78/0/springfox-spi-2-9-2-sources-3 jar/springfox/documentation/spi/service/ParameterMetadataAccessor.java \* /opt/cola/permits/1177939641\_1625570672.78/0/springfox-spi-2-9-2-sources-3 jar/springfox/documentation/spi/schema/SyntheticModelProviderPlugin.java

# **1.110 spring-plugin-core 1.2.0.RELEASE**

### **1.110.1 Available under license :**

No license file was found, but licenses were detected in source scan.

- /\*
- \* Copyright 2008-2012 the original author or authors.
- \*
- \* Licensed under the Apache License, Version 2.0 (the "License");
- \* you may not use this file except in compliance with the License.
- \* You may obtain a copy of the License at
- \*
- \* http://www.apache.org/licenses/LICENSE-2.0
- \*
- \* Unless required by applicable law or agreed to in writing, software
- \* distributed under the License is distributed on an "AS IS" BASIS,
- \* WITHOUT WARRANTIES OR CONDITIONS OF ANY KIND, either express or implied.
- \* See the License for the specific language governing permissions and
- \* limitations under the License.
- \*/

Found in path(s):

\* /opt/cola/permits/1177939664\_1625570679.69/0/spring-plugin-core-1-2-0-release-sources-6 jar/org/springframework/plugin/core/OrderAwarePluginRegistry.java

\* /opt/cola/permits/1177939664\_1625570679.69/0/spring-plugin-core-1-2-0-release-sources-6 jar/org/springframework/plugin/core/config/PluginListDefinitionParser.java

```
*
```
 /opt/cola/permits/1177939664\_1625570679.69/0/spring-plugin-core-1-2-0-release-sources-6 jar/org/springframework/plugin/core/config/PluginNamespaceHandler.java

\* /opt/cola/permits/1177939664\_1625570679.69/0/spring-plugin-core-1-2-0-release-sources-6 jar/org/springframework/plugin/core/PluginRegistry.java

\* /opt/cola/permits/1177939664\_1625570679.69/0/spring-plugin-core-1-2-0-release-sources-6 jar/org/springframework/plugin/core/support/AbstractTypeAwareSupport.java

\* /opt/cola/permits/1177939664\_1625570679.69/0/spring-plugin-core-1-2-0-release-sources-6 jar/org/springframework/plugin/core/support/PluginRegistryFactoryBean.java

\* /opt/cola/permits/1177939664\_1625570679.69/0/spring-plugin-core-1-2-0-release-sources-6 jar/org/springframework/plugin/core/SimplePluginRegistry.java

\* /opt/cola/permits/1177939664\_1625570679.69/0/spring-plugin-core-1-2-0-release-sources-6 jar/org/springframework/plugin/core/Plugin.java

\* /opt/cola/permits/1177939664\_1625570679.69/0/spring-plugin-core-1-2-0-release-sources-6 jar/org/springframework/plugin/core/config/PluginRegistryDefinitionParser.java No license file was found, but licenses were detected in source scan.

/\*

\* Copyright 2012 the original author or authors.

\*

\* Licensed under the Apache License, Version 2.0 (the "License");

\* you may not use this file except in compliance with the License.

\* You may obtain a copy of the License at

\*

\* http://www.apache.org/licenses/LICENSE-2.0

\*

\* Unless required by applicable law or agreed to in writing, software

\* distributed under the License is distributed on an "AS IS" BASIS,

\* WITHOUT WARRANTIES OR CONDITIONS OF ANY KIND, either express or implied.

\* See the License for the specific language governing permissions and

\* limitations under the License.

\*/

Found in path(s):

\* /opt/cola/permits/1177939664\_1625570679.69/0/spring-plugin-core-1-2-0-release-sources-6 jar/org/springframework/plugin/core/config/PluginRegistriesBeanDefinitionRegistrar.java \* /opt/cola/permits/1177939664\_1625570679.69/0/spring-plugin-core-1-2-0-release-sources-6 jar/org/springframework/plugin/core/PluginRegistrySupport.java

\*

 /opt/cola/permits/1177939664\_1625570679.69/0/spring-plugin-core-1-2-0-release-sources-6 jar/org/springframework/plugin/core/config/EnablePluginRegistries.java No license file was found, but licenses were detected in source scan.

/\*

\* Copyright 2008-2010 the original author or authors.

\*

\* Licensed under the Apache License, Version 2.0 (the "License"); you may not

\* use this file except in compliance with the License. You may obtain a copy of

\* the License at

\*

\* http://www.apache.org/licenses/LICENSE-2.0

\*

\* Unless required by applicable law or agreed to in writing, software

\* distributed under the License is distributed on an "AS IS" BASIS, WITHOUT

\* WARRANTIES OR CONDITIONS OF ANY KIND, either express or implied. See the

\* License for the specific language governing permissions and limitations under

\* the License.

\*/

Found in path(s):

\* /opt/cola/permits/1177939664\_1625570679.69/0/spring-plugin-core-1-2-0-release-sources-6 jar/org/springframework/plugin/core/support/BeanListFactoryBean.java

## **1.111 springfox-swagger-common 2.9.2 1.111.1 Available under license :**

No license file was found, but licenses were detected in source scan.

- /\*
- \*
- \* Copyright 2018 the original author or authors.
- \*
- \* Licensed under the Apache License, Version 2.0 (the "License");
- \* you may not use this file except in compliance with the License.
- \* You may obtain a copy of the License at
- \*
- \* http://www.apache.org/licenses/LICENSE-2.0
- \*
- \* Unless required by applicable law or agreed to in writing, software
- \* distributed under the License is distributed on an "AS IS" BASIS,
- \* WITHOUT WARRANTIES OR CONDITIONS OF ANY KIND, either express or implied.
- \* See the License for the specific language governing permissions and
- \* limitations under the License.
- \*
- \*
- \*/

Found in path(s):

\* /opt/cola/permits/1177939685\_1625570697.96/0/springfox-swagger-common-2-9-2-sources-3 jar/springfox/documentation/swagger/web/ModelRendering.java

\* /opt/cola/permits/1177939685\_1625570697.96/0/springfox-swagger-common-2-9-2-sources-3 jar/springfox/documentation/swagger/web/TagsSorter.java

\*

 /opt/cola/permits/1177939685\_1625570697.96/0/springfox-swagger-common-2-9-2-sources-3 jar/springfox/documentation/swagger/web/OperationsSorter.java

\* /opt/cola/permits/1177939685\_1625570697.96/0/springfox-swagger-common-2-9-2-sources-3 jar/springfox/documentation/swagger/web/SecurityConfigurationBuilder.java

\* /opt/cola/permits/1177939685\_1625570697.96/0/springfox-swagger-common-2-9-2-sources-3 jar/springfox/documentation/swagger/web/UiConfigurationBuilder.java

\* /opt/cola/permits/1177939685\_1625570697.96/0/springfox-swagger-common-2-9-2-sources-3 jar/springfox/documentation/swagger/web/DocExpansion.java

No license file was found, but licenses were detected in source scan.

/\*

- \*
- \* Copyright 2015-2017 the original author or authors.
- \*
- \* Licensed under the Apache License, Version 2.0 (the "License");
- \* you may not use this file except in compliance with the License.
- You may obtain a copy of the License at
- \*
- \* http://www.apache.org/licenses/LICENSE-2.0
- \*
- \* Unless required by applicable law or agreed to in writing, software
- \* distributed under the License is distributed on an "AS IS" BASIS,
- \* WITHOUT WARRANTIES OR CONDITIONS OF ANY KIND, either express or implied.
- \* See the License for the specific language governing permissions and
- \* limitations under the License.
- \*
- \*
- \*/

Found in path(s):

\* /opt/cola/permits/1177939685\_1625570697.96/0/springfox-swagger-common-2-9-2-sources-3 jar/springfox/documentation/swagger/readers/operation/OperationImplicitParametersReader.java \* /opt/cola/permits/1177939685\_1625570697.96/0/springfox-swagger-common-2-9-2-sources-3 jar/springfox/documentation/swagger/schema/ApiModelProperties.java No license file was found, but licenses were detected in source scan.

- /\*
- \*
- \* Copyright 2015 the original author or authors.
- \*
- \* Licensed under the Apache License, Version 2.0 (the "License");
- \* you may not use this file except in compliance with the License.
- \* You may obtain a copy of the License at
- \*
- \* http://www.apache.org/licenses/LICENSE-2.0
- \*
- \* Unless required by applicable law or agreed to in writing, software
- \* distributed under the License is distributed on an "AS IS" BASIS,
- \* WITHOUT WARRANTIES OR CONDITIONS OF ANY KIND, either express or implied.
- \* See the License for the specific language governing permissions and
- \* limitations under the License.
- \*
- \*

\*/

Found in path(s):

\* /opt/cola/permits/1177939685\_1625570697.96/0/springfox-swagger-common-2-9-2-sources-3-

jar/springfox/documentation/swagger/schema/ApiModelPropertyPropertyBuilder.java

\* /opt/cola/permits/1177939685\_1625570697.96/0/springfox-swagger-common-2-9-2-sources-3-

jar/springfox/documentation/swagger/common/SwaggerPluginSupport.java \*

 /opt/cola/permits/1177939685\_1625570697.96/0/springfox-swagger-common-2-9-2-sources-3 jar/springfox/documentation/swagger/configuration/SwaggerCommonConfiguration.java \* /opt/cola/permits/1177939685\_1625570697.96/0/springfox-swagger-common-2-9-2-sources-3 jar/springfox/documentation/swagger/readers/operation/ResponseHeaders.java

\* /opt/cola/permits/1177939685\_1625570697.96/0/springfox-swagger-common-2-9-2-sources-3 jar/springfox/documentation/swagger/web/ApiKeyVehicle.java

\* /opt/cola/permits/1177939685\_1625570697.96/0/springfox-swagger-common-2-9-2-sources-3 jar/springfox/documentation/swagger/readers/parameter/ParameterAnnotationReader.java

\* /opt/cola/permits/1177939685\_1625570697.96/0/springfox-swagger-common-2-9-2-sources-3 jar/springfox/documentation/swagger/web/SwaggerResourcesProvider.java

\* /opt/cola/permits/1177939685\_1625570697.96/0/springfox-swagger-common-2-9-2-sources-3 jar/springfox/documentation/swagger/schema/ApiModelBuilder.java

\*

 /opt/cola/permits/1177939685\_1625570697.96/0/springfox-swagger-common-2-9-2-sources-3 jar/springfox/documentation/swagger/web/InMemorySwaggerResourcesProvider.java

\* /opt/cola/permits/1177939685\_1625570697.96/0/springfox-swagger-common-2-9-2-sources-3 jar/springfox/documentation/swagger/web/ClassOrApiAnnotationResourceGrouping.java

\* /opt/cola/permits/1177939685\_1625570697.96/0/springfox-swagger-common-2-9-2-sources-3-

jar/springfox/documentation/swagger/schema/ApiModelTypeNameProvider.java

\* /opt/cola/permits/1177939685\_1625570697.96/0/springfox-swagger-common-2-9-2-sources-3 jar/springfox/documentation/swagger/web/SwaggerApiListingReader.java

No license file was found, but licenses were detected in source scan.

- /\*
- \*

\* Copyright 2017-2018 the original author or authors.

\*

\* Licensed under the Apache License, Version 2.0 (the "License");

\* you may not use this file except in compliance with the License.

- \* You may obtain a copy of the License at
- \*

\* http://www.apache.org/licenses/LICENSE-2.0

\*

\* Unless required by applicable law or agreed to in writing, software

\* distributed under the License is distributed on an "AS IS" BASIS,

\* WITHOUT WARRANTIES OR CONDITIONS OF ANY KIND, either express or implied.

- \* See the License for the specific language governing permissions and
- \* limitations under the License.
- \*

\*

\*/

Found in path(s):

\* /opt/cola/permits/1177939685\_1625570697.96/0/springfox-swagger-common-2-9-2-sources-3 jar/springfox/documentation/swagger/web/UiConfiguration.java

\* /opt/cola/permits/1177939685\_1625570697.96/0/springfox-swagger-common-2-9-2-sources-3-

jar/springfox/documentation/swagger/common/XForwardPrefixPathAdjuster.java

\*

 /opt/cola/permits/1177939685\_1625570697.96/0/springfox-swagger-common-2-9-2-sources-3 jar/springfox/documentation/swagger/web/SecurityConfiguration.java \* /opt/cola/permits/1177939685\_1625570697.96/0/springfox-swagger-common-2-9-2-sources-3 jar/springfox/documentation/swagger/web/SwaggerResource.java No license file was found, but licenses were detected in source scan.

/\*

\*

\* Copyright 2015-2016 the original author or authors.

\*

\* Licensed under the Apache License, Version 2.0 (the "License");

\* you may not use this file except in compliance with the License.

- You may obtain a copy of the License at
- \*

\* http://www.apache.org/licenses/LICENSE-2.0

- \*
- \* Unless required by applicable law or agreed to in writing, software

\* distributed under the License is distributed on an "AS IS" BASIS,

\* WITHOUT WARRANTIES OR CONDITIONS OF ANY KIND, either express or implied.

- \* See the License for the specific language governing permissions and
- \* limitations under the License.
- \*
- \*
- \*/

Found in path(s):

\* /opt/cola/permits/1177939685\_1625570697.96/0/springfox-swagger-common-2-9-2-sources-3 jar/springfox/documentation/swagger/readers/operation/OperationHiddenReader.java \* /opt/cola/permits/1177939685\_1625570697.96/0/springfox-swagger-common-2-9-2-sources-3 jar/springfox/documentation/swagger/readers/operation/SwaggerOperationTagsReader.java \*

 /opt/cola/permits/1177939685\_1625570697.96/0/springfox-swagger-common-2-9-2-sources-3 jar/springfox/documentation/swagger/annotations/Annotations.java

\* /opt/cola/permits/1177939685\_1625570697.96/0/springfox-swagger-common-2-9-2-sources-3 jar/springfox/documentation/swagger/readers/operation/VendorExtensionsReader.java

\* /opt/cola/permits/1177939685\_1625570697.96/0/springfox-swagger-common-2-9-2-sources-3 jar/springfox/documentation/swagger/readers/operation/OperationNotesReader.java

\* /opt/cola/permits/1177939685\_1625570697.96/0/springfox-swagger-common-2-9-2-sources-3 jar/springfox/documentation/swagger/readers/operation/OperationPositionReader.java

\* /opt/cola/permits/1177939685\_1625570697.96/0/springfox-swagger-common-2-9-2-sources-3 jar/springfox/documentation/swagger/readers/operation/OperationAuthReader.java

\* /opt/cola/permits/1177939685\_1625570697.96/0/springfox-swagger-common-2-9-2-sources-3 jar/springfox/documentation/swagger/readers/operation/SwaggerMediaTypeReader.java \*

 /opt/cola/permits/1177939685\_1625570697.96/0/springfox-swagger-common-2-9-2-sources-3 jar/springfox/documentation/swagger/readers/operation/OperationSummaryReader.java

\* /opt/cola/permits/1177939685\_1625570697.96/0/springfox-swagger-common-2-9-2-sources-3 jar/springfox/documentation/swagger/readers/operation/OperationHttpMethodReader.java \* /opt/cola/permits/1177939685\_1625570697.96/0/springfox-swagger-common-2-9-2-sources-3 jar/springfox/documentation/swagger/readers/operation/SwaggerOperationModelsProvider.java \* /opt/cola/permits/1177939685\_1625570697.96/0/springfox-swagger-common-2-9-2-sources-3 jar/springfox/documentation/swagger/readers/operation/OperationNicknameIntoUniqueIdReader.java No license file was found, but licenses were detected in source scan.

/\*

- \*
- \* Copyright 2017-2019 the original author or authors.
- \*
- \* Licensed under the Apache License, Version 2.0 (the "License");
- \* you may not use this file except in compliance with the License.
- \* You may obtain a copy of the License at
- \*
- \* http://www.apache.org/licenses/LICENSE-2.0
- \*
- \* Unless required by applicable law or agreed to in writing, software
- \* distributed under the License is distributed on an "AS IS" BASIS,
- \* WITHOUT WARRANTIES OR CONDITIONS OF ANY KIND, either express or implied.
- \* See the License for the specific language governing permissions and
- \* limitations under the License.
- \*
- \*
- \*/
- /\*
- \* NOTE: This class is copied from
- \* <groupId>org.springframework.data</groupId>
- \* <artifactId>spring-data-commons</artifactId>
- \* <version>1.13.9.RELEASE</version>
- \*
- \* Copyright 2013-2015 the original author or authors.
- \*
- \* Licensed under the Apache License, Version 2.0 (the "License");
- \* you may not use this file except in compliance with the License.
- \* You may obtain a copy of the License at
- \*
- \* http://www.apache.org/licenses/LICENSE-2.0
- \*
- \* Unless required by applicable law or agreed to in writing, software
- \* distributed under the License is distributed on an "AS IS" BASIS,
- \* WITHOUT WARRANTIES OR CONDITIONS OF ANY KIND, either express or implied.
- \* See the License for the specific language governing permissions and
- \* limitations under the License.
- \*/

Found in path(s):

\* /opt/cola/permits/1177939685\_1625570697.96/0/springfox-swagger-common-2-9-2-sources-3 jar/springfox/documentation/swagger/common/Version.java No license file was found, but licenses were detected in source scan.

- /\* \*
- \* Copyright 2015-2018 the original author or authors.
- \*
- \* Licensed under the Apache License, Version 2.0 (the "License");
- \* you may not use this file except in compliance with the License.
- \* You may obtain a copy of the License at
- \*

```
* http://www.apache.org/licenses/LICENSE-2.0
```
- \*
- \* Unless required by applicable law or agreed to in writing, software
- \* distributed under the License is distributed on an "AS IS" BASIS,
- \* WITHOUT WARRANTIES OR CONDITIONS OF ANY KIND, either express or implied.
- \* See the License for the specific language governing permissions and
- \* limitations under the License.
- \*
- \*

```
*/
```
Found in path(s):

\* /opt/cola/permits/1177939685\_1625570697.96/0/springfox-swagger-common-2-9-2-sources-3 jar/springfox/documentation/swagger/common/HostNameProvider.java

```
* /opt/cola/permits/1177939685_1625570697.96/0/springfox-swagger-common-2-9-2-sources-3-
```

```
jar/springfox/documentation/swagger/web/ApiResourceController.java
```
\*

 /opt/cola/permits/1177939685\_1625570697.96/0/springfox-swagger-common-2-9-2-sources-3 jar/springfox/documentation/swagger/readers/operation/SwaggerOperationResponseClassReader.java \* /opt/cola/permits/1177939685\_1625570697.96/0/springfox-swagger-common-2-9-2-sources-3 jar/springfox/documentation/swagger/readers/operation/SwaggerResponseMessageReader.java No license file was found, but licenses were detected in source scan.

/\*

```
*
```
\* Copyright 2017-2019 the original author or authors.

\*

```
* Licensed under the Apache License, Version 2.0 (the "License");
```
- \* you may not use this file except in compliance with the License.
- \* You may obtain a copy of the License at
- \*
- \* http://www.apache.org/licenses/LICENSE-2.0

\*

- \* Unless required by applicable law or agreed to in writing, software
- \* distributed under the License is distributed on an "AS IS" BASIS,
- \* WITHOUT WARRANTIES OR CONDITIONS OF ANY KIND, either express or implied.
- \* See the License for the specific language governing permissions and
- \* limitations under the License.
- \*
- \*
- \*/

### Found in path(s):

\* /opt/cola/permits/1177939685\_1625570697.96/0/springfox-swagger-common-2-9-2-sources-3 jar/springfox/documentation/swagger/common/SpringVersionCapability.java \* /opt/cola/permits/1177939685\_1625570697.96/0/springfox-swagger-common-2-9-2-sources-3 jar/springfox/documentation/swagger/readers/parameter/Examples.java No license file was found, but licenses were detected in source scan.

- /\* \*
- \* Copyright 2015-2019 the original author or authors.
- \*
- \* Licensed under the Apache License, Version 2.0 (the "License");
- \* you may not use this file except in compliance with the License.
- \* You may obtain a copy of the License at
- \*
- \* http://www.apache.org/licenses/LICENSE-2.0
- \*
- \* Unless required by applicable law or agreed to in writing, software
- \* distributed under the License is distributed on an "AS IS" BASIS,
- \* WITHOUT WARRANTIES OR CONDITIONS OF ANY KIND, either express or implied.
- \* See the License for the specific language governing permissions and
- \* limitations under the License.
- \*
	-
- \* \*/

Found in path(s):

\* /opt/cola/permits/1177939685\_1625570697.96/0/springfox-swagger-common-2-9-2-sources-3 jar/springfox/documentation/swagger/readers/operation/OperationImplicitParameterReader.java \* /opt/cola/permits/1177939685\_1625570697.96/0/springfox-swagger-common-2-9-2-sources-3 jar/springfox/documentation/swagger/readers/parameter/SwaggerExpandedParameterBuilder.java \*

 /opt/cola/permits/1177939685\_1625570697.96/0/springfox-swagger-common-2-9-2-sources-3 jar/springfox/documentation/swagger/readers/parameter/ApiParamParameterBuilder.java

## **1.112 jakarta xml bind api 2.3.3**

### **1.112.1 Available under license :**

COMMON DEVELOPMENT AND DISTRIBUTION LICENSE (CDDL) Version 1.0

1. Definitions.

1.1. "Contributor" means each individual or entity that creates or contributes to the creation of Modifications.

1.2. "Contributor Version" means the combination of the Original Software, prior Modifications used by a Contributor (if any), and the Modifications made by that particular Contributor.

1.3. "Covered Software" means (a) the Original Software, or (b) Modifications, or (c) the combination of files containing Original Software with files containing Modifications, in each case including portions thereof.

1.4. "Executable" means the Covered Software in any form other than Source Code.

1.5. "Initial Developer" means the individual or entity that first makes Original Software available under this License.

1.6. "Larger Work" means a work which combines Covered Software or portions thereof with code not governed by the terms of this License.

1.7. "License" means this document.

1.8. "Licensable" means

 having the right to grant, to the maximum extent possible, whether at the time of the initial grant or subsequently acquired, any and all of the rights conveyed herein.

1.9. "Modifications" means the Source Code and Executable form of any of the following:

A. Any file that results from an addition to, deletion from or modification of the contents of a file containing Original Software or previous Modifications;

B. Any new file that contains any part of the Original Software or previous Modification; or

C. Any new file that is contributed or otherwise made available under the terms of this License.

1.10. "Original Software" means the Source Code and

Executable form of computer software code that is originally released under this License.

1.11. "Patent Claims" means any patent claim(s), now owned or hereafter acquired, including without limitation, method, process, and apparatus claims, in any patent Licensable by grantor.

1.12. "Source Code" means (a) the common form of computer software

 code in which modifications are made and (b) associated documentation included in or with such code.

1.13. "You" (or "Your") means an individual or a legal entity exercising rights under, and complying with all of the terms of, this License. For legal entities, "You" includes any entity which controls, is controlled by, or is under common control with You. For purposes of this definition, "control" means (a) the power, direct or indirect, to cause the direction or management of such entity, whether by contract or otherwise, or (b) ownership of more than fifty percent (50%) of the outstanding shares or beneficial ownership of such entity.

2. License Grants.

2.1. The Initial Developer Grant.

Conditioned upon Your compliance with Section 3.1 below and subject to third party intellectual property claims, the Initial Developer hereby grants You a world-wide, royalty-free, non-exclusive license:

(a) under intellectual property rights (other than patent or trademark) Licensable by Initial Developer, to use, reproduce, modify, display, perform, sublicense and distribute the Original Software (or portions thereof), with or without Modifications, and/or as part of a Larger Work; and

(b) under Patent Claims infringed by the making, using or selling of Original Software, to make, have made, use, practice, sell, and offer for sale, and/or otherwise dispose of the Original Software (or portions thereof).

(c) The licenses granted in Sections 2.1(a) and (b)

are effective on the date Initial Developer first distributes or otherwise makes the Original Software available to a third party under the terms of this License.

(d) Notwithstanding Section 2.1(b) above, no patent license is granted: (1) for code that You delete from the Original Software, or (2) for infringements caused by: (i) the modification of the Original Software, or (ii) the combination of the Original Software with other software or devices.

### 2.2. Contributor Grant.

Conditioned upon Your compliance with Section 3.1 below and subject to third party intellectual property claims, each Contributor hereby grants You a world-wide, royalty-free, non-exclusive license:

(a) under intellectual property rights (other than patent or trademark) Licensable by Contributor to use, reproduce, modify, display, perform, sublicense and distribute the Modifications created by such Contributor (or portions thereof), either on an unmodified basis, with other Modifications, as Covered Software and/or as part of a Larger Work; and

(b) under Patent Claims infringed by the making, using, or selling of Modifications made by that Contributor either alone and/or in combination with its Contributor Version (or portions of such combination), to make, use, sell, offer for sale, have made, and/or otherwise dispose of: (1) Modifications made by that Contributor (or portions thereof); and (2) the combination of Modifications made by that Contributor with its Contributor Version (or portions of such combination).

### $(c)$

 The licenses granted in Sections 2.2(a) and 2.2(b) are effective on the date Contributor first distributes or otherwise makes the Modifications available to a third party.

(d) Notwithstanding Section 2.2(b) above, no patent license is granted: (1) for any code that Contributor has deleted from the Contributor Version; (2) for

infringements caused by: (i) third party modifications of Contributor Version, or (ii) the combination of Modifications made by that Contributor with other software (except as part of the Contributor Version) or other devices; or (3) under Patent Claims infringed by Covered Software in the absence of Modifications made by that Contributor.

3. Distribution Obligations.

3.1. Availability of Source Code.

Any Covered Software that You distribute or otherwise make available in Executable form must also be made available in Source Code form and that Source Code form must be distributed only under the terms of this License. You must include a copy of this License

with every copy of the

Source Code form of the Covered Software You distribute or otherwise make available. You must inform recipients of any such Covered Software in Executable form as to how they can obtain such Covered Software in Source Code form in a reasonable manner on or through a medium customarily used for software exchange.

### 3.2. Modifications.

The Modifications that You create or to which You contribute are governed by the terms of this License. You represent that You believe Your Modifications are Your original creation(s) and/or You have sufficient rights to grant the rights conveyed by this License.

### 3.3. Required Notices.

You must include a notice in each of Your Modifications that identifies You as the Contributor of the Modification. You may not remove or alter any copyright, patent or trademark notices contained within the Covered Software, or any notices of licensing or any descriptive text giving attribution to any Contributor or the Initial Developer.

3.4. Application of Additional Terms.

You may not offer or impose any terms on any Covered Software in Source Code form that alters or restricts the applicable version of this License or the recipients'

rights hereunder. You may choose to offer, and to charge a fee for, warranty, support, indemnity or liability obligations to one or more recipients of Covered Software. However, you may do so only on Your own behalf, and not on behalf of the Initial Developer or any Contributor. You must make it absolutely clear that any such warranty, support, indemnity or liability obligation is offered by You alone, and You hereby agree to indemnify the Initial Developer and every Contributor for any liability incurred by the Initial Developer or such Contributor as a result of warranty, support, indemnity or liability terms You offer.

3.5. Distribution of Executable Versions.

You may distribute the Executable form of the Covered Software under the terms of this License or under the terms of a license of

 Your choice, which may contain terms different from this License, provided that You are in compliance with the terms of this License and that the license for the Executable form does not attempt to limit or alter the recipient's rights in the Source Code form from the rights set forth in this License. If You distribute the Covered Software in Executable form under a different license, You must make it absolutely clear that any terms which differ from this License are offered by You alone, not by the Initial Developer or Contributor. You hereby agree to indemnify the Initial Developer and every Contributor for any liability incurred by the Initial Developer or such Contributor as a result of any such terms You offer.

3.6. Larger Works.

You may create a Larger Work by combining Covered Software with other code not governed by the terms of this License and distribute the Larger Work as a single product. In such a case, You must make sure the requirements of this License are fulfilled

for the Covered Software.

4. Versions of the License.

4.1. New Versions.

Sun Microsystems, Inc. is the initial license steward and may publish revised and/or new versions of this License from time to time. Each version will be given a

distinguishing version number. Except as provided in Section 4.3, no one other than the license steward has the right to modify this License.

### 4.2. Effect of New Versions.

You may always continue to use, distribute or otherwise make the Covered Software available under the terms of the version of the License under which You originally received the Covered Software. If the Initial Developer includes a notice in the Original Software prohibiting it from being distributed or otherwise made available under any subsequent version of the License, You must distribute and make the Covered Software available under the terms of the version of the License under which You originally received the Covered Software. Otherwise, You may also choose to use, distribute

 or otherwise make the Covered Software available under the terms of any subsequent version of the License published by the license steward.

### 4.3. Modified Versions.

When You are an Initial Developer and You want to create a new license for Your Original Software, You may create and use a modified version of this License if You: (a) rename the license and remove any references to the name of the license steward (except to note that the license differs from this License); and (b) otherwise make it clear that the license contains terms which differ from this License.

### 5. DISCLAIMER OF WARRANTY.

COVERED SOFTWARE IS PROVIDED UNDER THIS LICENSE ON AN "AS IS" BASIS, WITHOUT WARRANTY OF ANY KIND, EITHER EXPRESSED OR IMPLIED, INCLUDING, WITHOUT LIMITATION, WARRANTIES THAT THE COVERED SOFTWARE IS FREE OF DEFECTS, MERCHANTABLE, FIT FOR A PARTICULAR PURPOSE OR NON-INFRINGING. THE ENTIRE RISK AS TO THE QUALITY AND PERFORMANCE OF THE COVERED SOFTWARE IS WITH YOU. SHOULD ANY COVERED SOFTWARE PROVE

### DEFECTIVE IN ANY RESPECT, YOU (NOT THE

INITIAL DEVELOPER OR ANY OTHER CONTRIBUTOR) ASSUME THE COST OF ANY NECESSARY SERVICING, REPAIR OR CORRECTION. THIS DISCLAIMER OF WARRANTY CONSTITUTES AN ESSENTIAL PART OF THIS LICENSE. NO USE OF ANY COVERED SOFTWARE IS AUTHORIZED HEREUNDER EXCEPT UNDER THIS DISCLAIMER.

### 6. TERMINATION.

6.1. This License and the rights granted hereunder will terminate automatically if You fail to comply with terms herein and fail to cure such breach within 30 days of becoming aware of the breach. Provisions which, by their nature, must remain in effect beyond the termination of this License shall survive.

6.2. If You assert a patent infringement claim (excluding declaratory judgment actions) against Initial Developer or a Contributor (the Initial Developer or Contributor against whom You assert such claim is referred to as "Participant") alleging that the Participant Software (meaning the Contributor Version where the Participant is a Contributor or the Original

 Software where the Participant is the Initial Developer) directly or indirectly infringes any patent, then any and all rights granted directly or indirectly to You by such Participant, the Initial Developer (if the Initial Developer is not the Participant) and all Contributors under Sections 2.1 and/or 2.2 of this License shall, upon 60 days notice from Participant terminate prospectively and automatically at the expiration of such 60 day notice period, unless if within such 60 day period You withdraw Your claim with respect to the Participant Software against such Participant either unilaterally or pursuant to a written agreement with Participant.

6.3. In the event of termination under Sections 6.1 or 6.2 above, all end user licenses that have been validly granted by You or any distributor hereunder prior to termination (excluding licenses granted to You by any distributor) shall survive termination.

### 7. LIMITATION OF LIABILITY.

### UNDER NO CIRCUMSTANCES AND UNDER NO LEGAL THEORY, WHETHER TORT

(INCLUDING NEGLIGENCE), CONTRACT, OR OTHERWISE, SHALL YOU, THE INITIAL DEVELOPER, ANY OTHER CONTRIBUTOR, OR ANY DISTRIBUTOR OF COVERED SOFTWARE, OR ANY SUPPLIER OF ANY OF SUCH PARTIES, BE LIABLE TO ANY PERSON FOR ANY INDIRECT, SPECIAL, INCIDENTAL, OR CONSEQUENTIAL DAMAGES OF ANY CHARACTER INCLUDING, WITHOUT LIMITATION, DAMAGES FOR LOST PROFITS, LOSS OF GOODWILL, WORK STOPPAGE, COMPUTER FAILURE OR MALFUNCTION, OR ANY AND ALL OTHER COMMERCIAL DAMAGES OR LOSSES, EVEN IF SUCH PARTY SHALL HAVE BEEN INFORMED OF THE POSSIBILITY OF SUCH DAMAGES. THIS LIMITATION OF

LIABILITY SHALL NOT APPLY TO LIABILITY FOR DEATH OR PERSONAL INJURY RESULTING FROM SUCH PARTY'S NEGLIGENCE TO THE EXTENT APPLICABLE LAW PROHIBITS SUCH LIMITATION. SOME JURISDICTIONS DO NOT ALLOW THE EXCLUSION OR LIMITATION OF INCIDENTAL OR CONSEQUENTIAL DAMAGES, SO THIS EXCLUSION AND LIMITATION MAY NOT APPLY TO YOU.

### 8. U.S. GOVERNMENT END USERS.

The Covered Software is a "commercial item," as that term is defined in 48 C.F.R. 2.101 (Oct. 1995), consisting of "commercial computer software" (as that term is defined at 48 C.F.R.  $252.227 - 7014(a)(1)$  and "commercial computer software documentation" as such terms are used in 48 C.F.R. 12.212 (Sept. 1995). Consistent with 48 C.F.R. 12.212 and 48 C.F.R. 227.7202-1 through 227.7202-4 (June 1995), all U.S. Government End Users acquire Covered Software with only those rights set forth herein. This U.S. Government Rights clause is in lieu of, and supersedes, any other FAR, DFAR, or other clause or provision that addresses Government rights in computer software under this License.

### 9. MISCELLANEOUS.

This License represents the complete agreement concerning subject matter hereof. If any provision of this License is held to be unenforceable, such provision shall be reformed only to the extent necessary to make it enforceable. This License shall be governed by the law of the jurisdiction specified in a notice contained within the Original Software (except to the extent applicable

 law, if any, provides otherwise), excluding such jurisdiction's conflict-of-law provisions. Any litigation relating to this License shall be subject to the jurisdiction of the courts located in the jurisdiction and venue specified in a notice contained within the Original Software, with the losing party responsible for costs, including, without limitation, court costs and reasonable attorneys' fees and expenses. The application of the United Nations Convention on Contracts for the International Sale of Goods is expressly excluded. Any law or regulation which provides that the language of a contract shall be construed against the drafter shall not apply to this License. You agree that You alone are responsible for compliance with the United States export administration regulations (and the export control laws and regulation of any other countries) when You use, distribute or otherwise make available any Covered Software.

### 10. RESPONSIBILITY FOR CLAIMS.

### As between Initial

 Developer and the Contributors, each party is responsible for claims and damages arising, directly or indirectly, out of its utilization of rights under this License and You agree to work with Initial Developer and Contributors to distribute such responsibility on an equitable basis. Nothing herein is intended or shall be deemed to constitute any admission of liability.

/\*

\* Copyright (c) 2005, 2019 Oracle and/or its affiliates. All rights reserved.

\*

\* This program and the accompanying materials are made available under the

\* terms of the Eclipse Distribution License v. 1.0, which is available at

\* http://www.eclipse.org/org/documents/edl-v10.php.

\* \* SPDX-License-Identifier: BSD-3-Clause

\*/

Eclipse Distribution License - v 1.0

Copyright (c) 2007, Eclipse Foundation, Inc. and its licensors.

All rights reserved.

Redistribution and use in source and binary forms, with or without modification, are permitted provided that the following conditions are met:

Redistributions of source code must retain the above copyright notice, this list of conditions and the following disclaimer.

Redistributions in binary form must reproduce the above copyright notice, this list of conditions and the following disclaimer in the documentation and/or other materials provided with the distribution.

Neither the name of the Eclipse Foundation, Inc. nor the names of its contributors may be used to endorse or promote products derived from this software without specific prior written permission.

THIS SOFTWARE IS PROVIDED BY THE COPYRIGHT HOLDERS AND CONTRIBUTORS "AS IS" AND ANY EXPRESS OR IMPLIED WARRANTIES, INCLUDING, BUT NOT LIMITED TO, THE IMPLIED WARRANTIES OF MERCHANTABILITY AND FITNESS FOR A PARTICULAR

 PURPOSE ARE DISCLAIMED. IN NO EVENT SHALL THE COPYRIGHT OWNER OR CONTRIBUTORS BE LIABLE FOR ANY DIRECT, INDIRECT, INCIDENTAL, SPECIAL, EXEMPLARY, OR CONSEQUENTIAL DAMAGES (INCLUDING, BUT NOT LIMITED TO, PROCUREMENT OF SUBSTITUTE GOODS OR SERVICES; LOSS OF USE, DATA, OR PROFITS; OR BUSINESS INTERRUPTION) HOWEVER CAUSED AND ON ANY THEORY OF LIABILITY, WHETHER IN CONTRACT, STRICT LIABILITY, OR TORT (INCLUDING NEGLIGENCE OR OTHERWISE) ARISING IN ANY WAY OUT OF THE USE OF THIS SOFTWARE, EVEN IF ADVISED OF THE POSSIBILITY OF SUCH DAMAGE.

Copyright (c) 2017, 2018 Oracle and/or its affiliates. All rights reserved.

 Redistribution and use in source and binary forms, with or without modification, are permitted provided that the following conditions are met:

- Redistributions of source code must retain the above copyright notice, this list of conditions and the following disclaimer.
- Redistributions in binary form must reproduce the above copyright notice, this list of conditions and the following disclaimer in the documentation and/or other materials provided with the distribution.
- Neither the name of the Eclipse Foundation, Inc. nor the names of its contributors may be used to endorse or promote products derived from this software without specific prior written permission.

### THIS SOFTWARE IS PROVIDED BY THE COPYRIGHT HOLDERS AND CONTRIBUTORS "AS IS" AND ANY EXPRESS OR IMPLIED WARRANTIES, INCLUDING, BUT NOT LIMITED TO,

 THE IMPLIED WARRANTIES OF MERCHANTABILITY AND FITNESS FOR A PARTICULAR PURPOSE ARE DISCLAIMED. IN NO EVENT SHALL THE COPYRIGHT OWNER OR CONTRIBUTORS BE LIABLE FOR ANY DIRECT, INDIRECT, INCIDENTAL, SPECIAL, EXEMPLARY, OR CONSEQUENTIAL DAMAGES (INCLUDING, BUT NOT LIMITED TO, PROCUREMENT OF SUBSTITUTE GOODS OR SERVICES; LOSS OF USE, DATA, OR PROFITS; OR BUSINESS INTERRUPTION) HOWEVER CAUSED AND ON ANY THEORY OF LIABILITY, WHETHER IN CONTRACT, STRICT LIABILITY, OR TORT (INCLUDING NEGLIGENCE OR OTHERWISE) ARISING IN ANY WAY OUT OF THE USE OF THIS SOFTWARE, EVEN IF ADVISED OF THE POSSIBILITY OF SUCH DAMAGE. [//]: # " Copyright (c) 2018, 2019 Oracle and/or its affiliates. All rights reserved. "  $[7/1: # " "$ [//]: # " This program and the accompanying materials are made available under the "

- $\left[\frac{1}{1} : \frac{1}{1} : \frac$
- $\left[\frac{\pi}{2}:\text{http://www.eclipse.org/org/documents/edd-v10.php.}\right]$
- $[7/]: # " "$

[//]: # " SPDX-License-Identifier: BSD-3-Clause "

# Notices for Jakarta XML Binding

This content is produced and maintained by the Jakarta XML Binding project.

\* Project home: https://projects.eclipse.org/projects/ee4j.jaxb

## Trademarks

Jakarta XML Binding is a trademark of the Eclipse Foundation.

## Copyright

All content is the property of the respective authors or their employers. For more information regarding authorship of content, please consult the listed source code repository logs.

### ## Declared Project Licenses

This program and the accompanying materials are made available under the terms of the Eclipse Distribution License v. 1.0 which is available at http://www.eclipse.org/org/documents/edl-v10.php.

SPDX-License-Identifier: BSD-3-Clause

## Source Code

The project maintains the following source code repositories:

\* https://github.com/eclipse-ee4j/jaxb-api \* https://github.com/eclipse-ee4j/jaxb-tck

## Third-party Content

This project leverages the following third party content.

Apache River (3.0.0)

\* License: Apache-2.0 AND BSD-3-Clause

ASM  $7 \frac{\text{(n/a)}}{a}$ 

```
* License: BSD-3-Clause
```
- \* Project: https://asm.ow2.io/
- \* Source:

https://repository.ow2.org/nexus/#nexus-search;gav~org.ow2.asm~asm-commons~~~~kw,versionexpand

JTHarness (5.0)

\* License: (GPL-2.0 OR GPL-2.0 WITH Classpath-exception-2.0) 

\* Project: https://wiki.openjdk.java.net/display/CodeTools/JT+Harness

\* Source: http://hg.openjdk.java.net/code-tools/jtharness/

normalize.css (3.0.2)

\* License: MIT

SigTest (n/a)

\* License: GPL-2.0 OR GPL-2.0 WITH Classpath-exception-2.0

## Cryptography

Content may contain encryption software. The country in which you are currently may have restrictions on the import, possession, and use, and/or re-export to

another country, of encryption software. BEFORE using any encryption software, please check the country's laws, regulations and policies concerning the import, possession, or use, and re-export of encryption software, to see if this is permitted.

# **1.113 codemirror 5.62.0**

### **1.113.1 Available under license :**

MIT License

Copyright (C) 2017 by Marijn Haverbeke  $\langle$ marijnh@gmail.com> and others

Permission is hereby granted, free of charge, to any person obtaining a copy of this software and associated documentation files (the "Software"), to deal in the Software without restriction, including without limitation the rights to use, copy, modify, merge, publish, distribute, sublicense, and/or sell copies of the Software, and to permit persons to whom the Software is furnished to do so, subject to the following conditions:

The above copyright notice and this permission notice shall be included in all copies or substantial portions of the Software.

THE SOFTWARE IS PROVIDED "AS IS", WITHOUT WARRANTY OF ANY KIND, EXPRESS OR IMPLIED, INCLUDING BUT NOT LIMITED TO THE WARRANTIES OF MERCHANTABILITY, FITNESS FOR A PARTICULAR PURPOSE AND NONINFRINGEMENT. IN NO EVENT SHALL THE AUTHORS OR COPYRIGHT HOLDERS BE LIABLE FOR ANY CLAIM, DAMAGES OR OTHER LIABILITY, WHETHER IN AN ACTION OF CONTRACT, TORT OR OTHERWISE, ARISING FROM,

OUT OF OR IN CONNECTION WITH THE SOFTWARE OR THE USE OR OTHER DEALINGS IN THE SOFTWARE.

## **1.114 servlet-api 4.0.1**

### **1.114.1 Available under license :**

COMMON DEVELOPMENT AND DISTRIBUTION LICENSE (CDDL) Version 1.0

1. Definitions.

1.1. Contributor. means each individual or entity that creates or contributes to the creation of Modifications.

 1.2. Contributor Version. means the combination of the Original Software, prior Modifications used by a Contributor (if any), and the Modifications made by that particular Contributor.

 1.3. Covered Software. means (a) the Original Software, or (b) Modifications, or (c) the combination of files containing Original Software with files containing Modifications, in each case including portions thereof.

1.4. Executable. means the Covered Software in any form other than Source Code.

 1.5. Initial Developer. means the individual or entity that first makes Original Software available under this License.

 1.6. Larger Work. means a work which combines Covered Software or portions thereof with code not governed by the terms of this License.

1.7. License. means this document.

### 1.8.

 Licensable. means having the right to grant, to the maximum extent possible, whether at the time of the initial grant or subsequently acquired, any and all of the rights conveyed herein.

1.9. Modifications. means the Source Code and Executable form of any of the following:

 A. Any file that results from an addition to, deletion from or modification of the contents of a file containing Original Software or previous Modifications;

B. Any new file that contains any part of the Original Software or previous Modification; or

C. Any new file that is contributed or otherwise made available under the terms of this License.

 1.10. Original Software. means the Source Code and Executable form of computer software code that is originally released under this License.

 1.11. Patent Claims. means any patent claim(s), now owned or hereafter acquired, including without limitation, method, process, and apparatus claims, in any patent Licensable by grantor.

### 1.12.

 Source Code. means (a) the common form of computer software code in which modifications are made and (b) associated documentation included in or with such code.

 1.13. You. (or .Your.) means an individual or a legal entity exercising rights under, and complying with all of the terms of, this License. For legal entities, .You. includes any entity which controls, is controlled by, or is under common control with You. For purposes of this definition, .control. means (a) the power, direct or indirect, to cause the direction or management of such entity, whether by contract or otherwise, or (b) ownership of more than fifty percent (50%) of the outstanding shares or beneficial ownership of such entity.

2. License Grants.

2.1. The Initial Developer Grant.

 Conditioned upon Your compliance with Section 3.1 below and subject to third party intellectual property claims, the Initial Developer hereby grants You a world-wide, royalty-free, non-exclusive license:

### (a) under

 intellectual property rights (other than patent or trademark) Licensable by Initial Developer, to use, reproduce, modify, display, perform, sublicense and distribute the Original Software (or portions thereof), with or without Modifications, and/or as part of a Larger Work; and

 (b) under Patent Claims infringed by the making, using or selling of Original Software, to make, have made, use, practice, sell, and offer for sale, and/or otherwise dispose of the Original Software (or portions thereof).

 (c) The licenses granted in Sections 2.1(a) and (b) are effective on the date Initial Developer first distributes or otherwise makes the Original Software available to a third party under the terms of this License.

 (d) Notwithstanding Section 2.1(b) above, no patent license is granted: (1) for code that You delete from the Original Software, or (2) for infringements caused by: (i) the modification of the Original Software, or (ii) the combination of the Original Software with other software or devices.

2.2. Contributor Grant.

 Conditioned upon Your compliance with Section 3.1 below and subject to third party intellectual property claims, each Contributor hereby grants You a world-wide, royalty-free, non-exclusive license:

 (a) under intellectual property rights (other than patent or trademark) Licensable by Contributor to use, reproduce, modify, display, perform, sublicense and distribute the Modifications created by such Contributor (or portions thereof), either on an unmodified basis, with other Modifications, as Covered Software and/or as part of a Larger Work; and

 (b) under Patent Claims infringed by the making, using, or selling of Modifications made by that Contributor either alone and/or in combination with its Contributor Version (or portions of such combination), to make, use, sell, offer for sale, have made, and/or otherwise dispose of: (1) Modifications made by that Contributor (or portions thereof); and (2) the

 combination of Modifications made by that Contributor with its Contributor Version (or portions of such combination).

 (c) The licenses granted in Sections 2.2(a) and 2.2(b) are effective on the date Contributor first distributes or otherwise makes the Modifications available to a third party.

 (d) Notwithstanding Section 2.2(b) above, no patent license is granted: (1) for any code that Contributor has deleted from the Contributor Version; (2) for infringements caused by: (i) third party modifications of Contributor Version, or (ii) the combination of Modifications made by that Contributor with other software (except as part of the Contributor Version) or other devices; or (3) under Patent Claims infringed by Covered Software in the absence of Modifications made by that Contributor.

3. Distribution Obligations.

3.1. Availability of Source Code.

 Any Covered Software that You distribute or otherwise make available in Executable form must also be made available

 in Source Code form and that Source Code form must be distributed only under the terms of this License. You must include a copy of this License with every copy of the Source Code form of the Covered Software You distribute or otherwise make available. You must inform recipients of any such Covered Software in Executable form as to how they can obtain such Covered Software in Source Code form in a reasonable manner on or through a medium customarily used for software exchange.

### 3.2. Modifications.

 The Modifications that You create or to which You contribute are governed by the terms of this License. You represent that You believe Your Modifications are Your original creation(s) and/or You have sufficient rights to grant the rights conveyed by this License.

#### 3.3. Required Notices.

 You must include a notice in each of Your Modifications that identifies You as the Contributor of the Modification. You may not remove or alter any copyright, patent or trademark notices contained within the Covered Software, or any notices of licensing or any descriptive text giving attribution to any Contributor or the Initial Developer.

### 3.4. Application of Additional Terms.

 You may not offer or impose any terms on any Covered Software in Source Code form that alters or restricts the applicable version of this License or the recipients. rights hereunder. You may choose to offer, and to charge a fee for, warranty, support, indemnity or liability obligations to one or more recipients of Covered Software. However, you may do so only on Your own behalf, and not on behalf of the Initial Developer or any Contributor. You must make it absolutely clear that any such warranty, support, indemnity or liability obligation is offered by You alone, and You hereby agree to indemnify the Initial Developer and every Contributor for any liability incurred by the Initial Developer or such Contributor as a result of warranty, support, indemnity or liability terms You offer.

#### 3.5. Distribution of Executable Versions.

 You may distribute the Executable form of the Covered Software under the terms of this License or under the terms of a license of Your choice, which may contain terms different from this License, provided that You are in compliance with the terms of this License and that the license for the Executable form does not attempt to limit or alter the recipient.s rights in the Source Code form from the rights set forth in this License. If You distribute the Covered Software in Executable form under a different license, You must make it absolutely clear that any terms which differ from this License are offered by You alone, not by the Initial Developer or Contributor. You hereby agree to indemnify the Initial Developer and every Contributor for any liability incurred by the Initial Developer or such Contributor as a result of any such terms You offer.

#### 3.6. Larger Works.

You may create a Larger Work by combining Covered

 Software with other code not governed by the terms of this License and distribute the Larger Work as a single product. In such a case, You must make sure the requirements of this License are fulfilled for the Covered Software.

### 4. Versions of the License.

### 4.1. New Versions.

 Sun Microsystems, Inc. is the initial license steward and may publish revised and/or new versions of this License from time to time. Each version will be given a distinguishing version number. Except as provided in Section 4.3, no one other than the license steward has the right to modify this License.

### 4.2. Effect of New Versions.

 You may always continue to use, distribute or otherwise make the Covered Software available under the terms of the version of the License under which You originally received the Covered Software. If the Initial Developer includes a notice in the Original Software prohibiting it from being distributed or otherwise made available under any subsequent version of the

 License, You must distribute and make the Covered Software available under the terms of the version of the License under which You originally received the Covered Software. Otherwise, You may also choose to use, distribute or otherwise make the Covered Software available under the terms of any subsequent version of the License published by the license steward.

### 4.3. Modified Versions.

 When You are an Initial Developer and You want to create a new license for Your Original Software, You may create and use a modified version of this License if You: (a) rename the license and remove any references to the name of the license steward (except to note that the license differs from this License); and (b) otherwise make it clear that the license contains terms which differ from this License.

### 5. DISCLAIMER OF WARRANTY.

 COVERED SOFTWARE IS PROVIDED UNDER THIS LICENSE ON AN .AS IS. BASIS, WITHOUT WARRANTY OF ANY KIND, EITHER EXPRESSED OR IMPLIED, INCLUDING, WITHOUT LIMITATION, WARRANTIES

 THAT THE COVERED SOFTWARE IS FREE OF DEFECTS, MERCHANTABLE, FIT FOR A PARTICULAR PURPOSE OR NON-INFRINGING. THE ENTIRE RISK AS TO THE QUALITY AND PERFORMANCE OF THE COVERED SOFTWARE IS WITH YOU. SHOULD ANY COVERED SOFTWARE PROVE DEFECTIVE IN ANY RESPECT, YOU (NOT THE INITIAL DEVELOPER OR ANY OTHER CONTRIBUTOR) ASSUME THE COST OF ANY NECESSARY SERVICING, REPAIR OR CORRECTION. THIS DISCLAIMER OF WARRANTY CONSTITUTES AN ESSENTIAL PART OF THIS LICENSE. NO USE OF ANY COVERED SOFTWARE IS AUTHORIZED HEREUNDER EXCEPT UNDER THIS DISCLAIMER.

### 6. TERMINATION.

 6.1. This License and the rights granted hereunder will terminate automatically if You fail to comply with terms herein and fail to cure such breach within 30 days of becoming aware of the breach. Provisions which, by their nature, must remain in effect beyond the termination of this License shall survive.

 6.2. If You assert a patent infringement claim (excluding declaratory judgment actions) against Initial Developer or a Contributor (the Initial Developer or Contributor against whom You assert such claim is referred to as .Participant.) alleging that the Participant Software (meaning the Contributor Version where the Participant is a Contributor or the Original Software where the Participant is the Initial Developer) directly or indirectly infringes any patent, then any and all rights granted directly or indirectly to You by such Participant, the Initial Developer (if the Initial Developer is not the Participant) and all Contributors under Sections 2.1 and/or 2.2 of this License shall, upon 60 days notice from Participant terminate prospectively and automatically at the expiration of such 60 day notice period, unless if within such 60 day period You withdraw Your claim with respect to the Participant Software against such Participant either unilaterally or pursuant to a written agreement with Participant.

6.3. In the event of termination under Sections 6.1 or 6.2 above, all end user licenses

 that have been validly granted by You or any distributor hereunder prior to termination (excluding licenses granted to You by any distributor) shall survive termination.

### 7. LIMITATION OF LIABILITY.

 UNDER NO CIRCUMSTANCES AND UNDER NO LEGAL THEORY, WHETHER TORT (INCLUDING NEGLIGENCE), CONTRACT, OR OTHERWISE, SHALL YOU, THE INITIAL DEVELOPER, ANY OTHER CONTRIBUTOR, OR ANY DISTRIBUTOR OF COVERED SOFTWARE, OR ANY SUPPLIER OF ANY OF SUCH PARTIES, BE LIABLE TO ANY PERSON FOR ANY INDIRECT, SPECIAL, INCIDENTAL, OR CONSEQUENTIAL DAMAGES OF ANY CHARACTER INCLUDING, WITHOUT LIMITATION, DAMAGES FOR LOST PROFITS, LOSS OF GOODWILL, WORK STOPPAGE, COMPUTER FAILURE OR MALFUNCTION, OR ANY AND ALL OTHER COMMERCIAL DAMAGES OR LOSSES, EVEN IF SUCH PARTY SHALL HAVE BEEN INFORMED OF THE POSSIBILITY OF SUCH DAMAGES. THIS LIMITATION OF LIABILITY SHALL NOT APPLY TO LIABILITY FOR DEATH OR PERSONAL INJURY RESULTING FROM SUCH PARTY.S NEGLIGENCE TO THE EXTENT APPLICABLE LAW PROHIBITS SUCH LIMITATION. SOME JURISDICTIONS

 DO NOT ALLOW THE EXCLUSION OR LIMITATION OF INCIDENTAL OR CONSEQUENTIAL DAMAGES, SO THIS EXCLUSION AND LIMITATION MAY NOT APPLY TO YOU.

### 8. U.S. GOVERNMENT END USERS.

 The Covered Software is a .commercial item,. as that term is defined in 48 C.F.R. 2.101 (Oct. 1995), consisting of .commercial computer software. (as that term is defined at 48 C.F.R. ? 252.227-7014(a)(1)) and .commercial computer software documentation. as such terms are used in 48 C.F.R. 12.212 (Sept. 1995). Consistent with 48 C.F.R. 12.212 and 48 C.F.R. 227.7202-1 through 227.7202-4 (June 1995), all U.S. Government End Users acquire Covered Software with only those rights set forth herein. This U.S. Government Rights clause is in lieu of, and supersedes, any other FAR, DFAR, or other clause or provision that addresses Government rights in computer software under this License.

#### 9. MISCELLANEOUS.

 This License represents the complete agreement concerning subject matter hereof. If any provision of this License is held to be unenforceable, such provision shall be reformed only to the extent necessary to make it enforceable. This License shall be governed by the law of the jurisdiction specified in a notice contained within the Original Software (except to the extent applicable law, if any, provides otherwise), excluding such jurisdiction.s conflict-of-law provisions. Any litigation relating to this License shall be subject to the jurisdiction of the courts located in the jurisdiction and venue specified in a notice contained within the Original Software, with the losing party responsible for costs, including, without limitation, court costs and reasonable attorneys. fees and expenses. The application of the United Nations Convention on Contracts for the International Sale of Goods is expressly excluded. Any law or regulation which provides that the language of a contract shall be construed against the drafter shall not apply to this License. You agree that You alone are responsible for compliance with the United States export administration regulations (and the export control laws and regulation of

any other countries) when You use, distribute or otherwise make available any Covered Software.

### 10. RESPONSIBILITY FOR CLAIMS.

 As between Initial Developer and the Contributors, each party is responsible for claims and damages arising, directly or indirectly, out of its utilization of rights under this License and You agree to work with Initial Developer

and Contributors to distribute such responsibility on an equitable basis. Nothing herein is intended or shall be deemed to constitute any admission of liability.

### NOTICE PURSUANT TO SECTION 9 OF THE COMMON DEVELOPMENT AND DISTRIBUTION LICENSE (CDDL)

 The code released under the CDDL shall be governed by the laws of the State of California (excluding conflict-oflaw provisions). Any litigation relating to this License shall be subject to the jurisdiction of the Federal Courts of the Northern District of California

and the state courts of the State of California, with venue lying in Santa Clara County, California.

The GNU General Public License (GPL) Version 2, June 1991

Copyright (C) 1989, 1991 Free Software Foundation, Inc. 59 Temple Place, Suite 330, Boston, MA 02111-1307 USA

Everyone is permitted to copy and distribute verbatim copies of this license document, but changing it is not allowed.

### Preamble

The licenses for most software are designed to take away your freedom to share and change it. By contrast, the GNU General Public License is intended to guarantee your freedom to share and change free software--to make sure the software is free for all its users. This General Public License applies to most of the Free Software Foundation's software and to any other program whose authors commit to using it. (Some other Free Software Foundation software is covered by the GNU Library General Public License instead.) You can apply it to your programs, too.

### When we speak of free software,

 we are referring to freedom, not price. Our General Public Licenses are designed to make sure that you have the freedom to distribute copies of free software (and charge for this service if you wish), that you receive source code or can get it if you want it, that you can change the software or use pieces of it in new free programs; and that you know you can do these things.

To protect your rights, we need to make restrictions that forbid anyone to deny you these rights or to ask you to surrender the rights. These restrictions translate to certain responsibilities for you if you distribute copies of the software, or if you modify it.

For example, if you distribute copies of such a program, whether gratis or for a fee, you must give the recipients all the rights that you have. You must make sure that they, too, receive or can get the source code. And you must show them these terms so they know their rights.

We protect your rights with two steps: (1) copyright the software, and (2) offer you this license which gives you legal permission to copy, distribute and/or modify the software.

Also, for each author's protection and ours, we want to make certain that everyone understands that there is no warranty for this free software. If the software is modified by someone else and passed on, we want its recipients to

know that what they have is not the original, so that any problems introduced by others will not reflect on the original authors' reputations.

Finally, any free program is threatened constantly by software patents. We wish to avoid the danger that redistributors of a free program will individually obtain patent licenses, in effect making the program proprietary. To prevent this, we have made it clear that any patent must be licensed for everyone's free use or not licensed at all.

The precise terms and conditions for copying, distribution and modification follow.

### TERMS AND CONDITIONS FOR COPYING, DISTRIBUTION AND MODIFICATION

### 0. This License applies to any

 program or other work which contains a notice placed by the copyright holder saying it may be distributed under the terms of this General Public License. The "Program", below, refers to any such program or work, and a "work based on the Program" means either the Program or any derivative work under copyright law: that is to say, a work containing the Program or a portion of it, either verbatim or with modifications and/or translated into another language. (Hereinafter, translation is included without limitation in the term "modification".) Each licensee is addressed as "you".

Activities other than copying, distribution and modification are not covered by this License; they are outside its scope. The act of running the Program is not restricted, and the output from the Program is covered only if its contents constitute a work based on the Program (independent of having been made by running the Program). Whether that is true depends on what the Program does.

#### 1. You may copy and distribute

 verbatim copies of the Program's source code as you receive it, in any medium, provided that you conspicuously and appropriately publish on each copy an appropriate copyright notice and disclaimer of warranty; keep intact all the notices that refer to this License and to the absence of any warranty; and give any other recipients of the Program a copy of this License along with the Program.

You may charge a fee for the physical act of transferring a copy, and you may at your option offer warranty protection in exchange for a fee.

2. You may modify your copy or copies of the Program or any portion of it, thus forming a work based on the Program, and copy and distribute such modifications or work under the terms of Section 1 above, provided that you also meet all of these conditions:

 a) You must cause the modified files to carry prominent notices stating that you changed the files and the date of any change.

 b) You must cause any work that you distribute or publish, that in whole or in part contains or is derived from the Program or any part thereof, to be licensed as a whole at no charge to all third parties under the terms of this License.

 c) If the modified program normally reads commands interactively when run, you must cause it, when started running for such interactive use in the most ordinary way, to print or display an announcement including an appropriate copyright notice and a notice that there is no warranty (or else, saying that you provide a warranty) and

that users may redistribute the program under these conditions, and telling the user how to view a copy of this License. (Exception: if the Program itself is interactive but does not normally print such an announcement, your work based on the Program is not required to print an announcement.)

These requirements apply to the modified work as a whole. If identifiable sections of that work are not derived from the Program, and can be reasonably considered independent and separate works in themselves, then this License, and its terms, do not apply to those sections when you distribute them as separate works. But when you distribute the same sections as part of a whole which is a work based on the Program, the distribution of the whole must be on the terms of this License, whose permissions for other licensees extend to the entire whole, and thus to each and every part regardless of who wrote it.

Thus, it is not the intent of this section to claim rights or contest your rights to work written entirely by you; rather, the intent is to exercise the right to control the distribution of derivative or collective works based on the Program.

In addition, mere aggregation of another work not based on the Program with the Program (or with a work based on the Program) on a volume of a storage or distribution medium does not bring the other work under the scope of this License.

3. You may copy and distribute the Program (or a work based on it, under Section 2) in object code or executable form under the terms of Sections 1 and 2 above provided that you also do one of the following:

 a) Accompany it with the complete corresponding machine-readable source code, which must be distributed under the terms of Sections 1 and 2 above on a medium customarily used for software interchange; or,

 b) Accompany it with a written offer, valid for at least three years, to give any third party, for a charge no more than your cost of physically performing source distribution, a complete machine-readable copy of the corresponding source code, to be distributed under the terms of Sections 1 and 2 above on a medium customarily used for software interchange; or,

 c) Accompany it with the information you received as to the offer to distribute corresponding source code. (This alternative is allowed only for noncommercial distribution and only if you received the program in object code or executable form with such an offer, in accord with Subsection b above.)

### The source code

 for a work means the preferred form of the work for making modifications to it. For an executable work, complete source code means all the source code for all modules it contains, plus any associated interface definition files, plus the scripts used to control compilation and installation of the executable. However, as a special exception, the source code distributed need not include anything that is normally distributed (in either source or binary form) with the major components (compiler, kernel, and so on) of the operating system on which the executable runs, unless that component itself accompanies the executable.

If distribution of executable or object code is made by offering access to copy from a designated place, then offering equivalent access to copy the source code from the same place counts as distribution of the source code, even though third parties are not compelled to copy the source along with the object code.

#### 4. You may not copy, modify, sublicense, or distribute

 the Program except as expressly provided under this License. Any attempt otherwise to copy, modify, sublicense or distribute the Program is void, and will automatically terminate your rights under this License. However, parties
who have received copies, or rights, from you under this License will not have their licenses terminated so long as such parties remain in full compliance.

5. You are not required to accept this License, since you have not signed it. However, nothing else grants you permission to modify or distribute the Program or its derivative works. These actions are prohibited by law if you do not accept this License. Therefore, by modifying or distributing the Program (or any work based on the Program), you indicate your acceptance of this License to do so, and all its terms and conditions for copying, distributing or modifying the Program or works based on it.

6. Each time you redistribute the Program (or any work based on the Program), the recipient automatically receives a license from the original licensor to copy, distribute or modify the Program subject to these terms and conditions. You may not impose any further restrictions on the recipients' exercise of the rights granted herein. You are not responsible for enforcing compliance by third parties to this License.

7. If, as a consequence of a court judgment or allegation of patent infringement or for any other reason (not limited to patent issues), conditions are imposed on you (whether by court order, agreement or otherwise) that contradict the conditions of this License, they do not excuse you from the conditions of this License. If you cannot distribute so as to satisfy simultaneously your obligations under this License and any other pertinent obligations, then as a consequence you may not distribute the Program at all. For example, if a patent license would not permit royaltyfree redistribution of the Program by all those who receive copies directly or indirectly through you, then the only way you could satisfy both it and this License would be to refrain entirely from distribution of the Program.

If any portion of this section is held invalid or unenforceable under any particular circumstance, the balance of the section is intended to apply and the section as a whole is intended to apply in other circumstances.

It is not the purpose of this section to induce you to infringe any patents or other property right claims or to contest validity of any such claims; this section has the sole purpose of protecting the integrity of the free software distribution system, which is implemented by public license practices. Many people have made generous contributions to the wide range of software distributed through that system in reliance on consistent application of that system; it is up to the author/donor to decide if he or she is willing to distribute software through any other system and a licensee cannot impose that choice.

This section is intended to make thoroughly clear what is believed to be a consequence of the rest of this License.

8. If the distribution and/or use of the Program is restricted in certain countries either by patents or by copyrighted interfaces, the original copyright holder who places the Program under this License may add an explicit geographical distribution limitation excluding those countries, so that distribution is permitted only in or among countries not thus excluded. In such case, this License incorporates the limitation as if written in the body of this License.

9. The Free Software Foundation may publish revised and/or new versions of the General Public License from time to time. Such new versions will be similar in spirit to the present version, but may differ in detail to address new problems or concerns.

Each version is given a distinguishing version number. If the Program specifies a version number of this License which applies to it and "any later version", you have the option of following the terms and conditions

 either of that version or of any later version published by the Free Software Foundation. If the Program does not specify a version number of this License, you may choose any version ever published by the Free Software Foundation.

10. If you wish to incorporate parts of the Program into other free programs whose distribution conditions are different, write to the author to ask for permission. For software which is copyrighted by the Free Software Foundation, write to the Free Software Foundation; we sometimes make exceptions for this. Our decision will be guided by the two goals of preserving the free status of all derivatives of our free software and of promoting the sharing and reuse of software generally.

#### NO WARRANTY

11. BECAUSE THE PROGRAM IS LICENSED FREE OF CHARGE, THERE IS NO WARRANTY FOR THE PROGRAM, TO THE EXTENT PERMITTED BY APPLICABLE LAW. EXCEPT WHEN OTHERWISE STATED IN WRITING THE COPYRIGHT HOLDERS AND/OR OTHER PARTIES PROVIDE THE PROGRAM "AS IS" WITHOUT WARRANTY

 OF ANY KIND, EITHER EXPRESSED OR IMPLIED, INCLUDING, BUT NOT LIMITED TO, THE IMPLIED WARRANTIES OF MERCHANTABILITY AND FITNESS FOR A PARTICULAR PURPOSE. THE ENTIRE RISK AS TO THE QUALITY AND PERFORMANCE OF THE PROGRAM IS WITH YOU. SHOULD THE PROGRAM PROVE DEFECTIVE, YOU ASSUME THE COST OF ALL NECESSARY SERVICING, REPAIR OR CORRECTION.

12. IN NO EVENT UNLESS REQUIRED BY APPLICABLE LAW OR AGREED TO IN WRITING WILL ANY COPYRIGHT HOLDER, OR ANY OTHER PARTY WHO MAY MODIFY AND/OR REDISTRIBUTE THE PROGRAM AS PERMITTED ABOVE, BE LIABLE TO YOU FOR DAMAGES, INCLUDING ANY GENERAL, SPECIAL, INCIDENTAL OR CONSEQUENTIAL DAMAGES ARISING OUT OF THE USE OR INABILITY TO USE THE PROGRAM (INCLUDING BUT NOT LIMITED TO LOSS OF DATA OR DATA BEING RENDERED INACCURATE OR LOSSES SUSTAINED BY YOU OR THIRD PARTIES OR A FAILURE OF THE PROGRAM TO OPERATE WITH ANY OTHER PROGRAMS), EVEN IF SUCH HOLDER OR OTHER PARTY HAS BEEN ADVISED OF THE POSSIBILITY OF SUCH DAMAGES.

END OF TERMS AND CONDITIONS

How to Apply These Terms to Your New Programs

If you develop a new program, and you want it to be of the greatest possible use to the public, the best way to achieve this is to make it free software which everyone can redistribute and change under these terms.

To do so, attach the following notices to the program. It is safest to attach them to the start of each source file to most effectively convey the exclusion of warranty; and each file should have at least the "copyright" line and a pointer to where the full notice is found.

One line to give the program's name and a brief idea of what it does.

Copyright (C)

 This program is free software; you can redistribute it and/or modify it under the terms of the GNU General Public License as published by the Free Software Foundation; either version 2 of the License, or (at your option) any later version.

 This program is distributed in the hope that it will be useful, but WITHOUT ANY WARRANTY; without even the implied warranty of MERCHANTABILITY

or FITNESS FOR A PARTICULAR PURPOSE. See the GNU General Public License for more details.

 You should have received a copy of the GNU General Public License along with this program; if not, write to the Free Software Foundation, Inc., 59 Temple Place, Suite 330, Boston, MA 02111-1307 USA

Also add information on how to contact you by electronic and paper mail.

If the program is interactive, make it output a short notice like this when it starts in an interactive mode:

Gnomovision version 69, Copyright (C) year name of author

 Gnomovision comes with ABSOLUTELY NO WARRANTY; for details type `show w'. This is free software, and you are welcome to redistribute it under certain conditions; type `show c' for details.

The hypothetical commands `show w' and `show c' should show the appropriate parts of the General Public License. Of course, the commands you use may be called something other than `show w' and `show c'; they could even be mouse-clicks or menu items--whatever suits your program.

You should also get your employer (if you work as a programmer) or your school, if any, to sign a "copyright disclaimer" for the program, if necessary. Here is a sample; alter the names:

 Yoyodyne, Inc., hereby disclaims all copyright interest in the program `Gnomovision' (which makes passes at compilers) written by James Hacker.

 signature of Ty Coon, 1 April 1989 Ty Coon, President of Vice

This General Public License does not permit incorporating your program into proprietary programs. If your program is a subroutine library, you may consider it more useful to permit linking proprietary applications with the library. If this is what you want to do, use the GNU Library General Public License instead of this License.

#### "CLASSPATH" EXCEPTION TO THE GPL VERSION 2

Certain source files distributed by Sun Microsystems, Inc. are subject to the following clarification and special exception to the GPL Version 2, but only where Sun has expressly included in the particular source file's header the words

"Sun designates this particular file as subject to the "Classpath" exception as provided by Sun in the License file that accompanied this code."

Linking this library statically or dynamically with other modules is making a combined work based on this library.

Thus, the terms and conditions of the GNU General Public License Version 2 cover the whole combination.

As a special exception, the copyright holders of this library give you permission to link this library with independent modules to produce an executable, regardless of the license terms of these independent modules, and to copy and distribute the resulting executable under terms of your choice, provided that you also meet, for each linked independent module, the terms and conditions of the license of that module.? An independent module is a module which is not derived from or based on this library.? If you modify this library, you may extend this exception to your version of the library, but

you are not obligated to do so.? If you do not wish to do so, delete this exception statement from your version.

# **1.115 junit 4.13.2**

# **1.115.1 Available under license :**

**II** Init

Eclipse Public License - v 1.0

# THE ACCOMPANYING PROGRAM IS PROVIDED UNDER THE TERMS OF THIS ECLIPSE PUBLIC LICENSE ("AGREEMENT"). ANY USE, REPRODUCTION OR DISTRIBUTION OF THE PROGRAM CONSTITUTES RECIPIENT'S ACCEPTANCE OF THIS AGREEMENT.

#### 1. DEFINITIONS

"Contribution" means:

- a) in the case of the initial Contributor, the initial code and documentation distributed under this Agreement, and
- b) in the case of each subsequent Contributor:
- i) changes to the Program, and
- ii) additions to the Program;

 where such changes and/or additions to the Program originate from and are distributed by that particular Contributor. A Contribution 'originates' from a Contributor if it was added to the Program by such Contributor itself or anyone acting on such Contributor's behalf. Contributions do not include additions to the Program which: (i) are separate modules of software distributed in conjunction with the Program under their own license agreement, and (ii) are

not derivative works of the Program.

"Contributor" means any person or entity that distributes the Program.

"Licensed Patents " mean patent claims licensable by a Contributor which are necessarily infringed by the use or sale of its Contribution alone or when combined with the Program.

"Program" means the Contributions distributed in accordance with this Agreement.

"Recipient" means anyone who receives the Program under this Agreement, including all Contributors.

#### 2. GRANT OF RIGHTS

 a) Subject to the terms of this Agreement, each Contributor hereby grants Recipient a non-exclusive, worldwide, royalty-free copyright license to reproduce, prepare derivative works of, publicly display, publicly perform, distribute and sublicense the Contribution of such Contributor, if any, and such derivative works, in source code and object code form.

 b) Subject to the terms of this Agreement, each Contributor hereby grants Recipient a non-exclusive, worldwide, royalty-free patent license under

Licensed Patents to make, use, sell, offer to sell, import and otherwise transfer the Contribution of such Contributor, if any, in source code and object code form. This patent license shall apply to the combination of the Contribution and the Program if, at the time the Contribution is added by the Contributor, such addition of the Contribution causes such combination to be covered by the Licensed Patents. The patent license shall not apply to any other combinations which include the Contribution. No hardware per se is licensed hereunder.

 c) Recipient understands that although each Contributor grants the licenses to its Contributions set forth herein, no assurances are provided by any Contributor that the Program does not infringe the patent or other intellectual property rights of any other entity. Each Contributor disclaims any liability to Recipient for claims brought by any other entity based on infringement of intellectual property rights or otherwise.

#### As a condition to

exercising the rights and licenses granted hereunder, each Recipient hereby assumes sole responsibility to secure any other intellectual property rights needed, if any. For example, if a third party patent license is required to allow Recipient to distribute the Program, it is Recipient's responsibility to acquire that license before distributing the Program.

 d) Each Contributor represents that to its knowledge it has sufficient copyright rights in its Contribution, if any, to grant the copyright license set forth in this Agreement.

#### 3. REQUIREMENTS

A Contributor may choose to distribute the Program in object code form under its own license agreement, provided that:

a) it complies with the terms and conditions of this Agreement; and

b) its license agreement:

 i) effectively disclaims on behalf of all Contributors all warranties and conditions, express and implied, including warranties or conditions of title and non-infringement, and implied warranties or conditions of merchantability and fitness for a particular purpose;

 ii) effectively excludes on behalf of all Contributors all liability for damages, including direct, indirect, special, incidental and consequential damages, such as lost profits;

 iii) states that any provisions which differ from this Agreement are offered by that Contributor alone and not by any other party; and

 iv) states that source code for the Program is available from such Contributor, and informs licensees how to obtain it in a reasonable manner on or through a medium customarily used for software exchange.

When the Program is made available in source code form:

a) it must be made available under this Agreement; and

 b) a copy of this Agreement must be included with each copy of the Program.

Contributors may not remove or alter any copyright notices contained within the Program.

Each Contributor must identify itself as the originator of its Contribution, if

any, in a manner that reasonably allows subsequent Recipients to identify the originator of the Contribution.

#### 4. COMMERCIAL DISTRIBUTION

Commercial distributors of software may accept certain responsibilities with respect to end users, business partners and the like. While this license is intended to facilitate the commercial use of the Program, the Contributor who includes the Program in a commercial product offering should do so in a manner which does not create potential liability for other Contributors. Therefore, if a Contributor includes the Program in a commercial product offering, such Contributor ("Commercial Contributor") hereby agrees to defend and indemnify every other Contributor ("Indemnified Contributor") against any losses, damages and costs (collectively "Losses") arising from claims, lawsuits and other legal actions brought by a third party against the Indemnified Contributor to the

extent caused by the acts or omissions of such Commercial Contributor in connection

 with its distribution of the Program in a commercial product offering. The obligations in this section do not apply to any claims or Losses relating to any actual or alleged intellectual property infringement. In order to qualify, an Indemnified Contributor must: a) promptly notify the Commercial Contributor in writing of such claim, and b) allow the Commercial Contributor to control, and cooperate with the Commercial Contributor in, the defense and any related settlement negotiations. The Indemnified Contributor may participate in any such claim at its own expense.

For example, a Contributor might include the Program in a commercial product offering, Product X. That Contributor is then a Commercial Contributor. If that Commercial Contributor then makes performance claims, or offers warranties related to Product X, those performance claims and warranties are such Commercial Contributor's responsibility alone. Under this section, the Commercial Contributor would have to defend claims

against the other

Contributors related to those performance claims and warranties, and if a court requires any other Contributor to pay any damages as a result, the Commercial Contributor must pay those damages.

## 5. NO WARRANTY

EXCEPT AS EXPRESSLY SET FORTH IN THIS AGREEMENT, THE PROGRAM IS PROVIDED ON AN "AS IS" BASIS, WITHOUT WARRANTIES OR CONDITIONS OF ANY KIND, EITHER EXPRESS OR IMPLIED INCLUDING, WITHOUT LIMITATION, ANY WARRANTIES OR CONDITIONS OF TITLE, NON-INFRINGEMENT, MERCHANTABILITY OR FITNESS FOR A PARTICULAR PURPOSE. Each Recipient is solely responsible for determining the appropriateness of using and distributing the Program and assumes all risks associated with its exercise of rights under this Agreement, including but not limited to the risks and costs of program errors, compliance with applicable laws, damage to or loss of data, programs or equipment, and unavailability or interruption of operations.

## 6. DISCLAIMER OF LIABILITY

## EXCEPT AS EXPRESSLY SET FORTH IN THIS

## AGREEMENT, NEITHER RECIPIENT NOR ANY

CONTRIBUTORS SHALL HAVE ANY LIABILITY FOR ANY DIRECT, INDIRECT, INCIDENTAL, SPECIAL, EXEMPLARY, OR CONSEQUENTIAL DAMAGES (INCLUDING WITHOUT LIMITATION LOST PROFITS), HOWEVER CAUSED AND ON ANY THEORY OF LIABILITY, WHETHER IN CONTRACT, STRICT LIABILITY, OR TORT (INCLUDING NEGLIGENCE OR OTHERWISE) ARISING IN ANY WAY OUT OF THE USE OR DISTRIBUTION OF THE PROGRAM OR THE EXERCISE OF ANY RIGHTS GRANTED HEREUNDER, EVEN IF ADVISED OF THE POSSIBILITY OF SUCH DAMAGES.

## 7. GENERAL

If any provision of this Agreement is invalid or unenforceable under applicable

law, it shall not affect the validity or enforceability of the remainder of the terms of this Agreement, and without further action by the parties hereto, such provision shall be reformed to the minimum extent necessary to make such provision valid and enforceable.

If Recipient institutes patent litigation against any entity (including a cross-claim or counterclaim in a lawsuit) alleging that the Program

 itself (excluding combinations of the Program with other software or hardware) infringes such Recipient's patent(s), then such Recipient's rights granted under Section 2(b) shall terminate as of the date such litigation is filed.

All Recipient's rights under this Agreement shall terminate if it fails to comply with any of the material terms or conditions of this Agreement and does not cure such failure in a reasonable period of time after becoming aware of such noncompliance. If all Recipient's rights under this Agreement terminate, Recipient agrees to cease use and distribution of the Program as soon as reasonably practicable. However, Recipient's obligations under this Agreement and any licenses granted by Recipient relating to the Program shall continue and survive.

Everyone is permitted to copy and distribute copies of this Agreement, but in order to avoid inconsistency the Agreement is copyrighted and may only be modified in the following manner. The Agreement Steward reserves the right to

publish new versions (including revisions) of this Agreement from time to time. No one other than the Agreement Steward has the right to modify this Agreement. The Eclipse Foundation is the initial Agreement Steward. The Eclipse Foundation may assign the responsibility to serve as the Agreement Steward to a suitable separate entity. Each new version of the Agreement will be given a distinguishing version number. The Program (including Contributions) may always be distributed subject to the version of the Agreement under which it was received. In addition, after a new version of the Agreement is published, Contributor may elect to distribute the Program (including its Contributions) under the new version. Except as expressly stated in Sections 2(a) and 2(b) above, Recipient receives no rights or licenses to the intellectual property of any Contributor under this Agreement, whether expressly, by implication, estoppel or otherwise. All rights in the Program not expressly granted

under this Agreement are reserved.

This Agreement is governed by the laws of the State of New York and the intellectual property laws of the United States of America. No party to this Agreement will bring a legal action under this Agreement more than one year after the cause of action arose. Each party waives its rights to a jury trial in any resulting litigation.

# **1.116 lombok 1.18.22**

# **1.116.1 Available under license :**

No license file was found, but licenses were detected in source scan.

/\*

\* Copyright (C) 2010-2011 The Project Lombok Authors.

\*

\* Permission is hereby granted, free of charge, to any person obtaining a copy

\* of this software and associated documentation files (the "Software"), to deal

\* in the Software without restriction, including without limitation the rights

\* to use, copy, modify, merge, publish, distribute, sublicense, and/or sell

\* copies of the Software, and to permit persons to whom the Software is

\* furnished to do so, subject to the following conditions:

\*

\* The above copyright notice and this permission notice shall be included in

\* all copies or substantial portions of the Software.

\*

\* THE SOFTWARE IS PROVIDED "AS IS", WITHOUT WARRANTY OF ANY KIND, EXPRESS OR

\* IMPLIED, INCLUDING BUT NOT LIMITED TO THE WARRANTIES OF MERCHANTABILITY,

\* FITNESS FOR A PARTICULAR PURPOSE AND NONINFRINGEMENT. IN NO EVENT SHALL THE

\* AUTHORS OR COPYRIGHT HOLDERS BE LIABLE FOR

ANY CLAIM, DAMAGES OR OTHER

\* LIABILITY, WHETHER IN AN ACTION OF CONTRACT, TORT OR OTHERWISE, ARISING FROM, \* OUT OF OR IN CONNECTION WITH THE SOFTWARE OR THE USE OR OTHER DEALINGS IN \* THE SOFTWARE.

\*/

Found in path(s):

\* /opt/cola/permits/1221016694\_1635406611.86/0/lombok-1-18-22-sourcesjar/lombok/javac/apt/Javac6BaseFileObjectWrapper.java

\* /opt/cola/permits/1221016694\_1635406611.86/0/lombok-1-18-22-sources-

jar/lombok/javac/apt/LombokFileObject.java

\* /opt/cola/permits/1221016694\_1635406611.86/0/lombok-1-18-22-sources-

jar/lombok/javac/apt/Javac7BaseFileObjectWrapper.java

\* /opt/cola/permits/1221016694\_1635406611.86/0/lombok-1-18-22-sources-

jar/lombok/javac/apt/InterceptingJavaFileObject.java

No license file was found, but licenses were detected in source scan.

/\*

\* Copyright (C) 2012-2019 The Project Lombok Authors.

\*

\* Permission is hereby granted, free of charge, to any person obtaining a copy

\* of this software and associated documentation files (the "Software"), to deal

\* in the Software without restriction, including without limitation the rights

\* to use, copy, modify, merge, publish, distribute, sublicense, and/or sell

\* copies of the Software, and to permit persons to whom the Software is

\* furnished to do so, subject to the following conditions:

\*

\* The above copyright notice and this permission notice shall be included in

\* all copies or substantial portions of the Software.

\*

\* THE SOFTWARE IS PROVIDED "AS IS", WITHOUT WARRANTY OF ANY KIND, EXPRESS OR

\* IMPLIED, INCLUDING BUT NOT LIMITED TO THE WARRANTIES OF MERCHANTABILITY,

\* FITNESS FOR A PARTICULAR PURPOSE AND NONINFRINGEMENT. IN NO EVENT SHALL THE

\* AUTHORS OR COPYRIGHT HOLDERS BE LIABLE FOR

ANY CLAIM, DAMAGES OR OTHER

\* LIABILITY, WHETHER IN AN ACTION OF CONTRACT, TORT OR OTHERWISE, ARISING FROM, \* OUT OF OR IN CONNECTION WITH THE SOFTWARE OR THE USE OR OTHER DEALINGS IN \* THE SOFTWARE.

\*/

Found in path(s):

\* /opt/cola/permits/1221016694\_1635406611.86/0/lombok-1-18-22-sources-jar/lombok/experimental/Wither.java \* /opt/cola/permits/1221016694\_1635406611.86/0/lombok-1-18-22-sources-

jar/lombok/eclipse/agent/PatchDiagnostics.java

\* /opt/cola/permits/1221016694\_1635406611.86/0/lombok-1-18-22-sources-jar/lombok/With.java

No license file was found, but licenses were detected in source scan.

/\*

\* Copyright (C) 2011-2013 The Project Lombok Authors.

\*

\* Permission is hereby granted, free of charge, to any person obtaining a copy

\* of this software and associated documentation files (the "Software"), to deal

\* in the Software without restriction, including without limitation the rights

\* to use, copy, modify, merge, publish, distribute, sublicense, and/or sell

\* copies of the Software, and to permit persons to whom the Software is

\* furnished to do so, subject to the following conditions:

\*

\* The above copyright notice and this permission notice shall be included in

\* all copies or substantial portions of the Software.

\*

\* THE SOFTWARE IS PROVIDED "AS IS", WITHOUT WARRANTY OF ANY KIND, EXPRESS OR \* IMPLIED, INCLUDING BUT NOT LIMITED TO THE WARRANTIES OF MERCHANTABILITY,

\* FITNESS FOR A PARTICULAR PURPOSE AND NONINFRINGEMENT. IN NO EVENT SHALL THE

\* AUTHORS OR COPYRIGHT HOLDERS BE LIABLE FOR

ANY CLAIM, DAMAGES OR OTHER

\* LIABILITY, WHETHER IN AN ACTION OF CONTRACT, TORT OR OTHERWISE, ARISING FROM,

\* OUT OF OR IN CONNECTION WITH THE SOFTWARE OR THE USE OR OTHER DEALINGS IN \* THE SOFTWARE.

\*/

Found in path(s):

\* /opt/cola/permits/1221016694\_1635406611.86/0/lombok-1-18-22-sourcesjar/lombok/javac/java7/CommentCollectingScanner.java

\* /opt/cola/permits/1221016694\_1635406611.86/0/lombok-1-18-22-sourcesjar/lombok/javac/java7/CommentCollectingScannerFactory.java \* /opt/cola/permits/1221016694\_1635406611.86/0/lombok-1-18-22-sourcesjar/lombok/javac/java6/CommentCollectingScanner.java \* /opt/cola/permits/1221016694\_1635406611.86/0/lombok-1-18-22-sourcesjar/lombok/javac/java6/CommentCollectingScannerFactory.java No license file was found, but licenses were detected in source scan.

/\*

\* Copyright (C) 2010-2012 The Project Lombok Authors.

\*

\* Permission is hereby granted, free of charge, to any person obtaining a copy

\* of this software and associated documentation files (the "Software"), to deal

\* in the Software without restriction, including without limitation the rights

\* to use, copy, modify, merge, publish, distribute, sublicense, and/or sell

\* copies of the Software, and to permit persons to whom the Software is

\* furnished to do so, subject to the following conditions:

\*

\* The above copyright notice and this permission notice shall be included in

\* all copies or substantial portions of the Software.

\*

\* THE SOFTWARE IS PROVIDED "AS IS", WITHOUT WARRANTY OF ANY KIND, EXPRESS OR

\* IMPLIED, INCLUDING BUT NOT LIMITED TO THE WARRANTIES OF MERCHANTABILITY,

\* FITNESS FOR A PARTICULAR PURPOSE AND NONINFRINGEMENT. IN NO EVENT SHALL THE

\* AUTHORS OR COPYRIGHT HOLDERS BE LIABLE FOR

ANY CLAIM, DAMAGES OR OTHER

\* LIABILITY, WHETHER IN AN ACTION OF CONTRACT, TORT OR OTHERWISE, ARISING FROM, \* OUT OF OR IN CONNECTION WITH THE SOFTWARE OR THE USE OR OTHER DEALINGS IN

\* THE SOFTWARE.

\*/

Found in path(s):

\* /opt/cola/permits/1221016694\_1635406611.86/0/lombok-1-18-22-sourcesjar/lombok/bytecode/FixedClassWriter.java

No license file was found, but licenses were detected in source scan.

/\*

\* Copyright (C) 2018-2021 The Project Lombok Authors.

\*

\* Permission is hereby granted, free of charge, to any person obtaining a copy

\* of this software and associated documentation files (the "Software"), to deal

\* in the Software without restriction, including without limitation the rights

\* to use, copy, modify, merge, publish, distribute, sublicense, and/or sell

\* copies of the Software, and to permit persons to whom the Software is

\* furnished to do so, subject to the following conditions:

\*

\* The above copyright notice and this permission notice shall be included in

\* all copies or substantial portions of the Software.

\*

\* THE SOFTWARE IS PROVIDED "AS IS", WITHOUT WARRANTY OF ANY KIND, EXPRESS OR

\* IMPLIED, INCLUDING BUT NOT LIMITED TO THE WARRANTIES OF MERCHANTABILITY,

\* FITNESS FOR A PARTICULAR PURPOSE AND NONINFRINGEMENT. IN NO EVENT SHALL THE

\* AUTHORS OR COPYRIGHT HOLDERS BE LIABLE FOR

ANY CLAIM, DAMAGES OR OTHER

\* LIABILITY, WHETHER IN AN ACTION OF CONTRACT, TORT OR OTHERWISE, ARISING FROM,

- \* OUT OF OR IN CONNECTION WITH THE SOFTWARE OR THE USE OR OTHER DEALINGS IN \* THE SOFTWARE.
- \*/

Found in path(s):

\* /opt/cola/permits/1221016694\_1635406611.86/0/lombok-1-18-22-sources-jar/lombok/permit/Permit.java

\* /opt/cola/permits/1221016694\_1635406611.86/0/lombok-1-18-22-sources-

jar/lombok/javac/handlers/HandleBuilderDefaultRemove.java

\* /opt/cola/permits/1221016694\_1635406611.86/0/lombok-1-18-22-sources-

jar/lombok/installer/eclipse/STS4LocationProvider.java

\* /opt/cola/permits/1221016694\_1635406611.86/0/lombok-1-18-22-sources-

jar/lombok/installer/eclipse/AngularIDELocationProvider.java

No license file was found, but licenses were detected in source scan.

/\*

\* Copyright (C) 2009 The Project Lombok Authors.

\*

\* Permission is hereby granted, free of charge, to any person obtaining a copy

\* of this software and associated documentation files (the "Software"), to deal

\* in the Software without restriction, including without limitation the rights

\* to use, copy, modify, merge, publish, distribute, sublicense, and/or sell

\* copies of the Software, and to permit persons to whom the Software is

\* furnished to do so, subject to the following conditions:

\*

\* The above copyright notice and this permission notice shall be included in

\* all copies or substantial portions of the Software.

\*

\* THE SOFTWARE IS PROVIDED "AS IS", WITHOUT WARRANTY OF ANY KIND, EXPRESS OR

\* IMPLIED, INCLUDING BUT NOT LIMITED TO THE WARRANTIES OF MERCHANTABILITY,

\* FITNESS FOR A PARTICULAR PURPOSE AND NONINFRINGEMENT. IN NO EVENT SHALL THE

\* AUTHORS OR COPYRIGHT HOLDERS BE LIABLE FOR ANY

CLAIM, DAMAGES OR OTHER

\* LIABILITY, WHETHER IN AN ACTION OF CONTRACT, TORT OR OTHERWISE, ARISING FROM,

\* OUT OF OR IN CONNECTION WITH THE SOFTWARE OR THE USE OR OTHER DEALINGS IN

\* THE SOFTWARE.

\*/

Found in path(s):

\* /opt/cola/permits/1221016694\_1635406611.86/0/lombok-1-18-22-sources-jar/lombok/core/package-info.java \* /opt/cola/permits/1221016694\_1635406611.86/0/lombok-1-18-22-sources-

jar/lombok/delombok/UnicodeEscapeWriter.java

\* /opt/cola/permits/1221016694\_1635406611.86/0/lombok-1-18-22-sources-

jar/lombok/installer/CorruptedIdeLocationException.java

\* /opt/cola/permits/1221016694\_1635406611.86/0/lombok-1-18-22-sources-

jar/lombok/core/runtimeDependencies/RuntimeDependencyInfo.java

\* /opt/cola/permits/1221016694\_1635406611.86/0/lombok-1-18-22-sources-jar/lombok/core/LombokApp.java

\* /opt/cola/permits/1221016694\_1635406611.86/0/lombok-1-18-22-sources-

jar/lombok/installer/WindowsDriveInfo.java

\* /opt/cola/permits/1221016694\_1635406611.86/0/lombok-1-18-22-sources-jar/lombok/javac/apt/package-info.java \*

/opt/cola/permits/1221016694\_1635406611.86/0/lombok-1-18-22-sources-jar/lombok/installer/package-info.java

\* /opt/cola/permits/1221016694\_1635406611.86/0/lombok-1-18-22-sources-jar/lombok/AccessLevel.java

\* /opt/cola/permits/1221016694\_1635406611.86/0/lombok-1-18-22-sources-jar/lombok/eclipse/agent/packageinfo.java

\* /opt/cola/permits/1221016694\_1635406611.86/0/lombok-1-18-22-sources-

jar/lombok/installer/AppleNativeLook.java

No license file was found, but licenses were detected in source scan.

#### /\*

\* Copyright (C) 2018 The Project Lombok Authors.

\*

\* Permission is hereby granted, free of charge, to any person obtaining a copy

\* of this software and associated documentation files (the "Software"), to deal

\* in the Software without restriction, including without limitation the rights

\* to use, copy, modify, merge, publish, distribute, sublicense, and/or sell

\* copies of the Software, and to permit persons to whom the Software is

\* furnished to do so, subject to the following conditions:

\*

\* The above copyright notice and this permission notice shall be included in

\* all copies or substantial portions of the Software.

\*

\* THE SOFTWARE IS PROVIDED "AS IS", WITHOUT WARRANTY OF ANY KIND, EXPRESS OR

\* IMPLIED, INCLUDING BUT NOT LIMITED TO THE WARRANTIES OF MERCHANTABILITY,

\* FITNESS FOR A PARTICULAR PURPOSE AND NONINFRINGEMENT. IN NO EVENT SHALL THE

\* AUTHORS OR COPYRIGHT HOLDERS BE LIABLE FOR ANY

CLAIM, DAMAGES OR OTHER

\* LIABILITY, WHETHER IN AN ACTION OF CONTRACT, TORT OR OTHERWISE, ARISING FROM, \* OUT OF OR IN CONNECTION WITH THE SOFTWARE OR THE USE OR OTHER DEALINGS IN \* THE SOFTWARE.

\*/

Found in path(s):

\* /opt/cola/permits/1221016694\_1635406611.86/0/lombok-1-18-22-sources-jar/lombok/core/ClassLiteral.java

\* /opt/cola/permits/1221016694\_1635406611.86/0/lombok-1-18-22-sources-jar/lombok/extern/flogger/Flogger.java

\* /opt/cola/permits/1221016694\_1635406611.86/0/lombok-1-18-22-sources-

jar/lombok/core/AlreadyHandledAnnotations.java

\* /opt/cola/permits/1221016694\_1635406611.86/0/lombok-1-18-22-sources-

jar/lombok/javac/apt/Javac9JavaFileObjectWrapper.java

\* /opt/cola/permits/1221016694\_1635406611.86/0/lombok-1-18-22-sources-jar/lombok/core/FieldSelect.java

No license file was found, but licenses were detected in source scan.

/\*\*

\* This is a reduced copy of the nqzero Permit-reflect project.

\* https://github.com/nqzero/permit-reflect

\*

\* Many thanks to nqzero. The permit-reflect project is, like lombok itself, licensed under the MIT license.

\* See https://github.com/nqzero/permit-reflect/blob/master/License for license info.

\*/

Found in path(s):

\* /opt/cola/permits/1221016694\_1635406611.86/0/lombok-1-18-22-sources-jar/lombok/permit/package-info.java No license file was found, but licenses were detected in source scan.

/\*

\* Copyright (C) 2012-2017 The Project Lombok Authors.

\*

\* Permission is hereby granted, free of charge, to any person obtaining a copy

\* of this software and associated documentation files (the "Software"), to deal

\* in the Software without restriction, including without limitation the rights

\* to use, copy, modify, merge, publish, distribute, sublicense, and/or sell

\* copies of the Software, and to permit persons to whom the Software is

\* furnished to do so, subject to the following conditions:

\*

\* The above copyright notice and this permission notice shall be included in

\* all copies or substantial portions of the Software.

\*

\* THE SOFTWARE IS PROVIDED "AS IS", WITHOUT WARRANTY OF ANY KIND, EXPRESS OR

\* IMPLIED, INCLUDING BUT NOT LIMITED TO THE WARRANTIES OF MERCHANTABILITY,

\* FITNESS FOR A PARTICULAR PURPOSE AND NONINFRINGEMENT. IN NO EVENT SHALL THE

\* AUTHORS OR COPYRIGHT HOLDERS BE LIABLE FOR

ANY CLAIM, DAMAGES OR OTHER

\* LIABILITY, WHETHER IN AN ACTION OF CONTRACT, TORT OR OTHERWISE, ARISING FROM,

\* OUT OF OR IN CONNECTION WITH THE SOFTWARE OR THE USE OR OTHER DEALINGS IN \* THE SOFTWARE.

\*/

Found in path(s):

\* /opt/cola/permits/1221016694\_1635406611.86/0/lombok-1-18-22-sources-jar/lombok/extern/slf4j/XSlf4j.java

\* /opt/cola/permits/1221016694\_1635406611.86/0/lombok-1-18-22-sources-

jar/lombok/experimental/ExtensionMethod.java

\* /opt/cola/permits/1221016694\_1635406611.86/0/lombok-1-18-22-sources-

jar/lombok/experimental/Accessors.java

\* /opt/cola/permits/1221016694\_1635406611.86/0/lombok-1-18-22-sources-jar/lombok/Value.java

\* /opt/cola/permits/1221016694\_1635406611.86/0/lombok-1-18-22-sources-

jar/lombok/experimental/FieldDefaults.java

No license file was found, but licenses were detected in source scan.

/\*

\* Copyright (C) 2017-2021 The Project Lombok Authors.

\*

\* Permission is hereby granted, free of charge, to any person obtaining a copy

\* of this software and associated documentation files (the "Software"), to deal

\* in the Software without restriction, including without limitation the rights

\* to use, copy, modify, merge, publish, distribute, sublicense, and/or sell

\* copies of the Software, and to permit persons to whom the Software is

\* furnished to do so, subject to the following conditions:

\*

\* The above copyright notice and this permission notice shall be included in

\* all copies or substantial portions of the Software.

\*

\* THE SOFTWARE IS PROVIDED "AS IS", WITHOUT WARRANTY OF ANY KIND, EXPRESS OR \* IMPLIED, INCLUDING BUT NOT LIMITED TO THE WARRANTIES OF MERCHANTABILITY, \* FITNESS FOR A PARTICULAR PURPOSE AND NONINFRINGEMENT. IN NO EVENT SHALL THE

\* AUTHORS OR COPYRIGHT HOLDERS BE LIABLE FOR

ANY CLAIM, DAMAGES OR OTHER

\* LIABILITY, WHETHER IN AN ACTION OF CONTRACT, TORT OR OTHERWISE, ARISING FROM, \* OUT OF OR IN CONNECTION WITH THE SOFTWARE OR THE USE OR OTHER DEALINGS IN

\* THE SOFTWARE.

\*/

Found in path(s):

\* /opt/cola/permits/1221016694\_1635406611.86/0/lombok-1-18-22-sourcesjar/lombok/eclipse/handlers/HandleBuilderDefault.java

\* /opt/cola/permits/1221016694\_1635406611.86/0/lombok-1-18-22-sources-

jar/lombok/javac/handlers/HandleBuilderDefault.java

No license file was found, but licenses were detected in source scan.

/\*

\* Copyright (C) 2010 The Project Lombok Authors.

\*

\* Permission is hereby granted, free of charge, to any person obtaining a copy

\* of this software and associated documentation files (the "Software"), to deal

\* in the Software without restriction, including without limitation the rights

\* to use, copy, modify, merge, publish, distribute, sublicense, and/or sell

\* copies of the Software, and to permit persons to whom the Software is

\* furnished to do so, subject to the following conditions:

\*

\* The above copyright notice and this permission notice shall be included in

\* all copies or substantial portions of the Software.

\*

\* THE SOFTWARE IS PROVIDED "AS IS", WITHOUT WARRANTY OF ANY KIND, EXPRESS OR

\* IMPLIED, INCLUDING BUT NOT LIMITED TO THE WARRANTIES OF MERCHANTABILITY,

\* FITNESS FOR A PARTICULAR PURPOSE AND NONINFRINGEMENT. IN NO EVENT SHALL THE

\* AUTHORS OR COPYRIGHT HOLDERS BE LIABLE FOR ANY

#### CLAIM, DAMAGES OR OTHER

\* LIABILITY, WHETHER IN AN ACTION OF CONTRACT, TORT OR OTHERWISE, ARISING FROM, \* OUT OF OR IN CONNECTION WITH THE SOFTWARE OR THE USE OR OTHER DEALINGS IN \* THE SOFTWARE.

\*/

Found in path(s):

\* /opt/cola/permits/1221016694\_1635406611.86/0/lombok-1-18-22-sourcesjar/lombok/core/PostCompilerTransformation.java \* /opt/cola/permits/1221016694\_1635406611.86/0/lombok-1-18-22-sourcesjar/lombok/javac/FindTypeVarScanner.java No license file was found, but licenses were detected in source scan.

/\*

\* Copyright (C) 2012-2013 The Project Lombok Authors.

\*

\* Permission is hereby granted, free of charge, to any person obtaining a copy

\* of this software and associated documentation files (the "Software"), to deal

\* in the Software without restriction, including without limitation the rights

\* to use, copy, modify, merge, publish, distribute, sublicense, and/or sell

\* copies of the Software, and to permit persons to whom the Software is

\* furnished to do so, subject to the following conditions:

\*

\* The above copyright notice and this permission notice shall be included in

\* all copies or substantial portions of the Software.

\*

\* THE SOFTWARE IS PROVIDED "AS IS", WITHOUT WARRANTY OF ANY KIND, EXPRESS OR

\* IMPLIED, INCLUDING BUT NOT LIMITED TO THE WARRANTIES OF MERCHANTABILITY,

\* FITNESS FOR A PARTICULAR PURPOSE AND NONINFRINGEMENT. IN NO EVENT SHALL THE

\* AUTHORS OR COPYRIGHT HOLDERS BE LIABLE FOR

ANY CLAIM, DAMAGES OR OTHER

\* LIABILITY, WHETHER IN AN ACTION OF CONTRACT, TORT OR OTHERWISE, ARISING FROM, \* OUT OF OR IN CONNECTION WITH THE SOFTWARE OR THE USE OR OTHER DEALINGS IN \* THE SOFTWARE.

\*/

Found in path(s):

\* /opt/cola/permits/1221016694\_1635406611.86/0/lombok-1-18-22-sourcesjar/lombok/CompilerMessageMatcher.java

\* /opt/cola/permits/1221016694\_1635406611.86/0/lombok-1-18-22-sources-

jar/lombok/javac/CapturingDiagnosticListener.java

No license file was found, but licenses were detected in source scan.

/\*

\* Copyright (C) 2009-2011 The Project Lombok Authors.

\*

\* Permission is hereby granted, free of charge, to any person obtaining a copy

\* of this software and associated documentation files (the "Software"), to deal

\* in the Software without restriction, including without limitation the rights

\* to use, copy, modify, merge, publish, distribute, sublicense, and/or sell

\* copies of the Software, and to permit persons to whom the Software is

\* furnished to do so, subject to the following conditions:

\*

\* The above copyright notice and this permission notice shall be included in

\* all copies or substantial portions of the Software.

\*

\* THE SOFTWARE IS PROVIDED "AS IS", WITHOUT WARRANTY OF ANY KIND, EXPRESS OR

\* IMPLIED, INCLUDING BUT NOT LIMITED TO THE WARRANTIES OF MERCHANTABILITY,

\* FITNESS FOR A PARTICULAR PURPOSE AND NONINFRINGEMENT. IN NO EVENT SHALL THE

\* AUTHORS OR COPYRIGHT HOLDERS BE LIABLE FOR

#### ANY CLAIM, DAMAGES OR OTHER

\* LIABILITY, WHETHER IN AN ACTION OF CONTRACT, TORT OR OTHERWISE, ARISING FROM, \* OUT OF OR IN CONNECTION WITH THE SOFTWARE OR THE USE OR OTHER DEALINGS IN \* THE SOFTWARE.

\*/

Found in path(s):

\* /opt/cola/permits/1221016694\_1635406611.86/0/lombok-1-18-22-sources-jar/lombok/javac/CommentInfo.java \* /opt/cola/permits/1221016694\_1635406611.86/0/lombok-1-18-22-sources-jar/lombok/core/SpiLoadUtil.java No license file was found, but licenses were detected in source scan.

/\*

\* Copyright (C) 2013-2017 The Project Lombok Authors.

\*

\* Permission is hereby granted, free of charge, to any person obtaining a copy

\* of this software and associated documentation files (the "Software"), to deal

\* in the Software without restriction, including without limitation the rights

\* to use, copy, modify, merge, publish, distribute, sublicense, and/or sell

\* copies of the Software, and to permit persons to whom the Software is

\* furnished to do so, subject to the following conditions:

\*

\* The above copyright notice and this permission notice shall be included in

\* all copies or substantial portions of the Software.

\*

\* THE SOFTWARE IS PROVIDED "AS IS", WITHOUT WARRANTY OF ANY KIND, EXPRESS OR

\* IMPLIED, INCLUDING BUT NOT LIMITED TO THE WARRANTIES OF MERCHANTABILITY,

\* FITNESS FOR A PARTICULAR PURPOSE AND NONINFRINGEMENT. IN NO EVENT SHALL THE

\* AUTHORS OR COPYRIGHT HOLDERS BE LIABLE FOR

ANY CLAIM, DAMAGES OR OTHER

\* LIABILITY, WHETHER IN AN ACTION OF CONTRACT, TORT OR OTHERWISE, ARISING FROM, \* OUT OF OR IN CONNECTION WITH THE SOFTWARE OR THE USE OR OTHER DEALINGS IN \* THE SOFTWARE.

\*/

Found in path(s):

\* /opt/cola/permits/1221016694\_1635406611.86/0/lombok-1-18-22-sources-jar/lombok/extern/log4j/Log4j2.java

\* /opt/cola/permits/1221016694\_1635406611.86/0/lombok-1-18-22-sourcesjar/lombok/javac/java9/CommentCollectingParserFactory.java \* /opt/cola/permits/1221016694\_1635406611.86/0/lombok-1-18-22-sourcesjar/lombok/javac/Javac8BasedLombokOptions.java No license file was found, but licenses were detected in source scan.

/\*

\* Copyright (C) 2012-2014 The Project Lombok Authors.

\*

\* Permission is hereby granted, free of charge, to any person obtaining a copy

\* of this software and associated documentation files (the "Software"), to deal

\* in the Software without restriction, including without limitation the rights

\* to use, copy, modify, merge, publish, distribute, sublicense, and/or sell

\* copies of the Software, and to permit persons to whom the Software is

\* furnished to do so, subject to the following conditions:

\*

\* The above copyright notice and this permission notice shall be included in

\* all copies or substantial portions of the Software.

\*

\* THE SOFTWARE IS PROVIDED "AS IS", WITHOUT WARRANTY OF ANY KIND, EXPRESS OR

\* IMPLIED, INCLUDING BUT NOT LIMITED TO THE WARRANTIES OF MERCHANTABILITY,

\* FITNESS FOR A PARTICULAR PURPOSE AND NONINFRINGEMENT. IN NO EVENT SHALL THE

\* AUTHORS OR COPYRIGHT HOLDERS BE LIABLE FOR

ANY CLAIM, DAMAGES OR OTHER

\* LIABILITY, WHETHER IN AN ACTION OF CONTRACT, TORT OR OTHERWISE, ARISING FROM, \* OUT OF OR IN CONNECTION WITH THE SOFTWARE OR THE USE OR OTHER DEALINGS IN \* THE SOFTWARE.

\*/

Found in path(s):

\* /opt/cola/permits/1221016694\_1635406611.86/0/lombok-1-18-22-sources-

jar/lombok/core/debug/DebugSnapshot.java

\* /opt/cola/permits/1221016694\_1635406611.86/0/lombok-1-18-22-sources-jar/lombok/core/debug/packageinfo.java

\* /opt/cola/permits/1221016694\_1635406611.86/0/lombok-1-18-22-sources-

jar/lombok/core/debug/DebugSnapshotStore.java

No license file was found, but licenses were detected in source scan.

/\*

\* Copyright (C) 2009-2013 The Project Lombok Authors.

\*

\* Permission is hereby granted, free of charge, to any person obtaining a copy

\* of this software and associated documentation files (the "Software"), to deal

\* in the Software without restriction, including without limitation the rights

\* to use, copy, modify, merge, publish, distribute, sublicense, and/or sell

\* copies of the Software, and to permit persons to whom the Software is

\* furnished to do so, subject to the following conditions:

\*

\* The above copyright notice and this permission notice shall be included in

\* all copies or substantial portions of the Software.

\*

\* THE SOFTWARE IS PROVIDED "AS IS", WITHOUT WARRANTY OF ANY KIND, EXPRESS OR

\* IMPLIED, INCLUDING BUT NOT LIMITED TO THE WARRANTIES OF MERCHANTABILITY,

\* FITNESS FOR A PARTICULAR PURPOSE AND NONINFRINGEMENT. IN NO EVENT SHALL THE

\* AUTHORS OR COPYRIGHT HOLDERS BE LIABLE FOR

ANY CLAIM, DAMAGES OR OTHER

\* LIABILITY, WHETHER IN AN ACTION OF CONTRACT, TORT OR OTHERWISE, ARISING FROM,

\* OUT OF OR IN CONNECTION WITH THE SOFTWARE OR THE USE OR OTHER DEALINGS IN

\* THE SOFTWARE.

\*/

Found in path(s):

\* /opt/cola/permits/1221016694\_1635406611.86/0/lombok-1-18-22-sources-jar/lombok/core/AnnotationValues.java No license file was found, but licenses were detected in source scan.

/\*

\* Copyright (C) 2013 The Project Lombok Authors.

\*

\* Permission is hereby granted, free of charge, to any person obtaining a copy

\* of this software and associated documentation files (the "Software"), to deal

\* in the Software without restriction, including without limitation the rights

\* to use, copy, modify, merge, publish, distribute, sublicense, and/or sell

\* copies of the Software, and to permit persons to whom the Software is

\* furnished to do so, subject to the following conditions:

\*

\* The above copyright notice and this permission notice shall be included in

\* all copies or substantial portions of the Software.

\*

\* THE SOFTWARE IS PROVIDED "AS IS", WITHOUT WARRANTY OF ANY KIND, EXPRESS OR

\* IMPLIED, INCLUDING BUT NOT LIMITED TO THE WARRANTIES OF MERCHANTABILITY,

\* FITNESS FOR A PARTICULAR PURPOSE AND NONINFRINGEMENT. IN NO EVENT SHALL THE

\* AUTHORS OR COPYRIGHT HOLDERS BE LIABLE FOR ANY

CLAIM, DAMAGES OR OTHER

\* LIABILITY, WHETHER IN AN ACTION OF CONTRACT, TORT OR OTHERWISE, ARISING FROM, \* OUT OF OR IN CONNECTION WITH THE SOFTWARE OR THE USE OR OTHER DEALINGS IN \* THE SOFTWARE.

\*/

Found in path(s):

\* /opt/cola/permits/1221016694\_1635406611.86/0/lombok-1-18-22-sourcesjar/lombok/core/configuration/ConfigurationResolver.java

\* /opt/cola/permits/1221016694\_1635406611.86/0/lombok-1-18-22-sources-

jar/lombok/core/LombokImmutableList.java

\* /opt/cola/permits/1221016694\_1635406611.86/0/lombok-1-18-22-sources-

jar/lombok/javac/Javac6BasedLombokOptions.java

\* /opt/cola/permits/1221016694\_1635406611.86/0/lombok-1-18-22-sources-

jar/lombok/delombok/FormatPreferenceScanner.java

\* /opt/cola/permits/1221016694\_1635406611.86/0/lombok-1-18-22-sources-

jar/lombok/core/configuration/ConfigurationValueParser.java

\* /opt/cola/permits/1221016694\_1635406611.86/0/lombok-1-18-22-sources-jar/lombok/core/debug/FileLog.java

\* /opt/cola/permits/1221016694\_1635406611.86/0/lombok-1-18-22-sources-jar/lombok/core/JavaIdentifiers.java \*

/opt/cola/permits/1221016694\_1635406611.86/0/lombok-1-18-22-sources-

jar/lombok/delombok/LombokOptionsFactory.java

No license file was found, but licenses were detected in source scan.

/\*

\* Copyright (C) 2014-2019 The Project Lombok Authors.

\*

\* Permission is hereby granted, free of charge, to any person obtaining a copy

\* of this software and associated documentation files (the "Software"), to deal

\* in the Software without restriction, including without limitation the rights

\* to use, copy, modify, merge, publish, distribute, sublicense, and/or sell

\* copies of the Software, and to permit persons to whom the Software is

\* furnished to do so, subject to the following conditions:

\*

\* The above copyright notice and this permission notice shall be included in

\* all copies or substantial portions of the Software.

\*

\* THE SOFTWARE IS PROVIDED "AS IS", WITHOUT WARRANTY OF ANY KIND, EXPRESS OR \* IMPLIED, INCLUDING BUT NOT LIMITED TO THE WARRANTIES OF MERCHANTABILITY, \* FITNESS FOR A PARTICULAR PURPOSE AND NONINFRINGEMENT. IN NO EVENT SHALL THE

\* AUTHORS OR COPYRIGHT HOLDERS BE LIABLE FOR

ANY CLAIM, DAMAGES OR OTHER

\* LIABILITY, WHETHER IN AN ACTION OF CONTRACT, TORT OR OTHERWISE, ARISING FROM,

\* OUT OF OR IN CONNECTION WITH THE SOFTWARE OR THE USE OR OTHER DEALINGS IN \* THE SOFTWARE.

\*/

Found in path(s):

\* /opt/cola/permits/1221016694\_1635406611.86/0/lombok-1-18-22-sources-jar/lombok/LombokTestSource.java No license file was found, but licenses were detected in source scan.

/\*

\* Copyright (C) 2013-2014 The Project Lombok Authors.

\*

\* Permission is hereby granted, free of charge, to any person obtaining a copy

\* of this software and associated documentation files (the "Software"), to deal

\* in the Software without restriction, including without limitation the rights

\* to use, copy, modify, merge, publish, distribute, sublicense, and/or sell

\* copies of the Software, and to permit persons to whom the Software is

\* furnished to do so, subject to the following conditions:

\*

\* The above copyright notice and this permission notice shall be included in

\* all copies or substantial portions of the Software.

\*

\* THE SOFTWARE IS PROVIDED "AS IS", WITHOUT WARRANTY OF ANY KIND, EXPRESS OR

\* IMPLIED, INCLUDING BUT NOT LIMITED TO THE WARRANTIES OF MERCHANTABILITY,

\* FITNESS FOR A PARTICULAR PURPOSE AND NONINFRINGEMENT. IN NO EVENT SHALL THE

\* AUTHORS OR COPYRIGHT HOLDERS BE LIABLE FOR

ANY CLAIM, DAMAGES OR OTHER

\* LIABILITY, WHETHER IN AN ACTION OF CONTRACT, TORT OR OTHERWISE, ARISING FROM,

\* OUT OF OR IN CONNECTION WITH THE SOFTWARE OR THE USE OR OTHER DEALINGS IN \* THE SOFTWARE.

\*/

Found in path(s):

\* /opt/cola/permits/1221016694\_1635406611.86/0/lombok-1-18-22-sourcesjar/lombok/javac/java7/CommentCollectingParser.java

\* /opt/cola/permits/1221016694\_1635406611.86/0/lombok-1-18-22-sources-

jar/lombok/javac/java6/CommentCollectingParser.java

\* /opt/cola/permits/1221016694\_1635406611.86/0/lombok-1-18-22-sources-

jar/lombok/javac/java8/CommentCollectingParserFactory.java

\* /opt/cola/permits/1221016694\_1635406611.86/0/lombok-1-18-22-sources-

jar/lombok/javac/java7/CommentCollectingParserFactory.java

\* /opt/cola/permits/1221016694\_1635406611.86/0/lombok-1-18-22-sources-

jar/lombok/javac/java6/CommentCollectingParserFactory.java

No license file was found, but licenses were detected in source scan.

/\*

\* Copyright (C) 2015-2016 The Project Lombok Authors.

\*

\* Permission is hereby granted, free of charge, to any person obtaining a copy

\* of this software and associated documentation files (the "Software"), to deal

\* in the Software without restriction, including without limitation the rights

\* to use, copy, modify, merge, publish, distribute, sublicense, and/or sell

\* copies of the Software, and to permit persons to whom the Software is

\* furnished to do so, subject to the following conditions:

\*

\* The above copyright notice and this permission notice shall be included in

\* all copies or substantial portions of the Software.

\*

\* THE SOFTWARE IS PROVIDED "AS IS", WITHOUT WARRANTY OF ANY KIND, EXPRESS OR

\* IMPLIED, INCLUDING BUT NOT LIMITED TO THE WARRANTIES OF MERCHANTABILITY,

\* FITNESS FOR A PARTICULAR PURPOSE AND NONINFRINGEMENT. IN NO EVENT SHALL THE

\* AUTHORS OR COPYRIGHT HOLDERS BE LIABLE FOR

ANY CLAIM, DAMAGES OR OTHER

\* LIABILITY, WHETHER IN AN ACTION OF CONTRACT, TORT OR OTHERWISE, ARISING FROM, \* OUT OF OR IN CONNECTION WITH THE SOFTWARE OR THE USE OR OTHER DEALINGS IN \* THE SOFTWARE.

\*/

Found in path(s):

\* /opt/cola/permits/1221016694\_1635406611.86/0/lombok-1-18-22-sources-jar/lombok/Generated.java No license file was found, but licenses were detected in source scan.

/\*

\* Copyright (C) 2020 The Project Lombok Authors.

\*

\* Permission is hereby granted, free of charge, to any person obtaining a copy

\* of this software and associated documentation files (the "Software"), to deal

\* in the Software without restriction, including without limitation the rights

\* to use, copy, modify, merge, publish, distribute, sublicense, and/or sell

\* copies of the Software, and to permit persons to whom the Software is

\* furnished to do so, subject to the following conditions:

\*

\* The above copyright notice and this permission notice shall be included in

\* all copies or substantial portions of the Software.

\*

\* THE SOFTWARE IS PROVIDED "AS IS", WITHOUT WARRANTY OF ANY KIND, EXPRESS OR \* IMPLIED, INCLUDING BUT NOT LIMITED TO THE WARRANTIES OF MERCHANTABILITY, \* FITNESS FOR A PARTICULAR PURPOSE AND NONINFRINGEMENT. IN NO EVENT SHALL THE

\* AUTHORS OR COPYRIGHT HOLDERS BE LIABLE FOR ANY

CLAIM, DAMAGES OR OTHER

\* LIABILITY, WHETHER IN AN ACTION OF CONTRACT, TORT OR OTHERWISE, ARISING FROM, \* OUT OF OR IN CONNECTION WITH THE SOFTWARE OR THE USE OR OTHER DEALINGS IN \* THE SOFTWARE.

\*/

Found in path(s):

\* /opt/cola/permits/1221016694\_1635406611.86/0/lombok-1-18-22-sources-

jar/lombok/core/configuration/ConfigurationFileToSource.java

\* /opt/cola/permits/1221016694\_1635406611.86/0/lombok-1-18-22-sources-

jar/lombok/core/configuration/NullAnnotationLibrary.java

\* /opt/cola/permits/1221016694\_1635406611.86/0/lombok-1-18-22-sources-

jar/lombok/core/configuration/ConfigurationFile.java

\* /opt/cola/permits/1221016694\_1635406611.86/0/lombok-1-18-22-sources-jar/lombok/experimental/WithBy.java

No license file was found, but licenses were detected in source scan.

/\*

\* Copyright (C) 2015 The Project Lombok Authors.

\*

\* Permission is hereby granted, free of charge, to any person obtaining a copy

\* of this software and associated documentation files (the "Software"), to deal

\* in the Software without restriction, including without limitation the rights

\* to use, copy, modify, merge, publish, distribute, sublicense, and/or sell

\* copies of the Software, and to permit persons to whom the Software is

\* furnished to do so, subject to the following conditions:

\*

\* The above copyright notice and this permission notice shall be included in

\* all copies or substantial portions of the Software.

\*

\* THE SOFTWARE IS PROVIDED "AS IS", WITHOUT WARRANTY OF ANY KIND, EXPRESS OR

\* IMPLIED, INCLUDING BUT NOT LIMITED TO THE WARRANTIES OF MERCHANTABILITY,

\* FITNESS FOR A PARTICULAR PURPOSE AND NONINFRINGEMENT. IN NO EVENT SHALL THE

\* AUTHORS OR COPYRIGHT HOLDERS BE LIABLE FOR ANY

CLAIM, DAMAGES OR OTHER

\* LIABILITY, WHETHER IN AN ACTION OF CONTRACT, TORT OR OTHERWISE, ARISING FROM, \* OUT OF OR IN CONNECTION WITH THE SOFTWARE OR THE USE OR OTHER DEALINGS IN

\* THE SOFTWARE.

\*/

Found in path(s):

\* /opt/cola/permits/1221016694\_1635406611.86/0/lombok-1-18-22-sources-jar/lombok/javac/apt/Processor.java

\* /opt/cola/permits/1221016694\_1635406611.86/0/lombok-1-18-22-sources-jar/lombok/experimental/Helper.java

\* /opt/cola/permits/1221016694\_1635406611.86/0/lombok-1-18-22-sources-

jar/lombok/eclipse/handlers/singulars/EclipseJavaUtilSingularizer.java

\* /opt/cola/permits/1221016694\_1635406611.86/0/lombok-1-18-22-sources-jar/lombok/core/GuavaTypeMap.java \* /opt/cola/permits/1221016694\_1635406611.86/0/lombok-1-18-22-sources-

jar/lombok/core/configuration/CallSuperType.java

\* /opt/cola/permits/1221016694\_1635406611.86/0/lombok-1-18-22-sources-

jar/lombok/eclipse/agent/EclipseLoaderPatcher.java

\* /opt/cola/permits/1221016694\_1635406611.86/0/lombok-1-18-22-sources-jar/lombok/core/RunCoreTests.java \*

 /opt/cola/permits/1221016694\_1635406611.86/0/lombok-1-18-22-sources-jar/lombok/core/handlers/Singulars.java \* /opt/cola/permits/1221016694\_1635406611.86/0/lombok-1-18-22-sources-

jar/lombok/core/debug/AssertionLogger.java

\* /opt/cola/permits/1221016694\_1635406611.86/0/lombok-1-18-22-sources-

jar/lombok/eclipse/agent/EclipseLoaderPatcherTransplants.java

\* /opt/cola/permits/1221016694\_1635406611.86/0/lombok-1-18-22-sources-

jar/lombok/eclipse/agent/PatchFixesShadowLoaded.java

No license file was found, but licenses were detected in source scan.

/\*

\* Copyright (C) 2014 The Project Lombok Authors.

\*

\* Permission is hereby granted, free of charge, to any person obtaining a copy

\* of this software and associated documentation files (the "Software"), to deal

\* in the Software without restriction, including without limitation the rights

\* to use, copy, modify, merge, publish, distribute, sublicense, and/or sell

\* copies of the Software, and to permit persons to whom the Software is

\* furnished to do so, subject to the following conditions:

\*

\* The above copyright notice and this permission notice shall be included in

\* all copies or substantial portions of the Software.

\*

\* THE SOFTWARE IS PROVIDED "AS IS", WITHOUT WARRANTY OF ANY KIND, EXPRESS OR \* IMPLIED, INCLUDING BUT NOT LIMITED TO THE WARRANTIES OF MERCHANTABILITY,

\* FITNESS FOR A PARTICULAR PURPOSE AND NONINFRINGEMENT. IN NO EVENT SHALL THE

\* AUTHORS OR COPYRIGHT HOLDERS BE LIABLE FOR ANY

CLAIM, DAMAGES OR OTHER

\* LIABILITY, WHETHER IN AN ACTION OF CONTRACT, TORT OR OTHERWISE, ARISING FROM, \* OUT OF OR IN CONNECTION WITH THE SOFTWARE OR THE USE OR OTHER DEALINGS IN

\* THE SOFTWARE.

\*/

Found in path(s):

\* /opt/cola/permits/1221016694\_1635406611.86/0/lombok-1-18-22-sources-jar/lombok/eclipse/EcjAugments.java \* /opt/cola/permits/1221016694\_1635406611.86/0/lombok-1-18-22-sources-

jar/lombok/core/configuration/ConfigurationKeysLoader.java

\* /opt/cola/permits/1221016694\_1635406611.86/0/lombok-1-18-22-sources-jar/lombok/core/Augments.java

\* /opt/cola/permits/1221016694\_1635406611.86/0/lombok-1-18-22-sources-jar/lombok/eclipse/handlers/packageinfo.java

\* /opt/cola/permits/1221016694\_1635406611.86/0/lombok-1-18-22-sources-jar/lombok/core/FieldAugment.java

\* /opt/cola/permits/1221016694\_1635406611.86/0/lombok-1-18-22-sources-

jar/lombok/core/configuration/ExampleValueString.java

\* /opt/cola/permits/1221016694\_1635406611.86/0/lombok-1-18-22-sources-jar/lombok/launch/Agent.java \*

/opt/cola/permits/1221016694\_1635406611.86/0/lombok-1-18-22-sources-

jar/lombok/core/configuration/ConfigurationProblemReporter.java

\* /opt/cola/permits/1221016694\_1635406611.86/0/lombok-1-18-22-sources-

jar/lombok/core/debug/ProblemReporter.java

\* /opt/cola/permits/1221016694\_1635406611.86/0/lombok-1-18-22-sources-jar/lombok/experimental/Tolerate.java \* /opt/cola/permits/1221016694\_1635406611.86/0/lombok-1-18-22-sources-

jar/lombok/core/configuration/FlagUsageType.java

No license file was found, but licenses were detected in source scan.

/\*

\* Copyright (C) 2011 The Project Lombok Authors.

\*

\* Permission is hereby granted, free of charge, to any person obtaining a copy

\* of this software and associated documentation files (the "Software"), to deal

\* in the Software without restriction, including without limitation the rights

\* to use, copy, modify, merge, publish, distribute, sublicense, and/or sell

\* copies of the Software, and to permit persons to whom the Software is

\* furnished to do so, subject to the following conditions:

\*

\* The above copyright notice and this permission notice shall be included in

\* all copies or substantial portions of the Software.

\*

\* THE SOFTWARE IS PROVIDED "AS IS", WITHOUT WARRANTY OF ANY KIND, EXPRESS OR

\* IMPLIED, INCLUDING BUT NOT LIMITED TO THE WARRANTIES OF MERCHANTABILITY,

\* FITNESS FOR A PARTICULAR PURPOSE AND NONINFRINGEMENT. IN NO EVENT SHALL THE

\* AUTHORS OR COPYRIGHT HOLDERS BE LIABLE FOR ANY

CLAIM, DAMAGES OR OTHER

\* LIABILITY, WHETHER IN AN ACTION OF CONTRACT, TORT OR OTHERWISE, ARISING FROM,

# \* OUT OF OR IN CONNECTION WITH THE SOFTWARE OR THE USE OR OTHER DEALINGS IN \* THE SOFTWARE.

\*/

Found in path(s):

\* /opt/cola/permits/1221016694\_1635406611.86/0/lombok-1-18-22-sourcesjar/lombok/eclipse/agent/PatchValEclipsePortal.java No license file was found, but licenses were detected in source scan.

/\*

\* Copyright (C) 2010-2013 The Project Lombok Authors.

\*

\* Permission is hereby granted, free of charge, to any person obtaining a copy

\* of this software and associated documentation files (the "Software"), to deal

\* in the Software without restriction, including without limitation the rights

\* to use, copy, modify, merge, publish, distribute, sublicense, and/or sell

\* copies of the Software, and to permit persons to whom the Software is

\* furnished to do so, subject to the following conditions:

\*

\* The above copyright notice and this permission notice shall be included in

\* all copies or substantial portions of the Software.

\*

\* THE SOFTWARE IS PROVIDED "AS IS", WITHOUT WARRANTY OF ANY KIND, EXPRESS OR

\* IMPLIED, INCLUDING BUT NOT LIMITED TO THE WARRANTIES OF MERCHANTABILITY,

\* FITNESS FOR A PARTICULAR PURPOSE AND NONINFRINGEMENT. IN NO EVENT SHALL THE

\* AUTHORS OR COPYRIGHT HOLDERS BE LIABLE FOR

## ANY CLAIM, DAMAGES OR OTHER

\* LIABILITY, WHETHER IN AN ACTION OF CONTRACT, TORT OR OTHERWISE, ARISING FROM,

\* OUT OF OR IN CONNECTION WITH THE SOFTWARE OR THE USE OR OTHER DEALINGS IN

- \* THE SOFTWARE.
- \*/

Found in path(s):

\* /opt/cola/permits/1221016694\_1635406611.86/0/lombok-1-18-22-sources-jar/lombok/javac/LombokOptions.java No license file was found, but licenses were detected in source scan.

/\*

\* Copyright (C) 2011-2021 The Project Lombok Authors.

\*

\* Permission is hereby granted, free of charge, to any person obtaining a copy

\* of this software and associated documentation files (the "Software"), to deal

\* in the Software without restriction, including without limitation the rights

\* to use, copy, modify, merge, publish, distribute, sublicense, and/or sell

\* copies of the Software, and to permit persons to whom the Software is

\* furnished to do so, subject to the following conditions:

\*

\* The above copyright notice and this permission notice shall be included in

\* all copies or substantial portions of the Software.

\*

\* THE SOFTWARE IS PROVIDED "AS IS", WITHOUT WARRANTY OF ANY KIND, EXPRESS OR

\* IMPLIED, INCLUDING BUT NOT LIMITED TO THE WARRANTIES OF MERCHANTABILITY,

\* FITNESS FOR A PARTICULAR PURPOSE AND NONINFRINGEMENT. IN NO EVENT SHALL THE

\* AUTHORS OR COPYRIGHT HOLDERS BE LIABLE FOR

ANY CLAIM, DAMAGES OR OTHER

\* LIABILITY, WHETHER IN AN ACTION OF CONTRACT, TORT OR OTHERWISE, ARISING FROM,

\* OUT OF OR IN CONNECTION WITH THE SOFTWARE OR THE USE OR OTHER DEALINGS IN \* THE SOFTWARE.

\*/

Found in path(s):

\* /opt/cola/permits/1221016694\_1635406611.86/0/lombok-1-18-22-sources-

jar/lombok/javac/CompilerMessageSuppressor.java

\* /opt/cola/permits/1221016694\_1635406611.86/0/lombok-1-18-22-sources-jar/lombok/javac/JavacResolution.java

\* /opt/cola/permits/1221016694\_1635406611.86/0/lombok-1-18-22-sources-

jar/lombok/javac/java8/CommentCollectingScannerFactory.java

No license file was found, but licenses were detected in source scan.

/\*

\* Copyright (C) 2009-2021 The Project Lombok Authors.

\*

\* Permission is hereby granted, free of charge, to any person obtaining a copy

\* of this software and associated documentation files (the "Software"), to deal

\* in the Software without restriction, including without limitation the rights

\* to use, copy, modify, merge, publish, distribute, sublicense, and/or sell

\* copies of the Software, and to permit persons to whom the Software is

\* furnished to do so, subject to the following conditions:

\*

\* The above copyright notice and this permission notice shall be included in

\* all copies or substantial portions of the Software.

\*

\* THE SOFTWARE IS PROVIDED "AS IS", WITHOUT WARRANTY OF ANY KIND, EXPRESS OR

\* IMPLIED, INCLUDING BUT NOT LIMITED TO THE WARRANTIES OF MERCHANTABILITY,

\* FITNESS FOR A PARTICULAR PURPOSE AND NONINFRINGEMENT. IN NO EVENT SHALL THE

\* AUTHORS OR COPYRIGHT HOLDERS BE LIABLE FOR

ANY CLAIM, DAMAGES OR OTHER

\* LIABILITY, WHETHER IN AN ACTION OF CONTRACT, TORT OR OTHERWISE, ARISING FROM, \* OUT OF OR IN CONNECTION WITH THE SOFTWARE OR THE USE OR OTHER DEALINGS IN \* THE SOFTWARE.

\*/

Found in path(s):

\* /opt/cola/permits/1221016694\_1635406611.86/0/lombok-1-18-22-sources-jar/lombok/installer/Installer.java \* /opt/cola/permits/1221016694\_1635406611.86/0/lombok-1-18-22-sources-

jar/lombok/eclipse/handlers/HandleCleanup.java

\* /opt/cola/permits/1221016694\_1635406611.86/0/lombok-1-18-22-sources-

jar/lombok/javac/handlers/HandleGetter.java

\* /opt/cola/permits/1221016694\_1635406611.86/0/lombok-1-18-22-sources-jar/lombok/core/Version.java

\* /opt/cola/permits/1221016694\_1635406611.86/0/lombok-1-18-22-sources-

jar/lombok/javac/handlers/HandleCleanup.java

\* /opt/cola/permits/1221016694\_1635406611.86/0/lombok-1-18-22-sources-

jar/lombok/eclipse/handlers/HandleSynchronized.java

\* /opt/cola/permits/1221016694\_1635406611.86/0/lombok-1-18-22-sources-

jar/lombok/eclipse/handlers/HandleSneakyThrows.java

\*

/opt/cola/permits/1221016694\_1635406611.86/0/lombok-1-18-22-sources-

jar/lombok/transform/TestLombokFilesIdempotent.java

\* /opt/cola/permits/1221016694\_1635406611.86/0/lombok-1-18-22-sources-

jar/lombok/javac/handlers/HandleSynchronized.java

\* /opt/cola/permits/1221016694\_1635406611.86/0/lombok-1-18-22-sources-

```
jar/lombok/eclipse/agent/EclipsePatcher.java
```
\* /opt/cola/permits/1221016694\_1635406611.86/0/lombok-1-18-22-sources-jar/lombok/eclipse/Eclipse.java

\* /opt/cola/permits/1221016694\_1635406611.86/0/lombok-1-18-22-sources-

jar/lombok/javac/handlers/HandleSetter.java

\* /opt/cola/permits/1221016694\_1635406611.86/0/lombok-1-18-22-sources-jar/lombok/eclipse/EclipseAST.java

\* /opt/cola/permits/1221016694\_1635406611.86/0/lombok-1-18-22-sources-

jar/lombok/eclipse/handlers/HandleToString.java

\* /opt/cola/permits/1221016694\_1635406611.86/0/lombok-1-18-22-sources-jar/lombok/DirectoryRunner.java

\* /opt/cola/permits/1221016694\_1635406611.86/0/lombok-1-18-22-sources-jar/lombok/javac/JavacNode.java \*

/opt/cola/permits/1221016694\_1635406611.86/0/lombok-1-18-22-sources-

jar/lombok/eclipse/handlers/HandleData.java

\* /opt/cola/permits/1221016694\_1635406611.86/0/lombok-1-18-22-sources-jar/lombok/core/Main.java

\* /opt/cola/permits/1221016694\_1635406611.86/0/lombok-1-18-22-sources-jar/lombok/transform/TestWithEcj.java

```
* /opt/cola/permits/1221016694_1635406611.86/0/lombok-1-18-22-sources-
```
jar/lombok/installer/eclipse/STSLocationProvider.java

\* /opt/cola/permits/1221016694\_1635406611.86/0/lombok-1-18-22-sources-

jar/lombok/javac/handlers/JavacHandlerUtil.java

\* /opt/cola/permits/1221016694\_1635406611.86/0/lombok-1-18-22-sources-

jar/lombok/RunTestsViaDelombok.java

\* /opt/cola/permits/1221016694\_1635406611.86/0/lombok-1-18-22-sources-

jar/lombok/eclipse/handlers/HandleSetter.java

\* /opt/cola/permits/1221016694\_1635406611.86/0/lombok-1-18-22-sources-

jar/lombok/installer/eclipse/EclipseLocationProvider.java

\* /opt/cola/permits/1221016694\_1635406611.86/0/lombok-1-18-22-sources-

jar/lombok/eclipse/handlers/HandlePrintAST.java

\*

/opt/cola/permits/1221016694\_1635406611.86/0/lombok-1-18-22-sources-jar/lombok/eclipse/EclipseNode.java

\* /opt/cola/permits/1221016694\_1635406611.86/0/lombok-1-18-22-sources-

jar/lombok/core/handlers/SneakyThrowsAndCleanupDependencyInfo.java

\* /opt/cola/permits/1221016694\_1635406611.86/0/lombok-1-18-22-sources-

jar/lombok/transform/TestSourceFiles.java

\* /opt/cola/permits/1221016694\_1635406611.86/0/lombok-1-18-22-sources-

jar/lombok/javac/handlers/HandleData.java

\* /opt/cola/permits/1221016694\_1635406611.86/0/lombok-1-18-22-sources-

jar/lombok/javac/handlers/HandleSneakyThrows.java

\* /opt/cola/permits/1221016694\_1635406611.86/0/lombok-1-18-22-sourcesjar/lombok/eclipse/handlers/HandleEqualsAndHashCode.java

\* /opt/cola/permits/1221016694\_1635406611.86/0/lombok-1-18-22-sourcesjar/lombok/javac/handlers/HandleEqualsAndHashCode.java

\* /opt/cola/permits/1221016694\_1635406611.86/0/lombok-1-18-22-sourcesjar/lombok/javac/handlers/HandlePrintAST.java

\*

 /opt/cola/permits/1221016694\_1635406611.86/0/lombok-1-18-22-sourcesjar/lombok/javac/handlers/HandleToString.java

\* /opt/cola/permits/1221016694\_1635406611.86/0/lombok-1-18-22-sourcesjar/lombok/eclipse/handlers/EclipseHandlerUtil.java

\* /opt/cola/permits/1221016694\_1635406611.86/0/lombok-1-18-22-sourcesjar/lombok/eclipse/handlers/HandleGetter.java

\* /opt/cola/permits/1221016694\_1635406611.86/0/lombok-1-18-22-sourcesjar/lombok/delombok/DelombokApp.java

\* /opt/cola/permits/1221016694\_1635406611.86/0/lombok-1-18-22-sourcesjar/lombok/core/runtimeDependencies/CreateLombokRuntimeApp.java \* /opt/cola/permits/1221016694\_1635406611.86/0/lombok-1-18-22-sourcesjar/lombok/transform/TestWithDelombok.java

No license file was found, but licenses were detected in source scan.

/\*

\* Copyright (C) 2009-2010 The Project Lombok Authors.

\*

\* Permission is hereby granted, free of charge, to any person obtaining a copy

\* of this software and associated documentation files (the "Software"), to deal

\* in the Software without restriction, including without limitation the rights

\* to use, copy, modify, merge, publish, distribute, sublicense, and/or sell

\* copies of the Software, and to permit persons to whom the Software is

\* furnished to do so, subject to the following conditions:

\*

\* The above copyright notice and this permission notice shall be included in

\* all copies or substantial portions of the Software.

\*

\* THE SOFTWARE IS PROVIDED "AS IS", WITHOUT WARRANTY OF ANY KIND, EXPRESS OR \* IMPLIED, INCLUDING BUT NOT LIMITED TO THE WARRANTIES OF MERCHANTABILITY,

\* FITNESS FOR A PARTICULAR PURPOSE AND NONINFRINGEMENT. IN NO EVENT SHALL THE

\* AUTHORS OR COPYRIGHT HOLDERS BE LIABLE FOR

ANY CLAIM, DAMAGES OR OTHER

\* LIABILITY, WHETHER IN AN ACTION OF CONTRACT, TORT OR OTHERWISE, ARISING FROM,

\* OUT OF OR IN CONNECTION WITH THE SOFTWARE OR THE USE OR OTHER DEALINGS IN \* THE SOFTWARE.

\*/

Found in path(s):

\* /opt/cola/permits/1221016694\_1635406611.86/0/lombok-1-18-22-sourcesjar/lombok/installer/InstallException.java

\* /opt/cola/permits/1221016694\_1635406611.86/0/lombok-1-18-22-sourcesjar/lombok/core/DiagnosticsReceiver.java

\* /opt/cola/permits/1221016694\_1635406611.86/0/lombok-1-18-22-sourcesjar/lombok/installer/UninstallException.java

\* /opt/cola/permits/1221016694\_1635406611.86/0/lombok-1-18-22-sources-

jar/lombok/javac/apt/MessagerDiagnosticsReceiver.java

No license file was found, but licenses were detected in source scan.

/\*

\* Copyright (C) 2010-2019 The Project Lombok Authors.

\*

\* Permission is hereby granted, free of charge, to any person obtaining a copy

\* of this software and associated documentation files (the "Software"), to deal

\* in the Software without restriction, including without limitation the rights

\* to use, copy, modify, merge, publish, distribute, sublicense, and/or sell

\* copies of the Software, and to permit persons to whom the Software is

\* furnished to do so, subject to the following conditions:

\*

\* The above copyright notice and this permission notice shall be included in

\* all copies or substantial portions of the Software.

\*

\* THE SOFTWARE IS PROVIDED "AS IS", WITHOUT WARRANTY OF ANY KIND, EXPRESS OR

\* IMPLIED, INCLUDING BUT NOT LIMITED TO THE WARRANTIES OF MERCHANTABILITY,

\* FITNESS FOR A PARTICULAR PURPOSE AND NONINFRINGEMENT. IN NO EVENT SHALL THE

\* AUTHORS OR COPYRIGHT HOLDERS BE LIABLE FOR

ANY CLAIM, DAMAGES OR OTHER

\* LIABILITY, WHETHER IN AN ACTION OF CONTRACT, TORT OR OTHERWISE, ARISING FROM,

\* OUT OF OR IN CONNECTION WITH THE SOFTWARE OR THE USE OR OTHER DEALINGS IN

\* THE SOFTWARE.

\*/

Found in path(s):

\* /opt/cola/permits/1221016694\_1635406611.86/0/lombok-1-18-22-sources-jar/lombok/core/PostCompiler.java \* /opt/cola/permits/1221016694\_1635406611.86/0/lombok-1-18-22-sources-

jar/lombok/bytecode/ClassFileMetaData.java

\* /opt/cola/permits/1221016694\_1635406611.86/0/lombok-1-18-22-sources-

jar/lombok/javac/apt/InterceptingJavaFileManager.java

No license file was found, but licenses were detected in source scan.

/\*

\* Copyright (C) 2017 The Project Lombok Authors.

\*

\* Permission is hereby granted, free of charge, to any person obtaining a copy

\* of this software and associated documentation files (the "Software"), to deal

\* in the Software without restriction, including without limitation the rights

\* to use, copy, modify, merge, publish, distribute, sublicense, and/or sell

\* copies of the Software, and to permit persons to whom the Software is

\* furnished to do so, subject to the following conditions:

\*

\* The above copyright notice and this permission notice shall be included in

\* all copies or substantial portions of the Software.

\*

\* THE SOFTWARE IS PROVIDED "AS IS", WITHOUT WARRANTY OF ANY KIND, EXPRESS OR

\* IMPLIED, INCLUDING BUT NOT LIMITED TO THE WARRANTIES OF MERCHANTABILITY,

\* FITNESS FOR A PARTICULAR PURPOSE AND NONINFRINGEMENT. IN NO EVENT SHALL THE

\* AUTHORS OR COPYRIGHT HOLDERS BE LIABLE FOR ANY

CLAIM, DAMAGES OR OTHER

\* LIABILITY, WHETHER IN AN ACTION OF CONTRACT, TORT OR OTHERWISE, ARISING FROM,

\* OUT OF OR IN CONNECTION WITH THE SOFTWARE OR THE USE OR OTHER DEALINGS IN \* THE SOFTWARE.

\*/

Found in path(s):

\* /opt/cola/permits/1221016694\_1635406611.86/0/lombok-1-18-22-sources-

jar/lombok/javac/Javac9BasedLombokOptions.java

\* /opt/cola/permits/1221016694\_1635406611.86/0/lombok-1-18-22-sources-jar/lombok/javac/PackageName.java No license file was found, but licenses were detected in source scan.

/\*

\* Copyright (C) 2010-2018 The Project Lombok Authors.

\*

\* Permission is hereby granted, free of charge, to any person obtaining a copy

\* of this software and associated documentation files (the "Software"), to deal

\* in the Software without restriction, including without limitation the rights

\* to use, copy, modify, merge, publish, distribute, sublicense, and/or sell

\* copies of the Software, and to permit persons to whom the Software is

\* furnished to do so, subject to the following conditions:

\*

\* The above copyright notice and this permission notice shall be included in

\* all copies or substantial portions of the Software.

\*

\* THE SOFTWARE IS PROVIDED "AS IS", WITHOUT WARRANTY OF ANY KIND, EXPRESS OR

\* IMPLIED, INCLUDING BUT NOT LIMITED TO THE WARRANTIES OF MERCHANTABILITY,

\* FITNESS FOR A PARTICULAR PURPOSE AND NONINFRINGEMENT. IN NO EVENT SHALL THE

\* AUTHORS OR COPYRIGHT HOLDERS BE LIABLE FOR

ANY CLAIM, DAMAGES OR OTHER

\* LIABILITY, WHETHER IN AN ACTION OF CONTRACT, TORT OR OTHERWISE, ARISING FROM,

\* OUT OF OR IN CONNECTION WITH THE SOFTWARE OR THE USE OR OTHER DEALINGS IN \* THE SOFTWARE.

\*/

Found in path(s):

 $*$ /opt/cola/permits/1221016694\_1635406611.86/0/lombok-1-18-22-sources-jar/lombok/var.java No license file was found, but licenses were detected in source scan.

/\*

\* Copyright (C) 2009-2019 The Project Lombok Authors.

\*

\* Permission is hereby granted, free of charge, to any person obtaining a copy

\* of this software and associated documentation files (the "Software"), to deal

\* in the Software without restriction, including without limitation the rights

\* to use, copy, modify, merge, publish, distribute, sublicense, and/or sell

\* copies of the Software, and to permit persons to whom the Software is

\* furnished to do so, subject to the following conditions:

\*

\* The above copyright notice and this permission notice shall be included in

\* all copies or substantial portions of the Software.

\*

\* THE SOFTWARE IS PROVIDED "AS IS", WITHOUT WARRANTY OF ANY KIND, EXPRESS OR

\* IMPLIED, INCLUDING BUT NOT LIMITED TO THE WARRANTIES OF MERCHANTABILITY,

\* FITNESS FOR A PARTICULAR PURPOSE AND NONINFRINGEMENT. IN NO EVENT SHALL THE

\* AUTHORS OR COPYRIGHT HOLDERS BE LIABLE FOR

ANY CLAIM, DAMAGES OR OTHER

\* LIABILITY, WHETHER IN AN ACTION OF CONTRACT, TORT OR OTHERWISE, ARISING FROM, \* OUT OF OR IN CONNECTION WITH THE SOFTWARE OR THE USE OR OTHER DEALINGS IN \* THE SOFTWARE.

\*/

Found in path(s):

\* /opt/cola/permits/1221016694\_1635406611.86/0/lombok-1-18-22-sources-

jar/lombok/delombok/DelombokResult.java

\* /opt/cola/permits/1221016694\_1635406611.86/0/lombok-1-18-22-sources-

jar/lombok/javac/JavacTransformer.java

\* /opt/cola/permits/1221016694\_1635406611.86/0/lombok-1-18-22-sources-jar/lombok/NonNull.java

\* /opt/cola/permits/1221016694\_1635406611.86/0/lombok-1-18-22-sources-jar/lombok/delombok/Delombok.java

\* /opt/cola/permits/1221016694\_1635406611.86/0/lombok-1-18-22-sources-jar/lombok/core/AST.java

\* /opt/cola/permits/1221016694\_1635406611.86/0/lombok-1-18-22-sources-

jar/lombok/javac/JavacASTAdapter.java

\* /opt/cola/permits/1221016694\_1635406611.86/0/lombok-1-18-22-sources-jar/lombok/core/TypeLibrary.java

\* /opt/cola/permits/1221016694\_1635406611.86/0/lombok-1-18-22-sources-

jar/lombok/eclipse/EclipseASTVisitor.java

\*

 /opt/cola/permits/1221016694\_1635406611.86/0/lombok-1-18-22-sources-jar/lombok/javac/JavacASTVisitor.java \* /opt/cola/permits/1221016694\_1635406611.86/0/lombok-1-18-22-sources-

jar/lombok/eclipse/EclipseASTAdapter.java

\* /opt/cola/permits/1221016694\_1635406611.86/0/lombok-1-18-22-sources-jar/lombok/javac/Javac.java No license file was found, but licenses were detected in source scan.

/\*

\* Copyright (C) 2012-2021 The Project Lombok Authors.

\*

\* Permission is hereby granted, free of charge, to any person obtaining a copy

\* of this software and associated documentation files (the "Software"), to deal

\* in the Software without restriction, including without limitation the rights

\* to use, copy, modify, merge, publish, distribute, sublicense, and/or sell

\* copies of the Software, and to permit persons to whom the Software is

\* furnished to do so, subject to the following conditions:

\*

\* The above copyright notice and this permission notice shall be included in

\* all copies or substantial portions of the Software.

\*

\* THE SOFTWARE IS PROVIDED "AS IS", WITHOUT WARRANTY OF ANY KIND, EXPRESS OR

\* IMPLIED, INCLUDING BUT NOT LIMITED TO THE WARRANTIES OF MERCHANTABILITY,

\* FITNESS FOR A PARTICULAR PURPOSE AND NONINFRINGEMENT. IN NO EVENT SHALL THE

\* AUTHORS OR COPYRIGHT HOLDERS BE LIABLE FOR

ANY CLAIM, DAMAGES OR OTHER

\* LIABILITY, WHETHER IN AN ACTION OF CONTRACT, TORT OR OTHERWISE, ARISING FROM, \* OUT OF OR IN CONNECTION WITH THE SOFTWARE OR THE USE OR OTHER DEALINGS IN \* THE SOFTWARE.

\*/

Found in path(s):

\* /opt/cola/permits/1221016694\_1635406611.86/0/lombok-1-18-22-sourcesjar/lombok/javac/handlers/HandleExtensionMethod.java

\* /opt/cola/permits/1221016694\_1635406611.86/0/lombok-1-18-22-sourcesjar/lombok/javac/handlers/HandleWith.java

\* /opt/cola/permits/1221016694\_1635406611.86/0/lombok-1-18-22-sourcesjar/lombok/javac/handlers/HandleFieldDefaults.java

\* /opt/cola/permits/1221016694\_1635406611.86/0/lombok-1-18-22-sourcesjar/lombok/core/PublicApiCreatorApp.java

\* /opt/cola/permits/1221016694\_1635406611.86/0/lombok-1-18-22-sourcesjar/lombok/eclipse/handlers/HandleExtensionMethod.java

\* /opt/cola/permits/1221016694\_1635406611.86/0/lombok-1-18-22-sourcesjar/lombok/eclipse/handlers/HandleFieldDefaults.java

\* /opt/cola/permits/1221016694\_1635406611.86/0/lombok-1-18-22-sourcesjar/lombok/bytecode/PoolConstantsApp.java

\*

 /opt/cola/permits/1221016694\_1635406611.86/0/lombok-1-18-22-sourcesjar/lombok/javac/handlers/HandleValue.java

\* /opt/cola/permits/1221016694\_1635406611.86/0/lombok-1-18-22-sourcesjar/lombok/eclipse/handlers/HandleValue.java

\* /opt/cola/permits/1221016694\_1635406611.86/0/lombok-1-18-22-sourcesjar/lombok/eclipse/agent/PatchDelegatePortal.java

\* /opt/cola/permits/1221016694\_1635406611.86/0/lombok-1-18-22-sourcesjar/lombok/javac/handlers/HandleAccessors.java

\* /opt/cola/permits/1221016694\_1635406611.86/0/lombok-1-18-22-sourcesjar/lombok/eclipse/agent/PatchExtensionMethod.java

\* /opt/cola/permits/1221016694\_1635406611.86/0/lombok-1-18-22-sourcesjar/lombok/eclipse/handlers/HandleWith.java

No license file was found, but licenses were detected in source scan.

/\*

\* Copyright (C) 2014-2018 The Project Lombok Authors.

\*

\* Permission is hereby granted, free of charge, to any person obtaining a copy

\* of this software and associated documentation files (the "Software"), to deal

\* in the Software without restriction, including without limitation the rights

\* to use, copy, modify, merge, publish, distribute, sublicense, and/or sell

\* copies of the Software, and to permit persons to whom the Software is

\* furnished to do so, subject to the following conditions:

\*

\* The above copyright notice and this permission notice shall be included in

\* all copies or substantial portions of the Software.

\*

\* THE SOFTWARE IS PROVIDED "AS IS", WITHOUT WARRANTY OF ANY KIND, EXPRESS OR \* IMPLIED, INCLUDING BUT NOT LIMITED TO THE WARRANTIES OF MERCHANTABILITY,

\* FITNESS FOR A PARTICULAR PURPOSE AND NONINFRINGEMENT. IN NO EVENT SHALL THE

\* AUTHORS OR COPYRIGHT HOLDERS BE LIABLE FOR

ANY CLAIM, DAMAGES OR OTHER

\* LIABILITY, WHETHER IN AN ACTION OF CONTRACT, TORT OR OTHERWISE, ARISING FROM, \* OUT OF OR IN CONNECTION WITH THE SOFTWARE OR THE USE OR OTHER DEALINGS IN \* THE SOFTWARE.

\*/

Found in path(s):

\* /opt/cola/permits/1221016694\_1635406611.86/0/lombok-1-18-22-sourcesjar/lombok/experimental/FieldNameConstants.java

\* /opt/cola/permits/1221016694\_1635406611.86/0/lombok-1-18-22-sources-

jar/lombok/launch/AnnotationProcessor.java

\* /opt/cola/permits/1221016694\_1635406611.86/0/lombok-1-18-22-sourcesjar/lombok/core/configuration/ConfigurationResolverFactory.java No license file was found, but licenses were detected in source scan.

/\*

\* Copyright (C) 2020 The Project Lombok Authors.

\*

\* Permission is hereby granted, free of charge, to any person obtaining a copy

\* of this software and associated documentation files (the "Software"), to deal

\* in the Software without restriction, including without limitation the rights

\* to use, copy, modify, merge, publish, distribute, sublicense, and/or sell

\* copies of the Software, and to permit persons to whom the Software is

\* furnished to do so, subject to the following conditions:

\*

\* The above copyright notice and this permission notice shall be included in

\* all copies or substantial portions of the Software.

\*

\* THE SOFTWARE IS PROVIDED "AS IS", WITHOUT WARRANTY OF ANY KIND, EXPRESS OR

\* IMPLIED, INCLUDING BUT NOT LIMITED TO THE WARRANTIES OF MERCHANTABILITY,

\* FITNESS FOR A PARTICULAR PURPOSE AND NONINFRINGEMENT. IN NO EVENT SHALL THE

\* AUTHORS OR COPYRIGHT HOLDERS BE LIABLE FOR ANY CLAIM,

DAMAGES OR OTHER

\* LIABILITY, WHETHER IN AN ACTION OF CONTRACT, TORT OR OTHERWISE, ARISING FROM,

\* OUT OF OR IN CONNECTION WITH THE SOFTWARE OR THE USE OR OTHER DEALINGS IN

\* THE SOFTWARE.

\*/

Found in path(s):

\* /opt/cola/permits/1221016694\_1635406611.86/0/lombok-1-18-22-sourcesjar/lombok/extern/jackson/Jacksonized.java No license file was found, but licenses were detected in source scan.

/\*

\* Copyright (C) 2014-2015 The Project Lombok Authors.

\*

\* Permission is hereby granted, free of charge, to any person obtaining a copy

\* of this software and associated documentation files (the "Software"), to deal

\* in the Software without restriction, including without limitation the rights

\* to use, copy, modify, merge, publish, distribute, sublicense, and/or sell

\* copies of the Software, and to permit persons to whom the Software is

\* furnished to do so, subject to the following conditions:

\*

\* The above copyright notice and this permission notice shall be included in

\* all copies or substantial portions of the Software.

\*

\* THE SOFTWARE IS PROVIDED "AS IS", WITHOUT WARRANTY OF ANY KIND, EXPRESS OR

\* IMPLIED, INCLUDING BUT NOT LIMITED TO THE WARRANTIES OF MERCHANTABILITY,

\* FITNESS FOR A PARTICULAR PURPOSE AND NONINFRINGEMENT. IN NO EVENT SHALL THE

\* AUTHORS OR COPYRIGHT HOLDERS BE LIABLE FOR

ANY CLAIM, DAMAGES OR OTHER

\* LIABILITY, WHETHER IN AN ACTION OF CONTRACT, TORT OR OTHERWISE, ARISING FROM, \* OUT OF OR IN CONNECTION WITH THE SOFTWARE OR THE USE OR OTHER DEALINGS IN \* THE SOFTWARE.

\*/

Found in path(s):

\* /opt/cola/permits/1221016694\_1635406611.86/0/lombok-1-18-22-sources-jar/lombok/launch/Main.java No license file was found, but licenses were detected in source scan.

/\*

\* Copyright (C) 2013-2018 The Project Lombok Authors.

\*

\* Permission is hereby granted, free of charge, to any person obtaining a copy

\* of this software and associated documentation files (the "Software"), to deal

\* in the Software without restriction, including without limitation the rights

\* to use, copy, modify, merge, publish, distribute, sublicense, and/or sell

\* copies of the Software, and to permit persons to whom the Software is

\* furnished to do so, subject to the following conditions:

\*

\* The above copyright notice and this permission notice shall be included in

\* all copies or substantial portions of the Software.

\*

\* THE SOFTWARE IS PROVIDED "AS IS", WITHOUT WARRANTY OF ANY KIND, EXPRESS OR

\* IMPLIED, INCLUDING BUT NOT LIMITED TO THE WARRANTIES OF MERCHANTABILITY,

\* FITNESS FOR A PARTICULAR PURPOSE AND NONINFRINGEMENT. IN NO EVENT SHALL THE

\* AUTHORS OR COPYRIGHT HOLDERS BE LIABLE FOR

ANY CLAIM, DAMAGES OR OTHER

\* LIABILITY, WHETHER IN AN ACTION OF CONTRACT, TORT OR OTHERWISE, ARISING FROM,

\* OUT OF OR IN CONNECTION WITH THE SOFTWARE OR THE USE OR OTHER DEALINGS IN \* THE SOFTWARE.

\*/

Found in path(s):

\* /opt/cola/permits/1221016694\_1635406611.86/0/lombok-1-18-22-sources-jar/lombok/Builder.java

\* /opt/cola/permits/1221016694\_1635406611.86/0/lombok-1-18-22-sources-

jar/lombok/core/LombokConfiguration.java

\* /opt/cola/permits/1221016694\_1635406611.86/0/lombok-1-18-22-sources-

jar/lombok/core/configuration/ConfigurationKey.java

No license file was found, but licenses were detected in source scan.

/\*

\* Copyright (C) 2013-2021 The Project Lombok Authors.

\*

\* Permission is hereby granted, free of charge, to any person obtaining a copy

\* of this software and associated documentation files (the "Software"), to deal

\* in the Software without restriction, including without limitation the rights

\* to use, copy, modify, merge, publish, distribute, sublicense, and/or sell

\* copies of the Software, and to permit persons to whom the Software is

\* furnished to do so, subject to the following conditions:

\*

\* The above copyright notice and this permission notice shall be included in

\* all copies or substantial portions of the Software.

\*

\* THE SOFTWARE IS PROVIDED "AS IS", WITHOUT WARRANTY OF ANY KIND, EXPRESS OR

\* IMPLIED, INCLUDING BUT NOT LIMITED TO THE WARRANTIES OF MERCHANTABILITY,

\* FITNESS FOR A PARTICULAR PURPOSE AND NONINFRINGEMENT. IN NO EVENT SHALL THE

\* AUTHORS OR COPYRIGHT HOLDERS BE LIABLE FOR

ANY CLAIM, DAMAGES OR OTHER

\* LIABILITY, WHETHER IN AN ACTION OF CONTRACT, TORT OR OTHERWISE, ARISING FROM,

\* OUT OF OR IN CONNECTION WITH THE SOFTWARE OR THE USE OR OTHER DEALINGS IN

\* THE SOFTWARE.

\*/

Found in path(s):

\* /opt/cola/permits/1221016694\_1635406611.86/0/lombok-1-18-22-sources-

jar/lombok/javac/handlers/HandleNonNull.java

\* /opt/cola/permits/1221016694\_1635406611.86/0/lombok-1-18-22-sources-

jar/lombok/eclipse/handlers/HandleBuilder.java

\* /opt/cola/permits/1221016694\_1635406611.86/0/lombok-1-18-22-sourcesjar/lombok/javac/java8/CommentCollectingTokenizer.java

\* /opt/cola/permits/1221016694\_1635406611.86/0/lombok-1-18-22-sourcesjar/lombok/javac/handlers/HandleBuilder.java

\* /opt/cola/permits/1221016694\_1635406611.86/0/lombok-1-18-22-sourcesjar/lombok/installer/eclipse/JbdsLocationProvider.java

\* /opt/cola/permits/1221016694\_1635406611.86/0/lombok-1-18-22-sourcesjar/lombok/eclipse/handlers/HandleJacksonized.java

\* /opt/cola/permits/1221016694\_1635406611.86/0/lombok-1-18-22-sourcesjar/lombok/eclipse/handlers/HandleNonNull.java

\*

 /opt/cola/permits/1221016694\_1635406611.86/0/lombok-1-18-22-sourcesjar/lombok/installer/eclipse/RhdsLocationProvider.java No license file was found, but licenses were detected in source scan.

#### /\*

\* Copyright (C) 2009-2016 The Project Lombok Authors.

\*

\* Permission is hereby granted, free of charge, to any person obtaining a copy

\* of this software and associated documentation files (the "Software"), to deal

\* in the Software without restriction, including without limitation the rights

\* to use, copy, modify, merge, publish, distribute, sublicense, and/or sell

\* copies of the Software, and to permit persons to whom the Software is

\* furnished to do so, subject to the following conditions:

\*

\* The above copyright notice and this permission notice shall be included in

\* all copies or substantial portions of the Software.

\*

\* THE SOFTWARE IS PROVIDED "AS IS", WITHOUT WARRANTY OF ANY KIND, EXPRESS OR

\* IMPLIED, INCLUDING BUT NOT LIMITED TO THE WARRANTIES OF MERCHANTABILITY,

\* FITNESS FOR A PARTICULAR PURPOSE AND NONINFRINGEMENT. IN NO EVENT SHALL THE

\* AUTHORS OR COPYRIGHT HOLDERS BE LIABLE FOR

ANY CLAIM, DAMAGES OR OTHER

\* LIABILITY, WHETHER IN AN ACTION OF CONTRACT, TORT OR OTHERWISE, ARISING FROM, \* OUT OF OR IN CONNECTION WITH THE SOFTWARE OR THE USE OR OTHER DEALINGS IN

\* THE SOFTWARE.

\*/

Found in path(s):

\* /opt/cola/permits/1221016694\_1635406611.86/0/lombok-1-18-22-sources-

jar/lombok/installer/IdeLocationProvider.java

\* /opt/cola/permits/1221016694\_1635406611.86/0/lombok-1-18-22-sources-jar/lombok/installer/OsUtils.java

\* /opt/cola/permits/1221016694\_1635406611.86/0/lombok-1-18-22-sources-

jar/lombok/installer/eclipse/EclipseProductLocationProvider.java

\* /opt/cola/permits/1221016694\_1635406611.86/0/lombok-1-18-22-sources-jar/lombok/installer/IdeLocation.java No license file was found, but licenses were detected in source scan.
/\*

\* Copyright (C) 2009-2014 The Project Lombok Authors.

\*

\* Permission is hereby granted, free of charge, to any person obtaining a copy

\* of this software and associated documentation files (the "Software"), to deal

\* in the Software without restriction, including without limitation the rights

\* to use, copy, modify, merge, publish, distribute, sublicense, and/or sell

\* copies of the Software, and to permit persons to whom the Software is

\* furnished to do so, subject to the following conditions:

\*

\* The above copyright notice and this permission notice shall be included in

\* all copies or substantial portions of the Software.

\*

\* THE SOFTWARE IS PROVIDED "AS IS", WITHOUT WARRANTY OF ANY KIND, EXPRESS OR \* IMPLIED, INCLUDING BUT NOT LIMITED TO THE WARRANTIES OF MERCHANTABILITY,

\* FITNESS FOR A PARTICULAR PURPOSE AND NONINFRINGEMENT. IN NO EVENT SHALL THE

\* AUTHORS OR COPYRIGHT HOLDERS BE LIABLE FOR

ANY CLAIM, DAMAGES OR OTHER

\* LIABILITY, WHETHER IN AN ACTION OF CONTRACT, TORT OR OTHERWISE, ARISING FROM, \* OUT OF OR IN CONNECTION WITH THE SOFTWARE OR THE USE OR OTHER DEALINGS IN

\* THE SOFTWARE.

\*/

Found in path(s):

\* /opt/cola/permits/1221016694\_1635406611.86/0/lombok-1-18-22-sources-jar/lombok/core/handlers/packageinfo.java

\* /opt/cola/permits/1221016694\_1635406611.86/0/lombok-1-18-22-sources-jar/lombok/bytecode/package-info.java \* /opt/cola/permits/1221016694\_1635406611.86/0/lombok-1-18-22-sources-

jar/lombok/core/runtimeDependencies/package-info.java

\* /opt/cola/permits/1221016694\_1635406611.86/0/lombok-1-18-22-sources-jar/lombok/eclipse/package-info.java

\* /opt/cola/permits/1221016694\_1635406611.86/0/lombok-1-18-22-sources-jar/lombok/javac/package-info.java

\* /opt/cola/permits/1221016694\_1635406611.86/0/lombok-1-18-22-sources-jar/lombok/core/AgentLauncher.java

\* /opt/cola/permits/1221016694\_1635406611.86/0/lombok-1-18-22-sources-jar/lombok/javac/handlers/packageinfo.java

No license file was found, but licenses were detected in source scan.

### /\*

\* Copyright (C) 2015-2020 The Project Lombok Authors.

\*

\* Permission is hereby granted, free of charge, to any person obtaining a copy

\* of this software and associated documentation files (the "Software"), to deal

\* in the Software without restriction, including without limitation the rights

\* to use, copy, modify, merge, publish, distribute, sublicense, and/or sell

\* copies of the Software, and to permit persons to whom the Software is

\* furnished to do so, subject to the following conditions:

\*

\* The above copyright notice and this permission notice shall be included in

\* all copies or substantial portions of the Software.

\*

\* THE SOFTWARE IS PROVIDED "AS IS", WITHOUT WARRANTY OF ANY KIND, EXPRESS OR

\* IMPLIED, INCLUDING BUT NOT LIMITED TO THE WARRANTIES OF MERCHANTABILITY,

\* FITNESS FOR A PARTICULAR PURPOSE AND NONINFRINGEMENT. IN NO EVENT SHALL THE

\* AUTHORS OR COPYRIGHT HOLDERS BE LIABLE FOR

### ANY CLAIM, DAMAGES OR OTHER

\* LIABILITY, WHETHER IN AN ACTION OF CONTRACT, TORT OR OTHERWISE, ARISING FROM,

- \* OUT OF OR IN CONNECTION WITH THE SOFTWARE OR THE USE OR OTHER DEALINGS IN \* THE SOFTWARE.
- \*/

Found in path(s):

\* /opt/cola/permits/1221016694\_1635406611.86/0/lombok-1-18-22-sources-jar/lombok/Singular.java No license file was found, but licenses were detected in source scan.

/\*

\* Copyright (C) 2013-2021 The Project Lombok Authors.

\*

\* Permission is hereby granted, free of charge, to any person obtaining a copy

\* of this software and associated documentation files (the "Software"), to deal

\* in the Software without restriction, including without limitation the rights

\* to use, copy, modify, merge, publish, distribute, sublicense, and/or sell

\* copies of the Software, and to permit persons to whom the Software is

\* furnished to do so, subject to the following conditions:

\*

\* The above copyright notice and this permission notice shall be included in

\* all copies or substantial portions of the Software.

\*

\* THE SOFTWARE IS PROVIDED "AS IS", WITHOUT WARRANTY OF ANY KIND, EXPRESS OR

\* IMPLIED, INCLUDING BUT NOT LIMITED TO THE WARRANTIES OF MERCHANTABILITY,

\* FITNESS FOR A PARTICULAR PURPOSE AND NONINFRINGEMENT. IN NO EVENT SHALL THE

\* AUTHORS OR COPYRIGHT HOLDERS BE LIABLE FOR

ANY CLAIM, DAMAGES OR OTHER

\* LIABILITY, WHETHER IN AN ACTION OF CONTRACT, TORT OR OTHERWISE, ARISING FROM, \* OUT OF OR IN CONNECTION WITH THE SOFTWARE OR THE USE OR OTHER DEALINGS IN

\* THE SOFTWARE.

\*/

Found in path(s):

\* /opt/cola/permits/1221016694\_1635406611.86/0/lombok-1-18-22-sources-

jar/lombok/eclipse/handlers/HandleSuperBuilder.java

\* /opt/cola/permits/1221016694\_1635406611.86/0/lombok-1-18-22-sources-

jar/lombok/javac/handlers/HandleSuperBuilder.java

No license file was found, but licenses were detected in source scan.

/\*

\* Copyright (C) 2012 The Project Lombok Authors.

\*

\* Permission is hereby granted, free of charge, to any person obtaining a copy

\* of this software and associated documentation files (the "Software"), to deal

\* in the Software without restriction, including without limitation the rights

\* to use, copy, modify, merge, publish, distribute, sublicense, and/or sell

\* copies of the Software, and to permit persons to whom the Software is

\* furnished to do so, subject to the following conditions:

\*

\* The above copyright notice and this permission notice shall be included in

\* all copies or substantial portions of the Software.

\*

\* THE SOFTWARE IS PROVIDED "AS IS", WITHOUT WARRANTY OF ANY KIND, EXPRESS OR

\* IMPLIED, INCLUDING BUT NOT LIMITED TO THE WARRANTIES OF MERCHANTABILITY,

\* FITNESS FOR A PARTICULAR PURPOSE AND NONINFRINGEMENT. IN NO EVENT SHALL THE

\* AUTHORS OR COPYRIGHT HOLDERS BE LIABLE FOR ANY

CLAIM, DAMAGES OR OTHER

\* LIABILITY, WHETHER IN AN ACTION OF CONTRACT, TORT OR OTHERWISE, ARISING FROM,

\* OUT OF OR IN CONNECTION WITH THE SOFTWARE OR THE USE OR OTHER DEALINGS IN

\* THE SOFTWARE.

\*/

Found in path(s):

\* /opt/cola/permits/1221016694\_1635406611.86/0/lombok-1-18-22-sources-jar/lombok/core/HandlerPriority.java \* /opt/cola/permits/1221016694\_1635406611.86/0/lombok-1-18-22-sources-

jar/lombok/experimental/PackagePrivate.java

\* /opt/cola/permits/1221016694\_1635406611.86/0/lombok-1-18-22-sources-

jar/lombok/eclipse/DeferUntilPostDiet.java

\* /opt/cola/permits/1221016694\_1635406611.86/0/lombok-1-18-22-sources-

jar/lombok/javac/ResolutionResetNeeded.java

\* /opt/cola/permits/1221016694\_1635406611.86/0/lombok-1-18-22-sources-

jar/lombok/javac/handlers/JavacResolver.java

\* /opt/cola/permits/1221016694\_1635406611.86/0/lombok-1-18-22-sources-

jar/lombok/eclipse/agent/ExtensionMethodCompletionProposal.java

\* /opt/cola/permits/1221016694\_1635406611.86/0/lombok-1-18-22-sources-

jar/lombok/eclipse/agent/PatchExtensionMethodCompletionProposalPortal.java

\*

 /opt/cola/permits/1221016694\_1635406611.86/0/lombok-1-18-22-sources-jar/lombok/experimental/NonFinal.java \* /opt/cola/permits/1221016694\_1635406611.86/0/lombok-1-18-22-sources-

jar/lombok/eclipse/agent/PatchExtensionMethodCompletionProposal.java

No license file was found, but licenses were detected in source scan.

/\*

\* Copyright (C) 2011-2020 The Project Lombok Authors.

\*

\* Permission is hereby granted, free of charge, to any person obtaining a copy

\* of this software and associated documentation files (the "Software"), to deal

\* in the Software without restriction, including without limitation the rights

\* to use, copy, modify, merge, publish, distribute, sublicense, and/or sell

\* copies of the Software, and to permit persons to whom the Software is

\* furnished to do so, subject to the following conditions:

\*

\* The above copyright notice and this permission notice shall be included in

\* all copies or substantial portions of the Software.

\*

\* THE SOFTWARE IS PROVIDED "AS IS", WITHOUT WARRANTY OF ANY KIND, EXPRESS OR \* IMPLIED, INCLUDING BUT NOT LIMITED TO THE WARRANTIES OF MERCHANTABILITY, \* FITNESS FOR A PARTICULAR PURPOSE AND NONINFRINGEMENT. IN NO EVENT SHALL THE \* AUTHORS OR COPYRIGHT HOLDERS BE LIABLE FOR

ANY CLAIM, DAMAGES OR OTHER

\* LIABILITY, WHETHER IN AN ACTION OF CONTRACT, TORT OR OTHERWISE, ARISING FROM, \* OUT OF OR IN CONNECTION WITH THE SOFTWARE OR THE USE OR OTHER DEALINGS IN \* THE SOFTWARE.

\*/

Found in path(s):

\* /opt/cola/permits/1221016694\_1635406611.86/0/lombok-1-18-22-sources-jar/lombok/TestBase.java

\* /opt/cola/permits/1221016694\_1635406611.86/0/lombok-1-18-22-sources-jar/lombok/TestEclipse.java \* /opt/cola/permits/1221016694\_1635406611.86/0/lombok-1-18-22-sources-jar/lombok/TestJavac.java No license file was found, but licenses were detected in source scan.

/\*

\* Copyright (C) 2015-2021 The Project Lombok Authors.

\*

\* Permission is hereby granted, free of charge, to any person obtaining a copy

\* of this software and associated documentation files (the "Software"), to deal

\* in the Software without restriction, including without limitation the rights

\* to use, copy, modify, merge, publish, distribute, sublicense, and/or sell

\* copies of the Software, and to permit persons to whom the Software is

\* furnished to do so, subject to the following conditions:

\*

\* The above copyright notice and this permission notice shall be included in

\* all copies or substantial portions of the Software.

\*

\* THE SOFTWARE IS PROVIDED "AS IS", WITHOUT WARRANTY OF ANY KIND, EXPRESS OR

\* IMPLIED, INCLUDING BUT NOT LIMITED TO THE WARRANTIES OF MERCHANTABILITY,

\* FITNESS FOR A PARTICULAR PURPOSE AND NONINFRINGEMENT. IN NO EVENT SHALL THE

\* AUTHORS OR COPYRIGHT HOLDERS BE LIABLE FOR

ANY CLAIM, DAMAGES OR OTHER

\* LIABILITY, WHETHER IN AN ACTION OF CONTRACT, TORT OR OTHERWISE, ARISING FROM,

\* OUT OF OR IN CONNECTION WITH THE SOFTWARE OR THE USE OR OTHER DEALINGS IN

\* THE SOFTWARE.

\*/

Found in path(s):

\* /opt/cola/permits/1221016694\_1635406611.86/0/lombok-1-18-22-sources-

jar/lombok/eclipse/handlers/singulars/EclipseJavaUtilListSingularizer.java

\* /opt/cola/permits/1221016694\_1635406611.86/0/lombok-1-18-22-sources-

jar/lombok/eclipse/handlers/singulars/EclipseGuavaSetListSingularizer.java \* /opt/cola/permits/1221016694\_1635406611.86/0/lombok-1-18-22-sourcesjar/lombok/eclipse/handlers/singulars/EclipseGuavaMapSingularizer.java \* /opt/cola/permits/1221016694\_1635406611.86/0/lombok-1-18-22-sourcesjar/lombok/javac/handlers/singulars/JavacJavaUtilSetSingularizer.java \* /opt/cola/permits/1221016694\_1635406611.86/0/lombok-1-18-22-sourcesjar/lombok/eclipse/handlers/HandleHelper.java

\* /opt/cola/permits/1221016694\_1635406611.86/0/lombok-1-18-22-sourcesjar/lombok/eclipse/handlers/singulars/EclipseJavaUtilMapSingularizer.java \*

 /opt/cola/permits/1221016694\_1635406611.86/0/lombok-1-18-22-sourcesjar/lombok/javac/handlers/JavacSingularsRecipes.java

\* /opt/cola/permits/1221016694\_1635406611.86/0/lombok-1-18-22-sourcesjar/lombok/eclipse/handlers/HandleUtilityClass.java

\* /opt/cola/permits/1221016694\_1635406611.86/0/lombok-1-18-22-sourcesjar/lombok/eclipse/handlers/singulars/EclipseJavaUtilSetSingularizer.java \* /opt/cola/permits/1221016694\_1635406611.86/0/lombok-1-18-22-sourcesjar/lombok/javac/handlers/HandleUtilityClass.java

\* /opt/cola/permits/1221016694\_1635406611.86/0/lombok-1-18-22-sourcesjar/lombok/eclipse/handlers/singulars/EclipseJavaUtilListSetSingularizer.java \* /opt/cola/permits/1221016694\_1635406611.86/0/lombok-1-18-22-sourcesjar/lombok/eclipse/handlers/singulars/EclipseGuavaTableSingularizer.java \* /opt/cola/permits/1221016694\_1635406611.86/0/lombok-1-18-22-sourcesjar/lombok/javac/handlers/singulars/JavacJavaUtilMapSingularizer.java \*

 /opt/cola/permits/1221016694\_1635406611.86/0/lombok-1-18-22-sourcesjar/lombok/javac/handlers/singulars/JavacGuavaMapSingularizer.java \* /opt/cola/permits/1221016694\_1635406611.86/0/lombok-1-18-22-sourcesjar/lombok/eclipse/handlers/EclipseSingularsRecipes.java \* /opt/cola/permits/1221016694\_1635406611.86/0/lombok-1-18-22-sourcesjar/lombok/javac/handlers/singulars/JavacJavaUtilListSingularizer.java \* /opt/cola/permits/1221016694\_1635406611.86/0/lombok-1-18-22-sourcesjar/lombok/javac/handlers/singulars/JavacGuavaTableSingularizer.java \* /opt/cola/permits/1221016694\_1635406611.86/0/lombok-1-18-22-sourcesjar/lombok/eclipse/handlers/singulars/EclipseGuavaSingularizer.java \* /opt/cola/permits/1221016694\_1635406611.86/0/lombok-1-18-22-sourcesjar/lombok/javac/handlers/HandleHelper.java

No license file was found, but licenses were detected in source scan.

/\*

\* Copyright (C) 2016-2021 The Project Lombok Authors.

\*

\* Permission is hereby granted, free of charge, to any person obtaining a copy

\* of this software and associated documentation files (the "Software"), to deal

\* in the Software without restriction, including without limitation the rights

\* to use, copy, modify, merge, publish, distribute, sublicense, and/or sell

\* copies of the Software, and to permit persons to whom the Software is

\* furnished to do so, subject to the following conditions:

\*

\* The above copyright notice and this permission notice shall be included in

\* all copies or substantial portions of the Software.

\*

\* THE SOFTWARE IS PROVIDED "AS IS", WITHOUT WARRANTY OF ANY KIND, EXPRESS OR

\* IMPLIED, INCLUDING BUT NOT LIMITED TO THE WARRANTIES OF MERCHANTABILITY,

\* FITNESS FOR A PARTICULAR PURPOSE AND NONINFRINGEMENT. IN NO EVENT SHALL THE

\* AUTHORS OR COPYRIGHT HOLDERS BE LIABLE FOR

ANY CLAIM, DAMAGES OR OTHER

\* LIABILITY, WHETHER IN AN ACTION OF CONTRACT, TORT OR OTHERWISE, ARISING FROM,

\* OUT OF OR IN CONNECTION WITH THE SOFTWARE OR THE USE OR OTHER DEALINGS IN \* THE SOFTWARE.

\*/

Found in path(s):

\* /opt/cola/permits/1221016694\_1635406611.86/0/lombok-1-18-22-sourcesjar/lombok/installer/eclipse/MyEclipseLocationProvider.java \* /opt/cola/permits/1221016694\_1635406611.86/0/lombok-1-18-22-sourcesjar/lombok/delombok/PrettyPrinter.java No license file was found, but licenses were detected in source scan.

/\*

\* Copyright (C) 2010-2021 The Project Lombok Authors.

\*

\* Permission is hereby granted, free of charge, to any person obtaining a copy

\* of this software and associated documentation files (the "Software"), to deal

\* in the Software without restriction, including without limitation the rights

\* to use, copy, modify, merge, publish, distribute, sublicense, and/or sell

\* copies of the Software, and to permit persons to whom the Software is

\* furnished to do so, subject to the following conditions:

\*

\* The above copyright notice and this permission notice shall be included in

\* all copies or substantial portions of the Software.

\*

\* THE SOFTWARE IS PROVIDED "AS IS", WITHOUT WARRANTY OF ANY KIND, EXPRESS OR

\* IMPLIED, INCLUDING BUT NOT LIMITED TO THE WARRANTIES OF MERCHANTABILITY,

\* FITNESS FOR A PARTICULAR PURPOSE AND NONINFRINGEMENT. IN NO EVENT SHALL THE

\* AUTHORS OR COPYRIGHT HOLDERS BE LIABLE FOR

ANY CLAIM, DAMAGES OR OTHER

\* LIABILITY, WHETHER IN AN ACTION OF CONTRACT, TORT OR OTHERWISE, ARISING FROM,

\* OUT OF OR IN CONNECTION WITH THE SOFTWARE OR THE USE OR OTHER DEALINGS IN

\* THE SOFTWARE.

\*/

Found in path(s):

\* /opt/cola/permits/1221016694\_1635406611.86/0/lombok-1-18-22-sources-

jar/lombok/eclipse/agent/PatchDelegate.java

\* /opt/cola/permits/1221016694\_1635406611.86/0/lombok-1-18-22-sources-

jar/lombok/eclipse/handlers/HandleVal.java

\* /opt/cola/permits/1221016694\_1635406611.86/0/lombok-1-18-22-sources-

jar/lombok/javac/TreeMirrorMaker.java

\* /opt/cola/permits/1221016694\_1635406611.86/0/lombok-1-18-22-sources-jar/lombok/bytecode/AsmUtil.java

\* /opt/cola/permits/1221016694\_1635406611.86/0/lombok-1-18-22-sources-

jar/lombok/javac/handlers/HandleDelegate.java

\* /opt/cola/permits/1221016694\_1635406611.86/0/lombok-1-18-22-sources-

jar/lombok/javac/handlers/HandleVal.java

\* /opt/cola/permits/1221016694\_1635406611.86/0/lombok-1-18-22-sources-

jar/lombok/javac/handlers/HandleConstructor.java

\*

 /opt/cola/permits/1221016694\_1635406611.86/0/lombok-1-18-22-sources-jar/lombok/eclipse/agent/PatchVal.java \* /opt/cola/permits/1221016694\_1635406611.86/0/lombok-1-18-22-sources-

jar/lombok/javac/handlers/HandleLog.java

\* /opt/cola/permits/1221016694\_1635406611.86/0/lombok-1-18-22-sources-

jar/lombok/bytecode/PostCompilerApp.java

\* /opt/cola/permits/1221016694\_1635406611.86/0/lombok-1-18-22-sources-

jar/lombok/launch/PatchFixesHider.java

\* /opt/cola/permits/1221016694\_1635406611.86/0/lombok-1-18-22-sources-

jar/lombok/eclipse/handlers/HandleLog.java

\* /opt/cola/permits/1221016694\_1635406611.86/0/lombok-1-18-22-sources-jar/lombok/RunTestsViaEcj.java

\* /opt/cola/permits/1221016694\_1635406611.86/0/lombok-1-18-22-sources-

jar/lombok/bytecode/SneakyThrowsRemover.java

\* /opt/cola/permits/1221016694\_1635406611.86/0/lombok-1-18-22-sources-

jar/lombok/bytecode/PreventNullAnalysisRemover.java

\* /opt/cola/permits/1221016694\_1635406611.86/0/lombok-1-18-22-sources-

jar/lombok/eclipse/handlers/HandleConstructor.java

No license file was found, but licenses were detected in source scan.

### /\*

\* Copyright (C) 2020-2021 The Project Lombok Authors.

\*

\* Permission is hereby granted, free of charge, to any person obtaining a copy

\* of this software and associated documentation files (the "Software"), to deal

\* in the Software without restriction, including without limitation the rights

\* to use, copy, modify, merge, publish, distribute, sublicense, and/or sell

\* copies of the Software, and to permit persons to whom the Software is

\* furnished to do so, subject to the following conditions:

\*

\* The above copyright notice and this permission notice shall be included in

\* all copies or substantial portions of the Software.

\*

\* THE SOFTWARE IS PROVIDED "AS IS", WITHOUT WARRANTY OF ANY KIND, EXPRESS OR

\* IMPLIED, INCLUDING BUT NOT LIMITED TO THE WARRANTIES OF MERCHANTABILITY,

\* FITNESS FOR A PARTICULAR PURPOSE AND NONINFRINGEMENT. IN NO EVENT SHALL THE

\* AUTHORS OR COPYRIGHT HOLDERS BE LIABLE FOR

ANY CLAIM, DAMAGES OR OTHER

\* LIABILITY, WHETHER IN AN ACTION OF CONTRACT, TORT OR OTHERWISE, ARISING FROM,

# \* OUT OF OR IN CONNECTION WITH THE SOFTWARE OR THE USE OR OTHER DEALINGS IN \* THE SOFTWARE.

\*/

Found in path(s):

\* /opt/cola/permits/1221016694\_1635406611.86/0/lombok-1-18-22-sourcesjar/lombok/eclipse/agent/PatchJavadoc.java \* /opt/cola/permits/1221016694\_1635406611.86/0/lombok-1-18-22-sourcesjar/lombok/javac/handlers/HandleWithBy.java \* /opt/cola/permits/1221016694\_1635406611.86/0/lombok-1-18-22-sourcesjar/lombok/installer/eclipse/RhcrLocationProvider.java \* /opt/cola/permits/1221016694\_1635406611.86/0/lombok-1-18-22-sourcesjar/lombok/javac/handlers/HandleSuperBuilderRemove.java \* /opt/cola/permits/1221016694\_1635406611.86/0/lombok-1-18-22-sourcesjar/lombok/eclipse/handlers/HandleWithBy.java \* /opt/cola/permits/1221016694\_1635406611.86/0/lombok-1-18-22-sourcesjar/lombok/javac/handlers/HandleJacksonized.java \* /opt/cola/permits/1221016694\_1635406611.86/0/lombok-1-18-22-sourcesjar/lombok/javac/handlers/HandleBuilderRemove.java No license file was found, but licenses were detected in source scan.

/\*

\* Copyright (C) 2021 The Project Lombok Authors.

\*

\* Permission is hereby granted, free of charge, to any person obtaining a copy

\* of this software and associated documentation files (the "Software"), to deal

\* in the Software without restriction, including without limitation the rights

\* to use, copy, modify, merge, publish, distribute, sublicense, and/or sell

\* copies of the Software, and to permit persons to whom the Software is

\* furnished to do so, subject to the following conditions:

\*

\* The above copyright notice and this permission notice shall be included in

\* all copies or substantial portions of the Software.

\*

\* THE SOFTWARE IS PROVIDED "AS IS", WITHOUT WARRANTY OF ANY KIND, EXPRESS OR

\* IMPLIED, INCLUDING BUT NOT LIMITED TO THE WARRANTIES OF MERCHANTABILITY,

\* FITNESS FOR A PARTICULAR PURPOSE AND NONINFRINGEMENT. IN NO EVENT SHALL THE

\* AUTHORS OR COPYRIGHT HOLDERS BE LIABLE FOR ANY

CLAIM, DAMAGES OR OTHER

\* LIABILITY, WHETHER IN AN ACTION OF CONTRACT, TORT OR OTHERWISE, ARISING FROM,

\* OUT OF OR IN CONNECTION WITH THE SOFTWARE OR THE USE OR OTHER DEALINGS IN

\* THE SOFTWARE.

\*/

Found in path(s):

\* /opt/cola/permits/1221016694\_1635406611.86/0/lombok-1-18-22-sources-

jar/lombok/javac/handlers/HandleStandardException.java

\* /opt/cola/permits/1221016694\_1635406611.86/0/lombok-1-18-22-sources-

jar/lombok/eclipse/handlers/HandleStandardException.java \* /opt/cola/permits/1221016694\_1635406611.86/0/lombok-1-18-22-sourcesjar/lombok/experimental/StandardException.java No license file was found, but licenses were detected in source scan.

/\*

\* Copyright (C) 2009-2017 The Project Lombok Authors.

\*

\* Permission is hereby granted, free of charge, to any person obtaining a copy

\* of this software and associated documentation files (the "Software"), to deal

\* in the Software without restriction, including without limitation the rights

\* to use, copy, modify, merge, publish, distribute, sublicense, and/or sell

\* copies of the Software, and to permit persons to whom the Software is

\* furnished to do so, subject to the following conditions:

\*

\* The above copyright notice and this permission notice shall be included in

\* all copies or substantial portions of the Software.

\*

\* THE SOFTWARE IS PROVIDED "AS IS", WITHOUT WARRANTY OF ANY KIND, EXPRESS OR

\* IMPLIED, INCLUDING BUT NOT LIMITED TO THE WARRANTIES OF MERCHANTABILITY,

\* FITNESS FOR A PARTICULAR PURPOSE AND NONINFRINGEMENT. IN NO EVENT SHALL THE

\* AUTHORS OR COPYRIGHT HOLDERS BE LIABLE FOR

ANY CLAIM, DAMAGES OR OTHER

\* LIABILITY, WHETHER IN AN ACTION OF CONTRACT, TORT OR OTHERWISE, ARISING FROM, \* OUT OF OR IN CONNECTION WITH THE SOFTWARE OR THE USE OR OTHER DEALINGS IN

\* THE SOFTWARE.

\*/

Found in path(s):

\* /opt/cola/permits/1221016694\_1635406611.86/0/lombok-1-18-22-sources-jar/lombok/Setter.java

\* /opt/cola/permits/1221016694\_1635406611.86/0/lombok-1-18-22-sources-jar/lombok/Synchronized.java

\* /opt/cola/permits/1221016694\_1635406611.86/0/lombok-1-18-22-sources-jar/lombok/Cleanup.java

\* /opt/cola/permits/1221016694\_1635406611.86/0/lombok-1-18-22-sources-jar/lombok/experimental/packageinfo.java

\* /opt/cola/permits/1221016694\_1635406611.86/0/lombok-1-18-22-sources-jar/lombok/SneakyThrows.java

- \* /opt/cola/permits/1221016694\_1635406611.86/0/lombok-1-18-22-sources-jar/lombok/installer/InstallerGUI.java
- \* /opt/cola/permits/1221016694\_1635406611.86/0/lombok-1-18-22-sources-jar/lombok/Lombok.java

\* /opt/cola/permits/1221016694\_1635406611.86/0/lombok-1-18-22-sources-jar/lombok/package-info.java \*

/opt/cola/permits/1221016694\_1635406611.86/0/lombok-1-18-22-sources-jar/lombok/Data.java

\* /opt/cola/permits/1221016694\_1635406611.86/0/lombok-1-18-22-sources-

jar/lombok/installer/eclipse/EclipseProductLocation.java

\* /opt/cola/permits/1221016694\_1635406611.86/0/lombok-1-18-22-sources-jar/lombok/Getter.java

No license file was found, but licenses were detected in source scan.

### /\*

\* Copyright (C) 2015-2020 The Project Lombok Authors.

\*

\* Permission is hereby granted, free of charge, to any person obtaining a copy

\* of this software and associated documentation files (the "Software"), to deal

\* in the Software without restriction, including without limitation the rights

\* to use, copy, modify, merge, publish, distribute, sublicense, and/or sell

\* copies of the Software, and to permit persons to whom the Software is

\* furnished to do so, subject to the following conditions:

\*

\* The above copyright notice and this permission notice shall be included in

\* all copies or substantial portions of the Software.

\*

\* THE SOFTWARE IS PROVIDED "AS IS", WITHOUT WARRANTY OF ANY KIND, EXPRESS OR

\* IMPLIED, INCLUDING BUT NOT LIMITED TO THE WARRANTIES OF MERCHANTABILITY,

\* FITNESS FOR A PARTICULAR PURPOSE AND NONINFRINGEMENT. IN NO EVENT SHALL THE

\* AUTHORS OR COPYRIGHT HOLDERS BE LIABLE FOR

ANY CLAIM, DAMAGES OR OTHER

\* LIABILITY, WHETHER IN AN ACTION OF CONTRACT, TORT OR OTHERWISE, ARISING FROM,

\* OUT OF OR IN CONNECTION WITH THE SOFTWARE OR THE USE OR OTHER DEALINGS IN \* THE SOFTWARE.

\*/

Found in path(s):

\* /opt/cola/permits/1221016694\_1635406611.86/0/lombok-1-18-22-sourcesjar/lombok/javac/handlers/singulars/JavacGuavaSingularizer.java No license file was found, but licenses were detected in source scan.

/\*

\* Copyright (C) 2015-2019 The Project Lombok Authors.

\*

\* Permission is hereby granted, free of charge, to any person obtaining a copy

\* of this software and associated documentation files (the "Software"), to deal

\* in the Software without restriction, including without limitation the rights

\* to use, copy, modify, merge, publish, distribute, sublicense, and/or sell

\* copies of the Software, and to permit persons to whom the Software is

\* furnished to do so, subject to the following conditions:

\*

\* The above copyright notice and this permission notice shall be included in

\* all copies or substantial portions of the Software.

\*

\* THE SOFTWARE IS PROVIDED "AS IS", WITHOUT WARRANTY OF ANY KIND, EXPRESS OR

\* IMPLIED, INCLUDING BUT NOT LIMITED TO THE WARRANTIES OF MERCHANTABILITY,

\* FITNESS FOR A PARTICULAR PURPOSE AND NONINFRINGEMENT. IN NO EVENT SHALL THE

\* AUTHORS OR COPYRIGHT HOLDERS BE LIABLE FOR

ANY CLAIM, DAMAGES OR OTHER

\* LIABILITY, WHETHER IN AN ACTION OF CONTRACT, TORT OR OTHERWISE, ARISING FROM, \* OUT OF OR IN CONNECTION WITH THE SOFTWARE OR THE USE OR OTHER DEALINGS IN \* THE SOFTWARE.

\*/

Found in path(s):

\* /opt/cola/permits/1221016694\_1635406611.86/0/lombok-1-18-22-sourcesjar/lombok/experimental/UtilityClass.java

\* /opt/cola/permits/1221016694\_1635406611.86/0/lombok-1-18-22-sourcesjar/lombok/javac/handlers/singulars/JavacJavaUtilSingularizer.java \* /opt/cola/permits/1221016694\_1635406611.86/0/lombok-1-18-22-sourcesjar/lombok/javac/handlers/singulars/JavacJavaUtilListSetSingularizer.java No license file was found, but licenses were detected in source scan.

/\*

\* Copyright (C) 2013-2019 The Project Lombok Authors.

\*

\* Permission is hereby granted, free of charge, to any person obtaining a copy

\* of this software and associated documentation files (the "Software"), to deal

\* in the Software without restriction, including without limitation the rights

\* to use, copy, modify, merge, publish, distribute, sublicense, and/or sell

\* copies of the Software, and to permit persons to whom the Software is

\* furnished to do so, subject to the following conditions:

\*

\* The above copyright notice and this permission notice shall be included in

\* all copies or substantial portions of the Software.

\*

\* THE SOFTWARE IS PROVIDED "AS IS", WITHOUT WARRANTY OF ANY KIND, EXPRESS OR

\* IMPLIED, INCLUDING BUT NOT LIMITED TO THE WARRANTIES OF MERCHANTABILITY,

\* FITNESS FOR A PARTICULAR PURPOSE AND NONINFRINGEMENT. IN NO EVENT SHALL THE

\* AUTHORS OR COPYRIGHT HOLDERS BE LIABLE FOR

ANY CLAIM, DAMAGES OR OTHER

\* LIABILITY, WHETHER IN AN ACTION OF CONTRACT, TORT OR OTHERWISE, ARISING FROM,

\* OUT OF OR IN CONNECTION WITH THE SOFTWARE OR THE USE OR OTHER DEALINGS IN

\* THE SOFTWARE.

\*/

Found in path(s):

\* /opt/cola/permits/1221016694\_1635406611.86/0/lombok-1-18-22-sourcesjar/lombok/javac/java9/CommentCollectingParser.java

\* /opt/cola/permits/1221016694\_1635406611.86/0/lombok-1-18-22-sources-

jar/lombok/javac/java8/CommentCollectingScanner.java

\* /opt/cola/permits/1221016694\_1635406611.86/0/lombok-1-18-22-sources-

jar/lombok/core/LombokInternalAliasing.java

\* /opt/cola/permits/1221016694\_1635406611.86/0/lombok-1-18-22-sources-

jar/lombok/javac/java8/CommentCollectingParser.java

\* /opt/cola/permits/1221016694\_1635406611.86/0/lombok-1-18-22-sources-

jar/lombok/core/configuration/ConfigurationDataType.java

\* /opt/cola/permits/1221016694\_1635406611.86/0/lombok-1-18-22-sources-

jar/lombok/core/configuration/TypeName.java

No license file was found, but licenses were detected in source scan.

/\*

\* Copyright (C) 2010-2018 The Project Lombok Authors.

\*

\* Permission is hereby granted, free of charge, to any person obtaining a copy

\* of this software and associated documentation files (the "Software"), to deal

\* in the Software without restriction, including without limitation the rights

\* to use, copy, modify, merge, publish, distribute, sublicense, and/or sell

\* copies of the Software, and to permit persons to whom the Software is

\* furnished to do so, subject to the following conditions:

\*

\* The above copyright notice and this permission notice shall be included in

\* all copies or substantial portions of the Software.

\*

\* THE SOFTWARE IS PROVIDED "AS IS", WITHOUT WARRANTY OF ANY KIND, EXPRESS OR \* IMPLIED, INCLUDING BUT NOT LIMITED TO THE WARRANTIES OF MERCHANTABILITY,

\* FITNESS FOR A PARTICULAR PURPOSE AND NONINFRINGEMENT. IN NO EVENT SHALL THE

\* AUTHORS OR COPYRIGHT HOLDERS BE LIABLE FOR

ANY CLAIM, DAMAGES OR OTHER

\* LIABILITY, WHETHER IN AN ACTION OF CONTRACT, TORT OR OTHERWISE, ARISING FROM, \* OUT OF OR IN CONNECTION WITH THE SOFTWARE OR THE USE OR OTHER DEALINGS IN

\* THE SOFTWARE.

\* Thanks to Stephen Haberman for a patch to solve some NPEs in Eclipse.

\*/

\*

Found in path(s):

\* /opt/cola/permits/1221016694\_1635406611.86/0/lombok-1-18-22-sources-

jar/lombok/eclipse/agent/PatchValEclipse.java

No license file was found, but licenses were detected in source scan.

/\*

\* Copyright (C) 2013-2020 The Project Lombok Authors.

\*

\* Permission is hereby granted, free of charge, to any person obtaining a copy

\* of this software and associated documentation files (the "Software"), to deal

\* in the Software without restriction, including without limitation the rights

\* to use, copy, modify, merge, publish, distribute, sublicense, and/or sell

\* copies of the Software, and to permit persons to whom the Software is

\* furnished to do so, subject to the following conditions:

\*

\* The above copyright notice and this permission notice shall be included in

\* all copies or substantial portions of the Software.

\*

\* THE SOFTWARE IS PROVIDED "AS IS", WITHOUT WARRANTY OF ANY KIND, EXPRESS OR

\* IMPLIED, INCLUDING BUT NOT LIMITED TO THE WARRANTIES OF MERCHANTABILITY,

\* FITNESS FOR A PARTICULAR PURPOSE AND NONINFRINGEMENT. IN NO EVENT SHALL THE

\* AUTHORS OR COPYRIGHT HOLDERS BE LIABLE FOR

ANY CLAIM, DAMAGES OR OTHER

\* LIABILITY, WHETHER IN AN ACTION OF CONTRACT, TORT OR OTHERWISE, ARISING FROM,

# \* OUT OF OR IN CONNECTION WITH THE SOFTWARE OR THE USE OR OTHER DEALINGS IN \* THE SOFTWARE.

\*/

# Found in path(s):

\* /opt/cola/permits/1221016694\_1635406611.86/0/lombok-1-18-22-sources-

jar/lombok/core/handlers/HandlerUtil.java

\* /opt/cola/permits/1221016694\_1635406611.86/0/lombok-1-18-22-sources-jar/lombok/javac/JavacImportList.java

\* /opt/cola/permits/1221016694\_1635406611.86/0/lombok-1-18-22-sources-jar/lombok/core/ImportList.java

\* /opt/cola/permits/1221016694\_1635406611.86/0/lombok-1-18-22-sources-

jar/lombok/eclipse/EclipseImportList.java

\* /opt/cola/permits/1221016694\_1635406611.86/0/lombok-1-18-22-sources-jar/lombok/javac/JavacTreeMaker.java \* /opt/cola/permits/1221016694\_1635406611.86/0/lombok-1-18-22-sources-jar/lombok/ConfigurationKeys.java No license file was found, but licenses were detected in source scan.

/\*

\* Copyright (C) 2015-2017 The Project Lombok Authors.

\*

\* Permission is hereby granted, free of charge, to any person obtaining a copy

\* of this software and associated documentation files (the "Software"), to deal

\* in the Software without restriction, including without limitation the rights

\* to use, copy, modify, merge, publish, distribute, sublicense, and/or sell

\* copies of the Software, and to permit persons to whom the Software is

\* furnished to do so, subject to the following conditions:

\*

\* The above copyright notice and this permission notice shall be included in

\* all copies or substantial portions of the Software.

\*

\* THE SOFTWARE IS PROVIDED "AS IS", WITHOUT WARRANTY OF ANY KIND, EXPRESS OR

\* IMPLIED, INCLUDING BUT NOT LIMITED TO THE WARRANTIES OF MERCHANTABILITY,

\* FITNESS FOR A PARTICULAR PURPOSE AND NONINFRINGEMENT. IN NO EVENT SHALL THE

\* AUTHORS OR COPYRIGHT HOLDERS BE LIABLE FOR

ANY CLAIM, DAMAGES OR OTHER

\* LIABILITY, WHETHER IN AN ACTION OF CONTRACT, TORT OR OTHERWISE, ARISING FROM, \* OUT OF OR IN CONNECTION WITH THE SOFTWARE OR THE USE OR OTHER DEALINGS IN

\* THE SOFTWARE.

\*/

Found in path(s):

\* /opt/cola/permits/1221016694\_1635406611.86/0/lombok-1-18-22-sources-jar/lombok/core/TestSingulars.java No license file was found, but licenses were detected in source scan.

/\*

\* Copyright (C) 2011-2019 The Project Lombok Authors.

\*

\* Permission is hereby granted, free of charge, to any person obtaining a copy

\* of this software and associated documentation files (the "Software"), to deal

\* in the Software without restriction, including without limitation the rights

\* to use, copy, modify, merge, publish, distribute, sublicense, and/or sell

\* copies of the Software, and to permit persons to whom the Software is

\* furnished to do so, subject to the following conditions:

\*

\* The above copyright notice and this permission notice shall be included in

\* all copies or substantial portions of the Software.

\*

\* THE SOFTWARE IS PROVIDED "AS IS", WITHOUT WARRANTY OF ANY KIND, EXPRESS OR \* IMPLIED, INCLUDING BUT NOT LIMITED TO THE WARRANTIES OF MERCHANTABILITY, \* FITNESS FOR A PARTICULAR PURPOSE AND NONINFRINGEMENT. IN NO EVENT SHALL THE \* AUTHORS OR COPYRIGHT HOLDERS BE LIABLE FOR

ANY CLAIM, DAMAGES OR OTHER

\* LIABILITY, WHETHER IN AN ACTION OF CONTRACT, TORT OR OTHERWISE, ARISING FROM, \* OUT OF OR IN CONNECTION WITH THE SOFTWARE OR THE USE OR OTHER DEALINGS IN \* THE SOFTWARE.

\*/

Found in path(s):

\* /opt/cola/permits/1221016694\_1635406611.86/0/lombok-1-18-22-sourcesjar/lombok/javac/CommentCatcher.java No license file was found, but licenses were detected in source scan.

/\*

\* Copyright (C) 2010-2017 The Project Lombok Authors.

\*

\* Permission is hereby granted, free of charge, to any person obtaining a copy

\* of this software and associated documentation files (the "Software"), to deal

\* in the Software without restriction, including without limitation the rights

\* to use, copy, modify, merge, publish, distribute, sublicense, and/or sell

\* copies of the Software, and to permit persons to whom the Software is

\* furnished to do so, subject to the following conditions:

\*

\* The above copyright notice and this permission notice shall be included in

\* all copies or substantial portions of the Software.

\*

\* THE SOFTWARE IS PROVIDED "AS IS", WITHOUT WARRANTY OF ANY KIND, EXPRESS OR \* IMPLIED, INCLUDING BUT NOT LIMITED TO THE WARRANTIES OF MERCHANTABILITY,

\* FITNESS FOR A PARTICULAR PURPOSE AND NONINFRINGEMENT. IN NO EVENT SHALL THE

\* AUTHORS OR COPYRIGHT HOLDERS BE LIABLE FOR

ANY CLAIM, DAMAGES OR OTHER

\* LIABILITY, WHETHER IN AN ACTION OF CONTRACT, TORT OR OTHERWISE, ARISING FROM,

\* OUT OF OR IN CONNECTION WITH THE SOFTWARE OR THE USE OR OTHER DEALINGS IN \* THE SOFTWARE.

\*/

Found in path(s):

\* /opt/cola/permits/1221016694\_1635406611.86/0/lombok-1-18-22-sources-jar/lombok/extern/slf4j/Slf4j.java

\* /opt/cola/permits/1221016694\_1635406611.86/0/lombok-1-18-22-sources-jar/lombok/val.java

\* /opt/cola/permits/1221016694\_1635406611.86/0/lombok-1-18-22-sources-jar/lombok/NoArgsConstructor.java

 $*$ /opt/cola/permits/1221016694\_1635406611.86/0/lombok-1-18-22-sources-jar/lombok/extern/log4j/Log4j.java

\* /opt/cola/permits/1221016694\_1635406611.86/0/lombok-1-18-22-sources-jar/lombok/experimental/Delegate.java

\* /opt/cola/permits/1221016694\_1635406611.86/0/lombok-1-18-22-sources-jar/lombok/experimental/var.java

\* /opt/cola/permits/1221016694\_1635406611.86/0/lombok-1-18-22-sources-jar/lombok/Delegate.java

\* /opt/cola/permits/1221016694\_1635406611.86/0/lombok-1-18-22-sources-jar/lombok/AllArgsConstructor.java \*

/opt/cola/permits/1221016694\_1635406611.86/0/lombok-1-18-22-sources-

jar/lombok/extern/apachecommons/CommonsLog.java

\* /opt/cola/permits/1221016694\_1635406611.86/0/lombok-1-18-22-sources-

jar/lombok/RequiredArgsConstructor.java

\* /opt/cola/permits/1221016694\_1635406611.86/0/lombok-1-18-22-sources-jar/lombok/extern/java/Log.java No license file was found, but licenses were detected in source scan.

/\*

\* Copyright (C) 2011-2015 The Project Lombok Authors.

\*

\* Permission is hereby granted, free of charge, to any person obtaining a copy

\* of this software and associated documentation files (the "Software"), to deal

\* in the Software without restriction, including without limitation the rights

\* to use, copy, modify, merge, publish, distribute, sublicense, and/or sell

\* copies of the Software, and to permit persons to whom the Software is

\* furnished to do so, subject to the following conditions:

\*

\* The above copyright notice and this permission notice shall be included in

\* all copies or substantial portions of the Software.

\*

\* THE SOFTWARE IS PROVIDED "AS IS", WITHOUT WARRANTY OF ANY KIND, EXPRESS OR

\* IMPLIED, INCLUDING BUT NOT LIMITED TO THE WARRANTIES OF MERCHANTABILITY,

\* FITNESS FOR A PARTICULAR PURPOSE AND NONINFRINGEMENT. IN NO EVENT SHALL THE

\* AUTHORS OR COPYRIGHT HOLDERS BE LIABLE FOR

ANY CLAIM, DAMAGES OR OTHER

\* LIABILITY, WHETHER IN AN ACTION OF CONTRACT, TORT OR OTHERWISE, ARISING FROM, \* OUT OF OR IN CONNECTION WITH THE SOFTWARE OR THE USE OR OTHER DEALINGS IN

\* THE SOFTWARE.

\*/

Found in path(s):

\* /opt/cola/permits/1221016694\_1635406611.86/0/lombok-1-18-22-sourcesjar/lombok/eclipse/handlers/SetGeneratedByVisitor.java No license file was found, but licenses were detected in source scan.

/\*

\* Copyright (C) 2015-2021 The Project Lombok Authors.

\*

\* Permission is hereby granted, free of charge, to any person obtaining a copy

\* of this software and associated documentation files (the "Software"), to deal

\* in the Software without restriction, including without limitation the rights

\* to use, copy, modify, merge, publish, distribute, sublicense, and/or sell

\* copies of the Software, and to permit persons to whom the Software is

\* furnished to do so, subject to the following conditions:

\*

\* The above copyright notice and this permission notice shall be included in

\* all copies or substantial portions of the Software.

\*

\* THE SOFTWARE IS PROVIDED "AS IS", WITHOUT WARRANTY OF ANY KIND, EXPRESS OR \* IMPLIED, INCLUDING BUT NOT LIMITED TO THE WARRANTIES OF MERCHANTABILITY, \* FITNESS FOR A PARTICULAR PURPOSE AND NONINFRINGEMENT. IN NO EVENT SHALL THE \* AUTHORS OR COPYRIGHT HOLDERS BE LIABLE FOR ANY CLAIM, DAMAGES OR OTHER \* LIABILITY, WHETHER IN AN ACTION OF CONTRACT, TORT OR OTHERWISE, ARISING FROM,

\* OUT OF OR IN CONNECTION WITH THE SOFTWARE OR THE USE OR OTHER DEALINGS IN \* THE SOFTWARE.

\*/

Found in path(s):

\* /opt/cola/permits/1221016694\_1635406611.86/0/lombok-1-18-22-sourcesjar/lombok/javac/handlers/singulars/JavacGuavaSetListSingularizer.java No license file was found, but licenses were detected in source scan.

/\*

\* Copyright (C) 2009-2018 The Project Lombok Authors.

\*

\* Permission is hereby granted, free of charge, to any person obtaining a copy

\* of this software and associated documentation files (the "Software"), to deal

\* in the Software without restriction, including without limitation the rights

\* to use, copy, modify, merge, publish, distribute, sublicense, and/or sell

\* copies of the Software, and to permit persons to whom the Software is

\* furnished to do so, subject to the following conditions:

\*

\* The above copyright notice and this permission notice shall be included in

\* all copies or substantial portions of the Software.

\*

\* THE SOFTWARE IS PROVIDED "AS IS", WITHOUT WARRANTY OF ANY KIND, EXPRESS OR \* IMPLIED, INCLUDING BUT NOT LIMITED TO THE WARRANTIES OF MERCHANTABILITY,

\* FITNESS FOR A PARTICULAR PURPOSE AND NONINFRINGEMENT. IN NO EVENT SHALL THE

\* AUTHORS OR COPYRIGHT HOLDERS BE LIABLE FOR

ANY CLAIM, DAMAGES OR OTHER

\* LIABILITY, WHETHER IN AN ACTION OF CONTRACT, TORT OR OTHERWISE, ARISING FROM,

\* OUT OF OR IN CONNECTION WITH THE SOFTWARE OR THE USE OR OTHER DEALINGS IN \* THE SOFTWARE.

\*/

Found in path(s):

\* /opt/cola/permits/1221016694\_1635406611.86/0/lombok-1-18-22-sourcesjar/lombok/delombok/ant/DelombokTaskImpl.java

\* /opt/cola/permits/1221016694\_1635406611.86/0/lombok-1-18-22-sources-

jar/lombok/delombok/ant/DelombokTask.java

\* /opt/cola/permits/1221016694\_1635406611.86/0/lombok-1-18-22-sources-

jar/lombok/core/AnnotationProcessor.java

\* /opt/cola/permits/1221016694\_1635406611.86/0/lombok-1-18-22-sources-jar/lombok/eclipse/HandlerLibrary.java

\* /opt/cola/permits/1221016694\_1635406611.86/0/lombok-1-18-22-sources-jar/lombok/AbstractRunTests.java

\* /opt/cola/permits/1221016694\_1635406611.86/0/lombok-1-18-22-sources-jar/lombok/javac/HandlerLibrary.java

\* /opt/cola/permits/1221016694\_1635406611.86/0/lombok-1-18-22-sources-

jar/lombok/delombok/DocCommentIntegrator.java

\*

 /opt/cola/permits/1221016694\_1635406611.86/0/lombok-1-18-22-sources-jar/lombok/ToString.java No license file was found, but licenses were detected in source scan.

/\*

\* Copyright (C) 2014-2021 The Project Lombok Authors.

\*

\* Permission is hereby granted, free of charge, to any person obtaining a copy

\* of this software and associated documentation files (the "Software"), to deal

\* in the Software without restriction, including without limitation the rights

\* to use, copy, modify, merge, publish, distribute, sublicense, and/or sell

\* copies of the Software, and to permit persons to whom the Software is

\* furnished to do so, subject to the following conditions:

\*

\* The above copyright notice and this permission notice shall be included in

\* all copies or substantial portions of the Software.

\*

\* THE SOFTWARE IS PROVIDED "AS IS", WITHOUT WARRANTY OF ANY KIND, EXPRESS OR

\* IMPLIED, INCLUDING BUT NOT LIMITED TO THE WARRANTIES OF MERCHANTABILITY,

\* FITNESS FOR A PARTICULAR PURPOSE AND NONINFRINGEMENT. IN NO EVENT SHALL THE

\* AUTHORS OR COPYRIGHT HOLDERS BE LIABLE FOR

ANY CLAIM, DAMAGES OR OTHER

\* LIABILITY, WHETHER IN AN ACTION OF CONTRACT, TORT OR OTHERWISE, ARISING FROM, \* OUT OF OR IN CONNECTION WITH THE SOFTWARE OR THE USE OR OTHER DEALINGS IN \* THE SOFTWARE.

\*/

Found in path(s):

\* /opt/cola/permits/1221016694\_1635406611.86/0/lombok-1-18-22-sourcesjar/lombok/eclipse/handlers/HandleDelegate.java

\* /opt/cola/permits/1221016694\_1635406611.86/0/lombok-1-18-22-sources-

jar/lombok/core/configuration/ConfigurationApp.java

\* /opt/cola/permits/1221016694\_1635406611.86/0/lombok-1-18-22-sources-

jar/lombok/javac/handlers/HandleFieldNameConstants.java

\* /opt/cola/permits/1221016694\_1635406611.86/0/lombok-1-18-22-sources-

jar/lombok/eclipse/handlers/HandleAccessors.java

\* /opt/cola/permits/1221016694\_1635406611.86/0/lombok-1-18-22-sources-

jar/lombok/eclipse/handlers/HandleFieldNameConstants.java

\* /opt/cola/permits/1221016694\_1635406611.86/0/lombok-1-18-22-sources-

jar/lombok/launch/ShadowClassLoader.java

\* /opt/cola/permits/1221016694\_1635406611.86/0/lombok-1-18-22-sources-jar/lombok/javac/JavacAugments.java No license file was found, but licenses were detected in source scan.

/\*

\* Copyright (C) 2019-2020 The Project Lombok Authors.

\*

\* Permission is hereby granted, free of charge, to any person obtaining a copy

\* of this software and associated documentation files (the "Software"), to deal

\* in the Software without restriction, including without limitation the rights

\* to use, copy, modify, merge, publish, distribute, sublicense, and/or sell

\* copies of the Software, and to permit persons to whom the Software is

\* furnished to do so, subject to the following conditions:

\*

\* The above copyright notice and this permission notice shall be included in

\* all copies or substantial portions of the Software.

\*

\* THE SOFTWARE IS PROVIDED "AS IS", WITHOUT WARRANTY OF ANY KIND, EXPRESS OR \* IMPLIED, INCLUDING BUT NOT LIMITED TO THE WARRANTIES OF MERCHANTABILITY, \* FITNESS FOR A PARTICULAR PURPOSE AND NONINFRINGEMENT. IN NO EVENT SHALL THE \* AUTHORS OR COPYRIGHT HOLDERS BE LIABLE FOR

ANY CLAIM, DAMAGES OR OTHER

\* LIABILITY, WHETHER IN AN ACTION OF CONTRACT, TORT OR OTHERWISE, ARISING FROM, \* OUT OF OR IN CONNECTION WITH THE SOFTWARE OR THE USE OR OTHER DEALINGS IN \* THE SOFTWARE.

\*/

Found in path(s):

\* /opt/cola/permits/1221016694\_1635406611.86/0/lombok-1-18-22-sourcesjar/lombok/core/configuration/CheckerFrameworkVersion.java No license file was found, but licenses were detected in source scan.

/\*

\* Copyright (C) 2010-2020 The Project Lombok Authors.

\*

\* Permission is hereby granted, free of charge, to any person obtaining a copy

\* of this software and associated documentation files (the "Software"), to deal

\* in the Software without restriction, including without limitation the rights

\* to use, copy, modify, merge, publish, distribute, sublicense, and/or sell

\* copies of the Software, and to permit persons to whom the Software is

\* furnished to do so, subject to the following conditions:

\*

\* The above copyright notice and this permission notice shall be included in

\* all copies or substantial portions of the Software.

\*

\* THE SOFTWARE IS PROVIDED "AS IS", WITHOUT WARRANTY OF ANY KIND, EXPRESS OR \* IMPLIED, INCLUDING BUT NOT LIMITED TO THE WARRANTIES OF MERCHANTABILITY, \* FITNESS FOR A PARTICULAR PURPOSE AND NONINFRINGEMENT. IN NO EVENT SHALL THE

# \* AUTHORS OR COPYRIGHT HOLDERS BE LIABLE FOR ANY CLAIM, DAMAGES OR OTHER

\* LIABILITY, WHETHER IN AN ACTION OF CONTRACT, TORT OR OTHERWISE, ARISING FROM,

\* OUT OF OR IN CONNECTION WITH THE SOFTWARE OR THE USE OR OTHER DEALINGS IN \* THE SOFTWARE.

\*/

Found in path(s):

\* /opt/cola/permits/1221016694\_1635406611.86/0/lombok-1-18-22-sourcesjar/lombok/javac/apt/LombokFileObjects.java No license file was found, but licenses were detected in source scan.

/\*

\*

\* Copyright (C) 2014-2020 The Project Lombok Authors.

\* Permission is hereby granted, free of charge, to any person obtaining a copy

\* of this software and associated documentation files (the "Software"), to deal

\* in the Software without restriction, including without limitation the rights

\* to use, copy, modify, merge, publish, distribute, sublicense, and/or sell

\* copies of the Software, and to permit persons to whom the Software is

\* furnished to do so, subject to the following conditions:

\*

\* The above copyright notice and this permission notice shall be included in

\* all copies or substantial portions of the Software.

\*

\* THE SOFTWARE IS PROVIDED "AS IS", WITHOUT WARRANTY OF ANY KIND, EXPRESS OR

\* IMPLIED, INCLUDING BUT NOT LIMITED TO THE WARRANTIES OF MERCHANTABILITY,

\* FITNESS FOR A PARTICULAR PURPOSE AND NONINFRINGEMENT. IN NO EVENT SHALL THE

\* AUTHORS OR COPYRIGHT HOLDERS BE LIABLE FOR

ANY CLAIM, DAMAGES OR OTHER

\* LIABILITY, WHETHER IN AN ACTION OF CONTRACT, TORT OR OTHERWISE, ARISING FROM,

\* OUT OF OR IN CONNECTION WITH THE SOFTWARE OR THE USE OR OTHER DEALINGS IN \* THE SOFTWARE.

\*/

Found in path(s):

\* /opt/cola/permits/1221016694\_1635406611.86/0/lombok-1-18-22-sourcesjar/lombok/core/configuration/ConfigurationParser.java

\* /opt/cola/permits/1221016694\_1635406611.86/0/lombok-1-18-22-sources-

jar/lombok/core/configuration/NullCheckExceptionType.java

\* /opt/cola/permits/1221016694\_1635406611.86/0/lombok-1-18-22-sources-

jar/lombok/core/configuration/SingleConfigurationSource.java

\* /opt/cola/permits/1221016694\_1635406611.86/0/lombok-1-18-22-sources-

jar/lombok/core/configuration/ConfigurationSource.java

\* /opt/cola/permits/1221016694\_1635406611.86/0/lombok-1-18-22-sources-

jar/lombok/core/configuration/BubblingConfigurationResolver.java

\* /opt/cola/permits/1221016694\_1635406611.86/0/lombok-1-18-22-sources-

jar/lombok/core/configuration/FileSystemSourceCache.java

No license file was found, but licenses were detected in source scan.

### /\*

\* Copyright (C) 2016 The Project Lombok Authors.

\*

\* Permission is hereby granted, free of charge, to any person obtaining a copy

\* of this software and associated documentation files (the "Software"), to deal

\* in the Software without restriction, including without limitation the rights

\* to use, copy, modify, merge, publish, distribute, sublicense, and/or sell

\* copies of the Software, and to permit persons to whom the Software is

\* furnished to do so, subject to the following conditions:

\*

\* The above copyright notice and this permission notice shall be included in

\* all copies or substantial portions of the Software.

\*

\* THE SOFTWARE IS PROVIDED "AS IS", WITHOUT WARRANTY OF ANY KIND, EXPRESS OR

\* IMPLIED, INCLUDING BUT NOT LIMITED TO THE WARRANTIES OF MERCHANTABILITY,

\* FITNESS FOR A PARTICULAR PURPOSE AND NONINFRINGEMENT. IN NO EVENT SHALL THE

\* AUTHORS OR COPYRIGHT HOLDERS BE LIABLE FOR ANY

#### CLAIM, DAMAGES OR OTHER

\* LIABILITY, WHETHER IN AN ACTION OF CONTRACT, TORT OR OTHERWISE, ARISING FROM, \* OUT OF OR IN CONNECTION WITH THE SOFTWARE OR THE USE OR OTHER DEALINGS IN \* THE SOFTWARE.

\*/

Found in path(s):

\* /opt/cola/permits/1221016694\_1635406611.86/0/lombok-1-18-22-sourcesjar/lombok/installer/eclipse/StandardProductDescriptor.java

\* /opt/cola/permits/1221016694\_1635406611.86/0/lombok-1-18-22-sources-

jar/lombok/installer/eclipse/EclipseProductDescriptor.java

No license file was found, but licenses were detected in source scan.

/\*

\* Copyright (C) 2009-2012 The Project Lombok Authors.

\*

\* Permission is hereby granted, free of charge, to any person obtaining a copy

\* of this software and associated documentation files (the "Software"), to deal

\* in the Software without restriction, including without limitation the rights

\* to use, copy, modify, merge, publish, distribute, sublicense, and/or sell

\* copies of the Software, and to permit persons to whom the Software is

\* furnished to do so, subject to the following conditions:

\*

\* The above copyright notice and this permission notice shall be included in

\* all copies or substantial portions of the Software.

\*

\* THE SOFTWARE IS PROVIDED "AS IS", WITHOUT WARRANTY OF ANY KIND, EXPRESS OR \* IMPLIED, INCLUDING BUT NOT LIMITED TO THE WARRANTIES OF MERCHANTABILITY, \* FITNESS FOR A PARTICULAR PURPOSE AND NONINFRINGEMENT. IN NO EVENT SHALL THE

# \* AUTHORS OR COPYRIGHT HOLDERS BE LIABLE FOR

ANY CLAIM, DAMAGES OR OTHER

\* LIABILITY, WHETHER IN AN ACTION OF CONTRACT, TORT OR OTHERWISE, ARISING FROM,

\* OUT OF OR IN CONNECTION WITH THE SOFTWARE OR THE USE OR OTHER DEALINGS IN \* THE SOFTWARE.

\*/

Found in path(s):

\* /opt/cola/permits/1221016694\_1635406611.86/0/lombok-1-18-22-sourcesjar/lombok/eclipse/EclipseAnnotationHandler.java

\* /opt/cola/permits/1221016694\_1635406611.86/0/lombok-1-18-22-sources-jar/lombok/core/PrintAST.java

\* /opt/cola/permits/1221016694\_1635406611.86/0/lombok-1-18-22-sources-

jar/lombok/javac/JavacAnnotationHandler.java

No license file was found, but licenses were detected in source scan.

/\*

\* Copyright (C) 2013-2015 The Project Lombok Authors.

\*

\* Permission is hereby granted, free of charge, to any person obtaining a copy

\* of this software and associated documentation files (the "Software"), to deal

\* in the Software without restriction, including without limitation the rights

\* to use, copy, modify, merge, publish, distribute, sublicense, and/or sell

\* copies of the Software, and to permit persons to whom the Software is

\* furnished to do so, subject to the following conditions:

\*

\* The above copyright notice and this permission notice shall be included in

\* all copies or substantial portions of the Software.

\*

\* THE SOFTWARE IS PROVIDED "AS IS", WITHOUT WARRANTY OF ANY KIND, EXPRESS OR

\* IMPLIED, INCLUDING BUT NOT LIMITED TO THE WARRANTIES OF MERCHANTABILITY,

\* FITNESS FOR A PARTICULAR PURPOSE AND NONINFRINGEMENT. IN NO EVENT SHALL THE

\* AUTHORS OR COPYRIGHT HOLDERS BE LIABLE FOR

ANY CLAIM, DAMAGES OR OTHER

\* LIABILITY, WHETHER IN AN ACTION OF CONTRACT, TORT OR OTHERWISE, ARISING FROM, \* OUT OF OR IN CONNECTION WITH THE SOFTWARE OR THE USE OR OTHER DEALINGS IN

\* THE SOFTWARE.

\*/

Found in path(s):

\* /opt/cola/permits/1221016694\_1635406611.86/0/lombok-1-18-22-sources-

jar/lombok/delombok/FormatPreferences.java

No license file was found, but licenses were detected in source scan.

/\*

\* Copyright (C) 2016-2017 The Project Lombok Authors.

\*

\* Permission is hereby granted, free of charge, to any person obtaining a copy

\* of this software and associated documentation files (the "Software"), to deal

\* in the Software without restriction, including without limitation the rights

\* to use, copy, modify, merge, publish, distribute, sublicense, and/or sell

\* copies of the Software, and to permit persons to whom the Software is

\* furnished to do so, subject to the following conditions:

\*

\* The above copyright notice and this permission notice shall be included in

\* all copies or substantial portions of the Software.

\*

\* THE SOFTWARE IS PROVIDED "AS IS", WITHOUT WARRANTY OF ANY KIND, EXPRESS OR

\* IMPLIED, INCLUDING BUT NOT LIMITED TO THE WARRANTIES OF MERCHANTABILITY,

\* FITNESS FOR A PARTICULAR PURPOSE AND NONINFRINGEMENT. IN NO EVENT SHALL THE

\* AUTHORS OR COPYRIGHT HOLDERS BE LIABLE FOR

### ANY CLAIM, DAMAGES OR OTHER

\* LIABILITY, WHETHER IN AN ACTION OF CONTRACT, TORT OR OTHERWISE, ARISING FROM, \* OUT OF OR IN CONNECTION WITH THE SOFTWARE OR THE USE OR OTHER DEALINGS IN \* THE SOFTWARE.

\*/

Found in path(s):

\* /opt/cola/permits/1221016694\_1635406611.86/0/lombok-1-18-22-sources-

jar/lombok/extern/jbosslog/JBossLog.java

No license file was found, but licenses were detected in source scan.

/\*

\* Copyright (C) 2018 The Project Lombok Authors.

\*

\* Permission is hereby granted, free of charge, to any person obtaining a copy

\* of this software and associated documentation files (the "Software"), to deal

\* in the Software without restriction, including without limitation the rights

\* to use, copy, modify, merge, publish, distribute, sublicense, and/or sell

\* copies of the Software, and to permit persons to whom the Software is

\* furnished to do so, subject to the following conditions:

\*

\* The above copyright notice and this permission notice shall be included in

\* all copies or substantial portions of the Software.

\*

\* THE SOFTWARE IS PROVIDED "AS IS", WITHOUT WARRANTY OF ANY KIND, EXPRESS OR \* IMPLIED, INCLUDING BUT NOT LIMITED TO THE WARRANTIES OF MERCHANTABILITY, \* FITNESS FOR A PARTICULAR PURPOSE AND NONINFRINGEMENT. IN NO EVENT SHALL THE

\* AUTHORS OR COPYRIGHT HOLDERS BE LIABLE FOR ANY CLAIM,

#### DAMAGES OR OTHER

\* LIABILITY, WHETHER IN AN ACTION OF CONTRACT, TORT OR OTHERWISE, ARISING FROM, \* OUT OF OR IN CONNECTION WITH THE SOFTWARE OR THE USE OR OTHER DEALINGS IN \* THE SOFTWARE.

\*/

Found in path(s):

\* /opt/cola/permits/1221016694\_1635406611.86/0/lombok-1-18-22-sources-

jar/lombok/experimental/SuperBuilder.java

\* /opt/cola/permits/1221016694\_1635406611.86/0/lombok-1-18-22-sourcesjar/lombok/core/configuration/AllowHelper.java No license file was found, but licenses were detected in source scan.

/\*

\* Copyright (C) 2009-2020 The Project Lombok Authors.

\*

\* Permission is hereby granted, free of charge, to any person obtaining a copy

\* of this software and associated documentation files (the "Software"), to deal

\* in the Software without restriction, including without limitation the rights

\* to use, copy, modify, merge, publish, distribute, sublicense, and/or sell

\* copies of the Software, and to permit persons to whom the Software is

\* furnished to do so, subject to the following conditions:

\*

\* The above copyright notice and this permission notice shall be included in

\* all copies or substantial portions of the Software.

\*

\* THE SOFTWARE IS PROVIDED "AS IS", WITHOUT WARRANTY OF ANY KIND, EXPRESS OR

\* IMPLIED, INCLUDING BUT NOT LIMITED TO THE WARRANTIES OF MERCHANTABILITY,

\* FITNESS FOR A PARTICULAR PURPOSE AND NONINFRINGEMENT. IN NO EVENT SHALL THE

\* AUTHORS OR COPYRIGHT HOLDERS BE LIABLE FOR

ANY CLAIM, DAMAGES OR OTHER

\* LIABILITY, WHETHER IN AN ACTION OF CONTRACT, TORT OR OTHERWISE, ARISING FROM,

\* OUT OF OR IN CONNECTION WITH THE SOFTWARE OR THE USE OR OTHER DEALINGS IN \* THE SOFTWARE.

\*/

Found in path(s):

\* /opt/cola/permits/1221016694\_1635406611.86/0/lombok-1-18-22-sources-jar/lombok/EqualsAndHashCode.java \* /opt/cola/permits/1221016694\_1635406611.86/0/lombok-1-18-22-sources-

jar/lombok/eclipse/TransformEclipseAST.java

\* /opt/cola/permits/1221016694\_1635406611.86/0/lombok-1-18-22-sources-jar/lombok/javac/JavacAST.java

\* /opt/cola/permits/1221016694\_1635406611.86/0/lombok-1-18-22-sources-jar/lombok/core/TypeResolver.java

\* /opt/cola/permits/1221016694\_1635406611.86/0/lombok-1-18-22-sources-

jar/lombok/core/handlers/InclusionExclusionUtils.java

\* /opt/cola/permits/1221016694\_1635406611.86/0/lombok-1-18-22-sources-jar/lombok/core/LombokNode.java

\* /opt/cola/permits/1221016694\_1635406611.86/0/lombok-1-18-22-sources-

jar/lombok/javac/apt/LombokProcessor.java

No license file was found, but licenses were detected in source scan.

/\*

\* Copyright (C) 2019 The Project Lombok Authors.

\*

\* Permission is hereby granted, free of charge, to any person obtaining a copy

\* of this software and associated documentation files (the "Software"), to deal

\* in the Software without restriction, including without limitation the rights

\* to use, copy, modify, merge, publish, distribute, sublicense, and/or sell

\* copies of the Software, and to permit persons to whom the Software is

\* furnished to do so, subject to the following conditions:

\*

\* The above copyright notice and this permission notice shall be included in

\* all copies or substantial portions of the Software.

\*

\* THE SOFTWARE IS PROVIDED "AS IS", WITHOUT WARRANTY OF ANY KIND, EXPRESS OR

\* IMPLIED, INCLUDING BUT NOT LIMITED TO THE WARRANTIES OF MERCHANTABILITY,

\* FITNESS FOR A PARTICULAR PURPOSE AND NONINFRINGEMENT. IN NO EVENT SHALL THE

\* AUTHORS OR COPYRIGHT HOLDERS BE LIABLE FOR ANY

CLAIM, DAMAGES OR OTHER

\* LIABILITY, WHETHER IN AN ACTION OF CONTRACT, TORT OR OTHERWISE, ARISING FROM,

\* OUT OF OR IN CONNECTION WITH THE SOFTWARE OR THE USE OR OTHER DEALINGS IN \* THE SOFTWARE.

\*/

Found in path(s):

\* /opt/cola/permits/1221016694\_1635406611.86/0/lombok-1-18-22-sources-

jar/lombok/core/configuration/LogDeclaration.java

\* /opt/cola/permits/1221016694\_1635406611.86/0/lombok-1-18-22-sources-

jar/lombok/core/handlers/LoggingFramework.java

\* /opt/cola/permits/1221016694\_1635406611.86/0/lombok-1-18-22-sources-jar/lombok/CustomLog.java

\* /opt/cola/permits/1221016694\_1635406611.86/0/lombok-1-18-22-sources-

jar/lombok/core/configuration/ConfigurationValueType.java

\* /opt/cola/permits/1221016694\_1635406611.86/0/lombok-1-18-22-sources-jar/lombok/core/CleanupTask.java

\* /opt/cola/permits/1221016694\_1635406611.86/0/lombok-1-18-22-sources-

jar/lombok/core/configuration/IdentifierName.java

\* /opt/cola/permits/1221016694\_1635406611.86/0/lombok-1-18-22-sources-jar/lombok/core/CleanupRegistry.java No license file was found, but licenses were detected in source scan.

This vector art image is part of the public domain. It has been updated from: http://www.clker.com/clipart

Found in path(s):

\* /opt/cola/permits/1221016694\_1635406611.86/0/lombok-1-18-22-sources-jar/lombok/installer/lombok.svg

# **1.117 commons-csv 1.9.0**

# **1.117.1 Available under license :**

Apache Commons CSV Copyright 2005-2021 The Apache Software Foundation

This product includes software developed at The Apache Software Foundation (https://www.apache.org/).

> Apache License Version 2.0, January 2004

#### TERMS AND CONDITIONS FOR USE, REPRODUCTION, AND DISTRIBUTION

### 1. Definitions.

 "License" shall mean the terms and conditions for use, reproduction, and distribution as defined by Sections 1 through 9 of this document.

 "Licensor" shall mean the copyright owner or entity authorized by the copyright owner that is granting the License.

 "Legal Entity" shall mean the union of the acting entity and all other entities that control, are controlled by, or are under common control with that entity. For the purposes of this definition, "control" means (i) the power, direct or indirect, to cause the direction or management of such entity, whether by contract or otherwise, or (ii) ownership of fifty percent (50%) or more of the outstanding shares, or (iii) beneficial ownership of such entity.

 "You" (or "Your") shall mean an individual or Legal Entity exercising permissions granted by this License.

 "Source" form shall mean the preferred form for making modifications, including but not limited to software source code, documentation source, and configuration files.

 "Object" form shall mean any form resulting from mechanical transformation or translation of a Source form, including but not limited to compiled object code, generated documentation, and conversions to other media types.

 "Work" shall mean the work of authorship, whether in Source or Object form, made available under the License, as indicated by a copyright notice that is included in or attached to the work (an example is provided in the Appendix below).

 "Derivative Works" shall mean any work, whether in Source or Object form, that is based on (or derived from) the Work and for which the editorial

 revisions, annotations, elaborations, or other modifications represent, as a whole, an original work of authorship. For the purposes of this License, Derivative Works shall not include works that remain separable from, or merely link (or bind by name) to the interfaces of, the Work and Derivative Works thereof.

"Contribution" shall mean any work of authorship, including

 the original version of the Work and any modifications or additions to that Work or Derivative Works thereof, that is intentionally submitted to Licensor for inclusion in the Work by the copyright owner or by an individual or Legal Entity authorized to submit on behalf of the copyright owner. For the purposes of this definition, "submitted" means any form of electronic, verbal, or written communication sent to the Licensor or its representatives, including but not limited to communication on electronic mailing lists, source code control systems, and issue tracking systems that are managed by, or on behalf of, the Licensor for the purpose of discussing and improving the Work, but excluding communication that is conspicuously marked or otherwise designated in writing by the copyright owner as "Not a Contribution."

 "Contributor" shall mean Licensor and any individual or Legal Entity on behalf of whom a Contribution has been received by Licensor and subsequently incorporated within the Work.

- 2. Grant of Copyright License. Subject to the terms and conditions of this License, each Contributor hereby grants to You a perpetual, worldwide, non-exclusive, no-charge, royalty-free, irrevocable copyright license to reproduce, prepare Derivative Works of, publicly display, publicly perform, sublicense, and distribute the Work and such Derivative Works in Source or Object form.
- 3. Grant of Patent License. Subject to the terms and conditions of this
- License, each Contributor hereby grants to You a perpetual, worldwide, non-exclusive, no-charge, royalty-free, irrevocable (except as stated in this section) patent license to make, have made, use, offer to sell, sell, import, and otherwise transfer the Work, where such license applies only to those patent claims licensable by such Contributor that are necessarily infringed by their Contribution(s) alone or by combination of their Contribution(s) with the Work to which such Contribution(s) was submitted. If You institute patent litigation against any entity (including a cross-claim or counterclaim in a lawsuit) alleging that the Work or a Contribution incorporated within the Work constitutes direct or contributory patent infringement, then any patent licenses granted to You under this License for that Work shall terminate as of the date such litigation is filed.

 4. Redistribution. You may reproduce and distribute copies of the

 Work or Derivative Works thereof in any medium, with or without modifications, and in Source or Object form, provided that You meet the following conditions:

(a) You must give any other recipients of the Work or

Derivative Works a copy of this License; and

- (b) You must cause any modified files to carry prominent notices stating that You changed the files; and
- (c) You must retain, in the Source form of any Derivative Works that You distribute, all copyright, patent, trademark, and attribution notices from the Source form of the Work, excluding those notices that do not pertain to any part of the Derivative Works; and
- (d) If the Work includes a "NOTICE" text file as part of its distribution, then any Derivative Works that You distribute must include a readable copy of the attribution notices contained within such NOTICE file, excluding

those notices that do not

 pertain to any part of the Derivative Works, in at least one of the following places: within a NOTICE text file distributed as part of the Derivative Works; within the Source form or documentation, if provided along with the Derivative Works; or, within a display generated by the Derivative Works, if and wherever such third-party notices normally appear. The contents of the NOTICE file are for informational purposes only and do not modify the License. You may add Your own attribution notices within Derivative Works that You distribute, alongside or as an addendum to the NOTICE text from the Work, provided that such additional attribution notices cannot be construed as modifying the License.

 You may add Your own copyright statement to Your modifications and may provide additional or different license terms and conditions

- for use, reproduction, or distribution of Your modifications, or for any such Derivative Works as a whole, provided Your use, reproduction, and distribution of the Work otherwise complies with the conditions stated in this License.
- 5. Submission of Contributions. Unless You explicitly state otherwise, any Contribution intentionally submitted for inclusion in the Work by You to the Licensor shall be under the terms and conditions of this License, without any additional terms or conditions. Notwithstanding the above, nothing herein shall supersede or modify the terms of any separate license agreement you may have executed with Licensor regarding such Contributions.
- 6. Trademarks. This License does not grant permission to use the trade names, trademarks, service marks, or product names of the Licensor, except as required for reasonable and customary use in describing the

 origin of the Work and reproducing the content of the NOTICE file.

- 7. Disclaimer of Warranty. Unless required by applicable law or agreed to in writing, Licensor provides the Work (and each Contributor provides its Contributions) on an "AS IS" BASIS, WITHOUT WARRANTIES OR CONDITIONS OF ANY KIND, either express or implied, including, without limitation, any warranties or conditions of TITLE, NON-INFRINGEMENT, MERCHANTABILITY, or FITNESS FOR A PARTICULAR PURPOSE. You are solely responsible for determining the appropriateness of using or redistributing the Work and assume any risks associated with Your exercise of permissions under this License.
- 8. Limitation of Liability. In no event and under no legal theory, whether in tort (including negligence), contract, or otherwise, unless required by applicable law (such as deliberate and grossly negligent acts) or agreed to in writing, shall any Contributor be liable to You for damages, including any direct, indirect, special,

 incidental, or consequential damages of any character arising as a result of this License or out of the use or inability to use the

 Work (including but not limited to damages for loss of goodwill, work stoppage, computer failure or malfunction, or any and all other commercial damages or losses), even if such Contributor has been advised of the possibility of such damages.

 9. Accepting Warranty or Additional Liability. While redistributing the Work or Derivative Works thereof, You may choose to offer, and charge a fee for, acceptance of support, warranty, indemnity, or other liability obligations and/or rights consistent with this License. However, in accepting such obligations, You may act only on Your own behalf and on Your sole responsibility, not on behalf of any other Contributor, and only if You agree to indemnify, defend, and hold each Contributor harmless for any liability incurred by, or claims asserted against, such Contributor by reason of your accepting any such warranty or additional liability.

### END OF TERMS AND CONDITIONS

APPENDIX: How to apply the Apache License to your work.

 To apply the Apache License to your work, attach the following boilerplate notice, with the fields enclosed by brackets "[]" replaced with your own identifying information. (Don't include the brackets!) The text should be enclosed in the appropriate comment syntax for the file format. We also recommend that a file or class name and description of purpose be included on the same "printed page" as the copyright notice for easier

identification within third-party archives.

Copyright [yyyy] [name of copyright owner]

 Licensed under the Apache License, Version 2.0 (the "License"); you may not use this file except in compliance with the License. You may obtain a copy of the License at

http://www.apache.org/licenses/LICENSE-2.0

 Unless required by applicable law or agreed to in writing, software distributed under the License is distributed on an "AS IS" BASIS, WITHOUT WARRANTIES OR CONDITIONS OF ANY KIND, either express or implied. See the License for the specific language governing permissions and limitations under the License.

# **1.118 commons-pool 2.11.1**

# **1.118.1 Available under license :**

Apache Commons Pool Copyright 2001-2021 The Apache Software Foundation

This product includes software developed at The Apache Software Foundation (https://www.apache.org/).

> Apache License Version 2.0, January 2004 http://www.apache.org/licenses/

# TERMS AND CONDITIONS FOR USE, REPRODUCTION, AND DISTRIBUTION

1. Definitions.

 "License" shall mean the terms and conditions for use, reproduction, and distribution as defined by Sections 1 through 9 of this document.

 "Licensor" shall mean the copyright owner or entity authorized by the copyright owner that is granting the License.

 "Legal Entity" shall mean the union of the acting entity and all other entities that control, are controlled by, or are under common control with that entity. For the purposes of this definition, "control" means (i) the power, direct or indirect, to cause the direction or management of such entity, whether by contract or otherwise, or (ii) ownership of fifty percent (50%) or more of the outstanding shares, or (iii) beneficial ownership

of such entity.

 "You" (or "Your") shall mean an individual or Legal Entity exercising permissions granted by this License.

 "Source" form shall mean the preferred form for making modifications, including but not limited to software source code, documentation source, and configuration files.

 "Object" form shall mean any form resulting from mechanical transformation or translation of a Source form, including but not limited to compiled object code, generated documentation, and conversions to other media types.

 "Work" shall mean the work of authorship, whether in Source or Object form, made available under the License, as indicated by a copyright notice that is included in or attached to the work (an example is provided in the Appendix below).

 "Derivative Works" shall mean any work, whether in Source or Object form, that is based on (or derived from) the Work and for which the editorial

 revisions, annotations, elaborations, or other modifications represent, as a whole, an original work of authorship. For the purposes of this License, Derivative Works shall not include works that remain separable from, or merely link (or bind by name) to the interfaces of, the Work and Derivative Works thereof.

 "Contribution" shall mean any work of authorship, including the original version of the Work and any modifications or additions to that Work or Derivative Works thereof, that is intentionally submitted to Licensor for inclusion in the Work by the copyright owner or by an individual or Legal Entity authorized to submit on behalf of the copyright owner. For the purposes of this definition, "submitted" means any form of electronic, verbal, or written communication sent to the Licensor or its representatives, including but not limited to communication on electronic mailing lists, source code control systems, and issue tracking systems that are managed by, or on behalf of, the Licensor for the purpose of discussing and improving the Work, but excluding communication that is conspicuously marked or otherwise designated in writing by the copyright owner as "Not a Contribution."

 "Contributor" shall mean Licensor and any individual or Legal Entity on behalf of whom a Contribution has been received by Licensor and subsequently incorporated within the Work.

 2. Grant of Copyright License. Subject to the terms and conditions of this License, each Contributor hereby grants to You a perpetual,

 worldwide, non-exclusive, no-charge, royalty-free, irrevocable copyright license to reproduce, prepare Derivative Works of, publicly display, publicly perform, sublicense, and distribute the Work and such Derivative Works in Source or Object form.

 3. Grant of Patent License. Subject to the terms and conditions of this

 License, each Contributor hereby grants to You a perpetual, worldwide, non-exclusive, no-charge, royalty-free, irrevocable (except as stated in this section) patent license to make, have made, use, offer to sell, sell, import, and otherwise transfer the Work, where such license applies only to those patent claims licensable by such Contributor that are necessarily infringed by their Contribution(s) alone or by combination of their Contribution(s) with the Work to which such Contribution(s) was submitted. If You institute patent litigation against any entity (including a cross-claim or counterclaim in a lawsuit) alleging that the Work or a Contribution incorporated within the Work constitutes direct or contributory patent infringement, then any patent licenses granted to You under this License for that Work shall terminate as of the date such litigation is filed.

 4. Redistribution. You may reproduce and distribute copies of the

 Work or Derivative Works thereof in any medium, with or without modifications, and in Source or Object form, provided that You meet the following conditions:

- (a) You must give any other recipients of the Work or Derivative Works a copy of this License; and
- (b) You must cause any modified files to carry prominent notices stating that You changed the files; and
- (c) You must retain, in the Source form of any Derivative Works that You distribute, all copyright, patent, trademark, and attribution notices from the Source form of the Work, excluding those notices that do not pertain to any part of the Derivative Works; and
- (d) If the Work includes a "NOTICE" text file as part of its distribution, then any Derivative Works that You distribute must include a readable copy of the attribution notices contained within such NOTICE file, excluding

those notices that do not

 pertain to any part of the Derivative Works, in at least one of the following places: within a NOTICE text file distributed as part of the Derivative Works; within the Source form or

 documentation, if provided along with the Derivative Works; or, within a display generated by the Derivative Works, if and wherever such third-party notices normally appear. The contents of the NOTICE file are for informational purposes only and do not modify the License. You may add Your own attribution notices within Derivative Works that You distribute, alongside or as an addendum to the NOTICE text from the Work, provided that such additional attribution notices cannot be construed as modifying the License.

 You may add Your own copyright statement to Your modifications and may provide additional or different license terms and conditions

 for use, reproduction, or distribution of Your modifications, or for any such Derivative Works as a whole, provided Your use, reproduction, and distribution of the Work otherwise complies with the conditions stated in this License.

- 5. Submission of Contributions. Unless You explicitly state otherwise, any Contribution intentionally submitted for inclusion in the Work by You to the Licensor shall be under the terms and conditions of this License, without any additional terms or conditions. Notwithstanding the above, nothing herein shall supersede or modify the terms of any separate license agreement you may have executed with Licensor regarding such Contributions.
- 6. Trademarks. This License does not grant permission to use the trade names, trademarks, service marks, or product names of the Licensor, except as required for reasonable and customary use in describing the origin of the Work and reproducing the content of the NOTICE file.
- 7. Disclaimer of Warranty. Unless required by applicable law or agreed to in writing, Licensor provides the Work (and each Contributor provides its Contributions) on an "AS IS" BASIS, WITHOUT WARRANTIES OR CONDITIONS OF ANY KIND, either express or implied, including, without limitation, any warranties or conditions of TITLE, NON-INFRINGEMENT, MERCHANTABILITY, or FITNESS FOR A PARTICULAR PURPOSE. You are solely responsible for determining the appropriateness of using or redistributing the Work and assume any risks associated with Your exercise of permissions under this License.
- 8. Limitation of Liability. In no event and under no legal theory, whether in tort (including negligence), contract, or otherwise, unless required by applicable law (such as deliberate and grossly negligent acts) or agreed to in writing, shall any Contributor be liable to You for damages, including any direct,

indirect, special,

 incidental, or consequential damages of any character arising as a result of this License or out of the use or inability to use the Work (including but not limited to damages for loss of goodwill, work stoppage, computer failure or malfunction, or any and all other commercial damages or losses), even if such Contributor has been advised of the possibility of such damages.

 9. Accepting Warranty or Additional Liability. While redistributing the Work or Derivative Works thereof, You may choose to offer, and charge a fee for, acceptance of support, warranty, indemnity, or other liability obligations and/or rights consistent with this License. However, in accepting such obligations, You may act only on Your own behalf and on Your sole responsibility, not on behalf of any other Contributor, and only if You agree to indemnify, defend, and hold each Contributor harmless for any liability incurred by, or claims asserted against, such Contributor by reason of your accepting any such warranty or additional liability.

### END OF TERMS AND CONDITIONS

APPENDIX: How to apply the Apache License to your work.

 To apply the Apache License to your work, attach the following boilerplate notice, with the fields enclosed by brackets "[]" replaced with your own identifying information. (Don't include the brackets!) The text should be enclosed in the appropriate comment syntax for the file format. We also recommend that a file or class name and description of purpose be included on the same "printed page" as the copyright notice for easier identification within third-party archives.

Copyright [yyyy] [name of copyright owner]

 Licensed under the Apache License, Version 2.0 (the "License"); you may not use this file except in compliance with the License. You may obtain a copy of the License at

http://www.apache.org/licenses/LICENSE-2.0

 Unless required by applicable law or agreed to in writing, software distributed under the License is distributed on an "AS IS" BASIS, WITHOUT WARRANTIES OR CONDITIONS OF ANY KIND, either express or implied. See the License for the specific language governing permissions and limitations under the License.

APACHE COMMONS POOL DERIVATIVE WORKS:

 The LinkedBlockingDeque implementation is based on an implementation written by Doug Lea with assistance from members of JCP JSR-166 Expert Group and released to the public domain, as explained at http://creativecommons.org/licenses/publicdomain

# **1.119 okhttp 4.9.3**

# **1.119.1 Available under license :**

Note that publicsuffixes.gz is compiled from The Public Suffix List: https://publicsuffix.org/list/public\_suffix\_list.dat

It is subject to the terms of the Mozilla Public License, v. 2.0: https://mozilla.org/MPL/2.0/

/\*

\* Copyright (C) 2012 The Android Open Source Project

\*

- \* Licensed under the Apache License, Version 2.0 (the "License");
- \* you may not use this file except in compliance with the License.
- \* You may obtain a copy of the License at
- \*
- \* http://www.apache.org/licenses/LICENSE-2.0

\*

- \* Unless required by applicable law or agreed to in writing, software
- \* distributed under the License is distributed on an "AS IS" BASIS,
- \* WITHOUT WARRANTIES OR CONDITIONS OF ANY KIND, either express or implied.
- \* See the License for the specific language governing permissions and
- \* limitations under the License.

\*/

Mozilla Public License

Version 2.0

1. Definitions

1.1. "Contributor"

means each individual or legal entity that creates, contributes to the creation of, or owns Covered Software.

### 1.2. "Contributor Version"

means the combination of the Contributions of others (if any) used by a Contributor and that particular Contributor's Contribution.

# 1.3. "Contribution"

means Covered Software of a particular Contributor.

## 1.4. "Covered Software"

means Source Code Form to which the initial Contributor has attached the notice in Exhibit A, the Executable Form of such Source Code Form, and Modifications of such Source Code Form, in each case including portions thereof.

1.5. "Incompatible With Secondary Licenses" means

that the initial Contributor has attached the notice described in Exhibit B to the Covered Software; or

that the Covered Software was made available under the terms of version 1.1 or earlier of the License, but not also under the terms of a Secondary License.

1.6. "Executable Form" means any form of the work other than Source Code Form.

1.7. "Larger Work" means a work that combines Covered Software with other material, in a separate file or files, that is not Covered Software.

1.8. "License" means this document.

1.9. "Licensable"

means having the right to grant, to the maximum extent possible, whether at the time of the initial grant or subsequently, any and all of the rights conveyed by this License.

1.10. "Modifications" means any of the following:

any file in Source Code Form that results from an addition to, deletion from, or modification of the contents of Covered Software; or

any new file in Source Code Form that contains any Covered Software.

#### 1.11. "Patent Claims" of a Contributor

means any patent claim(s), including without limitation, method, process, and apparatus claims, in any patent Licensable by such Contributor that would be infringed, but for the grant of the License, by the making, using, selling, offering for sale, having made, import, or transfer of either its Contributions or its Contributor Version.

1.12. "Secondary License"

means either the GNU General Public License, Version 2.0, the GNU Lesser General Public License, Version 2.1, the GNU Affero General Public License, Version 3.0, or any later versions of those licenses.

1.13. "Source Code Form"

means the form of the work preferred for making modifications.

## 1.14. "You" (or "Your")

means an individual or a legal entity exercising rights under this License. For legal entities, "You" includes any entity that controls, is controlled by, or is under common control with You. For purposes of this definition, "control" means (a) the power, direct or indirect, to cause the direction or management of such entity, whether by contract or otherwise, or (b) ownership of more than fifty percent (50%) of the outstanding shares or beneficial ownership of such entity.

2. License Grants and Conditions

### 2.1. Grants

Each Contributor hereby grants You a world-wide, royalty-free, non-exclusive license:

under intellectual property rights (other than patent or trademark) Licensable by such Contributor to use, reproduce, make available, modify, display, perform, distribute, and otherwise exploit its Contributions, either on an unmodified basis, with Modifications, or as part of a Larger Work; and

under Patent Claims of such Contributor to make, use, sell, offer for sale, have made, import, and otherwise transfer either its Contributions or its Contributor Version.

# 2.2. Effective Date

The licenses granted in Section 2.1 with respect to any Contribution become effective for each Contribution on the date the Contributor first distributes such Contribution.

2.3. Limitations on Grant Scope

The licenses granted in this Section 2 are the only rights granted under this License. No additional rights or licenses will be implied from the distribution or licensing of Covered Software under this License. Notwithstanding Section 2.1(b) above, no patent license is granted by a Contributor:

## for

any code that a Contributor has removed from Covered Software; or

for infringements caused by: (i) Your and any other third party's modifications of Covered Software, or (ii) the combination of its Contributions with other software (except as part of its Contributor Version); or

under Patent Claims infringed by Covered Software in the absence of its Contributions.

This License does not grant any rights in the trademarks, service marks, or logos of any Contributor (except as may be necessary to comply with the notice requirements in Section 3.4).

## 2.4. Subsequent Licenses

No Contributor makes additional grants as a result of Your choice to distribute the Covered Software under a subsequent version of this License (see Section 10.2) or under the terms of a Secondary License (if permitted under the terms of Section 3.3).

## 2.5. Representation

Each Contributor represents that the Contributor believes its Contributions are its original creation(s) or it has sufficient rights

to grant the rights to its Contributions conveyed by this License.

## 2.6. Fair Use

This License is not intended to limit any rights You have under applicable copyright doctrines of fair use, fair dealing, or other equivalents.

## 2.7. Conditions
Sections 3.1, 3.2, 3.3, and 3.4 are conditions of the licenses granted in Section 2.1.

## 3. Responsibilities

# 3.1. Distribution of Source Form

All distribution of Covered Software in Source Code Form, including any Modifications that You create or to which You contribute, must be under the terms of this License. You must inform recipients that the Source Code Form of the Covered Software is governed by the terms of this License, and how they can obtain a copy of this License. You may not attempt to alter or restrict the recipients' rights in the Source Code Form.

# 3.2. Distribution of Executable Form

If You distribute Covered Software in Executable Form then:

such Covered Software must also be made available in Source Code Form, as described in Section 3.1, and You must inform recipients of the Executable Form how they can obtain a copy of such Source Code Form by reasonable means in a timely manner, at a charge no more than the cost of distribution to the recipient; and

You may distribute such Executable Form under the terms of this License, or sublicense it under different terms, provided that the license for the Executable Form does not attempt to limit or alter the recipients' rights in the Source Code Form under this License.

# 3.3. Distribution of a Larger Work

You may create and distribute a Larger Work under terms of Your choice, provided that You also comply with the requirements of this License for the Covered Software. If the Larger Work is a combination of Covered Software with a work governed by one or more Secondary Licenses, and the Covered Software is not Incompatible With Secondary Licenses, this License permits You to additionally distribute such Covered Software under the terms of such Secondary License(s),

 so that the recipient of the Larger Work may, at their option, further distribute the Covered Software under the terms of either this License or such Secondary License(s).

# 3.4. Notices

You may not remove or alter the substance of any license notices (including copyright notices, patent notices, disclaimers of warranty, or limitations of liability) contained within the Source Code Form of the Covered Software, except that You may alter any license notices to the extent required to remedy known factual inaccuracies.

# 3.5. Application of Additional Terms

You may choose to offer, and to charge a fee for, warranty, support, indemnity or liability obligations to one or more recipients of Covered Software. However, You may do so only on Your own behalf, and not on behalf of any Contributor. You must make it absolutely clear that any such warranty, support, indemnity, or liability obligation is offered by You alone, and You hereby agree to indemnify every Contributor for any liability incurred by such Contributor as a result of warranty, support, indemnity or liability terms You offer. You may include additional disclaimers of warranty and limitations of liability specific to any jurisdiction.

## 4. Inability to Comply Due to Statute or Regulation

If it is impossible for You to comply with any of the terms of this License with respect to some or all of the Covered Software due to statute, judicial order, or regulation then You must: (a) comply with the terms of this License to the maximum extent possible; and (b) describe the limitations and the code they affect. Such description must be placed in a text file included with all distributions of the Covered Software under this License. Except to the extent

prohibited by statute or regulation, such description must be sufficiently detailed for a recipient of ordinary skill to be able to understand it.

# 5. Termination

5.1. The rights granted under this License will terminate automatically if You fail to comply with any of its terms. However, if You become compliant, then the rights granted under this License from a particular Contributor are reinstated (a) provisionally, unless and until such Contributor explicitly and finally terminates Your grants, and (b) on an ongoing basis, if such Contributor fails to notify You of the non-compliance by some reasonable means prior to 60 days after You have come back into compliance. Moreover, Your grants from a particular Contributor are reinstated on an ongoing basis if such Contributor notifies You of the non-compliance by some reasonable means, this is the first time You have received notice of non-compliance with this License from such Contributor, and You become compliant prior to 30 days after Your receipt of the notice.

5.2. If You initiate litigation against any entity by asserting a patent infringement claim (excluding declaratory judgment actions, counter-claims, and cross-claims) alleging that a Contributor Version directly or indirectly infringes any patent,

 then the rights granted to You by any and all Contributors for the Covered Software under Section 2.1 of this License shall terminate.

5.3. In the event of termination under Sections 5.1 or 5.2 above, all end user license agreements (excluding distributors and resellers) which have been validly granted by You or Your distributors under this License prior to termination shall survive termination.

# 6. Disclaimer of Warranty

Covered Software is provided under this License on an "as is" basis, without warranty of any kind, either expressed, implied, or statutory, including, without limitation, warranties that the Covered Software is free of defects, merchantable, fit for a particular purpose or non-infringing. The entire risk as to the quality and performance of the Covered Software is with You. Should any Covered Software prove defective in any respect, You (not any Contributor) assume the cost of any necessary servicing, repair, or correction. This disclaimer of warranty constitutes

 an essential part of this License. No use of any Covered Software is authorized under this License except under this disclaimer.

## 7. Limitation of Liability

Under no circumstances and under no legal theory, whether tort (including negligence), contract, or otherwise, shall any Contributor, or anyone who distributes Covered Software as permitted above, be liable to You for any direct, indirect, special, incidental, or consequential damages of any character including, without limitation, damages for lost profits, loss of goodwill, work stoppage, computer failure or malfunction, or any and all other commercial damages or losses, even if such party shall have been informed of the possibility of such damages. This limitation of liability shall not apply to liability for death or personal injury resulting from such party's negligence to the extent applicable law prohibits such limitation. Some jurisdictions do not allow the exclusion or limitation of incidental or consequential damages, so

this exclusion and limitation may not apply to You.

## 8. Litigation

Any litigation relating to this License may be brought only in the courts of a jurisdiction where the defendant maintains its principal place of business and such litigation shall be governed by laws of that jurisdiction, without reference to its conflict-of-law provisions. Nothing in this Section shall prevent a party's ability to bring crossclaims or counter-claims.

### 9. Miscellaneous

This License represents the complete agreement concerning the subject matter hereof. If any provision of this License is held to be unenforceable, such provision shall be reformed only to the extent necessary to make it enforceable. Any law or regulation which provides that the language of a contract shall be construed against the drafter shall not be used to construe this License against a Contributor.

#### 10. Versions of the License

## 10.1. New Versions

Mozilla Foundation is the license steward. Except as provided in Section 10.3, no one other

 than the license steward has the right to modify or publish new versions of this License. Each version will be given a distinguishing version number.

## 10.2. Effect of New Versions

You may distribute the Covered Software under the terms of the version of the License under which You originally received the Covered Software, or under the terms of any subsequent version published by the license steward.

### 10.3. Modified Versions

If you create software not governed by this License, and you want to create a new license for such software, you may create and use a modified version of this License if you rename the license and remove any references to the name of the license steward (except to note that such modified license differs from this License).

#### 10.4. Distributing Source Code Form that is Incompatible With Secondary Licenses

If You choose to distribute Source Code Form that is Incompatible With Secondary Licenses under the terms of this version of the License, the notice described in

Exhibit B of this License must be attached.

## Exhibit A - Source Code Form License Notice

This Source Code Form is subject to the terms of the Mozilla Public License, v. 2.0. If a copy of the MPL was not distributed with this file, You can obtain one at https://mozilla.org/MPL/2.0/.

If it is not possible or desirable to put the notice in a particular file, then You may include the notice in a location (such as a LICENSE file in a relevant directory) where a recipient would be likely to look for such a notice.

You may add additional accurate notices of copyright ownership.

Exhibit B - "Incompatible With Secondary Licenses" Notice This Source Code Form is "Incompatible With Secondary Licenses", as defined by the Mozilla Public License, v. 2.0.

# **1.120 hdrhistogram 2.1.12**

# **1.120.1 Available under license :**

No license file was found, but licenses were detected in source scan.

/\*\*

\* Written by Gil Tene of Azul Systems, and released to the public domain,

\* as explained at http://creativecommons.org/publicdomain/zero/1.0/ \*/

Found in path(s):

\* /opt/cola/permits/1257203437\_1642787675.09/0/hdrhistogram-2-1-12-sourcesjar/org/HdrHistogram/WriterReaderPhaser.java No license file was found, but licenses were detected in source scan.

/\*\*

\* Written by Gil Tene of Azul Systems, and released to the public domain,

\* as explained at http://creativecommons.org/publicdomain/zero/1.0/

\*

\* @author Gil Tene

\*/

Found in path(s):

\* /opt/cola/permits/1257203437\_1642787675.09/0/hdrhistogram-2-1-12-sourcesjar/org/HdrHistogram/DoublePercentileIterator.java

\* /opt/cola/permits/1257203437\_1642787675.09/0/hdrhistogram-2-1-12-sourcesjar/org/HdrHistogram/ZigZagEncoding.java

\* /opt/cola/permits/1257203437\_1642787675.09/0/hdrhistogram-2-1-12-sourcesjar/org/HdrHistogram/AllValuesIterator.java

\* /opt/cola/permits/1257203437\_1642787675.09/0/hdrhistogram-2-1-12-sourcesjar/org/HdrHistogram/Base64Helper.java

\* /opt/cola/permits/1257203437\_1642787675.09/0/hdrhistogram-2-1-12-sourcesjar/org/HdrHistogram/IntCountsHistogram.java

\* /opt/cola/permits/1257203437\_1642787675.09/0/hdrhistogram-2-1-12-sourcesjar/org/HdrHistogram/DoubleLinearIterator.java

\* /opt/cola/permits/1257203437\_1642787675.09/0/hdrhistogram-2-1-12-sourcesjar/org/HdrHistogram/PackedConcurrentDoubleHistogram.java

\*

 /opt/cola/permits/1257203437\_1642787675.09/0/hdrhistogram-2-1-12-sourcesjar/org/HdrHistogram/SynchronizedHistogram.java

\* /opt/cola/permits/1257203437\_1642787675.09/0/hdrhistogram-2-1-12-sources-

jar/org/HdrHistogram/packedarray/PackedArraySingleWriterRecorder.java

\* /opt/cola/permits/1257203437\_1642787675.09/0/hdrhistogram-2-1-12-sourcesjar/org/HdrHistogram/Histogram.java

\* /opt/cola/permits/1257203437\_1642787675.09/0/hdrhistogram-2-1-12-sources-

jar/org/HdrHistogram/LogarithmicIterator.java

\* /opt/cola/permits/1257203437\_1642787675.09/0/hdrhistogram-2-1-12-sources-jar/org/HdrHistogram/Version.java

\* /opt/cola/permits/1257203437\_1642787675.09/0/hdrhistogram-2-1-12-sources-

jar/org/HdrHistogram/RecordedValuesIterator.java

\* /opt/cola/permits/1257203437\_1642787675.09/0/hdrhistogram-2-1-12-sourcesjar/org/HdrHistogram/LinearIterator.java

\* /opt/cola/permits/1257203437\_1642787675.09/0/hdrhistogram-2-1-12-sources-

jar/org/HdrHistogram/PackedDoubleHistogram.java

\*

 /opt/cola/permits/1257203437\_1642787675.09/0/hdrhistogram-2-1-12-sourcesjar/org/HdrHistogram/AtomicHistogram.java

\* /opt/cola/permits/1257203437\_1642787675.09/0/hdrhistogram-2-1-12-sourcesjar/org/HdrHistogram/HistogramIterationValue.java

\* /opt/cola/permits/1257203437\_1642787675.09/0/hdrhistogram-2-1-12-sourcesjar/org/HdrHistogram/Recorder.java

\* /opt/cola/permits/1257203437\_1642787675.09/0/hdrhistogram-2-1-12-sourcesjar/org/HdrHistogram/ConcurrentDoubleHistogram.java

\* /opt/cola/permits/1257203437\_1642787675.09/0/hdrhistogram-2-1-12-sourcesjar/org/HdrHistogram/HistogramLogReader.java

\* /opt/cola/permits/1257203437\_1642787675.09/0/hdrhistogram-2-1-12-sourcesjar/org/HdrHistogram/HistogramLogProcessor.java

\* /opt/cola/permits/1257203437\_1642787675.09/0/hdrhistogram-2-1-12-sourcesjar/org/HdrHistogram/PackedHistogram.java

\* /opt/cola/permits/1257203437\_1642787675.09/0/hdrhistogram-2-1-12-sourcesjar/org/HdrHistogram/SingleWriterDoubleRecorder.java

\*

 /opt/cola/permits/1257203437\_1642787675.09/0/hdrhistogram-2-1-12-sourcesjar/org/HdrHistogram/DoubleRecorder.java

\* /opt/cola/permits/1257203437\_1642787675.09/0/hdrhistogram-2-1-12-sourcesjar/org/HdrHistogram/DoubleHistogramIterationValue.java

\* /opt/cola/permits/1257203437\_1642787675.09/0/hdrhistogram-2-1-12-sourcesjar/org/HdrHistogram/AbstractHistogramIterator.java

\* /opt/cola/permits/1257203437\_1642787675.09/0/hdrhistogram-2-1-12-sourcesjar/org/HdrHistogram/SynchronizedDoubleHistogram.java

\* /opt/cola/permits/1257203437\_1642787675.09/0/hdrhistogram-2-1-12-sourcesjar/org/HdrHistogram/PercentileIterator.java

\* /opt/cola/permits/1257203437\_1642787675.09/0/hdrhistogram-2-1-12-sourcesjar/org/HdrHistogram/PackedConcurrentHistogram.java

\* /opt/cola/permits/1257203437\_1642787675.09/0/hdrhistogram-2-1-12-sourcesjar/org/HdrHistogram/DoubleRecordedValuesIterator.java

\* /opt/cola/permits/1257203437\_1642787675.09/0/hdrhistogram-2-1-12-sourcesjar/org/HdrHistogram/DoubleAllValuesIterator.java

\*

 /opt/cola/permits/1257203437\_1642787675.09/0/hdrhistogram-2-1-12-sourcesjar/org/HdrHistogram/SingleWriterRecorder.java

\* /opt/cola/permits/1257203437\_1642787675.09/0/hdrhistogram-2-1-12-sourcesjar/org/HdrHistogram/DoubleLogarithmicIterator.java

\* /opt/cola/permits/1257203437\_1642787675.09/0/hdrhistogram-2-1-12-sourcesjar/org/HdrHistogram/ShortCountsHistogram.java

\* /opt/cola/permits/1257203437\_1642787675.09/0/hdrhistogram-2-1-12-sourcesjar/org/HdrHistogram/EncodableHistogram.java

\* /opt/cola/permits/1257203437\_1642787675.09/0/hdrhistogram-2-1-12-sourcesjar/org/HdrHistogram/HistogramLogScanner.java

\* /opt/cola/permits/1257203437\_1642787675.09/0/hdrhistogram-2-1-12-sourcesjar/org/HdrHistogram/packedarray/PackedArrayRecorder.java

\* /opt/cola/permits/1257203437\_1642787675.09/0/hdrhistogram-2-1-12-sourcesjar/org/HdrHistogram/ConcurrentHistogram.java

No license file was found, but licenses were detected in source scan.

/\*

- \* Written by Gil Tene of Azul Systems, and released to the public domain,
- \* as explained at http://creativecommons.org/publicdomain/zero/1.0/

\*

\* @author Gil Tene

\*/

Found in path(s):

\* /opt/cola/permits/1257203437\_1642787675.09/0/hdrhistogram-2-1-12-sourcesjar/org/HdrHistogram/AbstractHistogram.java \* /opt/cola/permits/1257203437\_1642787675.09/0/hdrhistogram-2-1-12-sourcesjar/org/HdrHistogram/DoubleHistogram.java No license file was found, but licenses were detected in source scan.

/\*

```
* package-info.java
```
\* Written by Gil Tene of Azul Systems, and released to the public domain,

\* as explained at http://creativecommons.org/publicdomain/zero/1.0/

\*/

```
Found in path(s):
```
\* /opt/cola/permits/1257203437\_1642787675.09/0/hdrhistogram-2-1-12-sources-jar/org/HdrHistogram/packageinfo.java

No license file was found, but licenses were detected in source scan.

/\*\*

- \* Written by Gil Tene of Azul Systems, and released to the public domain,
- \* as explained at http://creativecommons.org/publicdomain/zero/1.0/

\*

\* @author Gil Tene

```
*/
```
package org.HdrHistogram;

```
final class Version {
  public static final String version="$VERSION$";
  public static final String build_time="$BUILD_TIME$";
}
```
Found in path(s):

\* /opt/cola/permits/1257203437\_1642787675.09/0/hdrhistogram-2-1-12-sourcesjar/org/HdrHistogram/Version.java.template

# **1.121 avro-guava-dependencies 1.8.2 1.121.1 Available under license :**

Apache Avro Guava Dependencies Copyright 2009-2017 The Apache Software Foundation

This product includes software developed at The Apache Software Foundation (http://www.apache.org/).

> Apache License Version 2.0, January 2004 http://www.apache.org/licenses/

# TERMS AND CONDITIONS FOR USE, REPRODUCTION, AND DISTRIBUTION

1. Definitions.

 "License" shall mean the terms and conditions for use, reproduction, and distribution as defined by Sections 1 through 9 of this document.

 "Licensor" shall mean the copyright owner or entity authorized by the copyright owner that is granting the License.

 "Legal Entity" shall mean the union of the acting entity and all other entities that control, are controlled by, or are under common control with that entity. For the purposes of this definition, "control" means (i) the power, direct or indirect, to cause the direction or management of such entity, whether by contract or otherwise, or (ii) ownership of fifty percent (50%) or more of the outstanding shares, or (iii) beneficial ownership of such entity.

 "You" (or "Your") shall mean an individual or Legal Entity exercising permissions granted by this License.

 "Source" form shall mean the preferred form for making modifications, including but not limited to software source code, documentation source, and configuration files.

 "Object" form shall mean any form resulting from mechanical transformation or translation of a Source form, including but not limited to compiled object code, generated documentation, and conversions to other media types.

 "Work" shall mean the work of authorship, whether in Source or Object form, made available under the License, as indicated by a  copyright notice that is included in or attached to the work (an example is provided in the Appendix below).

 "Derivative Works" shall mean any work, whether in Source or Object form, that is based on (or derived from) the Work and for which the editorial

 revisions, annotations, elaborations, or other modifications represent, as a whole, an original work of authorship. For the purposes of this License, Derivative Works shall not include works that remain separable from, or merely link (or bind by name) to the interfaces of, the Work and Derivative Works thereof.

 "Contribution" shall mean any work of authorship, including the original version of the Work and any modifications or additions to that Work or Derivative Works thereof, that is intentionally submitted to Licensor for inclusion in the Work by the copyright owner or by an individual or Legal Entity authorized to submit on behalf of the copyright owner. For the purposes of this definition, "submitted" means any form of electronic, verbal, or written communication sent to the Licensor or its representatives, including but not limited to communication on electronic mailing lists, source code control systems, and issue tracking systems that are managed by, or on behalf of, the Licensor for the purpose of discussing and improving the Work, but excluding communication that is conspicuously marked or otherwise designated in writing by the copyright owner as "Not a Contribution."

 "Contributor" shall mean Licensor and any individual or Legal Entity on behalf of whom a Contribution has been received by Licensor and subsequently incorporated within the Work.

- 2. Grant of Copyright License. Subject to the terms and conditions of this License, each Contributor hereby grants to You a perpetual, worldwide, non-exclusive, no-charge, royalty-free, irrevocable copyright license to reproduce, prepare Derivative Works of, publicly display, publicly perform, sublicense, and distribute the Work and such Derivative Works in Source or Object form.
- 3. Grant of Patent License. Subject to the terms and conditions of this
- License, each Contributor hereby grants to You a perpetual, worldwide, non-exclusive, no-charge, royalty-free, irrevocable (except as stated in this section) patent license to make, have made, use, offer to sell, sell, import, and otherwise transfer the Work, where such license applies only to those patent claims licensable by such Contributor that are necessarily infringed by their Contribution(s) alone or by combination of their Contribution(s) with the Work to which such Contribution(s) was submitted. If You institute patent litigation against any entity (including a

 cross-claim or counterclaim in a lawsuit) alleging that the Work or a Contribution incorporated within the Work constitutes direct or contributory patent infringement, then any patent licenses granted to You under this License for that Work shall terminate as of the date such litigation is filed.

 4. Redistribution. You may reproduce and distribute copies of the

 Work or Derivative Works thereof in any medium, with or without modifications, and in Source or Object form, provided that You meet the following conditions:

- (a) You must give any other recipients of the Work or Derivative Works a copy of this License; and
- (b) You must cause any modified files to carry prominent notices stating that You changed the files; and
- (c) You must retain, in the Source form of any Derivative Works that You distribute, all copyright, patent, trademark, and attribution notices from the Source form of the Work, excluding those notices that do not pertain to any part of the Derivative Works; and
- (d) If the Work includes a "NOTICE" text file as part of its distribution, then any Derivative Works that You distribute must include a readable copy of the attribution notices contained within such NOTICE file, excluding

#### those notices that do not

 pertain to any part of the Derivative Works, in at least one of the following places: within a NOTICE text file distributed as part of the Derivative Works; within the Source form or documentation, if provided along with the Derivative Works; or, within a display generated by the Derivative Works, if and wherever such third-party notices normally appear. The contents of the NOTICE file are for informational purposes only and do not modify the License. You may add Your own attribution notices within Derivative Works that You distribute, alongside or as an addendum to the NOTICE text from the Work, provided that such additional attribution notices cannot be construed as modifying the License.

 You may add Your own copyright statement to Your modifications and may provide additional or different license terms and conditions

 for use, reproduction, or distribution of Your modifications, or for any such Derivative Works as a whole, provided Your use, reproduction, and distribution of the Work otherwise complies with the conditions stated in this License.

- 5. Submission of Contributions. Unless You explicitly state otherwise, any Contribution intentionally submitted for inclusion in the Work by You to the Licensor shall be under the terms and conditions of this License, without any additional terms or conditions. Notwithstanding the above, nothing herein shall supersede or modify the terms of any separate license agreement you may have executed with Licensor regarding such Contributions.
- 6. Trademarks. This License does not grant permission to use the trade names, trademarks, service marks, or product names of the Licensor, except as required for reasonable and customary use in describing the origin of the Work and reproducing the content of the NOTICE file.
- 7. Disclaimer of Warranty. Unless required by applicable law or agreed to in writing, Licensor provides the Work (and each Contributor provides its Contributions) on an "AS IS" BASIS, WITHOUT WARRANTIES OR CONDITIONS OF ANY KIND, either express or implied, including, without limitation, any warranties or conditions of TITLE, NON-INFRINGEMENT, MERCHANTABILITY, or FITNESS FOR A PARTICULAR PURPOSE. You are solely responsible for determining the appropriateness of using or redistributing the Work and assume any risks associated with Your exercise of permissions under this License.
- 8. Limitation of Liability. In no event and under no legal theory, whether in tort (including negligence), contract, or otherwise, unless required by applicable law (such as deliberate and grossly negligent acts) or agreed to in writing, shall any Contributor be liable to You for damages, including any direct, indirect, special,

 incidental, or consequential damages of any character arising as a result of this License or out of the use or inability to use the Work (including but not limited to damages for loss of goodwill, work stoppage, computer failure or malfunction, or any and all other commercial damages or losses), even if such Contributor has been advised of the possibility of such damages.

 9. Accepting Warranty or Additional Liability. While redistributing the Work or Derivative Works thereof, You may choose to offer, and charge a fee for, acceptance of support, warranty, indemnity, or other liability obligations and/or rights consistent with this License. However, in accepting such obligations, You may act only on Your own behalf and on Your sole responsibility, not on behalf of any other Contributor, and only if You agree to indemnify, defend, and hold each Contributor harmless for any liability

 incurred by, or claims asserted against, such Contributor by reason of your accepting any such warranty or additional liability.

### END OF TERMS AND CONDITIONS

APPENDIX: How to apply the Apache License to your work.

 To apply the Apache License to your work, attach the following boilerplate notice, with the fields enclosed by brackets "[]" replaced with your own identifying information. (Don't include the brackets!) The text should be enclosed in the appropriate comment syntax for the file format. We also recommend that a file or class name and description of purpose be included on the same "printed page" as the copyright notice for easier identification within third-party archives.

Copyright [yyyy] [name of copyright owner]

 Licensed under the Apache License, Version 2.0 (the "License"); you may not use this file except in compliance with the License. You may obtain a copy of the License at

http://www.apache.org/licenses/LICENSE-2.0

 Unless required by applicable law or agreed to in writing, software distributed under the License is distributed on an "AS IS" BASIS, WITHOUT WARRANTIES OR CONDITIONS OF ANY KIND, either express or implied. See the License for the specific language governing permissions and limitations under the License.

---------------------------------------------------------------------- License for Guava classes included in this binary artifact:

Copyright: 2006-2015 The Guava Authors License: http://www.apache.org/licenses/LICENSE-2.0 (see above)

# **1.122 hikaricp 4.0.3**

# **1.122.1 Available under license :**

No license file was found, but licenses were detected in source scan.

/\*

- \* Copyright (C) 2013, 2014 Brett Wooldridge
- \*
- \* Licensed under the Apache License, Version 2.0 (the "License");
- \* you may not use this file except in compliance with the License.
- \* You may obtain a copy of the License at

\*

\* http://www.apache.org/licenses/LICENSE-2.0

\*

- \* Unless required by applicable law or agreed to in writing, software
- \* distributed under the License is distributed on an "AS IS" BASIS,

\* WITHOUT WARRANTIES OR CONDITIONS OF ANY KIND, either express or implied.

\* See the License for the specific language governing permissions and

\* limitations under the License.

\*/

Found in path(s):

\* /opt/cola/permits/1257217757\_1642790274.61/0/hikaricp-4-0-3-sources-jar/com/zaxxer/hikari/pool/PoolBase.java No license file was found, but licenses were detected in source scan.

/\*

\* Copyright (C) 2014 Brett Wooldridge

\*

\* Licensed under the Apache License, Version 2.0 (the "License");

\* you may not use this file except in compliance with the License.

\* You may obtain a copy of the License at

\*

\* http://www.apache.org/licenses/LICENSE-2.0

\*

- \* Unless required by applicable law or agreed to in writing, software
- \* distributed under the License is distributed on an "AS IS" BASIS,

\* WITHOUT WARRANTIES OR CONDITIONS OF ANY KIND, either express or implied.

\* See the License for the specific language governing permissions and

\* limitations under the License.

\*/

Found in path(s):

\* /opt/cola/permits/1257217757\_1642790274.61/0/hikaricp-4-0-3-sources-

jar/com/zaxxer/hikari/pool/PoolEntry.java

\* /opt/cola/permits/1257217757\_1642790274.61/0/hikaricp-4-0-3-sources-

jar/com/zaxxer/hikari/metrics/dropwizard/CodahaleHealthChecker.java

No license file was found, but licenses were detected in source scan.

/\*

\* Copyright (C) 2013,2014 Brett Wooldridge

\*

\* Licensed under the Apache License, Version 2.0 (the "License");

\* you may not use this file except in compliance with the License.

\* You may obtain a copy of the License at

\*

\* http://www.apache.org/licenses/LICENSE-2.0

\*

\* Unless required by applicable law or agreed to in writing, software

\* distributed under the License is distributed on an "AS IS" BASIS,

\* WITHOUT WARRANTIES OR CONDITIONS OF ANY KIND, either express or implied.

\* See the License for the specific language governing permissions and

\* limitations under the License.

\*/

#### Found in path(s):

\* /opt/cola/permits/1257217757\_1642790274.61/0/hikaricp-4-0-3-sourcesjar/com/zaxxer/hikari/metrics/MetricsTrackerFactory.java

\* /opt/cola/permits/1257217757\_1642790274.61/0/hikaricp-4-0-3-sourcesjar/com/zaxxer/hikari/HikariJNDIFactory.java

\* /opt/cola/permits/1257217757\_1642790274.61/0/hikaricp-4-0-3-sourcesjar/com/zaxxer/hikari/pool/HikariPool.java

\*

 /opt/cola/permits/1257217757\_1642790274.61/0/hikaricp-4-0-3-sourcesjar/com/zaxxer/hikari/metrics/dropwizard/CodaHaleMetricsTracker.java \* /opt/cola/permits/1257217757\_1642790274.61/0/hikaricp-4-0-3-sourcesjar/com/zaxxer/hikari/metrics/MetricsTracker.java No license file was found, but licenses were detected in source scan.

/\*

\* Copyright (C) 2017 Brett Wooldridge

\*

\* Licensed under the Apache License, Version 2.0 (the "License");

\* you may not use this file except in compliance with the License.

\* You may obtain a copy of the License at

\*

\* http://www.apache.org/licenses/LICENSE-2.0

\*

\* Unless required by applicable law or agreed to in writing, software

\* distributed under the License is distributed on an "AS IS" BASIS,

\* WITHOUT WARRANTIES OR CONDITIONS OF ANY KIND, either express or implied.

\* See the License for the specific language governing permissions and

\* limitations under the License.

\*/

Found in path(s):

\* /opt/cola/permits/1257217757\_1642790274.61/0/hikaricp-4-0-3-sourcesjar/com/zaxxer/hikari/metrics/IMetricsTracker.java No license file was found, but licenses were detected in source scan.

/\*

\* Copyright (C) 2016 Brett Wooldridge

\*

\* Licensed under the Apache License, Version 2.0 (the "License");

\* you may not use this file except in compliance with the License.

\* You may obtain a copy of the License at

\*

\* http://www.apache.org/licenses/LICENSE-2.0

\*

- \* Unless required by applicable law or agreed to in writing, software
- \* distributed under the License is distributed on an "AS IS" BASIS,
- \* WITHOUT WARRANTIES OR CONDITIONS OF ANY KIND, either express or implied.
- \* See the License for the specific language governing permissions and

\* limitations under the License.

\*/

Found in path(s):

\* /opt/cola/permits/1257217757\_1642790274.61/0/hikaricp-4-0-3-sourcesjar/com/zaxxer/hikari/metrics/prometheus/PrometheusHistogramMetricsTrackerFactory.java No license file was found, but licenses were detected in source scan.

/\*

\* Copyright (C) 2019 Brett Wooldridge

\*

\* Licensed under the Apache License, Version 2.0 (the "License");

\* you may not use this file except in compliance with the License.

\* You may obtain a copy of the License at

\*

\* http://www.apache.org/licenses/LICENSE-2.0

\*

\* Unless required by applicable law or agreed to in writing, software

\* distributed under the License is distributed on an "AS IS" BASIS,

\* WITHOUT WARRANTIES OR CONDITIONS OF ANY KIND, either express or implied.

\* See the License for the specific language governing permissions and

\* limitations under the License.

\*/

Found in path(s):

\* /opt/cola/permits/1257217757\_1642790274.61/0/hikaricp-4-0-3-sourcesjar/com/zaxxer/hikari/util/IsolationLevel.java No license file was found, but licenses were detected in source scan.

/\*

\* Copyright (C) 2013, 2014 Brett Wooldridge

\*

\* Licensed under the Apache License, Version 2.0 (the "License");

\* you may not use this file except in compliance with the License.

\* You may obtain a copy of the License at

\*

\* http://www.apache.org/licenses/LICENSE-2.0

\*

\* Unless required by applicable law or agreed to in writing, software

\* distributed under the License is distributed on an "AS IS" BASIS,

\* WITHOUT WARRANTIES OR CONDITIONS OF ANY KIND, either express or implied.

\* See the License for the specific language governing permissions and

\* limitations under the License.

\*/

Found in path(s):

\* /opt/cola/permits/1257217757\_1642790274.61/0/hikaricp-4-0-3-sources-

jar/com/zaxxer/hikari/util/SuspendResumeLock.java

\* /opt/cola/permits/1257217757\_1642790274.61/0/hikaricp-4-0-3-sources-

jar/com/zaxxer/hikari/pool/ProxyResultSet.java

\* /opt/cola/permits/1257217757\_1642790274.61/0/hikaricp-4-0-3-sources-

jar/com/zaxxer/hikari/util/JavassistProxyFactory.java

\*

 /opt/cola/permits/1257217757\_1642790274.61/0/hikaricp-4-0-3-sources-jar/com/zaxxer/hikari/HikariConfig.java \* /opt/cola/permits/1257217757\_1642790274.61/0/hikaricp-4-0-3-sources-

jar/com/zaxxer/hikari/metrics/prometheus/HikariCPCollector.java

\* /opt/cola/permits/1257217757\_1642790274.61/0/hikaricp-4-0-3-sources-jar/com/zaxxer/hikari/util/FastList.java

\* /opt/cola/permits/1257217757\_1642790274.61/0/hikaricp-4-0-3-sources-

jar/com/zaxxer/hikari/util/ConcurrentBag.java

\* /opt/cola/permits/1257217757\_1642790274.61/0/hikaricp-4-0-3-sources-

jar/com/zaxxer/hikari/util/DriverDataSource.java

\* /opt/cola/permits/1257217757\_1642790274.61/0/hikaricp-4-0-3-sources-

jar/com/zaxxer/hikari/pool/ProxyFactory.java

\* /opt/cola/permits/1257217757\_1642790274.61/0/hikaricp-4-0-3-sources-

jar/com/zaxxer/hikari/pool/ProxyConnection.java

\* /opt/cola/permits/1257217757\_1642790274.61/0/hikaricp-4-0-3-sources-

jar/com/zaxxer/hikari/pool/ProxyLeakTaskFactory.java

\*

/opt/cola/permits/1257217757\_1642790274.61/0/hikaricp-4-0-3-sources-

jar/com/zaxxer/hikari/pool/ProxyLeakTask.java

No license file was found, but licenses were detected in source scan.

#### /\*

\* Copyright (C) 2016 Brett Wooldridge

\*

\* Licensed under the Apache License, Version 2.0 (the "License");

\* you may not use this file except in compliance with the License.

\* You may obtain a copy of the License at

\*

\* http://www.apache.org/licenses/LICENSE-2.0

\*

\* Unless required by applicable law or agreed to in writing, software

\* distributed under the License is distributed on an "AS IS" BASIS,

\* WITHOUT WARRANTIES OR CONDITIONS OF ANY KIND, either express or implied.

\* See the License for the specific language governing permissions and

\* limitations under the License.

\*/

Found in path(s):

```
* /opt/cola/permits/1257217757_1642790274.61/0/hikaricp-4-0-3-sources-
```
jar/com/zaxxer/hikari/metrics/prometheus/PrometheusMetricsTrackerFactory.java

No license file was found, but licenses were detected in source scan.

/\* \* Copyright (C) 2013 Brett Wooldridge \* \* Licensed under the Apache License, Version 2.0 (the "License"); \* you may not use this file except in compliance with the License. \* You may obtain a copy of the License at \* \* http://www.apache.org/licenses/LICENSE-2.0 \* \* Unless required by applicable law or agreed to in writing, software \* distributed under the License is distributed on an "AS IS" BASIS, \* WITHOUT WARRANTIES OR CONDITIONS OF ANY KIND, either express or implied. \* See the License for the specific language governing permissions and \* limitations under the License. \*/ Found in path(s): \* /opt/cola/permits/1257217757\_1642790274.61/0/hikaricp-4-0-3-sourcesjar/com/zaxxer/hikari/pool/ProxyCallableStatement.java \* /opt/cola/permits/1257217757\_1642790274.61/0/hikaricp-4-0-3-sourcesjar/com/zaxxer/hikari/metrics/prometheus/PrometheusMetricsTracker.java \* /opt/cola/permits/1257217757\_1642790274.61/0/hikaricp-4-0-3-sourcesjar/com/zaxxer/hikari/hibernate/HikariConfigurationUtil.java \* /opt/cola/permits/1257217757\_1642790274.61/0/hikaricp-4-0-3-sourcesjar/com/zaxxer/hikari/HikariDataSource.java \* /opt/cola/permits/1257217757\_1642790274.61/0/hikaricp-4-0-3-sources-jar/com/zaxxer/hikari/util/UtilityElf.java \* /opt/cola/permits/1257217757\_1642790274.61/0/hikaricp-4-0-3-sourcesjar/com/zaxxer/hikari/HikariConfigMXBean.java \* /opt/cola/permits/1257217757\_1642790274.61/0/hikaricp-4-0-3-sourcesjar/com/zaxxer/hikari/metrics/dropwizard/CodahaleMetricsTrackerFactory.java \* /opt/cola/permits/1257217757\_1642790274.61/0/hikaricp-4-0-3-sourcesjar/com/zaxxer/hikari/pool/ProxyPreparedStatement.java \* /opt/cola/permits/1257217757\_1642790274.61/0/hikaricp-4-0-3-sourcesjar/com/zaxxer/hikari/HikariPoolMXBean.java \* /opt/cola/permits/1257217757\_1642790274.61/0/hikaricp-4-0-3-sourcesjar/com/zaxxer/hikari/metrics/prometheus/PrometheusHistogramMetricsTracker.java \* /opt/cola/permits/1257217757\_1642790274.61/0/hikaricp-4-0-3-sourcesjar/com/zaxxer/hikari/util/PropertyElf.java \* /opt/cola/permits/1257217757\_1642790274.61/0/hikaricp-4-0-3-sourcesjar/com/zaxxer/hikari/hibernate/HikariConnectionProvider.java \* /opt/cola/permits/1257217757\_1642790274.61/0/hikaricp-4-0-3-sourcesjar/com/zaxxer/hikari/pool/ProxyStatement.java No license file was found, but licenses were detected in source scan.

```
/*
```
- \* Copyright (C) 2015 Brett Wooldridge
- \*
- \* Licensed under the Apache License, Version 2.0 (the "License");
- \* you may not use this file except in compliance with the License.
- \* You may obtain a copy of the License at
- \*
- \* http://www.apache.org/licenses/LICENSE-2.0
- \*
- \* Unless required by applicable law or agreed to in writing, software
- \* distributed under the License is distributed on an "AS IS" BASIS,
- \* WITHOUT WARRANTIES OR CONDITIONS OF ANY KIND, either express or implied.
- \* See the License for the specific language governing permissions and
- \* limitations under the License.

\*/

Found in path(s):

\* /opt/cola/permits/1257217757\_1642790274.61/0/hikaricp-4-0-3-sourcesjar/com/zaxxer/hikari/metrics/PoolStats.java \* /opt/cola/permits/1257217757\_1642790274.61/0/hikaricp-4-0-3-sources-

jar/com/zaxxer/hikari/util/ClockSource.java

# **1.123 xsdlib 2013.6.1**

# **1.123.1 Available under license :**

No license file was found, but licenses were detected in source scan.

/\*

\* Copyright (c) 2001-2013 Oracle and/or its affiliates. All rights reserved.

\*

- \* Redistribution and use in source and binary forms, with or without
- \* modification, are permitted provided that the following conditions
- \* are met:
- \*
- Redistributions of source code must retain the above copyright
- \* notice, this list of conditions and the following disclaimer.
- \*
- \* Redistributions in binary form must reproduce the above copyright
- \* notice, this list of conditions and the following disclaimer in the
- \* documentation and/or other materials provided with the distribution.
- \*
- \* Neither the name of Oracle nor the names of its
- \* contributors may be used to endorse or promote products derived
- \* from this software without specific prior written permission.

\*

\* THIS SOFTWARE IS PROVIDED BY THE COPYRIGHT HOLDERS AND CONTRIBUTORS "AS \* IS" AND ANY EXPRESS OR IMPLIED WARRANTIES, INCLUDING,

BUT NOT LIMITED TO,

\* THE IMPLIED WARRANTIES OF MERCHANTABILITY AND FITNESS FOR A PARTICULAR \* PURPOSE ARE DISCLAIMED. IN NO EVENT SHALL THE COPYRIGHT OWNER OR \* CONTRIBUTORS BE LIABLE FOR ANY DIRECT, INDIRECT, INCIDENTAL, SPECIAL, \* EXEMPLARY, OR CONSEQUENTIAL DAMAGES (INCLUDING, BUT NOT LIMITED TO, \* PROCUREMENT OF SUBSTITUTE GOODS OR SERVICES; LOSS OF USE, DATA, OR \* PROFITS; OR BUSINESS INTERRUPTION) HOWEVER CAUSED AND ON ANY THEORY OF \* LIABILITY, WHETHER IN CONTRACT, STRICT LIABILITY, OR TORT (INCLUDING \* NEGLIGENCE OR OTHERWISE) ARISING IN ANY WAY OUT OF THE USE OF THIS \* SOFTWARE, EVEN IF ADVISED OF THE POSSIBILITY OF SUCH DAMAGE. \*/

Found in path(s):

\* /opt/cola/permits/1257217844\_1642790354.82/0/xsdlib-2013-6-1-sources-

jar/com/sun/msv/datatype/xsd/LongType.java

\* /opt/cola/permits/1257217844\_1642790354.82/0/xsdlib-2013-6-1-sources-

```
jar/com/sun/msv/datatype/xsd/BuiltinAtomicType.java
```
\* /opt/cola/permits/1257217844\_1642790354.82/0/xsdlib-2013-6-1-sources-

jar/com/sun/msv/datatype/xsd/XSDatatypeImpl.java

\*

/opt/cola/permits/1257217844\_1642790354.82/0/xsdlib-2013-6-1-sources-

jar/com/sun/msv/datatype/xsd/ListType.java

\* /opt/cola/permits/1257217844\_1642790354.82/0/xsdlib-2013-6-1-sources-jar/com/sun/xml/util/XmlChars.java

\* /opt/cola/permits/1257217844\_1642790354.82/0/xsdlib-2013-6-1-sources-

jar/com/sun/msv/datatype/xsd/Base64BinaryType.java

\* /opt/cola/permits/1257217844\_1642790354.82/0/xsdlib-2013-6-1-sources-

jar/com/sun/msv/datatype/xsd/GYearMonthType.java

\* /opt/cola/permits/1257217844\_1642790354.82/0/xsdlib-2013-6-1-sourcesjar/com/sun/msv/datatype/xsd/IntegerDerivedType.java

\* /opt/cola/permits/1257217844\_1642790354.82/0/xsdlib-2013-6-1-sourcesjar/com/sun/msv/datatype/xsd/MinLengthFacet.java

\* /opt/cola/permits/1257217844\_1642790354.82/0/xsdlib-2013-6-1-sources-

```
jar/com/sun/msv/datatype/xsd/TypeIncubator.java
```
\* /opt/cola/permits/1257217844\_1642790354.82/0/xsdlib-2013-6-1-sourcesjar/com/sun/msv/datatype/xsd/DurationType.java

\* /opt/cola/permits/1257217844\_1642790354.82/0/xsdlib-2013-6-1-sourcesjar/com/sun/msv/datatype/xsd/TokenType.java

\*

 /opt/cola/permits/1257217844\_1642790354.82/0/xsdlib-2013-6-1-sourcesjar/com/sun/msv/datatype/xsd/MaxLengthFacet.java

\* /opt/cola/permits/1257217844\_1642790354.82/0/xsdlib-2013-6-1-sourcesjar/com/sun/msv/datatype/xsd/datetime/PreciseCalendarFormatter.java

\* /opt/cola/permits/1257217844\_1642790354.82/0/xsdlib-2013-6-1-sourcesjar/com/sun/msv/datatype/xsd/TimeType.java

\* /opt/cola/permits/1257217844\_1642790354.82/0/xsdlib-2013-6-1-sourcesjar/com/sun/msv/datatype/xsd/NormalizedStringType.java

\* /opt/cola/permits/1257217844\_1642790354.82/0/xsdlib-2013-6-1-sourcesjar/com/sun/msv/datatype/xsd/HexBinaryType.java

\* /opt/cola/permits/1257217844\_1642790354.82/0/xsdlib-2013-6-1-sourcesjar/com/sun/msv/datatype/xsd/UnsignedLongType.java

\* /opt/cola/permits/1257217844\_1642790354.82/0/xsdlib-2013-6-1-sourcesjar/com/sun/msv/datatype/xsd/IntegerValueType.java

\* /opt/cola/permits/1257217844\_1642790354.82/0/xsdlib-2013-6-1-sourcesjar/com/sun/msv/datatype/xsd/FinalComponent.java

 /opt/cola/permits/1257217844\_1642790354.82/0/xsdlib-2013-6-1-sourcesjar/com/sun/msv/datatype/xsd/MaxExclusiveFacet.java

\* /opt/cola/permits/1257217844\_1642790354.82/0/xsdlib-2013-6-1-sourcesjar/com/sun/msv/datatype/xsd/UnionType.java

\* /opt/cola/permits/1257217844\_1642790354.82/0/xsdlib-2013-6-1-sourcesjar/com/sun/msv/datatype/xsd/MinExclusiveFacet.java

\* /opt/cola/permits/1257217844\_1642790354.82/0/xsdlib-2013-6-1-sourcesjar/com/sun/msv/datatype/xsd/EnumerationFacet.java

\* /opt/cola/permits/1257217844\_1642790354.82/0/xsdlib-2013-6-1-sourcesjar/com/sun/msv/datatype/xsd/datetime/PreciseCalendarParser.java

\* /opt/cola/permits/1257217844\_1642790354.82/0/xsdlib-2013-6-1-sourcesjar/com/sun/msv/datatype/xsd/BooleanType.java

\* /opt/cola/permits/1257217844\_1642790354.82/0/xsdlib-2013-6-1-sourcesjar/com/sun/msv/datatype/xsd/MaxInclusiveFacet.java

\* /opt/cola/permits/1257217844\_1642790354.82/0/xsdlib-2013-6-1-sourcesjar/com/sun/msv/datatype/xsd/NegativeIntegerType.java

\*

\*

 /opt/cola/permits/1257217844\_1642790354.82/0/xsdlib-2013-6-1-sourcesjar/com/sun/msv/datatype/xsd/datetime/IDateTimeValueType.java \* /opt/cola/permits/1257217844\_1642790354.82/0/xsdlib-2013-6-1-sourcesjar/com/sun/msv/datatype/xsd/datetime/DateTimeFactory.java

\* /opt/cola/permits/1257217844\_1642790354.82/0/xsdlib-2013-6-1-sourcesjar/com/sun/msv/datatype/xsd/datetime/AbstractCalendarFormatter.java

\* /opt/cola/permits/1257217844\_1642790354.82/0/xsdlib-2013-6-1-sourcesjar/com/sun/msv/datatype/xsd/datetime/BigDateTimeValueType.java

\* /opt/cola/permits/1257217844\_1642790354.82/0/xsdlib-2013-6-1-sourcesjar/com/sun/msv/datatype/xsd/datetime/Util.java

\* /opt/cola/permits/1257217844\_1642790354.82/0/xsdlib-2013-6-1-sourcesjar/com/sun/msv/datatype/xsd/NumberType.java

\* /opt/cola/permits/1257217844\_1642790354.82/0/xsdlib-2013-6-1-sourcesjar/com/sun/msv/datatype/xsd/WhiteSpaceProcessor.java

\* /opt/cola/permits/1257217844\_1642790354.82/0/xsdlib-2013-6-1-sourcesjar/com/sun/msv/datatype/xsd/MinInclusiveFacet.java

\*

 /opt/cola/permits/1257217844\_1642790354.82/0/xsdlib-2013-6-1-sourcesjar/com/sun/msv/datatype/xsd/DoubleType.java

\* /opt/cola/permits/1257217844\_1642790354.82/0/xsdlib-2013-6-1-sourcesjar/com/sun/msv/datatype/xsd/XmlNames.java

\* /opt/cola/permits/1257217844\_1642790354.82/0/xsdlib-2013-6-1-sourcesjar/com/sun/msv/datatype/xsd/ByteType.java

\* /opt/cola/permits/1257217844\_1642790354.82/0/xsdlib-2013-6-1-sources-

jar/com/sun/msv/datatype/xsd/WhiteSpaceFacet.java

\* /opt/cola/permits/1257217844\_1642790354.82/0/xsdlib-2013-6-1-sourcesjar/com/sun/msv/datatype/xsd/DataTypeWithLexicalConstraintFacet.java \* /opt/cola/permits/1257217844\_1642790354.82/0/xsdlib-2013-6-1-sourcesjar/com/sun/msv/datatype/xsd/DatatypeFactory.java \* /opt/cola/permits/1257217844\_1642790354.82/0/xsdlib-2013-6-1-sources-

jar/com/sun/msv/datatype/xsd/datetime/ITimeDurationValueType.java \* /opt/cola/permits/1257217844\_1642790354.82/0/xsdlib-2013-6-1-sourcesjar/com/sun/msv/datatype/xsd/QnameValueType.java \*

 /opt/cola/permits/1257217844\_1642790354.82/0/xsdlib-2013-6-1-sourcesjar/com/sun/msv/datatype/xsd/NcnameType.java

\* /opt/cola/permits/1257217844\_1642790354.82/0/xsdlib-2013-6-1-sourcesjar/com/sun/msv/datatype/xsd/StringType.java

\* /opt/cola/permits/1257217844\_1642790354.82/0/xsdlib-2013-6-1-sourcesjar/com/sun/msv/datatype/DatabindableDatatype.java

\* /opt/cola/permits/1257217844\_1642790354.82/0/xsdlib-2013-6-1-sourcesjar/com/sun/msv/datatype/xsd/EntityType.java

\* /opt/cola/permits/1257217844\_1642790354.82/0/xsdlib-2013-6-1-sourcesjar/com/sun/msv/datatype/xsd/SimpleURType.java

\* /opt/cola/permits/1257217844\_1642790354.82/0/xsdlib-2013-6-1-sourcesjar/com/sun/msv/datatype/xsd/regex/RegExp.java

\* /opt/cola/permits/1257217844\_1642790354.82/0/xsdlib-2013-6-1-sourcesjar/com/sun/msv/datatype/xsd/FloatType.java

\* /opt/cola/permits/1257217844\_1642790354.82/0/xsdlib-2013-6-1-sourcesjar/com/sun/msv/datatype/xsd/NmtokenType.java

```
*
```
 /opt/cola/permits/1257217844\_1642790354.82/0/xsdlib-2013-6-1-sourcesjar/com/sun/msv/datatype/xsd/UnsignedIntType.java

\* /opt/cola/permits/1257217844\_1642790354.82/0/xsdlib-2013-6-1-sourcesjar/com/sun/msv/datatype/xsd/DateTimeBaseType.java

\* /opt/cola/permits/1257217844\_1642790354.82/0/xsdlib-2013-6-1-sourcesjar/com/sun/msv/datatype/xsd/BinaryValueType.java

\* /opt/cola/permits/1257217844\_1642790354.82/0/xsdlib-2013-6-1-sourcesjar/com/sun/msv/datatype/xsd/Proxy.java

\* /opt/cola/permits/1257217844\_1642790354.82/0/xsdlib-2013-6-1-sourcesjar/com/sun/msv/datatype/xsd/LengthFacet.java

\* /opt/cola/permits/1257217844\_1642790354.82/0/xsdlib-2013-6-1-sourcesjar/com/sun/msv/datatype/xsd/datetime/CalendarFormatter.java

\* /opt/cola/permits/1257217844\_1642790354.82/0/xsdlib-2013-6-1-sourcesjar/com/sun/msv/datatype/xsd/datetime/TimeZone.java

\* /opt/cola/permits/1257217844\_1642790354.82/0/xsdlib-2013-6-1-sourcesjar/com/sun/msv/datatype/ErrorDatatypeLibrary.java

\* /opt/cola/permits/1257217844\_1642790354.82/0/xsdlib-2013-6-1-sourcesjar/com/sun/msv/datatype/xsd/ListValueType.java

\*

 /opt/cola/permits/1257217844\_1642790354.82/0/xsdlib-2013-6-1-sourcesjar/com/sun/msv/datatype/xsd/FractionDigitsFacet.java

\* /opt/cola/permits/1257217844\_1642790354.82/0/xsdlib-2013-6-1-sourcesjar/com/sun/msv/datatype/xsd/ngimpl/DatatypeBuilderImpl.java

\* /opt/cola/permits/1257217844\_1642790354.82/0/xsdlib-2013-6-1-sourcesjar/com/sun/msv/datatype/xsd/UnicodeUtil.java

\* /opt/cola/permits/1257217844\_1642790354.82/0/xsdlib-2013-6-1-sourcesjar/com/sun/msv/datatype/xsd/XSDatatype.java

\* /opt/cola/permits/1257217844\_1642790354.82/0/xsdlib-2013-6-1-sourcesjar/com/sun/msv/datatype/xsd/LanguageType.java

\* /opt/cola/permits/1257217844\_1642790354.82/0/xsdlib-2013-6-1-sourcesjar/com/sun/msv/datatype/xsd/RangeFacet.java

\* /opt/cola/permits/1257217844\_1642790354.82/0/xsdlib-2013-6-1-sourcesjar/com/sun/msv/datatype/xsd/datetime/AbstractCalendarParser.java

\* /opt/cola/permits/1257217844\_1642790354.82/0/xsdlib-2013-6-1-sourcesjar/com/sun/msv/datatype/xsd/ErrorType.java

\*

 /opt/cola/permits/1257217844\_1642790354.82/0/xsdlib-2013-6-1-sourcesjar/com/sun/msv/datatype/xsd/GMonthType.java

\* /opt/cola/permits/1257217844\_1642790354.82/0/xsdlib-2013-6-1-sourcesjar/com/sun/msv/datatype/xsd/ngimpl/DataTypeLibraryImpl.java

\* /opt/cola/permits/1257217844\_1642790354.82/0/xsdlib-2013-6-1-sourcesjar/com/sun/msv/datatype/xsd/ShortType.java

\* /opt/cola/permits/1257217844\_1642790354.82/0/xsdlib-2013-6-1-sourcesjar/com/sun/msv/datatype/xsd/GMonthDayType.java

\* /opt/cola/permits/1257217844\_1642790354.82/0/xsdlib-2013-6-1-sourcesjar/com/sun/msv/datatype/xsd/NonPositiveIntegerType.java

\* /opt/cola/permits/1257217844\_1642790354.82/0/xsdlib-2013-6-1-sourcesjar/com/sun/msv/datatype/xsd/DateTimeType.java

\* /opt/cola/permits/1257217844\_1642790354.82/0/xsdlib-2013-6-1-sourcesjar/com/sun/msv/datatype/xsd/regex/JDKImpl.java

\* /opt/cola/permits/1257217844\_1642790354.82/0/xsdlib-2013-6-1-sourcesjar/com/sun/msv/datatype/xsd/PatternFacet.java

\*

 /opt/cola/permits/1257217844\_1642790354.82/0/xsdlib-2013-6-1-sourcesjar/com/sun/msv/datatype/xsd/FloatingNumberType.java

\* /opt/cola/permits/1257217844\_1642790354.82/0/xsdlib-2013-6-1-sourcesjar/com/sun/msv/datatype/SerializationContext.java

\* /opt/cola/permits/1257217844\_1642790354.82/0/xsdlib-2013-6-1-sourcesjar/com/sun/msv/datatype/xsd/AnyURIType.java

\* /opt/cola/permits/1257217844\_1642790354.82/0/xsdlib-2013-6-1-sourcesjar/com/sun/msv/datatype/xsd/IntType.java

\* /opt/cola/permits/1257217844\_1642790354.82/0/xsdlib-2013-6-1-sourcesjar/com/sun/msv/datatype/xsd/TotalDigitsFacet.java

\* /opt/cola/permits/1257217844\_1642790354.82/0/xsdlib-2013-6-1-sourcesjar/com/sun/msv/datatype/xsd/UnsignedShortType.java

\* /opt/cola/permits/1257217844\_1642790354.82/0/xsdlib-2013-6-1-sourcesjar/com/sun/msv/datatype/xsd/DataTypeWithFacet.java

\* /opt/cola/permits/1257217844\_1642790354.82/0/xsdlib-2013-6-1-sources-

jar/com/sun/msv/datatype/xsd/PositiveIntegerType.java

\*

 /opt/cola/permits/1257217844\_1642790354.82/0/xsdlib-2013-6-1-sourcesjar/com/sun/msv/datatype/xsd/DateType.java

\* /opt/cola/permits/1257217844\_1642790354.82/0/xsdlib-2013-6-1-sourcesjar/com/sun/msv/datatype/xsd/Discrete.java

\* /opt/cola/permits/1257217844\_1642790354.82/0/xsdlib-2013-6-1-sourcesjar/com/sun/msv/datatype/xsd/regex/XercesImpl.java

\* /opt/cola/permits/1257217844\_1642790354.82/0/xsdlib-2013-6-1-sourcesjar/com/sun/msv/datatype/xsd/regex/RegExpFactory.java

\* /opt/cola/permits/1257217844\_1642790354.82/0/xsdlib-2013-6-1-sourcesjar/com/sun/msv/datatype/xsd/ConcreteType.java

\* /opt/cola/permits/1257217844\_1642790354.82/0/xsdlib-2013-6-1-sourcesjar/com/sun/msv/datatype/xsd/Comparator.java

\* /opt/cola/permits/1257217844\_1642790354.82/0/xsdlib-2013-6-1-sourcesjar/com/sun/msv/datatype/xsd/GYearType.java

\* /opt/cola/permits/1257217844\_1642790354.82/0/xsdlib-2013-6-1-sourcesjar/com/sun/msv/datatype/xsd/NameType.java

\* /opt/cola/permits/1257217844\_1642790354.82/0/xsdlib-2013-6-1-sourcesjar/com/sun/msv/datatype/xsd/DataTypeWithValueConstraintFacet.java \*

 /opt/cola/permits/1257217844\_1642790354.82/0/xsdlib-2013-6-1-sourcesjar/com/sun/msv/datatype/xsd/UnsignedByteType.java

\* /opt/cola/permits/1257217844\_1642790354.82/0/xsdlib-2013-6-1-sourcesjar/com/sun/msv/datatype/xsd/datetime/BigTimeDurationValueType.java

\* /opt/cola/permits/1257217844\_1642790354.82/0/xsdlib-2013-6-1-sourcesjar/com/sun/msv/datatype/xsd/NonNegativeIntegerType.java

\* /opt/cola/permits/1257217844\_1642790354.82/0/xsdlib-2013-6-1-sourcesjar/com/sun/msv/datatype/xsd/datetime/CalendarParser.java

\* /opt/cola/permits/1257217844\_1642790354.82/0/xsdlib-2013-6-1-sourcesjar/com/sun/msv/datatype/xsd/GDayType.java

\* /opt/cola/permits/1257217844\_1642790354.82/0/xsdlib-2013-6-1-sourcesjar/com/sun/msv/datatype/xsd/IntegerType.java

\* /opt/cola/permits/1257217844\_1642790354.82/0/xsdlib-2013-6-1-sourcesjar/com/sun/msv/datatype/xsd/IDType.java

\* /opt/cola/permits/1257217844\_1642790354.82/0/xsdlib-2013-6-1-sourcesjar/com/sun/msv/datatype/xsd/QnameType.java

\*

 /opt/cola/permits/1257217844\_1642790354.82/0/xsdlib-2013-6-1-sourcesjar/com/sun/msv/datatype/xsd/BinaryBaseType.java \* /opt/cola/permits/1257217844\_1642790354.82/0/xsdlib-2013-6-1-sources-

jar/com/sun/msv/datatype/xsd/IDREFType.java

No license file was found, but licenses were detected in source scan.

2013 Oracle and/or its affiliates. All rights reserved.

 Redistribution and use in source and binary forms, with or without modification, are permitted provided that the following conditions are met:

- Redistributions of source code must retain the above copyright notice, this list of conditions and the following disclaimer.
- Redistributions in binary form must reproduce the above copyright notice, this list of conditions and the following disclaimer in the documentation and/or other materials provided with the distribution.

Neither the name of Oracle nor the names of its

 contributors may be used to endorse or promote products derived from this software without specific prior written permission.

 THIS SOFTWARE IS PROVIDED BY THE COPYRIGHT HOLDERS AND CONTRIBUTORS "AS IS" AND ANY EXPRESS OR IMPLIED WARRANTIES, INCLUDING, BUT NOT LIMITED TO, THE IMPLIED WARRANTIES

OF MERCHANTABILITY AND FITNESS FOR A PARTICULAR

 PURPOSE ARE DISCLAIMED. IN NO EVENT SHALL THE COPYRIGHT OWNER OR CONTRIBUTORS BE LIABLE FOR ANY DIRECT, INDIRECT, INCIDENTAL, SPECIAL, EXEMPLARY, OR CONSEQUENTIAL DAMAGES (INCLUDING, BUT NOT LIMITED TO, PROCUREMENT OF SUBSTITUTE GOODS OR SERVICES; LOSS OF USE, DATA, OR PROFITS; OR BUSINESS INTERRUPTION) HOWEVER CAUSED AND ON ANY THEORY OF LIABILITY, WHETHER IN CONTRACT, STRICT LIABILITY, OR TORT (INCLUDING NEGLIGENCE OR OTHERWISE) ARISING IN ANY WAY OUT OF THE USE OF THIS SOFTWARE, EVEN IF ADVISED OF THE POSSIBILITY OF SUCH DAMAGE.

Found in path(s):

\* /opt/cola/permits/1257217844\_1642790354.82/0/xsdlib-2013-6-1-sourcesjar/com/sun/msv/datatype/xsd/package.html No license file was found, but licenses were detected in source scan.

/\*

\* The Apache Software License, Version 1.1

\*

\*

\* Copyright (c) 1999-2003 The Apache Software Foundation. All rights

\* reserved.

\*

\* Redistribution and use in source and binary forms, with or without

\* modification, are permitted provided that the following conditions

\* are met:

\*

\* 1. Redistributions of source code must retain the above copyright

notice, this list of conditions and the following disclaimer.

\*

\* 2. Redistributions in binary form must reproduce the above copyright

- \* notice, this list of conditions and the following disclaimer in
- \* the documentation and/or other materials provided with the
- \* distribution.

\*

\* 3. The end-user documentation included with the redistribution,

\* if any, must include the following acknowledgment:

- "This product includes software developed by the
- Apache Software Foundation (http://www.apache.org/)."
- \* Alternately,

this acknowledgment may appear in the software itself,

\* if and wherever such third-party acknowledgments normally appear.

\*

- \* 4. The names "Xerces" and "Apache Software Foundation" must
- not be used to endorse or promote products derived from this
- software without prior written permission. For written
- \* permission, please contact apache@apache.org.
- \*

\* 5. Products derived from this software may not be called "Apache",

- \* nor may "Apache" appear in their name, without prior written
- \* permission of the Apache Software Foundation.
- \*

\* THIS SOFTWARE IS PROVIDED ``AS IS'' AND ANY EXPRESSED OR IMPLIED

\* WARRANTIES, INCLUDING, BUT NOT LIMITED TO, THE IMPLIED WARRANTIES

\* OF MERCHANTABILITY AND FITNESS FOR A PARTICULAR PURPOSE ARE

\* DISCLAIMED. IN NO EVENT SHALL THE APACHE SOFTWARE FOUNDATION OR

\* ITS CONTRIBUTORS BE LIABLE FOR ANY DIRECT, INDIRECT, INCIDENTAL,

\* SPECIAL, EXEMPLARY, OR CONSEQUENTIAL DAMAGES (INCLUDING, BUT NOT

\* LIMITED TO, PROCUREMENT

OF SUBSTITUTE GOODS OR SERVICES; LOSS OF

\* USE, DATA, OR PROFITS; OR BUSINESS INTERRUPTION) HOWEVER CAUSED AND

\* ON ANY THEORY OF LIABILITY, WHETHER IN CONTRACT, STRICT LIABILITY,

\* OR TORT (INCLUDING NEGLIGENCE OR OTHERWISE) ARISING IN ANY WAY OUT

\* OF THE USE OF THIS SOFTWARE, EVEN IF ADVISED OF THE POSSIBILITY OF \* SUCH DAMAGE.

\* ====================================================================

\*

\* This software consists of voluntary contributions made by many

\* individuals on behalf of the Apache Software Foundation and was

\* originally based on software copyright (c) 1999, International

\* Business Machines, Inc., http://www.apache.org. For more

\* information on the Apache Software Foundation, please see

\* <http://www.apache.org/>.

```
*/
```
Found in path(s):

\* /opt/cola/permits/1257217844\_1642790354.82/0/xsdlib-2013-6-1-sources-

jar/com/sun/msv/datatype/regexp/ParserForXMLSchema.java

\* /opt/cola/permits/1257217844\_1642790354.82/0/xsdlib-2013-6-1-sources-

jar/com/sun/msv/datatype/regexp/RegexParser.java

No license file was found, but licenses were detected in source scan.

```
/*
```
\* The Apache Software License, Version 1.1

\*

- \*
- \* Copyright (c) 1999-2013 The Apache Software Foundation. All rights

\* reserved.

\*

- \* Redistribution and use in source and binary forms, with or without
- \* modification, are permitted provided that the following conditions \* are met:
- \*
- \* 1. Redistributions of source code must retain the above copyright
- \* notice, this list of conditions and the following disclaimer.
- \*
- \* 2. Redistributions in binary form must reproduce the above copyright
- \* notice, this list of conditions and the following disclaimer in
- the documentation and/or other materials provided with the
- \* distribution.
- \*
- \* 3. The end-user documentation included with the redistribution,
- if any, must include the following acknowledgment:
- \* "This product includes software developed by the
- Apache Software Foundation (http://www.apache.org/)."
- \* Alternately,

this acknowledgment may appear in the software itself,

\* if and wherever such third-party acknowledgments normally appear.

\*

- \* 4. The names "Xerces" and "Apache Software Foundation" must
- \* not be used to endorse or promote products derived from this
- software without prior written permission. For written
- \* permission, please contact apache@apache.org.
- \*

\* 5. Products derived from this software may not be called "Apache",

- \* nor may "Apache" appear in their name, without prior written
- \* permission of the Apache Software Foundation.
- \*

\* THIS SOFTWARE IS PROVIDED ``AS IS'' AND ANY EXPRESSED OR IMPLIED

\* WARRANTIES, INCLUDING, BUT NOT LIMITED TO, THE IMPLIED WARRANTIES

\* OF MERCHANTABILITY AND FITNESS FOR A PARTICULAR PURPOSE ARE

\* DISCLAIMED. IN NO EVENT SHALL THE APACHE SOFTWARE FOUNDATION OR

\* ITS CONTRIBUTORS BE LIABLE FOR ANY DIRECT, INDIRECT, INCIDENTAL,

\* SPECIAL, EXEMPLARY, OR CONSEQUENTIAL DAMAGES (INCLUDING, BUT NOT \* LIMITED TO, PROCUREMENT

OF SUBSTITUTE GOODS OR SERVICES; LOSS OF

\* USE, DATA, OR PROFITS; OR BUSINESS INTERRUPTION) HOWEVER CAUSED AND

\* ON ANY THEORY OF LIABILITY, WHETHER IN CONTRACT, STRICT LIABILITY,

\* OR TORT (INCLUDING NEGLIGENCE OR OTHERWISE) ARISING IN ANY WAY OUT

\* ====================================================================

\* OF THE USE OF THIS SOFTWARE, EVEN IF ADVISED OF THE POSSIBILITY OF \* SUCH DAMAGE.

\*

- \* This software consists of voluntary contributions made by many
- \* individuals on behalf of the Apache Software Foundation and was
- \* originally based on software copyright (c) 1999, International
- \* Business Machines, Inc., http://www.apache.org. For more
- \* information on the Apache Software Foundation, please see

\* <http://www.apache.org/>.

\*/

Found in path(s):

\* /opt/cola/permits/1257217844\_1642790354.82/0/xsdlib-2013-6-1-sourcesjar/com/sun/msv/datatype/regexp/RangeToken.java No license file was found, but licenses were detected in source scan.

/\*

\* DO NOT ALTER OR REMOVE COPYRIGHT NOTICES OR THIS HEADER. \* \* Copyright (c) 2001-2013 Oracle and/or its affiliates. All rights reserved.

\*

\* Redistribution and use in source and binary forms, with or without

\* modification, are permitted provided that the following conditions are

\* met:

- \* \* - Redistributions of source code must retain the above copyright
	- \* notice, this list of conditions and the following disclaimer.
- \*
- \* Redistribution in binary form must reproduct the above copyright
- \* notice, this list of conditions and the following disclaimer in the
- \* documentation and/or other materials provided with the distribution.
- \*
- \* Neither the name of Sun Microsystems, Inc. or the names of
- \* contributors may be used to endorse or promote products derived from
- \* this software without specific prior written permission.
- \*

\* This software is provided "AS IS," without

a warranty of any kind. ALL

\* EXPRESS OR IMPLIED CONDITIONS, REPRESENTATIONS AND WARRANTIES, \* INCLUDING ANY IMPLIED WARRANTY OF MERCHANTABILITY, FITNESS FOR A \* PARTICULAR PURPOSE OR NON-INFRINGEMENT, ARE HEREBY EXCLUDED. SUN AND \* ITS LICENSORS SHALL NOT BE LIABLE FOR ANY DAMAGES OR LIABILITIES \* SUFFERED BY LICENSEE AS A RESULT OF OR RELATING TO USE, MODIFICATION \* OR DISTRIBUTION OF THE SOFTWARE OR ITS DERIVATIVES. IN NO EVENT WILL \* SUN OR ITS LICENSORS BE LIABLE FOR ANY LOST REVENUE, PROFIT OR DATA, \* OR FOR DIRECT, INDIRECT, SPECIAL, CONSEQUENTIAL, INCIDENTAL OR \* PUNITIVE DAMAGES, HOWEVER CAUSED AND REGARDLESS OF THE THEORY OF \* LIABILITY, ARISING OUT OF THE USE OF OR INABILITY TO USE SOFTWARE, \* EVEN IF SUN HAS BEEN ADVISED OF THE POSSIBILITY OF SUCH DAMAGES. \*/

Found in path(s):

\* /opt/cola/permits/1257217844\_1642790354.82/0/xsdlib-2013-6-1-sourcesjar/com/sun/msv/datatype/regexp/InternalImpl.java No license file was found, but licenses were detected in source scan.

# Copyright (c) 2001-2013 Oracle and/or its affiliates. All rights reserved.

# modification, are permitted provided that the following conditions are

# - Redistributions of source code must retain the above copyright

# notice, this list of conditions and the following disclaimer.

# notice, this list of conditions and the following disclaimer in the

# documentation and/or other materials provided with the distribution.

# this software without specific prior written permission.

Found in path(s):

\* /opt/cola/permits/1257217844\_1642790354.82/0/xsdlib-2013-6-1-sourcesjar/com/sun/msv/datatype/regexp/message.properties \* /opt/cola/permits/1257217844\_1642790354.82/0/xsdlib-2013-6-1-sourcesjar/com/sun/msv/datatype/regexp/message\_ja.properties \* /opt/cola/permits/1257217844\_1642790354.82/0/xsdlib-2013-6-1-sourcesjar/com/sun/msv/datatype/regexp/message\_fr.properties No license file was found, but licenses were detected in source scan.

/\*

\* The Apache Software License, Version 1.1

\*

\*

\* Copyright (c) 1999-2002 The Apache Software Foundation. All rights \* reserved.

\*

\* Redistribution and use in source and binary forms, with or without

\* modification, are permitted provided that the following conditions

\* are met:

\*

\* 1. Redistributions of source code must retain the above copyright

\* notice, this list of conditions and the following disclaimer.

\*

\* 2. Redistributions in binary form must reproduce the above copyright

\* notice, this list of conditions and the following disclaimer in

the documentation and/or other materials provided with the

- \* distribution.
- \*

\* 3. The end-user documentation included with the redistribution,

- \* if any, must include the following acknowledgment:
- "This product includes software developed by the
- Apache Software Foundation (http://www.apache.org/)."

\* Alternately,

this acknowledgment may appear in the software itself,

\* if and wherever such third-party acknowledgments normally appear.

- \*
- \* 4. The names "Xerces" and "Apache Software Foundation" must
- not be used to endorse or promote products derived from this
- software without prior written permission. For written
- permission, please contact apache@apache.org.
- \*

\* 5. Products derived from this software may not be called "Apache",

- nor may "Apache" appear in their name, without prior written
- permission of the Apache Software Foundation.
- \*

\* THIS SOFTWARE IS PROVIDED ``AS IS'' AND ANY EXPRESSED OR IMPLIED

\* WARRANTIES, INCLUDING, BUT NOT LIMITED TO, THE IMPLIED WARRANTIES

\* OF MERCHANTABILITY AND FITNESS FOR A PARTICULAR PURPOSE ARE

\* DISCLAIMED. IN NO EVENT SHALL THE APACHE SOFTWARE FOUNDATION OR

\* ITS CONTRIBUTORS BE LIABLE FOR ANY DIRECT, INDIRECT, INCIDENTAL,

\* SPECIAL, EXEMPLARY, OR CONSEQUENTIAL DAMAGES (INCLUDING, BUT NOT

\* LIMITED TO, PROCUREMENT

OF SUBSTITUTE GOODS OR SERVICES; LOSS OF

\* USE, DATA, OR PROFITS; OR BUSINESS INTERRUPTION) HOWEVER CAUSED AND \* ON ANY THEORY OF LIABILITY, WHETHER IN CONTRACT, STRICT LIABILITY,

\* OR TORT (INCLUDING NEGLIGENCE OR OTHERWISE) ARISING IN ANY WAY OUT

\* OF THE USE OF THIS SOFTWARE, EVEN IF ADVISED OF THE POSSIBILITY OF

```
* SUCH DAMAGE.
```
\* ====================================================================

\*

\* This software consists of voluntary contributions made by many

\* individuals on behalf of the Apache Software Foundation and was

\* originally based on software copyright (c) 1999, International

\* Business Machines, Inc., http://www.apache.org. For more

\* information on the Apache Software Foundation, please see

\* <http://www.apache.org/>.

## \*/

Found in path(s):

\* /opt/cola/permits/1257217844\_1642790354.82/0/xsdlib-2013-6-1-sourcesjar/com/sun/msv/datatype/regexp/BMPattern.java

\* /opt/cola/permits/1257217844\_1642790354.82/0/xsdlib-2013-6-1-sourcesjar/com/sun/msv/datatype/regexp/RegularExpression.java

\*

 /opt/cola/permits/1257217844\_1642790354.82/0/xsdlib-2013-6-1-sourcesjar/com/sun/msv/datatype/regexp/Op.java

\* /opt/cola/permits/1257217844\_1642790354.82/0/xsdlib-2013-6-1-sourcesjar/com/sun/msv/datatype/regexp/ParseException.java

\* /opt/cola/permits/1257217844\_1642790354.82/0/xsdlib-2013-6-1-sourcesjar/com/sun/msv/datatype/regexp/Match.java

\* /opt/cola/permits/1257217844\_1642790354.82/0/xsdlib-2013-6-1-sourcesjar/com/sun/msv/datatype/regexp/REUtil.java

\* /opt/cola/permits/1257217844\_1642790354.82/0/xsdlib-2013-6-1-sources-

jar/com/sun/msv/datatype/regexp/Token.java No license file was found, but licenses were detected in source scan.

# Copyright (c) 2001-2013 Oracle and/or its affiliates. All rights reserved. # Redistribution and use in source and binary forms, with or without # modification, are permitted provided that the following conditions # are met:

- # Redistributions of source code must retain the above copyright
- # notice, this list of conditions and the following disclaimer.
- # Redistributions in binary form must reproduce the above copyright
- # notice, this list of conditions and the following disclaimer in the
- # documentation and/or other materials provided with the distribution.
- # Neither the name of Oracle nor the names of its
- # from this software without specific prior written permission.

Found in path(s):

\* /opt/cola/permits/1257217844\_1642790354.82/0/xsdlib-2013-6-1-sourcesjar/com/sun/msv/datatype/xsd/Messages.properties \* /opt/cola/permits/1257217844\_1642790354.82/0/xsdlib-2013-6-1-sourcesjar/com/sun/msv/datatype/xsd/Messages\_ja.properties

# **1.124 dom 1.0**

# **1.124.1 Available under license :**

No license file was found, but licenses were detected in source scan.

/\*

- \* Copyright (c) 2000 World Wide Web Consortium,
- \* (Massachusetts Institute of Technology, Institut National de
- \* Recherche en Informatique et en Automatique, Keio University). All
- \* Rights Reserved. This program is distributed under the W3C's Software
- \* Intellectual Property License. This program is distributed in the
- \* hope that it will be useful, but WITHOUT ANY WARRANTY; without even
- \* the implied warranty of MERCHANTABILITY or FITNESS FOR A PARTICULAR
- \* PURPOSE. See W3C License http://www.w3.org/Consortium/Legal/ for more
- \* details.

\*/

Found in path(s):

\* /opt/cola/permits/1257218116\_1642790294.82/0/xercesimpl-2-12-0-sourcesjar/org/w3c/dom/html/HTMLDOMImplementation.java No license file was found, but licenses were detected in source scan.

/\*

- \* Copyright (c) 2001 World Wide Web Consortium,
- \* (Massachusetts Institute of Technology, Institut National de
- \* Recherche en Informatique et en Automatique, Keio University). All
- \* Rights Reserved. This program is distributed under the W3C's Software
- \* Intellectual Property License. This program is distributed in the
- \* hope that it will be useful, but WITHOUT ANY WARRANTY; without even

\* the implied warranty of MERCHANTABILITY or FITNESS FOR A PARTICULAR \* PURPOSE.

\* See W3C License http://www.w3.org/Consortium/Legal/ for more details. \*/

Found in path(s):

\* /opt/cola/permits/1257218116\_1642790294.82/0/xercesimpl-2-12-0-sourcesjar/org/apache/xerces/dom3/as/ElementEditAS.java

\* /opt/cola/permits/1257218116\_1642790294.82/0/xercesimpl-2-12-0-sourcesjar/org/apache/xerces/dom3/as/ASNotationDeclaration.java

\* /opt/cola/permits/1257218116\_1642790294.82/0/xercesimpl-2-12-0-sourcesjar/org/apache/xerces/dom3/as/ASObject.java

\*

 /opt/cola/permits/1257218116\_1642790294.82/0/xercesimpl-2-12-0-sourcesjar/org/apache/xerces/dom3/as/CharacterDataEditAS.java

\* /opt/cola/permits/1257218116\_1642790294.82/0/xercesimpl-2-12-0-sourcesjar/org/apache/xerces/dom3/as/DOMImplementationAS.java

\* /opt/cola/permits/1257218116\_1642790294.82/0/xercesimpl-2-12-0-sourcesjar/org/apache/xerces/dom3/as/ASModel.java

\* /opt/cola/permits/1257218116\_1642790294.82/0/xercesimpl-2-12-0-sourcesjar/org/apache/xerces/dom3/as/DocumentAS.java

\* /opt/cola/permits/1257218116\_1642790294.82/0/xercesimpl-2-12-0-sourcesjar/org/apache/xerces/dom3/as/ASAttributeDeclaration.java

\* /opt/cola/permits/1257218116\_1642790294.82/0/xercesimpl-2-12-0-sourcesjar/org/apache/xerces/dom3/as/ASElementDeclaration.java

\* /opt/cola/permits/1257218116\_1642790294.82/0/xercesimpl-2-12-0-sourcesjar/org/apache/xerces/dom3/as/ASEntityDeclaration.java

\* /opt/cola/permits/1257218116\_1642790294.82/0/xercesimpl-2-12-0-sourcesjar/org/apache/xerces/dom3/as/ASNamedObjectMap.java

\*

 /opt/cola/permits/1257218116\_1642790294.82/0/xercesimpl-2-12-0-sourcesjar/org/apache/xerces/dom3/as/ASDataType.java

\* /opt/cola/permits/1257218116\_1642790294.82/0/xercesimpl-2-12-0-sourcesjar/org/apache/xerces/dom3/as/ASContentModel.java

\* /opt/cola/permits/1257218116\_1642790294.82/0/xercesimpl-2-12-0-sourcesjar/org/apache/xerces/dom3/as/DOMASWriter.java

\* /opt/cola/permits/1257218116\_1642790294.82/0/xercesimpl-2-12-0-sourcesjar/org/apache/xerces/dom3/as/DocumentEditAS.java

\* /opt/cola/permits/1257218116\_1642790294.82/0/xercesimpl-2-12-0-sourcesjar/org/apache/xerces/dom3/as/ASObjectList.java

\* /opt/cola/permits/1257218116\_1642790294.82/0/xercesimpl-2-12-0-sourcesjar/org/apache/xerces/dom3/as/DOMASBuilder.java

\* /opt/cola/permits/1257218116\_1642790294.82/0/xercesimpl-2-12-0-sourcesjar/org/apache/xerces/dom3/as/DOMASException.java

\* /opt/cola/permits/1257218116\_1642790294.82/0/xercesimpl-2-12-0-sources-

jar/org/apache/xerces/dom3/as/NodeEditAS.java

No license file was found, but licenses were detected in source scan.

/\*

- \* Licensed to the Apache Software Foundation (ASF) under one or more
- \* contributor license agreements. See the NOTICE file distributed with
- \* this work for additional information regarding copyright ownership.
- \* The ASF licenses this file to You under the Apache License, Version 2.0
- \* (the "License"); you may not use this file except in compliance with
- \* the License. You may obtain a copy of the License at
- \*
- \* http://www.apache.org/licenses/LICENSE-2.0
- \*

\* Unless required by applicable law or agreed to in writing, software

\* distributed under the License is distributed on an "AS IS" BASIS,

\* WITHOUT WARRANTIES OR CONDITIONS OF ANY KIND, either express or implied.

\* See the License for the specific language governing permissions and

\* limitations under the License.

\*/

/\*\*

- \* Checks if this content model has had its min/maxOccurs values reduced for
- \* purposes of speeding up UPA. If
- so, this content model should not be used

\* for any purpose other than checking unique particle attribution

\*

 \* @return a boolean that says whether this content has been compacted for UPA \*/

Found in path(s):

\* /opt/cola/permits/1257218116\_1642790294.82/0/xercesimpl-2-12-0-sourcesjar/org/apache/xerces/impl/xs/models/XSCMValidator.java No license file was found, but licenses were detected in source scan.

/\*

- \* Licensed to the Apache Software Foundation (ASF) under one or more
- \* contributor license agreements. See the NOTICE file distributed with
- \* this work for additional information regarding copyright ownership.
- \* The ASF licenses this file to You under the Apache License, Version 2.0
- \* (the "License"); you may not use this file except in compliance with

\* the License. You may obtain a copy of the License at

- \*
- \* http://www.apache.org/licenses/LICENSE-2.0

\*

- \* Unless required by applicable law or agreed to in writing, software
- \* distributed under the License is distributed on an "AS IS" BASIS,
- \* WITHOUT WARRANTIES OR CONDITIONS OF ANY KIND, either express or implied.
- \* See the License for the specific language governing permissions and
- \* limitations under the License.

\*/

/\*\*

\*

- \* DOM Level 3 LS CR Experimental.
- \* Create a new <code>LSParser</code>. The newly constructed parser may

then be configured by means of its <code>DOMConfiguration</code>

- \* object, and used to parse documents by means of its  $\langle \text{code}\rangle$  parse $\langle \text{code}\rangle$
- \* method.
- \* @param mode The <code>mode</code> argument is either
- \* <code>MODE\_SYNCHRONOUS</code> or <code>MODE\_ASYNCHRONOUS</code>, if
- \*  $<$ code>mode</code> is  $<$ code>MODE\_SYNCHRONOUS</code> then the
- \* <code>LSParser</code> that is created will operate in synchronous
- \* mode, if it's <code>MODE\_ASYNCHRONOUS</code> then the
- \*  $<$ code>LSParser $<$ /code> that is created will operate in asynchronous
- \* mode.
- \* @param schemaType An absolute URI representing the type of the schema
- $*$  language used during the load of a  $<$ code>Document $<$ /code> using the
- \* newly created <code>LSParser</code>. Note that no lexical checking
- \* is done on the absolute URI. In order to create a
- \* <code>LSParser</code> for any kind of schema types (i.e. the
- \* LSParser will be free to use any schema

found), use the value

 $* `code>null` `code>`$ .

 \* <p ><b>Note:</b> For W3C XML Schema [<a href='http://www.w3.org/TR/2001/REC-xmlschema-1- 20010502/'>XML Schema Part 1</a>]

- \* , applications must use the value
- \* <code>"http://www.w3.org/2001/XMLSchema"</code>. For XML DTD [<a
- href='http://www.w3.org/TR/2000/REC-xml-20001006'>XML 1.0</a>],
	- \* applications must use the value
	- \* <code>"http://www.w3.org/TR/REC-xml"</code>. Other Schema languages
	- \* are outside the scope of the W3C and therefore should recommend an
	- \* absolute URI in order to use this method.
	- \* @return The newly created <code>LSParser</code> object. This
	- \* <code>LSParser</code> is either synchronous or asynchronous
	- $*$  depending on the value of the  $<$ code $>$ mode $<$ /code $>$  argument.
	- \*  $\langle p \rangle$  >  $\langle b \rangle$  b>Note: $\langle b \rangle$  By default, the newly created  $\langle code \rangle$ **LSParser**
	- does not contain a <code>DOMErrorHandler</code>, i.e. the value of

 \* the "<a href='http://www.w3.org/TR/2003/WD-DOM-Level-3-Core-20030609/core.html#parameter-errorhandler'>

- \* error-handler $\langle x \rangle$ " configuration parameter is  $\langle \text{code} \rangle$  null $\langle \text{code} \rangle$ . However, implementations
- \* may provide a default error handler at creation time. In that case,
- the initial value of the  $<$ code $>$ "error-handler" $<$ /code $>$ configuration
- \* parameter on the new created <code>LSParser</code> contains a
- \* reference to the default error handler.
- \* @exception DOMException
- \* NOT\_SUPPORTED\_ERR: Raised if the requested mode or schema type is
- \* not supported.
- \*/

## Found in path(s):

\* /opt/cola/permits/1257218116\_1642790294.82/0/xercesimpl-2-12-0-sourcesjar/org/apache/xerces/dom/CoreDOMImplementationImpl.java No license file was found, but licenses were detected in source scan.

/\*

- \* Licensed to the Apache Software Foundation (ASF) under one or more
- \* contributor license agreements. See the NOTICE file distributed with
- \* this work for additional information regarding copyright ownership.
- \* The ASF licenses this file to You under the Apache License, Version 2.0
- \* (the "License"); you may not use this file except in compliance with

\* the License. You may obtain a copy of the License at

- \*
- \* http://www.apache.org/licenses/LICENSE-2.0
- \*

\* Unless required by applicable law or agreed to in writing, software

- \* distributed under the License is distributed on an "AS IS" BASIS,
- \* WITHOUT WARRANTIES OR CONDITIONS OF ANY KIND, either express or implied.
- \* See the License for the specific language governing permissions and
- \* limitations under the License.
- \*/

Found in path(s):

```
* /opt/cola/permits/1257218116_1642790294.82/0/xercesimpl-2-12-0-sources-
jar/org/apache/xerces/impl/xs/traversers/XSDocumentInfo.java
*
 /opt/cola/permits/1257218116_1642790294.82/0/xercesimpl-2-12-0-sources-
jar/org/apache/xerces/impl/xs/traversers/XSDElementTraverser.java
* /opt/cola/permits/1257218116_1642790294.82/0/xercesimpl-2-12-0-sources-
jar/org/apache/xerces/xni/parser/XMLErrorHandler.java
* /opt/cola/permits/1257218116_1642790294.82/0/xercesimpl-2-12-0-sources-
jar/org/apache/html/dom/HTMLFrameElementImpl.java
* /opt/cola/permits/1257218116_1642790294.82/0/xercesimpl-2-12-0-sources-
jar/org/apache/xerces/util/XMLEntityDescriptionImpl.java
* /opt/cola/permits/1257218116_1642790294.82/0/xercesimpl-2-12-0-sources-
jar/org/apache/xerces/util/ShadowedSymbolTable.java
* /opt/cola/permits/1257218116_1642790294.82/0/xercesimpl-2-12-0-sources-
jar/org/apache/xerces/impl/xs/util/ObjectListImpl.java
* /opt/cola/permits/1257218116_1642790294.82/0/xercesimpl-2-12-0-sources-
jar/org/apache/wml/dom/WMLImgElementImpl.java
* /opt/cola/permits/1257218116_1642790294.82/0/xercesimpl-2-12-0-sources-
jar/org/apache/wml/WMLOptgroupElement.java
*
 /opt/cola/permits/1257218116_1642790294.82/0/xercesimpl-2-12-0-sources-
jar/org/apache/xerces/xni/parser/XMLInputSource.java
* /opt/cola/permits/1257218116_1642790294.82/0/xercesimpl-2-12-0-sources-
jar/org/apache/wml/WMLImgElement.java
```
\* /opt/cola/permits/1257218116\_1642790294.82/0/xercesimpl-2-12-0-sourcesjar/org/apache/xerces/dom/DeferredCDATASectionImpl.java

\* /opt/cola/permits/1257218116\_1642790294.82/0/xercesimpl-2-12-0-sourcesjar/org/apache/xerces/impl/xs/traversers/XSDAbstractIDConstraintTraverser.java \* /opt/cola/permits/1257218116\_1642790294.82/0/xercesimpl-2-12-0-sourcesjar/org/apache/wml/dom/WMLTimerElementImpl.java

\* /opt/cola/permits/1257218116\_1642790294.82/0/xercesimpl-2-12-0-sourcesjar/org/apache/xerces/xs/XSParticle.java

\* /opt/cola/permits/1257218116\_1642790294.82/0/xercesimpl-2-12-0-sourcesjar/org/apache/wml/dom/WMLWmlElementImpl.java

\* /opt/cola/permits/1257218116\_1642790294.82/0/xercesimpl-2-12-0-sourcesjar/org/apache/xerces/impl/dv/xs/AnySimpleDV.java

\*

 /opt/cola/permits/1257218116\_1642790294.82/0/xercesimpl-2-12-0-sourcesjar/org/apache/xerces/xs/StringList.java

\* /opt/cola/permits/1257218116\_1642790294.82/0/xercesimpl-2-12-0-sourcesjar/org/apache/wml/WMLTimerElement.java

\* /opt/cola/permits/1257218116\_1642790294.82/0/xercesimpl-2-12-0-sourcesjar/org/apache/xerces/impl/xpath/regex/CaseInsensitiveMap.java

\* /opt/cola/permits/1257218116\_1642790294.82/0/xercesimpl-2-12-0-sourcesjar/org/apache/xerces/impl/xs/opti/SchemaDOMImplementation.java

\* /opt/cola/permits/1257218116\_1642790294.82/0/xercesimpl-2-12-0-sourcesjar/org/apache/xerces/impl/xs/opti/DefaultXMLDocumentHandler.java

\* /opt/cola/permits/1257218116\_1642790294.82/0/xercesimpl-2-12-0-sourcesjar/org/apache/xerces/dom/DeferredElementImpl.java

\* /opt/cola/permits/1257218116\_1642790294.82/0/xercesimpl-2-12-0-sourcesjar/org/apache/wml/WMLAnchorElement.java

\* /opt/cola/permits/1257218116\_1642790294.82/0/xercesimpl-2-12-0-sourcesjar/org/apache/xml/serialize/HTMLSerializer.java

\*

 /opt/cola/permits/1257218116\_1642790294.82/0/xercesimpl-2-12-0-sourcesjar/org/apache/html/dom/HTMLHtmlElementImpl.java

\* /opt/cola/permits/1257218116\_1642790294.82/0/xercesimpl-2-12-0-sourcesjar/org/apache/xerces/stax/DefaultNamespaceContext.java

\* /opt/cola/permits/1257218116\_1642790294.82/0/xercesimpl-2-12-0-sourcesjar/org/apache/xerces/xinclude/MultipleScopeNamespaceSupport.java

\* /opt/cola/permits/1257218116\_1642790294.82/0/xercesimpl-2-12-0-sourcesjar/org/apache/xerces/impl/xs/opti/SchemaParsingConfig.java

\* /opt/cola/permits/1257218116\_1642790294.82/0/xercesimpl-2-12-0-sourcesjar/org/apache/xerces/impl/dtd/XML11NSDTDValidator.java

\* /opt/cola/permits/1257218116\_1642790294.82/0/xercesimpl-2-12-0-sourcesjar/org/apache/xerces/xpointer/XPointerMessageFormatter.java

\* /opt/cola/permits/1257218116\_1642790294.82/0/xercesimpl-2-12-0-sourcesjar/org/apache/xerces/xs/XSException.java

\* /opt/cola/permits/1257218116\_1642790294.82/0/xercesimpl-2-12-0-sourcesjar/org/apache/wml/dom/WMLMetaElementImpl.java

\*

 /opt/cola/permits/1257218116\_1642790294.82/0/xercesimpl-2-12-0-sourcesjar/org/apache/html/dom/HTMLQuoteElementImpl.java

\* /opt/cola/permits/1257218116\_1642790294.82/0/xercesimpl-2-12-0-sourcesjar/org/apache/xerces/util/EncodingMap.java

\* /opt/cola/permits/1257218116\_1642790294.82/0/xercesimpl-2-12-0-sourcesjar/org/apache/xerces/xinclude/XIncludeTextReader.java

\* /opt/cola/permits/1257218116\_1642790294.82/0/xercesimpl-2-12-0-sourcesjar/org/apache/xerces/dom/DOMInputImpl.java

\* /opt/cola/permits/1257218116\_1642790294.82/0/xercesimpl-2-12-0-sourcesjar/org/apache/html/dom/ObjectFactory.java

\* /opt/cola/permits/1257218116\_1642790294.82/0/xercesimpl-2-12-0-sourcesjar/org/apache/xerces/xpointer/XPointerHandler.java

\* /opt/cola/permits/1257218116\_1642790294.82/0/xercesimpl-2-12-0-sourcesjar/org/apache/xerces/util/XMLCatalogResolver.java

\* /opt/cola/permits/1257218116\_1642790294.82/0/xercesimpl-2-12-0-sourcesjar/org/apache/xerces/jaxp/TeeXMLDocumentFilterImpl.java

\*

 /opt/cola/permits/1257218116\_1642790294.82/0/xercesimpl-2-12-0-sourcesjar/org/apache/html/dom/HTMLTableSectionElementImpl.java

\* /opt/cola/permits/1257218116\_1642790294.82/0/xercesimpl-2-12-0-sourcesjar/org/apache/xerces/impl/dtd/models/CMStateSet.java

\* /opt/cola/permits/1257218116\_1642790294.82/0/xercesimpl-2-12-0-sourcesjar/org/apache/xerces/impl/dv/xs/Base64BinaryDV.java

\* /opt/cola/permits/1257218116\_1642790294.82/0/xercesimpl-2-12-0-sourcesjar/org/apache/xerces/jaxp/validation/DraconianErrorHandler.java

\* /opt/cola/permits/1257218116\_1642790294.82/0/xercesimpl-2-12-0-sourcesjar/org/apache/xerces/jaxp/JAXPValidatorComponent.java

\* /opt/cola/permits/1257218116\_1642790294.82/0/xercesimpl-2-12-0-sourcesjar/org/apache/html/dom/HTMLTitleElementImpl.java

\* /opt/cola/permits/1257218116\_1642790294.82/0/xercesimpl-2-12-0-sourcesjar/org/apache/xerces/parsers/XML11NonValidatingConfiguration.java

\* /opt/cola/permits/1257218116\_1642790294.82/0/xercesimpl-2-12-0-sourcesjar/org/apache/xerces/dom/ElementDefinitionImpl.java

\*

 /opt/cola/permits/1257218116\_1642790294.82/0/xercesimpl-2-12-0-sourcesjar/org/apache/xerces/impl/dtd/XMLElementDecl.java

\* /opt/cola/permits/1257218116\_1642790294.82/0/xercesimpl-2-12-0-sourcesjar/org/apache/xerces/impl/xs/XSAttributeGroupDecl.java

\* /opt/cola/permits/1257218116\_1642790294.82/0/xercesimpl-2-12-0-sourcesjar/org/apache/xerces/parsers/AbstractDOMParser.java

\* /opt/cola/permits/1257218116\_1642790294.82/0/xercesimpl-2-12-0-sourcesjar/org/apache/html/dom/HTMLSelectElementImpl.java

\* /opt/cola/permits/1257218116\_1642790294.82/0/xercesimpl-2-12-0-sourcesjar/org/apache/html/dom/HTMLLabelElementImpl.java

\* /opt/cola/permits/1257218116\_1642790294.82/0/xercesimpl-2-12-0-sourcesjar/org/apache/html/dom/HTMLFieldSetElementImpl.java

\* /opt/cola/permits/1257218116\_1642790294.82/0/xercesimpl-2-12-0-sourcesjar/org/apache/wml/dom/WMLCardElementImpl.java

\* /opt/cola/permits/1257218116\_1642790294.82/0/xercesimpl-2-12-0-sourcesjar/org/apache/xerces/impl/xs/util/ShortListImpl.java

\*

 /opt/cola/permits/1257218116\_1642790294.82/0/xercesimpl-2-12-0-sourcesjar/org/apache/xerces/impl/dv/util/Base64.java

\* /opt/cola/permits/1257218116\_1642790294.82/0/xercesimpl-2-12-0-sourcesjar/org/apache/xerces/dom/CDATASectionImpl.java

\* /opt/cola/permits/1257218116\_1642790294.82/0/xercesimpl-2-12-0-sourcesjar/org/apache/xerces/jaxp/validation/XSGrammarPoolContainer.java

\* /opt/cola/permits/1257218116\_1642790294.82/0/xercesimpl-2-12-0-sourcesjar/org/apache/xerces/impl/xs/models/CMBuilder.java

\* /opt/cola/permits/1257218116\_1642790294.82/0/xercesimpl-2-12-0-sourcesjar/org/apache/wml/WMLMetaElement.java

\* /opt/cola/permits/1257218116\_1642790294.82/0/xercesimpl-2-12-0-sourcesjar/org/apache/xerces/impl/dv/XSSimpleType.java

\* /opt/cola/permits/1257218116\_1642790294.82/0/xercesimpl-2-12-0-sourcesjar/org/apache/xerces/impl/dv/xs/XSSimpleTypeDelegate.java

\* /opt/cola/permits/1257218116\_1642790294.82/0/xercesimpl-2-12-0-sourcesjar/org/apache/xerces/impl/xs/opti/SchemaDOMParser.java

\*

 /opt/cola/permits/1257218116\_1642790294.82/0/xercesimpl-2-12-0-sourcesjar/org/apache/xerces/impl/xpath/regex/RegularExpression.java

\* /opt/cola/permits/1257218116\_1642790294.82/0/xercesimpl-2-12-0-sourcesjar/org/apache/xerces/impl/xs/opti/ElementImpl.java

\* /opt/cola/permits/1257218116\_1642790294.82/0/xercesimpl-2-12-0-sourcesjar/org/apache/xerces/dom/events/UIEventImpl.java

\* /opt/cola/permits/1257218116\_1642790294.82/0/xercesimpl-2-12-0-sourcesjar/org/apache/xml/serialize/Method.java

\* /opt/cola/permits/1257218116\_1642790294.82/0/xercesimpl-2-12-0-sourcesjar/org/apache/xerces/stax/events/EntityReferenceImpl.java

\* /opt/cola/permits/1257218116\_1642790294.82/0/xercesimpl-2-12-0-sourcesjar/org/apache/xerces/xs/datatypes/ByteList.java

\* /opt/cola/permits/1257218116\_1642790294.82/0/xercesimpl-2-12-0-sourcesjar/org/apache/html/dom/HTMLBodyElementImpl.java

\* /opt/cola/permits/1257218116\_1642790294.82/0/xercesimpl-2-12-0-sourcesjar/org/apache/xerces/impl/dtd/XMLNSDTDValidator.java

\*

 /opt/cola/permits/1257218116\_1642790294.82/0/xercesimpl-2-12-0-sourcesjar/org/apache/xerces/impl/xs/models/XSCMBinOp.java

\* /opt/cola/permits/1257218116\_1642790294.82/0/xercesimpl-2-12-0-sourcesjar/org/apache/xerces/dom/DeferredAttrImpl.java

\* /opt/cola/permits/1257218116\_1642790294.82/0/xercesimpl-2-12-0-sourcesjar/org/apache/xerces/util/DOMUtil.java

\* /opt/cola/permits/1257218116\_1642790294.82/0/xercesimpl-2-12-0-sourcesjar/org/apache/wml/dom/WMLIElementImpl.java

\* /opt/cola/permits/1257218116\_1642790294.82/0/xercesimpl-2-12-0-sourcesjar/org/apache/xerces/jaxp/SAXParserFactoryImpl.java

\* /opt/cola/permits/1257218116\_1642790294.82/0/xercesimpl-2-12-0-sources-
jar/org/apache/xerces/xpointer/ElementSchemePointer.java \* /opt/cola/permits/1257218116\_1642790294.82/0/xercesimpl-2-12-0-sourcesjar/org/apache/xerces/impl/msg/XMLMessageFormatter.java \* /opt/cola/permits/1257218116\_1642790294.82/0/xercesimpl-2-12-0-sourcesjar/org/apache/xerces/impl/xs/opti/DefaultElement.java \*

 /opt/cola/permits/1257218116\_1642790294.82/0/xercesimpl-2-12-0-sourcesjar/org/apache/xerces/jaxp/validation/SoftReferenceGrammarPool.java

\* /opt/cola/permits/1257218116\_1642790294.82/0/xercesimpl-2-12-0-sourcesjar/org/apache/xerces/jaxp/validation/AbstractXMLSchema.java

\* /opt/cola/permits/1257218116\_1642790294.82/0/xercesimpl-2-12-0-sourcesjar/org/apache/xerces/dom/AttrNSImpl.java

\* /opt/cola/permits/1257218116\_1642790294.82/0/xercesimpl-2-12-0-sourcesjar/org/apache/xerces/jaxp/datatype/DurationImpl.java

\* /opt/cola/permits/1257218116\_1642790294.82/0/xercesimpl-2-12-0-sourcesjar/org/apache/wml/dom/WMLTdElementImpl.java

\* /opt/cola/permits/1257218116\_1642790294.82/0/xercesimpl-2-12-0-sourcesjar/org/apache/xerces/impl/XMLEntityDescription.java

\* /opt/cola/permits/1257218116\_1642790294.82/0/xercesimpl-2-12-0-sourcesjar/org/apache/xerces/xni/parser/XMLDTDScanner.java

\* /opt/cola/permits/1257218116\_1642790294.82/0/xercesimpl-2-12-0-sourcesjar/org/apache/xerces/util/SecurityManager.java

\*

 /opt/cola/permits/1257218116\_1642790294.82/0/xercesimpl-2-12-0-sourcesjar/org/apache/xerces/xs/XSModel.java

\* /opt/cola/permits/1257218116\_1642790294.82/0/xercesimpl-2-12-0-sourcesjar/org/apache/xerces/util/XMLErrorCode.java

\* /opt/cola/permits/1257218116\_1642790294.82/0/xercesimpl-2-12-0-sourcesjar/org/apache/xerces/jaxp/validation/DOMResultAugmentor.java

\* /opt/cola/permits/1257218116\_1642790294.82/0/xercesimpl-2-12-0-sourcesjar/org/apache/xerces/impl/xs/identity/FieldActivator.java

\* /opt/cola/permits/1257218116\_1642790294.82/0/xercesimpl-2-12-0-sourcesjar/org/apache/xerces/dom/ParentNode.java

\* /opt/cola/permits/1257218116\_1642790294.82/0/xercesimpl-2-12-0-sourcesjar/org/apache/xerces/impl/xs/util/XIntPool.java

\* /opt/cola/permits/1257218116\_1642790294.82/0/xercesimpl-2-12-0-sourcesjar/org/apache/html/dom/HTMLTableCellElementImpl.java

\* /opt/cola/permits/1257218116\_1642790294.82/0/xercesimpl-2-12-0-sourcesjar/org/apache/xerces/impl/xs/SchemaSymbols.java

\*

 /opt/cola/permits/1257218116\_1642790294.82/0/xercesimpl-2-12-0-sourcesjar/org/apache/xerces/dom/ObjectFactory.java

\* /opt/cola/permits/1257218116\_1642790294.82/0/xercesimpl-2-12-0-sourcesjar/org/apache/xerces/impl/io/UTF16Reader.java

\* /opt/cola/permits/1257218116\_1642790294.82/0/xercesimpl-2-12-0-sourcesjar/org/apache/xerces/dom/TextImpl.java

\* /opt/cola/permits/1257218116\_1642790294.82/0/xercesimpl-2-12-0-sourcesjar/org/apache/xerces/dom/DOMStringListImpl.java

```
* /opt/cola/permits/1257218116_1642790294.82/0/xercesimpl-2-12-0-sources-
jar/org/apache/xerces/parsers/NonValidatingConfiguration.java
```

```
* /opt/cola/permits/1257218116_1642790294.82/0/xercesimpl-2-12-0-sources-
```

```
jar/org/apache/html/dom/HTMLImageElementImpl.java
```
\* /opt/cola/permits/1257218116\_1642790294.82/0/xercesimpl-2-12-0-sourcesjar/org/apache/xerces/impl/dv/xs/DecimalDV.java

\* /opt/cola/permits/1257218116\_1642790294.82/0/xercesimpl-2-12-0-sources-

jar/org/apache/xerces/impl/xs/XSModelImpl.java

\*

```
 /opt/cola/permits/1257218116_1642790294.82/0/xercesimpl-2-12-0-sources-jar/org/apache/xerces/xs/ShortList.java
```
\* /opt/cola/permits/1257218116\_1642790294.82/0/xercesimpl-2-12-0-sources-

```
jar/org/apache/xerces/impl/dv/dtd/ListDatatypeValidator.java
```
\* /opt/cola/permits/1257218116\_1642790294.82/0/xercesimpl-2-12-0-sources-

jar/org/apache/xerces/jaxp/validation/StAXEventResultBuilder.java

\* /opt/cola/permits/1257218116\_1642790294.82/0/xercesimpl-2-12-0-sourcesjar/org/apache/xerces/dom/DeferredAttrNSImpl.java

\* /opt/cola/permits/1257218116\_1642790294.82/0/xercesimpl-2-12-0-sourcesjar/org/apache/xerces/impl/dtd/DTDGrammar.java

\* /opt/cola/permits/1257218116\_1642790294.82/0/xercesimpl-2-12-0-sourcesjar/org/apache/xerces/dom/DeferredEntityReferenceImpl.java

\* /opt/cola/permits/1257218116\_1642790294.82/0/xercesimpl-2-12-0-sourcesjar/org/apache/xerces/xs/datatypes/ObjectList.java

\* /opt/cola/permits/1257218116\_1642790294.82/0/xercesimpl-2-12-0-sourcesjar/org/apache/xerces/impl/xs/identity/XPathMatcher.java

\*

 /opt/cola/permits/1257218116\_1642790294.82/0/xercesimpl-2-12-0-sourcesjar/org/apache/wml/WMLHeadElement.java

\* /opt/cola/permits/1257218116\_1642790294.82/0/xercesimpl-2-12-0-sourcesjar/org/apache/xerces/impl/xs/PSVIErrorList.java

\* /opt/cola/permits/1257218116\_1642790294.82/0/xercesimpl-2-12-0-sourcesjar/org/apache/xerces/impl/dv/dtd/XML11NMTOKENDatatypeValidator.java \* /opt/cola/permits/1257218116\_1642790294.82/0/xercesimpl-2-12-0-sources-

jar/org/apache/xerces/stax/events/StartDocumentImpl.java

\* /opt/cola/permits/1257218116\_1642790294.82/0/xercesimpl-2-12-0-sourcesjar/org/apache/xml/serialize/XMLSerializer.java

\* /opt/cola/permits/1257218116\_1642790294.82/0/xercesimpl-2-12-0-sourcesjar/org/apache/xerces/impl/xs/identity/KeyRef.java

\* /opt/cola/permits/1257218116\_1642790294.82/0/xercesimpl-2-12-0-sourcesjar/org/apache/xerces/impl/xs/XSDDescription.java

\* /opt/cola/permits/1257218116\_1642790294.82/0/xercesimpl-2-12-0-sourcesjar/org/apache/xerces/xni/XMLAttributes.java

\*

 /opt/cola/permits/1257218116\_1642790294.82/0/xercesimpl-2-12-0-sourcesjar/org/apache/wml/dom/WMLHeadElementImpl.java

\* /opt/cola/permits/1257218116\_1642790294.82/0/xercesimpl-2-12-0-sourcesjar/org/apache/xerces/dom/DeferredEntityImpl.java

\* /opt/cola/permits/1257218116\_1642790294.82/0/xercesimpl-2-12-0-sourcesjar/org/apache/xerces/jaxp/validation/StAXDocumentHandler.java

\* /opt/cola/permits/1257218116\_1642790294.82/0/xercesimpl-2-12-0-sourcesjar/org/apache/xerces/impl/io/Latin1Reader.java

\* /opt/cola/permits/1257218116\_1642790294.82/0/xercesimpl-2-12-0-sourcesjar/org/apache/xerces/dom/LCount.java

\* /opt/cola/permits/1257218116\_1642790294.82/0/xercesimpl-2-12-0-sourcesjar/org/apache/xerces/impl/dtd/XMLDTDProcessor.java

\* /opt/cola/permits/1257218116\_1642790294.82/0/xercesimpl-2-12-0-sourcesjar/org/apache/xerces/impl/dv/xs/BooleanDV.java

\* /opt/cola/permits/1257218116\_1642790294.82/0/xercesimpl-2-12-0-sourcesjar/org/apache/xerces/xni/parser/XMLEntityResolver.java

\*

 /opt/cola/permits/1257218116\_1642790294.82/0/xercesimpl-2-12-0-sourcesjar/org/apache/xerces/dom/DOMMessageFormatter.java

\* /opt/cola/permits/1257218116\_1642790294.82/0/xercesimpl-2-12-0-sourcesjar/org/apache/xerces/impl/xs/SchemaGrammar.java

\* /opt/cola/permits/1257218116\_1642790294.82/0/xercesimpl-2-12-0-sourcesjar/org/apache/xerces/xni/grammars/XMLGrammarDescription.java

\* /opt/cola/permits/1257218116\_1642790294.82/0/xercesimpl-2-12-0-sourcesjar/org/apache/xerces/impl/xs/util/XSInputSource.java

\* /opt/cola/permits/1257218116\_1642790294.82/0/xercesimpl-2-12-0-sourcesjar/org/apache/xerces/impl/dv/ValidatedInfo.java

\* /opt/cola/permits/1257218116\_1642790294.82/0/xercesimpl-2-12-0-sourcesjar/org/apache/xerces/dom/ChildNode.java

\* /opt/cola/permits/1257218116\_1642790294.82/0/xercesimpl-2-12-0-sourcesjar/org/apache/xerces/impl/xs/util/XSNamedMapImpl.java

\* /opt/cola/permits/1257218116\_1642790294.82/0/xercesimpl-2-12-0-sourcesjar/org/apache/xerces/impl/Constants.java

\* /opt/cola/permits/1257218116\_1642790294.82/0/xercesimpl-2-12-0-sourcesjar/org/apache/xerces/dom/events/MouseEventImpl.java

\*

 /opt/cola/permits/1257218116\_1642790294.82/0/xercesimpl-2-12-0-sourcesjar/org/apache/xerces/impl/dtd/XMLDTDValidatorFilter.java

\* /opt/cola/permits/1257218116\_1642790294.82/0/xercesimpl-2-12-0-sourcesjar/org/apache/xerces/impl/XMLDocumentScannerImpl.java

\* /opt/cola/permits/1257218116\_1642790294.82/0/xercesimpl-2-12-0-sourcesjar/org/apache/xerces/jaxp/validation/Util.java

\* /opt/cola/permits/1257218116\_1642790294.82/0/xercesimpl-2-12-0-sourcesjar/org/apache/xerces/xinclude/XInclude11TextReader.java

\* /opt/cola/permits/1257218116\_1642790294.82/0/xercesimpl-2-12-0-sourcesjar/org/apache/xerces/jaxp/DefaultValidationErrorHandler.java

\* /opt/cola/permits/1257218116\_1642790294.82/0/xercesimpl-2-12-0-sourcesjar/org/apache/wml/dom/WMLOptgroupElementImpl.java

\* /opt/cola/permits/1257218116\_1642790294.82/0/xercesimpl-2-12-0-sourcesjar/org/apache/xerces/jaxp/SchemaValidatorConfiguration.java

\*

 /opt/cola/permits/1257218116\_1642790294.82/0/xercesimpl-2-12-0-sourcesjar/org/apache/wml/dom/WMLPostfieldElementImpl.java

jar/org/apache/xerces/impl/xs/traversers/StAXSchemaParser.java

\* /opt/cola/permits/1257218116\_1642790294.82/0/xercesimpl-2-12-0-sourcesjar/org/apache/xerces/dom/DeferredNotationImpl.java

\* /opt/cola/permits/1257218116\_1642790294.82/0/xercesimpl-2-12-0-sourcesjar/org/apache/xerces/dom/CoreDocumentImpl.java

\* /opt/cola/permits/1257218116\_1642790294.82/0/xercesimpl-2-12-0-sourcesjar/org/apache/xerces/impl/XMLNSDocumentScannerImpl.java

\* /opt/cola/permits/1257218116\_1642790294.82/0/xercesimpl-2-12-0-sourcesjar/org/apache/xerces/jaxp/validation/ReadOnlyGrammarPool.java

\* /opt/cola/permits/1257218116\_1642790294.82/0/xercesimpl-2-12-0-sourcesjar/org/apache/xerces/dom/DOMErrorImpl.java

\* /opt/cola/permits/1257218116\_1642790294.82/0/xercesimpl-2-12-0-sourcesjar/org/apache/xerces/util/XMLAttributesImpl.java

\*

 /opt/cola/permits/1257218116\_1642790294.82/0/xercesimpl-2-12-0-sourcesjar/org/apache/xerces/impl/xs/traversers/XSDAttributeTraverser.java

\* /opt/cola/permits/1257218116\_1642790294.82/0/xercesimpl-2-12-0-sourcesjar/org/apache/xerces/parsers/XMLDocumentParser.java

\* /opt/cola/permits/1257218116\_1642790294.82/0/xercesimpl-2-12-0-sourcesjar/org/apache/xerces/impl/xs/traversers/XSDComplexTypeTraverser.java

\* /opt/cola/permits/1257218116\_1642790294.82/0/xercesimpl-2-12-0-sourcesjar/org/apache/xerces/util/DatatypeMessageFormatter.java

\* /opt/cola/permits/1257218116\_1642790294.82/0/xercesimpl-2-12-0-sourcesjar/org/apache/wml/WMLIElement.java

\* /opt/cola/permits/1257218116\_1642790294.82/0/xercesimpl-2-12-0-sourcesjar/org/apache/wml/dom/WMLNoopElementImpl.java

\* /opt/cola/permits/1257218116\_1642790294.82/0/xercesimpl-2-12-0-sourcesjar/org/apache/xml/serialize/SecuritySupport.java

\* /opt/cola/permits/1257218116\_1642790294.82/0/xercesimpl-2-12-0-sourcesjar/org/apache/xerces/impl/dv/DatatypeException.java

\*

 /opt/cola/permits/1257218116\_1642790294.82/0/xercesimpl-2-12-0-sourcesjar/org/apache/xerces/impl/dv/dtd/ENTITYDatatypeValidator.java

\* /opt/cola/permits/1257218116\_1642790294.82/0/xercesimpl-2-12-0-sourcesjar/org/apache/wml/WMLInputElement.java

\* /opt/cola/permits/1257218116\_1642790294.82/0/xercesimpl-2-12-0-sourcesjar/org/apache/wml/dom/WMLTableElementImpl.java

\* /opt/cola/permits/1257218116\_1642790294.82/0/xercesimpl-2-12-0-sourcesjar/org/apache/xerces/stax/events/ElementImpl.java

\* /opt/cola/permits/1257218116\_1642790294.82/0/xercesimpl-2-12-0-sourcesjar/org/apache/xerces/impl/xs/traversers/SchemaContentHandler.java

\* /opt/cola/permits/1257218116\_1642790294.82/0/xercesimpl-2-12-0-sourcesjar/org/apache/xerces/parsers/SoftReferenceSymbolTableConfiguration.java

\* /opt/cola/permits/1257218116\_1642790294.82/0/xercesimpl-2-12-0-sourcesjar/org/apache/xerces/impl/dtd/BalancedDTDGrammar.java

\* /opt/cola/permits/1257218116\_1642790294.82/0/xercesimpl-2-12-0-sources-

jar/org/apache/xerces/xpointer/ShortHandPointer.java

 /opt/cola/permits/1257218116\_1642790294.82/0/xercesimpl-2-12-0-sourcesjar/org/apache/xerces/xni/parser/XMLParserConfiguration.java

\* /opt/cola/permits/1257218116\_1642790294.82/0/xercesimpl-2-12-0-sourcesjar/org/apache/xerces/parsers/BasicParserConfiguration.java

\* /opt/cola/permits/1257218116\_1642790294.82/0/xercesimpl-2-12-0-sourcesjar/org/apache/html/dom/HTMLPreElementImpl.java

\* /opt/cola/permits/1257218116\_1642790294.82/0/xercesimpl-2-12-0-sourcesjar/org/apache/xerces/parsers/SecurityConfiguration.java

\* /opt/cola/permits/1257218116\_1642790294.82/0/xercesimpl-2-12-0-sourcesjar/org/apache/xerces/parsers/AbstractXMLDocumentParser.java

\* /opt/cola/permits/1257218116\_1642790294.82/0/xercesimpl-2-12-0-sourcesjar/org/apache/xerces/impl/validation/ValidationState.java

\* /opt/cola/permits/1257218116\_1642790294.82/0/xercesimpl-2-12-0-sourcesjar/org/apache/xml/serialize/HTMLdtd.java

\* /opt/cola/permits/1257218116\_1642790294.82/0/xercesimpl-2-12-0-sourcesjar/org/apache/wml/WMLDOMImplementation.java

\*

 /opt/cola/permits/1257218116\_1642790294.82/0/xercesimpl-2-12-0-sourcesjar/org/apache/xerces/util/AugmentationsImpl.java

\* /opt/cola/permits/1257218116\_1642790294.82/0/xercesimpl-2-12-0-sourcesjar/org/apache/xerces/xs/XSImplementation.java

\* /opt/cola/permits/1257218116\_1642790294.82/0/xercesimpl-2-12-0-sourcesjar/org/apache/xerces/xni/parser/XMLDocumentScanner.java

\* /opt/cola/permits/1257218116\_1642790294.82/0/xercesimpl-2-12-0-sourcesjar/org/apache/xerces/util/SAXLocatorWrapper.java

\* /opt/cola/permits/1257218116\_1642790294.82/0/xercesimpl-2-12-0-sourcesjar/org/apache/xerces/util/SynchronizedSymbolTable.java

\* /opt/cola/permits/1257218116\_1642790294.82/0/xercesimpl-2-12-0-sourcesjar/org/apache/xerces/impl/xs/XSGrammarBucket.java

\* /opt/cola/permits/1257218116\_1642790294.82/0/xercesimpl-2-12-0-sourcesjar/org/apache/wml/WMLNoopElement.java

\* /opt/cola/permits/1257218116\_1642790294.82/0/xercesimpl-2-12-0-sourcesjar/org/apache/xerces/xpointer/XPointerErrorHandler.java

\*

 /opt/cola/permits/1257218116\_1642790294.82/0/xercesimpl-2-12-0-sourcesjar/org/apache/xerces/xni/parser/XMLDTDSource.java

\* /opt/cola/permits/1257218116\_1642790294.82/0/xercesimpl-2-12-0-sourcesjar/org/apache/xerces/stax/events/ProcessingInstructionImpl.java

\* /opt/cola/permits/1257218116\_1642790294.82/0/xercesimpl-2-12-0-sourcesjar/org/apache/xerces/xni/NamespaceContext.java

\* /opt/cola/permits/1257218116\_1642790294.82/0/xercesimpl-2-12-0-sourcesjar/org/apache/xerces/jaxp/validation/XMLSchemaFactory.java

\* /opt/cola/permits/1257218116\_1642790294.82/0/xercesimpl-2-12-0-sourcesjar/org/apache/wml/WMLTdElement.java

\* /opt/cola/permits/1257218116\_1642790294.82/0/xercesimpl-2-12-0-sourcesjar/org/apache/html/dom/HTMLDListElementImpl.java

\* /opt/cola/permits/1257218116\_1642790294.82/0/xercesimpl-2-12-0-sourcesjar/org/apache/xerces/impl/dv/xs/DayTimeDurationDV.java

\* /opt/cola/permits/1257218116\_1642790294.82/0/xercesimpl-2-12-0-sourcesjar/org/apache/wml/dom/WMLUElementImpl.java

\*

 /opt/cola/permits/1257218116\_1642790294.82/0/xercesimpl-2-12-0-sourcesjar/org/apache/xerces/impl/xs/util/XSNamedMap4Types.java

\* /opt/cola/permits/1257218116\_1642790294.82/0/xercesimpl-2-12-0-sourcesjar/org/apache/xerces/xs/datatypes/XSDateTime.java

\* /opt/cola/permits/1257218116\_1642790294.82/0/xercesimpl-2-12-0-sourcesjar/org/apache/xerces/impl/xs/opti/DefaultText.java

\* /opt/cola/permits/1257218116\_1642790294.82/0/xercesimpl-2-12-0-sourcesjar/org/apache/xerces/impl/dtd/models/CMLeaf.java

\* /opt/cola/permits/1257218116\_1642790294.82/0/xercesimpl-2-12-0-sourcesjar/org/apache/xerces/xs/XSTerm.java

\* /opt/cola/permits/1257218116\_1642790294.82/0/xercesimpl-2-12-0-sourcesjar/org/apache/xerces/xni/parser/XMLComponent.java

\* /opt/cola/permits/1257218116\_1642790294.82/0/xercesimpl-2-12-0-sourcesjar/org/apache/wml/dom/WMLSmallElementImpl.java

\* /opt/cola/permits/1257218116\_1642790294.82/0/xercesimpl-2-12-0-sourcesjar/org/apache/xerces/jaxp/DocumentBuilderImpl.java

\*

 /opt/cola/permits/1257218116\_1642790294.82/0/xercesimpl-2-12-0-sourcesjar/org/apache/xerces/impl/dv/DatatypeValidator.java

\* /opt/cola/permits/1257218116\_1642790294.82/0/xercesimpl-2-12-0-sourcesjar/org/apache/html/dom/HTMLTextAreaElementImpl.java

\* /opt/cola/permits/1257218116\_1642790294.82/0/xercesimpl-2-12-0-sourcesjar/org/apache/xerces/xs/AttributePSVI.java

\* /opt/cola/permits/1257218116\_1642790294.82/0/xercesimpl-2-12-0-sourcesjar/org/apache/xerces/impl/xpath/regex/Token.java

\* /opt/cola/permits/1257218116\_1642790294.82/0/xercesimpl-2-12-0-sourcesjar/org/apache/xerces/dom/DeferredNode.java

\* /opt/cola/permits/1257218116\_1642790294.82/0/xercesimpl-2-12-0-sourcesjar/org/apache/xml/serialize/XML11Serializer.java

\* /opt/cola/permits/1257218116\_1642790294.82/0/xercesimpl-2-12-0-sourcesjar/org/apache/xerces/impl/xs/traversers/XSDAttributeGroupTraverser.java

\* /opt/cola/permits/1257218116\_1642790294.82/0/xercesimpl-2-12-0-sourcesjar/org/apache/xerces/impl/dv/xs/HexBinaryDV.java

\*

 /opt/cola/permits/1257218116\_1642790294.82/0/xercesimpl-2-12-0-sourcesjar/org/apache/wml/WMLGoElement.java

\* /opt/cola/permits/1257218116\_1642790294.82/0/xercesimpl-2-12-0-sourcesjar/org/apache/xerces/impl/xs/util/SimpleLocator.java

\* /opt/cola/permits/1257218116\_1642790294.82/0/xercesimpl-2-12-0-sourcesjar/org/apache/xerces/util/MessageFormatter.java

\* /opt/cola/permits/1257218116\_1642790294.82/0/xercesimpl-2-12-0-sourcesjar/org/apache/xerces/impl/XMLErrorReporter.java

\* /opt/cola/permits/1257218116\_1642790294.82/0/xercesimpl-2-12-0-sourcesjar/org/apache/xerces/impl/xs/XSLoaderImpl.java

jar/org/apache/xerces/impl/XML11NamespaceBinder.java

\* /opt/cola/permits/1257218116\_1642790294.82/0/xercesimpl-2-12-0-sourcesjar/org/apache/html/dom/SecuritySupport.java

\* /opt/cola/permits/1257218116\_1642790294.82/0/xercesimpl-2-12-0-sourcesjar/org/apache/html/dom/HTMLFormElementImpl.java

 /opt/cola/permits/1257218116\_1642790294.82/0/xercesimpl-2-12-0-sourcesjar/org/apache/xerces/util/XMLResourceIdentifierImpl.java

\* /opt/cola/permits/1257218116\_1642790294.82/0/xercesimpl-2-12-0-sourcesjar/org/apache/wml/dom/WMLElementImpl.java

\* /opt/cola/permits/1257218116\_1642790294.82/0/xercesimpl-2-12-0-sourcesjar/org/apache/xerces/impl/xpath/XPath.java

\* /opt/cola/permits/1257218116\_1642790294.82/0/xercesimpl-2-12-0-sourcesjar/org/apache/html/dom/HTMLMenuElementImpl.java

\* /opt/cola/permits/1257218116\_1642790294.82/0/xercesimpl-2-12-0-sourcesjar/org/apache/html/dom/HTMLCollectionImpl.java

\* /opt/cola/permits/1257218116\_1642790294.82/0/xercesimpl-2-12-0-sourcesjar/org/apache/xerces/xni/XMLDocumentFragmentHandler.java

\* /opt/cola/permits/1257218116\_1642790294.82/0/xercesimpl-2-12-0-sourcesjar/org/apache/xerces/impl/xs/XSComplexTypeDecl.java

\* /opt/cola/permits/1257218116\_1642790294.82/0/xercesimpl-2-12-0-sourcesjar/org/apache/xerces/util/SAXInputSource.java

\*

\*

 /opt/cola/permits/1257218116\_1642790294.82/0/xercesimpl-2-12-0-sourcesjar/org/apache/xerces/parsers/XPointerParserConfiguration.java

\* /opt/cola/permits/1257218116\_1642790294.82/0/xercesimpl-2-12-0-sourcesjar/org/apache/xerces/jaxp/datatype/SerializedDuration.java

\* /opt/cola/permits/1257218116\_1642790294.82/0/xercesimpl-2-12-0-sourcesjar/org/apache/xerces/impl/io/UTF8Reader.java

\* /opt/cola/permits/1257218116\_1642790294.82/0/xercesimpl-2-12-0-sourcesjar/org/apache/xerces/impl/dv/InvalidDatatypeValueException.java

\* /opt/cola/permits/1257218116\_1642790294.82/0/xercesimpl-2-12-0-sourcesjar/org/apache/xerces/util/DOMInputSource.java

\* /opt/cola/permits/1257218116\_1642790294.82/0/xercesimpl-2-12-0-sourcesjar/org/apache/xerces/impl/xs/XSNotationDecl.java

\* /opt/cola/permits/1257218116\_1642790294.82/0/xercesimpl-2-12-0-sourcesjar/org/apache/html/dom/HTMLAreaElementImpl.java

\* /opt/cola/permits/1257218116\_1642790294.82/0/xercesimpl-2-12-0-sourcesjar/org/apache/wml/WMLBigElement.java

\*

 /opt/cola/permits/1257218116\_1642790294.82/0/xercesimpl-2-12-0-sourcesjar/org/apache/xerces/util/XMLChar.java

\* /opt/cola/permits/1257218116\_1642790294.82/0/xercesimpl-2-12-0-sourcesjar/org/apache/wml/WMLPostfieldElement.java

\* /opt/cola/permits/1257218116\_1642790294.82/0/xercesimpl-2-12-0-sourcesjar/org/apache/xerces/dom/DeepNodeListImpl.java

\* /opt/cola/permits/1257218116\_1642790294.82/0/xercesimpl-2-12-0-sourcesjar/org/apache/xerces/dom/EntityReferenceImpl.java

\* /opt/cola/permits/1257218116\_1642790294.82/0/xercesimpl-2-12-0-sourcesjar/org/apache/xerces/dom/ProcessingInstructionImpl.java

\* /opt/cola/permits/1257218116\_1642790294.82/0/xercesimpl-2-12-0-sourcesjar/org/apache/wml/WMLPrevElement.java

\* /opt/cola/permits/1257218116\_1642790294.82/0/xercesimpl-2-12-0-sourcesjar/org/apache/xerces/dom/DOMXSImplementationSourceImpl.java

\* /opt/cola/permits/1257218116\_1642790294.82/0/xercesimpl-2-12-0-sourcesjar/org/apache/xerces/impl/dtd/models/MixedContentModel.java \*

 /opt/cola/permits/1257218116\_1642790294.82/0/xercesimpl-2-12-0-sourcesjar/org/apache/xerces/xni/Augmentations.java

\* /opt/cola/permits/1257218116\_1642790294.82/0/xercesimpl-2-12-0-sourcesjar/org/apache/xerces/impl/dv/xs/BaseDVFactory.java

\* /opt/cola/permits/1257218116\_1642790294.82/0/xercesimpl-2-12-0-sourcesjar/org/apache/xerces/impl/XMLVersionDetector.java

\* /opt/cola/permits/1257218116\_1642790294.82/0/xercesimpl-2-12-0-sourcesjar/org/apache/xerces/xni/grammars/XMLDTDDescription.java

\* /opt/cola/permits/1257218116\_1642790294.82/0/xercesimpl-2-12-0-sourcesjar/org/apache/xerces/impl/dv/dtd/IDDatatypeValidator.java

\* /opt/cola/permits/1257218116\_1642790294.82/0/xercesimpl-2-12-0-sourcesjar/org/apache/xerces/jaxp/validation/StAXValidatorHelper.java

\* /opt/cola/permits/1257218116\_1642790294.82/0/xercesimpl-2-12-0-sourcesjar/org/apache/xerces/xs/XSComplexTypeDefinition.java

\* /opt/cola/permits/1257218116\_1642790294.82/0/xercesimpl-2-12-0-sourcesjar/org/apache/xerces/dom/NotationImpl.java

\*

 /opt/cola/permits/1257218116\_1642790294.82/0/xercesimpl-2-12-0-sourcesjar/org/apache/wml/dom/WMLBElementImpl.java

\* /opt/cola/permits/1257218116\_1642790294.82/0/xercesimpl-2-12-0-sourcesjar/org/apache/xerces/impl/xs/identity/UniqueOrKey.java

\* /opt/cola/permits/1257218116\_1642790294.82/0/xercesimpl-2-12-0-sourcesjar/org/apache/xerces/jaxp/datatype/DatatypeFactoryImpl.java

\* /opt/cola/permits/1257218116\_1642790294.82/0/xercesimpl-2-12-0-sourcesjar/org/apache/html/dom/HTMLAnchorElementImpl.java

\* /opt/cola/permits/1257218116\_1642790294.82/0/xercesimpl-2-12-0-sourcesjar/org/apache/xml/serialize/DOMSerializerImpl.java

\* /opt/cola/permits/1257218116\_1642790294.82/0/xercesimpl-2-12-0-sourcesjar/org/apache/html/dom/HTMLIFrameElementImpl.java

\* /opt/cola/permits/1257218116\_1642790294.82/0/xercesimpl-2-12-0-sourcesjar/org/apache/xml/serialize/LineSeparator.java

\* /opt/cola/permits/1257218116\_1642790294.82/0/xercesimpl-2-12-0-sourcesjar/org/apache/xerces/util/XMLLocatorWrapper.java

\*

 /opt/cola/permits/1257218116\_1642790294.82/0/xercesimpl-2-12-0-sourcesjar/org/apache/xerces/xs/XSWildcard.java

\* /opt/cola/permits/1257218116\_1642790294.82/0/xercesimpl-2-12-0-sourcesjar/org/apache/xerces/jaxp/validation/StreamValidatorHelper.java

jar/org/apache/xerces/util/StAXLocationWrapper.java

\* /opt/cola/permits/1257218116\_1642790294.82/0/xercesimpl-2-12-0-sourcesjar/org/apache/wml/WMLDoElement.java

\* /opt/cola/permits/1257218116\_1642790294.82/0/xercesimpl-2-12-0-sourcesjar/org/apache/xerces/parsers/IntegratedParserConfiguration.java

\* /opt/cola/permits/1257218116\_1642790294.82/0/xercesimpl-2-12-0-sourcesjar/org/apache/xerces/impl/dtd/XMLNotationDecl.java

\* /opt/cola/permits/1257218116\_1642790294.82/0/xercesimpl-2-12-0-sourcesjar/org/apache/xerces/jaxp/validation/ValidatorHelper.java

\* /opt/cola/permits/1257218116\_1642790294.82/0/xercesimpl-2-12-0-sourcesjar/org/apache/xerces/impl/dv/xs/BaseSchemaDVFactory.java

\*

\*

\*

 /opt/cola/permits/1257218116\_1642790294.82/0/xercesimpl-2-12-0-sourcesjar/org/apache/xerces/impl/xs/identity/IdentityConstraint.java

\* /opt/cola/permits/1257218116\_1642790294.82/0/xercesimpl-2-12-0-sourcesjar/org/apache/xerces/xs/datatypes/XSDouble.java

\* /opt/cola/permits/1257218116\_1642790294.82/0/xercesimpl-2-12-0-sourcesjar/org/apache/xerces/xinclude/SecuritySupport.java

\* /opt/cola/permits/1257218116\_1642790294.82/0/xercesimpl-2-12-0-sourcesjar/org/apache/xerces/dom/CommentImpl.java

\* /opt/cola/permits/1257218116\_1642790294.82/0/xercesimpl-2-12-0-sourcesjar/org/apache/xerces/dom/DeferredProcessingInstructionImpl.java

\* /opt/cola/permits/1257218116\_1642790294.82/0/xercesimpl-2-12-0-sourcesjar/org/apache/xerces/stax/events/CommentImpl.java

\* /opt/cola/permits/1257218116\_1642790294.82/0/xercesimpl-2-12-0-sourcesjar/org/apache/wml/dom/WMLSetvarElementImpl.java

\* /opt/cola/permits/1257218116\_1642790294.82/0/xercesimpl-2-12-0-sourcesjar/org/apache/xerces/dom/ASDOMImplementationImpl.java

 /opt/cola/permits/1257218116\_1642790294.82/0/xercesimpl-2-12-0-sourcesjar/org/apache/xerces/stax/events/NotationDeclarationImpl.java

\* /opt/cola/permits/1257218116\_1642790294.82/0/xercesimpl-2-12-0-sourcesjar/org/apache/xerces/util/SoftReferenceSymbolTable.java

\* /opt/cola/permits/1257218116\_1642790294.82/0/xercesimpl-2-12-0-sourcesjar/org/apache/xerces/impl/validation/EntityState.java

\* /opt/cola/permits/1257218116\_1642790294.82/0/xercesimpl-2-12-0-sourcesjar/org/apache/xml/serialize/XHTMLSerializer.java

\* /opt/cola/permits/1257218116\_1642790294.82/0/xercesimpl-2-12-0-sourcesjar/org/apache/wml/WMLWmlElement.java

\* /opt/cola/permits/1257218116\_1642790294.82/0/xercesimpl-2-12-0-sourcesjar/org/apache/xerces/dom/ASModelImpl.java

\* /opt/cola/permits/1257218116\_1642790294.82/0/xercesimpl-2-12-0-sourcesjar/org/apache/xerces/dom/DeferredDocumentTypeImpl.java

\* /opt/cola/permits/1257218116\_1642790294.82/0/xercesimpl-2-12-0-sourcesjar/org/apache/xerces/jaxp/validation/DOMValidatorHelper.java

 /opt/cola/permits/1257218116\_1642790294.82/0/xercesimpl-2-12-0-sourcesjar/org/apache/xerces/impl/xs/traversers/XSAnnotationInfo.java

\* /opt/cola/permits/1257218116\_1642790294.82/0/xercesimpl-2-12-0-sourcesjar/org/apache/xerces/impl/XML11DTDScannerImpl.java

\* /opt/cola/permits/1257218116\_1642790294.82/0/xercesimpl-2-12-0-sourcesjar/org/apache/xerces/impl/xs/opti/NodeImpl.java

\* /opt/cola/permits/1257218116\_1642790294.82/0/xercesimpl-2-12-0-sourcesjar/org/apache/xerces/parsers/XMLGrammarCachingConfiguration.java

\* /opt/cola/permits/1257218116\_1642790294.82/0/xercesimpl-2-12-0-sourcesjar/org/apache/html/dom/HTMLBaseElementImpl.java

\* /opt/cola/permits/1257218116\_1642790294.82/0/xercesimpl-2-12-0-sourcesjar/org/apache/xerces/xpointer/XPointerPart.java

\* /opt/cola/permits/1257218116\_1642790294.82/0/xercesimpl-2-12-0-sourcesjar/org/apache/xerces/xni/QName.java

\* /opt/cola/permits/1257218116\_1642790294.82/0/xercesimpl-2-12-0-sourcesjar/org/apache/wml/dom/WMLEmElementImpl.java

\*

 /opt/cola/permits/1257218116\_1642790294.82/0/xercesimpl-2-12-0-sourcesjar/org/apache/xerces/xni/grammars/XMLGrammarPool.java

\* /opt/cola/permits/1257218116\_1642790294.82/0/xercesimpl-2-12-0-sourcesjar/org/apache/html/dom/HTMLFormControl.java

\* /opt/cola/permits/1257218116\_1642790294.82/0/xercesimpl-2-12-0-sourcesjar/org/apache/xerces/dom/DeferredTextImpl.java

\* /opt/cola/permits/1257218116\_1642790294.82/0/xercesimpl-2-12-0-sourcesjar/org/apache/xerces/impl/dv/xs/FloatDV.java

\* /opt/cola/permits/1257218116\_1642790294.82/0/xercesimpl-2-12-0-sourcesjar/org/apache/xerces/impl/XML11DocumentScannerImpl.java

\* /opt/cola/permits/1257218116\_1642790294.82/0/xercesimpl-2-12-0-sourcesjar/org/apache/xerces/util/ErrorHandlerWrapper.java

\* /opt/cola/permits/1257218116\_1642790294.82/0/xercesimpl-2-12-0-sourcesjar/org/apache/xerces/xs/XSAttributeGroupDefinition.java

\* /opt/cola/permits/1257218116\_1642790294.82/0/xercesimpl-2-12-0-sourcesjar/org/apache/xerces/impl/dtd/models/CMAny.java

\*

 /opt/cola/permits/1257218116\_1642790294.82/0/xercesimpl-2-12-0-sourcesjar/org/apache/xerces/stax/events/StartElementImpl.java

\* /opt/cola/permits/1257218116\_1642790294.82/0/xercesimpl-2-12-0-sourcesjar/org/apache/xml/serialize/DOMSerializer.java

\* /opt/cola/permits/1257218116\_1642790294.82/0/xercesimpl-2-12-0-sourcesjar/org/apache/xerces/xs/XSModelGroupDefinition.java

\* /opt/cola/permits/1257218116\_1642790294.82/0/xercesimpl-2-12-0-sourcesjar/org/apache/xerces/stax/events/EndElementImpl.java

\* /opt/cola/permits/1257218116\_1642790294.82/0/xercesimpl-2-12-0-sourcesjar/org/apache/xerces/impl/dv/xs/QNameDV.java

\* /opt/cola/permits/1257218116\_1642790294.82/0/xercesimpl-2-12-0-sourcesjar/org/apache/wml/dom/WMLBrElementImpl.java

\* /opt/cola/permits/1257218116\_1642790294.82/0/xercesimpl-2-12-0-sourcesjar/org/apache/html/dom/HTMLScriptElementImpl.java

\* /opt/cola/permits/1257218116\_1642790294.82/0/xercesimpl-2-12-0-sourcesjar/org/apache/xerces/util/XMLStringBuffer.java

\*

/opt/cola/permits/1257218116\_1642790294.82/0/xercesimpl-2-12-0-sources-

jar/org/apache/xerces/dom/events/MutationEventImpl.java

\* /opt/cola/permits/1257218116\_1642790294.82/0/xercesimpl-2-12-0-sourcesjar/org/apache/xerces/impl/dv/ObjectFactory.java

\* /opt/cola/permits/1257218116\_1642790294.82/0/xercesimpl-2-12-0-sourcesjar/org/apache/xerces/impl/xs/traversers/XSDGroupTraverser.java

\* /opt/cola/permits/1257218116\_1642790294.82/0/xercesimpl-2-12-0-sourcesjar/org/apache/xerces/impl/dv/xs/FullDVFactory.java

\* /opt/cola/permits/1257218116\_1642790294.82/0/xercesimpl-2-12-0-sourcesjar/org/apache/xerces/xinclude/ObjectFactory.java

\* /opt/cola/permits/1257218116\_1642790294.82/0/xercesimpl-2-12-0-sourcesjar/org/apache/xerces/stax/events/DTDImpl.java

\* /opt/cola/permits/1257218116\_1642790294.82/0/xercesimpl-2-12-0-sourcesjar/org/apache/xerces/parsers/DOMParserImpl.java

\* /opt/cola/permits/1257218116\_1642790294.82/0/xercesimpl-2-12-0-sourcesjar/org/apache/wml/WMLTrElement.java

\*

\*

 /opt/cola/permits/1257218116\_1642790294.82/0/xercesimpl-2-12-0-sourcesjar/org/apache/xerces/impl/dtd/models/CMUniOp.java

\* /opt/cola/permits/1257218116\_1642790294.82/0/xercesimpl-2-12-0-sourcesjar/org/apache/xerces/dom/DocumentFragmentImpl.java

\* /opt/cola/permits/1257218116\_1642790294.82/0/xercesimpl-2-12-0-sourcesjar/org/apache/wml/dom/WMLSelectElementImpl.java

\* /opt/cola/permits/1257218116\_1642790294.82/0/xercesimpl-2-12-0-sourcesjar/org/apache/xerces/impl/xs/traversers/XSDSimpleTypeTraverser.java

\* /opt/cola/permits/1257218116\_1642790294.82/0/xercesimpl-2-12-0-sourcesjar/org/apache/xerces/impl/XML11EntityScanner.java

\* /opt/cola/permits/1257218116\_1642790294.82/0/xercesimpl-2-12-0-sourcesjar/org/apache/xerces/impl/dv/xs/StringDV.java

\* /opt/cola/permits/1257218116\_1642790294.82/0/xercesimpl-2-12-0-sourcesjar/org/apache/xerces/impl/dv/xs/IDREFDV.java

\* /opt/cola/permits/1257218116\_1642790294.82/0/xercesimpl-2-12-0-sourcesjar/org/apache/html/dom/HTMLButtonElementImpl.java

 /opt/cola/permits/1257218116\_1642790294.82/0/xercesimpl-2-12-0-sourcesjar/org/apache/xerces/impl/xs/identity/Field.java

\* /opt/cola/permits/1257218116\_1642790294.82/0/xercesimpl-2-12-0-sourcesjar/org/apache/xerces/dom/DocumentImpl.java

\* /opt/cola/permits/1257218116\_1642790294.82/0/xercesimpl-2-12-0-sourcesjar/org/apache/xerces/impl/xs/opti/TextImpl.java

\* /opt/cola/permits/1257218116\_1642790294.82/0/xercesimpl-2-12-0-sourcesjar/org/apache/wml/WMLOneventElement.java

\* /opt/cola/permits/1257218116\_1642790294.82/0/xercesimpl-2-12-0-sourcesjar/org/apache/xerces/impl/dv/util/ByteListImpl.java

\* /opt/cola/permits/1257218116\_1642790294.82/0/xercesimpl-2-12-0-sourcesjar/org/apache/xerces/parsers/XIncludeParserConfiguration.java

jar/org/apache/wml/dom/WMLStrongElementImpl.java

\* /opt/cola/permits/1257218116\_1642790294.82/0/xercesimpl-2-12-0-sourcesjar/org/apache/xerces/parsers/CachingParserPool.java

\*

 /opt/cola/permits/1257218116\_1642790294.82/0/xercesimpl-2-12-0-sourcesjar/org/apache/xerces/util/ParserConfigurationSettings.java

\* /opt/cola/permits/1257218116\_1642790294.82/0/xercesimpl-2-12-0-sourcesjar/org/apache/wml/WMLDocument.java

\* /opt/cola/permits/1257218116\_1642790294.82/0/xercesimpl-2-12-0-sourcesjar/org/apache/xerces/jaxp/validation/EmptyXMLSchema.java

\* /opt/cola/permits/1257218116\_1642790294.82/0/xercesimpl-2-12-0-sourcesjar/org/apache/xerces/xs/XSObjectList.java

\* /opt/cola/permits/1257218116\_1642790294.82/0/xercesimpl-2-12-0-sourcesjar/org/apache/xerces/impl/xs/opti/DefaultNode.java

\* /opt/cola/permits/1257218116\_1642790294.82/0/xercesimpl-2-12-0-sourcesjar/org/apache/html/dom/HTMLMapElementImpl.java

\* /opt/cola/permits/1257218116\_1642790294.82/0/xercesimpl-2-12-0-sourcesjar/org/apache/xerces/impl/XML11NSDocumentScannerImpl.java

\* /opt/cola/permits/1257218116\_1642790294.82/0/xercesimpl-2-12-0-sourcesjar/org/apache/wml/WMLSmallElement.java

\* /opt/cola/permits/1257218116\_1642790294.82/0/xercesimpl-2-12-0-sourcesjar/org/apache/xerces/xni/XMLDTDContentModelHandler.java

\*

 /opt/cola/permits/1257218116\_1642790294.82/0/xercesimpl-2-12-0-sourcesjar/org/apache/wml/WMLEmElement.java

\* /opt/cola/permits/1257218116\_1642790294.82/0/xercesimpl-2-12-0-sourcesjar/org/apache/xerces/dom/PSVIDocumentImpl.java

\* /opt/cola/permits/1257218116\_1642790294.82/0/xercesimpl-2-12-0-sourcesjar/org/apache/xerces/impl/dtd/DTDGrammarBucket.java

\* /opt/cola/permits/1257218116\_1642790294.82/0/xercesimpl-2-12-0-sourcesjar/org/apache/xerces/impl/xs/ElementPSVImpl.java

\* /opt/cola/permits/1257218116\_1642790294.82/0/xercesimpl-2-12-0-sourcesjar/org/apache/xerces/impl/xpath/regex/REUtil.java

\* /opt/cola/permits/1257218116\_1642790294.82/0/xercesimpl-2-12-0-sourcesjar/org/apache/xerces/xni/parser/XMLParseException.java

\* /opt/cola/permits/1257218116\_1642790294.82/0/xercesimpl-2-12-0-sourcesjar/org/apache/xerces/impl/xpath/regex/Op.java

\* /opt/cola/permits/1257218116\_1642790294.82/0/xercesimpl-2-12-0-sourcesjar/org/apache/xerces/xni/parser/XMLDTDContentModelSource.java \*

 /opt/cola/permits/1257218116\_1642790294.82/0/xercesimpl-2-12-0-sourcesjar/org/apache/xerces/parsers/XML11DTDConfiguration.java

\* /opt/cola/permits/1257218116\_1642790294.82/0/xercesimpl-2-12-0-sourcesjar/org/apache/wml/dom/WMLTemplateElementImpl.java

\* /opt/cola/permits/1257218116\_1642790294.82/0/xercesimpl-2-12-0-sourcesjar/org/apache/xerces/dom/SecuritySupport.java

\* /opt/cola/permits/1257218116\_1642790294.82/0/xercesimpl-2-12-0-sourcesjar/org/apache/wml/dom/WMLInputElementImpl.java

\* /opt/cola/permits/1257218116\_1642790294.82/0/xercesimpl-2-12-0-sourcesjar/org/apache/xerces/impl/dv/dtd/NMTOKENDatatypeValidator.java

\* /opt/cola/permits/1257218116\_1642790294.82/0/xercesimpl-2-12-0-sourcesjar/org/apache/html/dom/HTMLParagraphElementImpl.java

\* /opt/cola/permits/1257218116\_1642790294.82/0/xercesimpl-2-12-0-sourcesjar/org/apache/xml/serialize/OutputFormat.java

\* /opt/cola/permits/1257218116\_1642790294.82/0/xercesimpl-2-12-0-sourcesjar/org/apache/xerces/impl/dv/dtd/NOTATIONDatatypeValidator.java \*

 /opt/cola/permits/1257218116\_1642790294.82/0/xercesimpl-2-12-0-sourcesjar/org/apache/xerces/parsers/DTDParser.java

\* /opt/cola/permits/1257218116\_1642790294.82/0/xercesimpl-2-12-0-sourcesjar/org/apache/xerces/util/SymbolHash.java

\* /opt/cola/permits/1257218116\_1642790294.82/0/xercesimpl-2-12-0-sourcesjar/org/apache/xerces/impl/dv/xs/ListDV.java

\* /opt/cola/permits/1257218116\_1642790294.82/0/xercesimpl-2-12-0-sourcesjar/org/apache/html/dom/HTMLUListElementImpl.java

\* /opt/cola/permits/1257218116\_1642790294.82/0/xercesimpl-2-12-0-sourcesjar/org/apache/xerces/dom/DOMImplementationSourceImpl.java

\* /opt/cola/permits/1257218116\_1642790294.82/0/xercesimpl-2-12-0-sourcesjar/org/apache/wml/WMLBrElement.java

\* /opt/cola/permits/1257218116\_1642790294.82/0/xercesimpl-2-12-0-sourcesjar/org/apache/xerces/dom/CharacterDataImpl.java

\* /opt/cola/permits/1257218116\_1642790294.82/0/xercesimpl-2-12-0-sourcesjar/org/apache/xerces/dom/RangeImpl.java

\*

 /opt/cola/permits/1257218116\_1642790294.82/0/xercesimpl-2-12-0-sourcesjar/org/apache/xml/serialize/SerializerFactoryImpl.java

\* /opt/cola/permits/1257218116\_1642790294.82/0/xercesimpl-2-12-0-sourcesjar/org/apache/xerces/impl/xs/XMLSchemaLoader.java

\* /opt/cola/permits/1257218116\_1642790294.82/0/xercesimpl-2-12-0-sourcesjar/org/apache/xerces/impl/XMLScanner.java

\* /opt/cola/permits/1257218116\_1642790294.82/0/xercesimpl-2-12-0-sourcesjar/org/apache/xerces/util/XMLGrammarPoolImpl.java

\* /opt/cola/permits/1257218116\_1642790294.82/0/xercesimpl-2-12-0-sourcesjar/org/apache/xerces/dom/ElementImpl.java

\* /opt/cola/permits/1257218116\_1642790294.82/0/xercesimpl-2-12-0-sourcesjar/org/apache/wml/WMLStrongElement.java

\* /opt/cola/permits/1257218116\_1642790294.82/0/xercesimpl-2-12-0-sourcesjar/org/apache/xerces/xs/XSNotationDeclaration.java

\* /opt/cola/permits/1257218116\_1642790294.82/0/xercesimpl-2-12-0-sourcesjar/org/apache/xml/serialize/EncodingInfo.java

\*

 /opt/cola/permits/1257218116\_1642790294.82/0/xercesimpl-2-12-0-sourcesjar/org/apache/html/dom/HTMLMetaElementImpl.java

\* /opt/cola/permits/1257218116\_1642790294.82/0/xercesimpl-2-12-0-sourcesjar/org/apache/xerces/impl/xs/models/CMNodeFactory.java

jar/org/apache/html/dom/HTMLFontElementImpl.java

\* /opt/cola/permits/1257218116\_1642790294.82/0/xercesimpl-2-12-0-sourcesjar/org/apache/wml/WMLTableElement.java

\* /opt/cola/permits/1257218116\_1642790294.82/0/xercesimpl-2-12-0-sourcesjar/org/apache/html/dom/HTMLAppletElementImpl.java

\* /opt/cola/permits/1257218116\_1642790294.82/0/xercesimpl-2-12-0-sourcesjar/org/apache/xerces/impl/dv/xs/IDDV.java

\* /opt/cola/permits/1257218116\_1642790294.82/0/xercesimpl-2-12-0-sourcesjar/org/apache/xerces/impl/dv/SecuritySupport.java

\* /opt/cola/permits/1257218116\_1642790294.82/0/xercesimpl-2-12-0-sourcesjar/org/apache/xerces/xs/XSObject.java

\*

 /opt/cola/permits/1257218116\_1642790294.82/0/xercesimpl-2-12-0-sourcesjar/org/apache/xerces/impl/dv/SchemaDVFactory.java

\* /opt/cola/permits/1257218116\_1642790294.82/0/xercesimpl-2-12-0-sourcesjar/org/apache/xerces/impl/dtd/XMLEntityDecl.java

\* /opt/cola/permits/1257218116\_1642790294.82/0/xercesimpl-2-12-0-sourcesjar/org/apache/xerces/util/ErrorHandlerProxy.java

\* /opt/cola/permits/1257218116\_1642790294.82/0/xercesimpl-2-12-0-sourcesjar/org/apache/xerces/impl/dv/dtd/DTDDVFactoryImpl.java

\* /opt/cola/permits/1257218116\_1642790294.82/0/xercesimpl-2-12-0-sourcesjar/org/apache/xerces/impl/dtd/models/CMNode.java

\* /opt/cola/permits/1257218116\_1642790294.82/0/xercesimpl-2-12-0-sourcesjar/org/apache/xerces/impl/xs/util/StringListImpl.java

\* /opt/cola/permits/1257218116\_1642790294.82/0/xercesimpl-2-12-0-sourcesjar/org/apache/wml/WMLTemplateElement.java

\* /opt/cola/permits/1257218116\_1642790294.82/0/xercesimpl-2-12-0-sourcesjar/org/apache/xerces/parsers/XML11Configurable.java

\* /opt/cola/permits/1257218116\_1642790294.82/0/xercesimpl-2-12-0-sourcesjar/org/apache/xerces/impl/dv/InvalidDatatypeFacetException.java \*

 /opt/cola/permits/1257218116\_1642790294.82/0/xercesimpl-2-12-0-sourcesjar/org/apache/xerces/impl/xs/traversers/XSDAbstractParticleTraverser.java \* /opt/cola/permits/1257218116\_1642790294.82/0/xercesimpl-2-12-0-sources-

jar/org/apache/xerces/jaxp/validation/StAXStreamResultBuilder.java

\* /opt/cola/permits/1257218116\_1642790294.82/0/xercesimpl-2-12-0-sourcesjar/org/apache/xerces/jaxp/datatype/XMLGregorianCalendarImpl.java

\* /opt/cola/permits/1257218116\_1642790294.82/0/xercesimpl-2-12-0-sourcesjar/org/apache/xerces/impl/xs/util/XInt.java

\* /opt/cola/permits/1257218116\_1642790294.82/0/xercesimpl-2-12-0-sourcesjar/org/apache/xerces/xs/XSConstants.java

\* /opt/cola/permits/1257218116\_1642790294.82/0/xercesimpl-2-12-0-sourcesjar/org/apache/xml/serialize/Serializer.java

\* /opt/cola/permits/1257218116\_1642790294.82/0/xercesimpl-2-12-0-sourcesjar/org/apache/xerces/impl/xs/SubstitutionGroupHandler.java \*

 /opt/cola/permits/1257218116\_1642790294.82/0/xercesimpl-2-12-0-sourcesjar/org/apache/xerces/impl/dv/xs/TypeValidator.java

\* /opt/cola/permits/1257218116\_1642790294.82/0/xercesimpl-2-12-0-sourcesjar/org/apache/xerces/jaxp/SAXParserImpl.java

\* /opt/cola/permits/1257218116\_1642790294.82/0/xercesimpl-2-12-0-sourcesjar/org/apache/xerces/parsers/XMLParser.java

\* /opt/cola/permits/1257218116\_1642790294.82/0/xercesimpl-2-12-0-sourcesjar/org/apache/xerces/impl/xs/XSGroupDecl.java

\* /opt/cola/permits/1257218116\_1642790294.82/0/xercesimpl-2-12-0-sourcesjar/org/apache/xerces/impl/dv/xs/DoubleDV.java

\* /opt/cola/permits/1257218116\_1642790294.82/0/xercesimpl-2-12-0-sourcesjar/org/apache/xerces/impl/Version.java

\* /opt/cola/permits/1257218116\_1642790294.82/0/xercesimpl-2-12-0-sourcesjar/org/apache/xerces/util/IntStack.java

\* /opt/cola/permits/1257218116\_1642790294.82/0/xercesimpl-2-12-0-sourcesjar/org/apache/xerces/impl/io/ASCIIReader.java

\* /opt/cola/permits/1257218116\_1642790294.82/0/xercesimpl-2-12-0-sourcesjar/org/apache/xerces/xs/XSIDCDefinition.java

\*

 /opt/cola/permits/1257218116\_1642790294.82/0/xercesimpl-2-12-0-sourcesjar/org/apache/wml/WMLCardElement.java

\* /opt/cola/permits/1257218116\_1642790294.82/0/xercesimpl-2-12-0-sourcesjar/org/apache/wml/WMLFieldsetElement.java

\* /opt/cola/permits/1257218116\_1642790294.82/0/xercesimpl-2-12-0-sourcesjar/org/apache/xerces/dom/AttrImpl.java

\* /opt/cola/permits/1257218116\_1642790294.82/0/xercesimpl-2-12-0-sourcesjar/org/apache/wml/dom/WMLAElementImpl.java

\* /opt/cola/permits/1257218116\_1642790294.82/0/xercesimpl-2-12-0-sourcesjar/org/apache/xerces/impl/xs/opti/DefaultDocument.java

\* /opt/cola/permits/1257218116\_1642790294.82/0/xercesimpl-2-12-0-sourcesjar/org/apache/xerces/impl/xs/FilePathToURI.java

\* /opt/cola/permits/1257218116\_1642790294.82/0/xercesimpl-2-12-0-sourcesjar/org/apache/xerces/parsers/ObjectFactory.java

\* /opt/cola/permits/1257218116\_1642790294.82/0/xercesimpl-2-12-0-sourcesjar/org/apache/wml/dom/WMLPrevElementImpl.java

\*

 /opt/cola/permits/1257218116\_1642790294.82/0/xercesimpl-2-12-0-sourcesjar/org/apache/xerces/impl/dv/util/HexBin.java

\* /opt/cola/permits/1257218116\_1642790294.82/0/xercesimpl-2-12-0-sourcesjar/org/apache/xerces/jaxp/datatype/SerializedXMLGregorianCalendar.java

\* /opt/cola/permits/1257218116\_1642790294.82/0/xercesimpl-2-12-0-sourcesjar/org/apache/xerces/xni/parser/XMLDTDContentModelFilter.java

\* /opt/cola/permits/1257218116\_1642790294.82/0/xercesimpl-2-12-0-sourcesjar/org/apache/xerces/xs/XSModelGroup.java

\* /opt/cola/permits/1257218116\_1642790294.82/0/xercesimpl-2-12-0-sourcesjar/org/apache/html/dom/HTMLBaseFontElementImpl.java

\* /opt/cola/permits/1257218116\_1642790294.82/0/xercesimpl-2-12-0-sourcesjar/org/apache/xerces/impl/dtd/XMLDTDLoader.java

\* /opt/cola/permits/1257218116\_1642790294.82/0/xercesimpl-2-12-0-sourcesjar/org/apache/xerces/dom/DeferredElementDefinitionImpl.java

\* /opt/cola/permits/1257218116\_1642790294.82/0/xercesimpl-2-12-0-sourcesjar/org/apache/xerces/impl/xs/XSElementDeclHelper.java

\*

 /opt/cola/permits/1257218116\_1642790294.82/0/xercesimpl-2-12-0-sourcesjar/org/apache/xerces/xni/parser/XMLComponentManager.java

\* /opt/cola/permits/1257218116\_1642790294.82/0/xercesimpl-2-12-0-sourcesjar/org/apache/xerces/util/PrimeNumberSequenceGenerator.java

\* /opt/cola/permits/1257218116\_1642790294.82/0/xercesimpl-2-12-0-sourcesjar/org/apache/wml/dom/WMLOneventElementImpl.java

\* /opt/cola/permits/1257218116\_1642790294.82/0/xercesimpl-2-12-0-sourcesjar/org/apache/xerces/impl/dv/xs/SchemaDVFactoryImpl.java

\* /opt/cola/permits/1257218116\_1642790294.82/0/xercesimpl-2-12-0-sourcesjar/org/apache/xerces/stax/ImmutableLocation.java

\* /opt/cola/permits/1257218116\_1642790294.82/0/xercesimpl-2-12-0-sourcesjar/org/apache/xerces/jaxp/validation/XMLSchema.java

\* /opt/cola/permits/1257218116\_1642790294.82/0/xercesimpl-2-12-0-sourcesjar/org/apache/xerces/xs/XSLoader.java

\* /opt/cola/permits/1257218116\_1642790294.82/0/xercesimpl-2-12-0-sourcesjar/org/apache/xerces/impl/dv/xs/UnionDV.java

\*

 /opt/cola/permits/1257218116\_1642790294.82/0/xercesimpl-2-12-0-sourcesjar/org/apache/xerces/xni/XNIException.java

\* /opt/cola/permits/1257218116\_1642790294.82/0/xercesimpl-2-12-0-sourcesjar/org/apache/xerces/xni/parser/XMLDocumentSource.java

\* /opt/cola/permits/1257218116\_1642790294.82/0/xercesimpl-2-12-0-sourcesjar/org/apache/xerces/xni/grammars/XSGrammar.java

\* /opt/cola/permits/1257218116\_1642790294.82/0/xercesimpl-2-12-0-sourcesjar/org/apache/wml/WMLBElement.java

\* /opt/cola/permits/1257218116\_1642790294.82/0/xercesimpl-2-12-0-sourcesjar/org/apache/xerces/parsers/SAXParser.java

\* /opt/cola/permits/1257218116\_1642790294.82/0/xercesimpl-2-12-0-sourcesjar/org/apache/xerces/xs/datatypes/XSDecimal.java

\* /opt/cola/permits/1257218116\_1642790294.82/0/xercesimpl-2-12-0-sourcesjar/org/apache/xerces/impl/xs/XSWildcardDecl.java

\* /opt/cola/permits/1257218116\_1642790294.82/0/xercesimpl-2-12-0-sourcesjar/org/apache/xerces/dom/DOMConfigurationImpl.java

\*

 /opt/cola/permits/1257218116\_1642790294.82/0/xercesimpl-2-12-0-sourcesjar/org/apache/html/dom/HTMLTableColElementImpl.java

\* /opt/cola/permits/1257218116\_1642790294.82/0/xercesimpl-2-12-0-sourcesjar/org/apache/wml/dom/WMLTrElementImpl.java

\* /opt/cola/permits/1257218116\_1642790294.82/0/xercesimpl-2-12-0-sourcesjar/org/apache/html/dom/HTMLDOMImplementationImpl.java

\* /opt/cola/permits/1257218116\_1642790294.82/0/xercesimpl-2-12-0-sourcesjar/org/apache/xerces/impl/xs/models/XSCMUniOp.java

\* /opt/cola/permits/1257218116\_1642790294.82/0/xercesimpl-2-12-0-sourcesjar/org/apache/xerces/xni/grammars/XMLGrammarLoader.java

jar/org/apache/xerces/impl/validation/ConfigurableValidationState.java

\* /opt/cola/permits/1257218116\_1642790294.82/0/xercesimpl-2-12-0-sourcesjar/org/apache/xml/serialize/IndentPrinter.java

\* /opt/cola/permits/1257218116\_1642790294.82/0/xercesimpl-2-12-0-sourcesjar/org/apache/xml/serialize/ElementState.java

\*

 /opt/cola/permits/1257218116\_1642790294.82/0/xercesimpl-2-12-0-sourcesjar/org/apache/xml/serialize/ObjectFactory.java

\* /opt/cola/permits/1257218116\_1642790294.82/0/xercesimpl-2-12-0-sourcesjar/org/apache/xerces/dom/PSVIDOMImplementationImpl.java

\* /opt/cola/permits/1257218116\_1642790294.82/0/xercesimpl-2-12-0-sourcesjar/org/apache/xerces/impl/dtd/models/DFAContentModel.java

\* /opt/cola/permits/1257218116\_1642790294.82/0/xercesimpl-2-12-0-sourcesjar/org/apache/xerces/dom/AttributeMap.java

\* /opt/cola/permits/1257218116\_1642790294.82/0/xercesimpl-2-12-0-sourcesjar/org/apache/xerces/stax/events/EndDocumentImpl.java

\* /opt/cola/permits/1257218116\_1642790294.82/0/xercesimpl-2-12-0-sourcesjar/org/apache/wml/dom/WMLPElementImpl.java

\* /opt/cola/permits/1257218116\_1642790294.82/0/xercesimpl-2-12-0-sourcesjar/org/apache/xerces/xs/datatypes/XSFloat.java

\* /opt/cola/permits/1257218116\_1642790294.82/0/xercesimpl-2-12-0-sourcesjar/org/apache/xerces/impl/dv/dtd/StringDatatypeValidator.java

\*

 /opt/cola/permits/1257218116\_1642790294.82/0/xercesimpl-2-12-0-sourcesjar/org/apache/xerces/impl/xs/models/XSCMRepeatingLeaf.java

\* /opt/cola/permits/1257218116\_1642790294.82/0/xercesimpl-2-12-0-sourcesjar/org/apache/xerces/dom/PSVIAttrNSImpl.java

\* /opt/cola/permits/1257218116\_1642790294.82/0/xercesimpl-2-12-0-sourcesjar/org/apache/xerces/impl/XMLDocumentFragmentScannerImpl.java

\* /opt/cola/permits/1257218116\_1642790294.82/0/xercesimpl-2-12-0-sourcesjar/org/apache/xerces/impl/dv/ValidationContext.java

\* /opt/cola/permits/1257218116\_1642790294.82/0/xercesimpl-2-12-0-sourcesjar/org/apache/xerces/xni/grammars/Grammar.java

\* /opt/cola/permits/1257218116\_1642790294.82/0/xercesimpl-2-12-0-sourcesjar/org/apache/wml/dom/WMLAccessElementImpl.java

\* /opt/cola/permits/1257218116\_1642790294.82/0/xercesimpl-2-12-0-sourcesjar/org/apache/xerces/impl/xpath/regex/Match.java

\* /opt/cola/permits/1257218116\_1642790294.82/0/xercesimpl-2-12-0-sourcesjar/org/apache/xerces/impl/xs/XSMessageFormatter.java \*

 /opt/cola/permits/1257218116\_1642790294.82/0/xercesimpl-2-12-0-sourcesjar/org/apache/xml/serialize/TextSerializer.java

\* /opt/cola/permits/1257218116\_1642790294.82/0/xercesimpl-2-12-0-sourcesjar/org/apache/xerces/stax/events/NamespaceImpl.java

\* /opt/cola/permits/1257218116\_1642790294.82/0/xercesimpl-2-12-0-sourcesjar/org/apache/xerces/xs/XSAttributeDeclaration.java

\* /opt/cola/permits/1257218116\_1642790294.82/0/xercesimpl-2-12-0-sourcesjar/org/apache/xerces/jaxp/JAXPConstants.java

\* /opt/cola/permits/1257218116\_1642790294.82/0/xercesimpl-2-12-0-sourcesjar/org/apache/wml/WMLAElement.java

\* /opt/cola/permits/1257218116\_1642790294.82/0/xercesimpl-2-12-0-sourcesjar/org/apache/xerces/util/EntityResolverWrapper.java

\* /opt/cola/permits/1257218116\_1642790294.82/0/xercesimpl-2-12-0-sourcesjar/org/apache/xerces/dom/DOMOutputImpl.java

\* /opt/cola/permits/1257218116\_1642790294.82/0/xercesimpl-2-12-0-sourcesjar/org/apache/xerces/dom/DOMImplementationImpl.java

\* /opt/cola/permits/1257218116\_1642790294.82/0/xercesimpl-2-12-0-sourcesjar/org/apache/xerces/parsers/SecuritySupport.java

\* /opt/cola/permits/1257218116\_1642790294.82/0/xercesimpl-2-12-0-sourcesjar/org/apache/xerces/impl/ExternalSubsetResolver.java

\* /opt/cola/permits/1257218116\_1642790294.82/0/xercesimpl-2-12-0-sourcesjar/org/apache/xerces/dom/NodeListCache.java

\* /opt/cola/permits/1257218116\_1642790294.82/0/xercesimpl-2-12-0-sourcesjar/org/apache/xerces/dom/PSVIElementNSImpl.java

\* /opt/cola/permits/1257218116\_1642790294.82/0/xercesimpl-2-12-0-sourcesjar/org/apache/xerces/xinclude/XIncludeHandler.java

\* /opt/cola/permits/1257218116\_1642790294.82/0/xercesimpl-2-12-0-sourcesjar/org/apache/xerces/util/SAXMessageFormatter.java

\* /opt/cola/permits/1257218116\_1642790294.82/0/xercesimpl-2-12-0-sourcesjar/org/apache/xerces/dom/DeferredCommentImpl.java

\* /opt/cola/permits/1257218116\_1642790294.82/0/xercesimpl-2-12-0-sourcesjar/org/apache/html/dom/HTMLTableElementImpl.java

\*

 /opt/cola/permits/1257218116\_1642790294.82/0/xercesimpl-2-12-0-sourcesjar/org/apache/html/dom/HTMLHRElementImpl.java

\* /opt/cola/permits/1257218116\_1642790294.82/0/xercesimpl-2-12-0-sourcesjar/org/apache/xerces/xs/XSNamespaceItemList.java

\* /opt/cola/permits/1257218116\_1642790294.82/0/xercesimpl-2-12-0-sourcesjar/org/apache/xerces/util/DOMEntityResolverWrapper.java

\* /opt/cola/permits/1257218116\_1642790294.82/0/xercesimpl-2-12-0-sourcesjar/org/apache/xerces/impl/xpath/regex/RegexParser.java

\* /opt/cola/permits/1257218116\_1642790294.82/0/xercesimpl-2-12-0-sourcesjar/org/apache/xerces/dom/ElementNSImpl.java

\* /opt/cola/permits/1257218116\_1642790294.82/0/xercesimpl-2-12-0-sourcesjar/org/apache/xerces/stax/events/AttributeImpl.java

\* /opt/cola/permits/1257218116\_1642790294.82/0/xercesimpl-2-12-0-sourcesjar/org/apache/xerces/impl/dv/dtd/IDREFDatatypeValidator.java

\* /opt/cola/permits/1257218116\_1642790294.82/0/xercesimpl-2-12-0-sourcesjar/org/apache/wml/WMLUElement.java

\*

 /opt/cola/permits/1257218116\_1642790294.82/0/xercesimpl-2-12-0-sourcesjar/org/apache/html/dom/HTMLHeadElementImpl.java

\* /opt/cola/permits/1257218116\_1642790294.82/0/xercesimpl-2-12-0-sourcesjar/org/apache/xerces/impl/xs/models/XSCMLeaf.java

jar/org/apache/xerces/util/LocatorProxy.java

\* /opt/cola/permits/1257218116\_1642790294.82/0/xercesimpl-2-12-0-sourcesjar/org/apache/xerces/impl/xs/identity/Selector.java

\* /opt/cola/permits/1257218116\_1642790294.82/0/xercesimpl-2-12-0-sourcesjar/org/apache/xerces/impl/dv/dtd/XML11IDDatatypeValidator.java

\* /opt/cola/permits/1257218116\_1642790294.82/0/xercesimpl-2-12-0-sourcesjar/org/apache/xerces/xs/XSElementDeclaration.java

\* /opt/cola/permits/1257218116\_1642790294.82/0/xercesimpl-2-12-0-sourcesjar/org/apache/xerces/impl/xs/XSAnnotationImpl.java

\* /opt/cola/permits/1257218116\_1642790294.82/0/xercesimpl-2-12-0-sourcesjar/org/apache/xerces/xs/LSInputList.java

\*

/opt/cola/permits/1257218116\_1642790294.82/0/xercesimpl-2-12-0-sources-

jar/org/apache/xerces/impl/xpath/XPathException.java

\* /opt/cola/permits/1257218116\_1642790294.82/0/xercesimpl-2-12-0-sourcesjar/org/apache/xerces/stax/events/EntityDeclarationImpl.java

\* /opt/cola/permits/1257218116\_1642790294.82/0/xercesimpl-2-12-0-sourcesjar/org/apache/xerces/parsers/AbstractSAXParser.java

\* /opt/cola/permits/1257218116\_1642790294.82/0/xercesimpl-2-12-0-sourcesjar/org/apache/wml/dom/WMLBigElementImpl.java

\* /opt/cola/permits/1257218116\_1642790294.82/0/xercesimpl-2-12-0-sourcesjar/org/apache/xerces/xni/XMLLocator.java

\* /opt/cola/permits/1257218116\_1642790294.82/0/xercesimpl-2-12-0-sourcesjar/org/apache/xerces/xs/XSTypeDefinition.java

\* /opt/cola/permits/1257218116\_1642790294.82/0/xercesimpl-2-12-0-sourcesjar/org/apache/xerces/xs/ItemPSVI.java

\* /opt/cola/permits/1257218116\_1642790294.82/0/xercesimpl-2-12-0-sources-jar/org/apache/xerces/util/URI.java

\* /opt/cola/permits/1257218116\_1642790294.82/0/xercesimpl-2-12-0-sources-

```
jar/org/apache/html/dom/HTMLObjectElementImpl.java
```
\*

/opt/cola/permits/1257218116\_1642790294.82/0/xercesimpl-2-12-0-sources-

jar/org/apache/xerces/impl/dv/xs/AnyAtomicDV.java

\* /opt/cola/permits/1257218116\_1642790294.82/0/xercesimpl-2-12-0-sources-

jar/org/apache/xerces/impl/xs/opti/NamedNodeMapImpl.java

\* /opt/cola/permits/1257218116\_1642790294.82/0/xercesimpl-2-12-0-sourcesjar/org/apache/html/dom/HTMLBuilder.java

\* /opt/cola/permits/1257218116\_1642790294.82/0/xercesimpl-2-12-0-sourcesjar/org/apache/xerces/jaxp/validation/WeakReferenceXMLSchema.java

\* /opt/cola/permits/1257218116\_1642790294.82/0/xercesimpl-2-12-0-sourcesjar/org/apache/xerces/xs/datatypes/XSQName.java

\* /opt/cola/permits/1257218116\_1642790294.82/0/xercesimpl-2-12-0-sourcesjar/org/apache/xerces/dom/NodeIteratorImpl.java

\* /opt/cola/permits/1257218116\_1642790294.82/0/xercesimpl-2-12-0-sourcesjar/org/apache/xerces/util/DefaultErrorHandler.java

\* /opt/cola/permits/1257218116\_1642790294.82/0/xercesimpl-2-12-0-sources-

jar/org/apache/xerces/impl/xpath/regex/BMPattern.java

 /opt/cola/permits/1257218116\_1642790294.82/0/xercesimpl-2-12-0-sourcesjar/org/apache/xerces/parsers/DTDConfiguration.java

\* /opt/cola/permits/1257218116\_1642790294.82/0/xercesimpl-2-12-0-sourcesjar/org/apache/xerces/jaxp/validation/SimpleXMLSchema.java

\* /opt/cola/permits/1257218116\_1642790294.82/0/xercesimpl-2-12-0-sourcesjar/org/apache/html/dom/HTMLLegendElementImpl.java

\* /opt/cola/permits/1257218116\_1642790294.82/0/xercesimpl-2-12-0-sourcesjar/org/apache/xerces/impl/dv/xs/YearMonthDurationDV.java

\* /opt/cola/permits/1257218116\_1642790294.82/0/xercesimpl-2-12-0-sourcesjar/org/apache/xerces/impl/xs/traversers/XSDWildcardTraverser.java

\* /opt/cola/permits/1257218116\_1642790294.82/0/xercesimpl-2-12-0-sourcesjar/org/apache/html/dom/HTMLHeadingElementImpl.java

\* /opt/cola/permits/1257218116\_1642790294.82/0/xercesimpl-2-12-0-sourcesjar/org/apache/xerces/impl/dv/XSFacets.java

\* /opt/cola/permits/1257218116\_1642790294.82/0/xercesimpl-2-12-0-sourcesjar/org/apache/xerces/xs/ElementPSVI.java

 /opt/cola/permits/1257218116\_1642790294.82/0/xercesimpl-2-12-0-sourcesjar/org/apache/wml/WMLRefreshElement.java

\* /opt/cola/permits/1257218116\_1642790294.82/0/xercesimpl-2-12-0-sourcesjar/org/apache/xerces/impl/xs/util/XSGrammarPool.java

\* /opt/cola/permits/1257218116\_1642790294.82/0/xercesimpl-2-12-0-sourcesjar/org/apache/xerces/xni/XMLResourceIdentifier.java

\* /opt/cola/permits/1257218116\_1642790294.82/0/xercesimpl-2-12-0-sourcesjar/org/apache/html/dom/HTMLDirectoryElementImpl.java

\* /opt/cola/permits/1257218116\_1642790294.82/0/xercesimpl-2-12-0-sourcesjar/org/apache/xerces/parsers/XML11Configuration.java

\* /opt/cola/permits/1257218116\_1642790294.82/0/xercesimpl-2-12-0-sourcesjar/org/apache/xerces/dom/EntityImpl.java

\* /opt/cola/permits/1257218116\_1642790294.82/0/xercesimpl-2-12-0-sourcesjar/org/apache/xerces/impl/io/MalformedByteSequenceException.java

\* /opt/cola/permits/1257218116\_1642790294.82/0/xercesimpl-2-12-0-sourcesjar/org/apache/xerces/jaxp/UnparsedEntityHandler.java

\*

\*

 /opt/cola/permits/1257218116\_1642790294.82/0/xercesimpl-2-12-0-sourcesjar/org/apache/wml/WMLAccessElement.java

\* /opt/cola/permits/1257218116\_1642790294.82/0/xercesimpl-2-12-0-sourcesjar/org/apache/xerces/util/XMLSymbols.java

\* /opt/cola/permits/1257218116\_1642790294.82/0/xercesimpl-2-12-0-sourcesjar/org/apache/xerces/xpointer/XPointerProcessor.java

\* /opt/cola/permits/1257218116\_1642790294.82/0/xercesimpl-2-12-0-sourcesjar/org/apache/wml/WMLSetvarElement.java

\* /opt/cola/permits/1257218116\_1642790294.82/0/xercesimpl-2-12-0-sourcesjar/org/apache/xerces/xni/XMLDTDHandler.java

\* /opt/cola/permits/1257218116\_1642790294.82/0/xercesimpl-2-12-0-sourcesjar/org/apache/xerces/xs/XSMultiValueFacet.java

\* /opt/cola/permits/1257218116\_1642790294.82/0/xercesimpl-2-12-0-sourcesjar/org/apache/xerces/xs/XSAnnotation.java

\* /opt/cola/permits/1257218116\_1642790294.82/0/xercesimpl-2-12-0-sourcesjar/org/apache/html/dom/HTMLLinkElementImpl.java

\*

 /opt/cola/permits/1257218116\_1642790294.82/0/xercesimpl-2-12-0-sourcesjar/org/apache/xerces/dom/events/EventImpl.java

\* /opt/cola/permits/1257218116\_1642790294.82/0/xercesimpl-2-12-0-sourcesjar/org/apache/xerces/impl/dv/DTDDVFactory.java

\* /opt/cola/permits/1257218116\_1642790294.82/0/xercesimpl-2-12-0-sourcesjar/org/apache/xerces/impl/xs/identity/ValueStore.java

\* /opt/cola/permits/1257218116\_1642790294.82/0/xercesimpl-2-12-0-sourcesjar/org/apache/xerces/jaxp/validation/ValidatorHandlerImpl.java

\* /opt/cola/permits/1257218116\_1642790294.82/0/xercesimpl-2-12-0-sourcesjar/org/apache/xerces/util/DOMErrorHandlerWrapper.java

\* /opt/cola/permits/1257218116\_1642790294.82/0/xercesimpl-2-12-0-sourcesjar/org/apache/xerces/stax/events/XMLEventImpl.java

\* /opt/cola/permits/1257218116\_1642790294.82/0/xercesimpl-2-12-0-sourcesjar/org/apache/xerces/impl/xs/util/XS10TypeHelper.java

\* /opt/cola/permits/1257218116\_1642790294.82/0/xercesimpl-2-12-0-sourcesjar/org/apache/html/dom/HTMLDivElementImpl.java

\*

 /opt/cola/permits/1257218116\_1642790294.82/0/xercesimpl-2-12-0-sourcesjar/org/apache/xerces/xs/XSNamespaceItem.java

\* /opt/cola/permits/1257218116\_1642790294.82/0/xercesimpl-2-12-0-sourcesjar/org/apache/xerces/util/XML11Char.java

\* /opt/cola/permits/1257218116\_1642790294.82/0/xercesimpl-2-12-0-sourcesjar/org/apache/html/dom/HTMLFrameSetElementImpl.java

\* /opt/cola/permits/1257218116\_1642790294.82/0/xercesimpl-2-12-0-sourcesjar/org/apache/xerces/impl/XMLNamespaceBinder.java

\* /opt/cola/permits/1257218116\_1642790294.82/0/xercesimpl-2-12-0-sourcesjar/org/apache/xerces/parsers/XMLGrammarPreparser.java

\* /opt/cola/permits/1257218116\_1642790294.82/0/xercesimpl-2-12-0-sourcesjar/org/apache/xerces/impl/xs/XSImplementationImpl.java

\* /opt/cola/permits/1257218116\_1642790294.82/0/xercesimpl-2-12-0-sourcesjar/org/apache/html/dom/HTMLBRElementImpl.java

\* /opt/cola/permits/1257218116\_1642790294.82/0/xercesimpl-2-12-0-sourcesjar/org/apache/xerces/dom/RangeExceptionImpl.java

\*

 /opt/cola/permits/1257218116\_1642790294.82/0/xercesimpl-2-12-0-sourcesjar/org/apache/xerces/xs/PSVIProvider.java

\* /opt/cola/permits/1257218116\_1642790294.82/0/xercesimpl-2-12-0-sourcesjar/org/apache/xerces/impl/xs/XMLSchemaException.java

\* /opt/cola/permits/1257218116\_1642790294.82/0/xercesimpl-2-12-0-sourcesjar/org/apache/xerces/xs/XSNamedMap.java

\* /opt/cola/permits/1257218116\_1642790294.82/0/xercesimpl-2-12-0-sourcesjar/org/apache/html/dom/HTMLStyleElementImpl.java

\* /opt/cola/permits/1257218116\_1642790294.82/0/xercesimpl-2-12-0-sourcesjar/org/apache/xerces/impl/xs/XSAttributeUseImpl.java

jar/org/apache/xerces/impl/validation/ValidationManager.java \* /opt/cola/permits/1257218116\_1642790294.82/0/xercesimpl-2-12-0-sourcesjar/org/apache/xerces/util/EntityResolver2Wrapper.java \* /opt/cola/permits/1257218116\_1642790294.82/0/xercesimpl-2-12-0-sources-

jar/org/apache/xerces/impl/xs/XSElementDecl.java

\*

 /opt/cola/permits/1257218116\_1642790294.82/0/xercesimpl-2-12-0-sourcesjar/org/apache/xerces/parsers/DOMParser.java

\* /opt/cola/permits/1257218116\_1642790294.82/0/xercesimpl-2-12-0-sourcesjar/org/apache/xerces/impl/dtd/XMLAttributeDecl.java

\* /opt/cola/permits/1257218116\_1642790294.82/0/xercesimpl-2-12-0-sourcesjar/org/apache/html/dom/HTMLLIElementImpl.java

\* /opt/cola/permits/1257218116\_1642790294.82/0/xercesimpl-2-12-0-sourcesjar/org/apache/xerces/impl/xs/XSParticleDecl.java

\* /opt/cola/permits/1257218116\_1642790294.82/0/xercesimpl-2-12-0-sourcesjar/org/apache/xerces/impl/dtd/models/ContentModelValidator.java

\* /opt/cola/permits/1257218116\_1642790294.82/0/xercesimpl-2-12-0-sourcesjar/org/apache/xerces/util/StAXInputSource.java

\* /opt/cola/permits/1257218116\_1642790294.82/0/xercesimpl-2-12-0-sourcesjar/org/apache/xerces/impl/dtd/XMLContentSpec.java

\* /opt/cola/permits/1257218116\_1642790294.82/0/xercesimpl-2-12-0-sourcesjar/org/apache/xerces/dom/DocumentTypeImpl.java

\*

 /opt/cola/permits/1257218116\_1642790294.82/0/xercesimpl-2-12-0-sourcesjar/org/apache/wml/dom/WMLOptionElementImpl.java

\* /opt/cola/permits/1257218116\_1642790294.82/0/xercesimpl-2-12-0-sourcesjar/org/apache/html/dom/HTMLElementImpl.java

\* /opt/cola/permits/1257218116\_1642790294.82/0/xercesimpl-2-12-0-sourcesjar/org/apache/xerces/xinclude/XIncludeMessageFormatter.java

\* /opt/cola/permits/1257218116\_1642790294.82/0/xercesimpl-2-12-0-sourcesjar/org/apache/xerces/impl/xs/AttributePSVImpl.java

\* /opt/cola/permits/1257218116\_1642790294.82/0/xercesimpl-2-12-0-sourcesjar/org/apache/wml/WMLSelectElement.java

\* /opt/cola/permits/1257218116\_1642790294.82/0/xercesimpl-2-12-0-sourcesjar/org/apache/xerces/xni/XMLString.java

\* /opt/cola/permits/1257218116\_1642790294.82/0/xercesimpl-2-12-0-sourcesjar/org/apache/xerces/jaxp/validation/XMLSchemaValidatorComponentManager.java \* /opt/cola/permits/1257218116\_1642790294.82/0/xercesimpl-2-12-0-sourcesjar/org/apache/html/dom/HTMLTableRowElementImpl.java \*

 /opt/cola/permits/1257218116\_1642790294.82/0/xercesimpl-2-12-0-sourcesjar/org/apache/html/dom/HTMLOListElementImpl.java

\* /opt/cola/permits/1257218116\_1642790294.82/0/xercesimpl-2-12-0-sourcesjar/org/apache/xerces/impl/xs/opti/SchemaDOM.java

\* /opt/cola/permits/1257218116\_1642790294.82/0/xercesimpl-2-12-0-sourcesjar/org/apache/xerces/impl/XMLDTDScannerImpl.java

\* /opt/cola/permits/1257218116\_1642790294.82/0/xercesimpl-2-12-0-sourcesjar/org/apache/html/dom/HTMLInputElementImpl.java

\* /opt/cola/permits/1257218116\_1642790294.82/0/xercesimpl-2-12-0-sourcesjar/org/apache/xerces/impl/dv/xs/PrecisionDecimalDV.java

\* /opt/cola/permits/1257218116\_1642790294.82/0/xercesimpl-2-12-0-sourcesjar/org/apache/xerces/jaxp/validation/DOMDocumentHandler.java

\* /opt/cola/permits/1257218116\_1642790294.82/0/xercesimpl-2-12-0-sourcesjar/org/apache/xerces/xni/parser/XMLPullParserConfiguration.java

\* /opt/cola/permits/1257218116\_1642790294.82/0/xercesimpl-2-12-0-sourcesjar/org/apache/xerces/parsers/SecureProcessingConfiguration.java \*

 /opt/cola/permits/1257218116\_1642790294.82/0/xercesimpl-2-12-0-sourcesjar/org/apache/xerces/xni/parser/XMLDocumentFilter.java

\* /opt/cola/permits/1257218116\_1642790294.82/0/xercesimpl-2-12-0-sourcesjar/org/apache/xerces/impl/xs/util/XSObjectListImpl.java

\* /opt/cola/permits/1257218116\_1642790294.82/0/xercesimpl-2-12-0-sourcesjar/org/apache/xerces/dom/NamedNodeMapImpl.java

\* /opt/cola/permits/1257218116\_1642790294.82/0/xercesimpl-2-12-0-sourcesjar/org/apache/xerces/xs/XSFacet.java

\* /opt/cola/permits/1257218116\_1642790294.82/0/xercesimpl-2-12-0-sourcesjar/org/apache/wml/dom/WMLGoElementImpl.java

\* /opt/cola/permits/1257218116\_1642790294.82/0/xercesimpl-2-12-0-sourcesjar/org/apache/xerces/impl/xs/traversers/XSDAbstractTraverser.java

\* /opt/cola/permits/1257218116\_1642790294.82/0/xercesimpl-2-12-0-sourcesjar/org/apache/xml/serialize/Printer.java

\* /opt/cola/permits/1257218116\_1642790294.82/0/xercesimpl-2-12-0-sourcesjar/org/apache/xerces/impl/dtd/XML11DTDProcessor.java

\*

 /opt/cola/permits/1257218116\_1642790294.82/0/xercesimpl-2-12-0-sourcesjar/org/apache/xerces/impl/dtd/XMLDTDDescription.java

\* /opt/cola/permits/1257218116\_1642790294.82/0/xercesimpl-2-12-0-sourcesjar/org/apache/wml/dom/WMLRefreshElementImpl.java

\* /opt/cola/permits/1257218116\_1642790294.82/0/xercesimpl-2-12-0-sourcesjar/org/apache/xerces/impl/xpath/regex/ParserForXMLSchema.java

\* /opt/cola/permits/1257218116\_1642790294.82/0/xercesimpl-2-12-0-sourcesjar/org/apache/xerces/dom/DOMNormalizer.java

\* /opt/cola/permits/1257218116\_1642790294.82/0/xercesimpl-2-12-0-sourcesjar/org/apache/xerces/impl/dv/xs/IntegerDV.java

\* /opt/cola/permits/1257218116\_1642790294.82/0/xercesimpl-2-12-0-sourcesjar/org/apache/xerces/jaxp/DocumentBuilderFactoryImpl.java

\* /opt/cola/permits/1257218116\_1642790294.82/0/xercesimpl-2-12-0-sourcesjar/org/apache/html/dom/HTMLIsIndexElementImpl.java

\* /opt/cola/permits/1257218116\_1642790294.82/0/xercesimpl-2-12-0-sourcesjar/org/apache/xerces/impl/dtd/models/SimpleContentModel.java \*

 /opt/cola/permits/1257218116\_1642790294.82/0/xercesimpl-2-12-0-sourcesjar/org/apache/xerces/dom/DeferredDocumentImpl.java

\* /opt/cola/permits/1257218116\_1642790294.82/0/xercesimpl-2-12-0-sourcesjar/org/apache/xerces/xs/XSSimpleTypeDefinition.java

jar/org/apache/xerces/stax/EmptyLocation.java

\* /opt/cola/permits/1257218116\_1642790294.82/0/xercesimpl-2-12-0-sourcesjar/org/apache/xml/serialize/SerializerFactory.java

\* /opt/cola/permits/1257218116\_1642790294.82/0/xercesimpl-2-12-0-sourcesjar/org/apache/xerces/util/HTTPInputSource.java

\* /opt/cola/permits/1257218116\_1642790294.82/0/xercesimpl-2-12-0-sourcesjar/org/apache/xml/serialize/Encodings.java

\* /opt/cola/permits/1257218116\_1642790294.82/0/xercesimpl-2-12-0-sourcesjar/org/apache/xerces/xs/XSAttributeUse.java

\* /opt/cola/permits/1257218116\_1642790294.82/0/xercesimpl-2-12-0-sourcesjar/org/apache/xml/serialize/BaseMarkupSerializer.java

\*

\*

\*

 /opt/cola/permits/1257218116\_1642790294.82/0/xercesimpl-2-12-0-sourcesjar/org/apache/xerces/stax/events/CharactersImpl.java

\* /opt/cola/permits/1257218116\_1642790294.82/0/xercesimpl-2-12-0-sourcesjar/org/apache/xerces/dom/DeferredDOMImplementationImpl.java

\* /opt/cola/permits/1257218116\_1642790294.82/0/xercesimpl-2-12-0-sourcesjar/org/apache/xerces/stax/XMLEventFactoryImpl.java

\* /opt/cola/permits/1257218116\_1642790294.82/0/xercesimpl-2-12-0-sourcesjar/org/apache/xerces/util/JAXPNamespaceContextWrapper.java

\* /opt/cola/permits/1257218116\_1642790294.82/0/xercesimpl-2-12-0-sourcesjar/org/apache/xerces/util/NamespaceSupport.java

\* /opt/cola/permits/1257218116\_1642790294.82/0/xercesimpl-2-12-0-sourcesjar/org/apache/xerces/xni/XMLDocumentHandler.java

\* /opt/cola/permits/1257218116\_1642790294.82/0/xercesimpl-2-12-0-sourcesjar/org/apache/xerces/dom/DOMLocatorImpl.java

\* /opt/cola/permits/1257218116\_1642790294.82/0/xercesimpl-2-12-0-sourcesjar/org/apache/xerces/impl/xs/util/LSInputListImpl.java

 /opt/cola/permits/1257218116\_1642790294.82/0/xercesimpl-2-12-0-sourcesjar/org/apache/xerces/impl/xs/XSDeclarationPool.java

\* /opt/cola/permits/1257218116\_1642790294.82/0/xercesimpl-2-12-0-sourcesjar/org/apache/xerces/jaxp/validation/JAXPValidationMessageFormatter.java \* /opt/cola/permits/1257218116\_1642790294.82/0/xercesimpl-2-12-0-sources-

jar/org/apache/xerces/impl/dtd/models/CMBinOp.java

\* /opt/cola/permits/1257218116\_1642790294.82/0/xercesimpl-2-12-0-sourcesjar/org/apache/xerces/impl/dv/xs/ExtendedSchemaDVFactoryImpl.java

\* /opt/cola/permits/1257218116\_1642790294.82/0/xercesimpl-2-12-0-sourcesjar/org/apache/xerces/impl/dtd/XML11DTDValidator.java

\* /opt/cola/permits/1257218116\_1642790294.82/0/xercesimpl-2-12-0-sourcesjar/org/apache/xerces/impl/dv/xs/EntityDV.java

\* /opt/cola/permits/1257218116\_1642790294.82/0/xercesimpl-2-12-0-sourcesjar/org/apache/xerces/util/SymbolTable.java

\* /opt/cola/permits/1257218116\_1642790294.82/0/xercesimpl-2-12-0-sourcesjar/org/apache/xerces/impl/dv/xs/AnyURIDV.java

 /opt/cola/permits/1257218116\_1642790294.82/0/xercesimpl-2-12-0-sourcesjar/org/apache/xerces/impl/XMLEntityScanner.java

\* /opt/cola/permits/1257218116\_1642790294.82/0/xercesimpl-2-12-0-sourcesjar/org/apache/xerces/impl/XMLEntityManager.java

\* /opt/cola/permits/1257218116\_1642790294.82/0/xercesimpl-2-12-0-sourcesjar/org/apache/xerces/impl/xs/XSAttributeDecl.java

\* /opt/cola/permits/1257218116\_1642790294.82/0/xercesimpl-2-12-0-sourcesjar/org/apache/xerces/xinclude/XIncludeNamespaceSupport.java

\* /opt/cola/permits/1257218116\_1642790294.82/0/xercesimpl-2-12-0-sourcesjar/org/apache/xerces/impl/xs/models/XSEmptyCM.java

\* /opt/cola/permits/1257218116\_1642790294.82/0/xercesimpl-2-12-0-sourcesjar/org/apache/html/dom/HTMLOptGroupElementImpl.java

\* /opt/cola/permits/1257218116\_1642790294.82/0/xercesimpl-2-12-0-sourcesjar/org/apache/xerces/impl/dv/DVFactoryException.java

\* /opt/cola/permits/1257218116\_1642790294.82/0/xercesimpl-2-12-0-sourcesjar/org/apache/html/dom/HTMLDocumentImpl.java

\*

 /opt/cola/permits/1257218116\_1642790294.82/0/xercesimpl-2-12-0-sourcesjar/org/apache/xerces/impl/dv/xs/SchemaDateTimeException.java

\* /opt/cola/permits/1257218116\_1642790294.82/0/xercesimpl-2-12-0-sourcesjar/org/apache/wml/WMLOptionElement.java

\* /opt/cola/permits/1257218116\_1642790294.82/0/xercesimpl-2-12-0-sourcesjar/org/apache/wml/WMLPElement.java

\* /opt/cola/permits/1257218116\_1642790294.82/0/xercesimpl-2-12-0-sourcesjar/org/apache/html/dom/HTMLOptionElementImpl.java

\* /opt/cola/permits/1257218116\_1642790294.82/0/xercesimpl-2-12-0-sourcesjar/org/apache/wml/WMLElement.java

\* /opt/cola/permits/1257218116\_1642790294.82/0/xercesimpl-2-12-0-sourcesjar/org/apache/html/dom/HTMLParamElementImpl.java

\* /opt/cola/permits/1257218116\_1642790294.82/0/xercesimpl-2-12-0-sourcesjar/org/apache/xerces/dom/TreeWalkerImpl.java

\* /opt/cola/permits/1257218116\_1642790294.82/0/xercesimpl-2-12-0-sourcesjar/org/apache/xerces/impl/dv/dtd/XML11DTDDVFactoryImpl.java

\*

 /opt/cola/permits/1257218116\_1642790294.82/0/xercesimpl-2-12-0-sourcesjar/org/apache/xerces/impl/xpath/regex/ParseException.java

\* /opt/cola/permits/1257218116\_1642790294.82/0/xercesimpl-2-12-0-sourcesjar/org/apache/xerces/xni/parser/XMLDTDFilter.java

\* /opt/cola/permits/1257218116\_1642790294.82/0/xercesimpl-2-12-0-sourcesjar/org/apache/xerces/impl/dtd/XMLDTDValidator.java

\* /opt/cola/permits/1257218116\_1642790294.82/0/xercesimpl-2-12-0-sourcesjar/org/apache/xerces/impl/xs/traversers/XSDNotationTraverser.java

\* /opt/cola/permits/1257218116\_1642790294.82/0/xercesimpl-2-12-0-sourcesjar/org/apache/xerces/xni/grammars/XMLSchemaDescription.java

\* /opt/cola/permits/1257218116\_1642790294.82/0/xercesimpl-2-12-0-sourcesjar/org/apache/xerces/jaxp/validation/DOMResultBuilder.java

\* /opt/cola/permits/1257218116\_1642790294.82/0/xercesimpl-2-12-0-sourcesjar/org/apache/wml/dom/WMLAnchorElementImpl.java

\* /opt/cola/permits/1257218116\_1642790294.82/0/xercesimpl-2-12-0-sourcesjar/org/apache/html/dom/HTMLModElementImpl.java

\*

 /opt/cola/permits/1257218116\_1642790294.82/0/xercesimpl-2-12-0-sourcesjar/org/apache/wml/dom/WMLDocumentImpl.java

\* /opt/cola/permits/1257218116\_1642790294.82/0/xercesimpl-2-12-0-sourcesjar/org/apache/xerces/dom/DeferredElementNSImpl.java

\* /opt/cola/permits/1257218116\_1642790294.82/0/xercesimpl-2-12-0-sourcesjar/org/apache/html/dom/HTMLTableCaptionElementImpl.java

\* /opt/cola/permits/1257218116\_1642790294.82/0/xercesimpl-2-12-0-sourcesjar/org/apache/xerces/impl/XMLEntityHandler.java

\* /opt/cola/permits/1257218116\_1642790294.82/0/xercesimpl-2-12-0-sourcesjar/org/apache/xerces/parsers/StandardParserConfiguration.java

\* /opt/cola/permits/1257218116\_1642790294.82/0/xercesimpl-2-12-0-sourcesjar/org/apache/xerces/impl/xs/models/XSAllCM.java

\* /opt/cola/permits/1257218116\_1642790294.82/0/xercesimpl-2-12-0-sourcesjar/org/apache/xerces/impl/xs/opti/AttrImpl.java

\* /opt/cola/permits/1257218116\_1642790294.82/0/xercesimpl-2-12-0-sourcesjar/org/apache/wml/dom/WMLFieldsetElementImpl.java

\*

\*

 /opt/cola/permits/1257218116\_1642790294.82/0/xercesimpl-2-12-0-sourcesjar/org/apache/wml/dom/WMLDoElementImpl.java

\* /opt/cola/permits/1257218116\_1642790294.82/0/xercesimpl-2-12-0-sourcesjar/org/apache/xerces/impl/xpath/regex/RangeToken.java

\* /opt/cola/permits/1257218116\_1642790294.82/0/xercesimpl-2-12-0-sourcesjar/org/apache/xerces/parsers/DOMASBuilderImpl.java

\* /opt/cola/permits/1257218116\_1642790294.82/0/xercesimpl-2-12-0-sourcesjar/org/apache/html/dom/NameNodeListImpl.java

\* /opt/cola/permits/1257218116\_1642790294.82/0/xercesimpl-2-12-0-sourcesjar/org/apache/wml/dom/WMLDOMImplementationImpl.java

\* /opt/cola/permits/1257218116\_1642790294.82/0/xercesimpl-2-12-0-sourcesjar/org/apache/xerces/impl/io/UCSReader.java

\* /opt/cola/permits/1257218116\_1642790294.82/0/xercesimpl-2-12-0-sources-

jar/org/apache/xerces/parsers/XIncludeAwareParserConfiguration.java

\* /opt/cola/permits/1257218116\_1642790294.82/0/xercesimpl-2-12-0-sources-

jar/org/apache/xerces/impl/RevalidationHandler.java

/opt/cola/permits/1257218116\_1642790294.82/0/xercesimpl-2-12-0-sources-jar/org/apache/xerces/xs/XSValue.java

\* /opt/cola/permits/1257218116\_1642790294.82/0/xercesimpl-2-12-0-sources-

```
jar/org/apache/xerces/dom/NodeImpl.java
```
\* /opt/cola/permits/1257218116\_1642790294.82/0/xercesimpl-2-12-0-sources-

jar/org/apache/xerces/impl/dv/dtd/XML11IDREFDatatypeValidator.java

\* /opt/cola/permits/1257218116\_1642790294.82/0/xercesimpl-2-12-0-sources-

jar/org/apache/xerces/xni/parser/XMLConfigurationException.java

\* /opt/cola/permits/1257218116\_1642790294.82/0/xercesimpl-2-12-0-sourcesjar/org/apache/xerces/util/AttributesProxy.java

\* /opt/cola/permits/1257218116\_1642790294.82/0/xercesimpl-2-12-0-sources-

jar/org/apache/xerces/jaxp/validation/ValidatorImpl.java

\* /opt/cola/permits/1257218116\_1642790294.82/0/xercesimpl-2-12-0-sources-

jar/org/apache/xerces/parsers/XMLGrammarParser.java

\* /opt/cola/permits/1257218116\_1642790294.82/0/xercesimpl-2-12-0-sourcesjar/org/apache/xerces/impl/dtd/XMLSimpleType.java

\*

 /opt/cola/permits/1257218116\_1642790294.82/0/xercesimpl-2-12-0-sourcesjar/org/apache/xerces/impl/xs/SchemaNamespaceSupport.java No license file was found, but licenses were detected in source scan.

/\*

\* Licensed to the Apache Software Foundation (ASF) under one or more

\* contributor license agreements. See the NOTICE file distributed with

\* this work for additional information regarding copyright ownership.

\* The ASF licenses this file to You under the Apache License, Version 2.0

\* (the "License"); you may not use this file except in compliance with

\* the License. You may obtain a copy of the License at

\*

\* http://www.apache.org/licenses/LICENSE-2.0

\*

\* Unless required by applicable law or agreed to in writing, software

\* distributed under the License is distributed on an "AS IS" BASIS,

\* WITHOUT WARRANTIES OR CONDITIONS OF ANY KIND, either express or implied.

\* See the License for the specific language governing permissions and

\* limitations under the License.

\*/

Found in path(s):

\* /opt/cola/permits/1257218116\_1642790294.82/0/xercesimpl-2-12-0-sourcesjar/org/apache/xerces/dom/DOMImplementationListImpl.java No license file was found, but licenses were detected in source scan.

/\*

\* Licensed to the Apache Software Foundation (ASF) under one or more

\* contributor license agreements. See the NOTICE file distributed with

\* this work for additional information regarding copyright ownership.

\* The ASF licenses this file to You under the Apache License, Version 2.0

\* (the "License"); you may not use this file except in compliance with

\* the License. You may obtain a copy of the License at

\*

\* http://www.apache.org/licenses/LICENSE-2.0

\*

\* Unless required by applicable law or agreed to in writing, software

\* distributed under the License is distributed on an "AS IS" BASIS,

\* WITHOUT WARRANTIES OR CONDITIONS OF ANY KIND, either express or implied.

\* See the License for the specific language governing permissions and

\* limitations under the License.

\*/ /\*\*

- \* used to check the 3 constraints against each complex type
- \* (should be each model group):

\* Unique Particle

Attribution, Particle Derivation (Restriction),

\* Element Declrations Consistent.

\*/

Found in path(s):

\* /opt/cola/permits/1257218116\_1642790294.82/0/xercesimpl-2-12-0-sourcesjar/org/apache/xerces/impl/xs/XSConstraints.java No license file was found, but licenses were detected in source scan.

Licensed to the Apache Software Foundation (ASF) under one or more contributor license agreements. See the NOTICE file distributed with this work for additional information regarding copyright ownership. The ASF licenses this file to You under the Apache License, Version 2.0 (the "License"); you may not use this file except in compliance with the License. You may obtain a copy of the License at

http://www.apache.org/licenses/LICENSE

2.0

 Unless required by applicable law or agreed to in writing, software distributed under the License is distributed on an "AS IS" BASIS, WITHOUT WARRANTIES OR CONDITIONS OF ANY KIND, either express or implied. See the License for the specific language governing permissions and limitations under the License.

Found in path(s):

\* /opt/cola/permits/1257218116\_1642790294.82/0/xercesimpl-2-12-0-sourcesjar/org/apache/xerces/xs/datatypes/package.html No license file was found, but licenses were detected in source scan.

/\*

\* Licensed to the Apache Software Foundation (ASF) under one or more

\* contributor license agreements. See the NOTICE file distributed with

- \* this work for additional information regarding copyright ownership.
- \* The ASF licenses this file to You under the Apache License, Version 2.0
- \* (the "License"); you may not use this file except in compliance with
- \* the License. You may obtain a copy of the License at
- \*
- \* http://www.apache.org/licenses/LICENSE-2.0
- \*

\* Unless required by applicable law or agreed to in writing, software

\* distributed under the License is distributed on an "AS IS" BASIS,

\* WITHOUT WARRANTIES OR CONDITIONS OF ANY KIND, either express or implied.

\* See the License for the specific language governing permissions and

\* limitations under the License.

\*/

// Unique Particle Attribution

#### Found in path(s):

\* /opt/cola/permits/1257218116\_1642790294.82/0/xercesimpl-2-12-0-sourcesjar/org/apache/xerces/impl/xs/models/XSDFACM.java No license file was found, but licenses were detected in source scan.

/\*

- \* Licensed to the Apache Software Foundation (ASF) under one or more
- \* contributor license agreements. See the NOTICE file distributed with
- \* this work for additional information regarding copyright ownership.
- \* The ASF licenses this file to You under the Apache License, Version 2.0
- \* (the "License"); you may not use this file except in compliance with

\* the License. You may obtain a copy of the License at

- \*
- \* http://www.apache.org/licenses/LICENSE-2.0
- \*
- \* Unless required by applicable law or agreed to in writing, software
- \* distributed under the License is distributed on an "AS IS" BASIS,
- \* WITHOUT WARRANTIES OR CONDITIONS OF ANY KIND, either express or implied.
- \* See the License for the specific language governing permissions and
- \* limitations under the License.
- \*/

Found in path(s):

\* /opt/cola/permits/1257218116\_1642790294.82/0/xercesimpl-2-12-0-sourcesjar/org/apache/xerces/impl/dv/xs/AbstractDateTimeDV.java

\*

 /opt/cola/permits/1257218116\_1642790294.82/0/xercesimpl-2-12-0-sourcesjar/org/apache/xerces/impl/dv/xs/YearDV.java

\* /opt/cola/permits/1257218116\_1642790294.82/0/xercesimpl-2-12-0-sourcesjar/org/apache/xerces/impl/xs/traversers/XSDKeyrefTraverser.java

\* /opt/cola/permits/1257218116\_1642790294.82/0/xercesimpl-2-12-0-sourcesjar/org/apache/xerces/impl/dv/xs/DateDV.java

\* /opt/cola/permits/1257218116\_1642790294.82/0/xercesimpl-2-12-0-sourcesjar/org/apache/xerces/impl/dv/xs/DateTimeDV.java

\* /opt/cola/permits/1257218116\_1642790294.82/0/xercesimpl-2-12-0-sourcesjar/org/apache/xerces/impl/xs/traversers/XSDUniqueOrKeyTraverser.java

\* /opt/cola/permits/1257218116\_1642790294.82/0/xercesimpl-2-12-0-sourcesjar/org/apache/xerces/impl/dv/xs/MonthDV.java

\* /opt/cola/permits/1257218116\_1642790294.82/0/xercesimpl-2-12-0-sourcesjar/org/apache/xerces/impl/dv/xs/DurationDV.java

\* /opt/cola/permits/1257218116\_1642790294.82/0/xercesimpl-2-12-0-sourcesjar/org/apache/xerces/impl/dv/xs/MonthDayDV.java

\*

 /opt/cola/permits/1257218116\_1642790294.82/0/xercesimpl-2-12-0-sourcesjar/org/apache/xerces/impl/dv/xs/TimeDV.java

\* /opt/cola/permits/1257218116\_1642790294.82/0/xercesimpl-2-12-0-sourcesjar/org/apache/xerces/impl/xs/traversers/XSAttributeChecker.java

\* /opt/cola/permits/1257218116\_1642790294.82/0/xercesimpl-2-12-0-sourcesjar/org/apache/xerces/impl/dv/xs/YearMonthDV.java

\* /opt/cola/permits/1257218116\_1642790294.82/0/xercesimpl-2-12-0-sourcesjar/org/apache/xerces/impl/xs/XSModelGroupImpl.java

\* /opt/cola/permits/1257218116\_1642790294.82/0/xercesimpl-2-12-0-sourcesjar/org/apache/xerces/impl/dv/xs/XSSimpleTypeDecl.java

\* /opt/cola/permits/1257218116\_1642790294.82/0/xercesimpl-2-12-0-sourcesjar/org/apache/xerces/impl/xs/traversers/XSDHandler.java

\* /opt/cola/permits/1257218116\_1642790294.82/0/xercesimpl-2-12-0-sourcesjar/org/apache/xerces/impl/dv/xs/DayDV.java

\* /opt/cola/permits/1257218116\_1642790294.82/0/xercesimpl-2-12-0-sourcesjar/org/apache/xerces/impl/xs/XMLSchemaValidator.java

No license file was found, but licenses were detected in source scan.

# The ASF licenses this file to You under the Apache License, Version 2.0

# (the "License"); you may not use this file except in compliance with

# the License. You may obtain a copy of the License at

# http://www.apache.org/licenses/LICENSE-2.0

# distributed under the License is distributed on an "AS IS" BASIS,

Found in path(s):

\* /opt/cola/permits/1257218116\_1642790294.82/0/xercesimpl-2-12-0-sourcesjar/org/apache/xerces/impl/msg/XMLSchemaMessages.properties \* /opt/cola/permits/1257218116\_1642790294.82/0/xercesimpl-2-12-0-sourcesjar/org/apache/xerces/impl/xpath/regex/message.properties \* /opt/cola/permits/1257218116\_1642790294.82/0/xercesimpl-2-12-0-sourcesjar/org/apache/xerces/impl/msg/DOMMessages.properties \* /opt/cola/permits/1257218116\_1642790294.82/0/xercesimpl-2-12-0-sourcesjar/org/apache/xerces/impl/msg/XPointerMessages.properties \* /opt/cola/permits/1257218116\_1642790294.82/0/xercesimpl-2-12-0-sourcesjar/org/apache/xerces/impl/msg/DatatypeMessages.properties \* /opt/cola/permits/1257218116\_1642790294.82/0/xercesimpl-2-12-0-sourcesjar/org/apache/xerces/impl/xpath/regex/message\_fr.properties \* /opt/cola/permits/1257218116\_1642790294.82/0/xercesimpl-2-12-0-sourcesjar/org/apache/xerces/impl/msg/SAXMessages.properties \* /opt/cola/permits/1257218116\_1642790294.82/0/xercesimpl-2-12-0-sourcesjar/org/apache/xerces/impl/msg/XIncludeMessages.properties \* /opt/cola/permits/1257218116\_1642790294.82/0/xercesimpl-2-12-0-sourcesjar/org/apache/xerces/impl/msg/XMLMessages.properties \* /opt/cola/permits/1257218116\_1642790294.82/0/xercesimpl-2-12-0-sourcesjar/org/apache/xerces/impl/msg/XMLSerializerMessages.properties \* /opt/cola/permits/1257218116\_1642790294.82/0/xercesimpl-2-12-0-sourcesjar/org/apache/xerces/impl/xpath/regex/message\_ja.properties

\* /opt/cola/permits/1257218116\_1642790294.82/0/xercesimpl-2-12-0-sourcesjar/org/apache/xerces/impl/msg/JAXPValidationMessages.properties

# **1.125 jacoco-core 0.8.6**

### **1.125.1 Available under license :**

Found license 'Eclipse Public License 1.0' in 'under the terms and conditions of the Eclipse Public License Version 2.0'

Found license 'Eclipse Public License 1.0' in '\* This program and the accompanying materials are made available under \* the terms of the Eclipse Public License 2.0 which is available at'

# **1.126 jboss-marshalling 1.4.11.Final**

### **1.126.1 Available under license :**

No license file was found, but licenses were detected in source scan.

# Licensed under the Apache License, Version 2.0 (the "License");

# you may not use this file except in compliance with the License.

# You may obtain a copy of the License at

# http://www.apache.org/licenses/LICENSE-2.0

# distributed under the License is distributed on an "AS IS" BASIS,

Found in path(s):

\* /opt/cola/permits/1257721888\_1642997756.31/0/jboss-marshalling-1-4-11-final-sourcesjar/org/jboss/marshalling/Version.properties No license file was found, but licenses were detected in source scan.

/\*

- \* JBoss, Home of Professional Open Source.
- \* Copyright 2014 Red Hat, Inc., and individual contributors
- \* as indicated by the @author tags.
- \*
- \* Licensed under the Apache License, Version 2.0 (the "License");
- \* you may not use this file except in compliance with the License.
- \* You may obtain a copy of the License at
- \*
- \* http://www.apache.org/licenses/LICENSE-2.0
- \*
- \* Unless required by applicable law or agreed to in writing, software
- \* distributed under the License is distributed on an "AS IS" BASIS,
- \* WITHOUT WARRANTIES OR CONDITIONS OF ANY KIND, either express or implied.
- \* See the License for the specific language governing permissions and
- \* limitations under the License.

\*/

Found in path(s):

\* /opt/cola/permits/1257721888\_1642997756.31/0/jboss-marshalling-1-4-11-final-sourcesjar/org/jboss/marshalling/util/ObjectReadField.java

 $*$ /opt/cola/permits/1257721888\_1642997756.31/0/jboss-marshalling-1-4-11-final-sources-

jar/org/jboss/marshalling/Externalizer.java

 /opt/cola/permits/1257721888\_1642997756.31/0/jboss-marshalling-1-4-11-final-sourcesjar/org/jboss/marshalling/cloner/ObjectClonerSource.java

 $*$ /opt/cola/permits/1257721888 1642997756.31/0/jboss-marshalling-1-4-11-final-sourcesjar/org/jboss/marshalling/util/ShortReadField.java

 $*$ /opt/cola/permits/1257721888 1642997756.31/0/jboss-marshalling-1-4-11-final-sourcesjar/org/jboss/marshalling/util/ShortFieldPutter.java

\* /opt/cola/permits/1257721888\_1642997756.31/0/jboss-marshalling-1-4-11-final-sourcesjar/org/jboss/marshalling/AbstractObjectOutput.java

\* /opt/cola/permits/1257721888\_1642997756.31/0/jboss-marshalling-1-4-11-final-sourcesjar/org/jboss/marshalling/util/ByteReadField.java

 $*$ /opt/cola/permits/1257721888 1642997756.31/0/jboss-marshalling-1-4-11-final-sourcesjar/org/jboss/marshalling/ObjectTable.java

\* /opt/cola/permits/1257721888\_1642997756.31/0/jboss-marshalling-1-4-11-final-sourcesjar/org/jboss/marshalling/util/IdentityIntSet.java

\*

\*

 /opt/cola/permits/1257721888\_1642997756.31/0/jboss-marshalling-1-4-11-final-sourcesjar/org/jboss/marshalling/ByteBufferOutput.java

\* /opt/cola/permits/1257721888\_1642997756.31/0/jboss-marshalling-1-4-11-final-sourcesjar/org/jboss/marshalling/ChainingClassTable.java

 $*$ /opt/cola/permits/1257721888 1642997756.31/0/jboss-marshalling-1-4-11-final-sourcesjar/org/jboss/marshalling/ExceptionListener.java

 $*$ /opt/cola/permits/1257721888 1642997756.31/0/jboss-marshalling-1-4-11-final-sourcesjar/org/jboss/marshalling/util/ObjectFieldPutter.java

 $*$ /opt/cola/permits/1257721888 1642997756.31/0/jboss-marshalling-1-4-11-final-sourcesjar/org/jboss/marshalling/cloner/ClonerConfiguration.java

\* /opt/cola/permits/1257721888\_1642997756.31/0/jboss-marshalling-1-4-11-final-sourcesjar/org/jboss/marshalling/reflect/SunReflectiveCreator.java

 $*$ /opt/cola/permits/1257721888 1642997756.31/0/jboss-marshalling-1-4-11-final-sourcesjar/org/jboss/marshalling/InputStreamByteInput.java

 $*$ /opt/cola/permits/1257721888 1642997756.31/0/jboss-marshalling-1-4-11-final-sourcesjar/org/jboss/marshalling/reflect/UnlockedHashMap.java

\*

 /opt/cola/permits/1257721888\_1642997756.31/0/jboss-marshalling-1-4-11-final-sourcesjar/org/jboss/marshalling/MarshallerObjectInput.java

 $*$ /opt/cola/permits/1257721888 1642997756.31/0/jboss-marshalling-1-4-11-final-sourcesjar/org/jboss/marshalling/BytePipe.java

\* /opt/cola/permits/1257721888\_1642997756.31/0/jboss-marshalling-1-4-11-final-sourcesjar/org/jboss/marshalling/util/BooleanReadField.java

\* /opt/cola/permits/1257721888\_1642997756.31/0/jboss-marshalling-1-4-11-final-sourcesjar/org/jboss/marshalling/MarshallerObjectOutput.java

\* /opt/cola/permits/1257721888\_1642997756.31/0/jboss-marshalling-1-4-11-final-sourcesjar/org/jboss/marshalling/ProviderDescriptor.java

 $*$ /opt/cola/permits/1257721888\_1642997756.31/0/jboss-marshalling-1-4-11-final-sourcesjar/org/jboss/marshalling/ClassTable.java

 $*$ /opt/cola/permits/1257721888 1642997756.31/0/jboss-marshalling-1-4-11-final-sourcesjar/org/jboss/marshalling/SerializabilityChecker.java

\*

 /opt/cola/permits/1257721888\_1642997756.31/0/jboss-marshalling-1-4-11-final-sourcesjar/org/jboss/marshalling/ObjectInputStreamUnmarshaller.java

\* /opt/cola/permits/1257721888\_1642997756.31/0/jboss-marshalling-1-4-11-final-sourcesjar/org/jboss/marshalling/Pair.java

\* /opt/cola/permits/1257721888\_1642997756.31/0/jboss-marshalling-1-4-11-final-sourcesjar/org/jboss/marshalling/ObjectOutputStreamMarshaller.java

 $*$ /opt/cola/permits/1257721888 1642997756.31/0/jboss-marshalling-1-4-11-final-sourcesjar/org/jboss/marshalling/ByteInputStream.java

 $*$ /opt/cola/permits/1257721888 1642997756.31/0/jboss-marshalling-1-4-11-final-sourcesjar/org/jboss/marshalling/util/DoubleReadField.java

\* /opt/cola/permits/1257721888\_1642997756.31/0/jboss-marshalling-1-4-11-final-sourcesjar/org/jboss/marshalling/util/ByteFieldPutter.java

\* /opt/cola/permits/1257721888\_1642997756.31/0/jboss-marshalling-1-4-11-final-sourcesjar/org/jboss/marshalling/ByteWriter.java

\*

 /opt/cola/permits/1257721888\_1642997756.31/0/jboss-marshalling-1-4-11-final-sourcesjar/org/jboss/marshalling/util/IdentityIntMap.java

\* /opt/cola/permits/1257721888\_1642997756.31/0/jboss-marshalling-1-4-11-final-sourcesjar/org/jboss/marshalling/ClassExternalizerFactory.java

 $*$ /opt/cola/permits/1257721888 1642997756.31/0/jboss-marshalling-1-4-11-final-sourcesjar/org/jboss/marshalling/util/IntMap.java

\* /opt/cola/permits/1257721888\_1642997756.31/0/jboss-marshalling-1-4-11-final-sourcesjar/org/jboss/marshalling/ClassResolver.java

\* /opt/cola/permits/1257721888\_1642997756.31/0/jboss-marshalling-1-4-11-final-sourcesjar/org/jboss/marshalling/SimpleClassResolver.java

 $*$ /opt/cola/permits/1257721888 1642997756.31/0/jboss-marshalling-1-4-11-final-sourcesjar/org/jboss/marshalling/util/BooleanFieldPutter.java

 $*$ /opt/cola/permits/1257721888 1642997756.31/0/jboss-marshalling-1-4-11-final-sourcesjar/org/jboss/marshalling/MarshallerObjectOutputStream.java

\*

 /opt/cola/permits/1257721888\_1642997756.31/0/jboss-marshalling-1-4-11-final-sourcesjar/org/jboss/marshalling/Marshalling.java

 $*$ /opt/cola/permits/1257721888 1642997756.31/0/jboss-marshalling-1-4-11-final-sourcesjar/org/jboss/marshalling/cloner/ObjectCloners.java

\* /opt/cola/permits/1257721888\_1642997756.31/0/jboss-marshalling-1-4-11-final-sourcesjar/org/jboss/marshalling/Marshaller.java

\* /opt/cola/permits/1257721888\_1642997756.31/0/jboss-marshalling-1-4-11-final-sourcesjar/org/jboss/marshalling/AbstractExternalizer.java

\* /opt/cola/permits/1257721888\_1642997756.31/0/jboss-marshalling-1-4-11-final-sourcesjar/org/jboss/marshalling/cloner/SerializingCloner.java

 $*$ /opt/cola/permits/1257721888\_1642997756.31/0/jboss-marshalling-1-4-11-final-sourcesjar/org/jboss/marshalling/SimpleDataOutput.java

\* /opt/cola/permits/1257721888\_1642997756.31/0/jboss-marshalling-1-4-11-final-sourcesjar/org/jboss/marshalling/OutputStreamByteOutput.java

\* /opt/cola/permits/1257721888\_1642997756.31/0/jboss-marshalling-1-4-11-final-sources-

jar/org/jboss/marshalling/reflect/package-info.java

 /opt/cola/permits/1257721888\_1642997756.31/0/jboss-marshalling-1-4-11-final-sourcesjar/org/jboss/marshalling/ModularClassTable.java

\* /opt/cola/permits/1257721888\_1642997756.31/0/jboss-marshalling-1-4-11-final-sourcesjar/org/jboss/marshalling/AnnotationClassExternalizerFactory.java

 $*$ /opt/cola/permits/1257721888 1642997756.31/0/jboss-marshalling-1-4-11-final-sourcesjar/org/jboss/marshalling/util/IntKeyMap.java

 $*$ /opt/cola/permits/1257721888 1642997756.31/0/jboss-marshalling-1-4-11-final-sourcesjar/org/jboss/marshalling/cloner/CloneableCloner.java

\* /opt/cola/permits/1257721888\_1642997756.31/0/jboss-marshalling-1-4-11-final-sourcesjar/org/jboss/marshalling/Unmarshaller.java

\* /opt/cola/permits/1257721888\_1642997756.31/0/jboss-marshalling-1-4-11-final-sourcesjar/org/jboss/marshalling/cloner/ObjectCloner.java

 $*$ /opt/cola/permits/1257721888 1642997756.31/0/jboss-marshalling-1-4-11-final-sourcesjar/org/jboss/marshalling/util/ReadField.java

\*

 /opt/cola/permits/1257721888\_1642997756.31/0/jboss-marshalling-1-4-11-final-sourcesjar/org/jboss/marshalling/AbstractUnmarshaller.java

 $*$ /opt/cola/permits/1257721888 1642997756.31/0/jboss-marshalling-1-4-11-final-sourcesjar/org/jboss/marshalling/ObjectResolver.java

\* /opt/cola/permits/1257721888\_1642997756.31/0/jboss-marshalling-1-4-11-final-sourcesjar/org/jboss/marshalling/cloner/ObjectClonerFactory.java

\* /opt/cola/permits/1257721888\_1642997756.31/0/jboss-marshalling-1-4-11-final-sourcesjar/org/jboss/marshalling/util/IntFieldPutter.java

 $*$ /opt/cola/permits/1257721888 1642997756.31/0/jboss-marshalling-1-4-11-final-sourcesjar/org/jboss/marshalling/util/LongReadField.java

 $*$ /opt/cola/permits/1257721888 1642997756.31/0/jboss-marshalling-1-4-11-final-sourcesjar/org/jboss/marshalling/util/FloatReadField.java

\* /opt/cola/permits/1257721888\_1642997756.31/0/jboss-marshalling-1-4-11-final-sourcesjar/org/jboss/marshalling/FieldSetter.java

\*

 /opt/cola/permits/1257721888\_1642997756.31/0/jboss-marshalling-1-4-11-final-sourcesjar/org/jboss/marshalling/MarshallingConfiguration.java

 $*$ /opt/cola/permits/1257721888 1642997756.31/0/jboss-marshalling-1-4-11-final-sourcesjar/org/jboss/marshalling/StreamHeader.java

\* /opt/cola/permits/1257721888\_1642997756.31/0/jboss-marshalling-1-4-11-final-sourcesjar/org/jboss/marshalling/reflect/SerializableClassRegistry.java

\* /opt/cola/permits/1257721888\_1642997756.31/0/jboss-marshalling-1-4-11-final-sourcesjar/org/jboss/marshalling/package-info.java

\* /opt/cola/permits/1257721888\_1642997756.31/0/jboss-marshalling-1-4-11-final-sourcesjar/org/jboss/marshalling/ChainingClassExternalizerFactory.java

\* /opt/cola/permits/1257721888\_1642997756.31/0/jboss-marshalling-1-4-11-final-sourcesjar/org/jboss/marshalling/util/IntReadField.java

\* /opt/cola/permits/1257721888\_1642997756.31/0/jboss-marshalling-1-4-11-final-sourcesjar/org/jboss/marshalling/ContextClassResolver.java

 $*$ /opt/cola/permits/1257721888\_1642997756.31/0/jboss-marshalling-1-4-11-final-sourcesjar/org/jboss/marshalling/LimitedByteInput.java

\*

 /opt/cola/permits/1257721888\_1642997756.31/0/jboss-marshalling-1-4-11-final-sourcesjar/org/jboss/marshalling/AbstractClassResolver.java

\* /opt/cola/permits/1257721888\_1642997756.31/0/jboss-marshalling-1-4-11-final-sourcesjar/org/jboss/marshalling/util/DoubleFieldPutter.java

 $*$ /opt/cola/permits/1257721888 1642997756.31/0/jboss-marshalling-1-4-11-final-sourcesjar/org/jboss/marshalling/util/Kind.java

 $*$ /opt/cola/permits/1257721888 1642997756.31/0/jboss-marshalling-1-4-11-final-sourcesjar/org/jboss/marshalling/LimitedByteOutput.java

\* /opt/cola/permits/1257721888\_1642997756.31/0/jboss-marshalling-1-4-11-final-sourcesjar/org/jboss/marshalling/util/FlatNavigableSet.java

\* /opt/cola/permits/1257721888\_1642997756.31/0/jboss-marshalling-1-4-11-final-sourcesjar/org/jboss/marshalling/cloner/CloneTable.java

 $*$ /opt/cola/permits/1257721888 1642997756.31/0/jboss-marshalling-1-4-11-final-sourcesjar/org/jboss/marshalling/util/FlatNavigableMap.java

\*

 /opt/cola/permits/1257721888\_1642997756.31/0/jboss-marshalling-1-4-11-final-sourcesjar/org/jboss/marshalling/util/CharReadField.java

 $*$ /opt/cola/permits/1257721888 1642997756.31/0/jboss-marshalling-1-4-11-final-sourcesjar/org/jboss/marshalling/reflect/PublicReflectiveCreator.java

\* /opt/cola/permits/1257721888\_1642997756.31/0/jboss-marshalling-1-4-11-final-sourcesjar/org/jboss/marshalling/ChainingObjectResolver.java

\* /opt/cola/permits/1257721888\_1642997756.31/0/jboss-marshalling-1-4-11-final-sourcesjar/org/jboss/marshalling/AbstractObjectInput.java

 $*$ /opt/cola/permits/1257721888 1642997756.31/0/jboss-marshalling-1-4-11-final-sourcesjar/org/jboss/marshalling/reflect/SerializableClass.java

 $*$ /opt/cola/permits/1257721888 1642997756.31/0/jboss-marshalling-1-4-11-final-sourcesjar/org/jboss/marshalling/ByteBufferInput.java

\* /opt/cola/permits/1257721888\_1642997756.31/0/jboss-marshalling-1-4-11-final-sourcesjar/org/jboss/marshalling/ByteOutputStream.java

\*

 /opt/cola/permits/1257721888\_1642997756.31/0/jboss-marshalling-1-4-11-final-sourcesjar/org/jboss/marshalling/SimpleByteOutput.java

\* /opt/cola/permits/1257721888\_1642997756.31/0/jboss-marshalling-1-4-11-final-sourcesjar/org/jboss/marshalling/reflect/SerializableField.java

\* /opt/cola/permits/1257721888\_1642997756.31/0/jboss-marshalling-1-4-11-final-sourcesjar/org/jboss/marshalling/ModularClassResolver.java

\* /opt/cola/permits/1257721888\_1642997756.31/0/jboss-marshalling-1-4-11-final-sourcesjar/org/jboss/marshalling/AbstractMarshallerFactory.java

\* /opt/cola/permits/1257721888\_1642997756.31/0/jboss-marshalling-1-4-11-final-sourcesjar/org/jboss/marshalling/SimpleByteInput.java

\* /opt/cola/permits/1257721888\_1642997756.31/0/jboss-marshalling-1-4-11-final-sourcesjar/org/jboss/marshalling/ChainingObjectTable.java

\* /opt/cola/permits/1257721888\_1642997756.31/0/jboss-marshalling-1-4-11-final-sourcesjar/org/jboss/marshalling/MarshallerFactory.java

 $*$ /opt/cola/permits/1257721888\_1642997756.31/0/jboss-marshalling-1-4-11-final-sourcesjar/org/jboss/marshalling/Creator.java

\*

 /opt/cola/permits/1257721888\_1642997756.31/0/jboss-marshalling-1-4-11-final-sourcesjar/org/jboss/marshalling/reflect/ReflectiveCreator.java

\* /opt/cola/permits/1257721888\_1642997756.31/0/jboss-marshalling-1-4-11-final-sourcesjar/org/jboss/marshalling/util/LongFieldPutter.java

 $*$ /opt/cola/permits/1257721888 1642997756.31/0/jboss-marshalling-1-4-11-final-sourcesjar/org/jboss/marshalling/cloner/ClassLoaderClassCloner.java

 $*$ /opt/cola/permits/1257721888 1642997756.31/0/jboss-marshalling-1-4-11-final-sourcesjar/org/jboss/marshalling/AbstractMarshaller.java

\* /opt/cola/permits/1257721888\_1642997756.31/0/jboss-marshalling-1-4-11-final-sourcesjar/org/jboss/marshalling/TraceInformation.java

\* /opt/cola/permits/1257721888\_1642997756.31/0/jboss-marshalling-1-4-11-final-sourcesjar/org/jboss/marshalling/UTFUtils.java

 $*$ /opt/cola/permits/1257721888 1642997756.31/0/jboss-marshalling-1-4-11-final-sourcesjar/org/jboss/marshalling/UnmarshallingObjectInputStream.java

\*

 /opt/cola/permits/1257721888\_1642997756.31/0/jboss-marshalling-1-4-11-final-sourcesjar/org/jboss/marshalling/ByteInput.java

 $*$ /opt/cola/permits/1257721888 1642997756.31/0/jboss-marshalling-1-4-11-final-sourcesjar/org/jboss/marshalling/ByteOutput.java

\* /opt/cola/permits/1257721888\_1642997756.31/0/jboss-marshalling-1-4-11-final-sourcesjar/org/jboss/marshalling/cloner/ClassCloner.java

\* /opt/cola/permits/1257721888\_1642997756.31/0/jboss-marshalling-1-4-11-final-sourcesjar/org/jboss/marshalling/Version.java

 $*$ /opt/cola/permits/1257721888 1642997756.31/0/jboss-marshalling-1-4-11-final-sourcesjar/org/jboss/marshalling/MarshallerObjectInputStream.java

 $*$ /opt/cola/permits/1257721888 1642997756.31/0/jboss-marshalling-1-4-11-final-sourcesjar/org/jboss/marshalling/util/IntSet.java

\* /opt/cola/permits/1257721888\_1642997756.31/0/jboss-marshalling-1-4-11-final-sourcesjar/org/jboss/marshalling/SimpleDataInput.java

\*

 /opt/cola/permits/1257721888\_1642997756.31/0/jboss-marshalling-1-4-11-final-sourcesjar/org/jboss/marshalling/util/FloatFieldPutter.java

\* /opt/cola/permits/1257721888\_1642997756.31/0/jboss-marshalling-1-4-11-final-sourcesjar/org/jboss/marshalling/util/FieldPutter.java

\* /opt/cola/permits/1257721888\_1642997756.31/0/jboss-marshalling-1-4-11-final-sourcesjar/org/jboss/marshalling/Externalize.java

 $*$ /opt/cola/permits/1257721888 1642997756.31/0/jboss-marshalling-1-4-11-final-sourcesjar/org/jboss/marshalling/MappingClassExternalizerFactory.java

\* /opt/cola/permits/1257721888\_1642997756.31/0/jboss-marshalling-1-4-11-final-sourcesjar/org/jboss/marshalling/util/CharFieldPutter.java

\* /opt/cola/permits/1257721888\_1642997756.31/0/jboss-marshalling-1-4-11-final-sourcesjar/org/jboss/marshalling/MarshallingObjectOutputStream.java

## **1.127 annotations 4.1.1.4**
## **1.127.1 Available under license :**

No license file was found, but licenses were detected in source scan.

/\* \* Copyright (C) 2012 The Android Open Source Project \* \* Licensed under the Apache License, Version 2.0 (the "License"); \* you may not use this file except in compliance with the License. \* You may obtain a copy of the License at \* http://www.apache.org/licenses/LICENSE-2.0 \* \* Unless required by applicable law or agreed to in writing, software \* distributed under the License is distributed on an "AS IS" BASIS, \* WITHOUT WARRANTIES OR CONDITIONS OF ANY KIND, either express or implied. \* See the License for the specific language governing permissions and \* limitations under the License. \*/ Found in path(s): \* /opt/cola/permits/1258811491\_1643111603.33/0/annotations-4-1-1-4-sourcesjar/android/annotation/SuppressLint.java

\* /opt/cola/permits/1258811491\_1643111603.33/0/annotations-4-1-1-4-sources-

jar/android/annotation/TargetApi.java

## **1.128 jboss-logging 3.4.3.Final 1.128.1 Available under license :**

 Apache License Version 2.0, January 2004 http://www.apache.org/licenses/

#### TERMS AND CONDITIONS FOR USE, REPRODUCTION, AND DISTRIBUTION

#### 1. Definitions.

 "License" shall mean the terms and conditions for use, reproduction, and distribution as defined by Sections 1 through 9 of this document.

 "Licensor" shall mean the copyright owner or entity authorized by the copyright owner that is granting the License.

 "Legal Entity" shall mean the union of the acting entity and all other entities that control, are controlled by, or are under common control with that entity. For the purposes of this definition, "control" means (i) the power, direct or indirect, to cause the

 direction or management of such entity, whether by contract or otherwise, or (ii) ownership of fifty percent (50%) or more of the outstanding shares, or (iii) beneficial ownership of such entity.

 "You" (or "Your") shall mean an individual or Legal Entity exercising permissions granted by this License.

 "Source" form shall mean the preferred form for making modifications, including but not limited to software source code, documentation source, and configuration files.

 "Object" form shall mean any form resulting from mechanical transformation or translation of a Source form, including but not limited to compiled object code, generated documentation, and conversions to other media types.

 "Work" shall mean the work of authorship, whether in Source or Object form, made available under the License, as indicated by a copyright notice that is included in or attached to the work (an example is provided in the Appendix below).

 "Derivative Works" shall mean any work, whether in Source or Object form, that is based on (or derived from) the Work and for which the editorial

 revisions, annotations, elaborations, or other modifications represent, as a whole, an original work of authorship. For the purposes of this License, Derivative Works shall not include works that remain separable from, or merely link (or bind by name) to the interfaces of, the Work and Derivative Works thereof.

 "Contribution" shall mean any work of authorship, including the original version of the Work and any modifications or additions to that Work or Derivative Works thereof, that is intentionally submitted to Licensor for inclusion in the Work by the copyright owner or by an individual or Legal Entity authorized to submit on behalf of the copyright owner. For the purposes of this definition, "submitted" means any form of electronic, verbal, or written communication sent to the Licensor or its representatives, including but not limited to communication on electronic mailing lists, source code control systems, and issue tracking systems that are managed by, or on behalf of, the Licensor for the purpose of discussing and improving the Work, but excluding communication that is conspicuously marked or otherwise designated in writing by the copyright owner as "Not a Contribution."

 "Contributor" shall mean Licensor and any individual or Legal Entity on behalf of whom a Contribution has been received by Licensor and subsequently incorporated within the Work.

- 2. Grant of Copyright License. Subject to the terms and conditions of this License, each Contributor hereby grants to You a perpetual, worldwide, non-exclusive, no-charge, royalty-free, irrevocable copyright license to reproduce, prepare Derivative Works of, publicly display, publicly perform, sublicense, and distribute the Work and such Derivative Works in Source or Object form.
- 3. Grant of Patent License. Subject to the terms and conditions of this
- License, each Contributor hereby grants to You a perpetual, worldwide, non-exclusive, no-charge, royalty-free, irrevocable (except as stated in this section) patent license to make, have made, use, offer to sell, sell, import, and otherwise transfer the Work, where such license applies only to those patent claims licensable by such Contributor that are necessarily infringed by their Contribution(s) alone or by combination of their Contribution(s) with the Work to which such Contribution(s) was submitted. If You institute patent litigation against any entity (including a cross-claim or counterclaim in a lawsuit) alleging that the Work or a Contribution incorporated within the Work constitutes direct or contributory patent infringement, then any patent licenses granted to You under this License for that Work shall terminate as of the date such litigation is filed.

 4. Redistribution. You may reproduce and distribute copies of the

 Work or Derivative Works thereof in any medium, with or without modifications, and in Source or Object form, provided that You meet the following conditions:

- (a) You must give any other recipients of the Work or Derivative Works a copy of this License; and
- (b) You must cause any modified files to carry prominent notices stating that You changed the files; and
- (c) You must retain, in the Source form of any Derivative Works that You distribute, all copyright, patent, trademark, and attribution notices from the Source form of the Work, excluding those notices that do not pertain to any part of the Derivative Works; and
- (d) If the Work includes a "NOTICE" text file as part of its distribution, then any Derivative Works that You distribute must include a readable copy of the attribution notices contained within such NOTICE file, excluding

those notices that do not

 pertain to any part of the Derivative Works, in at least one of the following places: within a NOTICE text file distributed as part of the Derivative Works; within the Source form or documentation, if provided along with the Derivative Works; or, within a display generated by the Derivative Works, if and wherever such third-party notices normally appear. The contents of the NOTICE file are for informational purposes only and do not modify the License. You may add Your own attribution notices within Derivative Works that You distribute, alongside or as an addendum to the NOTICE text from the Work, provided that such additional attribution notices cannot be construed as modifying the License.

 You may add Your own copyright statement to Your modifications and may provide additional or different license terms and conditions

 for use, reproduction, or distribution of Your modifications, or for any such Derivative Works as a whole, provided Your use, reproduction, and distribution of the Work otherwise complies with the conditions stated in this License.

- 5. Submission of Contributions. Unless You explicitly state otherwise, any Contribution intentionally submitted for inclusion in the Work by You to the Licensor shall be under the terms and conditions of this License, without any additional terms or conditions. Notwithstanding the above, nothing herein shall supersede or modify the terms of any separate license agreement you may have executed with Licensor regarding such Contributions.
- 6. Trademarks. This License does not grant permission to use the trade names, trademarks, service marks, or product names of the Licensor, except as required for reasonable and customary use in describing the origin of the Work and reproducing the content of the NOTICE file.
- 7. Disclaimer of Warranty. Unless required by applicable law or agreed to in writing, Licensor provides the Work (and each Contributor provides its Contributions) on an "AS IS" BASIS, WITHOUT WARRANTIES OR CONDITIONS OF ANY KIND, either express or implied, including, without limitation, any warranties or conditions of TITLE, NON-INFRINGEMENT, MERCHANTABILITY, or FITNESS FOR A PARTICULAR PURPOSE. You are solely responsible for determining the appropriateness of using or redistributing the Work and assume any risks associated with Your exercise of permissions under this License.
- 8. Limitation of Liability. In no event and under no legal theory, whether in tort (including negligence), contract, or otherwise,

 unless required by applicable law (such as deliberate and grossly negligent acts) or agreed to in writing, shall any Contributor be liable to You for damages, including any direct, indirect, special,

 incidental, or consequential damages of any character arising as a result of this License or out of the use or inability to use the Work (including but not limited to damages for loss of goodwill, work stoppage, computer failure or malfunction, or any and all other commercial damages or losses), even if such Contributor has been advised of the possibility of such damages.

 9. Accepting Warranty or Additional Liability. While redistributing the Work or Derivative Works thereof, You may choose to offer, and charge a fee for, acceptance of support, warranty, indemnity, or other liability obligations and/or rights consistent with this License. However, in accepting such obligations, You may act only on Your own behalf and on Your sole responsibility, not on behalf of any other Contributor, and only if You agree to indemnify, defend, and hold each Contributor harmless for any liability incurred by, or claims asserted against, such Contributor by reason of your accepting any such warranty or additional liability.

#### END OF TERMS AND CONDITIONS

APPENDIX: How to apply the Apache License to your work.

 To apply the Apache License to your work, attach the following boilerplate notice, with the fields enclosed by brackets "[]" replaced with your own identifying information. (Don't include the brackets!) The text should be enclosed in the appropriate comment syntax for the file format. We also recommend that a file or class name and description of purpose be included on the same "printed page" as the copyright notice for easier identification within third-party archives.

Copyright [yyyy] [name of copyright owner]

 Licensed under the Apache License, Version 2.0 (the "License"); you may not use this file except in compliance with the License. You may obtain a copy of the License at

http://www.apache.org/licenses/LICENSE-2.0

 Unless required by applicable law or agreed to in writing, software distributed under the License is distributed on an "AS IS" BASIS, WITHOUT WARRANTIES OR CONDITIONS OF ANY KIND, either express or implied. See the License for the specific language governing permissions and limitations under the License.

# **1.129 jandex 2.4.2.Final**

### **1.129.1 Available under license :**

No license file was found, but licenses were detected in source scan.

#### /\*

- \* JBoss, Home of Professional Open Source.
- \* Copyright 2014 Red Hat, Inc., and individual contributors
- \* as indicated by the @author tags.

\*

- \* Licensed under the Apache License, Version 2.0 (the "License");
- \* you may not use this file except in compliance with the License.
- \* You may obtain a copy of the License at
- \*
- \* http://www.apache.org/licenses/LICENSE-2.0
- \*
- \* Unless required by applicable law or agreed to in writing, software
- \* distributed under the License is distributed on an "AS IS" BASIS,
- \* WITHOUT WARRANTIES OR CONDITIONS OF ANY KIND, either express or implied.
- \* See the License for the specific language governing permissions and
- \* limitations under the License.

\*/

Found in path(s):

\* /opt/cola/permits/1258847893\_1643112599.64/0/jandex-2-4-2-final-sources-

jar/org/jboss/jandex/IndexReaderV2.java

\* /opt/cola/permits/1258847893\_1643112599.64/0/jandex-2-4-2-final-sources-

jar/org/jboss/jandex/IndexWriterV2.java

\*

/opt/cola/permits/1258847893\_1643112599.64/0/jandex-2-4-2-final-sources-jar/org/jboss/jandex/VoidType.java

\* /opt/cola/permits/1258847893\_1643112599.64/0/jandex-2-4-2-final-sources-

jar/org/jboss/jandex/MethodInfoGenerator.java

\* /opt/cola/permits/1258847893\_1643112599.64/0/jandex-2-4-2-final-sources-

jar/org/jboss/jandex/MethodParameterTypeTarget.java

\* /opt/cola/permits/1258847893\_1643112599.64/0/jandex-2-4-2-final-sources-

jar/org/jboss/jandex/FieldInfoGenerator.java

\* /opt/cola/permits/1258847893\_1643112599.64/0/jandex-2-4-2-final-sources-

jar/org/jboss/jandex/ThrowsTypeTarget.java

\* /opt/cola/permits/1258847893\_1643112599.64/0/jandex-2-4-2-final-sources-jar/org/jboss/jandex/ArrayType.java

\* /opt/cola/permits/1258847893\_1643112599.64/0/jandex-2-4-2-final-sources-

jar/org/jboss/jandex/WildcardType.java

\* /opt/cola/permits/1258847893\_1643112599.64/0/jandex-2-4-2-final-sources-

jar/org/jboss/jandex/ParameterizedType.java

\* /opt/cola/permits/1258847893\_1643112599.64/0/jandex-2-4-2-final-sources-

jar/org/jboss/jandex/TypeVariable.java

\*

/opt/cola/permits/1258847893\_1643112599.64/0/jandex-2-4-2-final-sources-

jar/org/jboss/jandex/TypeParameterTypeTarget.java

\* /opt/cola/permits/1258847893\_1643112599.64/0/jandex-2-4-2-final-sources-

jar/org/jboss/jandex/GenericSignatureParser.java

\* /opt/cola/permits/1258847893\_1643112599.64/0/jandex-2-4-2-final-sources-

jar/org/jboss/jandex/MethodInternal.java

\* /opt/cola/permits/1258847893\_1643112599.64/0/jandex-2-4-2-final-sources-

jar/org/jboss/jandex/IndexWriterImpl.java

\* /opt/cola/permits/1258847893\_1643112599.64/0/jandex-2-4-2-final-sources-jar/org/jboss/jandex/TypeTarget.java

\* /opt/cola/permits/1258847893\_1643112599.64/0/jandex-2-4-2-final-sources-

jar/org/jboss/jandex/IndexReaderImpl.java

\* /opt/cola/permits/1258847893\_1643112599.64/0/jandex-2-4-2-final-sources-

jar/org/jboss/jandex/ClassExtendsTypeTarget.java

\* /opt/cola/permits/1258847893\_1643112599.64/0/jandex-2-4-2-final-sources-

jar/org/jboss/jandex/UnresolvedTypeVariable.java

\*

/opt/cola/permits/1258847893\_1643112599.64/0/jandex-2-4-2-final-sources-

jar/org/jboss/jandex/TypeParameterBoundTypeTarget.java

\* /opt/cola/permits/1258847893\_1643112599.64/0/jandex-2-4-2-final-sources-

jar/org/jboss/jandex/AnnotationTargetFilterCollection.java

\* /opt/cola/permits/1258847893\_1643112599.64/0/jandex-2-4-2-final-sources-

jar/org/jboss/jandex/PositionBasedTypeTarget.java

\* /opt/cola/permits/1258847893\_1643112599.64/0/jandex-2-4-2-final-sources-jar/org/jboss/jandex/Utils.java

\* /opt/cola/permits/1258847893\_1643112599.64/0/jandex-2-4-2-final-sources-

jar/org/jboss/jandex/EmptyTypeTarget.java

No license file was found, but licenses were detected in source scan.

/\*

\* JBoss, Home of Professional Open Source.

\* Copyright 2020 Red Hat, Inc., and individual contributors

\* as indicated by the @author tags.

\*

\* Licensed under the Apache License, Version 2.0 (the "License");

\* you may not use this file except in compliance with the License.

\* You may obtain a copy of the License at

\*

http://www.apache.org/licenses/LICENSE-2.0

\*

\* Unless required by applicable law or agreed to in writing, software

\* distributed under the License is distributed on an "AS IS" BASIS,

\* WITHOUT WARRANTIES OR CONDITIONS OF ANY KIND, either express or implied.

\* See the License for the specific language governing permissions and

\* limitations under the License.

\*/

Found in path(s):

\* /opt/cola/permits/1258847893\_1643112599.64/0/jandex-2-4-2-final-sources-jar/org/jboss/jandex/Modifiers.java

No license file was found, but licenses were detected in source scan.

/\*

- \* JBoss, Home of Professional Open Source.
- \* Copyright 2021 Red Hat, Inc., and individual contributors

\* as indicated by the @author tags.

- \*
- \* Licensed under the Apache License, Version 2.0 (the "License");
- \* you may not use this file except in compliance with the License.
- \* You may obtain a copy of the License at
- \*
- \* http://www.apache.org/licenses/LICENSE-2.0
- \*

\* Unless required by applicable law or agreed to in writing, software

\* distributed under the License is distributed on an "AS IS" BASIS,

\* WITHOUT WARRANTIES OR CONDITIONS OF ANY KIND, either express or implied.

\* See the License for the specific language governing permissions and

\* limitations under the License.

\*/

Found in path(s):

\* /opt/cola/permits/1258847893\_1643112599.64/0/jandex-2-4-2-final-sources-jar/org/jboss/jandex/ModuleInfo.java

\* /opt/cola/permits/1258847893\_1643112599.64/0/jandex-2-4-2-final-sources-

jar/org/jboss/jandex/RecordComponentInfo.java

\*

/opt/cola/permits/1258847893\_1643112599.64/0/jandex-2-4-2-final-sources-

jar/org/jboss/jandex/RecordComponentInternal.java

\* /opt/cola/permits/1258847893\_1643112599.64/0/jandex-2-4-2-final-sources-

jar/org/jboss/jandex/RecordComponentInfoGenerator.java

No license file was found, but licenses were detected in source scan.

/\*

\* JBoss, Home of Professional Open Source.

\* Copyright 2013 Red Hat, Inc., and individual contributors

\* as indicated by the @author tags.

\*

\* Licensed under the Apache License, Version 2.0 (the "License");

\* you may not use this file except in compliance with the License.

- \* You may obtain a copy of the License at
- \*
- \* http://www.apache.org/licenses/LICENSE-2.0

\*

- \* Unless required by applicable law or agreed to in writing, software
- \* distributed under the License is distributed on an "AS IS" BASIS,
- \* WITHOUT WARRANTIES OR CONDITIONS OF ANY KIND, either express or implied.
- \* See the License for the specific language governing permissions and
- \* limitations under the License.

\*/

Found in path(s):

\* /opt/cola/permits/1258847893\_1643112599.64/0/jandex-2-4-2-final-sources-jar/org/jboss/jandex/MethodInfo.java

\* /opt/cola/permits/1258847893\_1643112599.64/0/jandex-2-4-2-final-sources-jar/org/jboss/jandex/DotName.java \*

 /opt/cola/permits/1258847893\_1643112599.64/0/jandex-2-4-2-final-sources-jar/org/jboss/jandex/Type.java \* /opt/cola/permits/1258847893\_1643112599.64/0/jandex-2-4-2-final-sources-

jar/org/jboss/jandex/FieldInternal.java

\* /opt/cola/permits/1258847893\_1643112599.64/0/jandex-2-4-2-final-sources-

jar/org/jboss/jandex/UnsupportedVersion.java

\* /opt/cola/permits/1258847893\_1643112599.64/0/jandex-2-4-2-final-sources-

jar/org/jboss/jandex/AnnotationTarget.java

\* /opt/cola/permits/1258847893\_1643112599.64/0/jandex-2-4-2-final-sources-jar/org/jboss/jandex/NameTable.java

\* /opt/cola/permits/1258847893\_1643112599.64/0/jandex-2-4-2-final-sources-jar/org/jboss/jandex/JarIndexer.java

\* /opt/cola/permits/1258847893\_1643112599.64/0/jandex-2-4-2-final-sources-

jar/org/jboss/jandex/AnnotationValue.java

\* /opt/cola/permits/1258847893\_1643112599.64/0/jandex-2-4-2-final-sources-jar/org/jboss/jandex/IndexView.java

\* /opt/cola/permits/1258847893\_1643112599.64/0/jandex-2-4-2-final-sources-

jar/org/jboss/jandex/AnnotationInstance.java

\*

/opt/cola/permits/1258847893\_1643112599.64/0/jandex-2-4-2-final-sources-

jar/org/jboss/jandex/CompositeIndex.java

\* /opt/cola/permits/1258847893\_1643112599.64/0/jandex-2-4-2-final-sources-jar/org/jboss/jandex/Main.java

\* /opt/cola/permits/1258847893\_1643112599.64/0/jandex-2-4-2-final-sources-jar/org/jboss/jandex/Result.java

\* /opt/cola/permits/1258847893\_1643112599.64/0/jandex-2-4-2-final-sources-jar/org/jboss/jandex/IndexWriter.java

\* /opt/cola/permits/1258847893\_1643112599.64/0/jandex-2-4-2-final-sources-

jar/org/jboss/jandex/JandexAntTask.java

\* /opt/cola/permits/1258847893\_1643112599.64/0/jandex-2-4-2-final-sources-jar/org/jboss/jandex/ClassInfo.java

\* /opt/cola/permits/1258847893\_1643112599.64/0/jandex-2-4-2-final-sources-

jar/org/jboss/jandex/IndexReader.java

\* /opt/cola/permits/1258847893\_1643112599.64/0/jandex-2-4-2-final-sources-

jar/org/jboss/jandex/IndexReaderV1.java

\* /opt/cola/permits/1258847893\_1643112599.64/0/jandex-2-4-2-final-sources-jar/org/jboss/jandex/ClassType.java \*

/opt/cola/permits/1258847893\_1643112599.64/0/jandex-2-4-2-final-sources-

jar/org/jboss/jandex/PackedDataOutputStream.java

\* /opt/cola/permits/1258847893\_1643112599.64/0/jandex-2-4-2-final-sources-jar/org/jboss/jandex/Index.java

\* /opt/cola/permits/1258847893\_1643112599.64/0/jandex-2-4-2-final-sources-

jar/org/jboss/jandex/MethodParameterInfo.java

\* /opt/cola/permits/1258847893\_1643112599.64/0/jandex-2-4-2-final-sources-jar/org/jboss/jandex/FieldInfo.java

\* /opt/cola/permits/1258847893\_1643112599.64/0/jandex-2-4-2-final-sources-

jar/org/jboss/jandex/IndexWriterV1.java

\* /opt/cola/permits/1258847893\_1643112599.64/0/jandex-2-4-2-final-sources-

jar/org/jboss/jandex/PackedDataInputStream.java

\* /opt/cola/permits/1258847893\_1643112599.64/0/jandex-2-4-2-final-sources-

jar/org/jboss/jandex/PrimitiveType.java

\* /opt/cola/permits/1258847893\_1643112599.64/0/jandex-2-4-2-final-sources-

jar/org/jboss/jandex/StrongInternPool.java

# **1.130 alpn-api 1.1.2.v20150522**

### **1.130.1 Available under license :**

No license file was found, but licenses were detected in source scan.

- // All rights reserved. This program and the accompanying materials
- // are made available under the terms of the Eclipse Public License v1.0
- // and Apache License v2.0 which accompanies this distribution.
- // The Eclipse Public License is available at
- // The Apache License v2.0 is available at
- // You may elect to redistribute this code under either of these licenses.

Found in path(s):

\* /opt/cola/permits/1260754869\_1643213319.84/0/alpn-api-1-1-2-v20150522-sourcesjar/org/eclipse/jetty/alpn/ALPN.java

## **1.131 animal-sniffer-annotation 1.18 1.131.1 Available under license :**

No license file was found, but licenses were detected in source scan.

The MIT License

Copyright (c) 2009 codehaus.org.

 Permission is hereby granted, free of charge, to any person obtaining a copy of this software and associated documentation files (the "Software"), to deal in the Software without restriction, including without limitation the rights to use, copy, modify, merge, publish, distribute, sublicense, and/or sell copies of the Software, and to permit persons to whom the Software is furnished to do so, subject to the following conditions:

 The above copyright notice and this permission notice shall be included in all copies or substantial portions of the Software.

 THE SOFTWARE IS PROVIDED "AS IS", WITHOUT WARRANTY OF ANY KIND, EXPRESS OR IMPLIED, INCLUDING BUT NOT LIMITED TO THE WARRANTIES OF MERCHANTABILITY, FITNESS FOR A PARTICULAR PURPOSE AND NONINFRINGEMENT. IN NO EVENT SHALL THE AUTHORS OR COPYRIGHT HOLDERS BE LIABLE FOR ANY CLAIM, DAMAGES OR **OTHER** 

 LIABILITY, WHETHER IN AN ACTION OF CONTRACT, TORT OR OTHERWISE, ARISING FROM, OUT OF OR IN CONNECTION WITH THE SOFTWARE OR THE USE OR OTHER DEALINGS IN THE SOFTWARE.

Found in path(s):

\* /opt/cola/permits/1260752746\_1643213134.55/0/animal-sniffer-annotations-1-18-sources-jar/META-INF/maven/org.codehaus.mojo/animal-sniffer-annotations/pom.xml No license file was found, but licenses were detected in source scan.

/\*

\* The MIT License

\*

\* Copyright (c) 2008 Kohsuke Kawaguchi and codehaus.org.

\*

\* Permission is hereby granted, free of charge, to any person obtaining a copy

\* of this software and associated documentation files (the "Software"), to deal

\* in the Software without restriction, including without limitation the rights

\* to use, copy, modify, merge, publish, distribute, sublicense, and/or sell

\* copies of the Software, and to permit persons to whom the Software is

\* furnished to do so, subject to the following conditions:

\*

\* The above copyright notice and this permission notice shall be included in

\* all copies or substantial portions of the Software.

\*

\* THE SOFTWARE IS PROVIDED "AS IS", WITHOUT WARRANTY OF ANY KIND, EXPRESS OR

\* IMPLIED, INCLUDING BUT NOT LIMITED TO THE WARRANTIES OF MERCHANTABILITY,

\* FITNESS FOR A PARTICULAR PURPOSE AND NONINFRINGEMENT. IN NO EVENT SHALL THE

\* AUTHORS OR COPYRIGHT

HOLDERS BE LIABLE FOR ANY CLAIM, DAMAGES OR OTHER

\* LIABILITY, WHETHER IN AN ACTION OF CONTRACT, TORT OR OTHERWISE, ARISING FROM, \* OUT OF OR IN CONNECTION WITH THE SOFTWARE OR THE USE OR OTHER DEALINGS IN \* THE SOFTWARE.

- 
- \*

\*/

Found in path(s):

\* /opt/cola/permits/1260752746\_1643213134.55/0/animal-sniffer-annotations-1-18-sourcesjar/org/codehaus/mojo/animal\_sniffer/IgnoreJRERequirement.java

# **1.132 org.jacoco.agent.rt 0.8.3**

## **1.132.1 Available under license :**

Found license 'Eclipse Public License 1.0' in 'All rights reserved. This program and the accompanying materials are made available under the terms of the Eclipse Public License v1.0'

Found license 'Eclipse Public License 1.0' in 'under the terms and conditions of the Eclipse Public License Version 1.0 which is subject to the terms and conditions of the following license: All rights reserved. Redistribution and use in source and binary forms, with or without modification, are permitted provided that the following conditions are met: 1. Redistributions of source code must retain the above copyright notice, this list of conditions and the following disclaimer. 2. Redistributions in binary form must reproduce the above copyright notice, this list of conditions and the following disclaimer in the documentation and/or other materials provided with the distribution. 3. Neither the name of the copyright holders nor the names of its this software without specific prior written

# **1.133 npn-api 1.1.1.v20141010**

## **1.133.1 Available under license :**

No license file was found, but licenses were detected in source scan.

- // All rights reserved. This program and the accompanying materials
- // are made available under the terms of the Eclipse Public License v1.0
- // and Apache License v2.0 which accompanies this distribution.
- // The Eclipse Public License is available at
- // The Apache License v2.0 is available at
- // You may elect to redistribute this code under either of these licenses.

Found in path(s):

\* /opt/cola/permits/1264642352\_1643871620.12/0/npn-api-1-1-1-v20141010-sourcesjar/org/eclipse/jetty/npn/NextProtoNego.java

## **1.134 lzma-java 1.3**

### **1.134.1 Available under license :**

No license file was found, but licenses were detected in source scan.

```
/*
```
- \* Copyright (c) 2009 Julien Ponge. All rights reserved.
- \*
- \* <julien.ponge@gmail.com>
- \* http://julien.ponge.info/
- \*
- \* Licensed under the Apache License, Version 2.0 (the "License");
- \* you may not use this file except in compliance with the License.
- \* You may obtain a copy of the License at
- \*
- \* http://www.apache.org/licenses/LICENSE-2.0
- \*
- \* Unless required by applicable law or agreed to in writing, software
- \* distributed under the License is distributed on an "AS IS" BASIS,
- \* WITHOUT WARRANTIES OR CONDITIONS OF ANY KIND, either express or implied.
- \* See the License for the specific language governing permissions and
- \* limitations under the License.
- \*
- \* This work is based on the LZMA SDK by Igor Pavlov.
- \* The LZMA SDK is placed under the public domain, and can be obtained from
- \*
- \* http://www.7-zip.org/sdk.html
- \*

\* The LzmaInputStream and LzmaOutputStream classes were inspired

by the

\* work of Christopher League, although they are not derivative works.

\*

```
http://contrapunctus.net/league/haques/lzmajio/
```
\*/

Found in path(s):

\* /opt/cola/permits/1264661858\_1643871572.87/0/lzma-java-1-3-sources-jar/lzma/sdk/lz/OutWindow.java

\* /opt/cola/permits/1264661858\_1643871572.87/0/lzma-java-1-3-sources-jar/lzma/sdk/lzma/Decoder.java

\* /opt/cola/permits/1264661858\_1643871572.87/0/lzma-java-1-3-sources-jar/lzma/sdk/lzma/Encoder.java

\* /opt/cola/permits/1264661858\_1643871572.87/0/lzma-java-1-3-sources-jar/lzma/sdk/lz/InWindow.java

\* /opt/cola/permits/1264661858\_1643871572.87/0/lzma-java-1-3-sources-jar/lzma/sdk/lzma/Base.java

\* /opt/cola/permits/1264661858\_1643871572.87/0/lzma-java-1-3-sources-jar/lzma/sdk/lz/BinTree.java

\* /opt/cola/permits/1264661858\_1643871572.87/0/lzma-java-1-3-sources-jar/lzma/sdk/CRC.java

\* /opt/cola/permits/1264661858\_1643871572.87/0/lzma-java-1-3-sources-jar/lzma/sdk/ICodeProgress.java

No license file was found, but licenses were detected in source scan.

/\*

\* Copyright (c) 2010-2011 Julien Ponge. All rights reserved.

\* Portions Copyright (c) 2011 Tamas Cservenak.

\*

\*

\* Licensed under the Apache License, Version 2.0 (the "License");

\* you may not use this file except in compliance with the License.

\* You may obtain a copy of the License at

\*

\* http://www.apache.org/licenses/LICENSE-2.0

\*

\* Unless required by applicable law or agreed to in writing, software

\* distributed under the License is distributed on an "AS IS" BASIS,

\* WITHOUT WARRANTIES OR CONDITIONS OF ANY KIND, either express or implied.

\* See the License for the specific language governing permissions and

\* limitations under the License.

\*/

Found in path(s):

\* /opt/cola/permits/1264661858\_1643871572.87/0/lzma-java-1-3-sources-jar/lzma/streams/LzmaOutputStream.java \* /opt/cola/permits/1264661858\_1643871572.87/0/lzma-java-1-3-sources-jar/lzma/streams/LzmaInputStream.java No license file was found, but licenses were detected in source scan.

/\*

\* Copyright (c) 2011 Tamas Cservenak. All rights reserved.

\*

\* <tamas@cservenak.com>

\* http://www.cservenak.com/

\*

\* Licensed under the Apache License, Version 2.0 (the "License");

- you may not use this file except in compliance with the License.
- You may obtain a copy of the License at
- \*
- \* http://www.apache.org/licenses/LICENSE-2.0

\*

- \* Unless required by applicable law or agreed to in writing, software
- \* distributed under the License is distributed on an "AS IS" BASIS,
- \* WITHOUT WARRANTIES OR CONDITIONS OF ANY KIND, either express or implied.
- \* See the License for the specific language governing permissions and
- \* limitations under the License.

\*/

```
Found in path(s):
```
\* /opt/cola/permits/1264661858\_1643871572.87/0/lzma-java-1-3-sources-

jar/org/cservenak/streams/CoderInputStream.java

\* /opt/cola/permits/1264661858\_1643871572.87/0/lzma-java-1-3-sources-

jar/org/cservenak/streams/CoderOutputStream.java

\*

 /opt/cola/permits/1264661858\_1643871572.87/0/lzma-java-1-3-sources-jar/org/cservenak/streams/Coder.java \* /opt/cola/permits/1264661858\_1643871572.87/0/lzma-java-1-3-sources-

jar/lzma/streams/LzmaEncoderWrapper.java

\* /opt/cola/permits/1264661858\_1643871572.87/0/lzma-java-1-3-sources-

jar/org/cservenak/streams/CoderThread.java

\* /opt/cola/permits/1264661858\_1643871572.87/0/lzma-java-1-3-sources-

jar/lzma/streams/LzmaDecoderWrapper.java

## **1.135 jboss-modules 1.1.0.Beta1**

### **1.135.1 Available under license :**

Found license 'GNU Lesser General Public License' in '~ This is free software; you can redistribute it and/or modify it ~ under the terms of the GNU Lesser General Public License as ~ published by the Free Software Foundation; either version 2.1 of  $\sim$  the License, or (at your option) any later version.  $\sim$  This software is distributed in the hope that it will be useful,  $\sim$  but WITHOUT ANY WARRANTY; without even the implied warranty of  $\sim$ MERCHANTABILITY or FITNESS FOR A PARTICULAR PURPOSE. See the GNU ~ Lesser General Public License for more details. ~ You should have received a copy of the GNU Lesser General Public' Found license 'GNU Lesser General Public License' in '\* This is free software; you can redistribute it and/or modify it \* under the terms of the GNU Lesser General Public License as \* published by the Free Software Foundation; either version 2.1 of \* the License, or (at your option) any later version. \* This software is distributed in the hope that it will be useful, \* but WITHOUT ANY WARRANTY; without even the implied warranty of \* MERCHANTABILITY or FITNESS FOR A PARTICULAR PURPOSE. See the GNU \* Lesser General Public License for more details. \* You should have received a copy of the GNU Lesser General Public'

# **1.136 google-auth-library-credentials 0.18.0**

## **1.136.1 Available under license :**

No license file was found, but licenses were detected in source scan.

/\*

- \* Copyright 2016, Google Inc. All rights reserved.
- \*
- \* Redistribution and use in source and binary forms, with or without
- \* modification, are permitted provided that the following conditions are
- \* met:
- \*
- \* \* Redistributions of source code must retain the above copyright
- \* notice, this list of conditions and the following disclaimer.
- \* \* Redistributions in binary form must reproduce the above
- \* copyright notice, this list of conditions and the following disclaimer
- \* in the documentation and/or other materials provided with the
- \* distribution.
- \*
- \* \* Neither the name of Google Inc. nor the names of its
- \* contributors may be used to endorse or promote products derived from
- \* this software without specific prior written permission.
- \*
- \* THIS SOFTWARE IS PROVIDED BY THE COPYRIGHT HOLDERS AND CONTRIBUTORS \* "AS IS" AND ANY EXPRESS OR IMPLIED WARRANTIES, INCLUDING, BUT NOT
- \* LIMITED TO, THE IMPLIED
- WARRANTIES OF MERCHANTABILITY AND FITNESS FOR
- \* A PARTICULAR PURPOSE ARE DISCLAIMED. IN NO EVENT SHALL THE COPYRIGHT
- \* OWNER OR CONTRIBUTORS BE LIABLE FOR ANY DIRECT, INDIRECT, INCIDENTAL,
- \* SPECIAL, EXEMPLARY, OR CONSEQUENTIAL DAMAGES (INCLUDING, BUT NOT
- \* LIMITED TO, PROCUREMENT OF SUBSTITUTE GOODS OR SERVICES; LOSS OF USE,
- \* DATA, OR PROFITS; OR BUSINESS INTERRUPTION) HOWEVER CAUSED AND ON ANY
- \* THEORY OF LIABILITY, WHETHER IN CONTRACT, STRICT LIABILITY, OR TORT
- \* (INCLUDING NEGLIGENCE OR OTHERWISE) ARISING IN ANY WAY OUT OF THE USE
- \* OF THIS SOFTWARE, EVEN IF ADVISED OF THE POSSIBILITY OF SUCH DAMAGE.
- \*/

Found in path(s):

\* /opt/cola/permits/1264667170\_1643888893.22/0/google-auth-library-credentials-0-18-0-sourcesjar/com/google/auth/ServiceAccountSigner.java

No license file was found, but licenses were detected in source scan.

/\*

- \* Copyright 2015, Google Inc. All rights reserved.
- \*
- \* Redistribution and use in source and binary forms, with or without
- \* modification, are permitted provided that the following conditions are
- \* met:

\*

\* \* Redistributions of source code must retain the above copyright

\* notice, this list of conditions and the following disclaimer.

- \* \* Redistributions in binary form must reproduce the above
- \* copyright notice, this list of conditions and the following disclaimer
- \* in the documentation and/or other materials provided with the

\* distribution.

\*

- \* \* Neither the name of Google Inc. nor the names of its
- \* contributors may be used to endorse or promote products derived from
- \* this software without specific prior written permission.

\*

\* THIS SOFTWARE IS PROVIDED BY THE COPYRIGHT HOLDERS AND CONTRIBUTORS

- \* "AS IS" AND ANY EXPRESS OR IMPLIED WARRANTIES, INCLUDING, BUT NOT
- \* LIMITED TO, THE IMPLIED
- WARRANTIES OF MERCHANTABILITY AND FITNESS FOR
- \* A PARTICULAR PURPOSE ARE DISCLAIMED. IN NO EVENT SHALL THE COPYRIGHT
- \* OWNER OR CONTRIBUTORS BE LIABLE FOR ANY DIRECT, INDIRECT, INCIDENTAL,
- \* SPECIAL, EXEMPLARY, OR CONSEQUENTIAL DAMAGES (INCLUDING, BUT NOT
- \* LIMITED TO, PROCUREMENT OF SUBSTITUTE GOODS OR SERVICES; LOSS OF USE,
- \* DATA, OR PROFITS; OR BUSINESS INTERRUPTION) HOWEVER CAUSED AND ON ANY
- \* THEORY OF LIABILITY, WHETHER IN CONTRACT, STRICT LIABILITY, OR TORT
- \* (INCLUDING NEGLIGENCE OR OTHERWISE) ARISING IN ANY WAY OUT OF THE USE
- \* OF THIS SOFTWARE, EVEN IF ADVISED OF THE POSSIBILITY OF SUCH DAMAGE.

\*/

Found in path(s):

\* /opt/cola/permits/1264667170\_1643888893.22/0/google-auth-library-credentials-0-18-0-sourcesjar/com/google/auth/Credentials.java

\* /opt/cola/permits/1264667170\_1643888893.22/0/google-auth-library-credentials-0-18-0-sourcesjar/com/google/auth/RequestMetadataCallback.java

## **1.137 auto-common 0.10**

### **1.137.1 Available under license :**

No license file was found, but licenses were detected in source scan.

/\*

- \* Copyright (C) 2014 Google, Inc.
- \*
- \* Licensed under the Apache License, Version 2.0 (the "License");
- \* you may not use this file except in compliance with the License.
- \* You may obtain a copy of the License at
- \*
- \* http://www.apache.org/licenses/LICENSE-2.0
- \*
- \* Unless required by applicable law or agreed to in writing, software
- \* distributed under the License is distributed on an "AS IS" BASIS,
- \* WITHOUT WARRANTIES OR CONDITIONS OF ANY KIND, either express or implied.

\* See the License for the specific language governing permissions and

\* limitations under the License.

\*/

Found in path(s):

\* /opt/cola/permits/1275989236\_1645584374.25/0/auto-common-0-10-sourcesjar/com/google/auto/common/AnnotationMirrors.java

\* /opt/cola/permits/1275989236\_1645584374.25/0/auto-common-0-10-sourcesjar/com/google/auto/common/BasicAnnotationProcessor.java

\* /opt/cola/permits/1275989236\_1645584374.25/0/auto-common-0-10-sourcesjar/com/google/auto/common/AnnotationValues.java

\*

 /opt/cola/permits/1275989236\_1645584374.25/0/auto-common-0-10-sourcesjar/com/google/auto/common/MoreTypes.java

\* /opt/cola/permits/1275989236\_1645584374.25/0/auto-common-0-10-sourcesjar/com/google/auto/common/SuperficialValidation.java

\* /opt/cola/permits/1275989236\_1645584374.25/0/auto-common-0-10-sources-

jar/com/google/auto/common/Visibility.java

No license file was found, but licenses were detected in source scan.

/\*

\* Copyright (C) 2016 Google, Inc.

\*

\* Licensed under the Apache License, Version 2.0 (the "License");

\* you may not use this file except in compliance with the License.

\* You may obtain a copy of the License at

\*

\* http://www.apache.org/licenses/LICENSE-2.0

\*

\* Unless required by applicable law or agreed to in writing, software

\* distributed under the License is distributed on an "AS IS" BASIS,

\* WITHOUT WARRANTIES OR CONDITIONS OF ANY KIND, either express or implied.

\* See the License for the specific language governing permissions and

\* limitations under the License.

\*/

Found in path(s):

\* /opt/cola/permits/1275989236\_1645584374.25/0/auto-common-0-10-sourcesjar/com/google/auto/common/Overrides.java No license file was found, but licenses were detected in source scan.

/\*

\* Copyright (C) 2017 Google, Inc.

\*

\* Licensed under the Apache License, Version 2.0 (the "License");

\* you may not use this file except in compliance with the License.

\* You may obtain a copy of the License at

\*

\* http://www.apache.org/licenses/LICENSE-2.0

\*

- \* Unless required by applicable law or agreed to in writing, software
- \* distributed under the License is distributed on an "AS IS" BASIS,

\* WITHOUT WARRANTIES OR CONDITIONS OF ANY KIND, either express or implied.

- \* See the License for the specific language governing permissions and
- \* limitations under the License.

\*/

Found in path(s):

\* /opt/cola/permits/1275989236\_1645584374.25/0/auto-common-0-10-sourcesjar/com/google/auto/common/GeneratedAnnotations.java \* /opt/cola/permits/1275989236\_1645584374.25/0/auto-common-0-10-sourcesjar/com/google/auto/common/GeneratedAnnotationSpecs.java \* /opt/cola/permits/1275989236\_1645584374.25/0/auto-common-0-10-sourcesjar/com/google/auto/common/SimpleTypeAnnotationValue.java \*

 /opt/cola/permits/1275989236\_1645584374.25/0/auto-common-0-10-sourcesjar/com/google/auto/common/SimpleAnnotationMirror.java No license file was found, but licenses were detected in source scan.

/\*

- \* Copyright (C) 2013 Google, Inc.
- \* Copyright (C) 2013 Square, Inc.
- \*
- \* Licensed under the Apache License, Version 2.0 (the "License");
- \* you may not use this file except in compliance with the License.
- \* You may obtain a copy of the License at

\*

\* http://www.apache.org/licenses/LICENSE-2.0

\*

- \* Unless required by applicable law or agreed to in writing, software
- \* distributed under the License is distributed on an "AS IS" BASIS,
- \* WITHOUT WARRANTIES OR CONDITIONS OF ANY KIND, either express or implied.
- \* See the License for the specific language governing permissions and
- \* limitations under the License.

\*/

Found in path(s):

```
* /opt/cola/permits/1275989236_1645584374.25/0/auto-common-0-10-sources-
jar/com/google/auto/common/MoreElements.java
```
# **1.138 javax-annotation-api 1.3.2**

### **1.138.1 Available under license :**

COMMON DEVELOPMENT AND DISTRIBUTION LICENSE (CDDL) Version 1.0

1. Definitions.

1.1. Contributor. means each individual or entity that creates or contributes to the creation of Modifications.

 1.2. Contributor Version. means the combination of the Original Software, prior Modifications used by a Contributor (if any), and the Modifications made by that particular Contributor.

 1.3. Covered Software. means (a) the Original Software, or (b) Modifications, or (c) the combination of files containing Original Software with files containing Modifications, in each case including portions thereof.

1.4. Executable. means the Covered Software in any form other than Source Code.

 1.5. Initial Developer. means the individual or entity that first makes Original Software available under this License.

 1.6. Larger Work. means a work which combines Covered Software or portions thereof with code not governed by the terms of this License.

1.7. License. means this document.

#### 1.8.

 Licensable. means having the right to grant, to the maximum extent possible, whether at the time of the initial grant or subsequently acquired, any and all of the rights conveyed herein.

1.9. Modifications. means the Source Code and Executable form of any of the following:

 A. Any file that results from an addition to, deletion from or modification of the contents of a file containing Original Software or previous Modifications;

B. Any new file that contains any part of the Original Software or previous Modification; or

C. Any new file that is contributed or otherwise made available under the terms of this License.

 1.10. Original Software. means the Source Code and Executable form of computer software code that is originally released under this License.

 1.11. Patent Claims. means any patent claim(s), now owned or hereafter acquired, including without limitation, method, process, and apparatus claims, in any patent Licensable by grantor.

#### 1.12.

 Source Code. means (a) the common form of computer software code in which modifications are made and (b) associated documentation included in or with such code.

 1.13. You. (or .Your.) means an individual or a legal entity exercising rights under, and complying with all of the terms of, this License. For legal entities, .You. includes any entity which controls, is controlled by, or is under

common control with You. For purposes of this definition, .control. means (a) the power, direct or indirect, to cause the direction or management of such entity, whether by contract or otherwise, or (b) ownership of more than fifty percent (50%) of the outstanding shares or beneficial ownership of such entity.

#### 2. License Grants.

#### 2.1. The Initial Developer Grant.

 Conditioned upon Your compliance with Section 3.1 below and subject to third party intellectual property claims, the Initial Developer hereby grants You a world-wide, royalty-free, non-exclusive license:

#### (a) under

 intellectual property rights (other than patent or trademark) Licensable by Initial Developer, to use, reproduce, modify, display, perform, sublicense and distribute the Original Software (or portions thereof), with or without Modifications, and/or as part of a Larger Work; and

 (b) under Patent Claims infringed by the making, using or selling of Original Software, to make, have made, use, practice, sell, and offer for sale, and/or otherwise dispose of the Original Software (or portions thereof).

 (c) The licenses granted in Sections 2.1(a) and (b) are effective on the date Initial Developer first distributes or otherwise makes the Original Software available to a third party under the terms of this License.

 (d) Notwithstanding Section 2.1(b) above, no patent license is granted: (1) for code that You delete from the Original Software, or (2) for infringements caused by: (i) the modification of the Original Software, or (ii) the combination of the Original Software with other software or devices.

#### 2.2. Contributor Grant.

 Conditioned upon Your compliance with Section 3.1 below and subject to third party intellectual property claims, each Contributor hereby grants You a world-wide, royalty-free, non-exclusive license:

 (a) under intellectual property rights (other than patent or trademark) Licensable by Contributor to use, reproduce, modify, display, perform, sublicense and distribute the Modifications created by such Contributor (or portions thereof), either on an unmodified basis, with other Modifications, as Covered Software and/or as part of a Larger Work; and

 (b) under Patent Claims infringed by the making, using, or selling of Modifications made by that Contributor either alone and/or in combination with its Contributor Version (or portions of such combination), to make, use, sell, offer for sale, have made, and/or otherwise dispose of: (1) Modifications made by that Contributor (or portions thereof); and (2) the

 combination of Modifications made by that Contributor with its Contributor Version (or portions of such combination).

 (c) The licenses granted in Sections 2.2(a) and 2.2(b) are effective on the date Contributor first distributes or otherwise makes the Modifications available to a third party.

(d) Notwithstanding Section 2.2(b) above, no patent license is granted: (1) for any code that Contributor has

deleted from the Contributor Version; (2) for infringements caused by: (i) third party modifications of Contributor Version, or (ii) the combination of Modifications made by that Contributor with other software (except as part of the Contributor Version) or other devices; or (3) under Patent Claims infringed by Covered Software in the absence of Modifications made by that Contributor.

#### 3. Distribution Obligations.

#### 3.1. Availability of Source Code.

 Any Covered Software that You distribute or otherwise make available in Executable form must also be made available

 in Source Code form and that Source Code form must be distributed only under the terms of this License. You must include a copy of this License with every copy of the Source Code form of the Covered Software You distribute or otherwise make available. You must inform recipients of any such Covered Software in Executable form as to how they can obtain such Covered Software in Source Code form in a reasonable manner on or through a medium customarily used for software exchange.

#### 3.2. Modifications.

 The Modifications that You create or to which You contribute are governed by the terms of this License. You represent that You believe Your Modifications are Your original creation(s) and/or You have sufficient rights to grant the rights conveyed by this License.

#### 3.3. Required Notices.

 You must include a notice in each of Your Modifications that identifies You as the Contributor of the Modification. You may not remove or alter any copyright, patent or trademark notices contained within the Covered Software, or any notices of licensing or any descriptive text giving attribution to any Contributor or the Initial Developer.

#### 3.4. Application of Additional Terms.

 You may not offer or impose any terms on any Covered Software in Source Code form that alters or restricts the applicable version of this License or the recipients. rights hereunder. You may choose to offer, and to charge a fee for, warranty, support, indemnity or liability obligations to one or more recipients of Covered Software. However, you may do so only on Your own behalf, and not on behalf of the Initial Developer or any Contributor. You must make it absolutely clear that any such warranty, support, indemnity or liability obligation is offered by You alone, and You hereby agree to indemnify the Initial Developer and every Contributor for any liability incurred by the Initial Developer or such Contributor as a result of warranty, support, indemnity or liability terms You offer.

#### 3.5. Distribution of Executable Versions.

 You may distribute the Executable form of the Covered Software under the terms of this License or under the terms of a license of Your choice, which may contain terms different from this License, provided that You are in compliance with the terms of this License and that the license for the Executable form does not attempt to limit or alter the recipient.s rights in the Source Code form from the rights set forth in this License. If You distribute the Covered Software in Executable form under a different license, You must make it absolutely clear that any terms which differ from this License are offered by You alone, not by the Initial Developer or Contributor. You hereby agree to indemnify the Initial Developer and every Contributor for any liability incurred by the Initial Developer or such Contributor as a result of any such terms You offer.

#### 3.6. Larger Works.

#### You may create a Larger Work by combining Covered

 Software with other code not governed by the terms of this License and distribute the Larger Work as a single product. In such a case, You must make sure the requirements of this License are fulfilled for the Covered Software.

#### 4. Versions of the License.

#### 4.1. New Versions.

 Sun Microsystems, Inc. is the initial license steward and may publish revised and/or new versions of this License from time to time. Each version will be given a distinguishing version number. Except as provided in Section 4.3, no one other than the license steward has the right to modify this License.

#### 4.2. Effect of New Versions.

 You may always continue to use, distribute or otherwise make the Covered Software available under the terms of the version of the License under which You originally received the Covered Software. If the Initial Developer includes a notice in the Original Software prohibiting it from being distributed or otherwise made available under any subsequent version of the

 License, You must distribute and make the Covered Software available under the terms of the version of the License under which You originally received the Covered Software. Otherwise, You may also choose to use, distribute or otherwise make the Covered Software available under the terms of any subsequent version of the License published by the license steward.

#### 4.3. Modified Versions.

 When You are an Initial Developer and You want to create a new license for Your Original Software, You may create and use a modified version of this License if You: (a) rename the license and remove any references to the name of the license steward (except to note that the license differs from this License); and (b) otherwise make it clear that the license contains terms which differ from this License.

#### 5. DISCLAIMER OF WARRANTY.

 COVERED SOFTWARE IS PROVIDED UNDER THIS LICENSE ON AN .AS IS. BASIS, WITHOUT WARRANTY OF ANY KIND, EITHER EXPRESSED OR IMPLIED, INCLUDING, WITHOUT LIMITATION, WARRANTIES

 THAT THE COVERED SOFTWARE IS FREE OF DEFECTS, MERCHANTABLE, FIT FOR A PARTICULAR PURPOSE OR NON-INFRINGING. THE ENTIRE RISK AS TO THE QUALITY AND PERFORMANCE OF THE COVERED SOFTWARE IS WITH YOU. SHOULD ANY COVERED SOFTWARE PROVE DEFECTIVE IN ANY RESPECT, YOU (NOT THE INITIAL DEVELOPER OR ANY OTHER CONTRIBUTOR) ASSUME THE COST OF ANY NECESSARY SERVICING, REPAIR OR CORRECTION. THIS DISCLAIMER OF WARRANTY CONSTITUTES AN ESSENTIAL PART OF THIS LICENSE. NO USE OF ANY COVERED SOFTWARE IS AUTHORIZED HEREUNDER EXCEPT UNDER THIS DISCLAIMER.

#### 6. TERMINATION.

 6.1. This License and the rights granted hereunder will terminate automatically if You fail to comply with terms herein and fail to cure such breach within 30 days of becoming aware of the breach. Provisions which, by their nature, must remain in effect beyond the termination of this License shall survive.

6.2. If You assert a patent infringement claim (excluding declaratory judgment actions) against Initial Developer

 or a Contributor (the Initial Developer or Contributor against whom You assert such claim is referred to as .Participant.) alleging that the Participant Software (meaning the Contributor Version where the Participant is a Contributor or the Original Software where the Participant is the Initial Developer) directly or indirectly infringes any patent, then any and all rights granted directly or indirectly to You by such Participant, the Initial Developer (if the Initial Developer is not the Participant) and all Contributors under Sections 2.1 and/or 2.2 of this License shall, upon 60 days notice from Participant terminate prospectively and automatically at the expiration of such 60 day notice period, unless if within such 60 day period You withdraw Your claim with respect to the Participant Software against such Participant either unilaterally or pursuant to a written agreement with Participant.

 6.3. In the event of termination under Sections 6.1 or 6.2 above, all end user licenses that have been validly granted by You or any distributor hereunder prior to termination (excluding licenses granted to You by any distributor) shall survive termination.

#### 7. LIMITATION OF LIABILITY.

 UNDER NO CIRCUMSTANCES AND UNDER NO LEGAL THEORY, WHETHER TORT (INCLUDING NEGLIGENCE), CONTRACT, OR OTHERWISE, SHALL YOU, THE INITIAL DEVELOPER, ANY OTHER CONTRIBUTOR, OR ANY DISTRIBUTOR OF COVERED SOFTWARE, OR ANY SUPPLIER OF ANY OF SUCH PARTIES, BE LIABLE TO ANY PERSON FOR ANY INDIRECT, SPECIAL, INCIDENTAL, OR CONSEQUENTIAL DAMAGES OF ANY CHARACTER INCLUDING, WITHOUT LIMITATION, DAMAGES FOR LOST PROFITS, LOSS OF GOODWILL, WORK STOPPAGE, COMPUTER FAILURE OR MALFUNCTION, OR ANY AND ALL OTHER COMMERCIAL DAMAGES OR LOSSES, EVEN IF SUCH PARTY SHALL HAVE BEEN INFORMED OF THE POSSIBILITY OF SUCH DAMAGES. THIS LIMITATION OF LIABILITY SHALL NOT APPLY TO LIABILITY FOR DEATH OR PERSONAL INJURY RESULTING FROM SUCH PARTY.S NEGLIGENCE TO THE EXTENT APPLICABLE LAW PROHIBITS SUCH LIMITATION. SOME JURISDICTIONS

 DO NOT ALLOW THE EXCLUSION OR LIMITATION OF INCIDENTAL OR CONSEQUENTIAL DAMAGES, SO THIS EXCLUSION AND LIMITATION MAY NOT APPLY TO YOU.

#### 8. U.S. GOVERNMENT END USERS.

 The Covered Software is a .commercial item,. as that term is defined in 48 C.F.R. 2.101 (Oct. 1995), consisting of .commercial computer software. (as that term is defined at 48 C.F.R. ? 252.227-7014(a)(1)) and .commercial computer software documentation. as such terms are used in 48 C.F.R. 12.212 (Sept. 1995). Consistent with 48 C.F.R. 12.212 and 48 C.F.R. 227.7202-1 through 227.7202-4 (June 1995), all U.S. Government End Users acquire Covered Software with only those rights set forth herein. This U.S. Government Rights clause is in lieu of, and supersedes, any other FAR, DFAR, or other clause or provision that addresses Government rights in computer software under this License.

#### 9. MISCELLANEOUS.

 This License represents the complete agreement concerning subject matter hereof. If any provision of this License is held to be unenforceable, such provision shall be reformed only to the extent necessary to make it enforceable. This License shall be governed by the law of the jurisdiction specified in a notice contained within the Original Software (except to the extent applicable law, if any, provides otherwise), excluding such jurisdiction.s conflict-of-law provisions. Any litigation relating to this License shall be subject to the jurisdiction of the courts located in the jurisdiction and venue specified in a notice contained within the Original Software, with the losing party responsible for costs, including, without limitation, court costs and reasonable attorneys. fees and expenses.

The application of the United Nations Convention on Contracts for the International Sale of Goods is expressly excluded. Any law or regulation which provides that the language of a contract shall be construed against the drafter shall not apply to this License. You agree that You alone are responsible for

 compliance with the United States export administration regulations (and the export control laws and regulation of any other countries) when You use, distribute or otherwise make available any Covered Software.

#### 10. RESPONSIBILITY FOR CLAIMS.

 As between Initial Developer and the Contributors, each party is responsible for claims and damages arising, directly or indirectly, out of its utilization of rights under this License and You agree to work with Initial Developer and Contributors to distribute such responsibility on an equitable basis. Nothing herein is intended or shall be deemed to constitute any admission of liability.

#### NOTICE PURSUANT TO SECTION 9 OF THE COMMON DEVELOPMENT AND DISTRIBUTION LICENSE (CDDL)

 The code released under the CDDL shall be governed by the laws of the State of California (excluding conflict-oflaw provisions). Any litigation relating to this License shall be subject to the jurisdiction of the Federal Courts of the Northern District of California

and the state courts of the State of California, with venue lying in Santa Clara County, California.

The GNU General Public License (GPL) Version 2, June 1991

Copyright (C) 1989, 1991 Free Software Foundation, Inc. 59 Temple Place, Suite 330, Boston, MA 02111-1307 USA

Everyone is permitted to copy and distribute verbatim copies of this license document, but changing it is not allowed.

#### Preamble

The licenses for most software are designed to take away your freedom to share and change it. By contrast, the GNU General Public License is intended to guarantee your freedom to share and change free software--to make sure the software is free for all its users. This General Public License applies to most of the Free Software Foundation's software and to any other program whose authors commit to using it. (Some other Free Software Foundation software is covered by the GNU Library General Public License instead.) You can apply it to your programs, too.

#### When we speak of free software,

 we are referring to freedom, not price. Our General Public Licenses are designed to make sure that you have the freedom to distribute copies of free software (and charge for this service if you wish), that you receive source code or can get it if you want it, that you can change the software or use pieces of it in new free programs; and that you know you can do these things.

To protect your rights, we need to make restrictions that forbid anyone to deny you these rights or to ask you to surrender the rights. These restrictions translate to certain responsibilities for you if you distribute copies of the software, or if you modify it.

For example, if you distribute copies of such a program, whether gratis or for a fee, you must give the recipients all the rights that you have. You must make sure that they, too, receive or can get the source code. And you must show them these terms so they know their rights.

We protect your rights with two steps: (1) copyright the software, and (2) offer you this license which gives you legal permission to copy, distribute and/or modify the software.

Also, for each author's protection and ours, we want to make certain that everyone understands that there is no warranty for this free software. If the software is modified by someone else and passed on, we want its recipients to know that what they have is not the original, so that any problems introduced by others will not reflect on the original authors' reputations.

Finally, any free program is threatened constantly by software patents. We wish to avoid the danger that redistributors of a free program will individually obtain patent licenses, in effect making the program proprietary. To prevent this, we have made it clear that any patent must be licensed for everyone's free use or not licensed at all.

The precise terms and conditions for copying, distribution and modification follow.

#### TERMS AND CONDITIONS FOR COPYING, DISTRIBUTION AND MODIFICATION

#### 0. This License applies to any

 program or other work which contains a notice placed by the copyright holder saying it may be distributed under the terms of this General Public License. The "Program", below, refers to any such program or work, and a "work based on the Program" means either the Program or any derivative work under copyright law: that is to say, a work containing the Program or a portion of it, either verbatim or with modifications and/or translated into another language. (Hereinafter, translation is included without limitation in the term "modification".) Each licensee is addressed as "you".

Activities other than copying, distribution and modification are not covered by this License; they are outside its scope. The act of running the Program is not restricted, and the output from the Program is covered only if its contents constitute a work based on the Program (independent of having been made by running the Program). Whether that is true depends on what the Program does.

#### 1. You may copy and distribute

 verbatim copies of the Program's source code as you receive it, in any medium, provided that you conspicuously and appropriately publish on each copy an appropriate copyright notice and disclaimer of warranty; keep intact all the notices that refer to this License and to the absence of any warranty; and give any other recipients of the Program a copy of this License along with the Program.

You may charge a fee for the physical act of transferring a copy, and you may at your option offer warranty protection in exchange for a fee.

2. You may modify your copy or copies of the Program or any portion of it, thus forming a work based on the Program, and copy and distribute such modifications or work under the terms of Section 1 above, provided that you also meet all of these conditions:

 a) You must cause the modified files to carry prominent notices stating that you changed the files and the date of any change.

 b) You must cause any work that you distribute or publish, that in whole or in part contains or is derived from the Program or any part thereof, to be licensed as a whole at no charge to all third parties under the terms of this License.

 c) If the modified program normally reads commands interactively when run, you must cause it, when started running for such interactive use in the most ordinary way, to print or display an announcement including an appropriate copyright notice and a notice that there is no warranty (or else, saying that you provide a warranty) and that users may redistribute the program under these conditions, and telling the user how to view a copy of this License. (Exception: if the Program itself is interactive but does not normally print such an announcement, your work based on the Program is not required to print an announcement.)

These requirements apply to the modified work as a whole. If identifiable sections of that work are not derived from the Program, and can be reasonably considered independent and separate works

 in themselves, then this License, and its terms, do not apply to those sections when you distribute them as separate works. But when you distribute the same sections as part of a whole which is a work based on the Program, the distribution of the whole must be on the terms of this License, whose permissions for other licensees extend to the entire whole, and thus to each and every part regardless of who wrote it.

Thus, it is not the intent of this section to claim rights or contest your rights to work written entirely by you; rather, the intent is to exercise the right to control the distribution of derivative or collective works based on the Program.

In addition, mere aggregation of another work not based on the Program with the Program (or with a work based on the Program) on a volume of a storage or distribution medium does not bring the other work under the scope of this License.

3. You may copy and distribute the Program (or a work based on it, under Section 2) in object code or executable form under the terms of Sections 1 and 2 above provided that you also do one of the following:

 a) Accompany it with the complete corresponding machine-readable source code, which must be distributed under the terms of Sections 1 and 2 above on a medium customarily used for software interchange; or,

 b) Accompany it with a written offer, valid for at least three years, to give any third party, for a charge no more than your cost of physically performing source distribution, a complete machine-readable copy of the corresponding source code, to be distributed under the terms of Sections 1 and 2 above on a medium customarily used for software interchange; or,

 c) Accompany it with the information you received as to the offer to distribute corresponding source code. (This alternative is allowed only for noncommercial distribution and only if you received the program in object code or executable form with such an offer, in accord with Subsection b above.)

#### The source code

 for a work means the preferred form of the work for making modifications to it. For an executable work, complete source code means all the source code for all modules it contains, plus any associated interface definition files, plus the scripts used to control compilation and installation of the executable. However, as a special exception, the source code distributed need not include anything that is normally distributed (in either source or binary form) with the

major components (compiler, kernel, and so on) of the operating system on which the executable runs, unless that component itself accompanies the executable.

If distribution of executable or object code is made by offering access to copy from a designated place, then offering equivalent access to copy the source code from the same place counts as distribution of the source code, even though third parties are not compelled to copy the source along with the object code.

#### 4. You may not copy, modify, sublicense, or distribute

 the Program except as expressly provided under this License. Any attempt otherwise to copy, modify, sublicense or distribute the Program is void, and will automatically terminate your rights under this License. However, parties who have received copies, or rights, from you under this License will not have their licenses terminated so long as such parties remain in full compliance.

5. You are not required to accept this License, since you have not signed it. However, nothing else grants you permission to modify or distribute the Program or its derivative works. These actions are prohibited by law if you do not accept this License. Therefore, by modifying or distributing the Program (or any work based on the Program), you indicate your acceptance of this License to do so, and all its terms and conditions for copying, distributing or modifying the Program or works based on it.

6. Each time you redistribute the Program (or any work based on the Program), the recipient automatically receives a license from the original licensor to copy, distribute or modify the Program subject to these terms and conditions. You may not impose any further restrictions on the recipients' exercise of the rights granted herein. You are not responsible for enforcing compliance by third parties to this License.

7. If, as a consequence of a court judgment or allegation of patent infringement or for any other reason (not limited to patent issues), conditions are imposed on you (whether by court order, agreement or otherwise) that contradict the conditions of this License, they do not excuse you from the conditions of this License. If you cannot distribute so as to satisfy simultaneously your obligations under this License and any other pertinent obligations, then as a consequence you may not distribute the Program at all. For example, if a patent license would not permit royaltyfree redistribution of the Program by all those who receive copies directly or indirectly through you, then the only way you could satisfy both it and this License would be to refrain entirely from distribution of the Program.

If any portion of this section is held invalid or unenforceable under any particular circumstance, the balance of the section is intended to apply and the section as a whole is intended to apply in other circumstances.

It is not the purpose of this section to induce you to infringe any patents or other property right claims or to contest validity of any such claims; this section has the sole purpose of protecting the integrity of the free software distribution system, which is implemented by public license practices. Many people have made generous contributions to the wide range of software distributed through that system in reliance on consistent application of that system; it is up to the author/donor to decide if he or she is willing to distribute software through any other system and a licensee cannot impose that choice.

This section is intended to make thoroughly clear what is believed to be a consequence of the rest of this License.

8. If the distribution and/or use of the Program is restricted in certain countries either by patents or by copyrighted interfaces, the original copyright holder who places the Program under this License may add an explicit geographical distribution limitation excluding those countries, so that distribution is permitted only in or among

countries not thus excluded. In such case, this License incorporates the limitation as if written in the body of this License.

9. The Free Software Foundation may publish revised and/or new versions of the General Public License from time to time. Such new versions will be similar in spirit to the present version, but may differ in detail to address new problems or concerns.

Each version is given a distinguishing version number. If the Program specifies a version number of this License which applies to it and "any later version", you have the option of following the terms and conditions either of that version or of any later version published by the Free Software Foundation. If the Program does not specify a version number of this License, you may choose any version ever published by the Free Software Foundation.

10. If you wish to incorporate parts of the Program into other free programs whose distribution conditions are different, write to the author to ask for permission. For software which is copyrighted by the Free Software Foundation, write to the Free Software Foundation; we sometimes make exceptions for this. Our decision will be guided by the two goals of preserving the free status of all derivatives of our free software and of promoting the sharing and reuse of software generally.

#### NO WARRANTY

11. BECAUSE THE PROGRAM IS LICENSED FREE OF CHARGE, THERE IS NO WARRANTY FOR THE PROGRAM, TO THE EXTENT PERMITTED BY APPLICABLE LAW. EXCEPT WHEN OTHERWISE STATED IN WRITING THE COPYRIGHT HOLDERS AND/OR OTHER PARTIES PROVIDE THE PROGRAM "AS IS" WITHOUT WARRANTY

 OF ANY KIND, EITHER EXPRESSED OR IMPLIED, INCLUDING, BUT NOT LIMITED TO, THE IMPLIED WARRANTIES OF MERCHANTABILITY AND FITNESS FOR A PARTICULAR PURPOSE. THE ENTIRE RISK AS TO THE QUALITY AND PERFORMANCE OF THE PROGRAM IS WITH YOU. SHOULD THE PROGRAM PROVE DEFECTIVE, YOU ASSUME THE COST OF ALL NECESSARY SERVICING, REPAIR OR CORRECTION.

12. IN NO EVENT UNLESS REQUIRED BY APPLICABLE LAW OR AGREED TO IN WRITING WILL ANY COPYRIGHT HOLDER, OR ANY OTHER PARTY WHO MAY MODIFY AND/OR REDISTRIBUTE THE PROGRAM AS PERMITTED ABOVE, BE LIABLE TO YOU FOR DAMAGES, INCLUDING ANY GENERAL, SPECIAL, INCIDENTAL OR CONSEQUENTIAL DAMAGES ARISING OUT OF THE USE OR INABILITY TO USE THE PROGRAM (INCLUDING BUT NOT LIMITED TO LOSS OF DATA OR DATA BEING RENDERED INACCURATE OR LOSSES SUSTAINED BY YOU OR THIRD PARTIES OR A FAILURE OF THE PROGRAM TO OPERATE WITH ANY OTHER PROGRAMS), EVEN IF SUCH HOLDER OR OTHER PARTY HAS BEEN ADVISED OF THE POSSIBILITY OF SUCH DAMAGES.

#### END OF TERMS AND CONDITIONS

How to Apply These Terms to Your New Programs

If you develop a new program, and you want it to be of the greatest possible use to the public, the best way to achieve this is to make it free software which everyone can redistribute and change under these terms.

To do so, attach the following notices to the program. It is safest to attach them to the start of each source file to most effectively convey the exclusion of warranty; and each file should have at least the "copyright" line and a pointer to where the full notice is found.

One line to give the program's name and a brief idea of what it does.

Copyright (C)

 This program is free software; you can redistribute it and/or modify it under the terms of the GNU General Public License as published by the Free Software Foundation; either version 2 of the License, or (at your option) any later version.

 This program is distributed in the hope that it will be useful, but WITHOUT ANY WARRANTY; without even the implied warranty of MERCHANTABILITY or FITNESS FOR A PARTICULAR PURPOSE. See the GNU General Public License for more details.

 You should have received a copy of the GNU General Public License along with this program; if not, write to the Free Software Foundation, Inc., 59 Temple Place, Suite 330, Boston, MA 02111-1307 USA

Also add information on how to contact you by electronic and paper mail.

If the program is interactive, make it output a short notice like this when it starts in an interactive mode:

 Gnomovision version 69, Copyright (C) year name of author Gnomovision comes with ABSOLUTELY NO WARRANTY; for details type `show w'. This is free software, and you are welcome to redistribute it under certain conditions; type `show c' for details.

The hypothetical commands `show w' and `show c' should show the appropriate parts of the General Public License. Of course, the commands you use may be called something other than `show w' and `show c'; they could even be mouse-clicks or menu items--whatever suits your program.

You should also get your employer (if you work as a programmer) or your school, if any, to sign a "copyright disclaimer" for the program, if necessary. Here is a sample; alter the names:

 Yoyodyne, Inc., hereby disclaims all copyright interest in the program `Gnomovision' (which makes passes at compilers) written by James Hacker.

 signature of Ty Coon, 1 April 1989 Ty Coon, President of Vice

This General Public License does not permit incorporating your program into proprietary programs. If your program is a subroutine library, you may consider it more useful to permit linking proprietary applications with the library. If this is what you want to do, use the GNU Library General Public License instead of this License.

"CLASSPATH" EXCEPTION TO THE GPL VERSION 2

Certain source files distributed by Sun Microsystems, Inc. are subject to the following clarification and special exception to the GPL Version 2, but only where Sun has expressly included in the particular source file's header the words

"Sun designates this particular file as subject to the "Classpath" exception as provided by Sun in the License file that accompanied this code."

Linking this library statically or dynamically with other modules is making a combined work based on this library. Thus, the terms and conditions of the GNU General Public License Version 2 cover the whole combination.

As a special exception, the copyright holders of this library give you permission to link this library with independent modules to produce an executable, regardless of the license terms of these independent modules, and to copy and distribute the resulting executable under terms of your choice, provided that you also meet, for each linked independent module, the terms and conditions of the license of that module.? An independent module is a module which is not derived from or based on this library.? If you modify this library, you may extend this exception to your version of the library, but

 you are not obligated to do so.? If you do not wish to do so, delete this exception statement from your version. /\*

\* DO NOT ALTER OR REMOVE COPYRIGHT NOTICES OR THIS HEADER.

\*

\* Copyright (c) 2005-2018 Oracle and/or its affiliates. All rights reserved.

\*

\* The contents of this file are subject to the terms of either the GNU

\* General Public License Version 2 only ("GPL") or the Common Development

\* and Distribution License("CDDL") (collectively, the "License"). You

\* may not use this file except in compliance with the License. You can

\* obtain a copy of the License at

\* https://oss.oracle.com/licenses/CDDL+GPL-1.1

\* or LICENSE.txt. See the License for the specific

\* language governing permissions and limitations under the License.

\*

\* When distributing the software, include this License Header Notice in each

\* file and include the License file at LICENSE.txt.

\*

\* GPL Classpath Exception:

\* Oracle designates this particular file as subject to the "Classpath"

\* exception as provided by Oracle in the GPL Version 2 section of the License

\* file that accompanied this code.

\*

\*

Modifications:

\* If applicable, add the following below the License Header, with the fields

\* enclosed by brackets [] replaced by your own identifying information:

\* "Portions Copyright [year] [name of copyright owner]"

\*

\* Contributor(s):

\* If you wish your version of this file to be governed by only the CDDL or

- \* only the GPL Version 2, indicate your decision by adding "[Contributor]
- \* elects to include this software in this distribution under the [CDDL or GPL
- \* Version 2] license." If you don't indicate a single choice of license, a
- \* recipient has the option to distribute your version of this file under
- \* either the CDDL, the GPL Version 2 or to extend the choice of license to
- \* its licensees as provided above. However, if you add GPL Version 2 code
- \* and therefore, elected the GPL Version 2 license, then the option applies
- \* only if the new code is made subject to such option by the copyright
- \* holder.
- \*/

## **1.139 c3p0 0.9.5.4**

### **1.139.1 Available under license :**

Found license 'Eclipse Public License 1.0' in '\* This library is free software; you can redistribute it and/or modify \* 1) The GNU Lesser General Public License (LGPL), version 2.1, as \* published by the Free Software Foundation \* 2) The Eclipse Public License (EPL), version 1.0 \* This software is distributed in the hope that it will be useful, \* but WITHOUT ANY WARRANTY; without even the implied warranty of \* MERCHANTABILITY or FITNESS FOR A PARTICULAR PURPOSE. \* LGPL v2.1:

http://www.gnu.org/licenses/old-licenses/lgpl-2.1.html'

Eclipse Public License - v 1.0

THE ACCOMPANYING PROGRAM IS PROVIDED UNDER THE TERMS OF THIS ECLIPSE PUBLIC LICENSE ("AGREEMENT"). ANY USE, REPRODUCTION OR DISTRIBUTION OF THE PROGRAM CONSTITUTES RECIPIENT'S ACCEPTANCE OF THIS AGREEMENT.

#### 1. DEFINITIONS

"Contribution" means:

a) in the case of the initial Contributor, the initial code and documentation distributed under this Agreement, and b) in the case of each subsequent Contributor:

i)changes to the Program, and

ii)additions to the Program;

where such changes and/or additions to the Program originate from and are distributed by that particular Contributor. A Contribution 'originates' from a Contributor if it was added to the Program by such Contributor itself or anyone acting on such Contributor's behalf. Contributions do not include additions to the Program which: (i) are separate modules of software distributed in conjunction with the Program under their own license agreement, and (ii) are not derivative works of the Program.

#### "Contributor"

means any person or entity that distributes the Program.

"Licensed Patents " mean patent claims licensable by a Contributor which are necessarily infringed by the use or sale of its Contribution alone or when combined with the Program.

"Program" means the Contributions distributed in accordance with this Agreement.

"Recipient" means anyone who receives the Program under this Agreement, including all Contributors.

#### 2. GRANT OF RIGHTS

a) Subject to the terms of this Agreement, each Contributor hereby grants Recipient a non-exclusive, worldwide, royalty-free copyright license to reproduce, prepare derivative works of, publicly display, publicly perform, distribute and sublicense the Contribution of such Contributor, if any, and such derivative works, in source code and object code form.

b) Subject to the terms of this Agreement, each Contributor hereby grants Recipient a non-exclusive, worldwide, royalty-free patent license under Licensed Patents to make, use, sell, offer

 to sell, import and otherwise transfer the Contribution of such Contributor, if any, in source code and object code form. This patent license shall apply to the combination of the Contribution and the Program if, at the time the Contribution is added by the Contributor, such addition of the Contribution causes such combination to be covered by the Licensed Patents. The patent license shall not apply to any other combinations which include the Contribution. No hardware per se is licensed hereunder.

c) Recipient understands that although each Contributor grants the licenses to its Contributions set forth herein, no assurances are provided by any Contributor that the Program does not infringe the patent or other intellectual property rights of any other entity. Each Contributor disclaims any liability to Recipient for claims brought by any other entity based on infringement of intellectual property rights or otherwise. As a condition to exercising the rights and licenses granted hereunder,

 each Recipient hereby assumes sole responsibility to secure any other intellectual property rights needed, if any. For example, if a third party patent license is required to allow Recipient to distribute the Program, it is Recipient's responsibility to acquire that license before distributing the Program.

d) Each Contributor represents that to its knowledge it has sufficient copyright rights in its Contribution, if any, to grant the copyright license set forth in this Agreement.

#### 3. REQUIREMENTS

A Contributor may choose to distribute the Program in object code form under its own license agreement, provided that:

a) it complies with the terms and conditions of this Agreement; and

b) its license agreement:

i) effectively disclaims on behalf of all Contributors all warranties and conditions, express and implied, including warranties or conditions of title and non-infringement, and implied warranties or conditions of merchantability and fitness for a particular purpose;

#### ii) effectively

 excludes on behalf of all Contributors all liability for damages, including direct, indirect, special, incidental and consequential damages, such as lost profits;

iii) states that any provisions which differ from this Agreement are offered by that Contributor alone and not by any other party; and

iv) states that source code for the Program is available from such Contributor, and informs licensees how to obtain it in a reasonable manner on or through a medium customarily used for software exchange.

When the Program is made available in source code form:

a) it must be made available under this Agreement; and

b) a copy of this Agreement must be included with each copy of the Program.

Contributors may not remove or alter any copyright notices contained within the Program.

Each Contributor must identify itself as the originator of its Contribution, if any, in a manner that reasonably allows subsequent Recipients to identify the originator of the Contribution.

#### 4. COMMERCIAL DISTRIBUTION

Commercial distributors of software may accept certain responsibilities with respect to end users, business partners and the like. While this license is intended to facilitate the commercial use of the Program, the Contributor who includes the Program in a commercial product offering should do so in a manner which does not create potential liability for other Contributors. Therefore, if a Contributor includes the Program in a commercial product offering, such Contributor ("Commercial Contributor") hereby agrees to defend and indemnify every other Contributor ("Indemnified Contributor") against any losses, damages and costs (collectively "Losses") arising from claims, lawsuits and other legal actions brought by a third party against the Indemnified Contributor to the extent caused by the acts or omissions of such Commercial Contributor in connection with its distribution of the Program in a commercial product offering. The obligations in this section do not apply to any claims or Losses relating to any actual or alleged intellectual property infringement. In order to qualify, an Indemnified Contributor must: a) promptly notify the Commercial Contributor in writing of such claim, and b) allow the Commercial Contributor to control, and cooperate with the Commercial Contributor in, the defense and any related settlement negotiations. The Indemnified Contributor may participate in any such claim at its own expense.

For example, a Contributor might include the Program in a commercial product offering, Product X. That Contributor is then a Commercial Contributor. If that Commercial Contributor then makes performance claims, or offers warranties related to Product X, those performance claims and warranties are such Commercial Contributor's responsibility alone. Under this section, the Commercial Contributor would have to defend claims against the other Contributors related to those performance claims and warranties, and if a court requires any other Contributor to pay any damages as a result, the Commercial Contributor must pay those damages.

#### 5. NO WARRANTY

EXCEPT AS EXPRESSLY SET FORTH IN THIS AGREEMENT, THE PROGRAM IS PROVIDED ON AN "AS IS" BASIS, WITHOUT WARRANTIES OR CONDITIONS OF ANY KIND, EITHER EXPRESS OR IMPLIED INCLUDING, WITHOUT LIMITATION, ANY WARRANTIES OR CONDITIONS OF TITLE, NON-INFRINGEMENT, MERCHANTABILITY OR FITNESS FOR A PARTICULAR PURPOSE. Each Recipient is

solely responsible for determining the appropriateness of using and distributing the Program and assumes all risks associated with its exercise of rights under this Agreement , including but not limited to the risks and costs of program errors, compliance with applicable laws, damage to or loss of data, programs or equipment, and unavailability or interruption of operations.

#### 6. DISCLAIMER OF LIABILITY

EXCEPT AS EXPRESSLY SET FORTH IN THIS AGREEMENT, NEITHER RECIPIENT NOR ANY CONTRIBUTORS SHALL HAVE ANY LIABILITY FOR ANY DIRECT, INDIRECT, INCIDENTAL, SPECIAL, EXEMPLARY,

 OR CONSEQUENTIAL DAMAGES (INCLUDING WITHOUT LIMITATION LOST PROFITS), HOWEVER CAUSED AND ON ANY THEORY OF LIABILITY, WHETHER IN CONTRACT, STRICT LIABILITY, OR TORT (INCLUDING NEGLIGENCE OR OTHERWISE) ARISING IN ANY WAY OUT OF THE USE OR DISTRIBUTION OF THE PROGRAM OR THE EXERCISE OF ANY RIGHTS GRANTED HEREUNDER, EVEN IF ADVISED OF THE POSSIBILITY OF SUCH DAMAGES.

#### 7. GENERAL

If any provision of this Agreement is invalid or unenforceable under applicable law, it shall not affect the validity or enforceability of the remainder of the terms of this Agreement, and without further action by the parties hereto, such provision shall be reformed to the minimum extent necessary to make such provision valid and enforceable.

If Recipient institutes patent litigation against any entity (including a cross-claim or counterclaim in a lawsuit) alleging that the Program itself (excluding combinations of the Program with other software or hardware) infringes such Recipient's patent(s), then such

Recipient's rights granted under Section 2(b) shall terminate as of the date such litigation is filed.

All Recipient's rights under this Agreement shall terminate if it fails to comply with any of the material terms or conditions of this Agreement and does not cure such failure in a reasonable period of time after becoming aware of such noncompliance. If all Recipient's rights under this Agreement terminate, Recipient agrees to cease use and distribution of the Program as soon as reasonably practicable. However, Recipient's obligations under this Agreement and any licenses granted by Recipient relating to the Program shall continue and survive.

Everyone is permitted to copy and distribute copies of this Agreement, but in order to avoid inconsistency the Agreement is copyrighted and may only be modified in the following manner. The Agreement Steward reserves the right to publish new versions (including revisions) of this Agreement from time to time. No one other than the Agreement Steward

 has the right to modify this Agreement. The Eclipse Foundation is the initial Agreement Steward. The Eclipse Foundation may assign the responsibility to serve as the Agreement Steward to a suitable separate entity. Each new version of the Agreement will be given a distinguishing version number. The Program (including Contributions) may always be distributed subject to the version of the Agreement under which it was received. In addition, after a new version of the Agreement is published, Contributor may elect to distribute the Program (including its Contributions) under the new version. Except as expressly stated in Sections 2(a) and 2(b) above, Recipient receives no rights or licenses to the intellectual property of any Contributor under this Agreement, whether expressly, by implication, estoppel or otherwise. All rights in the Program not expressly granted under this Agreement are reserved.

This Agreement is governed by the laws of the State of New York and the intellectual property

 laws of the United States of America. No party to this Agreement will bring a legal action under this Agreement more than one year after the cause of action arose. Each party waives its rights to a jury trial in any resulting litigation.

Found license 'GNU Lesser General Public License' in '\* This library is free software; you can redistribute it and/or modify \* 1) The GNU Lesser General Public License (LGPL), version 2.1, as \* published by the Free Software Foundation \* 2) The Eclipse Public License (EPL), version 1.0 \* This software is distributed in the hope that it will be useful, \* but WITHOUT ANY WARRANTY; without even the implied warranty of \* MERCHANTABILITY or FITNESS FOR A PARTICULAR PURPOSE. \* LGPL v2.1:

```
http://www.gnu.org/licenses/old-licenses/lgpl-2.1.html'
/*
* Distributed as part of c3p0 v.0.9.5.3
*
* Copyright (C) 2018 Machinery For Change, Inc.
*
* Author: Steve Waldman <swaldman@mchange.com>
*
* This library is free software; you can redistribute it and/or modify
* it under the terms of EITHER:
*
* 1) The GNU Lesser General Public License (LGPL), version 2.1, as
* published by the Free Software Foundation
*
* OR
*
* 2) The Eclipse Public License (EPL), version 1.0
*
* You may choose which license to accept if you wish to redistribute
* or modify this work. You may offer derivatives of this work
* under the license you have chosen, or you may provide the same
* choice of license which you have been offered here.
*
* This software is distributed in the hope that it will be useful,
* but WITHOUT ANY WARRANTY; without even the implied warranty of
* MERCHANTABILITY or FITNESS FOR A PARTICULAR PURPOSE.
*
* You should have received copies of both LGPL v2.1 and EPL v1.0
* along with this software; see
 the files LICENSE-EPL and LICENSE-LGPL.
* If not, the text of these licenses are currently available at
*
* LGPL v2.1: http://www.gnu.org/licenses/old-licenses/lgpl-2.1.html
* EPL v1.0: http://www.eclipse.org/org/documents/epl-v10.php
*
*/
```
## **1.140 jettison 1.3 1.140.1 Available under license :**

 Apache License Version 2.0, January 2004 http://www.apache.org/licenses/

#### TERMS AND CONDITIONS FOR USE, REPRODUCTION, AND DISTRIBUTION

1. Definitions.

 "License" shall mean the terms and conditions for use, reproduction, and distribution as defined by Sections 1 through 9 of this document.

 "Licensor" shall mean the copyright owner or entity authorized by the copyright owner that is granting the License.

 "Legal Entity" shall mean the union of the acting entity and all other entities that control, are controlled by, or are under common control with that entity. For the purposes of this definition, "control" means (i) the power, direct or indirect, to cause the direction or management of such entity, whether by contract or otherwise, or (ii) ownership of fifty percent (50%) or more of the outstanding shares, or (iii) beneficial ownership of such entity.

 "You" (or "Your") shall mean an individual or Legal Entity exercising permissions granted by this License.

 "Source" form shall mean the preferred form for making modifications, including but not limited to software source code, documentation source, and configuration files.

 "Object" form shall mean any form resulting from mechanical transformation or translation of a Source form, including but not limited to compiled object code, generated documentation, and conversions to other media types.

 "Work" shall mean the work of authorship, whether in Source or Object form, made available under the License, as indicated by a copyright notice that is included in or attached to the work (an example is provided in the Appendix below).

 "Derivative Works" shall mean any work, whether in Source or Object form, that is based on (or derived from) the Work and for which the editorial
revisions, annotations, elaborations, or other modifications represent, as a whole, an original work of authorship. For the purposes of this License, Derivative Works shall not include works that remain separable from, or merely link (or bind by name) to the interfaces of, the Work and Derivative Works thereof.

 "Contribution" shall mean any work of authorship, including the original version of the Work and any modifications or additions to that Work or Derivative Works thereof, that is intentionally submitted to Licensor for inclusion in the Work by the copyright owner or by an individual or Legal Entity authorized to submit on behalf of the copyright owner. For the purposes of this definition, "submitted" means any form of electronic, verbal, or written communication sent to the Licensor or its representatives, including but not limited to communication on electronic mailing lists, source code control systems, and issue tracking systems that are managed by, or on behalf of, the Licensor for the purpose of discussing and improving the Work, but excluding communication that is conspicuously marked or otherwise designated in writing by the copyright owner as "Not a Contribution."

 "Contributor" shall mean Licensor and any individual or Legal Entity on behalf of whom a Contribution has been received by Licensor and subsequently incorporated within the Work.

- 2. Grant of Copyright License. Subject to the terms and conditions of this License, each Contributor hereby grants to You a perpetual, worldwide, non-exclusive, no-charge, royalty-free, irrevocable copyright license to reproduce, prepare Derivative Works of, publicly display, publicly perform, sublicense, and distribute the Work and such Derivative Works in Source or Object form.
- 3. Grant of Patent License. Subject to the terms and conditions of this
- License, each Contributor hereby grants to You a perpetual, worldwide, non-exclusive, no-charge, royalty-free, irrevocable (except as stated in this section) patent license to make, have made, use, offer to sell, sell, import, and otherwise transfer the Work, where such license applies only to those patent claims licensable by such Contributor that are necessarily infringed by their Contribution(s) alone or by combination of their Contribution(s) with the Work to which such Contribution(s) was submitted. If You institute patent litigation against any entity (including a cross-claim or counterclaim in a lawsuit) alleging that the Work or a Contribution incorporated within the Work constitutes direct or contributory patent infringement, then any patent licenses granted to You under this License for that Work shall terminate as of the date such litigation is filed.

 4. Redistribution. You may reproduce and distribute copies of the

 Work or Derivative Works thereof in any medium, with or without modifications, and in Source or Object form, provided that You meet the following conditions:

- (a) You must give any other recipients of the Work or Derivative Works a copy of this License; and
- (b) You must cause any modified files to carry prominent notices stating that You changed the files; and
- (c) You must retain, in the Source form of any Derivative Works that You distribute, all copyright, patent, trademark, and attribution notices from the Source form of the Work, excluding those notices that do not pertain to any part of the Derivative Works; and
- (d) If the Work includes a "NOTICE" text file as part of its distribution, then any Derivative Works that You distribute must include a readable copy of the attribution notices contained within such NOTICE file, excluding

those notices that do not

 pertain to any part of the Derivative Works, in at least one of the following places: within a NOTICE text file distributed as part of the Derivative Works; within the Source form or documentation, if provided along with the Derivative Works; or, within a display generated by the Derivative Works, if and wherever such third-party notices normally appear. The contents of the NOTICE file are for informational purposes only and do not modify the License. You may add Your own attribution notices within Derivative Works that You distribute, alongside or as an addendum to the NOTICE text from the Work, provided that such additional attribution notices cannot be construed as modifying the License.

 You may add Your own copyright statement to Your modifications and may provide additional or different license terms and conditions

- for use, reproduction, or distribution of Your modifications, or for any such Derivative Works as a whole, provided Your use, reproduction, and distribution of the Work otherwise complies with the conditions stated in this License.
- 5. Submission of Contributions. Unless You explicitly state otherwise, any Contribution intentionally submitted for inclusion in the Work by You to the Licensor shall be under the terms and conditions of this License, without any additional terms or conditions.

 Notwithstanding the above, nothing herein shall supersede or modify the terms of any separate license agreement you may have executed with Licensor regarding such Contributions.

- 6. Trademarks. This License does not grant permission to use the trade names, trademarks, service marks, or product names of the Licensor, except as required for reasonable and customary use in describing the origin of the Work and reproducing the content of the NOTICE file.
- 7. Disclaimer of Warranty. Unless required by applicable law or agreed to in writing, Licensor provides the Work (and each Contributor provides its Contributions) on an "AS IS" BASIS, WITHOUT WARRANTIES OR CONDITIONS OF ANY KIND, either express or implied, including, without limitation, any warranties or conditions of TITLE, NON-INFRINGEMENT, MERCHANTABILITY, or FITNESS FOR A PARTICULAR PURPOSE. You are solely responsible for determining the appropriateness of using or redistributing the Work and assume any risks associated with Your exercise of permissions under this License.
- 8. Limitation of Liability. In no event and under no legal theory, whether in tort (including negligence), contract, or otherwise, unless required by applicable law (such as deliberate and grossly negligent acts) or agreed to in writing, shall any Contributor be liable to You for damages, including any direct,

indirect, special,

 incidental, or consequential damages of any character arising as a result of this License or out of the use or inability to use the Work (including but not limited to damages for loss of goodwill, work stoppage, computer failure or malfunction, or any and all other commercial damages or losses), even if such Contributor has been advised of the possibility of such damages.

 9. Accepting Warranty or Additional Liability. While redistributing the Work or Derivative Works thereof, You may choose to offer, and charge a fee for, acceptance of support, warranty, indemnity, or other liability obligations and/or rights consistent with this License. However, in accepting such obligations, You may act only on Your own behalf and on Your sole responsibility, not on behalf of any other Contributor, and only if You agree to indemnify, defend, and hold each Contributor harmless for any liability incurred by, or claims asserted against, such Contributor by reason of your accepting any such warranty or additional liability.

### END OF TERMS AND CONDITIONS

Copyright 2006 Envoi Solutions LLC

 Licensed under the Apache License, Version 2.0 (the "License"); you may not use this file except in compliance with the License. You may obtain a copy of the License at

http://www.apache.org/licenses/LICENSE-2.0

 Unless required by applicable law or agreed to in writing, software distributed under the License is distributed on an "AS IS" BASIS, WITHOUT WARRANTIES OR CONDITIONS OF ANY KIND, either express or implied. See the License for the specific language governing permissions and limitations under the License.

## **1.141 slf4j 1.7.36**

### **1.141.1 Available under license :**

Copyright (c) 2004-2007 QOS.ch All rights reserved.

Permission is hereby granted, free of charge, to any person obtaining a copy of this software and associated documentation files (the "Software"), to deal in the Software without restriction, including without limitation the rights to use, copy, modify, merge, publish, distribute, sublicense, and/or sell copies of the Software, and to permit persons to whom the Software is furnished to do so, subject to the following conditions:

The above copyright notice and this permission notice shall be included in all copies or substantial portions of the Software.

THE SOFTWARE IS PROVIDED "AS IS", WITHOUT WARRANTY OF ANY KIND, EXPRESS OR IMPLIED, INCLUDING BUT NOT LIMITED TO THE WARRANTIES OF MERCHANTABILITY, FITNESS FOR A PARTICULAR PURPOSE AND NONINFRINGEMENT. IN NO EVENT SHALL THE AUTHORS OR COPYRIGHT HOLDERS BE LIABLE FOR ANY CLAIM, DAMAGES OR OTHER LIABILITY, WHETHER IN AN ACTION OF CONTRACT,

 TORT OR OTHERWISE, ARISING FROM, OUT OF OR IN CONNECTION WITH THE SOFTWARE OR THE USE OR OTHER DEALINGS IN THE SOFTWARE. Copyright (c) 2004-2022 QOS.ch Sarl All rights reserved.

Permission is hereby granted, free of charge, to any person obtaining a copy of this software and associated documentation files (the "Software"), to deal in the Software without restriction, including without limitation the rights to use, copy, modify, merge, publish, distribute, sublicense, and/or sell copies of the Software, and to permit persons to whom the Software is furnished to do so, subject to the following conditions:

The above copyright notice and this permission notice shall be included in all copies or substantial portions of the Software.

THE SOFTWARE IS PROVIDED "AS IS", WITHOUT WARRANTY OF ANY KIND, EXPRESS OR IMPLIED, INCLUDING BUT NOT LIMITED TO THE WARRANTIES OF MERCHANTABILITY, FITNESS FOR A PARTICULAR PURPOSE AND NONINFRINGEMENT. IN NO EVENT SHALL THE AUTHORS OR COPYRIGHT HOLDERS BE LIABLE FOR ANY CLAIM, DAMAGES OR OTHER LIABILITY, WHETHER IN AN ACTION OF

 CONTRACT, TORT OR OTHERWISE, ARISING FROM, OUT OF OR IN CONNECTION WITH THE SOFTWARE OR THE USE OR OTHER DEALINGS IN THE SOFTWARE.

> Apache License Version 2.0, January 2004 http://www.apache.org/licenses/

#### TERMS AND CONDITIONS FOR USE, REPRODUCTION, AND DISTRIBUTION

### 1. Definitions.

 "License" shall mean the terms and conditions for use, reproduction, and distribution as defined by Sections 1 through 9 of this document.

 "Licensor" shall mean the copyright owner or entity authorized by the copyright owner that is granting the License.

 "Legal Entity" shall mean the union of the acting entity and all other entities that control, are controlled by, or are under common control with that entity. For the purposes of this definition, "control" means (i) the power, direct or indirect, to cause the direction or management of such entity, whether by contract or otherwise, or (ii) ownership of fifty percent (50%) or more of the outstanding shares, or (iii) beneficial ownership of such entity.

 "You" (or "Your") shall mean an individual or Legal Entity exercising permissions granted by this License.

 "Source" form shall mean the preferred form for making modifications, including but not limited to software source code, documentation source, and configuration files.

 "Object" form shall mean any form resulting from mechanical transformation or translation of a Source form, including but not limited to compiled object code, generated documentation, and conversions to other media types.

 "Work" shall mean the work of authorship, whether in Source or Object form, made available under the License, as indicated by a copyright notice that is included in or attached to the work (an example is provided in the Appendix below).

 "Derivative Works" shall mean any work, whether in Source or Object form, that is based on (or derived from) the Work and for which the editorial

 revisions, annotations, elaborations, or other modifications represent, as a whole, an original work of authorship. For the purposes of this License, Derivative Works shall not include works that remain separable from, or merely link (or bind by name) to the interfaces of, the Work and Derivative Works thereof.

 "Contribution" shall mean any work of authorship, including the original version of the Work and any modifications or additions to that Work or Derivative Works thereof, that is intentionally submitted to Licensor for inclusion in the Work by the copyright owner or by an individual or Legal Entity authorized to submit on behalf of the copyright owner. For the purposes of this definition, "submitted" means any form of electronic, verbal, or written communication sent to the Licensor or its representatives, including but not limited to communication on electronic mailing lists, source code control systems, and issue tracking systems that are managed by, or on behalf of, the Licensor for the purpose of discussing and improving the Work, but excluding communication that is conspicuously marked or otherwise designated in writing by the copyright owner as "Not a Contribution."

 "Contributor" shall mean Licensor and any individual or Legal Entity on behalf of whom a Contribution has been received by Licensor and subsequently incorporated within the Work.

- 2. Grant of Copyright License. Subject to the terms and conditions of this License, each Contributor hereby grants to You a perpetual, worldwide, non-exclusive, no-charge, royalty-free, irrevocable copyright license to reproduce, prepare Derivative Works of, publicly display, publicly perform, sublicense, and distribute the Work and such Derivative Works in Source or Object form.
- 3. Grant of Patent License. Subject to the terms and conditions of this
- License, each Contributor hereby grants to You a perpetual, worldwide, non-exclusive, no-charge, royalty-free, irrevocable (except as stated in this section) patent license to make, have made, use, offer to sell, sell, import, and otherwise transfer the Work, where such license applies only to those patent claims licensable by such Contributor that are necessarily infringed by their Contribution(s) alone or by combination of their Contribution(s)

 with the Work to which such Contribution(s) was submitted. If You institute patent litigation against any entity (including a cross-claim or counterclaim in a lawsuit) alleging that the Work or a Contribution incorporated within the Work constitutes direct or contributory patent infringement, then any patent licenses granted to You under this License for that Work shall terminate as of the date such litigation is filed.

 4. Redistribution. You may reproduce and distribute copies of the

 Work or Derivative Works thereof in any medium, with or without modifications, and in Source or Object form, provided that You meet the following conditions:

- (a) You must give any other recipients of the Work or Derivative Works a copy of this License; and
- (b) You must cause any modified files to carry prominent notices stating that You changed the files; and
- (c) You must retain, in the Source form of any Derivative Works that You distribute, all copyright, patent, trademark, and attribution notices from the Source form of the Work, excluding those notices that do not pertain to any part of the Derivative Works; and
- (d) If the Work includes a "NOTICE" text file as part of its distribution, then any Derivative Works that You distribute must include a readable copy of the attribution notices contained within such NOTICE file, excluding

those notices that do not

 pertain to any part of the Derivative Works, in at least one of the following places: within a NOTICE text file distributed as part of the Derivative Works; within the Source form or documentation, if provided along with the Derivative Works; or, within a display generated by the Derivative Works, if and wherever such third-party notices normally appear. The contents of the NOTICE file are for informational purposes only and do not modify the License. You may add Your own attribution notices within Derivative Works that You distribute, alongside or as an addendum to the NOTICE text from the Work, provided that such additional attribution notices cannot be construed as modifying the License.

 You may add Your own copyright statement to Your modifications and may provide additional or different license terms and conditions

 for use, reproduction, or distribution of Your modifications, or for any such Derivative Works as a whole, provided Your use, reproduction, and distribution of the Work otherwise complies with the conditions stated in this License.

- 5. Submission of Contributions. Unless You explicitly state otherwise, any Contribution intentionally submitted for inclusion in the Work by You to the Licensor shall be under the terms and conditions of this License, without any additional terms or conditions. Notwithstanding the above, nothing herein shall supersede or modify the terms of any separate license agreement you may have executed with Licensor regarding such Contributions.
- 6. Trademarks. This License does not grant permission to use the trade names, trademarks, service marks, or product names of the Licensor, except as required for reasonable and customary use in describing the origin of the Work and reproducing the content of the NOTICE file.
- 7. Disclaimer of Warranty. Unless required by applicable law or agreed to in writing, Licensor provides the Work (and each Contributor provides its Contributions) on an "AS IS" BASIS, WITHOUT WARRANTIES OR CONDITIONS OF ANY KIND, either express or implied, including, without limitation, any warranties or conditions of TITLE, NON-INFRINGEMENT, MERCHANTABILITY, or FITNESS FOR A PARTICULAR PURPOSE. You are solely responsible for determining the appropriateness of using or redistributing the Work and assume any risks associated with Your exercise of permissions under this License.
- 8. Limitation of Liability. In no event and under no legal theory, whether in tort (including negligence), contract, or otherwise, unless required by applicable law (such as deliberate and grossly negligent acts) or agreed to in writing, shall any Contributor be liable to You for damages, including any direct, indirect, special,

 incidental, or consequential damages of any character arising as a result of this License or out of the use or inability to use the Work (including but not limited to damages for loss of goodwill, work stoppage, computer failure or malfunction, or any and all other commercial damages or losses), even if such Contributor has been advised of the possibility of such damages.

 9. Accepting Warranty or Additional Liability. While redistributing the Work or Derivative Works thereof, You may choose to offer, and charge a fee for, acceptance of support, warranty, indemnity, or other liability obligations and/or rights consistent with this License. However, in accepting such obligations, You may act only on Your own behalf and on Your sole responsibility, not on behalf

 of any other Contributor, and only if You agree to indemnify, defend, and hold each Contributor harmless for any liability incurred by, or claims asserted against, such Contributor by reason of your accepting any such warranty or additional liability.

### END OF TERMS AND CONDITIONS

APPENDIX: How to apply the Apache License to your work.

 To apply the Apache License to your work, attach the following boilerplate notice, with the fields enclosed by brackets "[]" replaced with your own identifying information. (Don't include the brackets!) The text should be enclosed in the appropriate comment syntax for the file format. We also recommend that a file or class name and description of purpose be included on the same "printed page" as the copyright notice for easier identification within third-party archives.

Copyright 1999-2005 The Apache Software Foundation

 Licensed under the Apache License, Version 2.0 (the "License"); you may not use this file except in compliance with the License. You may obtain a copy of the License at

http://www.apache.org/licenses/LICENSE-2.0

 Unless required by applicable law or agreed to in writing, software distributed under the License is distributed on an "AS IS" BASIS, WITHOUT WARRANTIES OR CONDITIONS OF ANY KIND, either express or implied. See the License for the specific language governing permissions and limitations under the License. Copyright (c) 2004-2013 QOS.ch All rights reserved.

Permission is hereby granted, free of charge, to any person obtaining a copy of this software and associated documentation files (the "Software"), to deal in the Software without restriction, including without limitation the rights to use, copy, modify, merge, publish, distribute, sublicense, and/or sell copies of the Software, and to permit persons to whom the Software is furnished to do so, subject to the following conditions:

The above copyright notice and this permission notice shall be included in all copies or substantial portions of the Software.

THE SOFTWARE IS PROVIDED "AS IS", WITHOUT WARRANTY OF ANY KIND, EXPRESS OR IMPLIED, INCLUDING BUT NOT LIMITED TO THE WARRANTIES OF MERCHANTABILITY, FITNESS FOR A PARTICULAR PURPOSE AND NONINFRINGEMENT. IN NO EVENT SHALL THE AUTHORS OR COPYRIGHT HOLDERS BE LIABLE FOR ANY CLAIM, DAMAGES OR OTHER LIABILITY, WHETHER IN AN ACTION OF CONTRACT, TORT OR OTHERWISE, ARISING FROM, OUT OF OR IN CONNECTION WITH THE SOFTWARE OR THE USE OR OTHER DEALINGS IN THE SOFTWARE. Copyright (c) 2004-2022 QOS.ch All rights reserved.

Permission is hereby granted, free of charge, to any person obtaining a copy of this software and associated documentation files (the "Software"), to deal in the Software without restriction, including without limitation the rights to use, copy, modify, merge, publish, distribute, sublicense, and/or sell copies of the Software, and to permit persons to whom the Software is furnished to do so, subject to the following conditions:

The above copyright notice and this permission notice shall be included in all copies or substantial portions of the Software.

THE SOFTWARE IS PROVIDED "AS IS", WITHOUT WARRANTY OF ANY KIND, EXPRESS OR IMPLIED, INCLUDING BUT NOT LIMITED TO THE WARRANTIES OF MERCHANTABILITY, FITNESS FOR A PARTICULAR PURPOSE AND NONINFRINGEMENT. IN NO EVENT SHALL THE AUTHORS OR COPYRIGHT HOLDERS BE LIABLE FOR ANY CLAIM, DAMAGES OR OTHER LIABILITY, WHETHER IN AN ACTION OF CONTRACT,

 TORT OR OTHERWISE, ARISING FROM, OUT OF OR IN CONNECTION WITH THE SOFTWARE OR THE USE OR OTHER DEALINGS IN THE SOFTWARE. Apache License Version 2.0, January 2004 http://www.apache.org/licenses/

#### TERMS AND CONDITIONS FOR USE, REPRODUCTION, AND DISTRIBUTION

1. Definitions.

 "License" shall mean the terms and conditions for use, reproduction, and distribution as defined by Sections 1 through 9 of this document.

 "Licensor" shall mean the copyright owner or entity authorized by the copyright owner that is granting the License.

 "Legal Entity" shall mean the union of the acting entity and all other entities that control, are controlled by, or are under common control with that entity. For the purposes of this definition, "control" means (i) the power, direct or indirect, to cause the direction or management of such entity, whether by contract or otherwise, or (ii) ownership of fifty percent (50%) or more of the

 outstanding shares, or (iii) beneficial ownership of such entity.

 "You" (or "Your") shall mean an individual or Legal Entity exercising permissions granted by this License.

 "Source" form shall mean the preferred form for making modifications, including but not limited to software source code, documentation source, and configuration files.

 "Object" form shall mean any form resulting from mechanical transformation or translation of a Source form, including but not limited to compiled object code, generated documentation, and conversions to other media types.

 "Work" shall mean the work of authorship, whether in Source or Object form, made available under the License, as indicated by a copyright notice that is included in or attached to the work (an example is provided in the Appendix below).

 "Derivative Works" shall mean any work, whether in Source or Object form, that is based on (or derived from) the Work and for which the editorial

 revisions, annotations, elaborations, or other modifications represent, as a whole, an original work of authorship. For the purposes of this License, Derivative Works shall not include works that remain separable from, or merely link (or bind by name) to the interfaces of, the Work and Derivative Works thereof.

 "Contribution" shall mean any work of authorship, including the original version of the Work and any modifications or additions to that Work or Derivative Works thereof, that is intentionally submitted to Licensor for inclusion in the Work by the copyright owner or by an individual or Legal Entity authorized to submit on behalf of the copyright owner. For the purposes of this definition, "submitted" means any form of electronic, verbal, or written communication sent to the Licensor or its representatives, including but not limited to communication on electronic mailing lists, source code control systems, and issue tracking systems that are managed by, or on behalf of, the Licensor for the purpose of discussing and improving the Work, but excluding communication that is conspicuously marked or otherwise designated in writing by the copyright owner as "Not a Contribution."

 "Contributor" shall mean Licensor and any individual or Legal Entity on behalf of whom a Contribution has been received by Licensor and subsequently incorporated within the Work.

2. Grant of Copyright License. Subject to the terms and conditions of

 this License, each Contributor hereby grants to You a perpetual, worldwide, non-exclusive, no-charge, royalty-free, irrevocable copyright license to reproduce, prepare Derivative Works of, publicly display, publicly perform, sublicense, and distribute the Work and such Derivative Works in Source or Object form.

 3. Grant of Patent License. Subject to the terms and conditions of this License,

each Contributor hereby grants to You a perpetual,

 worldwide, non-exclusive, no-charge, royalty-free, irrevocable (except as stated in this section) patent license to make, have made, use, offer to sell, sell, import, and otherwise transfer the Work, where such license applies only to those patent claims licensable by such Contributor that are necessarily infringed by their Contribution(s) alone or by combination of their Contribution(s) with the Work to which such Contribution(s) was submitted. If You institute patent litigation against any entity (including a cross-claim or counterclaim in a lawsuit) alleging that the Work or a Contribution incorporated within the Work constitutes direct or contributory patent infringement, then any patent licenses granted to You under this License for that Work shall terminate as of the date such litigation is filed.

 4. Redistribution. You may reproduce and distribute copies of the

 Work or Derivative Works thereof in any medium, with or without modifications, and in Source or Object form, provided that You meet the following conditions:

- (a) You must give any other recipients of the Work or Derivative Works a copy of this License; and
- (b) You must cause any modified files to carry prominent notices stating that You changed the files; and
- (c) You must retain, in the Source form of any Derivative Works that You distribute, all copyright, patent, trademark, and attribution notices from the Source form of the Work, excluding those notices that do not pertain to any part of the Derivative Works; and
- (d) If the Work includes a "NOTICE" text file as part of its distribution, then any Derivative Works that You distribute must include a readable copy of the attribution notices contained within such NOTICE file, excluding

those notices that do not

 pertain to any part of the Derivative Works, in at least one of the following places: within a NOTICE text file distributed  as part of the Derivative Works; within the Source form or documentation, if provided along with the Derivative Works; or, within a display generated by the Derivative Works, if and wherever such third-party notices normally appear. The contents of the NOTICE file are for informational purposes only and do not modify the License. You may add Your own attribution notices within Derivative Works that You distribute, alongside or as an addendum to the NOTICE text from the Work, provided that such additional attribution notices cannot be construed as modifying the License.

 You may add Your own copyright statement to Your modifications and may provide additional or different license terms and conditions

- for use, reproduction, or distribution of Your modifications, or for any such Derivative Works as a whole, provided Your use, reproduction, and distribution of the Work otherwise complies with the conditions stated in this License.
- 5. Submission of Contributions. Unless You explicitly state otherwise, any Contribution intentionally submitted for inclusion in the Work by You to the Licensor shall be under the terms and conditions of this License, without any additional terms or conditions. Notwithstanding the above, nothing herein shall supersede or modify the terms of any separate license agreement you may have executed with Licensor regarding such Contributions.
- 6. Trademarks. This License does not grant permission to use the trade names, trademarks, service marks, or product names of the Licensor, except as required for reasonable and customary use in describing the origin of the Work and reproducing the content of the NOTICE file.
- 7. Disclaimer of Warranty. Unless required by applicable law or agreed to in writing, Licensor provides the Work (and each Contributor provides its Contributions) on an "AS IS" BASIS, WITHOUT WARRANTIES OR CONDITIONS OF ANY KIND, either express or implied, including, without limitation, any warranties or conditions of TITLE, NON-INFRINGEMENT, MERCHANTABILITY, or FITNESS FOR A PARTICULAR PURPOSE. You are solely responsible for determining the appropriateness of using or redistributing the Work and assume any risks associated with Your exercise of permissions under this License.
- 8. Limitation of Liability. In no event and under no legal theory, whether in tort (including negligence), contract, or otherwise. unless required by applicable law (such as deliberate and grossly negligent acts) or agreed to in writing, shall any Contributor be liable to You for damages, including any direct,

indirect, special,

 incidental, or consequential damages of any character arising as a result of this License or out of the use or inability to use the Work (including but not limited to damages for loss of goodwill, work stoppage, computer failure or malfunction, or any and all other commercial damages or losses), even if such Contributor has been advised of the possibility of such damages.

 9. Accepting Warranty or Additional Liability. While redistributing the Work or Derivative Works thereof, You may choose to offer, and charge a fee for, acceptance of support, warranty, indemnity, or other liability obligations and/or rights consistent with this License. However, in accepting such obligations, You may act only on Your own behalf and on Your sole responsibility, not on behalf of any other Contributor, and only if You agree to indemnify, defend, and hold each Contributor harmless for any liability incurred by, or claims asserted against, such Contributor by reason of your accepting any such warranty or additional liability.

END OF TERMS AND CONDITIONS

Copyright (c) 2004-2022 QOS.ch Sarl (Switzerland) All rights reserved.

Permission is hereby granted, free of charge, to any person obtaining a copy of this software and associated documentation files (the "Software"), to deal in the Software without restriction, including without limitation the rights to use, copy, modify, merge, publish, distribute, sublicense, and/or sell copies of the Software, and to permit persons to whom the Software is furnished to do so, subject to the following conditions:

The above copyright notice and this permission notice shall be included in all copies or substantial portions of the Software.

THE SOFTWARE IS PROVIDED "AS IS", WITHOUT WARRANTY OF ANY KIND, EXPRESS OR IMPLIED, INCLUDING BUT NOT LIMITED TO THE WARRANTIES OF MERCHANTABILITY, FITNESS FOR A PARTICULAR PURPOSE AND NONINFRINGEMENT. IN NO EVENT SHALL THE AUTHORS OR COPYRIGHT HOLDERS BE LIABLE FOR ANY CLAIM, DAMAGES OR OTHER LIABILITY, WHETHER IN AN ACTION OF CONTRACT, TORT OR OTHERWISE, ARISING FROM, OUT OF OR IN CONNECTION WITH THE SOFTWARE OR THE USE OR OTHER DEALINGS IN THE SOFTWARE. This product includes software developed by The Apache Software Foundation (http://www.apache.org/).

# **1.142 jul-to-slf4j 1.7.36**

### **1.142.1 Available under license :**

No license file was found, but licenses were detected in source scan.

/\*\* \* Copyright (c) 2004-2011 QOS.ch \* All rights reserved. \* \* Permission is hereby granted, free of charge, to any person obtaining \* a copy of this software and associated documentation files (the \* "Software"), to deal in the Software without restriction, including \* without limitation the rights to use, copy, modify, merge, publish, \* distribute, sublicense, and/or sell copies of the Software, and to \* permit persons to whom the Software is furnished to do so, subject to \* the following conditions: \* \* The above copyright notice and this permission notice shall be \* included in all copies or substantial portions of the Software. \* \* THE SOFTWARE IS PROVIDED "AS IS", WITHOUT WARRANTY OF ANY KIND, \* EXPRESS OR IMPLIED, INCLUDING BUT NOT LIMITED TO THE WARRANTIES OF \* MERCHANTABILITY, FITNESS FOR A PARTICULAR PURPOSE AND \* NONINFRINGEMENT. IN NO EVENT SHALL THE AUTHORS OR COPYRIGHT HOLDERS BE \* LIABLE FOR ANY CLAIM, DAMAGES OR OTHER LIABILITY, WHETHER IN AN ACTION \* OF CONTRACT, TORT OR OTHERWISE, ARISING FROM, OUT OF OR IN CONNECTION \* WITH THE SOFTWARE OR THE USE OR OTHER DEALINGS IN THE SOFTWARE. \* \*/

Found in path(s):

\* /opt/cola/permits/1281455938\_1646319090.87/0/jul-to-slf4j-1-7-36-sourcesjar/org/slf4j/bridge/SLF4JBridgeHandler.java

## **1.143 jaxb-core 2.3.6 1.143.1 Available under license :**

 Apache License Version 2.0, January 2004 http://www.apache.org/licenses/

### TERMS AND CONDITIONS FOR USE, REPRODUCTION, AND DISTRIBUTION

1. Definitions.

 "License" shall mean the terms and conditions for use, reproduction, and distribution as defined by Sections 1 through 9 of this document.

 "Licensor" shall mean the copyright owner or entity authorized by the copyright owner that is granting the License.

 "Legal Entity" shall mean the union of the acting entity and all other entities that control, are controlled by, or are under common control with that entity. For the purposes of this definition, "control" means (i) the power, direct or indirect, to cause the direction or management of such entity, whether by contract or otherwise, or (ii) ownership of fifty percent (50%) or more of the outstanding shares, or (iii) beneficial ownership of such entity.

 "You" (or "Your") shall mean an individual or Legal Entity exercising permissions granted by this License.

 "Source" form shall mean the preferred form for making modifications, including but not limited to software source code, documentation source, and configuration files.

 "Object" form shall mean any form resulting from mechanical transformation or translation of a Source form, including but not limited to compiled object code, generated documentation, and conversions to other media types.

 "Work" shall mean the work of authorship, whether in Source or Object form, made available under the License, as indicated by a copyright notice that is included in or attached to the work (an example is provided in the Appendix below).

 "Derivative Works" shall mean any work, whether in Source or Object form, that is based on (or derived from) the Work and for which the editorial

 revisions, annotations, elaborations, or other modifications represent, as a whole, an original work of authorship. For the purposes of this License, Derivative Works shall not include works that remain separable from, or merely link (or bind by name) to the interfaces of, the Work and Derivative Works thereof.

 "Contribution" shall mean any work of authorship, including the original version of the Work and any modifications or additions to that Work or Derivative Works thereof, that is intentionally submitted to Licensor for inclusion in the Work by the copyright owner or by an individual or Legal Entity authorized to submit on behalf of the copyright owner. For the purposes of this definition, "submitted"

 means any form of electronic, verbal, or written communication sent to the Licensor or its representatives, including but not limited to communication on electronic mailing lists, source code control systems, and issue tracking systems that are managed by, or on behalf of, the Licensor for the purpose of discussing and improving the Work, but excluding communication that is conspicuously marked or otherwise designated in writing by the copyright owner as "Not a Contribution."

 "Contributor" shall mean Licensor and any individual or Legal Entity on behalf of whom a Contribution has been received by Licensor and subsequently incorporated within the Work.

- 2. Grant of Copyright License. Subject to the terms and conditions of this License, each Contributor hereby grants to You a perpetual, worldwide, non-exclusive, no-charge, royalty-free, irrevocable copyright license to reproduce, prepare Derivative Works of, publicly display, publicly perform, sublicense, and distribute the Work and such Derivative Works in Source or Object form.
- 3. Grant of Patent License. Subject to the terms and conditions of this
- License, each Contributor hereby grants to You a perpetual, worldwide, non-exclusive, no-charge, royalty-free, irrevocable (except as stated in this section) patent license to make, have made, use, offer to sell, sell, import, and otherwise transfer the Work, where such license applies only to those patent claims licensable by such Contributor that are necessarily infringed by their Contribution(s) alone or by combination of their Contribution(s) with the Work to which such Contribution(s) was submitted. If You institute patent litigation against any entity (including a cross-claim or counterclaim in a lawsuit) alleging that the Work or a Contribution incorporated within the Work constitutes direct or contributory patent infringement, then any patent licenses granted to You under this License for that Work shall terminate as of the date such litigation is filed.

 4. Redistribution. You may reproduce and distribute copies of the

 Work or Derivative Works thereof in any medium, with or without modifications, and in Source or Object form, provided that You meet the following conditions:

- (a) You must give any other recipients of the Work or Derivative Works a copy of this License; and
- (b) You must cause any modified files to carry prominent notices stating that You changed the files; and
- (c) You must retain, in the Source form of any Derivative Works that You distribute, all copyright, patent, trademark, and attribution notices from the Source form of the Work, excluding those notices that do not pertain to any part of the Derivative Works; and
- (d) If the Work includes a "NOTICE" text file as part of its distribution, then any Derivative Works that You distribute must include a readable copy of the attribution notices contained within such NOTICE file, excluding

#### those notices that do not

 pertain to any part of the Derivative Works, in at least one of the following places: within a NOTICE text file distributed as part of the Derivative Works; within the Source form or documentation, if provided along with the Derivative Works; or, within a display generated by the Derivative Works, if and wherever such third-party notices normally appear. The contents of the NOTICE file are for informational purposes only and do not modify the License. You may add Your own attribution notices within Derivative Works that You distribute, alongside or as an addendum to the NOTICE text from the Work, provided that such additional attribution notices cannot be construed as modifying the License.

 You may add Your own copyright statement to Your modifications and may provide additional or different license terms and conditions

 for use, reproduction, or distribution of Your modifications, or for any such Derivative Works as a whole, provided Your use, reproduction, and distribution of the Work otherwise complies with the conditions stated in this License.

- 5. Submission of Contributions. Unless You explicitly state otherwise, any Contribution intentionally submitted for inclusion in the Work by You to the Licensor shall be under the terms and conditions of this License, without any additional terms or conditions. Notwithstanding the above, nothing herein shall supersede or modify the terms of any separate license agreement you may have executed with Licensor regarding such Contributions.
- 6. Trademarks. This License does not grant permission to use the trade names, trademarks, service marks, or product names of the Licensor, except as required for reasonable and customary use in describing the origin of the Work and reproducing the content of the NOTICE file.
- 7. Disclaimer of Warranty. Unless required by applicable law or agreed to in writing, Licensor provides the Work (and each

 Contributor provides its Contributions) on an "AS IS" BASIS, WITHOUT WARRANTIES OR CONDITIONS OF ANY KIND, either express or implied, including, without limitation, any warranties or conditions of TITLE, NON-INFRINGEMENT, MERCHANTABILITY, or FITNESS FOR A PARTICULAR PURPOSE. You are solely responsible for determining the appropriateness of using or redistributing the Work and assume any risks associated with Your exercise of permissions under this License.

- 8. Limitation of Liability. In no event and under no legal theory, whether in tort (including negligence), contract, or otherwise, unless required by applicable law (such as deliberate and grossly negligent acts) or agreed to in writing, shall any Contributor be liable to You for damages, including any direct,
- indirect, special,

 incidental, or consequential damages of any character arising as a result of this License or out of the use or inability to use the Work (including but not limited to damages for loss of goodwill, work stoppage, computer failure or malfunction, or any and all other commercial damages or losses), even if such Contributor has been advised of the possibility of such damages.

 9. Accepting Warranty or Additional Liability. While redistributing the Work or Derivative Works thereof, You may choose to offer, and charge a fee for, acceptance of support, warranty, indemnity, or other liability obligations and/or rights consistent with this License. However, in accepting such obligations, You may act only on Your own behalf and on Your sole responsibility, not on behalf of any other Contributor, and only if You agree to indemnify, defend, and hold each Contributor harmless for any liability incurred by, or claims asserted against, such Contributor by reason of your accepting any such warranty or additional liability.

#### END OF TERMS AND CONDITIONS

APPENDIX: How to apply the Apache License to your work.

 To apply the Apache License to your work, attach the following boilerplate notice, with the fields enclosed by brackets "[]" replaced with your own identifying information. (Don't include the brackets!) The text should be enclosed in the appropriate comment syntax for the file format. We also recommend that a file or class name and description of purpose be included on the same "printed page" as the copyright notice for easier identification within third-party archives.

### Copyright [yyyy] [name of copyright owner]

Licensed under the Apache License, Version 2.0 (the "License");

 you may not use this file except in compliance with the License. You may obtain a copy of the License at

http://www.apache.org/licenses/LICENSE-2.0

 Unless required by applicable law or agreed to in writing, software distributed under the License is distributed on an "AS IS" BASIS, WITHOUT WARRANTIES OR CONDITIONS OF ANY KIND, either express or implied. See the License for the specific language governing permissions and limitations under the License.

Apache CXF Copyright 2006-2011 The Apache Software Foundation

This product includes software developed at The Apache Software Foundation (http://www.apache.org/).

### **1.144 log4j-api 2.17.2 1.144.1 Available under license :**

Apache Log4j API Copyright 1999-2022 The Apache Software Foundation

This product includes software developed at The Apache Software Foundation (http://www.apache.org/).

> Apache License Version 2.0, January 2004 http://www.apache.org/licenses/

#### TERMS AND CONDITIONS FOR USE, REPRODUCTION, AND DISTRIBUTION

1. Definitions.

 "License" shall mean the terms and conditions for use, reproduction, and distribution as defined by Sections 1 through 9 of this document.

 "Licensor" shall mean the copyright owner or entity authorized by the copyright owner that is granting the License.

 "Legal Entity" shall mean the union of the acting entity and all other entities that control, are controlled by, or are under common control with that entity. For the purposes of this definition, "control" means (i) the power, direct or indirect, to cause the direction or management of such entity, whether by contract or otherwise, or (ii) ownership of fifty percent (50%) or more of the

 outstanding shares, or (iii) beneficial ownership of such entity.

 "You" (or "Your") shall mean an individual or Legal Entity exercising permissions granted by this License.

 "Source" form shall mean the preferred form for making modifications, including but not limited to software source code, documentation source, and configuration files.

 "Object" form shall mean any form resulting from mechanical transformation or translation of a Source form, including but not limited to compiled object code, generated documentation, and conversions to other media types.

 "Work" shall mean the work of authorship, whether in Source or Object form, made available under the License, as indicated by a copyright notice that is included in or attached to the work (an example is provided in the Appendix below).

 "Derivative Works" shall mean any work, whether in Source or Object form, that is based on (or derived from) the Work and for which the editorial

 revisions, annotations, elaborations, or other modifications represent, as a whole, an original work of authorship. For the purposes of this License, Derivative Works shall not include works that remain separable from, or merely link (or bind by name) to the interfaces of, the Work and Derivative Works thereof.

 "Contribution" shall mean any work of authorship, including the original version of the Work and any modifications or additions to that Work or Derivative Works thereof, that is intentionally submitted to Licensor for inclusion in the Work by the copyright owner or by an individual or Legal Entity authorized to submit on behalf of the copyright owner. For the purposes of this definition, "submitted" means any form of electronic, verbal, or written communication sent to the Licensor or its representatives, including but not limited to communication on electronic mailing lists, source code control systems, and issue tracking systems that are managed by, or on behalf of, the Licensor for the purpose of discussing and improving the Work, but excluding communication that is conspicuously marked or otherwise designated in writing by the copyright owner as "Not a Contribution."

 "Contributor" shall mean Licensor and any individual or Legal Entity on behalf of whom a Contribution has been received by Licensor and subsequently incorporated within the Work.

2. Grant of Copyright License. Subject to the terms and conditions of

 this License, each Contributor hereby grants to You a perpetual, worldwide, non-exclusive, no-charge, royalty-free, irrevocable copyright license to reproduce, prepare Derivative Works of, publicly display, publicly perform, sublicense, and distribute the Work and such Derivative Works in Source or Object form.

 3. Grant of Patent License. Subject to the terms and conditions of this

 License, each Contributor hereby grants to You a perpetual, worldwide, non-exclusive, no-charge, royalty-free, irrevocable (except as stated in this section) patent license to make, have made, use, offer to sell, sell, import, and otherwise transfer the Work, where such license applies only to those patent claims licensable by such Contributor that are necessarily infringed by their Contribution(s) alone or by combination of their Contribution(s) with the Work to which such Contribution(s) was submitted. If You institute patent litigation against any entity (including a cross-claim or counterclaim in a lawsuit) alleging that the Work or a Contribution incorporated within the Work constitutes direct or contributory patent infringement, then any patent licenses granted to You under this License for that Work shall terminate as of the date such litigation is filed.

 4. Redistribution. You may reproduce and distribute copies of the

 Work or Derivative Works thereof in any medium, with or without modifications, and in Source or Object form, provided that You meet the following conditions:

- (a) You must give any other recipients of the Work or Derivative Works a copy of this License; and
- (b) You must cause any modified files to carry prominent notices stating that You changed the files; and
- (c) You must retain, in the Source form of any Derivative Works that You distribute, all copyright, patent, trademark, and attribution notices from the Source form of the Work, excluding those notices that do not pertain to any part of the Derivative Works; and
- (d) If the Work includes a "NOTICE" text file as part of its distribution, then any Derivative Works that You distribute must include a readable copy of the attribution notices contained within such NOTICE file, excluding

those notices that do not

 pertain to any part of the Derivative Works, in at least one of the following places: within a NOTICE text file distributed  as part of the Derivative Works; within the Source form or documentation, if provided along with the Derivative Works; or, within a display generated by the Derivative Works, if and wherever such third-party notices normally appear. The contents of the NOTICE file are for informational purposes only and do not modify the License. You may add Your own attribution notices within Derivative Works that You distribute, alongside or as an addendum to the NOTICE text from the Work, provided that such additional attribution notices cannot be construed as modifying the License.

 You may add Your own copyright statement to Your modifications and may provide additional or different license terms and conditions

 for use, reproduction, or distribution of Your modifications, or for any such Derivative Works as a whole, provided Your use, reproduction, and distribution of the Work otherwise complies with the conditions stated in this License.

- 5. Submission of Contributions. Unless You explicitly state otherwise, any Contribution intentionally submitted for inclusion in the Work by You to the Licensor shall be under the terms and conditions of this License, without any additional terms or conditions. Notwithstanding the above, nothing herein shall supersede or modify the terms of any separate license agreement you may have executed with Licensor regarding such Contributions.
- 6. Trademarks. This License does not grant permission to use the trade names, trademarks, service marks, or product names of the Licensor, except as required for reasonable and customary use in describing the origin of the Work and reproducing the content of the NOTICE file.
- 7. Disclaimer of Warranty. Unless required by applicable law or agreed to in writing, Licensor provides the Work (and each Contributor provides its Contributions) on an "AS IS" BASIS, WITHOUT WARRANTIES OR CONDITIONS OF ANY KIND, either express or implied, including, without limitation, any warranties or conditions of TITLE, NON-INFRINGEMENT, MERCHANTABILITY, or FITNESS FOR A PARTICULAR PURPOSE. You are solely responsible for determining the appropriateness of using or redistributing the Work and assume any risks associated with Your exercise of permissions under this License.
- 8. Limitation of Liability. In no event and under no legal theory, whether in tort (including negligence), contract, or otherwise. unless required by applicable law (such as deliberate and grossly negligent acts) or agreed to in writing, shall any Contributor be liable to You for damages, including any direct,

indirect, special,

 incidental, or consequential damages of any character arising as a result of this License or out of the use or inability to use the Work (including but not limited to damages for loss of goodwill, work stoppage, computer failure or malfunction, or any and all other commercial damages or losses), even if such Contributor has been advised of the possibility of such damages.

 9. Accepting Warranty or Additional Liability. While redistributing the Work or Derivative Works thereof, You may choose to offer, and charge a fee for, acceptance of support, warranty, indemnity, or other liability obligations and/or rights consistent with this License. However, in accepting such obligations, You may act only on Your own behalf and on Your sole responsibility, not on behalf of any other Contributor, and only if You agree to indemnify, defend, and hold each Contributor harmless for any liability incurred by, or claims asserted against, such Contributor by reason of your accepting any such warranty or additional liability.

### END OF TERMS AND CONDITIONS

APPENDIX: How to apply the Apache License to your work.

 To apply the Apache License to your work, attach the following boilerplate notice, with the fields enclosed by brackets "[]" replaced with your own identifying information. (Don't include the brackets!) The text should be enclosed in the appropriate comment syntax for the file format. We also recommend that a file or class name and description of purpose be included on the same "printed page" as the copyright notice for easier identification within third-party archives.

Copyright [yyyy] [name of copyright owner]

 Licensed under the Apache License, Version 2.0 (the "License"); you may not use this file except in compliance with the License. You may obtain a copy of the License at

http://www.apache.org/licenses/LICENSE-2.0

 Unless required by applicable law or agreed to in writing, software distributed under the License is distributed on an "AS IS" BASIS, WITHOUT WARRANTIES OR CONDITIONS OF ANY KIND, either express or implied. See the License for the specific language governing permissions and limitations under the License.

## **1.145 log4j-to-slf4j 2.17.2 1.145.1 Available under license :**

 Apache License Version 2.0, January 2004 http://www.apache.org/licenses/

### TERMS AND CONDITIONS FOR USE, REPRODUCTION, AND DISTRIBUTION

1. Definitions.

 "License" shall mean the terms and conditions for use, reproduction, and distribution as defined by Sections 1 through 9 of this document.

 "Licensor" shall mean the copyright owner or entity authorized by the copyright owner that is granting the License.

 "Legal Entity" shall mean the union of the acting entity and all other entities that control, are controlled by, or are under common control with that entity. For the purposes of this definition, "control" means (i) the power, direct or indirect, to cause the direction or management of such entity, whether by contract or otherwise, or (ii) ownership of fifty percent (50%) or more of the outstanding shares, or (iii) beneficial ownership of such entity.

 "You" (or "Your") shall mean an individual or Legal Entity exercising permissions granted by this License.

 "Source" form shall mean the preferred form for making modifications, including but not limited to software source code, documentation source, and configuration files.

 "Object" form shall mean any form resulting from mechanical transformation or translation of a Source form, including but not limited to compiled object code, generated documentation, and conversions to other media types.

 "Work" shall mean the work of authorship, whether in Source or Object form, made available under the License, as indicated by a copyright notice that is included in or attached to the work (an example is provided in the Appendix below).

 "Derivative Works" shall mean any work, whether in Source or Object form, that is based on (or derived from) the Work and for which the editorial

 revisions, annotations, elaborations, or other modifications represent, as a whole, an original work of authorship. For the purposes of this License, Derivative Works shall not include works that remain separable from, or merely link (or bind by name) to the interfaces of, the Work and Derivative Works thereof.

 "Contribution" shall mean any work of authorship, including the original version of the Work and any modifications or additions to that Work or Derivative Works thereof, that is intentionally submitted to Licensor for inclusion in the Work by the copyright owner or by an individual or Legal Entity authorized to submit on behalf of the copyright owner. For the purposes of this definition, "submitted" means any form of electronic, verbal, or written communication sent to the Licensor or its representatives, including but not limited to communication on electronic mailing lists, source code control systems, and issue tracking systems that are managed by, or on behalf of, the Licensor for the purpose of discussing and improving the Work, but excluding communication that is conspicuously marked or otherwise designated in writing by the copyright owner as "Not a Contribution."

 "Contributor" shall mean Licensor and any individual or Legal Entity on behalf of whom a Contribution has been received by Licensor and subsequently incorporated within the Work.

- 2. Grant of Copyright License. Subject to the terms and conditions of this License, each Contributor hereby grants to You a perpetual, worldwide, non-exclusive, no-charge, royalty-free, irrevocable copyright license to reproduce, prepare Derivative Works of, publicly display, publicly perform, sublicense, and distribute the Work and such Derivative Works in Source or Object form.
- 3. Grant of Patent License. Subject to the terms and conditions of this
- License, each Contributor hereby grants to You a perpetual, worldwide, non-exclusive, no-charge, royalty-free, irrevocable (except as stated in this section) patent license to make, have made, use, offer to sell, sell, import, and otherwise transfer the Work, where such license applies only to those patent claims licensable by such Contributor that are necessarily infringed by their Contribution(s) alone or by combination of their Contribution(s) with the Work to which such Contribution(s) was submitted. If You institute patent litigation against any entity (including a cross-claim or counterclaim in a lawsuit) alleging that the Work or a Contribution incorporated within the Work constitutes direct or contributory patent infringement, then any patent licenses granted to You under this License for that Work shall terminate as of the date such litigation is filed.

 4. Redistribution. You may reproduce and distribute copies of the

 Work or Derivative Works thereof in any medium, with or without modifications, and in Source or Object form, provided that You meet the following conditions:

- (a) You must give any other recipients of the Work or Derivative Works a copy of this License; and
- (b) You must cause any modified files to carry prominent notices stating that You changed the files; and
- (c) You must retain, in the Source form of any Derivative Works that You distribute, all copyright, patent, trademark, and attribution notices from the Source form of the Work, excluding those notices that do not pertain to any part of the Derivative Works; and
- (d) If the Work includes a "NOTICE" text file as part of its distribution, then any Derivative Works that You distribute must include a readable copy of the attribution notices contained within such NOTICE file, excluding

those notices that do not

 pertain to any part of the Derivative Works, in at least one of the following places: within a NOTICE text file distributed as part of the Derivative Works; within the Source form or documentation, if provided along with the Derivative Works; or, within a display generated by the Derivative Works, if and wherever such third-party notices normally appear. The contents of the NOTICE file are for informational purposes only and do not modify the License. You may add Your own attribution notices within Derivative Works that You distribute, alongside or as an addendum to the NOTICE text from the Work, provided that such additional attribution notices cannot be construed as modifying the License.

 You may add Your own copyright statement to Your modifications and may provide additional or different license terms and conditions

- for use, reproduction, or distribution of Your modifications, or for any such Derivative Works as a whole, provided Your use, reproduction, and distribution of the Work otherwise complies with the conditions stated in this License.
- 5. Submission of Contributions. Unless You explicitly state otherwise, any Contribution intentionally submitted for inclusion in the Work by You to the Licensor shall be under the terms and conditions of this License, without any additional terms or conditions.

 Notwithstanding the above, nothing herein shall supersede or modify the terms of any separate license agreement you may have executed with Licensor regarding such Contributions.

- 6. Trademarks. This License does not grant permission to use the trade names, trademarks, service marks, or product names of the Licensor, except as required for reasonable and customary use in describing the origin of the Work and reproducing the content of the NOTICE file.
- 7. Disclaimer of Warranty. Unless required by applicable law or agreed to in writing, Licensor provides the Work (and each Contributor provides its Contributions) on an "AS IS" BASIS, WITHOUT WARRANTIES OR CONDITIONS OF ANY KIND, either express or implied, including, without limitation, any warranties or conditions of TITLE, NON-INFRINGEMENT, MERCHANTABILITY, or FITNESS FOR A PARTICULAR PURPOSE. You are solely responsible for determining the appropriateness of using or redistributing the Work and assume any risks associated with Your exercise of permissions under this License.
- 8. Limitation of Liability. In no event and under no legal theory, whether in tort (including negligence), contract, or otherwise, unless required by applicable law (such as deliberate and grossly negligent acts) or agreed to in writing, shall any Contributor be liable to You for damages, including any direct,

indirect, special,

 incidental, or consequential damages of any character arising as a result of this License or out of the use or inability to use the Work (including but not limited to damages for loss of goodwill, work stoppage, computer failure or malfunction, or any and all other commercial damages or losses), even if such Contributor has been advised of the possibility of such damages.

 9. Accepting Warranty or Additional Liability. While redistributing the Work or Derivative Works thereof, You may choose to offer, and charge a fee for, acceptance of support, warranty, indemnity, or other liability obligations and/or rights consistent with this License. However, in accepting such obligations, You may act only on Your own behalf and on Your sole responsibility, not on behalf of any other Contributor, and only if You agree to indemnify, defend, and hold each Contributor harmless for any liability incurred by, or claims asserted against, such Contributor by reason of your accepting any such warranty or additional liability.

### END OF TERMS AND CONDITIONS

APPENDIX: How to apply the Apache License to your work.

 To apply the Apache License to your work, attach the following boilerplate notice, with the fields enclosed by brackets "[]" replaced with your own identifying information. (Don't include the brackets!) The text should be enclosed in the appropriate comment syntax for the file format. We also recommend that a file or class name and description of purpose be included on the same "printed page" as the copyright notice for easier identification within third-party archives.

Copyright [yyyy] [name of copyright owner]

 Licensed under the Apache License, Version 2.0 (the "License"); you may not use this file except in compliance with the License. You may obtain a copy of the License at

http://www.apache.org/licenses/LICENSE-2.0

 Unless required by applicable law or agreed to in writing, software distributed under the License is distributed on an "AS IS" BASIS, WITHOUT WARRANTIES OR CONDITIONS OF ANY KIND, either express or implied. See the License for the specific language governing permissions and limitations under the License.

Apache Log4j to SLF4J Adapter Copyright 1999-2022 The Apache Software Foundation

This product includes software developed at The Apache Software Foundation (http://www.apache.org/).

## **1.146 jacoco-report 0.8.6**

### **1.146.1 Available under license :**

Found license 'Eclipse Public License 1.0' in 'under the terms and conditions of the Eclipse Public License Version 2.0'

Found license 'Eclipse Public License 1.0' in 'This program and the accompanying materials are made available under the terms of the Eclipse Public License 2.0 which is available at'

Found license 'Eclipse Public License 1.0' in '\* This program and the accompanying materials are made available under \* the terms of the Eclipse Public License 2.0 which is available at'

## **1.147 core-js 2.5.4**

### **1.147.1 Available under license :**

Copyright (c) 2014-2018 Denis Pushkarev

Permission is hereby granted, free of charge, to any person obtaining a copy of this software and associated documentation files (the "Software"), to deal in the Software without restriction, including without limitation the rights to use, copy, modify, merge, publish, distribute, sublicense, and/or sell copies of the Software, and to permit persons to whom the Software is furnished to do so, subject to the following conditions:

The above copyright notice and this permission notice shall be included in all copies or substantial portions of the Software.

THE SOFTWARE IS PROVIDED "AS IS", WITHOUT WARRANTY OF ANY KIND, EXPRESS OR IMPLIED, INCLUDING BUT NOT LIMITED TO THE WARRANTIES OF MERCHANTABILITY, FITNESS FOR A PARTICULAR PURPOSE AND NONINFRINGEMENT. IN NO EVENT SHALL THE AUTHORS OR COPYRIGHT HOLDERS BE LIABLE FOR ANY CLAIM, DAMAGES OR OTHER LIABILITY, WHETHER IN AN ACTION OF CONTRACT, TORT OR OTHERWISE, ARISING FROM, OUT OF OR IN CONNECTION WITH THE SOFTWARE OR THE USE OR OTHER DEALINGS IN THE SOFTWARE.

## **1.148 mustache 3.0.1**

### **1.148.1 Available under license :**

The MIT License

Copyright (c) 2009 Chris Wanstrath (Ruby) Copyright (c) 2010-2014 Jan Lehnardt (JavaScript) Copyright (c) 2010-2015 The mustache.js community

Permission is hereby granted, free of charge, to any person obtaining a copy of this software and associated documentation files (the "Software"), to deal in the Software without restriction, including without limitation the rights to use, copy, modify, merge, publish, distribute, sublicense, and/or sell copies of the Software, and to permit persons to whom the Software is furnished to do so, subject to the following conditions:

The above copyright notice and this permission notice shall be included in all copies or substantial portions of the Software.

THE SOFTWARE IS PROVIDED "AS IS", WITHOUT WARRANTY OF ANY KIND, EXPRESS OR IMPLIED, INCLUDING BUT NOT LIMITED TO THE WARRANTIES OF MERCHANTABILITY, FITNESS FOR A PARTICULAR PURPOSE AND NONINFRINGEMENT. IN NO EVENT SHALL THE AUTHORS OR COPYRIGHT HOLDERS BE LIABLE FOR ANY CLAIM, DAMAGES OR OTHER LIABILITY, WHETHER IN AN ACTION OF CONTRACT, TORT OR OTHERWISE, ARISING FROM, OUT OF OR IN CONNECTION WITH THE SOFTWARE OR THE USE OR OTHER DEALINGS IN THE SOFTWARE.

## **1.149 logback-core 1.2.11**

### **1.149.1 Available under license :**

### Eclipse Public License - v 1.0

THE ACCOMPANYING PROGRAM IS PROVIDED UNDER THE TERMS OF THIS ECLIPSE PUBLIC LICENSE ("AGREEMENT"). ANY USE, REPRODUCTION OR DISTRIBUTION OF THE PROGRAM CONSTITUTES RECIPIENT'S ACCEPTANCE OF THIS AGREEMENT.

### 1. DEFINITIONS

### "Contribution" means:

a) in the case of the initial Contributor, the initial code and documentation distributed under this Agreement, and

b) in the case of each subsequent Contributor:

i) changes to the Program, and

ii) additions to the Program;

where such changes and/or additions to the Program originate from and are distributed by that particular Contributor. A Contribution 'originates' from a Contributor if it was added to the Program by such Contributor itself or anyone acting on such Contributor's behalf. Contributions do not include additions to the Program which: (i) are separate modules of software distributed in conjunction with the Program under their own license agreement, and (ii) are not derivative works of the Program.

"Contributor"

means any person or entity that distributes the Program.

"Licensed Patents" mean patent claims licensable by a Contributor which are necessarily infringed by the use or sale of its Contribution alone or when combined with the Program.

"Program" means the Contributions distributed in accordance with this Agreement.

"Recipient" means anyone who receives the Program under this Agreement, including all Contributors.

### 2. GRANT OF RIGHTS

a) Subject to the terms of this Agreement, each Contributor hereby grants Recipient a non-exclusive, worldwide, royalty-free copyright license to reproduce, prepare derivative works of, publicly display, publicly perform, distribute and sublicense the Contribution of such Contributor, if any, and such derivative works, in source code and object code form.

b) Subject to the terms of this Agreement, each Contributor hereby grants Recipient a non-exclusive, worldwide, royalty-free patent license under Licensed Patents to make, use, sell, offer

 to sell, import and otherwise transfer the Contribution of such Contributor, if any, in source code and object code form. This patent license shall apply to the combination of the Contribution and the Program if, at the time the Contribution is added by the Contributor, such addition of the Contribution causes such combination to be covered by the Licensed Patents. The patent license shall not apply to any other combinations which include the Contribution. No hardware per se is licensed hereunder.

c) Recipient understands that although each Contributor grants the licenses to its Contributions set forth herein, no assurances are provided by any Contributor that the Program does not infringe the patent or other intellectual property rights of any other entity. Each Contributor disclaims any liability to Recipient for claims brought by any other entity based on infringement of intellectual property rights or otherwise. As a condition to exercising the rights and licenses granted hereunder,

 each Recipient hereby assumes sole responsibility to secure any other intellectual property rights needed, if any. For example, if a third party patent license is required to allow Recipient to distribute the Program, it is Recipient's responsibility to acquire that license before distributing the Program.

d) Each Contributor represents that to its knowledge it has sufficient copyright rights in its Contribution, if any, to grant the copyright license set forth in this Agreement.

### 3. REQUIREMENTS

A Contributor may choose to distribute the Program in object code form under its own license agreement, provided that:

a) it complies with the terms and conditions of this Agreement; and

b) its license agreement:

i) effectively disclaims on behalf of all Contributors all warranties and conditions, express and implied, including warranties or conditions of title and non-infringement, and implied warranties or conditions of merchantability and fitness for a particular purpose;

ii) effectively

 excludes on behalf of all Contributors all liability for damages, including direct, indirect, special, incidental and consequential damages, such as lost profits;

iii) states that any provisions which differ from this Agreement are offered by that Contributor alone and not by any other party; and

iv) states that source code for the Program is available from such Contributor, and informs licensees how to obtain it in a reasonable manner on or through a medium customarily used for software exchange.

When the Program is made available in source code form:

a) it must be made available under this Agreement; and

b) a copy of this Agreement must be included with each copy of the Program.

Contributors may not remove or alter any copyright notices contained within the Program.

Each Contributor must identify itself as the originator of its Contribution, if any, in a manner that reasonably allows subsequent Recipients to identify the originator of the Contribution.

4. COMMERCIAL

### DISTRIBUTION

Commercial distributors of software may accept certain responsibilities with respect to end users, business partners and the like. While this license is intended to facilitate the commercial use of the Program, the Contributor who includes the Program in a commercial product offering should do so in a manner which does not create potential liability for other Contributors. Therefore, if a Contributor includes the Program in a commercial product offering, such Contributor ("Commercial Contributor") hereby agrees to defend and indemnify every other Contributor ("Indemnified Contributor") against any losses, damages and costs (collectively "Losses") arising from claims, lawsuits and other legal actions brought by a third party against the Indemnified Contributor to the extent caused by the acts or omissions of such Commercial Contributor in connection with its distribution of the Program in a commercial product offering. The obligations in this section do not apply to any claims or Losses relating to any actual or alleged intellectual property infringement. In order to qualify, an Indemnified Contributor must: a) promptly notify the Commercial Contributor in writing of such claim, and b) allow the Commercial Contributor to control, and cooperate with the Commercial Contributor in, the defense and any related settlement negotiations. The Indemnified Contributor may participate in any such claim at its own expense.

For example, a Contributor might include the Program in a commercial product offering, Product X. That Contributor is then a Commercial Contributor. If that Commercial Contributor then makes performance claims, or offers warranties related to Product X, those performance claims and warranties are such Commercial Contributor's responsibility alone. Under this section, the Commercial Contributor would have to defend claims against the other Contributors related to those performance claims and warranties, and if a court requires any other Contributor to pay any damages as a result, the Commercial Contributor must pay those damages.

### 5. NO WARRANTY

EXCEPT AS EXPRESSLY SET FORTH IN THIS AGREEMENT, THE PROGRAM IS PROVIDED ON AN "AS IS" BASIS, WITHOUT WARRANTIES OR CONDITIONS OF ANY KIND, EITHER EXPRESS OR IMPLIED INCLUDING, WITHOUT LIMITATION, ANY WARRANTIES OR CONDITIONS OF TITLE, NON-INFRINGEMENT, MERCHANTABILITY OR FITNESS FOR A PARTICULAR PURPOSE. Each Recipient is solely responsible for determining the appropriateness of using and distributing the Program and assumes all risks associated with its exercise of rights under this Agreement , including but not limited to the risks and costs of program errors, compliance with applicable laws, damage to or loss of data, programs or equipment, and unavailability or interruption of operations.

### 6. DISCLAIMER OF LIABILITY

EXCEPT AS EXPRESSLY SET FORTH IN THIS AGREEMENT, NEITHER RECIPIENT NOR ANY CONTRIBUTORS SHALL HAVE ANY LIABILITY FOR ANY DIRECT, INDIRECT, INCIDENTAL, SPECIAL, EXEMPLARY,

 OR CONSEQUENTIAL DAMAGES (INCLUDING WITHOUT LIMITATION LOST PROFITS), HOWEVER CAUSED AND ON ANY THEORY OF LIABILITY, WHETHER IN CONTRACT, STRICT LIABILITY, OR TORT (INCLUDING NEGLIGENCE OR OTHERWISE) ARISING IN ANY WAY OUT OF THE USE OR DISTRIBUTION OF THE PROGRAM OR THE EXERCISE OF ANY RIGHTS GRANTED HEREUNDER, EVEN IF ADVISED OF THE POSSIBILITY OF SUCH DAMAGES.

### 7. GENERAL

If any provision of this Agreement is invalid or unenforceable under applicable law, it shall not affect the validity or

enforceability of the remainder of the terms of this Agreement, and without further action by the parties hereto, such provision shall be reformed to the minimum extent necessary to make such provision valid and enforceable.

If Recipient institutes patent litigation against any entity (including a cross-claim or counterclaim in a lawsuit) alleging that the Program itself (excluding combinations of the Program with other software or hardware) infringes such Recipient's patent(s), then such

Recipient's rights granted under Section 2(b) shall terminate as of the date such litigation is filed.

All Recipient's rights under this Agreement shall terminate if it fails to comply with any of the material terms or conditions of this Agreement and does not cure such failure in a reasonable period of time after becoming aware of such noncompliance. If all Recipient's rights under this Agreement terminate, Recipient agrees to cease use and distribution of the Program as soon as reasonably practicable. However, Recipient's obligations under this Agreement and any licenses granted by Recipient relating to the Program shall continue and survive.

Everyone is permitted to copy and distribute copies of this Agreement, but in order to avoid inconsistency the Agreement is copyrighted and may only be modified in the following manner. The Agreement Steward reserves the right to publish new versions (including revisions) of this Agreement from time to time. No one other than the Agreement

 Steward has the right to modify this Agreement. The Eclipse Foundation is the initial Agreement Steward. The Eclipse Foundation may assign the responsibility to serve as the Agreement Steward to a suitable separate entity. Each new version of the Agreement will be given a distinguishing version number. The Program (including Contributions) may always be distributed subject to the version of the Agreement under which it was received. In addition, after a new version of the Agreement is published, Contributor may elect to distribute the Program (including its Contributions) under the new version. Except as expressly stated in Sections 2(a) and 2(b) above, Recipient receives no rights or licenses to the intellectual property of any Contributor under this Agreement, whether expressly, by implication, estoppel or otherwise. All rights in the Program not expressly granted under this Agreement are reserved.

This Agreement is governed by the laws of the State of New York and the intellectual

 property laws of the United States of America. No party to this Agreement will bring a legal action under this Agreement more than one year after the cause of action arose. Each party waives its rights to a jury trial in any resulting litigation.

Found license 'Eclipse Public License 1.0' in '\* Copyright (C) 1999-2015, QOS.ch. All rights reserved. \* This program and the accompanying materials are dual-licensed under \* either the terms of the Eclipse Public License v1.0 as published by \* under the terms of the GNU Lesser General Public License version 2.1 \* as published by the Free Software Foundation.'

Found license 'GNU Lesser General Public License' in '\* Copyright (C) 1999-2015, QOS.ch. All rights reserved. \* This program and the accompanying materials are dual-licensed under \* either the terms of the Eclipse Public License v1.0 as published by \* under the terms of the GNU Lesser General Public License version 2.1 \* as published by the Free Software Foundation.'

## **1.150 javapoet 1.9.0**

### **1.150.1 Available under license :**

No license file was found, but licenses were detected in source scan.

/\*

\* Copyright (C) 2015 Square, Inc.

\*

\* Licensed under the Apache License, Version 2.0 (the "License");

\* you may not use this file except in compliance with the License.

\* You may obtain a copy of the License at

\*

\* http://www.apache.org/licenses/LICENSE-2.0

\*

\* Unless required by applicable law or agreed to in writing, software

\* distributed under the License is distributed on an "AS IS" BASIS,

\* WITHOUT WARRANTIES OR CONDITIONS OF ANY KIND, either express or implied.

\* See the License for the specific language governing permissions and

\* limitations under the License.

\*/

Found in path(s):

\* /opt/cola/permits/1311276992\_1650419167.38/0/javapoet-1-9-0-sources-2-jar/com/squareup/javapoet/Util.java

\* /opt/cola/permits/1311276992\_1650419167.38/0/javapoet-1-9-0-sources-2-

jar/com/squareup/javapoet/NameAllocator.java

\* /opt/cola/permits/1311276992\_1650419167.38/0/javapoet-1-9-0-sources-2-

jar/com/squareup/javapoet/MethodSpec.java

\*

/opt/cola/permits/1311276992\_1650419167.38/0/javapoet-1-9-0-sources-2-jar/com/squareup/javapoet/JavaFile.java

\* /opt/cola/permits/1311276992\_1650419167.38/0/javapoet-1-9-0-sources-2-

jar/com/squareup/javapoet/ParameterizedTypeName.java

\* /opt/cola/permits/1311276992\_1650419167.38/0/javapoet-1-9-0-sources-2-

jar/com/squareup/javapoet/WildcardTypeName.java

\* /opt/cola/permits/1311276992\_1650419167.38/0/javapoet-1-9-0-sources-2 jar/com/squareup/javapoet/TypeVariableName.java

\* /opt/cola/permits/1311276992\_1650419167.38/0/javapoet-1-9-0-sources-2-

jar/com/squareup/javapoet/ParameterSpec.java

\* /opt/cola/permits/1311276992\_1650419167.38/0/javapoet-1-9-0-sources-2-

jar/com/squareup/javapoet/CodeWriter.java

\* /opt/cola/permits/1311276992\_1650419167.38/0/javapoet-1-9-0-sources-2 jar/com/squareup/javapoet/ArrayTypeName.java

\* /opt/cola/permits/1311276992\_1650419167.38/0/javapoet-1-9-0-sources-2 jar/com/squareup/javapoet/AnnotationSpec.java

\* /opt/cola/permits/1311276992\_1650419167.38/0/javapoet-1-9-0-sources-2 jar/com/squareup/javapoet/TypeName.java

\*

 /opt/cola/permits/1311276992\_1650419167.38/0/javapoet-1-9-0-sources-2 jar/com/squareup/javapoet/CodeBlock.java

\* /opt/cola/permits/1311276992\_1650419167.38/0/javapoet-1-9-0-sources-2 jar/com/squareup/javapoet/FieldSpec.java

\* /opt/cola/permits/1311276992\_1650419167.38/0/javapoet-1-9-0-sources-2-

jar/com/squareup/javapoet/TypeSpec.java

No license file was found, but licenses were detected in source scan.

```
/*
```

```
* Copyright (C) 2016 Square, Inc.
```
\*

```
* Licensed under the Apache License, Version 2.0 (the "License");
```

```
* you may not use this file except in compliance with the License.
```

```
* You may obtain a copy of the License at
```
\*

```
* http://www.apache.org/licenses/LICENSE-2.0
```
\*

```
* Unless required by applicable law or agreed to in writing, software
```
\* distributed under the License is distributed on an "AS IS" BASIS,

```
* WITHOUT WARRANTIES OR CONDITIONS OF ANY KIND, either express or implied.
```
\* See the License for the specific language governing permissions and

```
* limitations under the License.
```
\*/

Found in path(s):

\* /opt/cola/permits/1311276992\_1650419167.38/0/javapoet-1-9-0-sources-2 jar/com/squareup/javapoet/LineWrapper.java No license file was found, but licenses were detected in source scan.

/\*

```
* Copyright (C) 2014 Google, Inc.
```
\*

\* Licensed under the Apache License, Version 2.0 (the "License");

\* you may not use this file except in compliance with the License.

```
* You may obtain a copy of the License at
```
\*

```
* http://www.apache.org/licenses/LICENSE-2.0
```
\*

\* Unless required by applicable law or agreed to in writing, software

\* distributed under the License is distributed on an "AS IS" BASIS,

\* WITHOUT WARRANTIES OR CONDITIONS OF ANY KIND, either express or implied.

\* See the License for the specific language governing permissions and

```
* limitations under the License.
```

```
*/
```
Found in path(s):

```
* /opt/cola/permits/1311276992_1650419167.38/0/javapoet-1-9-0-sources-2-
jar/com/squareup/javapoet/ClassName.java
```
# **1.151 escapevelocity 0.9**

### **1.151.1 Available under license :**

No license file was found, but licenses were detected in source scan.

/\*
\* Copyright (C) 2018 Google, Inc.

\*

\* Licensed under the Apache License, Version 2.0 (the "License");

\* you may not use this file except in compliance with the License.

\* You may obtain a copy of the License at

\*

\* http://www.apache.org/licenses/LICENSE-2.0

\*

\* Unless required by applicable law or agreed to in writing, software

\* distributed under the License is distributed on an "AS IS" BASIS,

\* WITHOUT WARRANTIES OR CONDITIONS OF ANY KIND, either express or implied.

\* See the License for the specific language governing permissions and

\* limitations under the License.

\*/

Found in path(s):

\* /opt/cola/permits/1311276667\_1650419202.51/0/escapevelocity-0-9-sources-1 jar/com/google/escapevelocity/EvaluationContext.java

\* /opt/cola/permits/1311276667\_1650419202.51/0/escapevelocity-0-9-sources-1 jar/com/google/escapevelocity/ParseException.java

\* /opt/cola/permits/1311276667\_1650419202.51/0/escapevelocity-0-9-sources-1 jar/com/google/escapevelocity/Node.java

\*

 /opt/cola/permits/1311276667\_1650419202.51/0/escapevelocity-0-9-sources-1 jar/com/google/escapevelocity/TokenNode.java

\* /opt/cola/permits/1311276667\_1650419202.51/0/escapevelocity-0-9-sources-1 jar/com/google/escapevelocity/ConstantExpressionNode.java

\* /opt/cola/permits/1311276667\_1650419202.51/0/escapevelocity-0-9-sources-1 jar/com/google/escapevelocity/DirectiveNode.java

\* /opt/cola/permits/1311276667\_1650419202.51/0/escapevelocity-0-9-sources-1 jar/com/google/escapevelocity/Macro.java

\* /opt/cola/permits/1311276667\_1650419202.51/0/escapevelocity-0-9-sources-1 jar/com/google/escapevelocity/Reparser.java

\* /opt/cola/permits/1311276667\_1650419202.51/0/escapevelocity-0-9-sources-1 jar/com/google/escapevelocity/Parser.java

\* /opt/cola/permits/1311276667\_1650419202.51/0/escapevelocity-0-9-sources-1 jar/com/google/escapevelocity/ReferenceNode.java

\* /opt/cola/permits/1311276667\_1650419202.51/0/escapevelocity-0-9-sources-1 jar/com/google/escapevelocity/ExpressionNode.java

\*

 /opt/cola/permits/1311276667\_1650419202.51/0/escapevelocity-0-9-sources-1 jar/com/google/escapevelocity/Template.java

\* /opt/cola/permits/1311276667\_1650419202.51/0/escapevelocity-0-9-sources-1 jar/com/google/escapevelocity/EvaluationException.java

# **1.152 stateless4j 2.5.0**

# **1.152.1 Available under license :**

No license file was found, but licenses were detected in source scan.

```
/*
* Copyright 2014 Fabien Renaud.
*
* Licensed under the Apache License, Version 2.0 (the "License");
* you may not use this file except in compliance with the License.
* You may obtain a copy of the License at
*
* http://www.apache.org/licenses/LICENSE-2.0
*
* Unless required by applicable law or agreed to in writing, software
* distributed under the License is distributed on an "AS IS" BASIS,
* WITHOUT WARRANTIES OR CONDITIONS OF ANY KIND, either express or implied.
* See the License for the specific language governing permissions and
* limitations under the License.
*/
Found in path(s):
```
\* /opt/cola/permits/1320330290\_1651524963.22/0/stateless4j-2-5-0-sources-7 jar/com/github/oxo42/stateless4j/delegates/FuncBoolean.java \* /opt/cola/permits/1320330290\_1651524963.22/0/stateless4j-2-5-0-sources-7 jar/com/github/oxo42/stateless4j/OutVar.java

# **1.153 xml-apis 1.3.04**

# **1.153.1 Available under license :**

xml-commons/java/external/README.dom.txt \$Id: README.dom.txt 477038 2006-11-20 04:40:36Z mrglavas \$

HEAR YE, HEAR YE!

All of the .java software and associated documentation about the DOM in this repository are distributed under the license from the W3C, which is provided herein.

LICENSE.dom-software.txt covers all software from the W3C including the following items in the xml-commons project:

 xml-commons/java/external/src/org/w3c and all subdirectories

(Note: SAC (The Simple API for CSS) has been published under an older version of the W3C license. The original license file is LICENSE.sac.html.)

LICENSE.dom-documentation.txt covers all documentation from the W3C including the following items in the xml-commons project:

 xml-commons/java/external/xdocs/dom and all subdirectories

The actual DOM Java Language Binding classes in xml-commons came from: http://www.w3.org/TR/2004/REC-DOM-Level-3-Core-20040407/java-binding.html

The specification of DOM Level 3's various parts is at: http://www.w3.org/TR/2004/REC-DOM-Level-3-Core-20040407/ http://www.w3.org/TR/2004/REC-DOM-Level-3-LS-20040407/ http://www.w3.org/TR/2004/NOTE-DOM-Level-3-XPath-20040226/

The specification of DOM Level 2's various parts is at: http://www.w3.org/TR/2000/REC-DOM-Level-2-Events-20001113/ http://www.w3.org/TR/2000/REC-DOM-Level-2-Style-20001113/ http://www.w3.org/TR/2000/REC-DOM-Level-2-Traversal-Range-20001113/ http://www.w3.org/TR/2000/REC-DOM-Level-2-Views-20001113/

The specification of DOM Level 1's various parts is at: http://www.w3.org/TR/1998/REC-DOM-Level-1-19981001/level-one-html.html

Links to all available W3C DOM Java Bindings can be found at: http://www.w3.org/DOM/DOMTR

The actual classes of The Simple API for CSS (SAC) came from: http://www.w3.org/Style/CSS/SAC/ http://www.w3.org/2002/06/sacjava-1.3.zip

The actual DOM Java Language Binding classes for SMIL came from: http://dev.w3.org/cvsweb/java/classes/org/w3c/dom/smil/ (both ElementTimeControl.java and TimeEvent.java were taken at revision 1.1)

The actual DOM Java Language Binding classes for SVG 1.1 came from: http://www.w3.org/TR/SVG11/java.html xml-commons/java/external/README.sax.txt \$Id: README.sax.txt 225954 2002-01-31 23:26:48Z curcuru \$

HEAR YE, HEAR YE!

All of the .java software and associated documentation about

SAX in this repository are distributed freely in the public domain.

LICENSE.sax.txt covers all software and documentation from the megginson.com including the following in the xml-commons project:

 xml-commons/java/external/src/org/xml/sax and all subdirectories xml-commons/java/external/xdocs/sax and all subdirectories

The actual SAX classes in xml-commons came from: http://www.megginson.com/Software/index.html The original versions are tagged 'SAX-2\_0-r2-prerelease'

=========================================================================

=========================================================================

 $=$  NOTICE file corresponding to section 4(d) of the Apache License,  $=$ 

 $=$  Version 2.0, in this case for the Apache xml-commons xml-apis  $=$ 

 $=$  distribution.  $=$ 

 Apache XML Commons XML APIs Copyright 2006 The Apache Software Foundation.

 This product includes software developed at The Apache Software Foundation (http://www.apache.org/).

Portions of this software were originally based on the following:

- software copyright (c) 1999, IBM Corporation., http://www.ibm.com.
- software copyright (c) 1999, Sun Microsystems., http://www.sun.com.

- software copyright (c) 2000 World Wide Web Consortium, http://www.w3.org

 Apache License Version 2.0, January 2004 http://www.apache.org/licenses/

### TERMS AND CONDITIONS FOR USE, REPRODUCTION, AND DISTRIBUTION

1. Definitions.

 "License" shall mean the terms and conditions for use, reproduction, and distribution as defined by Sections 1 through 9 of this document.

 "Licensor" shall mean the copyright owner or entity authorized by the copyright owner that is granting the License.

"Legal Entity" shall mean the union of the acting entity and all

 other entities that control, are controlled by, or are under common control with that entity. For the purposes of this definition, "control" means (i) the power, direct or indirect, to cause the direction or management of such entity, whether by contract or otherwise, or (ii) ownership of fifty percent (50%) or more of the outstanding shares, or

(iii) beneficial ownership of such entity.

 "You" (or "Your") shall mean an individual or Legal Entity exercising permissions granted by this License.

 "Source" form shall mean the preferred form for making modifications, including but not limited to software source code, documentation source, and configuration files.

 "Object" form shall mean any form resulting from mechanical transformation or translation of a Source form, including but not limited to compiled object code, generated documentation, and conversions to other media types.

 "Work" shall mean the work of authorship, whether in Source or Object form, made available under the License, as indicated by a copyright notice that is included in or attached to the work (an example is provided in the Appendix below).

 "Derivative Works" shall mean any work, whether in Source or Object form, that is based on (or derived from)

the Work and for which the

 editorial revisions, annotations, elaborations, or other modifications represent, as a whole, an original work of authorship. For the purposes of this License, Derivative Works shall not include works that remain separable from, or merely link (or bind by name) to the interfaces of, the Work and Derivative Works thereof.

 "Contribution" shall mean any work of authorship, including the original version of the Work and any modifications or additions to that Work or Derivative Works thereof, that is intentionally submitted to Licensor for inclusion in the Work by the copyright owner or by an individual or Legal Entity authorized to submit on behalf of the copyright owner. For the purposes of this definition, "submitted" means any form of electronic, verbal, or written communication sent to the Licensor or its representatives, including but not limited to communication

on electronic mailing lists, source code control systems,

 and issue tracking systems that are managed by, or on behalf of, the Licensor for the purpose of discussing and improving the Work, but excluding communication that is conspicuously marked or otherwise designated in writing by the copyright owner as "Not a Contribution."  "Contributor" shall mean Licensor and any individual or Legal Entity on behalf of whom a Contribution has been received by Licensor and subsequently incorporated within the Work.

 2. Grant of Copyright License. Subject to the terms and conditions of this License, each Contributor hereby grants to You a perpetual, worldwide, non-exclusive, no-charge, royalty-free, irrevocable copyright license to reproduce, prepare Derivative Works of, publicly display, publicly perform, sublicense, and distribute the Work and such Derivative Works in Source or Object form.

# 3. Grant

 of Patent License. Subject to the terms and conditions of this License, each Contributor hereby grants to You a perpetual, worldwide, non-exclusive, no-charge, royalty-free, irrevocable (except as stated in this section) patent license to make, have made, use, offer to sell, sell, import, and otherwise transfer the Work, where such license applies only to those patent claims licensable by such Contributor that are necessarily infringed by their Contribution(s) alone or by combination of their Contribution(s) with the Work to which such Contribution(s) was submitted. If You institute patent litigation against any entity (including a cross-claim or counterclaim in a lawsuit) alleging that the Work or a Contribution incorporated within the Work constitutes direct or contributory patent infringement, then any patent licenses granted to You under this License for that Work shall terminate as

of the date such litigation is filed.

- 4. Redistribution. You may reproduce and distribute copies of the Work or Derivative Works thereof in any medium, with or without modifications, and in Source or Object form, provided that You meet the following conditions:
	- (a) You must give any other recipients of the Work or Derivative Works a copy of this License; and
	- (b) You must cause any modified files to carry prominent notices stating that You changed the files; and
	- (c) You must retain, in the Source form of any Derivative Works that You distribute, all copyright, patent, trademark, and attribution notices from the Source form of the Work, excluding those notices that do not pertain to any part of the Derivative Works; and
	- (d) If the Work includes a "NOTICE" text file as part of its

 include a readable copy of the attribution notices contained within such NOTICE file, excluding those notices that do not pertain to any part of the Derivative Works, in at least one of the following places: within a NOTICE text file distributed as part of the Derivative Works; within the Source form or documentation, if provided along with the Derivative Works; or, within a display generated by the Derivative Works, if and wherever such third-party notices normally appear. The contents of the NOTICE file are for informational purposes only and do not modify the License. You may add Your own attribution notices within Derivative Works that You distribute, alongside or as an addendum to the NOTICE text from the Work, provided that such additional attribution notices cannot be construed as modifying the License.

#### You may add Your own

- copyright statement to Your modifications and may provide additional or different license terms and conditions for use, reproduction, or distribution of Your modifications, or for any such Derivative Works as a whole, provided Your use, reproduction, and distribution of the Work otherwise complies with the conditions stated in this License.
- 5. Submission of Contributions. Unless You explicitly state otherwise, any Contribution intentionally submitted for inclusion in the Work by You to the Licensor shall be under the terms and conditions of this License, without any additional terms or conditions. Notwithstanding the above, nothing herein shall supersede or modify the terms of any separate license agreement you may have executed with Licensor regarding such Contributions.
- 6. Trademarks. This License does not grant permission to use the trade names, trademarks, service marks, or product names of the Licensor,

except as required for reasonable and customary use in describing the

origin of the Work and reproducing the content of the NOTICE file.

 7. Disclaimer of Warranty. Unless required by applicable law or agreed to in writing, Licensor provides the Work (and each Contributor provides its Contributions) on an "AS IS" BASIS, WITHOUT WARRANTIES OR CONDITIONS OF ANY KIND, either express or implied, including, without limitation, any warranties or conditions of TITLE, NON-INFRINGEMENT, MERCHANTABILITY, or FITNESS FOR A PARTICULAR PURPOSE. You are solely responsible for determining the appropriateness of using or redistributing the Work and assume any risks associated with Your exercise of permissions under this License.

 8. Limitation of Liability. In no event and under no legal theory, whether in tort (including negligence), contract, or otherwise, unless required by applicable law

(such as deliberate and grossly

 negligent acts) or agreed to in writing, shall any Contributor be liable to You for damages, including any direct, indirect, special, incidental, or consequential damages of any character arising as a result of this License or out of the use or inability to use the Work (including but not limited to damages for loss of goodwill, work stoppage, computer failure or malfunction, or any and all other commercial damages or losses), even if such Contributor has been advised of the possibility of such damages.

 9. Accepting Warranty or Additional Liability. While redistributing the Work or Derivative Works thereof, You may choose to offer, and charge a fee for, acceptance of support, warranty, indemnity, or other liability obligations and/or rights consistent with this License. However, in accepting such obligations, You may act only on Your own behalf and on Your

sole responsibility, not on behalf

 of any other Contributor, and only if You agree to indemnify, defend, and hold each Contributor harmless for any liability incurred by, or claims asserted against, such Contributor by reason of your accepting any such warranty or additional liability.

### END OF TERMS AND CONDITIONS

APPENDIX: How to apply the Apache License to your work.

 To apply the Apache License to your work, attach the following boilerplate notice, with the fields enclosed by brackets "[]" replaced with your own identifying information. (Don't include the brackets!) The text should be enclosed in the appropriate comment syntax for the file format. We also recommend that a file or class name and description of purpose be included on the same "printed page" as the copyright notice for easier identification within third-party archives.

Copyright [yyyy] [name of copyright owner]

 Licensed under the Apache License, Version 2.0 (the "License"); you may not use this file except in compliance with the License. You may obtain a copy of the License at

http://www.apache.org/licenses/LICENSE-2.0

 Unless required by applicable law or agreed to in writing, software distributed under the License is distributed on an "AS IS" BASIS, WITHOUT WARRANTIES OR CONDITIONS OF ANY KIND, either express or implied. See the License for the specific language governing permissions and limitations under the License. xml-commons/java/external/LICENSE.dom-software.txt \$Id: LICENSE.dom-software.txt 226215 2005-06-03 22:49:13Z mrglavas \$

This license came from: http://www.w3.org/Consortium/Legal/copyright-software-20021231

# W3C SOFTWARE NOTICE AND LICENSE

http://www.w3.org/Consortium/Legal/2002/copyright-software-20021231

This work (and included software, documentation such as READMEs, or other related items) is being provided by the copyright holders under the following license. By obtaining, using and/or copying this work, you (the licensee) agree that you have read, understood, and will comply with the following terms and conditions.

Permission to copy, modify, and distribute this software and its documentation, with or without modification, for any purpose and without fee or royalty is hereby granted, provided that you include the following on ALL copies of the software and documentation or portions thereof, including modifications:

1. The full text of this NOTICE in a location

viewable to users of the

redistributed or derivative work.

- 2. Any pre-existing intellectual property disclaimers, notices, or terms and conditions. If none exist, the W3C Software Short Notice should be included (hypertext is preferred, text is permitted) within the body of any redistributed or derivative code.
- 3. Notice of any changes or modifications to the files, including the date changes were made. (We recommend you provide URIs to the location from which the code is derived.)

THIS SOFTWARE AND DOCUMENTATION IS PROVIDED "AS IS," AND COPYRIGHT HOLDERS MAKE NO REPRESENTATIONS OR WARRANTIES, EXPRESS OR IMPLIED, INCLUDING BUT NOT LIMITED TO, WARRANTIES OF MERCHANTABILITY OR FITNESS FOR ANY PARTICULAR PURPOSE OR THAT THE USE OF THE SOFTWARE OR DOCUMENTATION WILL NOT INFRINGE ANY THIRD PARTY PATENTS, COPYRIGHTS, TRADEMARKS OR OTHER RIGHTS.

COPYRIGHT HOLDERS WILL NOT BE LIABLE FOR ANY DIRECT, INDIRECT, SPECIAL OR CONSEQUENTIAL

DAMAGES ARISING OUT OF ANY USE OF THE SOFTWARE OR DOCUMENTATION.

The name and trademarks of copyright holders may NOT be used in advertising or

publicity pertaining to the software without specific, written prior permission. Title to copyright in this software and any associated documentation will at all times remain with copyright holders.

This formulation of W3C's notice and license became active on December 31 2002. This version removes the copyright ownership notice such that this license can be used with materials other than those owned by the W3C, reflects that ERCIM is now a host of the W3C, includes references to this specific dated version of the license, and removes the ambiguous grant of "use". Otherwise, this version is the same as the previous version and is written so as to preserve the Free Software Foundation's assessment of GPL compatibility and OSI's certification under the Open Source Definition. Please see our Copyright FAQ for common

questions about using materials from our site, including specific terms and conditions for packages like libwww, Amaya, and Jigsaw. Other questions about this notice can be directed to site-policy  $@w3.org$ .

Joseph Reagle <site-policy@w3.org>

\_\_\_\_\_\_\_\_\_\_\_\_\_\_\_\_\_\_\_\_\_\_\_\_\_\_\_\_\_\_\_\_\_\_\_\_

Last revised by Reagle \$Date: 2005-06-03 18:49:13 -0400 (Fri, 03 Jun 2005) \$ xml-commons/java/external/LICENSE.dom-documentation.txt \$Id: LICENSE.dom-documentation.txt 226215 2005-06-03 22:49:13Z mrglavas \$

This license came from: http://www.w3.org/Consortium/Legal/copyright-documents-20021231

#### W3C DOCUMENT LICENSE

http://www.w3.org/Consortium/Legal/2002/copyright-documents-20021231

Public documents on the W3C site are provided by the copyright holders under the following license. By using and/or copying this document, or the W3C document from which this statement is linked, you (the licensee) agree that you have read, understood, and will comply with the following terms and conditions:

Permission to copy, and distribute the contents of this document, or the W3C document from which this statement is linked, in any medium for any purpose and without fee or royalty is hereby granted, provided that you include the following on ALL copies of the document, or portions thereof, that you use:

- 1. A link or URL to the original W3C document.
- 2. The pre-existing copyright notice of the original author, or if it doesn't exist, a notice (hypertext is preferred, but a textual representation is permitted) of the form: "Copyright [\$date-of-document] World Wide Web Consortium, (Massachusetts Institute of Technology,

 European Research Consortium for Informatics and Mathematics, Keio University). All Rights Reserved.

 http://www.w3.org/Consortium/Legal/2002/copyright-documents-20021231" 3. If it exists, the STATUS of the W3C document.

When space permits, inclusion of the full text of this NOTICE should be provided. We request that authorship attribution be provided in any software, documents, or other items or products that you create pursuant to the implementation of the contents of this document, or any portion thereof.

No right to create modifications or derivatives of W3C documents is granted pursuant to this license. However, if additional requirements (documented in the Copyright

 FAQ) are satisfied, the right to create modifications or derivatives is sometimes granted by the W3C to individuals complying with those requirements.

THIS DOCUMENT IS PROVIDED "AS IS," AND COPYRIGHT HOLDERS MAKE NO REPRESENTATIONS OR WARRANTIES, EXPRESS OR IMPLIED, INCLUDING, BUT NOT LIMITED TO, WARRANTIES OF MERCHANTABILITY, FITNESS FOR A PARTICULAR PURPOSE, NON-INFRINGEMENT, OR TITLE; THAT THE CONTENTS OF THE DOCUMENT ARE SUITABLE FOR ANY PURPOSE; NOR THAT THE IMPLEMENTATION OF SUCH CONTENTS WILL NOT INFRINGE ANY THIRD PARTY PATENTS, COPYRIGHTS, TRADEMARKS OR OTHER RIGHTS.

# COPYRIGHT HOLDERS WILL NOT BE LIABLE FOR ANY DIRECT, INDIRECT, SPECIAL OR CONSEQUENTIAL DAMAGES ARISING OUT OF ANY USE OF THE DOCUMENT OR THE PERFORMANCE OR IMPLEMENTATION OF THE CONTENTS THEREOF.

The name and trademarks of copyright holders may NOT be used in advertising or publicity pertaining to this document or its contents without specific, written prior permission. Title to copyright in this document will at all times remain with copyright holders.

----------------------------------------------------------------------------

This formulation of W3C's notice and license became active on December 31 2002. This version removes the copyright ownership notice such that this license can be used with materials other than those owned by the W3C, moves information on style sheets, DTDs, and schemas to the Copyright FAQ, reflects that ERCIM is now a host of the W3C, includes references to this specific dated version of the license, and removes the ambiguous grant of "use". See the older formulation for the policy prior to this date. Please see our Copyright FAQ for common questions about using materials from our site, such as the translating or annotating specifications. Other questions about this notice can be directed to site-policy@w3.org.

Joseph Reagle <site-policy@w3.org>

Last revised by Reagle \$Date: 2005-06-03 18:49:13 -0400 (Fri, 03 Jun 2005) \$ xml-commons/java/external/LICENSE.sax.txt \$Id: LICENSE.sax.txt 225954 2002-01-31 23:26:48Z curcuru \$

This license came from: http://www.megginson.com/SAX/copying.html However please note future versions of SAX may be covered under http://saxproject.org/?selected=pd

This page is now out of date -- see the new SAX site at http://www.saxproject.org/ for more up-to-date releases and other information. Please change your bookmarks.

SAX2 is Free!

I hereby abandon any property rights to SAX 2.0 (the Simple API for XML), and release all of the SAX 2.0 source code, compiled code, and documentation contained in this distribution into the Public Domain. SAX comes with NO WARRANTY or guarantee of fitness for any purpose.

David Megginson, david@megginson.com 2000-05-05

# **1.154 ion-java 1.0.2**

# **1.154.1 Available under license :**

Amazon Ion Java Copyright 2007-2016 Amazon.com, Inc. or its affiliates. All Rights Reserved. Apache License Version 2.0, January 2004 http://www.apache.org/licenses/

# TERMS AND CONDITIONS FOR USE, REPRODUCTION, AND DISTRIBUTION

1. Definitions.

 "License" shall mean the terms and conditions for use, reproduction, and distribution as defined by Sections 1 through 9 of this document.

 "Licensor" shall mean the copyright owner or entity authorized by the copyright owner that is granting the License.

"Legal Entity" shall mean the union of the acting entity and all

 other entities that control, are controlled by, or are under common control with that entity. For the purposes of this definition, "control" means (i) the power, direct or indirect, to cause the direction or management of such entity, whether by contract or otherwise, or (ii) ownership of fifty percent (50%) or more of the outstanding shares, or (iii) beneficial ownership of such entity.

 "You" (or "Your") shall mean an individual or Legal Entity exercising permissions granted by this License.

 "Source" form shall mean the preferred form for making modifications, including but not limited to software source code, documentation source, and configuration files.

 "Object" form shall mean any form resulting from mechanical transformation or translation of a Source form, including but not limited to compiled object code, generated documentation, and conversions to other media types.

 "Work" shall mean the work of authorship, whether in Source or Object form, made available under the License, as indicated by a copyright notice that is included in or attached to the work (an example is provided in the Appendix below).

 "Derivative Works" shall mean any work, whether in Source or Object form, that is based on (or derived from) the Work and for which the editorial

 revisions, annotations, elaborations, or other modifications represent, as a whole, an original work of authorship. For the purposes of this License, Derivative Works shall not include works that remain separable from, or merely link (or bind by name) to the interfaces of, the Work and Derivative Works thereof.

 "Contribution" shall mean any work of authorship, including the original version of the Work and any modifications or additions to that Work or Derivative Works thereof, that is intentionally submitted to Licensor for inclusion in the Work by the copyright owner or by an individual or Legal Entity authorized to submit on behalf of the copyright owner. For the purposes of this definition, "submitted" means any form of electronic, verbal, or written communication sent to the Licensor or its representatives, including but not limited to communication on electronic mailing lists, source code control systems, and issue tracking systems that are managed by, or on behalf of, the Licensor for the purpose of discussing and improving the Work, but excluding communication that is conspicuously marked or otherwise designated in writing by the copyright owner as "Not a Contribution."

 "Contributor" shall mean Licensor and any individual or Legal Entity on behalf of whom a Contribution has been received by Licensor and subsequently incorporated within the Work.

- 2. Grant of Copyright License. Subject to the terms and conditions of this License, each Contributor hereby grants to You a perpetual, worldwide, non-exclusive, no-charge, royalty-free, irrevocable copyright license to reproduce, prepare Derivative Works of, publicly display, publicly perform, sublicense, and distribute the Work and such Derivative Works in Source or Object form.
- 3. Grant of Patent License. Subject to the terms and conditions of this License,

each Contributor hereby grants to You a perpetual,

 worldwide, non-exclusive, no-charge, royalty-free, irrevocable (except as stated in this section) patent license to make, have made, use, offer to sell, sell, import, and otherwise transfer the Work, where such license applies only to those patent claims licensable by such Contributor that are necessarily infringed by their Contribution(s) alone or by combination of their Contribution(s) with the Work to which such Contribution(s) was submitted. If You institute patent litigation against any entity (including a cross-claim or counterclaim in a lawsuit) alleging that the Work or a Contribution incorporated within the Work constitutes direct or contributory patent infringement, then any patent licenses granted to You under this License for that Work shall terminate as of the date such litigation is filed.

# 4. Redistribution. You may reproduce and distribute copies of the

 Work or Derivative Works thereof in any medium, with or without modifications, and in Source or Object form, provided that You meet the following conditions:

- (a) You must give any other recipients of the Work or Derivative Works a copy of this License; and
- (b) You must cause any modified files to carry prominent notices stating that You changed the files; and
- (c) You must retain, in the Source form of any Derivative Works that You distribute, all copyright, patent, trademark, and attribution notices from the Source form of the Work, excluding those notices that do not pertain to any part of the Derivative Works; and
- (d) If the Work includes a "NOTICE" text file as part of its distribution, then any Derivative Works that You distribute must

 include a readable copy of the attribution notices contained within such NOTICE file, excluding

those notices that do not

 pertain to any part of the Derivative Works, in at least one of the following places: within a NOTICE text file distributed as part of the Derivative Works; within the Source form or documentation, if provided along with the Derivative Works; or, within a display generated by the Derivative Works, if and wherever such third-party notices normally appear. The contents of the NOTICE file are for informational purposes only and do not modify the License. You may add Your own attribution notices within Derivative Works that You distribute, alongside or as an addendum to the NOTICE text from the Work, provided that such additional attribution notices cannot be construed as modifying the License.

 You may add Your own copyright statement to Your modifications and may provide additional or different license terms and conditions

- for use, reproduction, or distribution of Your modifications, or for any such Derivative Works as a whole, provided Your use, reproduction, and distribution of the Work otherwise complies with the conditions stated in this License.
- 5. Submission of Contributions. Unless You explicitly state otherwise, any Contribution intentionally submitted for inclusion in the Work by You to the Licensor shall be under the terms and conditions of this License, without any additional terms or conditions. Notwithstanding the above, nothing herein shall supersede or modify the terms of any separate license agreement you may have executed with Licensor regarding such Contributions.
- 6. Trademarks. This License does not grant permission to use the trade names, trademarks, service marks, or product names of the Licensor, except as required for reasonable and customary use in describing the origin of the Work and reproducing the content of the NOTICE file.
- 7. Disclaimer of Warranty. Unless required by applicable law or agreed to in writing, Licensor provides the Work (and each Contributor provides its Contributions) on an "AS IS" BASIS, WITHOUT WARRANTIES OR CONDITIONS OF ANY KIND, either express or implied, including, without limitation, any warranties or conditions of TITLE, NON-INFRINGEMENT, MERCHANTABILITY, or FITNESS FOR A PARTICULAR PURPOSE. You are solely responsible for determining the appropriateness of using or redistributing the Work and assume any risks associated with Your exercise of permissions under this License.

 8. Limitation of Liability. In no event and under no legal theory, whether in tort (including negligence), contract, or otherwise, unless required by applicable law (such as deliberate and grossly negligent acts) or agreed to in writing, shall any Contributor be liable to You for damages, including any direct,

## indirect, special,

 incidental, or consequential damages of any character arising as a result of this License or out of the use or inability to use the Work (including but not limited to damages for loss of goodwill, work stoppage, computer failure or malfunction, or any and all other commercial damages or losses), even if such Contributor has been advised of the possibility of such damages.

 9. Accepting Warranty or Additional Liability. While redistributing the Work or Derivative Works thereof, You may choose to offer, and charge a fee for, acceptance of support, warranty, indemnity, or other liability obligations and/or rights consistent with this License. However, in accepting such obligations, You may act only on Your own behalf and on Your sole responsibility, not on behalf of any other Contributor, and only if You agree to indemnify, defend, and hold each Contributor harmless for any liability incurred by, or claims asserted against, such Contributor by reason of your accepting any such warranty or additional liability.

END OF TERMS AND CONDITIONS

# **1.155 spring-retry 1.3.3**

**1.155.1 Available under license :** 

Apache-2.0

# **1.156 kotlin 1.6.21**

# **1.156.1 Available under license :**

Copyright JS Foundation and other contributors, https://js.foundation

This software consists of voluntary contributions made by many individuals. For exact contribution history, see the revision history available at https://github.com/qunitjs/qunit

The following license applies to all parts of this software except as documented below:

====

Permission is hereby granted, free of charge, to any person obtaining

a copy of this software and associated documentation files (the "Software"), to deal in the Software without restriction, including without limitation the rights to use, copy, modify, merge, publish, distribute, sublicense, and/or sell copies of the Software, and to permit persons to whom the Software is furnished to do so, subject to the following conditions:

The above copyright notice and this permission notice shall be included in all copies or substantial portions of the Software.

THE SOFTWARE IS PROVIDED "AS IS", WITHOUT WARRANTY OF ANY KIND, EXPRESS OR IMPLIED, INCLUDING BUT NOT LIMITED TO THE WARRANTIES OF MERCHANTABILITY, FITNESS FOR A PARTICULAR PURPOSE AND NONINFRINGEMENT. IN NO EVENT SHALL THE AUTHORS OR COPYRIGHT HOLDERS BE LIABLE FOR ANY CLAIM, DAMAGES OR OTHER LIABILITY, WHETHER IN AN ACTION OF CONTRACT, TORT OR OTHERWISE, ARISING FROM, OUT OF OR IN CONNECTION WITH THE SOFTWARE OR THE USE OR OTHER DEALINGS IN THE SOFTWARE.

====

 GNU LESSER GENERAL PUBLIC LICENSE Version 2.1, February 1999

Copyright (C) 1991, 1999 Free Software Foundation, Inc. 59 Temple Place, Suite 330, Boston, MA 02111-1307 USA Everyone is permitted to copy and distribute verbatim copies of this license document, but changing it is not allowed.

[This is the first released version of the Lesser GPL. It also counts as the successor of the GNU Library Public License, version 2, hence the version number 2.1.]

#### Preamble

 The licenses for most software are designed to take away your freedom to share and change it. By contrast, the GNU General Public Licenses are intended to guarantee your freedom to share and change free software--to make sure the software is free for all its users.

 This license, the Lesser General Public License, applies to some specially designated software packages--typically libraries--of the Free Software Foundation and other authors who decide to use it. You can use

 it too, but we suggest you first think carefully about whether this license or the ordinary General Public License is the better strategy to use in any particular case, based on the explanations below.

When we speak of free software, we are referring to freedom of use.

not price. Our General Public Licenses are designed to make sure that you have the freedom to distribute copies of free software (and charge for this service if you wish); that you receive source code or can get it if you want it; that you can change the software and use pieces of it in new free programs; and that you are informed that you can do these things.

 To protect your rights, we need to make restrictions that forbid distributors to deny you these rights or to ask you to surrender these rights. These restrictions translate to certain responsibilities for you if you distribute copies of the library or if you modify it.

 For example, if you distribute copies of the library, whether gratis or for a fee,

 you must give the recipients all the rights that we gave you. You must make sure that they, too, receive or can get the source code. If you link other code with the library, you must provide complete object files to the recipients, so that they can relink them with the library after making changes to the library and recompiling it. And you must show them these terms so they know their rights.

We protect your rights with a two-step method: (1) we copyright the library, and (2) we offer you this license, which gives you legal permission to copy, distribute and/or modify the library.

 To protect each distributor, we want to make it very clear that there is no warranty for the free library. Also, if the library is modified by someone else and passed on, the recipients should know that what they have is not the original version, so that the original author's reputation will not be affected by problems that might be introduced by others.

 Finally, software patents pose a constant threat to the existence of

any free program. We wish to make sure that a company cannot effectively restrict the users of a free program by obtaining a restrictive license from a patent holder. Therefore, we insist that any patent license obtained for a version of the library must be consistent with the full freedom of use specified in this license.

 Most GNU software, including some libraries, is covered by the ordinary GNU General Public License. This license, the GNU Lesser General Public License, applies to certain designated libraries, and is quite different from the ordinary General Public License. We use this license for certain libraries in order to permit linking those libraries into non-free programs.

When a program is linked with a library, whether statically or using

a shared library, the combination of the two is legally speaking a combined work, a derivative of the original library. The ordinary General Public License therefore permits such linking only if the entire

 combination fits its criteria of freedom. The Lesser General Public License permits more lax criteria for linking other code with the library.

 We call this license the "Lesser" General Public License because it does Less to protect the user's freedom than the ordinary General Public License. It also provides other free software developers Less of an advantage over competing non-free programs. These disadvantages are the reason we use the ordinary General Public License for many libraries. However, the Lesser license provides advantages in certain special circumstances.

 For example, on rare occasions, there may be a special need to encourage the widest possible use of a certain library, so that it becomes a de-facto standard. To achieve this, non-free programs must be allowed to use the library. A more frequent case is that a free library does the same job as widely used non-free libraries. In this case, there is little to gain by limiting the free library to free software

only, so we use the Lesser General Public License.

 In other cases, permission to use a particular library in non-free programs enables a greater number of people to use a large body of free software. For example, permission to use the GNU C Library in non-free programs enables many more people to use the whole GNU operating system, as well as its variant, the GNU/Linux operating system.

 Although the Lesser General Public License is Less protective of the users' freedom, it does ensure that the user of a program that is linked with the Library has the freedom and the wherewithal to run that program using a modified version of the Library.

 The precise terms and conditions for copying, distribution and modification follow. Pay close attention to the difference between a "work based on the library" and a "work that uses the library". The former contains code derived from the library, whereas the latter must be combined with the library in order to run.

# GNU LESSER GENERAL PUBLIC LICENSE TERMS AND CONDITIONS FOR COPYING, DISTRIBUTION AND MODIFICATION

0. This License Agreement applies to any software library or other

program which contains a notice placed by the copyright holder or other authorized party saying it may be distributed under the terms of this Lesser General Public License (also called "this License"). Each licensee is addressed as "you".

 A "library" means a collection of software functions and/or data prepared so as to be conveniently linked with application programs (which use some of those functions and data) to form executables.

 The "Library", below, refers to any such software library or work which has been distributed under these terms. A "work based on the Library" means either the Library or any derivative work under copyright law: that is to say, a work containing the Library or a portion of it, either verbatim or with modifications and/or translated straightforwardly into another language. (Hereinafter, translation is

included without limitation in the term "modification".)

 "Source code" for a work means the preferred form of the work for making modifications to it. For a library, complete source code means all the source code for all modules it contains, plus any associated interface definition files, plus the scripts used to control compilation and installation of the library.

 Activities other than copying, distribution and modification are not covered by this License; they are outside its scope. The act of running a program using the Library is not restricted, and output from such a program is covered only if its contents constitute a work based on the Library (independent of the use of the Library in a tool for writing it). Whether that is true depends on what the Library does and what the program that uses the Library does.

 1. You may copy and distribute verbatim copies of the Library's complete source code as you receive it, in any medium, provided that you conspicuously

 and appropriately publish on each copy an appropriate copyright notice and disclaimer of warranty; keep intact all the notices that refer to this License and to the absence of any warranty; and distribute a copy of this License along with the Library.

 You may charge a fee for the physical act of transferring a copy, and you may at your option offer warranty protection in exchange for a fee.

 2. You may modify your copy or copies of the Library or any portion of it, thus forming a work based on the Library, and copy and distribute such modifications or work under the terms of Section 1

above, provided that you also meet all of these conditions:

a) The modified work must itself be a software library.

 b) You must cause the files modified to carry prominent notices stating that you changed the files and the date of any change.

 c) You must cause the whole of the work to be licensed at no charge to all third parties under the terms of this License.

#### d) If a facility

 in the modified Library refers to a function or a table of data to be supplied by an application program that uses the facility, other than as an argument passed when the facility is invoked, then you must make a good faith effort to ensure that, in the event an application does not supply such function or table, the facility still operates, and performs whatever part of its purpose remains meaningful.

 (For example, a function in a library to compute square roots has a purpose that is entirely well-defined independent of the application. Therefore, Subsection 2d requires that any application-supplied function or table used by this function must be optional: if the application does not supply it, the square root function must still compute square roots.)

These requirements apply to the modified work as a whole. If identifiable sections of that work are not derived from the Library, and can be reasonably considered independent and separate works in

themselves, then this License, and its terms, do not apply to those sections when you distribute them as separate works. But when you distribute the same sections as part of a whole which is a work based on the Library, the distribution of the whole must be on the terms of this License, whose permissions for other licensees extend to the entire whole, and thus to each and every part regardless of who wrote it.

Thus, it is not the intent of this section to claim rights or contest your rights to work written entirely by you; rather, the intent is to exercise the right to control the distribution of derivative or collective works based on the Library.

In addition, mere aggregation of another work not based on the Library with the Library (or with a work based on the Library) on a volume of a storage or distribution medium does not bring the other work under the scope of this License.

 3. You may opt to apply the terms of the ordinary GNU General Public License instead

 of this License to a given copy of the Library. To do this, you must alter all the notices that refer to this License, so that they refer to the ordinary GNU General Public License, version 2, instead of to this License. (If a newer version than version 2 of the ordinary GNU General Public License has appeared, then you can specify that version instead if you wish.) Do not make any other change in these notices.

 Once this change is made in a given copy, it is irreversible for that copy, so the ordinary GNU General Public License applies to all subsequent copies and derivative works made from that copy.

 This option is useful when you wish to copy part of the code of the Library into a program that is not a library.

 4. You may copy and distribute the Library (or a portion or derivative of it, under Section 2) in object code or executable form under the terms of Sections 1 and 2 above provided that you accompany it with the complete corresponding machine-readable source code, which

must be distributed under the terms of Sections 1 and 2 above on a medium customarily used for software interchange.

 If distribution of object code is made by offering access to copy from a designated place, then offering equivalent access to copy the source code from the same place satisfies the requirement to distribute the source code, even though third parties are not compelled to copy the source along with the object code.

 5. A program that contains no derivative of any portion of the Library, but is designed to work with the Library by being compiled or linked with it, is called a "work that uses the Library". Such a work, in isolation, is not a derivative work of the Library, and therefore falls outside the scope of this License.

 However, linking a "work that uses the Library" with the Library creates an executable that is a derivative of the Library (because it contains portions of the Library), rather than a "work that uses the library". The executable is therefore covered by this License. Section 6 states terms for distribution of such executables.

 When a "work that uses the Library" uses material from a header file that is part of the Library, the object code for the work may be a derivative work of the Library even though the source code is not. Whether this is true is especially significant if the work can be

linked without the Library, or if the work is itself a library. The threshold for this to be true is not precisely defined by law.

 If such an object file uses only numerical parameters, data structure layouts and accessors, and small macros and small inline functions (ten lines or less in length), then the use of the object file is unrestricted, regardless of whether it is legally a derivative work. (Executables containing this object code plus portions of the Library will still fall under Section 6.)

 Otherwise, if the work is a derivative of the Library, you may distribute the object code for the work under the terms of Section 6.

Any executables containing that work also fall under Section 6, whether or not they are linked directly with the Library itself.

 6. As an exception to the Sections above, you may also combine or link a "work that uses the Library" with the Library to produce a work containing portions of the Library, and distribute that work under terms of your choice, provided that the terms permit modification of the work for the customer's own use and reverse engineering for debugging such modifications.

 You must give prominent notice with each copy of the work that the Library is used in it and that the Library and its use are covered by this License. You must supply a copy of this License. If the work during execution displays copyright notices, you must include the copyright notice for the Library among them, as well as a reference directing the user to the copy of this License. Also, you must do one of these things:

 a) Accompany the work with the complete corresponding machine-readable source code for the Library including whatever changes were used in the work (which must be distributed under Sections 1 and 2 above); and, if the work is an executable linked with the Library, with the complete machine-readable "work that uses the Library", as object code and/or source code, so that the user can modify the Library and then relink to produce a modified executable containing the modified Library. (It is understood that the user who changes the contents of definitions files in the Library will not necessarily be able to recompile the application to use the modified definitions.)

 b) Use a suitable shared library mechanism for linking with the Library. A suitable mechanism is one that (1) uses at run time a copy of the library already present on the user's computer system, rather than copying library functions into the executable, and (2) will operate properly with a modified version of the

library, if

 the user installs one, as long as the modified version is interface-compatible with the version that the work was made with.

 c) Accompany the work with a written offer, valid for at least three years, to give the same user the materials specified in Subsection 6a, above, for a charge no more than the cost of performing this distribution.

 d) If distribution of the work is made by offering access to copy from a designated place, offer equivalent access to copy the above specified materials from the same place.

 e) Verify that the user has already received a copy of these materials or that you have already sent this user a copy.

 For an executable, the required form of the "work that uses the Library" must include any data and utility programs needed for reproducing the executable from it. However, as a special exception, the materials to be distributed need not include anything that is normally distributed (in either source or binary form) with the major components (compiler, kernel, and so on) of the operating system on which the executable runs, unless that component itself accompanies the executable.

 It may happen that this requirement contradicts the license restrictions of other proprietary libraries that do not normally accompany the operating system. Such a contradiction means you cannot use both them and the Library together in an executable that you distribute.

 7. You may place library facilities that are a work based on the Library side-by-side in a single library together with other library facilities not covered by this License, and distribute such a combined library, provided that the separate distribution of the work based on the Library and of the other library facilities is otherwise permitted, and provided that you do these two things:

 a) Accompany the combined library with a copy of the same work based on the Library, uncombined with any other library facilities. This must be distributed under the terms of the Sections above.

 b) Give prominent notice with the combined library of the fact that part of it is a work based on the Library, and explaining where to find the accompanying uncombined form of the same work.

 8. You may not copy, modify, sublicense, link with, or distribute the Library except as expressly provided under this License. Any attempt otherwise to copy, modify, sublicense, link with, or distribute the Library is void, and will automatically terminate your rights under this License. However, parties who have received copies, or rights, from you under this License will not have their licenses terminated so long as such parties remain in full compliance.

 9. You are not required to accept this License, since you have not signed it. However, nothing else grants you permission to modify or distribute the Library or its derivative works. These actions are prohibited by law if you do not accept this License. Therefore, by

modifying or distributing the Library (or any work based on the Library), you indicate your acceptance of this License to do so, and all its terms and conditions for copying, distributing or modifying the Library or works based on it.

 10. Each time you redistribute the Library (or any work based on the Library), the recipient automatically receives a license from the original licensor to copy, distribute, link with or modify the Library subject to these terms and conditions. You may not impose any further restrictions on the recipients' exercise of the rights granted herein. You are not responsible for enforcing compliance by third parties with this License.

 11. If, as a consequence of a court judgment or allegation of patent infringement or for any other reason (not limited to patent issues), conditions are imposed on you (whether by court order, agreement or otherwise) that contradict the conditions of this License, they do not excuse you from the conditions of this

#### License. If you cannot

distribute so as to satisfy simultaneously your obligations under this License and any other pertinent obligations, then as a consequence you may not distribute the Library at all. For example, if a patent license would not permit royalty-free redistribution of the Library by all those who receive copies directly or indirectly through you, then the only way you could satisfy both it and this License would be to refrain entirely from distribution of the Library.

If any portion of this section is held invalid or unenforceable under any particular circumstance, the balance of the section is intended to apply, and the section as a whole is intended to apply in other circumstances.

It is not the purpose of this section to induce you to infringe any patents or other property right claims or to contest validity of any such claims; this section has the sole purpose of protecting the

integrity of the free software distribution system which is implemented by public license practices. Many people have made generous contributions to the wide range of software distributed through that system in reliance on consistent application of that system; it is up to the author/donor to decide if he or she is willing to distribute software through any other system and a licensee cannot impose that choice.

This section is intended to make thoroughly clear what is believed to be a consequence of the rest of this License.

 12. If the distribution and/or use of the Library is restricted in certain countries either by patents or by copyrighted interfaces, the original copyright holder who places the Library under this License may add an explicit geographical distribution limitation excluding those countries, so that distribution is permitted only in or among countries not thus excluded. In such case, this License incorporates the limitation as if written in the body of this License.

 13. The Free Software Foundation may publish revised and/or new versions of the

 Lesser General Public License from time to time. Such new versions will be similar in spirit to the present version, but may differ in detail to address new problems or concerns.

Each version is given a distinguishing version number. If the Library specifies a version number of this License which applies to it and "any later version", you have the option of following the terms and conditions either of that version or of any later version published by the Free Software Foundation. If the Library does not specify a license version number, you may choose any version ever published by the Free Software Foundation.

 14. If you wish to incorporate parts of the Library into other free programs whose distribution conditions are incompatible with these, write to the author to ask for permission. For software which is copyrighted by the Free Software Foundation, write to the Free Software Foundation; we sometimes make exceptions for this. Our decision will be guided by the two goals of preserving the free status of all derivatives of our free software and of promoting the sharing and reuse of software generally.

### NO WARRANTY

# 15. BECAUSE THE LIBRARY IS LICENSED FREE OF CHARGE, THERE IS NO WARRANTY FOR THE LIBRARY, TO THE EXTENT PERMITTED BY APPLICABLE LAW.

EXCEPT WHEN OTHERWISE STATED IN WRITING THE COPYRIGHT HOLDERS AND/OR OTHER PARTIES PROVIDE THE LIBRARY "AS IS" WITHOUT WARRANTY OF ANY KIND, EITHER EXPRESSED OR IMPLIED, INCLUDING, BUT NOT LIMITED TO, THE IMPLIED WARRANTIES OF MERCHANTABILITY AND FITNESS FOR A PARTICULAR PURPOSE. THE ENTIRE RISK AS TO THE QUALITY AND PERFORMANCE OF THE LIBRARY IS WITH YOU. SHOULD THE LIBRARY PROVE DEFECTIVE, YOU ASSUME THE COST OF ALL NECESSARY SERVICING, REPAIR OR CORRECTION.

 16. IN NO EVENT UNLESS REQUIRED BY APPLICABLE LAW OR AGREED TO IN WRITING WILL ANY COPYRIGHT HOLDER, OR ANY OTHER PARTY WHO MAY MODIFY AND/OR REDISTRIBUTE THE LIBRARY AS PERMITTED ABOVE, BE LIABLE TO YOU FOR DAMAGES, INCLUDING ANY GENERAL,

SPECIAL, INCIDENTAL OR

CONSEQUENTIAL DAMAGES ARISING OUT OF THE USE OR INABILITY TO USE THE LIBRARY (INCLUDING BUT NOT LIMITED TO LOSS OF DATA OR DATA BEING RENDERED INACCURATE OR LOSSES SUSTAINED BY YOU OR THIRD PARTIES OR A FAILURE OF THE LIBRARY TO OPERATE WITH ANY OTHER SOFTWARE), EVEN IF SUCH HOLDER OR OTHER PARTY HAS BEEN ADVISED OF THE POSSIBILITY OF SUCH DAMAGES.

# END OF TERMS AND CONDITIONS

How to Apply These Terms to Your New Libraries

 If you develop a new library, and you want it to be of the greatest possible use to the public, we recommend making it free software that everyone can redistribute and change. You can do so by permitting redistribution under these terms (or, alternatively, under the terms of the ordinary General Public License).

 To apply these terms, attach the following notices to the library. It is safest to attach them to the start of each source file to most effectively convey the exclusion of warranty; and each file should have at least the

"copyright" line and a pointer to where the full notice is found.

 <one line to give the library's name and a brief idea of what it does.> Copyright  $(C)$  <year > <name of author >

 This library is free software; you can redistribute it and/or modify it under the terms of the GNU Lesser General Public License as published by the Free Software Foundation; either version 2.1 of the License, or (at your option) any later version.

 This library is distributed in the hope that it will be useful, but WITHOUT ANY WARRANTY; without even the implied warranty of MERCHANTABILITY or FITNESS FOR A PARTICULAR PURPOSE. See the GNU Lesser General Public License for more details.

 You should have received a copy of the GNU Lesser General Public License along with this library; if not, write to the Free Software Foundation, Inc., 59 Temple Place, Suite 330, Boston, MA 02111-1307 USA

Also add information on how to contact you by electronic and paper mail.

You should also get your employer (if you work as a programmer) or your school, if any, to sign a "copyright disclaimer" for the library, if necessary. Here is a sample; alter the names:

 Yoyodyne, Inc., hereby disclaims all copyright interest in the library `Frob' (a library for tweaking knobs) written by James Random Hacker.

 <signature of Ty Coon>, 1 April 1990 Ty Coon, President of Vice

That's all there is to it! MIT License

Copyright (c) 2018 Chad Retz

Permission is hereby granted, free of charge, to any person obtaining a copy of this software and associated documentation files (the "Software"), to deal in the Software without restriction, including without limitation the rights to use, copy, modify, merge, publish, distribute, sublicense, and/or sell copies of the Software, and to permit persons to whom the Software is furnished to do so, subject to the following conditions:

The above copyright notice and this permission notice shall be included in all copies or substantial portions of the Software.

THE SOFTWARE IS PROVIDED "AS IS", WITHOUT WARRANTY OF ANY KIND, EXPRESS OR IMPLIED, INCLUDING BUT NOT LIMITED TO THE WARRANTIES OF MERCHANTABILITY, FITNESS FOR A PARTICULAR PURPOSE AND NONINFRINGEMENT. IN NO EVENT SHALL THE AUTHORS OR COPYRIGHT HOLDERS BE LIABLE FOR ANY CLAIM, DAMAGES OR OTHER LIABILITY, WHETHER IN AN ACTION OF CONTRACT, TORT OR OTHERWISE, ARISING FROM, OUT OF OR IN CONNECTION

 WITH THE SOFTWARE OR THE USE OR OTHER DEALINGS IN THE SOFTWARE.

/\*\*

\* Copyright 2010 Tim Down.

\*

\* Licensed under the Apache License, Version 2.0 (the "License");

\* you may not use this file except in compliance with the License.

- \* You may obtain a copy of the License at
- \*
- http://www.apache.org/licenses/LICENSE-2.0
- \*
- \* Unless required by applicable law or agreed to in writing, software
- \* distributed under the License is distributed on an "AS IS" BASIS,
- \* WITHOUT WARRANTIES OR CONDITIONS OF ANY KIND, either express or implied.
- \* See the License for the specific language governing permissions and

\* limitations under the License.

\*/

Copyright (C) 2009-2021 The Project Lombok Authors.

Permission is hereby granted, free of charge, to any person obtaining a copy of this software and associated documentation files (the "Software"), to deal in the Software without restriction, including without limitation the rights to use, copy, modify, merge, publish, distribute, sublicense, and/or sell copies of the Software, and to permit persons to whom the Software is furnished to do so, subject to the following conditions:

The above copyright notice and this permission notice shall be included in all copies or substantial portions of the Software.

THE SOFTWARE IS PROVIDED "AS IS", WITHOUT WARRANTY OF ANY KIND, EXPRESS OR IMPLIED, INCLUDING BUT NOT LIMITED TO THE WARRANTIES OF MERCHANTABILITY, FITNESS FOR A PARTICULAR PURPOSE AND NONINFRINGEMENT. IN NO EVENT SHALL THE AUTHORS OR COPYRIGHT HOLDERS BE LIABLE FOR ANY CLAIM, DAMAGES OR OTHER LIABILITY, WHETHER IN AN ACTION OF CONTRACT, TORT OR OTHERWISE, ARISING FROM, OUT OF OR IN

 CONNECTION WITH THE SOFTWARE OR THE USE OR OTHER DEALINGS IN THE SOFTWARE.

/\*

\* Copyright 2000-2018 JetBrains s.r.o. and Kotlin Programming Language contributors.

\* Use of this source code is governed by the Apache 2.0 license that can be found in the license/LICENSE.txt file. \*/

package tasks

import groovy.util.Node import groovy.xml.XmlParser import org.gradle.api.DefaultTask import org.gradle.api.file.RegularFileProperty import org.gradle.api.provider.Property import org.gradle.api.tasks.Input import org.gradle.api.tasks.InputFile import org.gradle.api.tasks.OutputFile import org.gradle.api.tasks.TaskAction import java.util.\*

abstract class WriteCopyrightToFile : DefaultTask() { @InputFile

```
 val path = project.file("${project.rootDir}/.idea/copyright/apache.xml")
```

```
 @get:OutputFile
 abstract val outputFile: RegularFileProperty
```

```
 @get:Input
 val commented: Property<Boolean> = project.objects.property(Boolean::class.java).convention(true)
```

```
 @TaskAction
 fun write() {
    val file = outputFile.asFile.get()
    file.writeText(if
 (commented.get()) readCopyrightCommented() else readCopyright())
  }
```

```
 private fun readCopyright(): String {
   assert(path.exists()) {
      "File $path with copyright not found"
```

```
 }
```

```
val xmlParser = XmlParser() val node = xmlParser.parse(path)
 assert(node.attribute("name") == "CopyrightManager") {
   "Format changed occasionally?"
```

```
 }
```

```
 val copyrightBlock = node.children().filterIsInstance<Node>().single()
    val noticeNode = copyrightBlock.children().filterIsInstance<Node>().single { it.attribute("name") == "notice" }
    return noticeNode.attribute("value").toString().replace("$today.year",
GregorianCalendar()[Calendar.YEAR].toString())
```

```
 }
```

```
 private fun readCopyrightCommented(): String {
    return "/*\n" + readCopyright().prependIndent(" * ") + "\n */"
   }
}
The MIT License
```
Copyright (C) 2011-2019 Google, Inc.

Permission is hereby granted, free of charge, to any person obtaining a copy of this software and associated documentation files (the "Software"), to deal in the Software without restriction, including without limitation the rights to use, copy, modify, merge, publish, distribute, sublicense, and/or sell copies of the Software, and to permit persons to whom the Software is furnished to do so, subject to the following conditions:

The above copyright notice and this permission notice shall be included in all

copies or substantial portions of the Software.

THE SOFTWARE IS PROVIDED "AS IS", WITHOUT WARRANTY OF ANY KIND, EXPRESS OR IMPLIED, INCLUDING BUT NOT LIMITED TO THE WARRANTIES OF MERCHANTABILITY, FITNESS FOR A PARTICULAR PURPOSE AND NONINFRINGEMENT. IN NO EVENT SHALL THE AUTHORS OR COPYRIGHT HOLDERS BE LIABLE FOR ANY CLAIM, DAMAGES OR OTHER LIABILITY, WHETHER IN AN ACTION OF CONTRACT, TORT OR OTHERWISE, ARISING FROM, OUT OF OR IN **CONNECTION** 

 WITH THE SOFTWARE OR THE USE OR OTHER DEALINGS IN THE SOFTWARE. https://github.com/square/okhttp/

Copyright 2019 Square, Inc.

Licensed under the Apache License, Version 2.0 (the "License"); you may not use this file except in compliance with the License. You may obtain a copy of the License at

http://www.apache.org/licenses/LICENSE-2.0

Unless required by applicable law or agreed to in writing, software distributed under the License is distributed on an "AS IS" BASIS, WITHOUT WARRANTIES OR CONDITIONS OF ANY KIND, either express or implied. See the License for the specific language governing permissions and limitations under the License. zlib.h -- interface of the 'zlib' general purpose compression library version 1.2.11, January 15th, 2017

Copyright (C) 1995-2017 Jean-loup Gailly and Mark Adler

 This software is provided 'as-is', without any express or implied warranty. In no event will the authors be held liable for any damages arising from the use of this software.

 Permission is granted to anyone to use this software for any purpose, including commercial applications, and to alter it and redistribute it freely, subject to the following restrictions:

- 1. The origin of this software must not be misrepresented; you must not claim that you wrote the original software. If you use this software in a product, an acknowledgment in the product documentation would be appreciated but is not required.
- 2. Altered source versions must be plainly marked as such, and must not be misrepresented as being the original software.
- 3. This notice may not be removed or altered from any source distribution.

 Jean-loup Gailly Mark Adler jloup@gzip.org madler@alumni.caltech.edu

# SCALA LICENSE

Copyright (c) 2002-2012 EPFL, Lausanne, unless otherwise specified. All rights reserved.

This software was developed by the Programming Methods Laboratory of the Swiss Federal Institute of Technology (EPFL), Lausanne, Switzerland.

Permission to use, copy, modify, and distribute this software in source or binary form for any purpose with or without fee is hereby granted, provided that the following conditions are met:

- 1. Redistributions of source code must retain the above copyright notice, this list of conditions and the following disclaimer.
- 2. Redistributions in binary form must reproduce the above copyright notice, this list of conditions and the following disclaimer in the documentation and/or other materials provided with the distribution.
- 3. Neither the name of the EPFL nor the names of its contributors may be used to endorse or promote products derived from this software without specific prior written permission.

### THIS SOFTWARE

 IS PROVIDED BY THE REGENTS AND CONTRIBUTORS ``AS IS'' AND ANY EXPRESS OR IMPLIED WARRANTIES, INCLUDING, BUT NOT LIMITED TO, THE IMPLIED WARRANTIES OF MERCHANTABILITY AND FITNESS FOR A PARTICULAR PURPOSE ARE DISCLAIMED. IN NO EVENT SHALL THE REGENTS OR CONTRIBUTORS BE LIABLE FOR ANY DIRECT, INDIRECT, INCIDENTAL, SPECIAL, EXEMPLARY, OR CONSEQUENTIAL DAMAGES (INCLUDING, BUT NOT LIMITED TO, PROCUREMENT OF SUBSTITUTE GOODS OR SERVICES; LOSS OF USE, DATA, OR PROFITS; OR BUSINESS INTERRUPTION) HOWEVER CAUSED AND ON ANY THEORY OF LIABILITY, WHETHER IN CONTRACT, STRICT LIABILITY, OR TORT (INCLUDING NEGLIGENCE OR OTHERWISE) ARISING IN ANY WAY OUT OF THE USE OF THIS SOFTWARE, EVEN IF ADVISED OF THE POSSIBILITY OF SUCH DAMAGE.

The MIT License (MIT)

### Copyright (c) 2016 Jamie Sherriff

Permission is hereby granted, free of charge, to any person obtaining a copy of this software and associated documentation files (the "Software"), to deal in the Software without restriction, including without limitation the rights to use, copy, modify, merge, publish, distribute, sublicense, and/or sell copies of the Software, and to permit persons to whom the Software is furnished to do so, subject to the following conditions:

The above copyright notice and this permission notice shall be included in all

copies or substantial portions of the Software.

THE SOFTWARE IS PROVIDED "AS IS", WITHOUT WARRANTY OF ANY KIND, EXPRESS OR IMPLIED, INCLUDING BUT NOT LIMITED TO THE WARRANTIES OF MERCHANTABILITY, FITNESS FOR A PARTICULAR PURPOSE AND NONINFRINGEMENT. IN NO EVENT SHALL THE AUTHORS OR COPYRIGHT HOLDERS BE LIABLE FOR ANY CLAIM, DAMAGES OR OTHER LIABILITY, WHETHER IN AN ACTION OF CONTRACT, TORT OR OTHERWISE, ARISING FROM, OUT OF OR

 IN CONNECTION WITH THE SOFTWARE OR THE USE OR OTHER DEALINGS IN THE SOFTWARE.

ASM: a very small and fast Java bytecode manipulation framework Copyright (c) 2000-2005 INRIA, France Telecom All rights reserved.

Redistribution and use in source and binary forms, with or without modification, are permitted provided that the following conditions are met:

- 1. Redistributions of source code must retain the above copyright notice, this list of conditions and the following disclaimer.
- 2. Redistributions in binary form must reproduce the above copyright notice, this list of conditions and the following disclaimer in the documentation and/or other materials provided with the distribution.
- 3. Neither the name of the copyright holders nor the names of its contributors may be used to endorse or promote products derived from this software without specific prior written permission.

THIS SOFTWARE IS PROVIDED BY THE COPYRIGHT HOLDERS AND CONTRIBUTORS "AS IS" AND ANY EXPRESS OR IMPLIED WARRANTIES, INCLUDING, BUT NOT LIMITED TO, THE IMPLIED WARRANTIES

 OF MERCHANTABILITY AND FITNESS FOR A PARTICULAR PURPOSE ARE DISCLAIMED. IN NO EVENT SHALL THE COPYRIGHT OWNER OR CONTRIBUTORS BE LIABLE FOR ANY DIRECT, INDIRECT, INCIDENTAL, SPECIAL, EXEMPLARY, OR CONSEQUENTIAL DAMAGES (INCLUDING, BUT NOT LIMITED TO, PROCUREMENT OF SUBSTITUTE GOODS OR SERVICES; LOSS OF USE, DATA, OR PROFITS; OR BUSINESS INTERRUPTION) HOWEVER CAUSED AND ON ANY THEORY OF LIABILITY, WHETHER IN CONTRACT, STRICT LIABILITY, OR TORT (INCLUDING NEGLIGENCE OR OTHERWISE) ARISING IN ANY WAY OUT OF THE USE OF THIS SOFTWARE, EVEN IF ADVISED OF THE POSSIBILITY OF SUCH DAMAGE.

/\*

\* Copyright 2010-2020 JetBrains s.r.o. and Kotlin Programming Language contributors.

\*

- \* Licensed under the Apache License, Version 2.0 (the "License");
- \* you may not use this file except in compliance with the License.
- \* You may obtain a copy of the License at
- \*

```
* http://www.apache.org/licenses/LICENSE-2.0
```
\*

- \* Unless required by applicable law or agreed to in writing, software
- \* distributed under the License is distributed on an "AS IS" BASIS,
- \* WITHOUT WARRANTIES OR CONDITIONS OF ANY KIND, either express or implied.
- \* See the License for the specific language governing permissions and
- \* limitations under the License.

\*/

 Apache License Version 2.0, January 2004 http://www.apache.org/licenses/

### TERMS AND CONDITIONS FOR USE, REPRODUCTION, AND DISTRIBUTION

## 1. Definitions.

 "License" shall mean the terms and conditions for use, reproduction, and distribution as defined by Sections 1 through 9 of this document.

 "Licensor" shall mean the copyright owner or entity authorized by the copyright owner that is granting the License.

 "Legal Entity" shall mean the union of the acting entity and all other entities that control, are controlled by, or are under common control with that entity. For the purposes of this definition, "control" means (i) the power, direct or indirect, to cause the direction or management of such entity, whether by contract or otherwise, or (ii) ownership of fifty percent (50%) or more of the outstanding shares, or (iii) beneficial ownership of such entity.

 "You" (or "Your") shall mean an individual or Legal Entity exercising permissions granted by this License.

 "Source" form shall mean the preferred form for making modifications, including but not limited to software source code, documentation source, and configuration files.

 "Object" form shall mean any form resulting from mechanical transformation or translation of a Source form, including but not limited to compiled object code, generated documentation, and conversions to other media types.

 "Work" shall mean the work of authorship, whether in Source or Object form, made available under the License, as indicated by a copyright notice that is included in or attached to the work (an example is provided in the Appendix below).

"Derivative Works" shall mean any work, whether in Source or Object

 form, that is based on (or derived from) the Work and for which the editorial

 revisions, annotations, elaborations, or other modifications represent, as a whole, an original work of authorship. For the purposes of this License, Derivative Works shall not include works that remain separable from, or merely link (or bind by name) to the interfaces of, the Work and Derivative Works thereof.

 "Contribution" shall mean any work of authorship, including the original version of the Work and any modifications or additions to that Work or Derivative Works thereof, that is intentionally submitted to Licensor for inclusion in the Work by the copyright owner or by an individual or Legal Entity authorized to submit on behalf of the copyright owner. For the purposes of this definition, "submitted" means any form of electronic, verbal, or written communication sent to the Licensor or its representatives, including but not limited to communication on electronic mailing lists, source code control systems, and issue tracking systems that are managed by, or on behalf of, the Licensor for the purpose of discussing and improving the Work, but excluding communication that is conspicuously marked or otherwise designated in writing by the copyright owner as "Not a Contribution."

 "Contributor" shall mean Licensor and any individual or Legal Entity on behalf of whom a Contribution has been received by Licensor and subsequently incorporated within the Work.

- 2. Grant of Copyright License. Subject to the terms and conditions of this License, each Contributor hereby grants to You a perpetual, worldwide, non-exclusive, no-charge, royalty-free, irrevocable copyright license to reproduce, prepare Derivative Works of, publicly display, publicly perform, sublicense, and distribute the Work and such Derivative Works in Source or Object form.
- 3. Grant of Patent License. Subject to the terms and conditions of this

 License, each Contributor hereby grants to You a perpetual, worldwide, non-exclusive, no-charge, royalty-free, irrevocable (except as stated in this section) patent license to make, have made, use, offer to sell, sell, import, and otherwise transfer the Work, where such license applies only to those patent claims licensable by such Contributor that are necessarily infringed by their Contribution(s) alone or by combination of their Contribution(s) with the Work to which such Contribution(s) was submitted. If You institute patent litigation against any entity (including a cross-claim or counterclaim in a lawsuit) alleging that the Work or a Contribution incorporated within the Work constitutes direct or contributory patent infringement, then any patent licenses granted to You under this License for that Work shall terminate

as of the date such litigation is filed.

 4. Redistribution. You may reproduce and distribute copies of the

 Work or Derivative Works thereof in any medium, with or without modifications, and in Source or Object form, provided that You meet the following conditions:

- (a) You must give any other recipients of the Work or Derivative Works a copy of this License; and
- (b) You must cause any modified files to carry prominent notices stating that You changed the files; and
- (c) You must retain, in the Source form of any Derivative Works that You distribute, all copyright, patent, trademark, and attribution notices from the Source form of the Work, excluding those notices that do not pertain to any part of the Derivative Works; and
- (d) If the Work includes a "NOTICE" text file as part of its distribution, then any Derivative Works that You distribute must include a readable copy of the attribution notices contained within such NOTICE file, excluding

those notices that do not

 pertain to any part of the Derivative Works, in at least one of the following places: within a NOTICE text file distributed as part of the Derivative Works; within the Source form or documentation, if provided along with the Derivative Works; or, within a display generated by the Derivative Works, if and wherever such third-party notices normally appear. The contents of the NOTICE file are for informational purposes only and do not modify the License. You may add Your own attribution notices within Derivative Works that You distribute, alongside or as an addendum to the NOTICE text from the Work, provided that such additional attribution notices cannot be construed as modifying the License.

 You may add Your own copyright statement to Your modifications and may provide additional or different license terms and conditions

- for use, reproduction, or distribution of Your modifications, or for any such Derivative Works as a whole, provided Your use, reproduction, and distribution of the Work otherwise complies with the conditions stated in this License.
- 5. Submission of Contributions. Unless You explicitly state otherwise, any Contribution intentionally submitted for inclusion in the Work
by You to the Licensor shall be under the terms and conditions of this License, without any additional terms or conditions. Notwithstanding the above, nothing herein shall supersede or modify the terms of any separate license agreement you may have executed with Licensor regarding such Contributions.

- 6. Trademarks. This License does not grant permission to use the trade names, trademarks, service marks, or product names of the Licensor, except as required for reasonable and customary use in describing the origin of the Work and reproducing the content of the NOTICE file.
- 7. Disclaimer of Warranty. Unless required by applicable law or agreed to in writing, Licensor provides the Work (and each Contributor provides its Contributions) on an "AS IS" BASIS, WITHOUT WARRANTIES OR CONDITIONS OF ANY KIND, either express or implied, including, without limitation, any warranties or conditions of TITLE, NON-INFRINGEMENT, MERCHANTABILITY, or FITNESS FOR A PARTICULAR PURPOSE. You are solely responsible for determining the appropriateness of using or redistributing the Work and assume any risks associated with Your exercise of permissions under this License.
- 8. Limitation of Liability. In no event and under no legal theory, whether in tort (including negligence), contract, or otherwise, unless required by applicable law (such as deliberate and grossly negligent acts) or agreed to in writing, shall any Contributor be liable to You for damages, including any direct,

indirect, special,

 incidental, or consequential damages of any character arising as a result of this License or out of the use or inability to use the Work (including but not limited to damages for loss of goodwill, work stoppage, computer failure or malfunction, or any and all other commercial damages or losses), even if such Contributor has been advised of the possibility of such damages.

 9. Accepting Warranty or Additional Liability. While redistributing the Work or Derivative Works thereof, You may choose to offer, and charge a fee for, acceptance of support, warranty, indemnity, or other liability obligations and/or rights consistent with this License. However, in accepting such obligations, You may act only on Your own behalf and on Your sole responsibility, not on behalf of any other Contributor, and only if You agree to indemnify, defend, and hold each Contributor harmless for any liability incurred by, or claims asserted against, such Contributor by reason of your accepting any such warranty or additional liability.

# END OF TERMS AND CONDITIONS

Licenses for included components:

------------------------------------------------------------------------------

==============================================================================

Eclipse Public License 1.0 https://opensource.org/licenses/EPL-1.0

#### junit:junit

org.sonatype.aether:aether-api org.sonatype.aether:aether-connector-wagon org.sonatype.aether:aether-impl org.sonatype.aether:aether-spi org.sonatype.aether:aether-util

------------------------------------------------------------------------------

3-Clause BSD https://opensource.org/licenses/BSD-3-Clause

com.google.code.findbugs:jsr305

org.hamcrest:hamcrest-core BSD License

Copyright (c) 2000-2015 www.hamcrest.org All rights reserved.

Redistribution and use in source and binary forms, with or without modification, are permitted provided that the following conditions are met:

Redistributions of source code must retain the above copyright notice, this list of conditions and the following disclaimer. Redistributions in binary form must reproduce the above copyright notice, this list of conditions and the following disclaimer in the documentation and/or other materials provided with the distribution.

Neither the name of Hamcrest nor the names of its contributors may be used to endorse or promote products derived from this software without specific prior written permission.

THIS SOFTWARE IS PROVIDED BY THE COPYRIGHT HOLDERS AND CONTRIBUTORS "AS IS" AND ANY EXPRESS OR IMPLIED WARRANTIES, INCLUDING, BUT NOT LIMITED TO, THE IMPLIED WARRANTIES OF MERCHANTABILITY AND FITNESS FOR A PARTICULAR PURPOSE ARE DISCLAIMED. IN NO EVENT SHALL THE COPYRIGHT OWNER OR CONTRIBUTORS BE LIABLE FOR ANY DIRECT, INDIRECT, INCIDENTAL, SPECIAL, EXEMPLARY, OR CONSEQUENTIAL DAMAGES (INCLUDING, BUT NOT

# LIMITED

TO, PROCUREMENT OF SUBSTITUTE GOODS OR SERVICES;

LOSS OF USE, DATA, OR PROFITS; OR

BUSINESS INTERRUPTION) HOWEVER CAUSED AND ON ANY THEORY OF LIABILITY, WHETHER IN CONTRACT, STRICT LIABILITY, OR TORT (INCLUDING NEGLIGENCE OR OTHERWISE) ARISING IN ANY

WAY OUT OF THE USE OF THIS SOFTWARE, EVEN IF ADVISED OF THE POSSIBILITY OF SUCH DAMAGE.

com.esotericsoftware.kryo:kryo com.esotericsoftware.minlog:minlog Copyright (c) 2008-2018, Nathan Sweet All rights reserved.

Redistribution and use in source and binary forms, with or without modification, are permitted provided that the following conditions are met:

Redistributions of source code must retain the above copyright notice, this list of conditions and the following disclaimer.

Redistributions in binary form must reproduce the above copyright notice, this list of conditions and the following disclaimer in the documentation and/or other materials provided with the distribution.

Neither the name of Esoteric Software nor the names of its contributors may be used to endorse or promote products derived from this software without specific prior written permission.

THIS SOFTWARE IS PROVIDED BY THE COPYRIGHT HOLDERS AND CONTRIBUTORS "AS IS" AND ANY EXPRESS OR IMPLIED WARRANTIES, INCLUDING, BUT NOT LIMITED TO, THE IMPLIED WARRANTIES OF MERCHANTABILITY AND FITNESS FOR A PARTICULAR PURPOSE ARE DISCLAIMED. IN NO EVENT SHALL THE COPYRIGHT HOLDER OR CONTRIBUTORS BE LIABLE FOR ANY DIRECT, INDIRECT, INCIDENTAL, SPECIAL, EXEMPLARY, OR CONSEQUENTIAL DAMAGES (INCLUDING, BUT NOT LIMITED TO, PROCUREMENT OF SUBSTITUTE GOODS OR SERVICES; LOSS OF USE, DATA, OR PROFITS; OR BUSINESS INTERRUPTION) HOWEVER CAUSED AND ON ANY THEORY OF LIABILITY, WHETHER IN CONTRACT, STRICT LIABILITY, OR TORT (INCLUDING NEGLIGENCE OR OTHERWISE) ARISING IN ANY WAY OUT OF THE USE OF THIS SOFTWARE, EVEN IF ADVISED OF THE POSSIBILITY OF SUCH DAMAGE.

org.ow2.asm:asm org.ow2.asm:asm-analysis org.ow2.asm:asm-commons org.ow2.asm:asm-tree org.ow2.asm:asm-util ASM: a very small and fast Java bytecode manipulation framework Copyright (c) 2000-2011 INRIA, France Telecom All rights reserved.

Redistribution and use in source and binary forms, with or without modification, are permitted provided that the following conditions are met:

- 1. Redistributions of source code must retain the above copyright notice, this list of conditions and the following disclaimer.
- 2. Redistributions in binary form must reproduce the above copyright

 notice, this list of conditions and the following disclaimer in the documentation and/or other materials provided with the distribution.

3. Neither the name of the copyright holders nor the names of its contributors may be used to endorse or promote products derived from this software without specific prior written permission.

THIS SOFTWARE IS PROVIDED BY THE COPYRIGHT HOLDERS AND CONTRIBUTORS "AS IS" AND ANY EXPRESS OR IMPLIED WARRANTIES, INCLUDING, BUT NOT LIMITED TO, THE IMPLIED WARRANTIES OF MERCHANTABILITY AND FITNESS FOR A PARTICULAR PURPOSE ARE DISCLAIMED. IN NO EVENT SHALL THE COPYRIGHT OWNER OR CONTRIBUTORS BE LIABLE FOR ANY DIRECT, INDIRECT, INCIDENTAL, SPECIAL, EXEMPLARY, OR CONSEQUENTIAL DAMAGES (INCLUDING, BUT NOT LIMITED TO, PROCUREMENT OF SUBSTITUTE GOODS OR SERVICES; LOSS OF USE, DATA, OR PROFITS; OR BUSINESS INTERRUPTION) HOWEVER CAUSED AND ON ANY THEORY OF LIABILITY, WHETHER IN CONTRACT, STRICT LIABILITY, OR TORT (INCLUDING NEGLIGENCE OR OTHERWISE) ARISING IN ANY WAY OUT OF THE USE OF THIS SOFTWARE, EVEN IF ADVISED OF THE POSSIBILITY OF SUCH DAMAGE.

#### MIT

com.googlecode.plist:dd-plist dd-plist - An open source library to parse and generate property lists Copyright (C) 2016 Daniel Dreibrodt

------------------------------------------------------------------------------

Permission is hereby granted, free of charge, to any person obtaining a copy of this software and associated documentation files (the "Software"), to deal in the Software without restriction, including without limitation the rights to use,

 copy, modify, merge, publish, distribute, sublicense, and/or sell copies of the Software, and to permit persons to whom the Software is furnished to do so, subject to the following conditions:

The above copyright notice and this permission notice shall be included in all copies or substantial portions of the Software.

THE SOFTWARE IS PROVIDED "AS IS", WITHOUT WARRANTY OF ANY KIND, EXPRESS OR IMPLIED, INCLUDING BUT NOT LIMITED TO THE WARRANTIES OF MERCHANTABILITY, FITNESS FOR A PARTICULAR PURPOSE AND NONINFRINGEMENT. IN NO EVENT SHALL THE AUTHORS OR COPYRIGHT HOLDERS BE LIABLE FOR ANY CLAIM, DAMAGES OR OTHER LIABILITY, WHETHER IN AN ACTION OF CONTRACT, TORT OR OTHERWISE, ARISING FROM, OUT OF OR IN CONNECTION WITH THE SOFTWARE OR THE USE OR OTHER DEALINGS IN THE **SOFTWARE** 

org.bouncycastle:bcpg-jdk15on org.bouncycastle:bcprov-jdk15on Copyright (c) 2000 - 2019 The Legion of the Bouncy Castle Inc. (https://www.bouncycastle.org) Permission is hereby granted, free of charge, to any person

 obtaining a copy of this software and associated documentation files (the "Software"), to deal in the Software without restriction, including without limitation the rights to use, copy, modify, merge, publish, distribute, sublicense, and/or sell copies of the Software, and to permit persons to whom the Software is furnished to do so, subject to the following conditions:

The above copyright notice and this permission notice shall be included in all copies or substantial portions of the Software.

THE SOFTWARE IS PROVIDED "AS IS", WITHOUT WARRANTY OF ANY KIND, EXPRESS OR IMPLIED, INCLUDING BUT NOT LIMITED TO THE WARRANTIES OF MERCHANTABILITY, FITNESS FOR A PARTICULAR PURPOSE AND NONINFRINGEMENT. IN NO EVENT SHALL THE AUTHORS OR COPYRIGHT HOLDERS BE LIABLE FOR ANY CLAIM, DAMAGES OR OTHER LIABILITY, WHETHER IN AN ACTION OF CONTRACT, TORT OR OTHERWISE, ARISING FROM, OUT OF OR IN CONNECTION WITH THE SOFTWARE OR THE USE OR OTHER DEALINGS IN THE SOFTWARE.

org.slf4j:jcl-over-slf4j org.slf4j:jul-to-slf4j org.slf4j:log4j-over-slf4j org.slf4j:slf4j-api Copyright (c) 2004-2017 QOS.ch All rights reserved.

Permission is hereby granted, free of charge, to any person obtaining a copy of this software and associated documentation files (the "Software"), to deal in the Software without restriction, including without limitation the rights to use, copy, modify, merge, publish, distribute, sublicense, and/or sell copies of the Software, and to permit persons to whom the Software is furnished to do so, subject to the following conditions:

The above copyright notice and this permission notice shall be included in all copies or substantial portions of the Software.

THE SOFTWARE IS PROVIDED "AS IS", WITHOUT WARRANTY OF ANY KIND, EXPRESS OR IMPLIED, INCLUDING BUT NOT LIMITED TO THE WARRANTIES OF MERCHANTABILITY, FITNESS FOR A PARTICULAR PURPOSE AND NONINFRINGEMENT. IN NO EVENT SHALL THE AUTHORS OR COPYRIGHT HOLDERS BE

LIABLE FOR ANY CLAIM, DAMAGES OR OTHER LIABILITY, WHETHER IN AN ACTION OF CONTRACT, TORT OR OTHERWISE, ARISING FROM, OUT OF OR IN CONNECTION WITH THE SOFTWARE OR THE USE OR OTHER DEALINGS IN THE SOFTWARE.

------------------------------------------------------------------------------

CDDL

https://opensource.org/licenses/CDDL-1.0

com.sun.xml.bind:jaxb-impl

------------------------------------------------------------------------------

LGPL 2.1

https://www.gnu.org/licenses/old-licenses/lgpl-2.1.en.html

org.samba.jcifs:jcifs

org.jetbrains.intellij.deps:trove4j

------------------------------------------------------------------------------

License for the GNU Trove library included by the Kotlin embeddable compiler

------------------------------------------------------------------------------

The source code for GNU Trove is licensed under the Lesser GNU Public License (LGPL).

 Copyright (c) 2001, Eric D. Friedman All Rights Reserved. This library is free software; you can redistribute it and/or modify it under

 the terms of the GNU Lesser General Public License as published by the Free Software Foundation; either version 2.1 of the License, or

 (at your option) any later version. This library is distributed in the hope that it will be useful, but WITHOUT ANY WARRANTY; without

 even the implied warranty of MERCHANTABILITY or FITNESS FOR A PARTICULAR PURPOSE. See the GNU General Public License for more details.

 You should have received a copy of the GNU Lesser General Public License along with this program; if not, write to the Free Software

Foundation, Inc., 59 Temple Place - Suite 330, Boston, MA 02111-1307, USA.

Two classes (HashFunctions and PrimeFinder) included in Trove are licensed under the following terms:

 Copyright (c) 1999 CERN - European Organization for Nuclear Research. Permission to use, copy, modify, distribute and sell this software

and its documentation for any purpose is hereby granted without fee, provided

that the above copyright notice appear in all copies and

 that both that copyright notice and this permission notice appear in supporting documentation. CERN makes no representations about the

suitability of this software for any purpose. It is provided "as is" without expressed or implied warranty.

The source code of modified GNU Trove library is available at

https://github.com/JetBrains/intellij-deps-trove4j (with trove4j changes.txt describing the changes)

------------------------------------------------------------------------------

Eclipse Distribution License 1.0 https://www.eclipse.org/org/documents/edl-v10.php

org.eclipse.jgit:org.eclipse.jgit

------------------------------------------------------------------------------

# BSD-style

com.jcraft:jsch com.jcraft:jzlib

Copyright (c) 2000-2011 ymnk, JCraft,Inc. All rights reserved.

Redistribution and use in source and binary forms, with or without modification, are permitted provided that the following conditions are met:

- 1. Redistributions of source code must retain the above copyright notice, this list of conditions and the following disclaimer.
- 2. Redistributions in binary form must reproduce the above copyright notice, this list of conditions and the following disclaimer in the documentation and/or other materials provided with the distribution.
- 3. The names of the authors may not be used to endorse or promote products derived from this software without specific prior written permission.

THIS SOFTWARE IS PROVIDED ``AS IS'' AND ANY EXPRESSED OR IMPLIED WARRANTIES, INCLUDING, BUT NOT LIMITED TO, THE IMPLIED WARRANTIES OF MERCHANTABILITY AND FITNESS FOR A PARTICULAR PURPOSE ARE DISCLAIMED. IN NO EVENT SHALL JCRAFT, INC. OR ANY CONTRIBUTORS TO THIS SOFTWARE BE LIABLE FOR ANY DIRECT, INDIRECT, INCIDENTAL, SPECIAL, EXEMPLARY, OR CONSEQUENTIAL DAMAGES (INCLUDING, BUT NOT LIMITED TO, PROCUREMENT OF SUBSTITUTE GOODS OR SERVICES; LOSS OF USE, DATA, OR PROFITS; OR BUSINESS INTERRUPTION) HOWEVER CAUSED AND ON ANY THEORY OF LIABILITY, WHETHER IN CONTRACT, STRICT LIABILITY, OR TORT (INCLUDING NEGLIGENCE OR OTHERWISE) ARISING IN ANY WAY OUT OF THE USE OF THIS SOFTWARE,

EVEN IF ADVISED OF THE POSSIBILITY OF SUCH DAMAGE.

------------------------------------------------------------------------------

Eclipse Public License 2.0 https://www.eclipse.org/legal/epl-2.0/

org.junit.platform:junit-platform-launcher

 $-$ 

Mozilla Public License 2.0 https://www.mozilla.org/en-US/MPL/2.0/

org.mozilla:rhino musl as a whole is licensed under the following standard MIT license:

----------------------------------------------------------------------

Copyright 2005-2014 Rich Felker, et al.

Permission is hereby granted, free of charge, to any person obtaining a copy of this software and associated documentation files (the "Software"), to deal in the Software without restriction, including without limitation the rights to use, copy, modify, merge, publish, distribute, sublicense, and/or sell copies of the Software, and to permit persons to whom the Software is furnished to do so, subject to the following conditions:

The above copyright notice and this permission notice shall be included in all copies or substantial portions of the Software.

THE SOFTWARE IS PROVIDED "AS IS", WITHOUT WARRANTY OF ANY KIND, EXPRESS OR IMPLIED, INCLUDING BUT NOT LIMITED TO THE WARRANTIES OF MERCHANTABILITY, FITNESS FOR A PARTICULAR PURPOSE AND NONINFRINGEMENT. IN NO EVENT SHALL THE AUTHORS OR COPYRIGHT HOLDERS BE LIABLE FOR ANY CLAIM, DAMAGES OR OTHER LIABILITY, WHETHER IN AN ACTION OF CONTRACT, TORT OR OTHERWISE, ARISING FROM, OUT OF OR IN CONNECTION WITH THE SOFTWARE OR THE USE OR OTHER DEALINGS IN THE SOFTWARE.

----------------------------------------------------------------------

Authors/contributors include:

Anthony G. Basile Arvid Picciani Bobby Bingham Boris Brezillon Chris Spiegel Emil Renner Berthing Hiltjo Posthuma Isaac Dunham Jens Gustedt Jeremy Huntwork John Spencer Justin Cormack Luca Barbato Luka Perkov Michael Forney Nicholas J. Kain orc Pascal Cuoq Pierre Carrier Rich Felker Richard Pennington Solar Designer Strake Szabolcs Nagy

Timo Ters Valentin Ochs William Haddon

Portions of this software are derived from third-party works licensed under terms compatible with the above MIT license:

The TRE regular expression implementation (src/regex/reg\* and src/regex/tre\*) is Copyright 2001-2008 Ville Laurikari and licensed under a 2-clause BSD license (license text in the source files). The included version has been heavily modified by Rich Felker in 2012, in the interests of size, simplicity, and namespace cleanliness.

Much of the math library code (src/math/\* and src/complex/\*) is Copyright 1993,2004 Sun Microsystems or Copyright 2003-2011 David Schultz or Copyright 2003-2009 Steven G. Kargl or Copyright 2003-2009 Bruce D. Evans or Copyright 2008 Stephen L. Moshier and labelled as such in comments in the individual source files. All have been licensed under extremely permissive terms.

The ARM memcpy code (src/string/armel/memcpy.s) is Copyright 2008 The Android Open Source Project and is licensed under a two-clause BSD license. It was taken from Bionic libc, used on Android.

The implementation of DES for crypt (src/misc/crypt\_des.c) is Copyright 1994 David Burren. It is licensed under a BSD license.

The implementation of blowfish crypt (src/misc/crypt\_blowfish.c) was originally written by Solar Designer and placed into the public domain. The code also comes with a fallback permissive license for use in jurisdictions that may not recognize the public domain.

The smoothsort implementation (src/stdlib/qsort.c) is Copyright 2011 Valentin Ochs and is licensed under an MIT-style license.

The BSD PRNG implementation (src/prng/random.c) and XSI search API (src/search/\*.c) functions are Copyright 2011 Szabolcs Nagy and licensed under following terms: "Permission to use, copy, modify, and/or distribute this code for any purpose with or without fee is hereby granted. There is no warranty."

The x86\_64 port was written by Nicholas J. Kain. Several files (crt) were released into the public domain; others are licensed under the standard MIT license terms at the top of this file. See individual

files for their copyright status.

The mips and microblaze ports were originally written by Richard Pennington for use in the ellcc project. The original code was adapted by Rich Felker for build system and code conventions during upstream integration.

It is licensed under the standard MIT terms.

The powerpc port was also originally written by Richard Pennington, and later supplemented and integrated by John Spencer. It is licensed under the standard MIT terms.

All other files which have no copyright comments are original works produced specifically for use as part of this library, written either by Rich Felker, the main author of the library, or by one or more contibutors listed above. Details on authorship of individual files can be found in the git version control history of the project. The omission of copyright and license comments in each file is in the interest of source tree size.

All public header files (include/\* and arch/\*/bits/\*) should be treated as Public Domain as they intentionally contain no content which can be covered by copyright. Some source modules may fall in this category as well. If you believe that a file is so trivial that it should be in the Public Domain, please contact the authors and request an explicit statement releasing it from copyright.

The following files are trivial, believed not to be copyrightable in the first place, and hereby explicitly released to the Public Domain:

All public headers: include/\*, arch/\*/bits/\* Startup files: crt/\* UNLESS SPECIFIED OTHERWISE IN THE INDIVIDUAL SOURCE FILES INCLUDED WITH THIS PACKAGE, they may freely be used, modified and/or redistributed for any purpose. Portions, Copyright 1991-2005 Unicode, Inc. The following applies to Unicode.

# COPYRIGHT AND PERMISSION NOTICE

Copyright 1991-2005 Unicode, Inc. All rights reserved. Distributed under the Terms of Use in http://www.unicode.org/copyright.html. Permission is hereby granted, free of charge, to any person obtaining a copy of the Unicode data files and any associated documentation (the "Data Files") or Unicode software and any associated documentation (the "Software") to deal in the Data Files or Software without restriction, including without limitation the rights to use, copy, modify, merge, publish, distribute, and/or sell copies of the Data Files or Software, and to permit persons

to whom the Data Files or Software are furnished to do so, provided that (a) the above copyright notice(s) and this permission notice appear with all copies of the Data Files or Software, (b) both the above copyright notice(s) and this permission notice appear in associated documentation, and (c) there is clear notice in each modified Data File or in the Software as well as in the documentation associated with the Data File(s) or Software that the data or software has been modified.

THE DATA FILES AND SOFTWARE ARE PROVIDED "AS IS", WITHOUT WARRANTY OF ANY KIND, EXPRESS OR IMPLIED, INCLUDING BUT NOT LIMITED TO THE WARRANTIES OF MERCHANTABILITY, FITNESS FOR A PARTICULAR PURPOSE AND NONINFRINGEMENT OF THIRD PARTY RIGHTS. IN NO EVENT SHALL THE COPYRIGHT HOLDER OR HOLDERS INCLUDED IN THIS NOTICE BE LIABLE FOR ANY CLAIM, OR ANY SPECIAL INDIRECT OR CONSEQUENTIAL DAMAGES, OR ANY DAMAGES WHATSOEVER RESULTING FROM LOSS OF USE, DATA OR PROFITS, WHETHER IN AN ACTION OF CONTRACT, NEGLIGENCE OR OTHER TORTIOUS ACTION, ARISING OUT OF OR IN CONNECTION WITH THE USE OR PERFORMANCE OF THE DATA FILES OR SOFTWARE.

Except as contained in this notice, the name of a copyright holder shall not be used in advertising or otherwise to promote the sale, use or other dealings in these Data Files or Software without prior written authorization of the copyright holder.

2. Additional terms from the Database:

Copyright 1995-1999 Unicode, Inc. All Rights reserved.

#### Disclaimer

The Unicode Character Database is provided as is by Unicode, Inc. No claims are made as to fitness for any particular purpose. No warranties of any kind are expressed or implied. The recipient agrees to determine applicability of information provided. If this file has been purchased on magnetic or optical media from Unicode, Inc., the sole remedy for any claim will be exchange of defective media within 90 days of receipt. This disclaimer is applicable for all other data files accompanying the Unicode Character Database, some of which have been compiled by the Unicode Consortium, and some of which have been supplied by other sources.

### Limitations on Rights to Redistribute This Data

Recipient is granted the right to make copies in any form for internal distribution and to freely use the information supplied in the creation of products

supporting the UnicodeTM Standard. The files in

the Unicode Character Database can be redistributed to third parties or other

organizations (whether for profit or not) as long as this notice and the disclaimer notice are retained. Information can be extracted from these files and used in documentation or programs, as long as there is an accompanying notice indicating the source. Google Dart Js backend was removed - https://code.google.com/p/dart/source/detail?r=4771

According to http://www.apache.org/legal/3party.html we can include "Google Dart Js backend" in source form, because code license is "New BSD License" (Authorized License).

This part of code will be removed when kotlin will be rewritten on kotlin. Boost Software License - Version 1.0 - August 17th, 2003

Permission is hereby granted, free of charge, to any person or organization obtaining a copy of the software and accompanying documentation covered by this license (the "Software") to use, reproduce, display, distribute, execute, and transmit the Software, and to prepare derivative works of the Software, and to permit third-parties to whom the Software is furnished to do so, all subject to the following:

The copyright notices in the Software and this entire statement, including the above license grant, this restriction and the following disclaimer, must be included in all copies of the Software, in whole or in part, and all derivative works of the Software, unless such copies or derivative works are solely in the form of machine-executable object code generated by a source language processor.

THE SOFTWARE IS PROVIDED "AS IS", WITHOUT WARRANTY OF ANY KIND, EXPRESS OR IMPLIED, INCLUDING BUT NOT LIMITED TO THE WARRANTIES OF MERCHANTABILITY, **FITNESS** 

 FOR A PARTICULAR PURPOSE, TITLE AND NON-INFRINGEMENT. IN NO EVENT SHALL THE COPYRIGHT HOLDERS OR ANYONE DISTRIBUTING THE SOFTWARE BE LIABLE FOR ANY DAMAGES OR OTHER LIABILITY, WHETHER IN CONTRACT, TORT OR OTHERWISE, ARISING FROM, OUT OF OR IN CONNECTION WITH THE SOFTWARE OR THE USE OR OTHER DEALINGS IN THE SOFTWARE.

The files in this package are taken from mozilla's Rhino project. See http://www.mozilla.org/rhino/

The files modified from Rhino 1.5R3 (ftp://ftp.mozilla.org/pub/js/rhino15R3.zip).

--

The contents of this package are subject to the Netscape Public License Version 1.1 (the "License"); you may not use this file except in compliance with the License. You may obtain a copy of the License at http://www.mozilla.org/NPL/

Software distributed under the License is distributed on an "AS

IS" basis, WITHOUT WARRANTY OF ANY KIND, either express or implied. See the License for the specific language governing rights and limitations under the License.

The Original Code is Rhino code, released May 6, 1999.

The Initial Developer of the Original Code is Netscape Communications Corporation. Portions created by Netscape are Copyright (C) 1997-2000 Netscape Communications Corporation. All Rights Reserved.

Alternatively, the contents of this file may be used under the terms of the GNU Public License (the "GPL"), in which case the provisions of the GPL are applicable instead of those above. If you wish to allow use of your version of this file only under the terms of the GPL and not to allow others to use your version of this file under the NPL, indicate your decision by deleting the provisions above and replace them with the notice and other provisions required by the GPL. If you do not delete the provisions above, a recipient may use your version of this file under either the NPL or the GPL. http://fastutil.di.unimi.it/

> Apache License Version 2.0, January 2004 http://www.apache.org/licenses/

#### TERMS AND CONDITIONS FOR USE, REPRODUCTION, AND DISTRIBUTION

1. Definitions.

 "License" shall mean the terms and conditions for use, reproduction, and distribution as defined by Sections 1 through 9 of this document.

 "Licensor" shall mean the copyright owner or entity authorized by the copyright owner that is granting the License.

 "Legal Entity" shall mean the union of the acting entity and all other entities that control, are controlled by, or are under common control with that entity. For the purposes of this definition, "control" means (i) the power, direct or indirect, to cause the direction or management of such entity, whether by contract or otherwise, or (ii) ownership of fifty percent (50%) or more of the outstanding shares,

or (iii) beneficial ownership of such entity.

 "You" (or "Your") shall mean an individual or Legal Entity exercising permissions granted by this License.

 "Source" form shall mean the preferred form for making modifications, including but not limited to software source code, documentation source, and configuration files.

 "Object" form shall mean any form resulting from mechanical transformation or translation of a Source form, including but not limited to compiled object code, generated documentation, and conversions to other media types.

 "Work" shall mean the work of authorship, whether in Source or Object form, made available under the License, as indicated by a copyright notice that is included in or attached to the work (an example is provided in the Appendix below).

 "Derivative Works" shall mean any work, whether in Source or Object form, that is based on (or derived from) the Work and for which the

 editorial revisions, annotations, elaborations, or other modifications represent, as a whole, an original work of authorship. For the purposes of this License, Derivative Works shall not include works that remain separable from, or merely link (or bind by name) to the interfaces of, the Work and Derivative Works thereof.

 "Contribution" shall mean any work of authorship, including the original version of the Work and any modifications or additions to that Work or Derivative Works thereof, that is intentionally submitted to Licensor for inclusion in the Work by the copyright owner or by an individual or Legal Entity authorized to submit on behalf of the copyright owner. For the purposes of this definition, "submitted" means any form of electronic, verbal, or written communication sent to the Licensor or its representatives, including but not limited to communication on electronic mailing

lists, source code control systems,

 and issue tracking systems that are managed by, or on behalf of, the Licensor for the purpose of discussing and improving the Work, but excluding communication that is conspicuously marked or otherwise designated in writing by the copyright owner as "Not a Contribution."

 "Contributor" shall mean Licensor and any individual or Legal Entity on behalf of whom a Contribution has been received by Licensor and subsequently incorporated within the Work.

 2. Grant of Copyright License. Subject to the terms and conditions of this License, each Contributor hereby grants to You a perpetual, worldwide, non-exclusive, no-charge, royalty-free, irrevocable

 copyright license to reproduce, prepare Derivative Works of, publicly display, publicly perform, sublicense, and distribute the Work and such Derivative Works in Source or Object form.

# 3. Grant of Patent License. Subject to the terms and conditions of

 this License, each Contributor hereby grants to You a perpetual, worldwide, non-exclusive, no-charge, royalty-free, irrevocable (except as stated in this section) patent license to make, have made, use, offer to sell, sell, import, and otherwise transfer the Work, where such license applies only to those patent claims licensable by such Contributor that are necessarily infringed by their Contribution(s) alone or by combination of their Contribution(s) with the Work to which such Contribution(s) was submitted. If You institute patent litigation against any entity (including a cross-claim or counterclaim in a lawsuit) alleging that the Work or a Contribution incorporated within the Work constitutes direct or contributory patent infringement, then any patent licenses granted to You under this License for that Work shall terminate as of the date such litigation is filed.

# 4. Redistribution.

- You may reproduce and distribute copies of the Work or Derivative Works thereof in any medium, with or without modifications, and in Source or Object form, provided that You meet the following conditions:
	- (a) You must give any other recipients of the Work or Derivative Works a copy of this License; and
	- (b) You must cause any modified files to carry prominent notices stating that You changed the files; and
	- (c) You must retain, in the Source form of any Derivative Works that You distribute, all copyright, patent, trademark, and attribution notices from the Source form of the Work, excluding those notices that do not pertain to any part of the Derivative Works; and
	- (d) If the Work includes a "NOTICE" text file as part of its distribution, then any Derivative Works that You distribute must include a readable copy of the attribution notices contained within
- such NOTICE file, excluding those notices that do not pertain to any part of the Derivative Works, in at least one of the following places: within a NOTICE text file distributed as part of the Derivative Works; within the Source form or documentation, if provided along with the Derivative Works; or,

 within a display generated by the Derivative Works, if and wherever such third-party notices normally appear. The contents of the NOTICE file are for informational purposes only and do not modify the License. You may add Your own attribution notices within Derivative Works that You distribute, alongside or as an addendum to the NOTICE text from the Work, provided that such additional attribution notices cannot be construed as modifying the License.

 You may add Your own copyright statement to Your modifications and may provide additional or different license terms and conditions

 for use, reproduction, or distribution of Your modifications, or for any such Derivative Works as a whole, provided Your use, reproduction, and distribution of the Work otherwise complies with the conditions stated in this License.

- 5. Submission of Contributions. Unless You explicitly state otherwise, any Contribution intentionally submitted for inclusion in the Work by You to the Licensor shall be under the terms and conditions of this License, without any additional terms or conditions. Notwithstanding the above, nothing herein shall supersede or modify the terms of any separate license agreement you may have executed with Licensor regarding such Contributions.
- 6. Trademarks. This License does not grant permission to use the trade names, trademarks, service marks, or product names of the Licensor, except as required for reasonable and customary use in describing the origin of

the Work and reproducing the content of the NOTICE file.

- 7. Disclaimer of Warranty. Unless required by applicable law or agreed to in writing, Licensor provides the Work (and each Contributor provides its Contributions) on an "AS IS" BASIS, WITHOUT WARRANTIES OR CONDITIONS OF ANY KIND, either express or implied, including, without limitation, any warranties or conditions of TITLE, NON-INFRINGEMENT, MERCHANTABILITY, or FITNESS FOR A PARTICULAR PURPOSE. You are solely responsible for determining the appropriateness of using or redistributing the Work and assume any risks associated with Your exercise of permissions under this License.
- 8. Limitation of Liability. In no event and under no legal theory, whether in tort (including negligence), contract, or otherwise, unless required by applicable law (such as deliberate and grossly negligent acts) or agreed to in writing, shall any Contributor be liable to You
- for damages, including any direct, indirect, special, incidental, or consequential damages of any character arising as a

 result of this License or out of the use or inability to use the Work (including but not limited to damages for loss of goodwill, work stoppage, computer failure or malfunction, or any and all other commercial damages or losses), even if such Contributor has been advised of the possibility of such damages.

 9. Accepting Warranty or Additional Liability. While redistributing the Work or Derivative Works thereof, You may choose to offer, and charge a fee for, acceptance of support, warranty, indemnity, or other liability obligations and/or rights consistent with this License. However, in accepting such obligations, You may act only on Your own behalf and on Your sole responsibility, not on behalf of any other Contributor, and only if You agree to indemnify, defend, and hold each Contributor

harmless for any liability

 incurred by, or claims asserted against, such Contributor by reason of your accepting any such warranty or additional liability.

# END OF TERMS AND CONDITIONS

APPENDIX: How to apply the Apache License to your work.

 To apply the Apache License to your work, attach the following boilerplate notice, with the fields enclosed by brackets "[]" replaced with your own identifying information. (Don't include the brackets!) The text should be enclosed in the appropriate comment syntax for the file format. We also recommend that a file or class name and description of purpose be included on the same "printed page" as the copyright notice for easier identification within third-party archives.

Copyright [yyyy] [name of copyright owner]

 Licensed under the Apache License, Version 2.0 (the "License"); you may not use this file except in compliance with the License. You may obtain a copy of the License at

http://www.apache.org/licenses/LICENSE-2.0

 Unless required by applicable law or agreed to in writing, software distributed under the License is distributed on an "AS IS" BASIS, WITHOUT WARRANTIES OR CONDITIONS OF ANY KIND, either express or implied. See the License for the specific language governing permissions and limitations under the License. Copyright (c) 2013 Aaron Forsander

Permission is hereby granted, free of charge, to any person obtaining a copy

of this software and associated documentation files (the "Software"), to deal in the Software without restriction, including without limitation the rights to use, copy, modify, merge, publish, distribute, sublicense, and/or sell copies of the Software, and to permit persons to whom the Software is furnished to do so, subject to the following conditions:

The above copyright notice and this permission notice shall be included in all copies or substantial portions of the Software.

THE SOFTWARE IS PROVIDED "AS IS", WITHOUT WARRANTY OF ANY KIND, EXPRESS OR IMPLIED, INCLUDING BUT NOT LIMITED TO THE WARRANTIES OF MERCHANTABILITY, FITNESS FOR A PARTICULAR PURPOSE AND NONINFRINGEMENT. IN NO EVENT SHALL THE AUTHORS OR COPYRIGHT HOLDERS BE LIABLE FOR ANY CLAIM, DAMAGES OR OTHER LIABILITY, WHETHER IN AN ACTION OF CONTRACT, TORT OR OTHERWISE, ARISING FROM, OUT OF OR IN CONNECTION WITH THE SOFTWARE OR THE USE OR OTHER DEALINGS IN THE SOFTWARE.

> GNU LESSER GENERAL PUBLIC LICENSE Version 2.1, February 1999

Copyright (C) 1991, 1999 Free Software Foundation, Inc. 51 Franklin Street, Fifth Floor, Boston, MA 02110-1301 USA Everyone is permitted to copy and distribute verbatim copies of this license document, but changing it is not allowed.

[This is the first released version of the Lesser GPL. It also counts as the successor of the GNU Library Public License, version 2, hence the version number 2.1.]

#### Preamble

 The licenses for most software are designed to take away your freedom to share and change it. By contrast, the GNU General Public Licenses are intended to guarantee your freedom to share and change free software--to make sure the software is free for all its users.

 This license, the Lesser General Public License, applies to some specially designated software packages--typically libraries--of the Free Software Foundation and other authors who decide to use it. You can use it too, but we suggest you first think carefully about whether this license or the ordinary General Public License is the better strategy to use in any particular case, based on the explanations below.

 When we speak of free software, we are referring to freedom of use, not price. Our General Public Licenses are designed to make sure that you have the freedom to distribute copies of free software (and charge for this service if you wish); that you receive source code or can get

it if you want it; that you can change the software and use pieces of it in new free programs; and that you are informed that you can do these things.

 To protect your rights, we need to make restrictions that forbid distributors to deny you these rights or to ask you to surrender these rights. These restrictions translate to certain responsibilities for you if you distribute copies of the library or if you modify it.

# For example, if you distribute copies of the library, whether gratis

or for a fee, you must give the recipients all the rights that we gave you. You must make sure that they, too, receive or can get the source code. If you link other code with the library, you must provide complete object files to the recipients, so that they can relink them with the library after making changes to the library and recompiling it. And you must show them these terms so they know their rights.

We protect your rights with a two-step method: (1) we copyright the library, and (2) we offer you this license, which gives you legal permission to copy, distribute and/or modify the library.

 To protect each distributor, we want to make it very clear that there is no warranty for the free library. Also, if the library is modified by someone else and passed on, the recipients should know that what they have is not the original version, so that the original author's reputation will not be affected by problems that might be introduced by others.

#### Finally, software

 patents pose a constant threat to the existence of any free program. We wish to make sure that a company cannot effectively restrict the users of a free program by obtaining a restrictive license from a patent holder. Therefore, we insist that any patent license obtained for a version of the library must be consistent with the full freedom of use specified in this license.

 Most GNU software, including some libraries, is covered by the ordinary GNU General Public License. This license, the GNU Lesser General Public License, applies to certain designated libraries, and is quite different from the ordinary General Public License. We use this license for certain libraries in order to permit linking those libraries into non-free programs.

 When a program is linked with a library, whether statically or using a shared library, the combination of the two is legally speaking a combined work, a derivative of the original library. The ordinary General Public License therefore permits

such linking only if the

entire combination fits its criteria of freedom. The Lesser General Public License permits more lax criteria for linking other code with the library.

 We call this license the "Lesser" General Public License because it does Less to protect the user's freedom than the ordinary General Public License. It also provides other free software developers Less of an advantage over competing non-free programs. These disadvantages are the reason we use the ordinary General Public License for many libraries. However, the Lesser license provides advantages in certain special circumstances.

 For example, on rare occasions, there may be a special need to encourage the widest possible use of a certain library, so that it becomes a de-facto standard. To achieve this, non-free programs must be allowed to use the library. A more frequent case is that a free library does the same job as widely used non-free libraries. In this case, there is little to gain by limiting the free library to free software only, so we use the Lesser General Public License.

 In other cases, permission to use a particular library in non-free programs enables a greater number of people to use a large body of free software. For example, permission to use the GNU C Library in non-free programs enables many more people to use the whole GNU operating system, as well as its variant, the GNU/Linux operating system.

 Although the Lesser General Public License is Less protective of the users' freedom, it does ensure that the user of a program that is linked with the Library has the freedom and the wherewithal to run that program using a modified version of the Library.

 The precise terms and conditions for copying, distribution and modification follow. Pay close attention to the difference between a "work based on the library" and a "work that uses the library". The former contains code derived from the library, whereas the latter must be combined with the library in order to run.

# GNU LESSER GENERAL PUBLIC LICENSE TERMS AND CONDITIONS FOR COPYING, DISTRIBUTION AND MODIFICATION

 0. This License Agreement applies to any software library or other program which contains a notice placed by the copyright holder or other authorized party saying it may be distributed under the terms of this Lesser General Public License (also called "this License").

Each licensee is addressed as "you".

 A "library" means a collection of software functions and/or data prepared so as to be conveniently linked with application programs (which use some of those functions and data) to form executables.

 The "Library", below, refers to any such software library or work which has been distributed under these terms. A "work based on the Library" means either the Library or any derivative work under copyright law: that is to say, a work containing the Library or a portion of it, either verbatim or with modifications and/or translated straightforwardly into another language. (Hereinafter, translation is included without limitation in the term "modification".)

 "Source code" for a work means the preferred form of the work for making modifications to it. For a library, complete source code means all the source code for all modules it contains, plus any associated interface definition files, plus the scripts used to control compilation and installation of the library.

 Activities other than copying, distribution and modification are not covered by this License; they are outside its scope. The act of running a program using the Library is not restricted, and output from such a program is covered only if its contents constitute a work based on the Library (independent of the use of the Library in a tool for writing it). Whether that is true depends on what the Library does and what the program that uses the Library does.

 1. You may copy and distribute verbatim copies of the Library's complete source code as you receive it, in any medium, provided that

you conspicuously and appropriately publish on each copy an appropriate copyright notice and disclaimer of warranty; keep intact all the notices that refer to this License and to the absence of any warranty; and distribute a copy of this License along with the Library.

 You may charge a fee for the physical act of transferring a copy, and you may at your option offer warranty protection in exchange for a fee.

 2. You may modify your copy or copies of the Library or any portion of it, thus forming a work based on the Library, and copy and distribute such modifications or work under the terms of Section 1 above, provided that you also meet all of these conditions:

a) The modified work must itself be a software library.

 b) You must cause the files modified to carry prominent notices stating that you changed the files and the date of any change.

 c) You must cause the whole of the work to be licensed at no charge to all third parties under the terms of this License.

 d) If a facility in the modified Library refers to a function or a table of data to be supplied by an application program that uses the facility, other than as an argument passed when the facility is invoked, then you must make a good faith effort to ensure that, in the event an application does not supply such function or table, the facility still operates, and performs whatever part of its purpose remains meaningful.

 (For example, a function in a library to compute square roots has a purpose that is entirely well-defined independent of the application. Therefore, Subsection 2d requires that any application-supplied function or table used by this function must be optional: if the application does not supply it, the square root function must still compute square roots.)

These requirements apply to the modified work as a whole. If identifiable sections of that work are not derived from the Library, and can be

 reasonably considered independent and separate works in themselves, then this License, and its terms, do not apply to those sections when you distribute them as separate works. But when you distribute the same sections as part of a whole which is a work based on the Library, the distribution of the whole must be on the terms of this License, whose permissions for other licensees extend to the entire whole, and thus to each and every part regardless of who wrote it.

Thus, it is not the intent of this section to claim rights or contest your rights to work written entirely by you; rather, the intent is to exercise the right to control the distribution of derivative or collective works based on the Library.

In addition, mere aggregation of another work not based on the Library with the Library (or with a work based on the Library) on a volume of a storage or distribution medium does not bring the other work under the scope of this License.

 3. You may opt to apply the terms of the ordinary GNU General Public License instead of this License to a given copy of the Library. To do this, you must alter all the notices that refer to this License, so that they refer to the ordinary GNU General Public License, version 2, instead of to this License. (If a newer version than version 2 of the ordinary GNU General Public License has appeared, then you can specify that version instead if you wish.) Do not make any other change in these notices.

 Once this change is made in a given copy, it is irreversible for that copy, so the ordinary GNU General Public License applies to all subsequent copies and derivative works made from that copy.

 This option is useful when you wish to copy part of the code of the Library into a program that is not a library.

 4. You may copy and distribute the Library (or a portion or derivative of it, under Section 2) in object code or executable form under the terms of Sections 1 and 2 above provided that you accompany it with the complete corresponding machine-readable source code, which must be distributed under the terms of Sections 1 and 2 above on a medium customarily used for software interchange.

 If distribution of object code is made by offering access to copy from a designated place, then offering equivalent access to copy the source code from the same place satisfies the requirement to distribute the source code, even though third parties are not compelled to copy the source along with the object code.

 5. A program that contains no derivative of any portion of the Library, but is designed to work with the Library by being compiled or linked with it, is called a "work that uses the Library". Such a work, in isolation, is not a derivative work of the Library, and therefore falls outside the scope of this License.

 However, linking a "work that uses the Library" with the Library creates an executable that is a derivative of the Library (because it contains portions of the Library), rather than a "work that uses the

library". The executable is therefore covered by this License. Section 6 states terms for distribution of such executables.

 When a "work that uses the Library" uses material from a header file that is part of the Library, the object code for the work may be a derivative work of the Library even though the source code is not. Whether this is true is especially significant if the work can be linked without the Library, or if the work is itself a library. The threshold for this to be true is not precisely defined by law.

 If such an object file uses only numerical parameters, data structure layouts and accessors, and small macros and small inline functions (ten lines or less in length), then the use of the object file is unrestricted, regardless of whether it is legally a derivative work. (Executables containing this object code plus portions of the Library will still fall under Section 6.)

 Otherwise, if the work is a derivative of the Library, you may distribute the

 object code for the work under the terms of Section 6. Any executables containing that work also fall under Section 6, whether or not they are linked directly with the Library itself.

 6. As an exception to the Sections above, you may also combine or link a "work that uses the Library" with the Library to produce a work containing portions of the Library, and distribute that work under terms of your choice, provided that the terms permit modification of the work for the customer's own use and reverse engineering for debugging such modifications.

 You must give prominent notice with each copy of the work that the Library is used in it and that the Library and its use are covered by this License. You must supply a copy of this License. If the work during execution displays copyright notices, you must include the copyright notice for the Library among them, as well as a reference directing the user to the copy of this License. Also, you must do one of these things:

## a) Accompany

the work with the complete corresponding

 machine-readable source code for the Library including whatever changes were used in the work (which must be distributed under Sections 1 and 2 above); and, if the work is an executable linked with the Library, with the complete machine-readable "work that uses the Library", as object code and/or source code, so that the user can modify the Library and then relink to produce a modified executable containing the modified Library. (It is understood that the user who changes the contents of definitions files in the Library will not necessarily be able to recompile the application to use the modified definitions.)

 b) Use a suitable shared library mechanism for linking with the Library. A suitable mechanism is one that (1) uses at run time a copy of the library already present on the user's computer system, rather than copying library functions into the executable, and (2) will operate

 properly with a modified version of the library, if the user installs one, as long as the modified version is interface-compatible with the version that the work was made with.

 c) Accompany the work with a written offer, valid for at least three years, to give the same user the materials specified in Subsection 6a, above, for a charge no more than the cost of performing this distribution.

 d) If distribution of the work is made by offering access to copy from a designated place, offer equivalent access to copy the above specified materials from the same place.

 e) Verify that the user has already received a copy of these materials or that you have already sent this user a copy.

 For an executable, the required form of the "work that uses the Library" must include any data and utility programs needed for reproducing the executable from it. However, as a special exception, the materials to be distributed need not include anything that is normally

 distributed (in either source or binary form) with the major components (compiler, kernel, and so on) of the operating system on which the executable runs, unless that component itself accompanies the executable.

 It may happen that this requirement contradicts the license restrictions of other proprietary libraries that do not normally accompany the operating system. Such a contradiction means you cannot use both them and the Library together in an executable that you distribute.

 7. You may place library facilities that are a work based on the Library side-by-side in a single library together with other library facilities not covered by this License, and distribute such a combined library, provided that the separate distribution of the work based on the Library and of the other library facilities is otherwise permitted, and provided that you do these two things:

 a) Accompany the combined library with a copy of the same work based on the Library, uncombined with any other library facilities. This must be distributed under the terms of the

Sections above.

 b) Give prominent notice with the combined library of the fact that part of it is a work based on the Library, and explaining where to find the accompanying uncombined form of the same work.

8. You may not copy, modify, sublicense, link with, or distribute

the Library except as expressly provided under this License. Any attempt otherwise to copy, modify, sublicense, link with, or distribute the Library is void, and will automatically terminate your rights under this License. However, parties who have received copies, or rights, from you under this License will not have their licenses terminated so long as such parties remain in full compliance.

 9. You are not required to accept this License, since you have not signed it. However, nothing else grants you permission to modify or distribute the Library or its derivative works. These actions are prohibited by law if

 you do not accept this License. Therefore, by modifying or distributing the Library (or any work based on the Library), you indicate your acceptance of this License to do so, and all its terms and conditions for copying, distributing or modifying the Library or works based on it.

 10. Each time you redistribute the Library (or any work based on the Library), the recipient automatically receives a license from the original licensor to copy, distribute, link with or modify the Library subject to these terms and conditions. You may not impose any further restrictions on the recipients' exercise of the rights granted herein. You are not responsible for enforcing compliance by third parties with this License.

 11. If, as a consequence of a court judgment or allegation of patent infringement or for any other reason (not limited to patent issues), conditions are imposed on you (whether by court order, agreement or otherwise) that contradict the conditions of this License, they do not excuse

 you from the conditions of this License. If you cannot distribute so as to satisfy simultaneously your obligations under this License and any other pertinent obligations, then as a consequence you may not distribute the Library at all. For example, if a patent license would not permit royalty-free redistribution of the Library by all those who receive copies directly or indirectly through you, then the only way you could satisfy both it and this License would be to refrain entirely from distribution of the Library.

If any portion of this section is held invalid or unenforceable under any particular circumstance, the balance of the section is intended to apply, and the section as a whole is intended to apply in other circumstances.

It is not the purpose of this section to induce you to infringe any patents or other property right claims or to contest validity of any such claims; this section has the sole purpose of protecting the integrity of the free software distribution system

#### which is

implemented by public license practices. Many people have made generous contributions to the wide range of software distributed through that system in reliance on consistent application of that system; it is up to the author/donor to decide if he or she is willing to distribute software through any other system and a licensee cannot impose that choice.

This section is intended to make thoroughly clear what is believed to be a consequence of the rest of this License.

 12. If the distribution and/or use of the Library is restricted in certain countries either by patents or by copyrighted interfaces, the original copyright holder who places the Library under this License may add an explicit geographical distribution limitation excluding those countries, so that distribution is permitted only in or among countries not thus excluded. In such case, this License incorporates the limitation as if written in the body of this License.

13. The Free Software Foundation may publish

revised and/or new

versions of the Lesser General Public License from time to time. Such new versions will be similar in spirit to the present version, but may differ in detail to address new problems or concerns.

Each version is given a distinguishing version number. If the Library specifies a version number of this License which applies to it and "any later version", you have the option of following the terms and conditions either of that version or of any later version published by the Free Software Foundation. If the Library does not specify a license version number, you may choose any version ever published by the Free Software Foundation.

 14. If you wish to incorporate parts of the Library into other free programs whose distribution conditions are incompatible with these, write to the author to ask for permission. For software which is copyrighted by the Free Software Foundation, write to the Free Software Foundation; we sometimes make exceptions for this. Our decision

will be guided by the two goals of preserving the free status of all derivatives of our free software and of promoting the sharing and reuse of software generally.

#### NO WARRANTY

 15. BECAUSE THE LIBRARY IS LICENSED FREE OF CHARGE, THERE IS NO WARRANTY FOR THE LIBRARY, TO THE EXTENT PERMITTED BY APPLICABLE LAW. EXCEPT WHEN OTHERWISE STATED IN WRITING THE COPYRIGHT HOLDERS AND/OR OTHER PARTIES PROVIDE THE LIBRARY "AS IS" WITHOUT WARRANTY OF ANY KIND, EITHER EXPRESSED OR IMPLIED, INCLUDING, BUT NOT LIMITED TO, THE IMPLIED WARRANTIES OF MERCHANTABILITY AND FITNESS FOR A PARTICULAR PURPOSE. THE ENTIRE RISK AS TO THE QUALITY AND PERFORMANCE OF THE LIBRARY IS WITH YOU. SHOULD THE LIBRARY PROVE DEFECTIVE, YOU ASSUME THE COST OF ALL NECESSARY SERVICING, REPAIR OR CORRECTION.

 16. IN NO EVENT UNLESS REQUIRED BY APPLICABLE LAW OR AGREED TO IN WRITING WILL ANY COPYRIGHT HOLDER, OR ANY OTHER PARTY WHO MAY MODIFY AND/OR REDISTRIBUTE THE LIBRARY AS PERMITTED ABOVE, BE LIABLE TO YOU FOR DAMAGES, INCLUDING ANY GENERAL, SPECIAL, INCIDENTAL OR CONSEQUENTIAL DAMAGES ARISING OUT OF THE USE OR INABILITY TO USE THE LIBRARY (INCLUDING BUT NOT LIMITED TO LOSS OF DATA OR DATA BEING RENDERED INACCURATE OR LOSSES SUSTAINED BY YOU OR THIRD PARTIES OR A FAILURE OF THE LIBRARY TO OPERATE WITH ANY OTHER SOFTWARE), EVEN IF SUCH HOLDER OR OTHER PARTY HAS BEEN ADVISED OF THE POSSIBILITY OF SUCH DAMAGES.

# END OF TERMS AND CONDITIONS

How to Apply These Terms to Your New Libraries

 If you develop a new library, and you want it to be of the greatest possible use to the public, we recommend making it free software that everyone can redistribute and change. You can do so by permitting redistribution under these terms (or, alternatively, under the terms of the ordinary General Public License).

 To apply these terms, attach the following notices to the library. It is safest to attach them to the start of each source file to most effectively convey

 the exclusion of warranty; and each file should have at least the "copyright" line and a pointer to where the full notice is found.

 <one line to give the library's name and a brief idea of what it does.> Copyright  $(C)$  <year > <name of author>

 This library is free software; you can redistribute it and/or modify it under the terms of the GNU Lesser General Public License as published by the Free Software Foundation; either version 2.1 of the License, or (at your option) any later version.

 This library is distributed in the hope that it will be useful, but WITHOUT ANY WARRANTY; without even the implied warranty of MERCHANTABILITY or FITNESS FOR A PARTICULAR PURPOSE. See the GNU Lesser General Public License for more details.

 You should have received a copy of the GNU Lesser General Public License along with this library; if not, write to the Free Software Foundation, Inc., 51 Franklin Street, Fifth Floor, Boston, MA 02110-1301 USA

Also add information on how to contact you by electronic and paper mail.

You should also get your employer (if you work as a programmer) or your school, if any, to sign a "copyright disclaimer" for the library, if necessary. Here is a sample; alter the names:

 Yoyodyne, Inc., hereby disclaims all copyright interest in the library `Frob' (a library for tweaking knobs) written by James Random Hacker.

 <signature of Ty Coon>, 1 April 1990 Ty Coon, President of Vice

That's all there is to it! Copyright JS Foundation and other contributors, https://js.foundation/

This software consists of voluntary contributions made by many individuals. For exact contribution history, see the revision history available at https://github.com/jquery/jquery

The following license applies to all parts of this software except as documented below:

====

Permission is hereby granted, free of charge, to any person obtaining a copy of this software and associated documentation files (the "Software"), to deal in the Software without restriction, including without limitation the rights to use, copy, modify, merge, publish, distribute, sublicense, and/or sell copies of the Software, and to permit persons to whom the Software is furnished to do so, subject to the following conditions:

The above copyright notice and this permission notice shall be included in all copies or substantial portions of the Software.

THE SOFTWARE IS PROVIDED "AS IS", WITHOUT WARRANTY OF ANY KIND, EXPRESS OR IMPLIED, INCLUDING BUT NOT LIMITED TO THE WARRANTIES OF MERCHANTABILITY, FITNESS FOR A PARTICULAR PURPOSE AND NONINFRINGEMENT. IN NO EVENT SHALL THE AUTHORS OR COPYRIGHT HOLDERS BE LIABLE FOR ANY CLAIM, DAMAGES OR OTHER LIABILITY, WHETHER IN AN ACTION OF CONTRACT, TORT OR OTHERWISE, ARISING FROM, OUT OF OR IN CONNECTION WITH THE SOFTWARE OR THE USE OR OTHER DEALINGS IN THE SOFTWARE.

#### ====

#### The MIT License

### Copyright (c) 2003, Kohsuke Kawaguchi

Permission is hereby granted, free of charge, to any person obtaining a copy of this software and associated documentation files (the "Software"), to deal in the Software without restriction, including without limitation the rights to use, copy, modify, merge, publish, distribute, sublicense, and/or sell copies of the Software, and to permit persons to whom the Software is furnished to do so, subject to the following conditions:

The above copyright notice and this permission notice shall be included in all copies or substantial portions of the Software.

THE SOFTWARE IS PROVIDED "AS IS", WITHOUT WARRANTY OF ANY KIND, EXPRESS OR IMPLIED, INCLUDING BUT NOT LIMITED TO THE WARRANTIES OF MERCHANTABILITY, FITNESS FOR A PARTICULAR PURPOSE AND NONINFRINGEMENT. IN NO EVENT SHALL THE AUTHORS OR COPYRIGHT HOLDERS BE LIABLE FOR ANY CLAIM, DAMAGES OR OTHER LIABILITY, WHETHER IN AN ACTION OF CONTRACT, TORT OR OTHERWISE, ARISING FROM, OUT OF OR IN CONNECTION WITH THE SOFTWARE OR THE USE OR OTHER DEALINGS IN THE SOFTWARE. The MIT License

Copyright JS Foundation and other contributors <https://js.foundation/>

Based on Underscore.js, copyright Jeremy Ashkenas, DocumentCloud and Investigative Reporters & Editors <http://underscorejs.org/>

This software consists of voluntary contributions made by many individuals. For exact contribution history, see the revision history available at https://github.com/lodash/lodash

The following license applies to all parts of this software except as documented below:

====

Permission is hereby granted, free of charge, to any person obtaining a copy of this software and associated documentation files (the "Software"), to deal in the Software without restriction, including without limitation the rights to use, copy, modify, merge, publish, distribute, sublicense, and/or sell copies of the Software, and to permit persons to whom the Software is furnished to do so, subject to the following conditions:

The above copyright notice and this permission notice shall be included in all copies or substantial portions of the Software.

THE SOFTWARE IS PROVIDED "AS IS", WITHOUT WARRANTY OF ANY KIND, EXPRESS OR IMPLIED, INCLUDING BUT NOT LIMITED TO THE WARRANTIES OF MERCHANTABILITY, FITNESS FOR A PARTICULAR PURPOSE AND NONINFRINGEMENT. IN NO EVENT SHALL THE AUTHORS OR COPYRIGHT HOLDERS BE LIABLE FOR ANY CLAIM, DAMAGES OR OTHER LIABILITY, WHETHER IN AN ACTION OF CONTRACT, TORT OR OTHERWISE, ARISING FROM, OUT OF OR IN CONNECTION WITH THE SOFTWARE OR THE USE OR OTHER DEALINGS IN THE SOFTWARE.

====

Copyright and related rights for sample code are waived via CC0. Sample code is defined as all source code displayed within the prose of the documentation.

CC0: http://creativecommons.org/publicdomain/zero/1.0/

====

Files located in the node\_modules and vendor directories are externally maintained libraries used by this software which have their own licenses; we recommend you read them, as their terms may differ from the terms above. COPYRIGHT AND PERMISSION NOTICE

Copyright (c) 1996 - 2021, Daniel Stenberg, <daniel@haxx.se>, and many contributors, see the THANKS file.

All rights reserved.

Permission to use, copy, modify, and distribute this software for any purpose with or without fee is hereby granted, provided that the above copyright notice and this permission notice appear in all copies.

THE SOFTWARE IS PROVIDED "AS IS", WITHOUT WARRANTY OF ANY KIND, EXPRESS OR IMPLIED, INCLUDING BUT NOT LIMITED TO THE WARRANTIES OF MERCHANTABILITY, FITNESS FOR A PARTICULAR PURPOSE AND NONINFRINGEMENT OF THIRD PARTY RIGHTS. IN NO EVENT SHALL THE AUTHORS OR COPYRIGHT HOLDERS BE LIABLE FOR ANY CLAIM, DAMAGES OR OTHER LIABILITY, WHETHER IN AN ACTION OF CONTRACT, TORT OR OTHERWISE, ARISING FROM, OUT OF OR IN CONNECTION WITH THE SOFTWARE OR THE USE OR OTHER DEALINGS IN THE SOFTWARE.

Except as contained in this notice, the name of a copyright holder shall not be used in advertising or otherwise to promote the sale, use or other

# dealings

in this Software without prior written authorization of the copyright holder. The Trove library is licensed under the Lesser GNU Public License, which is included with the distribution in a file called trove\_license.txt.

The PrimeFinder and HashFunctions classes in Trove are subject to the following license restrictions:

Copyright (c) 1999 CERN - European Organization for Nuclear Research.

Permission to use, copy, modify, distribute and sell this software and its documentation for any purpose is hereby granted without fee, provided that the above copyright notice appear in all copies and that both that copyright notice and this permission notice appear in supporting documentation. CERN makes no representations about the suitability of this software for any purpose. It is provided "as is" without expressed or implied warranty. The version of Rhino used in GWT is licensed under a dual license, Netscape Public License 1.1 / GNU General Public License. The text of the Netscape Public License is provided below (http://website-archive.mozilla.org/www.mozilla.org/mpl/MPL/NPL/1.1/):

#### AMENDMENTS

The Netscape Public License Version 1.1 ("NPL") consists of the Mozilla Public License Version 1.1 with the following Amendments, including Exhibit A-Netscape Public License. Files identified with "Exhibit A-Netscape Public License" are governed by the Netscape Public License Version 1.1.

Additional Terms applicable to the Netscape Public License.

I. Effect.

 These additional terms described in this Netscape Public License -- Amendments shall apply to the Mozilla Communicator client code and to all Covered Code under this License.

 II. ''Netscape's Branded Code'' means Covered Code that Netscape distributes and/or permits others to distribute under one or more trademark(s) which are controlled by Netscape but which

are not licensed for use under this License.

III. Netscape and logo.

This License does not grant any rights to use the trademarks

 "Netscape'', the "Netscape N and horizon'' logo or the "Netscape lighthouse" logo, "Netcenter", "Gecko", "Java" or "JavaScript", "Smart Browsing" even if such marks are included in the Original Code or Modifications.

IV. Inability to Comply Due to Contractual Obligation.

 Prior to licensing the Original Code under this License, Netscape has licensed third party code for use in Netscape's Branded Code. To the extent that Netscape is limited contractually from making such third party code available under this License, Netscape may choose to reintegrate such code into Covered Code without being required to distribute such code in Source Code form, even if such code would otherwise be considered ''Modifications'' under this

License.

V. Use of Modifications and Covered Code by Initial Developer.

V.1. In General.

 The obligations of Section 3 apply to Netscape, except to the extent specified in this Amendment, Section V.2 and V.3.

V.2. Other Products.

 Netscape may include Covered Code in products other than the Netscape's Branded Code which are released by Netscape during the two (2) years following the release date of the Original Code, without such additional products becoming subject to the terms of this License, and may license such additional products on different terms from those contained in this License.

V.3. Alternative Licensing.

 Netscape may license the Source Code of Netscape's Branded Code, including Modifications incorporated therein, without such Netscape Branded Code becoming subject

to the terms of this License, and may license

 such Netscape Branded Code on different terms from those contained in this License.

# VI. Litigation.

Notwithstanding the limitations of Section 11 above, the

 provisions regarding litigation in Section 11(a), (b) and (c) of the License shall apply to all disputes relating to this License.

EXHIBIT A-Netscape Public License.

 ''The contents of this file are subject to the Netscape Public License Version 1.1 (the "License"); you may not use this file except in compliance with the License. You may obtain a copy of the License at http://www.mozilla.org/NPL/

 Software distributed under the License is distributed on an "AS IS" basis, WITHOUT WARRANTY OF ANY KIND, either express or implied. See the License for the specific language governing rights and limitations under the License.

 The Original Code is Mozilla Communicator client code, released March 31, 1998.

 The Initial Developer of the Original Code is Netscape Communications Corporation. Portions created by Netscape are Copyright (C) 1998-1999 Netscape Communications Corporation. All Rights Reserved.

Contributor(s):  $\_\_$ 

 Alternatively, the contents of this file may be used under the terms of the \_\_\_\_\_ license (the [\_\_\_] License), in which case the provisions of [\_\_\_\_\_\_] License are applicable instead of those above. If you wish to allow use of your version of this file only under the terms of the [\_\_\_\_] License and not to allow others to use your version of this file under the NPL, indicate your decision by deleting the provisions above and replace them with the notice and other provisions required by the [\_\_\_] License. If you do not delete the provisions above, a recipient may use your version of this file under either the NPL or the [\_\_\_] License."

----------------------

MOZILLA PUBLIC LICENSE Version 1.1

1. Definitions.

 1.0.1. "Commercial Use" means distribution or otherwise making the Covered Code available to a third party.

 1.1. ''Contributor'' means each entity that creates or contributes to the creation of Modifications.

 1.2. ''Contributor Version'' means the combination of the Original Code, prior Modifications used by a Contributor, and the Modifications made by that particular Contributor.

 1.3. ''Covered Code'' means the Original Code or Modifications or the combination of the Original Code and Modifications, in each case including portions thereof.

 1.4. ''Electronic Distribution Mechanism'' means a mechanism generally accepted in the software development community for the electronic transfer of data.

1.5. ''Executable'' means Covered Code in any form other than Source Code.

 1.6. ''Initial Developer'' means the individual or entity identified as the Initial Developer in the Source Code notice required by Exhibit A.

 1.7. ''Larger Work'' means a work which combines Covered Code or portions thereof with code not governed by the terms of this License.

1.8. ''License'' means this document.

 1.8.1. "Licensable" means having the right to grant, to the maximum extent possible, whether at the time of the initial grant or subsequently acquired, any and all of the rights conveyed herein.

 1.9. ''Modifications'' means any addition to or deletion from the substance or structure of either the Original Code or any previous Modifications. When Covered Code is released as a series of files, a Modification is:

 A. Any addition to or deletion from the contents of a file containing Original Code or previous Modifications.

 B. Any new file that contains any part of the Original Code or previous Modifications.

 1.10. ''Original Code'' means Source Code of computer software code which is described in the Source Code notice required by Exhibit A as Original Code, and which, at the time of its release under this License is not already Covered Code governed by this License.

 1.10.1. "Patent Claims" means any patent claim(s), now owned or hereafter acquired, including without limitation, method, process, and apparatus claims, in any patent Licensable by grantor.

 1.11. ''Source Code'' means the preferred form of the Covered Code for making modifications to it, including all modules it contains, plus any associated interface definition files, scripts used to control compilation and installation of an Executable, or source code differential comparisons against either the Original Code or another well known, available Covered Code of the Contributor's choice. The Source Code can be in a compressed or archival form, provided the appropriate decompression or de-archiving software is widely available for no charge.

 1.12. "You'' (or "Your") means an individual or a legal entity exercising rights under, and complying with all of the terms of, this License or a future version of this License issued under Section 6.1. For legal entities, "You'' includes any entity which controls, is controlled by, or is under common control with You. For purposes of this definition, "control'' means (a) the power, direct or indirect, to cause the direction or management of such entity, whether by contract or otherwise, or (b) ownership of more than fifty percent (50%) of the outstanding shares or beneficial ownership of such entity.

2. Source Code License.

2.1. The Initial Developer Grant.

 The Initial Developer hereby grants You a world-wide, royalty-free, non-exclusive license, subject to third party intellectual property claims:

 (a) under intellectual property rights (other than patent or trademark) Licensable by Initial Developer

to use, reproduce,

 modify, display, perform, sublicense and distribute the Original Code (or portions thereof) with or without Modifications, and/or as part of a Larger Work; and

(b) under Patents Claims infringed by the making, using or
selling of Original Code, to make, have made, use, practice, sell, and offer for sale, and/or otherwise dispose of the Original Code (or portions thereof).

 (c) the licenses granted in this Section 2.1(a) and (b) are effective on the date Initial Developer first distributes Original Code under the terms of this License.

 (d) Notwithstanding Section 2.1(b) above, no patent license is granted: 1) for code that You delete from the Original Code; 2) separate from the Original Code; or 3) for infringements caused by: i) the modification of the Original Code or ii) the combination of the Original Code with other software or devices.

2.2. Contributor Grant.

 Subject to third party intellectual property claims, each Contributor hereby grants You a world-wide, royalty-free, non-exclusive license

 (a) under intellectual property rights (other than patent or trademark) Licensable by Contributor, to use, reproduce, modify, display, perform, sublicense and distribute the Modifications created by such Contributor (or portions thereof) either on an unmodified basis, with other Modifications, as Covered Code and/or as part of a Larger Work; and

 (b) under Patent Claims infringed by the making, using, or selling of Modifications made by that Contributor either alone and/or in combination with its Contributor Version (or portions of such combination), to make, use, sell, offer for sale, have made, and/or otherwise dispose of: 1) Modifications made by that Contributor (or portions thereof); and 2) the combination of Modifications made by that Contributor with its Contributor Version (or portions of such combination).

 (c) the licenses granted in Sections 2.2(a) and 2.2(b) are effective on the date Contributor first makes Commercial Use of the Covered Code.

 (d) Notwithstanding Section 2.2(b) above, no patent license is granted: 1) for any code that Contributor has deleted from the Contributor Version; 2) separate from the Contributor Version; 3) for infringements caused by: i) third party modifications of Contributor Version or ii) the combination of Modifications made by that Contributor with other software (except as part

 of the Contributor Version) or other devices; or 4) under Patent Claims infringed by Covered Code in the absence of Modifications made by that Contributor.

### 3. Distribution Obligations.

### 3.1. Application of License.

The Modifications which You

 create or to which You contribute are governed by the terms of this License, including without limitation Section 2.2. The Source Code version of Covered Code may be distributed only under the terms of this License or a future version of this License released under Section 6.1, and You must include a copy of this License with every copy of the Source Code You distribute. You may not offer or impose any terms on any Source Code version that alters or restricts the applicable version of this License or the recipients' rights hereunder. However, You may include an additional document offering the additional rights described in Section 3.5.

#### 3.2. Availability of Source Code.

 Any Modification which You create or to which You contribute must be made available in Source Code form under the terms of this License either on the same media as an Executable version or via an accepted Electronic Distribution Mechanism to anyone to whom you made an Executable version available; and if made available via Electronic Distribution Mechanism, must remain available for at least twelve (12) months after the date it initially became available, or at least six (6) months after a subsequent version of that particular Modification has been made available to such recipients. You are responsible for ensuring that the Source Code version remains available even if the Electronic Distribution Mechanism is maintained by a third party.

### 3.3. Description of Modifications.

 You must cause all Covered Code to which You contribute to contain a file documenting the changes You made to create that Covered Code and the date of any change. You must include a prominent statement that the Modification is derived, directly or indirectly, from Original Code provided by the Initial Developer and including the name of the Initial Developer in (a) the Source Code, and (b) in any notice in an Executable version or related documentation in which You describe the origin or ownership of the

Covered Code.

#### 3.4. Intellectual Property Matters

## (a) Third Party Claims.

 If Contributor has knowledge that a license under a third party's intellectual property rights is required to exercise the rights granted by such Contributor under Sections 2.1 or 2.2, Contributor must include a text file with the Source Code distribution titled "LEGAL'' which describes the claim and the party making the claim in sufficient detail that a recipient will know whom to contact. If Contributor obtains such knowledge after the Modification is made available as described in Section 3.2, Contributor shall promptly modify the LEGAL file in all copies Contributor makes available thereafter and shall take other steps (such as notifying appropriate mailing lists or newsgroups) reasonably calculated to inform those who received the Covered Code that new knowledge has been obtained.

(b) Contributor APIs.

 If Contributor's Modifications include an application programming interface and Contributor has knowledge of patent licenses which are reasonably necessary to implement that API, Contributor must also include this information in the LEGAL file.

### (c) Representations.

 Contributor represents that, except as disclosed pursuant to Section 3.4(a) above, Contributor believes that Contributor's Modifications are Contributor's original creation(s) and/or Contributor has sufficient rights to grant the rights conveyed by this License.

### 3.5. Required Notices.

 You must duplicate the notice in Exhibit A in each file of the Source Code. If it is not possible to put such notice in a particular Source Code file due to its structure, then You must include

 such notice in a location (such as a relevant directory) where a user would be likely to look for such a notice. If You created one or more Modification(s) You may add your name as a Contributor to the notice described in Exhibit A. You must also

 duplicate this License in any documentation for the Source Code where You describe recipients' rights or ownership rights relating to Covered Code. You may choose to offer, and to charge a fee for, warranty, support, indemnity or liability obligations to one or more recipients of Covered Code. However, You may do so only on Your own behalf, and not on behalf of the Initial Developer or any Contributor. You must make it absolutely clear than any such warranty, support, indemnity or liability obligation is offered by You alone, and You hereby agree to indemnify the Initial Developer and every Contributor for any liability incurred by the Initial Developer or such Contributor as a result of warranty, support,

indemnity or liability terms You offer.

## 3.6. Distribution of Executable Versions.

 You may distribute Covered Code in Executable form only if the requirements of Section 3.1-3.5 have been met for that Covered Code, and if You include a notice stating that the Source Code version of the Covered Code is available under the terms of this License, including a description of how and where You have fulfilled the obligations of Section 3.2. The notice must be conspicuously included in any notice in an Executable version, related documentation or collateral in which You describe recipients' rights relating to the Covered Code. You may distribute the Executable version of Covered Code or ownership rights under a license of Your choice, which may contain terms different from this License, provided that You are in compliance with the terms of this License and that the license for the Executable version does not

attempt to limit or alter the

 recipient's rights in the Source Code version from the rights set forth in this License. If You distribute the Executable version under a different license You must make it absolutely clear that any terms which differ from this License are offered by You alone, not by the Initial Developer or any Contributor. You hereby agree to indemnify the Initial Developer and every Contributor for any liability incurred by the Initial Developer or such Contributor as a result of any such terms You offer.

#### 3.7. Larger Works.

 You may create a Larger Work by combining Covered Code with other code not governed by the terms of this License and distribute the Larger Work as a single product. In such a case, You must make sure the requirements of this License are fulfilled for the Covered Code.

4. Inability to Comply Due to Statute or Regulation.

 If it is impossible for You to comply with any of the terms of this License with respect to some or all of the Covered Code due to statute, judicial order, or regulation then You must: (a) comply with the terms of this License to the maximum extent possible; and (b) describe the limitations and the code they affect. Such description must be included in the LEGAL file described in Section 3.4 and must be included with all distributions of the Source Code. Except to the extent prohibited by statute or regulation, such description must be sufficiently detailed for a recipient of ordinary skill to be able to understand it.

5. Application of this License.

 This License applies to code to which the Initial Developer has attached the notice in Exhibit A and to related Covered Code.

6. Versions of the License.

6.1. New Versions.

 Netscape Communications Corporation (''Netscape'') may publish revised and/or new versions of the License from time to time. Each version will be given a distinguishing version number.

6.2. Effect of New Versions.

 Once Covered Code has been published under a particular version of the License, You may always continue to use it under the terms of that version. You may also choose to use such Covered Code under the terms of any subsequent version of the License published by Netscape. No one other than Netscape has the right to modify the terms applicable to Covered Code created under this License.

6.3. Derivative Works.

 If You create or use a modified version of this License (which you may only do in order to apply it to code which is not already Covered Code governed by this License), You must (a) rename Your license so that the phrases ''Mozilla'', ''MOZILLAPL'', ''MOZPL'', ''Netscape'', "MPL", ''NPL'' or any confusingly similar phrase do not appear in your license (except to note that your license differs from this License) and (b) otherwise make it clear that Your version of the

license contains terms which differ from the

 Mozilla Public License and Netscape Public License. (Filling in the name of the Initial Developer, Original Code or Contributor in the notice described in Exhibit A shall not of themselves be deemed to be modifications of this License.)

# 7. DISCLAIMER OF WARRANTY.

 COVERED CODE IS PROVIDED UNDER THIS LICENSE ON AN "AS IS'' BASIS, WITHOUT WARRANTY OF ANY KIND, EITHER EXPRESSED OR IMPLIED, INCLUDING, WITHOUT LIMITATION, WARRANTIES THAT THE COVERED CODE IS FREE OF DEFECTS, MERCHANTABLE, FIT FOR A PARTICULAR PURPOSE OR NON-INFRINGING. THE ENTIRE RISK AS TO THE QUALITY AND PERFORMANCE OF THE COVERED CODE IS WITH YOU. SHOULD ANY COVERED CODE PROVE DEFECTIVE IN ANY RESPECT, YOU (NOT THE INITIAL DEVELOPER OR ANY OTHER CONTRIBUTOR) ASSUME THE COST OF ANY NECESSARY SERVICING, REPAIR OR CORRECTION. THIS DISCLAIMER OF WARRANTY CONSTITUTES AN ESSENTIAL PART OF THIS LICENSE. NO USE OF ANY COVERED CODE IS

AUTHORIZED HEREUNDER EXCEPT UNDER THIS DISCLAIMER.

# 8. TERMINATION.

 8.1. This License and the rights granted hereunder will terminate automatically if You fail to comply with terms herein and fail to cure such breach within 30 days of becoming aware of the breach. All sublicenses to the Covered Code which are properly granted shall survive any termination of this License. Provisions which, by their nature, must remain in effect beyond the termination of this License shall survive.

 8.2. If You initiate litigation by asserting a patent infringement claim (excluding declatory judgment actions) against Initial Developer or a Contributor (the Initial Developer or Contributor against whom You file such action is referred to as "Participant") alleging that:

 (a) such Participant's Contributor Version directly or indirectly infringes any patent, then any and all rights granted by such Participant to You under Sections 2.1 and/or 2.2 of this License

 shall, upon 60 days notice from Participant terminate prospectively, unless if within 60 days after receipt of notice You either: (i) agree in writing to pay Participant a mutually agreeable reasonable royalty for Your past and future use of Modifications made by such Participant, or (ii) withdraw Your litigation claim with respect to the Contributor Version against such Participant. If within 60 days of notice, a reasonable

 royalty and payment arrangement are not mutually agreed upon in writing by the parties or the litigation claim is not withdrawn, the rights granted by Participant to You under Sections 2.1 and/or 2.2 automatically terminate at the expiration of the 60 day notice period specified above.

 (b) any software, hardware, or device, other than such Participant's Contributor Version, directly or indirectly infringes any patent, then any rights granted to You by such Participant under

 Sections 2.1(b) and 2.2(b) are revoked effective as of the date You first made, used, sold, distributed, or had made, Modifications made by that Participant.

 8.3. If You assert a patent infringement claim against Participant alleging that such Participant's Contributor Version directly or indirectly infringes any patent where such claim is resolved (such as by license or settlement) prior to the initiation of patent infringement litigation, then the reasonable value of the licenses granted by such Participant under Sections 2.1 or 2.2 shall be taken into account in determining the amount or value of any payment or license.

 8.4. In the event of termination under Sections 8.1 or 8.2 above, all end user license agreements (excluding distributors and resellers) which have been validly granted by You or any distributor hereunder prior to termination shall survive termination.

### 9. LIMITATION OF LIABILITY.

# UNDER NO CIRCUMSTANCES

AND UNDER NO LEGAL THEORY, WHETHER TORT

 (INCLUDING NEGLIGENCE), CONTRACT, OR OTHERWISE, SHALL YOU, THE INITIAL DEVELOPER, ANY OTHER CONTRIBUTOR, OR ANY DISTRIBUTOR OF COVERED CODE, OR ANY SUPPLIER OF ANY OF SUCH PARTIES, BE LIABLE TO ANY PERSON FOR ANY INDIRECT, SPECIAL, INCIDENTAL, OR CONSEQUENTIAL DAMAGES OF ANY CHARACTER INCLUDING, WITHOUT LIMITATION, DAMAGES FOR LOSS OF GOODWILL, WORK STOPPAGE, COMPUTER FAILURE OR MALFUNCTION, OR ANY AND ALL OTHER COMMERCIAL DAMAGES OR LOSSES, EVEN IF SUCH PARTY SHALL HAVE BEEN INFORMED OF THE POSSIBILITY OF SUCH DAMAGES. THIS LIMITATION OF LIABILITY SHALL NOT APPLY TO LIABILITY FOR DEATH OR PERSONAL INJURY RESULTING FROM SUCH PARTY'S NEGLIGENCE TO THE EXTENT APPLICABLE LAW PROHIBITS SUCH LIMITATION. SOME JURISDICTIONS DO NOT ALLOW THE EXCLUSION OR LIMITATION OF INCIDENTAL OR CONSEQUENTIAL DAMAGES, SO THIS EXCLUSION AND LIMITATION MAY NOT APPLY TO YOU.

#### 10. U.S. GOVERNMENT END USERS.

 The Covered Code is a ''commercial item,'' as that term is defined in 48 C.F.R. 2.101 (Oct. 1995), consisting of ''commercial computer software'' and ''commercial computer software documentation,'' as such terms are used in 48 C.F.R. 12.212 (Sept. 1995). Consistent with 48 C.F.R. 12.212 and 48 C.F.R. 227.7202-1 through 227.7202-4 (June 1995), all U.S. Government End Users acquire Covered Code with only those rights set forth herein.

## 11. MISCELLANEOUS.

 This License represents the complete agreement concerning subject matter hereof. If any provision of this License is held to be unenforceable, such provision shall be reformed only to the extent necessary to make it enforceable. This License shall be governed by California law provisions (except to the extent applicable law, if any, provides otherwise), excluding its conflict-of-law provisions. With respect to disputes in which at least one party is a citizen of, or an entity

chartered or registered to do

 business in the United States of America, any litigation relating to this License shall be subject to the jurisdiction of the Federal Courts of the Northern District of California, with venue lying in Santa Clara County, California, with the losing party responsible for costs, including without limitation, court costs and reasonable attorneys' fees and expenses. The application of the United Nations Convention on Contracts for the International Sale of Goods is expressly excluded. Any law or regulation which provides that the language of a contract shall be construed against the drafter shall not apply to this License.

# 12. RESPONSIBILITY FOR CLAIMS.

 As between Initial Developer and the Contributors, each party is responsible for claims and damages arising, directly or indirectly, out of its utilization of rights under this License and You agree to work with Initial Developer and Contributors to distribute such responsibility on an equitable basis. Nothing herein is intended or shall be deemed to constitute any admission of liability.

### 13. MULTIPLE-LICENSED CODE.

 Initial Developer may designate portions of the Covered Code as Multiple-Licensed. Multiple-Licensed means that the Initial Developer permits you to utilize portions of the Covered Code

 under Your choice of the NPL or the alternative licenses, if any, specified by the Initial Developer in the file described in Exhibit A.

EXHIBIT A -Mozilla Public License.

 ``The contents of this file are subject to the Mozilla Public License Version 1.1 (the "License"); you may not use this file except in compliance with the License. You may obtain a copy of the License at http://www.mozilla.org/MPL/

 Software distributed under the License is distributed on an "AS IS" basis, WITHOUT WARRANTY OF ANY KIND, either express or implied. See the License for the specific language governing

rights and limitations under the License.

The Original Code is \_\_\_\_\_\_\_\_\_\_\_\_\_\_\_\_\_\_\_\_\_\_\_\_\_\_\_\_\_\_\_\_\_\_\_\_\_\_.

The Initial Developer of the Original Code is

 \_\_\_\_\_\_\_\_\_\_\_\_\_\_\_\_\_\_\_\_\_\_\_\_. Portions created by  $\frac{1}{\sqrt{2\pi}}$  are Copyright (C)  $\frac{1}{\sqrt{2\pi}}$ \_\_\_\_\_\_\_\_\_\_\_\_\_\_\_\_\_\_\_\_\_\_\_. All Rights Reserved.

Contributor(s): \_\_\_\_\_\_\_\_\_\_\_\_\_\_\_\_\_\_\_\_\_\_\_\_\_\_\_\_\_\_\_\_\_\_\_\_\_\_.

 Alternatively, the contents of this file may be used under the terms of the \_\_\_\_\_ license (the [\_\_\_] License), in which case the provisions of [\_\_\_\_\_\_] License are applicable instead of those above. If you wish to allow use of your version of this file only under the terms of the [\_\_\_\_] License and not to allow others to use your version of this file under the MPL, indicate your decision by deleting the provisions above and replace them with the notice and other provisions required by the [\_\_\_] License. If you do not delete the provisions above, a recipient may use your

version of this file under either the MPL or the [\_\_\_] License."

 [NOTE: The text of this Exhibit A may differ slightly from the text of the notices in the Source Code files of the Original Code. You should use the text of this Exhibit A rather than the text found in the Original Code Source Code for Your Modifications.]

 GNU GENERAL PUBLIC LICENSE Version 2, June 1991

============================================================================

 Copyright (C) 1989, 1991 Free Software Foundation, Inc., 51 Franklin Street, Fifth Floor, Boston, MA 02110-1301 USA Everyone is permitted to copy and distribute verbatim copies of this license document, but changing it is not allowed.

# Preamble

 The licenses for most software are designed to take away your freedom to share and change it. By contrast, the GNU General Public License is intended to guarantee your freedom to share and change free software--to make sure the software is free for all its users. This General Public License applies to most of the Free Software Foundation's software and to any other program whose authors commit to using it. (Some other Free Software Foundation software is covered by the GNU Lesser General Public License instead.) You can apply it to your programs, too.

 When we speak of free software, we are referring to freedom, not price. Our General Public Licenses are designed to make sure that you have the freedom to distribute copies of free software (and charge for this service if you wish), that you receive source code or can get it if you want it, that you can change the software or use pieces of it in new free programs; and that you know you can do these things.

 To protect your rights, we need to make restrictions that forbid anyone to deny you these rights or to ask you to surrender the rights. These restrictions translate to certain responsibilities for you if you distribute copies

of the software, or if you modify it.

 For example, if you distribute copies of such a program, whether gratis or for a fee, you must give the recipients all the rights that you have. You must make sure that they, too, receive or can get the source code. And you must show them these terms so they know their rights.

We protect your rights with two steps: (1) copyright the software, and (2) offer you this license which gives you legal permission to copy, distribute and/or modify the software.

 Also, for each author's protection and ours, we want to make certain that everyone understands that there is no warranty for this free software. If the software is modified by someone else and passed on, we want its recipients to know that what they have is not the original, so that any problems introduced by others will not reflect on the original authors' reputations.

 Finally, any free program is threatened constantly by software patents. We wish to avoid the danger that redistributors of a free program will individually obtain patent licenses, in effect making the program proprietary. To prevent this, we have made it clear that any patent must be licensed for everyone's free use or not licensed at all.

 The precise terms and conditions for copying, distribution and modification follow.

# GNU GENERAL PUBLIC LICENSE TERMS AND CONDITIONS FOR COPYING, DISTRIBUTION AND MODIFICATION

 0. This License applies to any program or other work which contains a notice placed by the copyright holder saying it may be distributed under the terms of this General Public License. The "Program", below, refers to any such program or work, and a "work based on the Program" means either the Program or any derivative work under copyright law: that is to say, a work containing the Program or a portion of it, either verbatim or with modifications and/or translated into another language. (Hereinafter, translation is included without limitation in the term "modification".) Each licensee is addressed as "you".

 Activities other than copying, distribution and modification are not covered by this License; they are outside its scope. The act of running the Program is not restricted, and the output from the Program is covered only if its contents constitute a work based on the Program (independent of having been made by running the Program). Whether that is true depends on what the Program does.

 1. You may copy and distribute verbatim copies of the Program's source code as you receive it, in any medium, provided that you conspicuously and appropriately publish on each copy an appropriate copyright notice and disclaimer of warranty; keep intact all the notices that refer to this License and to the absence of any warranty; and give any other recipients of the Program a copy of this License along with the Program.

 You may charge a fee for the physical act of transferring a copy, and you may at your option offer warranty protection in exchange for a fee.

 2. You may modify your copy or copies of the Program or any portion of it, thus forming a work based on the Program, and copy and distribute such modifications or work under the terms of Section 1 above, provided that you also meet all of these conditions:

 a) You must cause the modified files to carry prominent notices stating that you changed the files and the date of any change.

 b) You must cause any work that you distribute or publish, that in whole or in part contains or is derived from the Program or any part thereof, to be licensed as a whole at no charge to all third parties under the terms of this License.

 c) If the modified program normally reads commands interactively when run, you must cause it, when started running for such interactive use in the most ordinary way, to print or display an announcement including an appropriate

copyright notice and a

 notice that there is no warranty (or else, saying that you provide a warranty) and that users may redistribute the program under these conditions, and telling the user how to view a copy of this License. (Exception: if the Program itself is interactive but does not normally print such an announcement, your work based on the Program is not required to print an announcement.)

 These requirements apply to the modified work as a whole. If identifiable sections of that work are not derived from the Program, and can be reasonably considered independent and separate works in themselves, then this License, and its terms, do not apply to those sections when you distribute them as separate works. But when you distribute the same sections as part of a whole which is a work based on the Program, the distribution of the whole must be on the terms of this License, whose permissions for other licensees extend to the entire whole, and thus to each and every part regardless of who wrote it.

 Thus, it is not the intent of this section to claim rights or contest your rights to work written entirely by you; rather, the intent is to exercise the right to control the distribution of derivative or collective works based on the Program.

 In addition, mere aggregation of another work not based on the Program with the Program (or with a work based on the Program) on a volume of a storage or distribution medium does not bring the other work under the scope of this License.

 3. You may copy and distribute the Program (or a work based on it, under Section 2) in object code or executable form under the terms of Sections 1 and 2 above provided that you also do one of the following:

 a) Accompany it with the complete corresponding machine-readable source code, which must be distributed under the terms of Sections 1 and 2 above on a medium customarily used for software interchange;  b) Accompany it with a written offer, valid for at least three years, to give any third party, for a charge no more than your cost of physically performing source distribution, a complete machine-readable copy of the corresponding source code, to be distributed under the terms of Sections 1 and 2 above on a medium customarily used for software interchange; or,

 c) Accompany it with the information you received as to the offer to distribute corresponding source code. (This alternative is allowed only for noncommercial distribution and only if you received the program in object code or executable form with such an offer, in accord with Subsection b above.)

 The source code for a work means the preferred form of the work for making modifications to it. For an executable work, complete source code means all the source code for all modules it contains, plus any associated interface definition files,

plus the scripts used to

 control compilation and installation of the executable. However, as a special exception, the source code distributed need not include anything that is normally distributed (in either source or binary form) with the major components (compiler, kernel, and so on) of the operating system on which the executable runs, unless that component itself accompanies the executable.

 If distribution of executable or object code is made by offering access to copy from a designated place, then offering equivalent access to copy the source code from the same place counts as distribution of the source code, even though third parties are not compelled to copy the source along with the object code.

 4. You may not copy, modify, sublicense, or distribute the Program except as expressly provided under this License. Any attempt otherwise to copy, modify, sublicense or distribute the Program is void, and will automatically terminate your rights under this License.

 However, parties who have received copies, or rights, from you under this License will not have their licenses terminated so long as such parties remain in full compliance.

 5. You are not required to accept this License, since you have not signed it. However, nothing else grants you permission to modify or distribute the Program or its derivative works. These actions are prohibited by law if you do not accept this License. Therefore, by modifying or distributing the Program (or any work based on the Program), you indicate your acceptance of this License to do so, and

 all its terms and conditions for copying, distributing or modifying the Program or works based on it.

 6. Each time you redistribute the Program (or any work based on the Program), the recipient automatically receives a license from the original licensor to copy, distribute or modify the Program subject to these terms and conditions. You may not impose any further restrictions

 on the recipients' exercise of the rights granted herein. You are not responsible for enforcing compliance by third parties to

this License.

 7. If, as a consequence of a court judgment or allegation of patent infringement or for any other reason (not limited to patent issues), conditions are imposed on you (whether by court order, agreement or otherwise) that contradict the conditions of this License, they do not excuse you from the conditions of this License. If you cannot distribute so as to satisfy simultaneously your obligations under this License and any other pertinent obligations, then as a consequence you may not distribute the Program at all. For example, if a patent license would not permit royalty-free redistribution of the Program by all those who receive copies directly or indirectly through you, then the only way you could satisfy both it and this License would be to refrain entirely from distribution of the Program.

### If any portion

 of this section is held invalid or unenforceable under any particular circumstance, the balance of the section is intended to apply and the section as a whole is intended to apply in other circumstances.

 It is not the purpose of this section to induce you to infringe any patents or other property right claims or to contest validity of any such claims; this section has the sole purpose of protecting the integrity of the free software distribution system, which is implemented by public license practices. Many people have made generous contributions to the wide range of software distributed through that system in reliance on consistent application of that system; it is up to the author/donor to decide if he or she is willing to distribute software through any other system and a licensee cannot impose that choice.

 This section is intended to make thoroughly clear what is believed to be a consequence of the rest of this License.

 8. If the distribution and/or use of the Program is restricted in certain countries either by patents or by copyrighted interfaces, the  original copyright holder who places the Program under this License may add an explicit geographical distribution limitation excluding those countries, so that distribution is permitted only in or among countries not thus excluded. In such case, this License incorporates the limitation as if written in the body of this License.

 9. The Free Software Foundation may publish revised and/or new versions of the General Public License from time to time. Such new versions will be similar in spirit to the present version, but may differ in detail to address new problems or concerns.

 Each version is given a distinguishing version number. If the Program specifies a version number of this License which applies to it and "any later version", you have the option of following the terms and conditions either of that version or of any later version published by the Free

 Software Foundation. If the Program does not specify a version number of this License, you may choose any version ever published by the Free Software Foundation.

 10. If you wish to incorporate parts of the Program into other free programs whose distribution conditions are different, write to the author to ask for permission. For software which is copyrighted by the Free Software Foundation, write to the Free Software Foundation; we sometimes make exceptions for this. Our decision will be guided by the two goals of preserving the free status of all derivatives of our free software and of promoting the sharing and reuse of software generally.

# NO WARRANTY

 11. BECAUSE THE PROGRAM IS LICENSED FREE OF CHARGE, THERE IS NO WARRANTY FOR THE PROGRAM, TO THE EXTENT PERMITTED BY APPLICABLE LAW. EXCEPT WHEN OTHERWISE STATED IN WRITING THE COPYRIGHT HOLDERS AND/OR OTHER PARTIES PROVIDE THE PROGRAM "AS IS" WITHOUT WARRANTY OF ANY KIND, EITHER EXPRESSED

 OR IMPLIED, INCLUDING, BUT NOT LIMITED TO, THE IMPLIED WARRANTIES OF MERCHANTABILITY AND FITNESS FOR A PARTICULAR PURPOSE. THE ENTIRE RISK AS TO THE QUALITY AND PERFORMANCE OF THE PROGRAM IS WITH YOU. SHOULD THE PROGRAM PROVE DEFECTIVE, YOU ASSUME THE COST OF ALL NECESSARY SERVICING, REPAIR OR CORRECTION.

 12. IN NO EVENT UNLESS REQUIRED BY APPLICABLE LAW OR AGREED TO IN WRITING WILL ANY COPYRIGHT HOLDER, OR ANY OTHER PARTY WHO MAY MODIFY AND/OR REDISTRIBUTE THE PROGRAM AS PERMITTED ABOVE, BE LIABLE TO YOU FOR DAMAGES, INCLUDING ANY GENERAL, SPECIAL, INCIDENTAL OR CONSEQUENTIAL DAMAGES ARISING OUT OF THE USE OR INABILITY TO USE THE PROGRAM (INCLUDING BUT NOT LIMITED TO LOSS OF DATA OR DATA BEING RENDERED INACCURATE OR LOSSES SUSTAINED BY YOU OR THIRD PARTIES OR A FAILURE OF THE PROGRAM TO OPERATE WITH ANY OTHER

# PROGRAMS), EVEN IF SUCH HOLDER OR OTHER PARTY HAS BEEN ADVISED OF THE POSSIBILITY OF SUCH DAMAGES.

# END OF TERMS AND CONDITIONS

### How

to Apply These Terms to Your New Programs

 If you develop a new program, and you want it to be of the greatest possible use to the public, the best way to achieve this is to make it free software which everyone can redistribute and change under these terms.

 To do so, attach the following notices to the program. It is safest to attach them to the start of each source file to most effectively convey the exclusion of warranty; and each file should have at least the "copyright" line and a pointer to where the full notice is found.

 <one line to give the program's name and a brief idea of what it does.> Copyright  $(C)$  <year > <name of author>

 This program is free software; you can redistribute it and/or modify it under the terms of the GNU General Public License as published by the Free Software Foundation; either version 2 of the License, or (at your option) any later version.

 This program is distributed in the hope that it will be useful,

 but WITHOUT ANY WARRANTY; without even the implied warranty of MERCHANTABILITY or FITNESS FOR A PARTICULAR PURPOSE. See the GNU General Public License for more details.

 You should have received a copy of the GNU General Public License along with this program; if not, write to the Free Software Foundation, Inc., 51 Franklin Street, Fifth Floor, Boston, MA 02110-1301 USA.

Also add information on how to contact you by electronic and paper mail.

 If the program is interactive, make it output a short notice like this when it starts in an interactive mode:

 Gnomovision version 69, Copyright (C) year name of author Gnomovision comes with ABSOLUTELY NO WARRANTY; for details type `show w'. This is free software, and you are welcome to redistribute it under certain conditions; type `show c' for details.

 The hypothetical commands `show w' and `show c' should show the appropriate parts of the General Public

 License. Of course, the commands you use may be called something other than `show w' and `show c'; they could even be mouse-clicks or menu items--whatever suits your program.

 You should also get your employer (if you work as a programmer) or your school, if any, to sign a "copyright disclaimer" for the program, if necessary. Here is a sample; alter the names:

 Yoyodyne, Inc., hereby disclaims all copyright interest in the program `Gnomovision' (which makes passes at compilers) written by James Hacker.

 <signature of Ty Coon>, 1 April 1989 Ty Coon, President of Vice

 This General Public License does not permit incorporating your program into proprietary programs. If your program is a subroutine library, you may consider it more useful to permit linking proprietary applications with the library. If this is what you want to do, use the GNU Lesser General Public License instead of this License.

============================================================================

SDL 2.0 and newer are available under the zlib license :

This software is provided 'as-is', without any express or implied warranty. In no event will the authors be held liable for any damages arising from the use of this software.

Permission is granted to anyone to use this software for any purpose, including commercial applications, and to alter it and redistribute it freely, subject to the following restrictions:

1. The origin of this software must not be misrepresented; you must not claim that you wrote the original software. If you use this software in a product, an acknowledgment in the product documentation would be appreciated but is not required.

2. Altered source versions must be plainly marked as such, and must not be misrepresented as being the original software.

3. This notice may not be removed or altered from any source distribution.

 Apache License Version 2.0, January 2004 http://www.apache.org/licenses/

### TERMS AND CONDITIONS FOR USE, REPRODUCTION, AND DISTRIBUTION

1. Definitions.

 "License" shall mean the terms and conditions for use, reproduction, and distribution as defined by Sections 1 through 9 of this document.  "Licensor" shall mean the copyright owner or entity authorized by the copyright owner that is granting the License.

 "Legal Entity" shall mean the union of the acting entity and all other entities that control, are controlled by, or are under common control with that entity. For the purposes of this definition, "control" means (i) the power, direct or indirect, to cause the direction or management of such entity, whether by contract or otherwise, or (ii) ownership of fifty percent (50%) or more of the outstanding shares, or (iii) beneficial ownership of such entity.

 "You" (or "Your") shall mean an individual or Legal Entity exercising permissions granted by this License.

 "Source" form shall mean the preferred form for making modifications, including but not limited to software source code, documentation source, and configuration files.

 "Object" form shall mean any form resulting from mechanical transformation or translation of a Source form, including but not limited to compiled object code, generated documentation, and conversions to other media types.

 "Work" shall mean the work of authorship, whether in Source or Object form, made available under the License, as indicated by a copyright notice that is included in or attached to the work (an example is provided in the Appendix below).

 "Derivative Works" shall mean any work, whether in Source or Object form, that is based on (or derived from) the Work and for which the editorial

 revisions, annotations, elaborations, or other modifications represent, as a whole, an original work of authorship. For the purposes of this License, Derivative Works shall not include works that remain separable from, or merely link (or bind by name) to the interfaces of, the Work and Derivative Works thereof.

 "Contribution" shall mean any work of authorship, including the original version of the Work and any modifications or additions to that Work or Derivative Works thereof, that is intentionally submitted to Licensor for inclusion in the Work by the copyright owner or by an individual or Legal Entity authorized to submit on behalf of the copyright owner. For the purposes of this definition, "submitted" means any form of electronic, verbal, or written communication sent to the Licensor or its representatives, including but not limited to communication on electronic mailing lists, source code control systems,

 and issue tracking systems that are managed by, or on behalf of, the Licensor for the purpose of discussing and improving the Work, but excluding communication that is conspicuously marked or otherwise designated in writing by the copyright owner as "Not a Contribution."

 "Contributor" shall mean Licensor and any individual or Legal Entity on behalf of whom a Contribution has been received by Licensor and subsequently incorporated within the Work.

- 2. Grant of Copyright License. Subject to the terms and conditions of this License, each Contributor hereby grants to You a perpetual, worldwide, non-exclusive, no-charge, royalty-free, irrevocable copyright license to reproduce, prepare Derivative Works of, publicly display, publicly perform, sublicense, and distribute the Work and such Derivative Works in Source or Object form.
- 3. Grant of Patent License. Subject to the terms and conditions of this License,

 each Contributor hereby grants to You a perpetual, worldwide, non-exclusive, no-charge, royalty-free, irrevocable (except as stated in this section) patent license to make, have made, use, offer to sell, sell, import, and otherwise transfer the Work, where such license applies only to those patent claims licensable by such Contributor that are necessarily infringed by their Contribution(s) alone or by combination of their Contribution(s) with the Work to which such Contribution(s) was submitted. If You institute patent litigation against any entity (including a cross-claim or counterclaim in a lawsuit) alleging that the Work or a Contribution incorporated within the Work constitutes direct or contributory patent infringement, then any patent licenses granted to You under this License for that Work shall terminate as of the date such litigation is filed.

 4. Redistribution. You may reproduce and distribute copies of the

 Work or Derivative Works thereof in any medium, with or without modifications, and in Source or Object form, provided that You meet the following conditions:

- (a) You must give any other recipients of the Work or Derivative Works a copy of this License; and
- (b) You must cause any modified files to carry prominent notices stating that You changed the files; and
- (c) You must retain, in the Source form of any Derivative Works that You distribute, all copyright, patent, trademark, and attribution notices from the Source form of the Work,

 excluding those notices that do not pertain to any part of the Derivative Works; and

 (d) If the Work includes a "NOTICE" text file as part of its distribution, then any Derivative Works that You distribute must include a readable copy of the attribution notices contained within such NOTICE file, excluding

those notices that do not

 pertain to any part of the Derivative Works, in at least one of the following places: within a NOTICE text file distributed as part of the Derivative Works; within the Source form or documentation, if provided along with the Derivative Works; or, within a display generated by the Derivative Works, if and wherever such third-party notices normally appear. The contents of the NOTICE file are for informational purposes only and do not modify the License. You may add Your own attribution notices within Derivative Works that You distribute, alongside or as an addendum to the NOTICE text from the Work, provided that such additional attribution notices cannot be construed as modifying the License.

 You may add Your own copyright statement to Your modifications and may provide additional or different license terms and conditions

- for use, reproduction, or distribution of Your modifications, or for any such Derivative Works as a whole, provided Your use, reproduction, and distribution of the Work otherwise complies with the conditions stated in this License.
- 5. Submission of Contributions. Unless You explicitly state otherwise, any Contribution intentionally submitted for inclusion in the Work by You to the Licensor shall be under the terms and conditions of this License, without any additional terms or conditions. Notwithstanding the above, nothing herein shall supersede or modify the terms of any separate license agreement you may have executed with Licensor regarding such Contributions.
- 6. Trademarks. This License does not grant permission to use the trade names, trademarks, service marks, or product names of the Licensor, except as required for reasonable and customary use in describing the origin of the Work and reproducing the content of the NOTICE file.
- 7. Disclaimer of Warranty. Unless required by applicable law or agreed to in writing, Licensor provides the Work (and each Contributor provides its Contributions) on an "AS IS" BASIS, WITHOUT WARRANTIES OR CONDITIONS OF ANY KIND, either express or implied, including, without limitation, any warranties or conditions

 of TITLE, NON-INFRINGEMENT, MERCHANTABILITY, or FITNESS FOR A PARTICULAR PURPOSE. You are solely responsible for determining the appropriateness of using or redistributing the Work and assume any risks associated with Your exercise of permissions under this License.

 8. Limitation of Liability. In no event and under no legal theory, whether in tort (including negligence), contract, or otherwise, unless required by applicable law (such as deliberate and grossly negligent acts) or agreed to in writing, shall any Contributor be liable to You for damages, including any direct, indirect, special,

 incidental, or consequential damages of any character arising as a result of this License or out of the use or inability to use the Work (including but not limited to damages for loss of goodwill, work stoppage, computer failure or malfunction, or any and all other commercial damages or losses), even if such Contributor has been advised of the possibility of such damages.

 9. Accepting Warranty or Additional Liability. While redistributing the Work or Derivative Works thereof, You may choose to offer, and charge a fee for, acceptance of support, warranty, indemnity, or other liability obligations and/or rights consistent with this License. However, in accepting such obligations, You may act only on Your own behalf and on Your sole responsibility, not on behalf of any other Contributor, and only if You agree to indemnify, defend, and hold each Contributor harmless for any liability incurred by, or claims asserted against, such Contributor by reason of your accepting any such warranty or additional liability.

### END OF TERMS AND CONDITIONS

APPENDIX: How to apply the Apache License to your work.

 To apply the Apache License to your work, attach the following boilerplate notice, with the fields enclosed by brackets "[]" replaced with your own identifying information. (Don't include the brackets!) The text should be enclosed in the appropriate comment syntax for the file format. We also recommend that a file or class name and description of purpose be included on the same "printed page" as the copyright notice for easier identification within third-party archives.

### Copyright [yyyy] [name of copyright owner]

 Licensed under the Apache License, Version 2.0 (the "License"); you may not use this file except in compliance with the License. You may obtain a copy of the License at

 Unless required by applicable law or agreed to in writing, software distributed under the License is distributed on an "AS IS" BASIS, WITHOUT WARRANTIES OR CONDITIONS OF ANY KIND, either express or implied. See the License for the specific language governing permissions and limitations under the License.

================================================================================ ================================================================================

### APACHE HARMONY SUBCOMPONENTS:

Apache Harmony includes a number of subcomponents with separate copyright notices and license terms. Your use of the source code for the these subcomponents is subject to the terms and conditions of the following licenses.

License Notice for ICU4C version 3.4

====================================

ICU License - ICU 1.8.1 and later

### COPYRIGHT AND PERMISSION NOTICE

Copyright (c) 1995-2005 International Business Machines Corporation and others All rights reserved.

Permission is hereby granted, free of charge, to any person obtaining a copy of this software and associated documentation files (the "Software"), to deal in the Software without restriction, including without limitation the rights to use, copy, modify, merge, publish, distribute, and/or sell copies of the Software, and to permit persons to whom the Software is furnished to do so, provided that the above copyright notice(s) and this permission notice appear in all copies of the Software and that both the above copyright notice(s) and this permission notice appear in supporting documentation.

# THE SOFTWARE IS PROVIDED "AS IS", WITHOUT WARRANTY OF ANY KIND, EXPRESS OR IMPLIED, INCLUDING BUT NOT LIMITED TO THE WARRANTIES OF MERCHANTABILITY, FITNESS FOR A PARTICULAR PURPOSE AND NONINFRINGEMENT

OF THIRD PARTY RIGHTS. IN NO EVENT SHALL THE COPYRIGHT HOLDER OR HOLDERS INCLUDED IN THIS NOTICE BE LIABLE FOR ANY CLAIM, OR ANY SPECIAL INDIRECT OR CONSEQUENTIAL DAMAGES, OR ANY DAMAGES WHATSOEVER RESULTING FROM LOSS OF USE, DATA OR PROFITS, WHETHER IN AN ACTION OF CONTRACT, NEGLIGENCE OR OTHER TORTIOUS ACTION, ARISING OUT OF OR IN CONNECTION WITH THE USE OR PERFORMANCE OF THIS SOFTWARE.

Except as contained in this notice, the name of a copyright holder shall not be used in advertising or otherwise to promote the sale, use or other dealings in this Software without prior written authorization of the copyright holder.

--------------------------------------------------------------------------------

All trademarks and registered trademarks mentioned herein are the property of their respective owners.

================================================================================ ================================================================================

License Notice for ICU4J version 4.2.1

======================================

ICU4J license - ICU4J 1.8.1 and later

### COPYRIGHT AND PERMISSION NOTICE

Copyright (c) 1995-2009 International Business Machines Corporation and others

All rights reserved.

Permission is hereby granted, free of charge, to any person obtaining a copy of this software and associated documentation files (the "Software"), to deal in the Software without restriction, including without limitation the rights to use, copy, modify, merge, publish, distribute, and/or sell copies of the Software, and to permit persons to whom the Software is furnished to do so, provided that the above copyright notice(s) and this permission notice appear in all copies of the Software and that both the above copyright notice(s) and this permission notice appear in supporting documentation.

THE SOFTWARE IS PROVIDED "AS IS", WITHOUT WARRANTY OF ANY KIND, EXPRESS OR IMPLIED, INCLUDING BUT NOT LIMITED TO THE WARRANTIES OF MERCHANTABILITY, FITNESS FOR A PARTICULAR PURPOSE AND NONINFRINGEMENT OF THIRD PARTY RIGHTS. IN NO EVENT SHALL THE COPYRIGHT HOLDER OR HOLDERS INCLUDED IN THIS NOTICE BE LIABLE FOR ANY CLAIM, OR ANY SPECIAL INDIRECT

 OR CONSEQUENTIAL DAMAGES, OR ANY DAMAGES WHATSOEVER RESULTING FROM LOSS OF USE, DATA OR PROFITS, WHETHER IN AN ACTION OF CONTRACT, NEGLIGENCE OR OTHER TORTIOUS ACTION, ARISING OUT OF OR IN CONNECTION WITH THE USE OR PERFORMANCE OF THIS SOFTWARE.

Except as contained in this notice, the name of a copyright holder shall not be used in advertising or otherwise to promote the sale, use or other dealings in this Software without prior written authorization of the copyright holder.

--------------------------------------------------------------------------------

All trademarks and registered trademarks mentioned herein are the property of their respective owners.

================================================================================

License Notice for FDLIBM version 5.2

=====================================

Copyright (C) 2004 by Sun Microsystems, Inc. All rights reserved.

Developed

 at SunSoft, a Sun Microsystems, Inc. business. Permission to use, copy, modify, and distribute this software is freely granted, provided that this notice is preserved.

================================================================================ ================================================================================

================================================================================

License Notice for ZLIB version 1.2.3

=====================================

(C) 1995-2004 Jean-loup Gailly and Mark Adler

This software is provided 'as-is', without any express or implied

 warranty. In no event will the authors be held liable for any damages arising from the use of this software.

 Permission is granted to anyone to use this software for any purpose, including commercial applications, and to alter it and redistribute it freely, subject to the following restrictions:

 1. The origin of this software must not be misrepresented; you must not claim that you wrote the original software. If you use this software in a product,

 an acknowledgment in the product documentation would be appreciated but is not required.

- 2. Altered source versions must be plainly marked as such, and must not be misrepresented as being the original software.
- 3. This notice may not be removed or altered from any source distribution.

 Jean-loup Gailly Mark Adler jloup@gzip.org madler@alumni.caltech.edu

================================================================================ ====================

Visual C++ Runtime Files

========================

The file msvcr71.dll is the Microsoft(R) C Runtime Library. The file msvcp71.dll is the Microsoft Multithreaded Standard C++ Library.

These files are redistributed from Microsoft(R) Visual Studio 7.1 as described in the file "redist.txt" available with that product.

================================================================================ ================================================================================

License Notice for Bouncy Castle version 1.45 =============================================

Copyright (c) 2000 - 2009 The Legion Of The Bouncy Castle (http://www.bouncycastle.org)

Permission is hereby granted, free of charge, to any person obtaining a copy of this software and associated documentation files (the "Software"), to deal in the Software without restriction, including without limitation the rights to use, copy, modify, merge, publish, distribute, sublicense, and/or sell copies of the Software, and to permit persons to whom the Software is furnished to do so, subject to the following conditions:

The above copyright notice and this permission notice shall be included in all copies or substantial portions of the Software.

THE SOFTWARE IS PROVIDED "AS IS", WITHOUT WARRANTY OF ANY KIND, EXPRESS OR IMPLIED, INCLUDING BUT NOT LIMITED TO THE WARRANTIES OF MERCHANTABILITY, FITNESS FOR A PARTICULAR PURPOSE AND NONINFRINGEMENT. IN NO EVENT SHALL THE AUTHORS OR COPYRIGHT HOLDERS BE LIABLE FOR ANY CLAIM, DAMAGES OR OTHER LIABILITY, WHETHER IN AN ACTION OF CONTRACT, TORT OR OTHERWISE, ARISING FROM, OUT OF OR IN CONNECTION WITH THE SOFTWARE OR THE USE OR OTHER DEALINGS IN THE SOFTWARE.

=============================================================================== ===============================================================================

License Notice for MX4J 3.0.2.

==============================

The MX4J License, Version 1.0

Copyright (c) 2001-2004 by the MX4J contributors. All rights reserved.

Redistribution and use in source and binary forms, with or without modification, are permitted provided that the following conditions are met:

- 1. Redistributions of source code must retain the above copyright notice, this list of conditions and the following disclaimer.
- 2. Redistributions in binary form must reproduce the above copyright notice, this list of conditions and the following disclaimer in

 the documentation and/or other materials provided with the distribution.

3. The end-user documentation included with the redistribution, if any, must include the following acknowledgment: "This product includes software developed by the

MX4J project (http://mx4j.sourceforge.net)."

 Alternately, this acknowledgment may appear in the software itself, if and wherever such third-party acknowledgments normally appear.

- 4. The name "MX4J" must not be used to endorse or promote products derived from this software without prior written permission. For written permission, please contact biorn\_steedom [at] users [dot] sourceforge [dot] net
- 5. Products derived from this software may not be called "MX4J", nor may "MX4J" appear in their name, without prior written permission of Simone Bordet.

THIS SOFTWARE IS PROVIDED ``AS IS'' AND ANY EXPRESSED OR IMPLIED WARRANTIES, INCLUDING, BUT NOT LIMITED TO, THE IMPLIED WARRANTIES OF

 MERCHANTABILITY AND FITNESS FOR A PARTICULAR PURPOSE ARE DISCLAIMED. IN NO EVENT SHALL THE MX4J CONTRIBUTORS BE LIABLE FOR ANY DIRECT, INDIRECT, INCIDENTAL, SPECIAL, EXEMPLARY, OR CONSEQUENTIAL DAMAGES (INCLUDING, BUT NOT LIMITED TO, PROCUREMENT OF SUBSTITUTE GOODS OR SERVICES; LOSS OF USE, DATA, OR PROFITS; OR BUSINESS INTERRUPTION) HOWEVER CAUSED AND ON ANY THEORY OF LIABILITY, WHETHER IN CONTRACT, STRICT LIABILITY, OR TORT (INCLUDING NEGLIGENCE OR OTHERWISE) ARISING IN ANY WAY OUT OF THE USE OF THIS SOFTWARE, EVEN IF ADVISED OF THE POSSIBILITY OF SUCH DAMAGE.

====================================================================

This software consists of voluntary contributions made by many individuals on behalf of the MX4J project. For more information on MX4J, please see the MX4J website (http://mx4j.sourceforge.net/).

=============================================================================== ===============================================================================

**Notice** 

for The Independent JPEG Group's JPEG software

=====================================================

This distribution may contain software that is based in part on the work of the Independent JPEG Group for which the following notice applies:

The authors make NO WARRANTY or representation, either express or implied,

with respect to this software, its quality, accuracy, merchantability, or fitness for a particular purpose. This software is provided "AS IS", and you, its user, assume the entire risk as to its quality and accuracy.

This software is copyright (C) 1991-1998, Thomas G. Lane. All Rights Reserved except as specified below.

Permission is hereby granted to use, copy, modify, and distribute this software (or portions thereof) for any purpose, without fee, subject to these conditions:

(1) If any part of the source code for this software is distributed, then this README file must be included, with this copyright and no-warranty notice unaltered; and any

additions, deletions, or changes to the original files

must be clearly indicated in accompanying documentation.

(2) If only executable code is distributed, then the accompanying

documentation must state that "this software is based in part on the work of the Independent JPEG Group".

(3) Permission for use of this software is granted only if the user accepts full responsibility for any undesirable consequences; the authors accept NO LIABILITY for damages of any kind.

These conditions apply to any software derived from or based on the IJG code, not just to the unmodified library. If you use our work, you ought to acknowledge us.

Permission is NOT granted for the use of any IJG author's name or company name in advertising or publicity relating to this software or products derived from it. This software may be referred to only as "the Independent JPEG Group's software".

We specifically permit and encourage the use of this software as the basis of commercial products, provided that all warranty or liability claims are assumed by the product vendor.

=============================================================================== ===============================================================================

Notice for Little CMS

=====================

This distribution may contain software that is based in part on Little cms for which the following notice applies:

## Copyright (c) 1998-2007 Marti Maria Saguer

Permission is hereby granted, free of charge, to any person obtaining a copy of this software and associated documentation files (the "Software"), to deal in the Software without restriction, including without limitation the rights to use, copy, modify, merge, publish, distribute, sublicense, and/or sell copies of the Software, and to permit persons to whom the Software is furnished to do so, subject to the following conditions:

The above copyright notice and this permission notice shall be included in all copies or substantial portions of the Software.

## THE

 SOFTWARE IS PROVIDED "AS IS", WITHOUT WARRANTY OF ANY KIND, EXPRESS OR IMPLIED, INCLUDING BUT NOT LIMITED TO THE WARRANTIES OF MERCHANTABILITY, FITNESS FOR A PARTICULAR PURPOSE AND NONINFRINGEMENT. IN NO EVENT SHALL THE AUTHORS OR COPYRIGHT HOLDERS BE LIABLE FOR ANY CLAIM, DAMAGES OR OTHER LIABILITY, WHETHER IN AN ACTION OF CONTRACT, TORT OR OTHERWISE, ARISING FROM, OUT OF OR IN CONNECTION WITH THE SOFTWARE OR THE USE OR OTHER DEALINGS IN THE SOFTWARE.

=============================================================================== ===============================================================================

Notice for libpng

=================

This distribution may contain software that is based in part on libpng v1.2.38 for which the following notice applies:

libpng versions 1.2.6, August 15, 2004, through 1.2.38, July 16, 2009, are Copyright (c) 2004, 2006-2009 Glenn Randers-Pehrson, and are distributed according to the same disclaimer and license as libpng-1.2.5 with the following individual added to the list of Contributing Authors:

Cosmin Truta

libpng versions 1.0.7, July 1, 2000, through 1.2.5, October 3, 2002, are Copyright (c) 2000-2002 Glenn Randers-Pehrson, and are distributed according to the same disclaimer and license as libpng-1.0.6 with the following individuals added to the list of Contributing Authors:  Simon-Pierre Cadieux Eric S. Raymond Gilles Vollant

and with the following additions to the disclaimer:

 There is no warranty against interference with your enjoyment of the library or against infringement. There is no warranty that our efforts or the library will fulfill any of your particular purposes or needs. This library is provided with all faults, and the entire risk of satisfactory quality, performance, accuracy, and effort is with the user.

libpng versions 0.97, January 1998, through 1.0.6, March 20, 2000, are Copyright (c) 1998, 1999, 2000 Glenn Randers-Pehrson, and are distributed according to the same disclaimer and license as libpng-0.96, with the following individuals added to the list of Contributing Authors:

 Tom Lane Glenn Randers-Pehrson Willem van Schaik

libpng versions 0.89, June 1996, through 0.96, May 1997, are Copyright (c) 1996, 1997 Andreas Dilger Distributed according to the same disclaimer and license as libpng-0.88, with the following individuals added to the list of Contributing Authors:

 John Bowler Kevin Bracey Sam Bushell Magnus Holmgren Greg Roelofs Tom Tanner

libpng versions 0.5, May 1995, through 0.88, January 1996, are Copyright (c) 1995, 1996 Guy Eric Schalnat, Group 42, Inc.

For the purposes of this copyright and license, "Contributing Authors" is defined as the following set of individuals:

 Andreas Dilger Dave Martindale Guy Eric Schalnat Paul Schmidt Tim Wegner

The PNG Reference Library is supplied "AS IS". The Contributing Authors

and Group 42, Inc. disclaim all warranties, expressed or implied, including,

 without limitation, the warranties of merchantability and of fitness for any purpose. The Contributing Authors and Group 42, Inc. assume no liability for direct, indirect, incidental, special, exemplary, or consequential damages, which may result from the use of the PNG Reference Library, even if advised of the possibility of such damage.

Permission is hereby granted to use, copy, modify, and distribute this source code, or portions hereof, for any purpose, without fee, subject to the following restrictions:

1. The origin of this source code must not be misrepresented.

2. Altered versions must be plainly marked as such and must not be misrepresented as being the original source.

3. This Copyright notice may not be removed or altered from any source or altered source distribution.

The Contributing Authors and Group 42, Inc. specifically permit, without fee, and encourage the use of this source code as a component to supporting the PNG file format in commercial products.

If you use this

source code in a product, acknowledgment is not required but would be appreciated.

=============================================================================== ===============================================================================

Notice for Unicode Character Database

=====================================

Copyright (c) 1991-2005 Unicode, Inc. All rights reserved. Distributed under the Terms of Use in http://www.unicode.org/copyright.html.

Permission is hereby granted, free of charge, to any person obtaining a copy of the Unicode data files and any associated documentation (the "Data Files") or Unicode software and any associated documentation (the "Software") to deal in the Data Files or Software without restriction, including without limitation the rights to use, copy, modify, merge, publish, distribute, and/or sell copies of the Data Files or Software, and to permit persons to whom the Data Files or Software are furnished to do so, provided

that (a) the above copyright

notice(s) and this permission notice appear with all copies of the Data Files or Software, (b) both the above copyright notice(s) and this permission notice appear in associated documentation, and (c) there is clear notice in each modified Data File or in the Software as well as in the documentation associated with the Data File(s) or Software that the data or software has been modified.

THE DATA FILES AND SOFTWARE ARE PROVIDED "AS IS", WITHOUT WARRANTY OF ANY KIND, EXPRESS OR IMPLIED, INCLUDING BUT NOT LIMITED TO THE WARRANTIES OF MERCHANTABILITY, FITNESS FOR A PARTICULAR PURPOSE AND NONINFRINGEMENT OF THIRD PARTY RIGHTS. IN NO EVENT SHALL THE COPYRIGHT HOLDER OR HOLDERS INCLUDED IN THIS NOTICE BE LIABLE FOR ANY CLAIM, OR ANY SPECIAL INDIRECT OR CONSEQUENTIAL DAMAGES, OR ANY DAMAGES WHATSOEVER RESULTING FROM LOSS OF USE, DATA OR PROFITS, WHETHER IN AN ACTION OF CONTRACT, NEGLIGENCE OR OTHER TORTIOUS ACTION, ARISING OUT OF OR IN CONNECTION WITH THE USE OR PERFORMANCE OF THE DATA FILES OR SOFTWARE.

Except as contained in this notice, the name of a copyright holder shall not be used in advertising or otherwise to promote the sale, use or other dealings in these Data Files or Software without prior written authorization of the copyright holder.

=============================================================================== ===============================================================================

Notice for IETF RFCs prior to 2005

==================================

This distribution may contain software that is based in part on the work of the following IETF RFCs. Portions of the IETF RFC specifications may be included in source code comments for reference, and in accordance with the licensing terms, the licenses are reproduced here:

RFC 1779 - A String Representation of Distinguished Names

RFC 2045 - Multipurpose Internet Mail Extensions (MIME) Part One: Format of Internet Message Bodies

RFC 2251 - Lightweight Directory Access Protocol (v3) Copyright (C) The Internet Society (1997). All Rights Reserved.

- RFC 2253 Lightweight Directory Access Protocol (v3): UTF-8 String Representation of Distinguished Names Copyright (C) The Internet Society (1997). All Rights Reserved.
- RFC 2313 PKCS #1: RSA Encryption Copyright (C) The Internet Society (1998). All Rights Reserved.
- RFC 2315 PKCS #7: Cryptographic Message Syntax Copyright (C) The Internet Society (1998). All Rights Reserved.
- RFC 2459 Internet X.509 Public Key Infrastructure Certificate and CRL Profile Copyright (C) The Internet Society (1999). All Rights Reserved.
- RFC 2616 Hypertext Transfer Protocol -- HTTP/1.1 Copyright (C) The Internet Society (1999). All Rights Reserved.
- RFC 2781 UTF-16, an encoding of ISO 10646 Copyright (C) The Internet Society (2000). All Rights Reserved.
- RFC 2891 LDAP Control Extension for Server Side Sorting of Search Results Copyright (C) The Internet Society (2000). All Rights Reserved.
- RFC 2985 PKCS #9: Selected Object Classes and Attribute Types Copyright (C) The Internet Society (2000). All Rights Reserved.
- RFC 3161 Internet X.509 Public Key Infrastructure Time-Stamp Protocol (TSP) Copyright (C) The Internet Society (2001). All Rights Reserved.
- RFC 3280 Internet X.509 Public Key Infrastructure, Certificate and Certificate Revocation List (CRL) Profile Copyright (C) The Internet Society (2002). All Rights Reserved.
- INTERNET-DRAFT Persistent Search: A Simple LDAP Change Notification Mechanism <draft-ietf-ldapext-psearch-03.txt> Copyright (C) The Internet Society (1997-2000). All Rights Reserved.

The following statement applies to each RFC:

 This document and translations of it may be copied and furnished to others, and derivative works that comment on or otherwise explain it or assist in its implementation may be prepared, copied, published and distributed, in whole or in part, without restriction of any

 kind, provided that the above copyright notice and this paragraph are included on all such copies and derivative works. However, this document itself may not be modified in any way, such as by removing the copyright notice or references to the Internet Society or other

 Internet organizations, except as needed for the purpose of developing Internet standards in which case the procedures for copyrights defined in the Internet Standards process must be followed, or as required to translate it into languages other than English.

 The limited permissions granted above are perpetual and will not be revoked by the Internet Society or its successors or assigns.

 This document and the information contained herein is provided on an "AS IS" basis and THE INTERNET SOCIETY AND THE INTERNET ENGINEERING TASK FORCE DISCLAIMS ALL WARRANTIES, EXPRESS OR IMPLIED, INCLUDING BUT NOT LIMITED TO ANY WARRANTY THAT THE USE OF THE INFORMATION HEREIN WILL NOT INFRINGE ANY RIGHTS OR ANY IMPLIED WARRANTIES OF MERCHANTABILITY OR FITNESS FOR A PARTICULAR PURPOSE.

Notice for IETF RFCs from 2005 onwards

======================================

This distribution may contain software that is based in part on the work of the following IETF RFCs. Portions of the IETF RFC specifications may be included in source code comments for reference, and in accordance with the licensing terms, the licenses are reproduced here:

RFC 4122 - A Universally Unique Identifier (UUID) URN Namespace Copyright (C) The Internet Society (2005).

The following statement applies to this RFC:

Copyright (C) The Internet Society (2005).

 This document is subject to the rights, licenses and restrictions contained in BCP 78, and except as set forth therein, the authors retain all their rights.

This document

and the information contained herein are provided

 on an "AS IS" basis and THE CONTRIBUTOR, THE ORGANIZATION HE/SHE REPRESENTS OR IS SPONSORED BY (IF ANY), THE INTERNET SOCIETY AND THE INTERNET ENGINEERING TASK FORCE DISCLAIM ALL WARRANTIES, EXPRESS OR IMPLIED, INCLUDING BUT NOT LIMITED TO ANY WARRANTY THAT THE USE OF THE INFORMATION HEREIN WILL NOT INFRINGE ANY RIGHTS OR ANY IMPLIED WARRANTIES OF MERCHANTABILITY OR FITNESS FOR A PARTICULAR PURPOSE.

=============================================================================== ===============================================================================

Notice for RSA Public-Key Cryptography Standards

================================================

Portions of Apache Harmony reference RSA Public-Key Cryptography Standards: PKCS#7, PKCS#8 and PKSC#10. Portions of these standards are included in Harmony Javadoc for reference, and in accordance with the licensing terms for PKCS#7, PKCS#8 and PKSC#10, the full copyright statement is here:

Copyright 1991-1993 RSA Laboratories, a division of RSA Data Security, Inc. License to copy this document is granted provided that it is identified as "RSA Data Security, Inc. Public-Key Cryptography Standards (PKCS)" in all material mentioning or referencing this document.

=============================================================================== ===============================================================================

Notice for Apache Yoko ======================

This distribution may contain software that is based in part on Apache Yoko for which the following notice applies:

Apache Yoko is an effort undergoing incubation at the Apache Software Foundation (ASF). Incubation is required of all newly accepted projects until a further review indicates that the infrastructure, communications, and decision making process have stabilized in a manner consistent with other successful ASF projects. While incubation status is not necessarily a reflection of the completeness or stability of the code, it does indicate that the project has yet to be fully endorsed by the ASF.

http://incubator.apache.org/yoko/

===============================================================================

Notice for the Eclipse JDT Core Batch Compiler

==============================================

The license terms for the Eclipse JDT Core Batch Compiler are available at http://www.eclipse.org/legal/epl-v10.html

Source code for the Eclipse JDT Core Batch Compiler can be found at: http://download.eclipse.org/eclipse/downloads/

Navigate to the version of ECJ used in this distribution, and the source is provided in a ZIP file in the section titled "JDT Core Batch Compiler".

=============================================================================== ===============================================================================

===============================================================================

License notice for the DejaVu fonts package ==============================================

Fonts are (c) Bitstream (see below). DejaVu changes are in public domain. Glyphs imported from Arev fonts are (c) Tavmjung Bah (see below)

Bitstream Vera Fonts Copyright

------------------------------

Copyright (c) 2003 by Bitstream, Inc. All Rights Reserved. Bitstream Vera is a trademark of Bitstream, Inc.

Permission is hereby granted, free of charge, to any person obtaining a copy of the fonts accompanying this license ("Fonts") and associated documentation files (the "Font Software"), to reproduce and distribute the Font Software, including without limitation the rights to use, copy, merge, publish, distribute, and/or sell copies of the Font Software, and to permit persons to whom the Font Software is furnished to do so, subject to the following conditions:

The above copyright and trademark notices and this permission notice shall be included in all copies of one or more of
the Font Software typefaces.

The Font Software may be modified, altered, or added to, and in particular the designs of glyphs or characters in the Fonts may be modified and additional glyphs or characters may be added to the Fonts, only if the fonts are renamed to names not containing either the words "Bitstream" or the word "Vera".

This License becomes null and void to the extent applicable to Fonts or Font Software that has been modified and is distributed under the "Bitstream Vera" names.

The Font Software may be sold as part of a larger software package but no copy of one or more of the Font Software typefaces may be sold by itself.

THE FONT SOFTWARE IS PROVIDED "AS IS", WITHOUT WARRANTY OF ANY KIND, EXPRESS OR IMPLIED, INCLUDING BUT NOT LIMITED TO ANY WARRANTIES OF MERCHANTABILITY, FITNESS FOR A PARTICULAR PURPOSE AND NONINFRINGEMENT OF COPYRIGHT, PATENT, TRADEMARK, OR OTHER RIGHT. IN NO EVENT SHALL BITSTREAM OR THE GNOME FOUNDATION BE LIABLE FOR ANY CLAIM, DAMAGES OR OTHER LIABILITY, INCLUDING

ANY GENERAL, SPECIAL, INDIRECT, INCIDENTAL, OR CONSEQUENTIAL DAMAGES, WHETHER IN AN ACTION OF CONTRACT, TORT OR OTHERWISE, ARISING FROM, OUT OF THE USE OR INABILITY TO USE THE FONT SOFTWARE OR FROM OTHER DEALINGS IN THE FONT SOFTWARE.

Except as contained in this notice, the names of Gnome, the Gnome Foundation, and Bitstream Inc., shall not be used in advertising or otherwise to promote the sale, use or other dealings in this Font Software without prior written authorization from the Gnome Foundation or Bitstream Inc., respectively. For further information, contact: fonts at gnome dot org.

Arev Fonts Copyright

 $-$ 

Copyright (c) 2006 by Tavmjong Bah. All Rights Reserved.

Permission is hereby granted, free of charge, to any person obtaining a copy of the fonts accompanying this license ("Fonts") and associated documentation files (the "Font Software"), to reproduce and distribute the modifications to the Bitstream Vera Font Software, including without limitation the rights to use, copy, merge, publish, distribute, and/or sell copies of the Font Software, and to permit persons to whom the Font Software is furnished to do so, subject to

the following conditions:

The above copyright and trademark notices and this permission notice shall be included in all copies of one or more of the Font Software typefaces.

The Font Software may be modified, altered, or added to, and in particular the designs of glyphs or characters in the Fonts may be modified and additional glyphs or characters may be added to the Fonts, only if the fonts are renamed to names not containing either the words "Tavmjong Bah" or the word "Arev".

This License becomes null and void to the extent applicable to Fonts or Font Software that has been modified and is distributed under the "Tavmjong Bah Arev" names.

The Font Software may be sold as part of a larger software package but no copy of one or more of the Font Software typefaces may be sold by itself.

#### THE

 FONT SOFTWARE IS PROVIDED "AS IS", WITHOUT WARRANTY OF ANY KIND, EXPRESS OR IMPLIED, INCLUDING BUT NOT LIMITED TO ANY WARRANTIES OF MERCHANTABILITY, FITNESS FOR A PARTICULAR PURPOSE AND NONINFRINGEMENT OF COPYRIGHT, PATENT, TRADEMARK, OR OTHER RIGHT. IN NO EVENT SHALL TAVMJONG BAH BE LIABLE FOR ANY CLAIM, DAMAGES OR OTHER LIABILITY, INCLUDING ANY GENERAL, SPECIAL, INDIRECT, INCIDENTAL, OR CONSEQUENTIAL DAMAGES, WHETHER IN AN ACTION OF CONTRACT, TORT OR OTHERWISE, ARISING FROM, OUT OF THE USE OR INABILITY TO USE THE FONT SOFTWARE OR FROM OTHER DEALINGS IN THE FONT SOFTWARE.

Except as contained in this notice, the name of Tavmjong Bah shall not be used in advertising or otherwise to promote the sale, use or other dealings in this Font Software without prior written authorization from Tavmjong Bah. For further information, contact: tavmjong @ free . fr.

=============================================================================== ===============================================================================

License notice for ASM =======================

ASM: a very small and fast Java bytecode manipulation framework Copyright (c) 2000-2005 INRIA, France Telecom

All rights reserved.

Redistribution and use in source and binary forms, with or without modification, are permitted provided that the following conditions are met:

- 1. Redistributions of source code must retain the above copyright notice, this list of conditions and the following disclaimer.
- 2. Redistributions in binary form must reproduce the above copyright notice, this list of conditions and the following disclaimer in the documentation and/or other materials provided with the distribution.
- 3. Neither the name of the copyright holders nor the names of its contributors may be used to endorse or promote products derived from this software without specific prior written permission.

THIS SOFTWARE IS PROVIDED BY THE COPYRIGHT HOLDERS AND CONTRIBUTORS "AS IS" AND ANY

 EXPRESS OR IMPLIED WARRANTIES, INCLUDING, BUT NOT LIMITED TO, THE IMPLIED WARRANTIES OF MERCHANTABILITY AND FITNESS FOR A PARTICULAR PURPOSE ARE DISCLAIMED. IN NO EVENT SHALL THE COPYRIGHT OWNER OR CONTRIBUTORS BE LIABLE FOR ANY DIRECT, INDIRECT, INCIDENTAL, SPECIAL, EXEMPLARY, OR CONSEQUENTIAL DAMAGES (INCLUDING, BUT NOT LIMITED TO, PROCUREMENT OF SUBSTITUTE GOODS OR SERVICES; LOSS OF USE, DATA, OR PROFITS; OR BUSINESS INTERRUPTION) HOWEVER CAUSED AND ON ANY THEORY OF LIABILITY, WHETHER IN CONTRACT, STRICT LIABILITY, OR TORT (INCLUDING NEGLIGENCE OR OTHERWISE) ARISING IN ANY WAY OUT OF THE USE OF THIS SOFTWARE, EVEN IF ADVISED OF THE POSSIBILITY OF SUCH DAMAGE.

=============================================================================== ===============================================================================

License notice for Junit ========================

This distribution may contain a jar file based on Junit 4.2.1 for which the following notice applies:

Copyright 2001-2009 Kent Beck <kent@threeriversinstitute.org> Copyright 2000-2009 Erich Gamma <erich\_gamma@acm.org> Copyright 2006-2009 David Saff <david@saff.net>

Common Public License - v 1.0

THE ACCOMPANYING PROGRAM IS PROVIDED UNDER THE TERMS OF THIS COMMON PUBLIC

# LICENSE ("AGREEMENT"). ANY USE, REPRODUCTION OR DISTRIBUTION OF THE PROGRAM CONSTITUTES RECIPIENT'S ACCEPTANCE OF THIS AGREEMENT.

### 1. DEFINITIONS

"Contribution" means:

 a) in the case of the initial Contributor, the initial code and documentation distributed under this Agreement, and b) in the case of each subsequent Contributor:

- i) changes to the Program, and
- ii) additions to the Program;

 where such changes and/or additions to the Program originate from and are distributed by that particular Contributor. A Contribution 'originates' from a Contributor if it was added to the Program by such Contributor itself or anyone acting on such Contributor's behalf.

Contributions do not

 include additions to the Program which: (i) are separate modules of software distributed in conjunction with the Program under their own license agreement, and (ii) are not derivative works of the Program.

"Contributor" means any person or entity that distributes the Program.

"Licensed Patents " mean patent claims licensable by a Contributor which are necessarily infringed by the use or sale of its Contribution alone or when combined with the Program.

"Program" means the Contributions distributed in accordance with this Agreement.

"Recipient" means anyone who receives the Program under this Agreement, including all Contributors.

## 2. GRANT OF RIGHTS

 a) Subject to the terms of this Agreement, each Contributor hereby grants Recipient a non-exclusive, worldwide, royalty-free copyright license to reproduce, prepare derivative works of, publicly display, publicly perform, distribute and sublicense the Contribution of such Contributor, if any, and

such derivative works, in source code and object code form.

 b) Subject to the terms of this Agreement, each Contributor hereby grants Recipient a non-exclusive, worldwide, royalty-free patent license under Licensed Patents to make, use, sell, offer to sell, import and otherwise

 transfer the Contribution of such Contributor, if any, in source code and object code form. This patent license shall apply to the combination of the Contribution and the Program if, at the time the Contribution is added by the Contributor, such addition of the Contribution causes such combination to be covered by the Licensed Patents. The patent license shall not apply to any other combinations which include the Contribution. No hardware per se is licensed hereunder.

 c) Recipient understands that although each Contributor grants the licenses to its Contributions set forth herein, no assurances are provided by any Contributor that the Program does

#### not infringe the patent or other

 intellectual property rights of any other entity. Each Contributor disclaims any liability to Recipient for claims brought by any other entity based on infringement of intellectual property rights or otherwise. As a condition to exercising the rights and licenses granted hereunder, each Recipient hereby assumes sole responsibility to secure any other intellectual property rights needed, if any. For example, if a third party patent license is required to allow Recipient to distribute the Program, it is Recipient's responsibility to acquire that license before distributing the Program.

 d) Each Contributor represents that to its knowledge it has sufficient copyright rights in its Contribution, if any, to grant the copyright license set forth in this Agreement.

#### 3. REQUIREMENTS

A Contributor may choose to distribute the Program in object code form under its own license agreement, provided that:

#### a) it

complies with the terms and conditions of this Agreement; and

b) its license agreement:

 i) effectively disclaims on behalf of all Contributors all warranties and conditions, express and implied, including warranties or conditions of title and non-infringement, and implied warranties or conditions of merchantability and fitness for a particular purpose;

 ii) effectively excludes on behalf of all Contributors all liability for damages, including direct, indirect, special, incidental and consequential damages, such as lost profits;

 iii) states that any provisions which differ from this Agreement are offered by that Contributor alone and not by any other party; and

 iv) states that source code for the Program is available from such Contributor, and informs licensees how to obtain it in a reasonable manner on or through a medium customarily used for software exchange.

When the Program is made available in source code form:

a) it

must be made available under this Agreement; and

b) a copy of this Agreement must be included with each copy of the Program.

Contributors may not remove or alter any copyright notices contained within the Program.

Each Contributor must identify itself as the originator of its Contribution, if any, in a manner that reasonably allows subsequent Recipients to identify the originator of the Contribution.

#### 4. COMMERCIAL DISTRIBUTION

Commercial distributors of software may accept certain responsibilities with respect to end users, business partners and the like. While this license is intended to facilitate the commercial use of the Program, the Contributor who includes the Program in a commercial product offering should do so in a manner which does not create potential liability for other Contributors. Therefore, if a Contributor includes the Program in a commercial product offering, such Contributor ("Commercial Contributor") hereby agrees to defend and indemnify every other Contributor

("Indemnified Contributor") against any losses, damages

and costs (collectively "Losses") arising from claims, lawsuits and other legal actions brought by a third party against the Indemnified Contributor to the extent caused by the acts or omissions of such Commercial Contributor in connection with its distribution of the Program in a commercial product offering. The obligations in this section do not apply to any claims or Losses relating to any actual or alleged intellectual property infringement. In order to qualify, an Indemnified Contributor must: a) promptly notify the Commercial Contributor in writing of such claim, and b) allow the Commercial Contributor to control, and cooperate with the Commercial Contributor in, the defense and any related settlement negotiations. The Indemnified Contributor may participate in any such claim at its own expense.

For example, a Contributor might include the Program in a commercial product offering, Product X. That Contributor is then a Commercial Contributor. If that Commercial Contributor then makes performance claims, or offers warranties related to Product X, those performance claims and warranties are such Commercial Contributor's responsibility alone. Under this section, the

Commercial Contributor would have to defend claims against the other Contributors related to those performance claims and warranties, and if a court requires any other Contributor to pay any damages as a result, the Commercial Contributor must pay those damages.

## 5. NO WARRANTY

EXCEPT AS EXPRESSLY SET FORTH IN THIS AGREEMENT, THE PROGRAM IS PROVIDED ON AN "AS IS" BASIS, WITHOUT WARRANTIES OR CONDITIONS OF ANY KIND, EITHER EXPRESS OR IMPLIED INCLUDING, WITHOUT LIMITATION, ANY WARRANTIES OR CONDITIONS OF TITLE, NON-INFRINGEMENT, MERCHANTABILITY OR FITNESS FOR A PARTICULAR PURPOSE. Each Recipient is solely responsible for determining the appropriateness of using and distributing the Program and assumes all risks associated with its exercise of

 rights under this Agreement, including but not limited to the risks and costs of program errors, compliance with applicable laws, damage to or loss of data, programs or equipment, and unavailability or interruption of operations.

## 6. DISCLAIMER OF LIABILITY

EXCEPT AS EXPRESSLY SET FORTH IN THIS AGREEMENT, NEITHER RECIPIENT NOR ANY CONTRIBUTORS SHALL HAVE ANY LIABILITY FOR ANY DIRECT, INDIRECT, INCIDENTAL, SPECIAL, EXEMPLARY, OR CONSEQUENTIAL DAMAGES (INCLUDING WITHOUT LIMITATION LOST PROFITS), HOWEVER CAUSED AND ON ANY THEORY OF LIABILITY, WHETHER IN CONTRACT, STRICT LIABILITY, OR TORT (INCLUDING NEGLIGENCE OR OTHERWISE) ARISING IN ANY WAY OUT OF THE USE OR DISTRIBUTION OF THE PROGRAM OR THE EXERCISE OF ANY RIGHTS GRANTED HEREUNDER, EVEN IF ADVISED OF THE POSSIBILITY OF SUCH DAMAGES.

# 7. GENERAL

If any provision of this Agreement is invalid or unenforceable under applicable law, it shall not affect the validity or enforceability of the remainder of the terms of this Agreement, and without further action by the parties hereto, such provision shall be reformed to the minimum extent necessary to make such provision valid and enforceable.

If Recipient institutes patent litigation against a Contributor with respect to a patent applicable to software (including a cross-claim or counterclaim in a lawsuit), then any patent licenses granted by that Contributor to such Recipient under this Agreement shall terminate as of the date such litigation is filed. In addition, if Recipient institutes patent litigation against any entity (including a cross-claim or counterclaim in a lawsuit) alleging that the Program itself (excluding combinations of the Program with other software or hardware) infringes such Recipient's patent(s), then such Recipient's rights granted under Section 2(b) shall terminate as of the date such litigation is filed.

All Recipient's rights under this Agreement shall terminate if it fails to comply with any of the material terms or conditions of this Agreement and does

not cure such failure in a reasonable period of time after becoming aware of such noncompliance. If all Recipient's rights under this Agreement terminate, Recipient agrees to cease use and distribution of the Program as soon as reasonably practicable. However, Recipient's obligations under this Agreement and any licenses granted by Recipient relating to the Program shall continue and survive.

Everyone is permitted to copy and distribute copies of this Agreement, but in order to avoid inconsistency the Agreement is copyrighted and may only be modified in the following manner. The Agreement Steward reserves the right to publish new versions (including revisions) of this Agreement from time to time. No one other than the Agreement Steward has the right to modify this Agreement. IBM is the initial Agreement Steward. IBM may assign the responsibility to serve as the Agreement Steward to a suitable separate entity. Each new version of the Agreement will be given a distinguishing

version number. The Program

(including Contributions) may always be distributed subject to the version of the Agreement under which it was received. In addition, after a new version of the Agreement is published, Contributor may elect to distribute the Program (including its Contributions) under the new version. Except as expressly stated in Sections 2(a) and 2(b) above, Recipient receives no rights or licenses to the intellectual property of any Contributor under this Agreement, whether expressly, by implication, estoppel or otherwise. All rights in the Program not expressly granted under this Agreement are reserved.

This Agreement is governed by the laws of the State of New York and the intellectual property laws of the United States of America. No party to this Agreement will bring a legal action under this Agreement more than one year after the cause of action arose. Each party waives its rights to a jury trial in any resulting litigation.

=============================================================================== ===============================================================================

#### The

 Apache Harmony DRLVM uses the Apache Portable Runtime which includes a number of subcomponents with separate copyright notices and license terms. Your use of the source code for the these subcomponents is subject to the terms and conditions of the following licenses.

From strings/apr\_fnmatch.c, include/apr\_fnmatch.h, misc/unix/getopt.c,

## /\*

- \* Copyright (c) 1987, 1993, 1994
- The Regents of the University of California. All rights reserved. \*
- \* Redistribution and use in source and binary forms, with or without
- \* modification, are permitted provided that the following conditions \* are met:
- \* 1. Redistributions of source code must retain the above copyright
- notice, this list of conditions and the following disclaimer.
- \* 2. Redistributions in binary form must reproduce the above copyright \*
- notice, this list of conditions and the following disclaimer in the
- \* documentation and/or other materials provided with the distribution.
- \* 3. All advertising materials mentioning features or use of this software
- \* must display the following acknowledgement:
- This product includes software developed by the University of
- \* California, Berkeley and its contributors.
- \* 4. Neither the name of the University nor the names of its contributors
- may be used to endorse or promote products derived from this software
- \* without specific prior written permission.

\*

- \* THIS SOFTWARE IS PROVIDED BY THE REGENTS AND CONTRIBUTORS ``AS IS'' AND
- \* ANY EXPRESS OR IMPLIED WARRANTIES, INCLUDING, BUT NOT LIMITED TO, THE
- \* IMPLIED WARRANTIES OF MERCHANTABILITY AND FITNESS FOR A PARTICULAR PURPOSE
- \* ARE DISCLAIMED. IN NO EVENT SHALL THE REGENTS OR CONTRIBUTORS BE LIABLE
- \* FOR ANY DIRECT, INDIRECT, INCIDENTAL, SPECIAL, EXEMPLARY, OR CONSEQUENTIAL
- \* DAMAGES (INCLUDING,

BUT NOT LIMITED TO, PROCUREMENT OF SUBSTITUTE GOODS

- \* OR SERVICES; LOSS OF USE, DATA, OR PROFITS; OR BUSINESS INTERRUPTION)
- \* HOWEVER CAUSED AND ON ANY THEORY OF LIABILITY, WHETHER IN CONTRACT, STRICT
- \* LIABILITY, OR TORT (INCLUDING NEGLIGENCE OR OTHERWISE) ARISING IN ANY WAY
- \* OUT OF THE USE OF THIS SOFTWARE, EVEN IF ADVISED OF THE POSSIBILITY OF
- \* SUCH DAMAGE.

From network\_io/unix/inet\_ntop.c, network\_io/unix/inet\_pton.c:

/\* Copyright (c) 1996 by Internet Software Consortium.

- \*
- \* Permission to use, copy, modify, and distribute this software for any
- \* purpose with or without fee is hereby granted, provided that the above
- \* copyright notice and this permission notice appear in all copies.
- \*
- \* THE SOFTWARE IS PROVIDED "AS IS" AND INTERNET SOFTWARE CONSORTIUM DISCLAIMS
- \* ALL WARRANTIES WITH REGARD TO THIS SOFTWARE INCLUDING ALL IMPLIED WARRANTIES
- \* OF MERCHANTABILITY AND FITNESS. IN NO EVENT SHALL INTERNET SOFTWARE
- \* CONSORTIUM BE LIABLE FOR ANY SPECIAL, DIRECT, INDIRECT,

OR CONSEQUENTIAL

\* DAMAGES OR ANY DAMAGES WHATSOEVER RESULTING FROM LOSS OF USE, DATA OR

\* PROFITS, WHETHER IN AN ACTION OF CONTRACT, NEGLIGENCE OR OTHER TORTIOUS

\* ACTION, ARISING OUT OF OR IN CONNECTION WITH THE USE OR PERFORMANCE OF THIS

\* SOFTWARE.

From dso/aix/dso.c:

- \* Based on libdl (dlfcn.c/dlfcn.h) which is
- \* Copyright (c) 1992,1993,1995,1996,1997,1988
- \* Jens-Uwe Mager, Helios Software GmbH, Hannover, Germany.
- \*
- \* Not derived from licensed software.
- \*
- \* Permission is granted to freely use, copy, modify, and redistribute
- \* this software, provided that the author is not construed to be liable
- \* for any results of using the software, alterations are clearly marked
- \* as such, and this notice is not modified.

From strings/apr\_strnatcmp.c, include/apr\_strings.h:

 strnatcmp.c -- Perform 'natural order' comparisons of strings in C. Copyright (C) 2000 by Martin Pool <mbp@humbug.org.au>

 This software is provided 'as-is', without any express or implied warranty.

 In no event will the authors be held liable for any damages arising from the use of this software.

 Permission is granted to anyone to use this software for any purpose, including commercial applications, and to alter it and redistribute it freely, subject to the following restrictions:

- 1. The origin of this software must not be misrepresented; you must not claim that you wrote the original software. If you use this software in a product, an acknowledgment in the product documentation would be appreciated but is not required.
- 2. Altered source versions must be plainly marked as such, and must not be misrepresented as being the original software.
- 3. This notice may not be removed or altered from any source distribution.

From strings/apr\_snprintf.c:

\*

\* cvt - IEEE floating point formatting routines.

- Derived from UNIX V7, Copyright(C) Caldera International Inc.
- \*

 Copyright(C) Caldera International Inc. 2001-2002. All rights reserved.

 Redistribution and use in source and binary forms, with or without modification, are permitted provided that the following conditions are met:

 Redistributions of source code and documentation must retain the above copyright notice, this list of conditions and the following disclaimer.

 Redistributions in binary form must reproduce the above copyright notice, this list of conditions and the following disclaimer in the documentation and/or other materials provided with the distribution.

 All advertising materials mentioning features or use of this software must display the following acknowledgement:

 This product includes software developed or owned by Caldera International, Inc.

 Neither the name of Caldera International, Inc. nor the names of other contributors may be used to endorse or promote products derived from this software without specific prior written permission.

 USE OF THE SOFTWARE PROVIDED FOR UNDER THIS LICENSE BY CALDERA INTERNATIONAL, INC. AND CONTRIBUTORS ``AS IS'' AND ANY EXPRESS OR IMPLIED WARRANTIES, INCLUDING, BUT NOT LIMITED TO, THE IMPLIED WARRANTIES OF MERCHANTABILITY AND FITNESS FOR A PARTICULAR PURPOSE ARE DISCLAIMED. IN NO EVENT SHALL CALDERA INTERNATIONAL, INC. BE LIABLE FOR ANY DIRECT, INDIRECT INCIDENTAL, SPECIAL, EXEMPLARY, OR CONSEQUENTIAL DAMAGES (INCLUDING, BUT NOT LIMITED TO, PROCUREMENT OF SUBSTITUTE GOODS OR SERVICES; LOSS OF USE, DATA, OR PROFITS; OR BUSINESS INTERRUPTION) HOWEVER CAUSED AND ON ANY THEORY OF LIABILITY, WHETHER IN CONTRACT, STRICT LIABILITY, OR TORT (INCLUDING NEGLIGENCE OR OTHERWISE) ARISING IN ANY WAY OUT OF THE USE OF THIS SOFTWARE, EVEN IF ADVISED OF THE POSSIBILITY OF SUCH DAMAGE.

=============================================================================== ===============================================================================

License notice for Hamcrest

=================================

BSD License

Copyright (c) 2000-2006, www.hamcrest.org All rights reserved.

Redistribution and use in source and binary forms, with or without modification, are permitted provided that the following conditions are met:

Redistributions of source code must retain the above copyright notice, this list of conditions and the following disclaimer. Redistributions in binary form must reproduce the above copyright notice, this list of conditions and the following disclaimer in the documentation and/or other materials provided with the distribution.

Neither the name of Hamcrest nor the names of its contributors may be used to endorse or promote products derived from this software without specific prior written permission.

THIS SOFTWARE IS PROVIDED BY THE COPYRIGHT HOLDERS AND CONTRIBUTORS "AS IS" AND ANY

EXPRESS OR IMPLIED WARRANTIES, INCLUDING, BUT NOT LIMITED TO, THE IMPLIED WARRANTIES

OF MERCHANTABILITY AND FITNESS FOR A PARTICULAR PURPOSE ARE DISCLAIMED. IN NO EVENT

SHALL THE COPYRIGHT OWNER OR CONTRIBUTORS BE LIABLE

FOR ANY DIRECT, INDIRECT,

INCIDENTAL, SPECIAL, EXEMPLARY, OR CONSEQUENTIAL DAMAGES (INCLUDING, BUT NOT LIMITED

TO, PROCUREMENT OF SUBSTITUTE GOODS OR SERVICES; LOSS OF USE, DATA, OR PROFITS; OR BUSINESS INTERRUPTION) HOWEVER CAUSED AND ON ANY THEORY OF LIABILITY, WHETHER IN CONTRACT, STRICT LIABILITY, OR TORT (INCLUDING NEGLIGENCE OR OTHERWISE) ARISING IN ANY

WAY OUT OF THE USE OF THIS SOFTWARE, EVEN IF ADVISED OF THE POSSIBILITY OF SUCH DAMAGE.

=============================================================================== =============================================================================== ============================================================================== libc++ License

==============================================================================

The libc++ library is dual licensed under both the University of Illinois "BSD-Like" license and the MIT license. As a user of this code you may choose to use it under either license. As a contributor, you agree to allow your code to be used under both.

Full text of the relevant licenses is included below.

University of Illinois/NCSA Open Source License

Copyright (c) 2009-2017 by the contributors listed in CREDITS.TXT

==============================================================================

All rights reserved.

Developed by:

LLVM Team

University of Illinois at Urbana-Champaign

http://llvm.org

Permission is hereby granted, free of charge, to any person obtaining a copy of this software and associated documentation files (the "Software"), to deal with the Software without restriction, including without limitation the rights to use, copy, modify, merge, publish, distribute, sublicense, and/or sell copies of the Software, and to permit persons to whom the Software is furnished to do so, subject to the following conditions:

 \* Redistributions of source code must retain the above copyright notice, this list of conditions and the following disclaimers.

 \* Redistributions in binary form must reproduce the above copyright notice, this list of conditions and the following disclaimers in the documentation and/or other materials provided with the distribution.

 \* Neither the names of the LLVM Team, University of Illinois at Urbana-Champaign, nor the names of its contributors may be used to endorse or promote products derived from this Software without specific prior written permission.

THE SOFTWARE IS PROVIDED "AS IS", WITHOUT WARRANTY OF ANY KIND, EXPRESS OR IMPLIED, INCLUDING BUT NOT LIMITED TO THE WARRANTIES OF MERCHANTABILITY, **FITNESS** 

FOR A PARTICULAR PURPOSE AND NONINFRINGEMENT. IN NO EVENT SHALL THE CONTRIBUTORS OR COPYRIGHT HOLDERS BE LIABLE FOR ANY CLAIM, DAMAGES OR OTHER LIABILITY, WHETHER IN AN ACTION OF CONTRACT, TORT OR OTHERWISE, ARISING FROM, OUT OF OR IN CONNECTION WITH THE SOFTWARE OR THE USE OR OTHER DEALINGS WITH THE **SOFTWARE** 

==============================================================================

Copyright (c) 2009-2014 by the contributors listed in CREDITS.TXT

Permission is hereby granted, free of charge, to any person obtaining a copy of this software and associated documentation files (the "Software"), to deal in the Software without restriction, including without limitation the rights to use, copy, modify, merge, publish, distribute, sublicense, and/or sell copies of the Software, and to permit persons to whom the Software is furnished to do so, subject to the following conditions:

The above copyright notice and this permission notice shall be included in all copies or substantial portions of the Software.

THE SOFTWARE IS PROVIDED "AS IS", WITHOUT WARRANTY OF ANY KIND, EXPRESS OR IMPLIED, INCLUDING BUT NOT LIMITED TO THE WARRANTIES OF MERCHANTABILITY, FITNESS FOR A PARTICULAR PURPOSE AND NONINFRINGEMENT. IN NO EVENT SHALL THE AUTHORS OR COPYRIGHT HOLDERS BE LIABLE FOR ANY CLAIM, DAMAGES OR OTHER LIABILITY, WHETHER IN AN ACTION OF CONTRACT, TORT OR OTHERWISE, ARISING FROM, OUT OF OR IN CONNECTION WITH THE SOFTWARE OR THE USE OR OTHER DEALINGS IN THE SOFTWARE.

# Copyright (C) 2012-2016 Free Software Foundation, Inc.

# Redistribution and use in source and binary forms, with or without # modification, are permitted provided that the following conditions are # met:

- # (1) Redistributions of source code must retain the above copyright
- # notice, this list of conditions and the following disclaimer.
- # (2) Redistributions in binary form must reproduce the above copyright
- # notice, this list of conditions and the following disclaimer in
- # the documentation and/or other materials provided with the
- # distribution.
- # (3) The name of the author may not be used to
- # endorse or promote products derived from this software without
- # specific prior written permission.

# THIS SOFTWARE IS PROVIDED BY THE AUTHOR ``AS IS'' AND ANY EXPRESS OR # IMPLIED WARRANTIES, INCLUDING, BUT NOT LIMITED TO, THE IMPLIED # WARRANTIES OF MERCHANTABILITY AND FITNESS FOR A PARTICULAR PURPOSE ARE # DISCLAIMED. IN NO EVENT SHALL THE AUTHOR BE LIABLE FOR ANY DIRECT,

# INDIRECT, INCIDENTAL, SPECIAL, EXEMPLARY, OR CONSEQUENTIAL DAMAGES # (INCLUDING, BUT NOT LIMITED TO, PROCUREMENT OF SUBSTITUTE GOODS OR # SERVICES; LOSS OF USE, DATA, OR PROFITS; OR BUSINESS INTERRUPTION) # HOWEVER CAUSED AND ON ANY THEORY OF LIABILITY, WHETHER IN CONTRACT,

# # STRICT LIABILITY, OR TORT (INCLUDING NEGLIGENCE OR OTHERWISE) ARISING # IN ANY WAY OUT OF THE USE OF THIS SOFTWARE, EVEN IF ADVISED OF THE # POSSIBILITY OF SUCH DAMAGE. Copyright (c) 2005-2010 Sam Stephenson

Permission is hereby granted, free of charge, to any person obtaining a copy of this software and associated documentation files (the "Software"), to deal in the Software without restriction, including without limitation the rights to use, copy, modify, merge, publish, distribute, sublicense, and/or sell copies of the Software, and to permit persons to whom the Software is furnished to do so, subject to the following conditions:

THE SOFTWARE IS PROVIDED "AS IS", WITHOUT WARRANTY OF ANY KIND, EXPRESS OR IMPLIED, INCLUDING BUT NOT LIMITED TO THE WARRANTIES OF MERCHANTABILITY, FITNESS FOR A PARTICULAR PURPOSE AND NONINFRINGEMENT. IN NO EVENT SHALL THE AUTHORS OR COPYRIGHT HOLDERS BE LIABLE FOR ANY CLAIM, DAMAGES OR OTHER LIABILITY, WHETHER IN AN ACTION OF CONTRACT, TORT OR OTHERWISE, ARISING FROM, OUT OF OR IN CONNECTION WITH THE SOFTWARE OR THE USE OR OTHER DEALINGS IN THE SOFTWARE.

The Apache 2 license (given in full in [LICENSE.txt](LICENSE.txt)) applies to all code in this repository which is copyright

by JetBrains. The following sections of the repository contain third-party code, to which different licenses may apply:

#### ## Kotlin Compiler

The following modules contain third-party code and are incorporated into the Kotlin compiler and/or the Kotlin IntelliJ IDEA plugin:

- Path: compiler/backend/src/org/jetbrains/kotlin/codegen/inline/MaxStackFrameSizeAndLocalsCalculator.java

- License: BSD ([license/third\_party/asm\_license.txt][asm])

 - Origin: Derived from ASM: a very small and fast Java bytecode manipulation framework, Copyright (c) 2000- 2011 INRIA, France Telecom

- Path: compiler/backend/src/org/jetbrains/kotlin/codegen/inline/MaxLocalsCalculator.java

- License: BSD ([license/third\_party/asm\_license.txt][asm])

 - Origin: Derived from ASM: a very small and fast Java bytecode manipulation framework, Copyright (c) 2000- 2011 INRIA, France

Telecom

- Path: compiler/backend/src/org/jetbrains/kotlin/codegen/optimization/common/FastMethodAnalyzer.kt

- License: BSD (Hicense/third\_party/asm\_license.txt][asm])

 - Origin: Derived from ASM: a very small and fast Java bytecode manipulation framework, Copyright (c) 2000- 2011 INRIA, France Telecom

- Path: compiler/backend/src/org/jetbrains/kotlin/codegen/optimization/common/InstructionLivenessAnalyzer.kt

- License: BSD ([license/third\_party/asm\_license.txt][asm])

- Origin: Derived from ASM: a very small and fast Java bytecode manipulation framework, Copyright (c) 2000-

- Path: compiler/backend/src/org/jetbrains/kotlin/codegen/optimization/common/ControlFlowGraph.kt

- License: BSD ([license/third\_party/asm\_license.txt][asm])

 - Origin: Derived from ASM: a very small and fast Java bytecode manipulation framework, Copyright (c) 2000- 2011 INRIA, France Telecom

- Path: compiler/backend/src/org/jetbrains/kotlin/codegen/optimization/fixStack/FastStackAnalyzer.kt

- License: BSD ([license/third\_party/asm\_license.txt][asm])

 - Origin: Derived from ASM: a very small and fast Java bytecode manipulation framework, Copyright (c) 2000- 2011 INRIA, France Telecom

- Path: compiler/backend/src/org/jetbrains/kotlin/codegen/optimization/temporaryVals/FastStoreLoadAnalyzer.kt

- License: BSD ([license/third\_party/asm\_license.txt][asm])

 - Origin: Derived from ASM: a very small and fast Java bytecode manipulation framework, Copyright (c) 2000- 2011 INRIA, France Telecom

- Path: core/reflection.jvm/src/kotlin.reflect/jvm/internal/pcollections

- License: MIT ([license/third\_party/pcollections\_LICENSE.txt][pcollections])

- Origin: Derived from PCollections, A Persistent Java Collections Library (https://pcollections.org/)

- Path: eval4j/src/org/jetbrains/eval4j/interpreterLoop.kt

- License: BSD ([license/third\_party/asm\_license.txt][asm])
- Origin: Derived from ASM: a very small and

fast Java bytecode manipulation framework, Copyright (c) 2000-2011 INRIA, France Telecom

- Path: compiler/backend/src/org/jetbrains/kotlin/codegen/optimization/common/OptimizationBasicInterpreter.java

- License: BSD ([license/third\_party/asm\_license.txt][asm])

 - Origin: Derived from ASM: a very small and fast Java bytecode manipulation framework, Copyright (c) 2000- 2011 INRIA, France Telecom

- Path: js/js.ast

- License: BSD ([license/third\_party/dart\_LICENSE.txt][dart])
- Origin: Originally part of the Dart compiler, (c) 2011 the Dart Project Authors,
- Path: js/js.inliner/src/org/jetbrains/kotlin/js/inline/FunctionInlineMutator.kt
	- License: BSD ([license/third\_party/dart\_LICENSE.txt][dart])
	- Origin: Originally part of the Dart compiler, (c) 2011 the Dart Project Authors,
- Path: js/js.parser/src/com/google
	- License: Netscape Public License 1.1 ([license/third\_party/rhino\_LICENSE.txt][rhino])

- Origin: Originally part of GWT, (C) 2007-08

Google Inc., distributed under the Apache 2 license. The code

 is derived from Rhino, (C) 1997-1999 Netscape Communications Corporation, distributed under the Netscape Public License.

- Path: js/js.translator/qunit/qunit.js
	- License: MIT ([license/third\_party/qunit\_license.txt][qunit])

- Origin: QUnit, Copyright (c) 2012 John Resig, Jrn Zaefferer,

- Path: libraries/stdlib/src/kotlin/collections
	- License: Apache 2 ([license/third\_party/gwt\_license.txt][gwt])
	- Origin: Derived from GWT, (C) 2007-08 Google Inc.
- Path: libraries/stdlib/unsigned/src/kotlin/UnsignedUtils.kt
	- License: Apache 2 ([license/third\_party/guava\_license.txt][guava])
	- Origin: Derived from Guava's UnsignedLongs, (C) 2011 The Guava Authors
- Path: libraries/stdlib/jvm/src/kotlin/util/MathJVM.kt
	- License: Boost Software License 1.0 ([license/third\_party/boost\_LICENSE.txt][boost])
	- Origin: Derived from boost special math functions, Copyright

Eric Ford & Hubert Holin 2001.

- Path: libraries/stdlib/js/src/kotlin/collections
	- License: Apache 2 ([license/third\_party/gwt\_license.txt][gwt])
	- Origin: Derived from GWT, (C) 2007-08 Google Inc.

- Path: libraries/stdlib/native-wasm/src/kotlin/collections

- License: Apache 2 ([license/third\_party/gwt\_license.txt][gwt])
- Origin: Derived from GWT, (C) 2007-08 Google Inc.
- Path: libraries/stdlib/js-v1/src/js/long.js
	- License: Apache 2 ([license/third\_party/closure-compiler\_LICENSE.txt][closure-compiler])
	- Origin: Google Closure Library, Copyright 2009 The Closure Library Authors
- Path: libraries/stdlib/js-v1/src/js/polyfills.js
	- License: Boost Software License 1.0 ([license/third\_party/boost\_LICENSE.txt][boost])
	- Origin: Derived from boost special math functions, Copyright Eric Ford & Hubert Holin 2001.
- Path: libraries/stdlib/wasm/internal/kotlin/wasm/internal/Number2String.kt
	- License: Apache 2 ([third\_party/assemblyscript\_license.txt][assemblyscript])
	- Origin: Derived from assemblyscript standard library
- Path: plugins/lint/android-annotations
	- License: Apache 2 ([license/third\_party/aosp\_license.txt][aosp])
	- Origin: Copyright (C) 2011-15 The Android Open Source Project
- Path: plugins/lint/lint-api
	- License: Apache 2 ([license/third\_party/aosp\_license.txt][aosp])
	- Origin: Copyright (C) 2011-15 The Android Open Source Project
- Path: plugins/lint/lint-checks
	- License: Apache 2 ([license/third\_party/aosp\_license.txt][aosp])
	- Origin: Copyright (C) 2011-15 The Android Open Source Project
- Path: plugins/lint/lint-idea
- License: Apache 2 ([license/third\_party/aosp\_license.txt][aosp])
- Origin: Copyright (C) 2011-15 The Android Open Source Project
- Path: wasm/ir/src/org/jetbrains/kotlin/wasm/ir/convertors
	- License: MIT ([license/third\_party/asmble\_license.txt][asmble])
	- Origin: Copyright (C) 2018

Chad Retz

- Path: compiler/tests-common/tests/org/jetbrains/kotlin/codegen/ir/ComposeLikeGenerationExtension.kt
	- License: Apache 2 ([license/third\_party/aosp\_license.txt][aosp])

 - Origin: Derived from JetPack Compose compiler plugin code, Copyright 2019 The Android Open Source Project

- Path: libraries/stdlib/wasm/src/kotlin/text/FloatingPointConverter.kt
- License: MIT ([license/third\_party/asmble\_license.txt][asmble])
- Origin: Copyright (C) 2018 Chad Retz

## Kotlin Test Data

The following source code is used for testing the Kotlin compiler and/or plugin and is not incorporated into any distributions of the compiler, libraries or plugin:

- Path: third-party/annotations/android

- License: Apache 2 ([license/third\_party/aosp\_license.txt][aosp])
- Origin: Copyright (C) 2011-15 The Android Open Source Project

- Path: third-party/annotations/com/android

- License: Apache 2 ([license/third\_party/aosp\_license.txt][aosp])
- Origin: Copyright
- (C) 2011-15 The Android Open Source Project
- Path: third-party/annotations/org/eclipse
	- License: Eclipse Public License v1.0 ([license/third\_party/testdata/eclipse\_license.txt][eclipse])
	- Origin: Eclipse JDT, Copyright (c) 2011, 2013 Stephan Herrmann and others.
- Path: third-party/annotations/androidx
	- License: Apache 2 ([license/third\_party/aosp\_license.txt][aosp])
	- Origin: Copyright (C) 2011-15 The Android Open Source Project
- Path: third-party/annotations/edu/umd/cs/findbugs
	- License: LGPL 2.1 ([license/third\_party/testdata/findbugs\_license.txt][findbugs])
	- Origin: Bytecode Analysis Framework, Copyright (C) 2005 University of Maryland
- Path: third-party/java8-annotations/org/eclipse
	- License: Eclipse Public License v1.0 ([license/third\_party/testdata/eclipse\_license.txt][eclipse])
	- Origin: Eclipse JDT, Copyright (c) 2011, 2013 Stephan Herrmann and others.
- Path: third-party/annotations/io/reactivex

- License:

Apache 2 ([license/third\_party/testdata/rxjava\_license.txt][rxjava])

- Origin: RxJava, Copyright (c) 2016-present, RxJava Contributors
- Path: third-party/java8-annotations/org/jspecify
	- License: Apache 2 ([license/third\_party/testdata/jspecify\_license.txt][jspecify])
	- Origin: JSpecify, Copyright (C) 2020 The JSpecify Authors
- Path: third-party/java9-annotations/org/jspecify
	- License: Apache 2 ([license/third\_party/testdata/jspecify\_license.txt][jspecify])
	- Origin: JSpecify, Copyright (C) 2020 The JSpecify Authors

- Path: third-party/annotations/lombok

- License: MIT ([license/third\_party/testdata/lombok\_license.txt][lombok])
- Origin: Project Lombok, Copyright (C) 2009-2013 The Project Lombok Authors

- Path: idea/idea-android/tests/org/jetbrains/kotlin/android/AndroidTestBase.java

- License: Apache 2 ([license/third\_party/aosp\_license.txt][aosp])
- Origin: Copyright (C) 2011-15 The Android Open Source Project

-

Path: idea/testData/android/lintQuickfix/requiresApi/RequiresApi.java

- License: Apache 2 ([license/third\_party/aosp\_license.txt][aosp])
- Origin: Copyright (C) 2011-15 The Android Open Source Project

- Path: idea/testData/android/lint/IntRange.java

- License: Apache 2 ([license/third\_party/aosp\_license.txt][aosp])
- Origin: Copyright (C) 2011-15 The Android Open Source Project

- Path: idea/testData/android/lint/RequiresPermission.java

- License: Apache 2 ([license/third\_party/aosp\_license.txt][aosp])
- Origin: Copyright (C) 2011-15 The Android Open Source Project

- Path: libraries/tools/kotlin-gradle-plugin-integration-

tests/src/test/resources/testProject/allOpenSpring/src/org/springframework/stereotype/Component.java

- License: Apache 2 ([license/third\_party/testdata/spring\_license.txt][spring])
- Origin: Spring Framework, Copyright 2002-2007 the original author or authors.

- Path: libraries/tools/kotlin-gradle-plugin-integration-tests/src/test/resources/testProject/AndroidDaggerProject

- License: Apache 2 ([license/third\_party/testdata/dagger\_license.txt][dagger])

- Origin: Dagger, Copyright (C) 2013 Square, Inc.
- Path: libraries/tools/kotlin-gradle-plugin-integration-tests/src/test/resources/testProject/kapt2
	- License: Apache 2 ([license/third\_party/testdata/dagger\_license.txt][dagger])
	- Origin: Dagger, Copyright (C) 2013 Square, Inc.

- Path: libraries/tools/kotlin-maven-plugin-test/src/it/test-allopen-

spring/src/main/java/org/springframework/stereotype/Component.java

- License: Apache 2 ([license/third\_party/testdata/spring\_license.txt][spring])

- Origin: Spring Framework, Copyright 2002-2007 the original author or authors.

## Kotlin Tools and Libraries Tests

The following source code is used for testing the Kotlin tools and/or libraries and is not incorporated into any distributions of the tools or libraries:

- Path: libraries/tools/kotlin-gradle-plugin-integration-tests/src/test/kotlin/org/jetbrains/kotlin/gradle/PluginsDslIT.kt
	- License: Apache 2 ([license/third\_party/gradle\_license.txt][gradle])
	- Origin: Gradle, Copyright 2002-2017 Gradle, Inc.

- Path: libraries/tools/kotlin-gradle-plugin-integration-tests/target/test-

classes/testProject/noArgJpa/src/javax/persistence/Entity.java

 - License: Eclipse Public License v1.0 ([license/third\_party/testdata/eclipse\_license.txt][eclipse]) and Eclipse Distribution License - v1.0

([license/third\_party/testdata/eclipse\_distribution\_license.txt][eclipse-distribution])

- Origin: javax.persistence, Copyright (c) 2008, 2017 Sun Microsystems, Oracle Corporation.

- Path: libraries/tools/kotlin-gradle-plugin-integration-

- tests/src/test/resources/testProject/noArgJpa/src/javax/persistence/Entity.java
	- License: Eclipse Public License v1.0 ([license/third\_party/testdata/eclipse\_license.txt][eclipse]) and Eclipse Distribution License - v1.0
- ([license/third\_party/testdata/eclipse\_distribution\_license.txt][eclipse-distribution])
	- Origin: javax.persistence, Copyright (c) 2008, 2017 Sun Microsystems, Oracle Corporation.

- Path: libraries/tools/kotlin-gradle-plugin-integration-

- tests/src/test/resources/testProject/noArgJpa/src/javax/persistence/Embeddable.java
	- License: Eclipse Public License v1.0 ([license/third\_party/testdata/eclipse\_license.txt][eclipse]) and Eclipse Distribution License - v1.0
- ([license/third\_party/testdata/eclipse\_distribution\_license.txt][eclipse-distribution])

- Origin: javax.persistence, Copyright (c) 2008, 2017 Sun Microsystems, Oracle Corporation.

- Path: libraries/tools/kotlin-test-js-runner/karma-kotlin-reporter.js

 - License: MIT ([license/third\_party/karma\_LICENSE.txt](third\_party/karma\_LICENSE.txt) and [license/third\_party/karma-teamcity-reporter\_LICENSE.txt](third\_party/karma-teamcity-

reporter\_LICENSE.txt))

- Origin: Copyright (C) 2011-2019

Google, Inc. and Copyright (C) 2011-2013 Vojta Jna and contributors.

- Path: libraries/tools/kotlin-test-js-runner/mocha-kotlin-reporter.js

 - License: MIT ([license/third\_party/mocha-teamcity-reporter\_LICENSE.txt](third\_party/mocha-teamcityreporter\_LICENSE.txt))

- Origin: Copyright (c) 2016 Jamie Sherriff

- Path: libraries/tools/kotlin-test-js-runner/src/utils.ts

 - License: MIT ([license/third\_party/teamcity-service-messages\_LICENSE.txt](third\_party/teamcity-servicemessages\_LICENSE.txt)

and [license/third\_party/lodash\_LICENSE.txt](third\_party/lodash\_LICENSE.txt))

 - Origin: Copyright (c) 2013 Aaron Forsander and Copyright JS Foundation and other contributors <https://js.foundation/>

- Path: libraries/tools/kotlin-test-js-runner/src/teamcity-format.js

 - License: MIT ([license/third\_party/mocha-teamcity-reporter\_LICENSE.txt](third\_party/mocha-teamcityreporter\_LICENSE.txt)

 and [license/third\_party/teamcity-service-messages\_LICENSE.txt](third\_party/teamcity-servicemessages\_LICENSE.txt))

- Origin: Copyright (c) 2016 Jamie Sherriff and Copyright (c) 2013 Aaron Forsander

## Example Code

The following code is provided as examples and is not incorporated into any distributions of the compiler, libraries or plugin:

- Path: libraries/examples/browser-example/src/js/jquery.js

- License: MIT (*[license/third\_party/jquery\_license.txt*][*jquery*])
- Origin: jQuery JavaScript Library v1.6.2, Copyright 2011, John Resig
- Path: libraries/examples/browser-example-with-library/src/js/jquery.js
	- License: MIT ([license/third\_party/jquery\_license.txt][jquery])
	- Origin: jQuery JavaScript Library v1.6.2, Copyright 2011, John Resig

[aosp]: third\_party/aosp\_license.txt [asm]: third\_party/asm\_license.txt [boost]: third\_party/boost\_LICENSE.txt [closure-compiler]: third\_party/closure-compiler\_LICENSE.txt [dagger]: third\_party/testdata/dagger\_license.txt [dart]: third\_party/dart\_LICENSE.txt [eclipse]: third\_party/testdata/eclipse\_license.txt [eclipse-distribution]: third\_party/testdata/eclipse\_distribution\_license.txt [findbugs]: third\_party/testdata/findbugs\_license.txt [gradle]: third\_party/gradle\_license.txt [guava]: third\_party/guava\_license.txt [gwt]: third\_party/gwt\_license.txt [jquery]: third\_party/jquery\_license.txt [lombok]: third\_party/testdata/lombok\_license.txt [pcollections]: third\_party/pcollections\_LICENSE.txt [qunit]: third\_party/qunit\_license.txt [rhino]: third\_party/rhino\_LICENSE.txt [rxjava]: third\_party/testdata/rxjava\_license.txt [spring]: third\_party/testdata/spring\_license.txt [assemblyscript]: third\_party/assemblyscript\_license.txt MIT License

Copyright (c) 2019 Microsoft Corporation, Daan Leijen

Permission is hereby granted, free of charge, to any person obtaining a copy of this software and associated documentation files (the "Software"), to deal in the Software without restriction, including without limitation the rights to use, copy, modify, merge, publish, distribute, sublicense, and/or sell copies of the Software, and to permit persons to whom the Software is furnished to do so, subject to the following conditions:

The above copyright notice and this permission notice shall be included in all copies or substantial portions of the Software.

THE SOFTWARE IS PROVIDED "AS IS", WITHOUT WARRANTY OF ANY KIND, EXPRESS OR IMPLIED, INCLUDING BUT NOT LIMITED TO THE WARRANTIES OF MERCHANTABILITY, FITNESS FOR A PARTICULAR PURPOSE AND NONINFRINGEMENT. IN NO EVENT SHALL THE AUTHORS OR COPYRIGHT HOLDERS BE LIABLE FOR ANY CLAIM, DAMAGES OR OTHER LIABILITY, WHETHER IN AN ACTION OF CONTRACT, TORT OR OTHERWISE, ARISING FROM, **OUT** 

 OF OR IN CONNECTION WITH THE SOFTWARE OR THE USE OR OTHER DEALINGS IN THE SOFTWARE.

Copyright (C) 2009-2015 The Project Lombok Authors.

Permission is hereby granted, free of charge, to any person obtaining a copy of this software and associated documentation files (the "Software"), to deal in the Software without restriction, including without limitation the rights to use, copy, modify, merge, publish, distribute, sublicense, and/or sell copies of the Software, and to permit persons to whom the Software is furnished to do so, subject to the following conditions:

The above copyright notice and this permission notice shall be included in all copies or substantial portions of the Software.

THE SOFTWARE IS PROVIDED "AS IS", WITHOUT WARRANTY OF ANY KIND, EXPRESS OR IMPLIED, INCLUDING BUT NOT LIMITED TO THE WARRANTIES OF MERCHANTABILITY, FITNESS FOR A PARTICULAR PURPOSE AND NONINFRINGEMENT. IN NO EVENT SHALL THE AUTHORS OR COPYRIGHT HOLDERS BE LIABLE FOR ANY CLAIM, DAMAGES OR OTHER LIABILITY, WHETHER IN AN ACTION OF CONTRACT, TORT OR OTHERWISE, ARISING FROM, OUT OF OR IN

 CONNECTION WITH THE SOFTWARE OR THE USE OR OTHER DEALINGS IN THE SOFTWARE.

# Eclipse Public License - v 1.0

THE ACCOMPANYING PROGRAM IS PROVIDED UNDER THE TERMS OF THIS ECLIPSE PUBLIC LICENSE ("AGREEMENT"). ANY USE, REPRODUCTION OR DISTRIBUTION OF THE PROGRAM CONSTITUTES RECIPIENT'S ACCEPTANCE OF THIS AGREEMENT.

# 1. DEFINITIONS

"Contribution" means:

a) in the case of the initial Contributor, the initial code and documentation distributed under this Agreement, and

b) in the case of each subsequent Contributor:

i) changes to the Program, and

ii) additions to the Program;

where such changes and/or additions to the Program originate from and are distributed by that particular Contributor. A Contribution 'originates' from a Contributor if it was added to the Program by such Contributor itself or anyone acting on such Contributor's behalf. Contributions do not include additions to the Program which: (i) are separate modules of software distributed in conjunction with the Program under their own license agreement, and (ii) are not derivative works of the Program.

"Contributor"

means any person or entity that distributes the Program.

"Licensed Patents" mean patent claims licensable by a Contributor which are necessarily infringed by the use or sale of its Contribution alone or when combined with the Program.

"Program" means the Contributions distributed in accordance with this Agreement.

"Recipient" means anyone who receives the Program under this Agreement, including all Contributors.

### 2. GRANT OF RIGHTS

a) Subject to the terms of this Agreement, each Contributor hereby grants Recipient a non-exclusive, worldwide, royalty-free copyright license to reproduce, prepare derivative works of, publicly display, publicly perform, distribute and sublicense the Contribution of such Contributor, if any, and such derivative works, in source code and object code form.

b) Subject to the terms of this Agreement, each Contributor hereby grants Recipient a non-exclusive, worldwide, royalty-free patent license under Licensed Patents to make, use, sell, offer to sell, import and otherwise transfer the Contribution of such Contributor, if any, in source code and object code form. This patent license shall apply to the combination of the Contribution and the Program if, at the time the Contribution is added by the Contributor, such addition of the Contribution causes such combination to be covered by the Licensed Patents. The patent license shall not apply to any other combinations which include the Contribution. No hardware per se is licensed hereunder.

c) Recipient understands that although each Contributor grants the licenses to its Contributions set forth herein, no assurances are provided by any Contributor that the Program does not infringe the patent or other intellectual property rights of any other entity. Each Contributor disclaims any liability to Recipient for claims brought by any other entity based on infringement of intellectual property rights or otherwise. As a condition to exercising the rights and licenses granted hereunder,

 each Recipient hereby assumes sole responsibility to secure any other intellectual property rights needed, if any. For example, if a third party patent license is required to allow Recipient to distribute the Program, it is Recipient's responsibility to acquire that license before distributing the Program.

d) Each Contributor represents that to its knowledge it has sufficient copyright rights in its Contribution, if any, to grant the copyright license set forth in this Agreement.

## 3. REQUIREMENTS

A Contributor may choose to distribute the Program in object code form under its own license agreement, provided that:

a) it complies with the terms and conditions of this Agreement; and

b) its license agreement:

i) effectively disclaims on behalf of all Contributors all warranties and conditions, express and implied, including warranties or conditions of title and non-infringement, and implied warranties or conditions of merchantability and fitness for a particular purpose;

ii) effectively

 excludes on behalf of all Contributors all liability for damages, including direct, indirect, special, incidental and consequential damages, such as lost profits;

iii) states that any provisions which differ from this Agreement are offered by that Contributor alone and not by any other party; and

iv) states that source code for the Program is available from such Contributor, and informs licensees how to obtain it in a reasonable manner on or through a medium customarily used for software exchange.

When the Program is made available in source code form:

a) it must be made available under this Agreement; and

b) a copy of this Agreement must be included with each copy of the Program.

Contributors may not remove or alter any copyright notices contained within the Program.

Each Contributor must identify itself as the originator of its Contribution, if any, in a manner that reasonably allows subsequent Recipients to identify the originator of the Contribution.

# 4. COMMERCIAL DISTRIBUTION

Commercial distributors of software may accept certain responsibilities with respect to end users, business partners and the like. While this license is intended to facilitate the commercial use of the Program, the Contributor who includes the Program in a commercial product offering should do so in a manner which does not create potential liability for other Contributors. Therefore, if a Contributor includes the Program in a commercial product offering, such Contributor ("Commercial Contributor") hereby agrees to defend and indemnify every other Contributor ("Indemnified Contributor") against any losses, damages and costs (collectively "Losses") arising from claims, lawsuits and other legal actions brought by a third party against the Indemnified Contributor to the extent caused by the acts or omissions of such Commercial Contributor in connection with its distribution of the Program in a

commercial product offering. The obligations in this section do not apply to any

 claims or Losses relating to any actual or alleged intellectual property infringement. In order to qualify, an Indemnified Contributor must: a) promptly notify the Commercial Contributor in writing of such claim, and b) allow the Commercial Contributor to control, and cooperate with the Commercial Contributor in, the defense and any related settlement negotiations. The Indemnified Contributor may participate in any such claim at its own expense.

For example, a Contributor might include the Program in a commercial product offering, Product X. That Contributor is then a Commercial Contributor. If that Commercial Contributor then makes performance claims, or offers warranties related to Product X, those performance claims and warranties are such Commercial Contributor's responsibility alone. Under this section, the Commercial Contributor would have to defend claims against the other Contributors related to those performance claims and warranties, and if a court requires any other Contributor to pay any damages as a result, the Commercial Contributor must pay those damages.

#### 5. NO WARRANTY

EXCEPT AS EXPRESSLY SET FORTH IN THIS AGREEMENT, THE PROGRAM IS PROVIDED ON AN "AS IS" BASIS, WITHOUT WARRANTIES OR CONDITIONS OF ANY KIND, EITHER EXPRESS OR IMPLIED INCLUDING, WITHOUT LIMITATION, ANY WARRANTIES OR CONDITIONS OF TITLE, NON-INFRINGEMENT, MERCHANTABILITY OR FITNESS FOR A PARTICULAR PURPOSE. Each Recipient is solely responsible for determining the appropriateness of using and distributing the Program and assumes all risks associated with its exercise of rights under this Agreement , including but not limited to the risks and costs of program errors, compliance with applicable laws, damage to or loss of data, programs or equipment, and unavailability or interruption of operations.

### 6. DISCLAIMER OF LIABILITY

EXCEPT AS EXPRESSLY SET FORTH IN THIS AGREEMENT, NEITHER RECIPIENT NOR ANY CONTRIBUTORS SHALL HAVE ANY LIABILITY FOR ANY DIRECT, INDIRECT, INCIDENTAL, SPECIAL, EXEMPLARY,

 OR CONSEQUENTIAL DAMAGES (INCLUDING WITHOUT LIMITATION LOST PROFITS), HOWEVER CAUSED AND ON ANY THEORY OF LIABILITY, WHETHER IN CONTRACT, STRICT LIABILITY, OR TORT (INCLUDING NEGLIGENCE OR OTHERWISE) ARISING IN ANY WAY OUT OF THE USE OR DISTRIBUTION OF THE PROGRAM OR THE EXERCISE OF ANY RIGHTS GRANTED HEREUNDER, EVEN IF ADVISED OF THE POSSIBILITY OF SUCH DAMAGES.

#### 7. GENERAL

If any provision of this Agreement is invalid or unenforceable under applicable law, it shall not affect the validity or enforceability of the remainder of the terms of this Agreement, and without further action by the parties hereto, such provision shall be reformed to the minimum extent necessary to make such provision valid and enforceable.

If Recipient institutes patent litigation against any entity (including a cross-claim or counterclaim in a lawsuit) alleging that the Program itself (excluding combinations of the Program with other software or hardware) infringes such Recipient's patent(s), then such

Recipient's rights granted under Section 2(b) shall terminate as of the date such litigation is filed.

All Recipient's rights under this Agreement shall terminate if it fails to comply with any of the material terms or conditions of this Agreement and does not cure such failure in a reasonable period of time after becoming aware of such noncompliance. If all Recipient's rights under this Agreement terminate, Recipient agrees to cease use and distribution of the Program as soon as reasonably practicable. However, Recipient's obligations under this Agreement and any licenses granted by Recipient relating to the Program shall continue and survive.

Everyone is permitted to copy and distribute copies of this Agreement, but in order to avoid inconsistency the Agreement is copyrighted and may only be modified in the following manner. The Agreement Steward reserves the right to publish new versions (including revisions) of this Agreement from time to time. No one other than the Agreement

 Steward has the right to modify this Agreement. The Eclipse Foundation is the initial Agreement Steward. The Eclipse Foundation may assign the responsibility to serve as the Agreement Steward to a suitable separate entity. Each new version of the Agreement will be given a distinguishing version number. The Program (including Contributions) may always be distributed subject to the version of the Agreement under which it was received. In addition, after a new version of the Agreement is published, Contributor may elect to distribute the Program (including its Contributions) under the new version. Except as expressly stated in Sections 2(a) and 2(b) above, Recipient receives no rights or licenses to the intellectual property of any Contributor under this Agreement, whether expressly, by implication, estoppel or otherwise. All rights in the Program not expressly granted under this Agreement are reserved.

This Agreement is governed by the laws of the State of New York and the intellectual property laws of the United States of America. No party to this Agreement will bring a legal action under this Agreement more than one year after the cause of action arose. Each party waives its rights to a jury trial in any resulting litigation.

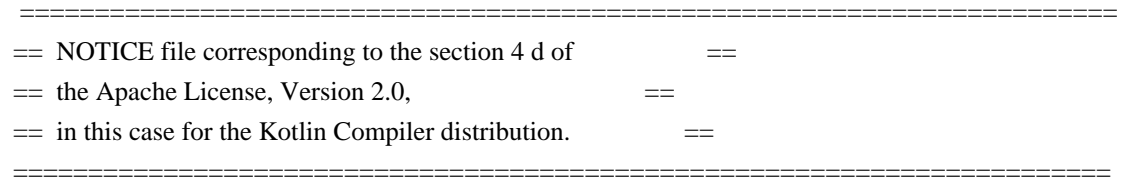

#### Kotlin Compiler

 Copyright 2010-2020 JetBrains s.r.o and respective authors and developers Eclipse Distribution License - v 1.0

Copyright (c) 2007, Eclipse Foundation, Inc. and its licensors.

All rights reserved.

Redistribution and use in source and binary forms, with or without modification, are permitted provided that the following conditions are met:

 Redistributions of source code must retain the above copyright notice, this list of conditions and the following disclaimer.

 Redistributions in binary form must reproduce the above copyright notice, this list of conditions and the following disclaimer in the documentation and/or other materials provided with the distribution.

 Neither the name of the Eclipse Foundation, Inc. nor the names of its contributors may be used to endorse or promote products derived from this software without specific prior written permission.

THIS SOFTWARE IS PROVIDED BY THE COPYRIGHT HOLDERS AND CONTRIBUTORS "AS IS" AND ANY EXPRESS OR IMPLIED WARRANTIES, INCLUDING, BUT NOT LIMITED TO, THE IMPLIED

## WARRANTIES OF MERCHANTABILITY AND FITNESS

 FOR A PARTICULAR PURPOSE ARE DISCLAIMED. IN NO EVENT SHALL THE COPYRIGHT OWNER OR CONTRIBUTORS BE LIABLE FOR ANY DIRECT, INDIRECT, INCIDENTAL, SPECIAL, EXEMPLARY, OR CONSEQUENTIAL DAMAGES (INCLUDING, BUT NOT LIMITED TO, PROCUREMENT OF SUBSTITUTE GOODS OR SERVICES; LOSS OF USE, DATA, OR PROFITS; OR BUSINESS INTERRUPTION) HOWEVER CAUSED AND ON ANY THEORY OF LIABILITY, WHETHER IN CONTRACT, STRICT LIABILITY, OR TORT (INCLUDING NEGLIGENCE OR OTHERWISE) ARISING IN ANY WAY OUT OF THE USE OF THIS SOFTWARE, EVEN IF ADVISED OF THE POSSIBILITY OF SUCH DAMAGE.

This license applies to all parts of Dart that are not externally maintained libraries. The external maintained libraries used by Dart are:

7-Zip - in third\_party/7zip JSCRE - in runtime/third\_party/jscre Ant - in third\_party/apache\_ant args4j - in third\_party/args4j bzip2 - in third\_party/bzip2 dromaeo - in samples/third\_party/dromaeo Eclipse - in third\_party/eclipse  $g$ sutil = in third party/gsutil Guava - in third\_party/guava hamcrest - in third\_party/hamcrest Httplib2 - in samples/third\_party/httplib2 JSON - in third\_party/json JUnit - in third\_party/junit Oauth - in samples/third\_party/oauth2client Rhino - in third\_party/rhino weberknecht - in third\_party/weberknecht

The libraries may have their own licenses; we recommend you read them, as their terms may differ from the terms below.

Copyright 2012, the Dart project authors. All rights reserved. Redistribution and use in source and binary forms, with or without modification, are permitted provided that the following conditions are met:

 \* Redistributions of source code must retain the above copyright notice, this list of conditions and the following disclaimer.

- \* Redistributions in binary form must reproduce the above copyright notice, this list of conditions and the following disclaimer in the documentation and/or other materials provided with the distribution.
- \* Neither the name of Google Inc. nor the names of its contributors may be used to endorse or promote products derived from this software without specific prior written permission.

THIS SOFTWARE IS PROVIDED BY THE COPYRIGHT HOLDERS AND CONTRIBUTORS "AS IS" AND ANY EXPRESS OR IMPLIED WARRANTIES, INCLUDING, BUT NOT

LIMITED TO, THE IMPLIED WARRANTIES OF MERCHANTABILITY AND FITNESS FOR A PARTICULAR PURPOSE ARE DISCLAIMED. IN NO EVENT SHALL THE COPYRIGHT OWNER OR CONTRIBUTORS BE LIABLE FOR ANY DIRECT, INDIRECT, INCIDENTAL, SPECIAL, EXEMPLARY, OR CONSEQUENTIAL DAMAGES (INCLUDING, BUT NOT LIMITED TO, PROCUREMENT OF

SUBSTITUTE GOODS OR SERVICES; LOSS OF USE,

DATA, OR PROFITS; OR BUSINESS INTERRUPTION) HOWEVER CAUSED AND ON ANY THEORY OF LIABILITY, WHETHER IN CONTRACT, STRICT LIABILITY, OR TORT (INCLUDING NEGLIGENCE OR OTHERWISE) ARISING IN ANY WAY OUT OF THE USE OF THIS SOFTWARE, EVEN IF ADVISED OF THE POSSIBILITY OF SUCH DAMAGE.

> Apache License Version 2.0, January 2004 http://www.apache.org/licenses/

## TERMS AND CONDITIONS FOR USE, REPRODUCTION, AND DISTRIBUTION

1. Definitions.

 "License" shall mean the terms and conditions for use, reproduction, and distribution as defined by Sections 1 through 9 of this document.

 "Licensor" shall mean the copyright owner or entity authorized by the copyright owner that is granting the License.

 "Legal Entity" shall mean the union of the acting entity and all other entities that control, are controlled by, or are under common control with that entity. For the purposes of this definition, "control" means (i) the power, direct or indirect, to cause the direction or management of such entity, whether by contract or otherwise, or (ii) ownership of fifty percent (50%) or more of the outstanding shares, or (iii) beneficial ownership of such entity.

 "You" (or "Your") shall mean an individual or Legal Entity exercising permissions granted by this License.

 "Source" form shall mean the preferred form for making modifications, including but not limited to software source code, documentation source, and configuration files.

 "Object" form shall mean any form resulting from mechanical transformation or translation of a Source form, including but not limited to compiled object code, generated documentation, and conversions to other media types.

 "Work" shall mean the work of authorship, whether in Source or Object form, made available under the License, as indicated by a copyright notice that is included in or attached to the work

(an example is provided in the Appendix below).

 "Derivative Works" shall mean any work, whether in Source or Object form, that is based on (or derived from) the Work and for which the editorial

 revisions, annotations, elaborations, or other modifications represent, as a whole, an original work of authorship. For the purposes of this License, Derivative Works shall not include works that remain separable from, or merely link (or bind by name) to the interfaces of, the Work and Derivative Works thereof.

 "Contribution" shall mean any work of authorship, including the original version of the Work and any modifications or additions to that Work or Derivative Works thereof, that is intentionally submitted to Licensor for inclusion in the Work by the copyright owner or by an individual or Legal Entity authorized to submit on behalf of the copyright owner. For the purposes of this definition, "submitted" means any form of electronic, verbal, or written communication sent to the Licensor or its representatives, including but not limited to communication on electronic mailing lists, source code control systems, and issue tracking systems that are managed by, or on behalf of, the Licensor for the purpose of discussing and improving the Work, but excluding communication that is conspicuously marked or otherwise designated in writing by the copyright owner as "Not a Contribution."

 "Contributor" shall mean Licensor and any individual or Legal Entity on behalf of whom a Contribution has been received by Licensor and subsequently incorporated within the Work.

- 2. Grant of Copyright License. Subject to the terms and conditions of this License, each Contributor hereby grants to You a perpetual, worldwide, non-exclusive, no-charge, royalty-free, irrevocable copyright license to reproduce, prepare Derivative Works of, publicly display, publicly perform, sublicense, and distribute the Work and such Derivative Works in Source or Object form.
- 3. Grant of Patent License. Subject to the terms and conditions of this License,

 each Contributor hereby grants to You a perpetual, worldwide, non-exclusive, no-charge, royalty-free, irrevocable (except as stated in this section) patent license to make, have made, use, offer to sell, sell, import, and otherwise transfer the Work, where such license applies only to those patent claims licensable by such Contributor that are necessarily infringed by their Contribution(s) alone or by combination of their Contribution(s) with the Work to which such Contribution(s) was submitted. If You institute patent litigation against any entity (including a cross-claim or counterclaim in a lawsuit) alleging that the Work

 or a Contribution incorporated within the Work constitutes direct or contributory patent infringement, then any patent licenses granted to You under this License for that Work shall terminate as of the date such litigation is filed.

# 4. Redistribution. You may reproduce and distribute copies of the

 Work or Derivative Works thereof in any medium, with or without modifications, and in Source or Object form, provided that You meet the following conditions:

- (a) You must give any other recipients of the Work or Derivative Works a copy of this License; and
- (b) You must cause any modified files to carry prominent notices stating that You changed the files; and
- (c) You must retain, in the Source form of any Derivative Works that You distribute, all copyright, patent, trademark, and attribution notices from the Source form of the Work, excluding those notices that do not pertain to any part of the Derivative Works; and
- (d) If the Work includes a "NOTICE" text file as part of its distribution, then any Derivative Works that You distribute must include a readable copy of the attribution notices contained within such NOTICE file, excluding

those notices that do not

 pertain to any part of the Derivative Works, in at least one of the following places: within a NOTICE text file distributed as part of the Derivative Works; within the Source form or documentation, if provided along with the Derivative Works; or, within a display generated by the Derivative Works, if and wherever such third-party notices normally appear. The contents of the NOTICE file are for informational purposes only and do not modify the License. You may add Your own attribution notices within Derivative Works that You distribute, alongside or as an addendum to the NOTICE text from the Work, provided that such additional attribution notices cannot be construed as modifying the License.

 You may add Your own copyright statement to Your modifications and may provide additional or different license terms and conditions

 for use, reproduction, or distribution of Your modifications, or for any such Derivative Works as a whole, provided Your use, reproduction, and distribution of the Work otherwise complies with the conditions stated in this License.

- 5. Submission of Contributions. Unless You explicitly state otherwise, any Contribution intentionally submitted for inclusion in the Work by You to the Licensor shall be under the terms and conditions of this License, without any additional terms or conditions. Notwithstanding the above, nothing herein shall supersede or modify the terms of any separate license agreement you may have executed with Licensor regarding such Contributions.
- 6. Trademarks. This License does not grant permission to use the trade names, trademarks, service marks, or product names of the Licensor, except as required for reasonable and customary use in describing the origin of the Work and reproducing the content of the NOTICE file.
- 7. Disclaimer of Warranty. Unless required by applicable law or agreed to in writing, Licensor provides the Work (and each Contributor provides its Contributions) on an "AS IS" BASIS, WITHOUT WARRANTIES OR CONDITIONS OF ANY KIND, either express or implied, including, without limitation, any warranties or conditions of TITLE, NON-INFRINGEMENT, MERCHANTABILITY, or FITNESS FOR A PARTICULAR PURPOSE. You are solely responsible for determining the appropriateness of using or redistributing the Work and assume any risks associated with Your exercise of permissions under this License.
- 8. Limitation of Liability. In no event and under no legal theory, whether in tort (including negligence), contract, or otherwise, unless required by applicable law (such as deliberate and grossly negligent acts) or agreed to in writing, shall any Contributor be liable to You for damages, including any direct,

indirect, special,

 incidental, or consequential damages of any character arising as a result of this License or out of the use or inability to use the Work (including but not limited to damages for loss of goodwill, work stoppage, computer failure or malfunction, or any and all other commercial damages or losses), even if such Contributor has been advised of the possibility of such damages.

 9. Accepting Warranty or Additional Liability. While redistributing the Work or Derivative Works thereof, You may choose to offer, and charge a fee for, acceptance of support, warranty, indemnity, or other liability obligations and/or rights consistent with this License. However, in accepting such obligations, You may act only on Your own behalf and on Your sole responsibility, not on behalf of any other Contributor, and only if You agree to indemnify, defend, and hold each Contributor harmless for any liability incurred by, or claims asserted against, such Contributor by reason of your accepting any such warranty or additional liability.

#### END OF TERMS AND CONDITIONS

APPENDIX: How to apply the Apache License to your work.

 To apply the Apache License to your work, attach the following boilerplate notice, with the fields enclosed by brackets "{}" replaced with your own identifying information. (Don't include the brackets!) The text should be enclosed in the appropriate comment syntax for the file format. We also recommend that a file or class name and description of purpose be included on the same "printed page" as the copyright notice for easier identification within third-party archives.

Copyright {yyyy} {name of copyright owner}

 Licensed under the Apache License, Version 2.0 (the "License"); you may not use this file except in compliance with the License. You may obtain a copy of the License at

http://www.apache.org/licenses/LICENSE-2.0

 Unless required by applicable law or agreed to in writing, software distributed under the License is distributed on an "AS IS" BASIS, WITHOUT WARRANTIES OR CONDITIONS OF ANY KIND, either express or implied. See the License for the specific language governing permissions and limitations under the License. https://www.eclipse.org/jgit/

Eclipse Distribution License - v 1.0

Copyright (c) 2007, Eclipse Foundation, Inc. and its licensors.

All rights reserved.

Redistribution and use in source and binary forms, with or without modification, are permitted provided that the following conditions are met:

 Redistributions of source code must retain the above copyright notice, this list of conditions and the following disclaimer.

 Redistributions in binary form must reproduce the above copyright notice, this list of conditions and the following disclaimer in the documentation and/or other materials provided with the distribution.

 Neither the name of the Eclipse Foundation, Inc. nor the names of its contributors may be used to endorse or promote products derived from this software without specific prior written permission.

THIS SOFTWARE IS PROVIDED BY THE COPYRIGHT HOLDERS AND CONTRIBUTORS "AS IS" AND ANY EXPRESS OR IMPLIED WARRANTIES, INCLUDING, BUT NOT LIMITED TO, THE IMPLIED **WARRANTIES** 

 OF MERCHANTABILITY AND FITNESS FOR A PARTICULAR PURPOSE ARE DISCLAIMED. IN NO EVENT SHALL THE COPYRIGHT OWNER OR CONTRIBUTORS BE LIABLE FOR ANY DIRECT, INDIRECT, INCIDENTAL, SPECIAL, EXEMPLARY, OR CONSEQUENTIAL DAMAGES (INCLUDING, BUT NOT LIMITED TO, PROCUREMENT OF SUBSTITUTE GOODS OR SERVICES; LOSS OF USE, DATA, OR PROFITS; OR BUSINESS INTERRUPTION) HOWEVER CAUSED AND ON ANY THEORY OF LIABILITY, WHETHER IN CONTRACT, STRICT LIABILITY, OR TORT (INCLUDING NEGLIGENCE OR OTHERWISE) ARISING IN ANY WAY OUT OF THE USE OF THIS SOFTWARE, EVEN IF ADVISED OF THE POSSIBILITY OF SUCH DAMAGE.

libffi - Copyright (c) 1996-2014 Anthony Green, Red Hat, Inc and others. See source files for details.

Permission is hereby granted, free of charge, to any person obtaining a copy of this software and associated documentation files (the ``Software''), to deal in the Software without restriction, including without limitation the rights to use, copy, modify, merge, publish, distribute, sublicense, and/or sell copies of the Software, and to permit persons to whom the Software is furnished to do so, subject to the following conditions:

The above copyright notice and this permission notice shall be included in all copies or substantial portions of the Software.

THE SOFTWARE IS PROVIDED ``AS IS'', WITHOUT WARRANTY OF ANY KIND, EXPRESS OR IMPLIED, INCLUDING BUT NOT LIMITED TO THE WARRANTIES OF MERCHANTABILITY, FITNESS FOR A PARTICULAR PURPOSE AND NONINFRINGEMENT. IN NO EVENT SHALL THE AUTHORS OR COPYRIGHT HOLDERS BE LIABLE FOR ANY CLAIM, DAMAGES OR OTHER LIABILITY, WHETHER IN AN ACTION OF CONTRACT,

TORT OR OTHERWISE, ARISING FROM, OUT OF OR IN CONNECTION WITH THE SOFTWARE OR THE USE OR OTHER DEALINGS IN THE SOFTWARE.

/\*

\* Copyright 2010-2021 JetBrains s.r.o. and Kotlin Programming Language contributors.

\* Use of this source code is governed by the Apache 2.0 license that can be found in the license/LICENSE.txt file. \*/

Copyright (c) 2008 Harold Cooper

Permission is hereby granted, free of charge, to any person obtaining a copy of this software and associated documentation files (the "Software"), to deal in the Software without restriction, including without limitation the rights to use, copy, modify, merge, publish, distribute, sublicense, and/or sell copies of the Software, and to permit persons to whom the Software is furnished to do so, subject to the following conditions:

The above copyright notice and this permission notice shall be included in all copies or substantial portions of the Software.

# THE SOFTWARE IS PROVIDED "AS IS", WITHOUT WARRANTY OF ANY KIND, EXPRESS OR IMPLIED, INCLUDING BUT NOT LIMITED TO THE WARRANTIES OF MERCHANTABILITY,

FITNESS FOR A PARTICULAR PURPOSE AND NONINFRINGEMENT. IN NO EVENT SHALL THE AUTHORS OR COPYRIGHT HOLDERS BE LIABLE FOR ANY CLAIM, DAMAGES OR OTHER LIABILITY, WHETHER IN AN ACTION OF CONTRACT, TORT OR OTHERWISE, ARISING FROM, OUT OF OR IN CONNECTION WITH THE SOFTWARE OR THE USE OR OTHER DEALINGS IN THE SOFTWARE. GCC RUNTIME LIBRARY EXCEPTION

Version 3.1, 31 March 2009

Copyright (C) 2009 Free Software Foundation, Inc.

Everyone is permitted to copy and distribute verbatim copies of this license document, but changing it is not allowed.

This GCC Runtime Library Exception ("Exception") is an additional permission under section 7 of the GNU General Public License, version 3 ("GPLv3"). It applies to a given file (the "Runtime Library") that bears a notice placed by the copyright holder of the file stating that the file is governed by GPLv3 along with this Exception.

When you use GCC to compile a program, GCC may combine portions of certain GCC header files and runtime libraries with the compiled program. The purpose of this Exception is to allow compilation of non-GPL (including proprietary) programs to use, in this way, the header files and runtime libraries covered by this Exception.

0. Definitions.

A file is an "Independent Module" if it either requires the Runtime Library for execution after a Compilation Process, or makes use of an interface provided by the Runtime Library, but is not otherwise based on the Runtime Library.

"GCC" means a version of the GNU Compiler Collection, with or without modifications, governed by version 3 (or a specified later version) of the GNU General Public License (GPL) with the option of using any subsequent versions published by the FSF.

"GPL-compatible Software" is software whose conditions of propagation, modification and use would permit combination with GCC in accord with the license of GCC.

"Target Code" refers to output from any compiler for a real or virtual target processor architecture, in executable form or suitable for input to an assembler, loader, linker and/or execution phase. Notwithstanding that, Target Code does not include data in any format that is used as a compiler intermediate representation, or used for producing a compiler intermediate representation.

The "Compilation Process" transforms code entirely represented in

non-intermediate languages designed for human-written code, and/or in Java Virtual Machine byte code, into Target Code. Thus, for example, use of source code generators and preprocessors need not be considered part of the Compilation Process, since the Compilation Process can be understood as starting with the output of the generators or preprocessors.

A Compilation Process is "Eligible" if it is done using GCC, alone or with other GPL-compatible software, or if it is done without using any work based on GCC. For example, using non-GPL-compatible Software to optimize any GCC intermediate representations would not qualify as an Eligible Compilation Process.

1. Grant of Additional Permission.

You have permission to propagate a work of Target Code formed by combining the Runtime Library with Independent Modules, even if such propagation would otherwise violate the terms of GPLv3, provided that all Target Code was generated by Eligible Compilation Processes. You may then convey such a combination under terms of your choice,

consistent with the licensing of the Independent Modules.

2. No Weakening of GCC Copyleft.

The availability of this Exception does not imply any general presumption that third-party software is unaffected by the copyleft requirements of the license of GCC.

Hopefully that text is self-explanatory. If it isn't, you need to speak to your lawyer, or the Free Software Foundation. **ISON** 

#### Copyright (c) 2002 JSON.org

Permission is hereby granted, free of charge, to any person obtaining a copy of this software and associated documentation files (the "Software"), to deal in the Software without restriction, including without limitation the rights to use, copy, modify, merge, publish, distribute, sublicense, and/or sell copies of the Software, and to permit persons to whom the Software is furnished to do so, subject to the following conditions:

The above copyright notice and this permission notice shall be included in

all copies or substantial portions of the Software.

The Software shall be used for Good, not Evil.

THE SOFTWARE IS PROVIDED "AS IS", WITHOUT WARRANTY OF ANY KIND, EXPRESS OR IMPLIED, INCLUDING BUT NOT LIMITED TO THE WARRANTIES OF MERCHANTABILITY, FITNESS FOR A PARTICULAR PURPOSE AND NONINFRINGEMENT. IN NO EVENT SHALL THE AUTHORS OR COPYRIGHT HOLDERS BE LIABLE FOR ANY CLAIM, DAMAGES OR OTHER LIABILITY, WHETHER IN AN ACTION OF CONTRACT, TORT OR OTHERWISE, ARISING FROM, OUT OF OR IN CONNECTION WITH THE SOFTWARE OR THE USE OR OTHER DEALINGS IN THE SOFTWARE.

> Apache License Version 2.0, January 2004 http://www.apache.org/licenses/

#### TERMS AND CONDITIONS FOR USE, REPRODUCTION, AND DISTRIBUTION

#### 1. Definitions.

 "License" shall mean the terms and conditions for use, reproduction, and distribution as defined by Sections 1 through 9 of this document.

 "Licensor" shall mean the copyright owner or entity authorized by the copyright owner that is granting the License.

 "Legal Entity" shall mean the union of the acting entity and all other entities that control, are controlled by, or are under common control with that entity. For the purposes of this definition, "control" means (i) the power, direct or indirect, to cause the direction or management of such entity, whether by contract or otherwise, or (ii) ownership of fifty percent (50%) or more of the outstanding shares, or (iii) beneficial ownership of such entity.

 "You" (or "Your") shall mean an individual or Legal Entity exercising permissions granted by this License.

 "Source" form shall mean the preferred form for making modifications, including but not limited to software source code, documentation source, and configuration files.

 "Object" form shall mean any form resulting from mechanical transformation or translation of a Source form, including but not limited to compiled object code, generated documentation, and conversions to other media types.
"Work" shall mean the work of authorship, whether in Source or Object form, made available under the License, as indicated by a copyright notice that is included in or attached to the work (an example is provided in the Appendix below).

 "Derivative Works" shall mean any work, whether in Source or Object form, that is based on (or derived from) the Work and for which the editorial

 revisions, annotations, elaborations, or other modifications represent, as a whole, an original work of authorship. For the purposes of this License, Derivative Works shall not include works that remain separable from, or merely link (or bind by name) to the interfaces of, the Work and Derivative Works thereof.

 "Contribution" shall mean any work of authorship, including the original version of the Work and any modifications or additions to that Work or Derivative Works thereof, that is intentionally submitted to Licensor for inclusion in the Work by the copyright owner or by an individual or Legal Entity authorized to submit on behalf of the copyright owner. For the purposes of this definition, "submitted" means any form of electronic, verbal, or written communication sent to the Licensor or its representatives, including but not limited to communication on electronic mailing lists, source code control systems, and issue tracking systems that are managed by, or on behalf of, the Licensor for the purpose of discussing and improving the Work, but excluding communication that is conspicuously marked or otherwise designated in writing by the copyright owner as "Not a Contribution."

 "Contributor" shall mean Licensor and any individual or Legal Entity on behalf of whom a Contribution has been received by Licensor and subsequently incorporated within the Work.

- 2. Grant of Copyright License. Subject to the terms and conditions of this License, each Contributor hereby grants to You a perpetual, worldwide, non-exclusive, no-charge, royalty-free, irrevocable copyright license to reproduce, prepare Derivative Works of, publicly display, publicly perform, sublicense, and distribute the Work and such Derivative Works in Source or Object form.
- 3. Grant of Patent License. Subject to the terms and conditions of this
- License, each Contributor hereby grants to You a perpetual, worldwide, non-exclusive, no-charge, royalty-free, irrevocable (except as stated in this section) patent license to make, have made, use, offer to sell, sell, import, and otherwise transfer the Work, where such license applies only to those patent claims licensable by such Contributor that are necessarily infringed by their Contribution(s) alone or by combination of their Contribution(s)

 with the Work to which such Contribution(s) was submitted. If You institute patent litigation against any entity (including a cross-claim or counterclaim in a lawsuit) alleging that the Work or a Contribution incorporated within the Work constitutes direct or contributory patent infringement, then any patent licenses granted to You under this License for that Work shall terminate as of the date such litigation is filed.

 4. Redistribution. You may reproduce and distribute copies of the

 Work or Derivative Works thereof in any medium, with or without modifications, and in Source or Object form, provided that You meet the following conditions:

- (a) You must give any other recipients of the Work or Derivative Works a copy of this License; and
- (b) You must cause any modified files to carry prominent notices stating that You changed the files; and
- (c) You must retain, in the Source form of any Derivative Works that You distribute, all copyright, patent, trademark, and attribution notices from the Source form of the Work, excluding those notices that do not pertain to any part of the Derivative Works; and
- (d) If the Work includes a "NOTICE" text file as part of its distribution, then any Derivative Works that You distribute must include a readable copy of the attribution notices contained within such NOTICE file, excluding

those notices that do not

 pertain to any part of the Derivative Works, in at least one of the following places: within a NOTICE text file distributed as part of the Derivative Works; within the Source form or documentation, if provided along with the Derivative Works; or, within a display generated by the Derivative Works, if and wherever such third-party notices normally appear. The contents of the NOTICE file are for informational purposes only and do not modify the License. You may add Your own attribution notices within Derivative Works that You distribute, alongside or as an addendum to the NOTICE text from the Work, provided that such additional attribution notices cannot be construed as modifying the License.

 You may add Your own copyright statement to Your modifications and may provide additional or different license terms and conditions

 for use, reproduction, or distribution of Your modifications, or for any such Derivative Works as a whole, provided Your use, reproduction, and distribution of the Work otherwise complies with the conditions stated in this License.

- 5. Submission of Contributions. Unless You explicitly state otherwise, any Contribution intentionally submitted for inclusion in the Work by You to the Licensor shall be under the terms and conditions of this License, without any additional terms or conditions. Notwithstanding the above, nothing herein shall supersede or modify the terms of any separate license agreement you may have executed with Licensor regarding such Contributions.
- 6. Trademarks. This License does not grant permission to use the trade names, trademarks, service marks, or product names of the Licensor, except as required for reasonable and customary use in describing the origin of the Work and reproducing the content of the NOTICE file.
- 7. Disclaimer of Warranty. Unless required by applicable law or agreed to in writing, Licensor provides the Work (and each Contributor provides its Contributions) on an "AS IS" BASIS, WITHOUT WARRANTIES OR CONDITIONS OF ANY KIND, either express or implied, including, without limitation, any warranties or conditions of TITLE, NON-INFRINGEMENT, MERCHANTABILITY, or FITNESS FOR A PARTICULAR PURPOSE. You are solely responsible for determining the appropriateness of using or redistributing the Work and assume any risks associated with Your exercise of permissions under this License.
- 8. Limitation of Liability. In no event and under no legal theory, whether in tort (including negligence), contract, or otherwise, unless required by applicable law (such as deliberate and grossly negligent acts) or agreed to in writing, shall any Contributor be liable to You for damages, including any direct,

indirect, special,

 incidental, or consequential damages of any character arising as a result of this License or out of the use or inability to use the Work (including but not limited to damages for loss of goodwill, work stoppage, computer failure or malfunction, or any and all other commercial damages or losses), even if such Contributor has been advised of the possibility of such damages.

 9. Accepting Warranty or Additional Liability. While redistributing the Work or Derivative Works thereof, You may choose to offer, and charge a fee for, acceptance of support, warranty, indemnity, or other liability obligations and/or rights consistent with this License. However, in accepting such obligations, You may act only on Your own behalf and on Your sole responsibility, not on behalf

 of any other Contributor, and only if You agree to indemnify, defend, and hold each Contributor harmless for any liability incurred by, or claims asserted against, such Contributor by reason of your accepting any such warranty or additional liability.

### END OF TERMS AND CONDITIONS

APPENDIX: How to apply the Apache License to your work.

 To apply the Apache License to your work, attach the following boilerplate notice, with the fields enclosed by brackets "[]" replaced with your own identifying information. (Don't include the brackets!) The text should be enclosed in the appropriate comment syntax for the file format. We also recommend that a file or class name and description of purpose be included on the same "printed page" as the copyright notice for easier identification within third-party archives.

Copyright [yyyy] [name of copyright owner]

 Licensed under the Apache License, Version 2.0 (the "License"); you may not use this file except in compliance with the License. You may obtain a copy of the License at

http://www.apache.org/licenses/LICENSE-2.0

 Unless required by applicable law or agreed to in writing, software distributed under the License is distributed on an "AS IS" BASIS, WITHOUT WARRANTIES OR CONDITIONS OF ANY KIND, either express or implied. See the License for the specific language governing permissions and limitations under the License. Eclipse Public License, Version 1.0 (EPL-1.0)

### THE ACCOMPANYING PROGRAM IS PROVIDED UNDER THE TERMS OF THIS ECLIPSE PUBLIC LICENSE ("AGREEMENT"). ANY USE, REPRODUCTION OR DISTRIBUTION OF THE PROGRAM CONSTITUTES RECIPIENT'S ACCEPTANCE OF THIS AGREEMENT.

### 1. DEFINITIONS

"Contribution" means:

 a) in the case of the initial Contributor, the initial code and documentation distributed under this Agreement, and

### b) in the case of each subsequent Contributor:

- i) changes to the Program, and
- ii) additions to the Program;

where such changes and/or additions to the Program originate from and are distributed by that particular Contributor. A Contribution 'originates' from a Contributor if it was added to the Program by such Contributor itself or anyone acting on such Contributor's behalf. Contributions do not include additions to the Program which: (i) are separate modules of software distributed in conjunction with the Program under their own license agreement, and

(ii) are not derivative works of the Program.

"Contributor" means any person or entity that distributes the Program.

"Licensed Patents " mean patent claims licensable by a Contributor which are necessarily infringed by the use or sale of its Contribution alone or when combined with the Program.

"Program" means the Contributions distributed in accordance with this Agreement.

"Recipient" means anyone who receives the Program under this Agreement, including all Contributors.

### 2. GRANT OF RIGHTS

- a) Subject to the terms of this Agreement, each Contributor hereby grants Recipient a non-exclusive, worldwide, royalty-free copyright license to reproduce, prepare derivative works of, publicly display, publicly perform, distribute and sublicense the Contribution of such Contributor, if any, and such derivative works, in source code and object code form.
- b) Subject to the terms of this Agreement, each Contributor hereby grants Recipient a non-exclusive,

worldwide, royalty-free patent license under

 Licensed Patents to make, use, sell, offer to sell, import and otherwise transfer the Contribution of such Contributor, if any, in source code and object code form. This patent license shall apply to the combination of the Contribution and the Program if, at the time the Contribution is added by the Contributor, such addition of the Contribution causes such combination to be covered by the Licensed Patents. The patent license shall not apply to any other combinations which include the Contribution. No hardware per se is licensed hereunder.

 c) Recipient understands that although each Contributor grants the licenses to its Contributions set forth herein, no assurances are provided by any Contributor that the Program does not infringe the patent or other intellectual property rights of any other entity. Each Contributor disclaims any liability

#### to Recipient for claims

 brought by any other entity based on infringement of intellectual property rights or otherwise. As a condition to exercising the rights and licenses granted hereunder, each Recipient hereby assumes sole responsibility to secure any other intellectual property rights needed, if any. For example, if a third party patent license is required to allow Recipient to distribute the Program, it is Recipient's responsibility to acquire that license before distributing the Program.

 d) Each Contributor represents that to its knowledge it has sufficient copyright rights in its Contribution, if any, to grant the copyright license set forth in this Agreement.

#### 3. REQUIREMENTS

A Contributor may choose to distribute the Program in object code form under its own license agreement, provided that:

a) it complies with the terms and conditions of this Agreement; and

b) its license agreement:

 i) effectively disclaims on behalf of all Contributors all warranties and conditions, express and implied, including warranties or conditions of title and non-infringement, and implied warranties or conditions of merchantability and fitness for a particular purpose;

 ii) effectively excludes on behalf of all Contributors all liability for damages, including direct, indirect, special, incidental and consequential damages, such as lost profits;

 iii) states that any provisions which differ from this Agreement are offered by that Contributor alone and not by any other party; and

 iv) states that source code for the Program is available from such Contributor, and informs licensees how to obtain it in a reasonable manner on or through a medium customarily used for software exchange.

When the Program is made available in source code form:

 a) it must be made available under this Agreement; and b) a copy of this Agreement must be included with each copy of the Program.

Contributors may not remove or alter any copyright notices contained within the Program.

Each Contributor must identify itself as the originator of its Contribution,

if any, in a manner that reasonably allows subsequent Recipients to identify the originator of the Contribution.

### 4. COMMERCIAL DISTRIBUTION

Commercial distributors of software may accept certain responsibilities with respect to end users, business partners and the like. While this license is intended to facilitate the commercial use of the Program, the Contributor who includes the Program in a commercial product offering should do so in a manner which does not create potential liability for other Contributors. Therefore, if a Contributor includes the Program in a commercial product offering, such Contributor ("Commercial Contributor") hereby agrees to defend and indemnify every other Contributor ("Indemnified Contributor") against any losses,

 damages and costs (collectively "Losses") arising from claims, lawsuits and other legal actions brought by a third party against the Indemnified Contributor to the extent caused by the acts or omissions of such Commercial Contributor in connection with its distribution of the Program in a commercial product offering. The obligations in this section do not apply to any claims or Losses relating to any actual or alleged intellectual property infringement. In order to qualify, an Indemnified Contributor must: a) promptly notify the Commercial Contributor in writing of such claim, and b) allow the Commercial Contributor to control, and cooperate with the Commercial Contributor in, the defense and any related settlement negotiations. The Indemnified Contributor may participate in any such claim at its own expense.

For example, a Contributor might include the Program in a commercial product offering, Product X. That Contributor is then a Commercial Contributor. If that Commercial Contributor then makes performance claims, or offers warranties related to Product X, those performance claims and warranties are such Commercial Contributor's responsibility alone. Under this section, the Commercial Contributor would have to defend claims against the other Contributors related to those performance claims and warranties, and if a court requires any other Contributor to pay any damages as a result, the Commercial Contributor must pay those damages.

### 5. NO WARRANTY

EXCEPT AS EXPRESSLY SET FORTH IN THIS AGREEMENT, THE PROGRAM IS PROVIDED ON AN "AS IS" BASIS, WITHOUT WARRANTIES OR CONDITIONS OF ANY KIND, EITHER EXPRESS OR IMPLIED INCLUDING, WITHOUT LIMITATION, ANY WARRANTIES OR CONDITIONS OF TITLE, NON-INFRINGEMENT, MERCHANTABILITY OR FITNESS FOR A PARTICULAR PURPOSE. Each Recipient is solely responsible for determining the appropriateness of using and distributing the Program and assumes all risks associated with its exercise of rights under this Agreement , including but not

 limited to the risks and costs of program errors, compliance with applicable laws, damage to or loss of data, programs or equipment, and unavailability or interruption of operations.

### 6. DISCLAIMER OF LIABILITY

EXCEPT AS EXPRESSLY SET FORTH IN THIS AGREEMENT, NEITHER RECIPIENT NOR ANY CONTRIBUTORS SHALL HAVE ANY LIABILITY FOR ANY DIRECT, INDIRECT, INCIDENTAL, SPECIAL, EXEMPLARY, OR CONSEQUENTIAL DAMAGES (INCLUDING WITHOUT LIMITATION LOST PROFITS), HOWEVER CAUSED AND ON ANY THEORY OF LIABILITY, WHETHER IN CONTRACT, STRICT LIABILITY, OR TORT (INCLUDING NEGLIGENCE OR OTHERWISE) ARISING IN ANY WAY OUT OF THE USE OR DISTRIBUTION OF THE PROGRAM OR THE EXERCISE OF ANY RIGHTS GRANTED HEREUNDER, EVEN IF ADVISED OF THE POSSIBILITY OF SUCH DAMAGES.

### 7. GENERAL

If any provision of this Agreement is invalid or unenforceable under applicable law, it shall not affect the validity or enforceability of the remainder of the terms of this Agreement, and without further action by the parties hereto, such provision shall be reformed to the minimum extent necessary to make such provision valid and enforceable.

If Recipient institutes patent litigation against any entity (including a cross-claim or counterclaim in a lawsuit) alleging that the Program itself (excluding combinations of the Program with other software or hardware) infringes such Recipient's patent(s), then such Recipient's rights granted under Section 2(b) shall terminate as of the date such litigation is filed.

All Recipient's rights under this Agreement shall terminate if it fails to comply with any of the material terms or conditions of this Agreement and does not cure such failure in a reasonable period of time after becoming aware of such noncompliance. If all Recipient's rights under this Agreement terminate, Recipient agrees to cease use and distribution of the Program as soon as reasonably practicable. However, Recipient's obligations under this Agreement and any licenses granted by Recipient relating to the Program

shall continue and survive.

Everyone is permitted to copy and distribute copies of this Agreement, but in order to avoid inconsistency the Agreement is copyrighted and may only be modified in the following manner. The Agreement Steward reserves the right to publish new versions (including revisions) of this Agreement from time to time. No one other than the Agreement Steward has the right to modify this Agreement. The Eclipse Foundation is the initial Agreement Steward. The Eclipse Foundation may assign the responsibility to

serve as the Agreement Steward to a suitable separate entity. Each new version of the Agreement will be given a distinguishing version number. The Program (including Contributions) may always be distributed subject to the version of the Agreement under which it was received. In addition, after a new version of the Agreement is published, Contributor may elect to distribute the Program (including its Contributions) under the new version. Except as expressly stated

 in Sections 2(a) and 2(b) above, Recipient receives no rights or licenses to the intellectual property of any Contributor under this Agreement, whether expressly, by implication, estoppel or otherwise. All rights in the Program not expressly granted under this Agreement are reserved.

This Agreement is governed by the laws of the State of New York and the intellectual property laws of the United States of America. No party to this Agreement will bring a legal action under this Agreement more than one year after the cause of action arose. Each party waives its rights to a jury trial in any resulting litigation. The MIT License

Copyright (C) 2011-2013 Vojta Jna and contributors.

Permission is hereby granted, free of charge, to any person obtaining a copy of this software and associated documentation files (the "Software"), to deal in the Software without restriction, including without limitation the rights to use, copy, modify, merge, publish, distribute, sublicense, and/or sell copies of the Software, and to permit persons to whom the Software is furnished to do so, subject to the following conditions:

The above copyright notice and this permission notice shall be included in all copies or substantial portions of the Software.

THE SOFTWARE IS PROVIDED "AS IS", WITHOUT WARRANTY OF ANY KIND, EXPRESS OR IMPLIED, INCLUDING BUT NOT LIMITED TO THE WARRANTIES OF MERCHANTABILITY, FITNESS FOR A PARTICULAR PURPOSE AND NONINFRINGEMENT. IN NO EVENT SHALL THE AUTHORS OR COPYRIGHT HOLDERS BE LIABLE FOR ANY CLAIM, DAMAGES OR OTHER LIABILITY, WHETHER IN AN ACTION OF CONTRACT, TORT OR OTHERWISE, ARISING FROM, OUT OF OR IN CONNECTION WITH THE SOFTWARE OR THE USE OR OTHER DEALINGS IN THE SOFTWARE. http://www.slf4j.org

MIT License

Copyright (c) 2004-2017 QOS.ch All rights reserved.

Permission is hereby granted, free of charge, to any person obtaining a copy of this software and associated documentation files (the "Software"), to deal in the Software without restriction, including

without limitation the rights to use, copy, modify, merge, publish, distribute, sublicense, and/or sell copies of the Software, and to permit persons to whom the Software is furnished to do so, subject to the following conditions:

The above copyright notice and this permission notice shall be included in all copies or substantial portions of the Software.

THE SOFTWARE IS PROVIDED "AS IS", WITHOUT WARRANTY OF ANY KIND, EXPRESS OR IMPLIED, INCLUDING BUT NOT LIMITED TO THE WARRANTIES OF MERCHANTABILITY, FITNESS FOR A PARTICULAR PURPOSE AND NONINFRINGEMENT. IN NO EVENT SHALL THE AUTHORS OR COPYRIGHT HOLDERS BE LIABLE FOR ANY CLAIM, DAMAGES OR OTHER LIABILITY, WHETHER IN AN ACTION OF CONTRACT, TORT OR OTHERWISE, ARISING FROM, OUT OF OR IN CONNECTION WITH THE SOFTWARE OR THE USE OR OTHER DEALINGS IN THE SOFTWARE.

# **1.157 simpleclient\_tracer\_common 0.15.0**

## **1.157.1 Available under license :**

No license file was found, but licenses were detected in source scan.

<url>http://www.apache.org/licenses/LICENSE-2.0.txt</url>

Found in path(s):

\* /opt/cola/permits/1332541500\_1653371816.668578/0/simpleclient-tracer-common-0-15-0-jar/META-INF/maven/io.prometheus/simpleclient\_tracer\_common/pom.xml No license file was found, but licenses were detected in source scan.

Manifest-Version: 1.0 Bnd-LastModified: 1644098817942 Build-Jdk: 11.0.13 Built-By: fabian Bundle-Description: The Prometheus Java Suite: Client Metrics, Expositio n, and Examples Bundle-License: http://www.apache.org/licenses/LICENSE-2.0.txt Bundle-ManifestVersion: 2 Bundle-Name: Prometheus Java Span Context Supplier - Common Bundle-SymbolicName: io.prometheus.simpleclient\_tracer\_common Bundle-Version: 0.15.0 Created-By: Apache Maven Bundle Plugin Export-Package: io.prometheus.client.exemplars.tracer.common;version="0. 15.0" Tool: Bnd-2.1.0.20130426-122213

Found in path(s):

\* /opt/cola/permits/1332541500\_1653371816.668578/0/simpleclient-tracer-common-0-15-0-jar/META-

# **1.158 simpleclient\_tracer\_otel\_agent 0.15.0 1.158.1 Available under license :**

No license file was found, but licenses were detected in source scan.

<url>http://www.apache.org/licenses/LICENSE-2.0.txt</url>

Found in path(s):

\* /opt/cola/permits/1332541513\_1653371836.766746/0/simpleclient-tracer-otel-agent-0-15-0-jar/META-INF/maven/io.prometheus/simpleclient\_tracer\_otel\_agent/pom.xml No license file was found, but licenses were detected in source scan.

Manifest-Version: 1.0 Bnd-LastModified: 1644098835491 Build-Jdk: 11.0.13 Built-By: fabian Bundle-Description: The Prometheus Java Suite: Client Metrics, Expositio n, and Examples Bundle-License: http://www.apache.org/licenses/LICENSE-2.0.txt Bundle-ManifestVersion: 2 Bundle-Name: Prometheus Java Span Context Supplier - OpenTelemetry Agent Bundle-SymbolicName: io.prometheus.simpleclient\_tracer\_otel\_agent Bundle-Version: 0.15.0 Created-By: Apache Maven Bundle Plugin Export-Package: io.prometheus.client.exemplars.tracer.otel\_agent;uses:=" io.prometheus.client.exemplars.tracer.common";version="0.15.0" Import-Package: io.opentelemetry.api.trace,io.prometheus.client.exemplar s.tracer.common;version="[0.15,1)" Tool: Bnd-2.1.0.20130426-122213

Found in path(s): \* /opt/cola/permits/1332541513\_1653371836.766746/0/simpleclient-tracer-otel-agent-0-15-0-jar/META-INF/MANIFEST.MF

# **1.159 simpleclient\_tracer\_otel 0.15.0**

# **1.159.1 Available under license :**

No license file was found, but licenses were detected in source scan.

<url>http://www.apache.org/licenses/LICENSE-2.0.txt</url>

Found in path(s):

\* /opt/cola/permits/1332541525\_1653371815.0250404/0/simpleclient-tracer-otel-0-15-0-jar/META-INF/maven/io.prometheus/simpleclient\_tracer\_otel/pom.xml

No license file was found, but licenses were detected in source scan.

Manifest-Version: 1.0 Bnd-LastModified: 1644098826595 Build-Jdk: 11.0.13 Built-By: fabian Bundle-Description: The Prometheus Java Suite: Client Metrics, Expositio n, and Examples Bundle-License: http://www.apache.org/licenses/LICENSE-2.0.txt Bundle-ManifestVersion: 2 Bundle-Name: Prometheus Java Span Context Supplier - OpenTelemetry Bundle-SymbolicName: io.prometheus.simpleclient\_tracer\_otel Bundle-Version: 0.15.0 Created-By: Apache Maven Bundle Plugin Export-Package: io.prometheus.client.exemplars.tracer.otel;uses:="io.pro metheus.client.exemplars.tracer.common";version="0.15.0" Import-Package: io.opentelemetry.api.trace,io.prometheus.client.exemplar s.tracer.common;version="[0.15,1)" Tool: Bnd-2.1.0.20130426-122213

Found in path(s): \* /opt/cola/permits/1332541525\_1653371815.0250404/0/simpleclient-tracer-otel-0-15-0-jar/META-INF/MANIFEST.MF

# **1.160 simpleclient 0.15.0**

## **1.160.1 Available under license :**

No license file was found, but licenses were detected in source scan.

Manifest-Version: 1.0 Bnd-LastModified: 1644098851622 Build-Jdk: 11.0.13 Built-By: fabian Bundle-Description: Core instrumentation library for the simpleclient. Bundle-License: http://www.apache.org/licenses/LICENSE-2.0.txt Bundle-ManifestVersion: 2 Bundle-Name: Prometheus Java Simpleclient Bundle-SymbolicName: io.prometheus.simpleclient Bundle-Version: 0.15.0 Created-By: Apache Maven Bundle Plugin Export-Package: io.prometheus.client;uses:="io.prometheus.client.exempla rs";version="0.15.0",io.prometheus.client.exemplars;uses:="io.prometheu s.client.exemplars.tracer.common";version="0.15.0" Import-Package: io.prometheus.client.exemplars.tracer.common;version="[0 .15,1)",io.prometheus.client.exemplars.tracer.otel;version="[0.15,1)",i o.prometheus.client.exemplars.tracer.otel\_agent;version="[0.15,1)" Tool: Bnd-2.1.0.20130426-122213

Found in path(s):

\* /opt/cola/permits/1332541519\_1653371833.439189/0/simpleclient-0-15-0-jar/META-INF/MANIFEST.MF No license file was found, but licenses were detected in source scan.

<url>http://www.apache.org/licenses/LICENSE-2.0.txt</url>

Found in path(s): \* /opt/cola/permits/1332541519\_1653371833.439189/0/simpleclient-0-15-0-jar/META-INF/maven/io.prometheus/simpleclient/pom.xml

# **1.161 simpleclient-common 0.15.0**

## **1.161.1 Available under license :**

No license file was found, but licenses were detected in source scan.

<url>http://www.apache.org/licenses/LICENSE-2.0.txt</url>

Found in path(s):

\* /opt/cola/permits/1332541538\_1653371818.1968312/0/simpleclient-common-0-15-0-jar/META-INF/maven/io.prometheus/simpleclient\_common/pom.xml No license file was found, but licenses were detected in source scan.

Manifest-Version: 1.0 Bnd-LastModified: 1644098861383 Build-Jdk: 11.0.13 Built-By: fabian Bundle-Description: Common code used by various modules of the Simplecli ent. Bundle-License: http://www.apache.org/licenses/LICENSE-2.0.txt Bundle-ManifestVersion: 2 Bundle-Name: Prometheus Java Simpleclient Common Bundle-SymbolicName: io.prometheus.simpleclient\_common Bundle-Version: 0.15.0 Created-By: Apache Maven Bundle Plugin Export-Package: io.prometheus.client.exporter.common;uses:="io.prometheu s.client";version="0.15.0" Import-Package: io.prometheus.client;version="[0.15,1)",io.prometheus.cl ient.exemplars;version="[0.15,1)" Tool: Bnd-2.1.0.20130426-122213

Found in path(s):

\* /opt/cola/permits/1332541538\_1653371818.1968312/0/simpleclient-common-0-15-0-jar/META-INF/MANIFEST.MF

# **1.162 amqp-client 5.14.2**

# **1.162.1 Available under license :**

No license file was found, but licenses were detected in source scan.

/opt/cola/permits/1340062676\_1654619575.440464/0/amqp-client-5-14-2 jar/com/rabbitmq/client/impl/AMQConnection.class: binary file matches /opt/cola/permits/1340062676\_1654619575.440464/0/amqp-client-5-14-2 jar/com/rabbitmq/client/impl/Copyright.class: binary file matches

Found in path(s): \* /bin/grep No license file was found, but licenses were detected in source scan.

Manifest-Version: 1.0

Bundle-License: https://www.apache.org/licenses/LICENSE-2.0.html, http s://www.gnu.org/licenses/gpl-2.0.txt, https://www.mozilla.org/en-US/M PL/2.0/ Bundle-SymbolicName: com.rabbitmq.client Built-By: root

Bnd-LastModified: 1644484649377

Specification-Title: AMQP

Bundle-DocURL: https://www.rabbitmq.com

Import-Package: com.codahale.metrics;version="[4.2,5)";resolution:=opt ional,com.fasterxml.jackson.core;version="[2.13,3)";resolution:=optio nal,com.fasterxml.jackson.databind;version="[2.13,3)";resolution:=opt ional,com.fasterxml.jackson.databind.node;version="[2.13,3)";resoluti on:=optional,com.rabbitmq.client,com.rabbitmq.client.impl,com.rabbitm q.client.impl.nio,com.rabbitmq.client.impl.recovery,com.rabbitmq.tool s.json,com.rabbitmq.utility,io.micrometer.core.instrument;resolution: =optional,javax.naming,javax.naming.directory,javax.net,javax.net.ssl ,javax.security.auth.callback,javax.security.auth.x500,javax.security .sasl,org.slf4j;version="[1.7,2)"

Require-Capability: osgi.ee;filter:="(&(osgi.ee=JavaSE)(version=1.8))" Export-Package: com.rabbitmq.client;uses:="com.rabbitmq.client.impl,co m.rabbitmq.client.impl.nio,com.rabbitmq.client.impl.recovery,com.rabb itmq.utility,javax.net,javax.net.ssl";version="5.14.2",com.rabbitmq.c lient.impl;uses:="com.codahale.metrics,com.rabbitmq.client,com.rabbit mq.client.impl.recovery,com.rabbitmq.utility,io.micrometer.core.instr ument,javax.net,javax.net.ssl";version="5.14.2",com.rabbitmq.client.i mpl.nio;uses:="com.rabbitmq.client,com.rabbitmq.client.impl,javax.net .ssl";version="5.14.2",com.rabbitmq.client.impl.recovery;uses:="com.r abbitmq.client,com.rabbitmq.client.impl";version="5.14.2",com.rabbitm q.tools.json;version="5.14.2",com.rabbitmq.tools.jsonrpc;uses:="com.f asterxml.jackson.core,com.fasterxml.jackson.databind,com.rabbitmq.cli ent";version="5.14.2",com.rabbitmq.utility;version="5.14.2" Bundle-Name: RabbitMQ

 Java Client Bundle-Description: The RabbitMQ Java client library allows Java appli cations to interface with RabbitMQ. Implementation-Title: RabbitMQ Java Client Automatic-Module-Name: com.rabbitmq.client Implementation-Version: 5.14.2 Bundle-ManifestVersion: 2 Specification-Vendor: AMQP Working Group (www.amqp.org) Bundle-Vendor: VMware, Inc. or its affiliates. Tool: Bnd-3.2.0.201605172007 Implementation-Vendor: VMware, Inc. or its affiliates. Bundle-Version: 5.14.2 Created-By: Apache Maven Bundle Plugin Build-Jdk: 1.8.0\_322 Implementation-URL: https://www.rabbitmq.com Specification-Version: 0.9.1

Found in path(s): \* /opt/cola/permits/1340062676\_1654619575.440464/0/amqp-client-5-14-2-jar/META-INF/MANIFEST.MF

# **1.163 jedis 3.8.0**

# **1.163.1 Available under license :**

No license file was found, but licenses were detected in source scan.

/\*

- \* Licensed to the Apache Software Foundation (ASF) under one or more contributor license
- \* agreements. See the NOTICE file distributed with this work for additional information regarding
- \* copyright ownership. The ASF licenses this file to You under the Apache License, Version 2.0 (the
- \* "License"); you may not use this file except in compliance with the License. You may obtain a
- \* copy of the License at http://www.apache.org/licenses/LICENSE-2.0 Unless required by applicable
- \* law or agreed to in writing, software distributed under the License is distributed on an "AS IS"

\* BASIS, WITHOUT WARRANTIES OR CONDITIONS OF ANY KIND, either express or implied. See the License

\* for the specific language governing permissions and limitations under the License.

\*/

Found in path(s):

\* /opt/cola/permits/1340278266\_1654666898.687719/0/jedis-3-8-0-sources-

jar/redis/clients/jedis/util/MurmurHash.java

No license file was found, but licenses were detected in source scan.

/\*

- \* Copyright 2009-2010 MBTE Sweden AB. Licensed under the Apache License, Version 2.0 (the
- \* "License"); you may not use this file except in compliance with the License. You may obtain a

\* copy of the License at http://www.apache.org/licenses/LICENSE-2.0 Unless required by applicable

\* law or agreed to in writing, software distributed under the License is distributed on an "AS IS"

\* BASIS, WITHOUT WARRANTIES OR CONDITIONS OF ANY KIND, either express or implied. See the

License

\* for the specific language governing permissions and limitations under the License. \*/

Found in path(s):

\* /opt/cola/permits/1340278266\_1654666898.687719/0/jedis-3-8-0-sourcesjar/redis/clients/jedis/util/RedisInputStream.java

# **1.164 activation-api 1.2.2 1.164.1 Available under license :**

Copyright (c) 2018 Oracle and/or its affiliates. All rights reserved.

 Redistribution and use in source and binary forms, with or without modification, are permitted provided that the following conditions are met:

- Redistributions of source code must retain the above copyright notice, this list of conditions and the following disclaimer.
- Redistributions in binary form must reproduce the above copyright notice, this list of conditions and the following disclaimer in the documentation and/or other materials provided with the distribution.
- Neither the name of the Eclipse Foundation, Inc. nor the names of its contributors may be used to endorse or promote products derived from this software without specific prior written permission.

### THIS SOFTWARE IS PROVIDED BY THE COPYRIGHT HOLDERS AND CONTRIBUTORS "AS IS" AND ANY EXPRESS OR IMPLIED WARRANTIES, INCLUDING, BUT NOT LIMITED TO, THE IMPLIED

 WARRANTIES OF MERCHANTABILITY AND FITNESS FOR A PARTICULAR PURPOSE ARE DISCLAIMED. IN NO EVENT SHALL THE COPYRIGHT OWNER OR CONTRIBUTORS BE LIABLE FOR ANY DIRECT, INDIRECT, INCIDENTAL, SPECIAL, EXEMPLARY, OR CONSEQUENTIAL DAMAGES (INCLUDING, BUT NOT LIMITED TO, PROCUREMENT OF SUBSTITUTE GOODS OR SERVICES; LOSS OF USE, DATA, OR PROFITS; OR BUSINESS INTERRUPTION) HOWEVER CAUSED AND ON ANY THEORY OF LIABILITY, WHETHER IN CONTRACT, STRICT LIABILITY, OR TORT (INCLUDING NEGLIGENCE OR OTHERWISE) ARISING IN ANY WAY OUT OF THE USE OF THIS SOFTWARE, EVEN IF ADVISED OF THE POSSIBILITY OF SUCH DAMAGE.

Eclipse Distribution License - v 1.0

Copyright (c) 2007, Eclipse Foundation, Inc. and its licensors.

All rights reserved.

Redistribution and use in source and binary forms, with or without modification, are permitted provided that the following conditions are met:

Redistributions of source code must retain the above copyright notice, this list of conditions and the following disclaimer.

Redistributions in binary form must reproduce the above copyright notice, this list of conditions and the following disclaimer in the documentation and/or other materials provided with the distribution. Neither the name of the Eclipse Foundation, Inc. nor the names of its contributors may be used to endorse or promote products derived from this software without specific prior written permission. THIS SOFTWARE IS PROVIDED BY THE COPYRIGHT HOLDERS AND CONTRIBUTORS "AS IS" AND ANY EXPRESS OR IMPLIED WARRANTIES, INCLUDING, BUT NOT LIMITED TO, THE IMPLIED WARRANTIES OF MERCHANTABILITY AND FITNESS FOR A PARTICULAR PURPOSE ARE DISCLAIMED. IN NO EVENT SHALL THE COPYRIGHT OWNER OR CONTRIBUTORS BE LIABLE FOR ANY DIRECT, INDIRECT, INCIDENTAL, SPECIAL, EXEMPLARY, OR CONSEQUENTIAL DAMAGES (INCLUDING, BUT NOT LIMITED TO, PROCUREMENT OF SUBSTITUTE GOODS OR SERVICES; LOSS OF USE, DATA, OR PROFITS; OR BUSINESS INTERRUPTION) HOWEVER CAUSED AND ON ANY THEORY OF LIABILITY, WHETHER IN CONTRACT, STRICT LIABILITY, OR TORT (INCLUDING NEGLIGENCE OR OTHERWISE) ARISING IN ANY WAY OUT OF THE USE OF THIS SOFTWARE, EVEN IF ADVISED OF THE POSSIBILITY OF SUCH DAMAGE. # Notices for Jakarta Activation

This content is produced and maintained by Jakarta Activation project.

\* Project home: https://projects.eclipse.org/projects/ee4j.jaf

## Copyright

All content is the property of the respective authors or their employers. For more information regarding authorship of content, please consult the listed source code repository logs.

## Declared Project Licenses

This program and the accompanying materials are made available under the terms of the Eclipse Distribution License v. 1.0, which is available at http://www.eclipse.org/org/documents/edl-v10.php.

SPDX-License-Identifier: BSD-3-Clause

## Source Code

The project maintains the following source code repositories:

\* https://github.com/eclipse-ee4j/jaf

## Third-party Content

This project leverages the following third party content.

JUnit (4.12)

\* License: Eclipse Public License

# **1.165 failureaccess 1.0.1**

# **1.165.1 Available under license :**

No license file was found, but licenses were detected in source scan.

```
/*
* Copyright (C) 2018 The Guava Authors
*
* Licensed under the Apache License, Version 2.0 (the "License"); you may not use this file except
* in compliance with the License. You may obtain a copy of the License at
*
* http://www.apache.org/licenses/LICENSE-2.0
*
* Unless required by applicable law or agreed to in writing, software distributed under the License
* is distributed on an "AS IS" BASIS, WITHOUT WARRANTIES OR CONDITIONS OF ANY KIND, either
express
* or implied. See the License for the specific language governing permissions and limitations under
* the License.
*/
```
Found in path(s):

```
* /opt/cola/permits/1349013147_1655879756.6643403/0/failureaccess-1-0-1-sources-4-
```
jar/com/google/common/util/concurrent/internal/InternalFutures.java

```
* /opt/cola/permits/1349013147_1655879756.6643403/0/failureaccess-1-0-1-sources-4-
```
jar/com/google/common/util/concurrent/internal/InternalFutureFailureAccess.java

# **1.166 guava 30.0-jre**

# **1.166.1 Available under license :**

No license file was found, but licenses were detected in source scan.

```
/*
```

```
* Copyright (C) 2012 The Guava Authors
```
\*

\* Licensed under the Apache License, Version 2.0 (the "License"); you may not use this file except

\* in compliance with the License. You may obtain a copy of the License at

- \*
- \* http://www.apache.org/licenses/LICENSE-2.0
- \*
- \* Unless required by applicable law or agreed to in writing, software distributed under the License
- \* is distributed on an "AS IS" BASIS, WITHOUT WARRANTIES OR CONDITIONS OF ANY KIND, either

express

\* or implied. See the License for the specific language governing permissions and limitations under

\* the License.

\*/

Found in path(s):

\* /opt/cola/permits/1349161722\_1655893317.3351555/0/guava-30-0-jre-sources-3 jar/com/google/common/math/StatsAccumulator.java

\* /opt/cola/permits/1349161722\_1655893317.3351555/0/guava-30-0-jre-sources-3 jar/com/google/common/hash/SipHashFunction.java

\* /opt/cola/permits/1349161722\_1655893317.3351555/0/guava-30-0-jre-sources-3 jar/com/google/common/math/LinearTransformation.java

\*

 /opt/cola/permits/1349161722\_1655893317.3351555/0/guava-30-0-jre-sources-3 jar/com/google/common/collect/FilteredKeyMultimap.java

\* /opt/cola/permits/1349161722\_1655893317.3351555/0/guava-30-0-jre-sources-3 jar/com/google/common/hash/LongAddables.java

\* /opt/cola/permits/1349161722\_1655893317.3351555/0/guava-30-0-jre-sources-3 jar/com/google/common/reflect/MutableTypeToInstanceMap.java

\* /opt/cola/permits/1349161722\_1655893317.3351555/0/guava-30-0-jre-sources-3 jar/com/google/common/html/package-info.java

\* /opt/cola/permits/1349161722\_1655893317.3351555/0/guava-30-0-jre-sources-3 jar/com/google/common/math/PairedStatsAccumulator.java

\* /opt/cola/permits/1349161722\_1655893317.3351555/0/guava-30-0-jre-sources-3 jar/com/google/common/hash/ChecksumHashFunction.java

\* /opt/cola/permits/1349161722\_1655893317.3351555/0/guava-30-0-jre-sources-3 jar/com/google/common/hash/AbstractByteHasher.java

\* /opt/cola/permits/1349161722\_1655893317.3351555/0/guava-30-0-jre-sources-3 jar/com/google/common/io/Closer.java

\*

 /opt/cola/permits/1349161722\_1655893317.3351555/0/guava-30-0-jre-sources-3 jar/com/google/common/util/concurrent/SmoothRateLimiter.java

\* /opt/cola/permits/1349161722\_1655893317.3351555/0/guava-30-0-jre-sources-3 jar/com/google/common/reflect/Element.java

\* /opt/cola/permits/1349161722\_1655893317.3351555/0/guava-30-0-jre-sources-3 jar/com/google/common/collect/ImmutableRangeMap.java

\* /opt/cola/permits/1349161722\_1655893317.3351555/0/guava-30-0-jre-sources-3 jar/com/google/common/math/Stats.java

\* /opt/cola/permits/1349161722\_1655893317.3351555/0/guava-30-0-jre-sources-3 jar/com/google/common/reflect/package-info.java

\* /opt/cola/permits/1349161722\_1655893317.3351555/0/guava-30-0-jre-sources-3 jar/com/google/common/collect/ImmutableRangeSet.java

\* /opt/cola/permits/1349161722\_1655893317.3351555/0/guava-30-0-jre-sources-3 jar/com/google/common/math/PairedStats.java

\* /opt/cola/permits/1349161722\_1655893317.3351555/0/guava-30-0-jre-sources-3 jar/com/google/common/hash/LongAddable.java

\*

 /opt/cola/permits/1349161722\_1655893317.3351555/0/guava-30-0-jre-sources-3 jar/com/google/common/cache/LongAddables.java

\* /opt/cola/permits/1349161722\_1655893317.3351555/0/guava-30-0-jre-sources-3 jar/com/google/common/reflect/Parameter.java

\* /opt/cola/permits/1349161722\_1655893317.3351555/0/guava-30-0-jre-sources-3 jar/com/google/common/util/concurrent/RateLimiter.java

\* /opt/cola/permits/1349161722\_1655893317.3351555/0/guava-30-0-jre-sources-3 jar/com/google/common/util/concurrent/ServiceManager.java

\* /opt/cola/permits/1349161722\_1655893317.3351555/0/guava-30-0-jre-sources-3 jar/com/google/common/io/CharSource.java

\* /opt/cola/permits/1349161722\_1655893317.3351555/0/guava-30-0-jre-sources-3 jar/com/google/common/cache/LongAddable.java

\* /opt/cola/permits/1349161722\_1655893317.3351555/0/guava-30-0-jre-sources-3 jar/com/google/common/reflect/TypeToInstanceMap.java

\* /opt/cola/permits/1349161722\_1655893317.3351555/0/guava-30-0-jre-sources-3 jar/com/google/common/reflect/ImmutableTypeToInstanceMap.java

\*

 /opt/cola/permits/1349161722\_1655893317.3351555/0/guava-30-0-jre-sources-3 jar/com/google/common/io/CharSink.java

\* /opt/cola/permits/1349161722\_1655893317.3351555/0/guava-30-0-jre-sources-3 jar/com/google/common/io/ByteSource.java

\* /opt/cola/permits/1349161722\_1655893317.3351555/0/guava-30-0-jre-sources-3 jar/com/google/common/escape/package-info.java

\* /opt/cola/permits/1349161722\_1655893317.3351555/0/guava-30-0-jre-sources-3 jar/com/google/common/collect/CartesianList.java

\* /opt/cola/permits/1349161722\_1655893317.3351555/0/guava-30-0-jre-sources-3 jar/com/google/common/io/ByteSink.java

\* /opt/cola/permits/1349161722\_1655893317.3351555/0/guava-30-0-jre-sources-3 jar/com/google/common/reflect/TypeCapture.java

\* /opt/cola/permits/1349161722\_1655893317.3351555/0/guava-30-0-jre-sources-3 jar/com/google/common/io/BaseEncoding.java

\* /opt/cola/permits/1349161722\_1655893317.3351555/0/guava-30-0-jre-sources-3 jar/com/google/common/reflect/ClassPath.java

\*

 /opt/cola/permits/1349161722\_1655893317.3351555/0/guava-30-0-jre-sources-3 jar/com/google/common/reflect/Invokable.java

\* /opt/cola/permits/1349161722\_1655893317.3351555/0/guava-30-0-jre-sources-3 jar/com/google/common/util/concurrent/ListenableScheduledFuture.java

\* /opt/cola/permits/1349161722\_1655893317.3351555/0/guava-30-0-jre-sources-3 jar/com/google/common/reflect/AbstractInvocationHandler.java

\* /opt/cola/permits/1349161722\_1655893317.3351555/0/guava-30-0-jre-sources-3 jar/com/google/common/base/StandardSystemProperty.java

\* /opt/cola/permits/1349161722\_1655893317.3351555/0/guava-30-0-jre-sources-3 jar/com/google/common/xml/package-info.java

\* /opt/cola/permits/1349161722\_1655893317.3351555/0/guava-30-0-jre-sources-3 jar/com/google/common/io/FileWriteMode.java

No license file was found, but licenses were detected in source scan.

/\*

- \* Copyright (C) 2015 The Guava Authors
- \*
- \* Licensed under the Apache License, Version 2.0 (the "License"); you
- \* may not use this file except in compliance with the License. You may
- \* obtain a copy of the License at
- \*
- \* http://www.apache.org/licenses/LICENSE-2.0
- \*
- \* Unless required by applicable law or agreed to in writing, software
- \* distributed under the License is distributed on an "AS IS" BASIS,
- \* WITHOUT WARRANTIES OR CONDITIONS OF ANY KIND, either express or
- \* implied. See the License for the specific language governing
- \* permissions and limitations under the License.

\*/

Found in path(s):

\* /opt/cola/permits/1349161722\_1655893317.3351555/0/guava-30-0-jre-sources-3 jar/com/google/common/collect/Streams.java No license file was found, but licenses were detected in source scan.

/\*

\* Copyright (C) 2011 The Guava Authors

\*

\* Licensed under the Apache License, Version 2.0 (the "License"); you may not use this file except

\* in compliance with the License. You may obtain a copy of the License at

\*

\* http://www.apache.org/licenses/LICENSE-2.0

\*

\* Unless required by applicable law or agreed to in writing, software distributed under the

\* License is distributed on an "AS IS" BASIS, WITHOUT WARRANTIES OR CONDITIONS OF ANY KIND, either

\* express or implied. See the License for the specific language governing permissions and

\* limitations under the License.

\*/

Found in path(s):

\* /opt/cola/permits/1349161722\_1655893317.3351555/0/guava-30-0-jre-sources-3 jar/com/google/common/collect/SortedIterable.java

\* /opt/cola/permits/1349161722\_1655893317.3351555/0/guava-30-0-jre-sources-3 jar/com/google/common/collect/ImmutableSortedMultisetFauxverideShim.java

\* /opt/cola/permits/1349161722\_1655893317.3351555/0/guava-30-0-jre-sources-3 jar/com/google/common/collect/RangeSet.java

\*

 /opt/cola/permits/1349161722\_1655893317.3351555/0/guava-30-0-jre-sources-3 jar/com/google/common/collect/SortedIterables.java

\* /opt/cola/permits/1349161722\_1655893317.3351555/0/guava-30-0-jre-sources-3 jar/com/google/common/collect/ForwardingSortedMultiset.java

\* /opt/cola/permits/1349161722\_1655893317.3351555/0/guava-30-0-jre-sources-3 jar/com/google/common/collect/ImmutableSortedMultiset.java

\* /opt/cola/permits/1349161722\_1655893317.3351555/0/guava-30-0-jre-sources-3 jar/com/google/common/collect/RegularImmutableSortedMultiset.java

\* /opt/cola/permits/1349161722\_1655893317.3351555/0/guava-30-0-jre-sources-3 jar/com/google/common/collect/GeneralRange.java

\* /opt/cola/permits/1349161722\_1655893317.3351555/0/guava-30-0-jre-sources-3 jar/com/google/common/collect/Count.java

\* /opt/cola/permits/1349161722\_1655893317.3351555/0/guava-30-0-jre-sources-3-

jar/com/google/common/collect/AbstractRangeSet.java

No license file was found, but licenses were detected in source scan.

/\*

\* Copyright (C) 2009 The Guava Authors

\* \* Licensed under the Apache License, Version 2.0 (the "License"); you may not use this file except

\* in compliance with the License. You may obtain a copy of the License at

\*

\* http://www.apache.org/licenses/LICENSE-2.0

\*

\* Unless required by applicable law or agreed to in writing, software distributed under the License

\* is distributed on an "AS IS" BASIS, WITHOUT WARRANTIES OR CONDITIONS OF ANY KIND, either express

\* or implied. See the License for the specific language governing permissions and limitations under \* the License.

\*/ /\*\*

\* Outer class that exists solely to let us write {@code Partially.GwtIncompatible} instead of plain

\* {@code GwtIncompatible}. This is more accurate for {@link Futures#catching}, which is available

\* under GWT but with a slightly different signature.

\*

\* <p>We can't use {@code PartiallyGwtIncompatible} because then the GWT compiler wouldn't recognize

\* it as a {@code GwtIncompatible} annotation. And for {@code Futures.catching}, we need the GWT

\* compiler to autostrip the normal server method in order to expose the special, inherited GWT

\* version.

\*/

Found in path(s):

\* /opt/cola/permits/1349161722\_1655893317.3351555/0/guava-30-0-jre-sources-3-

jar/com/google/common/util/concurrent/Partially.java

No license file was found, but licenses were detected in source scan.

/\*

\* Copyright (C) 2009 The Guava Authors

\*

\* Licensed under the Apache License, Version 2.0 (the "License"); you may not use this file except

\* in compliance with the License. You may obtain a copy of the License at

\*

\* http://www.apache.org/licenses/LICENSE-2.0

\*

\* Unless required by applicable law or agreed to in writing, software distributed under the License

\* is distributed on an "AS IS" BASIS, WITHOUT WARRANTIES OR CONDITIONS OF ANY KIND, either express

\* or implied. See the License for the specific language governing permissions and limitations under \* the License.

\*/

#### Found in path(s):

\* /opt/cola/permits/1349161722\_1655893317.3351555/0/guava-30-0-jre-sources-3 jar/com/google/common/io/ByteProcessor.java

\* /opt/cola/permits/1349161722\_1655893317.3351555/0/guava-30-0-jre-sources-3 jar/com/google/common/cache/CacheBuilder.java

\* /opt/cola/permits/1349161722\_1655893317.3351555/0/guava-30-0-jre-sources-3 jar/com/google/common/escape/ArrayBasedUnicodeEscaper.java

\*

\*

 /opt/cola/permits/1349161722\_1655893317.3351555/0/guava-30-0-jre-sources-3 jar/com/google/common/collect/RegularImmutableTable.java

\* /opt/cola/permits/1349161722\_1655893317.3351555/0/guava-30-0-jre-sources-3 jar/com/google/common/xml/XmlEscapers.java

\* /opt/cola/permits/1349161722\_1655893317.3351555/0/guava-30-0-jre-sources-3 jar/com/google/common/net/HostSpecifier.java

\* /opt/cola/permits/1349161722\_1655893317.3351555/0/guava-30-0-jre-sources-3 jar/com/google/common/escape/ArrayBasedCharEscaper.java

\* /opt/cola/permits/1349161722\_1655893317.3351555/0/guava-30-0-jre-sources-3 jar/com/google/common/base/Splitter.java

\* /opt/cola/permits/1349161722\_1655893317.3351555/0/guava-30-0-jre-sources-3 jar/com/google/common/cache/LocalCache.java

\* /opt/cola/permits/1349161722\_1655893317.3351555/0/guava-30-0-jre-sources-3 jar/com/google/common/util/concurrent/AbstractExecutionThreadService.java

\* /opt/cola/permits/1349161722\_1655893317.3351555/0/guava-30-0-jre-sources-3 jar/com/google/common/collect/MapMakerInternalMap.java

 /opt/cola/permits/1349161722\_1655893317.3351555/0/guava-30-0-jre-sources-3 jar/com/google/common/util/concurrent/ForwardingFluentFuture.java

\* /opt/cola/permits/1349161722\_1655893317.3351555/0/guava-30-0-jre-sources-3 jar/com/google/common/util/concurrent/Service.java

\* /opt/cola/permits/1349161722\_1655893317.3351555/0/guava-30-0-jre-sources-3 jar/com/google/common/net/UrlEscapers.java

\* /opt/cola/permits/1349161722\_1655893317.3351555/0/guava-30-0-jre-sources-3 jar/com/google/common/primitives/UnsignedBytes.java

\* /opt/cola/permits/1349161722\_1655893317.3351555/0/guava-30-0-jre-sources-3 jar/com/google/common/escape/Escapers.java

\* /opt/cola/permits/1349161722\_1655893317.3351555/0/guava-30-0-jre-sources-3 jar/com/google/common/util/concurrent/AbstractService.java

\* /opt/cola/permits/1349161722\_1655893317.3351555/0/guava-30-0-jre-sources-3-

jar/com/google/common/cache/ReferenceEntry.java

\* /opt/cola/permits/1349161722\_1655893317.3351555/0/guava-30-0-jre-sources-3-

jar/com/google/common/annotations/GwtCompatible.java

 /opt/cola/permits/1349161722\_1655893317.3351555/0/guava-30-0-jre-sources-3 jar/com/google/common/primitives/SignedBytes.java

\* /opt/cola/permits/1349161722\_1655893317.3351555/0/guava-30-0-jre-sources-3 jar/com/google/common/io/ByteArrayDataInput.java

\* /opt/cola/permits/1349161722\_1655893317.3351555/0/guava-30-0-jre-sources-3 jar/com/google/common/util/concurrent/SettableFuture.java

\* /opt/cola/permits/1349161722\_1655893317.3351555/0/guava-30-0-jre-sources-3 jar/com/google/common/annotations/GwtIncompatible.java

\* /opt/cola/permits/1349161722\_1655893317.3351555/0/guava-30-0-jre-sources-3 jar/com/google/common/escape/ArrayBasedEscaperMap.java

\* /opt/cola/permits/1349161722\_1655893317.3351555/0/guava-30-0-jre-sources-3 jar/com/google/common/io/ByteArrayDataOutput.java

\* /opt/cola/permits/1349161722\_1655893317.3351555/0/guava-30-0-jre-sources-3 jar/com/google/common/util/concurrent/AbstractIdleService.java

\*

\*

 /opt/cola/permits/1349161722\_1655893317.3351555/0/guava-30-0-jre-sources-3 jar/com/google/common/util/concurrent/ForwardingListenableFuture.java

\* /opt/cola/permits/1349161722\_1655893317.3351555/0/guava-30-0-jre-sources-3 jar/com/google/common/escape/Platform.java

\* /opt/cola/permits/1349161722\_1655893317.3351555/0/guava-30-0-jre-sources-3 jar/com/google/common/base/Platform.java

\* /opt/cola/permits/1349161722\_1655893317.3351555/0/guava-30-0-jre-sources-3 jar/com/google/common/reflect/TypeResolver.java

\* /opt/cola/permits/1349161722\_1655893317.3351555/0/guava-30-0-jre-sources-3 jar/com/google/common/collect/Cut.java

\* /opt/cola/permits/1349161722\_1655893317.3351555/0/guava-30-0-jre-sources-3 jar/com/google/common/util/concurrent/ForwardingFuture.java

\* /opt/cola/permits/1349161722\_1655893317.3351555/0/guava-30-0-jre-sources-3 jar/com/google/common/html/HtmlEscapers.java

\* /opt/cola/permits/1349161722\_1655893317.3351555/0/guava-30-0-jre-sources-3 jar/com/google/common/collect/MapMaker.java

\* /opt/cola/permits/1349161722\_1655893317.3351555/0/guava-30-0-jre-sources-3 jar/com/google/common/util/concurrent/Callables.java

\* /opt/cola/permits/1349161722\_1655893317.3351555/0/guava-30-0-jre-sources-3 jar/com/google/common/net/InternetDomainName.java

\* /opt/cola/permits/1349161722\_1655893317.3351555/0/guava-30-0-jre-sources-3 jar/com/google/common/util/concurrent/JdkFutureAdapters.java

\* /opt/cola/permits/1349161722\_1655893317.3351555/0/guava-30-0-jre-sources-3 jar/com/google/common/io/LineProcessor.java

\* /opt/cola/permits/1349161722\_1655893317.3351555/0/guava-30-0-jre-sources-3 jar/com/google/common/collect/SparseImmutableTable.java

\* /opt/cola/permits/1349161722\_1655893317.3351555/0/guava-30-0-jre-sources-3 jar/com/google/common/collect/DenseImmutableTable.java

No license file was found, but licenses were detected in source scan.

/\* \* Copyright (C) 2006 The Guava Authors \* \* Licensed under the Apache License, Version 2.0 (the "License"); you may not use this file except \* in compliance with the License. You may obtain a copy of the License at \* \* http://www.apache.org/licenses/LICENSE-2.0 \* \* Unless required by applicable law or agreed to in writing, software distributed under the License \* is distributed on an "AS IS" BASIS, WITHOUT WARRANTIES OR CONDITIONS OF ANY KIND, either express \* or implied. See the License for the specific language governing permissions and limitations under \* the License. \*/ Found in path(s): \* /opt/cola/permits/1349161722\_1655893317.3351555/0/guava-30-0-jre-sources-3 jar/com/google/common/util/concurrent/FluentFuture.java

\* /opt/cola/permits/1349161722\_1655893317.3351555/0/guava-30-0-jre-sources-3 jar/com/google/common/reflect/TypeToken.java

\* /opt/cola/permits/1349161722\_1655893317.3351555/0/guava-30-0-jre-sources-3 jar/com/google/common/util/concurrent/Futures.java

\*

 /opt/cola/permits/1349161722\_1655893317.3351555/0/guava-30-0-jre-sources-3 jar/com/google/common/util/concurrent/GwtFluentFutureCatchingSpecialization.java \* /opt/cola/permits/1349161722\_1655893317.3351555/0/guava-30-0-jre-sources-3 jar/com/google/common/annotations/VisibleForTesting.java \* /opt/cola/permits/1349161722\_1655893317.3351555/0/guava-30-0-jre-sources-3 jar/com/google/common/util/concurrent/FuturesGetChecked.java \* /opt/cola/permits/1349161722\_1655893317.3351555/0/guava-30-0-jre-sources-3 jar/com/google/common/util/concurrent/ImmediateFuture.java \* /opt/cola/permits/1349161722\_1655893317.3351555/0/guava-30-0-jre-sources-3 jar/com/google/common/util/concurrent/AbstractTransformFuture.java \* /opt/cola/permits/1349161722\_1655893317.3351555/0/guava-30-0-jre-sources-3 jar/com/google/common/util/concurrent/TimeLimiter.java \* /opt/cola/permits/1349161722\_1655893317.3351555/0/guava-30-0-jre-sources-3 jar/com/google/common/util/concurrent/AbstractCatchingFuture.java \* /opt/cola/permits/1349161722\_1655893317.3351555/0/guava-30-0-jre-sources-3 jar/com/google/common/io/AppendableWriter.java \* /opt/cola/permits/1349161722\_1655893317.3351555/0/guava-30-0-jre-sources-3 jar/com/google/common/escape/CharEscaperBuilder.java \* /opt/cola/permits/1349161722\_1655893317.3351555/0/guava-30-0-jre-sources-3 jar/com/google/common/escape/CharEscaper.java \* /opt/cola/permits/1349161722\_1655893317.3351555/0/guava-30-0-jre-sources-3 jar/com/google/common/util/concurrent/TimeoutFuture.java

\* /opt/cola/permits/1349161722\_1655893317.3351555/0/guava-30-0-jre-sources-3 jar/com/google/common/util/concurrent/AggregateFuture.java

\* /opt/cola/permits/1349161722\_1655893317.3351555/0/guava-30-0-jre-sources-3 jar/com/google/common/base/CaseFormat.java

\* /opt/cola/permits/1349161722\_1655893317.3351555/0/guava-30-0-jre-sources-3 jar/com/google/common/util/concurrent/CollectionFuture.java

\* /opt/cola/permits/1349161722\_1655893317.3351555/0/guava-30-0-jre-sources-3 jar/com/google/common/util/concurrent/GwtFuturesCatchingSpecialization.java \*

 /opt/cola/permits/1349161722\_1655893317.3351555/0/guava-30-0-jre-sources-3 jar/com/google/common/util/concurrent/SimpleTimeLimiter.java

\* /opt/cola/permits/1349161722\_1655893317.3351555/0/guava-30-0-jre-sources-3 jar/com/google/common/util/concurrent/FakeTimeLimiter.java

\* /opt/cola/permits/1349161722\_1655893317.3351555/0/guava-30-0-jre-sources-3 jar/com/google/common/io/PatternFilenameFilter.java

\* /opt/cola/permits/1349161722\_1655893317.3351555/0/guava-30-0-jre-sources-3 jar/com/google/common/util/concurrent/UncheckedTimeoutException.java No license file was found, but licenses were detected in source scan.

/\*

\* Copyright (C) 2010 The Guava Authors

\*

\* Licensed under the Apache License, Version 2.0 (the "License");

\* you may not use this file except in compliance with the License.

\* You may obtain a copy of the License at

\*

\* http://www.apache.org/licenses/LICENSE-2.0

\*

\* Unless required by applicable law or agreed to in writing, software

\* distributed under the License is distributed on an "AS IS" BASIS,

\* WITHOUT WARRANTIES OR CONDITIONS OF ANY KIND, either express or implied.

\* See the License for the specific language governing permissions and

\* limitations under the License.

\*/

Found in path(s):

\* /opt/cola/permits/1349161722\_1655893317.3351555/0/guava-30-0-jre-sources-3 jar/com/google/common/collect/AbstractSequentialIterator.java

\* /opt/cola/permits/1349161722\_1655893317.3351555/0/guava-30-0-jre-sources-3 jar/com/google/common/collect/MinMaxPriorityQueue.java

\* /opt/cola/permits/1349161722\_1655893317.3351555/0/guava-30-0-jre-sources-3 jar/com/google/common/collect/ForwardingSortedSetMultimap.java

\*

 /opt/cola/permits/1349161722\_1655893317.3351555/0/guava-30-0-jre-sources-3 jar/com/google/common/collect/ForwardingImmutableCollection.java

\* /opt/cola/permits/1349161722\_1655893317.3351555/0/guava-30-0-jre-sources-3-

jar/com/google/common/collect/ForwardingListMultimap.java

\* /opt/cola/permits/1349161722\_1655893317.3351555/0/guava-30-0-jre-sources-3-

jar/com/google/common/collect/UnmodifiableListIterator.java

\* /opt/cola/permits/1349161722\_1655893317.3351555/0/guava-30-0-jre-sources-3-

jar/com/google/common/collect/SortedMapDifference.java

\* /opt/cola/permits/1349161722\_1655893317.3351555/0/guava-30-0-jre-sources-3-

jar/com/google/common/collect/ForwardingSetMultimap.java

\* /opt/cola/permits/1349161722\_1655893317.3351555/0/guava-30-0-jre-sources-3-

jar/com/google/common/collect/RowSortedTable.java

No license file was found, but licenses were detected in source scan.

/\*

\* Copyright (C) 2018 The Guava Authors

\*

\* Licensed under the Apache License, Version 2.0 (the "License"); you may not use this file except

\* in compliance with the License. You may obtain a copy of the License at

\*

\* http://www.apache.org/licenses/LICENSE-2.0

### \*

\* Unless required by applicable law or agreed to in writing, software distributed under the License

\* is distributed on an "AS IS" BASIS, WITHOUT WARRANTIES OR CONDITIONS OF ANY KIND, either express

\* or implied. See the License for the specific language governing permissions and limitations under

\* the License.

\*/

Found in path(s):

\* /opt/cola/permits/1349161722\_1655893317.3351555/0/guava-30-0-jre-sources-3-

jar/com/google/common/hash/ImmutableSupplier.java

\* /opt/cola/permits/1349161722\_1655893317.3351555/0/guava-30-0-jre-sources-3-

jar/com/google/common/collect/JdkBackedImmutableSet.java

\* /opt/cola/permits/1349161722\_1655893317.3351555/0/guava-30-0-jre-sources-3-

jar/com/google/common/collect/JdkBackedImmutableMultiset.java

\*

/opt/cola/permits/1349161722\_1655893317.3351555/0/guava-30-0-jre-sources-3-

jar/com/google/common/util/concurrent/ExecutionSequencer.java

No license file was found, but licenses were detected in source scan.

/\*

\* Copyright (C) 2013 The Guava Authors

\*

\* Licensed under the Apache License, Version 2.0 (the "License"); you may not use this file except

\* in compliance with the License. You may obtain a copy of the License at

\*

\* http://www.apache.org/licenses/LICENSE-2.0

\*

\* Unless required by applicable law or agreed to in writing, software distributed under the License

\* is distributed on an "AS IS" BASIS, WITHOUT WARRANTIES OR CONDITIONS OF ANY KIND, either express

\* or implied. See the License for the specific language governing permissions and limitations under

\* the License.

\*/

Found in path(s):

\* /opt/cola/permits/1349161722\_1655893317.3351555/0/guava-30-0-jre-sources-3 jar/com/google/common/reflect/TypeVisitor.java

\* /opt/cola/permits/1349161722\_1655893317.3351555/0/guava-30-0-jre-sources-3 jar/com/google/common/eventbus/SubscriberExceptionHandler.java

\* /opt/cola/permits/1349161722\_1655893317.3351555/0/guava-30-0-jre-sources-3 jar/com/google/common/util/concurrent/WrappingScheduledExecutorService.java \*

 /opt/cola/permits/1349161722\_1655893317.3351555/0/guava-30-0-jre-sources-3 jar/com/google/common/base/VerifyException.java

\* /opt/cola/permits/1349161722\_1655893317.3351555/0/guava-30-0-jre-sources-3 jar/com/google/thirdparty/publicsuffix/PublicSuffixType.java

\* /opt/cola/permits/1349161722\_1655893317.3351555/0/guava-30-0-jre-sources-3 jar/com/google/common/base/Verify.java

\* /opt/cola/permits/1349161722\_1655893317.3351555/0/guava-30-0-jre-sources-3 jar/com/google/common/eventbus/SubscriberExceptionContext.java

\* /opt/cola/permits/1349161722\_1655893317.3351555/0/guava-30-0-jre-sources-3 jar/com/google/common/base/Utf8.java

\* /opt/cola/permits/1349161722\_1655893317.3351555/0/guava-30-0-jre-sources-3 jar/com/google/common/collect/AbstractTable.java

\* /opt/cola/permits/1349161722\_1655893317.3351555/0/guava-30-0-jre-sources-3 jar/com/google/common/util/concurrent/Runnables.java

\* /opt/cola/permits/1349161722\_1655893317.3351555/0/guava-30-0-jre-sources-3-

jar/com/google/common/io/CharSequenceReader.java

\*

 /opt/cola/permits/1349161722\_1655893317.3351555/0/guava-30-0-jre-sources-3 jar/com/google/common/hash/HashingInputStream.java

\* /opt/cola/permits/1349161722\_1655893317.3351555/0/guava-30-0-jre-sources-3 jar/com/google/common/collect/FilteredMultimapValues.java

No license file was found, but licenses were detected in source scan.

/\*

\* Copyright (C) 2010 The Guava Authors

\*

\* Licensed under the Apache License, Version 2.0 (the "License"); you may not use this file except

\* in compliance with the License. You may obtain a copy of the License at

\*

\* http://www.apache.org/licenses/LICENSE-2.0

\*

\* Unless required by applicable law or agreed to in writing, software distributed under the License

\* is distributed on an "AS IS" BASIS, WITHOUT WARRANTIES OR CONDITIONS OF ANY KIND, either express

\* or implied. See the License for the specific language governing permissions and limitations under \* the License.

\*/

Found in path(s):

\* /opt/cola/permits/1349161722\_1655893317.3351555/0/guava-30-0-jre-sources-3 jar/com/google/common/annotations/Beta.java

\* /opt/cola/permits/1349161722\_1655893317.3351555/0/guava-30-0-jre-sources-3 jar/com/google/common/util/concurrent/ForwardingBlockingQueue.java

\* /opt/cola/permits/1349161722\_1655893317.3351555/0/guava-30-0-jre-sources-3 jar/com/google/common/util/concurrent/Atomics.java

\*

 /opt/cola/permits/1349161722\_1655893317.3351555/0/guava-30-0-jre-sources-3 jar/com/google/common/util/concurrent/ThreadFactoryBuilder.java

\* /opt/cola/permits/1349161722\_1655893317.3351555/0/guava-30-0-jre-sources-3 jar/com/google/common/base/Strings.java

\* /opt/cola/permits/1349161722\_1655893317.3351555/0/guava-30-0-jre-sources-3 jar/com/google/common/primitives/package-info.java

\* /opt/cola/permits/1349161722\_1655893317.3351555/0/guava-30-0-jre-sources-3 jar/com/google/common/util/concurrent/Monitor.java

\* /opt/cola/permits/1349161722\_1655893317.3351555/0/guava-30-0-jre-sources-3 jar/com/google/common/util/concurrent/UncaughtExceptionHandlers.java

\* /opt/cola/permits/1349161722\_1655893317.3351555/0/guava-30-0-jre-sources-3 jar/com/google/common/collect/SortedLists.java

\* /opt/cola/permits/1349161722\_1655893317.3351555/0/guava-30-0-jre-sources-3 jar/com/google/common/util/concurrent/ListeningExecutorService.java

\*

 /opt/cola/permits/1349161722\_1655893317.3351555/0/guava-30-0-jre-sources-3 jar/com/google/common/net/package-info.java

\* /opt/cola/permits/1349161722\_1655893317.3351555/0/guava-30-0-jre-sources-3 jar/com/google/common/base/Ascii.java

\* /opt/cola/permits/1349161722\_1655893317.3351555/0/guava-30-0-jre-sources-3 jar/com/google/common/base/Equivalence.java

\* /opt/cola/permits/1349161722\_1655893317.3351555/0/guava-30-0-jre-sources-3 jar/com/google/common/collect/ContiguousSet.java

\* /opt/cola/permits/1349161722\_1655893317.3351555/0/guava-30-0-jre-sources-3-

jar/com/google/common/annotations/package-info.java

No license file was found, but licenses were detected in source scan.

#### /\*

\* Copyright (C) 2011 The Guava Authors

\*

\* Licensed under the Apache License, Version 2.0 (the "License"); you may not use this file except

\* in compliance with the License. You may obtain a copy of the License at

\*

\* http://www.apache.org/licenses/LICENSE-2.0

\*

\* Unless required by applicable law or agreed to in writing, software distributed under the License

\* is distributed on an "AS IS" BASIS, WITHOUT WARRANTIES OR CONDITIONS OF ANY KIND, either express

\* or implied. See the License for the specific language governing permissions and limitations under

\* the License.

\*/

Found in path(s):

\* /opt/cola/permits/1349161722\_1655893317.3351555/0/guava-30-0-jre-sources-3 jar/com/google/common/hash/AbstractNonStreamingHashFunction.java

\* /opt/cola/permits/1349161722\_1655893317.3351555/0/guava-30-0-jre-sources-3 jar/com/google/common/math/MathPreconditions.java

\* /opt/cola/permits/1349161722\_1655893317.3351555/0/guava-30-0-jre-sources-3 jar/com/google/common/hash/Funnels.java

\*

 /opt/cola/permits/1349161722\_1655893317.3351555/0/guava-30-0-jre-sources-3 jar/com/google/common/cache/package-info.java

\* /opt/cola/permits/1349161722\_1655893317.3351555/0/guava-30-0-jre-sources-3 jar/com/google/common/util/concurrent/CycleDetectingLockFactory.java

\* /opt/cola/permits/1349161722\_1655893317.3351555/0/guava-30-0-jre-sources-3 jar/com/google/common/collect/AbstractSortedMultiset.java

\* /opt/cola/permits/1349161722\_1655893317.3351555/0/guava-30-0-jre-sources-3 jar/com/google/common/net/MediaType.java

\* /opt/cola/permits/1349161722\_1655893317.3351555/0/guava-30-0-jre-sources-3 jar/com/google/common/hash/Murmur3\_32HashFunction.java

\* /opt/cola/permits/1349161722\_1655893317.3351555/0/guava-30-0-jre-sources-3 jar/com/google/common/cache/LoadingCache.java

\* /opt/cola/permits/1349161722\_1655893317.3351555/0/guava-30-0-jre-sources-3 jar/com/google/common/hash/Hasher.java

\* /opt/cola/permits/1349161722\_1655893317.3351555/0/guava-30-0-jre-sources-3 jar/com/google/common/util/concurrent/ListeningScheduledExecutorService.java \*

 /opt/cola/permits/1349161722\_1655893317.3351555/0/guava-30-0-jre-sources-3 jar/com/google/common/cache/CacheLoader.java

\* /opt/cola/permits/1349161722\_1655893317.3351555/0/guava-30-0-jre-sources-3 jar/com/google/common/hash/Crc32cHashFunction.java

\* /opt/cola/permits/1349161722\_1655893317.3351555/0/guava-30-0-jre-sources-3 jar/com/google/common/collect/TreeRangeSet.java

\* /opt/cola/permits/1349161722\_1655893317.3351555/0/guava-30-0-jre-sources-3 jar/com/google/common/util/concurrent/ExecutionError.java

\* /opt/cola/permits/1349161722\_1655893317.3351555/0/guava-30-0-jre-sources-3 jar/com/google/common/primitives/UnsignedLong.java

\* /opt/cola/permits/1349161722\_1655893317.3351555/0/guava-30-0-jre-sources-3 jar/com/google/common/base/Ticker.java

\* /opt/cola/permits/1349161722\_1655893317.3351555/0/guava-30-0-jre-sources-3 jar/com/google/common/cache/RemovalCause.java

\* /opt/cola/permits/1349161722\_1655893317.3351555/0/guava-30-0-jre-sources-3 jar/com/google/common/collect/RegularImmutableMultiset.java

\*

 /opt/cola/permits/1349161722\_1655893317.3351555/0/guava-30-0-jre-sources-3 jar/com/google/common/hash/Murmur3\_128HashFunction.java

\* /opt/cola/permits/1349161722\_1655893317.3351555/0/guava-30-0-jre-sources-3-

jar/com/google/common/primitives/UnsignedInts.java

\* /opt/cola/permits/1349161722\_1655893317.3351555/0/guava-30-0-jre-sources-3 jar/com/google/common/util/concurrent/UncheckedExecutionException.java

\* /opt/cola/permits/1349161722\_1655893317.3351555/0/guava-30-0-jre-sources-3 jar/com/google/common/collect/BoundType.java

\* /opt/cola/permits/1349161722\_1655893317.3351555/0/guava-30-0-jre-sources-3 jar/com/google/common/reflect/Types.java

\* /opt/cola/permits/1349161722\_1655893317.3351555/0/guava-30-0-jre-sources-3 jar/com/google/common/cache/Cache.java

\* /opt/cola/permits/1349161722\_1655893317.3351555/0/guava-30-0-jre-sources-3 jar/com/google/common/hash/HashFunction.java

\*

 /opt/cola/permits/1349161722\_1655893317.3351555/0/guava-30-0-jre-sources-3 jar/com/google/common/base/Present.java

\* /opt/cola/permits/1349161722\_1655893317.3351555/0/guava-30-0-jre-sources-3 jar/com/google/common/cache/ForwardingLoadingCache.java

\* /opt/cola/permits/1349161722\_1655893317.3351555/0/guava-30-0-jre-sources-3 jar/com/google/common/util/concurrent/AbstractScheduledService.java

\* /opt/cola/permits/1349161722\_1655893317.3351555/0/guava-30-0-jre-sources-3 jar/com/google/common/util/concurrent/FutureCallback.java

\* /opt/cola/permits/1349161722\_1655893317.3351555/0/guava-30-0-jre-sources-3 jar/com/google/common/hash/AbstractStreamingHasher.java

\* /opt/cola/permits/1349161722\_1655893317.3351555/0/guava-30-0-jre-sources-3 jar/com/google/common/hash/HashCode.java

\* /opt/cola/permits/1349161722\_1655893317.3351555/0/guava-30-0-jre-sources-3 jar/com/google/common/cache/RemovalNotification.java

\* /opt/cola/permits/1349161722\_1655893317.3351555/0/guava-30-0-jre-sources-3 jar/com/google/common/math/DoubleUtils.java

\*

 /opt/cola/permits/1349161722\_1655893317.3351555/0/guava-30-0-jre-sources-3 jar/com/google/common/primitives/ParseRequest.java

\* /opt/cola/permits/1349161722\_1655893317.3351555/0/guava-30-0-jre-sources-3 jar/com/google/common/hash/MessageDigestHashFunction.java

\* /opt/cola/permits/1349161722\_1655893317.3351555/0/guava-30-0-jre-sources-3 jar/com/google/common/net/HttpHeaders.java

\* /opt/cola/permits/1349161722\_1655893317.3351555/0/guava-30-0-jre-sources-3 jar/com/google/common/util/concurrent/ForwardingExecutorService.java

\* /opt/cola/permits/1349161722\_1655893317.3351555/0/guava-30-0-jre-sources-3 jar/com/google/common/cache/RemovalListeners.java

\* /opt/cola/permits/1349161722\_1655893317.3351555/0/guava-30-0-jre-sources-3 jar/com/google/common/util/concurrent/AsyncFunction.java

\* /opt/cola/permits/1349161722\_1655893317.3351555/0/guava-30-0-jre-sources-3 jar/com/google/common/hash/Hashing.java

\* /opt/cola/permits/1349161722\_1655893317.3351555/0/guava-30-0-jre-sources-3 jar/com/google/common/util/concurrent/Uninterruptibles.java \*

 /opt/cola/permits/1349161722\_1655893317.3351555/0/guava-30-0-jre-sources-3 jar/com/google/common/cache/AbstractCache.java

\* /opt/cola/permits/1349161722\_1655893317.3351555/0/guava-30-0-jre-sources-3 jar/com/google/common/cache/Weigher.java

\* /opt/cola/permits/1349161722\_1655893317.3351555/0/guava-30-0-jre-sources-3 jar/com/google/common/util/concurrent/ForwardingListeningExecutorService.java \* /opt/cola/permits/1349161722\_1655893317.3351555/0/guava-30-0-jre-sources-3 jar/com/google/common/primitives/UnsignedLongs.java

\* /opt/cola/permits/1349161722\_1655893317.3351555/0/guava-30-0-jre-sources-3 jar/com/google/common/base/Absent.java

\* /opt/cola/permits/1349161722\_1655893317.3351555/0/guava-30-0-jre-sources-3 jar/com/google/common/hash/AbstractHasher.java

\* /opt/cola/permits/1349161722\_1655893317.3351555/0/guava-30-0-jre-sources-3 jar/com/google/common/math/DoubleMath.java

\* /opt/cola/permits/1349161722\_1655893317.3351555/0/guava-30-0-jre-sources-3 jar/com/google/common/collect/Queues.java

\*

 /opt/cola/permits/1349161722\_1655893317.3351555/0/guava-30-0-jre-sources-3 jar/com/google/common/cache/CacheStats.java

\* /opt/cola/permits/1349161722\_1655893317.3351555/0/guava-30-0-jre-sources-3 jar/com/google/common/cache/RemovalListener.java

\* /opt/cola/permits/1349161722\_1655893317.3351555/0/guava-30-0-jre-sources-3 jar/com/google/common/hash/HashingOutputStream.java

\* /opt/cola/permits/1349161722\_1655893317.3351555/0/guava-30-0-jre-sources-3 jar/com/google/common/net/HostAndPort.java

\* /opt/cola/permits/1349161722\_1655893317.3351555/0/guava-30-0-jre-sources-3 jar/com/google/common/reflect/TypeParameter.java

\* /opt/cola/permits/1349161722\_1655893317.3351555/0/guava-30-0-jre-sources-3 jar/com/google/common/primitives/UnsignedInteger.java

\* /opt/cola/permits/1349161722\_1655893317.3351555/0/guava-30-0-jre-sources-3 jar/com/google/common/util/concurrent/AbstractListeningExecutorService.java \*

 /opt/cola/permits/1349161722\_1655893317.3351555/0/guava-30-0-jre-sources-3 jar/com/google/common/cache/ForwardingCache.java

\* /opt/cola/permits/1349161722\_1655893317.3351555/0/guava-30-0-jre-sources-3 jar/com/google/common/collect/DescendingImmutableSortedMultiset.java

\* /opt/cola/permits/1349161722\_1655893317.3351555/0/guava-30-0-jre-sources-3 jar/com/google/common/math/BigIntegerMath.java

\* /opt/cola/permits/1349161722\_1655893317.3351555/0/guava-30-0-jre-sources-3 jar/com/google/common/math/IntMath.java

\* /opt/cola/permits/1349161722\_1655893317.3351555/0/guava-30-0-jre-sources-3 jar/com/google/common/hash/AbstractCompositeHashFunction.java

\* /opt/cola/permits/1349161722\_1655893317.3351555/0/guava-30-0-jre-sources-3 jar/com/google/common/math/package-info.java

\* /opt/cola/permits/1349161722\_1655893317.3351555/0/guava-30-0-jre-sources-3 jar/com/google/common/base/Optional.java

\* /opt/cola/permits/1349161722\_1655893317.3351555/0/guava-30-0-jre-sources-3 jar/com/google/common/cache/AbstractLoadingCache.java

 /opt/cola/permits/1349161722\_1655893317.3351555/0/guava-30-0-jre-sources-3 jar/com/google/common/base/Enums.java

\* /opt/cola/permits/1349161722\_1655893317.3351555/0/guava-30-0-jre-sources-3 jar/com/google/common/math/LongMath.java

\* /opt/cola/permits/1349161722\_1655893317.3351555/0/guava-30-0-jre-sources-3 jar/com/google/common/hash/BloomFilter.java

\* /opt/cola/permits/1349161722\_1655893317.3351555/0/guava-30-0-jre-sources-3 jar/com/google/common/hash/PrimitiveSink.java

\* /opt/cola/permits/1349161722\_1655893317.3351555/0/guava-30-0-jre-sources-3 jar/com/google/common/collect/EmptyContiguousSet.java

\* /opt/cola/permits/1349161722\_1655893317.3351555/0/guava-30-0-jre-sources-3 jar/com/google/common/collect/RegularContiguousSet.java

\* /opt/cola/permits/1349161722\_1655893317.3351555/0/guava-30-0-jre-sources-3 jar/com/google/common/hash/Funnel.java

\* /opt/cola/permits/1349161722\_1655893317.3351555/0/guava-30-0-jre-sources-3 jar/com/google/common/base/FunctionalEquivalence.java

\*

 /opt/cola/permits/1349161722\_1655893317.3351555/0/guava-30-0-jre-sources-3 jar/com/google/common/base/PairwiseEquivalence.java

\* /opt/cola/permits/1349161722\_1655893317.3351555/0/guava-30-0-jre-sources-3-

jar/com/google/common/cache/CacheBuilderSpec.java

\* /opt/cola/permits/1349161722\_1655893317.3351555/0/guava-30-0-jre-sources-3 jar/com/google/common/hash/BloomFilterStrategies.java

\* /opt/cola/permits/1349161722\_1655893317.3351555/0/guava-30-0-jre-sources-3 jar/com/google/common/util/concurrent/WrappingExecutorService.java No license file was found, but licenses were detected in source scan.

/\*

\* Copyright (C) 2015 The Guava Authors

\*

\* Licensed under the Apache License, Version 2.0 (the "License"); you may not use this file except

\* in compliance with the License. You may obtain a copy of the License at

\*

\* http://www.apache.org/licenses/LICENSE-2.0

\*

\* Unless required by applicable law or agreed to in writing, software distributed under the License

\* is distributed on an "AS IS" BASIS, WITHOUT WARRANTIES OR CONDITIONS OF ANY KIND, either express

\* or implied. See the License for the specific language governing permissions and limitations under \* the License.

\*/

Found in path(s):

\* /opt/cola/permits/1349161722\_1655893317.3351555/0/guava-30-0-jre-sources-3 jar/com/google/common/collect/ConsumingQueueIterator.java

\* /opt/cola/permits/1349161722\_1655893317.3351555/0/guava-30-0-jre-sources-3-

jar/com/google/common/hash/FarmHashFingerprint64.java

\* /opt/cola/permits/1349161722\_1655893317.3351555/0/guava-30-0-jre-sources-3-

jar/com/google/common/util/concurrent/CombinedFuture.java

\*

 /opt/cola/permits/1349161722\_1655893317.3351555/0/guava-30-0-jre-sources-3 jar/com/google/common/util/concurrent/Platform.java

\* /opt/cola/permits/1349161722\_1655893317.3351555/0/guava-30-0-jre-sources-3 jar/com/google/common/hash/MacHashFunction.java

\* /opt/cola/permits/1349161722\_1655893317.3351555/0/guava-30-0-jre-sources-3 jar/com/google/common/util/concurrent/AggregateFutureState.java

\* /opt/cola/permits/1349161722\_1655893317.3351555/0/guava-30-0-jre-sources-3 jar/com/google/common/util/concurrent/AsyncCallable.java

\* /opt/cola/permits/1349161722\_1655893317.3351555/0/guava-30-0-jre-sources-3 jar/com/google/common/hash/LittleEndianByteArray.java

\* /opt/cola/permits/1349161722\_1655893317.3351555/0/guava-30-0-jre-sources-3 jar/com/google/common/util/concurrent/InterruptibleTask.java

\* /opt/cola/permits/1349161722\_1655893317.3351555/0/guava-30-0-jre-sources-3-

jar/com/google/common/io/ReaderInputStream.java

No license file was found, but licenses were detected in source scan.

### /\*

- \* Copyright (C) 2015 The Guava Authors
- \*
- \* Licensed under the Apache License, Version 2.0 (the "License");
- \* you may not use this file except in compliance with the License.
- \* You may obtain a copy of the License at
- \*
- \* http://www.apache.org/licenses/LICENSE-2.0
- \*
- \* Unless required by applicable law or agreed to in writing, software
- \* distributed under the License is distributed on an "AS IS" BASIS,
- \* WITHOUT WARRANTIES OR CONDITIONS OF ANY KIND, either express or implied.
- \* See the License for the specific language governing permissions and
- \* limitations under the License.

\*/

Found in path(s):

\* /opt/cola/permits/1349161722\_1655893317.3351555/0/guava-30-0-jre-sources-3 jar/com/google/common/graph/package-info.java

\* /opt/cola/permits/1349161722\_1655893317.3351555/0/guava-30-0-jre-sources-3 jar/com/google/common/collect/CollectSpliterators.java

\* /opt/cola/permits/1349161722\_1655893317.3351555/0/guava-30-0-jre-sources-3-

jar/com/google/common/collect/ImmutableBiMapFauxverideShim.java

No license file was found, but licenses were detected in source scan.

/\*

\* Copyright (C) 2020 The Guava Authors

\*

- \* Licensed under the Apache License, Version 2.0 (the "License"); you may not use this file except
- \* in compliance with the License. You may obtain a copy of the License at

\*

\* http://www.apache.org/licenses/LICENSE-2.0

\*

\* Unless required by applicable law or agreed to in writing, software distributed under the License

\* is distributed on an "AS IS" BASIS, WITHOUT WARRANTIES OR CONDITIONS OF ANY KIND, either express

\* or implied. See the License for the specific language governing permissions and limitations under \* the License.

\*/

/\*\*

\* Holder for web specializations of methods of {@code Ints}. Intended to be empty for regular

\* version.

\*/

Found in path(s):

\* /opt/cola/permits/1349161722\_1655893317.3351555/0/guava-30-0-jre-sources-3 jar/com/google/common/primitives/IntsMethodsForWeb.java No license file was found, but licenses were detected in source scan.

/\*

\* Copyright (C) 2009 The Guava Authors

\*

\* Licensed under the Apache License, Version 2.0 (the "License"); you may not use this file except

\* in compliance with the License. You may obtain a copy of the License at

\*

\* http://www.apache.org/licenses/LICENSE-2.0

\*

\* Unless required by applicable law or agreed to in writing, software distributed under the

\* License is distributed on an "AS IS" BASIS, WITHOUT WARRANTIES OR CONDITIONS OF ANY KIND, either

\* express or implied. See the License for the specific language governing permissions and

\* limitations under the License.

\*/

Found in path(s):

\* /opt/cola/permits/1349161722\_1655893317.3351555/0/guava-30-0-jre-sources-3 jar/com/google/common/collect/ImmutableSortedAsList.java

No license file was found, but licenses were detected in source scan.

/\*

\* Copyright (C) 2007 The Guava Authors

\*

\* Licensed under the Apache License, Version 2.0 (the "License"); you may not use this file except

\* in compliance with the License. You may obtain a copy of the License at

\*

\* http://www.apache.org/licenses/LICENSE-2.0

\*

\* Unless required by applicable law or agreed to in writing, software distributed under the License

\* is distributed on an "AS IS" BASIS, WITHOUT WARRANTIES OR CONDITIONS OF ANY KIND, either express

\* or implied. See the License for the specific language governing permissions and limitations under \* the License.

\*/ /\*

\* This following method is a modified version of one found in

\* http://gee.cs.oswego.edu/cgi-bin/viewcvs.cgi/jsr166/src/test/tck/AbstractExecutorServiceTest.java?revision=1.30

\* which contained the following notice:

\*

\* Written by Doug Lea with assistance from members of JCP JSR-166 Expert Group and released to

\*

the public domain, as explained at http://creativecommons.org/publicdomain/zero/1.0/

\*

\* Other contributors include Andrew Wright, Jeffrey Hayes, Pat Fisher, Mike Judd.

\*/

Found in path(s):

\* /opt/cola/permits/1349161722\_1655893317.3351555/0/guava-30-0-jre-sources-3 jar/com/google/common/util/concurrent/MoreExecutors.java No license file was found, but licenses were detected in source scan.

/\*

\* Copyright (C) 2011 The Guava Authors

\*

\* Licensed under the Apache License, Version 2.0 (the "License"); you may not

\* use this file except in compliance with the License. You may obtain a copy of

\* the License at

\*

\* http://www.apache.org/licenses/LICENSE-2.0

\*

\* Unless required by applicable law or agreed to in writing, software

```
* distributed under the License is distributed on an "AS IS" BASIS, WITHOUT
```
\* WARRANTIES OR CONDITIONS OF ANY KIND, either express or implied. See the

\* License for the specific language governing permissions and limitations under

\* the License.

\*/

Found in path(s):

\* /opt/cola/permits/1349161722\_1655893317.3351555/0/guava-30-0-jre-sources-3 jar/com/google/common/collect/SortedMultisets.java

\* /opt/cola/permits/1349161722\_1655893317.3351555/0/guava-30-0-jre-sources-3-

jar/com/google/common/collect/SortedMultiset.java

No license file was found, but licenses were detected in source scan.

```
/*
```
\* Copyright (C) 2019 The Guava Authors

```
*
```
\* Licensed under the Apache License, Version 2.0 (the "License"); you may not use this file except

\* in compliance with the License. You may obtain a copy of the License at

\*

\* http://www.apache.org/licenses/LICENSE-2.0

\*

\* Unless required by applicable law or agreed to in writing, software distributed under the License

\* is distributed on an "AS IS" BASIS, WITHOUT WARRANTIES OR CONDITIONS OF ANY KIND, either express

\* or implied. See the License for the specific language governing permissions and limitations under \* the License.

\*/

Found in path(s):

\* /opt/cola/permits/1349161722\_1655893317.3351555/0/guava-30-0-jre-sources-3-

jar/com/google/common/primitives/Platform.java

\* /opt/cola/permits/1349161722\_1655893317.3351555/0/guava-30-0-jre-sources-3-

jar/com/google/common/util/concurrent/Internal.java

No license file was found, but licenses were detected in source scan.

/\*

\* Copyright (C) 2016 The Guava Authors

\*

\* Licensed under the Apache License, Version 2.0 (the "License");

\* you may not use this file except in compliance with the License.

\* You may obtain a copy of the License at

\*

\* http://www.apache.org/licenses/LICENSE-2.0

\*

\* Unless required by applicable law or agreed to in writing, software

\* distributed under the License is distributed on an "AS IS" BASIS,

\* WITHOUT WARRANTIES OR CONDITIONS OF ANY KIND, either express or implied.

\* See the License for the specific language governing permissions and

\* limitations under the License.

\*/

Found in path(s):

\* /opt/cola/permits/1349161722\_1655893317.3351555/0/guava-30-0-jre-sources-3 jar/com/google/common/graph/EndpointPair.java

\* /opt/cola/permits/1349161722\_1655893317.3351555/0/guava-30-0-jre-sources-3-

jar/com/google/common/collect/ImmutableMultisetGwtSerializationDependencies.java

\* /opt/cola/permits/1349161722\_1655893317.3351555/0/guava-30-0-jre-sources-3 jar/com/google/common/graph/GraphBuilder.java

\*

 /opt/cola/permits/1349161722\_1655893317.3351555/0/guava-30-0-jre-sources-3 jar/com/google/common/graph/ForwardingGraph.java

\* /opt/cola/permits/1349161722\_1655893317.3351555/0/guava-30-0-jre-sources-3 jar/com/google/common/graph/NetworkBuilder.java

\* /opt/cola/permits/1349161722\_1655893317.3351555/0/guava-30-0-jre-sources-3-

jar/com/google/common/graph/StandardValueGraph.java

\* /opt/cola/permits/1349161722\_1655893317.3351555/0/guava-30-0-jre-sources-3 jar/com/google/common/graph/ElementOrder.java

\* /opt/cola/permits/1349161722\_1655893317.3351555/0/guava-30-0-jre-sources-3 jar/com/google/common/graph/EdgesConnecting.java

\* /opt/cola/permits/1349161722\_1655893317.3351555/0/guava-30-0-jre-sources-3 jar/com/google/common/graph/MultiEdgesConnecting.java

\* /opt/cola/permits/1349161722\_1655893317.3351555/0/guava-30-0-jre-sources-3 jar/com/google/common/collect/HashMultimapGwtSerializationDependencies.java \*

 /opt/cola/permits/1349161722\_1655893317.3351555/0/guava-30-0-jre-sources-3 jar/com/google/common/graph/ForwardingNetwork.java

\* /opt/cola/permits/1349161722\_1655893317.3351555/0/guava-30-0-jre-sources-3 jar/com/google/common/graph/StandardMutableValueGraph.java

\* /opt/cola/permits/1349161722\_1655893317.3351555/0/guava-30-0-jre-sources-3 jar/com/google/common/graph/StandardMutableNetwork.java

\* /opt/cola/permits/1349161722\_1655893317.3351555/0/guava-30-0-jre-sources-3 jar/com/google/common/graph/AbstractValueGraph.java

\* /opt/cola/permits/1349161722\_1655893317.3351555/0/guava-30-0-jre-sources-3 jar/com/google/common/collect/RangeGwtSerializationDependencies.java

\* /opt/cola/permits/1349161722\_1655893317.3351555/0/guava-30-0-jre-sources-3 jar/com/google/common/graph/DirectedNetworkConnections.java

\* /opt/cola/permits/1349161722\_1655893317.3351555/0/guava-30-0-jre-sources-3 jar/com/google/common/graph/MutableValueGraph.java

\* /opt/cola/permits/1349161722\_1655893317.3351555/0/guava-30-0-jre-sources-3 jar/com/google/common/graph/AbstractUndirectedNetworkConnections.java \*

 /opt/cola/permits/1349161722\_1655893317.3351555/0/guava-30-0-jre-sources-3 jar/com/google/common/collect/Comparators.java

\* /opt/cola/permits/1349161722\_1655893317.3351555/0/guava-30-0-jre-sources-3 jar/com/google/common/graph/AbstractNetwork.java

\* /opt/cola/permits/1349161722\_1655893317.3351555/0/guava-30-0-jre-sources-3 jar/com/google/common/graph/DirectedGraphConnections.java

\* /opt/cola/permits/1349161722\_1655893317.3351555/0/guava-30-0-jre-sources-3 jar/com/google/common/graph/EndpointPairIterator.java

\* /opt/cola/permits/1349161722\_1655893317.3351555/0/guava-30-0-jre-sources-3 jar/com/google/common/graph/ImmutableValueGraph.java

\* /opt/cola/permits/1349161722\_1655893317.3351555/0/guava-30-0-jre-sources-3 jar/com/google/common/graph/ForwardingValueGraph.java

\* /opt/cola/permits/1349161722\_1655893317.3351555/0/guava-30-0-jre-sources-3 jar/com/google/common/graph/NetworkConnections.java

\* /opt/cola/permits/1349161722\_1655893317.3351555/0/guava-30-0-jre-sources-3 jar/com/google/common/graph/UndirectedNetworkConnections.java \*

 /opt/cola/permits/1349161722\_1655893317.3351555/0/guava-30-0-jre-sources-3 jar/com/google/common/graph/GraphConstants.java

\* /opt/cola/permits/1349161722\_1655893317.3351555/0/guava-30-0-jre-sources-3 jar/com/google/common/graph/DirectedMultiNetworkConnections.java

\* /opt/cola/permits/1349161722\_1655893317.3351555/0/guava-30-0-jre-sources-3 jar/com/google/common/graph/MapIteratorCache.java

\* /opt/cola/permits/1349161722\_1655893317.3351555/0/guava-30-0-jre-sources-3 jar/com/google/common/graph/AbstractGraph.java

\* /opt/cola/permits/1349161722\_1655893317.3351555/0/guava-30-0-jre-sources-3 jar/com/google/common/collect/MoreCollectors.java

\* /opt/cola/permits/1349161722\_1655893317.3351555/0/guava-30-0-jre-sources-3 jar/com/google/common/graph/MapRetrievalCache.java

\* /opt/cola/permits/1349161722\_1655893317.3351555/0/guava-30-0-jre-sources-3 jar/com/google/common/collect/CollectCollectors.java

\*

 /opt/cola/permits/1349161722\_1655893317.3351555/0/guava-30-0-jre-sources-3 jar/com/google/common/graph/StandardNetwork.java

\* /opt/cola/permits/1349161722\_1655893317.3351555/0/guava-30-0-jre-sources-3 jar/com/google/common/graph/ValueGraph.java

\* /opt/cola/permits/1349161722\_1655893317.3351555/0/guava-30-0-jre-sources-3 jar/com/google/common/graph/AbstractDirectedNetworkConnections.java

\* /opt/cola/permits/1349161722\_1655893317.3351555/0/guava-30-0-jre-sources-3-

jar/com/google/common/collect/LinkedHashMultimapGwtSerializationDependencies.java

\* /opt/cola/permits/1349161722\_1655893317.3351555/0/guava-30-0-jre-sources-3-

jar/com/google/common/graph/UndirectedGraphConnections.java

\* /opt/cola/permits/1349161722\_1655893317.3351555/0/guava-30-0-jre-sources-3 jar/com/google/common/collect/ArrayListMultimapGwtSerializationDependencies.java

\* /opt/cola/permits/1349161722\_1655893317.3351555/0/guava-30-0-jre-sources-3-

jar/com/google/common/graph/StandardMutableGraph.java

\*

 /opt/cola/permits/1349161722\_1655893317.3351555/0/guava-30-0-jre-sources-3 jar/com/google/common/graph/UndirectedMultiNetworkConnections.java \* /opt/cola/permits/1349161722\_1655893317.3351555/0/guava-30-0-jre-sources-3-

jar/com/google/common/graph/AbstractGraphBuilder.java

\* /opt/cola/permits/1349161722\_1655893317.3351555/0/guava-30-0-jre-sources-3 jar/com/google/common/graph/ValueGraphBuilder.java

\* /opt/cola/permits/1349161722\_1655893317.3351555/0/guava-30-0-jre-sources-3-

jar/com/google/common/graph/GraphConnections.java

No license file was found, but licenses were detected in source scan.

### /\*

\* Copyright (C) 2005 The Guava Authors

\*

\* Licensed under the Apache License, Version 2.0 (the "License"); you may not use this file except

\* in compliance with the License. You may obtain a copy of the License at

\*

\* http://www.apache.org/licenses/LICENSE-2.0

\*

\* Unless required by applicable law or agreed to in writing, software distributed under the License

\* is distributed on an "AS IS" BASIS, WITHOUT WARRANTIES OR CONDITIONS OF ANY KIND, either express

\* or implied. See the License for the specific language governing permissions and limitations under

\* the License.

\*/

Found in path(s):

\* /opt/cola/permits/1349161722\_1655893317.3351555/0/guava-30-0-jre-sources-3 jar/com/google/common/reflect/Reflection.java No license file was found, but licenses were detected in source scan.

/\*

\* Copyright (C) 2020 The Guava Authors

\*

\* Licensed under the Apache License, Version 2.0 (the "License");

\* you may not use this file except in compliance with the License.

\* You may obtain a copy of the License at

\*

\* http://www.apache.org/licenses/LICENSE-2.0

\*

\* Unless required by applicable law or agreed to in writing, software

\* distributed under the License is distributed on an "AS IS" BASIS,

\* WITHOUT WARRANTIES OR CONDITIONS OF ANY KIND, either express or implied.

\* See the License for the specific language governing permissions and

\* limitations under the License.

\*/

Found in path(s):

\* /opt/cola/permits/1349161722\_1655893317.3351555/0/guava-30-0-jre-sources-3 jar/com/google/common/util/concurrent/ServiceManagerBridge.java No license file was found, but licenses were detected in source scan.

/\*

\* Copyright (C) 2007 The Guava Authors

\*

\* Licensed under the Apache License, Version 2.0 (the "License");

\* you may not use this file except in compliance with the License.

\* You may obtain a copy of the License at

\*

\* http://www.apache.org/licenses/LICENSE-2.0

\*

\* Unless required by applicable law or agreed to in writing, software

\* distributed under the License is distributed on an "AS IS" BASIS,

\* WITHOUT WARRANTIES OR CONDITIONS OF ANY KIND, either express or implied.

\* See the License for the specific language governing permissions and

\* limitations under the License.

\*/

Found in path(s):

\* /opt/cola/permits/1349161722\_1655893317.3351555/0/guava-30-0-jre-sources-3 jar/com/google/common/collect/ReverseNaturalOrdering.java

\* /opt/cola/permits/1349161722\_1655893317.3351555/0/guava-30-0-jre-sources-3 jar/com/google/common/collect/RegularImmutableSet.java

\* /opt/cola/permits/1349161722\_1655893317.3351555/0/guava-30-0-jre-sources-3 jar/com/google/common/collect/AbstractSortedSetMultimap.java \*

 /opt/cola/permits/1349161722\_1655893317.3351555/0/guava-30-0-jre-sources-3 jar/com/google/common/collect/ForwardingSortedMap.java

\* /opt/cola/permits/1349161722\_1655893317.3351555/0/guava-30-0-jre-sources-3 jar/com/google/common/collect/ByFunctionOrdering.java

\* /opt/cola/permits/1349161722\_1655893317.3351555/0/guava-30-0-jre-sources-3 jar/com/google/common/collect/SingletonImmutableSet.java

\* /opt/cola/permits/1349161722\_1655893317.3351555/0/guava-30-0-jre-sources-3 jar/com/google/common/collect/LinkedHashMultiset.java

\* /opt/cola/permits/1349161722\_1655893317.3351555/0/guava-30-0-jre-sources-3 jar/com/google/common/collect/CompoundOrdering.java

\* /opt/cola/permits/1349161722\_1655893317.3351555/0/guava-30-0-jre-sources-3 jar/com/google/common/collect/Sets.java

\* /opt/cola/permits/1349161722\_1655893317.3351555/0/guava-30-0-jre-sources-3 jar/com/google/common/collect/HashMultimap.java

\* /opt/cola/permits/1349161722\_1655893317.3351555/0/guava-30-0-jre-sources-3 jar/com/google/common/collect/AbstractSetMultimap.java

\*

 /opt/cola/permits/1349161722\_1655893317.3351555/0/guava-30-0-jre-sources-3 jar/com/google/common/collect/NullsLastOrdering.java

\* /opt/cola/permits/1349161722\_1655893317.3351555/0/guava-30-0-jre-sources-3 jar/com/google/common/collect/TreeMultiset.java

\* /opt/cola/permits/1349161722\_1655893317.3351555/0/guava-30-0-jre-sources-3 jar/com/google/common/collect/LinkedHashMultimap.java

\* /opt/cola/permits/1349161722\_1655893317.3351555/0/guava-30-0-jre-sources-3 jar/com/google/common/collect/Multimaps.java

\* /opt/cola/permits/1349161722\_1655893317.3351555/0/guava-30-0-jre-sources-3 jar/com/google/common/collect/AbstractMapEntry.java

\* /opt/cola/permits/1349161722\_1655893317.3351555/0/guava-30-0-jre-sources-3 jar/com/google/common/collect/ForwardingList.java

\* /opt/cola/permits/1349161722\_1655893317.3351555/0/guava-30-0-jre-sources-3 jar/com/google/common/collect/ForwardingObject.java

\*

 /opt/cola/permits/1349161722\_1655893317.3351555/0/guava-30-0-jre-sources-3 jar/com/google/common/collect/Iterators.java

\* /opt/cola/permits/1349161722\_1655893317.3351555/0/guava-30-0-jre-sources-3 jar/com/google/common/collect/ForwardingQueue.java

\* /opt/cola/permits/1349161722\_1655893317.3351555/0/guava-30-0-jre-sources-3 jar/com/google/common/collect/ForwardingSortedSet.java

\* /opt/cola/permits/1349161722\_1655893317.3351555/0/guava-30-0-jre-sources-3 jar/com/google/common/collect/MutableClassToInstanceMap.java

\* /opt/cola/permits/1349161722\_1655893317.3351555/0/guava-30-0-jre-sources-3 jar/com/google/common/collect/Ordering.java

\* /opt/cola/permits/1349161722\_1655893317.3351555/0/guava-30-0-jre-sources-3-

jar/com/google/common/collect/ReverseOrdering.java

\* /opt/cola/permits/1349161722\_1655893317.3351555/0/guava-30-0-jre-sources-3 jar/com/google/common/collect/SortedSetMultimap.java

\* /opt/cola/permits/1349161722\_1655893317.3351555/0/guava-30-0-jre-sources-3 jar/com/google/common/collect/ForwardingConcurrentMap.java \*

 /opt/cola/permits/1349161722\_1655893317.3351555/0/guava-30-0-jre-sources-3 jar/com/google/common/collect/AbstractIterator.java

\* /opt/cola/permits/1349161722\_1655893317.3351555/0/guava-30-0-jre-sources-3 jar/com/google/common/collect/ConcurrentHashMultiset.java

\* /opt/cola/permits/1349161722\_1655893317.3351555/0/guava-30-0-jre-sources-3 jar/com/google/common/collect/ForwardingSet.java

\* /opt/cola/permits/1349161722\_1655893317.3351555/0/guava-30-0-jre-sources-3 jar/com/google/common/collect/NaturalOrdering.java

\* /opt/cola/permits/1349161722\_1655893317.3351555/0/guava-30-0-jre-sources-3 jar/com/google/common/collect/ForwardingMultimap.java

\* /opt/cola/permits/1349161722\_1655893317.3351555/0/guava-30-0-jre-sources-3 jar/com/google/common/collect/ExplicitOrdering.java

\* /opt/cola/permits/1349161722\_1655893317.3351555/0/guava-30-0-jre-sources-3 jar/com/google/common/collect/EnumHashBiMap.java

\* /opt/cola/permits/1349161722\_1655893317.3351555/0/guava-30-0-jre-sources-3 jar/com/google/common/collect/UsingToStringOrdering.java

\*

 /opt/cola/permits/1349161722\_1655893317.3351555/0/guava-30-0-jre-sources-3 jar/com/google/common/collect/NullsFirstOrdering.java

\* /opt/cola/permits/1349161722\_1655893317.3351555/0/guava-30-0-jre-sources-3 jar/com/google/common/collect/AbstractMapBasedMultimap.java

\* /opt/cola/permits/1349161722\_1655893317.3351555/0/guava-30-0-jre-sources-3 jar/com/google/common/collect/AbstractMapBasedMultiset.java

\* /opt/cola/permits/1349161722\_1655893317.3351555/0/guava-30-0-jre-sources-3 jar/com/google/common/collect/Multisets.java

\* /opt/cola/permits/1349161722\_1655893317.3351555/0/guava-30-0-jre-sources-3 jar/com/google/common/collect/Maps.java

\* /opt/cola/permits/1349161722\_1655893317.3351555/0/guava-30-0-jre-sources-3 jar/com/google/common/collect/Interner.java

\* /opt/cola/permits/1349161722\_1655893317.3351555/0/guava-30-0-jre-sources-3 jar/com/google/common/collect/ImmutableSet.java

\* /opt/cola/permits/1349161722\_1655893317.3351555/0/guava-30-0-jre-sources-3 jar/com/google/common/collect/ArrayListMultimap.java

\*

 /opt/cola/permits/1349161722\_1655893317.3351555/0/guava-30-0-jre-sources-3 jar/com/google/common/collect/Lists.java

\* /opt/cola/permits/1349161722\_1655893317.3351555/0/guava-30-0-jre-sources-3 jar/com/google/common/collect/LinkedListMultimap.java

\* /opt/cola/permits/1349161722\_1655893317.3351555/0/guava-30-0-jre-sources-3 jar/com/google/common/collect/ComparatorOrdering.java

\* /opt/cola/permits/1349161722\_1655893317.3351555/0/guava-30-0-jre-sources-3 jar/com/google/common/collect/Synchronized.java

\* /opt/cola/permits/1349161722\_1655893317.3351555/0/guava-30-0-jre-sources-3 jar/com/google/common/collect/AbstractMultiset.java

\* /opt/cola/permits/1349161722\_1655893317.3351555/0/guava-30-0-jre-sources-3 jar/com/google/common/collect/ForwardingListIterator.java

\* /opt/cola/permits/1349161722\_1655893317.3351555/0/guava-30-0-jre-sources-3 jar/com/google/common/collect/ForwardingMap.java

\*

 /opt/cola/permits/1349161722\_1655893317.3351555/0/guava-30-0-jre-sources-3 jar/com/google/common/collect/ForwardingMapEntry.java

\* /opt/cola/permits/1349161722\_1655893317.3351555/0/guava-30-0-jre-sources-3 jar/com/google/common/collect/HashMultiset.java

\* /opt/cola/permits/1349161722\_1655893317.3351555/0/guava-30-0-jre-sources-3 jar/com/google/common/collect/ForwardingCollection.java

\* /opt/cola/permits/1349161722\_1655893317.3351555/0/guava-30-0-jre-sources-3 jar/com/google/common/collect/Multimap.java

\* /opt/cola/permits/1349161722\_1655893317.3351555/0/guava-30-0-jre-sources-3 jar/com/google/common/collect/SetMultimap.java

\* /opt/cola/permits/1349161722\_1655893317.3351555/0/guava-30-0-jre-sources-3 jar/com/google/common/collect/ListMultimap.java

\* /opt/cola/permits/1349161722\_1655893317.3351555/0/guava-30-0-jre-sources-3 jar/com/google/common/collect/AbstractBiMap.java

\* /opt/cola/permits/1349161722\_1655893317.3351555/0/guava-30-0-jre-sources-3 jar/com/google/common/collect/ForwardingIterator.java

\*

 /opt/cola/permits/1349161722\_1655893317.3351555/0/guava-30-0-jre-sources-3 jar/com/google/common/collect/ImmutableList.java

\* /opt/cola/permits/1349161722\_1655893317.3351555/0/guava-30-0-jre-sources-3 jar/com/google/common/collect/Iterables.java

\* /opt/cola/permits/1349161722\_1655893317.3351555/0/guava-30-0-jre-sources-3 jar/com/google/common/collect/LexicographicalOrdering.java

\* /opt/cola/permits/1349161722\_1655893317.3351555/0/guava-30-0-jre-sources-3 jar/com/google/common/collect/MapDifference.java

\* /opt/cola/permits/1349161722\_1655893317.3351555/0/guava-30-0-jre-sources-3 jar/com/google/common/collect/EnumBiMap.java

\* /opt/cola/permits/1349161722\_1655893317.3351555/0/guava-30-0-jre-sources-3 jar/com/google/common/collect/package-info.java

\* /opt/cola/permits/1349161722\_1655893317.3351555/0/guava-30-0-jre-sources-3 jar/com/google/common/collect/Multiset.java

\* /opt/cola/permits/1349161722\_1655893317.3351555/0/guava-30-0-jre-sources-3 jar/com/google/common/collect/ClassToInstanceMap.java

\*

 /opt/cola/permits/1349161722\_1655893317.3351555/0/guava-30-0-jre-sources-3 jar/com/google/common/collect/ForwardingMultiset.java

\* /opt/cola/permits/1349161722\_1655893317.3351555/0/guava-30-0-jre-sources-3 jar/com/google/common/collect/AbstractListMultimap.java

\* /opt/cola/permits/1349161722\_1655893317.3351555/0/guava-30-0-jre-sources-3 jar/com/google/common/collect/BiMap.java

\* /opt/cola/permits/1349161722\_1655893317.3351555/0/guava-30-0-jre-sources-3-

jar/com/google/common/collect/TreeMultimap.java No license file was found, but licenses were detected in source scan.

/\*

```
* Copyright (C) 2011 The Guava Authors
```
\*

\* Licensed under the Apache License, Version 2.0 (the "License");

- \* you may not use this file except in compliance with the License.
- \* You may obtain a copy of the License at

\*

\* http://www.apache.org/licenses/LICENSE-2.0

\*

\* Unless required by applicable law or agreed to in writing, software

\* distributed under the License is distributed on an "AS IS" BASIS,

\* WITHOUT WARRANTIES OR CONDITIONS OF ANY KIND, either express or implied.

\* See the License for the specific language governing permissions and

\* limitations under the License.

\*/

Found in path(s):

\* /opt/cola/permits/1349161722\_1655893317.3351555/0/guava-30-0-jre-sources-3-

jar/com/google/common/collect/GwtTransient.java

\* /opt/cola/permits/1349161722\_1655893317.3351555/0/guava-30-0-jre-sources-3-

jar/com/google/common/util/concurrent/AtomicLongMap.java

No license file was found, but licenses were detected in source scan.

/\*

\* Copyright (C) 2020 The Guava Authors

\*

\* Licensed under the Apache License, Version 2.0 (the "License"); you may not use this file except

\* in compliance with the License. You may obtain a copy of the License at

\*

\* http://www.apache.org/licenses/LICENSE-2.0

\*

\* Unless required by applicable law or agreed to in writing, software distributed under the License

\* is distributed on an "AS IS" BASIS, WITHOUT WARRANTIES OR CONDITIONS OF ANY KIND, either express

\* or implied. See the License for the specific language governing permissions and limitations under \* the License.

\*/

/\*\*

\* Holder for web specializations of methods of {@code Floats}. Intended to be empty for regular

\* version.

\*/

Found in path(s):

\* /opt/cola/permits/1349161722\_1655893317.3351555/0/guava-30-0-jre-sources-3 jar/com/google/common/primitives/FloatsMethodsForWeb.java

No license file was found, but licenses were detected in source scan.

/\*

\* Copyright (C) 2013 The Guava Authors

\*

\* Licensed under the Apache License, Version 2.0 (the "License");

\* you may not use this file except in compliance with the License.

\* You may obtain a copy of the License at

\*

\* http://www.apache.org/licenses/LICENSE-2.0

\*

\* Unless required by applicable law or agreed to in writing, software

\* distributed under the License is distributed on an "AS IS" BASIS,

\* WITHOUT WARRANTIES OR CONDITIONS OF ANY KIND, either express or implied.

\* See the License for the specific language governing permissions and

\* limitations under the License.

\*/

Found in path(s):

\* /opt/cola/permits/1349161722\_1655893317.3351555/0/guava-30-0-jre-sources-3-

jar/com/google/common/collect/MultimapBuilder.java

\* /opt/cola/permits/1349161722\_1655893317.3351555/0/guava-30-0-jre-sources-3-

jar/com/google/common/collect/ImmutableMapEntry.java

\* /opt/cola/permits/1349161722\_1655893317.3351555/0/guava-30-0-jre-sources-3-

jar/com/google/common/io/MoreFiles.java

No license file was found, but licenses were detected in source scan.

/\*

\* Copyright (C) 2009 The Guava Authors

\*

\* Licensed under the Apache License, Version 2.0 (the "License");

\* you may not use this file except in compliance with the License.

\* You may obtain a copy of the License at

\*

\* http://www.apache.org/licenses/LICENSE-2.0

\*

\* Unless required by applicable law or agreed to in writing, software

\* distributed under the License is distributed on an "AS IS" BASIS,

\* WITHOUT WARRANTIES OR CONDITIONS OF ANY KIND, either express or implied.

\* See the License for the specific language governing permissions and

\* limitations under the License.

\*/

Found in path(s):

\* /opt/cola/permits/1349161722\_1655893317.3351555/0/guava-30-0-jre-sources-3-

jar/com/google/common/collect/ArrayTable.java

\* /opt/cola/permits/1349161722\_1655893317.3351555/0/guava-30-0-jre-sources-3-

jar/com/google/common/collect/ComputationException.java

\* /opt/cola/permits/1349161722\_1655893317.3351555/0/guava-30-0-jre-sources-3 jar/com/google/common/collect/AbstractIndexedListIterator.java

\* /opt/cola/permits/1349161722\_1655893317.3351555/0/guava-30-0-jre-sources-3 jar/com/google/common/collect/ImmutableSetMultimap.java \* /opt/cola/permits/1349161722\_1655893317.3351555/0/guava-30-0-jre-sources-3 jar/com/google/common/collect/RegularImmutableSortedSet.java \* /opt/cola/permits/1349161722\_1655893317.3351555/0/guava-30-0-jre-sources-3 jar/com/google/common/collect/SingletonImmutableTable.java \* /opt/cola/permits/1349161722\_1655893317.3351555/0/guava-30-0-jre-sources-3 jar/com/google/common/collect/EmptyImmutableSetMultimap.java \* /opt/cola/permits/1349161722\_1655893317.3351555/0/guava-30-0-jre-sources-3 jar/com/google/common/collect/ImmutableSortedSetFauxverideShim.java \* /opt/cola/permits/1349161722\_1655893317.3351555/0/guava-30-0-jre-sources-3 jar/com/google/common/collect/DiscreteDomain.java \* /opt/cola/permits/1349161722\_1655893317.3351555/0/guava-30-0-jre-sources-3 jar/com/google/common/collect/SingletonImmutableList.java \* /opt/cola/permits/1349161722\_1655893317.3351555/0/guava-30-0-jre-sources-3 jar/com/google/common/collect/ComparisonChain.java \* /opt/cola/permits/1349161722\_1655893317.3351555/0/guava-30-0-jre-sources-3 jar/com/google/common/collect/ImmutableSortedMap.java \* /opt/cola/permits/1349161722\_1655893317.3351555/0/guava-30-0-jre-sources-3 jar/com/google/common/collect/ForwardingTable.java \* /opt/cola/permits/1349161722\_1655893317.3351555/0/guava-30-0-jre-sources-3 jar/com/google/common/collect/ImmutableAsList.java \* /opt/cola/permits/1349161722\_1655893317.3351555/0/guava-30-0-jre-sources-3 jar/com/google/common/collect/RegularImmutableList.java \* /opt/cola/permits/1349161722\_1655893317.3351555/0/guava-30-0-jre-sources-3-

jar/com/google/common/collect/ImmutableTable.java

\* /opt/cola/permits/1349161722\_1655893317.3351555/0/guava-30-0-jre-sources-3 jar/com/google/common/collect/ImmutableClassToInstanceMap.java

\* /opt/cola/permits/1349161722\_1655893317.3351555/0/guava-30-0-jre-sources-3 jar/com/google/common/collect/ImmutableEnumSet.java

No license file was found, but licenses were detected in source scan.

#### /\*

\* Copyright (C) 2019 The Guava Authors

\*

\* Licensed under the Apache License, Version 2.0 (the "License");

\* you may not use this file except in compliance with the License.

\* You may obtain a copy of the License at

\*

\* http://www.apache.org/licenses/LICENSE-2.0

\*

\* Unless required by applicable law or agreed to in writing, software

\* distributed under the License is distributed on an "AS IS" BASIS,

\* WITHOUT WARRANTIES OR CONDITIONS OF ANY KIND, either express or implied.

\* See the License for the specific language governing permissions and

\* limitations under the License.

\*/

Found in path(s):

\* /opt/cola/permits/1349161722\_1655893317.3351555/0/guava-30-0-jre-sources-3-

jar/com/google/common/collect/CompactHashing.java

\* /opt/cola/permits/1349161722\_1655893317.3351555/0/guava-30-0-jre-sources-3-

jar/com/google/common/graph/IncidentEdgeSet.java

No license file was found, but licenses were detected in source scan.

/\*

\* Copyright (C) 2008 The Guava Authors

\*

\* Licensed under the Apache License, Version 2.0 (the "License");

\* you may not use this file except in compliance with the License.

\* You may obtain a copy of the License at

\*

\* http://www.apache.org/licenses/LICENSE-2.0

\*

\* Unless required by applicable law or agreed to in writing, software

\* distributed under the License is distributed on an "AS IS" BASIS,

\* WITHOUT WARRANTIES OR CONDITIONS OF ANY KIND, either express or implied.

\* See the License for the specific language governing permissions and

\* limitations under the License.

\*/ /\*

\* This method was rewritten in Java from an intermediate step of the Murmur hash function in

\* http://code.google.com/p/smhasher/source/browse/trunk/MurmurHash3.cpp, which contained the

\* following header:

\*

 \* MurmurHash3 was written by Austin Appleby, and is placed in the public domain. The author \* hereby

disclaims copyright to this source code.

\*/

Found in path(s):

\* /opt/cola/permits/1349161722\_1655893317.3351555/0/guava-30-0-jre-sources-3 jar/com/google/common/collect/Hashing.java No license file was found, but licenses were detected in source scan.

/\*

\* Copyright (C) 2007 The Guava Authors

\*

\* Licensed under the Apache License, Version 2.0 (the "License"); you may not use this file except

\* in compliance with the License. You may obtain a copy of the License at

\*

\* http://www.apache.org/licenses/LICENSE-2.0

\*

\* Unless required by applicable law or agreed to in writing, software distributed under the License

\* is distributed on an "AS IS" BASIS, WITHOUT WARRANTIES OR CONDITIONS OF ANY KIND, either express

\* or implied. See the License for the specific language governing permissions and limitations under \* the License.

\*/

Found in path(s):

\* /opt/cola/permits/1349161722\_1655893317.3351555/0/guava-30-0-jre-sources-3 jar/com/google/common/collect/HashBiMap.java

\* /opt/cola/permits/1349161722\_1655893317.3351555/0/guava-30-0-jre-sources-3 jar/com/google/common/base/Functions.java

\* /opt/cola/permits/1349161722\_1655893317.3351555/0/guava-30-0-jre-sources-3 jar/com/google/common/eventbus/AllowConcurrentEvents.java

\*

 /opt/cola/permits/1349161722\_1655893317.3351555/0/guava-30-0-jre-sources-3 jar/com/google/common/base/FinalizableReferenceQueue.java

\* /opt/cola/permits/1349161722\_1655893317.3351555/0/guava-30-0-jre-sources-3 jar/com/google/common/base/Defaults.java

\* /opt/cola/permits/1349161722\_1655893317.3351555/0/guava-30-0-jre-sources-3 jar/com/google/common/util/concurrent/DirectExecutor.java

\* /opt/cola/permits/1349161722\_1655893317.3351555/0/guava-30-0-jre-sources-3 jar/com/google/common/util/concurrent/ExecutionList.java

\* /opt/cola/permits/1349161722\_1655893317.3351555/0/guava-30-0-jre-sources-3 jar/com/google/common/base/FinalizableReference.java

\* /opt/cola/permits/1349161722\_1655893317.3351555/0/guava-30-0-jre-sources-3 jar/com/google/common/io/Files.java

\* /opt/cola/permits/1349161722\_1655893317.3351555/0/guava-30-0-jre-sources-3 jar/com/google/common/eventbus/EventBus.java

\* /opt/cola/permits/1349161722\_1655893317.3351555/0/guava-30-0-jre-sources-3 jar/com/google/common/io/LineBuffer.java

\*

 /opt/cola/permits/1349161722\_1655893317.3351555/0/guava-30-0-jre-sources-3 jar/com/google/common/util/concurrent/AbstractFuture.java

\* /opt/cola/permits/1349161722\_1655893317.3351555/0/guava-30-0-jre-sources-3 jar/com/google/common/io/CountingOutputStream.java

\* /opt/cola/permits/1349161722\_1655893317.3351555/0/guava-30-0-jre-sources-3 jar/com/google/common/base/package-info.java

\* /opt/cola/permits/1349161722\_1655893317.3351555/0/guava-30-0-jre-sources-3 jar/com/google/common/base/Throwables.java

\* /opt/cola/permits/1349161722\_1655893317.3351555/0/guava-30-0-jre-sources-3 jar/com/google/common/io/CharStreams.java

\* /opt/cola/permits/1349161722\_1655893317.3351555/0/guava-30-0-jre-sources-3 jar/com/google/common/base/Objects.java

\* /opt/cola/permits/1349161722\_1655893317.3351555/0/guava-30-0-jre-sources-3 jar/com/google/common/io/ByteStreams.java

\* /opt/cola/permits/1349161722\_1655893317.3351555/0/guava-30-0-jre-sources-3-

jar/com/google/common/io/Flushables.java

\*

 /opt/cola/permits/1349161722\_1655893317.3351555/0/guava-30-0-jre-sources-3 jar/com/google/common/io/LittleEndianDataOutputStream.java

\* /opt/cola/permits/1349161722\_1655893317.3351555/0/guava-30-0-jre-sources-3 jar/com/google/common/collect/EnumMultiset.java

\* /opt/cola/permits/1349161722\_1655893317.3351555/0/guava-30-0-jre-sources-3 jar/com/google/common/base/Predicate.java

\* /opt/cola/permits/1349161722\_1655893317.3351555/0/guava-30-0-jre-sources-3 jar/com/google/common/base/FinalizablePhantomReference.java

\* /opt/cola/permits/1349161722\_1655893317.3351555/0/guava-30-0-jre-sources-3 jar/com/google/common/eventbus/Subscribe.java

\* /opt/cola/permits/1349161722\_1655893317.3351555/0/guava-30-0-jre-sources-3 jar/com/google/common/io/MultiInputStream.java

\* /opt/cola/permits/1349161722\_1655893317.3351555/0/guava-30-0-jre-sources-3 jar/com/google/common/primitives/Primitives.java

\* /opt/cola/permits/1349161722\_1655893317.3351555/0/guava-30-0-jre-sources-3 jar/com/google/common/base/FinalizableSoftReference.java

\*

 /opt/cola/permits/1349161722\_1655893317.3351555/0/guava-30-0-jre-sources-3 jar/com/google/common/base/Suppliers.java

\* /opt/cola/permits/1349161722\_1655893317.3351555/0/guava-30-0-jre-sources-3 jar/com/google/common/eventbus/AsyncEventBus.java

\* /opt/cola/permits/1349161722\_1655893317.3351555/0/guava-30-0-jre-sources-3 jar/com/google/common/util/concurrent/ListenableFuture.java

\* /opt/cola/permits/1349161722\_1655893317.3351555/0/guava-30-0-jre-sources-3 jar/com/google/common/util/concurrent/package-info.java

\* /opt/cola/permits/1349161722\_1655893317.3351555/0/guava-30-0-jre-sources-3 jar/com/google/common/io/LineReader.java

\* /opt/cola/permits/1349161722\_1655893317.3351555/0/guava-30-0-jre-sources-3 jar/com/google/common/collect/Interners.java

\* /opt/cola/permits/1349161722\_1655893317.3351555/0/guava-30-0-jre-sources-3 jar/com/google/common/io/package-info.java

\* /opt/cola/permits/1349161722\_1655893317.3351555/0/guava-30-0-jre-sources-3 jar/com/google/common/io/CountingInputStream.java

\* /opt/cola/permits/1349161722\_1655893317.3351555/0/guava-30-0-jre-sources-3 jar/com/google/common/eventbus/DeadEvent.java

\* /opt/cola/permits/1349161722\_1655893317.3351555/0/guava-30-0-jre-sources-3 jar/com/google/common/base/FinalizableWeakReference.java

\* /opt/cola/permits/1349161722\_1655893317.3351555/0/guava-30-0-jre-sources-3 jar/com/google/common/io/Resources.java

\* /opt/cola/permits/1349161722\_1655893317.3351555/0/guava-30-0-jre-sources-3 jar/com/google/common/base/AbstractIterator.java

\* /opt/cola/permits/1349161722\_1655893317.3351555/0/guava-30-0-jre-sources-3 jar/com/google/common/base/Charsets.java

\* /opt/cola/permits/1349161722\_1655893317.3351555/0/guava-30-0-jre-sources-3 jar/com/google/common/io/LittleEndianDataInputStream.java

\* /opt/cola/permits/1349161722\_1655893317.3351555/0/guava-30-0-jre-sources-3 jar/com/google/common/io/Closeables.java

\* /opt/cola/permits/1349161722\_1655893317.3351555/0/guava-30-0-jre-sources-3 jar/com/google/common/base/Supplier.java

\*

 /opt/cola/permits/1349161722\_1655893317.3351555/0/guava-30-0-jre-sources-3 jar/com/google/common/base/Preconditions.java

\* /opt/cola/permits/1349161722\_1655893317.3351555/0/guava-30-0-jre-sources-3 jar/com/google/common/eventbus/package-info.java

\* /opt/cola/permits/1349161722\_1655893317.3351555/0/guava-30-0-jre-sources-3 jar/com/google/common/base/Function.java

\* /opt/cola/permits/1349161722\_1655893317.3351555/0/guava-30-0-jre-sources-3 jar/com/google/common/base/Predicates.java

No license file was found, but licenses were detected in source scan.

/\*

\* Copyright (C) 2009 The Guava Authors

\*

\* Licensed under the Apache License, Version 2.0 (the "License");

\* you may not use this file except in compliance with the License.

\* You may obtain a copy of the License at

\*

\* http://www.apache.org/licenses/LICENSE-2.0

\*

\* Unless required by applicable law or agreed to in writing, software

\* distributed under the License is distributed on an "AS IS" BASIS,

\* WITHOUT WARRANTIES OR CONDITIONS OF ANY KIND, either express or implied.

\* See the License for the specific language governing permissions and

\* limitations under the License.

\*/

/\*\*

\*

\* Not supported. <b>You are attempting to create a map that may contain a non-{@code Comparable}

\* key. $\langle b \rangle$  Proper calls will resolve to the version in { $@code$  ImmutableSortedMap}, not this dummy

\* version.

\* @throws UnsupportedOperationException always

\* @deprecated <b>Pass a key of type {@code Comparable}

to use {@link

\* ImmutableSortedMap#of(Comparable, Object)}.</b>

```
 */
```
Found in path(s):

\* /opt/cola/permits/1349161722\_1655893317.3351555/0/guava-30-0-jre-sources-3 jar/com/google/common/collect/ImmutableSortedMapFauxverideShim.java No license file was found, but licenses were detected in source scan.

/\*

\* Copyright (C) 2012 The Guava Authors

- \*
- \* Licensed under the Apache License, Version 2.0 (the "License");
- \* you may not use this file except in compliance with the License.
- \* You may obtain a copy of the License at
- \*

\* http://www.apache.org/licenses/LICENSE-2.0

\*

\* Unless required by applicable law or agreed to in writing, software

- \* distributed under the License is distributed on an "AS IS" BASIS,
- \* WITHOUT WARRANTIES OR CONDITIONS OF ANY KIND, either express or implied.
- \* See the License for the specific language governing permissions and

\* limitations under the License.

\*/

Found in path(s):

\* /opt/cola/permits/1349161722\_1655893317.3351555/0/guava-30-0-jre-sources-3 jar/com/google/common/collect/FilteredEntryMultimap.java \* /opt/cola/permits/1349161722\_1655893317.3351555/0/guava-30-0-jre-sources-3 jar/com/google/common/collect/CompactLinkedHashMap.java \* /opt/cola/permits/1349161722\_1655893317.3351555/0/guava-30-0-jre-sources-3 jar/com/google/common/collect/AbstractNavigableMap.java \* /opt/cola/permits/1349161722\_1655893317.3351555/0/guava-30-0-jre-sources-3 jar/com/google/common/collect/TransformedListIterator.java \* /opt/cola/permits/1349161722\_1655893317.3351555/0/guava-30-0-jre-sources-3 jar/com/google/common/collect/ForwardingImmutableSet.java \* /opt/cola/permits/1349161722\_1655893317.3351555/0/guava-30-0-jre-sources-3 jar/com/google/common/collect/UnmodifiableSortedMultiset.java \* /opt/cola/permits/1349161722\_1655893317.3351555/0/guava-30-0-jre-sources-3 jar/com/google/common/collect/AbstractSortedKeySortedSetMultimap.java \* /opt/cola/permits/1349161722\_1655893317.3351555/0/guava-30-0-jre-sources-3 jar/com/google/common/collect/ForwardingBlockingDeque.java \* /opt/cola/permits/1349161722\_1655893317.3351555/0/guava-30-0-jre-sources-3 jar/com/google/common/collect/CompactLinkedHashSet.java \* /opt/cola/permits/1349161722\_1655893317.3351555/0/guava-30-0-jre-sources-3 jar/com/google/common/collect/CompactHashMap.java \* /opt/cola/permits/1349161722\_1655893317.3351555/0/guava-30-0-jre-sources-3 jar/com/google/common/collect/FilteredKeySetMultimap.java \* /opt/cola/permits/1349161722\_1655893317.3351555/0/guava-30-0-jre-sources-3 jar/com/google/common/collect/AllEqualOrdering.java \* /opt/cola/permits/1349161722\_1655893317.3351555/0/guava-30-0-jre-sources-3 jar/com/google/common/collect/ForwardingNavigableMap.java \* /opt/cola/permits/1349161722\_1655893317.3351555/0/guava-30-0-jre-sources-3 jar/com/google/common/collect/TreeRangeMap.java \* /opt/cola/permits/1349161722\_1655893317.3351555/0/guava-30-0-jre-sources-3-

jar/com/google/common/collect/EvictingQueue.java

\* /opt/cola/permits/1349161722\_1655893317.3351555/0/guava-30-0-jre-sources-3-

jar/com/google/common/util/concurrent/ForwardingBlockingDeque.java

\* /opt/cola/permits/1349161722\_1655893317.3351555/0/guava-30-0-jre-sources-3 jar/com/google/common/collect/FilteredKeyListMultimap.java

\* /opt/cola/permits/1349161722\_1655893317.3351555/0/guava-30-0-jre-sources-3 jar/com/google/common/collect/CompactHashSet.java

\*

\*

 /opt/cola/permits/1349161722\_1655893317.3351555/0/guava-30-0-jre-sources-3 jar/com/google/common/collect/FilteredSetMultimap.java

\* /opt/cola/permits/1349161722\_1655893317.3351555/0/guava-30-0-jre-sources-3 jar/com/google/common/collect/ImmutableEnumMap.java

\* /opt/cola/permits/1349161722\_1655893317.3351555/0/guava-30-0-jre-sources-3 jar/com/google/common/collect/DescendingMultiset.java

\* /opt/cola/permits/1349161722\_1655893317.3351555/0/guava-30-0-jre-sources-3 jar/com/google/common/collect/FilteredMultimap.java

\* /opt/cola/permits/1349161722\_1655893317.3351555/0/guava-30-0-jre-sources-3 jar/com/google/common/collect/FilteredEntrySetMultimap.java

\* /opt/cola/permits/1349161722\_1655893317.3351555/0/guava-30-0-jre-sources-3 jar/com/google/common/collect/TreeTraverser.java

\* /opt/cola/permits/1349161722\_1655893317.3351555/0/guava-30-0-jre-sources-3 jar/com/google/common/collect/ForwardingImmutableMap.java

 /opt/cola/permits/1349161722\_1655893317.3351555/0/guava-30-0-jre-sources-3 jar/com/google/common/collect/SortedMultisetBridge.java

\* /opt/cola/permits/1349161722\_1655893317.3351555/0/guava-30-0-jre-sources-3 jar/com/google/common/collect/ForwardingNavigableSet.java

\* /opt/cola/permits/1349161722\_1655893317.3351555/0/guava-30-0-jre-sources-3 jar/com/google/common/collect/RangeMap.java

\* /opt/cola/permits/1349161722\_1655893317.3351555/0/guava-30-0-jre-sources-3 jar/com/google/common/collect/AbstractMultimap.java

\* /opt/cola/permits/1349161722\_1655893317.3351555/0/guava-30-0-jre-sources-3 jar/com/google/common/collect/DescendingImmutableSortedSet.java

\* /opt/cola/permits/1349161722\_1655893317.3351555/0/guava-30-0-jre-sources-3 jar/com/google/common/collect/ForwardingDeque.java

\* /opt/cola/permits/1349161722\_1655893317.3351555/0/guava-30-0-jre-sources-3 jar/com/google/common/collect/RegularImmutableAsList.java

\* /opt/cola/permits/1349161722\_1655893317.3351555/0/guava-30-0-jre-sources-3 jar/com/google/common/collect/ForwardingImmutableList.java

\*

 /opt/cola/permits/1349161722\_1655893317.3351555/0/guava-30-0-jre-sources-3 jar/com/google/common/collect/TransformedIterator.java No license file was found, but licenses were detected in source scan.

/\*

\* Copyright (C) 2007 The Guava Authors

\*

\* Licensed under the Apache License, Version 2.0 (the "License");

\* you may not use this file except in compliance with the License.

\* You may obtain a copy of the License at

\*

\* http://www.apache.org/licenses/LICENSE-2.0

\*

- \* Unless required by applicable law or agreed to in writing, software
- \* distributed under the License is distributed on an "AS IS" BASIS,

\* WITHOUT WARRANTIES OR CONDITIONS OF ANY KIND, either express or implied.

- \* See the License for the specific language governing permissions and
- \* limitations under the License.

\*/

- /\*\*
- \* Returns an array containing all of the elements in the specified collection. This method
- \* returns the elements in the order they are returned by the collection's iterator. The returned
- \* array is "safe" in that no references to it are maintained by the collection. The caller is
- \* thus free to modify the returned

array.

\*

 \* <p>This method assumes that the collection size doesn't change while the method is running. \*

\* <p>TODO(kevinb): support concurrently modified collections?

\*

\* @param c the collection for which to return an array of elements

\*/

Found in path(s):

\* /opt/cola/permits/1349161722\_1655893317.3351555/0/guava-30-0-jre-sources-3 jar/com/google/common/collect/ObjectArrays.java No license file was found, but licenses were detected in source scan.

/\*

\* Copyright (C) 2008 The Guava Authors

\*

- \* Licensed under the Apache License, Version 2.0 (the "License");
- \* you may not use this file except in compliance with the License.
- \* You may obtain a copy of the License at

\*

\* http://www.apache.org/licenses/LICENSE-2.0

\*

- \* Unless required by applicable law or agreed to in writing, software
- \* distributed under the License is distributed on an "AS IS" BASIS,
- \* WITHOUT WARRANTIES OR CONDITIONS OF ANY KIND, either express or implied.
- \* See the License for the specific language governing permissions and
- \* limitations under the License.

\*/

Found in path(s):

\* /opt/cola/permits/1349161722\_1655893317.3351555/0/guava-30-0-jre-sources-3-

jar/com/google/common/collect/ImmutableBiMap.java

\* /opt/cola/permits/1349161722\_1655893317.3351555/0/guava-30-0-jre-sources-3-

jar/com/google/common/collect/StandardTable.java

\* /opt/cola/permits/1349161722\_1655893317.3351555/0/guava-30-0-jre-sources-3 jar/com/google/common/collect/CollectPreconditions.java

 /opt/cola/permits/1349161722\_1655893317.3351555/0/guava-30-0-jre-sources-3 jar/com/google/common/collect/Serialization.java

\* /opt/cola/permits/1349161722\_1655893317.3351555/0/guava-30-0-jre-sources-3 jar/com/google/common/collect/Range.java

\* /opt/cola/permits/1349161722\_1655893317.3351555/0/guava-30-0-jre-sources-3 jar/com/google/common/collect/HashBasedTable.java

\* /opt/cola/permits/1349161722\_1655893317.3351555/0/guava-30-0-jre-sources-3 jar/com/google/common/collect/EmptyImmutableListMultimap.java

\* /opt/cola/permits/1349161722\_1655893317.3351555/0/guava-30-0-jre-sources-3 jar/com/google/thirdparty/publicsuffix/PublicSuffixPatterns.java

\* /opt/cola/permits/1349161722\_1655893317.3351555/0/guava-30-0-jre-sources-3 jar/com/google/common/collect/RegularImmutableBiMap.java

\* /opt/cola/permits/1349161722\_1655893317.3351555/0/guava-30-0-jre-sources-3 jar/com/google/common/collect/SingletonImmutableBiMap.java

\*

\*

\*

 /opt/cola/permits/1349161722\_1655893317.3351555/0/guava-30-0-jre-sources-3 jar/com/google/common/collect/ImmutableListMultimap.java

\* /opt/cola/permits/1349161722\_1655893317.3351555/0/guava-30-0-jre-sources-3 jar/com/google/common/collect/StandardRowSortedTable.java

\* /opt/cola/permits/1349161722\_1655893317.3351555/0/guava-30-0-jre-sources-3 jar/com/google/common/collect/ImmutableSortedSet.java

\* /opt/cola/permits/1349161722\_1655893317.3351555/0/guava-30-0-jre-sources-3 jar/com/google/common/collect/TreeBasedTable.java

\* /opt/cola/permits/1349161722\_1655893317.3351555/0/guava-30-0-jre-sources-3 jar/com/google/common/collect/ImmutableMapEntrySet.java

\* /opt/cola/permits/1349161722\_1655893317.3351555/0/guava-30-0-jre-sources-3 jar/com/google/common/collect/ImmutableEntry.java

\* /opt/cola/permits/1349161722\_1655893317.3351555/0/guava-30-0-jre-sources-3 jar/com/google/common/collect/PeekingIterator.java

\* /opt/cola/permits/1349161722\_1655893317.3351555/0/guava-30-0-jre-sources-3 jar/com/google/common/collect/Collections2.java

 /opt/cola/permits/1349161722\_1655893317.3351555/0/guava-30-0-jre-sources-3 jar/com/google/common/collect/Platform.java

\* /opt/cola/permits/1349161722\_1655893317.3351555/0/guava-30-0-jre-sources-3 jar/com/google/common/collect/Tables.java

\* /opt/cola/permits/1349161722\_1655893317.3351555/0/guava-30-0-jre-sources-3 jar/com/google/common/collect/RegularImmutableMap.java

\* /opt/cola/permits/1349161722\_1655893317.3351555/0/guava-30-0-jre-sources-3 jar/com/google/common/collect/ImmutableMapKeySet.java

\* /opt/cola/permits/1349161722\_1655893317.3351555/0/guava-30-0-jre-sources-3 jar/com/google/common/collect/ImmutableMapValues.java

\* /opt/cola/permits/1349161722\_1655893317.3351555/0/guava-30-0-jre-sources-3 jar/com/google/common/collect/UnmodifiableIterator.java

\* /opt/cola/permits/1349161722\_1655893317.3351555/0/guava-30-0-jre-sources-3 jar/com/google/common/collect/ImmutableMultimap.java

\* /opt/cola/permits/1349161722\_1655893317.3351555/0/guava-30-0-jre-sources-3 jar/com/google/common/collect/Table.java

\*

 /opt/cola/permits/1349161722\_1655893317.3351555/0/guava-30-0-jre-sources-3 jar/com/google/common/collect/ImmutableMap.java \* /opt/cola/permits/1349161722\_1655893317.3351555/0/guava-30-0-jre-sources-3-

jar/com/google/common/collect/ImmutableCollection.java

\* /opt/cola/permits/1349161722\_1655893317.3351555/0/guava-30-0-jre-sources-3-

jar/com/google/common/collect/ImmutableMultiset.java

No license file was found, but licenses were detected in source scan.

/\*

\* Copyright (C) 2020 The Guava Authors

\*

\* Licensed under the Apache License, Version 2.0 (the "License"); you may not use this file except

\* in compliance with the License. You may obtain a copy of the License at

\*

\* http://www.apache.org/licenses/LICENSE-2.0

\*

\* Unless required by applicable law or agreed to in writing, software distributed under the License

\* is distributed on an "AS IS" BASIS, WITHOUT WARRANTIES OR CONDITIONS OF ANY KIND, either express

\* or implied. See the License for the specific language governing permissions and limitations under \* the License.

\*/ /\*\*

\* Holder for web specializations of methods of {@code Doubles}. Intended to be empty for regular

\* version.

\*/

Found in path(s):

\* /opt/cola/permits/1349161722\_1655893317.3351555/0/guava-30-0-jre-sources-3 jar/com/google/common/primitives/DoublesMethodsForWeb.java No license file was found, but licenses were detected in source scan.

/\*

\* Copyright (C) 2016 The Guava Authors

\*

\* Licensed under the Apache License, Version 2.0 (the "License"); you may not use this file except

\* in compliance with the License. You may obtain a copy of the License at

\*

\* http://www.apache.org/licenses/LICENSE-2.0

\*

\* Unless required by applicable law or agreed to in writing, software distributed under the License

\* is distributed on an "AS IS" BASIS, WITHOUT WARRANTIES OR CONDITIONS OF ANY KIND, either express

\* or implied. See the License for the specific language governing permissions and limitations under \* the License.

\*/ /\*\*

\* Holder for extra methods of {@code Objects} only in web. Intended to be empty for regular \* version.

\*/

Found in path(s):

\* /opt/cola/permits/1349161722\_1655893317.3351555/0/guava-30-0-jre-sources-3 jar/com/google/common/base/ExtraObjectsMethodsForWeb.java No license file was found, but licenses were detected in source scan.

/\*

\* Copyright (C) 2017 The Guava Authors

\*

\* Licensed under the Apache License, Version 2.0 (the "License");

\* you may not use this file except in compliance with the License.

\* You may obtain a copy of the License at

\*

\* http://www.apache.org/licenses/LICENSE-2.0

\*

\* Unless required by applicable law or agreed to in writing, software

\* distributed under the License is distributed on an "AS IS" BASIS,

\* WITHOUT WARRANTIES OR CONDITIONS OF ANY KIND, either express or implied.

\* See the License for the specific language governing permissions and

\* limitations under the License.

\*/

Found in path(s):

\* /opt/cola/permits/1349161722\_1655893317.3351555/0/guava-30-0-jre-sources-3 jar/com/google/common/graph/BaseGraph.java

\* /opt/cola/permits/1349161722\_1655893317.3351555/0/guava-30-0-jre-sources-3-

jar/com/google/common/graph/AbstractBaseGraph.java

\* /opt/cola/permits/1349161722\_1655893317.3351555/0/guava-30-0-jre-sources-3-

jar/com/google/common/util/concurrent/ClosingFuture.java

\*

 /opt/cola/permits/1349161722\_1655893317.3351555/0/guava-30-0-jre-sources-3 jar/com/google/common/graph/Traverser.java No license file was found, but licenses were detected in source scan.

/\*

\* Copyright (C) 2012 The Guava Authors

\*

\* Licensed under the Apache License, Version 2.0 (the "License"); you may not use this file except

\* in compliance with the License. You may obtain a copy of the License at

\*

\* http://www.apache.org/licenses/LICENSE-2.0

\*

\* Unless required by applicable law or agreed to in writing, software distributed under the License

\* is distributed on an "AS IS" BASIS, WITHOUT WARRANTIES OR CONDITIONS OF ANY KIND, either express

\* or implied. See the License for the specific language governing permissions and limitations under \* the License.

\*/

/\*

\* This method was rewritten in Java from an intermediate step of the Murmur hash function in

- \* http://code.google.com/p/smhasher/source/browse/trunk/MurmurHash3.cpp, which contained the
- \* following header:

\*

 \* MurmurHash3 was written by Austin Appleby, and is placed in the public domain. The author \* hereby disclaims

copyright to this source code.

\*/

Found in path(s):

\* /opt/cola/permits/1349161722\_1655893317.3351555/0/guava-30-0-jre-sources-3-

jar/com/google/common/base/SmallCharMatcher.java

No license file was found, but licenses were detected in source scan.

/\*

\* Copyright (C) 2017 The Guava Authors

\*

\* Licensed under the Apache License, Version 2.0 (the "License"); you may not use this file except

\* in compliance with the License. You may obtain a copy of the License at

\*

\* http://www.apache.org/licenses/LICENSE-2.0

\*

\* Unless required by applicable law or agreed to in writing, software distributed under the License

\* is distributed on an "AS IS" BASIS, WITHOUT WARRANTIES OR CONDITIONS OF ANY KIND, either express

\* or implied. See the License for the specific language governing permissions and limitations under \* the License.

\*/

Found in path(s):

\* /opt/cola/permits/1349161722\_1655893317.3351555/0/guava-30-0-jre-sources-3-

jar/com/google/common/primitives/ImmutableDoubleArray.java

\* /opt/cola/permits/1349161722\_1655893317.3351555/0/guava-30-0-jre-sources-3-

jar/com/google/common/primitives/ImmutableIntArray.java

\* /opt/cola/permits/1349161722\_1655893317.3351555/0/guava-30-0-jre-sources-3-

jar/com/google/common/util/concurrent/ForwardingCondition.java

\*

/opt/cola/permits/1349161722\_1655893317.3351555/0/guava-30-0-jre-sources-3-

jar/com/google/common/primitives/ImmutableLongArray.java

\* /opt/cola/permits/1349161722\_1655893317.3351555/0/guava-30-0-jre-sources-3-

jar/com/google/common/hash/AbstractHashFunction.java \* /opt/cola/permits/1349161722\_1655893317.3351555/0/guava-30-0-jre-sources-3 jar/com/google/common/util/concurrent/ForwardingLock.java No license file was found, but licenses were detected in source scan.

/\*

\* Written by Doug Lea with assistance from members of JCP JSR-166

\* Expert Group and released to the public domain, as explained at

\* http://creativecommons.org/publicdomain/zero/1.0/

\*/

Found in path(s):

\* /opt/cola/permits/1349161722\_1655893317.3351555/0/guava-30-0-jre-sources-3 jar/com/google/common/hash/LongAdder.java

\* /opt/cola/permits/1349161722\_1655893317.3351555/0/guava-30-0-jre-sources-3 jar/com/google/common/hash/Striped64.java

\* /opt/cola/permits/1349161722\_1655893317.3351555/0/guava-30-0-jre-sources-3 jar/com/google/common/cache/Striped64.java

\* /opt/cola/permits/1349161722\_1655893317.3351555/0/guava-30-0-jre-sources-3 jar/com/google/common/cache/LongAdder.java

\* /opt/cola/permits/1349161722\_1655893317.3351555/0/guava-30-0-jre-sources-3 jar/com/google/common/util/concurrent/AtomicDoubleArray.java

No license file was found, but licenses were detected in source scan.

/\*

\* Copyright (C) 2018 The Guava Authors

\*

\* Licensed under the Apache License, Version 2.0 (the "License");

\* you may not use this file except in compliance with the License.

\* You may obtain a copy of the License at

\*

\* http://www.apache.org/licenses/LICENSE-2.0

\*

\* Unless required by applicable law or agreed to in writing, software

\* distributed under the License is distributed on an "AS IS" BASIS,

\* WITHOUT WARRANTIES OR CONDITIONS OF ANY KIND, either express or implied.

\* See the License for the specific language governing permissions and

\* limitations under the License.

\*/

Found in path(s):

\* /opt/cola/permits/1349161722\_1655893317.3351555/0/guava-30-0-jre-sources-3 jar/com/google/common/collect/JdkBackedImmutableMap.java

\* /opt/cola/permits/1349161722\_1655893317.3351555/0/guava-30-0-jre-sources-3-

jar/com/google/common/collect/IndexedImmutableSet.java

\* /opt/cola/permits/1349161722\_1655893317.3351555/0/guava-30-0-jre-sources-3-

jar/com/google/common/collect/BaseImmutableMultimap.java

\*

 /opt/cola/permits/1349161722\_1655893317.3351555/0/guava-30-0-jre-sources-3 jar/com/google/common/collect/JdkBackedImmutableBiMap.java No license file was found, but licenses were detected in source scan.

/\*

\* Copyright (C) 2020 The Guava Authors

\*

\* Licensed under the Apache License, Version 2.0 (the "License"); you may not use this file except \* in compliance with the License. You may obtain a copy of the License at

\*

\* http://www.apache.org/licenses/LICENSE-2.0

\*

\* Unless required by applicable law or agreed to in writing, software distributed under the License

\* is distributed on an "AS IS" BASIS, WITHOUT WARRANTIES OR CONDITIONS OF ANY KIND, either express

\* or implied. See the License for the specific language governing permissions and limitations under \* the License.

\*/

/\*\*

\* Holder for web specializations of methods of {@code Shorts}. Intended to be empty for regular \* version.

\*/

Found in path(s):

\* /opt/cola/permits/1349161722\_1655893317.3351555/0/guava-30-0-jre-sources-3 jar/com/google/common/primitives/ShortsMethodsForWeb.java No license file was found, but licenses were detected in source scan.

/\*

\* Copyright (C) 2014 The Guava Authors

\*

\* Licensed under the Apache License, Version 2.0 (the "License"); you may not use this file except

\* in compliance with the License. You may obtain a copy of the License at

\*

\* http://www.apache.org/licenses/LICENSE-2.0

\*

\* Unless required by applicable law or agreed to in writing, software distributed under the License

\* is distributed on an "AS IS" BASIS, WITHOUT WARRANTIES OR CONDITIONS OF ANY KIND, either express

\* or implied. See the License for the specific language governing permissions and limitations under \* the License.

\*/

Found in path(s):

\* /opt/cola/permits/1349161722\_1655893317.3351555/0/guava-30-0-jre-sources-3-

jar/com/google/common/math/Quantiles.java

\* /opt/cola/permits/1349161722\_1655893317.3351555/0/guava-30-0-jre-sources-3-

jar/com/google/common/util/concurrent/TrustedListenableFutureTask.java

\* /opt/cola/permits/1349161722\_1655893317.3351555/0/guava-30-0-jre-sources-3 jar/com/google/common/eventbus/SubscriberRegistry.java

\*

 /opt/cola/permits/1349161722\_1655893317.3351555/0/guava-30-0-jre-sources-3 jar/com/google/common/eventbus/Dispatcher.java

\* /opt/cola/permits/1349161722\_1655893317.3351555/0/guava-30-0-jre-sources-3 jar/com/google/common/base/MoreObjects.java

\* /opt/cola/permits/1349161722\_1655893317.3351555/0/guava-30-0-jre-sources-3-

jar/com/google/common/util/concurrent/ListenerCallQueue.java

\* /opt/cola/permits/1349161722\_1655893317.3351555/0/guava-30-0-jre-sources-3-

jar/com/google/common/eventbus/Subscriber.java

No license file was found, but licenses were detected in source scan.

/\*

\* Copyright (C) 2016 The Guava Authors

\*

\* Licensed under the Apache License, Version 2.0 (the "License"); you may not use this file except

\* in compliance with the License. You may obtain a copy of the License at

\*

\* http://www.apache.org/licenses/LICENSE-2.0

\*

\* Unless required by applicable law or agreed to in writing, software distributed under the License

\* is distributed on an "AS IS" BASIS, WITHOUT WARRANTIES OR CONDITIONS OF ANY KIND, either express

\* or implied. See the License for the specific language governing permissions and limitations under \* the License.

\*/

Found in path(s):

\* /opt/cola/permits/1349161722\_1655893317.3351555/0/guava-30-0-jre-sources-3 jar/com/google/common/base/PatternCompiler.java

\* /opt/cola/permits/1349161722\_1655893317.3351555/0/guava-30-0-jre-sources-3-

jar/com/google/common/base/CommonMatcher.java

\* /opt/cola/permits/1349161722\_1655893317.3351555/0/guava-30-0-jre-sources-3-

jar/com/google/common/base/CommonPattern.java

\*

 /opt/cola/permits/1349161722\_1655893317.3351555/0/guava-30-0-jre-sources-3 jar/com/google/common/base/JdkPattern.java No license file was found, but licenses were detected in source scan.

/\*

\* Copyright (C) 2008 The Guava Authors

\*

\* Licensed under the Apache License, Version 2.0 (the "License"); you may not use this file except

\* in compliance with the License. You may obtain a copy of the License at

\*

\* http://www.apache.org/licenses/LICENSE-2.0

\*

\* Unless required by applicable law or agreed to in writing, software distributed under the License

\* is distributed on an "AS IS" BASIS, WITHOUT WARRANTIES OR CONDITIONS OF ANY KIND, either express

\* or implied. See the License for the specific language governing permissions and limitations under \* the License.

\*/

Found in path(s):

\* /opt/cola/permits/1349161722\_1655893317.3351555/0/guava-30-0-jre-sources-3 jar/com/google/common/base/Joiner.java

\* /opt/cola/permits/1349161722\_1655893317.3351555/0/guava-30-0-jre-sources-3 jar/com/google/common/io/FileBackedOutputStream.java

\* /opt/cola/permits/1349161722\_1655893317.3351555/0/guava-30-0-jre-sources-3 jar/com/google/common/net/InetAddresses.java

\*

 /opt/cola/permits/1349161722\_1655893317.3351555/0/guava-30-0-jre-sources-3 jar/com/google/common/primitives/Chars.java

\* /opt/cola/permits/1349161722\_1655893317.3351555/0/guava-30-0-jre-sources-3 jar/com/google/common/primitives/Longs.java

\* /opt/cola/permits/1349161722\_1655893317.3351555/0/guava-30-0-jre-sources-3 jar/com/google/thirdparty/publicsuffix/TrieParser.java

\* /opt/cola/permits/1349161722\_1655893317.3351555/0/guava-30-0-jre-sources-3 jar/com/google/common/primitives/Ints.java

\* /opt/cola/permits/1349161722\_1655893317.3351555/0/guava-30-0-jre-sources-3 jar/com/google/common/base/Converter.java

\* /opt/cola/permits/1349161722\_1655893317.3351555/0/guava-30-0-jre-sources-3 jar/com/google/common/net/PercentEscaper.java

\* /opt/cola/permits/1349161722\_1655893317.3351555/0/guava-30-0-jre-sources-3 jar/com/google/common/base/Stopwatch.java

\* /opt/cola/permits/1349161722\_1655893317.3351555/0/guava-30-0-jre-sources-3 jar/com/google/common/collect/FluentIterable.java

\*

 /opt/cola/permits/1349161722\_1655893317.3351555/0/guava-30-0-jre-sources-3 jar/com/google/common/io/MultiReader.java

\* /opt/cola/permits/1349161722\_1655893317.3351555/0/guava-30-0-jre-sources-3 jar/com/google/common/primitives/Shorts.java

\* /opt/cola/permits/1349161722\_1655893317.3351555/0/guava-30-0-jre-sources-3 jar/com/google/common/base/CharMatcher.java

\* /opt/cola/permits/1349161722\_1655893317.3351555/0/guava-30-0-jre-sources-3 jar/com/google/common/primitives/Doubles.java

\* /opt/cola/permits/1349161722\_1655893317.3351555/0/guava-30-0-jre-sources-3 jar/com/google/common/util/concurrent/SequentialExecutor.java

\* /opt/cola/permits/1349161722\_1655893317.3351555/0/guava-30-0-jre-sources-3 jar/com/google/common/util/concurrent/ListenableFutureTask.java

\* /opt/cola/permits/1349161722\_1655893317.3351555/0/guava-30-0-jre-sources-3 jar/com/google/common/primitives/Bytes.java

\* /opt/cola/permits/1349161722\_1655893317.3351555/0/guava-30-0-jre-sources-3 jar/com/google/common/base/internal/Finalizer.java

\*

/opt/cola/permits/1349161722\_1655893317.3351555/0/guava-30-0-jre-sources-3-

jar/com/google/common/primitives/Floats.java

\* /opt/cola/permits/1349161722\_1655893317.3351555/0/guava-30-0-jre-sources-3-

jar/com/google/common/escape/UnicodeEscaper.java

\* /opt/cola/permits/1349161722\_1655893317.3351555/0/guava-30-0-jre-sources-3-

jar/com/google/common/escape/Escaper.java

\* /opt/cola/permits/1349161722\_1655893317.3351555/0/guava-30-0-jre-sources-3-

jar/com/google/common/primitives/Booleans.java

No license file was found, but licenses were detected in source scan.

/\*

\* Copyright (C) 2020 The Guava Authors

\*

\* Licensed under the Apache License, Version 2.0 (the "License"); you may not use this file except

\* in compliance with the License. You may obtain a copy of the License at

\*

\* http://www.apache.org/licenses/LICENSE-2.0

\*

\* Unless required by applicable law or agreed to in writing, software distributed under the License

\* is distributed on an "AS IS" BASIS, WITHOUT WARRANTIES OR CONDITIONS OF ANY KIND, either express

\* or implied. See the License for the specific language governing permissions and limitations under

\* the License.

\*/

Found in path(s):

\* /opt/cola/permits/1349161722\_1655893317.3351555/0/guava-30-0-jre-sources-3 jar/com/google/common/hash/Java8Compatibility.java

\* /opt/cola/permits/1349161722\_1655893317.3351555/0/guava-30-0-jre-sources-3 jar/com/google/common/util/concurrent/OverflowAvoidingLockSupport.java

\* /opt/cola/permits/1349161722\_1655893317.3351555/0/guava-30-0-jre-sources-3 jar/com/google/common/math/ToDoubleRounder.java

\*

 /opt/cola/permits/1349161722\_1655893317.3351555/0/guava-30-0-jre-sources-3 jar/com/google/common/math/BigDecimalMath.java

\* /opt/cola/permits/1349161722\_1655893317.3351555/0/guava-30-0-jre-sources-3 jar/com/google/common/io/Java8Compatibility.java

No license file was found, but licenses were detected in source scan.

/\*

\* Copyright (C) 2014 The Guava Authors

\*

\* Licensed under the Apache License, Version 2.0 (the "License");

\* you may not use this file except in compliance with the License.

\* You may obtain a copy of the License at

\*

\* http://www.apache.org/licenses/LICENSE-2.0

\*

- \* Unless required by applicable law or agreed to in writing, software
- \* distributed under the License is distributed on an "AS IS" BASIS,
- \* WITHOUT WARRANTIES OR CONDITIONS OF ANY KIND, either express or implied.
- \* See the License for the specific language governing permissions and

\* limitations under the License.

\*/

Found in path(s):

\* /opt/cola/permits/1349161722\_1655893317.3351555/0/guava-30-0-jre-sources-3 jar/com/google/common/graph/MutableNetwork.java

\* /opt/cola/permits/1349161722\_1655893317.3351555/0/guava-30-0-jre-sources-3 jar/com/google/common/graph/MutableGraph.java

\* /opt/cola/permits/1349161722\_1655893317.3351555/0/guava-30-0-jre-sources-3 jar/com/google/common/graph/Graph.java

\*

 /opt/cola/permits/1349161722\_1655893317.3351555/0/guava-30-0-jre-sources-3 jar/com/google/common/collect/TopKSelector.java

\* /opt/cola/permits/1349161722\_1655893317.3351555/0/guava-30-0-jre-sources-3 jar/com/google/common/io/RecursiveDeleteOption.java

\* /opt/cola/permits/1349161722\_1655893317.3351555/0/guava-30-0-jre-sources-3 jar/com/google/common/graph/ImmutableGraph.java

\* /opt/cola/permits/1349161722\_1655893317.3351555/0/guava-30-0-jre-sources-3 jar/com/google/common/graph/SuccessorsFunction.java

\* /opt/cola/permits/1349161722\_1655893317.3351555/0/guava-30-0-jre-sources-3 jar/com/google/common/graph/ImmutableNetwork.java

\* /opt/cola/permits/1349161722\_1655893317.3351555/0/guava-30-0-jre-sources-3 jar/com/google/common/graph/PredecessorsFunction.java

\* /opt/cola/permits/1349161722\_1655893317.3351555/0/guava-30-0-jre-sources-3 jar/com/google/common/graph/Network.java

\* /opt/cola/permits/1349161722\_1655893317.3351555/0/guava-30-0-jre-sources-3 jar/com/google/common/io/InsecureRecursiveDeleteException.java \*

 /opt/cola/permits/1349161722\_1655893317.3351555/0/guava-30-0-jre-sources-3 jar/com/google/common/graph/Graphs.java No license file was found, but licenses were detected in source scan.

/\*

\* Copyright (C) 2011 The Guava Authors.

\*

\* Licensed under the Apache License, Version 2.0 (the "License"); you may not use this file except

\* in compliance with the License. You may obtain a copy of the License at

\*

\* http://www.apache.org/licenses/LICENSE-2.0

\*

\* Unless required by applicable law or agreed to in writing, software distributed under the License

\* is distributed on an "AS IS" BASIS, WITHOUT WARRANTIES OR CONDITIONS OF ANY KIND, either express

\* or implied. See the License for the specific language governing permissions and limitations under \* the License.

\*/

Found in path(s):

\* /opt/cola/permits/1349161722\_1655893317.3351555/0/guava-30-0-jre-sources-3 jar/com/google/common/hash/package-info.java No license file was found, but licenses were detected in source scan.

/\*

\* Copyright (C) 2011 The Guava Authors

\*

\* Licensed under the Apache License, Version 2.0 (the "License"); you may not use this file except

\* in compliance with the License. You may obtain a copy of the License at \*

\* http://www.apache.org/licenses/LICENSE-2.0

\*

\* Unless required by applicable law or agreed to in writing, software distributed under the License

\* is distributed on an "AS IS" BASIS, WITHOUT WARRANTIES OR CONDITIONS OF ANY KIND, either express

\* or implied. See the License for the specific language governing permissions and limitations under \* the License.

\*/

/\*

\* This method was written by Doug Lea with assistance from members of JCP JSR-166 Expert Group

- \* and released to the public domain, as explained at
- \* http://creativecommons.org/licenses/publicdomain

\*

\* As of 2010/06/11, this method is identical to the (package private) hash method in OpenJDK 7's

\* java.util.HashMap

class.

\*/

Found in path(s):

\* /opt/cola/permits/1349161722\_1655893317.3351555/0/guava-30-0-jre-sources-3-

jar/com/google/common/util/concurrent/Striped.java

No license file was found, but licenses were detected in source scan.

/\*

\* Copyright 2019 The Guava Authors

\*

\* Licensed under the Apache License, Version 2.0 (the "License"); you may not use this file except

\* in compliance with the License. You may obtain a copy of the License at

\*

\* http://www.apache.org/licenses/LICENSE-2.0

\*

- \* Unless required by applicable law or agreed to in writing, software distributed under the License
- \* is distributed on an "AS IS" BASIS, WITHOUT WARRANTIES OR CONDITIONS OF ANY KIND, either

```
express
```
\* or implied. See the License for the specific language governing permissions and limitations under

\* the License.

```
*/
```
Found in path(s):

\* /opt/cola/permits/1349161722\_1655893317.3351555/0/guava-30-0-jre-sources-3 jar/com/google/common/util/concurrent/IgnoreJRERequirement.java

# **1.167 listenablefuture 9999.0-empty-to-avoidconflict-with-guava 1.167.1 Available under license :**

 Apache License Version 2.0, January 2004 http://www.apache.org/licenses/

#### TERMS AND CONDITIONS FOR USE, REPRODUCTION, AND DISTRIBUTION

#### 1. Definitions.

 "License" shall mean the terms and conditions for use, reproduction, and distribution as defined by Sections 1 through 9 of this document.

 "Licensor" shall mean the copyright owner or entity authorized by the copyright owner that is granting the License.

 "Legal Entity" shall mean the union of the acting entity and all other entities that control, are controlled by, or are under common control with that entity. For the purposes of this definition, "control" means (i) the power, direct or indirect, to cause the direction or management of such entity, whether by contract or otherwise, or (ii) ownership of fifty percent (50%) or more of the outstanding shares, or (iii) beneficial ownership of such entity.

 "You" (or "Your") shall mean an individual or Legal Entity exercising permissions granted by this License.

 "Source" form shall mean the preferred form for making modifications, including but not limited to software source code, documentation source, and configuration files.

 "Object" form shall mean any form resulting from mechanical transformation or translation of a Source form, including but

 not limited to compiled object code, generated documentation, and conversions to other media types.

 "Work" shall mean the work of authorship, whether in Source or Object form, made available under the License, as indicated by a copyright notice that is included in or attached to the work (an example is provided in the Appendix below).

 "Derivative Works" shall mean any work, whether in Source or Object form, that is based on (or derived from) the Work and for which the editorial

 revisions, annotations, elaborations, or other modifications represent, as a whole, an original work of authorship. For the purposes of this License, Derivative Works shall not include works that remain separable from, or merely link (or bind by name) to the interfaces of, the Work and Derivative Works thereof.

 "Contribution" shall mean any work of authorship, including the original version of the Work and any modifications or additions to that Work or Derivative Works thereof, that is intentionally submitted to Licensor for inclusion in the Work by the copyright owner or by an individual or Legal Entity authorized to submit on behalf of the copyright owner. For the purposes of this definition, "submitted" means any form of electronic, verbal, or written communication sent to the Licensor or its representatives, including but not limited to communication on electronic mailing lists, source code control systems, and issue tracking systems that are managed by, or on behalf of, the Licensor for the purpose of discussing and improving the Work, but excluding communication that is conspicuously marked or otherwise designated in writing by the copyright owner as "Not a Contribution."

 "Contributor" shall mean Licensor and any individual or Legal Entity on behalf of whom a Contribution has been received by Licensor and subsequently incorporated within the Work.

- 2. Grant of Copyright License. Subject to the terms and conditions of this License, each Contributor hereby grants to You a perpetual, worldwide, non-exclusive, no-charge, royalty-free, irrevocable copyright license to reproduce, prepare Derivative Works of, publicly display, publicly perform, sublicense, and distribute the Work and such Derivative Works in Source or Object form.
- 3. Grant of Patent License. Subject to the terms and conditions of this
- License, each Contributor hereby grants to You a perpetual, worldwide, non-exclusive, no-charge, royalty-free, irrevocable (except as stated in this section) patent license to make, have made, use, offer to sell, sell, import, and otherwise transfer the Work,

 where such license applies only to those patent claims licensable by such Contributor that are necessarily infringed by their Contribution(s) alone or by combination of their Contribution(s) with the Work to which such Contribution(s) was submitted. If You institute patent litigation against any entity (including a cross-claim or counterclaim in a lawsuit) alleging that the Work or a Contribution incorporated within the Work constitutes direct or contributory patent infringement, then any patent licenses granted to You under this License for that Work shall terminate as of the date such litigation is filed.

 4. Redistribution. You may reproduce and distribute copies of the

 Work or Derivative Works thereof in any medium, with or without modifications, and in Source or Object form, provided that You meet the following conditions:

- (a) You must give any other recipients of the Work or Derivative Works a copy of this License; and
- (b) You must cause any modified files to carry prominent notices stating that You changed the files; and
- (c) You must retain, in the Source form of any Derivative Works that You distribute, all copyright, patent, trademark, and attribution notices from the Source form of the Work, excluding those notices that do not pertain to any part of the Derivative Works; and
- (d) If the Work includes a "NOTICE" text file as part of its distribution, then any Derivative Works that You distribute must include a readable copy of the attribution notices contained within such NOTICE file, excluding

those notices that do not

 pertain to any part of the Derivative Works, in at least one of the following places: within a NOTICE text file distributed as part of the Derivative Works; within the Source form or documentation, if provided along with the Derivative Works; or, within a display generated by the Derivative Works, if and wherever such third-party notices normally appear. The contents of the NOTICE file are for informational purposes only and do not modify the License. You may add Your own attribution notices within Derivative Works that You distribute, alongside or as an addendum to the NOTICE text from the Work, provided that such additional attribution notices cannot be construed as modifying the License.

You may add Your own copyright statement to Your modifications and

may provide additional or different license terms and conditions

- for use, reproduction, or distribution of Your modifications, or for any such Derivative Works as a whole, provided Your use, reproduction, and distribution of the Work otherwise complies with the conditions stated in this License.
- 5. Submission of Contributions. Unless You explicitly state otherwise, any Contribution intentionally submitted for inclusion in the Work by You to the Licensor shall be under the terms and conditions of this License, without any additional terms or conditions. Notwithstanding the above, nothing herein shall supersede or modify the terms of any separate license agreement you may have executed with Licensor regarding such Contributions.
- 6. Trademarks. This License does not grant permission to use the trade names, trademarks, service marks, or product names of the Licensor, except as required for reasonable and customary use in describing the origin of the Work and reproducing the content of the NOTICE file.
- 7. Disclaimer of Warranty. Unless required by applicable law or agreed to in writing, Licensor provides the Work (and each Contributor provides its Contributions) on an "AS IS" BASIS, WITHOUT WARRANTIES OR CONDITIONS OF ANY KIND, either express or implied, including, without limitation, any warranties or conditions of TITLE, NON-INFRINGEMENT, MERCHANTABILITY, or FITNESS FOR A PARTICULAR PURPOSE. You are solely responsible for determining the appropriateness of using or redistributing the Work and assume any risks associated with Your exercise of permissions under this License.
- 8. Limitation of Liability. In no event and under no legal theory, whether in tort (including negligence), contract, or otherwise, unless required by applicable law (such as deliberate and grossly negligent acts) or agreed to in writing, shall any Contributor be liable to You for damages, including any direct,

#### indirect, special,

 incidental, or consequential damages of any character arising as a result of this License or out of the use or inability to use the Work (including but not limited to damages for loss of goodwill, work stoppage, computer failure or malfunction, or any and all other commercial damages or losses), even if such Contributor has been advised of the possibility of such damages.

 9. Accepting Warranty or Additional Liability. While redistributing the Work or Derivative Works thereof, You may choose to offer, and charge a fee for, acceptance of support, warranty, indemnity, or other liability obligations and/or rights consistent with this

 License. However, in accepting such obligations, You may act only on Your own behalf and on Your sole responsibility, not on behalf of any other Contributor, and only if You agree to indemnify, defend, and hold each Contributor harmless for any liability incurred by, or claims asserted against, such Contributor by reason of your accepting any such warranty or additional liability.

#### END OF TERMS AND CONDITIONS

APPENDIX: How to apply the Apache License to your work.

 To apply the Apache License to your work, attach the following boilerplate notice, with the fields enclosed by brackets "[]" replaced with your own identifying information. (Don't include the brackets!) The text should be enclosed in the appropriate comment syntax for the file format. We also recommend that a file or class name and description of purpose be included on the same "printed page" as the copyright notice for easier identification within third-party archives.

Copyright [yyyy] [name of copyright owner]

 Licensed under the Apache License, Version 2.0 (the "License"); you may not use this file except in compliance with the License. You may obtain a copy of the License at

http://www.apache.org/licenses/LICENSE-2.0

 Unless required by applicable law or agreed to in writing, software distributed under the License is distributed on an "AS IS" BASIS, WITHOUT WARRANTIES OR CONDITIONS OF ANY KIND, either express or implied. See the License for the specific language governing permissions and limitations under the License.

## **1.168 eclipse-jdt-core 3.14.0.v20171206-0802 1.168.1 Available under license :**

No license file was found, but licenses were detected in source scan.

/\*\*\*\*\*\*\*\*\*\*\*\*\*\*\*\*\*\*\*\*\*\*\*\*\*\*\*\*\*\*\*\*\*\*\*\*\*\*\*\*\*\*\*\*\*\*\*\*\*\*\*\*\*\*\*\*\*\*\*\*\*\*\*\*\*\*\*\*\*\*\*\*\*\*\*\*\*\*\*

- \* Copyright (c) 2013, 2015 GK Software AG.
- \* All rights reserved. This program and the accompanying materials
- \* are made available under the terms of the Eclipse Public License v1.0
- \* which accompanies this distribution, and is available at
- \* http://www.eclipse.org/legal/epl-v10.html
- \*
- \* Contributors:

\*\*\*\*\*\*\*\*\*\*\*\*\*\*\*\*\*\*\*\*\*\*\*\*\*\*\*\*\*\*\*\*\*\*\*\*\*\*\*\*\*\*\*\*\*\*\*\*\*\*\*\*\*\*\*\*\*\*\*\*\*\*\*\*\*\*\*\*\*\*\*\*\*\*\*\*\*\*\*/

Found in path(s):

\* /opt/cola/permits/1356793576\_1656997118.428415/0/org-eclipse-jdt-core-3-14-0-v20171206-0802-sourcesjar/org/eclipse/jdt/internal/compiler/lookup/InferenceVariable.java No license file was found, but licenses were detected in source scan.

/\*\*\*\*\*\*\*\*\*\*\*\*\*\*\*\*\*\*\*\*\*\*\*\*\*\*\*\*\*\*\*\*\*\*\*\*\*\*\*\*\*\*\*\*\*\*\*\*\*\*\*\*\*\*\*\*\*\*\*\*\*\*\*\*\*\*\*\*\*\*\*\*\*\*\*\*\*\*\*

\* Copyright (c) 2004, 2016 IBM Corporation and others.

\* All rights reserved. This program and the accompanying materials

\* are made available under the terms of the Eclipse Public License v1.0

\* which accompanies this distribution, and is available at

\* http://www.eclipse.org/legal/epl-v10.html

\*

\* Contributors:

IBM Corporation - initial API and implementation

Andreas Magnusson <andreas.ch.magnusson@gmail.com>- contribution for bug 151500

\*\*\*\*\*\*\*\*\*\*\*\*\*\*\*\*\*\*\*\*\*\*\*\*\*\*\*\*\*\*\*\*\*\*\*\*\*\*\*\*\*\*\*\*\*\*\*\*\*\*\*\*\*\*\*\*\*\*\*\*\*\*\*\*\*\*\*\*\*\*\*\*\*\*\*\*\*\*\*/

Found in path(s):

\* /opt/cola/permits/1356793576\_1656997118.428415/0/org-eclipse-jdt-core-3-14-0-v20171206-0802-sourcesjar/org/eclipse/jdt/internal/codeassist/InternalCompletionProposal.java No license file was found, but licenses were detected in source scan.

/\*\*\*\*\*\*\*\*\*\*\*\*\*\*\*\*\*\*\*\*\*\*\*\*\*\*\*\*\*\*\*\*\*\*\*\*\*\*\*\*\*\*\*\*\*\*\*\*\*\*\*\*\*\*\*\*\*\*\*\*\*\*\*\*\*\*\*\*\*\*\*\*\*\*\*\*\*\*\*

\* Copyright (c) 2000, 2015 IBM Corporation and others.

\* All rights reserved. This program and the accompanying materials

\* are made available under the terms of the Eclipse Public License v1.0

\* which accompanies this distribution, and is available at

\* http://www.eclipse.org/legal/epl-v10.html

\*

\* Contributors:

\* IBM Corporation - initial API and implementation

\* Stephan Herrmann - Contributions for

bug 319201 - [null] no warning when unboxing SingleNameReference causes NPE

\* bug 349326 - [1.7] new warning for missing try-with-resources

bug 360328 - [compiler][null] detect null problems in nested code (local class inside a loop)

bug 186342 - [compiler][null] Using annotations for null checking

bug  $365835$  - [compiler][null] inconsistent error reporting.

bug

365519 - editorial cleanup after bug 186342 and bug 365387

\* bug 358903 - Filter practically unimportant resource leak warnings

bug 368546 - [compiler][resource] Avoid remaining false positives found when compiling the Eclipse SDK

bug 370639 - [compiler][resource] restore the default for resource leak warnings

bug 365859 - [compiler][null] distinguish warnings based on flow analysis vs. null annotations

\* bug 345305 - [compiler][null] Compiler misidentifies a case of "variable can only be null"

\* bug 388996 - [compiler][resource] Incorrect 'potential resource leak'

- bug 394768 [compiler][resource] Incorrect resource leak warning when creating stream in conditional
- bug 383368 [compiler][null] syntactic null analysis for field references
- bug 400761 [compiler][null] null may be return as boolean without a diagnostic
- \* bug 401030 [1.8][null] Null analysis support for lambda methods.
- Bug

392099 - [1.8][compiler][null] Apply null annotation on types for null analysis

- \* Bug 415043 [1.8][null] Follow-up re null type annotations after bug 392099
- \* Bug 416307 [1.8][compiler][null] subclass with type parameter substitution confuses null checking
- Bug  $417758 [1.8]$ [null] Null safety compromise during array creation.
- $*$  Bug 427438 [1.8][compiler] NPE at

org.eclipse.jdt.internal.compiler.ast.ConditionalExpression.generateCode(ConditionalExpression.java:280)

- Bug 430150 [1.8][null] stricter checking against type variables
- Bug 435805 [1.8][compiler][null] Java 8 compiler does not recognize declaration style null annotations
- Bug  $452788 [1.8][\text{complex}]$  Type not correctly inferred in lambda expression
- Bug 453483 [compiler][null][loop] Improve null analysis for loops
- \* Bug 455723 Nonnull argument not correctly inferred in loop
- \* Jesper S Moller Contributions for
- \* bug

 382701 - [1.8][compiler] Implement semantic analysis of Lambda expressions & Reference expression \*\*\*\*\*\*\*\*\*\*\*\*\*\*\*\*\*\*\*\*\*\*\*\*\*\*\*\*\*\*\*\*\*\*\*\*\*\*\*\*\*\*\*\*\*\*\*\*\*\*\*\*\*\*\*\*\*\*\*\*\*\*\*\*\*\*\*\*\*\*\*\*\*\*\*\*\*\*\*/

Found in path(s):

\* /opt/cola/permits/1356793576\_1656997118.428415/0/org-eclipse-jdt-core-3-14-0-v20171206-0802-sourcesjar/org/eclipse/jdt/internal/compiler/ast/ReturnStatement.java

No license file was found, but licenses were detected in source scan.

/\*\*\*\*\*\*\*\*\*\*\*\*\*\*\*\*\*\*\*\*\*\*\*\*\*\*\*\*\*\*\*\*\*\*\*\*\*\*\*\*\*\*\*\*\*\*\*\*\*\*\*\*\*\*\*\*\*\*\*\*\*\*\*\*\*\*\*\*\*\*\*\*\*\*\*\*\*\*\*

\* Copyright (c) 2000, 2014 IBM Corporation and others.

- \* All rights reserved. This program and the accompanying materials
- \* are made available under the terms of the Eclipse Public License v1.0
- \* which accompanies this distribution, and is available at
- \* http://www.eclipse.org/legal/epl-v10.html
- \*

\* Contributors:

- \* IBM Corporation initial API and implementation
- Stephan Herrmann Contribution for

Bug 429958 - [1.8][null] evaluate new DefaultLocation attribute of @NonNullByDefault

\*\*\*\*\*\*\*\*\*\*\*\*\*\*\*\*\*\*\*\*\*\*\*\*\*\*\*\*\*\*\*\*\*\*\*\*\*\*\*\*\*\*\*\*\*\*\*\*\*\*\*\*\*\*\*\*\*\*\*\*\*\*\*\*\*\*\*\*\*\*\*\*\*\*\*\*\*\*\*/

Found in path(s):

\* /opt/cola/permits/1356793576\_1656997118.428415/0/org-eclipse-jdt-core-3-14-0-v20171206-0802-sourcesjar/org/eclipse/jdt/internal/compiler/ast/JavadocImplicitTypeReference.java

\* /opt/cola/permits/1356793576\_1656997118.428415/0/org-eclipse-jdt-core-3-14-0-v20171206-0802-sourcesjar/org/eclipse/jdt/internal/codeassist/select/SelectionOnParameterizedSingleTypeReference.java

\*

 /opt/cola/permits/1356793576\_1656997118.428415/0/org-eclipse-jdt-core-3-14-0-v20171206-0802-sourcesjar/org/eclipse/jdt/internal/compiler/ast/JavadocQualifiedTypeReference.java

\* /opt/cola/permits/1356793576\_1656997118.428415/0/org-eclipse-jdt-core-3-14-0-v20171206-0802-sources-

jar/org/eclipse/jdt/internal/codeassist/select/SelectionOnParameterizedQualifiedTypeReference.java

\* /opt/cola/permits/1356793576\_1656997118.428415/0/org-eclipse-jdt-core-3-14-0-v20171206-0802-sourcesjar/org/eclipse/jdt/internal/compiler/lookup/ElementValuePair.java

\* /opt/cola/permits/1356793576\_1656997118.428415/0/org-eclipse-jdt-core-3-14-0-v20171206-0802-sourcesjar/org/eclipse/jdt/internal/compiler/ast/JavadocSingleTypeReference.java No license file was found, but licenses were detected in source scan.

/\*\*\*\*\*\*\*\*\*\*\*\*\*\*\*\*\*\*\*\*\*\*\*\*\*\*\*\*\*\*\*\*\*\*\*\*\*\*\*\*\*\*\*\*\*\*\*\*\*\*\*\*\*\*\*\*\*\*\*\*\*\*\*\*\*\*\*\*\*\*\*\*\*\*\*\*\*\*\*

\* Copyright (c) 2014, 2015 Mateusz Matela and others.

\* All rights reserved. This program and the accompanying materials

\* are made available under the terms of the Eclipse Public License v1.0

\* which accompanies this distribution, and is available at

\* http://www.eclipse.org/legal/epl-v10.html

\*

\* Contributors:

\* Mateusz Matela <mateusz.matela@gmail.com> - [formatter] Formatter does not format Java code correctly, especially when max line width is set - https://bugs.eclipse.org/303519

\* Till Brychcy - Java Code Formatter breaks code if single line comments contain unicode escape https://bugs.eclipse.org/471090

\*\*\*\*\*\*\*\*\*\*\*\*\*\*\*\*\*\*\*\*\*\*\*\*\*\*\*\*\*\*\*\*\*\*\*\*\*\*\*\*\*\*\*\*\*\*\*\*\*\*\*\*\*\*\*\*\*\*\*\*\*\*\*\*\*\*\*\*\*\*\*\*\*\*\*\*\*\*\*/

Found in path(s):

\* /opt/cola/permits/1356793576\_1656997118.428415/0/org-eclipse-jdt-core-3-14-0-v20171206-0802-sourcesjar/org/eclipse/jdt/internal/formatter/Token.java

No license file was found, but licenses were detected in source scan.

/\*\*\*\*\*\*\*\*\*\*\*\*\*\*\*\*\*\*\*\*\*\*\*\*\*\*\*\*\*\*\*\*\*\*\*\*\*\*\*\*\*\*\*\*\*\*\*\*\*\*\*\*\*\*\*\*\*\*\*\*\*\*\*\*\*\*\*\*\*\*\*\*\*\*\*\*\*\*\*

\* Copyright (c) 2000, 2017 IBM Corporation and others.

\* All rights reserved. This program and the accompanying materials

\* are made available under the terms of the Eclipse Public License v1.0

\* which accompanies this distribution, and is available at

\* http://www.eclipse.org/legal/epl-v10.html

\*

\* Contributors:

IBM Corporation - initial API and implementation

Stephan Herrmann - Contribution for

Bug 458577 - IClassFile.getWorkingCopy() may lead to NPE in BecomeWorkingCopyOperation

\*\*\*\*\*\*\*\*\*\*\*\*\*\*\*\*\*\*\*\*\*\*\*\*\*\*\*\*\*\*\*\*\*\*\*\*\*\*\*\*\*\*\*\*\*\*\*\*\*\*\*\*\*\*\*\*\*\*\*\*\*\*\*\*\*\*\*\*\*\*\*\*\*\*\*\*\*\*\*/

Found in path(s):

\* /opt/cola/permits/1356793576\_1656997118.428415/0/org-eclipse-jdt-core-3-14-0-v20171206-0802-sourcesjar/org/eclipse/jdt/internal/core/util/Util.java

No license file was found, but licenses were detected in source scan.

/\*\*\*\*\*\*\*\*\*\*\*\*\*\*\*\*\*\*\*\*\*\*\*\*\*\*\*\*\*\*\*\*\*\*\*\*\*\*\*\*\*\*\*\*\*\*\*\*\*\*\*\*\*\*\*\*\*\*\*\*\*\*\*\*\*\*\*\*\*\*\*\*\*\*\*\*\*\*\*

\* Copyright (c) 2014, 2016 Mateusz Matela and others.

\* All rights reserved. This program and the accompanying materials

\* are made available under the terms of the Eclipse Public License v1.0
\* which accompanies this distribution, and is available at

\* http://www.eclipse.org/legal/epl-v10.html

\*

\* Contributors:

Mateusz Matela <mateusz.matela@gmail.com> - [formatter] Formatter does not format Java code correctly, especially when max line width is set - https://bugs.eclipse.org/303519

\*\*\*\*\*\*\*\*\*\*\*\*\*\*\*\*\*\*\*\*\*\*\*\*\*\*\*\*\*\*\*\*\*\*\*\*\*\*\*\*\*\*\*\*\*\*\*\*\*\*\*\*\*\*\*\*\*\*\*\*\*\*\*\*\*\*\*\*\*\*\*\*\*\*\*\*\*\*\*/

### Found in path(s):

\* /opt/cola/permits/1356793576\_1656997118.428415/0/org-eclipse-jdt-core-3-14-0-v20171206-0802-sourcesjar/org/eclipse/jdt/internal/formatter/TokenManager.java

\* /opt/cola/permits/1356793576\_1656997118.428415/0/org-eclipse-jdt-core-3-14-0-v20171206-0802-sourcesjar/org/eclipse/jdt/internal/formatter/TextEditsBuilder.java

No license file was found, but licenses were detected in source scan.

/\*\*\*\*\*\*\*\*\*\*\*\*\*\*\*\*\*\*\*\*\*\*\*\*\*\*\*\*\*\*\*\*\*\*\*\*\*\*\*\*\*\*\*\*\*\*\*\*\*\*\*\*\*\*\*\*\*\*\*\*\*\*\*\*\*\*\*\*\*\*\*\*\*\*\*\*\*\*\*

\* Copyright (c) 2013 Jesper S Moller and others.

\* All rights reserved. This program and the accompanying materials

\* are made available under the terms of the Eclipse Public License v1.0

\* which accompanies this distribution, and is available at

\* http://www.eclipse.org/legal/epl-v10.html

\*

\* Contributors:

Jesper S Moller <jesper@selskabet.org> - initial API and implementation

\*\*\*\*\*\*\*\*\*\*\*\*\*\*\*\*\*\*\*\*\*\*\*\*\*\*\*\*\*\*\*\*\*\*\*\*\*\*\*\*\*\*\*\*\*\*\*\*\*\*\*\*\*\*\*\*\*\*\*\*\*\*\*\*\*\*\*\*\*\*\*\*\*\*\*\*\*\*\*\*/

Found in path(s):

\* /opt/cola/permits/1356793576\_1656997118.428415/0/org-eclipse-jdt-core-3-14-0-v20171206-0802-sourcesjar/org/eclipse/jdt/internal/compiler/ast/ContainerAnnotation.java No license file was found, but licenses were detected in source scan.

/\*\*\*\*\*\*\*\*\*\*\*\*\*\*\*\*\*\*\*\*\*\*\*\*\*\*\*\*\*\*\*\*\*\*\*\*\*\*\*\*\*\*\*\*\*\*\*\*\*\*\*\*\*\*\*\*\*\*\*\*\*\*\*\*\*\*\*\*\*\*\*\*\*\*\*\*\*\*\*

\* Copyright (c) 2005, 2008 BEA Systems, Inc.

- \* All rights reserved. This program and the accompanying materials
- \* are made available under the terms of the Eclipse Public License v1.0
- \* which accompanies this distribution, and is available at
- \* http://www.eclipse.org/legal/epl-v10.html

\*

\* Contributors:

- \* tyeung@bea.com initial API and implementation
- \* IBM Corporation changed interface to extend IBinding
- \* IBM Corporation renamed from IResolvedMemberValuePair to IMemberValuePairBinding

\*\*\*\*\*\*\*\*\*\*\*\*\*\*\*\*\*\*\*\*\*\*\*\*\*\*\*\*\*\*\*\*\*\*\*\*\*\*\*\*\*\*\*\*\*\*\*\*\*\*\*\*\*\*\*\*\*\*\*\*\*\*\*\*\*\*\*\*\*\*\*\*\*\*\*\*\*\*\*/

Found in path(s):

\* /opt/cola/permits/1356793576\_1656997118.428415/0/org-eclipse-jdt-core-3-14-0-v20171206-0802-sourcesjar/org/eclipse/jdt/core/dom/IMemberValuePairBinding.java

No license file was found, but licenses were detected in source scan.

- \* Copyright (c) 2000, 2017 IBM Corporation and others.
- \* All rights reserved. This program and the accompanying materials
- \* are made available under the terms of the Eclipse Public License v1.0
- \* which accompanies this distribution, and is available at
- \* http://www.eclipse.org/legal/epl-v10.html
- 

```
* Contributors:
```
- IBM Corporation initial API and implementation
- $\ast$ Stephan Herrmann - Contribution for
- $\ast$ Bug 438458 - [1.8][null] clean up handling of null type annotations wrt type variables
- Bug 429813 [1.8][dom ast] IMethodBinding#getJavaElement() should return IMethod for lambda
- 

## Found in  $path(s)$ :

\*/opt/cola/permits/1356793576 1656997118.428415/0/org-eclipse-jdt-core-3-14-0-v20171206-0802-sourcesjar/org/eclipse/jdt/core/dom/TypeBinding.java

No license file was found, but licenses were detected in source scan.

- \* Copyright (c) 2000, 2017 IBM Corporation and others.
- \* All rights reserved. This program and the accompanying materials
- \* are made available under the terms of the Eclipse Public License v1.0
- \* which accompanies this distribution, and is available at
- \* http://www.eclipse.org/legal/epl-v10.html
- $\ast$

### \* Contributors:

- IBM Corporation initial API and implementation
- $\ast$ Stephan Herrmann - Contribution for
- Bug 429958 [1.8][null] evaluate new DefaultLocation attribute of @NonNullByDefault
- Bug 435570 [1.8][null] @NonNullByDefault illegally tries to affect "throws E"
- Bug 466713 Null Annotations: NullPointerException using <int @Nullable []> as Type Param

## Found in  $path(s)$ :

\*/opt/cola/permits/1356793576\_1656997118.428415/0/org-eclipse-jdt-core-3-14-0-v20171206-0802-sourcesjar/org/eclipse/jdt/internal/compiler/ast/ArrayTypeReference.java No license file was found, but licenses were detected in source scan.

- \* Copyright (c) 2014, 2017 IBM Corporation and others.
- 
- \* All rights reserved. This program and the accompanying materials
- \* are made available under the terms of the Eclipse Public License v1.0
- \* which accompanies this distribution, and is available at
- \* http://www.eclipse.org/legal/epl-y10.html

\*

- \* Contributors:
- IBM Corporation initial API and implementation

\*/

Found in path(s):

\* /opt/cola/permits/1356793576\_1656997118.428415/0/org-eclipse-jdt-core-3-14-0-v20171206-0802-sourcesjar/org/eclipse/jdt/internal/codeassist/select/SelectionOnReferenceExpression.java No license file was found, but licenses were detected in source scan.

/\*\*\*\*\*\*\*\*\*\*\*\*\*\*\*\*\*\*\*\*\*\*\*\*\*\*\*\*\*\*\*\*\*\*\*\*\*\*\*\*\*\*\*\*\*\*\*\*\*\*\*\*\*\*\*\*\*\*\*\*\*\*\*\*\*\*\*\*\*\*\*\*\*\*\*\*\*\*\*

\* Copyright (c) 2000, 2017 IBM Corporation and others.

- \* All rights reserved. This program and the accompanying materials
- \* are made available under the terms of the Eclipse Public License v1.0
- \* which accompanies this distribution, and is available at
- \* http://www.eclipse.org/legal/epl-v10.html
- \*
- \* Contributors:
- \* IBM Corporation initial API and implementation
- Stephan Herrmann Contributions for
- Bug 360328 [compiler][null] detect null problems in nested code (local class inside a loop)
- \* Bug 388630 @NonNull diagnostics at line 0
- Bug 392099  $[1.8][\text{compiler}][\text{null} ]$  Apply null annotation on types for null analysis
- Bug  $416176$  [1.8][compiler][null] null type annotations cause grief on type variables
- \* Bug 424727 [compiler][null] NullPointerException in

nullAnnotationUnsupportedLocation(ProblemReporter.java:5708)

Bug 457210 - [1.8][compiler][null] Wrong Nullness errors given on full build build but not on incremental build?

\* Keigo Imai - Contribution for bug 388903 - Cannot extend inner class as an anonymous class when it extends the outer class

\*\*\*\*\*\*\*\*\*\*\*\*\*\*\*\*\*\*\*\*\*\*\*\*\*\*\*\*\*\*\*\*\*\*\*\*\*\*\*\*\*\*\*\*\*\*\*\*\*\*\*\*\*\*\*\*\*\*\*\*\*\*\*\*\*\*\*\*\*\*\*\*\*\*\*\*\*\*\*/

Found in path(s):

\* /opt/cola/permits/1356793576\_1656997118.428415/0/org-eclipse-jdt-core-3-14-0-v20171206-0802-sourcesjar/org/eclipse/jdt/internal/compiler/ast/TypeDeclaration.java

No license file was found, but licenses were detected in source scan.

/\*\*\*\*\*\*\*\*\*\*\*\*\*\*\*\*\*\*\*\*\*\*\*\*\*\*\*\*\*\*\*\*\*\*\*\*\*\*\*\*\*\*\*\*\*\*\*\*\*\*\*\*\*\*\*\*\*\*\*\*\*\*\*\*\*\*\*\*\*\*\*\*\*\*\*\*\*\*\*

\* Copyright (c) 2006, 2016 QNX Software Systems and others.

- \* All rights reserved. This program and the accompanying materials
- \* are made available under the terms of the Eclipse Public License v1.0

\* which accompanies this distribution, and is available at

- \* http://www.eclipse.org/legal/epl-v10.html
- \*

\* Contributors:

- ONX Initial API and implementation
- Andrew Ferguson (Symbian)
- Markus Schorn (Wind River Systems)

\*\*\*\*\*\*\*\*\*\*\*\*\*\*\*\*\*\*\*\*\*\*\*\*\*\*\*\*\*\*\*\*\*\*\*\*\*\*\*\*\*\*\*\*\*\*\*\*\*\*\*\*\*\*\*\*\*\*\*\*\*\*\*\*\*\*\*\*\*\*\*\*\*\*\*\*\*\*\*/

Found in path(s):

\* /opt/cola/permits/1356793576\_1656997118.428415/0/org-eclipse-jdt-core-3-14-0-v20171206-0802-sourcesjar/org/eclipse/jdt/internal/core/nd/db/IString.java

\* /opt/cola/permits/1356793576\_1656997118.428415/0/org-eclipse-jdt-core-3-14-0-v20171206-0802-sourcesjar/org/eclipse/jdt/internal/core/nd/db/LongString.java

 /opt/cola/permits/1356793576\_1656997118.428415/0/org-eclipse-jdt-core-3-14-0-v20171206-0802-sourcesjar/org/eclipse/jdt/internal/core/nd/db/ShortString.java

No license file was found, but licenses were detected in source scan.

/\*\*\*\*\*\*\*\*\*\*\*\*\*\*\*\*\*\*\*\*\*\*\*\*\*\*\*\*\*\*\*\*\*\*\*\*\*\*\*\*\*\*\*\*\*\*\*\*\*\*\*\*\*\*\*\*\*\*\*\*\*\*\*\*\*\*\*\*\*\*\*\*\*\*\*\*\*\*\*

\* Copyright (c) 2005, 2015 IBM Corporation and others.

\* All rights reserved. This program and the accompanying materials

\* are made available under the terms of the Eclipse Public License v1.0

\* which accompanies this distribution, and is available at

\* http://www.eclipse.org/legal/epl-v10.html

\*

\*

\* Contributors:

IBM Corporation - initial API and implementation

\* Stephan Herrmann - Contribution for

\* Bug 466308 - [hovering] Javadoc header for parameter is wrong with annotation-based null analysis

\*\*\*\*\*\*\*\*\*\*\*\*\*\*\*\*\*\*\*\*\*\*\*\*\*\*\*\*\*\*\*\*\*\*\*\*\*\*\*\*\*\*\*\*\*\*\*\*\*\*\*\*\*\*\*\*\*\*\*\*\*\*\*\*\*\*\*\*\*\*\*\*\*\*\*\*\*\*\*/

Found in path(s):

\* /opt/cola/permits/1356793576\_1656997118.428415/0/org-eclipse-jdt-core-3-14-0-v20171206-0802-sourcesjar/org/eclipse/jdt/internal/core/util/KeyKind.java

No license file was found, but licenses were detected in source scan.

/\*\*\*\*\*\*\*\*\*\*\*\*\*\*\*\*\*\*\*\*\*\*\*\*\*\*\*\*\*\*\*\*\*\*\*\*\*\*\*\*\*\*\*\*\*\*\*\*\*\*\*\*\*\*\*\*\*\*\*\*\*\*\*\*\*\*\*\*\*\*\*\*\*\*\*\*\*\*\*

\* Copyright (c) 2014, 2015 Google Inc and others.

- \* All rights reserved. This program and the accompanying materials
- \* are made available under the terms of the Eclipse Public License v1.0
- \* which accompanies this distribution, and is available at
- \* http://www.eclipse.org/legal/epl-v10.html
- \*

\* Contributors:

John Glassmyer <jogl@google.com> - import group sorting is broken - https://bugs.eclipse.org/430303

Lars Vogel <Lars.Vogel@vogella.com> - Contributions for

Bug 473178

\*\*\*\*\*\*\*\*\*\*\*\*\*\*\*\*\*\*\*\*\*\*\*\*\*\*\*\*\*\*\*\*\*\*\*\*\*\*\*\*\*\*\*\*\*\*\*\*\*\*\*\*\*\*\*\*\*\*\*\*\*\*\*\*\*\*\*\*\*\*\*\*\*\*\*\*\*\*\*/

Found in path(s):

\* /opt/cola/permits/1356793576\_1656997118.428415/0/org-eclipse-jdt-core-3-14-0-v20171206-0802-sourcesjar/org/eclipse/jdt/internal/core/dom/rewrite/imports/ConflictIdentifier.java No license file was found, but licenses were detected in source scan.

/\*\*\*\*\*\*\*\*\*\*\*\*\*\*\*\*\*\*\*\*\*\*\*\*\*\*\*\*\*\*\*\*\*\*\*\*\*\*\*\*\*\*\*\*\*\*\*\*\*\*\*\*\*\*\*\*\*\*\*\*\*\*\*\*\*\*\*\*\*\*\*\*\*\*\*\*\*\*\*

- \* Copyright (c) 2000, 2016 IBM Corporation and others.
- \* All rights reserved. This program and the accompanying materials
- \* are made available under the terms of the Eclipse Public License v1.0
- \* which accompanies this distribution, and is available at
- \* http://www.eclipse.org/legal/epl-v10.html
- 

## \* Contributors:

- IBM Corporation initial API and implementation
- IBM Corporation added J2SE 1.5 support

Found in  $path(s)$ :

\*/opt/cola/permits/1356793576 1656997118.428415/0/org-eclipse-jdt-core-3-14-0-v20171206-0802-sourcesjar/org/eclipse/jdt/core/IType.java

No license file was found, but licenses were detected in source scan.

\* Copyright (c) 2004, 2012 IBM Corporation and others.

\* All rights reserved. This program and the accompanying materials

- \* are made available under the terms of the Eclipse Public License v1.0
- \* which accompanies this distribution, and is available at
- \* http://www.eclipse.org/legal/epl-v10.html
- 

\* Contributors:

 $\ast$ IBM Corporation - initial API and implementation

Found in  $path(s)$ :

\*/opt/cola/permits/1356793576\_1656997118.428415/0/org-eclipse-jdt-core-3-14-0-v20171206-0802-sourcesjar/org/eclipse/jdt/internal/core/ResolvedSourceType.java

No license file was found, but licenses were detected in source scan.

\* Copyright (c) 2016 IBM Corporation.

- \* All rights reserved. This program and the accompanying materials
- \* are made available under the terms of the Eclipse Public License v1.0
- \* which accompanies this distribution, and is available at
- \* http://www.eclipse.org/legal/epl-v10.html
- 
- \* Contributors<sup>\*</sup>
- IBM Corporation initial API and implementation

Found in  $path(s)$ :

\*/opt/cola/permits/1356793576 1656997118.428415/0/org-eclipse-idt-core-3-14-0-y20171206-0802-sourcesjar/org/eclipse/jdt/internal/compiler/batch/BasicModule.java

\*/opt/cola/permits/1356793576 1656997118.428415/0/org-eclipse-jdt-core-3-14-0-v20171206-0802-sourcesjar/org/eclipse/jdt/internal/core/ModulePathContainerInitializer.java

\* /opt/cola/permits/1356793576\_1656997118.428415/0/org-eclipse-jdt-core-3-14-0-v20171206-0802-sourcesjar/org/eclipse/jdt/internal/core/ModulePathContainer.java

\*

 /opt/cola/permits/1356793576\_1656997118.428415/0/org-eclipse-jdt-core-3-14-0-v20171206-0802-sourcesjar/org/eclipse/jdt/internal/compiler/env/ModuleReferenceImpl.java No license file was found, but licenses were detected in source scan.

/\*\*\*\*\*\*\*\*\*\*\*\*\*\*\*\*\*\*\*\*\*\*\*\*\*\*\*\*\*\*\*\*\*\*\*\*\*\*\*\*\*\*\*\*\*\*\*\*\*\*\*\*\*\*\*\*\*\*\*\*\*\*\*\*\*\*\*\*\*\*\*\*\*\*\*\*\*\*\*

\* Copyright (c) 2014, 2015 Mateusz Matela and others.

\* All rights reserved. This program and the accompanying materials

\* are made available under the terms of the Eclipse Public License v1.0

\* which accompanies this distribution, and is available at

\* http://www.eclipse.org/legal/epl-v10.html

\*

\* Contributors:

\* Mateusz Matela <mateusz.matela@gmail.com> - [formatter] Formatter does not format Java code correctly, especially when max line width is set - https://bugs.eclipse.org/303519 \*\*\*\*\*\*\*\*\*\*\*\*\*\*\*\*\*\*\*\*\*\*\*\*\*\*\*\*\*\*\*\*\*\*\*\*\*\*\*\*\*\*\*\*\*\*\*\*\*\*\*\*\*\*\*\*\*\*\*\*\*\*\*\*\*\*\*\*\*\*\*\*\*\*\*\*\*\*\*/

Found in path(s):

\* /opt/cola/permits/1356793576\_1656997118.428415/0/org-eclipse-jdt-core-3-14-0-v20171206-0802-sourcesjar/org/eclipse/jdt/internal/formatter/TokenTraverser.java No license file was found, but licenses were detected in source scan.

/\*\*\*\*\*\*\*\*\*\*\*\*\*\*\*\*\*\*\*\*\*\*\*\*\*\*\*\*\*\*\*\*\*\*\*\*\*\*\*\*\*\*\*\*\*\*\*\*\*\*\*\*\*\*\*\*\*\*\*\*\*\*\*\*\*\*\*\*\*\*\*\*\*\*\*\*\*\*\*

\* Copyright (c) 2015, 2016 GK Software AG.

\* All rights reserved. This program and the accompanying materials

\* are made available under the terms of the Eclipse Public License v1.0

\* which accompanies this distribution, and is available at

\* http://www.eclipse.org/legal/epl-v10.html

\*

\* Contributors:

Stephan Herrmann - initial API and implementation

\*\*\*\*\*\*\*\*\*\*\*\*\*\*\*\*\*\*\*\*\*\*\*\*\*\*\*\*\*\*\*\*\*\*\*\*\*\*\*\*\*\*\*\*\*\*\*\*\*\*\*\*\*\*\*\*\*\*\*\*\*\*\*\*\*\*\*\*\*\*\*\*\*\*\*\*\*\*\*/

Found in path(s):

\* /opt/cola/permits/1356793576\_1656997118.428415/0/org-eclipse-jdt-core-3-14-0-v20171206-0802-sourcesjar/org/eclipse/jdt/core/util/ExternalAnnotationUtil.java

No license file was found, but licenses were detected in source scan.

/\*\*\*\*\*\*\*\*\*\*\*\*\*\*\*\*\*\*\*\*\*\*\*\*\*\*\*\*\*\*\*\*\*\*\*\*\*\*\*\*\*\*\*\*\*\*\*\*\*\*\*\*\*\*\*\*\*\*\*\*\*\*\*\*\*\*\*\*\*\*\*\*\*\*\*\*\*\*\*

\* Copyright (c) 2000, 2017 IBM Corporation and others.

\* All rights reserved. This program and the accompanying materials

\* are made available under the terms of the Eclipse Public License v1.0

\* which accompanies this distribution, and is available at

\* http://www.eclipse.org/legal/epl-v10.html

\*

- IBM Corporation initial API and implementation
- $\ast$ Stephan Herrmann - Contributions for
- bug 392384 [1.8][compiler][null] Restore nullness info from type annotations in class files
- sk. Bug 415043 - [1.8][null] Follow-up re null type annotations after bug 392099
- $\ast$ Andy Clement (GoPivotal, Inc) aclement@gopivotal.com - Contributions for

Bug 415543 - [1.8][compiler] Incorrect bound index in RuntimeInvisibleTypeAnnotations attribute 

## Found

in  $path(s)$ :

\*/opt/cola/permits/1356793576\_1656997118.428415/0/org-eclipse-jdt-core-3-14-0-v20171206-0802-sourcesjar/org/eclipse/jdt/internal/compiler/ast/TypeParameter.java No license file was found, but licenses were detected in source scan.

\* Copyright (c) 2006, 2009 IBM Corporation and others.

- \* All rights reserved. This program and the accompanying materials
- \* are made available under the terms of the Eclipse Public License v1.0
- \* which accompanies this distribution, and is available at
- \* http://www.eclipse.org/legal/epl-v10.html
- 

\* Contributors:

- IBM Corporation initial API and implementation
- BEA Patch for bug 172743

Found in  $path(s)$ :

\*/opt/cola/permits/1356793576\_1656997118.428415/0/org-eclipse-jdt-core-3-14-0-v20171206-0802-sourcesjar/org/eclipse/jdt/internal/compiler/AbstractAnnotationProcessorManager.java No license file was found, but licenses were detected in source scan.

- \* Copyright (c) 2014 IBM Corporation and others.
- \* All rights reserved. This program and the accompanying materials
- \* are made available under the terms of the Eclipse Public License v1.0
- \* which accompanies this distribution, and is available at
- \* http://www.eclipse.org/legal/epl-v10.html
- 

\* Contributors:

Gauthier JACOUES - initial API and implementation

Found in  $path(s)$ :

\*/opt/cola/permits/1356793576\_1656997118.428415/0/org-eclipse-jdt-core-3-14-0-v20171206-0802-sourcesiar/org/eclipse/idt/internal/compiler/batch/BatchCompilerRequestor.iava No license file was found, but licenses were detected in source scan.

- \* Copyright (c) 2000, 2013 IBM Corporation and others.
- \* All rights reserved. This program and the accompanying materials
- \* are made available under the terms of the Eclipse Public License v1.0

\* which accompanies this distribution, and is available at

- \* http://www.eclipse.org/legal/epl-v10.html
- 
- \* Contributors:
- IBM Corporation initial API and implementation
- Perry James nullStatus method improvement (165346)
- $\ast$ Stephan Herrmann - Contribution for
- bug 383368 [compiler][null] syntactic null analysis for field references

Found in  $path(s)$ :

\*/opt/cola/permits/1356793576\_1656997118.428415/0/org-eclipse-jdt-core-3-14-0-v20171206-0802-sourcesjar/org/eclipse/jdt/internal/compiler/ast/OperatorExpression.java No license file was found, but licenses were detected in source scan.

- \* Copyright (c) 2011 IBM Corporation and others.
- \* All rights reserved. This program and the accompanying materials
- \* are made available under the terms of the Eclipse Public License v1.0
- \* which accompanies this distribution, and is available at
- \* http://www.eclipse.org/legal/epl-v10.html
- 

\* Contributors:

IBM Corporation - initial API and implementation

Found in  $path(s)$ :

\*/opt/cola/permits/1356793576\_1656997118.428415/0/org-eclipse-jdt-core-3-14-0-v20171206-0802-sourcesjar/org/eclipse/jdt/core/index/JavaIndexer.java

\*/opt/cola/permits/1356793576\_1656997118.428415/0/org-eclipse-jdt-core-3-14-0-v20171206-0802-sourcesjar/org/eclipse/jdt/internal/core/util/BootstrapMethodsEntry.java

\*/opt/cola/permits/1356793576\_1656997118.428415/0/org-eclipse-jdt-core-3-14-0-v20171206-0802-sourcesjar/org/eclipse/jdt/core/util/IBootstrapMethodsEntry.java

 $\ast$ 

/opt/cola/permits/1356793576\_1656997118.428415/0/org-eclipse-jdt-core-3-14-0-v20171206-0802-sourcesjar/jdtCompilerAdaptersrc/org/eclipse/jdt/core/BuildJarIndex.java

\*/opt/cola/permits/1356793576 1656997118.428415/0/org-eclipse-jdt-core-3-14-0-v20171206-0802-sourcesjar/org/eclipse/jdt/internal/compiler/lookup/PolymorphicMethodBinding.java

\*/opt/cola/permits/1356793576 1656997118.428415/0/org-eclipse-idt-core-3-14-0-y20171206-0802-sourcesjar/org/eclipse/jdt/core/util/IBootstrapMethodsAttribute.java

\*/opt/cola/permits/1356793576\_1656997118.428415/0/org-eclipse-jdt-core-3-14-0-v20171206-0802-sourcesiar/org/eclipse/idt/internal/core/util/BootstrapMethodsAttribute.java

\*/opt/cola/permits/1356793576 1656997118.428415/0/org-eclipse-jdt-core-3-14-0-v20171206-0802-sourcesjar/org/eclipse/jdt/internal/core/index/JarIndexLocation.java

\*/opt/cola/permits/1356793576 1656997118.428415/0/org-eclipse-idt-core-3-14-0-y20171206-0802-sources-

jar/org/eclipse/jdt/core/util/IConstantPoolEntry2.java

No license file was found, but licenses were detected in source scan.

- \* Copyright (c) 2000, 2012 IBM Corporation and others.
- \* All rights reserved. This program and the accompanying materials
- \* are made available under the terms of the Eclipse Public License v1.0
- \* which accompanies this distribution, and is available at
- \* http://www.eclipse.org/legal/epl-v10.html
- $\ast$
- 

```
* Contributors:
```
 $\ast$ IBM Corporation - initial API and implementation 

Found in  $path(s)$ :

\*/opt/cola/permits/1356793576\_1656997118.428415/0/org-eclipse-jdt-core-3-14-0-v20171206-0802-sourcesjar/org/eclipse/jdt/internal/codeassist/complete/CompletionScanner.java No license file was found, but licenses were detected in source scan.

- \* Copyright (c) 2000, 2016 IBM Corporation and others.
- \* All rights reserved. This program and the accompanying materials
- \* are made available under the terms of the Eclipse Public License v1.0
- \* which accompanies this distribution, and is available at
- \* http://www.eclipse.org/legal/epl-v10.html

\* Contributors:

IBM Corporation - initial API and implementation

Found in  $path(s)$ :

\*/opt/cola/permits/1356793576\_1656997118.428415/0/org-eclipse-jdt-core-3-14-0-v20171206-0802-sourcesjar/org/eclipse/jdt/internal/core/builder/IncrementalImageBuilder.java

\*/opt/cola/permits/1356793576\_1656997118.428415/0/org-eclipse-jdt-core-3-14-0-v20171206-0802-sourcesjar/org/eclipse/jdt/internal/core/hierarchy/IndexBasedHierarchyBuilder.java

\*/opt/cola/permits/1356793576\_1656997118.428415/0/org-eclipse-jdt-core-3-14-0-v20171206-0802-sourcesjar/org/eclipse/jdt/internal/core/search/matching/ClassFileMatchLocator.java

/opt/cola/permits/1356793576 1656997118.428415/0/org-eclipse-jdt-core-3-14-0-v20171206-0802-sourcesjar/org/eclipse/jdt/internal/core/search/matching/MatchingNodeSet.java

\*/opt/cola/permits/1356793576 1656997118.428415/0/org-eclipse-idt-core-3-14-0-y20171206-0802-sourcesjar/org/eclipse/jdt/internal/codeassist/RelevanceConstants.java

\*/opt/cola/permits/1356793576\_1656997118.428415/0/org-eclipse-jdt-core-3-14-0-v20171206-0802-sourcesjar/org/eclipse/jdt/internal/core/jdom/CompilationUnit.java

\*/opt/cola/permits/1356793576 1656997118.428415/0/org-eclipse-jdt-core-3-14-0-v20171206-0802-sourcesjar/org/eclipse/jdt/internal/core/Member.java

\*/opt/cola/permits/1356793576 1656997118.428415/0/org-eclipse-jdt-core-3-14-0-v20171206-0802-sources-

jar/org/eclipse/jdt/internal/eval/Evaluator.java

\* /opt/cola/permits/1356793576\_1656997118.428415/0/org-eclipse-jdt-core-3-14-0-v20171206-0802-sourcesjar/org/eclipse/jdt/internal/eval/CodeSnippetEnvironment.java

 /opt/cola/permits/1356793576\_1656997118.428415/0/org-eclipse-jdt-core-3-14-0-v20171206-0802-sourcesjar/org/eclipse/jdt/internal/core/builder/ClasspathMultiDirectory.java

\* /opt/cola/permits/1356793576\_1656997118.428415/0/org-eclipse-jdt-core-3-14-0-v20171206-0802-sourcesjar/org/eclipse/jdt/internal/core/DeltaProcessingState.java

\* /opt/cola/permits/1356793576\_1656997118.428415/0/org-eclipse-jdt-core-3-14-0-v20171206-0802-sourcesjar/org/eclipse/jdt/internal/core/search/indexing/AddJarFileToIndex.java

\* /opt/cola/permits/1356793576\_1656997118.428415/0/org-eclipse-jdt-core-3-14-0-v20171206-0802-sourcesjar/org/eclipse/jdt/internal/codeassist/ISelectionRequestor.java

\* /opt/cola/permits/1356793576\_1656997118.428415/0/org-eclipse-jdt-core-3-14-0-v20171206-0802-sourcesjar/org/eclipse/jdt/internal/compiler/util/SuffixConstants.java

\* /opt/cola/permits/1356793576\_1656997118.428415/0/org-eclipse-jdt-core-3-14-0-v20171206-0802-sourcesjar/org/eclipse/jdt/internal/compiler/SourceElementParser.java

\*

\*

 /opt/cola/permits/1356793576\_1656997118.428415/0/org-eclipse-jdt-core-3-14-0-v20171206-0802-sourcesjar/org/eclipse/jdt/internal/compiler/lookup/SourceTypeCollisionException.java

\* /opt/cola/permits/1356793576\_1656997118.428415/0/org-eclipse-jdt-core-3-14-0-v20171206-0802-sourcesjar/org/eclipse/jdt/internal/core/PackageFragmentRootInfo.java

\* /opt/cola/permits/1356793576\_1656997118.428415/0/org-eclipse-jdt-core-3-14-0-v20171206-0802-sourcesjar/org/eclipse/jdt/internal/core/CreateElementInCUOperation.java

\* /opt/cola/permits/1356793576\_1656997118.428415/0/org-eclipse-jdt-core-3-14-0-v20171206-0802-sourcesjar/org/eclipse/jdt/internal/core/Region.java

\* /opt/cola/permits/1356793576\_1656997118.428415/0/org-eclipse-jdt-core-3-14-0-v20171206-0802-sourcesjar/org/eclipse/jdt/internal/core/PackageFragmentInfo.java

\* /opt/cola/permits/1356793576\_1656997118.428415/0/org-eclipse-jdt-core-3-14-0-v20171206-0802-sourcesjar/org/eclipse/jdt/internal/core/JavaModelInfo.java

\*

 /opt/cola/permits/1356793576\_1656997118.428415/0/org-eclipse-jdt-core-3-14-0-v20171206-0802-sourcesjar/org/eclipse/jdt/internal/compiler/problem/ProblemSeverities.java

\* /opt/cola/permits/1356793576\_1656997118.428415/0/org-eclipse-jdt-core-3-14-0-v20171206-0802-sourcesjar/org/eclipse/jdt/internal/core/JarEntryFile.java

\* /opt/cola/permits/1356793576\_1656997118.428415/0/org-eclipse-jdt-core-3-14-0-v20171206-0802-sourcesjar/org/eclipse/jdt/internal/compiler/util/Messages.java

\* /opt/cola/permits/1356793576\_1656997118.428415/0/org-eclipse-jdt-core-3-14-0-v20171206-0802-sourcesjar/org/eclipse/jdt/internal/core/util/ResourceCompilationUnit.java

\* /opt/cola/permits/1356793576\_1656997118.428415/0/org-eclipse-jdt-core-3-14-0-v20171206-0802-sourcesjar/org/eclipse/jdt/internal/core/hierarchy/HierarchyBuilder.java

\* /opt/cola/permits/1356793576\_1656997118.428415/0/org-eclipse-jdt-core-3-14-0-v20171206-0802-sourcesjar/org/eclipse/jdt/internal/core/search/indexing/SourceIndexer.java

\*

 /opt/cola/permits/1356793576\_1656997118.428415/0/org-eclipse-jdt-core-3-14-0-v20171206-0802-sourcesjar/org/eclipse/jdt/internal/codeassist/select/SelectionOnMessageSend.java

\* /opt/cola/permits/1356793576\_1656997118.428415/0/org-eclipse-jdt-core-3-14-0-v20171206-0802-sourcesjar/org/eclipse/jdt/core/IOpenable.java

\* /opt/cola/permits/1356793576\_1656997118.428415/0/org-eclipse-jdt-core-3-14-0-v20171206-0802-sources-

jar/org/eclipse/jdt/internal/codeassist/complete/CompletionJavadocParser.java

\* /opt/cola/permits/1356793576\_1656997118.428415/0/org-eclipse-jdt-core-3-14-0-v20171206-0802-sourcesjar/org/eclipse/jdt/internal/eval/EvaluationContext.java

\* /opt/cola/permits/1356793576\_1656997118.428415/0/org-eclipse-jdt-core-3-14-0-v20171206-0802-sourcesjar/org/eclipse/jdt/internal/core/JavaProjectElementInfo.java

\* /opt/cola/permits/1356793576\_1656997118.428415/0/org-eclipse-jdt-core-3-14-0-v20171206-0802-sourcesjar/org/eclipse/jdt/internal/core/builder/SourceFile.java

\*

 /opt/cola/permits/1356793576\_1656997118.428415/0/org-eclipse-jdt-core-3-14-0-v20171206-0802-sourcesjar/org/eclipse/jdt/internal/compiler/parser/AbstractCommentParser.java

\* /opt/cola/permits/1356793576\_1656997118.428415/0/org-eclipse-jdt-core-3-14-0-v20171206-0802-sourcesjar/org/eclipse/jdt/internal/codeassist/complete/CompletionOnKeyword3.java

\* /opt/cola/permits/1356793576\_1656997118.428415/0/org-eclipse-jdt-core-3-14-0-v20171206-0802-sourcesjar/org/eclipse/jdt/internal/core/search/indexing/IndexManager.java

\* /opt/cola/permits/1356793576\_1656997118.428415/0/org-eclipse-jdt-core-3-14-0-v20171206-0802-sourcesjar/org/eclipse/jdt/internal/compiler/parser/JavadocTagConstants.java

\* /opt/cola/permits/1356793576\_1656997118.428415/0/org-eclipse-jdt-core-3-14-0-v20171206-0802-sourcesjar/org/eclipse/jdt/internal/core/CopyResourceElementsOperation.java

\* /opt/cola/permits/1356793576\_1656997118.428415/0/org-eclipse-jdt-core-3-14-0-v20171206-0802-sourcesjar/org/eclipse/jdt/internal/core/SourceField.java

\*

 /opt/cola/permits/1356793576\_1656997118.428415/0/org-eclipse-jdt-core-3-14-0-v20171206-0802-sourcesjar/org/eclipse/jdt/core/dom/AnnotatableType.java

\* /opt/cola/permits/1356793576\_1656997118.428415/0/org-eclipse-jdt-core-3-14-0-v20171206-0802-sourcesjar/org/eclipse/jdt/internal/compiler/parser/RecoveredInitializer.java

\* /opt/cola/permits/1356793576\_1656997118.428415/0/org-eclipse-jdt-core-3-14-0-v20171206-0802-sourcesjar/org/eclipse/jdt/internal/compiler/batch/FileFinder.java

\* /opt/cola/permits/1356793576\_1656997118.428415/0/org-eclipse-jdt-core-3-14-0-v20171206-0802-sourcesjar/org/eclipse/jdt/internal/core/search/processing/JobManager.java

\* /opt/cola/permits/1356793576\_1656997118.428415/0/org-eclipse-jdt-core-3-14-0-v20171206-0802-sourcesjar/org/eclipse/jdt/internal/core/DeleteElementsOperation.java

\* /opt/cola/permits/1356793576\_1656997118.428415/0/org-eclipse-jdt-core-3-14-0-v20171206-0802-sourcesjar/org/eclipse/jdt/internal/core/CreateTypeMemberOperation.java

\*

 /opt/cola/permits/1356793576\_1656997118.428415/0/org-eclipse-jdt-core-3-14-0-v20171206-0802-sourcesjar/org/eclipse/jdt/internal/core/hierarchy/RegionBasedTypeHierarchy.java

No license file was found, but licenses were detected in source scan.

/\*\*\*\*\*\*\*\*\*\*\*\*\*\*\*\*\*\*\*\*\*\*\*\*\*\*\*\*\*\*\*\*\*\*\*\*\*\*\*\*\*\*\*\*\*\*\*\*\*\*\*\*\*\*\*\*\*\*\*\*\*\*\*\*\*\*\*\*\*\*\*\*\*\*\*\*\*\*\*

\* Copyright (c) 2000, 2015 IBM Corporation and others.

\* All rights reserved. This program and the accompanying materials

\* are made available under the terms of the Eclipse Public License v1.0

\* which accompanies this distribution, and is available at

\* http://www.eclipse.org/legal/epl-v10.html

\*

- IBM Corporation initial API and implementation
- Stephan Herrmann Contributions for

Bug 185682 - Increment/decrement operators mark local variables as read

Bug 458396 - NPE in CodeStream.invoke()

Found in  $path(s)$ :

\*/opt/cola/permits/1356793576\_1656997118.428415/0/org-eclipse-jdt-core-3-14-0-v20171206-0802-sourcesjar/org/eclipse/jdt/internal/eval/CodeSnippetOualifiedNameReference.java

\*/opt/cola/permits/1356793576\_1656997118.428415/0/org-eclipse-jdt-core-3-14-0-v20171206-0802-sourcesjar/org/eclipse/jdt/internal/eval/CodeSnippetSingleNameReference.java

/opt/cola/permits/1356793576\_1656997118.428415/0/org-eclipse-jdt-core-3-14-0-v20171206-0802-sourcesjar/org/eclipse/jdt/internal/eval/CodeSnippetFieldReference.java No license file was found, but licenses were detected in source scan.

\* Copyright (c) 2000, 2015 IBM Corporation and others.

- \* All rights reserved. This program and the accompanying materials
- \* are made available under the terms of the Eclipse Public License v1.0
- \* which accompanies this distribution, and is available at
- \* http://www.eclipse.org/legal/epl-v10.html
- 

\* Contributors:

- IBM Corporation initial API and implementation
- Stephan Herrmann Contribution for  $\ast$
- $\ast$ bug 383368 - [compiler][null] syntactic null analysis for field references
- Bug 392238 [1.8][compiler][null] Detect semantically invalid null type annotations
- Bug 416307 [1.8][compiler][null] subclass with type parameter substitution confuses null checking
- Bug 392099 [1.8][compiler][null] Apply null annotation on types for null analysis
- Bug 417295 [1.8[[null] Massage type

annotated null analysis to gel well with deep encoded type bindings.

- $\ast$ Bug 392238 - [1.8][compiler][null] Detect semantically invalid null type annotations
- Bug 435570 [1.8][null] @NonNullByDefault illegally tries to affect "throws E"
- Bug 466713 Null Annotations: NullPointerException using <int @Nullable []> as Type Param
- $\ast$ Andy Clement - Contributions for

Bug 383624 - [1.8][compiler] Revive code generation support for type annotations (from Olivier's

## work)

Found in  $path(s)$ :

\*/opt/cola/permits/1356793576 1656997118.428415/0/org-eclipse-jdt-core-3-14-0-v20171206-0802-sourcesjar/org/eclipse/jdt/internal/compiler/ast/InstanceOfExpression.java No license file was found, but licenses were detected in source scan.

- \* Copyright (c) 2004, 2011 IBM Corporation and others.
- \* All rights reserved. This program and the accompanying materials
- \* are made available under the terms of the Eclipse Public License v1.0
- \* which accompanies this distribution, and is available at

\* http://www.eclipse.org/legal/epl-v10.html

\*

\* Contributors:

\* IBM Corporation - initial API and implementation \*\*\*\*\*\*\*\*\*\*\*\*\*\*\*\*\*\*\*\*\*\*\*\*\*\*\*\*\*\*\*\*\*\*\*\*\*\*\*\*\*\*\*\*\*\*\*\*\*\*\*\*\*\*\*\*\*\*\*\*\*\*\*\*\*\*\*\*\*\*\*\*\*\*\*\*\*\*\*/

Found in path(s):

\* /opt/cola/permits/1356793576\_1656997118.428415/0/org-eclipse-jdt-core-3-14-0-v20171206-0802-sourcesjar/org/eclipse/jdt/core/dom/DefaultCommentMapper.java

\* /opt/cola/permits/1356793576\_1656997118.428415/0/org-eclipse-jdt-core-3-14-0-v20171206-0802-sourcesjar/org/eclipse/jdt/internal/compiler/util/FloatUtil.java

No license file was found, but licenses were detected in source scan.

/\*\*\*\*\*\*\*\*\*\*\*\*\*\*\*\*\*\*\*\*\*\*\*\*\*\*\*\*\*\*\*\*\*\*\*\*\*\*\*\*\*\*\*\*\*\*\*\*\*\*\*\*\*\*\*\*\*\*\*\*\*\*\*\*\*\*\*\*\*\*\*\*\*\*\*\*\*\*\*

\* Copyright (c) 2000, 2017 IBM Corporation and others.

\* All rights reserved. This program and the accompanying materials

\* are made available under the terms of the Eclipse Public License v1.0

\* which accompanies this distribution, and is available at

\* http://www.eclipse.org/legal/epl-v10.html

\*

\* Contributors:

\* IBM Corporation - initial API and implementation

\* Terry Parker <tparker@google.com> - DeltaProcessor exhibits O(N^2) behavior, see

https://bugs.eclipse.org/bugs/show\_bug.cgi?id=354332

\* Terry Parker <tparker@google.com> - DeltaProcessor misses state changes in archive files, see https://bugs.eclipse.org/bugs/show\_bug.cgi?id=357425

Terry Parker <tparker@google.com> - [performance] Low hit rates in JavaModel caches -

https://bugs.eclipse.org/421165

\*\*\*\*\*\*\*\*\*\*\*\*\*\*\*\*\*\*\*\*\*\*\*\*\*\*\*\*\*\*\*\*\*\*\*\*\*\*\*\*\*\*\*\*\*\*\*\*\*\*\*\*\*\*\*\*\*\*\*\*\*\*\*\*\*\*\*\*\*\*\*\*\*\*\*\*\*\*\*/

## Found

in path(s):

\* /opt/cola/permits/1356793576\_1656997118.428415/0/org-eclipse-jdt-core-3-14-0-v20171206-0802-sourcesjar/org/eclipse/jdt/internal/core/DeltaProcessor.java

No license file was found, but licenses were detected in source scan.

/\*\*\*\*\*\*\*\*\*\*\*\*\*\*\*\*\*\*\*\*\*\*\*\*\*\*\*\*\*\*\*\*\*\*\*\*\*\*\*\*\*\*\*\*\*\*\*\*\*\*\*\*\*\*\*\*\*\*\*\*\*\*\*\*\*\*\*\*\*\*\*\*\*\*\*\*\*\*\*

\* Copyright (c) 2005, 2016 IBM Corporation and others.

\* All rights reserved. This program and the accompanying materials

\* are made available under the terms of the Eclipse Public License v1.0

\* which accompanies this distribution, and is available at

\* http://www.eclipse.org/legal/epl-v10.html

\*

\* Contributors:

Ben Konrath < ben@bagu.org > - initial implementation

\* Red Hat Incorporated - improvements based on comments from JDT developers

\* IBM Corporation - Code review and integration

\* IBM Corporation - Fix for 340181

Found in  $path(s)$ :

\*/opt/cola/permits/1356793576\_1656997118.428415/0/org-eclipse-jdt-core-3-14-0-v20171206-0802-sourcesjar/org/eclipse/jdt/core/formatter/CodeFormatterApplication.java No license file was found, but licenses were detected in source scan.

\* Copyright (c) 2000, 2007 IBM Corporation and others.

\* All rights reserved. This program and the accompanying materials

\* are made available under the terms of the Eclipse Public License v1.0

\* which accompanies this distribution, and is available at

\* http://www.eclipse.org/legal/epl-v10.html

\* Contributors:

- $\ast$ IBM Corporation - initial API and implementation
- IBM Corporation added support for requesting updates of a particular
- $\ast$ container for generic container operations.
- sk. - canUpdateClasspathContainer(IPath, IJavaProject)
- requestClasspathContainerUpdate(IPath, IJavaProject, IClasspathContainer)
- $\ast$ IBM Corporation - allow initializers to provide a readable description
- of a container reference, ahead of actual resolution.  $\mathbf{d}$
- getDescription(IPath,

**IJavaProject**)

Found in  $path(s)$ :

\*/opt/cola/permits/1356793576\_1656997118.428415/0/org-eclipse-jdt-core-3-14-0-v20171206-0802-sourcesjar/org/eclipse/jdt/core/ClasspathContainerInitializer.java

No license file was found, but licenses were detected in source scan.

- \* Copyright (c) 2000, 2011 IBM Corporation and others.
- \* All rights reserved. This program and the accompanying materials
- \* are made available under the terms of the Eclipse Public License v1.0
- \* which accompanies this distribution, and is available at
- \* http://www.eclipse.org/legal/epl-v10.html
- 

\* Contributors:

IBM Corporation - initial API and implementation

Found in  $path(s)$ :

\*/opt/cola/permits/1356793576\_1656997118.428415/0/org-eclipse-jdt-core-3-14-0-v20171206-0802-sourcesiar/org/eclipse/idt/internal/compiler/flow/InitializationFlowContext.iava No license file was found, but licenses were detected in source scan.

- \* Copyright (c) 2006, 2009 IBM Corporation and others.
- \* All rights reserved. This program and the accompanying materials
- \* are made available under the terms of the Eclipse Public License v1.0
- \* which accompanies this distribution, and is available at
- \* http://www.eclipse.org/legal/epl-v10.html
- \*
- \* Contributors:
- IBM Corporation initial API and implementation

\*\*\*\*\*\*\*\*\*\*\*\*\*\*\*\*\*\*\*\*\*\*\*\*\*\*\*\*\*\*\*\*\*\*\*\*\*\*\*\*\*\*\*\*\*\*\*\*\*\*\*\*\*\*\*\*\*\*\*\*\*\*\*\*\*\*\*\*\*\*\*\*\*\*\*\*\*\*\*/

## Found in path(s):

\* /opt/cola/permits/1356793576\_1656997118.428415/0/org-eclipse-jdt-core-3-14-0-v20171206-0802-sourcesjar/org/eclipse/jdt/internal/compiler/codegen/CachedIndexEntry.java

\* /opt/cola/permits/1356793576\_1656997118.428415/0/org-eclipse-jdt-core-3-14-0-v20171206-0802-sourcesjar/org/eclipse/jdt/internal/compiler/parser/RecoveryScannerData.java

\* /opt/cola/permits/1356793576\_1656997118.428415/0/org-eclipse-jdt-core-3-14-0-v20171206-0802-sourcesjar/org/eclipse/jdt/internal/compiler/util/SimpleSetOfCharArray.java

\*

 /opt/cola/permits/1356793576\_1656997118.428415/0/org-eclipse-jdt-core-3-14-0-v20171206-0802-sourcesjar/org/eclipse/jdt/internal/codeassist/UnresolvedReferenceNameFinder.java No license file was found, but licenses were detected in source scan.

/\*\*\*\*\*\*\*\*\*\*\*\*\*\*\*\*\*\*\*\*\*\*\*\*\*\*\*\*\*\*\*\*\*\*\*\*\*\*\*\*\*\*\*\*\*\*\*\*\*\*\*\*\*\*\*\*\*\*\*\*\*\*\*\*\*\*\*\*\*\*\*\*\*\*\*\*\*\*\*

- \* Copyright (c) 2004, 2008 IBM Corporation and others.
- \* All rights reserved. This program and the accompanying materials
- \* are made available under the terms of the Eclipse Public License v1.0
- \* which accompanies this distribution, and is available at
- \* http://www.eclipse.org/legal/epl-v10.html
- \*
- \* Contributors:
- IBM Corporation initial API and implementation

\*\*\*\*\*\*\*\*\*\*\*\*\*\*\*\*\*\*\*\*\*\*\*\*\*\*\*\*\*\*\*\*\*\*\*\*\*\*\*\*\*\*\*\*\*\*\*\*\*\*\*\*\*\*\*\*\*\*\*\*\*\*\*\*\*\*\*\*\*\*\*\*\*\*\*\*\*\*\*/

Found in path(s):

\* /opt/cola/permits/1356793576\_1656997118.428415/0/org-eclipse-jdt-core-3-14-0-v20171206-0802-sourcesjar/org/eclipse/jdt/internal/core/SourceAnnotationMethodInfo.java

\* /opt/cola/permits/1356793576\_1656997118.428415/0/org-eclipse-jdt-core-3-14-0-v20171206-0802-sourcesjar/org/eclipse/jdt/internal/core/util/DefaultStackMapFrame.java

\* /opt/cola/permits/1356793576\_1656997118.428415/0/org-eclipse-jdt-core-3-14-0-v20171206-0802-sourcesjar/org/eclipse/jdt/internal/core/AnnotationInfo.java

\*

 /opt/cola/permits/1356793576\_1656997118.428415/0/org-eclipse-jdt-core-3-14-0-v20171206-0802-sourcesjar/org/eclipse/jdt/core/CompletionRequestor.java

\* /opt/cola/permits/1356793576\_1656997118.428415/0/org-eclipse-jdt-core-3-14-0-v20171206-0802-sourcesjar/org/eclipse/jdt/internal/core/ResolvedSourceField.java

\* /opt/cola/permits/1356793576\_1656997118.428415/0/org-eclipse-jdt-core-3-14-0-v20171206-0802-sourcesjar/org/eclipse/jdt/internal/core/ResolvedSourceMethod.java

\* /opt/cola/permits/1356793576\_1656997118.428415/0/org-eclipse-jdt-core-3-14-0-v20171206-0802-sources-

jar/org/eclipse/jdt/core/dom/rewrite/ITrackedNodePosition.java

\* /opt/cola/permits/1356793576\_1656997118.428415/0/org-eclipse-jdt-core-3-14-0-v20171206-0802-sourcesjar/org/eclipse/jdt/internal/core/util/AnnotationComponentValue.java No license file was found, but licenses were detected in source scan.

/\*\*\*\*\*\*\*\*\*\*\*\*\*\*\*\*\*\*\*\*\*\*\*\*\*\*\*\*\*\*\*\*\*\*\*\*\*\*\*\*\*\*\*\*\*\*\*\*\*\*\*\*\*\*\*\*\*\*\*\*\*\*\*\*\*\*\*\*\*\*\*\*\*\*\*\*\*\*\*

\* Copyright (c) 2000, 2012 IBM Corporation and others.

\* All rights reserved. This program and the accompanying materials

\* are made available under the terms of the Eclipse Public License v1.0

\* which accompanies this distribution, and is available at

\* http://www.eclipse.org/legal/epl-v10.html

\*

\* Contributors:

IBM Corporation - initial API and implementation

\*\*\*\*\*\*\*\*\*\*\*\*\*\*\*\*\*\*\*\*\*\*\*\*\*\*\*\*\*\*\*\*\*\*\*\*\*\*\*\*\*\*\*\*\*\*\*\*\*\*\*\*\*\*\*\*\*\*\*\*\*\*\*\*\*\*\*\*\*\*\*\*\*\*\*\*\*\*\*/

Found in path(s):

\* /opt/cola/permits/1356793576\_1656997118.428415/0/org-eclipse-jdt-core-3-14-0-v20171206-0802-sourcesjar/org/eclipse/jdt/core/search/MethodReferenceMatch.java

\* /opt/cola/permits/1356793576\_1656997118.428415/0/org-eclipse-jdt-core-3-14-0-v20171206-0802-sourcesjar/org/eclipse/jdt/internal/codeassist/complete/CompletionOnSingleTypeReference.java

\* /opt/cola/permits/1356793576\_1656997118.428415/0/org-eclipse-jdt-core-3-14-0-v20171206-0802-sourcesjar/org/eclipse/jdt/internal/codeassist/complete/CompletionOnQualifiedTypeReference.java

\*

 /opt/cola/permits/1356793576\_1656997118.428415/0/org-eclipse-jdt-core-3-14-0-v20171206-0802-sourcesjar/org/eclipse/jdt/internal/core/SetClasspathOperation.java

\* /opt/cola/permits/1356793576\_1656997118.428415/0/org-eclipse-jdt-core-3-14-0-v20171206-0802-sourcesjar/org/eclipse/jdt/internal/compiler/ast/NormalAnnotation.java

\* /opt/cola/permits/1356793576\_1656997118.428415/0/org-eclipse-jdt-core-3-14-0-v20171206-0802-sourcesjar/org/eclipse/jdt/internal/core/index/Index.java

\* /opt/cola/permits/1356793576\_1656997118.428415/0/org-eclipse-jdt-core-3-14-0-v20171206-0802-sourcesjar/org/eclipse/jdt/core/search/IJavaSearchScope.java

\* /opt/cola/permits/1356793576\_1656997118.428415/0/org-eclipse-jdt-core-3-14-0-v20171206-0802-sourcesjar/org/eclipse/jdt/internal/compiler/ast/Literal.java

\* /opt/cola/permits/1356793576\_1656997118.428415/0/org-eclipse-jdt-core-3-14-0-v20171206-0802-sourcesjar/org/eclipse/jdt/internal/compiler/parser/diagnose/LexStream.java

\*

 /opt/cola/permits/1356793576\_1656997118.428415/0/org-eclipse-jdt-core-3-14-0-v20171206-0802-sourcesjar/org/eclipse/jdt/internal/core/util/PublicScanner.java

\* /opt/cola/permits/1356793576\_1656997118.428415/0/org-eclipse-jdt-core-3-14-0-v20171206-0802-sourcesjar/org/eclipse/jdt/internal/compiler/ast/JavadocMessageSend.java

\* /opt/cola/permits/1356793576\_1656997118.428415/0/org-eclipse-jdt-core-3-14-0-v20171206-0802-sourcesjar/org/eclipse/jdt/core/search/SearchRequestor.java

No license file was found, but licenses were detected in source scan.

/\*\*\*\*\*\*\*\*\*\*\*\*\*\*\*\*\*\*\*\*\*\*\*\*\*\*\*\*\*\*\*\*\*\*\*\*\*\*\*\*\*\*\*\*\*\*\*\*\*\*\*\*\*\*\*\*\*\*\*\*\*\*\*\*\*\*\*\*\*\*\*\*\*\*\*\*\*\*\*

\* Copyright (c) 2009, 2017 IBM Corporation and others.

\* All rights reserved. This program and the accompanying materials

\* are made available under the terms of the Eclipse Public License v1.0

- \* which accompanies this distribution, and is available at
- \* http://www.eclipse.org/legal/epl-v10.html

\*

\* Contributors:

IBM Corporation - initial API and implementation

\*\*\*\*\*\*\*\*\*\*\*\*\*\*\*\*\*\*\*\*\*\*\*\*\*\*\*\*\*\*\*\*\*\*\*\*\*\*\*\*\*\*\*\*\*\*\*\*\*\*\*\*\*\*\*\*\*\*\*\*\*\*\*\*\*\*\*\*\*\*\*\*\*\*\*\*\*\*\*/

Found in path(s):

\* /opt/cola/permits/1356793576\_1656997118.428415/0/org-eclipse-jdt-core-3-14-0-v20171206-0802-sourcesjar/org/eclipse/jdt/internal/core/JavadocContents.java

No license file was found, but licenses were detected in source scan.

/\*\*\*\*\*\*\*\*\*\*\*\*\*\*\*\*\*\*\*\*\*\*\*\*\*\*\*\*\*\*\*\*\*\*\*\*\*\*\*\*\*\*\*\*\*\*\*\*\*\*\*\*\*\*\*\*\*\*\*\*\*\*\*\*\*\*\*\*\*\*\*\*\*\*\*\*\*\*\*

\* Copyright (c) 2000, 2017 IBM Corporation and others.

\* All rights reserved. This program and the accompanying materials

\* are made available under the terms of the Eclipse Public License v1.0

\* which accompanies this distribution, and is available at

\* http://www.eclipse.org/legal/epl-v10.html

\*

\* Contributors:

\* IBM Corporation - initial API and implementation

\* Terry Parker <tparker@google.com> - DeltaProcessor misses state changes in archive files, see

https://bugs.eclipse.org/bugs/show\_bug.cgi?id=357425

\* Thirumala Reddy Mutchukota <thirumala@google.com> - Avoid optional library classpath entries validation https://bugs.eclipse.org/bugs/show\_bug.cgi?id=412882

Stephan Herrmann - Contribution for

\* Bug 440477 - [null] Infrastructure for feeding external annotations into compilation

Bug

462768 - [null] NPE when using linked folder for external annotations

\* Bug 465296 - precedence of extra attributes on a classpath container

\*\*\*\*\*\*\*\*\*\*\*\*\*\*\*\*\*\*\*\*\*\*\*\*\*\*\*\*\*\*\*\*\*\*\*\*\*\*\*\*\*\*\*\*\*\*\*\*\*\*\*\*\*\*\*\*\*\*\*\*\*\*\*\*\*\*\*\*\*\*\*\*\*\*\*\*\*\*\*/

Found in path(s):

\* /opt/cola/permits/1356793576\_1656997118.428415/0/org-eclipse-jdt-core-3-14-0-v20171206-0802-sourcesjar/org/eclipse/jdt/internal/core/ClasspathEntry.java

No license file was found, but licenses were detected in source scan.

/\*\*\*\*\*\*\*\*\*\*\*\*\*\*\*\*\*\*\*\*\*\*\*\*\*\*\*\*\*\*\*\*\*\*\*\*\*\*\*\*\*\*\*\*\*\*\*\*\*\*\*\*\*\*\*\*\*\*\*\*\*\*\*\*\*\*\*\*\*\*\*\*\*\*\*\*\*\*\*

\* Copyright (c) 2000, 2016 IBM Corporation and others.

\* All rights reserved. This program and the accompanying materials

\* are made available under the terms of the Eclipse Public License v1.0

\* which accompanies this distribution, and is available at

\* http://www.eclipse.org/legal/epl-v10.html

\*

\* Contributors:

\* IBM Corporation - initial API and implementation

Stephan Herrmann  $\leq$ stephan@cs.tu-berlin.de $>$  - Contributions for

Bug 320841 - TypeConverters don't set enclosingType

Bug 353474 - type converters should include more annotations

Found in  $path(s)$ :

\*/opt/cola/permits/1356793576\_1656997118.428415/0/org-eclipse-jdt-core-3-14-0-v20171206-0802-sourcesjar/org/eclipse/jdt/internal/compiler/parser/SourceTypeConverter.java No license file was found, but licenses were detected in source scan.

\* Copyright (c) 2006, 2013 IBM Corporation and others.

\* All rights reserved. This program and the accompanying materials

\* are made available under the terms of the Eclipse Public License v1.0

\* which accompanies this distribution, and is available at

\* http://www.eclipse.org/legal/epl-v10.html

\* Contributors:

IBM Corporation - initial API and implementation

Found in  $path(s)$ :

\*/opt/cola/permits/1356793576\_1656997118.428415/0/org-eclipse-jdt-core-3-14-0-v20171206-0802-sourcesjar/org/eclipse/jdt/internal/codeassist/complete/CompletionOnMessageSendName.java

\*/opt/cola/permits/1356793576 1656997118.428415/0/org-eclipse-jdt-core-3-14-0-v20171206-0802-sourcesjar/org/eclipse/jdt/internal/codeassist/MissingTypesGuesser.java

\*/opt/cola/permits/1356793576\_1656997118.428415/0/org-eclipse-jdt-core-3-14-0-v20171206-0802-sourcesjar/org/eclipse/jdt/core/formatter/IndentManipulation.java

No license file was found, but licenses were detected in source scan.

\* Copyright (c) 2011, 2013 IBM Corporation and others.

\* All rights reserved. This program and the accompanying materials

\* are made available under the terms of the Eclipse Public License v1.0

\* which accompanies this distribution, and is available at

\* http://www.eclipse.org/legal/epl-v10.html

\* Contributors:

IBM Corporation - initial API and implementation

Found in path(s):

\*/opt/cola/permits/1356793576 1656997118.428415/0/org-eclipse-idt-core-3-14-0-y20171206-0802-sourcesjar/org/eclipse/jdt/core/index/JavaIndexerApplication.java

No license file was found, but licenses were detected in source scan.

\* Copyright (c) 2004, 2015 IBM Corporation and others.

\* All rights reserved. This program and the accompanying materials

- \* are made available under the terms of the Eclipse Public License v1.0
- \* which accompanies this distribution, and is available at
- \* http://www.eclipse.org/legal/epl-v10.html

## \* Contributors:

- IBM Corporation initial API and implementation
- Stephan Herrmann Contribution for
- Bug 466279 [hovering] IAE on hover when annotation-based null analysis is enabled

## Found in  $path(s)$ :

\*/opt/cola/permits/1356793576\_1656997118.428415/0/org-eclipse-jdt-core-3-14-0-v20171206-0802-sourcesjar/org/eclipse/jdt/internal/core/TypeParameter.java

No license file was found, but licenses were detected in source scan.

\* Copyright (c) 2000, 2017 IBM Corporation and others.

- \* All rights reserved. This program and the accompanying materials
- \* are made available under the terms of the Eclipse Public License v1.0
- \* which accompanies this distribution, and is available at
- \* http://www.eclipse.org/legal/epl-v10.html
- sk.
- \* Contributors:
- $\ast$ IBM Corporation - initial API and implementation
- $\ast$ Stephan Herrmann - Contribution for
- bug 392099 [1.8][compiler][null] Apply null annotation on types for null analysis
- bug 392862 [1.8][compiler][null] Evaluate null annotations on array types
- $\ast$ bug 392384 - [1.8][compiler][null] Restore nullness info from type annotations in class files
- Bug 415043 [1.8][null] Follow-up re null type annotations after bug 392099
- Bug 415850 [1.8] Ensure RunJDTCoreTests can

cope with null annotations enabled

- Bug 417295 [1.8[[null] Massage type annotated null analysis to gel well with deep encoded type bindings.
- Bug 427163 [1.8][null] bogus error "Contradictory null specification" on varage
- Bug 429958 [1.8] [null] evaluate new DefaultLocation attribute of @NonNullByDefault
- Bug 434570 Generic type mismatch for parametrized class annotation attribute with inner class
- Bug 434600 Incorrect null analysis error reporting on type parameters
- Bug 439516 [1.8][null] NonNullByDefault wrongly applied to implicit type bound of binary type
- Bug 438458 [1.8][null] clean up handling of null type annotations wrt type variables
- Bug 435570 [1.8][null] @NonNullByDefault illegally tries to affect "throws E"
- Bug 435805 [1.8][compiler][null] Java 8 compiler does not recognize declaration style null annotations
- Bug 437072 [compiler][null] Null analysis emits possibly
- incorrect warning for new int[][] despite @NonNullByDefault
- $\ast$ Bug 466713 - Null Annotations: NullPointerException using <int @Nullable []> as Type Param
- $\ast$ Andy Clement (GoPivotal, Inc) aclement@gopivotal.com - Contributions for
- J. Bug 383624 - [1.8][compiler] Revive code generation support for type annotations (from Olivier's work)
	- Bug 409236 [1.8] [compiler] Type annotations on intersection cast types dropped by code

generator

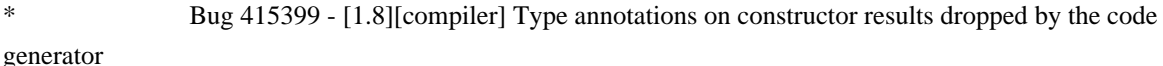

Found in  $path(s)$ :

\*/opt/cola/permits/1356793576\_1656997118.428415/0/org-eclipse-jdt-core-3-14-0-v20171206-0802-sourcesjar/org/eclipse/jdt/internal/compiler/ast/TypeReference.java

No license file was found, but licenses were detected in source scan.

\* Copyright (c) 2013, 2014 IBM Corporation and others.

\* All rights reserved. This program and the accompanying materials

\* are made available under the terms of the Eclipse Public License v1.0

\* which accompanies this distribution, and is available at

\* http://www.eclipse.org/legal/epl-v10.html

- \* Contributors:
- IBM Corporation initial API and implementation
- Stephan Herrmann Contribution for  $\ast$

Bug 438458 - [1.8][null] clean up handling of null type annotations wrt type variables

Found in  $path(s)$ :

\*/opt/cola/permits/1356793576 1656997118.428415/0/org-eclipse-jdt-core-3-14-0-v20171206-0802-sourcesjar/org/eclipse/jdt/internal/compiler/lookup/NullTypeBinding.java

\*/opt/cola/permits/1356793576 1656997118.428415/0/org-eclipse-jdt-core-3-14-0-v20171206-0802-sources-

jar/org/eclipse/jdt/internal/compiler/lookup/VoidTypeBinding.java

No license file was found, but licenses were detected in source scan.

\* Copyright (c) 2014, 2016 Mateusz Matela and others.

\* All rights reserved. This program and the accompanying materials

\* are made available under the terms of the Eclipse Public License v1.0

\* which accompanies this distribution, and is available at

\* http://www.eclipse.org/legal/epl-v10.html

\* Contributors:

Mateusz Matela <mateusz.matela@gmail.com> - [formatter] Formatter does not format Java code correctly, especially when max line width is set - https://bugs.eclipse.org/303519

Mateusz Matela <mateusz.matela@gmail.com> - [formatter] IndexOutOfBoundsException in TokenManager https://bugs.eclipse.org/462945

Mateusz Matela <mateusz.matela@gmail.com> - [formatter] Bad line breaking in Eclipse javadoc comments https://bugs.eclipse.org/348338

- $\ast$ Lars Vogel <Lars. Vogel@vogella.com> - Contributions for
- Bug 473178

Found in  $path(s)$ :

\*/opt/cola/permits/1356793576\_1656997118.428415/0/org-eclipse-jdt-core-3-14-0-v20171206-0802-sources-

jar/org/eclipse/jdt/internal/formatter/CommentsPreparator.java

No license file was found, but licenses were detected in source scan.

\* Copyright (c) 2000, 2014 IBM Corporation and others.

\* All rights reserved. This program and the accompanying materials

- \* are made available under the terms of the Eclipse Public License v1.0
- \* which accompanies this distribution, and is available at
- \* http://www.eclipse.org/legal/epl-v10.html
- 
- \* Contributors:
- $\ast$ IBM Corporation - initial API and implementation
- Stephan Herrmann Contributions for
- bug 319201 [null] no warning when unboxing SingleNameReference causes NPE
- $\ast$ bug 349326 - [1.7] new warning for missing try-with-resources
- bug 345305 [compiler][null] Compiler misidentifies a case of "variable can only be null"
- bug 383368 [compiler][null] syntactic null analysis for field references
- bug 403147 [compiler][null] FUP of bug 400761: consolidate interaction

between unboxing, NPE, and deferred checking

Found in  $path(s)$ :

\*/opt/cola/permits/1356793576 1656997118.428415/0/org-eclipse-jdt-core-3-14-0-v20171206-0802-sourcesjar/org/eclipse/jdt/internal/compiler/ast/IfStatement.java No license file was found, but licenses were detected in source scan.

\* Copyright (c) 2016 Till Brychcy and others.

\* All rights reserved. This program and the accompanying materials

\* are made available under the terms of the Eclipse Public License v1.0

\* which accompanies this distribution, and is available at

- \* http://www.eclipse.org/legal/epl-v10.html
- s.

\* Contributors:

Till Brychcy - initial API and implementation

Found in  $path(s)$ :

\*/opt/cola/permits/1356793576 1656997118.428415/0/org-eclipse-jdt-core-3-14-0-v20171206-0802-sourcesjar/org/eclipse/jdt/internal/compiler/classfmt/AnnotationMethodInfoWithTypeAnnotations.java \*/opt/cola/permits/1356793576 1656997118.428415/0/org-eclipse-idt-core-3-14-0-y20171206-0802-sourcesjar/org/eclipse/jdt/internal/compiler/flow/FieldInitsFakingFlowContext.java No license file was found, but licenses were detected in source scan.

\* Copyright (c) 2000, 2015 IBM Corporation and others.

\* All rights reserved. This program and the accompanying materials

- \* are made available under the terms of the Eclipse Public License v1.0
- \* which accompanies this distribution, and is available at
- \* http://www.eclipse.org/legal/epl-v10.html

# \* Contributors:

- IBM Corporation initial API and implementation
- $\ast$ Stephan Herrmann - Contributions for
- bug 319201 [null] no warning when unboxing SingleNameReference causes NPE
- bug 345305 [compiler][null] Compiler misidentifies a case of "variable can only be null"

 $\ast$ bug 403147 - [compiler][null] FUP of bug 400761: consolidate interaction between unboxing, NPE, and deferred checking

 $\ast$ Bug 415790 - [compiler][resource]Incorrect potential resource leak warning in for loop with close in try/catch 

Found in  $path(s)$ :

\*/opt/cola/permits/1356793576\_1656997118.428415/0/org-eclipse-jdt-core-3-14-0-v20171206-0802-sources-

jar/org/eclipse/jdt/internal/compiler/ast/DoStatement.java

No license file was found, but licenses were detected in source scan.

#### 

- \* Copyright (c) 2000, 2017 IBM Corporation and others.
- \* All rights reserved. This program and the accompanying materials
- \* are made available under the terms of the Eclipse Public License v1.0
- \* which accompanies this distribution, and is available at
- \* http://www.eclipse.org/legal/epl-v10.html
- 
- \* Contributors:
- $\ast$ IBM Corporation - initial API and implementation
- $\ast$ Tal Lev-Ami - added package cache for zip files
- Stephan Herrmann Contribution for  $\ast$
- $\ast$ Bug 440477 - [null] Infrastructure for feeding external annotations into compilation

Found in  $path(s)$ :

\*/opt/cola/permits/1356793576\_1656997118.428415/0/org-eclipse-jdt-core-3-14-0-v20171206-0802-sourcesjar/org/eclipse/jdt/internal/core/builder/ClasspathJar.java

No license file was found, but licenses were detected in source scan.

\* Copyright (c) 2000, 2014 IBM Corporation and others.

- \* All rights reserved. This program and the accompanying materials
- \* are made available under the terms of the Eclipse Public License v1.0
- \* which accompanies this distribution, and is available at
- \* http://www.eclipse.org/legal/epl-v10.html
- 
- \* Contributors:
- \* IBM Corporation initial API and implementation
- Vladimir Piskarev <pisv@1c.ru> Building large Java element deltas is really slow -

## \*\*\*\*\*\*\*\*\*\*\*\*\*\*\*\*\*\*\*\*\*\*\*\*\*\*\*\*\*\*\*\*\*\*\*\*\*\*\*\*\*\*\*\*\*\*\*\*\*\*\*\*\*\*\*\*\*\*\*\*\*\*\*\*\*\*\*\*\*\*\*\*\*\*\*\*\*\*\*/

Found in path(s):

\* /opt/cola/permits/1356793576\_1656997118.428415/0/org-eclipse-jdt-core-3-14-0-v20171206-0802-sourcesjar/org/eclipse/jdt/internal/core/JavaElementDeltaBuilder.java

No license file was found, but licenses were detected in source scan.

/\*\*\*\*\*\*\*\*\*\*\*\*\*\*\*\*\*\*\*\*\*\*\*\*\*\*\*\*\*\*\*\*\*\*\*\*\*\*\*\*\*\*\*\*\*\*\*\*\*\*\*\*\*\*\*\*\*\*\*\*\*\*\*\*\*\*\*\*\*\*\*\*\*\*\*\*\*\*\*

\* Copyright (c) 2000, 2017 IBM Corporation and others.

- \* All rights reserved. This program and the accompanying materials
- \* are made available under the terms of the Eclipse Public License v1.0
- \* which accompanies this distribution, and is available at
- \* http://www.eclipse.org/legal/epl-v10.html
- \*

\* Contributors:

- IBM Corporation initial API and implementation
- Stephan Herrmann <stephan@cs.tu-berlin.de> Contributions for
- \* Bug 328281 visibility leaks not detected when analyzing unused field in private class
- Bug 300576 NPE Computing type hierarchy when compliance doesn't match libraries
- Bug 354536 compiling package-info.java still depends on the order of compilation units
- \* Bug 349326 [1.7] new warning for missing try-with-resources
- Bug 358903 Filter

practically unimportant resource leak warnings

- \* Bug 395977 [compiler][resource] Resource leak warning behavior possibly incorrect for anonymous inner class
- Bug 395002 Self bound generic class doesn't resolve bounds properly for wildcards for certain parametrisation.
- Bug 416176 [1.8][compiler][null] null type annotations cause grief on type variables
- \* Bug 427199 [1.8][resource] avoid resource leak warnings on Streams that have no resource
- Bug 429958 [1.8][null] evaluate new DefaultLocation attribute of @NonNullByDefault
- Bug 434570 Generic type mismatch for parametrized class annotation attribute with inner class
- \* Bug 444024 [1.8][compiler][null] Type mismatch error in annotation generics assignment which happens "sometimes"
- \* Bug 459967 [null] compiler should know about nullness of special methods like MyEnum.valueOf()
- \* Andy Clement (GoPivotal, Inc) aclement@gopivotal.com Contributions for
- Bug 415821 [1.8][compiler] CLASS\_EXTENDS target type annotation missing for anonymous

classes

- het@google.com Bug 456986 Bogus error when annotation processor generates annotation type
- \* Lars Vogel <Lars.Vogel@vogella.com> Contributions for
- Bug 473178

\*\*\*\*\*\*\*\*\*\*\*\*\*\*\*\*\*\*\*\*\*\*\*\*\*\*\*\*\*\*\*\*\*\*\*\*\*\*\*\*\*\*\*\*\*\*\*\*\*\*\*\*\*\*\*\*\*\*\*\*\*\*\*\*\*\*\*\*\*\*\*\*\*\*\*\*\*\*\*/

Found in path(s):

\* /opt/cola/permits/1356793576\_1656997118.428415/0/org-eclipse-jdt-core-3-14-0-v20171206-0802-sourcesjar/org/eclipse/jdt/internal/compiler/lookup/ClassScope.java

No license file was found, but licenses were detected in source scan.

/\*\*\*\*\*\*\*\*\*\*\*\*\*\*\*\*\*\*\*\*\*\*\*\*\*\*\*\*\*\*\*\*\*\*\*\*\*\*\*\*\*\*\*\*\*\*\*\*\*\*\*\*\*\*\*\*\*\*\*\*\*\*\*\*\*\*\*\*\*\*\*\*\*\*\*\*\*\*\*

\* Copyright (c) 2008, 2015 IBM Corporation and others.

- \* All rights reserved. This program and the accompanying materials
- \* are made available under the terms of the Eclipse Public License v1.0
- \* which accompanies this distribution, and is available at
- \* http://www.eclipse.org/legal/epl-v10.html

## \* Contributors:

 $\ast$ IBM Corporation - initial API and implementation

## Found in  $path(s)$ :

\*/opt/cola/permits/1356793576\_1656997118.428415/0/org-eclipse-jdt-core-3-14-0-v20171206-0802-sourcesjar/org/eclipse/jdt/internal/compiler/parser/TypeConverter.java No license file was found, but licenses were detected in source scan.

\* Copyright (c) 2006, 2012 IBM Corporation and others.

- \* All rights reserved. This program and the accompanying materials
- \* are made available under the terms of the Eclipse Public License v1.0
- \* which accompanies this distribution, and is available at
- \* http://www.eclipse.org/legal/epl-v10.html
- $\ast$

### \* Contributors:

- IBM Corporation initial API and implementation
- Stephan Herrmann Contribution for  $\ast$
- $\ast$ bug 345305 - [compiler][null] Compiler misidentifies a case of "variable can only be null"

## Found in  $path(s)$ :

\*/opt/cola/permits/1356793576\_1656997118.428415/0/org-eclipse-jdt-core-3-14-0-v20171206-0802-sourcesjar/org/eclipse/jdt/internal/compiler/ast/CombinedBinaryExpression.java No license file was found, but licenses were detected in source scan.

\* Copyright (c) 2000, 2017 IBM Corporation and others.

- \* All rights reserved. This program and the accompanying materials
- \* are made available under the terms of the Eclipse Public License v1.0
- \* which accompanies this distribution, and is available at
- \* http://www.eclipse.org/legal/epl-v10.html
- y.

# \* Contributors<sup>\*</sup>

- $\ast$ IBM Corporation - initial API and implementation
- Stephan Herrmann Contribution for
- Bug 429958 [1.8] [null] evaluate new DefaultLocation attribute of @NonNullByDefault

## Found in  $path(s)$ :

\*/opt/cola/permits/1356793576 1656997118.428415/0/org-eclipse-jdt-core-3-14-0-v20171206-0802-sourcesjar/org/eclipse/jdt/internal/compiler/ast/ArrayQualifiedTypeReference.java

No license file was found, but licenses were detected in source scan.

/\*\*\*\*\*\*\*\*\*\*\*\*\*\*\*\*\*\*\*\*\*\*\*\*\*\*\*\*\*\*\*\*\*\*\*\*\*\*\*\*\*\*\*\*\*\*\*\*\*\*\*\*\*\*\*\*\*\*\*\*\*\*\*\*\*\*\*\*\*\*\*\*\*\*\*\*\*\*\*

- \* Copyright (c) 2000, 2016 IBM Corporation and others.
- \* All rights reserved. This program and the accompanying materials
- \* are made available under the terms of the Eclipse Public License v1.0
- \* which accompanies this distribution, and is available at
- \* http://www.eclipse.org/legal/epl-v10.html
- \*
- \* Contributors:
- IBM Corporation initial API and implementation
- Stephan Herrmann Contributions for bug 215139 and bug 295894

\*\*\*\*\*\*\*\*\*\*\*\*\*\*\*\*\*\*\*\*\*\*\*\*\*\*\*\*\*\*\*\*\*\*\*\*\*\*\*\*\*\*\*\*\*\*\*\*\*\*\*\*\*\*\*\*\*\*\*\*\*\*\*\*\*\*\*\*\*\*\*\*\*\*\*\*\*\*\*/

Found in path(s):

\* /opt/cola/permits/1356793576\_1656997118.428415/0/org-eclipse-jdt-core-3-14-0-v20171206-0802-sourcesjar/org/eclipse/jdt/internal/core/search/BasicSearchEngine.java

\* /opt/cola/permits/1356793576\_1656997118.428415/0/org-eclipse-jdt-core-3-14-0-v20171206-0802-sourcesjar/org/eclipse/jdt/core/search/SearchEngine.java

No license file was found, but licenses were detected in source scan.

/\*\*\*\*\*\*\*\*\*\*\*\*\*\*\*\*\*\*\*\*\*\*\*\*\*\*\*\*\*\*\*\*\*\*\*\*\*\*\*\*\*\*\*\*\*\*\*\*\*\*\*\*\*\*\*\*\*\*\*\*\*\*\*\*\*\*\*\*\*\*\*\*\*\*\*\*\*\*\*

- \* Copyright (c) 2000, 2017 IBM Corporation and others.
- \* All rights reserved. This program and the accompanying materials
- \* are made available under the terms of the Eclipse Public License v1.0
- \* which accompanies this distribution, and is available at
- \* http://www.eclipse.org/legal/epl-v10.html

\*

- \* Contributors:
- IBM Corporation initial API and implementation
- \* Stephan Herrmann Contributions for
- bug 186342 [compiler][null] Using annotations for null checking
- bug 392099  $[1.8]$ [compiler][null] Apply null annotation on types for null analysis
- \* bug 392384 [1.8][compiler][null] Restore nullness info from type annotations in class files
- Bug  $415043$  [1.8][null] Follow-up re null type annotations after bug 392099
- Bug  $417295$  [1.8[[null] Massage type annotated null analysis

to gel well with deep encoded type bindings.

- Bug 425152 [1.8] [compiler] Lambda Expression not resolved but flow analyzed leading to NPE.
- Bug 429958 [1.8][null] evaluate new DefaultLocation attribute of @NonNullByDefault

\*\*\*\*\*\*\*\*\*\*\*\*\*\*\*\*\*\*\*\*\*\*\*\*\*\*\*\*\*\*\*\*\*\*\*\*\*\*\*\*\*\*\*\*\*\*\*\*\*\*\*\*\*\*\*\*\*\*\*\*\*\*\*\*\*\*\*\*\*\*\*\*\*\*\*\*\*\*\*/

Found in path(s):

\* /opt/cola/permits/1356793576\_1656997118.428415/0/org-eclipse-jdt-core-3-14-0-v20171206-0802-sourcesjar/org/eclipse/jdt/internal/compiler/lookup/ParameterizedMethodBinding.java No license file was found, but licenses were detected in source scan.

/\*\*\*\*\*\*\*\*\*\*\*\*\*\*\*\*\*\*\*\*\*\*\*\*\*\*\*\*\*\*\*\*\*\*\*\*\*\*\*\*\*\*\*\*\*\*\*\*\*\*\*\*\*\*\*\*\*\*\*\*\*\*\*\*\*\*\*\*\*\*\*\*\*\*\*\*\*\*\*

\* Copyright (c) 2000, 2015 IBM Corporation and others.

- \* All rights reserved. This program and the accompanying materials
- \* are made available under the terms of the Eclipse Public License v1.0
- \* which accompanies this distribution, and is available at
- \* http://www.eclipse.org/legal/epl-v10.html

# \* Contributors:

- $\ast$ IBM Corporation - initial API and implementation
- $\ast$ Stephan Herrmann - Contribution for
- Bug 429813 [1.8][dom ast] IMethodBinding#getJavaElement() should return IMethod for lambda
- 

Found in  $path(s)$ :

\*/opt/cola/permits/1356793576 1656997118.428415/0/org-eclipse-jdt-core-3-14-0-v20171206-0802-sourcesjar/org/eclipse/jdt/core/dom/MethodBinding.java

\*/opt/cola/permits/1356793576\_1656997118.428415/0/org-eclipse-jdt-core-3-14-0-v20171206-0802-sourcesjar/org/eclipse/jdt/core/dom/IMethodBinding.java

No license file was found, but licenses were detected in source scan.

- \* Copyright (c) 2000, 2017 IBM Corporation and others.
- \* All rights reserved. This program and the accompanying materials
- \* are made available under the terms of the Eclipse Public License v1.0
- \* which accompanies this distribution, and is available at
- \* http://www.eclipse.org/legal/epl-v10.html
- $\ast$
- \* Contributors:
- IBM Corporation initial API and implementation  $\ast$
- $\ast$ Jesper S Moller - Contributions for
- Bug 405066 [1.8][compiler][codegen] Implement code generation infrastructure for JSR335
- Bug 406982 [1.8][compiler] Generation of MethodParameters Attribute in classfile
- $\ast$ Andy Clement (GoPivotal, Inc) aclement@gopivotal.com - Contributions for

Bug 405104 - [1.8][compiler][codegen] Implement support for serializeable lambdas

## Found

in  $path(s)$ :

\*/opt/cola/permits/1356793576\_1656997118.428415/0/org-eclipse-jdt-core-3-14-0-v20171206-0802-sourcesjar/org/eclipse/jdt/internal/compiler/classfmt/ClassFileConstants.java No license file was found, but licenses were detected in source scan.

- \* Copyright (c) 2017 IBM Corporation and others.
- \* All rights reserved. This program and the accompanying materials
- \* are made available under the terms of the Eclipse Public License v1.0
- \* which accompanies this distribution, and is available at
- \* http://www.eclipse.org/legal/epl-v10.html
- 
- \* Contributors:

IBM Corporation - initial API and implementation

\*\*\*\*\*\*\*\*\*\*\*\*\*\*\*\*

Found in  $path(s)$ :

\*/opt/cola/permits/1356793576\_1656997118.428415/0/org-eclipse-jdt-core-3-14-0-v20171206-0802-sourcesjar/org/eclipse/jdt/internal/core/search/matching/ModuleLocator.java No license file was found, but licenses were detected in source scan.

\* Copyright (c) 2000, 2014 IBM Corporation and others.

\* All rights reserved. This program and the accompanying materials

\* are made available under the terms of the Eclipse Public License v1.0

\* which accompanies this distribution, and is available at

\* http://www.eclipse.org/legal/epl-v10.html

- \* Contributors:
- IBM Corporation initial API and implementation
- Stephan Herrmann Contribution for  $\ast$

Bug 392099 - [1.8][compiler][null] Apply null annotation on types for null analysis

Found in  $path(s)$ :

\*/opt/cola/permits/1356793576 1656997118.428415/0/org-eclipse-jdt-core-3-14-0-v20171206-0802-sourcesjar/org/eclipse/jdt/internal/codeassist/select/SelectionOnArgumentName.java No license file was found, but licenses were detected in source scan.

\* Copyright (c) 2000, 2016 IBM Corporation and others.

\* All rights reserved. This program and the accompanying materials

\* are made available under the terms of the Eclipse Public License v1.0

\* which accompanies this distribution, and is available at

- \* http://www.eclipse.org/legal/epl-v10.html
- s.

\* Contributors:

- IBM Corporation initial API and implementation
- Stephan Herrmann Contribution for

Bug 440477 - [null] Infrastructure for feeding external annotations into compilation

Found in path(s):

\*/opt/cola/permits/1356793576 1656997118.428415/0/org-eclipse-idt-core-3-14-0-y20171206-0802-sourcesjar/org/eclipse/jdt/internal/core/builder/State.java

\*/opt/cola/permits/1356793576\_1656997118.428415/0/org-eclipse-jdt-core-3-14-0-v20171206-0802-sourcesiar/org/eclipse/idt/internal/core/ClasspathChange.java

No license file was found, but licenses were detected in source scan.

- \* Copyright (c) 2000, 2017 IBM Corporation and others.
- \* All rights reserved. This program and the accompanying materials
- \* are made available under the terms of the Eclipse Public License v1.0
- \* which accompanies this distribution, and is available at
- \* http://www.eclipse.org/legal/epl-v10.html
- \*
- \* Contributors:
- IBM Corporation initial API and implementation
- \* Stephan Herrmann Contributions for
- \* bug 335093 [compiler][null] minimal hook for future null annotation support
- \* bug 349326 [1.7] new warning for missing try-with-resources
- bug 186342 [compiler][null] Using annotations for null checking
- \* bug 365983 [compiler][null] AIOOB with null annotation analysis and varargs
- bug 368546 [compiler][resource] Avoid remaining false positives found when compiling the Eclipse

SDK

- \* bug 370930 NonNull annotation not considered for enhanced for loops
- bug 365859 [compiler][null] distinguish warnings based on flow analysis vs. null annotations
- bug 392862  $[1.8][\text{complex}][\text{null}]$  Evaluate null annotations on array types
- \* bug 331649 [compiler][null] consider null annotations for fields
- bug 383368 [compiler][null] syntactic null analysis for field references
- Bug 392099  $[1.8][\text{compiler}][\text{null}$  Apply null annotation on types for null analysis
- \* Bug 415043 [1.8][null] Follow-up re null type annotations after bug 392099
- Bug  $415291$  [1.8][null] differentiate type incompatibilities due to null annotations
- Bug 392238 [1.8][compiler][null] Detect semantically invalid null type annotations
- \* Bug 416307 [1.8][compiler][null] subclass with type parameter substitution confuses null checking
- Bug  $417758 [1.8]$ [null] Null safety compromise during array creation.
- Bug 400874 [1.8][compiler] Inference infrastructure should evolve to meet JLS8 18.x (Part G of JSR335 spec)
- \* Bug 424415 [1.8][compiler] Eventual resolution of ReferenceExpression is not seen to be happening.
- Bug  $418537 [1.8][null]$  Fix null type annotation analysis for poly conditional expressions
- Bug 428352 [1.8][compiler] Resolution errors don't always surface

\* Bug 429430 - [1.8] Lambdas and method reference infer wrong exception type with generics (RuntimeException instead of IOException)

- Bug 435805 [1.8][compiler][null] Java 8 compiler does not recognize declaration style null annotations
- \* Bug 453483 [compiler][null][loop] Improve null analysis for loops
- \* Bug 455723 Nonnull argument not correctly inferred in loop
- \* Andy Clement Contributions for

\* Bug 383624 - [1.8][compiler] Revive code generation support for type annotations (from Olivier's work)

\*

Bug 409250 - [1.8][compiler] Various loose ends in 308 code generation

\*\*\*\*\*\*\*\*\*\*\*\*\*\*\*\*\*\*\*\*\*\*\*\*\*\*\*\*\*\*\*\*\*\*\*\*\*\*\*\*\*\*\*\*\*\*\*\*\*\*\*\*\*\*\*\*\*\*\*\*\*\*\*\*\*\*\*\*\*\*\*\*\*\*\*\*\*\*\*/

Found in path(s):

\* /opt/cola/permits/1356793576\_1656997118.428415/0/org-eclipse-jdt-core-3-14-0-v20171206-0802-sourcesjar/org/eclipse/jdt/internal/compiler/ast/Statement.java

No license file was found, but licenses were detected in source scan.

# All rights reserved. This program and the accompanying materials

# are made available under the terms of the Eclipse Public License v1.0

Found in path(s):

\* /opt/cola/permits/1356793576\_1656997118.428415/0/org-eclipse-jdt-core-3-14-0-v20171206-0802-sourcesjar/org/eclipse/jdt/internal/core/util/messages.properties

\* /opt/cola/permits/1356793576\_1656997118.428415/0/org-eclipse-jdt-core-3-14-0-v20171206-0802-sourcesjar/jdtCompilerAdaptersrc/org/eclipse/jdt/internal/antadapter/messages.properties

\* /opt/cola/permits/1356793576\_1656997118.428415/0/org-eclipse-jdt-core-3-14-0-v20171206-0802-sourcesjar/org/eclipse/jdt/internal/compiler/messages.properties

\* /opt/cola/permits/1356793576\_1656997118.428415/0/org-eclipse-jdt-core-3-14-0-v20171206-0802-sourcesjar/org/eclipse/jdt/internal/compiler/problem/messages.properties

\* /opt/cola/permits/1356793576\_1656997118.428415/0/org-eclipse-jdt-core-3-14-0-v20171206-0802-sourcesjar/org/eclipse/jdt/internal/compiler/batch/messages.properties

\*

 /opt/cola/permits/1356793576\_1656997118.428415/0/org-eclipse-jdt-core-3-14-0-v20171206-0802-sourcesjar/org/eclipse/jdt/core/formatter/messages.properties

\* /opt/cola/permits/1356793576\_1656997118.428415/0/org-eclipse-jdt-core-3-14-0-v20171206-0802-sourcesjar/org/eclipse/jdt/core/index/messages.properties

No license file was found, but licenses were detected in source scan.

/\*\*\*\*\*\*\*\*\*\*\*\*\*\*\*\*\*\*\*\*\*\*\*\*\*\*\*\*\*\*\*\*\*\*\*\*\*\*\*\*\*\*\*\*\*\*\*\*\*\*\*\*\*\*\*\*\*\*\*\*\*\*\*\*\*\*\*\*\*\*\*\*\*\*\*\*\*\*\*

\* Copyright (c) 2016, 2017 IBM Corporation and others.

\* All rights reserved. This program and the accompanying materials

\* are made available under the terms of the Eclipse Public License v1.0

\* which accompanies this distribution, and is available at

\* http://www.eclipse.org/legal/epl-v10.html

\* \* Contributors:

IBM Corporation - initial API and implementation

\*

\*\*\*\*\*\*\*\*\*\*\*\*\*\*\*\*\*\*\*\*\*\*\*\*\*\*\*\*\*\*\*\*\*\*\*\*\*\*\*\*\*\*\*\*\*\*\*\*\*\*\*\*\*\*\*\*\*\*\*\*\*\*\*\*\*\*\*\*\*\*\*\*\*\*\*\*\*\*\*/

Found in path(s):

\* /opt/cola/permits/1356793576\_1656997118.428415/0/org-eclipse-jdt-core-3-14-0-v20171206-0802-sourcesjar/org/eclipse/jdt/internal/compiler/parser/RecoveredModule.java

\* /opt/cola/permits/1356793576\_1656997118.428415/0/org-eclipse-jdt-core-3-14-0-v20171206-0802-sourcesjar/org/eclipse/jdt/internal/compiler/ast/PackageVisibilityStatement.java

\* /opt/cola/permits/1356793576\_1656997118.428415/0/org-eclipse-jdt-core-3-14-0-v20171206-0802-sourcesjar/org/eclipse/jdt/internal/compiler/lookup/ModuleBinding.java

\*

 /opt/cola/permits/1356793576\_1656997118.428415/0/org-eclipse-jdt-core-3-14-0-v20171206-0802-sourcesjar/org/eclipse/jdt/internal/compiler/ast/ModuleReference.java

\* /opt/cola/permits/1356793576\_1656997118.428415/0/org-eclipse-jdt-core-3-14-0-v20171206-0802-sourcesjar/org/eclipse/jdt/internal/codeassist/select/SelectionOnModuleDeclaration.java

\* /opt/cola/permits/1356793576\_1656997118.428415/0/org-eclipse-jdt-core-3-14-0-v20171206-0802-sourcesjar/org/eclipse/jdt/internal/codeassist/select/SelectionOnModuleReference.java

No license file was found, but licenses were detected in source scan.

\* Copyright (c) 2015, 2017 IBM Corporation.

- \* All rights reserved. This program and the accompanying materials
- \* are made available under the terms of the Eclipse Public License v1.0
- \* which accompanies this distribution, and is available at
- \* http://www.eclipse.org/legal/epl-v10.html
- 
- \* Contributors:
- IBM Corporation initial API and implementation

Found in  $path(s)$ :

\*/opt/cola/permits/1356793576 1656997118.428415/0/org-eclipse-jdt-core-3-14-0-v20171206-0802-sourcesjar/org/eclipse/jdt/internal/compiler/util/JRTUtil.java

No license file was found, but licenses were detected in source scan.

\* Copyright (c) 2000, 2013 IBM Corporation and others.

\* All rights reserved. This program and the accompanying materials

- \* are made available under the terms of the Eclipse Public License v1.0
- \* which accompanies this distribution, and is available at
- \* http://www.eclipse.org/legal/epl-v10.html

## \* Contributors:

- $\ast$ IBM Corporation - initial API and implementation
- $\ast$ Jesper Steen Moller - Contributions for:
- Bug 412149: [1.8] [compiler] Emit repeated annotations into the designated container

Found in  $path(s)$ :

\*/opt/cola/permits/1356793576\_1656997118.428415/0/org-eclipse-jdt-core-3-14-0-v20171206-0802-sourcesjar/org/eclipse/jdt/internal/compiler/ast/SingleMemberAnnotation.java No license file was found, but licenses were detected in source scan.

- \* Copyright (c) 2000, 2016 IBM Corporation and others.
- \* All rights reserved. This program and the accompanying materials
- \* are made available under the terms of the Eclipse Public License v1.0
- \* which accompanies this distribution, and is available at
- \* http://www.eclipse.org/legal/epl-v10.html
- 

\* Contributors:

- $\ast$ IBM Corporation - initial API and implementation
- $\ast$ Stephan Herrmann - Contributions for
- $\ddot{\phantom{0}}$ bug 332637 - Dead Code detection removing code that isn't dead
- bug 391517 java.lang. Verify Error on code that runs correctly in Eclipse 3.7 and eclipse 3.6

bug 394768 - [compiler][resource] Incorrect resource leak warning when creating stream in conditional

Found in path(s):

\* /opt/cola/permits/1356793576\_1656997118.428415/0/org-eclipse-jdt-core-3-14-0-v20171206-0802-sourcesjar/org/eclipse/jdt/internal/compiler/flow/ConditionalFlowInfo.java No license file was found, but licenses were detected in source scan.

/\*\*\*\*\*\*\*\*\*\*\*\*\*\*\*\*\*\*\*\*\*\*\*\*\*\*\*\*\*\*\*\*\*\*\*\*\*\*\*\*\*\*\*\*\*\*\*\*\*\*\*\*\*\*\*\*\*\*\*\*\*\*\*\*\*\*\*\*\*\*\*\*\*\*\*\*\*\*\*

\* Copyright (c) 2015 Google Inc and others.

\* All rights reserved. This program and the accompanying materials

\* are made available under the terms of the Eclipse Public License v1.0

\* which accompanies this distribution, and is available at

\* http://www.eclipse.org/legal/epl-v10.html

\*

\* Contributors:

- John Glassmyer <jogl@google.com> import group sorting is broken https://bugs.eclipse.org/430303
- \* Lars Vogel <Lars.Vogel@vogella.com> Contributions for
- Bug 473178

\*\*\*\*\*\*\*\*\*\*\*\*\*\*\*\*\*\*\*\*\*\*\*\*\*\*\*\*\*\*\*\*\*\*\*\*\*\*\*\*\*\*\*\*\*\*\*\*\*\*\*\*\*\*\*\*\*\*\*\*\*\*\*\*\*\*\*\*\*\*\*\*\*\*\*\*\*\*\*/

Found in path(s):

\* /opt/cola/permits/1356793576\_1656997118.428415/0/org-eclipse-jdt-core-3-14-0-v20171206-0802-sourcesjar/org/eclipse/jdt/internal/core/dom/rewrite/imports/ImportEditor.java

\* /opt/cola/permits/1356793576\_1656997118.428415/0/org-eclipse-jdt-core-3-14-0-v20171206-0802-sourcesjar/org/eclipse/jdt/internal/core/dom/rewrite/imports/ImportGroupComparator.java No license file was found, but licenses were detected in source scan.

Eclipse Public License Version 1.0 ( $\&$ quot; EPL $\&$ quot;). A copy of the EPL is available

Found in path(s):

\* /opt/cola/permits/1356793576\_1656997118.428415/0/org-eclipse-jdt-core-3-14-0-v20171206-0802-sourcesjar/about.html

No license file was found, but licenses were detected in source scan.

/\*\*\*\*\*\*\*\*\*\*\*\*\*\*\*\*\*\*\*\*\*\*\*\*\*\*\*\*\*\*\*\*\*\*\*\*\*\*\*\*\*\*\*\*\*\*\*\*\*\*\*\*\*\*\*\*\*\*\*\*\*\*\*\*\*\*\*\*\*\*\*\*\*\*\*\*\*\*\*

\* Copyright (c) 2000, 2015 IBM Corporation and others.

- \* All rights reserved. This program and the accompanying materials
- \* are made available under the terms of the Eclipse Public License v1.0
- \* which accompanies this distribution, and is available at
- \* http://www.eclipse.org/legal/epl-v10.html
- \*

- IBM Corporation initial API and implementation
- \* Stephan Herrmann Contribution for
- \* bug 392862 [1.8][compiler][null] Evaluate null annotations on array types
- \* bug 395002 Self bound generic class doesn't resolve bounds properly for wildcards for certain parametrisation.
- bug 392384 [1.8][compiler][null] Restore nullness info from type annotations in class files
- \* Bug 392099 [1.8][compiler][null] Apply null annotation on types for null analysis
- \* Bug 415291

- [1.8][null] differentiate type incompatibilities due to null annotations

- Bug 415850 [1.8] Ensure RunJDTCoreTests can cope with null annotations enabled
- Bug 416176 [1.8][compiler][null] null type annotations cause grief on type variables
- \* Bug 417295 [1.8[[null] Massage type annotated null analysis to gel well with deep encoded type bindings.
- Bug 400874 [1.8][compiler] Inference infrastructure should evolve to meet JLS8 18.x (Part G of JSR335 spec)
- Bug  $425460 [1.8]$  [inference] Type not inferred on stream.toArray
- Bug  $426792 [1.8]$ [inference][impl] generify new type inference engine
- Bug 428019 [1.8][compiler] Type inference failure with nested generic invocation.
- Bug  $438458 [1.8][null]$  clean up handling of null type annotations wrt type variables
- \* Bug 440759 [1.8][null] @NonNullByDefault should never affect wildcards and uses of a type variable
- Bug 441693 [1.8][null] Bogus

warning for type argument annotated with @NonNull

\*\*\*\*\*\*\*\*\*\*\*\*\*\*\*\*\*\*\*\*\*\*\*\*\*\*\*\*\*\*\*\*\*\*\*\*\*\*\*\*\*\*\*\*\*\*\*\*\*\*\*\*\*\*\*\*\*\*\*\*\*\*\*\*\*\*\*\*\*\*\*\*\*\*\*\*\*\*\*/

Found in path(s):

\* /opt/cola/permits/1356793576\_1656997118.428415/0/org-eclipse-jdt-core-3-14-0-v20171206-0802-sources-

jar/org/eclipse/jdt/internal/compiler/lookup/ArrayBinding.java

No license file was found, but licenses were detected in source scan.

### /\*\*\*\*\*\*\*\*\*\*\*\*\*\*\*\*\*\*\*\*\*\*\*\*\*\*\*\*\*\*\*\*\*\*\*\*\*\*\*\*\*\*\*\*\*\*\*\*\*\*\*\*\*\*\*\*\*\*\*\*\*\*\*\*\*\*\*\*\*\*\*\*\*\*\*\*\*\*\*

- \* Copyright (c) 2013 IBM Corporation and others.
- \* All rights reserved. This program and the accompanying materials
- \* are made available under the terms of the Eclipse Public License v1.0
- \* which accompanies this distribution, and is available at
- \* http://www.eclipse.org/legal/epl-v10.html
- \*
- \* Contributors:
- \* IBM Corporation initial API and implementation

\*\*\*\*\*\*\*\*\*\*\*\*\*\*\*\*\*\*\*\*\*\*\*\*\*\*\*\*\*\*\*\*\*\*\*\*\*\*\*\*\*\*\*\*\*\*\*\*\*\*\*\*\*\*\*\*\*\*\*\*\*\*\*\*\*\*\*\*\*\*\*\*\*\*\*\*\*\*\*/

Found in path(s):

\* /opt/cola/permits/1356793576\_1656997118.428415/0/org-eclipse-jdt-core-3-14-0-v20171206-0802-sourcesjar/org/eclipse/jdt/internal/core/dom/SourceRangeVerifier.java

No license file was found, but licenses were detected in source scan.

/\*\*\*\*\*\*\*\*\*\*\*\*\*\*\*\*\*\*\*\*\*\*\*\*\*\*\*\*\*\*\*\*\*\*\*\*\*\*\*\*\*\*\*\*\*\*\*\*\*\*\*\*\*\*\*\*\*\*\*\*\*\*\*\*\*\*\*\*\*\*\*\*\*\*\*\*\*\*\*

\* Copyright (c) 2000, 2017 IBM Corporation and others.

- \* All rights reserved. This program and the accompanying materials
- \* are made available under the terms of the Eclipse Public License v1.0
- \* which accompanies this distribution, and is available at
- \* http://www.eclipse.org/legal/epl-v10.html
- \*

- \* IBM Corporation initial API and implementation
- \* Benjamin Muskalla Contribution for bug 239066
- \* Stephan Herrmann Contributions for
- \* bug 236385 [compiler] Warn for potential programming problem if an object is created but not used
- \* bug 338303 Warning about Redundant assignment conflicts with definite assignment
- bug  $349326 [1.7]$  new warning for missing try-with-resources
- \* bug 186342 [compiler][null] Using annotations for null checking
- bug

365519 - editorial cleanup after bug 186342 and bug 365387

- bug 365662 [compiler][null] warn on contradictory and redundant null annotations
- bug 365531 [compiler][null] investigate alternative strategy for internally encoding nullness defaults
- bug 365859 [compiler][null] distinguish warnings based on flow analysis vs. null annotations
- bug 374605 Unreasonable warning for enum-based switch statements
- bug 382353 [1.8][compiler] Implementation property modifiers should be accepted on default methods.
- bug 382347 [1.8][compiler] Compiler accepts incorrect default method inheritance
- bug  $388281$  [compiler][null] inheritance of null annotations as an option
- bug 376053 [compiler][resource] Strange potential resource leak problems
- \* bug 381443 [compiler][null] Allow parameter widening from @NonNull to unannotated
- bug 393719 [compiler] inconsistent warnings on iteration variables
- bug 392862  $[1.8][\text{complex}][\text{null}]$  Evaluate null annotations on array types

\* bug 388739 - [1.8][compiler] consider default methods when detecting whether a class needs to be declared abstract

- \* bug 331649 [compiler][null] consider null annotations for fields
- \* bug 382789 [compiler][null] warn when syntactically-nonnull expression is compared against null
- bug  $376590$  Private fields with @Inject are ignored by unused field validation
- bug  $400761$  [compiler][null] null may be return as boolean without a diagnostic
- \* bug 402028 [1.8][compiler] null analysis for reference expressions
- bug 401796 [1.8][compiler] don't treat default methods as overriding an independent inherited abstract method
- bug  $404649 [1.8][complier]$  detect illegal reference to indirect or redundant super
- \* bug 392384 [1.8][compiler][null] Restore nullness info from type annotations in class files
- Bug 392099 -

[1.8][compiler][null] Apply null annotation on types for null analysis

- \* Bug 415043 [1.8][null] Follow-up re null type annotations after bug 392099
- \* Bug 415291 [1.8][null] differentiate type incompatibilities due to null annotations
- \* Bug 415850 [1.8] Ensure RunJDTCoreTests can cope with null annotations enabled

\* Bug 414380 - [compiler][internal] QualifiedNameReference#indexOfFirstFieldBinding does not point to the first field

- \* Bug 392238 [1.8][compiler][null] Detect semantically invalid null type annotations
- \* Bug 416307 [1.8][compiler][null] subclass with type parameter substitution confuses null checking
- \* Bug 400874 [1.8][compiler] Inference infrastructure should evolve to meet JLS8 18.x (Part G of JSR335 spec)
- \* Bug 424637 [1.8][compiler][null] AIOOB in ReferenceExpression.resolveType with a method reference to Files::walk
- \* Bug 428294 [1.8][compiler] Type mismatch: cannot convert from List<Object>

to Collection<Object[]>

\* Bug 428366 - [1.8] [compiler] The method valueAt(ObservableList<Object>, int) is ambiguous for the type Bindings

- \* Bug 416190 [1.8][null] detect incompatible overrides due to null type annotations
- Bug 392245 [1.8][compiler][null] Define whether / how @NonNullByDefault applies to TYPE\_USE locations
- \* Bug 390889 [1.8][compiler] Evaluate options to support 1.7- projects against 1.8 JRE.
- Bug  $430150$  [1.8][null] stricter checking against type variables
- Bug 434600 Incorrect null analysis error reporting on type parameters
- \* Bug 439516 [1.8][null] NonNullByDefault wrongly applied to implicit type bound of binary type
- \* Bug 438467 [compiler][null] Better error position for "The method \_ cannot implement the corresponding

method \_ due to incompatible nullness constraints"

Bug 439298 - [null] "Missing code implementation in the compiler" when using @NonNullByDefault in packageinfo.java

- \* Bug 435805 [1.8][compiler][null] Java 8 compiler does not recognize declaration style null annotations
- Bug  $446442$  [1.8] merge null annotations from super methods
- Bug 455723 Nonnull argument not correctly inferred in loop
- Bug 458361 [1.8][null] reconciler throws NPE in ProblemReporter.illegalReturnRedefinition()
- Bug 459967 [null] compiler should know about nullness of special methods like MyEnum.valueOf()
- Bug  $461878 [1.7][1.8][complier][null] ECJ compiler does not allow to use null annotations on annotations$
- \* Bug 410218 Optional warning for arguments of "unexpected" types to Map#get(Object),

Collection#remove(Object) et al.

- Jesper S Moller <jesper@selskabet.org> Contributions for
- \* bug 382701 [1.8][compiler] Implement semantic analysis of Lambda expressions & Reference expression
- bug 382721 [1.8][compiler] Effectively final variables needs special treatment
- bug 384567 [1.5][compiler] Compiler accepts illegal modifiers on package declaration
- \* bug 412153 [1.8][compiler] Check validity of annotations which may be repeatable
- bug 412151 [1.8][compiler] Check repeating annotation's collection type
- bug  $419209$  [1.8] Repeating container annotations should be rejected in the presence of annotation it contains
- \* Bug 429384 [1.8][null] implement conformance rules for null-annotated lower / upper type bounds
- Bug 416182 [1.8][compiler][null] Contradictory null annotations not rejected
- \* Ulrich Grave <ulrich.grave@gmx.de> Contributions for
- \* bug 386692 Missing "unused" warning on "autowired" fields

\*\*\*\*\*\*\*\*\*\*\*\*\*\*\*\*\*\*\*\*\*\*\*\*\*\*\*\*\*\*\*\*\*\*\*\*\*\*\*\*\*\*\*\*\*\*\*\*\*\*\*\*\*\*\*\*\*\*\*\*\*\*\*\*\*\*\*\*\*\*\*\*\*\*\*\*\*\*\*\*/

Found in path(s):

\* /opt/cola/permits/1356793576\_1656997118.428415/0/org-eclipse-jdt-core-3-14-0-v20171206-0802-sourcesjar/org/eclipse/jdt/internal/compiler/problem/ProblemReporter.java

No license file was found, but licenses were detected in source scan.

/\*\*\*\*\*\*\*\*\*\*\*\*\*\*\*\*\*\*\*\*\*\*\*\*\*\*\*\*\*\*\*\*\*\*\*\*\*\*\*\*\*\*\*\*\*\*\*\*\*\*\*\*\*\*\*\*\*\*\*\*\*\*\*\*\*\*\*\*\*\*\*\*\*\*\*\*\*\*\*

\* Copyright (c) 2000, 2017 IBM Corporation and others.

- \* All rights reserved. This program and the accompanying materials
- \* are made available under the terms of the Eclipse Public License v1.0
- \* which accompanies this distribution, and is available at
- \* http://www.eclipse.org/legal/epl-v10.html
- \*

- \* IBM Corporation initial API and implementation
- \* Tom Tromey patch for readTable(String) as described in http://bugs.eclipse.org/bugs/show\_bug.cgi?id=32196
- \* Stephan Herrmann Contributions for
- \* bug 366003 CCE in ASTNode.resolveAnnotations(ASTNode.java:639)
- \* bug 374605 Unreasonable warning for enum-based switch statements
- bug 393719 [compiler] inconsistent warnings on iteration variables
- bug 382353 [1.8][compiler] Implementation property modifiers should
- be accepted on default methods.
- bug  $383973$  [1.8][compiler] syntax recovery in the presence of default methods
- $*$  bug 401035 [1.8] A few tests have started failing recently
- \* Jesper S Moller Contributions for
- bug 382701 [1.8][compiler] Implement semantic analysis of Lambda expressions & Reference expression
- s. bug 399695 - [1.8][compiler] [1.8][compiler] migrate parser to other syntax for default methods
- bug 384567 [1.5][compiler] Compiler accepts illegal modifiers on package declaration
- sk. bug 393192 - Incomplete type hierarchy with  $> 10$  annotations
- $\ast$ Andy Clement - Contributions for
- Bug 383624 [1.8][compiler] Revive code generation support for type annotations (from Olivier's
- work)
	- Bug 409250 [1.8][compiler] Various loose ends in 308 code generation
- Bug 415821 [1.8][compiler] CLASS\_EXTENDS target type annotation missing for

anonymous classes

Found in  $path(s)$ :

\*/opt/cola/permits/1356793576\_1656997118.428415/0/org-eclipse-jdt-core-3-14-0-v20171206-0802-sourcesjar/org/eclipse/jdt/internal/compiler/parser/Parser.java

No license file was found, but licenses were detected in source scan.

\* Copyright (c) 2006, 2016 IBM Corporation and others.

- \* All rights reserved. This program and the accompanying materials
- \* are made available under the terms of the Eclipse Public License v1.0
- \* which accompanies this distribution, and is available at
- \* http://www.eclipse.org/legal/epl-v10.html
- 
- \* Contributors:
- IBM Corporation initial API and implementation

Found in  $path(s)$ :

\*/opt/cola/permits/1356793576\_1656997118.428415/0/org-eclipse-jdt-core-3-14-0-v20171206-0802-sourcesjar/org/eclipse/jdt/internal/compiler/codegen/StackMapFrameCodeStream.java No license file was found, but licenses were detected in source scan.

```
* Copyright (c) 2012, 2017 IBM Corporation and others.
```
- \* All rights reserved. This program and the accompanying materials
- \* are made available under the terms of the Eclipse Public License v1.0
- \* which accompanies this distribution, and is available at
- \* http://www.eclipse.org/legal/epl-v10.html
- $\ast$

- IBM Corporation initial API and implementation
- $\ast$ Jesper S Moller - Contributions for
- $\ast$ bug 382701 - [1.8][compiler] Implement semantic analysis of Lambda expressions & Reference expression
- $\ddot{\phantom{a}}$ bug 382721 - [1.8][compiler] Effectively final variables needs special treatment
- Bug 416885 [1.8][compiler]IncompatibleClassChange error (edit)
- $\ast$ Stephan Herrmann - Contribution for
- $\ast$ bug 401030 - [1.8][null] Null analysis support for lambda methods.

Bug 392099 - [1.8][compiler][null]

Apply null annotation on types for null analysis

- Bug 392238 [1.8][compiler][null] Detect semantically invalid null type annotations
- \* Bug 400874 [1.8][compiler] Inference infrastructure should evolve to meet JLS8 18.x (Part G of JSR335 spec)
- Bug 423504 [1.8] Implement "18.5.3 Functional Interface Parameterization Inference"
- Bug 425142 [1.8][compiler] NPE in ConstraintTypeFormula.reduceSubType
- \* Bug 425153 [1.8] Having wildcard allows incompatible types in a lambda expression
- Bug  $424205 [1.8]$  Cannot infer type for diamond type with lambda on method invocation
- Bug 425798 [1.8][compiler] Another NPE in ConstraintTypeFormula.reduceSubType
- \* Bug 425156 [1.8] Lambda as an argument is flagged with incompatible error
- Bug 424403 [1.8][compiler] Generic method call with method reference argument fails to resolve properly.
- Bug 426563 [1.8] AIOOBE when method with error invoked with lambda
- expression as argument

Bug  $420525 - [1.8]$  [compiler] Incorrect error "The type Integer does not define sum(Object, Object) that is applicable here"

Bug  $427438 - [1.8]$ [compiler] NPE at

org.eclipse.jdt.internal.compiler.ast.ConditionalExpression.generateCode(ConditionalExpression.java:280)

- Bug 428294 [1.8][compiler] Type mismatch: cannot convert from List<Object> to Collection<Object[]>
- Bug 428786 [1.8][compiler] Inference needs to compute the "ground target type" when reducing a lambda compatibility constraint
- Bug 428980 [1.8][null] simple expression as lambda body doesn't leverage null annotation on argument

\* Bug 429430 - [1.8] Lambdas and method reference infer wrong exception type with generics (RuntimeException instead of IOException)

- \* Bug 432110 [1.8][compiler] nested lambda type incorrectly inferred vs javac
- \* Bug 438458 [1.8][null] clean up handling of null type annotations wrt type variables
- Bug

441693 - [1.8][null] Bogus warning for type argument annotated with @NonNull

- \* Bug 452788 [1.8][compiler] Type not correctly inferred in lambda expression
- Bug 453483 [compiler][null][loop] Improve null analysis for loops
- Bug 455723 Nonnull argument not correctly inferred in loop
- \* Bug 463728 [1.8][compiler][inference] Ternary operator in lambda derives wrong type
- \* Andy Clement (GoPivotal, Inc) aclement@gopivotal.com Contributions for
	- Bug 405104 [1.8][compiler][codegen] Implement support for serializeable lambdas

\*\*\*\*\*\*\*\*\*\*\*\*\*\*\*\*\*\*\*\*\*\*\*\*\*\*\*\*\*\*\*\*\*\*\*\*\*\*\*\*\*\*\*\*\*\*\*\*\*\*\*\*\*\*\*\*\*\*\*\*\*\*\*\*\*\*\*\*\*\*\*\*\*\*\*\*\*\*\*/

Found in path(s):

\* /opt/cola/permits/1356793576\_1656997118.428415/0/org-eclipse-jdt-core-3-14-0-v20171206-0802-sourcesjar/org/eclipse/jdt/internal/compiler/ast/LambdaExpression.java

No license file was found, but licenses were detected in source scan.

/\*\*\*\*\*\*\*\*\*\*\*\*\*\*\*\*\*\*\*\*\*\*\*\*\*\*\*\*\*\*\*\*\*\*\*\*\*\*\*\*\*\*\*\*\*\*\*\*\*\*\*\*\*\*\*\*\*\*\*\*\*\*\*\*\*\*\*\*\*\*\*\*\*\*\*\*\*\*\*

- \* Copyright (c) 2017 IBM Corporation and others.
- \* All rights reserved. This program and the accompanying materials
- \* are made available under the terms of the Eclipse Public License v1.0
- \* which accompanies this distribution, and is available at
- \* http://www.eclipse.org/legal/epl-v10.html
- \*
#### \*\*\*\*\*\*\*\*\*\*\*\*\*\*\*\*\*\*\*\*\*\*\*\*\*\*\*\*\*\*\*\*\*\*\*\*\*\*\*\*\*\*\*\*\*\*\*\*\*\*\*\*\*\*\*\*\*\*\*\*\*\*\*\*\*\*\*\*\*\*\*\*\*\*\*\*\*\*\*/

Found in path(s):

\* /opt/cola/permits/1356793576\_1656997118.428415/0/org-eclipse-jdt-core-3-14-0-v20171206-0802-sourcesjar/org/eclipse/jdt/core/util/IConstantPoolEntry3.java

\* /opt/cola/permits/1356793576\_1656997118.428415/0/org-eclipse-jdt-core-3-14-0-v20171206-0802-sourcesjar/org/eclipse/jdt/core/util/IProvidesInfo.java

\* /opt/cola/permits/1356793576\_1656997118.428415/0/org-eclipse-jdt-core-3-14-0-v20171206-0802-sourcesjar/org/eclipse/jdt/core/util/IRequiresInfo.java

\*

 /opt/cola/permits/1356793576\_1656997118.428415/0/org-eclipse-jdt-core-3-14-0-v20171206-0802-sourcesjar/org/eclipse/jdt/core/util/IModuleAttribute.java

\* /opt/cola/permits/1356793576\_1656997118.428415/0/org-eclipse-jdt-core-3-14-0-v20171206-0802-sourcesjar/org/eclipse/jdt/core/util/IModulePackagesAttribute.java

\* /opt/cola/permits/1356793576\_1656997118.428415/0/org-eclipse-jdt-core-3-14-0-v20171206-0802-sourcesjar/org/eclipse/jdt/internal/core/util/ModuleMainClassAttribute.java

\* /opt/cola/permits/1356793576\_1656997118.428415/0/org-eclipse-jdt-core-3-14-0-v20171206-0802-sourcesjar/org/eclipse/jdt/internal/core/util/RequiresInfo.java

\* /opt/cola/permits/1356793576\_1656997118.428415/0/org-eclipse-jdt-core-3-14-0-v20171206-0802-sourcesjar/org/eclipse/jdt/core/util/IPackageVisibilityInfo.java

\* /opt/cola/permits/1356793576\_1656997118.428415/0/org-eclipse-jdt-core-3-14-0-v20171206-0802-sourcesjar/org/eclipse/jdt/internal/core/util/ModuleAttribute.java

\*

 /opt/cola/permits/1356793576\_1656997118.428415/0/org-eclipse-jdt-core-3-14-0-v20171206-0802-sourcesjar/org/eclipse/jdt/internal/core/search/matching/ModulePattern.java

\* /opt/cola/permits/1356793576\_1656997118.428415/0/org-eclipse-jdt-core-3-14-0-v20171206-0802-sourcesjar/org/eclipse/jdt/internal/core/util/ModulePackagesAttribute.java

\* /opt/cola/permits/1356793576\_1656997118.428415/0/org-eclipse-jdt-core-3-14-0-v20171206-0802-sourcesjar/org/eclipse/jdt/core/util/IModuleMainClassAttribute.java

\* /opt/cola/permits/1356793576\_1656997118.428415/0/org-eclipse-jdt-core-3-14-0-v20171206-0802-sourcesjar/org/eclipse/jdt/internal/compiler/env/IModule.java

\* /opt/cola/permits/1356793576\_1656997118.428415/0/org-eclipse-jdt-core-3-14-0-v20171206-0802-sourcesjar/org/eclipse/jdt/internal/core/JModPackageFragmentRoot.java

\* /opt/cola/permits/1356793576\_1656997118.428415/0/org-eclipse-jdt-core-3-14-0-v20171206-0802-sourcesjar/org/eclipse/jdt/internal/core/util/PackageVisibilityInfo.java

\*

 /opt/cola/permits/1356793576\_1656997118.428415/0/org-eclipse-jdt-core-3-14-0-v20171206-0802-sourcesjar/org/eclipse/jdt/internal/core/util/ProvidesInfo.java

\* /opt/cola/permits/1356793576\_1656997118.428415/0/org-eclipse-jdt-core-3-14-0-v20171206-0802-sourcesjar/org/eclipse/jdt/core/search/ModuleDeclarationMatch.java

No license file was found, but licenses were detected in source scan.

/\*\*\*\*\*\*\*\*\*\*\*\*\*\*\*\*\*\*\*\*\*\*\*\*\*\*\*\*\*\*\*\*\*\*\*\*\*\*\*\*\*\*\*\*\*\*\*\*\*\*\*\*\*\*\*\*\*\*\*\*\*\*\*\*\*\*\*\*\*\*\*\*\*\*\*\*\*\*\*

\* Copyright (c) 2000, 2006 IBM Corporation and others.

\* All rights reserved. This program and the accompanying materials

\* are made available under the terms of the Eclipse Public License v1.0

\* which accompanies this distribution, and is available at

\* http://www.eclipse.org/legal/epl-v10.html

\*

\* Contributors:

IBM Corporation - initial API and implementation

\*\*\*\*\*\*\*\*\*\*\*\*\*\*\*\*\*\*\*\*\*\*\*\*\*\*\*\*\*\*\*\*\*\*\*\*\*\*\*\*\*\*\*\*\*\*\*\*\*\*\*\*\*\*\*\*\*\*\*\*\*\*\*\*\*\*\*\*\*\*\*\*\*\*\*\*\*\*\*/

Found in path(s):

\* /opt/cola/permits/1356793576\_1656997118.428415/0/org-eclipse-jdt-core-3-14-0-v20171206-0802-sourcesjar/org/eclipse/jdt/internal/codeassist/select/SelectionOnQualifiedSuperReference.java

\* /opt/cola/permits/1356793576\_1656997118.428415/0/org-eclipse-jdt-core-3-14-0-v20171206-0802-sourcesjar/org/eclipse/jdt/internal/eval/VariablesInfo.java

\* /opt/cola/permits/1356793576\_1656997118.428415/0/org-eclipse-jdt-core-3-14-0-v20171206-0802-sourcesjar/org/eclipse/jdt/internal/core/JarPackageFragmentInfo.java

\*

 /opt/cola/permits/1356793576\_1656997118.428415/0/org-eclipse-jdt-core-3-14-0-v20171206-0802-sourcesjar/org/eclipse/jdt/internal/compiler/env/IGenericMethod.java

\* /opt/cola/permits/1356793576\_1656997118.428415/0/org-eclipse-jdt-core-3-14-0-v20171206-0802-sourcesjar/org/eclipse/jdt/internal/compiler/env/IBinaryNestedType.java

\* /opt/cola/permits/1356793576\_1656997118.428415/0/org-eclipse-jdt-core-3-14-0-v20171206-0802-sourcesjar/org/eclipse/jdt/internal/core/builder/AbortIncrementalBuildException.java

\* /opt/cola/permits/1356793576\_1656997118.428415/0/org-eclipse-jdt-core-3-14-0-v20171206-0802-sourcesjar/org/eclipse/jdt/internal/core/builder/ProblemFactory.java

\* /opt/cola/permits/1356793576\_1656997118.428415/0/org-eclipse-jdt-core-3-14-0-v20171206-0802-sourcesjar/org/eclipse/jdt/internal/compiler/env/ISourceMethod.java

\* /opt/cola/permits/1356793576\_1656997118.428415/0/org-eclipse-jdt-core-3-14-0-v20171206-0802-sourcesjar/org/eclipse/jdt/internal/core/IJavaElementRequestor.java

\*

 /opt/cola/permits/1356793576\_1656997118.428415/0/org-eclipse-jdt-core-3-14-0-v20171206-0802-sourcesjar/org/eclipse/jdt/core/CompletionRequestorAdapter.java

\* /opt/cola/permits/1356793576\_1656997118.428415/0/org-eclipse-jdt-core-3-14-0-v20171206-0802-sourcesjar/org/eclipse/jdt/internal/core/IPathRequestor.java

\* /opt/cola/permits/1356793576\_1656997118.428415/0/org-eclipse-jdt-core-3-14-0-v20171206-0802-sourcesjar/org/eclipse/jdt/internal/core/jdom/ILineStartFinder.java

\* /opt/cola/permits/1356793576\_1656997118.428415/0/org-eclipse-jdt-core-3-14-0-v20171206-0802-sourcesjar/org/eclipse/jdt/internal/codeassist/select/SelectionOnSuperReference.java

\* /opt/cola/permits/1356793576\_1656997118.428415/0/org-eclipse-jdt-core-3-14-0-v20171206-0802-sourcesjar/org/eclipse/jdt/internal/compiler/env/IGenericType.java

\* /opt/cola/permits/1356793576\_1656997118.428415/0/org-eclipse-jdt-core-3-14-0-v20171206-0802-sourcesjar/org/eclipse/jdt/internal/core/search/matching/PackageDeclarationLocator.java \*

 /opt/cola/permits/1356793576\_1656997118.428415/0/org-eclipse-jdt-core-3-14-0-v20171206-0802-sourcesjar/org/eclipse/jdt/internal/core/INamingRequestor.java

\* /opt/cola/permits/1356793576\_1656997118.428415/0/org-eclipse-jdt-core-3-14-0-v20171206-0802-sourcesjar/org/eclipse/jdt/internal/compiler/env/IGenericField.java

\* /opt/cola/permits/1356793576\_1656997118.428415/0/org-eclipse-jdt-core-3-14-0-v20171206-0802-sourcesjar/org/eclipse/jdt/internal/compiler/env/ISourceType.java

\* /opt/cola/permits/1356793576\_1656997118.428415/0/org-eclipse-jdt-core-3-14-0-v20171206-0802-sourcesjar/org/eclipse/jdt/internal/compiler/env/ISourceField.java

\* /opt/cola/permits/1356793576\_1656997118.428415/0/org-eclipse-jdt-core-3-14-0-v20171206-0802-sourcesjar/org/eclipse/jdt/internal/core/XMLWriter.java

\* /opt/cola/permits/1356793576\_1656997118.428415/0/org-eclipse-jdt-core-3-14-0-v20171206-0802-sourcesjar/org/eclipse/jdt/internal/core/util/ILRUCacheable.java

\*

 /opt/cola/permits/1356793576\_1656997118.428415/0/org-eclipse-jdt-core-3-14-0-v20171206-0802-sourcesjar/org/eclipse/jdt/internal/core/search/indexing/SaveIndex.java

\* /opt/cola/permits/1356793576\_1656997118.428415/0/org-eclipse-jdt-core-3-14-0-v20171206-0802-sourcesjar/org/eclipse/jdt/core/search/ISearchPattern.java

\* /opt/cola/permits/1356793576\_1656997118.428415/0/org-eclipse-jdt-core-3-14-0-v20171206-0802-sourcesjar/org/eclipse/jdt/internal/eval/IRequestor.java

No license file was found, but licenses were detected in source scan.

/\*\*\*\*\*\*\*\*\*\*\*\*\*\*\*\*\*\*\*\*\*\*\*\*\*\*\*\*\*\*\*\*\*\*\*\*\*\*\*\*\*\*\*\*\*\*\*\*\*\*\*\*\*\*\*\*\*\*\*\*\*\*\*\*\*\*\*\*\*\*\*\*\*\*\*\*\*\*\*

\* Copyright (c) 2011, 2013 IBM Corporation and others.

\* All rights reserved. This program and the accompanying materials

\* are made available under the terms of the Eclipse Public License v1.0

\* which accompanies this distribution, and is available at

\* http://www.eclipse.org/legal/epl-v10.html

\*

\* Contributors:

\* IBM Corporation - initial API and implementation

Andy Clement (GoPivotal, Inc) aclement@gopivotal.com - Contributions for

\* Bug 383624 - [1.8][compiler] Revive code generation support for type annotations (from Olivier's work)

Bug 409246 - [1.8][compiler] Type annotations on catch parameters not handled properly \*\*\*\*\*\*\*\*\*\*\*\*\*\*\*\*\*\*\*\*\*\*\*\*\*\*\*\*\*\*\*\*\*\*\*\*\*\*\*\*\*\*\*\*\*\*\*\*\*\*\*\*\*\*\*\*\*\*\*\*\*\*\*\*\*\*\*\*\*\*\*\*\*\*\*\*\*\*\*/

Found in path(s):

\* /opt/cola/permits/1356793576\_1656997118.428415/0/org-eclipse-jdt-core-3-14-0-v20171206-0802-sourcesjar/org/eclipse/jdt/internal/compiler/codegen/MultiCatchExceptionLabel.java No license file was found, but licenses were detected in source scan.

/\*\*\*\*\*\*\*\*\*\*\*\*\*\*\*\*\*\*\*\*\*\*\*\*\*\*\*\*\*\*\*\*\*\*\*\*\*\*\*\*\*\*\*\*\*\*\*\*\*\*\*\*\*\*\*\*\*\*\*\*\*\*\*\*\*\*\*\*\*\*\*\*\*\*\*\*\*\*\*

\* Copyright (c) 2000, 2014 IBM Corporation and others.

- \* All rights reserved. This program and the accompanying materials
- \* are made available under the terms of the Eclipse Public License v1.0
- \* which accompanies this distribution, and is available at
- \* http://www.eclipse.org/legal/epl-v10.html
- \*

\* Contributors:

- IBM Corporation initial API and implementation
- Stephan Herrmann Contribution for
- bug 395002 Self bound generic class doesn't resolve bounds properly for wildcards for certain parametrisation.
- Bug 417295 [1.8[[null] Massage type annotated null analysis to gel well with deep encoded type bindings.

Bug  $438458 - [1.8]$ [null] clean up handling of null type annotations wrt type variables

\*\*\*\*\*\*\*\*\*\*\*\*\*\*\*\*\*\*\*\*\*\*\*\*\*\*\*\*\*\*\*\*\*\*\*\*\*\*\*\*\*\*\*\*\*\*\*\*\*\*\*\*\*\*\*\*\*\*\*\*\*\*\*\*\*\*\*\*\*\*\*\*\*\*\*\*\*\*\*/

# Found in

path(s):

\* /opt/cola/permits/1356793576\_1656997118.428415/0/org-eclipse-jdt-core-3-14-0-v20171206-0802-sourcesjar/org/eclipse/jdt/internal/compiler/lookup/BaseTypeBinding.java No license file was found, but licenses were detected in source scan.

/\*\*\*\*\*\*\*\*\*\*\*\*\*\*\*\*\*\*\*\*\*\*\*\*\*\*\*\*\*\*\*\*\*\*\*\*\*\*\*\*\*\*\*\*\*\*\*\*\*\*\*\*\*\*\*\*\*\*\*\*\*\*\*\*\*\*\*\*\*\*\*\*\*\*\*\*\*\*\*

\* Copyright (c) 2004, 2015 IBM Corporation and others.

\* All rights reserved. This program and the accompanying materials

\* are made available under the terms of the Eclipse Public License v1.0

\* which accompanies this distribution, and is available at

\* http://www.eclipse.org/legal/epl-v10.html

\*

\* Contributors:

IBM Corporation - initial API and implementation

\* Stephan Herrmann - Contribution for Bug 464615 - [dom] ASTParser.createBindings() ignores parameterization of a method invocation

\*\*\*\*\*\*\*\*\*\*\*\*\*\*\*\*\*\*\*\*\*\*\*\*\*\*\*\*\*\*\*\*\*\*\*\*\*\*\*\*\*\*\*\*\*\*\*\*\*\*\*\*\*\*\*\*\*\*\*\*\*\*\*\*\*\*\*\*\*\*\*\*\*\*\*\*\*\*\*/

Found in path(s):

\* /opt/cola/permits/1356793576\_1656997118.428415/0/org-eclipse-jdt-core-3-14-0-v20171206-0802-sourcesjar/org/eclipse/jdt/internal/core/ResolvedBinaryType.java

\* /opt/cola/permits/1356793576\_1656997118.428415/0/org-eclipse-jdt-core-3-14-0-v20171206-0802-sources-

jar/org/eclipse/jdt/internal/core/ResolvedBinaryField.java

No license file was found, but licenses were detected in source scan.

/\*\*\*\*\*\*\*\*\*\*\*\*\*\*\*\*\*\*\*\*\*\*\*\*\*\*\*\*\*\*\*\*\*\*\*\*\*\*\*\*\*\*\*\*\*\*\*\*\*\*\*\*\*\*\*\*\*\*\*\*\*\*\*\*\*\*\*\*\*\*\*\*\*\*\*\*\*\*\*

\* Copyright (c) 2000, 2017 IBM Corporation and others.

\* All rights reserved. This program and the accompanying materials

\* are made available under the terms of the Eclipse Public License v1.0

\* which accompanies this distribution, and is available at

- \* http://www.eclipse.org/legal/epl-v10.html
- \*

\* Contributors:

- IBM Corporation initial API and implementation
- Stephan Herrmann Contribution for

Bug 440687 - [compiler][batch][null] improve command line option for external annotations

\*\*\*\*\*\*\*\*\*\*\*\*\*\*\*\*\*\*\*\*\*\*\*\*\*\*\*\*\*\*\*\*\*\*\*\*\*\*\*\*\*\*\*\*\*\*\*\*\*\*\*\*\*\*\*\*\*\*\*\*\*\*\*\*\*\*\*\*\*\*\*\*\*\*\*\*\*\*\*/

Found in path(s):

\* /opt/cola/permits/1356793576\_1656997118.428415/0/org-eclipse-jdt-core-3-14-0-v20171206-0802-sourcesjar/org/eclipse/jdt/internal/compiler/batch/FileSystem.java

No license file was found, but licenses were detected in source scan.

/\*\*\*\*\*\*\*\*\*\*\*\*\*\*\*\*\*\*\*\*\*\*\*\*\*\*\*\*\*\*\*\*\*\*\*\*\*\*\*\*\*\*\*\*\*\*\*\*\*\*\*\*\*\*\*\*\*\*\*\*\*\*\*\*\*\*\*\*\*\*\*\*\*\*\*\*\*\*\*

\* Copyright (c) 2000, 2017 IBM Corporation and others.

\* All rights reserved. This program and the accompanying materials

\* are made available under the terms of the Eclipse Public License v1.0

- \* which accompanies this distribution, and is available at
- \* http://www.eclipse.org/legal/epl-v10.html
- 
- \* Contributors:
- IBM Corporation initial API and implementation
- Stephan Herrmann Contribution for
- sk. bug 363858 - [dom] early throwing of AbortCompilation causes NPE in CompilationUnitResolver
- Bug 466279 [hovering] IAE on hover when annotation-based null analysis is enabled

# Found in  $path(s)$ :

\*/opt/cola/permits/1356793576\_1656997118.428415/0/org-eclipse-jdt-core-3-14-0-v20171206-0802-sourcesjar/org/eclipse/jdt/core/dom/CompilationUnitResolver.java

No license file was found, but licenses were detected in source scan.

\* Copyright (c) 2000, 2016 IBM Corporation and others.

- \* All rights reserved. This program and the accompanying materials
- \* are made available under the terms of the Eclipse Public License v1.0
- \* which accompanies this distribution, and is available at
- \* http://www.eclipse.org/legal/epl-v10.html
- sk.
- \* Contributors:
- IBM Corporation initial API and implementation  $\ast$
- $\ast$ Stephan Herrmann - Contribution for
- bug 349326 [1.7] new warning for missing try-with-resources
- bug 370930 NonNull annotation not considered for enhanced for loops
- bug 365859 [compiler][null] distinguish warnings based on flow analysis vs. null annotations
- bug 345305 [compiler][null] Compiler misidentifies a case of "variable can only be null"
- bug 393719 [compiler] inconsistent warnings on iteration variables
- s. Bug 411964 - [1.8][null] leverage null type annotation in foreach statement
- Bug 392099 [1.8][compiler][null] Apply null annotation on types for null analysis
- Bug 453483 [compiler][null][loop] Improve null analysis for loops
- sk. Bug 415790 - [compiler][resource]Incorrect potential resource leak warning in for loop with close in try/catch
- $\ast$ Jesper S Moller - Contribution for
- bug 401853 Eclipse Java compiler creates invalid bytecode (java.lang.VerifyError)

Found in  $path(s)$ :

\*/opt/cola/permits/1356793576 1656997118.428415/0/org-eclipse-jdt-core-3-14-0-v20171206-0802-sourcesjar/org/eclipse/jdt/internal/compiler/ast/ForeachStatement.java

No license file was found, but licenses were detected in source scan.

- \* Copyright (c) 2000, 2017 IBM Corporation and others.
- \* All rights reserved. This program and the accompanying materials
- \* are made available under the terms of the Eclipse Public License v1.0
- \* which accompanies this distribution, and is available at

\* http://www.eclipse.org/legal/epl-v10.html

- 
- \* Contributors:
- $\ast$ IBM Corporation - initial API and implementation
- Terry Parker <tparker@google.com>
- Contribution for https://bugs.eclipse.org/bugs/show\_bug.cgi?id=372418
- s. - Another problem with inner classes referenced from jars or class folders: "The type ... cannot be resolved"
- $\ast$ Stephan Herrmann - Contribution for
- Bug 392727 Cannot compile project when a java file contains  $\frac{1}{2}$  in its file name
- Bug 440477 [null] Infrastructure for feeding external annotations into compilation

Found in  $path(s)$ :

\*/opt/cola/permits/1356793576\_1656997118.428415/0/org-eclipse-jdt-core-3-14-0-v20171206-0802-sourcesjar/org/eclipse/jdt/internal/core/builder/NameEnvironment.java

No license file was found, but licenses were detected in source scan.

\* Copyright (c) 2007, 2013 IBM Corporation and others.

- \* All rights reserved. This program and the accompanying materials
- \* are made available under the terms of the Eclipse Public License v1.0
- \* which accompanies this distribution, and is available at
- \* http://www.eclipse.org/legal/epl-v10.html
- 
- \* Contributors:
- IBM Corporation initial API and implementation

Found in  $path(s)$ :

\*/opt/cola/permits/1356793576\_1656997118.428415/0/org-eclipse-jdt-core-3-14-0-v20171206-0802-sourcesjar/org/eclipse/jdt/core/dom/RecoveredVariableBinding.java

\*/opt/cola/permits/1356793576\_1656997118.428415/0/org-eclipse-jdt-core-3-14-0-v20171206-0802-sourcesjar/org/eclipse/jdt/internal/codeassist/ThrownExceptionFinder.java

No license file was found, but licenses were detected in source scan.

\* Copyright (c) 2000, 2017 IBM Corporation and others.

- \* All rights reserved. This program and the accompanying materials
- \* are made available under the terms of the Eclipse Public License v1.0
- \* which accompanies this distribution, and is available at
- \* http://www.eclipse.org/legal/epl-v10.html
- 

\* Contributors:

- $\ast$ IBM Corporation - initial API and implementation
- $\ast$ Brock Janiczak - Contribution for bug 150741
- Ray V. (voidstar@gmail.com) Contribution for bug 282988
- $\ast$ Jesper S Moller - Contribution for bug 402173
- Mateusz Matela <mateusz.matela@gmail.com> [formatter] Formatter does not format Java code correctly.  $\ast$

Found in  $path(s)$ :

\*/opt/cola/permits/1356793576\_1656997118.428415/0/org-eclipse-jdt-core-3-14-0-v20171206-0802-sourcesjar/org/eclipse/jdt/core/formatter/DefaultCodeFormatterConstants.java No license file was found, but licenses were detected in source scan.

\* Copyright (c) 2000, 2011, 2017 IBM Corporation and others.

\* All rights reserved. This program and the accompanying materials

\* are made available under the terms of the Eclipse Public License v1.0

\* which accompanies this distribution, and is available at

\* http://www.eclipse.org/legal/epl-v10.html

s.

\* Contributors:

IBM Corporation - initial API and implementation

Andy Clement - Contributions for

Bug 383624 - [1.8][compiler] Revive code generation support for type annotations (from Olivier's work)

Found in  $path(s)$ :

\*/opt/cola/permits/1356793576 1656997118.428415/0/org-eclipse-jdt-core-3-14-0-v20171206-0802-sourcesjar/org/eclipse/jdt/internal/core/util/ClassFileReader.java No license file was found, but licenses were detected in source scan.

\* Copyright (c) 2000, 2015 IBM Corporation and others.

\* All rights reserved. This program and the accompanying materials

\* are made available under the terms of the Eclipse Public License v1.0

\* which accompanies this distribution, and is available at

- \* http://www.eclipse.org/legal/epl-v10.html
- s.

\* Contributors:

IBM Corporation - initial API and implementation

Stephan Herrmann <stephan@cs.tu-berlin.de> - inconsistent initialization of classpath container backed by external class folder, see https://bugs.eclipse.org/320618

Thirumala Reddy Mutchukota <thirumala@google.com> - Contribution to bug:

https://bugs.eclipse.org/bugs/show\_bug.cgi?id=411423

 $\ast$ Terry Parker <tparker@google.com> - [performance] Low hit rates in JavaModel caches https://bugs.eclipse.org/421165

Andrey Loskutov <loskutov@gmx.de>

- ExternalFoldersManager.RefreshJob interrupts auto build job - https://bugs.eclipse.org/476059

Found in  $path(s)$ :

\*/opt/cola/permits/1356793576 1656997118.428415/0/org-eclipse-idt-core-3-14-0-y20171206-0802-sources-

jar/org/eclipse/jdt/internal/core/ExternalFoldersManager.java No license file was found, but licenses were detected in source scan.

/\*\*\*\*\*\*\*\*\*\*\*\*\*\*\*\*\*\*\*\*\*\*\*\*\*\*\*\*\*\*\*\*\*\*\*\*\*\*\*\*\*\*\*\*\*\*\*\*\*\*\*\*\*\*\*\*\*\*\*\*\*\*\*\*\*\*\*\*\*\*\*\*\*\*\*\*\*\*\*

\* Copyright (c) 2004, 2014 IBM Corporation and others.

\* All rights reserved. This program and the accompanying materials

\* are made available under the terms of the Eclipse Public License v1.0

\* which accompanies this distribution, and is available at

\* http://www.eclipse.org/legal/epl-v10.html

\*

\* Contributors:

IBM Corporation - initial API and implementation

\*\*\*\*\*\*\*\*\*\*\*\*\*\*\*\*\*\*\*\*\*\*\*\*\*\*\*\*\*\*\*\*\*\*\*\*\*\*\*\*\*\*\*\*\*\*\*\*\*\*\*\*\*\*\*\*\*\*\*\*\*\*\*\*\*\*\*\*\*\*\*\*\*\*\*\*\*\*\*/

Found in path(s):

\* /opt/cola/permits/1356793576\_1656997118.428415/0/org-eclipse-jdt-core-3-14-0-v20171206-0802-sourcesjar/org/eclipse/jdt/core/dom/IExtendedModifier.java

\* /opt/cola/permits/1356793576\_1656997118.428415/0/org-eclipse-jdt-core-3-14-0-v20171206-0802-sourcesjar/org/eclipse/jdt/internal/core/search/matching/JavaSearchPattern.java

\* /opt/cola/permits/1356793576\_1656997118.428415/0/org-eclipse-jdt-core-3-14-0-v20171206-0802-sourcesjar/org/eclipse/jdt/core/dom/IDocElement.java

\*

 /opt/cola/permits/1356793576\_1656997118.428415/0/org-eclipse-jdt-core-3-14-0-v20171206-0802-sourcesjar/org/eclipse/jdt/core/dom/rewrite/ASTRewrite.java

No license file was found, but licenses were detected in source scan.

/\*\*\*\*\*\*\*\*\*\*\*\*\*\*\*\*\*\*\*\*\*\*\*\*\*\*\*\*\*\*\*\*\*\*\*\*\*\*\*\*\*\*\*\*\*\*\*\*\*\*\*\*\*\*\*\*\*\*\*\*\*\*\*\*\*\*\*\*\*\*\*\*\*\*\*\*\*\*\*

\* Copyright (c) 2000, 2017 IBM Corporation and others.

\* All rights reserved. This program and the accompanying materials

\* are made available under the terms of the Eclipse Public License v1.0

\* which accompanies this distribution, and is available at

\* http://www.eclipse.org/legal/epl-v10.html

\*

\* Contributors:

\* IBM Corporation - initial API and implementation

\* Jesper S Moller - Contributions for

\* Bug 405066 - [1.8][compiler][codegen] Implement code generation infrastructure for JSR335

\* Bug 406973 - [compiler] Parse MethodParameters attribute

\* Andy Clement - Contributions for

\* Bug 383624 - [1.8][compiler] Revive code generation support for type annotations (from Olivier's

work)

\*\*\*\*\*\*\*\*\*\*\*\*\*\*\*\*\*\*\*\*\*\*\*\*\*\*\*\*\*\*\*\*\*\*\*\*\*\*\*\*\*\*\*\*\*\*\*\*\*\*\*\*\*\*\*\*\*\*\*\*\*\*\*\*\*\*\*\*\*\*\*\*\*\*\*\*\*\*\*/

Found

in path(s):

\* /opt/cola/permits/1356793576\_1656997118.428415/0/org-eclipse-jdt-core-3-14-0-v20171206-0802-sourcesjar/org/eclipse/jdt/internal/compiler/codegen/AttributeNamesConstants.java

No license file was found, but licenses were detected in source scan.

- \* Copyright (c) 2005, 2013 IBM Corporation and others.
- \* All rights reserved. This program and the accompanying materials
- \* are made available under the terms of the Eclipse Public License v1.0
- \* which accompanies this distribution, and is available at
- \* http://www.eclipse.org/legal/epl-v10.html
- 
- \* Contributors:
- IBM Corporation initial API and implementation
- Stephan Herrmann Contribution for
- $\ast$ Bug 425183 - [1.8] [inference] make CaptureBinding18 safe
- Bug 462025 [null] [test] create tests for manipulating external null annotations
- 

Found in  $path(s)$ :

\*/opt/cola/permits/1356793576 1656997118.428415/0/org-eclipse-jdt-core-3-14-0-v20171206-0802-sourcesjar/org/eclipse/jdt/internal/core/util/KeyToSignature.java

No license file was found, but licenses were detected in source scan.

- \* Copyright (c) 2007, 2016 IBM Corporation and others.
- \* All rights reserved. This program and the accompanying materials
- \* are made available under the terms of the Eclipse Public License v1.0
- \* which accompanies this distribution, and is available at
- \* http://www.eclipse.org/legal/epl-v10.html
- $\ast$

\* Contributors:

IBM Corporation - initial API and implementation

Found in  $path(s)$ :

\*/opt/cola/permits/1356793576 1656997118.428415/0/org-eclipse-jdt-core-3-14-0-v20171206-0802-sourcesjar/org/eclipse/jdt/internal/core/nd/util/CharArrayMap.java

No license file was found, but licenses were detected in source scan.

- \* Copyright (c) 2000, 2014 IBM Corporation and others.
- \* All rights reserved. This program and the accompanying materials
- \* are made available under the terms of the Eclipse Public License v1.0
- \* which accompanies this distribution, and is available at
- \* http://www.eclipse.org/legal/epl-v10.html

- \* Contributors:
- IBM Corporation initial API and implementation
- $\ast$ Stephan Herrmann - Contributions for
- bug 186342 [compiler][null] Using annotations for null checking
- bug 365519 editorial cleanup after bug 186342 and bug 365387
- bug 368546 [compiler][resource] Avoid remaining false positives found when compiling the Eclipse SDK
- bug 365859 [compiler][null] distinguish warnings based on flow analysis vs. null annotations
- sk. bug 385626 - @NonNull fails across loop boundaries
- bug 388996 [compiler][resource] Incorrect 'potential resource leak'

 $\ast$ bug 403147 - [compiler][null] FUP of bug 400761: consolidate interaction between unboxing, NPE, and deferred checking

- Bug 453483 [compiler][null][loop] Improve null analysis for loops
- Bug 455723 Nonnull argument not correctly inferred in loop
- $\ast$ Jesper S Moller - Contributions for
- bug 404657 [1.8][compiler] Analysis for effectively final variables fails to consider loops

Found in  $path(s)$ :

\*/opt/cola/permits/1356793576\_1656997118.428415/0/org-eclipse-jdt-core-3-14-0-v20171206-0802-sourcesjar/org/eclipse/jdt/internal/compiler/flow/FinallyFlowContext.java No license file was found, but licenses were detected in source scan.

- \* Copyright (c) 2000, 2017 IBM Corporation and others.
- \* All rights reserved. This program and the accompanying materials
- \* are made available under the terms of the Eclipse Public License v1.0
- \* which accompanies this distribution, and is available at
- \* http://www.eclipse.org/legal/epl-v10.html
- $\ast$
- \* Contributors:
- $\ast$ IBM Corporation - initial API and implementation
- $\ast$ Jesper S Moller - Contributions for
- Bug 405066 [1.8][compiler][codegen] Implement code generation infrastructure for JSR335
- Bug 406982 [1.8][compiler] Generation of MethodParameters Attribute in classfile
- Bug 416885 [1.8][compiler]IncompatibleClassChange error (edit)
- Bug 412149 [1.8][compiler] Emit repeated annotations into the designated container
- Andy Clement (GoPivotal, Inc) aclement@gopivotal.com
- Contributions for

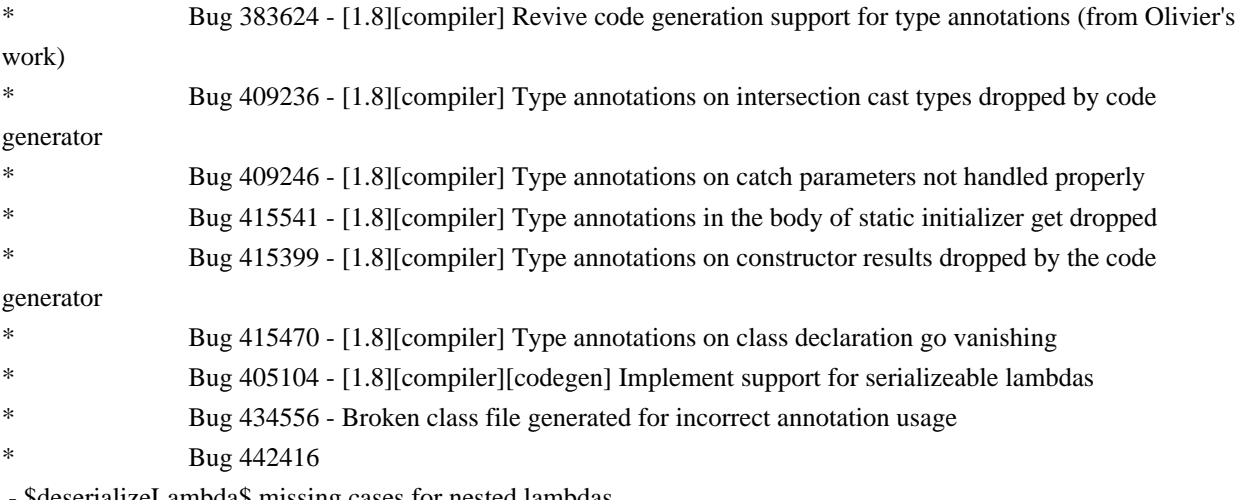

serializeLambda\$ missing cases for nested lambdas

Stephan Herrmann - Contribution for

- Bug 438458 [1.8][null] clean up handling of null type annotations wrt type variables
- $\ast$ Olivier Tardieu tardieu@us.ibm.com - Contributions for
- Bug 442416 \$deserializeLambda\$ missing cases for nested lambdas

Found in  $path(s)$ :

\*/opt/cola/permits/1356793576 1656997118.428415/0/org-eclipse-jdt-core-3-14-0-v20171206-0802-sourcesjar/org/eclipse/jdt/internal/compiler/ClassFile.java

No license file was found, but licenses were detected in source scan.

\* Copyright (c) 2000, 2013 IBM Corporation and others.

- \* All rights reserved. This program and the accompanying materials
- \* are made available under the terms of the Eclipse Public License v1.0
- \* which accompanies this distribution, and is available at
- \* http://www.eclipse.org/legal/epl-v10.html
- 
- \* Contributors:
- $\ast$ IBM Corporation - initial API and implementation
- Stephan Herrmann Contribution for
- Bug 400874 [1.8][compiler] Inference infrastructure should evolve to meet JLS8 18.x (Part G of JSR335 spec)

Found in  $path(s)$ :

\*/opt/cola/permits/1356793576\_1656997118.428415/0/org-eclipse-jdt-core-3-14-0-v20171206-0802-sourcesjar/org/eclipse/jdt/internal/eval/CodeSnippetReturnStatement.java

\*/opt/cola/permits/1356793576\_1656997118.428415/0/org-eclipse-jdt-core-3-14-0-v20171206-0802-sources-

jar/org/eclipse/jdt/internal/eval/CodeSnippetSuperReference.java

No license file was found, but licenses were detected in source scan.

\* Copyright (c) 2000, 2009 IBM Corporation and others.

- \* All rights reserved. This program and the accompanying materials
- \* are made available under the terms of the Eclipse Public License v1.0
- \* which accompanies this distribution, and is available at
- \* http://www.eclipse.org/legal/epl-v10.html
- sk.

\* Contributors:

IBM Corporation - initial API and implementation

Found in  $path(s)$ :

\*/opt/cola/permits/1356793576 1656997118.428415/0/org-eclipse-jdt-core-3-14-0-v20171206-0802-sourcesjar/org/eclipse/jdt/internal/core/SourceMethodWithChildrenInfo.java

\*/opt/cola/permits/1356793576 1656997118.428415/0/org-eclipse-idt-core-3-14-0-y20171206-0802-sourcesjar/org/eclipse/jdt/internal/core/SourceConstructorWithChildrenInfo.java

\*/opt/cola/permits/1356793576 1656997118.428415/0/org-eclipse-jdt-core-3-14-0-v20171206-0802-sourcesjar/org/eclipse/jdt/internal/core/SourceFieldWithChildrenInfo.java

\*

 /opt/cola/permits/1356793576\_1656997118.428415/0/org-eclipse-jdt-core-3-14-0-v20171206-0802-sourcesjar/org/eclipse/jdt/internal/core/InitializerWithChildrenInfo.java \* /opt/cola/permits/1356793576\_1656997118.428415/0/org-eclipse-jdt-core-3-14-0-v20171206-0802-sources-

jar/org/eclipse/jdt/internal/core/ImportContainerInfo.java

No license file was found, but licenses were detected in source scan.

/\*\*\*\*\*\*\*\*\*\*\*\*\*\*\*\*\*\*\*\*\*\*\*\*\*\*\*\*\*\*\*\*\*\*\*\*\*\*\*\*\*\*\*\*\*\*\*\*\*\*\*\*\*\*\*\*\*\*\*\*\*\*\*\*\*\*\*\*\*\*\*\*\*\*\*\*\*\*\*

\* Copyright (c) 2015 IBM Corporation and others.

\* All rights reserved. This program and the accompanying materials

\* are made available under the terms of the Eclipse Public License v1.0

\* which accompanies this distribution, and is available at

\* http://www.eclipse.org/legal/epl-v10.html

\*

\* Contributors:

\* IBM Corporation - initial API and implementation

\*\*\*\*\*\*\*\*\*\*\*\*\*\*\*\*\*\*\*\*\*\*\*\*\*\*\*\*\*\*\*\*\*\*\*\*\*\*\*\*\*\*\*\*\*\*\*\*\*\*\*\*\*\*\*\*\*\*\*\*\*\*\*\*\*\*\*\*\*\*\*\*\*\*\*\*\*\*\*/

Found in path(s):

\* /opt/cola/permits/1356793576\_1656997118.428415/0/org-eclipse-jdt-core-3-14-0-v20171206-0802-sourcesjar/org/eclipse/jdt/internal/core/search/MethodNameMatchRequestorWrapper.java

\* /opt/cola/permits/1356793576\_1656997118.428415/0/org-eclipse-jdt-core-3-14-0-v20171206-0802-sourcesjar/org/eclipse/jdt/internal/core/search/matching/MethodDeclarationPattern.java

\* /opt/cola/permits/1356793576\_1656997118.428415/0/org-eclipse-jdt-core-3-14-0-v20171206-0802-sourcesjar/org/eclipse/jdt/core/search/MethodNameRequestor.java

\*

 /opt/cola/permits/1356793576\_1656997118.428415/0/org-eclipse-jdt-core-3-14-0-v20171206-0802-sourcesjar/org/eclipse/jdt/internal/core/search/JavaSearchMethodNameMatch.java

\* /opt/cola/permits/1356793576\_1656997118.428415/0/org-eclipse-jdt-core-3-14-0-v20171206-0802-sourcesjar/org/eclipse/jdt/internal/core/search/IRestrictedAccessMethodRequestor.java

\* /opt/cola/permits/1356793576\_1656997118.428415/0/org-eclipse-jdt-core-3-14-0-v20171206-0802-sourcesjar/org/eclipse/jdt/core/search/MethodNameMatchRequestor.java

\* /opt/cola/permits/1356793576\_1656997118.428415/0/org-eclipse-jdt-core-3-14-0-v20171206-0802-sourcesjar/org/eclipse/jdt/core/search/MethodNameMatch.java

\* /opt/cola/permits/1356793576\_1656997118.428415/0/org-eclipse-jdt-core-3-14-0-v20171206-0802-sourcesjar/org/eclipse/jdt/internal/core/search/MethodNameRequestorWrapper.java

No license file was found, but licenses were detected in source scan.

/\*\*\*\*\*\*\*\*\*\*\*\*\*\*\*\*\*\*\*\*\*\*\*\*\*\*\*\*\*\*\*\*\*\*\*\*\*\*\*\*\*\*\*\*\*\*\*\*\*\*\*\*\*\*\*\*\*\*\*\*\*\*\*\*\*\*\*\*\*\*\*\*\*\*\*\*\*\*\*

\* Copyright (c) 2008, 2013 IBM Corporation and others.

\* All rights reserved. This program and the accompanying materials

\* are made available under the terms of the Eclipse Public License v1.0

\* which accompanies this distribution, and is available at

\* http://www.eclipse.org/legal/epl-v10.html

\*

\* Contributors:

IBM Corporation - initial API and implementation

\*\*\*\*\*\*\*\*\*\*\*\*\*\*\*\*\*\*\*\*\*\*\*\*\*\*\*\*\*\*\*\*\*\*\*\*\*\*\*\*\*\*\*\*\*\*\*\*\*\*\*\*\*\*\*\*\*\*\*\*\*\*\*\*\*\*\*\*\*\*\*\*\*\*\*\*\*\*\*/

Found in path(s):

\* /opt/cola/permits/1356793576\_1656997118.428415/0/org-eclipse-jdt-core-3-14-0-v20171206-0802-sourcesjar/org/eclipse/jdt/internal/compiler/ReadManager.java

\* /opt/cola/permits/1356793576\_1656997118.428415/0/org-eclipse-jdt-core-3-14-0-v20171206-0802-sourcesjar/org/eclipse/jdt/internal/codeassist/impl/AssistAnnotation.java

\* /opt/cola/permits/1356793576\_1656997118.428415/0/org-eclipse-jdt-core-3-14-0-v20171206-0802-sourcesjar/org/eclipse/jdt/internal/codeassist/impl/AssistSourceType.java

\*

 /opt/cola/permits/1356793576\_1656997118.428415/0/org-eclipse-jdt-core-3-14-0-v20171206-0802-sourcesjar/org/eclipse/jdt/internal/codeassist/impl/AssistSourceMethod.java

\* /opt/cola/permits/1356793576\_1656997118.428415/0/org-eclipse-jdt-core-3-14-0-v20171206-0802-sourcesjar/org/eclipse/jdt/internal/codeassist/impl/AssistInitializer.java

\* /opt/cola/permits/1356793576\_1656997118.428415/0/org-eclipse-jdt-core-3-14-0-v20171206-0802-sourcesjar/org/eclipse/jdt/internal/codeassist/CompletionUnitStructureRequestor.java

\* /opt/cola/permits/1356793576\_1656997118.428415/0/org-eclipse-jdt-core-3-14-0-v20171206-0802-sourcesjar/org/eclipse/jdt/internal/codeassist/impl/AssistSourceField.java

\* /opt/cola/permits/1356793576\_1656997118.428415/0/org-eclipse-jdt-core-3-14-0-v20171206-0802-sourcesjar/org/eclipse/jdt/internal/codeassist/impl/AssistImportDeclaration.java

\* /opt/cola/permits/1356793576\_1656997118.428415/0/org-eclipse-jdt-core-3-14-0-v20171206-0802-sourcesjar/org/eclipse/jdt/internal/codeassist/impl/AssistPackageDeclaration.java

\*

 /opt/cola/permits/1356793576\_1656997118.428415/0/org-eclipse-jdt-core-3-14-0-v20171206-0802-sourcesjar/org/eclipse/jdt/internal/codeassist/impl/AssistImportContainer.java

\* /opt/cola/permits/1356793576\_1656997118.428415/0/org-eclipse-jdt-core-3-14-0-v20171206-0802-sourcesjar/org/eclipse/jdt/internal/codeassist/impl/AssistTypeParameter.java

\* /opt/cola/permits/1356793576\_1656997118.428415/0/org-eclipse-jdt-core-3-14-0-v20171206-0802-sourcesjar/org/eclipse/jdt/internal/codeassist/impl/AssistCompilationUnit.java

No license file was found, but licenses were detected in source scan.

/\*\*\*\*\*\*\*\*\*\*\*\*\*\*\*\*\*\*\*\*\*\*\*\*\*\*\*\*\*\*\*\*\*\*\*\*\*\*\*\*\*\*\*\*\*\*\*\*\*\*\*\*\*\*\*\*\*\*\*\*\*\*\*\*\*\*\*\*\*\*\*\*\*\*\*\*\*\*\*

\* Copyright (c) 2000, 2017 IBM Corporation and others.

\* All rights reserved. This program and the accompanying materials

\* are made available under the terms of the Eclipse Public License v1.0

\* which accompanies this distribution, and is available at

\* http://www.eclipse.org/legal/epl-v10.html

\*

\* Contributors:

IBM Corporation - initial API and implementation

Stephan Herrmann - Contribution for

Bug 377883 - NPE on open Call Hierarchy

\*\*\*\*\*\*\*\*\*\*\*\*\*\*\*\*\*\*\*\*\*\*\*\*\*\*\*\*\*\*\*\*\*\*\*\*\*\*\*\*\*\*\*\*\*\*\*\*\*\*\*\*\*\*\*\*\*\*\*\*\*\*\*\*\*\*\*\*\*\*\*\*\*\*\*\*\*\*\*/

Found in path(s):

\* /opt/cola/permits/1356793576\_1656997118.428415/0/org-eclipse-jdt-core-3-14-0-v20171206-0802-sourcesjar/org/eclipse/jdt/internal/core/search/matching/MatchLocator.java No license file was found, but licenses were detected in source scan.

/\*\*\*\*\*\*\*\*\*\*\*\*\*\*\*\*\*\*\*\*\*\*\*\*\*\*\*\*\*\*\*\*\*\*\*\*\*\*\*\*\*\*\*\*\*\*\*\*\*\*\*\*\*\*\*\*\*\*\*\*\*\*\*\*\*\*\*\*\*\*\*\*\*\*\*\*\*\*\*

- \* Copyright (c) 2000, 2016 IBM Corporation and others.
- \* All rights reserved. This program and the accompanying materials
- \* are made available under the terms of the Eclipse Public License v1.0
- \* which accompanies this distribution, and is available at
- \* http://www.eclipse.org/legal/epl-v10.html
- \*
- \* Contributors:
- IBM Corporation initial API and implementation
- \* Alex Blewitt alex\_blewitt@yahoo.com https://bugs.eclipse.org/bugs/show\_bug.cgi?id=171066

\*\*\*\*\*\*\*\*\*\*\*\*\*\*\*\*\*\*\*\*\*\*\*\*\*\*\*\*\*\*\*\*\*\*\*\*\*\*\*\*\*\*\*\*\*\*\*\*\*\*\*\*\*\*\*\*\*\*\*\*\*\*\*\*\*\*\*\*\*\*\*\*\*\*\*\*\*\*\*/

Found in path(s):

\* /opt/cola/permits/1356793576\_1656997118.428415/0/org-eclipse-jdt-core-3-14-0-v20171206-0802-sourcesjar/org/eclipse/jdt/core/util/CompilationUnitSorter.java

\* /opt/cola/permits/1356793576\_1656997118.428415/0/org-eclipse-jdt-core-3-14-0-v20171206-0802-sources-

jar/org/eclipse/jdt/internal/core/SortElementsOperation.java

No license file was found, but licenses were detected in source scan.

/\*\*\*\*\*\*\*\*\*\*\*\*\*\*\*\*\*\*\*\*\*\*\*\*\*\*\*\*\*\*\*\*\*\*\*\*\*\*\*\*\*\*\*\*\*\*\*\*\*\*\*\*\*\*\*\*\*\*\*\*\*\*\*\*\*\*\*\*\*\*\*\*\*\*\*\*\*\*\*

- \* Copyright (c) 2015, 2016 GK Software AG.
- \* All rights reserved. This program and the accompanying materials
- \* are made available under the terms of the Eclipse Public License v1.0
- \* which accompanies this distribution, and is available at
- \* http://www.eclipse.org/legal/epl-v10.html
- \*
- \* Contributors:
- \* Stephan Herrmann initial API and implementation
- \* Lars Vogel <Lars.Vogel@vogella.com> Contributions for
- Bug 473178
- \*\*\*\*\*\*\*\*\*\*\*\*\*\*\*\*\*\*\*\*\*\*\*\*\*\*\*\*\*\*\*\*\*\*\*\*\*\*\*\*\*\*\*\*\*\*\*\*\*\*\*\*\*\*\*\*\*\*\*\*\*\*\*\*\*\*\*\*\*\*\*\*\*\*\*\*\*\*\*/

Found in path(s):

\* /opt/cola/permits/1356793576\_1656997118.428415/0/org-eclipse-jdt-core-3-14-0-v20171206-0802-sourcesjar/org/eclipse/jdt/internal/core/ExternalAnnotationTracker.java

No license file was found, but licenses were detected in source scan.

/\*\*\*\*\*\*\*\*\*\*\*\*\*\*\*\*\*\*\*\*\*\*\*\*\*\*\*\*\*\*\*\*\*\*\*\*\*\*\*\*\*\*\*\*\*\*\*\*\*\*\*\*\*\*\*\*\*\*\*\*\*\*\*\*\*\*\*\*\*\*\*\*\*\*\*\*\*\*\*

- \* Copyright (c) 2004, 2016 IBM Corporation and others.
- \* All rights reserved. This program and the accompanying materials
- \* are made available under the terms of the Eclipse Public License v1.0
- \* which accompanies this distribution, and is available at
- \* http://www.eclipse.org/legal/epl-v10.html

\*

- \* Contributors:
- IBM Corporation initial API and implementation

\*\*\*\*\*\*\*\*\*\*\*\*\*\*\*\*\*\*\*\*\*\*\*\*\*\*\*\*\*\*\*\*\*\*\*\*\*\*\*\*\*\*\*\*\*\*\*\*\*\*\*\*\*\*\*\*\*\*\*\*\*\*\*\*\*\*\*\*\*\*\*\*\*\*\*\*\*\*\*/

Found in path(s):

\* /opt/cola/permits/1356793576\_1656997118.428415/0/org-eclipse-jdt-core-3-14-0-v20171206-0802-sourcesjar/org/eclipse/jdt/core/CompletionProposal.java

No license file was found, but licenses were detected in source scan.

/\*\*\*\*\*\*\*\*\*\*\*\*\*\*\*\*\*\*\*\*\*\*\*\*\*\*\*\*\*\*\*\*\*\*\*\*\*\*\*\*\*\*\*\*\*\*\*\*\*\*\*\*\*\*\*\*\*\*\*\*\*\*\*\*\*\*\*\*\*\*\*\*\*\*\*\*\*\*\*

\* Copyright (c) 2009 IBM Corporation and others.

\* All rights reserved. This program and the accompanying materials

\* are made available under the terms of the Eclipse Public License v1.0

\* which accompanies this distribution, and is available at

\* http://www.eclipse.org/legal/epl-v10.html

\*

\* Contributors:

IBM Corporation - initial API and implementation

\*\*\*\*\*\*\*\*\*\*\*\*\*\*\*\*\*\*\*\*\*\*\*\*\*\*\*\*\*\*\*\*\*\*\*\*\*\*\*\*\*\*\*\*\*\*\*\*\*\*\*\*\*\*\*\*\*\*\*\*\*\*\*\*\*\*\*\*\*\*\*\*\*\*\*\*\*\*\*/

Found in path(s):

\* /opt/cola/permits/1356793576\_1656997118.428415/0/org-eclipse-jdt-core-3-14-0-v20171206-0802-sourcesjar/org/eclipse/jdt/internal/core/search/IRestrictedAccessConstructorRequestor.java

\* /opt/cola/permits/1356793576\_1656997118.428415/0/org-eclipse-jdt-core-3-14-0-v20171206-0802-sourcesjar/org/eclipse/jdt/internal/compiler/ExtraFlags.java

\* /opt/cola/permits/1356793576\_1656997118.428415/0/org-eclipse-jdt-core-3-14-0-v20171206-0802-sourcesjar/org/eclipse/jdt/internal/core/search/matching/ConstructorDeclarationPattern.java No license file was found, but licenses were detected in source scan.

/\*\*\*\*\*\*\*\*\*\*\*\*\*\*\*\*\*\*\*\*\*\*\*\*\*\*\*\*\*\*\*\*\*\*\*\*\*\*\*\*\*\*\*\*\*\*\*\*\*\*\*\*\*\*\*\*\*\*\*\*\*\*\*\*\*\*\*\*\*\*\*\*\*\*\*\*\*\*\*

\* Copyright (c) 2000, 2013 IBM Corporation and others.

\* All rights reserved. This program and the accompanying materials

\* are made available under the terms of the Eclipse Public License v1.0

\* which accompanies this distribution, and is available at

\* http://www.eclipse.org/legal/epl-v10.html

\*

\* Contributors:

\* IBM Corporation - initial API and implementation

\* Andy Clement (GoPivotal, Inc) aclement@gopivotal.com - Contributions for

\* Bug 383624 - [1.8][compiler] Revive code generation support for type annotations (from Olivier's work)

\*\*\*\*\*\*\*\*\*\*\*\*\*\*\*\*\*\*\*\*\*\*\*\*\*\*\*\*\*\*\*\*\*\*\*\*\*\*\*\*\*\*\*\*\*\*\*\*\*\*\*\*\*\*\*\*\*\*\*\*\*\*\*\*\*\*\*\*\*\*\*\*\*\*\*\*\*\*\*/

Found in path(s):

\* /opt/cola/permits/1356793576\_1656997118.428415/0/org-eclipse-jdt-core-3-14-0-v20171206-0802-sourcesjar/org/eclipse/jdt/internal/compiler/codegen/ExceptionLabel.java No license file was found, but licenses were detected in source scan.

/\*\*\*\*\*\*\*\*\*\*\*\*\*\*\*\*\*\*\*\*\*\*\*\*\*\*\*\*\*\*\*\*\*\*\*\*\*\*\*\*\*\*\*\*\*\*\*\*\*\*\*\*\*\*\*\*\*\*\*\*\*\*\*\*\*\*\*\*\*\*\*\*\*\*\*\*\*\*\*

\* Copyright (c) 2004, 2017 IBM Corporation and others.

\* All rights reserved. This program and the accompanying materials

\* are made available under the terms of the Eclipse Public License v1.0

\* which accompanies this distribution, and is available at

\* http://www.eclipse.org/legal/epl-v10.html

\*

- \* Contributors:
- IBM Corporation initial API and implementation

\*\*\*\*\*\*\*\*\*\*\*\*\*\*\*\*\*\*\*\*\*\*\*\*\*\*\*\*\*\*\*\*\*\*\*\*\*\*\*\*\*\*\*\*\*\*\*\*\*\*\*\*\*\*\*\*\*\*\*\*\*\*\*\*\*\*\*\*\*\*\*\*\*\*\*\*\*\*\*/

# Found in path(s):

\* /opt/cola/permits/1356793576\_1656997118.428415/0/org-eclipse-jdt-core-3-14-0-v20171206-0802-sourcesjar/org/eclipse/jdt/internal/core/NamedMember.java

\* /opt/cola/permits/1356793576\_1656997118.428415/0/org-eclipse-jdt-core-3-14-0-v20171206-0802-sourcesjar/org/eclipse/jdt/internal/core/util/MementoTokenizer.java

\* /opt/cola/permits/1356793576\_1656997118.428415/0/org-eclipse-jdt-core-3-14-0-v20171206-0802-sourcesjar/org/eclipse/jdt/core/dom/BindingComparator.java

No license file was found, but licenses were detected in source scan.

/\*\*\*\*\*\*\*\*\*\*\*\*\*\*\*\*\*\*\*\*\*\*\*\*\*\*\*\*\*\*\*\*\*\*\*\*\*\*\*\*\*\*\*\*\*\*\*\*\*\*\*\*\*\*\*\*\*\*\*\*\*\*\*\*\*\*\*\*\*\*\*\*\*\*\*\*\*\*\*

\* Copyright (c) 2005, 2009 IBM Corporation and others.

\* All rights reserved. This program and the accompanying materials

\* are made available under the terms of the Eclipse Public License v1.0

\* which accompanies this distribution, and is available at

\* http://www.eclipse.org/legal/epl-v10.html

\*

\* Contributors:

IBM Corporation - initial API and implementation

\*\*\*\*\*\*\*\*\*\*\*\*\*\*\*\*\*\*\*\*\*\*\*\*\*\*\*\*\*\*\*\*\*\*\*\*\*\*\*\*\*\*\*\*\*\*\*\*\*\*\*\*\*\*\*\*\*\*\*\*\*\*\*\*\*\*\*\*\*\*\*\*\*\*\*\*\*\*\*/

Found in path(s):

\* /opt/cola/permits/1356793576\_1656997118.428415/0/org-eclipse-jdt-core-3-14-0-v20171206-0802-sourcesjar/org/eclipse/jdt/core/search/TypeParameterDeclarationMatch.java

\* /opt/cola/permits/1356793576\_1656997118.428415/0/org-eclipse-jdt-core-3-14-0-v20171206-0802-sourcesjar/org/eclipse/jdt/internal/codeassist/complete/CompletionOnBranchStatementLabel.java

\* /opt/cola/permits/1356793576\_1656997118.428415/0/org-eclipse-jdt-core-3-14-0-v20171206-0802-sourcesjar/org/eclipse/jdt/internal/core/DocumentAdapter.java

\*

 /opt/cola/permits/1356793576\_1656997118.428415/0/org-eclipse-jdt-core-3-14-0-v20171206-0802-sourcesjar/org/eclipse/jdt/internal/core/ClasspathAttribute.java

\* /opt/cola/permits/1356793576\_1656997118.428415/0/org-eclipse-jdt-core-3-14-0-v20171206-0802-sourcesjar/org/eclipse/jdt/core/search/TypeParameterReferenceMatch.java

\* /opt/cola/permits/1356793576\_1656997118.428415/0/org-eclipse-jdt-core-3-14-0-v20171206-0802-sourcesjar/org/eclipse/jdt/internal/codeassist/complete/CompletionOnMemberValueName.java

\* /opt/cola/permits/1356793576\_1656997118.428415/0/org-eclipse-jdt-core-3-14-0-v20171206-0802-sourcesjar/org/eclipse/jdt/internal/codeassist/complete/CompletionOnAnnotationMemberValuePair.java

\* /opt/cola/permits/1356793576\_1656997118.428415/0/org-eclipse-jdt-core-3-14-0-v20171206-0802-sourcesjar/org/eclipse/jdt/internal/codeassist/complete/CompletionOnStringLiteral.java

\*

 /opt/cola/permits/1356793576\_1656997118.428415/0/org-eclipse-jdt-core-3-14-0-v20171206-0802-sourcesjar/org/eclipse/jdt/internal/codeassist/complete/AssistNodeParentAnnotationArrayInitializer.java

\* /opt/cola/permits/1356793576\_1656997118.428415/0/org-eclipse-jdt-core-3-14-0-v20171206-0802-sourcesjar/org/eclipse/jdt/core/dom/rewrite/TargetSourceRangeComputer.java No license file was found, but licenses were detected in source scan.

/\*\*\*\*\*\*\*\*\*\*\*\*\*\*\*\*\*\*\*\*\*\*\*\*\*\*\*\*\*\*\*\*\*\*\*\*\*\*\*\*\*\*\*\*\*\*\*\*\*\*\*\*\*\*\*\*\*\*\*\*\*\*\*\*\*\*\*\*\*\*\*\*\*\*\*\*\*\*\*

\* Copyright (c) 2000, 2016 IBM Corporation and others.

\* All rights reserved. This program and the accompanying materials

\* are made available under the terms of the Eclipse Public License v1.0

\* which accompanies this distribution, and is available at

\* http://www.eclipse.org/legal/epl-v10.html

\*

\* Contributors:

\* IBM Corporation - initial API and implementation

Samrat Dhillon samrat.dhillon@gmail.com - Search for method references is

returning methods as overriden even if the superclass's method is

\* only package-visible - https://bugs.eclipse.org/357547

\*\*\*\*\*\*\*\*\*\*\*\*\*\*\*\*\*\*\*\*\*\*\*\*\*\*\*\*\*\*\*\*\*\*\*\*\*\*\*\*\*\*\*\*\*\*\*\*\*\*\*\*\*\*\*\*\*\*\*\*\*\*\*\*\*\*\*\*\*\*\*\*\*\*\*\*\*\*\*/

Found in path(s):

\* /opt/cola/permits/1356793576\_1656997118.428415/0/org-eclipse-jdt-core-3-14-0-v20171206-0802-sourcesjar/org/eclipse/jdt/internal/core/search/matching/MethodLocator.java No license file was found, but licenses were detected in source scan.

/\*\*\*\*\*\*\*\*\*\*\*\*\*\*\*\*\*\*\*\*\*\*\*\*\*\*\*\*\*\*\*\*\*\*\*\*\*\*\*\*\*\*\*\*\*\*\*\*\*\*\*\*\*\*\*\*\*\*\*\*\*\*\*\*\*\*\*\*\*\*\*\*\*\*\*\*\*\*\*

\* Copyright (c) 2000, 2017 IBM Corporation and others.

\* All rights reserved. This program and the accompanying materials

\* are made available under the terms of the Eclipse Public License v1.0

\* which accompanies this distribution, and is available at

- \* http://www.eclipse.org/legal/epl-v10.html
- \*

\* Contributors:

- IBM Corporation initial API and implementation
- \* Stephan Herrmann Contribution for bug 295551
- \* Jesper S Moller Contributions for

Bug 405066 - [1.8][compiler][codegen] Implement code generation infrastructure for JSR335

\*\*\*\*\*\*\*\*\*\*\*\*\*\*\*\*\*\*\*\*\*\*\*\*\*\*\*\*\*\*\*\*\*\*\*\*\*\*\*\*\*\*\*\*\*\*\*\*\*\*\*\*\*\*\*\*\*\*\*\*\*\*\*\*\*\*\*\*\*\*\*\*\*\*\*\*\*\*\*/

Found in path(s):

\* /opt/cola/permits/1356793576\_1656997118.428415/0/org-eclipse-jdt-core-3-14-0-v20171206-0802-sourcesjar/org/eclipse/jdt/internal/compiler/ast/CompilationUnitDeclaration.java No license file was found, but licenses were detected in source scan.

/\*\*\*\*\*\*\*\*\*\*\*\*\*\*\*\*\*\*\*\*\*\*\*\*\*\*\*\*\*\*\*\*\*\*\*\*\*\*\*\*\*\*\*\*\*\*\*\*\*\*\*\*\*\*\*\*\*\*\*\*\*\*\*\*\*\*\*\*\*\*\*\*\*\*\*\*\*\*\*

\* Copyright (c) 2000, 2017 IBM Corporation and others.

\* All rights reserved. This program and the accompanying materials

\* are made available under the terms of the Eclipse Public License v1.0

\* which accompanies this distribution, and is available at

\* http://www.eclipse.org/legal/epl-v10.html

\*

\* Contributors:

- \* IBM Corporation initial API and implementation
- \* Stephan Herrmann Contributions for
- bug  $186342$  [compiler][null] Using annotations for null checking
- bug 365519 editorial cleanup after bug 186342 and bug 365387

bug 365531 - [compiler][null] investigate alternative strategy for internally encoding nullness defaults

\*\*\*\*\*\*\*\*\*\*\*\*\*\*\*\*\*\*\*\*\*\*\*\*\*\*\*\*\*\*\*\*\*\*\*\*\*\*\*\*\*\*\*\*\*\*\*\*\*\*\*\*\*\*\*\*\*\*\*\*\*\*\*\*\*\*\*\*\*\*\*\*\*\*\*\*\*\*\*/

Found in path(s):

\* /opt/cola/permits/1356793576\_1656997118.428415/0/org-eclipse-jdt-core-3-14-0-v20171206-0802-sourcesjar/org/eclipse/jdt/internal/compiler/lookup/PackageBinding.java No license file was found, but licenses were detected in source scan.

/\*\*\*\*\*\*\*\*\*\*\*\*\*\*\*\*\*\*\*\*\*\*\*\*\*\*\*\*\*\*\*\*\*\*\*\*\*\*\*\*\*\*\*\*\*\*\*\*\*\*\*\*\*\*\*\*\*\*\*\*\*\*\*\*\*\*\*\*\*\*\*\*\*\*\*\*\*\*\*

\* Copyright (c) 2013, 2014 IBM Corporation and others.

- \* All rights reserved. This program and the accompanying materials
- \* are made available under the terms of the Eclipse Public License v1.0
- \* which accompanies this distribution, and is available at
- \* http://www.eclipse.org/legal/epl-v10.html
- \*

\* Contributors:

- IBM Corporation initial API and implementation
- \* Stephan Herrmann Contribution for
- \* Bug 432977 [1.8][null] Incorrect 'type is not visible' compiler error
- Bug  $446434 [1.8]$ [null] Enable interned captures also when analysing null type annotations

\*\*\*\*\*\*\*\*\*\*\*\*\*\*\*\*\*\*\*\*\*\*\*\*\*\*\*\*\*\*\*\*\*\*\*\*\*\*\*\*\*\*\*\*\*\*\*\*\*\*\*\*\*\*\*\*\*\*\*\*\*\*\*\*\*\*\*\*\*\*\*\*\*\*\*\*\*\*\*/

/\* Taking the binding of QTR as an example, there could be different annotatable components, but we come in a with a single binding, e.g:

 @T Z;

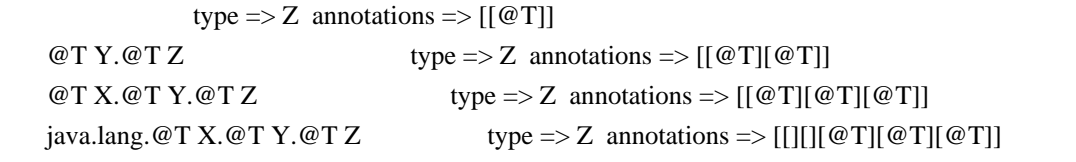

 in all these cases the incoming type binding is for Z, but annotations are for different levels. We need to align their layout for proper attribution.

 \*/

Found in path(s):

\* /opt/cola/permits/1356793576\_1656997118.428415/0/org-eclipse-jdt-core-3-14-0-v20171206-0802-sourcesjar/org/eclipse/jdt/internal/compiler/lookup/AnnotatableTypeSystem.java No license file was found, but licenses were detected in source scan.

/\*\*\*\*\*\*\*\*\*\*\*\*\*\*\*\*\*\*\*\*\*\*\*\*\*\*\*\*\*\*\*\*\*\*\*\*\*\*\*\*\*\*\*\*\*\*\*\*\*\*\*\*\*\*\*\*\*\*\*\*\*\*\*\*\*\*\*\*\*\*\*\*\*\*\*\*\*\*\*

- \* Copyright (c) 2000, 2016 IBM Corporation and others.
- \* All rights reserved. This program and the accompanying materials
- \* are made available under the terms of the Eclipse Public License v1.0
- \* which accompanies this distribution, and is available at

\* http://www.eclipse.org/legal/epl-v10.html

\* Contributors:

- $\ast$ IBM Corporation - initial API and implementation
- Stephan Herrmann contribution for bug 337868 [compiler][model] incomplete support for package-info.java when using SearchableEnvironment

Found in  $path(s)$ :

\*/opt/cola/permits/1356793576 1656997118.428415/0/org-eclipse-jdt-core-3-14-0-v20171206-0802-sourcesjar/org/eclipse/jdt/internal/core/SearchableEnvironment.java

No license file was found, but licenses were detected in source scan.

\* Copyright (c) 2000, 2016 IBM Corporation and others.

- \* All rights reserved. This program and the accompanying materials
- \* are made available under the terms of the Eclipse Public License v1.0
- \* which accompanies this distribution, and is available at
- \* http://www.eclipse.org/legal/epl-v10.html
- 
- \* Contributors:
- $\ast$ IBM Corporation - initial API and implementation
- Stephan Herrmann <stephan@cs.tu-berlin.de> Contributions for
- bug 185682 Increment/decrement operators mark local variables as read
- $\ast$ bug 392862 - [1.8][compiler][null] Evaluate null annotations on array types
- bug 331649 [compiler][null] consider null annotations for fields
- bug 383368 [compiler][null] syntactic null analysis for field references
- bug 392384 [1.8][compiler][null] Restore nullness info from
- type annotations in class files
- Bug 392099 [1.8][compiler][null] Apply null annotation on types for null analysis
- Bug 411964 [1.8][null] leverage null type annotation in foreach statement
- Bug 407414 [compiler][null] Incorrect warning on a primitive type being null

Found in  $path(s)$ :

\*/opt/cola/permits/1356793576\_1656997118.428415/0/org-eclipse-jdt-core-3-14-0-v20171206-0802-sourcesjar/org/eclipse/jdt/internal/compiler/ast/Reference.java

No license file was found, but licenses were detected in source scan.

\* Copyright (c) 2000, 2013 IBM Corporation and others.

- \* All rights reserved. This program and the accompanying materials
- \* are made available under the terms of the Eclipse Public License v1.0
- \* which accompanies this distribution, and is available at
- \* http://www.eclipse.org/legal/epl-y10.html
- 

\* Contributors:

IBM Corporation - initial API and implementation

- Stephan Herrmann Contributions for
- $\ast$ bug 319201 - [null] no warning when unboxing SingleNameReference causes NPE
- $\ast$ bug 403086 - [compiler][null] include the effect of 'assert' in syntactic null analysis for fields

bug 403147 - [compiler][null] FUP of bug 400761: consolidate interaction between unboxing, NPE, and deferred  $\ast$ checking

 $\ast$ Bug 422796 - [compiler][null] boxed boolean reported as potentially null after null test in lazy disjunction

Found in  $path(s)$ :

\*/opt/cola/permits/1356793576\_1656997118.428415/0/org-eclipse-jdt-core-3-14-0-v20171206-0802-sourcesjar/org/eclipse/jdt/internal/compiler/ast/AND\_AND\_Expression.java No license file was found, but licenses were detected in source scan.

\* Copyright (c) 2010, 2016 Google, Inc and others.

- \* All rights reserved. This program and the accompanying materials
- \* are made available under the terms of the Eclipse Public License v1.0
- \* which accompanies this distribution, and is available at
- \* http://www.eclipse.org/legal/epl-v10.html
- $\ast$

\* Contributors:

- Sergey Prigogin (Google) initial API and implementation
- $\ast$

\* Based on lookup3.c, by Bob Jenkins {@link "http://burtleburtle.net/bob/c/lookup3.c"}

\* Here is the original comment by Bob Jenkins:

\* lookup3.c, by Bob Jenkins, May 2006, Public Domain.

```
* These are functions for producing 32-bit hashes for hash table lookup.
```
\* hashword(), hashlittle(), hashlittle2(), hashbig(), mix(), and final()

- \* are externally useful functions.
- Routines to test the hash are included
- \* if SELF\_TEST is defined. You can use this free for any purpose. It's in
- \* the public domain. It has no warranty.
- 

\* You probably want to use hashlittle(). hashlittle() and hashbig()

```
* hash byte arrays. hashlittle() is is faster than hashbig() on
```

```
* little-endian machines. Intel and AMD are little-endian machines.
```
\* On second thought, you probably want hashlittle 2(), which is identical to

- \* hashlittle() except it returns two 32-bit hashes for the price of one.
- \* You could implement hashbig2() if you wanted but I haven't bothered here.
- 

```
* If you want to find a hash of, say, exactly 7 integers, do
```

```
* a = i1; b = i2; c = i3;
```

```
* mix(a, b, c):
```
\*  $a == i4$ ;  $b == i5$ ;  $c == i6$ ;

- $*$  mix(a, b, c);
- \*  $a == i7$ :

 $*$  finalMix $(a, b, c)$ ;

- \* then use c as the hash value. If you have a variable length array of
- \* 4-byte integers to hash, use hashword(). If you have a byte array (like
- \* a character string), use hashlittle(). If you
- have several byte arrays, or
- \* a mix of things, see the comments above hashlittle().
- 
- \* Why is this so big? I read 12 bytes at a time into 3 4-byte integers,
- \* then mix those integers. This is fast (you can do a lot more thorough
- \* mixing with 12\*3 instructions on 3 integers than you can with 3 instructions
- \* on 1 byte), but shoehorning those bytes into integers efficiently is messy.

Found in  $path(s)$ :

\*/opt/cola/permits/1356793576\_1656997118.428415/0/org-eclipse-jdt-core-3-14-0-v20171206-0802-sourcesjar/org/eclipse/jdt/internal/core/nd/StreamHasher.java

No license file was found, but licenses were detected in source scan.

#### 

- \* Copyright (c) 2014, 2015 IBM Corporation and others.
- \* All rights reserved. This program and the accompanying materials
- \* are made available under the terms of the Eclipse Public License v1.0
- \* which accompanies this distribution, and is available at
- \* http://www.eclipse.org/legal/epl-v10.html
- y.
- \* Contributors:
- IBM Corporation initial API and implementation
- Stephan Herrmann Contribution for  $\ast$
- $\ast$ Bug 458613 - [1.8] lambda not shown in quick type hierarchy

Found in  $path(s)$ :

\*/opt/cola/permits/1356793576\_1656997118.428415/0/org-eclipse-jdt-core-3-14-0-v20171206-0802-sourcesjar/org/eclipse/jdt/internal/core/LambdaExpression.java

No license file was found, but licenses were detected in source scan.

\* Copyright (c) 2000, 2017 IBM Corporation and others.

- \* All rights reserved. This program and the accompanying materials
- \* are made available under the terms of the Eclipse Public License v1.0
- \* which accompanies this distribution, and is available at
- \* http://www.eclipse.org/legal/epl-v10.html
- 
- \* Contributors:
- \* IBM Corporation initial API and implementation
- Stephan Herrmann <stephan@cs.tu-berlin.de> Contributions for
- bug 319201 [null] no warning when unboxing SingleNameReference causes NPE
- bug 292478 Report potentially null across variable assignment
- bug 335093 [compiler][null] minimal hook for future null annotation support
- \* bug 349326 [1.7] new warning for missing try-with-resources
- bug  $186342$  [compiler][null] Using annotations for null checking
- bug
- 358903 Filter practically unimportant resource leak warnings
- bug 370639 [compiler][resource] restore the default for resource leak warnings
- bug 365859 [compiler][null] distinguish warnings based on flow analysis vs. null annotations
- bug 388996 [compiler][resource] Incorrect 'potential resource leak'
- bug 394768 [compiler][resource] Incorrect resource leak warning when creating stream in conditional
- bug 395002 Self bound generic class doesn't resolve bounds properly for wildcards for certain parametrisation.
- \* bug 383368 [compiler][null] syntactic null analysis for field references
- bug  $400761$  [compiler][null] null may be return as boolean without a diagnostic
- Bug 392238 [1.8][compiler][null] Detect semantically invalid null type annotations
- \* Bug 392099 [1.8][compiler][null] Apply null annotation on types for null analysis
- Bug 427438 [1.8][compiler] NPE at

org.eclipse.jdt.internal.compiler.ast.ConditionalExpression.generateCode(ConditionalExpression.java:280)

- \* Bug 430150 [1.8][null] stricter checking against type variables
- Bug 453483 [compiler][null][loop] Improve null analysis for loops
- \* Jesper S Moller Contributions for
- \* Bug 378674 "The method can be declared as static" is wrong
- Andy Clement (GoPivotal, Inc) aclement@gopivotal.com Contributions for
- Bug 409250 [1.8][compiler] Various loose ends in 308 code generation
- Bug 426616 [1.8][compiler] Type Annotations, multiple problems

\*\*\*\*\*\*\*\*\*\*\*\*\*\*\*\*\*\*\*\*\*\*\*\*\*\*\*\*\*\*\*\*\*\*\*\*\*\*\*\*\*\*\*\*\*\*\*\*\*\*\*\*\*\*\*\*\*\*\*\*\*\*\*\*\*\*\*\*\*\*\*\*\*\*\*\*\*\*\*/

Found in path(s):

\* /opt/cola/permits/1356793576\_1656997118.428415/0/org-eclipse-jdt-core-3-14-0-v20171206-0802-sourcesjar/org/eclipse/jdt/internal/compiler/ast/LocalDeclaration.java

No license file was found, but licenses were detected in source scan.

/\*\*\*\*\*\*\*\*\*\*\*\*\*\*\*\*\*\*\*\*\*\*\*\*\*\*\*\*\*\*\*\*\*\*\*\*\*\*\*\*\*\*\*\*\*\*\*\*\*\*\*\*\*\*\*\*\*\*\*\*\*\*\*\*\*\*\*\*\*\*\*\*\*\*\*\*\*\*\*

\* Copyright (c) 2007, 2017 IBM Corporation and others.

- \* All rights reserved. This program and the accompanying materials
- \* are made available under the terms of the Eclipse Public License v1.0
- \* which accompanies this distribution, and is available at
- \* http://www.eclipse.org/legal/epl-v10.html
- \*

\* Contributors:

- \* IBM Corporation initial API and implementation
- Stephan Herrmann Contribution for
- Bug 429813 [1.8][dom ast] IMethodBinding#getJavaElement() should return IMethod for lambda

\*\*\*\*\*\*\*\*\*\*\*\*\*\*\*\*\*\*\*\*\*\*\*\*\*\*\*\*\*\*\*\*\*\*\*\*\*\*\*\*\*\*\*\*\*\*\*\*\*\*\*\*\*\*\*\*\*\*\*\*\*\*\*\*\*\*\*\*\*\*\*\*\*\*\*\*\*\*\*/

Found in path(s):

\* /opt/cola/permits/1356793576\_1656997118.428415/0/org-eclipse-jdt-core-3-14-0-v20171206-0802-sourcesjar/org/eclipse/jdt/core/dom/RecoveredTypeBinding.java

No license file was found, but licenses were detected in source scan.

- \* Copyright (c) 2000, 2017 IBM Corporation and others.
- \* All rights reserved. This program and the accompanying materials
- \* are made available under the terms of the Eclipse Public License v1.0
- \* which accompanies this distribution, and is available at
- \* http://www.eclipse.org/legal/epl-v10.html
- 
- \* Contributors:
- IBM Corporation initial API and implementation
- Patrick Wienands <pwienands@abit.de> Contribution for bug 393749
- $\ast$ Stephan Herrmann - Contribution for
- bug 331649 [compiler][null] consider null annotations for fields

## Found in  $path(s)$ :

\*/opt/cola/permits/1356793576 1656997118.428415/0/org-eclipse-jdt-core-3-14-0-v20171206-0802-sourcesjar/org/eclipse/jdt/internal/compiler/ast/Clinit.java

No license file was found, but licenses were detected in source scan.

- \* Copyright (c) 2005, 2016 QNX Software Systems and others.
- \* All rights reserved. This program and the accompanying materials
- \* are made available under the terms of the Eclipse Public License v1.0
- \* which accompanies this distribution, and is available at
- \* http://www.eclipse.org/legal/epl-v10.html
- $\ast$

### \* Contributors:

- QNX Initial API and implementation
- $*$ Markus Schorn (Wind River Systems)
- $*$ **IBM** Corporation
- Sergey Prigogin (Google)

## Found in  $path(s)$ :

\*/opt/cola/permits/1356793576\_1656997118.428415/0/org-eclipse-jdt-core-3-14-0-v20171206-0802-sourcesjar/org/eclipse/jdt/internal/core/nd/db/Chunk.java

No license file was found, but licenses were detected in source scan.

- \* Copyright (c) 2003, 2014 IBM Corporation and others.
- \* All rights reserved. This program and the accompanying materials
- \* are made available under the terms of the Eclipse Public License v1.0
- \* which accompanies this distribution, and is available at
- \* http://www.eclipse.org/legal/epl-v10.html
- 
- \* Contributors:

### IBM Corporation - initial API and implementation

\*\*\*\*\*\*\*\*\*\*\*\*\*\*\*\*\*\*\*\*\*\*\*\*\*\*\*\*\*\*\*\*\*\*\*\*\*\*\*\*\*\*\*\*\*\*\*\*\*\*\*\*\*\*\*\*\*\*\*\*\*\*\*\*\*\*\*\*\*\*\*\*\*\*\*\*\*\*\*/

Found in path(s):

\* /opt/cola/permits/1356793576\_1656997118.428415/0/org-eclipse-jdt-core-3-14-0-v20171206-0802-sourcesjar/org/eclipse/jdt/core/dom/QualifiedType.java

\* /opt/cola/permits/1356793576\_1656997118.428415/0/org-eclipse-jdt-core-3-14-0-v20171206-0802-sourcesjar/org/eclipse/jdt/core/dom/WildcardType.java

\* /opt/cola/permits/1356793576\_1656997118.428415/0/org-eclipse-jdt-core-3-14-0-v20171206-0802-sourcesjar/org/eclipse/jdt/core/dom/TypeParameter.java

No license file was found, but licenses were detected in source scan.

/\*\*\*\*\*\*\*\*\*\*\*\*\*\*\*\*\*\*\*\*\*\*\*\*\*\*\*\*\*\*\*\*\*\*\*\*\*\*\*\*\*\*\*\*\*\*\*\*\*\*\*\*\*\*\*\*\*\*\*\*\*\*\*\*\*\*\*\*\*\*\*\*\*\*\*\*\*\*\*

\* Copyright (c) 2000, 2016 IBM Corporation and others.

- \* All rights reserved. This program and the accompanying materials
- \* are made available under the terms of the Eclipse Public License v1.0
- \* which accompanies this distribution, and is available at
- \* http://www.eclipse.org/legal/epl-v10.html
- \*

## \* Contributors:

- IBM Corporation initial API and implementation
- \* Stephan Herrmann Contributions for
- bug 366003 CCE in ASTNode.resolveAnnotations(ASTNode.java:639)
- \* bug 383973 [1.8][compiler] syntax recovery in the presence of default methods
- \*\*\*\*\*\*\*\*\*\*\*\*\*\*\*\*\*\*\*\*\*\*\*\*\*\*\*\*\*\*\*\*\*\*\*\*\*\*\*\*\*\*\*\*\*\*\*\*\*\*\*\*\*\*\*\*\*\*\*\*\*\*\*\*\*\*\*\*\*\*\*\*\*\*\*\*\*\*\*/

### Found in path(s):

\* /opt/cola/permits/1356793576\_1656997118.428415/0/org-eclipse-jdt-core-3-14-0-v20171206-0802-sourcesjar/org/eclipse/jdt/internal/compiler/parser/RecoveredType.java

No license file was found, but licenses were detected in source scan.

/\*\*\*\*\*\*\*\*\*\*\*\*\*\*\*\*\*\*\*\*\*\*\*\*\*\*\*\*\*\*\*\*\*\*\*\*\*\*\*\*\*\*\*\*\*\*\*\*\*\*\*\*\*\*\*\*\*\*\*\*\*\*\*\*\*\*\*\*\*\*\*\*\*\*\*\*\*\*\*

\* Copyright (c) 2000, 2013 IBM Corporation and others.

- \* All rights reserved. This program and the accompanying materials
- \* are made available under the terms of the Eclipse Public License v1.0
- \* which accompanies this distribution, and is available at
- \* http://www.eclipse.org/legal/epl-v10.html

\*

# \* Contributors:

- IBM Corporation initial API and implementation
- \* Stephan Herrmann Contributions for
- bug  $186342$  [compiler][null] Using annotations for null checking
- bug  $331649$  [compiler][null] consider null annotations for fields
- bug 383368 [compiler][null] syntactic null analysis for field references
- bug 382069 [null] Make the null analysis consider JUnit's assertNotNull similarly to assertions
- bug  $403086$  [compiler][null] include the effect of 'assert' in syntactic

null analysis for fields

\*\*\*\*\*\*\*\*\*\*\*\*\*\*\*\*\*\*\*\*\*\*\*\*\*\*\*\*\*\*\*\*\*\*\*\*\*\*\*\*\*\*\*\*\*\*\*\*\*\*\*\*\*\*\*\*\*\*\*\*\*\*\*\*\*\*\*\*\*\*\*\*\*\*\*\*\*\*\*/

Found in path(s):

\* /opt/cola/permits/1356793576\_1656997118.428415/0/org-eclipse-jdt-core-3-14-0-v20171206-0802-sourcesjar/org/eclipse/jdt/internal/compiler/ast/EqualExpression.java No license file was found, but licenses were detected in source scan.

/\*\*\*\*\*\*\*\*\*\*\*\*\*\*\*\*\*\*\*\*\*\*\*\*\*\*\*\*\*\*\*\*\*\*\*\*\*\*\*\*\*\*\*\*\*\*\*\*\*\*\*\*\*\*\*\*\*\*\*\*\*\*\*\*\*\*\*\*\*\*\*\*\*\*\*\*\*\*\*

- \* Copyright (c) 2000, 2017 IBM Corporation and others.
- \* All rights reserved. This program and the accompanying materials
- \* are made available under the terms of the Eclipse Public License v1.0
- \* which accompanies this distribution, and is available at
- \* http://www.eclipse.org/legal/epl-v10.html
- \*
- \* Contributors:
- IBM Corporation initial API and implementation
- \* Stephan Herrmann Contributions for
- bug 186342 [compiler][null] Using annotations for null checking
- bug  $387612$  Unreachable catch block...exception is never thrown from the try
- \* bug 395002 Self bound generic class doesn't resolve bounds properly for wildcards for certain parametrisation.
- bug 401456 Code compiles from javac/intellij, but fails from eclipse
- bug  $401271$  StackOverflowError when searching for

a methods references

- bug 405706 Eclipse compiler fails to give compiler error when return type is a inferred generic
- \* Bug 408441 Type mismatch using Arrays.asList with 3 or more implementations of an interface with the interface type as the last parameter
- Bug 413958 Function override returning inherited Generic Type
- Bug  $392238 [1.8][complier][null]$  Detect semantically invalid null type annotations
- Bug 416183 [1.8][compiler][null] Overload resolution fails with null annotations
- Bug  $416176$  [1.8][compiler][null] null type annotations cause grief on type variables
- Bug 400874 [1.8][compiler] Inference infrastructure should evolve to meet JLS8 18.x (Part G of JSR335 spec)
- Bug 424710 [1.8][compiler] CCE in SingleNameReference.localVariableBinding
- Bug  $424205 [1.8]$  Cannot infer type for diamond type with lambda on method invocation
- Bug  $424415 [1.8]$ [compiler] Eventual resolution

of ReferenceExpression is not seen to be happening.

\* Bug 426366 - [1.8][compiler] Type inference doesn't handle multiple candidate target types in outer overload context

- \* Bug 426290 [1.8][compiler] Inference + overloading  $\Rightarrow$  wrong method resolution ?
- \* Bug 426589 [1.8][compiler] Compiler error with generic method/constructor invocation as vargs argument
- Bug 426590 [1.8][compiler] Compiler error with tenary operator
- Bug 426764 [1.8] Presence of conditional expression as method argument confuses compiler
- Bug  $426998 [1.8][\text{compiler}]$  method(java.lang.Class, java.lang.String) not applicable for the arguments

(java.lang.Class, java.lang.String)

- Bug  $423505 [1.8]$  Implement "18.5.4 More Specific Method Inference"
- Bug 427196 [1.8][compiler] Compiler error for method reference to overloaded method
- Bug 427483 [Java 8] Variables in lambdas sometimes can't be resolved
- Bug  $427728 [1.8]$

Type Inference rejects calls requiring boxing/unboxing

Bug  $427218$  - [1.8][compiler] Verify error varargs + inference

- Bug  $426836 [1.8]$  special handling for return type in references to method getClass()?
- Bug 427628 [1.8] regression : The method  $*$  is ambiguous for the type  $*$
- Bug 428352 [1.8][compiler] Resolution errors don't always surface
- \* Bug 428366 [1.8] [compiler] The method valueAt(ObservableList<Object>, int) is ambiguous for the type Bindings
- Bug  $424728$  [1.8][null] Unexpected error: The nullness annotation 'XXXX' is not applicable at this location
- \* Bug 428811 [1.8][compiler] Type witness unnecessarily required
- Bug 429424 [1.8][inference] Problem inferring type of method's parameter
- Bug 429958 [1.8][null] evaluate new DefaultLocation attribute of @NonNullByDefault
- \* Bug 434570 Generic type mismatch for parametrized class annotation attribute with inner class
- Bug

434483 - [1.8][compiler][inference] Type inference not picked up with method reference

- \* Bug 441734 [1.8][inference] Generic method with nested parameterized type argument fails on method reference
- Bug  $452194$  Code no longer compiles in 4.4.1, but with confusing error
- Bug 452788 [1.8][compiler] Type not correctly inferred in lambda expression
- $*$  Bug 456236 [1.8][null] Cannot infer type when constructor argument is annotated with @Nullable

Bug 437072 - [compiler][null] Null analysis emits possibly incorrect warning for new int[][] despite @NonNullByDefault

- \* Bug 462083 [1.8][inference] Java 8 generic return type mismatch with interface involving type parameter.
- \* Jesper S Moller Contributions for
- Bug 378674 "The method can be declared as static" is wrong
- \* Bug 405066 [1.8][compiler][codegen] Implement code generation infrastructure for JSR335
- Andy Clement (GoPivotal, Inc) aclement@gopivotal.com

- Contributions for

\* Bug 405104 - [1.8][compiler][codegen] Implement support for serializeable lambdas \*\*\*\*\*\*\*\*\*\*\*\*\*\*\*\*\*\*\*\*\*\*\*\*\*\*\*\*\*\*\*\*\*\*\*\*\*\*\*\*\*\*\*\*\*\*\*\*\*\*\*\*\*\*\*\*\*\*\*\*\*\*\*\*\*\*\*\*\*\*\*\*\*\*\*\*\*\*\*/

Found in path(s):

\* /opt/cola/permits/1356793576\_1656997118.428415/0/org-eclipse-jdt-core-3-14-0-v20171206-0802-sourcesjar/org/eclipse/jdt/internal/compiler/lookup/Scope.java

No license file was found, but licenses were detected in source scan.

/\*\*\*\*\*\*\*\*\*\*\*\*\*\*\*\*\*\*\*\*\*\*\*\*\*\*\*\*\*\*\*\*\*\*\*\*\*\*\*\*\*\*\*\*\*\*\*\*\*\*\*\*\*\*\*\*\*\*\*\*\*\*\*\*\*\*\*\*\*\*\*\*\*\*\*\*\*\*\*

\* Copyright (c) 2000, 2017 IBM Corporation and others.

- \* All rights reserved. This program and the accompanying materials
- \* are made available under the terms of the Eclipse Public License v1.0
- \* which accompanies this distribution, and is available at
- \* http://www.eclipse.org/legal/epl-v10.html
- \*

\* Contributors:

- \* IBM Corporation initial API and implementation
- \* Andy Clement (GoPivotal, Inc) aclement@gopivotal.com Contributions for
- \* bug 407191 [1.8] Binary access support for type annotations
- \* Stephan Herrmann Contribution for
- Bug 440474 [null] textual encoding of external null annotations

\*\*\*\*\*\*\*\*\*\*\*\*\*\*\*\*\*\*\*\*\*\*\*\*\*\*\*\*\*\*\*\*\*\*\*\*\*\*\*\*\*\*\*\*\*\*\*\*\*\*\*\*\*\*\*\*\*\*\*\*\*\*\*\*\*\*\*\*\*\*\*\*\*\*\*\*\*\*\*/

Found in path(s):

\*/opt/cola/permits/1356793576\_1656997118.428415/0/org-eclipse-jdt-core-3-14-0-v20171206-0802-sourcesjar/org/eclipse/jdt/internal/compiler/env/IBinaryType.java

/opt/cola/permits/1356793576\_1656997118.428415/0/org-eclipse-jdt-core-3-14-0-v20171206-0802-sourcesjar/org/eclipse/jdt/internal/core/hierarchy/HierarchyBinaryType.java No license file was found, but licenses were detected in source scan.

\* Copyright (c) 2000, 2015 IBM Corporation and others.

\* All rights reserved. This program and the accompanying materials

\* are made available under the terms of the Eclipse Public License v1.0

\* which accompanies this distribution, and is available at

\* http://www.eclipse.org/legal/epl-v10.html

\* Contributors:

- $\ast$ IBM Corporation - initial API and implementation
- Stephan Herrmann Contribution for

Bug 458577 - IClassFile.getWorkingCopy() may lead to NPE in BecomeWorkingCopyOperation 

Found in  $path(s)$ :

\*/opt/cola/permits/1356793576\_1656997118.428415/0/org-eclipse-jdt-core-3-14-0-v20171206-0802-sourcesjar/org/eclipse/jdt/internal/core/DiscardWorkingCopyOperation.java

\*/opt/cola/permits/1356793576 1656997118.428415/0/org-eclipse-jdt-core-3-14-0-v20171206-0802-sourcesjar/org/eclipse/jdt/internal/core/BecomeWorkingCopyOperation.java No license file was found, but licenses were detected in source scan.

\* Copyright (c) 2000, 2015 IBM Corporation and others.

\* All rights reserved. This program and the accompanying materials

\* are made available under the terms of the Eclipse Public License v1.0

\* which accompanies this distribution, and is available at

- \* http://www.eclipse.org/legal/epl-v10.html
- s.

\* Contributors:

IBM Corporation - initial API and implementation

Stephan Herrmann - Contribution for bug 215139

Found in  $path(s)$ :

\*/opt/cola/permits/1356793576 1656997118.428415/0/org-eclipse-jdt-core-3-14-0-v20171206-0802-sourcesiar/org/eclipse/idt/internal/core/search/TypeNameMatchRequestorWrapper.iava No license file was found, but licenses were detected in source scan.

\* Copyright (c) 2000, 2017 IBM Corporation and others.

\* All rights reserved. This program and the accompanying materials

\* are made available under the terms of the Eclipse Public License v1.0

- \* which accompanies this distribution, and is available at
- \* http://www.eclipse.org/legal/epl-v10.html
- \*
- \* Contributors:
- \* IBM Corporation initial API and implementation
- \* Stephan Herrmann Contribution for

```
bug 401035 - [1.8] A few tests have started failing recently
```
\*\*\*\*\*\*\*\*\*\*\*\*\*\*\*\*\*\*\*\*\*\*\*\*\*\*\*\*\*\*\*\*\*\*\*\*\*\*\*\*\*\*\*\*\*\*\*\*\*\*\*\*\*\*\*\*\*\*\*\*\*\*\*\*\*\*\*\*\*\*\*\*\*\*\*\*\*\*\*/

# Found in path(s):

\* /opt/cola/permits/1356793576\_1656997118.428415/0/org-eclipse-jdt-core-3-14-0-v20171206-0802-sourcesjar/org/eclipse/jdt/internal/codeassist/complete/CompletionParser.java No license file was found, but licenses were detected in source scan.

/\*\*\*\*\*\*\*\*\*\*\*\*\*\*\*\*\*\*\*\*\*\*\*\*\*\*\*\*\*\*\*\*\*\*\*\*\*\*\*\*\*\*\*\*\*\*\*\*\*\*\*\*\*\*\*\*\*\*\*\*\*\*\*\*\*\*\*\*\*\*\*\*\*\*\*\*\*\*\*

\* Copyright (c) 2000, 2013 IBM Corporation and others.

- \* All rights reserved. This program and the accompanying materials
- \* are made available under the terms of the Eclipse Public License v1.0
- \* which accompanies this distribution, and is available at
- \* http://www.eclipse.org/legal/epl-v10.html
- \*
- \* Contributors:
- IBM Corporation initial API and implementation
- \* Stephan Herrmann <stephan@cs.tu-berlin.de> inconsistent initialization of classpath container backed by external class folder, see https://bugs.eclipse.org/320618

\*\*\*\*\*\*\*\*\*\*\*\*\*\*\*\*\*\*\*\*\*\*\*\*\*\*\*\*\*\*\*\*\*\*\*\*\*\*\*\*\*\*\*\*\*\*\*\*\*\*\*\*\*\*\*\*\*\*\*\*\*\*\*\*\*\*\*\*\*\*\*\*\*\*\*\*\*\*\*/

Found in path(s):

\* /opt/cola/permits/1356793576\_1656997118.428415/0/org-eclipse-jdt-core-3-14-0-v20171206-0802-sourcesjar/org/eclipse/jdt/internal/core/ExternalFolderChange.java

No license file was found, but licenses were detected in source scan.

/\*\*\*\*\*\*\*\*\*\*\*\*\*\*\*\*\*\*\*\*\*\*\*\*\*\*\*\*\*\*\*\*\*\*\*\*\*\*\*\*\*\*\*\*\*\*\*\*\*\*\*\*\*\*\*\*\*\*\*\*\*\*\*\*\*\*\*\*\*\*\*\*\*\*\*\*\*\*\*

\* Copyright (c) 2014, 2016 Mateusz Matela and others.

- \* All rights reserved. This program and the accompanying materials
- \* are made available under the terms of the Eclipse Public License v1.0
- \* which accompanies this distribution, and is available at
- \* http://www.eclipse.org/legal/epl-v10.html
- \*

\* Contributors:

Mateusz Matela <mateusz.matela@gmail.com> - [formatter] Formatter does not format Java code correctly, especially when max line width is set - https://bugs.eclipse.org/303519

Lars Vogel <Lars.Vogel@vogella.com> - Contributions for

Bug 473178

\*\*\*\*\*\*\*\*\*\*\*\*\*\*\*\*\*\*\*\*\*\*\*\*\*\*\*\*\*\*\*\*\*\*\*\*\*\*\*\*\*\*\*\*\*\*\*\*\*\*\*\*\*\*\*\*\*\*\*\*\*\*\*\*\*\*\*\*\*\*\*\*\*\*\*\*\*\*\*/

Found in path(s):

\* /opt/cola/permits/1356793576\_1656997118.428415/0/org-eclipse-jdt-core-3-14-0-v20171206-0802-sources-

jar/org/eclipse/jdt/internal/formatter/linewrap/FieldAligner.java No license file was found, but licenses were detected in source scan.

- \* Copyright (c) 2006, 2014 IBM Corporation and others.
- \* All rights reserved. This program and the accompanying materials
- \* are made available under the terms of the Eclipse Public License v1.0
- \* which accompanies this distribution, and is available at
- \* http://www.eclipse.org/legal/epl-v10.html
- 

\* Contributors:

IBM Corporation - initial API and implementation

Found in  $path(s)$ :

\*/opt/cola/permits/1356793576\_1656997118.428415/0/org-eclipse-jdt-core-3-14-0-v20171206-0802-sourcesjar/org/eclipse/jdt/internal/compiler/parser/RecoveryScanner.java

No license file was found, but licenses were detected in source scan.

#### 

- \* Copyright (c) 2008, 2014 IBM Corporation and others.
- \* All rights reserved. This program and the accompanying materials
- \* are made available under the terms of the Eclipse Public License v1.0
- \* which accompanies this distribution, and is available at
- \* http://www.eclipse.org/legal/epl-v10.html
- 
- \* Contributors:
- $\ast$ IBM Corporation - initial API and implementation
- Stephan Herrmann Contribution for
- $\ast$ Bug 392384 - [1.8][compiler][null] Restore nullness info from type annotations in class files
- $\ast$ Bug 440477 - [null] Infrastructure for feeding external annotations into compilation

Found in  $path(s)$ :

\*/opt/cola/permits/1356793576\_1656997118.428415/0/org-eclipse-jdt-core-3-14-0-v20171206-0802-sourcesjar/org/eclipse/jdt/internal/codeassist/InternalExtendedCompletionContext.java No license file was found, but licenses were detected in source scan.

\* Copyright (c) 2000, 2017 IBM Corporation and others.

- \* All rights reserved. This program and the accompanying materials
- \* are made available under the terms of the Eclipse Public License v1.0
- \* which accompanies this distribution, and is available at
- \* http://www.eclipse.org/legal/epl-v10.html
- 
- \* Contributors:
- \* IBM Corporation initial API and implementation
- Jesper S Moller Contributions for
- Bug 405066 [1.8][compiler][codegen] Implement code generation infrastructure for JSR335
- Bug 406982 [1.8][compiler] Generation of MethodParameters Attribute in classfile
- Bug 416885 [1.8][compiler]IncompatibleClassChange error (edit)
- sk. Bug 412153 - [1.8][compiler] Check validity of annotations which may be repeatable
- $\ast$ Andy Clement (GoPivotal, Inc) aclement@gopivotal.com - Contributions

#### for  $\ast$

- Bug 405104 [1.8][compiler][codegen] Implement support for serializeable lambdas
- $\ast$ Bug 439889 - [1.8][compiler] [lambda] Deserializing lambda fails with IllegalArgumentException:

# "Invalid lambda deserialization"

Found in  $path(s)$ :

\*/opt/cola/permits/1356793576 1656997118.428415/0/org-eclipse-jdt-core-3-14-0-v20171206-0802-sourcesjar/org/eclipse/jdt/internal/compiler/codegen/ConstantPool.java

No license file was found, but licenses were detected in source scan.

\* Copyright (c) 2000, 2017 IBM Corporation and others.

\* All rights reserved. This program and the accompanying materials

- \* are made available under the terms of the Eclipse Public License v1.0
- \* which accompanies this distribution, and is available at
- \* http://www.eclipse.org/legal/epl-v10.html

\* Contributors:

- $\ast$ IBM Corporation - initial API and implementation
- $\ast$ Stephan Herrmann - Contribution for
- Bug 365992 [builder] [null] Change of nullness for a parameter doesn't trigger a build for the files that call the  $\ast$ method
- Bug 440477 [null] Infrastructure for feeding external annotations into compilation
- Bug 440687 [compiler][batch][null] improve command line option for external annotations
- $\ast$ Andy Clement (GoPivotal, Inc) aclement@gopivotal.com - Contributions for
- bug

407191 - [1.8] Binary access support for type annotations

Found in  $path(s)$ :

\*/opt/cola/permits/1356793576\_1656997118.428415/0/org-eclipse-jdt-core-3-14-0-v20171206-0802-sourcesjar/org/eclipse/jdt/internal/compiler/classfmt/ClassFileReader.java No license file was found, but licenses were detected in source scan.

- \* Copyright (c) 2016 Google. Inc and others.
- \* All rights reserved. This program and the accompanying materials
- \* are made available under the terms of the Eclipse Public License v1.0
- \* which accompanies this distribution, and is available at
- \* http://www.eclipse.org/legal/epl-v10.html
- 
- \* Contributors:

Stefan Xenos (Google) - Initial implementation

\*\*\*\*\*\*\*\*\*\*\*\*\*\*\*\*\*\*\*\*\*\*\*\*\*\*\*\*\*\*\*\*\*\*\*\*\*\*\*\*\*\*\*\*\*\*\*\*\*\*\*\*\*\*\*\*\*\*\*\*\*\*\*\*\*\*\*\*\*\*\*\*\*\*\*\*\*\*\*/

Found in path(s):

\* /opt/cola/permits/1356793576\_1656997118.428415/0/org-eclipse-jdt-core-3-14-0-v20171206-0802-sourcesjar/org/eclipse/jdt/internal/core/nd/java/NdComplexTypeSignature.java

\* /opt/cola/permits/1356793576\_1656997118.428415/0/org-eclipse-jdt-core-3-14-0-v20171206-0802-sourcesjar/org/eclipse/jdt/internal/core/nd/AbstractTypeFactory.java

\* /opt/cola/permits/1356793576\_1656997118.428415/0/org-eclipse-jdt-core-3-14-0-v20171206-0802-sourcesjar/org/eclipse/jdt/internal/core/nd/java/NdTypeParameter.java

\*

 /opt/cola/permits/1356793576\_1656997118.428415/0/org-eclipse-jdt-core-3-14-0-v20171206-0802-sourcesjar/org/eclipse/jdt/internal/core/nd/java/NdTypeAnnotation.java

\* /opt/cola/permits/1356793576\_1656997118.428415/0/org-eclipse-jdt-core-3-14-0-v20171206-0802-sourcesjar/org/eclipse/jdt/internal/core/nd/indexer/Indexer.java

\* /opt/cola/permits/1356793576\_1656997118.428415/0/org-eclipse-jdt-core-3-14-0-v20171206-0802-sourcesjar/org/eclipse/jdt/internal/core/nd/db/MemoryStats.java

\* /opt/cola/permits/1356793576\_1656997118.428415/0/org-eclipse-jdt-core-3-14-0-v20171206-0802-sourcesjar/org/eclipse/jdt/internal/core/nd/indexer/IndexTester.java

\* /opt/cola/permits/1356793576\_1656997118.428415/0/org-eclipse-jdt-core-3-14-0-v20171206-0802-sourcesjar/org/eclipse/jdt/internal/core/nd/java/NdMethodParameter.java

\* /opt/cola/permits/1356793576\_1656997118.428415/0/org-eclipse-jdt-core-3-14-0-v20171206-0802-sourcesjar/org/eclipse/jdt/internal/core/hierarchy/BindingMap.java

\*

 /opt/cola/permits/1356793576\_1656997118.428415/0/org-eclipse-jdt-core-3-14-0-v20171206-0802-sourcesjar/org/eclipse/jdt/internal/core/nd/indexer/ClassFileToIndexConverter.java

\* /opt/cola/permits/1356793576\_1656997118.428415/0/org-eclipse-jdt-core-3-14-0-v20171206-0802-sourcesjar/org/eclipse/jdt/internal/core/nd/java/NdWorkspaceLocation.java

No license file was found, but licenses were detected in source scan.

/\*\*\*\*\*\*\*\*\*\*\*\*\*\*\*\*\*\*\*\*\*\*\*\*\*\*\*\*\*\*\*\*\*\*\*\*\*\*\*\*\*\*\*\*\*\*\*\*\*\*\*\*\*\*\*\*\*\*\*\*\*\*\*\*\*\*\*\*\*\*\*\*\*\*\*\*\*\*\*

\* Copyright (c) 2010 IBM Corporation and others.

\* All rights reserved. This program and the accompanying materials

\* are made available under the terms of the Eclipse Public License v1.0

\* which accompanies this distribution, and is available at

\* http://www.eclipse.org/legal/epl-v10.html

\*

\* Contributors:

IBM Corporation - initial API and implementation

\*\*\*\*\*\*\*\*\*\*\*\*\*\*\*\*\*\*\*\*\*\*\*\*\*\*\*\*\*\*\*\*\*\*\*\*\*\*\*\*\*\*\*\*\*\*\*\*\*\*\*\*\*\*\*\*\*\*\*\*\*\*\*\*\*\*\*\*\*\*\*\*\*\*\*\*\*\*\*/

Found in path(s):

\* /opt/cola/permits/1356793576\_1656997118.428415/0/org-eclipse-jdt-core-3-14-0-v20171206-0802-sourcesjar/org/eclipse/jdt/core/dom/FileASTRequestor.java

No license file was found, but licenses were detected in source scan.

/\*\*\*\*\*\*\*\*\*\*\*\*\*\*\*\*\*\*\*\*\*\*\*\*\*\*\*\*\*\*\*\*\*\*\*\*\*\*\*\*\*\*\*\*\*\*\*\*\*\*\*\*\*\*\*\*\*\*\*\*\*\*\*\*\*\*\*\*\*\*\*\*\*\*\*\*\*\*\*

\* Copyright (c) 2004, 2016 IBM Corporation and others.

- \* All rights reserved. This program and the accompanying materials
- \* are made available under the terms of the Eclipse Public License v1.0
- \* which accompanies this distribution, and is available at
- \* http://www.eclipse.org/legal/epl-v10.html

# \* Contributors:

- $\ast$ IBM Corporation - initial API and implementation
- Stephan Herrmann Contribution for Bug 464615 [dom] ASTParser.createBindings() ignores parameterization of a method invocation

Found in  $path(s)$ :

\*/opt/cola/permits/1356793576 1656997118.428415/0/org-eclipse-jdt-core-3-14-0-v20171206-0802-sourcesjar/org/eclipse/jdt/internal/core/ResolvedBinaryMethod.java

No license file was found, but licenses were detected in source scan.

\* Copyright (c) 2000, 2017 IBM Corporation and others.

- \* All rights reserved. This program and the accompanying materials
- \* are made available under the terms of the Eclipse Public License v1.0
- \* which accompanies this distribution, and is available at
- \* http://www.eclipse.org/legal/epl-v10.html

\* Contributors:

- $\ast$ IBM Corporation - initial API and implementation
- $\ast$ Jesper S Moller - Contributions for
- sk. bug 382701 - [1.8][compiler] Implement semantic analysis of Lambda expressions & Reference expression
- $\ast$ Stephan Herrmann - Contribution for
- bug 404649 [1.8][compiler] detect illegal reference to indirect or redundant super
- Bug 400874 [1.8][compiler] Inference infrastructure should evolve to meet JLS8 18.x (Part G of JSR335 spec)  $\ast$
- $\ast$ Bug 416182 - [1.8][compiler][null] Contradictory

null annotations not rejected

Found in  $path(s)$ :

\*/opt/cola/permits/1356793576\_1656997118.428415/0/org-eclipse-jdt-core-3-14-0-v20171206-0802-sourcesjar/org/eclipse/jdt/internal/compiler/lookup/ProblemReasons.java

No license file was found, but licenses were detected in source scan.

\* Copyright (c) 2013, 2017 GK Software AG.

\* All rights reserved. This program and the accompanying materials

\* are made available under the terms of the Eclipse Public License v1.0

\* which accompanies this distribution, and is available at

\* http://www.eclipse.org/legal/epl-y10.html

 $\mathbf{a}$ 

\* Contributors:

Stephan Herrmann - initial API and implementation

Lars Vogel <Lars.Vogel@vogella.com> - Contributions for

Bug 473178

\*\*\*\*\*\*\*\*\*\*\*\*\*\*\*\*\*\*\*\*\*\*\*\*\*\*\*\*\*\*\*\*\*\*\*\*\*\*\*\*\*\*\*\*\*\*\*\*\*\*\*\*\*\*\*\*\*\*\*\*\*\*\*\*\*\*\*\*\*\*\*\*\*\*\*\*\*\*\*/

Found in path(s):

\* /opt/cola/permits/1356793576\_1656997118.428415/0/org-eclipse-jdt-core-3-14-0-v20171206-0802-sourcesjar/org/eclipse/jdt/internal/compiler/lookup/ConstraintExpressionFormula.java No license file was found, but licenses were detected in source scan.

/\*

- \* Copyright (c) 2013, 2016 QNX Software Systems and others.
- \* All rights reserved. This program and the accompanying materials
- \* are made available under the terms of the Eclipse Public License v1.0
- \* which accompanies this distribution, and is available at
- \* http://www.eclipse.org/legal/epl-v10.html

\*

- \* Contributors:
- Andrew Eidsness Initial implementation
- \*/

Found in path(s):

\* /opt/cola/permits/1356793576\_1656997118.428415/0/org-eclipse-jdt-core-3-14-0-v20171206-0802-sourcesjar/org/eclipse/jdt/internal/core/nd/db/NdStringSet.java No license file was found, but licenses were detected in source scan.

/\*\*\*\*\*\*\*\*\*\*\*\*\*\*\*\*\*\*\*\*\*\*\*\*\*\*\*\*\*\*\*\*\*\*\*\*\*\*\*\*\*\*\*\*\*\*\*\*\*\*\*\*\*\*\*\*\*\*\*\*\*\*\*\*\*\*\*\*\*\*\*\*\*\*\*\*\*\*\*

\* Copyright (c) 2000, 2015 IBM Corporation and others.

\* All rights reserved. This program and the accompanying materials

- \* are made available under the terms of the Eclipse Public License v1.0
- \* which accompanies this distribution, and is available at
- \* http://www.eclipse.org/legal/epl-v10.html
- \*

# \* Contributors:

- \* IBM Corporation initial API and implementation
- \* Stephan Herrmann Contribution for

Bug 466308 - [hovering] Javadoc header for parameter is wrong with annotation-based null analysis \*\*\*\*\*\*\*\*\*\*\*\*\*\*\*\*\*\*\*\*\*\*\*\*\*\*\*\*\*\*\*\*\*\*\*\*\*\*\*\*\*\*\*\*\*\*\*\*\*\*\*\*\*\*\*\*\*\*\*\*\*\*\*\*\*\*\*\*\*\*\*\*\*\*\*\*\*\*\*/

Found in path(s):

\* /opt/cola/permits/1356793576\_1656997118.428415/0/org-eclipse-jdt-core-3-14-0-v20171206-0802-sourcesjar/org/eclipse/jdt/internal/core/LocalVariable.java

No license file was found, but licenses were detected in source scan.

/\*\*\*\*\*\*\*\*\*\*\*\*\*\*\*\*\*\*\*\*\*\*\*\*\*\*\*\*\*\*\*\*\*\*\*\*\*\*\*\*\*\*\*\*\*\*\*\*\*\*\*\*\*\*\*\*\*\*\*\*\*\*\*\*\*\*\*\*\*\*\*\*\*\*\*\*\*\*\*

\* Copyright (c) 2000, 2017 IBM Corporation and others.

- \* All rights reserved. This program and the accompanying materials
- \* are made available under the terms of the Eclipse Public License v1.0
- \* which accompanies this distribution, and is available at
- \* http://www.eclipse.org/legal/epl-v10.html
- \*
- \* Contributors:
- \* IBM Corporation initial API and implementation
- Stephan Herrmann Contributions for
- bug  $349326 [1.7]$  new warning for missing try-with-resources
- \* bug 186342 [compiler][null] Using annotations for null checking
- bug  $365519$  editorial cleanup after bug 186342 and bug 365387
- bug 358903 Filter practically unimportant resource leak warnings
- \* bug 365531 [compiler][null] investigate alternative strategy for internally encoding nullness defaults
- bug

388281 - [compiler][null] inheritance of null annotations as an option

- \* bug 395002 Self bound generic class doesn't resolve bounds properly for wildcards for certain parametrisation.
- bug 392862  $[1.8][\text{complex}][\text{null}]$  Evaluate null annotations on array types
- bug 400421 [compiler] Null analysis for fields does not take @com.google.inject.Inject into account
- bug 382069 [null] Make the null analysis consider JUnit's assertNotNull similarly to assertions
- bug 392384 [1.8][compiler][null] Restore nullness info from type annotations in class files
- Bug 392099  $[1.8][\text{compiler}][\text{null}$  Apply null annotation on types for null analysis
- \* Bug 415291 [1.8][null] differentiate type incompatibilities due to null annotations
- Bug  $415043$  [1.8][null] Follow-up re null type annotations after bug 392099
- Bug  $416176$  [1.8][compiler][null] null type annotations cause grief on type variables
- $*$  Bug 400874 -

[1.8][compiler] Inference infrastructure should evolve to meet JLS8 18.x (Part G of JSR335 spec)

- Bug 423504 [1.8] Implement "18.5.3 Functional Interface Parameterization Inference"
- \* Bug 426792 [1.8][inference][impl] generify new type inference engine
- Bug 428019 [1.8][compiler] Type inference failure with nested generic invocation.
- Bug 427199 [1.8][resource] avoid resource leak warnings on Streams that have no resource
- Bug 418743 [1.8][null] contradictory annotations on invocation of generic method not reported
- Bug 429958 [1.8][null] evaluate new DefaultLocation attribute of @NonNullByDefault
- Bug 431581 Eclipse compiles what it should not
- \* Bug 440759 [1.8][null] @NonNullByDefault should never affect wildcards and uses of a type variable
- Bug  $452788 [1.8][\text{complex}]$  Type not correctly inferred in lambda expression
- Bug  $446442 [1.8]$  merge null annotations from super methods
- \* Bug 456532 [1.8][null] ReferenceBinding.appendNullAnnotation() includes phantom annotations in error messages
- Bug 410218 Optional warning for arguments of "unexpected" types to Map#get(Object),

Collection#remove(Object) et al.

- \* Jesper S Moller Contributions for
- bug 382701 [1.8][compiler] Implement semantic analysis of Lambda expressions  $\&$  Reference expression
- \* bug 412153 [1.8][compiler] Check validity of annotations which may be repeatable
- \* Ulrich Grave <ulrich.grave@gmx.de> Contributions for
	- bug 386692 Missing "unused" warning on "autowired" fields
- \*\*\*\*\*\*\*\*\*\*\*\*\*\*\*\*\*\*\*\*\*\*\*\*\*\*\*\*\*\*\*\*\*\*\*\*\*\*\*\*\*\*\*\*\*\*\*\*\*\*\*\*\*\*\*\*\*\*\*\*\*\*\*\*\*\*\*\*\*\*\*\*\*\*\*\*\*\*\*/

Found in path(s):

\* /opt/cola/permits/1356793576\_1656997118.428415/0/org-eclipse-jdt-core-3-14-0-v20171206-0802-sourcesjar/org/eclipse/jdt/internal/compiler/lookup/ReferenceBinding.java

No license file was found, but licenses were detected in source scan.

- \* Copyright (c) 2000, 2013 IBM Corporation and others.
- \* All rights reserved. This program and the accompanying materials
- \* are made available under the terms of the Eclipse Public License v1.0
- \* which accompanies this distribution, and is available at
- \* http://www.eclipse.org/legal/epl-v10.html
- 
- \* Contributors:
- IBM Corporation initial API and implementation
- Stephan Herrmann Contribution for
- $\ast$ bug 383368 - [compiler][null] syntactic null analysis for field references

Found in  $path(s)$ :

\*/opt/cola/permits/1356793576\_1656997118.428415/0/org-eclipse-jdt-core-3-14-0-v20171206-0802-sourcesjar/org/eclipse/jdt/internal/compiler/ast/NullLiteral.java

No license file was found, but licenses were detected in source scan.

#### 

- \* Copyright (c) 2000, 2014 IBM Corporation and others.
- \* All rights reserved. This program and the accompanying materials
- \* are made available under the terms of the Eclipse Public License v1.0
- \* which accompanies this distribution, and is available at
- \* http://www.eclipse.org/legal/epl-v10.html
- 
- \* Contributors:
- IBM Corporation initial API and implementation
- Stephan Herrmann Contribution for  $\ast$
- $\ast$ Bug 400874 - [1.8][compiler] Inference infrastructure should evolve to meet JLS8 18.x (Part G of JSR335 spec)
- Bug 427438 [1.8][compiler] NPE at

org.eclipse.jdt.internal.compiler.ast.ConditionalExpression.generateCode(ConditionalExpression.java:280)

#### Found in  $path(s)$ :

\*/opt/cola/permits/1356793576\_1656997118.428415/0/org-eclipse-jdt-core-3-14-0-v20171206-0802-sourcesjar/org/eclipse/jdt/internal/compiler/ast/AbstractVariableDeclaration.java No license file was found, but licenses were detected in source scan.

- \* Copyright (c) 2000, 2017 IBM Corporation and others.
- \* All rights reserved. This program and the accompanying materials
- \* are made available under the terms of the Eclipse Public License v1.0
- \* which accompanies this distribution, and is available at
- \* http://www.eclipse.org/legal/epl-v10.html
- 
- \* Contributors:
- IBM Corporation initial API and implementation
- \* Stephan Herrmann Contribution for
- \* bug 345305 [compiler][null] Compiler misidentifies a case of "variable can only be null"

\*\*\*\*\*\*\*\*\*\*\*\*\*\*\*\*\*\*\*\*\*\*\*\*\*\*\*\*\*\*\*\*\*\*\*\*\*\*\*\*\*\*\*\*\*\*\*\*\*\*\*\*\*\*\*\*\*\*\*\*\*\*\*\*\*\*\*\*\*\*\*\*\*\*\*\*\*\*\*/

Found in path(s):

\* /opt/cola/permits/1356793576\_1656997118.428415/0/org-eclipse-jdt-core-3-14-0-v20171206-0802-sourcesjar/org/eclipse/jdt/internal/compiler/flow/LabelFlowContext.java

\* /opt/cola/permits/1356793576\_1656997118.428415/0/org-eclipse-jdt-core-3-14-0-v20171206-0802-sourcesjar/org/eclipse/jdt/internal/compiler/flow/SwitchFlowContext.java

No license file was found, but licenses were detected in source scan.

/\*\*\*\*\*\*\*\*\*\*\*\*\*\*\*\*\*\*\*\*\*\*\*\*\*\*\*\*\*\*\*\*\*\*\*\*\*\*\*\*\*\*\*\*\*\*\*\*\*\*\*\*\*\*\*\*\*\*\*\*\*\*\*\*\*\*\*\*\*\*\*\*\*\*\*\*\*\*\*

\* Copyright (c) 2016, 2017 IBM Corporation and others.

- \* All rights reserved. This program and the accompanying materials
- \* are made available under the terms of the Eclipse Public License v1.0
- \* which accompanies this distribution, and is available at
- \* http://www.eclipse.org/legal/epl-v10.html
- \*

\* Contributors:

IBM Corporation - initial API and implementation

\*\*\*\*\*\*\*\*\*\*\*\*\*\*\*\*\*\*\*\*\*\*\*\*\*\*\*\*\*\*\*\*\*\*\*\*\*\*\*\*\*\*\*\*\*\*\*\*\*\*\*\*\*\*\*\*\*\*\*\*\*\*\*\*\*\*\*\*\*\*\*\*\*\*\*\*\*\*\*/

Found in path(s):

\* /opt/cola/permits/1356793576\_1656997118.428415/0/org-eclipse-jdt-core-3-14-0-v20171206-0802-sourcesjar/org/eclipse/jdt/internal/compiler/env/IModuleAwareNameEnvironment.java

\* /opt/cola/permits/1356793576\_1656997118.428415/0/org-eclipse-jdt-core-3-14-0-v20171206-0802-sourcesjar/org/eclipse/jdt/internal/core/builder/ModulePathEntry.java

\* /opt/cola/permits/1356793576\_1656997118.428415/0/org-eclipse-jdt-core-3-14-0-v20171206-0802-sourcesjar/org/eclipse/jdt/internal/compiler/ast/ProvidesStatement.java

\*

 /opt/cola/permits/1356793576\_1656997118.428415/0/org-eclipse-jdt-core-3-14-0-v20171206-0802-sourcesjar/org/eclipse/jdt/internal/compiler/env/IModulePathEntry.java

\* /opt/cola/permits/1356793576\_1656997118.428415/0/org-eclipse-jdt-core-3-14-0-v20171206-0802-sourcesjar/org/eclipse/jdt/internal/compiler/env/IMultiModuleEntry.java

\* /opt/cola/permits/1356793576\_1656997118.428415/0/org-eclipse-jdt-core-3-14-0-v20171206-0802-sourcesjar/org/eclipse/jdt/internal/core/builder/ClasspathJrt.java

No license file was found, but licenses were detected in source scan.

/\*\*\*\*\*\*\*\*\*\*\*\*\*\*\*\*\*\*\*\*\*\*\*\*\*\*\*\*\*\*\*\*\*\*\*\*\*\*\*\*\*\*\*\*\*\*\*\*\*\*\*\*\*\*\*\*\*\*\*\*\*\*\*\*\*\*\*\*\*\*\*\*\*\*\*\*\*\*\*

\* Copyright (c) 2000, 2015 IBM Corporation and others.

\* All rights reserved. This program and the accompanying materials

\* are made available under the terms of the Eclipse Public License v1.0

- \* which accompanies this distribution, and is available at
- \* http://www.eclipse.org/legal/epl-v10.html

\*Contributors:

IBM Corporation - initial API and implementation

\*\*\*\*\*\*\*\*\*\*\*\*\*\*\*\*\*\*\*\*\*\*\*\*\*\*\*\*\*\*\*\*\*\*\*\*\*\*\*\*\*\*\*\*\*\*\*\*\*\*\*\*\*\*\*\*\*\*\*\*\*\*\*\*\*\*\*\*\*\*\*\*\*\*\*\*\*\*\*/
Found in path(s):

\* /opt/cola/permits/1356793576\_1656997118.428415/0/org-eclipse-jdt-core-3-14-0-v20171206-0802-sourcesjar/org/eclipse/jdt/internal/compiler/parser/RecoveredBlock.java No license file was found, but licenses were detected in source scan.

/\*\*\*\*\*\*\*\*\*\*\*\*\*\*\*\*\*\*\*\*\*\*\*\*\*\*\*\*\*\*\*\*\*\*\*\*\*\*\*\*\*\*\*\*\*\*\*\*\*\*\*\*\*\*\*\*\*\*\*\*\*\*\*\*\*\*\*\*\*\*\*\*\*\*\*\*\*\*\*

\* Copyright (c) 2005, 2016 QNX Software Systems and others.

- \* All rights reserved. This program and the accompanying materials
- \* are made available under the terms of the Eclipse Public License v1.0
- \* which accompanies this distribution, and is available at
- \* http://www.eclipse.org/legal/epl-v10.html
- \*
- \* Contributors:
- \* QNX Initial API and implementation

\*\*\*\*\*\*\*\*\*\*\*\*\*\*\*\*\*\*\*\*\*\*\*\*\*\*\*\*\*\*\*\*\*\*\*\*\*\*\*\*\*\*\*\*\*\*\*\*\*\*\*\*\*\*\*\*\*\*\*\*\*\*\*\*\*\*\*\*\*\*\*\*\*\*\*\*\*\*\*/

Found in path(s):

\* /opt/cola/permits/1356793576\_1656997118.428415/0/org-eclipse-jdt-core-3-14-0-v20171206-0802-sourcesjar/org/eclipse/jdt/internal/core/nd/db/DBStatus.java

No license file was found, but licenses were detected in source scan.

/\*\*\*\*\*\*\*\*\*\*\*\*\*\*\*\*\*\*\*\*\*\*\*\*\*\*\*\*\*\*\*\*\*\*\*\*\*\*\*\*\*\*\*\*\*\*\*\*\*\*\*\*\*\*\*\*\*\*\*\*\*\*\*\*\*\*\*\*\*\*\*\*\*\*\*\*\*\*\*

- \* Copyright (c) 2000, 2017 IBM Corporation and others.
- \* All rights reserved. This program and the accompanying materials
- \* are made available under the terms of the Eclipse Public License v1.0
- \* which accompanies this distribution, and is available at
- \* http://www.eclipse.org/legal/epl-v10.html
- \*
- \* Contributors:
- \* IBM Corporation initial API and implementation

Stephan Herrmann - Contribution for Bug 337935 - Test failures when run as an IDE (org.eclipse.sdk.ide) \*\*\*\*\*\*\*\*\*\*\*\*\*\*\*\*\*\*\*\*\*\*\*\*\*\*\*\*\*\*\*\*\*\*\*\*\*\*\*\*\*\*\*\*\*\*\*\*\*\*\*\*\*\*\*\*\*\*\*\*\*\*\*\*\*\*\*\*\*\*\*\*\*\*\*\*\*\*\*/

Found in path(s):

\* /opt/cola/permits/1356793576\_1656997118.428415/0/org-eclipse-jdt-core-3-14-0-v20171206-0802-sourcesjar/org/eclipse/jdt/internal/core/ClassFileWorkingCopy.java

No license file was found, but licenses were detected in source scan.

/\*\*\*\*\*\*\*\*\*\*\*\*\*\*\*\*\*\*\*\*\*\*\*\*\*\*\*\*\*\*\*\*\*\*\*\*\*\*\*\*\*\*\*\*\*\*\*\*\*\*\*\*\*\*\*\*\*\*\*\*\*\*\*\*\*\*\*\*\*\*\*\*\*\*\*\*\*\*\*

\* Copyright (c) 2000, 2007 IBM Corporation and others.

- \* All rights reserved. This program and the accompanying materials
- \* are made available under the terms of the Eclipse Public License v1.0
- \* which accompanies this distribution, and is available at
- \* http://www.eclipse.org/legal/epl-v10.html

\*

\* Contributors:

IBM Corporation - initial API and implementation

\*\*\*\*\*\*\*\*\*\*\*\*\*\*\*\*\*\*\*\*\*\*\*\*\*\*\*\*\*\*\*\*\*\*\*\*\*\*\*\*\*\*\*\*\*\*\*\*\*\*\*\*\*\*\*\*\*\*\*\*\*\*\*\*\*\*\*\*\*\*\*\*\*\*\*\*\*\*\*/

Found in path(s):

\* /opt/cola/permits/1356793576\_1656997118.428415/0/org-eclipse-jdt-core-3-14-0-v20171206-0802-sourcesjar/org/eclipse/jdt/internal/core/search/matching/ImportMatchLocatorParser.java \* /opt/cola/permits/1356793576\_1656997118.428415/0/org-eclipse-jdt-core-3-14-0-v20171206-0802-sources-

jar/org/eclipse/jdt/internal/compiler/ast/JavadocArraySingleTypeReference.java

No license file was found, but licenses were detected in source scan.

/\*\*\*\*\*\*\*\*\*\*\*\*\*\*\*\*\*\*\*\*\*\*\*\*\*\*\*\*\*\*\*\*\*\*\*\*\*\*\*\*\*\*\*\*\*\*\*\*\*\*\*\*\*\*\*\*\*\*\*\*\*\*\*\*\*\*\*\*\*\*\*\*\*\*\*\*\*\*\*

\* Copyright (c) 2013 IBM Corporation and others.

\* All rights reserved. This program and the accompanying materials

\* are made available under the terms of the Eclipse Public License v1.0

\* which accompanies this distribution, and is available at

\* http://www.eclipse.org/legal/epl-v10.html

\*

\* Contributors:

IBM Corporation - initial API and implementation

\* Andy Clement - Contributions for

Bug 383624 - [1.8][compiler] Revive code generation support for type annotations (from Olivier's

work)

\*\*\*\*\*\*\*\*\*\*\*\*\*\*\*\*\*\*\*\*\*\*\*\*\*\*\*\*\*\*\*\*\*\*\*\*\*\*\*\*\*\*\*\*\*\*\*\*\*\*\*\*\*\*\*\*\*\*\*\*\*\*\*\*\*\*\*\*\*\*\*\*\*\*\*\*\*\*\*/

Found in path(s):

\* /opt/cola/permits/1356793576\_1656997118.428415/0/org-eclipse-jdt-core-3-14-0-v20171206-0802-sourcesjar/org/eclipse/jdt/core/util/ILocalVariableReferenceInfo.java

\* /opt/cola/permits/1356793576\_1656997118.428415/0/org-eclipse-jdt-core-3-14-0-v20171206-0802-sourcesjar/org/eclipse/jdt/internal/core/util/RuntimeInvisibleTypeAnnotationsAttribute.java No license file was found, but licenses were detected in source scan.

/\*\*\*\*\*\*\*\*\*\*\*\*\*\*\*\*\*\*\*\*\*\*\*\*\*\*\*\*\*\*\*\*\*\*\*\*\*\*\*\*\*\*\*\*\*\*\*\*\*\*\*\*\*\*\*\*\*\*\*\*\*\*\*\*\*\*\*\*\*\*\*\*\*\*\*\*\*\*\*

\* Copyright (c) 2000, 2017 IBM Corporation and others.

\* All rights reserved. This program and the accompanying materials

\* are made available under the terms of the Eclipse Public License v1.0

\* which accompanies this distribution, and is available at

\* http://www.eclipse.org/legal/epl-v10.html

\*

\* Contributors:

IBM Corporation - initial API and implementation

Stephan Herrmann - Contribution for

Bug 429813 - [1.8][dom ast] IMethodBinding#getJavaElement() should return IMethod for lambda

\*\*\*\*\*\*\*\*\*\*\*\*\*\*\*\*\*\*\*\*\*\*\*\*\*\*\*\*\*\*\*\*\*\*\*\*\*\*\*\*\*\*\*\*\*\*\*\*\*\*\*\*\*\*\*\*\*\*\*\*\*\*\*\*\*\*\*\*\*\*\*\*\*\*\*\*\*\*\*/

Found in path(s):

\* /opt/cola/permits/1356793576\_1656997118.428415/0/org-eclipse-jdt-core-3-14-0-v20171206-0802-sourcesjar/org/eclipse/jdt/core/dom/ITypeBinding.java

No license file was found, but licenses were detected in source scan.

/\*\*\*\*\*\*\*\*\*\*\*\*\*\*\*\*\*\*\*\*\*\*\*\*\*\*\*\*\*\*\*\*\*\*\*\*\*\*\*\*\*\*\*\*\*\*\*\*\*\*\*\*\*\*\*\*\*\*\*\*\*\*\*\*\*\*\*\*\*\*\*\*\*\*\*\*\*\*\*

\* Copyright (c) 2000, 2017 IBM Corporation and others.

\* All rights reserved. This program and the accompanying materials

\* are made available under the terms of the Eclipse Public License v1.0

\* which accompanies this distribution, and is available at

\* http://www.eclipse.org/legal/epl-v10.html

\*

\* Contributors:

\* IBM Corporation - initial API and implementation

\* Stephan Herrmann - Contribution for

bug 400710 - [1.8][compiler] synthetic access to default method generates wrong code

Bug 459967 - [null] compiler should know about nullness of special methods like MyEnum.valueOf()

\* Bug 470467 - [null] Nullness of special Enum methods not detected from .class file

Andy Clement (GoPivotal, Inc) aclement@gopivotal.com - Contributions for

Bug 405104 - [1.8][compiler][codegen]

Implement support for serializeable lambdas

\*\*\*\*\*\*\*\*\*\*\*\*\*\*\*\*\*\*\*\*\*\*\*\*\*\*\*\*\*\*\*\*\*\*\*\*\*\*\*\*\*\*\*\*\*\*\*\*\*\*\*\*\*\*\*\*\*\*\*\*\*\*\*\*\*\*\*\*\*\*\*\*\*\*\*\*\*\*\*/

Found in path(s):

\* /opt/cola/permits/1356793576\_1656997118.428415/0/org-eclipse-jdt-core-3-14-0-v20171206-0802-sourcesjar/org/eclipse/jdt/internal/compiler/lookup/SyntheticMethodBinding.java No license file was found, but licenses were detected in source scan.

/\*\*\*\*\*\*\*\*\*\*\*\*\*\*\*\*\*\*\*\*\*\*\*\*\*\*\*\*\*\*\*\*\*\*\*\*\*\*\*\*\*\*\*\*\*\*\*\*\*\*\*\*\*\*\*\*\*\*\*\*\*\*\*\*\*\*\*\*\*\*\*\*\*\*\*\*\*\*\*

\* Copyright (c) 2000, 2013 IBM Corporation and others.

\* All rights reserved. This program and the accompanying materials

\* are made available under the terms of the Eclipse Public License v1.0

\* which accompanies this distribution, and is available at

\* http://www.eclipse.org/legal/epl-v10.html

\*

\* Contributors:

IBM Corporation - initial API and implementation

Stephan Herrmann - Contributions for bug 215139 and bug 295894

\*\*\*\*\*\*\*\*\*\*\*\*\*\*\*\*\*\*\*\*\*\*\*\*\*\*\*\*\*\*\*\*\*\*\*\*\*\*\*\*\*\*\*\*\*\*\*\*\*\*\*\*\*\*\*\*\*\*\*\*\*\*\*\*\*\*\*\*\*\*\*\*\*\*\*\*\*\*\*/

Found in path(s):

\* /opt/cola/permits/1356793576\_1656997118.428415/0/org-eclipse-jdt-core-3-14-0-v20171206-0802-sourcesjar/org/eclipse/jdt/internal/core/search/HierarchyScope.java

No license file was found, but licenses were detected in source scan.

/\*\*\*\*\*\*\*\*\*\*\*\*\*\*\*\*\*\*\*\*\*\*\*\*\*\*\*\*\*\*\*\*\*\*\*\*\*\*\*\*\*\*\*\*\*\*\*\*\*\*\*\*\*\*\*\*\*\*\*\*\*\*\*\*\*\*\*\*\*\*\*\*\*\*\*\*\*\*\*

\* Copyright (c) 2010, 2017 IBM Corporation and others.

\* All rights reserved. This program and the accompanying materials

\* are made available under the terms of the Eclipse Public License v1.0

\* which accompanies this distribution, and is available at

\* http://www.eclipse.org/legal/epl-v10.html

\*

\* Contributors:

- IBM Corporation initial API and implementation
- Stephan Herrmann Contribution for
- Bug 440687 [compiler][batch][null] improve command line option for external annotations

Found in  $path(s)$ :

\*/opt/cola/permits/1356793576 1656997118.428415/0/org-eclipse-jdt-core-3-14-0-v20171206-0802-sourcesjar/org/eclipse/jdt/core/dom/NameEnvironmentWithProgress.java

No license file was found, but licenses were detected in source scan.

\* Copyright (c) 2000, 2013 IBM Corporation and others.

- \* All rights reserved. This program and the accompanying materials
- \* are made available under the terms of the Eclipse Public License v1.0
- \* which accompanies this distribution, and is available at
- \* http://www.eclipse.org/legal/epl-v10.html
- 
- \* Contributors:

 $\ast$ IBM Corporation - initial API and implementation

Found in  $path(s)$ :

\*/opt/cola/permits/1356793576\_1656997118.428415/0/org-eclipse-jdt-core-3-14-0-v20171206-0802-sourcesjar/org/eclipse/jdt/internal/compiler/util/ManifestAnalyzer.java

\*/opt/cola/permits/1356793576\_1656997118.428415/0/org-eclipse-jdt-core-3-14-0-v20171206-0802-sources-

jar/org/eclipse/jdt/internal/compiler/DocumentElementParser.java

No license file was found, but licenses were detected in source scan.

- \* Copyright (c) 2013, 2017 IBM Corporation and others.
- \* All rights reserved. This program and the accompanying materials
- \* are made available under the terms of the Eclipse Public License v1.0
- \* which accompanies this distribution, and is available at
- \* http://www.eclipse.org/legal/epl-v10.html
- 

\* Contributors:

IBM Corporation - initial API and implementation

Found in  $path(s)$ :

\*/opt/cola/permits/1356793576 1656997118.428415/0/org-eclipse-jdt-core-3-14-0-v20171206-0802-sourcesjar/org/eclipse/idt/internal/codeassist/select/SelectionOnReferenceExpressionName.java No license file was found, but licenses were detected in source scan.

\* Copyright (c) 2005, 2012 IBM Corporation and others.

- \* All rights reserved. This program and the accompanying materials
- \* are made available under the terms of the Eclipse Public License v1.0

\* which accompanies this distribution, and is available at

\* http://www.eclipse.org/legal/epl-v10.html

\*

- \* Contributors:
- IBM Corporation initial API and implementation

\*\*\*\*\*\*\*\*\*\*\*\*\*\*\*\*\*\*\*\*\*\*\*\*\*\*\*\*\*\*\*\*\*\*\*\*\*\*\*\*\*\*\*\*\*\*\*\*\*\*\*\*\*\*\*\*\*\*\*\*\*\*\*\*\*\*\*\*\*\*\*\*\*\*\*\*\*\*\*/

### Found in path(s):

\* /opt/cola/permits/1356793576\_1656997118.428415/0/org-eclipse-jdt-core-3-14-0-v20171206-0802-sourcesjar/org/eclipse/jdt/internal/compiler/ast/MarkerAnnotation.java

\* /opt/cola/permits/1356793576\_1656997118.428415/0/org-eclipse-jdt-core-3-14-0-v20171206-0802-sourcesjar/org/eclipse/jdt/core/CompletionContext.java

No license file was found, but licenses were detected in source scan.

/\*\*\*\*\*\*\*\*\*\*\*\*\*\*\*\*\*\*\*\*\*\*\*\*\*\*\*\*\*\*\*\*\*\*\*\*\*\*\*\*\*\*\*\*\*\*\*\*\*\*\*\*\*\*\*\*\*\*\*\*\*\*\*\*\*\*\*\*\*\*\*\*\*\*\*\*\*\*\*

\* Copyright (c) 2000, 2017 IBM Corporation and others.

- \* All rights reserved. This program and the accompanying materials
- \* are made available under the terms of the Eclipse Public License v1.0
- \* which accompanies this distribution, and is available at
- \* http://www.eclipse.org/legal/epl-v10.html
- \*
- \* Contributors:
- IBM Corporation initial API and implementation
- Luiz-Otavio Zorzella <zorzella at gmail dot com> Improve CamelCase algorithm

\* Gábor Kövesdán - Contribution for Bug 350000 - [content assist] Include non-prefix matches in auto-complete suggestions

Stefan Xenos <sxenos@gmail.com> (Google) - Bug 501283 - Lots of hash collisions during indexing \*\*\*\*\*\*\*\*\*\*\*\*\*\*\*\*\*\*\*\*\*\*\*\*\*\*\*\*\*\*\*\*\*\*\*\*\*\*\*\*\*\*\*\*\*\*\*\*\*\*\*\*\*\*\*\*\*\*\*\*\*\*\*\*\*\*\*\*\*\*\*\*\*\*\*\*\*\*\*/

#### Found in path(s):

\* /opt/cola/permits/1356793576\_1656997118.428415/0/org-eclipse-jdt-core-3-14-0-v20171206-0802-sourcesjar/org/eclipse/jdt/core/compiler/CharOperation.java No license file was found, but licenses were detected in source scan.

/\*\*\*\*\*\*\*\*\*\*\*\*\*\*\*\*\*\*\*\*\*\*\*\*\*\*\*\*\*\*\*\*\*\*\*\*\*\*\*\*\*\*\*\*\*\*\*\*\*\*\*\*\*\*\*\*\*\*\*\*\*\*\*\*\*\*\*\*\*\*\*\*\*\*\*\*\*\*\*

\* Copyright (c) 2000, 2017 IBM Corporation and others.

- \* All rights reserved. This program and the accompanying materials
- \* are made available under the terms of the Eclipse Public License v1.0
- \* which accompanies this distribution, and is available at

\* http://www.eclipse.org/legal/epl-v10.html

\*

\* Contributors:

- IBM Corporation initial API and implementation
- \* Stephan Herrmann Contributions for
- \* bug 332637 Dead Code detection removing code that isn't dead
- \* bug 358827 [1.7] exception analysis for t-w-r spoils null analysis
- \* bug 349326 [1.7] new warning for missing try-with-resources
- \* bug 359334 Analysis for resource leak warnings does not consider exceptions as method exit points
- bug 358903 Filter practically unimportant resource leak warnings
- bug 345305 [compiler][null] Compiler misidentifies a case of "variable can only be null"
- bug 388996 [compiler][resource] Incorrect 'potential resource leak'
- \* bug 401088 [compiler][null] Wrong warning "Redundant null check" inside nested try statement
- bug 401092 [compiler][null] Wrong warning "Redundant null check" in outer catch of nested try
- bug 402993 [null] Follow up of bug 401088: Missing warning about redundant null check
- \* bug 384380 False positive on a ?? Potential null pointer access ?? after a continue
- \* Bug 415790 [compiler][resource]Incorrect potential resource leak warning in for loop with close in try/catch
- Bug 371614 [compiler][resource] Wrong "resource leak" problem on return/throw inside while loop

\* Bug 444964 - [1.7+][resource] False resource leak warning (try-with-resources for ByteArrayOutputStream return inside for loop)

- Jesper Steen Moller Contributions for
- \* bug 404146 [1.7][compiler] nested try-catch-finally-blocks leads to unrunnable Java byte code
- \* Andy Clement (GoPivotal, Inc) aclement@gopivotal.com Contributions for

\* Bug 383624 - [1.8][compiler] Revive code generation support for type annotations (from Olivier's work)

\*

\*\*\*\*\*\*\*\*\*\*\*\*\*\*\*\*\*\*\*\*\*\*\*\*\*\*\*\*\*\*\*\*\*\*\*\*\*\*\*\*\*\*\*\*\*\*\*\*\*\*\*\*\*\*\*\*\*\*\*\*\*\*\*\*\*\*\*\*\*\*\*\*\*\*\*\*\*\*\*/

Found in path(s):

\* /opt/cola/permits/1356793576\_1656997118.428415/0/org-eclipse-jdt-core-3-14-0-v20171206-0802-sourcesjar/org/eclipse/jdt/internal/compiler/ast/TryStatement.java

No license file was found, but licenses were detected in source scan.

/\*\*\*\*\*\*\*\*\*\*\*\*\*\*\*\*\*\*\*\*\*\*\*\*\*\*\*\*\*\*\*\*\*\*\*\*\*\*\*\*\*\*\*\*\*\*\*\*\*\*\*\*\*\*\*\*\*\*\*\*\*\*\*\*\*\*\*\*\*\*\*\*\*\*\*\*\*\*\*

\* Copyright (c) 2000, 2016 IBM Corporation and others.

- \* All rights reserved. This program and the accompanying materials
- \* are made available under the terms of the Eclipse Public License v1.0
- \* which accompanies this distribution, and is available at
- \* http://www.eclipse.org/legal/epl-v10.html
- \*

\* Contributors:

- IBM Corporation initial API and implementation
- \* Stephen Herrmann <stephan@cs.tu-berlin.de> Contributions for
- bug 133125 [compiler][null] need to report the null status of expressions and analyze them simultaneously
- \* bug 292478 Report potentially null across variable assignment

\* bug 324178 - [null] ConditionalExpression.nullStatus(..) doesn't take into account the analysis of condition itself

bug 354554 - [null] conditional with redundant condition yields weak

# error message

- \* bug 349326 [1.7] new warning for missing try-with-resources
- \* bug 345305 [compiler][null] Compiler misidentifies a case of "variable can only be null"
- bug 383368 [compiler][null] syntactic null analysis for field references
- bug  $400761$  [compiler][null] null may be return as boolean without a diagnostic
- Bug 392099 [1.8][compiler][null] Apply null annotation on types for null analysis
- Bug  $415043$  [1.8][null] Follow-up re null type annotations after bug 392099
- Bug 417295 [1.8[[null] Massage type annotated null analysis to gel well with deep encoded type bindings.
- \* Bug 400874 [1.8][compiler] Inference infrastructure should evolve to meet JLS8 18.x (Part G of JSR335 spec)
- \* Bug 426078 [1.8] VerifyError when conditional expression passed as an argument

Bug 427438 - [1.8][compiler] NPE at

org.eclipse.jdt.internal.compiler.ast.ConditionalExpression.generateCode(ConditionalExpression.java:280)

- Bug 418537 [1.8][null] Fix null type annotation analysis for poly conditional expressions
- Bug 428352 [1.8][compiler] Resolution errors don't always surface
- Bug 407414 [compiler][null] Incorrect warning on a primitive type being null

Found in  $path(s)$ :

\*/opt/cola/permits/1356793576\_1656997118.428415/0/org-eclipse-jdt-core-3-14-0-v20171206-0802-sourcesjar/org/eclipse/jdt/internal/compiler/ast/ConditionalExpression.java No license file was found, but licenses were detected in source scan.

\* Copyright (c) 2005, 2007 BEA Systems, Inc.

- \* All rights reserved. This program and the accompanying materials
- \* are made available under the terms of the Eclipse Public License v1.0
- \* which accompanies this distribution, and is available at
- \* http://www.eclipse.org/legal/epl-v10.html
- sk.

\* Contributors:

tyeung@bea.com - initial API and implementation

Found in  $path(s)$ :

\*/opt/cola/permits/1356793576\_1656997118.428415/0/org-eclipse-jdt-core-3-14-0-v20171206-0802-sourcesjar/org/eclipse/jdt/internal/compiler/env/IBinaryAnnotation.java

No license file was found, but licenses were detected in source scan.

- \* Copyright (c) 2017 Till Brychcy and others.
- \* All rights reserved. This program and the accompanying materials
- \* are made available under the terms of the Eclipse Public License v1.0
- \* which accompanies this distribution, and is available at
- \* http://www.eclipse.org/legal/epl-v10.html

- \* Contributors:
- Till Brychcy initial API and implementation

Found in  $path(s)$ :

\*/opt/cola/permits/1356793576 1656997118.428415/0/org-eclipse-jdt-core-3-14-0-v20171206-0802-sourcesiar/org/eclipse/idt/internal/compiler/env/AutomaticModuleNaming.iava No license file was found, but licenses were detected in source scan.

\* Copyright (c) 2000, 2014 IBM Corporation and others.

\* All rights reserved. This program and the accompanying materials

\* are made available under the terms of the Eclipse Public License v1.0

- \* which accompanies this distribution, and is available at
- \* http://www.eclipse.org/legal/epl-v10.html
- $\ast$
- \* Contributors:
- IBM Corporation initial API and implementation
- $\ast$ Stephan Herrmann - Contributions for
- $\ast$ Bug 365662 - [compiler][null] warn on contradictory and redundant null annotations
- $\ast$ Bug 429958 - [1.8][null] evaluate new DefaultLocation attribute of @NonNullByDefault
- Bug 435805 [1.8][compiler][null] Java 8 compiler does not recognize declaration style null annotations

 $\ast$ Keigo Imai - Contribution for bug 388903 - Cannot extend inner class as an anonymous class when it extends the outer

class

Found in  $path(s)$ :

\*/opt/cola/permits/1356793576\_1656997118.428415/0/org-eclipse-jdt-core-3-14-0-v20171206-0802-sourcesjar/org/eclipse/jdt/internal/compiler/lookup/NestedTypeBinding.java

No license file was found, but licenses were detected in source scan.

- \* Copyright (c) 2000, 2015 IBM Corporation and others.
- \* All rights reserved. This program and the accompanying materials
- \* are made available under the terms of the Eclipse Public License v1.0
- \* which accompanies this distribution, and is available at
- \* http://www.eclipse.org/legal/epl-v10.html
- 
- \* Contributors:
- $*$ IBM Corporation - initial API and implementation
- $\ast$ Harry Terkelsen (het@google.com) - Bug 449262 - Allow the use of third-party Java formatters
- Gábor Kövesdán Contribution for Bug 350000 [content assist] Include non-prefix matches in auto-complete  $\ast$ suggestions

Found in  $path(s)$ :

\*/opt/cola/permits/1356793576\_1656997118.428415/0/org-eclipse-jdt-core-3-14-0-v20171206-0802-sources-

jar/org/eclipse/jdt/internal/core/JavaCorePreferenceInitializer.java

No license file was found, but licenses were detected in source scan.

\* Copyright (c) 2005, 2017 IBM Corporation and others.

- \* All rights reserved. This program and the accompanying materials
- \* are made available under the terms of the Eclipse Public License v1.0
- \* which accompanies this distribution, and is available at
- \* http://www.eclipse.org/legal/epl-v10.html
- 

# \* Contributors:

- \* IBM Corporation initial API and implementation
- Stephan Herrmann Contributions for
- Bug 463330 [dom] DOMFinder doesn't find the VariableBinding corresponding to a method argument
- Bug 464463 [dom] DOMFinder doesn't find an ITypeParameter
- Bug 429813 [1.8][dom ast] IMethodBinding#getJavaElement() should return IMethod for lambda

Found in  $path(s)$ :

\*/opt/cola/permits/1356793576 1656997118.428415/0/org-eclipse-jdt-core-3-14-0-v20171206-0802-sourcesjar/org/eclipse/jdt/internal/core/util/DOMFinder.java

No license file was found, but licenses were detected in source scan.

\* Copyright (c) 2005, 2016 IBM Corporation and others.

- \* All rights reserved. This program and the accompanying materials
- \* are made available under the terms of the Eclipse Public License v1.0
- \* which accompanies this distribution, and is available at
- \* http://www.eclipse.org/legal/epl-v10.html
- 
- \* Contributors:
- \* mkaufman@bea.com initial API as ICompilationParticipant
- \* IBM changed from interface ICompilationParticipant to abstract class CompilationParticipant
- \* IBM rewrote specification
- sk.

Found in  $path(s)$ :

\*/opt/cola/permits/1356793576 1656997118.428415/0/org-eclipse-jdt-core-3-14-0-v20171206-0802-sourcesjar/org/eclipse/jdt/core/compiler/CompilationParticipant.java

No license file was found, but licenses were detected in source scan.

- \* Copyright (c) 2007, 2016 Symbian Software Systems and others.
- \* All rights reserved. This program and the accompanying materials
- \* are made available under the terms of the Eclipse Public License v1.0
- \* which accompanies this distribution, and is available at
- \* http://www.eclipse.org/legal/epl-v10.html
- 

\* Contributors:

Andrew Ferguson (Symbian) - Initial implementation

Found in path(s):

\*/opt/cola/permits/1356793576 1656997118.428415/0/org-eclipse-idt-core-3-14-0-y20171206-0802-sourcesjar/org/eclipse/jdt/internal/core/nd/db/DBProperties.java

No license file was found, but licenses were detected in source scan.

\* Copyright (c) 2000, 2017 IBM Corporation and others.

\* All rights reserved. This program and the accompanying materials

- \* are made available under the terms of the Eclipse Public License v1.0
- \* which accompanies this distribution, and is available at
- \* http://www.eclipse.org/legal/epl-v10.html

s.

# \* Contributors:

- $\ast$ IBM Corporation - initial API and implementation
- s. Stephan Herrmann - Contributions for
- bug 319201 [null] no warning when unboxing SingleNameReference causes NPE
- bug 349326 [1.7] new warning for missing try-with-resources
- $\ast$ bug 265744 - Enum switch should warn about missing default
- .<br>\* bug 374605 - Unreasonable warning for enum-based switch statements
- bug 345305 [compiler][null] Compiler misidentifies a case of "variable can only be null"

# Found

in  $path(s)$ :

\*/opt/cola/permits/1356793576\_1656997118.428415/0/org-eclipse-jdt-core-3-14-0-v20171206-0802-sourcesjar/org/eclipse/jdt/internal/compiler/ast/SwitchStatement.java

No license file was found, but licenses were detected in source scan.

#### 

- \* Copyright (c) 2014, 2017 GK Software AG.
- \* All rights reserved. This program and the accompanying materials
- \* are made available under the terms of the Eclipse Public License v1.0
- \* which accompanies this distribution, and is available at
- \* http://www.eclipse.org/legal/epl-v10.html

\* Contributors:

Stephan Herrmann - initial API and implementation

Found in  $path(s)$ :

\*/opt/cola/permits/1356793576\_1656997118.428415/0/org-eclipse-jdt-core-3-14-0-v20171206-0802-sourcesjar/org/eclipse/jdt/internal/compiler/lookup/SyntheticFactoryMethodBinding.java

\*/opt/cola/permits/1356793576\_1656997118.428415/0/org-eclipse-jdt-core-3-14-0-v20171206-0802-sourcesjar/org/eclipse/jdt/internal/compiler/classfmt/NonNullDefaultAwareTypeAnnotationWalker.java

No license file was found, but licenses were detected in source scan.

\* Copyright (c) 2015, 2017 Google, Inc and others.

- \* All rights reserved. This program and the accompanying materials
- \* are made available under the terms of the Eclipse Public License v1.0
- \* which accompanies this distribution, and is available at
- \* http://www.eclipse.org/legal/epl-v10.html
- 
- \* Contributors:
- \* Stefan Xenos (Google) Initial implementation

Found in path(s):

\* /opt/cola/permits/1356793576\_1656997118.428415/0/org-eclipse-jdt-core-3-14-0-v20171206-0802-sourcesjar/org/eclipse/jdt/internal/core/search/matching/IndexBasedJavaSearchEnvironment.java No license file was found, but licenses were detected in source scan.

/\*\*\*\*\*\*\*\*\*\*\*\*\*\*\*\*\*\*\*\*\*\*\*\*\*\*\*\*\*\*\*\*\*\*\*\*\*\*\*\*\*\*\*\*\*\*\*\*\*\*\*\*\*\*\*\*\*\*\*\*\*\*\*\*\*\*\*\*\*\*\*\*\*\*\*\*\*\*\*

\* Copyright (c) 2013, 2015 GK Software AG and others.

- \* All rights reserved. This program and the accompanying materials
- \* are made available under the terms of the Eclipse Public License v1.0
- \* which accompanies this distribution, and is available at
- \* http://www.eclipse.org/legal/epl-v10.html
- \*

### \* Contributors:

- Stephan Herrmann initial API and implementation
- \* IBM Corporation bug fixes

\*\*\*\*\*\*\*\*\*\*\*\*\*\*\*\*\*\*\*\*\*\*\*\*\*\*\*\*\*\*\*\*\*\*\*\*\*\*\*\*\*\*\*\*\*\*\*\*\*\*\*\*\*\*\*\*\*\*\*\*\*\*\*\*\*\*\*\*\*\*\*\*\*\*\*\*\*\*\*/

Found in path(s):

\* /opt/cola/permits/1356793576\_1656997118.428415/0/org-eclipse-jdt-core-3-14-0-v20171206-0802-sourcesjar/org/eclipse/jdt/internal/compiler/lookup/TypeBound.java No license file was found, but licenses were detected in source scan.

/\*\*\*\*\*\*\*\*\*\*\*\*\*\*\*\*\*\*\*\*\*\*\*\*\*\*\*\*\*\*\*\*\*\*\*\*\*\*\*\*\*\*\*\*\*\*\*\*\*\*\*\*\*\*\*\*\*\*\*\*\*\*\*\*\*\*\*\*\*\*\*\*\*\*\*\*\*\*\*

- \* Copyright (c) 2013, 2016 GK Software AG and others.
- \* All rights reserved. This program and the accompanying materials
- \* are made available under the terms of the Eclipse Public License v1.0
- \* which accompanies this distribution, and is available at
- \* http://www.eclipse.org/legal/epl-v10.html
- \*
- \* Contributors:
- Stephan Herrmann initial API and implementation
- Till Brychcy Contributions for

\* Bug 467482 - TYPE\_USE null annotations: Incorrect "Redundant null check"-warning \*\*\*\*\*\*\*\*\*\*\*\*\*\*\*\*\*\*\*\*\*\*\*\*\*\*\*\*\*\*\*\*\*\*\*\*\*\*\*\*\*\*\*\*\*\*\*\*\*\*\*\*\*\*\*\*\*\*\*\*\*\*\*\*\*\*\*\*\*\*\*\*\*\*\*\*\*\*\*/

Found in path(s):

\* /opt/cola/permits/1356793576\_1656997118.428415/0/org-eclipse-jdt-core-3-14-0-v20171206-0802-sourcesjar/org/eclipse/jdt/internal/compiler/ast/NullAnnotationMatching.java No license file was found, but licenses were detected in source scan.

/\*\*\*\*\*\*\*\*\*\*\*\*\*\*\*\*\*\*\*\*\*\*\*\*\*\*\*\*\*\*\*\*\*\*\*\*\*\*\*\*\*\*\*\*\*\*\*\*\*\*\*\*\*\*\*\*\*\*\*\*\*\*\*\*\*\*\*\*\*\*\*\*\*\*\*\*\*\*\*

- \* Copyright (c) 2008 IBM Corporation and others.
- \* All rights reserved. This program and the accompanying materials
- \* are made available under the terms of the Eclipse Public License v1.0
- \* which accompanies this distribution, and is available at
- \* http://www.eclipse.org/legal/epl-v10.html
- \*

\* Contributors:

IBM Corporation - initial API and implementation

\*\*\*\*\*\*\*\*\*\*\*\*\*\*\*\*\*\*\*\*\*\*\*\*\*\*\*\*\*\*\*\*\*\*\*\*\*\*\*\*\*\*\*\*\*\*\*\*\*\*\*\*\*\*\*\*\*\*\*\*\*\*\*\*\*\*\*\*\*\*\*\*\*\*\*\*\*\*\*/

Found in path(s):

\* /opt/cola/permits/1356793576\_1656997118.428415/0/org-eclipse-jdt-core-3-14-0-v20171206-0802-sourcesjar/org/eclipse/jdt/core/compiler/CompilationProgress.java

\* /opt/cola/permits/1356793576\_1656997118.428415/0/org-eclipse-jdt-core-3-14-0-v20171206-0802-sources-

jar/org/eclipse/jdt/internal/compiler/parser/RecoveredAnnotation.java

No license file was found, but licenses were detected in source scan.

/\*\*\*\*\*\*\*\*\*\*\*\*\*\*\*\*\*\*\*\*\*\*\*\*\*\*\*\*\*\*\*\*\*\*\*\*\*\*\*\*\*\*\*\*\*\*\*\*\*\*\*\*\*\*\*\*\*\*\*\*\*\*\*\*\*\*\*\*\*\*\*\*\*\*\*\*\*\*\*

\* Copyright (c) 2013, 2015 GK Software AG.

\* All rights reserved. This program and the accompanying materials

\* are made available under the terms of the Eclipse Public License v1.0

\* which accompanies this distribution, and is available at

\* http://www.eclipse.org/legal/epl-v10.html

\*

\* Contributors:

Stephan Herrmann - initial API and implementation

Lars Vogel <Lars.Vogel@vogella.com> - Contributions for

\* Bug 473178

\*\*\*\*\*\*\*\*\*\*\*\*\*\*\*\*\*\*\*\*\*\*\*\*\*\*\*\*\*\*\*\*\*\*\*\*\*\*\*\*\*\*\*\*\*\*\*\*\*\*\*\*\*\*\*\*\*\*\*\*\*\*\*\*\*\*\*\*\*\*\*\*\*\*\*\*\*\*\*/

Found in path(s):

\* /opt/cola/permits/1356793576\_1656997118.428415/0/org-eclipse-jdt-core-3-14-0-v20171206-0802-sourcesjar/org/eclipse/jdt/internal/compiler/lookup/ConstraintFormula.java

\* /opt/cola/permits/1356793576\_1656997118.428415/0/org-eclipse-jdt-core-3-14-0-v20171206-0802-sourcesjar/org/eclipse/jdt/internal/compiler/lookup/ConstraintExceptionFormula.java No license file was found, but licenses were detected in source scan.

/\*\*\*\*\*\*\*\*\*\*\*\*\*\*\*\*\*\*\*\*\*\*\*\*\*\*\*\*\*\*\*\*\*\*\*\*\*\*\*\*\*\*\*\*\*\*\*\*\*\*\*\*\*\*\*\*\*\*\*\*\*\*\*\*\*\*\*\*\*\*\*\*\*\*\*\*\*\*\*

\* Copyright (c) 2000, 2017 IBM Corporation and others.

- \* All rights reserved. This program and the accompanying materials
- \* are made available under the terms of the Eclipse Public License v1.0
- \* which accompanies this distribution, and is available at
- \* http://www.eclipse.org/legal/epl-v10.html

\*

\* Contributors:

- \* IBM Corporation initial API and implementation
- \* Tom Tromey Contribution for bug 125961
- \* Tom Tromey Contribution for bug 159641
- \* Benjamin Muskalla Contribution for bug 239066
- \* Stephan Herrmann Contributions for
- \* bug 236385 [compiler] Warn for potential programming problem if an object is created but not used
- bug 295551 Add option to automatically promote all warnings to errors
- bug  $359721$  [options] add command line option for new warning

token "resource"

- bug 365208 [compiler][batch] command line options for annotation based null analysis
- bug 374605 Unreasonable warning for enum-based switch statements
- \* bug 375366 ECJ ignores unusedParameterIncludeDocCommentReference unless enableJavadoc option is set
- bug  $388281$  [compiler][null] inheritance of null annotations as an option
- bug 381443 [compiler][null] Allow parameter widening from @NonNull to unannotated
- Bug 440477 [null] Infrastructure for feeding external annotations into compilation
- \* Bug 440687 [compiler][batch][null] improve command line option for external annotations
- Bug 408815 [batch][null] Add CLI option for

# COMPILER\_PB\_SYNTACTIC\_NULL\_ANALYSIS\_FOR\_FIELDS

- Jesper S Moller Contributions for
- bug 407297 [1.8][compiler] Control generation of parameter names by option
- \* Mat Booth Contribution for bug 405176

\*\*\*\*\*\*\*\*\*\*\*\*\*\*\*\*\*\*\*\*\*\*\*\*\*\*\*\*\*\*\*\*\*\*\*\*\*\*\*\*\*\*\*\*\*\*\*\*\*\*\*\*\*\*\*\*\*\*\*\*\*\*\*\*\*\*\*\*\*\*\*\*\*\*\*\*\*\*\*/

# Found

in path(s):

\* /opt/cola/permits/1356793576\_1656997118.428415/0/org-eclipse-jdt-core-3-14-0-v20171206-0802-sourcesjar/org/eclipse/jdt/internal/compiler/batch/Main.java

No license file was found, but licenses were detected in source scan.

/\*\*\*\*\*\*\*\*\*\*\*\*\*\*\*\*\*\*\*\*\*\*\*\*\*\*\*\*\*\*\*\*\*\*\*\*\*\*\*\*\*\*\*\*\*\*\*\*\*\*\*\*\*\*\*\*\*\*\*\*\*\*\*\*\*\*\*\*\*\*

\* Copyright (c) 2008, 2014 Technical University Berlin, Germany and others.

\* All rights reserved. This program and the accompanying materials

\* are made available under the terms of the Eclipse Public License v1.0

- \* which accompanies this distribution, and is available at
- \* http://www.eclipse.org/legal/epl-v10.html
- \*

\* Contributors:

\* Stephan Herrmann - Initial API and implementation

\*\*\*\*\*\*\*\*\*\*\*\*\*\*\*\*\*\*\*\*\*\*\*\*\*\*\*\*\*\*\*\*\*\*\*\*\*\*\*\*\*\*\*\*\*\*\*\*\*\*\*\*\*\*\*\*\*\*\*\*\*\*\*\*\*\*\*\*\*\*/

Found in path(s):

\* /opt/cola/permits/1356793576\_1656997118.428415/0/org-eclipse-jdt-core-3-14-0-v20171206-0802-sourcesjar/org/eclipse/jdt/internal/compiler/util/Sorting.java

No license file was found, but licenses were detected in source scan.

/\*\*\*\*\*\*\*\*\*\*\*\*\*\*\*\*\*\*\*\*\*\*\*\*\*\*\*\*\*\*\*\*\*\*\*\*\*\*\*\*\*\*\*\*\*\*\*\*\*\*\*\*\*\*\*\*\*\*\*\*\*\*\*\*\*\*\*\*\*\*\*\*\*\*\*\*\*\*\*

- \* Copyright (c) 2000, 2016 IBM Corporation and others.
- \* All rights reserved. This program and the accompanying materials
- \* are made available under the terms of the Eclipse Public License v1.0
- \* which accompanies this distribution, and is available at
- \* http://www.eclipse.org/legal/epl-v10.html

\*

- \* Contributors:
- IBM Corporation initial API and implementation

\*\*\*\*\*\*\*\*\*\*\*\*\*\*\*\*\*\*\*\*\*\*\*\*\*\*\*\*\*\*\*\*\*\*\*\*\*\*\*\*\*\*\*\*\*\*\*\*\*\*\*\*\*\*\*\*\*\*\*\*\*\*\*\*\*\*\*\*\*\*\*\*\*\*\*\*\*\*\*/

Found in path(s):

\* /opt/cola/permits/1356793576\_1656997118.428415/0/org-eclipse-jdt-core-3-14-0-v20171206-0802-sourcesjar/org/eclipse/jdt/internal/compiler/lookup/MemberTypeBinding.java No license file was found, but licenses were detected in source scan.

/\*\*\*\*\*\*\*\*\*\*\*\*\*\*\*\*\*\*\*\*\*\*\*\*\*\*\*\*\*\*\*\*\*\*\*\*\*\*\*\*\*\*\*\*\*\*\*\*\*\*\*\*\*\*\*\*\*\*\*\*\*\*\*\*\*\*\*\*\*\*\*\*\*\*\*\*\*\*\*

\* Copyright (c) 2000, 2014 IBM Corporation and others.

\* All rights reserved. This program and the accompanying materials

\* are made available under the terms of the Eclipse Public License v1.0

\* which accompanies this distribution, and is available at

- \* http://www.eclipse.org/legal/epl-v10.html
- \*
- \* Contributors:
- IBM Corporation initial API and implementation

Stephan Herrmann - Contribution for bug 349326 - [1.7] new warning for missing try-with-resources

\*\*\*\*\*\*\*\*\*\*\*\*\*\*\*\*\*\*\*\*\*\*\*\*\*\*\*\*\*\*\*\*\*\*\*\*\*\*\*\*\*\*\*\*\*\*\*\*\*\*\*\*\*\*\*\*\*\*\*\*\*\*\*\*\*\*\*\*\*\*\*\*\*\*\*\*\*\*\*/

Found in path(s):

\* /opt/cola/permits/1356793576\_1656997118.428415/0/org-eclipse-jdt-core-3-14-0-v20171206-0802-sourcesjar/org/eclipse/jdt/internal/compiler/lookup/ProblemReferenceBinding.java No license file was found, but licenses were detected in source scan.

/\*\*\*\*\*\*\*\*\*\*\*\*\*\*\*\*\*\*\*\*\*\*\*\*\*\*\*\*\*\*\*\*\*\*\*\*\*\*\*\*\*\*\*\*\*\*\*\*\*\*\*\*\*\*\*\*\*\*\*\*\*\*\*\*\*\*\*\*\*\*\*\*\*\*\*\*\*\*\*

- \* Copyright (c) 2000, 2010 IBM Corporation and others.
- \* All rights reserved. This program and the accompanying materials
- \* are made available under the terms of the Eclipse Public License v1.0
- \* which accompanies this distribution, and is available at
- \* http://www.eclipse.org/legal/epl-v10.html
- \*
- \* Contributors:
- IBM Corporation initial API and implementation

\*\*\*\*\*\*\*\*\*\*\*\*\*\*\*\*\*\*\*\*\*\*\*\*\*\*\*\*\*\*\*\*\*\*\*\*\*\*\*\*\*\*\*\*\*\*\*\*\*\*\*\*\*\*\*\*\*\*\*\*\*\*\*\*\*\*\*\*\*\*\*\*\*\*\*\*\*\*\*/

Found in path(s):

\* /opt/cola/permits/1356793576\_1656997118.428415/0/org-eclipse-jdt-core-3-14-0-v20171206-0802-sourcesjar/org/eclipse/jdt/core/ISourceReference.java

\* /opt/cola/permits/1356793576\_1656997118.428415/0/org-eclipse-jdt-core-3-14-0-v20171206-0802-sourcesjar/org/eclipse/jdt/internal/compiler/impl/IntConstant.java

\* /opt/cola/permits/1356793576\_1656997118.428415/0/org-eclipse-jdt-core-3-14-0-v20171206-0802-sourcesjar/org/eclipse/jdt/internal/core/ExternalPackageFragmentRoot.java

\*

 /opt/cola/permits/1356793576\_1656997118.428415/0/org-eclipse-jdt-core-3-14-0-v20171206-0802-sourcesjar/org/eclipse/jdt/internal/core/search/matching/FieldLocator.java

\* /opt/cola/permits/1356793576\_1656997118.428415/0/org-eclipse-jdt-core-3-14-0-v20171206-0802-sourcesjar/org/eclipse/jdt/internal/core/ImportDeclaration.java

\* /opt/cola/permits/1356793576\_1656997118.428415/0/org-eclipse-jdt-core-3-14-0-v20171206-0802-sourcesjar/org/eclipse/jdt/internal/compiler/ast/JavadocArgumentExpression.java

\* /opt/cola/permits/1356793576\_1656997118.428415/0/org-eclipse-jdt-core-3-14-0-v20171206-0802-sources-

jar/org/eclipse/jdt/core/search/TypeNameMatch.java

\* /opt/cola/permits/1356793576\_1656997118.428415/0/org-eclipse-jdt-core-3-14-0-v20171206-0802-sourcesjar/org/eclipse/jdt/core/IBuffer.java

\* /opt/cola/permits/1356793576\_1656997118.428415/0/org-eclipse-jdt-core-3-14-0-v20171206-0802-sourcesjar/org/eclipse/jdt/internal/compiler/impl/CharConstant.java

 /opt/cola/permits/1356793576\_1656997118.428415/0/org-eclipse-jdt-core-3-14-0-v20171206-0802-sourcesjar/org/eclipse/jdt/internal/eval/EvaluationResult.java

\* /opt/cola/permits/1356793576\_1656997118.428415/0/org-eclipse-jdt-core-3-14-0-v20171206-0802-sourcesjar/org/eclipse/jdt/internal/compiler/impl/ByteConstant.java

\* /opt/cola/permits/1356793576\_1656997118.428415/0/org-eclipse-jdt-core-3-14-0-v20171206-0802-sourcesjar/org/eclipse/jdt/internal/core/search/indexing/RemoveFolderFromIndex.java

\* /opt/cola/permits/1356793576\_1656997118.428415/0/org-eclipse-jdt-core-3-14-0-v20171206-0802-sourcesjar/org/eclipse/jdt/internal/core/ChangeClasspathOperation.java

\* /opt/cola/permits/1356793576\_1656997118.428415/0/org-eclipse-jdt-core-3-14-0-v20171206-0802-sourcesjar/org/eclipse/jdt/internal/compiler/env/AccessRuleSet.java

\* /opt/cola/permits/1356793576\_1656997118.428415/0/org-eclipse-jdt-core-3-14-0-v20171206-0802-sourcesjar/org/eclipse/jdt/internal/compiler/util/HashtableOfObject.java

\*

\*

 /opt/cola/permits/1356793576\_1656997118.428415/0/org-eclipse-jdt-core-3-14-0-v20171206-0802-sourcesjar/org/eclipse/jdt/core/IClasspathContainer.java

\* /opt/cola/permits/1356793576\_1656997118.428415/0/org-eclipse-jdt-core-3-14-0-v20171206-0802-sourcesjar/org/eclipse/jdt/internal/core/search/matching/PackageReferenceLocator.java

\* /opt/cola/permits/1356793576\_1656997118.428415/0/org-eclipse-jdt-core-3-14-0-v20171206-0802-sourcesjar/org/eclipse/jdt/internal/core/search/matching/TypeReferencePattern.java

\* /opt/cola/permits/1356793576\_1656997118.428415/0/org-eclipse-jdt-core-3-14-0-v20171206-0802-sourcesjar/org/eclipse/jdt/internal/core/builder/AdditionalTypeCollection.java

\* /opt/cola/permits/1356793576\_1656997118.428415/0/org-eclipse-jdt-core-3-14-0-v20171206-0802-sourcesjar/org/eclipse/jdt/internal/compiler/impl/Constant.java

\* /opt/cola/permits/1356793576\_1656997118.428415/0/org-eclipse-jdt-core-3-14-0-v20171206-0802-sourcesjar/org/eclipse/jdt/internal/core/PackageDeclaration.java

\*

 /opt/cola/permits/1356793576\_1656997118.428415/0/org-eclipse-jdt-core-3-14-0-v20171206-0802-sourcesjar/org/eclipse/jdt/core/IPackageDeclaration.java

\* /opt/cola/permits/1356793576\_1656997118.428415/0/org-eclipse-jdt-core-3-14-0-v20171206-0802-sourcesjar/org/eclipse/jdt/core/ILocalVariable.java

\* /opt/cola/permits/1356793576\_1656997118.428415/0/org-eclipse-jdt-core-3-14-0-v20171206-0802-sourcesjar/org/eclipse/jdt/internal/core/ImportContainer.java

\* /opt/cola/permits/1356793576\_1656997118.428415/0/org-eclipse-jdt-core-3-14-0-v20171206-0802-sourcesjar/org/eclipse/jdt/internal/core/JavaElementInfo.java

\* /opt/cola/permits/1356793576\_1656997118.428415/0/org-eclipse-jdt-core-3-14-0-v20171206-0802-sourcesjar/org/eclipse/jdt/internal/codeassist/select/SelectionOnPackageReference.java

\* /opt/cola/permits/1356793576\_1656997118.428415/0/org-eclipse-jdt-core-3-14-0-v20171206-0802-sourcesjar/org/eclipse/jdt/internal/codeassist/complete/CompletionOnPackageReference.java

\*

 /opt/cola/permits/1356793576\_1656997118.428415/0/org-eclipse-jdt-core-3-14-0-v20171206-0802-sourcesjar/org/eclipse/jdt/core/BufferChangedEvent.java

\* /opt/cola/permits/1356793576\_1656997118.428415/0/org-eclipse-jdt-core-3-14-0-v20171206-0802-sources-

jar/org/eclipse/jdt/core/search/TypeNameRequestor.java

\* /opt/cola/permits/1356793576\_1656997118.428415/0/org-eclipse-jdt-core-3-14-0-v20171206-0802-sourcesjar/org/eclipse/jdt/internal/compiler/impl/ShortConstant.java

\* /opt/cola/permits/1356793576\_1656997118.428415/0/org-eclipse-jdt-core-3-14-0-v20171206-0802-sourcesjar/org/eclipse/jdt/internal/core/search/matching/PackageReferencePattern.java

\* /opt/cola/permits/1356793576\_1656997118.428415/0/org-eclipse-jdt-core-3-14-0-v20171206-0802-sourcesjar/org/eclipse/jdt/internal/compiler/impl/FloatConstant.java

\* /opt/cola/permits/1356793576\_1656997118.428415/0/org-eclipse-jdt-core-3-14-0-v20171206-0802-sourcesjar/org/eclipse/jdt/internal/compiler/impl/BooleanConstant.java

\*

 /opt/cola/permits/1356793576\_1656997118.428415/0/org-eclipse-jdt-core-3-14-0-v20171206-0802-sourcesjar/org/eclipse/jdt/internal/core/SetContainerOperation.java

\* /opt/cola/permits/1356793576\_1656997118.428415/0/org-eclipse-jdt-core-3-14-0-v20171206-0802-sourcesjar/org/eclipse/jdt/internal/core/AnnotatableInfo.java

\* /opt/cola/permits/1356793576\_1656997118.428415/0/org-eclipse-jdt-core-3-14-0-v20171206-0802-sourcesjar/org/eclipse/jdt/internal/core/search/StringOperation.java

\* /opt/cola/permits/1356793576\_1656997118.428415/0/org-eclipse-jdt-core-3-14-0-v20171206-0802-sourcesjar/org/eclipse/jdt/internal/core/search/matching/IntersectingPattern.java

\* /opt/cola/permits/1356793576\_1656997118.428415/0/org-eclipse-jdt-core-3-14-0-v20171206-0802-sourcesjar/org/eclipse/jdt/internal/compiler/impl/LongConstant.java

\* /opt/cola/permits/1356793576\_1656997118.428415/0/org-eclipse-jdt-core-3-14-0-v20171206-0802-sourcesjar/org/eclipse/jdt/internal/compiler/impl/StringConstant.java

\*

 /opt/cola/permits/1356793576\_1656997118.428415/0/org-eclipse-jdt-core-3-14-0-v20171206-0802-sourcesjar/org/eclipse/jdt/internal/core/ImportDeclarationElementInfo.java

\* /opt/cola/permits/1356793576\_1656997118.428415/0/org-eclipse-jdt-core-3-14-0-v20171206-0802-sourcesjar/org/eclipse/jdt/internal/compiler/impl/DoubleConstant.java

\* /opt/cola/permits/1356793576\_1656997118.428415/0/org-eclipse-jdt-core-3-14-0-v20171206-0802-sourcesjar/org/eclipse/jdt/internal/eval/GlobalVariable.java

\* /opt/cola/permits/1356793576\_1656997118.428415/0/org-eclipse-jdt-core-3-14-0-v20171206-0802-sourcesjar/org/eclipse/jdt/internal/compiler/SourceElementRequestorAdapter.java

\* /opt/cola/permits/1356793576\_1656997118.428415/0/org-eclipse-jdt-core-3-14-0-v20171206-0802-sourcesjar/org/eclipse/jdt/internal/core/index/EntryResult.java

\* /opt/cola/permits/1356793576\_1656997118.428415/0/org-eclipse-jdt-core-3-14-0-v20171206-0802-sourcesjar/org/eclipse/jdt/internal/core/search/matching/TypeParameterLocator.java

No license file was found, but licenses were detected in source scan.

/\*\*\*\*\*\*\*\*\*\*\*\*\*\*\*\*\*\*\*\*\*\*\*\*\*\*\*\*\*\*\*\*\*\*\*\*\*\*\*\*\*\*\*\*\*\*\*\*\*\*\*\*\*\*\*\*\*\*\*\*\*\*\*\*\*\*\*\*\*\*\*\*\*\*\*\*\*\*\*

\* Copyright (c) 2000, 2015 IBM Corporation and others.

\* All rights reserved. This program and the accompanying materials

\* are made available under the terms of the Eclipse Public License v1.0

\* which accompanies this distribution, and is available at

\* http://www.eclipse.org/legal/epl-v10.html

\*

\* Contributors:

IBM Corporation - initial API and implementation

\* Stephan Herrmann <stephan@cs.tu-berlin.de> - Contributions for

bug 185682 - Increment/decrement operators mark local variables as read

- bug  $186342$  [compiler][null] Using annotations for null checking
- bug  $365519$  editorial cleanup after bug 186342 and bug 365387
- bug 368546 [compiler][resource] Avoid remaining false positives found when compiling the Eclipse SDK
- \* bug 345305 [compiler][null] Compiler misidentifies

a case of "variable can only be null"

\* Bug 414380 - [compiler][internal] QualifiedNameReference#indexOfFirstFieldBinding does not point to the first field

- \* Bug 458396 NPE in CodeStream.invoke()
- \* Jesper S Moller Contributions for
- \* bug 382721 [1.8][compiler] Effectively final variables needs special treatment
- \* bug 331649 [compiler][null] consider null annotations for fields
- bug 383368 [compiler][null] syntactic null analysis for field references
- \* bug 402993 [null] Follow up of bug 401088: Missing warning about redundant null check
- \* Jesper S Moller <jesper@selskabet.org> Contributions for
- bug 378674 "The method can be declared as static" is wrong

\*\*\*\*\*\*\*\*\*\*\*\*\*\*\*\*\*\*\*\*\*\*\*\*\*\*\*\*\*\*\*\*\*\*\*\*\*\*\*\*\*\*\*\*\*\*\*\*\*\*\*\*\*\*\*\*\*\*\*\*\*\*\*\*\*\*\*\*\*\*\*\*\*\*\*\*\*\*\*/

Found in path(s):

\* /opt/cola/permits/1356793576\_1656997118.428415/0/org-eclipse-jdt-core-3-14-0-v20171206-0802-sourcesjar/org/eclipse/jdt/internal/compiler/ast/QualifiedNameReference.java No license file was found, but licenses were detected in source scan.

/\*\*\*\*\*\*\*\*\*\*\*\*\*\*\*\*\*\*\*\*\*\*\*\*\*\*\*\*\*\*\*\*\*\*\*\*\*\*\*\*\*\*\*\*\*\*\*\*\*\*\*\*\*\*\*\*\*\*\*\*\*\*\*\*\*\*\*\*\*\*\*\*\*\*\*\*\*\*\*

- \* Copyright (c) 2000, 2013 IBM Corporation and others.
- \* All rights reserved. This program and the accompanying materials
- \* are made available under the terms of the Eclipse Public License v1.0
- \* which accompanies this distribution, and is available at
- \* http://www.eclipse.org/legal/epl-v10.html
- \*
- \* Contributors:
- IBM Corporation initial API and implementation

\*\*\*\*\*\*\*\*\*\*\*\*\*\*\*\*\*\*\*\*\*\*\*\*\*\*\*\*\*\*\*\*\*\*\*\*\*\*\*\*\*\*\*\*\*\*\*\*\*\*\*\*\*\*\*\*\*\*\*\*\*\*\*\*\*\*\*\*\*\*\*\*\*\*\*\*\*\*\*/

Found in path(s):

\* /opt/cola/permits/1356793576\_1656997118.428415/0/org-eclipse-jdt-core-3-14-0-v20171206-0802-sourcesjar/org/eclipse/jdt/core/dom/ParenthesizedExpression.java

\* /opt/cola/permits/1356793576\_1656997118.428415/0/org-eclipse-jdt-core-3-14-0-v20171206-0802-sourcesjar/org/eclipse/jdt/internal/core/CreateImportOperation.java

\* /opt/cola/permits/1356793576\_1656997118.428415/0/org-eclipse-jdt-core-3-14-0-v20171206-0802-sourcesjar/org/eclipse/jdt/internal/core/JavaModelOperation.java

\*

 /opt/cola/permits/1356793576\_1656997118.428415/0/org-eclipse-jdt-core-3-14-0-v20171206-0802-sourcesjar/org/eclipse/jdt/core/dom/LabeledStatement.java

\* /opt/cola/permits/1356793576\_1656997118.428415/0/org-eclipse-jdt-core-3-14-0-v20171206-0802-sourcesjar/org/eclipse/jdt/core/dom/EmptyStatement.java

\* /opt/cola/permits/1356793576\_1656997118.428415/0/org-eclipse-jdt-core-3-14-0-v20171206-0802-sourcesjar/org/eclipse/jdt/internal/compiler/flow/InsideSubRoutineFlowContext.java

\* /opt/cola/permits/1356793576\_1656997118.428415/0/org-eclipse-jdt-core-3-14-0-v20171206-0802-sources-

jar/org/eclipse/jdt/internal/formatter/old/CodeFormatter.java

\* /opt/cola/permits/1356793576\_1656997118.428415/0/org-eclipse-jdt-core-3-14-0-v20171206-0802-sourcesjar/org/eclipse/jdt/internal/core/ASTHolderCUInfo.java

\* /opt/cola/permits/1356793576\_1656997118.428415/0/org-eclipse-jdt-core-3-14-0-v20171206-0802-sourcesjar/org/eclipse/jdt/core/dom/Initializer.java

\*

 /opt/cola/permits/1356793576\_1656997118.428415/0/org-eclipse-jdt-core-3-14-0-v20171206-0802-sourcesjar/org/eclipse/jdt/core/dom/ConditionalExpression.java

\* /opt/cola/permits/1356793576\_1656997118.428415/0/org-eclipse-jdt-core-3-14-0-v20171206-0802-sourcesjar/org/eclipse/jdt/core/dom/ConstructorInvocation.java

\* /opt/cola/permits/1356793576\_1656997118.428415/0/org-eclipse-jdt-core-3-14-0-v20171206-0802-sourcesjar/org/eclipse/jdt/internal/core/BatchInitializationMonitor.java

\* /opt/cola/permits/1356793576\_1656997118.428415/0/org-eclipse-jdt-core-3-14-0-v20171206-0802-sourcesjar/org/eclipse/jdt/core/dom/NodeFinder.java

\* /opt/cola/permits/1356793576\_1656997118.428415/0/org-eclipse-jdt-core-3-14-0-v20171206-0802-sourcesjar/org/eclipse/jdt/core/dom/ArrayAccess.java

\* /opt/cola/permits/1356793576\_1656997118.428415/0/org-eclipse-jdt-core-3-14-0-v20171206-0802-sourcesjar/org/eclipse/jdt/internal/core/dom/rewrite/NodeInfoStore.java

\*

 /opt/cola/permits/1356793576\_1656997118.428415/0/org-eclipse-jdt-core-3-14-0-v20171206-0802-sourcesjar/org/eclipse/jdt/core/dom/VariableDeclarationStatement.java

\* /opt/cola/permits/1356793576\_1656997118.428415/0/org-eclipse-jdt-core-3-14-0-v20171206-0802-sourcesjar/org/eclipse/jdt/core/dom/ReturnStatement.java

\* /opt/cola/permits/1356793576\_1656997118.428415/0/org-eclipse-jdt-core-3-14-0-v20171206-0802-sourcesjar/org/eclipse/jdt/core/dom/QualifiedName.java

\* /opt/cola/permits/1356793576\_1656997118.428415/0/org-eclipse-jdt-core-3-14-0-v20171206-0802-sourcesjar/org/eclipse/jdt/internal/compiler/IErrorHandlingPolicy.java

\* /opt/cola/permits/1356793576\_1656997118.428415/0/org-eclipse-jdt-core-3-14-0-v20171206-0802-sourcesjar/org/eclipse/jdt/internal/core/jdom/SiblingEnumeration.java

\* /opt/cola/permits/1356793576\_1656997118.428415/0/org-eclipse-jdt-core-3-14-0-v20171206-0802-sourcesjar/org/eclipse/jdt/core/dom/SimpleName.java

\* /opt/cola/permits/1356793576\_1656997118.428415/0/org-eclipse-jdt-core-3-14-0-v20171206-0802-sourcesjar/org/eclipse/jdt/core/jdom/IDOMNode.java

\*

 /opt/cola/permits/1356793576\_1656997118.428415/0/org-eclipse-jdt-core-3-14-0-v20171206-0802-sourcesjar/org/eclipse/jdt/core/dom/BodyDeclaration.java

\* /opt/cola/permits/1356793576\_1656997118.428415/0/org-eclipse-jdt-core-3-14-0-v20171206-0802-sourcesjar/org/eclipse/jdt/internal/core/jdom/DOMNode.java

\* /opt/cola/permits/1356793576\_1656997118.428415/0/org-eclipse-jdt-core-3-14-0-v20171206-0802-sourcesjar/org/eclipse/jdt/core/dom/CastExpression.java

\* /opt/cola/permits/1356793576\_1656997118.428415/0/org-eclipse-jdt-core-3-14-0-v20171206-0802-sourcesjar/org/eclipse/jdt/core/dom/TypeDeclaration.java

\* /opt/cola/permits/1356793576\_1656997118.428415/0/org-eclipse-jdt-core-3-14-0-v20171206-0802-sourcesjar/org/eclipse/jdt/internal/core/search/PathCollector.java

\* /opt/cola/permits/1356793576\_1656997118.428415/0/org-eclipse-jdt-core-3-14-0-v20171206-0802-sourcesjar/org/eclipse/jdt/core/dom/Modifier.java

\*

 /opt/cola/permits/1356793576\_1656997118.428415/0/org-eclipse-jdt-core-3-14-0-v20171206-0802-sourcesjar/org/eclipse/jdt/core/dom/ContinueStatement.java

\* /opt/cola/permits/1356793576\_1656997118.428415/0/org-eclipse-jdt-core-3-14-0-v20171206-0802-sourcesjar/org/eclipse/jdt/core/dom/AssertStatement.java

\* /opt/cola/permits/1356793576\_1656997118.428415/0/org-eclipse-jdt-core-3-14-0-v20171206-0802-sourcesjar/org/eclipse/jdt/core/dom/SynchronizedStatement.java

\* /opt/cola/permits/1356793576\_1656997118.428415/0/org-eclipse-jdt-core-3-14-0-v20171206-0802-sourcesjar/org/eclipse/jdt/internal/compiler/parser/RecoveredLocalVariable.java

\* /opt/cola/permits/1356793576\_1656997118.428415/0/org-eclipse-jdt-core-3-14-0-v20171206-0802-sourcesjar/org/eclipse/jdt/core/dom/SuperMethodInvocation.java

\* /opt/cola/permits/1356793576\_1656997118.428415/0/org-eclipse-jdt-core-3-14-0-v20171206-0802-sourcesjar/org/eclipse/jdt/internal/core/dom/rewrite/ListRewriteEvent.java

\* /opt/cola/permits/1356793576\_1656997118.428415/0/org-eclipse-jdt-core-3-14-0-v20171206-0802-sourcesjar/org/eclipse/jdt/core/dom/PackageDeclaration.java

\*

 /opt/cola/permits/1356793576\_1656997118.428415/0/org-eclipse-jdt-core-3-14-0-v20171206-0802-sourcesjar/org/eclipse/jdt/internal/core/dom/rewrite/RewriteEvent.java

\* /opt/cola/permits/1356793576\_1656997118.428415/0/org-eclipse-jdt-core-3-14-0-v20171206-0802-sourcesjar/org/eclipse/jdt/internal/core/search/matching/TypeReferenceLocator.java

\* /opt/cola/permits/1356793576\_1656997118.428415/0/org-eclipse-jdt-core-3-14-0-v20171206-0802-sourcesjar/org/eclipse/jdt/internal/core/eval/EvaluationContextWrapper.java

\* /opt/cola/permits/1356793576\_1656997118.428415/0/org-eclipse-jdt-core-3-14-0-v20171206-0802-sourcesjar/org/eclipse/jdt/internal/core/DeletePackageFragmentRootOperation.java

\* /opt/cola/permits/1356793576\_1656997118.428415/0/org-eclipse-jdt-core-3-14-0-v20171206-0802-sourcesjar/org/eclipse/jdt/core/dom/Block.java

\* /opt/cola/permits/1356793576\_1656997118.428415/0/org-eclipse-jdt-core-3-14-0-v20171206-0802-sourcesjar/org/eclipse/jdt/core/dom/ForStatement.java

\*

 /opt/cola/permits/1356793576\_1656997118.428415/0/org-eclipse-jdt-core-3-14-0-v20171206-0802-sourcesjar/org/eclipse/jdt/core/dom/InfixExpression.java

\* /opt/cola/permits/1356793576\_1656997118.428415/0/org-eclipse-jdt-core-3-14-0-v20171206-0802-sourcesjar/org/eclipse/jdt/core/dom/NumberLiteral.java

\* /opt/cola/permits/1356793576\_1656997118.428415/0/org-eclipse-jdt-core-3-14-0-v20171206-0802-sourcesjar/org/eclipse/jdt/internal/core/InternalNamingConventions.java

\* /opt/cola/permits/1356793576\_1656997118.428415/0/org-eclipse-jdt-core-3-14-0-v20171206-0802-sourcesjar/org/eclipse/jdt/core/dom/IVariableBinding.java

\* /opt/cola/permits/1356793576\_1656997118.428415/0/org-eclipse-jdt-core-3-14-0-v20171206-0802-sourcesjar/org/eclipse/jdt/core/dom/ImportDeclaration.java

\* /opt/cola/permits/1356793576\_1656997118.428415/0/org-eclipse-jdt-core-3-14-0-v20171206-0802-sourcesjar/org/eclipse/jdt/core/dom/ArrayInitializer.java

\*

 /opt/cola/permits/1356793576\_1656997118.428415/0/org-eclipse-jdt-core-3-14-0-v20171206-0802-sourcesjar/org/eclipse/jdt/core/dom/InstanceofExpression.java

\* /opt/cola/permits/1356793576\_1656997118.428415/0/org-eclipse-jdt-core-3-14-0-v20171206-0802-sourcesjar/org/eclipse/jdt/core/dom/ThrowStatement.java

\* /opt/cola/permits/1356793576\_1656997118.428415/0/org-eclipse-jdt-core-3-14-0-v20171206-0802-sourcesjar/org/eclipse/jdt/core/dom/PrefixExpression.java

\* /opt/cola/permits/1356793576\_1656997118.428415/0/org-eclipse-jdt-core-3-14-0-v20171206-0802-sources-

jar/org/eclipse/jdt/internal/core/ModelUpdater.java

\* /opt/cola/permits/1356793576\_1656997118.428415/0/org-eclipse-jdt-core-3-14-0-v20171206-0802-sourcesjar/org/eclipse/jdt/internal/core/search/indexing/IndexAllProject.java

\* /opt/cola/permits/1356793576\_1656997118.428415/0/org-eclipse-jdt-core-3-14-0-v20171206-0802-sourcesjar/org/eclipse/jdt/internal/codeassist/complete/CompletionOnKeyword.java \*

 /opt/cola/permits/1356793576\_1656997118.428415/0/org-eclipse-jdt-core-3-14-0-v20171206-0802-sourcesjar/org/eclipse/jdt/core/dom/EnhancedForStatement.java

\* /opt/cola/permits/1356793576\_1656997118.428415/0/org-eclipse-jdt-core-3-14-0-v20171206-0802-sourcesjar/org/eclipse/jdt/core/dom/BooleanLiteral.java

\* /opt/cola/permits/1356793576\_1656997118.428415/0/org-eclipse-jdt-core-3-14-0-v20171206-0802-sourcesjar/org/eclipse/jdt/internal/core/JavaElementRequestor.java

\* /opt/cola/permits/1356793576\_1656997118.428415/0/org-eclipse-jdt-core-3-14-0-v20171206-0802-sourcesjar/org/eclipse/jdt/internal/core/jdom/DOMField.java

\* /opt/cola/permits/1356793576\_1656997118.428415/0/org-eclipse-jdt-core-3-14-0-v20171206-0802-sourcesjar/org/eclipse/jdt/core/dom/ExpressionStatement.java

\* /opt/cola/permits/1356793576\_1656997118.428415/0/org-eclipse-jdt-core-3-14-0-v20171206-0802-sourcesjar/org/eclipse/jdt/internal/codeassist/complete/CompletionOnKeyword1.java

\* /opt/cola/permits/1356793576\_1656997118.428415/0/org-eclipse-jdt-core-3-14-0-v20171206-0802-sourcesjar/org/eclipse/jdt/internal/core/BinaryMember.java

 /opt/cola/permits/1356793576\_1656997118.428415/0/org-eclipse-jdt-core-3-14-0-v20171206-0802-sourcesjar/org/eclipse/jdt/internal/core/search/JavaSearchScope.java

\* /opt/cola/permits/1356793576\_1656997118.428415/0/org-eclipse-jdt-core-3-14-0-v20171206-0802-sourcesjar/org/eclipse/jdt/core/dom/TypeDeclarationStatement.java

\* /opt/cola/permits/1356793576\_1656997118.428415/0/org-eclipse-jdt-core-3-14-0-v20171206-0802-sourcesjar/org/eclipse/jdt/core/IAnnotation.java

\* /opt/cola/permits/1356793576\_1656997118.428415/0/org-eclipse-jdt-core-3-14-0-v20171206-0802-sourcesjar/org/eclipse/jdt/internal/core/SetVariablesOperation.java

\* /opt/cola/permits/1356793576\_1656997118.428415/0/org-eclipse-jdt-core-3-14-0-v20171206-0802-sourcesjar/org/eclipse/jdt/internal/compiler/util/GenericXMLWriter.java

\* /opt/cola/permits/1356793576\_1656997118.428415/0/org-eclipse-jdt-core-3-14-0-v20171206-0802-sourcesjar/org/eclipse/jdt/internal/codeassist/complete/CompletionOnMessageSend.java

\*

\*

 /opt/cola/permits/1356793576\_1656997118.428415/0/org-eclipse-jdt-core-3-14-0-v20171206-0802-sourcesjar/org/eclipse/jdt/core/dom/MethodInvocation.java

\* /opt/cola/permits/1356793576\_1656997118.428415/0/org-eclipse-jdt-core-3-14-0-v20171206-0802-sourcesjar/org/eclipse/jdt/internal/core/Openable.java

\* /opt/cola/permits/1356793576\_1656997118.428415/0/org-eclipse-jdt-core-3-14-0-v20171206-0802-sourcesjar/org/eclipse/jdt/core/dom/IfStatement.java

\* /opt/cola/permits/1356793576\_1656997118.428415/0/org-eclipse-jdt-core-3-14-0-v20171206-0802-sourcesjar/org/eclipse/jdt/internal/compiler/parser/JavadocParser.java

\* /opt/cola/permits/1356793576\_1656997118.428415/0/org-eclipse-jdt-core-3-14-0-v20171206-0802-sourcesjar/org/eclipse/jdt/core/IAnnotatable.java

\* /opt/cola/permits/1356793576\_1656997118.428415/0/org-eclipse-jdt-core-3-14-0-v20171206-0802-sourcesjar/org/eclipse/jdt/core/dom/FieldDeclaration.java

\*

 /opt/cola/permits/1356793576\_1656997118.428415/0/org-eclipse-jdt-core-3-14-0-v20171206-0802-sourcesjar/org/eclipse/jdt/core/dom/AnonymousClassDeclaration.java

\* /opt/cola/permits/1356793576\_1656997118.428415/0/org-eclipse-jdt-core-3-14-0-v20171206-0802-sourcesjar/org/eclipse/jdt/internal/core/jdom/DOMBuilder.java

\* /opt/cola/permits/1356793576\_1656997118.428415/0/org-eclipse-jdt-core-3-14-0-v20171206-0802-sourcesjar/jdtCompilerAdaptersrc/org/eclipse/jdt/core/JDTCompilerAdapter.java

\* /opt/cola/permits/1356793576\_1656997118.428415/0/org-eclipse-jdt-core-3-14-0-v20171206-0802-sourcesjar/org/eclipse/jdt/core/dom/EnumDeclaration.java

\* /opt/cola/permits/1356793576\_1656997118.428415/0/org-eclipse-jdt-core-3-14-0-v20171206-0802-sourcesjar/org/eclipse/jdt/core/dom/WhileStatement.java

\* /opt/cola/permits/1356793576\_1656997118.428415/0/org-eclipse-jdt-core-3-14-0-v20171206-0802-sourcesjar/org/eclipse/jdt/internal/core/UserLibraryManager.java

\* /opt/cola/permits/1356793576\_1656997118.428415/0/org-eclipse-jdt-core-3-14-0-v20171206-0802-sourcesjar/org/eclipse/jdt/core/dom/SuperConstructorInvocation.java

 /opt/cola/permits/1356793576\_1656997118.428415/0/org-eclipse-jdt-core-3-14-0-v20171206-0802-sourcesjar/org/eclipse/jdt/core/compiler/ITerminalSymbols.java

\* /opt/cola/permits/1356793576\_1656997118.428415/0/org-eclipse-jdt-core-3-14-0-v20171206-0802-sourcesjar/org/eclipse/jdt/internal/compiler/ast/Receiver.java

\* /opt/cola/permits/1356793576\_1656997118.428415/0/org-eclipse-jdt-core-3-14-0-v20171206-0802-sourcesjar/org/eclipse/jdt/internal/core/jdom/SimpleDOMBuilder.java

\* /opt/cola/permits/1356793576\_1656997118.428415/0/org-eclipse-jdt-core-3-14-0-v20171206-0802-sourcesjar/org/eclipse/jdt/core/dom/ThisExpression.java

\* /opt/cola/permits/1356793576\_1656997118.428415/0/org-eclipse-jdt-core-3-14-0-v20171206-0802-sourcesjar/jdtCompilerAdaptersrc/org/eclipse/jdt/core/CheckDebugAttributes.java

\* /opt/cola/permits/1356793576\_1656997118.428415/0/org-eclipse-jdt-core-3-14-0-v20171206-0802-sourcesjar/org/eclipse/jdt/internal/core/CopyElementsOperation.java

\*

\*

 /opt/cola/permits/1356793576\_1656997118.428415/0/org-eclipse-jdt-core-3-14-0-v20171206-0802-sourcesjar/org/eclipse/jdt/internal/core/util/LRUCache.java

\* /opt/cola/permits/1356793576\_1656997118.428415/0/org-eclipse-jdt-core-3-14-0-v20171206-0802-sourcesjar/org/eclipse/jdt/core/dom/EnumConstantDeclaration.java

\* /opt/cola/permits/1356793576\_1656997118.428415/0/org-eclipse-jdt-core-3-14-0-v20171206-0802-sourcesjar/org/eclipse/jdt/internal/core/CreateFieldOperation.java

\* /opt/cola/permits/1356793576\_1656997118.428415/0/org-eclipse-jdt-core-3-14-0-v20171206-0802-sourcesjar/org/eclipse/jdt/internal/compiler/DefaultErrorHandlingPolicies.java

\* /opt/cola/permits/1356793576\_1656997118.428415/0/org-eclipse-jdt-core-3-14-0-v20171206-0802-sourcesjar/org/eclipse/jdt/internal/core/ReconcileWorkingCopyOperation.java

\* /opt/cola/permits/1356793576\_1656997118.428415/0/org-eclipse-jdt-core-3-14-0-v20171206-0802-sourcesjar/org/eclipse/jdt/core/dom/Statement.java

\*

 /opt/cola/permits/1356793576\_1656997118.428415/0/org-eclipse-jdt-core-3-14-0-v20171206-0802-sourcesjar/org/eclipse/jdt/internal/core/util/ICacheEnumeration.java

\* /opt/cola/permits/1356793576\_1656997118.428415/0/org-eclipse-jdt-core-3-14-0-v20171206-0802-sourcesjar/org/eclipse/jdt/core/dom/Expression.java

\* /opt/cola/permits/1356793576\_1656997118.428415/0/org-eclipse-jdt-core-3-14-0-v20171206-0802-sourcesjar/org/eclipse/jdt/core/dom/FieldAccess.java

\* /opt/cola/permits/1356793576\_1656997118.428415/0/org-eclipse-jdt-core-3-14-0-v20171206-0802-sources-

jar/org/eclipse/jdt/internal/eval/CodeSnippetParser.java

\* /opt/cola/permits/1356793576\_1656997118.428415/0/org-eclipse-jdt-core-3-14-0-v20171206-0802-sourcesjar/org/eclipse/jdt/internal/core/jdom/DOMType.java

\* /opt/cola/permits/1356793576\_1656997118.428415/0/org-eclipse-jdt-core-3-14-0-v20171206-0802-sourcesjar/org/eclipse/jdt/internal/core/search/JavaSearchParticipant.java \*

 /opt/cola/permits/1356793576\_1656997118.428415/0/org-eclipse-jdt-core-3-14-0-v20171206-0802-sourcesjar/org/eclipse/jdt/core/dom/BreakStatement.java

\* /opt/cola/permits/1356793576\_1656997118.428415/0/org-eclipse-jdt-core-3-14-0-v20171206-0802-sourcesjar/org/eclipse/jdt/internal/core/MultiOperation.java

\* /opt/cola/permits/1356793576\_1656997118.428415/0/org-eclipse-jdt-core-3-14-0-v20171206-0802-sourcesjar/org/eclipse/jdt/core/CorrectionEngine.java

\* /opt/cola/permits/1356793576\_1656997118.428415/0/org-eclipse-jdt-core-3-14-0-v20171206-0802-sourcesjar/org/eclipse/jdt/internal/core/dom/rewrite/LineCommentEndOffsets.java

\* /opt/cola/permits/1356793576\_1656997118.428415/0/org-eclipse-jdt-core-3-14-0-v20171206-0802-sourcesjar/org/eclipse/jdt/core/dom/PrimitiveType.java

\* /opt/cola/permits/1356793576\_1656997118.428415/0/org-eclipse-jdt-core-3-14-0-v20171206-0802-sourcesjar/org/eclipse/jdt/core/dom/DoStatement.java

\* /opt/cola/permits/1356793576\_1656997118.428415/0/org-eclipse-jdt-core-3-14-0-v20171206-0802-sourcesjar/org/eclipse/jdt/internal/core/BufferManager.java

 /opt/cola/permits/1356793576\_1656997118.428415/0/org-eclipse-jdt-core-3-14-0-v20171206-0802-sourcesjar/org/eclipse/jdt/core/dom/SimpleType.java

\* /opt/cola/permits/1356793576\_1656997118.428415/0/org-eclipse-jdt-core-3-14-0-v20171206-0802-sourcesjar/org/eclipse/jdt/internal/core/dom/rewrite/RewriteEventStore.java

\* /opt/cola/permits/1356793576\_1656997118.428415/0/org-eclipse-jdt-core-3-14-0-v20171206-0802-sourcesjar/org/eclipse/jdt/internal/core/jdom/AbstractDOMBuilder.java

\* /opt/cola/permits/1356793576\_1656997118.428415/0/org-eclipse-jdt-core-3-14-0-v20171206-0802-sourcesjar/org/eclipse/jdt/core/IAccessRule.java

\* /opt/cola/permits/1356793576\_1656997118.428415/0/org-eclipse-jdt-core-3-14-0-v20171206-0802-sourcesjar/org/eclipse/jdt/internal/core/CreatePackageFragmentOperation.java

\* /opt/cola/permits/1356793576\_1656997118.428415/0/org-eclipse-jdt-core-3-14-0-v20171206-0802-sourcesjar/org/eclipse/jdt/internal/codeassist/complete/CompletionOnKeyword2.java

\*

\*

 /opt/cola/permits/1356793576\_1656997118.428415/0/org-eclipse-jdt-core-3-14-0-v20171206-0802-sourcesjar/org/eclipse/jdt/core/dom/Javadoc.java

\* /opt/cola/permits/1356793576\_1656997118.428415/0/org-eclipse-jdt-core-3-14-0-v20171206-0802-sourcesjar/org/eclipse/jdt/internal/compiler/impl/ReferenceContext.java

\* /opt/cola/permits/1356793576\_1656997118.428415/0/org-eclipse-jdt-core-3-14-0-v20171206-0802-sourcesjar/org/eclipse/jdt/internal/codeassist/complete/CompletionJavadoc.java

\* /opt/cola/permits/1356793576\_1656997118.428415/0/org-eclipse-jdt-core-3-14-0-v20171206-0802-sourcesjar/org/eclipse/jdt/internal/compiler/problem/DefaultProblemFactory.java

\* /opt/cola/permits/1356793576\_1656997118.428415/0/org-eclipse-jdt-core-3-14-0-v20171206-0802-sourcesjar/org/eclipse/jdt/internal/compiler/impl/CompilerStats.java

\* /opt/cola/permits/1356793576\_1656997118.428415/0/org-eclipse-jdt-core-3-14-0-v20171206-0802-sourcesjar/org/eclipse/jdt/core/dom/SuperFieldAccess.java

\*

 /opt/cola/permits/1356793576\_1656997118.428415/0/org-eclipse-jdt-core-3-14-0-v20171206-0802-sourcesjar/org/eclipse/jdt/core/dom/VariableDeclarationFragment.java

\* /opt/cola/permits/1356793576\_1656997118.428415/0/org-eclipse-jdt-core-3-14-0-v20171206-0802-sourcesjar/org/eclipse/jdt/core/dom/CatchClause.java

\* /opt/cola/permits/1356793576\_1656997118.428415/0/org-eclipse-jdt-core-3-14-0-v20171206-0802-sourcesjar/org/eclipse/jdt/internal/compiler/lookup/UnresolvedAnnotationBinding.java

\* /opt/cola/permits/1356793576\_1656997118.428415/0/org-eclipse-jdt-core-3-14-0-v20171206-0802-sourcesjar/org/eclipse/jdt/internal/core/BufferCache.java

\* /opt/cola/permits/1356793576\_1656997118.428415/0/org-eclipse-jdt-core-3-14-0-v20171206-0802-sourcesjar/org/eclipse/jdt/internal/core/LRUCacheEnumerator.java

\* /opt/cola/permits/1356793576\_1656997118.428415/0/org-eclipse-jdt-core-3-14-0-v20171206-0802-sourcesjar/org/eclipse/jdt/internal/core/OverflowingLRUCache.java

\*

 /opt/cola/permits/1356793576\_1656997118.428415/0/org-eclipse-jdt-core-3-14-0-v20171206-0802-sourcesjar/org/eclipse/jdt/internal/core/builder/BatchImageBuilder.java

\* /opt/cola/permits/1356793576\_1656997118.428415/0/org-eclipse-jdt-core-3-14-0-v20171206-0802-sourcesjar/org/eclipse/jdt/core/dom/Assignment.java

\* /opt/cola/permits/1356793576\_1656997118.428415/0/org-eclipse-jdt-core-3-14-0-v20171206-0802-sourcesjar/org/eclipse/jdt/core/dom/ArrayCreation.java

\* /opt/cola/permits/1356793576\_1656997118.428415/0/org-eclipse-jdt-core-3-14-0-v20171206-0802-sourcesjar/org/eclipse/jdt/core/dom/SwitchCase.java

\* /opt/cola/permits/1356793576\_1656997118.428415/0/org-eclipse-jdt-core-3-14-0-v20171206-0802-sourcesjar/org/eclipse/jdt/core/dom/VariableDeclarationExpression.java

\* /opt/cola/permits/1356793576\_1656997118.428415/0/org-eclipse-jdt-core-3-14-0-v20171206-0802-sourcesjar/org/eclipse/jdt/core/dom/TypeLiteral.java

\* /opt/cola/permits/1356793576\_1656997118.428415/0/org-eclipse-jdt-core-3-14-0-v20171206-0802-sourcesjar/org/eclipse/jdt/internal/core/dom/rewrite/SourceModifier.java

\*

 /opt/cola/permits/1356793576\_1656997118.428415/0/org-eclipse-jdt-core-3-14-0-v20171206-0802-sourcesjar/org/eclipse/jdt/internal/core/CreateMethodOperation.java

\* /opt/cola/permits/1356793576\_1656997118.428415/0/org-eclipse-jdt-core-3-14-0-v20171206-0802-sourcesjar/org/eclipse/jdt/core/dom/PostfixExpression.java

\* /opt/cola/permits/1356793576\_1656997118.428415/0/org-eclipse-jdt-core-3-14-0-v20171206-0802-sourcesjar/org/eclipse/jdt/core/dom/NullLiteral.java

No license file was found, but licenses were detected in source scan.

/\*\*\*\*\*\*\*\*\*\*\*\*\*\*\*\*\*\*\*\*\*\*\*\*\*\*\*\*\*\*\*\*\*\*\*\*\*\*\*\*\*\*\*\*\*\*\*\*\*\*\*\*\*\*\*\*\*\*\*\*\*\*\*\*\*\*\*\*\*\*\*\*\*\*\*\*\*\*\*

\* Copyright (c) 2000, 2016 IBM Corporation and others.

\* All rights reserved. This program and the accompanying materials

\* are made available under the terms of the Eclipse Public License v1.0

\* which accompanies this distribution, and is available at

\* http://www.eclipse.org/legal/epl-v10.html

\*

\* Contributors:

- IBM Corporation initial API and implementation
- Stephan Herrmann Contribution for bug 186342 [compiler][null] Using annotations for null checking
- \* Jesper Steen Moeller Contribution for bug 406973 [compiler] Parse MethodParameters attribute
- Andy Clement (GoPivotal, Inc) aclement@gopivotal.com Contributions for

Found in  $path(s)$ :

\*/opt/cola/permits/1356793576\_1656997118.428415/0/org-eclipse-jdt-core-3-14-0-v20171206-0802-sourcesjar/org/eclipse/jdt/internal/compiler/classfmt/MethodInfo.java No license file was found, but licenses were detected in source scan.

\* Copyright (c) 2000, 2017 IBM Corporation and others.

\* All rights reserved. This program and the accompanying materials

\* are made available under the terms of the Eclipse Public License v1.0

\* which accompanies this distribution, and is available at

\* http://www.eclipse.org/legal/epl-v10.html

\* Contributors:

Timo Kinnunen - Contributions for bug 377373 - [subwords] known limitations with JDT 3.8

Bug 420953 - [subwords] Constructors that don't match prefix not found

sk. IBM Corporation - initial API and implementation

Stephan Herrmann - Contribution for

Bug 400874 - [1.8][compiler] Inference infrastructure should evolve to meet JLS8 18.x (Part G of JSR335 spec)

Gábor Kövesdán - Contribution for Bug 350000 - [content assist] Include non-prefix matches in auto-complete  $\ast$ suggestions

Found in  $path(s)$ :

\*/opt/cola/permits/1356793576 1656997118.428415/0/org-eclipse-jdt-core-3-14-0-v20171206-0802-sourcesjar/org/eclipse/jdt/internal/codeassist/CompletionEngine.java

No license file was found, but licenses were detected in source scan.

\* Copyright (c) 2014, 2016 Mateusz Matela and others.

\* All rights reserved. This program and the accompanying materials

\* are made available under the terms of the Eclipse Public License v1.0

\* which accompanies this distribution, and is available at

\* http://www.eclipse.org/legal/epl-v10.html

ىيە

\* Contributors:

Mateusz Matela <mateusz.matela@gmail.com> - [formatter] Formatter does not format Java code correctly, especially when max line width is set - https://bugs.eclipse.org/303519

Mateusz Matela <mateusz.matela@gmail.com> - [formatter] follow up bug for comments -

https://bugs.eclipse.org/458208

Found in  $path(s)$ :

\*/opt/cola/permits/1356793576 1656997118.428415/0/org-eclipse-jdt-core-3-14-0-v20171206-0802-sourcesjar/org/eclipse/jdt/internal/formatter/linewrap/WrapPreparator.java

No license file was found, but licenses were detected in source scan.

/\*\*\*\*\*\*\*\*\*\*\*\*\*\*\*\*\*\*\*\*\*\*\*\*\*\*\*\*\*\*\*\*\*\*\*\*\*\*\*\*\*\*\*\*\*\*\*\*\*\*\*\*\*\*\*\*\*\*\*\*\*\*\*\*\*\*\*\*\*\*\*\*\*\*\*\*\*\*\*

\* Copyright (c) 2015 Google Inc and others.

\* All rights reserved. This program and the accompanying materials

\* are made available under the terms of the Eclipse Public License v1.0

\* which accompanies this distribution, and is available at

\* http://www.eclipse.org/legal/epl-v10.html

\*

\*

\* Contributors:

John Glassmyer <jogl@google.com> - import group sorting is broken - https://bugs.eclipse.org/430303 \*\*\*\*\*\*\*\*\*\*\*\*\*\*\*\*\*\*\*\*\*\*\*\*\*\*\*\*\*\*\*\*\*\*\*\*\*\*\*\*\*\*\*\*\*\*\*\*\*\*\*\*\*\*\*\*\*\*\*\*\*\*\*\*\*\*\*\*\*\*\*\*\*\*\*\*\*\*\*/

Found in path(s):

\* /opt/cola/permits/1356793576\_1656997118.428415/0/org-eclipse-jdt-core-3-14-0-v20171206-0802-sourcesjar/org/eclipse/jdt/internal/core/dom/rewrite/imports/ImportEntry.java

\* /opt/cola/permits/1356793576\_1656997118.428415/0/org-eclipse-jdt-core-3-14-0-v20171206-0802-sourcesjar/org/eclipse/jdt/internal/core/dom/rewrite/imports/NewImportEntry.java

 /opt/cola/permits/1356793576\_1656997118.428415/0/org-eclipse-jdt-core-3-14-0-v20171206-0802-sourcesjar/org/eclipse/jdt/internal/core/dom/rewrite/imports/PackageAndContainingTypeImportComparator.java

\* /opt/cola/permits/1356793576\_1656997118.428415/0/org-eclipse-jdt-core-3-14-0-v20171206-0802-sourcesjar/org/eclipse/jdt/internal/core/dom/rewrite/imports/OnDemandComputer.java

\* /opt/cola/permits/1356793576\_1656997118.428415/0/org-eclipse-jdt-core-3-14-0-v20171206-0802-sourcesjar/org/eclipse/jdt/internal/core/dom/rewrite/imports/ReorderingImportAdder.java

\* /opt/cola/permits/1356793576\_1656997118.428415/0/org-eclipse-jdt-core-3-14-0-v20171206-0802-sourcesjar/org/eclipse/jdt/internal/core/dom/rewrite/imports/TypeConflictingSimpleNameFinder.java

\* /opt/cola/permits/1356793576\_1656997118.428415/0/org-eclipse-jdt-core-3-14-0-v20171206-0802-sourcesjar/org/eclipse/jdt/internal/core/dom/rewrite/imports/ImportName.java

\* /opt/cola/permits/1356793576\_1656997118.428415/0/org-eclipse-jdt-core-3-14-0-v20171206-0802-sourcesjar/org/eclipse/jdt/internal/core/dom/rewrite/imports/ImportDeclarationWriter.java

\*

 /opt/cola/permits/1356793576\_1656997118.428415/0/org-eclipse-jdt-core-3-14-0-v20171206-0802-sourcesjar/org/eclipse/jdt/internal/core/dom/rewrite/imports/RemovedImportCommentReassigner.java

\* /opt/cola/permits/1356793576\_1656997118.428415/0/org-eclipse-jdt-core-3-14-0-v20171206-0802-sourcesjar/org/eclipse/jdt/internal/core/dom/rewrite/imports/OnDemandReduction.java

\* /opt/cola/permits/1356793576\_1656997118.428415/0/org-eclipse-jdt-core-3-14-0-v20171206-0802-sourcesjar/org/eclipse/jdt/internal/core/dom/rewrite/imports/ImportsDelta.java

\* /opt/cola/permits/1356793576\_1656997118.428415/0/org-eclipse-jdt-core-3-14-0-v20171206-0802-sourcesjar/org/eclipse/jdt/internal/core/dom/rewrite/imports/OrderPreservingImportAdder.java

\* /opt/cola/permits/1356793576\_1656997118.428415/0/org-eclipse-jdt-core-3-14-0-v20171206-0802-sourcesjar/org/eclipse/jdt/internal/core/dom/rewrite/imports/PackageImportComparator.java

\*

 /opt/cola/permits/1356793576\_1656997118.428415/0/org-eclipse-jdt-core-3-14-0-v20171206-0802-sourcesjar/org/eclipse/jdt/internal/core/dom/rewrite/imports/ImportRewriteConfiguration.java

\* /opt/cola/permits/1356793576\_1656997118.428415/0/org-eclipse-jdt-core-3-14-0-v20171206-0802-sourcesjar/org/eclipse/jdt/internal/core/dom/rewrite/imports/StaticConflictingSimpleNameFinder.java

\* /opt/cola/permits/1356793576\_1656997118.428415/0/org-eclipse-jdt-core-3-14-0-v20171206-0802-sources-

jar/org/eclipse/jdt/internal/core/dom/rewrite/imports/OriginalImportEntry.java

\* /opt/cola/permits/1356793576\_1656997118.428415/0/org-eclipse-jdt-core-3-14-0-v20171206-0802-sourcesjar/org/eclipse/jdt/internal/core/dom/rewrite/imports/RewriteSite.java No license file was found, but licenses were detected in source scan.

/\*\*\*\*\*\*\*\*\*\*\*\*\*\*\*\*\*\*\*\*\*\*\*\*\*\*\*\*\*\*\*\*\*\*\*\*\*\*\*\*\*\*\*\*\*\*\*\*\*\*\*\*\*\*\*\*\*\*\*\*\*\*\*\*\*\*\*\*\*\*\*\*\*\*\*\*\*\*\*

\* Copyright (c) 2012 IBM Corporation and others.

\* All rights reserved. This program and the accompanying materials

\* are made available under the terms of the Eclipse Public License v1.0

\* which accompanies this distribution, and is available at

\* http://www.eclipse.org/legal/epl-v10.html

\*

\* Contributors:

IBM Corporation - initial API and implementation

\*\*\*\*\*\*\*\*\*\*\*\*\*\*\*\*\*\*\*\*\*\*\*\*\*\*\*\*\*\*\*\*\*\*\*\*\*\*\*\*\*\*\*\*\*\*\*\*\*\*\*\*\*\*\*\*\*\*\*\*\*\*\*\*\*\*\*\*\*\*\*\*\*\*\*\*\*\*\*/

Found in path(s):

\* /opt/cola/permits/1356793576\_1656997118.428415/0/org-eclipse-jdt-core-3-14-0-v20171206-0802-sourcesjar/org/eclipse/jdt/internal/compiler/lookup/IQualifiedTypeResolutionListener.java No license file was found, but licenses were detected in source scan.

/\*\*\*\*\*\*\*\*\*\*\*\*\*\*\*\*\*\*\*\*\*\*\*\*\*\*\*\*\*\*\*\*\*\*\*\*\*\*\*\*\*\*\*\*\*\*\*\*\*\*\*\*\*\*\*\*\*\*\*\*\*\*\*\*\*\*\*\*\*\*\*\*\*\*\*\*\*\*\*

\* Copyright (c) 2000, 2014 IBM Corporation and others.

\* All rights reserved. This program and the accompanying materials

\* are made available under the terms of the Eclipse Public License v1.0

\* which accompanies this distribution, and is available at

\* http://www.eclipse.org/legal/epl-v10.html

\*

\* Contributors:

IBM Corporation - initial API and implementation

\* Stephan Herrmann - Contributions for

Bug 186342 - [compiler][null] Using annotations for null checking

Bug  $429958 - [1.8][null]$  evaluate new DefaultLocation attribute of @NonNullByDefault

\*\*\*\*\*\*\*\*\*\*\*\*\*\*\*\*\*\*\*\*\*\*\*\*\*\*\*\*\*\*\*\*\*\*\*\*\*\*\*\*\*\*\*\*\*\*\*\*\*\*\*\*\*\*\*\*\*\*\*\*\*\*\*\*\*\*\*\*\*\*\*\*\*\*\*\*\*\*\*/

Found in path(s):

\* /opt/cola/permits/1356793576\_1656997118.428415/0/org-eclipse-jdt-core-3-14-0-v20171206-0802-sourcesjar/org/eclipse/jdt/internal/compiler/lookup/MostSpecificExceptionMethodBinding.java No license file was found, but licenses were detected in source scan.

/\*\*\*\*\*\*\*\*\*\*\*\*\*\*\*\*\*\*\*\*\*\*\*\*\*\*\*\*\*\*\*\*\*\*\*\*\*\*\*\*\*\*\*\*\*\*\*\*\*\*\*\*\*\*\*\*\*\*\*\*\*\*\*\*\*\*\*\*\*\*\*\*\*\*\*\*\*\*\*

\* Copyright (c) 2000, 2017 IBM Corporation and others.

\* All rights reserved. This program and the accompanying materials

\* are made available under the terms of the Eclipse Public License v1.0

\* which accompanies this distribution, and is available at

\* http://www.eclipse.org/legal/epl-v10.html

\*

\* Contributors:

#### IBM Corporation - initial API and implementation

\*\*\*\*\*\*\*\*\*\*\*\*\*\*\*\*\*\*\*\*\*\*\*\*\*\*\*\*\*\*\*\*\*\*\*\*\*\*\*\*\*\*\*\*\*\*\*\*\*\*\*\*\*\*\*\*\*\*\*\*\*\*\*\*\*\*\*\*\*\*\*\*\*\*\*\*\*\*\*/

Found in path(s):

\* /opt/cola/permits/1356793576\_1656997118.428415/0/org-eclipse-jdt-core-3-14-0-v20171206-0802-sourcesjar/org/eclipse/jdt/internal/compiler/lookup/AnnotationBinding.java

\* /opt/cola/permits/1356793576\_1656997118.428415/0/org-eclipse-jdt-core-3-14-0-v20171206-0802-sourcesjar/org/eclipse/jdt/internal/core/CompilationUnitProblemFinder.java

\* /opt/cola/permits/1356793576\_1656997118.428415/0/org-eclipse-jdt-core-3-14-0-v20171206-0802-sourcesjar/org/eclipse/jdt/internal/compiler/ast/AnnotationMethodDeclaration.java

\*

 /opt/cola/permits/1356793576\_1656997118.428415/0/org-eclipse-jdt-core-3-14-0-v20171206-0802-sourcesjar/org/eclipse/jdt/internal/compiler/ast/ClassLiteralAccess.java

\* /opt/cola/permits/1356793576\_1656997118.428415/0/org-eclipse-jdt-core-3-14-0-v20171206-0802-sourcesjar/org/eclipse/jdt/internal/compiler/parser/RecoveredElement.java

\* /opt/cola/permits/1356793576\_1656997118.428415/0/org-eclipse-jdt-core-3-14-0-v20171206-0802-sourcesjar/org/eclipse/jdt/internal/codeassist/impl/AssistParser.java

\* /opt/cola/permits/1356793576\_1656997118.428415/0/org-eclipse-jdt-core-3-14-0-v20171206-0802-sourcesjar/org/eclipse/jdt/internal/compiler/ASTVisitor.java

No license file was found, but licenses were detected in source scan.

/\*\*\*\*\*\*\*\*\*\*\*\*\*\*\*\*\*\*\*\*\*\*\*\*\*\*\*\*\*\*\*\*\*\*\*\*\*\*\*\*\*\*\*\*\*\*\*\*\*\*\*\*\*\*\*\*\*\*\*\*\*\*\*\*\*\*\*\*\*\*\*\*\*\*\*\*\*\*\*

- \* Copyright (c) 2000, 2017 IBM Corporation and others.
- \* All rights reserved. This program and the accompanying materials
- \* are made available under the terms of the Eclipse Public License v1.0
- \* which accompanies this distribution, and is available at
- \* http://www.eclipse.org/legal/epl-v10.html
- \*

# \* Contributors:

- IBM Corporation initial API and implementation
- \* Benjamin Muskalla Contribution for bug 239066
- Stephan Herrmann Contributions for
- bug 236385 [compiler] Warn for potential programming problem if an object is created but not used
- bug 295551 Add option to automatically promote all warnings to errors
- bug  $349326 [1.7]$  new warning for missing try-with-resources
- bug  $186342$  [compiler][null] Using annotations for null checking
- bug 370639

- [compiler][resource] restore the default for resource leak warnings

- bug 366063 Compiler should not add synthetic @NonNull annotations
- bug 374605 Unreasonable warning for enum-based switch statements
- bug  $388281$  [compiler][null] inheritance of null annotations as an option
- bug 381443 [compiler][null] Allow parameter widening from @NonNull to unannotated
- bug  $383368$  [compiler][null] syntactic null analysis for field references
- Bug 435805 [1.8][compiler][null] Java 8 compiler does not recognize declaration style null annotations
- Bug 410218 Optional warning for arguments of "unexpected" types to Map#get(Object),
- Collection#remove(Object) et al.
- Jesper Steen Moller Contributions for
- bug 404146 [1.7][compiler] nested try-catch-finally-blocks leads to unrunnable Java byte code

# Found

in  $path(s)$ :

\*/opt/cola/permits/1356793576\_1656997118.428415/0/org-eclipse-jdt-core-3-14-0-v20171206-0802-sourcesjar/org/eclipse/jdt/internal/compiler/impl/CompilerOptions.java

No license file was found, but licenses were detected in source scan.

- \* Copyright (c) 2000, 2015 IBM Corporation and others.
- \* All rights reserved. This program and the accompanying materials
- \* are made available under the terms of the Eclipse Public License v1.0
- \* which accompanies this distribution, and is available at
- \* http://www.eclipse.org/legal/epl-v10.html
- 
- \* Contributors:
- IBM Corporation initial API and implementation
- alex.panchenko@gmail.com Bug 470535 Bug in UserLibrary.hashCode()

Found in  $path(s)$ :

\*/opt/cola/permits/1356793576\_1656997118.428415/0/org-eclipse-jdt-core-3-14-0-v20171206-0802-sourcesjar/org/eclipse/jdt/internal/core/UserLibrary.java

No license file was found, but licenses were detected in source scan.

\* Copyright (c) 2000, 2017 IBM Corporation and others.

- \* All rights reserved. This program and the accompanying materials
- \* are made available under the terms of the Eclipse Public License v1.0
- \* which accompanies this distribution, and is available at
- \* http://www.eclipse.org/legal/epl-v10.html
- 

\* Contributors:

- IBM Corporation initial API and implementation
- Nick Teryaev fix for bug (https://bugs.eclipse.org/bugs/show\_bug.cgi?id=40752)
- $\ast$ Stephan Herrmann - Contributions for
- bug 319201 [null] no warning when unboxing SingleNameReference causes NPE
- bug 345305 [compiler][null] Compiler misidentifies a case of "variable can only be null"
- bug 395002 Self bound generic class doesn't resolve bounds properly for wildcards for certain parametrisation.
- bug  $383368$  [compiler][null]

syntactic null analysis for field references

- bug 401017 [compiler][null] casted reference to @Nullable field lacks a warning
- bug 400761 [compiler][null] null may be return as boolean without a diagnostic
- Bug 392238 [1.8][compiler][null] Detect semantically invalid null type annotations
- Bug 416307 [1.8][compiler][null] subclass with type parameter substitution confuses null checking
- $\ast$ Bug 392099 - [1.8][compiler][null] Apply null annotation on types for null analysis
- Bug 400874 [1.8][compiler] Inference infrastructure should evolve to meet JLS8 18.x (Part G of JSR335 spec)

Bug  $427438 - [1.8]$ [compiler] NPE at

org.eclipse.jdt.internal.compiler.ast.ConditionalExpression.generateCode(ConditionalExpression.java:280)

- Bug 430150 [1.8][null] stricter checking against type variables
- \* Bug 435805 [1.8][compiler][null] Java 8 compiler does not recognize declaration style null annotations
- Bug 407414 [compiler][null] Incorrect warning on a primitive type being null
- Andy Clement (GoPivotal, Inc) aclement@gopivotal.com Contributions for
- Bug 415541 [1.8][compiler] Type annotations in the body of static initializer get dropped
- \*\*\*\*\*\*\*\*\*\*\*\*\*\*\*\*\*\*\*\*\*\*\*\*\*\*\*\*\*\*\*\*\*\*\*\*\*\*\*\*\*\*\*\*\*\*\*\*\*\*\*\*\*\*\*\*\*\*\*\*\*\*\*\*\*\*\*\*\*\*\*\*\*\*\*\*\*\*\*/

Found in path(s):

\* /opt/cola/permits/1356793576\_1656997118.428415/0/org-eclipse-jdt-core-3-14-0-v20171206-0802-sourcesjar/org/eclipse/jdt/internal/compiler/ast/CastExpression.java No license file was found, but licenses were detected in source scan.

/\*\*\*\*\*\*\*\*\*\*\*\*\*\*\*\*\*\*\*\*\*\*\*\*\*\*\*\*\*\*\*\*\*\*\*\*\*\*\*\*\*\*\*\*\*\*\*\*\*\*\*\*\*\*\*\*\*\*\*\*\*\*\*\*\*\*\*\*\*\*\*\*\*\*\*\*\*\*\*

- \* Copyright (c) 2013, 2017 GK Software AG.
- \* All rights reserved. This program and the accompanying materials
- \* are made available under the terms of the Eclipse Public License v1.0
- \* which accompanies this distribution, and is available at
- \* http://www.eclipse.org/legal/epl-v10.html
- \*
- \* Contributors:
- Stephan Herrmann initial API and implementation
- \*\*\*\*\*\*\*\*\*\*\*\*\*\*\*\*\*\*\*\*\*\*\*\*\*\*\*\*\*\*\*\*\*\*\*\*\*\*\*\*\*\*\*\*\*\*\*\*\*\*\*\*\*\*\*\*\*\*\*\*\*\*\*\*\*\*\*\*\*\*\*\*\*\*\*\*\*\*\*/

Found in path(s):

\* /opt/cola/permits/1356793576\_1656997118.428415/0/org-eclipse-jdt-core-3-14-0-v20171206-0802-sourcesjar/org/eclipse/jdt/internal/compiler/lookup/InferenceSubstitution.java

\* /opt/cola/permits/1356793576\_1656997118.428415/0/org-eclipse-jdt-core-3-14-0-v20171206-0802-sourcesjar/org/eclipse/jdt/internal/compiler/classfmt/TypeAnnotationWalker.java

No license file was found, but licenses were detected in source scan.

/\*\*\*\*\*\*\*\*\*\*\*\*\*\*\*\*\*\*\*\*\*\*\*\*\*\*\*\*\*\*\*\*\*\*\*\*\*\*\*\*\*\*\*\*\*\*\*\*\*\*\*\*\*\*\*\*\*\*\*\*\*\*\*\*\*\*\*\*\*\*\*\*\*\*\*\*\*\*\*

- \* Copyright (c) 2016 GoPivotal, Inc. All Rights Reserved.
- \* All rights reserved. This program and the accompanying materials
- \* are made available under the terms of the Eclipse Public License v1.0
- \* which accompanies this distribution, and is available at
- \* http://www.eclipse.org/legal/epl-v10.html
- \*
- \* Contributors:
- Andy Clement (GoPivotal, Inc) aclement@gopivotal.com Contributions for
- Bug 407191 [1.8] Binary access support for type annotations

\*\*\*\*\*\*\*\*\*\*\*\*\*\*\*\*\*\*\*\*\*\*\*\*\*\*\*\*\*\*\*\*\*\*\*\*\*\*\*\*\*\*\*\*\*\*\*\*\*\*\*\*\*\*\*\*\*\*\*\*\*\*\*\*\*\*\*\*\*\*\*\*\*\*\*\*\*\*\*/

Found in path(s):

\* /opt/cola/permits/1356793576\_1656997118.428415/0/org-eclipse-jdt-core-3-14-0-v20171206-0802-sourcesjar/org/eclipse/jdt/internal/compiler/classfmt/TypeAnnotationInfo.java

No license file was found, but licenses were detected in source scan.

- \* Copyright (c) 2000, 2013 IBM Corporation and others.
- \* All rights reserved. This program and the accompanying materials
- \* are made available under the terms of the Eclipse Public License v1.0
- \* which accompanies this distribution, and is available at
- \* http://www.eclipse.org/legal/epl-v10.html
- 
- \* Contributors:
- IBM Corporation initial API and implementation
- $\ast$ Stephan Herrmann - Contribution for
- $\ast$ bug 383368 - [compiler][null] syntactic null analysis for field references

bug 403086 - [compiler][null] include the effect of 'assert' in syntactic null analysis for fields

#### Found in  $path(s)$ :

\*/opt/cola/permits/1356793576 1656997118.428415/0/org-eclipse-jdt-core-3-14-0-v20171206-0802-sourcesjar/org/eclipse/jdt/internal/compiler/ast/UnaryExpression.java No license file was found, but licenses were detected in source scan.

- \* Copyright (c) 2000, 2010 IBM Corporation and others.
- \* All rights reserved. This program and the accompanying materials
- \* are made available under the terms of the Eclipse Public License v1.0
- \* which accompanies this distribution, and is available at
- \* http://www.eclipse.org/legal/epl-v10.html
- $\ast$

#### \* Contributors:

IBM Corporation - initial API and implementation

Tim Hanson <thanson@bea.com> - fix for https://bugs.eclipse.org/bugs/show\_bug.cgi?id=137634 

Found in  $path(s)$ :

\*/opt/cola/permits/1356793576\_1656997118.428415/0/org-eclipse-jdt-core-3-14-0-v20171206-0802-sourcesjar/org/eclipse/jdt/internal/core/builder/ReferenceCollection.java

No license file was found, but licenses were detected in source scan.

All rights reserved. This program and the accompanying materials are made available under the terms of the Eclipse Public License v1.0 which accompanies

Found in  $path(s)$ :

\*/opt/cola/permits/1356793576 1656997118.428415/0/org-eclipse-jdt-core-3-14-0-v20171206-0802-sourcesjar/schema/codeFormatter.exsd

\*/opt/cola/permits/1356793576 1656997118.428415/0/org-eclipse-idt-core-3-14-0-y20171206-0802-sourcesjar/schema/classpathVariableInitializer.exsd

\*/opt/cola/permits/1356793576 1656997118.428415/0/org-eclipse-jdt-core-3-14-0-v20171206-0802-sourcesiar/schema/classpathContainerInitializer.exsd

No license file was found, but licenses were detected in source scan.

- \* Copyright (c) 2006, 2016 Wind River Systems, Inc. and others.
- \* All rights reserved. This program and the accompanying materials
- \* are made available under the terms of the Eclipse Public License v1.0
- \* which accompanies this distribution, and is available at
- \* http://www.eclipse.org/legal/epl-v10.html
- 
- \* Contributors:
- Markus Schorn initial API and implementation
- Andrew Ferguson (Symbian)
- Bryan Wilkinson (QNX)

Found in  $path(s)$ :

\*/opt/cola/permits/1356793576\_1656997118.428415/0/org-eclipse-jdt-core-3-14-0-v20171206-0802-sourcesjar/org/eclipse/jdt/internal/core/nd/java/IndexFilter.java

No license file was found, but licenses were detected in source scan.

- \* Copyright (c) 2000, 2016 IBM Corporation and others.
- \* All rights reserved. This program and the accompanying materials
- \* are made available under the terms of the Eclipse Public License v1.0
- \* which accompanies this distribution, and is available at
- \* http://www.eclipse.org/legal/epl-v10.html
- 

\* Contributors:

- IBM Corporation initial API and implementation
- Stephen Herrmann <stephan@cs.tu-berlin.de> Contributions for  $\ast$
- sk. bug 317046 - Exception during debugging when hover mouse over a field
- bug 395002 Self bound generic class doesn't resolve bounds properly for wildcards for certain parametrisation.
- bug 392862 [1.8][compiler][null] Evaluate null annotations on array types
- $\ast$ bug 392384 - [1.8] [compiler] [null] Restore nullness info from type annotations in class files
- Bug

392099 - [1.8][compiler][null] Apply null annotation on types for null analysis

- $\ast$ Bug 415291 - [1.8][null] differentiate type incompatibilities due to null annotations
- Bug 417295 [1.8] [null] Massage type annotated null analysis to gel well with deep encoded type bindings.
- Bug 400874 [1.8][compiler] Inference infrastructure should evolve to meet JLS8 18.x (Part G of JSR335 spec)
- Bug 423504 [1.8] Implement "18.5.3 Functional Interface Parameterization Inference"
- Bug 424712 [1.8][compiler] NPE in TypeBinding.isProvablyDistinctTypeArgument
- Bug 426792 [1.8] linference l[impl] generify new type inference engine
- Bug 426764 [1.8] Presence of conditional expression as method argument confuses compiler
- Bug 423505 [1.8] Implement "18.5.4 More Specific Method Inference"
- Bug 427626 [1.8] StackOverflow while typing new ArrayList<String>(),toArray( and asking for code completion

Bug

428019 - [1.8][compiler] Type inference failure with nested generic invocation.

Bug 435962 - [RC2] StackOverFlowError when building

- Bug 438458 [1.8][null] clean up handling of null type annotations wrt type variables
- Bug 440759 [1.8][null] @NonNullByDefault should never affect wildcards and uses of a type variable
- Bug 441693 [1.8][null] Bogus warning for type argument annotated with @NonNull
- Bug 446434 [1.8][null] Enable interned captures also when analysing null type annotations sk.
- $\ast$ Jesper S Moller <jesper@selskabet.org> - Contributions for

bug 382701 - [1.8][compiler] Implement semantic analysis of Lambda expressions & Reference expression 

Found in  $path(s)$ :

\*/opt/cola/permits/1356793576 1656997118.428415/0/org-eclipse-jdt-core-3-14-0-v20171206-0802-sourcesjar/org/eclipse/jdt/internal/compiler/lookup/TypeBinding.java

No license file was found, but licenses were detected in source scan.

- \* Copyright (c) 2000, 2014 IBM Corporation and others.
- \* All rights reserved. This program and the accompanying materials
- \* are made available under the terms of the Eclipse Public License v1.0
- \* which accompanies this distribution, and is available at
- \* http://www.eclipse.org/legal/epl-v10.html
- 
- \* Contributors:
- $*$ IBM Corporation - initial API and implementation
- IBM Corporation added J2SE 1.5 support
- 

Found in  $path(s)$ :

\*/opt/cola/permits/1356793576 1656997118.428415/0/org-eclipse-jdt-core-3-14-0-v20171206-0802-sourcesjar/org/eclipse/jdt/core/IMethod.java

No license file was found, but licenses were detected in source scan.

\* Copyright (c) 2012, 2017 GK Software AG, IBM Corporation and others.

- \* All rights reserved. This program and the accompanying materials
- \* are made available under the terms of the Eclipse Public License v1.0
- \* which accompanies this distribution, and is available at
- \* http://www.eclipse.org/legal/epl-v10.html
- sk.

\* Contributors:

Stephan Herrmann - initial API and implementation

Found in  $path(s)$ :

\*/opt/cola/permits/1356793576 1656997118.428415/0/org-eclipse-jdt-core-3-14-0-v20171206-0802-sourcesjar/org/eclipse/jdt/internal/compiler/lookup/ImplicitNullAnnotationVerifier.java No license file was found, but licenses were detected in source scan.

\* Copyright (c) 2013, 2017 IBM Corporation and others.

- \* All rights reserved. This program and the accompanying materials
- \* are made available under the terms of the Eclipse Public License v1.0
- \* which accompanies this distribution, and is available at
- \* http://www.eclipse.org/legal/epl-v10.html

\*

### \* Contributors:

- \* IBM Corporation initial API and implementation
- \* Jesper S Moller Contributions for
- \* bug 382701 [1.8][compiler] Implement semantic analysis of Lambda expressions & Reference expression
- \* Bug 405066 [1.8][compiler][codegen] Implement code generation infrastructure for JSR335
- \* Stephan Herrmann Contribution for
- Bug 400874 [1.8][compiler] Inference infrastructure should evolve to meet JLS8 18.x (Part G of JSR335 spec)
- \* Bug  $423504 [1.8]$  Implement "18.5.3 Functional"

### Interface Parameterization Inference"

- \* Bug 425142 [1.8][compiler] NPE in ConstraintTypeFormula.reduceSubType
- \* Bug 425153 [1.8] Having wildcard allows incompatible types in a lambda expression
- Bug 425156 [1.8] Lambda as an argument is flagged with incompatible error
- \* Bug 424403 [1.8][compiler] Generic method call with method reference argument fails to resolve properly.
- $*$  Bug 427438 [1.8][compiler] NPE at

org.eclipse.jdt.internal.compiler.ast.ConditionalExpression.generateCode(ConditionalExpression.java:280)

- Bug 428352 [1.8][compiler] Resolution errors don't always surface
- \* Bug 446442 [1.8] merge null annotations from super methods
- \* Andy Clement (GoPivotal, Inc) aclement@gopivotal.com Contributions for
- Bug 405104 [1.8][compiler][codegen] Implement support for serializeable lambdas
- \*\*\*\*\*\*\*\*\*\*\*\*\*\*\*\*\*\*\*\*\*\*\*\*\*\*\*\*\*\*\*\*\*\*\*\*\*\*\*\*\*\*\*\*\*\*\*\*\*\*\*\*\*\*\*\*\*\*\*\*\*\*\*\*\*\*\*\*\*\*\*\*\*\*\*\*\*\*\*/

Found in path(s):

 /opt/cola/permits/1356793576\_1656997118.428415/0/org-eclipse-jdt-core-3-14-0-v20171206-0802-sourcesjar/org/eclipse/jdt/internal/compiler/ast/FunctionalExpression.java No license file was found, but licenses were detected in source scan.

/\*\*\*\*\*\*\*\*\*\*\*\*\*\*\*\*\*\*\*\*\*\*\*\*\*\*\*\*\*\*\*\*\*\*\*\*\*\*\*\*\*\*\*\*\*\*\*\*\*\*\*\*\*\*\*\*\*\*\*\*\*\*\*\*\*\*\*\*\*\*\*\*\*\*\*\*\*\*\*

\* Copyright (c) 2000, 2014 IBM Corporation and others.

- \* All rights reserved. This program and the accompanying materials
- \* are made available under the terms of the Eclipse Public License v1.0
- \* which accompanies this distribution, and is available at
- \* http://www.eclipse.org/legal/epl-v10.html
- \*

\*

\* Contributors:

- \* IBM Corporation initial API and implementation
- \* Stephan Herrmann Contributions for
- \* bug 319201 [null] no warning when unboxing SingleNameReference causes NPE
- \* bug 349326 [1.7] new warning for missing try-with-resources
- bug 345305 [compiler][null] Compiler misidentifies a case of "variable can only be null"
- \* bug 403147 [compiler][null] FUP of bug 400761: consolidate interaction between unboxing, NPE, and deferred checking
- Bug 415790 [compiler][resource]Incorrect

Found in  $path(s)$ :

\*/opt/cola/permits/1356793576\_1656997118.428415/0/org-eclipse-jdt-core-3-14-0-v20171206-0802-sourcesjar/org/eclipse/jdt/internal/compiler/ast/ForStatement.java

No license file was found, but licenses were detected in source scan.

\* Copyright (c) 2000, 2017 IBM Corporation and others.

\* All rights reserved. This program and the accompanying materials

\* are made available under the terms of the Eclipse Public License v1.0

\* which accompanies this distribution, and is available at

\* http://www.eclipse.org/legal/epl-v10.html

\* Contributors:

IBM Corporation - initial API and implementation

 $\ast$ Stephan Herrmann - Contributions for

sk. bug 186342 - [compiler][null] Using annotations for null checking

bug 365519 - editorial cleanup after bug 186342 and bug 365387

Bug 434570 - Generic type mismatch for parametrized class annotation attribute with inner class

Found in  $path(s)$ :

\*/opt/cola/permits/1356793576\_1656997118.428415/0/org-eclipse-jdt-core-3-14-0-v20171206-0802-sourcesjar/org/eclipse/jdt/internal/compiler/ast/MemberValuePair.java

No license file was found, but licenses were detected in source scan.

\* Copyright (c) 2005, 2010 IBM Corporation and others.

\* All rights reserved. This program and the accompanying materials

\* are made available under the terms of the Eclipse Public License v1.0

\* which accompanies this distribution, and is available at

\* http://www.eclipse.org/legal/epl-v10.html

\* Contributors:

IBM Corporation - initial API and implementation

Found in  $path(s)$ :

\*/opt/cola/permits/1356793576 1656997118.428415/0/org-eclipse-jdt-core-3-14-0-v20171206-0802-sourcesiar/org/eclipse/idt/core/dom/ASTRequestor.java

\*/opt/cola/permits/1356793576 1656997118.428415/0/org-eclipse-jdt-core-3-14-0-v20171206-0802-sourcesjar/org/eclipse/jdt/internal/compiler/codegen/StackMapFrame.java

No license file was found, but licenses were detected in source scan.

\* Copyright (c) 2000, 2017 IBM Corporation and others.

- \* All rights reserved. This program and the accompanying materials
- \* are made available under the terms of the Eclipse Public License v1.0
- \* which accompanies this distribution, and is available at
- \* http://www.eclipse.org/legal/epl-v10.html

# \* Contributors:

- $\ast$ IBM Corporation - initial API and implementation
- Kelly Campbell <kellyc@google.com> Hangs in SourceMapper during java proposals -

https://bugs.eclipse.org/bugs/show\_bug.cgi?id=281575

Stephan Herrmann - Contribution for Bug 380048 - error popup when navigating to source files

Found in  $path(s)$ :

\*/opt/cola/permits/1356793576\_1656997118.428415/0/org-eclipse-jdt-core-3-14-0-v20171206-0802-sourcesjar/org/eclipse/jdt/internal/core/SourceMapper.java

No license file was found, but licenses were detected in source scan.

\* Copyright (c) 2004, 2009 IBM Corporation and others.

- \* All rights reserved. This program and the accompanying materials
- \* are made available under the terms of the Eclipse Public License v1.0
- \* which accompanies this distribution, and is available at
- \* http://www.eclipse.org/legal/epl-v10.html
- 
- \* Contributors:

IBM Corporation - initial API and implementation

Found in  $path(s)$ :

\*/opt/cola/permits/1356793576 1656997118.428415/0/org-eclipse-jdt-core-3-14-0-v20171206-0802-sourcesjar/org/eclipse/jdt/internal/core/SourceConstructorInfo.java

\*/opt/cola/permits/1356793576\_1656997118.428415/0/org-eclipse-jdt-core-3-14-0-v20171206-0802-sourcesjar/org/eclipse/jdt/core/util/IRuntimeVisibleAnnotationsAttribute.java

\*/opt/cola/permits/1356793576\_1656997118.428415/0/org-eclipse-jdt-core-3-14-0-v20171206-0802-sourcesjar/org/eclipse/jdt/internal/core/util/RuntimeVisibleParameterAnnotationsAttribute.java

/opt/cola/permits/1356793576\_1656997118.428415/0/org-eclipse-jdt-core-3-14-0-v20171206-0802-sourcesjar/org/eclipse/jdt/core/util/IRuntimeInvisibleAnnotationsAttribute.java

\*/opt/cola/permits/1356793576\_1656997118.428415/0/org-eclipse-jdt-core-3-14-0-v20171206-0802-sourcesjar/org/eclipse/jdt/core/util/ISignatureAttribute.java

\*/opt/cola/permits/1356793576 1656997118.428415/0/org-eclipse-jdt-core-3-14-0-v20171206-0802-sourcesiar/org/eclipse/idt/internal/core/SourceMethodInfo.java

\*/opt/cola/permits/1356793576 1656997118.428415/0/org-eclipse-jdt-core-3-14-0-v20171206-0802-sourcesjar/org/eclipse/jdt/core/util/IEnclosingMethodAttribute.java

\*/opt/cola/permits/1356793576 1656997118.428415/0/org-eclipse-idt-core-3-14-0-y20171206-0802-sourcesjar/org/eclipse/jdt/core/util/ILocalVariableTypeTableAttribute.java

\*/opt/cola/permits/1356793576 1656997118.428415/0/org-eclipse-jdt-core-3-14-0-v20171206-0802-sourcesjar/org/eclipse/jdt/internal/core/CancelableProblemFactory.java

\*

 /opt/cola/permits/1356793576\_1656997118.428415/0/org-eclipse-jdt-core-3-14-0-v20171206-0802-sourcesjar/org/eclipse/jdt/core/util/IRuntimeVisibleParameterAnnotationsAttribute.java

\* /opt/cola/permits/1356793576\_1656997118.428415/0/org-eclipse-jdt-core-3-14-0-v20171206-0802-sourcesjar/org/eclipse/jdt/internal/core/util/ParameterAnnotation.java

\* /opt/cola/permits/1356793576\_1656997118.428415/0/org-eclipse-jdt-core-3-14-0-v20171206-0802-sourcesjar/org/eclipse/jdt/internal/core/util/RuntimeInvisibleParameterAnnotationsAttribute.java

\* /opt/cola/permits/1356793576\_1656997118.428415/0/org-eclipse-jdt-core-3-14-0-v20171206-0802-sourcesjar/org/eclipse/jdt/core/util/IRuntimeInvisibleParameterAnnotationsAttribute.java

\* /opt/cola/permits/1356793576\_1656997118.428415/0/org-eclipse-jdt-core-3-14-0-v20171206-0802-sourcesjar/org/eclipse/jdt/internal/core/util/AnnotationComponent.java

\*

 /opt/cola/permits/1356793576\_1656997118.428415/0/org-eclipse-jdt-core-3-14-0-v20171206-0802-sourcesjar/org/eclipse/jdt/internal/core/util/Annotation.java

\* /opt/cola/permits/1356793576\_1656997118.428415/0/org-eclipse-jdt-core-3-14-0-v20171206-0802-sourcesjar/org/eclipse/jdt/internal/core/util/RuntimeInvisibleAnnotationsAttribute.java

\* /opt/cola/permits/1356793576\_1656997118.428415/0/org-eclipse-jdt-core-3-14-0-v20171206-0802-sourcesjar/org/eclipse/jdt/internal/core/util/LocalVariableTypeAttribute.java

\* /opt/cola/permits/1356793576\_1656997118.428415/0/org-eclipse-jdt-core-3-14-0-v20171206-0802-sourcesjar/org/eclipse/jdt/core/util/IParameterAnnotation.java

\* /opt/cola/permits/1356793576\_1656997118.428415/0/org-eclipse-jdt-core-3-14-0-v20171206-0802-sourcesjar/org/eclipse/jdt/internal/core/util/RuntimeVisibleAnnotationsAttribute.java

\* /opt/cola/permits/1356793576\_1656997118.428415/0/org-eclipse-jdt-core-3-14-0-v20171206-0802-sourcesjar/org/eclipse/jdt/core/util/IAnnotation.java

\*

 /opt/cola/permits/1356793576\_1656997118.428415/0/org-eclipse-jdt-core-3-14-0-v20171206-0802-sourcesjar/org/eclipse/jdt/core/dom/Comment.java

\* /opt/cola/permits/1356793576\_1656997118.428415/0/org-eclipse-jdt-core-3-14-0-v20171206-0802-sourcesjar/org/eclipse/jdt/core/util/ILocalVariableTypeTableEntry.java

\* /opt/cola/permits/1356793576\_1656997118.428415/0/org-eclipse-jdt-core-3-14-0-v20171206-0802-sourcesjar/org/eclipse/jdt/internal/codeassist/complete/CompletionOnAnnotationOfType.java

\* /opt/cola/permits/1356793576\_1656997118.428415/0/org-eclipse-jdt-core-3-14-0-v20171206-0802-sourcesjar/org/eclipse/jdt/internal/codeassist/select/SelectionOnNameOfMemberValuePair.java

\* /opt/cola/permits/1356793576\_1656997118.428415/0/org-eclipse-jdt-core-3-14-0-v20171206-0802-sourcesjar/org/eclipse/jdt/internal/codeassist/CompletionRequestorWrapper.java

\* /opt/cola/permits/1356793576\_1656997118.428415/0/org-eclipse-jdt-core-3-14-0-v20171206-0802-sourcesjar/org/eclipse/jdt/core/dom/NodeEventHandler.java

\*

 /opt/cola/permits/1356793576\_1656997118.428415/0/org-eclipse-jdt-core-3-14-0-v20171206-0802-sourcesjar/org/eclipse/jdt/internal/core/util/VerificationInfo.java

\* /opt/cola/permits/1356793576\_1656997118.428415/0/org-eclipse-jdt-core-3-14-0-v20171206-0802-sourcesjar/org/eclipse/jdt/internal/codeassist/complete/CompletionOnMarkerAnnotationName.java No license file was found, but licenses were detected in source scan.

/\*\*\*\*\*\*\*\*\*\*\*\*\*\*\*\*\*\*\*\*\*\*\*\*\*\*\*\*\*\*\*\*\*\*\*\*\*\*\*\*\*\*\*\*\*\*\*\*\*\*\*\*\*\*\*\*\*\*\*\*\*\*\*\*\*\*\*\*\*\*\*\*\*\*\*\*\*\*\*

\* Copyright (c) 2000, 2010 IBM Corporation and others.

\* All rights reserved. This program and the accompanying materials

\* are made available under the terms of the Eclipse Public License v1.0
- \* which accompanies this distribution, and is available at
- \* http://www.eclipse.org/legal/epl-v10.html
- 
- \* Contributors:
- IBM Corporation initial API and implementation
- IBM Corporation added J2SE 1.5 support

# Found in  $path(s)$ :

\*/opt/cola/permits/1356793576 1656997118.428415/0/org-eclipse-jdt-core-3-14-0-v20171206-0802-sourcesjar/org/eclipse/jdt/core/IImportDeclaration.java

No license file was found, but licenses were detected in source scan.

- \* Copyright (c) 2000, 2017 IBM Corporation and others.
- \* All rights reserved. This program and the accompanying materials
- \* are made available under the terms of the Eclipse Public License v1.0
- \* which accompanies this distribution, and is available at
- \* http://www.eclipse.org/legal/epl-v10.html
- 
- \* Contributors:
- $\ast$ IBM Corporation - initial API and implementation
- John Glassmyer <jogl@google.com> import group sorting is broken https://bugs.eclipse.org/430303
- $\ast$ Lars Vogel <Lars. Vogel@vogella.com> - Contributions for
- $\ast$ Bug 473178

Found in  $path(s)$ :

\*/opt/cola/permits/1356793576\_1656997118.428415/0/org-eclipse-jdt-core-3-14-0-v20171206-0802-sourcesjar/org/eclipse/jdt/core/dom/rewrite/ImportRewrite.java

No license file was found, but licenses were detected in source scan.

\* Copyright (c) 2012, 2013 IBM Corporation and others.

\* All rights reserved. This program and the accompanying materials

- \* are made available under the terms of the Eclipse Public License v1.0
- \* which accompanies this distribution, and is available at
- \* http://www.eclipse.org/legal/epl-v10.html
- 
- \* Contributors<sup>\*</sup>
- $\ast$ IBM Corporation - initial API and implementation
- $\ast$ Andy Clement (GoPivotal, Inc) aclement@gopivotal.com - Contributions for
- $\ddot{\phantom{0}}$ Bug 383624 - [1.8][compiler] Revive code generation support for type annotations (from Olivier's work)

Bug 409250 - [1.8] Compiler Various loose ends in 308 code generation

Found in  $path(s)$ :

\* /opt/cola/permits/1356793576\_1656997118.428415/0/org-eclipse-jdt-core-3-14-0-v20171206-0802-sources-

jar/org/eclipse/jdt/core/util/IExtendedAnnotation.java

No license file was found, but licenses were detected in source scan.

/\*\*\*\*\*\*\*\*\*\*\*\*\*\*\*\*\*\*\*\*\*\*\*\*\*\*\*\*\*\*\*\*\*\*\*\*\*\*\*\*\*\*\*\*\*\*\*\*\*\*\*\*\*\*\*\*\*\*\*\*\*\*\*\*\*\*\*\*\*\*\*\*\*\*\*\*\*\*\*

\* Copyright (c) 2000, 2017 IBM Corporation and others.

\* All rights reserved. This program and the accompanying materials

\* are made available under the terms of the Eclipse Public License v1.0

\* which accompanies this distribution, and is available at

\* http://www.eclipse.org/legal/epl-v10.html

\*

\* Contributors:

- \* IBM Corporation initial API and implementation
- Stephan Herrmann contributions for
- bug 337868 [compiler][model] incomplete support for package-info.java when using SearchableEnvironment
- \* bug 186342 [compiler][null] Using annotations for null checking

\*\*\*\*\*\*\*\*\*\*\*\*\*\*\*\*\*\*\*\*\*\*\*\*\*\*\*\*\*\*\*\*\*\*\*\*\*\*\*\*\*\*\*\*\*\*\*\*\*\*\*\*\*\*\*\*\*\*\*\*\*\*\*\*\*\*\*\*\*\*\*\*\*\*\*\*\*\*\*/

Found in path(s):

\* /opt/cola/permits/1356793576\_1656997118.428415/0/org-eclipse-jdt-core-3-14-0-v20171206-0802-sources-

jar/org/eclipse/jdt/internal/compiler/Compiler.java

No license file was found, but licenses were detected in source scan.

/\*\*\*\*\*\*\*\*\*\*\*\*\*\*\*\*\*\*\*\*\*\*\*\*\*\*\*\*\*\*\*\*\*\*\*\*\*\*\*\*\*\*\*\*\*\*\*\*\*\*\*\*\*\*\*\*\*\*\*\*\*\*\*\*\*\*\*\*\*\*\*\*\*\*\*\*\*\*\*

\* Copyright (c) 2000, 2016 IBM Corporation and others.

\* All rights reserved. This program and the accompanying materials

\* are made available under the terms of the Eclipse Public License v1.0

\* which accompanies this distribution, and is available at

\* http://www.eclipse.org/legal/epl-v10.html

\*

\* Contributors:

IBM Corporation - initial API and implementation

\* Stephan Herrmann <stephan@cs.tu-berlin.de> - Contributions for

- \* bug 292478 Report potentially null across variable assignment
- bug 332637 Dead Code detection removing code that isn't dead
- bug 394768 [compiler][resource] Incorrect resource leak warning when creating stream in conditional
- Bug  $411964$  [1.8][null] leverage null type annotation in foreach statement
- Bug 421035 [resource] False alarm of

resource leak warning when casting a closeable in its assignment

\*\*\*\*\*\*\*\*\*\*\*\*\*\*\*\*\*\*\*\*\*\*\*\*\*\*\*\*\*\*\*\*\*\*\*\*\*\*\*\*\*\*\*\*\*\*\*\*\*\*\*\*\*\*\*\*\*\*\*\*\*\*\*\*\*\*\*\*\*\*\*\*\*\*\*\*\*\*\*/

Found in path(s):

\* /opt/cola/permits/1356793576\_1656997118.428415/0/org-eclipse-jdt-core-3-14-0-v20171206-0802-sourcesjar/org/eclipse/jdt/internal/compiler/flow/FlowInfo.java

No license file was found, but licenses were detected in source scan.

/\*\*\*\*\*\*\*\*\*\*\*\*\*\*\*\*\*\*\*\*\*\*\*\*\*\*\*\*\*\*\*\*\*\*\*\*\*\*\*\*\*\*\*\*\*\*\*\*\*\*\*\*\*\*\*\*\*\*\*\*\*\*\*\*\*\*\*\*\*\*\*\*\*\*\*\*\*\*\*

\* Copyright (c) 2000, 2017 IBM Corporation and others.

- \* All rights reserved. This program and the accompanying materials
- \* are made available under the terms of the Eclipse Public License v1.0
- \* which accompanies this distribution, and is available at
- \* http://www.eclipse.org/legal/epl-v10.html

# \* Contributors:

- $\ast$ IBM Corporation - initial API and implementation
- $\ast$ Stephan Herrmann - Contribution for
- Bug 440687 [compiler][batch][null] improve command line option for external annotations
- $\ast$ Lars Vogel <Lars. Vogel@vogella.com> - Contributions for
- Bug 473178
- 

Found in  $path(s)$ :

\*/opt/cola/permits/1356793576\_1656997118.428415/0/org-eclipse-jdt-core-3-14-0-v20171206-0802-sourcesjar/org/eclipse/jdt/internal/compiler/batch/ClasspathDirectory.java No license file was found, but licenses were detected in source scan.

- \* Copyright (c) 2013 Jesper Steen Moeller and others.
- \* All rights reserved. This program and the accompanying materials
- \* are made available under the terms of the Eclipse Public License v1.0
- \* which accompanies this distribution, and is available at
- \* http://www.eclipse.org/legal/epl-v10.html
- $\ast$
- \* Contributors:
- Jesper Steen Moeller initial API and implementation

Found in  $path(s)$ :

\*/opt/cola/permits/1356793576\_1656997118.428415/0/org-eclipse-jdt-core-3-14-0-v20171206-0802-sourcesjar/org/eclipse/jdt/internal/core/util/MethodParametersAttribute.java

\*/opt/cola/permits/1356793576\_1656997118.428415/0/org-eclipse-jdt-core-3-14-0-v20171206-0802-sources-

jar/org/eclipse/jdt/core/util/IMethodParametersAttribute.java

No license file was found, but licenses were detected in source scan.

```
* Copyright (c) 2000, 2016 IBM Corporation and others.
```
- \* All rights reserved. This program and the accompanying materials
- \* are made available under the terms of the Eclipse Public License v1.0
- \* which accompanies this distribution, and is available at
- \* http://www.eclipse.org/legal/epl-y10.html
- $\ast$

\* Contributors:

- IBM Corporation initial API and implementation
- Terry Parker <tparker@google.com> (Google Inc.) https://bugs.eclipse.org/365499
- $\ast$ Stephan Herrmann - Contribution for
- $\ast$ Bug 440477 - [null] Infrastructure for feeding external annotations into compilation

Found in  $path(s)$ :

\*/opt/cola/permits/1356793576\_1656997118.428415/0/org-eclipse-jdt-core-3-14-0-v20171206-0802-sourcesjar/org/eclipse/jdt/internal/core/JavaModelCache.java No license file was found, but licenses were detected in source scan.

- \* Copyright (c) 2000, 2017 IBM Corporation and others.
- \* All rights reserved. This program and the accompanying materials
- \* are made available under the terms of the Eclipse Public License v1.0
- \* which accompanies this distribution, and is available at
- \* http://www.eclipse.org/legal/epl-v10.html
- 
- \* Contributors:
- $\ast$ IBM Corporation - initial API and implementation
- IBM Corporation added the following constants
- $\ast$ NonStaticAccessToStaticField
- s. NonStaticAccessToStaticMethod
- **Task**
- **ExpressionShouldBeAVariable**
- sk. AssignmentHasNoEffect
- $\ast$ IBM Corporation - added the following constants
- $\ast$ TooManySyntheticArgumentSlots
- $\ast$ TooManyArrayDimensions
- $\ast$ TooManyBytesForStringConstant
- j. TooManyMethods
- $\ast$ TooManyFields
- 

### NonBlankFinalLocalAssignment

- $\ast$ ObjectCannotHaveSuperTypes
- MissingSemiColon
- InvalidParenthesizedExpression
- j. EnclosingInstanceInConstructorCall
- BytecodeExceeds64KLimitForConstructor
- .<br>X IncompatibleReturnTypeForNonInheritedInterfaceMethod
- ىيە UnusedPrivateMethod
- $\ast$ UnusedPrivateConstructor
- j. UnusedPrivateType
- J. UnusedPrivateField
- $\ast$ IncompatibleExceptionInThrowsClauseForNonInheritedInterfaceMethod
- J. InvalidExplicitConstructorCall
- $\ast$ IBM Corporation - added the following constants
- $\ast$ PossibleAccidentalBooleanAssignment
- J. SuperfluousSemicolon
- $\ddot{\phantom{0}}$ IndirectAccessToStaticField
- $\ast$ IndirectAccessToStaticMethod
- $\ast$ IndirectAccessToStaticTvpe
- BooleanMethodThrowingException
- \* UnnecessaryCast
- \* UnnecessaryArgumentCast
- \* UnnecessaryInstanceof
- \* FinallyMustCompleteNormally
- \* UnusedMethodDeclaredThrownException
- \* UnusedConstructorDeclaredThrownException
- \* InvalidCatchBlockSequence
- \* UnqualifiedFieldAccess
- \* IBM Corporation added the following constants
- \* Javadoc
- \* JavadocUnexpectedTag
- \* JavadocMissingParamTag
- JavadocMissingParamName
- JavadocDuplicateParamName
- \* JavadocInvalidParamName
- JavadocMissingReturnTag
- JavadocDuplicateReturnTag
- \* JavadocMissingThrowsTag
- JavadocMissingThrowsClassName
- JavadocInvalidThrowsClass
- \* JavadocDuplicateThrowsClassName
- JavadocInvalidThrowsClassName
- \* JavadocMissingSeeReference
- \* JavadocInvalidSeeReference
- JavadocInvalidSeeHref
- \* JavadocInvalidSeeArgs
- \* JavadocMissing
- \* JavadocInvalidTag
- \* JavadocMessagePrefix
- \* EmptyControlFlowStatement
- \* IBM Corporation added the following constants
- \* IllegalUsageOfQualifiedTypeReference
- \* InvalidDigit
- \* IBM Corporation added the following constants
- \* ParameterAssignment
- \* FallthroughCase
- \* IBM Corporation added the following constants
- \* UnusedLabel
- \* UnnecessaryNLSTag
- \* LocalVariableMayBeNull
- \* EnumConstantsCannotBeSurroundedByParenthesis
- JavadocMissingIdentifier
- JavadocNonStaticTypeFromStaticInvocation
- RawTypeReference
- NoAdditionalBoundAfterTypeVariable
- UnsafeGenericArrayForVarargs
- \* IllegalAccessFromTypeVariable

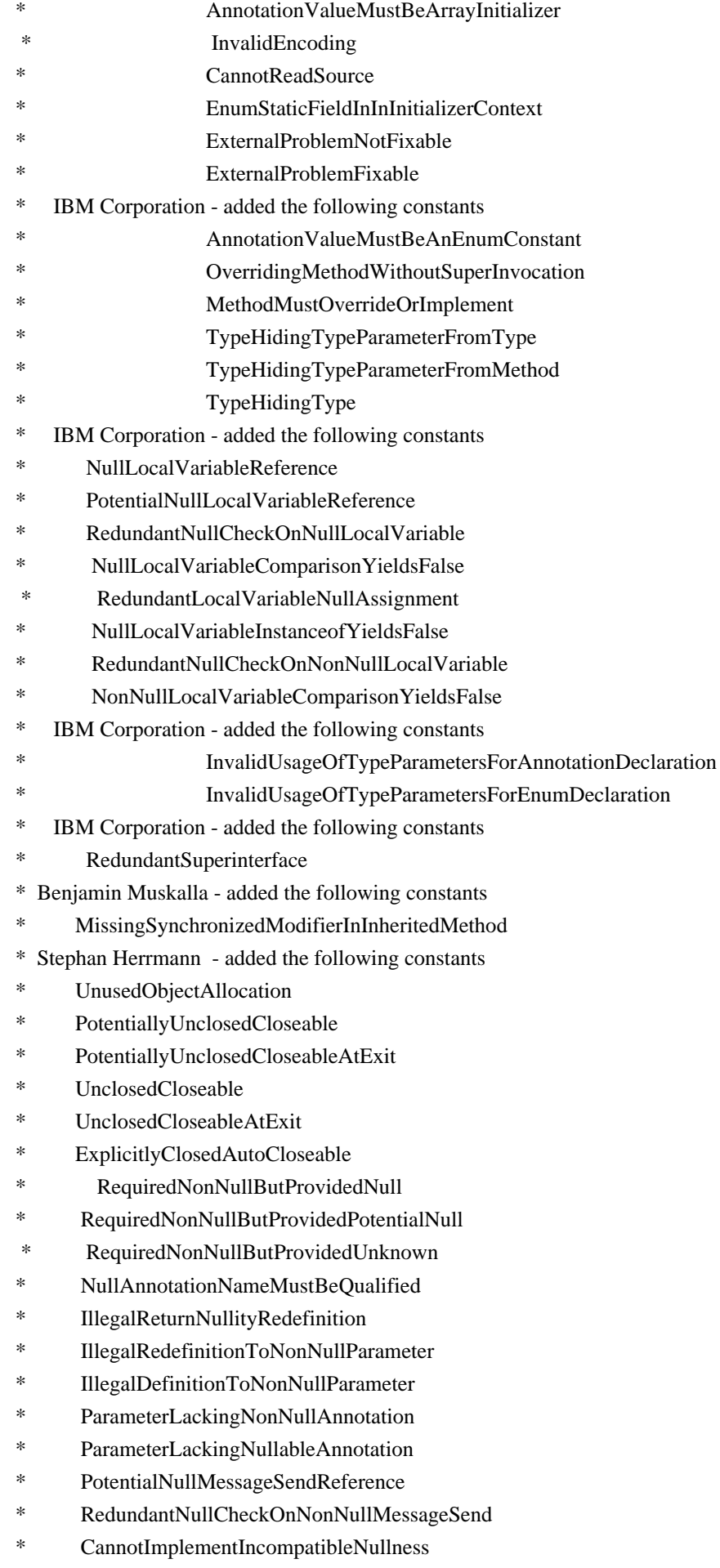

- $RedundantNullAnnotation$
- \* RedundantNullDefaultAnnotation
- $RedundantNullDefaultAnnotationPackage$
- \* RedundantNullDefaultAnnotationType
- \* RedundantNullDefaultAnnotationMethod
- ContradictoryNullAnnotations
- \* IllegalAnnotationForBaseType
- \* RedundantNullCheckOnSpecdNonNullLocalVariable
- SpecdNonNullLocalVariableComparisonYieldsFalse
- \* RequiredNonNullButProvidedSpecdNullable
- MissingDefaultCase
- $M$ issingEnumConstantCaseDespiteDefault
- \* UninitializedLocalVariableHintMissingDefault
- UninitializedBlankFinalFieldHintMissingDefault
- ShouldReturnValueHintMissingDefault
- \* IllegalModifierForInterfaceDefaultMethod
- InheritedDefaultMethodConflictsWithOtherInherited
- ConflictingNullAnnotations
- \* ConflictingInheritedNullAnnotations
- UnsafeElementTypeConversion
- ArrayReferencePotentialNullReference
- \* DereferencingNullableExpression
- NullityMismatchingTypeAnnotation
- NullityMismatchingTypeAnnotationSuperHint
- \* NullityUncheckedTypeAnnotationDetail
- NullityUncheckedTypeAnnotationDetailSuperHint
- NullableFieldReference
- \* UninitializedNonNullField
- UninitializedNonNullFieldHintMissingDefault
- NonNullMessageSendComparisonYieldsFalse
- \* RedundantNullCheckOnNonNullSpecdField
- NonNullSpecdFieldComparisonYieldsFalse
- NonNullExpressionComparisonYieldsFalse
- \* RedundantNullCheckOnNonNullExpression
- $ReferenceExpressionParameterNullityMismatch$
- $ReferenceExpressionParameterNullityUncheked$
- \* ReferenceExpressionReturnNullRedef
- $ReferenceExpressionReturnNullRedefUnchexed$
- DuplicateInheritedDefaultMethods
- SuperAccessCannotBypassDirectSuper
- SuperCallCannotBypassOverride
- ConflictingNullAnnotations
- ConflictingInheritedNullAnnotations
- UnsafeElementTypeConversion
- PotentialNullUnboxing
- NullUnboxing
- \* NullExpressionReference
- \* PotentialNullExpressionReference
- $RedundantNullCheckAgainstNonNullType$
- \* NullAnnotationUnsupportedLocation
- NullAnnotationUnsupportedLocationAtType
- \* NullityMismatchTypeArgument
- \* ContradictoryNullAnnotationsOnBound
- UnsafeNullnessCast
- \* ContradictoryNullAnnotationsInferred
- NonNullDefaultDetailIsNotEvaluated
- NullNotCompatibleToFreeTypeVariable
- \* NullityMismatchAgainstFreeTypeVariable
- ImplicitObjectBoundNoNullDefault
- IllegalParameterNullityRedefinition
- \* ContradictoryNullAnnotationsInferredFunctionType
- IllegalReturnNullityRedefinitionFreeTypeVariable
- UnlikelyCollectionMethodArgumentType
- \* UnlikelyEqualsArgumentType
- Jesper S Moller added the following constants
- TargetTypeNotAFunctionalInterface
- \* OuterLocalMustBeEffectivelyFinal
- IllegalModifiersForPackage
- DuplicateAnnotationNotMarkedRepeatable
- \* DisallowedTargetForContainerAnnotation
- $RepeatedAnnotationWithContainerAnnotation$
- ContainingAnnotationMustHaveValue
- \* ContainingAnnotationHasNonDefaultMembers
- $\text{Container}$ AnnotationHasWrongValueType
- ContainingAnnotationHasShorterRetention
- \* RepeatableAnnotationHasTargets
- $Repeated$ nnotationTargetMismatch
- $Repeated$ nnotationIsDocumented
- \* RepeatableAnnotationIsInherited
- $Repeated$ AnnotationWithRepeatingContainerAnnotation

\*\*\*\*\*\*\*\*\*\*\*\*\*\*\*\*\*\*\*\*\*\*\*\*\*\*\*\*\*\*\*\*\*\*\*\*\*\*\*\*\*\*\*\*\*\*\*\*\*\*\*\*\*\*\*\*\*\*\*\*\*\*\*\*\*\*\*\*\*\*\*\*\*\*\*\*\*\*\*/

Found in path(s):

\* /opt/cola/permits/1356793576\_1656997118.428415/0/org-eclipse-jdt-core-3-14-0-v20171206-0802-sourcesjar/org/eclipse/jdt/core/compiler/IProblem.java

No license file was found, but licenses were detected in source scan.

/\*\*\*\*\*\*\*\*\*\*\*\*\*\*\*\*\*\*\*\*\*\*\*\*\*\*\*\*\*\*\*\*\*\*\*\*\*\*\*\*\*\*\*\*\*\*\*\*\*\*\*\*\*\*\*\*\*\*\*\*\*\*\*\*\*\*\*\*\*\*\*\*\*\*\*\*\*\*\*

\* Copyright (c) 2004, 2014 IBM Corporation and others.

- \* All rights reserved. This program and the accompanying materials
- \* are made available under the terms of the Eclipse Public License v1.0
- \* which accompanies this distribution, and is available at
- \* http://www.eclipse.org/legal/epl-v10.html
- \*

\* Contributors:

IBM Corporation - initial API and implementation

Stephan Herrmann - Contribution for

Bug 429958 - [1.8] [null] evaluate new DefaultLocation attribute of @NonNullByDefault

Found in  $path(s)$ :

\*/opt/cola/permits/1356793576\_1656997118.428415/0/org-eclipse-jdt-core-3-14-0-v20171206-0802-sourcesjar/org/eclipse/jdt/internal/codeassist/complete/CompletionOnParameterizedOualifiedTypeReference.java No license file was found, but licenses were detected in source scan.

\* Copyright (c) 2008, 2016 IBM Corporation and others.

\* All rights reserved. This program and the accompanying materials

\* are made available under the terms of the Eclipse Public License v1.0

\* which accompanies this distribution, and is available at

\* http://www.eclipse.org/legal/epl-v10.html

 $\ast$ 

\* Contributors:

IBM Corporation - initial API and implementation

Found in  $path(s)$ :

\*/opt/cola/permits/1356793576\_1656997118.428415/0/org-eclipse-jdt-core-3-14-0-v20171206-0802-sourcesjar/org/eclipse/jdt/internal/compiler/ProcessTaskManager.java No license file was found, but licenses were detected in source scan.

\* Copyright (c) 2008, 2009 IBM Corporation and others.

\* All rights reserved. This program and the accompanying materials

\* are made available under the terms of the Eclipse Public License v1.0

\* which accompanies this distribution, and is available at

\* http://www.eclipse.org/legal/epl-v10.html

\* Contributors:

IBM Corporation - initial API and implementation

Found in  $path(s)$ :

\*/opt/cola/permits/1356793576\_1656997118.428415/0/org-eclipse-jdt-core-3-14-0-v20171206-0802-sourcesjar/org/eclipse/jdt/internal/codeassist/CompletionElementNotifier.java No license file was found, but licenses were detected in source scan.

\* Copyright (c) 2014 IBM Corporation and others.

\* All rights reserved. This program and the accompanying materials

\* are made available under the terms of the Eclipse Public License v1.0

\* which accompanies this distribution, and is available at

\* http://www.eclipse.org/legal/epl-v10.html

\* Contributors:

- \* IBM Corporation initial API and implementation
- Stephan Herrmann Contributions for
- \* Bug 452788 [1.8][compiler] Type not correctly inferred in lambda expression
- \*\*\*\*\*\*\*\*\*\*\*\*\*\*\*\*\*\*\*\*\*\*\*\*\*\*\*\*\*\*\*\*\*\*\*\*\*\*\*\*\*\*\*\*\*\*\*\*\*\*\*\*\*\*\*\*\*\*\*\*\*\*\*\*\*\*\*\*\*\*\*\*\*\*\*\*\*\*\*/

Found in path(s):

\* /opt/cola/permits/1356793576\_1656997118.428415/0/org-eclipse-jdt-core-3-14-0-v20171206-0802-sourcesjar/org/eclipse/jdt/internal/compiler/ast/IPolyExpression.java

No license file was found, but licenses were detected in source scan.

/\*\*\*\*\*\*\*\*\*\*\*\*\*\*\*\*\*\*\*\*\*\*\*\*\*\*\*\*\*\*\*\*\*\*\*\*\*\*\*\*\*\*\*\*\*\*\*\*\*\*\*\*\*\*\*\*\*\*\*\*\*\*\*\*\*\*\*\*\*\*\*\*\*\*\*\*\*\*\*

\* Copyright (c) 2000, 2017 IBM Corporation and others.

\* All rights reserved. This program and the accompanying materials

\* are made available under the terms of the Eclipse Public License v1.0

\* which accompanies this distribution, and is available at

\* http://www.eclipse.org/legal/epl-v10.html

\*

- \* Contributors:
- IBM Corporation initial API and implementation
- \* Stephan Herrmann Contribution for
- \* Bug 458577 IClassFile.getWorkingCopy() may lead to NPE in BecomeWorkingCopyOperation
- \* Bug 440477 [null] Infrastructure for feeding external annotations into compilation
- Bug 462768 [null] NPE when using linked folder for external annotations

\*\*\*\*\*\*\*\*\*\*\*\*\*\*\*\*\*\*\*\*\*\*\*\*\*\*\*\*\*\*\*\*\*\*\*\*\*\*\*\*\*\*\*\*\*\*\*\*\*\*\*\*\*\*\*\*\*\*\*\*\*\*\*\*\*\*\*\*\*\*\*\*\*\*\*\*\*\*\*/

Found in path(s):

\* /opt/cola/permits/1356793576\_1656997118.428415/0/org-eclipse-jdt-core-3-14-0-v20171206-0802-sourcesjar/org/eclipse/jdt/internal/core/ClassFile.java

\*

 /opt/cola/permits/1356793576\_1656997118.428415/0/org-eclipse-jdt-core-3-14-0-v20171206-0802-sourcesjar/org/eclipse/jdt/internal/core/AbstractClassFile.java No license file was found, but licenses were detected in source scan.

/\*\*\*\*\*\*\*\*\*\*\*\*\*\*\*\*\*\*\*\*\*\*\*\*\*\*\*\*\*\*\*\*\*\*\*\*\*\*\*\*\*\*\*\*\*\*\*\*\*\*\*\*\*\*\*\*\*\*\*\*\*\*\*\*\*\*\*\*\*\*\*\*\*\*\*\*\*\*\*

- \* Copyright (c) 2004, 2006 IBM Corporation and others.
- \* All rights reserved. This program and the accompanying materials
- \* are made available under the terms of the Eclipse Public License v1.0
- \* which accompanies this distribution, and is available at
- \* http://www.eclipse.org/legal/epl-v10.html
- \*

\* Contributors:

IBM Corporation - initial API and implementation

\*\*\*\*\*\*\*\*\*\*\*\*\*\*\*\*\*\*\*\*\*\*\*\*\*\*\*\*\*\*\*\*\*\*\*\*\*\*\*\*\*\*\*\*\*\*\*\*\*\*\*\*\*\*\*\*\*\*\*\*\*\*\*\*\*\*\*\*\*\*\*\*\*\*\*\*\*\*\*/

Found in path(s):

\* /opt/cola/permits/1356793576\_1656997118.428415/0/org-eclipse-jdt-core-3-14-0-v20171206-0802-sourcesjar/org/eclipse/jdt/internal/codeassist/IExtendedCompletionRequestor.java

No license file was found, but licenses were detected in source scan.

/\*\*\*\*\*\*\*\*\*\*\*\*\*\*\*\*\*\*\*\*\*\*\*\*\*\*\*\*\*\*\*\*\*\*\*\*\*\*\*\*\*\*\*\*\*\*\*\*\*\*\*\*\*\*\*\*\*\*\*\*\*\*\*\*\*\*\*\*\*\*\*\*\*\*\*\*\*\*\*

- \* Copyright (c) 2000, 2015 IBM Corporation and others.
- \* All rights reserved. This program and the accompanying materials
- \* are made available under the terms of the Eclipse Public License v1.0
- \* which accompanies this distribution, and is available at
- \* http://www.eclipse.org/legal/epl-v10.html
- \*

\* Contributors:

IBM Corporation - initial API and implementation

\*\*\*\*\*\*\*\*\*\*\*\*\*\*\*\*\*\*\*\*\*\*\*\*\*\*\*\*\*\*\*\*\*\*\*\*\*\*\*\*\*\*\*\*\*\*\*\*\*\*\*\*\*\*\*\*\*\*\*\*\*\*\*\*\*\*\*\*\*\*\*\*\*\*\*\*\*\*\*/

Found in path(s):

\* /opt/cola/permits/1356793576\_1656997118.428415/0/org-eclipse-jdt-core-3-14-0-v20171206-0802-sourcesjar/org/eclipse/jdt/internal/core/JarEntryResource.java

\* /opt/cola/permits/1356793576\_1656997118.428415/0/org-eclipse-jdt-core-3-14-0-v20171206-0802-sourcesjar/org/eclipse/jdt/core/JavaModelException.java

\* /opt/cola/permits/1356793576\_1656997118.428415/0/org-eclipse-jdt-core-3-14-0-v20171206-0802-sourcesjar/org/eclipse/jdt/internal/core/search/matching/MemberDeclarationVisitor.java

\*

 /opt/cola/permits/1356793576\_1656997118.428415/0/org-eclipse-jdt-core-3-14-0-v20171206-0802-sourcesjar/org/eclipse/jdt/internal/eval/CodeSnippetEvaluator.java

\* /opt/cola/permits/1356793576\_1656997118.428415/0/org-eclipse-jdt-core-3-14-0-v20171206-0802-sourcesjar/org/eclipse/jdt/internal/codeassist/complete/CompletionNodeDetector.java

\* /opt/cola/permits/1356793576\_1656997118.428415/0/org-eclipse-jdt-core-3-14-0-v20171206-0802-sourcesjar/org/eclipse/jdt/internal/core/search/matching/ConstructorLocator.java

\* /opt/cola/permits/1356793576\_1656997118.428415/0/org-eclipse-jdt-core-3-14-0-v20171206-0802-sourcesjar/org/eclipse/jdt/internal/eval/VariablesEvaluator.java

\* /opt/cola/permits/1356793576\_1656997118.428415/0/org-eclipse-jdt-core-3-14-0-v20171206-0802-sourcesjar/org/eclipse/jdt/internal/compiler/parser/RecoveredStatement.java

\* /opt/cola/permits/1356793576\_1656997118.428415/0/org-eclipse-jdt-core-3-14-0-v20171206-0802-sourcesjar/org/eclipse/jdt/internal/core/JarEntryDirectory.java

\*

 /opt/cola/permits/1356793576\_1656997118.428415/0/org-eclipse-jdt-core-3-14-0-v20171206-0802-sourcesjar/org/eclipse/jdt/core/IJavaModelStatusConstants.java

\* /opt/cola/permits/1356793576\_1656997118.428415/0/org-eclipse-jdt-core-3-14-0-v20171206-0802-sourcesjar/org/eclipse/jdt/internal/core/eval/RequestorWrapper.java

\* /opt/cola/permits/1356793576\_1656997118.428415/0/org-eclipse-jdt-core-3-14-0-v20171206-0802-sourcesjar/org/eclipse/jdt/internal/compiler/lookup/MissingTypeBinding.java

\* /opt/cola/permits/1356793576\_1656997118.428415/0/org-eclipse-jdt-core-3-14-0-v20171206-0802-sourcesjar/org/eclipse/jdt/internal/core/search/JavaSearchDocument.java

No license file was found, but licenses were detected in source scan.

/\*\*\*\*\*\*\*\*\*\*\*\*\*\*\*\*\*\*\*\*\*\*\*\*\*\*\*\*\*\*\*\*\*\*\*\*\*\*\*\*\*\*\*\*\*\*\*\*\*\*\*\*\*\*\*\*\*\*\*\*\*\*\*\*\*\*\*\*\*\*\*\*\*\*\*\*\*\*\*

\* Copyright (c) 2000, 2016 IBM Corporation and others.

\* All rights reserved. This program and the accompanying materials

\* are made available under the terms of the Eclipse Public License v1.0

- \* which accompanies this distribution, and is available at
- \* http://www.eclipse.org/legal/epl-v10.html
- 
- \* Contributors:
- IBM Corporation initial API and implementation
- Terry Parker <tparker@google.com> Bug 418092

## Found in  $path(s)$ :

\*/opt/cola/permits/1356793576 1656997118.428415/0/org-eclipse-jdt-core-3-14-0-v20171206-0802-sourcesjar/org/eclipse/jdt/internal/core/BinaryMethod.java

No license file was found, but licenses were detected in source scan.

- \* Copyright (c) 2000, 2015 IBM Corporation and others.
- \* All rights reserved. This program and the accompanying materials
- \* are made available under the terms of the Eclipse Public License v1.0
- \* which accompanies this distribution, and is available at
- \* http://www.eclipse.org/legal/epl-v10.html
- 
- \* Contributors:
- $\ast$ IBM Corporation - initial API and implementation
- Stephan Herrmann <stephan@cs.tu-berlin.de> Contributions for
- $\ast$ bug 185682 - Increment/decrement operators mark local variables as read
- $\ast$ bug 331649 - [compiler][null] consider null annotations for fields
- Bug 417295 [1.8] [null] Massage type annotated null analysis to gel well with deep encoded type bindings.
- Bug 447088 [null] @Nullable on fully qualified field type is ignored
- $\ast$ Bug 435805 - [1.8][compiler][null]

Java 8 compiler does not recognize declaration style null annotations

- Bug 458396 NPE in CodeStream.invoke()
- Bug 446217 [null] @NonNullByDefault in package-info.java causes bogus "null type safety" warning
- $\ast$ Till Brychcy - Contribution for
	- bug 467094 [1.8][null] TYPE USE NullAnnotations of array contents are applied to field.
- 

#### Found in  $path(s)$ :

\*/opt/cola/permits/1356793576\_1656997118.428415/0/org-eclipse-jdt-core-3-14-0-v20171206-0802-sourcesjar/org/eclipse/jdt/internal/compiler/lookup/FieldBinding.java

No license file was found, but licenses were detected in source scan.

- \* Copyright (c) 2000, 2016 IBM Corporation and others.
- \* All rights reserved. This program and the accompanying materials
- \* are made available under the terms of the Eclipse Public License v1.0
- \* which accompanies this distribution, and is available at
- \* http://www.eclipse.org/legal/epl-v10.html
- 
- \* Contributors:
- IBM Corporation initial API and implementation
- \* Stephan Herrmann Contributions for
- bug 186342 [compiler][null] Using annotations for null checking
- \* bug 367203 [compiler][null] detect assigning null to nonnull argument
- bug  $365519$  editorial cleanup after bug 186342 and bug 365387
- bug 365531 [compiler][null] investigate alternative strategy for internally encoding nullness defaults
- \* bug 382353 [1.8][compiler] Implementation property modifiers should be

accepted on default methods.

- bug 392099  $[1.8]$ [compiler][null] Apply null annotation on types for null analysis
- bug  $388281$  [compiler][null] inheritance of null annotations as an option
- bug  $401030$  [1.8][null] Null analysis support for lambda methods.
- Bug 392099 [1.8][compiler][null] Apply null annotation on types for null analysis
- \* Bug 392238 [1.8][compiler][null] Detect semantically invalid null type annotations

Bug 403216 - [1.8][null] TypeReference#captureTypeAnnotations treats type annotations as type argument annotations

- \* Bug 417295 [1.8[[null] Massage type annotated null analysis to gel well with deep encoded type bindings.
- Bug 392238 [1.8][compiler][null] Detect semantically invalid null type annotations
- Bug  $435570 [1.8]$ [null] @NonNullByDefault illegally tries to affect "throws E"
- \* Bug 435805 [1.8][compiler][null] Java 8 compiler does not recognize declaration style

# null annotations

Bug 466713 - Null Annotations: NullPointerException using  $\langle \text{int} \mathcal{Q} \rangle$ Nullable []> as Type Param \*\*\*\*\*\*\*\*\*\*\*\*\*\*\*\*\*\*\*\*\*\*\*\*\*\*\*\*\*\*\*\*\*\*\*\*\*\*\*\*\*\*\*\*\*\*\*\*\*\*\*\*\*\*\*\*\*\*\*\*\*\*\*\*\*\*\*\*\*\*\*\*\*\*\*\*\*\*\*/

Found in path(s):

\* /opt/cola/permits/1356793576\_1656997118.428415/0/org-eclipse-jdt-core-3-14-0-v20171206-0802-sourcesjar/org/eclipse/jdt/internal/compiler/ast/AbstractMethodDeclaration.java No license file was found, but licenses were detected in source scan.

/\*\*\*\*\*\*\*\*\*\*\*\*\*\*\*\*\*\*\*\*\*\*\*\*\*\*\*\*\*\*\*\*\*\*\*\*\*\*\*\*\*\*\*\*\*\*\*\*\*\*\*\*\*\*\*\*\*\*\*\*\*\*\*\*\*\*\*\*\*\*\*\*\*\*\*\*\*\*\*

- \* Copyright (c) 2000, 2013 IBM Corporation and others.
- \* All rights reserved. This program and the accompanying materials
- \* are made available under the terms of the Eclipse Public License v1.0
- \* which accompanies this distribution, and is available at
- \* http://www.eclipse.org/legal/epl-v10.html
- \*
- \* Contributors:
- IBM Corporation initial API and implementation

\* Tim Hanson (thanson@bea.com) - patch for https://bugs.eclipse.org/bugs/show\_bug.cgi?id=126673 \*\*\*\*\*\*\*\*\*\*\*\*\*\*\*\*\*\*\*\*\*\*\*\*\*\*\*\*\*\*\*\*\*\*\*\*\*\*\*\*\*\*\*\*\*\*\*\*\*\*\*\*\*\*\*\*\*\*\*\*\*\*\*\*\*\*\*\*\*\*\*\*\*\*\*\*\*\*\*/

Found in path(s):

\* /opt/cola/permits/1356793576\_1656997118.428415/0/org-eclipse-jdt-core-3-14-0-v20171206-0802-sourcesjar/org/eclipse/jdt/internal/core/Buffer.java

No license file was found, but licenses were detected in source scan.

/\*\*\*\*\*\*\*\*\*\*\*\*\*\*\*\*\*\*\*\*\*\*\*\*\*\*\*\*\*\*\*\*\*\*\*\*\*\*\*\*\*\*\*\*\*\*\*\*\*\*\*\*\*\*\*\*\*\*\*\*\*\*\*\*\*\*\*\*\*\*\*\*\*\*\*\*\*\*\*

\* Copyright (c) 2000, 2017 IBM Corporation and others.

\* All rights reserved. This program and the accompanying materials

- \* are made available under the terms of the Eclipse Public License v1.0
- \* which accompanies this distribution, and is available at
- \* http://www.eclipse.org/legal/epl-v10.html

## \* Contributors:

- $\ast$ IBM Corporation - initial API and implementation
- $\ast$ Stephan Herrmann - Contribution for
- Bug 423504 [1.8] Implement "18.5.3 Functional Interface Parameterization Inference"
- Bug 426676 [1.8][compiler] Wrong generic method type inferred from lambda expression
- $\ast$ Bug 426542 - [1.8] Most specific method not picked when one method has intersection type as type parameter
- Bug 428019 [1.8][compiler] Type inference failure with nested generic invocation.
- Andy Clement (GoPivotal,
- Inc) aclement@gopivotal.com Contributions for

Bug 405104 - [1.8][compiler][codegen] Implement support for serializeable lambdas

### Found in  $path(s)$ :

\*/opt/cola/permits/1356793576 1656997118.428415/0/org-eclipse-jdt-core-3-14-0-v20171206-0802-sourcesjar/org/eclipse/jdt/internal/compiler/lookup/IntersectionTypeBinding18.java No license file was found, but licenses were detected in source scan.

\* Copyright (c) 2014, 2016 Mateusz Matela and others.

\* All rights reserved. This program and the accompanying materials

\* are made available under the terms of the Eclipse Public License v1.0

- \* which accompanies this distribution, and is available at
- \* http://www.eclipse.org/legal/epl-v10.html

 $\ast$ 

### \* Contributors:

Mateusz Matela <mateusz.matela@gmail.com> - [formatter] Formatter does not format Java code correctly, especially when max line width is set - https://bugs.eclipse.org/303519

Mateusz Matela <mateusz.matela@gmail.com> - [formatter] IndexOutOfBoundsException in TokenManager https://bugs.eclipse.org/462945

Mateusz Matela <mateusz.matela@gmail.com> - [formatter] follow up bug for comments -

https://bugs.eclipse.org/458208

### Found

## in  $path(s)$ :

\*/opt/cola/permits/1356793576 1656997118.428415/0/org-eclipse-jdt-core-3-14-0-v20171206-0802-sourcesjar/org/eclipse/jdt/internal/formatter/SpacePreparator.java

No license file was found, but licenses were detected in source scan.

- \* Copyright (c) 2011, 2013 IBM Corporation and others.
- \* All rights reserved. This program and the accompanying materials
- \* are made available under the terms of the Eclipse Public License v1.0
- \* which accompanies this distribution, and is available at

\* http://www.eclipse.org/legal/epl-v10.html

\*

\* Contributors:

\* IBM Corporation - initial API and implementation \*\*\*\*\*\*\*\*\*\*\*\*\*\*\*\*\*\*\*\*\*\*\*\*\*\*\*\*\*\*\*\*\*\*\*\*\*\*\*\*\*\*\*\*\*\*\*\*\*\*\*\*\*\*\*\*\*\*\*\*\*\*\*\*\*\*\*\*\*\*\*\*\*\*\*\*\*\*\*/

Found in path(s):

\* /opt/cola/permits/1356793576\_1656997118.428415/0/org-eclipse-jdt-core-3-14-0-v20171206-0802-sourcesjar/org/eclipse/jdt/internal/core/index/IndexLocation.java

\* /opt/cola/permits/1356793576\_1656997118.428415/0/org-eclipse-jdt-core-3-14-0-v20171206-0802-sourcesjar/org/eclipse/jdt/core/dom/UnionType.java

\* /opt/cola/permits/1356793576\_1656997118.428415/0/org-eclipse-jdt-core-3-14-0-v20171206-0802-sourcesjar/org/eclipse/jdt/internal/core/index/FileIndexLocation.java

\*

 /opt/cola/permits/1356793576\_1656997118.428415/0/org-eclipse-jdt-core-3-14-0-v20171206-0802-sourcesjar/org/eclipse/jdt/internal/core/search/indexing/DefaultJavaIndexer.java No license file was found, but licenses were detected in source scan.

/\*\*\*\*\*\*\*\*\*\*\*\*\*\*\*\*\*\*\*\*\*\*\*\*\*\*\*\*\*\*\*\*\*\*\*\*\*\*\*\*\*\*\*\*\*\*\*\*\*\*\*\*\*\*\*\*\*\*\*\*\*\*\*\*\*\*\*\*\*\*\*\*\*\*\*\*\*\*\*

\* Copyright (c) 2002, 2013 IBM Corporation and others.

- \* All rights reserved. This program and the accompanying materials
- \* are made available under the terms of the Eclipse Public License v1.0
- \* which accompanies this distribution, and is available at
- \* http://www.eclipse.org/legal/epl-v10.html
- \*

\* Contributors:

IBM Corporation - initial API and implementation

\*\*\*\*\*\*\*\*\*\*\*\*\*\*\*\*\*\*\*\*\*\*\*\*\*\*\*\*\*\*\*\*\*\*\*\*\*\*\*\*\*\*\*\*\*\*\*\*\*\*\*\*\*\*\*\*\*\*\*\*\*\*\*\*\*\*\*\*\*\*\*\*\*\*\*\*\*\*\*/

Found in path(s):

\* /opt/cola/permits/1356793576\_1656997118.428415/0/org-eclipse-jdt-core-3-14-0-v20171206-0802-sourcesjar/org/eclipse/jdt/internal/core/util/CodeSnippetParsingUtil.java No license file was found, but licenses were detected in source scan.

/\*\*\*\*\*\*\*\*\*\*\*\*\*\*\*\*\*\*\*\*\*\*\*\*\*\*\*\*\*\*\*\*\*\*\*\*\*\*\*\*\*\*\*\*\*\*\*\*\*\*\*\*\*\*\*\*\*\*\*\*\*\*\*\*\*\*\*\*\*\*\*\*\*\*\*\*\*\*\*

\* Copyright (c) 2000, 2016 IBM Corporation and others.

- \* All rights reserved. This program and the accompanying materials
- \* are made available under the terms of the Eclipse Public License v1.0
- \* which accompanies this distribution, and is available at

\* http://www.eclipse.org/legal/epl-v10.html

\*

\* Contributors:

- IBM Corporation initial API and implementation
- \* Stephan Herrmann Contribution for
- \* bug 382350 [1.8][compiler] Unable to invoke inherited default method via I.super.m() syntax
- \* bug 404649 [1.8][compiler] detect illegal reference to indirect or redundant super
- \* Jesper S Moller <jesper@selskabet.org> Contributions for
- \* bug 378674 "The method can be declared as static" is wrong

## Found in

 $path(s)$ :

\*/opt/cola/permits/1356793576\_1656997118.428415/0/org-eclipse-jdt-core-3-14-0-v20171206-0802-sourcesjar/org/eclipse/jdt/internal/compiler/ast/QualifiedThisReference.java No license file was found, but licenses were detected in source scan.

- \* All rights reserved. This program and the accompanying materials
- \* are made available under the terms of the Eclipse Public License v1.0
- \* which accompanies this distribution, and is available at
- \* http://www.eclipse.org/legal/epl-v10.html
- 
- \* Contributors:
- IBM Corporation initial API and implementation
- $\ast$ Stephan Herrmann - Contributions for
- sk. bug 186342 - [compiler][null] Using annotations for null checking
- bug 365519 editorial cleanup after bug 186342 and bug 365387
- bug 388281 [compiler][null] inheritance of null annotations as an option
- sk. bug 388795 - [compiler] detection of name clash depends on order of super interfaces
- bug 388739 [1.8][compiler] consider default methods when detecting whether a class needs

to be declared abstract

- $\ast$ bug 390883 - [1.8][compiler] Unable to override default method
- bug 395002 Self bound generic class doesn't resolve bounds properly for wildcards for certain parametrisation.
- bug 401246 [1.8][compiler] abstract class method should now trump conflicting default methods
- bug 401796 [1.8][compiler] don't treat default methods as overriding an independent inherited abstract method
- bug 403867 [1.8][compiler] Suspect error about duplicate default methods
- bug 391376 [1.8] check interaction of default methods with bridge methods and generics
- bug 395681 [compiler] Improve simulation of javac6 behavior from bug 317719 after fixing bug 388795
- bug 409473 [compiler] JDT cannot compile against JRE 1.8
- Bug 420080 [1.8] Overridden Default method is reported as duplicated
- $\ast$ Bug 404690 - [1.8][compiler] revisit bridge generation after VM bug is fixed
- Bug 410325
- [1.7][compiler] Generified method override different between javac and eclipse compiler
- Bug 429958 [1.8] [null] evaluate new DefaultLocation attribute of @NonNullByDefault
- Bug 390889 [1.8] [compiler] Evaluate options to support 1.7- projects against 1.8 JRE.
- Bug 440773 [1.8][null]DefaultLocation.RETURN\_TYPE erroneously affects method parameters in @NonNullByDefault
- Bug 435805 [1.8][compiler][null] Java 8 compiler does not recognize declaration style null annotations
- Bug 446442 [1.8] merge null annotations from super methods
- 

Found in  $path(s)$ :

\*/opt/cola/permits/1356793576 1656997118.428415/0/org-eclipse-jdt-core-3-14-0-v20171206-0802-sourcesjar/org/eclipse/jdt/internal/compiler/lookup/MethodVerifier15.java

<sup>\*</sup> Copyright (c) 2000, 2017 IBM Corporation and others.

No license file was found, but licenses were detected in source scan.

- \* Copyright (c) 2000, 2014 IBM Corporation and others.
- \* All rights reserved. This program and the accompanying materials
- \* are made available under the terms of the Eclipse Public License v1.0
- \* which accompanies this distribution, and is available at
- \* http://www.eclipse.org/legal/epl-v10.html

- \* Contributors:
- IBM Corporation initial API and implementation
- $\ast$ Stephan Herrmann - Contribution for
- $\ast$ bug 392384 - [1.8][compiler][null] Restore nullness info from type annotations in class files
- Bug 416174 [1.8][compiler][null] Bogus name clash error with null annotations
- Bug 416176 [1.8][compiler][null] null type annotations cause grief on type variables
- Bug 423504 [1.8] Implement "18.5.3 Functional Interface Parameterization Inference"
- Bug 425783 An internal error

occurred during: "Requesting Java AST from selection". java.lang.StackOverflowError

- Bug  $438458 [1.8][null]$  clean up handling of null type annotations wrt type variables
- Bug 441693 [1.8][null] Bogus warning for type argument annotated with @NonNull

Found in  $path(s)$ :

\*/opt/cola/permits/1356793576 1656997118.428415/0/org-eclipse-jdt-core-3-14-0-v20171206-0802-sourcesjar/org/eclipse/jdt/internal/compiler/lookup/RawTypeBinding.java No license file was found, but licenses were detected in source scan.

\* Copyright (c) 2000, 2017 IBM Corporation and others.

- \* All rights reserved. This program and the accompanying materials
- \* are made available under the terms of the Eclipse Public License v1.0
- \* which accompanies this distribution, and is available at
- \* http://www.eclipse.org/legal/epl-v10.html
- sk.

\* Contributors:

- IBM Corporation initial API and implementation
- $\ast$ Stephan Herrmann - Contributions for
- bug  $349326 [1.7]$  new warning for missing try-with-resources
- s. bug 359334 - Analysis for resource leak warnings does not consider exceptions as method exit points
- bug 358903 Filter practically unimportant resource leak warnings
- bug 368546 [compiler][resource] Avoid remaining false positives found when compiling the Eclipse SDK
- bug 370639 [compiler][resource] restore

the default for resource leak warnings

- bug 388996 [compiler][resource] Incorrect 'potential resource leak'
- bug 379784 [compiler] "Method can be static" is not getting reported
- bug 394768 [compiler][resource] Incorrect resource leak warning when creating stream in conditional
- $\ast$ bug 404649 - [1.8][compiler] detect illegal reference to indirect or redundant super
- $\ast$ Bug 429958 - [1.8] [null] evaluate new DefaultLocation attribute of @NonNullByDefault

Bug 371614 - [compiler][resource] Wrong "resource leak" problem on return/throw inside while loop

Bug 421035 - [resource] False alarm of resource leak warning when casting a closeable in its assignment

Bug 444964 - [1.7+][resource] False resource leak warning (try-with-resources for ByteArrayOutputStream return inside for loop)

Bug 396575 - [compiler][resources] Incorrect Errors/Warnings check for potential resource leak when surrounding with try-catch

Jesper S Moller <iesper@selskabet.org> - Contributions for  $\ast$ 

bug 378674 - "The method can be declared as static" is wrong

 $\ast$ Keigo Imai - Contribution for bug 388903 - Cannot extend inner class as an anonymous class when it extends the outer class

Found in  $path(s)$ :

\*/opt/cola/permits/1356793576\_1656997118.428415/0/org-eclipse-jdt-core-3-14-0-v20171206-0802-sourcesjar/org/eclipse/jdt/internal/compiler/lookup/BlockScope.java

No license file was found, but licenses were detected in source scan.

\* Copyright (c) 2002, 2009 IBM Corporation and others.

\* All rights reserved. This program and the accompanying materials

\* are made available under the terms of the Eclipse Public License v1.0

\* which accompanies this distribution, and is available at

\* http://www.eclipse.org/legal/epl-v10.html

\* Contributors:

IBM Corporation - initial API and implementation

Found in  $path(s)$ :

\*/opt/cola/permits/1356793576\_1656997118.428415/0/org-eclipse-jdt-core-3-14-0-v20171206-0802-sourcesjar/org/eclipse/jdt/internal/core/util/RecordedParsingInformation.java No license file was found, but licenses were detected in source scan.

\* Copyright (c) 2005, 2017 IBM Corporation and others.

- \* All rights reserved. This program and the accompanying materials
- \* are made available under the terms of the Eclipse Public License v1.0
- \* which accompanies this distribution, and is available at
- \* http://www.eclipse.org/legal/epl-v10.html
- $\ast$
- \* Contributors:
- IBM Corporation initial API and implementation
- $\ast$ Stephan Herrmann - Contribution for
- $\ast$ Bug 425183 - [1.8] [inference] make CaptureBinding18 safe
- Bug 466308 [hovering] Javadoc header for parameter is wrong with annotation-based null analysis

Found in path(s):

\* /opt/cola/permits/1356793576\_1656997118.428415/0/org-eclipse-jdt-core-3-14-0-v20171206-0802-sourcesjar/org/eclipse/jdt/internal/core/util/BindingKeyParser.java

\*

 /opt/cola/permits/1356793576\_1656997118.428415/0/org-eclipse-jdt-core-3-14-0-v20171206-0802-sourcesjar/org/eclipse/jdt/internal/core/util/BindingKeyResolver.java No license file was found, but licenses were detected in source scan.

/\*\*\*\*\*\*\*\*\*\*\*\*\*\*\*\*\*\*\*\*\*\*\*\*\*\*\*\*\*\*\*\*\*\*\*\*\*\*\*\*\*\*\*\*\*\*\*\*\*\*\*\*\*\*\*\*\*\*\*\*\*\*\*\*\*\*\*\*\*\*\*\*\*\*\*\*\*\*\*

- \* Copyright (c) 2000, 2017 IBM Corporation and others.
- \* All rights reserved. This program and the accompanying materials
- \* are made available under the terms of the Eclipse Public License v1.0
- \* which accompanies this distribution, and is available at
- \* http://www.eclipse.org/legal/epl-v10.html
- \*

\* Contributors:

- \* IBM Corporation initial API and implementation
- Benjamin Muskalla Contribution for bug 239066
- \* Stephan Herrmann Contribution for
- \* bug 382347 [1.8][compiler] Compiler accepts incorrect default method inheritance
- bug  $388954 [1.8][complier]$  detect default methods in class files
- bug  $388281$  [compiler][null] inheritance of null annotations as an option
- \* bug 388739 [1.8][compiler] consider default methods when detecting whether a class needs to be declared abstract
- \* bug 390883 [1.8][compiler] Unable to override default method
- \* bug 401796 [1.8][compiler] don't treat default methods as overriding an independent inherited abstract method
- bug 395681 [compiler] Improve simulation of javac6 behavior from bug 317719 after fixing bug 388795
- bug  $406928$  computation of inherited methods seems damaged (affecting @Overrides)
- bug 409473 [compiler] JDT cannot compile against JRE 1.8
- Bug 420080 [1.8] Overridden Default method is reported as duplicated

\*\*\*\*\*\*\*\*\*\*\*\*\*\*\*\*\*\*\*\*\*\*\*\*\*\*\*\*\*\*\*\*\*\*\*\*\*\*\*\*\*\*\*\*\*\*\*\*\*\*\*\*\*\*\*\*\*\*\*\*\*\*\*\*\*\*\*\*\*\*\*\*\*\*\*\*\*\*\*/

Found in path(s):

\* /opt/cola/permits/1356793576\_1656997118.428415/0/org-eclipse-jdt-core-3-14-0-v20171206-0802-sourcesjar/org/eclipse/jdt/internal/compiler/lookup/MethodVerifier.java

No license file was found, but licenses were detected in source scan.

/\*\*\*\*\*\*\*\*\*\*\*\*\*\*\*\*\*\*\*\*\*\*\*\*\*\*\*\*\*\*\*\*\*\*\*\*\*\*\*\*\*\*\*\*\*\*\*\*\*\*\*\*\*\*\*\*\*\*\*\*\*\*\*\*\*\*\*\*\*\*\*\*\*\*\*\*\*\*\*

\* Copyright (c) 2017 Google, Inc and others.

- \* All rights reserved. This program and the accompanying materials
- \* are made available under the terms of the Eclipse Public License v1.0
- \* which accompanies this distribution, and is available at
- \* http://www.eclipse.org/legal/epl-v10.html
- \*
- \* Contributors:
- \* Stefan Xenos (Google) Initial implementation

\*\*\*\*\*\*\*\*\*\*\*\*\*\*\*\*\*\*\*\*\*\*\*\*\*\*\*\*\*\*\*\*\*\*\*\*\*\*\*\*\*\*\*\*\*\*\*\*\*\*\*\*\*\*\*\*\*\*\*\*\*\*\*\*\*\*\*\*\*\*\*\*\*\*\*\*\*\*\*/

Found in path(s):

\* /opt/cola/permits/1356793576\_1656997118.428415/0/org-eclipse-jdt-core-3-14-0-v20171206-0802-sourcesjar/org/eclipse/jdt/internal/core/DynamicProjectReferences.java

\* /opt/cola/permits/1356793576\_1656997118.428415/0/org-eclipse-jdt-core-3-14-0-v20171206-0802-sourcesjar/org/eclipse/jdt/internal/core/nd/java/NdMethodAnnotationData.java

\* /opt/cola/permits/1356793576\_1656997118.428415/0/org-eclipse-jdt-core-3-14-0-v20171206-0802-sourcesjar/org/eclipse/jdt/internal/core/nd/java/NdZipEntry.java

\*

 /opt/cola/permits/1356793576\_1656997118.428415/0/org-eclipse-jdt-core-3-14-0-v20171206-0802-sourcesjar/org/eclipse/jdt/internal/core/nd/IndexExceptionBuilder.java

\* /opt/cola/permits/1356793576\_1656997118.428415/0/org-eclipse-jdt-core-3-14-0-v20171206-0802-sourcesjar/org/eclipse/jdt/internal/core/nd/util/MathUtils.java

\* /opt/cola/permits/1356793576\_1656997118.428415/0/org-eclipse-jdt-core-3-14-0-v20171206-0802-sourcesjar/org/eclipse/jdt/internal/core/nd/indexer/WorkspaceSnapshot.java

\* /opt/cola/permits/1356793576\_1656997118.428415/0/org-eclipse-jdt-core-3-14-0-v20171206-0802-sourcesjar/org/eclipse/jdt/internal/core/nd/indexer/FileStateCache.java

\* /opt/cola/permits/1356793576\_1656997118.428415/0/org-eclipse-jdt-core-3-14-0-v20171206-0802-sourcesjar/org/eclipse/jdt/internal/core/nd/NdStruct.java

\* /opt/cola/permits/1356793576\_1656997118.428415/0/org-eclipse-jdt-core-3-14-0-v20171206-0802-sourcesjar/org/eclipse/jdt/internal/core/nd/db/ChunkWriter.java

\*

 /opt/cola/permits/1356793576\_1656997118.428415/0/org-eclipse-jdt-core-3-14-0-v20171206-0802-sourcesjar/org/eclipse/jdt/internal/core/nd/INdStruct.java

\* /opt/cola/permits/1356793576\_1656997118.428415/0/org-eclipse-jdt-core-3-14-0-v20171206-0802-sourcesjar/org/eclipse/jdt/internal/core/search/indexing/IndexNamesRegistry.java

\* /opt/cola/permits/1356793576\_1656997118.428415/0/org-eclipse-jdt-core-3-14-0-v20171206-0802-sourcesjar/org/eclipse/jdt/internal/core/nd/db/RelatedAddress.java

\* /opt/cola/permits/1356793576\_1656997118.428415/0/org-eclipse-jdt-core-3-14-0-v20171206-0802-sourcesjar/org/eclipse/jdt/internal/core/nd/db/ModificationLog.java

\* /opt/cola/permits/1356793576\_1656997118.428415/0/org-eclipse-jdt-core-3-14-0-v20171206-0802-sourcesjar/org/eclipse/jdt/internal/core/nd/field/FieldList.java

No license file was found, but licenses were detected in source scan.

/\*\*\*\*\*\*\*\*\*\*\*\*\*\*\*\*\*\*\*\*\*\*\*\*\*\*\*\*\*\*\*\*\*\*\*\*\*\*\*\*\*\*\*\*\*\*\*\*\*\*\*\*\*\*\*\*\*\*\*\*\*\*\*\*\*\*\*\*\*\*\*\*\*\*\*\*\*\*\*

\* Copyright (c) 2017 IBM Corporation and others.

\* All rights reserved. This program and the accompanying materials

- \* are made available under the terms of the Eclipse Public License v1.0
- \* which accompanies this distribution, and is available at
- \* http://www.eclipse.org/legal/epl-v10.html
- \*

\* Contributors:

IBM Corporation - initial API and implementation

\*\*\*\*\*\*\*\*\*\*\*\*\*\*\*\*\*\*\*\*\*\*\*\*\*\*\*\*\*\*\*\*\*\*\*\*\*\*\*\*\*\*\*\*\*\*\*\*\*\*\*\*\*\*\*\*\*\*\*\*\*\*\*\*\*\*\*\*\*\*\*\*\*\*\*\*\*\*\*/

Found in path(s):

\* /opt/cola/permits/1356793576\_1656997118.428415/0/org-eclipse-jdt-core-3-14-0-v20171206-0802-sourcesjar/org/eclipse/jdt/internal/core/search/matching/ModularClassFileMatchLocator.java No license file was found, but licenses were detected in source scan.

/\*\*\*\*\*\*\*\*\*\*\*\*\*\*\*\*\*\*\*\*\*\*\*\*\*\*\*\*\*\*\*\*\*\*\*\*\*\*\*\*\*\*\*\*\*\*\*\*\*\*\*\*\*\*\*\*\*\*\*\*\*\*\*\*\*\*\*\*\*\*\*\*\*\*\*\*\*\*\*

\* Copyright (c) 2017 GK Software AG, and others.

\* All rights reserved. This program and the accompanying materials

\* are made available under the terms of the Eclipse Public License v1.0

\* which accompanies this distribution, and is available at

- \* http://www.eclipse.org/legal/epl-v10.html
- \*

\* Contributors:

Stephan Herrmann - initial API and implementation

\*\*\*\*\*\*\*\*\*\*\*\*\*\*\*\*\*\*\*\*\*\*\*\*\*\*\*\*\*\*\*\*\*\*\*\*\*\*\*\*\*\*\*\*\*\*\*\*\*\*\*\*\*\*\*\*\*\*\*\*\*\*\*\*\*\*\*\*\*\*\*\*\*\*\*\*\*\*\*/

Found in path(s):

\* /opt/cola/permits/1356793576\_1656997118.428415/0/org-eclipse-jdt-core-3-14-0-v20171206-0802-sourcesjar/org/eclipse/jdt/core/IOrdinaryClassFile.java

\* /opt/cola/permits/1356793576\_1656997118.428415/0/org-eclipse-jdt-core-3-14-0-v20171206-0802-sourcesjar/org/eclipse/jdt/internal/compiler/lookup/SplitPackageBinding.java

\* /opt/cola/permits/1356793576\_1656997118.428415/0/org-eclipse-jdt-core-3-14-0-v20171206-0802-sourcesjar/org/eclipse/jdt/core/IModularClassFile.java

\*

 /opt/cola/permits/1356793576\_1656997118.428415/0/org-eclipse-jdt-core-3-14-0-v20171206-0802-sourcesjar/org/eclipse/jdt/internal/core/builder/ModuleInfoBuilder.java

\* /opt/cola/permits/1356793576\_1656997118.428415/0/org-eclipse-jdt-core-3-14-0-v20171206-0802-sourcesjar/org/eclipse/jdt/internal/compiler/env/IUpdatableModule.java

\* /opt/cola/permits/1356793576\_1656997118.428415/0/org-eclipse-jdt-core-3-14-0-v20171206-0802-sourcesjar/org/eclipse/jdt/internal/core/ModuleUpdater.java

\* /opt/cola/permits/1356793576\_1656997118.428415/0/org-eclipse-jdt-core-3-14-0-v20171206-0802-sourcesjar/org/eclipse/jdt/internal/core/nd/java/model/BinaryModuleDescriptor.java

\* /opt/cola/permits/1356793576\_1656997118.428415/0/org-eclipse-jdt-core-3-14-0-v20171206-0802-sourcesjar/org/eclipse/jdt/internal/core/ModularClassFile.java

\* /opt/cola/permits/1356793576\_1656997118.428415/0/org-eclipse-jdt-core-3-14-0-v20171206-0802-sourcesjar/org/eclipse/jdt/internal/core/nd/java/model/BinaryModuleFactory.java

\*

 /opt/cola/permits/1356793576\_1656997118.428415/0/org-eclipse-jdt-core-3-14-0-v20171206-0802-sourcesjar/org/eclipse/jdt/internal/compiler/env/IBinaryModule.java

\* /opt/cola/permits/1356793576\_1656997118.428415/0/org-eclipse-jdt-core-3-14-0-v20171206-0802-sourcesjar/org/eclipse/jdt/internal/compiler/lookup/BinaryModuleBinding.java

\* /opt/cola/permits/1356793576\_1656997118.428415/0/org-eclipse-jdt-core-3-14-0-v20171206-0802-sourcesjar/org/eclipse/jdt/internal/compiler/lookup/SourceModuleBinding.java

\* /opt/cola/permits/1356793576\_1656997118.428415/0/org-eclipse-jdt-core-3-14-0-v20171206-0802-sourcesjar/org/eclipse/jdt/internal/core/builder/ModuleEntryProcessor.java

\* /opt/cola/permits/1356793576\_1656997118.428415/0/org-eclipse-jdt-core-3-14-0-v20171206-0802-sourcesjar/org/eclipse/jdt/core/provisional/JavaModelAccess.java

No license file was found, but licenses were detected in source scan.

/\*\*\*\*\*\*\*\*\*\*\*\*\*\*\*\*\*\*\*\*\*\*\*\*\*\*\*\*\*\*\*\*\*\*\*\*\*\*\*\*\*\*\*\*\*\*\*\*\*\*\*\*\*\*\*\*\*\*\*\*\*\*\*\*\*\*\*\*\*\*\*\*\*\*\*\*\*\*\*

\* Copyright (c) 2000, 2014 IBM Corporation and others.

\* All rights reserved. This program and the accompanying materials

\* are made available under the terms of the Eclipse Public License v1.0

- \* which accompanies this distribution, and is available at
- \* http://www.eclipse.org/legal/epl-v10.html
- \*
- \* Contributors:
- IBM Corporation initial API and implementation
- \* Jesper S Moller Contributions for
- \* Bug 378674 "The method can be declared as static" is wrong

\*\*\*\*\*\*\*\*\*\*\*\*\*\*\*\*\*\*\*\*\*\*\*\*\*\*\*\*\*\*\*\*\*\*\*\*\*\*\*\*\*\*\*\*\*\*\*\*\*\*\*\*\*\*\*\*\*\*\*\*\*\*\*\*\*\*\*\*\*\*\*\*\*\*\*\*\*\*\*/

Found in path(s):

\* /opt/cola/permits/1356793576\_1656997118.428415/0/org-eclipse-jdt-core-3-14-0-v20171206-0802-sourcesjar/org/eclipse/jdt/internal/compiler/ast/SuperReference.java No license file was found, but licenses were detected in source scan.

/\*\*\*\*\*\*\*\*\*\*\*\*\*\*\*\*\*\*\*\*\*\*\*\*\*\*\*\*\*\*\*\*\*\*\*\*\*\*\*\*\*\*\*\*\*\*\*\*\*\*\*\*\*\*\*\*\*\*\*\*\*\*\*\*\*\*\*\*\*\*\*\*\*\*\*\*\*\*\*

\* Copyright (c) 2000, 2017 IBM Corporation and others.

- \* All rights reserved. This program and the accompanying materials
- \* are made available under the terms of the Eclipse Public License v1.0
- \* which accompanies this distribution, and is available at
- \* http://www.eclipse.org/legal/epl-v10.html
- \*
- \* Contributors:
- IBM Corporation initial API and implementation
- \* Alex Smirnoff (alexsmr@sympatico.ca) part of the changes to support Java-like extension
- \* (see https://bugs.eclipse.org/bugs/show\_bug.cgi?id=71460)

\*\*\*\*\*\*\*\*\*\*\*\*\*\*\*\*\*\*\*\*\*\*\*\*\*\*\*\*\*\*\*\*\*\*\*\*\*\*\*\*\*\*\*\*\*\*\*\*\*\*\*\*\*\*\*\*\*\*\*\*\*\*\*\*\*\*\*\*\*\*\*\*\*\*\*\*\*\*\*/

Found in path(s):

\* /opt/cola/permits/1356793576\_1656997118.428415/0/org-eclipse-jdt-core-3-14-0-v20171206-0802-sourcesjar/org/eclipse/jdt/internal/core/CompilationUnit.java

No license file was found, but licenses were detected in source scan.

/\*\*\*\*\*\*\*\*\*\*\*\*\*\*\*\*\*\*\*\*\*\*\*\*\*\*\*\*\*\*\*\*\*\*\*\*\*\*\*\*\*\*\*\*\*\*\*\*\*\*\*\*\*\*\*\*\*\*\*\*\*\*\*\*\*\*\*\*\*\*\*\*\*\*\*\*\*\*\*

\* Copyright (c) 2015, 2016 IBM Corporation.

- \* All rights reserved. This program and the accompanying materials
- \* are made available under the terms of the Eclipse Public License v1.0
- \* which accompanies this distribution, and is available at
- \* http://www.eclipse.org/legal/epl-v10.html
- \*
- \* Contributors:
- IBM Corporation initial API and implementation

\*\*\*\*\*\*\*\*\*\*\*\*\*\*\*\*\*\*\*\*\*\*\*\*\*\*\*\*\*\*\*\*\*\*\*\*\*\*\*\*\*\*\*\*\*\*\*\*\*\*\*\*\*\*\*\*\*\*\*\*\*\*\*\*\*\*\*\*\*\*\*\*\*\*\*\*\*\*\*/

Found in path(s):

\* /opt/cola/permits/1356793576\_1656997118.428415/0/org-eclipse-jdt-core-3-14-0-v20171206-0802-sourcesjar/org/eclipse/jdt/internal/core/JrtPackageFragmentRoot.java

No license file was found, but licenses were detected in source scan.

\* Copyright (c) 2012, 2013 IBM Corporation and others.

\* All rights reserved. This program and the accompanying materials

\* are made available under the terms of the Eclipse Public License v1.0

\* which accompanies this distribution, and is available at

\* http://www.eclipse.org/legal/epl-v10.html

#### \* Contributors:

- IBM Corporation initial API and implementation
- $\ast$ Andy Clement (GoPivotal, Inc) aclement@gopivotal.com - Contributions for
- Bug 383624 [1.8][compiler] Revive code generation support for type annotations (from Olivier's work)

sk.

Bug 409236 - [1.8] [compiler] Type annotations on intersection cast types dropped by code

generator

Bug 409250 - [1.8][compiler] Various loose ends in 308 code generation

### Found

in path $(s)$ :

\*/opt/cola/permits/1356793576\_1656997118.428415/0/org-eclipse-jdt-core-3-14-0-v20171206-0802-sourcesjar/org/eclipse/jdt/internal/core/util/ExtendedAnnotation.java

No license file was found, but licenses were detected in source scan.

\* Copyright (c) 2000, 2014 IBM Corporation and others.

\* All rights reserved. This program and the accompanying materials

\* are made available under the terms of the Eclipse Public License v1.0

\* which accompanies this distribution, and is available at

\* http://www.eclipse.org/legal/epl-v10.html

\* Contributors:

- IBM Corporation initial API and implementation
- $\ast$ Stephan Herrmann - Contributions for
- $\ast$ bug 368546 - [compiler][resource] Avoid remaining false positives found when compiling the Eclipse SDK
- bug 370639 [compiler][resource] restore the default for resource leak warnings
- bug 388996 [compiler][resource] Incorrect 'potential resource leak'
- $\ast$ Bug 417758 - [1.8][null] Null safety compromise during array creation.
- Bug 427438 [1.8][compiler] NPE at

org.eclipse.jdt.internal.compiler.ast.ConditionalExpression.generateCode(ConditionalExpression.java:280)

- Bug 435805 [1.8][compiler][null] Java 8 compiler does not recognize declaration style null annotations
- $\ast$ Andy Clement (GoPivotal, Inc) aclement@gopivotal.com - Contributions for
- J. Bug 383624 - [1.8] [compiler] Revive code generation support for type annotations (from Olivier's

 $work)$ 

Found in  $path(s)$ :

\*/opt/cola/permits/1356793576 1656997118.428415/0/org-eclipse-jdt-core-3-14-0-v20171206-0802-sourcesjar/org/eclipse/jdt/internal/compiler/ast/ArrayInitializer.java

No license file was found, but licenses were detected in source scan.

/\*\*\*\*\*\*\*\*\*\*\*\*\*\*\*\*\*\*\*\*\*\*\*\*\*\*\*\*\*\*\*\*\*\*\*\*\*\*\*\*\*\*\*\*\*\*\*\*\*\*\*\*\*\*\*\*\*\*\*\*\*\*\*\*\*\*\*\*\*\*\*\*\*\*\*\*\*\*\*

\* Copyright (c) 2000, 2015 IBM Corporation and others.

\* All rights reserved. This program and the accompanying materials

\* are made available under the terms of the Eclipse Public License v1.0

\* which accompanies this distribution, and is available at

\* http://www.eclipse.org/legal/epl-v10.html

\*

\* Contributors:

IBM Corporation - initial API and implementation

\* Stephan Herrmann - Contribution for

\* bug 345305 - [compiler][null] Compiler misidentifies a case of "variable can only be null"

\* bug 392862 - [1.8][compiler][null] Evaluate null annotations on array types

bug 383368 - [compiler][null] syntactic null analysis for field references

\* bug 403147 - [compiler][null] FUP of bug 400761: consolidate interaction between unboxing, NPE, and deferred checking

\*\*\*\*\*\*\*\*\*\*\*\*\*\*\*\*\*\*\*\*\*\*\*\*\*\*\*\*\*\*\*\*\*\*\*\*\*\*\*\*\*\*\*\*\*\*\*\*\*\*\*\*\*\*\*\*\*\*\*\*\*\*\*\*\*\*\*\*\*\*\*\*\*\*\*\*\*\*\*/

### Found

in path(s):

\* /opt/cola/permits/1356793576\_1656997118.428415/0/org-eclipse-jdt-core-3-14-0-v20171206-0802-sourcesjar/org/eclipse/jdt/internal/compiler/ast/ArrayReference.java No license file was found, but licenses were detected in source scan.

/\*\*\*\*\*\*\*\*\*\*\*\*\*\*\*\*\*\*\*\*\*\*\*\*\*\*\*\*\*\*\*\*\*\*\*\*\*\*\*\*\*\*\*\*\*\*\*\*\*\*\*\*\*\*\*\*\*\*\*\*\*\*\*\*\*\*\*\*\*\*\*\*\*\*\*\*\*\*\*

\* Copyright (c) 2010, 2016 IBM Corporation and others.

\* All rights reserved. This program and the accompanying materials

\* are made available under the terms of the Eclipse Public License v1.0

\* which accompanies this distribution, and is available at

\* http://www.eclipse.org/legal/epl-v10.html

\*

\* Contributors:

IBM Corporation - initial API and implementation

\*\*\*\*\*\*\*\*\*\*\*\*\*\*\*\*\*\*\*\*\*\*\*\*\*\*\*\*\*\*\*\*\*\*\*\*\*\*\*\*\*\*\*\*\*\*\*\*\*\*\*\*\*\*\*\*\*\*\*\*\*\*\*\*\*\*\*\*\*\*\*\*\*\*\*\*\*\*\*/

Found in path(s):

\* /opt/cola/permits/1356793576\_1656997118.428415/0/org-eclipse-jdt-core-3-14-0-v20171206-0802-sourcesjar/org/eclipse/jdt/internal/core/INameEnvironmentWithProgress.java No license file was found, but licenses were detected in source scan.

/\*\*\*\*\*\*\*\*\*\*\*\*\*\*\*\*\*\*\*\*\*\*\*\*\*\*\*\*\*\*\*\*\*\*\*\*\*\*\*\*\*\*\*\*\*\*\*\*\*\*\*\*\*\*\*\*\*\*\*\*\*\*\*\*\*\*\*\*\*\*\*\*\*\*\*\*\*\*\*

\* Copyright (c) 2000, 2013 IBM Corporation and others.

\* All rights reserved. This program and the accompanying materials

\* are made available under the terms of the Eclipse Public License v1.0

\* which accompanies this distribution, and is available at

\* http://www.eclipse.org/legal/epl-v10.html

\*

\* Contributors:

- $\ast$ IBM Corporation - initial API and implementation
- Andy Clement (GoPivotal, Inc) aclement@gopivotal.com Contributions for
- $\ast$ Bug 407191 - [1.8] Binary access support for type annotations

Found in  $path(s)$ :

\*/opt/cola/permits/1356793576\_1656997118.428415/0/org-eclipse-jdt-core-3-14-0-v20171206-0802-sourcesjar/org/eclipse/jdt/internal/compiler/env/IBinaryField.java

No license file was found, but licenses were detected in source scan.

\* Copyright (c) 2017 IBM Corporation and others.

\* All rights reserved. This program and the accompanying materials

\* are made available under the terms of the Eclipse Public License v1.0

\* which accompanies this distribution, and is available at

\* http://www.eclipse.org/legal/epl-v10.html

 $\ast$ 

\* Contributors:

IBM Corporation - initial API and implementation

Found in  $path(s)$ :

\*/opt/cola/permits/1356793576\_1656997118.428415/0/org-eclipse-jdt-core-3-14-0-v20171206-0802-sourcesjar/org/eclipse/jdt/core/dom/ModuleBinding.java

\*/opt/cola/permits/1356793576 1656997118.428415/0/org-eclipse-jdt-core-3-14-0-v20171206-0802-sourcesjar/org/eclipse/jdt/core/dom/IModuleBinding.java

\*/opt/cola/permits/1356793576\_1656997118.428415/0/org-eclipse-jdt-core-3-14-0-v20171206-0802-sourcesjar/org/eclipse/jdt/internal/codeassist/select/SelectionOnPackageVisibilityReference.java No license file was found, but licenses were detected in source scan.

\* Copyright (c) 2011, 2016 GK Software AG and others.

\* All rights reserved. This program and the accompanying materials

\* are made available under the terms of the Eclipse Public License v1.0

\* which accompanies this distribution, and is available at

\* http://www.eclipse.org/legal/epl-v10.html

y.

\* Contributors<sup>\*</sup>

 $\ast$ Stephan Herrmann - initial API and implementation

Nikolay Metchey (nikolaymetchey@gmail.com) - Contributions for

bug 411098 - [compiler][resource] Invalid Resource Leak Warning using ternary operator inside try-with-resource 

Found in  $path(s)$ :

\*/opt/cola/permits/1356793576 1656997118.428415/0/org-eclipse-jdt-core-3-14-0-v20171206-0802-sourcesjar/org/eclipse/jdt/internal/compiler/ast/FakedTrackingVariable.java

No license file was found, but licenses were detected in source scan.

/\*\*\*\*\*\*\*\*\*\*\*\*\*\*\*\*\*\*\*\*\*\*\*\*\*\*\*\*\*\*\*\*\*\*\*\*\*\*\*\*\*\*\*\*\*\*\*\*\*\*\*\*\*\*\*\*\*\*\*\*\*\*\*\*\*\*\*\*\*\*\*\*\*\*\*\*\*\*\*

\* Copyright (c) 2013 GK Software AG.

- \* All rights reserved. This program and the accompanying materials
- \* are made available under the terms of the Eclipse Public License v1.0
- \* which accompanies this distribution, and is available at
- \* http://www.eclipse.org/legal/epl-v10.html
- \*

\* Contributors:

Stephan Herrmann - initial API and implementation

\*\*\*\*\*\*\*\*\*\*\*\*\*\*\*\*\*\*\*\*\*\*\*\*\*\*\*\*\*\*\*\*\*\*\*\*\*\*\*\*\*\*\*\*\*\*\*\*\*\*\*\*\*\*\*\*\*\*\*\*\*\*\*\*\*\*\*\*\*\*\*\*\*\*\*\*\*\*\*/

Found in path(s):

\* /opt/cola/permits/1356793576\_1656997118.428415/0/org-eclipse-jdt-core-3-14-0-v20171206-0802-sourcesjar/org/eclipse/jdt/internal/compiler/lookup/InferenceFailureException.java

\* /opt/cola/permits/1356793576\_1656997118.428415/0/org-eclipse-jdt-core-3-14-0-v20171206-0802-sources-

jar/org/eclipse/jdt/internal/compiler/lookup/ReductionResult.java

No license file was found, but licenses were detected in source scan.

/\*\*\*\*\*\*\*\*\*\*\*\*\*\*\*\*\*\*\*\*\*\*\*\*\*\*\*\*\*\*\*\*\*\*\*\*\*\*\*\*\*\*\*\*\*\*\*\*\*\*\*\*\*\*\*\*\*\*\*\*\*\*\*\*\*\*\*\*\*\*\*\*\*\*\*\*\*\*\*

\* Copyright (c) 2000, 2014 IBM Corporation and others.

\* All rights reserved. This program and the accompanying materials

\* are made available under the terms of the Eclipse Public License v1.0

- \* which accompanies this distribution, and is available at
- \* http://www.eclipse.org/legal/epl-v10.html

\*

\* Contributors:

- IBM Corporation initial API and implementation
- \* Stephan Herrmann Contributions for
- \* bug 319201 [null] no warning when unboxing SingleNameReference causes NPE
- bug  $186342$  [compiler][null] Using annotations for null checking
- bug 361407 Resource leak warning when resource is assigned to a field outside of constructor
- bug 370639 [compiler][resource] restore the default for resource leak warnings
- bug 388996 [compiler][resource] Incorrect 'potential resource

leak'

\* bug 403147 - [compiler][null] FUP of bug 400761: consolidate interaction between unboxing, NPE, and deferred checking

- Bug 400874 [1.8][compiler] Inference infrastructure should evolve to meet JLS8 18.x (Part G of JSR335 spec)
- Bug 424710 [1.8][compiler] CCE in SingleNameReference.localVariableBinding
- \* Bug 425152 [1.8] [compiler] Lambda Expression not resolved but flow analyzed leading to NPE.
- Bug  $424205$  [1.8] Cannot infer type for diamond type with lambda on method invocation
- Bug 424415 [1.8][compiler] Eventual resolution of ReferenceExpression is not seen to be happening.

\* Bug 426366 - [1.8][compiler] Type inference doesn't handle multiple candidate target types in outer overload

context

- Bug 426290 [1.8][compiler] Inference + overloading  $\Rightarrow$  wrong method resolution ?
- \* Bug 427483 [Java 8] Variables in lambdas sometimes can't be resolved
- $*$  Bug 427438 [1.8][compiler] NPE

at org.eclipse.jdt.internal.compiler.ast.ConditionalExpression.generateCode(ConditionalExpression.java:280)

- Bug 428352 [1.8][compiler] Resolution errors don't always surface
- Bug 452788 [1.8][compiler] Type not correctly inferred in lambda expression
- $\ast$ Andy Clement (GoPivotal, Inc) aclement@gopivotal.com - Contributions for
- Bug 409245 [1.8][compiler] Type annotations dropped when call is routed through a synthetic

#### bridge method

Found in  $path(s)$ :

\*/opt/cola/permits/1356793576 1656997118.428415/0/org-eclipse-jdt-core-3-14-0-v20171206-0802-sourcesjar/org/eclipse/jdt/internal/compiler/ast/ExplicitConstructorCall.java No license file was found, but licenses were detected in source scan.

- \* Copyright (c) 2000, 2017 IBM Corporation and others.
- \* All rights reserved. This program and the accompanying materials
- \* are made available under the terms of the Eclipse Public License v1.0
- \* which accompanies this distribution, and is available at
- \* http://www.eclipse.org/legal/epl-v10.html
- 
- \* Contributors:
- $*$ IBM Corporation - initial API and implementation

Stephan Herrmann - contribution for bug 337868 - [compiler][model] incomplete support for package-info.java when using SearchableEnvironment

Found in  $path(s)$ :

\*/opt/cola/permits/1356793576\_1656997118.428415/0/org-eclipse-jdt-core-3-14-0-v20171206-0802-sourcesjar/org/eclipse/jdt/internal/core/NameLookup.java

No license file was found, but licenses were detected in source scan.

- \* Copyright (c) 2006, 2017 IBM Corporation and others.
- \* All rights reserved. This program and the accompanying materials
- \* are made available under the terms of the Eclipse Public License v1.0
- \* which accompanies this distribution, and is available at
- \* http://www.eclipse.org/legal/epl-v10.html
- 

\* Contributors:

IBM Corporation - initial API and implementation

Found in  $path(s)$ :

\*/opt/cola/permits/1356793576\_1656997118.428415/0/org-eclipse-jdt-core-3-14-0-v20171206-0802-sourcesiar/org/eclipse/idt/core/dom/ASTRecoveryPropagator.java

\*/opt/cola/permits/1356793576 1656997118.428415/0/org-eclipse-jdt-core-3-14-0-v20171206-0802-sourcesjar/org/eclipse/jdt/internal/compiler/batch/ClasspathSourceJar.java

\*/opt/cola/permits/1356793576 1656997118.428415/0/org-eclipse-idt-core-3-14-0-y20171206-0802-sources-

jar/org/eclipse/jdt/core/ITypeRoot.java

No license file was found, but licenses were detected in source scan.

- /\*\*\*\*\*\*\*\*\*\*\*\*\*\*\*\*\*\*\*\*\*\*\*\*\*\*\*\*\*\*\*\*\*\*\*\*\*\*\*\*\*\*\*\*\*\*\*\*\*\*\*\*\*\*\*\*\*\*\*\*\*\*\*\*\*\*\*\*\*\*\*\*\*\*\*\*\*\*\*
- \* Copyright (c) 2000, 2017 IBM Corporation and others.
- \* All rights reserved. This program and the accompanying materials
- \* are made available under the terms of the Eclipse Public License v1.0
- \* which accompanies this distribution, and is available at
- \* http://www.eclipse.org/legal/epl-v10.html

\*

- \* Contributors:
- \* IBM Corporation initial API and implementation
- \* Nick Teryaev fix for bug (https://bugs.eclipse.org/bugs/show\_bug.cgi?id=40752)
- Stephan Herrmann Contributions for
- bug 319201 [null] no warning when unboxing SingleNameReference causes NPE
- \* bug 349326 [1.7] new warning for missing try-with-resources
- bug 186342 [compiler][null] Using annotations for null checking
- bug 358903 Filter practically unimportant resource leak warnings
- \* bug 370639 [compiler][resource]

restore the default for resource leak warnings

- bug 345305 [compiler][null] Compiler misidentifies a case of "variable can only be null"
- \* bug 388996 [compiler][resource] Incorrect 'potential resource leak'
- bug 379784 [compiler] "Method can be static" is not getting reported
- \* bug 379834 Wrong "method can be static" in presence of qualified super and different staticness of nested super class.
- $\frac{1}{288281}$  [compiler][null] inheritance of null annotations as an option
- bug  $392862 [1.8][\text{compiler}][\text{null}]$  Evaluate null annotations on array types
- \* bug 394768 [compiler][resource] Incorrect resource leak warning when creating stream in conditional
- bug 381445 [compiler][resource] Can the resource leak check be made aware of Closeables.closeQuietly?
- bug 331649 [compiler][null] consider null annotations for fields
- \* bug 383368 [compiler][null] syntactic null analysis for field

references

- bug 382069 [null] Make the null analysis consider JUnit's assertNotNull similarly to assertions
- \* bug 382350 [1.8][compiler] Unable to invoke inherited default method via I.super.m() syntax
- bug 404649 [1.8][compiler] detect illegal reference to indirect or redundant super
- bug 403086 [compiler][null] include the effect of 'assert' in syntactic null analysis for fields
- \* bug 403147 [compiler][null] FUP of bug 400761: consolidate interaction between unboxing, NPE, and deferred checking
- Bug 392099 [1.8][compiler][null] Apply null annotation on types for null analysis
- Bug  $415043$  [1.8][null] Follow-up re null type annotations after bug 392099
- Bug 405569 Resource leak check false positive when using DbUtils.closeQuietly
- Bug 411964 [1.8][null] leverage null type annotation in foreach statement
- Bug  $417295 [1.8][null]$  Massage type annotated null analysis to gel well

with deep encoded type bindings.

- Bug 400874 [1.8][compiler] Inference infrastructure should evolve to meet JLS8 18.x (Part G of JSR335 spec)
- Bug 423504 [1.8] Implement "18.5.3 Functional Interface Parameterization Inference"
- \* Bug 424710 [1.8][compiler] CCE in SingleNameReference.localVariableBinding
- \* Bug 425152 [1.8] [compiler] Lambda Expression not resolved but flow analyzed leading to NPE.
- Bug  $424205 [1.8]$  Cannot infer type for diamond type with lambda on method invocation
- Bug 424415 [1.8][compiler] Eventual resolution of ReferenceExpression is not seen to be happening.

Bug 426366 - [1.8][compiler] Type inference doesn't handle multiple candidate target types in outer overload context

- Bug 426290 [1.8][compiler] Inference + overloading  $\Rightarrow$  wrong method resolution ?
- Bug 427483 [Java 8] Variables in lambdas sometimes can't be resolved
- $*$  Bug 427438 [1.8][compiler] NPE at

org.eclipse.jdt.internal.compiler.ast.ConditionalExpression.generateCode(ConditionalExpression.java:280)

- Bug  $426996$  [1.8][inference] try to avoid method Expression.unresolve()?
- Bug 428352 [1.8][compiler] Resolution errors don't always surface

\* Bug 429430 - [1.8] Lambdas and method reference infer wrong exception type with generics (RuntimeException instead of IOException)

- \* Bug 441734 [1.8][inference] Generic method with nested parameterized type argument fails on method reference
- Bug  $452788 [1.8][\text{complex}]$  Type not correctly inferred in lambda expression
- Bug 456487  $[1.8][null]$  @Nullable type variant of @NonNull-constrained type parameter causes grief
- \* Bug 407414 [compiler][null] Incorrect warning on a primitive type being null
- Bug 472618 [compiler][null] assertNotNull vs. Assert.assertNotNull
- Bug  $470958 [1.8]$  Unable to convert lambda
- \* Bug 410218 Optional warning for arguments

of "unexpected" types to Map#get(Object), Collection#remove(Object) et al.

- \* Jesper S Moller Contributions for
- \* Bug 378674 "The method can be declared as static" is wrong
- \* Andy Clement (GoPivotal, Inc) aclement@gopivotal.com Contributions for
- \* Bug 383624 [1.8][compiler] Revive code generation support for type annotations (from Olivier's work)

Bug 409245 - [1.8][compiler] Type annotations dropped when call is routed through a synthetic

### bridge method

\*\*\*\*\*\*\*\*\*\*\*\*\*\*\*\*\*\*\*\*\*\*\*\*\*\*\*\*\*\*\*\*\*\*\*\*\*\*\*\*\*\*\*\*\*\*\*\*\*\*\*\*\*\*\*\*\*\*\*\*\*\*\*\*\*\*\*\*\*\*\*\*\*\*\*\*\*\*\*/

Found in path(s):

\* /opt/cola/permits/1356793576\_1656997118.428415/0/org-eclipse-jdt-core-3-14-0-v20171206-0802-sourcesjar/org/eclipse/jdt/internal/compiler/ast/MessageSend.java No license file was found, but licenses were detected in source scan.

/\*\*\*\*\*\*\*\*\*\*\*\*\*\*\*\*\*\*\*\*\*\*\*\*\*\*\*\*\*\*\*\*\*\*\*\*\*\*\*\*\*\*\*\*\*\*\*\*\*\*\*\*\*\*\*\*\*\*\*\*\*\*\*\*\*\*\*\*\*\*\*\*\*\*\*\*\*\*\*

- \* Copyright (c) 2000, 2017 IBM Corporation and others.
- \* All rights reserved. This program and the accompanying materials
- \* are made available under the terms of the Eclipse Public License v1.0
- \* which accompanies this distribution, and is available at
- \* http://www.eclipse.org/legal/epl-v10.html
- \*

\* Contributors:

- IBM Corporation initial API and implementation
- \* Stephan Herrmann Contributions for
- \* bug 186342 [compiler][null] Using annotations for null checking
- bug  $367203$  [compiler][null] detect assigning null to nonnull argument
- \* bug 365519 editorial cleanup after bug 186342 and bug 365387
- \* bug 365662 [compiler][null] warn on contradictory and redundant null annotations

 $\text{bug } 365531$  - [compiler][null] investigate alternative strategy for internally encoding nullness

defaults

- \* bug 388281 [compiler][null] inheritance of null annotations as an option
- \* Bug 392099 [1.8][compiler][null] Apply null annotation on types for null analysis
- Bug 417295 [1.8[[null] Massage type annotated null analysis to gel well with deep encoded type bindings.
- Bug 400874 [1.8][compiler] Inference infrastructure should evolve to meet JLS8 18.x (Part G of JSR335 spec)
- Bug 425152 [1.8] [compiler] Lambda Expression not resolved but flow analyzed leading to NPE.
- Bug 423505 [1.8] Implement "18.5.4 More Specific Method Inference"
- Bug 429958 [1.8][null] evaluate new DefaultLocation attribute of @NonNullByDefault

\* Bug 438012 - [1.8][null] Bogus Warning: The nullness annotation is redundant with a default that applies to this location

- \* Bug 440759 [1.8][null] @NonNullByDefault should never affect wildcards and uses of a type variable
- \* Bug 443347  $[1.8]$ [null] @NonNullByDefault

should not affect constructor arguments of an anonymous instantiation

- \* Bug 435805 [1.8][compiler][null] Java 8 compiler does not recognize declaration style null annotations
- \* Bug 466713 Null Annotations: NullPointerException using <int @Nullable []> as Type Param
- Bug 456584 [1.8][null] Bogus warning for return type variable's @NonNull annotation being 'redundant'
- Bug  $471611$  Error on hover on call to generic method with null annotation
- \* Jesper Steen Moller Contributions for

Bug 412150 [1.8] [compiler] Enable reflected parameter names during annotation processing

\*\*\*\*\*\*\*\*\*\*\*\*\*\*\*\*\*\*\*\*\*\*\*\*\*\*\*\*\*\*\*\*\*\*\*\*\*\*\*\*\*\*\*\*\*\*\*\*\*\*\*\*\*\*\*\*\*\*\*\*\*\*\*\*\*\*\*\*\*\*\*\*\*\*\*\*\*\*\*/

Found in path(s):

\* /opt/cola/permits/1356793576\_1656997118.428415/0/org-eclipse-jdt-core-3-14-0-v20171206-0802-sourcesjar/org/eclipse/jdt/internal/compiler/lookup/MethodBinding.java No license file was found, but licenses were detected in source scan.

/\*\*\*\*\*\*\*\*\*\*\*\*\*\*\*\*\*\*\*\*\*\*\*\*\*\*\*\*\*\*\*\*\*\*\*\*\*\*\*\*\*\*\*\*\*\*\*\*\*\*\*\*\*\*\*\*\*\*\*\*\*\*\*\*\*\*\*\*\*\*\*\*\*\*\*\*\*\*\*

\* Copyright (c) 2000, 2017 IBM Corporation and others.

\* All rights reserved. This program and the accompanying materials

\* are made available under the terms of the Eclipse Public License v1.0

\* which accompanies this distribution, and is available at

- \* http://www.eclipse.org/legal/epl-v10.html
- \*

\* Contributors:

- IBM Corporation initial API and implementation
- \* Andy Clement (GoPivotal, Inc) aclement@gopivotal.com Contributions for
- Bug 383624 [1.8][compiler] Revive code generation support for type annotations (from Olivier's

work)

Jesper Steen Moeller - Contribution for

Bug 406973 - [compiler] Parse MethodParameters attribute

\*\*\*\*\*\*\*\*\*\*\*\*\*\*\*\*\*\*\*\*\*\*\*\*\*\*\*\*\*\*\*\*\*\*\*\*\*\*\*\*\*\*\*\*\*\*\*\*\*\*\*\*\*\*\*\*\*\*\*\*\*\*\*\*\*\*\*\*\*\*\*\*\*\*\*\*\*\*\*/

Found in path(s):

\* /opt/cola/permits/1356793576\_1656997118.428415/0/org-eclipse-jdt-core-3-14-0-v20171206-0802-sourcesjar/org/eclipse/jdt/internal/core/util/Messages.java

No license file was found, but licenses were detected in source scan.

\* Copyright (c) 2000, 2017 IBM Corporation and others.

\* All rights reserved. This program and the accompanying materials

\* are made available under the terms of the Eclipse Public License v1.0

\* which accompanies this distribution, and is available at

\* http://www.eclipse.org/legal/epl-v10.html

\* Contributors:

IBM Corporation - initial API and implementation

 $\ast$ Stephan Herrmann - Contributions for

bug 319201 - [null] no warning when unboxing SingleNameReference causes NPE

bug 345305 - [compiler][null] Compiler misidentifies a case of "variable can only be null"

 $\ast$ bug 403147 - [compiler][null] FUP of bug 400761: consolidate interaction between unboxing, NPE, and deferred checking

 $\ast$ Bug 417758 - [1.8][null] Null safety compromise during array creation.

 $\ast$ Bug 427163 - [1.8][null]

bogus error "Contradictory null specification" on varags

 $\ast$ Andy Clement (GoPivotal, Inc) aclement@gopivotal.com - Contributions for

s. Bug 383624 - [1.8][compiler] Revive code generation support for type annotations (from Olivier's work)

Bug 409247 - [1.8][compiler] Verify error with code allocating multidimensional array 

Found in  $path(s)$ :

\*/opt/cola/permits/1356793576\_1656997118.428415/0/org-eclipse-jdt-core-3-14-0-v20171206-0802-sourcesjar/org/eclipse/jdt/internal/compiler/ast/ArrayAllocationExpression.java

No license file was found, but licenses were detected in source scan.

\* Copyright (c) 2000, 2015 IBM Corporation and others.

\* All rights reserved. This program and the accompanying materials

\* are made available under the terms of the Eclipse Public License v1.0

\* which accompanies this distribution, and is available at

\* http://www.eclipse.org/legal/epl-v10.html

\* Contributors:

IBM Corporation - initial API and implementation

IBM Corporation - added J2SE 1.5 support

Found in path(s):

\*/opt/cola/permits/1356793576 1656997118.428415/0/org-eclipse-idt-core-3-14-0-y20171206-0802-sourcesjar/org/eclipse/jdt/core/ICompilationUnit.java

No license file was found, but licenses were detected in source scan.

\* Copyright (c) 2000, 2016 IBM Corporation and others.

\* All rights reserved. This program and the accompanying materials

- \* are made available under the terms of the Eclipse Public License v1.0
- \* which accompanies this distribution, and is available at
- \* http://www.eclipse.org/legal/epl-v10.html

# \* Contributors:

- IBM Corporation initial API and implementation
- Jesper S Moller Bug 392671

NPE with a method with explicit this and a following incomplete parameter

#### Found in  $path(s)$ :

\*/opt/cola/permits/1356793576\_1656997118.428415/0/org-eclipse-jdt-core-3-14-0-v20171206-0802-sourcesjar/org/eclipse/jdt/internal/compiler/parser/RecoveredMethod.java No license file was found, but licenses were detected in source scan.

\* Copyright (c) 2000, 2013 IBM Corporation and others.

- \* All rights reserved. This program and the accompanying materials
- \* are made available under the terms of the Eclipse Public License v1.0
- \* which accompanies this distribution, and is available at
- \* http://www.eclipse.org/legal/epl-v10.html
- sk.
- \* Contributors:
- $\ast$ IBM Corporation - initial API and implementation
- $\ast$ Stephan Herrmann - Contributions for
- bug 319201 [null] no warning when unboxing SingleNameReference causes NPE
- bug 383368 [compiler][null] syntactic null analysis for field references ر.<br>پ
- $\ast$ bug 403086 - [compiler][null] include the effect of 'assert' in syntactic null analysis for fields
- bug 403147 [compiler][null] FUP of bug 400761: consolidate interaction between unboxing, NPE, and deferred checking
- $\ast$ Bug 422796
- [compiler][null] boxed boolean reported as potentially null after null test in lazy disjunction

Found in  $path(s)$ :

\*/opt/cola/permits/1356793576\_1656997118.428415/0/org-eclipse-jdt-core-3-14-0-v20171206-0802-sourcesjar/org/eclipse/jdt/internal/compiler/ast/OR\_OR\_Expression.java

No license file was found, but licenses were detected in source scan.

\* Copyright (c) 2005, 2009 IBM Corporation and others.

- \* All rights reserved. This program and the accompanying materials
- \* are made available under the terms of the Eclipse Public License v1.0
- \* which accompanies this distribution, and is available at
- \* http://www.eclipse.org/legal/epl-v10.html

\* Contributors:

\* IBM - rewrote spec

Found in  $path(s)$ :

\*/opt/cola/permits/1356793576\_1656997118.428415/0/org-eclipse-jdt-core-3-14-0-v20171206-0802-sourcesjar/org/eclipse/jdt/internal/core/builder/CompilationParticipantResult.java No license file was found, but licenses were detected in source scan.

\* Copyright (c) 2000, 2013 IBM Corporation and others.

\* All rights reserved. This program and the accompanying materials

\* are made available under the terms of the Eclipse Public License v1.0

\* which accompanies this distribution, and is available at

\* http://www.eclipse.org/legal/epl-v10.html

\* Contributors:

IBM Corporation - initial API and implementation

IBM Corporation - added J2SE 1.5 support

Found in  $path(s)$ :

\*/opt/cola/permits/1356793576\_1656997118.428415/0/org-eclipse-jdt-core-3-14-0-v20171206-0802-sourcesjar/org/eclipse/jdt/core/IField.java

No license file was found, but licenses were detected in source scan.

\* Copyright (c) 2000, 2015 IBM Corporation and others.

\* All rights reserved. This program and the accompanying materials

\* are made available under the terms of the Eclipse Public License v1.0

\* which accompanies this distribution, and is available at

\* http://www.eclipse.org/legal/epl-v10.html

\* Contributors:

 $\ast$ IBM Corporation - initial API and implementation

Gábor Kövesdán - Contribution for Bug 350000 - [content assist] Include non-prefix matches in auto-complete suggestions

Found in  $path(s)$ :

\*/opt/cola/permits/1356793576 1656997118.428415/0/org-eclipse-jdt-core-3-14-0-v20171206-0802-sourcesjar/org/eclipse/jdt/internal/codeassist/impl/AssistOptions.java

No license file was found, but licenses were detected in source scan.

\* Copyright (c) 2017 IBM Corporation.

\* All rights reserved. This program and the accompanying materials

\* are made available under the terms of the Eclipse Public License v1.0

\* which accompanies this distribution, and is available at

\* http://www.eclipse.org/legal/epl-v10.html

\*

\* Contributors:

\* IBM Corporation - initial API and implementation \*\*\*\*\*\*\*\*\*\*\*\*\*\*\*\*\*\*\*\*\*\*\*\*\*\*\*\*\*\*\*\*\*\*\*\*\*\*\*\*\*\*\*\*\*\*\*\*\*\*\*\*\*\*\*\*\*\*\*\*\*\*\*\*\*\*\*\*\*\*\*\*\*\*\*\*\*\*\*/

Found in path(s):

\* /opt/cola/permits/1356793576\_1656997118.428415/0/org-eclipse-jdt-core-3-14-0-v20171206-0802-sourcesjar/org/eclipse/jdt/internal/core/AbstractModule.java

\* /opt/cola/permits/1356793576\_1656997118.428415/0/org-eclipse-jdt-core-3-14-0-v20171206-0802-sourcesjar/org/eclipse/jdt/internal/core/util/ModuleUtil.java

\* /opt/cola/permits/1356793576\_1656997118.428415/0/org-eclipse-jdt-core-3-14-0-v20171206-0802-sourcesjar/org/eclipse/jdt/core/IModuleDescription.java

\*

 /opt/cola/permits/1356793576\_1656997118.428415/0/org-eclipse-jdt-core-3-14-0-v20171206-0802-sourcesjar/org/eclipse/jdt/internal/core/builder/ClasspathJMod.java

\* /opt/cola/permits/1356793576\_1656997118.428415/0/org-eclipse-jdt-core-3-14-0-v20171206-0802-sourcesjar/org/eclipse/jdt/internal/core/SourceModule.java

No license file was found, but licenses were detected in source scan.

/\*\*\*\*\*\*\*\*\*\*\*\*\*\*\*\*\*\*\*\*\*\*\*\*\*\*\*\*\*\*\*\*\*\*\*\*\*\*\*\*\*\*\*\*\*\*\*\*\*\*\*\*\*\*\*\*\*\*\*\*\*\*\*\*\*\*\*\*\*\*\*\*\*\*\*\*\*\*\*

\* Copyright (c) 2000, 2014 IBM Corporation and others.

\* All rights reserved. This program and the accompanying materials

\* are made available under the terms of the Eclipse Public License v1.0

\* which accompanies this distribution, and is available at

\* http://www.eclipse.org/legal/epl-v10.html

\*

\* Contributors:

IBM Corporation - initial API and implementation

\* Stephan Herrmann - Contributions for

\* bug 349326 - [1.7] new warning for missing try-with-resources

bug 368546 - [compiler][resource] Avoid remaining false positives found when compiling the Eclipse SDK

bug 345305 - [compiler][null] Compiler misidentifies a case of "variable can only be null"

bug 383368 - [compiler][null] syntactic null analysis for field references

bug 402993 - [null] Follow up of bug 401088: Missing

warning about redundant null check

Bug 440282 - [resource] Resource leak detection false negative with empty finally block

\*\*\*\*\*\*\*\*\*\*\*\*\*\*\*\*\*\*\*\*\*\*\*\*\*\*\*\*\*\*\*\*\*\*\*\*\*\*\*\*\*\*\*\*\*\*\*\*\*\*\*\*\*\*\*\*\*\*\*\*\*\*\*\*\*\*\*\*\*\*\*\*\*\*\*\*\*\*\*/

Found in path(s):

\* /opt/cola/permits/1356793576\_1656997118.428415/0/org-eclipse-jdt-core-3-14-0-v20171206-0802-sourcesjar/org/eclipse/jdt/internal/compiler/ast/Block.java

No license file was found, but licenses were detected in source scan.

/\*\*\*\*\*\*\*\*\*\*\*\*\*\*\*\*\*\*\*\*\*\*\*\*\*\*\*\*\*\*\*\*\*\*\*\*\*\*\*\*\*\*\*\*\*\*\*\*\*\*\*\*\*\*\*\*\*\*\*\*\*\*\*\*\*\*\*\*\*\*\*\*\*\*\*\*\*\*\*

\* Copyright (c) 2005, 2016 BEA Systems, Inc.

\* All rights reserved. This program and the accompanying materials

\* are made available under the terms of the Eclipse Public License v1.0

- \* which accompanies this distribution, and is available at
- \* http://www.eclipse.org/legal/epl-v10.html
- $\ast$
- \* Contributors:
- \* tyeung@bea.com initial API and implementation
- \* IBM Corporation implemented methods from IBinding
- \* IBM Corporation renamed from ResolvedMemberValuePair to MemberValuePairBinding
- \* igarms@bea.com Fix for IllegalStateException
- \* IBM Corporation Fix for 223225

Found in  $path(s)$ :

\*/opt/cola/permits/1356793576\_1656997118.428415/0/org-eclipse-jdt-core-3-14-0-v20171206-0802-sourcesjar/org/eclipse/jdt/core/dom/MemberValuePairBinding.java

No license file was found, but licenses were detected in source scan.

\* Copyright (c) 2005, 2009 BEA Systems, Inc.

- \* All rights reserved. This program and the accompanying materials
- \* are made available under the terms of the Eclipse Public License v1.0
- \* which accompanies this distribution, and is available at
- \* http://www.eclipse.org/legal/epl-v10.html
- 

### \* Contributors:

 $*$ tyeung@bea.com - initial API and implementation

Found in  $path(s)$ :

\*/opt/cola/permits/1356793576\_1656997118.428415/0/org-eclipse-jdt-core-3-14-0-v20171206-0802-sourcesjar/org/eclipse/jdt/internal/compiler/env/IBinaryElementValuePair.java No license file was found, but licenses were detected in source scan.

\* Copyright (c) 2000, 2017 IBM Corporation and others.

- \* All rights reserved. This program and the accompanying materials
- \* are made available under the terms of the Eclipse Public License v1.0
- \* which accompanies this distribution, and is available at
- \* http://www.eclipse.org/legal/epl-v10.html

y.

# \* Contributors:

- $\ast$ IBM Corporation - initial API and implementation
- $\ast$ Stephan Herrmann - Contributions for
- $\ast$ bug  $349326 - [1.7]$  new warning for missing try-with-resources
- bug 186342 [compiler][null] Using annotations for null checking
- bug 364890 BinaryTypeBinding should use char constants from Util
- bug 365387 [compiler][null] bug 186342: Issues to follow up post review and verification.
- $\ast$ bug 358903 - Filter practically unimportant resource leak warnings
- $\ast$ bug 365531 -

[compiler][null] investigate alternative strategy for internally encoding nullness defaults

- bug  $388800 [1.8][\text{complier}]$  detect default methods in class files
- bug 388281 [compiler][null] inheritance of null annotations as an option
- \* bug 331649 [compiler][null] consider null annotations for fields
- bug 392384 [1.8][compiler][null] Restore nullness info from type annotations in class files
- Bug  $392099 [1.8][complier][null]$  Apply null annotation on types for null analysis
- Bug  $415043$  [1.8][null] Follow-up re null type annotations after bug 392099
- Bug 415850 [1.8] Ensure RunJDTCoreTests can cope with null annotations enabled
- Bug  $417295$  [1.8[[null] Massage type annotated null analysis to gel well with deep encoded type bindings.
- \* Bug 427199 [1.8][resource] avoid resource leak warnings on Streams that have no resource
- Bug 392245 [1.8][compiler][null] Define whether / how @NonNullByDefault

applies to TYPE\_USE locations

- Bug 429958 [1.8][null] evaluate new DefaultLocation attribute of @NonNullByDefault
- Bug 390889 [1.8][compiler] Evaluate options to support 1.7- projects against 1.8 JRE.
- Bug 438458 [1.8][null] clean up handling of null type annotations wrt type variables
- Bug 439516 [1.8][null] NonNullByDefault wrongly applied to implicit type bound of binary type
- Bug 434602 Possible error with inferred null annotations leading to contradictory null annotations
- Bug 440477 [null] Infrastructure for feeding external annotations into compilation
- \* Bug 441693 [1.8][null] Bogus warning for type argument annotated with @NonNull
- Bug 435805 [1.8][compiler][null] Java 8 compiler does not recognize declaration style null annotations
- Bug  $453475$  [1.8][null] Contradictory null annotations (4.5 M3 edition)
- \* Bug 454182 Internal compiler error when using 1.8 compliance

for simple project

- \* Bug 470467 [null] Nullness of special Enum methods not detected from .class file
- \* Bug 447661 [1.8][null] Incorrect 'expression needs unchecked conversion' warning
- \* Jesper Steen Moller Contributions for
- Bug 412150 [1.8] [compiler] Enable reflected parameter names during annotation processing
- Bug  $412153 [1.8]$ [compiler] Check validity of annotations which may be repeatable
- \*\*\*\*\*\*\*\*\*\*\*\*\*\*\*\*\*\*\*\*\*\*\*\*\*\*\*\*\*\*\*\*\*\*\*\*\*\*\*\*\*\*\*\*\*\*\*\*\*\*\*\*\*\*\*\*\*\*\*\*\*\*\*\*\*\*\*\*\*\*\*\*\*\*\*\*\*\*\*/

Found in path(s):

\* /opt/cola/permits/1356793576\_1656997118.428415/0/org-eclipse-jdt-core-3-14-0-v20171206-0802-sourcesjar/org/eclipse/jdt/internal/compiler/lookup/BinaryTypeBinding.java No license file was found, but licenses were detected in source scan.

/\*\*\*\*\*\*\*\*\*\*\*\*\*\*\*\*\*\*\*\*\*\*\*\*\*\*\*\*\*\*\*\*\*\*\*\*\*\*\*\*\*\*\*\*\*\*\*\*\*\*\*\*\*\*\*\*\*\*\*\*\*\*\*\*\*\*\*\*\*\*\*\*\*\*\*\*\*\*\*

\* Copyright (c) 2000, 2014 IBM Corporation and others.

\* All rights reserved. This program and the accompanying materials

\* are made available under the terms of the Eclipse Public License v1.0

- \* which accompanies this distribution, and is available at
- \* http://www.eclipse.org/legal/epl-v10.html
- \*

\* Contributors:

IBM Corporation - initial API and implementation

\*\*\*\*\*\*\*\*\*\*\*\*\*\*\*\*\*\*\*\*\*\*\*\*\*\*\*\*\*\*\*\*\*\*\*\*\*\*\*\*\*\*\*\*\*\*\*\*\*\*\*\*\*\*\*\*\*\*\*\*\*\*\*\*\*\*\*\*\*\*\*\*\*\*\*\*\*\*\*/

Found in path(s):

\* /opt/cola/permits/1356793576\_1656997118.428415/0/org-eclipse-jdt-core-3-14-0-v20171206-0802-sources-
jar/org/eclipse/jdt/internal/compiler/parser/ParserBasicInformation.java No license file was found, but licenses were detected in source scan.

- \* Copyright (c) 2005, 2016 BEA Systems, Inc.
- \* All rights reserved. This program and the accompanying materials
- \* are made available under the terms of the Eclipse Public License v1.0
- \* which accompanies this distribution, and is available at
- \* http://www.eclipse.org/legal/epl-v10.html
- 
- \* Contributors:
- tyeung@bea.com initial API and implementation
- \* IBM Corporation fix for bug 342757

Stephan Herrmann - Contribution for bug 186342 - [compiler][null] Using annotations for null checking 

#### Found in  $path(s)$ :

\*/opt/cola/permits/1356793576 1656997118.428415/0/org-eclipse-jdt-core-3-14-0-v20171206-0802-sourcesjar/org/eclipse/jdt/internal/compiler/classfmt/MethodInfoWithParameterAnnotations.java No license file was found, but licenses were detected in source scan.

- \* Copyright (c) 2017 IBM Corporation and others.
- \* All rights reserved. This program and the accompanying materials
- \* are made available under the terms of the Eclipse Public License v1.0
- \* which accompanies this distribution, and is available at
- \* http://www.eclipse.org/legal/epl-v10.html
- $\ast$
- $\ast$ IBM Corporation - initial API and implementation

Found in  $path(s)$ :

\*/opt/cola/permits/1356793576\_1656997118.428415/0/org-eclipse-jdt-core-3-14-0-v20171206-0802-sourcesjar/org/eclipse/jdt/core/dom/ModuleModifier.java

No license file was found, but licenses were detected in source scan.

\* Copyright (c) 2000, 2017 IBM Corporation and others.

- \* All rights reserved. This program and the accompanying materials
- \* are made available under the terms of the Eclipse Public License v1.0
- \* which accompanies this distribution, and is available at
- \* http://www.eclipse.org/legal/epl-y10.html
- $\ddot{\phantom{a}}$
- \* Contributors:
- IBM Corporation initial API and implementation
- daolaf@gmail.com Contribution for bug 3292227

Found in path(s):

\* /opt/cola/permits/1356793576\_1656997118.428415/0/org-eclipse-jdt-core-3-14-0-v20171206-0802-sourcesjar/org/eclipse/jdt/internal/compiler/util/Util.java

No license file was found, but licenses were detected in source scan.

/\*\*\*\*\*\*\*\*\*\*\*\*\*\*\*\*\*\*\*\*\*\*\*\*\*\*\*\*\*\*\*\*\*\*\*\*\*\*\*\*\*\*\*\*\*\*\*\*\*\*\*\*\*\*\*\*\*\*\*\*\*\*\*\*\*\*\*\*\*\*\*\*\*\*\*\*\*\*\*

\* Copyright (c) 2000, 2017 IBM Corporation and others.

\* All rights reserved. This program and the accompanying materials

- \* are made available under the terms of the Eclipse Public License v1.0
- \* which accompanies this distribution, and is available at
- \* http://www.eclipse.org/legal/epl-v10.html
- \*
- \* Contributors:
- IBM Corporation initial API and implementation
- \* Andy Clement Contributions for

\* Bug 383624 - [1.8][compiler] Revive code generation support for type annotations (from Olivier's

work)

- Jesper Steen Moller Contributions for
- \* Bug 406973 [compiler] Parse MethodParameters attribute

\*\*\*\*\*\*\*\*\*\*\*\*\*\*\*\*\*\*\*\*\*\*\*\*\*\*\*\*\*\*\*\*\*\*\*\*\*\*\*\*\*\*\*\*\*\*\*\*\*\*\*\*\*\*\*\*\*\*\*\*\*\*\*\*\*\*\*\*\*\*\*\*\*\*\*\*\*\*\*/

Found in path(s):

\* /opt/cola/permits/1356793576\_1656997118.428415/0/org-eclipse-jdt-core-3-14-0-v20171206-0802-sourcesjar/org/eclipse/jdt/core/util/IAttributeNamesConstants.java

No license file was found, but licenses were detected in source scan.

/\*\*\*\*\*\*\*\*\*\*\*\*\*\*\*\*\*\*\*\*\*\*\*\*\*\*\*\*\*\*\*\*\*\*\*\*\*\*\*\*\*\*\*\*\*\*\*\*\*\*\*\*\*\*\*\*\*\*\*\*\*\*\*\*\*\*\*\*\*\*\*\*\*\*\*\*\*\*\*

\* Copyright (c) 2013, 2017 GK Software AG, and others.

- \* All rights reserved. This program and the accompanying materials
- \* are made available under the terms of the Eclipse Public License v1.0
- \* which accompanies this distribution, and is available at
- \* http://www.eclipse.org/legal/epl-v10.html
- \*

\* Contributors:

- Stephan Herrmann initial API and implementation
- IBM Corporation Bug fixes

\*\*\*\*\*\*\*\*\*\*\*\*\*\*\*\*\*\*\*\*\*\*\*\*\*\*\*\*\*\*\*\*\*\*\*\*\*\*\*\*\*\*\*\*\*\*\*\*\*\*\*\*\*\*\*\*\*\*\*\*\*\*\*\*\*\*\*\*\*\*\*\*\*\*\*\*\*\*\*/

Found in path(s):

\* /opt/cola/permits/1356793576\_1656997118.428415/0/org-eclipse-jdt-core-3-14-0-v20171206-0802-sourcesjar/org/eclipse/jdt/internal/compiler/lookup/InferenceContext18.java No license file was found, but licenses were detected in source scan.

/\*\*\*\*\*\*\*\*\*\*\*\*\*\*\*\*\*\*\*\*\*\*\*\*\*\*\*\*\*\*\*\*\*\*\*\*\*\*\*\*\*\*\*\*\*\*\*\*\*\*\*\*\*\*\*\*\*\*\*\*\*\*\*\*\*\*\*\*\*\*\*\*\*\*\*\*\*\*\*

\* Copyright (c) 2016 IBM Corporation and others.

- \* All rights reserved. This program and the accompanying materials
- \* are made available under the terms of the Eclipse Public License v1.0
- \* which accompanies this distribution, and is available at

\* http://www.eclipse.org/legal/epl-v10.html

\*

\* Contributors:

\* IBM Corporation - initial API and implementation \*\*\*\*\*\*\*\*\*\*\*\*\*\*\*\*\*\*\*\*\*\*\*\*\*\*\*\*\*\*\*\*\*\*\*\*\*\*\*\*\*\*\*\*\*\*\*\*\*\*\*\*\*\*\*\*\*\*\*\*\*\*\*\*\*\*\*\*\*\*\*\*\*\*\*\*\*\*\*/

Found in path(s):

\* /opt/cola/permits/1356793576\_1656997118.428415/0/org-eclipse-jdt-core-3-14-0-v20171206-0802-sourcesjar/org/eclipse/jdt/internal/compiler/env/PackageExportImpl.java

\* /opt/cola/permits/1356793576\_1656997118.428415/0/org-eclipse-jdt-core-3-14-0-v20171206-0802-sourcesjar/org/eclipse/jdt/internal/core/Module.java

\* /opt/cola/permits/1356793576\_1656997118.428415/0/org-eclipse-jdt-core-3-14-0-v20171206-0802-sourcesjar/org/eclipse/jdt/internal/compiler/ast/UsesStatement.java

\*

 /opt/cola/permits/1356793576\_1656997118.428415/0/org-eclipse-jdt-core-3-14-0-v20171206-0802-sourcesjar/org/eclipse/jdt/internal/compiler/ast/OpensStatement.java

\* /opt/cola/permits/1356793576\_1656997118.428415/0/org-eclipse-jdt-core-3-14-0-v20171206-0802-sourcesjar/org/eclipse/jdt/internal/core/search/indexing/BinaryContainer.java

\* /opt/cola/permits/1356793576\_1656997118.428415/0/org-eclipse-jdt-core-3-14-0-v20171206-0802-sourcesjar/org/eclipse/jdt/internal/core/search/indexing/AddJrtToIndex.java

No license file was found, but licenses were detected in source scan.

/\*\*\*\*\*\*\*\*\*\*\*\*\*\*\*\*\*\*\*\*\*\*\*\*\*\*\*\*\*\*\*\*\*\*\*\*\*\*\*\*\*\*\*\*\*\*\*\*\*\*\*\*\*\*\*\*\*\*\*\*\*\*\*\*\*\*\*\*\*\*\*\*\*\*\*\*\*\*\*

- \* Copyright (c) 2016, 2017 Google, Inc. and others.
- \* All rights reserved. This program and the accompanying materials
- \* are made available under the terms of the Eclipse Public License v1.0
- \* which accompanies this distribution, and is available at
- \* http://www.eclipse.org/legal/epl-v10.html
- \*
- \* Contributors:

Stefan Xenos <sxenos@gmail.com> (Google) - initial API and implementation

\*\*\*\*\*\*\*\*\*\*\*\*\*\*\*\*\*\*\*\*\*\*\*\*\*\*\*\*\*\*\*\*\*\*\*\*\*\*\*\*\*\*\*\*\*\*\*\*\*\*\*\*\*\*\*\*\*\*\*\*\*\*\*\*\*\*\*\*\*\*\*\*\*\*\*\*\*\*\*/

Found in path(s):

\* /opt/cola/permits/1356793576\_1656997118.428415/0/org-eclipse-jdt-core-3-14-0-v20171206-0802-sourcesjar/org/eclipse/jdt/internal/compiler/classfmt/ExternalAnnotationDecorator.java No license file was found, but licenses were detected in source scan.

/\*\*\*\*\*\*\*\*\*\*\*\*\*\*\*\*\*\*\*\*\*\*\*\*\*\*\*\*\*\*\*\*\*\*\*\*\*\*\*\*\*\*\*\*\*\*\*\*\*\*\*\*\*\*\*\*\*\*\*\*\*\*\*\*\*\*\*\*\*\*\*\*\*\*\*\*\*\*\*

\* Copyright (c) 2000, 2015 IBM Corporation and others.

- \* All rights reserved. This program and the accompanying materials
- \* are made available under the terms of the Eclipse Public License v1.0
- \* which accompanies this distribution, and is available at
- \* http://www.eclipse.org/legal/epl-v10.html
- \*

## \* Contributors:

- \* IBM Corporation initial API and implementation
- Stephan Herrmann Contribution for
- bug 395002 Self bound generic class doesn't resolve bounds properly for wildcards for certain parametrisation.
- \* bug 331649 [compiler][null] consider null annotations for fields
- bug 400761 [compiler][null] null may be return as boolean without a diagnostic
- $*$  Bug 427438 [1.8][compiler] NPE at

org.eclipse.jdt.internal.compiler.ast.ConditionalExpression.generateCode(ConditionalExpression.java:280)

- Bug  $429403 [1.8][null]$  null mismatch from type arguments is not reported at field initializer
- Bug 453483 [compiler][null][loop] Improve null analysis for loops
- Bug 458396 NPE in CodeStream.invoke()
- Andy Clement (GoPivotal, Inc) aclement@gopivotal.com Contributions for
- Bug  $409250$  [1.8][compiler] Various loose ends in 308 code generation

\*\*\*\*\*\*\*\*\*\*\*\*\*\*\*\*\*\*\*\*\*\*\*\*\*\*\*\*\*\*\*\*\*\*\*\*\*\*\*\*\*\*\*\*\*\*\*\*\*\*\*\*\*\*\*\*\*\*\*\*\*\*\*\*\*\*\*\*\*\*\*\*\*\*\*\*\*\*\*/

Found in path(s):

\* /opt/cola/permits/1356793576\_1656997118.428415/0/org-eclipse-jdt-core-3-14-0-v20171206-0802-sourcesjar/org/eclipse/jdt/internal/compiler/ast/FieldDeclaration.java

No license file was found, but licenses were detected in source scan.

/\*\*\*\*\*\*\*\*\*\*\*\*\*\*\*\*\*\*\*\*\*\*\*\*\*\*\*\*\*\*\*\*\*\*\*\*\*\*\*\*\*\*\*\*\*\*\*\*\*\*\*\*\*\*\*\*\*\*\*\*\*\*\*\*\*\*\*\*\*\*\*\*\*\*\*\*\*\*\*

\* Copyright (c) 2000, 2016 IBM Corporation and others.

- \* All rights reserved. This program and the accompanying materials
- \* are made available under the terms of the Eclipse Public License v1.0
- \* which accompanies this distribution, and is available at
- \* http://www.eclipse.org/legal/epl-v10.html
- \*
- \* Contributors:
- IBM Corporation initial API and implementation
- \* Stephan Herrmann <stephan@cs.tu-berlin.de> Contributions for
- \* bug 282152 [1.5][compiler] Generics code rejected by Eclipse but accepted by javac
- bug  $349326 [1.7]$  new warning for missing try-with-resources
- bug 359362 FUP of bug 349326: Resource leak on non-Closeable resource
- \* bug 358903 Filter practically unimportant resource leak warnings
- bug 395002 Self bound generic class doesn't resolve

bounds properly for wildcards for certain parametrisation.

- \* bug 392384 [1.8][compiler][null] Restore nullness info from type annotations in class files
- Bug  $415043$  [1.8][null] Follow-up re null type annotations after bug 392099
- Bug 417295 [1.8[[null] Massage type annotated null analysis to gel well with deep encoded type bindings.
- Bug 400874 [1.8][compiler] Inference infrastructure should evolve to meet JLS8 18.x (Part G of JSR335 spec)
- Bug  $426792 [1.8]$ [inference][impl] generify new type inference engine
- Bug 428019 [1.8][compiler] Type inference failure with nested generic invocation.
- Bug  $429384 [1.8][null]$  implement conformance rules for null-annotated lower / upper type bounds
- Bug 431269 [1.8][compiler][null] StackOverflow in nullAnnotatedReadableName
- Bug  $431408$  Java  $8$  (1.8) generics bug
- Bug 435962 [RC2] StackOverFlowError when building
- Bug  $438458 [1.8][null]$

clean up handling of null type annotations wrt type variables

- Bug  $438250 [1.8][null]$  NPE trying to report bogus null annotation conflict
- \* Bug 438179 [1.8][null] 'Contradictory null annotations' error on type variable with explicit null-annotation.
- \* Bug 440143 [1.8][null] one more case of contradictory null annotations regarding type variables
- Bug 440759 [1.8][null] @NonNullByDefault should never affect wildcards and uses of a type variable
- Bug 441693 [1.8][null] Bogus warning for type argument annotated with @NonNull
- $\ast$ Bug 456497 - [1.8][null] during inference nullness from target type is lost against weaker hint from applicability analysis
- Bug 456459 Discrepancy between Eclipse compiler and javac Enums, interfaces, and generics
- Bug 456487 [1.8][null] @Nullable type variant of @NonNull-constrained type parameter causes grief
- $\ast$ Bug 462790 - [null] NPE in Expression.computeConversion()
- Bug 456532 [1.8][null] ReferenceBinding.appendNullAnnotation() includes phantom annotations in error messages

Found in  $path(s)$ :

\*/opt/cola/permits/1356793576 1656997118.428415/0/org-eclipse-jdt-core-3-14-0-v20171206-0802-sourcesjar/org/eclipse/jdt/internal/compiler/lookup/TypeVariableBinding.java No license file was found, but licenses were detected in source scan.

\* Copyright (c) 2000, 2015 IBM Corporation and others.

- \* All rights reserved. This program and the accompanying materials
- \* are made available under the terms of the Eclipse Public License v1.0
- \* which accompanies this distribution, and is available at
- \* http://www.eclipse.org/legal/epl-v10.html

\* Contributors:

- $\ast$ IBM Corporation - initial API and implementation
- $\ast$ Stephan Herrmann - Contribution for
- ر.<br>پ bug 331649 - [compiler][null] consider null annotations for fields
- $\ast$ Bug 392099 - [1.8][compiler][null] Apply null annotation on types for null analysis
- Bug 458396 NPE in CodeStream.invoke()

Found in  $path(s)$ :

\*/opt/cola/permits/1356793576\_1656997118.428415/0/org-eclipse-jdt-core-3-14-0-v20171206-0802-sourcesjar/org/eclipse/jdt/internal/compiler/lookup/VariableBinding.java No license file was found, but licenses were detected in source scan.

```
* Copyright (c) 2007, 2009 BEA Systems, Inc.
```
- \* All rights reserved. This program and the accompanying materials
- \* are made available under the terms of the Eclipse Public License v1.0
- \* which accompanies this distribution, and is available at
- \* http://www.eclipse.org/legal/epl-y10.html

 $\ast$ 

- \* Contributors:
- wharley@bea.com initial API and implementation

Found in path(s):

\* /opt/cola/permits/1356793576\_1656997118.428415/0/org-eclipse-jdt-core-3-14-0-v20171206-0802-sourcesjar/org/eclipse/jdt/internal/core/builder/ICompilationUnitLocator.java No license file was found, but licenses were detected in source scan.

/\*\*\*\*\*\*\*\*\*\*\*\*\*\*\*\*\*\*\*\*\*\*\*\*\*\*\*\*\*\*\*\*\*\*\*\*\*\*\*\*\*\*\*\*\*\*\*\*\*\*\*\*\*\*\*\*\*\*\*\*\*\*\*\*\*\*\*\*\*\*\*\*\*\*\*\*\*\*\*

\* Copyright (c) 2000, 2017 IBM Corporation and others.

\* All rights reserved. This program and the accompanying materials

- \* are made available under the terms of the Eclipse Public License v1.0
- \* which accompanies this distribution, and is available at
- \* http://www.eclipse.org/legal/epl-v10.html
- \*
- \* Contributors:
- IBM Corporation initial API and implementation
- \* Stephan Herrmann Contribution for
- \* Bug 186342 [compiler][null] Using annotations for null checking
- Bug 440474 [null] textual encoding of external null annotations
- \* Andy Clement (GoPivotal, Inc) aclement@gopivotal.com Contributions for
- \* Bug 407191 [1.8] Binary access support for type annotations

\*\*\*\*\*\*\*\*\*\*\*\*\*\*\*\*\*\*\*\*\*\*\*\*\*\*\*\*\*\*\*\*\*\*\*\*\*\*\*\*\*\*\*\*\*\*\*\*\*\*\*\*\*\*\*\*\*\*\*\*\*\*\*\*\*\*\*\*\*\*\*\*\*\*\*\*\*\*\*/

Found in path(s):

\* /opt/cola/permits/1356793576\_1656997118.428415/0/org-eclipse-jdt-core-3-14-0-v20171206-0802-sourcesjar/org/eclipse/jdt/internal/eval/CodeSnippetSkeleton.java

No license file was found, but licenses were detected in source scan.

/\*\*\*\*\*\*\*\*\*\*\*\*\*\*\*\*\*\*\*\*\*\*\*\*\*\*\*\*\*\*\*\*\*\*\*\*\*\*\*\*\*\*\*\*\*\*\*\*\*\*\*\*\*\*\*\*\*\*\*\*\*\*\*\*\*\*\*\*\*\*\*\*\*\*\*\*\*\*\*

\* Copyright (c) 2000, 2017 IBM Corporation and others.

- \* All rights reserved. This program and the accompanying materials
- \* are made available under the terms of the Eclipse Public License v1.0
- \* which accompanies this distribution, and is available at
- \* http://www.eclipse.org/legal/epl-v10.html
- \*

\* Contributors:

- IBM Corporation initial API and implementation
- \* IBM Corporation added getOption(String, boolean), getOptions(boolean) and setOptions(Map)
- \* IBM Corporation deprecated getPackageFragmentRoots(IClasspathEntry) and
	- added findPackageFragmentRoots(IClasspathEntry)
- \* IBM Corporation added isOnClasspath(IResource)
- \* IBM Corporation added setOption(String, String)
- \* IBM Corporation added forceClasspathReload(IProgressMonitor)

\*\*\*\*\*\*\*\*\*\*\*\*\*\*\*\*\*\*\*\*\*\*\*\*\*\*\*\*\*\*\*\*\*\*\*\*\*\*\*\*\*\*\*\*\*\*\*\*\*\*\*\*\*\*\*\*\*\*\*\*\*\*\*\*\*\*\*\*\*\*\*\*\*\*\*\*\*\*\*/

Found

in path(s):

\* /opt/cola/permits/1356793576\_1656997118.428415/0/org-eclipse-jdt-core-3-14-0-v20171206-0802-sourcesjar/org/eclipse/jdt/core/IJavaProject.java

No license file was found, but licenses were detected in source scan.

/\*\*\*\*\*\*\*\*\*\*\*\*\*\*\*\*\*\*\*\*\*\*\*\*\*\*\*\*\*\*\*\*\*\*\*\*\*\*\*\*\*\*\*\*\*\*\*\*\*\*\*\*\*\*\*\*\*\*\*\*\*\*\*\*\*\*\*\*\*\*\*\*\*\*\*\*\*\*\*

- \* Copyright (c) 2000, 2017 IBM Corporation and others.
- \* All rights reserved. This program and the accompanying materials
- \* are made available under the terms of the Eclipse Public License v1.0
- \* which accompanies this distribution, and is available at
- \* http://www.eclipse.org/legal/epl-v10.html
- \*
- \* Contributors:
- IBM Corporation initial API and implementation
- \* Jesper Steen Moller Contributions for
- \* bug 404146 [1.7][compiler] nested try-catch-finally-blocks leads to unrunnable Java byte code
- \* Harry Terkelsen (het@google.com) Bug 449262 Allow the use of third-party Java formatters
- \* Mateusz Matela <mateusz.matela@gmail.com> [formatter] Formatter does not format Java code correctly, especially when max line width is set - https://bugs.eclipse.org/303519
- Mateusz Matela <mateusz.matela@gmail.com>
- [formatter] follow up bug for comments https://bugs.eclipse.org/458208
- \* Lars Vogel <Lars.Vogel@vogella.com> Contributions for
- Bug 473178

\*\*\*\*\*\*\*\*\*\*\*\*\*\*\*\*\*\*\*\*\*\*\*\*\*\*\*\*\*\*\*\*\*\*\*\*\*\*\*\*\*\*\*\*\*\*\*\*\*\*\*\*\*\*\*\*\*\*\*\*\*\*\*\*\*\*\*\*\*\*\*\*\*\*\*\*\*\*\*/

Found in path(s):

\* /opt/cola/permits/1356793576\_1656997118.428415/0/org-eclipse-jdt-core-3-14-0-v20171206-0802-sourcesjar/org/eclipse/jdt/internal/formatter/DefaultCodeFormatter.java No license file was found, but licenses were detected in source scan.

/\*\*\*\*\*\*\*\*\*\*\*\*\*\*\*\*\*\*\*\*\*\*\*\*\*\*\*\*\*\*\*\*\*\*\*\*\*\*\*\*\*\*\*\*\*\*\*\*\*\*\*\*\*\*\*\*\*\*\*\*\*\*\*\*\*\*\*\*\*\*\*\*\*\*\*\*\*\*\*

\* Copyright (c) 2000, 2013 IBM Corporation and others.

- \* All rights reserved. This program and the accompanying materials
- \* are made available under the terms of the Eclipse Public License v1.0
- \* which accompanies this distribution, and is available at
- \* http://www.eclipse.org/legal/epl-v10.html
- \*

\* Contributors:

- IBM Corporation initial API and implementation
- Nikolay Botev Bug 348507

\*\*\*\*\*\*\*\*\*\*\*\*\*\*\*\*\*\*\*\*\*\*\*\*\*\*\*\*\*\*\*\*\*\*\*\*\*\*\*\*\*\*\*\*\*\*\*\*\*\*\*\*\*\*\*\*\*\*\*\*\*\*\*\*\*\*\*\*\*\*\*\*\*\*\*\*\*\*\*/

Found in path(s):

\* /opt/cola/permits/1356793576\_1656997118.428415/0/org-eclipse-jdt-core-3-14-0-v20171206-0802-sourcesjar/org/eclipse/jdt/internal/core/search/JavaWorkspaceScope.java No license file was found, but licenses were detected in source scan.

/\*\*\*\*\*\*\*\*\*\*\*\*\*\*\*\*\*\*\*\*\*\*\*\*\*\*\*\*\*\*\*\*\*\*\*\*\*\*\*\*\*\*\*\*\*\*\*\*\*\*\*\*\*\*\*\*\*\*\*\*\*\*\*\*\*\*\*\*\*\*\*\*\*\*\*\*\*\*\*

\* Copyright (c) 2013, 2014 GK Software AG.

\* All rights reserved. This program and the accompanying materials

\* are made available under the terms of the Eclipse Public License v1.0

\* which accompanies this distribution, and is available at

\* http://www.eclipse.org/legal/epl-v10.html

\*

\* Contributors:

Stephan Herrmann - initial API and implementation

\*\*\*\*\*\*\*\*\*\*\*\*\*\*\*\*\*\*\*\*\*\*\*\*\*\*\*\*\*\*\*\*\*\*\*\*\*\*\*\*\*\*\*\*\*\*\*\*\*\*\*\*\*\*\*\*\*\*\*\*\*\*\*\*\*\*\*\*\*\*\*\*\*\*\*\*\*\*\*/

#### Found in path(s):

\* /opt/cola/permits/1356793576\_1656997118.428415/0/org-eclipse-jdt-core-3-14-0-v20171206-0802-sourcesjar/org/eclipse/jdt/internal/compiler/lookup/CaptureBinding18.java

\* /opt/cola/permits/1356793576\_1656997118.428415/0/org-eclipse-jdt-core-3-14-0-v20171206-0802-sourcesjar/org/eclipse/jdt/internal/compiler/ast/Invocation.java

No license file was found, but licenses were detected in source scan.

/\*\*\*\*\*\*\*\*\*\*\*\*\*\*\*\*\*\*\*\*\*\*\*\*\*\*\*\*\*\*\*\*\*\*\*\*\*\*\*\*\*\*\*\*\*\*\*\*\*\*\*\*\*\*\*\*\*\*\*\*\*\*\*\*\*\*\*\*\*\*\*\*\*\*\*\*\*\*\*

\* Copyright (c) 2000, 2017 IBM Corporation and others.

\* All rights reserved. This program and the accompanying materials

- \* are made available under the terms of the Eclipse Public License v1.0
- \* which accompanies this distribution, and is available at
- \* http://www.eclipse.org/legal/epl-v10.html
- \*

\* Contributors:

- IBM Corporation initial API and implementation
- \* Jesper S Moller Contributions for
- \* bug 382701 [1.8][compiler] Implement semantic analysis of Lambda expressions & Reference expression
	- Bug 384687 [1.8] Wildcard type arguments should be rejected for lambda and reference

expressions

- \* Bug 416885 [1.8][compiler]IncompatibleClassChange error (edit)
- \* Stephan Herrmann Contribution for
- bug  $402028$  [1.8][compiler] null analysis for reference expressions
- bug 404649 [1.8][compiler] detect illegal reference to indirect or redundant super via I.super.m() syntax
- Bug 392099 [1.8][compiler][null] Apply null annotation on types for null analysis
- \* Bug 415850 [1.8] Ensure RunJDTCoreTests can cope with null annotations enabled
- Bug 400874 [1.8][compiler] Inference infrastructure should evolve to meet JLS8 18.x (Part G of JSR335 spec)
- Bug 423504 [1.8] Implement "18.5.3 Functional Interface Parameterization Inference"

- Bug 424415 [1.8][compiler] Eventual resolution of ReferenceExpression is not seen to be happening.
- \* Bug 424403 [1.8][compiler] Generic method call with method reference argument fails to resolve properly.
- \* Bug 427196 [1.8][compiler] Compiler error for method reference to overloaded method
- $*$  Bug 427438 [1.8][compiler]

NPE at org.eclipse.jdt.internal.compiler.ast.ConditionalExpression.generateCode(ConditionalExpression.java:280)

- Bug 428264 [1.8] method reference of generic class causes problems (wrong inference result or NPE)
- Bug 392238 [1.8][compiler][null] Detect semantically invalid null type annotations
- \* Bug 426537 [1.8] [inference] Eclipse compiler thinks  $I \le 2$  super J> is compatible with  $I \le J \le 2$  raw type J involved
- Bug 435570 [1.8][null] @NonNullByDefault illegally tries to affect "throws E"

<sup>\*</sup> Bug 424637 - [1.8][compiler][null] AIOOB in ReferenceExpression.resolveType with a method reference to Files::walk

- Bug 435689 [1.8][inference] Type inference not occurring with lambda expression and method reference
- Bug 438383 [1.8][null] Bogus warning: Null type safety at method return type
- Bug 434483 [1.8][compiler][inference] Type inference not picked up with method reference
- \* Bug 441734 [1.8][inference] Generic method with nested parameterized type argument fails on method reference
- Bug 438945 [1.8] NullPointerException

InferenceContext18.checkExpression in java 8 with generics, primitives, and overloading

- \* Bug 452788 [1.8][compiler] Type not correctly inferred in lambda expression
- Bug 448709 [1.8][null] ensure we don't infer types that violate null constraints on a type parameter's bound
- Bug  $459967$  [null] compiler should know about nullness of special methods like MyEnum.valueOf()
- \* Bug 466713 Null Annotations: NullPointerException using <int @Nullable []> as Type Param
- Bug 470542 NullPointerException in ReferenceExpression.isPotentiallyCompatibleWith (962)
- Andy Clement (GoPivotal, Inc) aclement@gopivotal.com Contribution for

\* Bug 383624 - [1.8][compiler] Revive code generation support for type annotations (from Olivier's work)

\*\*\*\*\*\*\*\*\*\*\*\*\*\*\*\*\*\*\*\*\*\*\*\*\*\*\*\*\*\*\*\*\*\*\*\*\*\*\*\*\*\*\*\*\*\*\*\*\*\*\*\*\*\*\*\*\*\*\*\*\*\*\*\*\*\*\*\*\*\*\*\*\*\*\*\*\*\*\*/

Found in path(s):

\* /opt/cola/permits/1356793576\_1656997118.428415/0/org-eclipse-jdt-core-3-14-0-v20171206-0802-sourcesjar/org/eclipse/jdt/internal/compiler/ast/ReferenceExpression.java No license file was found, but licenses were detected in source scan.

/\*\*\*\*\*\*\*\*\*\*\*\*\*\*\*\*\*\*\*\*\*\*\*\*\*\*\*\*\*\*\*\*\*\*\*\*\*\*\*\*\*\*\*\*\*\*\*\*\*\*\*\*\*\*\*\*\*\*\*\*\*\*\*\*\*\*\*\*\*\*\*\*\*\*\*\*\*\*\*

- \* Copyright (c) 2000, 2017 IBM Corporation and others.
- \* All rights reserved. This program and the accompanying materials
- \* are made available under the terms of the Eclipse Public License v1.0
- \* which accompanies this distribution, and is available at
- \* http://www.eclipse.org/legal/epl-v10.html
- \*

\* Contributors:

IBM Corporation - initial API and implementation

\*\*\*\*\*\*\*\*\*\*\*\*\*\*\*\*\*\*\*\*\*\*\*\*\*\*\*\*\*\*\*\*\*\*\*\*\*\*\*\*\*\*\*\*\*\*\*\*\*\*\*\*\*\*\*\*\*\*\*\*\*\*\*\*\*\*\*\*\*\*\*\*\*\*\*\*\*\*\*/

Found in path(s):

\* /opt/cola/permits/1356793576\_1656997118.428415/0/org-eclipse-jdt-core-3-14-0-v20171206-0802-sourcesjar/org/eclipse/jdt/core/util/IConstantPoolEntry.java

\* /opt/cola/permits/1356793576\_1656997118.428415/0/org-eclipse-jdt-core-3-14-0-v20171206-0802-sourcesjar/org/eclipse/jdt/internal/codeassist/impl/Engine.java

\* /opt/cola/permits/1356793576\_1656997118.428415/0/org-eclipse-jdt-core-3-14-0-v20171206-0802-sourcesjar/org/eclipse/jdt/internal/core/JarPackageFragment.java

\*

 /opt/cola/permits/1356793576\_1656997118.428415/0/org-eclipse-jdt-core-3-14-0-v20171206-0802-sourcesjar/org/eclipse/jdt/core/JavaConventions.java

\* /opt/cola/permits/1356793576\_1656997118.428415/0/org-eclipse-jdt-core-3-14-0-v20171206-0802-sourcesjar/org/eclipse/jdt/internal/core/dom/rewrite/ASTRewriteFlattener.java

\* /opt/cola/permits/1356793576\_1656997118.428415/0/org-eclipse-jdt-core-3-14-0-v20171206-0802-sourcesjar/org/eclipse/jdt/core/dom/IPackageBinding.java

\* /opt/cola/permits/1356793576\_1656997118.428415/0/org-eclipse-jdt-core-3-14-0-v20171206-0802-sourcesjar/org/eclipse/jdt/internal/core/BinaryType.java

\* /opt/cola/permits/1356793576\_1656997118.428415/0/org-eclipse-jdt-core-3-14-0-v20171206-0802-sourcesjar/org/eclipse/jdt/core/dom/TryStatement.java

\* /opt/cola/permits/1356793576\_1656997118.428415/0/org-eclipse-jdt-core-3-14-0-v20171206-0802-sourcesjar/org/eclipse/jdt/core/search/IJavaSearchConstants.java

\*

 /opt/cola/permits/1356793576\_1656997118.428415/0/org-eclipse-jdt-core-3-14-0-v20171206-0802-sourcesjar/org/eclipse/jdt/internal/compiler/CompilationResult.java

\* /opt/cola/permits/1356793576\_1656997118.428415/0/org-eclipse-jdt-core-3-14-0-v20171206-0802-sourcesjar/org/eclipse/jdt/internal/core/PackageFragmentRoot.java

\* /opt/cola/permits/1356793576\_1656997118.428415/0/org-eclipse-jdt-core-3-14-0-v20171206-0802-sourcesjar/org/eclipse/jdt/core/util/IClassFileReader.java

\* /opt/cola/permits/1356793576\_1656997118.428415/0/org-eclipse-jdt-core-3-14-0-v20171206-0802-sourcesjar/org/eclipse/jdt/core/IJavaElement.java

\* /opt/cola/permits/1356793576\_1656997118.428415/0/org-eclipse-jdt-core-3-14-0-v20171206-0802-sourcesjar/org/eclipse/jdt/core/dom/PackageBinding.java

\* /opt/cola/permits/1356793576\_1656997118.428415/0/org-eclipse-jdt-core-3-14-0-v20171206-0802-sourcesjar/org/eclipse/jdt/internal/core/search/matching/PatternLocator.java

\* /opt/cola/permits/1356793576\_1656997118.428415/0/org-eclipse-jdt-core-3-14-0-v20171206-0802-sourcesjar/org/eclipse/jdt/internal/core/ClassFileInfo.java

\*

 /opt/cola/permits/1356793576\_1656997118.428415/0/org-eclipse-jdt-core-3-14-0-v20171206-0802-sourcesjar/org/eclipse/jdt/internal/core/search/matching/ClasspathSourceDirectory.java

\* /opt/cola/permits/1356793576\_1656997118.428415/0/org-eclipse-jdt-core-3-14-0-v20171206-0802-sourcesjar/org/eclipse/jdt/internal/core/JavaElement.java

\* /opt/cola/permits/1356793576\_1656997118.428415/0/org-eclipse-jdt-core-3-14-0-v20171206-0802-sourcesjar/org/eclipse/jdt/core/dom/ASTSyntaxErrorPropagator.java

\* /opt/cola/permits/1356793576\_1656997118.428415/0/org-eclipse-jdt-core-3-14-0-v20171206-0802-sourcesjar/org/eclipse/jdt/internal/compiler/ISourceElementRequestor.java

\* /opt/cola/permits/1356793576\_1656997118.428415/0/org-eclipse-jdt-core-3-14-0-v20171206-0802-sourcesjar/org/eclipse/jdt/internal/core/dom/rewrite/ASTRewriteAnalyzer.java

\* /opt/cola/permits/1356793576\_1656997118.428415/0/org-eclipse-jdt-core-3-14-0-v20171206-0802-sourcesjar/org/eclipse/jdt/core/util/IConstantPool.java

\*

\*

 /opt/cola/permits/1356793576\_1656997118.428415/0/org-eclipse-jdt-core-3-14-0-v20171206-0802-sourcesjar/org/eclipse/jdt/internal/compiler/env/INameEnvironment.java

\* /opt/cola/permits/1356793576\_1656997118.428415/0/org-eclipse-jdt-core-3-14-0-v20171206-0802-sourcesjar/org/eclipse/jdt/internal/core/hierarchy/ChangeCollector.java

\* /opt/cola/permits/1356793576\_1656997118.428415/0/org-eclipse-jdt-core-3-14-0-v20171206-0802-sourcesjar/org/eclipse/jdt/core/dom/BindingResolver.java

\* /opt/cola/permits/1356793576\_1656997118.428415/0/org-eclipse-jdt-core-3-14-0-v20171206-0802-sourcesjar/org/eclipse/jdt/internal/compiler/parser/RecoveredField.java

\* /opt/cola/permits/1356793576\_1656997118.428415/0/org-eclipse-jdt-core-3-14-0-v20171206-0802-sourcesjar/org/eclipse/jdt/internal/core/JarPackageFragmentRoot.java

\* /opt/cola/permits/1356793576\_1656997118.428415/0/org-eclipse-jdt-core-3-14-0-v20171206-0802-sourcesjar/org/eclipse/jdt/internal/core/search/indexing/AbstractIndexer.java

 /opt/cola/permits/1356793576\_1656997118.428415/0/org-eclipse-jdt-core-3-14-0-v20171206-0802-sourcesjar/org/eclipse/jdt/internal/core/search/indexing/IIndexConstants.java

\* /opt/cola/permits/1356793576\_1656997118.428415/0/org-eclipse-jdt-core-3-14-0-v20171206-0802-sourcesjar/org/eclipse/jdt/core/dom/ASTNode.java

\* /opt/cola/permits/1356793576\_1656997118.428415/0/org-eclipse-jdt-core-3-14-0-v20171206-0802-sourcesjar/org/eclipse/jdt/core/search/SearchPattern.java

\* /opt/cola/permits/1356793576\_1656997118.428415/0/org-eclipse-jdt-core-3-14-0-v20171206-0802-sourcesjar/org/eclipse/jdt/internal/codeassist/select/SelectionParser.java

\* /opt/cola/permits/1356793576\_1656997118.428415/0/org-eclipse-jdt-core-3-14-0-v20171206-0802-sourcesjar/org/eclipse/jdt/internal/core/PackageFragment.java

\* /opt/cola/permits/1356793576\_1656997118.428415/0/org-eclipse-jdt-core-3-14-0-v20171206-0802-sourcesjar/org/eclipse/jdt/internal/core/dom/rewrite/ASTRewriteFormatter.java

\*

 /opt/cola/permits/1356793576\_1656997118.428415/0/org-eclipse-jdt-core-3-14-0-v20171206-0802-sourcesjar/org/eclipse/jdt/internal/core/search/indexing/SourceIndexerRequestor.java

\* /opt/cola/permits/1356793576\_1656997118.428415/0/org-eclipse-jdt-core-3-14-0-v20171206-0802-sourcesjar/org/eclipse/jdt/core/IClassFile.java

\* /opt/cola/permits/1356793576\_1656997118.428415/0/org-eclipse-jdt-core-3-14-0-v20171206-0802-sourcesjar/org/eclipse/jdt/internal/core/search/matching/TypeDeclarationLocator.java

\* /opt/cola/permits/1356793576\_1656997118.428415/0/org-eclipse-jdt-core-3-14-0-v20171206-0802-sourcesjar/org/eclipse/jdt/internal/compiler/batch/CompilationUnit.java

\* /opt/cola/permits/1356793576\_1656997118.428415/0/org-eclipse-jdt-core-3-14-0-v20171206-0802-sourcesjar/org/eclipse/jdt/internal/compiler/parser/RecoveredUnit.java

\* /opt/cola/permits/1356793576\_1656997118.428415/0/org-eclipse-jdt-core-3-14-0-v20171206-0802-sourcesjar/org/eclipse/jdt/internal/core/SelectionRequestor.java

\*

 /opt/cola/permits/1356793576\_1656997118.428415/0/org-eclipse-jdt-core-3-14-0-v20171206-0802-sourcesjar/org/eclipse/jdt/internal/core/search/matching/PossibleMatch.java

\* /opt/cola/permits/1356793576\_1656997118.428415/0/org-eclipse-jdt-core-3-14-0-v20171206-0802-sourcesjar/org/eclipse/jdt/internal/core/nd/indexer/HierarchicalASTVisitor.java

\* /opt/cola/permits/1356793576\_1656997118.428415/0/org-eclipse-jdt-core-3-14-0-v20171206-0802-sourcesjar/org/eclipse/jdt/core/dom/IBinding.java

\* /opt/cola/permits/1356793576\_1656997118.428415/0/org-eclipse-jdt-core-3-14-0-v20171206-0802-sourcesjar/org/eclipse/jdt/internal/core/util/HandleFactory.java

\* /opt/cola/permits/1356793576\_1656997118.428415/0/org-eclipse-jdt-core-3-14-0-v20171206-0802-sourcesjar/org/eclipse/jdt/internal/core/util/CommentRecorderParser.java

\* /opt/cola/permits/1356793576\_1656997118.428415/0/org-eclipse-jdt-core-3-14-0-v20171206-0802-sourcesjar/org/eclipse/jdt/internal/codeassist/SelectionEngine.java

\*

 /opt/cola/permits/1356793576\_1656997118.428415/0/org-eclipse-jdt-core-3-14-0-v20171206-0802-sourcesjar/org/eclipse/jdt/core/dom/AST.java

\* /opt/cola/permits/1356793576\_1656997118.428415/0/org-eclipse-jdt-core-3-14-0-v20171206-0802-sourcesjar/org/eclipse/jdt/core/dom/DefaultASTVisitor.java

\* /opt/cola/permits/1356793576\_1656997118.428415/0/org-eclipse-jdt-core-3-14-0-v20171206-0802-sourcesjar/org/eclipse/jdt/internal/compiler/env/ICompilationUnit.java

\* /opt/cola/permits/1356793576\_1656997118.428415/0/org-eclipse-jdt-core-3-14-0-v20171206-0802-sourcesjar/org/eclipse/jdt/internal/core/index/DiskIndex.java

\* /opt/cola/permits/1356793576\_1656997118.428415/0/org-eclipse-jdt-core-3-14-0-v20171206-0802-sourcesjar/org/eclipse/jdt/internal/core/hierarchy/RegionBasedHierarchyBuilder.java

\* /opt/cola/permits/1356793576\_1656997118.428415/0/org-eclipse-jdt-core-3-14-0-v20171206-0802-sources-

jar/org/eclipse/jdt/internal/core/search/matching/SuperTypeNamesCollector.java

\*

 /opt/cola/permits/1356793576\_1656997118.428415/0/org-eclipse-jdt-core-3-14-0-v20171206-0802-sourcesjar/org/eclipse/jdt/internal/core/builder/ClasspathDirectory.java

\* /opt/cola/permits/1356793576\_1656997118.428415/0/org-eclipse-jdt-core-3-14-0-v20171206-0802-sourcesjar/org/eclipse/jdt/core/dom/CompilationUnit.java

\* /opt/cola/permits/1356793576\_1656997118.428415/0/org-eclipse-jdt-core-3-14-0-v20171206-0802-sourcesjar/org/eclipse/jdt/internal/compiler/ast/ImportReference.java

\* /opt/cola/permits/1356793576\_1656997118.428415/0/org-eclipse-jdt-core-3-14-0-v20171206-0802-sourcesjar/org/eclipse/jdt/internal/core/dom/NaiveASTFlattener.java

\* /opt/cola/permits/1356793576\_1656997118.428415/0/org-eclipse-jdt-core-3-14-0-v20171206-0802-sourcesjar/org/eclipse/jdt/internal/compiler/env/NameEnvironmentAnswer.java

\* /opt/cola/permits/1356793576\_1656997118.428415/0/org-eclipse-jdt-core-3-14-0-v20171206-0802-sourcesjar/org/eclipse/jdt/core/dom/ASTVisitor.java

\*

 /opt/cola/permits/1356793576\_1656997118.428415/0/org-eclipse-jdt-core-3-14-0-v20171206-0802-sourcesjar/org/eclipse/jdt/core/IPackageFragment.java

\* /opt/cola/permits/1356793576\_1656997118.428415/0/org-eclipse-jdt-core-3-14-0-v20171206-0802-sourcesjar/org/eclipse/jdt/internal/core/search/indexing/BinaryIndexer.java

\* /opt/cola/permits/1356793576\_1656997118.428415/0/org-eclipse-jdt-core-3-14-0-v20171206-0802-sourcesjar/org/eclipse/jdt/internal/core/builder/AbstractImageBuilder.java

\* /opt/cola/permits/1356793576\_1656997118.428415/0/org-eclipse-jdt-core-3-14-0-v20171206-0802-sourcesjar/org/eclipse/jdt/internal/compiler/ast/QualifiedTypeReference.java

\* /opt/cola/permits/1356793576\_1656997118.428415/0/org-eclipse-jdt-core-3-14-0-v20171206-0802-sourcesjar/org/eclipse/jdt/internal/core/util/ConstantPoolEntry.java

\* /opt/cola/permits/1356793576\_1656997118.428415/0/org-eclipse-jdt-core-3-14-0-v20171206-0802-sourcesjar/org/eclipse/jdt/internal/core/search/matching/MatchLocatorParser.java

\*

 /opt/cola/permits/1356793576\_1656997118.428415/0/org-eclipse-jdt-core-3-14-0-v20171206-0802-sourcesjar/org/eclipse/jdt/internal/core/hierarchy/TypeHierarchy.java

\* /opt/cola/permits/1356793576\_1656997118.428415/0/org-eclipse-jdt-core-3-14-0-v20171206-0802-sourcesjar/org/eclipse/jdt/internal/compiler/batch/ClasspathLocation.java

\* /opt/cola/permits/1356793576\_1656997118.428415/0/org-eclipse-jdt-core-3-14-0-v20171206-0802-sourcesjar/org/eclipse/jdt/internal/core/search/matching/QualifiedTypeDeclarationPattern.java

\* /opt/cola/permits/1356793576\_1656997118.428415/0/org-eclipse-jdt-core-3-14-0-v20171206-0802-sourcesjar/org/eclipse/jdt/internal/compiler/problem/DefaultProblem.java

\* /opt/cola/permits/1356793576\_1656997118.428415/0/org-eclipse-jdt-core-3-14-0-v20171206-0802-sourcesjar/org/eclipse/jdt/internal/core/util/ConstantPoolEntry2.java

\* /opt/cola/permits/1356793576\_1656997118.428415/0/org-eclipse-jdt-core-3-14-0-v20171206-0802-sourcesjar/org/eclipse/jdt/core/IMember.java

\*

 /opt/cola/permits/1356793576\_1656997118.428415/0/org-eclipse-jdt-core-3-14-0-v20171206-0802-sourcesjar/org/eclipse/jdt/internal/core/util/JavaElementFinder.java

\* /opt/cola/permits/1356793576\_1656997118.428415/0/org-eclipse-jdt-core-3-14-0-v20171206-0802-sourcesjar/org/eclipse/jdt/core/util/IConstantPoolConstant.java

\* /opt/cola/permits/1356793576\_1656997118.428415/0/org-eclipse-jdt-core-3-14-0-v20171206-0802-sourcesjar/org/eclipse/jdt/internal/core/BasicCompilationUnit.java

\* /opt/cola/permits/1356793576\_1656997118.428415/0/org-eclipse-jdt-core-3-14-0-v20171206-0802-sources-

jar/org/eclipse/jdt/core/dom/ASTMatcher.java

\* /opt/cola/permits/1356793576\_1656997118.428415/0/org-eclipse-jdt-core-3-14-0-v20171206-0802-sourcesjar/org/eclipse/jdt/core/compiler/CategorizedProblem.java

\* /opt/cola/permits/1356793576\_1656997118.428415/0/org-eclipse-jdt-core-3-14-0-v20171206-0802-sourcesjar/org/eclipse/jdt/internal/core/util/ConstantPool.java

\* /opt/cola/permits/1356793576\_1656997118.428415/0/org-eclipse-jdt-core-3-14-0-v20171206-0802-sourcesjar/org/eclipse/jdt/internal/core/CompilationUnitStructureRequestor.java

No license file was found, but licenses were detected in source scan.

/\*\*\*\*\*\*\*\*\*\*\*\*\*\*\*\*\*\*\*\*\*\*\*\*\*\*\*\*\*\*\*\*\*\*\*\*\*\*\*\*\*\*\*\*\*\*\*\*\*\*\*\*\*\*\*\*\*\*\*\*\*\*\*\*\*\*\*\*\*\*\*\*\*\*\*\*\*\*\*

\* Copyright (c) 2016, 2017 Google, Inc and others.

\* All rights reserved. This program and the accompanying materials

\* are made available under the terms of the Eclipse Public License v1.0

\* which accompanies this distribution, and is available at

\* http://www.eclipse.org/legal/epl-v10.html

\*

\* Contributors:

\* Stefan Xenos (Google) - Initial implementation

\*\*\*\*\*\*\*\*\*\*\*\*\*\*\*\*\*\*\*\*\*\*\*\*\*\*\*\*\*\*\*\*\*\*\*\*\*\*\*\*\*\*\*\*\*\*\*\*\*\*\*\*\*\*\*\*\*\*\*\*\*\*\*\*\*\*\*\*\*\*\*\*\*\*\*\*\*\*\*/

Found in path(s):

\* /opt/cola/permits/1356793576\_1656997118.428415/0/org-eclipse-jdt-core-3-14-0-v20171206-0802-sourcesjar/org/eclipse/jdt/internal/core/nd/java/model/IndexBinaryType.java

\* /opt/cola/permits/1356793576\_1656997118.428415/0/org-eclipse-jdt-core-3-14-0-v20171206-0802-sourcesjar/org/eclipse/jdt/internal/core/nd/java/NdTypeId.java

No license file was found, but licenses were detected in source scan.

/\*\*\*\*\*\*\*\*\*\*\*\*\*\*\*\*\*\*\*\*\*\*\*\*\*\*\*\*\*\*\*\*\*\*\*\*\*\*\*\*\*\*\*\*\*\*\*\*\*\*\*\*\*\*\*\*\*\*\*\*\*\*\*\*\*\*\*\*\*\*\*\*\*\*\*\*\*\*\*

\* Copyright (c) 2005, 2017 BEA Systems, Inc, IBM Corporation and others.

\* All rights reserved. This program and the accompanying materials

\* are made available under the terms of the Eclipse Public License v1.0

\* which accompanies this distribution, and is available at

\* http://www.eclipse.org/legal/epl-v10.html

\*

\* Contributors:

\* tyeung@bea.com - initial API and implementation

\* IBM Corporation - implemented methods from IBinding

\* IBM Corporation - renamed from ResolvedAnnotation to AnnotationBinding

\* IBM Corporation - Fix for 328969

\*\*\*\*\*\*\*\*\*\*\*\*\*\*\*\*\*\*\*\*\*\*\*\*\*\*\*\*\*\*\*\*\*\*\*\*\*\*\*\*\*\*\*\*\*\*\*\*\*\*\*\*\*\*\*\*\*\*\*\*\*\*\*\*\*\*\*\*\*\*\*\*\*\*\*\*\*\*\*/

Found in path(s):

\* /opt/cola/permits/1356793576\_1656997118.428415/0/org-eclipse-jdt-core-3-14-0-v20171206-0802-sourcesjar/org/eclipse/jdt/core/dom/AnnotationBinding.java

No license file was found, but licenses were detected in source scan.

/\*\*\*\*\*\*\*\*\*\*\*\*\*\*\*\*\*\*\*\*\*\*\*\*\*\*\*\*\*\*\*\*\*\*\*\*\*\*\*\*\*\*\*\*\*\*\*\*\*\*\*\*\*\*\*\*\*\*\*\*\*\*\*\*\*\*\*\*\*\*\*\*\*\*\*\*\*\*\*

\* Copyright (c) 2014, 2017 Mateusz Matela and others.

- \* All rights reserved. This program and the accompanying materials
- \* are made available under the terms of the Eclipse Public License v1.0
- \* which accompanies this distribution, and is available at
- \* http://www.eclipse.org/legal/epl-v10.html

\*

#### \* Contributors:

\* Mateusz Matela <mateusz.matela@gmail.com> - [formatter] Formatter does not format Java code correctly, especially when max line width is set - https://bugs.eclipse.org/303519

- Lars Vogel <Lars.Vogel@vogella.com> Contributions for
- \* Bug 473178

\*\*\*\*\*\*\*\*\*\*\*\*\*\*\*\*\*\*\*\*\*\*\*\*\*\*\*\*\*\*\*\*\*\*\*\*\*\*\*\*\*\*\*\*\*\*\*\*\*\*\*\*\*\*\*\*\*\*\*\*\*\*\*\*\*\*\*\*\*\*\*\*\*\*\*\*\*\*\*/

Found in path(s):

\* /opt/cola/permits/1356793576\_1656997118.428415/0/org-eclipse-jdt-core-3-14-0-v20171206-0802-sourcesjar/org/eclipse/jdt/internal/formatter/linewrap/CommentWrapExecutor.java No license file was found, but licenses were detected in source scan.

/\*\*\*\*\*\*\*\*\*\*\*\*\*\*\*\*\*\*\*\*\*\*\*\*\*\*\*\*\*\*\*\*\*\*\*\*\*\*\*\*\*\*\*\*\*\*\*\*\*\*\*\*\*\*\*\*\*\*\*\*\*\*\*\*\*\*\*\*\*\*\*\*\*\*\*\*\*\*\*

\* Copyright (c) 2014, 2015 Mateusz Matela and others.

- \* All rights reserved. This program and the accompanying materials
- \* are made available under the terms of the Eclipse Public License v1.0
- \* which accompanies this distribution, and is available at
- \* http://www.eclipse.org/legal/epl-v10.html
- \*

\* Contributors:

Mateusz Matela <mateusz.matela@gmail.com> - [formatter] Formatter does not format Java code correctly, especially when max line width is set - https://bugs.eclipse.org/303519

Mateusz Matela <mateusz.matela@gmail.com> - [formatter] follow up bug for comments https://bugs.eclipse.org/458208

Mateusz Matela <mateusz.matela@gmail.com> - NPE in WrapExecutor during Java text formatting https://bugs.eclipse.org/465669

\*\*\*\*\*\*\*\*\*\*\*\*\*\*\*\*\*\*\*\*\*\*\*\*\*\*\*\*\*\*\*\*\*\*\*\*\*\*\*\*\*\*\*\*\*\*\*\*\*\*\*\*\*\*\*\*\*\*\*\*\*\*\*\*\*\*\*\*\*\*\*\*\*\*\*\*\*\*\*/

# Found

in path(s):

\* /opt/cola/permits/1356793576\_1656997118.428415/0/org-eclipse-jdt-core-3-14-0-v20171206-0802-sourcesjar/org/eclipse/jdt/internal/formatter/linewrap/WrapExecutor.java No license file was found, but licenses were detected in source scan.

/\*\*\*\*\*\*\*\*\*\*\*\*\*\*\*\*\*\*\*\*\*\*\*\*\*\*\*\*\*\*\*\*\*\*\*\*\*\*\*\*\*\*\*\*\*\*\*\*\*\*\*\*\*\*\*\*\*\*\*\*\*\*\*\*\*\*\*\*\*\*\*\*\*\*\*\*\*\*\*

\* Copyright (c) 2000, 2016 IBM Corporation and others.

\* All rights reserved. This program and the accompanying materials

\* are made available under the terms of the Eclipse Public License v1.0

\* which accompanies this distribution, and is available at

\* http://www.eclipse.org/legal/epl-v10.html

\*

\* Contributors:

IBM Corporation - initial API and implementation

- Stephan Herrmann Contributions for
- bug 325755 [compiler] wrong initialization state after conditional expression
- bug 320170 [compiler] [null] Whitebox issues in null analysis
- \* bug 292478 Report potentially null across variable assignment
- \* bug 332637 Dead Code detection removing code that isn't dead
- bug 341499 [compiler][null] allocate extra bits in all methods of UnconditionalFlowInfo
- \* bug 349326 [1.7] new warning for missing try-with-resources
- \* bug 345305 [compiler][null] Compiler misidentifies a case of "variable can only be null"
- bug 386181 [compiler][null] wrong transition in UnconditionalFlowInfo.mergedWith()
- \* bug 394768 [compiler][resource] Incorrect resource leak warning when creating stream in conditional
- Bug 453483 [compiler][null][loop] Improve null analysis for loops
- Bug 454031 [compiler][null][loop] bug in null analysis; wrong "dead code" detection

Bug 421035 - [resource] False alarm of resource leak warning when casting a closeable in its assignment

\*\*\*\*\*\*\*\*\*\*\*\*\*\*\*\*\*\*\*\*\*\*\*\*\*\*\*\*\*\*\*\*\*\*\*\*\*\*\*\*\*\*\*\*\*\*\*\*\*\*\*\*\*\*\*\*\*\*\*\*\*\*\*\*\*\*\*\*\*\*\*\*\*\*\*\*\*\*\*/

Found in path(s):

\* /opt/cola/permits/1356793576\_1656997118.428415/0/org-eclipse-jdt-core-3-14-0-v20171206-0802-sourcesjar/org/eclipse/jdt/internal/compiler/flow/UnconditionalFlowInfo.java No license file was found, but licenses were detected in source scan.

/\*\*\*\*\*\*\*\*\*\*\*\*\*\*\*\*\*\*\*\*\*\*\*\*\*\*\*\*\*\*\*\*\*\*\*\*\*\*\*\*\*\*\*\*\*\*\*\*\*\*\*\*\*\*\*\*\*\*\*\*\*\*\*\*\*\*\*\*\*\*\*\*\*\*\*\*\*\*\*

- \* Copyright (c) 2013, 2017 GK Software AG.
- \* All rights reserved. This program and the accompanying materials
- \* are made available under the terms of the Eclipse Public License v1.0
- \* which accompanies this distribution, and is available at
- \* http://www.eclipse.org/legal/epl-v10.html
- \*
- \* Contributors:
- Stephan Herrmann initial API and implementation
- Lars Vogel <Lars.Vogel@vogella.com> Contributions for
- \* Bug 473178
- IBM Corporation Bug fixes

\*\*\*\*\*\*\*\*\*\*\*\*\*\*\*\*\*\*\*\*\*\*\*\*\*\*\*\*\*\*\*\*\*\*\*\*\*\*\*\*\*\*\*\*\*\*\*\*\*\*\*\*\*\*\*\*\*\*\*\*\*\*\*\*\*\*\*\*\*\*\*\*\*\*\*\*\*\*\*/

Found in path(s):

\* /opt/cola/permits/1356793576\_1656997118.428415/0/org-eclipse-jdt-core-3-14-0-v20171206-0802-sourcesjar/org/eclipse/jdt/internal/compiler/lookup/BoundSet.java

No license file was found, but licenses were detected in source scan.

/\*\*\*\*\*\*\*\*\*\*\*\*\*\*\*\*\*\*\*\*\*\*\*\*\*\*\*\*\*\*\*\*\*\*\*\*\*\*\*\*\*\*\*\*\*\*\*\*\*\*\*\*\*\*\*\*\*\*\*\*\*\*\*\*\*\*\*\*\*\*\*\*\*\*\*\*\*\*\*

\* Copyright (c) 2000, 2017 IBM Corporation and others.

- \* All rights reserved. This program and the accompanying materials
- \* are made available under the terms of the Eclipse Public License v1.0
- \* which accompanies this distribution, and is available at
- \* http://www.eclipse.org/legal/epl-v10.html
- \*

\* Contributors:

IBM Corporation - initial API and implementation

- Theodora Yeung (tyeung@bea.com) ensure that JarPackageFragmentRoot make it into cache
- 
- 
- before its contents
- \* (see https://bugs.eclipse.org/bugs/show\_bug.cgi?id=102422)

\* Stephan Herrmann - Contributions for

Bug 346010 - [model] strange initialization dependency in OptionTests

\* Bug 440477 - [null] Infrastructure for feeding

external annotations into compilation

\* Terry Parker <tparker@google.com> - DeltaProcessor misses state changes in archive files, see https://bugs.eclipse.org/bugs/show\_bug.cgi?id=357425

Thirumala Reddy Mutchukota <thirumala@google.com> - Contribution to bug:

https://bugs.eclipse.org/bugs/show\_bug.cgi?id=411423

Terry Parker <tparker@google.com> - [performance] Low hit rates in JavaModel caches https://bugs.eclipse.org/421165

Terry Parker <tparker@google.com> - Enable the Java model caches to recover from IO errors https://bugs.eclipse.org/455042

\* Gábor Kövesdán - Contribution for Bug 350000 - [content assist] Include non-prefix matches in auto-complete suggestions

\*\*\*\*\*\*\*\*\*\*\*\*\*\*\*\*\*\*\*\*\*\*\*\*\*\*\*\*\*\*\*\*\*\*\*\*\*\*\*\*\*\*\*\*\*\*\*\*\*\*\*\*\*\*\*\*\*\*\*\*\*\*\*\*\*\*\*\*\*\*\*\*\*\*\*\*\*\*\*/

Found in path(s):

\* /opt/cola/permits/1356793576\_1656997118.428415/0/org-eclipse-jdt-core-3-14-0-v20171206-0802-sourcesjar/org/eclipse/jdt/internal/core/JavaModelManager.java

No license file was found, but licenses were detected in source scan.

/\*\*\*\*\*\*\*\*\*\*\*\*\*\*\*\*\*\*\*\*\*\*\*\*\*\*\*\*\*\*\*\*\*\*\*\*\*\*\*\*\*\*\*\*\*\*\*\*\*\*\*\*\*\*\*\*\*\*\*\*\*\*\*\*\*\*\*\*\*\*\*\*\*\*\*\*\*\*\*

\* Copyright (c) 2000, 2017 IBM Corporation and others.

\* All rights reserved. This program and the accompanying materials

- \* are made available under the terms of the Eclipse Public License v1.0
- \* which accompanies this distribution, and is available at
- \* http://www.eclipse.org/legal/epl-v10.html
- \*

\* Contributors:

- IBM Corporation initial API and implementation
- \* Stephan Herrmann Contributions for
- bug 319201 [null] no warning when unboxing SingleNameReference causes NPE
- \* bug 349326 [1.7] new warning for missing try-with-resources
- \* bug 345305 [compiler][null] Compiler misidentifies a case of "variable can only be null"

bug 403147 - [compiler][null] FUP of bug 400761: consolidate interaction between unboxing, NPE, and deferred checking

Bug 415790 - [compiler][resource]Incorrect

potential resource leak warning in for loop with close in try/catch

\*\*\*\*\*\*\*\*\*\*\*\*\*\*\*\*\*\*\*\*\*\*\*\*\*\*\*\*\*\*\*\*\*\*\*\*\*\*\*\*\*\*\*\*\*\*\*\*\*\*\*\*\*\*\*\*\*\*\*\*\*\*\*\*\*\*\*\*\*\*\*\*\*\*\*\*\*\*\*/

Found in path(s):

\* /opt/cola/permits/1356793576\_1656997118.428415/0/org-eclipse-jdt-core-3-14-0-v20171206-0802-sourcesjar/org/eclipse/jdt/internal/compiler/ast/WhileStatement.java

No license file was found, but licenses were detected in source scan.

- \* Copyright (c) 2000, 2010 IBM Corporation and others.
- \* All rights reserved. This program and the accompanying materials
- \* are made available under the terms of the Eclipse Public License v1.0
- \* which accompanies this distribution, and is available at
- \* http://www.eclipse.org/legal/epl-v10.html
- 
- \* Contributors:
- IBM Corporation initial API and implementation
- $\ast$ Stephan Herrmann <stephan@cs.tu-berlin.de> - TypeConverters don't set enclosingType -

https://bugs.eclipse.org/bugs/show\_bug.cgi?id=320841

Found in  $path(s)$ :

\*/opt/cola/permits/1356793576\_1656997118.428415/0/org-eclipse-jdt-core-3-14-0-v20171206-0802-sourcesjar/org/eclipse/jdt/internal/core/BinaryTypeConverter.java No license file was found, but licenses were detected in source scan.

- \* Copyright (c) 2000, 2016 IBM Corporation and others.
- \* All rights reserved. This program and the accompanying materials
- \* are made available under the terms of the Eclipse Public License v1.0
- \* which accompanies this distribution, and is available at
- \* http://www.eclipse.org/legal/epl-v10.html
- $\ast$

\* Contributors:

- $\ast$ IBM Corporation - initial API and implementation
- $\ast$ Stephan Herrmann - Contribution for
- bug 382350 [1.8][compiler] Unable to invoke inherited default method via I.super.m() syntax
- bug 404649 [1.8][compiler] detect illegal reference to indirect or redundant super
- bug 404728 [1.8]NPE on QualifiedSuperReference error

Found in  $path(s)$ :

\*/opt/cola/permits/1356793576\_1656997118.428415/0/org-eclipse-jdt-core-3-14-0-v20171206-0802-sourcesjar/org/eclipse/jdt/internal/compiler/ast/QualifiedSuperReference.java

No license file was found, but licenses were detected in source scan.

\* Copyright (c) 2000, 2017 IBM Corporation and others.

- \* All rights reserved. This program and the accompanying materials
- \* are made available under the terms of the Eclipse Public License v1.0
- \* which accompanies this distribution, and is available at
- \* http://www.eclipse.org/legal/epl-v10.html
- 

#### \* Contributors:

- \* IBM Corporation initial API and implementation
- Jesper Steen Moeller Contribution for bug 406973 [compiler] Parse MethodParameters attribute

Found in  $path(s)$ :

\*/opt/cola/permits/1356793576\_1656997118.428415/0/org-eclipse-jdt-core-3-14-0-v20171206-0802-sourcesjar/org/eclipse/jdt/core/util/IModifierConstants.java No license file was found, but licenses were detected in source scan.

- \* Copyright (c) 2000, 2017 IBM Corporation and others.
- \* All rights reserved. This program and the accompanying materials
- \* are made available under the terms of the Eclipse Public License v1.0
- \* which accompanies this distribution, and is available at
- \* http://www.eclipse.org/legal/epl-v10.html
- 

\* Contributors:

- IBM Corporation initial API and implementation  $\ast$
- Stephan Herrmann Contributions for
- bug 319201 [null] no warning when unboxing SingleNameReference causes NPE
- bug  $349326 [1.7]$  new warning for missing try-with-resources ر.<br>پ
- bug 186342 [compiler][null] Using annotations for null checking
- bug 368546 [compiler][resource] Avoid remaining false positives found when compiling the Eclipse SDK
- sk. bug 370639 - [compiler][resource] restore the default for resource

leak warnings

- bug 345305 [compiler][null] Compiler misidentifies a case of "variable can only be null"
- $\ast$ bug 388996 - [compiler][resource] Incorrect 'potential resource leak'
- bug 395977 [compiler][resource] Resource leak warning behavior possibly incorrect for anonymous inner class
- bug 403147 [compiler][null] FUP of bug 400761: consolidate interaction between unboxing, NPE, and deferred sk. checking
- Bug 415850 [1.8] Ensure RunJDTCoreTests can cope with null annotations enabled
- Bug 392238 [1.8][compiler][null] Detect semantically invalid null type annotations
- Bug 417295 [1.8[[null] Massage type annotated null analysis to gel well with deep encoded type bindings.
- Bug 416267 NPE in QualifiedAllocationExpression.resolveType
- Bug 400874 [1.8] [compiler] Inference infrastructure should evolve to meet JLS8 18.x (Part G of JSR335 spec)
- $\ast$ Bug 424415 - [1.8][compiler] Eventual resolution
- of ReferenceExpression is not seen to be happening.
- Bug 427438 [1.8][compiler] NPE at

org.eclipse.jdt.internal.compiler.ast.ConditionalExpression.generateCode(ConditionalExpression.java:280)

- $\ast$ Jesper S Moller <jesper@selskabet.org> - Contributions for
- bug 378674 "The method can be declared as static" is wrong
- $\ast$ Andy Clement (GoPivotal, Inc) aclement@gopivotal.com - Contributions for

Bug 383624 - [1.8][compiler] Revive code generation support for type annotations (from Olivier's work)

- $\ast$ Bug 409245 - [1.8] [compiler] Type annotations dropped when call is routed through a synthetic bridge method
- Till Brychcy Contributions for
- bug 413460 NonNullByDefault is not inherited to Constructors when accessed via Class File

Found in path(s):

\* /opt/cola/permits/1356793576\_1656997118.428415/0/org-eclipse-jdt-core-3-14-0-v20171206-0802-sourcesjar/org/eclipse/jdt/internal/compiler/ast/QualifiedAllocationExpression.java No license file was found, but licenses were detected in source scan.

/\*\*\*\*\*\*\*\*\*\*\*\*\*\*\*\*\*\*\*\*\*\*\*\*\*\*\*\*\*\*\*\*\*\*\*\*\*\*\*\*\*\*\*\*\*\*\*\*\*\*\*\*\*\*\*\*\*\*\*\*\*\*\*\*\*\*\*\*\*\*\*\*\*\*\*\*\*\*\*

\* Copyright (c) 2000, 2016 IBM Corporation and others.

\* All rights reserved. This program and the accompanying materials

- \* are made available under the terms of the Eclipse Public License v1.0
- \* which accompanies this distribution, and is available at
- \* http://www.eclipse.org/legal/epl-v10.html
- \*
- \* Contributors:
- IBM Corporation initial API and implementation
- \* Stephan Herrmann Contributions for
- \* bug 349326 [1.7] new warning for missing try-with-resources
- bug 186342 [compiler][null] Using annotations for null checking
- bug  $365519$  editorial cleanup after bug  $186342$  and bug  $365387$
- \* bug 368546 [compiler][resource] Avoid remaining false positives found when compiling the Eclipse SDK

bug 382353 - [1.8][compiler] Implementation property modifiers should be accepted on

default methods.

- \* bug 383368 [compiler][null] syntactic null analysis for field references
- Bug 392099  $[1.8][\text{compiler}][\text{null} ]$  Apply null annotation on types for null analysis
- \* Bug 392238 [1.8][compiler][null] Detect semantically invalid null type annotations
- $*$  Bug 416176 [1.8][compiler][null] null type annotations cause grief on type variables
- Bug 438012 [1.8][null] Bogus Warning: The nullness annotation is redundant with a default that applies to this location
- \* Bug 435805 [1.8][compiler][null] Java 8 compiler does not recognize declaration style null annotations
- \* Bug 466713 Null Annotations: NullPointerException using <int @Nullable []> as Type Param
- \* Jesper S Moller <jesper@selskabet.org> Contributions for
- \* bug 378674 "The method can be declared as static" is wrong

\*\*\*\*\*\*\*\*\*\*\*\*\*\*\*\*\*\*\*\*\*\*\*\*\*\*\*\*\*\*\*\*\*\*\*\*\*\*\*\*\*\*\*\*\*\*\*\*\*\*\*\*\*\*\*\*\*\*\*\*\*\*\*\*\*\*\*\*\*\*\*\*\*\*\*\*\*\*\*/

Found in path(s):

\* /opt/cola/permits/1356793576\_1656997118.428415/0/org-eclipse-jdt-core-3-14-0-v20171206-0802-sources-

jar/org/eclipse/jdt/internal/compiler/ast/MethodDeclaration.java

No license file was found, but licenses were detected in source scan.

/\*\*\*\*\*\*\*\*\*\*\*\*\*\*\*\*\*\*\*\*\*\*\*\*\*\*\*\*\*\*\*\*\*\*\*\*\*\*\*\*\*\*\*\*\*\*\*\*\*\*\*\*\*\*\*\*\*\*\*\*\*\*\*\*\*\*\*\*\*\*\*\*\*\*\*\*\*\*\*

\* Copyright (c) 2008, 2010 IBM Corporation and others.

- \* All rights reserved. This program and the accompanying materials
- \* are made available under the terms of the Eclipse Public License v1.0
- \* which accompanies this distribution, and is available at
- \* http://www.eclipse.org/legal/epl-v10.html
- \*
- \* Contributors:
- IBM Corporation initial API and implementation

\*\*\*\*\*\*\*\*\*\*\*\*\*\*\*\*\*\*\*\*\*\*\*\*\*\*\*\*\*\*\*\*\*\*\*\*\*\*\*\*\*\*\*\*\*\*\*\*\*\*\*\*\*\*\*\*\*\*\*\*\*\*\*\*\*\*\*\*\*\*\*\*\*\*\*\*\*\*\*/

Found in path(s):

\* /opt/cola/permits/1356793576\_1656997118.428415/0/org-eclipse-jdt-core-3-14-0-v20171206-0802-sourcesjar/org/eclipse/jdt/core/compiler/batch/BatchCompiler.java No license file was found, but licenses were detected in source scan.

/\*\*\*\*\*\*\*\*\*\*\*\*\*\*\*\*\*\*\*\*\*\*\*\*\*\*\*\*\*\*\*\*\*\*\*\*\*\*\*\*\*\*\*\*\*\*\*\*\*\*\*\*\*\*\*\*\*\*\*\*\*\*\*\*\*\*\*\*\*\*\*\*\*\*\*\*\*\*\*

\* Copyright (c) 2000, 2016 IBM Corporation and others.

- \* All rights reserved. This program and the accompanying materials
- \* are made available under the terms of the Eclipse Public License v1.0
- \* which accompanies this distribution, and is available at
- \* http://www.eclipse.org/legal/epl-v10.html
- \*
- \* Contributors:
- IBM Corporation initial API and implementation
- \* Jesper S Moller <jesper@selskabet.org> Contributions for
- bug 378674 "The method can be declared as static" is wrong
- \* Stephan Herrmann Contribution for
- \* Bug 424167 [1.8] Fully integrate type inference with overload resolution

\*\*\*\*\*\*\*\*\*\*\*\*\*\*\*\*\*\*\*\*\*\*\*\*\*\*\*\*\*\*\*\*\*\*\*\*\*\*\*\*\*\*\*\*\*\*\*\*\*\*\*\*\*\*\*\*\*\*\*\*\*\*\*\*\*\*\*\*\*\*\*\*\*\*\*\*\*\*\*/

Found in path(s):

\* /opt/cola/permits/1356793576\_1656997118.428415/0/org-eclipse-jdt-core-3-14-0-v20171206-0802-sourcesjar/org/eclipse/jdt/internal/eval/CodeSnippetScope.java

No license file was found, but licenses were detected in source scan.

/\*\*\*\*\*\*\*\*\*\*\*\*\*\*\*\*\*\*\*\*\*\*\*\*\*\*\*\*\*\*\*\*\*\*\*\*\*\*\*\*\*\*\*\*\*\*\*\*\*\*\*\*\*\*\*\*\*\*\*\*\*\*\*\*\*\*\*\*\*\*\*\*\*\*\*\*\*\*\*

\* Copyright (c) 2000, 2017 IBM Corporation and others.

- \* All rights reserved. This program and the accompanying materials
- \* are made available under the terms of the Eclipse Public License v1.0
- \* which accompanies this distribution, and is available at
- \* http://www.eclipse.org/legal/epl-v10.html
- \*

\* Contributors:

- IBM Corporation initial API and implementation
- \* Stephan Herrmann <stephan@cs.tu-berlin.de> Contributions for
- \* Bug 320618 inconsistent initialization of classpath container backed by external class folder

Bug 346010 - [model] strange initialization dependency in OptionTests

\*\*\*\*\*\*\*\*\*\*\*\*\*\*\*\*\*\*\*\*\*\*\*\*\*\*\*\*\*\*\*\*\*\*\*\*\*\*\*\*\*\*\*\*\*\*\*\*\*\*\*\*\*\*\*\*\*\*\*\*\*\*\*\*\*\*\*\*\*\*\*\*\*\*\*\*\*\*\*/

Found in path(s):

\* /opt/cola/permits/1356793576\_1656997118.428415/0/org-eclipse-jdt-core-3-14-0-v20171206-0802-sourcesjar/org/eclipse/jdt/internal/core/JavaProject.java

No license file was found, but licenses were detected in source scan.

/\*\*\*\*\*\*\*\*\*\*\*\*\*\*\*\*\*\*\*\*\*\*\*\*\*\*\*\*\*\*\*\*\*\*\*\*\*\*\*\*\*\*\*\*\*\*\*\*\*\*\*\*\*\*\*\*\*\*\*\*\*\*\*\*\*\*\*\*\*\*\*\*\*\*\*\*\*\*\*

\* Copyright (c) 2000, 2014 IBM Corporation and others.

\* All rights reserved. This program and the accompanying materials

\* are made available under the terms of the Eclipse Public License v1.0

- \* which accompanies this distribution, and is available at
- \* http://www.eclipse.org/legal/epl-v10.html

\* Contributors:

IBM Corporation - initial API and implementation

Found in  $path(s)$ :

\*/opt/cola/permits/1356793576 1656997118.428415/0/org-eclipse-jdt-core-3-14-0-v20171206-0802-sourcesjar/org/eclipse/jdt/core/dom/Type.java

No license file was found, but licenses were detected in source scan.

- \* Copyright (c) 2013, 2017 GK Software AG and others.
- \* All rights reserved. This program and the accompanying materials
- \* are made available under the terms of the Eclipse Public License v1.0
- \* which accompanies this distribution, and is available at
- \* http://www.eclipse.org/legal/epl-v10.html
- 
- \* Contributors:
- $\ast$ Stephan Herrmann - initial API and implementation

Found in  $path(s)$ :

\*/opt/cola/permits/1356793576 1656997118.428415/0/org-eclipse-jdt-core-3-14-0-v20171206-0802-sourcesjar/org/eclipse/jdt/internal/compiler/flow/TryFlowContext.java

No license file was found, but licenses were detected in source scan.

\* Copyright (c) 2000, 2016 IBM Corporation and others.

- \* All rights reserved. This program and the accompanying materials
- \* are made available under the terms of the Eclipse Public License v1.0
- \* which accompanies this distribution, and is available at
- \* http://www.eclipse.org/legal/epl-v10.html
- 

\* Contributors:

- $\ast$ IBM Corporation - initial API and implementation
- Andy Clement (GoPivotal, Inc) aclement@gopivotal.com Contributions for
- $\ast$ Bug 407191 - [1.8] Binary access support for type annotations

Found in  $path(s)$ :

\*/opt/cola/permits/1356793576\_1656997118.428415/0/org-eclipse-jdt-core-3-14-0-v20171206-0802-sourcesiar/org/eclipse/idt/internal/compiler/classfmt/FieldInfo.java

No license file was found, but licenses were detected in source scan.

- \* Copyright (c) 2000, 2015 IBM Corporation and others.
- \* All rights reserved. This program and the accompanying materials
- \* are made available under the terms of the Eclipse Public License v1.0

\* which accompanies this distribution, and is available at

- \* http://www.eclipse.org/legal/epl-v10.html
- \*
- \* Contributors:
- IBM Corporation initial API and implementation
- \* IBM Corporation added J2SE 1.5 support
- \* Stephan Herrmann Contribution for
- Bug 463533 Signature.getSignatureSimpleName() returns different results for resolved and unresolved extends
- \*\*\*\*\*\*\*\*\*\*\*\*\*\*\*\*\*\*\*\*\*\*\*\*\*\*\*\*\*\*\*\*\*\*\*\*\*\*\*\*\*\*\*\*\*\*\*\*\*\*\*\*\*\*\*\*\*\*\*\*\*\*\*\*\*\*\*\*\*\*\*\*\*\*\*\*\*\*\*/

Found in path(s):

\* /opt/cola/permits/1356793576\_1656997118.428415/0/org-eclipse-jdt-core-3-14-0-v20171206-0802-sourcesjar/org/eclipse/jdt/core/Signature.java

No license file was found, but licenses were detected in source scan.

/\*\*\*\*\*\*\*\*\*\*\*\*\*\*\*\*\*\*\*\*\*\*\*\*\*\*\*\*\*\*\*\*\*\*\*\*\*\*\*\*\*\*\*\*\*\*\*\*\*\*\*\*\*\*\*\*\*\*\*\*\*\*\*\*\*\*\*\*\*\*\*\*\*\*\*\*\*\*\*

- \* Copyright (c) 2000, 2013, 2014, 2015 IBM Corporation and others.
- \* All rights reserved. This program and the accompanying materials
- \* are made available under the terms of the Eclipse Public License v1.0
- \* which accompanies this distribution, and is available at
- \* http://www.eclipse.org/legal/epl-v10.html
- \*
- \* Contributors:
- \* IBM Corporation initial API and implementation
- \* Stephan Herrmann Contribution for Bug 378024 Ordering of comments between imports not preserved
- \* John Glassmyer <jogl@google.com> import group sorting is broken https://bugs.eclipse.org/430303

\*\*\*\*\*\*\*\*\*\*\*\*\*\*\*\*\*\*\*\*\*\*\*\*\*\*\*\*\*\*\*\*\*\*\*\*\*\*\*\*\*\*\*\*\*\*\*\*\*\*\*\*\*\*\*\*\*\*\*\*\*\*\*\*\*\*\*\*\*\*\*\*\*\*\*\*\*\*\*/

Found in path(s):

\* /opt/cola/permits/1356793576\_1656997118.428415/0/org-eclipse-jdt-core-3-14-0-v20171206-0802-sourcesjar/org/eclipse/jdt/internal/core/dom/rewrite/imports/ImportRewriteAnalyzer.java No license file was found, but licenses were detected in source scan.

/\*\*\*\*\*\*\*\*\*\*\*\*\*\*\*\*\*\*\*\*\*\*\*\*\*\*\*\*\*\*\*\*\*\*\*\*\*\*\*\*\*\*\*\*\*\*\*\*\*\*\*\*\*\*\*\*\*\*\*\*\*\*\*\*\*\*\*\*\*\*\*\*\*\*\*\*\*\*\*

\* Copyright (c) 2003, 2013 IBM Corporation and others.

- \* All rights reserved. This program and the accompanying materials
- \* are made available under the terms of the Eclipse Public License v1.0
- \* which accompanies this distribution, and is available at
- \* http://www.eclipse.org/legal/epl-v10.html

\*

\* Contributors:

IBM Corporation - initial API and implementation

\*\*\*\*\*\*\*\*\*\*\*\*\*\*\*\*\*\*\*\*\*\*\*\*\*\*\*\*\*\*\*\*\*\*\*\*\*\*\*\*\*\*\*\*\*\*\*\*\*\*\*\*\*\*\*\*\*\*\*\*\*\*\*\*\*\*\*\*\*\*\*\*\*\*\*\*\*\*\*/

Found in path(s):

\* /opt/cola/permits/1356793576\_1656997118.428415/0/org-eclipse-jdt-core-3-14-0-v20171206-0802-sourcesjar/org/eclipse/jdt/internal/compiler/lookup/CatchParameterBinding.java

\* /opt/cola/permits/1356793576\_1656997118.428415/0/org-eclipse-jdt-core-3-14-0-v20171206-0802-sourcesjar/org/eclipse/jdt/core/dom/ParameterizedType.java

No license file was found, but licenses were detected in source scan.

/\*\*\*\*\*\*\*\*\*\*\*\*\*\*\*\*\*\*\*\*\*\*\*\*\*\*\*\*\*\*\*\*\*\*\*\*\*\*\*\*\*\*\*\*\*\*\*\*\*\*\*\*\*\*\*\*\*\*\*\*\*\*\*\*\*\*\*\*\*\*\*\*\*\*\*\*\*\*\*

\* Copyright (c) 2000, 2009 IBM Corporation and others.

\* All rights reserved. This program and the accompanying materials

\* are made available under the terms of the Eclipse Public License v1.0

\* which accompanies this distribution, and is available at

\* http://www.eclipse.org/legal/epl-v10.html

\*

\* Contributors:

IBM Corporation - initial API and implementation

\* Stephan Herrmann - Contribution for

Bug 392099 - [1.8][compiler][null] Apply null annotation on types for null analysis

\*\*\*\*\*\*\*\*\*\*\*\*\*\*\*\*\*\*\*\*\*\*\*\*\*\*\*\*\*\*\*\*\*\*\*\*\*\*\*\*\*\*\*\*\*\*\*\*\*\*\*\*\*\*\*\*\*\*\*\*\*\*\*\*\*\*\*\*\*\*\*\*\*\*\*\*\*\*\*/

Found in path(s):

\* /opt/cola/permits/1356793576\_1656997118.428415/0/org-eclipse-jdt-core-3-14-0-v20171206-0802-sourcesjar/org/eclipse/jdt/internal/codeassist/complete/CompletionOnArgumentName.java No license file was found, but licenses were detected in source scan.

/\*\*\*\*\*\*\*\*\*\*\*\*\*\*\*\*\*\*\*\*\*\*\*\*\*\*\*\*\*\*\*\*\*\*\*\*\*\*\*\*\*\*\*\*\*\*\*\*\*\*\*\*\*\*\*\*\*\*\*\*\*\*\*\*\*\*\*\*\*\*\*\*\*\*\*\*\*\*\*

\* Copyright (c) 2000, 2016 IBM Corporation and others.

\* All rights reserved. This program and the accompanying materials

\* are made available under the terms of the Eclipse Public License v1.0

\* which accompanies this distribution, and is available at

- \* http://www.eclipse.org/legal/epl-v10.html
- \*

\* Contributors:

IBM Corporation - initial API and implementation

\* Andy Clement (GoPivotal, Inc) aclement@gopivotal.com - Contributions for

Bug 383624 - [1.8][compiler] Revive code generation support for type annotations (from Olivier's work)

\*\*\*\*\*\*\*\*\*\*\*\*\*\*\*\*\*\*\*\*\*\*\*\*\*\*\*\*\*\*\*\*\*\*\*\*\*\*\*\*\*\*\*\*\*\*\*\*\*\*\*\*\*\*\*\*\*\*\*\*\*\*\*\*\*\*\*\*\*\*\*\*\*\*\*\*\*\*\*/

Found in path(s):

\* /opt/cola/permits/1356793576\_1656997118.428415/0/org-eclipse-jdt-core-3-14-0-v20171206-0802-sourcesjar/org/eclipse/jdt/internal/core/util/CodeAttribute.java

No license file was found, but licenses were detected in source scan.

/\*\*\*\*\*\*\*\*\*\*\*\*\*\*\*\*\*\*\*\*\*\*\*\*\*\*\*\*\*\*\*\*\*\*\*\*\*\*\*\*\*\*\*\*\*\*\*\*\*\*\*\*\*\*\*\*\*\*\*\*\*\*\*\*\*\*\*\*\*\*\*\*\*\*\*\*\*\*\*

\* Copyright (c) 2000, 2013 IBM Corporation and others.

\* All rights reserved. This program and the accompanying materials

\* are made available under the terms of the Eclipse Public License v1.0

\* which accompanies this distribution, and is available at

\* http://www.eclipse.org/legal/epl-v10.html

- \*
- \* Contributors:
- \* IBM Corporation initial API and implementation
- \* Stephan Herrmann Contribution for
- bug 345305 [compiler][null] Compiler misidentifies a case of "variable can only be null"
- \* bug 383368 [compiler][null] syntactic null analysis for field references
- \* bug 402993 [null] Follow up of bug 401088: Missing warning about redundant null check
- \* Jesper S Moller Contributions for
- \* bug 382721 [1.8][compiler] Effectively final variables needs special treatment

\*\*\*\*\*\*\*\*\*\*\*\*\*\*\*\*\*\*\*\*\*\*\*\*\*\*\*\*\*\*\*\*\*\*\*\*\*\*\*\*\*\*\*\*\*\*\*\*\*\*\*\*\*\*\*\*\*\*\*\*\*\*\*\*\*\*\*\*\*\*\*\*\*\*\*\*\*\*\*/

# Found

in path(s):

\* /opt/cola/permits/1356793576\_1656997118.428415/0/org-eclipse-jdt-core-3-14-0-v20171206-0802-sourcesjar/org/eclipse/jdt/internal/compiler/ast/CompoundAssignment.java No license file was found, but licenses were detected in source scan.

/\*\*\*\*\*\*\*\*\*\*\*\*\*\*\*\*\*\*\*\*\*\*\*\*\*\*\*\*\*\*\*\*\*\*\*\*\*\*\*\*\*\*\*\*\*\*\*\*\*\*\*\*\*\*\*\*\*\*\*\*\*\*\*\*\*\*\*\*\*\*\*\*\*\*\*\*\*\*\*

- \* Copyright (c) 2000, 2017 IBM Corporation and others.
- \* All rights reserved. This program and the accompanying materials
- \* are made available under the terms of the Eclipse Public License v1.0
- \* which accompanies this distribution, and is available at
- \* http://www.eclipse.org/legal/epl-v10.html
- \*
- \* Contributors:
- IBM Corporation initial API and implementation
- \* IBM Corporation added the following constants:
- COMPILER\_PB\_DEPRECATION\_IN\_DEPRECATED\_CODE
- \* COMPILER\_PB\_STATIC\_ACCESS\_RECEIVER
- COMPILER\_TASK\_TAGS
- CORE\_CIRCULAR\_CLASSPATH
- CORE\_INCOMPLETE\_CLASSPATH
- \* IBM Corporation added run(IWorkspaceRunnable, IProgressMonitor)
- \* IBM Corporation
- added exclusion patterns to source classpath entries
- \* IBM Corporation added specific output location to source classpath entries
- \* IBM Corporation added the following constants:
- \* CORE\_JAVA\_BUILD\_CLEAN\_OUTPUT\_FOLDER
	- CORE JAVA BUILD RECREATE MODIFIED CLASS FILES IN OUTPUT FOLDER
- CLEAN
- \* IBM Corporation added getClasspathContainerInitializer(String)
- \* IBM Corporation added the following constants:
- \* CODEASSIST\_ARGUMENT\_PREFIXES
- \* CODEASSIST\_ARGUMENT\_SUFFIXES
- CODEASSIST\_FIELD\_PREFIXES
- CODEASSIST\_FIELD\_SUFFIXES
- \* CODEASSIST\_LOCAL\_PREFIXES

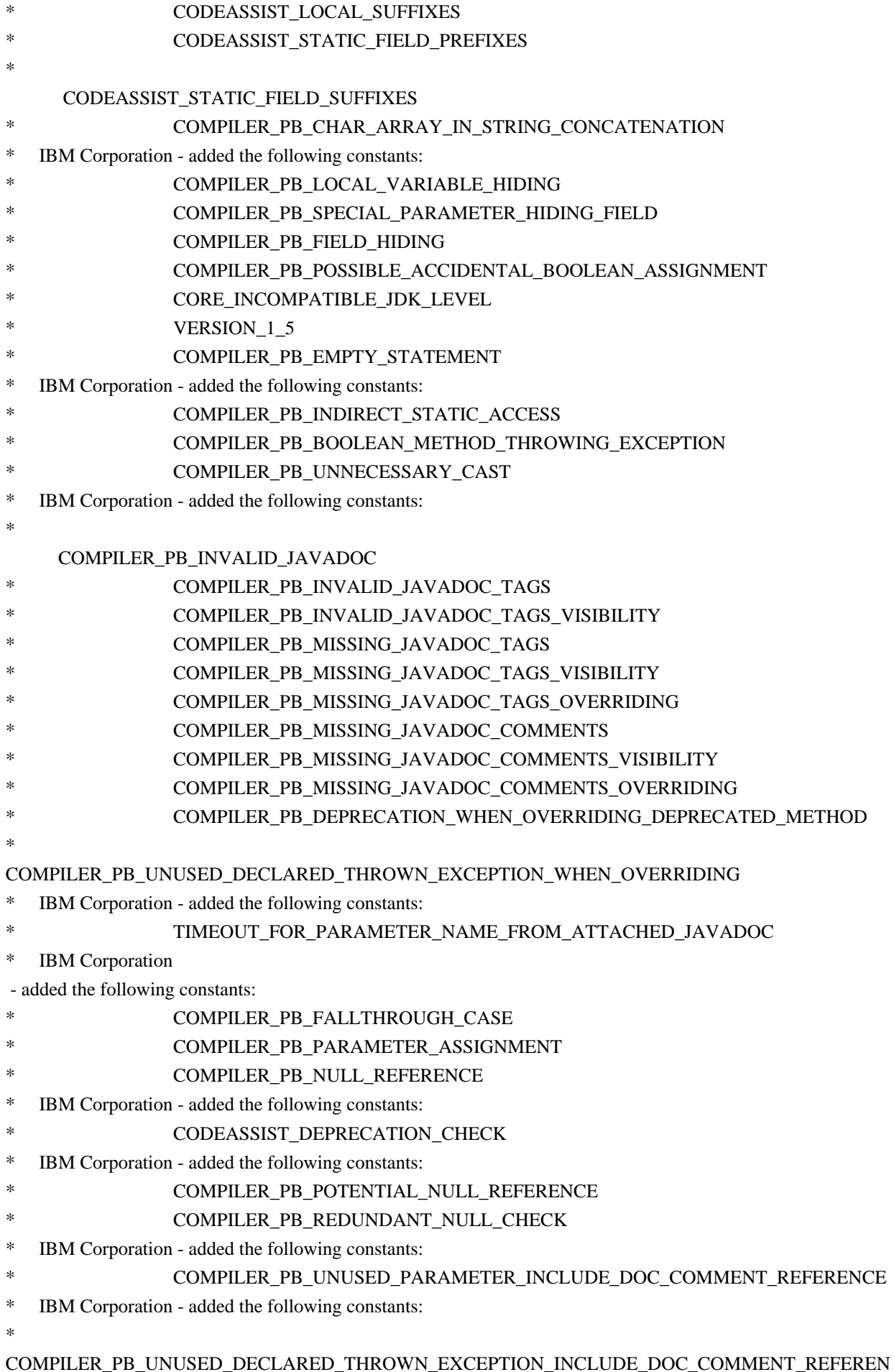

- CE
- IBM Corporation added the following constants:
- \* COMPILER\_PB\_MISSING\_JAVADOC\_TAG\_DESCRIPTION
- \*
	- COMPILER\_PB\_MISSING\_JAVADOC\_TAG\_DESCRIPTION\_NO\_TAG
- COMPILER\_PB\_MISSING\_JAVADOC\_TAG\_DESCRIPTION\_RETURN\_TAG
- COMPILER\_PB\_MISSING\_JAVADOC\_TAG\_DESCRIPTION\_ALL\_TAGS
- \* IBM Corporation added the following constants:
	- COMPILER\_PB\_REDUNDANT\_SUPERINTERFACE
- \* IBM Corporation added the following constant:

\*

COMPILER\_PB\_UNUSED\_DECLARED\_THROWN\_EXCEPTION\_EXEMPT\_EXCEPTION\_AND\_THROWA BLE

- \* IBM Corporation added getOptionForConfigurableSeverity(int)
- \* Benjamin Muskalla added COMPILER\_PB\_MISSING\_SYNCHRONIZED\_ON\_INHERITED\_METHOD
- \* Stephan Herrmann added COMPILER\_PB\_UNUSED\_OBJECT\_ALLOCATION
- \* Stephan Herrmann added COMPILER\_PB\_SUPPRESS\_OPTIONAL\_ERRORS
- \* Stephan Herrmann added the following constants:
- \* COMPILER\_PB\_UNCLOSED\_CLOSEABLE,
- COMPILER\_PB\_POTENTIALLY\_UNCLOSED\_CLOSEABLE
- \* COMPILER\_PB\_EXPLICITLY\_CLOSED\_AUTOCLOSEABLE
- \* COMPILER\_ANNOTATION\_NULL\_ANALYSIS
- COMPILER\_NULLABLE\_ANNOTATION\_NAME
- COMPILER\_NONNULL\_ANNOTATION\_NAME
- \* COMPILER\_PB\_NULL\_SPECIFICATION\_VIOLATION
- COMPILER PB\_POTENTIAL\_NULL\_SPECIFICATION\_VIOLATION
- \* COMPILER\_PB\_NULL\_SPECIFICATION\_INSUFFICIENT\_INFO
- \* COMPILER\_PB\_MISSING\_ENUM\_CASE\_DESPITE\_DEFAULT
- COMPILER\_PB\_SWITCH\_MISSING\_DEFAULT\_CASE
- \* COMPILER\_INHERIT\_NULL\_ANNOTATIONS
- \* COMPILER\_PB\_NONNULL\_PARAMETER\_ANNOTATION\_DROPPED
- \* COMPILER\_PB\_SYNTACTIC\_NULL\_ANALYSIS\_FOR\_FIELDS
- \* COMPILER\_PB\_UNLIKELY\_COLLECTION\_METHOD\_ARGUMENT\_TYPE
- \* COMPILER\_PB\_UNLIKELY\_EQUALS\_ARGUMENT\_TYPE
- \* Jesper S Moller Contributions for bug 381345 : [1.8] Take care of the Java 8 major version
- \* added the following constants:
- \* COMPILER\_CODEGEN\_METHOD\_PARAMETERS\_ATTR
- \* Harry Terkelsen (het@google.com) Bug 449262 Allow the
- use of third-party Java formatters
- Gábor Kövesdán Contribution for Bug 350000 [content assist] Include non-prefix matches in auto-complete suggestions

\* \*\*\*\*\*\*\*\*\*\*\*\*\*\*\*\*\*\*\*\*\*\*\*\*\*\*\*\*\*\*\*\*\*\*\*\*\*\*\*\*\*\*\*\*\*\*\*\*\*\*\*\*\*\*\*\*\*\*\*\*\*\*\*\*\*\*\*\*\*\*\*\*\*\*\*\*\*\*\*/

Found in path(s):

\* /opt/cola/permits/1356793576\_1656997118.428415/0/org-eclipse-jdt-core-3-14-0-v20171206-0802-sourcesjar/org/eclipse/jdt/core/JavaCore.java

No license file was found, but licenses were detected in source scan.

- \* Copyright (c) 2005, 2016 QNX Software Systems and others.
- \* All rights reserved. This program and the accompanying materials
- \* are made available under the terms of the Eclipse Public License v1.0
- \* which accompanies this distribution, and is available at
- \* http://www.eclipse.org/legal/epl-v10.html
- 
- \* Contributors:
- QNX Initial API and implementation
- Symbian Add some non-javadoc implementation notes
- $\ast$ Markus Schorn (Wind River Systems)
- **IBM** Corporation
- $\ast$ Sergey Prigogin (Google)
- Stefan Xenos (Google)  $\ast$
- 
- Found in  $path(s)$ :

\*/opt/cola/permits/1356793576\_1656997118.428415/0/org-eclipse-jdt-core-3-14-0-v20171206-0802-sourcesjar/org/eclipse/jdt/internal/core/nd/db/Database.java

No license file was found, but licenses were detected in source scan.

\* Copyright (c) 2000, 2013 IBM Corporation and others.

\* All rights reserved. This program and the accompanying materials

\* are made available under the terms of the Eclipse Public License v1.0

\* which accompanies this distribution, and is available at

\* http://www.eclipse.org/legal/epl-v10.html

\* Contributors:

IBM Corporation - initial API and implementation

ر.<br>پ Andy Clement - Contributions for

Bug 383624 - [1.8][compiler] Revive code generation support for type annotations (from Olivier's

work)

y.

j.

Jesper Steen Moeller - Contribution for

Bug 406973 - [compiler] Parse MethodParameters attribute

Found in  $path(s)$ :

\*/opt/cola/permits/1356793576 1656997118.428415/0/org-eclipse-jdt-core-3-14-0-v20171206-0802-sourcesiar/org/eclipse/idt/internal/core/util/MethodInfo.java

No license file was found, but licenses were detected in source scan.

\* Copyright (c) 2000, 2017 IBM Corporation and others.

\* All rights reserved. This program and the accompanying materials

\* are made available under the terms of the Eclipse Public License v1.0

- \* which accompanies this distribution, and is available at
- \* http://www.eclipse.org/legal/epl-v10.html
- \*
- \* Contributors:
- IBM Corporation initial API and implementation
- Stephan Herrmann Contribution for bug 215139

\*\*\*\*\*\*\*\*\*\*\*\*\*\*\*\*\*\*\*\*\*\*\*\*\*\*\*\*\*\*\*\*\*\*\*\*\*\*\*\*\*\*\*\*\*\*\*\*\*\*\*\*\*\*\*\*\*\*\*\*\*\*\*\*\*\*\*\*\*\*\*\*\*\*\*\*\*\*\*/

# Found in path(s):

\* /opt/cola/permits/1356793576\_1656997118.428415/0/org-eclipse-jdt-core-3-14-0-v20171206-0802-sourcesjar/org/eclipse/jdt/internal/core/search/NameMatchRequestorWrapper.java No license file was found, but licenses were detected in source scan.

/\*\*\*\*\*\*\*\*\*\*\*\*\*\*\*\*\*\*\*\*\*\*\*\*\*\*\*\*\*\*\*\*\*\*\*\*\*\*\*\*\*\*\*\*\*\*\*\*\*\*\*\*\*\*\*\*\*\*\*\*\*\*\*\*\*\*\*\*\*\*\*\*\*\*\*\*\*\*\*

- \* Copyright (c) 2000, 2017 IBM Corporation and others.
- \* All rights reserved. This program and the accompanying materials
- \* are made available under the terms of the Eclipse Public License v1.0
- \* which accompanies this distribution, and is available at
- \* http://www.eclipse.org/legal/epl-v10.html
- \*
- \* Contributors:
- \* IBM Corporation initial API and implementation
- Stephan Herrmann Contributions for
- \* bug 358827 [1.7] exception analysis for t-w-r spoils null analysis
- \* bug 186342 [compiler][null] Using annotations for null checking
- bug 368546 [compiler][resource] Avoid remaining false positives found when compiling the Eclipse SDK
- bug 365859 [compiler][null] distinguish warnings based on flow analysis vs. null annotations
- \* bug 345305 [compiler][null] Compiler misidentifies

a case of "variable can only be null"

- bug 383368 [compiler][null] syntactic null analysis for field references
- \* bug 402993 [null] Follow up of bug 401088: Missing warning about redundant null check
- \* bug 403086 [compiler][null] include the effect of 'assert' in syntactic null analysis for fields

\* bug 403147 - [compiler][null] FUP of bug 400761: consolidate interaction between unboxing, NPE, and deferred checking

- Bug 453483 [compiler][null][loop] Improve null analysis for loops
- Bug 455723 Nonnull argument not correctly inferred in loop
- Bug 415790 [compiler][resource]Incorrect potential resource leak warning in for loop with close in try/catch
- Bug 446691 [1.8][null][compiler] NullPointerException in SingleNameReference.analyseCode

\*\*\*\*\*\*\*\*\*\*\*\*\*\*\*\*\*\*\*\*\*\*\*\*\*\*\*\*\*\*\*\*\*\*\*\*\*\*\*\*\*\*\*\*\*\*\*\*\*\*\*\*\*\*\*\*\*\*\*\*\*\*\*\*\*\*\*\*\*\*\*\*\*\*\*\*\*\*\*/

### Found in path(s):

\* /opt/cola/permits/1356793576\_1656997118.428415/0/org-eclipse-jdt-core-3-14-0-v20171206-0802-sources-

jar/org/eclipse/jdt/internal/compiler/flow/FlowContext.java

No license file was found, but licenses were detected in source scan.

/\*\*\*\*\*\*\*\*\*\*\*\*\*\*\*\*\*\*\*\*\*\*\*\*\*\*\*\*\*\*\*\*\*\*\*\*\*\*\*\*\*\*\*\*\*\*\*\*\*\*\*\*\*\*\*\*\*\*\*\*\*\*\*\*\*\*\*\*\*\*\*\*\*\*\*\*\*\*\*

\* Copyright (c) 2005, 2016 IBM Corporation and others.

\* All rights reserved. This program and the accompanying materials

- \* are made available under the terms of the Eclipse Public License v1.0
- \* which accompanies this distribution, and is available at
- \* http://www.eclipse.org/legal/epl-v10.html

\*

# \* Contributors:

- \* IBM Corporation initial API and implementation
- \* Stephan Herrmann Contributions for
- bug 349326 [1.7] new warning for missing try-with-resources
- bug 392099  $[1.8][complier][null]$  Apply null annotation on types for null analysis
- bug 395002 Self bound generic class doesn't resolve bounds properly for wildcards for certain parametrisation.
- bug  $392384 [1.8][complier][null]$  Restore nullness info from type annotations in class files
- Bug 392099 [1.8][compiler][null]

Apply null annotation on types for null analysis

- Bug  $415291$   $[1.8]$ [null] differentiate type incompatibilities due to null annotations
- Bug  $415043$  [1.8][null] Follow-up re null type annotations after bug 392099
- \* Bug 412076 [compiler] @NonNullByDefault doesn't work for varargs parameter when in generic interface
- Bug 403216 [1.8][null] TypeReference#captureTypeAnnotations treats type annotations as type argument annotations
- \* Bug 415850 [1.8] Ensure RunJDTCoreTests can cope with null annotations enabled
- Bug  $415043$  [1.8][null] Follow-up re null type annotations after bug 392099
- Bug  $416175 [1.8][\text{complex}][\text{null}]$  NPE with a code snippet that used null annotations on wildcards
- Bug  $416174 [1.8][\text{compiler}][\text{null}]$  Bogus name clash error with null annotations
- Bug 416176 [1.8][compiler][null] null type annotations cause grief on type variables
- Bug  $400874 [1.8]$ [compiler] Inference

infrastructure should evolve to meet JLS8 18.x (Part G of JSR335 spec)

- Bug 423504 [1.8] Implement "18.5.3 Functional Interface Parameterization Inference"
- Bug 425278 [1.8][compiler] Suspect error: The target type of this expression is not a well formed parameterized type due to bound(s) mismatch
- Bug 425798 [1.8][compiler] Another NPE in ConstraintTypeFormula.reduceSubType
- Bug  $425156$  [1.8] Lambda as an argument is flagged with incompatible error
- Bug 426563 [1.8] AIOOBE when method with error invoked with lambda expression as argument
- Bug  $426792 [1.8]$ [inference][impl] generify new type inference engine
- Bug 428294 [1.8][compiler] Type mismatch: cannot convert from List<Object> to Collection<Object[]>
- Bug 427199 [1.8][resource] avoid resource leak warnings on Streams that have no resource
- Bug 416182 [1.8][compiler][null] Contradictory null annotations not rejected
- Bug 438458
- [1.8][null] clean up handling of null type annotations wrt type variables
- Bug 438179 [1.8][null] 'Contradictory null annotations' error on type variable with explicit null-annotation.
- Bug 441693 [1.8][null] Bogus warning for type argument annotated with @NonNull
- Bug 446434 [1.8][null] Enable interned captures also when analysing null type annotations
- Bug 435805 [1.8][compiler][null] Java 8 compiler does not recognize declaration style null annotations
- Bug  $456508$  Unexpected RHS PolyTypeBinding for:  $\langle \text{code-sni} \rangle$
- Bug 390064 [compiler][resource] Resource leak warning missing when extending parameterized class
- \*\*\*\*\*\*\*\*\*\*\*\*\*\*\*\*\*\*\*\*\*\*\*\*\*\*\*\*\*\*\*\*\*\*\*\*\*\*\*\*\*\*\*\*\*\*\*\*\*\*\*\*\*\*\*\*\*\*\*\*\*\*\*\*\*\*\*\*\*\*\*\*\*\*\*\*\*\*\*/

Found in path(s):

\* /opt/cola/permits/1356793576\_1656997118.428415/0/org-eclipse-jdt-core-3-14-0-v20171206-0802-sourcesjar/org/eclipse/jdt/internal/compiler/lookup/ParameterizedTypeBinding.java

No license file was found, but licenses were detected in source scan.

/\*\*\*\*\*\*\*\*\*\*\*\*\*\*\*\*\*\*\*\*\*\*\*\*\*\*\*\*\*\*\*\*\*\*\*\*\*\*\*\*\*\*\*\*\*\*\*\*\*\*\*\*\*\*\*\*\*\*\*\*\*\*\*\*\*\*\*\*\*\*\*\*\*\*\*\*\*\*\*

- \* Copyright (c) 2000, 2015 IBM Corporation and others.
- \* All rights reserved. This program and the accompanying materials
- \* are made available under the terms of the Eclipse Public License v1.0
- \* which accompanies this distribution, and is available at
- \* http://www.eclipse.org/legal/epl-v10.html

\*

- \* Contributors:
- IBM Corporation initial API and implementation
- \* Stephan Herrmann Contributions for
- \* bug 186342 [compiler][null] Using annotations for null checking
- bug  $365519$  editorial cleanup after bug 186342 and bug 365387
- Bug 417295 [1.8[[null] Massage type annotated null analysis to gel well with deep encoded type bindings.
- \* Bug 392238 [1.8][compiler][null] Detect semantically invalid null type annotations
- Bug 435570 [1.8][null] @NonNullByDefault illegally tries
- to affect "throws E"

\* Bug 438012 - [1.8][null] Bogus Warning: The nullness annotation is redundant with a default that applies to this location

- \* Bug 466713 Null Annotations: NullPointerException using  $\langle$  int @Nullable [] $>$  as Type Param
- \* Andy Clement (GoPivotal, Inc) aclement@gopivotal.com Contributions for
- Bug 409246 [1.8][compiler] Type annotations on catch parameters not handled properly
- \*\*\*\*\*\*\*\*\*\*\*\*\*\*\*\*\*\*\*\*\*\*\*\*\*\*\*\*\*\*\*\*\*\*\*\*\*\*\*\*\*\*\*\*\*\*\*\*\*\*\*\*\*\*\*\*\*\*\*\*\*\*\*\*\*\*\*\*\*\*\*\*\*\*\*\*\*\*\*/

Found in path(s):

\* /opt/cola/permits/1356793576\_1656997118.428415/0/org-eclipse-jdt-core-3-14-0-v20171206-0802-sourcesjar/org/eclipse/jdt/internal/compiler/ast/Argument.java

No license file was found, but licenses were detected in source scan.

/\*\*\*\*\*\*\*\*\*\*\*\*\*\*\*\*\*\*\*\*\*\*\*\*\*\*\*\*\*\*\*\*\*\*\*\*\*\*\*\*\*\*\*\*\*\*\*\*\*\*\*\*\*\*\*\*\*\*\*\*\*\*\*\*\*\*\*\*\*\*\*\*\*\*\*\*\*\*\*

\* Copyright (c) 2000, 2017 IBM Corporation and others.

- \* All rights reserved. This program and the accompanying materials
- \* are made available under the terms of the Eclipse Public License v1.0
- \* which accompanies this distribution, and is available at
- \* http://www.eclipse.org/legal/epl-v10.html

\*

#### \* Contributors:

- IBM Corporation initial API and implementation
- \* Stephan Herrmann Contributions for
- \* bug 349326 [1.7] new warning for missing try-with-resources
- \* bug 358903 Filter practically unimportant resource leak warnings
- bug 381445 [compiler][resource] Can the resource leak check be made aware of Closeables.closeQuietly?
- bug 400421 [compiler] Null analysis for fields does not take @com.google.inject.Inject into account
- bug  $382069$  [null] Make the null analysis

consider JUnit's assertNotNull similarly to assertions

- Bug 405569 Resource leak check false positive when using DbUtils.closeQuietly
- Bug 427199 [1.8][resource] avoid resource leak warnings on Streams that have no resource
- Bug 425183 [1.8] [inference] make CaptureBinding18 safe
- Bug 429958 [1.8] [null] evaluate new DefaultLocation attribute of @NonNullByDefault
- $\ast$ Bug 410218 - Optional warning for arguments of "unexpected" types to Map#get(Object), Collection#remove(Object) et al.
- Jesper S Moller Contributions for
- Bug 405066 [1.8][compiler][codegen] Implement code generation infrastructure for JSR335
- $\ast$ Bug 412153 - [1.8][compiler] Check validity of annotations which may be repeatable
- $\ast$ Andy Clement (GoPivotal, Inc) aclement@gopivotal.com - Contributions for
- Bug 405104 [1.8][compiler][codegen] Implement support for serializeable lambdas
- \* Ulrich Grave <ulrich.grave@gmx.de>

- Contributions for

bug 386692 - Missing "unused" warning on "autowired" fields

Found in  $path(s)$ :

\*/opt/cola/permits/1356793576\_1656997118.428415/0/org-eclipse-jdt-core-3-14-0-v20171206-0802-sourcesjar/org/eclipse/jdt/internal/compiler/lookup/TypeConstants.java

No license file was found, but licenses were detected in source scan.

```
* Copyright (c) 2000, 2017 IBM Corporation and others.
```
\* All rights reserved. This program and the accompanying materials

\* are made available under the terms of the Eclipse Public License v1.0

- \* which accompanies this distribution, and is available at
- \* http://www.eclipse.org/legal/epl-v10.html
- 

\* Contributors:

- $\ast$ IBM Corporation - initial API and implementation
- $\ast$ Stephan Herrmann - Contribution for
- bug 400710 [1.8][compiler] synthetic access to default method generates wrong code  $\ast$
- $\ast$ bug 391376 - [1.8] check interaction of default methods with bridge methods and generics
- bug 421543 [1.8][compiler] Compiler fails to recognize default method being turned into abstract by subtytpe
- $\ast$ Jesper S Moller - Contributions for
- $\ast$ Bug 405066 - [1.8][compiler][codegen] Implement code generation
- infrastructure for JSR335
- Andy Clement (GoPivotal, Inc) aclement@gopivotal.com Contributions for

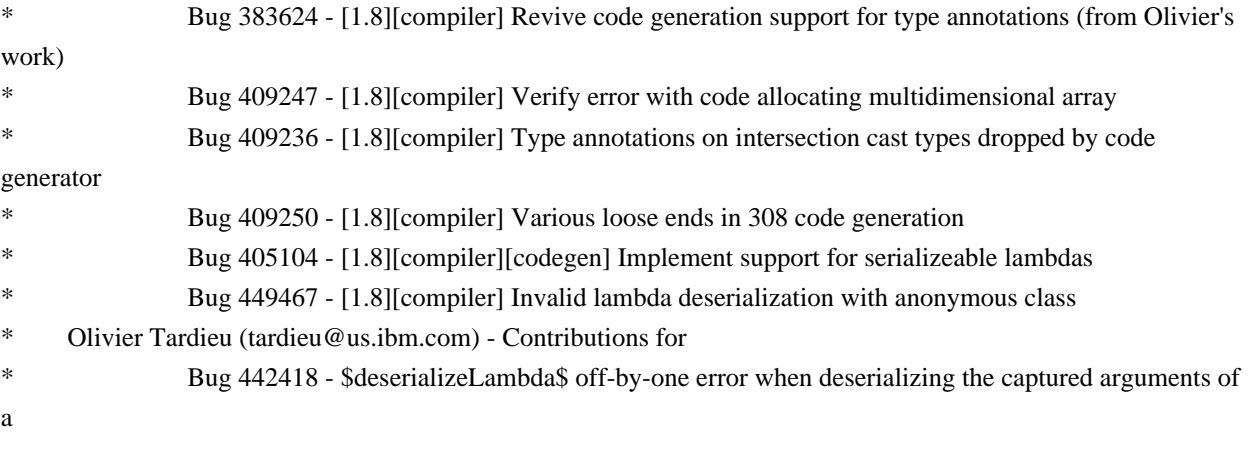

lambda that also capture this

Found in  $path(s)$ :

\*/opt/cola/permits/1356793576\_1656997118.428415/0/org-eclipse-jdt-core-3-14-0-v20171206-0802-sourcesjar/org/eclipse/jdt/internal/compiler/codegen/CodeStream.java No license file was found, but licenses were detected in source scan.

\* Copyright (c) 2005, 2013 BEA Systems, Inc.

\* All rights reserved. This program and the accompanying materials

\* are made available under the terms of the Eclipse Public License v1.0

\* which accompanies this distribution, and is available at

\* http://www.eclipse.org/legal/epl-v10.html

\* Contributors:

\* tyeung@bea.com - initial API and implementation

\* IBM Corporation - implemented methods from IBinding

\* IBM Corporation - renamed from ResolvedDefaultValuePair to DefaultValuePairBinding

\* IBM Corporation - Fix for 328969

Found in  $path(s)$ :

\*/opt/cola/permits/1356793576 1656997118.428415/0/org-eclipse-jdt-core-3-14-0-v20171206-0802-sourcesjar/org/eclipse/jdt/core/dom/DefaultValuePairBinding.java No license file was found, but licenses were detected in source scan.

\* Copyright (c) 2011, 2014 IBM Corporation and others.

\* All rights reserved. This program and the accompanying materials

\* are made available under the terms of the Eclipse Public License v1.0

\* which accompanies this distribution, and is available at

\* http://www.eclipse.org/legal/epl-v10.html

sk.

\* Contributors:

IBM Corporation - initial API and implementation

Stephan Herrmann - Contribution for

Bug 429958 - [1.8] [null] evaluate new DefaultLocation attribute of @NonNullByDefault

Found in path(s):

\*/opt/cola/permits/1356793576 1656997118.428415/0/org-eclipse-idt-core-3-14-0-y20171206-0802-sourcesjar/org/eclipse/jdt/internal/compiler/ast/UnionTypeReference.java

No license file was found, but licenses were detected in source scan.

\* Copyright (c) 2000, 2017 IBM Corporation and others.

\* All rights reserved. This program and the accompanying materials

- \* are made available under the terms of the Eclipse Public License v1.0
- \* which accompanies this distribution, and is available at
- \* http://www.eclipse.org/legal/epl-v10.html

\*

## \* Contributors:

- \* IBM Corporation initial API and implementation
- \* Stephan Herrmann contributions for
- bug 336428 [compiler][null] bogus warning "redundant null check" in condition of do  $\{\}\$  while() loop
- bug  $186342$  [compiler][null] Using annotations for null checking
- \* bug 365519 editorial cleanup after bug 186342 and bug 365387
- bug 368546 [compiler][resource] Avoid remaining false positives found when compiling the Eclipse SDK
- bug 365859 [compiler][null] distinguish

warnings based on flow analysis vs. null annotations

- bug 385626 @NonNull fails across loop boundaries
- \* bug 345305 [compiler][null] Compiler misidentifies a case of "variable can only be null"
- \* bug 376263 Bogus "Potential null pointer access" warning
- bug 403147 [compiler][null] FUP of bug 400761: consolidate interaction between unboxing, NPE, and deferred checking
- \* bug 406384 Internal error with I20130413
- Bug 415413 [compiler][null] NullpointerException in Null Analysis caused by interaction of

LoopingFlowContext and FinallyFlowContext

- \* Bug 453483 [compiler][null][loop] Improve null analysis for loops
- Bug 455557 [jdt] NPE LoopingFlowContext.recordNullReference
- Bug 455723 Nonnull argument not correctly inferred in loop
- \* Bug 415790 [compiler][resource]Incorrect potential resource leak warning in for loop with close in try/catch
- Bug 421035 [resource] False alarm
- of resource leak warning when casting a closeable in its assignment
- \* Jesper S Moller contributions for
- \* bug 404657 [1.8][compiler] Analysis for effectively final variables fails to consider loops

\*\*\*\*\*\*\*\*\*\*\*\*\*\*\*\*\*\*\*\*\*\*\*\*\*\*\*\*\*\*\*\*\*\*\*\*\*\*\*\*\*\*\*\*\*\*\*\*\*\*\*\*\*\*\*\*\*\*\*\*\*\*\*\*\*\*\*\*\*\*\*\*\*\*\*\*\*\*\*/

Found in path(s):

\* /opt/cola/permits/1356793576\_1656997118.428415/0/org-eclipse-jdt-core-3-14-0-v20171206-0802-sourcesjar/org/eclipse/jdt/internal/compiler/flow/LoopingFlowContext.java No license file was found, but licenses were detected in source scan.

/\*\*\*\*\*\*\*\*\*\*\*\*\*\*\*\*\*\*\*\*\*\*\*\*\*\*\*\*\*\*\*\*\*\*\*\*\*\*\*\*\*\*\*\*\*\*\*\*\*\*\*\*\*\*\*\*\*\*\*\*\*\*\*\*\*\*\*\*\*\*\*\*\*\*\*\*\*\*\*

- \* All rights reserved. This program and the accompanying materials
- \* are made available under the terms of the Eclipse Public License v1.0
- \* which accompanies this distribution, and is available at
- \* http://www.eclipse.org/legal/epl-v10.html
- \*
- \* Contributors:
- IBM Corporation initial API and implementation
- Andy Clement (GoPivotal, Inc) aclement@gopivotal.com Contributions for
- Bug 383624 [1.8][compiler] Revive code generation support for type annotations (from Olivier's

work)

<sup>\*</sup> Copyright (c) 2000, 2014 IBM Corporation and others.

- Bug 409245 [1.8][compiler] Type annotations dropped when call is routed through a synthetic bridge method
	- Bug 409250 [1.8][compiler] Various loose ends in 308 code generation
- \* Stephan Herrmann
- Contribution for
- Bug 400874 [1.8][compiler] Inference infrastructure should evolve to meet JLS8 18.x (Part G of JSR335 spec)
- Bug 424415 [1.8][compiler] Eventual resolution of ReferenceExpression is not seen to be happening.
- Bug 427438 [1.8][compiler] NPE at

org.eclipse.jdt.internal.compiler.ast.ConditionalExpression.generateCode(ConditionalExpression.java:280) \*\*\*\*\*\*\*\*\*\*\*\*\*\*\*\*\*\*\*\*\*\*\*\*\*\*\*\*\*\*\*\*\*\*\*\*\*\*\*\*\*\*\*\*\*\*\*\*\*\*\*\*\*\*\*\*\*\*\*\*\*\*\*\*\*\*\*\*\*\*\*\*\*\*\*\*\*\*\*/

Found in path(s):

\* /opt/cola/permits/1356793576\_1656997118.428415/0/org-eclipse-jdt-core-3-14-0-v20171206-0802-sourcesjar/org/eclipse/jdt/internal/eval/CodeSnippetAllocationExpression.java No license file was found, but licenses were detected in source scan.

/\*\*\*\*\*\*\*\*\*\*\*\*\*\*\*\*\*\*\*\*\*\*\*\*\*\*\*\*\*\*\*\*\*\*\*\*\*\*\*\*\*\*\*\*\*\*\*\*\*\*\*\*\*\*\*\*\*\*\*\*\*\*\*\*\*\*\*\*\*\*\*\*\*\*\*\*\*\*\*

\* Copyright (c) 2005, 2016 QNX Software Systems and others.

- \* All rights reserved. This program and the accompanying materials
- \* are made available under the terms of the Eclipse Public License v1.0
- \* which accompanies this distribution, and is available at
- \* http://www.eclipse.org/legal/epl-v10.html

\*

- \* Contributors:
- \* QNX Initial API and implementation
- Andrew Ferguson (Symbian) Provide B-tree deletion routine
- Markus Schorn (Wind River Systems)

\*\*\*\*\*\*\*\*\*\*\*\*\*\*\*\*\*\*\*\*\*\*\*\*\*\*\*\*\*\*\*\*\*\*\*\*\*\*\*\*\*\*\*\*\*\*\*\*\*\*\*\*\*\*\*\*\*\*\*\*\*\*\*\*\*\*\*\*\*\*\*\*\*\*\*\*\*\*\*/

Found in path(s):

\* /opt/cola/permits/1356793576\_1656997118.428415/0/org-eclipse-jdt-core-3-14-0-v20171206-0802-sourcesjar/org/eclipse/jdt/internal/core/nd/db/BTree.java No license file was found, but licenses were detected in source scan.

/\*\*\*\*\*\*\*\*\*\*\*\*\*\*\*\*\*\*\*\*\*\*\*\*\*\*\*\*\*\*\*\*\*\*\*\*\*\*\*\*\*\*\*\*\*\*\*\*\*\*\*\*\*\*\*\*\*\*\*\*\*\*\*\*\*\*\*\*\*\*\*\*\*\*\*\*\*\*\*

- \* Copyright (c) 2000, 2016 IBM Corporation and others.
- \* All rights reserved. This program and the accompanying materials
- \* are made available under the terms of the Eclipse Public License v1.0
- \* which accompanies this distribution, and is available at
- \* http://www.eclipse.org/legal/epl-v10.html
- \*

\* Contributors:

- IBM Corporation initial API and implementation
- Harry Terkelsen (het@google.com) Bug 449262 Allow the use of third-party Java formatters \*\*\*\*\*\*\*\*\*\*\*\*\*\*\*\*\*\*\*\*\*\*\*\*\*\*\*\*\*\*\*\*\*\*\*\*\*\*\*\*\*\*\*\*\*\*\*\*\*\*\*\*\*\*\*\*\*\*\*\*\*\*\*\*\*\*\*\*\*\*\*\*\*\*\*\*\*\*\*/

Found in path(s):

\* /opt/cola/permits/1356793576\_1656997118.428415/0/org-eclipse-jdt-core-3-14-0-v20171206-0802-sources-

jar/org/eclipse/jdt/core/ToolFactory.java

No license file was found, but licenses were detected in source scan.

- \* Copyright (c) 2007 IBM Corporation and others.
- \* All rights reserved. This program and the accompanying materials
- \* are made available under the terms of the Eclipse Public License v1.0
- \* which accompanies this distribution, and is available at
- \* http://www.eclipse.org/legal/epl-v10.html
- $\ast$

\* Contributors:

IBM Corporation - initial API and implementation

Found in  $path(s)$ :

\*/opt/cola/permits/1356793576 1656997118.428415/0/org-eclipse-jdt-core-3-14-0-v20171206-0802-sourcesjar/org/eclipse/jdt/internal/core/NullBuffer.java

No license file was found, but licenses were detected in source scan.

#### 

- \* Copyright (c) 2007, 2009 IBM Corporation and others.
- \* All rights reserved. This program and the accompanying materials

\* are made available under the terms of the Eclipse Public License v1.0

- \* which accompanies this distribution, and is available at
- \* http://www.eclipse.org/legal/epl-v10.html
- 
- \* Contributors:
- $\ast$ IBM Corporation - initial API and implementation

Found in  $path(s)$ :

\*/opt/cola/permits/1356793576\_1656997118.428415/0/org-eclipse-jdt-core-3-14-0-v20171206-0802-sourcesjar/org/eclipse/jdt/core/CompletionFlags.java

No license file was found, but licenses were detected in source scan.

\* Copyright (c) 2016, 2017 IBM Corporation and others.

- \* All rights reserved. This program and the accompanying materials
- \* are made available under the terms of the Eclipse Public License v1.0
- \* which accompanies this distribution, and is available at
- \* http://www.eclipse.org/legal/epl-v10.html
- 

\* Contributors:

IBM Corporation - initial API and implementation

Found in  $path(s)$ :

\*/opt/cola/permits/1356793576 1656997118.428415/0/org-eclipse-jdt-core-3-14-0-v20171206-0802-sources-

jar/org/eclipse/jdt/internal/compiler/env/INameEnvironmentExtension.java No license file was found, but licenses were detected in source scan.

/\*\*\*\*\*\*\*\*\*\*\*\*\*\*\*\*\*\*\*\*\*\*\*\*\*\*\*\*\*\*\*\*\*\*\*\*\*\*\*\*\*\*\*\*\*\*\*\*\*\*\*\*\*\*\*\*\*\*\*\*\*\*\*\*\*\*\*\*\*\*\*\*\*\*\*\*\*\*\*

\* Copyright (c) 2012, 2013 IBM Corporation and others.

- \* All rights reserved. This program and the accompanying materials
- \* are made available under the terms of the Eclipse Public License v1.0
- \* which accompanies this distribution, and is available at
- \* http://www.eclipse.org/legal/epl-v10.html
- \*
- \* Contributors:
- IBM Corporation initial API and implementation
- \* Andy Clement (GoPivotal, Inc) aclement@gopivotal.com Contributions for
- Bug 383624 [1.8][compiler] Revive code generation support for type annotations (from Olivier's

work)

\* Stephan Herrmann - Contribution for

Bug 392384 - [1.8][compiler][null] Restore nullness info from type annotations in class files

\*\*\*\*\*\*\*\*\*\*\*\*\*\*\*\*\*\*\*\*\*\*\*\*\*\*\*\*\*\*\*\*\*\*\*\*\*\*\*\*\*\*\*\*\*\*\*\*\*\*\*\*\*\*\*\*\*\*\*\*\*\*\*\*\*\*\*\*\*\*\*\*\*\*\*\*\*\*\*/

Found in path(s):

\* /opt/cola/permits/1356793576\_1656997118.428415/0/org-eclipse-jdt-core-3-14-0-v20171206-0802-sourcesjar/org/eclipse/jdt/internal/compiler/codegen/AnnotationTargetTypeConstants.java No license file was found, but licenses were detected in source scan.

/\*\*\*\*\*\*\*\*\*\*\*\*\*\*\*\*\*\*\*\*\*\*\*\*\*\*\*\*\*\*\*\*\*\*\*\*\*\*\*\*\*\*\*\*\*\*\*\*\*\*\*\*\*\*\*\*\*\*\*\*\*\*\*\*\*\*\*\*\*\*\*\*\*\*\*\*\*\*\*

\* Copyright (c) 2000, 2017 IBM Corporation and others.

- \* All rights reserved. This program and the accompanying materials
- \* are made available under the terms of the Eclipse Public License v1.0
- \* which accompanies this distribution, and is available at
- \* http://www.eclipse.org/legal/epl-v10.html
- \*

\* Contributors:

- IBM Corporation initial API and implementation
- \* Stephan Herrmann Contributions for
- bug  $349326 [1.7]$  new warning for missing try-with-resources
- \* bug 186342 [compiler][null] Using annotations for null checking
- bug 370639 [compiler][resource] restore the default for resource leak warnings
- bug 265744 Enum switch should warn about missing default
- bug 374605 Unreasonable warning for enum-based switch statements
- $bug 381443 [complier][null]$

Allow parameter widening from @NonNull to unannotated

- Bug 441208 [1.8][null]SuppressWarnings("null") does not suppress / marked Unnecessary
- Bug 410218 Optional warning for arguments of "unexpected" types to Map#get(Object),
- Collection#remove(Object) et al.

\*\*\*\*\*\*\*\*\*\*\*\*\*\*\*\*\*\*\*\*\*\*\*\*\*\*\*\*\*\*\*\*\*\*\*\*\*\*\*\*\*\*\*\*\*\*\*\*\*\*\*\*\*\*\*\*\*\*\*\*\*\*\*\*\*\*\*\*\*\*\*\*\*\*\*\*\*\*\*/

Found in path(s):

\* /opt/cola/permits/1356793576\_1656997118.428415/0/org-eclipse-jdt-core-3-14-0-v20171206-0802-sources-
jar/org/eclipse/jdt/internal/compiler/impl/IrritantSet.java No license file was found, but licenses were detected in source scan.

\* Copyright (c) 2000, 2016 IBM Corporation and others.

- \* All rights reserved. This program and the accompanying materials
- \* are made available under the terms of the Eclipse Public License v1.0
- \* which accompanies this distribution, and is available at
- \* http://www.eclipse.org/legal/epl-v10.html

- \* Contributors:
- IBM Corporation initial API and implementation
- $\ast$ Stephan Herrmann - Contribution for
- Bug 458396 NPE in CodeStream.invoke()

#### Found in  $path(s)$ :

\*/opt/cola/permits/1356793576 1656997118.428415/0/org-eclipse-jdt-core-3-14-0-v20171206-0802-sourcesjar/org/eclipse/jdt/internal/compiler/problem/ProblemHandler.java No license file was found, but licenses were detected in source scan.

- \* Copyright (c) 2014, 2015 IBM Corporation and others.
- \* All rights reserved. This program and the accompanying materials
- \* are made available under the terms of the Eclipse Public License v1.0
- \* which accompanies this distribution, and is available at
- \* http://www.eclipse.org/legal/epl-v10.html
- $\ast$

\* Contributors:

IBM Corporation - initial API and implementation

Found in  $path(s)$ :

\*/opt/cola/permits/1356793576\_1656997118.428415/0/org-eclipse-jdt-core-3-14-0-v20171206-0802-sourcesjar/org/eclipse/jdt/internal/compiler/lookup/PolyParameterizedGenericMethodBinding.java No license file was found, but licenses were detected in source scan.

- \* \* Copyright (c) 2000, 2017 IBM Corporation and others.
- \* All rights reserved. This program and the accompanying materials
- \* are made available under the terms of the Eclipse Public License v1.0
- \* which accompanies this distribution, and is available at
- \* http://www.eclipse.org/legal/epl-v10.html

- \* Contributors:
- IBM Corporation initial API and implementation
- $\ast$ Stephan Herrmann - Contributions for
- $\ast$ bug 349326 - [1.7] new warning for missing try-with-resources
- bug 374605 Unreasonable warning for enum-based switch statements
- s. bug 382353 - [1.8][compiler] Implementation property modifiers should be accepted on default methods.
- bug 382354 [1.8][compiler] Compiler silent on conflicting modifier
- sk. bug 401030 - [1.8][null] Null analysis support for lambda methods.
- Bug

416176 - [1.8][compiler][null] null type annotations cause grief on type variables

- $\ast$ Bug 429958 - [1.8] [null] evaluate new DefaultLocation attribute of @NonNullByDefault
- $\ast$ Jesper S Moller - Contributions for
- bug 382701 [1.8][compiler] Implement semantic analysis of Lambda expressions & Reference expression

Found in  $path(s)$ :

\*/opt/cola/permits/1356793576 1656997118.428415/0/org-eclipse-jdt-core-3-14-0-v20171206-0802-sourcesjar/org/eclipse/jdt/internal/compiler/lookup/MethodScope.java

No license file was found, but licenses were detected in source scan.

\* Copyright (c) 2000, 2015 IBM Corporation and others.

- \* All rights reserved. This program and the accompanying materials
- \* are made available under the terms of the Eclipse Public License v1.0
- \* which accompanies this distribution, and is available at
- \* http://www.eclipse.org/legal/epl-v10.html

## \* Contributors:

- $\ast$ IBM Corporation - initial API and implementation
- Stephan Herrmann Contribution for
- ر.<br>پ Bug 400874 - [1.8][compiler] Inference infrastructure should evolve to meet JLS8 18.x (Part G of JSR335 spec)

 $\ast$ Bug 429958 - [1.8][null] evaluate new DefaultLocation attribute of @NonNullByDefault

Found in  $path(s)$ :

\*/opt/cola/permits/1356793576\_1656997118.428415/0/org-eclipse-jdt-core-3-14-0-v20171206-0802-sourcesjar/org/eclipse/jdt/internal/compiler/ast/Javadoc.java

No license file was found, but licenses were detected in source scan.

\* Copyright (c) 2015, 2016 Google, Inc and others.

\* All rights reserved. This program and the accompanying materials

\* are made available under the terms of the Eclipse Public License v1.0

\* which accompanies this distribution, and is available at

- \* http://www.eclipse.org/legal/epl-v10.html
- 

\* Contributors:

\* Stefan Xenos (Google) - Initial implementation

Found in  $path(s)$ :

jar/org/eclipse/jdt/internal/core/nd/Pointer.java

No license file was found, but licenses were detected in source scan.

/\*\*\*\*\*\*\*\*\*\*\*\*\*\*\*\*\*\*\*\*\*\*\*\*\*\*\*\*\*\*\*\*\*\*\*\*\*\*\*\*\*\*\*\*\*\*\*\*\*\*\*\*\*\*\*\*\*\*\*\*\*\*\*\*\*\*\*\*\*\*\*\*\*\*\*\*\*\*\*

\* Copyright (c) 2000, 2014 IBM Corporation and others.

- \* All rights reserved. This program and the accompanying materials
- \* are made available under the terms of the Eclipse Public License v1.0
- \* which accompanies this distribution, and is available at
- \* http://www.eclipse.org/legal/epl-v10.html

\*

- \* Contributors:
- IBM Corporation initial API and implementation
- \* Stephan Herrmann Contributions for
- bug 365662 [compiler][null] warn on contradictory and redundant null annotations
- bug  $401030 [1.8][null]$  Null analysis support for lambda methods.
- \* Bug 429958 [1.8][null] evaluate new DefaultLocation attribute of @NonNullByDefault
- Bug 435805 [1.8][compiler][null] Java 8 compiler does not recognize declaration style null annotations

\*\*\*\*\*\*\*\*\*\*\*\*\*\*\*\*\*\*\*\*\*\*\*\*\*\*\*\*\*\*\*\*\*\*\*\*\*\*\*\*\*\*\*\*\*\*\*\*\*\*\*\*\*\*\*\*\*\*\*\*\*\*\*\*\*\*\*\*\*\*\*\*\*\*\*\*\*\*\*/

## Found

in path(s):

\* /opt/cola/permits/1356793576\_1656997118.428415/0/org-eclipse-jdt-core-3-14-0-v20171206-0802-sourcesjar/org/eclipse/jdt/internal/compiler/lookup/LocalTypeBinding.java No license file was found, but licenses were detected in source scan.

/\*\*\*\*\*\*\*\*\*\*\*\*\*\*\*\*\*\*\*\*\*\*\*\*\*\*\*\*\*\*\*\*\*\*\*\*\*\*\*\*\*\*\*\*\*\*\*\*\*\*\*\*\*\*\*\*\*\*\*\*\*\*\*\*\*\*\*\*\*\*\*\*\*\*\*\*\*\*\*

\* Copyright (c) 2016, 2017 GK Software AG.

\* All rights reserved. This program and the accompanying materials

- \* are made available under the terms of the Eclipse Public License v1.0
- \* which accompanies this distribution, and is available at
- \* http://www.eclipse.org/legal/epl-v10.html
- \*

\* Contributors:

Stephan Herrmann - initial API and implementation

\*\*\*\*\*\*\*\*\*\*\*\*\*\*\*\*\*\*\*\*\*\*\*\*\*\*\*\*\*\*\*\*\*\*\*\*\*\*\*\*\*\*\*\*\*\*\*\*\*\*\*\*\*\*\*\*\*\*\*\*\*\*\*\*\*\*\*\*\*\*\*\*\*\*\*\*\*\*\*/

Found in path(s):

\* /opt/cola/permits/1356793576\_1656997118.428415/0/org-eclipse-jdt-core-3-14-0-v20171206-0802-sourcesjar/org/eclipse/jdt/internal/compiler/lookup/ExternalAnnotationSuperimposer.java No license file was found, but licenses were detected in source scan.

/\*\*\*\*\*\*\*\*\*\*\*\*\*\*\*\*\*\*\*\*\*\*\*\*\*\*\*\*\*\*\*\*\*\*\*\*\*\*\*\*\*\*\*\*\*\*\*\*\*\*\*\*\*\*\*\*\*\*\*\*\*\*\*\*\*\*\*\*\*\*\*\*\*\*\*\*\*\*\*

- \* Copyright (c) 2004, 2016 IBM Corporation and others.
- \* All rights reserved. This program and the accompanying materials
- \* are made available under the terms of the Eclipse Public License v1.0
- \* which accompanies this distribution, and is available at
- \* http://www.eclipse.org/legal/epl-v10.html
- \*

\* Contributors:

IBM Corporation - initial API and implementation

\*\*\*\*\*\*\*\*\*\*\*\*\*\*\*\*\*\*\*\*\*\*\*\*\*\*\*\*\*\*\*\*\*\*\*\*\*\*\*\*\*\*\*\*\*\*\*\*\*\*\*\*\*\*\*\*\*\*\*\*\*\*\*\*\*\*\*\*\*\*\*\*\*\*\*\*\*\*\*/

Found in path(s):

\* /opt/cola/permits/1356793576\_1656997118.428415/0/org-eclipse-jdt-core-3-14-0-v20171206-0802-sourcesjar/org/eclipse/jdt/core/dom/DocCommentParser.java

\* /opt/cola/permits/1356793576\_1656997118.428415/0/org-eclipse-jdt-core-3-14-0-v20171206-0802-sources-

jar/org/eclipse/jdt/internal/core/CancelableNameEnvironment.java

No license file was found, but licenses were detected in source scan.

/\*\*\*\*\*\*\*\*\*\*\*\*\*\*\*\*\*\*\*\*\*\*\*\*\*\*\*\*\*\*\*\*\*\*\*\*\*\*\*\*\*\*\*\*\*\*\*\*\*\*\*\*\*\*\*\*\*\*\*\*\*\*\*\*\*\*\*\*\*\*\*\*\*\*\*\*\*\*\*

\* Copyright (c) 2015, 2017 GK Software AG and others.

\* All rights reserved. This program and the accompanying materials

\* are made available under the terms of the Eclipse Public License v1.0

\* which accompanies this distribution, and is available at

\* http://www.eclipse.org/legal/epl-v10.html

\*

\* Contributors:

Stephan Herrmann - initial API and implementation

\*\*\*\*\*\*\*\*\*\*\*\*\*\*\*\*\*\*\*\*\*\*\*\*\*\*\*\*\*\*\*\*\*\*\*\*\*\*\*\*\*\*\*\*\*\*\*\*\*\*\*\*\*\*\*\*\*\*\*\*\*\*\*\*\*\*\*\*\*\*\*\*\*\*\*\*\*\*\*/

Found in path(s):

\* /opt/cola/permits/1356793576\_1656997118.428415/0/org-eclipse-jdt-core-3-14-0-v20171206-0802-sourcesjar/org/eclipse/jdt/internal/compiler/ast/UnlikelyArgumentCheck.java No license file was found, but licenses were detected in source scan.

/\*\*\*\*\*\*\*\*\*\*\*\*\*\*\*\*\*\*\*\*\*\*\*\*\*\*\*\*\*\*\*\*\*\*\*\*\*\*\*\*\*\*\*\*\*\*\*\*\*\*\*\*\*\*\*\*\*\*\*\*\*\*\*\*\*\*\*\*\*\*\*\*\*\*\*\*\*\*\*

\* Copyright (c) 2000, 2009 IBM Corporation and others.

\* All rights reserved. This program and the accompanying materials

\* are made available under the terms of the Eclipse Public License v1.0

\* which accompanies this distribution, and is available at

\* http://www.eclipse.org/legal/epl-v10.html

\*

\*

\* Contributors:

IBM Corporation - initial API and implementation

\*\*\*\*\*\*\*\*\*\*\*\*\*\*\*\*\*\*\*\*\*\*\*\*\*\*\*\*\*\*\*\*\*\*\*\*\*\*\*\*\*\*\*\*\*\*\*\*\*\*\*\*\*\*\*\*\*\*\*\*\*\*\*\*\*\*\*\*\*\*\*\*\*\*\*\*\*\*\*/

Found in path(s):

\* /opt/cola/permits/1356793576\_1656997118.428415/0/org-eclipse-jdt-core-3-14-0-v20171206-0802-sourcesjar/org/eclipse/jdt/core/util/IExceptionTableEntry.java

\* /opt/cola/permits/1356793576\_1656997118.428415/0/org-eclipse-jdt-core-3-14-0-v20171206-0802-sourcesjar/org/eclipse/jdt/core/util/IInnerClassesAttribute.java

\* /opt/cola/permits/1356793576\_1656997118.428415/0/org-eclipse-jdt-core-3-14-0-v20171206-0802-sourcesjar/org/eclipse/jdt/internal/core/util/LocalVariableAttribute.java

 /opt/cola/permits/1356793576\_1656997118.428415/0/org-eclipse-jdt-core-3-14-0-v20171206-0802-sourcesjar/org/eclipse/jdt/internal/core/util/StackMapTableAttribute.java

\* /opt/cola/permits/1356793576\_1656997118.428415/0/org-eclipse-jdt-core-3-14-0-v20171206-0802-sourcesjar/org/eclipse/jdt/internal/core/search/indexing/ReadWriteMonitor.java

\* /opt/cola/permits/1356793576\_1656997118.428415/0/org-eclipse-jdt-core-3-14-0-v20171206-0802-sourcesjar/org/eclipse/jdt/core/util/IExceptionAttribute.java

\* /opt/cola/permits/1356793576\_1656997118.428415/0/org-eclipse-jdt-core-3-14-0-v20171206-0802-sourcesjar/org/eclipse/jdt/internal/compiler/lookup/ProblemPackageBinding.java

\* /opt/cola/permits/1356793576\_1656997118.428415/0/org-eclipse-jdt-core-3-14-0-v20171206-0802-sourcesjar/org/eclipse/jdt/internal/core/index/MemoryIndex.java

\* /opt/cola/permits/1356793576\_1656997118.428415/0/org-eclipse-jdt-core-3-14-0-v20171206-0802-sourcesjar/org/eclipse/jdt/internal/core/jdom/DOMPackage.java

\*

 /opt/cola/permits/1356793576\_1656997118.428415/0/org-eclipse-jdt-core-3-14-0-v20171206-0802-sourcesjar/org/eclipse/jdt/internal/compiler/parser/diagnose/RangeUtil.java

\* /opt/cola/permits/1356793576\_1656997118.428415/0/org-eclipse-jdt-core-3-14-0-v20171206-0802-sourcesjar/org/eclipse/jdt/core/util/ISourceAttribute.java

\* /opt/cola/permits/1356793576\_1656997118.428415/0/org-eclipse-jdt-core-3-14-0-v20171206-0802-sourcesjar/org/eclipse/jdt/internal/compiler/lookup/ProblemFieldBinding.java

\* /opt/cola/permits/1356793576\_1656997118.428415/0/org-eclipse-jdt-core-3-14-0-v20171206-0802-sourcesjar/org/eclipse/jdt/internal/core/DefaultWorkingCopyOwner.java

\* /opt/cola/permits/1356793576\_1656997118.428415/0/org-eclipse-jdt-core-3-14-0-v20171206-0802-sourcesjar/org/eclipse/jdt/internal/core/search/indexing/IndexingParser.java

\* /opt/cola/permits/1356793576\_1656997118.428415/0/org-eclipse-jdt-core-3-14-0-v20171206-0802-sourcesjar/org/eclipse/jdt/core/util/IConstantValueAttribute.java

\*

 /opt/cola/permits/1356793576\_1656997118.428415/0/org-eclipse-jdt-core-3-14-0-v20171206-0802-sourcesjar/org/eclipse/jdt/core/util/IStackMapAttribute.java

\* /opt/cola/permits/1356793576\_1656997118.428415/0/org-eclipse-jdt-core-3-14-0-v20171206-0802-sourcesjar/org/eclipse/jdt/internal/core/util/HashSetOfCharArrayArray.java

\* /opt/cola/permits/1356793576\_1656997118.428415/0/org-eclipse-jdt-core-3-14-0-v20171206-0802-sourcesjar/org/eclipse/jdt/internal/core/ClasspathAccessRule.java

\* /opt/cola/permits/1356793576\_1656997118.428415/0/org-eclipse-jdt-core-3-14-0-v20171206-0802-sourcesjar/org/eclipse/jdt/internal/core/RenameResourceElementsOperation.java

\* /opt/cola/permits/1356793576\_1656997118.428415/0/org-eclipse-jdt-core-3-14-0-v20171206-0802-sourcesjar/org/eclipse/jdt/internal/core/builder/MissingSourceFileException.java

\* /opt/cola/permits/1356793576\_1656997118.428415/0/org-eclipse-jdt-core-3-14-0-v20171206-0802-sourcesjar/org/eclipse/jdt/core/ICompletionRequestor.java

\*

 /opt/cola/permits/1356793576\_1656997118.428415/0/org-eclipse-jdt-core-3-14-0-v20171206-0802-sourcesjar/org/eclipse/jdt/core/util/IOpcodeMnemonics.java

\* /opt/cola/permits/1356793576\_1656997118.428415/0/org-eclipse-jdt-core-3-14-0-v20171206-0802-sourcesjar/org/eclipse/jdt/core/util/ILocalVariableTableEntry.java

\* /opt/cola/permits/1356793576\_1656997118.428415/0/org-eclipse-jdt-core-3-14-0-v20171206-0802-sourcesjar/org/eclipse/jdt/core/util/IMethodInfo.java

\* /opt/cola/permits/1356793576\_1656997118.428415/0/org-eclipse-jdt-core-3-14-0-v20171206-0802-sourcesjar/org/eclipse/jdt/internal/core/ExternalJavaProject.java

\* /opt/cola/permits/1356793576\_1656997118.428415/0/org-eclipse-jdt-core-3-14-0-v20171206-0802-sourcesjar/org/eclipse/jdt/internal/codeassist/complete/CompletionOnMethodTypeParameter.java

jar/org/eclipse/jdt/internal/codeassist/complete/CompletionOnFieldType.java

\*

 /opt/cola/permits/1356793576\_1656997118.428415/0/org-eclipse-jdt-core-3-14-0-v20171206-0802-sourcesjar/org/eclipse/jdt/core/search/SearchMatch.java

\* /opt/cola/permits/1356793576\_1656997118.428415/0/org-eclipse-jdt-core-3-14-0-v20171206-0802-sourcesjar/org/eclipse/jdt/internal/core/hierarchy/HierarchyType.java

\* /opt/cola/permits/1356793576\_1656997118.428415/0/org-eclipse-jdt-core-3-14-0-v20171206-0802-sourcesjar/org/eclipse/jdt/internal/core/util/ClassFileStruct.java

\* /opt/cola/permits/1356793576\_1656997118.428415/0/org-eclipse-jdt-core-3-14-0-v20171206-0802-sourcesjar/org/eclipse/jdt/core/util/IClassFileDisassembler.java

\* /opt/cola/permits/1356793576\_1656997118.428415/0/org-eclipse-jdt-core-3-14-0-v20171206-0802-sourcesjar/org/eclipse/jdt/internal/core/util/ClassFileAttribute.java

\* /opt/cola/permits/1356793576\_1656997118.428415/0/org-eclipse-jdt-core-3-14-0-v20171206-0802-sourcesjar/org/eclipse/jdt/internal/eval/EvaluationConstants.java

\*

 /opt/cola/permits/1356793576\_1656997118.428415/0/org-eclipse-jdt-core-3-14-0-v20171206-0802-sourcesjar/org/eclipse/jdt/internal/codeassist/select/SelectionOnFieldReference.java

\* /opt/cola/permits/1356793576\_1656997118.428415/0/org-eclipse-jdt-core-3-14-0-v20171206-0802-sourcesjar/org/eclipse/jdt/internal/compiler/codegen/LongCache.java

\* /opt/cola/permits/1356793576\_1656997118.428415/0/org-eclipse-jdt-core-3-14-0-v20171206-0802-sourcesjar/org/eclipse/jdt/core/util/IAnnotationComponentValue.java

\* /opt/cola/permits/1356793576\_1656997118.428415/0/org-eclipse-jdt-core-3-14-0-v20171206-0802-sourcesjar/org/eclipse/jdt/internal/core/search/IndexQueryRequestor.java

\* /opt/cola/permits/1356793576\_1656997118.428415/0/org-eclipse-jdt-core-3-14-0-v20171206-0802-sourcesjar/org/eclipse/jdt/internal/compiler/env/IDependent.java

\* /opt/cola/permits/1356793576\_1656997118.428415/0/org-eclipse-jdt-core-3-14-0-v20171206-0802-sourcesjar/org/eclipse/jdt/internal/codeassist/select/SelectionNodeFound.java

\*

 /opt/cola/permits/1356793576\_1656997118.428415/0/org-eclipse-jdt-core-3-14-0-v20171206-0802-sourcesjar/org/eclipse/jdt/internal/compiler/lookup/ImportBinding.java

\* /opt/cola/permits/1356793576\_1656997118.428415/0/org-eclipse-jdt-core-3-14-0-v20171206-0802-sourcesjar/org/eclipse/jdt/internal/core/dom/rewrite/TrackedNodePosition.java

\* /opt/cola/permits/1356793576\_1656997118.428415/0/org-eclipse-jdt-core-3-14-0-v20171206-0802-sourcesjar/org/eclipse/jdt/internal/compiler/ast/BranchStatement.java

\* /opt/cola/permits/1356793576\_1656997118.428415/0/org-eclipse-jdt-core-3-14-0-v20171206-0802-sourcesjar/org/eclipse/jdt/internal/compiler/ast/ExtendedStringLiteral.java

\* /opt/cola/permits/1356793576\_1656997118.428415/0/org-eclipse-jdt-core-3-14-0-v20171206-0802-sourcesjar/org/eclipse/jdt/internal/codeassist/select/SelectionOnExplicitConstructorCall.java

\* /opt/cola/permits/1356793576\_1656997118.428415/0/org-eclipse-jdt-core-3-14-0-v20171206-0802-sourcesjar/org/eclipse/jdt/internal/compiler/ast/SubRoutineStatement.java

\*

 /opt/cola/permits/1356793576\_1656997118.428415/0/org-eclipse-jdt-core-3-14-0-v20171206-0802-sourcesjar/org/eclipse/jdt/core/eval/IEvaluationContext.java

\* /opt/cola/permits/1356793576\_1656997118.428415/0/org-eclipse-jdt-core-3-14-0-v20171206-0802-sourcesjar/org/eclipse/jdt/internal/core/CreateCompilationUnitOperation.java

\* /opt/cola/permits/1356793576\_1656997118.428415/0/org-eclipse-jdt-core-3-14-0-v20171206-0802-sourcesjar/org/eclipse/jdt/internal/core/search/IRestrictedAccessTypeRequestor.java

jar/org/eclipse/jdt/internal/core/util/InnerClassesAttributeEntry.java

\* /opt/cola/permits/1356793576\_1656997118.428415/0/org-eclipse-jdt-core-3-14-0-v20171206-0802-sourcesjar/org/eclipse/jdt/internal/core/util/StackMapAttribute.java

\* /opt/cola/permits/1356793576\_1656997118.428415/0/org-eclipse-jdt-core-3-14-0-v20171206-0802-sourcesjar/org/eclipse/jdt/internal/codeassist/complete/CompletionOnLocalName.java \*

 /opt/cola/permits/1356793576\_1656997118.428415/0/org-eclipse-jdt-core-3-14-0-v20171206-0802-sourcesjar/org/eclipse/jdt/internal/core/InitializerElementInfo.java

\* /opt/cola/permits/1356793576\_1656997118.428415/0/org-eclipse-jdt-core-3-14-0-v20171206-0802-sourcesjar/org/eclipse/jdt/core/IBufferChangedListener.java

\* /opt/cola/permits/1356793576\_1656997118.428415/0/org-eclipse-jdt-core-3-14-0-v20171206-0802-sourcesjar/org/eclipse/jdt/internal/core/Annotation.java

\* /opt/cola/permits/1356793576\_1656997118.428415/0/org-eclipse-jdt-core-3-14-0-v20171206-0802-sourcesjar/org/eclipse/jdt/internal/core/dom/rewrite/NodeRewriteEvent.java

\* /opt/cola/permits/1356793576\_1656997118.428415/0/org-eclipse-jdt-core-3-14-0-v20171206-0802-sourcesjar/org/eclipse/jdt/internal/core/search/matching/FieldPattern.java

\* /opt/cola/permits/1356793576\_1656997118.428415/0/org-eclipse-jdt-core-3-14-0-v20171206-0802-sourcesjar/org/eclipse/jdt/core/search/MethodDeclarationMatch.java

\*

 /opt/cola/permits/1356793576\_1656997118.428415/0/org-eclipse-jdt-core-3-14-0-v20171206-0802-sourcesjar/org/eclipse/jdt/internal/core/util/SimpleWordSet.java

\* /opt/cola/permits/1356793576\_1656997118.428415/0/org-eclipse-jdt-core-3-14-0-v20171206-0802-sourcesjar/org/eclipse/jdt/internal/core/dom/rewrite/LineInformation.java

\* /opt/cola/permits/1356793576\_1656997118.428415/0/org-eclipse-jdt-core-3-14-0-v20171206-0802-sourcesjar/org/eclipse/jdt/internal/core/util/StackMapFrame.java

\* /opt/cola/permits/1356793576\_1656997118.428415/0/org-eclipse-jdt-core-3-14-0-v20171206-0802-sourcesjar/org/eclipse/jdt/core/search/LocalVariableReferenceMatch.java

\* /opt/cola/permits/1356793576\_1656997118.428415/0/org-eclipse-jdt-core-3-14-0-v20171206-0802-sourcesjar/org/eclipse/jdt/internal/core/jdom/DOMImport.java

\* /opt/cola/permits/1356793576\_1656997118.428415/0/org-eclipse-jdt-core-3-14-0-v20171206-0802-sourcesjar/org/eclipse/jdt/internal/core/jdom/DOMInitializer.java

\*

 /opt/cola/permits/1356793576\_1656997118.428415/0/org-eclipse-jdt-core-3-14-0-v20171206-0802-sourcesjar/org/eclipse/jdt/internal/compiler/lookup/SyntheticArgumentBinding.java

\* /opt/cola/permits/1356793576\_1656997118.428415/0/org-eclipse-jdt-core-3-14-0-v20171206-0802-sourcesjar/org/eclipse/jdt/core/SourceRange.java

\* /opt/cola/permits/1356793576\_1656997118.428415/0/org-eclipse-jdt-core-3-14-0-v20171206-0802-sourcesjar/org/eclipse/jdt/internal/compiler/lookup/ProblemBinding.java

\* /opt/cola/permits/1356793576\_1656997118.428415/0/org-eclipse-jdt-core-3-14-0-v20171206-0802-sourcesjar/org/eclipse/jdt/internal/codeassist/complete/CompletionOnJavadocParamNameReference.java

\* /opt/cola/permits/1356793576\_1656997118.428415/0/org-eclipse-jdt-core-3-14-0-v20171206-0802-sourcesjar/org/eclipse/jdt/core/util/OpcodeStringValues.java

\* /opt/cola/permits/1356793576\_1656997118.428415/0/org-eclipse-jdt-core-3-14-0-v20171206-0802-sourcesjar/org/eclipse/jdt/internal/compiler/parser/NLSTag.java

\*

 /opt/cola/permits/1356793576\_1656997118.428415/0/org-eclipse-jdt-core-3-14-0-v20171206-0802-sourcesjar/org/eclipse/jdt/internal/compiler/util/SimpleNameVector.java

jar/org/eclipse/jdt/internal/core/util/HashSetOfArray.java

\* /opt/cola/permits/1356793576\_1656997118.428415/0/org-eclipse-jdt-core-3-14-0-v20171206-0802-sourcesjar/org/eclipse/jdt/internal/codeassist/complete/CompletionOnJavadocAllocationExpression.java

\* /opt/cola/permits/1356793576\_1656997118.428415/0/org-eclipse-jdt-core-3-14-0-v20171206-0802-sourcesjar/org/eclipse/jdt/internal/compiler/util/CompoundNameVector.java

\* /opt/cola/permits/1356793576\_1656997118.428415/0/org-eclipse-jdt-core-3-14-0-v20171206-0802-sourcesjar/org/eclipse/jdt/internal/core/RenameElementsOperation.java

\* /opt/cola/permits/1356793576\_1656997118.428415/0/org-eclipse-jdt-core-3-14-0-v20171206-0802-sourcesjar/org/eclipse/jdt/internal/compiler/ast/PrefixExpression.java

\*

 /opt/cola/permits/1356793576\_1656997118.428415/0/org-eclipse-jdt-core-3-14-0-v20171206-0802-sourcesjar/org/eclipse/jdt/internal/codeassist/complete/CompletionOnImportReference.java

\* /opt/cola/permits/1356793576\_1656997118.428415/0/org-eclipse-jdt-core-3-14-0-v20171206-0802-sourcesjar/org/eclipse/jdt/internal/core/util/InnerClassesAttribute.java

\* /opt/cola/permits/1356793576\_1656997118.428415/0/org-eclipse-jdt-core-3-14-0-v20171206-0802-sourcesjar/org/eclipse/jdt/core/ICodeFormatter.java

\* /opt/cola/permits/1356793576\_1656997118.428415/0/org-eclipse-jdt-core-3-14-0-v20171206-0802-sourcesjar/org/eclipse/jdt/internal/core/SimpleDelta.java

\* /opt/cola/permits/1356793576\_1656997118.428415/0/org-eclipse-jdt-core-3-14-0-v20171206-0802-sourcesjar/org/eclipse/jdt/internal/core/util/SimpleDocument.java

\* /opt/cola/permits/1356793576\_1656997118.428415/0/org-eclipse-jdt-core-3-14-0-v20171206-0802-sourcesjar/org/eclipse/jdt/internal/compiler/ast/FalseLiteral.java

\*

\*

 /opt/cola/permits/1356793576\_1656997118.428415/0/org-eclipse-jdt-core-3-14-0-v20171206-0802-sourcesjar/org/eclipse/jdt/internal/compiler/env/AccessRule.java

\* /opt/cola/permits/1356793576\_1656997118.428415/0/org-eclipse-jdt-core-3-14-0-v20171206-0802-sourcesjar/org/eclipse/jdt/internal/core/builder/WorkQueue.java

\* /opt/cola/permits/1356793576\_1656997118.428415/0/org-eclipse-jdt-core-3-14-0-v20171206-0802-sourcesjar/org/eclipse/jdt/internal/core/search/TypeNameRequestorWrapper.java

\* /opt/cola/permits/1356793576\_1656997118.428415/0/org-eclipse-jdt-core-3-14-0-v20171206-0802-sourcesjar/org/eclipse/jdt/internal/core/util/LocalVariableTableEntry.java

\* /opt/cola/permits/1356793576\_1656997118.428415/0/org-eclipse-jdt-core-3-14-0-v20171206-0802-sourcesjar/org/eclipse/jdt/internal/codeassist/complete/CompletionOnJavadocTag.java

\* /opt/cola/permits/1356793576\_1656997118.428415/0/org-eclipse-jdt-core-3-14-0-v20171206-0802-sourcesjar/org/eclipse/jdt/internal/compiler/util/SimpleSet.java

 /opt/cola/permits/1356793576\_1656997118.428415/0/org-eclipse-jdt-core-3-14-0-v20171206-0802-sourcesjar/org/eclipse/jdt/internal/compiler/codegen/Label.java

\* /opt/cola/permits/1356793576\_1656997118.428415/0/org-eclipse-jdt-core-3-14-0-v20171206-0802-sourcesjar/org/eclipse/jdt/internal/compiler/util/HashtableOfLong.java

\* /opt/cola/permits/1356793576\_1656997118.428415/0/org-eclipse-jdt-core-3-14-0-v20171206-0802-sourcesjar/org/eclipse/jdt/internal/codeassist/complete/CompletionOnJavadocFieldReference.java

\* /opt/cola/permits/1356793576\_1656997118.428415/0/org-eclipse-jdt-core-3-14-0-v20171206-0802-sourcesjar/org/eclipse/jdt/internal/core/jdom/DOMMember.java

\* /opt/cola/permits/1356793576\_1656997118.428415/0/org-eclipse-jdt-core-3-14-0-v20171206-0802-sourcesjar/org/eclipse/jdt/internal/compiler/lookup/InnerEmulationDependency.java

\* /opt/cola/permits/1356793576\_1656997118.428415/0/org-eclipse-jdt-core-3-14-0-v20171206-0802-sourcesjar/org/eclipse/jdt/internal/core/CreateTypeHierarchyOperation.java

\*

 /opt/cola/permits/1356793576\_1656997118.428415/0/org-eclipse-jdt-core-3-14-0-v20171206-0802-sourcesjar/org/eclipse/jdt/internal/core/util/ConstantValueAttribute.java

\* /opt/cola/permits/1356793576\_1656997118.428415/0/org-eclipse-jdt-core-3-14-0-v20171206-0802-sourcesjar/org/eclipse/jdt/internal/compiler/codegen/CaseLabel.java

\* /opt/cola/permits/1356793576\_1656997118.428415/0/org-eclipse-jdt-core-3-14-0-v20171206-0802-sourcesjar/org/eclipse/jdt/internal/compiler/util/HashtableOfObjectToInt.java

\* /opt/cola/permits/1356793576\_1656997118.428415/0/org-eclipse-jdt-core-3-14-0-v20171206-0802-sourcesjar/org/eclipse/jdt/internal/core/util/SourceFileAttribute.java

\* /opt/cola/permits/1356793576\_1656997118.428415/0/org-eclipse-jdt-core-3-14-0-v20171206-0802-sourcesjar/org/eclipse/jdt/internal/codeassist/select/SelectionOnFieldType.java

\* /opt/cola/permits/1356793576\_1656997118.428415/0/org-eclipse-jdt-core-3-14-0-v20171206-0802-sourcesjar/org/eclipse/jdt/internal/core/util/ASTNodeFinder.java

\*

 /opt/cola/permits/1356793576\_1656997118.428415/0/org-eclipse-jdt-core-3-14-0-v20171206-0802-sourcesjar/org/eclipse/jdt/internal/compiler/util/HashtableOfInt.java

\* /opt/cola/permits/1356793576\_1656997118.428415/0/org-eclipse-jdt-core-3-14-0-v20171206-0802-sourcesjar/org/eclipse/jdt/internal/codeassist/complete/CompletionOnJavadocSingleTypeReference.java

\* /opt/cola/permits/1356793576\_1656997118.428415/0/org-eclipse-jdt-core-3-14-0-v20171206-0802-sourcesjar/org/eclipse/jdt/internal/compiler/IDebugRequestor.java

\* /opt/cola/permits/1356793576\_1656997118.428415/0/org-eclipse-jdt-core-3-14-0-v20171206-0802-sourcesjar/org/eclipse/jdt/internal/core/jdom/DOMMethod.java

\* /opt/cola/permits/1356793576\_1656997118.428415/0/org-eclipse-jdt-core-3-14-0-v20171206-0802-sourcesjar/org/eclipse/jdt/internal/codeassist/complete/CompletionOnFieldName.java

\* /opt/cola/permits/1356793576\_1656997118.428415/0/org-eclipse-jdt-core-3-14-0-v20171206-0802-sourcesjar/org/eclipse/jdt/internal/core/search/indexing/AddFolderToIndex.java

\*

 /opt/cola/permits/1356793576\_1656997118.428415/0/org-eclipse-jdt-core-3-14-0-v20171206-0802-sourcesjar/jdtCompilerAdaptersrc/org/eclipse/jdt/internal/antadapter/AntAdapterMessages.java

\* /opt/cola/permits/1356793576\_1656997118.428415/0/org-eclipse-jdt-core-3-14-0-v20171206-0802-sourcesjar/org/eclipse/jdt/internal/codeassist/complete/InvalidCursorLocation.java

\* /opt/cola/permits/1356793576\_1656997118.428415/0/org-eclipse-jdt-core-3-14-0-v20171206-0802-sourcesjar/org/eclipse/jdt/core/NamingConventions.java

\* /opt/cola/permits/1356793576\_1656997118.428415/0/org-eclipse-jdt-core-3-14-0-v20171206-0802-sourcesjar/org/eclipse/jdt/internal/core/ElementCache.java

\* /opt/cola/permits/1356793576\_1656997118.428415/0/org-eclipse-jdt-core-3-14-0-v20171206-0802-sourcesjar/org/eclipse/jdt/internal/core/search/matching/SecondaryTypeDeclarationPattern.java

\* /opt/cola/permits/1356793576\_1656997118.428415/0/org-eclipse-jdt-core-3-14-0-v20171206-0802-sourcesjar/org/eclipse/jdt/internal/compiler/problem/ShouldNotImplement.java

\*

 /opt/cola/permits/1356793576\_1656997118.428415/0/org-eclipse-jdt-core-3-14-0-v20171206-0802-sourcesjar/org/eclipse/jdt/internal/core/SingleTypeRequestor.java

\* /opt/cola/permits/1356793576\_1656997118.428415/0/org-eclipse-jdt-core-3-14-0-v20171206-0802-sourcesjar/org/eclipse/jdt/internal/codeassist/complete/CompletionOnMethodReturnType.java

\* /opt/cola/permits/1356793576\_1656997118.428415/0/org-eclipse-jdt-core-3-14-0-v20171206-0802-sourcesjar/org/eclipse/jdt/internal/core/util/SignatureAttribute.java

\* /opt/cola/permits/1356793576\_1656997118.428415/0/org-eclipse-jdt-core-3-14-0-v20171206-0802-sourcesjar/org/eclipse/jdt/internal/compiler/util/HashtableOfType.java

\* /opt/cola/permits/1356793576\_1656997118.428415/0/org-eclipse-jdt-core-3-14-0-v20171206-0802-sourcesjar/org/eclipse/jdt/internal/compiler/classfmt/ClassFormatException.java

\* /opt/cola/permits/1356793576\_1656997118.428415/0/org-eclipse-jdt-core-3-14-0-v20171206-0802-sourcesjar/org/eclipse/jdt/internal/core/builder/StringSet.java

\*

 /opt/cola/permits/1356793576\_1656997118.428415/0/org-eclipse-jdt-core-3-14-0-v20171206-0802-sourcesjar/org/eclipse/jdt/internal/core/SearchableEnvironmentRequestor.java

\* /opt/cola/permits/1356793576\_1656997118.428415/0/org-eclipse-jdt-core-3-14-0-v20171206-0802-sourcesjar/org/eclipse/jdt/internal/compiler/ast/StringLiteralConcatenation.java

\* /opt/cola/permits/1356793576\_1656997118.428415/0/org-eclipse-jdt-core-3-14-0-v20171206-0802-sourcesjar/org/eclipse/jdt/core/dom/NodeSearcher.java

\* /opt/cola/permits/1356793576\_1656997118.428415/0/org-eclipse-jdt-core-3-14-0-v20171206-0802-sourcesjar/org/eclipse/jdt/core/util/IAnnotationComponent.java

\* /opt/cola/permits/1356793576\_1656997118.428415/0/org-eclipse-jdt-core-3-14-0-v20171206-0802-sourcesjar/org/eclipse/jdt/internal/codeassist/select/SelectionOnImportReference.java

\* /opt/cola/permits/1356793576\_1656997118.428415/0/org-eclipse-jdt-core-3-14-0-v20171206-0802-sourcesjar/org/eclipse/jdt/internal/compiler/util/HashtableOfPackage.java

\*

 /opt/cola/permits/1356793576\_1656997118.428415/0/org-eclipse-jdt-core-3-14-0-v20171206-0802-sourcesjar/org/eclipse/jdt/internal/compiler/ast/PostfixExpression.java

\* /opt/cola/permits/1356793576\_1656997118.428415/0/org-eclipse-jdt-core-3-14-0-v20171206-0802-sourcesjar/org/eclipse/jdt/internal/compiler/env/AccessRestriction.java

\* /opt/cola/permits/1356793576\_1656997118.428415/0/org-eclipse-jdt-core-3-14-0-v20171206-0802-sourcesjar/org/eclipse/jdt/internal/compiler/util/HashtableOfIntValues.java

\* /opt/cola/permits/1356793576\_1656997118.428415/0/org-eclipse-jdt-core-3-14-0-v20171206-0802-sourcesjar/org/eclipse/jdt/core/ClasspathVariableInitializer.java

\* /opt/cola/permits/1356793576\_1656997118.428415/0/org-eclipse-jdt-core-3-14-0-v20171206-0802-sourcesjar/org/eclipse/jdt/internal/core/MoveResourceElementsOperation.java

\* /opt/cola/permits/1356793576\_1656997118.428415/0/org-eclipse-jdt-core-3-14-0-v20171206-0802-sourcesjar/org/eclipse/jdt/internal/core/util/LocalVariableTypeTableEntry.java

\*

\*

 /opt/cola/permits/1356793576\_1656997118.428415/0/org-eclipse-jdt-core-3-14-0-v20171206-0802-sourcesjar/org/eclipse/jdt/core/search/PackageDeclarationMatch.java

\* /opt/cola/permits/1356793576\_1656997118.428415/0/org-eclipse-jdt-core-3-14-0-v20171206-0802-sourcesjar/org/eclipse/jdt/internal/core/search/JavaSearchTypeNameMatch.java

\* /opt/cola/permits/1356793576\_1656997118.428415/0/org-eclipse-jdt-core-3-14-0-v20171206-0802-sourcesjar/org/eclipse/jdt/core/util/ILineNumberAttribute.java

\* /opt/cola/permits/1356793576\_1656997118.428415/0/org-eclipse-jdt-core-3-14-0-v20171206-0802-sourcesjar/org/eclipse/jdt/internal/compiler/ast/OperatorIds.java

\* /opt/cola/permits/1356793576\_1656997118.428415/0/org-eclipse-jdt-core-3-14-0-v20171206-0802-sourcesjar/org/eclipse/jdt/internal/core/SourceRefElementInfo.java

\* /opt/cola/permits/1356793576\_1656997118.428415/0/org-eclipse-jdt-core-3-14-0-v20171206-0802-sourcesjar/org/eclipse/jdt/internal/codeassist/select/SelectionOnLocalName.java

 /opt/cola/permits/1356793576\_1656997118.428415/0/org-eclipse-jdt-core-3-14-0-v20171206-0802-sourcesjar/org/eclipse/jdt/core/util/IInnerClassesAttributeEntry.java

\* /opt/cola/permits/1356793576\_1656997118.428415/0/org-eclipse-jdt-core-3-14-0-v20171206-0802-sourcesjar/org/eclipse/jdt/internal/compiler/lookup/AnnotationHolder.java

\* /opt/cola/permits/1356793576\_1656997118.428415/0/org-eclipse-jdt-core-3-14-0-v20171206-0802-sourcesjar/org/eclipse/jdt/internal/compiler/ICompilerRequestor.java

\* /opt/cola/permits/1356793576\_1656997118.428415/0/org-eclipse-jdt-core-3-14-0-v20171206-0802-sourcesjar/org/eclipse/jdt/core/search/ITypeNameRequestor.java

\* /opt/cola/permits/1356793576\_1656997118.428415/0/org-eclipse-jdt-core-3-14-0-v20171206-0802-sourcesjar/org/eclipse/jdt/internal/compiler/classfmt/ClassFileStruct.java

\* /opt/cola/permits/1356793576\_1656997118.428415/0/org-eclipse-jdt-core-3-14-0-v20171206-0802-sourcesjar/org/eclipse/jdt/core/WorkingCopyOwner.java

 /opt/cola/permits/1356793576\_1656997118.428415/0/org-eclipse-jdt-core-3-14-0-v20171206-0802-sourcesjar/org/eclipse/jdt/internal/eval/InstallException.java

\* /opt/cola/permits/1356793576\_1656997118.428415/0/org-eclipse-jdt-core-3-14-0-v20171206-0802-sourcesjar/org/eclipse/jdt/core/util/IStackMapTableAttribute.java

\* /opt/cola/permits/1356793576\_1656997118.428415/0/org-eclipse-jdt-core-3-14-0-v20171206-0802-sourcesjar/org/eclipse/jdt/core/search/ReferenceMatch.java

\* /opt/cola/permits/1356793576\_1656997118.428415/0/org-eclipse-jdt-core-3-14-0-v20171206-0802-sourcesjar/org/eclipse/jdt/core/util/ClassFormatException.java

\* /opt/cola/permits/1356793576\_1656997118.428415/0/org-eclipse-jdt-core-3-14-0-v20171206-0802-sourcesjar/org/eclipse/jdt/core/util/IAnnotationDefaultAttribute.java

\* /opt/cola/permits/1356793576\_1656997118.428415/0/org-eclipse-jdt-core-3-14-0-v20171206-0802-sourcesjar/org/eclipse/jdt/internal/core/BatchOperation.java

\*

\*

 /opt/cola/permits/1356793576\_1656997118.428415/0/org-eclipse-jdt-core-3-14-0-v20171206-0802-sourcesjar/org/eclipse/jdt/core/search/LocalVariableDeclarationMatch.java

\* /opt/cola/permits/1356793576\_1656997118.428415/0/org-eclipse-jdt-core-3-14-0-v20171206-0802-sourcesjar/org/eclipse/jdt/internal/compiler/ast/JavadocArrayQualifiedTypeReference.java

\* /opt/cola/permits/1356793576\_1656997118.428415/0/org-eclipse-jdt-core-3-14-0-v20171206-0802-sourcesjar/org/eclipse/jdt/core/search/FieldDeclarationMatch.java

\* /opt/cola/permits/1356793576\_1656997118.428415/0/org-eclipse-jdt-core-3-14-0-v20171206-0802-sourcesjar/org/eclipse/jdt/internal/core/VerboseElementCache.java

\* /opt/cola/permits/1356793576\_1656997118.428415/0/org-eclipse-jdt-core-3-14-0-v20171206-0802-sourcesjar/org/eclipse/jdt/core/jdom/DOMException.java

\* /opt/cola/permits/1356793576\_1656997118.428415/0/org-eclipse-jdt-core-3-14-0-v20171206-0802-sourcesjar/org/eclipse/jdt/core/dom/Message.java

\*

 /opt/cola/permits/1356793576\_1656997118.428415/0/org-eclipse-jdt-core-3-14-0-v20171206-0802-sourcesjar/org/eclipse/jdt/internal/core/util/HashtableOfArrayToObject.java

\* /opt/cola/permits/1356793576\_1656997118.428415/0/org-eclipse-jdt-core-3-14-0-v20171206-0802-sourcesjar/org/eclipse/jdt/internal/codeassist/complete/CompletionOnJavadocTypeParamReference.java

\* /opt/cola/permits/1356793576\_1656997118.428415/0/org-eclipse-jdt-core-3-14-0-v20171206-0802-sourcesjar/org/eclipse/jdt/internal/compiler/lookup/SyntheticFieldBinding.java

\* /opt/cola/permits/1356793576\_1656997118.428415/0/org-eclipse-jdt-core-3-14-0-v20171206-0802-sourcesjar/org/eclipse/jdt/internal/core/builder/QualifiedNameSet.java

\* /opt/cola/permits/1356793576\_1656997118.428415/0/org-eclipse-jdt-core-3-14-0-v20171206-0802-sourcesjar/org/eclipse/jdt/internal/core/search/matching/PackageDeclarationPattern.java

\* /opt/cola/permits/1356793576\_1656997118.428415/0/org-eclipse-jdt-core-3-14-0-v20171206-0802-sourcesjar/org/eclipse/jdt/internal/codeassist/complete/CompletionOnClassLiteralAccess.java

\*

 /opt/cola/permits/1356793576\_1656997118.428415/0/org-eclipse-jdt-core-3-14-0-v20171206-0802-sourcesjar/org/eclipse/jdt/internal/compiler/impl/ITypeRequestor.java

\* /opt/cola/permits/1356793576\_1656997118.428415/0/org-eclipse-jdt-core-3-14-0-v20171206-0802-sourcesjar/org/eclipse/jdt/internal/compiler/codegen/IntegerCache.java

\* /opt/cola/permits/1356793576\_1656997118.428415/0/org-eclipse-jdt-core-3-14-0-v20171206-0802-sourcesjar/org/eclipse/jdt/internal/codeassist/ISearchRequestor.java

\* /opt/cola/permits/1356793576\_1656997118.428415/0/org-eclipse-jdt-core-3-14-0-v20171206-0802-sourcesjar/org/eclipse/jdt/internal/compiler/lookup/ImportConflictBinding.java

\* /opt/cola/permits/1356793576\_1656997118.428415/0/org-eclipse-jdt-core-3-14-0-v20171206-0802-sourcesjar/org/eclipse/jdt/core/IBufferFactory.java

\* /opt/cola/permits/1356793576\_1656997118.428415/0/org-eclipse-jdt-core-3-14-0-v20171206-0802-sourcesjar/org/eclipse/jdt/internal/codeassist/complete/CompletionOnJavadoc.java

\*

 /opt/cola/permits/1356793576\_1656997118.428415/0/org-eclipse-jdt-core-3-14-0-v20171206-0802-sourcesjar/org/eclipse/jdt/internal/compiler/codegen/DoubleCache.java

\* /opt/cola/permits/1356793576\_1656997118.428415/0/org-eclipse-jdt-core-3-14-0-v20171206-0802-sourcesjar/org/eclipse/jdt/core/ITypeHierarchyChangedListener.java

\* /opt/cola/permits/1356793576\_1656997118.428415/0/org-eclipse-jdt-core-3-14-0-v20171206-0802-sourcesjar/org/eclipse/jdt/internal/core/builder/NameSet.java

\* /opt/cola/permits/1356793576\_1656997118.428415/0/org-eclipse-jdt-core-3-14-0-v20171206-0802-sourcesjar/org/eclipse/jdt/core/IJarEntryResource.java

\* /opt/cola/permits/1356793576\_1656997118.428415/0/org-eclipse-jdt-core-3-14-0-v20171206-0802-sourcesjar/org/eclipse/jdt/internal/codeassist/complete/CompletionOnMethodName.java

\* /opt/cola/permits/1356793576\_1656997118.428415/0/org-eclipse-jdt-core-3-14-0-v20171206-0802-sourcesjar/org/eclipse/jdt/internal/core/util/AnnotationDefaultAttribute.java

\*

 /opt/cola/permits/1356793576\_1656997118.428415/0/org-eclipse-jdt-core-3-14-0-v20171206-0802-sourcesjar/org/eclipse/jdt/core/eval/ICodeSnippetRequestor.java

\* /opt/cola/permits/1356793576\_1656997118.428415/0/org-eclipse-jdt-core-3-14-0-v20171206-0802-sourcesjar/org/eclipse/jdt/core/util/ClassFileBytesDisassembler.java

\* /opt/cola/permits/1356793576\_1656997118.428415/0/org-eclipse-jdt-core-3-14-0-v20171206-0802-sourcesjar/org/eclipse/jdt/internal/compiler/lookup/Substitution.java

\* /opt/cola/permits/1356793576\_1656997118.428415/0/org-eclipse-jdt-core-3-14-0-v20171206-0802-sourcesjar/org/eclipse/jdt/internal/core/MemberValuePair.java

\* /opt/cola/permits/1356793576\_1656997118.428415/0/org-eclipse-jdt-core-3-14-0-v20171206-0802-sourcesjar/org/eclipse/jdt/internal/core/eval/GlobalVariableWrapper.java

\* /opt/cola/permits/1356793576\_1656997118.428415/0/org-eclipse-jdt-core-3-14-0-v20171206-0802-sourcesjar/org/eclipse/jdt/internal/core/util/ToStringSorter.java

\*

 /opt/cola/permits/1356793576\_1656997118.428415/0/org-eclipse-jdt-core-3-14-0-v20171206-0802-sourcesjar/org/eclipse/jdt/internal/core/MoveElementsOperation.java

\* /opt/cola/permits/1356793576\_1656997118.428415/0/org-eclipse-jdt-core-3-14-0-v20171206-0802-sourcesjar/org/eclipse/jdt/internal/compiler/IProblemFactory.java

\* /opt/cola/permits/1356793576\_1656997118.428415/0/org-eclipse-jdt-core-3-14-0-v20171206-0802-sourcesjar/org/eclipse/jdt/internal/compiler/problem/AbortType.java

\* /opt/cola/permits/1356793576\_1656997118.428415/0/org-eclipse-jdt-core-3-14-0-v20171206-0802-sourcesjar/org/eclipse/jdt/internal/compiler/ast/JavadocSingleNameReference.java

jar/org/eclipse/jdt/internal/compiler/ast/CharLiteral.java

\* /opt/cola/permits/1356793576\_1656997118.428415/0/org-eclipse-jdt-core-3-14-0-v20171206-0802-sourcesjar/org/eclipse/jdt/internal/codeassist/complete/CompletionOnJavadocQualifiedTypeReference.java \*

 /opt/cola/permits/1356793576\_1656997118.428415/0/org-eclipse-jdt-core-3-14-0-v20171206-0802-sourcesjar/org/eclipse/jdt/internal/compiler/lookup/ParameterizedFieldBinding.java

\* /opt/cola/permits/1356793576\_1656997118.428415/0/org-eclipse-jdt-core-3-14-0-v20171206-0802-sourcesjar/org/eclipse/jdt/core/util/IClassFileAttribute.java

\* /opt/cola/permits/1356793576\_1656997118.428415/0/org-eclipse-jdt-core-3-14-0-v20171206-0802-sourcesjar/org/eclipse/jdt/internal/compiler/codegen/FloatCache.java

\* /opt/cola/permits/1356793576\_1656997118.428415/0/org-eclipse-jdt-core-3-14-0-v20171206-0802-sourcesjar/org/eclipse/jdt/core/ICodeAssist.java

\* /opt/cola/permits/1356793576\_1656997118.428415/0/org-eclipse-jdt-core-3-14-0-v20171206-0802-sourcesjar/org/eclipse/jdt/internal/codeassist/complete/CompletionNodeFound.java

\* /opt/cola/permits/1356793576\_1656997118.428415/0/org-eclipse-jdt-core-3-14-0-v20171206-0802-sourcesjar/org/eclipse/jdt/core/util/IFieldInfo.java

\*

 /opt/cola/permits/1356793576\_1656997118.428415/0/org-eclipse-jdt-core-3-14-0-v20171206-0802-sourcesjar/org/eclipse/jdt/internal/core/CommitWorkingCopyOperation.java

\* /opt/cola/permits/1356793576\_1656997118.428415/0/org-eclipse-jdt-core-3-14-0-v20171206-0802-sourcesjar/org/eclipse/jdt/internal/compiler/util/HashtableOfObjectToIntArray.java

\* /opt/cola/permits/1356793576\_1656997118.428415/0/org-eclipse-jdt-core-3-14-0-v20171206-0802-sourcesjar/org/eclipse/jdt/internal/core/util/EnclosingMethodAttribute.java

\* /opt/cola/permits/1356793576\_1656997118.428415/0/org-eclipse-jdt-core-3-14-0-v20171206-0802-sourcesjar/org/eclipse/jdt/core/ISourceRange.java

\* /opt/cola/permits/1356793576\_1656997118.428415/0/org-eclipse-jdt-core-3-14-0-v20171206-0802-sourcesjar/org/eclipse/jdt/core/ICodeCompletionRequestor.java

\* /opt/cola/permits/1356793576\_1656997118.428415/0/org-eclipse-jdt-core-3-14-0-v20171206-0802-sourcesjar/org/eclipse/jdt/internal/core/util/ExceptionTableEntry.java

\*

 /opt/cola/permits/1356793576\_1656997118.428415/0/org-eclipse-jdt-core-3-14-0-v20171206-0802-sourcesjar/org/eclipse/jdt/internal/codeassist/complete/CompletionOnExplicitConstructorCall.java

\* /opt/cola/permits/1356793576\_1656997118.428415/0/org-eclipse-jdt-core-3-14-0-v20171206-0802-sourcesjar/org/eclipse/jdt/core/util/IStackMapFrame.java

\* /opt/cola/permits/1356793576\_1656997118.428415/0/org-eclipse-jdt-core-3-14-0-v20171206-0802-sourcesjar/org/eclipse/jdt/internal/compiler/env/ISourceImport.java

\* /opt/cola/permits/1356793576\_1656997118.428415/0/org-eclipse-jdt-core-3-14-0-v20171206-0802-sourcesjar/org/eclipse/jdt/internal/core/search/matching/DeclarationOfReferencedTypesPattern.java

\* /opt/cola/permits/1356793576\_1656997118.428415/0/org-eclipse-jdt-core-3-14-0-v20171206-0802-sourcesjar/org/eclipse/jdt/core/ISourceManipulation.java

\* /opt/cola/permits/1356793576\_1656997118.428415/0/org-eclipse-jdt-core-3-14-0-v20171206-0802-sourcesjar/org/eclipse/jdt/internal/eval/CodeSnippetTypeDeclaration.java

\*

 /opt/cola/permits/1356793576\_1656997118.428415/0/org-eclipse-jdt-core-3-14-0-v20171206-0802-sourcesjar/org/eclipse/jdt/internal/compiler/codegen/ObjectCache.java

\* /opt/cola/permits/1356793576\_1656997118.428415/0/org-eclipse-jdt-core-3-14-0-v20171206-0802-sourcesjar/org/eclipse/jdt/internal/core/util/CharArrayBuffer.java

jar/org/eclipse/jdt/internal/compiler/problem/AbortMethod.java

\* /opt/cola/permits/1356793576\_1656997118.428415/0/org-eclipse-jdt-core-3-14-0-v20171206-0802-sourcesjar/org/eclipse/jdt/internal/core/search/indexing/RemoveFromIndex.java

\* /opt/cola/permits/1356793576\_1656997118.428415/0/org-eclipse-jdt-core-3-14-0-v20171206-0802-sourcesjar/org/eclipse/jdt/internal/compiler/IDocumentElementRequestor.java

\* /opt/cola/permits/1356793576\_1656997118.428415/0/org-eclipse-jdt-core-3-14-0-v20171206-0802-sourcesjar/org/eclipse/jdt/core/util/IVerificationTypeInfo.java

\*

\*

 /opt/cola/permits/1356793576\_1656997118.428415/0/org-eclipse-jdt-core-3-14-0-v20171206-0802-sourcesjar/org/eclipse/jdt/internal/core/util/LineNumberAttribute.java

\* /opt/cola/permits/1356793576\_1656997118.428415/0/org-eclipse-jdt-core-3-14-0-v20171206-0802-sourcesjar/org/eclipse/jdt/internal/codeassist/select/SelectionScanner.java

\* /opt/cola/permits/1356793576\_1656997118.428415/0/org-eclipse-jdt-core-3-14-0-v20171206-0802-sourcesjar/org/eclipse/jdt/internal/core/BinaryField.java

\* /opt/cola/permits/1356793576\_1656997118.428415/0/org-eclipse-jdt-core-3-14-0-v20171206-0802-sourcesjar/org/eclipse/jdt/internal/core/util/ExceptionAttribute.java

\* /opt/cola/permits/1356793576\_1656997118.428415/0/org-eclipse-jdt-core-3-14-0-v20171206-0802-sourcesjar/org/eclipse/jdt/core/search/IJavaSearchResultCollector.java

\* /opt/cola/permits/1356793576\_1656997118.428415/0/org-eclipse-jdt-core-3-14-0-v20171206-0802-sourcesjar/org/eclipse/jdt/internal/core/BufferFactoryWrapper.java

 /opt/cola/permits/1356793576\_1656997118.428415/0/org-eclipse-jdt-core-3-14-0-v20171206-0802-sourcesjar/org/eclipse/jdt/internal/core/MemberElementInfo.java

\* /opt/cola/permits/1356793576\_1656997118.428415/0/org-eclipse-jdt-core-3-14-0-v20171206-0802-sourcesjar/org/eclipse/jdt/internal/compiler/problem/AbortCompilation.java

\* /opt/cola/permits/1356793576\_1656997118.428415/0/org-eclipse-jdt-core-3-14-0-v20171206-0802-sourcesjar/org/eclipse/jdt/core/IMemberValuePair.java

\* /opt/cola/permits/1356793576\_1656997118.428415/0/org-eclipse-jdt-core-3-14-0-v20171206-0802-sourcesjar/org/eclipse/jdt/internal/compiler/ast/JavadocReturnStatement.java

\* /opt/cola/permits/1356793576\_1656997118.428415/0/org-eclipse-jdt-core-3-14-0-v20171206-0802-sourcesjar/org/eclipse/jdt/internal/core/jdom/DOMCompilationUnit.java

\* /opt/cola/permits/1356793576\_1656997118.428415/0/org-eclipse-jdt-core-3-14-0-v20171206-0802-sourcesjar/org/eclipse/jdt/core/util/ILocalVariableAttribute.java

\*

 /opt/cola/permits/1356793576\_1656997118.428415/0/org-eclipse-jdt-core-3-14-0-v20171206-0802-sourcesjar/org/eclipse/jdt/internal/compiler/ast/MagicLiteral.java

\* /opt/cola/permits/1356793576\_1656997118.428415/0/org-eclipse-jdt-core-3-14-0-v20171206-0802-sourcesjar/org/eclipse/jdt/internal/compiler/util/SimpleLookupTable.java

\* /opt/cola/permits/1356793576\_1656997118.428415/0/org-eclipse-jdt-core-3-14-0-v20171206-0802-sourcesjar/org/eclipse/jdt/internal/core/dom/rewrite/TokenScanner.java

\* /opt/cola/permits/1356793576\_1656997118.428415/0/org-eclipse-jdt-core-3-14-0-v20171206-0802-sourcesjar/org/eclipse/jdt/internal/compiler/parser/RecoveredImport.java

\* /opt/cola/permits/1356793576\_1656997118.428415/0/org-eclipse-jdt-core-3-14-0-v20171206-0802-sourcesjar/org/eclipse/jdt/internal/compiler/problem/AbortCompilationUnit.java

\* /opt/cola/permits/1356793576\_1656997118.428415/0/org-eclipse-jdt-core-3-14-0-v20171206-0802-sourcesjar/org/eclipse/jdt/internal/compiler/classfmt/InnerClassInfo.java

\*

 /opt/cola/permits/1356793576\_1656997118.428415/0/org-eclipse-jdt-core-3-14-0-v20171206-0802-sourcesjar/org/eclipse/jdt/internal/eval/CodeSnippetCompiler.java

\* /opt/cola/permits/1356793576\_1656997118.428415/0/org-eclipse-jdt-core-3-14-0-v20171206-0802-sourcesjar/org/eclipse/jdt/core/IProblemRequestor.java

\* /opt/cola/permits/1356793576\_1656997118.428415/0/org-eclipse-jdt-core-3-14-0-v20171206-0802-sourcesjar/org/eclipse/jdt/core/ICorrectionRequestor.java

\* /opt/cola/permits/1356793576\_1656997118.428415/0/org-eclipse-jdt-core-3-14-0-v20171206-0802-sourcesjar/org/eclipse/jdt/internal/codeassist/complete/CompletionOnJavadocMessageSend.java

\* /opt/cola/permits/1356793576\_1656997118.428415/0/org-eclipse-jdt-core-3-14-0-v20171206-0802-sourcesjar/org/eclipse/jdt/core/search/TypeReferenceMatch.java

\* /opt/cola/permits/1356793576\_1656997118.428415/0/org-eclipse-jdt-core-3-14-0-v20171206-0802-sourcesjar/org/eclipse/jdt/core/search/TypeDeclarationMatch.java

\*

 /opt/cola/permits/1356793576\_1656997118.428415/0/org-eclipse-jdt-core-3-14-0-v20171206-0802-sourcesjar/org/eclipse/jdt/core/util/ICodeAttribute.java

\* /opt/cola/permits/1356793576\_1656997118.428415/0/org-eclipse-jdt-core-3-14-0-v20171206-0802-sourcesjar/org/eclipse/jdt/core/search/TypeNameMatchRequestor.java

\* /opt/cola/permits/1356793576\_1656997118.428415/0/org-eclipse-jdt-core-3-14-0-v20171206-0802-sourcesjar/org/eclipse/jdt/internal/compiler/ast/TrueLiteral.java

No license file was found, but licenses were detected in source scan.

/\*\*\*\*\*\*\*\*\*\*\*\*\*\*\*\*\*\*\*\*\*\*\*\*\*\*\*\*\*\*\*\*\*\*\*\*\*\*\*\*\*\*\*\*\*\*\*\*\*\*\*\*\*\*\*\*\*\*\*\*\*\*\*\*\*\*\*\*\*\*\*\*\*\*\*\*\*\*\*

\* Copyright (c) 2013, 2014 IBM Corporation and others.

\* All rights reserved. This program and the accompanying materials

\* are made available under the terms of the Eclipse Public License v1.0

- \* which accompanies this distribution, and is available at
- \* http://www.eclipse.org/legal/epl-v10.html
- \*

\* Contributors:

IBM Corporation - initial API and implementation

\*\*\*\*\*\*\*\*\*\*\*\*\*\*\*\*\*\*\*\*\*\*\*\*\*\*\*\*\*\*\*\*\*\*\*\*\*\*\*\*\*\*\*\*\*\*\*\*\*\*\*\*\*\*\*\*\*\*\*\*\*\*\*\*\*\*\*\*\*\*\*\*\*\*\*\*\*\*\*/

Found in path(s):

\* /opt/cola/permits/1356793576\_1656997118.428415/0/org-eclipse-jdt-core-3-14-0-v20171206-0802-sourcesjar/org/eclipse/jdt/core/dom/LambdaExpression.java

\* /opt/cola/permits/1356793576\_1656997118.428415/0/org-eclipse-jdt-core-3-14-0-v20171206-0802-sourcesjar/org/eclipse/jdt/core/dom/MethodReference.java

\* /opt/cola/permits/1356793576\_1656997118.428415/0/org-eclipse-jdt-core-3-14-0-v20171206-0802-sourcesjar/org/eclipse/jdt/core/dom/ExpressionMethodReference.java

\*

 /opt/cola/permits/1356793576\_1656997118.428415/0/org-eclipse-jdt-core-3-14-0-v20171206-0802-sourcesjar/org/eclipse/jdt/core/dom/SuperMethodReference.java

\* /opt/cola/permits/1356793576\_1656997118.428415/0/org-eclipse-jdt-core-3-14-0-v20171206-0802-sourcesjar/org/eclipse/jdt/core/dom/CreationReference.java

\* /opt/cola/permits/1356793576\_1656997118.428415/0/org-eclipse-jdt-core-3-14-0-v20171206-0802-sourcesjar/org/eclipse/jdt/core/dom/NameQualifiedType.java

\* /opt/cola/permits/1356793576\_1656997118.428415/0/org-eclipse-jdt-core-3-14-0-v20171206-0802-sourcesjar/org/eclipse/jdt/core/dom/Dimension.java

\* /opt/cola/permits/1356793576\_1656997118.428415/0/org-eclipse-jdt-core-3-14-0-v20171206-0802-sourcesjar/org/eclipse/jdt/core/dom/TypeMethodReference.java

\* /opt/cola/permits/1356793576\_1656997118.428415/0/org-eclipse-jdt-core-3-14-0-v20171206-0802-sourcesjar/org/eclipse/jdt/core/dom/IntersectionType.java

No license file was found, but licenses were detected in source scan.

/\*\*\*\*\*\*\*\*\*\*\*\*\*\*\*\*\*\*\*\*\*\*\*\*\*\*\*\*\*\*\*\*\*\*\*\*\*\*\*\*\*\*\*\*\*\*\*\*\*\*\*\*\*\*\*\*\*\*\*\*\*\*\*\*\*\*\*\*\*\*\*\*\*\*\*\*\*\*\*

\* Copyright (c) 2000, 2017 IBM Corporation and others.

\* All rights reserved. This program and the accompanying materials

\* are made available under the terms of the Eclipse Public License v1.0

\* which accompanies this distribution, and is available at

\* http://www.eclipse.org/legal/epl-v10.html

\*

\* Contributors:

IBM Corporation - initial API and implementation

Vladimir Piskarev  $\langle$ pisv@1c.ru $\rangle$  - Building large Java element deltas is really slow -

https://bugs.eclipse.org/443928

Vladimir Piskarev <pisv@1c.ru> - F\_CONTENT sometimes lost when merging deltas -

https://bugs.eclipse.org/520336

\*\*\*\*\*\*\*\*\*\*\*\*\*\*\*\*\*\*\*\*\*\*\*\*\*\*\*\*\*\*\*\*\*\*\*\*\*\*\*\*\*\*\*\*\*\*\*\*\*\*\*\*\*\*\*\*\*\*\*\*\*\*\*\*\*\*\*\*\*\*\*\*\*\*\*\*\*\*\*/

Found in path(s):

\* /opt/cola/permits/1356793576\_1656997118.428415/0/org-eclipse-jdt-core-3-14-0-v20171206-0802-sourcesjar/org/eclipse/jdt/internal/core/JavaElementDelta.java

No license file was found, but licenses were detected in source scan.

/\*\*\*\*\*\*\*\*\*\*\*\*\*\*\*\*\*\*\*\*\*\*\*\*\*\*\*\*\*\*\*\*\*\*\*\*\*\*\*\*\*\*\*\*\*\*\*\*\*\*\*\*\*\*\*\*\*\*\*\*\*\*\*\*\*\*\*\*\*\*\*\*\*\*\*\*\*\*\*

\* Copyright (c) 2013, 2016 GK Software AG.

\* All rights reserved. This program and the accompanying materials

\* are made available under the terms of the Eclipse Public License v1.0

\* which accompanies this distribution, and is available at

\* http://www.eclipse.org/legal/epl-v10.html

\*

\* Contributors:

Stephan Herrmann - initial API and implementation

Lars Vogel <Lars.Vogel@vogella.com> - Contributions for

Bug 473178

\*\*\*\*\*\*\*\*\*\*\*\*\*\*\*\*\*\*\*\*\*\*\*\*\*\*\*\*\*\*\*\*\*\*\*\*\*\*\*\*\*\*\*\*\*\*\*\*\*\*\*\*\*\*\*\*\*\*\*\*\*\*\*\*\*\*\*\*\*\*\*\*\*\*\*\*\*\*\*/

Found in path(s):

\* /opt/cola/permits/1356793576\_1656997118.428415/0/org-eclipse-jdt-core-3-14-0-v20171206-0802-sourcesjar/org/eclipse/jdt/internal/compiler/lookup/ConstraintTypeFormula.java No license file was found, but licenses were detected in source scan.

/\*\*\*\*\*\*\*\*\*\*\*\*\*\*\*\*\*\*\*\*\*\*\*\*\*\*\*\*\*\*\*\*\*\*\*\*\*\*\*\*\*\*\*\*\*\*\*\*\*\*\*\*\*\*\*\*\*\*\*\*\*\*\*\*\*\*\*\*\*\*\*\*\*\*\*\*\*\*\*

\* Copyright (c) 2000, 2016 IBM Corporation and others.

\* All rights reserved. This program and the accompanying materials

\* are made available under the terms of the Eclipse Public License v1.0

- \* which accompanies this distribution, and is available at
- \* http://www.eclipse.org/legal/epl-v10.html
- $\ast$

\* Contributors:

- IBM Corporation initial API and implementation
- IBM Corporation specified that a source archive or a source folder can be attached to a binary sk.

package fragment root.

- $\ast$ IBM Corporation - added root manipulation APIs: copy, delete, move
- $\ast$ IBM Corporation - added DESTINATION\_PROJECT\_CLASSPATH
- $\ast$ IBM Corporation - added OTHER REFERRING PROJECTS CLASSPATH
- $*$ IBM Corporation - added NO\_RESOURCE\_MODIFICATION
- $*$ IBM Corporation - added REPLACE
- $\ast$ **IBM** Corporation
- added ORIGINATING\_PROJECT\_CLASSPATH

Found in  $path(s)$ :

\*/opt/cola/permits/1356793576 1656997118.428415/0/org-eclipse-jdt-core-3-14-0-v20171206-0802-sourcesjar/org/eclipse/jdt/core/IPackageFragmentRoot.java

No license file was found, but licenses were detected in source scan.

- \* Copyright (c) 2000, 2015 IBM Corporation and others.
- \* All rights reserved. This program and the accompanying materials
- \* are made available under the terms of the Eclipse Public License v1.0
- \* which accompanies this distribution, and is available at
- \* http://www.eclipse.org/legal/epl-v10.html
- $\ast$

\* Contributors:

IBM Corporation - initial API and implementation

/\*\*

\* Returns the classpath entry that is making a reference to this classpath entry. For entry kinds

\* { @link #CPE LIBRARY}, the return value is the entry that is representing the JAR that includes

\* <code>this</code> in the MANIFEST.MF file's Class-Path section. For entry kinds other than

\* {@link #CPE\_LIBRARY}, this returns <code>null</code>. For those entries that are on the raw classpath already,

\* this returns <code>null</code>.

 $*$  <p>

\* It is possible that multiple library entries refer to the same entry

- \* via the MANIFEST.MF file. In those cases, this method returns the first classpath entry
- \* that appears in the raw classpath. However, this does not mean that the other referencing
- \* entries do not relate to their referenced entries.
- \* See {@link JavaCore#getReferencedClasspathEntries(IClasspathEntry, IJavaProject)} for

\* more details.

\*  $\langle$ /p>

\* @return the classpath entry that is referencing this entry or <code>null</code> if

\* not applicable.

- $*$  @since 3.6
- \*/

Found in path(s):

\* /opt/cola/permits/1356793576\_1656997118.428415/0/org-eclipse-jdt-core-3-14-0-v20171206-0802-sourcesjar/org/eclipse/jdt/core/IClasspathEntry.java

No license file was found, but licenses were detected in source scan.

/\*\*\*\*\*\*\*\*\*\*\*\*\*\*\*\*\*\*\*\*\*\*\*\*\*\*\*\*\*\*\*\*\*\*\*\*\*\*\*\*\*\*\*\*\*\*\*\*\*\*\*\*\*\*\*\*\*\*\*\*\*\*\*\*\*\*\*\*\*\*\*\*\*\*\*\*\*\*\*

\* Copyright (c) 2016 IBM Corporation and others.

\* All rights reserved. This program and the accompanying materials

\* are made available under the terms of the Eclipse Public License v1.0

\* which accompanies this distribution, and is available at

\* http://www.eclipse.org/legal/epl-v10.html

\*

\* Contributors:

IBM Corporation - initial API and implementation

\*

\*\*\*\*\*\*\*\*\*\*\*\*\*\*\*\*\*\*\*\*\*\*\*\*\*\*\*\*\*\*\*\*\*\*\*\*\*\*\*\*\*\*\*\*\*\*\*\*\*\*\*\*\*\*\*\*\*\*\*\*\*\*\*\*\*\*\*\*\*\*\*\*\*\*\*\*\*\*\*/

Found in path(s):

\* /opt/cola/permits/1356793576\_1656997118.428415/0/org-eclipse-jdt-core-3-14-0-v20171206-0802-sourcesjar/org/eclipse/jdt/internal/codeassist/complete/CompletionOnKeywordModule2.java

\* /opt/cola/permits/1356793576\_1656997118.428415/0/org-eclipse-jdt-core-3-14-0-v20171206-0802-sourcesjar/org/eclipse/jdt/internal/compiler/parser/RecoveredOpensStatement.java

\* /opt/cola/permits/1356793576\_1656997118.428415/0/org-eclipse-jdt-core-3-14-0-v20171206-0802-sourcesjar/org/eclipse/jdt/internal/compiler/parser/RecoveredExportsStatement.java

\*

 /opt/cola/permits/1356793576\_1656997118.428415/0/org-eclipse-jdt-core-3-14-0-v20171206-0802-sourcesjar/org/eclipse/jdt/internal/compiler/parser/RecoveredProvidesStatement.java

\* /opt/cola/permits/1356793576\_1656997118.428415/0/org-eclipse-jdt-core-3-14-0-v20171206-0802-sourcesjar/org/eclipse/jdt/internal/compiler/parser/RecoveredUsesStatement.java

\* /opt/cola/permits/1356793576\_1656997118.428415/0/org-eclipse-jdt-core-3-14-0-v20171206-0802-sourcesjar/org/eclipse/jdt/internal/codeassist/complete/CompletionOnPackageVisibilityReference.java

\* /opt/cola/permits/1356793576\_1656997118.428415/0/org-eclipse-jdt-core-3-14-0-v20171206-0802-sourcesjar/org/eclipse/jdt/internal/codeassist/complete/CompletionOnKeywordModuleInfo.java

\* /opt/cola/permits/1356793576\_1656997118.428415/0/org-eclipse-jdt-core-3-14-0-v20171206-0802-sourcesjar/org/eclipse/jdt/internal/compiler/parser/RecoveredPackageVisibilityStatement.java \*

 /opt/cola/permits/1356793576\_1656997118.428415/0/org-eclipse-jdt-core-3-14-0-v20171206-0802-sourcesjar/org/eclipse/jdt/internal/compiler/parser/RecoveredRequiresStatement.java

\* /opt/cola/permits/1356793576\_1656997118.428415/0/org-eclipse-jdt-core-3-14-0-v20171206-0802-sourcesjar/org/eclipse/jdt/internal/compiler/parser/RecoveredModuleStatement.java

No license file was found, but licenses were detected in source scan.

/\*\*\*\*\*\*\*\*\*\*\*\*\*\*\*\*\*\*\*\*\*\*\*\*\*\*\*\*\*\*\*\*\*\*\*\*\*\*\*\*\*\*\*\*\*\*\*\*\*\*\*\*\*\*\*\*\*\*\*\*\*\*\*\*\*\*\*\*\*\*\*\*\*\*\*\*\*\*\*

\* Copyright (c) 2004, 2013 IBM Corporation and others.

- \* All rights reserved. This program and the accompanying materials
- \* are made available under the terms of the Eclipse Public License v1.0
- \* which accompanies this distribution, and is available at
- \* http://www.eclipse.org/legal/epl-v10.html

\*

#### \* Contributors:

IBM Corporation - initial API and implementation

\*\*\*\*\*\*\*\*\*\*\*\*\*\*\*\*\*\*\*\*\*\*\*\*\*\*\*\*\*\*\*\*\*\*\*\*\*\*\*\*\*\*\*\*\*\*\*\*\*\*\*\*\*\*\*\*\*\*\*\*\*\*\*\*\*\*\*\*\*\*\*\*\*\*\*\*\*\*\*/

## Found in path(s):

\* /opt/cola/permits/1356793576\_1656997118.428415/0/org-eclipse-jdt-core-3-14-0-v20171206-0802-sourcesjar/org/eclipse/jdt/core/dom/ChildListPropertyDescriptor.java

\* /opt/cola/permits/1356793576\_1656997118.428415/0/org-eclipse-jdt-core-3-14-0-v20171206-0802-sourcesjar/org/eclipse/jdt/core/dom/Annotation.java

\* /opt/cola/permits/1356793576\_1656997118.428415/0/org-eclipse-jdt-core-3-14-0-v20171206-0802-sourcesjar/org/eclipse/jdt/core/dom/AnnotationTypeDeclaration.java

\*

 /opt/cola/permits/1356793576\_1656997118.428415/0/org-eclipse-jdt-core-3-14-0-v20171206-0802-sourcesjar/org/eclipse/jdt/core/dom/InternalASTRewrite.java

\* /opt/cola/permits/1356793576\_1656997118.428415/0/org-eclipse-jdt-core-3-14-0-v20171206-0802-sourcesjar/org/eclipse/jdt/core/dom/MethodRefParameter.java

\* /opt/cola/permits/1356793576\_1656997118.428415/0/org-eclipse-jdt-core-3-14-0-v20171206-0802-sourcesjar/org/eclipse/jdt/core/dom/LineComment.java

\* /opt/cola/permits/1356793576\_1656997118.428415/0/org-eclipse-jdt-core-3-14-0-v20171206-0802-sourcesjar/org/eclipse/jdt/core/dom/SimplePropertyDescriptor.java

\* /opt/cola/permits/1356793576\_1656997118.428415/0/org-eclipse-jdt-core-3-14-0-v20171206-0802-sourcesjar/org/eclipse/jdt/core/dom/AnnotationTypeMemberDeclaration.java

\* /opt/cola/permits/1356793576\_1656997118.428415/0/org-eclipse-jdt-core-3-14-0-v20171206-0802-sourcesjar/org/eclipse/jdt/core/dom/BlockComment.java

\*

 /opt/cola/permits/1356793576\_1656997118.428415/0/org-eclipse-jdt-core-3-14-0-v20171206-0802-sourcesjar/org/eclipse/jdt/core/dom/ChildPropertyDescriptor.java

\* /opt/cola/permits/1356793576\_1656997118.428415/0/org-eclipse-jdt-core-3-14-0-v20171206-0802-sourcesjar/org/eclipse/jdt/core/dom/StructuralPropertyDescriptor.java

\* /opt/cola/permits/1356793576\_1656997118.428415/0/org-eclipse-jdt-core-3-14-0-v20171206-0802-sourcesjar/org/eclipse/jdt/internal/core/util/WeakHashSetOfCharArray.java

\* /opt/cola/permits/1356793576\_1656997118.428415/0/org-eclipse-jdt-core-3-14-0-v20171206-0802-sourcesjar/org/eclipse/jdt/core/dom/MarkerAnnotation.java

\* /opt/cola/permits/1356793576\_1656997118.428415/0/org-eclipse-jdt-core-3-14-0-v20171206-0802-sourcesjar/org/eclipse/jdt/internal/core/util/WeakHashSet.java

\* /opt/cola/permits/1356793576\_1656997118.428415/0/org-eclipse-jdt-core-3-14-0-v20171206-0802-sourcesjar/org/eclipse/jdt/core/dom/TextElement.java

\* /opt/cola/permits/1356793576\_1656997118.428415/0/org-eclipse-jdt-core-3-14-0-v20171206-0802-sourcesjar/org/eclipse/jdt/core/dom/rewrite/ListRewrite.java

\*

 /opt/cola/permits/1356793576\_1656997118.428415/0/org-eclipse-jdt-core-3-14-0-v20171206-0802-sourcesjar/org/eclipse/jdt/core/dom/MemberRef.java

jar/org/eclipse/jdt/core/dom/MethodRef.java

\* /opt/cola/permits/1356793576\_1656997118.428415/0/org-eclipse-jdt-core-3-14-0-v20171206-0802-sourcesjar/org/eclipse/jdt/core/dom/NormalAnnotation.java

\* /opt/cola/permits/1356793576\_1656997118.428415/0/org-eclipse-jdt-core-3-14-0-v20171206-0802-sourcesjar/org/eclipse/jdt/core/dom/TagElement.java

\* /opt/cola/permits/1356793576\_1656997118.428415/0/org-eclipse-jdt-core-3-14-0-v20171206-0802-sourcesjar/org/eclipse/jdt/core/dom/AbstractTypeDeclaration.java

\* /opt/cola/permits/1356793576\_1656997118.428415/0/org-eclipse-jdt-core-3-14-0-v20171206-0802-sourcesjar/org/eclipse/jdt/core/dom/SingleMemberAnnotation.java

\*

 /opt/cola/permits/1356793576\_1656997118.428415/0/org-eclipse-jdt-core-3-14-0-v20171206-0802-sourcesjar/org/eclipse/jdt/core/dom/MemberValuePair.java

No license file was found, but licenses were detected in source scan.

/\*\*\*\*\*\*\*\*\*\*\*\*\*\*\*\*\*\*\*\*\*\*\*\*\*\*\*\*\*\*\*\*\*\*\*\*\*\*\*\*\*\*\*\*\*\*\*\*\*\*\*\*\*\*\*\*\*\*\*\*\*\*\*\*\*\*\*\*\*\*\*\*\*\*\*\*\*\*\*

\* Copyright (c) 2000, 2017 IBM Corporation and others.

\* All rights reserved. This program and the accompanying materials

\* are made available under the terms of the Eclipse Public License v1.0

\* which accompanies this distribution, and is available at

\* http://www.eclipse.org/legal/epl-v10.html

\*

\* Contributors:

- IBM Corporation initial API and implementation
- \* Brock Janiczak Contribution for bug 150741
- \* Ray V. (voidstar@gmail.com) Contribution for bug 282988
- \* Jesper S Moller Contribution for bug 402173

\* Mateusz Matela <mateusz.matela@gmail.com> - [formatter] Formatter does not format Java code correctly,

especially when max line width is set - https://bugs.eclipse.org/303519

Lars Vogel <Lars.Vogel@vogella.com> - Contributions for

Bug 473178

\*\*\*\*\*\*\*\*\*\*\*\*\*\*\*\*\*\*\*\*\*\*\*\*\*\*\*\*\*\*\*\*\*\*\*\*\*\*\*\*\*\*\*\*\*\*\*\*\*\*\*\*\*\*\*\*\*\*\*\*\*\*\*\*\*\*\*\*\*\*\*\*\*\*\*\*\*\*\*/

## Found

in path(s):

\* /opt/cola/permits/1356793576\_1656997118.428415/0/org-eclipse-jdt-core-3-14-0-v20171206-0802-sources-

jar/org/eclipse/jdt/internal/formatter/DefaultCodeFormatterOptions.java

No license file was found, but licenses were detected in source scan.

/\*\*\*\*\*\*\*\*\*\*\*\*\*\*\*\*\*\*\*\*\*\*\*\*\*\*\*\*\*\*\*\*\*\*\*\*\*\*\*\*\*\*\*\*\*\*\*\*\*\*\*\*\*\*\*\*\*\*\*\*\*\*\*\*\*\*\*\*\*\*\*\*\*\*\*\*\*\*\*

\* Copyright (c) 2005, 2011 IBM Corporation and others.

\* All rights reserved. This program and the accompanying materials

\* are made available under the terms of the Eclipse Public License v1.0

\* which accompanies this distribution, and is available at

- \* http://www.eclipse.org/legal/epl-v10.html
- \*
- \* Contributors:
- IBM Corporation initial API and implementation

\*\*\*\*\*\*\*\*\*\*\*\*\*\*\*\*\*\*\*\*\*\*\*\*\*\*\*\*\*\*\*\*\*\*\*\*\*\*\*\*\*\*\*\*\*\*\*\*\*\*\*\*\*\*\*\*\*\*\*\*\*\*\*\*\*\*\*\*\*\*\*\*\*\*\*\*\*\*\*/

Found in path(s):

\* /opt/cola/permits/1356793576\_1656997118.428415/0/org-eclipse-jdt-core-3-14-0-v20171206-0802-sourcesjar/org/eclipse/jdt/core/BindingKey.java

\* /opt/cola/permits/1356793576\_1656997118.428415/0/org-eclipse-jdt-core-3-14-0-v20171206-0802-sourcesjar/org/eclipse/jdt/internal/codeassist/InternalCompletionContext.java

No license file was found, but licenses were detected in source scan.

/\*\*\*\*\*\*\*\*\*\*\*\*\*\*\*\*\*\*\*\*\*\*\*\*\*\*\*\*\*\*\*\*\*\*\*\*\*\*\*\*\*\*\*\*\*\*\*\*\*\*\*\*\*\*\*\*\*\*\*\*\*\*\*\*\*\*\*\*\*\*\*\*\*\*\*\*\*\*\*

\* Copyright (c) 2000, 2017 IBM Corporation and others.

\* All rights reserved. This program and the accompanying materials

\* are made available under the terms of the Eclipse Public License v1.0

\* which accompanies this distribution, and is available at

\* http://www.eclipse.org/legal/epl-v10.html

\*

\* Contributors:

IBM Corporation - initial API and implementation

\* Stephan Herrmann - Contribution for

\* bug 393719 - [compiler] inconsistent warnings on iteration variables

\*\*\*\*\*\*\*\*\*\*\*\*\*\*\*\*\*\*\*\*\*\*\*\*\*\*\*\*\*\*\*\*\*\*\*\*\*\*\*\*\*\*\*\*\*\*\*\*\*\*\*\*\*\*\*\*\*\*\*\*\*\*\*\*\*\*\*\*\*\*\*\*\*\*\*\*\*\*\*/

Found in path(s):

\* /opt/cola/permits/1356793576\_1656997118.428415/0/org-eclipse-jdt-core-3-14-0-v20171206-0802-sourcesjar/org/eclipse/jdt/core/dom/ASTConverter.java

No license file was found, but licenses were detected in source scan.

/\*\*\*\*\*\*\*\*\*\*\*\*\*\*\*\*\*\*\*\*\*\*\*\*\*\*\*\*\*\*\*\*\*\*\*\*\*\*\*\*\*\*\*\*\*\*\*\*\*\*\*\*\*\*\*\*\*\*\*\*\*\*\*\*\*\*\*\*\*\*\*\*\*\*\*\*\*\*\*

\* Copyright (c) 2000, 2017 IBM Corporation and others.

\* All rights reserved. This program and the accompanying materials

\* are made available under the terms of the Eclipse Public License v1.0

\* which accompanies this distribution, and is available at

\* http://www.eclipse.org/legal/epl-v10.html

\*

\* Contributors:

IBM Corporation - initial API and implementation

Stephan Herrmann - Contribution for

\* Bug 342671 - ClassCastException: org.eclipse.jdt.internal.compiler.lookup.SourceTypeBinding cannot be cast to org.eclipse.jdt.internal.compiler.lookup.ArrayBinding

Bug 429813 - [1.8][dom ast] IMethodBinding#getJavaElement() should return IMethod for lambda

\*\*\*\*\*\*\*\*\*\*\*\*\*\*\*\*\*\*\*\*\*\*\*\*\*\*\*\*\*\*\*\*\*\*\*\*\*\*\*\*\*\*\*\*\*\*\*\*\*\*\*\*\*\*\*\*\*\*\*\*\*\*\*\*\*\*\*\*\*\*\*\*\*\*\*\*\*\*\*/

Found in path(s):

\* /opt/cola/permits/1356793576\_1656997118.428415/0/org-eclipse-jdt-core-3-14-0-v20171206-0802-sourcesjar/org/eclipse/jdt/core/dom/DefaultBindingResolver.java

No license file was found, but licenses were detected in source scan.

/\*\*\*\*\*\*\*\*\*\*\*\*\*\*\*\*\*\*\*\*\*\*\*\*\*\*\*\*\*\*\*\*\*\*\*\*\*\*\*\*\*\*\*\*\*\*\*\*\*\*\*\*\*\*\*\*\*\*\*\*\*\*\*\*\*\*\*\*\*\*\*\*\*\*\*\*\*\*\*

\* Copyright (c) 2016, 2017 IBM Corporation and others.

- \* All rights reserved. This program and the accompanying materials
- \* are made available under the terms of the Eclipse Public License v1.0
- \* which accompanies this distribution, and is available at
- \* http://www.eclipse.org/legal/epl-v10.html

\*

\* IBM Corporation - initial API and implementation

\*\*\*\*\*\*\*\*\*\*\*\*\*\*\*\*\*\*\*\*\*\*\*\*\*\*\*\*\*\*\*\*\*\*\*\*\*\*\*\*\*\*\*\*\*\*\*\*\*\*\*\*\*\*\*\*\*\*\*\*\*\*\*\*\*\*\*\*\*\*\*\*\*\*\*\*\*\*\*/

#### Found in path(s):

\* /opt/cola/permits/1356793576\_1656997118.428415/0/org-eclipse-jdt-core-3-14-0-v20171206-0802-sourcesjar/org/eclipse/jdt/core/dom/RequiresDirective.java

\* /opt/cola/permits/1356793576\_1656997118.428415/0/org-eclipse-jdt-core-3-14-0-v20171206-0802-sourcesjar/org/eclipse/jdt/core/dom/ModulePackageAccess.java

\* /opt/cola/permits/1356793576\_1656997118.428415/0/org-eclipse-jdt-core-3-14-0-v20171206-0802-sourcesjar/org/eclipse/jdt/core/dom/ModuleDirective.java

\*

 /opt/cola/permits/1356793576\_1656997118.428415/0/org-eclipse-jdt-core-3-14-0-v20171206-0802-sourcesjar/org/eclipse/jdt/core/dom/OpensDirective.java

\* /opt/cola/permits/1356793576\_1656997118.428415/0/org-eclipse-jdt-core-3-14-0-v20171206-0802-sourcesjar/org/eclipse/jdt/core/dom/ProvidesDirective.java

\* /opt/cola/permits/1356793576\_1656997118.428415/0/org-eclipse-jdt-core-3-14-0-v20171206-0802-sourcesjar/org/eclipse/jdt/core/dom/UsesDirective.java

\* /opt/cola/permits/1356793576\_1656997118.428415/0/org-eclipse-jdt-core-3-14-0-v20171206-0802-sourcesjar/org/eclipse/jdt/core/dom/ModuleDeclaration.java

\* /opt/cola/permits/1356793576\_1656997118.428415/0/org-eclipse-jdt-core-3-14-0-v20171206-0802-sourcesjar/org/eclipse/jdt/core/dom/ExportsDirective.java

No license file was found, but licenses were detected in source scan.

/\*\*\*\*\*\*\*\*\*\*\*\*\*\*\*\*\*\*\*\*\*\*\*\*\*\*\*\*\*\*\*\*\*\*\*\*\*\*\*\*\*\*\*\*\*\*\*\*\*\*\*\*\*\*\*\*\*\*\*\*\*\*\*\*\*\*\*\*\*\*\*\*\*\*\*\*\*\*\*

\* Copyright (c) 2000, 2013 IBM Corporation and others.

\* All rights reserved. This program and the accompanying materials

\* are made available under the terms of the Eclipse Public License v1.0

\* which accompanies this distribution, and is available at

- \* http://www.eclipse.org/legal/epl-v10.html
- \*

\*

\* Contributors:

IBM Corporation - initial API and implementation

\*\*\*\*\*\*\*\*\*\*\*\*\*\*\*\*\*\*\*\*\*\*\*\*\*\*\*\*\*\*\*\*\*\*\*\*\*\*\*\*\*\*\*\*\*\*\*\*\*\*\*\*\*\*\*\*\*\*\*\*\*\*\*\*\*\*\*\*\*\*\*\*\*\*\*\*\*\*\*/

Found in path(s):

\* /opt/cola/permits/1356793576\_1656997118.428415/0/org-eclipse-jdt-core-3-14-0-v20171206-0802-sourcesjar/org/eclipse/jdt/internal/compiler/parser/TerminalTokens.java

No license file was found, but licenses were detected in source scan.

/\*\*\*\*\*\*\*\*\*\*\*\*\*\*\*\*\*\*\*\*\*\*\*\*\*\*\*\*\*\*\*\*\*\*\*\*\*\*\*\*\*\*\*\*\*\*\*\*\*\*\*\*\*\*\*\*\*\*\*\*\*\*\*\*\*\*\*\*\*\*\*\*\*\*\*\*\*\*\*

\* Copyright (c) 2012, 2013 IBM Corporation and others.

\* All rights reserved. This program and the accompanying materials

\* are made available under the terms of the Eclipse Public License v1.0

- \* which accompanies this distribution, and is available at
- \* http://www.eclipse.org/legal/epl-v10.html

## \* Contributors:

- IBM Corporation initial API and implementation
- $\ast$ Andy Clement (GoPivotal, Inc) aclement@gopivotal.com - Contributions for
- j. Bug 383624 - [1.8][compiler] Revive code generation support for type annotations (from Olivier's

work)

Found in  $path(s)$ :

\*/opt/cola/permits/1356793576\_1656997118.428415/0/org-eclipse-jdt-core-3-14-0-v20171206-0802-sourcesjar/org/eclipse/jdt/core/util/IExtendedAnnotationConstants.java

/opt/cola/permits/1356793576\_1656997118.428415/0/org-eclipse-jdt-core-3-14-0-v20171206-0802-sourcesjar/org/eclipse/jdt/internal/compiler/codegen/AnnotationContext.java

No license file was found, but licenses were detected in source scan.

#### 

```
* Copyright (c) 2000, 2017 IBM Corporation and others.
```
- \* All rights reserved. This program and the accompanying materials
- \* are made available under the terms of the Eclipse Public License v1.0
- \* which accompanies this distribution, and is available at
- \* http://www.eclipse.org/legal/epl-v10.html
- 

## \* Contributors:

- $\ast$ IBM Corporation - initial API and implementation
- $\ast$ Stephan Herrmann - Contributions for
- .<br>X bug 186342 - [compiler][null] Using annotations for null checking
- s. bug 365662 - [compiler][null] warn on contradictory and redundant null annotations
- bug 331649 [compiler][null] consider null annotations for fields
- Bug 392099 [1.8][compiler][null] Apply null annotation on types for null analysis
- $\ast$ Bug 415043 - [1.8][null] Follow-up re null type annotations after bug 392099
- Bug 392238 [1.8][compiler][null] Detect semantically invalid null type annotations
- $\ast$ Bug 415850 - [1.8] Ensure RunJDTCoreTests can cope with null annotations enabled
- Bug 417295 [1.8] [null] Massage type annotated null analysis to gel well with deep encoded type bindings.
- Bug 424728 [1.8][null] Unexpected error: The nullness annotation 'XXXX' is not applicable at this location
- Bug 392245 [1.8][compiler][null] Define whether / how @NonNullByDefault applies to TYPE\_USE locations
- Bug 429958 [1.8][null] evaluate new DefaultLocation attribute of @NonNullByDefault
- Bug 435805 [1.8][compiler][null] Java 8 compiler does not recognize declaration style null annotations
- Bug 457210 [1.8][compiler][null] Wrong Nullness errors given on full build build but not on incremental build?
- Bug 469584 ClassCastException in Annotation.detectStandardAnnotation (320)
- Andy Clement (GoPivotal, Inc) aclement@gopivotal.com
- Contributions for
- $\ddot{\phantom{a}}$ Bug 383624 - [1.8][compiler] Revive code generation support for type annotations (from Olivier's work)
- 

Bug 409517 - [1.8] compiler] Type annotation problems on more elaborate array references

Bug 415397 - [1.8][compiler] Type Annotations on wildcard type argument dropped

j. Bug 414384 - [1.8] type annotation on abbreviated inner class is not marked as inner type

 $\ast$ Jesper S Moller <jesper@selskabet.org> - Contributions for

- s. Bug 412153 - [1.8][compiler] Check validity of annotations which may be repeatable
- $\ast$ Bug 412151 - [1.8][compiler] Check repeating annotation's collection type
- Bug 412149 [1.8] [compiler] Emit repeated annotations into the designated container
- Bug 419209 [1.8] Repeating container annotations should be rejected

in the presence of annotation it contains

Found in  $path(s)$ :

\*/opt/cola/permits/1356793576\_1656997118.428415/0/org-eclipse-jdt-core-3-14-0-v20171206-0802-sourcesjar/org/eclipse/jdt/internal/compiler/ast/Annotation.java No license file was found, but licenses were detected in source scan.

\* Copyright (c) 2005, 2016 QNX Software Systems and others.

- \* All rights reserved. This program and the accompanying materials
- \* are made available under the terms of the Eclipse Public License v1.0
- \* which accompanies this distribution, and is available at
- \* http://www.eclipse.org/legal/epl-v10.html
- 
- \* Contributors:
- ONX Initial API and implementation
- Markus Schorn (Wind River Systems)

Found in  $path(s)$ :

\*/opt/cola/permits/1356793576\_1656997118.428415/0/org-eclipse-jdt-core-3-14-0-v20171206-0802-sourcesjar/org/eclipse/jdt/internal/core/nd/db/IBTreeVisitor.java

No license file was found, but licenses were detected in source scan.

\* Copyright (c) 2000, 2017 IBM Corporation and others.

- \* All rights reserved. This program and the accompanying materials
- \* are made available under the terms of the Eclipse Public License v1.0
- \* which accompanies this distribution, and is available at
- \* http://www.eclipse.org/legal/epl-v10.html

# \* Contributors<sup>\*</sup>

- $\ast$ IBM Corporation - initial API and implementation
- $\ast$ Stephan Herrmann - contributions for
- $\ast$ bug 337868 - [compiler][model] incomplete support for package-info.java when using SearchableEnvironment
- bug 186342 [compiler][null] Using annotations for null checking
- bug 365531 [compiler][null] investigate alternative strategy for internally encoding nullness defaults
- bug 392099 [1.8][compiler][null] Apply null annotation on types for null analysis
- bug 392862 -

[1.8][compiler][null] Evaluate null annotations on array types

- bug 392384 [1.8][compiler][null] Restore nullness info from type annotations in class files
- Bug 392099 [1.8][compiler][null] Apply null annotation on types for null analysis
- \* Bug 415291 [1.8][null] differentiate type incompatibilities due to null annotations
- Bug 392238 [1.8][compiler][null] Detect semantically invalid null type annotations
- Bug 415850 [1.8] Ensure RunJDTCoreTests can cope with null annotations enabled
- \* Bug 415043 [1.8][null] Follow-up re null type annotations after bug 392099
- \* Bug 416183 [1.8][compiler][null] Overload resolution fails with null annotations
- Bug 416307 [1.8][compiler][null] subclass with type parameter substitution confuses null checking
- \* Bug 417295 [1.8[[null] Massage type annotated null analysis to gel well with deep encoded type bindings.
- Bug  $416190 [1.8][null]$  detect incompatible

overrides due to null type annotations

- \* Bug 424624 [1.8][null] if a static-object with annotation @NonNull is used, a warning is shown
- Bug  $438458 [1.8]$ [null] clean up handling of null type annotations wrt type variables
- Bug  $439516$  [1.8][null] NonNullByDefault wrongly applied to implicit type bound of binary type
- \* Bug 434602 Possible error with inferred null annotations leading to contradictory null annotations
- Bug 435805 [1.8][compiler][null] Java 8 compiler does not recognize declaration style null annotations
- Bug  $453475 [1.8][null]$  Contradictory null annotations (4.5 M3 edition)
- \* Bug 457079 Regression: type inference
- Bug 440477 [null] Infrastructure for feeding external annotations into compilation
- Bug 455180 IllegalStateException in AnnotatableTypeSystem.getRawType
- \* Bug 470467 [null] Nullness of special Enum methods not detected from .class file

\*\*\*\*\*\*\*\*\*\*\*\*\*\*\*\*\*\*\*\*\*\*\*\*\*\*\*\*\*\*\*\*\*\*\*\*\*\*\*\*\*\*\*\*\*\*\*\*\*\*\*\*\*\*\*\*\*\*\*\*\*\*\*\*\*\*\*\*\*\*\*\*\*\*\*\*\*\*\*/

### Found

in path(s):

\* /opt/cola/permits/1356793576\_1656997118.428415/0/org-eclipse-jdt-core-3-14-0-v20171206-0802-sourcesjar/org/eclipse/jdt/internal/compiler/lookup/LookupEnvironment.java

No license file was found, but licenses were detected in source scan.

/\*\*\*\*\*\*\*\*\*\*\*\*\*\*\*\*\*\*\*\*\*\*\*\*\*\*\*\*\*\*\*\*\*\*\*\*\*\*\*\*\*\*\*\*\*\*\*\*\*\*\*\*\*\*\*\*\*\*\*\*\*\*\*\*\*\*\*\*\*\*\*\*\*\*\*\*\*\*\*

\* Copyright (c) 2000, 2017 IBM Corporation and others.

- \* All rights reserved. This program and the accompanying materials
- \* are made available under the terms of the Eclipse Public License v1.0
- \* which accompanies this distribution, and is available at
- \* http://www.eclipse.org/legal/epl-v10.html
- \*

\* Contributors:

- IBM Corporation initial API and implementation
- Stephan Herrmann contribution for Bug 300576 NPE Computing type hierarchy when compliance doesn't match libraries

\*\*\*\*\*\*\*\*\*\*\*\*\*\*\*\*\*\*\*\*\*\*\*\*\*\*\*\*\*\*\*\*\*\*\*\*\*\*\*\*\*\*\*\*\*\*\*\*\*\*\*\*\*\*\*\*\*\*\*\*\*\*\*\*\*\*\*\*\*\*\*\*\*\*\*\*\*\*\*/

Found in path(s):

\* /opt/cola/permits/1356793576\_1656997118.428415/0/org-eclipse-jdt-core-3-14-0-v20171206-0802-sourcesjar/org/eclipse/jdt/internal/core/hierarchy/HierarchyResolver.java No license file was found, but licenses were detected in source scan.

- \* Copyright (c) 2000, 2017 IBM Corporation and others.
- \* All rights reserved. This program and the accompanying materials
- \* are made available under the terms of the Eclipse Public License v1.0
- \* which accompanies this distribution, and is available at
- \* http://www.eclipse.org/legal/epl-v10.html
- 

#### \* Contributors:

- IBM Corporation initial API and implementation
- $\ast$ Stephan Herrmann - Contributions for
- bug 186342 [compiler][null] Using annotations for null checking
- bug 392099 [1.8][compiler][null] Apply null annotation on types for null analysis
- bug 388281 [compiler][null] inheritance of null annotations as an option ر.<br>پ
- Bug 415043 [1.8][null] Follow-up re null type annotations after bug 392099

### Found

in  $path(s)$ :

\*/opt/cola/permits/1356793576\_1656997118.428415/0/org-eclipse-jdt-core-3-14-0-v20171206-0802-sourcesjar/org/eclipse/jdt/internal/compiler/lookup/TagBits.java

No license file was found, but licenses were detected in source scan.

\* Copyright (c) 2014, 2015 Mateusz Matela and others.

\* All rights reserved. This program and the accompanying materials

\* are made available under the terms of the Eclipse Public License v1.0

\* which accompanies this distribution, and is available at

\* http://www.eclipse.org/legal/epl-v10.html

\* Contributors:

Mateusz Matela <mateusz.matela@gmail.com> - [formatter] Formatter does not format Java code correctly, especially when max line width is set - https://bugs.eclipse.org/303519

Mateusz Matela <mateusz.matela@gmail.com> - [formatter] IndexOutOfBoundsException in TokenManager https://bugs.eclipse.org/462945

 $\ast$ Mateusz Matela <mateusz.matela@gmail.com> - [formatter] follow up bug for comments -

https://bugs.eclipse.org/458208

## Found

in  $path(s)$ :

\*/opt/cola/permits/1356793576 1656997118.428415/0/org-eclipse-jdt-core-3-14-0-v20171206-0802-sourcesiar/org/eclipse/idt/internal/formatter/LineBreaksPreparator.java

No license file was found, but licenses were detected in source scan.

\* Copyright (c) 2000, 2011 IBM Corporation and others.

\* All rights reserved. This program and the accompanying materials

\* are made available under the terms of the Eclipse Public License v1.0

\* which accompanies this distribution, and is available at

\* http://www.eclipse.org/legal/epl-v10.html

\*

\* Contributors:

IBM Corporation - initial API and implementation

\*\*\*\*\*\*\*\*\*\*\*\*\*\*\*\*\*\*\*\*\*\*\*\*\*\*\*\*\*\*\*\*\*\*\*\*\*\*\*\*\*\*\*\*\*\*\*\*\*\*\*\*\*\*\*\*\*\*\*\*\*\*\*\*\*\*\*\*\*\*\*\*\*\*\*\*\*\*\*/

Found in path(s):

\* /opt/cola/permits/1356793576\_1656997118.428415/0/org-eclipse-jdt-core-3-14-0-v20171206-0802-sourcesjar/org/eclipse/jdt/internal/compiler/ast/CaseStatement.java

\* /opt/cola/permits/1356793576\_1656997118.428415/0/org-eclipse-jdt-core-3-14-0-v20171206-0802-sourcesjar/org/eclipse/jdt/core/IJavaElementDelta.java

\* /opt/cola/permits/1356793576\_1656997118.428415/0/org-eclipse-jdt-core-3-14-0-v20171206-0802-sourcesjar/org/eclipse/jdt/internal/codeassist/select/SelectionJavadocParser.java

\*

 /opt/cola/permits/1356793576\_1656997118.428415/0/org-eclipse-jdt-core-3-14-0-v20171206-0802-sourcesjar/org/eclipse/jdt/internal/eval/CodeSnippetToCuMapper.java

\* /opt/cola/permits/1356793576\_1656997118.428415/0/org-eclipse-jdt-core-3-14-0-v20171206-0802-sourcesjar/org/eclipse/jdt/internal/core/util/DefaultBytecodeVisitor.java

\* /opt/cola/permits/1356793576\_1656997118.428415/0/org-eclipse-jdt-core-3-14-0-v20171206-0802-sourcesjar/org/eclipse/jdt/core/IWorkingCopy.java

\* /opt/cola/permits/1356793576\_1656997118.428415/0/org-eclipse-jdt-core-3-14-0-v20171206-0802-sourcesjar/org/eclipse/jdt/internal/compiler/ast/DoubleLiteral.java

\* /opt/cola/permits/1356793576\_1656997118.428415/0/org-eclipse-jdt-core-3-14-0-v20171206-0802-sourcesjar/org/eclipse/jdt/internal/compiler/ast/LongLiteralMinValue.java

\* /opt/cola/permits/1356793576\_1656997118.428415/0/org-eclipse-jdt-core-3-14-0-v20171206-0802-sourcesjar/org/eclipse/jdt/core/util/IBytecodeVisitor.java

\*

 /opt/cola/permits/1356793576\_1656997118.428415/0/org-eclipse-jdt-core-3-14-0-v20171206-0802-sourcesjar/org/eclipse/jdt/internal/compiler/ast/IntLiteral.java

\* /opt/cola/permits/1356793576\_1656997118.428415/0/org-eclipse-jdt-core-3-14-0-v20171206-0802-sourcesjar/org/eclipse/jdt/internal/compiler/ast/LongLiteral.java

\* /opt/cola/permits/1356793576\_1656997118.428415/0/org-eclipse-jdt-core-3-14-0-v20171206-0802-sourcesjar/org/eclipse/jdt/internal/core/SourceMethodElementInfo.java

\* /opt/cola/permits/1356793576\_1656997118.428415/0/org-eclipse-jdt-core-3-14-0-v20171206-0802-sourcesjar/org/eclipse/jdt/internal/compiler/ast/NumberLiteral.java

\* /opt/cola/permits/1356793576\_1656997118.428415/0/org-eclipse-jdt-core-3-14-0-v20171206-0802-sourcesjar/org/eclipse/jdt/internal/compiler/lookup/InferenceContext.java

\* /opt/cola/permits/1356793576\_1656997118.428415/0/org-eclipse-jdt-core-3-14-0-v20171206-0802-sourcesjar/org/eclipse/jdt/internal/core/ClasspathValidation.java

\*

 /opt/cola/permits/1356793576\_1656997118.428415/0/org-eclipse-jdt-core-3-14-0-v20171206-0802-sourcesjar/org/eclipse/jdt/internal/compiler/ast/IntLiteralMinValue.java

\* /opt/cola/permits/1356793576\_1656997118.428415/0/org-eclipse-jdt-core-3-14-0-v20171206-0802-sourcesjar/org/eclipse/jdt/core/IJavaModelMarker.java

\* /opt/cola/permits/1356793576\_1656997118.428415/0/org-eclipse-jdt-core-3-14-0-v20171206-0802-sourcesjar/org/eclipse/jdt/internal/core/JavaModelStatus.java

jar/org/eclipse/jdt/core/IElementChangedListener.java

\* /opt/cola/permits/1356793576\_1656997118.428415/0/org-eclipse-jdt-core-3-14-0-v20171206-0802-sourcesjar/org/eclipse/jdt/internal/core/search/indexing/IndexBinaryFolder.java

\* /opt/cola/permits/1356793576\_1656997118.428415/0/org-eclipse-jdt-core-3-14-0-v20171206-0802-sourcesjar/org/eclipse/jdt/internal/compiler/SourceJavadocParser.java

\*

 /opt/cola/permits/1356793576\_1656997118.428415/0/org-eclipse-jdt-core-3-14-0-v20171206-0802-sourcesjar/org/eclipse/jdt/core/IJavaModel.java

\* /opt/cola/permits/1356793576\_1656997118.428415/0/org-eclipse-jdt-core-3-14-0-v20171206-0802-sourcesjar/org/eclipse/jdt/core/util/ByteCodeVisitorAdapter.java

\* /opt/cola/permits/1356793576\_1656997118.428415/0/org-eclipse-jdt-core-3-14-0-v20171206-0802-sourcesjar/org/eclipse/jdt/internal/core/search/PatternSearchJob.java

\* /opt/cola/permits/1356793576\_1656997118.428415/0/org-eclipse-jdt-core-3-14-0-v20171206-0802-sourcesjar/org/eclipse/jdt/core/ITypeHierarchy.java

\* /opt/cola/permits/1356793576\_1656997118.428415/0/org-eclipse-jdt-core-3-14-0-v20171206-0802-sourcesjar/org/eclipse/jdt/internal/compiler/ast/FloatLiteral.java

\* /opt/cola/permits/1356793576\_1656997118.428415/0/org-eclipse-jdt-core-3-14-0-v20171206-0802-sourcesjar/org/eclipse/jdt/internal/codeassist/select/SelectionJavadoc.java

No license file was found, but licenses were detected in source scan.

/\*\*\*\*\*\*\*\*\*\*\*\*\*\*\*\*\*\*\*\*\*\*\*\*\*\*\*\*\*\*\*\*\*\*\*\*\*\*\*\*\*\*\*\*\*\*\*\*\*\*\*\*\*\*\*\*\*\*\*\*\*\*\*\*\*\*\*\*\*\*\*\*\*\*\*\*\*\*\*

- \* Copyright (c) 2014 Google Inc and others.
- \* All rights reserved. This program and the accompanying materials
- \* are made available under the terms of the Eclipse Public License v1.0
- \* which accompanies this distribution, and is available at
- \* http://www.eclipse.org/legal/epl-v10.html

\*

\* Contributors:

John Glassmyer <jogl@google.com> - import group sorting is broken - https://bugs.eclipse.org/430303 \*\*\*\*\*\*\*\*\*\*\*\*\*\*\*\*\*\*\*\*\*\*\*\*\*\*\*\*\*\*\*\*\*\*\*\*\*\*\*\*\*\*\*\*\*\*\*\*\*\*\*\*\*\*\*\*\*\*\*\*\*\*\*\*\*\*\*\*\*\*\*\*\*\*\*\*\*\*\*/

Found in path(s):

\* /opt/cola/permits/1356793576\_1656997118.428415/0/org-eclipse-jdt-core-3-14-0-v20171206-0802-sourcesjar/org/eclipse/jdt/internal/core/dom/rewrite/imports/ImportComparator.java

\* /opt/cola/permits/1356793576\_1656997118.428415/0/org-eclipse-jdt-core-3-14-0-v20171206-0802-sourcesjar/org/eclipse/jdt/internal/core/dom/rewrite/imports/ConflictingSimpleNameFinder.java

\*

 /opt/cola/permits/1356793576\_1656997118.428415/0/org-eclipse-jdt-core-3-14-0-v20171206-0802-sourcesjar/org/eclipse/jdt/internal/core/dom/rewrite/imports/ImportAdder.java

\* /opt/cola/permits/1356793576\_1656997118.428415/0/org-eclipse-jdt-core-3-14-0-v20171206-0802-sourcesjar/org/eclipse/jdt/internal/core/dom/rewrite/imports/ImportComment.java

No license file was found, but licenses were detected in source scan.

/\*\*\*\*\*\*\*\*\*\*\*\*\*\*\*\*\*\*\*\*\*\*\*\*\*\*\*\*\*\*\*\*\*\*\*\*\*\*\*\*\*\*\*\*\*\*\*\*\*\*\*\*\*\*\*\*\*\*\*\*\*\*\*\*\*\*\*\*\*\*\*\*\*\*\*\*\*\*\*

- \* Copyright (c) 2000, 2016 IBM Corporation and others.
- \* All rights reserved. This program and the accompanying materials
- \* are made available under the terms of the Eclipse Public License v1.0
- \* which accompanies this distribution, and is available at

\* http://www.eclipse.org/legal/epl-v10.html

\* Contributors:

- $\ast$ IBM Corporation - initial API and implementation
- Andy Clement (GoPivotal, Inc) aclement@gopivotal.com Contributions for
	- Bug 415397 [1.8][compiler] Type Annotations on wildcard type argument dropped
- s. Stephan Herrmann - Contribution for
- Bug 415043 [1.8][null] Follow-up re null type annotations after bug 392099
- Bug 417295 [1.8] [null] Massage type annotated null analysis to gel well with deep encoded type bindings.
- $\ast$ Bug 429958 - [1.8][null]

evaluate new DefaultLocation attribute of @NonNullByDefault

- Bug 440462 [null][compiler]NPE in EJC for erroneous null annotations
- Bug 441693 [1.8][null] Bogus warning for type argument annotated with @NonNull

Found in  $path(s)$ :

\*/opt/cola/permits/1356793576\_1656997118.428415/0/org-eclipse-jdt-core-3-14-0-v20171206-0802-sourcesjar/org/eclipse/jdt/internal/compiler/ast/Wildcard.java

No license file was found, but licenses were detected in source scan.

\* Copyright (c) 2000, 2017 IBM Corporation and others.

- \* All rights reserved. This program and the accompanying materials
- \* are made available under the terms of the Eclipse Public License v1.0
- \* which accompanies this distribution, and is available at
- \* http://www.eclipse.org/legal/epl-v10.html

\* Contributors:

- IBM Corporation initial API and implementation
- $\ast$ Stephan Herrmann - Contributions for
- $\ast$ bug 342671 - ClassCastException: org.eclipse.jdt.internal.compiler.lookup.SourceTypeBinding cannot be cast to org.eclipse.jdt.internal.compiler.lookup.ArrayBinding
- Bug 420894 ClassCastException in DefaultBindingResolver.resolveType(Type)
- bug 392099 [1.8][compiler][null] Apply null annotation on types for null analysis
- Bug 415043 [1.8][null] Follow-up re null type annotations after

bug 392099

- $\ast$ Bug 429958 - [1.8] [null] evaluate new DefaultLocation attribute of @NonNullByDefault
- $\ast$ Bug 434600 - Incorrect null analysis error reporting on type parameters
- Bug 435570 [1.8][null] @NonNullByDefault illegally tries to affect "throws E"
- Bug 456508 Unexpected RHS PolyTypeBinding for: <code-snippet>
- Bug 466713 Null Annotations: NullPointerException using <int @Nullable []> as Type Param
- Andy Clement Contributions for
	- Bug 383624 [1.8][compiler] Revive code generation support for type annotations (from Olivier's

work)

J.

Found in  $path(s)$ :

jar/org/eclipse/jdt/internal/compiler/ast/ParameterizedSingleTypeReference.java No license file was found, but licenses were detected in source scan.

- \* Copyright (c) 2006, 2008 IBM Corporation and others.
- \* All rights reserved. This program and the accompanying materials
- \* are made available under the terms of the Eclipse Public License v1.0
- \* which accompanies this distribution, and is available at
- \* http://www.eclipse.org/legal/epl-v10.html
- 

\* Contributors:

- \* IBM Corporation initial API and implementation
- 

Found in  $path(s)$ :

\*/opt/cola/permits/1356793576\_1656997118.428415/0/org-eclipse-jdt-core-3-14-0-v20171206-0802-sourcesjar/org/eclipse/jdt/core/compiler/BuildContext.java

No license file was found, but licenses were detected in source scan.

- \* Copyright (c) 2015, 2017 IBM Corporation and others.
- \* All rights reserved. This program and the accompanying materials
- \* are made available under the terms of the Eclipse Public License v1.0
- \* which accompanies this distribution, and is available at
- \* http://www.eclipse.org/legal/epl-v10.html

\* Contributors:

- IBM Corporation initial API and implementation
- 

Found in  $path(s)$ :

\*/opt/cola/permits/1356793576\_1656997118.428415/0/org-eclipse-jdt-core-3-14-0-v20171206-0802-sourcesjar/org/eclipse/jdt/internal/compiler/ast/ModuleDeclaration.java

No license file was found, but licenses were detected in source scan.

- \* Copyright (c) 2000, 2014 IBM Corporation and others.
- \* All rights reserved. This program and the accompanying materials
- \* are made available under the terms of the Eclipse Public License v1.0
- \* which accompanies this distribution, and is available at
- \* http://www.eclipse.org/legal/epl-v10.html

- \* Contributors:
- IBM Corporation initial API and implementation
- $\ast$ Stephan Herrmann - Contribution for
- $\ast$ bug 384380 - False positive on a "Potential null pointer access" after a continue

Bug 400874 - [1.8][compiler] Inference infrastructure should evolve to meet JLS8 18.x (Part G of JSR335 spec) 

Found in  $path(s)$ :

\*/opt/cola/permits/1356793576\_1656997118.428415/0/org-eclipse-jdt-core-3-14-0-v20171206-0802-sourcesjar/org/eclipse/jdt/internal/compiler/lookup/InvocationSite.java No license file was found, but licenses were detected in source scan.

\* Copyright (c) 2000, 2012 IBM Corporation and others.

\* All rights reserved. This program and the accompanying materials

\* are made available under the terms of the Eclipse Public License v1.0

\* which accompanies this distribution, and is available at

\* http://www.eclipse.org/legal/epl-v10.html

\* Contributors:

IBM Corporation - initial API and implementation

Stephan Herrmann - Contribution for  $\ast$ 

bug 345305 - [compiler][null] Compiler misidentifies a case of "variable can only be null" sk.

Found in  $path(s)$ :

\*/opt/cola/permits/1356793576\_1656997118.428415/0/org-eclipse-jdt-core-3-14-0-v20171206-0802-sourcesjar/org/eclipse/jdt/internal/compiler/ast/ContinueStatement.java

\*/opt/cola/permits/1356793576\_1656997118.428415/0/org-eclipse-jdt-core-3-14-0-v20171206-0802-sourcesjar/org/eclipse/jdt/internal/compiler/ast/BreakStatement.java

No license file was found, but licenses were detected in source scan.

\* Copyright (c) 2014 IBM Corporation and others.

\* All rights reserved. This program and the accompanying materials

\* are made available under the terms of the Eclipse Public License v1.0

\* which accompanies this distribution, and is available at

\* http://www.eclipse.org/legal/epl-v10.html

\* Contributors:

IBM Corporation - initial API and implementation

Found in  $path(s)$ :

\*/opt/cola/permits/1356793576 1656997118.428415/0/org-eclipse-jdt-core-3-14-0-v20171206-0802-sourcesiar/org/eclipse/idt/internal/core/BinaryLambdaExpression.java

\*/opt/cola/permits/1356793576 1656997118.428415/0/org-eclipse-jdt-core-3-14-0-v20171206-0802-sourcesjar/org/eclipse/jdt/internal/core/LambdaMethod.java

\*/opt/cola/permits/1356793576 1656997118.428415/0/org-eclipse-idt-core-3-14-0-y20171206-0802-sourcesjar/org/eclipse/jdt/internal/core/ResolvedLambdaExpression.java

 /opt/cola/permits/1356793576\_1656997118.428415/0/org-eclipse-jdt-core-3-14-0-v20171206-0802-sourcesjar/org/eclipse/jdt/internal/core/LambdaFactory.java

\* /opt/cola/permits/1356793576\_1656997118.428415/0/org-eclipse-jdt-core-3-14-0-v20171206-0802-sourcesjar/org/eclipse/jdt/internal/compiler/flow/ExceptionInferenceFlowContext.java

\* /opt/cola/permits/1356793576\_1656997118.428415/0/org-eclipse-jdt-core-3-14-0-v20171206-0802-sourcesjar/org/eclipse/jdt/internal/core/BinaryLambdaMethod.java

No license file was found, but licenses were detected in source scan.

/\*\*\*\*\*\*\*\*\*\*\*\*\*\*\*\*\*\*\*\*\*\*\*\*\*\*\*\*\*\*\*\*\*\*\*\*\*\*\*\*\*\*\*\*\*\*\*\*\*\*\*\*\*\*\*\*\*\*\*\*\*\*\*\*\*\*\*\*\*\*\*\*\*\*\*\*\*\*\*

\* Copyright (c) 2000, 2016 IBM Corporation and others.

\* All rights reserved. This program and the accompanying materials

\* are made available under the terms of the Eclipse Public License v1.0

\* which accompanies this distribution, and is available at

\* http://www.eclipse.org/legal/epl-v10.html

\*

\* Contributors:

IBM Corporation - initial API and implementation

\* Stephan Herrmann - Contribution for

\* Bug 429813 - [1.8][dom ast] IMethodBinding#getJavaElement() should return IMethod for lambda

Bug 466308 - [hovering] Javadoc header for parameter is wrong with annotation-based null analysis

\*\*\*\*\*\*\*\*\*\*\*\*\*\*\*\*\*\*\*\*\*\*\*\*\*\*\*\*\*\*\*\*\*\*\*\*\*\*\*\*\*\*\*\*\*\*\*\*\*\*\*\*\*\*\*\*\*\*\*\*\*\*\*\*\*\*\*\*\*\*\*\*\*\*\*\*\*\*\*/

Found in path(s):

\* /opt/cola/permits/1356793576\_1656997118.428415/0/org-eclipse-jdt-core-3-14-0-v20171206-0802-sourcesjar/org/eclipse/jdt/core/dom/VariableBinding.java No license file was found, but licenses were detected in source scan.

/\*\*\*\*\*\*\*\*\*\*\*\*\*\*\*\*\*\*\*\*\*\*\*\*\*\*\*\*\*\*\*\*\*\*\*\*\*\*\*\*\*\*\*\*\*\*\*\*\*\*\*\*\*\*\*\*\*\*\*\*\*\*\*\*\*\*\*\*\*\*\*\*\*\*\*\*\*\*\*

\* Copyright (c) 2013, 2014 IBM Corporation and others.

\* All rights reserved. This program and the accompanying materials

\* are made available under the terms of the Eclipse Public License v1.0

\* which accompanies this distribution, and is available at

\* http://www.eclipse.org/legal/epl-v10.html

\*

\* Contributors:

IBM Corporation - initial API and implementation

\* Stephan Herrmann - Contribution for

Bug  $427438 - [1.8]$ [compiler] NPE at

org.eclipse.jdt.internal.compiler.ast.ConditionalExpression.generateCode(ConditionalExpression.java:280) \*\*\*\*\*\*\*\*\*\*\*\*\*\*\*\*\*\*\*\*\*\*\*\*\*\*\*\*\*\*\*\*\*\*\*\*\*\*\*\*\*\*\*\*\*\*\*\*\*\*\*\*\*\*\*\*\*\*\*\*\*\*\*\*\*\*\*\*\*\*\*\*\*\*\*\*\*\*\*/

Found in path(s):

\* /opt/cola/permits/1356793576\_1656997118.428415/0/org-eclipse-jdt-core-3-14-0-v20171206-0802-sourcesjar/org/eclipse/jdt/internal/compiler/ast/ExpressionContext.java No license file was found, but licenses were detected in source scan.

/\*\*\*\*\*\*\*\*\*\*\*\*\*\*\*\*\*\*\*\*\*\*\*\*\*\*\*\*\*\*\*\*\*\*\*\*\*\*\*\*\*\*\*\*\*\*\*\*\*\*\*\*\*\*\*\*\*\*\*\*\*\*\*\*\*\*\*\*\*\*\*\*\*\*\*\*\*\*\*

\* Copyright (c) 2000, 2017 IBM Corporation and others.

- \* All rights reserved. This program and the accompanying materials
- \* are made available under the terms of the Eclipse Public License v1.0
- \* which accompanies this distribution, and is available at
- \* http://www.eclipse.org/legal/epl-v10.html

\*

## \* Contributors:

- \* IBM Corporation initial API and implementation
- \* Stephan Herrmann Contributions for
- bug  $186342$  [compiler][null] Using annotations for null checking
- \* bug 395002 Self bound generic class doesn't resolve bounds properly for wildcards for certain parametrisation.
- Bug  $415043$  [1.8][null] Follow-up re null type annotations after bug 392099
- bug 413958 Function override returning inherited Generic Type
- \* Bug 400874 [1.8][compiler] Inference infrastructure should

evolve to meet JLS8 18.x (Part G of JSR335 spec)

- Bug 424710 [1.8][compiler] CCE in SingleNameReference.localVariableBinding
- \* Bug 423505 [1.8] Implement "18.5.4 More Specific Method Inference"
- Bug 427438 [1.8][compiler] NPE at

org.eclipse.jdt.internal.compiler.ast.ConditionalExpression.generateCode(ConditionalExpression.java:280)

- \* Bug 418743 [1.8][null] contradictory annotations on invocation of generic method not reported
- Bug 416182 [1.8][compiler][null] Contradictory null annotations not rejected
- Bug 429958 [1.8][null] evaluate new DefaultLocation attribute of @NonNullByDefault
- \* Bug 434602 Possible error with inferred null annotations leading to contradictory null annotations
- Bug 434483 [1.8][compiler][inference] Type inference not picked up with method reference
- Bug  $446442 [1.8]$  merge null annotations from super methods
- Bug 457079 Regression: type inference

\*\*\*\*\*\*\*\*\*\*\*\*\*\*\*\*\*\*\*\*\*\*\*\*\*\*\*\*\*\*\*\*\*\*\*\*\*\*\*\*\*\*\*\*\*\*\*\*\*\*\*\*\*\*\*\*\*\*\*\*\*\*\*\*\*\*\*\*\*\*\*\*\*\*\*\*\*\*\*/

### Found

in path(s):

\* /opt/cola/permits/1356793576\_1656997118.428415/0/org-eclipse-jdt-core-3-14-0-v20171206-0802-sourcesjar/org/eclipse/jdt/internal/compiler/lookup/ParameterizedGenericMethodBinding.java No license file was found, but licenses were detected in source scan.

/\*\*\*\*\*\*\*\*\*\*\*\*\*\*\*\*\*\*\*\*\*\*\*\*\*\*\*\*\*\*\*\*\*\*\*\*\*\*\*\*\*\*\*\*\*\*\*\*\*\*\*\*\*\*\*\*\*\*\*\*\*\*\*\*\*\*\*\*\*\*\*\*\*\*\*\*\*\*\*

\* Copyright (c) 2000, 2011 IBM Corporation and others.

- \* All rights reserved. This program and the accompanying materials
- \* are made available under the terms of the Eclipse Public License v1.0
- \* which accompanies this distribution, and is available at
- \* http://www.eclipse.org/legal/epl-v10.html
- \*
- \* Contributors:
- IBM Corporation initial API and implementation

Stephan Herrmann <stephan@cs.tu-berlin.de> - Contribution for bug 185682 - Increment/decrement operators mark local variables as read

\*\*\*\*\*\*\*\*\*\*\*\*\*\*\*\*\*\*\*\*\*\*\*\*\*\*\*\*\*\*\*\*\*\*\*\*\*\*\*\*\*\*\*\*\*\*\*\*\*\*\*\*\*\*\*\*\*\*\*\*\*\*\*\*\*\*\*\*\*\*\*\*\*\*\*\*\*\*\*/

Found in path(s):

jar/org/eclipse/jdt/internal/compiler/ast/JavadocFieldReference.java No license file was found, but licenses were detected in source scan.

#### /\*\*\*\*\*\*\*\*\*\*\*\*\*\*\*\*\*\*\*\*\*\*\*\*\*\*\*\*\*\*\*\*\*\*\*\*\*\*\*\*\*\*\*\*\*\*\*\*\*\*\*\*\*\*\*\*\*\*\*\*\*\*\*\*\*\*\*\*\*\*\*\*\*\*\*\*\*\*\*

- \* Copyright (c) 2000, 2017 IBM Corporation and others.
- \* All rights reserved. This program and the accompanying materials
- \* are made available under the terms of the Eclipse Public License v1.0
- \* which accompanies this distribution, and is available at
- \* http://www.eclipse.org/legal/epl-v10.html

\*

- \* Contributors:
- \* IBM Corporation initial API and implementation
- \* Matt McCutchen partial fix for https://bugs.eclipse.org/bugs/show\_bug.cgi?id=122995
- Karen Moore fix for https://bugs.eclipse.org/bugs/show\_bug.cgi?id=207411
- \* Stephan Herrmann <stephan@cs.tu-berlin.de> Contributions for
- \* bug 185682 Increment/decrement operators mark local variables as read
- bug 186342 [compiler][null] Using annotations for null checking
- bug 365519 editorial cleanup after bug 186342 and

bug 365387

- bug 374605 Unreasonable warning for enum-based switch statements
- bug 384870 [compiler] @Deprecated annotation not detected if preceded by other annotation
- bug 393719 [compiler] inconsistent warnings on iteration variables
- Bug 392099  $[1.8][\text{compiler}][\text{null} ]$  Apply null annotation on types for null analysis
- Bug 417295 [1.8[[null] Massage type annotated null analysis to gel well with deep encoded type bindings.
- Bug 400874 [1.8][compiler] Inference infrastructure should evolve to meet JLS8 18.x (Part G of JSR335 spec)
- Bug  $424742$  [1.8] NPE in LambdaExpression.isCompatibleWith
- Bug 424710 [1.8][compiler] CCE in SingleNameReference.localVariableBinding
- Bug 424205 [1.8] Cannot infer type for diamond type with lambda on method invocation
- Bug 424415 [1.8][compiler] Eventual resolution of ReferenceExpression is not seen to be happening.
- Bug 426366 [1.8][compiler]
- Type inference doesn't handle multiple candidate target types in outer overload context
- Bug  $427282 [1.8]$ [compiler] AIOOB (-1) at
- org.eclipse.jdt.internal.compiler.ClassFile.traverse(ClassFile.java:6209)
- \* Bug 427483 [Java 8] Variables in lambdas sometimes can't be resolved
- Bug 428352 [1.8][compiler] Resolution errors don't always surface
- Bug 427163 [1.8][null] bogus error "Contradictory null specification" on varags
- Bug  $432348 [1.8]$  Internal compiler error (NPE) after upgrade to 1.8
- Bug  $440143 [1.8][null]$  one more case of contradictory null annotations regarding type variables
- Bug 441693 [1.8][null] Bogus warning for type argument annotated with @NonNull
- Bug 434483 [1.8][compiler][inference] Type inference not picked up with method reference
- Bug  $446442$  [1.8] merge null annotations from super methods
- \* Bug 437072 [compiler][null] Null analysis emits possibly incorrect

warning for new int[][] despite @NonNullByDefault

- \* Jesper S Moller Contributions for
- bug 382721 [1.8][compiler] Effectively final variables needs special treatment
- bug  $412153 [1.8]$ [compiler] Check validity of annotations which may be repeatable
- \* bug 412153 [1.8][compiler] Check validity of annotations which may be repeatable
- \* bug 412149 [1.8][compiler] Emit repeated annotations into the designated container
- bug 419209 [1.8] Repeating container annotations should be rejected in the presence of annotation it contains
- $\ast$ Till Brychcy - Contributions for
- bug 467094 [1.8][null] TYPE\_USE NullAnnotations of array contents are applied to field.

Found in  $path(s)$ :

\*/opt/cola/permits/1356793576 1656997118.428415/0/org-eclipse-jdt-core-3-14-0-v20171206-0802-sourcesjar/org/eclipse/jdt/internal/compiler/ast/ASTNode.java

No license file was found, but licenses were detected in source scan.

\* Copyright (c) 2005, 2015 IBM Corporation and others.

- \* All rights reserved. This program and the accompanying materials
- \* are made available under the terms of the Eclipse Public License v1.0
- \* which accompanies this distribution, and is available at
- \* http://www.eclipse.org/legal/epl-v10.html
- 
- \* Contributors:
- $\ast$ IBM Corporation - initial API and implementation

David Foerster - patch for toUpperCase as described in https://bugs.eclipse.org/bugs/show\_bug.cgi?id=153125 

Found in  $path(s)$ :

\*/opt/cola/permits/1356793576 1656997118.428415/0/org-eclipse-jdt-core-3-14-0-v20171206-0802-sourcesjar/org/eclipse/jdt/internal/compiler/parser/ScannerHelper.java No license file was found, but licenses were detected in source scan.

\* Copyright (c) 2000, 2017 IBM Corporation and others.

\* All rights reserved. This program and the accompanying materials

\* are made available under the terms of the Eclipse Public License v1.0

\* which accompanies this distribution, and is available at

- \* http://www.eclipse.org/legal/epl-v10.html
- sk.

\* Contributors:

- IBM Corporation initial API and implementation
- $\ast$ Andy Clement (GoPivotal, Inc) aclement@gopivotal.com - Contributions for
- Bug 383624 [1.8][compiler] Revive code generation support for type annotations (from Olivier's

work)

 $\ast$ Jesper Steen Moeller - Contributions for:

Bug 406973 - [compiler] Parse MethodParameters attribute

Found in  $path(s)$ :

\*/opt/cola/permits/1356793576 1656997118.428415/0/org-eclipse-idt-core-3-14-0-y20171206-0802-sourcesjar/org/eclipse/jdt/internal/core/util/Disassembler.java

No license file was found, but licenses were detected in source scan.

\* Copyright (c) 2000, 2015 IBM Corporation and others.

\* All rights reserved. This program and the accompanying materials

\* are made available under the terms of the Eclipse Public License v1.0

\* which accompanies this distribution, and is available at

\* http://www.eclipse.org/legal/epl-v10.html

\* Contributors:

 $\ast$ IBM Corporation - initial API and implementation

 $\ast$ Stephan Herrmann - Contributions for

bug  $349326 - [1.7]$  new warning for missing try-with-resources

bug 359362 - FUP of bug 349326: Resource leak on non-Closeable resource

bug 186342 - [compiler][null] Using annotations for null checking sk.

bug 358903 - Filter practically unimportant resource leak warnings

bug 400421 - [compiler] Null analysis for fields does not take @com.google.inject.Inject into account

 $\ast$ bug 382069 - [null] Make the null analysis consider JUnit's assertNotNull similarly to assertions

Bug 410218 - Optional warning for arguments of "unexpected" types to Map#get(Object),

Collection#remove(Object) et al.

Jesper S Moller <jesper@selskabet.org> - Contributions for  $\ast$ 

Bug 412153 - [1.8][compiler] Check validity of annotations which may be repeatable

 $\ast$ Ulrich Grave  $\langle$ ulrich.grave@gmx.de> - Contributions for

bug 386692 - Missing "unused" warning on "autowired" fields

Found in  $path(s)$ :

sk.

\*/opt/cola/permits/1356793576 1656997118.428415/0/org-eclipse-jdt-core-3-14-0-v20171206-0802-sourcesjar/org/eclipse/jdt/internal/compiler/lookup/TypeIds.java

No license file was found, but licenses were detected in source scan.

\* Copyright (c) 2005, 2016 BEA Systems, Inc.

\* All rights reserved. This program and the accompanying materials

\* are made available under the terms of the Eclipse Public License v1.0

\* which accompanies this distribution, and is available at

\* http://www.eclipse.org/legal/epl-v10.html

\* Contributors:

 $*$ tyeung@bea.com - initial API and implementation

olivier thomann@ca.ibm.com - add hashCode() and equals(..) methods

Found in  $path(s)$ :

\*/opt/cola/permits/1356793576 1656997118.428415/0/org-eclipse-jdt-core-3-14-0-v20171206-0802-sourcesjar/org/eclipse/jdt/internal/compiler/classfmt/AnnotationInfo.java

\*/opt/cola/permits/1356793576 1656997118.428415/0/org-eclipse-idt-core-3-14-0-y20171206-0802-sourcesjar/org/eclipse/jdt/internal/compiler/classfmt/ElementValuePairInfo.java

No license file was found, but licenses were detected in source scan.
/\*\*\*\*\*\*\*\*\*\*\*\*\*\*\*\*\*\*\*\*\*\*\*\*\*\*\*\*\*\*\*\*\*\*\*\*\*\*\*\*\*\*\*\*\*\*\*\*\*\*\*\*\*\*\*\*\*\*\*\*\*\*\*\*\*\*\*\*\*\*\*\*\*\*\*\*\*\*\*

\* Copyright (c) 2000, 2017 IBM Corporation and others.

\* All rights reserved. This program and the accompanying materials

\* are made available under the terms of the Eclipse Public License v1.0

\* which accompanies this distribution, and is available at

\* http://www.eclipse.org/legal/epl-v10.html

\*

\* Contributors:

IBM Corporation - initial API and implementation

\* Stephan Herrmann - Contributions for

bug 342671 - ClassCastException: org.eclipse.jdt.internal.compiler.lookup.SourceTypeBinding cannot be cast to org.eclipse.jdt.internal.compiler.lookup.ArrayBinding

- \* bug 392099 [1.8][compiler][null] Apply null annotation on types for null analysis
- Bug  $415043$  [1.8][null] Follow-up re null type annotations after bug 392099
- \* Bug 416181 [1.8][compiler][null] Invalid assignment is not

rejected by the compiler

- Bug 429958 [1.8][null] evaluate new DefaultLocation attribute of @NonNullByDefault
- Bug 434600 Incorrect null analysis error reporting on type parameters
- \* Bug 435570 [1.8][null] @NonNullByDefault illegally tries to affect "throws E"
- Bug 456508 Unexpected RHS PolyTypeBinding for: <code-snippet>
- Bug 466713 Null Annotations: NullPointerException using  $\langle$ int @Nullable [] $>$  as Type Param
- \* Andy Clement Contributions for
- Bug 383624 [1.8][compiler] Revive code generation support for type annotations (from Olivier's work)

\*\*\*\*\*\*\*\*\*\*\*\*\*\*\*\*\*\*\*\*\*\*\*\*\*\*\*\*\*\*\*\*\*\*\*\*\*\*\*\*\*\*\*\*\*\*\*\*\*\*\*\*\*\*\*\*\*\*\*\*\*\*\*\*\*\*\*\*\*\*\*\*\*\*\*\*\*\*\*/

Found in path(s):

\* /opt/cola/permits/1356793576\_1656997118.428415/0/org-eclipse-jdt-core-3-14-0-v20171206-0802-sourcesjar/org/eclipse/jdt/internal/compiler/ast/ParameterizedQualifiedTypeReference.java No license file was found, but licenses were detected in source scan.

/\*\*\*\*\*\*\*\*\*\*\*\*\*\*\*\*\*\*\*\*\*\*\*\*\*\*\*\*\*\*\*\*\*\*\*\*\*\*\*\*\*\*\*\*\*\*\*\*\*\*\*\*\*\*\*\*\*\*\*\*\*\*\*\*\*\*\*\*\*\*\*\*\*\*\*\*\*\*\*

\* Copyright (c) 2000, 2013 IBM Corporation and others.

- \* All rights reserved. This program and the accompanying materials
- \* are made available under the terms of the Eclipse Public License v1.0
- \* which accompanies this distribution, and is available at
- \* http://www.eclipse.org/legal/epl-v10.html

\*

\* Contributors:

- IBM Corporation initial API and implementation
- \* Stephan Herrmann Contribution for
- \* bug 331649 [compiler][null] consider null annotations for fields
- \* Bug 400874 [1.8][compiler] Inference infrastructure should evolve to meet JLS8 18.x (Part G of JSR335 spec)
- Bug  $426996$  [1.8][inference] try to avoid method Expression.unresolve()?
- Jesper S Moller Contributions for
- bug 382721 [1.8][compiler] Effectively final variables needs special treatment

\*\*\*\*\*\*\*\*\*\*\*\*\*\*\*\*\*\*\*\*\*\*\*\*\*\*\*\*\*\*\*\*\*\*\*\*\*\*\*\*\*\*\*\*\*\*\*\*\*\*\*\*\*\*\*\*\*\*\*\*\*\*\*\*\*\*\*\*\*\*\*\*\*\*\*\*\*\*\*/

## Found

in path(s):

\* /opt/cola/permits/1356793576\_1656997118.428415/0/org-eclipse-jdt-core-3-14-0-v20171206-0802-sourcesjar/org/eclipse/jdt/internal/compiler/ast/NameReference.java No license file was found, but licenses were detected in source scan.

/\*\*\*\*\*\*\*\*\*\*\*\*\*\*\*\*\*\*\*\*\*\*\*\*\*\*\*\*\*\*\*\*\*\*\*\*\*\*\*\*\*\*\*\*\*\*\*\*\*\*\*\*\*\*\*\*\*\*\*\*\*\*\*\*\*\*\*\*\*\*\*\*\*\*\*\*\*\*\*

\* Copyright (c) 2012, 2013 IBM Corporation and others.

\* All rights reserved. This program and the accompanying materials

\* are made available under the terms of the Eclipse Public License v1.0

\* which accompanies this distribution, and is available at

\* http://www.eclipse.org/legal/epl-v10.html

\*

\* Contributors:

IBM Corporation - initial API and implementation

\* Andy Clement - Contributions for

Bug 383624 - [1.8][compiler] Revive code generation support for type annotations (from Olivier's work)

\*\*\*\*\*\*\*\*\*\*\*\*\*\*\*\*\*\*\*\*\*\*\*\*\*\*\*\*\*\*\*\*\*\*\*\*\*\*\*\*\*\*\*\*\*\*\*\*\*\*\*\*\*\*\*\*\*\*\*\*\*\*\*\*\*\*\*\*\*\*\*\*\*\*\*\*\*\*\*/

Found in path(s):

\* /opt/cola/permits/1356793576\_1656997118.428415/0/org-eclipse-jdt-core-3-14-0-v20171206-0802-sourcesjar/org/eclipse/jdt/internal/core/util/RuntimeVisibleTypeAnnotationsAttribute.java

\* /opt/cola/permits/1356793576\_1656997118.428415/0/org-eclipse-jdt-core-3-14-0-v20171206-0802-sourcesjar/org/eclipse/jdt/internal/core/util/LocalVariableReferenceInfo.java

\*

 /opt/cola/permits/1356793576\_1656997118.428415/0/org-eclipse-jdt-core-3-14-0-v20171206-0802-sourcesjar/org/eclipse/jdt/core/util/IRuntimeInvisibleTypeAnnotationsAttribute.java

\* /opt/cola/permits/1356793576\_1656997118.428415/0/org-eclipse-jdt-core-3-14-0-v20171206-0802-sourcesjar/org/eclipse/jdt/core/util/IRuntimeVisibleTypeAnnotationsAttribute.java

No license file was found, but licenses were detected in source scan.

/\*\*\*\*\*\*\*\*\*\*\*\*\*\*\*\*\*\*\*\*\*\*\*\*\*\*\*\*\*\*\*\*\*\*\*\*\*\*\*\*\*\*\*\*\*\*\*\*\*\*\*\*\*\*\*\*\*\*\*\*\*\*\*\*\*\*\*\*\*\*\*\*\*\*\*\*\*\*\*

\* Copyright (c) 2000, 2017 IBM Corporation and others.

\* All rights reserved. This program and the accompanying materials

\* are made available under the terms of the Eclipse Public License v1.0

\* which accompanies this distribution, and is available at

\* http://www.eclipse.org/legal/epl-v10.html

\*

\* Contributors:

IBM Corporation - initial API and implementation

Harry Terkelsen (het@google.com) - Bug 449262 - Allow the use of third-party Java formatters

\*\*\*\*\*\*\*\*\*\*\*\*\*\*\*\*\*\*\*\*\*\*\*\*\*\*\*\*\*\*\*\*\*\*\*\*\*\*\*\*\*\*\*\*\*\*\*\*\*\*\*\*\*\*\*\*\*\*\*\*\*\*\*\*\*\*\*\*\*\*\*\*\*\*\*\*\*\*\*/

Found in path(s):

\* /opt/cola/permits/1356793576\_1656997118.428415/0/org-eclipse-jdt-core-3-14-0-v20171206-0802-sourcesjar/org/eclipse/jdt/core/formatter/CodeFormatter.java

No license file was found, but licenses were detected in source scan.

- \* Copyright (c) 2000, 2012 IBM Corporation and others.
- \* All rights reserved. This program and the accompanying materials
- \* are made available under the terms of the Eclipse Public License v1.0
- \* which accompanies this distribution, and is available at
- \* http://www.eclipse.org/legal/epl-v10.html
- 
- \* Contributors:
- IBM Corporation initial API and implementation
- Stephan Herrmann Contribution for
- $\ast$ Bug 392238 - [1.8][compiler][null] Detect semantically invalid null type annotations
- Bug 429958 [1.8][null] evaluate new DefaultLocation attribute of @NonNullByDefault
- 

#### Found in  $path(s)$ :

\*/opt/cola/permits/1356793576 1656997118.428415/0/org-eclipse-jdt-core-3-14-0-v20171206-0802-sourcesjar/org/eclipse/jdt/internal/compiler/ast/SingleTypeReference.java No license file was found, but licenses were detected in source scan.

- \* Copyright (c) 2000, 2017 IBM Corporation and others.
- \* All rights reserved. This program and the accompanying materials
- \* are made available under the terms of the Eclipse Public License v1.0
- \* which accompanies this distribution, and is available at
- \* http://www.eclipse.org/legal/epl-v10.html
- $\ast$

#### \* Contributors:

- IBM Corporation initial API and implementation
- $\ast$ IBM Corporation - added constant AccDefault
- IBM Corporation added constants AccBridge and AccVarargs for J2SE 1.5

Found in  $path(s)$ :

\*/opt/cola/permits/1356793576\_1656997118.428415/0/org-eclipse-jdt-core-3-14-0-v20171206-0802-sources-

jar/org/eclipse/jdt/core/Flags.java

No license file was found, but licenses were detected in source scan.

\* Copyright (c) 2000, 2017 IBM Corporation and others.

- \* All rights reserved. This program and the accompanying materials
- \* are made available under the terms of the Eclipse Public License v1.0
- \* which accompanies this distribution, and is available at
- \* http://www.eclipse.org/legal/epl-y10.html
- 

\* Contributors:

IBM Corporation - initial API and implementation

- Stephan Herrmann Contribution for
- Bug 440477 [null] Infrastructure for feeding external annotations into compilation
- Bug 440687 [compiler][batch][null] improve command line option for external annotations

\*\*\*\*\*\*\*\*\*\*\*\*\*\*\*\*\*\*\*\*\*\*\*\*\*\*\*\*\*\*\*\*\*\*\*\*\*\*\*\*\*\*\*\*\*\*\*\*\*\*\*\*\*\*\*\*\*\*\*\*\*\*\*\*\*\*\*\*\*\*\*\*\*\*\*\*\*\*\*/

Found in path(s):

\* /opt/cola/permits/1356793576\_1656997118.428415/0/org-eclipse-jdt-core-3-14-0-v20171206-0802-sourcesjar/org/eclipse/jdt/internal/compiler/batch/ClasspathJar.java

No license file was found, but licenses were detected in source scan.

/\*\*\*\*\*\*\*\*\*\*\*\*\*\*\*\*\*\*\*\*\*\*\*\*\*\*\*\*\*\*\*\*\*\*\*\*\*\*\*\*\*\*\*\*\*\*\*\*\*\*\*\*\*\*\*\*\*\*\*\*\*\*\*\*\*\*\*\*\*\*\*\*\*\*\*\*\*\*\*

\* Copyright (c) 2013 GoPivotal, Inc. All Rights Reserved.

- \* All rights reserved. This program and the accompanying materials
- \* are made available under the terms of the Eclipse Public License v1.0
- \* which accompanies this distribution, and is available at
- \* http://www.eclipse.org/legal/epl-v10.html

\*

\* Contributors:

\* Andy Clement (GoPivotal, Inc) aclement@gopivotal.com - Contributions for

Bug 407191 - [1.8] Binary access support for type annotations

\*\*\*\*\*\*\*\*\*\*\*\*\*\*\*\*\*\*\*\*\*\*\*\*\*\*\*\*\*\*\*\*\*\*\*\*\*\*\*\*\*\*\*\*\*\*\*\*\*\*\*\*\*\*\*\*\*\*\*\*\*\*\*\*\*\*\*\*\*\*\*\*\*\*\*\*\*\*\*/

Found in path(s):

\* /opt/cola/permits/1356793576\_1656997118.428415/0/org-eclipse-jdt-core-3-14-0-v20171206-0802-sourcesjar/org/eclipse/jdt/internal/compiler/env/IBinaryTypeAnnotation.java

\* /opt/cola/permits/1356793576\_1656997118.428415/0/org-eclipse-jdt-core-3-14-0-v20171206-0802-sourcesjar/org/eclipse/jdt/internal/compiler/classfmt/FieldInfoWithTypeAnnotation.java

No license file was found, but licenses were detected in source scan.

/\*\*\*\*\*\*\*\*\*\*\*\*\*\*\*\*\*\*\*\*\*\*\*\*\*\*\*\*\*\*\*\*\*\*\*\*\*\*\*\*\*\*\*\*\*\*\*\*\*\*\*\*\*\*\*\*\*\*\*\*\*\*\*\*\*\*\*\*\*\*\*\*\*\*\*\*\*\*\*

\* Copyright (c) 2000, 2014 IBM Corporation and others.

- \* All rights reserved. This program and the accompanying materials
- \* are made available under the terms of the Eclipse Public License v1.0
- \* which accompanies this distribution, and is available at
- \* http://www.eclipse.org/legal/epl-v10.html
- \*

\* Contributors:

IBM Corporation - initial API and implementation

\*\*\*\*\*\*\*\*\*\*\*\*\*\*\*\*\*\*\*\*\*\*\*\*\*\*\*\*\*\*\*\*\*\*\*\*\*\*\*\*\*\*\*\*\*\*\*\*\*\*\*\*\*\*\*\*\*\*\*\*\*\*\*\*\*\*\*\*\*\*\*\*\*\*\*\*\*\*\*/

Found in path(s):

\* /opt/cola/permits/1356793576\_1656997118.428415/0/org-eclipse-jdt-core-3-14-0-v20171206-0802-sourcesjar/org/eclipse/jdt/core/dom/SingleVariableDeclaration.java

\* /opt/cola/permits/1356793576\_1656997118.428415/0/org-eclipse-jdt-core-3-14-0-v20171206-0802-sourcesjar/org/eclipse/jdt/core/search/SearchParticipant.java

\* /opt/cola/permits/1356793576\_1656997118.428415/0/org-eclipse-jdt-core-3-14-0-v20171206-0802-sourcesjar/org/eclipse/jdt/internal/core/SourceTypeElementInfo.java

\*

 /opt/cola/permits/1356793576\_1656997118.428415/0/org-eclipse-jdt-core-3-14-0-v20171206-0802-sourcesjar/org/eclipse/jdt/core/dom/ArrayType.java

\* /opt/cola/permits/1356793576\_1656997118.428415/0/org-eclipse-jdt-core-3-14-0-v20171206-0802-sourcesjar/org/eclipse/jdt/core/dom/StringLiteral.java

\* /opt/cola/permits/1356793576\_1656997118.428415/0/org-eclipse-jdt-core-3-14-0-v20171206-0802-sourcesjar/org/eclipse/jdt/core/dom/SwitchStatement.java

\* /opt/cola/permits/1356793576\_1656997118.428415/0/org-eclipse-jdt-core-3-14-0-v20171206-0802-sourcesjar/org/eclipse/jdt/internal/core/JavaCorePreferenceModifyListener.java

\* /opt/cola/permits/1356793576\_1656997118.428415/0/org-eclipse-jdt-core-3-14-0-v20171206-0802-sourcesjar/org/eclipse/jdt/internal/core/SourceType.java

\* /opt/cola/permits/1356793576\_1656997118.428415/0/org-eclipse-jdt-core-3-14-0-v20171206-0802-sourcesjar/org/eclipse/jdt/internal/core/TypeVector.java

\*

 /opt/cola/permits/1356793576\_1656997118.428415/0/org-eclipse-jdt-core-3-14-0-v20171206-0802-sourcesjar/org/eclipse/jdt/core/dom/MethodDeclaration.java

\* /opt/cola/permits/1356793576\_1656997118.428415/0/org-eclipse-jdt-core-3-14-0-v20171206-0802-sourcesjar/org/eclipse/jdt/core/dom/VariableDeclaration.java

\* /opt/cola/permits/1356793576\_1656997118.428415/0/org-eclipse-jdt-core-3-14-0-v20171206-0802-sourcesjar/org/eclipse/jdt/internal/compiler/parser/diagnose/DiagnoseParser.java

\* /opt/cola/permits/1356793576\_1656997118.428415/0/org-eclipse-jdt-core-3-14-0-v20171206-0802-sourcesjar/org/eclipse/jdt/core/dom/CharacterLiteral.java

\* /opt/cola/permits/1356793576\_1656997118.428415/0/org-eclipse-jdt-core-3-14-0-v20171206-0802-sourcesjar/org/eclipse/jdt/internal/core/search/matching/OrLocator.java

\* /opt/cola/permits/1356793576\_1656997118.428415/0/org-eclipse-jdt-core-3-14-0-v20171206-0802-sourcesjar/org/eclipse/jdt/internal/core/SourceMethod.java

\*

 /opt/cola/permits/1356793576\_1656997118.428415/0/org-eclipse-jdt-core-3-14-0-v20171206-0802-sourcesjar/org/eclipse/jdt/internal/core/CompilationUnitElementInfo.java

\* /opt/cola/permits/1356793576\_1656997118.428415/0/org-eclipse-jdt-core-3-14-0-v20171206-0802-sourcesjar/org/eclipse/jdt/internal/compiler/ast/LabeledStatement.java

\* /opt/cola/permits/1356793576\_1656997118.428415/0/org-eclipse-jdt-core-3-14-0-v20171206-0802-sourcesjar/org/eclipse/jdt/core/search/SearchDocument.java

\* /opt/cola/permits/1356793576\_1656997118.428415/0/org-eclipse-jdt-core-3-14-0-v20171206-0802-sourcesjar/org/eclipse/jdt/internal/core/search/matching/ConstructorPattern.java

\* /opt/cola/permits/1356793576\_1656997118.428415/0/org-eclipse-jdt-core-3-14-0-v20171206-0802-sourcesjar/org/eclipse/jdt/internal/core/search/matching/AndLocator.java

\* /opt/cola/permits/1356793576\_1656997118.428415/0/org-eclipse-jdt-core-3-14-0-v20171206-0802-sourcesjar/org/eclipse/jdt/internal/compiler/ast/StringLiteral.java

\* /opt/cola/permits/1356793576\_1656997118.428415/0/org-eclipse-jdt-core-3-14-0-v20171206-0802-sourcesjar/org/eclipse/jdt/internal/core/search/matching/SuperTypeReferenceLocator.java

\*

 /opt/cola/permits/1356793576\_1656997118.428415/0/org-eclipse-jdt-core-3-14-0-v20171206-0802-sourcesjar/org/eclipse/jdt/internal/core/search/matching/MethodPattern.java

\* /opt/cola/permits/1356793576\_1656997118.428415/0/org-eclipse-jdt-core-3-14-0-v20171206-0802-sourcesjar/org/eclipse/jdt/core/dom/ClassInstanceCreation.java

\* /opt/cola/permits/1356793576\_1656997118.428415/0/org-eclipse-jdt-core-3-14-0-v20171206-0802-sourcesjar/org/eclipse/jdt/internal/codeassist/complete/CompletionOnQualifiedAllocationExpression.java

No license file was found, but licenses were detected in source scan.

/\*\*\*\*\*\*\*\*\*\*\*\*\*\*\*\*\*\*\*\*\*\*\*\*\*\*\*\*\*\*\*\*\*\*\*\*\*\*\*\*\*\*\*\*\*\*\*\*\*\*\*\*\*\*\*\*\*\*\*\*\*\*\*\*\*\*\*\*\*\*\*\*\*\*\*\*\*\*\*

\* Copyright (c) 2000, 2013 IBM Corporation and others.

\* All rights reserved. This program and the accompanying materials

\* are made available under the terms of the Eclipse Public License v1.0

\* which accompanies this distribution, and is available at

\* http://www.eclipse.org/legal/epl-v10.html

\*

\* Contributors:

IBM Corporation - initial API and implementation

\* Stephan Herrmann - Contributions for

\* bug 319201 - [null] no warning when unboxing SingleNameReference causes NPE

bug 345305 - [compiler][null] Compiler misidentifies a case of "variable can only be null"

bug 403086 - [compiler][null] include the effect of 'assert' in syntactic null analysis for fields

\* bug 403147 - [compiler][null] FUP of bug 400761: consolidate interaction between unboxing, NPE, and deferred checking

\*\*\*\*\*\*\*\*\*\*\*\*\*\*\*\*\*\*\*\*\*\*\*\*\*\*\*\*\*\*\*\*\*\*\*\*\*\*\*\*\*\*\*\*\*\*\*\*\*\*\*\*\*\*\*\*\*\*\*\*\*\*\*\*\*\*\*\*\*\*\*\*\*\*\*\*\*\*\*/

### Found

in path(s):

\* /opt/cola/permits/1356793576\_1656997118.428415/0/org-eclipse-jdt-core-3-14-0-v20171206-0802-sourcesjar/org/eclipse/jdt/internal/compiler/ast/AssertStatement.java No license file was found, but licenses were detected in source scan.

/\*\*\*\*\*\*\*\*\*\*\*\*\*\*\*\*\*\*\*\*\*\*\*\*\*\*\*\*\*\*\*\*\*\*\*\*\*\*\*\*\*\*\*\*\*\*\*\*\*\*\*\*\*\*\*\*\*\*\*\*\*\*\*\*\*\*\*\*\*\*\*\*\*\*\*\*\*\*\*

\* Copyright (c) 2012, 2015 IBM Corporation and others.

\* All rights reserved. This program and the accompanying materials

\* are made available under the terms of the Eclipse Public License v1.0

\* which accompanies this distribution, and is available at

\* http://www.eclipse.org/legal/epl-v10.html

\*

\* Contributors:

\* IBM Corporation - initial API and implementation

\* Andy Clement (GoPivotal, Inc) aclement@gopivotal.com - Contributions for

\* Bug 383624 - [1.8][compiler] Revive code generation support for type annotations (from Olivier's work) Bug 409247 - [1.8][compiler] Verify error with code allocating multidimensional array

Bug 409517 - [1.8][compiler] Type annotation problems on more elaborate array references

Bug 409250 - [1.8][compiler] Various loose ends in 308 code generation

\*\*\*\*\*\*\*\*\*\*\*\*\*\*\*\*\*\*\*\*\*\*\*\*\*\*\*\*\*\*\*\*\*\*\*\*\*\*\*\*\*\*\*\*\*\*\*\*\*\*\*\*\*\*\*\*\*\*\*\*\*\*\*\*\*\*\*\*\*\*\*\*\*\*\*\*\*\*\*/

Found in path(s):

\* /opt/cola/permits/1356793576\_1656997118.428415/0/org-eclipse-jdt-core-3-14-0-v20171206-0802-sourcesjar/org/eclipse/jdt/internal/compiler/codegen/TypeAnnotationCodeStream.java No license file was found, but licenses were detected in source scan.

<sup>\*</sup> 

\* Copyright (c) 2005, 2016 IBM Corporation and others.

- \* All rights reserved. This program and the accompanying materials
- \* are made available under the terms of the Eclipse Public License v1.0

\* which accompanies this distribution, and is available at

- \* http://www.eclipse.org/legal/epl-v10.html
- s.
- \* Contributors:
- \* mkaufman@bea.com initial API and implementation
- \* IBM renamed from PreReconcileCompilationResult to ReconcileContext
- \* IBM rewrote spec
- 

Found in  $path(s)$ :

\*/opt/cola/permits/1356793576 1656997118.428415/0/org-eclipse-jdt-core-3-14-0-v20171206-0802-sourcesjar/org/eclipse/jdt/core/compiler/ReconcileContext.java

No license file was found, but licenses were detected in source scan.

#### 

- \* Copyright (c) 2000, 2017 IBM Corporation and others.
- \* All rights reserved. This program and the accompanying materials
- \* are made available under the terms of the Eclipse Public License v1.0
- \* which accompanies this distribution, and is available at
- \* http://www.eclipse.org/legal/epl-v10.html
- 

#### \* Contributors:

- $\ast$ IBM Corporation - initial API and implementation
- Nikolay Botev Bug 348507

Found in  $path(s)$ :

\*/opt/cola/permits/1356793576\_1656997118.428415/0/org-eclipse-jdt-core-3-14-0-v20171206-0802-sourcesjar/org/eclipse/jdt/internal/core/search/IndexSelector.java No license file was found, but licenses were detected in source scan.

\* Copyright (c) 2005, 2016 BEA Systems, Inc.

- \* All rights reserved. This program and the accompanying materials
- \* are made available under the terms of the Eclipse Public License v1.0
- \* which accompanies this distribution, and is available at
- \* http://www.eclipse.org/legal/epl-y10.html
- $\ast$

\* Contributors:

tveung@bea.com - initial API and implementation

Found in  $path(s)$ :

\* /opt/cola/permits/1356793576\_1656997118.428415/0/org-eclipse-jdt-core-3-14-0-v20171206-0802-sourcesjar/org/eclipse/jdt/internal/compiler/classfmt/MethodInfoWithAnnotations.java

\* /opt/cola/permits/1356793576\_1656997118.428415/0/org-eclipse-jdt-core-3-14-0-v20171206-0802-sourcesjar/org/eclipse/jdt/internal/compiler/classfmt/AnnotationMethodInfoWithAnnotations.java

\* /opt/cola/permits/1356793576\_1656997118.428415/0/org-eclipse-jdt-core-3-14-0-v20171206-0802-sourcesjar/org/eclipse/jdt/internal/compiler/classfmt/AnnotationMethodInfo.java

No license file was found, but licenses were detected in source scan.

/\*\*\*\*\*\*\*\*\*\*\*\*\*\*\*\*\*\*\*\*\*\*\*\*\*\*\*\*\*\*\*\*\*\*\*\*\*\*\*\*\*\*\*\*\*\*\*\*\*\*\*\*\*\*\*\*\*\*\*\*\*\*\*\*\*\*\*\*\*\*\*\*\*\*\*\*\*\*\*

\* Copyright (c) 2015, 2017 GK Software AG.

\* All rights reserved. This program and the accompanying materials

\* are made available under the terms of the Eclipse Public License v1.0

\* which accompanies this distribution, and is available at

\* http://www.eclipse.org/legal/epl-v10.html

\*

\* Contributors:

Stephan Herrmann - initial API and implementation

\*\*\*\*\*\*\*\*\*\*\*\*\*\*\*\*\*\*\*\*\*\*\*\*\*\*\*\*\*\*\*\*\*\*\*\*\*\*\*\*\*\*\*\*\*\*\*\*\*\*\*\*\*\*\*\*\*\*\*\*\*\*\*\*\*\*\*\*\*\*\*\*\*\*\*\*\*\*\*/

Found in path(s):

\* /opt/cola/permits/1356793576\_1656997118.428415/0/org-eclipse-jdt-core-3-14-0-v20171206-0802-sourcesjar/org/eclipse/jdt/internal/compiler/env/ITypeAnnotationWalker.java No license file was found, but licenses were detected in source scan.

/\*\*\*\*\*\*\*\*\*\*\*\*\*\*\*\*\*\*\*\*\*\*\*\*\*\*\*\*\*\*\*\*\*\*\*\*\*\*\*\*\*\*\*\*\*\*\*\*\*\*\*\*\*\*\*\*\*\*\*\*\*\*\*\*\*\*\*\*\*\*\*\*\*\*\*\*\*\*\*

\* Copyright (c) 2000, 2016 IBM Corporation and others.

\* All rights reserved. This program and the accompanying materials

\* are made available under the terms of the Eclipse Public License v1.0

\* which accompanies this distribution, and is available at

- \* http://www.eclipse.org/legal/epl-v10.html
- \*

\* Contributors:

IBM Corporation - initial API and implementation

Terry Parker <tparker@google.com> - [performance] Low hit rates in JavaModel caches -

https://bugs.eclipse.org/421165

\*\*\*\*\*\*\*\*\*\*\*\*\*\*\*\*\*\*\*\*\*\*\*\*\*\*\*\*\*\*\*\*\*\*\*\*\*\*\*\*\*\*\*\*\*\*\*\*\*\*\*\*\*\*\*\*\*\*\*\*\*\*\*\*\*\*\*\*\*\*\*\*\*\*\*\*\*\*\*/

Found in path(s):

\* /opt/cola/permits/1356793576\_1656997118.428415/0/org-eclipse-jdt-core-3-14-0-v20171206-0802-sourcesjar/org/eclipse/jdt/internal/core/JavaModel.java

\* /opt/cola/permits/1356793576\_1656997118.428415/0/org-eclipse-jdt-core-3-14-0-v20171206-0802-sourcesjar/org/eclipse/jdt/internal/core/builder/JavaBuilder.java

No license file was found, but licenses were detected in source scan.

/\*\*\*\*\*\*\*\*\*\*\*\*\*\*\*\*\*\*\*\*\*\*\*\*\*\*\*\*\*\*\*\*\*\*\*\*\*\*\*\*\*\*\*\*\*\*\*\*\*\*\*\*\*\*\*\*\*\*\*\*\*\*\*\*\*\*\*\*\*\*\*\*\*\*\*\*\*\*\*

\* Copyright (c) 2000, 2015 IBM Corporation and others.

\* All rights reserved. This program and the accompanying materials

\* are made available under the terms of the Eclipse Public License v1.0

- \* which accompanies this distribution, and is available at
- \* http://www.eclipse.org/legal/epl-v10.html
- $\ast$
- \* Contributors:
- IBM Corporation initial API and implementation
- $\ast$ Stephan Herrmann - Contribution for
- sk. bug 331649 - [compiler][null] consider null annotations for fields
- $\ast$ bug 383368 - [compiler][null] syntactic null analysis for field references
- $\ast$ Jesper S Moller - Contributions for
- Bug 378674 "The method can be declared as static" is wrong  $\ast$

Found in  $path(s)$ :

\*/opt/cola/permits/1356793576\_1656997118.428415/0/org-eclipse-jdt-core-3-14-0-v20171206-0802-sourcesjar/org/eclipse/jdt/internal/compiler/ast/ThisReference.java

No license file was found, but licenses were detected in source scan.

\* Copyright (c) 2000, 2016 IBM Corporation and others.

- \* All rights reserved. This program and the accompanying materials
- \* are made available under the terms of the Eclipse Public License v1.0
- \* which accompanies this distribution, and is available at
- \* http://www.eclipse.org/legal/epl-v10.html
- 
- \* Contributors:
- IBM Corporation initial API and implementation
- s. Stephan Herrmann <stephan@cs.tu-berlin.de> - Contributions for
- $\ast$ bug 185682 - Increment/decrement operators mark local variables as read
- bug 331649 [compiler][null] consider null annotations for fields
- bug 383368 [compiler][null] syntactic null analysis for field references
- $\ast$ Bug 412203 - [compiler] Internal compiler error: java.lang.IllegalArgumentException: info cannot be null
- Bug 400874 [1.8][compiler] Inference

infrastructure should evolve to meet JLS8 18.x (Part G of JSR335 spec)

- $\ast$ Bug 458396 - NPE in CodeStream.invoke()
- $\ast$ Jesper S Moller - Contributions for
- Bug 378674 "The method can be declared as static" is wrong
- $\ast$ Robert Roth <robert.roth.off@gmail.com> - Contributions for
- Bug 361039 NPE in FieldReference.optimizedBooleanConstant

Found in  $path(s)$ :

\*/opt/cola/permits/1356793576 1656997118.428415/0/org-eclipse-idt-core-3-14-0-y20171206-0802-sourcesjar/org/eclipse/jdt/internal/compiler/ast/FieldReference.java

No license file was found, but licenses were detected in source scan.

\* Copyright (c) 2007, 2016 Wind River Systems, Inc. and others.

\* All rights reserved. This program and the accompanying materials

\* are made available under the terms of the Eclipse Public License v1.0

- \* which accompanies this distribution, and is available at
- \* http://www.eclipse.org/legal/epl-v10.html

\* Contributors:

Markus Schorn - initial API and implementation 

Found in  $path(s)$ :

\*/opt/cola/permits/1356793576 1656997118.428415/0/org-eclipse-jdt-core-3-14-0-v20171206-0802-sourcesjar/org/eclipse/jdt/internal/core/nd/db/ChunkCache.java No license file was found, but licenses were detected in source scan.

- \* Copyright (c) 2008, 2017 IBM Corporation and others.
- \* All rights reserved. This program and the accompanying materials
- \* are made available under the terms of the Eclipse Public License v1.0
- \* which accompanies this distribution, and is available at
- \* http://www.eclipse.org/legal/epl-v10.html
- 
- \* Contributors:
- $\ast$ IBM Corporation - initial API and implementation

Found in  $path(s)$ :

\*/opt/cola/permits/1356793576\_1656997118.428415/0/org-eclipse-jdt-core-3-14-0-v20171206-0802-sourcesjar/org/eclipse/jdt/internal/compiler/SourceElementNotifier.java

No license file was found, but licenses were detected in source scan.

\* Copyright (c) 2013, 2016 IBM Corporation and others.

- \* All rights reserved. This program and the accompanying materials
- \* are made available under the terms of the Eclipse Public License v1.0
- \* which accompanies this distribution, and is available at
- \* http://www.eclipse.org/legal/epl-v10.html
- 

\* Contributors:

IBM Corporation - initial API and implementation

Found in  $path(s)$ :

\*/opt/cola/permits/1356793576 1656997118.428415/0/org-eclipse-idt-core-3-14-0-y20171206-0802-sourcesjar/org/eclipse/jdt/internal/compiler/lookup/TypeBindingVisitor.java No license file was found, but licenses were detected in source scan.

\* Copyright (c) 2000, 2013 IBM Corporation and others.

\* All rights reserved. This program and the accompanying materials

- \* are made available under the terms of the Eclipse Public License v1.0
- \* which accompanies this distribution, and is available at
- \* http://www.eclipse.org/legal/epl-v10.html

s.

## \* Contributors:

- IBM Corporation initial API and implementation
- $\ast$ Stephan Herrmann - Contribution for bug 186342 - [compiler][null] Using annotations for null checking
- $\ast$ Andy Clement (GoPivotal, Inc) aclement@gopivotal.com - Contributions for
- Bug 407191 [1.8] Binary access support for type annotations

Found in  $path(s)$ :

\*/opt/cola/permits/1356793576\_1656997118.428415/0/org-eclipse-jdt-core-3-14-0-v20171206-0802-sourcesjar/org/eclipse/jdt/internal/compiler/env/IBinaryMethod.java

No license file was found, but licenses were detected in source scan.

\* Copyright (c) 2000, 2013 IBM Corporation and others.

- \* All rights reserved. This program and the accompanying materials
- \* are made available under the terms of the Eclipse Public License v1.0
- \* which accompanies this distribution, and is available at
- \* http://www.eclipse.org/legal/epl-v10.html

### \* Contributors:

- $\ast$ IBM Corporation - initial API and implementation
- $\ast$ Stephan Herrmann - Contribution for
- ىيە bug 345305 - [compiler][null] Compiler misidentifies a case of "variable can only be null"
- $\ast$ bug 383368 - [compiler][null] syntactic null analysis for field references

Found in  $path(s)$ :

\*/opt/cola/permits/1356793576\_1656997118.428415/0/org-eclipse-jdt-core-3-14-0-v20171206-0802-sourcesjar/org/eclipse/jdt/internal/compiler/ast/BinaryExpression.java

No license file was found, but licenses were detected in source scan.

\* Copyright (c) 2000, 2012 IBM Corporation and others.

- \* All rights reserved. This program and the accompanying materials
- \* are made available under the terms of the Eclipse Public License v1.0
- \* which accompanies this distribution, and is available at
- \* http://www.eclipse.org/legal/epl-v10.html
- 

\* Contributors:

IBM Corporation - initial API and implementation

Found in  $path(s)$ :

\*/opt/cola/permits/1356793576 1656997118.428415/0/org-eclipse-jdt-core-3-14-0-v20171206-0802-sources-

jar/org/eclipse/jdt/internal/compiler/parser/ConflictedParser.java No license file was found, but licenses were detected in source scan.

/\*\*\*\*\*\*\*\*\*\*\*\*\*\*\*\*\*\*\*\*\*\*\*\*\*\*\*\*\*\*\*\*\*\*\*\*\*\*\*\*\*\*\*\*\*\*\*\*\*\*\*\*\*\*\*\*\*\*\*\*\*\*\*\*\*\*\*\*\*\*\*\*\*\*\*\*\*\*\*

- \* Copyright (c) 2005, 2017 IBM Corporation and others.
- \* All rights reserved. This program and the accompanying materials
- \* are made available under the terms of the Eclipse Public License v1.0
- \* which accompanies this distribution, and is available at
- \* http://www.eclipse.org/legal/epl-v10.html
- \*

\* Contributors:

IBM Corporation - initial API and implementation

\*\*\*\*\*\*\*\*\*\*\*\*\*\*\*\*\*\*\*\*\*\*\*\*\*\*\*\*\*\*\*\*\*\*\*\*\*\*\*\*\*\*\*\*\*\*\*\*\*\*\*\*\*\*\*\*\*\*\*\*\*\*\*\*\*\*\*\*\*\*\*\*\*\*\*\*\*\*\*/

Found in path(s):

\* /opt/cola/permits/1356793576\_1656997118.428415/0/org-eclipse-jdt-core-3-14-0-v20171206-0802-sourcesjar/org/eclipse/jdt/internal/compiler/ClassFilePool.java

\* /opt/cola/permits/1356793576\_1656997118.428415/0/org-eclipse-jdt-core-3-14-0-v20171206-0802-sourcesjar/org/eclipse/jdt/internal/core/JavadocConstants.java

No license file was found, but licenses were detected in source scan.

/\*\*\*\*\*\*\*\*\*\*\*\*\*\*\*\*\*\*\*\*\*\*\*\*\*\*\*\*\*\*\*\*\*\*\*\*\*\*\*\*\*\*\*\*\*\*\*\*\*\*\*\*\*\*\*\*\*\*\*\*\*\*\*\*\*\*\*\*\*\*\*\*\*\*\*\*\*\*\*

- \* Copyright (c) 2005, 2008 BEA Systems, Inc.
- \* All rights reserved. This program and the accompanying materials
- \* are made available under the terms of the Eclipse Public License v1.0
- \* which accompanies this distribution, and is available at
- \* http://www.eclipse.org/legal/epl-v10.html
- \*
- \* Contributors:
- \* tyeung@bea.com initial API and implementation
- \* IBM Corporation changed interface to extend IBinding
- \* IBM Corporation renamed from IResolvedAnnotation to IAnnotationBinding

\*\*\*\*\*\*\*\*\*\*\*\*\*\*\*\*\*\*\*\*\*\*\*\*\*\*\*\*\*\*\*\*\*\*\*\*\*\*\*\*\*\*\*\*\*\*\*\*\*\*\*\*\*\*\*\*\*\*\*\*\*\*\*\*\*\*\*\*\*\*\*\*\*\*\*\*\*\*\*/

Found in path(s):

\* /opt/cola/permits/1356793576\_1656997118.428415/0/org-eclipse-jdt-core-3-14-0-v20171206-0802-sourcesjar/org/eclipse/jdt/core/dom/IAnnotationBinding.java

No license file was found, but licenses were detected in source scan.

/\*\*\*\*\*\*\*\*\*\*\*\*\*\*\*\*\*\*\*\*\*\*\*\*\*\*\*\*\*\*\*\*\*\*\*\*\*\*\*\*\*\*\*\*\*\*\*\*\*\*\*\*\*\*\*\*\*\*\*\*\*\*\*\*\*\*\*\*\*\*\*\*\*\*\*\*\*\*\*

\* Copyright (c) 2000, 2016 IBM Corporation and others.

- \* All rights reserved. This program and the accompanying materials
- \* are made available under the terms of the Eclipse Public License v1.0
- \* which accompanies this distribution, and is available at
- \* http://www.eclipse.org/legal/epl-v10.html
- \*

\* Contributors:

IBM Corporation - initial API and implementation

- Stephan Herrmann Contribution for
- Bug 400874 [1.8][compiler] Inference infrastructure should evolve to meet JLS8 18.x (Part G of JSR335 spec)
- Bug 433478 [compiler][null] NPE in ReferenceBinding.isCompatibleWith

\*\*\*\*\*\*\*\*\*\*\*\*\*\*\*\*\*\*\*\*\*\*\*\*\*\*\*\*\*\*\*\*\*\*\*\*\*\*\*\*\*\*\*\*\*\*\*\*\*\*\*\*\*\*\*\*\*\*\*\*\*\*\*\*\*\*\*\*\*\*\*\*\*\*\*\*\*\*\*/

Found in path(s):

\* /opt/cola/permits/1356793576\_1656997118.428415/0/org-eclipse-jdt-core-3-14-0-v20171206-0802-sourcesjar/org/eclipse/jdt/internal/compiler/lookup/ProblemMethodBinding.java No license file was found, but licenses were detected in source scan.

/\*\*\*\*\*\*\*\*\*\*\*\*\*\*\*\*\*\*\*\*\*\*\*\*\*\*\*\*\*\*\*\*\*\*\*\*\*\*\*\*\*\*\*\*\*\*\*\*\*\*\*\*\*\*\*\*\*\*\*\*\*\*\*\*\*\*\*\*\*\*\*\*\*\*\*\*\*\*\*

\* Copyright (c) 2013, 2015 IBM Corporation and others.

\* All rights reserved. This program and the accompanying materials

\* are made available under the terms of the Eclipse Public License v1.0

\* which accompanies this distribution, and is available at

\* http://www.eclipse.org/legal/epl-v10.html

\*

\* Contributors:

\* IBM Corporation - initial API and implementation

Stephan Herrmann - Contribution for

\* Bug 434602 - Possible error with inferred null annotations leading to contradictory null annotations

\* Bug 456497 - [1.8][null] during inference nullness from target type is lost against weaker hint from applicability analysis

\* Bug 456487 - [1.8][null] @Nullable type variant of @NonNull-constrained type parameter causes grief

\* Till Brychcy - Contribution for

 $Bug 473713 - [1.8][null]$ 

Type mismatch: cannot convert from @NonNull A1 to @NonNull A1

\*\*\*\*\*\*\*\*\*\*\*\*\*\*\*\*\*\*\*\*\*\*\*\*\*\*\*\*\*\*\*\*\*\*\*\*\*\*\*\*\*\*\*\*\*\*\*\*\*\*\*\*\*\*\*\*\*\*\*\*\*\*\*\*\*\*\*\*\*\*\*\*\*\*\*\*\*\*\*/

/\* Cache the derived type, tagging it as a derivative of both the key type and the naked type. E.g: int @NonNull [] would be tagged as a derived type of both int and int []. This is not needed for correctness, but for annotated object reuse. We provide two alternate ways to annotate a type:

 Taking parameterized types as an example, a call to getParamaterizedType can be made with annotations to create @NonNull List<@NonNull String> in one stroke. Or a parameterized type can be created first and then annotated via getAnnotatedType. In the former case, the tables get looked up with List as the key, in the latter with List<String> as the key.

 Binary vs source, substitutions, annotation re-attribution from SE7 locations etc trigger these alternate code paths. Unless care is exercised, we will

end up with duplicate objects (that share

the same TypeBinding.id  $\Rightarrow$  correctness is not an issue, but memory wastage is)

 \*/

Found in path(s):

\* /opt/cola/permits/1356793576\_1656997118.428415/0/org-eclipse-jdt-core-3-14-0-v20171206-0802-sourcesjar/org/eclipse/jdt/internal/compiler/lookup/TypeSystem.java

No license file was found, but licenses were detected in source scan.

- \* Copyright (c) 2000, 2013 IBM Corporation and others.
- \* All rights reserved. This program and the accompanying materials
- \* are made available under the terms of the Eclipse Public License v1.0
- \* which accompanies this distribution, and is available at
- \* http://www.eclipse.org/legal/epl-v10.html
- 
- \* Contributors:
- IBM Corporation initial API and implementation
- $\ast$ Jesper S Moller - Contributions for
- $\ast$ Bug 378674 - "The method can be declared as static" is wrong
- $\ast$ Stephan Herrmann - Contribution for
- Bug 400874 [1.8][compiler] Inference infrastructure should evolve to meet JLS8 18.x (Part G of JSR335 spec)
- 

Found in  $path(s)$ :

\*/opt/cola/permits/1356793576\_1656997118.428415/0/org-eclipse-jdt-core-3-14-0-v20171206-0802-sourcesjar/org/eclipse/jdt/internal/eval/CodeSnippetThisReference.java

No license file was found, but licenses were detected in source scan.

- \* Copyright (c) 2000, 2017 IBM Corporation and others.
- \* All rights reserved. This program and the accompanying materials
- \* are made available under the terms of the Eclipse Public License v1.0
- \* which accompanies this distribution, and is available at
- \* http://www.eclipse.org/legal/epl-v10.html
- 
- \* Contributors:
- $\ast$ IBM Corporation - initial API and implementation
- $\ast$ Stephan Herrmann - Contributions for
- sk. bug 343713 - [compiler] bogus line number in constructor of inner class in 1.5 compliance
- j. bug 349326 - [1.7] new warning for missing try-with-resources
- bug 186342 [compiler][null] Using annotations for null checking
- bug 361407 Resource leak warning when resource is assigned to a field outside of constructor
- $\ast$ bug 368546 - [compiler][resource] Avoid remaining false

positives found when compiling the Eclipse SDK

- bug 383690 [compiler] location of error re uninitialized final field should be aligned
- bug 331649 [compiler][null] consider null annotations for fields
- bug 383368 [compiler][null] syntactic null analysis for field references
- bug 400421 [compiler] Null analysis for fields does not take @com.google.inject.Inject into account
- Bug 392099 [1.8][compiler][null] Apply null annotation on types for null analysis
- Bug 416176 [1.8][compiler][null] null type annotations cause grief on type variables
- Bug 435805 [1.8][compiler][null] Java 8 compiler does not recognize declaration style null annotations
- Andy Clement (GoPivotal, Inc) aclement@gopivotal.com Contributions for
	- Bug 415399 [1.8] [compiler] Type annotations on constructor results dropped by the code

generator

Ulrich Grave <ulrich.grave@gmx.de> - Contributions for

bug 386692 - Missing "unused" warning on "autowired" fields

Found in  $path(s)$ :

\*/opt/cola/permits/1356793576 1656997118.428415/0/org-eclipse-jdt-core-3-14-0-v20171206-0802-sourcesjar/org/eclipse/jdt/internal/compiler/ast/ConstructorDeclaration.java No license file was found, but licenses were detected in source scan.

\* Copyright (c) 2014, 2017 IBM Corporation and others.

- \* All rights reserved. This program and the accompanying materials
- \* are made available under the terms of the Eclipse Public License v1.0
- \* which accompanies this distribution, and is available at
- \* http://www.eclipse.org/legal/epl-v10.html
- 
- \* Contributors:

 $\ast$ IBM Corporation - initial API and implementation

Found in  $path(s)$ :

\*/opt/cola/permits/1356793576\_1656997118.428415/0/org-eclipse-jdt-core-3-14-0-v20171206-0802-sourcesjar/org/eclipse/jdt/internal/codeassist/complete/CompletionOnReferenceExpressionName.java No license file was found, but licenses were detected in source scan.

\* Copyright (c) 2000, 2013 IBM Corporation and others.

- \* All rights reserved. This program and the accompanying materials
- \* are made available under the terms of the Eclipse Public License v1.0
- \* which accompanies this distribution, and is available at
- \* http://www.eclipse.org/legal/epl-v10.html
- 

j.

- \* Contributors:
- IBM Corporation initial API and implementation
- $\ast$ Andy Clement - Contributions for

Bug 383624 - [1.8][compiler] Revive code generation support for type annotations (from Olivier's

work)

Found in  $path(s)$ :

\*/opt/cola/permits/1356793576 1656997118.428415/0/org-eclipse-idt-core-3-14-0-y20171206-0802-sourcesjar/org/eclipse/jdt/internal/core/util/FieldInfo.java

\*/opt/cola/permits/1356793576\_1656997118.428415/0/org-eclipse-jdt-core-3-14-0-v20171206-0802-sourcesiar/org/eclipse/idt/internal/eval/CodeSnippetClassFile.java

No license file was found, but licenses were detected in source scan.

- \* Copyright (c) 2000, 2014 IBM Corporation and others.
- \* All rights reserved. This program and the accompanying materials
- \* are made available under the terms of the Eclipse Public License v1.0
- \* which accompanies this distribution, and is available at
- \* http://www.eclipse.org/legal/epl-v10.html
- 
- \* Contributors:
- IBM Corporation initial API and implementation
- $\ast$ Stephan Herrmann - Contributions for
- $\ast$ bug 359334 - Analysis for resource leak warnings does not consider exceptions as method exit points
- $\ast$ bug 368546 - [compiler][resource] Avoid remaining false positives found when compiling the Eclipse SDK
- bug 345305 [compiler][null] Compiler misidentifies a case of "variable can only be null"
- $\ast$ Bug 429430 - [1.8] Lambdas and method reference infer wrong exception type with generics (RuntimeException instead of IOException)
- 

Found in  $path(s)$ :

\*/opt/cola/permits/1356793576 1656997118.428415/0/org-eclipse-jdt-core-3-14-0-v20171206-0802-sourcesjar/org/eclipse/jdt/internal/compiler/ast/ThrowStatement.java

No license file was found, but licenses were detected in source scan.

- \* Copyright (c) 2000, 2016 IBM Corporation and others.
- \* All rights reserved. This program and the accompanying materials
- \* are made available under the terms of the Eclipse Public License v1.0
- \* which accompanies this distribution, and is available at
- \* http://www.eclipse.org/legal/epl-v10.html
- $\ast$

#### \* Contributors:

IBM Corporation - initial API and implementation

 $\ast$ Vladimir Piskarev <pisv@1c.ru> - Thread safety of OpenableElementInfo - https://bugs.eclipse.org/450490 

Found in  $path(s)$ :

\*/opt/cola/permits/1356793576\_1656997118.428415/0/org-eclipse-jdt-core-3-14-0-v20171206-0802-sourcesjar/org/eclipse/jdt/internal/core/OpenableElementInfo.java

No license file was found, but licenses were detected in source scan.

\* Copyright (c) 2000, 2015 IBM Corporation and others.

- \* All rights reserved. This program and the accompanying materials
- \* are made available under the terms of the Eclipse Public License v1.0
- \* which accompanies this distribution, and is available at
- \* http://www.eclipse.org/legal/epl-v10.html
- 

### \* Contributors:

- \* IBM Corporation initial API and implementation
- Stephan Herrmann <stephan@cs.tu-berlin.de> Contributions for
- bug 185682 Increment/decrement operators mark local variables as read
- j. bug  $349326 - [1.7]$  new warning for missing try-with-resources
- bug 186342 [compiler][null] Using annotations for null checking
- $\ast$ bug 365859 - [compiler][null] distinguish warnings based on flow analysis vs. null annotations
- bug 331649 [compiler][null] consider null annotations

for fields

Bug 466308 - [hovering] Javadoc header for parameter is wrong with annotation-based null analysis 

Found in  $path(s)$ :

\*/opt/cola/permits/1356793576\_1656997118.428415/0/org-eclipse-jdt-core-3-14-0-v20171206-0802-sourcesjar/org/eclipse/jdt/internal/compiler/lookup/LocalVariableBinding.java No license file was found, but licenses were detected in source scan.

- \* Copyright (c) 2014, 2015 IBM Corporation and others.
- 
- \* All rights reserved. This program and the accompanying materials
- \* are made available under the terms of the Eclipse Public License v1.0
- \* which accompanies this distribution, and is available at
- \* http://www.eclipse.org/legal/epl-v10.html
- sk.
- \* Contributors:
- IBM Corporation initial API and implementation

Found in  $path(s)$ :

\*/opt/cola/permits/1356793576\_1656997118.428415/0/org-eclipse-jdt-core-3-14-0-v20171206-0802-sourcesjar/org/eclipse/jdt/internal/codeassist/select/SelectionOnLambdaExpression.java No license file was found, but licenses were detected in source scan.

- \* Copyright (c) 2000, 2017 IBM Corporation and others.
- \* All rights reserved. This program and the accompanying materials
- \* are made available under the terms of the Eclipse Public License v1.0
- \* which accompanies this distribution, and is available at
- \* http://www.eclipse.org/legal/epl-v10.html
- 

\* Contributors:

- $\ast$ IBM Corporation - initial API and implementation
- $\ast$ Stephan Herrmann - Contribution for bug 186342 - [compiler][null] Using annotations for null checking
- Jesper S Moller -. Contribution for bug 400830: [1.8] [formatter] Code formatter for Java 8

Found in  $path(s)$ :

\*/opt/cola/permits/1356793576 1656997118.428415/0/org-eclipse-jdt-core-3-14-0-v20171206-0802-sourcesjar/org/eclipse/jdt/internal/compiler/parser/Scanner.java

No license file was found, but licenses were detected in source scan.

\* Copyright (c) 2017 IBM Corporation and others. \* All rights reserved. This program and the accompanying materials \* are made available under the terms of the Eclipse Public License v1.0 \* which accompanies this distribution, and is available at \* http://www.eclipse.org/legal/epl-v10.html \* Contributors: IBM Corporation - initial API and implementation Found in  $path(s)$ : \*/opt/cola/permits/1356793576\_1656997118.428415/0/org-eclipse-jdt-core-3-14-0-v20171206-0802-sourcesjar/org/eclipse/jdt/core/search/ModuleReferenceMatch.java No license file was found, but licenses were detected in source scan. \* Copyright (c) 2000, 2017 IBM Corporation and others. \* All rights reserved. This program and the accompanying materials \* are made available under the terms of the Eclipse Public License v1.0 \* which accompanies this distribution, and is available at \* http://www.eclipse.org/legal/epl-v10.html  $\ast$ \* Contributors: IBM Corporation - initial API and implementation  $\ast$ Andy Clement (GoPivotal, Inc) aclement@gopivotal.com - Contributions for Bug 409245 - [1.8][compiler] Type annotations dropped when call is routed through a synthetic bridge method sk. Bug 409250 - [1.8][compiler] Various loose ends in 308 code generation  $\ast$ Stephan Herrmann - Contribution for  $\ast$ Bug 400874 - [1.8][compiler] Inference infrastructure should evolve to meet JLS8 18.x (Part G of JSR335 spec) Bug 424415 - [1.8][compiler] Eventual resolution of ReferenceExpression is not seen to be happening. Bug 427438 - [1.8][compiler] NPE at org.eclipse.jdt.internal.compiler.ast.ConditionalExpression.generateCode(ConditionalExpression.java:280) Found in  $path(s)$ : \*/opt/cola/permits/1356793576 1656997118.428415/0/org-eclipse-jdt-core-3-14-0-v20171206-0802-sourcesiar/org/eclipse/idt/internal/eval/CodeSnippetMessageSend.java No license file was found, but licenses were detected in source scan. \* Copyright (c) 2004, 2010 IBM Corporation and others. \* All rights reserved. This program and the accompanying materials

\* are made available under the terms of the Eclipse Public License v1.0

\* which accompanies this distribution, and is available at

\* http://www.eclipse.org/legal/epl-v10.html

\*

- \* Contributors:
- IBM Corporation initial API and implementation

\*\*\*\*\*\*\*\*\*\*\*\*\*\*\*\*\*\*\*\*\*\*\*\*\*\*\*\*\*\*\*\*\*\*\*\*\*\*\*\*\*\*\*\*\*\*\*\*\*\*\*\*\*\*\*\*\*\*\*\*\*\*\*\*\*\*\*\*\*\*\*\*\*\*\*\*\*\*\*/

## Found in path(s):

\* /opt/cola/permits/1356793576\_1656997118.428415/0/org-eclipse-jdt-core-3-14-0-v20171206-0802-sourcesjar/org/eclipse/jdt/core/ITypeParameter.java

\* /opt/cola/permits/1356793576\_1656997118.428415/0/org-eclipse-jdt-core-3-14-0-v20171206-0802-sourcesjar/org/eclipse/jdt/internal/core/TypeParameterElementInfo.java

No license file was found, but licenses were detected in source scan.

/\*\*\*\*\*\*\*\*\*\*\*\*\*\*\*\*\*\*\*\*\*\*\*\*\*\*\*\*\*\*\*\*\*\*\*\*\*\*\*\*\*\*\*\*\*\*\*\*\*\*\*\*\*\*\*\*\*\*\*\*\*\*\*\*\*\*\*\*\*\*\*\*\*\*\*\*\*\*\*

\* Copyright (c) 2000, 2016 IBM Corporation and others.

- \* All rights reserved. This program and the accompanying materials
- \* are made available under the terms of the Eclipse Public License v1.0
- \* which accompanies this distribution, and is available at
- \* http://www.eclipse.org/legal/epl-v10.html
- \*
- \* Contributors:
- IBM Corporation initial API and implementation
- \* Stephan Herrmann Contribution for
- \* Bug 440474 [null] textual encoding of external null annotations

\*\*\*\*\*\*\*\*\*\*\*\*\*\*\*\*\*\*\*\*\*\*\*\*\*\*\*\*\*\*\*\*\*\*\*\*\*\*\*\*\*\*\*\*\*\*\*\*\*\*\*\*\*\*\*\*\*\*\*\*\*\*\*\*\*\*\*\*\*\*\*\*\*\*\*\*\*\*\*/

Found in path(s):

\* /opt/cola/permits/1356793576\_1656997118.428415/0/org-eclipse-jdt-core-3-14-0-v20171206-0802-sourcesjar/org/eclipse/jdt/internal/compiler/lookup/SignatureWrapper.java No license file was found, but licenses were detected in source scan.

/\*\*\*\*\*\*\*\*\*\*\*\*\*\*\*\*\*\*\*\*\*\*\*\*\*\*\*\*\*\*\*\*\*\*\*\*\*\*\*\*\*\*\*\*\*\*\*\*\*\*\*\*\*\*\*\*\*\*\*\*\*\*\*\*\*\*\*\*\*\*\*\*\*\*\*\*\*\*\*

\* Copyright (c) 2004, 2017 IBM Corporation and others.

- \* All rights reserved. This program and the accompanying materials
- \* are made available under the terms of the Eclipse Public License v1.0
- \* which accompanies this distribution, and is available at
- \* http://www.eclipse.org/legal/epl-v10.html
- \*

\* Contributors:

- \* IBM Corporation initial API and implementation
- Stephan Herrmann Contribution for
- Bug 458577 IClassFile.getWorkingCopy() may lead to NPE in BecomeWorkingCopyOperation

\*\*\*\*\*\*\*\*\*\*\*\*\*\*\*\*\*\*\*\*\*\*\*\*\*\*\*\*\*\*\*\*\*\*\*\*\*\*\*\*\*\*\*\*\*\*\*\*\*\*\*\*\*\*\*\*\*\*\*\*\*\*\*\*\*\*\*\*\*\*\*\*\*\*\*\*\*\*\*/

Found in path(s):

\* /opt/cola/permits/1356793576\_1656997118.428415/0/org-eclipse-jdt-core-3-14-0-v20171206-0802-sourcesjar/org/eclipse/jdt/core/dom/ASTParser.java

No license file was found, but licenses were detected in source scan.

/\*\*\*\*\*\*\*\*\*\*\*\*\*\*\*\*\*\*\*\*\*\*\*\*\*\*\*\*\*\*\*\*\*\*\*\*\*\*\*\*\*\*\*\*\*\*\*\*\*\*\*\*\*\*\*\*\*\*\*\*\*\*\*\*\*\*\*\*\*\*\*\*\*\*\*\*\*\*\*

- \* Copyright (c) 2000, 2008 IBM Corporation and others.
- \* All rights reserved. This program and the accompanying materials
- \* are made available under the terms of the Eclipse Public License v1.0
- \* which accompanies this distribution, and is available at
- \* http://www.eclipse.org/legal/epl-v10.html
- \*

\* Contributors:

IBM Corporation - initial API and implementation

\*\*\*\*\*\*\*\*\*\*\*\*\*\*\*\*\*\*\*\*\*\*\*\*\*\*\*\*\*\*\*\*\*\*\*\*\*\*\*\*\*\*\*\*\*\*\*\*\*\*\*\*\*\*\*\*\*\*\*\*\*\*\*\*\*\*\*\*\*\*\*\*\*\*\*\*\*\*\*/

Found in path(s):

\* /opt/cola/permits/1356793576\_1656997118.428415/0/org-eclipse-jdt-core-3-14-0-v20171206-0802-sourcesjar/org/eclipse/jdt/internal/core/JarPackageFragmentRootInfo.java

\* /opt/cola/permits/1356793576\_1656997118.428415/0/org-eclipse-jdt-core-3-14-0-v20171206-0802-sourcesjar/org/eclipse/jdt/internal/core/builder/BuildNotifier.java

\* /opt/cola/permits/1356793576\_1656997118.428415/0/org-eclipse-jdt-core-3-14-0-v20171206-0802-sourcesjar/org/eclipse/jdt/internal/codeassist/impl/Keywords.java

\*

 /opt/cola/permits/1356793576\_1656997118.428415/0/org-eclipse-jdt-core-3-14-0-v20171206-0802-sourcesjar/org/eclipse/jdt/core/search/PackageReferenceMatch.java

\* /opt/cola/permits/1356793576\_1656997118.428415/0/org-eclipse-jdt-core-3-14-0-v20171206-0802-sourcesjar/org/eclipse/jdt/internal/core/CreatePackageDeclarationOperation.java

\* /opt/cola/permits/1356793576\_1656997118.428415/0/org-eclipse-jdt-core-3-14-0-v20171206-0802-sourcesjar/org/eclipse/jdt/internal/core/Initializer.java

\* /opt/cola/permits/1356793576\_1656997118.428415/0/org-eclipse-jdt-core-3-14-0-v20171206-0802-sourcesjar/org/eclipse/jdt/internal/core/search/matching/AndPattern.java

\* /opt/cola/permits/1356793576\_1656997118.428415/0/org-eclipse-jdt-core-3-14-0-v20171206-0802-sourcesjar/org/eclipse/jdt/internal/core/search/matching/OrPattern.java

\* /opt/cola/permits/1356793576\_1656997118.428415/0/org-eclipse-jdt-core-3-14-0-v20171206-0802-sourcesjar/org/eclipse/jdt/internal/core/search/matching/TypeParameterPattern.java

\*

 /opt/cola/permits/1356793576\_1656997118.428415/0/org-eclipse-jdt-core-3-14-0-v20171206-0802-sourcesjar/org/eclipse/jdt/core/IParent.java

\* /opt/cola/permits/1356793576\_1656997118.428415/0/org-eclipse-jdt-core-3-14-0-v20171206-0802-sourcesjar/org/eclipse/jdt/core/jdom/IDOMInitializer.java

\* /opt/cola/permits/1356793576\_1656997118.428415/0/org-eclipse-jdt-core-3-14-0-v20171206-0802-sourcesjar/org/eclipse/jdt/core/compiler/IScanner.java

\* /opt/cola/permits/1356793576\_1656997118.428415/0/org-eclipse-jdt-core-3-14-0-v20171206-0802-sourcesjar/org/eclipse/jdt/internal/core/CreateInitializerOperation.java

\* /opt/cola/permits/1356793576\_1656997118.428415/0/org-eclipse-jdt-core-3-14-0-v20171206-0802-sourcesjar/org/eclipse/jdt/core/eval/IGlobalVariable.java

\* /opt/cola/permits/1356793576\_1656997118.428415/0/org-eclipse-jdt-core-3-14-0-v20171206-0802-sourcesjar/org/eclipse/jdt/internal/codeassist/select/SelectionOnSingleTypeReference.java

 /opt/cola/permits/1356793576\_1656997118.428415/0/org-eclipse-jdt-core-3-14-0-v20171206-0802-sourcesjar/org/eclipse/jdt/internal/compiler/codegen/BranchLabel.java

\* /opt/cola/permits/1356793576\_1656997118.428415/0/org-eclipse-jdt-core-3-14-0-v20171206-0802-sourcesjar/org/eclipse/jdt/internal/core/search/SubTypeSearchJob.java

\* /opt/cola/permits/1356793576\_1656997118.428415/0/org-eclipse-jdt-core-3-14-0-v20171206-0802-sourcesjar/org/eclipse/jdt/internal/core/search/indexing/IndexRequest.java

\* /opt/cola/permits/1356793576\_1656997118.428415/0/org-eclipse-jdt-core-3-14-0-v20171206-0802-sourcesjar/org/eclipse/jdt/internal/core/search/processing/IJob.java

\* /opt/cola/permits/1356793576\_1656997118.428415/0/org-eclipse-jdt-core-3-14-0-v20171206-0802-sourcesjar/org/eclipse/jdt/internal/core/util/ReferenceInfoAdapter.java

\* /opt/cola/permits/1356793576\_1656997118.428415/0/org-eclipse-jdt-core-3-14-0-v20171206-0802-sourcesjar/org/eclipse/jdt/internal/core/search/matching/PossibleMatchSet.java

\*

 /opt/cola/permits/1356793576\_1656997118.428415/0/org-eclipse-jdt-core-3-14-0-v20171206-0802-sourcesjar/org/eclipse/jdt/internal/core/DeleteResourceElementsOperation.java

\* /opt/cola/permits/1356793576\_1656997118.428415/0/org-eclipse-jdt-core-3-14-0-v20171206-0802-sourcesjar/org/eclipse/jdt/internal/codeassist/select/SelectionOnQualifiedAllocationExpression.java

\* /opt/cola/permits/1356793576\_1656997118.428415/0/org-eclipse-jdt-core-3-14-0-v20171206-0802-sourcesjar/org/eclipse/jdt/core/jdom/IDOMFactory.java

\* /opt/cola/permits/1356793576\_1656997118.428415/0/org-eclipse-jdt-core-3-14-0-v20171206-0802-sourcesjar/org/eclipse/jdt/internal/core/SourceFieldElementInfo.java

\* /opt/cola/permits/1356793576\_1656997118.428415/0/org-eclipse-jdt-core-3-14-0-v20171206-0802-sourcesjar/org/eclipse/jdt/internal/core/search/matching/MultiTypeDeclarationPattern.java

\* /opt/cola/permits/1356793576\_1656997118.428415/0/org-eclipse-jdt-core-3-14-0-v20171206-0802-sourcesjar/org/eclipse/jdt/internal/compiler/codegen/CharArrayCache.java

\*

 /opt/cola/permits/1356793576\_1656997118.428415/0/org-eclipse-jdt-core-3-14-0-v20171206-0802-sourcesjar/org/eclipse/jdt/core/compiler/InvalidInputException.java

\* /opt/cola/permits/1356793576\_1656997118.428415/0/org-eclipse-jdt-core-3-14-0-v20171206-0802-sourcesjar/org/eclipse/jdt/internal/core/search/matching/LocalVariablePattern.java

\* /opt/cola/permits/1356793576\_1656997118.428415/0/org-eclipse-jdt-core-3-14-0-v20171206-0802-sourcesjar/org/eclipse/jdt/core/IImportContainer.java

\* /opt/cola/permits/1356793576\_1656997118.428415/0/org-eclipse-jdt-core-3-14-0-v20171206-0802-sourcesjar/org/eclipse/jdt/internal/core/MovePackageFragmentRootOperation.java

\* /opt/cola/permits/1356793576\_1656997118.428415/0/org-eclipse-jdt-core-3-14-0-v20171206-0802-sourcesjar/org/eclipse/jdt/internal/codeassist/select/SelectionOnQualifiedTypeReference.java

\* /opt/cola/permits/1356793576\_1656997118.428415/0/org-eclipse-jdt-core-3-14-0-v20171206-0802-sourcesjar/org/eclipse/jdt/internal/compiler/util/HashSetOfInt.java

\*

 /opt/cola/permits/1356793576\_1656997118.428415/0/org-eclipse-jdt-core-3-14-0-v20171206-0802-sourcesjar/org/eclipse/jdt/core/IRegion.java

\* /opt/cola/permits/1356793576\_1656997118.428415/0/org-eclipse-jdt-core-3-14-0-v20171206-0802-sourcesjar/org/eclipse/jdt/internal/core/CreateTypeOperation.java

\* /opt/cola/permits/1356793576\_1656997118.428415/0/org-eclipse-jdt-core-3-14-0-v20171206-0802-sourcesjar/org/eclipse/jdt/internal/codeassist/complete/CompletionOnSingleNameReference.java

\* /opt/cola/permits/1356793576\_1656997118.428415/0/org-eclipse-jdt-core-3-14-0-v20171206-0802-sourcesjar/org/eclipse/jdt/internal/compiler/util/ObjectVector.java

\* /opt/cola/permits/1356793576\_1656997118.428415/0/org-eclipse-jdt-core-3-14-0-v20171206-0802-sources-

jar/org/eclipse/jdt/internal/core/UserLibraryClasspathContainerInitializer.java

\* /opt/cola/permits/1356793576\_1656997118.428415/0/org-eclipse-jdt-core-3-14-0-v20171206-0802-sourcesjar/org/eclipse/jdt/internal/core/builder/ImageBuilderInternalException.java

\*

 /opt/cola/permits/1356793576\_1656997118.428415/0/org-eclipse-jdt-core-3-14-0-v20171206-0802-sourcesjar/org/eclipse/jdt/internal/core/search/matching/DeclarationOfAccessedFieldsPattern.java

\* /opt/cola/permits/1356793576\_1656997118.428415/0/org-eclipse-jdt-core-3-14-0-v20171206-0802-sourcesjar/org/eclipse/jdt/internal/core/search/matching/SuperTypeReferencePattern.java

\* /opt/cola/permits/1356793576\_1656997118.428415/0/org-eclipse-jdt-core-3-14-0-v20171206-0802-sourcesjar/org/eclipse/jdt/core/jdom/IDOMCompilationUnit.java

\* /opt/cola/permits/1356793576\_1656997118.428415/0/org-eclipse-jdt-core-3-14-0-v20171206-0802-sourcesjar/org/eclipse/jdt/core/IJavaModelStatus.java

\* /opt/cola/permits/1356793576\_1656997118.428415/0/org-eclipse-jdt-core-3-14-0-v20171206-0802-sourcesjar/org/eclipse/jdt/internal/codeassist/select/SelectionOnQualifiedNameReference.java

\*

 /opt/cola/permits/1356793576\_1656997118.428415/0/org-eclipse-jdt-core-3-14-0-v20171206-0802-sourcesjar/org/eclipse/jdt/core/jdom/IDOMImport.java

\* /opt/cola/permits/1356793576\_1656997118.428415/0/org-eclipse-jdt-core-3-14-0-v20171206-0802-sourcesjar/org/eclipse/jdt/internal/codeassist/complete/CompletionOnQualifiedNameReference.java

\* /opt/cola/permits/1356793576\_1656997118.428415/0/org-eclipse-jdt-core-3-14-0-v20171206-0802-sourcesjar/org/eclipse/jdt/internal/core/search/AbstractSearchScope.java

\* /opt/cola/permits/1356793576\_1656997118.428415/0/org-eclipse-jdt-core-3-14-0-v20171206-0802-sourcesjar/org/eclipse/jdt/core/jdom/IDOMType.java

\* /opt/cola/permits/1356793576\_1656997118.428415/0/org-eclipse-jdt-core-3-14-0-v20171206-0802-sourcesjar/org/eclipse/jdt/internal/core/search/matching/VariableLocator.java

\* /opt/cola/permits/1356793576\_1656997118.428415/0/org-eclipse-jdt-core-3-14-0-v20171206-0802-sourcesjar/org/eclipse/jdt/core/dom/Name.java

\* /opt/cola/permits/1356793576\_1656997118.428415/0/org-eclipse-jdt-core-3-14-0-v20171206-0802-sourcesjar/org/eclipse/jdt/core/ElementChangedEvent.java

\*

 /opt/cola/permits/1356793576\_1656997118.428415/0/org-eclipse-jdt-core-3-14-0-v20171206-0802-sourcesjar/org/eclipse/jdt/internal/core/search/AbstractJavaSearchScope.java

\* /opt/cola/permits/1356793576\_1656997118.428415/0/org-eclipse-jdt-core-3-14-0-v20171206-0802-sourcesjar/org/eclipse/jdt/core/jdom/IDOMMethod.java

\* /opt/cola/permits/1356793576\_1656997118.428415/0/org-eclipse-jdt-core-3-14-0-v20171206-0802-sourcesjar/org/eclipse/jdt/core/jdom/DOMFactory.java

\* /opt/cola/permits/1356793576\_1656997118.428415/0/org-eclipse-jdt-core-3-14-0-v20171206-0802-sourcesjar/org/eclipse/jdt/internal/codeassist/complete/CompletionOnMemberAccess.java

\* /opt/cola/permits/1356793576\_1656997118.428415/0/org-eclipse-jdt-core-3-14-0-v20171206-0802-sourcesjar/org/eclipse/jdt/internal/core/CopyPackageFragmentRootOperation.java

\* /opt/cola/permits/1356793576\_1656997118.428415/0/org-eclipse-jdt-core-3-14-0-v20171206-0802-sourcesjar/org/eclipse/jdt/internal/core/SourceRefElement.java

\*

 /opt/cola/permits/1356793576\_1656997118.428415/0/org-eclipse-jdt-core-3-14-0-v20171206-0802-sourcesjar/org/eclipse/jdt/core/jdom/IDOMField.java

\* /opt/cola/permits/1356793576\_1656997118.428415/0/org-eclipse-jdt-core-3-14-0-v20171206-0802-sourcesjar/org/eclipse/jdt/internal/core/search/matching/LocalVariableLocator.java

\* /opt/cola/permits/1356793576\_1656997118.428415/0/org-eclipse-jdt-core-3-14-0-v20171206-0802-sources-

jar/org/eclipse/jdt/core/jdom/IDOMMember.java

\* /opt/cola/permits/1356793576\_1656997118.428415/0/org-eclipse-jdt-core-3-14-0-v20171206-0802-sourcesjar/org/eclipse/jdt/internal/core/search/matching/VariablePattern.java

\* /opt/cola/permits/1356793576\_1656997118.428415/0/org-eclipse-jdt-core-3-14-0-v20171206-0802-sourcesjar/org/eclipse/jdt/core/jdom/IDOMPackage.java

\* /opt/cola/permits/1356793576\_1656997118.428415/0/org-eclipse-jdt-core-3-14-0-v20171206-0802-sourcesjar/org/eclipse/jdt/core/search/FieldReferenceMatch.java

\*

 /opt/cola/permits/1356793576\_1656997118.428415/0/org-eclipse-jdt-core-3-14-0-v20171206-0802-sourcesjar/org/eclipse/jdt/internal/compiler/codegen/VerificationTypeInfo.java

\* /opt/cola/permits/1356793576\_1656997118.428415/0/org-eclipse-jdt-core-3-14-0-v20171206-0802-sourcesjar/org/eclipse/jdt/internal/codeassist/select/SelectionOnSingleNameReference.java

\* /opt/cola/permits/1356793576\_1656997118.428415/0/org-eclipse-jdt-core-3-14-0-v20171206-0802-sourcesjar/org/eclipse/jdt/internal/core/NonJavaResource.java

\* /opt/cola/permits/1356793576\_1656997118.428415/0/org-eclipse-jdt-core-3-14-0-v20171206-0802-sourcesjar/org/eclipse/jdt/internal/compiler/ast/JavadocAllocationExpression.java

\* /opt/cola/permits/1356793576\_1656997118.428415/0/org-eclipse-jdt-core-3-14-0-v20171206-0802-sourcesjar/org/eclipse/jdt/core/IInitializer.java

\* /opt/cola/permits/1356793576\_1656997118.428415/0/org-eclipse-jdt-core-3-14-0-v20171206-0802-sourcesjar/org/eclipse/jdt/internal/core/search/matching/TypeDeclarationPattern.java

\*

 /opt/cola/permits/1356793576\_1656997118.428415/0/org-eclipse-jdt-core-3-14-0-v20171206-0802-sourcesjar/org/eclipse/jdt/internal/core/search/matching/DeclarationOfReferencedMethodsPattern.java

\* /opt/cola/permits/1356793576\_1656997118.428415/0/org-eclipse-jdt-core-3-14-0-v20171206-0802-sourcesjar/org/eclipse/jdt/internal/core/UserLibraryClasspathContainer.java

No license file was found, but licenses were detected in source scan.

/\*\*\*\*\*\*\*\*\*\*\*\*\*\*\*\*\*\*\*\*\*\*\*\*\*\*\*\*\*\*\*\*\*\*\*\*\*\*\*\*\*\*\*\*\*\*\*\*\*\*\*\*\*\*\*\*\*\*\*\*\*\*\*\*\*\*\*\*\*\*\*\*\*\*\*\*\*\*\*

\* Copyright (c) 2005, 2013 BEA Systems, Inc.

\* All rights reserved. This program and the accompanying materials

\* are made available under the terms of the Eclipse Public License v1.0

\* which accompanies this distribution, and is available at

\* http://www.eclipse.org/legal/epl-v10.html

\*

\* Contributors:

- tyeung@bea.com initial API and implementation
- Andy Clement (GoPivotal, Inc) aclement@gopivotal.com Contributions for

Bug 407191 - [1.8] Binary access support for type annotations

\*\*\*\*\*\*\*\*\*\*\*\*\*\*\*\*\*\*\*\*\*\*\*\*\*\*\*\*\*\*\*\*\*\*\*\*\*\*\*\*\*\*\*\*\*\*\*\*\*\*\*\*\*\*\*\*\*\*\*\*\*\*\*\*\*\*\*\*\*\*\*\*\*\*\*\*\*\*\*/

Found in path(s):

\* /opt/cola/permits/1356793576\_1656997118.428415/0/org-eclipse-jdt-core-3-14-0-v20171206-0802-sourcesjar/org/eclipse/jdt/internal/compiler/classfmt/FieldInfoWithAnnotation.java No license file was found, but licenses were detected in source scan.

/\*\*\*\*\*\*\*\*\*\*\*\*\*\*\*\*\*\*\*\*\*\*\*\*\*\*\*\*\*\*\*\*\*\*\*\*\*\*\*\*\*\*\*\*\*\*\*\*\*\*\*\*\*\*\*\*\*\*\*\*\*\*\*\*\*\*\*\*\*\*\*\*\*\*\*\*\*\*\*

\* Copyright (c) 2000, 2017 IBM Corporation and others.

\* All rights reserved. This program and the accompanying materials

- \* are made available under the terms of the Eclipse Public License v1.0
- \* which accompanies this distribution, and is available at
- \* http://www.eclipse.org/legal/epl-v10.html

\*

## \* Contributors:

- \* IBM Corporation initial API and implementation
- \* Stephan Herrmann Contributions for
- bug 292478 Report potentially null across variable assignment
- bug 345305 [compiler][null] Compiler misidentifies a case of "variable can only be null"
- \* bug 392862 [1.8][compiler][null] Evaluate null annotations on array types
- bug 331649 [compiler][null] consider null annotations for fields
- bug 383368 [compiler][null] syntactic null analysis for field references

\* bug

400761 - [compiler][null] null may be return as boolean without a diagnostic

- bug 402993 [null] Follow up of bug 401088: Missing warning about redundant null check
- \* bug 403147 [compiler][null] FUP of bug 400761: consolidate interaction between unboxing, NPE, and deferred checking
- Bug  $392099 [1.8][\text{complex}][\text{null}]\$  Apply null annotation on types for null analysis
- \* Bug 417295 [1.8[[null] Massage type annotated null analysis to gel well with deep encoded type bindings.
- Bug 400874 [1.8][compiler] Inference infrastructure should evolve to meet JLS8 18.x (Part G of JSR335 spec)
- Bug  $426792 [1.8]$ [inference][impl] generify new type inference engine
- \* Bug 423505 [1.8] Implement "18.5.4 More Specific Method Inference"
- Bug 427438 [1.8][compiler] NPE at

org.eclipse.jdt.internal.compiler.ast.ConditionalExpression.generateCode(ConditionalExpression.java:280)

Bug  $426996 - [1.8]$ [inference] try

to avoid method Expression.unresolve()?

- Bug 428274 [1.8] [compiler] Cannot cast from Number to double
- \* Bug 428352 [1.8][compiler] Resolution errors don't always surface
- Bug  $452788 [1.8][\text{complex}]$  Type not correctly inferred in lambda expression
- Lars Vogel <Lars.Vogel@vogella.com> Contributions for
- Bug 473178

\*\*\*\*\*\*\*\*\*\*\*\*\*\*\*\*\*\*\*\*\*\*\*\*\*\*\*\*\*\*\*\*\*\*\*\*\*\*\*\*\*\*\*\*\*\*\*\*\*\*\*\*\*\*\*\*\*\*\*\*\*\*\*\*\*\*\*\*\*\*\*\*\*\*\*\*\*\*\*/

Found in path(s):

\* /opt/cola/permits/1356793576\_1656997118.428415/0/org-eclipse-jdt-core-3-14-0-v20171206-0802-sources-

jar/org/eclipse/jdt/internal/compiler/ast/Expression.java

No license file was found, but licenses were detected in source scan.

/\*\*\*\*\*\*\*\*\*\*\*\*\*\*\*\*\*\*\*\*\*\*\*\*\*\*\*\*\*\*\*\*\*\*\*\*\*\*\*\*\*\*\*\*\*\*\*\*\*\*\*\*\*\*\*\*\*\*\*\*\*\*\*\*\*\*\*\*\*\*\*\*\*\*\*\*\*\*\*

\* Copyright (c) 2000, 2017 IBM Corporation and others.

- \* All rights reserved. This program and the accompanying materials
- \* are made available under the terms of the Eclipse Public License v1.0
- \* which accompanies this distribution, and is available at
- \* http://www.eclipse.org/legal/epl-v10.html
- \*

## \* Contributors:

- \* IBM Corporation initial API and implementation
- Stephan Herrmann Contributions for
- bug 236385 [compiler] Warn for potential programming problem if an object is created but not used
- \* bug 319201 [null] no warning when unboxing SingleNameReference causes NPE
- bug  $349326$  [1.7] new warning for missing try-with-resources
- \* bug 186342 [compiler][null] Using annotations for null checking
- \* bug 358903 Filter practically unimportant resource leak warnings
- \* bug 368546 [compiler][resource] Avoid remaining false positives found when compiling the Eclipse SDK
- \* bug 370639 [compiler][resource] restore the default for resource leak warnings
- \* bug 345305 [compiler][null] Compiler misidentifies a case of "variable can only be null"
- \* bug 388996 [compiler][resource] Incorrect 'potential resource leak'
- \* bug 403147 [compiler][null] FUP of bug 400761: consolidate interaction between unboxing, NPE, and deferred checking
- \* Bug 392238 [1.8][compiler][null] Detect semantically invalid null type annotations
- \* Bug 417295 [1.8[[null] Massage type annotated null analysis to gel well with deep encoded type bindings.
- \* Bug 400874 [1.8][compiler] Inference infrastructure should evolve to meet JLS8 18.x (Part G of JSR335 spec)
- \* Bug 424727 [compiler][null] NullPointerException in

nullAnnotationUnsupportedLocation(ProblemReporter.java:5708)

Bug 424710 - [1.8][compiler]

CCE in SingleNameReference.localVariableBinding

- \* Bug 425152 [1.8] [compiler] Lambda Expression not resolved but flow analyzed leading to NPE.
- Bug 424205 [1.8] Cannot infer type for diamond type with lambda on method invocation
- \* Bug 424415 [1.8][compiler] Eventual resolution of ReferenceExpression is not seen to be happening.

\* Bug 426366 - [1.8][compiler] Type inference doesn't handle multiple candidate target types in outer overload context

- \* Bug 426290 [1.8][compiler] Inference + overloading  $\Rightarrow$  wrong method resolution ?
- \* Bug 426764 [1.8] Presence of conditional expression as method argument confuses compiler
- Bug 424930 [1.8][compiler] Regression: "Cannot infer type arguments" error from compiler.
- \* Bug 427483 [Java 8] Variables in lambdas sometimes can't be resolved
- $*$  Bug 427438 [1.8][compiler] NPE at

org.eclipse.jdt.internal.compiler.ast.ConditionalExpression.generateCode(ConditionalExpression.java:280)

- Bug  $426996 [1.8]$ [inference] try to avoid method Expression.unresolve()?
- \* Bug 428352 [1.8][compiler] Resolution errors don't always surface
- \* Bug 429203 [1.8][compiler] NPE in AllocationExpression.binding
- \* Bug 429430 [1.8] Lambdas and method reference infer wrong exception type with generics (RuntimeException instead of IOException)

Bug 434297 - [1.8] NPE in LamdaExpression.analyseCode with lamda expression nested in a conditional expression

- \* Bug 452788 [1.8][compiler] Type not correctly inferred in lambda expression
- \* Bug 448709 [1.8][null] ensure we don't infer types that violate null constraints on a type parameter's bound
- \* Jesper S Moller <jesper@selskabet.org> Contributions for
- \* bug 378674 "The method can be declared as static" is wrong
- \* Andy Clement (GoPivotal, Inc) aclement@gopivotal.com Contributions for
- \* Bug 383624 [1.8][compiler] Revive code generation

support for type annotations (from Olivier's work)

Bug 409245 - [1.8][compiler] Type annotations dropped when call is routed through a synthetic bridge method

- \* Till Brychcy Contributions for
- \* bug 413460 NonNullByDefault is not inherited to Constructors when accessed via Class File
- \* Lars Vogel <Lars.Vogel@vogella.com> Contributions for

Bug 473178

Found in  $path(s)$ :

\*/opt/cola/permits/1356793576\_1656997118.428415/0/org-eclipse-jdt-core-3-14-0-v20171206-0802-sourcesjar/org/eclipse/jdt/internal/compiler/ast/AllocationExpression.java No license file was found, but licenses were detected in source scan.

#### 

\* Copyright (c) 2016 GoPivotal, Inc. All Rights Reserved.

\* All rights reserved. This program and the accompanying materials

\* are made available under the terms of the Eclipse Public License v1.0

\* which accompanies this distribution, and is available at

\* http://www.eclipse.org/legal/epl-v10.html

\* Contributors:

Andy Clement (GoPivotal, Inc) aclement@gopivotal.com - Contributions for

Bug 407191 - [1.8] Binary access support for type annotations

Found in  $path(s)$ :

\*/opt/cola/permits/1356793576\_1656997118.428415/0/org-eclipse-jdt-core-3-14-0-v20171206-0802-sourcesjar/org/eclipse/jdt/internal/compiler/classfmt/MethodInfoWithTypeAnnotations.java No license file was found, but licenses were detected in source scan.

\* Copyright (c) 2000, 2013 IBM Corporation and others.

\* All rights reserved. This program and the accompanying materials

\* are made available under the terms of the Eclipse Public License v1.0

\* which accompanies this distribution, and is available at

\* http://www.eclipse.org/legal/epl-v10.html

\* Contributors:

- $\ast$ IBM Corporation - initial API and implementation
- $\ast$ Stephan Herrmann <stephan@cs.tu-berlin.de> - Contributions for
- bug 328281 visibility leaks not detected when analyzing unused field in private class

bug 382353 - [1.8][compiler] Implementation property modifiers should be accepted on default methods.

Found in  $path(s)$ :

\*/opt/cola/permits/1356793576 1656997118.428415/0/org-eclipse-jdt-core-3-14-0-v20171206-0802-sourcesiar/org/eclipse/idt/internal/compiler/lookup/ExtraCompilerModifiers.iava No license file was found, but licenses were detected in source scan.

\* Copyright (c) 2005, 2017 IBM Corporation and others.

\* All rights reserved. This program and the accompanying materials

\* are made available under the terms of the Eclipse Public License v1.0

- \* which accompanies this distribution, and is available at
- \* http://www.eclipse.org/legal/epl-v10.html
- $\ast$
- \* Contributors:
- IBM Corporation initial API and implementation
- Stephan Herrmann Contribution for  $\ast$
- $\ast$ Bug 440477 - [null] Infrastructure for feeding external annotations into compilation

# Found in  $path(s)$ :

\*/opt/cola/permits/1356793576\_1656997118.428415/0/org-eclipse-jdt-core-3-14-0-v20171206-0802-sourcesjar/org/eclipse/jdt/core/IClasspathAttribute.java

No license file was found, but licenses were detected in source scan.

- \* Copyright (c) 2000, 2015 IBM Corporation and others.
- \* All rights reserved. This program and the accompanying materials
- \* are made available under the terms of the Eclipse Public License v1.0
- \* which accompanies this distribution, and is available at
- \* http://www.eclipse.org/legal/epl-v10.html

\*Contributors:

- $\ast$ IBM Corporation - initial API and implementation
- $\ast$ Stephan Herrmann - Contribution for
- $\ast$ Bug 429813 - [1.8] [dom ast] IMethodBinding#getJavaElement() should return IMethod for lambda

### Found in  $path(s)$ :

\*/opt/cola/permits/1356793576\_1656997118.428415/0/org-eclipse-jdt-core-3-14-0-v20171206-0802-sourcesjar/org/eclipse/jdt/internal/compiler/ast/Initializer.java

No license file was found, but licenses were detected in source scan.

- \* Copyright (c) 2000, 2017 IBM Corporation and others.
- \* All rights reserved. This program and the accompanying materials
- \* are made available under the terms of the Eclipse Public License v1.0
- \* which accompanies this distribution, and is available at
- \* http://www.eclipse.org/legal/epl-v10.html

## \* Contributors:

- $\ast$ IBM Corporation - initial API and implementation
- $\ast$ Stephan Herrmann - Contribution for
- $\ddot{\phantom{a}}$ bug 365531 - [compiler][null] investigate alternative strategy for internally encoding nullness defaults
- $\ast$ Bug 400874 - [1.8][compiler] Inference infrastructure should evolve to meet JLS8 18.x (Part G of JSR335 spec)
- $\ast$ Bug 429958 - [1.8][null] evaluate new DefaultLocation attribute of @NonNullByDefault
- $\ast$ Jesper Steen Moller - Contributions for
- Bug 412150 [1.8] [compiler] Enable reflected

parameter names during annotation processing

Found in path(s):

\* /opt/cola/permits/1356793576\_1656997118.428415/0/org-eclipse-jdt-core-3-14-0-v20171206-0802-sourcesjar/org/eclipse/jdt/internal/compiler/lookup/Binding.java No license file was found, but licenses were detected in source scan.

/\*\*\*\*\*\*\*\*\*\*\*\*\*\*\*\*\*\*\*\*\*\*\*\*\*\*\*\*\*\*\*\*\*\*\*\*\*\*\*\*\*\*\*\*\*\*\*\*\*\*\*\*\*\*\*\*\*\*\*\*\*\*\*\*\*\*\*\*\*\*\*\*\*\*\*\*\*\*\*

- \* Copyright (c) 2000, 2015 IBM Corporation and others.
- \* All rights reserved. This program and the accompanying materials
- \* are made available under the terms of the Eclipse Public License v1.0
- \* which accompanies this distribution, and is available at
- \* http://www.eclipse.org/legal/epl-v10.html
- \*

\* Contributors:

- \* IBM Corporation initial API and implementation
- \* Genady Beriozkin added support for reporting assignment with no effect
- Stephan Herrmann <stephan@cs.tu-berlin.de> Contributions for
- bug 319201 [null] no warning when unboxing SingleNameReference causes NPE
- \* bug 292478 Report potentially null across variable assignment
- bug 335093 [compiler][null] minimal hook for future null annotation support
- bug  $349326 [1.7]$  new warning for missing try-with-resources
- \* bug 186342 [compiler][null] Using annotations for null checking
- bug 358903 Filter practically unimportant resource leak warnings
- $\frac{1}{2}$  370639 [compiler][resource] restore the default for resource leak warnings
- \* bug 365859 [compiler][null] distinguish warnings based on flow analysis vs. null annotations
- bug 345305 [compiler][null] Compiler misidentifies a case of "variable can only be null"
- bug 388996 [compiler][resource] Incorrect 'potential resource leak'
- \* bug 394768 [compiler][resource] Incorrect resource leak warning when creating stream in conditional
- bug 395002 Self bound generic class doesn't resolve bounds properly for wildcards for certain parametrisation.
- bug 331649 [compiler][null] consider null annotations for fields
- \* bug 383368 [compiler][null] syntactic null analysis for field references
- bug 402993 [null] Follow up of bug 401088: Missing warning about redundant

null check

\* bug 403147 - [compiler][null] FUP of bug 400761: consolidate interaction between unboxing, NPE, and deferred checking

- Bug 392099 [1.8][compiler][null] Apply null annotation on types for null analysis
- Bug  $427438 [1.8]$ [compiler] NPE at

org.eclipse.jdt.internal.compiler.ast.ConditionalExpression.generateCode(ConditionalExpression.java:280)

- Bug 453483 [compiler][null][loop] Improve null analysis for loops
- Bug 407414 [compiler][null] Incorrect warning on a primitive type being null

\*\*\*\*\*\*\*\*\*\*\*\*\*\*\*\*\*\*\*\*\*\*\*\*\*\*\*\*\*\*\*\*\*\*\*\*\*\*\*\*\*\*\*\*\*\*\*\*\*\*\*\*\*\*\*\*\*\*\*\*\*\*\*\*\*\*\*\*\*\*\*\*\*\*\*\*\*\*\*/

Found in path(s):

\* /opt/cola/permits/1356793576\_1656997118.428415/0/org-eclipse-jdt-core-3-14-0-v20171206-0802-sourcesjar/org/eclipse/jdt/internal/compiler/ast/Assignment.java

No license file was found, but licenses were detected in source scan.

/\*\*\*\*\*\*\*\*\*\*\*\*\*\*\*\*\*\*\*\*\*\*\*\*\*\*\*\*\*\*\*\*\*\*\*\*\*\*\*\*\*\*\*\*\*\*\*\*\*\*\*\*\*\*\*\*\*\*\*\*\*\*\*\*\*\*\*\*\*\*\*\*\*\*\*\*\*\*\*

- \* Copyright (c) 2013, 2014 IBM Corporation and others.
- \* All rights reserved. This program and the accompanying materials
- \* are made available under the terms of the Eclipse Public License v1.0
- \* which accompanies this distribution, and is available at
- \* http://www.eclipse.org/legal/epl-v10.html
- \*
- \* Contributors:
- IBM Corporation initial API and implementation
- \* Stephan Herrmann Contribution for
- \* Bug 428811 [1.8][compiler] Type witness unnecessarily required

\*\*\*\*\*\*\*\*\*\*\*\*\*\*\*\*\*\*\*\*\*\*\*\*\*\*\*\*\*\*\*\*\*\*\*\*\*\*\*\*\*\*\*\*\*\*\*\*\*\*\*\*\*\*\*\*\*\*\*\*\*\*\*\*\*\*\*\*\*\*\*\*\*\*\*\*\*\*\*/

Found in path(s):

\* /opt/cola/permits/1356793576\_1656997118.428415/0/org-eclipse-jdt-core-3-14-0-v20171206-0802-sourcesjar/org/eclipse/jdt/internal/compiler/lookup/PolyTypeBinding.java No license file was found, but licenses were detected in source scan.

All rights reserved. This program and the accompanying materials are made available under the terms of the Eclipse Public License v1.0

Found in path(s):

\* /opt/cola/permits/1356793576\_1656997118.428415/0/org-eclipse-jdt-core-3-14-0-v20171206-0802-sourcesjar/schema/annotationProcessorManager.exsd

\* /opt/cola/permits/1356793576\_1656997118.428415/0/org-eclipse-jdt-core-3-14-0-v20171206-0802-sourcesjar/schema/compilationParticipant.exsd

\* /opt/cola/permits/1356793576\_1656997118.428415/0/org-eclipse-jdt-core-3-14-0-v20171206-0802-sourcesjar/schema/javaFormatter.exsd

No license file was found, but licenses were detected in source scan.

/\*\*\*\*\*\*\*\*\*\*\*\*\*\*\*\*\*\*\*\*\*\*\*\*\*\*\*\*\*\*\*\*\*\*\*\*\*\*\*\*\*\*\*\*\*\*\*\*\*\*\*\*\*\*\*\*\*\*\*\*\*\*\*\*\*\*\*\*\*\*\*\*\*\*\*\*\*\*\*

\* Copyright (c) 2000, 2016 IBM Corporation and others.

- \* All rights reserved. This program and the accompanying materials
- \* are made available under the terms of the Eclipse Public License v1.0
- \* which accompanies this distribution, and is available at
- \* http://www.eclipse.org/legal/epl-v10.html
- \*

\* Contributors:

- \* IBM Corporation initial API and implementation
- \* Stephan Herrmann Contribution for
- \* Bug 400874 [1.8][compiler] Inference infrastructure should evolve to meet JLS8 18.x (Part G of JSR335 spec)
- \* Bug 429384 [1.8][null] implement conformance rules for null-annotated lower / upper type bounds
- Bug  $441797$  [1.8] synchronize type annotations on capture and its wildcard

\* Bug 456497 - [1.8][null] during inference nullness from target type is lost against weaker hint from applicability analysis

- \* Bug 456924 StackOverflowError during compilation
- Bug 462790 [null] NPE in Expression.computeConversion()

\*\*\*\*\*\*\*\*\*\*\*\*\*\*\*\*\*\*\*\*\*\*\*\*\*\*\*\*\*\*\*\*\*\*\*\*\*\*\*\*\*\*\*\*\*\*\*\*\*\*\*\*\*\*\*\*\*\*\*\*\*\*\*\*\*\*\*\*\*\*\*\*\*\*\*\*\*\*\*/

Found in path(s):

\* /opt/cola/permits/1356793576\_1656997118.428415/0/org-eclipse-jdt-core-3-14-0-v20171206-0802-sourcesjar/org/eclipse/jdt/internal/compiler/lookup/CaptureBinding.java No license file was found, but licenses were detected in source scan.

/\*\*\*\*\*\*\*\*\*\*\*\*\*\*\*\*\*\*\*\*\*\*\*\*\*\*\*\*\*\*\*\*\*\*\*\*\*\*\*\*\*\*\*\*\*\*\*\*\*\*\*\*\*\*\*\*\*\*\*\*\*\*\*\*\*\*\*\*\*\*\*\*\*\*\*\*\*\*\*

\* Copyright (c) 2016, 2017 IBM Corporation.

\* All rights reserved. This program and the accompanying materials

\* are made available under the terms of the Eclipse Public License v1.0

\* which accompanies this distribution, and is available at

\* http://www.eclipse.org/legal/epl-v10.html

\*

\* Contributors:

IBM Corporation - initial API and implementation

\*\*\*\*\*\*\*\*\*\*\*\*\*\*\*\*\*\*\*\*\*\*\*\*\*\*\*\*\*\*\*\*\*\*\*\*\*\*\*\*\*\*\*\*\*\*\*\*\*\*\*\*\*\*\*\*\*\*\*\*\*\*\*\*\*\*\*\*\*\*\*\*\*\*\*\*\*\*\*/

Found in path(s):

\* /opt/cola/permits/1356793576\_1656997118.428415/0/org-eclipse-jdt-core-3-14-0-v20171206-0802-sourcesjar/org/eclipse/jdt/internal/compiler/classfmt/ModuleInfo.java

\* /opt/cola/permits/1356793576\_1656997118.428415/0/org-eclipse-jdt-core-3-14-0-v20171206-0802-sourcesjar/org/eclipse/jdt/internal/compiler/batch/ModuleFinder.java

\* /opt/cola/permits/1356793576\_1656997118.428415/0/org-eclipse-jdt-core-3-14-0-v20171206-0802-sourcesjar/org/eclipse/jdt/internal/core/BinaryModule.java

\*

 /opt/cola/permits/1356793576\_1656997118.428415/0/org-eclipse-jdt-core-3-14-0-v20171206-0802-sourcesjar/org/eclipse/jdt/internal/core/ProjectEntry.java

\* /opt/cola/permits/1356793576\_1656997118.428415/0/org-eclipse-jdt-core-3-14-0-v20171206-0802-sourcesjar/org/eclipse/jdt/internal/core/ModuleDescriptionInfo.java

\* /opt/cola/permits/1356793576\_1656997118.428415/0/org-eclipse-jdt-core-3-14-0-v20171206-0802-sourcesjar/org/eclipse/jdt/internal/core/ModuleSourcePathManager.java

\* /opt/cola/permits/1356793576\_1656997118.428415/0/org-eclipse-jdt-core-3-14-0-v20171206-0802-sourcesjar/org/eclipse/jdt/internal/compiler/batch/ClasspathJrt.java

No license file was found, but licenses were detected in source scan.

/\*\*\*\*\*\*\*\*\*\*\*\*\*\*\*\*\*\*\*\*\*\*\*\*\*\*\*\*\*\*\*\*\*\*\*\*\*\*\*\*\*\*\*\*\*\*\*\*\*\*\*\*\*\*\*\*\*\*\*\*\*\*\*\*\*\*\*\*\*\*\*\*\*\*\*\*\*\*\*

\* Copyright (c) 2014, 2017 GK Software AG.

\* All rights reserved. This program and the accompanying materials

\* are made available under the terms of the Eclipse Public License v1.0

\* which accompanies this distribution, and is available at

\* http://www.eclipse.org/legal/epl-v10.html

\*

\* Contributors:

Stephan Herrmann - initial API and implementation

\* Lars Vogel <Lars.Vogel@vogella.com> - Contributions for

Bug 473178

\*\*\*\*\*\*\*\*\*\*\*\*\*\*\*\*\*\*\*\*\*\*\*\*\*\*\*\*\*\*\*\*\*\*\*\*\*\*\*\*\*\*\*\*\*\*\*\*\*\*\*\*\*\*\*\*\*\*\*\*\*\*\*\*\*\*\*\*\*\*\*\*\*\*\*\*\*\*\*/

Found in path(s):

\* /opt/cola/permits/1356793576\_1656997118.428415/0/org-eclipse-jdt-core-3-14-0-v20171206-0802-sourcesjar/org/eclipse/jdt/internal/compiler/classfmt/ExternalAnnotationProvider.java No license file was found, but licenses were detected in source scan.

/\*\*\*\*\*\*\*\*\*\*\*\*\*\*\*\*\*\*\*\*\*\*\*\*\*\*\*\*\*\*\*\*\*\*\*\*\*\*\*\*\*\*\*\*\*\*\*\*\*\*\*\*\*\*\*\*\*\*\*\*\*\*\*\*\*\*\*\*\*\*\*\*\*\*\*\*\*\*\*

\* Copyright (c) 2005, 2010 BEA Systems, Inc.

\* All rights reserved. This program and the accompanying materials

\* are made available under the terms of the Eclipse Public License v1.0

\* which accompanies this distribution, and is available at

\* http://www.eclipse.org/legal/epl-v10.html

\*

\* Contributors:

\* tyeung@bea.com - initial API and implementation

olivier\_thomann@ca.ibm.com - add hashCode() and equals(..) methods

\*\*\*\*\*\*\*\*\*\*\*\*\*\*\*\*\*\*\*\*\*\*\*\*\*\*\*\*\*\*\*\*\*\*\*\*\*\*\*\*\*\*\*\*\*\*\*\*\*\*\*\*\*\*\*\*\*\*\*\*\*\*\*\*\*\*\*\*\*\*\*\*\*\*\*\*\*\*\*/

### Found in path(s):

\* /opt/cola/permits/1356793576\_1656997118.428415/0/org-eclipse-jdt-core-3-14-0-v20171206-0802-sourcesjar/org/eclipse/jdt/internal/compiler/env/EnumConstantSignature.java

\* /opt/cola/permits/1356793576\_1656997118.428415/0/org-eclipse-jdt-core-3-14-0-v20171206-0802-sources-

jar/org/eclipse/jdt/internal/compiler/env/ClassSignature.java

No license file was found, but licenses were detected in source scan.

/\*\*\*\*\*\*\*\*\*\*\*\*\*\*\*\*\*\*\*\*\*\*\*\*\*\*\*\*\*\*\*\*\*\*\*\*\*\*\*\*\*\*\*\*\*\*\*\*\*\*\*\*\*\*\*\*\*\*\*\*\*\*\*\*\*\*\*\*\*\*\*\*\*\*\*\*\*\*\*

\* Copyright (c) 2000, 2017 IBM Corporation and others.

\* All rights reserved. This program and the accompanying materials

\* are made available under the terms of the Eclipse Public License v1.0

\* which accompanies this distribution, and is available at

\* http://www.eclipse.org/legal/epl-v10.html

\*

\* Contributors:

IBM Corporation - initial API and implementation

- \* Stephan Herrmann Contribution for
- \* bug 345305 [compiler][null] Compiler misidentifies a case of "variable can only be null"
- bug 402993 [null] Follow up of bug 401088: Missing warning about redundant null check
- Bug 453483 [compiler][null][loop] Improve null analysis for loops

Bug 421035 - [resource] False alarm of resource leak warning when casting a closeable in its assignment \*\*\*\*\*\*\*\*\*\*\*\*\*\*\*\*\*\*\*\*\*\*\*\*\*\*\*\*\*\*\*\*\*\*\*\*\*\*\*\*\*\*\*\*\*\*\*\*\*\*\*\*\*\*\*\*\*\*\*\*\*\*\*\*\*\*\*\*\*\*\*\*\*\*\*\*\*\*\*/

## Found

in path(s):

\* /opt/cola/permits/1356793576\_1656997118.428415/0/org-eclipse-jdt-core-3-14-0-v20171206-0802-sourcesjar/org/eclipse/jdt/internal/compiler/flow/ExceptionHandlingFlowContext.java No license file was found, but licenses were detected in source scan.

/\*\*\*\*\*\*\*\*\*\*\*\*\*\*\*\*\*\*\*\*\*\*\*\*\*\*\*\*\*\*\*\*\*\*\*\*\*\*\*\*\*\*\*\*\*\*\*\*\*\*\*\*\*\*\*\*\*\*\*\*\*\*\*\*\*\*\*\*\*\*\*\*\*\*\*\*\*\*\*

\* Copyright (c) 2000, 2017 IBM Corporation and others.

\* All rights reserved. This program and the accompanying materials

- \* are made available under the terms of the Eclipse Public License v1.0
- \* which accompanies this distribution, and is available at
- \* http://www.eclipse.org/legal/epl-v10.html

\*

## \* Contributors:

- \* IBM Corporation initial API and implementation
- \* Stephan Herrmann <stephan@cs.tu-berlin.de> Contributions for
- bug 292478 Report potentially null across variable assignment,
- bug 185682 Increment/decrement operators mark local variables as read
- bug  $331649$  [compiler][null] consider null annotations for fields
- bug 383368 [compiler][null] syntactic null analysis for field references
- Bug 412203 [compiler] Internal compiler error: java.lang.IllegalArgumentException: info cannot be null
- Bug 458396 NPE in CodeStream.invoke()
- Bug 407414 [compiler][null] Incorrect warning on a primitive type being null
- \* Jesper S Moller <jesper@selskabet.org> Contributions for
- bug 382721 [1.8][compiler] Effectively final variables needs special treatment
- bug 378674 "The method can be declared as static" is wrong
- \* bug 404657 [1.8][compiler] Analysis for effectively final variables fails to consider loops

\*\*\*\*\*\*\*\*\*\*\*\*\*\*\*\*\*\*\*\*\*\*\*\*\*\*\*\*\*\*\*\*\*\*\*\*\*\*\*\*\*\*\*\*\*\*\*\*\*\*\*\*\*\*\*\*\*\*\*\*\*\*\*\*\*\*\*\*\*\*\*\*\*\*\*\*\*\*\*/

Found in path(s):

\* /opt/cola/permits/1356793576\_1656997118.428415/0/org-eclipse-jdt-core-3-14-0-v20171206-0802-sourcesjar/org/eclipse/jdt/internal/compiler/ast/SingleNameReference.java

No license file was found, but licenses were detected in source scan.

/\*\*\*\*\*\*\*\*\*\*\*\*\*\*\*\*\*\*\*\*\*\*\*\*\*\*\*\*\*\*\*\*\*\*\*\*\*\*\*\*\*\*\*\*\*\*\*\*\*\*\*\*\*\*\*\*\*\*\*\*\*\*\*\*\*\*\*\*\*\*\*\*\*\*\*\*\*\*\*

\* Copyright (c) 2000, 2011, 2015 IBM Corporation and others.

- \* All rights reserved. This program and the accompanying materials
- \* are made available under the terms of the Eclipse Public License v1.0
- \* which accompanies this distribution, and is available at
- \* http://www.eclipse.org/legal/epl-v10.html
- \*

\* Contributors:

IBM Corporation - initial API and implementation

Carmi Grushko - Bug 465048 - Binding is null for class literals in synchronized blocks

\*\*\*\*\*\*\*\*\*\*\*\*\*\*\*\*\*\*\*\*\*\*\*\*\*\*\*\*\*\*\*\*\*\*\*\*\*\*\*\*\*\*\*\*\*\*\*\*\*\*\*\*\*\*\*\*\*\*\*\*\*\*\*\*\*\*\*\*\*\*\*\*\*\*\*\*\*\*\*/

Found in path(s):

\* /opt/cola/permits/1356793576\_1656997118.428415/0/org-eclipse-jdt-core-3-14-0-v20171206-0802-sourcesjar/org/eclipse/jdt/internal/compiler/ast/SynchronizedStatement.java No license file was found, but licenses were detected in source scan.

/\*\*\*\*\*\*\*\*\*\*\*\*\*\*\*\*\*\*\*\*\*\*\*\*\*\*\*\*\*\*\*\*\*\*\*\*\*\*\*\*\*\*\*\*\*\*\*\*\*\*\*\*\*\*\*\*\*\*\*\*\*\*\*\*\*\*\*\*\*\*\*\*\*\*\*\*\*\*\*

- \* Copyright (c) 2000, 2017 IBM Corporation and others.
- \* All rights reserved. This program and the accompanying materials
- \* are made available under the terms of the Eclipse Public License v1.0
- \* which accompanies this distribution, and is available at

\* http://www.eclipse.org/legal/epl-v10.html

\*

\* Contributors:

- \* IBM Corporation initial API and implementation
- \* Stephan Herrmann Contribution for
- Bug 440477 [null] Infrastructure for feeding external annotations into compilation

\*\*\*\*\*\*\*\*\*\*\*\*\*\*\*\*\*\*\*\*\*\*\*\*\*\*\*\*\*\*\*\*\*\*\*\*\*\*\*\*\*\*\*\*\*\*\*\*\*\*\*\*\*\*\*\*\*\*\*\*\*\*\*\*\*\*\*\*\*\*\*\*\*\*\*\*\*\*\*/

## Found in path(s):

\* /opt/cola/permits/1356793576\_1656997118.428415/0/org-eclipse-jdt-core-3-14-0-v20171206-0802-sourcesjar/org/eclipse/jdt/internal/core/search/matching/JavaSearchNameEnvironment.java

\* /opt/cola/permits/1356793576\_1656997118.428415/0/org-eclipse-jdt-core-3-14-0-v20171206-0802-sourcesjar/org/eclipse/jdt/internal/core/builder/ClasspathLocation.java

No license file was found, but licenses were detected in source scan.

/\*\*\*\*\*\*\*\*\*\*\*\*\*\*\*\*\*\*\*\*\*\*\*\*\*\*\*\*\*\*\*\*\*\*\*\*\*\*\*\*\*\*\*\*\*\*\*\*\*\*\*\*\*\*\*\*\*\*\*\*\*\*\*\*\*\*\*\*\*\*\*\*\*\*\*\*\*\*\*

- \* Copyright (c) 2000, 2017 IBM Corporation and others.
- \* All rights reserved. This program and the accompanying materials
- \* are made available under the terms of the Eclipse Public License v1.0
- \* which accompanies this distribution, and is available at
- \* http://www.eclipse.org/legal/epl-v10.html
- \*
- \* Contributors:
- \* IBM Corporation initial API and implementation
- \* Stephan Herrmann <stephan@cs.tu-berlin.de> Contributions for
- bug 328281 visibility leaks not detected when analyzing unused field in private class
- bug  $349326 [1.7]$  new warning for missing try-with-resources
- \* bug 186342 [compiler][null] Using annotations for null checking
- bug  $365836$  [compiler][null] Incomplete propagation of null defaults.
- bug  $365519$  editorial cleanup after bug  $186342$  and bug  $365387$
- \* bug 365662 [compiler][null] warn on contradictory and redundant null annotations
- bug 365531 [compiler][null] investigate alternative strategy for internally encoding nullness defaults
- bug  $366063$  Compiler should not add synthetic @NonNull annotations
- bug 384663 Package Based Annotation Compilation Error in JDT 3.8/4.2 (works in 3.7.2)
- bug 386356 Type mismatch error with annotations and generics
- bug  $388281$  [compiler][null] inheritance of null annotations as an option
- bug  $331649$  [compiler][null] consider null annotations for fields
- bug 380896 [compiler][null] Enum constants not recognised as being NonNull.
- bug 391376 [1.8] check interaction of default methods with bridge methods and generics
- Bug 392099  $[1.8][\text{compiler}][\text{null} ]$  Apply null annotation on types for null analysis
- Bug  $415043$  [1.8][null] Follow-up re null type annotations after bug 392099
- $Bug$

392238 - [1.8][compiler][null] Detect semantically invalid null type annotations

- Bug 415850 [1.8] Ensure RunJDTCoreTests can cope with null annotations enabled
- Bug 416172 [1.8][compiler][null] null type annotation not evaluated on method return type
- Bug 417295 [1.8][null] Massage type annotated null analysis to gel well with deep encoded type bindings.
- \* Bug 426048 [1.8] NPE in TypeVariableBinding.internalBoundCheck when parentheses are not balanced
- \* Bug 392238 [1.8][compiler][null] Detect semantically invalid null type annotations
- Bug 429958 [1.8][null] evaluate new DefaultLocation attribute of @NonNullByDefault
- Bug  $432348 [1.8]$  Internal compiler error (NPE) after upgrade to 1.8
- Bug 438458 [1.8][null] clean up handling of null type annotations wrt type variables
- \* Bug 435570 [1.8][null] @NonNullByDefault illegally tries to affect "throws E"
- Bug 441693 [1.8][null] Bogus warning

for type argument annotated with @NonNull

- \* Bug 435805 [1.8][compiler][null] Java 8 compiler does not recognize declaration style null annotations
- Bug 457210 [1.8][compiler][null] Wrong Nullness errors given on full build build but not on incremental build?
- Bug 461250 ArrayIndexOutOfBoundsException in SourceTypeBinding.fields
- \* Bug 466713 Null Annotations: NullPointerException using <int @Nullable []> as Type Param
- Jesper S Moller <jesper@selskabet.org> Contributions for
- Bug 412153 [1.8][compiler] Check validity of annotations which may be repeatable
- \* Till Brychcy Contributions for
- bug 415269 NonNullByDefault is not always inherited to nested classes
- \* Andy Clement (GoPivotal, Inc) aclement@gopivotal.com Contributions for
- \* Bug 405104 [1.8][compiler][codegen] Implement support for serializeable lambdas

\*\*\*\*\*\*\*\*\*\*\*\*\*\*\*\*\*\*\*\*\*\*\*\*\*\*\*\*\*\*\*\*\*\*\*\*\*\*\*\*\*\*\*\*\*\*\*\*\*\*\*\*\*\*\*\*\*\*\*\*\*\*\*\*\*\*\*\*\*\*\*\*\*\*\*\*\*\*\*/

## Found

in path(s):

\* /opt/cola/permits/1356793576\_1656997118.428415/0/org-eclipse-jdt-core-3-14-0-v20171206-0802-sourcesjar/org/eclipse/jdt/internal/compiler/lookup/SourceTypeBinding.java No license file was found, but licenses were detected in source scan.

/\*\*\*\*\*\*\*\*\*\*\*\*\*\*\*\*\*\*\*\*\*\*\*\*\*\*\*\*\*\*\*\*\*\*\*\*\*\*\*\*\*\*\*\*\*\*\*\*\*\*\*\*\*\*\*\*\*\*\*\*\*\*\*\*\*\*\*\*\*\*\*\*\*\*\*\*\*\*\*

- \* Copyright (c) 2004, 2016 IBM Corporation and others.
- \* All rights reserved. This program and the accompanying materials
- \* are made available under the terms of the Eclipse Public License v1.0
- \* which accompanies this distribution, and is available at
- \* http://www.eclipse.org/legal/epl-v10.html
- \*

## \* Contributors:

- IBM Corporation initial API and implementation
- \* Andrew Ferguson (Symbian)
- \* Markus Schorn (Wind River Systems)
- Sergey Prigogin (Google)

\*\*\*\*\*\*\*\*\*\*\*\*\*\*\*\*\*\*\*\*\*\*\*\*\*\*\*\*\*\*\*\*\*\*\*\*\*\*\*\*\*\*\*\*\*\*\*\*\*\*\*\*\*\*\*\*\*\*\*\*\*\*\*\*\*\*\*\*\*\*\*\*\*\*\*\*\*\*\*/

## Found in path(s):

\* /opt/cola/permits/1356793576\_1656997118.428415/0/org-eclipse-jdt-core-3-14-0-v20171206-0802-sourcesjar/org/eclipse/jdt/internal/core/nd/util/CharArrayUtils.java

No license file was found, but licenses were detected in source scan.

/\*\*\*\*\*\*\*\*\*\*\*\*\*\*\*\*\*\*\*\*\*\*\*\*\*\*\*\*\*\*\*\*\*\*\*\*\*\*\*\*\*\*\*\*\*\*\*\*\*\*\*\*\*\*\*\*\*\*\*\*\*\*\*\*\*\*\*\*\*\*\*\*\*\*\*\*\*\*\*

- \* Copyright (c) 2000, 2017 IBM Corporation and others.
- \* All rights reserved. This program and the accompanying materials
- \* are made available under the terms of the Eclipse Public License v1.0
- \* which accompanies this distribution, and is available at

\* http://www.eclipse.org/legal/epl-v10.html

\* Contributors:

- $\ast$ IBM Corporation - initial API and implementation
- $\ast$ Erling Ellingsen - patch for bug 125570
- Stephan Herrmann Contribution for
- s. Bug 429958 - [1.8] [null] evaluate new DefaultLocation attribute of @NonNullByDefault
- Bug 434570 Generic type mismatch for parametrized class annotation attribute with inner class

Found in  $path(s)$ :

\*/opt/cola/permits/1356793576\_1656997118.428415/0/org-eclipse-jdt-core-3-14-0-v20171206-0802-sourcesjar/org/eclipse/jdt/internal/compiler/lookup/CompilationUnitScope.java No license file was found, but licenses were detected in source scan.

\* Copyright (c) 2015, 2016 Google, Inc and others.

- \* All rights reserved. This program and the accompanying materials
- \* are made available under the terms of the Eclipse Public License v1.0
- \* which accompanies this distribution, and is available at
- \* http://www.eclipse.org/legal/epl-v10.html
- 
- \* Contributors:
- \* Stefan Xenos (Google) Initial implementation

Found in  $path(s)$ :

\*/opt/cola/permits/1356793576\_1656997118.428415/0/org-eclipse-jdt-core-3-14-0-v20171206-0802-sourcesjar/org/eclipse/jdt/internal/core/nd/field/FieldDouble.java

\*/opt/cola/permits/1356793576\_1656997118.428415/0/org-eclipse-jdt-core-3-14-0-v20171206-0802-sourcesjar/org/eclipse/jdt/internal/core/nd/LongArray.java

\*/opt/cola/permits/1356793576\_1656997118.428415/0/org-eclipse-jdt-core-3-14-0-v20171206-0802-sourcesjar/org/eclipse/jdt/internal/core/nd/field/StructDef.java

 $\ast$ 

/opt/cola/permits/1356793576\_1656997118.428415/0/org-eclipse-jdt-core-3-14-0-v20171206-0802-sourcesjar/org/eclipse/jdt/internal/core/nd/indexer/IndexerEvent.java

\*/opt/cola/permits/1356793576\_1656997118.428415/0/org-eclipse-jdt-core-3-14-0-v20171206-0802-sourcesjar/org/eclipse/jdt/internal/core/nd/java/NdConstantAnnotation.java

\*/opt/cola/permits/1356793576\_1656997118.428415/0/org-eclipse-jdt-core-3-14-0-v20171206-0802-sourcesjar/org/eclipse/jdt/internal/core/nd/java/NdTypeArgument.java

\*/opt/cola/permits/1356793576 1656997118.428415/0/org-eclipse-jdt-core-3-14-0-v20171206-0802-sourcesiar/org/eclipse/idt/internal/core/nd/iava/NdTvpeBound.iava

\*/opt/cola/permits/1356793576 1656997118.428415/0/org-eclipse-jdt-core-3-14-0-v20171206-0802-sourcesjar/org/eclipse/jdt/internal/core/nd/java/NdAnnotation.java

\*/opt/cola/permits/1356793576 1656997118.428415/0/org-eclipse-idt-core-3-14-0-y20171206-0802-sourcesjar/org/eclipse/jdt/internal/core/nd/ITypeFactory.java

 /opt/cola/permits/1356793576\_1656997118.428415/0/org-eclipse-jdt-core-3-14-0-v20171206-0802-sourcesjar/org/eclipse/jdt/internal/core/nd/java/NdConstantString.java

\* /opt/cola/permits/1356793576\_1656997118.428415/0/org-eclipse-jdt-core-3-14-0-v20171206-0802-sourcesjar/org/eclipse/jdt/internal/core/nd/java/JavaNames.java

\* /opt/cola/permits/1356793576\_1656997118.428415/0/org-eclipse-jdt-core-3-14-0-v20171206-0802-sourcesjar/org/eclipse/jdt/internal/core/nd/indexer/GenericSignatures.java

\* /opt/cola/permits/1356793576\_1656997118.428415/0/org-eclipse-jdt-core-3-14-0-v20171206-0802-sourcesjar/org/eclipse/jdt/internal/core/nd/java/NdConstantFloat.java

\* /opt/cola/permits/1356793576\_1656997118.428415/0/org-eclipse-jdt-core-3-14-0-v20171206-0802-sourcesjar/org/eclipse/jdt/internal/core/nd/field/FieldOneToOne.java

\* /opt/cola/permits/1356793576\_1656997118.428415/0/org-eclipse-jdt-core-3-14-0-v20171206-0802-sourcesjar/org/eclipse/jdt/internal/core/nd/java/FileFingerprint.java

\*

 /opt/cola/permits/1356793576\_1656997118.428415/0/org-eclipse-jdt-core-3-14-0-v20171206-0802-sourcesjar/org/eclipse/jdt/internal/core/nd/PrimitiveTypes.java

\* /opt/cola/permits/1356793576\_1656997118.428415/0/org-eclipse-jdt-core-3-14-0-v20171206-0802-sourcesjar/org/eclipse/jdt/internal/core/nd/java/model/IndexBinaryField.java

\* /opt/cola/permits/1356793576\_1656997118.428415/0/org-eclipse-jdt-core-3-14-0-v20171206-0802-sourcesjar/org/eclipse/jdt/internal/core/nd/db/Package.java

\* /opt/cola/permits/1356793576\_1656997118.428415/0/org-eclipse-jdt-core-3-14-0-v20171206-0802-sourcesjar/org/eclipse/jdt/internal/core/nd/field/FieldOneToMany.java

\* /opt/cola/permits/1356793576\_1656997118.428415/0/org-eclipse-jdt-core-3-14-0-v20171206-0802-sourcesjar/org/eclipse/jdt/internal/core/search/UnindexedSearchScope.java

\* /opt/cola/permits/1356793576\_1656997118.428415/0/org-eclipse-jdt-core-3-14-0-v20171206-0802-sourcesjar/org/eclipse/jdt/internal/core/nd/java/model/BinaryTypeFactory.java

\*

 /opt/cola/permits/1356793576\_1656997118.428415/0/org-eclipse-jdt-core-3-14-0-v20171206-0802-sourcesjar/org/eclipse/jdt/internal/core/nd/java/NdConstantLong.java

\* /opt/cola/permits/1356793576\_1656997118.428415/0/org-eclipse-jdt-core-3-14-0-v20171206-0802-sourcesjar/org/eclipse/jdt/internal/core/nd/NdLinkedList.java

\* /opt/cola/permits/1356793576\_1656997118.428415/0/org-eclipse-jdt-core-3-14-0-v20171206-0802-sourcesjar/org/eclipse/jdt/internal/core/nd/field/IDestructableField.java

\* /opt/cola/permits/1356793576\_1656997118.428415/0/org-eclipse-jdt-core-3-14-0-v20171206-0802-sourcesjar/org/eclipse/jdt/internal/core/nd/java/NdType.java

\* /opt/cola/permits/1356793576\_1656997118.428415/0/org-eclipse-jdt-core-3-14-0-v20171206-0802-sourcesjar/org/eclipse/jdt/internal/core/nd/java/NdTypeSignature.java

\* /opt/cola/permits/1356793576\_1656997118.428415/0/org-eclipse-jdt-core-3-14-0-v20171206-0802-sourcesjar/org/eclipse/jdt/internal/compiler/classfmt/BinaryTypeFormatter.java

\*

 /opt/cola/permits/1356793576\_1656997118.428415/0/org-eclipse-jdt-core-3-14-0-v20171206-0802-sourcesjar/org/eclipse/jdt/internal/core/nd/java/NdMethodException.java

\* /opt/cola/permits/1356793576\_1656997118.428415/0/org-eclipse-jdt-core-3-14-0-v20171206-0802-sourcesjar/org/eclipse/jdt/internal/core/nd/field/FieldByte.java

\* /opt/cola/permits/1356793576\_1656997118.428415/0/org-eclipse-jdt-core-3-14-0-v20171206-0802-sourcesjar/org/eclipse/jdt/internal/core/nd/RawGrowableArray.java

\* /opt/cola/permits/1356793576\_1656997118.428415/0/org-eclipse-jdt-core-3-14-0-v20171206-0802-sourcesjar/org/eclipse/jdt/internal/core/nd/java/model/TypeAnnotationBuilder.java

\* /opt/cola/permits/1356793576\_1656997118.428415/0/org-eclipse-jdt-core-3-14-0-v20171206-0802-sources-
jar/org/eclipse/jdt/internal/core/nd/field/FieldFloat.java

\* /opt/cola/permits/1356793576\_1656997118.428415/0/org-eclipse-jdt-core-3-14-0-v20171206-0802-sourcesjar/org/eclipse/jdt/internal/core/nd/java/model/IndexBinaryTypeAnnotation.java

 /opt/cola/permits/1356793576\_1656997118.428415/0/org-eclipse-jdt-core-3-14-0-v20171206-0802-sourcesjar/org/eclipse/jdt/internal/core/nd/field/FieldPointer.java

\* /opt/cola/permits/1356793576\_1656997118.428415/0/org-eclipse-jdt-core-3-14-0-v20171206-0802-sourcesjar/org/eclipse/jdt/internal/core/nd/java/model/IndexBinaryNestedType.java

\* /opt/cola/permits/1356793576\_1656997118.428415/0/org-eclipse-jdt-core-3-14-0-v20171206-0802-sourcesjar/org/eclipse/jdt/internal/core/nd/java/NdConstantShort.java

\* /opt/cola/permits/1356793576\_1656997118.428415/0/org-eclipse-jdt-core-3-14-0-v20171206-0802-sourcesjar/org/eclipse/jdt/internal/core/nd/Nd.java

\* /opt/cola/permits/1356793576\_1656997118.428415/0/org-eclipse-jdt-core-3-14-0-v20171206-0802-sourcesjar/org/eclipse/jdt/internal/core/nd/java/NdBinding.java

\* /opt/cola/permits/1356793576\_1656997118.428415/0/org-eclipse-jdt-core-3-14-0-v20171206-0802-sourcesjar/org/eclipse/jdt/internal/core/nd/db/IBTreeComparator.java

 /opt/cola/permits/1356793576\_1656997118.428415/0/org-eclipse-jdt-core-3-14-0-v20171206-0802-sourcesjar/org/eclipse/jdt/internal/core/nd/java/NdResourceFile.java

\* /opt/cola/permits/1356793576\_1656997118.428415/0/org-eclipse-jdt-core-3-14-0-v20171206-0802-sourcesjar/org/eclipse/jdt/internal/core/nd/java/NdConstantDouble.java

\* /opt/cola/permits/1356793576\_1656997118.428415/0/org-eclipse-jdt-core-3-14-0-v20171206-0802-sourcesjar/org/eclipse/jdt/internal/core/nd/java/NdConstantChar.java

\* /opt/cola/permits/1356793576\_1656997118.428415/0/org-eclipse-jdt-core-3-14-0-v20171206-0802-sourcesjar/org/eclipse/jdt/internal/core/nd/field/FieldString.java

\* /opt/cola/permits/1356793576\_1656997118.428415/0/org-eclipse-jdt-core-3-14-0-v20171206-0802-sourcesjar/org/eclipse/jdt/internal/core/nd/field/IRefCountedField.java

\* /opt/cola/permits/1356793576\_1656997118.428415/0/org-eclipse-jdt-core-3-14-0-v20171206-0802-sourcesjar/org/eclipse/jdt/internal/core/nd/java/model/BinaryTypeDescriptor.java

\*

\*

\*

 /opt/cola/permits/1356793576\_1656997118.428415/0/org-eclipse-jdt-core-3-14-0-v20171206-0802-sourcesjar/org/eclipse/jdt/internal/core/nd/field/FieldInt.java

\* /opt/cola/permits/1356793576\_1656997118.428415/0/org-eclipse-jdt-core-3-14-0-v20171206-0802-sourcesjar/org/eclipse/jdt/internal/core/nd/java/JavaIndex.java

\* /opt/cola/permits/1356793576\_1656997118.428415/0/org-eclipse-jdt-core-3-14-0-v20171206-0802-sourcesjar/org/eclipse/jdt/internal/core/nd/java/model/IndexBinaryMethod.java

\* /opt/cola/permits/1356793576\_1656997118.428415/0/org-eclipse-jdt-core-3-14-0-v20171206-0802-sourcesjar/org/eclipse/jdt/internal/core/nd/java/model/ITypeAnnotationBuilder.java

\* /opt/cola/permits/1356793576\_1656997118.428415/0/org-eclipse-jdt-core-3-14-0-v20171206-0802-sourcesjar/org/eclipse/jdt/internal/core/nd/java/NdConstantBoolean.java

\* /opt/cola/permits/1356793576\_1656997118.428415/0/org-eclipse-jdt-core-3-14-0-v20171206-0802-sourcesjar/org/eclipse/jdt/internal/core/nd/field/FieldChar.java

\*

 /opt/cola/permits/1356793576\_1656997118.428415/0/org-eclipse-jdt-core-3-14-0-v20171206-0802-sourcesjar/org/eclipse/jdt/internal/core/nd/java/NdMethod.java

\* /opt/cola/permits/1356793576\_1656997118.428415/0/org-eclipse-jdt-core-3-14-0-v20171206-0802-sourcesjar/org/eclipse/jdt/internal/core/nd/java/NdConstantArray.java

\* /opt/cola/permits/1356793576\_1656997118.428415/0/org-eclipse-jdt-core-3-14-0-v20171206-0802-sources-

jar/org/eclipse/jdt/internal/core/nd/util/PathMap.java

\* /opt/cola/permits/1356793576\_1656997118.428415/0/org-eclipse-jdt-core-3-14-0-v20171206-0802-sourcesjar/org/eclipse/jdt/internal/core/nd/field/FieldSearchKey.java

\* /opt/cola/permits/1356793576\_1656997118.428415/0/org-eclipse-jdt-core-3-14-0-v20171206-0802-sourcesjar/org/eclipse/jdt/internal/core/nd/NdNode.java

\* /opt/cola/permits/1356793576\_1656997118.428415/0/org-eclipse-jdt-core-3-14-0-v20171206-0802-sourcesjar/org/eclipse/jdt/internal/core/nd/java/model/Package.java

\* /opt/cola/permits/1356793576\_1656997118.428415/0/org-eclipse-jdt-core-3-14-0-v20171206-0802-sourcesjar/org/eclipse/jdt/internal/core/nd/indexer/Messages.java

\*

 /opt/cola/permits/1356793576\_1656997118.428415/0/org-eclipse-jdt-core-3-14-0-v20171206-0802-sourcesjar/org/eclipse/jdt/internal/core/nd/NdRawLinkedList.java

\* /opt/cola/permits/1356793576\_1656997118.428415/0/org-eclipse-jdt-core-3-14-0-v20171206-0802-sourcesjar/org/eclipse/jdt/internal/core/nd/java/NdConstantByte.java

\* /opt/cola/permits/1356793576\_1656997118.428415/0/org-eclipse-jdt-core-3-14-0-v20171206-0802-sourcesjar/org/eclipse/jdt/internal/core/nd/DatabaseRef.java

\* /opt/cola/permits/1356793576\_1656997118.428415/0/org-eclipse-jdt-core-3-14-0-v20171206-0802-sourcesjar/org/eclipse/jdt/internal/core/nd/java/NdConstantInt.java

\* /opt/cola/permits/1356793576\_1656997118.428415/0/org-eclipse-jdt-core-3-14-0-v20171206-0802-sourcesjar/org/eclipse/jdt/internal/core/nd/field/FieldShort.java

\* /opt/cola/permits/1356793576\_1656997118.428415/0/org-eclipse-jdt-core-3-14-0-v20171206-0802-sourcesjar/org/eclipse/jdt/internal/core/nd/field/IField.java

\*

\*

 /opt/cola/permits/1356793576\_1656997118.428415/0/org-eclipse-jdt-core-3-14-0-v20171206-0802-sourcesjar/org/eclipse/jdt/internal/core/nd/indexer/Package.java

\* /opt/cola/permits/1356793576\_1656997118.428415/0/org-eclipse-jdt-core-3-14-0-v20171206-0802-sourcesjar/org/eclipse/jdt/internal/core/nd/Package.java

\* /opt/cola/permits/1356793576\_1656997118.428415/0/org-eclipse-jdt-core-3-14-0-v20171206-0802-sourcesjar/org/eclipse/jdt/internal/core/nd/java/NdTypeInterface.java

\* /opt/cola/permits/1356793576\_1656997118.428415/0/org-eclipse-jdt-core-3-14-0-v20171206-0802-sourcesjar/org/eclipse/jdt/internal/core/nd/java/NdConstantEnum.java

\* /opt/cola/permits/1356793576\_1656997118.428415/0/org-eclipse-jdt-core-3-14-0-v20171206-0802-sourcesjar/org/eclipse/jdt/internal/core/nd/IDestructable.java

\* /opt/cola/permits/1356793576\_1656997118.428415/0/org-eclipse-jdt-core-3-14-0-v20171206-0802-sourcesjar/org/eclipse/jdt/internal/core/nd/java/ClasspathResolver.java

 /opt/cola/permits/1356793576\_1656997118.428415/0/org-eclipse-jdt-core-3-14-0-v20171206-0802-sourcesjar/org/eclipse/jdt/internal/core/nd/IReader.java

\* /opt/cola/permits/1356793576\_1656997118.428415/0/org-eclipse-jdt-core-3-14-0-v20171206-0802-sourcesjar/org/eclipse/jdt/internal/core/nd/field/FieldLong.java

\* /opt/cola/permits/1356793576\_1656997118.428415/0/org-eclipse-jdt-core-3-14-0-v20171206-0802-sourcesjar/org/eclipse/jdt/internal/core/nd/db/EmptyString.java

\* /opt/cola/permits/1356793576\_1656997118.428415/0/org-eclipse-jdt-core-3-14-0-v20171206-0802-sourcesjar/org/eclipse/jdt/internal/core/nd/db/IndexException.java

\* /opt/cola/permits/1356793576\_1656997118.428415/0/org-eclipse-jdt-core-3-14-0-v20171206-0802-sourcesjar/org/eclipse/jdt/internal/core/nd/java/NdConstantClass.java

\* /opt/cola/permits/1356793576\_1656997118.428415/0/org-eclipse-jdt-core-3-14-0-v20171206-0802-sourcesjar/org/eclipse/jdt/internal/core/nd/java/NdConstant.java

\*

 /opt/cola/permits/1356793576\_1656997118.428415/0/org-eclipse-jdt-core-3-14-0-v20171206-0802-sourcesjar/org/eclipse/jdt/internal/core/nd/field/FieldManyToOne.java

\* /opt/cola/permits/1356793576\_1656997118.428415/0/org-eclipse-jdt-core-3-14-0-v20171206-0802-sourcesjar/org/eclipse/jdt/internal/core/nd/java/TagTreeReader.java

\* /opt/cola/permits/1356793576\_1656997118.428415/0/org-eclipse-jdt-core-3-14-0-v20171206-0802-sourcesjar/org/eclipse/jdt/internal/core/nd/java/TypeRef.java

\* /opt/cola/permits/1356793576\_1656997118.428415/0/org-eclipse-jdt-core-3-14-0-v20171206-0802-sourcesjar/org/eclipse/jdt/internal/core/nd/NdNodeTypeRegistry.java

\* /opt/cola/permits/1356793576\_1656997118.428415/0/org-eclipse-jdt-core-3-14-0-v20171206-0802-sourcesjar/org/eclipse/jdt/internal/core/nd/field/FieldSearchIndex.java

\* /opt/cola/permits/1356793576\_1656997118.428415/0/org-eclipse-jdt-core-3-14-0-v20171206-0802-sourcesjar/org/eclipse/jdt/internal/core/nd/java/NdAnnotationValuePair.java

\*

 /opt/cola/permits/1356793576\_1656997118.428415/0/org-eclipse-jdt-core-3-14-0-v20171206-0802-sourcesjar/org/eclipse/jdt/internal/core/nd/field/Field.java

\* /opt/cola/permits/1356793576\_1656997118.428415/0/org-eclipse-jdt-core-3-14-0-v20171206-0802-sourcesjar/org/eclipse/jdt/internal/core/nd/java/NdVariable.java

\* /opt/cola/permits/1356793576\_1656997118.428415/0/org-eclipse-jdt-core-3-14-0-v20171206-0802-sourcesjar/org/eclipse/jdt/internal/core/nd/java/Package.java

No license file was found, but licenses were detected in source scan.

/\*\*\*\*\*\*\*\*\*\*\*\*\*\*\*\*\*\*\*\*\*\*\*\*\*\*\*\*\*\*\*\*\*\*\*\*\*\*\*\*\*\*\*\*\*\*\*\*\*\*\*\*\*\*\*\*\*\*\*\*\*\*\*\*\*\*\*\*\*\*\*\*\*\*\*\*\*\*\*

- \* Copyright (c) 2000, 2011 IBM Corporation and others.
- \* All rights reserved. This program and the accompanying materials
- \* are made available under the terms of the Eclipse Public License v1.0
- \* which accompanies this distribution, and is available at
- \* http://www.eclipse.org/legal/epl-v10.html
- \*
- \* Contributors:
- IBM Corporation initial API and implementation

Stephan Herrmann - Contribution for bug 349326 - [1.7] new warning for missing try-with-resources \*\*\*\*\*\*\*\*\*\*\*\*\*\*\*\*\*\*\*\*\*\*\*\*\*\*\*\*\*\*\*\*\*\*\*\*\*\*\*\*\*\*\*\*\*\*\*\*\*\*\*\*\*\*\*\*\*\*\*\*\*\*\*\*\*\*\*\*\*\*\*\*\*\*\*\*\*\*\*/

Found in path(s):

\* /opt/cola/permits/1356793576\_1656997118.428415/0/org-eclipse-jdt-core-3-14-0-v20171206-0802-sourcesjar/org/eclipse/jdt/internal/compiler/ast/EmptyStatement.java

No license file was found, but licenses were detected in source scan.

/\*\*\*\*\*\*\*\*\*\*\*\*\*\*\*\*\*\*\*\*\*\*\*\*\*\*\*\*\*\*\*\*\*\*\*\*\*\*\*\*\*\*\*\*\*\*\*\*\*\*\*\*\*\*\*\*\*\*\*\*\*\*\*\*\*\*\*\*\*\*\*\*\*\*\*\*\*\*\*

\* Copyright (c) 2011, 2014 IBM Corporation and others.

- \* All rights reserved. This program and the accompanying materials
- \* are made available under the terms of the Eclipse Public License v1.0
- \* which accompanies this distribution, and is available at
- \* http://www.eclipse.org/legal/epl-v10.html

\*

\* Contributors:

IBM Corporation - initial API and implementation

- Stephan Herrmann Contribution for
- Bug 429958 [1.8] [null] evaluate new DefaultLocation attribute of @NonNullByDefault
- Andy Clement (GoPivotal, Inc) aclement@gopivotal.com Contributions for
- Bug 409236 [1.8][compiler] Type annotations on intersection cast types dropped by code generator

Found in  $path(s)$ :

\*/opt/cola/permits/1356793576\_1656997118.428415/0/org-eclipse-jdt-core-3-14-0-v20171206-0802-sourcesjar/org/eclipse/jdt/internal/compiler/ast/IntersectionCastTypeReference.java No license file was found, but licenses were detected in source scan.

\* Copyright (c) 2000, 2013 IBM Corporation and others.

\* All rights reserved. This program and the accompanying materials

\* are made available under the terms of the Eclipse Public License v1.0

- \* which accompanies this distribution, and is available at
- \* http://www.eclipse.org/legal/epl-v10.html
- sk.

\* Contributors:

- IBM Corporation initial API and implementation
- sk.
- $\ast$ Jesper S Moller - Contributions for
- Bug 405066 [1.8][compiler][codegen] Implement code generation infrastructure for JSR335

Found in  $path(s)$ :

\*/opt/cola/permits/1356793576\_1656997118.428415/0/org-eclipse-jdt-core-3-14-0-v20171206-0802-sourcesjar/org/eclipse/jdt/internal/compiler/codegen/Opcodes.java

No license file was found, but licenses were detected in source scan.

- \* Copyright (c) 2016 IBM Corporation and others.
- \* All rights reserved. This program and the accompanying materials
- \* are made available under the terms of the Eclipse Public License v1.0
- \* which accompanies this distribution, and is available at
- \* http://www.eclipse.org/legal/epl-v10.html
- 

\* Contributors:

- IBM Corporation initial API and implementation
- 

Found in  $path(s)$ :

\*/opt/cola/permits/1356793576 1656997118.428415/0/org-eclipse-idt-core-3-14-0-y20171206-0802-sourcesjar/org/eclipse/jdt/internal/compiler/ast/RequiresStatement.java

\*/opt/cola/permits/1356793576 1656997118.428415/0/org-eclipse-jdt-core-3-14-0-v20171206-0802-sourcesjar/org/eclipse/jdt/internal/codeassist/complete/CompletionOnExportReference.java

\* /opt/cola/permits/1356793576\_1656997118.428415/0/org-eclipse-jdt-core-3-14-0-v20171206-0802-sourcesjar/org/eclipse/jdt/internal/compiler/parser/RecoveredModuleReference.java

\*

 /opt/cola/permits/1356793576\_1656997118.428415/0/org-eclipse-jdt-core-3-14-0-v20171206-0802-sourcesjar/org/eclipse/jdt/internal/compiler/util/HashtableOfModule.java

\* /opt/cola/permits/1356793576\_1656997118.428415/0/org-eclipse-jdt-core-3-14-0-v20171206-0802-sourcesjar/org/eclipse/jdt/internal/codeassist/complete/CompletionOnKeywordModuleDeclaration.java

\* /opt/cola/permits/1356793576\_1656997118.428415/0/org-eclipse-jdt-core-3-14-0-v20171206-0802-sourcesjar/org/eclipse/jdt/internal/codeassist/complete/CompletionOnProvidesInterfacesSingleTypeReference.java

\* /opt/cola/permits/1356793576\_1656997118.428415/0/org-eclipse-jdt-core-3-14-0-v20171206-0802-sourcesjar/org/eclipse/jdt/internal/compiler/parser/RecoveredTypeReference.java

\* /opt/cola/permits/1356793576\_1656997118.428415/0/org-eclipse-jdt-core-3-14-0-v20171206-0802-sourcesjar/org/eclipse/jdt/internal/compiler/parser/RecoveredExport.java

\*

\*

 /opt/cola/permits/1356793576\_1656997118.428415/0/org-eclipse-jdt-core-3-14-0-v20171206-0802-sourcesjar/org/eclipse/jdt/internal/compiler/ast/ExportsStatement.java

\* /opt/cola/permits/1356793576\_1656997118.428415/0/org-eclipse-jdt-core-3-14-0-v20171206-0802-sourcesjar/org/eclipse/jdt/internal/codeassist/complete/CompletionOnProvidesInterfacesQualifiedTypeReference.java \* /opt/cola/permits/1356793576\_1656997118.428415/0/org-eclipse-jdt-core-3-14-0-v20171206-0802-sourcesjar/org/eclipse/jdt/internal/codeassist/complete/CompletionOnUsesSingleTypeReference.java

\* /opt/cola/permits/1356793576\_1656997118.428415/0/org-eclipse-jdt-core-3-14-0-v20171206-0802-sourcesjar/org/eclipse/jdt/internal/codeassist/complete/CompletionOnProvidesImplementationsQualifiedTypeReference.jav a

\* /opt/cola/permits/1356793576\_1656997118.428415/0/org-eclipse-jdt-core-3-14-0-v20171206-0802-sourcesjar/org/eclipse/jdt/internal/compiler/ast/ModuleStatement.java

 /opt/cola/permits/1356793576\_1656997118.428415/0/org-eclipse-jdt-core-3-14-0-v20171206-0802-sourcesjar/org/eclipse/jdt/internal/codeassist/complete/CompletionOnModuleDeclaration.java

\* /opt/cola/permits/1356793576\_1656997118.428415/0/org-eclipse-jdt-core-3-14-0-v20171206-0802-sourcesjar/org/eclipse/jdt/internal/codeassist/complete/CompletionOnProvidesImplementationsSingleTypeReference.java \* /opt/cola/permits/1356793576\_1656997118.428415/0/org-eclipse-jdt-core-3-14-0-v20171206-0802-sourcesjar/org/eclipse/jdt/internal/codeassist/complete/CompletionOnUsesQualifiedTypeReference.java \* /opt/cola/permits/1356793576\_1656997118.428415/0/org-eclipse-jdt-core-3-14-0-v20171206-0802-sourcesjar/org/eclipse/jdt/internal/codeassist/complete/CompletionOnModuleReference.java

No license file was found, but licenses were detected in source scan.

/\*\*\*\*\*\*\*\*\*\*\*\*\*\*\*\*\*\*\*\*\*\*\*\*\*\*\*\*\*\*\*\*\*\*\*\*\*\*\*\*\*\*\*\*\*\*\*\*\*\*\*\*\*\*\*\*\*\*\*\*\*\*\*\*\*\*\*\*\*\*\*\*\*\*\*\*\*\*\*

\* Copyright (c) 2005, 2017 IBM Corporation and others.

\* All rights reserved. This program and the accompanying materials

\* are made available under the terms of the Eclipse Public License v1.0

\* which accompanies this distribution, and is available at

\* http://www.eclipse.org/legal/epl-v10.html

\*

\* Contributors:

- IBM Corporation initial API and implementation
- Stephan Herrmann Contribution for
- bug  $349326 [1.7]$  new warning for missing try-with-resources
- \* bug 359362 FUP of bug 349326: Resource leak on non-Closeable resource
- bug 358903 Filter practically unimportant resource leak warnings
- Bug 417295 [1.8[[null] Massage type annotated null analysis to gel well with deep encoded type bindings.
- Bug 400874 [1.8][compiler] Inference infrastructure should

evolve to meet JLS8 18.x (Part G of JSR335 spec)

- Bug 423504 [1.8] Implement "18.5.3 Functional Interface Parameterization Inference"
- Bug 426676 [1.8][compiler] Wrong generic method type inferred from lambda expression
- Bug  $427411 [1.8]$ [generics] JDT reports type mismatch when using method that returns generic type
- Bug 428019 [1.8][compiler] Type inference failure with nested generic invocation.
- Bug 435962 [RC2] StackOverFlowError when building
- Bug 438458 [1.8][null] clean up handling of null type annotations wrt type variables
- Bug 440759 [1.8][null] @NonNullByDefault should never affect wildcards and uses of a type variable
- Bug 441693 [1.8][null] Bogus warning for type argument annotated with @NonNull

\*\*\*\*\*\*\*\*\*\*\*\*\*\*\*\*\*\*\*\*\*\*\*\*\*\*\*\*\*\*\*\*\*\*\*\*\*\*\*\*\*\*\*\*\*\*\*\*\*\*\*\*\*\*\*\*\*\*\*\*\*\*\*\*\*\*\*\*\*\*\*\*\*\*\*\*\*\*\*/

Found in path(s):

\* /opt/cola/permits/1356793576\_1656997118.428415/0/org-eclipse-jdt-core-3-14-0-v20171206-0802-sourcesjar/org/eclipse/jdt/internal/compiler/lookup/WildcardBinding.java

No license file was found, but licenses were detected in source scan.

/\*\*\*\*\*\*\*\*\*\*\*\*\*\*\*\*\*\*\*\*\*\*\*\*\*\*\*\*\*\*\*\*\*\*\*\*\*\*\*\*\*\*\*\*\*\*\*\*\*\*\*\*\*\*\*\*\*\*\*\*\*\*\*\*\*\*\*\*\*\*\*\*\*\*\*\*\*\*\*

\* Copyright (c) 2000, 2017 IBM Corporation and others.

\* All rights reserved. This program and the accompanying materials

\* are made available under the terms of the Eclipse Public License v1.0

\* which accompanies this distribution, and is available at

- \* http://www.eclipse.org/legal/epl-v10.html
- \*
- \* Contributors:
- \* IBM Corporation initial API and implementation
- \* Stephan Herrmann Contributions for
- \* bug 349326 [1.7] new warning for missing try-with-resources
- \* bug 392384 [1.8][compiler][null] Restore nullness info from type annotations in class files
- Bug 392099 [1.8][compiler][null] Apply null annotation on types for null analysis
- Bug 467032 TYPE\_USE Null Annotations: IllegalStateException with annotated arrays of Enum when accessed

via BinaryTypeBinding

\*\*\*\*\*\*\*\*\*\*\*\*\*\*\*\*\*\*\*\*\*\*\*\*\*\*\*\*\*\*\*\*\*\*\*\*\*\*\*\*\*\*\*\*\*\*\*\*\*\*\*\*\*\*\*\*\*\*\*\*\*\*\*\*\*\*\*\*\*\*\*\*\*\*\*\*\*\*\*/

## Found

in path(s):

\* /opt/cola/permits/1356793576\_1656997118.428415/0/org-eclipse-jdt-core-3-14-0-v20171206-0802-sourcesjar/org/eclipse/jdt/internal/compiler/lookup/UnresolvedReferenceBinding.java

## **1.169 eclipse-text 3.6.100**

## **1.169.1 Available under license :**

No license file was found, but licenses were detected in source scan.

/\*\*\*\*\*\*\*\*\*\*\*\*\*\*\*\*\*\*\*\*\*\*\*\*\*\*\*\*\*\*\*\*\*\*\*\*\*\*\*\*\*\*\*\*\*\*\*\*\*\*\*\*\*\*\*\*\*\*\*\*\*\*\*\*\*\*\*\*\*\*\*\*\*\*\*\*\*\*\*

- \* Copyright (c) 2000, 2016 IBM Corporation and others.
- \* All rights reserved. This program and the accompanying materials
- \* are made available under the terms of the Eclipse Public License v1.0

\* which accompanies this distribution, and is available at

- \* http://www.eclipse.org/legal/epl-v10.html
- \*

### \* Contributors:

IBM Corporation - initial API and implementation

\*\*\*\*\*\*\*\*\*\*\*\*\*\*\*\*\*\*\*\*\*\*\*\*\*\*\*\*\*\*\*\*\*\*\*\*\*\*\*\*\*\*\*\*\*\*\*\*\*\*\*\*\*\*\*\*\*\*\*\*\*\*\*\*\*\*\*\*\*\*\*\*\*\*\*\*\*\*\*/

#### Found in path(s):

\* /opt/cola/permits/1356793521\_1656997110.1174583/0/org-eclipse-text-3-6-100-sourcesjar/org/eclipse/jface/text/IDocument.java

\* /opt/cola/permits/1356793521\_1656997110.1174583/0/org-eclipse-text-3-6-100-sourcesjar/org/eclipse/jface/text/TextUtilities.java

\* /opt/cola/permits/1356793521\_1656997110.1174583/0/org-eclipse-text-3-6-100-sources-

jar/org/eclipse/jface/text/AbstractDocument.java

No license file was found, but licenses were detected in source scan.

#### /\*\*\*\*\*\*\*\*\*\*\*\*\*\*\*\*\*\*\*\*\*\*\*\*\*\*\*\*\*\*\*\*\*\*\*\*\*\*\*\*\*\*\*\*\*\*\*\*\*\*\*\*\*\*\*\*\*\*\*\*\*\*\*\*\*\*\*\*\*\*\*\*\*\*\*\*\*\*\*

\* Copyright (c) 2000, 2015 IBM Corporation and others.

- \* All rights reserved. This program and the accompanying materials
- \* are made available under the terms of the Eclipse Public License v1.0
- \* which accompanies this distribution, and is available at
- \* http://www.eclipse.org/legal/epl-v10.html
- \*

#### \* Contributors:

- \* IBM Corporation initial API and implementation
- Anton Leherbauer <anton.leherbauer@windriver.com> [implementation]
- AnnotationModel.fModificationStamp leaks annotations http://bugs.eclipse.org/345715

\*\*\*\*\*\*\*\*\*\*\*\*\*\*\*\*\*\*\*\*\*\*\*\*\*\*\*\*\*\*\*\*\*\*\*\*\*\*\*\*\*\*\*\*\*\*\*\*\*\*\*\*\*\*\*\*\*\*\*\*\*\*\*\*\*\*\*\*\*\*\*\*\*\*\*\*\*\*\*/

Found in path(s):

\* /opt/cola/permits/1356793521\_1656997110.1174583/0/org-eclipse-text-3-6-100-sources-

jar/org/eclipse/jface/text/source/AnnotationModel.java

No license file was found, but licenses were detected in source scan.

/\*\*\*\*\*\*\*\*\*\*\*\*\*\*\*\*\*\*\*\*\*\*\*\*\*\*\*\*\*\*\*\*\*\*\*\*\*\*\*\*\*\*\*\*\*\*\*\*\*\*\*\*\*\*\*\*\*\*\*\*\*\*\*\*\*\*\*\*\*\*\*\*\*\*\*\*\*\*\*

- \* Copyright (c) 2000, 2016 IBM Corporation and others.
- \* All rights reserved. This program and the accompanying materials
- \* are made available under the terms of the Eclipse Public License v1.0
- \* which accompanies this distribution, and is available at
- \* http://www.eclipse.org/legal/epl-v10.html
- \*
- \* Contributors:
- IBM Corporation initial API and implementation
- \* Sebastian Davids: sdavids@gmx.de see bug 25376
- Jeremie Bresson <jbr@bsiag.com> Allow to specify format for date variable https://bugs.eclipse.org/75981

\*/opt/cola/permits/1356793521\_1656997110.1174583/0/org-eclipse-text-3-6-100-sourcesjar/org/eclipse/jface/text/templates/GlobalTemplateVariables.java No license file was found, but licenses were detected in source scan.

\* Copyright (c) 2000, 2010 IBM Corporation and others.

\* All rights reserved. This program and the accompanying materials

\* are made available under the terms of the Eclipse Public License v1.0

\* which accompanies this distribution, and is available at

\* http://www.eclipse.org/legal/epl-v10.html

\* Contributors:

IBM Corporation - initial API and implementation

Found in  $path(s)$ :

\*/opt/cola/permits/1356793521 1656997110.1174583/0/org-eclipse-text-3-6-100-sourcesjar/org/eclipse/jface/text/projection/ProjectionMapping.java

\*/opt/cola/permits/1356793521\_1656997110.1174583/0/org-eclipse-text-3-6-100-sourcesjar/org/eclipse/jface/text/Document.java

\*/opt/cola/permits/1356793521\_1656997110.1174583/0/org-eclipse-text-3-6-100-sourcesjar/org/eclipse/jface/text/DefaultPositionUpdater.java

/opt/cola/permits/1356793521\_1656997110.1174583/0/org-eclipse-text-3-6-100-sourcesjar/org/eclipse/jface/text/IDocumentExtension2.java

No license file was found, but licenses were detected in source scan.

\* Copyright (c) 2006, 2016 IBM Corporation and others.

\* All rights reserved. This program and the accompanying materials

\* are made available under the terms of the Eclipse Public License v1.0

\* which accompanies this distribution, and is available at

\* http://www.eclipse.org/legal/epl-v10.html

\* Contributors:

IBM Corporation - initial API and implementation

Found in  $path(s)$ :

\*/opt/cola/permits/1356793521\_1656997110.1174583/0/org-eclipse-text-3-6-100-sources-

iar/org/eclipse/text/undo/DocumentUndoManager.java

No license file was found, but licenses were detected in source scan.

Eclipse Public License Version 1.0 ("EPL"). A copy of the EPL is available

\*/opt/cola/permits/1356793521\_1656997110.1174583/0/org-eclipse-text-3-6-100-sources-jar/about.html No license file was found, but licenses were detected in source scan.

\* Copyright (c) 2007, 2015 IBM Corporation and others.

\* All rights reserved. This program and the accompanying materials

\* are made available under the terms of the Eclipse Public License v1.0

\* which accompanies this distribution, and is available at

- \* http://www.eclipse.org/legal/epl-v10.html
- 

\* Contributors:

IBM Corporation - initial API and implementation

Found in  $path(s)$ :

\*/opt/cola/permits/1356793521 1656997110.1174583/0/org-eclipse-text-3-6-100-sourcesjar/org/eclipse/jface/text/source/IAnnotationModelExtension2.java No license file was found, but licenses were detected in source scan.

\* Copyright (c) 2007, 2010 IBM Corporation and others.

\* All rights reserved. This program and the accompanying materials

\* are made available under the terms of the Eclipse Public License v1.0

- \* which accompanies this distribution, and is available at
- \* http://www.eclipse.org/legal/epl-v10.html

 $\ast$ 

\* Contributors:

IBM Corporation - initial API and implementation

Found in  $path(s)$ :

\*/opt/cola/permits/1356793521 1656997110.1174583/0/org-eclipse-text-3-6-100-sources-

jar/org/eclipse/jface/text/IRepairableDocumentExtension.java

No license file was found, but licenses were detected in source scan.

\* Copyright (c) 2000, 2005 IBM Corporation and others.

\* All rights reserved. This program and the accompanying materials

\* are made available under the terms of the Eclipse Public License v1.0

\* which accompanies this distribution, and is available at

\* http://www.eclipse.org/legal/epl-v10.html

\* Contributors:

IBM Corporation - initial API and implementation

\* /opt/cola/permits/1356793521\_1656997110.1174583/0/org-eclipse-text-3-6-100-sourcesjar/org/eclipse/jface/text/IDocumentInformationMappingExtension.java

\* /opt/cola/permits/1356793521\_1656997110.1174583/0/org-eclipse-text-3-6-100-sourcesjar/org/eclipse/jface/text/source/IAnnotationModelListener.java

\* /opt/cola/permits/1356793521\_1656997110.1174583/0/org-eclipse-text-3-6-100-sourcesjar/org/eclipse/jface/text/ITypedRegion.java

\*

 /opt/cola/permits/1356793521\_1656997110.1174583/0/org-eclipse-text-3-6-100-sourcesjar/org/eclipse/jface/text/source/IAnnotationModelListenerExtension.java

\* /opt/cola/permits/1356793521\_1656997110.1174583/0/org-eclipse-text-3-6-100-sourcesjar/org/eclipse/jface/text/ILineTrackerExtension.java

\* /opt/cola/permits/1356793521\_1656997110.1174583/0/org-eclipse-text-3-6-100-sourcesjar/org/eclipse/jface/text/IDocumentListener.java

\* /opt/cola/permits/1356793521\_1656997110.1174583/0/org-eclipse-text-3-6-100-sourcesjar/org/eclipse/jface/text/ISlaveDocumentManagerExtension.java

\* /opt/cola/permits/1356793521\_1656997110.1174583/0/org-eclipse-text-3-6-100-sourcesjar/org/eclipse/jface/text/IDocumentInformationMappingExtension2.java

\* /opt/cola/permits/1356793521\_1656997110.1174583/0/org-eclipse-text-3-6-100-sourcesjar/org/eclipse/jface/text/DocumentRewriteSession.java

\* /opt/cola/permits/1356793521\_1656997110.1174583/0/org-eclipse-text-3-6-100-sourcesjar/org/eclipse/jface/text/IDocumentPartitionerExtension2.java

\*

 /opt/cola/permits/1356793521\_1656997110.1174583/0/org-eclipse-text-3-6-100-sourcesjar/org/eclipse/jface/text/templates/SimpleTemplateVariableResolver.java

\* /opt/cola/permits/1356793521\_1656997110.1174583/0/org-eclipse-text-3-6-100-sourcesjar/org/eclipse/jface/text/projection/ProjectionTextStore.java

\* /opt/cola/permits/1356793521\_1656997110.1174583/0/org-eclipse-text-3-6-100-sourcesjar/org/eclipse/jface/text/IDocumentExtension3.java

\* /opt/cola/permits/1356793521\_1656997110.1174583/0/org-eclipse-text-3-6-100-sourcesjar/org/eclipse/jface/text/IRegion.java

\* /opt/cola/permits/1356793521\_1656997110.1174583/0/org-eclipse-text-3-6-100-sourcesjar/org/eclipse/jface/text/templates/TemplateContext.java

\* /opt/cola/permits/1356793521\_1656997110.1174583/0/org-eclipse-text-3-6-100-sourcesjar/org/eclipse/jface/text/BadLocationException.java

\* /opt/cola/permits/1356793521\_1656997110.1174583/0/org-eclipse-text-3-6-100-sourcesjar/org/eclipse/jface/text/SlaveDocumentEvent.java

\*

 /opt/cola/permits/1356793521\_1656997110.1174583/0/org-eclipse-text-3-6-100-sourcesjar/org/eclipse/jface/text/IPositionUpdater.java

\* /opt/cola/permits/1356793521\_1656997110.1174583/0/org-eclipse-text-3-6-100-sourcesjar/org/eclipse/jface/text/projection/IMinimalMapping.java

\* /opt/cola/permits/1356793521\_1656997110.1174583/0/org-eclipse-text-3-6-100-sourcesjar/org/eclipse/jface/text/templates/TemplateException.java

\* /opt/cola/permits/1356793521\_1656997110.1174583/0/org-eclipse-text-3-6-100-sourcesjar/org/eclipse/jface/text/IDocumentInformationMapping.java

\* /opt/cola/permits/1356793521\_1656997110.1174583/0/org-eclipse-text-3-6-100-sourcesjar/org/eclipse/jface/text/BadPositionCategoryException.java

\* /opt/cola/permits/1356793521\_1656997110.1174583/0/org-eclipse-text-3-6-100-sourcesjar/org/eclipse/jface/text/IDocumentPartitioningListenerExtension.java

\* /opt/cola/permits/1356793521\_1656997110.1174583/0/org-eclipse-text-3-6-100-sourcesjar/org/eclipse/text/edits/ISourceModifier.java

\*

 /opt/cola/permits/1356793521\_1656997110.1174583/0/org-eclipse-text-3-6-100-sourcesjar/org/eclipse/jface/text/IDocumentPartitioner.java \* /opt/cola/permits/1356793521\_1656997110.1174583/0/org-eclipse-text-3-6-100-sourcesjar/org/eclipse/jface/text/IDocumentPartitionerExtension3.java \* /opt/cola/permits/1356793521\_1656997110.1174583/0/org-eclipse-text-3-6-100-sourcesjar/org/eclipse/jface/text/IDocumentRewriteSessionListener.java \* /opt/cola/permits/1356793521\_1656997110.1174583/0/org-eclipse-text-3-6-100-sourcesjar/org/eclipse/jface/text/IDocumentPartitionerExtension.java \* /opt/cola/permits/1356793521\_1656997110.1174583/0/org-eclipse-text-3-6-100-sourcesjar/org/eclipse/jface/text/link/ILinkedModeListener.java \* /opt/cola/permits/1356793521\_1656997110.1174583/0/org-eclipse-text-3-6-100-sourcesjar/org/eclipse/jface/text/IDocumentPartitioningListener.java \* /opt/cola/permits/1356793521\_1656997110.1174583/0/org-eclipse-text-3-6-100-sourcesjar/org/eclipse/jface/text/BadPartitioningException.java No license file was found, but licenses were detected in source scan. /\*\*\*\*\*\*\*\*\*\*\*\*\*\*\*\*\*\*\*\*\*\*\*\*\*\*\*\*\*\*\*\*\*\*\*\*\*\*\*\*\*\*\*\*\*\*\*\*\*\*\*\*\*\*\*\*\*\*\*\*\*\*\*\*\*\*\*\*\*\*\*\*\*\*\*\*\*\*\* \* Copyright (c) 2006, 2015 IBM Corporation and others. \* All rights reserved. This program and the accompanying materials \* are made available under the terms of the Eclipse Public License v1.0

- \* which accompanies this distribution, and is available at
- \* http://www.eclipse.org/legal/epl-v10.html
- \*

\* Contributors:

IBM Corporation - initial API and implementation

\*\*\*\*\*\*\*\*\*\*\*\*\*\*\*\*\*\*\*\*\*\*\*\*\*\*\*\*\*\*\*\*\*\*\*\*\*\*\*\*\*\*\*\*\*\*\*\*\*\*\*\*\*\*\*\*\*\*\*\*\*\*\*\*\*\*\*\*\*\*\*\*\*\*\*\*\*\*\*/

Found in path(s):

\* /opt/cola/permits/1356793521\_1656997110.1174583/0/org-eclipse-text-3-6-100-sourcesjar/org/eclipse/jface/text/templates/TemplateVariableType.java

No license file was found, but licenses were detected in source scan.

/\*\*\*\*\*\*\*\*\*\*\*\*\*\*\*\*\*\*\*\*\*\*\*\*\*\*\*\*\*\*\*\*\*\*\*\*\*\*\*\*\*\*\*\*\*\*\*\*\*\*\*\*\*\*\*\*\*\*\*\*\*\*\*\*\*\*\*\*\*\*\*\*\*\*\*\*\*\*\*

- \* Copyright (c) 2000, 2006 IBM Corporation and others.
- \* All rights reserved. This program and the accompanying materials
- \* are made available under the terms of the Eclipse Public License v1.0
- \* which accompanies this distribution, and is available at
- \* http://www.eclipse.org/legal/epl-v10.html

\*

- \* Contributors:
- IBM Corporation initial API and implementation

\*\*\*\*\*\*\*\*\*\*\*\*\*\*\*\*\*\*\*\*\*\*\*\*\*\*\*\*\*\*\*\*\*\*\*\*\*\*\*\*\*\*\*\*\*\*\*\*\*\*\*\*\*\*\*\*\*\*\*\*\*\*\*\*\*\*\*\*\*\*\*\*\*\*\*\*\*\*\*/

\* /opt/cola/permits/1356793521\_1656997110.1174583/0/org-eclipse-text-3-6-100-sourcesjar/org/eclipse/text/edits/DeleteEdit.java

\* /opt/cola/permits/1356793521\_1656997110.1174583/0/org-eclipse-text-3-6-100-sourcesjar/org/eclipse/text/edits/MalformedTreeException.java

\* /opt/cola/permits/1356793521\_1656997110.1174583/0/org-eclipse-text-3-6-100-sourcesjar/org/eclipse/text/edits/CopyingRangeMarker.java

\*

 /opt/cola/permits/1356793521\_1656997110.1174583/0/org-eclipse-text-3-6-100-sourcesjar/org/eclipse/jface/text/ITextStore.java

\* /opt/cola/permits/1356793521\_1656997110.1174583/0/org-eclipse-text-3-6-100-sourcesjar/org/eclipse/text/edits/InsertEdit.java

\* /opt/cola/permits/1356793521\_1656997110.1174583/0/org-eclipse-text-3-6-100-sourcesjar/org/eclipse/text/edits/RangeMarker.java

\* /opt/cola/permits/1356793521\_1656997110.1174583/0/org-eclipse-text-3-6-100-sourcesjar/org/eclipse/text/edits/MultiTextEdit.java

\* /opt/cola/permits/1356793521\_1656997110.1174583/0/org-eclipse-text-3-6-100-sourcesjar/org/eclipse/jface/text/Line.java

\* /opt/cola/permits/1356793521\_1656997110.1174583/0/org-eclipse-text-3-6-100-sourcesjar/org/eclipse/jface/text/ISynchronizable.java

\* /opt/cola/permits/1356793521\_1656997110.1174583/0/org-eclipse-text-3-6-100-sourcesjar/org/eclipse/text/edits/ReplaceEdit.java

\* /opt/cola/permits/1356793521\_1656997110.1174583/0/org-eclipse-text-3-6-100-sourcesjar/org/eclipse/text/edits/TreeIterationInfo.java

No license file was found, but licenses were detected in source scan.

/\*\*\*\*\*\*\*\*\*\*\*\*\*\*\*\*\*\*\*\*\*\*\*\*\*\*\*\*\*\*\*\*\*\*\*\*\*\*\*\*\*\*\*\*\*\*\*\*\*\*\*\*\*\*\*\*\*\*\*\*\*\*\*\*\*\*\*\*\*\*\*\*\*\*\*\*\*\*\*

\* Copyright (c) 2000, 2012 IBM Corporation and others.

\* All rights reserved. This program and the accompanying materials

\* are made available under the terms of the Eclipse Public License v1.0

\* which accompanies this distribution, and is available at

\* http://www.eclipse.org/legal/epl-v10.html

\*

\* Contributors:

IBM Corporation - initial API and implementation

Cagatay Calli  $\langle$ ccalli@gmail.com> - [find/replace] retain caps when replacing -

https://bugs.eclipse.org/bugs/show\_bug.cgi?id=28949

Cagatay Calli  $\ll$ ccalli@gmail.com > - [find/replace] define & fix behavior of retain caps with other escapes and text before \C - https://bugs.eclipse.org/bugs/show\_bug.cgi?id=217061

\*\*\*\*\*\*\*\*\*\*\*\*\*\*\*\*\*\*\*\*\*\*\*\*\*\*\*\*\*\*\*\*\*\*\*\*\*\*\*\*\*\*\*\*\*\*\*\*\*\*\*\*\*\*\*\*\*\*\*\*\*\*\*\*\*\*\*\*\*\*\*\*\*\*\*\*\*\*\*/

Found in path(s):

\* /opt/cola/permits/1356793521\_1656997110.1174583/0/org-eclipse-text-3-6-100-sourcesjar/org/eclipse/jface/text/FindReplaceDocumentAdapter.java No license file was found, but licenses were detected in source scan.

/\*\*\*\*\*\*\*\*\*\*\*\*\*\*\*\*\*\*\*\*\*\*\*\*\*\*\*\*\*\*\*\*\*\*\*\*\*\*\*\*\*\*\*\*\*\*\*\*\*\*\*\*\*\*\*\*\*\*\*\*\*\*\*\*\*\*\*\*\*\*\*\*\*\*\*\*\*\*\*

\* Copyright (c) 2000, 2011 IBM Corporation and others.

- \* All rights reserved. This program and the accompanying materials
- \* are made available under the terms of the Eclipse Public License v1.0
- \* which accompanies this distribution, and is available at
- \* http://www.eclipse.org/legal/epl-v10.html

## \* Contributors:

 $\ast$ IBM Corporation - initial API and implementation

Found in  $path(s)$ :

\*/opt/cola/permits/1356793521\_1656997110.1174583/0/org-eclipse-text-3-6-100-sourcesjar/org/eclipse/jface/text/ISlaveDocumentManager.java No license file was found, but licenses were detected in source scan.

\* Copyright (c) 2000, 2007 IBM Corporation and others.

- \* All rights reserved. This program and the accompanying materials
- \* are made available under the terms of the Eclipse Public License v1.0
- \* which accompanies this distribution, and is available at
- \* http://www.eclipse.org/legal/epl-v10.html
- 
- \* Contributors:
- IBM Corporation initial API and implementation
- 

Found in  $path(s)$ :

 $*$ /opt/cola/permits/1356793521 1656997110.1174583/0/org-eclipse-text-3-6-100-sourcesjar/org/eclipse/jface/text/link/LinkedPosition.java

\*/opt/cola/permits/1356793521 1656997110.1174583/0/org-eclipse-text-3-6-100-sourcesjar/org/eclipse/jface/text/projection/SegmentUpdater.java

\*/opt/cola/permits/1356793521\_1656997110.1174583/0/org-eclipse-text-3-6-100-sourcesjar/org/eclipse/text/edits/TextEditVisitor.java

/opt/cola/permits/1356793521 1656997110.1174583/0/org-eclipse-text-3-6-100-sourcesjar/org/eclipse/jface/text/IDocumentPartitioningListenerExtension2.java

\*/opt/cola/permits/1356793521\_1656997110.1174583/0/org-eclipse-text-3-6-100-sourcesjar/org/eclipse/text/edits/TextEditCopier.java

\*/opt/cola/permits/1356793521\_1656997110.1174583/0/org-eclipse-text-3-6-100-sourcesjar/org/eclipse/jface/text/source/Annotation.java

\*/opt/cola/permits/1356793521 1656997110.1174583/0/org-eclipse-text-3-6-100-sourcesjar/org/eclipse/jface/text/templates/DocumentTemplateContext.java

 $*$ /opt/cola/permits/1356793521 1656997110.1174583/0/org-eclipse-text-3-6-100-sourcesjar/org/eclipse/jface/text/IDocumentExtension.java

\*/opt/cola/permits/1356793521\_1656997110.1174583/0/org-eclipse-text-3-6-100-sourcesiar/org/eclipse/iface/text/DocumentPartitioningChangedEvent.iava

\*/opt/cola/permits/1356793521 1656997110.1174583/0/org-eclipse-text-3-6-100-sources-

jar/org/eclipse/jface/text/DocumentRewriteSessionEvent.java

/opt/cola/permits/1356793521\_1656997110.1174583/0/org-eclipse-text-3-6-100-sources-

jar/org/eclipse/jface/text/templates/TemplateVariableResolver.java

No license file was found, but licenses were detected in source scan.

/\*\*\*\*\*\*\*\*\*\*\*\*\*\*\*\*\*\*\*\*\*\*\*\*\*\*\*\*\*\*\*\*\*\*\*\*\*\*\*\*\*\*\*\*\*\*\*\*\*\*\*\*\*\*\*\*\*\*\*\*\*\*\*\*\*\*\*\*\*\*\*\*\*\*\*\*\*\*\*

\* Copyright (c) 2000, 2010 IBM Corporation and others.

\* All rights reserved. This program and the accompanying materials

\* are made available under the terms of the Eclipse Public License v1.0

\* which accompanies this distribution, and is available at

\* http://www.eclipse.org/legal/epl-v10.html

\*

\* Contributors:

\* IBM Corporation - initial API and implementation

Anton Leherbauer <anton.leherbauer@windriver.com> - [projection] "Backspace" key deleting something else http://bugs.eclipse.org/301023

\*\*\*\*\*\*\*\*\*\*\*\*\*\*\*\*\*\*\*\*\*\*\*\*\*\*\*\*\*\*\*\*\*\*\*\*\*\*\*\*\*\*\*\*\*\*\*\*\*\*\*\*\*\*\*\*\*\*\*\*\*\*\*\*\*\*\*\*\*\*\*\*\*\*\*\*\*\*\*/

Found in path(s):

\* /opt/cola/permits/1356793521\_1656997110.1174583/0/org-eclipse-text-3-6-100-sources-

jar/org/eclipse/jface/text/projection/ProjectionDocument.java

No license file was found, but licenses were detected in source scan.

/\*\*\*\*\*\*\*\*\*\*\*\*\*\*\*\*\*\*\*\*\*\*\*\*\*\*\*\*\*\*\*\*\*\*\*\*\*\*\*\*\*\*\*\*\*\*\*\*\*\*\*\*\*\*\*\*\*\*\*\*\*\*\*\*\*\*\*\*\*\*\*\*\*\*\*\*\*\*\*

- \* Copyright (c) 2000, 2008 IBM Corporation and others.
- \* All rights reserved. This program and the accompanying materials
- \* are made available under the terms of the Eclipse Public License v1.0
- \* which accompanies this distribution, and is available at
- \* http://www.eclipse.org/legal/epl-v10.html
- \*
- \* Contributors:
- IBM Corporation initial API and implementation

\*\*\*\*\*\*\*\*\*\*\*\*\*\*\*\*\*\*\*\*\*\*\*\*\*\*\*\*\*\*\*\*\*\*\*\*\*\*\*\*\*\*\*\*\*\*\*\*\*\*\*\*\*\*\*\*\*\*\*\*\*\*\*\*\*\*\*\*\*\*\*\*\*\*\*\*\*\*\*/

Found in path(s):

\* /opt/cola/permits/1356793521\_1656997110.1174583/0/org-eclipse-text-3-6-100-sourcesjar/org/eclipse/jface/text/projection/ProjectionDocumentEvent.java

\* /opt/cola/permits/1356793521\_1656997110.1174583/0/org-eclipse-text-3-6-100-sourcesjar/org/eclipse/jface/text/ListLineTracker.java

\* /opt/cola/permits/1356793521\_1656997110.1174583/0/org-eclipse-text-3-6-100-sourcesjar/org/eclipse/jface/text/projection/FragmentUpdater.java

\*

 /opt/cola/permits/1356793521\_1656997110.1174583/0/org-eclipse-text-3-6-100-sourcesjar/org/eclipse/jface/text/projection/Fragment.java

\* /opt/cola/permits/1356793521\_1656997110.1174583/0/org-eclipse-text-3-6-100-sourcesjar/org/eclipse/jface/text/ConfigurableLineTracker.java

\* /opt/cola/permits/1356793521\_1656997110.1174583/0/org-eclipse-text-3-6-100-sourcesjar/org/eclipse/jface/text/DocumentEvent.java

\* /opt/cola/permits/1356793521\_1656997110.1174583/0/org-eclipse-text-3-6-100-sources-

jar/org/eclipse/jface/text/link/LinkedModeManager.java

\* /opt/cola/permits/1356793521\_1656997110.1174583/0/org-eclipse-text-3-6-100-sourcesjar/org/eclipse/jface/text/projection/ChildDocumentManager.java

\* /opt/cola/permits/1356793521\_1656997110.1174583/0/org-eclipse-text-3-6-100-sourcesjar/org/eclipse/jface/text/TypedPosition.java

\* /opt/cola/permits/1356793521\_1656997110.1174583/0/org-eclipse-text-3-6-100-sourcesjar/org/eclipse/text/edits/TextEditMessages.java

\*

 /opt/cola/permits/1356793521\_1656997110.1174583/0/org-eclipse-text-3-6-100-sourcesjar/org/eclipse/jface/text/DocumentRewriteSessionType.java

\* /opt/cola/permits/1356793521\_1656997110.1174583/0/org-eclipse-text-3-6-100-sourcesjar/org/eclipse/jface/text/DefaultLineTracker.java

\* /opt/cola/permits/1356793521\_1656997110.1174583/0/org-eclipse-text-3-6-100-sourcesjar/org/eclipse/jface/text/GapTextStore.java

\* /opt/cola/permits/1356793521\_1656997110.1174583/0/org-eclipse-text-3-6-100-sourcesjar/org/eclipse/jface/text/templates/TextTemplateMessages.java

\* /opt/cola/permits/1356793521\_1656997110.1174583/0/org-eclipse-text-3-6-100-sourcesjar/org/eclipse/jface/text/IRepairableDocument.java

\* /opt/cola/permits/1356793521\_1656997110.1174583/0/org-eclipse-text-3-6-100-sourcesjar/org/eclipse/jface/text/templates/Template.java

\* /opt/cola/permits/1356793521\_1656997110.1174583/0/org-eclipse-text-3-6-100-sourcesjar/org/eclipse/jface/text/templates/TemplateBuffer.java

\* /opt/cola/permits/1356793521\_1656997110.1174583/0/org-eclipse-text-3-6-100-sourcesjar/org/eclipse/jface/text/Position.java

\*

 /opt/cola/permits/1356793521\_1656997110.1174583/0/org-eclipse-text-3-6-100-sourcesjar/org/eclipse/text/edits/UndoCollector.java

\* /opt/cola/permits/1356793521\_1656997110.1174583/0/org-eclipse-text-3-6-100-sourcesjar/org/eclipse/text/edits/TextEditGroup.java

\* /opt/cola/permits/1356793521\_1656997110.1174583/0/org-eclipse-text-3-6-100-sourcesjar/org/eclipse/jface/text/link/InclusivePositionUpdater.java

\* /opt/cola/permits/1356793521\_1656997110.1174583/0/org-eclipse-text-3-6-100-sourcesjar/org/eclipse/jface/text/IDocumentExtension4.java

\* /opt/cola/permits/1356793521\_1656997110.1174583/0/org-eclipse-text-3-6-100-sourcesjar/org/eclipse/text/edits/UndoEdit.java

\* /opt/cola/permits/1356793521\_1656997110.1174583/0/org-eclipse-text-3-6-100-sourcesjar/org/eclipse/jface/text/TypedRegion.java

\* /opt/cola/permits/1356793521\_1656997110.1174583/0/org-eclipse-text-3-6-100-sourcesjar/org/eclipse/jface/text/templates/TemplateVariable.java

\*

 /opt/cola/permits/1356793521\_1656997110.1174583/0/org-eclipse-text-3-6-100-sourcesjar/org/eclipse/text/edits/EditDocument.java

\* /opt/cola/permits/1356793521\_1656997110.1174583/0/org-eclipse-text-3-6-100-sourcesjar/org/eclipse/jface/text/projection/Segment.java

\* /opt/cola/permits/1356793521\_1656997110.1174583/0/org-eclipse-text-3-6-100-sourcesjar/org/eclipse/jface/text/Region.java

No license file was found, but licenses were detected in source scan.

/\*\*\*\*\*\*\*\*\*\*\*\*\*\*\*\*\*\*\*\*\*\*\*\*\*\*\*\*\*\*\*\*\*\*\*\*\*\*\*\*\*\*\*\*\*\*\*\*\*\*\*\*\*\*\*\*\*\*\*\*\*\*\*\*\*\*\*\*\*\*\*\*\*\*\*\*\*\*\*

\* Copyright (c) 2006, 2008 IBM Corporation and others.

- \* All rights reserved. This program and the accompanying materials
- \* are made available under the terms of the Eclipse Public License v1.0
- \* which accompanies this distribution, and is available at
- \* http://www.eclipse.org/legal/epl-v10.html
- \*
- \* Contributors:
- IBM Corporation initial API and implementation

\*\*\*\*\*\*\*\*\*\*\*\*\*\*\*\*\*\*\*\*\*\*\*\*\*\*\*\*\*\*\*\*\*\*\*\*\*\*\*\*\*\*\*\*\*\*\*\*\*\*\*\*\*\*\*\*\*\*\*\*\*\*\*\*\*\*\*\*\*\*\*\*\*\*\*\*\*\*\*/

Found in path(s):

\* /opt/cola/permits/1356793521\_1656997110.1174583/0/org-eclipse-text-3-6-100-sourcesjar/org/eclipse/jface/text/RewriteSessionEditProcessor.java

\* /opt/cola/permits/1356793521\_1656997110.1174583/0/org-eclipse-text-3-6-100-sourcesjar/org/eclipse/text/undo/IDocumentUndoManager.java

\* /opt/cola/permits/1356793521\_1656997110.1174583/0/org-eclipse-text-3-6-100-sourcesjar/org/eclipse/text/undo/UndoMessages.java

\*

 /opt/cola/permits/1356793521\_1656997110.1174583/0/org-eclipse-text-3-6-100-sourcesjar/org/eclipse/text/undo/DocumentUndoEvent.java

\* /opt/cola/permits/1356793521\_1656997110.1174583/0/org-eclipse-text-3-6-100-sourcesjar/org/eclipse/text/undo/IDocumentUndoListener.java

No license file was found, but licenses were detected in source scan.

# All rights reserved. This program and the accompanying materials # are made available under the terms of the Eclipse Public License v1.0

Found in path(s):

\* /opt/cola/permits/1356793521\_1656997110.1174583/0/org-eclipse-text-3-6-100-sourcesjar/org/eclipse/text/undo/UndoMessages.properties

\* /opt/cola/permits/1356793521\_1656997110.1174583/0/org-eclipse-text-3-6-100-sourcesjar/org/eclipse/text/edits/Messages.properties

\* /opt/cola/permits/1356793521\_1656997110.1174583/0/org-eclipse-text-3-6-100-sources-

jar/org/eclipse/jface/text/templates/TextTemplateMessages.properties

\* /opt/cola/permits/1356793521\_1656997110.1174583/0/org-eclipse-text-3-6-100-sources-

jar/org/eclipse/jface/text/TextMessages.properties

No license file was found, but licenses were detected in source scan.

/\*\*\*\*\*\*\*\*\*\*\*\*\*\*\*\*\*\*\*\*\*\*\*\*\*\*\*\*\*\*\*\*\*\*\*\*\*\*\*\*\*\*\*\*\*\*\*\*\*\*\*\*\*\*\*\*\*\*\*\*\*\*\*\*\*\*\*\*\*\*\*\*\*\*\*\*\*\*\*

\* Copyright (c) 2000, 2015 IBM Corporation and others.

\* All rights reserved. This program and the accompanying materials

\* are made available under the terms of the Eclipse Public License v1.0

\* which accompanies this distribution, and is available at

\* http://www.eclipse.org/legal/epl-v10.html

\*

\* Contributors:

IBM Corporation - initial API and implementation

\*\*\*\*\*\*\*\*\*\*\*\*\*\*\*\*\*\*\*\*\*\*\*\*\*\*\*\*\*\*\*\*\*\*\*\*\*\*\*\*\*\*\*\*\*\*\*\*\*\*\*\*\*\*\*\*\*\*\*\*\*\*\*\*\*\*\*\*\*\*\*\*\*\*\*\*\*\*\*/

Found in path(s):

\* /opt/cola/permits/1356793521\_1656997110.1174583/0/org-eclipse-text-3-6-100-sourcesjar/org/eclipse/jface/text/SequentialRewriteTextStore.java

\* /opt/cola/permits/1356793521\_1656997110.1174583/0/org-eclipse-text-3-6-100-sourcesjar/org/eclipse/jface/text/templates/TemplateContextType.java

\* /opt/cola/permits/1356793521\_1656997110.1174583/0/org-eclipse-text-3-6-100-sourcesjar/org/eclipse/jface/text/link/LinkedPositionGroup.java

\*

 /opt/cola/permits/1356793521\_1656997110.1174583/0/org-eclipse-text-3-6-100-sourcesjar/org/eclipse/text/edits/CopyTargetEdit.java

\* /opt/cola/permits/1356793521\_1656997110.1174583/0/org-eclipse-text-3-6-100-sourcesjar/org/eclipse/jface/text/source/IAnnotationModelExtension.java

\* /opt/cola/permits/1356793521\_1656997110.1174583/0/org-eclipse-text-3-6-100-sourcesjar/org/eclipse/jface/text/projection/ProjectionDocumentManager.java

\* /opt/cola/permits/1356793521\_1656997110.1174583/0/org-eclipse-text-3-6-100-sourcesjar/org/eclipse/text/undo/DocumentUndoManagerRegistry.java

\* /opt/cola/permits/1356793521\_1656997110.1174583/0/org-eclipse-text-3-6-100-sourcesjar/org/eclipse/jface/text/source/AnnotationModelEvent.java

\* /opt/cola/permits/1356793521\_1656997110.1174583/0/org-eclipse-text-3-6-100-sourcesjar/org/eclipse/text/edits/MoveSourceEdit.java

\* /opt/cola/permits/1356793521\_1656997110.1174583/0/org-eclipse-text-3-6-100-sourcesjar/org/eclipse/jface/text/source/IAnnotationModel.java

\*

 /opt/cola/permits/1356793521\_1656997110.1174583/0/org-eclipse-text-3-6-100-sourcesjar/org/eclipse/jface/text/source/AnnotationMap.java

\* /opt/cola/permits/1356793521\_1656997110.1174583/0/org-eclipse-text-3-6-100-sourcesjar/org/eclipse/jface/text/templates/TemplateTranslator.java

\* /opt/cola/permits/1356793521\_1656997110.1174583/0/org-eclipse-text-3-6-100-sourcesjar/org/eclipse/jface/text/link/LinkedModeModel.java

\* /opt/cola/permits/1356793521\_1656997110.1174583/0/org-eclipse-text-3-6-100-sourcesjar/org/eclipse/text/edits/MoveTargetEdit.java

\* /opt/cola/permits/1356793521\_1656997110.1174583/0/org-eclipse-text-3-6-100-sourcesjar/org/eclipse/jface/text/source/IAnnotationMap.java

\* /opt/cola/permits/1356793521\_1656997110.1174583/0/org-eclipse-text-3-6-100-sourcesjar/org/eclipse/text/edits/TextEditProcessor.java

\* /opt/cola/permits/1356793521\_1656997110.1174583/0/org-eclipse-text-3-6-100-sourcesjar/org/eclipse/text/edits/CopySourceEdit.java

\*

 /opt/cola/permits/1356793521\_1656997110.1174583/0/org-eclipse-text-3-6-100-sourcesjar/org/eclipse/text/edits/TextEdit.java

\* /opt/cola/permits/1356793521\_1656997110.1174583/0/org-eclipse-text-3-6-100-sourcesjar/org/eclipse/jface/text/AbstractLineTracker.java

No license file was found, but licenses were detected in source scan.

/\*\*\*\*\*\*\*\*\*\*\*\*\*\*\*\*\*\*\*\*\*\*\*\*\*\*\*\*\*\*\*\*\*\*\*\*\*\*\*\*\*\*\*\*\*\*\*\*\*\*\*\*\*\*\*\*\*\*\*\*\*\*\*\*\*\*\*\*\*\*\*\*\*\*\*\*\*\*\*

\* Copyright (c) 2005, 2012 IBM Corporation and others.

- \* All rights reserved. This program and the accompanying materials
- \* are made available under the terms of the Eclipse Public License v1.0
- \* which accompanies this distribution, and is available at
- \* http://www.eclipse.org/legal/epl-v10.html

## \* Contributors:

 $\ast$ Anton Leherbauer (anton.leherbauer@windriver.com) - initial API and implementation 

Found in  $path(s)$ :

\*/opt/cola/permits/1356793521\_1656997110.1174583/0/org-eclipse-text-3-6-100-sourcesjar/org/eclipse/jface/text/CopyOnWriteTextStore.java No license file was found, but licenses were detected in source scan.

\* Copyright (c) 2000, 2013 IBM Corporation and others.

- \* All rights reserved. This program and the accompanying materials
- \* are made available under the terms of the Eclipse Public License v1.0
- \* which accompanies this distribution, and is available at
- \* http://www.eclipse.org/legal/epl-v10.html
- 
- \* Contributors:
- IBM Corporation initial API and implementation

Found in  $path(s)$ :

 $*$ /opt/cola/permits/1356793521 1656997110.1174583/0/org-eclipse-text-3-6-100-sourcesjar/org/eclipse/jface/text/projection/ChildDocument.java

No license file was found, but licenses were detected in source scan.

- \* Copyright (c) 2000, 2009 IBM Corporation and others.
- \* All rights reserved. This program and the accompanying materials
- \* are made available under the terms of the Eclipse Public License v1.0
- \* which accompanies this distribution, and is available at
- \* http://www.eclipse.org/legal/epl-v10.html
- sk.

\* Contributors:

IBM Corporation - initial API and implementation

Found in  $path(s)$ :

\*/opt/cola/permits/1356793521 1656997110.1174583/0/org-eclipse-text-3-6-100-sourcesjar/org/eclipse/jface/text/ILineTracker.java

 $*$ /opt/cola/permits/1356793521 1656997110.1174583/0/org-eclipse-text-3-6-100-sources-

jar/org/eclipse/jface/text/Assert.java

No license file was found, but licenses were detected in source scan.

```
* Copyright (c) 2007, 2008 IBM Corporation and others.
```
- \* All rights reserved. This program and the accompanying materials
- \* are made available under the terms of the Eclipse Public License v1.0
- \* which accompanies this distribution, and is available at
- \* http://www.eclipse.org/legal/epl-v10.html
- s.
- \* Contributors:
- IBM Corporation initial API and implementation

Found in  $path(s)$ :

\*/opt/cola/permits/1356793521 1656997110.1174583/0/org-eclipse-text-3-6-100-sourcesjar/org/eclipse/jface/text/TextMessages.java

No license file was found, but licenses were detected in source scan.

\* Copyright (c) 2005, 2015 IBM Corporation and others.

\* All rights reserved. This program and the accompanying materials

- \* are made available under the terms of the Eclipse Public License v1.0
- \* which accompanies this distribution, and is available at
- \* http://www.eclipse.org/legal/epl-v10.html
- 

#### \* Contributors:

 $\ast$ IBM Corporation - initial API and implementation 

Found in  $path(s)$ :

```
*/opt/cola/permits/1356793521 1656997110.1174583/0/org-eclipse-text-3-6-100-sources-
jar/org/eclipse/jface/text/TreeLineTracker.java
```
## 1.170 orika-eclipse-tools 1.5.4

## 1.170.1 Available under license :

No license file was found, but licenses were detected in source scan.

```
\epsilonl--
```
- $\sim$  Orika simpler, better and faster Java bean mapping
- 
- $\sim$  Copyright (C) 2011-2013 Orika authors
- 
- $\sim$  Licensed under the Apache License, Version 2.0 (the "License");
- $\sim$  you may not use this file except in compliance with the License.
- $\sim$  You may obtain a copy of the License at
- 

```
http://www.apache.org/licenses/LICENSE-2.0
```
- ~ Unless required by applicable law or agreed to in writing, software
- ~ distributed under the License is distributed on an "AS IS" BASIS,
- ~ WITHOUT WARRANTIES OR CONDITIONS OF ANY KIND, either express or implied.
- ~ See the License for the specific language governing permissions and
- $\sim$  limitations under the License.

-->

Found in path(s):

\* /opt/cola/permits/1356793444\_1656997116.6290448/0/orika-eclipse-tools-1-5-4-sources-jar/formatterprefs/preferences.xml

No license file was found, but licenses were detected in source scan.

/\*

\* Orika - simpler, better and faster Java bean mapping

\*

\* Copyright (C) 2011-2013 Orika authors

\*

\* Licensed under the Apache License, Version 2.0 (the "License");

\* you may not use this file except in compliance with the License.

- \* You may obtain a copy of the License at
- \*
- \* http://www.apache.org/licenses/LICENSE-2.0

\*

- \* Unless required by applicable law or agreed to in writing, software
- \* distributed under the License is distributed on an "AS IS" BASIS,
- \* WITHOUT WARRANTIES OR CONDITIONS OF ANY KIND, either express or implied.
- \* See the License for the specific language governing permissions and
- \* limitations under the License.

\*/

Found in path(s):

\* /opt/cola/permits/1356793444\_1656997116.6290448/0/orika-eclipse-tools-1-5-4-sourcesjar/ma/glasnost/orika/impl/generator/EclipseJdtCompiler.java

\* /opt/cola/permits/1356793444\_1656997116.6290448/0/orika-eclipse-tools-1-5-4-sourcesjar/ma/glasnost/orika/impl/generator/FilePathUtility.java

\*

 /opt/cola/permits/1356793444\_1656997116.6290448/0/orika-eclipse-tools-1-5-4-sourcesjar/ma/glasnost/orika/impl/generator/ByteCodeClassLoader.java

\* /opt/cola/permits/1356793444\_1656997116.6290448/0/orika-eclipse-tools-1-5-4-sourcesjar/ma/glasnost/orika/impl/generator/eclipsejdt/NameEnvironment.java

\* /opt/cola/permits/1356793444\_1656997116.6290448/0/orika-eclipse-tools-1-5-4-sourcesjar/ma/glasnost/orika/impl/generator/eclipsejdt/CompilationUnit.java

\* /opt/cola/permits/1356793444\_1656997116.6290448/0/orika-eclipse-tools-1-5-4-sourcesjar/ma/glasnost/orika/impl/generator/eclipsejdt/CompilerRequestor.java

# **1.171 jmespath-java 1.11.222**

## **1.171.1 Available under license :**

No license file was found, but licenses were detected in source scan.

<name>Apache License, Version 2.0</name>

Found in path(s):

\* /opt/cola/permits/1356793393\_1656997124.04032/0/jmespath-java-1-11-222-sources-1-jar/META-INF/maven/com.amazonaws/jmespath-java/pom.xml No license file was found, but licenses were detected in source scan.

/\*

\* Copyright 2010-2017 Amazon.com, Inc. or its affiliates. All Rights Reserved.

\*

\* Licensed under the Apache License, Version 2.0 (the "License").

\* You may not use this file except in compliance with the License.

\* A copy of the License is located at

\*

\* http://aws.amazon.com/apache2.0

\*

\* or in the "license" file accompanying this file. This file is distributed

\* on an "AS IS" BASIS, WITHOUT WARRANTIES OR CONDITIONS OF ANY KIND, either

\* express or implied. See the License for the specific language governing

\* permissions and limitations under the License.

\*/

Found in path(s):

\* /opt/cola/permits/1356793393\_1656997124.04032/0/jmespath-java-1-11-222-sources-1 jar/com/amazonaws/jmespath/JmesPathProjection.java

\* /opt/cola/permits/1356793393\_1656997124.04032/0/jmespath-java-1-11-222-sources-1 jar/com/amazonaws/jmespath/OpLessThan.java

\* /opt/cola/permits/1356793393\_1656997124.04032/0/jmespath-java-1-11-222-sources-1 jar/com/amazonaws/jmespath/OpGreaterThanOrEqualTo.java

\*

 /opt/cola/permits/1356793393\_1656997124.04032/0/jmespath-java-1-11-222-sources-1 jar/com/amazonaws/jmespath/JmesPathIdentity.java

\* /opt/cola/permits/1356793393\_1656997124.04032/0/jmespath-java-1-11-222-sources-1 jar/com/amazonaws/jmespath/JmesPathSubExpression.java

\* /opt/cola/permits/1356793393\_1656997124.04032/0/jmespath-java-1-11-222-sources-1 jar/com/amazonaws/jmespath/JmesPathFunction.java

\* /opt/cola/permits/1356793393\_1656997124.04032/0/jmespath-java-1-11-222-sources-1 jar/com/amazonaws/jmespath/ObjectMapperSingleton.java

\* /opt/cola/permits/1356793393\_1656997124.04032/0/jmespath-java-1-11-222-sources-1 jar/com/amazonaws/jmespath/JmesPathNotExpression.java

\* /opt/cola/permits/1356793393\_1656997124.04032/0/jmespath-java-1-11-222-sources-1 jar/com/amazonaws/jmespath/JmesPathMultiSelectList.java

\* /opt/cola/permits/1356793393\_1656997124.04032/0/jmespath-java-1-11-222-sources-1 jar/com/amazonaws/jmespath/NumericComparator.java

\*

 /opt/cola/permits/1356793393\_1656997124.04032/0/jmespath-java-1-11-222-sources-1 jar/com/amazonaws/jmespath/OpNotEquals.java

\* /opt/cola/permits/1356793393\_1656997124.04032/0/jmespath-java-1-11-222-sources-1 jar/com/amazonaws/jmespath/JmesPathExpression.java

\* /opt/cola/permits/1356793393\_1656997124.04032/0/jmespath-java-1-11-222-sources-1 jar/com/amazonaws/jmespath/JmesPathField.java

\* /opt/cola/permits/1356793393\_1656997124.04032/0/jmespath-java-1-11-222-sources-1 jar/com/amazonaws/jmespath/JmesPathVisitor.java

\* /opt/cola/permits/1356793393\_1656997124.04032/0/jmespath-java-1-11-222-sources-1 jar/com/amazonaws/jmespath/OpLessThanOrEqualTo.java

\* /opt/cola/permits/1356793393\_1656997124.04032/0/jmespath-java-1-11-222-sources-1 jar/com/amazonaws/jmespath/JmesPathEvaluationVisitor.java

\* /opt/cola/permits/1356793393\_1656997124.04032/0/jmespath-java-1-11-222-sources-1 jar/com/amazonaws/jmespath/JmesPathLengthFunction.java

\* /opt/cola/permits/1356793393\_1656997124.04032/0/jmespath-java-1-11-222-sources-1 jar/com/amazonaws/jmespath/JmesPathValueProjection.java

\*

\*

 /opt/cola/permits/1356793393\_1656997124.04032/0/jmespath-java-1-11-222-sources-1 jar/com/amazonaws/jmespath/JmesPathAndExpression.java

\* /opt/cola/permits/1356793393\_1656997124.04032/0/jmespath-java-1-11-222-sources-1 jar/com/amazonaws/jmespath/JmesPathLiteral.java

\* /opt/cola/permits/1356793393\_1656997124.04032/0/jmespath-java-1-11-222-sources-1 jar/com/amazonaws/jmespath/JmesPathFlatten.java

\* /opt/cola/permits/1356793393\_1656997124.04032/0/jmespath-java-1-11-222-sources-1 jar/com/amazonaws/jmespath/CamelCaseUtils.java

\* /opt/cola/permits/1356793393\_1656997124.04032/0/jmespath-java-1-11-222-sources-1 jar/com/amazonaws/jmespath/InvalidTypeException.java

\* /opt/cola/permits/1356793393\_1656997124.04032/0/jmespath-java-1-11-222-sources-1 jar/com/amazonaws/jmespath/JmesPathContainsFunction.java

\* /opt/cola/permits/1356793393\_1656997124.04032/0/jmespath-java-1-11-222-sources-1 jar/com/amazonaws/jmespath/OpEquals.java

 /opt/cola/permits/1356793393\_1656997124.04032/0/jmespath-java-1-11-222-sources-1 jar/com/amazonaws/jmespath/JmesPathFilter.java

\* /opt/cola/permits/1356793393\_1656997124.04032/0/jmespath-java-1-11-222-sources-1 jar/com/amazonaws/jmespath/OpGreaterThan.java

\* /opt/cola/permits/1356793393\_1656997124.04032/0/jmespath-java-1-11-222-sources-1 jar/com/amazonaws/jmespath/Comparator.java

## **1.172 bson 4.6.1**

## **1.172.1 Available under license :**

 Apache License Version 2.0, January 2004 http://www.apache.org/licenses/

#### TERMS AND CONDITIONS FOR USE, REPRODUCTION, AND DISTRIBUTION

1. Definitions.

 "License" shall mean the terms and conditions for use, reproduction, and distribution as defined by Sections 1 through 9 of this document.

 "Licensor" shall mean the copyright owner or entity authorized by the copyright owner that is granting the License.

 "Legal Entity" shall mean the union of the acting entity and all other entities that control, are controlled by, or are under common control with that entity. For the purposes of this definition, "control" means (i) the power, direct or indirect, to cause the direction or management of such entity, whether by contract or otherwise, or (ii) ownership of fifty percent (50%) or more of the outstanding shares, or (iii) beneficial ownership of such entity.

 "You" (or "Your") shall mean an individual or Legal Entity exercising permissions granted by this License.

 "Source" form shall mean the preferred form for making modifications, including but not limited to software source code, documentation source, and configuration files.

 "Object" form shall mean any form resulting from mechanical transformation or translation of a Source form, including but not limited to compiled object code, generated documentation, and conversions to other media types.

 "Work" shall mean the work of authorship, whether in Source or Object form, made available under the License, as indicated by a copyright notice that is included in or attached to the work (an example is provided in the Appendix below).

 "Derivative Works" shall mean any work, whether in Source or Object form, that is based on (or derived from) the Work and for which the editorial

 revisions, annotations, elaborations, or other modifications represent, as a whole, an original work of authorship. For the purposes of this License, Derivative Works shall not include works that remain separable from, or merely link (or bind by name) to the interfaces of,

the Work and Derivative Works thereof.

 "Contribution" shall mean any work of authorship, including the original version of the Work and any modifications or additions to that Work or Derivative Works thereof, that is intentionally submitted to Licensor for inclusion in the Work by the copyright owner or by an individual or Legal Entity authorized to submit on behalf of the copyright owner. For the purposes of this definition, "submitted" means any form of electronic, verbal, or written communication sent to the Licensor or its representatives, including but not limited to communication on electronic mailing lists, source code control systems, and issue tracking systems that are managed by, or on behalf of, the Licensor for the purpose of discussing and improving the Work, but excluding communication that is conspicuously marked or otherwise designated in writing by the copyright owner as "Not a Contribution."

 "Contributor" shall mean Licensor and any individual or Legal Entity on behalf of whom a Contribution has been received by Licensor and subsequently incorporated within the Work.

- 2. Grant of Copyright License. Subject to the terms and conditions of this License, each Contributor hereby grants to You a perpetual, worldwide, non-exclusive, no-charge, royalty-free, irrevocable copyright license to reproduce, prepare Derivative Works of, publicly display, publicly perform, sublicense, and distribute the Work and such Derivative Works in Source or Object form.
- 3. Grant of Patent License. Subject to the terms and conditions of this License,

each Contributor hereby grants to You a perpetual,

 worldwide, non-exclusive, no-charge, royalty-free, irrevocable (except as stated in this section) patent license to make, have made, use, offer to sell, sell, import, and otherwise transfer the Work, where such license applies only to those patent claims licensable by such Contributor that are necessarily infringed by their Contribution(s) alone or by combination of their Contribution(s) with the Work to which such Contribution(s) was submitted. If You institute patent litigation against any entity (including a cross-claim or counterclaim in a lawsuit) alleging that the Work or a Contribution incorporated within the Work constitutes direct or contributory patent infringement, then any patent licenses granted to You under this License for that Work shall terminate as of the date such litigation is filed.

 4. Redistribution. You may reproduce and distribute copies of the

 Work or Derivative Works thereof in any medium, with or without modifications, and in Source or Object form, provided that You

meet the following conditions:

- (a) You must give any other recipients of the Work or Derivative Works a copy of this License; and
- (b) You must cause any modified files to carry prominent notices stating that You changed the files; and
- (c) You must retain, in the Source form of any Derivative Works that You distribute, all copyright, patent, trademark, and attribution notices from the Source form of the Work, excluding those notices that do not pertain to any part of the Derivative Works; and
- (d) If the Work includes a "NOTICE" text file as part of its distribution, then any Derivative Works that You distribute must include a readable copy of the attribution notices contained within such NOTICE file, excluding

### those notices that do not

 pertain to any part of the Derivative Works, in at least one of the following places: within a NOTICE text file distributed as part of the Derivative Works; within the Source form or documentation, if provided along with the Derivative Works; or, within a display generated by the Derivative Works, if and wherever such third-party notices normally appear. The contents of the NOTICE file are for informational purposes only and do not modify the License. You may add Your own attribution notices within Derivative Works that You distribute, alongside or as an addendum to the NOTICE text from the Work, provided that such additional attribution notices cannot be construed as modifying the License.

 You may add Your own copyright statement to Your modifications and may provide additional or different license terms and conditions

- for use, reproduction, or distribution of Your modifications, or for any such Derivative Works as a whole, provided Your use, reproduction, and distribution of the Work otherwise complies with the conditions stated in this License.
- 5. Submission of Contributions. Unless You explicitly state otherwise, any Contribution intentionally submitted for inclusion in the Work by You to the Licensor shall be under the terms and conditions of this License, without any additional terms or conditions. Notwithstanding the above, nothing herein shall supersede or modify the terms of any separate license agreement you may have executed with Licensor regarding such Contributions.

 6. Trademarks. This License does not grant permission to use the trade names, trademarks, service marks, or product names of the Licensor, except as required for reasonable and customary use in describing the origin of the Work and reproducing the content of the NOTICE file.

- 7. Disclaimer of Warranty. Unless required by applicable law or agreed to in writing, Licensor provides the Work (and each Contributor provides its Contributions) on an "AS IS" BASIS, WITHOUT WARRANTIES OR CONDITIONS OF ANY KIND, either express or implied, including, without limitation, any warranties or conditions of TITLE, NON-INFRINGEMENT, MERCHANTABILITY, or FITNESS FOR A PARTICULAR PURPOSE. You are solely responsible for determining the appropriateness of using or redistributing the Work and assume any risks associated with Your exercise of permissions under this License.
- 8. Limitation of Liability. In no event and under no legal theory, whether in tort (including negligence), contract, or otherwise, unless required by applicable law (such as deliberate and grossly negligent acts) or agreed to in writing, shall any Contributor be liable to You for damages, including any direct, indirect, special,

 incidental, or consequential damages of any character arising as a result of this License or out of the use or inability to use the Work (including but not limited to damages for loss of goodwill, work stoppage, computer failure or malfunction, or any and all other commercial damages or losses), even if such Contributor has been advised of the possibility of such damages.

 9. Accepting Warranty or Additional Liability. While redistributing the Work or Derivative Works thereof, You may choose to offer, and charge a fee for, acceptance of support, warranty, indemnity, or other liability obligations and/or rights consistent with this License. However, in accepting such obligations, You may act only on Your own behalf and on Your sole responsibility, not on behalf of any other Contributor, and only if You agree to indemnify, defend, and hold each Contributor harmless for any liability incurred by, or claims asserted against, such Contributor by reason of your accepting any such warranty or additional liability.

### END OF TERMS AND CONDITIONS

APPENDIX: How to apply the Apache License to your work.

 To apply the Apache License to your work, attach the following boilerplate notice, with the fields enclosed by brackets "[]" replaced with your own identifying information. (Don't include the brackets!) The text should be enclosed in the appropriate

 comment syntax for the file format. We also recommend that a file or class name and description of purpose be included on the same "printed page" as the copyright notice for easier identification within third-party archives.

Copyright [yyyy] [name of copyright owner]

 Licensed under the Apache License, Version 2.0 (the "License"); you may not use this file except in compliance with the License. You may obtain a copy of the License at

http://www.apache.org/licenses/LICENSE-2.0

 Unless required by applicable law or agreed to in writing, software distributed under the License is distributed on an "AS IS" BASIS, WITHOUT WARRANTIES OR CONDITIONS OF ANY KIND, either express or implied. See the License for the specific language governing permissions and limitations under the License.

# **1.173 mongodb-driver-core 4.6.1**

## **1.173.1 Available under license :**

No license file was found, but licenses were detected in source scan.

```
/*
```

```
* Copyright 2008-present MongoDB, Inc.
```

```
* Copyright (c) 2008-2014 Atlassian Pty Ltd
```
- \*
- \* Licensed under the Apache License, Version 2.0 (the "License");
- \* you may not use this file except in compliance with the License.
- \* You may obtain a copy of the License at
- \*
- \* http://www.apache.org/licenses/LICENSE-2.0
- \*
- \* Unless required by applicable law or agreed to in writing, software
- \* distributed under the License is distributed on an "AS IS" BASIS,
- \* WITHOUT WARRANTIES OR CONDITIONS OF ANY KIND, either express or implied.
- \* See the License for the specific language governing permissions and
- \* limitations under the License.

\*/

Found in path(s):

\* /opt/cola/permits/1356793684\_1656997111.625937/0/mongodb-driver-core-4-6-1-sourcesjar/com/mongodb/assertions/Assertions.java

No license file was found, but licenses were detected in source scan.

/\*

```
* Copyright 2008-present MongoDB, Inc.
*
* Licensed under the Apache License, Version 2.0 (the "License");
* you may not use this file except in compliance with the License.
* You may obtain a copy of the License at
*
* http://www.apache.org/licenses/LICENSE-2.0
*
* Unless required by applicable law or agreed to in writing, software
* distributed under the License is distributed on an "AS IS" BASIS,
* WITHOUT WARRANTIES OR CONDITIONS OF ANY KIND, either express or implied.
* See the License for the specific language governing permissions and
* limitations under the License.
*/
/*
* Written by Doug Lea with assistance from members of JCP JSR-166
* Expert Group and released to the public domain, as explained at
* http://creativecommons.org/publicdomain/zero/1.0/
*/
/**
   * Returns an array containing all of the elements in this deque, in
   * proper sequence (from first to last element).
   *
   * <p>The returned array will be "safe" in that no references to it are
   * maintained by this deque. (In other words, this method must allocate
   * a new array). The caller is thus free to modify the returned array.
 *
   * <p>This method acts as bridge between array-based and collection-based
   * APIs.
   *
   * @return an array containing all of the elements in this deque
   */
Found in path(s):
* /opt/cola/permits/1356793684_1656997111.625937/0/mongodb-driver-core-4-6-1-sources-
jar/com/mongodb/internal/connection/ConcurrentLinkedDeque.java
```
No license file was found, but licenses were detected in source scan.

/\*

\* Copyright 2008-present MongoDB, Inc.

\* Copyright 2010 The Guava Authors

\* Copyright 2011 The Guava Authors

\*

- \* Licensed under the Apache License, Version 2.0 (the "License");
- \* you may not use this file except in compliance with the License.
- \* You may obtain a copy of the License at

```
*
```
- \* http://www.apache.org/licenses/LICENSE-2.0
- \*
- \* Unless required by applicable law or agreed to in writing, software
- \* distributed under the License is distributed on an "AS IS" BASIS,

\* WITHOUT WARRANTIES OR CONDITIONS OF ANY KIND, either express or implied.

- \* See the License for the specific language governing permissions and
- \* limitations under the License.
- \*/

Found in path(s):

\* /opt/cola/permits/1356793684\_1656997111.625937/0/mongodb-driver-core-4-6-1-sourcesjar/com/mongodb/annotations/Beta.java No license file was found, but licenses were detected in source scan.

/\*

\* Copyright 2008-present MongoDB, Inc.

\*

- \* Licensed under the Apache License, Version 2.0 (the "License");
- \* you may not use this file except in compliance with the License.
- \* You may obtain a copy of the License at
- \*
- \* http://www.apache.org/licenses/LICENSE-2.0
- \*
- \* Unless required by applicable law or agreed to in writing, software
- \* distributed under the License is distributed on an "AS IS" BASIS,
- \* WITHOUT WARRANTIES OR CONDITIONS OF ANY KIND, either express or implied.
- \* See the License for the specific language governing permissions and
- \* limitations under the License.
- \*/

Found in path(s):

\* /opt/cola/permits/1356793684\_1656997111.625937/0/mongodb-driver-core-4-6-1-sourcesjar/com/mongodb/ServerApi.java

\* /opt/cola/permits/1356793684\_1656997111.625937/0/mongodb-driver-core-4-6-1-sourcesjar/com/mongodb/TransactionOptions.java

\* /opt/cola/permits/1356793684\_1656997111.625937/0/mongodb-driver-core-4-6-1-sourcesjar/com/mongodb/internal/operation/WriteConcernHelper.java

\*

 /opt/cola/permits/1356793684\_1656997111.625937/0/mongodb-driver-core-4-6-1-sourcesjar/com/mongodb/ServerApiVersion.java

\* /opt/cola/permits/1356793684\_1656997111.625937/0/mongodb-driver-core-4-6-1-sourcesjar/com/mongodb/lang/NonNull.java

\* /opt/cola/permits/1356793684\_1656997111.625937/0/mongodb-driver-core-4-6-1-sourcesjar/com/mongodb/lang/Nullable.java

\* /opt/cola/permits/1356793684\_1656997111.625937/0/mongodb-driver-core-4-6-1-sourcesjar/com/mongodb/internal/connection/ReadConcernAwareNoOpSessionContext.java

\* /opt/cola/permits/1356793684\_1656997111.625937/0/mongodb-driver-core-4-6-1-sourcesjar/com/mongodb/internal/operation/ServerVersionHelper.java

\* /opt/cola/permits/1356793684\_1656997111.625937/0/mongodb-driver-core-4-6-1-sourcesjar/com/mongodb/ReadPreferenceHedgeOptions.java

\* /opt/cola/permits/1356793684\_1656997111.625937/0/mongodb-driver-core-4-6-1-sourcesjar/com/mongodb/internal/connection/ReadConcernHelper.java

 /opt/cola/permits/1356793684\_1656997111.625937/0/mongodb-driver-core-4-6-1-sourcesjar/com/mongodb/internal/async/client/AsyncClientSession.java

\* /opt/cola/permits/1356793684\_1656997111.625937/0/mongodb-driver-core-4-6-1-sourcesjar/com/mongodb/lang/package-info.java

\* /opt/cola/permits/1356793684\_1656997111.625937/0/mongodb-driver-core-4-6-1-sourcesjar/com/mongodb/lang/NonNullApi.java

No license file was found, but licenses were detected in source scan.

/\*

\*

\* Copyright 2008-present MongoDB, Inc.

\*

\* Licensed under the Apache License, Version 2.0 (the "License");

\* you may not use this file except in compliance with the License.

\* You may obtain a copy of the License at

\*

\* http://www.apache.org/licenses/LICENSE-2.0

\*

\* Unless required by applicable law or agreed to in writing, software

\* distributed under the License is distributed on an "AS IS" BASIS,

\* WITHOUT WARRANTIES OR CONDITIONS OF ANY KIND, either express or implied.

\* See the License for the specific language governing permissions and

\* limitations under the License.

\*

\* Original Work: MIT License, Copyright (c) [2015-2020] all contributors

\* https://github.com/marianobarrios/tls-channel

\*/

Found in path(s):

\* /opt/cola/permits/1356793684\_1656997111.625937/0/mongodb-driver-core-4-6-1-sourcesjar/com/mongodb/internal/connection/tlschannel/WouldBlockException.java

\* /opt/cola/permits/1356793684\_1656997111.625937/0/mongodb-driver-core-4-6-1-sourcesjar/com/mongodb/internal/connection/tlschannel/impl/TlsChannelImpl.java

\*

/opt/cola/permits/1356793684\_1656997111.625937/0/mongodb-driver-core-4-6-1-sources-

jar/com/mongodb/internal/connection/tlschannel/async/ExtendedAsynchronousByteChannel.java

\* /opt/cola/permits/1356793684\_1656997111.625937/0/mongodb-driver-core-4-6-1-sources-

jar/com/mongodb/internal/connection/tlschannel/async/package-info.java

\* /opt/cola/permits/1356793684\_1656997111.625937/0/mongodb-driver-core-4-6-1-sourcesjar/com/mongodb/internal/connection/tlschannel/TrackingAllocator.java

\* /opt/cola/permits/1356793684\_1656997111.625937/0/mongodb-driver-core-4-6-1-sourcesjar/com/mongodb/internal/connection/tlschannel/NeedsReadException.java

\* /opt/cola/permits/1356793684\_1656997111.625937/0/mongodb-driver-core-4-6-1-sources-

jar/com/mongodb/internal/connection/tlschannel/TlsChannelFlowControlException.java

\* /opt/cola/permits/1356793684\_1656997111.625937/0/mongodb-driver-core-4-6-1-sourcesjar/com/mongodb/internal/connection/tlschannel/BufferAllocator.java

\*

 /opt/cola/permits/1356793684\_1656997111.625937/0/mongodb-driver-core-4-6-1-sourcesjar/com/mongodb/internal/connection/tlschannel/DirectBufferAllocator.java

\* /opt/cola/permits/1356793684\_1656997111.625937/0/mongodb-driver-core-4-6-1-sourcesjar/com/mongodb/spi/dns/package-info.java

\* /opt/cola/permits/1356793684\_1656997111.625937/0/mongodb-driver-core-4-6-1-sourcesjar/com/mongodb/internal/connection/tlschannel/ServerTlsChannel.java

\* /opt/cola/permits/1356793684\_1656997111.625937/0/mongodb-driver-core-4-6-1-sourcesjar/com/mongodb/internal/connection/tlschannel/HeapBufferAllocator.java

\* /opt/cola/permits/1356793684\_1656997111.625937/0/mongodb-driver-core-4-6-1-sourcesjar/com/mongodb/internal/connection/tlschannel/TlsChannelBuilder.java

\* /opt/cola/permits/1356793684\_1656997111.625937/0/mongodb-driver-core-4-6-1-sourcesjar/com/mongodb/internal/connection/tlschannel/TlsChannelCallbackException.java \*

 /opt/cola/permits/1356793684\_1656997111.625937/0/mongodb-driver-core-4-6-1-sourcesjar/com/mongodb/internal/connection/tlschannel/util/Util.java

\* /opt/cola/permits/1356793684\_1656997111.625937/0/mongodb-driver-core-4-6-1-sourcesjar/com/mongodb/internal/connection/tlschannel/async/AsynchronousTlsChannelGroup.java \* /opt/cola/permits/1356793684\_1656997111.625937/0/mongodb-driver-core-4-6-1-sourcesjar/com/mongodb/internal/connection/tlschannel/async/AsynchronousTlsChannel.java

\* /opt/cola/permits/1356793684\_1656997111.625937/0/mongodb-driver-core-4-6-1-sourcesjar/com/mongodb/internal/connection/tlschannel/TlsChannel.java

\* /opt/cola/permits/1356793684\_1656997111.625937/0/mongodb-driver-core-4-6-1-sourcesjar/com/mongodb/internal/connection/tlschannel/impl/ByteBufferUtil.java

\* /opt/cola/permits/1356793684\_1656997111.625937/0/mongodb-driver-core-4-6-1-sourcesjar/com/mongodb/internal/connection/tlschannel/SniSslContextFactory.java

\* /opt/cola/permits/1356793684\_1656997111.625937/0/mongodb-driver-core-4-6-1-sourcesjar/com/mongodb/internal/connection/tlschannel/NeedsTaskException.java

\*

 /opt/cola/permits/1356793684\_1656997111.625937/0/mongodb-driver-core-4-6-1-sourcesjar/com/mongodb/internal/connection/tlschannel/ClientTlsChannel.java

\* /opt/cola/permits/1356793684\_1656997111.625937/0/mongodb-driver-core-4-6-1-sourcesjar/com/mongodb/internal/connection/tlschannel/package-info.java

\* /opt/cola/permits/1356793684\_1656997111.625937/0/mongodb-driver-core-4-6-1-sourcesjar/com/mongodb/internal/connection/tlschannel/impl/TlsExplorer.java

\* /opt/cola/permits/1356793684\_1656997111.625937/0/mongodb-driver-core-4-6-1-sourcesjar/com/mongodb/internal/connection/tlschannel/impl/BufferHolder.java

\* /opt/cola/permits/1356793684\_1656997111.625937/0/mongodb-driver-core-4-6-1-sourcesjar/com/mongodb/internal/connection/tlschannel/NeedsWriteException.java

\* /opt/cola/permits/1356793684\_1656997111.625937/0/mongodb-driver-core-4-6-1-sourcesjar/com/mongodb/internal/connection/tlschannel/util/DirectBufferDeallocator.java \*

 /opt/cola/permits/1356793684\_1656997111.625937/0/mongodb-driver-core-4-6-1-sourcesjar/com/mongodb/internal/connection/tlschannel/impl/ByteBufferSet.java No license file was found, but licenses were detected in source scan.

```
/*
```
\* Copyright 2008-present MongoDB, Inc.

\*

\* Licensed under the Apache License, Version 2.0 (the "License");

\* you may not use this file except in compliance with the License.

\* You may obtain a copy of the License at

\*

\* http://www.apache.org/licenses/LICENSE-2.0

\*

\* Unless required by applicable law or agreed to in writing, software

\* distributed under the License is distributed on an "AS IS" BASIS,

\* WITHOUT WARRANTIES OR CONDITIONS OF ANY KIND, either express or implied.

\* See the License for the specific language governing permissions and

\* limitations under the License.

\*

\* Original Work: MIT License, Copyright (c) [2015-2018] all contributors

\* https://github.com/marianobarrios/tls-channel

\*/

Found in path(s):

\* /opt/cola/permits/1356793684\_1656997111.625937/0/mongodb-driver-core-4-6-1-sourcesjar/com/mongodb/internal/connection/ExtendedAsynchronousByteChannel.java No license file was found, but licenses were detected in source scan.

/\*

\* Copyright (c) 2005 Brian Goetz and Tim Peierls

\* Released under the Creative Commons Attribution License

\* (http://creativecommons.org/licenses/by/2.5)

\* Official home: http://www.jcip.net

\*

\* Any republication or derived work distributed in source code form

\* must include this copyright and license notice.

\*/

Found in path(s):

\* /opt/cola/permits/1356793684\_1656997111.625937/0/mongodb-driver-core-4-6-1-sourcesjar/com/mongodb/annotations/Immutable.java

\* /opt/cola/permits/1356793684\_1656997111.625937/0/mongodb-driver-core-4-6-1-sourcesjar/com/mongodb/annotations/NotThreadSafe.java

\* /opt/cola/permits/1356793684\_1656997111.625937/0/mongodb-driver-core-4-6-1-sourcesjar/com/mongodb/annotations/ThreadSafe.java

No license file was found, but licenses were detected in source scan.

/\*

\* Copyright 2008-present MongoDB, Inc.

\*

\* Licensed under the Apache License, Version 2.0 (the "License");

\* you may not use this file except in compliance with the License.

- \* You may obtain a copy of the License at
- \*
- \* http://www.apache.org/licenses/LICENSE-2.0
- \*
- \* Unless required by applicable law or agreed to in writing, software
- \* distributed under the License is distributed on an "AS IS" BASIS,
- \* WITHOUT WARRANTIES OR CONDITIONS OF ANY KIND, either express or implied.
- \* See the License for the specific language governing permissions and
- \* limitations under the License.
- \*/

\* /opt/cola/permits/1356793684\_1656997111.625937/0/mongodb-driver-core-4-6-1-sourcesjar/com/mongodb/internal/connection/DefaultClusterFactory.java

\* /opt/cola/permits/1356793684\_1656997111.625937/0/mongodb-driver-core-4-6-1-sourcesjar/com/mongodb/client/model/CollationStrength.java

\* /opt/cola/permits/1356793684\_1656997111.625937/0/mongodb-driver-core-4-6-1-sourcesjar/com/mongodb/internal/operation/AbortTransactionOperation.java

\*

 /opt/cola/permits/1356793684\_1656997111.625937/0/mongodb-driver-core-4-6-1-sourcesjar/com/mongodb/internal/connection/ByteBufferBsonOutput.java

\* /opt/cola/permits/1356793684\_1656997111.625937/0/mongodb-driver-core-4-6-1-sourcesjar/com/mongodb/connection/ServerVersion.java

\* /opt/cola/permits/1356793684\_1656997111.625937/0/mongodb-driver-core-4-6-1-sourcesjar/com/mongodb/internal/operation/AsyncExplainableReadOperation.java

\* /opt/cola/permits/1356793684\_1656997111.625937/0/mongodb-driver-core-4-6-1-sourcesjar/com/mongodb/internal/operation/AggregateToCollectionOperation.java

\* /opt/cola/permits/1356793684\_1656997111.625937/0/mongodb-driver-core-4-6-1-sourcesjar/com/mongodb/client/model/BucketOptions.java

\* /opt/cola/permits/1356793684\_1656997111.625937/0/mongodb-driver-core-4-6-1-sourcesjar/com/mongodb/internal/connection/Compressor.java

\* /opt/cola/permits/1356793684\_1656997111.625937/0/mongodb-driver-core-4-6-1-sourcesjar/com/mongodb/client/gridfs/codecs/package-info.java

\*

 /opt/cola/permits/1356793684\_1656997111.625937/0/mongodb-driver-core-4-6-1-sourcesjar/com/mongodb/internal/async/AsyncAggregateResponseBatchCursor.java

\* /opt/cola/permits/1356793684\_1656997111.625937/0/mongodb-driver-core-4-6-1-sourcesjar/com/mongodb/internal/operation/OperationReadConcernHelper.java

\* /opt/cola/permits/1356793684\_1656997111.625937/0/mongodb-driver-core-4-6-1-sourcesjar/com/mongodb/internal/connection/ClusterDescriptionHelper.java

\* /opt/cola/permits/1356793684\_1656997111.625937/0/mongodb-driver-core-4-6-1-sourcesjar/com/mongodb/internal/inject/SameObjectProvider.java

\* /opt/cola/permits/1356793684\_1656997111.625937/0/mongodb-driver-core-4-6-1-sourcesjar/com/mongodb/client/model/UpdateManyModel.java

\* /opt/cola/permits/1356793684\_1656997111.625937/0/mongodb-driver-core-4-6-1-sourcesjar/com/mongodb/internal/async/AsyncBatchCursor.java

\*

/opt/cola/permits/1356793684\_1656997111.625937/0/mongodb-driver-core-4-6-1-sources-

```
jar/com/mongodb/client/model/changestream/ChangeStreamDocument.java
```
\* /opt/cola/permits/1356793684\_1656997111.625937/0/mongodb-driver-core-4-6-1-sourcesjar/com/mongodb/internal/connection/ReplyHeader.java

\* /opt/cola/permits/1356793684\_1656997111.625937/0/mongodb-driver-core-4-6-1-sourcesjar/com/mongodb/connection/AsyncCompletionHandler.java

\* /opt/cola/permits/1356793684\_1656997111.625937/0/mongodb-driver-core-4-6-1-sourcesjar/com/mongodb/internal/connection/ClusterableServer.java

\* /opt/cola/permits/1356793684\_1656997111.625937/0/mongodb-driver-core-4-6-1-sourcesjar/com/mongodb/client/model/changestream/TruncatedArray.java

\* /opt/cola/permits/1356793684\_1656997111.625937/0/mongodb-driver-core-4-6-1-sourcesjar/com/mongodb/internal/event/ServerListenerMulticaster.java

\* /opt/cola/permits/1356793684\_1656997111.625937/0/mongodb-driver-core-4-6-1-sourcesjar/com/mongodb/internal/operation/AggregateOperationImpl.java

\*

 /opt/cola/permits/1356793684\_1656997111.625937/0/mongodb-driver-core-4-6-1-sourcesjar/com/mongodb/ReadConcern.java

\* /opt/cola/permits/1356793684\_1656997111.625937/0/mongodb-driver-core-4-6-1-sourcesjar/com/mongodb/internal/connection/Pool.java

\* /opt/cola/permits/1356793684\_1656997111.625937/0/mongodb-driver-core-4-6-1-sourcesjar/com/mongodb/internal/connection/ReplyMessage.java

\* /opt/cola/permits/1356793684\_1656997111.625937/0/mongodb-driver-core-4-6-1-sourcesjar/com/mongodb/MongoNodeIsRecoveringException.java

\* /opt/cola/permits/1356793684\_1656997111.625937/0/mongodb-driver-core-4-6-1-sourcesjar/com/mongodb/internal/connection/WriteProtocol.java

\* /opt/cola/permits/1356793684\_1656997111.625937/0/mongodb-driver-core-4-6-1-sourcesjar/com/mongodb/MongoServerException.java

\* /opt/cola/permits/1356793684\_1656997111.625937/0/mongodb-driver-core-4-6-1-sourcesjar/com/mongodb/internal/connection/SdamServerDescriptionManager.java

\* /opt/cola/permits/1356793684\_1656997111.625937/0/mongodb-driver-core-4-6-1-sourcesjar/com/mongodb/client/model/CollationMaxVariable.java

\*

 /opt/cola/permits/1356793684\_1656997111.625937/0/mongodb-driver-core-4-6-1-sourcesjar/com/mongodb/connection/netty/NettyByteBuf.java

\* /opt/cola/permits/1356793684\_1656997111.625937/0/mongodb-driver-core-4-6-1-sourcesjar/com/mongodb/internal/async/function/RetryState.java

\* /opt/cola/permits/1356793684\_1656997111.625937/0/mongodb-driver-core-4-6-1-sourcesjar/com/mongodb/internal/connection/InternalStreamConnection.java

\* /opt/cola/permits/1356793684\_1656997111.625937/0/mongodb-driver-core-4-6-1-sourcesjar/com/mongodb/internal/operation/BsonDocumentWrapperHelper.java

\* /opt/cola/permits/1356793684\_1656997111.625937/0/mongodb-driver-core-4-6-1-sourcesjar/com/mongodb/internal/async/function/AsyncCallbackFunction.java

\* /opt/cola/permits/1356793684\_1656997111.625937/0/mongodb-driver-core-4-6-1-sourcesjar/com/mongodb/AuthenticationMechanism.java

\* /opt/cola/permits/1356793684\_1656997111.625937/0/mongodb-driver-core-4-6-1-sourcesjar/com/mongodb/client/model/TimeSeriesOptions.java

\*

 /opt/cola/permits/1356793684\_1656997111.625937/0/mongodb-driver-core-4-6-1-sourcesjar/com/mongodb/client/model/geojson/Polygon.java

\* /opt/cola/permits/1356793684\_1656997111.625937/0/mongodb-driver-core-4-6-1-sourcesjar/com/mongodb/internal/async/client/package-info.java

\* /opt/cola/permits/1356793684\_1656997111.625937/0/mongodb-driver-core-4-6-1-sourcesjar/com/mongodb/internal/event/EventListenerHelper.java

\* /opt/cola/permits/1356793684\_1656997111.625937/0/mongodb-driver-core-4-6-1-sourcesjar/com/mongodb/session/ServerSession.java

\* /opt/cola/permits/1356793684\_1656997111.625937/0/mongodb-driver-core-4-6-1-sourcesjar/com/mongodb/internal/operation/ChangeStreamBatchCursor.java

\* /opt/cola/permits/1356793684\_1656997111.625937/0/mongodb-driver-core-4-6-1-sourcesjar/com/mongodb/internal/binding/ReadBinding.java

\* /opt/cola/permits/1356793684\_1656997111.625937/0/mongodb-driver-core-4-6-1-sourcesjar/com/mongodb/internal/connection/DefaultConnectionFactory.java

 /opt/cola/permits/1356793684\_1656997111.625937/0/mongodb-driver-core-4-6-1-sourcesjar/com/mongodb/internal/binding/AsyncReadBinding.java

\* /opt/cola/permits/1356793684\_1656997111.625937/0/mongodb-driver-core-4-6-1-sourcesjar/com/mongodb/connection/package-info.java

\* /opt/cola/permits/1356793684\_1656997111.625937/0/mongodb-driver-core-4-6-1-sourcesjar/com/mongodb/bulk/package-info.java

\* /opt/cola/permits/1356793684\_1656997111.625937/0/mongodb-driver-core-4-6-1-sourcesjar/com/mongodb/client/model/geojson/codecs/MultiPointCodec.java

\* /opt/cola/permits/1356793684\_1656997111.625937/0/mongodb-driver-core-4-6-1-sourcesjar/com/mongodb/WriteConcern.java

\* /opt/cola/permits/1356793684\_1656997111.625937/0/mongodb-driver-core-4-6-1-sourcesjar/com/mongodb/connection/ClusterType.java

\* /opt/cola/permits/1356793684\_1656997111.625937/0/mongodb-driver-core-4-6-1-sourcesjar/com/mongodb/internal/operation/CreateCollectionOperation.java

\*

\*

 /opt/cola/permits/1356793684\_1656997111.625937/0/mongodb-driver-core-4-6-1-sourcesjar/com/mongodb/event/ConnectionPoolReadyEvent.java

\* /opt/cola/permits/1356793684\_1656997111.625937/0/mongodb-driver-core-4-6-1-sourcesjar/com/mongodb/internal/connection/ConnectionFactory.java

\* /opt/cola/permits/1356793684\_1656997111.625937/0/mongodb-driver-core-4-6-1-sourcesjar/com/mongodb/client/model/FindOneAndReplaceOptions.java

\* /opt/cola/permits/1356793684\_1656997111.625937/0/mongodb-driver-core-4-6-1-sourcesjar/com/mongodb/event/ConnectionPoolListener.java

\* /opt/cola/permits/1356793684\_1656997111.625937/0/mongodb-driver-core-4-6-1-sourcesjar/com/mongodb/internal/connection/BsonWriterHelper.java

\* /opt/cola/permits/1356793684\_1656997111.625937/0/mongodb-driver-core-4-6-1-sourcesjar/com/mongodb/client/model/FindOneAndUpdateOptions.java

\* /opt/cola/permits/1356793684\_1656997111.625937/0/mongodb-driver-core-4-6-1-sourcesjar/com/mongodb/client/model/changestream/OperationTypeCodec.java

\*

 /opt/cola/permits/1356793684\_1656997111.625937/0/mongodb-driver-core-4-6-1-sourcesjar/com/mongodb/client/model/changestream/ChangeStreamDocumentCodec.java

\* /opt/cola/permits/1356793684\_1656997111.625937/0/mongodb-driver-core-4-6-1-sources-

jar/com/mongodb/client/model/geojson/GeometryCollection.java

\* /opt/cola/permits/1356793684\_1656997111.625937/0/mongodb-driver-core-4-6-1-sourcesjar/com/mongodb/internal/binding/AbstractReferenceCounted.java

\* /opt/cola/permits/1356793684\_1656997111.625937/0/mongodb-driver-core-4-6-1-sourcesjar/com/mongodb/internal/operation/MapReduceAsyncBatchCursor.java

\* /opt/cola/permits/1356793684\_1656997111.625937/0/mongodb-driver-core-4-6-1-sourcesjar/com/mongodb/internal/operation/DropCollectionOperation.java

\* /opt/cola/permits/1356793684\_1656997111.625937/0/mongodb-driver-core-4-6-1-sourcesjar/com/mongodb/event/ServerClosedEvent.java

\* /opt/cola/permits/1356793684\_1656997111.625937/0/mongodb-driver-core-4-6-1-sourcesjar/com/mongodb/MongoGridFSException.java

\*

 /opt/cola/permits/1356793684\_1656997111.625937/0/mongodb-driver-core-4-6-1-sourcesjar/com/mongodb/internal/connection/DefaultDnsSrvRecordMonitor.java

\* /opt/cola/permits/1356793684\_1656997111.625937/0/mongodb-driver-core-4-6-1-sourcesjar/com/mongodb/client/model/InsertOneModel.java

\* /opt/cola/permits/1356793684\_1656997111.625937/0/mongodb-driver-core-4-6-1-sourcesjar/com/mongodb/internal/validator/ReplacingDocumentFieldNameValidator.java

\* /opt/cola/permits/1356793684\_1656997111.625937/0/mongodb-driver-core-4-6-1-sourcesjar/com/mongodb/client/model/changestream/package-info.java

\* /opt/cola/permits/1356793684\_1656997111.625937/0/mongodb-driver-core-4-6-1-sourcesjar/com/mongodb/client/model/geojson/codecs/MultiPolygonCodec.java

\* /opt/cola/permits/1356793684\_1656997111.625937/0/mongodb-driver-core-4-6-1-sourcesjar/com/mongodb/internal/async/SingleResultCallback.java

\* /opt/cola/permits/1356793684\_1656997111.625937/0/mongodb-driver-core-4-6-1-sourcesjar/com/mongodb/internal/bulk/InsertRequest.java

\*

 /opt/cola/permits/1356793684\_1656997111.625937/0/mongodb-driver-core-4-6-1-sourcesjar/com/mongodb/internal/connection/CommandResultBaseCallback.java

\* /opt/cola/permits/1356793684\_1656997111.625937/0/mongodb-driver-core-4-6-1-sourcesjar/com/mongodb/internal/binding/AsyncConnectionSource.java

\* /opt/cola/permits/1356793684\_1656997111.625937/0/mongodb-driver-core-4-6-1-sourcesjar/com/mongodb/MongoCommandException.java

\* /opt/cola/permits/1356793684\_1656997111.625937/0/mongodb-driver-core-4-6-1-sourcesjar/com/mongodb/client/model/geojson/MultiLineString.java

\* /opt/cola/permits/1356793684\_1656997111.625937/0/mongodb-driver-core-4-6-1-sourcesjar/com/mongodb/client/model/geojson/codecs/GeometryCodec.java

\* /opt/cola/permits/1356793684\_1656997111.625937/0/mongodb-driver-core-4-6-1-sourcesjar/com/mongodb/CreateIndexCommitQuorum.java

\* /opt/cola/permits/1356793684\_1656997111.625937/0/mongodb-driver-core-4-6-1-sourcesjar/com/mongodb/client/model/SimpleExpression.java

\*

 /opt/cola/permits/1356793684\_1656997111.625937/0/mongodb-driver-core-4-6-1-sourcesjar/com/mongodb/internal/connection/QueryProtocol.java

\* /opt/cola/permits/1356793684\_1656997111.625937/0/mongodb-driver-core-4-6-1-sourcesjar/com/mongodb/ClientSessionOptions.java

\* /opt/cola/permits/1356793684\_1656997111.625937/0/mongodb-driver-core-4-6-1-sourcesjar/com/mongodb/internal/connection/DefaultConnectionPool.java
\* /opt/cola/permits/1356793684\_1656997111.625937/0/mongodb-driver-core-4-6-1-sourcesjar/com/mongodb/internal/operation/ListDatabasesOperation.java

\* /opt/cola/permits/1356793684\_1656997111.625937/0/mongodb-driver-core-4-6-1-sourcesjar/com/mongodb/management/JMXMBeanServer.java

\* /opt/cola/permits/1356793684\_1656997111.625937/0/mongodb-driver-core-4-6-1-sourcesjar/com/mongodb/internal/binding/ConnectionSource.java

\* /opt/cola/permits/1356793684\_1656997111.625937/0/mongodb-driver-core-4-6-1-sourcesjar/com/mongodb/internal/connection/ProtocolExecutor.java

\*

 /opt/cola/permits/1356793684\_1656997111.625937/0/mongodb-driver-core-4-6-1-sourcesjar/com/mongodb/internal/operation/CommitTransactionOperation.java

\* /opt/cola/permits/1356793684\_1656997111.625937/0/mongodb-driver-core-4-6-1-sourcesjar/com/mongodb/internal/event/ServerMonitorListenerMulticaster.java

\* /opt/cola/permits/1356793684\_1656997111.625937/0/mongodb-driver-core-4-6-1-sourcesjar/com/mongodb/connection/netty/package-info.java

\* /opt/cola/permits/1356793684\_1656997111.625937/0/mongodb-driver-core-4-6-1-sourcesjar/com/mongodb/internal/connection/ByteBufBsonDocument.java

\* /opt/cola/permits/1356793684\_1656997111.625937/0/mongodb-driver-core-4-6-1-sourcesjar/com/mongodb/internal/operation/AsyncSingleBatchQueryCursor.java

\* /opt/cola/permits/1356793684\_1656997111.625937/0/mongodb-driver-core-4-6-1-sourcesjar/com/mongodb/event/ServerListenerAdapter.java

\* /opt/cola/permits/1356793684\_1656997111.625937/0/mongodb-driver-core-4-6-1-sourcesjar/com/mongodb/internal/operation/MapReduceHelper.java

\*

 /opt/cola/permits/1356793684\_1656997111.625937/0/mongodb-driver-core-4-6-1-sourcesjar/com/mongodb/internal/operation/RenameCollectionOperation.java

\* /opt/cola/permits/1356793684\_1656997111.625937/0/mongodb-driver-core-4-6-1-sourcesjar/com/mongodb/DocumentToDBRefTransformer.java

\* /opt/cola/permits/1356793684\_1656997111.625937/0/mongodb-driver-core-4-6-1-sourcesjar/com/mongodb/internal/connection/MongoWriteConcernWithResponseException.java

\* /opt/cola/permits/1356793684\_1656997111.625937/0/mongodb-driver-core-4-6-1-sourcesjar/com/mongodb/internal/operation/QueryBatchCursor.java

\* /opt/cola/permits/1356793684\_1656997111.625937/0/mongodb-driver-core-4-6-1-sourcesjar/com/mongodb/internal/connection/ClusterClockAdvancingSessionContext.java

\* /opt/cola/permits/1356793684\_1656997111.625937/0/mongodb-driver-core-4-6-1-sourcesjar/com/mongodb/ReadConcernLevel.java

\* /opt/cola/permits/1356793684\_1656997111.625937/0/mongodb-driver-core-4-6-1-sourcesjar/com/mongodb/MongoExecutionTimeoutException.java

\*

 /opt/cola/permits/1356793684\_1656997111.625937/0/mongodb-driver-core-4-6-1-sourcesjar/com/mongodb/event/ClusterListenerAdapter.java

\* /opt/cola/permits/1356793684\_1656997111.625937/0/mongodb-driver-core-4-6-1-sourcesjar/com/mongodb/client/model/geojson/codecs/GeoJsonCodecProvider.java

\* /opt/cola/permits/1356793684\_1656997111.625937/0/mongodb-driver-core-4-6-1-sourcesjar/com/mongodb/internal/operation/AsyncChangeStreamBatchCursor.java

\* /opt/cola/permits/1356793684\_1656997111.625937/0/mongodb-driver-core-4-6-1-sourcesjar/com/mongodb/internal/operation/AggregateResponseBatchCursor.java

jar/com/mongodb/BasicDBObjectFactory.java

\* /opt/cola/permits/1356793684\_1656997111.625937/0/mongodb-driver-core-4-6-1-sourcesjar/com/mongodb/MongoException.java

\* /opt/cola/permits/1356793684\_1656997111.625937/0/mongodb-driver-core-4-6-1-sourcesjar/com/mongodb/internal/connection/MongoCredentialWithCache.java \*

 /opt/cola/permits/1356793684\_1656997111.625937/0/mongodb-driver-core-4-6-1-sourcesjar/com/mongodb/internal/authentication/NativeAuthenticationHelper.java

\* /opt/cola/permits/1356793684\_1656997111.625937/0/mongodb-driver-core-4-6-1-sourcesjar/com/mongodb/connection/ServerSettings.java

\* /opt/cola/permits/1356793684\_1656997111.625937/0/mongodb-driver-core-4-6-1-sourcesjar/com/mongodb/internal/operation/BaseFindAndModifyOperation.java

\* /opt/cola/permits/1356793684\_1656997111.625937/0/mongodb-driver-core-4-6-1-sourcesjar/com/mongodb/bulk/BulkWriteResult.java

\* /opt/cola/permits/1356793684\_1656997111.625937/0/mongodb-driver-core-4-6-1-sourcesjar/com/mongodb/client/model/FindOneAndDeleteOptions.java

\* /opt/cola/permits/1356793684\_1656997111.625937/0/mongodb-driver-core-4-6-1-sourcesjar/com/mongodb/client/model/geojson/codecs/package-info.java

\* /opt/cola/permits/1356793684\_1656997111.625937/0/mongodb-driver-core-4-6-1-sourcesjar/com/mongodb/event/ConnectionPoolCreatedEvent.java

\*

 /opt/cola/permits/1356793684\_1656997111.625937/0/mongodb-driver-core-4-6-1-sourcesjar/com/mongodb/ReadPreference.java

\* /opt/cola/permits/1356793684\_1656997111.625937/0/mongodb-driver-core-4-6-1-sourcesjar/com/mongodb/client/model/vault/DataKeyOptions.java

\* /opt/cola/permits/1356793684\_1656997111.625937/0/mongodb-driver-core-4-6-1-sourcesjar/com/mongodb/internal/connection/OpCode.java

\* /opt/cola/permits/1356793684\_1656997111.625937/0/mongodb-driver-core-4-6-1-sourcesjar/com/mongodb/internal/connection/NoOpCommandEventSender.java

\* /opt/cola/permits/1356793684\_1656997111.625937/0/mongodb-driver-core-4-6-1-sourcesjar/com/mongodb/connection/ClusterSettings.java

\* /opt/cola/permits/1356793684\_1656997111.625937/0/mongodb-driver-core-4-6-1-sourcesjar/com/mongodb/internal/connection/UnixSocketChannelStream.java

\* /opt/cola/permits/1356793684\_1656997111.625937/0/mongodb-driver-core-4-6-1-sourcesjar/com/mongodb/client/model/vault/EncryptOptions.java

\*

 /opt/cola/permits/1356793684\_1656997111.625937/0/mongodb-driver-core-4-6-1-sourcesjar/com/mongodb/internal/connection/AbstractReferenceCounted.java

\* /opt/cola/permits/1356793684\_1656997111.625937/0/mongodb-driver-core-4-6-1-sourcesjar/com/mongodb/internal/connection/ConcurrentPool.java

\* /opt/cola/permits/1356793684\_1656997111.625937/0/mongodb-driver-core-4-6-1-sourcesjar/com/mongodb/RequestContext.java

\* /opt/cola/permits/1356793684\_1656997111.625937/0/mongodb-driver-core-4-6-1-sourcesjar/com/mongodb/internal/connection/IdHoldingBsonWriter.java

\* /opt/cola/permits/1356793684\_1656997111.625937/0/mongodb-driver-core-4-6-1-sourcesjar/com/mongodb/DBRefCodecProvider.java

\* /opt/cola/permits/1356793684\_1656997111.625937/0/mongodb-driver-core-4-6-1-sourcesjar/com/mongodb/internal/operation/WriteOperation.java

\* /opt/cola/permits/1356793684\_1656997111.625937/0/mongodb-driver-core-4-6-1-sourcesjar/com/mongodb/internal/session/SessionContext.java

\* /opt/cola/permits/1356793684\_1656997111.625937/0/mongodb-driver-core-4-6-1-sourcesjar/com/mongodb/internal/connection/ClusterableServerFactory.java

\*

 /opt/cola/permits/1356793684\_1656997111.625937/0/mongodb-driver-core-4-6-1-sourcesjar/com/mongodb/internal/dns/JndiDnsClient.java

\* /opt/cola/permits/1356793684\_1656997111.625937/0/mongodb-driver-core-4-6-1-sourcesjar/com/mongodb/internal/validator/UpdateFieldNameValidator.java

\* /opt/cola/permits/1356793684\_1656997111.625937/0/mongodb-driver-core-4-6-1-sourcesjar/com/mongodb/internal/connection/LoadBalancedCluster.java

\* /opt/cola/permits/1356793684\_1656997111.625937/0/mongodb-driver-core-4-6-1-sourcesjar/com/mongodb/internal/inject/OptionalProvider.java

\* /opt/cola/permits/1356793684\_1656997111.625937/0/mongodb-driver-core-4-6-1-sourcesjar/com/mongodb/session/package-info.java

\* /opt/cola/permits/1356793684\_1656997111.625937/0/mongodb-driver-core-4-6-1-sourcesjar/com/mongodb/MongoNotPrimaryException.java

\* /opt/cola/permits/1356793684\_1656997111.625937/0/mongodb-driver-core-4-6-1-sourcesjar/com/mongodb/internal/connection/ClusterClock.java

\*

 /opt/cola/permits/1356793684\_1656997111.625937/0/mongodb-driver-core-4-6-1-sourcesjar/com/mongodb/internal/operation/AsyncReadOperation.java

\* /opt/cola/permits/1356793684\_1656997111.625937/0/mongodb-driver-core-4-6-1-sourcesjar/com/mongodb/event/ConnectionCheckedOutEvent.java

\* /opt/cola/permits/1356793684\_1656997111.625937/0/mongodb-driver-core-4-6-1-sourcesjar/com/mongodb/client/model/InsertManyOptions.java

\* /opt/cola/permits/1356793684\_1656997111.625937/0/mongodb-driver-core-4-6-1-sourcesjar/com/mongodb/client/model/Updates.java

\* /opt/cola/permits/1356793684\_1656997111.625937/0/mongodb-driver-core-4-6-1-sourcesjar/com/mongodb/client/model/DeleteOneModel.java

\* /opt/cola/permits/1356793684\_1656997111.625937/0/mongodb-driver-core-4-6-1-sourcesjar/com/mongodb/ServerCursor.java

\* /opt/cola/permits/1356793684\_1656997111.625937/0/mongodb-driver-core-4-6-1-sourcesjar/com/mongodb/event/ConnectionPoolOpenedEvent.java

\*

 /opt/cola/permits/1356793684\_1656997111.625937/0/mongodb-driver-core-4-6-1-sourcesjar/com/mongodb/internal/connection/DefaultAuthenticator.java

\* /opt/cola/permits/1356793684\_1656997111.625937/0/mongodb-driver-core-4-6-1-sourcesjar/com/mongodb/SubjectProvider.java

\* /opt/cola/permits/1356793684\_1656997111.625937/0/mongodb-driver-core-4-6-1-sourcesjar/com/mongodb/client/model/geojson/package-info.java

\* /opt/cola/permits/1356793684\_1656997111.625937/0/mongodb-driver-core-4-6-1-sourcesjar/com/mongodb/internal/bulk/WriteRequest.java

\* /opt/cola/permits/1356793684\_1656997111.625937/0/mongodb-driver-core-4-6-1-sourcesjar/com/mongodb/internal/connection/ServerTypeHelper.java

\* /opt/cola/permits/1356793684\_1656997111.625937/0/mongodb-driver-core-4-6-1-sourcesjar/com/mongodb/client/model/geojson/CoordinateReferenceSystem.java

jar/com/mongodb/event/package-info.java

\* /opt/cola/permits/1356793684\_1656997111.625937/0/mongodb-driver-core-4-6-1-sourcesjar/com/mongodb/CursorType.java

\*

 /opt/cola/permits/1356793684\_1656997111.625937/0/mongodb-driver-core-4-6-1-sourcesjar/com/mongodb/client/gridfs/model/package-info.java

\* /opt/cola/permits/1356793684\_1656997111.625937/0/mongodb-driver-core-4-6-1-sourcesjar/com/mongodb/internal/connection/SocketStreamHelper.java

\* /opt/cola/permits/1356793684\_1656997111.625937/0/mongodb-driver-core-4-6-1-sourcesjar/com/mongodb/connection/netty/NettyStreamFactory.java

\* /opt/cola/permits/1356793684\_1656997111.625937/0/mongodb-driver-core-4-6-1-sourcesjar/com/mongodb/MongoSecurityException.java

\* /opt/cola/permits/1356793684\_1656997111.625937/0/mongodb-driver-core-4-6-1-sourcesjar/com/mongodb/client/gridfs/codecs/GridFSFileCodecProvider.java

\* /opt/cola/permits/1356793684\_1656997111.625937/0/mongodb-driver-core-4-6-1-sourcesjar/com/mongodb/connection/netty/NettyBufferProvider.java

\* /opt/cola/permits/1356793684\_1656997111.625937/0/mongodb-driver-core-4-6-1-sourcesjar/com/mongodb/internal/operation/CommandResultDocumentCodec.java \*

 /opt/cola/permits/1356793684\_1656997111.625937/0/mongodb-driver-core-4-6-1-sourcesjar/com/mongodb/client/model/geojson/NamedCoordinateReferenceSystem.java

\* /opt/cola/permits/1356793684\_1656997111.625937/0/mongodb-driver-core-4-6-1-sourcesjar/com/mongodb/internal/connection/InternalConnectionFactory.java

\* /opt/cola/permits/1356793684\_1656997111.625937/0/mongodb-driver-core-4-6-1-sourcesjar/com/mongodb/internal/operation/FindOperation.java

\* /opt/cola/permits/1356793684\_1656997111.625937/0/mongodb-driver-core-4-6-1-sourcesjar/com/mongodb/internal/bulk/UpdateRequest.java

\* /opt/cola/permits/1356793684\_1656997111.625937/0/mongodb-driver-core-4-6-1-sourcesjar/com/mongodb/ClientEncryptionSettings.java

\* /opt/cola/permits/1356793684\_1656997111.625937/0/mongodb-driver-core-4-6-1-sourcesjar/com/mongodb/management/NullMBeanServer.java

\* /opt/cola/permits/1356793684\_1656997111.625937/0/mongodb-driver-core-4-6-1-sourcesjar/com/mongodb/diagnostics/logging/package-info.java

\*

 /opt/cola/permits/1356793684\_1656997111.625937/0/mongodb-driver-core-4-6-1-sourcesjar/com/mongodb/spi/dns/DnsClientProvider.java

\* /opt/cola/permits/1356793684\_1656997111.625937/0/mongodb-driver-core-4-6-1-sourcesjar/com/mongodb/client/model/PushOptions.java

\* /opt/cola/permits/1356793684\_1656997111.625937/0/mongodb-driver-core-4-6-1-sourcesjar/com/mongodb/internal/connection/AsyncWritableByteChannel.java

\* /opt/cola/permits/1356793684\_1656997111.625937/0/mongodb-driver-core-4-6-1-sourcesjar/com/mongodb/internal/connection/InternalConnectionInitializationDescription.java

\* /opt/cola/permits/1356793684\_1656997111.625937/0/mongodb-driver-core-4-6-1-sourcesjar/com/mongodb/internal/HexUtils.java

\* /opt/cola/permits/1356793684\_1656997111.625937/0/mongodb-driver-core-4-6-1-sourcesjar/com/mongodb/internal/connection/KillCursorProtocol.java

\* /opt/cola/permits/1356793684\_1656997111.625937/0/mongodb-driver-core-4-6-1-sourcesjar/com/mongodb/annotations/package-info.java

\*

 /opt/cola/permits/1356793684\_1656997111.625937/0/mongodb-driver-core-4-6-1-sourcesjar/com/mongodb/internal/operation/SyncOperations.java

\* /opt/cola/permits/1356793684\_1656997111.625937/0/mongodb-driver-core-4-6-1-sourcesjar/com/mongodb/management/JMXConnectionPoolListener.java

\* /opt/cola/permits/1356793684\_1656997111.625937/0/mongodb-driver-core-4-6-1-sourcesjar/com/mongodb/MongoSocketException.java

\* /opt/cola/permits/1356793684\_1656997111.625937/0/mongodb-driver-core-4-6-1-sourcesjar/com/mongodb/client/model/GraphLookupOptions.java

\* /opt/cola/permits/1356793684\_1656997111.625937/0/mongodb-driver-core-4-6-1-sourcesjar/com/mongodb/BasicDBObject.java

\* /opt/cola/permits/1356793684\_1656997111.625937/0/mongodb-driver-core-4-6-1-sourcesjar/com/mongodb/internal/client/model/changestream/ChangeStreamLevel.java

\* /opt/cola/permits/1356793684\_1656997111.625937/0/mongodb-driver-core-4-6-1-sourcesjar/com/mongodb/internal/operation/FindAndModifyHelper.java

\*

 /opt/cola/permits/1356793684\_1656997111.625937/0/mongodb-driver-core-4-6-1-sourcesjar/com/mongodb/internal/connection/ZlibCompressor.java

\* /opt/cola/permits/1356793684\_1656997111.625937/0/mongodb-driver-core-4-6-1-sourcesjar/com/mongodb/client/model/package-info.java

\* /opt/cola/permits/1356793684\_1656997111.625937/0/mongodb-driver-core-4-6-1-sourcesjar/com/mongodb/event/ClusterDescriptionChangedEvent.java

\* /opt/cola/permits/1356793684\_1656997111.625937/0/mongodb-driver-core-4-6-1-sourcesjar/com/mongodb/internal/operation/CreateViewOperation.java

\* /opt/cola/permits/1356793684\_1656997111.625937/0/mongodb-driver-core-4-6-1-sourcesjar/com/mongodb/DBObjectCodec.java

\* /opt/cola/permits/1356793684\_1656997111.625937/0/mongodb-driver-core-4-6-1-sourcesjar/com/mongodb/connection/ConnectionDescription.java

\* /opt/cola/permits/1356793684\_1656997111.625937/0/mongodb-driver-core-4-6-1-sourcesjar/com/mongodb/internal/connection/Authenticator.java

\*

 /opt/cola/permits/1356793684\_1656997111.625937/0/mongodb-driver-core-4-6-1-sourcesjar/com/mongodb/MongoWriteException.java

\* /opt/cola/permits/1356793684\_1656997111.625937/0/mongodb-driver-core-4-6-1-sourcesjar/com/mongodb/internal/operation/ReadOperation.java

\* /opt/cola/permits/1356793684\_1656997111.625937/0/mongodb-driver-core-4-6-1-sourcesjar/com/mongodb/internal/connection/ExponentiallyWeightedMovingAverage.java

\* /opt/cola/permits/1356793684\_1656997111.625937/0/mongodb-driver-core-4-6-1-sourcesjar/com/mongodb/client/model/BucketGranularity.java

\* /opt/cola/permits/1356793684\_1656997111.625937/0/mongodb-driver-core-4-6-1-sourcesjar/com/mongodb/MongoDriverInformation.java

\* /opt/cola/permits/1356793684\_1656997111.625937/0/mongodb-driver-core-4-6-1-sourcesjar/com/mongodb/MongoCursorNotFoundException.java

\* /opt/cola/permits/1356793684\_1656997111.625937/0/mongodb-driver-core-4-6-1-sourcesjar/com/mongodb/client/model/Filters.java

\* /opt/cola/permits/1356793684\_1656997111.625937/0/mongodb-driver-core-4-6-1-sourcesjar/com/mongodb/MongoInterruptedException.java

\*

 /opt/cola/permits/1356793684\_1656997111.625937/0/mongodb-driver-core-4-6-1-sourcesjar/com/mongodb/DBRefCodec.java

\* /opt/cola/permits/1356793684\_1656997111.625937/0/mongodb-driver-core-4-6-1-sourcesjar/com/mongodb/client/model/WriteModel.java

\* /opt/cola/permits/1356793684\_1656997111.625937/0/mongodb-driver-core-4-6-1-sourcesjar/com/mongodb/internal/operation/AggregateOperation.java

\* /opt/cola/permits/1356793684\_1656997111.625937/0/mongodb-driver-core-4-6-1-sourcesjar/com/mongodb/internal/bulk/WriteRequestWithIndex.java

\* /opt/cola/permits/1356793684\_1656997111.625937/0/mongodb-driver-core-4-6-1-sourcesjar/com/mongodb/client/model/geojson/LineString.java

\* /opt/cola/permits/1356793684\_1656997111.625937/0/mongodb-driver-core-4-6-1-sourcesjar/com/mongodb/internal/selector/WritableServerSelector.java

\* /opt/cola/permits/1356793684\_1656997111.625937/0/mongodb-driver-core-4-6-1-sourcesjar/com/mongodb/internal/operation/CommandResultCodecProvider.java

\*

 /opt/cola/permits/1356793684\_1656997111.625937/0/mongodb-driver-core-4-6-1-sourcesjar/com/mongodb/internal/operation/BsonArrayWrapper.java

\* /opt/cola/permits/1356793684\_1656997111.625937/0/mongodb-driver-core-4-6-1-sourcesjar/com/mongodb/internal/operation/CountDocumentsOperation.java

\* /opt/cola/permits/1356793684\_1656997111.625937/0/mongodb-driver-core-4-6-1-sourcesjar/com/mongodb/internal/connection/ProtocolHelper.java

\* /opt/cola/permits/1356793684\_1656997111.625937/0/mongodb-driver-core-4-6-1-sourcesjar/com/mongodb/internal/operation/CommandResultArrayCodec.java

\* /opt/cola/permits/1356793684\_1656997111.625937/0/mongodb-driver-core-4-6-1-sourcesjar/com/mongodb/internal/connection/Connection.java

\* /opt/cola/permits/1356793684\_1656997111.625937/0/mongodb-driver-core-4-6-1-sourcesjar/com/mongodb/internal/connection/QueryResult.java

\* /opt/cola/permits/1356793684\_1656997111.625937/0/mongodb-driver-core-4-6-1-sourcesjar/com/mongodb/DBObjectCodecProvider.java

\*

 /opt/cola/permits/1356793684\_1656997111.625937/0/mongodb-driver-core-4-6-1-sourcesjar/com/mongodb/internal/connection/ClientMetadataHelper.java

\* /opt/cola/permits/1356793684\_1656997111.625937/0/mongodb-driver-core-4-6-1-sourcesjar/com/mongodb/spi/dns/DnsException.java

\* /opt/cola/permits/1356793684\_1656997111.625937/0/mongodb-driver-core-4-6-1-sourcesjar/com/mongodb/client/model/BucketAutoOptions.java

\* /opt/cola/permits/1356793684\_1656997111.625937/0/mongodb-driver-core-4-6-1-sourcesjar/com/mongodb/internal/selector/ReadPreferenceServerSelector.java

\* /opt/cola/permits/1356793684\_1656997111.625937/0/mongodb-driver-core-4-6-1-sourcesjar/com/mongodb/internal/connection/IndexMap.java

\* /opt/cola/permits/1356793684\_1656997111.625937/0/mongodb-driver-core-4-6-1-sourcesjar/com/mongodb/client/model/CreateCollectionOptions.java

\* /opt/cola/permits/1356793684\_1656997111.625937/0/mongodb-driver-core-4-6-1-sourcesjar/com/mongodb/internal/connection/BaseCluster.java

\*

 /opt/cola/permits/1356793684\_1656997111.625937/0/mongodb-driver-core-4-6-1-sourcesjar/com/mongodb/internal/connection/LevelCountingBsonWriter.java

jar/com/mongodb/internal/connection/DnsSrvRecordMonitor.java

\* /opt/cola/permits/1356793684\_1656997111.625937/0/mongodb-driver-core-4-6-1-sourcesjar/com/mongodb/internal/connection/MessageHeader.java

\* /opt/cola/permits/1356793684\_1656997111.625937/0/mongodb-driver-core-4-6-1-sourcesjar/com/mongodb/client/model/MapReduceAction.java

\* /opt/cola/permits/1356793684\_1656997111.625937/0/mongodb-driver-core-4-6-1-sourcesjar/com/mongodb/bulk/BulkWriteInsert.java

\* /opt/cola/permits/1356793684\_1656997111.625937/0/mongodb-driver-core-4-6-1-sourcesjar/com/mongodb/assertions/package-info.java

\* /opt/cola/permits/1356793684\_1656997111.625937/0/mongodb-driver-core-4-6-1-sourcesjar/com/mongodb/internal/operation/ListCollectionsOperation.java

\* /opt/cola/permits/1356793684\_1656997111.625937/0/mongodb-driver-core-4-6-1-sourcesjar/com/mongodb/internal/connection/BaseQueryMessage.java

\*

 /opt/cola/permits/1356793684\_1656997111.625937/0/mongodb-driver-core-4-6-1-sourcesjar/com/mongodb/internal/validator/MappedFieldNameValidator.java

\* /opt/cola/permits/1356793684\_1656997111.625937/0/mongodb-driver-core-4-6-1-sourcesjar/com/mongodb/MongoCredential.java

\* /opt/cola/permits/1356793684\_1656997111.625937/0/mongodb-driver-core-4-6-1-sourcesjar/com/mongodb/event/ServerDescriptionChangedEvent.java

\* /opt/cola/permits/1356793684\_1656997111.625937/0/mongodb-driver-core-4-6-1-sourcesjar/com/mongodb/internal/dns/DnsResolver.java

\* /opt/cola/permits/1356793684\_1656997111.625937/0/mongodb-driver-core-4-6-1-sourcesjar/com/mongodb/client/model/changestream/FullDocument.java

\* /opt/cola/permits/1356793684\_1656997111.625937/0/mongodb-driver-core-4-6-1-sourcesjar/com/mongodb/selector/package-info.java

\* /opt/cola/permits/1356793684\_1656997111.625937/0/mongodb-driver-core-4-6-1-sourcesjar/com/mongodb/internal/connection/InternalStreamConnectionInitializer.java \*

 /opt/cola/permits/1356793684\_1656997111.625937/0/mongodb-driver-core-4-6-1-sourcesjar/com/mongodb/client/model/geojson/CoordinateReferenceSystemType.java

\* /opt/cola/permits/1356793684\_1656997111.625937/0/mongodb-driver-core-4-6-1-sourcesjar/com/mongodb/MongoInternalException.java

\* /opt/cola/permits/1356793684\_1656997111.625937/0/mongodb-driver-core-4-6-1-sourcesjar/com/mongodb/internal/connection/UpdateMessage.java

\* /opt/cola/permits/1356793684\_1656997111.625937/0/mongodb-driver-core-4-6-1-sourcesjar/com/mongodb/internal/operation/MapReduceInlineResultsCursor.java

\* /opt/cola/permits/1356793684\_1656997111.625937/0/mongodb-driver-core-4-6-1-sourcesjar/com/mongodb/event/ServerOpeningEvent.java

\* /opt/cola/permits/1356793684\_1656997111.625937/0/mongodb-driver-core-4-6-1-sourcesjar/com/mongodb/internal/session/ServerSessionPool.java

\* /opt/cola/permits/1356793684\_1656997111.625937/0/mongodb-driver-core-4-6-1-sourcesjar/com/mongodb/internal/operation/ExplainableReadOperation.java

\*

 /opt/cola/permits/1356793684\_1656997111.625937/0/mongodb-driver-core-4-6-1-sourcesjar/com/mongodb/internal/operation/CommandReadOperation.java

\* /opt/cola/permits/1356793684\_1656997111.625937/0/mongodb-driver-core-4-6-1-sourcesjar/com/mongodb/connection/SocketSettings.java

\* /opt/cola/permits/1356793684\_1656997111.625937/0/mongodb-driver-core-4-6-1-sourcesjar/com/mongodb/internal/binding/AsyncClusterBinding.java

\* /opt/cola/permits/1356793684\_1656997111.625937/0/mongodb-driver-core-4-6-1-sourcesjar/com/mongodb/internal/operation/OrderBy.java

\* /opt/cola/permits/1356793684\_1656997111.625937/0/mongodb-driver-core-4-6-1-sourcesjar/com/mongodb/internal/operation/BulkWriteBatch.java

\* /opt/cola/permits/1356793684\_1656997111.625937/0/mongodb-driver-core-4-6-1-sourcesjar/com/mongodb/BSONTimestampCodec.java

\* /opt/cola/permits/1356793684\_1656997111.625937/0/mongodb-driver-core-4-6-1-sourcesjar/com/mongodb/client/model/IndexOptionDefaults.java

\*

 /opt/cola/permits/1356793684\_1656997111.625937/0/mongodb-driver-core-4-6-1-sourcesjar/com/mongodb/client/model/WindowedComputations.java

\* /opt/cola/permits/1356793684\_1656997111.625937/0/mongodb-driver-core-4-6-1-sourcesjar/com/mongodb/internal/connection/ZstdCompressor.java

\* /opt/cola/permits/1356793684\_1656997111.625937/0/mongodb-driver-core-4-6-1-sourcesjar/com/mongodb/internal/connection/AwsAuthenticator.java

\* /opt/cola/permits/1356793684\_1656997111.625937/0/mongodb-driver-core-4-6-1-sourcesjar/com/mongodb/internal/event/ConnectionPoolListenerMulticaster.java

\* /opt/cola/permits/1356793684\_1656997111.625937/0/mongodb-driver-core-4-6-1-sourcesjar/com/mongodb/internal/connection/ResponseBuffers.java

\* /opt/cola/permits/1356793684\_1656997111.625937/0/mongodb-driver-core-4-6-1-sourcesjar/com/mongodb/event/ServerMonitorListener.java

\* /opt/cola/permits/1356793684\_1656997111.625937/0/mongodb-driver-core-4-6-1-sourcesjar/com/mongodb/client/model/geojson/codecs/GeometryDecoderHelper.java \*

 /opt/cola/permits/1356793684\_1656997111.625937/0/mongodb-driver-core-4-6-1-sourcesjar/com/mongodb/ErrorCategory.java

\* /opt/cola/permits/1356793684\_1656997111.625937/0/mongodb-driver-core-4-6-1-sourcesjar/com/mongodb/internal/connection/DeleteMessage.java

\* /opt/cola/permits/1356793684\_1656997111.625937/0/mongodb-driver-core-4-6-1-sourcesjar/com/mongodb/internal/client/model/CountOptionsHelper.java

\* /opt/cola/permits/1356793684\_1656997111.625937/0/mongodb-driver-core-4-6-1-sourcesjar/com/mongodb/WriteConcernResult.java

\* /opt/cola/permits/1356793684\_1656997111.625937/0/mongodb-driver-core-4-6-1-sourcesjar/com/mongodb/connection/BufferProvider.java

\* /opt/cola/permits/1356793684\_1656997111.625937/0/mongodb-driver-core-4-6-1-sourcesjar/com/mongodb/client/model/geojson/Point.java

\* /opt/cola/permits/1356793684\_1656997111.625937/0/mongodb-driver-core-4-6-1-sourcesjar/com/mongodb/connection/ConnectionPoolSettings.java

\*

 /opt/cola/permits/1356793684\_1656997111.625937/0/mongodb-driver-core-4-6-1-sourcesjar/com/mongodb/internal/async/ErrorHandlingResultCallback.java

\* /opt/cola/permits/1356793684\_1656997111.625937/0/mongodb-driver-core-4-6-1-sourcesjar/com/mongodb/internal/connection/DescriptionHelper.java

\* /opt/cola/permits/1356793684\_1656997111.625937/0/mongodb-driver-core-4-6-1-sourcesjar/com/mongodb/internal/connection/MultiServerCluster.java

jar/com/mongodb/internal/connection/UpdateProtocol.java

\* /opt/cola/permits/1356793684\_1656997111.625937/0/mongodb-driver-core-4-6-1-sourcesjar/com/mongodb/client/model/BuildersHelper.java

\* /opt/cola/permits/1356793684\_1656997111.625937/0/mongodb-driver-core-4-6-1-sourcesjar/com/mongodb/client/model/geojson/MultiPolygon.java

\* /opt/cola/permits/1356793684\_1656997111.625937/0/mongodb-driver-core-4-6-1-sourcesjar/com/mongodb/internal/connection/FieldTrackingBsonWriter.java

\*

 /opt/cola/permits/1356793684\_1656997111.625937/0/mongodb-driver-core-4-6-1-sourcesjar/com/mongodb/event/CommandSucceededEvent.java

\* /opt/cola/permits/1356793684\_1656997111.625937/0/mongodb-driver-core-4-6-1-sourcesjar/com/mongodb/internal/connection/LegacyMessage.java

\* /opt/cola/permits/1356793684\_1656997111.625937/0/mongodb-driver-core-4-6-1-sourcesjar/com/mongodb/internal/async/client/ClientSessionBinding.java

\* /opt/cola/permits/1356793684\_1656997111.625937/0/mongodb-driver-core-4-6-1-sourcesjar/com/mongodb/internal/connection/AuthorizationHeader.java

\* /opt/cola/permits/1356793684\_1656997111.625937/0/mongodb-driver-core-4-6-1-sourcesjar/com/mongodb/client/model/Collation.java

\* /opt/cola/permits/1356793684\_1656997111.625937/0/mongodb-driver-core-4-6-1-sourcesjar/com/mongodb/client/model/geojson/GeoJsonObjectType.java

\* /opt/cola/permits/1356793684\_1656997111.625937/0/mongodb-driver-core-4-6-1-sourcesjar/com/mongodb/internal/connection/FutureAsyncCompletionHandler.java \*

 /opt/cola/permits/1356793684\_1656997111.625937/0/mongodb-driver-core-4-6-1-sourcesjar/com/mongodb/event/ConnectionCheckedInEvent.java

\* /opt/cola/permits/1356793684\_1656997111.625937/0/mongodb-driver-core-4-6-1-sourcesjar/com/mongodb/ExplainVerbosity.java

\* /opt/cola/permits/1356793684\_1656997111.625937/0/mongodb-driver-core-4-6-1-sourcesjar/com/mongodb/WriteError.java

\* /opt/cola/permits/1356793684\_1656997111.625937/0/mongodb-driver-core-4-6-1-sourcesjar/com/mongodb/internal/connection/SslHelper.java

\* /opt/cola/permits/1356793684\_1656997111.625937/0/mongodb-driver-core-4-6-1-sourcesjar/com/mongodb/event/ServerHeartbeatStartedEvent.java

\* /opt/cola/permits/1356793684\_1656997111.625937/0/mongodb-driver-core-4-6-1-sourcesjar/com/mongodb/connection/TlsChannelStreamFactoryFactory.java

\* /opt/cola/permits/1356793684\_1656997111.625937/0/mongodb-driver-core-4-6-1-sourcesjar/com/mongodb/internal/operation/BatchCursor.java

\* /opt/cola/permits/1356793684\_1656997111.625937/0/mongodb-driver-core-4-6-1-sourcesjar/com/mongodb/MongoSocketOpenException.java

\*

 /opt/cola/permits/1356793684\_1656997111.625937/0/mongodb-driver-core-4-6-1-sourcesjar/com/mongodb/internal/connection/DefaultServerConnection.java

\* /opt/cola/permits/1356793684\_1656997111.625937/0/mongodb-driver-core-4-6-1-sourcesjar/com/mongodb/internal/connection/ElementExtendingBsonWriter.java

\* /opt/cola/permits/1356793684\_1656997111.625937/0/mongodb-driver-core-4-6-1-sourcesjar/com/mongodb/internal/validator/NoOpFieldNameValidator.java

\* /opt/cola/permits/1356793684\_1656997111.625937/0/mongodb-driver-core-4-6-1-sourcesjar/com/mongodb/internal/connection/DecimalFormatHelper.java

\* /opt/cola/permits/1356793684\_1656997111.625937/0/mongodb-driver-core-4-6-1-sourcesjar/com/mongodb/MongoClientSettings.java

\* /opt/cola/permits/1356793684\_1656997111.625937/0/mongodb-driver-core-4-6-1-sourcesjar/com/mongodb/internal/operation/AsyncQueryBatchCursor.java

\* /opt/cola/permits/1356793684\_1656997111.625937/0/mongodb-driver-core-4-6-1-sourcesjar/com/mongodb/connection/ServerType.java

\*

 /opt/cola/permits/1356793684\_1656997111.625937/0/mongodb-driver-core-4-6-1-sourcesjar/com/mongodb/internal/binding/ReferenceCounted.java

\* /opt/cola/permits/1356793684\_1656997111.625937/0/mongodb-driver-core-4-6-1-sourcesjar/com/mongodb/internal/client/model/FindOptions.java

\* /opt/cola/permits/1356793684\_1656997111.625937/0/mongodb-driver-core-4-6-1-sourcesjar/com/mongodb/BasicDBObjectBuilder.java

\* /opt/cola/permits/1356793684\_1656997111.625937/0/mongodb-driver-core-4-6-1-sourcesjar/com/mongodb/client/model/Projections.java

\* /opt/cola/permits/1356793684\_1656997111.625937/0/mongodb-driver-core-4-6-1-sourcesjar/com/mongodb/client/model/geojson/codecs/LineStringCodec.java

\* /opt/cola/permits/1356793684\_1656997111.625937/0/mongodb-driver-core-4-6-1-sourcesjar/com/mongodb/client/gridfs/model/GridFSFile.java

\* /opt/cola/permits/1356793684\_1656997111.625937/0/mongodb-driver-core-4-6-1-sourcesjar/com/mongodb/internal/binding/package-info.java

\*

 /opt/cola/permits/1356793684\_1656997111.625937/0/mongodb-driver-core-4-6-1-sourcesjar/com/mongodb/client/model/geojson/codecs/AbstractGeometryCodec.java

\* /opt/cola/permits/1356793684\_1656997111.625937/0/mongodb-driver-core-4-6-1-sourcesjar/com/mongodb/internal/operation/DistinctOperation.java

\* /opt/cola/permits/1356793684\_1656997111.625937/0/mongodb-driver-core-4-6-1-sourcesjar/com/mongodb/Block.java

\* /opt/cola/permits/1356793684\_1656997111.625937/0/mongodb-driver-core-4-6-1-sourcesjar/com/mongodb/MongoSocketWriteException.java

\* /opt/cola/permits/1356793684\_1656997111.625937/0/mongodb-driver-core-4-6-1-sourcesjar/com/mongodb/internal/operation/UpdateOperation.java

\* /opt/cola/permits/1356793684\_1656997111.625937/0/mongodb-driver-core-4-6-1-sourcesjar/com/mongodb/selector/ServerSelector.java

\* /opt/cola/permits/1356793684\_1656997111.625937/0/mongodb-driver-core-4-6-1-sourcesjar/com/mongodb/connection/AsynchronousSocketChannelStreamFactoryFactory.java \*

 /opt/cola/permits/1356793684\_1656997111.625937/0/mongodb-driver-core-4-6-1-sourcesjar/com/mongodb/DBObject.java

\* /opt/cola/permits/1356793684\_1656997111.625937/0/mongodb-driver-core-4-6-1-sourcesjar/com/mongodb/event/CommandStartedEvent.java

\* /opt/cola/permits/1356793684\_1656997111.625937/0/mongodb-driver-core-4-6-1-sourcesjar/com/mongodb/internal/connection/SendMessageCallback.java

\* /opt/cola/permits/1356793684\_1656997111.625937/0/mongodb-driver-core-4-6-1-sourcesjar/com/mongodb/management/ConnectionPoolStatistics.java

\* /opt/cola/permits/1356793684\_1656997111.625937/0/mongodb-driver-core-4-6-1-sourcesjar/com/mongodb/MongoQueryException.java

jar/com/mongodb/connection/ConnectionId.java

\* /opt/cola/permits/1356793684\_1656997111.625937/0/mongodb-driver-core-4-6-1-sourcesjar/com/mongodb/event/ConnectionClosedEvent.java

\* /opt/cola/permits/1356793684\_1656997111.625937/0/mongodb-driver-core-4-6-1-sourcesjar/com/mongodb/internal/connection/InternalConnectionInitializer.java \*

 /opt/cola/permits/1356793684\_1656997111.625937/0/mongodb-driver-core-4-6-1-sourcesjar/com/mongodb/client/model/Window.java

\* /opt/cola/permits/1356793684\_1656997111.625937/0/mongodb-driver-core-4-6-1-sourcesjar/com/mongodb/Tag.java

\* /opt/cola/permits/1356793684\_1656997111.625937/0/mongodb-driver-core-4-6-1-sourcesjar/com/mongodb/internal/binding/ClusterBinding.java

\* /opt/cola/permits/1356793684\_1656997111.625937/0/mongodb-driver-core-4-6-1-sourcesjar/com/mongodb/internal/async/function/RetryingSyncSupplier.java

\* /opt/cola/permits/1356793684\_1656997111.625937/0/mongodb-driver-core-4-6-1-sourcesjar/com/mongodb/bulk/WriteConcernError.java

\* /opt/cola/permits/1356793684\_1656997111.625937/0/mongodb-driver-core-4-6-1-sourcesjar/com/mongodb/internal/binding/AsyncClusterAwareReadWriteBinding.java

\* /opt/cola/permits/1356793684\_1656997111.625937/0/mongodb-driver-core-4-6-1-sourcesjar/com/mongodb/event/ConnectionRemovedEvent.java

\*

 /opt/cola/permits/1356793684\_1656997111.625937/0/mongodb-driver-core-4-6-1-sourcesjar/com/mongodb/client/model/ReturnDocument.java

\* /opt/cola/permits/1356793684\_1656997111.625937/0/mongodb-driver-core-4-6-1-sourcesjar/com/mongodb/client/model/geojson/Position.java

\* /opt/cola/permits/1356793684\_1656997111.625937/0/mongodb-driver-core-4-6-1-sourcesjar/com/mongodb/internal/connection/PlainAuthenticator.java

\* /opt/cola/permits/1356793684\_1656997111.625937/0/mongodb-driver-core-4-6-1-sourcesjar/com/mongodb/client/gridfs/codecs/GridFSFileCodec.java

\* /opt/cola/permits/1356793684\_1656997111.625937/0/mongodb-driver-core-4-6-1-sourcesjar/com/mongodb/internal/IgnorableRequestContext.java

\* /opt/cola/permits/1356793684\_1656997111.625937/0/mongodb-driver-core-4-6-1-sourcesjar/com/mongodb/KerberosSubjectProvider.java

\* /opt/cola/permits/1356793684\_1656997111.625937/0/mongodb-driver-core-4-6-1-sourcesjar/com/mongodb/client/model/geojson/codecs/GeometryCollectionCodec.java \*

 /opt/cola/permits/1356793684\_1656997111.625937/0/mongodb-driver-core-4-6-1-sourcesjar/com/mongodb/client/model/geojson/codecs/PolygonCodec.java

\* /opt/cola/permits/1356793684\_1656997111.625937/0/mongodb-driver-core-4-6-1-sourcesjar/com/mongodb/event/ConnectionPoolClosedEvent.java

\* /opt/cola/permits/1356793684\_1656997111.625937/0/mongodb-driver-core-4-6-1-sourcesjar/com/mongodb/client/gridfs/model/GridFSUploadOptions.java

\* /opt/cola/permits/1356793684\_1656997111.625937/0/mongodb-driver-core-4-6-1-sourcesjar/com/mongodb/Function.java

\* /opt/cola/permits/1356793684\_1656997111.625937/0/mongodb-driver-core-4-6-1-sourcesjar/com/mongodb/internal/operation/IndexHelper.java

\* /opt/cola/permits/1356793684\_1656997111.625937/0/mongodb-driver-core-4-6-1-sourcesjar/com/mongodb/event/ConnectionCheckOutStartedEvent.java

\* /opt/cola/permits/1356793684\_1656997111.625937/0/mongodb-driver-core-4-6-1-sourcesjar/com/mongodb/diagnostics/logging/NoOpLogger.java

\*

 /opt/cola/permits/1356793684\_1656997111.625937/0/mongodb-driver-core-4-6-1-sourcesjar/com/mongodb/internal/async/function/LoopState.java

\* /opt/cola/permits/1356793684\_1656997111.625937/0/mongodb-driver-core-4-6-1-sourcesjar/com/mongodb/internal/connection/CommandProtocolImpl.java

\* /opt/cola/permits/1356793684\_1656997111.625937/0/mongodb-driver-core-4-6-1-sourcesjar/com/mongodb/client/model/ValidationLevel.java

\* /opt/cola/permits/1356793684\_1656997111.625937/0/mongodb-driver-core-4-6-1-sourcesjar/com/mongodb/connection/SocketStreamFactory.java

\* /opt/cola/permits/1356793684\_1656997111.625937/0/mongodb-driver-core-4-6-1-sourcesjar/com/mongodb/internal/client/model/CountStrategy.java

\* /opt/cola/permits/1356793684\_1656997111.625937/0/mongodb-driver-core-4-6-1-sourcesjar/com/mongodb/internal/connection/InternalStreamConnectionFactory.java

\* /opt/cola/permits/1356793684\_1656997111.625937/0/mongodb-driver-core-4-6-1-sourcesjar/com/mongodb/internal/operation/MapReduceStatistics.java

\*

\*

 /opt/cola/permits/1356793684\_1656997111.625937/0/mongodb-driver-core-4-6-1-sourcesjar/com/mongodb/client/model/vault/package-info.java

\* /opt/cola/permits/1356793684\_1656997111.625937/0/mongodb-driver-core-4-6-1-sourcesjar/com/mongodb/spi/dns/DnsWithResponseCodeException.java

\* /opt/cola/permits/1356793684\_1656997111.625937/0/mongodb-driver-core-4-6-1-sourcesjar/com/mongodb/internal/connection/InsertProtocol.java

\* /opt/cola/permits/1356793684\_1656997111.625937/0/mongodb-driver-core-4-6-1-sourcesjar/com/mongodb/client/model/TextSearchOptions.java

\* /opt/cola/permits/1356793684\_1656997111.625937/0/mongodb-driver-core-4-6-1-sourcesjar/com/mongodb/connection/TopologyVersion.java

\* /opt/cola/permits/1356793684\_1656997111.625937/0/mongodb-driver-core-4-6-1-sourcesjar/com/mongodb/client/result/InsertOneResult.java

\* /opt/cola/permits/1356793684\_1656997111.625937/0/mongodb-driver-core-4-6-1-sourcesjar/com/mongodb/MongoTimeoutException.java

\* /opt/cola/permits/1356793684\_1656997111.625937/0/mongodb-driver-core-4-6-1-sourcesjar/com/mongodb/internal/operation/ListIndexesOperation.java

 /opt/cola/permits/1356793684\_1656997111.625937/0/mongodb-driver-core-4-6-1-sourcesjar/com/mongodb/DBRef.java

\* /opt/cola/permits/1356793684\_1656997111.625937/0/mongodb-driver-core-4-6-1-sourcesjar/com/mongodb/internal/operation/InsertOperation.java

\* /opt/cola/permits/1356793684\_1656997111.625937/0/mongodb-driver-core-4-6-1-sourcesjar/com/mongodb/event/ConnectionCreatedEvent.java

\* /opt/cola/permits/1356793684\_1656997111.625937/0/mongodb-driver-core-4-6-1-sourcesjar/com/mongodb/internal/connection/ResponseCallback.java

\* /opt/cola/permits/1356793684\_1656997111.625937/0/mongodb-driver-core-4-6-1-sourcesjar/com/mongodb/client/model/CreateIndexOptions.java

\* /opt/cola/permits/1356793684\_1656997111.625937/0/mongodb-driver-core-4-6-1-sourcesjar/com/mongodb/ServerAddress.java

jar/com/mongodb/client/model/geojson/Geometry.java

\*

 /opt/cola/permits/1356793684\_1656997111.625937/0/mongodb-driver-core-4-6-1-sourcesjar/com/mongodb/event/ServerHeartbeatFailedEvent.java

\* /opt/cola/permits/1356793684\_1656997111.625937/0/mongodb-driver-core-4-6-1-sourcesjar/com/mongodb/internal/selector/ReadPreferenceWithFallbackServerSelector.java

\* /opt/cola/permits/1356793684\_1656997111.625937/0/mongodb-driver-core-4-6-1-sourcesjar/com/mongodb/connection/ServerConnectionState.java

\* /opt/cola/permits/1356793684\_1656997111.625937/0/mongodb-driver-core-4-6-1-sourcesjar/com/mongodb/internal/operation/OperationHelper.java

\* /opt/cola/permits/1356793684\_1656997111.625937/0/mongodb-driver-core-4-6-1-sourcesjar/com/mongodb/internal/connection/ConnectionGenerationSupplier.java

\* /opt/cola/permits/1356793684\_1656997111.625937/0/mongodb-driver-core-4-6-1-sourcesjar/com/mongodb/internal/inject/EmptyProvider.java

\* /opt/cola/permits/1356793684\_1656997111.625937/0/mongodb-driver-core-4-6-1-sourcesjar/com/mongodb/internal/operation/CountOperation.java

\*

 /opt/cola/permits/1356793684\_1656997111.625937/0/mongodb-driver-core-4-6-1-sourcesjar/com/mongodb/internal/connection/CommandHelper.java

\* /opt/cola/permits/1356793684\_1656997111.625937/0/mongodb-driver-core-4-6-1-sourcesjar/com/mongodb/internal/connection/ServerAddressHelper.java

\* /opt/cola/permits/1356793684\_1656997111.625937/0/mongodb-driver-core-4-6-1-sourcesjar/com/mongodb/event/ConnectionCheckOutFailedEvent.java

\* /opt/cola/permits/1356793684\_1656997111.625937/0/mongodb-driver-core-4-6-1-sourcesjar/com/mongodb/UnixServerAddress.java

\* /opt/cola/permits/1356793684\_1656997111.625937/0/mongodb-driver-core-4-6-1-sourcesjar/com/mongodb/internal/connection/CompositeByteBuf.java

\* /opt/cola/permits/1356793684\_1656997111.625937/0/mongodb-driver-core-4-6-1-sourcesjar/com/mongodb/internal/operation/DropDatabaseOperation.java

\* /opt/cola/permits/1356793684\_1656997111.625937/0/mongodb-driver-core-4-6-1-sourcesjar/com/mongodb/internal/operation/MixedBulkWriteOperation.java

\*

 /opt/cola/permits/1356793684\_1656997111.625937/0/mongodb-driver-core-4-6-1-sourcesjar/com/mongodb/internal/operation/retry/AttachmentKeys.java

\* /opt/cola/permits/1356793684\_1656997111.625937/0/mongodb-driver-core-4-6-1-sourcesjar/com/mongodb/internal/async/function/AsyncCallbackRunnable.java

\* /opt/cola/permits/1356793684\_1656997111.625937/0/mongodb-driver-core-4-6-1-sourcesjar/com/mongodb/internal/binding/ClusterAwareReadWriteBinding.java

\* /opt/cola/permits/1356793684\_1656997111.625937/0/mongodb-driver-core-4-6-1-sourcesjar/com/mongodb/internal/connection/DeleteProtocol.java

\* /opt/cola/permits/1356793684\_1656997111.625937/0/mongodb-driver-core-4-6-1-sourcesjar/com/mongodb/internal/connection/LegacyProtocol.java

\* /opt/cola/permits/1356793684\_1656997111.625937/0/mongodb-driver-core-4-6-1-sourcesjar/com/mongodb/Jep395RecordCodecProvider.java

\* /opt/cola/permits/1356793684\_1656997111.625937/0/mongodb-driver-core-4-6-1-sourcesjar/com/mongodb/event/ConnectionPoolClearedEvent.java

\*

 /opt/cola/permits/1356793684\_1656997111.625937/0/mongodb-driver-core-4-6-1-sourcesjar/com/mongodb/internal/operation/MapReduceBatchCursor.java

\* /opt/cola/permits/1356793684\_1656997111.625937/0/mongodb-driver-core-4-6-1-sourcesjar/com/mongodb/client/model/changestream/UpdateDescription.java

\* /opt/cola/permits/1356793684\_1656997111.625937/0/mongodb-driver-core-4-6-1-sourcesjar/com/mongodb/internal/connection/LoadBalancedClusterableServerFactory.java

\* /opt/cola/permits/1356793684\_1656997111.625937/0/mongodb-driver-core-4-6-1-sourcesjar/com/mongodb/event/ServerListener.java

\* /opt/cola/permits/1356793684\_1656997111.625937/0/mongodb-driver-core-4-6-1-sourcesjar/com/mongodb/internal/connection/AsynchronousClusterEventListener.java

\* /opt/cola/permits/1356793684\_1656997111.625937/0/mongodb-driver-core-4-6-1-sourcesjar/com/mongodb/MongoCompressor.java

\* /opt/cola/permits/1356793684\_1656997111.625937/0/mongodb-driver-core-4-6-1-sourcesjar/com/mongodb/client/model/DeleteManyModel.java

\*

 /opt/cola/permits/1356793684\_1656997111.625937/0/mongodb-driver-core-4-6-1-sourcesjar/com/mongodb/connection/Stream.java

\* /opt/cola/permits/1356793684\_1656997111.625937/0/mongodb-driver-core-4-6-1-sourcesjar/com/mongodb/internal/connection/GSSAPIAuthenticator.java

\* /opt/cola/permits/1356793684\_1656997111.625937/0/mongodb-driver-core-4-6-1-sourcesjar/com/mongodb/WriteConcernException.java

\* /opt/cola/permits/1356793684\_1656997111.625937/0/mongodb-driver-core-4-6-1-sourcesjar/com/mongodb/MongoServerUnavailableException.java

\* /opt/cola/permits/1356793684\_1656997111.625937/0/mongodb-driver-core-4-6-1-sourcesjar/com/mongodb/internal/operation/ChangeStreamBatchCursorHelper.java

\* /opt/cola/permits/1356793684\_1656997111.625937/0/mongodb-driver-core-4-6-1-sourcesjar/com/mongodb/client/model/UpdateOptions.java

\* /opt/cola/permits/1356793684\_1656997111.625937/0/mongodb-driver-core-4-6-1-sourcesjar/com/mongodb/internal/operation/DocumentHelper.java

\*

 /opt/cola/permits/1356793684\_1656997111.625937/0/mongodb-driver-core-4-6-1-sourcesjar/com/mongodb/internal/connection/ConnectionPool.java

\* /opt/cola/permits/1356793684\_1656997111.625937/0/mongodb-driver-core-4-6-1-sourcesjar/com/mongodb/internal/connection/DefaultServerMonitor.java

\* /opt/cola/permits/1356793684\_1656997111.625937/0/mongodb-driver-core-4-6-1-sourcesjar/com/mongodb/session/ClientSession.java

\* /opt/cola/permits/1356793684\_1656997111.625937/0/mongodb-driver-core-4-6-1-sourcesjar/com/mongodb/client/model/CreateViewOptions.java

\* /opt/cola/permits/1356793684\_1656997111.625937/0/mongodb-driver-core-4-6-1-sourcesjar/com/mongodb/internal/connection/SplittablePayload.java

\* /opt/cola/permits/1356793684\_1656997111.625937/0/mongodb-driver-core-4-6-1-sourcesjar/com/mongodb/client/model/Sorts.java

\* /opt/cola/permits/1356793684\_1656997111.625937/0/mongodb-driver-core-4-6-1-sourcesjar/com/mongodb/MongoConfigurationException.java

\* /opt/cola/permits/1356793684\_1656997111.625937/0/mongodb-driver-core-4-6-1-sourcesjar/com/mongodb/MongoSocketClosedException.java

\*

 /opt/cola/permits/1356793684\_1656997111.625937/0/mongodb-driver-core-4-6-1-sourcesjar/com/mongodb/internal/connection/CommandProtocol.java

\* /opt/cola/permits/1356793684\_1656997111.625937/0/mongodb-driver-core-4-6-1-sourcesjar/com/mongodb/internal/operation/ExplainHelper.java

\* /opt/cola/permits/1356793684\_1656997111.625937/0/mongodb-driver-core-4-6-1-sourcesjar/com/mongodb/internal/async/function/AsyncCallbackSupplier.java

\* /opt/cola/permits/1356793684\_1656997111.625937/0/mongodb-driver-core-4-6-1-sourcesjar/com/mongodb/client/model/geojson/codecs/PointCodec.java

\* /opt/cola/permits/1356793684\_1656997111.625937/0/mongodb-driver-core-4-6-1-sourcesjar/com/mongodb/internal/binding/AsyncReadWriteBinding.java

\* /opt/cola/permits/1356793684\_1656997111.625937/0/mongodb-driver-core-4-6-1-sourcesjar/com/mongodb/internal/operation/Operations.java

\* /opt/cola/permits/1356793684\_1656997111.625937/0/mongodb-driver-core-4-6-1-sourcesjar/com/mongodb/BasicDBList.java

\*

 /opt/cola/permits/1356793684\_1656997111.625937/0/mongodb-driver-core-4-6-1-sourcesjar/com/mongodb/client/model/EstimatedDocumentCountOptions.java

\* /opt/cola/permits/1356793684\_1656997111.625937/0/mongodb-driver-core-4-6-1-sourcesjar/com/mongodb/internal/connection/TopologyVersionHelper.java

\* /opt/cola/permits/1356793684\_1656997111.625937/0/mongodb-driver-core-4-6-1-sourcesjar/com/mongodb/internal/event/ClusterListenerMulticaster.java

\* /opt/cola/permits/1356793684\_1656997111.625937/0/mongodb-driver-core-4-6-1-sourcesjar/com/mongodb/bulk/BulkWriteError.java

\* /opt/cola/permits/1356793684\_1656997111.625937/0/mongodb-driver-core-4-6-1-sourcesjar/com/mongodb/MongoConnectionPoolClearedException.java

\* /opt/cola/permits/1356793684\_1656997111.625937/0/mongodb-driver-core-4-6-1-sourcesjar/com/mongodb/internal/connection/ScramShaAuthenticator.java

\* /opt/cola/permits/1356793684\_1656997111.625937/0/mongodb-driver-core-4-6-1-sourcesjar/com/mongodb/internal/binding/SingleServerBinding.java

\*

 /opt/cola/permits/1356793684\_1656997111.625937/0/mongodb-driver-core-4-6-1-sourcesjar/com/mongodb/internal/operation/package-info.java

\* /opt/cola/permits/1356793684\_1656997111.625937/0/mongodb-driver-core-4-6-1-sourcesjar/com/mongodb/internal/dns/DefaultDnsResolver.java

\* /opt/cola/permits/1356793684\_1656997111.625937/0/mongodb-driver-core-4-6-1-sourcesjar/com/mongodb/internal/binding/AsyncWriteBinding.java

\* /opt/cola/permits/1356793684\_1656997111.625937/0/mongodb-driver-core-4-6-1-sourcesjar/com/mongodb/client/model/CollationCaseFirst.java

\* /opt/cola/permits/1356793684\_1656997111.625937/0/mongodb-driver-core-4-6-1-sourcesjar/com/mongodb/event/CommandFailedEvent.java

\* /opt/cola/permits/1356793684\_1656997111.625937/0/mongodb-driver-core-4-6-1-sourcesjar/com/mongodb/internal/connection/AsyncConnection.java

\* /opt/cola/permits/1356793684\_1656997111.625937/0/mongodb-driver-core-4-6-1-sourcesjar/com/mongodb/internal/connection/GetMoreProtocol.java

\*

 /opt/cola/permits/1356793684\_1656997111.625937/0/mongodb-driver-core-4-6-1-sourcesjar/com/mongodb/MongoSocketReadException.java

jar/com/mongodb/event/ServerHeartbeatSucceededEvent.java

\* /opt/cola/permits/1356793684\_1656997111.625937/0/mongodb-driver-core-4-6-1-sourcesjar/com/mongodb/MongoIncompatibleDriverException.java

\* /opt/cola/permits/1356793684\_1656997111.625937/0/mongodb-driver-core-4-6-1-sourcesjar/com/mongodb/internal/client/model/AggregationLevel.java

\* /opt/cola/permits/1356793684\_1656997111.625937/0/mongodb-driver-core-4-6-1-sourcesjar/com/mongodb/internal/event/CommandListenerMulticaster.java

\* /opt/cola/permits/1356793684\_1656997111.625937/0/mongodb-driver-core-4-6-1-sourcesjar/com/mongodb/internal/thread/DaemonThreadFactory.java

\* /opt/cola/permits/1356793684\_1656997111.625937/0/mongodb-driver-core-4-6-1-sourcesjar/com/mongodb/DBObjectFactory.java

\*

 /opt/cola/permits/1356793684\_1656997111.625937/0/mongodb-driver-core-4-6-1-sourcesjar/com/mongodb/client/model/Aggregates.java

\* /opt/cola/permits/1356793684\_1656997111.625937/0/mongodb-driver-core-4-6-1-sourcesjar/com/mongodb/client/model/DropIndexOptions.java

\* /opt/cola/permits/1356793684\_1656997111.625937/0/mongodb-driver-core-4-6-1-sourcesjar/com/mongodb/internal/connection/DnsMultiServerCluster.java

\* /opt/cola/permits/1356793684\_1656997111.625937/0/mongodb-driver-core-4-6-1-sourcesjar/com/mongodb/client/result/UpdateResult.java

\* /opt/cola/permits/1356793684\_1656997111.625937/0/mongodb-driver-core-4-6-1-sourcesjar/com/mongodb/internal/operation/MapReduceInlineResultsAsyncCursor.java

\* /opt/cola/permits/1356793684\_1656997111.625937/0/mongodb-driver-core-4-6-1-sourcesjar/com/mongodb/internal/async/function/AsyncCallbackBiFunction.java

\* /opt/cola/permits/1356793684\_1656997111.625937/0/mongodb-driver-core-4-6-1-sourcesjar/com/mongodb/client/model/changestream/OperationType.java

\*

 /opt/cola/permits/1356793684\_1656997111.625937/0/mongodb-driver-core-4-6-1-sourcesjar/com/mongodb/internal/connection/UsageTrackingInternalConnection.java

\* /opt/cola/permits/1356793684\_1656997111.625937/0/mongodb-driver-core-4-6-1-sourcesjar/com/mongodb/internal/connection/LoggingCommandEventSender.java

\* /opt/cola/permits/1356793684\_1656997111.625937/0/mongodb-driver-core-4-6-1-sourcesjar/com/mongodb/internal/connection/AbstractMultiServerCluster.java

\* /opt/cola/permits/1356793684\_1656997111.625937/0/mongodb-driver-core-4-6-1-sourcesjar/com/mongodb/internal/connection/SingleServerCluster.java

\* /opt/cola/permits/1356793684\_1656997111.625937/0/mongodb-driver-core-4-6-1-sourcesjar/com/mongodb/internal/connection/AsynchronousSocketChannelStream.java

\* /opt/cola/permits/1356793684\_1656997111.625937/0/mongodb-driver-core-4-6-1-sourcesjar/com/mongodb/TaggableReadPreference.java

\* /opt/cola/permits/1356793684\_1656997111.625937/0/mongodb-driver-core-4-6-1-sourcesjar/com/mongodb/internal/binding/ReadWriteBinding.java

\*

 /opt/cola/permits/1356793684\_1656997111.625937/0/mongodb-driver-core-4-6-1-sourcesjar/com/mongodb/MongoChangeStreamException.java

\* /opt/cola/permits/1356793684\_1656997111.625937/0/mongodb-driver-core-4-6-1-sourcesjar/com/mongodb/internal/selector/LatencyMinimizingServerSelector.java

\* /opt/cola/permits/1356793684\_1656997111.625937/0/mongodb-driver-core-4-6-1-sourcesjar/com/mongodb/client/model/ValidationOptions.java

\* /opt/cola/permits/1356793684\_1656997111.625937/0/mongodb-driver-core-4-6-1-sourcesjar/com/mongodb/client/model/WindowedComputation.java

\* /opt/cola/permits/1356793684\_1656997111.625937/0/mongodb-driver-core-4-6-1-sourcesjar/com/mongodb/connection/SslSettings.java

\* /opt/cola/permits/1356793684\_1656997111.625937/0/mongodb-driver-core-4-6-1-sourcesjar/com/mongodb/internal/connection/AbstractByteBufBsonDocument.java

\* /opt/cola/permits/1356793684\_1656997111.625937/0/mongodb-driver-core-4-6-1-sourcesjar/com/mongodb/internal/connection/EventHelper.java

\*

 /opt/cola/permits/1356793684\_1656997111.625937/0/mongodb-driver-core-4-6-1-sourcesjar/com/mongodb/client/model/Indexes.java

\* /opt/cola/permits/1356793684\_1656997111.625937/0/mongodb-driver-core-4-6-1-sourcesjar/com/mongodb/client/model/MongoTimeUnit.java

\* /opt/cola/permits/1356793684\_1656997111.625937/0/mongodb-driver-core-4-6-1-sourcesjar/com/mongodb/client/model/IndexModel.java

\* /opt/cola/permits/1356793684\_1656997111.625937/0/mongodb-driver-core-4-6-1-sourcesjar/com/mongodb/MongoBulkWriteException.java

\* /opt/cola/permits/1356793684\_1656997111.625937/0/mongodb-driver-core-4-6-1-sourcesjar/com/mongodb/internal/connection/SpeculativeAuthenticator.java

\* /opt/cola/permits/1356793684\_1656997111.625937/0/mongodb-driver-core-4-6-1-sourcesjar/com/mongodb/client/model/Accumulators.java

\* /opt/cola/permits/1356793684\_1656997111.625937/0/mongodb-driver-core-4-6-1-sourcesjar/com/mongodb/connection/StreamFactoryFactory.java

\* /opt/cola/permits/1356793684\_1656997111.625937/0/mongodb-driver-core-4-6-1-sourcesjar/com/mongodb/internal/connection/RequestMessage.java

\*

 /opt/cola/permits/1356793684\_1656997111.625937/0/mongodb-driver-core-4-6-1-sourcesjar/com/mongodb/internal/connection/ServerMonitor.java

\* /opt/cola/permits/1356793684\_1656997111.625937/0/mongodb-driver-core-4-6-1-sourcesjar/com/mongodb/connection/ClusterConnectionMode.java

\* /opt/cola/permits/1356793684\_1656997111.625937/0/mongodb-driver-core-4-6-1-sourcesjar/com/mongodb/internal/capi/MongoCryptHelper.java

\* /opt/cola/permits/1356793684\_1656997111.625937/0/mongodb-driver-core-4-6-1-sourcesjar/com/mongodb/client/model/MergeOptions.java

\* /opt/cola/permits/1356793684\_1656997111.625937/0/mongodb-driver-core-4-6-1-sourcesjar/com/mongodb/selector/CompositeServerSelector.java

\* /opt/cola/permits/1356793684\_1656997111.625937/0/mongodb-driver-core-4-6-1-sourcesjar/com/mongodb/MongoWriteConcernException.java

\* /opt/cola/permits/1356793684\_1656997111.625937/0/mongodb-driver-core-4-6-1-sourcesjar/com/mongodb/internal/connection/NativeAuthenticator.java

\*

 /opt/cola/permits/1356793684\_1656997111.625937/0/mongodb-driver-core-4-6-1-sourcesjar/com/mongodb/client/model/Field.java

\* /opt/cola/permits/1356793684\_1656997111.625937/0/mongodb-driver-core-4-6-1-sourcesjar/com/mongodb/internal/connection/SocketStream.java

\* /opt/cola/permits/1356793684\_1656997111.625937/0/mongodb-driver-core-4-6-1-sourcesjar/com/mongodb/ContextProvider.java

jar/com/mongodb/ConnectionString.java

\* /opt/cola/permits/1356793684\_1656997111.625937/0/mongodb-driver-core-4-6-1-sourcesjar/com/mongodb/client/model/ReplaceOneModel.java

\* /opt/cola/permits/1356793684\_1656997111.625937/0/mongodb-driver-core-4-6-1-sourcesjar/com/mongodb/connection/ClusterId.java

\* /opt/cola/permits/1356793684\_1656997111.625937/0/mongodb-driver-core-4-6-1-sourcesjar/com/mongodb/internal/operation/CreateIndexesOperation.java

\*

 /opt/cola/permits/1356793684\_1656997111.625937/0/mongodb-driver-core-4-6-1-sourcesjar/com/mongodb/client/model/geojson/codecs/GeometryEncoderHelper.java

\* /opt/cola/permits/1356793684\_1656997111.625937/0/mongodb-driver-core-4-6-1-sourcesjar/com/mongodb/client/model/UpdateOneModel.java

\* /opt/cola/permits/1356793684\_1656997111.625937/0/mongodb-driver-core-4-6-1-sourcesjar/com/mongodb/internal/connection/DefaultClusterableServerFactory.java

\* /opt/cola/permits/1356793684\_1656997111.625937/0/mongodb-driver-core-4-6-1-sourcesjar/com/mongodb/internal/connection/NoOpSessionContext.java

\* /opt/cola/permits/1356793684\_1656997111.625937/0/mongodb-driver-core-4-6-1-sourcesjar/com/mongodb/internal/connection/InternalConnection.java

\* /opt/cola/permits/1356793684\_1656997111.625937/0/mongodb-driver-core-4-6-1-sourcesjar/com/mongodb/internal/operation/CommandOperationHelper.java

\* /opt/cola/permits/1356793684\_1656997111.625937/0/mongodb-driver-core-4-6-1-sourcesjar/com/mongodb/internal/async/function/RetryingAsyncCallbackSupplier.java \*

 /opt/cola/permits/1356793684\_1656997111.625937/0/mongodb-driver-core-4-6-1-sourcesjar/com/mongodb/client/model/IndexOptions.java

\* /opt/cola/permits/1356793684\_1656997111.625937/0/mongodb-driver-core-4-6-1-sourcesjar/com/mongodb/client/result/DeleteResult.java

\* /opt/cola/permits/1356793684\_1656997111.625937/0/mongodb-driver-core-4-6-1-sourcesjar/com/mongodb/internal/connection/DefaultDnsSrvRecordMonitorFactory.java

\* /opt/cola/permits/1356793684\_1656997111.625937/0/mongodb-driver-core-4-6-1-sourcesjar/com/mongodb/internal/connection/SplittablePayloadBsonWriter.java

\* /opt/cola/permits/1356793684\_1656997111.625937/0/mongodb-driver-core-4-6-1-sourcesjar/com/mongodb/event/CommandListener.java

\* /opt/cola/permits/1356793684\_1656997111.625937/0/mongodb-driver-core-4-6-1-sourcesjar/com/mongodb/internal/connection/DefaultServer.java

\* /opt/cola/permits/1356793684\_1656997111.625937/0/mongodb-driver-core-4-6-1-sourcesjar/com/mongodb/AwsCredential.java

\*

 /opt/cola/permits/1356793684\_1656997111.625937/0/mongodb-driver-core-4-6-1-sourcesjar/com/mongodb/connection/AsynchronousSocketChannelStreamFactory.java

\* /opt/cola/permits/1356793684\_1656997111.625937/0/mongodb-driver-core-4-6-1-sourcesjar/com/mongodb/client/model/geojson/codecs/MultiLineStringCodec.java

\* /opt/cola/permits/1356793684\_1656997111.625937/0/mongodb-driver-core-4-6-1-sourcesjar/com/mongodb/internal/connection/InsertMessage.java

\* /opt/cola/permits/1356793684\_1656997111.625937/0/mongodb-driver-core-4-6-1-sourcesjar/com/mongodb/MongoClientException.java

\* /opt/cola/permits/1356793684\_1656997111.625937/0/mongodb-driver-core-4-6-1-sourcesjar/com/mongodb/diagnostics/logging/SLF4JLogger.java

\* /opt/cola/permits/1356793684\_1656997111.625937/0/mongodb-driver-core-4-6-1-sourcesjar/com/mongodb/client/result/InsertManyResult.java

\* /opt/cola/permits/1356793684\_1656997111.625937/0/mongodb-driver-core-4-6-1-sourcesjar/com/mongodb/internal/connection/X509Authenticator.java

\*

 /opt/cola/permits/1356793684\_1656997111.625937/0/mongodb-driver-core-4-6-1-sourcesjar/com/mongodb/client/model/ReplaceOptions.java

\* /opt/cola/permits/1356793684\_1656997111.625937/0/mongodb-driver-core-4-6-1-sourcesjar/com/mongodb/spi/dns/DnsClient.java

\* /opt/cola/permits/1356793684\_1656997111.625937/0/mongodb-driver-core-4-6-1-sourcesjar/com/mongodb/internal/operation/CursorHelper.java

\* /opt/cola/permits/1356793684\_1656997111.625937/0/mongodb-driver-core-4-6-1-sourcesjar/com/mongodb/MongoNamespace.java

\* /opt/cola/permits/1356793684\_1656997111.625937/0/mongodb-driver-core-4-6-1-sourcesjar/com/mongodb/internal/connection/DefaultSdamServerDescriptionManager.java

\* /opt/cola/permits/1356793684\_1656997111.625937/0/mongodb-driver-core-4-6-1-sourcesjar/com/mongodb/internal/connection/ServerDescriptionHelper.java

\* /opt/cola/permits/1356793684\_1656997111.625937/0/mongodb-driver-core-4-6-1-sourcesjar/com/mongodb/connection/ServerId.java

\* /opt/cola/permits/1356793684\_1656997111.625937/0/mongodb-driver-core-4-6-1-sourcesjar/com/mongodb/internal/connection/KillCursorsMessage.java

\*

 /opt/cola/permits/1356793684\_1656997111.625937/0/mongodb-driver-core-4-6-1-sourcesjar/com/mongodb/internal/connection/AsynchronousChannelStream.java

\* /opt/cola/permits/1356793684\_1656997111.625937/0/mongodb-driver-core-4-6-1-sourcesjar/com/mongodb/DuplicateKeyException.java

\* /opt/cola/permits/1356793684\_1656997111.625937/0/mongodb-driver-core-4-6-1-sourcesjar/com/mongodb/event/ConnectionPoolListenerAdapter.java

\* /opt/cola/permits/1356793684\_1656997111.625937/0/mongodb-driver-core-4-6-1-sourcesjar/com/mongodb/internal/connection/GetMoreMessage.java

\* /opt/cola/permits/1356793684\_1656997111.625937/0/mongodb-driver-core-4-6-1-sourcesjar/com/mongodb/management/ConnectionPoolStatisticsMBean.java

\* /opt/cola/permits/1356793684\_1656997111.625937/0/mongodb-driver-core-4-6-1-sourcesjar/com/mongodb/internal/connection/CompressedMessage.java

\* /opt/cola/permits/1356793684\_1656997111.625937/0/mongodb-driver-core-4-6-1-sourcesjar/com/mongodb/internal/connection/DnsSrvRecordInitializer.java

\*

 /opt/cola/permits/1356793684\_1656997111.625937/0/mongodb-driver-core-4-6-1-sourcesjar/com/mongodb/client/model/BulkWriteOptions.java

\* /opt/cola/permits/1356793684\_1656997111.625937/0/mongodb-driver-core-4-6-1-sourcesjar/com/mongodb/internal/binding/TransactionContext.java

\* /opt/cola/permits/1356793684\_1656997111.625937/0/mongodb-driver-core-4-6-1-sourcesjar/com/mongodb/internal/bulk/IndexRequest.java

\* /opt/cola/permits/1356793684\_1656997111.625937/0/mongodb-driver-core-4-6-1-sourcesjar/com/mongodb/internal/connection/QueryMessage.java

\* /opt/cola/permits/1356793684\_1656997111.625937/0/mongodb-driver-core-4-6-1-sourcesjar/com/mongodb/client/model/Facet.java

jar/com/mongodb/client/model/Windows.java

\* /opt/cola/permits/1356793684\_1656997111.625937/0/mongodb-driver-core-4-6-1-sourcesjar/com/mongodb/management/MBeanServerFactory.java

\*

 /opt/cola/permits/1356793684\_1656997111.625937/0/mongodb-driver-core-4-6-1-sourcesjar/com/mongodb/client/model/RenameCollectionOptions.java

\* /opt/cola/permits/1356793684\_1656997111.625937/0/mongodb-driver-core-4-6-1-sourcesjar/com/mongodb/client/model/TimeSeriesGranularity.java

\* /opt/cola/permits/1356793684\_1656997111.625937/0/mongodb-driver-core-4-6-1-sourcesjar/com/mongodb/internal/async/function/AsyncCallbackLoop.java

\* /opt/cola/permits/1356793684\_1656997111.625937/0/mongodb-driver-core-4-6-1-sourcesjar/com/mongodb/TagSet.java

\* /opt/cola/permits/1356793684\_1656997111.625937/0/mongodb-driver-core-4-6-1-sourcesjar/com/mongodb/internal/operation/MapReduceWithInlineResultsOperation.java

\* /opt/cola/permits/1356793684\_1656997111.625937/0/mongodb-driver-core-4-6-1-sourcesjar/com/mongodb/internal/session/ClientSessionContext.java

\* /opt/cola/permits/1356793684\_1656997111.625937/0/mongodb-driver-core-4-6-1-sourcesjar/com/mongodb/connection/ClusterDescription.java

\*

 /opt/cola/permits/1356793684\_1656997111.625937/0/mongodb-driver-core-4-6-1-sourcesjar/com/mongodb/event/ClusterClosedEvent.java

\* /opt/cola/permits/1356793684\_1656997111.625937/0/mongodb-driver-core-4-6-1-sourcesjar/com/mongodb/client/result/package-info.java

\* /opt/cola/permits/1356793684\_1656997111.625937/0/mongodb-driver-core-4-6-1-sourcesjar/com/mongodb/bulk/BulkWriteUpsert.java

\* /opt/cola/permits/1356793684\_1656997111.625937/0/mongodb-driver-core-4-6-1-sourcesjar/com/mongodb/event/ConnectionReadyEvent.java

\* /opt/cola/permits/1356793684\_1656997111.625937/0/mongodb-driver-core-4-6-1-sourcesjar/com/mongodb/internal/connection/PowerOfTwoBufferPool.java

\* /opt/cola/permits/1356793684\_1656997111.625937/0/mongodb-driver-core-4-6-1-sourcesjar/com/mongodb/internal/binding/WriteBinding.java

\* /opt/cola/permits/1356793684\_1656997111.625937/0/mongodb-driver-core-4-6-1-sourcesjar/com/mongodb/internal/connection/CommandResultCallback.java

\*

 /opt/cola/permits/1356793684\_1656997111.625937/0/mongodb-driver-core-4-6-1-sourcesjar/com/mongodb/management/MBeanServer.java

\* /opt/cola/permits/1356793684\_1656997111.625937/0/mongodb-driver-core-4-6-1-sourcesjar/com/mongodb/client/model/geojson/PolygonCoordinates.java

\* /opt/cola/permits/1356793684\_1656997111.625937/0/mongodb-driver-core-4-6-1-sourcesjar/com/mongodb/client/model/geojson/codecs/NamedCoordinateReferenceSystemCodec.java \* /opt/cola/permits/1356793684\_1656997111.625937/0/mongodb-driver-core-4-6-1-sourcesjar/com/mongodb/event/CommandEvent.java

\* /opt/cola/permits/1356793684\_1656997111.625937/0/mongodb-driver-core-4-6-1-sourcesjar/com/mongodb/client/model/DeleteOptions.java

\* /opt/cola/permits/1356793684\_1656997111.625937/0/mongodb-driver-core-4-6-1-sourcesjar/com/mongodb/event/ClusterListener.java

\* /opt/cola/permits/1356793684\_1656997111.625937/0/mongodb-driver-core-4-6-1-sourcesjar/com/mongodb/client/model/Variable.java

\* /opt/cola/permits/1356793684\_1656997111.625937/0/mongodb-driver-core-4-6-1-sourcesjar/com/mongodb/internal/operation/FindAndReplaceOperation.java

\*

 /opt/cola/permits/1356793684\_1656997111.625937/0/mongodb-driver-core-4-6-1-sourcesjar/com/mongodb/client/model/UnwindOptions.java

\* /opt/cola/permits/1356793684\_1656997111.625937/0/mongodb-driver-core-4-6-1-sourcesjar/com/mongodb/internal/connection/Cluster.java

\* /opt/cola/permits/1356793684\_1656997111.625937/0/mongodb-driver-core-4-6-1-sourcesjar/com/mongodb/connection/netty/NettyStreamFactoryFactory.java

\* /opt/cola/permits/1356793684\_1656997111.625937/0/mongodb-driver-core-4-6-1-sourcesjar/com/mongodb/client/model/CountOptions.java

\* /opt/cola/permits/1356793684\_1656997111.625937/0/mongodb-driver-core-4-6-1-sourcesjar/com/mongodb/client/model/ValidationAction.java

\* /opt/cola/permits/1356793684\_1656997111.625937/0/mongodb-driver-core-4-6-1-sourcesjar/com/mongodb/internal/operation/TransactionOperation.java

\* /opt/cola/permits/1356793684\_1656997111.625937/0/mongodb-driver-core-4-6-1-sourcesjar/com/mongodb/internal/VisibleForTesting.java

\*

 /opt/cola/permits/1356793684\_1656997111.625937/0/mongodb-driver-core-4-6-1-sourcesjar/com/mongodb/internal/selector/ServerAddressSelector.java

\* /opt/cola/permits/1356793684\_1656997111.625937/0/mongodb-driver-core-4-6-1-sourcesjar/com/mongodb/internal/connection/CommandMessage.java

\* /opt/cola/permits/1356793684\_1656997111.625937/0/mongodb-driver-core-4-6-1-sourcesjar/com/mongodb/client/gridfs/model/GridFSDownloadOptions.java

\* /opt/cola/permits/1356793684\_1656997111.625937/0/mongodb-driver-core-4-6-1-sourcesjar/com/mongodb/diagnostics/logging/Loggers.java

\* /opt/cola/permits/1356793684\_1656997111.625937/0/mongodb-driver-core-4-6-1-sourcesjar/com/mongodb/internal/session/BaseClientSessionImpl.java

\* /opt/cola/permits/1356793684\_1656997111.625937/0/mongodb-driver-core-4-6-1-sourcesjar/com/mongodb/connection/ServerDescription.java

\* /opt/cola/permits/1356793684\_1656997111.625937/0/mongodb-driver-core-4-6-1-sourcesjar/com/mongodb/MongoSocketReadTimeoutException.java

\*

 /opt/cola/permits/1356793684\_1656997111.625937/0/mongodb-driver-core-4-6-1-sourcesjar/com/mongodb/internal/Timeout.java

\* /opt/cola/permits/1356793684\_1656997111.625937/0/mongodb-driver-core-4-6-1-sourcesjar/com/mongodb/internal/operation/FindAndUpdateOperation.java

\* /opt/cola/permits/1356793684\_1656997111.625937/0/mongodb-driver-core-4-6-1-sourcesjar/com/mongodb/client/model/CollationAlternate.java

\* /opt/cola/permits/1356793684\_1656997111.625937/0/mongodb-driver-core-4-6-1-sourcesjar/com/mongodb/internal/operation/ChangeStreamOperation.java

\* /opt/cola/permits/1356793684\_1656997111.625937/0/mongodb-driver-core-4-6-1-sourcesjar/com/mongodb/connection/StreamFactory.java

\* /opt/cola/permits/1356793684\_1656997111.625937/0/mongodb-driver-core-4-6-1-sourcesjar/com/mongodb/diagnostics/logging/Logger.java

\* /opt/cola/permits/1356793684\_1656997111.625937/0/mongodb-driver-core-4-6-1-sourcesjar/com/mongodb/connection/netty/NettyStream.java

\*

 /opt/cola/permits/1356793684\_1656997111.625937/0/mongodb-driver-core-4-6-1-sourcesjar/com/mongodb/event/ConnectionAddedEvent.java

\* /opt/cola/permits/1356793684\_1656997111.625937/0/mongodb-driver-core-4-6-1-sourcesjar/com/mongodb/internal/connection/SaslAuthenticator.java

\* /opt/cola/permits/1356793684\_1656997111.625937/0/mongodb-driver-core-4-6-1-sourcesjar/com/mongodb/package-info.java

\* /opt/cola/permits/1356793684\_1656997111.625937/0/mongodb-driver-core-4-6-1-sourcesjar/com/mongodb/internal/connection/Time.java

\* /opt/cola/permits/1356793684\_1656997111.625937/0/mongodb-driver-core-4-6-1-sourcesjar/com/mongodb/event/ClusterOpeningEvent.java

\* /opt/cola/permits/1356793684\_1656997111.625937/0/mongodb-driver-core-4-6-1-sourcesjar/com/mongodb/client/model/BsonField.java

\* /opt/cola/permits/1356793684\_1656997111.625937/0/mongodb-driver-core-4-6-1-sourcesjar/com/mongodb/client/model/geojson/MultiPoint.java

\* /opt/cola/permits/1356793684\_1656997111.625937/0/mongodb-driver-core-4-6-1-sourcesjar/com/mongodb/internal/authentication/AwsCredentialHelper.java

\*

 /opt/cola/permits/1356793684\_1656997111.625937/0/mongodb-driver-core-4-6-1-sourcesjar/com/mongodb/internal/operation/DropIndexOperation.java

\* /opt/cola/permits/1356793684\_1656997111.625937/0/mongodb-driver-core-4-6-1-sourcesjar/com/mongodb/internal/operation/AsyncWriteOperation.java

\* /opt/cola/permits/1356793684\_1656997111.625937/0/mongodb-driver-core-4-6-1-sourcesjar/com/mongodb/internal/operation/QueryHelper.java

\* /opt/cola/permits/1356793684\_1656997111.625937/0/mongodb-driver-core-4-6-1-sourcesjar/com/mongodb/internal/operation/DeleteOperation.java

\* /opt/cola/permits/1356793684\_1656997111.625937/0/mongodb-driver-core-4-6-1-sourcesjar/com/mongodb/internal/selector/PrimaryServerSelector.java

\* /opt/cola/permits/1356793684\_1656997111.625937/0/mongodb-driver-core-4-6-1-sourcesjar/com/mongodb/internal/connection/BsonWriterDecorator.java

\* /opt/cola/permits/1356793684\_1656997111.625937/0/mongodb-driver-core-4-6-1-sourcesjar/com/mongodb/internal/operation/FindAndDeleteOperation.java

\*

 /opt/cola/permits/1356793684\_1656997111.625937/0/mongodb-driver-core-4-6-1-sourcesjar/com/mongodb/internal/connection/SnappyCompressor.java

\* /opt/cola/permits/1356793684\_1656997111.625937/0/mongodb-driver-core-4-6-1-sourcesjar/com/mongodb/internal/connection/BulkWriteBatchCombiner.java

\* /opt/cola/permits/1356793684\_1656997111.625937/0/mongodb-driver-core-4-6-1-sourcesjar/com/mongodb/client/model/InsertOneOptions.java

\* /opt/cola/permits/1356793684\_1656997111.625937/0/mongodb-driver-core-4-6-1-sourcesjar/com/mongodb/internal/connection/CommandEventSender.java

\* /opt/cola/permits/1356793684\_1656997111.625937/0/mongodb-driver-core-4-6-1-sourcesjar/com/mongodb/internal/operation/EstimatedDocumentCountOperation.java

\* /opt/cola/permits/1356793684\_1656997111.625937/0/mongodb-driver-core-4-6-1-sourcesjar/com/mongodb/internal/operation/MapReduceToCollectionOperation.java

\* /opt/cola/permits/1356793684\_1656997111.625937/0/mongodb-driver-core-4-6-1-sourcesjar/com/mongodb/internal/connection/MessageSettings.java

\*

 /opt/cola/permits/1356793684\_1656997111.625937/0/mongodb-driver-core-4-6-1-sourcesjar/com/mongodb/internal/connection/DnsSrvRecordMonitorFactory.java

\* /opt/cola/permits/1356793684\_1656997111.625937/0/mongodb-driver-core-4-6-1-sourcesjar/com/mongodb/internal/connection/LoadBalancedServer.java

\* /opt/cola/permits/1356793684\_1656997111.625937/0/mongodb-driver-core-4-6-1-sourcesjar/com/mongodb/internal/connection/Server.java

\* /opt/cola/permits/1356793684\_1656997111.625937/0/mongodb-driver-core-4-6-1-sourcesjar/com/mongodb/internal/connection/InternalConnectionPoolSettings.java

\* /opt/cola/permits/1356793684\_1656997111.625937/0/mongodb-driver-core-4-6-1-sourcesjar/com/mongodb/internal/operation/BaseWriteOperation.java

\* /opt/cola/permits/1356793684\_1656997111.625937/0/mongodb-driver-core-4-6-1-sourcesjar/com/mongodb/AutoEncryptionSettings.java

\* /opt/cola/permits/1356793684\_1656997111.625937/0/mongodb-driver-core-4-6-1-sourcesjar/com/mongodb/management/package-info.java

\*

 /opt/cola/permits/1356793684\_1656997111.625937/0/mongodb-driver-core-4-6-1-sourcesjar/com/mongodb/internal/connection/CompressedHeader.java

\* /opt/cola/permits/1356793684\_1656997111.625937/0/mongodb-driver-core-4-6-1-sourcesjar/com/mongodb/internal/connection/ServerTuple.java

\* /opt/cola/permits/1356793684\_1656997111.625937/0/mongodb-driver-core-4-6-1-sourcesjar/com/mongodb/internal/inject/Provider.java

\* /opt/cola/permits/1356793684\_1656997111.625937/0/mongodb-driver-core-4-6-1-sourcesjar/com/mongodb/internal/bulk/DeleteRequest.java

\* /opt/cola/permits/1356793684\_1656997111.625937/0/mongodb-driver-core-4-6-1-sourcesjar/com/mongodb/event/ServerMonitorListenerAdapter.java

No license file was found, but licenses were detected in source scan.

/\*

\* Copyright 2008-present MongoDB, Inc.

\* Copyright 2017 Tom Bentley

\*

\* Licensed under the Apache License, Version 2.0 (the "License");

\* you may not use this file except in compliance with the License.

\* You may obtain a copy of the License at

\*

\* http://www.apache.org/licenses/LICENSE-2.0

\*

\* Unless required by applicable law or agreed to in writing, software

\* distributed under the License is distributed on an "AS IS" BASIS,

\* WITHOUT WARRANTIES OR CONDITIONS OF ANY KIND, either express or implied.

\* See the License for the specific language governing permissions and

\* limitations under the License.

\*/

Found in path(s):

\* /opt/cola/permits/1356793684\_1656997111.625937/0/mongodb-driver-core-4-6-1-sourcesjar/com/mongodb/internal/authentication/SaslPrep.java

## **1.174 bson-record-codec 4.6.1**

### **1.174.1 Available under license :**

No license file was found, but licenses were detected in source scan.

#### /\*

- \* Copyright 2008-present MongoDB, Inc.
- \*
- \* Licensed under the Apache License, Version 2.0 (the "License");
- \* you may not use this file except in compliance with the License.
- \* You may obtain a copy of the License at
- \*
- \* http://www.apache.org/licenses/LICENSE-2.0
- \*
- \* Unless required by applicable law or agreed to in writing, software
- \* distributed under the License is distributed on an "AS IS" BASIS,
- \* WITHOUT WARRANTIES OR CONDITIONS OF ANY KIND, either express or implied.
- \* See the License for the specific language governing permissions and
- \* limitations under the License.

\*/

Found in path(s):

\* /opt/cola/permits/1356793478\_1656997105.287569/0/bson-record-codec-4-6-1-sourcesjar/org/bson/codecs/record/RecordCodecProvider.java

\* /opt/cola/permits/1356793478\_1656997105.287569/0/bson-record-codec-4-6-1-sourcesjar/org/bson/codecs/record/annotations/BsonId.java

\* /opt/cola/permits/1356793478\_1656997105.287569/0/bson-record-codec-4-6-1-sourcesjar/org/bson/codecs/record/annotations/package-info.java

\*

 /opt/cola/permits/1356793478\_1656997105.287569/0/bson-record-codec-4-6-1-sourcesjar/org/bson/codecs/record/annotations/BsonRepresentation.java

\* /opt/cola/permits/1356793478\_1656997105.287569/0/bson-record-codec-4-6-1-sourcesjar/org/bson/codecs/record/package-info.java

\* /opt/cola/permits/1356793478\_1656997105.287569/0/bson-record-codec-4-6-1-sourcesjar/org/bson/codecs/record/annotations/BsonProperty.java

\* /opt/cola/permits/1356793478\_1656997105.287569/0/bson-record-codec-4-6-1-sourcesjar/org/bson/codecs/record/RecordCodec.java

# **1.175 mongodb-driver-sync 4.6.1**

### **1.175.1 Available under license :**

No license file was found, but licenses were detected in source scan.

/\*

\* Copyright 2008-present MongoDB, Inc.

- \*
- \* Licensed under the Apache License, Version 2.0 (the "License");
- \* you may not use this file except in compliance with the License.
- \* You may obtain a copy of the License at
- \*
- \* http://www.apache.org/licenses/LICENSE-2.0
- \*
- \* Unless required by applicable law or agreed to in writing, software
- \* distributed under the License is distributed on an "AS IS" BASIS,
- \* WITHOUT WARRANTIES OR CONDITIONS OF ANY KIND, either express or implied.
- \* See the License for the specific language governing permissions and
- \* limitations under the License.
- \*/

Found in path(s):

\* /opt/cola/permits/1356793563\_1656997107.082011/0/mongodb-driver-sync-4-6-1-sourcesjar/com/mongodb/client/MongoChangeStreamCursor.java

\* /opt/cola/permits/1356793563\_1656997107.082011/0/mongodb-driver-sync-4-6-1-sourcesjar/com/mongodb/client/MongoDatabase.java

\* /opt/cola/permits/1356793563\_1656997107.082011/0/mongodb-driver-sync-4-6-1-sourcesjar/com/mongodb/client/internal/MongoDatabaseImpl.java

\*

 /opt/cola/permits/1356793563\_1656997107.082011/0/mongodb-driver-sync-4-6-1-sourcesjar/com/mongodb/client/internal/MongoCollectionImpl.java

\* /opt/cola/permits/1356793563\_1656997107.082011/0/mongodb-driver-sync-4-6-1-sourcesjar/com/mongodb/client/MapReduceIterable.java

\* /opt/cola/permits/1356793563\_1656997107.082011/0/mongodb-driver-sync-4-6-1-sourcesjar/com/mongodb/client/gridfs/GridFSFindIterableImpl.java

\* /opt/cola/permits/1356793563\_1656997107.082011/0/mongodb-driver-sync-4-6-1-sourcesjar/com/mongodb/client/internal/Crypts.java

\* /opt/cola/permits/1356793563\_1656997107.082011/0/mongodb-driver-sync-4-6-1-sourcesjar/com/mongodb/client/gridfs/GridFSUploadStream.java

\* /opt/cola/permits/1356793563\_1656997107.082011/0/mongodb-driver-sync-4-6-1-sourcesjar/com/mongodb/client/MongoClient.java

\* /opt/cola/permits/1356793563\_1656997107.082011/0/mongodb-driver-sync-4-6-1-sourcesjar/com/mongodb/client/gridfs/package-info.java

\*

 /opt/cola/permits/1356793563\_1656997107.082011/0/mongodb-driver-sync-4-6-1-sourcesjar/com/mongodb/client/ListDatabasesIterable.java

\* /opt/cola/permits/1356793563\_1656997107.082011/0/mongodb-driver-sync-4-6-1-sourcesjar/com/mongodb/client/internal/MapReduceIterableImpl.java

\* /opt/cola/permits/1356793563\_1656997107.082011/0/mongodb-driver-sync-4-6-1-sourcesjar/com/mongodb/client/gridfs/GridFSDownloadStreamImpl.java

\* /opt/cola/permits/1356793563\_1656997107.082011/0/mongodb-driver-sync-4-6-1-sourcesjar/com/mongodb/client/gridfs/GridFSBuckets.java

\* /opt/cola/permits/1356793563\_1656997107.082011/0/mongodb-driver-sync-4-6-1-sourcesjar/com/mongodb/client/package-info.java

\* /opt/cola/permits/1356793563\_1656997107.082011/0/mongodb-driver-sync-4-6-1-sources-

jar/com/mongodb/client/internal/MongoClientImpl.java

\* /opt/cola/permits/1356793563\_1656997107.082011/0/mongodb-driver-sync-4-6-1-sourcesjar/com/mongodb/client/internal/ClientSessionBinding.java

\*

 /opt/cola/permits/1356793563\_1656997107.082011/0/mongodb-driver-sync-4-6-1-sourcesjar/com/mongodb/client/internal/DistinctIterableImpl.java

\* /opt/cola/permits/1356793563\_1656997107.082011/0/mongodb-driver-sync-4-6-1-sourcesjar/com/mongodb/client/internal/MongoMappingCursor.java

\* /opt/cola/permits/1356793563\_1656997107.082011/0/mongodb-driver-sync-4-6-1-sourcesjar/com/mongodb/client/vault/ClientEncryptions.java

\* /opt/cola/permits/1356793563\_1656997107.082011/0/mongodb-driver-sync-4-6-1-sourcesjar/com/mongodb/client/MongoCursor.java

\* /opt/cola/permits/1356793563\_1656997107.082011/0/mongodb-driver-sync-4-6-1-sourcesjar/com/mongodb/client/internal/MongoChangeStreamCursorImpl.java

\* /opt/cola/permits/1356793563\_1656997107.082011/0/mongodb-driver-sync-4-6-1-sourcesjar/com/mongodb/client/gridfs/GridFSBucket.java

\* /opt/cola/permits/1356793563\_1656997107.082011/0/mongodb-driver-sync-4-6-1-sourcesjar/com/mongodb/client/internal/AggregateIterableImpl.java

\* /opt/cola/permits/1356793563\_1656997107.082011/0/mongodb-driver-sync-4-6-1-sourcesjar/com/mongodb/client/MongoIterable.java

\*

 /opt/cola/permits/1356793563\_1656997107.082011/0/mongodb-driver-sync-4-6-1-sourcesjar/com/mongodb/client/MongoCollection.java

\* /opt/cola/permits/1356793563\_1656997107.082011/0/mongodb-driver-sync-4-6-1-sourcesjar/com/mongodb/client/DistinctIterable.java

\* /opt/cola/permits/1356793563\_1656997107.082011/0/mongodb-driver-sync-4-6-1-sourcesjar/com/mongodb/client/gridfs/GridFSFindIterable.java

\* /opt/cola/permits/1356793563\_1656997107.082011/0/mongodb-driver-sync-4-6-1-sourcesjar/com/mongodb/client/vault/package-info.java

\* /opt/cola/permits/1356793563\_1656997107.082011/0/mongodb-driver-sync-4-6-1-sourcesjar/com/mongodb/client/ListCollectionsIterable.java

\* /opt/cola/permits/1356793563\_1656997107.082011/0/mongodb-driver-sync-4-6-1-sourcesjar/com/mongodb/client/internal/ChangeStreamIterableImpl.java

\* /opt/cola/permits/1356793563\_1656997107.082011/0/mongodb-driver-sync-4-6-1-sourcesjar/com/mongodb/client/internal/MongoClientDelegate.java

\*

 /opt/cola/permits/1356793563\_1656997107.082011/0/mongodb-driver-sync-4-6-1-sourcesjar/com/mongodb/client/internal/ListDatabasesIterableImpl.java

\* /opt/cola/permits/1356793563\_1656997107.082011/0/mongodb-driver-sync-4-6-1-sourcesjar/com/mongodb/client/ListIndexesIterable.java

\* /opt/cola/permits/1356793563\_1656997107.082011/0/mongodb-driver-sync-4-6-1-sourcesjar/com/mongodb/client/internal/MongoIterableImpl.java

\* /opt/cola/permits/1356793563\_1656997107.082011/0/mongodb-driver-sync-4-6-1-sourcesjar/com/mongodb/client/internal/CollectionInfoRetriever.java

\* /opt/cola/permits/1356793563\_1656997107.082011/0/mongodb-driver-sync-4-6-1-sourcesjar/com/mongodb/client/internal/CommandMarker.java

\* /opt/cola/permits/1356793563\_1656997107.082011/0/mongodb-driver-sync-4-6-1-sourcesjar/com/mongodb/client/gridfs/GridFSDownloadStream.java

\* /opt/cola/permits/1356793563\_1656997107.082011/0/mongodb-driver-sync-4-6-1-sourcesjar/com/mongodb/client/internal/ListCollectionsIterableImpl.java

\*

 /opt/cola/permits/1356793563\_1656997107.082011/0/mongodb-driver-sync-4-6-1-sourcesjar/com/mongodb/client/internal/MappingIterable.java

\* /opt/cola/permits/1356793563\_1656997107.082011/0/mongodb-driver-sync-4-6-1-sourcesjar/com/mongodb/client/internal/ListIndexesIterableImpl.java

\* /opt/cola/permits/1356793563\_1656997107.082011/0/mongodb-driver-sync-4-6-1-sourcesjar/com/mongodb/client/FindIterable.java

\* /opt/cola/permits/1356793563\_1656997107.082011/0/mongodb-driver-sync-4-6-1-sourcesjar/com/mongodb/client/internal/ClientEncryptionImpl.java

\* /opt/cola/permits/1356793563\_1656997107.082011/0/mongodb-driver-sync-4-6-1-sourcesjar/com/mongodb/client/ChangeStreamIterable.java

\* /opt/cola/permits/1356793563\_1656997107.082011/0/mongodb-driver-sync-4-6-1-sourcesjar/com/mongodb/client/MongoClients.java

\* /opt/cola/permits/1356793563\_1656997107.082011/0/mongodb-driver-sync-4-6-1-sourcesjar/com/mongodb/client/internal/CryptBinding.java

\*

 /opt/cola/permits/1356793563\_1656997107.082011/0/mongodb-driver-sync-4-6-1-sourcesjar/com/mongodb/client/MongoClientFactory.java

\* /opt/cola/permits/1356793563\_1656997107.082011/0/mongodb-driver-sync-4-6-1-sourcesjar/com/mongodb/client/vault/ClientEncryption.java

\* /opt/cola/permits/1356793563\_1656997107.082011/0/mongodb-driver-sync-4-6-1-sourcesjar/com/mongodb/client/internal/Crypt.java

\* /opt/cola/permits/1356793563\_1656997107.082011/0/mongodb-driver-sync-4-6-1-sourcesjar/com/mongodb/client/SynchronousContextProvider.java

\* /opt/cola/permits/1356793563\_1656997107.082011/0/mongodb-driver-sync-4-6-1-sourcesjar/com/mongodb/client/gridfs/GridFSUploadStreamImpl.java

\* /opt/cola/permits/1356793563\_1656997107.082011/0/mongodb-driver-sync-4-6-1-sourcesjar/com/mongodb/client/gridfs/GridFSBucketImpl.java

\* /opt/cola/permits/1356793563\_1656997107.082011/0/mongodb-driver-sync-4-6-1-sourcesjar/com/mongodb/client/internal/CryptConnection.java

\* /opt/cola/permits/1356793563\_1656997107.082011/0/mongodb-driver-sync-4-6-1-sourcesjar/com/mongodb/client/internal/KeyRetriever.java

\*

 /opt/cola/permits/1356793563\_1656997107.082011/0/mongodb-driver-sync-4-6-1-sourcesjar/com/mongodb/client/internal/OperationExecutor.java

\* /opt/cola/permits/1356793563\_1656997107.082011/0/mongodb-driver-sync-4-6-1-sourcesjar/com/mongodb/client/AggregateIterable.java

\* /opt/cola/permits/1356793563\_1656997107.082011/0/mongodb-driver-sync-4-6-1-sourcesjar/com/mongodb/client/internal/MongoBatchCursorAdapter.java

\* /opt/cola/permits/1356793563\_1656997107.082011/0/mongodb-driver-sync-4-6-1-sourcesjar/com/mongodb/client/internal/FindIterableImpl.java

\* /opt/cola/permits/1356793563\_1656997107.082011/0/mongodb-driver-sync-4-6-1-sourcesjar/com/mongodb/client/internal/KeyManagementService.java

No license file was found, but licenses were detected in source scan.

/\*

- \* Copyright 2008-present MongoDB, Inc.
- \*
- \* Licensed under the Apache License, Version 2.0 (the "License");
- \* you may not use this file except in compliance with the License.
- \* You may obtain a copy of the License at
- \*
- \* http://www.apache.org/licenses/LICENSE-2.0
- \*
- \* Unless required by applicable law or agreed to in writing, software
- \* distributed under the License is distributed on an "AS IS" BASIS,
- \* WITHOUT WARRANTIES OR CONDITIONS OF ANY KIND, either express or implied.
- \* See the License for the specific language governing permissions and
- \* limitations under the License.
- \*/

Found in path(s):

\* /opt/cola/permits/1356793563\_1656997107.082011/0/mongodb-driver-sync-4-6-1-sourcesjar/com/mongodb/client/internal/package-info.java

\* /opt/cola/permits/1356793563\_1656997107.082011/0/mongodb-driver-sync-4-6-1-sourcesjar/com/mongodb/client/internal/ClientSessionClock.java

\* /opt/cola/permits/1356793563\_1656997107.082011/0/mongodb-driver-sync-4-6-1-sourcesjar/com/mongodb/client/internal/ClientSessionImpl.java

\*

 /opt/cola/permits/1356793563\_1656997107.082011/0/mongodb-driver-sync-4-6-1-sourcesjar/com/mongodb/client/ClientSession.java

\* /opt/cola/permits/1356793563\_1656997107.082011/0/mongodb-driver-sync-4-6-1-sourcesjar/com/mongodb/client/TransactionBody.java

# **1.176 freeradius 3.0.20**

## **1.176.1 Available under license :**

1. COPYRIGHT

Unless otherwise mentioned, the copyrights described in section 4, below, apply to all files in this distribution.

#### 2. INDIVIDUAL DIRECTORIES

2.1 doc/rfc/

Most of the files in this directory are copyrighted by the Internet Society, Inc. See the contents of the files for details.

2.2 src/lib/

Copyright for files in this directory is held by the contributors. See the contents of the files for details

#### 2.2.1 LICENSE

The license for all files in the src/lib directory is the GNU LGPL version 2, which is included with this program in the file src/lib/LICENSE.

#### 3. ALL OTHER FILES

Copyright for files in this directory is held by the contributors. See the contents of the files for details. Files without explicit copyright notices are copyright The FreeRADIUS Server Project. See section 4.2 for more information.

#### 3.1 LICENSE

The license for all other source code and documentation except the files in src/lib directory is the GNU GPL version 2, which is included with this program in the LICENSE file in this directory.

#### 3.2 LIST OF COPYRIGHT HOLDERS

Portions of the source code and documentation included here are copyright by one or more of the following organizations and individuals. This list is not exhaustive. Consult the individual files for more detailed copyright statements.

Copyright (C) 1999-2021 The FreeRADIUS Server Project

Copyright (C) 1999, 2000, 2001, 2002, 2003, 2004, 2005, 2006, 2007, 2008, 2009 Alan DeKok <aland@deployingradius.com>

Copyright (C) 1996, 1997, 1999, 2000, 2002, 2003, 2004, 2005 Free Software Foundation, Inc.

Copyright (C) 2011-2015 Arran Cudbard-Bell <a.cudbardb@freeradius.org>

Copyright (C) 2012-2018 Matthew Newton <matthew-git@newtoncomputing.co.uk>

Copyright (C) 2003, 2004, 2005 Kostas Kalevras <kkalev@noc.ntua.gr>

Copyright (C) 2004 Cladju Consulting, Inc.

Copyright (C) 2001, 2002, 2003, 2004, 2005 Google, Inc.

Copyright (C) 2003, 2004 Michael Richardson <mcr@sandelman.ottawa.on.ca>

Copyright (C) 2002, 2003, 2004 Novell, Inc.

Copyright (C) 2002 Miguel A.L. Paraz <mparaz@mparaz.com>

- Copyright (C) 2002 Simon Ekstrand <simon@routemeister.net>
- Copyright (C) 2001 Chad Miller <cmiller@surfsouth.com>

Copyright (C) 2001 hereUare Communications, Inc.

Copyright (C) 2000 Jochen Friedrich <jochen@scram.de>

Copyright (C) 2000, 2002 Miquel van Smoorenburg

Copyright (C) 2000 Jeff Carneal <jeff@apex.net>

Copyright (C) 2000 Alan Curry <pacman@world.std.com>

Copyright (C) 2000 David Kerry <davidk@snti.com>

Copyright (C) 2000 Dmitri Ageev <d\_ageev@ortcc.ru>

Copyright (C) 2000 Nathan Neulinger <nneul@umr.edu>

Copyright (C) 2000 Mike Machado <mike@innercite.com>

Copyright (C) 2000, 2001 Chad Miller <cmiller@surfsouth.com>

Copyright (C) 1997, 1998, 1999 Cistron Internet Services B.V.

Copyright (C) 1999 Kunihiro Ishiguro <kunihiro@zebra.org> GNU LESSER GENERAL PUBLIC LICENSE Version 2.1, February 1999

Copyright (C) 1991, 1999 Free Software Foundation, Inc. 51 Franklin St, Fifth Floor, Boston, MA 02110-1301 USA Everyone is permitted to copy and distribute verbatim copies of this license document, but changing it is not allowed.

[This is the first released version of the Lesser GPL. It also counts as the successor of the GNU Library Public License, version 2, hence the version number 2.1.]

 Preamble

The licenses for most software are designed to take away your

freedom to share and change it. By contrast, the GNU General Public Licenses are intended to guarantee your freedom to share and change free software--to make sure the software is free for all its users.

 This license, the Lesser General Public License, applies to some specially designated software packages--typically libraries--of the Free Software Foundation and other authors who decide to use it. You can use it too, but we suggest you first think carefully about whether this license or the ordinary General Public License is the better strategy to use in any particular case, based on the explanations below.

 When we speak of free software, we are referring to freedom of use, not price. Our General Public Licenses are designed to make sure that you have the freedom to distribute copies of free software (and charge for this service if you wish); that you receive source code or can get it if you want it; that you can change the software and use pieces of it in new free programs; and that you are informed that you can do these things.

 To protect your rights, we need to make restrictions that forbid distributors to deny you these rights or to ask you to surrender these rights. These restrictions translate to certain responsibilities for you if you distribute copies of the library or if you modify it.

 For example, if you distribute copies of the library, whether gratis or for a fee, you must give the recipients

all the rights that we gave

you. You must make sure that they, too, receive or can get the source code. If you link other code with the library, you must provide complete object files to the recipients, so that they can relink them with the library after making changes to the library and recompiling it. And you must show them these terms so they know their rights.

We protect your rights with a two-step method: (1) we copyright the library, and (2) we offer you this license, which gives you legal permission to copy, distribute and/or modify the library.

 To protect each distributor, we want to make it very clear that there is no warranty for the free library. Also, if the library is modified by someone else and passed on, the recipients should know that what they have is not the original version, so that the original author's reputation will not be affected by problems that might be introduced by others.

 Finally, software patents pose a constant threat to the existence of

any free program. We wish to make sure that a company cannot

effectively restrict the users of a free program by obtaining a restrictive license from a patent holder. Therefore, we insist that any patent license obtained for a version of the library must be consistent with the full freedom of use specified in this license.

 Most GNU software, including some libraries, is covered by the ordinary GNU General Public License. This license, the GNU Lesser General Public License, applies to certain designated libraries, and is quite different from the ordinary General Public License. We use this license for certain libraries in order to permit linking those libraries into non-free programs.

 When a program is linked with a library, whether statically or using a shared library, the combination of the two is legally speaking a combined work, a derivative of the original library. The ordinary General Public License therefore permits such linking only if the entire combination fits its criteria of freedom. The Lesser General

Public License permits more lax criteria for linking other code with the library.

 We call this license the "Lesser" General Public License because it does Less to protect the user's freedom than the ordinary General Public License. It also provides other free software developers Less of an advantage over competing non-free programs. These disadvantages are the reason we use the ordinary General Public License for many libraries. However, the Lesser license provides advantages in certain special circumstances.

 For example, on rare occasions, there may be a special need to encourage the widest possible use of a certain library, so that it becomes a de-facto standard. To achieve this, non-free programs must be allowed to use the library. A more frequent case is that a free library does the same job as widely used non-free libraries. In this case, there is little to gain by limiting the free library to free software only, so we use the Lesser General Public License.

 In other cases, permission to use a particular library in non-free programs enables a greater number of people to use a large body of free software. For example, permission to use the GNU C Library in non-free programs enables many more people to use the whole GNU operating system, as well as its variant, the GNU/Linux operating system.

 Although the Lesser General Public License is Less protective of the users' freedom, it does ensure that the user of a program that is linked with the Library has the freedom and the wherewithal to run

that program using a modified version of the Library.

 The precise terms and conditions for copying, distribution and modification follow. Pay close attention to the difference between a "work based on the library" and a "work that uses the library". The former contains code derived from the library, whereas the latter must be combined with the library in order to run.

#### GNU LESSER GENERAL PUBLIC LICENSE TERMS AND CONDITIONS FOR COPYING, DISTRIBUTION AND MODIFICATION

 0. This License Agreement applies to any software library or other program which contains a notice placed by the copyright holder or other authorized party saying it may be distributed under the terms of this Lesser General Public License (also called "this License"). Each licensee is addressed as "you".

 A "library" means a collection of software functions and/or data prepared so as to be conveniently linked with application programs (which use some of those functions and data) to form executables.

 The "Library", below, refers to any such software library or work which has been distributed under these terms. A "work based on the Library" means either the Library or any derivative work under copyright law: that is to say, a work containing the Library or a portion of it, either verbatim or with modifications and/or translated straightforwardly into another language. (Hereinafter, translation is included without

limitation in the term "modification".)

 "Source code" for a work means the preferred form of the work for making modifications to it. For a library, complete source code means all the source code for all modules it contains, plus any associated interface definition files, plus the scripts used to control compilation and installation of the library.

 Activities other than copying, distribution and modification are not covered by this License; they are outside its scope. The act of running a program using the Library is not restricted, and output from such a program is covered only if its contents constitute a work based on the Library (independent of the use of the Library in a tool for writing it). Whether that is true depends on what the Library does and what the program that uses the Library does.

 1. You may copy and distribute verbatim copies of the Library's complete source code as you receive it, in any medium, provided that you conspicuously and appropriately publish

on each copy an

appropriate copyright notice and disclaimer of warranty; keep intact all the notices that refer to this License and to the absence of any warranty; and distribute a copy of this License along with the Library.

 You may charge a fee for the physical act of transferring a copy, and you may at your option offer warranty protection in exchange for a fee.

 2. You may modify your copy or copies of the Library or any portion of it, thus forming a work based on the Library, and copy and distribute such modifications or work under the terms of Section 1 above, provided that you also meet all of these conditions:

a) The modified work must itself be a software library.

 b) You must cause the files modified to carry prominent notices stating that you changed the files and the date of any change.

 c) You must cause the whole of the work to be licensed at no charge to all third parties under the terms of this License.

#### d) If a facility in the modified

Library refers to a function or a

 table of data to be supplied by an application program that uses the facility, other than as an argument passed when the facility is invoked, then you must make a good faith effort to ensure that, in the event an application does not supply such function or table, the facility still operates, and performs whatever part of its purpose remains meaningful.

 (For example, a function in a library to compute square roots has a purpose that is entirely well-defined independent of the application. Therefore, Subsection 2d requires that any application-supplied function or table used by this function must be optional: if the application does not supply it, the square root function must still compute square roots.)

These requirements apply to the modified work as a whole. If identifiable sections of that work are not derived from the Library, and can be reasonably considered independent and separate works in themselves,

 then this License, and its terms, do not apply to those sections when you distribute them as separate works. But when you distribute the same sections as part of a whole which is a work based on the Library, the distribution of the whole must be on the terms of this License, whose permissions for other licensees extend to the

entire whole, and thus to each and every part regardless of who wrote it.

Thus, it is not the intent of this section to claim rights or contest your rights to work written entirely by you; rather, the intent is to exercise the right to control the distribution of derivative or collective works based on the Library.

In addition, mere aggregation of another work not based on the Library with the Library (or with a work based on the Library) on a volume of a storage or distribution medium does not bring the other work under the scope of this License.

 3. You may opt to apply the terms of the ordinary GNU General Public License instead of this License to a given copy of the Library. To do this, you must alter all the notices that refer to this License, so that they refer to the ordinary GNU General Public License, version 2, instead of to this License. (If a newer version than version 2 of the ordinary GNU General Public License has appeared, then you can specify that version instead if you wish.) Do not make any other change in these notices.

 Once this change is made in a given copy, it is irreversible for that copy, so the ordinary GNU General Public License applies to all subsequent copies and derivative works made from that copy.

 This option is useful when you wish to copy part of the code of the Library into a program that is not a library.

 4. You may copy and distribute the Library (or a portion or derivative of it, under Section 2) in object code or executable form under the terms of Sections 1 and 2 above provided that you accompany it with the complete corresponding machine-readable source code, which must be distributed under the terms of Sections 1 and 2 above on a

medium customarily used for software interchange.

 If distribution of object code is made by offering access to copy from a designated place, then offering equivalent access to copy the source code from the same place satisfies the requirement to distribute the source code, even though third parties are not compelled to copy the source along with the object code.

 5. A program that contains no derivative of any portion of the Library, but is designed to work with the Library by being compiled or linked with it, is called a "work that uses the Library". Such a work, in isolation, is not a derivative work of the Library, and

therefore falls outside the scope of this License.

 However, linking a "work that uses the Library" with the Library creates an executable that is a derivative of the Library (because it contains portions of the Library), rather than a "work that uses the library". The executable is therefore covered by this License.

Section 6 states terms for distribution of such executables.

 When a "work that uses the Library" uses material from a header file that is part of the Library, the object code for the work may be a derivative work of the Library even though the source code is not. Whether this is true is especially significant if the work can be linked without the Library, or if the work is itself a library. The threshold for this to be true is not precisely defined by law.

 If such an object file uses only numerical parameters, data structure layouts and accessors, and small macros and small inline functions (ten lines or less in length), then the use of the object file is unrestricted, regardless of whether it is legally a derivative work. (Executables containing this object code plus portions of the Library will still fall under Section 6.)

 Otherwise, if the work is a derivative of the Library, you may distribute the object code for the work under the terms of Section 6. Any executables containing that work also fall under Section 6, whether or not they are linked directly with the Library itself.

 6. As an exception to the Sections above, you may also combine or link a "work that uses the Library" with the Library to produce a work containing portions of the Library, and distribute that work under terms of your choice, provided that the terms permit modification of the work for the customer's own use and reverse engineering for debugging such modifications.

 You must give prominent notice with each copy of the work that the Library is used in it and that the Library and its use are covered by this License. You must supply a copy of this License. If the work during execution displays copyright notices, you must include the copyright notice for the Library among them, as well as a reference directing the user to the copy of this License. Also, you must do one of these things:

 a) Accompany the work with the complete corresponding machine-readable

 source code for the Library including whatever changes were used in the work (which must be distributed under
Sections 1 and 2 above); and, if the work is an executable linked with the Library, with the complete machine-readable "work that uses the Library", as object code and/or source code, so that the user can modify the Library and then relink to produce a modified executable containing the modified Library. (It is understood that the user who changes the contents of definitions files in the Library will not necessarily be able to recompile the application to use the modified definitions.)

 b) Use a suitable shared library mechanism for linking with the Library. A suitable mechanism is one that (1) uses at run time a copy of the library already present on the user's computer system, rather than copying library functions into the executable, and (2) will operate properly with a modified version of the library, if the user

 installs one, as long as the modified version is interface-compatible with the version that the work was made with.

 c) Accompany the work with a written offer, valid for at least three years, to give the same user the materials specified in Subsection 6a, above, for a charge no more than the cost of performing this distribution.

 d) If distribution of the work is made by offering access to copy from a designated place, offer equivalent access to copy the above specified materials from the same place.

 e) Verify that the user has already received a copy of these materials or that you have already sent this user a copy.

 For an executable, the required form of the "work that uses the Library" must include any data and utility programs needed for reproducing the executable from it. However, as a special exception, the materials to be distributed need not include anything that is normally distributed (in either source or binary form) with the major

components (compiler, kernel, and so on) of the operating system on which the executable runs, unless that component itself accompanies the executable.

 It may happen that this requirement contradicts the license restrictions of other proprietary libraries that do not normally accompany the operating system. Such a contradiction means you cannot use both them and the Library together in an executable that you distribute.

 7. You may place library facilities that are a work based on the Library side-by-side in a single library together with other library facilities not covered by this License, and distribute such a combined library, provided that the separate distribution of the work based on the Library and of the other library facilities is otherwise permitted, and provided that you do these two things:

 a) Accompany the combined library with a copy of the same work based on the Library, uncombined with any other library facilities. This must be distributed under the terms of the Sections above.

 b) Give prominent notice with the combined library of the fact that part of it is a work based on the Library, and explaining where to find the accompanying uncombined form of the same work.

 8. You may not copy, modify, sublicense, link with, or distribute the Library except as expressly provided under this License. Any attempt otherwise to copy, modify, sublicense, link with, or distribute the Library is void, and will automatically terminate your rights under this License. However, parties who have received copies, or rights, from you under this License will not have their licenses terminated so long as such parties remain in full compliance.

 9. You are not required to accept this License, since you have not signed it. However, nothing else grants you permission to modify or distribute the Library or its derivative works. These actions are prohibited by law if you do not accept this License. Therefore, by modifying or distributing the Library (or any work based on the

Library), you indicate your acceptance of this License to do so, and all its terms and conditions for copying, distributing or modifying the Library or works based on it.

 10. Each time you redistribute the Library (or any work based on the Library), the recipient automatically receives a license from the original licensor to copy, distribute, link with or modify the Library subject to these terms and conditions. You may not impose any further restrictions on the recipients' exercise of the rights granted herein. You are not responsible for enforcing compliance by third parties with this License.

 11. If, as a consequence of a court judgment or allegation of patent infringement or for any other reason (not limited to patent issues), conditions are imposed on you (whether by court order, agreement or otherwise) that contradict the conditions of this License, they do not excuse you from the conditions of this License. If you cannot distribute

 so as to satisfy simultaneously your obligations under this License and any other pertinent obligations, then as a consequence you may not distribute the Library at all. For example, if a patent license would not permit royalty-free redistribution of the Library by all those who receive copies directly or indirectly through you, then the only way you could satisfy both it and this License would be to refrain entirely from distribution of the Library.

If any portion of this section is held invalid or unenforceable under any particular circumstance, the balance of the section is intended to apply, and the section as a whole is intended to apply in other circumstances.

It is not the purpose of this section to induce you to infringe any patents or other property right claims or to contest validity of any such claims; this section has the sole purpose of protecting the integrity of the free software distribution system which is implemented by public license practices. Many people have made

generous contributions to the wide range of software distributed through that system in reliance on consistent application of that system; it is up to the author/donor to decide if he or she is willing to distribute software through any other system and a licensee cannot impose that choice.

This section is intended to make thoroughly clear what is believed to be a consequence of the rest of this License.

 12. If the distribution and/or use of the Library is restricted in certain countries either by patents or by copyrighted interfaces, the original copyright holder who places the Library under this License may add an explicit geographical distribution limitation excluding those countries, so that distribution is permitted only in or among countries not thus excluded. In such case, this License incorporates the limitation as if written in the body of this License.

 13. The Free Software Foundation may publish revised and/or new versions of the Lesser General Public License from time to time. Such new versions will be similar in spirit to the present version, but may differ in detail to address new problems or concerns.

Each version is given a distinguishing version number. If the Library specifies a version number of this License which applies to it and "any later version", you have the option of following the terms and conditions either of that version or of any later version published by the Free Software Foundation. If the Library does not specify a license version number, you may choose any version ever published by the Free Software Foundation.

 14. If you wish to incorporate parts of the Library into other free programs whose distribution conditions are incompatible with these, write to the author to ask for permission. For software which is copyrighted by the Free Software Foundation, write to the Free Software Foundation; we sometimes make exceptions for this. Our decision will be guided by the two goals of preserving the free status of

 all derivatives of our free software and of promoting the sharing and reuse of software generally.

### NO WARRANTY

 15. BECAUSE THE LIBRARY IS LICENSED FREE OF CHARGE, THERE IS NO WARRANTY FOR THE LIBRARY, TO THE EXTENT PERMITTED BY APPLICABLE LAW. EXCEPT WHEN OTHERWISE STATED IN WRITING THE COPYRIGHT HOLDERS AND/OR OTHER PARTIES PROVIDE THE LIBRARY "AS IS" WITHOUT WARRANTY OF ANY KIND, EITHER EXPRESSED OR IMPLIED, INCLUDING, BUT NOT LIMITED TO, THE IMPLIED WARRANTIES OF MERCHANTABILITY AND FITNESS FOR A PARTICULAR PURPOSE. THE ENTIRE RISK AS TO THE QUALITY AND PERFORMANCE OF THE LIBRARY IS WITH YOU. SHOULD THE LIBRARY PROVE DEFECTIVE, YOU ASSUME THE COST OF ALL NECESSARY SERVICING, REPAIR OR CORRECTION.

 16. IN NO EVENT UNLESS REQUIRED BY APPLICABLE LAW OR AGREED TO IN WRITING WILL ANY COPYRIGHT HOLDER, OR ANY OTHER PARTY WHO MAY MODIFY AND/OR REDISTRIBUTE THE LIBRARY AS PERMITTED ABOVE, BE LIABLE TO YOU FOR DAMAGES, INCLUDING ANY GENERAL, SPECIAL, INCIDENTAL OR **CONSEQUENTIAL** 

 DAMAGES ARISING OUT OF THE USE OR INABILITY TO USE THE LIBRARY (INCLUDING BUT NOT LIMITED TO LOSS OF DATA OR DATA BEING RENDERED INACCURATE OR LOSSES SUSTAINED BY YOU OR THIRD PARTIES OR A FAILURE OF THE LIBRARY TO OPERATE WITH ANY OTHER SOFTWARE), EVEN IF SUCH HOLDER OR OTHER PARTY HAS BEEN ADVISED OF THE POSSIBILITY OF SUCH DAMAGES.

### END OF TERMS AND CONDITIONS

 How to Apply These Terms to Your New Libraries

 If you develop a new library, and you want it to be of the greatest possible use to the public, we recommend making it free software that everyone can redistribute and change. You can do so by permitting redistribution under these terms (or, alternatively, under the terms of the ordinary General Public License).

 To apply these terms, attach the following notices to the library. It is safest to attach them to the start of each source file to most effectively convey the exclusion of warranty; and each file should have at least the "copyright" line and a pointer to where the full notice is found.

 <one line to give the library's name and a brief idea of what it does.> Copyright  $(C)$  <year > <name of author>

 This library is free software; you can redistribute it and/or modify it under the terms of the GNU Lesser General Public License as published by the Free Software Foundation; either version 2.1 of the License, or (at your option) any later version.

 This library is distributed in the hope that it will be useful, but WITHOUT ANY WARRANTY; without even the implied warranty of MERCHANTABILITY or FITNESS FOR A PARTICULAR PURPOSE. See the GNU Lesser General Public License for more details.

 You should have received a copy of the GNU Lesser General Public License along with this library; if not, write to the Free Software Foundation, Inc., 51 Franklin St, Fifth Floor, Boston, MA 02110-1301 USA

Also add information on how to contact you by electronic and paper mail.

You should also get your employer (if you work as a programmer) or your school, if any, to sign a "copyright disclaimer" for the library, if necessary. Here is a sample; alter the names:

 Yoyodyne, Inc., hereby disclaims all copyright interest in the library `Frob' (a library for tweaking knobs) written by James Random Hacker.

 <signature of Ty Coon>, 1 April 1990 Ty Coon, President of Vice

That's all there is to it!

Format: http://www.debian.org/doc/packaging-manuals/copyright-format/1.0/ Upstream-Name: FreeRADIUS server Source: https://github.com/FreeRADIUS/freeradius-server Files-Excluded: doc/rfc/\* Comment: This is a DEP-5 machine readable version of the debian/copyright file shipped with earlier versions of FreeRADIUS. It is not yet comprehensive. See individual files for their copyright and license. http://dep.debian.net/deps/dep5/

Files: \* Copyright: 2000-2014, The FreeRADIUS Server Project 1997-1999, Cistron Internet Services B.V. License: GPL-2+

Files:debian/\* Copyright: 2008, Stephen Gran <sgran@debian.org> License: GPL-2+ Comment: This package was debianized by Chad Miller <cmiller@debian.org> on Fri, 24 Nov 2000 16:25:57 -0500. The packaging was rearranged by Paul Hampson <Paul.Hampson@anu.edu.au> on Sun, 4 May 2003 03:51:20 +1000 The packaging was revamped by Stephen Gran <sgran@debian.org> on Sat, 15 Mar 2008 16:26:51 +0000. It was downloaded from http://www.freeradius.org/

Files:

 src/\* Copyright: 2000-2014, The FreeRADIUS Server Project 1997-1999, Cistron Internet Services B.V. License: GPL-2+ with OpenSSL exception

Files: src/lib/\*

Copyright: See individual files License: LGPL-2.1+ This library is free software; you can redistribute it and/or modify it under the terms of the GNU Lesser General Public License as published by the Free Software Foundation; either version 2 of the License, or (at your option) any later version.

On Debian systems, the complete text of the GNU Lesser General Public License can be found in /usr/share/common-licenses/LGPL-2.1.

License: GPL-2+

.

.

.

.

This program is free software; you can redistribute it and/or modify it under the terms of the GNU General Public License as published by the Free Software Foundation; either version 2 of the License, or (at your option) any later version.

This program is distributed in the hope that it will be useful, but WITHOUT ANY WARRANTY; without even the implied warranty of MERCHANTABILITY or FITNESS FOR A PARTICULAR

PURPOSE. See the GNU General Public License for more details.

You should have received a copy of the GNU General Public License along with this package; if not, write to the Free Software Foundation, Inc., 51 Franklin St, Fifth Floor, Boston, MA 02110-1301 USA

On Debian systems, the full text of the GNU General Public

License version 2 can be found in the file `/usr/share/common-licenses/GPL-2'.

.

.

.

.

License: GPL-2+ with OpenSSL exception This program is free software; you can redistribute it and/or modify it under the terms of the GNU General Public License as published by the Free Software Foundation; either version 2 of the License, or (at your option) any later version.

In addition, as a special exception, the author of this program gives permission to link the code of its release with the OpenSSL project's "OpenSSL" library (or with modified versions of it that use the same license as the "OpenSSL" library), and distribute the linked executables. You must obey the GNU General Public License in all respects for all of the code used other than "OpenSSL". If you modify this file, you may extend this exception to your version of the file, but you are not obligated to do so. If you do not wish to do so, delete this exception statement from your version.

This program is distributed in the hope that it will be useful, but WITHOUT ANY WARRANTY; without even the implied warranty of MERCHANTABILITY or FITNESS FOR A PARTICULAR PURPOSE. See the GNU General Public License for more details.

You should have received a copy of the GNU General Public License along with this package; if not, write to the Free Software Foundation, Inc., 51 Franklin St, Fifth Floor, Boston, MA 02110-1301 USA

On Debian systems, the full text of the GNU General Public License version 2 can be found in the file `/usr/share/common-licenses/GPL-2'. Creative Commons Attribution 4.0 International Public License

By exercising the Licensed Rights (defined below), You accept and agree to be bound by the terms and conditions of this Creative Commons Attribution 4.0 International Public License ("Public License"). To the extent this Public License may be interpreted as a contract, You are granted the Licensed Rights in consideration of Your acceptance of these terms and conditions, and the Licensor grants You such rights in consideration of benefits the Licensor receives from making the Licensed Material available under these terms and conditions.

Section 1 -- Definitions.

- a. Adapted Material means material subject to Copyright and Similar Rights that is derived from or based upon the Licensed Material and in which the Licensed Material is translated, altered, arranged, transformed, or otherwise modified in a manner requiring permission under the Copyright and Similar Rights held by the Licensor. For purposes
- of this Public License, where the Licensed Material is a musical work, performance, or sound recording, Adapted Material is always produced where the Licensed Material is synched in timed relation with a moving image.
- b. Adapter's License means the license You apply to Your Copyright and Similar Rights in Your contributions to Adapted Material in accordance with the terms and conditions of this Public License.
- c. Copyright and Similar Rights means copyright and/or similar rights closely related to copyright including, without limitation, performance, broadcast, sound recording, and Sui Generis Database Rights, without regard to how the rights are labeled or categorized. For purposes of this Public License, the rights specified in Section 2(b)(1)-(2) are not Copyright and Similar Rights.
- d. Effective Technological Measures means those measures that, in the absence of proper authority, may not be circumvented under laws fulfilling obligations under Article 11 of the WIPO Copyright Treaty adopted on December 20, 1996, and/or similar international agreements.
- e. Exceptions and Limitations means fair use, fair dealing, and/or any other exception or limitation to Copyright and Similar Rights that applies to Your use of the Licensed Material.
- f. Licensed Material means the artistic or literary work, database, or other material to which the Licensor applied this Public License.
- g. Licensed Rights means the rights granted to You subject to the terms and conditions of this Public License, which are limited to all Copyright and Similar Rights that apply to Your use of the Licensed Material and that the Licensor has authority to license.
- h. Licensor means the individual(s) or entity(ies) granting rights under this Public License.

 i. Share means to provide material to the public by any means or process that requires permission under the

Licensed Rights, such

 as reproduction, public display, public performance, distribution, dissemination, communication, or importation, and to make material available to the public including in ways that members of the public may access the material from a place and at a time individually chosen by them.

- j. Sui Generis Database Rights means rights other than copyright resulting from Directive 96/9/EC of the European Parliament and of the Council of 11 March 1996 on the legal protection of databases, as amended and/or succeeded, as well as other essentially equivalent rights anywhere in the world.
- k. You means the individual or entity exercising the Licensed Rights under this Public License. Your has a corresponding meaning.

Section 2 -- Scope.

a. License grant.

 1. Subject to the terms and conditions of this Public License, the Licensor hereby grants You a worldwide, royalty-free, non-sublicensable,

non-exclusive, irrevocable license to

exercise the Licensed Rights in the Licensed Material to:

- a. reproduce and Share the Licensed Material, in whole or in part; and
- b. produce, reproduce, and Share Adapted Material.
- 2. Exceptions and Limitations. For the avoidance of doubt, where Exceptions and Limitations apply to Your use, this Public License does not apply, and You do not need to comply with its terms and conditions.
- 3. Term. The term of this Public License is specified in Section 6(a).
- 4. Media and formats; technical modifications allowed. The Licensor authorizes You to exercise the Licensed Rights in all media and formats whether now known or hereafter created, and to make technical modifications necessary to do so. The Licensor waives and/or agrees not to assert any right or authority to forbid You from making technical

#### modifications

 necessary to exercise the Licensed Rights, including technical modifications necessary to circumvent Effective Technological Measures. For purposes of this Public License, simply making modifications authorized by this Section 2(a) (4) never produces Adapted Material.

#### 5. Downstream recipients.

- a. Offer from the Licensor -- Licensed Material. Every recipient of the Licensed Material automatically receives an offer from the Licensor to exercise the Licensed Rights under the terms and conditions of this Public License.
- b. No downstream restrictions. You may not offer or impose any additional or different terms or conditions on, or apply any Effective Technological Measures to, the Licensed Material if doing so restricts exercise of the Licensed Rights by any recipient

### of the Licensed

Material.

 6. No endorsement. Nothing in this Public License constitutes or may be construed as permission to assert or imply that You are, or that Your use of the Licensed Material is, connected with, or sponsored, endorsed, or granted official status by, the Licensor or others designated to receive attribution as provided in Section 3(a)(1)(A)(i).

### b. Other rights.

- 1. Moral rights, such as the right of integrity, are not licensed under this Public License, nor are publicity, privacy, and/or other similar personality rights; however, to the extent possible, the Licensor waives and/or agrees not to assert any such rights held by the Licensor to the limited extent necessary to allow You to exercise the Licensed Rights, but not otherwise.
- 2. Patent and trademark rights are not licensed under this Public License.
- 3. To the extent possible, the Licensor waives any right to collect royalties from You for the exercise of the Licensed Rights, whether directly or through a collecting society under any voluntary or waivable statutory or compulsory licensing scheme. In all other cases the Licensor expressly

reserves any right to collect such royalties.

Section 3 -- License Conditions.

Your exercise of the Licensed Rights is expressly made subject to the following conditions.

a. Attribution.

 1. If You Share the Licensed Material (including in modified form), You must:

 a. retain the following if it is supplied by the Licensor with the Licensed Material:

 i. identification of the creator(s) of the Licensed Material and any others designated to receive attribution, in any reasonable manner requested by the Licensor (including

#### by pseudonym if

designated);

ii. a copyright notice;

iii. a notice that refers to this Public License;

 iv. a notice that refers to the disclaimer of warranties;

 v. a URI or hyperlink to the Licensed Material to the extent reasonably practicable;

- b. indicate if You modified the Licensed Material and retain an indication of any previous modifications; and
- c. indicate the Licensed Material is licensed under this Public License, and include the text of, or the URI or hyperlink to, this Public License.
- 2. You may satisfy the conditions in Section  $3(a)(1)$  in any reasonable manner based on the medium, means, and context in which You Share the Licensed Material. For example, it may be reasonable to satisfy the conditions by providing a URI or hyperlink

 to a resource that includes the required information.

- 3. If requested by the Licensor, You must remove any of the information required by Section  $3(a)(1)(A)$  to the extent reasonably practicable.
- 4. If You Share Adapted Material You produce, the Adapter's License You apply must not prevent recipients of the Adapted Material from complying with this Public License.

Section 4 -- Sui Generis Database Rights.

Where the Licensed Rights include Sui Generis Database Rights that apply to Your use of the Licensed Material:

- a. for the avoidance of doubt, Section  $2(a)(1)$  grants You the right to extract, reuse, reproduce, and Share all or a substantial portion of the contents of the database;
- b. if You include all or a substantial portion of the database contents in a database in which You have Sui Generis Database Rights, then the database in which You have Sui Generis Database Rights (but not

its individual contents) is Adapted Material; and

 c. You must comply with the conditions in Section 3(a) if You Share all or a substantial portion of the contents of the database.

For the avoidance of doubt, this Section 4 supplements and does not replace Your obligations under this Public License where the Licensed Rights include other Copyright and Similar Rights.

Section 5 -- Disclaimer of Warranties and Limitation of Liability.

 a. UNLESS OTHERWISE SEPARATELY UNDERTAKEN BY THE LICENSOR, TO THE EXTENT POSSIBLE, THE LICENSOR OFFERS THE LICENSED MATERIAL AS-IS AND AS-AVAILABLE, AND MAKES NO REPRESENTATIONS OR WARRANTIES OF ANY KIND CONCERNING THE LICENSED MATERIAL, WHETHER EXPRESS, IMPLIED, STATUTORY, OR OTHER. THIS INCLUDES, WITHOUT LIMITATION, WARRANTIES OF TITLE, MERCHANTABILITY, FITNESS FOR A PARTICULAR PURPOSE, NON-INFRINGEMENT, ABSENCE OF LATENT OR OTHER DEFECTS, ACCURACY, OR THE PRESENCE OR ABSENCE OF ERRORS, WHETHER OR NOT

 KNOWN OR DISCOVERABLE. WHERE DISCLAIMERS OF WARRANTIES ARE NOT ALLOWED IN FULL OR IN PART, THIS DISCLAIMER MAY NOT APPLY TO YOU.

 b. TO THE EXTENT POSSIBLE, IN NO EVENT WILL THE LICENSOR BE LIABLE TO YOU ON ANY LEGAL THEORY (INCLUDING, WITHOUT LIMITATION,

 NEGLIGENCE) OR OTHERWISE FOR ANY DIRECT, SPECIAL, INDIRECT, INCIDENTAL, CONSEQUENTIAL, PUNITIVE, EXEMPLARY, OR OTHER LOSSES, COSTS, EXPENSES, OR DAMAGES ARISING OUT OF THIS PUBLIC LICENSE OR USE OF THE LICENSED MATERIAL, EVEN IF THE LICENSOR HAS BEEN ADVISED OF THE POSSIBILITY OF SUCH LOSSES, COSTS, EXPENSES, OR DAMAGES. WHERE A LIMITATION OF LIABILITY IS NOT ALLOWED IN FULL OR IN PART, THIS LIMITATION MAY NOT APPLY TO YOU.

 c. The disclaimer of warranties and limitation of liability provided above shall be interpreted in a manner that, to the extent possible, most closely approximates an absolute disclaimer and waiver of all liability.

Section 6 -- Term and Termination.

- a. This Public License applies for the term of the Copyright and Similar Rights licensed here. However, if You fail to comply with this Public License, then Your rights under this Public License terminate automatically.
- b. Where Your right to use the Licensed Material has terminated under Section 6(a), it reinstates:
	- 1. automatically as of the date the violation is cured, provided it is cured within 30 days of Your discovery of the violation; or
	- 2. upon express reinstatement by the Licensor.

 For the avoidance of doubt, this Section 6(b) does not affect any right the Licensor may have to seek remedies for Your violations of this Public License.

 c. For the avoidance of doubt, the Licensor may also offer the Licensed Material under separate terms or conditions or stop distributing the Licensed Material at any time; however, doing so will not terminate this Public License.

 d. Sections 1, 5, 6, 7, and 8 survive termination of this Public License.

Section 7 -- Other Terms and Conditions.

 a. The Licensor shall not be bound by any additional or different terms or conditions communicated by You unless expressly agreed.  b. Any arrangements, understandings, or agreements regarding the Licensed Material not stated herein are separate from and independent of the terms and conditions of this Public License.

### Section 8 -- Interpretation.

- a. For the avoidance of doubt, this Public License does not, and shall not be interpreted to, reduce, limit, restrict, or impose conditions on any use of the Licensed Material that could lawfully be made without permission under this Public License.
- b. To the extent possible, if any provision of this Public License is deemed unenforceable, it shall be automatically reformed to the minimum extent necessary to make it enforceable. If the provision cannot be reformed, it shall be severed

from this Public License

 without affecting the enforceability of the remaining terms and conditions.

- c. No term or condition of this Public License will be waived and no failure to comply consented to unless expressly agreed to by the Licensor.
- d. Nothing in this Public License constitutes or may be interpreted as a limitation upon, or waiver of, any privileges and immunities that apply to the Licensor or You, including from the legal processes of any jurisdiction or authority.

Creative Commons is not a party to its public

licenses. Notwithstanding, Creative Commons may elect to apply one of its public licenses to material it publishes and in those instances will be considered the Licensor. The text of the Creative Commons public licenses is dedicated to the public domain under the CC0 Public Domain Dedication. Except for the limited purpose of indicating that material

=======================================================================

 is shared under a Creative Commons public license or as otherwise permitted by the Creative Commons policies published at creativecommons.org/policies, Creative Commons does not authorize the use of the trademark "Creative Commons" or any other trademark or logo of Creative Commons without its prior written consent including, without limitation, in connection with any unauthorized modifications to any of its public licenses or any other arrangements, understandings, or agreements concerning use of licensed material. For

the avoidance of doubt, this paragraph does not form part of the public licenses.

Creative Commons may be contacted at creativecommons.org. GNU GENERAL PUBLIC LICENSE Version 2, June 1991

Copyright (C) 1989, 1991 Free Software Foundation, Inc. 51 Franklin St, Fifth Floor, Boston, MA 02110-1301 USA Everyone is permitted to copy and distribute verbatim copies of this license document, but changing it is not allowed.

#### Preamble

 The licenses for most software are designed to take away your freedom to share and change it. By contrast, the GNU General Public License is intended to guarantee your freedom to share and change free software--to make sure the software is free for all its users. This General Public License applies to most of the Free Software Foundation's software and to any other program whose authors commit to using it. (Some other Free Software Foundation software is covered by the GNU Library General Public License instead.) You can apply it to your programs, too.

 When we speak of free software, we are referring to freedom, not price. Our General Public Licenses are designed to make sure that you

have the freedom to distribute copies of free software (and charge for this service if you wish), that you receive source code or can get it if you want it, that you can change the software or use pieces of it in new free programs; and that you know you can do these things.

 To protect your rights, we need to make restrictions that forbid anyone to deny you these rights or to ask you to surrender the rights. These restrictions translate to certain responsibilities for you if you distribute copies of the software, or if you modify it.

 For example, if you distribute copies of such a program, whether gratis or for a fee, you must give the recipients all the rights that you have. You must make sure that they, too, receive or can get the source code. And you must show them these terms so they know their rights.

We protect your rights with two steps: (1) copyright the software, and (2) offer you this license which gives you legal permission to copy,

distribute and/or modify the software.

 Also, for each author's protection and ours, we want to make certain that everyone understands that there is no warranty for this free software. If the software is modified by someone else and passed on, we want its recipients to know that what they have is not the original, so that any problems introduced by others will not reflect on the original authors' reputations.

 Finally, any free program is threatened constantly by software patents. We wish to avoid the danger that redistributors of a free program will individually obtain patent licenses, in effect making the program proprietary. To prevent this, we have made it clear that any patent must be licensed for everyone's free use or not licensed at all.

 The precise terms and conditions for copying, distribution and modification follow.

### GNU GENERAL PUBLIC LICENSE TERMS AND CONDITIONS FOR COPYING, DISTRIBUTION AND MODIFICATION

0. This License applies to any program

or other work which contains

a notice placed by the copyright holder saying it may be distributed under the terms of this General Public License. The "Program", below, refers to any such program or work, and a "work based on the Program" means either the Program or any derivative work under copyright law: that is to say, a work containing the Program or a portion of it, either verbatim or with modifications and/or translated into another language. (Hereinafter, translation is included without limitation in the term "modification".) Each licensee is addressed as "you".

Activities other than copying, distribution and modification are not covered by this License; they are outside its scope. The act of running the Program is not restricted, and the output from the Program is covered only if its contents constitute a work based on the Program (independent of having been made by running the Program). Whether that is true depends on what the Program does.

1. You may copy and distribute

verbatim copies of the Program's

source code as you receive it, in any medium, provided that you conspicuously and appropriately publish on each copy an appropriate copyright notice and disclaimer of warranty; keep intact all the notices that refer to this License and to the absence of any warranty; and give any other recipients of the Program a copy of this License along with the Program.

You may charge a fee for the physical act of transferring a copy, and you may at your option offer warranty protection in exchange for a fee.

 2. You may modify your copy or copies of the Program or any portion of it, thus forming a work based on the Program, and copy and distribute such modifications or work under the terms of Section 1 above, provided that you also meet all of these conditions:

 a) You must cause the modified files to carry prominent notices stating that you changed the files and the date of any change.

 b) You must cause any work that you distribute or publish, that in

 whole or in part contains or is derived from the Program or any part thereof, to be licensed as a whole at no charge to all third parties under the terms of this License.

 c) If the modified program normally reads commands interactively when run, you must cause it, when started running for such interactive use in the most ordinary way, to print or display an announcement including an appropriate copyright notice and a notice that there is no warranty (or else, saying that you provide a warranty) and that users may redistribute the program under these conditions, and telling the user how to view a copy of this License. (Exception: if the Program itself is interactive but does not normally print such an announcement, your work based on the Program is not required to print an announcement.)

These requirements apply to the modified work as a whole. If identifiable sections of that work are not derived from the Program, and can

 be reasonably considered independent and separate works in themselves, then this License, and its terms, do not apply to those sections when you distribute them as separate works. But when you distribute the same sections as part of a whole which is a work based on the Program, the distribution of the whole must be on the terms of this License, whose permissions for other licensees extend to the entire whole, and thus to each and every part regardless of who wrote it.

Thus, it is not the intent of this section to claim rights or contest your rights to work written entirely by you; rather, the intent is to exercise the right to control the distribution of derivative or collective works based on the Program.

In addition, mere aggregation of another work not based on the Program with the Program (or with a work based on the Program) on a volume of a storage or distribution medium does not bring the other work under the scope of this License.

3. You may copy and distribute the Program

(or a work based on it,

under Section 2) in object code or executable form under the terms of Sections 1 and 2 above provided that you also do one of the following:

 a) Accompany it with the complete corresponding machine-readable source code, which must be distributed under the terms of Sections 1 and 2 above on a medium customarily used for software interchange; or,

 b) Accompany it with a written offer, valid for at least three years, to give any third party, for a charge no more than your cost of physically performing source distribution, a complete machine-readable copy of the corresponding source code, to be distributed under the terms of Sections 1 and 2 above on a medium customarily used for software interchange; or,

 c) Accompany it with the information you received as to the offer to distribute corresponding source code. (This alternative is allowed only for noncommercial distribution and only if you received the program

 in object code or executable form with such an offer, in accord with Subsection b above.)

The source code for a work means the preferred form of the work for making modifications to it. For an executable work, complete source code means all the source code for all modules it contains, plus any associated interface definition files, plus the scripts used to control compilation and installation of the executable. However, as a special exception, the source code distributed need not include anything that is normally distributed (in either source or binary form) with the major components (compiler, kernel, and so on) of the operating system on which the executable runs, unless that component itself accompanies the executable.

If distribution of executable or object code is made by offering access to copy from a designated place, then offering equivalent access to copy the source code from the same place counts as distribution of the source code, even though third parties are not compelled

to copy the source along with the object code.

 4. You may not copy, modify, sublicense, or distribute the Program except as expressly provided under this License. Any attempt otherwise to copy, modify, sublicense or distribute the Program is void, and will automatically terminate your rights under this License. However, parties who have received copies, or rights, from you under this License will not have their licenses terminated so long as such parties remain in full compliance.

 5. You are not required to accept this License, since you have not signed it. However, nothing else grants you permission to modify or distribute the Program or its derivative works. These actions are prohibited by law if you do not accept this License. Therefore, by modifying or distributing the Program (or any work based on the Program), you indicate your acceptance of this License to do so, and all its terms and conditions for copying, distributing or modifying the Program or works based on it.

 6. Each time you redistribute the Program (or any work based on the Program), the recipient automatically receives a license from the original licensor to copy, distribute or modify the Program subject to these terms and conditions. You may not impose any further restrictions on the recipients' exercise of the rights granted herein. You are not responsible for enforcing compliance by third parties to this License.

 7. If, as a consequence of a court judgment or allegation of patent infringement or for any other reason (not limited to patent issues), conditions are imposed on you (whether by court order, agreement or otherwise) that contradict the conditions of this License, they do not excuse you from the conditions of this License. If you cannot distribute so as to satisfy simultaneously your obligations under this License and any other pertinent obligations, then as a consequence you may not distribute the Program at all. For example, if a patent license would not permit

 royalty-free redistribution of the Program by all those who receive copies directly or indirectly through you, then the only way you could satisfy both it and this License would be to refrain entirely from distribution of the Program.

If any portion of this section is held invalid or unenforceable under any particular circumstance, the balance of the section is intended to apply and the section as a whole is intended to apply in other circumstances.

It is not the purpose of this section to induce you to infringe any patents or other property right claims or to contest validity of any such claims; this section has the sole purpose of protecting the integrity of the free software distribution system, which is implemented by public license practices. Many people have made generous contributions to the wide range of software distributed through that system in reliance on consistent application of that system; it is up to the author/donor to decide if he or she is willing to distribute

 software through any other system and a licensee cannot impose that choice.

This section is intended to make thoroughly clear what is believed to be a consequence of the rest of this License.

 8. If the distribution and/or use of the Program is restricted in certain countries either by patents or by copyrighted interfaces, the original copyright holder who places the Program under this License may add an explicit geographical distribution limitation excluding those countries, so that distribution is permitted only in or among countries not thus excluded. In such case, this License incorporates the limitation as if written in the body of this License.

 9. The Free Software Foundation may publish revised and/or new versions of the General Public License from time to time. Such new versions will be similar in spirit to the present version, but may differ in detail to address new problems or concerns.

Each version is given a distinguishing version number. If the Program specifies

 a version number of this License which applies to it and "any later version", you have the option of following the terms and conditions either of that version or of any later version published by the Free Software Foundation. If the Program does not specify a version number of this License, you may choose any version ever published by the Free Software Foundation.

 10. If you wish to incorporate parts of the Program into other free programs whose distribution conditions are different, write to the author to ask for permission. For software which is copyrighted by the Free Software Foundation, write to the Free Software Foundation; we sometimes make exceptions for this. Our decision will be guided by the two goals of preserving the free status of all derivatives of our free software and of promoting the sharing and reuse of software generally.

### NO WARRANTY

### 11. BECAUSE THE PROGRAM IS LICENSED FREE OF CHARGE, THERE IS NO WARRANTY FOR THE PROGRAM, TO THE EXTENT PERMITTED

### BY APPLICABLE LAW. EXCEPT WHEN

OTHERWISE STATED IN WRITING THE COPYRIGHT HOLDERS AND/OR OTHER PARTIES PROVIDE THE PROGRAM "AS IS" WITHOUT WARRANTY OF ANY KIND, EITHER EXPRESSED OR IMPLIED, INCLUDING, BUT NOT LIMITED TO, THE IMPLIED WARRANTIES OF MERCHANTABILITY AND FITNESS FOR A PARTICULAR PURPOSE. THE ENTIRE RISK AS TO THE QUALITY AND PERFORMANCE OF THE PROGRAM IS WITH YOU. SHOULD THE PROGRAM PROVE DEFECTIVE, YOU ASSUME THE COST OF ALL NECESSARY SERVICING, REPAIR OR CORRECTION.

12. IN NO EVENT UNLESS REQUIRED BY APPLICABLE LAW OR AGREED TO IN WRITING

WILL ANY COPYRIGHT HOLDER, OR ANY OTHER PARTY WHO MAY MODIFY AND/OR REDISTRIBUTE THE PROGRAM AS PERMITTED ABOVE, BE LIABLE TO YOU FOR DAMAGES, INCLUDING ANY GENERAL, SPECIAL, INCIDENTAL OR CONSEQUENTIAL DAMAGES ARISING OUT OF THE USE OR INABILITY TO USE THE PROGRAM (INCLUDING BUT NOT LIMITED TO LOSS OF DATA OR DATA BEING RENDERED INACCURATE OR LOSSES SUSTAINED BY YOU OR THIRD PARTIES OR A FAILURE OF THE PROGRAM TO OPERATE WITH ANY **OTHER** 

PROGRAMS), EVEN IF SUCH HOLDER OR OTHER PARTY HAS BEEN ADVISED OF THE POSSIBILITY OF SUCH DAMAGES.

### END OF TERMS AND CONDITIONS

 How to Apply These Terms to Your New Programs

 If you develop a new program, and you want it to be of the greatest possible use to the public, the best way to achieve this is to make it free software which everyone can redistribute and change under these terms.

 To do so, attach the following notices to the program. It is safest to attach them to the start of each source file to most effectively convey the exclusion of warranty; and each file should have at least the "copyright" line and a pointer to where the full notice is found.

 <one line to give the program's name and a brief idea of what it does.> Copyright  $(C)$  <year > <name of author>

 This program is free software; you can redistribute it and/or modify it under the terms of the GNU General Public License as published by the Free Software Foundation; either version 2 of the License, or (at your option) any later version.

 This program is distributed in the hope that it will be useful, but WITHOUT ANY WARRANTY; without even the implied warranty of MERCHANTABILITY or FITNESS FOR A PARTICULAR PURPOSE. See the GNU General Public License for more details.

 You should have received a copy of the GNU General Public License along with this program; if not, write to the Free Software Foundation, Inc., 51 Franklin St, Fifth Floor, Boston, MA 02110-1301 USA

Also add information on how to contact you by electronic and paper mail.

If the program is interactive, make it output a short notice like this when it starts in an interactive mode:

Gnomovision version 69, Copyright (C) year name of author

 Gnomovision comes with ABSOLUTELY NO WARRANTY; for details type `show w'. This is free software, and you are welcome to redistribute it under certain conditions; type `show c' for details.

The hypothetical

 commands `show w' and `show c' should show the appropriate parts of the General Public License. Of course, the commands you use may be called something other than `show w' and `show c'; they could even be mouse-clicks or menu items--whatever suits your program.

You should also get your employer (if you work as a programmer) or your school, if any, to sign a "copyright disclaimer" for the program, if necessary. Here is a sample; alter the names:

 Yoyodyne, Inc., hereby disclaims all copyright interest in the program `Gnomovision' (which makes passes at compilers) written by James Hacker.

 <signature of Ty Coon>, 1 April 1989 Ty Coon, President of Vice

This General Public License does not permit incorporating your program into proprietary programs. If your program is a subroutine library, you may consider it more useful to permit linking proprietary applications with the library. If this is what you want to do, use the GNU Library General Public License instead of this License.

## **1.177 backbone-events-standalone 0.2.7**

### **1.177.1 Available under license :**

The MIT License (MIT)

Copyright (c) 2013 Nicolas Perriault

Permission is hereby granted, free of charge, to any person obtaining a copy of this software and associated documentation files (the "Software"), to deal in the Software without restriction, including without limitation the rights to use, copy, modify, merge, publish, distribute, sublicense, and/or sell copies of the Software, and to permit persons to whom the Software is furnished to do so, subject to the following conditions:

The above copyright notice and this permission notice shall be included in all copies or substantial portions of the Software.

THE SOFTWARE IS PROVIDED "AS IS", WITHOUT WARRANTY OF ANY KIND, EXPRESS OR IMPLIED, INCLUDING BUT NOT LIMITED TO THE WARRANTIES OF MERCHANTABILITY, FITNESS FOR A PARTICULAR PURPOSE AND NONINFRINGEMENT. IN NO EVENT SHALL THE AUTHORS OR COPYRIGHT HOLDERS BE LIABLE FOR ANY CLAIM, DAMAGES OR OTHER LIABILITY, WHETHER

IN AN ACTION OF CONTRACT, TORT OR OTHERWISE, ARISING FROM, OUT OF OR IN CONNECTION WITH THE SOFTWARE OR THE USE OR OTHER DEALINGS IN THE SOFTWARE.

# **1.178 d3 5.8.0**

### **1.178.1 Available under license :**

Copyright 2010-2017 Mike Bostock All rights reserved.

Redistribution and use in source and binary forms, with or without modification, are permitted provided that the following conditions are met:

\* Redistributions of source code must retain the above copyright notice, this list of conditions and the following disclaimer.

\* Redistributions in binary form must reproduce the above copyright notice, this list of conditions and the following disclaimer in the documentation and/or other materials provided with the distribution.

\* Neither the name of the author nor the names of contributors may be used to endorse or promote products derived from this software without specific prior written permission.

THIS SOFTWARE IS PROVIDED BY THE COPYRIGHT HOLDERS AND CONTRIBUTORS "AS IS" AND ANY EXPRESS OR IMPLIED WARRANTIES, INCLUDING, BUT NOT LIMITED TO, THE IMPLIED WARRANTIES OF MERCHANTABILITY AND FITNESS FOR A PARTICULAR PURPOSE ARE DISCLAIMED. IN NO EVENT SHALL THE COPYRIGHT OWNER OR CONTRIBUTORS BE LIABLE FOR ANY DIRECT, INDIRECT, INCIDENTAL, SPECIAL, EXEMPLARY, OR CONSEQUENTIAL DAMAGES (INCLUDING, BUT NOT LIMITED TO, PROCUREMENT OF SUBSTITUTE GOODS OR SERVICES; LOSS OF USE, DATA, OR PROFITS; OR BUSINESS INTERRUPTION) HOWEVER CAUSED AND ON ANY THEORY OF LIABILITY, WHETHER IN CONTRACT, STRICT LIABILITY, OR TORT

(INCLUDING NEGLIGENCE OR OTHERWISE) ARISING IN ANY WAY OUT OF THE USE OF THIS SOFTWARE, EVEN IF ADVISED OF THE POSSIBILITY OF SUCH DAMAGE.

# **1.179 json-source-map 0.4.0**

### **1.179.1 Available under license :**

MIT License

Copyright (c) 2017 Evgeny Poberezkin

Permission is hereby granted, free of charge, to any person obtaining a copy of this software and associated documentation files (the "Software"), to deal in the Software without restriction, including without limitation the rights

to use, copy, modify, merge, publish, distribute, sublicense, and/or sell copies of the Software, and to permit persons to whom the Software is furnished to do so, subject to the following conditions:

The above copyright notice and this permission notice shall be included in all copies or substantial portions of the Software.

THE SOFTWARE IS PROVIDED "AS IS", WITHOUT WARRANTY OF ANY KIND, EXPRESS OR IMPLIED, INCLUDING BUT NOT LIMITED TO THE WARRANTIES OF MERCHANTABILITY, FITNESS FOR A PARTICULAR PURPOSE AND NONINFRINGEMENT. IN NO EVENT SHALL THE AUTHORS OR COPYRIGHT HOLDERS BE LIABLE FOR ANY CLAIM, DAMAGES OR OTHER LIABILITY, WHETHER IN AN ACTION OF CONTRACT, TORT OR OTHERWISE, ARISING FROM, OUT OF OR IN CONNECTION

 WITH THE SOFTWARE OR THE USE OR OTHER DEALINGS IN THE SOFTWARE.

# **1.180 ngx-color 4.1.1**

**1.180.1 Available under license :** 

The MIT License (MIT)

Copyright (c) Scott Cooper

Permission is hereby granted, free of charge, to any person obtaining a copy of this software and associated documentation files (the "Software"), to deal in the Software without restriction, including without limitation the rights to use, copy, modify, merge, publish, distribute, sublicense, and/or sell copies of the Software, and to permit persons to whom the Software is furnished to do so, subject to the following conditions:

The above copyright notice and this permission notice shall be included in all copies or substantial portions of the Software.

THE SOFTWARE IS PROVIDED "AS IS", WITHOUT WARRANTY OF ANY KIND, EXPRESS OR IMPLIED, INCLUDING BUT NOT LIMITED TO THE WARRANTIES OF MERCHANTABILITY, FITNESS FOR A PARTICULAR PURPOSE AND NONINFRINGEMENT. IN NO EVENT SHALL THE AUTHORS OR COPYRIGHT HOLDERS BE LIABLE FOR ANY CLAIM, DAMAGES OR OTHER LIABILITY, WHETHER IN AN ACTION OF CONTRACT, TORT OR OTHERWISE, ARISING FROM, OUT OF OR IN CONNECTION

 WITH THE SOFTWARE OR THE USE OR OTHER DEALINGS IN THE SOFTWARE.

# **1.181 ngx-cookie-service 2.2.0**

### **1.181.1 Available under license :**

MIT License

Copyright (c) 2017 7leads GmbH

Permission is hereby granted, free of charge, to any person obtaining a copy of this software and associated documentation files (the "Software"), to deal in the Software without restriction, including without limitation the rights to use, copy, modify, merge, publish, distribute, sublicense, and/or sell copies of the Software, and to permit persons to whom the Software is furnished to do so, subject to the following conditions:

The above copyright notice and this permission notice shall be included in all copies or substantial portions of the Software.

THE SOFTWARE IS PROVIDED "AS IS", WITHOUT WARRANTY OF ANY KIND, EXPRESS OR IMPLIED, INCLUDING BUT NOT LIMITED TO THE WARRANTIES OF MERCHANTABILITY, FITNESS FOR A PARTICULAR PURPOSE AND NONINFRINGEMENT. IN NO EVENT SHALL THE AUTHORS OR COPYRIGHT HOLDERS BE LIABLE FOR ANY CLAIM, DAMAGES OR OTHER LIABILITY, WHETHER IN AN ACTION OF CONTRACT, TORT OR OTHERWISE, ARISING FROM, OUT OF OR IN CONNECTION

 WITH THE SOFTWARE OR THE USE OR OTHER DEALINGS IN THE SOFTWARE.

## **1.182 ngx-echarts 4.2.1**

**1.182.1 Available under license :** 

MIT License

Copyright (c) 2017 Xie, Ziyu

Permission is hereby granted, free of charge, to any person obtaining a copy of this software and associated documentation files (the "Software"), to deal in the Software without restriction, including without limitation the rights to use, copy, modify, merge, publish, distribute, sublicense, and/or sell copies of the Software, and to permit persons to whom the Software is furnished to do so, subject to the following conditions:

The above copyright notice and this permission notice shall be included in all copies or substantial portions of the Software.

THE SOFTWARE IS PROVIDED "AS IS", WITHOUT WARRANTY OF ANY KIND, EXPRESS OR IMPLIED, INCLUDING BUT NOT LIMITED TO THE WARRANTIES OF MERCHANTABILITY, FITNESS FOR A PARTICULAR PURPOSE AND NONINFRINGEMENT. IN NO EVENT SHALL THE AUTHORS OR COPYRIGHT HOLDERS BE LIABLE FOR ANY CLAIM, DAMAGES OR OTHER LIABILITY, WHETHER IN AN ACTION OF CONTRACT, TORT OR OTHERWISE, ARISING FROM, OUT OF OR IN CONNECTION

## **1.183 ngx-json-viewer 2.4.0**

## **1.183.1 Available under license :**

MIT License

Copyright (c) 2017 Vivo Xu

Permission is hereby granted, free of charge, to any person obtaining a copy of this software and associated documentation files (the "Software"), to deal in the Software without restriction, including without limitation the rights to use, copy, modify, merge, publish, distribute, sublicense, and/or sell copies of the Software, and to permit persons to whom the Software is furnished to do so, subject to the following conditions:

The above copyright notice and this permission notice shall be included in all copies or substantial portions of the Software.

THE SOFTWARE IS PROVIDED "AS IS", WITHOUT WARRANTY OF ANY KIND, EXPRESS OR IMPLIED, INCLUDING BUT NOT LIMITED TO THE WARRANTIES OF MERCHANTABILITY, FITNESS FOR A PARTICULAR PURPOSE AND NONINFRINGEMENT. IN NO EVENT SHALL THE AUTHORS OR COPYRIGHT HOLDERS BE LIABLE FOR ANY CLAIM, DAMAGES OR OTHER LIABILITY, WHETHER IN AN ACTION OF CONTRACT, TORT OR OTHERWISE, ARISING FROM, OUT OF OR IN CONNECTION WITH THE SOFTWARE OR THE USE OR OTHER DEALINGS IN THE **SOFTWARE** 

## **1.184 ngx-infinite-scroll 7.2.0 1.184.1 Available under license :**

MIT License

Copyright (c) 2017 Roberto Simonetti

Permission is hereby granted, free of charge, to any person obtaining a copy of this software and associated documentation files (the "Software"), to deal in the Software without restriction, including without limitation the rights to use, copy, modify, merge, publish, distribute, sublicense, and/or sell copies of the Software, and to permit persons to whom the Software is furnished to do so, subject to the following conditions:

The above copyright notice and this permission notice shall be included in all copies or substantial portions of the Software.

THE SOFTWARE IS PROVIDED "AS IS", WITHOUT WARRANTY OF ANY KIND, EXPRESS OR IMPLIED, INCLUDING BUT NOT LIMITED TO THE WARRANTIES OF MERCHANTABILITY, FITNESS FOR A PARTICULAR PURPOSE AND NONINFRINGEMENT. IN NO EVENT SHALL THE AUTHORS OR COPYRIGHT HOLDERS BE LIABLE FOR ANY CLAIM, DAMAGES OR OTHER LIABILITY, WHETHER IN AN ACTION OF CONTRACT, TORT OR OTHERWISE, ARISING FROM, OUT OF OR IN CONNECTION WITH THE SOFTWARE OR THE USE OR OTHER DEALINGS IN THE

**SOFTWARE** 

# **1.185 jackson-annotations 2.13.4 1.185.1 Available under license :**

 Apache License Version 2.0, January 2004 http://www.apache.org/licenses/

### TERMS AND CONDITIONS FOR USE, REPRODUCTION, AND DISTRIBUTION

#### 1. Definitions.

 "License" shall mean the terms and conditions for use, reproduction, and distribution as defined by Sections 1 through 9 of this document.

 "Licensor" shall mean the copyright owner or entity authorized by the copyright owner that is granting the License.

 "Legal Entity" shall mean the union of the acting entity and all other entities that control, are controlled by, or are under common control with that entity. For the purposes of this definition, "control" means (i) the power, direct or indirect, to cause the direction or management of such entity, whether by contract or otherwise, or (ii) ownership of fifty percent (50%) or more of the outstanding shares, or (iii) beneficial ownership of such entity.

 "You" (or "Your") shall mean an individual or Legal Entity exercising permissions granted by this License.

 "Source" form shall mean the preferred form for making modifications, including but not limited to software source code, documentation source, and configuration files.

 "Object" form shall mean any form resulting from mechanical transformation or translation of a Source form, including but not limited to compiled object code, generated documentation, and conversions to other media types.

 "Work" shall mean the work of authorship, whether in Source or Object form, made available under the License, as indicated by a copyright notice that is included in or attached to the work (an example is provided in the Appendix below).

 "Derivative Works" shall mean any work, whether in Source or Object form, that is based on (or derived from) the Work and for which the editorial

 revisions, annotations, elaborations, or other modifications represent, as a whole, an original work of authorship. For the purposes of this License, Derivative Works shall not include works that remain separable from, or merely link (or bind by name) to the interfaces of, the Work and Derivative Works thereof.

 "Contribution" shall mean any work of authorship, including the original version of the Work and any modifications or additions to that Work or Derivative Works thereof, that is intentionally submitted to Licensor for inclusion in the Work by the copyright owner or by an individual or Legal Entity authorized to submit on behalf of the copyright owner. For the purposes of this definition, "submitted" means any form of electronic, verbal, or written communication sent to the Licensor or its representatives, including but not limited to communication on electronic mailing lists, source code control systems, and issue tracking systems that are managed by, or on behalf of, the Licensor for the purpose of discussing and improving the Work, but excluding communication that is conspicuously marked or otherwise designated in writing by the copyright owner as "Not a Contribution."

 "Contributor" shall mean Licensor and any individual or Legal Entity on behalf of whom a Contribution has been received by Licensor and subsequently incorporated within the Work.

- 2. Grant of Copyright License. Subject to the terms and conditions of this License, each Contributor hereby grants to You a perpetual, worldwide, non-exclusive, no-charge, royalty-free, irrevocable copyright license to reproduce, prepare Derivative Works of, publicly display, publicly perform, sublicense, and distribute the Work and such Derivative Works in Source or Object form.
- 3. Grant of Patent License. Subject to the terms and conditions of this
- License, each Contributor hereby grants to You a perpetual, worldwide, non-exclusive, no-charge, royalty-free, irrevocable (except as stated in this section) patent license to make, have made, use, offer to sell, sell, import, and otherwise transfer the Work, where such license applies only to those patent claims licensable by such Contributor that are necessarily infringed by their

 Contribution(s) alone or by combination of their Contribution(s) with the Work to which such Contribution(s) was submitted. If You institute patent litigation against any entity (including a cross-claim or counterclaim in a lawsuit) alleging that the Work or a Contribution incorporated within the Work constitutes direct or contributory patent infringement, then any patent licenses granted to You under this License for that Work shall terminate as of the date such litigation is filed.

 4. Redistribution. You may reproduce and distribute copies of the

 Work or Derivative Works thereof in any medium, with or without modifications, and in Source or Object form, provided that You meet the following conditions:

- (a) You must give any other recipients of the Work or Derivative Works a copy of this License; and
- (b) You must cause any modified files to carry prominent notices stating that You changed the files; and
- (c) You must retain, in the Source form of any Derivative Works that You distribute, all copyright, patent, trademark, and attribution notices from the Source form of the Work, excluding those notices that do not pertain to any part of the Derivative Works; and
- (d) If the Work includes a "NOTICE" text file as part of its distribution, then any Derivative Works that You distribute must include a readable copy of the attribution notices contained within such NOTICE file, excluding

those notices that do not

 pertain to any part of the Derivative Works, in at least one of the following places: within a NOTICE text file distributed as part of the Derivative Works; within the Source form or documentation, if provided along with the Derivative Works; or, within a display generated by the Derivative Works, if and wherever such third-party notices normally appear. The contents of the NOTICE file are for informational purposes only and do not modify the License. You may add Your own attribution notices within Derivative Works that You distribute, alongside or as an addendum to the NOTICE text from the Work, provided that such additional attribution notices cannot be construed as modifying the License.

 You may add Your own copyright statement to Your modifications and may provide additional or different license terms and conditions

 for use, reproduction, or distribution of Your modifications, or for any such Derivative Works as a whole, provided Your use, reproduction, and distribution of the Work otherwise complies with the conditions stated in this License.

- 5. Submission of Contributions. Unless You explicitly state otherwise, any Contribution intentionally submitted for inclusion in the Work by You to the Licensor shall be under the terms and conditions of this License, without any additional terms or conditions. Notwithstanding the above, nothing herein shall supersede or modify the terms of any separate license agreement you may have executed with Licensor regarding such Contributions.
- 6. Trademarks. This License does not grant permission to use the trade names, trademarks, service marks, or product names of the Licensor, except as required for reasonable and customary use in describing the origin of the Work and reproducing the content of the NOTICE file.
- 7. Disclaimer of Warranty. Unless required by applicable law or agreed to in writing, Licensor provides the Work (and each Contributor provides its Contributions) on an "AS IS" BASIS, WITHOUT WARRANTIES OR CONDITIONS OF ANY KIND, either express or implied, including, without limitation, any warranties or conditions of TITLE, NON-INFRINGEMENT, MERCHANTABILITY, or FITNESS FOR A PARTICULAR PURPOSE. You are solely responsible for determining the appropriateness of using or redistributing the Work and assume any risks associated with Your exercise of permissions under this License.
- 8. Limitation of Liability. In no event and under no legal theory, whether in tort (including negligence), contract, or otherwise, unless required by applicable law (such as deliberate and grossly negligent acts) or agreed to in writing, shall any Contributor be liable to You for damages, including any direct,

indirect, special,

 incidental, or consequential damages of any character arising as a result of this License or out of the use or inability to use the Work (including but not limited to damages for loss of goodwill, work stoppage, computer failure or malfunction, or any and all other commercial damages or losses), even if such Contributor has been advised of the possibility of such damages.

 9. Accepting Warranty or Additional Liability. While redistributing the Work or Derivative Works thereof, You may choose to offer, and charge a fee for, acceptance of support, warranty, indemnity, or other liability obligations and/or rights consistent with this License. However, in accepting such obligations, You may act only on Your own behalf and on Your sole responsibility, not on behalf

 of any other Contributor, and only if You agree to indemnify, defend, and hold each Contributor harmless for any liability incurred by, or claims asserted against, such Contributor by reason of your accepting any such warranty or additional liability.

### END OF TERMS AND CONDITIONS

APPENDIX: How to apply the Apache License to your work.

 To apply the Apache License to your work, attach the following boilerplate notice, with the fields enclosed by brackets "[]" replaced with your own identifying information. (Don't include the brackets!) The text should be enclosed in the appropriate comment syntax for the file format. We also recommend that a file or class name and description of purpose be included on the same "printed page" as the copyright notice for easier identification within third-party archives.

Copyright [yyyy] [name of copyright owner]

 Licensed under the Apache License, Version 2.0 (the "License"); you may not use this file except in compliance with the License. You may obtain a copy of the License at

http://www.apache.org/licenses/LICENSE-2.0

 Unless required by applicable law or agreed to in writing, software distributed under the License is distributed on an "AS IS" BASIS, WITHOUT WARRANTIES OR CONDITIONS OF ANY KIND, either express or implied. See the License for the specific language governing permissions and limitations under the License.

# **1.186 jackson 2.13.4**

### **1.186.1 Available under license :**

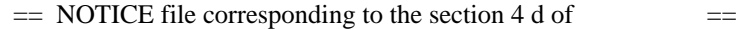

 $==$  the Apache License, Version 2.0,  $==$ 

 $=$  in this case for the Apache Camel distribution.  $=$ 

=========================================================================

=========================================================================

 This product includes software developed by The Apache Software Foundation (http://www.apache.org/).

 Please read the different LICENSE files present in the licenses directory of this distribution.

Camel :: Jackson Copyright 2007-2015 The Apache Software Foundation

This product includes software developed at The Apache Software Foundation (http://www.apache.org/).

> Apache License Version 2.0, January 2004 http://www.apache.org/licenses/

#### TERMS AND CONDITIONS FOR USE, REPRODUCTION, AND DISTRIBUTION

### 1. Definitions.

 "License" shall mean the terms and conditions for use, reproduction, and distribution as defined by Sections 1 through 9 of this document.

 "Licensor" shall mean the copyright owner or entity authorized by the copyright owner that is granting the License.

 "Legal Entity" shall mean the union of the acting entity and all other entities that control, are controlled by, or are under common control with that entity. For the purposes of this definition, "control" means (i) the power, direct or indirect, to cause the direction or management of such entity, whether by contract or otherwise, or (ii) ownership of fifty percent (50%) or more of the outstanding shares, or (iii) beneficial ownership of such entity.

 "You" (or "Your") shall mean an individual or Legal Entity exercising permissions granted by this License.

 "Source" form shall mean the preferred form for making modifications, including but not limited to software source code, documentation source, and configuration files.

 "Object" form shall mean any form resulting from mechanical transformation or translation of a Source form, including but not limited to compiled object code, generated documentation, and conversions to other media types.

 "Work" shall mean the work of authorship, whether in Source or Object form, made available under the License, as indicated by a copyright notice that is included in or attached to the work (an example is provided in the Appendix below).

"Derivative Works" shall mean any work, whether in Source or Object

 form, that is based on (or derived from) the Work and for which the editorial

 revisions, annotations, elaborations, or other modifications represent, as a whole, an original work of authorship. For the purposes of this License, Derivative Works shall not include works that remain separable from, or merely link (or bind by name) to the interfaces of, the Work and Derivative Works thereof.

 "Contribution" shall mean any work of authorship, including the original version of the Work and any modifications or additions to that Work or Derivative Works thereof, that is intentionally submitted to Licensor for inclusion in the Work by the copyright owner or by an individual or Legal Entity authorized to submit on behalf of the copyright owner. For the purposes of this definition, "submitted" means any form of electronic, verbal, or written communication sent to the Licensor or its representatives, including but not limited to communication on electronic mailing lists, source code control systems, and issue tracking systems that are managed by, or on behalf of, the Licensor for the purpose of discussing and improving the Work, but excluding communication that is conspicuously marked or otherwise designated in writing by the copyright owner as "Not a Contribution."

 "Contributor" shall mean Licensor and any individual or Legal Entity on behalf of whom a Contribution has been received by Licensor and subsequently incorporated within the Work.

- 2. Grant of Copyright License. Subject to the terms and conditions of this License, each Contributor hereby grants to You a perpetual, worldwide, non-exclusive, no-charge, royalty-free, irrevocable copyright license to reproduce, prepare Derivative Works of, publicly display, publicly perform, sublicense, and distribute the Work and such Derivative Works in Source or Object form.
- 3. Grant of Patent License. Subject to the terms and conditions of this

 License, each Contributor hereby grants to You a perpetual, worldwide, non-exclusive, no-charge, royalty-free, irrevocable (except as stated in this section) patent license to make, have made, use, offer to sell, sell, import, and otherwise transfer the Work, where such license applies only to those patent claims licensable by such Contributor that are necessarily infringed by their Contribution(s) alone or by combination of their Contribution(s) with the Work to which such Contribution(s) was submitted. If You institute patent litigation against any entity (including a cross-claim or counterclaim in a lawsuit) alleging that the Work or a Contribution incorporated within the Work constitutes direct or contributory patent infringement, then any patent licenses granted to You under this License for that Work shall terminate

as of the date such litigation is filed.

 4. Redistribution. You may reproduce and distribute copies of the

 Work or Derivative Works thereof in any medium, with or without modifications, and in Source or Object form, provided that You meet the following conditions:

- (a) You must give any other recipients of the Work or Derivative Works a copy of this License; and
- (b) You must cause any modified files to carry prominent notices stating that You changed the files; and
- (c) You must retain, in the Source form of any Derivative Works that You distribute, all copyright, patent, trademark, and attribution notices from the Source form of the Work, excluding those notices that do not pertain to any part of the Derivative Works; and
- (d) If the Work includes a "NOTICE" text file as part of its distribution, then any Derivative Works that You distribute must include a readable copy of the attribution notices contained within such NOTICE file, excluding

those notices that do not

 pertain to any part of the Derivative Works, in at least one of the following places: within a NOTICE text file distributed as part of the Derivative Works; within the Source form or documentation, if provided along with the Derivative Works; or, within a display generated by the Derivative Works, if and wherever such third-party notices normally appear. The contents of the NOTICE file are for informational purposes only and do not modify the License. You may add Your own attribution notices within Derivative Works that You distribute, alongside or as an addendum to the NOTICE text from the Work, provided that such additional attribution notices cannot be construed as modifying the License.

 You may add Your own copyright statement to Your modifications and may provide additional or different license terms and conditions

- for use, reproduction, or distribution of Your modifications, or for any such Derivative Works as a whole, provided Your use, reproduction, and distribution of the Work otherwise complies with the conditions stated in this License.
- 5. Submission of Contributions. Unless You explicitly state otherwise, any Contribution intentionally submitted for inclusion in the Work

 by You to the Licensor shall be under the terms and conditions of this License, without any additional terms or conditions. Notwithstanding the above, nothing herein shall supersede or modify the terms of any separate license agreement you may have executed with Licensor regarding such Contributions.

- 6. Trademarks. This License does not grant permission to use the trade names, trademarks, service marks, or product names of the Licensor, except as required for reasonable and customary use in describing the origin of the Work and reproducing the content of the NOTICE file.
- 7. Disclaimer of Warranty. Unless required by applicable law or agreed to in writing, Licensor provides the Work (and each Contributor provides its Contributions) on an "AS IS" BASIS, WITHOUT WARRANTIES OR CONDITIONS OF ANY KIND, either express or implied, including, without limitation, any warranties or conditions of TITLE, NON-INFRINGEMENT, MERCHANTABILITY, or FITNESS FOR A PARTICULAR PURPOSE. You are solely responsible for determining the appropriateness of using or redistributing the Work and assume any risks associated with Your exercise of permissions under this License.
- 8. Limitation of Liability. In no event and under no legal theory, whether in tort (including negligence), contract, or otherwise, unless required by applicable law (such as deliberate and grossly negligent acts) or agreed to in writing, shall any Contributor be liable to You for damages, including any direct,

indirect, special,

 incidental, or consequential damages of any character arising as a result of this License or out of the use or inability to use the Work (including but not limited to damages for loss of goodwill, work stoppage, computer failure or malfunction, or any and all other commercial damages or losses), even if such Contributor has been advised of the possibility of such damages.

 9. Accepting Warranty or Additional Liability. While redistributing the Work or Derivative Works thereof, You may choose to offer, and charge a fee for, acceptance of support, warranty, indemnity, or other liability obligations and/or rights consistent with this License. However, in accepting such obligations, You may act only on Your own behalf and on Your sole responsibility, not on behalf of any other Contributor, and only if You agree to indemnify, defend, and hold each Contributor harmless for any liability incurred by, or claims asserted against, such Contributor by reason of your accepting any such warranty or additional liability.

#### END OF TERMS AND CONDITIONS

APPENDIX: How to apply the Apache License to your work.

 To apply the Apache License to your work, attach the following boilerplate notice, with the fields enclosed by brackets "[]" replaced with your own identifying information. (Don't include the brackets!) The text should be enclosed in the appropriate comment syntax for the file format. We also recommend that a file or class name and description of purpose be included on the same "printed page" as the copyright notice for easier identification within third-party archives.

Copyright [yyyy] [name of copyright owner]

 Licensed under the Apache License, Version 2.0 (the "License"); you may not use this file except in compliance with the License. You may obtain a copy of the License at

http://www.apache.org/licenses/LICENSE-2.0

 Unless required by applicable law or agreed to in writing, software distributed under the License is distributed on an "AS IS" BASIS, WITHOUT WARRANTIES OR CONDITIONS OF ANY KIND, either express or implied. See the License for the specific language governing permissions and limitations under the License.

## **1.187 jackson-dataformat-yaml 2.13.4**

### **1.187.1 Available under license :**

This copy of Jackson JSON processor YAML module is licensed under the Apache (Software) License, version 2.0 ("the License"). See the License for details about distribution rights, and the specific rights regarding derivate works.

You may obtain a copy of the License at:

http://www.apache.org/licenses/LICENSE-2.0 # Jackson JSON processor

Jackson is a high-performance, Free/Open Source JSON processing library. It was originally written by Tatu Saloranta (tatu.saloranta@iki.fi), and has been in development since 2007.

It is currently developed by a community of developers, as well as supported commercially by FasterXML.com.

## Licensing

Jackson core and extension components may be licensed under different licenses.
To find the details that apply to this artifact see the accompanying LICENSE file. For more information, including possible other licensing options, contact FasterXML.com (http://fasterxml.com).

## Credits

A list of contributors may be found from CREDITS file, which is included in some artifacts (usually source distributions); but is always available from the source code management (SCM) system project uses.

## **1.188 cglib 3.3.0**

### **1.188.1 Available under license :**

 Apache License Version 2.0, January 2004 http://www.apache.org/licenses/

### TERMS AND CONDITIONS FOR USE, REPRODUCTION, AND DISTRIBUTION

### 1. Definitions.

 "License" shall mean the terms and conditions for use, reproduction, and distribution as defined by Sections 1 through 9 of this document.

 "Licensor" shall mean the copyright owner or entity authorized by the copyright owner that is granting the License.

 "Legal Entity" shall mean the union of the acting entity and all other entities that control, are controlled by, or are under common control with that entity. For the purposes of this definition, "control" means (i) the power, direct or indirect, to cause the direction or management of such entity, whether by contract or otherwise, or (ii) ownership of fifty percent (50%) or more of the outstanding shares, or (iii) beneficial ownership of such entity.

 "You" (or "Your") shall mean an individual or Legal Entity exercising permissions granted by this License.

 "Source" form shall mean the preferred form for making modifications, including but not limited to software source code, documentation source, and configuration files.

 "Object" form shall mean any form resulting from mechanical transformation or translation of a Source form, including but not limited to compiled object code, generated documentation, and conversions to other media types.

 "Work" shall mean the work of authorship, whether in Source or Object form, made available under the License, as indicated by a copyright notice that is included in or attached to the work (an example is provided in the Appendix below).

 "Derivative Works" shall mean any work, whether in Source or Object form, that is based on (or derived from) the Work and for which the editorial

 revisions, annotations, elaborations, or other modifications represent, as a whole, an original work of authorship. For the purposes of this License, Derivative Works shall not include works that remain separable from, or merely link (or bind by name) to the interfaces of, the Work and Derivative Works thereof.

 "Contribution" shall mean any work of authorship, including the original version of the Work and any modifications or additions to that Work or Derivative Works thereof, that is intentionally submitted to Licensor for inclusion in the Work by the copyright owner or by an individual or Legal Entity authorized to submit on behalf of the copyright owner. For the purposes of this definition, "submitted" means any form of electronic, verbal, or written communication sent to the Licensor or its representatives, including but not limited to communication on electronic mailing lists, source code control systems, and issue tracking systems that are managed by, or on behalf of, the Licensor for the purpose of discussing and improving the Work, but excluding communication that is conspicuously marked or otherwise designated in writing by the copyright owner as "Not a Contribution."

 "Contributor" shall mean Licensor and any individual or Legal Entity on behalf of whom a Contribution has been received by Licensor and subsequently incorporated within the Work.

- 2. Grant of Copyright License. Subject to the terms and conditions of this License, each Contributor hereby grants to You a perpetual, worldwide, non-exclusive, no-charge, royalty-free, irrevocable copyright license to reproduce, prepare Derivative Works of, publicly display, publicly perform, sublicense, and distribute the Work and such Derivative Works in Source or Object form.
- 3. Grant of Patent License. Subject to the terms and conditions of this License,

each Contributor hereby grants to You a perpetual,

 worldwide, non-exclusive, no-charge, royalty-free, irrevocable (except as stated in this section) patent license to make, have made, use, offer to sell, sell, import, and otherwise transfer the Work, where such license applies only to those patent claims licensable by such Contributor that are necessarily infringed by their

 Contribution(s) alone or by combination of their Contribution(s) with the Work to which such Contribution(s) was submitted. If You institute patent litigation against any entity (including a cross-claim or counterclaim in a lawsuit) alleging that the Work or a Contribution incorporated within the Work constitutes direct or contributory patent infringement, then any patent licenses granted to You under this License for that Work shall terminate as of the date such litigation is filed.

 4. Redistribution. You may reproduce and distribute copies of the

 Work or Derivative Works thereof in any medium, with or without modifications, and in Source or Object form, provided that You meet the following conditions:

- (a) You must give any other recipients of the Work or Derivative Works a copy of this License; and
- (b) You must cause any modified files to carry prominent notices stating that You changed the files; and
- (c) You must retain, in the Source form of any Derivative Works that You distribute, all copyright, patent, trademark, and attribution notices from the Source form of the Work, excluding those notices that do not pertain to any part of the Derivative Works; and
- (d) If the Work includes a "NOTICE" text file as part of its distribution, then any Derivative Works that You distribute must include a readable copy of the attribution notices contained within such NOTICE file, excluding

those notices that do not

 pertain to any part of the Derivative Works, in at least one of the following places: within a NOTICE text file distributed as part of the Derivative Works; within the Source form or documentation, if provided along with the Derivative Works; or, within a display generated by the Derivative Works, if and wherever such third-party notices normally appear. The contents of the NOTICE file are for informational purposes only and do not modify the License. You may add Your own attribution notices within Derivative Works that You distribute, alongside or as an addendum to the NOTICE text from the Work, provided that such additional attribution notices cannot be construed as modifying the License.

 You may add Your own copyright statement to Your modifications and may provide additional or different license terms and conditions

 for use, reproduction, or distribution of Your modifications, or for any such Derivative Works as a whole, provided Your use, reproduction, and distribution of the Work otherwise complies with the conditions stated in this License.

- 5. Submission of Contributions. Unless You explicitly state otherwise, any Contribution intentionally submitted for inclusion in the Work by You to the Licensor shall be under the terms and conditions of this License, without any additional terms or conditions. Notwithstanding the above, nothing herein shall supersede or modify the terms of any separate license agreement you may have executed with Licensor regarding such Contributions.
- 6. Trademarks. This License does not grant permission to use the trade names, trademarks, service marks, or product names of the Licensor, except as required for reasonable and customary use in describing the origin of the Work and reproducing the content of the NOTICE file.
- 7. Disclaimer of Warranty. Unless required by applicable law or agreed to in writing, Licensor provides the Work (and each Contributor provides its Contributions) on an "AS IS" BASIS, WITHOUT WARRANTIES OR CONDITIONS OF ANY KIND, either express or implied, including, without limitation, any warranties or conditions of TITLE, NON-INFRINGEMENT, MERCHANTABILITY, or FITNESS FOR A PARTICULAR PURPOSE. You are solely responsible for determining the appropriateness of using or redistributing the Work and assume any risks associated with Your exercise of permissions under this License.
- 8. Limitation of Liability. In no event and under no legal theory, whether in tort (including negligence), contract, or otherwise, unless required by applicable law (such as deliberate and grossly negligent acts) or agreed to in writing, shall any Contributor be liable to You for damages, including any direct, indirect, special,

 incidental, or consequential damages of any character arising as a result of this License or out of the use or inability to use the Work (including but not limited to damages for loss of goodwill, work stoppage, computer failure or malfunction, or any and all other commercial damages or losses), even if such Contributor has been advised of the possibility of such damages.

 9. Accepting Warranty or Additional Liability. While redistributing the Work or Derivative Works thereof, You may choose to offer, and charge a fee for, acceptance of support, warranty, indemnity, or other liability obligations and/or rights consistent with this License. However, in accepting such obligations, You may act only on Your own behalf and on Your sole responsibility, not on behalf

 of any other Contributor, and only if You agree to indemnify, defend, and hold each Contributor harmless for any liability incurred by, or claims asserted against, such Contributor by reason of your accepting any such warranty or additional liability.

### END OF TERMS AND CONDITIONS

APPENDIX: How to apply the Apache License to your work.

 To apply the Apache License to your work, attach the following boilerplate notice, with the fields enclosed by brackets "[]" replaced with your own identifying information. (Don't include the brackets!) The text should be enclosed in the appropriate comment syntax for the file format. We also recommend that a file or class name and description of purpose be included on the same "printed page" as the copyright notice for easier identification within third-party archives.

Copyright [yyyy] [name of copyright owner]

 Licensed under the Apache License, Version 2.0 (the "License"); you may not use this file except in compliance with the License. You may obtain a copy of the License at

http://www.apache.org/licenses/LICENSE-2.0

 Unless required by applicable law or agreed to in writing, software distributed under the License is distributed on an "AS IS" BASIS, WITHOUT WARRANTIES OR CONDITIONS OF ANY KIND, either express or implied. See the License for the specific language governing permissions and limitations under the License. This product includes software developed by The Apache Software Foundation (http://www.apache.org/).

## **1.189 woodstox-core 6.3.1**

### **1.189.1 Available under license :**

This copy of Jackson JSON processor databind module is licensed under the Apache (Software) License, version 2.0 ("the License"). See the License for details about distribution rights, and the specific rights regarding derivate works.

You may obtain a copy of the License at:

http://www.apache.org/licenses/LICENSE-2.0

## **1.190 jackson-datatype-jsr310 2.13.4**

### **1.190.1 Available under license :**

This copy of Jackson JSON processor streaming parser/generator is licensed under the Apache (Software) License, version 2.0 ("the License"). See the License for details about distribution rights, and the specific rights regarding derivate works.

You may obtain a copy of the License at:

http://www.apache.org/licenses/LICENSE-2.0

# **1.191 jackson-module-parameter-names**

## **2.13.4**

**1.191.1 Available under license :** 

Apache-2.0

## **1.192 jackson-datatype-jdk8 2.13.4**

**1.192.1 Available under license :** 

Apache-2.0

## **1.193 json-java 20220924**

### **1.193.1 Available under license :**

Public Domain.

## **1.194 jackson-dataformat-cbor 2.13.4**

### **1.194.1 Available under license :**

Apache-2.0

# **1.195 jackson-dataformat-xml 2.13.4**

### **1.195.1 Available under license :**

This copy of Jackson JSON processor databind module is licensed under the Apache (Software) License, version 2.0 ("the License"). See the License for details about distribution rights, and the specific rights regarding derivate works.

You may obtain a copy of the License at:

http://www.apache.org/licenses/LICENSE-2.0 # Jackson JSON processor

Jackson is a high-performance, Free/Open Source JSON processing library. It was originally written by Tatu Saloranta (tatu.saloranta@iki.fi), and has been in development since 2007.

It is currently developed by a community of developers, as well as supported commercially by FasterXML.com.

## Licensing

Jackson core and extension components may be licensed under different licenses. To find the details that apply to this artifact see the accompanying LICENSE file. For more information, including possible other licensing options, contact FasterXML.com (http://fasterxml.com).

## Credits

A list of contributors may be found from CREDITS file, which is included in some artifacts (usually source distributions); but is always available from the source code management (SCM) system project uses.

### **1.196 apache-commons-text 1.10.0 1.196.1 Available under license :**

 Apache License Version 2.0, January 2004 http://www.apache.org/licenses/

### TERMS AND CONDITIONS FOR USE, REPRODUCTION, AND DISTRIBUTION

### 1. Definitions.

 "License" shall mean the terms and conditions for use, reproduction, and distribution as defined by Sections 1 through 9 of this document.

 "Licensor" shall mean the copyright owner or entity authorized by the copyright owner that is granting the License.

 "Legal Entity" shall mean the union of the acting entity and all other entities that control, are controlled by, or are under common control with that entity. For the purposes of this definition, "control" means (i) the power, direct or indirect, to cause the direction or management of such entity, whether by contract or

 otherwise, or (ii) ownership of fifty percent (50%) or more of the outstanding shares, or (iii) beneficial ownership of such entity.

 "You" (or "Your") shall mean an individual or Legal Entity exercising permissions granted by this License.

 "Source" form shall mean the preferred form for making modifications, including but not limited to software source code, documentation source, and configuration files.

 "Object" form shall mean any form resulting from mechanical transformation or translation of a Source form, including but not limited to compiled object code, generated documentation, and conversions to other media types.

 "Work" shall mean the work of authorship, whether in Source or Object form, made available under the License, as indicated by a copyright notice that is included in or attached to the work (an example is provided in the Appendix below).

 "Derivative Works" shall mean any work, whether in Source or Object form, that is based on (or derived from) the Work and for which the editorial

 revisions, annotations, elaborations, or other modifications represent, as a whole, an original work of authorship. For the purposes of this License, Derivative Works shall not include works that remain separable from, or merely link (or bind by name) to the interfaces of, the Work and Derivative Works thereof.

 "Contribution" shall mean any work of authorship, including the original version of the Work and any modifications or additions to that Work or Derivative Works thereof, that is intentionally submitted to Licensor for inclusion in the Work by the copyright owner or by an individual or Legal Entity authorized to submit on behalf of the copyright owner. For the purposes of this definition, "submitted" means any form of electronic, verbal, or written communication sent to the Licensor or its representatives, including but not limited to communication on electronic mailing lists, source code control systems, and issue tracking systems that are managed by, or on behalf of, the Licensor for the purpose of discussing and improving the Work, but excluding communication that is conspicuously marked or otherwise designated in writing by the copyright owner as "Not a Contribution."

 "Contributor" shall mean Licensor and any individual or Legal Entity on behalf of whom a Contribution has been received by Licensor and subsequently incorporated within the Work.

- 2. Grant of Copyright License. Subject to the terms and conditions of this License, each Contributor hereby grants to You a perpetual, worldwide, non-exclusive, no-charge, royalty-free, irrevocable copyright license to reproduce, prepare Derivative Works of, publicly display, publicly perform, sublicense, and distribute the Work and such Derivative Works in Source or Object form.
- 3. Grant of Patent License. Subject to the terms and conditions of this

 License, each Contributor hereby grants to You a perpetual, worldwide, non-exclusive, no-charge, royalty-free, irrevocable (except as stated in this section) patent license to make, have made, use, offer to sell, sell, import, and otherwise transfer the Work, where such license applies only to those patent claims licensable by such Contributor that are necessarily infringed by their Contribution(s) alone or by combination of their Contribution(s) with the Work to which such Contribution(s) was submitted. If You institute patent litigation against any entity (including a cross-claim or counterclaim in a lawsuit) alleging that the Work or a Contribution incorporated within the Work constitutes direct or contributory patent infringement, then any patent licenses granted to You under this License for that Work shall terminate as of the date such litigation is filed.

 4. Redistribution. You may reproduce and distribute copies of the

 Work or Derivative Works thereof in any medium, with or without modifications, and in Source or Object form, provided that You meet the following conditions:

- (a) You must give any other recipients of the Work or Derivative Works a copy of this License; and
- (b) You must cause any modified files to carry prominent notices stating that You changed the files; and
- (c) You must retain, in the Source form of any Derivative Works that You distribute, all copyright, patent, trademark, and attribution notices from the Source form of the Work, excluding those notices that do not pertain to any part of the Derivative Works; and
- (d) If the Work includes a "NOTICE" text file as part of its distribution, then any Derivative Works that You distribute must include a readable copy of the attribution notices contained within such NOTICE file, excluding

 those notices that do not pertain to any part of the Derivative Works, in at least one  of the following places: within a NOTICE text file distributed as part of the Derivative Works; within the Source form or documentation, if provided along with the Derivative Works; or, within a display generated by the Derivative Works, if and wherever such third-party notices normally appear. The contents of the NOTICE file are for informational purposes only and do not modify the License. You may add Your own attribution notices within Derivative Works that You distribute, alongside or as an addendum to the NOTICE text from the Work, provided that such additional attribution notices cannot be construed as modifying the License.

 You may add Your own copyright statement to Your modifications and may provide additional or different license terms and conditions

 for use, reproduction, or distribution of Your modifications, or for any such Derivative Works as a whole, provided Your use, reproduction, and distribution of the Work otherwise complies with the conditions stated in this License.

- 5. Submission of Contributions. Unless You explicitly state otherwise, any Contribution intentionally submitted for inclusion in the Work by You to the Licensor shall be under the terms and conditions of this License, without any additional terms or conditions. Notwithstanding the above, nothing herein shall supersede or modify the terms of any separate license agreement you may have executed with Licensor regarding such Contributions.
- 6. Trademarks. This License does not grant permission to use the trade names, trademarks, service marks, or product names of the Licensor, except as required for reasonable and customary use in describing the origin of the Work and reproducing the content of the NOTICE file.
- 7. Disclaimer of Warranty. Unless required by applicable law or agreed to in writing, Licensor provides the Work (and each Contributor provides its Contributions) on an "AS IS" BASIS, WITHOUT WARRANTIES OR CONDITIONS OF ANY KIND, either express or implied, including, without limitation, any warranties or conditions of TITLE, NON-INFRINGEMENT, MERCHANTABILITY, or FITNESS FOR A PARTICULAR PURPOSE. You are solely responsible for determining the appropriateness of using or redistributing the Work and assume any risks associated with Your exercise of permissions under this License.
- 8. Limitation of Liability. In no event and under no legal theory, whether in tort (including negligence), contract, or otherwise, unless required by applicable law (such as deliberate and grossly negligent acts) or agreed to in writing, shall any Contributor be

 liable to You for damages, including any direct, indirect, special,

 incidental, or consequential damages of any character arising as a result of this License or out of the use or inability to use the Work (including but not limited to damages for loss of goodwill, work stoppage, computer failure or malfunction, or any and all other commercial damages or losses), even if such Contributor has been advised of the possibility of such damages.

 9. Accepting Warranty or Additional Liability. While redistributing the Work or Derivative Works thereof, You may choose to offer, and charge a fee for, acceptance of support, warranty, indemnity, or other liability obligations and/or rights consistent with this License. However, in accepting such obligations, You may act only on Your own behalf and on Your sole responsibility, not on behalf of any other Contributor, and only if You agree to indemnify, defend, and hold each Contributor harmless for any liability incurred by, or claims asserted against, such Contributor by reason of your accepting any such warranty or additional liability.

#### END OF TERMS AND CONDITIONS

APPENDIX: How to apply the Apache License to your work.

 To apply the Apache License to your work, attach the following boilerplate notice, with the fields enclosed by brackets "[]" replaced with your own identifying information. (Don't include the brackets!) The text should be enclosed in the appropriate comment syntax for the file format. We also recommend that a file or class name and description of purpose be included on the same "printed page" as the copyright notice for easier identification within third-party archives.

Copyright [yyyy] [name of copyright owner]

 Licensed under the Apache License, Version 2.0 (the "License"); you may not use this file except in compliance with the License. You may obtain a copy of the License at

http://www.apache.org/licenses/LICENSE-2.0

 Unless required by applicable law or agreed to in writing, software distributed under the License is distributed on an "AS IS" BASIS, WITHOUT WARRANTIES OR CONDITIONS OF ANY KIND, either express or implied. See the License for the specific language governing permissions and limitations under the License. Apache Commons Text Copyright 2014-2022 The Apache Software Foundation

This product includes software developed at The Apache Software Foundation (https://www.apache.org/).

## **1.197 txw2 2.3.7**

### **1.197.1 Available under license :**

Copyright (c) 2018 Oracle and/or its affiliates. All rights reserved.

Redistribution and use in source and binary forms, with or without modification, are permitted provided that the following conditions are met:

- Redistributions of source code must retain the above copyright notice, this list of conditions and the following disclaimer.
- Redistributions in binary form must reproduce the above copyright notice, this list of conditions and the following disclaimer in the documentation and/or other materials provided with the distribution.
- Neither the name of the Eclipse Foundation, Inc. nor the names of its contributors may be used to endorse or promote products derived from this software without specific prior written permission.

THIS SOFTWARE IS PROVIDED BY THE COPYRIGHT HOLDERS AND CONTRIBUTORS "AS IS" AND ANY EXPRESS OR IMPLIED WARRANTIES, INCLUDING, BUT NOT LIMITED TO, THE IMPLIED WARRANTIES OF MERCHANTABILITY AND FITNESS FOR A PARTICULAR PURPOSE ARE

 DISCLAIMED. IN NO EVENT SHALL THE COPYRIGHT OWNER OR CONTRIBUTORS BE LIABLE FOR ANY DIRECT, INDIRECT, INCIDENTAL, SPECIAL, EXEMPLARY, OR CONSEQUENTIAL DAMAGES (INCLUDING, BUT NOT LIMITED TO, PROCUREMENT OF SUBSTITUTE GOODS OR SERVICES; LOSS OF USE, DATA, OR PROFITS; OR BUSINESS INTERRUPTION) HOWEVER CAUSED AND ON ANY THEORY OF LIABILITY, WHETHER IN CONTRACT, STRICT LIABILITY, OR TORT (INCLUDING NEGLIGENCE OR OTHERWISE) ARISING IN ANY WAY OUT OF THE USE OF THIS SOFTWARE, EVEN IF ADVISED OF THE POSSIBILITY OF SUCH DAMAGE. # Notices for Eclipse Implementation of JAXB

This content is produced and maintained by the Eclipse Implementation of JAXB project.

\* Project home: https://projects.eclipse.org/projects/ee4j.jaxb-impl

## Trademarks

Eclipse Implementation of JAXB is a trademark of the Eclipse Foundation.

### ## Copyright

All content is the property of the respective authors or their employers. For more information regarding authorship of content, please consult the listed source code repository logs.

## Declared Project Licenses

This program and the accompanying materials are made available under the terms of the Eclipse Distribution License v. 1.0 which is available at http://www.eclipse.org/org/documents/edl-v10.php.

SPDX-License-Identifier: BSD-3-Clause

## Source Code

The project maintains the following source code repositories:

\* https://github.com/eclipse-ee4j/jaxb-ri

\* https://github.com/eclipse-ee4j/jaxb-istack-commons

- \* https://github.com/eclipse-ee4j/jaxb-dtd-parser
- \* https://github.com/eclipse-ee4j/jaxb-fi
- \*

https://github.com/eclipse-ee4j/jaxb-stax-ex

\* https://github.com/eclipse-ee4j/jax-rpc-ri

## Third-party Content

This project leverages the following third party content.

Apache Ant (1.10.2)

\* License: Apache-2.0 AND W3C AND LicenseRef-Public-Domain

Apache Ant (1.10.2)

\* License: Apache-2.0 AND W3C AND LicenseRef-Public-Domain

Apache Felix (1.2.0)

\* License: Apache License, 2.0

args4j (2.33)

\* License: MIT License

dom4j (1.6.1)

\* License: Custom license based on Apache 1.1

file-management (3.0.0)

\* License: Apache-2.0

\* Project: https://maven.apache.org/shared/file-management/

\* Source:

https://svn.apache.org/viewvc/maven/shared/tags/file-management-3.0.0/

JUnit (4.12)

\* License: Eclipse Public License

JUnit (4.12)

\* License: Eclipse Public License

maven-compat (3.5.2)

\* License: Apache-2.0

\* Project: https://maven.apache.org/ref/3.5.2/maven-compat/

\* Source:

https://mvnrepository.com/artifact/org.apache.maven/maven-compat/3.5.2

maven-core  $(3.5.2)$ 

\* License: Apache-2.0

\* Project: https://maven.apache.org/ref/3.5.2/maven-core/index.html

\* Source: https://mvnrepository.com/artifact/org.apache.maven/maven-core/3.5.2

maven-plugin-annotations (3.5)

\* License: Apache-2.0

\* Project: https://maven.apache.org/plugin-tools/maven-plugin-annotations/

\* Source:

https://github.com/apache/maven-plugin-tools/tree/master/maven-plugin-annotations

maven-plugin-api (3.5.2)

\* License: Apache-2.0

maven-resolver-api (1.1.1)

\* License: Apache-2.0

maven-resolver-api (1.1.1)

\* License: Apache-2.0

maven-resolver-connector-basic (1.1.1)

\* License: Apache-2.0

maven-resolver-impl (1.1.1)

\* License: Apache-2.0

maven-resolver-spi (1.1.1)

\* License: Apache-2.0

maven-resolver-transport-file (1.1.1)

\* License: Apache-2.0

\* Project: https://maven.apache.org/resolver/maven-resolver-transport-file/

\* Source:

https://github.com/apache/maven-resolver/tree/master/maven-resolver-transport-file

maven-resolver-util (1.1.1)

\* License: Apache-2.0

maven-settings (3.5.2)

```
* License: Apache-2.0
```
\* Source:

https://mvnrepository.com/artifact/org.apache.maven/maven-settings/3.5.2

OSGi Service Platform Core Companion Code (6.0)

\* License: Apache License, 2.0

plexus-archiver (3.5)

\* License: Apache-2.0

\* Project: https://codehaus-plexus.github.io/plexus-archiver/

\* Source: https://github.com/codehaus-plexus/plexus-archiver

plexus-io (3.0.0)

\* License: Apache-2.0

plexus-utils (3.1.0)

\* License: Apache- 2.0 or Apache- 1.1 or BSD or Public Domain or Indiana University Extreme! Lab Software License V1.1.1 (Apache 1.1 style)

relaxng-datatype (1.0)

\* License: New BSD license

Sax (0.2)

\* License: SAX-PD

\* Project: http://www.megginson.com/downloads/SAX/

\* Source: http://sourceforge.net/project/showfiles.php?group\_id=29449

testng (6.14.2)

\* License: Apache-2.0 AND (MIT OR GPL-1.0+)

\* Project: https://testng.org/doc/index.html

\* Source: https://github.com/cbeust/testng

wagon-http-lightweight (3.0.0)

\* License: Pending

\*

Project: https://maven.apache.org/wagon/

\* Source:

https://mvnrepository.com/artifact/org.apache.maven.wagon/wagon-http-lightweight/3.0.0

xz for java (1.8)

\* License: LicenseRef-Public-Domain

## Cryptography

Content may contain encryption software. The country in which you are currently may have restrictions on the import, possession, and use, and/or re-export to another country, of encryption software. BEFORE using any encryption software, please check the country's laws, regulations and policies concerning the import, possession, or use, and re-export of encryption software, to see if this is permitted.

### **1.198 hibernate 5.6.14.Final**

### **1.198.1 Available under license :**

(c) 2008, Adam Warski, JBoss Inc.

# The main CI of Hibernate ORM is https://ci.hibernate.org/job/hibernate-orm-5.6-h2/.

# However, Hibernate ORM builds run on GitHub actions regularly

# to check that it still works and can be used in GitHub forks.

# See https://docs.github.com/en/free-pro-team@latest/actions # for more information about GitHub actions.

name: Hibernate ORM build

```
on:
 push:
   branches:
    - '5.6'
 pull_request:
   branches:
    - '5.6'
```
permissions: {} # none

# See https://github.com/hibernate/hibernate-orm/pull/4615 for a description of the behavior we're getting. concurrency:

# Consider that two builds are in the same concurrency group (cannot run concurrently)

# if they use the same workflow and are about the same branch ("ref") or pull request.

group: "workflow =  ${\cal S}$ {{github.workflow }}, ref =  ${\cal S}$ {{github.event.ref}}, pr =  ${\cal S}$ {{github.event.pull\_request.id }}"

# Cancel previous builds in the same concurrency group even if they are in process

# for pull requests or pushes to forks

(not the upstream repository).

cancel-in-progress:  $\{\{\$ github.event\_name == 'pull\_request' || github.repository != 'hibernate/hibernate-orm' }}

jobs:

 build: permissions: contents: read name: Java 8 runs-on: ubuntu-latest strategy: fail-fast: false matrix: include: - rdbms: h2 # - rdbms: hsqldb - rdbms: derby

- 
- rdbms: mysql8
- rdbms: mariadb
- rdbms: postgresql 9 5
- rdbms: postgresql\_13
- rdbms: oracle
- rdbms: db2
- rdbms: mssql
- rdbms: sybase

# Running with HANA requires at least 8GB memory just for the database, which we don't have on GH Actions

```
runners
# - rdbms: hana
  steps:
    - uses: actions/checkout@v2
     with:
      persist-credentials: false
    - name: Reclaim Disk Space
     run: .github/ci-prerequisites.sh
    - name: Start database
     env:
      RDBMS: ${{ matrix.rdbms }}
  run: ci/database-start.sh
    - name: Set up Java 8
     uses: actions/setup-java@v1
     with:
      java-version: 1.8
    - name: Get year/month for cache key
     id: get-date
     run: |
      echo "::set-output name=yearmonth::$(/bin/date -u "+%Y-%m")"
     shell: bash
    - name: Cache Maven local repository
     uses: actions/cache@v2
     id: cache-maven
     with:
      path: |
       ~/.m2/repository
       ~/.gradle/caches/
        ~/.gradle/wrapper/
      # refresh cache every month to avoid unlimited growth
      key: maven-localrepo-${{ steps.get-date.outputs.yearmonth }}
    - name: Run build script
     env:
      RDBMS: ${{ matrix.rdbms }}
     run: ./ci/build-github.sh
     shell: bash
    - name: Upload test reports (if Gradle failed)
     uses: actions/upload-artifact@v2
     if: failure()
     with:
     name: test-reports-java8-${{ matrix.rdbms }}
      path: |
       ./**/target/reports/tests/
        ./**/target/reports/checkstyle/
    - name: Omit produced artifacts from build cache
     run: ./ci/before-cache.sh
```
### GNU LESSER GENERAL PUBLIC LICENSE Version 2.1, February 1999

Copyright (C) 1991, 1999 Free Software Foundation, Inc. 51 Franklin Street, Fifth Floor, Boston, MA 02110-1301 USA Everyone is permitted to copy and distribute verbatim copies of this license document, but changing it is not allowed.

[This is the first released version of the Lesser GPL. It also counts as the successor of the GNU Library Public License, version 2, hence the version number 2.1.]

#### Preamble

 The licenses for most software are designed to take away your freedom to share and change it. By contrast, the GNU General Public Licenses are intended to guarantee your freedom to share and change free software--to make sure the software is free for all its users.

 This license, the Lesser General Public License, applies to some specially designated software packages--typically libraries--of the Free Software Foundation and other authors who decide to use it. You can use it too, but we suggest you first think carefully about whether this license or the ordinary General Public License is the better strategy to use in any particular case, based on the explanations below.

 When we speak of free software, we are referring to freedom of use, not price. Our General Public Licenses are designed to make sure that you have the freedom to distribute copies of free software (and charge for this service if you wish); that you receive source code or can get it if you want it; that you can change the software and use pieces of it in new free programs; and that you are informed that you can do these things.

 To protect your rights, we need to make restrictions that forbid distributors to deny you these rights or to ask you to surrender these rights. These restrictions translate to certain responsibilities for you if you distribute copies of the library or if you modify it.

 For example, if you distribute copies of the library, whether gratis

or for a fee, you must give the recipients all the rights that we gave you. You must make sure that they, too, receive or can get the source code. If you link other code with the library, you must provide complete object files to the recipients, so that they can relink them with the library after making changes to the library and recompiling it. And you must show them these terms so they know their rights.

We protect your rights with a two-step method: (1) we copyright the library, and (2) we offer you this license, which gives you legal permission to copy, distribute and/or modify the library.

 To protect each distributor, we want to make it very clear that there is no warranty for the free library. Also, if the library is modified by someone else and passed on, the recipients should know that what they have is not the original version, so that the original author's reputation will not be affected by problems that might be introduced by others.

#### Finally, software

 patents pose a constant threat to the existence of any free program. We wish to make sure that a company cannot effectively restrict the users of a free program by obtaining a restrictive license from a patent holder. Therefore, we insist that any patent license obtained for a version of the library must be consistent with the full freedom of use specified in this license.

 Most GNU software, including some libraries, is covered by the ordinary GNU General Public License. This license, the GNU Lesser General Public License, applies to certain designated libraries, and is quite different from the ordinary General Public License. We use this license for certain libraries in order to permit linking those libraries into non-free programs.

 When a program is linked with a library, whether statically or using a shared library, the combination of the two is legally speaking a combined work, a derivative of the original library. The ordinary General Public License therefore permits such linking only if the entire combination fits its criteria of freedom. The Lesser General Public License permits more lax criteria for linking other code with the library.

 We call this license the "Lesser" General Public License because it does Less to protect the user's freedom than the ordinary General Public License. It also provides other free software developers Less of an advantage over competing non-free programs. These disadvantages are the reason we use the ordinary General Public License for many libraries. However, the Lesser license provides advantages in certain special circumstances.

 For example, on rare occasions, there may be a special need to encourage the widest possible use of a certain library, so that it becomes a de-facto standard. To achieve this, non-free programs must be allowed to use the library. A more frequent case is that a free

library does the same job as widely used non-free libraries. In this case, there is little to gain by limiting the free library to free software only, so we use the Lesser General Public License.

 In other cases, permission to use a particular library in non-free programs enables a greater number of people to use a large body of free software. For example, permission to use the GNU C Library in non-free programs enables many more people to use the whole GNU operating system, as well as its variant, the GNU/Linux operating system.

 Although the Lesser General Public License is Less protective of the users' freedom, it does ensure that the user of a program that is linked with the Library has the freedom and the wherewithal to run that program using a modified version of the Library.

 The precise terms and conditions for copying, distribution and modification follow. Pay close attention to the difference between a "work based on the library" and a "work that uses the library". The former contains code derived from the library, whereas the latter must be combined with the library in order to run.

### GNU LESSER GENERAL PUBLIC LICENSE TERMS AND CONDITIONS FOR COPYING, DISTRIBUTION AND MODIFICATION

 0. This License Agreement applies to any software library or other program which contains a notice placed by the copyright holder or other authorized party saying it may be distributed under the terms of this Lesser General Public License (also called "this License"). Each licensee is addressed as "you".

 A "library" means a collection of software functions and/or data prepared so as to be conveniently linked with application programs (which use some of those functions and data) to form executables.

 The "Library", below, refers to any such software library or work which has been distributed under these terms. A "work based on the Library" means either the Library or any derivative work under copyright law: that is to say, a work containing the Library or a portion of it, either verbatim or with modifications and/or translated straightforwardly into another language. (Hereinafter, translation is included without limitation in the term "modification".)

 "Source code" for a work means the preferred form of the work for making modifications to it. For a library, complete source code means

all the source code for all modules it contains, plus any associated interface definition files, plus the scripts used to control compilation and installation of the library.

 Activities other than copying, distribution and modification are not covered by this License; they are outside its scope. The act of running a program using the Library is not restricted, and output from such a program is covered only if its contents constitute a work based on the Library (independent of the use of the Library in a tool for writing it). Whether that is true depends on what the Library does and what the program that uses the Library does.

 1. You may copy and distribute verbatim copies of the Library's complete source code as you receive it, in any medium, provided that

you conspicuously and appropriately publish on each copy an appropriate copyright notice and disclaimer of warranty; keep intact all the notices that refer to this License and to the absence of any warranty; and distribute a copy of this License along with the Library.

 You may charge a fee for the physical act of transferring a copy, and you may at your option offer warranty protection in exchange for a fee.

 2. You may modify your copy or copies of the Library or any portion of it, thus forming a work based on the Library, and copy and distribute such modifications or work under the terms of Section 1 above, provided that you also meet all of these conditions:

a) The modified work must itself be a software library.

 b) You must cause the files modified to carry prominent notices stating that you changed the files and the date of any change.

 c) You must cause the whole of the work to be licensed at no charge to all third parties under the terms of this License.

 d) If a facility in the modified Library refers to a function or a table of data to be supplied by an application program that uses the facility, other than as an argument passed when the facility is invoked, then you must make a good faith effort to ensure that, in the event an application does not supply such function or table, the facility still operates, and performs whatever part of its purpose remains meaningful.

(For example, a function in a library to compute square roots has

 a purpose that is entirely well-defined independent of the application. Therefore, Subsection 2d requires that any application-supplied function or table used by this function must be optional: if the application does not supply it, the square root function must still compute square roots.)

These requirements apply to the modified work as a whole. If identifiable sections of that work are not derived from the Library, and can be

 reasonably considered independent and separate works in themselves, then this License, and its terms, do not apply to those sections when you distribute them as separate works. But when you distribute the same sections as part of a whole which is a work based on the Library, the distribution of the whole must be on the terms of this License, whose permissions for other licensees extend to the entire whole, and thus to each and every part regardless of who wrote it.

Thus, it is not the intent of this section to claim rights or contest your rights to work written entirely by you; rather, the intent is to exercise the right to control the distribution of derivative or collective works based on the Library.

In addition, mere aggregation of another work not based on the Library with the Library (or with a work based on the Library) on a volume of a storage or distribution medium does not bring the other work under the scope of this License.

### 3. You may opt to apply the terms of the ordinary GNU General Public

License instead of this License to a given copy of the Library. To do this, you must alter all the notices that refer to this License, so that they refer to the ordinary GNU General Public License, version 2, instead of to this License. (If a newer version than version 2 of the ordinary GNU General Public License has appeared, then you can specify that version instead if you wish.) Do not make any other change in these notices.

 Once this change is made in a given copy, it is irreversible for that copy, so the ordinary GNU General Public License applies to all subsequent copies and derivative works made from that copy.

 This option is useful when you wish to copy part of the code of the Library into a program that is not a library.

 4. You may copy and distribute the Library (or a portion or derivative of it, under Section 2) in object code or executable form under the terms of Sections 1 and 2 above provided that you accompany it with the complete corresponding machine-readable source code, which must be distributed under the terms of Sections 1 and 2 above on a medium customarily used for software interchange.

 If distribution of object code is made by offering access to copy from a designated place, then offering equivalent access to copy the source code from the same place satisfies the requirement to distribute the source code, even though third parties are not compelled to copy the source along with the object code.

 5. A program that contains no derivative of any portion of the Library, but is designed to work with the Library by being compiled or linked with it, is called a "work that uses the Library". Such a work, in isolation, is not a derivative work of the Library, and therefore falls outside the scope of this License.

 However, linking a "work that uses the Library" with the Library creates an executable that is a derivative of the Library (because it contains portions of the Library), rather than a "work that uses the

library". The executable is therefore covered by this License. Section 6 states terms for distribution of such executables.

 When a "work that uses the Library" uses material from a header file that is part of the Library, the object code for the work may be a derivative work of the Library even though the source code is not. Whether this is true is especially significant if the work can be linked without the Library, or if the work is itself a library. The threshold for this to be true is not precisely defined by law.

 If such an object file uses only numerical parameters, data structure layouts and accessors, and small macros and small inline functions (ten lines or less in length), then the use of the object file is unrestricted, regardless of whether it is legally a derivative work. (Executables containing this object code plus portions of the Library will still fall under Section 6.)

 Otherwise, if the work is a derivative of the Library, you may distribute the

 object code for the work under the terms of Section 6. Any executables containing that work also fall under Section 6, whether or not they are linked directly with the Library itself.

 6. As an exception to the Sections above, you may also combine or link a "work that uses the Library" with the Library to produce a work containing portions of the Library, and distribute that work under terms of your choice, provided that the terms permit

modification of the work for the customer's own use and reverse engineering for debugging such modifications.

 You must give prominent notice with each copy of the work that the Library is used in it and that the Library and its use are covered by this License. You must supply a copy of this License. If the work during execution displays copyright notices, you must include the copyright notice for the Library among them, as well as a reference directing the user to the copy of this License. Also, you must do one of these things:

#### a) Accompany

the work with the complete corresponding

 machine-readable source code for the Library including whatever changes were used in the work (which must be distributed under Sections 1 and 2 above); and, if the work is an executable linked with the Library, with the complete machine-readable "work that uses the Library", as object code and/or source code, so that the user can modify the Library and then relink to produce a modified executable containing the modified Library. (It is understood that the user who changes the contents of definitions files in the Library will not necessarily be able to recompile the application to use the modified definitions.)

 b) Use a suitable shared library mechanism for linking with the Library. A suitable mechanism is one that (1) uses at run time a copy of the library already present on the user's computer system, rather than copying library functions into the executable, and (2) will operate

 properly with a modified version of the library, if the user installs one, as long as the modified version is interface-compatible with the version that the work was made with.

 c) Accompany the work with a written offer, valid for at least three years, to give the same user the materials specified in Subsection 6a, above, for a charge no more than the cost of performing this distribution.

 d) If distribution of the work is made by offering access to copy from a designated place, offer equivalent access to copy the above specified materials from the same place.

 e) Verify that the user has already received a copy of these materials or that you have already sent this user a copy.

 For an executable, the required form of the "work that uses the Library" must include any data and utility programs needed for reproducing the executable from it. However, as a special exception, the materials to be distributed need not include anything that is normally

 distributed (in either source or binary form) with the major components (compiler, kernel, and so on) of the operating system on which the executable runs, unless that component itself accompanies the executable.

 It may happen that this requirement contradicts the license restrictions of other proprietary libraries that do not normally accompany the operating system. Such a contradiction means you cannot use both them and the Library together in an executable that you distribute.

 7. You may place library facilities that are a work based on the Library side-by-side in a single library together with other library facilities not covered by this License, and distribute such a combined library, provided that the separate distribution of the work based on the Library and of the other library facilities is otherwise permitted, and provided that you do these two things:

 a) Accompany the combined library with a copy of the same work based on the Library, uncombined with any other library

 facilities. This must be distributed under the terms of the Sections above.

 b) Give prominent notice with the combined library of the fact that part of it is a work based on the Library, and explaining where to find the accompanying uncombined form of the same work.

 8. You may not copy, modify, sublicense, link with, or distribute the Library except as expressly provided under this License. Any attempt otherwise to copy, modify, sublicense, link with, or distribute the Library is void, and will automatically terminate your rights under this License. However, parties who have received copies, or rights, from you under this License will not have their licenses terminated so long as such parties remain in full compliance.

 9. You are not required to accept this License, since you have not signed it. However, nothing else grants you permission to modify or distribute the Library or its derivative works. These actions are prohibited by law if

 you do not accept this License. Therefore, by modifying or distributing the Library (or any work based on the Library), you indicate your acceptance of this License to do so, and all its terms and conditions for copying, distributing or modifying the Library or works based on it.

 10. Each time you redistribute the Library (or any work based on the Library), the recipient automatically receives a license from the original licensor to copy, distribute, link with or modify the Library subject to these terms and conditions. You may not impose any further restrictions on the recipients' exercise of the rights granted herein. You are not responsible for enforcing compliance by third parties with this License.

 11. If, as a consequence of a court judgment or allegation of patent infringement or for any other reason (not limited to patent issues), conditions are imposed on you (whether by court order, agreement or otherwise) that contradict the conditions of this License, they do not excuse

 you from the conditions of this License. If you cannot distribute so as to satisfy simultaneously your obligations under this License and any other pertinent obligations, then as a consequence you may not distribute the Library at all. For example, if a patent license would not permit royalty-free redistribution of the Library by all those who receive copies directly or indirectly through you, then the only way you could satisfy both it and this License would be to refrain entirely from distribution of the Library.

If any portion of this section is held invalid or unenforceable under any particular circumstance, the balance of the section is intended to apply, and the section as a whole is intended to apply in other circumstances.

It is not the purpose of this section to induce you to infringe any patents or other property right claims or to contest validity of any such claims; this section has the sole purpose of protecting the integrity of the free software distribution system which is

implemented by public license practices. Many people have made generous contributions to the wide range of software distributed through that system in reliance on consistent application of that system; it is up to the author/donor to decide if he or she is willing to distribute software through any other system and a licensee cannot impose that choice.

This section is intended to make thoroughly clear what is believed to be a consequence of the rest of this License.

 12. If the distribution and/or use of the Library is restricted in certain countries either by patents or by copyrighted interfaces, the original copyright holder who places the Library under this License may add an explicit geographical distribution limitation excluding those countries, so that distribution is permitted only in or among countries not thus excluded. In such case, this License incorporates the limitation as if written in the body of this License.

 13. The Free Software Foundation may publish revised and/or new

versions of the Lesser General Public License from time to time. Such new versions will be similar in spirit to the present version, but may differ in detail to address new problems or concerns.

Each version is given a distinguishing version number. If the Library specifies a version number of this License which applies to it and "any later version", you have the option of following the terms and conditions either of that version or of any later version published by the Free Software Foundation. If the Library does not specify a license version number, you may choose any version ever published by the Free Software Foundation.

 14. If you wish to incorporate parts of the Library into other free programs whose distribution conditions are incompatible with these, write to the author to ask for permission. For software which is copyrighted by the Free Software Foundation, write to the Free Software Foundation; we sometimes make exceptions for this. Our decision

 will be guided by the two goals of preserving the free status of all derivatives of our free software and of promoting the sharing and reuse of software generally.

### NO WARRANTY

 15. BECAUSE THE LIBRARY IS LICENSED FREE OF CHARGE, THERE IS NO WARRANTY FOR THE LIBRARY, TO THE EXTENT PERMITTED BY APPLICABLE LAW. EXCEPT WHEN OTHERWISE STATED IN WRITING THE COPYRIGHT HOLDERS AND/OR OTHER PARTIES PROVIDE THE LIBRARY "AS IS" WITHOUT WARRANTY OF ANY KIND, EITHER EXPRESSED OR IMPLIED, INCLUDING, BUT NOT LIMITED TO, THE IMPLIED WARRANTIES OF MERCHANTABILITY AND FITNESS FOR A PARTICULAR PURPOSE. THE ENTIRE RISK AS TO THE QUALITY AND PERFORMANCE OF THE LIBRARY IS WITH YOU. SHOULD THE LIBRARY PROVE DEFECTIVE, YOU ASSUME THE COST OF ALL NECESSARY SERVICING, REPAIR OR CORRECTION.

 16. IN NO EVENT UNLESS REQUIRED BY APPLICABLE LAW OR AGREED TO IN WRITING WILL ANY COPYRIGHT HOLDER, OR ANY OTHER PARTY WHO MAY MODIFY AND/OR REDISTRIBUTE THE LIBRARY AS PERMITTED ABOVE, BE LIABLE TO YOU

FOR DAMAGES, INCLUDING ANY GENERAL, SPECIAL, INCIDENTAL OR CONSEQUENTIAL DAMAGES ARISING OUT OF THE USE OR INABILITY TO USE THE LIBRARY (INCLUDING BUT NOT LIMITED TO LOSS OF DATA OR DATA BEING RENDERED INACCURATE OR LOSSES SUSTAINED BY YOU OR THIRD PARTIES OR A FAILURE OF THE LIBRARY TO OPERATE WITH ANY OTHER SOFTWARE), EVEN IF SUCH HOLDER OR OTHER PARTY HAS BEEN ADVISED OF THE POSSIBILITY OF SUCH DAMAGES.

#### END OF TERMS AND CONDITIONS

#### How to Apply These Terms to Your New Libraries

 If you develop a new library, and you want it to be of the greatest possible use to the public, we recommend making it free software that everyone can redistribute and change. You can do so by permitting redistribution under these terms (or, alternatively, under the terms of the ordinary General Public License).

 To apply these terms, attach the following notices to the library. It is safest to attach them to the start of each source file to most effectively convey

 the exclusion of warranty; and each file should have at least the "copyright" line and a pointer to where the full notice is found.

 $\leq$  one line to give the library's name and a brief idea of what it does. $\geq$ Copyright  $(C)$  <year > <name of author>

 This library is free software; you can redistribute it and/or modify it under the terms of the GNU Lesser General Public License as published by the Free Software Foundation; either version 2.1 of the License, or (at your option) any later version.

 This library is distributed in the hope that it will be useful, but WITHOUT ANY WARRANTY; without even the implied warranty of MERCHANTABILITY or FITNESS FOR A PARTICULAR PURPOSE. See the GNU Lesser General Public License for more details.

 You should have received a copy of the GNU Lesser General Public License along with this library; if not, write to the Free Software Foundation, Inc., 51 Franklin Street, Fifth Floor, Boston, MA 02110-1301 USA

Also add information on how to contact you by electronic and paper mail.

You should also get your employer (if you work as a programmer) or your school, if any, to sign a "copyright disclaimer" for the library, if necessary. Here is a sample; alter the names:

 Yoyodyne, Inc., hereby disclaims all copyright interest in the library `Frob' (a library for tweaking knobs) written by James Random Hacker.

 <signature of Ty Coon>, 1 April 1990 Ty Coon, President of Vice

That's all there is to it!

 This file is part of Hibernate Spatial, an extension to the hibernate ORM solution for spatial (geographic) data.

Copyright 2007-2013 Geovise BVBA

This library is free software; you can redistribute it and/or modify it under the terms of the GNU Lesser General Public License as published by the Free Software Foundation; either version 2.1 of the License, or (at your option) any later version.

This library is distributed in the hope that it will be useful, but WITHOUT ANY WARRANTY; without even the implied warranty of MERCHANTABILITY or FITNESS FOR A PARTICULAR PURPOSE. See the GNU Lesser General Public License for more details.

You should have received a copy of the GNU Lesser General Public License along with this library; if not, write to the Free Software Foundation, Inc., 59 Temple Place, Suite 330, Boston, MA 02111-1307 USA

> Apache License Version 2.0, January 2004 http://www.apache.org/licenses/

#### TERMS AND CONDITIONS FOR USE, REPRODUCTION, AND DISTRIBUTION

1. Definitions.

 "License" shall mean the terms and conditions for use, reproduction, and distribution as defined by Sections 1 through 9 of this document.

 "Licensor" shall mean the copyright owner or entity authorized by the copyright owner that is granting the License.

 "Legal Entity" shall mean the union of the acting entity and all other entities that control, are controlled by, or are under common control with that entity. For the purposes of this definition, "control" means (i) the power, direct or indirect, to cause the direction or management of such entity, whether by contract or otherwise, or (ii) ownership of fifty percent (50%) or more of the outstanding shares, or (iii) beneficial ownership of such entity.

 "You" (or "Your") shall mean an individual or Legal Entity exercising permissions granted by this License.

 "Source" form shall mean the preferred form for making modifications, including but not limited to software source code, documentation source, and configuration files.

 "Object" form shall mean any form resulting from mechanical transformation or translation of a Source form, including but not limited to compiled object code, generated documentation, and conversions to other media types.

 "Work" shall mean the work of authorship, whether in Source or Object form, made available under the License, as indicated by a copyright notice that is included in or attached to the work (an example is provided in the Appendix below).

 "Derivative Works" shall mean any work, whether in Source or Object form, that is based on (or derived from) the Work and for which the editorial

 revisions, annotations, elaborations, or other modifications represent, as a whole, an original work of authorship. For the purposes of this License, Derivative Works shall not include works that remain separable from, or merely link (or bind by name) to the interfaces of, the Work and Derivative Works thereof.

 "Contribution" shall mean any work of authorship, including the original version of the Work and any modifications or additions to that Work or Derivative Works thereof, that is intentionally submitted to Licensor for inclusion in the Work by the copyright owner or by an individual or Legal Entity authorized to submit on behalf of the copyright owner. For the purposes of this definition, "submitted" means any form of electronic, verbal, or written communication sent to the Licensor or its representatives, including but not limited to communication on electronic mailing lists, source code control systems, and issue tracking systems that are managed by, or on behalf of, the Licensor for the purpose of discussing and improving the Work, but excluding communication that is conspicuously marked or otherwise designated in writing by the copyright owner as "Not a Contribution."

 "Contributor" shall mean Licensor and any individual or Legal Entity on behalf of whom a Contribution has been received by Licensor and subsequently incorporated within the Work.

- 2. Grant of Copyright License. Subject to the terms and conditions of this License, each Contributor hereby grants to You a perpetual, worldwide, non-exclusive, no-charge, royalty-free, irrevocable copyright license to reproduce, prepare Derivative Works of, publicly display, publicly perform, sublicense, and distribute the Work and such Derivative Works in Source or Object form.
- 3. Grant of Patent License. Subject to the terms and conditions of this

 License, each Contributor hereby grants to You a perpetual, worldwide, non-exclusive, no-charge, royalty-free, irrevocable (except as stated in this section) patent license to make, have made, use, offer to sell, sell, import, and otherwise transfer the Work, where such license applies only to those patent claims licensable by such Contributor that are necessarily infringed by their Contribution(s) alone or by combination of their Contribution(s) with the Work to which such Contribution(s) was submitted. If You institute patent litigation against any entity (including a cross-claim or counterclaim in a lawsuit) alleging that the Work or a Contribution incorporated within the Work constitutes direct or contributory patent infringement, then any patent licenses granted to You under this License for that Work shall terminate as of the date such litigation is filed.

 4. Redistribution. You may reproduce and distribute copies of the

 Work or Derivative Works thereof in any medium, with or without modifications, and in Source or Object form, provided that You meet the following conditions:

- (a) You must give any other recipients of the Work or Derivative Works a copy of this License; and
- (b) You must cause any modified files to carry prominent notices stating that You changed the files; and
- (c) You must retain, in the Source form of any Derivative Works that You distribute, all copyright, patent, trademark, and attribution notices from the Source form of the Work, excluding those notices that do not pertain to any part of the Derivative Works; and
- (d) If the Work includes a "NOTICE" text file as part of its distribution, then any Derivative Works that You distribute must include a readable copy of the attribution notices contained within such NOTICE file, excluding

#### those notices that do not

 pertain to any part of the Derivative Works, in at least one of the following places: within a NOTICE text file distributed as part of the Derivative Works; within the Source form or documentation, if provided along with the Derivative Works; or, within a display generated by the Derivative Works, if and wherever such third-party notices normally appear. The contents of the NOTICE file are for informational purposes only and do not modify the License. You may add Your own attribution notices within Derivative Works that You distribute, alongside or as an addendum to the NOTICE text from the Work, provided  that such additional attribution notices cannot be construed as modifying the License.

 You may add Your own copyright statement to Your modifications and may provide additional or different license terms and conditions

 for use, reproduction, or distribution of Your modifications, or for any such Derivative Works as a whole, provided Your use, reproduction, and distribution of the Work otherwise complies with the conditions stated in this License.

- 5. Submission of Contributions. Unless You explicitly state otherwise, any Contribution intentionally submitted for inclusion in the Work by You to the Licensor shall be under the terms and conditions of this License, without any additional terms or conditions. Notwithstanding the above, nothing herein shall supersede or modify the terms of any separate license agreement you may have executed with Licensor regarding such Contributions.
- 6. Trademarks. This License does not grant permission to use the trade names, trademarks, service marks, or product names of the Licensor, except as required for reasonable and customary use in describing the origin of the Work and reproducing the content of the NOTICE file.
- 7. Disclaimer of Warranty. Unless required by applicable law or agreed to in writing, Licensor provides the Work (and each Contributor provides its Contributions) on an "AS IS" BASIS, WITHOUT WARRANTIES OR CONDITIONS OF ANY KIND, either express or implied, including, without limitation, any warranties or conditions of TITLE, NON-INFRINGEMENT, MERCHANTABILITY, or FITNESS FOR A PARTICULAR PURPOSE. You are solely responsible for determining the appropriateness of using or redistributing the Work and assume any risks associated with Your exercise of permissions under this License.
- 8. Limitation of Liability. In no event and under no legal theory, whether in tort (including negligence), contract, or otherwise, unless required by applicable law (such as deliberate and grossly negligent acts) or agreed to in writing, shall any Contributor be liable to You for damages, including any direct, indirect, special,

 incidental, or consequential damages of any character arising as a result of this License or out of the use or inability to use the Work (including but not limited to damages for loss of goodwill, work stoppage, computer failure or malfunction, or any and all other commercial damages or losses), even if such Contributor has been advised of the possibility of such damages.

 9. Accepting Warranty or Additional Liability. While redistributing the Work or Derivative Works thereof, You may choose to offer, and charge a fee for, acceptance of support, warranty, indemnity, or other liability obligations and/or rights consistent with this License. However, in accepting such obligations, You may act only on Your own behalf and on Your sole responsibility, not on behalf of any other Contributor, and only if You agree to indemnify, defend, and hold each Contributor harmless for any liability incurred by, or claims asserted against, such Contributor by reason of your accepting any such warranty or additional liability.

### END OF TERMS AND CONDITIONS

APPENDIX: How to apply the Apache License to your work.

 To apply the Apache License to your work, attach the following boilerplate notice, with the fields enclosed by brackets "[]" replaced with your own identifying information. (Don't include the brackets!) The text should be enclosed in the appropriate comment syntax for the file format. We also recommend that a file or class name and description of purpose be included on the same "printed page" as the copyright notice for easier identification within third-party archives.

Copyright [yyyy] [name of copyright owner]

 Licensed under the Apache License, Version 2.0 (the "License"); you may not use this file except in compliance with the License. You may obtain a copy of the License at

http://www.apache.org/licenses/LICENSE-2.0

 Unless required by applicable law or agreed to in writing, software distributed under the License is distributed on an "AS IS" BASIS, WITHOUT WARRANTIES OR CONDITIONS OF ANY KIND, either express or implied. See the License for the specific language governing permissions and limitations under the License.

> GNU LESSER GENERAL PUBLIC LICENSE Version 2.1, February 1999

Copyright (C) 1991, 1999 Free Software Foundation, Inc. 51 Franklin Street, Fifth Floor, Boston, MA 02110-1301 USA Everyone is permitted to copy and distribute verbatim copies of this license document, but changing it is not allowed.

[This is the first released version of the Lesser GPL. It also counts as the successor of the GNU Library Public License, version 2, hence the version number 2.1.]

#### Preamble

 The licenses for most software are designed to take away your freedom to share and change it. By contrast, the GNU General Public Licenses are intended to guarantee your freedom to share and change free software--to make sure the software is free for all its users.

 This license, the Lesser General Public License, applies to some specially designated software packages--typically libraries--of the Free Software Foundation and other authors who decide to use it. You

can use it too, but we suggest you first think carefully about whether this license or the ordinary General Public License is the better strategy to use in any particular case, based on the explanations below.

 When we speak of free software, we are referring to freedom of use, not price. Our General Public Licenses are designed to make sure that you have the freedom to distribute copies of free software (and charge for this service if you wish); that you receive source code or can get it if you want it; that you can change the software and use pieces of it in new free programs; and that you are informed that you can do these things.

 To protect your rights, we need to make restrictions that forbid distributors to deny you these rights or to ask you to surrender these rights. These restrictions translate to certain responsibilities for you if you distribute copies of the library or if you modify it.

For example, if you distribute copies of the library,

whether gratis

or for a fee, you must give the recipients all the rights that we gave you. You must make sure that they, too, receive or can get the source code. If you link other code with the library, you must provide complete object files to the recipients, so that they can relink them with the library after making changes to the library and recompiling it. And you must show them these terms so they know their rights.

 We protect your rights with a two-step method: (1) we copyright the library, and (2) we offer you this license, which gives you legal permission to copy, distribute and/or modify the library.

 To protect each distributor, we want to make it very clear that there is no warranty for the free library. Also, if the library is modified by someone else and passed on, the recipients should know that what they have is not the original version, so that the original author's reputation will not be affected by problems that might be introduced by others.

#### Finally, software

 patents pose a constant threat to the existence of any free program. We wish to make sure that a company cannot effectively restrict the users of a free program by obtaining a restrictive license from a patent holder. Therefore, we insist that any patent license obtained for a version of the library must be consistent with the full freedom of use specified in this license.

 Most GNU software, including some libraries, is covered by the ordinary GNU General Public License. This license, the GNU Lesser General Public License, applies to certain designated libraries, and is quite different from the ordinary General Public License. We use this license for certain libraries in order to permit linking those libraries into non-free programs.

 When a program is linked with a library, whether statically or using a shared library, the combination of the two is legally speaking a combined work, a derivative of the original library. The ordinary General Public License therefore permits such linking only if the entire combination fits its criteria of freedom. The Lesser General Public License permits more lax criteria for linking other code with the library.

 We call this license the "Lesser" General Public License because it does Less to protect the user's freedom than the ordinary General Public License. It also provides other free software developers Less of an advantage over competing non-free programs. These disadvantages are the reason we use the ordinary General Public License for many libraries. However, the Lesser license provides advantages in certain special circumstances.

 For example, on rare occasions, there may be a special need to encourage the widest possible use of a certain library, so that it becomes a de-facto standard. To achieve this, non-free programs must be allowed to use the library. A more frequent case is that a free library does the same job as widely used non-free libraries. In this case, there is little to gain by limiting the free library to free software only, so we use the Lesser General Public License.

 In other cases, permission to use a particular library in non-free programs enables a greater number of people to use a large body of free software. For example, permission to use the GNU C Library in non-free programs enables many more people to use the whole GNU operating system, as well as its variant, the GNU/Linux operating
#### system.

 Although the Lesser General Public License is Less protective of the users' freedom, it does ensure that the user of a program that is linked with the Library has the freedom and the wherewithal to run that program using a modified version of the Library.

 The precise terms and conditions for copying, distribution and modification follow. Pay close attention to the difference between a "work based on the library" and a "work that uses the library". The former contains code derived from the library, whereas the latter must be combined with the library in order to run.

#### GNU LESSER GENERAL PUBLIC LICENSE TERMS AND CONDITIONS FOR COPYING, DISTRIBUTION AND MODIFICATION

 0. This License Agreement applies to any software library or other program which contains a notice placed by the copyright holder or other authorized party saying it may be distributed under the terms of this Lesser General Public License (also called "this License"). Each licensee is addressed as "you".

 A "library" means a collection of software functions and/or data prepared so as to be conveniently linked with application programs (which use some of those functions and data) to form executables.

 The "Library", below, refers to any such software library or work which has been distributed under these terms. A "work based on the Library" means either the Library or any derivative work under copyright law: that is to say, a work containing the Library or a portion of it, either verbatim or with modifications and/or translated straightforwardly into another language. (Hereinafter, translation is

included without limitation in the term "modification".)

 "Source code" for a work means the preferred form of the work for making modifications to it. For a library, complete source code means all the source code for all modules it contains, plus any associated interface definition files, plus the scripts used to control compilation and installation of the library.

 Activities other than copying, distribution and modification are not covered by this License; they are outside its scope. The act of running a program using the Library is not restricted, and output from such a program is covered only if its contents constitute a work based on the Library (independent of the use of the Library in a tool for

writing it). Whether that is true depends on what the Library does and what the program that uses the Library does.

 1. You may copy and distribute verbatim copies of the Library's complete source code as you receive it, in any medium, provided that

you conspicuously and appropriately publish on each copy an appropriate copyright notice and disclaimer of warranty; keep intact all the notices that refer to this License and to the absence of any warranty; and distribute a copy of this License along with the Library.

 You may charge a fee for the physical act of transferring a copy, and you may at your option offer warranty protection in exchange for a fee.

 2. You may modify your copy or copies of the Library or any portion of it, thus forming a work based on the Library, and copy and distribute such modifications or work under the terms of Section 1 above, provided that you also meet all of these conditions:

a) The modified work must itself be a software library.

 b) You must cause the files modified to carry prominent notices stating that you changed the files and the date of any change.

 c) You must cause the whole of the work to be licensed at no charge to all third parties under the terms of this License.

 d) If a facility in the modified Library refers to a function or a table of data to be supplied by an application program that uses the facility, other than as an argument passed when the facility is invoked, then you must make a good faith effort to ensure that, in the event an application does not supply such function or table, the facility still operates, and performs whatever part of its purpose remains meaningful.

 (For example, a function in a library to compute square roots has a purpose that is entirely well-defined independent of the application. Therefore, Subsection 2d requires that any application-supplied function or table used by this function must be optional: if the application does not supply it, the square root function must still compute square roots.)

These requirements apply to the modified work as a whole. If identifiable sections of that work are not derived from the Library,

#### and can

 be reasonably considered independent and separate works in themselves, then this License, and its terms, do not apply to those sections when you distribute them as separate works. But when you distribute the same sections as part of a whole which is a work based on the Library, the distribution of the whole must be on the terms of this License, whose permissions for other licensees extend to the entire whole, and thus to each and every part regardless of who wrote it.

Thus, it is not the intent of this section to claim rights or contest your rights to work written entirely by you; rather, the intent is to exercise the right to control the distribution of derivative or collective works based on the Library.

In addition, mere aggregation of another work not based on the Library with the Library (or with a work based on the Library) on a volume of a storage or distribution medium does not bring the other work under the scope of this License.

 3. You may opt to apply the terms of the ordinary GNU General Public License instead of this License to a given copy of the Library. To do this, you must alter all the notices that refer to this License, so that they refer to the ordinary GNU General Public License, version 2, instead of to this License. (If a newer version than version 2 of the ordinary GNU General Public License has appeared, then you can specify that version instead if you wish.) Do not make any other change in these notices.

 Once this change is made in a given copy, it is irreversible for that copy, so the ordinary GNU General Public License applies to all subsequent copies and derivative works made from that copy.

 This option is useful when you wish to copy part of the code of the Library into a program that is not a library.

 4. You may copy and distribute the Library (or a portion or derivative of it, under Section 2) in object code or executable form under the terms of Sections 1 and 2 above provided that you accompany it with the complete corresponding machine-readable source code, which must be distributed under the terms of Sections 1 and 2 above on a

medium customarily used for software interchange.

 If distribution of object code is made by offering access to copy from a designated place, then offering equivalent access to copy the source code from the same place satisfies the requirement to distribute the source code, even though third parties are not compelled to copy the source along with the object code.

 5. A program that contains no derivative of any portion of the Library, but is designed to work with the Library by being compiled or linked with it, is called a "work that uses the Library". Such a work, in isolation, is not a derivative work of the Library, and therefore falls outside the scope of this License.

 However, linking a "work that uses the Library" with the Library creates an executable that is a derivative of the Library (because it contains portions of the Library), rather than a "work that uses the

library". The executable is therefore covered by this License. Section 6 states terms for distribution of such executables.

 When a "work that uses the Library" uses material from a header file that is part of the Library, the object code for the work may be a derivative work of the Library even though the source code is not. Whether this is true is especially significant if the work can be linked without the Library, or if the work is itself a library. The threshold for this to be true is not precisely defined by law.

 If such an object file uses only numerical parameters, data structure layouts and accessors, and small macros and small inline functions (ten lines or less in length), then the use of the object file is unrestricted, regardless of whether it is legally a derivative work. (Executables containing this object code plus portions of the Library will still fall under Section 6.)

 Otherwise, if the work is a derivative of the Library, you may distribute

 the object code for the work under the terms of Section 6. Any executables containing that work also fall under Section 6, whether or not they are linked directly with the Library itself.

 6. As an exception to the Sections above, you may also combine or link a "work that uses the Library" with the Library to produce a work containing portions of the Library, and distribute that work under terms of your choice, provided that the terms permit modification of the work for the customer's own use and reverse engineering for debugging such modifications.

 You must give prominent notice with each copy of the work that the Library is used in it and that the Library and its use are covered by this License. You must supply a copy of this License. If the work

during execution displays copyright notices, you must include the copyright notice for the Library among them, as well as a reference directing the user to the copy of this License. Also, you must do one of these things:

#### a) Accompany

the work with the complete corresponding

 machine-readable source code for the Library including whatever changes were used in the work (which must be distributed under Sections 1 and 2 above); and, if the work is an executable linked with the Library, with the complete machine-readable "work that uses the Library", as object code and/or source code, so that the user can modify the Library and then relink to produce a modified executable containing the modified Library. (It is understood that the user who changes the contents of definitions files in the Library will not necessarily be able to recompile the application to use the modified definitions.)

 b) Use a suitable shared library mechanism for linking with the Library. A suitable mechanism is one that (1) uses at run time a copy of the library already present on the user's computer system, rather than copying library functions into the executable, and (2) will operate

 properly with a modified version of the library, if the user installs one, as long as the modified version is interface-compatible with the version that the work was made with.

 c) Accompany the work with a written offer, valid for at least three years, to give the same user the materials specified in Subsection 6a, above, for a charge no more than the cost of performing this distribution.

 d) If distribution of the work is made by offering access to copy from a designated place, offer equivalent access to copy the above specified materials from the same place.

 e) Verify that the user has already received a copy of these materials or that you have already sent this user a copy.

 For an executable, the required form of the "work that uses the Library" must include any data and utility programs needed for reproducing the executable from it. However, as a special exception, the materials to be distributed need not include anything that is

normally distributed (in either source or binary form) with the major components (compiler, kernel, and so on) of the operating system on which the executable runs, unless that component itself accompanies the executable.

 It may happen that this requirement contradicts the license restrictions of other proprietary libraries that do not normally accompany the operating system. Such a contradiction means you cannot use both them and the Library together in an executable that you distribute.

 7. You may place library facilities that are a work based on the Library side-by-side in a single library together with other library facilities not covered by this License, and distribute such a combined library, provided that the separate distribution of the work based on the Library and of the other library facilities is otherwise permitted, and provided that you do these two things:

 a) Accompany the combined library with a copy of the same work based on the Library, uncombined with any other library facilities. This must be distributed under the terms of the Sections above.

 b) Give prominent notice with the combined library of the fact that part of it is a work based on the Library, and explaining where to find the accompanying uncombined form of the same work.

 8. You may not copy, modify, sublicense, link with, or distribute the Library except as expressly provided under this License. Any attempt otherwise to copy, modify, sublicense, link with, or distribute the Library is void, and will automatically terminate your rights under this License. However, parties who have received copies, or rights, from you under this License will not have their licenses terminated so long as such parties remain in full compliance.

 9. You are not required to accept this License, since you have not signed it. However, nothing else grants you permission to modify or distribute the Library or its derivative works. These actions are prohibited by law

 if you do not accept this License. Therefore, by modifying or distributing the Library (or any work based on the Library), you indicate your acceptance of this License to do so, and all its terms and conditions for copying, distributing or modifying the Library or works based on it.

 10. Each time you redistribute the Library (or any work based on the Library), the recipient automatically receives a license from the original licensor to copy, distribute, link with or modify the Library subject to these terms and conditions. You may not impose any further restrictions on the recipients' exercise of the rights granted herein.

You are not responsible for enforcing compliance by third parties with this License.

 11. If, as a consequence of a court judgment or allegation of patent infringement or for any other reason (not limited to patent issues), conditions are imposed on you (whether by court order, agreement or otherwise) that contradict the conditions of this License, they do not

excuse you from the conditions of this License. If you cannot distribute so as to satisfy simultaneously your obligations under this License and any other pertinent obligations, then as a consequence you may not distribute the Library at all. For example, if a patent license would not permit royalty-free redistribution of the Library by all those who receive copies directly or indirectly through you, then the only way you could satisfy both it and this License would be to refrain entirely from distribution of the Library.

If any portion of this section is held invalid or unenforceable under any particular circumstance, the balance of the section is intended to apply, and the section as a whole is intended to apply in other circumstances.

It is not the purpose of this section to induce you to infringe any patents or other property right claims or to contest validity of any such claims; this section has the sole purpose of protecting the integrity of the free software distribution

system which is

implemented by public license practices. Many people have made generous contributions to the wide range of software distributed through that system in reliance on consistent application of that system; it is up to the author/donor to decide if he or she is willing to distribute software through any other system and a licensee cannot impose that choice.

This section is intended to make thoroughly clear what is believed to be a consequence of the rest of this License.

 12. If the distribution and/or use of the Library is restricted in certain countries either by patents or by copyrighted interfaces, the original copyright holder who places the Library under this License may add an explicit geographical distribution limitation excluding those countries, so that distribution is permitted only in or among countries not thus excluded. In such case, this License incorporates the limitation as if written in the body of this License.

 13. The Free Software Foundation may publish revised and/or new versions of the Lesser General Public License from time to time. Such new versions will be similar in spirit to the present version, but may differ in detail to address new problems or concerns.

Each version is given a distinguishing version number. If the Library specifies a version number of this License which applies to it and "any later version", you have the option of following the terms and conditions either of that version or of any later version published by the Free Software Foundation. If the Library does not specify a license version number, you may choose any version ever published by the Free Software Foundation.

 14. If you wish to incorporate parts of the Library into other free programs whose distribution conditions are incompatible with these, write to the author to ask for permission. For software which is copyrighted by the Free Software Foundation, write to the Free Software Foundation; we sometimes make exceptions for this. Our decision

 will be guided by the two goals of preserving the free status of all derivatives of our free software and of promoting the sharing and reuse of software generally.

#### NO WARRANTY

 15. BECAUSE THE LIBRARY IS LICENSED FREE OF CHARGE, THERE IS NO WARRANTY FOR THE LIBRARY, TO THE EXTENT PERMITTED BY APPLICABLE LAW. EXCEPT WHEN OTHERWISE STATED IN WRITING THE COPYRIGHT HOLDERS AND/OR OTHER PARTIES PROVIDE THE LIBRARY "AS IS" WITHOUT WARRANTY OF ANY KIND, EITHER EXPRESSED OR IMPLIED, INCLUDING, BUT NOT LIMITED TO, THE IMPLIED WARRANTIES OF MERCHANTABILITY AND FITNESS FOR A PARTICULAR PURPOSE. THE ENTIRE RISK AS TO THE QUALITY AND PERFORMANCE OF THE LIBRARY IS WITH YOU. SHOULD THE LIBRARY PROVE DEFECTIVE, YOU ASSUME THE COST OF ALL NECESSARY SERVICING, REPAIR OR CORRECTION.

 16. IN NO EVENT UNLESS REQUIRED BY APPLICABLE LAW OR AGREED TO IN WRITING WILL ANY COPYRIGHT HOLDER, OR ANY OTHER PARTY WHO MAY MODIFY AND/OR REDISTRIBUTE THE LIBRARY AS PERMITTED ABOVE, BE LIABLE TO YOU

FOR DAMAGES, INCLUDING ANY GENERAL, SPECIAL, INCIDENTAL OR CONSEQUENTIAL DAMAGES ARISING OUT OF THE USE OR INABILITY TO USE THE LIBRARY (INCLUDING BUT NOT LIMITED TO LOSS OF DATA OR DATA BEING RENDERED INACCURATE OR LOSSES SUSTAINED BY YOU OR THIRD PARTIES OR A FAILURE OF THE LIBRARY TO OPERATE WITH ANY OTHER SOFTWARE), EVEN IF SUCH HOLDER OR OTHER PARTY HAS BEEN ADVISED OF THE POSSIBILITY OF SUCH **DAMAGES** 

END OF TERMS AND CONDITIONS

# **1.199 jaxb-runtime 2.3.7 1.199.1 Available under license :**

Copyright (c) 2017 Oracle and/or its affiliates. All rights reserved.

 Redistribution and use in source and binary forms, with or without modification, are permitted provided that the following conditions are met:

- Redistributions of source code must retain the above copyright notice, this list of conditions and the following disclaimer.
- Redistributions in binary form must reproduce the above copyright notice, this list of conditions and the following disclaimer in the documentation and/or other materials provided with the distribution.
- Neither the name of the Eclipse Foundation, Inc. nor the names of its contributors may be used to endorse or promote products derived from this software without specific prior written permission.

 THIS SOFTWARE IS PROVIDED BY THE COPYRIGHT HOLDERS AND CONTRIBUTORS "AS IS" AND ANY EXPRESS OR IMPLIED WARRANTIES, INCLUDING, BUT NOT LIMITED TO, THE IMPLIED

 WARRANTIES OF MERCHANTABILITY AND FITNESS FOR A PARTICULAR PURPOSE ARE DISCLAIMED. IN NO EVENT SHALL THE COPYRIGHT OWNER OR CONTRIBUTORS BE LIABLE FOR ANY DIRECT, INDIRECT, INCIDENTAL, SPECIAL, EXEMPLARY, OR CONSEQUENTIAL DAMAGES (INCLUDING, BUT NOT LIMITED TO, PROCUREMENT OF SUBSTITUTE GOODS OR SERVICES; LOSS OF USE, DATA, OR PROFITS; OR BUSINESS INTERRUPTION) HOWEVER CAUSED AND ON ANY THEORY OF LIABILITY, WHETHER IN CONTRACT, STRICT LIABILITY, OR TORT (INCLUDING NEGLIGENCE OR OTHERWISE) ARISING IN ANY WAY OUT OF THE USE OF THIS SOFTWARE, EVEN IF ADVISED OF THE POSSIBILITY OF SUCH DAMAGE. # Notices for Eclipse Implementation of JAXB

This content is produced and maintained by the Eclipse Implementation of JAXB project.

\* Project home: https://projects.eclipse.org/projects/ee4j.jaxb-impl

## Trademarks

Eclipse Implementation of JAXB is a trademark of the Eclipse Foundation.

## Copyright

All content is the property of the respective authors or their employers. For more information regarding authorship of content, please consult the listed source code repository logs.

## Declared Project Licenses

This program and the accompanying materials are made available under the terms of the Eclipse Distribution License v. 1.0 which is available at http://www.eclipse.org/org/documents/edl-v10.php.

SPDX-License-Identifier: BSD-3-Clause

## Source Code

The project maintains the following source code repositories:

\* https://github.com/eclipse-ee4j/jaxb-ri

\* https://github.com/eclipse-ee4j/jaxb-istack-commons

\* https://github.com/eclipse-ee4j/jaxb-dtd-parser

\* https://github.com/eclipse-ee4j/jaxb-fi

\*

https://github.com/eclipse-ee4j/jaxb-stax-ex

\* https://github.com/eclipse-ee4j/jax-rpc-ri

## Third-party Content

This project leverages the following third party content.

Apache Ant (1.10.2)

\* License: Apache-2.0 AND W3C AND LicenseRef-Public-Domain

Apache Ant (1.10.2)

\* License: Apache-2.0 AND W3C AND LicenseRef-Public-Domain

Apache Felix (1.2.0)

\* License: Apache License, 2.0

args4j (2.33)

\* License: MIT License

dom4j (1.6.1)

\* License: Custom license based on Apache 1.1

file-management (3.0.0)

\* License: Apache-2.0

\* Project: https://maven.apache.org/shared/file-management/

\* Source:

https://svn.apache.org/viewvc/maven/shared/tags/file-management-3.0.0/

JUnit (4.12)

\* License: Eclipse Public License

JUnit (4.12)

\* License: Eclipse Public License

maven-compat (3.5.2)

\* License: Apache-2.0

\* Project: https://maven.apache.org/ref/3.5.2/maven-compat/

\* Source:

https://mvnrepository.com/artifact/org.apache.maven/maven-compat/3.5.2

maven-core

 $(3.5.2)$ 

\* License: Apache-2.0

\* Project: https://maven.apache.org/ref/3.5.2/maven-core/index.html

\* Source: https://mvnrepository.com/artifact/org.apache.maven/maven-core/3.5.2

maven-plugin-annotations (3.5)

\* License: Apache-2.0

\* Project: https://maven.apache.org/plugin-tools/maven-plugin-annotations/

\* Source:

https://github.com/apache/maven-plugin-tools/tree/master/maven-plugin-annotations

maven-plugin-api (3.5.2)

\* License: Apache-2.0

maven-resolver-api (1.1.1)

\* License: Apache-2.0

maven-resolver-api (1.1.1)

\* License: Apache-2.0

maven-resolver-connector-basic (1.1.1)

\* License: Apache-2.0

maven-resolver-impl (1.1.1)

\* License: Apache-2.0

maven-resolver-spi (1.1.1)

\* License: Apache-2.0

maven-resolver-transport-file (1.1.1)

\* License: Apache-2.0

\* Project: https://maven.apache.org/resolver/maven-resolver-transport-file/

\* Source:

https://github.com/apache/maven-resolver/tree/master/maven-resolver-transport-file

maven-resolver-util (1.1.1)

\* License: Apache-2.0

maven-settings (3.5.2)

```
* License: Apache-2.0
```
\* Source:

https://mvnrepository.com/artifact/org.apache.maven/maven-settings/3.5.2

OSGi Service Platform Core Companion Code (6.0)

\* License: Apache License, 2.0

plexus-archiver (3.5)

\* License: Apache-2.0

\* Project: https://codehaus-plexus.github.io/plexus-archiver/

\* Source: https://github.com/codehaus-plexus/plexus-archiver

plexus-io (3.0.0)

\* License: Apache-2.0

plexus-utils (3.1.0)

\* License: Apache- 2.0 or Apache- 1.1 or BSD or Public Domain or Indiana University Extreme! Lab Software License V1.1.1 (Apache 1.1 style)

relaxng-datatype (1.0)

\* License: New BSD license

Sax (0.2)

\* License: SAX-PD

- \* Project: http://www.megginson.com/downloads/SAX/
- \* Source: http://sourceforge.net/project/showfiles.php?group\_id=29449

testng (6.14.2)

\* License: Apache-2.0 AND (MIT OR GPL-1.0+)

- \* Project: https://testng.org/doc/index.html
- \* Source: https://github.com/cbeust/testng

wagon-http-lightweight (3.0.0)

\* License: Pending

\*

Project: https://maven.apache.org/wagon/

\* Source:

https://mvnrepository.com/artifact/org.apache.maven.wagon/wagon-http-lightweight/3.0.0

xz for java (1.8)

\* License: LicenseRef-Public-Domain

## Cryptography

Content may contain encryption software. The country in which you are currently may have restrictions on the import, possession, and use, and/or re-export to another country, of encryption software. BEFORE using any encryption software, please check the country's laws, regulations and policies concerning the import, possession, or use, and re-export of encryption software, to see if this is permitted.

## **1.200 commons-compiler 3.1.9**

### **1.200.1 Available under license :**

No license file was found, but licenses were detected in source scan.

Manifest-Version: 1.0 Created-By: Apache Maven Bundle Plugin Built-By: UNKRIG.ARNO Build-Jdk: 17.0.1

Bnd-LastModified: 1668590166656 Bundle-Description: Janino is a super-small, super-fast Java compiler. Bundle-License: https://spdx.org/licenses/BSD-3-Clause.html Bundle-ManifestVersion: 2 Bundle-Name: commons-compiler Bundle-SymbolicName: org.codehaus.janino.commons-compiler;singleton:=tru

Bundle-Version: 3.1.9

e

Export-Package: org.codehaus.commons.compiler;uses:="org.codehaus.common s.compiler.util.resource";version="3.1.9",org.codehaus.commons.compiler .io;uses:="org.codehaus.commons.compiler.util";version="3.1.9",org.code haus.commons.compiler.java8.java.util;version="3.1.9",org.codehaus.comm ons.compiler.java8.java.util.function;version="3.1.9",org.codehaus.comm ons.compiler.java8.java.util.stream;uses:="org.codehaus.commons.compile r.java8.java.util.function";version="3.1.9",org.codehaus.commons.compil er.java9.java.lang.module;uses:="org.codehaus.commons.compiler.java8.ja va.util,org.codehaus.commons.compiler.java8.java.util.stream";version=" 3.1.9",org.codehaus.commons.compiler.lang;uses:="org.codehaus.commons.c ompiler.util.resource";version="3.1.9",org.codehaus.commons.compiler.sa mples;version="3.1.9",org.codehaus.commons.compiler.util;uses:="org.cod ehaus.commons.compiler.util.resource";version="3.1.9",org.codehaus.comm ons.compiler.util.iterator;uses:="org.codehaus.commons.compiler.util";v ersion="3.1.9",org.codehaus.commons.compiler.util.reflect;version="3.1. 9",org.codehaus.commons.compiler.util.resource;version="3.1.9" Require-Capability: osgi.ee;filter:="(&(osgi.ee=JavaSE)(version=1.7))" Tool: Bnd-2.4.1.201501161923

Name: org/codehaus/commons/compiler/java8/java/util/function/Consumer.cl ass

SHA-256-Digest: RO/vxJWhcdAqxszu1aRlNYF10W2KdzdSBZ/u9wspoOQ=

Name: org/codehaus/commons/compiler/ICookable.class SHA-256-Digest: fuy0EXF8M2r3S3NTjVtZs/xtgG8ts8ftHtJvXkdfj5s=

Name:

 org/codehaus/commons/compiler/util/iterator/Iterables\$State.class SHA-256-Digest: 0g5E8IAbp9P7+WvxgsWSErWGRT9v70QmnfL1BoY6Kmc=

Name: org/codehaus/commons/compiler/AbstractCompiler\$1\$1.class SHA-256-Digest: +LyA4J3rxsiPfnoYp+STm1RpFwEFvfw3uEl1X4fOCdE=

Name: org/codehaus/commons/compiler/util/iterator/DirectoryIterator\$Dire ctoryNotListableException.class SHA-256-Digest: 9U9BlsUx1frsrnCvu+VSRNqTeXVXa5zTiA451GOBG5A=

Name: org/codehaus/commons/compiler/util/iterator/Iterables\$1.class SHA-256-Digest: 5t/Tx4MeQTkFyjxV9YSN0ZIcKcAXUje+IKnuYbURvNo= Name: org/codehaus/commons/compiler/Sandbox.class SHA-256-Digest: x0avGNmz37GZ5Ad3Pw5gPrN8+fQz4aXAIEuTAvYtMOk=

Name: org/codehaus/commons/compiler/AbstractCompiler.class SHA-256-Digest: IsexcGHUflm/TvCKB7zntSYSzyCiVpK9duhyz4aZDdI=

Name: org/codehaus/commons/compiler/CompileException.class SHA-256-Digest: TU0Cu4+9FLK6/b8YocDQS4WJWTB+GkZGLaqA57V+kvE=

Name: org/codehaus/commons/compiler/WarningHandler.class SHA-256-Digest: FqHygj119l+QS1xc2b4/D381iBmKZiHGaRul+6/RSy8=

Name:

 org/codehaus/commons/compiler/lang/ClassLoaders\$SubresourceGetter. class SHA-256-Digest: qMuMTpLubq7voDbTbsxlBZ0XBFxCh2ooAPXOmVv16QQ=

Name: org/codehaus/commons/compiler/util/resource/JarDirectoriesResource Finder\$1\$2.class SHA-256-Digest: 52EqDHMYBxqZC6tgR9QxRjE2cQ21ItLxUMahmFf09ss=

Name: org/codehaus/commons/compiler/CompilerFactoryFactory.class SHA-256-Digest: CYbq/F2VugfS85J0VMHAa/Q5ev7Eu753jNq898RaaXE=

Name: org/codehaus/commons/compiler/util/iterator/Iterables\$4.class SHA-256-Digest: 9pj2AXc00vooHZXYY5Dfx5AoItO/lvZKpT5yrRu2s6U=

Name: org/codehaus/commons/compiler/util/resource/JarDirectoriesResource Finder\$1.class

SHA-256-Digest: GKQB94rqG63B00MkAx5wTvOe5gqnlZ+kjmyGg2jysgU=

Name: org/codehaus/commons/compiler/util/Disassembler.class SHA-256-Digest: WWB20FDCDFklZSBFxxGJXh91NHJDFUuMhdo6rb/w33s=

Name: org/codehaus/commons/compiler/Cookable.class SHA-256-Digest: uSVgSq/xoQ37s5xqN9vXgSQbABw7XIJPvaUU6jSxtjU=

Name: org/codehaus/commons/compiler/util/reflect/Methods.class SHA-256-Digest: /7G59lj2tQ+hdnuL6ojwVELODrGV+Xyot1LhZQmadqY=

Name: org/codehaus/commons/compiler/util/iterator/UniterableElementExcep tion.class SHA-256-Digest: eetMrOLJMgkG77FhMcgBGR9YhLxt89q7HF5gd38Tit4=

Name: org/codehaus/commons/compiler/util/iterator/EnumerationIterator.cl ass

SHA-256-Digest: 5RodDB9y3LgML9dnZOzqAJYisqiZpkGu8E9oZuQlNjk=

Name: org/codehaus/commons/compiler/util/resource/ResourceCreator.class SHA-256-Digest: tb068FUwCXJc3WKIiZ3OrqJ96oswIDgLe6Dpy2FzcLs=

Name: org/codehaus/commons/compiler/util/StringUtil.class SHA-256-Digest: oeMJBOWbLcLvLO1mDDEyzYINj7qXORMN9d/A6Ydxib0=

Name: org/codehaus/commons/compiler/util/resource/ResourceFinders\$3.clas s

SHA-256-Digest: 3Yhhb9CBa9IX7nRQj4mM3MFRa6Wpv0ZQS6OW/yeiB8E=

Name: org/codehaus/commons/compiler/IScriptEvaluator.class SHA-256-Digest: iqKt8UdWkITaLBYhikLQpG6XRc9UcsQE3aq/Ud5EfKk=

Name: org/codehaus/commons/compiler/ICompiler\$1.class SHA-256-Digest: z5Or1lbhm4dyjR8zEjMQj2LuvId97e4CR3f3TeB1+kc=

Name:

 org/codehaus/commons/nullanalysis/NotNullByDefault.class SHA-256-Digest: f3fAMnxHi1/XyBZU18U9I9IDYH0CgyOoHN2wwqRK4HM=

Name: org/codehaus/commons/compiler/java8/java/util/function/package-inf o.class

SHA-256-Digest: HvBuPWZ26xZmxLQ7TZmuj0eNwCVLtsNdwhB5jDVJr38=

Name: org/codehaus/commons/compiler/util/Predicate.class SHA-256-Digest: 4MMDVAcAGnRkINhwzijtPaoHYThdQbYva6Ub3O6kceM=

Name: org/codehaus/commons/compiler/util/resource/FileResource.class SHA-256-Digest: pUcTRdMObcce83rmcmIWdaCq9kjimNfplhvtOwwFCEA=

Name: org/codehaus/commons/compiler/util/iterator/DirectoryIterator.clas s

SHA-256-Digest: DjBGxZvDsTcejashplh5qf/z8xoWbjZvB261Z3Yv/1s=

Name: org/codehaus/commons/compiler/util/resource/MapResourceCreator\$1.c lass

SHA-256-Digest: qu6LycHG8VaPInp7pQTURt5oIGuyhKO8oJQZnbdfVyg=

Name: org/codehaus/commons/compiler/util/iterator/DirectoryIterator\$1.cl ass

SHA-256-Digest: IC4eT48lIJcFyRev7qk8KtU+uJB1cPbIXdtksRBET5s=

Name: org/codehaus/commons/compiler/io/package-info.class SHA-256-Digest: Z0RtBeSd5htan1L/znwhSMYe7WssRAa3bbAyWWwrWBM=

Name: org/codehaus/commons/compiler/lang/ClassLoaders.class

Name: org/codehaus/commons/compiler/util/SystemProperties.class SHA-256-Digest: xPdUe9ku4mB5YwzxwqJ6KTZbXkfHISY+qEcSk9lgv1k=

Name: org/codehaus/commons/compiler/util/resource/JarDirectoriesResource Finder.class

SHA-256-Digest: taH1uVjcl4/Pcwan/s2A0VaG63w5XY+iSm0nfQuDdJs=

Name: org/codehaus/commons/compiler/util/Numbers.class SHA-256-Digest: 0TLRiwyWlcNJDLMQtRP8KQ9VPQ0JereVzdk9HbxPNpE=

Name: org/codehaus/commons/compiler/samples/ShippingCost.class SHA-256-Digest: APZiU7my9bQLKeR8ngTWvtC1/bg/UibUmSxl9wN4V9A=

Name: org/codehaus/commons/compiler/util/reflect/package-info.class SHA-256-Digest: Xh9V176ThHhLgRxhxGcbkOES0bctLnSbuXtkhvvS3ZY=

Name: org/codehaus/commons/compiler/util/iterator/TransformingIterator.c lass

SHA-256-Digest: 5QgWlqXn6i745SbLyBfHzxC1NR8dGuWhBcI5yVVLidw=

Name: org/codehaus/commons/compiler/util/iterator/MultiIterator.class SHA-256-Digest: KlUW4UHOJGP9DSzxURkKf52KT9IzKwf/9chbtpMBC9k=

Name: org/codehaus/commons/compiler/util/resource/LazyMultiResourceFinde r.class

SHA-256-Digest: MIFZjxdxkLFDkhuhTZ/h1+s0wBh1HXANdq/yh1IBGtw=

Name: org/codehaus/commons/compiler/util/resource/MapResourceFinder\$1.cl ass

SHA-256-Digest: VzW/lb42sdB369OR4MEgTjQ960TwH7m8wCjDabQKq14=

Name: org/codehaus/commons/compiler/lang/ClassLoaders\$2.class SHA-256-Digest: 639gG2HbMNnpqXrWAmckN7D71q+QEwkoDP2hiPOrxq0=

Name: org/codehaus/commons/compiler/io/Readers\$4.class SHA-256-Digest: p/xpkuPTytvlnF3T1fmHsXTbyI50Yw0t1VP0rCb+rP8=

Name: org/codehaus/commons/compiler/util/resource/package-info.class SHA-256-Digest: LZYiDgubH6NZidIFUOqDz89LnuC70PaROpKOO5m0Llk=

Name: org/codehaus/commons/compiler/util/resource/DirectoryResourceFinde r.class

SHA-256-Digest: Qq/cp45pOKx7UdB/VYZFb17/Xb5Kbi/C6lygrI3oZ4U=

Name: org/codehaus/commons/compiler/InternalCompilerException.class

#### SHA-256-Digest: HTZPnNgeNhCbbqX3l1SQk41HXvj8ikGy5ozBoAetzWw=

Name:

 org/codehaus/commons/compiler/util/reflect/Proxies\$1.class SHA-256-Digest: 99lLdqRcpH/9lQIWbGBiuv9/Wjo5EQiN4F5CiLQXYP4=

Name: org/codehaus/commons/compiler/util/resource/MultiResourceFinder.cl ass

SHA-256-Digest: Zm7KQWaDxx8rvZ0mqumk+htaGcz7ZWN0uoi31VgfYNY=

Name: org/codehaus/commons/compiler/lang/ClassLoaders\$3\$1.class SHA-256-Digest: EcVomqvMx10Z5qLWJHEvSXJbnXirW7Dvxi5J4yoro2U=

Name: org/codehaus/commons/compiler/AbstractJavaSourceClassLoader\$Protec tionDomainFactory.class SHA-256-Digest: DZM3InceC84rw1l8dAeRHd8q2emLrC7pUi+ZxifS2bQ=

Name: org/codehaus/commons/compiler/samples/package-info.class SHA-256-Digest: ZqcoWTHbItLDmOvFdc9KsehKBePskFjZbZDYAs1rY3o=

Name: org/codehaus/commons/compiler/util/reflect/NoException.class SHA-256-Digest: NTBfmv/h7yGtPNAaKzOXl45EzPkqJG/ghY4qMswQsk8=

Name: org/codehaus/commons/compiler/util/Benchmark\$Reporter.class SHA-256-Digest: 4LKIiUvnHsc9DM6umIqgadUSUDs3xl+z0w9sEwUn9Qs=

Name: org/codehaus/commons/compiler/util/resource/LocatableResource.clas s

SHA-256-Digest: sy58ca6arhkz8c5Eu+rmiVt8O2NyTY4ju+Twmq0Q/fA=

Name: org/codehaus/commons/compiler/util/iterator/Iterables\$2.class SHA-256-Digest: nD95XYcTvv0mzGleFBYWmy9jJ9LC7ukNxTaEmOsMlKk=

Name: org/codehaus/commons/compiler/io/Readers\$3.class SHA-256-Digest: dEHO+uKnY76JJj7wVLWN7Cdoo8kM59JBAOGVbZX2Z2Y=

Name: org/codehaus/commons/compiler/lang/ClassLoaders\$1.class SHA-256-Digest: XT9/vcs8IO6MlCnvoxH3pE6Li0OsTNoNo5wfyECqQPE=

Name: org/codehaus/commons/compiler/java8/java/util/function/Consumers\$1 .class

SHA-256-Digest: 8wL4ywArnCa6BYBTzY6hCh96jDf3DjLm8nEe0Lx0T/g=

Name: org/codehaus/commons/compiler/util/resource/FileResourceCreator.cl ass

SHA-256-Digest: keD4R/CVgWloQItWL0LdjDIFiKryy/oVPuoXyQlzA9A=

Name: org/codehaus/commons/compiler/util/resource/MapResourceFinder\$2.cl

ass

SHA-256-Digest: GgvZrw3rE1FlToJb13rya+ySOFo61YMVmzxQmehu5T8=

Name: META-INF/maven/org.codehaus.janino/commons-compiler/pom.properties SHA-256-Digest: puOuZoK5/YbrZTR7kyxRpW4OsnFofcqqO20vFFMsTBA=

#### Name:

 org/codehaus/commons/compiler/IClassBodyEvaluator.class SHA-256-Digest: P/LUW+AGMkpECgit0bciCbQQn7omAVSbpvYjExZ7uTQ=

Name: org/codehaus/commons/compiler/util/resource/ResourceFinder\$1.class SHA-256-Digest: XKXmJv8gWkNzveGY0t428GZsOkedyeDGrkqV0VZLUN4=

Name: org/codehaus/commons/compiler/util/iterator/TraversingIterator.cla ss

SHA-256-Digest: n8eA0ZQjD7m3sGTzx0e5UiJwhug50JhNagwf/YgZJqw=

Name: org/codehaus/commons/compiler/samples/ClassBodyDemo.class SHA-256-Digest: rSm6ZE0NFbgEcsyn+NvfjgeWG5duGeKxDaHhW+RoES4=

Name: org/codehaus/commons/compiler/util/iterator/IteratorCollection\$1.c lass

SHA-256-Digest: Nj6ARO346rG435ioQZUqvJ/x1SF+2VAAWaPWcFN18Kw=

Name: org/codehaus/commons/compiler/util/iterator/MultiDimensionalIterat or.class

SHA-256-Digest: ehoK6vfdwNPI5ghhNVknTYe3NgSuoBY673vcs1BlKWY=

Name: org/codehaus/commons/compiler/util/LineAndColumnTracker.class SHA-256-Digest: HnCdXIBhqXMG5TqhmPuAjabeZmLxJbs3DxK1og4cBhI=

Name: org/codehaus/commons/compiler/IExpressionEvaluator.class SHA-256-Digest:

VssR6IzGJctj6k4UOp43gizt9IWjdCmfnZI2zvtASlw=

Name: org/codehaus/commons/compiler/util/iterator/Iterables\$3.class SHA-256-Digest: QbvzEj8lqKcZOPQqNVv9gQQDPlF0IWPqKLC1WCvK8Uo=

Name: org/codehaus/commons/compiler/util/resource/ResourceFinders\$1.clas s

SHA-256-Digest: 3Xk9fpoCVb+aLGdYR33h0G19TKMHkwhsV7lpqE8Kxfc=

Name: org/codehaus/commons/compiler/Location.class SHA-256-Digest: 5gSG7/CIiqSy02Kd4Kl6P2tgWF60r6Cr6fi2jAXgbf0=

Name: org/codehaus/commons/compiler/IMultiCookable.class SHA-256-Digest: GbfhqwxYPYNzTlWkkw0oUj6TigsZna0+rOT8D2k7f2Q= Name: org/codehaus/commons/compiler/java8/java/util/package-info.class SHA-256-Digest: GUMuTPI5aN+gSf1f3xQ8uIIwPMGVcXYewGua1qv/3Co=

Name: org/codehaus/commons/compiler/util/Producer.class SHA-256-Digest: xpHvPwq5RdKBrw3GXoQk46VxpMHmaUgw08es+fVYe1M=

Name: org/codehaus/commons/compiler/ICompiler\$2.class SHA-256-Digest: BuH3FqpTENAm1wEQkv7YzvnLBdo7+Kl/cJjhrvPJliU=

Name: org/codehaus/commons/compiler/package-info.class SHA-256-Digest: Dr4GhMDKZlq0tAVRr9whxm7nn5bcw/Vy0CzRFVu7IEk=

Name: org/codehaus/commons/compiler/util/resource/PathResourceFinder\$1.c lass

SHA-256-Digest: aZ6P25zV4RMLaTWBMrorPlIUZaqlZK7gNiIHbGpNqJ4=

Name: org/codehaus/commons/compiler/util/resource/ListableResourceFinder .class

SHA-256-Digest: VwLIwUlxkg2S/oly7dArGL4+GCUmIU7M3EADz0EQigE=

Name: org/codehaus/commons/compiler/samples/CompilerDemo.class SHA-256-Digest: /IEUnrDgWSPXpLtPgbZdO15Cz0QvcClu34SFgbuzeDc=

Name: org/codehaus/commons/compiler/io/InputStreams.class SHA-256-Digest: vTQRi1C3sn7wVXZF26J07GXNv8nNdYEn8L3DxN5A85M=

Name: org/codehaus/commons/compiler/util/resource/ResourceFinders\$2.clas s

SHA-256-Digest: lTPgUuqwj5lec0GBgs/YvJ7OKdd44otznX5InnUG578=

Name: org/codehaus/commons/compiler/Sandbox\$1.class SHA-256-Digest: Kb/pTWOA8iLzebbo6sud6FBh1mLAF7Fib4gJq6LsqSo=

Name: org/codehaus/commons/compiler/util/resource/FileResourceFinder.cla ss

SHA-256-Digest: M6PXJZLw7n382h+WRujgUn9MG1wttzTtQ8G3a8K2XHQ=

#### Name:

 org/codehaus/commons/compiler/io/Readers\$2.class SHA-256-Digest: VBVwoVQu1qQK0H2Hhj+nFkNJidZSsV3fIASHQb1S+X0=

Name: org/codehaus/commons/compiler/AbstractCompilerFactory.class SHA-256-Digest: RKeF54pMU6D3pwINWS1CZOvu+PMthQ3XsTMgdgYo7ZI=

Name: org/codehaus/commons/compiler/util/resource/Resource.class SHA-256-Digest: t5RvOS558uUZiPx1zd4kJ4LjCzeXFdQmZDpIyF9JIzU= Name: org/codehaus/commons/compiler/util/reflect/ApiLog.class SHA-256-Digest: AzwHiBdhPTXtH+t+985t6WYPnPag3XBUCsOtJlnGpZk=

Name: org/codehaus/commons/compiler/util/Benchmark.class SHA-256-Digest: BsGrjQ8OqAoeIlnSR0YgcZ/1vsXlgGLUxyG2X9zeWf4=

Name: org/codehaus/commons/compiler/util/reflect/Classes.class SHA-256-Digest: FxZfPgem9G/0yaCYZGOGqmzbA3sjdsO0G5uXWXEk86c=

Name: org/codehaus/commons/compiler/util/iterator/package-info.class SHA-256-Digest: SOkAM9Gb8zl6GKfvmDSEhEpNZTl7zc7JHhiK8eQ0+kY=

Name: org/codehaus/commons/compiler/util/reflect/ByteArrayClassLoader.cl ass

SHA-256-Digest: OQ1CB0Dg+GzOJfB0PMwGT4X0WF/w8y/ktTIPtWtvLXU=

Name:

 org/codehaus/commons/compiler/lang/ClassLoaders\$3.class SHA-256-Digest: q8MfjSnssSngFS8B4Xxx9HSv640jJbnQAsCKvmqwYAo=

Name: org/codehaus/commons/compiler/util/resource/MapResourceCreator.cla ss

SHA-256-Digest: c8+7lavot/zt/Dx+XJ4/qJV41s30z5UQBDxJTu/0VMQ=

Name: org/codehaus/commons/compiler/util/iterator/Iterables.class SHA-256-Digest: 5KoTVYsBiyOtXpYFOYYBMSAbB/SnhtuYHV5/ecNq2OU=

Name: org/codehaus/commons/compiler/util/resource/MapResourceFinder.clas s

SHA-256-Digest: 5VhjyqxT5UWvGR6teR6fld+6+1I62IBwxdCmBzAkMv0=

Name: org/codehaus/commons/compiler/java8/java/util/Optional.class SHA-256-Digest: TdzKMPGzeGTldguB/gbnN0AKVqbAtdvSNepHjizAvwY=

Name: org/codehaus/commons/compiler/MultiCookable.class SHA-256-Digest: GXeDykQiFXQw98zJqsMBpMLbgGJ8zd0EXUoo3d0jAx8=

Name: org/codehaus/commons/compiler/util/resource/ResourceFinders.class SHA-256-Digest: aenPRlhcw8G6RokgosxifQBdD8ZwK0IHRaxTdzv+xKw=

Name: org/codehaus/commons/compiler/util/iterator/FilterListIterator.cla ss

SHA-256-Digest: l2ewD5RlsDnmtXOE15dVXqQAV7hReybDtgtKoqo1lBM=

Name: org/codehaus/commons/compiler/util/iterator/Iterables\$5.class SHA-256-Digest: b9ShnFa/siUW3n9dSAnP9OTBsiXzeldFPm3AjtY05b0=

Name: org/codehaus/commons/compiler/ICompiler.class

Name: org/codehaus/commons/compiler/samples/DemoBase.class SHA-256-Digest: kQzEBWzDUP3gXlkZOFPJnp8XEJIimfdR9rXFB9F4Iq8=

Name: org/codehaus/commons/compiler/ICompilerFactory.class SHA-256-Digest: ZvXtVXDUfeyOoEk+/AesWon8Wdlj31/mFgLX66zN/Eg=

Name: org/codehaus/commons/compiler/lang/package-info.class SHA-256-Digest: GycteUCujRHoS1/qepRT4LFiVhmOwGZn6yOcerDXbPA=

Name: org/codehaus/commons/compiler/util/iterator/IteratorCollection.cla ss

SHA-256-Digest: Ol2HymZb7wb3PSLeb9n3KxJrMwDf5jXv+P5sLZqmwNQ=

Name: org/codehaus/commons/compiler/util/resource/ZipFileResourceFinder. class

SHA-256-Digest: +ks2MkdRVLGzZX/MnTe2CruRwSIgGTDR2txwnYh1A6A=

Name: org/codehaus/commons/compiler/util/iterator/ProducerIterator.class SHA-256-Digest: TmxSow+RSkFVFpzdQm7pMCOI/Xq14ck+6fwZtprZvCc=

Name: org/codehaus/commons/compiler/AbstractJavaSourceClassLoader.class SHA-256-Digest: oHzRpE/j/td6qtszDXr9zQum1SOpuOxW5tg7SAHTCM8=

Name: org/codehaus/commons/compiler/util/reflect/ApiLog\$1.class SHA-256-Digest: Ki2sdPBTl2zOusAoJ6W5zQP17voApqop8yjgM1AQGd0=

Name: org/codehaus/commons/compiler/ErrorHandler.class SHA-256-Digest: 8jlNa83hJZ+yYuNQ8etQHCOp3DsPDX5HhPXfiue27Ro=

Name: org/codehaus/commons/compiler/util/Benchmark\$1.class SHA-256-Digest: x7s2qHqLR2RAKP2MaUcpgE3gV3Y8LXRocFXvzjAV1qI=

Name: org/codehaus/commons/compiler/java8/java/util/stream/Stream.class SHA-256-Digest: E3kSKDohdxjhDeNikZDT9dhPvHkEMQ9xx1M3bzlHK/Y=

Name: org/codehaus/commons/compiler/util/resource/ResourceFinders\$4.clas s

SHA-256-Digest: OU9JKs9iODh+KFn2OwoveN3GvOYWo68MoMsLq+YZ6Vo=

Name: org/codehaus/commons/compiler/samples/ScriptDemo.class SHA-256-Digest: bDWquCK9eB6C5YhpjMF+cAnxCSznjIhaiHc/2irDeCE=

Name: org/codehaus/commons/compiler/util/resource/ZipFileResourceFinder\$ 1.class

SHA-256-Digest: ZgSJFjcwJ60o5HsTZ/Qhfvgtbzfontx0Yi5NCmYSMh4=

Name: org/codehaus/commons/compiler/util/resource/StringResource.class SHA-256-Digest: 6ng3ZHanY/j1HGjvQMYaqmMKsZdXHBRY5kS7pwIYrDk=

Name: org/codehaus/commons/compiler/util/iterator/DirectoryIterator\$1\$St ate.class

SHA-256-Digest: uyMa0MkyPpuy1LrjwvJ7h3XJe9azLg+3eH4qd1iFhNI=

Name: org/codehaus/commons/compiler/util/StringPattern.class SHA-256-Digest: xVkUk917fnKfiRLlFplDabSQa9s1FYhlf0VgqldeP0o=

Name: org/codehaus/commons/nullanalysis/NotNull.class SHA-256-Digest: 1XXJeq1h4gT9JcmBAdutHI5o37w9Rp6Lne+yC8lWFNA=

Name: org/codehaus/commons/compiler/io/Readers.class SHA-256-Digest: sKXrAFtWE4fEVJYa0HyoUmC8zM589uJ6ZePUkMNCyTE=

Name: org/codehaus/commons/compiler/util/resource/PathResourceFinder.cla ss

SHA-256-Digest: gkHbgN9+M7mP0cOYVY71PQ5cdtmVI3+kQt4d7oAnC6o=

Name: org/codehaus/commons/compiler/util/resource/ResourceFinder.class SHA-256-Digest: XxLQRhp87E7gMgTIPx7XmXB03H56lAhoh84tWlJ54FY=

#### Name:

 org/codehaus/commons/compiler/io/Readers\$1.class SHA-256-Digest: +EYR2Ue7Dhly6P/+cwdWn6Oqn4iMrHZmQVt00PMsB+4=

Name: org/codehaus/commons/compiler/java9/java/lang/module/package-info. class

SHA-256-Digest: wd3fqx2saCVA3i0AIXSTLmfghf8lAyMzGPIr6Ork3/k=

Name: org/codehaus/commons/compiler/util/ResourceFinderClassLoader.class SHA-256-Digest: 3w70EkF/7sGfDib6wPcDFDdSav0adeWmJxYfF/Na8xA=

Name: org/codehaus/commons/compiler/util/iterator/MultiDimensionalIterat or\$1.class

SHA-256-Digest: hVWxN19eKUX7l6+b4+QyN5mzFesGrPjc9fcFQlR/Szc=

Name: org/codehaus/commons/compiler/util/resource/DirectoryResourceCreat or.class

SHA-256-Digest: FJkBdOVM/0gIKleFGFpaEABTk3NUISWAR7ch19QHD+0=

Name: org/codehaus/commons/compiler/util/LineAndColumnTracker\$1.class SHA-256-Digest: x3Rk+B++KhPzmrAQ4hAuhxSZPPNzUQ1/iPzooy4CKAg=

Name: org/codehaus/commons/compiler/java8/java/util/function/Consumers.c lass

SHA-256-Digest: lFGqXGRyDoDt8buqpk2YBlYgdka0ntuhK9vbIv7u4L8=

Name:

 org/codehaus/commons/compiler/ISimpleCompiler.class SHA-256-Digest: TI6voE/skTXFY4d4GnbMYBT+IKMJrodqDg28I1W2LK4=

Name: org/codehaus/commons/compiler/util/resource/JarDirectoriesResource Finder\$1\$1.class

SHA-256-Digest: DRBVGaZ+jMC9rMoxkalNDYMBGYN69x5hEb9FVRk/82k=

Name: org/codehaus/commons/compiler/util/reflect/Proxies.class SHA-256-Digest: ghgda2cm1i/mVe2Y7oQEMrA2lDceXVeOQbH8X+HihW8=

Name: org/codehaus/commons/compiler/java9/java/lang/module/ModuleReader. class

SHA-256-Digest: 8ZdF8DROowRHdZXIXvxgEpWVc0y5PxT/v5eSW/t5HFQ=

Name: org/codehaus/commons/compiler/java8/java/util/stream/package-info. class

SHA-256-Digest: 8cbT5niWvV6OBTl03RuqPs6xYfrQfAtCYmDBr4plRr4=

Name: org/codehaus/commons/compiler/LocatedException.class SHA-256-Digest: /Z8nYr6qo1dqCBVuYUcA1UE3G5VcXGsw4N6kIN8HQL0=

Name: org/codehaus/commons/compiler/java9/java/lang/module/ModuleFinder. class

SHA-256-Digest: +Wt2gIOMJRUAV/9M6BFVKBzjg1LDOkjzh1nR4BG+hEk=

Name: META-INF/maven/org.codehaus.janino/commons-compiler/pom.xml SHA-256-Digest:

N6kzfelNok4gnBLLghhMewCDB476ZNiTS/s7xpIC68g=

Name: org/codehaus/commons/compiler/java9/java/lang/module/ModuleReferen ce.class

SHA-256-Digest: 2CuBc8LimAA39C1DUa5J0mSo3mTZsUlBnr+IXZm+JO8=

Name: org/codehaus/commons/compiler/util/iterator/ReverseListIterator.cl ass

SHA-256-Digest: 6IuFDhcrmnauj6Y49EXGnVFK4yaf/VwmAWUJvQN+dVE=

Name: org/codehaus/commons/compiler/util/package-info.class SHA-256-Digest: ClkC2scj1fwgOp1+lhgqeUSRbTlwC0xAaIDXXkKDGME=

Name: org/codehaus/commons/nullanalysis/Nullable.class SHA-256-Digest: Y6ytldomQALEJPZrnFyHFRIijtlPfy4zwikzA/dBcqk=

Name: org/codehaus/commons/compiler/AbstractCompiler\$1.class SHA-256-Digest: cF5NF7KI6pcAPLSk0clvYGhfvlN9rg7Z2vQ4g2QZKao= Name: org/codehaus/commons/compiler/samples/ExpressionDemo.class SHA-256-Digest: cf8PnFac/lUX4zZpa7JqroMA+i0UQrFfbVTDGeub1hI=

Found in path(s):

\* /opt/cola/permits/1501228379\_1670451585.849199/0/commons-compiler-3-1-9-jar/META-INF/MANIFEST.MF

# **1.201 janino 3.1.9**

## **1.201.1 Available under license :**

 =========================================================================  $=$  NOTICE file corresponding to the section 4 d of  $=$ 

- $=$  the Apache License, Version 2.0,  $=$
- $=$  in this case for the Apache Ant distribution.  $=$
- =========================================================================

Apache Ant

Copyright 1999-2008 The Apache Software Foundation

 This product includes software developed by The Apache Software Foundation (http://www.apache.org/).

This product includes also software developed by :

- the W3C consortium (http://www.w3c.org) ,

- the SAX project (http://www.saxproject.org)

 The <sync> task is based on code Copyright (c) 2002, Landmark Graphics Corp that has been kindly donated to the Apache Software Foundation.

Portions of this software were originally based on the following:

- software copyright (c) 1999, IBM Corporation., http://www.ibm.com.
- software copyright (c) 1999, Sun Microsystems., http://www.sun.com.
- voluntary contributions made by Paul Eng on behalf of the Apache Software Foundation that were originally developed at iClick, Inc.,

software copyright (c) 1999.

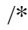

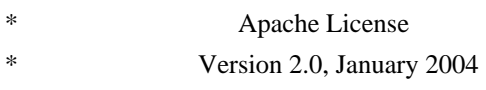

- http://www.apache.org/licenses/
- \*

TERMS AND CONDITIONS FOR USE, REPRODUCTION, AND DISTRIBUTION

\*

\* 1. Definitions.

 $\ddot{x}$ 

\* "License" shall mean the terms and conditions for use, reproduction,

\* and distribution as defined by Sections 1 through 9 of this document.

- \*
	- "Licensor" shall mean the copyright owner or entity authorized by
- the copyright owner that is granting the License.
- \*
- \* "Legal Entity" shall mean the union of the acting entity and all
- other entities that control, are controlled by, or are under common
- \* control with that entity. For the purposes of this definition,
- \* "control" means (i) the power, direct or indirect, to cause the
- direction or management of such entity, whether by contract or
- otherwise, or (ii) ownership of fifty percent  $(50%)$  or more of the
- \*

outstanding shares, or (iii) beneficial ownership of such entity.

- \*
- "You" (or "Your") shall mean an individual or Legal Entity
- exercising permissions granted by this License.
- \*
- \* "Source" form shall mean the preferred form for making modifications,
- including but not limited to software source code, documentation
- \* source, and configuration files.
- \*
- \* "Object" form shall mean any form resulting from mechanical
- \* transformation or translation of a Source form, including but
- not limited to compiled object code, generated documentation,
- and conversions to other media types.
- \*
	- "Work" shall mean the work of authorship, whether in Source or
- Object form, made available under the License, as indicated by a
- \* copyright notice that is included in or attached to the work
- (an example is provided in the Appendix below).
- \*
- "Derivative Works" shall mean any work, whether in Source or Object \*

form, that is based on (or derived from) the Work and for which the

- editorial revisions, annotations, elaborations, or other modifications
- represent, as a whole, an original work of authorship. For the purposes
- of this License, Derivative Works shall not include works that remain
- separable from, or merely link (or bind by name) to the interfaces of,
- the Work and Derivative Works thereof.
- \*
- \* "Contribution" shall mean any work of authorship, including
- the original version of the Work and any modifications or additions
- to that Work or Derivative Works thereof, that is intentionally
- submitted to Licensor for inclusion in the Work by the copyright owner
- or by an individual or Legal Entity authorized to submit on behalf of
- the copyright owner. For the purposes of this definition, "submitted"
- means any form of electronic, verbal, or written communication sent
- to the Licensor or its representatives,

including but not limited to

- \* communication on electronic mailing lists, source code control systems,
- and issue tracking systems that are managed by, or on behalf of, the
- \* Licensor for the purpose of discussing and improving the Work, but
- excluding communication that is conspicuously marked or otherwise
- designated in writing by the copyright owner as "Not a Contribution."
- \*
- \* "Contributor" shall mean Licensor and any individual or Legal Entity
- on behalf of whom a Contribution has been received by Licensor and
- \* subsequently incorporated within the Work.

\*

- \* 2. Grant of Copyright License. Subject to the terms and conditions of
- \* this License, each Contributor hereby grants to You a perpetual,
- worldwide, non-exclusive, no-charge, royalty-free, irrevocable
- copyright license to reproduce, prepare Derivative Works of,
- publicly display, publicly perform, sublicense, and distribute the
- \*

Work and such Derivative Works in Source or Object form.

\*

- \* 3. Grant of Patent License. Subject to the terms and conditions of
- this License, each Contributor hereby grants to You a perpetual,
- \* worldwide, non-exclusive, no-charge, royalty-free, irrevocable
- \* (except as stated in this section) patent license to make, have made,
- use, offer to sell, sell, import, and otherwise transfer the Work,
- \* where such license applies only to those patent claims licensable
- by such Contributor that are necessarily infringed by their
- $\text{Contribution(s)}$  alone or by combination of their  $\text{Contribution(s)}$
- \* with the Work to which such Contribution(s) was submitted. If You
- institute patent litigation against any entity (including a
- \* cross-claim or counterclaim in a lawsuit) alleging that the Work
- \* or a Contribution incorporated within the Work constitutes direct
- or contributory patent infringement, then any patent licenses
- granted to You under this License for that Work shall terminate
- \* as of the date such litigation is filed.
- \*
- \* 4. Redistribution. You may reproduce and distribute copies of the
- \* Work or Derivative Works thereof in any medium, with or without
- modifications, and in Source or Object form, provided that You
- meet the following conditions:
- \*
- \* (a) You must give any other recipients of the Work or
- Derivative Works a copy of this License; and
- \*
- \* (b) You must cause any modified files to carry prominent notices
- stating that You changed the files; and
- \*
- \* (c) You must retain, in the Source form of any Derivative Works
- that You distribute, all copyright, patent, trademark, and
- attribution notices from the Source form of the Work,
- excluding those notices that do not pertain to any part of
- the Derivative Works; and
- \*
- \* (d) If the Work includes a "NOTICE"
- text file as part of its
- \* distribution, then any Derivative Works that You distribute must
- include a readable copy of the attribution notices contained
- within such NOTICE file, excluding those notices that do not
- pertain to any part of the Derivative Works, in at least one
- of the following places: within a NOTICE text file distributed
- as part of the Derivative Works; within the Source form or
- documentation, if provided along with the Derivative Works; or,
- within a display generated by the Derivative Works, if and
- wherever such third-party notices normally appear. The contents
- \* of the NOTICE file are for informational purposes only and
- do not modify the License. You may add Your own attribution
- notices within Derivative Works that You distribute, alongside
- \* or as an addendum to the NOTICE text from the Work, provided \* that

such additional attribution notices cannot be construed

- \* as modifying the License.
- \*
- \* You may add Your own copyright statement to Your modifications and
- \* may provide additional or different license terms and conditions
- for use, reproduction, or distribution of Your modifications, or
- for any such Derivative Works as a whole, provided Your use,
- \* reproduction, and distribution of the Work otherwise complies with
- the conditions stated in this License.
- \*
- \* 5. Submission of Contributions. Unless You explicitly state otherwise,
- any Contribution intentionally submitted for inclusion in the Work
- by You to the Licensor shall be under the terms and conditions of
- this License, without any additional terms or conditions.
- Notwithstanding the above, nothing herein shall supersede or modify
- the terms of any separate license agreement you may have executed
- \* with Licensor regarding such Contributions.
- \*

\* 6. Trademarks. This License does not grant permission to use the trade

- \* names, trademarks, service marks, or product names of the Licensor,
- except as required for reasonable and customary use in describing the
- \* origin of the Work and reproducing the content of the NOTICE file.
- \*
- \* 7. Disclaimer of Warranty. Unless required by applicable law or
- agreed to in writing, Licensor provides the Work (and each
- Contributor provides its Contributions) on an "AS IS" BASIS,
- \* WITHOUT WARRANTIES OR CONDITIONS OF ANY KIND, either express or
- \* implied, including, without limitation, any warranties or conditions
- of TITLE, NON-INFRINGEMENT, MERCHANTABILITY, or FITNESS FOR A
- PARTICULAR PURPOSE. You are solely responsible for determining the
- appropriateness of using or redistributing the Work and assume any
- \* risks associated with Your exercise of permissions under this License.

\*

\* 8. Limitation of Liability.

In no event and under no legal theory,

- whether in tort (including negligence), contract, or otherwise,
- unless required by applicable law (such as deliberate and grossly
- \* negligent acts) or agreed to in writing, shall any Contributor be
- liable to You for damages, including any direct, indirect, special,
- incidental, or consequential damages of any character arising as a
- \* result of this License or out of the use or inability to use the
- Work (including but not limited to damages for loss of goodwill,
- work stoppage, computer failure or malfunction, or any and all
- \* other commercial damages or losses), even if such Contributor
- has been advised of the possibility of such damages.
- \*
- \* 9. Accepting Warranty or Additional Liability. While redistributing
- the Work or Derivative Works thereof, You may choose to offer,
- and charge a fee for, acceptance of support, warranty, indemnity,
- \* or other

liability obligations and/or rights consistent with this

- \* License. However, in accepting such obligations, You may act only
- \* on Your own behalf and on Your sole responsibility, not on behalf
- of any other Contributor, and only if You agree to indemnify,
- defend, and hold each Contributor harmless for any liability
- incurred by, or claims asserted against, such Contributor by reason
- of your accepting any such warranty or additional liability.
- \*

#### \* END OF TERMS AND CONDITIONS

\*

\* APPENDIX: How to apply the Apache License to your work.

- \*
- \* To apply the Apache License to your work, attach the following
- boilerplate notice, with the fields enclosed by brackets "[]"
- \* replaced with your own identifying information. (Don't include
- the brackets!) The text should be enclosed in the appropriate
- comment syntax for the file format. We also recommend that a
- file or class name and description of purpose

#### be included on the

- same "printed page" as the copyright notice for easier
- identification within third-party archives.
- \*
- \* Copyright [yyyy] [name of copyright owner]
- \*
- \* Licensed under the Apache License, Version 2.0 (the "License");
- \* you may not use this file except in compliance with the License.
- You may obtain a copy of the License at
- \*
	- http://www.apache.org/licenses/LICENSE-2.0
- \* \* Unless required by applicable law or agreed to in writing, software
- \* distributed under the License is distributed on an "AS IS" BASIS,
- \* WITHOUT WARRANTIES OR CONDITIONS OF ANY KIND, either express or implied.
- \* See the License for the specific language governing permissions and
- \* limitations under the License.
- \*/

#### W3C SOFTWARE NOTICE AND LICENSE

http://www.w3.org/Consortium/Legal/2002/copyright-software-20021231

This work (and included software, documentation such as READMEs, or other related items) is being provided by the copyright holders under the following

license. By obtaining, using and/or copying this work, you (the licensee) agree that you have read, understood, and will comply with the following terms and conditions.

Permission to copy, modify, and distribute this software and its documentation, with or without modification, for any purpose and without fee or royalty is hereby granted, provided that you include the following on ALL copies of the software and documentation or portions thereof, including modifications:

- 1. The full text of this NOTICE in a location viewable to users of the redistributed or derivative work.
- 2. Any pre-existing intellectual property disclaimers, notices, or terms and conditions. If none exist, the W3C Software Short Notice should be included (hypertext is preferred, text is permitted) within the body of any redistributed or derivative code.
- 3. Notice of any changes or modifications to the files, including the date changes were made. (We recommend you provide
- URIs to the location from

which the code is derived.)

THIS SOFTWARE AND DOCUMENTATION IS PROVIDED "AS IS," AND COPYRIGHT HOLDERS MAKE NO REPRESENTATIONS OR WARRANTIES, EXPRESS OR IMPLIED, INCLUDING BUT NOT LIMITED TO, WARRANTIES OF MERCHANTABILITY OR FITNESS FOR ANY PARTICULAR PURPOSE OR THAT THE USE OF THE SOFTWARE OR DOCUMENTATION WILL NOT INFRINGE ANY THIRD PARTY PATENTS, COPYRIGHTS, TRADEMARKS OR OTHER RIGHTS.

COPYRIGHT HOLDERS WILL NOT BE LIABLE FOR ANY DIRECT, INDIRECT, SPECIAL OR CONSEQUENTIAL DAMAGES ARISING OUT OF ANY USE OF THE SOFTWARE OR DOCUMENTATION.

The name and trademarks of copyright holders may NOT be used in advertising or publicity pertaining to the software without specific, written prior permission.

Title to copyright in this software and any associated documentation will at all times remain with copyright holders.

This formulation of W3C's notice and license became active on December 31 2002. This version

 removes the copyright ownership notice such that this license can be used with materials other than those owned by the W3C, reflects that ERCIM is now a host of the W3C, includes references to this specific dated version of the license, and removes the ambiguous grant of "use". Otherwise, this version is the same as the previous version and is written so as to preserve the Free Software Foundation's assessment of GPL compatibility and OSI's certification under the Open Source Definition. Please see our Copyright FAQ for common questions about using materials from our site, including specific terms and conditions for packages like libwww, Amaya, and Jigsaw. Other questions about this notice can be directed to site-policy@w3.org.

Joseph Reagle <site-policy@w3.org>

\_\_\_\_\_\_\_\_\_\_\_\_\_\_\_\_\_\_\_\_\_\_\_\_\_\_\_\_\_\_\_\_\_\_\_\_

This license came from: http://www.megginson.com/SAX/copying.html However please note future versions of SAX may be covered under http://saxproject.org/?selected=pd

SAX2 is Free!

I hereby abandon any property rights to SAX 2.0 (the Simple API for XML), and release all of the SAX 2.0 source code, compiled code, and documentation contained in this distribution into the Public Domain. SAX comes with NO WARRANTY or guarantee of fitness for any purpose.

David Megginson, david@megginson.com 2000-05-05 Janino - An embedded Java[TM] compiler

Copyright (c) 2001-2016, Arno Unkrig Copyright (c) 2015-2016 TIBCO Software Inc. All rights reserved.

Redistribution and use in source and binary forms, with or without modification, are permitted provided that the following conditions are met:

- 1. Redistributions of source code must retain the above copyright notice, this list of conditions and the following disclaimer.
- 2. Redistributions in binary form must reproduce the above

 copyright notice, this list of conditions and the following disclaimer in the documentation and/or other materials provided with the distribution.

 3. Neither the name of JANINO nor the names of its contributors may be used to endorse or promote products derived from this software without specific prior written permission.

THIS SOFTWARE IS PROVIDED BY THE COPYRIGHT HOLDERS AND CONTRIBUTORS "AS IS" AND ANY EXPRESS OR IMPLIED WARRANTIES, INCLUDING, BUT NOT LIMITED TO, THE IMPLIED

 WARRANTIES OF MERCHANTABILITY AND FITNESS FOR A PARTICULAR PURPOSE ARE DISCLAIMED. IN NO EVENT SHALL THE COPYRIGHT HOLDERS OR CONTRIBUTORS BE LIABLE FOR ANY DIRECT, INDIRECT, INCIDENTAL, SPECIAL, EXEMPLARY, OR CONSEQUENTIAL DAMAGES (INCLUDING, BUT NOT LIMITED TO, PROCUREMENT OF SUBSTITUTE GOODS OR SERVICES; LOSS OF USE, DATA, OR PROFITS; OR BUSINESS INTERRUPTION) HOWEVER CAUSED AND ON ANY THEORY OF LIABILITY, WHETHER IN CONTRACT, STRICT LIABILITY, OR TORT (INCLUDING NEGLIGENCE OR OTHERWISE) ARISING IN ANY WAY OUT OF THE USE OF THIS SOFTWARE, EVEN IF ADVISED OF THE POSSIBILITY OF SUCH DAMAGE.

# **1.202 httpcomponents-core 4.4.16 1.202.1 Available under license :**

 Apache License Version 2.0, January 2004 http://www.apache.org/licenses/

#### TERMS AND CONDITIONS FOR USE, REPRODUCTION, AND DISTRIBUTION

1. Definitions.

 "License" shall mean the terms and conditions for use, reproduction, and distribution as defined by Sections 1 through 9 of this document.

 "Licensor" shall mean the copyright owner or entity authorized by the copyright owner that is granting the License.

 "Legal Entity" shall mean the union of the acting entity and all other entities that control, are controlled by, or are under common control with that entity. For the purposes of this definition, "control" means (i) the power, direct or indirect, to cause the direction or management of such entity, whether by contract or otherwise, or (ii) ownership of fifty percent (50%) or more of the outstanding shares, or (iii) beneficial ownership of such entity.

 "You" (or "Your") shall mean an individual or Legal Entity exercising permissions granted by this License.

 "Source" form shall mean the preferred form for making modifications, including but not limited to software source code, documentation source, and configuration files.

 "Object" form shall mean any form resulting from mechanical transformation or translation of a Source form, including but not limited to compiled object code, generated documentation, and conversions to other media types.

 "Work" shall mean the work of authorship, whether in Source or Object form, made available under the License, as indicated by a copyright notice that is included in or attached to the work (an example is provided in the Appendix below).

 "Derivative Works" shall mean any work, whether in Source or Object form, that is based on (or derived from) the Work and for which the editorial

 revisions, annotations, elaborations, or other modifications represent, as a whole, an original work of authorship. For the purposes of this License, Derivative Works shall not include works that remain separable from, or merely link (or bind by name) to the interfaces of, the Work and Derivative Works thereof.

 "Contribution" shall mean any work of authorship, including the original version of the Work and any modifications or additions to that Work or Derivative Works thereof, that is intentionally submitted to Licensor for inclusion in the Work by the copyright owner or by an individual or Legal Entity authorized to submit on behalf of the copyright owner. For the purposes of this definition, "submitted" means any form of electronic, verbal, or written communication sent to the Licensor or its representatives, including but not limited to communication on electronic mailing lists, source code control systems, and issue tracking systems that are managed by, or on behalf of, the Licensor for the purpose of discussing and improving the Work, but excluding communication that is conspicuously marked or otherwise designated in writing by the copyright owner as "Not a Contribution."

 "Contributor" shall mean Licensor and any individual or Legal Entity on behalf of whom a Contribution has been received by Licensor and subsequently incorporated within the Work.

 2. Grant of Copyright License. Subject to the terms and conditions of this License, each Contributor hereby grants to You a perpetual, worldwide, non-exclusive, no-charge, royalty-free, irrevocable copyright license to reproduce, prepare Derivative Works of,

 publicly display, publicly perform, sublicense, and distribute the Work and such Derivative Works in Source or Object form.

 3. Grant of Patent License. Subject to the terms and conditions of this

 License, each Contributor hereby grants to You a perpetual, worldwide, non-exclusive, no-charge, royalty-free, irrevocable (except as stated in this section) patent license to make, have made, use, offer to sell, sell, import, and otherwise transfer the Work, where such license applies only to those patent claims licensable by such Contributor that are necessarily infringed by their Contribution(s) alone or by combination of their Contribution(s) with the Work to which such Contribution(s) was submitted. If You institute patent litigation against any entity (including a cross-claim or counterclaim in a lawsuit) alleging that the Work or a Contribution incorporated within the Work constitutes direct or contributory patent infringement, then any patent licenses granted to You under this License for that Work shall terminate as of the date such litigation is filed.

 4. Redistribution. You may reproduce and distribute copies of the

 Work or Derivative Works thereof in any medium, with or without modifications, and in Source or Object form, provided that You meet the following conditions:

- (a) You must give any other recipients of the Work or Derivative Works a copy of this License; and
- (b) You must cause any modified files to carry prominent notices stating that You changed the files; and
- (c) You must retain, in the Source form of any Derivative Works that You distribute, all copyright, patent, trademark, and attribution notices from the Source form of the Work, excluding those notices that do not pertain to any part of the Derivative Works; and
- (d) If the Work includes a "NOTICE" text file as part of its distribution, then any Derivative Works that You distribute must include a readable copy of the attribution notices contained within such NOTICE file, excluding

those notices that do not

 pertain to any part of the Derivative Works, in at least one of the following places: within a NOTICE text file distributed as part of the Derivative Works; within the Source form or documentation, if provided along with the Derivative Works; or, within a display generated by the Derivative Works, if and

 wherever such third-party notices normally appear. The contents of the NOTICE file are for informational purposes only and do not modify the License. You may add Your own attribution notices within Derivative Works that You distribute, alongside or as an addendum to the NOTICE text from the Work, provided that such additional attribution notices cannot be construed as modifying the License.

 You may add Your own copyright statement to Your modifications and may provide additional or different license terms and conditions

 for use, reproduction, or distribution of Your modifications, or for any such Derivative Works as a whole, provided Your use, reproduction, and distribution of the Work otherwise complies with the conditions stated in this License.

- 5. Submission of Contributions. Unless You explicitly state otherwise, any Contribution intentionally submitted for inclusion in the Work by You to the Licensor shall be under the terms and conditions of this License, without any additional terms or conditions. Notwithstanding the above, nothing herein shall supersede or modify the terms of any separate license agreement you may have executed with Licensor regarding such Contributions.
- 6. Trademarks. This License does not grant permission to use the trade names, trademarks, service marks, or product names of the Licensor, except as required for reasonable and customary use in describing the origin of the Work and reproducing the content of the NOTICE file.
- 7. Disclaimer of Warranty. Unless required by applicable law or agreed to in writing, Licensor provides the Work (and each Contributor provides its Contributions) on an "AS IS" BASIS, WITHOUT WARRANTIES OR CONDITIONS OF ANY KIND, either express or implied, including, without limitation, any warranties or conditions of TITLE, NON-INFRINGEMENT, MERCHANTABILITY, or FITNESS FOR A PARTICULAR PURPOSE. You are solely responsible for determining the appropriateness of using or redistributing the Work and assume any risks associated with Your exercise of permissions under this License.
- 8. Limitation of Liability. In no event and under no legal theory, whether in tort (including negligence), contract, or otherwise. unless required by applicable law (such as deliberate and grossly negligent acts) or agreed to in writing, shall any Contributor be liable to You for damages, including any direct,

indirect, special,

 incidental, or consequential damages of any character arising as a result of this License or out of the use or inability to use the

 Work (including but not limited to damages for loss of goodwill, work stoppage, computer failure or malfunction, or any and all other commercial damages or losses), even if such Contributor has been advised of the possibility of such damages.

 9. Accepting Warranty or Additional Liability. While redistributing the Work or Derivative Works thereof, You may choose to offer, and charge a fee for, acceptance of support, warranty, indemnity, or other liability obligations and/or rights consistent with this License. However, in accepting such obligations, You may act only on Your own behalf and on Your sole responsibility, not on behalf of any other Contributor, and only if You agree to indemnify, defend, and hold each Contributor harmless for any liability incurred by, or claims asserted against, such Contributor by reason of your accepting any such warranty or additional liability.

#### END OF TERMS AND CONDITIONS

APPENDIX: How to apply the Apache License to your work.

 To apply the Apache License to your work, attach the following boilerplate notice, with the fields enclosed by brackets "[]" replaced with your own identifying information. (Don't include the brackets!) The text should be enclosed in the appropriate comment syntax for the file format. We also recommend that a file or class name and description of purpose be included on the same "printed page" as the copyright notice for easier identification within third-party archives.

#### Copyright [yyyy] [name of copyright owner]

 Licensed under the Apache License, Version 2.0 (the "License"); you may not use this file except in compliance with the License. You may obtain a copy of the License at

http://www.apache.org/licenses/LICENSE-2.0

 Unless required by applicable law or agreed to in writing, software distributed under the License is distributed on an "AS IS" BASIS, WITHOUT WARRANTIES OR CONDITIONS OF ANY KIND, either express or implied. See the License for the specific language governing permissions and limitations under the License.

Apache HttpCore Copyright 2005-2022 The Apache Software Foundation

This product includes software developed at The Apache Software Foundation (http://www.apache.org/).
# **1.203 spring-security-web 5.7.6**

### **1.203.1 Available under license :**

No license file was found, but licenses were detected in source scan.

### /\*

- \* Copyright 2002-2016 the original author or authors.
- \*
- \* Licensed under the Apache License, Version 2.0 (the "License");
- \* you may not use this file except in compliance with the License.
- \* You may obtain a copy of the License at
- \*
- \* https://www.apache.org/licenses/LICENSE-2.0
- \*
- \* Unless required by applicable law or agreed to in writing, software
- \* distributed under the License is distributed on an "AS IS" BASIS,
- \* WITHOUT WARRANTIES OR CONDITIONS OF ANY KIND, either express or implied.
- \* See the License for the specific language governing permissions and
- \* limitations under the License.
- \*/

Found in path(s):

\* /opt/cola/permits/1527026474\_1673270728.685841/0/spring-security-web-5-7-6-sources-

jar/org/springframework/security/web/authentication/SimpleUrlAuthenticationSuccessHandler.java

\* /opt/cola/permits/1527026474\_1673270728.685841/0/spring-security-web-5-7-6-sources-

jar/org/springframework/security/web/authentication/preauth/PreAuthenticatedCredentialsNotFoundException.java \*

/opt/cola/permits/1527026474\_1673270728.685841/0/spring-security-web-5-7-6-sources-

jar/org/springframework/security/web/authentication/preauth/PreAuthenticatedGrantedAuthoritiesUserDetailsServic e.java

\* /opt/cola/permits/1527026474\_1673270728.685841/0/spring-security-web-5-7-6-sources-

jar/org/springframework/security/web/header/writers/frameoptions/WhiteListedAllowFromStrategy.java

\* /opt/cola/permits/1527026474\_1673270728.685841/0/spring-security-web-5-7-6-sources-

```
jar/org/springframework/security/web/savedrequest/RequestCacheAwareFilter.java
```
\* /opt/cola/permits/1527026474\_1673270728.685841/0/spring-security-web-5-7-6-sources-

jar/org/springframework/security/web/authentication/session/RegisterSessionAuthenticationStrategy.java

```
* /opt/cola/permits/1527026474_1673270728.685841/0/spring-security-web-5-7-6-sources-
```

```
jar/org/springframework/security/web/authentication/rememberme/InvalidCookieException.java
*
```
/opt/cola/permits/1527026474\_1673270728.685841/0/spring-security-web-5-7-6-sources-

jar/org/springframework/security/web/savedrequest/RequestCache.java

\* /opt/cola/permits/1527026474\_1673270728.685841/0/spring-security-web-5-7-6-sources-

jar/org/springframework/security/web/authentication/session/SessionAuthenticationException.java

\* /opt/cola/permits/1527026474\_1673270728.685841/0/spring-security-web-5-7-6-sources-

jar/org/springframework/security/web/access/intercept/package-info.java

\* /opt/cola/permits/1527026474\_1673270728.685841/0/spring-security-web-5-7-6-sources-

jar/org/springframework/security/web/firewall/DefaultHttpFirewall.java \* /opt/cola/permits/1527026474\_1673270728.685841/0/spring-security-web-5-7-6-sourcesjar/org/springframework/security/web/access/expression/package-info.java \* /opt/cola/permits/1527026474\_1673270728.685841/0/spring-security-web-5-7-6-sourcesjar/org/springframework/security/web/session/RequestedUrlRedirectInvalidSessionStrategy.java \* /opt/cola/permits/1527026474\_1673270728.685841/0/spring-security-web-5-7-6-sourcesjar/org/springframework/security/web/firewall/FirewalledRequest.java \*

 /opt/cola/permits/1527026474\_1673270728.685841/0/spring-security-web-5-7-6-sourcesjar/org/springframework/security/web/savedrequest/HttpSessionRequestCache.java \* /opt/cola/permits/1527026474\_1673270728.685841/0/spring-security-web-5-7-6-sourcesjar/org/springframework/security/web/firewall/RequestRejectedException.java \* /opt/cola/permits/1527026474\_1673270728.685841/0/spring-security-web-5-7-6-sourcesjar/org/springframework/security/web/util/ThrowableAnalyzer.java \* /opt/cola/permits/1527026474\_1673270728.685841/0/spring-security-web-5-7-6-sourcesjar/org/springframework/security/web/context/NullSecurityContextRepository.java \* /opt/cola/permits/1527026474\_1673270728.685841/0/spring-security-web-5-7-6-sourcesjar/org/springframework/security/web/session/InvalidSessionStrategy.java \* /opt/cola/permits/1527026474\_1673270728.685841/0/spring-security-web-5-7-6-sourcesjar/org/springframework/security/web/DefaultRedirectStrategy.java

 /opt/cola/permits/1527026474\_1673270728.685841/0/spring-security-web-5-7-6-sourcesjar/org/springframework/security/web/authentication/preauth/PreAuthenticatedAuthenticationProvider.java \* /opt/cola/permits/1527026474\_1673270728.685841/0/spring-security-web-5-7-6-sourcesjar/org/springframework/security/web/authentication/preauth/j2ee/J2eeBasedPreAuthenticatedWebAuthenticationD etailsSource.java

\* /opt/cola/permits/1527026474\_1673270728.685841/0/spring-security-web-5-7-6-sources-

jar/org/springframework/security/web/access/expression/WebExpressionVoter.java

\*

\* /opt/cola/permits/1527026474\_1673270728.685841/0/spring-security-web-5-7-6-sources-

jar/org/springframework/security/web/context/HttpRequestResponseHolder.java

\* /opt/cola/permits/1527026474\_1673270728.685841/0/spring-security-web-5-7-6-sources-

jar/org/springframework/security/web/authentication/www/DigestAuthUtils.java

\* /opt/cola/permits/1527026474\_1673270728.685841/0/spring-security-web-5-7-6-sources-

jar/org/springframework/security/web/session/SimpleRedirectSessionInformationExpiredStrategy.java \*

```
 /opt/cola/permits/1527026474_1673270728.685841/0/spring-security-web-5-7-6-sources-
jar/org/springframework/security/web/util/matcher/RegexRequestMatcher.java
* /opt/cola/permits/1527026474_1673270728.685841/0/spring-security-web-5-7-6-sources-
jar/org/springframework/security/web/authentication/logout/LogoutSuccessHandler.java
* /opt/cola/permits/1527026474_1673270728.685841/0/spring-security-web-5-7-6-sources-
jar/org/springframework/security/web/util/RedirectUrlBuilder.java
* /opt/cola/permits/1527026474_1673270728.685841/0/spring-security-web-5-7-6-sources-
jar/org/springframework/security/web/header/writers/frameoptions/StaticAllowFromStrategy.java
* /opt/cola/permits/1527026474_1673270728.685841/0/spring-security-web-5-7-6-sources-
jar/org/springframework/security/web/savedrequest/NullRequestCache.java
* /opt/cola/permits/1527026474_1673270728.685841/0/spring-security-web-5-7-6-sources-
jar/org/springframework/security/web/util/ThrowableCauseExtractor.java
*
```
/opt/cola/permits/1527026474\_1673270728.685841/0/spring-security-web-5-7-6-sources-

jar/org/springframework/security/web/savedrequest/SavedRequest.java

\* /opt/cola/permits/1527026474\_1673270728.685841/0/spring-security-web-5-7-6-sources-

jar/org/springframework/security/web/authentication/session/NullAuthenticatedSessionStrategy.java

\* /opt/cola/permits/1527026474\_1673270728.685841/0/spring-security-web-5-7-6-sourcesjar/org/springframework/security/web/jaasapi/package-info.java

\* /opt/cola/permits/1527026474\_1673270728.685841/0/spring-security-web-5-7-6-sources-

jar/org/springframework/security/web/authentication/rememberme/PersistentTokenRepository.java

\* /opt/cola/permits/1527026474\_1673270728.685841/0/spring-security-web-5-7-6-sources-

jar/org/springframework/security/web/authentication/preauth/j2ee/package-info.java

\* /opt/cola/permits/1527026474\_1673270728.685841/0/spring-security-web-5-7-6-sources-

jar/org/springframework/security/web/context/SecurityContextPersistenceFilter.java

/opt/cola/permits/1527026474\_1673270728.685841/0/spring-security-web-5-7-6-sources-

jar/org/springframework/security/web/authentication/session/SessionAuthenticationStrategy.java

\* /opt/cola/permits/1527026474\_1673270728.685841/0/spring-security-web-5-7-6-sources-

jar/org/springframework/security/web/authentication/preauth/PreAuthenticatedGrantedAuthoritiesWebAuthenticatio nDetails.java

\* /opt/cola/permits/1527026474\_1673270728.685841/0/spring-security-web-5-7-6-sources-

jar/org/springframework/security/web/authentication/preauth/websphere/DefaultWASUsernameAndGroupsExtracto r.java

\* /opt/cola/permits/1527026474\_1673270728.685841/0/spring-security-web-5-7-6-sources-

jar/org/springframework/security/web/context/request/async/WebAsyncManagerIntegrationFilter.java

\* /opt/cola/permits/1527026474\_1673270728.685841/0/spring-security-web-5-7-6-sources-

jar/org/springframework/security/web/util/OnCommittedResponseWrapper.java \*

/opt/cola/permits/1527026474\_1673270728.685841/0/spring-security-web-5-7-6-sources-

jar/org/springframework/security/web/jackson2/package-info.java

\* /opt/cola/permits/1527026474\_1673270728.685841/0/spring-security-web-5-7-6-sources-

jar/org/springframework/security/web/header/writers/frameoptions/AbstractRequestParameterAllowFromStrategy.ja va

\* /opt/cola/permits/1527026474\_1673270728.685841/0/spring-security-web-5-7-6-sources-

jar/org/springframework/security/web/authentication/preauth/j2ee/WebXmlMappableAttributesRetriever.java

\* /opt/cola/permits/1527026474\_1673270728.685841/0/spring-security-web-5-7-6-sources-

jar/org/springframework/security/web/authentication/session/package-info.java

\* /opt/cola/permits/1527026474\_1673270728.685841/0/spring-security-web-5-7-6-sources-

jar/org/springframework/security/web/authentication/rememberme/CookieTheftException.java

\* /opt/cola/permits/1527026474\_1673270728.685841/0/spring-security-web-5-7-6-sources-

jar/org/springframework/security/web/context/SecurityContextRepository.java

\*

\*

/opt/cola/permits/1527026474\_1673270728.685841/0/spring-security-web-5-7-6-sources-

jar/org/springframework/security/web/authentication/preauth/websphere/WASUsernameAndGroupsExtractor.java

\* /opt/cola/permits/1527026474\_1673270728.685841/0/spring-security-web-5-7-6-sources-

jar/org/springframework/security/web/authentication/logout/DelegatingLogoutSuccessHandler.java

\* /opt/cola/permits/1527026474\_1673270728.685841/0/spring-security-web-5-7-6-sources-

jar/org/springframework/security/web/util/package-info.java

\* /opt/cola/permits/1527026474\_1673270728.685841/0/spring-security-web-5-7-6-sources-

jar/org/springframework/security/web/authentication/www/package-info.java

\* /opt/cola/permits/1527026474\_1673270728.685841/0/spring-security-web-5-7-6-sourcesjar/org/springframework/security/web/servletapi/HttpServletRequestFactory.java \* /opt/cola/permits/1527026474\_1673270728.685841/0/spring-security-web-5-7-6-sourcesjar/org/springframework/security/web/session/package-info.java \*

 /opt/cola/permits/1527026474\_1673270728.685841/0/spring-security-web-5-7-6-sourcesjar/org/springframework/security/web/authentication/package-info.java \* /opt/cola/permits/1527026474\_1673270728.685841/0/spring-security-web-5-7-6-sourcesjar/org/springframework/security/web/authentication/preauth/PreAuthenticatedAuthenticationToken.java \* /opt/cola/permits/1527026474\_1673270728.685841/0/spring-security-web-5-7-6-sourcesjar/org/springframework/security/web/access/expression/WebExpressionConfigAttribute.java \* /opt/cola/permits/1527026474\_1673270728.685841/0/spring-security-web-5-7-6-sourcesjar/org/springframework/security/web/access/expression/DefaultWebSecurityExpressionHandler.java \* /opt/cola/permits/1527026474\_1673270728.685841/0/spring-security-web-5-7-6-sourcesjar/org/springframework/security/web/authentication/preauth/x509/X509PrincipalExtractor.java \* /opt/cola/permits/1527026474\_1673270728.685841/0/spring-security-web-5-7-6-sourcesjar/org/springframework/security/web/authentication/rememberme/PersistentRememberMeToken.java \*

 /opt/cola/permits/1527026474\_1673270728.685841/0/spring-security-web-5-7-6-sourcesjar/org/springframework/security/web/WebAttributes.java

\* /opt/cola/permits/1527026474\_1673270728.685841/0/spring-security-web-5-7-6-sourcesjar/org/springframework/security/web/session/SimpleRedirectInvalidSessionStrategy.java \* /opt/cola/permits/1527026474\_1673270728.685841/0/spring-security-web-5-7-6-sources-

jar/org/springframework/security/web/authentication/logout/CompositeLogoutHandler.java

\* /opt/cola/permits/1527026474\_1673270728.685841/0/spring-security-web-5-7-6-sources-

jar/org/springframework/security/web/authentication/preauth/websphere/WebSpherePreAuthenticatedProcessingFilt er.java

\* /opt/cola/permits/1527026474\_1673270728.685841/0/spring-security-web-5-7-6-sourcesjar/org/springframework/security/web/util/TextEscapeUtils.java

\* /opt/cola/permits/1527026474\_1673270728.685841/0/spring-security-web-5-7-6-sources-

jar/org/springframework/security/web/authentication/SavedRequestAwareAuthenticationSuccessHandler.java \*

 /opt/cola/permits/1527026474\_1673270728.685841/0/spring-security-web-5-7-6-sourcesjar/org/springframework/security/web/header/writers/frameoptions/AllowFromStrategy.java

\* /opt/cola/permits/1527026474\_1673270728.685841/0/spring-security-web-5-7-6-sources-

jar/org/springframework/security/web/access/channel/package-info.java

\* /opt/cola/permits/1527026474\_1673270728.685841/0/spring-security-web-5-7-6-sourcesjar/org/springframework/security/web/package-info.java

\* /opt/cola/permits/1527026474\_1673270728.685841/0/spring-security-web-5-7-6-sources-

jar/org/springframework/security/web/authentication/logout/SimpleUrlLogoutSuccessHandler.java

\* /opt/cola/permits/1527026474\_1673270728.685841/0/spring-security-web-5-7-6-sources-

jar/org/springframework/security/web/authentication/Http403ForbiddenEntryPoint.java

\* /opt/cola/permits/1527026474\_1673270728.685841/0/spring-security-web-5-7-6-sources-

jar/org/springframework/security/web/authentication/ui/package-info.java

\*

 /opt/cola/permits/1527026474\_1673270728.685841/0/spring-security-web-5-7-6-sourcesjar/org/springframework/security/web/servletapi/package-info.java

\* /opt/cola/permits/1527026474\_1673270728.685841/0/spring-security-web-5-7-6-sources-

jar/org/springframework/security/web/header/writers/frameoptions/RegExpAllowFromStrategy.java \* /opt/cola/permits/1527026474\_1673270728.685841/0/spring-security-web-5-7-6-sourcesjar/org/springframework/security/web/authentication/preauth/RequestHeaderAuthenticationFilter.java \* /opt/cola/permits/1527026474\_1673270728.685841/0/spring-security-web-5-7-6-sourcesjar/org/springframework/security/web/authentication/AuthenticationFailureHandler.java \* /opt/cola/permits/1527026474\_1673270728.685841/0/spring-security-web-5-7-6-sourcesjar/org/springframework/security/web/access/package-info.java \* /opt/cola/permits/1527026474\_1673270728.685841/0/spring-security-web-5-7-6-sourcesjar/org/springframework/security/web/context/package-info.java \*

 /opt/cola/permits/1527026474\_1673270728.685841/0/spring-security-web-5-7-6-sourcesjar/org/springframework/security/web/debug/Logger.java

\* /opt/cola/permits/1527026474\_1673270728.685841/0/spring-security-web-5-7-6-sources-

jar/org/springframework/security/web/authentication/HttpStatusEntryPoint.java

\* /opt/cola/permits/1527026474\_1673270728.685841/0/spring-security-web-5-7-6-sources-

jar/org/springframework/security/web/authentication/rememberme/InMemoryTokenRepositoryImpl.java

\* /opt/cola/permits/1527026474\_1673270728.685841/0/spring-security-web-5-7-6-sources-

jar/org/springframework/security/web/authentication/logout/HttpStatusReturningLogoutSuccessHandler.java

\* /opt/cola/permits/1527026474\_1673270728.685841/0/spring-security-web-5-7-6-sources-

jar/org/springframework/security/web/authentication/rememberme/package-info.java

\* /opt/cola/permits/1527026474\_1673270728.685841/0/spring-security-web-5-7-6-sources-

jar/org/springframework/security/web/authentication/preauth/j2ee/J2eePreAuthenticatedProcessingFilter.java \*

 /opt/cola/permits/1527026474\_1673270728.685841/0/spring-security-web-5-7-6-sourcesjar/org/springframework/security/web/RedirectStrategy.java

\* /opt/cola/permits/1527026474\_1673270728.685841/0/spring-security-web-5-7-6-sources-

jar/org/springframework/security/web/SecurityFilterChain.java

\* /opt/cola/permits/1527026474\_1673270728.685841/0/spring-security-web-5-7-6-sources-

jar/org/springframework/security/web/firewall/HttpFirewall.java

\* /opt/cola/permits/1527026474\_1673270728.685841/0/spring-security-web-5-7-6-sources-

jar/org/springframework/security/web/authentication/switchuser/SwitchUserAuthorityChanger.java

\* /opt/cola/permits/1527026474\_1673270728.685841/0/spring-security-web-5-7-6-sources-

jar/org/springframework/security/web/authentication/preauth/x509/X509AuthenticationFilter.java

\* /opt/cola/permits/1527026474\_1673270728.685841/0/spring-security-web-5-7-6-sources-

jar/org/springframework/security/web/context/SaveContextOnUpdateOrErrorResponseWrapper.java \*

 /opt/cola/permits/1527026474\_1673270728.685841/0/spring-security-web-5-7-6-sourcesjar/org/springframework/security/web/savedrequest/package-info.java

\* /opt/cola/permits/1527026474\_1673270728.685841/0/spring-security-web-5-7-6-sources-

jar/org/springframework/security/web/authentication/preauth/RequestAttributeAuthenticationFilter.java

\* /opt/cola/permits/1527026474\_1673270728.685841/0/spring-security-web-5-7-6-sources-

jar/org/springframework/security/web/authentication/preauth/websphere/WebSpherePreAuthenticatedWebAuthentic ationDetailsSource.java

\* /opt/cola/permits/1527026474\_1673270728.685841/0/spring-security-web-5-7-6-sources-

jar/org/springframework/security/web/authentication/preauth/websphere/package-info.java

\* /opt/cola/permits/1527026474\_1673270728.685841/0/spring-security-web-5-7-6-sourcesjar/org/springframework/security/web/header/Header.java

\* /opt/cola/permits/1527026474\_1673270728.685841/0/spring-security-web-5-7-6-sources-

jar/org/springframework/security/web/util/matcher/NegatedRequestMatcher.java \*

 /opt/cola/permits/1527026474\_1673270728.685841/0/spring-security-web-5-7-6-sourcesjar/org/springframework/security/web/access/expression/WebSecurityExpressionRoot.java \* /opt/cola/permits/1527026474\_1673270728.685841/0/spring-security-web-5-7-6-sourcesjar/org/springframework/security/web/authentication/rememberme/RememberMeAuthenticationException.java \* /opt/cola/permits/1527026474\_1673270728.685841/0/spring-security-web-5-7-6-sourcesjar/org/springframework/security/web/authentication/preauth/x509/package-info.java \* /opt/cola/permits/1527026474\_1673270728.685841/0/spring-security-web-5-7-6-sourcesjar/org/springframework/security/web/firewall/RequestWrapper.java \* /opt/cola/permits/1527026474\_1673270728.685841/0/spring-security-web-5-7-6-sourcesjar/org/springframework/security/web/authentication/switchuser/package-info.java \* /opt/cola/permits/1527026474\_1673270728.685841/0/spring-security-web-5-7-6-sourcesjar/org/springframework/security/web/authentication/logout/package-info.java \*

 /opt/cola/permits/1527026474\_1673270728.685841/0/spring-security-web-5-7-6-sourcesjar/org/springframework/security/web/access/channel/AbstractRetryEntryPoint.java \* /opt/cola/permits/1527026474\_1673270728.685841/0/spring-security-web-5-7-6-sourcesjar/org/springframework/security/web/authentication/AuthenticationSuccessHandler.java \* /opt/cola/permits/1527026474\_1673270728.685841/0/spring-security-web-5-7-6-sourcesjar/org/springframework/security/web/authentication/preauth/package-info.java \* /opt/cola/permits/1527026474\_1673270728.685841/0/spring-security-web-5-7-6-sourcesjar/org/springframework/security/web/session/SessionManagementFilter.java No license file was found, but licenses were detected in source scan.

/\*

\* Copyright 2012-2019 the original author or authors.

\*

\* Licensed under the Apache License, Version 2.0 (the "License");

\* you may not use this file except in compliance with the License.

\* You may obtain a copy of the License at

\*

\* https://www.apache.org/licenses/LICENSE-2.0

\*

\* Unless required by applicable law or agreed to in writing, software

\* distributed under the License is distributed on an "AS IS" BASIS,

\* WITHOUT WARRANTIES OR CONDITIONS OF ANY KIND, either express or implied.

\* See the License for the specific language governing permissions and

\* limitations under the License.

\*/

Found in path(s):

\* /opt/cola/permits/1527026474\_1673270728.685841/0/spring-security-web-5-7-6-sourcesjar/org/springframework/security/web/util/matcher/RequestVariablesExtractor.java No license file was found, but licenses were detected in source scan.

/\*

\* Copyright 2002-2013 the original author or authors.

- \*
- \* Licensed under the Apache License, Version 2.0 (the "License");
- \* you may not use this file except in compliance with the License.

```
* You may obtain a copy of the License at
```
- \*
- \* https://www.apache.org/licenses/LICENSE-2.0
- \*
- \* Unless required by applicable law or agreed to in writing, software
- \* distributed under the License is distributed on an "AS IS" BASIS,
- \* WITHOUT WARRANTIES OR CONDITIONS OF ANY KIND, either express or implied.
- \* See the License for the specific language governing permissions and
- \* limitations under the License.
- \*/

Found in path(s):

\* /opt/cola/permits/1527026474\_1673270728.685841/0/spring-security-web-5-7-6-sourcesjar/org/springframework/security/web/csrf/CsrfTokenRepository.java

\* /opt/cola/permits/1527026474\_1673270728.685841/0/spring-security-web-5-7-6-sourcesjar/org/springframework/security/web/authentication/session/CompositeSessionAuthenticationStrategy.java

\*

/opt/cola/permits/1527026474\_1673270728.685841/0/spring-security-web-5-7-6-sources-

jar/org/springframework/security/web/authentication/session/SessionFixationProtectionEvent.java

\* /opt/cola/permits/1527026474\_1673270728.685841/0/spring-security-web-5-7-6-sources-

jar/org/springframework/security/web/authentication/session/AbstractSessionFixationProtectionStrategy.java

\* /opt/cola/permits/1527026474\_1673270728.685841/0/spring-security-web-5-7-6-sources-

jar/org/springframework/security/web/bind/annotation/AuthenticationPrincipal.java

\* /opt/cola/permits/1527026474\_1673270728.685841/0/spring-security-web-5-7-6-sources-

jar/org/springframework/security/web/csrf/DefaultCsrfToken.java

\* /opt/cola/permits/1527026474\_1673270728.685841/0/spring-security-web-5-7-6-sourcesjar/org/springframework/security/web/csrf/CsrfLogoutHandler.java

\* /opt/cola/permits/1527026474\_1673270728.685841/0/spring-security-web-5-7-6-sourcesjar/org/springframework/security/web/util/matcher/AnyRequestMatcher.java \*

 /opt/cola/permits/1527026474\_1673270728.685841/0/spring-security-web-5-7-6-sourcesjar/org/springframework/security/web/csrf/HttpSessionCsrfTokenRepository.java

\* /opt/cola/permits/1527026474\_1673270728.685841/0/spring-security-web-5-7-6-sourcesjar/org/springframework/security/web/header/HeaderWriter.java

\* /opt/cola/permits/1527026474\_1673270728.685841/0/spring-security-web-5-7-6-sourcesjar/org/springframework/security/web/csrf/CsrfToken.java

\* /opt/cola/permits/1527026474\_1673270728.685841/0/spring-security-web-5-7-6-sourcesjar/org/springframework/security/web/context/AbstractSecurityWebApplicationInitializer.java \* /opt/cola/permits/1527026474\_1673270728.685841/0/spring-security-web-5-7-6-sourcesjar/org/springframework/security/web/csrf/CsrfException.java

\* /opt/cola/permits/1527026474\_1673270728.685841/0/spring-security-web-5-7-6-sourcesjar/org/springframework/security/web/csrf/InvalidCsrfTokenException.java

\* /opt/cola/permits/1527026474\_1673270728.685841/0/spring-security-web-5-7-6-sourcesjar/org/springframework/security/web/method/annotation/CsrfTokenArgumentResolver.java \*

 /opt/cola/permits/1527026474\_1673270728.685841/0/spring-security-web-5-7-6-sourcesjar/org/springframework/security/web/servlet/support/csrf/CsrfRequestDataValueProcessor.java \* /opt/cola/permits/1527026474\_1673270728.685841/0/spring-security-web-5-7-6-sourcesjar/org/springframework/security/web/session/InvalidSessionAccessDeniedHandler.java \* /opt/cola/permits/1527026474\_1673270728.685841/0/spring-security-web-5-7-6-sourcesjar/org/springframework/security/web/header/writers/DelegatingRequestMatcherHeaderWriter.java \* /opt/cola/permits/1527026474\_1673270728.685841/0/spring-security-web-5-7-6-sourcesjar/org/springframework/security/web/authentication/session/ChangeSessionIdAuthenticationStrategy.java \* /opt/cola/permits/1527026474\_1673270728.685841/0/spring-security-web-5-7-6-sourcesjar/org/springframework/security/web/bind/support/AuthenticationPrincipalArgumentResolver.java \*

 /opt/cola/permits/1527026474\_1673270728.685841/0/spring-security-web-5-7-6-sourcesjar/org/springframework/security/web/csrf/CsrfAuthenticationStrategy.java \* /opt/cola/permits/1527026474\_1673270728.685841/0/spring-security-web-5-7-6-sourcesjar/org/springframework/security/web/header/writers/XContentTypeOptionsHeaderWriter.java No license file was found, but licenses were detected in source scan.

### /\*

- \* Copyright 2012-2021 the original author or authors.
- \*
- \* Licensed under the Apache License, Version 2.0 (the "License");
- \* you may not use this file except in compliance with the License.
- \* You may obtain a copy of the License at
- \*
- \* https://www.apache.org/licenses/LICENSE-2.0
- \*

\* Unless required by applicable law or agreed to in writing, software

- \* distributed under the License is distributed on an "AS IS" BASIS,
- \* WITHOUT WARRANTIES OR CONDITIONS OF ANY KIND, either express or implied.
- \* See the License for the specific language governing permissions and
- \* limitations under the License.

\*/

Found in path(s):

\* /opt/cola/permits/1527026474\_1673270728.685841/0/spring-security-web-5-7-6-sourcesjar/org/springframework/security/web/firewall/StrictHttpFirewall.java

\* /opt/cola/permits/1527026474\_1673270728.685841/0/spring-security-web-5-7-6-sourcesjar/org/springframework/security/web/servlet/util/matcher/MvcRequestMatcher.java No license file was found, but licenses were detected in source scan.

/\*

\* Copyright 2002-2019 the original author or authors.

\*

- \* Licensed under the Apache License, Version 2.0 (the "License");
- \* you may not use this file except in compliance with the License.
- \* You may obtain a copy of the License at

\*

\* https://www.apache.org/licenses/LICENSE-2.0

\*

- \* Unless required by applicable law or agreed to in writing, software
- \* distributed under the License is distributed on an "AS IS" BASIS,
- \* WITHOUT WARRANTIES OR CONDITIONS OF ANY KIND, either express or implied.
- \* See the License for the specific language governing permissions and

\* limitations under the License.

\*/

### Found in path(s):

\* /opt/cola/permits/1527026474\_1673270728.685841/0/spring-security-web-5-7-6-sourcesjar/org/springframework/security/web/access/expression/ExpressionBasedFilterInvocationSecurityMetadataSource.j ava

\* /opt/cola/permits/1527026474\_1673270728.685841/0/spring-security-web-5-7-6-sources-

jar/org/springframework/security/web/server/authentication/logout/HeaderWriterServerLogoutHandler.java \*

/opt/cola/permits/1527026474\_1673270728.685841/0/spring-security-web-5-7-6-sources-

jar/org/springframework/security/web/access/intercept/RequestKey.java

\* /opt/cola/permits/1527026474\_1673270728.685841/0/spring-security-web-5-7-6-sources-

jar/org/springframework/security/web/server/authentication/ReactivePreAuthenticatedAuthenticationManager.java

\* /opt/cola/permits/1527026474\_1673270728.685841/0/spring-security-web-5-7-6-sources-

jar/org/springframework/security/web/method/annotation/CurrentSecurityContextArgumentResolver.java

\* /opt/cola/permits/1527026474\_1673270728.685841/0/spring-security-web-5-7-6-sources-

jar/org/springframework/security/web/header/writers/ReferrerPolicyHeaderWriter.java

\* /opt/cola/permits/1527026474\_1673270728.685841/0/spring-security-web-5-7-6-sources-

jar/org/springframework/security/web/util/matcher/IpAddressMatcher.java

\* /opt/cola/permits/1527026474\_1673270728.685841/0/spring-security-web-5-7-6-sources-

jar/org/springframework/security/web/reactive/result/method/annotation/CurrentSecurityContextArgumentResolver. java

\*

 /opt/cola/permits/1527026474\_1673270728.685841/0/spring-security-web-5-7-6-sourcesjar/org/springframework/security/web/session/ConcurrentSessionFilter.java

\* /opt/cola/permits/1527026474\_1673270728.685841/0/spring-security-web-5-7-6-sources-

jar/org/springframework/security/web/header/writers/ClearSiteDataHeaderWriter.java

\* /opt/cola/permits/1527026474\_1673270728.685841/0/spring-security-web-5-7-6-sources-

jar/org/springframework/security/web/authentication/logout/LogoutSuccessEventPublishingLogoutHandler.java

\* /opt/cola/permits/1527026474\_1673270728.685841/0/spring-security-web-5-7-6-sources-

jar/org/springframework/security/web/header/writers/FeaturePolicyHeaderWriter.java

\* /opt/cola/permits/1527026474\_1673270728.685841/0/spring-security-web-5-7-6-sources-

jar/org/springframework/security/web/header/writers/HstsHeaderWriter.java \*

/opt/cola/permits/1527026474\_1673270728.685841/0/spring-security-web-5-7-6-sources-

jar/org/springframework/security/web/header/writers/StaticHeadersWriter.java

\* /opt/cola/permits/1527026474\_1673270728.685841/0/spring-security-web-5-7-6-sources-

jar/org/springframework/security/web/header/writers/ContentSecurityPolicyHeaderWriter.java

\* /opt/cola/permits/1527026474\_1673270728.685841/0/spring-security-web-5-7-6-sources-

jar/org/springframework/security/web/authentication/AuthenticationEntryPointFailureHandler.java

\* /opt/cola/permits/1527026474\_1673270728.685841/0/spring-security-web-5-7-6-sources-

jar/org/springframework/security/web/header/HeaderWriterFilter.java

\* /opt/cola/permits/1527026474\_1673270728.685841/0/spring-security-web-5-7-6-sourcesjar/org/springframework/security/web/server/transport/HttpsRedirectWebFilter.java \* /opt/cola/permits/1527026474\_1673270728.685841/0/spring-security-web-5-7-6-sourcesjar/org/springframework/security/web/authentication/logout/HeaderWriterLogoutHandler.java \*

 /opt/cola/permits/1527026474\_1673270728.685841/0/spring-security-web-5-7-6-sourcesjar/org/springframework/security/web/header/writers/frameoptions/XFrameOptionsHeaderWriter.java \* /opt/cola/permits/1527026474\_1673270728.685841/0/spring-security-web-5-7-6-sourcesjar/org/springframework/security/web/header/writers/HpkpHeaderWriter.java \* /opt/cola/permits/1527026474\_1673270728.685841/0/spring-security-web-5-7-6-sourcesjar/org/springframework/security/web/header/writers/XXssProtectionHeaderWriter.java \* /opt/cola/permits/1527026474\_1673270728.685841/0/spring-security-web-5-7-6-sourcesjar/org/springframework/security/web/util/matcher/RequestMatcher.java \* /opt/cola/permits/1527026474\_1673270728.685841/0/spring-security-web-5-7-6-sourcesjar/org/springframework/security/web/util/matcher/MediaTypeRequestMatcher.java \* /opt/cola/permits/1527026474\_1673270728.685841/0/spring-security-web-5-7-6-sourcesjar/org/springframework/security/web/authentication/AuthenticationConverter.java \*

 /opt/cola/permits/1527026474\_1673270728.685841/0/spring-security-web-5-7-6-sourcesjar/org/springframework/security/web/authentication/AuthenticationFilter.java \* /opt/cola/permits/1527026474\_1673270728.685841/0/spring-security-web-5-7-6-sourcesjar/org/springframework/security/web/header/writers/CompositeHeaderWriter.java \* /opt/cola/permits/1527026474\_1673270728.685841/0/spring-security-web-5-7-6-sourcesjar/org/springframework/security/web/server/header/ClearSiteDataServerHttpHeadersWriter.java \* /opt/cola/permits/1527026474\_1673270728.685841/0/spring-security-web-5-7-6-sourcesjar/org/springframework/security/web/authentication/AbstractAuthenticationTargetUrlRequestHandler.java No license file was found, but licenses were detected in source scan.

/\*

\* Copyright 2002-2017 the original author or authors.

\*

\* Licensed under the Apache License, Version 2.0 (the "License");

\* you may not use this file except in compliance with the License.

\* You may obtain a copy of the License at

\*

\* https://www.apache.org/licenses/LICENSE-2.0

\*

\* Unless required by applicable law or agreed to in writing, software

\* distributed under the License is distributed on an "AS IS" BASIS,

\* WITHOUT WARRANTIES OR CONDITIONS OF ANY KIND, either express or implied.

\* See the License for the specific language governing permissions and

\* limitations under the License.

\*/

Found in path(s):

\* /opt/cola/permits/1527026474\_1673270728.685841/0/spring-security-web-5-7-6-sources-

jar/org/springframework/security/web/server/WebFilterExchange.java

\* /opt/cola/permits/1527026474\_1673270728.685841/0/spring-security-web-5-7-6-sources-

jar/org/springframework/security/web/server/authorization/HttpStatusServerAccessDeniedHandler.java \*

 /opt/cola/permits/1527026474\_1673270728.685841/0/spring-security-web-5-7-6-sourcesjar/org/springframework/security/web/server/authentication/ServerAuthenticationFailureHandler.java \* /opt/cola/permits/1527026474\_1673270728.685841/0/spring-security-web-5-7-6-sourcesjar/org/springframework/security/web/server/header/XContentTypeOptionsServerHttpHeadersWriter.java \* /opt/cola/permits/1527026474\_1673270728.685841/0/spring-security-web-5-7-6-sourcesjar/org/springframework/security/web/server/util/matcher/ServerWebExchangeMatcher.java \* /opt/cola/permits/1527026474\_1673270728.685841/0/spring-security-web-5-7-6-sourcesjar/org/springframework/security/web/server/csrf/ServerCsrfTokenRepository.java \* /opt/cola/permits/1527026474\_1673270728.685841/0/spring-security-web-5-7-6-sourcesjar/org/springframework/security/web/server/header/ContentTypeOptionsServerHttpHeadersWriter.java \* /opt/cola/permits/1527026474\_1673270728.685841/0/spring-security-web-5-7-6-sourcesjar/org/springframework/security/web/server/WebFilterChainProxy.java \*

 /opt/cola/permits/1527026474\_1673270728.685841/0/spring-security-web-5-7-6-sourcesjar/org/springframework/security/web/server/authorization/AuthorizationContext.java \* /opt/cola/permits/1527026474\_1673270728.685841/0/spring-security-web-5-7-6-sourcesjar/org/springframework/security/web/server/ui/LoginPageGeneratingWebFilter.java \* /opt/cola/permits/1527026474\_1673270728.685841/0/spring-security-web-5-7-6-sourcesjar/org/springframework/security/web/server/authentication/logout/ServerLogoutHandler.java \* /opt/cola/permits/1527026474\_1673270728.685841/0/spring-security-web-5-7-6-sourcesjar/org/springframework/security/web/server/csrf/CsrfException.java \* /opt/cola/permits/1527026474\_1673270728.685841/0/spring-security-web-5-7-6-sourcesjar/org/springframework/security/web/server/context/NoOpServerSecurityContextRepository.java \* /opt/cola/permits/1527026474\_1673270728.685841/0/spring-security-web-5-7-6-sourcesjar/org/springframework/security/web/server/csrf/CsrfToken.java \*

 /opt/cola/permits/1527026474\_1673270728.685841/0/spring-security-web-5-7-6-sourcesjar/org/springframework/security/web/server/header/CompositeServerHttpHeadersWriter.java \* /opt/cola/permits/1527026474\_1673270728.685841/0/spring-security-web-5-7-6-sourcesjar/org/springframework/security/web/server/header/CacheControlServerHttpHeadersWriter.java \* /opt/cola/permits/1527026474\_1673270728.685841/0/spring-security-web-5-7-6-sourcesjar/org/springframework/security/web/server/authentication/logout/ServerLogoutSuccessHandler.java \* /opt/cola/permits/1527026474\_1673270728.685841/0/spring-security-web-5-7-6-sourcesjar/org/springframework/security/web/server/ServerRedirectStrategy.java \* /opt/cola/permits/1527026474\_1673270728.685841/0/spring-security-web-5-7-6-sourcesjar/org/springframework/security/web/server/csrf/DefaultCsrfToken.java \* /opt/cola/permits/1527026474\_1673270728.685841/0/spring-security-web-5-7-6-sourcesjar/org/springframework/security/web/server/authentication/HttpBasicServerAuthenticationEntryPoint.java

\* /opt/cola/permits/1527026474\_1673270728.685841/0/spring-security-web-5-7-6-sourcesjar/org/springframework/security/web/server/ui/LogoutPageGeneratingWebFilter.java \* /opt/cola/permits/1527026474\_1673270728.685841/0/spring-security-web-5-7-6-sourcesjar/org/springframework/security/web/server/ServerAuthenticationEntryPoint.java \* /opt/cola/permits/1527026474\_1673270728.685841/0/spring-security-web-5-7-6-sourcesjar/org/springframework/security/web/server/util/matcher/ServerWebExchangeMatchers.java \* /opt/cola/permits/1527026474\_1673270728.685841/0/spring-security-web-5-7-6-sourcesjar/org/springframework/security/web/server/authentication/RedirectServerAuthenticationSuccessHandler.java \* /opt/cola/permits/1527026474\_1673270728.685841/0/spring-security-web-5-7-6-sources-

jar/org/springframework/security/web/server/authentication/RedirectServerAuthenticationFailureHandler.java \*

/opt/cola/permits/1527026474\_1673270728.685841/0/spring-security-web-5-7-6-sources-

jar/org/springframework/security/web/server/authentication/logout/RedirectServerLogoutSuccessHandler.java \* /opt/cola/permits/1527026474\_1673270728.685841/0/spring-security-web-5-7-6-sources-

jar/org/springframework/security/web/server/context/ServerSecurityContextRepository.java

\* /opt/cola/permits/1527026474\_1673270728.685841/0/spring-security-web-5-7-6-sources-

jar/org/springframework/security/web/server/header/ServerHttpHeadersWriter.java

\* /opt/cola/permits/1527026474\_1673270728.685841/0/spring-security-web-5-7-6-sources-

jar/org/springframework/security/web/server/SecurityWebFilterChain.java

\* /opt/cola/permits/1527026474\_1673270728.685841/0/spring-security-web-5-7-6-sources-

jar/org/springframework/security/web/authentication/rememberme/PersistentTokenBasedRememberMeServices.jav a

\* /opt/cola/permits/1527026474\_1673270728.685841/0/spring-security-web-5-7-6-sources-

jar/org/springframework/security/web/server/authentication/logout/SecurityContextServerLogoutHandler.java \*

/opt/cola/permits/1527026474\_1673270728.685841/0/spring-security-web-5-7-6-sources-

jar/org/springframework/security/web/server/context/SecurityContextServerWebExchangeWebFilter.java

\* /opt/cola/permits/1527026474\_1673270728.685841/0/spring-security-web-5-7-6-sources-

jar/org/springframework/security/web/server/authentication/WebFilterChainServerAuthenticationSuccessHandler.ja va

\* /opt/cola/permits/1527026474\_1673270728.685841/0/spring-security-web-5-7-6-sources-

jar/org/springframework/security/web/server/savedrequest/ServerRequestCache.java

\* /opt/cola/permits/1527026474\_1673270728.685841/0/spring-security-web-5-7-6-sources-

jar/org/springframework/security/web/server/context/ReactorContextWebFilter.java

\* /opt/cola/permits/1527026474\_1673270728.685841/0/spring-security-web-5-7-6-sources-

jar/org/springframework/security/web/server/authentication/ServerAuthenticationEntryPointFailureHandler.java

\* /opt/cola/permits/1527026474\_1673270728.685841/0/spring-security-web-5-7-6-sources-

jar/org/springframework/security/web/server/header/StrictTransportSecurityServerHttpHeadersWriter.java \*

/opt/cola/permits/1527026474\_1673270728.685841/0/spring-security-web-5-7-6-sources-

jar/org/springframework/security/web/server/util/matcher/ServerWebExchangeMatcherEntry.java

\* /opt/cola/permits/1527026474\_1673270728.685841/0/spring-security-web-5-7-6-sources-

jar/org/springframework/security/web/server/savedrequest/NoOpServerRequestCache.java

\* /opt/cola/permits/1527026474\_1673270728.685841/0/spring-security-web-5-7-6-sources-

jar/org/springframework/security/web/server/authorization/ServerAccessDeniedHandler.java

\* /opt/cola/permits/1527026474\_1673270728.685841/0/spring-security-web-5-7-6-sources-

jar/org/springframework/security/web/server/header/HttpHeaderWriterWebFilter.java

\* /opt/cola/permits/1527026474\_1673270728.685841/0/spring-security-web-5-7-6-sources-

jar/org/springframework/security/web/server/authentication/ServerAuthenticationSuccessHandler.java \*

 /opt/cola/permits/1527026474\_1673270728.685841/0/spring-security-web-5-7-6-sourcesjar/org/springframework/security/web/server/header/XFrameOptionsServerHttpHeadersWriter.java \* /opt/cola/permits/1527026474\_1673270728.685841/0/spring-security-web-5-7-6-sourcesjar/org/springframework/security/web/server/savedrequest/ServerRequestCacheWebFilter.java \* /opt/cola/permits/1527026474\_1673270728.685841/0/spring-security-web-5-7-6-sourcesjar/org/springframework/security/web/server/authentication/RedirectServerAuthenticationEntryPoint.java \* /opt/cola/permits/1527026474\_1673270728.685841/0/spring-security-web-5-7-6-sourcesjar/org/springframework/security/web/server/context/SecurityContextServerWebExchange.java \* /opt/cola/permits/1527026474\_1673270728.685841/0/spring-security-web-5-7-6-sourcesjar/org/springframework/security/web/server/csrf/WebSessionServerCsrfTokenRepository.java No license file was found, but licenses were detected in source scan.

/\*

\* Copyright 2002-2018 the original author or authors.

\*

\* Licensed under the Apache License, Version 2.0 (the "License");

\* you may not use this file except in compliance with the License.

\* You may obtain a copy of the License at

\*

\* https://www.apache.org/licenses/LICENSE-2.0

\*

\* Unless required by applicable law or agreed to in writing, software

\* distributed under the License is distributed on an "AS IS" BASIS,

\* WITHOUT WARRANTIES OR CONDITIONS OF ANY KIND, either express or implied.

\* See the License for the specific language governing permissions and

\* limitations under the License.

\*/

Found in path(s):

\* /opt/cola/permits/1527026474\_1673270728.685841/0/spring-security-web-5-7-6-sourcesjar/org/springframework/security/web/authentication/SimpleUrlAuthenticationFailureHandler.java \* /opt/cola/permits/1527026474\_1673270728.685841/0/spring-security-web-5-7-6-sourcesjar/org/springframework/security/web/server/authentication/HttpStatusServerEntryPoint.java \*

 /opt/cola/permits/1527026474\_1673270728.685841/0/spring-security-web-5-7-6-sourcesjar/org/springframework/security/web/server/authentication/ServerX509AuthenticationConverter.java \* /opt/cola/permits/1527026474\_1673270728.685841/0/spring-security-web-5-7-6-sourcesjar/org/springframework/security/web/authentication/ForwardAuthenticationSuccessHandler.java \* /opt/cola/permits/1527026474\_1673270728.685841/0/spring-security-web-5-7-6-sourcesjar/org/springframework/security/web/context/request/async/SecurityContextCallableProcessingInterceptor.java \* /opt/cola/permits/1527026474\_1673270728.685841/0/spring-security-web-5-7-6-sourcesjar/org/springframework/security/web/authentication/ExceptionMappingAuthenticationFailureHandler.java \* /opt/cola/permits/1527026474\_1673270728.685841/0/spring-security-web-5-7-6-sourcesjar/org/springframework/security/web/authentication/ui/DefaultLoginPageGeneratingFilter.java \* /opt/cola/permits/1527026474\_1673270728.685841/0/spring-security-web-5-7-6-sourcesjar/org/springframework/security/web/server/authentication/ServerHttpBasicAuthenticationConverter.java

\*

/opt/cola/permits/1527026474\_1673270728.685841/0/spring-security-web-5-7-6-sources-

jar/org/springframework/security/web/reactive/result/view/CsrfRequestDataValueProcessor.java

\* /opt/cola/permits/1527026474\_1673270728.685841/0/spring-security-web-5-7-6-sources-

jar/org/springframework/security/web/authentication/logout/ForwardLogoutSuccessHandler.java

\* /opt/cola/permits/1527026474\_1673270728.685841/0/spring-security-web-5-7-6-sources-

jar/org/springframework/security/web/server/header/ContentSecurityPolicyServerHttpHeadersWriter.java

\* /opt/cola/permits/1527026474\_1673270728.685841/0/spring-security-web-5-7-6-sources-

jar/org/springframework/security/web/server/authentication/ServerAuthenticationConverter.java

\* /opt/cola/permits/1527026474\_1673270728.685841/0/spring-security-web-5-7-6-sources-

jar/org/springframework/security/web/http/SecurityHeaders.java

\*

 /opt/cola/permits/1527026474\_1673270728.685841/0/spring-security-web-5-7-6-sourcesjar/org/springframework/security/web/server/authorization/ServerWebExchangeDelegatingServerAccessDeniedHan dler.java

\* /opt/cola/permits/1527026474\_1673270728.685841/0/spring-security-web-5-7-6-sourcesjar/org/springframework/security/web/server/csrf/CsrfServerLogoutHandler.java \* /opt/cola/permits/1527026474\_1673270728.685841/0/spring-security-web-5-7-6-sourcesjar/org/springframework/security/web/authentication/ForwardAuthenticationFailureHandler.java \* /opt/cola/permits/1527026474\_1673270728.685841/0/spring-security-web-5-7-6-sourcesjar/org/springframework/security/web/server/authentication/ServerFormLoginAuthenticationConverter.java \* /opt/cola/permits/1527026474\_1673270728.685841/0/spring-security-web-5-7-6-sourcesjar/org/springframework/security/web/server/header/FeaturePolicyServerHttpHeadersWriter.java \* /opt/cola/permits/1527026474\_1673270728.685841/0/spring-security-web-5-7-6-sourcesjar/org/springframework/security/web/access/RequestMatcherDelegatingAccessDeniedHandler.java \*

 /opt/cola/permits/1527026474\_1673270728.685841/0/spring-security-web-5-7-6-sourcesjar/org/springframework/security/web/header/writers/CacheControlHeadersWriter.java \* /opt/cola/permits/1527026474\_1673270728.685841/0/spring-security-web-5-7-6-sourcesjar/org/springframework/security/web/server/header/ReferrerPolicyServerHttpHeadersWriter.java \* /opt/cola/permits/1527026474\_1673270728.685841/0/spring-security-web-5-7-6-sourcesjar/org/springframework/security/web/server/MatcherSecurityWebFilterChain.java \* /opt/cola/permits/1527026474\_1673270728.685841/0/spring-security-web-5-7-6-sourcesjar/org/springframework/security/web/server/authentication/DelegatingServerAuthenticationSuccessHandler.java \* /opt/cola/permits/1527026474\_1673270728.685841/0/spring-security-web-5-7-6-sourcesjar/org/springframework/security/web/server/authentication/logout/HttpStatusReturningServerLogoutSuccessHandle r.java

\*

 /opt/cola/permits/1527026474\_1673270728.685841/0/spring-security-web-5-7-6-sourcesjar/org/springframework/security/web/server/header/XXssProtectionServerHttpHeadersWriter.java \* /opt/cola/permits/1527026474\_1673270728.685841/0/spring-security-web-5-7-6-sourcesjar/org/springframework/security/web/server/authentication/logout/DelegatingServerLogoutHandler.java \* /opt/cola/permits/1527026474\_1673270728.685841/0/spring-security-web-5-7-6-sourcesjar/org/springframework/security/web/authentication/ui/DefaultLogoutPageGeneratingFilter.java \* /opt/cola/permits/1527026474\_1673270728.685841/0/spring-security-web-5-7-6-sourcesjar/org/springframework/security/web/firewall/FirewalledResponse.java No license file was found, but licenses were detected in source scan.

/\*

\* Copyright 2004, 2005, 2006, 2009 Acegi Technology Pty Limited

\*

\* Licensed under the Apache License, Version 2.0 (the "License");

\* you may not use this file except in compliance with the License.

\* You may obtain a copy of the License at

\*

- https://www.apache.org/licenses/LICENSE-2.0
- \*
- \* Unless required by applicable law or agreed to in writing, software
- \* distributed under the License is distributed on an "AS IS" BASIS,

\* WITHOUT WARRANTIES OR CONDITIONS OF ANY KIND, either express or implied.

- \* See the License for the specific language governing permissions and
- \* limitations under the License.
- \*/

Found in path(s):

\* /opt/cola/permits/1527026474\_1673270728.685841/0/spring-security-web-5-7-6-sourcesjar/org/springframework/security/web/authentication/www/DigestAuthenticationFilter.java No license file was found, but licenses were detected in source scan.

/\*

\* Copyright 2015-2016 the original author or authors.

\*

- \* Licensed under the Apache License, Version 2.0 (the "License");
- \* you may not use this file except in compliance with the License.
- \* You may obtain a copy of the License at
- \*
- \* https://www.apache.org/licenses/LICENSE-2.0
- \*
- \* Unless required by applicable law or agreed to in writing, software
- \* distributed under the License is distributed on an "AS IS" BASIS,
- \* WITHOUT WARRANTIES OR CONDITIONS OF ANY KIND, either express or implied.
- \* See the License for the specific language governing permissions and
- \* limitations under the License.
- \*/

Found in path(s):

\* /opt/cola/permits/1527026474\_1673270728.685841/0/spring-security-web-5-7-6-sourcesjar/org/springframework/security/web/jackson2/DefaultSavedRequestMixin.java \* /opt/cola/permits/1527026474\_1673270728.685841/0/spring-security-web-5-7-6-sourcesjar/org/springframework/security/web/jackson2/SavedCookieMixin.java \*

 /opt/cola/permits/1527026474\_1673270728.685841/0/spring-security-web-5-7-6-sourcesjar/org/springframework/security/web/jackson2/PreAuthenticatedAuthenticationTokenMixin.java \* /opt/cola/permits/1527026474\_1673270728.685841/0/spring-security-web-5-7-6-sourcesjar/org/springframework/security/web/jackson2/CookieDeserializer.java \* /opt/cola/permits/1527026474\_1673270728.685841/0/spring-security-web-5-7-6-sourcesjar/org/springframework/security/web/jackson2/CookieMixin.java \* /opt/cola/permits/1527026474\_1673270728.685841/0/spring-security-web-5-7-6-sourcesjar/org/springframework/security/web/jackson2/WebAuthenticationDetailsMixin.java \* /opt/cola/permits/1527026474\_1673270728.685841/0/spring-security-web-5-7-6-sourcesjar/org/springframework/security/web/session/SessionInformationExpiredStrategy.java \* /opt/cola/permits/1527026474\_1673270728.685841/0/spring-security-web-5-7-6-sourcesjar/org/springframework/security/web/jackson2/WebJackson2Module.java

\* /opt/cola/permits/1527026474\_1673270728.685841/0/spring-security-web-5-7-6-sourcesjar/org/springframework/security/web/jackson2/DefaultCsrfTokenMixin.java

\*

 /opt/cola/permits/1527026474\_1673270728.685841/0/spring-security-web-5-7-6-sourcesjar/org/springframework/security/web/jackson2/WebServletJackson2Module.java No license file was found, but licenses were detected in source scan.

/\*

\* Copyright 2012-2016 the original author or authors.

\*

\* Licensed under the Apache License, Version 2.0 (the "License");

\* you may not use this file except in compliance with the License.

\* You may obtain a copy of the License at

\*

\* https://www.apache.org/licenses/LICENSE-2.0

\*

\* Unless required by applicable law or agreed to in writing, software

\* distributed under the License is distributed on an "AS IS" BASIS,

\* WITHOUT WARRANTIES OR CONDITIONS OF ANY KIND, either express or implied.

\* See the License for the specific language governing permissions and

\* limitations under the License.

\*/

Found in path(s):

\* /opt/cola/permits/1527026474\_1673270728.685841/0/spring-security-web-5-7-6-sourcesjar/org/springframework/security/web/csrf/CookieCsrfTokenRepository.java

\* /opt/cola/permits/1527026474\_1673270728.685841/0/spring-security-web-5-7-6-sources-

```
jar/org/springframework/security/web/csrf/LazyCsrfTokenRepository.java
```
\*

 /opt/cola/permits/1527026474\_1673270728.685841/0/spring-security-web-5-7-6-sourcesjar/org/springframework/security/web/access/expression/DelegatingEvaluationContext.java \* /opt/cola/permits/1527026474\_1673270728.685841/0/spring-security-web-5-7-6-sourcesjar/org/springframework/security/web/session/SessionInformationExpiredEvent.java No license file was found, but licenses were detected in source scan.

/\*

\* Copyright 2002-2012 the original author or authors.

\*

\* Licensed under the Apache License, Version 2.0 (the "License");

\* you may not use this file except in compliance with the License.

- \* You may obtain a copy of the License at
- \*

https://www.apache.org/licenses/LICENSE-2.0

\*

\* Unless required by applicable law or agreed to in writing, software

\* distributed under the License is distributed on an "AS IS" BASIS,

\* WITHOUT WARRANTIES OR CONDITIONS OF ANY KIND, either express or implied.

\* See the License for the specific language governing permissions and

\* limitations under the License.

\*/

Found in path(s):

\* /opt/cola/permits/1527026474\_1673270728.685841/0/spring-security-web-5-7-6-sourcesjar/org/springframework/security/web/authentication/rememberme/JdbcTokenRepositoryImpl.java No license file was found, but licenses were detected in source scan.

/\*

\* Copyright 2010-2016 the original author or authors.

\*

\* Licensed under the Apache License, Version 2.0 (the "License");

\* you may not use this file except in compliance with the License.

\* You may obtain a copy of the License at

\*

\* https://www.apache.org/licenses/LICENSE-2.0

\*

\* Unless required by applicable law or agreed to in writing, software

\* distributed under the License is distributed on an "AS IS" BASIS,

\* WITHOUT WARRANTIES OR CONDITIONS OF ANY KIND, either express or implied.

\* See the License for the specific language governing permissions and

\* limitations under the License.

\*/

Found in path(s):

\* /opt/cola/permits/1527026474\_1673270728.685841/0/spring-security-web-5-7-6-sourcesjar/org/springframework/security/web/authentication/DelegatingAuthenticationEntryPoint.java \* /opt/cola/permits/1527026474\_1673270728.685841/0/spring-security-web-5-7-6-sourcesjar/org/springframework/security/web/util/matcher/ELRequestMatcher.java \*

 /opt/cola/permits/1527026474\_1673270728.685841/0/spring-security-web-5-7-6-sourcesjar/org/springframework/security/web/util/matcher/RequestMatcherEditor.java No license file was found, but licenses were detected in source scan.

/\*

\* Copyright 2010-2021 the original author or authors.

\*

\* Licensed under the Apache License, Version 2.0 (the "License");

\* you may not use this file except in compliance with the License.

\* You may obtain a copy of the License at

\*

\* https://www.apache.org/licenses/LICENSE-2.0

\*

\* Unless required by applicable law or agreed to in writing, software

\* distributed under the License is distributed on an "AS IS" BASIS,

\* WITHOUT WARRANTIES OR CONDITIONS OF ANY KIND, either express or implied.

\* See the License for the specific language governing permissions and

\* limitations under the License.

\*/

Found in path(s):

\* /opt/cola/permits/1527026474\_1673270728.685841/0/spring-security-web-5-7-6-sourcesjar/org/springframework/security/web/jaasapi/JaasApiIntegrationFilter.java No license file was found, but licenses were detected in source scan.

/\*

\* Copyright 2004-2021 the original author or authors.

\*

\* Licensed under the Apache License, Version 2.0 (the "License");

\* you may not use this file except in compliance with the License.

\* You may obtain a copy of the License at

\*

\* https://www.apache.org/licenses/LICENSE-2.0

\*

\* Unless required by applicable law or agreed to in writing, software

\* distributed under the License is distributed on an "AS IS" BASIS,

\* WITHOUT WARRANTIES OR CONDITIONS OF ANY KIND, either express or implied.

\* See the License for the specific language governing permissions and

\* limitations under the License.

\*/

Found in path(s):

\* /opt/cola/permits/1527026474\_1673270728.685841/0/spring-security-web-5-7-6-sourcesjar/org/springframework/security/web/access/ExceptionTranslationFilter.java No license file was found, but licenses were detected in source scan.

/\*

\* Copyright 2002-2014 the original author or authors.

\*

\* Licensed under the Apache License, Version 2.0 (the "License");

\* you may not use this file except in compliance with the License.

\* You may obtain a copy of the License at

\*

\* https://www.apache.org/licenses/LICENSE-2.0

\*

\* Unless required by applicable law or agreed to in writing, software

\* distributed under the License is distributed on an "AS IS" BASIS,

\* WITHOUT WARRANTIES OR CONDITIONS OF ANY KIND, either express or implied.

\* See the License for the specific language governing permissions and

\* limitations under the License.

\*/

Found in path(s):

\* /opt/cola/permits/1527026474\_1673270728.685841/0/spring-security-web-5-7-6-sourcesjar/org/springframework/security/web/util/matcher/RequestHeaderRequestMatcher.java

No license file was found, but licenses were detected in source scan.

/\*

\* Copyright 2002-2022 the original author or authors.

\*

\* Licensed under the Apache License, Version 2.0 (the "License");

\* you may not use this file except in compliance with the License.

\* You may obtain a copy of the License at

\*

\* https://www.apache.org/licenses/LICENSE-2.0

\*

\* Unless required by applicable law or agreed to in writing, software

\* distributed under the License is distributed on an "AS IS" BASIS,

\* WITHOUT WARRANTIES OR CONDITIONS OF ANY KIND, either express or implied.

\* See the License for the specific language governing permissions and

\* limitations under the License.

\*/

Found in path(s):

\* /opt/cola/permits/1527026474\_1673270728.685841/0/spring-security-web-5-7-6-sources-

jar/org/springframework/security/web/firewall/CompositeRequestRejectedHandler.java

\* /opt/cola/permits/1527026474\_1673270728.685841/0/spring-security-web-5-7-6-sources-

jar/org/springframework/security/web/session/DisableEncodeUrlFilter.java

\*

 /opt/cola/permits/1527026474\_1673270728.685841/0/spring-security-web-5-7-6-sourcesjar/org/springframework/security/web/context/SecurityContextHolderFilter.java

\* /opt/cola/permits/1527026474\_1673270728.685841/0/spring-security-web-5-7-6-sources-

jar/org/springframework/security/web/savedrequest/SavedCookie.java

\* /opt/cola/permits/1527026474\_1673270728.685841/0/spring-security-web-5-7-6-sources-

jar/org/springframework/security/web/authentication/RequestMatcherDelegatingAuthenticationManagerResolver.ja va

\* /opt/cola/permits/1527026474\_1673270728.685841/0/spring-security-web-5-7-6-sources-

jar/org/springframework/security/web/savedrequest/DefaultSavedRequest.java

\* /opt/cola/permits/1527026474\_1673270728.685841/0/spring-security-web-5-7-6-sources-

jar/org/springframework/security/web/server/util/matcher/MediaTypeServerWebExchangeMatcher.java

\* /opt/cola/permits/1527026474\_1673270728.685841/0/spring-security-web-5-7-6-sources-

jar/org/springframework/security/web/server/authorization/ExceptionTranslationWebFilter.java \*

/opt/cola/permits/1527026474\_1673270728.685841/0/spring-security-web-5-7-6-sources-

jar/org/springframework/security/web/server/ServerHttpBasicAuthenticationConverter.java

\* /opt/cola/permits/1527026474\_1673270728.685841/0/spring-security-web-5-7-6-sources-

jar/org/springframework/security/web/context/RequestAttributeSecurityContextRepository.java

\* /opt/cola/permits/1527026474\_1673270728.685841/0/spring-security-web-5-7-6-sources-

jar/org/springframework/security/web/server/authentication/SwitchUserWebFilter.java

\* /opt/cola/permits/1527026474\_1673270728.685841/0/spring-security-web-5-7-6-sources-

jar/org/springframework/security/web/session/ForceEagerSessionCreationFilter.java

\* /opt/cola/permits/1527026474\_1673270728.685841/0/spring-security-web-5-7-6-sources-

jar/org/springframework/security/web/server/authentication/ServerWebExchangeDelegatingReactiveAuthentication

ManagerResolver.java

\* /opt/cola/permits/1527026474\_1673270728.685841/0/spring-security-web-5-7-6-sourcesjar/org/springframework/security/web/authentication/www/BasicAuthenticationConverter.java \* /opt/cola/permits/1527026474\_1673270728.685841/0/spring-security-web-5-7-6-sourcesjar/org/springframework/security/web/access/AuthorizationManagerWebInvocationPrivilegeEvaluator.java \* /opt/cola/permits/1527026474\_1673270728.685841/0/spring-security-web-5-7-6-sourcesjar/org/springframework/security/web/access/intercept/AuthorizationFilter.java \* /opt/cola/permits/1527026474\_1673270728.685841/0/spring-security-web-5-7-6-sourcesjar/org/springframework/security/web/access/RequestMatcherDelegatingWebInvocationPrivilegeEvaluator.java \* /opt/cola/permits/1527026474\_1673270728.685841/0/spring-security-web-5-7-6-sourcesjar/org/springframework/security/web/util/matcher/AndRequestMatcher.java \* /opt/cola/permits/1527026474\_1673270728.685841/0/spring-security-web-5-7-6-sourcesjar/org/springframework/security/web/server/ServerFormLoginAuthenticationConverter.java \* /opt/cola/permits/1527026474\_1673270728.685841/0/spring-security-web-5-7-6-sourcesjar/org/springframework/security/web/util/matcher/OrRequestMatcher.java \* /opt/cola/permits/1527026474\_1673270728.685841/0/spring-security-web-5-7-6-sourcesjar/org/springframework/security/web/servletapi/HttpServlet3RequestFactory.java

No license file was found, but licenses were detected in source scan.

/\*

\* Copyright 2002-2020 the original author or authors.

\*

\* Licensed under the Apache License, Version 2.0 (the "License");

\* you may not use this file except in compliance with the License.

\* You may obtain a copy of the License at

\*

\* https://www.apache.org/licenses/LICENSE-2.0

\*

\* Unless required by applicable law or agreed to in writing, software

\* distributed under the License is distributed on an "AS IS" BASIS,

\* WITHOUT WARRANTIES OR CONDITIONS OF ANY KIND, either express or implied.

\* See the License for the specific language governing permissions and

\* limitations under the License.

\*/

Found in path(s):

\* /opt/cola/permits/1527026474\_1673270728.685841/0/spring-security-web-5-7-6-sourcesjar/org/springframework/security/web/server/util/matcher/AndServerWebExchangeMatcher.java \* /opt/cola/permits/1527026474\_1673270728.685841/0/spring-security-web-5-7-6-sourcesjar/org/springframework/security/web/server/util/matcher/OrServerWebExchangeMatcher.java \*

 /opt/cola/permits/1527026474\_1673270728.685841/0/spring-security-web-5-7-6-sourcesjar/org/springframework/security/web/server/context/WebSessionServerSecurityContextRepository.java \* /opt/cola/permits/1527026474\_1673270728.685841/0/spring-security-web-5-7-6-sourcesjar/org/springframework/security/web/util/matcher/DispatcherTypeRequestMatcher.java \* /opt/cola/permits/1527026474\_1673270728.685841/0/spring-security-web-5-7-6-sourcesjar/org/springframework/security/web/server/authentication/AnonymousAuthenticationWebFilter.java

\* /opt/cola/permits/1527026474\_1673270728.685841/0/spring-security-web-5-7-6-sources-

jar/org/springframework/security/web/authentication/session/ConcurrentSessionControlAuthenticationStrategy.java

\* /opt/cola/permits/1527026474\_1673270728.685841/0/spring-security-web-5-7-6-sources-

jar/org/springframework/security/web/firewall/RequestRejectedHandler.java

\* /opt/cola/permits/1527026474\_1673270728.685841/0/spring-security-web-5-7-6-sources-

jar/org/springframework/security/web/server/DefaultServerRedirectStrategy.java \*

 /opt/cola/permits/1527026474\_1673270728.685841/0/spring-security-web-5-7-6-sourcesjar/org/springframework/security/web/server/authentication/AuthenticationConverterServerWebExchangeMatcher.j ava

\* /opt/cola/permits/1527026474\_1673270728.685841/0/spring-security-web-5-7-6-sourcesjar/org/springframework/security/web/server/authentication/logout/LogoutWebFilter.java \* /opt/cola/permits/1527026474\_1673270728.685841/0/spring-security-web-5-7-6-sourcesjar/org/springframework/security/web/firewall/HttpStatusRequestRejectedHandler.java \* /opt/cola/permits/1527026474\_1673270728.685841/0/spring-security-web-5-7-6-sourcesjar/org/springframework/security/web/server/header/PermissionsPolicyServerHttpHeadersWriter.java \* /opt/cola/permits/1527026474\_1673270728.685841/0/spring-security-web-5-7-6-sourcesjar/org/springframework/security/web/session/HttpSessionIdChangedEvent.java \* /opt/cola/permits/1527026474\_1673270728.685841/0/spring-security-web-5-7-6-sourcesjar/org/springframework/security/web/header/writers/PermissionsPolicyHeaderWriter.java \*

 /opt/cola/permits/1527026474\_1673270728.685841/0/spring-security-web-5-7-6-sourcesjar/org/springframework/security/web/server/savedrequest/WebSessionServerRequestCache.java \* /opt/cola/permits/1527026474\_1673270728.685841/0/spring-security-web-5-7-6-sourcesjar/org/springframework/security/web/server/authorization/AuthorizationWebFilter.java \* /opt/cola/permits/1527026474\_1673270728.685841/0/spring-security-web-5-7-6-sourcesjar/org/springframework/security/web/access/intercept/RequestAuthorizationContext.java \* /opt/cola/permits/1527026474\_1673270728.685841/0/spring-security-web-5-7-6-sourcesjar/org/springframework/security/web/server/savedrequest/CookieServerRequestCache.java \* /opt/cola/permits/1527026474\_1673270728.685841/0/spring-security-web-5-7-6-sourcesjar/org/springframework/security/web/server/DelegatingServerAuthenticationEntryPoint.java \*

 /opt/cola/permits/1527026474\_1673270728.685841/0/spring-security-web-5-7-6-sourcesjar/org/springframework/security/web/authentication/session/SessionFixationProtectionStrategy.java \* /opt/cola/permits/1527026474\_1673270728.685841/0/spring-security-web-5-7-6-sourcesjar/org/springframework/security/web/firewall/DefaultRequestRejectedHandler.java \* /opt/cola/permits/1527026474\_1673270728.685841/0/spring-security-web-5-7-6-sourcesjar/org/springframework/security/web/savedrequest/CookieRequestCache.java \* /opt/cola/permits/1527026474\_1673270728.685841/0/spring-security-web-5-7-6-sourcesjar/org/springframework/security/web/server/util/matcher/NegatedServerWebExchangeMatcher.java \* /opt/cola/permits/1527026474\_1673270728.685841/0/spring-security-web-5-7-6-sourcesjar/org/springframework/security/web/server/util/matcher/PathPatternParserServerWebExchangeMatcher.java \* /opt/cola/permits/1527026474\_1673270728.685841/0/spring-security-web-5-7-6-sourcesjar/org/springframework/security/web/authentication/rememberme/AbstractRememberMeServices.java \*

 /opt/cola/permits/1527026474\_1673270728.685841/0/spring-security-web-5-7-6-sourcesjar/org/springframework/security/web/server/authentication/AuthenticationWebFilter.java

\* /opt/cola/permits/1527026474\_1673270728.685841/0/spring-security-web-5-7-6-sources-

jar/org/springframework/security/web/authentication/preauth/x509/SubjectDnX509PrincipalExtractor.java

\* /opt/cola/permits/1527026474\_1673270728.685841/0/spring-security-web-5-7-6-sources-

jar/org/springframework/security/web/context/support/SecurityWebApplicationContextUtils.java

\* /opt/cola/permits/1527026474\_1673270728.685841/0/spring-security-web-5-7-6-sources-

jar/org/springframework/security/web/server/authorization/DelegatingReactiveAuthorizationManager.java No license file was found, but licenses were detected in source scan.

### /\*

\* Copyright 2004, 2005, 2006 Acegi Technology Pty Limited

\*

\* Licensed under the Apache License, Version 2.0 (the "License");

\* you may not use this file except in compliance with the License.

\* You may obtain a copy of the License at

\*

\* https://www.apache.org/licenses/LICENSE-2.0

\*

\* Unless required by applicable law or agreed to in writing, software

\* distributed under the License is distributed on an "AS IS" BASIS,

\* WITHOUT WARRANTIES OR CONDITIONS OF ANY KIND, either express or implied.

\* See the License for the specific language governing permissions and

\* limitations under the License.

\*/

Found in path(s):

\* /opt/cola/permits/1527026474\_1673270728.685841/0/spring-security-web-5-7-6-sourcesjar/org/springframework/security/web/authentication/logout/LogoutFilter.java \* /opt/cola/permits/1527026474\_1673270728.685841/0/spring-security-web-5-7-6-sourcesjar/org/springframework/security/web/access/WebInvocationPrivilegeEvaluator.java \*

 /opt/cola/permits/1527026474\_1673270728.685841/0/spring-security-web-5-7-6-sourcesjar/org/springframework/security/web/authentication/www/BasicAuthenticationFilter.java \* /opt/cola/permits/1527026474\_1673270728.685841/0/spring-security-web-5-7-6-sourcesjar/org/springframework/security/web/util/UrlUtils.java

\* /opt/cola/permits/1527026474\_1673270728.685841/0/spring-security-web-5-7-6-sourcesjar/org/springframework/security/web/FilterChainProxy.java

\* /opt/cola/permits/1527026474\_1673270728.685841/0/spring-security-web-5-7-6-sourcesjar/org/springframework/security/web/authentication/RememberMeServices.java

\* /opt/cola/permits/1527026474\_1673270728.685841/0/spring-security-web-5-7-6-sourcesjar/org/springframework/security/web/authentication/logout/SecurityContextLogoutHandler.java \* /opt/cola/permits/1527026474\_1673270728.685841/0/spring-security-web-5-7-6-sourcesjar/org/springframework/security/web/authentication/LoginUrlAuthenticationEntryPoint.java \*

 /opt/cola/permits/1527026474\_1673270728.685841/0/spring-security-web-5-7-6-sourcesjar/org/springframework/security/web/access/channel/ChannelProcessor.java

\* /opt/cola/permits/1527026474\_1673270728.685841/0/spring-security-web-5-7-6-sources-

jar/org/springframework/security/web/access/channel/ChannelEntryPoint.java

\* /opt/cola/permits/1527026474\_1673270728.685841/0/spring-security-web-5-7-6-sources-

jar/org/springframework/security/web/authentication/AnonymousAuthenticationFilter.java \* /opt/cola/permits/1527026474\_1673270728.685841/0/spring-security-web-5-7-6-sourcesjar/org/springframework/security/web/authentication/www/DigestAuthenticationEntryPoint.java \* /opt/cola/permits/1527026474\_1673270728.685841/0/spring-security-web-5-7-6-sourcesjar/org/springframework/security/web/authentication/AbstractAuthenticationProcessingFilter.java \* /opt/cola/permits/1527026474\_1673270728.685841/0/spring-security-web-5-7-6-sourcesjar/org/springframework/security/web/authentication/WebAuthenticationDetailsSource.java \*

 /opt/cola/permits/1527026474\_1673270728.685841/0/spring-security-web-5-7-6-sourcesjar/org/springframework/security/web/access/AccessDeniedHandlerImpl.java \* /opt/cola/permits/1527026474\_1673270728.685841/0/spring-security-web-5-7-6-sourcesjar/org/springframework/security/web/access/channel/InsecureChannelProcessor.java \* /opt/cola/permits/1527026474\_1673270728.685841/0/spring-security-web-5-7-6-sourcesjar/org/springframework/security/web/authentication/www/BasicAuthenticationEntryPoint.java \* /opt/cola/permits/1527026474\_1673270728.685841/0/spring-security-web-5-7-6-sourcesjar/org/springframework/security/web/access/channel/ChannelProcessingFilter.java \* /opt/cola/permits/1527026474\_1673270728.685841/0/spring-security-web-5-7-6-sourcesjar/org/springframework/security/web/session/HttpSessionEventPublisher.java \* /opt/cola/permits/1527026474\_1673270728.685841/0/spring-security-web-5-7-6-sourcesjar/org/springframework/security/web/savedrequest/Enumerator.java \*

 /opt/cola/permits/1527026474\_1673270728.685841/0/spring-security-web-5-7-6-sourcesjar/org/springframework/security/web/PortResolverImpl.java

\* /opt/cola/permits/1527026474\_1673270728.685841/0/spring-security-web-5-7-6-sourcesjar/org/springframework/security/web/savedrequest/SimpleSavedRequest.java \* /opt/cola/permits/1527026474\_1673270728.685841/0/spring-security-web-5-7-6-sourcesjar/org/springframework/security/web/authentication/WebAuthenticationDetails.java \* /opt/cola/permits/1527026474\_1673270728.685841/0/spring-security-web-5-7-6-sourcesjar/org/springframework/security/web/access/intercept/FilterSecurityInterceptor.java \* /opt/cola/permits/1527026474\_1673270728.685841/0/spring-security-web-5-7-6-sourcesjar/org/springframework/security/web/access/AccessDeniedHandler.java \* /opt/cola/permits/1527026474\_1673270728.685841/0/spring-security-web-5-7-6-sourcesjar/org/springframework/security/web/authentication/rememberme/RememberMeAuthenticationFilter.java \* /opt/cola/permits/1527026474\_1673270728.685841/0/spring-security-web-5-7-6-sourcesjar/org/springframework/security/web/servletapi/SecurityContextHolderAwareRequestWrapper.java \*

 /opt/cola/permits/1527026474\_1673270728.685841/0/spring-security-web-5-7-6-sourcesjar/org/springframework/security/web/access/channel/SecureChannelProcessor.java \* /opt/cola/permits/1527026474\_1673270728.685841/0/spring-security-web-5-7-6-sourcesjar/org/springframework/security/web/access/intercept/DefaultFilterInvocationSecurityMetadataSource.java \* /opt/cola/permits/1527026474\_1673270728.685841/0/spring-security-web-5-7-6-sourcesjar/org/springframework/security/web/authentication/logout/LogoutHandler.java \* /opt/cola/permits/1527026474\_1673270728.685841/0/spring-security-web-5-7-6-sourcesjar/org/springframework/security/web/authentication/NullRememberMeServices.java \* /opt/cola/permits/1527026474\_1673270728.685841/0/spring-security-web-5-7-6-sourcesjar/org/springframework/security/web/servletapi/SecurityContextHolderAwareRequestFilter.java \*

 /opt/cola/permits/1527026474\_1673270728.685841/0/spring-security-web-5-7-6-sourcesjar/org/springframework/security/web/session/HttpSessionDestroyedEvent.java \* /opt/cola/permits/1527026474\_1673270728.685841/0/spring-security-web-5-7-6-sourcesjar/org/springframework/security/web/authentication/UsernamePasswordAuthenticationFilter.java \* /opt/cola/permits/1527026474\_1673270728.685841/0/spring-security-web-5-7-6-sourcesjar/org/springframework/security/web/access/channel/ChannelDecisionManagerImpl.java \* /opt/cola/permits/1527026474\_1673270728.685841/0/spring-security-web-5-7-6-sourcesjar/org/springframework/security/web/authentication/switchuser/SwitchUserFilter.java \* /opt/cola/permits/1527026474\_1673270728.685841/0/spring-security-web-5-7-6-sourcesjar/org/springframework/security/web/access/channel/ChannelDecisionManager.java \* /opt/cola/permits/1527026474\_1673270728.685841/0/spring-security-web-5-7-6-sourcesjar/org/springframework/security/web/AuthenticationEntryPoint.java \*

 /opt/cola/permits/1527026474\_1673270728.685841/0/spring-security-web-5-7-6-sourcesjar/org/springframework/security/web/savedrequest/FastHttpDateFormat.java \* /opt/cola/permits/1527026474\_1673270728.685841/0/spring-security-web-5-7-6-sourcesjar/org/springframework/security/web/session/HttpSessionCreatedEvent.java \* /opt/cola/permits/1527026474\_1673270728.685841/0/spring-security-web-5-7-6-sourcesjar/org/springframework/security/web/authentication/www/NonceExpiredException.java \* /opt/cola/permits/1527026474\_1673270728.685841/0/spring-security-web-5-7-6-sourcesjar/org/springframework/security/web/authentication/switchuser/SwitchUserGrantedAuthority.java \* /opt/cola/permits/1527026474\_1673270728.685841/0/spring-security-web-5-7-6-sourcesjar/org/springframework/security/web/access/channel/RetryWithHttpsEntryPoint.java \* /opt/cola/permits/1527026474\_1673270728.685841/0/spring-security-web-5-7-6-sourcesjar/org/springframework/security/web/access/intercept/FilterInvocationSecurityMetadataSource.java \*

 /opt/cola/permits/1527026474\_1673270728.685841/0/spring-security-web-5-7-6-sourcesjar/org/springframework/security/web/authentication/rememberme/TokenBasedRememberMeServices.java \* /opt/cola/permits/1527026474\_1673270728.685841/0/spring-security-web-5-7-6-sourcesjar/org/springframework/security/web/savedrequest/SavedRequestAwareWrapper.java \* /opt/cola/permits/1527026474\_1673270728.685841/0/spring-security-web-5-7-6-sourcesjar/org/springframework/security/web/PortResolver.java

\* /opt/cola/permits/1527026474\_1673270728.685841/0/spring-security-web-5-7-6-sourcesjar/org/springframework/security/web/authentication/switchuser/AuthenticationSwitchUserEvent.java \* /opt/cola/permits/1527026474\_1673270728.685841/0/spring-security-web-5-7-6-sourcesjar/org/springframework/security/web/PortMapperImpl.java

\* /opt/cola/permits/1527026474\_1673270728.685841/0/spring-security-web-5-7-6-sourcesjar/org/springframework/security/web/access/channel/RetryWithHttpEntryPoint.java \*

 /opt/cola/permits/1527026474\_1673270728.685841/0/spring-security-web-5-7-6-sourcesjar/org/springframework/security/web/PortMapper.java No license file was found, but licenses were detected in source scan.

#### /\*

\* Copyright 2002-2015 the original author or authors.

\*

\* Licensed under the Apache License, Version 2.0 (the "License");

\* you may not use this file except in compliance with the License.

- \* You may obtain a copy of the License at
- \*
- \* https://www.apache.org/licenses/LICENSE-2.0
- \*
- \* Unless required by applicable law or agreed to in writing, software
- \* distributed under the License is distributed on an "AS IS" BASIS,
- \* WITHOUT WARRANTIES OR CONDITIONS OF ANY KIND, either express or implied.
- \* See the License for the specific language governing permissions and
- \* limitations under the License.
- \*/

Found in path(s):

\* /opt/cola/permits/1527026474\_1673270728.685841/0/spring-security-web-5-7-6-sourcesjar/org/springframework/security/web/access/DelegatingAccessDeniedHandler.java \* /opt/cola/permits/1527026474\_1673270728.685841/0/spring-security-web-5-7-6-sourcesjar/org/springframework/security/web/authentication/DelegatingAuthenticationFailureHandler.java \*

 /opt/cola/permits/1527026474\_1673270728.685841/0/spring-security-web-5-7-6-sourcesjar/org/springframework/security/web/access/expression/AbstractVariableEvaluationContextPostProcessor.java \* /opt/cola/permits/1527026474\_1673270728.685841/0/spring-security-web-5-7-6-sourcesjar/org/springframework/security/web/access/expression/EvaluationContextPostProcessor.java No license file was found, but licenses were detected in source scan.

/\*

\* Copyright 2015-2018 the original author or authors.

\*

\* Licensed under the Apache License, Version 2.0 (the "License");

\* you may not use this file except in compliance with the License.

- \* You may obtain a copy of the License at
- \*

\* https://www.apache.org/licenses/LICENSE-2.0

\*

\* Unless required by applicable law or agreed to in writing, software

\* distributed under the License is distributed on an "AS IS" BASIS,

\* WITHOUT WARRANTIES OR CONDITIONS OF ANY KIND, either express or implied.

\* See the License for the specific language governing permissions and

- \* limitations under the License.
- \*/

Found in path(s):

\* /opt/cola/permits/1527026474\_1673270728.685841/0/spring-security-web-5-7-6-sourcesjar/org/springframework/security/web/jackson2/PreAuthenticatedAuthenticationTokenDeserializer.java \* /opt/cola/permits/1527026474\_1673270728.685841/0/spring-security-web-5-7-6-sourcesjar/org/springframework/security/web/server/jackson2/WebServerJackson2Module.java \*

 /opt/cola/permits/1527026474\_1673270728.685841/0/spring-security-web-5-7-6-sourcesjar/org/springframework/security/web/server/jackson2/DefaultCsrfServerTokenMixin.java No license file was found, but licenses were detected in source scan.

/\*

\* Copyright 2009-2016 the original author or authors.

\*

\* Licensed under the Apache License, Version 2.0 (the "License");

\* you may not use this file except in compliance with the License.

\* You may obtain a copy of the License at

\*

\* https://www.apache.org/licenses/LICENSE-2.0

\*

\* Unless required by applicable law or agreed to in writing, software

\* distributed under the License is distributed on an "AS IS" BASIS,

\* WITHOUT WARRANTIES OR CONDITIONS OF ANY KIND, either express or implied.

\* See the License for the specific language governing permissions and

\* limitations under the License.

\*/

Found in path(s):

\* /opt/cola/permits/1527026474\_1673270728.685841/0/spring-security-web-5-7-6-sourcesjar/org/springframework/security/web/util/matcher/ELRequestMatcherContext.java No license file was found, but licenses were detected in source scan.

/\*

\* Copyright 2002-2021 the original author or authors.

\*

\* Licensed under the Apache License, Version 2.0 (the "License");

\* you may not use this file except in compliance with the License.

\* You may obtain a copy of the License at

\*

\* https://www.apache.org/licenses/LICENSE-2.0

\*

\* Unless required by applicable law or agreed to in writing, software

\* distributed under the License is distributed on an "AS IS" BASIS,

\* WITHOUT WARRANTIES OR CONDITIONS OF ANY KIND, either express or implied.

\* See the License for the specific language governing permissions and

\* limitations under the License.

\*/

Found in path(s):

\* /opt/cola/permits/1527026474\_1673270728.685841/0/spring-security-web-5-7-6-sources-

jar/org/springframework/security/web/access/intercept/RequestMatcherDelegatingAuthorizationManager.java

\* /opt/cola/permits/1527026474\_1673270728.685841/0/spring-security-web-5-7-6-sources-

jar/org/springframework/security/web/server/csrf/CsrfWebFilter.java

\*

/opt/cola/permits/1527026474\_1673270728.685841/0/spring-security-web-5-7-6-sources-

jar/org/springframework/security/web/server/header/CrossOriginEmbedderPolicyServerHttpHeadersWriter.java \* /opt/cola/permits/1527026474\_1673270728.685841/0/spring-security-web-5-7-6-sources-

jar/org/springframework/security/web/server/ExchangeMatcherRedirectWebFilter.java \* /opt/cola/permits/1527026474\_1673270728.685841/0/spring-security-web-5-7-6-sourcesjar/org/springframework/security/web/FilterInvocation.java \* /opt/cola/permits/1527026474\_1673270728.685841/0/spring-security-web-5-7-6-sourcesjar/org/springframework/security/web/server/authorization/IpAddressReactiveAuthorizationManager.java \* /opt/cola/permits/1527026474\_1673270728.685841/0/spring-security-web-5-7-6-sourcesjar/org/springframework/security/web/server/header/StaticServerHttpHeadersWriter.java \* /opt/cola/permits/1527026474\_1673270728.685841/0/spring-security-web-5-7-6-sourcesjar/org/springframework/security/web/server/authentication/logout/WebSessionServerLogoutHandler.java \* /opt/cola/permits/1527026474\_1673270728.685841/0/spring-security-web-5-7-6-sourcesjar/org/springframework/security/web/method/annotation/AuthenticationPrincipalArgumentResolver.java

\* /opt/cola/permits/1527026474\_1673270728.685841/0/spring-security-web-5-7-6-sources-

jar/org/springframework/security/web/DefaultSecurityFilterChain.java

\* /opt/cola/permits/1527026474\_1673270728.685841/0/spring-security-web-5-7-6-sources-

jar/org/springframework/security/web/util/matcher/RequestMatcherEntry.java

\* /opt/cola/permits/1527026474\_1673270728.685841/0/spring-security-web-5-7-6-sources-

jar/org/springframework/security/web/server/util/matcher/IpAddressServerWebExchangeMatcher.java

\* /opt/cola/permits/1527026474\_1673270728.685841/0/spring-security-web-5-7-6-sources-

jar/org/springframework/security/web/csrf/MissingCsrfTokenException.java

\* /opt/cola/permits/1527026474\_1673270728.685841/0/spring-security-web-5-7-6-sources-

jar/org/springframework/security/web/reactive/result/method/annotation/AuthenticationPrincipalArgumentResolver. java

\*

 /opt/cola/permits/1527026474\_1673270728.685841/0/spring-security-web-5-7-6-sourcesjar/org/springframework/security/web/server/csrf/CookieServerCsrfTokenRepository.java

\* /opt/cola/permits/1527026474\_1673270728.685841/0/spring-security-web-5-7-6-sources-

jar/org/springframework/security/web/debug/DebugFilter.java

\* /opt/cola/permits/1527026474\_1673270728.685841/0/spring-security-web-5-7-6-sources-

jar/org/springframework/security/web/header/writers/CrossOriginEmbedderPolicyHeaderWriter.java

\* /opt/cola/permits/1527026474\_1673270728.685841/0/spring-security-web-5-7-6-sources-

jar/org/springframework/security/web/server/header/CrossOriginOpenerPolicyServerHttpHeadersWriter.java

\* /opt/cola/permits/1527026474\_1673270728.685841/0/spring-security-web-5-7-6-sources-

jar/org/springframework/security/web/authentication/preauth/AbstractPreAuthenticatedProcessingFilter.java \*

 /opt/cola/permits/1527026474\_1673270728.685841/0/spring-security-web-5-7-6-sourcesjar/org/springframework/security/web/access/DefaultWebInvocationPrivilegeEvaluator.java \* /opt/cola/permits/1527026474\_1673270728.685841/0/spring-security-web-5-7-6-sourcesjar/org/springframework/security/web/authentication/logout/CookieClearingLogoutHandler.java \* /opt/cola/permits/1527026474\_1673270728.685841/0/spring-security-web-5-7-6-sourcesjar/org/springframework/security/web/header/writers/CrossOriginResourcePolicyHeaderWriter.java \* /opt/cola/permits/1527026474\_1673270728.685841/0/spring-security-web-5-7-6-sourcesjar/org/springframework/security/web/csrf/CsrfFilter.java

\* /opt/cola/permits/1527026474\_1673270728.685841/0/spring-security-web-5-7-6-sourcesjar/org/springframework/security/web/context/HttpSessionSecurityContextRepository.java \* /opt/cola/permits/1527026474\_1673270728.685841/0/spring-security-web-5-7-6-sourcesjar/org/springframework/security/web/header/writers/CrossOriginOpenerPolicyHeaderWriter.java \*

 /opt/cola/permits/1527026474\_1673270728.685841/0/spring-security-web-5-7-6-sourcesjar/org/springframework/security/web/util/matcher/AntPathRequestMatcher.java \* /opt/cola/permits/1527026474\_1673270728.685841/0/spring-security-web-5-7-6-sourcesjar/org/springframework/security/web/server/header/CrossOriginResourcePolicyServerHttpHeadersWriter.java \* /opt/cola/permits/1527026474\_1673270728.685841/0/spring-security-web-5-7-6-sourcesjar/org/springframework/security/web/RequestMatcherRedirectFilter.java

## **1.204 byte-buddy 1.12.22**

### **1.204.1 Available under license :**

This product bundles ASM \${version.asm}, which is available under a "3-clause BSD" license. For details, see licenses/ASM. For more information visit \${asm.url}. ASM: a very small and fast Java bytecode manipulation framework Copyright (c) 2000-2011 INRIA, France Telecom All rights reserved.

Redistribution and use in source and binary forms, with or without modification, are permitted provided that the following conditions are met:

1. Redistributions of source code must retain the above copyright notice, this list of conditions and the following disclaimer. 2. Redistributions in binary form must reproduce the above copyright notice, this list of conditions and the following disclaimer in the documentation and/or other materials provided with the distribution. 3. Neither the name of the copyright holders nor the names of its contributors may be used to endorse or promote products derived from this software without specific prior written permission.

THIS SOFTWARE IS PROVIDED BY THE COPYRIGHT HOLDERS AND CONTRIBUTORS "AS IS" AND ANY EXPRESS OR IMPLIED WARRANTIES, INCLUDING, BUT NOT LIMITED TO, THE IMPLIED WARRANTIES OF MERCHANTABILITY AND FITNESS FOR A PARTICULAR PURPOSE

ARE DISCLAIMED. IN NO EVENT SHALL THE COPYRIGHT OWNER OR CONTRIBUTORS BE LIABLE FOR ANY DIRECT, INDIRECT, INCIDENTAL, SPECIAL, EXEMPLARY, OR CONSEQUENTIAL DAMAGES (INCLUDING, BUT NOT LIMITED TO, PROCUREMENT OF SUBSTITUTE GOODS OR SERVICES; LOSS OF USE, DATA, OR PROFITS; OR BUSINESS INTERRUPTION) HOWEVER CAUSED AND ON ANY THEORY OF LIABILITY, WHETHER IN CONTRACT, STRICT LIABILITY, OR TORT (INCLUDING NEGLIGENCE OR OTHERWISE) ARISING IN ANY WAY OUT OF THE USE OF THIS SOFTWARE, EVEN IF ADVISED OF THE POSSIBILITY OF SUCH DAMAGE.

Apache License

 Version 2.0, January 2004 http://www.apache.org/licenses/

### TERMS AND CONDITIONS FOR USE, REPRODUCTION, AND DISTRIBUTION

1. Definitions.

 "License" shall mean the terms and conditions for use, reproduction, and distribution as defined by Sections 1 through 9 of this document.

 "Licensor" shall mean the copyright owner or entity authorized by the copyright owner that is granting the License.

 "Legal Entity" shall mean the union of the acting entity and all other entities that control, are controlled by, or are under common control with that entity. For the purposes of this definition, "control" means (i) the power, direct or indirect, to cause the direction or management of such entity, whether by contract or otherwise, or (ii) ownership of fifty percent (50%) or more of the outstanding shares, or (iii) beneficial ownership of such entity.

"You"

 (or "Your") shall mean an individual or Legal Entity exercising permissions granted by this License.

 "Source" form shall mean the preferred form for making modifications, including but not limited to software source code, documentation source, and configuration files.

 "Object" form shall mean any form resulting from mechanical transformation or translation of a Source form, including but not limited to compiled object code, generated documentation, and conversions to other media types.

 "Work" shall mean the work of authorship, whether in Source or Object form, made available under the License, as indicated by a copyright notice that is included in or attached to the work (an example is provided in the Appendix below).

 "Derivative Works" shall mean any work, whether in Source or Object form, that is based on (or derived from) the Work and for which the editorial revisions, annotations, elaborations,

or other modifications

 represent, as a whole, an original work of authorship. For the purposes of this License, Derivative Works shall not include works that remain separable from, or merely link (or bind by name) to the interfaces of, the Work and Derivative Works thereof.

 "Contribution" shall mean any work of authorship, including the original version of the Work and any modifications or additions to that Work or Derivative Works thereof, that is intentionally submitted to Licensor for inclusion in the Work by the copyright owner or by an individual or Legal Entity authorized to submit on behalf of the copyright owner. For the purposes of this definition, "submitted"

 means any form of electronic, verbal, or written communication sent to the Licensor or its representatives, including but not limited to communication on electronic mailing lists, source code control systems, and issue tracking systems

that are managed by, or on behalf of, the

 Licensor for the purpose of discussing and improving the Work, but excluding communication that is conspicuously marked or otherwise designated in writing by the copyright owner as "Not a Contribution."

 "Contributor" shall mean Licensor and any individual or Legal Entity on behalf of whom a Contribution has been received by Licensor and subsequently incorporated within the Work.

- 2. Grant of Copyright License. Subject to the terms and conditions of this License, each Contributor hereby grants to You a perpetual, worldwide, non-exclusive, no-charge, royalty-free, irrevocable copyright license to reproduce, prepare Derivative Works of, publicly display, publicly perform, sublicense, and distribute the Work and such Derivative Works in Source or Object form.
- 3. Grant of Patent License. Subject to the terms and conditions of this License, each Contributor hereby grants
- to You a perpetual,

 worldwide, non-exclusive, no-charge, royalty-free, irrevocable (except as stated in this section) patent license to make, have made, use, offer to sell, sell, import, and otherwise transfer the Work, where such license applies only to those patent claims licensable by such Contributor that are necessarily infringed by their Contribution(s) alone or by combination of their Contribution(s) with the Work to which such Contribution(s) was submitted. If You institute patent litigation against any entity (including a cross-claim or counterclaim in a lawsuit) alleging that the Work or a Contribution incorporated within the Work constitutes direct or contributory patent infringement, then any patent licenses granted to You under this License for that Work shall terminate as of the date such litigation is filed.

- 4. Redistribution. You may reproduce and distribute copies of the Work
- or Derivative Works thereof in any medium, with or without modifications, and in Source or Object form, provided that You meet the following conditions:
	- (a) You must give any other recipients of the Work or Derivative Works a copy of this License; and
	- (b) You must cause any modified files to carry prominent notices stating that You changed the files; and
- (c) You must retain, in the Source form of any Derivative Works that You distribute, all copyright, patent, trademark, and attribution notices from the Source form of the Work, excluding those notices that do not pertain to any part of the Derivative Works; and
- (d) If the Work includes a "NOTICE" text file as part of its distribution, then any Derivative Works that You distribute must include a readable copy of the attribution notices contained within such NOTICE file, excluding those notices that do not

 pertain to any part of the Derivative Works, in at least one of the following places: within a NOTICE text file distributed as part of the Derivative Works; within the Source form or documentation, if provided along with the Derivative Works; or, within a display generated by the Derivative Works, if and wherever such third-party notices normally appear. The contents of the NOTICE file are for informational purposes only and do not modify the License. You may add Your own attribution notices within Derivative Works that You distribute, alongside or as an addendum to the NOTICE text from the Work, provided that such additional attribution notices cannot be construed as modifying the License.

 You may add Your own copyright statement to Your modifications and may provide additional or different license terms and conditions for use, reproduction, or distribution

of Your modifications, or

 for any such Derivative Works as a whole, provided Your use, reproduction, and distribution of the Work otherwise complies with the conditions stated in this License.

- 5. Submission of Contributions. Unless You explicitly state otherwise, any Contribution intentionally submitted for inclusion in the Work by You to the Licensor shall be under the terms and conditions of this License, without any additional terms or conditions. Notwithstanding the above, nothing herein shall supersede or modify the terms of any separate license agreement you may have executed with Licensor regarding such Contributions.
- 6. Trademarks. This License does not grant permission to use the trade names, trademarks, service marks, or product names of the Licensor, except as required for reasonable and customary use in describing the origin of the Work and reproducing the content of the NOTICE file.
- 7. Disclaimer of Warranty. Unless required by applicable law or agreed to in writing, Licensor provides the Work (and each Contributor provides its Contributions) on an "AS IS" BASIS, WITHOUT WARRANTIES OR CONDITIONS OF ANY KIND, either express or implied, including, without limitation, any warranties or conditions of TITLE, NON-INFRINGEMENT, MERCHANTABILITY, or FITNESS FOR A PARTICULAR PURPOSE. You are solely responsible for determining the appropriateness of using or redistributing the Work and assume any risks associated with Your exercise of permissions under this License.
- 8. Limitation of Liability. In no event and under no legal theory, whether in tort (including negligence), contract, or otherwise, unless required by applicable law (such as deliberate and grossly negligent acts) or agreed to in writing, shall any Contributor be liable to You for damages, including any direct, indirect, special, incidental,
- or consequential damages of any character arising as a result of this License or out of the use or inability to use the Work (including but not limited to damages for loss of goodwill, work stoppage, computer failure or malfunction, or any and all other commercial damages or losses), even if such Contributor has been advised of the possibility of such damages.
- 9. Accepting Warranty or Additional Liability. While redistributing the Work or Derivative Works thereof, You may choose to offer, and charge a fee for, acceptance of support, warranty, indemnity, or other liability obligations and/or rights consistent with this License. However, in accepting such obligations, You may act only on Your own behalf and on Your sole responsibility, not on behalf of any other Contributor, and only if You agree to indemnify, defend, and hold each Contributor harmless for any liability incurred by, or claims asserted against, such Contributor by reason

of your accepting any such warranty or additional liability.

#### END OF TERMS AND CONDITIONS

This jar file is a mere placeholder and should be replaced by a Gradle-built jar file. If this file is included in a resulting build, something went wrong in the build process. Copyright \${project.inceptionYear} - Present \${copyright.holder}

Licensed under the Apache License, Version 2.0 (the "License"); you may not use this file except in compliance with the License. You may obtain a copy of the License at

http://www.apache.org/licenses/LICENSE-2.0

Unless required by applicable law or agreed to in writing, software distributed under the License is distributed on an "AS IS" BASIS,

WITHOUT WARRANTIES OR CONDITIONS OF ANY KIND, either express or implied. See the License for the specific language governing permissions and limitations under the License.

## **1.205 netty 4.1.87.Final 1.205.1 Available under license :**

Apache License

 Version 2.0, January 2004 https://www.apache.org/licenses/

### TERMS AND CONDITIONS FOR USE, REPRODUCTION, AND DISTRIBUTION

### 1. Definitions.

 "License" shall mean the terms and conditions for use, reproduction, and distribution as defined by Sections 1 through 9 of this document.

 "Licensor" shall mean the copyright owner or entity authorized by the copyright owner that is granting the License.

 "Legal Entity" shall mean the union of the acting entity and all other entities that control, are controlled by, or are under common control with that entity. For the purposes of this definition, "control" means (i) the power, direct or indirect, to cause the direction or management of such entity, whether by contract or otherwise, or (ii) ownership of fifty percent (50%) or more of the outstanding shares, or (iii) beneficial ownership of such entity.

 "You" (or "Your") shall mean an individual or Legal Entity exercising permissions granted by this License.

 "Source" form shall mean the preferred form for making modifications, including but not limited to software source code, documentation source, and configuration files.

 "Object" form shall mean any form resulting from mechanical transformation or translation of a Source form, including but not limited to compiled object code, generated documentation, and conversions to other media types.

 "Work" shall mean the work of authorship, whether in Source or Object form, made available under the License, as indicated by a copyright notice that is included in or attached to the work (an example is provided in the Appendix below).

 "Derivative Works" shall mean any work, whether in Source or Object form, that is based on (or derived from) the Work and for which the editorial

 revisions, annotations, elaborations, or other modifications represent, as a whole, an original work of authorship. For the purposes of this License, Derivative Works shall not include works that remain separable from, or merely link (or bind by name) to the interfaces of, the Work and Derivative Works thereof.

 "Contribution" shall mean any work of authorship, including the original version of the Work and any modifications or additions to that Work or Derivative Works thereof, that is intentionally submitted to Licensor for inclusion in the Work by the copyright owner or by an individual or Legal Entity authorized to submit on behalf of the copyright owner. For the purposes of this definition, "submitted" means any form of electronic, verbal, or written communication sent to the Licensor or its representatives, including but not limited to communication on electronic mailing lists, source code control systems, and issue tracking systems that are managed by, or on behalf of, the Licensor for the purpose of discussing and improving the Work, but excluding communication that is conspicuously marked or otherwise designated in writing by the copyright owner as "Not a Contribution."

 "Contributor" shall mean Licensor and any individual or Legal Entity on behalf of whom a Contribution has been received by Licensor and subsequently incorporated within the Work.

- 2. Grant of Copyright License. Subject to the terms and conditions of this License, each Contributor hereby grants to You a perpetual, worldwide, non-exclusive, no-charge, royalty-free, irrevocable copyright license to reproduce, prepare Derivative Works of, publicly display, publicly perform, sublicense, and distribute the Work and such Derivative Works in Source or Object form.
- 3. Grant of Patent License. Subject to the terms and conditions of this
- License, each Contributor hereby grants to You a perpetual, worldwide, non-exclusive, no-charge, royalty-free, irrevocable (except as stated in this section) patent license to make, have made, use, offer to sell, sell, import, and otherwise transfer the Work, where such license applies only to those patent claims licensable by such Contributor that are necessarily infringed by their Contribution(s) alone or by combination of their Contribution(s) with the Work to which such Contribution(s) was submitted. If You institute patent litigation against any entity (including a cross-claim or counterclaim in a lawsuit) alleging that the Work or a Contribution incorporated within the Work constitutes direct or contributory patent infringement, then any patent licenses

 granted to You under this License for that Work shall terminate as of the date such litigation is filed.

 4. Redistribution. You may reproduce and distribute copies of the

 Work or Derivative Works thereof in any medium, with or without modifications, and in Source or Object form, provided that You meet the following conditions:

- (a) You must give any other recipients of the Work or Derivative Works a copy of this License; and
- (b) You must cause any modified files to carry prominent notices stating that You changed the files; and
- (c) You must retain, in the Source form of any Derivative Works that You distribute, all copyright, patent, trademark, and attribution notices from the Source form of the Work, excluding those notices that do not pertain to any part of the Derivative Works; and
- (d) If the Work includes a "NOTICE" text file as part of its distribution, then any Derivative Works that You distribute must include a readable copy of the attribution notices contained within such NOTICE file, excluding

those notices that do not

 pertain to any part of the Derivative Works, in at least one of the following places: within a NOTICE text file distributed as part of the Derivative Works; within the Source form or documentation, if provided along with the Derivative Works; or, within a display generated by the Derivative Works, if and wherever such third-party notices normally appear. The contents of the NOTICE file are for informational purposes only and do not modify the License. You may add Your own attribution notices within Derivative Works that You distribute, alongside or as an addendum to the NOTICE text from the Work, provided that such additional attribution notices cannot be construed as modifying the License.

 You may add Your own copyright statement to Your modifications and may provide additional or different license terms and conditions

 for use, reproduction, or distribution of Your modifications, or for any such Derivative Works as a whole, provided Your use, reproduction, and distribution of the Work otherwise complies with the conditions stated in this License.

5. Submission of Contributions. Unless You explicitly state otherwise,

 any Contribution intentionally submitted for inclusion in the Work by You to the Licensor shall be under the terms and conditions of this License, without any additional terms or conditions. Notwithstanding the above, nothing herein shall supersede or modify the terms of any separate license agreement you may have executed with Licensor regarding such Contributions.

- 6. Trademarks. This License does not grant permission to use the trade names, trademarks, service marks, or product names of the Licensor, except as required for reasonable and customary use in describing the origin of the Work and reproducing the content of the NOTICE file.
- 7. Disclaimer of Warranty. Unless required by applicable law or agreed to in writing, Licensor provides the Work (and each Contributor provides its Contributions) on an "AS IS" BASIS, WITHOUT WARRANTIES OR CONDITIONS OF ANY KIND, either express or implied, including, without limitation, any warranties or conditions of TITLE, NON-INFRINGEMENT, MERCHANTABILITY, or FITNESS FOR A PARTICULAR PURPOSE. You are solely responsible for determining the appropriateness of using or redistributing the Work and assume any risks associated with Your exercise of permissions under this License.
- 8. Limitation of Liability. In no event and under no legal theory, whether in tort (including negligence), contract, or otherwise, unless required by applicable law (such as deliberate and grossly negligent acts) or agreed to in writing, shall any Contributor be liable to You for damages, including any direct,

indirect, special,

 incidental, or consequential damages of any character arising as a result of this License or out of the use or inability to use the Work (including but not limited to damages for loss of goodwill, work stoppage, computer failure or malfunction, or any and all other commercial damages or losses), even if such Contributor has been advised of the possibility of such damages.

 9. Accepting Warranty or Additional Liability. While redistributing the Work or Derivative Works thereof, You may choose to offer, and charge a fee for, acceptance of support, warranty, indemnity, or other liability obligations and/or rights consistent with this License. However, in accepting such obligations, You may act only on Your own behalf and on Your sole responsibility, not on behalf of any other Contributor, and only if You agree to indemnify, defend, and hold each Contributor harmless for any liability incurred by, or claims asserted against, such Contributor by reason of your accepting any such warranty or additional liability.

### END OF TERMS AND CONDITIONS
## Apache License Version 2.0, January 2004 https://www.apache.org/licenses/

#### TERMS AND CONDITIONS FOR USE, REPRODUCTION, AND DISTRIBUTION

#### 1. Definitions.

 "License" shall mean the terms and conditions for use, reproduction, and distribution as defined by Sections 1 through 9 of this document.

 "Licensor" shall mean the copyright owner or entity authorized by the copyright owner that is granting the License.

 "Legal Entity" shall mean the union of the acting entity and all other entities that control, are controlled by, or are under common control with that entity. For the purposes of this definition, "control" means (i) the power, direct or indirect, to cause the direction or management of such entity, whether by contract or otherwise, or (ii) ownership of fifty percent (50%) or more of the outstanding shares, or (iii) beneficial ownership of such entity.

 "You" (or "Your") shall mean an individual or Legal Entity exercising permissions granted by this License.

 "Source" form shall mean the preferred form for making modifications, including but not limited to software source code, documentation source, and configuration files.

 "Object" form shall mean any form resulting from mechanical transformation or translation of a Source form, including but not limited to compiled object code, generated documentation, and conversions to other media types.

 "Work" shall mean the work of authorship, whether in Source or Object form, made available under the License, as indicated by a copyright notice that is included in or attached to the work (an example is provided in the Appendix below).

 "Derivative Works" shall mean any work, whether in Source or Object form, that is based on (or derived from) the Work and for which the editorial

 revisions, annotations, elaborations, or other modifications represent, as a whole, an original work of authorship. For the purposes of this License, Derivative Works shall not include works that remain separable from, or merely link (or bind by name) to the interfaces of,

the Work and Derivative Works thereof.

 "Contribution" shall mean any work of authorship, including the original version of the Work and any modifications or additions to that Work or Derivative Works thereof, that is intentionally submitted to Licensor for inclusion in the Work by the copyright owner or by an individual or Legal Entity authorized to submit on behalf of the copyright owner. For the purposes of this definition, "submitted" means any form of electronic, verbal, or written communication sent to the Licensor or its representatives, including but not limited to communication on electronic mailing lists, source code control systems, and issue tracking systems that are managed by, or on behalf of, the Licensor for the purpose of discussing and improving the Work, but excluding communication that is conspicuously marked or otherwise designated in writing by the copyright owner as "Not a Contribution."

 "Contributor" shall mean Licensor and any individual or Legal Entity on behalf of whom a Contribution has been received by Licensor and subsequently incorporated within the Work.

- 2. Grant of Copyright License. Subject to the terms and conditions of this License, each Contributor hereby grants to You a perpetual, worldwide, non-exclusive, no-charge, royalty-free, irrevocable copyright license to reproduce, prepare Derivative Works of, publicly display, publicly perform, sublicense, and distribute the Work and such Derivative Works in Source or Object form.
- 3. Grant of Patent License. Subject to the terms and conditions of this
- License, each Contributor hereby grants to You a perpetual, worldwide, non-exclusive, no-charge, royalty-free, irrevocable (except as stated in this section) patent license to make, have made, use, offer to sell, sell, import, and otherwise transfer the Work, where such license applies only to those patent claims licensable by such Contributor that are necessarily infringed by their Contribution(s) alone or by combination of their Contribution(s) with the Work to which such Contribution(s) was submitted. If You institute patent litigation against any entity (including a cross-claim or counterclaim in a lawsuit) alleging that the Work or a Contribution incorporated within the Work constitutes direct or contributory patent infringement, then any patent licenses granted to You under this License for that Work shall terminate as of the date such litigation is filed.

 4. Redistribution. You may reproduce and distribute copies of the

 Work or Derivative Works thereof in any medium, with or without modifications, and in Source or Object form, provided that You

meet the following conditions:

- (a) You must give any other recipients of the Work or Derivative Works a copy of this License; and
- (b) You must cause any modified files to carry prominent notices stating that You changed the files; and
- (c) You must retain, in the Source form of any Derivative Works that You distribute, all copyright, patent, trademark, and attribution notices from the Source form of the Work, excluding those notices that do not pertain to any part of the Derivative Works; and
- (d) If the Work includes a "NOTICE" text file as part of its distribution, then any Derivative Works that You distribute must include a readable copy of the attribution notices contained within such NOTICE file, excluding

## those notices that do not

 pertain to any part of the Derivative Works, in at least one of the following places: within a NOTICE text file distributed as part of the Derivative Works; within the Source form or documentation, if provided along with the Derivative Works; or, within a display generated by the Derivative Works, if and wherever such third-party notices normally appear. The contents of the NOTICE file are for informational purposes only and do not modify the License. You may add Your own attribution notices within Derivative Works that You distribute, alongside or as an addendum to the NOTICE text from the Work, provided that such additional attribution notices cannot be construed as modifying the License.

 You may add Your own copyright statement to Your modifications and may provide additional or different license terms and conditions

 for use, reproduction, or distribution of Your modifications, or for any such Derivative Works as a whole, provided Your use, reproduction, and distribution of the Work otherwise complies with the conditions stated in this License.

 5. Submission of Contributions. Unless You explicitly state otherwise, any Contribution intentionally submitted for inclusion in the Work by You to the Licensor shall be under the terms and conditions of this License, without any additional terms or conditions. Notwithstanding the above, nothing herein shall supersede or modify the terms of any separate license agreement you may have executed with Licensor regarding such Contributions.

 6. Trademarks. This License does not grant permission to use the trade names, trademarks, service marks, or product names of the Licensor, except as required for reasonable and customary use in describing the origin of the Work and reproducing the content of the NOTICE file.

- 7. Disclaimer of Warranty. Unless required by applicable law or agreed to in writing, Licensor provides the Work (and each Contributor provides its Contributions) on an "AS IS" BASIS, WITHOUT WARRANTIES OR CONDITIONS OF ANY KIND, either express or implied, including, without limitation, any warranties or conditions of TITLE, NON-INFRINGEMENT, MERCHANTABILITY, or FITNESS FOR A PARTICULAR PURPOSE. You are solely responsible for determining the appropriateness of using or redistributing the Work and assume any risks associated with Your exercise of permissions under this License.
- 8. Limitation of Liability. In no event and under no legal theory, whether in tort (including negligence), contract, or otherwise, unless required by applicable law (such as deliberate and grossly negligent acts) or agreed to in writing, shall any Contributor be liable to You for damages, including any direct, indirect, special,

 incidental, or consequential damages of any character arising as a result of this License or out of the use or inability to use the Work (including but not limited to damages for loss of goodwill, work stoppage, computer failure or malfunction, or any and all other commercial damages or losses), even if such Contributor has been advised of the possibility of such damages.

 9. Accepting Warranty or Additional Liability. While redistributing the Work or Derivative Works thereof, You may choose to offer, and charge a fee for, acceptance of support, warranty, indemnity, or other liability obligations and/or rights consistent with this License. However, in accepting such obligations, You may act only on Your own behalf and on Your sole responsibility, not on behalf of any other Contributor, and only if You agree to indemnify, defend, and hold each Contributor harmless for any liability incurred by, or claims asserted against, such Contributor by reason of your accepting any such warranty or additional liability.

## END OF TERMS AND CONDITIONS

APPENDIX: How to apply the Apache License to your work.

 To apply the Apache License to your work, attach the following boilerplate notice, with the fields enclosed by brackets "[]" replaced with your own identifying information. (Don't include the brackets!) The text should be enclosed in the appropriate

 comment syntax for the file format. We also recommend that a file or class name and description of purpose be included on the same "printed page" as the copyright notice for easier identification within third-party archives.

Copyright [yyyy] [name of copyright owner]

 Licensed under the Apache License, Version 2.0 (the "License"); you may not use this file except in compliance with the License. You may obtain a copy of the License at

https://www.apache.org/licenses/LICENSE-2.0

 Unless required by applicable law or agreed to in writing, software distributed under the License is distributed on an "AS IS" BASIS, WITHOUT WARRANTIES OR CONDITIONS OF ANY KIND, either express or implied. See the License for the specific language governing permissions and limitations under the License. The MIT License

Copyright (c) 2009 William Kinney

Permission is hereby granted, free of charge, to any person obtaining a copy of this software and associated documentation files (the "Software"), to deal in the Software without restriction, including without limitation the rights to use, copy, modify, merge, publish, distribute, sublicense, and/or sell copies of the Software, and to permit persons to whom the Software is furnished to do so, subject to the following conditions:

The above copyright notice and this permission notice shall be included in all copies or substantial portions of the Software.

THE SOFTWARE IS PROVIDED "AS IS", WITHOUT WARRANTY OF ANY KIND, EXPRESS OR IMPLIED, INCLUDING BUT NOT LIMITED TO THE WARRANTIES OF MERCHANTABILITY, FITNESS FOR A PARTICULAR PURPOSE AND NONINFRINGEMENT. IN NO EVENT SHALL THE AUTHORS OR COPYRIGHT HOLDERS BE LIABLE FOR ANY CLAIM, DAMAGES OR OTHER LIABILITY, WHETHER IN AN ACTION OF CONTRACT, TORT OR OTHERWISE, ARISING FROM, OUT OF OR IN CONNECTION WITH THE SOFTWARE OR THE USE OR OTHER DEALINGS IN THE SOFTWARE. The MIT License (MIT)

Copyright (c) 2014 Cory Benfield

Permission is hereby granted, free of charge, to any person obtaining a copy

of this software and associated documentation files (the "Software"), to deal in the Software without restriction, including without limitation the rights to use, copy, modify, merge, publish, distribute, sublicense, and/or sell copies of the Software, and to permit persons to whom the Software is furnished to do so, subject to the following conditions:

The above copyright notice and this permission notice shall be included in all copies or substantial portions of the Software.

THE SOFTWARE IS PROVIDED "AS IS", WITHOUT WARRANTY OF ANY KIND, EXPRESS OR IMPLIED, INCLUDING BUT NOT LIMITED TO THE WARRANTIES OF MERCHANTABILITY, FITNESS FOR A PARTICULAR PURPOSE AND NONINFRINGEMENT. IN NO EVENT SHALL THE AUTHORS OR COPYRIGHT HOLDERS BE LIABLE FOR ANY CLAIM, DAMAGES OR OTHER LIABILITY, WHETHER IN AN ACTION OF CONTRACT, TORT OR OTHERWISE, ARISING FROM, OUT OF OR

 IN CONNECTION WITH THE SOFTWARE OR THE USE OR OTHER DEALINGS IN THE SOFTWARE.

/\*

\* Copyright (c) 2004-2006, 2008, 2009, 2011 Apple Inc. All rights reserved.

\*

\* @APPLE\_LICENSE\_HEADER\_START@

\*

\* This file contains Original Code and/or Modifications of Original Code

\* as defined in and that are subject to the Apple Public Source License

\* Version 2.0 (the 'License'). You may not use this file except in

\* compliance with the License. Please obtain a copy of the License at

\* https://www.opensource.apple.com/apsl/ and read it before using this

\* file.

\*

\* The Original Code and all software distributed under the License are

\* distributed on an 'AS IS' basis, WITHOUT WARRANTY OF ANY KIND, EITHER

\* EXPRESS OR IMPLIED, AND APPLE HEREBY DISCLAIMS ALL SUCH WARRANTIES,

\* INCLUDING WITHOUT LIMITATION, ANY WARRANTIES OF MERCHANTABILITY,

\* FITNESS FOR A PARTICULAR PURPOSE, QUIET ENJOYMENT OR NON-INFRINGEMENT.

\* Please see the License for the specific language governing rights and

\* limitations under the License.

\*

\* @APPLE\_LICENSE\_HEADER\_END@

\*/

 Apache License Version 2.0, January 2004 https://www.apache.org/licenses/

## TERMS AND CONDITIONS FOR USE, REPRODUCTION, AND DISTRIBUTION

1. Definitions.

 "License" shall mean the terms and conditions for use, reproduction, and distribution as defined by Sections 1 through 9 of this document.

 "Licensor" shall mean the copyright owner or entity authorized by the copyright owner that is granting the License.

 "Legal Entity" shall mean the union of the acting entity and all other entities that control, are controlled by, or are under common control with that entity. For the purposes of this definition, "control" means (i) the power, direct or indirect, to cause the direction or management of such entity, whether by contract or otherwise, or (ii) ownership of fifty percent (50%) or more of the outstanding shares, or (iii) beneficial ownership of such entity.

 "You" (or "Your") shall mean an individual or Legal Entity exercising permissions granted by this License.

 "Source" form shall mean the preferred form for making modifications, including but not limited to software source code, documentation source, and configuration files.

 "Object" form shall mean any form resulting from mechanical transformation or translation of a Source form, including but not limited to compiled object code, generated documentation, and conversions to other media types.

 "Work" shall mean the work of authorship, whether in Source or Object form, made available under the License, as indicated by a copyright notice that is included in or attached to the work (an example is provided in the Appendix below).

 "Derivative Works" shall mean any work, whether in Source or Object form, that is based on (or derived from) the Work and for which the editorial

 revisions, annotations, elaborations, or other modifications represent, as a whole, an original work of authorship. For the purposes of this License, Derivative Works shall not include works that remain separable from, or merely link (or bind by name) to the interfaces of, the Work and Derivative Works thereof.

 "Contribution" shall mean any work of authorship, including the original version of the Work and any modifications or additions to that Work or Derivative Works thereof, that is intentionally submitted to Licensor for inclusion in the Work by the copyright owner or by an individual or Legal Entity authorized to submit on behalf of the copyright owner. For the purposes of this definition, "submitted" means any form of electronic, verbal, or written communication sent

 to the Licensor or its representatives, including but not limited to communication on electronic mailing lists, source code control systems, and issue tracking systems that are managed by, or on behalf of, the Licensor for the purpose of discussing and improving the Work, but excluding communication that is conspicuously marked or otherwise designated in writing by the copyright owner as "Not a Contribution."

 "Contributor" shall mean Licensor and any individual or Legal Entity on behalf of whom a Contribution has been received by Licensor and subsequently incorporated within the Work.

- 2. Grant of Copyright License. Subject to the terms and conditions of this License, each Contributor hereby grants to You a perpetual, worldwide, non-exclusive, no-charge, royalty-free, irrevocable copyright license to reproduce, prepare Derivative Works of, publicly display, publicly perform, sublicense, and distribute the Work and such Derivative Works in Source or Object form.
- 3. Grant of Patent License. Subject to the terms and conditions of this
- License, each Contributor hereby grants to You a perpetual, worldwide, non-exclusive, no-charge, royalty-free, irrevocable (except as stated in this section) patent license to make, have made, use, offer to sell, sell, import, and otherwise transfer the Work, where such license applies only to those patent claims licensable by such Contributor that are necessarily infringed by their Contribution(s) alone or by combination of their Contribution(s) with the Work to which such Contribution(s) was submitted. If You institute patent litigation against any entity (including a cross-claim or counterclaim in a lawsuit) alleging that the Work or a Contribution incorporated within the Work constitutes direct or contributory patent infringement, then any patent licenses granted to You under this License for that Work shall terminate as of the date such litigation is filed.

 4. Redistribution. You may reproduce and distribute copies of the

 Work or Derivative Works thereof in any medium, with or without modifications, and in Source or Object form, provided that You meet the following conditions:

- (a) You must give any other recipients of the Work or Derivative Works a copy of this License; and
- (b) You must cause any modified files to carry prominent notices stating that You changed the files; and
- (c) You must retain, in the Source form of any Derivative Works

 that You distribute, all copyright, patent, trademark, and attribution notices from the Source form of the Work, excluding those notices that do not pertain to any part of the Derivative Works; and

 (d) If the Work includes a "NOTICE" text file as part of its distribution, then any Derivative Works that You distribute must include a readable copy of the attribution notices contained within such NOTICE file, excluding

## those notices that do not

 pertain to any part of the Derivative Works, in at least one of the following places: within a NOTICE text file distributed as part of the Derivative Works; within the Source form or documentation, if provided along with the Derivative Works; or, within a display generated by the Derivative Works, if and wherever such third-party notices normally appear. The contents of the NOTICE file are for informational purposes only and do not modify the License. You may add Your own attribution notices within Derivative Works that You distribute, alongside or as an addendum to the NOTICE text from the Work, provided that such additional attribution notices cannot be construed as modifying the License.

 You may add Your own copyright statement to Your modifications and may provide additional or different license terms and conditions

 for use, reproduction, or distribution of Your modifications, or for any such Derivative Works as a whole, provided Your use, reproduction, and distribution of the Work otherwise complies with the conditions stated in this License.

- 5. Submission of Contributions. Unless You explicitly state otherwise, any Contribution intentionally submitted for inclusion in the Work by You to the Licensor shall be under the terms and conditions of this License, without any additional terms or conditions. Notwithstanding the above, nothing herein shall supersede or modify the terms of any separate license agreement you may have executed with Licensor regarding such Contributions.
- 6. Trademarks. This License does not grant permission to use the trade names, trademarks, service marks, or product names of the Licensor, except as required for reasonable and customary use in describing the origin of the Work and reproducing the content of the NOTICE file.
- 7. Disclaimer of Warranty. Unless required by applicable law or agreed to in writing, Licensor provides the Work (and each Contributor provides its Contributions) on an "AS IS" BASIS,

 WITHOUT WARRANTIES OR CONDITIONS OF ANY KIND, either express or implied, including, without limitation, any warranties or conditions of TITLE, NON-INFRINGEMENT, MERCHANTABILITY, or FITNESS FOR A PARTICULAR PURPOSE. You are solely responsible for determining the appropriateness of using or redistributing the Work and assume any risks associated with Your exercise of permissions under this License.

 8. Limitation of Liability. In no event and under no legal theory, whether in tort (including negligence), contract, or otherwise, unless required by applicable law (such as deliberate and grossly negligent acts) or agreed to in writing, shall any Contributor be liable to You for damages, including any direct, indirect, special,

 incidental, or consequential damages of any character arising as a result of this License or out of the use or inability to use the Work (including but not limited to damages for loss of goodwill, work stoppage, computer failure or malfunction, or any and all other commercial damages or losses), even if such Contributor has been advised of the possibility of such damages.

 9. Accepting Warranty or Additional Liability. While redistributing the Work or Derivative Works thereof, You may choose to offer, and charge a fee for, acceptance of support, warranty, indemnity, or other liability obligations and/or rights consistent with this License. However, in accepting such obligations, You may act only on Your own behalf and on Your sole responsibility, not on behalf of any other Contributor, and only if You agree to indemnify, defend, and hold each Contributor harmless for any liability incurred by, or claims asserted against, such Contributor by reason of your accepting any such warranty or additional liability.

#### END OF TERMS AND CONDITIONS

The person or persons who have associated work with this document (the "Dedicator" or "Certifier") hereby either (a) certifies that, to the best of his knowledge, the work of authorship identified is in the public domain of the country from which the work is published, or (b) hereby dedicates whatever copyright the dedicators holds in the work of authorship identified below (the "Work") to the public domain. A certifier, moreover, dedicates any copyright interest he may have in the associated work, and for these purposes, is described as a "dedicator" below.

A certifier has taken reasonable steps to verify the copyright status of this work. Certifier recognizes that his good faith efforts may not shield him from liability if in fact the work certified is not in the public domain.

Dedicator makes this dedication for the benefit of the public at large and to the detriment of the Dedicator's heirs and successors. Dedicator intends this dedication to be an overt act of relinquishment in perpetuity

#### of all present

and future rights under copyright law, whether vested or contingent, in the Work. Dedicator understands that such relinquishment of all rights includes the relinquishment of all rights to enforce (by lawsuit or otherwise) those copyrights in the Work.

Dedicator recognizes that, once placed in the public domain, the Work may be freely reproduced, distributed, transmitted, used, modified, built upon, or otherwise exploited by anyone for any purpose, commercial or non-commercial, and in any way, including by methods that have not yet been invented or conceived.

Copyright 2009-2010 Ning, Inc.

Licensed under the Apache License, Version 2.0 (the "License"); you may not use this file except in compliance with the License. You may obtain a copy of the License at https://www.apache.org/licenses/LICENSE-2.0

Unless required by applicable law or agreed to in writing, software distributed under the License is distributed on an "AS IS" BASIS,WITHOUT WARRANTIES OR CONDITIONS OF ANY KIND, either express or implied. See the License for the specific language governing permissions and limitations under the License. Copyright 2011, Google Inc. All rights reserved.

Redistribution and use in source and binary forms, with or without modification, are permitted provided that the following conditions are met:

\* Redistributions of source code must retain the above copyright notice, this list of conditions and the following disclaimer. \* Redistributions in binary form must reproduce the above copyright notice, this list of conditions and the following disclaimer in the documentation and/or other materials provided with the distribution.

\* Neither the name of Google Inc. nor the names of its contributors may be used to endorse or promote products derived from this software without specific prior written permission.

THIS SOFTWARE IS PROVIDED BY THE COPYRIGHT HOLDERS AND CONTRIBUTORS "AS IS" AND ANY EXPRESS OR IMPLIED WARRANTIES, INCLUDING, BUT NOT LIMITED TO, THE IMPLIED WARRANTIES OF MERCHANTABILITY AND FITNESS FOR A PARTICULAR PURPOSE ARE DISCLAIMED. IN NO EVENT SHALL THE COPYRIGHT OWNER OR CONTRIBUTORS

BE LIABLE FOR ANY DIRECT, INDIRECT, INCIDENTAL,

SPECIAL, EXEMPLARY, OR CONSEQUENTIAL DAMAGES (INCLUDING, BUT NOT LIMITED TO, PROCUREMENT OF SUBSTITUTE GOODS OR SERVICES; LOSS OF USE, DATA, OR PROFITS; OR BUSINESS INTERRUPTION) HOWEVER CAUSED AND ON ANY THEORY OF LIABILITY, WHETHER IN CONTRACT, STRICT LIABILITY, OR TORT (INCLUDING NEGLIGENCE OR OTHERWISE) ARISING IN ANY WAY OUT OF THE USE OF THIS SOFTWARE, EVEN IF ADVISED OF THE POSSIBILITY OF SUCH DAMAGE. Copyright (c) 2010-2011 Matthew J. Francis and Contributors of the jbzip2 Project

Permission is hereby granted, free of charge, to any person obtaining a copy of this software and associated documentation files (the "Software"), to deal in the Software without restriction, including without limitation the rights to use, copy, modify, merge, publish, distribute, sublicense, and/or sell copies of the Software, and to permit persons to whom the Software is furnished to do so, subject to the following conditions:

The above copyright notice and this permission notice shall be included in all copies or substantial portions of the Software.

THE SOFTWARE IS PROVIDED "AS IS", WITHOUT WARRANTY OF ANY KIND, EXPRESS OR IMPLIED, INCLUDING BUT NOT LIMITED TO THE WARRANTIES OF MERCHANTABILITY, FITNESS FOR A PARTICULAR PURPOSE AND NONINFRINGEMENT. IN NO EVENT SHALL THE AUTHORS OR COPYRIGHT HOLDERS BE LIABLE FOR ANY CLAIM, DAMAGES OR OTHER LIABILITY, WHETHER IN AN ACTION OF CONTRACT, TORT OR OTHERWISE, ARISING FROM, OUT OF OR IN CONNECTION WITH THE SOFTWARE OR THE USE OR OTHER DEALINGS IN THE SOFTWARE. The MIT License

Copyright (c) 2012, 2014, 2015, 2016 Tatsuhiro Tsujikawa Copyright (c) 2012, 2014, 2015, 2016 nghttp2 contributors

Permission is hereby granted, free of charge, to any person obtaining a copy of this software and associated documentation files (the "Software"), to deal in the Software without restriction, including without limitation the rights to use, copy, modify, merge, publish, distribute, sublicense, and/or sell copies of the Software, and to permit persons to whom the Software is furnished to do so, subject to the following conditions:

The above copyright notice and this permission notice shall be included in all copies or substantial portions of the Software.

THE SOFTWARE IS PROVIDED "AS IS", WITHOUT WARRANTY OF ANY KIND, EXPRESS OR IMPLIED, INCLUDING BUT NOT LIMITED TO THE WARRANTIES OF MERCHANTABILITY, FITNESS FOR A PARTICULAR PURPOSE AND NONINFRINGEMENT. IN NO EVENT SHALL THE AUTHORS OR COPYRIGHT HOLDERS BE LIABLE FOR ANY CLAIM, DAMAGES OR OTHER LIABILITY, WHETHER IN AN ACTION OF CONTRACT, TORT OR OTHERWISE, ARISING FROM, OUT OF OR IN CONNECTION WITH THE SOFTWARE OR THE USE OR OTHER DEALINGS IN THE SOFTWARE.

## Apache License Version 2.0, January 2004 https://www.apache.org/licenses/

## TERMS AND CONDITIONS FOR USE, REPRODUCTION, AND DISTRIBUTION

## 1. Definitions.

 "License" shall mean the terms and conditions for use, reproduction, and distribution as defined by Sections 1 through 9 of this document.

 "Licensor" shall mean the copyright owner or entity authorized by the copyright owner that is granting the License.

 "Legal Entity" shall mean the union of the acting entity and all other entities that control, are controlled by, or are under common control with that entity. For the purposes of this definition, "control" means (i) the power, direct or indirect, to cause the direction or management of such entity, whether by contract or otherwise, or (ii) ownership of fifty percent (50%) or more of the outstanding shares, or (iii) beneficial ownership of such entity.

 "You" (or "Your") shall mean an individual or Legal Entity exercising permissions granted by this License.

 "Source" form shall mean the preferred form for making modifications, including but not limited to software source code, documentation source, and configuration files.

 "Object" form shall mean any form resulting from mechanical transformation or translation of a Source form, including but not limited to compiled object code, generated documentation, and conversions to other media types.

 "Work" shall mean the work of authorship, whether in Source or Object form, made available under the License, as indicated by a copyright notice that is included in or attached to the work (an example is provided in the Appendix below).

 "Derivative Works" shall mean any work, whether in Source or Object form, that is based on (or derived from) the Work and for which the editorial

 revisions, annotations, elaborations, or other modifications represent, as a whole, an original work of authorship. For the purposes of this License, Derivative Works shall not include works that remain separable from, or merely link (or bind by name) to the interfaces of, the Work and Derivative Works thereof.

 "Contribution" shall mean any work of authorship, including the original version of the Work and any modifications or additions to that Work or Derivative Works thereof, that is intentionally submitted to Licensor for inclusion in the Work by the copyright owner or by an individual or Legal Entity authorized to submit on behalf of the copyright owner. For the purposes of this definition, "submitted" means any form of electronic, verbal, or written communication sent to the Licensor or its representatives, including but not limited to communication on electronic mailing lists, source code control systems, and issue tracking systems that are managed by, or on behalf of, the Licensor for the purpose of discussing and improving the Work, but excluding communication that is conspicuously marked or otherwise designated in writing by the copyright owner as "Not a Contribution."

 "Contributor" shall mean Licensor and any individual or Legal Entity on behalf of whom a Contribution has been received by Licensor and subsequently incorporated within the Work.

- 2. Grant of Copyright License. Subject to the terms and conditions of this License, each Contributor hereby grants to You a perpetual, worldwide, non-exclusive, no-charge, royalty-free, irrevocable copyright license to reproduce, prepare Derivative Works of, publicly display, publicly perform, sublicense, and distribute the Work and such Derivative Works in Source or Object form.
- 3. Grant of Patent License. Subject to the terms and conditions of this
- License, each Contributor hereby grants to You a perpetual, worldwide, non-exclusive, no-charge, royalty-free, irrevocable (except as stated in this section) patent license to make, have made, use, offer to sell, sell, import, and otherwise transfer the Work, where such license applies only to those patent claims licensable by such Contributor that are necessarily infringed by their Contribution(s) alone or by combination of their Contribution(s) with the Work to which such Contribution(s) was submitted. If You institute patent litigation against any entity (including a cross-claim or counterclaim in a lawsuit) alleging that the Work or a Contribution incorporated within the Work constitutes direct or contributory patent infringement, then any patent licenses granted to You under this License for that Work shall terminate as of the date such litigation is filed.

 4. Redistribution. You may reproduce and distribute copies of the

 Work or Derivative Works thereof in any medium, with or without modifications, and in Source or Object form, provided that You meet the following conditions:

- (a) You must give any other recipients of the Work or Derivative Works a copy of this License; and
- (b) You must cause any modified files to carry prominent notices stating that You changed the files; and
- (c) You must retain, in the Source form of any Derivative Works that You distribute, all copyright, patent, trademark, and attribution notices from the Source form of the Work, excluding those notices that do not pertain to any part of the Derivative Works; and
- (d) If the Work includes a "NOTICE" text file as part of its distribution, then any Derivative Works that You distribute must include a readable copy of the attribution notices contained within such NOTICE file, excluding

those notices that do not

 pertain to any part of the Derivative Works, in at least one of the following places: within a NOTICE text file distributed as part of the Derivative Works; within the Source form or documentation, if provided along with the Derivative Works; or, within a display generated by the Derivative Works, if and wherever such third-party notices normally appear. The contents of the NOTICE file are for informational purposes only and do not modify the License. You may add Your own attribution notices within Derivative Works that You distribute, alongside or as an addendum to the NOTICE text from the Work, provided that such additional attribution notices cannot be construed as modifying the License.

 You may add Your own copyright statement to Your modifications and may provide additional or different license terms and conditions

 for use, reproduction, or distribution of Your modifications, or for any such Derivative Works as a whole, provided Your use, reproduction, and distribution of the Work otherwise complies with the conditions stated in this License.

- 5. Submission of Contributions. Unless You explicitly state otherwise, any Contribution intentionally submitted for inclusion in the Work by You to the Licensor shall be under the terms and conditions of this License, without any additional terms or conditions. Notwithstanding the above, nothing herein shall supersede or modify the terms of any separate license agreement you may have executed with Licensor regarding such Contributions.
- 6. Trademarks. This License does not grant permission to use the trade

 names, trademarks, service marks, or product names of the Licensor, except as required for reasonable and customary use in describing the origin of the Work and reproducing the content of the NOTICE file.

- 7. Disclaimer of Warranty. Unless required by applicable law or agreed to in writing, Licensor provides the Work (and each Contributor provides its Contributions) on an "AS IS" BASIS, WITHOUT WARRANTIES OR CONDITIONS OF ANY KIND, either express or implied, including, without limitation, any warranties or conditions of TITLE, NON-INFRINGEMENT, MERCHANTABILITY, or FITNESS FOR A PARTICULAR PURPOSE. You are solely responsible for determining the appropriateness of using or redistributing the Work and assume any risks associated with Your exercise of permissions under this License.
- 8. Limitation of Liability. In no event and under no legal theory, whether in tort (including negligence), contract, or otherwise, unless required by applicable law (such as deliberate and grossly negligent acts) or agreed to in writing, shall any Contributor be liable to You for damages, including any direct,
- indirect, special,

 incidental, or consequential damages of any character arising as a result of this License or out of the use or inability to use the Work (including but not limited to damages for loss of goodwill, work stoppage, computer failure or malfunction, or any and all other commercial damages or losses), even if such Contributor has been advised of the possibility of such damages.

 9. Accepting Warranty or Additional Liability. While redistributing the Work or Derivative Works thereof, You may choose to offer, and charge a fee for, acceptance of support, warranty, indemnity, or other liability obligations and/or rights consistent with this License. However, in accepting such obligations, You may act only on Your own behalf and on Your sole responsibility, not on behalf of any other Contributor, and only if You agree to indemnify, defend, and hold each Contributor harmless for any liability incurred by, or claims asserted against, such Contributor by reason of your accepting any such warranty or additional liability.

## END OF TERMS AND CONDITIONS

APPENDIX: How to apply the Apache License to your work.

 To apply the Apache License to your work, attach the following boilerplate notice, with the fields enclosed by brackets "{}" replaced with your own identifying information. (Don't include the brackets!) The text should be enclosed in the appropriate comment syntax for the file format. We also recommend that a

 file or class name and description of purpose be included on the same "printed page" as the copyright notice for easier identification within third-party archives.

Copyright {yyyy} {name of copyright owner}

 Licensed under the Apache License, Version 2.0 (the "License"); you may not use this file except in compliance with the License. You may obtain a copy of the License at

https://www.apache.org/licenses/LICENSE-2.0

 Unless required by applicable law or agreed to in writing, software distributed under the License is distributed on an "AS IS" BASIS, WITHOUT WARRANTIES OR CONDITIONS OF ANY KIND, either express or implied. See the License for the specific language governing permissions and limitations under the License.

The person or persons who have associated work with this document (the "Dedicator" or "Certifier") hereby either (a) certifies that, to the best of his knowledge, the work of authorship identified is in the public domain of the country from which the work is published, or (b) hereby dedicates whatever copyright the dedicators holds in the work of authorship identified below (the "Work") to the public domain. A certifier, moreover, dedicates any copyright interest he may have in the associated work, and for these purposes, is described as a "dedicator" below.

A certifier has taken reasonable steps to verify the copyright status of this work. Certifier recognizes that his good faith efforts may not shield him from liability if in fact the work certified is not in the public domain.

Dedicator makes this dedication for the benefit of the public at large and to the detriment of the Dedicator's heirs and successors. Dedicator intends this dedication to be an overt act of relinquishment in perpetuate of all present

and future rights under copyright law, whether vested or contingent, in the Work. Dedicator understands that such relinquishment of all rights includes the relinquishment of all rights to enforce (by lawsuit or otherwise) those copyrights in the Work.

Dedicator recognizes that, once placed in the public domain, the Work may be freely reproduced, distributed, transmitted, used, modified, built upon, or otherwise exploited by anyone for any purpose, commercial or non-commercial, and in any way, including by methods that have not yet been invented or conceived.

The MIT License (MIT)

Copyright (c) 2000 - 2013 The Legion of the Bouncy Castle Inc. (https://www.bouncycastle.org)

Permission is hereby granted, free of charge, to any person obtaining a copy of this software and associated documentation files (the "Software"), to deal in the Software without restriction, including without limitation the rights to use, copy, modify, merge, publish, distribute, sublicense, and/or sell copies of the Software, and to permit persons to whom the Software is furnished to do so, subject to the following conditions:

The above copyright notice and this permission notice shall be included in all copies or substantial portions of the Software.

THE SOFTWARE IS PROVIDED "AS IS", WITHOUT WARRANTY OF ANY KIND, EXPRESS OR IMPLIED, INCLUDING BUT NOT LIMITED TO THE WARRANTIES OF MERCHANTABILITY, FITNESS FOR A PARTICULAR PURPOSE AND NONINFRINGEMENT. IN NO EVENT SHALL THE AUTHORS OR COPYRIGHT HOLDERS BE LIABLE FOR ANY CLAIM, DAMAGES OR OTHER LIABILITY,

 WHETHER IN AN ACTION OF CONTRACT, TORT OR OTHERWISE, ARISING FROM, OUT OF OR IN CONNECTION WITH THE SOFTWARE OR THE USE OR OTHER DEALINGS IN THE SOFTWARE.

This copy of Aalto XML processor is licensed under the Apache (Software) License, version 2.0 ("the License"). See the License for details about distribution rights, and the specific rights regarding derivate works.

You may obtain a copy of the License at:

https://www.apache.org/licenses/

A copy is also included with both the the downloadable source code package and jar that contains class bytecodes, as file "ASL 2.0". In both cases, that file should be located next to this file: in source distribution the location should be "release-notes/asl"; and in jar "META-INF/"

> Apache License Version 2.0, January 2004 https://www.apache.org/licenses/

## TERMS AND CONDITIONS FOR USE, REPRODUCTION, AND DISTRIBUTION

1. Definitions.

 "License" shall mean the terms and conditions for use, reproduction, and distribution as defined by Sections 1 through 9 of this document.

 "Licensor" shall mean the copyright owner or entity authorized by the copyright owner that is granting the License.

 "Legal Entity" shall mean the union of the acting entity and all other entities that control, are controlled by, or are under common

 control with that entity. For the purposes of this definition, "control" means (i) the power, direct or indirect, to cause the direction or management of such entity, whether by contract or otherwise, or (ii) ownership of fifty percent (50%) or more of the outstanding shares, or (iii) beneficial ownership of such entity.

 "You" (or "Your") shall mean an individual or Legal Entity exercising permissions granted by this License.

 "Source" form shall mean the preferred form for making modifications, including but not limited to software source code, documentation source, and configuration files.

 "Object" form shall mean any form resulting from mechanical transformation or translation of a Source form, including but not limited to compiled object code, generated documentation, and conversions to other media types.

 "Work" shall mean the work of authorship, whether in Source or Object form, made available under the License, as indicated by a copyright notice that is included in or attached to the work (an example is provided in the Appendix below).

 "Derivative Works" shall mean any work, whether in Source or Object form, that is based on (or derived from) the Work and for which the editorial

 revisions, annotations, elaborations, or other modifications represent, as a whole, an original work of authorship. For the purposes of this License, Derivative Works shall not include works that remain separable from, or merely link (or bind by name) to the interfaces of, the Work and Derivative Works thereof.

 "Contribution" shall mean any work of authorship, including the original version of the Work and any modifications or additions to that Work or Derivative Works thereof, that is intentionally submitted to Licensor for inclusion in the Work by the copyright owner or by an individual or Legal Entity authorized to submit on behalf of the copyright owner. For the purposes of this definition, "submitted" means any form of electronic, verbal, or written communication sent to the Licensor or its representatives, including but not limited to communication on electronic mailing lists, source code control systems, and issue tracking systems that are managed by, or on behalf of, the Licensor for the purpose of discussing and improving the Work, but excluding communication that is conspicuously marked or otherwise designated in writing by the copyright owner as "Not a Contribution."

"Contributor" shall mean Licensor and any individual or Legal Entity

 on behalf of whom a Contribution has been received by Licensor and subsequently incorporated within the Work.

- 2. Grant of Copyright License. Subject to the terms and conditions of this License, each Contributor hereby grants to You a perpetual, worldwide, non-exclusive, no-charge, royalty-free, irrevocable copyright license to reproduce, prepare Derivative Works of, publicly display, publicly perform, sublicense, and distribute the Work and such Derivative Works in Source or Object form.
- 3. Grant of Patent License. Subject to the terms and conditions of this
- License, each Contributor hereby grants to You a perpetual, worldwide, non-exclusive, no-charge, royalty-free, irrevocable (except as stated in this section) patent license to make, have made, use, offer to sell, sell, import, and otherwise transfer the Work, where such license applies only to those patent claims licensable by such Contributor that are necessarily infringed by their Contribution(s) alone or by combination of their Contribution(s) with the Work to which such Contribution(s) was submitted. If You institute patent litigation against any entity (including a cross-claim or counterclaim in a lawsuit) alleging that the Work or a Contribution incorporated within the Work constitutes direct or contributory patent infringement, then any patent licenses granted to You under this License for that Work shall terminate as of the date such litigation is filed.

## 4. Redistribution. You may reproduce and distribute copies of the

 Work or Derivative Works thereof in any medium, with or without modifications, and in Source or Object form, provided that You meet the following conditions:

- (a) You must give any other recipients of the Work or Derivative Works a copy of this License; and
- (b) You must cause any modified files to carry prominent notices stating that You changed the files; and
- (c) You must retain, in the Source form of any Derivative Works that You distribute, all copyright, patent, trademark, and attribution notices from the Source form of the Work, excluding those notices that do not pertain to any part of the Derivative Works; and
- (d) If the Work includes a "NOTICE" text file as part of its distribution, then any Derivative Works that You distribute must include a readable copy of the attribution notices contained

within such NOTICE file, excluding

those notices that do not

 pertain to any part of the Derivative Works, in at least one of the following places: within a NOTICE text file distributed as part of the Derivative Works; within the Source form or documentation, if provided along with the Derivative Works; or, within a display generated by the Derivative Works, if and wherever such third-party notices normally appear. The contents of the NOTICE file are for informational purposes only and do not modify the License. You may add Your own attribution notices within Derivative Works that You distribute, alongside or as an addendum to the NOTICE text from the Work, provided that such additional attribution notices cannot be construed as modifying the License.

 You may add Your own copyright statement to Your modifications and may provide additional or different license terms and conditions

 for use, reproduction, or distribution of Your modifications, or for any such Derivative Works as a whole, provided Your use, reproduction, and distribution of the Work otherwise complies with the conditions stated in this License.

- 5. Submission of Contributions. Unless You explicitly state otherwise, any Contribution intentionally submitted for inclusion in the Work by You to the Licensor shall be under the terms and conditions of this License, without any additional terms or conditions. Notwithstanding the above, nothing herein shall supersede or modify the terms of any separate license agreement you may have executed with Licensor regarding such Contributions.
- 6. Trademarks. This License does not grant permission to use the trade names, trademarks, service marks, or product names of the Licensor, except as required for reasonable and customary use in describing the origin of the Work and reproducing the content of the NOTICE file.
- 7. Disclaimer of Warranty. Unless required by applicable law or agreed to in writing, Licensor provides the Work (and each Contributor provides its Contributions) on an "AS IS" BASIS, WITHOUT WARRANTIES OR CONDITIONS OF ANY KIND, either express or implied, including, without limitation, any warranties or conditions of TITLE, NON-INFRINGEMENT, MERCHANTABILITY, or FITNESS FOR A PARTICULAR PURPOSE. You are solely responsible for determining the appropriateness of using or redistributing the Work and assume any risks associated with Your exercise of permissions under this License.

8. Limitation of Liability. In no event and under no legal theory,

 whether in tort (including negligence), contract, or otherwise, unless required by applicable law (such as deliberate and grossly negligent acts) or agreed to in writing, shall any Contributor be liable to You for damages, including any direct,

## indirect, special,

 incidental, or consequential damages of any character arising as a result of this License or out of the use or inability to use the Work (including but not limited to damages for loss of goodwill, work stoppage, computer failure or malfunction, or any and all other commercial damages or losses), even if such Contributor has been advised of the possibility of such damages.

 9. Accepting Warranty or Additional Liability. While redistributing the Work or Derivative Works thereof, You may choose to offer, and charge a fee for, acceptance of support, warranty, indemnity, or other liability obligations and/or rights consistent with this License. However, in accepting such obligations, You may act only on Your own behalf and on Your sole responsibility, not on behalf of any other Contributor, and only if You agree to indemnify, defend, and hold each Contributor harmless for any liability incurred by, or claims asserted against, such Contributor by reason of your accepting any such warranty or additional liability.

## END OF TERMS AND CONDITIONS

APPENDIX: How to apply the Apache License to your work.

 To apply the Apache License to your work, attach the following boilerplate notice, with the fields enclosed by brackets "[]" replaced with your own identifying information. (Don't include the brackets!) The text should be enclosed in the appropriate comment syntax for the file format. We also recommend that a file or class name and description of purpose be included on the same "printed page" as the copyright notice for easier identification within third-party archives.

#### Copyright [yyyy] [name of copyright owner]

 Licensed under the Apache License, Version 2.0 (the "License"); you may not use this file except in compliance with the License. You may obtain a copy of the License at

#### https://www.apache.org/licenses/LICENSE-2.0

 Unless required by applicable law or agreed to in writing, software distributed under the License is distributed on an "AS IS" BASIS, WITHOUT WARRANTIES OR CONDITIONS OF ANY KIND, either express or implied. See the License for the specific language governing permissions and

limitations under the License.

Protocol Buffers - Google's data interchange format Copyright 2013 Google Inc. All rights reserved. https://developers.google.com/protocol-buffers/

Redistribution and use in source and binary forms, with or without modification, are permitted provided that the following conditions are met:

 \* Redistributions of source code must retain the above copyright notice, this list of conditions and the following disclaimer.

 \* Redistributions in binary form must reproduce the above copyright notice, this list of conditions and the following disclaimer in the documentation and/or other materials provided with the distribution.

 \* Neither the name of Google Inc. nor the names of its contributors may be used to endorse or promote products derived from this software without specific prior written permission.

THIS SOFTWARE IS PROVIDED BY THE COPYRIGHT HOLDERS AND CONTRIBUTORS "AS IS" AND ANY EXPRESS OR IMPLIED WARRANTIES, INCLUDING, BUT NOT LIMITED TO, THE IMPLIED WARRANTIES OF MERCHANTABILITY AND FITNESS FOR

A PARTICULAR PURPOSE ARE DISCLAIMED. IN NO EVENT SHALL THE COPYRIGHT OWNER OR CONTRIBUTORS BE LIABLE FOR ANY DIRECT, INDIRECT, INCIDENTAL, SPECIAL, EXEMPLARY, OR CONSEQUENTIAL DAMAGES (INCLUDING, BUT NOT LIMITED TO, PROCUREMENT OF SUBSTITUTE GOODS OR SERVICES; LOSS OF USE, DATA, OR PROFITS; OR BUSINESS INTERRUPTION) HOWEVER CAUSED AND ON ANY THEORY OF LIABILITY, WHETHER IN CONTRACT, STRICT LIABILITY, OR TORT (INCLUDING NEGLIGENCE OR OTHERWISE) ARISING IN ANY WAY OUT OF THE USE OF THIS SOFTWARE, EVEN IF ADVISED OF THE POSSIBILITY OF SUCH DAMAGE.

Code generated by the Protocol Buffer compiler is owned by the owner of the input file used when generating it. This code is not standalone and requires a support library to be linked with it. This support library is itself covered by the above license. (BSD License: https://www.opensource.org/licenses/bsd-license)

Copyright (c) 2011, Joe Walnes, Aslak Hellesy and contributors All rights reserved.

Redistribution and use in source and binary forms, with or without modification, are permitted provided that the following conditions are met:

\* Redistributions of source code must retain the above copyright notice, this list of conditions and the following disclaimer.

\* Redistributions in binary form must reproduce the above copyright notice, this list of conditions and the following disclaimer in the documentation and/or other materials provided with the distribution.

\* Neither the name of the Webbit nor the names of its contributors may be used to endorse or promote products derived from this software without specific prior written permission.

THIS SOFTWARE IS PROVIDED BY THE COPYRIGHT HOLDERS AND CONTRIBUTORS "AS IS" AND ANY EXPRESS OR IMPLIED WARRANTIES, INCLUDING, BUT NOT LIMITED TO, THE IMPLIED WARRANTIES OF

MERCHANTABILITY AND FITNESS FOR A PARTICULAR PURPOSE ARE DISCLAIMED. IN NO EVENT SHALL THE COPYRIGHT HOLDER OR CONTRIBUTORS BE LIABLE FOR ANY DIRECT, INDIRECT, INCIDENTAL, SPECIAL, EXEMPLARY, OR CONSEQUENTIAL DAMAGES (INCLUDING, BUT NOT LIMITED TO, PROCUREMENT OF SUBSTITUTE GOODS OR SERVICES; LOSS OF USE, DATA, OR PROFITS; OR BUSINESS INTERRUPTION) HOWEVER CAUSED AND ON ANY THEORY OF LIABILITY, WHETHER IN CONTRACT, STRICT LIABILITY, OR TORT (INCLUDING NEGLIGENCE OR OTHERWISE) ARISING IN ANY WAY OUT OF THE USE OF THIS SOFTWARE, EVEN IF ADVISED OF THE POSSIBILITY OF SUCH DAMAGE.

> The Netty Project =================

Please visit the Netty web site for more information:

\* https://netty.io/

Copyright 2014 The Netty Project

The Netty Project licenses this file to you under the Apache License, version 2.0 (the "License"); you may not use this file except in compliance with the License. You may obtain a copy of the License at:

https://www.apache.org/licenses/LICENSE-2.0

Unless required by applicable law or agreed to in writing, software distributed under the License is distributed on an "AS IS" BASIS, WITHOUT WARRANTIES OR CONDITIONS OF ANY KIND, either express or implied. See the License for the specific language governing permissions and limitations under the License.

Also, please refer to each LICENSE.<component>.txt file, which is located in the 'license' directory of the distribution file, for the license terms of the components that this product depends on.

-------------------------------------------------------------------------------

## This

 product contains the extensions to Java Collections Framework which has been derived from the works by JSR-166 EG, Doug Lea, and Jason T. Greene:

- \* LICENSE:
- \* license/LICENSE.jsr166y.txt (Public Domain)
- \* HOMEPAGE:
- \* http://gee.cs.oswego.edu/cgi-bin/viewcvs.cgi/jsr166/
- \* http://viewvc.jboss.org/cgi-bin/viewvc.cgi/jbosscache/experimental/jsr166/

This product contains a modified version of Robert Harder's Public Domain Base64 Encoder and Decoder, which can be obtained at:

- \* LICENSE:
- \* license/LICENSE.base64.txt (Public Domain)
- \* HOMEPAGE:
- \* http://iharder.sourceforge.net/current/java/base64/

This product contains a modified portion of 'Webbit', an event based WebSocket and HTTP server, which can be obtained at:

\* LICENSE:

- \* license/LICENSE.webbit.txt (BSD License)
- \* HOMEPAGE:
- \* https://github.com/joewalnes/webbit

This product contains a modified portion of 'SLF4J', a simple logging facade for Java, which can be obtained at:

```
 * LICENSE:
```
- \* license/LICENSE.slf4j.txt (MIT License)
- \* HOMEPAGE:

\* https://www.slf4j.org/

This product contains a modified portion of 'Apache Harmony', an open source Java SE, which can be obtained at:

```
 * NOTICE:
```

```
 * license/NOTICE.harmony.txt
```
\* LICENSE:

\* license/LICENSE.harmony.txt (Apache License 2.0)

\* HOMEPAGE:

\* https://archive.apache.org/dist/harmony/

This product contains a modified portion of 'jbzip2', a Java bzip2 compression and decompression library written by Matthew J. Francis. It can be obtained at:

```
 * LICENSE:
```
\* license/LICENSE.jbzip2.txt (MIT License)

\* HOMEPAGE:

\* https://code.google.com/p/jbzip2/

This product contains a modified portion of 'libdivsufsort', a C API library to construct the suffix array and the Burrows-Wheeler transformed string for any input string of a constant-size alphabet written by Yuta Mori. It can be obtained at:

```
 * LICENSE:
```
\* license/LICENSE.libdivsufsort.txt (MIT

License)

- \* HOMEPAGE:
- \* https://github.com/y-256/libdivsufsort

This product contains a modified portion of Nitsan Wakart's 'JCTools', Java Concurrency Tools for the JVM, which can be obtained at:

```
 * LICENSE:
```
- \* license/LICENSE.jctools.txt (ASL2 License)
- \* HOMEPAGE:
- \* https://github.com/JCTools/JCTools

This product optionally depends on 'JZlib', a re-implementation of zlib in pure Java, which can be obtained at:

```
 * LICENSE:
```

```
 * license/LICENSE.jzlib.txt (BSD style License)
```
- \* HOMEPAGE:
- \* http://www.jcraft.com/jzlib/

This product optionally depends on 'Compress-LZF', a Java library for encoding and decoding data in LZF format, written by Tatu Saloranta. It can be obtained at:

```
 * LICENSE:
```
\* license/LICENSE.compress-lzf.txt (Apache License 2.0)

```
 * HOMEPAGE:
```
\* https://github.com/ning/compress

This product optionally depends on 'lz4', a LZ4 Java compression and decompression library written by Adrien Grand. It can be obtained at:

\* LICENSE:

\* license/LICENSE.lz4.txt

(Apache License 2.0)

\* HOMEPAGE:

\* https://github.com/jpountz/lz4-java

This product optionally depends on 'lzma-java', a LZMA Java compression and decompression library, which can be obtained at:

```
 * LICENSE:
```
- \* license/LICENSE.lzma-java.txt (Apache License 2.0)
- \* HOMEPAGE:
- \* https://github.com/jponge/lzma-java

This product optionally depends on 'zstd-jni', a zstd-jni Java compression and decompression library, which can be obtained at:

```
 * LICENSE:
```
\* license/LICENSE.zstd-jni.txt (Apache License 2.0)

- \* HOMEPAGE:
- \* https://github.com/luben/zstd-jni

This product contains a modified portion of 'jfastlz', a Java port of FastLZ compression and decompression library written by William Kinney. It can be obtained at:

\* LICENSE:

```
 * license/LICENSE.jfastlz.txt (MIT License)
```
\* HOMEPAGE:

```
 * https://code.google.com/p/jfastlz/
```
This product contains a modified portion of and optionally depends on 'Protocol Buffers', Google's data interchange

format, which can be obtained at:

```
 * LICENSE:
```
\* license/LICENSE.protobuf.txt (New BSD License)

- \* HOMEPAGE:
- \* https://github.com/google/protobuf

This product optionally depends on 'Bouncy Castle Crypto APIs' to generate a temporary self-signed X.509 certificate when the JVM does not provide the equivalent functionality. It can be obtained at:

\* LICENSE:

- \* license/LICENSE.bouncycastle.txt (MIT License)
- \* HOMEPAGE:
	- \* https://www.bouncycastle.org/

This product optionally depends on 'Snappy', a compression library produced

by Google Inc, which can be obtained at:

\* LICENSE:

- \* license/LICENSE.snappy.txt (New BSD License)
- \* HOMEPAGE:
- \* https://github.com/google/snappy

This product optionally depends on 'JBoss Marshalling', an alternative Java serialization API, which can be obtained at:

- \* LICENSE:
- \* license/LICENSE.jboss-marshalling.txt (Apache License 2.0)
- \* HOMEPAGE:
- \* https://github.com/jboss-remoting/jboss-marshalling

This product optionally depends on 'Caliper', Google's microbenchmarking framework, which can be obtained at:

\* LICENSE:

- \* license/LICENSE.caliper.txt (Apache License 2.0)
- \* HOMEPAGE:
- \* https://github.com/google/caliper

This product optionally depends on 'Apache Commons Logging', a logging framework, which can be obtained at:

\* LICENSE:

- \* license/LICENSE.commons-logging.txt (Apache License 2.0)
- \* HOMEPAGE:
- \* https://commons.apache.org/logging/

This product optionally depends on 'Apache Log4J', a logging framework, which can be obtained at:

```
 * LICENSE:
```
- \* license/LICENSE.log4j.txt (Apache License 2.0)
- \* HOMEPAGE:
- \* https://logging.apache.org/log4j/

This product optionally depends on 'Aalto XML', an ultra-high performance non-blocking XML processor, which can be obtained at:

```
 * LICENSE:
```
\* license/LICENSE.aalto-xml.txt (Apache License 2.0)

\* HOMEPAGE:

\* https://wiki.fasterxml.com/AaltoHome

This product contains a modified version of 'HPACK', a Java implementation of the HTTP/2 HPACK algorithm written by Twitter. It can be obtained at:

\* LICENSE:

```
 * license/LICENSE.hpack.txt (Apache License 2.0)
```
- \* HOMEPAGE:
- \* https://github.com/twitter/hpack

This product contains a modified version of 'HPACK', a Java implementation of the HTTP/2 HPACK algorithm written by Cory Benfield. It can be obtained at:

```
 * LICENSE:
```
- \* license/LICENSE.hyper-hpack.txt (MIT License)
- \* HOMEPAGE:
- \* https://github.com/python-hyper/hpack/

This product contains a modified version of 'HPACK', a Java implementation of the HTTP/2 HPACK algorithm written by Tatsuhiro Tsujikawa. It can be obtained at:

\* LICENSE:

\* license/LICENSE.nghttp2-hpack.txt (MIT License)

\* HOMEPAGE:

\* https://github.com/nghttp2/nghttp2/

This product contains a modified portion of 'Apache Commons Lang', a Java library provides utilities for the java.lang API, which can be obtained at:

```
 * LICENSE:
```
\* license/LICENSE.commons-lang.txt (Apache License

2.0)

- \* HOMEPAGE:
- \* https://commons.apache.org/proper/commons-lang/

This product contains the Maven wrapper scripts from 'Maven Wrapper', that provides an easy way to ensure a user has everything necessary to run the Maven build.

\* LICENSE:

- \* license/LICENSE.mvn-wrapper.txt (Apache License 2.0)
- \* HOMEPAGE:
- \* https://github.com/takari/maven-wrapper

This product contains the dnsinfo.h header file, that provides a way to retrieve the system DNS configuration on MacOS.

This private header is also used by Apple's open source

mDNSResponder (https://opensource.apple.com/tarballs/mDNSResponder/).

- \* LICENSE:
	- \* license/LICENSE.dnsinfo.txt (Apple Public Source License 2.0)
- \* HOMEPAGE:
- \* https://www.opensource.apple.com/source/configd/configd-453.19/dnsinfo/dnsinfo.h

This product optionally depends on 'Brotli4j', Brotli compression and decompression for Java., which can be obtained at:

\* LICENSE:

- \* license/LICENSE.brotli4j.txt (Apache License 2.0)
- \* HOMEPAGE:

 \* https://github.com/hyperxpro/Brotli4j Copyright (c) 2003-2008 Yuta Mori All Rights Reserved.

Permission is hereby granted, free of charge, to any person obtaining a copy of this software and associated documentation files (the "Software"), to deal in the Software without restriction, including without limitation the rights to use, copy, modify, merge, publish, distribute, sublicense, and/or sell copies of the Software, and to permit persons to whom the Software is furnished to do so, subject to the following conditions:

The above copyright notice and this permission notice shall be included in all copies or substantial portions of the Software.

THE SOFTWARE IS PROVIDED "AS IS", WITHOUT WARRANTY OF ANY KIND, EXPRESS OR IMPLIED, INCLUDING BUT NOT LIMITED TO THE WARRANTIES OF MERCHANTABILITY, FITNESS FOR A PARTICULAR PURPOSE AND NONINFRINGEMENT. IN NO EVENT SHALL THE AUTHORS OR COPYRIGHT HOLDERS BE LIABLE FOR ANY CLAIM, DAMAGES OR OTHER LIABILITY, WHETHER IN AN ACTION OF CONTRACT, TORT OR OTHERWISE, ARISING FROM, OUT OF OR IN CONNECTION WITH THE SOFTWARE OR THE USE OR

OTHER DEALINGS IN THE SOFTWARE.

/\*

\* Copyright (c) 2004-2007 QOS.ch

\* All rights reserved.

\*

\* Permission is hereby granted, free of charge, to any person obtaining

\* a copy of this software and associated documentation files (the

\* "Software"), to deal in the Software without restriction, including

\* without limitation the rights to use, copy, modify, merge, publish,

\* distribute, sublicense, and/or sell copies of the Software, and to

\* permit persons to whom the Software is furnished to do so, subject to

\* the following conditions:

\*

\* The above copyright notice and this permission notice shall be

\* included in all copies or substantial portions of the Software.

\*

\* THE SOFTWARE IS PROVIDED "AS IS", WITHOUT WARRANTY OF ANY KIND,

\* EXPRESS OR IMPLIED, INCLUDING BUT NOT LIMITED TO THE WARRANTIES OF

\* MERCHANTABILITY, FITNESS FOR A PARTICULAR PURPOSE AND

\* NONINFRINGEMENT. IN NO EVENT SHALL THE AUTHORS OR COPYRIGHT HOLDERS BE \* LIABLE FOR ANY

CLAIM, DAMAGES OR OTHER LIABILITY, WHETHER IN AN ACTION

\* OF CONTRACT, TORT OR OTHERWISE, ARISING FROM, OUT OF OR IN CONNECTION

\* WITH THE SOFTWARE OR THE USE OR OTHER DEALINGS IN THE SOFTWARE.

\*/

Apache Harmony

Copyright 2006, 2010 The Apache Software Foundation.

This product includes software developed at The Apache Software Foundation (https://www.apache.org/). Copyright (c) 2000,2001,2002,2003,2004 ymnk, JCraft,Inc. All rights reserved.

Redistribution and use in source and binary forms, with or without modification, are permitted provided that the following conditions are met:

- 1. Redistributions of source code must retain the above copyright notice, this list of conditions and the following disclaimer.
- 2. Redistributions in binary form must reproduce the above copyright notice, this list of conditions and the following disclaimer in the documentation and/or other materials provided with the distribution.
- 3. The names of the authors may not be used to endorse or promote products derived from this software without specific prior written permission.

THIS SOFTWARE IS PROVIDED ``AS IS'' AND ANY EXPRESSED OR IMPLIED WARRANTIES, INCLUDING, BUT NOT LIMITED TO, THE IMPLIED WARRANTIES OF MERCHANTABILITY AND FITNESS FOR A PARTICULAR PURPOSE ARE DISCLAIMED. IN NO EVENT SHALL JCRAFT, INC. OR ANY CONTRIBUTORS TO THIS SOFTWARE

BE LIABLE FOR ANY DIRECT, INDIRECT,

INCIDENTAL, SPECIAL, EXEMPLARY, OR CONSEQUENTIAL DAMAGES (INCLUDING, BUT NOT LIMITED TO, PROCUREMENT OF SUBSTITUTE GOODS OR SERVICES; LOSS OF USE, DATA, OR PROFITS; OR BUSINESS INTERRUPTION) HOWEVER CAUSED AND ON ANY THEORY OF LIABILITY, WHETHER IN CONTRACT, STRICT LIABILITY, OR TORT (INCLUDING NEGLIGENCE OR OTHERWISE) ARISING IN ANY WAY OUT OF THE USE OF THIS SOFTWARE, EVEN IF ADVISED OF THE POSSIBILITY OF SUCH DAMAGE.

# **1.206 tomcat 9.0.71**

## **1.206.1 Available under license :**

 Apache License Version 2.0, January 2004 http://www.apache.org/licenses/

## TERMS AND CONDITIONS FOR USE, REPRODUCTION, AND DISTRIBUTION

1. Definitions.

 "License" shall mean the terms and conditions for use, reproduction, and distribution as defined by Sections 1 through 9 of this document.

 "Licensor" shall mean the copyright owner or entity authorized by the copyright owner that is granting the License.

 "Legal Entity" shall mean the union of the acting entity and all other entities that control, are controlled by, or are under common control with that entity. For the purposes of this definition, "control" means (i) the power, direct or indirect, to cause the direction or management of such entity, whether by contract or otherwise, or (ii) ownership of fifty percent (50%) or more of the outstanding shares, or (iii) beneficial ownership of such entity.

 "You" (or "Your") shall mean an individual or Legal Entity exercising permissions granted by this License.

 "Source" form shall mean the preferred form for making modifications, including but not limited to software source code, documentation source, and configuration files.

 "Object" form shall mean any form resulting from mechanical transformation or translation of a Source form, including but not limited to compiled object code, generated documentation, and conversions to other media types.

 "Work" shall mean the work of authorship, whether in Source or Object form, made available under the License, as indicated by a copyright notice that is included in or attached to the work (an example is provided in the Appendix below).

 "Derivative Works" shall mean any work, whether in Source or Object form, that is based on (or derived from) the Work and for which the editorial

 revisions, annotations, elaborations, or other modifications represent, as a whole, an original work of authorship. For the purposes of this License, Derivative Works shall not include works that remain

 separable from, or merely link (or bind by name) to the interfaces of, the Work and Derivative Works thereof.

 "Contribution" shall mean any work of authorship, including the original version of the Work and any modifications or additions to that Work or Derivative Works thereof, that is intentionally submitted to Licensor for inclusion in the Work by the copyright owner or by an individual or Legal Entity authorized to submit on behalf of the copyright owner. For the purposes of this definition, "submitted" means any form of electronic, verbal, or written communication sent to the Licensor or its representatives, including but not limited to communication on electronic mailing lists, source code control systems, and issue tracking systems that are managed by, or on behalf of, the Licensor for the purpose of discussing and improving the Work, but excluding communication that is conspicuously marked or otherwise designated in writing by the copyright owner as "Not a Contribution."

 "Contributor" shall mean Licensor and any individual or Legal Entity on behalf of whom a Contribution has been received by Licensor and subsequently incorporated within the Work.

- 2. Grant of Copyright License. Subject to the terms and conditions of this License, each Contributor hereby grants to You a perpetual, worldwide, non-exclusive, no-charge, royalty-free, irrevocable copyright license to reproduce, prepare Derivative Works of, publicly display, publicly perform, sublicense, and distribute the Work and such Derivative Works in Source or Object form.
- 3. Grant of Patent License. Subject to the terms and conditions of this
- License, each Contributor hereby grants to You a perpetual, worldwide, non-exclusive, no-charge, royalty-free, irrevocable (except as stated in this section) patent license to make, have made, use, offer to sell, sell, import, and otherwise transfer the Work, where such license applies only to those patent claims licensable by such Contributor that are necessarily infringed by their Contribution(s) alone or by combination of their Contribution(s) with the Work to which such Contribution(s) was submitted. If You institute patent litigation against any entity (including a cross-claim or counterclaim in a lawsuit) alleging that the Work or a Contribution incorporated within the Work constitutes direct or contributory patent infringement, then any patent licenses granted to You under this License for that Work shall terminate as of the date such litigation is filed.

 4. Redistribution. You may reproduce and distribute copies of the

Work or Derivative Works thereof in any medium, with or without

 modifications, and in Source or Object form, provided that You meet the following conditions:

- (a) You must give any other recipients of the Work or Derivative Works a copy of this License; and
- (b) You must cause any modified files to carry prominent notices stating that You changed the files; and
- (c) You must retain, in the Source form of any Derivative Works that You distribute, all copyright, patent, trademark, and attribution notices from the Source form of the Work, excluding those notices that do not pertain to any part of the Derivative Works; and
- (d) If the Work includes a "NOTICE" text file as part of its distribution, then any Derivative Works that You distribute must include a readable copy of the attribution notices contained within such NOTICE file, excluding

those notices that do not

 pertain to any part of the Derivative Works, in at least one of the following places: within a NOTICE text file distributed as part of the Derivative Works; within the Source form or documentation, if provided along with the Derivative Works; or, within a display generated by the Derivative Works, if and wherever such third-party notices normally appear. The contents of the NOTICE file are for informational purposes only and do not modify the License. You may add Your own attribution notices within Derivative Works that You distribute, alongside or as an addendum to the NOTICE text from the Work, provided that such additional attribution notices cannot be construed as modifying the License.

 You may add Your own copyright statement to Your modifications and may provide additional or different license terms and conditions

- for use, reproduction, or distribution of Your modifications, or for any such Derivative Works as a whole, provided Your use, reproduction, and distribution of the Work otherwise complies with the conditions stated in this License.
- 5. Submission of Contributions. Unless You explicitly state otherwise, any Contribution intentionally submitted for inclusion in the Work by You to the Licensor shall be under the terms and conditions of this License, without any additional terms or conditions. Notwithstanding the above, nothing herein shall supersede or modify the terms of any separate license agreement you may have executed with Licensor regarding such Contributions.
- 6. Trademarks. This License does not grant permission to use the trade names, trademarks, service marks, or product names of the Licensor, except as required for reasonable and customary use in describing the origin of the Work and reproducing the content of the NOTICE file.
- 7. Disclaimer of Warranty. Unless required by applicable law or agreed to in writing, Licensor provides the Work (and each Contributor provides its Contributions) on an "AS IS" BASIS, WITHOUT WARRANTIES OR CONDITIONS OF ANY KIND, either express or implied, including, without limitation, any warranties or conditions of TITLE, NON-INFRINGEMENT, MERCHANTABILITY, or FITNESS FOR A PARTICULAR PURPOSE. You are solely responsible for determining the appropriateness of using or redistributing the Work and assume any risks associated with Your exercise of permissions under this License.
- 8. Limitation of Liability. In no event and under no legal theory, whether in tort (including negligence), contract, or otherwise, unless required by applicable law (such as deliberate and grossly negligent acts) or agreed to in writing, shall any Contributor be liable to You for damages, including any direct,

indirect, special,

 incidental, or consequential damages of any character arising as a result of this License or out of the use or inability to use the Work (including but not limited to damages for loss of goodwill, work stoppage, computer failure or malfunction, or any and all other commercial damages or losses), even if such Contributor has been advised of the possibility of such damages.

 9. Accepting Warranty or Additional Liability. While redistributing the Work or Derivative Works thereof, You may choose to offer, and charge a fee for, acceptance of support, warranty, indemnity, or other liability obligations and/or rights consistent with this License. However, in accepting such obligations, You may act only on Your own behalf and on Your sole responsibility, not on behalf of any other Contributor, and only if You agree to indemnify, defend, and hold each Contributor harmless for any liability incurred by, or claims asserted against, such Contributor by reason of your accepting any such warranty or additional liability.

## END OF TERMS AND CONDITIONS

APPENDIX: How to apply the Apache License to your work.

 To apply the Apache License to your work, attach the following boilerplate notice, with the fields enclosed by brackets "[]" replaced with your own identifying information. (Don't include

 the brackets!) The text should be enclosed in the appropriate comment syntax for the file format. We also recommend that a file or class name and description of purpose be included on the same "printed page" as the copyright notice for easier identification within third-party archives.

Copyright [yyyy] [name of copyright owner]

 Licensed under the Apache License, Version 2.0 (the "License"); you may not use this file except in compliance with the License. You may obtain a copy of the License at

http://www.apache.org/licenses/LICENSE-2.0

 Unless required by applicable law or agreed to in writing, software distributed under the License is distributed on an "AS IS" BASIS, WITHOUT WARRANTIES OR CONDITIONS OF ANY KIND, either express or implied. See the License for the specific language governing permissions and limitations under the License.

## APACHE TOMCAT SUBCOMPONENTS:

Apache Tomcat includes a number of subcomponents with separate copyright notices and license terms. Your use of these subcomponents is subject to the terms and conditions of the following licenses.

For the ecj-x.x.x.jar component and the EnclosingMethod and LocalVariableTypeTable classes in the org.apache.tomcat.util.bcel.classfile package:

Eclipse Public License - v 1.0

## THE ACCOMPANYING PROGRAM IS PROVIDED UNDER THE TERMS OF THIS ECLIPSE PUBLIC LICENSE ("AGREEMENT"). ANY USE, REPRODUCTION OR DISTRIBUTION OF THE PROGRAM CONSTITUTES RECIPIENT'S ACCEPTANCE OF THIS AGREEMENT.

## 1. DEFINITIONS

"Contribution" means:

a) in the case of the initial Contributor, the initial code and documentation distributed under this Agreement, and

b) in the case of each subsequent Contributor:
### i) changes to the Program, and

## ii) additions to the Program;

where such changes and/or additions to the Program originate from and are distributed by that particular Contributor. A Contribution 'originates' from a Contributor if it was added to the Program by such Contributor itself or anyone acting on such Contributor's behalf. Contributions do not include additions to the Program which: (i) are separate modules of software distributed in conjunction with the Program under their own license agreement, and (ii) are not derivative works of the Program.

"Contributor" means any person or entity that distributes the Program.

"Licensed Patents" mean patent claims licensable by a Contributor which are necessarily infringed by the use or sale of its Contribution alone or when combined with the Program.

### "Program"

means the Contributions distributed in accordance with this Agreement.

"Recipient" means anyone who receives the Program under this Agreement, including all Contributors.

# 2. GRANT OF RIGHTS

a) Subject to the terms of this Agreement, each Contributor hereby grants Recipient a non-exclusive, worldwide, royalty-free copyright license to reproduce, prepare derivative works of, publicly display, publicly perform, distribute and sublicense the Contribution of such Contributor, if any, and such derivative works, in source code and object code form.

b) Subject to the terms of this Agreement, each Contributor hereby grants Recipient a non-exclusive, worldwide, royalty-free patent license under Licensed Patents to make, use, sell, offer to sell, import and otherwise transfer the Contribution of such Contributor, if any, in source code and object code form. This patent license shall apply to the combination of the Contribution and the Program if, at the time the Contribution is added by the Contributor, such

addition of the Contribution causes such combination to be covered by the Licensed Patents. The patent license shall not apply to any other combinations which include the Contribution. No hardware per se is licensed hereunder.

c) Recipient understands that although each Contributor grants the licenses to its Contributions set forth herein, no assurances are provided by any Contributor that the Program does not infringe the patent or other intellectual property rights of any other entity. Each Contributor disclaims any liability to Recipient for claims brought by any other entity based on infringement of intellectual property rights or otherwise. As a condition to exercising the rights and licenses granted hereunder, each Recipient hereby assumes sole responsibility to secure any other intellectual property rights needed, if any. For example, if a third party patent license is required to allow Recipient to distribute the Program, it is Recipient's responsibility to acquire that license before distributing the Program.

d) Each Contributor represents that to its knowledge it has sufficient copyright rights in its Contribution, if any, to grant the copyright license set forth in this Agreement.

### 3. REQUIREMENTS

A Contributor may choose to distribute the Program in object code form under its own license agreement, provided that:

a) it complies with the terms and conditions of this Agreement; and

b) its license agreement:

i) effectively disclaims on behalf of all Contributors all warranties and conditions, express and implied, including warranties or conditions of title and non-infringement, and implied warranties or conditions of merchantability and fitness for a particular purpose;

ii) effectively excludes on behalf of all Contributors all liability for damages, including direct, indirect, special, incidental and consequential damages, such as lost profits;

iii) states that any provisions which differ from this Agreement are offered by that

Contributor alone and not by any other party; and

iv) states that source code for the Program is available from such Contributor, and informs licensees how to obtain it in a reasonable manner on or through a medium customarily used for software exchange.

When the Program is made available in source code form:

a) it must be made available under this Agreement; and

b) a copy of this Agreement must be included with each copy of the Program.

Contributors may not remove or alter any copyright notices contained within the Program.

Each Contributor must identify itself as the originator of its Contribution, if any, in a manner that reasonably allows subsequent Recipients to identify the originator of the Contribution.

### 4. COMMERCIAL DISTRIBUTION

Commercial distributors of software may accept certain responsibilities with respect to end users, business partners and the like. While this license is intended to facilitate the commercial use of the Program, the Contributor who includes the

 Program in a commercial product offering should do so in a manner which does not create potential liability for other Contributors. Therefore, if a Contributor includes the Program in a commercial product offering, such Contributor ("Commercial Contributor") hereby agrees to defend and indemnify every other Contributor ("Indemnified Contributor") against any losses, damages and costs (collectively "Losses") arising from claims, lawsuits and other legal actions brought by a third party against the Indemnified Contributor to the extent caused by the acts or omissions of such Commercial Contributor in connection with its distribution of the Program in a commercial product offering. The obligations in this section do not apply to any claims or Losses relating to any actual or alleged intellectual property infringement. In order to qualify, an Indemnified Contributor must: a) promptly notify the Commercial Contributor in writing of such claim, and b) allow the Commercial Contributor to control,

 and cooperate with the Commercial Contributor in, the defense and any related settlement negotiations. The Indemnified Contributor may participate in any such claim at its own expense.

For example, a Contributor might include the Program in a commercial product offering, Product X. That Contributor is then a Commercial Contributor. If that Commercial Contributor then makes performance claims, or offers warranties related to Product X, those performance claims and warranties are such Commercial Contributor's responsibility alone. Under this section, the Commercial Contributor would have to defend claims against the other Contributors related to those performance claims and warranties, and if a court requires any other Contributor to pay any damages as a result, the Commercial Contributor must pay those damages.

### 5. NO WARRANTY

# EXCEPT AS EXPRESSLY SET FORTH IN THIS AGREEMENT, THE PROGRAM IS PROVIDED ON AN "AS IS" BASIS, WITHOUT WARRANTIES OR CONDITIONS OF ANY KIND, EITHER EXPRESS OR

IMPLIED INCLUDING, WITHOUT LIMITATION, ANY WARRANTIES OR CONDITIONS OF TITLE, NON-INFRINGEMENT, MERCHANTABILITY OR FITNESS FOR A PARTICULAR PURPOSE. Each Recipient is solely responsible for determining the appropriateness of using and distributing the Program and assumes all risks associated with its exercise of rights under this Agreement , including but not limited to the risks and costs

of program errors, compliance with applicable laws, damage to or loss of data, programs or equipment, and unavailability or interruption of operations.

# 6. DISCLAIMER OF LIABILITY

EXCEPT AS EXPRESSLY SET FORTH IN THIS AGREEMENT, NEITHER RECIPIENT NOR ANY CONTRIBUTORS SHALL HAVE ANY LIABILITY FOR ANY DIRECT, INDIRECT, INCIDENTAL, SPECIAL, EXEMPLARY, OR CONSEQUENTIAL DAMAGES (INCLUDING WITHOUT LIMITATION LOST PROFITS), HOWEVER CAUSED AND ON ANY THEORY OF LIABILITY, WHETHER IN CONTRACT, STRICT LIABILITY, OR TORT (INCLUDING NEGLIGENCE OR OTHERWISE) ARISING IN ANY WAY OUT OF THE USE OR DISTRIBUTION OF THE PROGRAM OR THE EXERCISE OF ANY RIGHTS GRANTED HEREUNDER, EVEN IF ADVISED OF THE POSSIBILITY OF SUCH DAMAGES.

### 7. GENERAL

If any provision of this Agreement is invalid or unenforceable under applicable law, it shall not affect the validity or enforceability of the remainder of the terms of this Agreement, and without further action by the parties hereto, such provision shall be reformed to the minimum extent necessary to make such provision valid and enforceable.

If Recipient institutes patent litigation against any entity (including a cross-claim or counterclaim in a lawsuit) alleging that the Program itself (excluding combinations of the Program with other software or hardware) infringes such Recipient's patent(s), then such Recipient's rights granted under Section 2(b) shall terminate as of the date such litigation is filed.

All Recipient's rights under this Agreement shall terminate if it fails to comply with any of the material terms or conditions of this Agreement and does not

 cure such failure in a reasonable period of time after becoming aware of such noncompliance. If all Recipient's rights under this Agreement terminate, Recipient agrees to cease use and distribution of the Program as soon as reasonably practicable. However, Recipient's obligations under this Agreement and any licenses granted by Recipient relating to the Program shall continue and survive.

Everyone is permitted to copy and distribute copies of this Agreement, but in order to avoid inconsistency the Agreement is copyrighted and may only be modified in the following manner. The Agreement Steward reserves the right to publish new versions (including revisions) of this Agreement from time to time. No one other than the Agreement Steward has the right to modify this Agreement. The Eclipse Foundation is the initial Agreement Steward. The Eclipse Foundation may assign the responsibility to serve as the Agreement Steward to a suitable separate entity. Each new version of the Agreement will be given a

distinguishing version number. The Program (including Contributions) may always

be distributed subject to the version of the Agreement under which it was received. In addition, after a new version of the Agreement is published, Contributor may elect to distribute the Program (including its Contributions) under the new version. Except as expressly stated in Sections 2(a) and 2(b) above, Recipient receives no rights or licenses to the intellectual property of any Contributor under this Agreement, whether expressly, by implication, estoppel or otherwise. All rights in the Program not expressly granted under this Agreement are reserved.

This Agreement is governed by the laws of the State of New York and the intellectual property laws of the United States of America. No party to this Agreement will bring a legal action under this Agreement more than one year after the cause of action arose. Each party waives its rights to a jury trial in any resulting litigation.

For the Windows

Installer component:

- \* All NSIS source code, plug-ins, documentation, examples, header files and graphics, with the exception of the compression modules and where otherwise noted, are licensed under the zlib/libpng license.
- \* The zlib compression module for NSIS is licensed under the zlib/libpng license.
- \* The bzip2 compression module for NSIS is licensed under the bzip2 license.
- \* The lzma compression module for NSIS is licensed under the Common Public License version 1.0.

### zlib/libpng license

This software is provided 'as-is', without any express or implied warranty. In no event will the authors be held liable for any damages arising from the use of this software.

Permission is granted to anyone to use this software for any purpose, including commercial applications, and to alter it and redistribute it freely, subject to the following restrictions:

1. The origin of this software must not be misrepresented; you must not claim

 that you wrote the original software. If you use this software in a product, an acknowledgment in the product documentation would be appreciated but is not required.

- 2. Altered source versions must be plainly marked as such, and must not be misrepresented as being the original software.
- 3. This notice may not be removed or altered from any source distribution.

bzip2 license

Redistribution and use in source and binary forms, with or without modification, are permitted provided that the following conditions are met:

- 1. Redistributions of source code must retain the above copyright notice, this list of conditions and the following disclaimer.
- 2. The origin of this software must not be misrepresented; you must not claim that you wrote the original software. If you use this software in a product, an acknowledgment in the product documentation would be appreciated but is not required.
- 3. Altered source versions must be

plainly marked as such, and must not be

misrepresented as being the original software.

 4. The name of the author may not be used to endorse or promote products derived from this software without specific prior written permission.

THIS SOFTWARE IS PROVIDED BY THE AUTHOR ``AS IS AND ANY EXPRESS OR IMPLIED WARRANTIES, INCLUDING, BUT NOT LIMITED TO, THE IMPLIED WARRANTIES OF MERCHANTABILITY AND FITNESS FOR A PARTICULAR PURPOSE ARE DISCLAIMED. IN NO EVENT SHALL THE AUTHOR BE LIABLE FOR ANY DIRECT, INDIRECT, INCIDENTAL, SPECIAL, EXEMPLARY, OR CONSEQUENTIAL DAMAGES (INCLUDING, BUT NOT LIMITED TO, PROCUREMENT OF SUBSTITUTE GOODS OR SERVICES; LOSS OF USE, DATA, OR PROFITS; OR BUSINESS INTERRUPTION) HOWEVER CAUSED AND ON ANY THEORY OF LIABILITY, WHETHER IN CONTRACT, STRICT LIABILITY, OR TORT (INCLUDING NEGLIGENCE OR OTHERWISE) ARISING IN ANY WAY OUT OF THE USE OF THIS SOFTWARE, EVEN IF ADVISED OF THE POSSIBILITY OF SUCH DAMAGE.

Julian Seward, Cambridge, UK.

jseward@acm.org Common Public License version 1.0

# THE ACCOMPANYING PROGRAM IS PROVIDED UNDER THE TERMS OF THIS COMMON PUBLIC LICENSE ("AGREEMENT"). ANY USE, REPRODUCTION OR DISTRIBUTION OF THE PROGRAM CONSTITUTES RECIPIENT'S ACCEPTANCE OF THIS AGREEMENT.

# 1. DEFINITIONS

"Contribution" means:

a) in the case of the initial Contributor, the initial code and documentation distributed under this Agreement, and b) in the case of each subsequent Contributor:

i) changes to the Program, and

ii) additions to the Program;

where such changes and/or additions to the Program originate from and are distributed by that particular Contributor. A Contribution 'originates' from a Contributor if it was added to the Program by such Contributor itself or anyone acting on such Contributor's behalf. Contributions do not include additions to the Program which: (i) are separate modules of software distributed in conjunction with the Program under their own license agreement, and (ii) are not derivative works of the Program.

### "Contributor"

means any person or entity that distributes the Program.

"Licensed Patents " mean patent claims licensable by a Contributor which are necessarily infringed by the use or sale of its Contribution alone or when combined with the Program.

"Program" means the Contributions distributed in accordance with this Agreement.

"Recipient" means anyone who receives the Program under this Agreement, including all Contributors.

# 2. GRANT OF RIGHTS

a) Subject to the terms of this Agreement, each Contributor hereby grants Recipient a non-exclusive, worldwide, royalty-free copyright license to reproduce, prepare derivative works of, publicly display, publicly perform, distribute and sublicense the Contribution of such Contributor, if any, and such derivative works, in source code and object code form.

b) Subject to the terms of this Agreement, each Contributor hereby grants Recipient a non-exclusive, worldwide, royalty-free patent license under Licensed Patents to make, use, sell,

offer to sell, import and otherwise transfer the

Contribution of such Contributor, if any, in source code and object code form. This patent license shall apply to the combination of the Contribution and the Program if, at the time the Contribution is added by the Contributor, such addition of the Contribution causes such combination to be covered by the Licensed Patents. The patent license shall not apply to any other combinations which include the Contribution. No hardware per se is licensed hereunder.

c) Recipient understands that although each Contributor grants the licenses to its Contributions set forth herein, no assurances are provided by any Contributor that the Program does not infringe the patent or other intellectual property rights of any other entity. Each Contributor disclaims any liability to Recipient for claims brought by any other entity based on infringement of intellectual property rights or otherwise. As a condition to exercising the rights and licenses granted hereunder,

each Recipient hereby assumes sole

responsibility to secure any other intellectual property rights needed, if any. For example, if a third party patent license is required to allow Recipient to distribute the Program, it is Recipient's responsibility to acquire that license before distributing the Program.

d) Each Contributor represents that to its knowledge it has sufficient copyright rights in its Contribution, if any, to grant the copyright license set forth in this Agreement.

#### 3. REQUIREMENTS

A Contributor may choose to distribute the Program in object code form under its own license agreement, provided that:

a) it complies with the terms and conditions of this Agreement; and

b) its license agreement:

i) effectively disclaims on behalf of all Contributors all warranties and conditions, express and implied, including warranties or conditions of title and non-infringement, and implied warranties or conditions of merchantability and fitness for a particular purpose;

### ii)

 effectively excludes on behalf of all Contributors all liability for damages, including direct, indirect, special, incidental and consequential damages, such as lost profits;

iii) states that any provisions which differ from this Agreement are offered by that Contributor alone and not by any other party; and

iv) states that source code for the Program is available from such Contributor, and informs licensees how to obtain it in a reasonable manner on or through a medium customarily used for software exchange.

When the Program is made available in source code form:

a) it must be made available under this Agreement; and

b) a copy of this Agreement must be included with each copy of the Program.

Contributors may not remove or alter any copyright notices contained within the Program.

Each Contributor must identify itself as the originator of its Contribution, if any, in a manner that reasonably allows subsequent Recipients to identify the originator of the Contribution.

# 4. COMMERCIAL DISTRIBUTION

Commercial distributors of software may accept certain responsibilities with respect to end users, business partners and the like. While this license is intended to facilitate the commercial use of the Program, the Contributor who includes the Program in a commercial product offering should do so in a manner which does not create potential liability for other Contributors. Therefore, if a Contributor includes the Program in a commercial product offering, such Contributor ("Commercial Contributor") hereby agrees to defend and indemnify every other Contributor ("Indemnified Contributor") against any losses, damages and costs (collectively "Losses") arising from claims, lawsuits and other legal actions brought by a third party against the Indemnified Contributor to the extent caused by the acts or omissions of such Commercial Contributor in connection with its distribution of the Program in a commercial product offering. The obligations in this section do not apply to any claims or Losses

relating to any actual or alleged intellectual property infringement. In order to qualify, an Indemnified Contributor must: a) promptly notify the Commercial Contributor in writing of such claim, and b) allow the Commercial Contributor to control, and cooperate with the Commercial Contributor in, the defense and any related settlement negotiations. The Indemnified Contributor may participate in any such claim at its own expense.

For example, a Contributor might include the Program in a commercial product offering, Product X. That Contributor is then a Commercial Contributor. If that Commercial Contributor then makes performance claims, or offers warranties related to Product X, those performance claims and warranties are such Commercial Contributor's responsibility alone. Under this section, the Commercial Contributor would have to defend claims against the other Contributors related to those performance claims and warranties, and if a court requires any other Contributor to pay any damages as a result, the Commercial Contributor must pay those damages.

#### 5. NO WARRANTY

EXCEPT AS EXPRESSLY SET FORTH IN THIS AGREEMENT, THE PROGRAM IS PROVIDED ON AN "AS IS" BASIS, WITHOUT WARRANTIES OR CONDITIONS OF ANY KIND, EITHER EXPRESS OR IMPLIED INCLUDING, WITHOUT LIMITATION, ANY WARRANTIES OR CONDITIONS OF TITLE, NON-INFRINGEMENT, MERCHANTABILITY OR FITNESS FOR A PARTICULAR PURPOSE. Each Recipient is solely responsible for determining the appropriateness of using and distributing the Program and assumes all risks associated with its exercise of rights under this Agreement, including but not limited to the risks and costs of program errors, compliance with applicable laws, damage to or loss of data, programs or equipment, and unavailability or interruption of operations.

## 6. DISCLAIMER OF LIABILITY

EXCEPT AS EXPRESSLY SET FORTH IN THIS AGREEMENT, NEITHER RECIPIENT NOR ANY CONTRIBUTORS SHALL HAVE ANY LIABILITY FOR ANY DIRECT, INDIRECT, INCIDENTAL, SPECIAL, EXEMPLARY,

 OR CONSEQUENTIAL DAMAGES (INCLUDING WITHOUT LIMITATION LOST PROFITS), HOWEVER CAUSED AND ON ANY THEORY OF LIABILITY, WHETHER IN CONTRACT, STRICT LIABILITY, OR TORT (INCLUDING NEGLIGENCE OR OTHERWISE) ARISING IN ANY WAY OUT OF THE USE OR DISTRIBUTION OF THE PROGRAM OR THE EXERCISE OF ANY RIGHTS GRANTED HEREUNDER, EVEN IF ADVISED OF THE POSSIBILITY OF SUCH DAMAGES.

# 7. GENERAL

If any provision of this Agreement is invalid or unenforceable under applicable law, it shall not affect the validity or enforceability of the remainder of the terms of this Agreement, and without further action by the parties hereto, such provision shall be reformed to the minimum extent necessary to make such provision valid and enforceable.

If Recipient institutes patent litigation against a Contributor with respect to a patent applicable to software (including a cross-claim or counterclaim in a lawsuit), then any patent licenses granted by that Contributor to such Recipient under this Agreement shall terminate as of the date such litigation is filed. In addition, if Recipient institutes patent litigation against any entity (including a cross-claim or counterclaim in a lawsuit) alleging that the Program

itself (excluding combinations of the Program with other software or hardware) infringes such Recipient's patent(s), then such Recipient's rights granted under Section 2(b) shall terminate as of the date such litigation is filed.

All Recipient's rights under this Agreement shall terminate if it fails to comply with any of the material terms or conditions of this Agreement and does not cure such failure in a reasonable period of time after becoming aware of such noncompliance. If all Recipient's rights under this Agreement terminate, Recipient agrees to cease use and distribution of the Program as soon as reasonably practicable. However, Recipient's obligations under this Agreement and any licenses granted by Recipient relating to the Program shall continue and survive.

## Everyone is

 permitted to copy and distribute copies of this Agreement, but in order to avoid inconsistency the Agreement is copyrighted and may only be modified in the following manner. The Agreement Steward reserves the right to publish new versions (including revisions) of this Agreement from time to time. No one other than the Agreement Steward has the right to modify this Agreement. IBM is the initial Agreement Steward. IBM may assign the responsibility to serve as the Agreement Steward to a suitable separate entity. Each new version of the Agreement will be given a distinguishing version number. The Program (including Contributions) may always be distributed subject to the version of the Agreement under which it was received. In addition, after a new version of the Agreement is published, Contributor may elect to distribute the Program (including its Contributions) under the new version. Except as expressly stated in Sections 2(a) and 2(b) above, Recipient receives no rights or licenses to the

intellectual property of any Contributor under this Agreement, whether expressly, by implication, estoppel or otherwise. All rights in the Program not expressly granted under this Agreement are reserved.

This Agreement is governed by the laws of the State of New York and the intellectual property laws of the United States of America. No party to this Agreement will bring a legal action under this Agreement more than one year after the cause of action arose. Each party waives its rights to a jury trial in any resulting litigation.

Special exception for LZMA compression module

Igor Pavlov and Amir Szekely, the authors of the LZMA compression module for NSIS, expressly permit you to statically or dynamically link your code (or bind by name) to the files from the LZMA compression module for NSIS without subjecting your linked code to the terms of the Common Public license version 1.0. Any modifications or additions to files from the LZMA compression module for NSIS, however, are subject to the terms of the Common Public License version 1.0.

For the following XML Schemas for Java EE Deployment Descriptors:

- javaee\_5.xsd
- javaee\_web\_services\_1\_2.xsd
- javaee\_web\_services\_client\_1\_2.xsd
- javaee\_6.xsd
- javaee\_web\_services\_1\_3.xsd
- javaee\_web\_services\_client\_1\_3.xsd
- web-app\_3\_0.xsd
- web-common\_3\_0.xsd
- web-fragment\_3\_0.xsd

## COMMON DEVELOPMENT AND DISTRIBUTION LICENSE (CDDL) Version 1.0

### 1. Definitions.

- 1.1. Contributor. means each individual or entity that creates or contributes to the creation of Modifications.
- 1.2. Contributor Version. means the combination of the Original Software, prior Modifications used by a Contributor (if any), and the

Modifications made by that particular Contributor.

- 1.3. Covered Software. means (a) the Original Software, or (b) Modifications, or (c) the combination of files containing Original Software with files containing Modifications, in each case including portions thereof.
- 1.4. Executable. means the Covered Software in any form other than Source Code.
- 1.5. Initial Developer. means the individual or entity that first makes Original Software available under this License.
- 1.6. Larger Work. means a work which combines Covered Software or portions thereof with code not governed by the terms of this License.
- 1.7. License. means this document.
- 1.8. Licensable. means having the right to grant, to the maximum extent possible, whether at the time of the initial grant or subsequently acquired, any and all of the rights conveyed herein.
- 1.9. Modifications. means the Source Code and Executable form of any of the following:
	- A. Any file that results from an addition to, deletion from or modification of the contents of a file containing Original Software or previous Modifications;
	- B. Any new file that contains any part of the Original Software or

previous Modification; or

- C. Any new file that is contributed or otherwise made available under the terms of this License.
- 1.10. Original Software. means the Source Code and Executable form of computer software code that is originally released under this License.
- 1.11. Patent Claims. means any patent claim(s), now owned or hereafter acquired, including without limitation, method, process, and apparatus claims, in any patent Licensable by grantor.
- 1.12. Source Code. means (a) the common form of computer software code in which modifications are made and (b) associated documentation included in or with such code.
- 1.13. You. (or .Your.) means an individual or a legal entity exercising

 rights under, and complying with all of the terms of, this License. For legal entities, .You. includes any entity which controls, is controlled by, or is under common control with You. For purposes

of this

 definition, .control. means (a) the power, direct or indirect, to cause the direction or management of such entity, whether by contract or otherwise, or (b) ownership of more than fifty percent (50%) of the outstanding shares or beneficial ownership of such entity.

2. License Grants.

2.1. The Initial Developer Grant.

 Conditioned upon Your compliance with Section 3.1 below and subject to third party intellectual property claims, the Initial Developer hereby grants You a world-wide, royalty-free, non-exclusive license:

 (a) under intellectual property rights (other than patent or trademark) Licensable by Initial Developer, to use, reproduce, modify, display, perform, sublicense and distribute the Original Software (or portions thereof), with or without Modifications, and/or as part of a Larger Work; and

(b) under Patent Claims infringed by the making,

using or selling of

 Original Software, to make, have made, use, practice, sell, and offer for sale, and/or otherwise dispose of the Original Software (or portions thereof).

- (c) The licenses granted in Sections 2.1(a) and (b) are effective on the date Initial Developer first distributes or otherwise makes the Original Software available to a third party under the terms of this License.
- (d) Notwithstanding Section 2.1(b) above, no patent license is granted: (1) for code that You delete from the Original Software, or (2) for infringements caused by: (i) the modification of the Original Software, or (ii) the combination of the Original Software with other software or devices.

#### 2.2. Contributor Grant.

 Conditioned upon Your compliance with Section 3.1 below and subject to third party intellectual property claims, each Contributor hereby grants You a

world-wide, royalty-free, non-exclusive license:

(a) under intellectual property rights (other than patent or trademark)

 Licensable by Contributor to use, reproduce, modify, display, perform, sublicense and distribute the Modifications created by such Contributor (or portions thereof), either on an unmodified basis, with other Modifications, as Covered Software and/or as part of a Larger Work; and

 (b) under Patent Claims infringed by the making, using, or selling of Modifications made by that Contributor either alone and/or in combination with its Contributor Version (or portions of such combination), to make, use, sell, offer for sale, have made, and/or otherwise dispose of: (1) Modifications made by that Contributor (or portions thereof); and (2) the combination of Modifications made by that Contributor with its Contributor

 Version (or portions of such combination).

- (c) The licenses granted in Sections 2.2(a) and 2.2(b) are effective on the date Contributor first distributes or otherwise makes the Modifications available to a third party.
- (d) Notwithstanding Section 2.2(b) above, no patent license is granted: (1) for any code that Contributor has deleted from the Contributor Version; (2) for infringements caused by: (i) third party modifications of Contributor Version, or (ii) the combination of Modifications made by that Contributor with other software (except as part of the Contributor Version) or other devices; or (3) under Patent Claims infringed by Covered Software in the absence of Modifications made by that Contributor.

### 3. Distribution Obligations.

#### 3.1. Availability of Source Code.

 Any Covered Software that You distribute or otherwise make available in

 Executable form must also be made available in Source Code form and that Source Code form must be distributed only under the terms of this License. You must include a copy of this License with every copy of the Source Code form of the Covered Software You distribute or otherwise make available. You must inform recipients of any such Covered Software in Executable form as to how they can obtain such Covered Software in Source Code form in a reasonable manner on or through a medium customarily used for software exchange.

### 3.2. Modifications.

 The Modifications that You create or to which You contribute are governed by the terms of this License. You represent that You believe Your Modifications are Your original creation(s) and/or You have sufficient rights to grant the rights conveyed by this License.

## 3.3. Required Notices.

 You must include a notice in each of Your Modifications that identifies You as the Contributor of the Modification. You may not remove or alter any copyright, patent or trademark notices contained within the Covered Software, or any notices of licensing or any descriptive text giving attribution to any Contributor or the Initial Developer.

#### 3.4. Application of Additional Terms.

 You may not offer or impose any terms on any Covered Software in Source Code form that alters or restricts the applicable version of this License or the recipients. rights hereunder. You may choose to offer, and to charge a fee for, warranty, support, indemnity or liability obligations to one or more recipients of Covered Software. However, you may do so only on Your own behalf, and not on behalf of the Initial Developer or any Contributor. You must make it absolutely clear that any such warranty, support, indemnity or liability obligation is offered by You alone, and You hereby agree to indemnify the

### Initial Developer and every Contributor

 for any liability incurred by the Initial Developer or such Contributor as a result of warranty, support, indemnity or liability terms You offer.

### 3.5. Distribution of Executable Versions.

 You may distribute the Executable form of the Covered Software under the terms of this License or under the terms of a license of Your choice, which may contain terms different from this License, provided that You are in compliance with the terms of this License and that the license for the Executable form does not attempt to limit or alter the recipient.s rights in the Source Code form from the rights set forth in this License. If You distribute the Covered Software in Executable form under a different license, You must make it absolutely clear that any terms which differ from this License are offered by You alone, not by the Initial Developer or Contributor. You hereby agree to indemnify

## the Initial Developer and

 every Contributor for any liability incurred by the Initial Developer or such Contributor as a result of any such terms You offer.

### 3.6. Larger Works.

 You may create a Larger Work by combining Covered Software with other code not governed by the terms of this License and distribute the Larger Work as a single product. In such a case, You must make sure the requirements of this License are fulfilled for the Covered Software.

### 4. Versions of the License.

### 4.1. New Versions.

 Sun Microsystems, Inc. is the initial license steward and may publish revised and/or new versions of this License from time to time. Each

 version will be given a distinguishing version number. Except as provided in Section 4.3, no one other than the license steward has the right to modify this License.

### 4.2. Effect of New Versions.

 You may always continue to use, distribute or otherwise make the Covered

 Software available under the terms of the version of the License under which You originally received the Covered Software. If the Initial Developer includes a notice in the Original Software prohibiting it from being distributed or otherwise made available under any subsequent version of the License, You must distribute and make the Covered Software available under the terms of the version of the License under which You originally received the Covered Software. Otherwise, You may also choose to use, distribute or otherwise make the Covered Software available under the terms of any subsequent version of the License published by the license steward.

# 4.3. Modified Versions.

 When You are an Initial Developer and You want to create a new license for Your Original Software, You may create and use a modified version of this License if You: (a) rename the license and remove any references to the

 name of the license steward (except to note that the license differs from this License); and (b) otherwise make it clear that the license contains terms which differ from this License.

## 5. DISCLAIMER OF WARRANTY.

 COVERED SOFTWARE IS PROVIDED UNDER THIS LICENSE ON AN .AS IS. BASIS, WITHOUT WARRANTY OF ANY KIND, EITHER EXPRESSED OR IMPLIED, INCLUDING, WITHOUT LIMITATION, WARRANTIES THAT THE COVERED SOFTWARE IS FREE OF DEFECTS, MERCHANTABLE, FIT FOR A PARTICULAR PURPOSE OR NON-INFRINGING. THE ENTIRE RISK AS TO THE QUALITY AND PERFORMANCE OF THE COVERED SOFTWARE IS WITH YOU. SHOULD ANY COVERED SOFTWARE PROVE DEFECTIVE IN ANY RESPECT, YOU (NOT THE INITIAL DEVELOPER OR ANY OTHER CONTRIBUTOR) ASSUME THE COST OF ANY NECESSARY SERVICING, REPAIR OR CORRECTION. THIS DISCLAIMER OF WARRANTY CONSTITUTES AN ESSENTIAL PART OF THIS LICENSE. NO USE OF ANY COVERED SOFTWARE IS AUTHORIZED HEREUNDER EXCEPT UNDER THIS DISCLAIMER.

### 6. TERMINATION.

6.1. This License

and the rights granted hereunder will terminate

 automatically if You fail to comply with terms herein and fail to cure such breach within 30 days of becoming aware of the breach. Provisions which, by their nature, must remain in effect beyond the termination of this License shall survive.

 6.2. If You assert a patent infringement claim (excluding declaratory judgment actions) against Initial Developer or a Contributor (the Initial Developer or Contributor against whom You assert such claim is referred to as .Participant.) alleging that the Participant Software (meaning the Contributor Version where the Participant is a Contributor or the Original Software where the Participant is the Initial Developer) directly or indirectly infringes any patent, then any and all rights granted directly or indirectly to You by such Participant, the Initial Developer

## (if the Initial Developer is not

 the Participant) and all Contributors under Sections 2.1 and/or 2.2 of this License shall, upon 60 days notice from Participant terminate prospectively and automatically at the expiration of such 60 day notice period, unless if within such 60 day period You withdraw Your claim with respect to the Participant Software against such Participant either unilaterally or pursuant to a written agreement with Participant.

 6.3. In the event of termination under Sections 6.1 or 6.2 above, all end user licenses that have been validly granted by You or any distributor hereunder prior to termination (excluding licenses granted to You by any distributor) shall survive termination.

# 7. LIMITATION OF LIABILITY.

 UNDER NO CIRCUMSTANCES AND UNDER NO LEGAL THEORY, WHETHER TORT (INCLUDING NEGLIGENCE), CONTRACT, OR OTHERWISE, SHALL YOU, THE INITIAL DEVELOPER, ANY

 OTHER CONTRIBUTOR, OR ANY DISTRIBUTOR OF COVERED SOFTWARE, OR ANY SUPPLIER OF ANY OF SUCH PARTIES, BE LIABLE TO ANY PERSON FOR ANY INDIRECT, SPECIAL, INCIDENTAL, OR CONSEQUENTIAL DAMAGES OF ANY CHARACTER INCLUDING, WITHOUT LIMITATION, DAMAGES FOR LOST PROFITS, LOSS OF GOODWILL, WORK STOPPAGE, COMPUTER FAILURE OR MALFUNCTION, OR ANY AND ALL OTHER COMMERCIAL DAMAGES OR LOSSES, EVEN IF SUCH PARTY SHALL HAVE BEEN INFORMED OF THE POSSIBILITY OF SUCH DAMAGES. THIS LIMITATION OF LIABILITY SHALL NOT APPLY TO LIABILITY FOR DEATH OR PERSONAL INJURY RESULTING FROM SUCH PARTY.S NEGLIGENCE TO THE EXTENT APPLICABLE LAW PROHIBITS SUCH LIMITATION. SOME JURISDICTIONS DO NOT ALLOW THE EXCLUSION OR LIMITATION OF INCIDENTAL OR CONSEQUENTIAL DAMAGES, SO THIS EXCLUSION AND LIMITATION MAY NOT APPLY TO YOU.

# 8. U.S. GOVERNMENT END USERS.

 The Covered Software is a .commercial item,. as that term is defined in 48 C.F.R. 2.101 (Oct. 1995), consisting of .commercial computer software. (as that term is defined at 48 C.F.R. ? 252.227-7014(a)(1)) and commercial computer software documentation. as such terms are used in 48 C.F.R. 12.212  (Sept. 1995). Consistent with 48 C.F.R. 12.212 and 48 C.F.R. 227.7202-1 through 227.7202-4 (June 1995), all U.S. Government End Users acquire Covered Software with only those rights set forth herein. This U.S. Government Rights clause is in lieu of, and supersedes, any other FAR, DFAR, or other clause or provision that addresses Government rights in computer software under this License.

### 9 MISCELLANEOUS.

 This License represents the complete agreement concerning subject matter hereof. If any provision of this License is held to be unenforceable, such provision shall be reformed only to the extent necessary to make it enforceable. This License shall be governed by the law of the jurisdiction specified in a notice contained within the Original Software (except to the extent

 applicable law, if any, provides otherwise), excluding such jurisdiction's conflict-of-law provisions. Any litigation relating to this License shall be subject to the jurisdiction of the courts located in the jurisdiction and venue specified in a notice contained within the Original Software, with the losing party responsible for costs, including, without limitation, court costs and reasonable attorneys. fees and expenses. The application of the United Nations Convention on Contracts for the International Sale of Goods is expressly excluded. Any law or regulation which provides that the language of a contract shall be construed against the drafter shall not apply to this License. You agree that You alone are responsible for compliance with the United States export administration regulations (and the export control laws and regulation of any other countries) when You use, distribute or otherwise make available any Covered Software.

# 10. RESPONSIBILITY FOR CLAIMS.

 As between Initial Developer and the Contributors, each party is responsible for claims and damages arising, directly or indirectly, out of its utilization of rights under this License and You agree to work with Initial Developer and Contributors to distribute such responsibility on an equitable basis. Nothing herein is intended or shall be deemed to constitute any admission of liability.

# NOTICE PURSUANT TO SECTION 9 OF THE COMMON DEVELOPMENT AND DISTRIBUTION LICENSE (CDDL)

 The code released under the CDDL shall be governed by the laws of the State of California (excluding conflict-of-law provisions). Any litigation relating to this License shall be subject to the jurisdiction of the Federal Courts of the Northern District of California and the state courts of the State of California, with venue lying in Santa Clara County, California.

Apache Tomcat Copyright 1999-2023 The Apache Software Foundation

This product includes software developed at The Apache Software Foundation (https://www.apache.org/).

This software contains code derived from netty-native developed by the Netty project (https://netty.io, https://github.com/netty/netty-tcnative/) and from finagle-native developed at Twitter (https://github.com/twitter/finagle).

This software contains code derived from jgroups-kubernetes developed by the JGroups project (http://www.jgroups.org/).

The Windows Installer is built with the Nullsoft Scriptable Install System (NSIS), which is open source software. The original software and related information is available at http://nsis.sourceforge.net.

Java compilation software for JSP pages is provided by the Eclipse JDT Core Batch Compiler component, which is open source software. The original software and related information is available at https://www.eclipse.org/jdt/core/.

org.apache.tomcat.util.json.JSONParser.jj is a public domain javacc grammar for JSON written by Robert Fischer. https://github.com/RobertFischer/json-parser

For portions of the Tomcat JNI OpenSSL API and the OpenSSL JSSE integration The org.apache.tomcat.jni and the org.apache.tomcat.net.openssl packages are derivative work originating from the Netty project and the finagle-native project developed at Twitter \* Copyright 2014 The Netty Project

\* Copyright 2014 Twitter

For portions of the Tomcat cloud support The org.apache.catalina.tribes.membership.cloud package contains derivative work originating from the jgroups project. https://github.com/jgroups-extras/jgroups-kubernetes Copyright 2002-2018 Red Hat Inc.

The original XML Schemas for Java EE Deployment Descriptors:

- javaee\_5.xsd

- javaee web services 1 2.xsd

- javaee\_web\_services\_client\_1\_2.xsd

- javaee\_6.xsd

- javaee\_web\_services\_1\_3.xsd
- javaee\_web\_services\_client\_1\_3.xsd
- jsp\_2\_2.xsd
- web-app\_3\_0.xsd
- web-common\_3\_0.xsd
- web-fragment\_3\_0.xsd
- javaee\_7.xsd
- javaee\_web\_services\_1\_4.xsd
- javaee\_web\_services\_client\_1\_4.xsd
- jsp\_2\_3.xsd
- web-app\_3\_1.xsd
- web-common\_3\_1.xsd
- web-fragment\_3\_1.xsd
- javaee\_8.xsd
- web-app\_4\_0.xsd
- web-common\_4\_0.xsd
- web-fragment\_4\_0.xsd

may be obtained from:

http://www.oracle.com/webfolder/technetwork/jsc/xml/ns/javaee/index.html Apache Tomcat Copyright 1999-@YEAR@ The Apache Software Foundation

This product includes software developed at The Apache Software Foundation (http://www.apache.org/).

Apache Standard Taglib Implementation Copyright 2001-2015 The Apache Software Foundation

This product includes software developed at The Apache Software Foundation (http://www.apache.org/).

> Apache License Version 2.0, January 2004 http://www.apache.org/licenses/

# TERMS AND CONDITIONS FOR USE, REPRODUCTION, AND DISTRIBUTION

1. Definitions.

 "License" shall mean the terms and conditions for use, reproduction, and distribution as defined by Sections 1 through 9 of this document.

 "Licensor" shall mean the copyright owner or entity authorized by the copyright owner that is granting the License.

"Legal Entity" shall mean the union of the acting entity and all

 other entities that control, are controlled by, or are under common control with that entity. For the purposes of this definition, "control" means (i) the power, direct or indirect, to cause the direction or management of such entity, whether by contract or otherwise, or (ii) ownership of fifty percent (50%) or more of the outstanding shares, or (iii) beneficial ownership of such entity.

 "You" (or "Your") shall mean an individual or Legal Entity exercising permissions granted by this License.

 "Source" form shall mean the preferred form for making modifications, including but not limited to software source code, documentation source, and configuration files.

 "Object" form shall mean any form resulting from mechanical transformation or translation of a Source form, including but not limited to compiled object code, generated documentation, and conversions to other media types.

 "Work" shall mean the work of authorship, whether in Source or Object form, made available under the License, as indicated by a copyright notice that is included in or attached to the work (an example is provided in the Appendix below).

 "Derivative Works" shall mean any work, whether in Source or Object form, that is based on (or derived from) the Work and for which the editorial

 revisions, annotations, elaborations, or other modifications represent, as a whole, an original work of authorship. For the purposes of this License, Derivative Works shall not include works that remain separable from, or merely link (or bind by name) to the interfaces of, the Work and Derivative Works thereof.

 "Contribution" shall mean any work of authorship, including the original version of the Work and any modifications or additions to that Work or Derivative Works thereof, that is intentionally submitted to Licensor for inclusion in the Work by the copyright owner or by an individual or Legal Entity authorized to submit on behalf of the copyright owner. For the purposes of this definition, "submitted" means any form of electronic, verbal, or written communication sent to the Licensor or its representatives, including but not limited to communication on electronic mailing lists, source code control systems, and issue tracking systems that are managed by, or on behalf of, the Licensor for the purpose of discussing and improving the Work, but excluding communication that is conspicuously marked or otherwise designated in writing by the copyright owner as "Not a Contribution."

 "Contributor" shall mean Licensor and any individual or Legal Entity on behalf of whom a Contribution has been received by Licensor and subsequently incorporated within the Work.

- 2. Grant of Copyright License. Subject to the terms and conditions of this License, each Contributor hereby grants to You a perpetual, worldwide, non-exclusive, no-charge, royalty-free, irrevocable copyright license to reproduce, prepare Derivative Works of, publicly display, publicly perform, sublicense, and distribute the Work and such Derivative Works in Source or Object form.
- 3. Grant of Patent License. Subject to the terms and conditions of this
- License, each Contributor hereby grants to You a perpetual, worldwide, non-exclusive, no-charge, royalty-free, irrevocable (except as stated in this section) patent license to make, have made, use, offer to sell, sell, import, and otherwise transfer the Work, where such license applies only to those patent claims licensable by such Contributor that are necessarily infringed by their Contribution(s) alone or by combination of their Contribution(s) with the Work to which such Contribution(s) was submitted. If You institute patent litigation against any entity (including a cross-claim or counterclaim in a lawsuit) alleging that the Work or a Contribution incorporated within the Work constitutes direct or contributory patent infringement, then any patent licenses granted to You under this License for that Work shall terminate as of the date such litigation is filed.

# 4. Redistribution. You may reproduce and distribute copies of the

 Work or Derivative Works thereof in any medium, with or without modifications, and in Source or Object form, provided that You meet the following conditions:

- (a) You must give any other recipients of the Work or Derivative Works a copy of this License; and
- (b) You must cause any modified files to carry prominent notices stating that You changed the files; and
- (c) You must retain, in the Source form of any Derivative Works that You distribute, all copyright, patent, trademark, and attribution notices from the Source form of the Work, excluding those notices that do not pertain to any part of the Derivative Works; and
- (d) If the Work includes a "NOTICE" text file as part of its distribution, then any Derivative Works that You distribute must

 include a readable copy of the attribution notices contained within such NOTICE file, excluding

those notices that do not

 pertain to any part of the Derivative Works, in at least one of the following places: within a NOTICE text file distributed as part of the Derivative Works; within the Source form or documentation, if provided along with the Derivative Works; or, within a display generated by the Derivative Works, if and wherever such third-party notices normally appear. The contents of the NOTICE file are for informational purposes only and do not modify the License. You may add Your own attribution notices within Derivative Works that You distribute, alongside or as an addendum to the NOTICE text from the Work, provided that such additional attribution notices cannot be construed as modifying the License.

 You may add Your own copyright statement to Your modifications and may provide additional or different license terms and conditions

 for use, reproduction, or distribution of Your modifications, or for any such Derivative Works as a whole, provided Your use, reproduction, and distribution of the Work otherwise complies with the conditions stated in this License.

- 5. Submission of Contributions. Unless You explicitly state otherwise, any Contribution intentionally submitted for inclusion in the Work by You to the Licensor shall be under the terms and conditions of this License, without any additional terms or conditions. Notwithstanding the above, nothing herein shall supersede or modify the terms of any separate license agreement you may have executed with Licensor regarding such Contributions.
- 6. Trademarks. This License does not grant permission to use the trade names, trademarks, service marks, or product names of the Licensor, except as required for reasonable and customary use in describing the origin of the Work and reproducing the content of the NOTICE file.

 7. Disclaimer of Warranty. Unless required by applicable law or agreed to in writing, Licensor provides the Work (and each Contributor provides its Contributions) on an "AS IS" BASIS, WITHOUT WARRANTIES OR CONDITIONS OF ANY KIND, either express or implied, including, without limitation, any warranties or conditions of TITLE, NON-INFRINGEMENT, MERCHANTABILITY, or FITNESS FOR A PARTICULAR PURPOSE. You are solely responsible for determining the appropriateness of using or redistributing the Work and assume any risks associated with Your exercise of permissions under this License.

 8. Limitation of Liability. In no event and under no legal theory, whether in tort (including negligence), contract, or otherwise, unless required by applicable law (such as deliberate and grossly negligent acts) or agreed to in writing, shall any Contributor be liable to You for damages, including any direct,

## indirect, special,

 incidental, or consequential damages of any character arising as a result of this License or out of the use or inability to use the Work (including but not limited to damages for loss of goodwill, work stoppage, computer failure or malfunction, or any and all other commercial damages or losses), even if such Contributor has been advised of the possibility of such damages.

 9. Accepting Warranty or Additional Liability. While redistributing the Work or Derivative Works thereof, You may choose to offer, and charge a fee for, acceptance of support, warranty, indemnity, or other liability obligations and/or rights consistent with this License. However, in accepting such obligations, You may act only on Your own behalf and on Your sole responsibility, not on behalf of any other Contributor, and only if You agree to indemnify, defend, and hold each Contributor harmless for any liability incurred by, or claims asserted against, such Contributor by reason of your accepting any such warranty or additional liability.

## END OF TERMS AND CONDITIONS

APPENDIX: How to apply the Apache License to your work.

 To apply the Apache License to your work, attach the following boilerplate notice, with the fields enclosed by brackets "[]" replaced with your own identifying information. (Don't include the brackets!) The text should be enclosed in the appropriate comment syntax for the file format. We also recommend that a file or class name and description of purpose be included on the same "printed page" as the copyright notice for easier identification within third-party archives.

### Copyright [yyyy] [name of copyright owner]

 Licensed under the Apache License, Version 2.0 (the "License"); you may not use this file except in compliance with the License. You may obtain a copy of the License at

http://www.apache.org/licenses/LICENSE-2.0

 Unless required by applicable law or agreed to in writing, software distributed under the License is distributed on an "AS IS" BASIS, WITHOUT WARRANTIES OR CONDITIONS OF ANY KIND, either express or implied.  See the License for the specific language governing permissions and limitations under the License.

### APACHE TOMCAT SUBCOMPONENTS:

Apache Tomcat includes a number of subcomponents with separate copyright notices and license terms. Your use of these subcomponents is subject to the terms and conditions of the following licenses.

For the following XML Schemas for Java EE Deployment Descriptors:

- javaee\_5.xsd
- javaee\_web\_services\_1\_2.xsd
- javaee\_web\_services\_client\_1\_2.xsd
- javaee\_6.xsd
- javaee web services 1 3.xsd
- javaee\_web\_services\_client\_1\_3.xsd
- jsp\_2\_2.xsd
- web-app\_3\_0.xsd
- web-common\_3\_0.xsd
- web-fragment\_3\_0.xsd
- javaee\_7.xsd
- javaee\_web\_services\_1\_4.xsd
- javaee\_web\_services\_client\_1\_4.xsd
- jsp\_2\_3.xsd
- web-app\_3\_1.xsd
- web-common\_3\_1.xsd
- web-fragment\_3\_1.xsd
- javaee\_8.xsd
- web-app\_4\_0.xsd
- web-common\_4\_0.xsd
- web-fragment\_4\_0.xsd

### COMMON DEVELOPMENT AND DISTRIBUTION LICENSE (CDDL) Version 1.0

## 1. Definitions.

- 1.1. Contributor. means each individual or entity that creates or contributes to the creation of Modifications.
- 1.2. Contributor Version. means the combination of the Original Software, prior Modifications used by a Contributor (if any), and the Modifications made by that particular Contributor.
- 1.3. Covered Software. means (a) the Original Software, or (b) Modifications, or (c) the combination of files containing Original Software with files

containing Modifications, in each case including portions thereof.

- 1.4. Executable. means the Covered Software in any form other than Source Code.
- 1.5. Initial Developer. means the individual or entity that first makes Original Software available under this License.
- 1.6. Larger Work. means a work which combines Covered Software or portions thereof with code not governed by the terms of this License.
- 1.7. License. means this document.
- 1.8. Licensable. means having the right to grant, to the maximum extent possible, whether at the time of the initial grant or subsequently acquired, any and all of the rights conveyed herein.
- 1.9. Modifications. means the Source Code and Executable form of any of the following:
	- A. Any file that results from an addition to, deletion from or modification of the contents of a file containing Original Software or previous Modifications;
	- B. Any new file that contains any part of the Original Software or previous Modification; or
	- C. Any new file that is contributed or otherwise made available under the terms of this License.

 1.10. Original Software. means the Source Code and Executable form of

computer software code that is originally released under this License.

- 1.11. Patent Claims. means any patent claim(s), now owned or hereafter acquired, including without limitation, method, process, and apparatus claims, in any patent Licensable by grantor.
- 1.12. Source Code. means (a) the common form of computer software code in which modifications are made and (b) associated documentation included in or with such code.
- 1.13. You. (or .Your.) means an individual or a legal entity exercising rights under, and complying with all of the terms of, this License. For legal entities, .You. includes any entity which controls, is controlled by, or is under common control with You. For purposes of this definition, .control. means (a) the power, direct or indirect, to cause

 the direction or management of such entity, whether by contract or otherwise, or (b) ownership of more than fifty percent (50%) of the outstanding shares or beneficial ownership of such entity.

- 2. License Grants.
	- 2.1. The Initial Developer Grant.

 Conditioned upon Your compliance with Section 3.1 below and subject to third party intellectual property claims, the Initial Developer hereby grants You a world-wide, royalty-free, non-exclusive license:

- (a) under intellectual property rights (other than patent or trademark) Licensable by Initial Developer, to use, reproduce, modify, display, perform, sublicense and distribute the Original Software (or portions thereof), with or without Modifications, and/or as part of a Larger Work; and
- (b) under Patent Claims infringed by the making, using or selling of Original Software, to make, have made, use, practice, sell, and offer for sale, and/or otherwise dispose of the Original Software (or portions thereof).
- (c) The licenses granted in Sections 2.1(a) and (b) are effective on the date Initial Developer first distributes or otherwise makes the Original Software available to a third party under the terms of this License.
- (d) Notwithstanding Section 2.1(b) above, no patent license is granted: (1) for code that You delete from the Original Software, or (2) for infringements caused by: (i) the modification of the Original Software, or (ii) the combination of the Original Software with other software or devices.

2.2. Contributor Grant.

 Conditioned upon Your compliance with Section 3.1 below and subject to third party intellectual property claims, each Contributor hereby grants You a world-wide, royalty-free, non-exclusive license:

 (a) under intellectual property rights (other than patent or trademark) Licensable by Contributor to use, reproduce, modify, display, perform, sublicense and distribute the Modifications created by such Contributor (or portions thereof), either on an unmodified basis, with other Modifications, as Covered Software and/or as part of a Larger Work; and

- (b) under Patent Claims infringed by the making, using, or selling of Modifications made by that Contributor either alone and/or in combination with its Contributor Version (or portions of such combination), to make, use, sell, offer for sale, have made, and/or otherwise dispose of: (1) Modifications made by that Contributor (or portions thereof); and (2) the combination of Modifications made by that Contributor with its Contributor Version (or portions of such combination).
- (c) The licenses granted in Sections 2.2(a) and 2.2(b) are effective on the date Contributor first distributes or otherwise makes the Modifications available to a third party.
- (d) Notwithstanding Section 2.2(b) above, no patent license is granted: (1) for any code that Contributor has deleted from the Contributor Version; (2) for infringements caused by: (i) third party modifications of Contributor Version, or (ii) the combination of Modifications made by that Contributor with other software (except as part of the Contributor Version) or other devices; or (3) under Patent Claims infringed by Covered Software in the absence of Modifications made by that Contributor.

## 3. Distribution Obligations.

### 3.1. Availability of Source Code.

 Any Covered Software that You distribute or otherwise make available in Executable form must also be made available in Source Code form and that Source Code form must be distributed only under the terms of this License. You must include a copy of this License

#### with every copy of the Source Code

 form of the Covered Software You distribute or otherwise make available. You must inform recipients of any such Covered Software in Executable form as to how they can obtain such Covered Software in Source Code form in a reasonable manner on or through a medium customarily used for software exchange.

### 3.2. Modifications.

 The Modifications that You create or to which You contribute are governed by the terms of this License. You represent that You believe Your Modifications are Your original creation(s) and/or You have sufficient rights to grant the rights conveyed by this License.

### 3.3. Required Notices.

 You must include a notice in each of Your Modifications that identifies You as the Contributor of the Modification. You may not remove or alter any copyright, patent or trademark notices contained within the Covered Software, or any notices of licensing or any descriptive

#### text giving

attribution to any Contributor or the Initial Developer.

### 3.4. Application of Additional Terms.

 You may not offer or impose any terms on any Covered Software in Source Code form that alters or restricts the applicable version of this License or the recipients. rights hereunder. You may choose to offer, and to charge a fee for, warranty, support, indemnity or liability obligations to one or more recipients of Covered Software. However, you may do so only on Your own behalf, and not on behalf of the Initial Developer or any Contributor. You must make it absolutely clear that any such warranty, support, indemnity or liability obligation is offered by You alone, and You hereby agree to indemnify the Initial Developer and every Contributor for any liability incurred by the Initial Developer or such Contributor as a result of warranty, support, indemnity or liability terms You offer.

#### 3.5.

Distribution of Executable Versions.

 You may distribute the Executable form of the Covered Software under the terms of this License or under the terms of a license of Your choice, which may contain terms different from this License, provided that You are in compliance with the terms of this License and that the license for the Executable form does not attempt to limit or alter the recipient.s rights in the Source Code form from the rights set forth in this License. If You distribute the Covered Software in Executable form under a different license, You must make it absolutely clear that any terms which differ from this License are offered by You alone, not by the Initial Developer or Contributor. You hereby agree to indemnify the Initial Developer and every Contributor for any liability incurred by the Initial Developer or such Contributor as a result of any such terms You offer.

3.6. Larger Works.

You

 may create a Larger Work by combining Covered Software with other code not governed by the terms of this License and distribute the Larger Work as a single product. In such a case, You must make sure the requirements of this License are fulfilled for the Covered Software.

### 4. Versions of the License.

#### 4.1. New Versions.

 Sun Microsystems, Inc. is the initial license steward and may publish revised and/or new versions of this License from time to time. Each version will be given a distinguishing version number. Except as provided in Section 4.3, no one other than the license steward has the right to modify this License.

4.2. Effect of New Versions.

 You may always continue to use, distribute or otherwise make the Covered Software available under the terms of the version of the License under which You originally received the Covered Software. If the Initial Developer includes a notice in the Original Software prohibiting it from

 being distributed or otherwise made available under any subsequent version of the License, You must distribute and make the Covered Software available under the terms of the version of the License under which You originally received the Covered Software. Otherwise, You may also choose to use, distribute or otherwise make the Covered Software available under the terms of any subsequent version of the License published by the license steward.

### 4.3. Modified Versions.

 When You are an Initial Developer and You want to create a new license for Your Original Software, You may create and use a modified version of this License if You: (a) rename the license and remove any references to the name of the license steward (except to note that the license differs from this License); and (b) otherwise make it clear that the license contains terms which differ from this License.

# 5. DISCLAIMER

OF WARRANTY.

 COVERED SOFTWARE IS PROVIDED UNDER THIS LICENSE ON AN .AS IS. BASIS, WITHOUT WARRANTY OF ANY KIND, EITHER EXPRESSED OR IMPLIED, INCLUDING, WITHOUT LIMITATION, WARRANTIES THAT THE COVERED SOFTWARE IS FREE OF DEFECTS, MERCHANTABLE, FIT FOR A PARTICULAR PURPOSE OR NON-INFRINGING. THE ENTIRE RISK AS TO THE QUALITY AND PERFORMANCE OF THE COVERED SOFTWARE IS WITH YOU. SHOULD ANY COVERED SOFTWARE PROVE DEFECTIVE IN ANY RESPECT, YOU (NOT THE INITIAL DEVELOPER OR ANY OTHER CONTRIBUTOR) ASSUME THE COST OF ANY NECESSARY SERVICING, REPAIR OR CORRECTION. THIS DISCLAIMER OF WARRANTY CONSTITUTES AN ESSENTIAL PART OF THIS LICENSE. NO USE OF ANY COVERED SOFTWARE IS AUTHORIZED HEREUNDER EXCEPT UNDER THIS DISCLAIMER.

### 6. TERMINATION.

 6.1. This License and the rights granted hereunder will terminate automatically if You fail to comply with terms herein and fail to cure such breach within 30 days of becoming aware of the breach.

 Provisions which, by their nature, must remain in effect beyond the termination of this License shall survive.

 6.2. If You assert a patent infringement claim (excluding declaratory judgment actions) against Initial Developer or a Contributor (the Initial Developer or Contributor against whom You assert such claim is referred to as .Participant.) alleging that the Participant

 Software (meaning the Contributor Version where the Participant is a Contributor or the Original Software where the Participant is the Initial Developer) directly or indirectly infringes any patent, then any and all rights granted directly or indirectly to You by such Participant, the Initial Developer (if the Initial Developer is not the Participant) and all Contributors under Sections 2.1 and/or 2.2 of this License shall, upon 60 days notice from Participant terminate

- prospectively and automatically at the expiration of such 60 day notice period, unless if within such 60 day period You withdraw Your claim with respect to the Participant Software against such Participant either unilaterally or pursuant to a written agreement with Participant.
	- 6.3. In the event of termination under Sections 6.1 or 6.2 above, all end user licenses that have been validly granted by You or any distributor hereunder prior to termination (excluding licenses granted to You by any distributor) shall survive termination.

# 7. LIMITATION OF LIABILITY.

 UNDER NO CIRCUMSTANCES AND UNDER NO LEGAL THEORY, WHETHER TORT (INCLUDING NEGLIGENCE), CONTRACT, OR OTHERWISE, SHALL YOU, THE INITIAL DEVELOPER, ANY OTHER CONTRIBUTOR, OR ANY DISTRIBUTOR OF COVERED SOFTWARE, OR ANY SUPPLIER OF ANY OF SUCH PARTIES, BE LIABLE TO ANY PERSON FOR ANY INDIRECT, SPECIAL, INCIDENTAL, OR CONSEQUENTIAL DAMAGES OF ANY CHARACTER INCLUDING, WITHOUT LIMITATION, DAMAGES FOR LOST PROFITS, LOSS OF GOODWILL, WORK STOPPAGE, COMPUTER FAILURE OR MALFUNCTION, OR ANY AND ALL OTHER COMMERCIAL DAMAGES OR LOSSES, EVEN IF SUCH PARTY SHALL HAVE BEEN INFORMED OF THE POSSIBILITY OF SUCH DAMAGES. THIS LIMITATION OF LIABILITY SHALL NOT APPLY TO LIABILITY FOR DEATH OR PERSONAL INJURY RESULTING FROM SUCH PARTY.S NEGLIGENCE TO THE EXTENT APPLICABLE LAW PROHIBITS SUCH LIMITATION. SOME JURISDICTIONS DO NOT ALLOW THE EXCLUSION OR LIMITATION OF INCIDENTAL OR CONSEQUENTIAL DAMAGES, SO THIS EXCLUSION AND LIMITATION MAY NOT APPLY TO YOU.

# 8. U.S. GOVERNMENT END USERS.

 The Covered Software is a .commercial item,. as that term is defined in 48 C.F.R. 2.101 (Oct. 1995), consisting of .commercial computer software. (as that term is defined at 48 C.F.R. ? 252.227-7014(a)(1)) and commercial computer software documentation. as such terms are used in 48 C.F.R. 12.212 (Sept. 1995). Consistent with 48 C.F.R. 12.212 and 48 C.F.R. 227.7202-1 through 227.7202-4 (June 1995), all U.S. Government End Users acquire Covered Software with only those rights set forth herein. This U.S. Government Rights clause is in lieu of, and supersedes, any other FAR, DFAR, or other clause or provision that addresses Government rights in computer software under this

#### License.

#### 9. MISCELLANEOUS.

 This License represents the complete agreement concerning subject matter hereof. If any provision of this License is held to be unenforceable, such provision shall be reformed only to the extent necessary to make it enforceable. This License shall be governed by the law of the jurisdiction specified in a notice contained within the Original Software (except to the extent applicable law, if any, provides otherwise), excluding such jurisdiction's conflict-of-law provisions. Any litigation relating to this License shall be subject to the jurisdiction of the courts located in the

 jurisdiction and venue specified in a notice contained within the Original Software, with the losing party responsible for costs, including, without limitation, court costs and reasonable attorneys. fees and expenses. The application of the United Nations Convention on Contracts for the International Sale of Goods is expressly excluded. Any law or regulation which provides that the language of a contract shall be construed against the drafter shall not apply to this License. You agree that You alone are responsible for compliance with the United States export administration regulations (and the export control laws and regulation of any other countries) when You use, distribute or otherwise make available any Covered Software.

# 10. RESPONSIBILITY FOR CLAIMS.

 As between Initial Developer and the Contributors, each party is responsible for claims and damages arising, directly or indirectly, out of its utilization of rights under this License and You agree to work with Initial Developer and Contributors to distribute such responsibility on an equitable basis. Nothing herein is intended or shall be deemed to constitute any admission of liability.

# NOTICE PURSUANT TO SECTION 9 OF THE COMMON DEVELOPMENT AND DISTRIBUTION LICENSE (CDDL)

 The code released under the CDDL shall be governed by the laws of the State of California (excluding conflict-of-law provisions). Any litigation relating to this License shall be subject to the jurisdiction of the Federal Courts of the Northern District of California and the state courts of the State of California, with venue lying in Santa Clara County, California.

> Apache License Version 2.0, January 2004 http://www.apache.org/licenses/

### 1. Definitions.

 "License" shall mean the terms and conditions for use, reproduction, and distribution as defined by Sections 1 through 9 of this document.

 "Licensor" shall mean the copyright owner or entity authorized by the copyright owner that is granting the License.

 "Legal Entity" shall mean the union of the acting entity and all other entities that control, are controlled by, or are under common control with that entity. For the purposes of this definition, "control" means (i) the power, direct or indirect, to cause the direction or management of such entity, whether by contract or otherwise, or (ii) ownership of fifty percent (50%) or more of the outstanding shares, or (iii) beneficial ownership of such entity.

 "You" (or "Your") shall mean an individual or Legal Entity exercising permissions granted by this License.

 "Source" form shall mean the preferred form for making modifications, including but not limited to software source code, documentation source, and configuration files.

 "Object" form shall mean any form resulting from mechanical transformation or translation of a Source form, including but not limited to compiled object code, generated documentation, and conversions to other media types.

 "Work" shall mean the work of authorship, whether in Source or Object form, made available under the License, as indicated by a copyright notice that is included in or attached to the work (an example is provided in the Appendix below).

 "Derivative Works" shall mean any work, whether in Source or Object form, that is based on (or derived from) the Work and for which the editorial

 revisions, annotations, elaborations, or other modifications represent, as a whole, an original work of authorship. For the purposes of this License, Derivative Works shall not include works that remain separable from, or merely link (or bind by name) to the interfaces of, the Work and Derivative Works thereof.

 "Contribution" shall mean any work of authorship, including the original version of the Work and any modifications or additions to that Work or Derivative Works thereof, that is intentionally

 submitted to Licensor for inclusion in the Work by the copyright owner or by an individual or Legal Entity authorized to submit on behalf of the copyright owner. For the purposes of this definition, "submitted" means any form of electronic, verbal, or written communication sent to the Licensor or its representatives, including but not limited to communication on electronic mailing lists, source code control systems, and issue tracking systems that are managed by, or on behalf of, the Licensor for the purpose of discussing and improving the Work, but excluding communication that is conspicuously marked or otherwise designated in writing by the copyright owner as "Not a Contribution."

 "Contributor" shall mean Licensor and any individual or Legal Entity on behalf of whom a Contribution has been received by Licensor and subsequently incorporated within the Work.

- 2. Grant of Copyright License. Subject to the terms and conditions of this License, each Contributor hereby grants to You a perpetual, worldwide, non-exclusive, no-charge, royalty-free, irrevocable copyright license to reproduce, prepare Derivative Works of, publicly display, publicly perform, sublicense, and distribute the Work and such Derivative Works in Source or Object form.
- 3. Grant of Patent License. Subject to the terms and conditions of this
- License, each Contributor hereby grants to You a perpetual, worldwide, non-exclusive, no-charge, royalty-free, irrevocable (except as stated in this section) patent license to make, have made, use, offer to sell, sell, import, and otherwise transfer the Work, where such license applies only to those patent claims licensable by such Contributor that are necessarily infringed by their Contribution(s) alone or by combination of their Contribution(s) with the Work to which such Contribution(s) was submitted. If You institute patent litigation against any entity (including a cross-claim or counterclaim in a lawsuit) alleging that the Work or a Contribution incorporated within the Work constitutes direct or contributory patent infringement, then any patent licenses granted to You under this License for that Work shall terminate as of the date such litigation is filed.
- 4. Redistribution. You may reproduce and distribute copies of the
	- Work or Derivative Works thereof in any medium, with or without modifications, and in Source or Object form, provided that You meet the following conditions:
	- (a) You must give any other recipients of the Work or Derivative Works a copy of this License; and
- (b) You must cause any modified files to carry prominent notices stating that You changed the files; and
- (c) You must retain, in the Source form of any Derivative Works that You distribute, all copyright, patent, trademark, and attribution notices from the Source form of the Work, excluding those notices that do not pertain to any part of the Derivative Works; and
- (d) If the Work includes a "NOTICE" text file as part of its distribution, then any Derivative Works that You distribute must include a readable copy of the attribution notices contained within such NOTICE file, excluding

those notices that do not

 pertain to any part of the Derivative Works, in at least one of the following places: within a NOTICE text file distributed as part of the Derivative Works; within the Source form or documentation, if provided along with the Derivative Works; or, within a display generated by the Derivative Works, if and wherever such third-party notices normally appear. The contents of the NOTICE file are for informational purposes only and do not modify the License. You may add Your own attribution notices within Derivative Works that You distribute, alongside or as an addendum to the NOTICE text from the Work, provided that such additional attribution notices cannot be construed as modifying the License.

 You may add Your own copyright statement to Your modifications and may provide additional or different license terms and conditions

- for use, reproduction, or distribution of Your modifications, or for any such Derivative Works as a whole, provided Your use, reproduction, and distribution of the Work otherwise complies with the conditions stated in this License.
- 5. Submission of Contributions. Unless You explicitly state otherwise, any Contribution intentionally submitted for inclusion in the Work by You to the Licensor shall be under the terms and conditions of this License, without any additional terms or conditions. Notwithstanding the above, nothing herein shall supersede or modify the terms of any separate license agreement you may have executed with Licensor regarding such Contributions.
- 6. Trademarks. This License does not grant permission to use the trade names, trademarks, service marks, or product names of the Licensor, except as required for reasonable and customary use in describing the origin of the Work and reproducing the

content of the NOTICE file.

- 7. Disclaimer of Warranty. Unless required by applicable law or agreed to in writing, Licensor provides the Work (and each Contributor provides its Contributions) on an "AS IS" BASIS, WITHOUT WARRANTIES OR CONDITIONS OF ANY KIND, either express or implied, including, without limitation, any warranties or conditions of TITLE, NON-INFRINGEMENT, MERCHANTABILITY, or FITNESS FOR A PARTICULAR PURPOSE. You are solely responsible for determining the appropriateness of using or redistributing the Work and assume any risks associated with Your exercise of permissions under this License.
- 8. Limitation of Liability. In no event and under no legal theory, whether in tort (including negligence), contract, or otherwise, unless required by applicable law (such as deliberate and grossly negligent acts) or agreed to in writing, shall any Contributor be liable to You for damages, including any direct,

indirect, special,

 incidental, or consequential damages of any character arising as a result of this License or out of the use or inability to use the Work (including but not limited to damages for loss of goodwill, work stoppage, computer failure or malfunction, or any and all other commercial damages or losses), even if such Contributor has been advised of the possibility of such damages.

 9. Accepting Warranty or Additional Liability. While redistributing the Work or Derivative Works thereof, You may choose to offer, and charge a fee for, acceptance of support, warranty, indemnity, or other liability obligations and/or rights consistent with this License. However, in accepting such obligations, You may act only on Your own behalf and on Your sole responsibility, not on behalf of any other Contributor, and only if You agree to indemnify, defend, and hold each Contributor harmless for any liability incurred by, or claims asserted against, such Contributor by reason of your accepting any such warranty or additional liability.

# END OF TERMS AND CONDITIONS

APPENDIX: How to apply the Apache License to your work.

 To apply the Apache License to your work, attach the following boilerplate notice, with the fields enclosed by brackets "[]" replaced with your own identifying information. (Don't include the brackets!) The text should be enclosed in the appropriate comment syntax for the file format. We also recommend that a file or class name and description of purpose be included on the same "printed page" as the copyright notice for easier identification within third-party archives.
Copyright [yyyy] [name of copyright owner]

 Licensed under the Apache License, Version 2.0 (the "License"); you may not use this file except in compliance with the License. You may obtain a copy of the License at

http://www.apache.org/licenses/LICENSE-2.0

 Unless required by applicable law or agreed to in writing, software distributed under the License is distributed on an "AS IS" BASIS, WITHOUT WARRANTIES OR CONDITIONS OF ANY KIND, either express or implied. See the License for the specific language governing permissions and limitations under the License.

> Apache License Version 2.0, January 2004 http://www.apache.org/licenses/

#### TERMS AND CONDITIONS FOR USE, REPRODUCTION, AND DISTRIBUTION

1. Definitions.

 "License" shall mean the terms and conditions for use, reproduction, and distribution as defined by Sections 1 through 9 of this document.

 "Licensor" shall mean the copyright owner or entity authorized by the copyright owner that is granting the License.

 "Legal Entity" shall mean the union of the acting entity and all other entities that control, are controlled by, or are under common control with that entity. For the purposes of this definition, "control" means (i) the power, direct or indirect, to cause the direction or management of such entity, whether by contract or otherwise, or (ii) ownership of fifty percent (50%) or more of the outstanding shares, or (iii) beneficial ownership of such entity.

 "You" (or "Your") shall mean an individual or Legal Entity exercising permissions granted by this License.

 "Source" form shall mean the preferred form for making modifications, including but not limited to software source code, documentation source, and configuration files.

 "Object" form shall mean any form resulting from mechanical transformation or translation of a Source form, including but not limited to compiled object code, generated documentation, and conversions to other media types.

 "Work" shall mean the work of authorship, whether in Source or Object form, made available under the License, as indicated by a copyright notice that is included in or attached to the work (an example is provided in the Appendix below).

 "Derivative Works" shall mean any work, whether in Source or Object form, that is based on (or derived from) the Work and for which the editorial

 revisions, annotations, elaborations, or other modifications represent, as a whole, an original work of authorship. For the purposes of this License, Derivative Works shall not include works that remain separable from, or merely link (or bind by name) to the interfaces of, the Work and Derivative Works thereof.

 "Contribution" shall mean any work of authorship, including the original version of the Work and any modifications or additions to that Work or Derivative Works thereof, that is intentionally submitted to Licensor for inclusion in the Work by the copyright owner or by an individual or Legal Entity authorized to submit on behalf of the copyright owner. For the purposes of this definition, "submitted" means any form of electronic, verbal, or written communication sent to the Licensor or its representatives, including but not limited to communication on electronic mailing lists, source code control systems, and issue tracking systems that are managed by, or on behalf of, the Licensor for the purpose of discussing and improving the Work, but excluding communication that is conspicuously marked or otherwise designated in writing by the copyright owner as "Not a Contribution."

 "Contributor" shall mean Licensor and any individual or Legal Entity on behalf of whom a Contribution has been received by Licensor and subsequently incorporated within the Work.

- 2. Grant of Copyright License. Subject to the terms and conditions of this License, each Contributor hereby grants to You a perpetual, worldwide, non-exclusive, no-charge, royalty-free, irrevocable copyright license to reproduce, prepare Derivative Works of, publicly display, publicly perform, sublicense, and distribute the Work and such Derivative Works in Source or Object form.
- 3. Grant of Patent License. Subject to the terms and conditions of this
- License, each Contributor hereby grants to You a perpetual, worldwide, non-exclusive, no-charge, royalty-free, irrevocable (except as stated in this section) patent license to make, have made, use, offer to sell, sell, import, and otherwise transfer the Work, where such license applies only to those patent claims licensable

 by such Contributor that are necessarily infringed by their Contribution(s) alone or by combination of their Contribution(s) with the Work to which such Contribution(s) was submitted. If You institute patent litigation against any entity (including a cross-claim or counterclaim in a lawsuit) alleging that the Work or a Contribution incorporated within the Work constitutes direct or contributory patent infringement, then any patent licenses granted to You under this License for that Work shall terminate as of the date such litigation is filed.

 4. Redistribution. You may reproduce and distribute copies of the

 Work or Derivative Works thereof in any medium, with or without modifications, and in Source or Object form, provided that You meet the following conditions:

- (a) You must give any other recipients of the Work or Derivative Works a copy of this License; and
- (b) You must cause any modified files to carry prominent notices stating that You changed the files; and
- (c) You must retain, in the Source form of any Derivative Works that You distribute, all copyright, patent, trademark, and attribution notices from the Source form of the Work, excluding those notices that do not pertain to any part of the Derivative Works; and
- (d) If the Work includes a "NOTICE" text file as part of its distribution, then any Derivative Works that You distribute must include a readable copy of the attribution notices contained within such NOTICE file, excluding

those notices that do not

 pertain to any part of the Derivative Works, in at least one of the following places: within a NOTICE text file distributed as part of the Derivative Works; within the Source form or documentation, if provided along with the Derivative Works; or, within a display generated by the Derivative Works, if and wherever such third-party notices normally appear. The contents of the NOTICE file are for informational purposes only and do not modify the License. You may add Your own attribution notices within Derivative Works that You distribute, alongside or as an addendum to the NOTICE text from the Work, provided that such additional attribution notices cannot be construed as modifying the License.

 You may add Your own copyright statement to Your modifications and may provide additional or different license terms and conditions

 for use, reproduction, or distribution of Your modifications, or for any such Derivative Works as a whole, provided Your use, reproduction, and distribution of the Work otherwise complies with the conditions stated in this License.

- 5. Submission of Contributions. Unless You explicitly state otherwise, any Contribution intentionally submitted for inclusion in the Work by You to the Licensor shall be under the terms and conditions of this License, without any additional terms or conditions. Notwithstanding the above, nothing herein shall supersede or modify the terms of any separate license agreement you may have executed with Licensor regarding such Contributions.
- 6. Trademarks. This License does not grant permission to use the trade names, trademarks, service marks, or product names of the Licensor, except as required for reasonable and customary use in describing the origin of the Work and reproducing the content of the NOTICE file.
- 7. Disclaimer of Warranty. Unless required by applicable law or agreed to in writing, Licensor provides the Work (and each Contributor provides its Contributions) on an "AS IS" BASIS, WITHOUT WARRANTIES OR CONDITIONS OF ANY KIND, either express or implied, including, without limitation, any warranties or conditions of TITLE, NON-INFRINGEMENT, MERCHANTABILITY, or FITNESS FOR A PARTICULAR PURPOSE. You are solely responsible for determining the appropriateness of using or redistributing the Work and assume any risks associated with Your exercise of permissions under this License.
- 8. Limitation of Liability. In no event and under no legal theory, whether in tort (including negligence), contract, or otherwise, unless required by applicable law (such as deliberate and grossly negligent acts) or agreed to in writing, shall any Contributor be liable to You for damages, including any direct,

indirect, special,

 incidental, or consequential damages of any character arising as a result of this License or out of the use or inability to use the Work (including but not limited to damages for loss of goodwill, work stoppage, computer failure or malfunction, or any and all other commercial damages or losses), even if such Contributor has been advised of the possibility of such damages.

 9. Accepting Warranty or Additional Liability. While redistributing the Work or Derivative Works thereof, You may choose to offer, and charge a fee for, acceptance of support, warranty, indemnity, or other liability obligations and/or rights consistent with this License. However, in accepting such obligations, You may act only  on Your own behalf and on Your sole responsibility, not on behalf of any other Contributor, and only if You agree to indemnify, defend, and hold each Contributor harmless for any liability incurred by, or claims asserted against, such Contributor by reason of your accepting any such warranty or additional liability.

# END OF TERMS AND CONDITIONS

APPENDIX: How to apply the Apache License to your work.

 To apply the Apache License to your work, attach the following boilerplate notice, with the fields enclosed by brackets "[]" replaced with your own identifying information. (Don't include the brackets!) The text should be enclosed in the appropriate comment syntax for the file format. We also recommend that a file or class name and description of purpose be included on the same "printed page" as the copyright notice for easier identification within third-party archives.

Copyright [yyyy] [name of copyright owner]

 Licensed under the Apache License, Version 2.0 (the "License"); you may not use this file except in compliance with the License. You may obtain a copy of the License at

http://www.apache.org/licenses/LICENSE-2.0

 Unless required by applicable law or agreed to in writing, software distributed under the License is distributed on an "AS IS" BASIS, WITHOUT WARRANTIES OR CONDITIONS OF ANY KIND, either express or implied. See the License for the specific language governing permissions and limitations under the License.

#### APACHE TOMCAT SUBCOMPONENTS:

Apache Tomcat includes a number of subcomponents with separate copyright notices and license terms. Your use of these subcomponents is subject to the terms and conditions of the following licenses.

For the Eclipse JDT Core Batch Compiler (ecj-x.x.x.jar) component:

Eclipse Public License - v 1.0

# THE ACCOMPANYING PROGRAM IS PROVIDED UNDER THE TERMS OF THIS ECLIPSE PUBLIC LICENSE ("AGREEMENT"). ANY USE, REPRODUCTION OR DISTRIBUTION OF THE PROGRAM

# CONSTITUTES RECIPIENT'S ACCEPTANCE OF THIS AGREEMENT.

# 1. DEFINITIONS

"Contribution" means:

a) in the case of the initial Contributor, the initial code and documentation distributed under this Agreement, and

b) in the case of each subsequent Contributor:

i) changes to the Program, and

ii) additions to the Program;

where such changes and/or additions to the Program originate from and are distributed by that particular Contributor. A Contribution 'originates' from a Contributor if it was added to the Program by such Contributor itself or anyone acting on such Contributor's behalf. Contributions do not include additions to the Program which: (i) are separate modules of software distributed in conjunction with the Program under their own license agreement, and (ii) are not derivative works of the Program.

"Contributor" means any person or entity that distributes the Program.

"Licensed Patents" mean patent claims licensable by a Contributor which are necessarily infringed by the use or sale of its Contribution alone or when combined with the Program.

"Program" means the Contributions distributed in accordance with this Agreement.

#### "Recipient"

 means anyone who receives the Program under this Agreement, including all Contributors.

# 2. GRANT OF RIGHTS

a) Subject to the terms of this Agreement, each Contributor hereby grants Recipient a non-exclusive, worldwide, royalty-free copyright license to reproduce, prepare derivative works of, publicly display, publicly perform, distribute and sublicense the Contribution of such Contributor, if any, and such derivative works, in source code and object code form.

b) Subject to the terms of this Agreement, each Contributor hereby grants Recipient a non-exclusive, worldwide, royalty-free patent license under Licensed Patents to make, use, sell, offer to sell, import and otherwise transfer the Contribution of such Contributor, if any, in source code and object code form.

This patent license shall apply to the combination of the Contribution and the Program if, at the time the Contribution is added by the Contributor, such addition of the Contribution causes such combination to be covered by the

Licensed Patents. The patent license shall not apply to any other combinations which include the Contribution. No hardware per se is licensed hereunder.

c) Recipient understands that although each Contributor grants the licenses to its Contributions set forth herein, no assurances are provided by any Contributor that the Program does not infringe the patent or other intellectual property rights of any other entity. Each Contributor disclaims any liability to Recipient for claims brought by any other entity based on infringement of intellectual property rights or otherwise. As a condition to exercising the rights and licenses granted hereunder, each Recipient hereby assumes sole responsibility to secure any other intellectual property rights needed, if any. For example, if a third party patent license is required to allow Recipient to distribute the Program, it is Recipient's responsibility to acquire that license before distributing the Program.

d) Each Contributor represents that to its knowledge it has sufficient copyright rights in its Contribution, if any, to grant the copyright license set forth in this Agreement.

#### 3. REQUIREMENTS

A Contributor may choose to distribute the Program in object code form under its own license agreement, provided that:

a) it complies with the terms and conditions of this Agreement; and

b) its license agreement:

i) effectively disclaims on behalf of all Contributors all warranties and conditions, express and implied, including warranties or conditions of title and non-infringement, and implied warranties or conditions of merchantability and fitness for a particular purpose;

ii) effectively excludes on behalf of all Contributors all liability for damages, including direct, indirect, special, incidental and consequential damages, such as lost profits;

iii) states that any provisions which differ from this Agreement are offered by that Contributor alone and not by any other party; and

iv) states that source code for the Program is available from such Contributor, and informs licensees how to obtain it in a reasonable manner on or through a medium customarily used for software exchange.

When the Program is made available in source code form:

a) it must be made available under this Agreement; and

b) a copy of this Agreement must be included with each copy of the Program.

Contributors may not remove or alter any copyright notices contained within the Program.

Each Contributor must identify itself as the originator of its Contribution, if any, in a manner that reasonably allows subsequent Recipients to identify the originator of the Contribution.

# 4. COMMERCIAL DISTRIBUTION

Commercial distributors of software may accept certain responsibilities with respect to end users, business partners and the like. While this license is intended to facilitate the commercial use of the Program, the Contributor who includes the Program in a commercial product offering should do so in a manner which does not

 create potential liability for other Contributors. Therefore, if a Contributor includes the Program in a commercial product offering, such Contributor ("Commercial Contributor") hereby agrees to defend and indemnify every other Contributor ("Indemnified Contributor") against any losses, damages and costs (collectively "Losses") arising from claims, lawsuits and other legal actions brought by a third party against the Indemnified Contributor to the extent caused by the acts or omissions of such Commercial Contributor in connection with its distribution of the Program in a commercial product offering. The obligations in this section do not apply to any claims or Losses relating to any actual or alleged intellectual property infringement. In order to qualify, an Indemnified Contributor must: a) promptly notify the Commercial Contributor in writing of such claim, and b) allow the Commercial Contributor to control, and cooperate with the Commercial Contributor in, the defense and any related

 settlement negotiations. The Indemnified Contributor may participate in any such claim at its own expense.

For example, a Contributor might include the Program in a commercial product offering, Product X. That Contributor is then a Commercial Contributor. If that Commercial Contributor then makes performance claims, or offers warranties related to Product X, those performance claims and warranties are such Commercial Contributor's responsibility alone. Under this section, the Commercial Contributor would have to defend claims against the other Contributors related to those performance claims and warranties, and if a court requires any other Contributor to pay any damages as a result, the Commercial Contributor must pay those damages.

# 5. NO WARRANTY

EXCEPT AS EXPRESSLY SET FORTH IN THIS AGREEMENT, THE PROGRAM IS PROVIDED ON AN "AS IS" BASIS, WITHOUT WARRANTIES OR CONDITIONS OF ANY KIND, EITHER EXPRESS OR IMPLIED INCLUDING, WITHOUT LIMITATION, ANY WARRANTIES OR CONDITIONS OF TITLE, NON-INFRINGEMENT,

 MERCHANTABILITY OR FITNESS FOR A PARTICULAR PURPOSE. Each Recipient is solely responsible for determining the appropriateness of using and distributing the Program and assumes all risks associated with its exercise of rights under this Agreement , including but not limited to the risks and costs of program errors, compliance with applicable laws, damage to or loss of data, programs or equipment, and unavailability or interruption of operations.

# 6. DISCLAIMER OF LIABILITY

EXCEPT AS EXPRESSLY SET FORTH IN THIS AGREEMENT, NEITHER RECIPIENT NOR ANY CONTRIBUTORS SHALL HAVE ANY LIABILITY FOR ANY DIRECT, INDIRECT, INCIDENTAL, SPECIAL, EXEMPLARY, OR CONSEQUENTIAL DAMAGES (INCLUDING WITHOUT LIMITATION LOST PROFITS), HOWEVER CAUSED AND ON ANY THEORY OF LIABILITY, WHETHER IN CONTRACT, STRICT LIABILITY, OR TORT (INCLUDING NEGLIGENCE OR OTHERWISE) ARISING IN ANY WAY OUT OF THE USE OR DISTRIBUTION OF THE PROGRAM OR THE EXERCISE OF ANY RIGHTS GRANTED HEREUNDER, EVEN IF ADVISED OF THE POSSIBILITY OF SUCH DAMAGES.

# 7. GENERAL

If any provision of this Agreement is invalid or unenforceable under applicable law, it shall not affect the validity or enforceability of the remainder of the terms of this Agreement, and without further action by the parties hereto, such provision shall be reformed to the minimum extent necessary to make such provision valid and enforceable.

If Recipient institutes patent litigation against any entity (including a cross-claim or counterclaim in a lawsuit) alleging that the Program itself (excluding combinations of the Program with other software or hardware) infringes such Recipient's patent(s), then such Recipient's rights granted under Section 2(b) shall terminate as of the date such litigation is filed.

All Recipient's rights under this Agreement shall terminate if it fails to comply with any of the material terms or conditions of this Agreement and does not cure such failure in a reasonable period of time after becoming aware of such

 noncompliance. If all Recipient's rights under this Agreement terminate, Recipient agrees to cease use and distribution of the Program as soon as reasonably practicable. However, Recipient's obligations under this Agreement and any licenses granted by Recipient relating to the Program shall continue and survive.

Everyone is permitted to copy and distribute copies of this Agreement, but in order to avoid inconsistency the Agreement is copyrighted and may only be modified in the following manner. The Agreement Steward reserves the right to publish new versions (including revisions) of this Agreement from time to time. No one other than the Agreement Steward has the right to modify this Agreement. The Eclipse Foundation is the initial Agreement Steward. The Eclipse Foundation may assign the responsibility to serve as the Agreement Steward to a suitable separate entity. Each new version of the Agreement will be given a distinguishing version number. The Program (including Contributions) may always

be distributed subject to the version of the Agreement under which it was received. In addition, after a new version of the Agreement is published, Contributor may elect to distribute the Program (including its Contributions) under the new version. Except as expressly stated in Sections  $2(a)$  and  $2(b)$ above, Recipient receives no rights or licenses to the intellectual property of any Contributor under this Agreement, whether expressly, by implication, estoppel or otherwise. All rights in the Program not expressly granted under this Agreement are reserved.

This Agreement is governed by the laws of the State of New York and the intellectual property laws of the United States of America. No party to this Agreement will bring a legal action under this Agreement more than one year after the cause of action arose. Each party waives its rights to a jury trial in any resulting litigation.

For the Windows Installer component:

\* All NSIS source code, plug-ins, documentation,

examples, header files and

- graphics, with the exception of the compression modules and where otherwise noted, are licensed under the zlib/libpng license.
- \* The zlib compression module for NSIS is licensed under the zlib/libpng license.
- \* The bzip2 compression module for NSIS is licensed under the bzip2 license.
- \* The lzma compression module for NSIS is licensed under the Common Public License version 1.0.

#### zlib/libpng license

This software is provided 'as-is', without any express or implied warranty. In no event will the authors be held liable for any damages arising from the use of this software.

Permission is granted to anyone to use this software for any purpose, including commercial applications, and to alter it and redistribute it freely, subject to the following restrictions:

- 1. The origin of this software must not be misrepresented; you must not claim that you wrote the original software. If you use this software in a product,
- an acknowledgment in the product documentation would be appreciated but is not required.
- 2. Altered source versions must be plainly marked as such, and must not be misrepresented as being the original software.
- 3. This notice may not be removed or altered from any source distribution.

# bzip2 license

Redistribution and use in source and binary forms, with or without modification, are permitted provided that the following conditions are met:

- 1. Redistributions of source code must retain the above copyright notice, this list of conditions and the following disclaimer.
- 2. The origin of this software must not be misrepresented; you must not claim that you wrote the original software. If you use this software in a product, an acknowledgment in the product documentation would be appreciated but is not required.
- 3. Altered source versions must be plainly marked as such, and must not be misrepresented as being the original

software.

 4. The name of the author may not be used to endorse or promote products derived from this software without specific prior written permission.

THIS SOFTWARE IS PROVIDED BY THE AUTHOR ``AS IS AND ANY EXPRESS OR IMPLIED WARRANTIES, INCLUDING, BUT NOT LIMITED TO, THE IMPLIED WARRANTIES OF MERCHANTABILITY AND FITNESS FOR A PARTICULAR PURPOSE ARE DISCLAIMED. IN NO EVENT SHALL THE AUTHOR BE LIABLE FOR ANY DIRECT, INDIRECT, INCIDENTAL, SPECIAL, EXEMPLARY, OR CONSEQUENTIAL DAMAGES (INCLUDING, BUT NOT LIMITED TO, PROCUREMENT OF SUBSTITUTE GOODS OR SERVICES; LOSS OF USE, DATA, OR PROFITS; OR BUSINESS INTERRUPTION) HOWEVER CAUSED AND ON ANY THEORY OF LIABILITY, WHETHER IN CONTRACT, STRICT LIABILITY, OR TORT (INCLUDING NEGLIGENCE OR OTHERWISE) ARISING IN ANY WAY OUT OF THE USE OF THIS SOFTWARE, EVEN IF ADVISED OF THE POSSIBILITY OF SUCH DAMAGE.

Julian Seward, Cambridge, UK.

jseward@acm.org Common Public License version 1.0

THE ACCOMPANYING PROGRAM IS PROVIDED UNDER THE TERMS OF THIS COMMON PUBLIC LICENSE ("AGREEMENT"). ANY USE, REPRODUCTION OR DISTRIBUTION OF THE PROGRAM CONSTITUTES RECIPIENT'S ACCEPTANCE OF THIS AGREEMENT.

# 1. DEFINITIONS

"Contribution" means:

a) in the case of the initial Contributor, the initial code and documentation distributed under this Agreement, and b) in the case of each subsequent Contributor:

i) changes to the Program, and

ii) additions to the Program;

where such changes and/or additions to the Program originate from and are distributed by that particular Contributor. A Contribution 'originates' from a Contributor if it was added to the Program by such Contributor itself or anyone acting on such Contributor's behalf. Contributions do not include additions to the Program which: (i) are separate modules of software distributed in conjunction with the Program under their own license agreement, and (ii) are not derivative works of the Program.

"Contributor" means any person or entity that distributes the Program.

#### "Licensed

 Patents " mean patent claims licensable by a Contributor which are necessarily infringed by the use or sale of its Contribution alone or when combined with the Program.

"Program" means the Contributions distributed in accordance with this Agreement.

"Recipient" means anyone who receives the Program under this Agreement, including all Contributors.

# 2. GRANT OF RIGHTS

a) Subject to the terms of this Agreement, each Contributor hereby grants Recipient a non-exclusive, worldwide, royalty-free copyright license to reproduce, prepare derivative works of, publicly display, publicly perform, distribute and sublicense the Contribution of such Contributor, if any, and such derivative works, in source code and object code form.

b) Subject to the terms of this Agreement, each Contributor hereby grants Recipient a non-exclusive, worldwide, royalty-free patent license under Licensed Patents to make, use, sell, offer to sell, import and otherwise transfer the Contribution of such Contributor,

if any, in source code and object code form.

This patent license shall apply to the combination of the Contribution and the Program if, at the time the Contribution is added by the Contributor, such addition of the Contribution causes such combination to be covered by the

Licensed Patents. The patent license shall not apply to any other combinations which include the Contribution. No hardware per se is licensed hereunder.

c) Recipient understands that although each Contributor grants the licenses to its Contributions set forth herein, no assurances are provided by any Contributor that the Program does not infringe the patent or other intellectual property rights of any other entity. Each Contributor disclaims any liability to Recipient for claims brought by any other entity based on infringement of intellectual property rights or otherwise. As a condition to exercising the rights and licenses granted hereunder, each Recipient hereby assumes sole responsibility to secure any other intellectual

property rights needed, if any.

For example, if a third party patent license is required to allow Recipient to distribute the Program, it is Recipient's responsibility to acquire that license before distributing the Program.

d) Each Contributor represents that to its knowledge it has sufficient copyright rights in its Contribution, if any, to grant the copyright license set forth in this Agreement.

# 3. REQUIREMENTS

A Contributor may choose to distribute the Program in object code form under its own license agreement, provided that:

a) it complies with the terms and conditions of this Agreement; and

b) its license agreement:

i) effectively disclaims on behalf of all Contributors all warranties and conditions, express and implied, including warranties or conditions of title and non-infringement, and implied warranties or conditions of merchantability and fitness for a particular purpose;

ii) effectively excludes on behalf of all Contributors all liability for damages, including direct, indirect, special, incidental and consequential damages, such as lost profits;

iii) states that any provisions which differ from this Agreement are offered by that Contributor alone and not by any other party; and

iv) states that source code for the Program is available from such Contributor, and informs licensees how to obtain it in a reasonable manner on or through a medium customarily used for software exchange.

When the Program is made available in source code form:

a) it must be made available under this Agreement; and

b) a copy of this Agreement must be included with each copy of the Program.

Contributors may not remove or alter any copyright notices contained within the Program.

Each Contributor must identify itself as the originator of its Contribution, if any, in a manner that reasonably allows subsequent Recipients to identify the originator of the Contribution.

# 4. COMMERCIAL DISTRIBUTION

Commercial distributors of software may accept certain responsibilities with

respect to end users, business partners and the like. While this license is intended to facilitate the commercial use of the Program, the Contributor who includes the Program in a commercial product offering should do so in a manner which does not create potential liability for other Contributors. Therefore, if a Contributor includes the Program in a commercial product offering, such Contributor ("Commercial Contributor") hereby agrees to defend and indemnify every other Contributor ("Indemnified Contributor") against any losses, damages and costs (collectively "Losses") arising from claims, lawsuits and other legal actions brought by a third party against the Indemnified Contributor to the extent caused by the acts or omissions of such Commercial Contributor in connection with its distribution of the Program in a commercial product offering. The obligations in this section do not apply to any claims or Losses relating to any actual or alleged intellectual property infringement. In order

to qualify, an Indemnified Contributor must: a) promptly notify the Commercial Contributor in writing of such claim, and b) allow the Commercial Contributor to control, and cooperate with the Commercial Contributor in, the defense and any related settlement negotiations. The Indemnified Contributor may participate in any such claim at its own expense.

For example, a Contributor might include the Program in a commercial product offering, Product X. That Contributor is then a Commercial Contributor. If that Commercial Contributor then makes performance claims, or offers warranties related to Product X, those performance claims and warranties are such Commercial Contributor's responsibility alone. Under this section, the Commercial Contributor would have to defend claims against the other Contributors related to those performance claims and warranties, and if a court requires any other Contributor to pay any damages as a result, the Commercial Contributor must pay those damages.

5. NO WARRANTY EXCEPT AS EXPRESSLY SET FORTH IN THIS AGREEMENT, THE PROGRAM IS PROVIDED ON AN "AS IS" BASIS, WITHOUT WARRANTIES OR CONDITIONS OF ANY KIND, EITHER EXPRESS OR IMPLIED INCLUDING, WITHOUT LIMITATION, ANY WARRANTIES OR CONDITIONS OF TITLE, NON-INFRINGEMENT, MERCHANTABILITY OR FITNESS FOR A PARTICULAR PURPOSE. Each Recipient is solely responsible for determining the appropriateness of using and distributing the Program and assumes all risks associated with its exercise of rights under this Agreement, including but not limited to the risks and costs of program errors, compliance with applicable laws, damage to or loss of data, programs or equipment, and unavailability or interruption of operations.

# 6. DISCLAIMER OF LIABILITY

# EXCEPT AS EXPRESSLY SET FORTH IN THIS AGREEMENT, NEITHER RECIPIENT NOR ANY CONTRIBUTORS SHALL HAVE ANY LIABILITY FOR ANY DIRECT, INDIRECT, INCIDENTAL, SPECIAL, EXEMPLARY, OR CONSEQUENTIAL DAMAGES (INCLUDING WITHOUT LIMITATION LOST PROFITS), HOWEVER

 CAUSED AND ON ANY THEORY OF LIABILITY, WHETHER IN CONTRACT, STRICT LIABILITY, OR TORT (INCLUDING NEGLIGENCE OR OTHERWISE) ARISING IN ANY WAY OUT OF THE USE OR DISTRIBUTION OF THE PROGRAM OR THE EXERCISE OF ANY RIGHTS GRANTED HEREUNDER, EVEN IF ADVISED OF THE POSSIBILITY OF SUCH DAMAGES.

# 7. GENERAL

If any provision of this Agreement is invalid or unenforceable under applicable law, it shall not affect the validity or enforceability of the remainder of the terms of this Agreement, and without further action by the parties hereto, such provision shall be reformed to the minimum extent necessary to make such provision valid and enforceable.

If Recipient institutes patent litigation against a Contributor with respect to a patent applicable to software (including a cross-claim or counterclaim in a lawsuit), then any patent licenses granted by that Contributor to such Recipient under this Agreement shall terminate as of the date such litigation is filed. In addition, if Recipient institutes

patent litigation against any entity

(including a cross-claim or counterclaim in a lawsuit) alleging that the Program itself (excluding combinations of the Program with other software or hardware) infringes such Recipient's patent(s), then such Recipient's rights granted under Section 2(b) shall terminate as of the date such litigation is filed.

All Recipient's rights under this Agreement shall terminate if it fails to comply with any of the material terms or conditions of this Agreement and does not cure such failure in a reasonable period of time after becoming aware of such noncompliance. If all Recipient's rights under this Agreement terminate, Recipient agrees to cease use and distribution of the Program as soon as reasonably practicable. However, Recipient's obligations under this Agreement and any licenses granted by Recipient relating to the Program shall continue and survive.

Everyone is permitted to copy and distribute copies of this Agreement, but in order to avoid

 inconsistency the Agreement is copyrighted and may only be modified in the following manner. The Agreement Steward reserves the right to publish new versions (including revisions) of this Agreement from time to time. No one other than the Agreement Steward has the right to modify this Agreement. IBM is the initial Agreement Steward. IBM may assign the responsibility to serve as the Agreement Steward to a suitable separate entity. Each new version of the Agreement will be given a distinguishing version number. The Program (including Contributions) may always be distributed subject to the version of the Agreement under which it was received. In addition, after a new version of the Agreement is published, Contributor may elect to distribute the Program (including its Contributions) under the new version. Except as expressly stated in Sections 2(a) and 2(b) above, Recipient receives no rights or licenses to the intellectual property of any Contributor under this Agreement, whether expressly,

 by implication, estoppel or otherwise. All rights in the Program not expressly granted under this Agreement are reserved.

This Agreement is governed by the laws of the State of New York and the intellectual property laws of the United States of America. No party to this Agreement will bring a legal action under this Agreement more than one year after the cause of action arose. Each party waives its rights to a jury trial in any resulting litigation.

Special exception for LZMA compression module

Igor Pavlov and Amir Szekely, the authors of the LZMA compression module for NSIS, expressly permit you to statically or dynamically link your code (or bind by name) to the files from the LZMA compression module for NSIS without subjecting your linked code to the terms of the Common Public license version 1.0. Any modifications or additions to files from the LZMA compression module for NSIS, however, are subject to the terms of the Common Public License version 1.0.

For the following XML

Schemas for Java EE Deployment Descriptors:

- javaee\_5.xsd
- javaee web services 1 2.xsd
- javaee\_web\_services\_client\_1\_2.xsd
- javaee\_6.xsd
- javaee\_web\_services\_1\_3.xsd
- javaee\_web\_services\_client\_1\_3.xsd
- $-$  jsp  $2$  2.xsd
- web-app\_3\_0.xsd
- web-common\_3\_0.xsd
- web-fragment\_3\_0.xsd
- javaee\_7.xsd
- javaee\_web\_services\_1\_4.xsd
- javaee\_web\_services\_client\_1\_4.xsd
- jsp\_2\_3.xsd
- web-app\_3\_1.xsd
- web-common\_3\_1.xsd
- web-fragment\_3\_1.xsd
- javaee\_8.xsd
- web-app\_4\_0.xsd
- web-common\_4\_0.xsd
- web-fragment\_4\_0.xsd

# COMMON DEVELOPMENT AND DISTRIBUTION LICENSE (CDDL) Version 1.0

1. Definitions.

- 1.1. Contributor. means each individual or entity that creates or contributes to the creation of Modifications.
- 1.2. Contributor Version. means the combination of the Original Software, prior Modifications used by a Contributor (if any), and the Modifications made by that particular Contributor.
- 1.3. Covered Software. means (a) the Original

# Software, or (b) Modifications,

 or (c) the combination of files containing Original Software with files containing Modifications, in each case including portions thereof.

- 1.4. Executable. means the Covered Software in any form other than Source Code.
- 1.5. Initial Developer. means the individual or entity that first makes Original Software available under this License.
- 1.6. Larger Work. means a work which combines Covered Software or portions thereof with code not governed by the terms of this License.
- 1.7. License. means this document.
- 1.8. Licensable. means having the right to grant, to the maximum extent possible, whether at the time of the initial grant or subsequently acquired, any and all of the rights conveyed herein.
- 1.9. Modifications. means the Source Code and Executable form of any of the following:
	- A. Any file that results from an addition to, deletion from or

modification

- of the contents of a file containing Original Software or previous Modifications;
	- B. Any new file that contains any part of the Original Software or previous Modification; or
	- C. Any new file that is contributed or otherwise made available under the terms of this License.
- 1.10. Original Software. means the Source Code and Executable form of computer software code that is originally released under this License.
- 1.11. Patent Claims. means any patent claim(s), now owned or hereafter acquired, including without limitation, method, process, and apparatus claims, in any patent Licensable by grantor.
- 1.12. Source Code. means (a) the common form of computer software code in which modifications are made and (b) associated documentation included in or with such code.
- 1.13. You. (or .Your.) means an individual or a legal entity exercising rights under, and complying with all

of the terms of, this License. For

 legal entities, .You. includes any entity which controls, is controlled by, or is under common control with You. For purposes of this definition, .control. means (a) the power, direct or indirect, to cause the direction or management of such entity, whether by contract or otherwise, or (b) ownership of more than fifty percent (50%) of the outstanding shares or beneficial ownership of such entity.

- 2. License Grants.
	- 2.1. The Initial Developer Grant.

 Conditioned upon Your compliance with Section 3.1 below and subject to third party intellectual property claims, the Initial Developer hereby grants You a world-wide, royalty-free, non-exclusive license:

 (a) under intellectual property rights (other than patent or trademark) Licensable by Initial Developer, to use, reproduce, modify, display, perform, sublicense and distribute the Original Software

(or

 portions thereof), with or without Modifications, and/or as part of a Larger Work; and

 (b) under Patent Claims infringed by the making, using or selling of Original Software, to make, have made, use, practice, sell, and

 offer for sale, and/or otherwise dispose of the Original Software (or portions thereof).

- (c) The licenses granted in Sections 2.1(a) and (b) are effective on the date Initial Developer first distributes or otherwise makes the Original Software available to a third party under the terms of this License.
- (d) Notwithstanding Section 2.1(b) above, no patent license is granted: (1) for code that You delete from the Original Software, or (2) for infringements caused by: (i) the modification of the Original Software, or (ii) the combination of the Original Software with other software or devices.
- 2.2. Contributor Grant.

 Conditioned upon Your compliance with Section 3.1 below and subject to third party intellectual property claims, each Contributor hereby grants You a world-wide, royalty-free, non-exclusive license:

- (a) under intellectual property rights (other than patent or trademark) Licensable by Contributor to use, reproduce, modify, display, perform, sublicense and distribute the Modifications created by such Contributor (or portions thereof), either on an unmodified basis, with other Modifications, as Covered Software and/or as part of a Larger Work; and
- (b) under Patent Claims infringed by the making, using, or selling of Modifications made by that Contributor either alone and/or in combination with its Contributor Version (or portions of such combination), to make, use, sell, offer for sale, have made, and/or otherwise dispose of:
- (1) Modifications made by that Contributor (or portions thereof); and (2) the combination of Modifications made by that Contributor with its Contributor Version (or portions of such combination).
	- (c) The licenses granted in Sections 2.2(a) and 2.2(b) are effective on the date Contributor first distributes or otherwise makes the Modifications available to a third party.
	- (d) Notwithstanding Section 2.2(b) above, no patent license is granted: (1) for any code that Contributor has deleted from the Contributor Version; (2) for infringements caused by: (i) third party modifications of Contributor Version, or (ii) the combination of Modifications made by that Contributor with other software (except as part of the Contributor Version) or other devices; or (3) under Patent Claims infringed by Covered Software in the absence of

 Modifications made by that Contributor.

# 3. Distribution Obligations.

#### 3.1. Availability of Source Code.

 Any Covered Software that You distribute or otherwise make available in Executable form must also be made available in Source Code form and that Source Code form must be distributed only under the terms of this License. You must include a copy of this License with every copy of the Source Code form of the Covered Software You distribute or otherwise make available. You must inform recipients of any such Covered Software in Executable form as to how they can obtain such Covered Software in Source Code form in a reasonable manner on or through a medium customarily used for software exchange.

#### 3.2. Modifications.

 The Modifications that You create or to which You contribute are governed by the terms of this License. You represent that You believe Your Modifications are Your original creation(s) and/or You have

# sufficient

rights to grant the rights conveyed by this License.

#### 3.3. Required Notices.

 You must include a notice in each of Your Modifications that identifies You as the Contributor of the Modification. You may not remove or alter any copyright, patent or trademark notices contained within the Covered Software, or any notices of licensing or any descriptive text giving attribution to any Contributor or the Initial Developer.

# 3.4. Application of Additional Terms.

 You may not offer or impose any terms on any Covered Software in Source Code form that alters or restricts the applicable version of this License or the recipients. rights hereunder. You may choose to offer, and to charge a fee for, warranty, support, indemnity or liability obligations to one or more recipients of Covered Software. However, you may do so only on Your own behalf, and not on behalf of the Initial Developer or any Contributor.

You must make it absolutely clear that any such warranty,

 support, indemnity or liability obligation is offered by You alone, and You hereby agree to indemnify the Initial Developer and every Contributor for any liability incurred by the Initial Developer or such Contributor as a result of warranty, support, indemnity or liability terms You offer.

# 3.5. Distribution of Executable Versions.

 You may distribute the Executable form of the Covered Software under the terms of this License or under the terms of a license of Your choice, which may contain terms different from this License, provided that You are  in compliance with the terms of this License and that the license for the Executable form does not attempt to limit or alter the recipient.s rights in the Source Code form from the rights set forth in this License. If You distribute the Covered Software in Executable form under a different license, You must

make it absolutely clear that any terms which differ

 from this License are offered by You alone, not by the Initial Developer or Contributor. You hereby agree to indemnify the Initial Developer and every Contributor for any liability incurred by the Initial Developer or such Contributor as a result of any such terms You offer.

3.6. Larger Works.

 You may create a Larger Work by combining Covered Software with other code not governed by the terms of this License and distribute the Larger Work as a single product. In such a case, You must make sure the requirements of this License are fulfilled for the Covered Software.

4. Versions of the License.

4.1. New Versions.

 Sun Microsystems, Inc. is the initial license steward and may publish revised and/or new versions of this License from time to time. Each version will be given a distinguishing version number. Except as provided in Section 4.3, no one other

 than the license steward has the right to modify this License.

#### 4.2. Effect of New Versions.

 You may always continue to use, distribute or otherwise make the Covered Software available under the terms of the version of the License under which You originally received the Covered Software. If the Initial Developer includes a notice in the Original Software prohibiting it from being distributed or otherwise made available under any subsequent version of the License, You must distribute and make the Covered Software available under the terms of the version of the License under which You originally received the Covered Software. Otherwise, You may also choose to use, distribute or otherwise make the Covered Software available under the terms of any subsequent version of the License published by the license steward.

4.3. Modified Versions.

 When You are an Initial Developer and You want to create a new license for

 Your Original Software, You may create and use a modified version of this License if You: (a) rename the license and remove any references to the name of the license steward (except to note that the license differs from this License); and (b) otherwise make it clear that the license contains terms which differ from this License.

# 5. DISCLAIMER OF WARRANTY.

 COVERED SOFTWARE IS PROVIDED UNDER THIS LICENSE ON AN .AS IS. BASIS, WITHOUT WARRANTY OF ANY KIND, EITHER EXPRESSED OR IMPLIED, INCLUDING, WITHOUT LIMITATION, WARRANTIES THAT THE COVERED SOFTWARE IS FREE OF DEFECTS, MERCHANTABLE, FIT FOR A PARTICULAR PURPOSE OR NON-INFRINGING. THE ENTIRE RISK AS TO THE QUALITY AND PERFORMANCE OF THE COVERED SOFTWARE IS WITH YOU. SHOULD ANY COVERED SOFTWARE PROVE DEFECTIVE IN ANY RESPECT, YOU (NOT THE INITIAL DEVELOPER OR ANY OTHER CONTRIBUTOR) ASSUME THE COST OF ANY NECESSARY SERVICING, REPAIR OR CORRECTION. THIS DISCLAIMER OF WARRANTY CONSTITUTES AN

 ESSENTIAL PART OF THIS LICENSE. NO USE OF ANY COVERED SOFTWARE IS AUTHORIZED HEREUNDER EXCEPT UNDER THIS DISCLAIMER.

# 6. TERMINATION.

- 6.1. This License and the rights granted hereunder will terminate automatically if You fail to comply with terms herein and fail to cure such breach within 30 days of becoming aware of the breach. Provisions which, by their nature, must remain in effect beyond the termination of this License shall survive.
- 6.2. If You assert a patent infringement claim (excluding declaratory judgment actions) against Initial Developer or a Contributor (the Initial Developer or Contributor against whom You assert such claim is referred to as .Participant.) alleging that the Participant Software (meaning the Contributor Version where the Participant is a Contributor or the Original Software where the Participant is the Initial
- Developer) directly or indirectly infringes any patent, then any and all rights granted directly or indirectly to You by such Participant, the Initial Developer (if the Initial Developer is not the Participant) and all Contributors under Sections 2.1 and/or 2.2 of this License shall, upon 60 days notice from Participant terminate prospectively and automatically at the expiration of such 60 day notice period, unless if within such 60 day period You withdraw Your claim with respect to the Participant Software against such Participant either unilaterally or pursuant to a written agreement with Participant.
	- 6.3. In the event of termination under Sections 6.1 or 6.2 above, all end user licenses that have been validly granted by You or any distributor hereunder prior to termination (excluding licenses granted to You by any distributor) shall survive termination.

7.

# LIMITATION OF LIABILITY.

 UNDER NO CIRCUMSTANCES AND UNDER NO LEGAL THEORY, WHETHER TORT (INCLUDING NEGLIGENCE), CONTRACT, OR OTHERWISE, SHALL YOU, THE INITIAL DEVELOPER, ANY OTHER CONTRIBUTOR, OR ANY DISTRIBUTOR OF COVERED SOFTWARE, OR ANY SUPPLIER OF ANY OF SUCH PARTIES, BE LIABLE TO ANY PERSON FOR ANY INDIRECT, SPECIAL, INCIDENTAL, OR CONSEQUENTIAL DAMAGES OF ANY CHARACTER INCLUDING, WITHOUT LIMITATION, DAMAGES FOR LOST PROFITS, LOSS OF GOODWILL, WORK STOPPAGE, COMPUTER FAILURE OR MALFUNCTION, OR ANY AND ALL OTHER COMMERCIAL DAMAGES OR LOSSES, EVEN IF SUCH PARTY SHALL HAVE BEEN INFORMED OF THE POSSIBILITY OF SUCH DAMAGES. THIS LIMITATION OF LIABILITY SHALL NOT APPLY TO LIABILITY FOR DEATH OR PERSONAL INJURY RESULTING FROM SUCH PARTY.S NEGLIGENCE TO THE EXTENT APPLICABLE LAW PROHIBITS SUCH LIMITATION. SOME JURISDICTIONS DO NOT ALLOW THE EXCLUSION OR LIMITATION OF INCIDENTAL OR CONSEQUENTIAL DAMAGES, SO THIS EXCLUSION AND LIMITATION MAY NOT APPLY TO YOU.

# 8. U.S. GOVERNMENT END USERS.

 The Covered Software is a .commercial item,. as that term is defined in 48 C.F.R. 2.101 (Oct. 1995), consisting of .commercial computer software. (as that term is defined at 48 C.F.R. ? 252.227-7014(a)(1)) and commercial computer software documentation. as such terms are used in 48 C.F.R. 12.212 (Sept. 1995). Consistent with 48 C.F.R. 12.212 and 48 C.F.R. 227.7202-1 through 227.7202-4 (June 1995), all U.S. Government End Users acquire Covered Software with only those rights set forth herein. This U.S. Government Rights clause is in lieu of, and supersedes, any other FAR, DFAR, or other clause or provision that addresses Government rights in computer software under this License.

# 9. MISCELLANEOUS.

 This License represents the complete agreement concerning subject matter hereof. If any provision of this License is held to be unenforceable, such provision shall be reformed only to the extent necessary to make it

 enforceable. This License shall be governed by the law of the jurisdiction specified in a notice contained within the Original Software (except to the extent applicable law, if any, provides otherwise), excluding such jurisdiction's conflict-of-law provisions. Any litigation relating to this License shall be subject to the jurisdiction of the courts located in the jurisdiction and venue specified in a notice contained within the Original Software, with the losing party responsible for costs, including, without limitation, court costs and reasonable attorneys. fees and expenses. The application of the United Nations Convention on Contracts for the International Sale of Goods is expressly excluded. Any law or regulation which provides that the language of a contract shall be construed against the drafter shall not apply to this License. You agree that You alone are

 responsible for compliance with the United States export administration regulations (and the export control laws and regulation of any other countries) when You use, distribute or otherwise make available any Covered Software.

# 10. RESPONSIBILITY FOR CLAIMS.

 As between Initial Developer and the Contributors, each party is responsible for claims and damages arising, directly or indirectly, out of its utilization of rights under this License and You agree to work with Initial Developer and Contributors to distribute such responsibility on an equitable basis. Nothing herein is intended or shall be deemed to constitute any admission of liability.

# NOTICE PURSUANT TO SECTION 9 OF THE COMMON DEVELOPMENT AND DISTRIBUTION LICENSE (CDDL)

 The code released under the CDDL shall be governed by the laws of the State of California (excluding conflict-of-law provisions). Any litigation relating to this License shall be subject to the jurisdiction of the Federal Courts of the Northern District of California and the state courts of the State of California, with venue lying in Santa Clara County, California. Apache License Version 2.0, January 2004 http://www.apache.org/licenses/

# TERMS AND CONDITIONS FOR USE, REPRODUCTION, AND DISTRIBUTION

# 1. Definitions.

 "License" shall mean the terms and conditions for use, reproduction, and distribution as defined by Sections 1 through 9 of this document.

 "Licensor" shall mean the copyright owner or entity authorized by the copyright owner that is granting the License.

 "Legal Entity" shall mean the union of the acting entity and all other entities that control, are controlled by, or are under common control with that entity. For the purposes of this definition, "control" means (i) the power, direct or indirect, to cause the direction or management of such entity, whether by contract or otherwise, or (ii) ownership of fifty percent (50%) or more of the outstanding shares, or (iii) beneficial ownership of such entity.

 "You" (or "Your") shall mean an individual or Legal Entity exercising permissions granted by this License.

 "Source" form shall mean the preferred form for making modifications, including but not limited to software source code, documentation source, and configuration files.

 "Object" form shall mean any form resulting from mechanical transformation or translation of a Source form, including but not limited to compiled object code, generated documentation, and conversions to other media types.

 "Work" shall mean the work of authorship, whether in Source or Object form, made available under the License, as indicated by a copyright notice that is included in or attached to the work (an example is provided in the Appendix below).

 "Derivative Works" shall mean any work, whether in Source or Object form, that is based on (or derived from) the Work and for which the editorial

 revisions, annotations, elaborations, or other modifications represent, as a whole, an original work of authorship. For the purposes of this License, Derivative Works shall not include works that remain separable from, or merely link (or bind by name) to the interfaces of, the Work and Derivative Works thereof.

 "Contribution" shall mean any work of authorship, including the original version of the Work and any modifications or additions to that Work or Derivative Works thereof, that is intentionally submitted to Licensor for inclusion in the Work by the copyright owner or by an individual or Legal Entity authorized to submit on behalf of the copyright owner. For the purposes of this definition, "submitted" means any form of electronic, verbal, or written communication sent to the Licensor or its representatives, including but not limited to communication on electronic mailing lists, source code control systems, and issue tracking systems that are managed by, or on behalf of, the Licensor for the purpose of discussing and improving the Work, but excluding communication that is conspicuously marked or otherwise designated in writing by the copyright owner as "Not a Contribution."

 "Contributor" shall mean Licensor and any individual or Legal Entity on behalf of whom a Contribution has been received by Licensor and subsequently incorporated within the Work.

 2. Grant of Copyright License. Subject to the terms and conditions of this License, each Contributor hereby grants to You a perpetual, worldwide, non-exclusive, no-charge, royalty-free, irrevocable copyright license to reproduce, prepare Derivative Works of, publicly display, publicly perform, sublicense, and distribute the Work and such Derivative Works in Source or Object form.

 3. Grant of Patent License. Subject to the terms and conditions of this License,

each Contributor hereby grants to You a perpetual,

 worldwide, non-exclusive, no-charge, royalty-free, irrevocable (except as stated in this section) patent license to make, have made, use, offer to sell, sell, import, and otherwise transfer the Work, where such license applies only to those patent claims licensable by such Contributor that are necessarily infringed by their Contribution(s) alone or by combination of their Contribution(s) with the Work to which such Contribution(s) was submitted. If You institute patent litigation against any entity (including a cross-claim or counterclaim in a lawsuit) alleging that the Work or a Contribution incorporated within the Work constitutes direct or contributory patent infringement, then any patent licenses granted to You under this License for that Work shall terminate as of the date such litigation is filed.

 4. Redistribution. You may reproduce and distribute copies of the

 Work or Derivative Works thereof in any medium, with or without modifications, and in Source or Object form, provided that You meet the following conditions:

- (a) You must give any other recipients of the Work or Derivative Works a copy of this License; and
- (b) You must cause any modified files to carry prominent notices stating that You changed the files; and
- (c) You must retain, in the Source form of any Derivative Works that You distribute, all copyright, patent, trademark, and attribution notices from the Source form of the Work, excluding those notices that do not pertain to any part of the Derivative Works; and
- (d) If the Work includes a "NOTICE" text file as part of its distribution, then any Derivative Works that You distribute must include a readable copy of the attribution notices contained within such NOTICE file, excluding

those notices that do not

 pertain to any part of the Derivative Works, in at least one of the following places: within a NOTICE text file distributed as part of the Derivative Works; within the Source form or documentation, if provided along with the Derivative Works; or, within a display generated by the Derivative Works, if and wherever such third-party notices normally appear. The contents of the NOTICE file are for informational purposes only and

 do not modify the License. You may add Your own attribution notices within Derivative Works that You distribute, alongside or as an addendum to the NOTICE text from the Work, provided that such additional attribution notices cannot be construed as modifying the License.

 You may add Your own copyright statement to Your modifications and may provide additional or different license terms and conditions

- for use, reproduction, or distribution of Your modifications, or for any such Derivative Works as a whole, provided Your use, reproduction, and distribution of the Work otherwise complies with the conditions stated in this License.
- 5. Submission of Contributions. Unless You explicitly state otherwise, any Contribution intentionally submitted for inclusion in the Work by You to the Licensor shall be under the terms and conditions of this License, without any additional terms or conditions. Notwithstanding the above, nothing herein shall supersede or modify the terms of any separate license agreement you may have executed with Licensor regarding such Contributions.
- 6. Trademarks. This License does not grant permission to use the trade names, trademarks, service marks, or product names of the Licensor, except as required for reasonable and customary use in describing the origin of the Work and reproducing the content of the NOTICE file.
- 7. Disclaimer of Warranty. Unless required by applicable law or agreed to in writing, Licensor provides the Work (and each Contributor provides its Contributions) on an "AS IS" BASIS, WITHOUT WARRANTIES OR CONDITIONS OF ANY KIND, either express or implied, including, without limitation, any warranties or conditions of TITLE, NON-INFRINGEMENT, MERCHANTABILITY, or FITNESS FOR A PARTICULAR PURPOSE. You are solely responsible for determining the appropriateness of using or redistributing the Work and assume any risks associated with Your exercise of permissions under this License.
- 8. Limitation of Liability. In no event and under no legal theory, whether in tort (including negligence), contract, or otherwise, unless required by applicable law (such as deliberate and grossly negligent acts) or agreed to in writing, shall any Contributor be liable to You for damages, including any direct,

# indirect, special,

 incidental, or consequential damages of any character arising as a result of this License or out of the use or inability to use the Work (including but not limited to damages for loss of goodwill, work stoppage, computer failure or malfunction, or any and all

 other commercial damages or losses), even if such Contributor has been advised of the possibility of such damages.

 9. Accepting Warranty or Additional Liability. While redistributing the Work or Derivative Works thereof, You may choose to offer, and charge a fee for, acceptance of support, warranty, indemnity, or other liability obligations and/or rights consistent with this License. However, in accepting such obligations, You may act only on Your own behalf and on Your sole responsibility, not on behalf of any other Contributor, and only if You agree to indemnify, defend, and hold each Contributor harmless for any liability incurred by, or claims asserted against, such Contributor by reason of your accepting any such warranty or additional liability.

# END OF TERMS AND CONDITIONS

APPENDIX: How to apply the Apache License to your work.

 To apply the Apache License to your work, attach the following boilerplate notice, with the fields enclosed by brackets "[]" replaced with your own identifying information. (Don't include the brackets!) The text should be enclosed in the appropriate comment syntax for the file format. We also recommend that a file or class name and description of purpose be included on the same "printed page" as the copyright notice for easier identification within third-party archives.

Copyright [yyyy] [name of copyright owner]

 Licensed under the Apache License, Version 2.0 (the "License"); you may not use this file except in compliance with the License. You may obtain a copy of the License at

http://www.apache.org/licenses/LICENSE-2.0

 Unless required by applicable law or agreed to in writing, software distributed under the License is distributed on an "AS IS" BASIS, WITHOUT WARRANTIES OR CONDITIONS OF ANY KIND, either express or implied. See the License for the specific language governing permissions and limitations under the License.

Apache Standard Taglib Specification API Copyright 2001-2015 The Apache Software Foundation

This product includes software developed at The Apache Software Foundation (http://www.apache.org/). Apache Tomcat Copyright 1999-@YEAR@ The Apache Software Foundation This product includes software developed at The Apache Software Foundation (http://www.apache.org/).

The original XML Schemas for Java EE Deployment Descriptors:

- javaee\_5.xsd

- javaee\_web\_services\_1\_2.xsd
- javaee\_web\_services\_client\_1\_2.xsd
- javaee\_6.xsd
- javaee\_web\_services\_1\_3.xsd
- javaee\_web\_services\_client\_1\_3.xsd
- jsp\_2\_2.xsd
- web-app\_3\_0.xsd
- web-common\_3\_0.xsd
- web-fragment\_3\_0.xsd
- javaee\_7.xsd
- javaee\_web\_services\_1\_4.xsd
- javaee\_web\_services\_client\_1\_4.xsd
- jsp\_2\_3.xsd
- web-app\_3\_1.xsd
- web-common\_3\_1.xsd
- web-fragment\_3\_1.xsd
- javaee\_8.xsd
- web-app\_4\_0.xsd
- web-common\_4\_0.xsd
- web-fragment\_4\_0.xsd

may be obtained from: http://www.oracle.com/webfolder/technetwork/jsc/xml/ns/javaee/index.html Apache Tomcat JDBC Pool Copyright 2008-2023 The Apache Software Foundation

This product includes software developed at The Apache Software Foundation (http://www.apache.org/).

# **1.207 objenesis 3.2**

# **1.207.1 Available under license :**

 Apache License Version 2.0, January 2004 http://www.apache.org/licenses/

# TERMS AND CONDITIONS FOR USE, REPRODUCTION, AND DISTRIBUTION

1. Definitions.

 "License" shall mean the terms and conditions for use, reproduction, and distribution as defined by Sections 1 through 9 of this document.

 "Licensor" shall mean the copyright owner or entity authorized by the copyright owner that is granting the License.

 "Legal Entity" shall mean the union of the acting entity and all other entities that control, are controlled by, or are under common control with that entity. For the purposes of this definition, "control" means (i) the power, direct or indirect, to cause the direction or management of such entity, whether by contract or otherwise, or (ii) ownership of fifty percent (50%) or more of the outstanding shares, or (iii) beneficial ownership of such entity.

 "You" (or "Your") shall mean an individual or Legal Entity exercising permissions granted by this License.

 "Source" form shall mean the preferred form for making modifications, including but not limited to software source code, documentation source, and configuration files.

 "Object" form shall mean any form resulting from mechanical transformation or translation of a Source form, including but not limited to compiled object code, generated documentation, and conversions to other media types.

 "Work" shall mean the work of authorship, whether in Source or Object form, made available under the License, as indicated by a copyright notice that is included in or attached to the work (an example is provided in the Appendix below).

 "Derivative Works" shall mean any work, whether in Source or Object form, that is based on (or derived from) the Work and for which the editorial

 revisions, annotations, elaborations, or other modifications represent, as a whole, an original work of authorship. For the purposes of this License, Derivative Works shall not include works that remain separable from, or merely link (or bind by name) to the interfaces of, the Work and Derivative Works thereof.

 "Contribution" shall mean any work of authorship, including the original version of the Work and any modifications or additions to that Work or Derivative Works thereof, that is intentionally submitted to Licensor for inclusion in the Work by the copyright owner or by an individual or Legal Entity authorized to submit on behalf of the copyright owner. For the purposes of this definition, "submitted" means any form of electronic, verbal, or written communication sent

 to the Licensor or its representatives, including but not limited to communication on electronic mailing lists, source code control systems, and issue tracking systems that are managed by, or on behalf of, the Licensor for the purpose of discussing and improving the Work, but excluding communication that is conspicuously marked or otherwise designated in writing by the copyright owner as "Not a Contribution."

 "Contributor" shall mean Licensor and any individual or Legal Entity on behalf of whom a Contribution has been received by Licensor and subsequently incorporated within the Work.

- 2. Grant of Copyright License. Subject to the terms and conditions of this License, each Contributor hereby grants to You a perpetual, worldwide, non-exclusive, no-charge, royalty-free, irrevocable copyright license to reproduce, prepare Derivative Works of, publicly display, publicly perform, sublicense, and distribute the Work and such Derivative Works in Source or Object form.
- 3. Grant of Patent License. Subject to the terms and conditions of this
- License, each Contributor hereby grants to You a perpetual, worldwide, non-exclusive, no-charge, royalty-free, irrevocable (except as stated in this section) patent license to make, have made, use, offer to sell, sell, import, and otherwise transfer the Work, where such license applies only to those patent claims licensable by such Contributor that are necessarily infringed by their Contribution(s) alone or by combination of their Contribution(s) with the Work to which such Contribution(s) was submitted. If You institute patent litigation against any entity (including a cross-claim or counterclaim in a lawsuit) alleging that the Work or a Contribution incorporated within the Work constitutes direct or contributory patent infringement, then any patent licenses granted to You under this License for that Work shall terminate as of the date such litigation is filed.

 4. Redistribution. You may reproduce and distribute copies of the

 Work or Derivative Works thereof in any medium, with or without modifications, and in Source or Object form, provided that You meet the following conditions:

- (a) You must give any other recipients of the Work or Derivative Works a copy of this License; and
- (b) You must cause any modified files to carry prominent notices stating that You changed the files; and
- (c) You must retain, in the Source form of any Derivative Works

 that You distribute, all copyright, patent, trademark, and attribution notices from the Source form of the Work, excluding those notices that do not pertain to any part of the Derivative Works; and

 (d) If the Work includes a "NOTICE" text file as part of its distribution, then any Derivative Works that You distribute must include a readable copy of the attribution notices contained within such NOTICE file, excluding

# those notices that do not

 pertain to any part of the Derivative Works, in at least one of the following places: within a NOTICE text file distributed as part of the Derivative Works; within the Source form or documentation, if provided along with the Derivative Works; or, within a display generated by the Derivative Works, if and wherever such third-party notices normally appear. The contents of the NOTICE file are for informational purposes only and do not modify the License. You may add Your own attribution notices within Derivative Works that You distribute, alongside or as an addendum to the NOTICE text from the Work, provided that such additional attribution notices cannot be construed as modifying the License.

 You may add Your own copyright statement to Your modifications and may provide additional or different license terms and conditions

 for use, reproduction, or distribution of Your modifications, or for any such Derivative Works as a whole, provided Your use, reproduction, and distribution of the Work otherwise complies with the conditions stated in this License.

- 5. Submission of Contributions. Unless You explicitly state otherwise, any Contribution intentionally submitted for inclusion in the Work by You to the Licensor shall be under the terms and conditions of this License, without any additional terms or conditions. Notwithstanding the above, nothing herein shall supersede or modify the terms of any separate license agreement you may have executed with Licensor regarding such Contributions.
- 6. Trademarks. This License does not grant permission to use the trade names, trademarks, service marks, or product names of the Licensor, except as required for reasonable and customary use in describing the origin of the Work and reproducing the content of the NOTICE file.
- 7. Disclaimer of Warranty. Unless required by applicable law or agreed to in writing, Licensor provides the Work (and each Contributor provides its Contributions) on an "AS IS" BASIS,

 WITHOUT WARRANTIES OR CONDITIONS OF ANY KIND, either express or implied, including, without limitation, any warranties or conditions of TITLE, NON-INFRINGEMENT, MERCHANTABILITY, or FITNESS FOR A PARTICULAR PURPOSE. You are solely responsible for determining the appropriateness of using or redistributing the Work and assume any risks associated with Your exercise of permissions under this License.

 8. Limitation of Liability. In no event and under no legal theory, whether in tort (including negligence), contract, or otherwise, unless required by applicable law (such as deliberate and grossly negligent acts) or agreed to in writing, shall any Contributor be liable to You for damages, including any direct, indirect, special,

 incidental, or consequential damages of any character arising as a result of this License or out of the use or inability to use the Work (including but not limited to damages for loss of goodwill, work stoppage, computer failure or malfunction, or any and all other commercial damages or losses), even if such Contributor has been advised of the possibility of such damages.

 9. Accepting Warranty or Additional Liability. While redistributing the Work or Derivative Works thereof, You may choose to offer, and charge a fee for, acceptance of support, warranty, indemnity, or other liability obligations and/or rights consistent with this License. However, in accepting such obligations, You may act only on Your own behalf and on Your sole responsibility, not on behalf of any other Contributor, and only if You agree to indemnify, defend, and hold each Contributor harmless for any liability incurred by, or claims asserted against, such Contributor by reason of your accepting any such warranty or additional liability.

# END OF TERMS AND CONDITIONS

APPENDIX: How to apply the Apache License to your work.

 To apply the Apache License to your work, attach the following boilerplate notice, with the fields enclosed by brackets "[]" replaced with your own identifying information. (Don't include the brackets!) The text should be enclosed in the appropriate comment syntax for the file format. We also recommend that a file or class name and description of purpose be included on the same "printed page" as the copyright notice for easier identification within third-party archives.

# Copyright [yyyy] [name of copyright owner]

 Licensed under the Apache License, Version 2.0 (the "License"); you may not use this file except in compliance with the License.

You may obtain a copy of the License at

http://www.apache.org/licenses/LICENSE-2.0

 Unless required by applicable law or agreed to in writing, software distributed under the License is distributed on an "AS IS" BASIS, WITHOUT WARRANTIES OR CONDITIONS OF ANY KIND, either express or implied. See the License for the specific language governing permissions and limitations under the License.

# **1.208 spring-data-mongodb 3.4.7**

# **1.208.1 Available under license :**

 Apache License Version 2.0, January 2004 https://www.apache.org/licenses/

# TERMS AND CONDITIONS FOR USE, REPRODUCTION, AND DISTRIBUTION

# 1. Definitions.

 "License" shall mean the terms and conditions for use, reproduction, and distribution as defined by Sections 1 through 9 of this document.

 "Licensor" shall mean the copyright owner or entity authorized by the copyright owner that is granting the License.

 "Legal Entity" shall mean the union of the acting entity and all other entities that control, are controlled by, or are under common control with that entity. For the purposes of this definition, "control" means (i) the power, direct or indirect, to cause the direction or management of such entity, whether by contract or otherwise, or (ii) ownership of fifty percent (50%) or more of the outstanding shares, or (iii) beneficial ownership of such entity.

 "You" (or "Your") shall mean an individual or Legal Entity exercising permissions granted by this License.

 "Source" form shall mean the preferred form for making modifications, including but not limited to software source code, documentation source, and configuration files.

 "Object" form shall mean any form resulting from mechanical transformation or translation of a Source form, including but not limited to compiled object code, generated documentation, and conversions to other media types.

 "Work" shall mean the work of authorship, whether in Source or Object form, made available under the License, as indicated by a copyright notice that is included in or attached to the work (an example is provided in the Appendix below).

 "Derivative Works" shall mean any work, whether in Source or Object form, that is based on (or derived from) the Work and for which the editorial

 revisions, annotations, elaborations, or other modifications represent, as a whole, an original work of authorship. For the purposes of this License, Derivative Works shall not include works that remain separable from, or merely link (or bind by name) to the interfaces of, the Work and Derivative Works thereof.

 "Contribution" shall mean any work of authorship, including the original version of the Work and any modifications or additions to that Work or Derivative Works thereof, that is intentionally submitted to Licensor for inclusion in the Work by the copyright owner or by an individual or Legal Entity authorized to submit on behalf of the copyright owner. For the purposes of this definition, "submitted" means any form of electronic, verbal, or written communication sent to the Licensor or its representatives, including but not limited to communication on electronic mailing lists, source code control systems, and issue tracking systems that are managed by, or on behalf of, the Licensor for the purpose of discussing and improving the Work, but excluding communication that is conspicuously marked or otherwise designated in writing by the copyright owner as "Not a Contribution."

 "Contributor" shall mean Licensor and any individual or Legal Entity on behalf of whom a Contribution has been received by Licensor and subsequently incorporated within the Work.

- 2. Grant of Copyright License. Subject to the terms and conditions of this License, each Contributor hereby grants to You a perpetual, worldwide, non-exclusive, no-charge, royalty-free, irrevocable copyright license to reproduce, prepare Derivative Works of, publicly display, publicly perform, sublicense, and distribute the Work and such Derivative Works in Source or Object form.
- 3. Grant of Patent License. Subject to the terms and conditions of this
- License, each Contributor hereby grants to You a perpetual, worldwide, non-exclusive, no-charge, royalty-free, irrevocable (except as stated in this section) patent license to make, have made, use, offer to sell, sell, import, and otherwise transfer the Work, where such license applies only to those patent claims licensable by such Contributor that are necessarily infringed by their

 Contribution(s) alone or by combination of their Contribution(s) with the Work to which such Contribution(s) was submitted. If You institute patent litigation against any entity (including a cross-claim or counterclaim in a lawsuit) alleging that the Work or a Contribution incorporated within the Work constitutes direct or contributory patent infringement, then any patent licenses granted to You under this License for that Work shall terminate as of the date such litigation is filed.

 4. Redistribution. You may reproduce and distribute copies of the

 Work or Derivative Works thereof in any medium, with or without modifications, and in Source or Object form, provided that You meet the following conditions:

- (a) You must give any other recipients of the Work or Derivative Works a copy of this License; and
- (b) You must cause any modified files to carry prominent notices stating that You changed the files; and
- (c) You must retain, in the Source form of any Derivative Works that You distribute, all copyright, patent, trademark, and attribution notices from the Source form of the Work, excluding those notices that do not pertain to any part of the Derivative Works; and
- (d) If the Work includes a "NOTICE" text file as part of its distribution, then any Derivative Works that You distribute must include a readable copy of the attribution notices contained within such NOTICE file, excluding

those notices that do not

 pertain to any part of the Derivative Works, in at least one of the following places: within a NOTICE text file distributed as part of the Derivative Works; within the Source form or documentation, if provided along with the Derivative Works; or, within a display generated by the Derivative Works, if and wherever such third-party notices normally appear. The contents of the NOTICE file are for informational purposes only and do not modify the License. You may add Your own attribution notices within Derivative Works that You distribute, alongside or as an addendum to the NOTICE text from the Work, provided that such additional attribution notices cannot be construed as modifying the License.

 You may add Your own copyright statement to Your modifications and may provide additional or different license terms and conditions
for use, reproduction, or distribution of Your modifications, or for any such Derivative Works as a whole, provided Your use, reproduction, and distribution of the Work otherwise complies with the conditions stated in this License.

- 5. Submission of Contributions. Unless You explicitly state otherwise, any Contribution intentionally submitted for inclusion in the Work by You to the Licensor shall be under the terms and conditions of this License, without any additional terms or conditions. Notwithstanding the above, nothing herein shall supersede or modify the terms of any separate license agreement you may have executed with Licensor regarding such Contributions.
- 6. Trademarks. This License does not grant permission to use the trade names, trademarks, service marks, or product names of the Licensor, except as required for reasonable and customary use in describing the origin of the Work and reproducing the content of the NOTICE file.
- 7. Disclaimer of Warranty. Unless required by applicable law or agreed to in writing, Licensor provides the Work (and each Contributor provides its Contributions) on an "AS IS" BASIS, WITHOUT WARRANTIES OR CONDITIONS OF ANY KIND, either express or implied, including, without limitation, any warranties or conditions of TITLE, NON-INFRINGEMENT, MERCHANTABILITY, or FITNESS FOR A PARTICULAR PURPOSE. You are solely responsible for determining the appropriateness of using or redistributing the Work and assume any risks associated with Your exercise of permissions under this License.
- 8. Limitation of Liability. In no event and under no legal theory, whether in tort (including negligence), contract, or otherwise, unless required by applicable law (such as deliberate and grossly negligent acts) or agreed to in writing, shall any Contributor be liable to You for damages, including any direct, indirect, special,

 incidental, or consequential damages of any character arising as a result of this License or out of the use or inability to use the Work (including but not limited to damages for loss of goodwill, work stoppage, computer failure or malfunction, or any and all other commercial damages or losses), even if such Contributor has been advised of the possibility of such damages.

 9. Accepting Warranty or Additional Liability. While redistributing the Work or Derivative Works thereof, You may choose to offer, and charge a fee for, acceptance of support, warranty, indemnity, or other liability obligations and/or rights consistent with this License. However, in accepting such obligations, You may act only on Your own behalf and on Your sole responsibility, not on behalf

 of any other Contributor, and only if You agree to indemnify, defend, and hold each Contributor harmless for any liability incurred by, or claims asserted against, such Contributor by reason of your accepting any such warranty or additional liability.

#### END OF TERMS AND CONDITIONS

APPENDIX: How to apply the Apache License to your work.

 To apply the Apache License to your work, attach the following boilerplate notice, with the fields enclosed by brackets "[]" replaced with your own identifying information. (Don't include the brackets!) The text should be enclosed in the appropriate comment syntax for the file format. We also recommend that a file or class name and description of purpose be included on the same "printed page" as the copyright notice for easier identification within third-party archives.

Copyright [yyyy] [name of copyright owner]

 Licensed under the Apache License, Version 2.0 (the "License"); you may not use this file except in compliance with the License. You may obtain a copy of the License at

https://www.apache.org/licenses/LICENSE-2.0

 Unless required by applicable law or agreed to in writing, software distributed under the License is distributed on an "AS IS" BASIS, WITHOUT WARRANTIES OR CONDITIONS OF ANY KIND, either express or implied. See the License for the specific language governing permissions and limitations under the License.

=======================================================================

To the extent any open source subcomponents are licensed under the EPL and/or other similar licenses that require the source code and/or modifications to source code to be made available (as would be noted above), you may obtain a copy of the source code corresponding to the binaries for such open source components and modifications thereto, if any, (the "Source Files"), by downloading the Source Files from https://www.springsource.org/download, or by sending a request, with your name and address to: VMware, Inc., 3401 Hillview Avenue, Palo Alto, CA 94304, United States of America or email info@vmware.com. All such requests should clearly specify: OPEN SOURCE FILES REQUEST, Attention General Counsel. VMware shall mail a copy of the Source Files to you on a CD or equivalent physical medium. This offer to obtain a copy of the Source Files is valid for three years from the date you acquired this Software product.

#### Apache License Version 2.0, January 2004 https://www.apache.org/licenses/

#### TERMS AND CONDITIONS FOR USE, REPRODUCTION, AND DISTRIBUTION

#### 1. Definitions.

 "License" shall mean the terms and conditions for use, reproduction, and distribution as defined by Sections 1 through 9 of this document.

 "Licensor" shall mean the copyright owner or entity authorized by the copyright owner that is granting the License.

 "Legal Entity" shall mean the union of the acting entity and all other entities that control, are controlled by, or are under common control with that entity. For the purposes of this definition, "control" means (i) the power, direct or indirect, to cause the direction or management of such entity, whether by contract or otherwise, or (ii) ownership of fifty percent (50%) or more of the outstanding shares, or (iii) beneficial ownership of such entity.

 "You" (or "Your") shall mean an individual or Legal Entity exercising permissions granted by this License.

 "Source" form shall mean the preferred form for making modifications, including but not limited to software source code, documentation source, and configuration files.

 "Object" form shall mean any form resulting from mechanical transformation or translation of a Source form, including but not limited to compiled object code, generated documentation, and conversions to other media types.

 "Work" shall mean the work of authorship, whether in Source or Object form, made available under the License, as indicated by a copyright notice that is included in or attached to the work (an example is provided in the Appendix below).

 "Derivative Works" shall mean any work, whether in Source or Object form, that is based on (or derived from) the Work and for which the editorial

 revisions, annotations, elaborations, or other modifications represent, as a whole, an original work of authorship. For the purposes of this License, Derivative Works shall not include works that remain separable from, or merely link (or bind by name) to the interfaces of,

the Work and Derivative Works thereof.

 "Contribution" shall mean any work of authorship, including the original version of the Work and any modifications or additions to that Work or Derivative Works thereof, that is intentionally submitted to Licensor for inclusion in the Work by the copyright owner or by an individual or Legal Entity authorized to submit on behalf of the copyright owner. For the purposes of this definition, "submitted" means any form of electronic, verbal, or written communication sent to the Licensor or its representatives, including but not limited to communication on electronic mailing lists, source code control systems, and issue tracking systems that are managed by, or on behalf of, the Licensor for the purpose of discussing and improving the Work, but excluding communication that is conspicuously marked or otherwise designated in writing by the copyright owner as "Not a Contribution."

 "Contributor" shall mean Licensor and any individual or Legal Entity on behalf of whom a Contribution has been received by Licensor and subsequently incorporated within the Work.

- 2. Grant of Copyright License. Subject to the terms and conditions of this License, each Contributor hereby grants to You a perpetual, worldwide, non-exclusive, no-charge, royalty-free, irrevocable copyright license to reproduce, prepare Derivative Works of, publicly display, publicly perform, sublicense, and distribute the Work and such Derivative Works in Source or Object form.
- 3. Grant of Patent License. Subject to the terms and conditions of this
- License, each Contributor hereby grants to You a perpetual, worldwide, non-exclusive, no-charge, royalty-free, irrevocable (except as stated in this section) patent license to make, have made, use, offer to sell, sell, import, and otherwise transfer the Work, where such license applies only to those patent claims licensable by such Contributor that are necessarily infringed by their Contribution(s) alone or by combination of their Contribution(s) with the Work to which such Contribution(s) was submitted. If You institute patent litigation against any entity (including a cross-claim or counterclaim in a lawsuit) alleging that the Work or a Contribution incorporated within the Work constitutes direct or contributory patent infringement, then any patent licenses granted to You under this License for that Work shall terminate as of the date such litigation is filed.

 4. Redistribution. You may reproduce and distribute copies of the

 Work or Derivative Works thereof in any medium, with or without modifications, and in Source or Object form, provided that You

meet the following conditions:

- (a) You must give any other recipients of the Work or Derivative Works a copy of this License; and
- (b) You must cause any modified files to carry prominent notices stating that You changed the files; and
- (c) You must retain, in the Source form of any Derivative Works that You distribute, all copyright, patent, trademark, and attribution notices from the Source form of the Work, excluding those notices that do not pertain to any part of the Derivative Works; and
- (d) If the Work includes a "NOTICE" text file as part of its distribution, then any Derivative Works that You distribute must include a readable copy of the attribution notices contained within such NOTICE file, excluding

#### those notices that do not

 pertain to any part of the Derivative Works, in at least one of the following places: within a NOTICE text file distributed as part of the Derivative Works; within the Source form or documentation, if provided along with the Derivative Works; or, within a display generated by the Derivative Works, if and wherever such third-party notices normally appear. The contents of the NOTICE file are for informational purposes only and do not modify the License. You may add Your own attribution notices within Derivative Works that You distribute, alongside or as an addendum to the NOTICE text from the Work, provided that such additional attribution notices cannot be construed as modifying the License.

 You may add Your own copyright statement to Your modifications and may provide additional or different license terms and conditions

 for use, reproduction, or distribution of Your modifications, or for any such Derivative Works as a whole, provided Your use, reproduction, and distribution of the Work otherwise complies with the conditions stated in this License.

 5. Submission of Contributions. Unless You explicitly state otherwise, any Contribution intentionally submitted for inclusion in the Work by You to the Licensor shall be under the terms and conditions of this License, without any additional terms or conditions. Notwithstanding the above, nothing herein shall supersede or modify the terms of any separate license agreement you may have executed with Licensor regarding such Contributions.

 6. Trademarks. This License does not grant permission to use the trade names, trademarks, service marks, or product names of the Licensor, except as required for reasonable and customary use in describing the origin of the Work and reproducing the content of the NOTICE file.

- 7. Disclaimer of Warranty. Unless required by applicable law or agreed to in writing, Licensor provides the Work (and each Contributor provides its Contributions) on an "AS IS" BASIS, WITHOUT WARRANTIES OR CONDITIONS OF ANY KIND, either express or implied, including, without limitation, any warranties or conditions of TITLE, NON-INFRINGEMENT, MERCHANTABILITY, or FITNESS FOR A PARTICULAR PURPOSE. You are solely responsible for determining the appropriateness of using or redistributing the Work and assume any risks associated with Your exercise of permissions under this License.
- 8. Limitation of Liability. In no event and under no legal theory, whether in tort (including negligence), contract, or otherwise, unless required by applicable law (such as deliberate and grossly negligent acts) or agreed to in writing, shall any Contributor be liable to You for damages, including any direct, indirect, special,

 incidental, or consequential damages of any character arising as a result of this License or out of the use or inability to use the Work (including but not limited to damages for loss of goodwill, work stoppage, computer failure or malfunction, or any and all other commercial damages or losses), even if such Contributor has been advised of the possibility of such damages.

 9. Accepting Warranty or Additional Liability. While redistributing the Work or Derivative Works thereof, You may choose to offer, and charge a fee for, acceptance of support, warranty, indemnity, or other liability obligations and/or rights consistent with this License. However, in accepting such obligations, You may act only on Your own behalf and on Your sole responsibility, not on behalf of any other Contributor, and only if You agree to indemnify, defend, and hold each Contributor harmless for any liability incurred by, or claims asserted against, such Contributor by reason of your accepting any such warranty or additional liability.

#### END OF TERMS AND CONDITIONS

APPENDIX: How to apply the Apache License to your work.

 To apply the Apache License to your work, attach the following boilerplate notice, with the fields enclosed by brackets "{}" replaced with your own identifying information. (Don't include the brackets!) The text should be enclosed in the appropriate

 comment syntax for the file format. We also recommend that a file or class name and description of purpose be included on the same "printed page" as the copyright notice for easier identification within third-party archives.

Copyright {yyyy} {name of copyright owner}

 Licensed under the Apache License, Version 2.0 (the "License"); you may not use this file except in compliance with the License. You may obtain a copy of the License at

https://www.apache.org/licenses/LICENSE-2.0

 Unless required by applicable law or agreed to in writing, software distributed under the License is distributed on an "AS IS" BASIS, WITHOUT WARRANTIES OR CONDITIONS OF ANY KIND, either express or implied. See the License for the specific language governing permissions and limitations under the License. Spring Data MongoDB 3.4.7 (2021.2.7) Copyright (c) [2010-2019] Pivotal Software, Inc.

This product is licensed to you under the Apache License, Version 2.0 (the "License"). You may not use this product except in compliance with the License.

This product may include a number of subcomponents with separate copyright notices and license terms. Your use of the source code for the these subcomponents is subject to the terms and conditions of the subcomponent's license, as noted in the LICENSE file.

# **1.209 spring-data-jpa 2.7.7**

### **1.209.1 Available under license :**

Spring Data JPA 2.7.7 (2021.2.7) Copyright (c) [2011-2019] Pivotal Software, Inc.

This product is licensed to you under the Apache License, Version 2.0 (the "License"). You may not use this product except in compliance with the License.

This product may include a number of subcomponents with separate copyright notices and license terms. Your use of the source code for the these subcomponents is subject to the terms and conditions of the subcomponent's license, as noted in the LICENSE file. Apache License Version 2.0, January 2004

https://www.apache.org/licenses/

TERMS AND CONDITIONS FOR USE, REPRODUCTION, AND DISTRIBUTION

#### 1. Definitions.

 "License" shall mean the terms and conditions for use, reproduction, and distribution as defined by Sections 1 through 9 of this document.

 "Licensor" shall mean the copyright owner or entity authorized by the copyright owner that is granting the License.

 "Legal Entity" shall mean the union of the acting entity and all other entities that control, are controlled by, or are under common control with that entity. For the purposes of this definition, "control" means (i) the power, direct or indirect, to cause the direction or management of such entity, whether by contract or otherwise, or (ii) ownership of fifty percent (50%) or more of the outstanding shares, or (iii) beneficial ownership of such entity.

 "You" (or "Your") shall mean an individual or Legal Entity exercising permissions granted by this License.

 "Source" form shall mean the preferred form for making modifications, including but not limited to software source code, documentation source, and configuration files.

 "Object" form shall mean any form resulting from mechanical transformation or translation of a Source form, including but not limited to compiled object code, generated documentation, and conversions to other media types.

 "Work" shall mean the work of authorship, whether in Source or Object form, made available under the License, as indicated by a copyright notice that is included in or attached to the work (an example is provided in the Appendix below).

 "Derivative Works" shall mean any work, whether in Source or Object form, that is based on (or derived from) the Work and for which the editorial

 revisions, annotations, elaborations, or other modifications represent, as a whole, an original work of authorship. For the purposes of this License, Derivative Works shall not include works that remain separable from, or merely link (or bind by name) to the interfaces of, the Work and Derivative Works thereof.

 "Contribution" shall mean any work of authorship, including the original version of the Work and any modifications or additions to that Work or Derivative Works thereof, that is intentionally submitted to Licensor for inclusion in the Work by the copyright owner  or by an individual or Legal Entity authorized to submit on behalf of the copyright owner. For the purposes of this definition, "submitted" means any form of electronic, verbal, or written communication sent to the Licensor or its representatives, including but not limited to communication on electronic mailing lists, source code control systems, and issue tracking systems that are managed by, or on behalf of, the Licensor for the purpose of discussing and improving the Work, but excluding communication that is conspicuously marked or otherwise designated in writing by the copyright owner as "Not a Contribution."

 "Contributor" shall mean Licensor and any individual or Legal Entity on behalf of whom a Contribution has been received by Licensor and subsequently incorporated within the Work.

- 2. Grant of Copyright License. Subject to the terms and conditions of this License, each Contributor hereby grants to You a perpetual, worldwide, non-exclusive, no-charge, royalty-free, irrevocable copyright license to reproduce, prepare Derivative Works of, publicly display, publicly perform, sublicense, and distribute the Work and such Derivative Works in Source or Object form.
- 3. Grant of Patent License. Subject to the terms and conditions of this
- License, each Contributor hereby grants to You a perpetual, worldwide, non-exclusive, no-charge, royalty-free, irrevocable (except as stated in this section) patent license to make, have made, use, offer to sell, sell, import, and otherwise transfer the Work, where such license applies only to those patent claims licensable by such Contributor that are necessarily infringed by their Contribution(s) alone or by combination of their Contribution(s) with the Work to which such Contribution(s) was submitted. If You institute patent litigation against any entity (including a cross-claim or counterclaim in a lawsuit) alleging that the Work or a Contribution incorporated within the Work constitutes direct or contributory patent infringement, then any patent licenses granted to You under this License for that Work shall terminate as of the date such litigation is filed.
- 4. Redistribution. You may reproduce and distribute copies of the
	- Work or Derivative Works thereof in any medium, with or without modifications, and in Source or Object form, provided that You meet the following conditions:
	- (a) You must give any other recipients of the Work or Derivative Works a copy of this License; and
	- (b) You must cause any modified files to carry prominent notices

stating that You changed the files; and

- (c) You must retain, in the Source form of any Derivative Works that You distribute, all copyright, patent, trademark, and attribution notices from the Source form of the Work, excluding those notices that do not pertain to any part of the Derivative Works; and
- (d) If the Work includes a "NOTICE" text file as part of its distribution, then any Derivative Works that You distribute must include a readable copy of the attribution notices contained within such NOTICE file, excluding

those notices that do not

 pertain to any part of the Derivative Works, in at least one of the following places: within a NOTICE text file distributed as part of the Derivative Works; within the Source form or documentation, if provided along with the Derivative Works; or, within a display generated by the Derivative Works, if and wherever such third-party notices normally appear. The contents of the NOTICE file are for informational purposes only and do not modify the License. You may add Your own attribution notices within Derivative Works that You distribute, alongside or as an addendum to the NOTICE text from the Work, provided that such additional attribution notices cannot be construed as modifying the License.

 You may add Your own copyright statement to Your modifications and may provide additional or different license terms and conditions

 for use, reproduction, or distribution of Your modifications, or for any such Derivative Works as a whole, provided Your use, reproduction, and distribution of the Work otherwise complies with the conditions stated in this License.

- 5. Submission of Contributions. Unless You explicitly state otherwise, any Contribution intentionally submitted for inclusion in the Work by You to the Licensor shall be under the terms and conditions of this License, without any additional terms or conditions. Notwithstanding the above, nothing herein shall supersede or modify the terms of any separate license agreement you may have executed with Licensor regarding such Contributions.
- 6. Trademarks. This License does not grant permission to use the trade names, trademarks, service marks, or product names of the Licensor, except as required for reasonable and customary use in describing the origin of the Work and reproducing the content of the NOTICE file.
- 7. Disclaimer of Warranty. Unless required by applicable law or agreed to in writing, Licensor provides the Work (and each Contributor provides its Contributions) on an "AS IS" BASIS, WITHOUT WARRANTIES OR CONDITIONS OF ANY KIND, either express or implied, including, without limitation, any warranties or conditions of TITLE, NON-INFRINGEMENT, MERCHANTABILITY, or FITNESS FOR A PARTICULAR PURPOSE. You are solely responsible for determining the appropriateness of using or redistributing the Work and assume any risks associated with Your exercise of permissions under this License.
- 8. Limitation of Liability. In no event and under no legal theory, whether in tort (including negligence), contract, or otherwise, unless required by applicable law (such as deliberate and grossly negligent acts) or agreed to in writing, shall any Contributor be liable to You for damages, including any direct,

indirect, special,

 incidental, or consequential damages of any character arising as a result of this License or out of the use or inability to use the Work (including but not limited to damages for loss of goodwill, work stoppage, computer failure or malfunction, or any and all other commercial damages or losses), even if such Contributor has been advised of the possibility of such damages.

 9. Accepting Warranty or Additional Liability. While redistributing the Work or Derivative Works thereof, You may choose to offer, and charge a fee for, acceptance of support, warranty, indemnity, or other liability obligations and/or rights consistent with this License. However, in accepting such obligations, You may act only on Your own behalf and on Your sole responsibility, not on behalf of any other Contributor, and only if You agree to indemnify, defend, and hold each Contributor harmless for any liability incurred by, or claims asserted against, such Contributor by reason of your accepting any such warranty or additional liability.

#### END OF TERMS AND CONDITIONS

APPENDIX: How to apply the Apache License to your work.

 To apply the Apache License to your work, attach the following boilerplate notice, with the fields enclosed by brackets "[]" replaced with your own identifying information. (Don't include the brackets!) The text should be enclosed in the appropriate comment syntax for the file format. We also recommend that a file or class name and description of purpose be included on the same "printed page" as the copyright notice for easier identification within third-party archives.

Copyright [yyyy] [name of copyright owner]

 Licensed under the Apache License, Version 2.0 (the "License"); you may not use this file except in compliance with the License. You may obtain a copy of the License at

https://www.apache.org/licenses/LICENSE-2.0

 Unless required by applicable law or agreed to in writing, software distributed under the License is distributed on an "AS IS" BASIS, WITHOUT WARRANTIES OR CONDITIONS OF ANY KIND, either express or implied. See the License for the specific language governing permissions and limitations under the License.

=======================================================================

To the extent any open source subcomponents are licensed under the EPL and/or other similar licenses that require the source code and/or modifications to source code to be made available (as would be noted above), you may obtain a copy of the source code corresponding to the binaries for such open source components and modifications thereto, if any, (the "Source Files"), by downloading the Source Files from https://www.springsource.org/download, or by sending a request, with your name and address to: VMware, Inc., 3401 Hillview Avenue, Palo Alto, CA 94304, United States of America or email info@vmware.com. All such requests should clearly specify: OPEN SOURCE FILES REQUEST, Attention General Counsel. VMware shall mail a copy of the Source Files to you on a CD or equivalent physical medium. This offer to obtain a copy of the Source Files is valid for three years from the date you acquired this Software product.

> Apache License Version 2.0, January 2004 https://www.apache.org/licenses/

#### TERMS AND CONDITIONS FOR USE, REPRODUCTION, AND DISTRIBUTION

#### 1. Definitions.

 "License" shall mean the terms and conditions for use, reproduction, and distribution as defined by Sections 1 through 9 of this document.

 "Licensor" shall mean the copyright owner or entity authorized by the copyright owner that is granting the License.

 "Legal Entity" shall mean the union of the acting entity and all other entities that control, are controlled by, or are under common control with that entity. For the purposes of this definition, "control" means (i) the power, direct or indirect, to cause the direction or management of such entity, whether by contract or

 otherwise, or (ii) ownership of fifty percent (50%) or more of the outstanding shares, or (iii) beneficial ownership of such entity.

 "You" (or "Your") shall mean an individual or Legal Entity exercising permissions granted by this License.

 "Source" form shall mean the preferred form for making modifications, including but not limited to software source code, documentation source, and configuration files.

 "Object" form shall mean any form resulting from mechanical transformation or translation of a Source form, including but not limited to compiled object code, generated documentation, and conversions to other media types.

 "Work" shall mean the work of authorship, whether in Source or Object form, made available under the License, as indicated by a copyright notice that is included in or attached to the work (an example is provided in the Appendix below).

 "Derivative Works" shall mean any work, whether in Source or Object form, that is based on (or derived from) the Work and for which the editorial

 revisions, annotations, elaborations, or other modifications represent, as a whole, an original work of authorship. For the purposes of this License, Derivative Works shall not include works that remain separable from, or merely link (or bind by name) to the interfaces of, the Work and Derivative Works thereof.

 "Contribution" shall mean any work of authorship, including the original version of the Work and any modifications or additions to that Work or Derivative Works thereof, that is intentionally submitted to Licensor for inclusion in the Work by the copyright owner or by an individual or Legal Entity authorized to submit on behalf of the copyright owner. For the purposes of this definition, "submitted" means any form of electronic, verbal, or written communication sent to the Licensor or its representatives, including but not limited to communication on electronic mailing lists, source code control systems, and issue tracking systems that are managed by, or on behalf of, the Licensor for the purpose of discussing and improving the Work, but excluding communication that is conspicuously marked or otherwise designated in writing by the copyright owner as "Not a Contribution."

 "Contributor" shall mean Licensor and any individual or Legal Entity on behalf of whom a Contribution has been received by Licensor and subsequently incorporated within the Work.

- 2. Grant of Copyright License. Subject to the terms and conditions of this License, each Contributor hereby grants to You a perpetual, worldwide, non-exclusive, no-charge, royalty-free, irrevocable copyright license to reproduce, prepare Derivative Works of, publicly display, publicly perform, sublicense, and distribute the Work and such Derivative Works in Source or Object form.
- 3. Grant of Patent License. Subject to the terms and conditions of this

 License, each Contributor hereby grants to You a perpetual, worldwide, non-exclusive, no-charge, royalty-free, irrevocable (except as stated in this section) patent license to make, have made, use, offer to sell, sell, import, and otherwise transfer the Work, where such license applies only to those patent claims licensable by such Contributor that are necessarily infringed by their Contribution(s) alone or by combination of their Contribution(s) with the Work to which such Contribution(s) was submitted. If You institute patent litigation against any entity (including a cross-claim or counterclaim in a lawsuit) alleging that the Work or a Contribution incorporated within the Work constitutes direct or contributory patent infringement, then any patent licenses granted to You under this License for that Work shall terminate as of the date such litigation is filed.

 4. Redistribution. You may reproduce and distribute copies of the

 Work or Derivative Works thereof in any medium, with or without modifications, and in Source or Object form, provided that You meet the following conditions:

- (a) You must give any other recipients of the Work or Derivative Works a copy of this License; and
- (b) You must cause any modified files to carry prominent notices stating that You changed the files; and
- (c) You must retain, in the Source form of any Derivative Works that You distribute, all copyright, patent, trademark, and attribution notices from the Source form of the Work, excluding those notices that do not pertain to any part of the Derivative Works; and
- (d) If the Work includes a "NOTICE" text file as part of its distribution, then any Derivative Works that You distribute must include a readable copy of the attribution notices contained within such NOTICE file, excluding

 those notices that do not pertain to any part of the Derivative Works, in at least one  of the following places: within a NOTICE text file distributed as part of the Derivative Works; within the Source form or documentation, if provided along with the Derivative Works; or, within a display generated by the Derivative Works, if and wherever such third-party notices normally appear. The contents of the NOTICE file are for informational purposes only and do not modify the License. You may add Your own attribution notices within Derivative Works that You distribute, alongside or as an addendum to the NOTICE text from the Work, provided that such additional attribution notices cannot be construed as modifying the License.

 You may add Your own copyright statement to Your modifications and may provide additional or different license terms and conditions

 for use, reproduction, or distribution of Your modifications, or for any such Derivative Works as a whole, provided Your use, reproduction, and distribution of the Work otherwise complies with the conditions stated in this License.

- 5. Submission of Contributions. Unless You explicitly state otherwise, any Contribution intentionally submitted for inclusion in the Work by You to the Licensor shall be under the terms and conditions of this License, without any additional terms or conditions. Notwithstanding the above, nothing herein shall supersede or modify the terms of any separate license agreement you may have executed with Licensor regarding such Contributions.
- 6. Trademarks. This License does not grant permission to use the trade names, trademarks, service marks, or product names of the Licensor, except as required for reasonable and customary use in describing the origin of the Work and reproducing the content of the NOTICE file.
- 7. Disclaimer of Warranty. Unless required by applicable law or agreed to in writing, Licensor provides the Work (and each Contributor provides its Contributions) on an "AS IS" BASIS, WITHOUT WARRANTIES OR CONDITIONS OF ANY KIND, either express or implied, including, without limitation, any warranties or conditions of TITLE, NON-INFRINGEMENT, MERCHANTABILITY, or FITNESS FOR A PARTICULAR PURPOSE. You are solely responsible for determining the appropriateness of using or redistributing the Work and assume any risks associated with Your exercise of permissions under this License.
- 8. Limitation of Liability. In no event and under no legal theory, whether in tort (including negligence), contract, or otherwise, unless required by applicable law (such as deliberate and grossly negligent acts) or agreed to in writing, shall any Contributor be

 liable to You for damages, including any direct, indirect, special,

 incidental, or consequential damages of any character arising as a result of this License or out of the use or inability to use the Work (including but not limited to damages for loss of goodwill, work stoppage, computer failure or malfunction, or any and all other commercial damages or losses), even if such Contributor has been advised of the possibility of such damages.

 9. Accepting Warranty or Additional Liability. While redistributing the Work or Derivative Works thereof, You may choose to offer, and charge a fee for, acceptance of support, warranty, indemnity, or other liability obligations and/or rights consistent with this License. However, in accepting such obligations, You may act only on Your own behalf and on Your sole responsibility, not on behalf of any other Contributor, and only if You agree to indemnify, defend, and hold each Contributor harmless for any liability incurred by, or claims asserted against, such Contributor by reason of your accepting any such warranty or additional liability.

#### END OF TERMS AND CONDITIONS

APPENDIX: How to apply the Apache License to your work.

 To apply the Apache License to your work, attach the following boilerplate notice, with the fields enclosed by brackets "{}" replaced with your own identifying information. (Don't include the brackets!) The text should be enclosed in the appropriate comment syntax for the file format. We also recommend that a file or class name and description of purpose be included on the same "printed page" as the copyright notice for easier identification within third-party archives.

Copyright {yyyy} {name of copyright owner}

 Licensed under the Apache License, Version 2.0 (the "License"); you may not use this file except in compliance with the License. You may obtain a copy of the License at

https://www.apache.org/licenses/LICENSE-2.0

 Unless required by applicable law or agreed to in writing, software distributed under the License is distributed on an "AS IS" BASIS, WITHOUT WARRANTIES OR CONDITIONS OF ANY KIND, either express or implied. See the License for the specific language governing permissions and limitations under the License.

# **1.210 spring-data-commons 2.7.7**

## **1.210.1 Available under license :**

Spring Data Commons 2.7.7 (2021.2.7) Copyright (c) [2010-2021] Pivotal Software, Inc.

This product is licensed to you under the Apache License, Version 2.0 (the "License"). You may not use this product except in compliance with the License.

This product may include a number of subcomponents with separate copyright notices and license terms. Your use of the source code for the these subcomponents is subject to the terms and conditions of the subcomponent's license, as noted in the LICENSE file. Apache License Version 2.0, January 2004 https://www.apache.org/licenses/

#### TERMS AND CONDITIONS FOR USE, REPRODUCTION, AND DISTRIBUTION

1. Definitions.

 "License" shall mean the terms and conditions for use, reproduction, and distribution as defined by Sections 1 through 9 of this document.

 "Licensor" shall mean the copyright owner or entity authorized by the copyright owner that is granting the License.

 "Legal Entity" shall mean the union of the acting entity and all other entities that control, are controlled by, or are under common control with that entity. For the purposes of this definition, "control" means (i) the power, direct or indirect, to cause the direction or management of such entity, whether by contract or otherwise, or (ii) ownership of fifty percent (50%) or more of the outstanding shares, or (iii) beneficial ownership of such entity.

 "You" (or "Your") shall mean an individual or Legal Entity exercising permissions granted by this License.

 "Source" form shall mean the preferred form for making modifications, including but not limited to software source code, documentation source, and configuration files.

 "Object" form shall mean any form resulting from mechanical transformation or translation of a Source form, including but not limited to compiled object code, generated documentation, and conversions to other media types.

 "Work" shall mean the work of authorship, whether in Source or Object form, made available under the License, as indicated by a copyright notice that is included in or attached to the work (an example is provided in the Appendix below).

 "Derivative Works" shall mean any work, whether in Source or Object form, that is based on (or derived from) the Work and for which the editorial

 revisions, annotations, elaborations, or other modifications represent, as a whole, an original work of authorship. For the purposes of this License, Derivative Works shall not include works that remain separable from, or merely link (or bind by name) to the interfaces of, the Work and Derivative Works thereof.

 "Contribution" shall mean any work of authorship, including the original version of the Work and any modifications or additions to that Work or Derivative Works thereof, that is intentionally submitted to Licensor for inclusion in the Work by the copyright owner or by an individual or Legal Entity authorized to submit on behalf of the copyright owner. For the purposes of this definition, "submitted" means any form of electronic, verbal, or written communication sent to the Licensor or its representatives, including but not limited to communication on electronic mailing lists, source code control systems, and issue tracking systems that are managed by, or on behalf of, the Licensor for the purpose of discussing and improving the Work, but excluding communication that is conspicuously marked or otherwise designated in writing by the copyright owner as "Not a Contribution."

 "Contributor" shall mean Licensor and any individual or Legal Entity on behalf of whom a Contribution has been received by Licensor and subsequently incorporated within the Work.

- 2. Grant of Copyright License. Subject to the terms and conditions of this License, each Contributor hereby grants to You a perpetual, worldwide, non-exclusive, no-charge, royalty-free, irrevocable copyright license to reproduce, prepare Derivative Works of, publicly display, publicly perform, sublicense, and distribute the Work and such Derivative Works in Source or Object form.
- 3. Grant of Patent License. Subject to the terms and conditions of this
- License, each Contributor hereby grants to You a perpetual, worldwide, non-exclusive, no-charge, royalty-free, irrevocable (except as stated in this section) patent license to make, have made, use, offer to sell, sell, import, and otherwise transfer the Work, where such license applies only to those patent claims licensable by such Contributor that are necessarily infringed by their

 Contribution(s) alone or by combination of their Contribution(s) with the Work to which such Contribution(s) was submitted. If You institute patent litigation against any entity (including a cross-claim or counterclaim in a lawsuit) alleging that the Work or a Contribution incorporated within the Work constitutes direct or contributory patent infringement, then any patent licenses granted to You under this License for that Work shall terminate as of the date such litigation is filed.

 4. Redistribution. You may reproduce and distribute copies of the

 Work or Derivative Works thereof in any medium, with or without modifications, and in Source or Object form, provided that You meet the following conditions:

- (a) You must give any other recipients of the Work or Derivative Works a copy of this License; and
- (b) You must cause any modified files to carry prominent notices stating that You changed the files; and
- (c) You must retain, in the Source form of any Derivative Works that You distribute, all copyright, patent, trademark, and attribution notices from the Source form of the Work, excluding those notices that do not pertain to any part of the Derivative Works; and
- (d) If the Work includes a "NOTICE" text file as part of its distribution, then any Derivative Works that You distribute must include a readable copy of the attribution notices contained within such NOTICE file, excluding

those notices that do not

 pertain to any part of the Derivative Works, in at least one of the following places: within a NOTICE text file distributed as part of the Derivative Works; within the Source form or documentation, if provided along with the Derivative Works; or, within a display generated by the Derivative Works, if and wherever such third-party notices normally appear. The contents of the NOTICE file are for informational purposes only and do not modify the License. You may add Your own attribution notices within Derivative Works that You distribute, alongside or as an addendum to the NOTICE text from the Work, provided that such additional attribution notices cannot be construed as modifying the License.

 You may add Your own copyright statement to Your modifications and may provide additional or different license terms and conditions

 for use, reproduction, or distribution of Your modifications, or for any such Derivative Works as a whole, provided Your use, reproduction, and distribution of the Work otherwise complies with the conditions stated in this License.

- 5. Submission of Contributions. Unless You explicitly state otherwise, any Contribution intentionally submitted for inclusion in the Work by You to the Licensor shall be under the terms and conditions of this License, without any additional terms or conditions. Notwithstanding the above, nothing herein shall supersede or modify the terms of any separate license agreement you may have executed with Licensor regarding such Contributions.
- 6. Trademarks. This License does not grant permission to use the trade names, trademarks, service marks, or product names of the Licensor, except as required for reasonable and customary use in describing the origin of the Work and reproducing the content of the NOTICE file.
- 7. Disclaimer of Warranty. Unless required by applicable law or agreed to in writing, Licensor provides the Work (and each Contributor provides its Contributions) on an "AS IS" BASIS, WITHOUT WARRANTIES OR CONDITIONS OF ANY KIND, either express or implied, including, without limitation, any warranties or conditions of TITLE, NON-INFRINGEMENT, MERCHANTABILITY, or FITNESS FOR A PARTICULAR PURPOSE. You are solely responsible for determining the appropriateness of using or redistributing the Work and assume any risks associated with Your exercise of permissions under this License.
- 8. Limitation of Liability. In no event and under no legal theory, whether in tort (including negligence), contract, or otherwise, unless required by applicable law (such as deliberate and grossly negligent acts) or agreed to in writing, shall any Contributor be liable to You for damages, including any direct, indirect, special,

 incidental, or consequential damages of any character arising as a result of this License or out of the use or inability to use the Work (including but not limited to damages for loss of goodwill, work stoppage, computer failure or malfunction, or any and all other commercial damages or losses), even if such Contributor has been advised of the possibility of such damages.

 9. Accepting Warranty or Additional Liability. While redistributing the Work or Derivative Works thereof, You may choose to offer, and charge a fee for, acceptance of support, warranty, indemnity, or other liability obligations and/or rights consistent with this License. However, in accepting such obligations, You may act only on Your own behalf and on Your sole responsibility, not on behalf

 of any other Contributor, and only if You agree to indemnify, defend, and hold each Contributor harmless for any liability incurred by, or claims asserted against, such Contributor by reason of your accepting any such warranty or additional liability.

#### END OF TERMS AND CONDITIONS

APPENDIX: How to apply the Apache License to your work.

 To apply the Apache License to your work, attach the following boilerplate notice, with the fields enclosed by brackets "[]" replaced with your own identifying information. (Don't include the brackets!) The text should be enclosed in the appropriate comment syntax for the file format. We also recommend that a file or class name and description of purpose be included on the same "printed page" as the copyright notice for easier identification within third-party archives.

Copyright [yyyy] [name of copyright owner]

 Licensed under the Apache License, Version 2.0 (the "License"); you may not use this file except in compliance with the License. You may obtain a copy of the License at

https://www.apache.org/licenses/LICENSE-2.0

 Unless required by applicable law or agreed to in writing, software distributed under the License is distributed on an "AS IS" BASIS, WITHOUT WARRANTIES OR CONDITIONS OF ANY KIND, either express or implied. See the License for the specific language governing permissions and limitations under the License.

=======================================================================

To the extent any open source subcomponents are licensed under the EPL and/or other similar licenses that require the source code and/or modifications to source code to be made available (as would be noted above), you may obtain a copy of the source code corresponding to the binaries for such open source components and modifications thereto, if any, (the "Source Files"), by downloading the Source Files from https://www.springsource.org/download, or by sending a request, with your name and address to: VMware, Inc., 3401 Hillview Avenue, Palo Alto, CA 94304, United States of America or email info@vmware.com. All such requests should clearly specify: OPEN SOURCE FILES REQUEST, Attention General Counsel. VMware shall mail a copy of the Source Files to you on a CD or equivalent physical medium. This offer to obtain a copy of the Source Files is valid for three years from the date you acquired this Software product.

#### Apache License Version 2.0, January 2004 https://www.apache.org/licenses/

#### TERMS AND CONDITIONS FOR USE, REPRODUCTION, AND DISTRIBUTION

#### 1. Definitions.

 "License" shall mean the terms and conditions for use, reproduction, and distribution as defined by Sections 1 through 9 of this document.

 "Licensor" shall mean the copyright owner or entity authorized by the copyright owner that is granting the License.

 "Legal Entity" shall mean the union of the acting entity and all other entities that control, are controlled by, or are under common control with that entity. For the purposes of this definition, "control" means (i) the power, direct or indirect, to cause the direction or management of such entity, whether by contract or otherwise, or (ii) ownership of fifty percent (50%) or more of the outstanding shares, or (iii) beneficial ownership of such entity.

 "You" (or "Your") shall mean an individual or Legal Entity exercising permissions granted by this License.

 "Source" form shall mean the preferred form for making modifications, including but not limited to software source code, documentation source, and configuration files.

 "Object" form shall mean any form resulting from mechanical transformation or translation of a Source form, including but not limited to compiled object code, generated documentation, and conversions to other media types.

 "Work" shall mean the work of authorship, whether in Source or Object form, made available under the License, as indicated by a copyright notice that is included in or attached to the work (an example is provided in the Appendix below).

 "Derivative Works" shall mean any work, whether in Source or Object form, that is based on (or derived from) the Work and for which the editorial

 revisions, annotations, elaborations, or other modifications represent, as a whole, an original work of authorship. For the purposes of this License, Derivative Works shall not include works that remain separable from, or merely link (or bind by name) to the interfaces of,

the Work and Derivative Works thereof.

 "Contribution" shall mean any work of authorship, including the original version of the Work and any modifications or additions to that Work or Derivative Works thereof, that is intentionally submitted to Licensor for inclusion in the Work by the copyright owner or by an individual or Legal Entity authorized to submit on behalf of the copyright owner. For the purposes of this definition, "submitted" means any form of electronic, verbal, or written communication sent to the Licensor or its representatives, including but not limited to communication on electronic mailing lists, source code control systems, and issue tracking systems that are managed by, or on behalf of, the Licensor for the purpose of discussing and improving the Work, but excluding communication that is conspicuously marked or otherwise designated in writing by the copyright owner as "Not a Contribution."

 "Contributor" shall mean Licensor and any individual or Legal Entity on behalf of whom a Contribution has been received by Licensor and subsequently incorporated within the Work.

- 2. Grant of Copyright License. Subject to the terms and conditions of this License, each Contributor hereby grants to You a perpetual, worldwide, non-exclusive, no-charge, royalty-free, irrevocable copyright license to reproduce, prepare Derivative Works of, publicly display, publicly perform, sublicense, and distribute the Work and such Derivative Works in Source or Object form.
- 3. Grant of Patent License. Subject to the terms and conditions of this
- License, each Contributor hereby grants to You a perpetual, worldwide, non-exclusive, no-charge, royalty-free, irrevocable (except as stated in this section) patent license to make, have made, use, offer to sell, sell, import, and otherwise transfer the Work, where such license applies only to those patent claims licensable by such Contributor that are necessarily infringed by their Contribution(s) alone or by combination of their Contribution(s) with the Work to which such Contribution(s) was submitted. If You institute patent litigation against any entity (including a cross-claim or counterclaim in a lawsuit) alleging that the Work or a Contribution incorporated within the Work constitutes direct or contributory patent infringement, then any patent licenses granted to You under this License for that Work shall terminate as of the date such litigation is filed.

 4. Redistribution. You may reproduce and distribute copies of the

 Work or Derivative Works thereof in any medium, with or without modifications, and in Source or Object form, provided that You

meet the following conditions:

- (a) You must give any other recipients of the Work or Derivative Works a copy of this License; and
- (b) You must cause any modified files to carry prominent notices stating that You changed the files; and
- (c) You must retain, in the Source form of any Derivative Works that You distribute, all copyright, patent, trademark, and attribution notices from the Source form of the Work, excluding those notices that do not pertain to any part of the Derivative Works; and
- (d) If the Work includes a "NOTICE" text file as part of its distribution, then any Derivative Works that You distribute must include a readable copy of the attribution notices contained within such NOTICE file, excluding

#### those notices that do not

 pertain to any part of the Derivative Works, in at least one of the following places: within a NOTICE text file distributed as part of the Derivative Works; within the Source form or documentation, if provided along with the Derivative Works; or, within a display generated by the Derivative Works, if and wherever such third-party notices normally appear. The contents of the NOTICE file are for informational purposes only and do not modify the License. You may add Your own attribution notices within Derivative Works that You distribute, alongside or as an addendum to the NOTICE text from the Work, provided that such additional attribution notices cannot be construed as modifying the License.

 You may add Your own copyright statement to Your modifications and may provide additional or different license terms and conditions

 for use, reproduction, or distribution of Your modifications, or for any such Derivative Works as a whole, provided Your use, reproduction, and distribution of the Work otherwise complies with the conditions stated in this License.

 5. Submission of Contributions. Unless You explicitly state otherwise, any Contribution intentionally submitted for inclusion in the Work by You to the Licensor shall be under the terms and conditions of this License, without any additional terms or conditions. Notwithstanding the above, nothing herein shall supersede or modify the terms of any separate license agreement you may have executed with Licensor regarding such Contributions.

 6. Trademarks. This License does not grant permission to use the trade names, trademarks, service marks, or product names of the Licensor, except as required for reasonable and customary use in describing the origin of the Work and reproducing the content of the NOTICE file.

- 7. Disclaimer of Warranty. Unless required by applicable law or agreed to in writing, Licensor provides the Work (and each Contributor provides its Contributions) on an "AS IS" BASIS, WITHOUT WARRANTIES OR CONDITIONS OF ANY KIND, either express or implied, including, without limitation, any warranties or conditions of TITLE, NON-INFRINGEMENT, MERCHANTABILITY, or FITNESS FOR A PARTICULAR PURPOSE. You are solely responsible for determining the appropriateness of using or redistributing the Work and assume any risks associated with Your exercise of permissions under this License.
- 8. Limitation of Liability. In no event and under no legal theory, whether in tort (including negligence), contract, or otherwise, unless required by applicable law (such as deliberate and grossly negligent acts) or agreed to in writing, shall any Contributor be liable to You for damages, including any direct, indirect, special,

 incidental, or consequential damages of any character arising as a result of this License or out of the use or inability to use the Work (including but not limited to damages for loss of goodwill, work stoppage, computer failure or malfunction, or any and all other commercial damages or losses), even if such Contributor has been advised of the possibility of such damages.

 9. Accepting Warranty or Additional Liability. While redistributing the Work or Derivative Works thereof, You may choose to offer, and charge a fee for, acceptance of support, warranty, indemnity, or other liability obligations and/or rights consistent with this License. However, in accepting such obligations, You may act only on Your own behalf and on Your sole responsibility, not on behalf of any other Contributor, and only if You agree to indemnify, defend, and hold each Contributor harmless for any liability incurred by, or claims asserted against, such Contributor by reason of your accepting any such warranty or additional liability.

#### END OF TERMS AND CONDITIONS

APPENDIX: How to apply the Apache License to your work.

 To apply the Apache License to your work, attach the following boilerplate notice, with the fields enclosed by brackets "{}" replaced with your own identifying information. (Don't include the brackets!) The text should be enclosed in the appropriate

 comment syntax for the file format. We also recommend that a file or class name and description of purpose be included on the same "printed page" as the copyright notice for easier identification within third-party archives.

Copyright {yyyy} {name of copyright owner}

 Licensed under the Apache License, Version 2.0 (the "License"); you may not use this file except in compliance with the License. You may obtain a copy of the License at

https://www.apache.org/licenses/LICENSE-2.0

 Unless required by applicable law or agreed to in writing, software distributed under the License is distributed on an "AS IS" BASIS, WITHOUT WARRANTIES OR CONDITIONS OF ANY KIND, either express or implied. See the License for the specific language governing permissions and limitations under the License.

# **1.211 spring-framework 5.3.25**

## **1.211.1 Available under license :**

Spring Framework \${version} Copyright (c) 2002-\${copyright} Pivotal, Inc.

This product is licensed to you under the Apache License, Version 2.0 (the "License"). You may not use this product except in compliance with the License.

This product may include a number of subcomponents with separate copyright notices and license terms. Your use of the source code for these subcomponents is subject to the terms and conditions of the subcomponent's license, as noted in the license.txt file.

> Apache License Version 2.0, January 2004 https://www.apache.org/licenses/

TERMS AND CONDITIONS FOR USE, REPRODUCTION, AND DISTRIBUTION

1. Definitions.

 "License" shall mean the terms and conditions for use, reproduction, and distribution as defined by Sections 1 through 9 of this document.

 "Licensor" shall mean the copyright owner or entity authorized by the copyright owner that is granting the License.

 "Legal Entity" shall mean the union of the acting entity and all other entities that control, are controlled by, or are under common control with that entity. For the purposes of this definition, "control" means (i) the power, direct or indirect, to cause the direction or management of such entity, whether by contract or otherwise, or (ii) ownership of fifty percent (50%) or more of the outstanding shares, or (iii) beneficial ownership of such entity.

 "You" (or "Your") shall mean an individual or Legal Entity exercising permissions granted by this License.

 "Source" form shall mean the preferred form for making modifications, including but not limited to software source code, documentation source, and configuration files.

 "Object" form shall mean any form resulting from mechanical transformation or translation of a Source form, including but not limited to compiled object code, generated documentation, and conversions to other media types.

 "Work" shall mean the work of authorship, whether in Source or Object form, made available under the License, as indicated by a copyright notice that is included in or attached to the work (an example is provided in the Appendix below).

 "Derivative Works" shall mean any work, whether in Source or Object form, that is based on (or derived from) the Work and for which the editorial

 revisions, annotations, elaborations, or other modifications represent, as a whole, an original work of authorship. For the purposes of this License, Derivative Works shall not include works that remain separable from, or merely link (or bind by name) to the interfaces of, the Work and Derivative Works thereof.

 "Contribution" shall mean any work of authorship, including the original version of the Work and any modifications or additions to that Work or Derivative Works thereof, that is intentionally submitted to Licensor for inclusion in the Work by the copyright owner or by an individual or Legal Entity authorized to submit on behalf of the copyright owner. For the purposes of this definition, "submitted" means any form of electronic, verbal, or written communication sent to the Licensor or its representatives, including but not limited to communication on electronic mailing lists, source code control systems, and issue tracking systems that are managed by, or on behalf of, the Licensor for the purpose of discussing and improving the Work, but excluding communication that is conspicuously marked or otherwise

designated in writing by the copyright owner as "Not a Contribution."

 "Contributor" shall mean Licensor and any individual or Legal Entity on behalf of whom a Contribution has been received by Licensor and subsequently incorporated within the Work.

- 2. Grant of Copyright License. Subject to the terms and conditions of this License, each Contributor hereby grants to You a perpetual, worldwide, non-exclusive, no-charge, royalty-free, irrevocable copyright license to reproduce, prepare Derivative Works of, publicly display, publicly perform, sublicense, and distribute the Work and such Derivative Works in Source or Object form.
- 3. Grant of Patent License. Subject to the terms and conditions of this

 License, each Contributor hereby grants to You a perpetual, worldwide, non-exclusive, no-charge, royalty-free, irrevocable (except as stated in this section) patent license to make, have made, use, offer to sell, sell, import, and otherwise transfer the Work, where such license applies only to those patent claims licensable by such Contributor that are necessarily infringed by their Contribution(s) alone or by combination of their Contribution(s) with the Work to which such Contribution(s) was submitted. If You institute patent litigation against any entity (including a cross-claim or counterclaim in a lawsuit) alleging that the Work or a Contribution incorporated within the Work constitutes direct or contributory patent infringement, then any patent licenses granted to You under this License for that Work shall terminate as of the date such litigation is filed.

 4. Redistribution. You may reproduce and distribute copies of the

 Work or Derivative Works thereof in any medium, with or without modifications, and in Source or Object form, provided that You meet the following conditions:

- (a) You must give any other recipients of the Work or Derivative Works a copy of this License; and
- (b) You must cause any modified files to carry prominent notices stating that You changed the files; and
- (c) You must retain, in the Source form of any Derivative Works that You distribute, all copyright, patent, trademark, and attribution notices from the Source form of the Work, excluding those notices that do not pertain to any part of the Derivative Works; and

 (d) If the Work includes a "NOTICE" text file as part of its distribution, then any Derivative Works that You distribute must include a readable copy of the attribution notices contained within such NOTICE file, excluding

those notices that do not

 pertain to any part of the Derivative Works, in at least one of the following places: within a NOTICE text file distributed as part of the Derivative Works; within the Source form or documentation, if provided along with the Derivative Works; or, within a display generated by the Derivative Works, if and wherever such third-party notices normally appear. The contents of the NOTICE file are for informational purposes only and do not modify the License. You may add Your own attribution notices within Derivative Works that You distribute, alongside or as an addendum to the NOTICE text from the Work, provided that such additional attribution notices cannot be construed as modifying the License.

 You may add Your own copyright statement to Your modifications and may provide additional or different license terms and conditions

 for use, reproduction, or distribution of Your modifications, or for any such Derivative Works as a whole, provided Your use, reproduction, and distribution of the Work otherwise complies with the conditions stated in this License.

- 5. Submission of Contributions. Unless You explicitly state otherwise, any Contribution intentionally submitted for inclusion in the Work by You to the Licensor shall be under the terms and conditions of this License, without any additional terms or conditions. Notwithstanding the above, nothing herein shall supersede or modify the terms of any separate license agreement you may have executed with Licensor regarding such Contributions.
- 6. Trademarks. This License does not grant permission to use the trade names, trademarks, service marks, or product names of the Licensor, except as required for reasonable and customary use in describing the origin of the Work and reproducing the content of the NOTICE file.
- 7. Disclaimer of Warranty. Unless required by applicable law or agreed to in writing, Licensor provides the Work (and each Contributor provides its Contributions) on an "AS IS" BASIS, WITHOUT WARRANTIES OR CONDITIONS OF ANY KIND, either express or implied, including, without limitation, any warranties or conditions of TITLE, NON-INFRINGEMENT, MERCHANTABILITY, or FITNESS FOR A PARTICULAR PURPOSE. You are solely responsible for determining the appropriateness of using or redistributing the Work and assume any

risks associated with Your exercise of permissions under this License.

 8. Limitation of Liability. In no event and under no legal theory, whether in tort (including negligence), contract, or otherwise, unless required by applicable law (such as deliberate and grossly negligent acts) or agreed to in writing, shall any Contributor be liable to You for damages, including any direct, indirect, special,

 incidental, or consequential damages of any character arising as a result of this License or out of the use or inability to use the Work (including but not limited to damages for loss of goodwill, work stoppage, computer failure or malfunction, or any and all other commercial damages or losses), even if such Contributor has been advised of the possibility of such damages.

 9. Accepting Warranty or Additional Liability. While redistributing the Work or Derivative Works thereof, You may choose to offer, and charge a fee for, acceptance of support, warranty, indemnity, or other liability obligations and/or rights consistent with this License. However, in accepting such obligations, You may act only on Your own behalf and on Your sole responsibility, not on behalf of any other Contributor, and only if You agree to indemnify, defend, and hold each Contributor harmless for any liability incurred by, or claims asserted against, such Contributor by reason of your accepting any such warranty or additional liability.

#### END OF TERMS AND CONDITIONS

APPENDIX: How to apply the Apache License to your work.

 To apply the Apache License to your work, attach the following boilerplate notice, with the fields enclosed by brackets "{}" replaced with your own identifying information. (Don't include the brackets!) The text should be enclosed in the appropriate comment syntax for the file format. We also recommend that a file or class name and description of purpose be included on the same "printed page" as the copyright notice for easier identification within third-party archives.

Copyright {yyyy} {name of copyright owner}

 Licensed under the Apache License, Version 2.0 (the "License"); you may not use this file except in compliance with the License. You may obtain a copy of the License at

https://www.apache.org/licenses/LICENSE-2.0

 Unless required by applicable law or agreed to in writing, software distributed under the License is distributed on an "AS IS" BASIS, WITHOUT WARRANTIES OR CONDITIONS OF ANY KIND, either express or implied. See the License for the specific language governing permissions and limitations under the License.

 Apache License Version 2.0, January 2004 https://www.apache.org/licenses/

#### TERMS AND CONDITIONS FOR USE, REPRODUCTION, AND DISTRIBUTION

1. Definitions.

 "License" shall mean the terms and conditions for use, reproduction, and distribution as defined by Sections 1 through 9 of this document.

 "Licensor" shall mean the copyright owner or entity authorized by the copyright owner that is granting the License.

 "Legal Entity" shall mean the union of the acting entity and all other entities that control, are controlled by, or are under common control with that entity. For the purposes of this definition, "control" means (i) the power, direct or indirect, to cause the direction or management of such entity, whether by contract or otherwise, or (ii) ownership of fifty percent (50%) or more of the outstanding shares, or (iii) beneficial ownership of such entity.

 "You" (or "Your") shall mean an individual or Legal Entity exercising permissions granted by this License.

 "Source" form shall mean the preferred form for making modifications, including but not limited to software source code, documentation source, and configuration files.

 "Object" form shall mean any form resulting from mechanical transformation or translation of a Source form, including but not limited to compiled object code, generated documentation, and conversions to other media types.

 "Work" shall mean the work of authorship, whether in Source or Object form, made available under the License, as indicated by a copyright notice that is included in or attached to the work (an example is provided in the Appendix below).

 "Derivative Works" shall mean any work, whether in Source or Object form, that is based on (or derived from) the Work and for which the editorial

 revisions, annotations, elaborations, or other modifications represent, as a whole, an original work of authorship. For the purposes of this License, Derivative Works shall not include works that remain separable from, or merely link (or bind by name) to the interfaces of, the Work and Derivative Works thereof.

 "Contribution" shall mean any work of authorship, including the original version of the Work and any modifications or additions to that Work or Derivative Works thereof, that is intentionally submitted to Licensor for inclusion in the Work by the copyright owner or by an individual or Legal Entity authorized to submit on behalf of the copyright owner. For the purposes of this definition, "submitted" means any form of electronic, verbal, or written communication sent to the Licensor or its representatives, including but not limited to communication on electronic mailing lists, source code control systems, and issue tracking systems that are managed by, or on behalf of, the Licensor for the purpose of discussing and improving the Work, but excluding communication that is conspicuously marked or otherwise designated in writing by the copyright owner as "Not a Contribution."

 "Contributor" shall mean Licensor and any individual or Legal Entity on behalf of whom a Contribution has been received by Licensor and subsequently incorporated within the Work.

- 2. Grant of Copyright License. Subject to the terms and conditions of this License, each Contributor hereby grants to You a perpetual, worldwide, non-exclusive, no-charge, royalty-free, irrevocable copyright license to reproduce, prepare Derivative Works of, publicly display, publicly perform, sublicense, and distribute the Work and such Derivative Works in Source or Object form.
- 3. Grant of Patent License. Subject to the terms and conditions of this
- License, each Contributor hereby grants to You a perpetual, worldwide, non-exclusive, no-charge, royalty-free, irrevocable (except as stated in this section) patent license to make, have made, use, offer to sell, sell, import, and otherwise transfer the Work, where such license applies only to those patent claims licensable by such Contributor that are necessarily infringed by their Contribution(s) alone or by combination of their Contribution(s) with the Work to which such Contribution(s) was submitted. If You institute patent litigation against any entity (including a cross-claim or counterclaim in a lawsuit) alleging that the Work or a Contribution incorporated within the Work constitutes direct or contributory patent infringement, then any patent licenses granted to You under this License for that Work shall terminate as of the date such litigation is filed.

 4. Redistribution. You may reproduce and distribute copies of the

 Work or Derivative Works thereof in any medium, with or without modifications, and in Source or Object form, provided that You meet the following conditions:

- (a) You must give any other recipients of the Work or Derivative Works a copy of this License; and
- (b) You must cause any modified files to carry prominent notices stating that You changed the files; and
- (c) You must retain, in the Source form of any Derivative Works that You distribute, all copyright, patent, trademark, and attribution notices from the Source form of the Work, excluding those notices that do not pertain to any part of the Derivative Works; and
- (d) If the Work includes a "NOTICE" text file as part of its distribution, then any Derivative Works that You distribute must include a readable copy of the attribution notices contained within such NOTICE file, excluding

those notices that do not

 pertain to any part of the Derivative Works, in at least one of the following places: within a NOTICE text file distributed as part of the Derivative Works; within the Source form or documentation, if provided along with the Derivative Works; or, within a display generated by the Derivative Works, if and wherever such third-party notices normally appear. The contents of the NOTICE file are for informational purposes only and do not modify the License. You may add Your own attribution notices within Derivative Works that You distribute, alongside or as an addendum to the NOTICE text from the Work, provided that such additional attribution notices cannot be construed as modifying the License.

 You may add Your own copyright statement to Your modifications and may provide additional or different license terms and conditions

- for use, reproduction, or distribution of Your modifications, or for any such Derivative Works as a whole, provided Your use, reproduction, and distribution of the Work otherwise complies with the conditions stated in this License.
- 5. Submission of Contributions. Unless You explicitly state otherwise, any Contribution intentionally submitted for inclusion in the Work by You to the Licensor shall be under the terms and conditions of this License, without any additional terms or conditions.

 Notwithstanding the above, nothing herein shall supersede or modify the terms of any separate license agreement you may have executed with Licensor regarding such Contributions.

- 6. Trademarks. This License does not grant permission to use the trade names, trademarks, service marks, or product names of the Licensor, except as required for reasonable and customary use in describing the origin of the Work and reproducing the content of the NOTICE file.
- 7. Disclaimer of Warranty. Unless required by applicable law or agreed to in writing, Licensor provides the Work (and each Contributor provides its Contributions) on an "AS IS" BASIS, WITHOUT WARRANTIES OR CONDITIONS OF ANY KIND, either express or implied, including, without limitation, any warranties or conditions of TITLE, NON-INFRINGEMENT, MERCHANTABILITY, or FITNESS FOR A PARTICULAR PURPOSE. You are solely responsible for determining the appropriateness of using or redistributing the Work and assume any risks associated with Your exercise of permissions under this License.
- 8. Limitation of Liability. In no event and under no legal theory, whether in tort (including negligence), contract, or otherwise, unless required by applicable law (such as deliberate and grossly negligent acts) or agreed to in writing, shall any Contributor be liable to You for damages, including any direct,

indirect, special,

 incidental, or consequential damages of any character arising as a result of this License or out of the use or inability to use the Work (including but not limited to damages for loss of goodwill, work stoppage, computer failure or malfunction, or any and all other commercial damages or losses), even if such Contributor has been advised of the possibility of such damages.

 9. Accepting Warranty or Additional Liability. While redistributing the Work or Derivative Works thereof, You may choose to offer, and charge a fee for, acceptance of support, warranty, indemnity, or other liability obligations and/or rights consistent with this License. However, in accepting such obligations, You may act only on Your own behalf and on Your sole responsibility, not on behalf of any other Contributor, and only if You agree to indemnify, defend, and hold each Contributor harmless for any liability incurred by, or claims asserted against, such Contributor by reason of your accepting any such warranty or additional liability.

#### END OF TERMS AND CONDITIONS

APPENDIX: How to apply the Apache License to your work.

 To apply the Apache License to your work, attach the following boilerplate notice, with the fields enclosed by brackets "[]" replaced with your own identifying information. (Don't include the brackets!) The text should be enclosed in the appropriate comment syntax for the file format. We also recommend that a file or class name and description of purpose be included on the same "printed page" as the copyright notice for easier identification within third-party archives.

Copyright [yyyy] [name of copyright owner]

 Licensed under the Apache License, Version 2.0 (the "License"); you may not use this file except in compliance with the License. You may obtain a copy of the License at

https://www.apache.org/licenses/LICENSE-2.0

 Unless required by applicable law or agreed to in writing, software distributed under the License is distributed on an "AS IS" BASIS, WITHOUT WARRANTIES OR CONDITIONS OF ANY KIND, either express or implied. See the License for the specific language governing permissions and limitations under the License.

=======================================================================

#### SPRING FRAMEWORK \${version} SUBCOMPONENTS:

Spring Framework \${version} includes a number of subcomponents with separate copyright notices and license terms. The product that includes this file does not necessarily use all the open source subcomponents referred to below. Your use of the source code for these subcomponents is subject to the terms and conditions of the following licenses.

>>> ASM 9.1 (org.ow2.asm:asm:9.1, org.ow2.asm:asm-commons:9.1):

Copyright (c) 2000-2011 INRIA, France Telecom All rights reserved.

Redistribution and use in source and binary forms, with or without modification, are permitted provided that the following conditions are met:

1. Redistributions of source code must retain the above copyright notice, this list of conditions and the following disclaimer.

- 2. Redistributions in binary form must reproduce the above copyright notice, this list of conditions and the following disclaimer in the documentation and/or other materials provided with the distribution.
- 3. Neither the name of the copyright holders nor the names of its contributors may be used to endorse or promote products derived from this software without specific prior written permission.

THIS SOFTWARE IS PROVIDED BY THE COPYRIGHT HOLDERS AND CONTRIBUTORS "AS IS" AND ANY EXPRESS OR IMPLIED WARRANTIES, INCLUDING, BUT NOT LIMITED TO, THE IMPLIED WARRANTIES OF MERCHANTABILITY AND FITNESS FOR A PARTICULAR PURPOSE ARE DISCLAIMED. IN NO EVENT SHALL THE COPYRIGHT OWNER OR CONTRIBUTORS BE LIABLE FOR ANY DIRECT, INDIRECT, INCIDENTAL, SPECIAL, EXEMPLARY, OR

CONSEQUENTIAL DAMAGES (INCLUDING, BUT NOT LIMITED TO, PROCUREMENT OF SUBSTITUTE GOODS OR SERVICES; LOSS OF USE, DATA, OR PROFITS; OR BUSINESS INTERRUPTION) HOWEVER CAUSED AND ON ANY THEORY OF LIABILITY, WHETHER IN CONTRACT, STRICT LIABILITY, OR TORT (INCLUDING NEGLIGENCE OR OTHERWISE) ARISING IN ANY WAY OUT OF THE USE OF THIS SOFTWARE, EVEN IF ADVISED OF THE POSSIBILITY OF SUCH DAMAGE.

Copyright (c) 1999-2009, OW2 Consortium <https://www.ow2.org/>

>>> CGLIB 3.3 (cglib:cglib:3.3):

Per the LICENSE file in the CGLIB JAR distribution downloaded from https://github.com/cglib/cglib/releases/download/RELEASE\_3\_3\_0/cglib-3.3.0.jar, CGLIB 3.3 is licensed under the Apache License, version 2.0, the text of which is included above.

>>> Objenesis 3.2 (org.objenesis:objenesis:3.2):

Per the LICENSE file in the Objenesis ZIP distribution downloaded from http://objenesis.org/download.html, Objenesis 3.2 is licensed under the Apache License, version 2.0, the text of which is included above.

Per

 the NOTICE file in the Objenesis ZIP distribution downloaded from http://objenesis.org/download.html and corresponding to section 4d of the Apache License, Version 2.0, in this case for Objenesis:

Objenesis

Copyright 2006-2019 Joe Walnes, Henri Tremblay, Leonardo Mesquita

===============================================================================
To the extent any open source components are licensed under the EPL and/or other similar licenses that require the source code and/or modifications to source code to be made available (as would be noted above), you may obtain a copy of the source code corresponding to the binaries for such open source components and modifications thereto, if any, (the "Source Files"), by downloading the Source Files from https://spring.io/projects, Pivotal's website at https://network.pivotal.io/open-source, or by sending a request, with your name and address to: Pivotal Software, Inc., 875 Howard Street, 5th floor, San Francisco, CA 94103,

 Attention: General Counsel. All such requests should clearly specify: OPEN SOURCE FILES REQUEST, Attention General Counsel. Pivotal can mail a copy of the Source Files to you on a CD or equivalent physical medium.

This offer to obtain a copy of the Source Files is valid for three years from the date you acquired this Software product. Alternatively, the Source Files may accompany the Software.

# **1.212 spring-data-redis 2.7.7**

## **1.212.1 Available under license :**

Spring Data Redis 2.7.7 (2021.2.7) Copyright (c) [2010-2019] Pivotal Software, Inc.

This product is licensed to you under the Apache License, Version 2.0 (the "License"). You may not use this product except in compliance with the License.

This product may include a number of subcomponents with separate copyright notices and license terms. Your use of the source code for the these subcomponents is subject to the terms and conditions of the subcomponent's license, as noted in the LICENSE file.

> Apache License Version 2.0, January 2004 https://www.apache.org/licenses/

#### TERMS AND CONDITIONS FOR USE, REPRODUCTION, AND DISTRIBUTION

1. Definitions.

 "License" shall mean the terms and conditions for use, reproduction, and distribution as defined by Sections 1 through 9 of this document.

 "Licensor" shall mean the copyright owner or entity authorized by the copyright owner that is granting the License.

"Legal Entity" shall mean the union of the acting entity and all

 other entities that control, are controlled by, or are under common control with that entity. For the purposes of this definition, "control" means (i) the power, direct or indirect, to cause the direction or management of such entity, whether by contract or otherwise, or (ii) ownership of fifty percent (50%) or more of the outstanding shares, or (iii) beneficial ownership of such entity.

 "You" (or "Your") shall mean an individual or Legal Entity exercising permissions granted by this License.

 "Source" form shall mean the preferred form for making modifications, including but not limited to software source code, documentation source, and configuration files.

 "Object" form shall mean any form resulting from mechanical transformation or translation of a Source form, including but not limited to compiled object code, generated documentation, and conversions to other media types.

 "Work" shall mean the work of authorship, whether in Source or Object form, made available under the License, as indicated by a copyright notice that is included in or attached to the work (an example is provided in the Appendix below).

 "Derivative Works" shall mean any work, whether in Source or Object form, that is based on (or derived from) the Work and for which the editorial

 revisions, annotations, elaborations, or other modifications represent, as a whole, an original work of authorship. For the purposes of this License, Derivative Works shall not include works that remain separable from, or merely link (or bind by name) to the interfaces of, the Work and Derivative Works thereof.

 "Contribution" shall mean any work of authorship, including the original version of the Work and any modifications or additions to that Work or Derivative Works thereof, that is intentionally submitted to Licensor for inclusion in the Work by the copyright owner or by an individual or Legal Entity authorized to submit on behalf of the copyright owner. For the purposes of this definition, "submitted" means any form of electronic, verbal, or written communication sent to the Licensor or its representatives, including but not limited to communication on electronic mailing lists, source code control systems, and issue tracking systems that are managed by, or on behalf of, the Licensor for the purpose of discussing and improving the Work, but excluding communication that is conspicuously marked or otherwise designated in writing by the copyright owner as "Not a Contribution."

 "Contributor" shall mean Licensor and any individual or Legal Entity on behalf of whom a Contribution has been received by Licensor and subsequently incorporated within the Work.

- 2. Grant of Copyright License. Subject to the terms and conditions of this License, each Contributor hereby grants to You a perpetual, worldwide, non-exclusive, no-charge, royalty-free, irrevocable copyright license to reproduce, prepare Derivative Works of, publicly display, publicly perform, sublicense, and distribute the Work and such Derivative Works in Source or Object form.
- 3. Grant of Patent License. Subject to the terms and conditions of this
- License, each Contributor hereby grants to You a perpetual, worldwide, non-exclusive, no-charge, royalty-free, irrevocable (except as stated in this section) patent license to make, have made, use, offer to sell, sell, import, and otherwise transfer the Work, where such license applies only to those patent claims licensable by such Contributor that are necessarily infringed by their Contribution(s) alone or by combination of their Contribution(s) with the Work to which such Contribution(s) was submitted. If You institute patent litigation against any entity (including a cross-claim or counterclaim in a lawsuit) alleging that the Work or a Contribution incorporated within the Work constitutes direct or contributory patent infringement, then any patent licenses granted to You under this License for that Work shall terminate as of the date such litigation is filed.

#### 4. Redistribution. You may reproduce and distribute copies of the

 Work or Derivative Works thereof in any medium, with or without modifications, and in Source or Object form, provided that You meet the following conditions:

- (a) You must give any other recipients of the Work or Derivative Works a copy of this License; and
- (b) You must cause any modified files to carry prominent notices stating that You changed the files; and
- (c) You must retain, in the Source form of any Derivative Works that You distribute, all copyright, patent, trademark, and attribution notices from the Source form of the Work, excluding those notices that do not pertain to any part of the Derivative Works; and
- (d) If the Work includes a "NOTICE" text file as part of its distribution, then any Derivative Works that You distribute must

 include a readable copy of the attribution notices contained within such NOTICE file, excluding

those notices that do not

 pertain to any part of the Derivative Works, in at least one of the following places: within a NOTICE text file distributed as part of the Derivative Works; within the Source form or documentation, if provided along with the Derivative Works; or, within a display generated by the Derivative Works, if and wherever such third-party notices normally appear. The contents of the NOTICE file are for informational purposes only and do not modify the License. You may add Your own attribution notices within Derivative Works that You distribute, alongside or as an addendum to the NOTICE text from the Work, provided that such additional attribution notices cannot be construed as modifying the License.

 You may add Your own copyright statement to Your modifications and may provide additional or different license terms and conditions

 for use, reproduction, or distribution of Your modifications, or for any such Derivative Works as a whole, provided Your use, reproduction, and distribution of the Work otherwise complies with the conditions stated in this License.

- 5. Submission of Contributions. Unless You explicitly state otherwise, any Contribution intentionally submitted for inclusion in the Work by You to the Licensor shall be under the terms and conditions of this License, without any additional terms or conditions. Notwithstanding the above, nothing herein shall supersede or modify the terms of any separate license agreement you may have executed with Licensor regarding such Contributions.
- 6. Trademarks. This License does not grant permission to use the trade names, trademarks, service marks, or product names of the Licensor, except as required for reasonable and customary use in describing the origin of the Work and reproducing the content of the NOTICE file.

 7. Disclaimer of Warranty. Unless required by applicable law or agreed to in writing, Licensor provides the Work (and each Contributor provides its Contributions) on an "AS IS" BASIS, WITHOUT WARRANTIES OR CONDITIONS OF ANY KIND, either express or implied, including, without limitation, any warranties or conditions of TITLE, NON-INFRINGEMENT, MERCHANTABILITY, or FITNESS FOR A PARTICULAR PURPOSE. You are solely responsible for determining the appropriateness of using or redistributing the Work and assume any risks associated with Your exercise of permissions under this License.

 8. Limitation of Liability. In no event and under no legal theory, whether in tort (including negligence), contract, or otherwise, unless required by applicable law (such as deliberate and grossly negligent acts) or agreed to in writing, shall any Contributor be liable to You for damages, including any direct,

#### indirect, special,

 incidental, or consequential damages of any character arising as a result of this License or out of the use or inability to use the Work (including but not limited to damages for loss of goodwill, work stoppage, computer failure or malfunction, or any and all other commercial damages or losses), even if such Contributor has been advised of the possibility of such damages.

 9. Accepting Warranty or Additional Liability. While redistributing the Work or Derivative Works thereof, You may choose to offer, and charge a fee for, acceptance of support, warranty, indemnity, or other liability obligations and/or rights consistent with this License. However, in accepting such obligations, You may act only on Your own behalf and on Your sole responsibility, not on behalf of any other Contributor, and only if You agree to indemnify, defend, and hold each Contributor harmless for any liability incurred by, or claims asserted against, such Contributor by reason of your accepting any such warranty or additional liability.

#### END OF TERMS AND CONDITIONS

APPENDIX: How to apply the Apache License to your work.

 To apply the Apache License to your work, attach the following boilerplate notice, with the fields enclosed by brackets "[]" replaced with your own identifying information. (Don't include the brackets!) The text should be enclosed in the appropriate comment syntax for the file format. We also recommend that a file or class name and description of purpose be included on the same "printed page" as the copyright notice for easier identification within third-party archives.

#### Copyright [yyyy] [name of copyright owner]

 Licensed under the Apache License, Version 2.0 (the "License"); you may not use this file except in compliance with the License. You may obtain a copy of the License at

#### https://www.apache.org/licenses/LICENSE-2.0

 Unless required by applicable law or agreed to in writing, software distributed under the License is distributed on an "AS IS" BASIS, WITHOUT WARRANTIES OR CONDITIONS OF ANY KIND, either express or implied.  See the License for the specific language governing permissions and limitations under the License.

# **1.213 spring-data-keyvalue 2.7.7**

### **1.213.1 Available under license :**

 Apache License Version 2.0, January 2004 https://www.apache.org/licenses/

TERMS AND CONDITIONS FOR USE, REPRODUCTION, AND DISTRIBUTION

#### 1. Definitions.

 "License" shall mean the terms and conditions for use, reproduction, and distribution as defined by Sections 1 through 9 of this document.

 "Licensor" shall mean the copyright owner or entity authorized by the copyright owner that is granting the License.

 "Legal Entity" shall mean the union of the acting entity and all other entities that control, are controlled by, or are under common control with that entity. For the purposes of this definition, "control" means (i) the power, direct or indirect, to cause the direction or management of such entity, whether by contract or otherwise, or (ii) ownership of fifty percent (50%) or more of the outstanding shares, or (iii) beneficial ownership of such entity.

 "You" (or "Your") shall mean an individual or Legal Entity exercising permissions granted by this License.

 "Source" form shall mean the preferred form for making modifications, including but not limited to software source code, documentation source, and configuration files.

 "Object" form shall mean any form resulting from mechanical transformation or translation of a Source form, including but not limited to compiled object code, generated documentation, and conversions to other media types.

 "Work" shall mean the work of authorship, whether in Source or Object form, made available under the License, as indicated by a copyright notice that is included in or attached to the work (an example is provided in the Appendix below).

"Derivative Works" shall mean any work, whether in Source or Object

 form, that is based on (or derived from) the Work and for which the editorial

 revisions, annotations, elaborations, or other modifications represent, as a whole, an original work of authorship. For the purposes of this License, Derivative Works shall not include works that remain separable from, or merely link (or bind by name) to the interfaces of, the Work and Derivative Works thereof.

 "Contribution" shall mean any work of authorship, including the original version of the Work and any modifications or additions to that Work or Derivative Works thereof, that is intentionally submitted to Licensor for inclusion in the Work by the copyright owner or by an individual or Legal Entity authorized to submit on behalf of the copyright owner. For the purposes of this definition, "submitted" means any form of electronic, verbal, or written communication sent to the Licensor or its representatives, including but not limited to communication on electronic mailing lists, source code control systems, and issue tracking systems that are managed by, or on behalf of, the Licensor for the purpose of discussing and improving the Work, but excluding communication that is conspicuously marked or otherwise designated in writing by the copyright owner as "Not a Contribution."

 "Contributor" shall mean Licensor and any individual or Legal Entity on behalf of whom a Contribution has been received by Licensor and subsequently incorporated within the Work.

- 2. Grant of Copyright License. Subject to the terms and conditions of this License, each Contributor hereby grants to You a perpetual, worldwide, non-exclusive, no-charge, royalty-free, irrevocable copyright license to reproduce, prepare Derivative Works of, publicly display, publicly perform, sublicense, and distribute the Work and such Derivative Works in Source or Object form.
- 3. Grant of Patent License. Subject to the terms and conditions of this

 License, each Contributor hereby grants to You a perpetual, worldwide, non-exclusive, no-charge, royalty-free, irrevocable (except as stated in this section) patent license to make, have made, use, offer to sell, sell, import, and otherwise transfer the Work, where such license applies only to those patent claims licensable by such Contributor that are necessarily infringed by their Contribution(s) alone or by combination of their Contribution(s) with the Work to which such Contribution(s) was submitted. If You institute patent litigation against any entity (including a cross-claim or counterclaim in a lawsuit) alleging that the Work or a Contribution incorporated within the Work constitutes direct or contributory patent infringement, then any patent licenses granted to You under this License for that Work shall terminate

as of the date such litigation is filed.

 4. Redistribution. You may reproduce and distribute copies of the

 Work or Derivative Works thereof in any medium, with or without modifications, and in Source or Object form, provided that You meet the following conditions:

- (a) You must give any other recipients of the Work or Derivative Works a copy of this License; and
- (b) You must cause any modified files to carry prominent notices stating that You changed the files; and
- (c) You must retain, in the Source form of any Derivative Works that You distribute, all copyright, patent, trademark, and attribution notices from the Source form of the Work, excluding those notices that do not pertain to any part of the Derivative Works; and
- (d) If the Work includes a "NOTICE" text file as part of its distribution, then any Derivative Works that You distribute must include a readable copy of the attribution notices contained within such NOTICE file, excluding

those notices that do not

 pertain to any part of the Derivative Works, in at least one of the following places: within a NOTICE text file distributed as part of the Derivative Works; within the Source form or documentation, if provided along with the Derivative Works; or, within a display generated by the Derivative Works, if and wherever such third-party notices normally appear. The contents of the NOTICE file are for informational purposes only and do not modify the License. You may add Your own attribution notices within Derivative Works that You distribute, alongside or as an addendum to the NOTICE text from the Work, provided that such additional attribution notices cannot be construed as modifying the License.

 You may add Your own copyright statement to Your modifications and may provide additional or different license terms and conditions

- for use, reproduction, or distribution of Your modifications, or for any such Derivative Works as a whole, provided Your use, reproduction, and distribution of the Work otherwise complies with the conditions stated in this License.
- 5. Submission of Contributions. Unless You explicitly state otherwise, any Contribution intentionally submitted for inclusion in the Work

 by You to the Licensor shall be under the terms and conditions of this License, without any additional terms or conditions. Notwithstanding the above, nothing herein shall supersede or modify the terms of any separate license agreement you may have executed with Licensor regarding such Contributions.

- 6. Trademarks. This License does not grant permission to use the trade names, trademarks, service marks, or product names of the Licensor, except as required for reasonable and customary use in describing the origin of the Work and reproducing the content of the NOTICE file.
- 7. Disclaimer of Warranty. Unless required by applicable law or agreed to in writing, Licensor provides the Work (and each Contributor provides its Contributions) on an "AS IS" BASIS, WITHOUT WARRANTIES OR CONDITIONS OF ANY KIND, either express or implied, including, without limitation, any warranties or conditions of TITLE, NON-INFRINGEMENT, MERCHANTABILITY, or FITNESS FOR A PARTICULAR PURPOSE. You are solely responsible for determining the appropriateness of using or redistributing the Work and assume any risks associated with Your exercise of permissions under this License.
- 8. Limitation of Liability. In no event and under no legal theory, whether in tort (including negligence), contract, or otherwise, unless required by applicable law (such as deliberate and grossly negligent acts) or agreed to in writing, shall any Contributor be liable to You for damages, including any direct,

indirect, special,

 incidental, or consequential damages of any character arising as a result of this License or out of the use or inability to use the Work (including but not limited to damages for loss of goodwill, work stoppage, computer failure or malfunction, or any and all other commercial damages or losses), even if such Contributor has been advised of the possibility of such damages.

 9. Accepting Warranty or Additional Liability. While redistributing the Work or Derivative Works thereof, You may choose to offer, and charge a fee for, acceptance of support, warranty, indemnity, or other liability obligations and/or rights consistent with this License. However, in accepting such obligations, You may act only on Your own behalf and on Your sole responsibility, not on behalf of any other Contributor, and only if You agree to indemnify, defend, and hold each Contributor harmless for any liability incurred by, or claims asserted against, such Contributor by reason of your accepting any such warranty or additional liability.

#### END OF TERMS AND CONDITIONS

APPENDIX: How to apply the Apache License to your work.

 To apply the Apache License to your work, attach the following boilerplate notice, with the fields enclosed by brackets "[]" replaced with your own identifying information. (Don't include the brackets!) The text should be enclosed in the appropriate comment syntax for the file format. We also recommend that a file or class name and description of purpose be included on the same "printed page" as the copyright notice for easier identification within third-party archives.

Copyright [yyyy] [name of copyright owner]

 Licensed under the Apache License, Version 2.0 (the "License"); you may not use this file except in compliance with the License. You may obtain a copy of the License at

https://www.apache.org/licenses/LICENSE-2.0

 Unless required by applicable law or agreed to in writing, software distributed under the License is distributed on an "AS IS" BASIS, WITHOUT WARRANTIES OR CONDITIONS OF ANY KIND, either express or implied. See the License for the specific language governing permissions and limitations under the License.

=======================================================================

#### SPRING FRAMEWORK \${version} SUBCOMPONENTS:

Spring Framework \${version} includes a number of subcomponents with separate copyright notices and license terms. The product that includes this file does not necessarily use all the open source subcomponents referred to below. Your use of the source code for these subcomponents is subject to the terms and conditions of the following licenses.

>>> ASM 4.0 (org.ow2.asm:asm:4.0, org.ow2.asm:asm-commons:4.0):

Copyright (c) 2000-2011 INRIA, France Telecom All rights reserved.

Redistribution and use in source and binary forms, with or without modification, are permitted provided that the following conditions are met:

1. Redistributions of source code must retain the above copyright

notice, this list of conditions and the following disclaimer.

- 2. Redistributions in binary form must reproduce the above copyright notice, this list of conditions and the following disclaimer in the documentation and/or other materials provided with the distribution.
- 3. Neither the name of the copyright holders nor the names of its contributors may be used to endorse or promote products derived from this software without specific prior written permission.

THIS SOFTWARE IS PROVIDED BY THE COPYRIGHT HOLDERS AND CONTRIBUTORS "AS IS" AND ANY EXPRESS OR IMPLIED WARRANTIES, INCLUDING, BUT NOT LIMITED TO, THE IMPLIED WARRANTIES OF MERCHANTABILITY AND FITNESS FOR A PARTICULAR PURPOSE ARE DISCLAIMED. IN NO EVENT SHALL THE COPYRIGHT OWNER OR CONTRIBUTORS BE LIABLE FOR ANY DIRECT, INDIRECT, INCIDENTAL, SPECIAL, EXEMPLARY, OR

CONSEQUENTIAL DAMAGES (INCLUDING, BUT NOT LIMITED TO, PROCUREMENT OF SUBSTITUTE GOODS OR SERVICES; LOSS OF USE, DATA, OR PROFITS; OR BUSINESS INTERRUPTION) HOWEVER CAUSED AND ON ANY THEORY OF LIABILITY, WHETHER IN CONTRACT, STRICT LIABILITY, OR TORT (INCLUDING NEGLIGENCE OR OTHERWISE) ARISING IN ANY WAY OUT OF THE USE OF THIS SOFTWARE, EVEN IF ADVISED OF THE POSSIBILITY OF SUCH DAMAGE.

Copyright (c) 1999-2009, OW2 Consortium <https://www.ow2.org/>

>>> CGLIB 3.0 (cglib:cglib:3.0):

Per the LICENSE file in the CGLIB JAR distribution downloaded from https://sourceforge.net/projects/cglib/files/cglib3/3.0/cglib-3.0.jar/download, CGLIB 3.0 is licensed under the Apache License, version 2.0, the text of which is included above.

To the extent any open source subcomponents are licensed under the EPL and/or other similar licenses that require the source code and/or modifications to source code to be made available (as would be noted above), you may obtain a copy of the source code corresponding to the binaries for such open source components and modifications thereto, if any, (the "Source Files"), by downloading the Source Files from https://www.springsource.org/download, or by sending a request, with your name and address to:

=======================================================================

 VMware, Inc., 3401 Hillview Avenue Palo Alto, CA 94304 United States of America

or email info@vmware.com. All such requests should clearly specify:

 OPEN SOURCE FILES REQUEST Attention General Counsel

VMware shall mail a copy of the Source Files to you on a CD or equivalent physical medium. This offer to obtain a copy of the Source Files is valid for three years from the date you acquired this Software product.

> Apache License Version 2.0, January 2004 https://www.apache.org/licenses/

#### TERMS AND CONDITIONS FOR USE, REPRODUCTION, AND DISTRIBUTION

1. Definitions.

 "License" shall mean the terms and conditions for use, reproduction, and distribution as defined by Sections 1 through 9 of this document.

 "Licensor" shall mean the copyright owner or entity authorized by the copyright owner that is granting the License.

 "Legal Entity" shall mean the union of the acting entity and all other entities that control, are controlled by, or are under common control with that entity. For the purposes of this definition, "control" means (i) the power, direct or indirect, to cause the direction or management of such entity, whether by contract or otherwise, or (ii) ownership of fifty percent (50%) or more of the outstanding shares, or (iii) beneficial ownership of such entity.

 "You" (or "Your") shall mean an individual or Legal Entity exercising permissions granted by this License.

 "Source" form shall mean the preferred form for making modifications, including but not limited to software source code, documentation source, and configuration files.

 "Object" form shall mean any form resulting from mechanical transformation or translation of a Source form, including but not limited to compiled object code, generated documentation, and conversions to other media types.

 "Work" shall mean the work of authorship, whether in Source or Object form, made available under the License, as indicated by a copyright notice that is included in or attached to the work

(an example is provided in the Appendix below).

 "Derivative Works" shall mean any work, whether in Source or Object form, that is based on (or derived from) the Work and for which the editorial

 revisions, annotations, elaborations, or other modifications represent, as a whole, an original work of authorship. For the purposes of this License, Derivative Works shall not include works that remain separable from, or merely link (or bind by name) to the interfaces of, the Work and Derivative Works thereof.

 "Contribution" shall mean any work of authorship, including the original version of the Work and any modifications or additions to that Work or Derivative Works thereof, that is intentionally submitted to Licensor for inclusion in the Work by the copyright owner or by an individual or Legal Entity authorized to submit on behalf of the copyright owner. For the purposes of this definition, "submitted" means any form of electronic, verbal, or written communication sent to the Licensor or its representatives, including but not limited to communication on electronic mailing lists, source code control systems, and issue tracking systems that are managed by, or on behalf of, the Licensor for the purpose of discussing and improving the Work, but excluding communication that is conspicuously marked or otherwise designated in writing by the copyright owner as "Not a Contribution."

 "Contributor" shall mean Licensor and any individual or Legal Entity on behalf of whom a Contribution has been received by Licensor and subsequently incorporated within the Work.

- 2. Grant of Copyright License. Subject to the terms and conditions of this License, each Contributor hereby grants to You a perpetual, worldwide, non-exclusive, no-charge, royalty-free, irrevocable copyright license to reproduce, prepare Derivative Works of, publicly display, publicly perform, sublicense, and distribute the Work and such Derivative Works in Source or Object form.
- 3. Grant of Patent License. Subject to the terms and conditions of this

 License, each Contributor hereby grants to You a perpetual, worldwide, non-exclusive, no-charge, royalty-free, irrevocable (except as stated in this section) patent license to make, have made, use, offer to sell, sell, import, and otherwise transfer the Work, where such license applies only to those patent claims licensable by such Contributor that are necessarily infringed by their Contribution(s) alone or by combination of their Contribution(s) with the Work to which such Contribution(s) was submitted. If You institute patent litigation against any entity (including a cross-claim or counterclaim in a lawsuit) alleging that the Work

 or a Contribution incorporated within the Work constitutes direct or contributory patent infringement, then any patent licenses granted to You under this License for that Work shall terminate as of the date such litigation is filed.

#### 4. Redistribution. You may reproduce and distribute copies of the

 Work or Derivative Works thereof in any medium, with or without modifications, and in Source or Object form, provided that You meet the following conditions:

- (a) You must give any other recipients of the Work or Derivative Works a copy of this License; and
- (b) You must cause any modified files to carry prominent notices stating that You changed the files; and
- (c) You must retain, in the Source form of any Derivative Works that You distribute, all copyright, patent, trademark, and attribution notices from the Source form of the Work, excluding those notices that do not pertain to any part of the Derivative Works; and
- (d) If the Work includes a "NOTICE" text file as part of its distribution, then any Derivative Works that You distribute must include a readable copy of the attribution notices contained within such NOTICE file, excluding

those notices that do not

 pertain to any part of the Derivative Works, in at least one of the following places: within a NOTICE text file distributed as part of the Derivative Works; within the Source form or documentation, if provided along with the Derivative Works; or, within a display generated by the Derivative Works, if and wherever such third-party notices normally appear. The contents of the NOTICE file are for informational purposes only and do not modify the License. You may add Your own attribution notices within Derivative Works that You distribute, alongside or as an addendum to the NOTICE text from the Work, provided that such additional attribution notices cannot be construed as modifying the License.

 You may add Your own copyright statement to Your modifications and may provide additional or different license terms and conditions

 for use, reproduction, or distribution of Your modifications, or for any such Derivative Works as a whole, provided Your use, reproduction, and distribution of the Work otherwise complies with the conditions stated in this License.

- 5. Submission of Contributions. Unless You explicitly state otherwise, any Contribution intentionally submitted for inclusion in the Work by You to the Licensor shall be under the terms and conditions of this License, without any additional terms or conditions. Notwithstanding the above, nothing herein shall supersede or modify the terms of any separate license agreement you may have executed with Licensor regarding such Contributions.
- 6. Trademarks. This License does not grant permission to use the trade names, trademarks, service marks, or product names of the Licensor, except as required for reasonable and customary use in describing the origin of the Work and reproducing the content of the NOTICE file.
- 7. Disclaimer of Warranty. Unless required by applicable law or agreed to in writing, Licensor provides the Work (and each Contributor provides its Contributions) on an "AS IS" BASIS, WITHOUT WARRANTIES OR CONDITIONS OF ANY KIND, either express or implied, including, without limitation, any warranties or conditions of TITLE, NON-INFRINGEMENT, MERCHANTABILITY, or FITNESS FOR A PARTICULAR PURPOSE. You are solely responsible for determining the appropriateness of using or redistributing the Work and assume any risks associated with Your exercise of permissions under this License.
- 8. Limitation of Liability. In no event and under no legal theory, whether in tort (including negligence), contract, or otherwise, unless required by applicable law (such as deliberate and grossly negligent acts) or agreed to in writing, shall any Contributor be liable to You for damages, including any direct,

indirect, special,

 incidental, or consequential damages of any character arising as a result of this License or out of the use or inability to use the Work (including but not limited to damages for loss of goodwill, work stoppage, computer failure or malfunction, or any and all other commercial damages or losses), even if such Contributor has been advised of the possibility of such damages.

 9. Accepting Warranty or Additional Liability. While redistributing the Work or Derivative Works thereof, You may choose to offer, and charge a fee for, acceptance of support, warranty, indemnity, or other liability obligations and/or rights consistent with this License. However, in accepting such obligations, You may act only on Your own behalf and on Your sole responsibility, not on behalf of any other Contributor, and only if You agree to indemnify, defend, and hold each Contributor harmless for any liability incurred by, or claims asserted against, such Contributor by reason of your accepting any such warranty or additional liability.

#### END OF TERMS AND CONDITIONS

APPENDIX: How to apply the Apache License to your work.

 To apply the Apache License to your work, attach the following boilerplate notice, with the fields enclosed by brackets "{}" replaced with your own identifying information. (Don't include the brackets!) The text should be enclosed in the appropriate comment syntax for the file format. We also recommend that a file or class name and description of purpose be included on the same "printed page" as the copyright notice for easier identification within third-party archives.

Copyright {yyyy} {name of copyright owner}

 Licensed under the Apache License, Version 2.0 (the "License"); you may not use this file except in compliance with the License. You may obtain a copy of the License at

https://www.apache.org/licenses/LICENSE-2.0

 Unless required by applicable law or agreed to in writing, software distributed under the License is distributed on an "AS IS" BASIS, WITHOUT WARRANTIES OR CONDITIONS OF ANY KIND, either express or implied. See the License for the specific language governing permissions and limitations under the License. Spring Data KeyValue 2.7.7 (2021.2.7) Copyright (c) 2015-2019 Pivotal Software, Inc.

This product is licensed to you under the Apache License, Version 2.0 (the "License"). You may not use this product except in compliance with the License.

This product may include a number of subcomponents with separate copyright notices and license terms. Your use of the source code for these subcomponents is subject to the terms and conditions of the subcomponent's license, as noted in the license.txt file.

## **1.214 spring-jdbc 5.3.25 1.214.1 Available under license :**

 Apache License Version 2.0, January 2004 https://www.apache.org/licenses/

TERMS AND CONDITIONS FOR USE, REPRODUCTION, AND DISTRIBUTION

#### 1. Definitions.

 "License" shall mean the terms and conditions for use, reproduction, and distribution as defined by Sections 1 through 9 of this document.

 "Licensor" shall mean the copyright owner or entity authorized by the copyright owner that is granting the License.

 "Legal Entity" shall mean the union of the acting entity and all other entities that control, are controlled by, or are under common control with that entity. For the purposes of this definition, "control" means (i) the power, direct or indirect, to cause the direction or management of such entity, whether by contract or otherwise, or (ii) ownership of fifty percent (50%) or more of the outstanding shares, or (iii) beneficial ownership of such entity.

 "You" (or "Your") shall mean an individual or Legal Entity exercising permissions granted by this License.

 "Source" form shall mean the preferred form for making modifications, including but not limited to software source code, documentation source, and configuration files.

 "Object" form shall mean any form resulting from mechanical transformation or translation of a Source form, including but not limited to compiled object code, generated documentation, and conversions to other media types.

 "Work" shall mean the work of authorship, whether in Source or Object form, made available under the License, as indicated by a copyright notice that is included in or attached to the work (an example is provided in the Appendix below).

 "Derivative Works" shall mean any work, whether in Source or Object form, that is based on (or derived from) the Work and for which the editorial

 revisions, annotations, elaborations, or other modifications represent, as a whole, an original work of authorship. For the purposes of this License, Derivative Works shall not include works that remain separable from, or merely link (or bind by name) to the interfaces of, the Work and Derivative Works thereof.

 "Contribution" shall mean any work of authorship, including the original version of the Work and any modifications or additions to that Work or Derivative Works thereof, that is intentionally submitted to Licensor for inclusion in the Work by the copyright owner  or by an individual or Legal Entity authorized to submit on behalf of the copyright owner. For the purposes of this definition, "submitted" means any form of electronic, verbal, or written communication sent to the Licensor or its representatives, including but not limited to communication on electronic mailing lists, source code control systems, and issue tracking systems that are managed by, or on behalf of, the Licensor for the purpose of discussing and improving the Work, but excluding communication that is conspicuously marked or otherwise designated in writing by the copyright owner as "Not a Contribution."

 "Contributor" shall mean Licensor and any individual or Legal Entity on behalf of whom a Contribution has been received by Licensor and subsequently incorporated within the Work.

- 2. Grant of Copyright License. Subject to the terms and conditions of this License, each Contributor hereby grants to You a perpetual, worldwide, non-exclusive, no-charge, royalty-free, irrevocable copyright license to reproduce, prepare Derivative Works of, publicly display, publicly perform, sublicense, and distribute the Work and such Derivative Works in Source or Object form.
- 3. Grant of Patent License. Subject to the terms and conditions of this
- License, each Contributor hereby grants to You a perpetual, worldwide, non-exclusive, no-charge, royalty-free, irrevocable (except as stated in this section) patent license to make, have made, use, offer to sell, sell, import, and otherwise transfer the Work, where such license applies only to those patent claims licensable by such Contributor that are necessarily infringed by their Contribution(s) alone or by combination of their Contribution(s) with the Work to which such Contribution(s) was submitted. If You institute patent litigation against any entity (including a cross-claim or counterclaim in a lawsuit) alleging that the Work or a Contribution incorporated within the Work constitutes direct or contributory patent infringement, then any patent licenses granted to You under this License for that Work shall terminate as of the date such litigation is filed.
- 4. Redistribution. You may reproduce and distribute copies of the
	- Work or Derivative Works thereof in any medium, with or without modifications, and in Source or Object form, provided that You meet the following conditions:
	- (a) You must give any other recipients of the Work or Derivative Works a copy of this License; and
	- (b) You must cause any modified files to carry prominent notices

stating that You changed the files; and

- (c) You must retain, in the Source form of any Derivative Works that You distribute, all copyright, patent, trademark, and attribution notices from the Source form of the Work, excluding those notices that do not pertain to any part of the Derivative Works; and
- (d) If the Work includes a "NOTICE" text file as part of its distribution, then any Derivative Works that You distribute must include a readable copy of the attribution notices contained within such NOTICE file, excluding

those notices that do not

 pertain to any part of the Derivative Works, in at least one of the following places: within a NOTICE text file distributed as part of the Derivative Works; within the Source form or documentation, if provided along with the Derivative Works; or, within a display generated by the Derivative Works, if and wherever such third-party notices normally appear. The contents of the NOTICE file are for informational purposes only and do not modify the License. You may add Your own attribution notices within Derivative Works that You distribute, alongside or as an addendum to the NOTICE text from the Work, provided that such additional attribution notices cannot be construed as modifying the License.

 You may add Your own copyright statement to Your modifications and may provide additional or different license terms and conditions

 for use, reproduction, or distribution of Your modifications, or for any such Derivative Works as a whole, provided Your use, reproduction, and distribution of the Work otherwise complies with the conditions stated in this License.

- 5. Submission of Contributions. Unless You explicitly state otherwise, any Contribution intentionally submitted for inclusion in the Work by You to the Licensor shall be under the terms and conditions of this License, without any additional terms or conditions. Notwithstanding the above, nothing herein shall supersede or modify the terms of any separate license agreement you may have executed with Licensor regarding such Contributions.
- 6. Trademarks. This License does not grant permission to use the trade names, trademarks, service marks, or product names of the Licensor, except as required for reasonable and customary use in describing the origin of the Work and reproducing the content of the NOTICE file.
- 7. Disclaimer of Warranty. Unless required by applicable law or agreed to in writing, Licensor provides the Work (and each Contributor provides its Contributions) on an "AS IS" BASIS, WITHOUT WARRANTIES OR CONDITIONS OF ANY KIND, either express or implied, including, without limitation, any warranties or conditions of TITLE, NON-INFRINGEMENT, MERCHANTABILITY, or FITNESS FOR A PARTICULAR PURPOSE. You are solely responsible for determining the appropriateness of using or redistributing the Work and assume any risks associated with Your exercise of permissions under this License.
- 8. Limitation of Liability. In no event and under no legal theory, whether in tort (including negligence), contract, or otherwise, unless required by applicable law (such as deliberate and grossly negligent acts) or agreed to in writing, shall any Contributor be liable to You for damages, including any direct,

indirect, special,

 incidental, or consequential damages of any character arising as a result of this License or out of the use or inability to use the Work (including but not limited to damages for loss of goodwill, work stoppage, computer failure or malfunction, or any and all other commercial damages or losses), even if such Contributor has been advised of the possibility of such damages.

 9. Accepting Warranty or Additional Liability. While redistributing the Work or Derivative Works thereof, You may choose to offer, and charge a fee for, acceptance of support, warranty, indemnity, or other liability obligations and/or rights consistent with this License. However, in accepting such obligations, You may act only on Your own behalf and on Your sole responsibility, not on behalf of any other Contributor, and only if You agree to indemnify, defend, and hold each Contributor harmless for any liability incurred by, or claims asserted against, such Contributor by reason of your accepting any such warranty or additional liability.

#### END OF TERMS AND CONDITIONS

APPENDIX: How to apply the Apache License to your work.

 To apply the Apache License to your work, attach the following boilerplate notice, with the fields enclosed by brackets "[]" replaced with your own identifying information. (Don't include the brackets!) The text should be enclosed in the appropriate comment syntax for the file format. We also recommend that a file or class name and description of purpose be included on the same "printed page" as the copyright notice for easier identification within third-party archives.

Copyright [yyyy] [name of copyright owner]

 Licensed under the Apache License, Version 2.0 (the "License"); you may not use this file except in compliance with the License. You may obtain a copy of the License at

https://www.apache.org/licenses/LICENSE-2.0

 Unless required by applicable law or agreed to in writing, software distributed under the License is distributed on an "AS IS" BASIS, WITHOUT WARRANTIES OR CONDITIONS OF ANY KIND, either express or implied. See the License for the specific language governing permissions and limitations under the License.

=======================================================================

#### SPRING FRAMEWORK 5.3.25 SUBCOMPONENTS:

Spring Framework 5.3.25 includes a number of subcomponents with separate copyright notices and license terms. The product that includes this file does not necessarily use all the open source subcomponents referred to below. Your use of the source code for these subcomponents is subject to the terms and conditions of the following licenses.

>>> ASM 9.1 (org.ow2.asm:asm:9.1, org.ow2.asm:asm-commons:9.1):

Copyright (c) 2000-2011 INRIA, France Telecom All rights reserved.

Redistribution and use in source and binary forms, with or without modification, are permitted provided that the following conditions are met:

1. Redistributions of source code must retain the above copyright notice, this list of conditions and the following disclaimer.

- 2. Redistributions in binary form must reproduce the above copyright notice, this list of conditions and the following disclaimer in the documentation and/or other materials provided with the distribution.
- 3. Neither the name of the copyright holders nor the names of its contributors may be used to endorse or promote products derived from this software without specific prior written permission.

THIS SOFTWARE IS PROVIDED BY THE COPYRIGHT HOLDERS AND CONTRIBUTORS "AS IS" AND ANY EXPRESS OR IMPLIED WARRANTIES, INCLUDING, BUT NOT LIMITED TO, THE

IMPLIED WARRANTIES OF MERCHANTABILITY AND FITNESS FOR A PARTICULAR PURPOSE ARE DISCLAIMED. IN NO EVENT SHALL THE COPYRIGHT OWNER OR CONTRIBUTORS BE LIABLE FOR ANY DIRECT, INDIRECT, INCIDENTAL, SPECIAL, EXEMPLARY, OR

CONSEQUENTIAL DAMAGES (INCLUDING, BUT NOT LIMITED TO, PROCUREMENT OF SUBSTITUTE GOODS OR SERVICES; LOSS OF USE, DATA, OR PROFITS; OR BUSINESS INTERRUPTION) HOWEVER CAUSED AND ON ANY THEORY OF LIABILITY, WHETHER IN CONTRACT, STRICT LIABILITY, OR TORT (INCLUDING NEGLIGENCE OR OTHERWISE) ARISING IN ANY WAY OUT OF THE USE OF THIS SOFTWARE, EVEN IF ADVISED OF THE POSSIBILITY OF SUCH DAMAGE.

Copyright (c) 1999-2009, OW2 Consortium <https://www.ow2.org/>

>>> CGLIB 3.3 (cglib:cglib:3.3):

Per the LICENSE file in the CGLIB JAR distribution downloaded from https://github.com/cglib/cglib/releases/download/RELEASE\_3\_3\_0/cglib-3.3.0.jar, CGLIB 3.3 is licensed under the Apache License, version 2.0, the text of which is included above.

>>> Objenesis 3.2 (org.objenesis:objenesis:3.2):

Per the LICENSE file in the Objenesis ZIP distribution downloaded from http://objenesis.org/download.html, Objenesis 3.2 is licensed under the Apache License, version 2.0, the text of which is included above.

Per

 the NOTICE file in the Objenesis ZIP distribution downloaded from http://objenesis.org/download.html and corresponding to section 4d of the Apache License, Version 2.0, in this case for Objenesis:

Objenesis

Copyright 2006-2019 Joe Walnes, Henri Tremblay, Leonardo Mesquita

To the extent any open source components are licensed under the EPL and/or other similar licenses that require the source code and/or modifications to source code to be made available (as would be noted above), you may obtain a copy of the source code corresponding to the binaries for such open source components and modifications thereto, if any, (the "Source Files"), by downloading the Source Files from https://spring.io/projects, Pivotal's website at https://network.pivotal.io/open-source, or by sending a request, with your name and address to: Pivotal Software, Inc., 875 Howard Street, 5th floor, San Francisco, CA 94103, Attention:

===============================================================================

 General Counsel. All such requests should clearly specify: OPEN SOURCE FILES REQUEST, Attention General Counsel. Pivotal can mail a copy of the Source Files to you on a CD or equivalent physical medium.

This offer to obtain a copy of the Source Files is valid for three years from the date you acquired this Software product. Alternatively, the Source Files may accompany the Software. Spring Framework 5.3.25 Copyright (c) 2002-2023 Pivotal, Inc.

This product is licensed to you under the Apache License, Version 2.0 (the "License"). You may not use this product except in compliance with the License.

This product may include a number of subcomponents with separate copyright notices and license terms. Your use of the source code for these subcomponents is subject to the terms and conditions of the subcomponent's license, as noted in the license.txt file.

## **1.215 spring-tx 5.3.25 1.215.1 Available under license :**

 Apache License Version 2.0, January 2004 https://www.apache.org/licenses/

#### TERMS AND CONDITIONS FOR USE, REPRODUCTION, AND DISTRIBUTION

1. Definitions.

 "License" shall mean the terms and conditions for use, reproduction, and distribution as defined by Sections 1 through 9 of this document.

 "Licensor" shall mean the copyright owner or entity authorized by the copyright owner that is granting the License.

 "Legal Entity" shall mean the union of the acting entity and all other entities that control, are controlled by, or are under common control with that entity. For the purposes of this definition, "control" means (i) the power, direct or indirect, to cause the direction or management of such entity, whether by contract or otherwise, or (ii) ownership of fifty percent (50%) or more of the outstanding shares, or (iii) beneficial ownership of such entity.

"You" (or "Your") shall mean an individual or Legal Entity

exercising permissions granted by this License.

 "Source" form shall mean the preferred form for making modifications, including but not limited to software source code, documentation source, and configuration files.

 "Object" form shall mean any form resulting from mechanical transformation or translation of a Source form, including but not limited to compiled object code, generated documentation, and conversions to other media types.

 "Work" shall mean the work of authorship, whether in Source or Object form, made available under the License, as indicated by a copyright notice that is included in or attached to the work (an example is provided in the Appendix below).

 "Derivative Works" shall mean any work, whether in Source or Object form, that is based on (or derived from) the Work and for which the editorial

 revisions, annotations, elaborations, or other modifications represent, as a whole, an original work of authorship. For the purposes of this License, Derivative Works shall not include works that remain separable from, or merely link (or bind by name) to the interfaces of, the Work and Derivative Works thereof.

 "Contribution" shall mean any work of authorship, including the original version of the Work and any modifications or additions to that Work or Derivative Works thereof, that is intentionally submitted to Licensor for inclusion in the Work by the copyright owner or by an individual or Legal Entity authorized to submit on behalf of the copyright owner. For the purposes of this definition, "submitted" means any form of electronic, verbal, or written communication sent to the Licensor or its representatives, including but not limited to communication on electronic mailing lists, source code control systems, and issue tracking systems that are managed by, or on behalf of, the Licensor for the purpose of discussing and improving the Work, but excluding communication that is conspicuously marked or otherwise designated in writing by the copyright owner as "Not a Contribution."

 "Contributor" shall mean Licensor and any individual or Legal Entity on behalf of whom a Contribution has been received by Licensor and subsequently incorporated within the Work.

 2. Grant of Copyright License. Subject to the terms and conditions of this License, each Contributor hereby grants to You a perpetual, worldwide, non-exclusive, no-charge, royalty-free, irrevocable copyright license to reproduce, prepare Derivative Works of, publicly display, publicly perform, sublicense, and distribute the

Work and such Derivative Works in Source or Object form.

 3. Grant of Patent License. Subject to the terms and conditions of this

 License, each Contributor hereby grants to You a perpetual, worldwide, non-exclusive, no-charge, royalty-free, irrevocable (except as stated in this section) patent license to make, have made, use, offer to sell, sell, import, and otherwise transfer the Work, where such license applies only to those patent claims licensable by such Contributor that are necessarily infringed by their Contribution(s) alone or by combination of their Contribution(s) with the Work to which such Contribution(s) was submitted. If You institute patent litigation against any entity (including a cross-claim or counterclaim in a lawsuit) alleging that the Work or a Contribution incorporated within the Work constitutes direct or contributory patent infringement, then any patent licenses granted to You under this License for that Work shall terminate as of the date such litigation is filed.

 4. Redistribution. You may reproduce and distribute copies of the

 Work or Derivative Works thereof in any medium, with or without modifications, and in Source or Object form, provided that You meet the following conditions:

- (a) You must give any other recipients of the Work or Derivative Works a copy of this License; and
- (b) You must cause any modified files to carry prominent notices stating that You changed the files; and
- (c) You must retain, in the Source form of any Derivative Works that You distribute, all copyright, patent, trademark, and attribution notices from the Source form of the Work, excluding those notices that do not pertain to any part of the Derivative Works; and
- (d) If the Work includes a "NOTICE" text file as part of its distribution, then any Derivative Works that You distribute must include a readable copy of the attribution notices contained within such NOTICE file, excluding

those notices that do not

 pertain to any part of the Derivative Works, in at least one of the following places: within a NOTICE text file distributed as part of the Derivative Works; within the Source form or documentation, if provided along with the Derivative Works; or, within a display generated by the Derivative Works, if and wherever such third-party notices normally appear. The contents

 of the NOTICE file are for informational purposes only and do not modify the License. You may add Your own attribution notices within Derivative Works that You distribute, alongside or as an addendum to the NOTICE text from the Work, provided that such additional attribution notices cannot be construed as modifying the License.

 You may add Your own copyright statement to Your modifications and may provide additional or different license terms and conditions

 for use, reproduction, or distribution of Your modifications, or for any such Derivative Works as a whole, provided Your use, reproduction, and distribution of the Work otherwise complies with the conditions stated in this License.

- 5. Submission of Contributions. Unless You explicitly state otherwise, any Contribution intentionally submitted for inclusion in the Work by You to the Licensor shall be under the terms and conditions of this License, without any additional terms or conditions. Notwithstanding the above, nothing herein shall supersede or modify the terms of any separate license agreement you may have executed with Licensor regarding such Contributions.
- 6. Trademarks. This License does not grant permission to use the trade names, trademarks, service marks, or product names of the Licensor, except as required for reasonable and customary use in describing the origin of the Work and reproducing the content of the NOTICE file.
- 7. Disclaimer of Warranty. Unless required by applicable law or agreed to in writing, Licensor provides the Work (and each Contributor provides its Contributions) on an "AS IS" BASIS, WITHOUT WARRANTIES OR CONDITIONS OF ANY KIND, either express or implied, including, without limitation, any warranties or conditions of TITLE, NON-INFRINGEMENT, MERCHANTABILITY, or FITNESS FOR A PARTICULAR PURPOSE. You are solely responsible for determining the appropriateness of using or redistributing the Work and assume any risks associated with Your exercise of permissions under this License.
- 8. Limitation of Liability. In no event and under no legal theory, whether in tort (including negligence), contract, or otherwise, unless required by applicable law (such as deliberate and grossly negligent acts) or agreed to in writing, shall any Contributor be liable to You for damages, including any direct, indirect, special,

 incidental, or consequential damages of any character arising as a result of this License or out of the use or inability to use the Work (including but not limited to damages for loss of goodwill,

 work stoppage, computer failure or malfunction, or any and all other commercial damages or losses), even if such Contributor has been advised of the possibility of such damages.

 9. Accepting Warranty or Additional Liability. While redistributing the Work or Derivative Works thereof, You may choose to offer, and charge a fee for, acceptance of support, warranty, indemnity, or other liability obligations and/or rights consistent with this License. However, in accepting such obligations, You may act only on Your own behalf and on Your sole responsibility, not on behalf of any other Contributor, and only if You agree to indemnify, defend, and hold each Contributor harmless for any liability incurred by, or claims asserted against, such Contributor by reason of your accepting any such warranty or additional liability.

#### END OF TERMS AND CONDITIONS

APPENDIX: How to apply the Apache License to your work.

 To apply the Apache License to your work, attach the following boilerplate notice, with the fields enclosed by brackets "[]" replaced with your own identifying information. (Don't include the brackets!) The text should be enclosed in the appropriate comment syntax for the file format. We also recommend that a file or class name and description of purpose be included on the same "printed page" as the copyright notice for easier identification within third-party archives.

Copyright [yyyy] [name of copyright owner]

 Licensed under the Apache License, Version 2.0 (the "License"); you may not use this file except in compliance with the License. You may obtain a copy of the License at

https://www.apache.org/licenses/LICENSE-2.0

 Unless required by applicable law or agreed to in writing, software distributed under the License is distributed on an "AS IS" BASIS, WITHOUT WARRANTIES OR CONDITIONS OF ANY KIND, either express or implied. See the License for the specific language governing permissions and limitations under the License.

=======================================================================

SPRING FRAMEWORK 5.3.25 SUBCOMPONENTS:

Spring Framework 5.3.25 includes a number of subcomponents with separate copyright notices and license terms. The product that includes this file does not necessarily use all the open source subcomponents referred to below. Your use of the source code for these subcomponents is subject to the terms and conditions of the following licenses.

 $\gg$  ASM 9.1 (org.ow2.asm:asm:9.1, org.ow2.asm:asm-commons:9.1):

Copyright (c) 2000-2011 INRIA, France Telecom All rights reserved.

Redistribution and use in source and binary forms, with or without modification, are permitted provided that the following conditions are met:

1. Redistributions of source code must retain the above copyright notice, this list of conditions and the following disclaimer.

- 2. Redistributions in binary form must reproduce the above copyright notice, this list of conditions and the following disclaimer in the documentation and/or other materials provided with the distribution.
- 3. Neither the name of the copyright holders nor the names of its contributors may be used to endorse or promote products derived from this software without specific prior written permission.

THIS SOFTWARE IS PROVIDED BY THE COPYRIGHT HOLDERS AND CONTRIBUTORS "AS IS" AND ANY EXPRESS OR IMPLIED WARRANTIES, INCLUDING, BUT NOT LIMITED TO, THE IMPLIED WARRANTIES OF MERCHANTABILITY AND FITNESS FOR A PARTICULAR PURPOSE ARE DISCLAIMED. IN NO EVENT SHALL THE COPYRIGHT OWNER OR CONTRIBUTORS BE LIABLE FOR ANY DIRECT, INDIRECT, INCIDENTAL, SPECIAL, EXEMPLARY, OR

CONSEQUENTIAL DAMAGES (INCLUDING, BUT NOT LIMITED TO, PROCUREMENT OF SUBSTITUTE GOODS OR SERVICES; LOSS OF USE, DATA, OR PROFITS; OR BUSINESS INTERRUPTION) HOWEVER CAUSED AND ON ANY THEORY OF LIABILITY, WHETHER IN CONTRACT, STRICT LIABILITY, OR TORT (INCLUDING NEGLIGENCE OR OTHERWISE) ARISING IN ANY WAY OUT OF THE USE OF THIS SOFTWARE, EVEN IF ADVISED OF THE POSSIBILITY OF SUCH DAMAGE.

Copyright (c) 1999-2009, OW2 Consortium <https://www.ow2.org/>

>>> CGLIB 3.3 (cglib:cglib:3.3):

Per the LICENSE file in the CGLIB JAR distribution downloaded from https://github.com/cglib/cglib/releases/download/RELEASE\_3\_3\_0/cglib-3.3.0.jar, CGLIB 3.3 is licensed under the Apache License, version 2.0, the text of which

is included above.

>>> Objenesis 3.2 (org.objenesis:objenesis:3.2):

Per the LICENSE file in the Objenesis ZIP distribution downloaded from http://objenesis.org/download.html, Objenesis 3.2 is licensed under the Apache License, version 2.0, the text of which is included above.

#### Per

 the NOTICE file in the Objenesis ZIP distribution downloaded from http://objenesis.org/download.html and corresponding to section 4d of the Apache License, Version 2.0, in this case for Objenesis:

#### Objenesis

Copyright 2006-2019 Joe Walnes, Henri Tremblay, Leonardo Mesquita

To the extent any open source components are licensed under the EPL and/or other similar licenses that require the source code and/or modifications to source code to be made available (as would be noted above), you may obtain a copy of the source code corresponding to the binaries for such open source components and modifications thereto, if any, (the "Source Files"), by downloading the Source Files from https://spring.io/projects, Pivotal's website at https://network.pivotal.io/open-source, or by sending a request, with your name and address to: Pivotal Software, Inc., 875 Howard Street, 5th floor, San Francisco, CA 94103, Attention: General Counsel. All such requests should

===============================================================================

clearly specify: OPEN SOURCE FILES REQUEST, Attention General Counsel. Pivotal can mail a copy of the Source Files to you on a CD or equivalent physical medium.

This offer to obtain a copy of the Source Files is valid for three years from the date you acquired this Software product. Alternatively, the Source Files may accompany the Software. Spring Framework 5.3.25 Copyright (c) 2002-2023 Pivotal, Inc.

This product is licensed to you under the Apache License, Version 2.0 (the "License"). You may not use this product except in compliance with the License.

This product may include a number of subcomponents with separate copyright notices and license terms. Your use of the source code for these subcomponents is subject to the terms and conditions of the subcomponent's license, as noted in the license.txt file.

# **1.216 spring-beans 5.3.25**

### **1.216.1 Available under license :**

Spring Framework \${version} Copyright (c) 2002-\${copyright} Pivotal, Inc.

This product is licensed to you under the Apache License, Version 2.0 (the "License"). You may not use this product except in compliance with the License.

This product may include a number of subcomponents with separate copyright notices and license terms. Your use of the source code for these subcomponents is subject to the terms and conditions of the subcomponent's license, as noted in the license.txt file.

> Apache License Version 2.0, January 2004 https://www.apache.org/licenses/

#### TERMS AND CONDITIONS FOR USE, REPRODUCTION, AND DISTRIBUTION

#### 1. Definitions.

 "License" shall mean the terms and conditions for use, reproduction, and distribution as defined by Sections 1 through 9 of this document.

 "Licensor" shall mean the copyright owner or entity authorized by the copyright owner that is granting the License.

 "Legal Entity" shall mean the union of the acting entity and all other entities that control, are controlled by, or are under common control with that entity. For the purposes of this definition, "control" means (i) the power, direct or indirect, to cause the direction or management of such entity, whether by contract or otherwise, or (ii) ownership of fifty percent (50%) or more of the outstanding shares, or (iii) beneficial ownership of such entity.

 "You" (or "Your") shall mean an individual or Legal Entity exercising permissions granted by this License.

 "Source" form shall mean the preferred form for making modifications, including but not limited to software source code, documentation source, and configuration files.

"Object" form shall mean any form resulting from mechanical

 transformation or translation of a Source form, including but not limited to compiled object code, generated documentation, and conversions to other media types.

 "Work" shall mean the work of authorship, whether in Source or Object form, made available under the License, as indicated by a copyright notice that is included in or attached to the work (an example is provided in the Appendix below).

 "Derivative Works" shall mean any work, whether in Source or Object form, that is based on (or derived from) the Work and for which the editorial

 revisions, annotations, elaborations, or other modifications represent, as a whole, an original work of authorship. For the purposes of this License, Derivative Works shall not include works that remain separable from, or merely link (or bind by name) to the interfaces of, the Work and Derivative Works thereof.

 "Contribution" shall mean any work of authorship, including the original version of the Work and any modifications or additions to that Work or Derivative Works thereof, that is intentionally submitted to Licensor for inclusion in the Work by the copyright owner or by an individual or Legal Entity authorized to submit on behalf of the copyright owner. For the purposes of this definition, "submitted" means any form of electronic, verbal, or written communication sent to the Licensor or its representatives, including but not limited to communication on electronic mailing lists, source code control systems, and issue tracking systems that are managed by, or on behalf of, the Licensor for the purpose of discussing and improving the Work, but excluding communication that is conspicuously marked or otherwise designated in writing by the copyright owner as "Not a Contribution."

 "Contributor" shall mean Licensor and any individual or Legal Entity on behalf of whom a Contribution has been received by Licensor and subsequently incorporated within the Work.

- 2. Grant of Copyright License. Subject to the terms and conditions of this License, each Contributor hereby grants to You a perpetual, worldwide, non-exclusive, no-charge, royalty-free, irrevocable copyright license to reproduce, prepare Derivative Works of, publicly display, publicly perform, sublicense, and distribute the Work and such Derivative Works in Source or Object form.
- 3. Grant of Patent License. Subject to the terms and conditions of this
- License, each Contributor hereby grants to You a perpetual, worldwide, non-exclusive, no-charge, royalty-free, irrevocable (except as stated in this section) patent license to make, have made,

 use, offer to sell, sell, import, and otherwise transfer the Work, where such license applies only to those patent claims licensable by such Contributor that are necessarily infringed by their Contribution(s) alone or by combination of their Contribution(s) with the Work to which such Contribution(s) was submitted. If You institute patent litigation against any entity (including a cross-claim or counterclaim in a lawsuit) alleging that the Work or a Contribution incorporated within the Work constitutes direct or contributory patent infringement, then any patent licenses granted to You under this License for that Work shall terminate as of the date such litigation is filed.

 4. Redistribution. You may reproduce and distribute copies of the

 Work or Derivative Works thereof in any medium, with or without modifications, and in Source or Object form, provided that You meet the following conditions:

- (a) You must give any other recipients of the Work or Derivative Works a copy of this License; and
- (b) You must cause any modified files to carry prominent notices stating that You changed the files; and
- (c) You must retain, in the Source form of any Derivative Works that You distribute, all copyright, patent, trademark, and attribution notices from the Source form of the Work, excluding those notices that do not pertain to any part of the Derivative Works; and
- (d) If the Work includes a "NOTICE" text file as part of its distribution, then any Derivative Works that You distribute must include a readable copy of the attribution notices contained within such NOTICE file, excluding

those notices that do not

 pertain to any part of the Derivative Works, in at least one of the following places: within a NOTICE text file distributed as part of the Derivative Works; within the Source form or documentation, if provided along with the Derivative Works; or, within a display generated by the Derivative Works, if and wherever such third-party notices normally appear. The contents of the NOTICE file are for informational purposes only and do not modify the License. You may add Your own attribution notices within Derivative Works that You distribute, alongside or as an addendum to the NOTICE text from the Work, provided that such additional attribution notices cannot be construed as modifying the License.

 You may add Your own copyright statement to Your modifications and may provide additional or different license terms and conditions

 for use, reproduction, or distribution of Your modifications, or for any such Derivative Works as a whole, provided Your use, reproduction, and distribution of the Work otherwise complies with the conditions stated in this License.

- 5. Submission of Contributions. Unless You explicitly state otherwise, any Contribution intentionally submitted for inclusion in the Work by You to the Licensor shall be under the terms and conditions of this License, without any additional terms or conditions. Notwithstanding the above, nothing herein shall supersede or modify the terms of any separate license agreement you may have executed with Licensor regarding such Contributions.
- 6. Trademarks. This License does not grant permission to use the trade names, trademarks, service marks, or product names of the Licensor, except as required for reasonable and customary use in describing the origin of the Work and reproducing the content of the NOTICE file.
- 7. Disclaimer of Warranty. Unless required by applicable law or agreed to in writing, Licensor provides the Work (and each Contributor provides its Contributions) on an "AS IS" BASIS, WITHOUT WARRANTIES OR CONDITIONS OF ANY KIND, either express or implied, including, without limitation, any warranties or conditions of TITLE, NON-INFRINGEMENT, MERCHANTABILITY, or FITNESS FOR A PARTICULAR PURPOSE. You are solely responsible for determining the appropriateness of using or redistributing the Work and assume any risks associated with Your exercise of permissions under this License.
- 8. Limitation of Liability. In no event and under no legal theory, whether in tort (including negligence), contract, or otherwise, unless required by applicable law (such as deliberate and grossly negligent acts) or agreed to in writing, shall any Contributor be liable to You for damages, including any direct,

#### indirect, special,

 incidental, or consequential damages of any character arising as a result of this License or out of the use or inability to use the Work (including but not limited to damages for loss of goodwill, work stoppage, computer failure or malfunction, or any and all other commercial damages or losses), even if such Contributor has been advised of the possibility of such damages.

 9. Accepting Warranty or Additional Liability. While redistributing the Work or Derivative Works thereof, You may choose to offer, and charge a fee for, acceptance of support, warranty, indemnity,

 or other liability obligations and/or rights consistent with this License. However, in accepting such obligations, You may act only on Your own behalf and on Your sole responsibility, not on behalf of any other Contributor, and only if You agree to indemnify, defend, and hold each Contributor harmless for any liability incurred by, or claims asserted against, such Contributor by reason of your accepting any such warranty or additional liability.

#### END OF TERMS AND CONDITIONS

APPENDIX: How to apply the Apache License to your work.

 To apply the Apache License to your work, attach the following boilerplate notice, with the fields enclosed by brackets "{}" replaced with your own identifying information. (Don't include the brackets!) The text should be enclosed in the appropriate comment syntax for the file format. We also recommend that a file or class name and description of purpose be included on the same "printed page" as the copyright notice for easier identification within third-party archives.

Copyright {yyyy} {name of copyright owner}

 Licensed under the Apache License, Version 2.0 (the "License"); you may not use this file except in compliance with the License. You may obtain a copy of the License at

https://www.apache.org/licenses/LICENSE-2.0

 Unless required by applicable law or agreed to in writing, software distributed under the License is distributed on an "AS IS" BASIS, WITHOUT WARRANTIES OR CONDITIONS OF ANY KIND, either express or implied. See the License for the specific language governing permissions and limitations under the License. Apache License

 Version 2.0, January 2004 https://www.apache.org/licenses/

#### TERMS AND CONDITIONS FOR USE, REPRODUCTION, AND DISTRIBUTION

#### 1. Definitions.

 "License" shall mean the terms and conditions for use, reproduction, and distribution as defined by Sections 1 through 9 of this document.

 "Licensor" shall mean the copyright owner or entity authorized by the copyright owner that is granting the License.

 "Legal Entity" shall mean the union of the acting entity and all other entities that control, are controlled by, or are under common control with that entity. For the purposes of this definition, "control" means (i) the power, direct or indirect, to cause the direction or management of such entity, whether by contract or otherwise, or (ii) ownership of fifty percent (50%) or more of the outstanding shares, or (iii) beneficial ownership of such entity.

 "You" (or "Your") shall mean an individual or Legal Entity exercising permissions granted by this License.

 "Source" form shall mean the preferred form for making modifications, including but not limited to software source code, documentation source, and configuration files.

 "Object" form shall mean any form resulting from mechanical transformation or translation of a Source form, including but not limited to compiled object code, generated documentation, and conversions to other media types.

 "Work" shall mean the work of authorship, whether in Source or Object form, made available under the License, as indicated by a copyright notice that is included in or attached to the work (an example is provided in the Appendix below).

 "Derivative Works" shall mean any work, whether in Source or Object form, that is based on (or derived from) the Work and for which the editorial

 revisions, annotations, elaborations, or other modifications represent, as a whole, an original work of authorship. For the purposes of this License, Derivative Works shall not include works that remain separable from, or merely link (or bind by name) to the interfaces of, the Work and Derivative Works thereof.

 "Contribution" shall mean any work of authorship, including the original version of the Work and any modifications or additions to that Work or Derivative Works thereof, that is intentionally submitted to Licensor for inclusion in the Work by the copyright owner or by an individual or Legal Entity authorized to submit on behalf of the copyright owner. For the purposes of this definition, "submitted" means any form of electronic, verbal, or written communication sent to the Licensor or its representatives, including but not limited to communication on electronic mailing lists, source code control systems, and issue tracking systems that are managed by, or on behalf of, the Licensor for the purpose of discussing and improving the Work, but excluding communication that is conspicuously marked or otherwise designated in writing by the copyright owner as "Not a Contribution."

 "Contributor" shall mean Licensor and any individual or Legal Entity on behalf of whom a Contribution has been received by Licensor and subsequently incorporated within the Work.

- 2. Grant of Copyright License. Subject to the terms and conditions of this License, each Contributor hereby grants to You a perpetual, worldwide, non-exclusive, no-charge, royalty-free, irrevocable copyright license to reproduce, prepare Derivative Works of, publicly display, publicly perform, sublicense, and distribute the Work and such Derivative Works in Source or Object form.
- 3. Grant of Patent License. Subject to the terms and conditions of this

 License, each Contributor hereby grants to You a perpetual, worldwide, non-exclusive, no-charge, royalty-free, irrevocable (except as stated in this section) patent license to make, have made, use, offer to sell, sell, import, and otherwise transfer the Work, where such license applies only to those patent claims licensable by such Contributor that are necessarily infringed by their Contribution(s) alone or by combination of their Contribution(s) with the Work to which such Contribution(s) was submitted. If You institute patent litigation against any entity (including a cross-claim or counterclaim in a lawsuit) alleging that the Work or a Contribution incorporated within the Work constitutes direct or contributory patent infringement, then any patent licenses granted to You under this License for that Work shall terminate as of the date such litigation is filed.

#### 4. Redistribution. You may reproduce and distribute copies of the

 Work or Derivative Works thereof in any medium, with or without modifications, and in Source or Object form, provided that You meet the following conditions:

- (a) You must give any other recipients of the Work or Derivative Works a copy of this License; and
- (b) You must cause any modified files to carry prominent notices stating that You changed the files; and
- (c) You must retain, in the Source form of any Derivative Works that You distribute, all copyright, patent, trademark, and attribution notices from the Source form of the Work, excluding those notices that do not pertain to any part of the Derivative Works; and
- (d) If the Work includes a "NOTICE" text file as part of its
distribution, then any Derivative Works that You distribute must include a readable copy of the attribution notices contained within such NOTICE file, excluding

those notices that do not

 pertain to any part of the Derivative Works, in at least one of the following places: within a NOTICE text file distributed as part of the Derivative Works; within the Source form or documentation, if provided along with the Derivative Works; or, within a display generated by the Derivative Works, if and wherever such third-party notices normally appear. The contents of the NOTICE file are for informational purposes only and do not modify the License. You may add Your own attribution notices within Derivative Works that You distribute, alongside or as an addendum to the NOTICE text from the Work, provided that such additional attribution notices cannot be construed as modifying the License.

 You may add Your own copyright statement to Your modifications and may provide additional or different license terms and conditions

 for use, reproduction, or distribution of Your modifications, or for any such Derivative Works as a whole, provided Your use, reproduction, and distribution of the Work otherwise complies with the conditions stated in this License.

- 5. Submission of Contributions. Unless You explicitly state otherwise, any Contribution intentionally submitted for inclusion in the Work by You to the Licensor shall be under the terms and conditions of this License, without any additional terms or conditions. Notwithstanding the above, nothing herein shall supersede or modify the terms of any separate license agreement you may have executed with Licensor regarding such Contributions.
- 6. Trademarks. This License does not grant permission to use the trade names, trademarks, service marks, or product names of the Licensor, except as required for reasonable and customary use in describing the origin of the Work and reproducing the content of the NOTICE file.
- 7. Disclaimer of Warranty. Unless required by applicable law or agreed to in writing, Licensor provides the Work (and each Contributor provides its Contributions) on an "AS IS" BASIS, WITHOUT WARRANTIES OR CONDITIONS OF ANY KIND, either express or implied, including, without limitation, any warranties or conditions of TITLE, NON-INFRINGEMENT, MERCHANTABILITY, or FITNESS FOR A PARTICULAR PURPOSE. You are solely responsible for determining the appropriateness of using or redistributing the Work and assume any risks associated with Your exercise of permissions under this License.

 8. Limitation of Liability. In no event and under no legal theory, whether in tort (including negligence), contract, or otherwise, unless required by applicable law (such as deliberate and grossly negligent acts) or agreed to in writing, shall any Contributor be liable to You for damages, including any direct,

#### indirect, special,

 incidental, or consequential damages of any character arising as a result of this License or out of the use or inability to use the Work (including but not limited to damages for loss of goodwill, work stoppage, computer failure or malfunction, or any and all other commercial damages or losses), even if such Contributor has been advised of the possibility of such damages.

 9. Accepting Warranty or Additional Liability. While redistributing the Work or Derivative Works thereof, You may choose to offer, and charge a fee for, acceptance of support, warranty, indemnity, or other liability obligations and/or rights consistent with this License. However, in accepting such obligations, You may act only on Your own behalf and on Your sole responsibility, not on behalf of any other Contributor, and only if You agree to indemnify, defend, and hold each Contributor harmless for any liability incurred by, or claims asserted against, such Contributor by reason of your accepting any such warranty or additional liability.

#### END OF TERMS AND CONDITIONS

APPENDIX: How to apply the Apache License to your work.

 To apply the Apache License to your work, attach the following boilerplate notice, with the fields enclosed by brackets "[]" replaced with your own identifying information. (Don't include the brackets!) The text should be enclosed in the appropriate comment syntax for the file format. We also recommend that a file or class name and description of purpose be included on the same "printed page" as the copyright notice for easier identification within third-party archives.

#### Copyright [yyyy] [name of copyright owner]

 Licensed under the Apache License, Version 2.0 (the "License"); you may not use this file except in compliance with the License. You may obtain a copy of the License at

#### https://www.apache.org/licenses/LICENSE-2.0

 Unless required by applicable law or agreed to in writing, software distributed under the License is distributed on an "AS IS" BASIS,

 WITHOUT WARRANTIES OR CONDITIONS OF ANY KIND, either express or implied. See the License for the specific language governing permissions and limitations under the License.

=======================================================================

#### SPRING FRAMEWORK \${version} SUBCOMPONENTS:

Spring Framework \${version} includes a number of subcomponents with separate copyright notices and license terms. The product that includes this file does not necessarily use all the open source subcomponents referred to below. Your use of the source code for these subcomponents is subject to the terms and conditions of the following licenses.

>>> ASM 9.1 (org.ow2.asm:asm:9.1, org.ow2.asm:asm-commons:9.1):

Copyright (c) 2000-2011 INRIA, France Telecom All rights reserved.

Redistribution and use in source and binary forms, with or without modification, are permitted provided that the following conditions are met:

1. Redistributions of source code must retain the above copyright notice, this list of conditions and the following disclaimer.

- 2. Redistributions in binary form must reproduce the above copyright notice, this list of conditions and the following disclaimer in the documentation and/or other materials provided with the distribution.
- 3. Neither the name of the copyright holders nor the names of its contributors may be used to endorse or promote products derived from this software without specific prior written permission.

THIS SOFTWARE IS PROVIDED BY THE COPYRIGHT HOLDERS AND CONTRIBUTORS "AS IS" AND ANY EXPRESS OR IMPLIED WARRANTIES, INCLUDING, BUT NOT LIMITED TO, THE IMPLIED WARRANTIES OF MERCHANTABILITY AND FITNESS FOR A PARTICULAR PURPOSE ARE DISCLAIMED. IN NO EVENT SHALL THE COPYRIGHT OWNER OR CONTRIBUTORS BE LIABLE FOR ANY DIRECT, INDIRECT, INCIDENTAL, SPECIAL, EXEMPLARY, OR

CONSEQUENTIAL DAMAGES (INCLUDING, BUT NOT LIMITED TO, PROCUREMENT OF SUBSTITUTE GOODS OR SERVICES; LOSS OF USE, DATA, OR PROFITS; OR BUSINESS INTERRUPTION) HOWEVER CAUSED AND ON ANY THEORY OF LIABILITY, WHETHER IN CONTRACT, STRICT LIABILITY, OR TORT (INCLUDING NEGLIGENCE OR OTHERWISE) ARISING IN ANY WAY OUT OF THE USE OF THIS SOFTWARE, EVEN IF ADVISED OF

#### THE POSSIBILITY OF SUCH DAMAGE.

Copyright (c) 1999-2009, OW2 Consortium <https://www.ow2.org/>

>>> CGLIB 3.3 (cglib:cglib:3.3):

Per the LICENSE file in the CGLIB JAR distribution downloaded from https://github.com/cglib/cglib/releases/download/RELEASE\_3\_3\_0/cglib-3.3.0.jar, CGLIB 3.3 is licensed under the Apache License, version 2.0, the text of which is included above.

>>> Objenesis 3.2 (org.objenesis:objenesis:3.2):

Per the LICENSE file in the Objenesis ZIP distribution downloaded from http://objenesis.org/download.html, Objenesis 3.2 is licensed under the Apache License, version 2.0, the text of which is included above.

Per

 the NOTICE file in the Objenesis ZIP distribution downloaded from http://objenesis.org/download.html and corresponding to section 4d of the Apache License, Version 2.0, in this case for Objenesis:

Objenesis

Copyright 2006-2019 Joe Walnes, Henri Tremblay, Leonardo Mesquita

===============================================================================

To the extent any open source components are licensed under the EPL and/or other similar licenses that require the source code and/or modifications to source code to be made available (as would be noted above), you may obtain a copy of the source code corresponding to the binaries for such open source components and modifications thereto, if any, (the "Source Files"), by downloading the Source Files from https://spring.io/projects, Pivotal's website at https://network.pivotal.io/open-source, or by sending a request, with your name and address to: Pivotal Software, Inc., 875 Howard Street, 5th floor, San Francisco, CA 94103,

 Attention: General Counsel. All such requests should clearly specify: OPEN SOURCE FILES REQUEST, Attention General Counsel. Pivotal can mail a copy of the Source Files to you on a CD or equivalent physical medium.

This offer to obtain a copy of the Source Files is valid for three years from the date you acquired this Software product. Alternatively, the Source Files may accompany the Software.

### **1.217 spring-aop 5.3.25 1.217.1 Available under license :**

 Apache License Version 2.0, January 2004 https://www.apache.org/licenses/

#### TERMS AND CONDITIONS FOR USE, REPRODUCTION, AND DISTRIBUTION

1. Definitions.

 "License" shall mean the terms and conditions for use, reproduction, and distribution as defined by Sections 1 through 9 of this document.

 "Licensor" shall mean the copyright owner or entity authorized by the copyright owner that is granting the License.

 "Legal Entity" shall mean the union of the acting entity and all other entities that control, are controlled by, or are under common control with that entity. For the purposes of this definition, "control" means (i) the power, direct or indirect, to cause the direction or management of such entity, whether by contract or otherwise, or (ii) ownership of fifty percent (50%) or more of the outstanding shares, or (iii) beneficial ownership of such entity.

 "You" (or "Your") shall mean an individual or Legal Entity exercising permissions granted by this License.

 "Source" form shall mean the preferred form for making modifications, including but not limited to software source code, documentation source, and configuration files.

 "Object" form shall mean any form resulting from mechanical transformation or translation of a Source form, including but not limited to compiled object code, generated documentation, and conversions to other media types.

 "Work" shall mean the work of authorship, whether in Source or Object form, made available under the License, as indicated by a copyright notice that is included in or attached to the work (an example is provided in the Appendix below).

 "Derivative Works" shall mean any work, whether in Source or Object form, that is based on (or derived from) the Work and for which the editorial

 revisions, annotations, elaborations, or other modifications represent, as a whole, an original work of authorship. For the purposes of this License, Derivative Works shall not include works that remain separable from, or merely link (or bind by name) to the interfaces of, the Work and Derivative Works thereof.

 "Contribution" shall mean any work of authorship, including the original version of the Work and any modifications or additions to that Work or Derivative Works thereof, that is intentionally submitted to Licensor for inclusion in the Work by the copyright owner or by an individual or Legal Entity authorized to submit on behalf of the copyright owner. For the purposes of this definition, "submitted" means any form of electronic, verbal, or written communication sent to the Licensor or its representatives, including but not limited to communication on electronic mailing lists, source code control systems, and issue tracking systems that are managed by, or on behalf of, the Licensor for the purpose of discussing and improving the Work, but excluding communication that is conspicuously marked or otherwise designated in writing by the copyright owner as "Not a Contribution."

 "Contributor" shall mean Licensor and any individual or Legal Entity on behalf of whom a Contribution has been received by Licensor and subsequently incorporated within the Work.

- 2. Grant of Copyright License. Subject to the terms and conditions of this License, each Contributor hereby grants to You a perpetual, worldwide, non-exclusive, no-charge, royalty-free, irrevocable copyright license to reproduce, prepare Derivative Works of, publicly display, publicly perform, sublicense, and distribute the Work and such Derivative Works in Source or Object form.
- 3. Grant of Patent License. Subject to the terms and conditions of this
- License, each Contributor hereby grants to You a perpetual, worldwide, non-exclusive, no-charge, royalty-free, irrevocable (except as stated in this section) patent license to make, have made, use, offer to sell, sell, import, and otherwise transfer the Work, where such license applies only to those patent claims licensable by such Contributor that are necessarily infringed by their Contribution(s) alone or by combination of their Contribution(s) with the Work to which such Contribution(s) was submitted. If You institute patent litigation against any entity (including a cross-claim or counterclaim in a lawsuit) alleging that the Work or a Contribution incorporated within the Work constitutes direct or contributory patent infringement, then any patent licenses granted to You under this License for that Work shall terminate as of the date such litigation is filed.

 4. Redistribution. You may reproduce and distribute copies of the

 Work or Derivative Works thereof in any medium, with or without modifications, and in Source or Object form, provided that You meet the following conditions:

- (a) You must give any other recipients of the Work or Derivative Works a copy of this License; and
- (b) You must cause any modified files to carry prominent notices stating that You changed the files; and
- (c) You must retain, in the Source form of any Derivative Works that You distribute, all copyright, patent, trademark, and attribution notices from the Source form of the Work, excluding those notices that do not pertain to any part of the Derivative Works; and
- (d) If the Work includes a "NOTICE" text file as part of its distribution, then any Derivative Works that You distribute must include a readable copy of the attribution notices contained within such NOTICE file, excluding

those notices that do not

 pertain to any part of the Derivative Works, in at least one of the following places: within a NOTICE text file distributed as part of the Derivative Works; within the Source form or documentation, if provided along with the Derivative Works; or, within a display generated by the Derivative Works, if and wherever such third-party notices normally appear. The contents of the NOTICE file are for informational purposes only and do not modify the License. You may add Your own attribution notices within Derivative Works that You distribute, alongside or as an addendum to the NOTICE text from the Work, provided that such additional attribution notices cannot be construed as modifying the License.

 You may add Your own copyright statement to Your modifications and may provide additional or different license terms and conditions

- for use, reproduction, or distribution of Your modifications, or for any such Derivative Works as a whole, provided Your use, reproduction, and distribution of the Work otherwise complies with the conditions stated in this License.
- 5. Submission of Contributions. Unless You explicitly state otherwise, any Contribution intentionally submitted for inclusion in the Work by You to the Licensor shall be under the terms and conditions of this License, without any additional terms or conditions.

 Notwithstanding the above, nothing herein shall supersede or modify the terms of any separate license agreement you may have executed with Licensor regarding such Contributions.

- 6. Trademarks. This License does not grant permission to use the trade names, trademarks, service marks, or product names of the Licensor, except as required for reasonable and customary use in describing the origin of the Work and reproducing the content of the NOTICE file.
- 7. Disclaimer of Warranty. Unless required by applicable law or agreed to in writing, Licensor provides the Work (and each Contributor provides its Contributions) on an "AS IS" BASIS, WITHOUT WARRANTIES OR CONDITIONS OF ANY KIND, either express or implied, including, without limitation, any warranties or conditions of TITLE, NON-INFRINGEMENT, MERCHANTABILITY, or FITNESS FOR A PARTICULAR PURPOSE. You are solely responsible for determining the appropriateness of using or redistributing the Work and assume any risks associated with Your exercise of permissions under this License.
- 8. Limitation of Liability. In no event and under no legal theory, whether in tort (including negligence), contract, or otherwise, unless required by applicable law (such as deliberate and grossly negligent acts) or agreed to in writing, shall any Contributor be liable to You for damages, including any direct,

indirect, special,

 incidental, or consequential damages of any character arising as a result of this License or out of the use or inability to use the Work (including but not limited to damages for loss of goodwill, work stoppage, computer failure or malfunction, or any and all other commercial damages or losses), even if such Contributor has been advised of the possibility of such damages.

 9. Accepting Warranty or Additional Liability. While redistributing the Work or Derivative Works thereof, You may choose to offer, and charge a fee for, acceptance of support, warranty, indemnity, or other liability obligations and/or rights consistent with this License. However, in accepting such obligations, You may act only on Your own behalf and on Your sole responsibility, not on behalf of any other Contributor, and only if You agree to indemnify, defend, and hold each Contributor harmless for any liability incurred by, or claims asserted against, such Contributor by reason of your accepting any such warranty or additional liability.

#### END OF TERMS AND CONDITIONS

APPENDIX: How to apply the Apache License to your work.

 To apply the Apache License to your work, attach the following boilerplate notice, with the fields enclosed by brackets "[]" replaced with your own identifying information. (Don't include the brackets!) The text should be enclosed in the appropriate comment syntax for the file format. We also recommend that a file or class name and description of purpose be included on the same "printed page" as the copyright notice for easier identification within third-party archives.

Copyright [yyyy] [name of copyright owner]

 Licensed under the Apache License, Version 2.0 (the "License"); you may not use this file except in compliance with the License. You may obtain a copy of the License at

https://www.apache.org/licenses/LICENSE-2.0

 Unless required by applicable law or agreed to in writing, software distributed under the License is distributed on an "AS IS" BASIS, WITHOUT WARRANTIES OR CONDITIONS OF ANY KIND, either express or implied. See the License for the specific language governing permissions and limitations under the License.

=======================================================================

#### SPRING FRAMEWORK 5.3.25 SUBCOMPONENTS:

Spring Framework 5.3.25 includes a number of subcomponents with separate copyright notices and license terms. The product that includes this file does not necessarily use all the open source subcomponents referred to below. Your use of the source code for these subcomponents is subject to the terms and conditions of the following licenses.

>>> ASM 9.1 (org.ow2.asm:asm:9.1, org.ow2.asm:asm-commons:9.1):

Copyright (c) 2000-2011 INRIA, France Telecom All rights reserved.

Redistribution and use in source and binary forms, with or without modification, are permitted provided that the following conditions are met:

1. Redistributions of source code must retain the above copyright notice, this list of conditions and the following disclaimer.

- 2. Redistributions in binary form must reproduce the above copyright notice, this list of conditions and the following disclaimer in the documentation and/or other materials provided with the distribution.
- 3. Neither the name of the copyright holders nor the names of its contributors may be used to endorse or promote products derived from this software without specific prior written permission.

THIS SOFTWARE IS PROVIDED BY THE COPYRIGHT HOLDERS AND CONTRIBUTORS "AS IS" AND ANY EXPRESS OR IMPLIED WARRANTIES, INCLUDING, BUT NOT LIMITED TO, THE IMPLIED WARRANTIES OF MERCHANTABILITY AND FITNESS FOR A PARTICULAR PURPOSE ARE DISCLAIMED. IN NO EVENT SHALL THE COPYRIGHT OWNER OR CONTRIBUTORS BE LIABLE FOR ANY DIRECT, INDIRECT, INCIDENTAL, SPECIAL, EXEMPLARY, OR

CONSEQUENTIAL DAMAGES (INCLUDING, BUT NOT LIMITED TO, PROCUREMENT OF SUBSTITUTE GOODS OR SERVICES; LOSS OF USE, DATA, OR PROFITS; OR BUSINESS INTERRUPTION) HOWEVER CAUSED AND ON ANY THEORY OF LIABILITY, WHETHER IN CONTRACT, STRICT LIABILITY, OR TORT (INCLUDING NEGLIGENCE OR OTHERWISE) ARISING IN ANY WAY OUT OF THE USE OF THIS SOFTWARE, EVEN IF ADVISED OF THE POSSIBILITY OF SUCH DAMAGE.

Copyright (c) 1999-2009, OW2 Consortium <https://www.ow2.org/>

>>> CGLIB 3.3 (cglib:cglib:3.3):

Per the LICENSE file in the CGLIB JAR distribution downloaded from https://github.com/cglib/cglib/releases/download/RELEASE\_3\_3\_0/cglib-3.3.0.jar, CGLIB 3.3 is licensed under the Apache License, version 2.0, the text of which is included above.

>>> Objenesis 3.2 (org.objenesis:objenesis:3.2):

Per the LICENSE file in the Objenesis ZIP distribution downloaded from http://objenesis.org/download.html, Objenesis 3.2 is licensed under the Apache License, version 2.0, the text of which is included above.

Per

 the NOTICE file in the Objenesis ZIP distribution downloaded from http://objenesis.org/download.html and corresponding to section 4d of the Apache License, Version 2.0, in this case for Objenesis:

Objenesis

Copyright 2006-2019 Joe Walnes, Henri Tremblay, Leonardo Mesquita

===============================================================================

To the extent any open source components are licensed under the EPL and/or other similar licenses that require the source code and/or modifications to source code to be made available (as would be noted above), you may obtain a copy of the source code corresponding to the binaries for such open source components and modifications thereto, if any, (the "Source Files"), by downloading the Source Files from https://spring.io/projects, Pivotal's website at https://network.pivotal.io/open-source, or by sending a request, with your name and address to: Pivotal Software, Inc., 875 Howard Street, 5th floor, San Francisco, CA 94103, Attention: General Counsel. All such requests should clearly specify: OPEN SOURCE FILES REQUEST, Attention General Counsel. Pivotal can mail a copy of the Source Files to you on a CD or equivalent physical medium.

This offer to obtain a copy of the Source Files is valid for three years from the date you acquired this Software product. Alternatively, the Source Files may accompany the Software. Spring Framework 5.3.25 Copyright (c) 2002-2023 Pivotal, Inc.

This product is licensed to you under the Apache License, Version 2.0 (the "License"). You may not use this product except in compliance with the License.

This product may include a number of subcomponents with separate copyright notices and license terms. Your use of the source code for these subcomponents is subject to the terms and conditions of the subcomponent's license, as noted in the license.txt file.

# **1.218 spring-aspects 5.3.25**

### **1.218.1 Available under license :**

 Apache License Version 2.0, January 2004 https://www.apache.org/licenses/

#### TERMS AND CONDITIONS FOR USE, REPRODUCTION, AND DISTRIBUTION

1. Definitions.

 "License" shall mean the terms and conditions for use, reproduction, and distribution as defined by Sections 1 through 9 of this document.

 "Licensor" shall mean the copyright owner or entity authorized by the copyright owner that is granting the License.

 "Legal Entity" shall mean the union of the acting entity and all other entities that control, are controlled by, or are under common control with that entity. For the purposes of this definition, "control" means (i) the power, direct or indirect, to cause the direction or management of such entity, whether by contract or otherwise, or (ii) ownership of fifty percent (50%) or more of the outstanding shares, or (iii) beneficial ownership of such entity.

 "You" (or "Your") shall mean an individual or Legal Entity exercising permissions granted by this License.

 "Source" form shall mean the preferred form for making modifications, including but not limited to software source code, documentation source, and configuration files.

 "Object" form shall mean any form resulting from mechanical transformation or translation of a Source form, including but not limited to compiled object code, generated documentation, and conversions to other media types.

 "Work" shall mean the work of authorship, whether in Source or Object form, made available under the License, as indicated by a copyright notice that is included in or attached to the work (an example is provided in the Appendix below).

 "Derivative Works" shall mean any work, whether in Source or Object form, that is based on (or derived from) the Work and for which the editorial

 revisions, annotations, elaborations, or other modifications represent, as a whole, an original work of authorship. For the purposes of this License, Derivative Works shall not include works that remain separable from, or merely link (or bind by name) to the interfaces of, the Work and Derivative Works thereof.

 "Contribution" shall mean any work of authorship, including the original version of the Work and any modifications or additions to that Work or Derivative Works thereof, that is intentionally submitted to Licensor for inclusion in the Work by the copyright owner or by an individual or Legal Entity authorized to submit on behalf of the copyright owner. For the purposes of this definition, "submitted" means any form of electronic, verbal, or written communication sent to the Licensor or its representatives, including but not limited to communication on electronic mailing lists, source code control systems, and issue tracking systems that are managed by, or on behalf of, the Licensor for the purpose of discussing and improving the Work, but excluding communication that is conspicuously marked or otherwise designated in writing by the copyright owner as "Not a Contribution."

 "Contributor" shall mean Licensor and any individual or Legal Entity on behalf of whom a Contribution has been received by Licensor and subsequently incorporated within the Work.

- 2. Grant of Copyright License. Subject to the terms and conditions of this License, each Contributor hereby grants to You a perpetual, worldwide, non-exclusive, no-charge, royalty-free, irrevocable copyright license to reproduce, prepare Derivative Works of, publicly display, publicly perform, sublicense, and distribute the Work and such Derivative Works in Source or Object form.
- 3. Grant of Patent License. Subject to the terms and conditions of this

 License, each Contributor hereby grants to You a perpetual, worldwide, non-exclusive, no-charge, royalty-free, irrevocable (except as stated in this section) patent license to make, have made, use, offer to sell, sell, import, and otherwise transfer the Work, where such license applies only to those patent claims licensable by such Contributor that are necessarily infringed by their Contribution(s) alone or by combination of their Contribution(s) with the Work to which such Contribution(s) was submitted. If You institute patent litigation against any entity (including a cross-claim or counterclaim in a lawsuit) alleging that the Work or a Contribution incorporated within the Work constitutes direct or contributory patent infringement, then any patent licenses granted to You under this License for that Work shall terminate as of the date such litigation is filed.

#### 4. Redistribution. You may reproduce and distribute copies of the

 Work or Derivative Works thereof in any medium, with or without modifications, and in Source or Object form, provided that You meet the following conditions:

- (a) You must give any other recipients of the Work or Derivative Works a copy of this License; and
- (b) You must cause any modified files to carry prominent notices stating that You changed the files; and
- (c) You must retain, in the Source form of any Derivative Works that You distribute, all copyright, patent, trademark, and attribution notices from the Source form of the Work, excluding those notices that do not pertain to any part of the Derivative Works; and
- (d) If the Work includes a "NOTICE" text file as part of its

 distribution, then any Derivative Works that You distribute must include a readable copy of the attribution notices contained within such NOTICE file, excluding

those notices that do not

 pertain to any part of the Derivative Works, in at least one of the following places: within a NOTICE text file distributed as part of the Derivative Works; within the Source form or documentation, if provided along with the Derivative Works; or, within a display generated by the Derivative Works, if and wherever such third-party notices normally appear. The contents of the NOTICE file are for informational purposes only and do not modify the License. You may add Your own attribution notices within Derivative Works that You distribute, alongside or as an addendum to the NOTICE text from the Work, provided that such additional attribution notices cannot be construed as modifying the License.

 You may add Your own copyright statement to Your modifications and may provide additional or different license terms and conditions

 for use, reproduction, or distribution of Your modifications, or for any such Derivative Works as a whole, provided Your use, reproduction, and distribution of the Work otherwise complies with the conditions stated in this License.

- 5. Submission of Contributions. Unless You explicitly state otherwise, any Contribution intentionally submitted for inclusion in the Work by You to the Licensor shall be under the terms and conditions of this License, without any additional terms or conditions. Notwithstanding the above, nothing herein shall supersede or modify the terms of any separate license agreement you may have executed with Licensor regarding such Contributions.
- 6. Trademarks. This License does not grant permission to use the trade names, trademarks, service marks, or product names of the Licensor, except as required for reasonable and customary use in describing the origin of the Work and reproducing the content of the NOTICE file.
- 7. Disclaimer of Warranty. Unless required by applicable law or agreed to in writing, Licensor provides the Work (and each Contributor provides its Contributions) on an "AS IS" BASIS, WITHOUT WARRANTIES OR CONDITIONS OF ANY KIND, either express or implied, including, without limitation, any warranties or conditions of TITLE, NON-INFRINGEMENT, MERCHANTABILITY, or FITNESS FOR A PARTICULAR PURPOSE. You are solely responsible for determining the appropriateness of using or redistributing the Work and assume any risks associated with Your exercise of permissions under this License.

 8. Limitation of Liability. In no event and under no legal theory, whether in tort (including negligence), contract, or otherwise, unless required by applicable law (such as deliberate and grossly negligent acts) or agreed to in writing, shall any Contributor be liable to You for damages, including any direct,

#### indirect, special,

 incidental, or consequential damages of any character arising as a result of this License or out of the use or inability to use the Work (including but not limited to damages for loss of goodwill, work stoppage, computer failure or malfunction, or any and all other commercial damages or losses), even if such Contributor has been advised of the possibility of such damages.

 9. Accepting Warranty or Additional Liability. While redistributing the Work or Derivative Works thereof, You may choose to offer, and charge a fee for, acceptance of support, warranty, indemnity, or other liability obligations and/or rights consistent with this License. However, in accepting such obligations, You may act only on Your own behalf and on Your sole responsibility, not on behalf of any other Contributor, and only if You agree to indemnify, defend, and hold each Contributor harmless for any liability incurred by, or claims asserted against, such Contributor by reason of your accepting any such warranty or additional liability.

#### END OF TERMS AND CONDITIONS

APPENDIX: How to apply the Apache License to your work.

 To apply the Apache License to your work, attach the following boilerplate notice, with the fields enclosed by brackets "[]" replaced with your own identifying information. (Don't include the brackets!) The text should be enclosed in the appropriate comment syntax for the file format. We also recommend that a file or class name and description of purpose be included on the same "printed page" as the copyright notice for easier identification within third-party archives.

#### Copyright [yyyy] [name of copyright owner]

 Licensed under the Apache License, Version 2.0 (the "License"); you may not use this file except in compliance with the License. You may obtain a copy of the License at

#### https://www.apache.org/licenses/LICENSE-2.0

 Unless required by applicable law or agreed to in writing, software distributed under the License is distributed on an "AS IS" BASIS,

 WITHOUT WARRANTIES OR CONDITIONS OF ANY KIND, either express or implied. See the License for the specific language governing permissions and limitations under the License.

=======================================================================

#### SPRING FRAMEWORK 5.3.25 SUBCOMPONENTS:

Spring Framework 5.3.25 includes a number of subcomponents with separate copyright notices and license terms. The product that includes this file does not necessarily use all the open source subcomponents referred to below. Your use of the source code for these subcomponents is subject to the terms and conditions of the following licenses.

>>> ASM 9.1 (org.ow2.asm:asm:9.1, org.ow2.asm:asm-commons:9.1):

Copyright (c) 2000-2011 INRIA, France Telecom All rights reserved.

Redistribution and use in source and binary forms, with or without modification, are permitted provided that the following conditions are met:

1. Redistributions of source code must retain the above copyright notice, this list of conditions and the following disclaimer.

- 2. Redistributions in binary form must reproduce the above copyright notice, this list of conditions and the following disclaimer in the documentation and/or other materials provided with the distribution.
- 3. Neither the name of the copyright holders nor the names of its contributors may be used to endorse or promote products derived from this software without specific prior written permission.

THIS SOFTWARE IS PROVIDED BY THE COPYRIGHT HOLDERS AND CONTRIBUTORS "AS IS" AND ANY EXPRESS OR IMPLIED WARRANTIES, INCLUDING, BUT NOT LIMITED TO, THE IMPLIED WARRANTIES OF MERCHANTABILITY AND FITNESS FOR A PARTICULAR PURPOSE ARE DISCLAIMED. IN NO EVENT SHALL THE COPYRIGHT OWNER OR CONTRIBUTORS BE LIABLE FOR ANY DIRECT, INDIRECT, INCIDENTAL, SPECIAL, EXEMPLARY, OR

CONSEQUENTIAL DAMAGES (INCLUDING, BUT NOT LIMITED TO, PROCUREMENT OF SUBSTITUTE GOODS OR SERVICES; LOSS OF USE, DATA, OR PROFITS; OR BUSINESS INTERRUPTION) HOWEVER CAUSED AND ON ANY THEORY OF LIABILITY, WHETHER IN CONTRACT, STRICT LIABILITY, OR TORT (INCLUDING NEGLIGENCE OR OTHERWISE) ARISING IN ANY WAY OUT OF THE USE OF THIS SOFTWARE, EVEN IF ADVISED OF

#### THE POSSIBILITY OF SUCH DAMAGE.

Copyright (c) 1999-2009, OW2 Consortium <https://www.ow2.org/>

>>> CGLIB 3.3 (cglib:cglib:3.3):

Per the LICENSE file in the CGLIB JAR distribution downloaded from https://github.com/cglib/cglib/releases/download/RELEASE\_3\_3\_0/cglib-3.3.0.jar, CGLIB 3.3 is licensed under the Apache License, version 2.0, the text of which is included above.

>>> Objenesis 3.2 (org.objenesis:objenesis:3.2):

Per the LICENSE file in the Objenesis ZIP distribution downloaded from http://objenesis.org/download.html, Objenesis 3.2 is licensed under the Apache License, version 2.0, the text of which is included above.

Per

 the NOTICE file in the Objenesis ZIP distribution downloaded from http://objenesis.org/download.html and corresponding to section 4d of the Apache License, Version 2.0, in this case for Objenesis:

Objenesis

Copyright 2006-2019 Joe Walnes, Henri Tremblay, Leonardo Mesquita

To the extent any open source components are licensed under the EPL and/or other similar licenses that require the source code and/or modifications to source code to be made available (as would be noted above), you may obtain a copy of the source code corresponding to the binaries for such open source components and modifications thereto, if any, (the "Source Files"), by downloading the Source Files from https://spring.io/projects, Pivotal's website at https://network.pivotal.io/open-source, or by sending a request, with your name and address to: Pivotal Software, Inc., 875 Howard Street, 5th floor, San Francisco, CA 94103, Attention: General Counsel. All such requests should

===============================================================================

clearly specify: OPEN SOURCE FILES REQUEST, Attention General Counsel. Pivotal can mail a copy of the Source Files to you on a CD or equivalent physical medium.

This offer to obtain a copy of the Source Files is valid for three years from the date you acquired this Software product. Alternatively, the Source Files may accompany the Software.

Spring Framework 5.3.25 Copyright (c) 2002-2023 Pivotal, Inc.

This product is licensed to you under the Apache License, Version 2.0 (the "License"). You may not use this product except in compliance with the License.

This product may include a number of subcomponents with separate copyright notices and license terms. Your use of the source code for these subcomponents is subject to the terms and conditions of the subcomponent's license, as noted in the license.txt file.

# **1.219 spring-context 5.3.25**

### **1.219.1 Available under license :**

 Apache License Version 2.0, January 2004 https://www.apache.org/licenses/

#### TERMS AND CONDITIONS FOR USE, REPRODUCTION, AND DISTRIBUTION

#### 1. Definitions.

 "License" shall mean the terms and conditions for use, reproduction, and distribution as defined by Sections 1 through 9 of this document.

 "Licensor" shall mean the copyright owner or entity authorized by the copyright owner that is granting the License.

 "Legal Entity" shall mean the union of the acting entity and all other entities that control, are controlled by, or are under common control with that entity. For the purposes of this definition, "control" means (i) the power, direct or indirect, to cause the direction or management of such entity, whether by contract or otherwise, or (ii) ownership of fifty percent (50%) or more of the outstanding shares, or (iii) beneficial ownership of such entity.

 "You" (or "Your") shall mean an individual or Legal Entity exercising permissions granted by this License.

 "Source" form shall mean the preferred form for making modifications, including but not limited to software source code, documentation source, and configuration files.

 "Object" form shall mean any form resulting from mechanical transformation or translation of a Source form, including but

 not limited to compiled object code, generated documentation, and conversions to other media types.

 "Work" shall mean the work of authorship, whether in Source or Object form, made available under the License, as indicated by a copyright notice that is included in or attached to the work (an example is provided in the Appendix below).

 "Derivative Works" shall mean any work, whether in Source or Object form, that is based on (or derived from) the Work and for which the editorial

 revisions, annotations, elaborations, or other modifications represent, as a whole, an original work of authorship. For the purposes of this License, Derivative Works shall not include works that remain separable from, or merely link (or bind by name) to the interfaces of, the Work and Derivative Works thereof.

 "Contribution" shall mean any work of authorship, including the original version of the Work and any modifications or additions to that Work or Derivative Works thereof, that is intentionally submitted to Licensor for inclusion in the Work by the copyright owner or by an individual or Legal Entity authorized to submit on behalf of the copyright owner. For the purposes of this definition, "submitted" means any form of electronic, verbal, or written communication sent to the Licensor or its representatives, including but not limited to communication on electronic mailing lists, source code control systems, and issue tracking systems that are managed by, or on behalf of, the Licensor for the purpose of discussing and improving the Work, but excluding communication that is conspicuously marked or otherwise designated in writing by the copyright owner as "Not a Contribution."

 "Contributor" shall mean Licensor and any individual or Legal Entity on behalf of whom a Contribution has been received by Licensor and subsequently incorporated within the Work.

- 2. Grant of Copyright License. Subject to the terms and conditions of this License, each Contributor hereby grants to You a perpetual, worldwide, non-exclusive, no-charge, royalty-free, irrevocable copyright license to reproduce, prepare Derivative Works of, publicly display, publicly perform, sublicense, and distribute the Work and such Derivative Works in Source or Object form.
- 3. Grant of Patent License. Subject to the terms and conditions of this
- License, each Contributor hereby grants to You a perpetual, worldwide, non-exclusive, no-charge, royalty-free, irrevocable (except as stated in this section) patent license to make, have made, use, offer to sell, sell, import, and otherwise transfer the Work,

 where such license applies only to those patent claims licensable by such Contributor that are necessarily infringed by their Contribution(s) alone or by combination of their Contribution(s) with the Work to which such Contribution(s) was submitted. If You institute patent litigation against any entity (including a cross-claim or counterclaim in a lawsuit) alleging that the Work or a Contribution incorporated within the Work constitutes direct or contributory patent infringement, then any patent licenses granted to You under this License for that Work shall terminate as of the date such litigation is filed.

 4. Redistribution. You may reproduce and distribute copies of the

 Work or Derivative Works thereof in any medium, with or without modifications, and in Source or Object form, provided that You meet the following conditions:

- (a) You must give any other recipients of the Work or Derivative Works a copy of this License; and
- (b) You must cause any modified files to carry prominent notices stating that You changed the files; and
- (c) You must retain, in the Source form of any Derivative Works that You distribute, all copyright, patent, trademark, and attribution notices from the Source form of the Work, excluding those notices that do not pertain to any part of the Derivative Works; and
- (d) If the Work includes a "NOTICE" text file as part of its distribution, then any Derivative Works that You distribute must include a readable copy of the attribution notices contained within such NOTICE file, excluding

those notices that do not

 pertain to any part of the Derivative Works, in at least one of the following places: within a NOTICE text file distributed as part of the Derivative Works; within the Source form or documentation, if provided along with the Derivative Works; or, within a display generated by the Derivative Works, if and wherever such third-party notices normally appear. The contents of the NOTICE file are for informational purposes only and do not modify the License. You may add Your own attribution notices within Derivative Works that You distribute, alongside or as an addendum to the NOTICE text from the Work, provided that such additional attribution notices cannot be construed as modifying the License.

You may add Your own copyright statement to Your modifications and

may provide additional or different license terms and conditions

- for use, reproduction, or distribution of Your modifications, or for any such Derivative Works as a whole, provided Your use, reproduction, and distribution of the Work otherwise complies with the conditions stated in this License.
- 5. Submission of Contributions. Unless You explicitly state otherwise, any Contribution intentionally submitted for inclusion in the Work by You to the Licensor shall be under the terms and conditions of this License, without any additional terms or conditions. Notwithstanding the above, nothing herein shall supersede or modify the terms of any separate license agreement you may have executed with Licensor regarding such Contributions.
- 6. Trademarks. This License does not grant permission to use the trade names, trademarks, service marks, or product names of the Licensor, except as required for reasonable and customary use in describing the origin of the Work and reproducing the content of the NOTICE file.
- 7. Disclaimer of Warranty. Unless required by applicable law or agreed to in writing, Licensor provides the Work (and each Contributor provides its Contributions) on an "AS IS" BASIS, WITHOUT WARRANTIES OR CONDITIONS OF ANY KIND, either express or implied, including, without limitation, any warranties or conditions of TITLE, NON-INFRINGEMENT, MERCHANTABILITY, or FITNESS FOR A PARTICULAR PURPOSE. You are solely responsible for determining the appropriateness of using or redistributing the Work and assume any risks associated with Your exercise of permissions under this License.
- 8. Limitation of Liability. In no event and under no legal theory, whether in tort (including negligence), contract, or otherwise, unless required by applicable law (such as deliberate and grossly negligent acts) or agreed to in writing, shall any Contributor be liable to You for damages, including any direct,

#### indirect, special,

 incidental, or consequential damages of any character arising as a result of this License or out of the use or inability to use the Work (including but not limited to damages for loss of goodwill, work stoppage, computer failure or malfunction, or any and all other commercial damages or losses), even if such Contributor has been advised of the possibility of such damages.

 9. Accepting Warranty or Additional Liability. While redistributing the Work or Derivative Works thereof, You may choose to offer, and charge a fee for, acceptance of support, warranty, indemnity, or other liability obligations and/or rights consistent with this

 License. However, in accepting such obligations, You may act only on Your own behalf and on Your sole responsibility, not on behalf of any other Contributor, and only if You agree to indemnify, defend, and hold each Contributor harmless for any liability incurred by, or claims asserted against, such Contributor by reason of your accepting any such warranty or additional liability.

#### END OF TERMS AND CONDITIONS

APPENDIX: How to apply the Apache License to your work.

 To apply the Apache License to your work, attach the following boilerplate notice, with the fields enclosed by brackets "[]" replaced with your own identifying information. (Don't include the brackets!) The text should be enclosed in the appropriate comment syntax for the file format. We also recommend that a file or class name and description of purpose be included on the same "printed page" as the copyright notice for easier identification within third-party archives.

Copyright [yyyy] [name of copyright owner]

 Licensed under the Apache License, Version 2.0 (the "License"); you may not use this file except in compliance with the License. You may obtain a copy of the License at

https://www.apache.org/licenses/LICENSE-2.0

 Unless required by applicable law or agreed to in writing, software distributed under the License is distributed on an "AS IS" BASIS, WITHOUT WARRANTIES OR CONDITIONS OF ANY KIND, either express or implied. See the License for the specific language governing permissions and limitations under the License.

=======================================================================

SPRING FRAMEWORK 5.3.25 SUBCOMPONENTS:

Spring Framework 5.3.25 includes a number of subcomponents with separate copyright notices and license terms. The product that includes this file does not necessarily use all the open source subcomponents referred to below. Your use of the source code for these subcomponents is subject to the terms and conditions of the following licenses.

>>> ASM 9.1 (org.ow2.asm:asm:9.1, org.ow2.asm:asm-commons:9.1):

Copyright (c) 2000-2011 INRIA, France Telecom All rights reserved.

Redistribution and use in source and binary forms, with or without modification, are permitted provided that the following conditions are met:

- 1. Redistributions of source code must retain the above copyright notice, this list of conditions and the following disclaimer.
- 2. Redistributions in binary form must reproduce the above copyright notice, this list of conditions and the following disclaimer in the documentation and/or other materials provided with the distribution.
- 3. Neither the name of the copyright holders nor the names of its contributors may be used to endorse or promote products derived from this software without specific prior written permission.

THIS SOFTWARE IS PROVIDED BY THE COPYRIGHT HOLDERS AND CONTRIBUTORS "AS IS" AND ANY EXPRESS OR IMPLIED WARRANTIES, INCLUDING, BUT NOT LIMITED TO, THE IMPLIED WARRANTIES OF MERCHANTABILITY AND FITNESS FOR A PARTICULAR PURPOSE ARE DISCLAIMED. IN NO EVENT SHALL THE COPYRIGHT OWNER OR CONTRIBUTORS BE LIABLE FOR ANY DIRECT, INDIRECT, INCIDENTAL, SPECIAL, EXEMPLARY, OR

CONSEQUENTIAL DAMAGES (INCLUDING, BUT NOT LIMITED TO, PROCUREMENT OF SUBSTITUTE GOODS OR SERVICES; LOSS OF USE, DATA, OR PROFITS; OR BUSINESS INTERRUPTION) HOWEVER CAUSED AND ON ANY THEORY OF LIABILITY, WHETHER IN CONTRACT, STRICT LIABILITY, OR TORT (INCLUDING NEGLIGENCE OR OTHERWISE) ARISING IN ANY WAY OUT OF THE USE OF THIS SOFTWARE, EVEN IF ADVISED OF THE POSSIBILITY OF SUCH DAMAGE.

Copyright (c) 1999-2009, OW2 Consortium <https://www.ow2.org/>

>>> CGLIB 3.3 (cglib:cglib:3.3):

Per the LICENSE file in the CGLIB JAR distribution downloaded from https://github.com/cglib/cglib/releases/download/RELEASE\_3\_3\_0/cglib-3.3.0.jar, CGLIB 3.3 is licensed under the Apache License, version 2.0, the text of which is included above.

>>> Objenesis 3.2 (org.objenesis:objenesis:3.2):

Per the LICENSE file in the Objenesis ZIP distribution downloaded from http://objenesis.org/download.html, Objenesis 3.2 is licensed under the Apache License, version 2.0, the text of which is included above.

#### Per

 the NOTICE file in the Objenesis ZIP distribution downloaded from http://objenesis.org/download.html and corresponding to section 4d of the Apache License, Version 2.0, in this case for Objenesis:

#### Objenesis

Copyright 2006-2019 Joe Walnes, Henri Tremblay, Leonardo Mesquita

To the extent any open source components are licensed under the EPL and/or other similar licenses that require the source code and/or modifications to source code to be made available (as would be noted above), you may obtain a copy of the source code corresponding to the binaries for such open source components and modifications thereto, if any, (the "Source Files"), by downloading the Source Files from https://spring.io/projects, Pivotal's website at https://network.pivotal.io/open-source, or by sending a request, with your name and address to: Pivotal Software, Inc., 875 Howard Street, 5th floor, San Francisco, CA 94103, Attention: General Counsel. All such requests should clearly specify: OPEN SOURCE FILES REQUEST, Attention General Counsel. Pivotal can mail a copy of the Source Files to you on a CD or equivalent physical medium.

===============================================================================

This offer to obtain a copy of the Source Files is valid for three years from the date you acquired this Software product. Alternatively, the Source Files may accompany the Software. Spring Framework 5.3.25 Copyright (c) 2002-2023 Pivotal, Inc.

This product is licensed to you under the Apache License, Version 2.0 (the "License"). You may not use this product except in compliance with the License.

This product may include a number of subcomponents with separate copyright notices and license terms. Your use of the source code for these subcomponents is subject to the terms and conditions of the subcomponent's license, as noted in the license.txt file.

### **1.220 spring-expression 5.3.25 1.220.1 Available under license :**

 Apache License Version 2.0, January 2004 https://www.apache.org/licenses/

#### 1. Definitions.

 "License" shall mean the terms and conditions for use, reproduction, and distribution as defined by Sections 1 through 9 of this document.

 "Licensor" shall mean the copyright owner or entity authorized by the copyright owner that is granting the License.

 "Legal Entity" shall mean the union of the acting entity and all other entities that control, are controlled by, or are under common control with that entity. For the purposes of this definition, "control" means (i) the power, direct or indirect, to cause the direction or management of such entity, whether by contract or otherwise, or (ii) ownership of fifty percent (50%) or more of the outstanding shares, or (iii) beneficial ownership of such entity.

 "You" (or "Your") shall mean an individual or Legal Entity exercising permissions granted by this License.

 "Source" form shall mean the preferred form for making modifications, including but not limited to software source code, documentation source, and configuration files.

 "Object" form shall mean any form resulting from mechanical transformation or translation of a Source form, including but not limited to compiled object code, generated documentation, and conversions to other media types.

 "Work" shall mean the work of authorship, whether in Source or Object form, made available under the License, as indicated by a copyright notice that is included in or attached to the work (an example is provided in the Appendix below).

 "Derivative Works" shall mean any work, whether in Source or Object form, that is based on (or derived from) the Work and for which the editorial

 revisions, annotations, elaborations, or other modifications represent, as a whole, an original work of authorship. For the purposes of this License, Derivative Works shall not include works that remain separable from, or merely link (or bind by name) to the interfaces of, the Work and Derivative Works thereof.

 "Contribution" shall mean any work of authorship, including the original version of the Work and any modifications or additions  to that Work or Derivative Works thereof, that is intentionally submitted to Licensor for inclusion in the Work by the copyright owner or by an individual or Legal Entity authorized to submit on behalf of the copyright owner. For the purposes of this definition, "submitted" means any form of electronic, verbal, or written communication sent to the Licensor or its representatives, including but not limited to communication on electronic mailing lists, source code control systems, and issue tracking systems that are managed by, or on behalf of, the Licensor for the purpose of discussing and improving the Work, but excluding communication that is conspicuously marked or otherwise designated in writing by the copyright owner as "Not a Contribution."

 "Contributor" shall mean Licensor and any individual or Legal Entity on behalf of whom a Contribution has been received by Licensor and subsequently incorporated within the Work.

- 2. Grant of Copyright License. Subject to the terms and conditions of this License, each Contributor hereby grants to You a perpetual, worldwide, non-exclusive, no-charge, royalty-free, irrevocable copyright license to reproduce, prepare Derivative Works of, publicly display, publicly perform, sublicense, and distribute the Work and such Derivative Works in Source or Object form.
- 3. Grant of Patent License. Subject to the terms and conditions of this
- License, each Contributor hereby grants to You a perpetual, worldwide, non-exclusive, no-charge, royalty-free, irrevocable (except as stated in this section) patent license to make, have made, use, offer to sell, sell, import, and otherwise transfer the Work, where such license applies only to those patent claims licensable by such Contributor that are necessarily infringed by their Contribution(s) alone or by combination of their Contribution(s) with the Work to which such Contribution(s) was submitted. If You institute patent litigation against any entity (including a cross-claim or counterclaim in a lawsuit) alleging that the Work or a Contribution incorporated within the Work constitutes direct or contributory patent infringement, then any patent licenses granted to You under this License for that Work shall terminate as of the date such litigation is filed.

### 4. Redistribution. You may reproduce and distribute copies of the

 Work or Derivative Works thereof in any medium, with or without modifications, and in Source or Object form, provided that You meet the following conditions:

 (a) You must give any other recipients of the Work or Derivative Works a copy of this License; and

- (b) You must cause any modified files to carry prominent notices stating that You changed the files; and
- (c) You must retain, in the Source form of any Derivative Works that You distribute, all copyright, patent, trademark, and attribution notices from the Source form of the Work, excluding those notices that do not pertain to any part of the Derivative Works; and
- (d) If the Work includes a "NOTICE" text file as part of its distribution, then any Derivative Works that You distribute must include a readable copy of the attribution notices contained within such NOTICE file, excluding

those notices that do not

 pertain to any part of the Derivative Works, in at least one of the following places: within a NOTICE text file distributed as part of the Derivative Works; within the Source form or documentation, if provided along with the Derivative Works; or, within a display generated by the Derivative Works, if and wherever such third-party notices normally appear. The contents of the NOTICE file are for informational purposes only and do not modify the License. You may add Your own attribution notices within Derivative Works that You distribute, alongside or as an addendum to the NOTICE text from the Work, provided that such additional attribution notices cannot be construed as modifying the License.

 You may add Your own copyright statement to Your modifications and may provide additional or different license terms and conditions

- for use, reproduction, or distribution of Your modifications, or for any such Derivative Works as a whole, provided Your use, reproduction, and distribution of the Work otherwise complies with the conditions stated in this License.
- 5. Submission of Contributions. Unless You explicitly state otherwise, any Contribution intentionally submitted for inclusion in the Work by You to the Licensor shall be under the terms and conditions of this License, without any additional terms or conditions. Notwithstanding the above, nothing herein shall supersede or modify the terms of any separate license agreement you may have executed with Licensor regarding such Contributions.
- 6. Trademarks. This License does not grant permission to use the trade names, trademarks, service marks, or product names of the Licensor, except as required for reasonable and customary use in describing the origin of the Work and reproducing the

content of the NOTICE file.

- 7. Disclaimer of Warranty. Unless required by applicable law or agreed to in writing, Licensor provides the Work (and each Contributor provides its Contributions) on an "AS IS" BASIS, WITHOUT WARRANTIES OR CONDITIONS OF ANY KIND, either express or implied, including, without limitation, any warranties or conditions of TITLE, NON-INFRINGEMENT, MERCHANTABILITY, or FITNESS FOR A PARTICULAR PURPOSE. You are solely responsible for determining the appropriateness of using or redistributing the Work and assume any risks associated with Your exercise of permissions under this License.
- 8. Limitation of Liability. In no event and under no legal theory, whether in tort (including negligence), contract, or otherwise, unless required by applicable law (such as deliberate and grossly negligent acts) or agreed to in writing, shall any Contributor be liable to You for damages, including any direct,

indirect, special,

 incidental, or consequential damages of any character arising as a result of this License or out of the use or inability to use the Work (including but not limited to damages for loss of goodwill, work stoppage, computer failure or malfunction, or any and all other commercial damages or losses), even if such Contributor has been advised of the possibility of such damages.

 9. Accepting Warranty or Additional Liability. While redistributing the Work or Derivative Works thereof, You may choose to offer, and charge a fee for, acceptance of support, warranty, indemnity, or other liability obligations and/or rights consistent with this License. However, in accepting such obligations, You may act only on Your own behalf and on Your sole responsibility, not on behalf of any other Contributor, and only if You agree to indemnify, defend, and hold each Contributor harmless for any liability incurred by, or claims asserted against, such Contributor by reason of your accepting any such warranty or additional liability.

#### END OF TERMS AND CONDITIONS

APPENDIX: How to apply the Apache License to your work.

 To apply the Apache License to your work, attach the following boilerplate notice, with the fields enclosed by brackets "[]" replaced with your own identifying information. (Don't include the brackets!) The text should be enclosed in the appropriate comment syntax for the file format. We also recommend that a file or class name and description of purpose be included on the same "printed page" as the copyright notice for easier identification within third-party archives.

Copyright [yyyy] [name of copyright owner]

 Licensed under the Apache License, Version 2.0 (the "License"); you may not use this file except in compliance with the License. You may obtain a copy of the License at

https://www.apache.org/licenses/LICENSE-2.0

 Unless required by applicable law or agreed to in writing, software distributed under the License is distributed on an "AS IS" BASIS, WITHOUT WARRANTIES OR CONDITIONS OF ANY KIND, either express or implied. See the License for the specific language governing permissions and limitations under the License.

=======================================================================

#### SPRING FRAMEWORK 5.3.25 SUBCOMPONENTS:

Spring Framework 5.3.25 includes a number of subcomponents with separate copyright notices and license terms. The product that includes this file does not necessarily use all the open source subcomponents referred to below. Your use of the source code for these subcomponents is subject to the terms and conditions of the following licenses.

>>> ASM 9.1 (org.ow2.asm:asm:9.1, org.ow2.asm:asm-commons:9.1):

Copyright (c) 2000-2011 INRIA, France Telecom All rights reserved.

Redistribution and use in source and binary forms, with or without modification, are permitted provided that the following conditions are met:

1. Redistributions of source code must retain the above copyright notice, this list of conditions and the following disclaimer.

- 2. Redistributions in binary form must reproduce the above copyright notice, this list of conditions and the following disclaimer in the documentation and/or other materials provided with the distribution.
- 3. Neither the name of the copyright holders nor the names of its contributors may be used to endorse or promote products derived from this software without specific prior written permission.

THIS SOFTWARE IS PROVIDED BY THE COPYRIGHT HOLDERS AND CONTRIBUTORS "AS IS" AND ANY EXPRESS OR IMPLIED WARRANTIES, INCLUDING, BUT NOT LIMITED TO, THE IMPLIED WARRANTIES OF MERCHANTABILITY AND FITNESS FOR A PARTICULAR PURPOSE ARE DISCLAIMED. IN NO EVENT SHALL THE COPYRIGHT OWNER OR CONTRIBUTORS BE LIABLE FOR ANY DIRECT, INDIRECT, INCIDENTAL, SPECIAL, EXEMPLARY, OR

CONSEQUENTIAL DAMAGES (INCLUDING, BUT NOT LIMITED TO, PROCUREMENT OF SUBSTITUTE GOODS OR SERVICES; LOSS OF USE, DATA, OR PROFITS; OR BUSINESS INTERRUPTION) HOWEVER CAUSED AND ON ANY THEORY OF LIABILITY, WHETHER IN CONTRACT, STRICT LIABILITY, OR TORT (INCLUDING NEGLIGENCE OR OTHERWISE) ARISING IN ANY WAY OUT OF THE USE OF THIS SOFTWARE, EVEN IF ADVISED OF THE POSSIBILITY OF SUCH DAMAGE.

Copyright (c) 1999-2009, OW2 Consortium <https://www.ow2.org/>

>>> CGLIB 3.3 (cglib:cglib:3.3):

Per the LICENSE file in the CGLIB JAR distribution downloaded from https://github.com/cglib/cglib/releases/download/RELEASE\_3\_3\_0/cglib-3.3.0.jar, CGLIB 3.3 is licensed under the Apache License, version 2.0, the text of which is included above.

>>> Objenesis 3.2 (org.objenesis:objenesis:3.2):

Per the LICENSE file in the Objenesis ZIP distribution downloaded from http://objenesis.org/download.html, Objenesis 3.2 is licensed under the Apache License, version 2.0, the text of which is included above.

Per

 the NOTICE file in the Objenesis ZIP distribution downloaded from http://objenesis.org/download.html and corresponding to section 4d of the Apache License, Version 2.0, in this case for Objenesis:

Objenesis Copyright 2006-2019 Joe Walnes, Henri Tremblay, Leonardo Mesquita

To the extent any open source components are licensed under the EPL and/or other similar licenses that require the source code and/or modifications to source code to be made available (as would be noted above), you may obtain a copy of the source code corresponding to the binaries for such open source components and modifications thereto, if any, (the "Source Files"), by downloading the Source Files from https://spring.io/projects, Pivotal's website at https://network.pivotal.io/open-source, or by sending a request, with your

===============================================================================

name and address to: Pivotal Software, Inc., 875 Howard Street, 5th floor, San Francisco, CA 94103, Attention: General Counsel. All such requests should clearly specify: OPEN SOURCE FILES REQUEST, Attention General Counsel. Pivotal can mail a copy of the Source Files to you on a CD or equivalent physical medium.

This offer to obtain a copy of the Source Files is valid for three years from the date you acquired this Software product. Alternatively, the Source Files may accompany the Software. Spring Framework 5.3.25 Copyright (c) 2002-2023 Pivotal, Inc.

This product is licensed to you under the Apache License, Version 2.0 (the "License"). You may not use this product except in compliance with the License.

This product may include a number of subcomponents with separate copyright notices and license terms. Your use of the source code for these subcomponents is subject to the terms and conditions of the subcomponent's license, as noted in the license.txt file.

## **1.221 spring-security-core 5.7.6**

**1.221.1 Available under license :** 

Apache-2.0

### **1.222 spring-web 5.3.25 1.222.1 Available under license :**

 Apache License Version 2.0, January 2004 https://www.apache.org/licenses/

#### TERMS AND CONDITIONS FOR USE, REPRODUCTION, AND DISTRIBUTION

1. Definitions.

 "License" shall mean the terms and conditions for use, reproduction, and distribution as defined by Sections 1 through 9 of this document.

 "Licensor" shall mean the copyright owner or entity authorized by the copyright owner that is granting the License.

 "Legal Entity" shall mean the union of the acting entity and all other entities that control, are controlled by, or are under common

 control with that entity. For the purposes of this definition, "control" means (i) the power, direct or indirect, to cause the direction or management of such entity, whether by contract or otherwise, or (ii) ownership of fifty percent (50%) or more of the outstanding shares, or (iii) beneficial ownership of such entity.

 "You" (or "Your") shall mean an individual or Legal Entity exercising permissions granted by this License.

 "Source" form shall mean the preferred form for making modifications, including but not limited to software source code, documentation source, and configuration files.

 "Object" form shall mean any form resulting from mechanical transformation or translation of a Source form, including but not limited to compiled object code, generated documentation, and conversions to other media types.

 "Work" shall mean the work of authorship, whether in Source or Object form, made available under the License, as indicated by a copyright notice that is included in or attached to the work (an example is provided in the Appendix below).

 "Derivative Works" shall mean any work, whether in Source or Object form, that is based on (or derived from) the Work and for which the editorial

 revisions, annotations, elaborations, or other modifications represent, as a whole, an original work of authorship. For the purposes of this License, Derivative Works shall not include works that remain separable from, or merely link (or bind by name) to the interfaces of, the Work and Derivative Works thereof.

 "Contribution" shall mean any work of authorship, including the original version of the Work and any modifications or additions to that Work or Derivative Works thereof, that is intentionally submitted to Licensor for inclusion in the Work by the copyright owner or by an individual or Legal Entity authorized to submit on behalf of the copyright owner. For the purposes of this definition, "submitted" means any form of electronic, verbal, or written communication sent to the Licensor or its representatives, including but not limited to communication on electronic mailing lists, source code control systems, and issue tracking systems that are managed by, or on behalf of, the Licensor for the purpose of discussing and improving the Work, but excluding communication that is conspicuously marked or otherwise designated in writing by the copyright owner as "Not a Contribution."

"Contributor" shall mean Licensor and any individual or Legal Entity

 on behalf of whom a Contribution has been received by Licensor and subsequently incorporated within the Work.

- 2. Grant of Copyright License. Subject to the terms and conditions of this License, each Contributor hereby grants to You a perpetual, worldwide, non-exclusive, no-charge, royalty-free, irrevocable copyright license to reproduce, prepare Derivative Works of, publicly display, publicly perform, sublicense, and distribute the Work and such Derivative Works in Source or Object form.
- 3. Grant of Patent License. Subject to the terms and conditions of this
- License, each Contributor hereby grants to You a perpetual, worldwide, non-exclusive, no-charge, royalty-free, irrevocable (except as stated in this section) patent license to make, have made, use, offer to sell, sell, import, and otherwise transfer the Work, where such license applies only to those patent claims licensable by such Contributor that are necessarily infringed by their Contribution(s) alone or by combination of their Contribution(s) with the Work to which such Contribution(s) was submitted. If You institute patent litigation against any entity (including a cross-claim or counterclaim in a lawsuit) alleging that the Work or a Contribution incorporated within the Work constitutes direct or contributory patent infringement, then any patent licenses granted to You under this License for that Work shall terminate as of the date such litigation is filed.

#### 4. Redistribution. You may reproduce and distribute copies of the

 Work or Derivative Works thereof in any medium, with or without modifications, and in Source or Object form, provided that You meet the following conditions:

- (a) You must give any other recipients of the Work or Derivative Works a copy of this License; and
- (b) You must cause any modified files to carry prominent notices stating that You changed the files; and
- (c) You must retain, in the Source form of any Derivative Works that You distribute, all copyright, patent, trademark, and attribution notices from the Source form of the Work, excluding those notices that do not pertain to any part of the Derivative Works; and
- (d) If the Work includes a "NOTICE" text file as part of its distribution, then any Derivative Works that You distribute must include a readable copy of the attribution notices contained

within such NOTICE file, excluding

those notices that do not

 pertain to any part of the Derivative Works, in at least one of the following places: within a NOTICE text file distributed as part of the Derivative Works; within the Source form or documentation, if provided along with the Derivative Works; or, within a display generated by the Derivative Works, if and wherever such third-party notices normally appear. The contents of the NOTICE file are for informational purposes only and do not modify the License. You may add Your own attribution notices within Derivative Works that You distribute, alongside or as an addendum to the NOTICE text from the Work, provided that such additional attribution notices cannot be construed as modifying the License.

 You may add Your own copyright statement to Your modifications and may provide additional or different license terms and conditions

 for use, reproduction, or distribution of Your modifications, or for any such Derivative Works as a whole, provided Your use, reproduction, and distribution of the Work otherwise complies with the conditions stated in this License.

- 5. Submission of Contributions. Unless You explicitly state otherwise, any Contribution intentionally submitted for inclusion in the Work by You to the Licensor shall be under the terms and conditions of this License, without any additional terms or conditions. Notwithstanding the above, nothing herein shall supersede or modify the terms of any separate license agreement you may have executed with Licensor regarding such Contributions.
- 6. Trademarks. This License does not grant permission to use the trade names, trademarks, service marks, or product names of the Licensor, except as required for reasonable and customary use in describing the origin of the Work and reproducing the content of the NOTICE file.
- 7. Disclaimer of Warranty. Unless required by applicable law or agreed to in writing, Licensor provides the Work (and each Contributor provides its Contributions) on an "AS IS" BASIS, WITHOUT WARRANTIES OR CONDITIONS OF ANY KIND, either express or implied, including, without limitation, any warranties or conditions of TITLE, NON-INFRINGEMENT, MERCHANTABILITY, or FITNESS FOR A PARTICULAR PURPOSE. You are solely responsible for determining the appropriateness of using or redistributing the Work and assume any risks associated with Your exercise of permissions under this License.

8. Limitation of Liability. In no event and under no legal theory,

 whether in tort (including negligence), contract, or otherwise, unless required by applicable law (such as deliberate and grossly negligent acts) or agreed to in writing, shall any Contributor be liable to You for damages, including any direct,

#### indirect, special,

 incidental, or consequential damages of any character arising as a result of this License or out of the use or inability to use the Work (including but not limited to damages for loss of goodwill, work stoppage, computer failure or malfunction, or any and all other commercial damages or losses), even if such Contributor has been advised of the possibility of such damages.

 9. Accepting Warranty or Additional Liability. While redistributing the Work or Derivative Works thereof, You may choose to offer, and charge a fee for, acceptance of support, warranty, indemnity, or other liability obligations and/or rights consistent with this License. However, in accepting such obligations, You may act only on Your own behalf and on Your sole responsibility, not on behalf of any other Contributor, and only if You agree to indemnify, defend, and hold each Contributor harmless for any liability incurred by, or claims asserted against, such Contributor by reason of your accepting any such warranty or additional liability.

#### END OF TERMS AND CONDITIONS

APPENDIX: How to apply the Apache License to your work.

 To apply the Apache License to your work, attach the following boilerplate notice, with the fields enclosed by brackets "[]" replaced with your own identifying information. (Don't include the brackets!) The text should be enclosed in the appropriate comment syntax for the file format. We also recommend that a file or class name and description of purpose be included on the same "printed page" as the copyright notice for easier identification within third-party archives.

#### Copyright [yyyy] [name of copyright owner]

 Licensed under the Apache License, Version 2.0 (the "License"); you may not use this file except in compliance with the License. You may obtain a copy of the License at

#### https://www.apache.org/licenses/LICENSE-2.0

 Unless required by applicable law or agreed to in writing, software distributed under the License is distributed on an "AS IS" BASIS, WITHOUT WARRANTIES OR CONDITIONS OF ANY KIND, either express or implied. See the License for the specific language governing permissions and

limitations under the License.

=======================================================================

#### SPRING FRAMEWORK 5.3.25 SUBCOMPONENTS:

Spring Framework 5.3.25 includes a number of subcomponents with separate copyright notices and license terms. The product that includes this file does not necessarily use all the open source subcomponents referred to below. Your use of the source code for these subcomponents is subject to the terms and conditions of the following licenses.

>>> ASM 9.1 (org.ow2.asm:asm:9.1, org.ow2.asm:asm-commons:9.1):

Copyright (c) 2000-2011 INRIA, France Telecom All rights reserved.

Redistribution and use in source and binary forms, with or without modification, are permitted provided that the following conditions are met:

- 1. Redistributions of source code must retain the above copyright notice, this list of conditions and the following disclaimer.
- 2. Redistributions in binary form must reproduce the above copyright notice, this list of conditions and the following disclaimer in the documentation and/or other materials provided with the distribution.
- 3. Neither the name of the copyright holders nor the names of its contributors may be used to endorse or promote products derived from this software without specific prior written permission.

THIS SOFTWARE IS PROVIDED BY THE COPYRIGHT HOLDERS AND CONTRIBUTORS "AS IS" AND ANY EXPRESS OR IMPLIED WARRANTIES, INCLUDING, BUT NOT LIMITED TO, THE IMPLIED WARRANTIES OF MERCHANTABILITY AND FITNESS FOR A PARTICULAR PURPOSE ARE DISCLAIMED. IN NO EVENT SHALL THE COPYRIGHT OWNER OR CONTRIBUTORS BE LIABLE FOR ANY DIRECT, INDIRECT, INCIDENTAL, SPECIAL, EXEMPLARY, OR

CONSEQUENTIAL DAMAGES (INCLUDING, BUT NOT LIMITED TO, PROCUREMENT OF SUBSTITUTE GOODS OR SERVICES; LOSS OF USE, DATA, OR PROFITS; OR BUSINESS INTERRUPTION) HOWEVER CAUSED AND ON ANY THEORY OF LIABILITY, WHETHER IN CONTRACT, STRICT LIABILITY, OR TORT (INCLUDING NEGLIGENCE OR OTHERWISE) ARISING IN ANY WAY OUT OF THE USE OF THIS SOFTWARE, EVEN IF ADVISED OF THE POSSIBILITY OF SUCH DAMAGE.
>>> CGLIB 3.3 (cglib:cglib:3.3):

Per the LICENSE file in the CGLIB JAR distribution downloaded from https://github.com/cglib/cglib/releases/download/RELEASE\_3\_3\_0/cglib-3.3.0.jar, CGLIB 3.3 is licensed under the Apache License, version 2.0, the text of which is included above.

>>> Objenesis 3.2 (org.objenesis:objenesis:3.2):

Per the LICENSE file in the Objenesis ZIP distribution downloaded from http://objenesis.org/download.html, Objenesis 3.2 is licensed under the Apache License, version 2.0, the text of which is included above.

#### Per

 the NOTICE file in the Objenesis ZIP distribution downloaded from http://objenesis.org/download.html and corresponding to section 4d of the Apache License, Version 2.0, in this case for Objenesis:

#### Objenesis

Copyright 2006-2019 Joe Walnes, Henri Tremblay, Leonardo Mesquita

To the extent any open source components are licensed under the EPL and/or other similar licenses that require the source code and/or modifications to source code to be made available (as would be noted above), you may obtain a copy of the source code corresponding to the binaries for such open source components and modifications thereto, if any, (the "Source Files"), by downloading the Source Files from https://spring.io/projects, Pivotal's website at https://network.pivotal.io/open-source, or by sending a request, with your name and address to: Pivotal Software, Inc., 875 Howard Street, 5th floor, San Francisco, CA 94103, Attention: General Counsel. All such requests should

===============================================================================

clearly specify: OPEN SOURCE FILES REQUEST, Attention General Counsel. Pivotal can mail a copy of the Source Files to you on a CD or equivalent physical medium.

This offer to obtain a copy of the Source Files is valid for three years from the date you acquired this Software product. Alternatively, the Source Files may accompany the Software. Spring Framework 5.3.25 Copyright (c) 2002-2023 Pivotal, Inc.

This product is licensed to you under the Apache License, Version 2.0 (the "License"). You may not use this product except in compliance with the License.

This product may include a number of subcomponents with separate copyright notices and license terms. Your use of the source code for these subcomponents is subject to the terms and conditions of the subcomponent's license, as noted in the license.txt file.

## **1.223 spring-web-mvc 5.3.25 1.223.1 Available under license :**

 Apache License Version 2.0, January 2004 https://www.apache.org/licenses/

#### TERMS AND CONDITIONS FOR USE, REPRODUCTION, AND DISTRIBUTION

#### 1. Definitions.

 "License" shall mean the terms and conditions for use, reproduction, and distribution as defined by Sections 1 through 9 of this document.

 "Licensor" shall mean the copyright owner or entity authorized by the copyright owner that is granting the License.

 "Legal Entity" shall mean the union of the acting entity and all other entities that control, are controlled by, or are under common control with that entity. For the purposes of this definition, "control" means (i) the power, direct or indirect, to cause the direction or management of such entity, whether by contract or otherwise, or (ii) ownership of fifty percent (50%) or more of the outstanding shares, or (iii) beneficial ownership of such entity.

 "You" (or "Your") shall mean an individual or Legal Entity exercising permissions granted by this License.

 "Source" form shall mean the preferred form for making modifications, including but not limited to software source code, documentation source, and configuration files.

 "Object" form shall mean any form resulting from mechanical transformation or translation of a Source form, including but not limited to compiled object code, generated documentation, and conversions to other media types.

 "Work" shall mean the work of authorship, whether in Source or Object form, made available under the License, as indicated by a copyright notice that is included in or attached to the work (an example is provided in the Appendix below).

 "Derivative Works" shall mean any work, whether in Source or Object form, that is based on (or derived from) the Work and for which the editorial

 revisions, annotations, elaborations, or other modifications represent, as a whole, an original work of authorship. For the purposes of this License, Derivative Works shall not include works that remain separable from, or merely link (or bind by name) to the interfaces of, the Work and Derivative Works thereof.

 "Contribution" shall mean any work of authorship, including the original version of the Work and any modifications or additions to that Work or Derivative Works thereof, that is intentionally submitted to Licensor for inclusion in the Work by the copyright owner or by an individual or Legal Entity authorized to submit on behalf of the copyright owner. For the purposes of this definition, "submitted" means any form of electronic, verbal, or written communication sent to the Licensor or its representatives, including but not limited to communication on electronic mailing lists, source code control systems, and issue tracking systems that are managed by, or on behalf of, the Licensor for the purpose of discussing and improving the Work, but excluding communication that is conspicuously marked or otherwise designated in writing by the copyright owner as "Not a Contribution."

 "Contributor" shall mean Licensor and any individual or Legal Entity on behalf of whom a Contribution has been received by Licensor and subsequently incorporated within the Work.

- 2. Grant of Copyright License. Subject to the terms and conditions of this License, each Contributor hereby grants to You a perpetual, worldwide, non-exclusive, no-charge, royalty-free, irrevocable copyright license to reproduce, prepare Derivative Works of, publicly display, publicly perform, sublicense, and distribute the Work and such Derivative Works in Source or Object form.
- 3. Grant of Patent License. Subject to the terms and conditions of this
- License, each Contributor hereby grants to You a perpetual, worldwide, non-exclusive, no-charge, royalty-free, irrevocable (except as stated in this section) patent license to make, have made, use, offer to sell, sell, import, and otherwise transfer the Work, where such license applies only to those patent claims licensable by such Contributor that are necessarily infringed by their Contribution(s) alone or by combination of their Contribution(s)

 with the Work to which such Contribution(s) was submitted. If You institute patent litigation against any entity (including a cross-claim or counterclaim in a lawsuit) alleging that the Work or a Contribution incorporated within the Work constitutes direct or contributory patent infringement, then any patent licenses granted to You under this License for that Work shall terminate as of the date such litigation is filed.

 4. Redistribution. You may reproduce and distribute copies of the

 Work or Derivative Works thereof in any medium, with or without modifications, and in Source or Object form, provided that You meet the following conditions:

- (a) You must give any other recipients of the Work or Derivative Works a copy of this License; and
- (b) You must cause any modified files to carry prominent notices stating that You changed the files; and
- (c) You must retain, in the Source form of any Derivative Works that You distribute, all copyright, patent, trademark, and attribution notices from the Source form of the Work, excluding those notices that do not pertain to any part of the Derivative Works; and
- (d) If the Work includes a "NOTICE" text file as part of its distribution, then any Derivative Works that You distribute must include a readable copy of the attribution notices contained within such NOTICE file, excluding

those notices that do not

 pertain to any part of the Derivative Works, in at least one of the following places: within a NOTICE text file distributed as part of the Derivative Works; within the Source form or documentation, if provided along with the Derivative Works; or, within a display generated by the Derivative Works, if and wherever such third-party notices normally appear. The contents of the NOTICE file are for informational purposes only and do not modify the License. You may add Your own attribution notices within Derivative Works that You distribute, alongside or as an addendum to the NOTICE text from the Work, provided that such additional attribution notices cannot be construed as modifying the License.

 You may add Your own copyright statement to Your modifications and may provide additional or different license terms and conditions

 for use, reproduction, or distribution of Your modifications, or for any such Derivative Works as a whole, provided Your use, reproduction, and distribution of the Work otherwise complies with the conditions stated in this License.

- 5. Submission of Contributions. Unless You explicitly state otherwise, any Contribution intentionally submitted for inclusion in the Work by You to the Licensor shall be under the terms and conditions of this License, without any additional terms or conditions. Notwithstanding the above, nothing herein shall supersede or modify the terms of any separate license agreement you may have executed with Licensor regarding such Contributions.
- 6. Trademarks. This License does not grant permission to use the trade names, trademarks, service marks, or product names of the Licensor, except as required for reasonable and customary use in describing the origin of the Work and reproducing the content of the NOTICE file.
- 7. Disclaimer of Warranty. Unless required by applicable law or agreed to in writing, Licensor provides the Work (and each Contributor provides its Contributions) on an "AS IS" BASIS, WITHOUT WARRANTIES OR CONDITIONS OF ANY KIND, either express or implied, including, without limitation, any warranties or conditions of TITLE, NON-INFRINGEMENT, MERCHANTABILITY, or FITNESS FOR A PARTICULAR PURPOSE. You are solely responsible for determining the appropriateness of using or redistributing the Work and assume any risks associated with Your exercise of permissions under this License.
- 8. Limitation of Liability. In no event and under no legal theory, whether in tort (including negligence), contract, or otherwise, unless required by applicable law (such as deliberate and grossly negligent acts) or agreed to in writing, shall any Contributor be liable to You for damages, including any direct, indirect, special,

 incidental, or consequential damages of any character arising as a result of this License or out of the use or inability to use the Work (including but not limited to damages for loss of goodwill, work stoppage, computer failure or malfunction, or any and all other commercial damages or losses), even if such Contributor has been advised of the possibility of such damages.

 9. Accepting Warranty or Additional Liability. While redistributing the Work or Derivative Works thereof, You may choose to offer, and charge a fee for, acceptance of support, warranty, indemnity, or other liability obligations and/or rights consistent with this License. However, in accepting such obligations, You may act only on Your own behalf and on Your sole responsibility, not on behalf

 of any other Contributor, and only if You agree to indemnify, defend, and hold each Contributor harmless for any liability incurred by, or claims asserted against, such Contributor by reason of your accepting any such warranty or additional liability.

#### END OF TERMS AND CONDITIONS

APPENDIX: How to apply the Apache License to your work.

 To apply the Apache License to your work, attach the following boilerplate notice, with the fields enclosed by brackets "[]" replaced with your own identifying information. (Don't include the brackets!) The text should be enclosed in the appropriate comment syntax for the file format. We also recommend that a file or class name and description of purpose be included on the same "printed page" as the copyright notice for easier identification within third-party archives.

Copyright [yyyy] [name of copyright owner]

 Licensed under the Apache License, Version 2.0 (the "License"); you may not use this file except in compliance with the License. You may obtain a copy of the License at

https://www.apache.org/licenses/LICENSE-2.0

 Unless required by applicable law or agreed to in writing, software distributed under the License is distributed on an "AS IS" BASIS, WITHOUT WARRANTIES OR CONDITIONS OF ANY KIND, either express or implied. See the License for the specific language governing permissions and limitations under the License.

=======================================================================

#### SPRING FRAMEWORK 5.3.25 SUBCOMPONENTS:

Spring Framework 5.3.25 includes a number of subcomponents with separate copyright notices and license terms. The product that includes this file does not necessarily use all the open source subcomponents referred to below. Your use of the source code for these subcomponents is subject to the terms and conditions of the following licenses.

>>> ASM 9.1 (org.ow2.asm:asm:9.1, org.ow2.asm:asm-commons:9.1):

Copyright (c) 2000-2011 INRIA, France Telecom All rights reserved.

Redistribution and use in source and binary forms, with or without modification, are permitted provided that the following conditions are met:

1. Redistributions of source code must retain the above copyright notice, this list of conditions and the following disclaimer.

2. Redistributions in binary form must reproduce the above copyright notice, this list of conditions and the following disclaimer in the documentation and/or other materials provided with the distribution.

3. Neither the name of the copyright holders nor the names of its contributors may be used to endorse or promote products derived from this software without specific prior written permission.

THIS SOFTWARE IS PROVIDED BY THE COPYRIGHT HOLDERS AND CONTRIBUTORS "AS IS" AND ANY EXPRESS OR IMPLIED WARRANTIES, INCLUDING, BUT NOT LIMITED TO, THE IMPLIED WARRANTIES OF MERCHANTABILITY AND FITNESS FOR A PARTICULAR PURPOSE ARE DISCLAIMED. IN NO EVENT SHALL THE COPYRIGHT OWNER OR CONTRIBUTORS BE LIABLE FOR ANY DIRECT, INDIRECT, INCIDENTAL, SPECIAL, EXEMPLARY, OR

CONSEQUENTIAL DAMAGES (INCLUDING, BUT NOT LIMITED TO, PROCUREMENT OF SUBSTITUTE GOODS OR SERVICES; LOSS OF USE, DATA, OR PROFITS; OR BUSINESS INTERRUPTION) HOWEVER CAUSED AND ON ANY THEORY OF LIABILITY, WHETHER IN CONTRACT, STRICT LIABILITY, OR TORT (INCLUDING NEGLIGENCE OR OTHERWISE) ARISING IN ANY WAY OUT OF THE USE OF THIS SOFTWARE, EVEN IF ADVISED OF THE POSSIBILITY OF SUCH DAMAGE.

Copyright (c) 1999-2009, OW2 Consortium <https://www.ow2.org/>

 $\gg$  CGLIB 3.3 (cglib:cglib:3.3):

Per the LICENSE file in the CGLIB JAR distribution downloaded from https://github.com/cglib/cglib/releases/download/RELEASE\_3\_3\_0/cglib-3.3.0.jar, CGLIB 3.3 is licensed under the Apache License, version 2.0, the text of which is included above.

>>> Objenesis 3.2 (org.objenesis:objenesis:3.2):

Per the LICENSE file in the Objenesis ZIP distribution downloaded from http://objenesis.org/download.html, Objenesis 3.2 is licensed under the Apache License, version 2.0, the text of which is included above.

Per

 the NOTICE file in the Objenesis ZIP distribution downloaded from http://objenesis.org/download.html and corresponding to section 4d of the Apache License, Version 2.0, in this case for Objenesis:

#### Objenesis

Copyright 2006-2019 Joe Walnes, Henri Tremblay, Leonardo Mesquita

To the extent any open source components are licensed under the EPL and/or other similar licenses that require the source code and/or modifications to source code to be made available (as would be noted above), you may obtain a copy of the source code corresponding to the binaries for such open source components and modifications thereto, if any, (the "Source Files"), by downloading the Source Files from https://spring.io/projects, Pivotal's website at https://network.pivotal.io/open-source, or by sending a request, with your name and address to: Pivotal Software, Inc., 875 Howard Street, 5th floor, San Francisco, CA 94103, Attention: General Counsel. All such requests should clearly specify: OPEN SOURCE FILES REQUEST, Attention General Counsel. Pivotal can mail a copy of the Source Files to you on a CD or equivalent physical medium.

===============================================================================

This offer to obtain a copy of the Source Files is valid for three years from the date you acquired this Software product. Alternatively, the Source Files may accompany the Software. Spring Framework 5.3.25 Copyright (c) 2002-2023 Pivotal, Inc.

This product is licensed to you under the Apache License, Version 2.0 (the "License"). You may not use this product except in compliance with the License.

This product may include a number of subcomponents with separate copyright notices and license terms. Your use of the source code for these subcomponents is subject to the terms and conditions of the subcomponent's license, as noted in the license.txt file.

## **1.224 jsr305 3.0.2**

### **1.224.1 Available under license :**

No license file was found, but licenses were detected in source scan.

#### /\*

- \* Copyright (c) 2005 Brian Goetz
- \* Released under the Creative Commons Attribution License
- \* (http://creativecommons.org/licenses/by/2.5)
- \* Official home: http://www.jcip.net

\*/

Found in path(s):

\* /opt/cola/permits/1656638364\_1682593601.2844107/0/jsr305-3-0-2-sources-9 jar/javax/annotation/concurrent/ThreadSafe.java

\* /opt/cola/permits/1656638364\_1682593601.2844107/0/jsr305-3-0-2-sources-9 jar/javax/annotation/concurrent/NotThreadSafe.java

\* /opt/cola/permits/1656638364\_1682593601.2844107/0/jsr305-3-0-2-sources-9 jar/javax/annotation/concurrent/Immutable.java

\* /opt/cola/permits/1656638364\_1682593601.2844107/0/jsr305-3-0-2-sources-9 jar/javax/annotation/concurrent/GuardedBy.java

## **1.225 openssl 1.1.1f-1ubuntu2.19 1.225.1 Available under license :**

#### LICENSE ISSUES

==============

 The OpenSSL toolkit stays under a double license, i.e. both the conditions of the OpenSSL License and the original SSLeay license apply to the toolkit. See below for the actual license texts.

#### OpenSSL License

---------------

/\* ====================================================================

\* Copyright (c) 1998-2019 The OpenSSL Project. All rights reserved.

\*

\* Redistribution and use in source and binary forms, with or without

\* modification, are permitted provided that the following conditions

\* are met:

- \*
- \* 1. Redistributions of source code must retain the above copyright
- \* notice, this list of conditions and the following disclaimer.
- \*
- \* 2. Redistributions in binary form must reproduce the above copyright
- \* notice, this list of conditions and the following disclaimer in
- the documentation and/or other materials provided with the
- \* distribution.
- \*
- \* 3. All advertising materials mentioning features or use

of this

- \* software must display the following acknowledgment:
- \* "This product includes software developed by the OpenSSL Project

```
* for use in the OpenSSL Toolkit. (http://www.openssl.org/)"
*
* 4. The names "OpenSSL Toolkit" and "OpenSSL Project" must not be used to
* endorse or promote products derived from this software without
   prior written permission. For written permission, please contact
   openssl-core@openssl.org.
*
* 5. Products derived from this software may not be called "OpenSSL"
   nor may "OpenSSL" appear in their names without prior written
* permission of the OpenSSL Project.
*
* 6. Redistributions of any form whatsoever must retain the following
* acknowledgment:
* "This product includes software developed by the OpenSSL Project
* for use in the OpenSSL Toolkit (http://www.openssl.org/)"
*
* THIS SOFTWARE IS PROVIDED BY THE OpenSSL PROJECT ``AS IS'' AND ANY
* EXPRESSED OR IMPLIED WARRANTIES, INCLUDING, BUT NOT LIMITED
 TO, THE
* IMPLIED WARRANTIES OF MERCHANTABILITY AND FITNESS FOR A PARTICULAR
* PURPOSE ARE DISCLAIMED. IN NO EVENT SHALL THE OpenSSL PROJECT OR
* ITS CONTRIBUTORS BE LIABLE FOR ANY DIRECT, INDIRECT, INCIDENTAL,
* SPECIAL, EXEMPLARY, OR CONSEQUENTIAL DAMAGES (INCLUDING, BUT
* NOT LIMITED TO, PROCUREMENT OF SUBSTITUTE GOODS OR SERVICES;
* LOSS OF USE, DATA, OR PROFITS; OR BUSINESS INTERRUPTION)
* HOWEVER CAUSED AND ON ANY THEORY OF LIABILITY, WHETHER IN CONTRACT,
* STRICT LIABILITY, OR TORT (INCLUDING NEGLIGENCE OR OTHERWISE)
* ARISING IN ANY WAY OUT OF THE USE OF THIS SOFTWARE, EVEN IF ADVISED
* OF THE POSSIBILITY OF SUCH DAMAGE.
* ====================================================================
*
* This product includes cryptographic software written by Eric Young
* (eay@cryptsoft.com). This product includes software written by Tim
* Hudson (tjh@cryptsoft.com).
*
*/
Original SSLeay License
  -----------------------
/* Copyright (C) 1995-1998 Eric Young (eay@cryptsoft.com)
 * All rights reserved.
*
* This package is an SSL implementation written
* by Eric Young (eay@cryptsoft.com).
* The implementation was written so as to conform with Netscapes SSL.
*
```
\* This library is free for commercial and non-commercial use as long as

- \* the following conditions are aheared to. The following conditions
- \* apply to all code found in this distribution, be it the RC4, RSA,
- \* lhash, DES, etc., code; not just the SSL code. The SSL documentation
- \* included with this distribution is covered by the same copyright terms

\* except that the holder is Tim Hudson (tjh@cryptsoft.com).

- \*
- \* Copyright remains Eric Young's, and as such any Copyright notices in
- \* the code are not to be removed.
- \* If this package is used in a product, Eric Young should be given attribution
- \* as the author of the parts of the library used.
- \* This can be in the form of a textual message at program startup or
- \* in documentation (online or textual) provided with the package. \*
- \* Redistribution and use in source and binary forms, with or without
- \* modification, are permitted provided that the following conditions
- \* are met:
- \* 1. Redistributions of source code must retain the copyright
- notice, this list of conditions and the following disclaimer.
- \* 2. Redistributions in binary form must reproduce the above copyright
- \* notice, this list of conditions and the following disclaimer in the
- \* documentation and/or other materials provided with the distribution.
- \* 3. All advertising materials mentioning features or use of this software
- \* must display the following acknowledgement:
- \* "This product includes cryptographic software written by
- \* Eric Young (eay@cryptsoft.com)"
- \* The word 'cryptographic' can be left out if the rouines from the library
- \* being used are not cryptographic related :-).
- \* 4. If you include any Windows specific code (or a derivative thereof) from
- \* the apps directory (application code) you must include
- an acknowledgement:
- \* "This product includes software written by Tim Hudson (tjh@cryptsoft.com)"
- \*

#### \* THIS SOFTWARE IS PROVIDED BY ERIC YOUNG ``AS IS'' AND

- \* ANY EXPRESS OR IMPLIED WARRANTIES, INCLUDING, BUT NOT LIMITED TO, THE
- \* IMPLIED WARRANTIES OF MERCHANTABILITY AND FITNESS FOR A PARTICULAR PURPOSE
- \* ARE DISCLAIMED. IN NO EVENT SHALL THE AUTHOR OR CONTRIBUTORS BE LIABLE
- \* FOR ANY DIRECT, INDIRECT, INCIDENTAL, SPECIAL, EXEMPLARY, OR CONSEQUENTIAL
- \* DAMAGES (INCLUDING, BUT NOT LIMITED TO, PROCUREMENT OF SUBSTITUTE GOODS
- \* OR SERVICES; LOSS OF USE, DATA, OR PROFITS; OR BUSINESS INTERRUPTION)
- \* HOWEVER CAUSED AND ON ANY THEORY OF LIABILITY, WHETHER IN CONTRACT, STRICT
- \* LIABILITY, OR TORT (INCLUDING NEGLIGENCE OR OTHERWISE) ARISING IN ANY WAY
- \* OUT OF THE USE OF THIS SOFTWARE, EVEN IF ADVISED OF THE POSSIBILITY OF
- \* SUCH DAMAGE.
- \*
- \* The licence and distribution terms for any publically available version or
- \* derivative of this code cannot be changed. i.e. this
- code cannot simply be
- \* copied and put under another distribution licence

\* [including the GNU Public Licence.]

\*/

 GNU GENERAL PUBLIC LICENSE Version 2, June 1991

Copyright (C) 1989, 1991 Free Software Foundation, Inc. 59 Temple Place - Suite 330, Boston, MA 02111-1307, USA.

Everyone is permitted to copy and distribute verbatim copies of this license document, but changing it is not allowed.

#### Preamble

 The licenses for most software are designed to take away your freedom to share and change it. By contrast, the GNU General Public License is intended to guarantee your freedom to share and change free software--to make sure the software is free for all its users. This General Public License applies to most of the Free Software Foundation's software and to any other program whose authors commit to using it. (Some other Free Software Foundation software is covered by the GNU Library General Public License instead.) You can apply it to your programs, too.

 When we speak of free software, we are referring to freedom, not price.

 Our General Public Licenses are designed to make sure that you have the freedom to distribute copies of free software (and charge for this service if you wish), that you receive source code or can get it if you want it, that you can change the software or use pieces of it in new free programs; and that you know you can do these things.

 To protect your rights, we need to make restrictions that forbid anyone to deny you these rights or to ask you to surrender the rights. These restrictions translate to certain responsibilities for you if you distribute copies of the software, or if you modify it.

 For example, if you distribute copies of such a program, whether gratis or for a fee, you must give the recipients all the rights that you have. You must make sure that they, too, receive or can get the source code. And you must show them these terms so they know their rights.

We protect your rights with two steps: (1) copyright the software, and (2) offer you this license which gives you legal permission to copy, distribute and/or modify the software.

Also, for each author's protection and ours, we want to make certain

that everyone understands that there is no warranty for this free software. If the software is modified by someone else and passed on, we want its recipients to know that what they have is not the original, so that any problems introduced by others will not reflect on the original authors' reputations.

 Finally, any free program is threatened constantly by software patents. We wish to avoid the danger that redistributors of a free program will individually obtain patent licenses, in effect making the program proprietary. To prevent this, we have made it clear that any patent must be licensed for everyone's free use or not licensed at all.

 The precise terms and conditions for copying, distribution and modification follow.

#### GNU GENERAL PUBLIC LICENSE TERMS AND CONDITIONS FOR COPYING, DISTRIBUTION AND MODIFICATION

#### 0. This

 License applies to any program or other work which contains a notice placed by the copyright holder saying it may be distributed under the terms of this General Public License. The "Program", below, refers to any such program or work, and a "work based on the Program" means either the Program or any derivative work under copyright law: that is to say, a work containing the Program or a portion of it, either verbatim or with modifications and/or translated into another language. (Hereinafter, translation is included without limitation in the term "modification".) Each licensee is addressed as "you".

Activities other than copying, distribution and modification are not covered by this License; they are outside its scope. The act of running the Program is not restricted, and the output from the Program is covered only if its contents constitute a work based on the Program (independent of having been made by running the Program). Whether that is true depends on what the Program does.

 1. You may copy and distribute verbatim copies of the Program's source code as you receive it, in any medium, provided that you conspicuously and appropriately publish on each copy an appropriate copyright notice and disclaimer of warranty; keep intact all the notices that refer to this License and to the absence of any warranty; and give any other recipients of the Program a copy of this License along with the Program.

You may charge a fee for the physical act of transferring a copy, and you may at your option offer warranty protection in exchange for a fee.

2. You may modify your copy or copies of the Program or any portion

of it, thus forming a work based on the Program, and copy and distribute such modifications or work under the terms of Section 1 above, provided that you also meet all of these conditions:

 a) You must cause the modified files to carry prominent notices stating that you changed the files and the date of any change.

b) You must cause any work that

you distribute or publish, that in

 whole or in part contains or is derived from the Program or any part thereof, to be licensed as a whole at no charge to all third parties under the terms of this License.

 c) If the modified program normally reads commands interactively when run, you must cause it, when started running for such interactive use in the most ordinary way, to print or display an announcement including an appropriate copyright notice and a notice that there is no warranty (or else, saying that you provide a warranty) and that users may redistribute the program under these conditions, and telling the user how to view a copy of this License. (Exception: if the Program itself is interactive but does not normally print such an announcement, your work based on the Program is not required to print an announcement.)

These requirements apply to the modified work as a whole. If identifiable sections of that work are not derived from the Program,

and can be reasonably considered independent and separate works in themselves, then this License, and its terms, do not apply to those sections when you distribute them as separate works. But when you distribute the same sections as part of a whole which is a work based on the Program, the distribution of the whole must be on the terms of this License, whose permissions for other licensees extend to the entire whole, and thus to each and every part regardless of who wrote it.

Thus, it is not the intent of this section to claim rights or contest your rights to work written entirely by you; rather, the intent is to exercise the right to control the distribution of derivative or collective works based on the Program.

In addition, mere aggregation of another work not based on the Program with the Program (or with a work based on the Program) on a volume of a storage or distribution medium does not bring the other work under the scope of this License.

#### 3. You may

 copy and distribute the Program (or a work based on it, under Section 2) in object code or executable form under the terms of  a) Accompany it with the complete corresponding machine-readable source code, which must be distributed under the terms of Sections 1 and 2 above on a medium customarily used for software interchange; or,

 b) Accompany it with a written offer, valid for at least three years, to give any third party, for a charge no more than your cost of physically performing source distribution, a complete machine-readable copy of the corresponding source code, to be distributed under the terms of Sections 1 and 2 above on a medium customarily used for software interchange; or,

 c) Accompany it with the information you received as to the offer to distribute corresponding source code. (This alternative is allowed only for noncommercial distribution and only if you

 received the program in object code or executable form with such an offer, in accord with Subsection b above.)

The source code for a work means the preferred form of the work for making modifications to it. For an executable work, complete source code means all the source code for all modules it contains, plus any associated interface definition files, plus the scripts used to control compilation and installation of the executable. However, as a special exception, the source code distributed need not include anything that is normally distributed (in either source or binary form) with the major components (compiler, kernel, and so on) of the operating system on which the executable runs, unless that component itself accompanies the executable.

If distribution of executable or object code is made by offering access to copy from a designated place, then offering equivalent access to copy the source code from the same place counts as distribution of the source code, even though third parties are not compelled to copy the source along with the object code.

 4. You may not copy, modify, sublicense, or distribute the Program except as expressly provided under this License. Any attempt otherwise to copy, modify, sublicense or distribute the Program is void, and will automatically terminate your rights under this License. However, parties who have received copies, or rights, from you under this License will not have their licenses terminated so long as such parties remain in full compliance.

 5. You are not required to accept this License, since you have not signed it. However, nothing else grants you permission to modify or

distribute the Program or its derivative works. These actions are prohibited by law if you do not accept this License. Therefore, by modifying or distributing the Program (or any work based on the Program), you indicate your acceptance of this License to do so, and all its terms and conditions for copying, distributing or modifying the

Program or works based on it.

 6. Each time you redistribute the Program (or any work based on the Program), the recipient automatically receives a license from the original licensor to copy, distribute or modify the Program subject to these terms and conditions. You may not impose any further restrictions on the recipients' exercise of the rights granted herein. You are not responsible for enforcing compliance by third parties to this License.

 7. If, as a consequence of a court judgment or allegation of patent infringement or for any other reason (not limited to patent issues), conditions are imposed on you (whether by court order, agreement or otherwise) that contradict the conditions of this License, they do not excuse you from the conditions of this License. If you cannot distribute so as to satisfy simultaneously your obligations under this License and any other pertinent obligations, then as a consequence you may not distribute the Program at all. For example, if a patent

license would not permit royalty-free redistribution of the Program by all those who receive copies directly or indirectly through you, then the only way you could satisfy both it and this License would be to refrain entirely from distribution of the Program.

If any portion of this section is held invalid or unenforceable under any particular circumstance, the balance of the section is intended to apply and the section as a whole is intended to apply in other circumstances.

It is not the purpose of this section to induce you to infringe any patents or other property right claims or to contest validity of any such claims; this section has the sole purpose of protecting the integrity of the free software distribution system, which is implemented by public license practices. Many people have made generous contributions to the wide range of software distributed through that system in reliance on consistent application of that system; it is up to the author/donor to decide if he or she is willing to distribute software through any other system and a licensee cannot impose that choice.

This section is intended to make thoroughly clear what is believed to

be a consequence of the rest of this License.

 8. If the distribution and/or use of the Program is restricted in certain countries either by patents or by copyrighted interfaces, the original copyright holder who places the Program under this License may add an explicit geographical distribution limitation excluding those countries, so that distribution is permitted only in or among countries not thus excluded. In such case, this License incorporates the limitation as if written in the body of this License.

 9. The Free Software Foundation may publish revised and/or new versions of the General Public License from time to time. Such new versions will be similar in spirit to the present version, but may differ in detail to address new problems or concerns.

Each version is given a distinguishing version number.

If the Program

specifies a version number of this License which applies to it and "any later version", you have the option of following the terms and conditions either of that version or of any later version published by the Free Software Foundation. If the Program does not specify a version number of this License, you may choose any version ever published by the Free Software Foundation.

 10. If you wish to incorporate parts of the Program into other free programs whose distribution conditions are different, write to the author to ask for permission. For software which is copyrighted by the Free Software Foundation, write to the Free Software Foundation; we sometimes make exceptions for this. Our decision will be guided by the two goals of preserving the free status of all derivatives of our free software and of promoting the sharing and reuse of software generally.

 NO WARRANTY

#### 11. BECAUSE THE PROGRAM IS LICENSED FREE OF CHARGE, THERE IS NO WARRANTY FOR THE PROGRAM,

 TO THE EXTENT PERMITTED BY APPLICABLE LAW. EXCEPT WHEN OTHERWISE STATED IN WRITING THE COPYRIGHT HOLDERS AND/OR OTHER PARTIES PROVIDE THE PROGRAM "AS IS" WITHOUT WARRANTY OF ANY KIND, EITHER EXPRESSED OR IMPLIED, INCLUDING, BUT NOT LIMITED TO, THE IMPLIED WARRANTIES OF MERCHANTABILITY AND FITNESS FOR A PARTICULAR PURPOSE. THE ENTIRE RISK AS TO THE QUALITY AND PERFORMANCE OF THE PROGRAM IS WITH YOU. SHOULD THE PROGRAM PROVE DEFECTIVE, YOU ASSUME THE COST OF ALL NECESSARY SERVICING, REPAIR OR CORRECTION.

 12. IN NO EVENT UNLESS REQUIRED BY APPLICABLE LAW OR AGREED TO IN WRITING WILL ANY COPYRIGHT HOLDER, OR ANY OTHER PARTY WHO MAY MODIFY AND/OR REDISTRIBUTE THE PROGRAM AS PERMITTED ABOVE, BE LIABLE TO YOU FOR DAMAGES, INCLUDING ANY GENERAL, SPECIAL, INCIDENTAL OR CONSEQUENTIAL DAMAGES ARISING OUT OF THE USE OR INABILITY TO USE THE PROGRAM (INCLUDING BUT NOT LIMITED TO LOSS OF DATA OR DATA BEING RENDERED INACCURATE OR LOSSES SUSTAINED BY YOU OR THIRD PARTIES OR A FAILURE OF THE PROGRAM TO OPERATE WITH ANY OTHER PROGRAMS), EVEN IF SUCH HOLDER OR OTHER PARTY HAS BEEN ADVISED OF THE POSSIBILITY OF SUCH DAMAGES.

#### END OF TERMS AND CONDITIONS

 Appendix: How to Apply These Terms to Your New Programs

 If you develop a new program, and you want it to be of the greatest possible use to the public, the best way to achieve this is to make it free software which everyone can redistribute and change under these terms.

 To do so, attach the following notices to the program. It is safest to attach them to the start of each source file to most effectively convey the exclusion of warranty; and each file should have at least the "copyright" line and a pointer to where the full notice is found.

 <one line to give the program's name and a brief idea of what it does.> Copyright (C)  $19yy$  <name of author>

 This program is free software; you can redistribute it and/or modify it under the terms of the GNU General Public License as published by the Free

 Software Foundation; either version 2 of the License, or (at your option) any later version.

 This program is distributed in the hope that it will be useful, but WITHOUT ANY WARRANTY; without even the implied warranty of MERCHANTABILITY or FITNESS FOR A PARTICULAR PURPOSE. See the GNU General Public License for more details.

 You should have received a copy of the GNU General Public License along with this program; if not, write to the Free Software Foundation, Inc., 59 Temple Place - Suite 330, Boston, MA 02111-1307, USA.

Also add information on how to contact you by electronic and paper mail.

If the program is interactive, make it output a short notice like this when it starts in an interactive mode:

 Gnomovision version 69, Copyright (C) 19yy name of author Gnomovision comes with ABSOLUTELY NO WARRANTY; for details type `show w'. This is free software, and you are welcome to redistribute it under certain conditions; type `show c'

for details.

The hypothetical commands `show w' and `show c' should show the appropriate parts of the General Public License. Of course, the commands you use may be called something other than `show w' and `show c'; they could even be mouse-clicks or menu items--whatever suits your program.

You should also get your employer (if you work as a programmer) or your school, if any, to sign a "copyright disclaimer" for the program, if necessary. Here is a sample; alter the names:

 Yoyodyne, Inc., hereby disclaims all copyright interest in the program `Gnomovision' (which makes passes at compilers) written by James Hacker.

 <signature of Ty Coon>, 1 April 1989 Ty Coon, President of Vice

This General Public License does not permit incorporating your program into proprietary programs. If your program is a subroutine library, you may consider it more useful to permit linking proprietary applications with the library. If this is what you want to do, use the GNU Library General Public

License instead of this License.

#### The "Artistic License"

#### Preamble

The intent of this document is to state the conditions under which a Package may be copied, such that the Copyright Holder maintains some semblance of artistic control over the development of the package, while giving the users of the package the right to use and distribute the Package in a more-or-less customary fashion, plus the right to make reasonable modifications.

#### Definitions:

 "Package" refers to the collection of files distributed by the Copyright Holder, and derivatives of that collection of files created through textual modification.

 "Standard Version" refers to such a Package if it has not been modified, or has been modified in accordance with the wishes of the Copyright Holder as specified below.

 "Copyright Holder" is whoever is named in the copyright or copyrights for the package.

 "You" is you, if you're thinking about copying or distributing this Package.

 "Reasonable copying fee" is whatever you can justify on the basis

 of media cost, duplication charges, time of people involved, and so on. (You will not be required to justify it to the Copyright Holder, but only to the computing community at large as a market that must bear the fee.)

 "Freely Available" means that no fee is charged for the item itself, though there may be fees involved in handling the item. It also means that recipients of the item may redistribute it under the same conditions they received it.

1. You may make and give away verbatim copies of the source form of the Standard Version of this Package without restriction, provided that you duplicate all of the original copyright notices and associated disclaimers.

2. You may apply bug fixes, portability fixes and other modifications derived from the Public Domain or from the Copyright Holder. A Package modified in such a way shall still be considered the Standard Version.

3. You may otherwise modify your copy of this Package in any way, provided that you insert a prominent notice in each changed file stating how and when you changed that file, and provided that you do at least ONE of the following:

 a) place your modifications in the Public Domain or otherwise make them Freely Available, such as by posting said modifications to Usenet or an equivalent medium, or placing the modifications on a major archive site such as uunet.uu.net, or by allowing the Copyright Holder to include your modifications in the Standard Version of the Package.

b) use the modified Package only within your corporation or organization.

 c) rename any non-standard executables so the names do not conflict with standard executables, which must also be provided, and provide a separate manual page for each non-standard executable that clearly documents how it differs from the Standard Version.

d) make other distribution arrangements with the Copyright Holder.

4. You may distribute the programs of this Package in object code or

#### executable

form, provided that you do at least ONE of the following:

 a) distribute a Standard Version of the executables and library files, together with instructions (in the manual page or equivalent) on where to get the Standard Version.

 b) accompany the distribution with the machine-readable source of the Package with your modifications.

 c) give non-standard executables non-standard names, and clearly document the differences in manual pages (or equivalent), together with instructions on where to get the Standard Version.

d) make other distribution arrangements with the Copyright Holder.

5. You may charge a reasonable copying fee for any distribution of this Package. You may charge any fee you choose for support of this Package. You may not charge a fee for this Package itself. However, you may distribute this Package in aggregate with other (possibly commercial) programs as part of a larger (possibly commercial) software distribution provided

that you do not advertise this Package as a

product of your own. You may embed this Package's interpreter within an executable of yours (by linking); this shall be construed as a mere form of aggregation, provided that the complete Standard Version of the interpreter is so embedded.

6. The scripts and library files supplied as input to or produced as output from the programs of this Package do not automatically fall under the copyright of this Package, but belong to whoever generated them, and may be sold commercially, and may be aggregated with this Package. If such scripts or library files are aggregated with this Package via the so-called "undump" or "unexec" methods of producing a binary executable image, then distribution of such an image shall neither be construed as a distribution of this Package nor shall it fall under the restrictions of Paragraphs 3 and 4, provided that you do not represent such an executable image as a Standard Version of this Package.

#### 7. C subroutines

 (or comparably compiled subroutines in other languages) supplied by you and linked into this Package in order to emulate subroutines and variables of the language defined by this Package shall not be considered part of this Package, but are the equivalent of input as in Paragraph 6, provided these subroutines do not change the language in any way that would cause it to fail the regression tests for the language.

8. Aggregation of this Package with a commercial distribution is always permitted provided that the use of this Package is embedded; that is, when no overt attempt is made to make this Package's interfaces visible to the end user of the commercial distribution. Such use shall not be construed as a distribution of this Package.

9. The name of the Copyright Holder may not be used to endorse or promote products derived from this software without specific prior written permission.

10. THIS PACKAGE IS PROVIDED "AS IS" AND WITHOUT ANY EXPRESS OR IMPLIED WARRANTIES, INCLUDING, WITHOUT LIMITATION, THE IMPLIED WARRANTIES OF MERCHANTIBILITY AND FITNESS FOR A PARTICULAR PURPOSE.

 The End

# **1.226 postgre-sql 14.9**

### **1.226.1 Available under license :**

PostgreSQL Database Management System (formerly known as Postgres, then as Postgres95)

Portions Copyright (c) 1996-2023, PostgreSQL Global Development Group

Portions Copyright (c) 1994, The Regents of the University of California

Permission to use, copy, modify, and distribute this software and its documentation for any purpose, without fee, and without a written agreement is hereby granted, provided that the above copyright notice and this paragraph and the following two paragraphs appear in all copies.

IN NO EVENT SHALL THE UNIVERSITY OF CALIFORNIA BE LIABLE TO ANY PARTY FOR DIRECT, INDIRECT, SPECIAL, INCIDENTAL, OR CONSEQUENTIAL DAMAGES, INCLUDING LOST PROFITS, ARISING OUT OF THE USE OF THIS SOFTWARE AND ITS DOCUMENTATION, EVEN IF THE UNIVERSITY OF CALIFORNIA HAS BEEN ADVISED OF THE POSSIBILITY OF SUCH DAMAGE.

THE UNIVERSITY OF CALIFORNIA SPECIFICALLY DISCLAIMS ANY WARRANTIES, INCLUDING, BUT NOT LIMITED TO, THE IMPLIED WARRANTIES OF MERCHANTABILITY AND FITNESS FOR A PARTICULAR PURPOSE.

THE SOFTWARE PROVIDED HEREUNDER IS

ON AN "AS IS" BASIS, AND THE UNIVERSITY OF CALIFORNIA HAS NO OBLIGATIONS TO PROVIDE MAINTENANCE, SUPPORT, UPDATES, ENHANCEMENTS, OR MODIFICATIONS. This regular expression package was originally developed by Henry Spencer. It bears the following copyright notice:

\*\*\*\*\*\*\*\*\*\*\*\*\*\*\*\*\*\*\*\*\*\*\*\*\*\*\*\*\*\*\*\*\*\*\*\*\*\*\*\*\*\*\*\*\*\*\*\*\*\*\*\*\*\*\*\*\*\*\*\*\*\*\*\*\*\*\*\*\*\*

Copyright (c) 1998, 1999 Henry Spencer. All rights reserved.

Development of this software was funded, in part, by Cray Research Inc., UUNET Communications Services Inc., Sun Microsystems Inc., and Scriptics Corporation, none of whom are responsible for the results. The author thanks all of them.

Redistribution and use in source and binary forms -- with or without modification -- are permitted for any purpose, provided that redistributions in source form retain this entire copyright notice and indicate the origin and nature of any modifications.

I'd appreciate being given credit for this package in the documentation of software which uses it, but that is not a requirement.

THIS SOFTWARE IS PROVIDED ``AS IS'' AND ANY EXPRESS OR IMPLIED WARRANTIES, INCLUDING, BUT NOT LIMITED TO, THE IMPLIED WARRANTIES OF MERCHANTABILITY

AND FITNESS FOR A PARTICULAR PURPOSE ARE DISCLAIMED. IN NO EVENT SHALL HENRY SPENCER BE LIABLE FOR ANY DIRECT, INDIRECT, INCIDENTAL, SPECIAL, EXEMPLARY, OR CONSEQUENTIAL DAMAGES (INCLUDING, BUT NOT LIMITED TO, PROCUREMENT OF SUBSTITUTE GOODS OR SERVICES; LOSS OF USE, DATA, OR PROFITS; OR BUSINESS INTERRUPTION) HOWEVER CAUSED AND ON ANY THEORY OF LIABILITY, WHETHER IN CONTRACT, STRICT LIABILITY, OR TORT (INCLUDING NEGLIGENCE OR OTHERWISE) ARISING IN ANY WAY OUT OF THE USE OF THIS SOFTWARE, EVEN IF ADVISED OF THE POSSIBILITY OF SUCH DAMAGE.

\*\*\*\*\*\*\*\*\*\*\*\*\*\*\*\*\*\*\*\*\*\*\*\*\*\*\*\*\*\*\*\*\*\*\*\*\*\*\*\*\*\*\*\*\*\*\*\*\*\*\*\*\*\*\*\*\*\*\*\*\*\*\*\*\*\*\*\*\*\*

PostgreSQL adopted the code out of Tcl 8.4.1. Portions of regc\_locale.c and re\_syntax.n were developed by Tcl developers other than Henry; these files bear the Tcl copyright and license notice:

\*\*\*\*\*\*\*\*\*\*\*\*\*\*\*\*\*\*\*\*\*\*\*\*\*\*\*\*\*\*\*\*\*\*\*\*\*\*\*\*\*\*\*\*\*\*\*\*\*\*\*\*\*\*\*\*\*\*\*\*\*\*\*\*\*\*\*\*\*\*

This software is copyrighted by the Regents of the University of California, Sun Microsystems, Inc., Scriptics Corporation, ActiveState Corporation and other parties. The following terms apply to all files associated with the software unless explicitly disclaimed in individual files.

The authors hereby grant permission to use, copy, modify, distribute, and license this software and its documentation for any purpose, provided that existing copyright notices are retained in all copies and that this notice is included verbatim in any distributions. No written agreement,

license, or royalty fee is required for any of the authorized uses. Modifications to this software may be copyrighted by their authors and need not follow the licensing terms described here, provided that the new terms are clearly indicated on the first page of each file where they apply.

IN NO EVENT SHALL THE AUTHORS OR DISTRIBUTORS BE LIABLE TO ANY PARTY FOR DIRECT, INDIRECT, SPECIAL, INCIDENTAL, OR CONSEQUENTIAL DAMAGES ARISING OUT OF THE USE OF THIS SOFTWARE, ITS DOCUMENTATION, OR ANY DERIVATIVES THEREOF,

 EVEN IF THE AUTHORS HAVE BEEN ADVISED OF THE POSSIBILITY OF SUCH DAMAGE.

THE AUTHORS AND DISTRIBUTORS SPECIFICALLY DISCLAIM ANY WARRANTIES, INCLUDING, BUT NOT LIMITED TO, THE IMPLIED WARRANTIES OF MERCHANTABILITY, FITNESS FOR A PARTICULAR PURPOSE, AND NON-INFRINGEMENT. THIS SOFTWARE IS PROVIDED ON AN "AS IS" BASIS, AND THE AUTHORS AND DISTRIBUTORS HAVE NO OBLIGATION TO PROVIDE MAINTENANCE, SUPPORT, UPDATES, ENHANCEMENTS, OR MODIFICATIONS.

GOVERNMENT USE: If you are acquiring this software on behalf of the U.S. government, the Government shall have only "Restricted Rights" in the software and related documentation as defined in the Federal Acquisition Regulations (FARs) in Clause 52.227.19 (c) (2). If you are acquiring the software on behalf of the Department of Defense, the software shall be classified as "Commercial Computer Software" and the Government shall have only "Restricted Rights" as defined in Clause 252.227-7013 (c) (1) of DFARs. Notwithstanding the foregoing, the authors

 grant the U.S. Government and others acting in its behalf permission to use and distribute the software in accordance with the terms specified in this license.

\*\*\*\*\*\*\*\*\*\*\*\*\*\*\*\*\*\*\*\*\*\*\*\*\*\*\*\*\*\*\*\*\*\*\*\*\*\*\*\*\*\*\*\*\*\*\*\*\*\*\*\*\*\*\*\*\*\*\*\*\*\*\*\*\*\*\*\*\*\*

Subsequent modifications to the code by the PostgreSQL project follow the same license terms as the rest of PostgreSQL.

# **1.227 okio 2.8.0**

### **1.227.1 Available under license :**

No license file was found, but licenses were detected in source scan.

/\*

- \* Licensed to the Apache Software Foundation (ASF) under one or more
- \* contributor license agreements. See the NOTICE file distributed with
- \* this work for additional information regarding copyright ownership.
- \* The ASF licenses this file to You under the Apache License, Version 2.0
- \* (the "License"); you may not use this file except in compliance with
- \* the License. You may obtain a copy of the License at
- \*
- \* http://www.apache.org/licenses/LICENSE-2.0
- \*
- \* Unless required by applicable law or agreed to in writing, software
- \* distributed under the License is distributed on an "AS IS" BASIS,
- \* WITHOUT WARRANTIES OR CONDITIONS OF ANY KIND, either express or implied.
- \* See the License for the specific language governing permissions and
- \* limitations under the License.
- \*/

Found in path(s):

\* /opt/cola/permits/1779853517\_1693237794.7730844/0/okio-2-8-0-sources-4-jar/commonMain/okio/-Base64.kt No license file was found, but licenses were detected in source scan.

#### /\*

- \* Copyright (C) 2019 Square, Inc.
- \*
- \* Licensed under the Apache License, Version 2.0 (the "License");
- \* you may not use this file except in compliance with the License.
- \* You may obtain a copy of the License at
- \*

\* http://www.apache.org/licenses/LICENSE-2.0

\*

- \* Unless required by applicable law or agreed to in writing, software
- \* distributed under the License is distributed on an "AS IS" BASIS,
- \* WITHOUT WARRANTIES OR CONDITIONS OF ANY KIND, either express or implied.
- \* See the License for the specific language governing permissions and
- \* limitations under the License.

\*/

Found in path(s):

\* /opt/cola/permits/1779853517\_1693237794.7730844/0/okio-2-8-0-sources-4-

jar/commonMain/okio/internal/RealBufferedSink.kt

\* /opt/cola/permits/1779853517\_1693237794.7730844/0/okio-2-8-0-sources-4-

jar/commonMain/okio/internal/RealBufferedSource.kt

\* /opt/cola/permits/1779853517\_1693237794.7730844/0/okio-2-8-0-sources-4-

jar/commonMain/okio/internal/SegmentedByteString.kt

No license file was found, but licenses were detected in source scan.

/\*

\* Copyright (C) 2018 Square, Inc.

\*

\* Licensed under the Apache License, Version 2.0 (the "License");

\* you may not use this file except in compliance with the License.

\* You may obtain a copy of the License at

\*

\* http://www.apache.org/licenses/LICENSE-2.0

\*

\* Unless required by applicable law or agreed to in writing, software

\* distributed under the License is distributed on an "AS IS" BASIS,

\* WITHOUT WARRANTIES OR CONDITIONS OF ANY KIND, either express or implied.

\* See the License for the specific language governing permissions and

\* limitations under the License.

\*/

Found in path(s):

\* /opt/cola/permits/1779853517\_1693237794.7730844/0/okio-2-8-0-sources-4-

jar/commonMain/okio/internal/ByteString.kt

\* /opt/cola/permits/1779853517\_1693237794.7730844/0/okio-2-8-0-sources-4-jar/jvmMain/okio/-Platform.kt

\* /opt/cola/permits/1779853517\_1693237794.7730844/0/okio-2-8-0-sources-4-jar/commonMain/okio/ByteString.kt \*

 /opt/cola/permits/1779853517\_1693237794.7730844/0/okio-2-8-0-sources-4-jar/commonMain/okio/internal/- Utf8.kt

\* /opt/cola/permits/1779853517\_1693237794.7730844/0/okio-2-8-0-sources-4-jar/commonMain/okio/-Platform.kt \* /opt/cola/permits/1779853517\_1693237794.7730844/0/okio-2-8-0-sources-4-jar/commonMain/okio/-Util.kt No license file was found, but licenses were detected in source scan.

/\*

\* Copyright (C) 2018 Square, Inc.

\*

\* Licensed under the Apache License, Version 2.0 (the "License");

\* you may not use this file except in compliance with the License.

\* You may obtain a copy of the License at

\*

\* http://www.apache.org/licenses/LICENSE-2.0

\*

\* Unless required by applicable law or agreed to in writing, software

\* distributed under the License is distributed on an "AS IS" BASIS,

\* WITHOUT WARRANTIES OR CONDITIONS OF ANY KIND, either express or implied.

\* See the License for the specific language governing permissions and

\* limitations under the License.

\*/

Found in path(s):

\* /opt/cola/permits/1779853517\_1693237794.7730844/0/okio-2-8-0-sources-4-jar/jvmMain/okio/Throttler.kt \* /opt/cola/permits/1779853517\_1693237794.7730844/0/okio-2-8-0-sources-4-

jar/commonMain/okio/PeekSource.kt

\* /opt/cola/permits/1779853517\_1693237794.7730844/0/okio-2-8-0-sources-4-jar/jvmMain/okio/-

DeprecatedOkio.kt

\*

 /opt/cola/permits/1779853517\_1693237794.7730844/0/okio-2-8-0-sources-4-jar/jvmMain/okio/-DeprecatedUtf8.kt \* /opt/cola/permits/1779853517\_1693237794.7730844/0/okio-2-8-0-sources-4-jar/jvmMain/okio/- DeprecatedUpgrade.kt

No license file was found, but licenses were detected in source scan.

/\*

\* Copyright (C) 2015 Square, Inc.

\*

\* Licensed under the Apache License, Version 2.0 (the "License");

\* you may not use this file except in compliance with the License.

\* You may obtain a copy of the License at

\*

\* http://www.apache.org/licenses/LICENSE-2.0

\*

\* Unless required by applicable law or agreed to in writing, software

\* distributed under the License is distributed on an "AS IS" BASIS,

\* WITHOUT WARRANTIES OR CONDITIONS OF ANY KIND, either express or implied.

\* See the License for the specific language governing permissions and

\* limitations under the License.

\*/

Found in path(s):

\* /opt/cola/permits/1779853517\_1693237794.7730844/0/okio-2-8-0-sources-4-

jar/jvmMain/okio/ForwardingTimeout.kt

\* /opt/cola/permits/1779853517\_1693237794.7730844/0/okio-2-8-0-sources-4 jar/jvmMain/okio/SegmentedByteString.kt

\* /opt/cola/permits/1779853517\_1693237794.7730844/0/okio-2-8-0-sources-4-

jar/commonMain/okio/SegmentedByteString.kt

No license file was found, but licenses were detected in source scan.

/\*

\* Copyright 2014 Square Inc.

\*

\* Licensed under the Apache License, Version 2.0 (the "License");

\* you may not use this file except in compliance with the License.

\* You may obtain a copy of the License at

\*

\* http://www.apache.org/licenses/LICENSE-2.0

\*

\* Unless required by applicable law or agreed to in writing, software

\* distributed under the License is distributed on an "AS IS" BASIS,

\* WITHOUT WARRANTIES OR CONDITIONS OF ANY KIND, either express or implied.

\* See the License for the specific language governing permissions and

\* limitations under the License.

\*/

Found in path(s):

\* /opt/cola/permits/1779853517\_1693237794.7730844/0/okio-2-8-0-sources-4-jar/jvmMain/okio/ByteString.kt No license file was found, but licenses were detected in source scan.

/\*

\* Copyright (C) 2016 Square, Inc.

\*

\* Licensed under the Apache License, Version 2.0 (the "License");

\* you may not use this file except in compliance with the License.

\* You may obtain a copy of the License at

\*

\* http://www.apache.org/licenses/LICENSE-2.0

\*

\* Unless required by applicable law or agreed to in writing, software

\* distributed under the License is distributed on an "AS IS" BASIS,

\* WITHOUT WARRANTIES OR CONDITIONS OF ANY KIND, either express or implied.

\* See the License for the specific language governing permissions and

\* limitations under the License.

\*/

Found in path(s):

\* /opt/cola/permits/1779853517\_1693237794.7730844/0/okio-2-8-0-sources-4-jar/jvmMain/okio/HashingSink.kt

\* /opt/cola/permits/1779853517\_1693237794.7730844/0/okio-2-8-0-sources-4-jar/jvmMain/okio/HashingSource.kt

```
* /opt/cola/permits/1779853517_1693237794.7730844/0/okio-2-8-0-sources-4-jar/jvmMain/okio/Pipe.kt
```
\*

 /opt/cola/permits/1779853517\_1693237794.7730844/0/okio-2-8-0-sources-4-jar/commonMain/okio/Options.kt No license file was found, but licenses were detected in source scan.

/\*

\* Copyright (C) 2014 Square, Inc.

\*

\* Licensed under the Apache License, Version 2.0 (the "License");

\* you may not use this file except in compliance with the License.

\* You may obtain a copy of the License at

\*

\* http://www.apache.org/licenses/LICENSE-2.0

\*

\* Unless required by applicable law or agreed to in writing, software

\* distributed under the License is distributed on an "AS IS" BASIS,

\* WITHOUT WARRANTIES OR CONDITIONS OF ANY KIND, either express or implied.

\* See the License for the specific language governing permissions and

\* limitations under the License.

\*/

Found in path(s):

\* /opt/cola/permits/1779853517\_1693237794.7730844/0/okio-2-8-0-sources-4-jar/jvmMain/okio/BufferedSink.kt \* /opt/cola/permits/1779853517\_1693237794.7730844/0/okio-2-8-0-sources-4-

jar/commonMain/okio/SegmentPool.kt

\* /opt/cola/permits/1779853517\_1693237794.7730844/0/okio-2-8-0-sources-4-jar/jvmMain/okio/GzipSink.kt \*

 /opt/cola/permits/1779853517\_1693237794.7730844/0/okio-2-8-0-sources-4-jar/jvmMain/okio/JvmOkio.kt \* /opt/cola/permits/1779853517\_1693237794.7730844/0/okio-2-8-0-sources-4-

jar/jvmMain/okio/RealBufferedSource.kt

\* /opt/cola/permits/1779853517\_1693237794.7730844/0/okio-2-8-0-sources-4-jar/jvmMain/okio/Buffer.kt

\* /opt/cola/permits/1779853517\_1693237794.7730844/0/okio-2-8-0-sources-4-jar/jvmMain/okio/Source.kt

- \* /opt/cola/permits/1779853517\_1693237794.7730844/0/okio-2-8-0-sources-4-jar/jvmMain/okio/Timeout.kt
- \* /opt/cola/permits/1779853517\_1693237794.7730844/0/okio-2-8-0-sources-4-jar/jvmMain/okio/AsyncTimeout.kt
- \* /opt/cola/permits/1779853517\_1693237794.7730844/0/okio-2-8-0-sources-4-jar/jvmMain/okio/InflaterSource.kt
- \* /opt/cola/permits/1779853517\_1693237794.7730844/0/okio-2-8-0-sources-4-jar/jvmMain/okio/ForwardingSink.kt
- \* /opt/cola/permits/1779853517\_1693237794.7730844/0/okio-2-8-0-sources-4-jar/jvmMain/okio/SegmentPool.kt
- \* /opt/cola/permits/1779853517\_1693237794.7730844/0/okio-2-8-0-sources-4-jar/jvmMain/okio/GzipSource.kt
- \*

/opt/cola/permits/1779853517\_1693237794.7730844/0/okio-2-8-0-sources-4-jar/jvmMain/okio/Sink.kt

\* /opt/cola/permits/1779853517\_1693237794.7730844/0/okio-2-8-0-sources-4-jar/jvmMain/okio/BufferedSource.kt

\* /opt/cola/permits/1779853517\_1693237794.7730844/0/okio-2-8-0-sources-4-

jar/jvmMain/okio/ForwardingSource.kt

\* /opt/cola/permits/1779853517\_1693237794.7730844/0/okio-2-8-0-sources-4-jar/commonMain/okio/Segment.kt

\* /opt/cola/permits/1779853517\_1693237794.7730844/0/okio-2-8-0-sources-4-jar/jvmMain/okio/DeflaterSink.kt

\* /opt/cola/permits/1779853517\_1693237794.7730844/0/okio-2-8-0-sources-4-

jar/jvmMain/okio/RealBufferedSink.kt

No license file was found, but licenses were detected in source scan.

#### /\*

\* Copyright (C) 2017 Square, Inc.

\*

\* Licensed under the Apache License, Version 2.0 (the "License");

\* you may not use this file except in compliance with the License.

\* You may obtain a copy of the License at

\*

\* http://www.apache.org/licenses/LICENSE-2.0

\*

\* Unless required by applicable law or agreed to in writing, software

\* distributed under the License is distributed on an "AS IS" BASIS,

\* WITHOUT WARRANTIES OR CONDITIONS OF ANY KIND, either express or implied.

\* See the License for the specific language governing permissions and

\* limitations under the License.

\*/

Found in path(s):

\* /opt/cola/permits/1779853517\_1693237794.7730844/0/okio-2-8-0-sources-4-jar/commonMain/okio/Utf8.kt No license file was found, but licenses were detected in source scan.

/\*

\* Copyright (C) 2019 Square, Inc.

\*

\* Licensed under the Apache License, Version 2.0 (the "License");

\* you may not use this file except in compliance with the License.

```
* You may obtain a copy of the License at
```

```
*
```
http://www.apache.org/licenses/LICENSE-2.0

\*

- \* Unless required by applicable law or agreed to in writing, software
- \* distributed under the License is distributed on an "AS IS" BASIS,
- \* WITHOUT WARRANTIES OR CONDITIONS OF ANY KIND, either express or implied.
- \* See the License for the specific language governing permissions and
- \* limitations under the License.

\*/

Found in path(s):

\* /opt/cola/permits/1779853517\_1693237794.7730844/0/okio-2-8-0-sources-4-

jar/commonMain/okio/internal/Buffer.kt

- \* /opt/cola/permits/1779853517\_1693237794.7730844/0/okio-2-8-0-sources-4-jar/commonMain/okio/Source.kt
- \* /opt/cola/permits/1779853517\_1693237794.7730844/0/okio-2-8-0-sources-4-
- jar/commonMain/okio/RealBufferedSink.kt
- \*
- /opt/cola/permits/1779853517\_1693237794.7730844/0/okio-2-8-0-sources-4-jar/commonMain/okio/Timeout.kt
- \* /opt/cola/permits/1779853517\_1693237794.7730844/0/okio-2-8-0-sources-4-
- jar/commonMain/okio/BufferedSink.kt
- \* /opt/cola/permits/1779853517\_1693237794.7730844/0/okio-2-8-0-sources-4-
- jar/commonMain/okio/BufferedSource.kt
- \* /opt/cola/permits/1779853517\_1693237794.7730844/0/okio-2-8-0-sources-4-jar/commonMain/okio/Sink.kt
- \* /opt/cola/permits/1779853517\_1693237794.7730844/0/okio-2-8-0-sources-4-jar/commonMain/okio/Buffer.kt
- \* /opt/cola/permits/1779853517\_1693237794.7730844/0/okio-2-8-0-sources-4-
- jar/commonMain/okio/RealBufferedSource.kt
- \* /opt/cola/permits/1779853517\_1693237794.7730844/0/okio-2-8-0-sources-4-jar/commonMain/okio/Okio.kt

# **1.228 hibernate-validator 6.2.5.Final**

### **1.228.1 Available under license :**

Adam Stawicki Ahmed Al Hafoudh Alaa Nassef Andrey Derevyanko Andrey Rodionov Asutosh Pandya Benson Margulies Brent Douglas Carlos Vara Carlo de Wolf Chris Beckey Christian Ivan Dag Hovland Damir Alibegovic Dario Seidl Davide D'Alto Davide Marchignoli Denis Tiago Doug Lea

Emmanuel Bernard Efthymis Sarbanis Federico Federico Mancini Gavin King George Gastaldi Gerhard Petracek Guillaume Husta Guillaume Smet Gunnar Morling Hardy Ferentschik Henno Vermeulen Hillmer Chona Jan-Willem Willebrands Jason T. Greene Jesper Preuss Jiri Bilek Julien Furgerot Julien May Juraci Krohling Justin Nauman Kathryn Killebrew Kazuki Shimizu Kevin Pollet Khalid Alqinyah Lee KyoungIl Leonardo Loch Zanivan Lucas Pouzac Lukas Niemeier Mark Hobson Marko Bekhta Matthias Kurz Mert Caliskan Michal Fotyga Nicola Ferraro Nicolas Franois Paolo Perrotta Pete Muir Rob Dickinson Sanne Grinovero Sebastian Bayerl Shahram Goodarzi Shane Bryzak Shelly McGowan Sjaak Derksen Steve Ebersole Strong Liu Tadhg Pearson

Takashi Aoe Tomaz Cerar Tommy Johansen Victor Rezende dos Santos Willi Schnborn Xavier Sosnovsky Yanming Zhou Yoann Rodire Hibernate Validator, declare and validate application constraints

License: Apache License, Version 2.0 See the license.txt file in the root directory or <http://www.apache.org/licenses/LICENSE-2.0>.

> Apache License Version 2.0, January 2004 http://www.apache.org/licenses/

#### TERMS AND CONDITIONS FOR USE, REPRODUCTION, AND DISTRIBUTION

1. Definitions.

 "License" shall mean the terms and conditions for use, reproduction, and distribution as defined by Sections 1 through 9 of this document.

 "Licensor" shall mean the copyright owner or entity authorized by the copyright owner that is granting the License.

 "Legal Entity" shall mean the union of the acting entity and all other entities that control, are controlled by, or are under common control with that entity. For the purposes of this definition, "control" means (i) the power, direct or indirect, to cause the direction or management of such entity, whether by contract or otherwise, or (ii) ownership of fifty percent (50%) or more of the outstanding shares, or (iii) beneficial ownership of such entity.

 "You" (or "Your") shall mean an individual or Legal Entity exercising permissions granted by this License.

 "Source" form shall mean the preferred form for making modifications, including but not limited to software source code, documentation source, and configuration files.

 "Object" form shall mean any form resulting from mechanical transformation or translation of a Source form, including but not limited to compiled object code, generated documentation, and conversions to other media types.

 "Work" shall mean the work of authorship, whether in Source or Object form, made available under the License, as indicated by a copyright notice that is included in or attached to the work (an example is provided in the Appendix below).

 "Derivative Works" shall mean any work, whether in Source or Object form, that is based on (or derived from) the Work and for which the editorial

 revisions, annotations, elaborations, or other modifications represent, as a whole, an original work of authorship. For the purposes of this License, Derivative Works shall not include works that remain separable from, or merely link (or bind by name) to the interfaces of, the Work and Derivative Works thereof.

 "Contribution" shall mean any work of authorship, including the original version of the Work and any modifications or additions to that Work or Derivative Works thereof, that is intentionally submitted to Licensor for inclusion in the Work by the copyright owner or by an individual or Legal Entity authorized to submit on behalf of the copyright owner. For the purposes of this definition, "submitted" means any form of electronic, verbal, or written communication sent to the Licensor or its representatives, including but not limited to communication on electronic mailing lists, source code control systems, and issue tracking systems that are managed by, or on behalf of, the Licensor for the purpose of discussing and improving the Work, but excluding communication that is conspicuously marked or otherwise designated in writing by the copyright owner as "Not a Contribution."

 "Contributor" shall mean Licensor and any individual or Legal Entity on behalf of whom a Contribution has been received by Licensor and subsequently incorporated within the Work.

- 2. Grant of Copyright License. Subject to the terms and conditions of this License, each Contributor hereby grants to You a perpetual, worldwide, non-exclusive, no-charge, royalty-free, irrevocable copyright license to reproduce, prepare Derivative Works of, publicly display, publicly perform, sublicense, and distribute the Work and such Derivative Works in Source or Object form.
- 3. Grant of Patent License. Subject to the terms and conditions of this
- License, each Contributor hereby grants to You a perpetual, worldwide, non-exclusive, no-charge, royalty-free, irrevocable (except as stated in this section) patent license to make, have made, use, offer to sell, sell, import, and otherwise transfer the Work, where such license applies only to those patent claims licensable by such Contributor that are necessarily infringed by their

 Contribution(s) alone or by combination of their Contribution(s) with the Work to which such Contribution(s) was submitted. If You institute patent litigation against any entity (including a cross-claim or counterclaim in a lawsuit) alleging that the Work or a Contribution incorporated within the Work constitutes direct or contributory patent infringement, then any patent licenses granted to You under this License for that Work shall terminate as of the date such litigation is filed.

 4. Redistribution. You may reproduce and distribute copies of the

 Work or Derivative Works thereof in any medium, with or without modifications, and in Source or Object form, provided that You meet the following conditions:

- (a) You must give any other recipients of the Work or Derivative Works a copy of this License; and
- (b) You must cause any modified files to carry prominent notices stating that You changed the files; and
- (c) You must retain, in the Source form of any Derivative Works that You distribute, all copyright, patent, trademark, and attribution notices from the Source form of the Work, excluding those notices that do not pertain to any part of the Derivative Works; and
- (d) If the Work includes a "NOTICE" text file as part of its distribution, then any Derivative Works that You distribute must include a readable copy of the attribution notices contained within such NOTICE file, excluding

those notices that do not

 pertain to any part of the Derivative Works, in at least one of the following places: within a NOTICE text file distributed as part of the Derivative Works; within the Source form or documentation, if provided along with the Derivative Works; or, within a display generated by the Derivative Works, if and wherever such third-party notices normally appear. The contents of the NOTICE file are for informational purposes only and do not modify the License. You may add Your own attribution notices within Derivative Works that You distribute, alongside or as an addendum to the NOTICE text from the Work, provided that such additional attribution notices cannot be construed as modifying the License.

 You may add Your own copyright statement to Your modifications and may provide additional or different license terms and conditions

 for use, reproduction, or distribution of Your modifications, or for any such Derivative Works as a whole, provided Your use, reproduction, and distribution of the Work otherwise complies with the conditions stated in this License.

- 5. Submission of Contributions. Unless You explicitly state otherwise, any Contribution intentionally submitted for inclusion in the Work by You to the Licensor shall be under the terms and conditions of this License, without any additional terms or conditions. Notwithstanding the above, nothing herein shall supersede or modify the terms of any separate license agreement you may have executed with Licensor regarding such Contributions.
- 6. Trademarks. This License does not grant permission to use the trade names, trademarks, service marks, or product names of the Licensor, except as required for reasonable and customary use in describing the origin of the Work and reproducing the content of the NOTICE file.
- 7. Disclaimer of Warranty. Unless required by applicable law or agreed to in writing, Licensor provides the Work (and each Contributor provides its Contributions) on an "AS IS" BASIS, WITHOUT WARRANTIES OR CONDITIONS OF ANY KIND, either express or implied, including, without limitation, any warranties or conditions of TITLE, NON-INFRINGEMENT, MERCHANTABILITY, or FITNESS FOR A PARTICULAR PURPOSE. You are solely responsible for determining the appropriateness of using or redistributing the Work and assume any risks associated with Your exercise of permissions under this License.
- 8. Limitation of Liability. In no event and under no legal theory, whether in tort (including negligence), contract, or otherwise, unless required by applicable law (such as deliberate and grossly negligent acts) or agreed to in writing, shall any Contributor be liable to You for damages, including any direct, indirect, special,

 incidental, or consequential damages of any character arising as a result of this License or out of the use or inability to use the Work (including but not limited to damages for loss of goodwill, work stoppage, computer failure or malfunction, or any and all other commercial damages or losses), even if such Contributor has been advised of the possibility of such damages.

 9. Accepting Warranty or Additional Liability. While redistributing the Work or Derivative Works thereof, You may choose to offer, and charge a fee for, acceptance of support, warranty, indemnity, or other liability obligations and/or rights consistent with this License. However, in accepting such obligations, You may act only on Your own behalf and on Your sole responsibility, not on behalf

 of any other Contributor, and only if You agree to indemnify, defend, and hold each Contributor harmless for any liability incurred by, or claims asserted against, such Contributor by reason of your accepting any such warranty or additional liability.

#### END OF TERMS AND CONDITIONS

APPENDIX: How to apply the Apache License to your work.

 To apply the Apache License to your work, attach the following boilerplate notice, with the fields enclosed by brackets "[]" replaced with your own identifying information. (Don't include the brackets!) The text should be enclosed in the appropriate comment syntax for the file format. We also recommend that a file or class name and description of purpose be included on the same "printed page" as the copyright notice for easier identification within third-party archives.

Copyright [yyyy] [name of copyright owner]

 Licensed under the Apache License, Version 2.0 (the "License"); you may not use this file except in compliance with the License. You may obtain a copy of the License at

http://www.apache.org/licenses/LICENSE-2.0

 Unless required by applicable law or agreed to in writing, software distributed under the License is distributed on an "AS IS" BASIS, WITHOUT WARRANTIES OR CONDITIONS OF ANY KIND, either express or implied. See the License for the specific language governing permissions and limitations under the License.

### **1.229 activation 1.2.2 1.229.1 Available under license :**

Copyright (c) 2018 Oracle and/or its affiliates. All rights reserved.

 Redistribution and use in source and binary forms, with or without modification, are permitted provided that the following conditions are met:

 - Redistributions of source code must retain the above copyright notice, this list of conditions and the following disclaimer.

 - Redistributions in binary form must reproduce the above copyright notice, this list of conditions and the following disclaimer in the
documentation and/or other materials provided with the distribution.

 - Neither the name of the Eclipse Foundation, Inc. nor the names of its contributors may be used to endorse or promote products derived from this software without specific prior written permission.

 THIS SOFTWARE IS PROVIDED BY THE COPYRIGHT HOLDERS AND CONTRIBUTORS "AS IS" AND ANY EXPRESS OR IMPLIED WARRANTIES, INCLUDING, BUT NOT LIMITED TO, THE IMPLIED

 WARRANTIES OF MERCHANTABILITY AND FITNESS FOR A PARTICULAR PURPOSE ARE DISCLAIMED. IN NO EVENT SHALL THE COPYRIGHT OWNER OR CONTRIBUTORS BE LIABLE FOR ANY DIRECT, INDIRECT, INCIDENTAL, SPECIAL, EXEMPLARY, OR CONSEQUENTIAL DAMAGES (INCLUDING, BUT NOT LIMITED TO, PROCUREMENT OF SUBSTITUTE GOODS OR SERVICES; LOSS OF USE, DATA, OR PROFITS; OR BUSINESS INTERRUPTION) HOWEVER CAUSED AND ON ANY THEORY OF LIABILITY, WHETHER IN CONTRACT, STRICT LIABILITY, OR TORT (INCLUDING NEGLIGENCE OR OTHERWISE) ARISING IN ANY WAY OUT OF THE USE OF THIS SOFTWARE, EVEN IF ADVISED OF THE POSSIBILITY OF SUCH DAMAGE.

# Notices for Jakarta Activation

This content is produced and maintained by Jakarta Activation project.

\* Project home: https://projects.eclipse.org/projects/ee4j.jaf

## Copyright

All content is the property of the respective authors or their employers. For more information regarding authorship of content, please consult the listed source code repository logs.

## Declared Project Licenses

This program and the accompanying materials are made available under the terms of the Eclipse Distribution License v. 1.0, which is available at http://www.eclipse.org/org/documents/edl-v10.php.

SPDX-License-Identifier: BSD-3-Clause

## Source Code

The project maintains the following source code repositories:

\* https://github.com/eclipse-ee4j/jaf

## Third-party Content

This project leverages the following third party content.

\* License: Eclipse Public License

# **1.230 rabbitmq 3.8.16**

# **1.230.1 Available under license :**

Copyright (c) 2007-2014 IOLA and Ole Laursen

Permission is hereby granted, free of charge, to any person obtaining a copy of this software and associated documentation files (the "Software"), to deal in the Software without restriction, including without limitation the rights to use, copy, modify, merge, publish, distribute, sublicense, and/or sell copies of the Software, and to permit persons to whom the Software is furnished to do so, subject to the following conditions:

The above copyright notice and this permission notice shall be included in all copies or substantial portions of the Software.

THE SOFTWARE IS PROVIDED "AS IS", WITHOUT WARRANTY OF ANY KIND, EXPRESS OR IMPLIED, INCLUDING BUT NOT LIMITED TO THE WARRANTIES OF MERCHANTABILITY, FITNESS FOR A PARTICULAR PURPOSE AND NONINFRINGEMENT. IN NO EVENT SHALL THE AUTHORS OR COPYRIGHT HOLDERS BE LIABLE FOR ANY CLAIM, DAMAGES OR OTHER LIABILITY, WHETHER IN AN ACTION OF CONTRACT, TORT OR OTHERWISE, ARISING FROM, OUT OF OR IN CONNECTION WITH THE SOFTWARE OR THE USE OR OTHER DEALINGS IN THE SOFTWARE. This package is licensed under the MPL 2.0. For the MPL 2.0, please see LICENSE-MPL-RabbitMQ.

If you have any questions regarding licensing, please contact us at info@rabbitmq.com. rabbitmq-aws is licensed under the BSD 3-Clause License, see LICENSE-rabbitmq\_aws.

This package makes use of the following third party libraries:

- httpc-aws - https://github.com/gmr/httpc-aws - BSD 3-Clause License, see LICENSE-httpc\_aws - erlcloud - https://github.com/erlcloud/erlcloud - Simplified BSD License, see LICENSE-erlcloud.

> Apache License Version 2.0, January 2004 https://www.apache.org/licenses/

TERMS AND CONDITIONS FOR USE, REPRODUCTION, AND DISTRIBUTION

#### 1. Definitions.

 "License" shall mean the terms and conditions for use, reproduction, and distribution as defined by Sections 1 through 9 of this document.

 "Licensor" shall mean the copyright owner or entity authorized by the copyright owner that is granting the License.

 "Legal Entity" shall mean the union of the acting entity and all other entities that control, are controlled by, or are under common control with that entity. For the purposes of this definition, "control" means (i) the power, direct or indirect, to cause the direction or management of such entity, whether by contract or otherwise, or (ii) ownership of fifty percent (50%) or more of the outstanding shares, or (iii) beneficial ownership of such entity.

 "You" (or "Your") shall mean an individual or Legal Entity exercising permissions granted by this License.

 "Source" form shall mean the preferred form for making modifications, including but not limited to software source code, documentation source, and configuration files.

 "Object" form shall mean any form resulting from mechanical transformation or translation of a Source form, including but not limited to compiled object code, generated documentation, and conversions to other media types.

 "Work" shall mean the work of authorship, whether in Source or Object form, made available under the License, as indicated by a copyright notice that is included in or attached to the work (an example is provided in the Appendix below).

 "Derivative Works" shall mean any work, whether in Source or Object form, that is based on (or derived from) the Work and for which the editorial

 revisions, annotations, elaborations, or other modifications represent, as a whole, an original work of authorship. For the purposes of this License, Derivative Works shall not include works that remain separable from, or merely link (or bind by name) to the interfaces of, the Work and Derivative Works thereof.

 "Contribution" shall mean any work of authorship, including the original version of the Work and any modifications or additions to that Work or Derivative Works thereof, that is intentionally submitted to Licensor for inclusion in the Work by the copyright owner or by an individual or Legal Entity authorized to submit on behalf of

 the copyright owner. For the purposes of this definition, "submitted" means any form of electronic, verbal, or written communication sent to the Licensor or its representatives, including but not limited to communication on electronic mailing lists, source code control systems, and issue tracking systems that are managed by, or on behalf of, the Licensor for the purpose of discussing and improving the Work, but excluding communication that is conspicuously marked or otherwise designated in writing by the copyright owner as "Not a Contribution."

 "Contributor" shall mean Licensor and any individual or Legal Entity on behalf of whom a Contribution has been received by Licensor and subsequently incorporated within the Work.

- 2. Grant of Copyright License. Subject to the terms and conditions of this License, each Contributor hereby grants to You a perpetual, worldwide, non-exclusive, no-charge, royalty-free, irrevocable copyright license to reproduce, prepare Derivative Works of, publicly display, publicly perform, sublicense, and distribute the Work and such Derivative Works in Source or Object form.
- 3. Grant of Patent License. Subject to the terms and conditions of this
- License, each Contributor hereby grants to You a perpetual, worldwide, non-exclusive, no-charge, royalty-free, irrevocable (except as stated in this section) patent license to make, have made, use, offer to sell, sell, import, and otherwise transfer the Work, where such license applies only to those patent claims licensable by such Contributor that are necessarily infringed by their Contribution(s) alone or by combination of their Contribution(s) with the Work to which such Contribution(s) was submitted. If You institute patent litigation against any entity (including a cross-claim or counterclaim in a lawsuit) alleging that the Work or a Contribution incorporated within the Work constitutes direct or contributory patent infringement, then any patent licenses granted to You under this License for that Work shall terminate as of the date such litigation is filed.

 4. Redistribution. You may reproduce and distribute copies of the

 Work or Derivative Works thereof in any medium, with or without modifications, and in Source or Object form, provided that You meet the following conditions:

- (a) You must give any other recipients of the Work or Derivative Works a copy of this License; and
- (b) You must cause any modified files to carry prominent notices stating that You changed the files; and
- (c) You must retain, in the Source form of any Derivative Works that You distribute, all copyright, patent, trademark, and attribution notices from the Source form of the Work, excluding those notices that do not pertain to any part of the Derivative Works; and
- (d) If the Work includes a "NOTICE" text file as part of its distribution, then any Derivative Works that You distribute must include a readable copy of the attribution notices contained within such NOTICE file, excluding

those notices that do not

 pertain to any part of the Derivative Works, in at least one of the following places: within a NOTICE text file distributed as part of the Derivative Works; within the Source form or documentation, if provided along with the Derivative Works; or, within a display generated by the Derivative Works, if and wherever such third-party notices normally appear. The contents of the NOTICE file are for informational purposes only and do not modify the License. You may add Your own attribution notices within Derivative Works that You distribute, alongside or as an addendum to the NOTICE text from the Work, provided that such additional attribution notices cannot be construed as modifying the License.

 You may add Your own copyright statement to Your modifications and may provide additional or different license terms and conditions

 for use, reproduction, or distribution of Your modifications, or for any such Derivative Works as a whole, provided Your use, reproduction, and distribution of the Work otherwise complies with the conditions stated in this License.

- 5. Submission of Contributions. Unless You explicitly state otherwise, any Contribution intentionally submitted for inclusion in the Work by You to the Licensor shall be under the terms and conditions of this License, without any additional terms or conditions. Notwithstanding the above, nothing herein shall supersede or modify the terms of any separate license agreement you may have executed with Licensor regarding such Contributions.
- 6. Trademarks. This License does not grant permission to use the trade names, trademarks, service marks, or product names of the Licensor, except as required for reasonable and customary use in describing the origin of the Work and reproducing the content of the NOTICE file.
- 7. Disclaimer of Warranty. Unless required by applicable law or

 agreed to in writing, Licensor provides the Work (and each Contributor provides its Contributions) on an "AS IS" BASIS, WITHOUT WARRANTIES OR CONDITIONS OF ANY KIND, either express or implied, including, without limitation, any warranties or conditions of TITLE, NON-INFRINGEMENT, MERCHANTABILITY, or FITNESS FOR A PARTICULAR PURPOSE. You are solely responsible for determining the appropriateness of using or redistributing the Work and assume any risks associated with Your exercise of permissions under this License.

 8. Limitation of Liability. In no event and under no legal theory, whether in tort (including negligence), contract, or otherwise, unless required by applicable law (such as deliberate and grossly negligent acts) or agreed to in writing, shall any Contributor be liable to You for damages, including any direct, indirect, special,

 incidental, or consequential damages of any character arising as a result of this License or out of the use or inability to use the Work (including but not limited to damages for loss of goodwill, work stoppage, computer failure or malfunction, or any and all other commercial damages or losses), even if such Contributor has been advised of the possibility of such damages.

 9. Accepting Warranty or Additional Liability. While redistributing the Work or Derivative Works thereof, You may choose to offer, and charge a fee for, acceptance of support, warranty, indemnity, or other liability obligations and/or rights consistent with this License. However, in accepting such obligations, You may act only on Your own behalf and on Your sole responsibility, not on behalf of any other Contributor, and only if You agree to indemnify, defend, and hold each Contributor harmless for any liability incurred by, or claims asserted against, such Contributor by reason of your accepting any such warranty or additional liability.

## END OF TERMS AND CONDITIONS

APPENDIX: How to apply the Apache License to your work.

 To apply the Apache License to your work, attach the following boilerplate notice, with the fields enclosed by brackets "[]" replaced with your own identifying information. (Don't include the brackets!) The text should be enclosed in the appropriate comment syntax for the file format. We also recommend that a file or class name and description of purpose be included on the same "printed page" as the copyright notice for easier identification within third-party archives.

Copyright [yyyy] [name of copyright owner]

 Licensed under the Apache License, Version 2.0 (the "License"); you may not use this file except in compliance with the License. You may obtain a copy of the License at

https://www.apache.org/licenses/LICENSE-2.0

 Unless required by applicable law or agreed to in writing, software distributed under the License is distributed on an "AS IS" BASIS, WITHOUT WARRANTIES OR CONDITIONS OF ANY KIND, either express or implied. See the License for the specific language governing permissions and limitations under the License. Copyright (c) 2011 John Resig, https://jquery.com/

Permission is hereby granted, free of charge, to any person obtaining a copy of this software and associated documentation files (the "Software"), to deal in the Software without restriction, including without limitation the rights to use, copy, modify, merge, publish, distribute, sublicense, and/or sell copies of the Software, and to permit persons to whom the Software is furnished to do so, subject to the following conditions:

The above copyright notice and this permission notice shall be included in all copies or substantial portions of the Software.

THE SOFTWARE IS PROVIDED "AS IS", WITHOUT WARRANTY OF ANY KIND, EXPRESS OR IMPLIED, INCLUDING BUT NOT LIMITED TO THE WARRANTIES OF MERCHANTABILITY, FITNESS FOR A PARTICULAR PURPOSE AND NONINFRINGEMENT. IN NO EVENT SHALL THE AUTHORS OR COPYRIGHT HOLDERS BE LIABLE FOR ANY CLAIM, DAMAGES OR OTHER LIABILITY, WHETHER IN AN ACTION OF CONTRACT, TORT OR OTHERWISE, ARISING FROM, OUT OF OR IN CONNECTION WITH

 THE SOFTWARE OR THE USE OR OTHER DEALINGS IN THE SOFTWARE. This package, the RabbitMQ Random Exchange, is dual-licensed under the Apache License v2 and the Mozilla Public License v2.0.

For the Apache License, please see the file LICENSE-APACHE2.

For the Mozilla Public License, please see the file LICENSE-MPL-RabbitMQ.

For attribution of copyright and other details of provenance, please refer to the source code.

If you have any questions regarding licensing, please contact us at info@rabbitmq.com. This package, the RabbitMQ commons library, is licensed under the MPL. For the MPL, please see LICENSE-MPL-RabbitMQ.

The files `rabbit\_numerical.erl' and `rabbit\_http\_util.erl` are (c) 2007

Mochi Media, Inc and licensed under a MIT license, see LICENSE-MIT-Mochi.

The files 'rabbit\_semver.erl' and 'rabbit\_semver\_parser.erl' are Copyright (c) 2011 Erlware, LLC and licensed under a MIT license, see LICENSE-MIT-Erlware-Commons.

If you have any questions regarding licensing, please contact us at info@rabbitmq.com. EJS - Embedded JavaScript

Copyright (c) 2007 Edward Benson

Permission is hereby granted, free of charge, to any person obtaining a copy of this software and associated documentation files (the "Software"), to deal in the Software without restriction, including without limitation the rights to use, copy, modify, merge, publish, distribute, sublicense, and/or sell copies of the Software, and to permit persons to whom the Software is furnished to do so, subject to the following conditions:

The above copyright notice and this permission notice shall be included in all copies or substantial portions of the Software.

THE SOFTWARE IS PROVIDED "AS IS", WITHOUT WARRANTY OF ANY KIND, EXPRESS OR IMPLIED, INCLUDING BUT NOT LIMITED TO THE WARRANTIES OF MERCHANTABILITY, FITNESS FOR A PARTICULAR PURPOSE AND NONINFRINGEMENT. IN NO EVENT SHALL THE AUTHORS OR COPYRIGHT HOLDERS BE LIABLE FOR ANY CLAIM, DAMAGES OR OTHER LIABILITY, WHETHER IN AN ACTION OF CONTRACT, TORT OR OTHERWISE, ARISING FROM, OUT OF

 OR IN CONNECTION WITH THE SOFTWARE OR THE USE OR OTHER DEALINGS IN THE SOFTWARE.

> Apache License Version 2.0, January 2004 http://www.apache.org/licenses/

## TERMS AND CONDITIONS FOR USE, REPRODUCTION, AND DISTRIBUTION

1. Definitions.

 "License" shall mean the terms and conditions for use, reproduction, and distribution as defined by Sections 1 through 9 of this document.

 "Licensor" shall mean the copyright owner or entity authorized by the copyright owner that is granting the License.

 "Legal Entity" shall mean the union of the acting entity and all other entities that control, are controlled by, or are under common control with that entity. For the purposes of this definition, "control" means (i) the power, direct or indirect, to cause the

 direction or management of such entity, whether by contract or otherwise, or (ii) ownership of fifty percent (50%) or more of the outstanding shares, or (iii) beneficial ownership of such entity.

 "You" (or "Your") shall mean an individual or Legal Entity exercising permissions granted by this License.

 "Source" form shall mean the preferred form for making modifications, including but not limited to software source code, documentation source, and configuration files.

 "Object" form shall mean any form resulting from mechanical transformation or translation of a Source form, including but not limited to compiled object code, generated documentation, and conversions to other media types.

 "Work" shall mean the work of authorship, whether in Source or Object form, made available under the License, as indicated by a copyright notice that is included in or attached to the work (an example is provided in the Appendix below).

 "Derivative Works" shall mean any work, whether in Source or Object form, that is based on (or derived from) the Work and for which the editorial revisions, annotations, elaborations, or other modifications represent, as a whole, an original work of authorship. For the purposes of this License, Derivative Works shall not include works that remain separable from, or merely link (or bind by name) to the interfaces of, the Work and Derivative Works thereof.

 "Contribution" shall mean any work of authorship, including the original version of the Work and any modifications or additions to that Work or Derivative Works thereof, that is intentionally submitted to Licensor for inclusion in the Work by the copyright owner or by an individual or Legal Entity authorized to submit on behalf of the copyright owner. For the purposes of this definition, "submitted" means any form of electronic, verbal, or written communication sent to the Licensor or its representatives, including but not limited to communication on electronic mailing lists, source code control systems, and issue tracking systems that are managed by, or on behalf of, the Licensor for the purpose of discussing and improving the Work, but

 excluding communication that is conspicuously marked or otherwise designated in writing by the copyright owner as "Not a Contribution."

 "Contributor" shall mean Licensor and any individual or Legal Entity on behalf of whom a Contribution has been received by Licensor and subsequently incorporated within the Work.

- 2. Grant of Copyright License. Subject to the terms and conditions of this License, each Contributor hereby grants to You a perpetual, worldwide, non-exclusive, no-charge, royalty-free, irrevocable copyright license to reproduce, prepare Derivative Works of, publicly display, publicly perform, sublicense, and distribute the Work and such Derivative Works in Source or Object form.
- 3. Grant of Patent License. Subject to the terms and conditions of this License, each Contributor hereby grants to You a perpetual, worldwide, non-exclusive, no-charge, royalty-free, irrevocable (except as stated in this section) patent license to make, have made,

 use, offer to sell, sell, import, and otherwise transfer the Work, where such license applies only to those patent claims licensable by such Contributor that are necessarily infringed by their Contribution(s) alone or by combination of their Contribution(s) with the Work to which such Contribution(s) was submitted. If You institute patent litigation against any entity (including a cross-claim or counterclaim in a lawsuit) alleging that the Work or a Contribution incorporated within the Work constitutes direct or contributory patent infringement, then any patent licenses granted to You under this License for that Work shall terminate as of the date such litigation is filed.

4. Redistribution. You may reproduce and distribute copies of the Work or Derivative Works thereof in any medium, with or without modifications, and in Source or Object form, provided that You meet the following conditions:

 (a) You must give any other recipients of the Work or Derivative Works a copy of this License; and

- (b) You must cause any modified files to carry prominent notices stating that You changed the files; and
- (c) You must retain, in the Source form of any Derivative Works that You distribute, all copyright, patent, trademark, and attribution notices from the Source form of the Work, excluding those notices that do not pertain to any part of the Derivative Works; and
- (d) If the Work includes a "NOTICE" text file as part of its distribution, then any Derivative Works that You distribute must include a readable copy of the attribution notices contained within such NOTICE file, excluding those notices that do not

 pertain to any part of the Derivative Works, in at least one of the following places: within a NOTICE text file distributed as part of the Derivative Works; within the Source form or documentation, if provided along with the Derivative Works; or,

 within a display generated by the Derivative Works, if and wherever such third-party notices normally appear. The contents of the NOTICE file are for informational purposes only and do not modify the License. You may add Your own attribution notices within Derivative Works that You distribute, alongside or as an addendum to the NOTICE text from the Work, provided that such additional attribution notices cannot be construed as modifying the License.

 You may add Your own copyright statement to Your modifications and may provide additional or different license terms and conditions for use, reproduction, or distribution of Your modifications, or for any such Derivative Works as a whole, provided Your use, reproduction, and distribution of the Work otherwise complies with the conditions stated in this License.

- 5. Submission of Contributions. Unless You explicitly state otherwise, any Contribution intentionally submitted for inclusion in the Work by You to the Licensor shall be under the terms and conditions of this License, without any additional terms or conditions. Notwithstanding the above, nothing herein shall supersede or modify the terms of any separate license agreement you may have executed with Licensor regarding such Contributions.
- 6. Trademarks. This License does not grant permission to use the trade names, trademarks, service marks, or product names of the Licensor, except as required for reasonable and customary use in describing the origin of the Work and reproducing the content of the NOTICE file.
- 7. Disclaimer of Warranty. Unless required by applicable law or agreed to in writing, Licensor provides the Work (and each Contributor provides its Contributions) on an "AS IS" BASIS, WITHOUT WARRANTIES OR CONDITIONS OF ANY KIND, either express or implied, including, without limitation, any warranties or conditions of TITLE, NON-INFRINGEMENT, MERCHANTABILITY, or FITNESS FOR A PARTICULAR PURPOSE. You are solely responsible for determining the appropriateness of using or redistributing the Work and assume any risks associated with Your exercise of permissions under this License.
- 8. Limitation of Liability. In no event and under no legal theory, whether in tort (including negligence), contract, or otherwise, unless required by applicable law (such as deliberate and grossly negligent acts) or agreed to in writing, shall any Contributor be

 liable to You for damages, including any direct, indirect, special, incidental, or consequential damages of any character arising as a result of this License or out of the use or inability to use the Work (including but not limited to damages for loss of goodwill, work stoppage, computer failure or malfunction, or any and all other commercial damages or losses), even if such Contributor has been advised of the possibility of such damages.

9. Accepting Warranty or Additional Liability. While redistributing the Work or Derivative Works thereof, You may choose to offer, and charge a fee for, acceptance of support, warranty, indemnity, or other liability obligations and/or rights consistent with this License. However, in accepting such obligations, You may act only on Your own behalf and on Your sole responsibility, not on behalf of any other Contributor, and only if You agree to indemnify, defend, and hold each Contributor harmless for any liability incurred by, or claims asserted against, such Contributor by reason of your accepting any such warranty or additional liability.

#### END OF TERMS AND CONDITIONS

APPENDIX: How to apply the Apache License to your work.

 To apply the Apache License to your work, attach the following boilerplate notice, with the fields enclosed by brackets "[]" replaced with your own identifying information. (Don't include the brackets!) The text should be enclosed in the appropriate comment syntax for the file format. We also recommend that a file or class name and description of purpose be included on the same "printed page" as the copyright notice for easier identification within third-party archives.

Copyright [yyyy] [name of copyright owner]

Licensed under the Apache License, Version 2.0 (the "License"); you may not use this file except in compliance with the License. You may obtain a copy of the License at

http://www.apache.org/licenses/LICENSE-2.0

Unless required by applicable law or agreed to in writing, software distributed under the License is distributed on an "AS IS" BASIS, WITHOUT WARRANTIES OR CONDITIONS OF ANY KIND, either express or implied. See the License for the specific language governing permissions and limitations under the License.

==================================

#### 1. Definitions

--------------

#### 1.1. "Contributor"

 means each individual or legal entity that creates, contributes to the creation of, or owns Covered Software.

1.2. "Contributor Version"

 means the combination of the Contributions of others (if any) used by a Contributor and that particular Contributor's Contribution.

1.3. "Contribution"

means Covered Software of a particular Contributor.

#### 1.4. "Covered Software"

 means Source Code Form to which the initial Contributor has attached the notice in Exhibit A, the Executable Form of such Source Code Form, and Modifications of such Source Code Form, in each case including portions thereof.

- 1.5. "Incompatible With Secondary Licenses" means
	- (a) that the initial Contributor has attached the notice described in Exhibit B to the Covered Software; or
	- (b) that the Covered Software was made available under the terms of

 version 1.1 or earlier of the License, but not also under the terms of a Secondary License.

1.6. "Executable Form"

means any form of the work other than Source Code Form.

1.7. "Larger Work"

 means a work that combines Covered Software with other material, in a separate file or files, that is not Covered Software.

1.8. "License"

means this document.

1.9. "Licensable"

 means having the right to grant, to the maximum extent possible, whether at the time of the initial grant or subsequently, any and all of the rights conveyed by this License.

1.10. "Modifications"

means any of the following:

- (a) any file in Source Code Form that results from an addition to, deletion from, or modification of the contents of Covered Software; or
- (b) any new file in Source Code Form that contains any Covered Software.
- 1.11. "Patent Claims" of a Contributor means any patent claim(s), including without limitation, method, process, and apparatus claims, in any patent Licensable by such Contributor that would be infringed, but for the grant of the License, by the making, using, selling, offering for sale, having made, import, or transfer of either its Contributions or its Contributor Version.
- 1.12. "Secondary License"

 means either the GNU General Public License, Version 2.0, the GNU Lesser General Public License, Version 2.1, the GNU Affero General Public License, Version 3.0, or any later versions of those licenses.

1.13. "Source Code Form"

means the form of the work preferred for making modifications.

1.14. "You" (or "Your")

 means an individual or a legal entity exercising rights under this License. For legal entities, "You" includes any entity that controls, is controlled by, or is under common control with You. For purposes of this definition, "control" means (a) the power, direct or indirect, to cause the direction or management of such entity, whether by contract or otherwise, or (b) ownership of more than fifty percent (50%) of the outstanding shares or beneficial ownership of such entity.

2. License Grants and Conditions

 $-$ 

## 2.1. Grants

Each Contributor hereby grants You a world-wide, royalty-free, non-exclusive license:

(a) under intellectual property rights (other than patent or trademark) Licensable by such Contributor to use, reproduce, make available,

 modify, display, perform, distribute, and otherwise exploit its Contributions, either on an unmodified basis, with Modifications, or as part of a Larger Work; and

(b) under Patent Claims of such Contributor to make, use, sell, offer for sale, have made, import, and otherwise transfer either its Contributions or its Contributor Version.

2.2. Effective Date

The licenses granted in Section 2.1 with respect to any Contribution become effective for each Contribution on the date the Contributor first distributes such Contribution.

2.3. Limitations on Grant Scope

The licenses granted in this Section 2 are the only rights granted under this License. No additional rights or licenses will be implied from the distribution or licensing of Covered Software under this License. Notwithstanding Section 2.1(b) above, no patent license is granted by a Contributor:

(a) for any code that a Contributor has removed from Covered Software; or

- (b) for infringements caused by: (i) Your and any other third party's modifications of Covered Software, or (ii) the combination of its Contributions with other software (except as part of its Contributor Version); or
- (c) under Patent Claims infringed by Covered Software in the absence of its Contributions.

This License does not grant any rights in the trademarks, service marks, or logos of any Contributor (except as may be necessary to comply with the notice requirements in Section 3.4).

2.4. Subsequent Licenses

No Contributor makes additional grants as a result of Your choice to distribute the Covered Software under a subsequent version of this License (see Section 10.2) or under the terms of a Secondary License (if permitted under the terms of Section 3.3).

2.5. Representation

Each Contributor represents that the Contributor believes its Contributions are its original creation(s) or it has sufficient rights to grant the rights to its Contributions conveyed by this License.

2.6. Fair Use

This License is not intended to limit any rights You have under applicable copyright doctrines of fair use, fair dealing, or other equivalents.

2.7. Conditions

Sections 3.1, 3.2, 3.3, and 3.4 are conditions of the licenses granted in Section 2.1.

3. Responsibilities

-------------------

3.1. Distribution of Source Form

All distribution of Covered Software in Source Code Form, including any Modifications that You create or to which You contribute, must be under the terms of this License. You must inform recipients that the

Source

Code Form of the Covered Software is governed by the terms of this License, and how they can obtain a copy of this License. You may not attempt to alter or restrict the recipients' rights in the Source Code Form.

3.2. Distribution of Executable Form

If You distribute Covered Software in Executable Form then:

- (a) such Covered Software must also be made available in Source Code Form, as described in Section 3.1, and You must inform recipients of the Executable Form how they can obtain a copy of such Source Code Form by reasonable means in a timely manner, at a charge no more than the cost of distribution to the recipient; and
- (b) You may distribute such Executable Form under the terms of this License, or sublicense it under different terms, provided that the license for the Executable Form does not attempt to limit or alter the recipients' rights in the Source Code Form under this License.

3.3. Distribution of a Larger Work

You may create and distribute

a Larger Work under terms of Your choice,

provided that You also comply with the requirements of this License for the Covered Software. If the Larger Work is a combination of Covered Software with a work governed by one or more Secondary Licenses, and the Covered Software is not Incompatible With Secondary Licenses, this License permits You to additionally distribute such Covered Software under the terms of such Secondary License(s), so that the recipient of the Larger Work may, at their option, further distribute the Covered Software under the terms of either this License or such Secondary License(s).

## 3.4. Notices

You may not remove or alter the substance of any license notices (including copyright notices, patent notices, disclaimers of warranty, or limitations of liability) contained within the Source Code Form of the Covered Software, except that You may alter any license notices to the extent required to remedy known factual inaccuracies.

## 3.5. Application of Additional Terms

You may choose to offer, and to charge a fee for, warranty, support, indemnity or liability obligations to one or more recipients of Covered Software. However, You may do so only on Your own behalf, and not on behalf of any Contributor. You must make it absolutely clear that any such warranty, support, indemnity, or liability obligation is offered by You alone, and You hereby agree to indemnify every Contributor for any liability incurred by such Contributor as a result of warranty, support, indemnity or liability terms You offer. You may include additional disclaimers of warranty and limitations of liability specific to any jurisdiction.

## 4. Inability to Comply Due to Statute or Regulation

---------------------------------------------------

If it is impossible for You to comply with any of the terms of this License with respect to some or all of the Covered Software due to statute, judicial order, or regulation then You must: (a) comply with the terms of this License to the

maximum extent possible; and (b)

describe the limitations and the code they affect. Such description must be placed in a text file included with all distributions of the Covered Software under this License. Except to the extent prohibited by statute or regulation, such description must be sufficiently detailed for a recipient of ordinary skill to be able to understand it.

5. Termination

5.1. The rights granted under this License will terminate automatically if You fail to comply with any of its terms. However, if You become compliant, then the rights granted under this License from a particular Contributor are reinstated (a) provisionally, unless and until such Contributor explicitly and finally terminates Your grants, and (b) on an ongoing basis, if such Contributor fails to notify You of the non-compliance by some reasonable means prior to 60 days after You have come back into compliance. Moreover, Your grants from a particular Contributor are reinstated on an ongoing basis if such Contributor

--------------

notifies You of the non-compliance by some reasonable means, this is the first time You have received notice of non-compliance with this License from such Contributor, and You become compliant prior to 30 days after Your receipt of the notice.

5.2. If You initiate litigation against any entity by asserting a patent infringement claim (excluding declaratory judgment actions, counter-claims, and cross-claims) alleging that a Contributor Version directly or indirectly infringes any patent, then the rights granted to You by any and all Contributors for the Covered Software under Section 2.1 of this License shall terminate.

5.3. In the event of termination under Sections 5.1 or 5.2 above, all end user license agreements (excluding distributors and resellers) which have been validly granted by You or Your distributors under this License prior to termination shall survive termination.

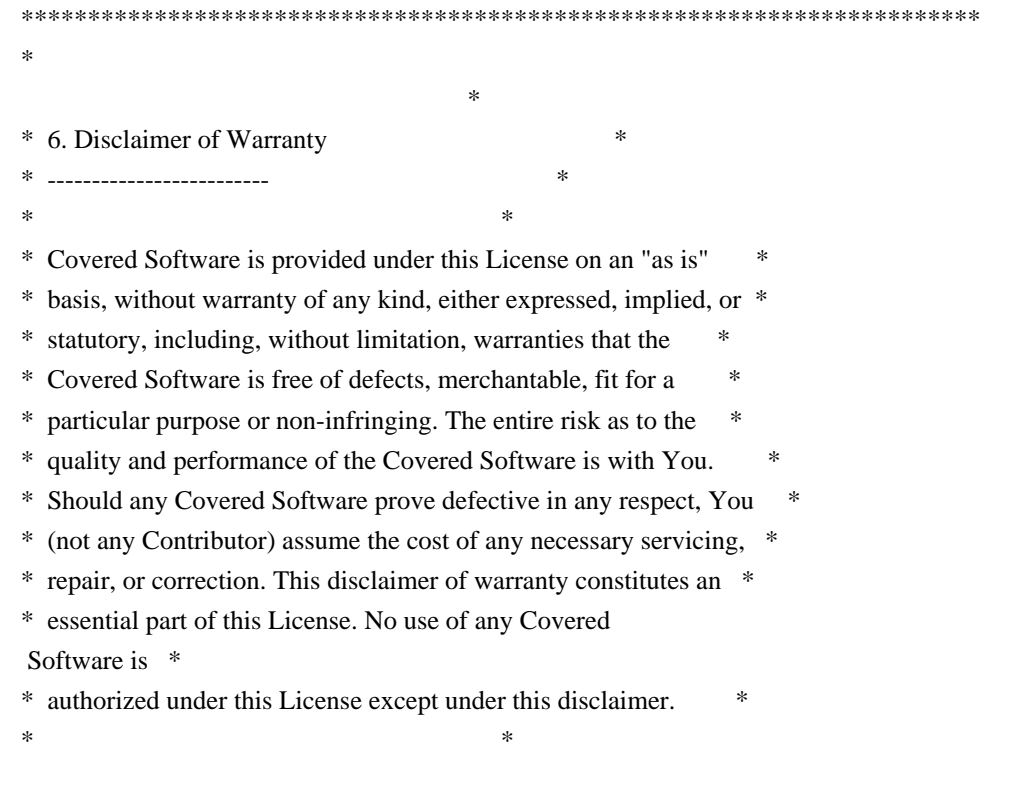

\*\*\*\*\*\*\*\*\*\*\*\*\*\*\*\*\*\*\*\*\*\*\*\*\*\*\*\*\*\*\*\*\*\*\*\*\*\*\*\*\*\*\*\*\*\*\*\*\*\*\*\*\*\*\*\*\*\*\*\*\*\*\*\*\*\*\*\*\*\*\*\* \*\*\*\*\*\*\*\*\*\*\*\*\*\*\*\*\*\*\*\*\*\*\*\*\*\*\*\*\*\*\*\*\*\*\*\*\*\*\*\*\*\*\*\*\*\*\*\*\*\*\*\*\*\*\*\*\*\*\*\*\*\*\*\*\*\*\*\*\*\*\*\*  $*$ \* 7. Limitation of Liability \* \* -------------------------- \*  $*$ \* Under no circumstances and under no legal theory, whether tort \* \* (including negligence), contract, or otherwise, shall any \* \* Contributor, or anyone who distributes Covered Software as \* \* permitted above, be liable to You for any direct, indirect, \* \* special, incidental, or consequential damages of any character \* \* including, without limitation, damages for lost profits, loss of \* \* goodwill, work stoppage, computer failure or malfunction, or any \* \* and all other commercial damages or losses, even if such party \* \* shall have been informed of the possibility of such damages. This \* \* limitation of liability shall not apply to liability for death or \* \* personal injury resulting from such party's negligence to the \* \* extent applicable law prohibits such limitation. Some \* \* jurisdictions do not allow the exclusion or limitation of \* \* incidental or consequential damages, so this exclusion and \* \* limitation may not apply to You. \*  $*$ \*\*\*\*\*\*\*\*\*\*\*\*\*\*\*\*\*\*\*\*\*\*\*\*\*\*\*\*\*\*\*\*\*\*\*\*\*\*\*\*\*\*\*\*\*\*\*\*\*\*\*\*\*\*\*\*\*\*\*\*\*\*\*\*\*\*\*\*\*\*\*\*

#### 8. Litigation

-------------

Any litigation relating to this License may be brought only in the courts of a jurisdiction where the defendant maintains its principal place

 of business and such litigation shall be governed by laws of that jurisdiction, without reference to its conflict-of-law provisions. Nothing in this Section shall prevent a party's ability to bring cross-claims or counter-claims.

#### 9. Miscellaneous

----------------

This License represents the complete agreement concerning the subject matter hereof. If any provision of this License is held to be unenforceable, such provision shall be reformed only to the extent necessary to make it enforceable. Any law or regulation which provides that the language of a contract shall be construed against the drafter shall not be used to construe this License against a Contributor.

10. Versions of the License

#### 10.1. New Versions

---------------------------

Mozilla Foundation is the license steward. Except as provided in Section 10.3, no one other than the license steward has the right to modify or publish new versions of this License. Each version will be given a distinguishing version number.

10.2. Effect of New Versions

You may distribute the Covered Software under the terms of the version of the License under which You originally received the Covered Software, or under the terms of any subsequent version published by the license steward.

10.3. Modified Versions

If you create software not governed by this License, and you want to create a new license for such software, you may create and use a modified version of this License if you rename the license and remove any references to the name of the license steward (except to note that such modified license differs from this License).

10.4. Distributing Source Code Form that is Incompatible With Secondary Licenses

If You choose to distribute Source Code Form that is Incompatible With Secondary Licenses under the terms of this version of the License, the notice described in Exhibit B of this License must be attached.

Exhibit A - Source Code Form License Notice -------------------------------------------

This Source

 Code Form is subject to the terms of the Mozilla Public License, v. 2.0. If a copy of the MPL was not distributed with this file, You can obtain one at http://mozilla.org/MPL/2.0/.

If it is not possible or desirable to put the notice in a particular file, then You may include the notice in a location (such as a LICENSE file in a relevant directory) where a recipient would be likely to look for such a notice.

You may add additional accurate notices of copyright ownership.

Exhibit B - "Incompatible With Secondary Licenses" Notice

---------------------------------------------------------

 This Source Code Form is "Incompatible With Secondary Licenses", as defined by the Mozilla Public License, v. 2.0. Copyright (c) 2008 Aaron Quint, Quirkey NYC, LLC

Permission is hereby granted, free of charge, to any person obtaining a copy of this software and associated documentation files (the "Software"), to deal in the Software without restriction, including without limitation the rights to use, copy, modify, merge, publish, distribute, sublicense, and/or sell copies of the Software, and to permit persons to whom the Software is furnished to do so, subject to the following conditions:

The above copyright notice and this permission notice shall be included in all copies or substantial portions of the Software.

THE SOFTWARE IS PROVIDED "AS IS", WITHOUT WARRANTY OF ANY KIND, EXPRESS OR IMPLIED, INCLUDING BUT NOT LIMITED TO THE WARRANTIES OF MERCHANTABILITY, FITNESS FOR A PARTICULAR PURPOSE AND NONINFRINGEMENT. IN NO EVENT SHALL THE AUTHORS OR COPYRIGHT HOLDERS BE LIABLE FOR ANY CLAIM, DAMAGES OR OTHER LIABILITY, WHETHER IN AN ACTION OF CONTRACT, TORT OR OTHERWISE, ARISING FROM, OUT OF OR IN CONNECTION WITH THE SOFTWARE OR THE USE OR OTHER DEALINGS IN THE SOFTWARE. This package, the RabbitMQ Consistent Hash Exchange is licensed under the MPL 2.0. For the MPL 2.0, please see LICENSE-MPL-RabbitMQ.

If you have any questions regarding licensing, please contact us at info@rabbitmq.com.

The MIT license is as follows:

 "Permission is hereby granted, free of charge, to any person obtaining a copy of this file (the Software), to deal in the Software without restriction, including without limitation the rights to use, copy, modify, merge, publish, distribute, sublicense, and/or sell copies of the Software, and to permit persons to whom the Software is furnished to do so, subject to the following conditions:

 The above copyright notice and this permission notice shall be included in all copies or substantial portions of the Software.

## THE SOFTWARE IS PROVIDED 'AS IS', WITHOUT WARRANTY OF ANY KIND, EXPRESS OR IMPLIED, INCLUDING BUT NOT LIMITED TO THE WARRANTIES

## OF MERCHANTABILITY, FITNESS FOR A PARTICULAR PURPOSE AND NONINFRINGEMENT. IN NO EVENT SHALL THE AUTHORS OR COPYRIGHT HOLDERS BE LIABLE FOR ANY CLAIM, DAMAGES OR OTHER LIABILITY, WHETHER IN AN ACTION OF CONTRACT, TORT OR OTHERWISE, ARISING

 FROM, OUT OF OR IN CONNECTION WITH THE SOFTWARE OR THE USE OR OTHER DEALINGS IN THE SOFTWARE."

The BSD 2-Clause license is as follows:

 "Redistribution and use in source and binary forms, with or without modification, are permitted provided that the following conditions are met:

 1. Redistributions of source code must retain the above copyright notice, this list of conditions and the following disclaimer.

 2. Redistributions in binary form must reproduce the above copyright notice, this list of conditions and the following disclaimer in the documentation and/or other materials provided with the distribution.

 THIS SOFTWARE IS PROVIDED BY THE COPYRIGHT HOLDERS AND CONTRIBUTORS "AS IS" AND ANY EXPRESS OR IMPLIED WARRANTIES, INCLUDING, BUT NOT LIMITED TO, THE IMPLIED WARRANTIES OF MERCHANTABILITY AND FITNESS FOR A PARTICULAR

## PURPOSE ARE

 DISCLAIMED. IN NO EVENT SHALL THE COPYRIGHT HOLDER OR CONTRIBUTORS BE LIABLE FOR ANY DIRECT, INDIRECT, INCIDENTAL, SPECIAL, EXEMPLARY, OR CONSEQUENTIAL DAMAGES (INCLUDING, BUT NOT LIMITED TO, PROCUREMENT OF SUBSTITUTE GOODS OR SERVICES; LOSS OF USE, DATA, OR PROFITS; OR BUSINESS INTERRUPTION) HOWEVER CAUSED AND ON ANY THEORY OF LIABILITY, WHETHER IN CONTRACT, STRICT LIABILITY, OR TORT (INCLUDING NEGLIGENCE OR OTHERWISE) ARISING IN ANY WAY OUT OF THE USE OF THIS SOFTWARE, EVEN IF ADVISED OF THE POSSIBILITY OF SUCH DAMAGE."

The rest of this package is licensed under the Mozilla Public License 2.0 Authors and Copyright are as described below:

Mozilla Public License Version 2.0

==================================

1. Definitions

--------------

#### 1.1. "Contributor"

 means each individual or legal entity that creates, contributes to the creation of, or owns Covered Software.

#### 1.2. "Contributor Version"

 means the combination of the Contributions of others (if any) used by a Contributor and that particular Contributor's Contribution.

#### 1.3. "Contribution"

means Covered Software of a particular Contributor.

## 1.4. "Covered Software"

 means Source Code Form to which the initial Contributor has attached the notice in Exhibit A, the Executable Form of such Source Code Form, and Modifications of such Source Code Form, in each case including portions thereof.

1.5. "Incompatible With Secondary Licenses" means

- (a) that the initial Contributor has attached the notice described in Exhibit B to the Covered Software; or
- (b) that the Covered Software was made available under the terms of version 1.1 or earlier of the License, but not also under the terms of a Secondary License.

## 1.6. "Executable Form"

means any form of the work other than Source Code Form.

#### 1.7. "Larger Work"

 means a work that combines Covered Software with other material, in

a separate file or files, that is not Covered Software.

1.8. "License" means this document.

1.9. "Licensable"

 means having the right to grant, to the maximum extent possible, whether at the time of the initial grant or subsequently, any and all of the rights conveyed by this License.

1.10. "Modifications"

means any of the following:

(a) any file in Source Code Form that results from an addition to,

 deletion from, or modification of the contents of Covered Software; or

- (b) any new file in Source Code Form that contains any Covered Software.
- 1.11. "Patent Claims" of a Contributor

 means any patent claim(s), including without limitation, method, process, and apparatus claims, in any patent Licensable by such Contributor that would be infringed, but for the grant of the License, by the making, using, selling, offering for sale, having made, import, or transfer of either its Contributions or its

Contributor Version.

1.12. "Secondary License"

 means either the GNU General Public License, Version 2.0, the GNU Lesser General Public License, Version 2.1, the GNU Affero General Public License, Version 3.0, or any later versions of those licenses.

## 1.13. "Source Code Form"

means the form of the work preferred for making modifications.

#### 1.14. "You" (or "Your")

 means an individual or a legal entity exercising rights under this License. For legal entities, "You" includes any entity that controls, is controlled by, or is under common control with You. For purposes of this definition, "control" means (a) the power, direct or indirect, to cause the direction or management of such entity, whether by contract or otherwise, or (b) ownership of more than fifty percent (50%) of the outstanding shares or beneficial ownership of such entity.

#### 2. License Grants and Conditions

--------------------------------

## 2.1. Grants

Each Contributor hereby grants You a world-wide, royalty-free, non-exclusive license:

(a) under intellectual property rights (other than patent or trademark) Licensable by such Contributor to use, reproduce, make available, modify, display, perform, distribute, and otherwise exploit its Contributions, either on an unmodified basis, with Modifications, or as part of a Larger Work; and

(b) under Patent Claims of such Contributor to make, use, sell, offer for sale, have made, import, and otherwise transfer either its Contributions or its Contributor Version.

2.2. Effective Date

The licenses granted in Section 2.1 with respect to any Contribution become effective for each Contribution on the date the Contributor first distributes such Contribution.

#### 2.3. Limitations on Grant Scope

The licenses granted in this Section 2 are the only rights granted under this License. No additional rights or licenses will be implied from the distribution or licensing of Covered Software under this License.

Notwithstanding Section 2.1(b) above, no patent license is granted by a Contributor:

(a) for any code that a Contributor has removed from Covered Software; or

- (b) for infringements caused by: (i) Your and any other third party's modifications of Covered Software, or (ii) the combination of its Contributions with other software (except as part of its Contributor Version); or
- (c) under Patent Claims infringed by Covered Software in the absence of its Contributions.

This License does not grant any rights in the trademarks, service marks, or logos of any Contributor (except as may be necessary to comply with the notice requirements in Section 3.4).

#### 2.4. Subsequent Licenses

No Contributor makes additional grants as a result of Your choice to distribute the Covered Software under a subsequent version of this License (see Section 10.2) or under the terms of a Secondary License (if permitted under the terms of Section 3.3).

#### 2.5. Representation

#### Each

 Contributor represents that the Contributor believes its Contributions are its original creation(s) or it has sufficient rights to grant the rights to its Contributions conveyed by this License.

#### 2.6. Fair Use

This License is not intended to limit any rights You have under applicable copyright doctrines of fair use, fair dealing, or other equivalents.

2.7. Conditions

Sections 3.1, 3.2, 3.3, and 3.4 are conditions of the licenses granted in Section 2.1.

#### 3. Responsibilities

-------------------

#### 3.1. Distribution of Source Form

All distribution of Covered Software in Source Code Form, including any Modifications that You create or to which You contribute, must be under the terms of this License. You must inform recipients that the Source Code Form of the Covered Software is governed by the terms of this License, and how they can obtain a copy of this License. You may not attempt to alter or restrict the recipients' rights in the Source Code Form.

## 3.2. Distribution of Executable Form

#### If

You distribute Covered Software in Executable Form then:

- (a) such Covered Software must also be made available in Source Code Form, as described in Section 3.1, and You must inform recipients of the Executable Form how they can obtain a copy of such Source Code Form by reasonable means in a timely manner, at a charge no more than the cost of distribution to the recipient; and
- (b) You may distribute such Executable Form under the terms of this License, or sublicense it under different terms, provided that the license for the Executable Form does not attempt to limit or alter the recipients' rights in the Source Code Form under this License.

#### 3.3. Distribution of a Larger Work

You may create and distribute a Larger Work under terms of Your choice, provided that You also comply with the requirements of this License for the Covered Software. If the Larger Work is a combination of Covered Software with a work governed by one or more Secondary Licenses, and

#### the

Covered Software is not Incompatible With Secondary Licenses, this License permits You to additionally distribute such Covered Software under the terms of such Secondary License(s), so that the recipient of the Larger Work may, at their option, further distribute the Covered Software under the terms of either this License or such Secondary License(s).

#### 3.4. Notices

You may not remove or alter the substance of any license notices (including copyright notices, patent notices, disclaimers of warranty, or limitations of liability) contained within the Source Code Form of the Covered Software, except that You may alter any license notices to the extent required to remedy known factual inaccuracies.

#### 3.5. Application of Additional Terms

You may choose to offer, and to charge a fee for, warranty, support, indemnity or liability obligations to one or more recipients of Covered Software. However, You may do so only on Your own behalf, and not on behalf of any Contributor. You must make it absolutely clear that any

such warranty, support, indemnity, or liability obligation is offered by You alone, and You hereby agree to indemnify every Contributor for any liability incurred by such Contributor as a result of warranty, support, indemnity or liability terms You offer. You may include additional disclaimers of warranty and limitations of liability specific to any jurisdiction.

## 4. Inability to Comply Due to Statute or Regulation

---------------------------------------------------

If it is impossible for You to comply with any of the terms of this License with respect to some or all of the Covered Software due to statute, judicial order, or regulation then You must: (a) comply with the terms of this License to the maximum extent possible; and (b) describe the limitations and the code they affect. Such description must be placed in a text file included with all distributions of the Covered Software under this License. Except to the extent prohibited by statute or regulation,

 such description must be sufficiently detailed for a recipient of ordinary skill to be able to understand it.

#### 5. Termination

--------------

5.1. The rights granted under this License will terminate automatically

if You fail to comply with any of its terms. However, if You become compliant, then the rights granted under this License from a particular Contributor are reinstated (a) provisionally, unless and until such Contributor explicitly and finally terminates Your grants, and (b) on an ongoing basis, if such Contributor fails to notify You of the non-compliance by some reasonable means prior to 60 days after You have come back into compliance. Moreover, Your grants from a particular Contributor are reinstated on an ongoing basis if such Contributor notifies You of the non-compliance by some reasonable means, this is the first time You have received notice of non-compliance with this License from such Contributor, and You become compliant prior to 30 days after Your receipt of the notice.

5.2. If You initiate litigation against any entity by asserting a patent infringement claim (excluding declaratory judgment actions, counter-claims, and cross-claims) alleging that a Contributor Version directly or indirectly infringes any patent, then the rights granted to You by any and all Contributors for the Covered Software under Section 2.1 of this License shall terminate.

5.3. In the event of termination under Sections 5.1 or 5.2 above, all end user license agreements (excluding distributors and resellers) which have been validly granted by You or Your distributors under this License prior to termination shall survive termination.

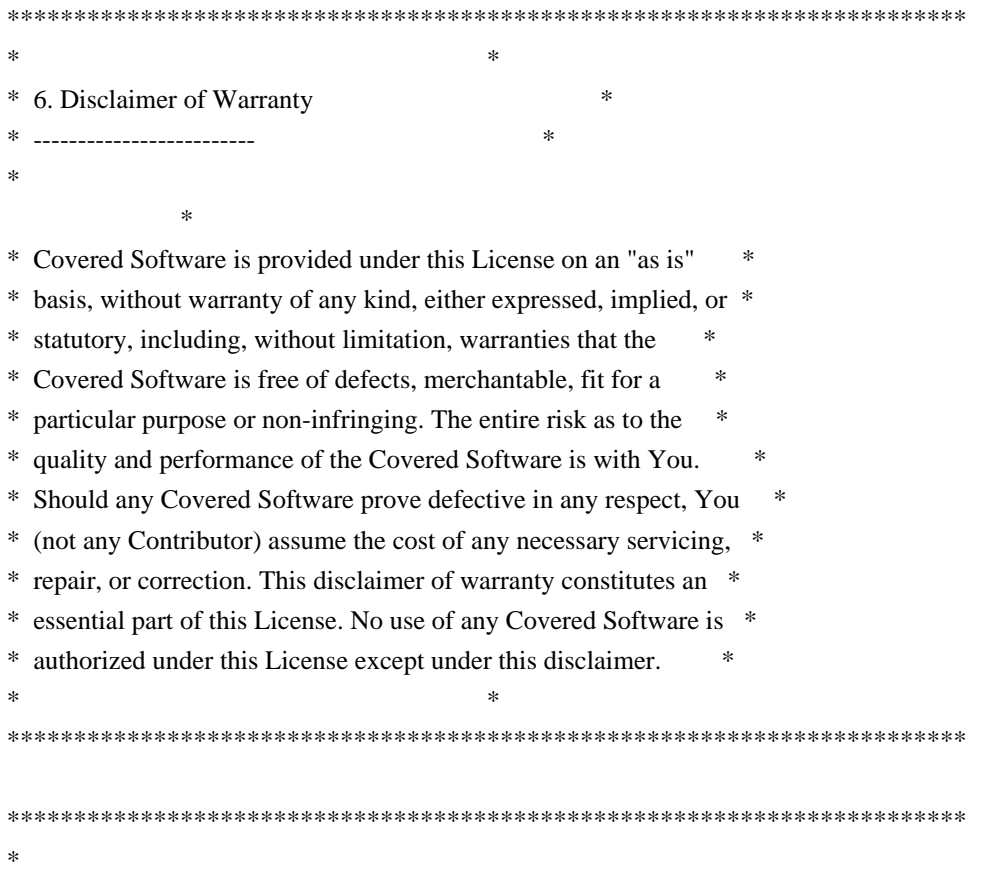

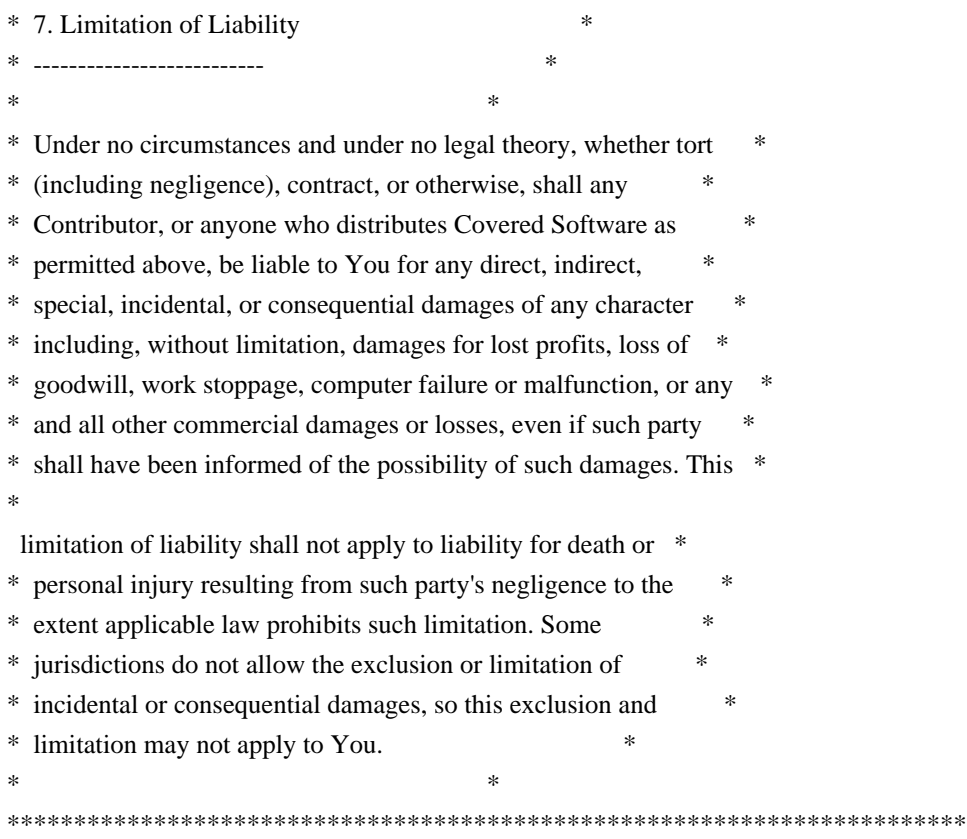

 $*$ 

#### 8. Litigation

-------------

Any litigation relating to this License may be brought only in the courts of a jurisdiction where the defendant maintains its principal place of business and such litigation shall be governed by laws of that jurisdiction, without reference to its conflict-of-law provisions. Nothing in this Section shall prevent a party's ability to bring cross-claims or counter-claims.

#### 9. Miscellaneous

----------------

## This

 License represents the complete agreement concerning the subject matter hereof. If any provision of this License is held to be unenforceable, such provision shall be reformed only to the extent necessary to make it enforceable. Any law or regulation which provides that the language of a contract shall be construed against the drafter shall not be used to construe this License against a Contributor.

10. Versions of the License

---------------------------

10.1. New Versions

Mozilla Foundation is the license steward. Except as provided in Section 10.3, no one other than the license steward has the right to modify or publish new versions of this License. Each version will be given a distinguishing version number.

10.2. Effect of New Versions

You may distribute the Covered Software under the terms of the version of the License under which You originally received the Covered Software, or under the terms of any subsequent version published by the license steward.

## 10.3. Modified Versions

If you create software not governed by this License, and you want to create a new license for such software, you may create and use a modified version of this License if you rename the license and remove any references to the name of the license steward (except to note that such modified license differs from this License).

10.4. Distributing Source Code Form that is Incompatible With Secondary Licenses

If You choose to distribute Source Code Form that is Incompatible With Secondary Licenses under the terms of this version of the License, the notice described in Exhibit B of this License must be attached.

Exhibit A - Source Code Form License Notice

-------------------------------------------

 This Source Code Form is subject to the terms of the Mozilla Public License, v. 2.0. If a copy of the MPL was not distributed with this file, You can obtain one at http://mozilla.org/MPL/2.0/.

If it is not possible or desirable to put the notice in a particular file,

 then You may include the notice in a location (such as a LICENSE file in a relevant directory) where a recipient would be likely to look for such a notice.

Copyright (c) 2007-2021 VMware, Inc. or its affiliates.

/\*

\*

\* Copyright (c) 2010 Nick Galbreath

\* https://code.google.com/p/stringencoders/source/browse/#svn/trunk/javascript

\* Permission is hereby granted, free of charge, to any person

- \* obtaining a copy of this software and associated documentation
- \* files (the "Software"), to deal in the Software without
- \* restriction, including without limitation the rights to use,
- \* copy, modify, merge, publish, distribute, sublicense, and/or sell
- \* copies of the Software, and to permit persons to whom the
- \* Software is furnished to do so, subject to the following

\* conditions:

\*

\* The above copyright notice and this permission notice shall be

\* included in all copies or substantial portions of the Software.

\*

\* THE SOFTWARE IS PROVIDED "AS IS", WITHOUT WARRANTY OF ANY KIND,

\* EXPRESS OR IMPLIED, INCLUDING BUT NOT LIMITED TO THE WARRANTIES

\* OF MERCHANTABILITY, FITNESS FOR A PARTICULAR PURPOSE AND

\* NONINFRINGEMENT. IN NO EVENT SHALL THE AUTHORS OR COPYRIGHT

\* HOLDERS BE LIABLE FOR

ANY CLAIM, DAMAGES OR OTHER LIABILITY,

\* WHETHER IN AN ACTION OF CONTRACT, TORT OR OTHERWISE, ARISING \* FROM, OUT OF OR IN CONNECTION WITH THE SOFTWARE OR THE USE OR

\* OTHER DEALINGS IN THE SOFTWARE.

\*/

This package, the RabbitMQ server is licensed under the MPL 2.0. For the MPL 2.0, please see LICENSE-MPL-RabbitMQ.

If you have any questions regarding licensing, please contact us at info@rabbitmq.com.

This package, the rabbitmq-web-stomp-examples, is licensed under the MPL 2.0. For the MPL 2.0, please see LICENSE-MPL-RabbitMQ.

priv/stomp.js is a part of stomp-websocket project (https://github.com/jmesnil/stomp-websocket) and is released under APL2. For the license see LICENSE-APL2-Stomp-Websocket.

If you have any questions regarding licensing, please contact us at info@rabbitmq.com.

This package, the rabbitmq-web-mqtt-examples, is licensed under the MPL 2.0. For the MPL 2.0, please see LICENSE-MPL-RabbitMQ.

priv/mqttws31.js is a part of the Paho project (https://eclipse.org/paho/clients/js/) and is released under the EPL and the EDL.

If you have any questions regarding licensing, please contact us at info@rabbitmq.com. This package, the RabbitMQ Management Plugin is licensed under the MPL 2.0. For the MPL 2.0, please see LICENSE-MPL-RabbitMQ.

This package makes use of the following third party libraries:

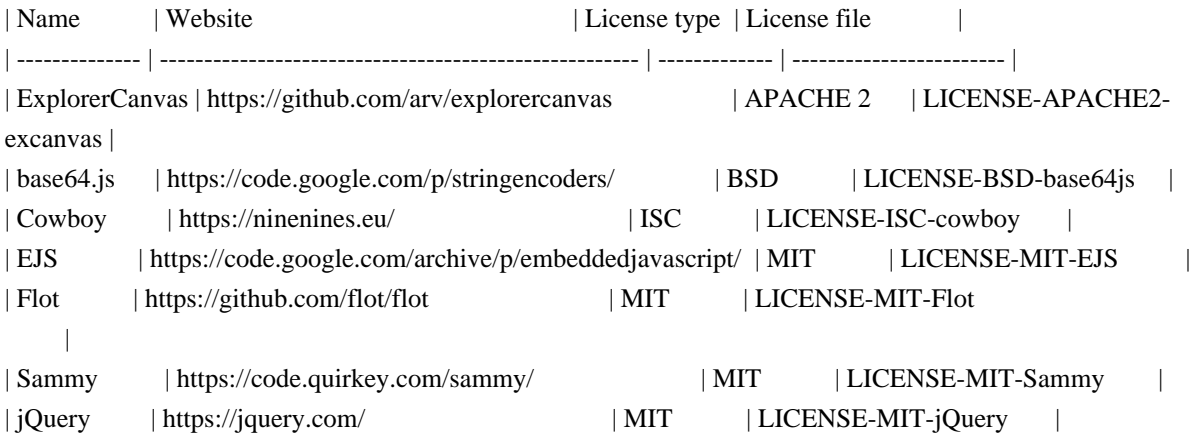

If you have any questions regarding licensing, please contact us at info@rabbitmq.com. Copyright (C) 2010 Brian Buchanan. All rights reserved.

Redistribution and use in source and binary forms, with or without modification, are permitted provided that the following conditions are met:

1. Redistributions of source code must retain the above copyright notice, this list of conditions and the following disclaimer.

2. Redistributions in binary form must reproduce the above copyright notice, this list of conditions and the following disclaimer in the documentation and/or other materials provided with the distribution.

## THIS SOFTWARE IS PROVIDED BY AUTHOR AND CONTRIBUTORS ``AS IS'' AND

ANY EXPRESS OR IMPLIED WARRANTIES, INCLUDING, BUT NOT LIMITED TO, THE IMPLIED WARRANTIES OF MERCHANTABILITY AND FITNESS FOR A PARTICULAR PURPOSE ARE DISCLAIMED. IN NO EVENT SHALL AUTHOR OR CONTRIBUTORS BE LIABLE FOR ANY DIRECT, INDIRECT, INCIDENTAL, SPECIAL, EXEMPLARY, OR CONSEQUENTIAL DAMAGES (INCLUDING, BUT NOT LIMITED TO, PROCUREMENT OF SUBSTITUTE GOODS OR SERVICES; LOSS OF USE, DATA,

OR PROFITS; OR BUSINESS INTERRUPTION)

HOWEVER CAUSED AND ON ANY THEORY OF LIABILITY, WHETHER IN CONTRACT, STRICT LIABILITY, OR TORT (INCLUDING NEGLIGENCE OR OTHERWISE) ARISING IN ANY WAY OUT OF THE USE OF THIS SOFTWARE, EVEN IF ADVISED OF THE POSSIBILITY OF SUCH DAMAGE.

Copyright (c) 2011 Erlware, LLC

Permission is hereby granted, free of charge, to any person obtaining a copy of this software and associated documentation files (the "Software"), to deal in the Software without restriction, including without limitation the rights to use, copy, modify, merge, publish, distribute, sublicense, and/or sell copies of the Software, and to permit persons to whom the Software is furnished to do so, subject to the following conditions:

The above copyright notice and this permission notice shall be

included in all copies or substantial portions of the Software.

THE SOFTWARE IS PROVIDED "AS IS", WITHOUT WARRANTY OF ANY KIND, EXPRESS OR IMPLIED, INCLUDING BUT NOT LIMITED TO THE WARRANTIES OF MERCHANTABILITY, FITNESS FOR A PARTICULAR PURPOSE AND NONINFRINGEMENT. IN NO EVENT SHALL THE AUTHORS OR COPYRIGHT HOLDERS BE LIABLE FOR ANY CLAIM, DAMAGES OR OTHER LIABILITY, WHETHER IN AN ACTION OF CONTRACT, TORT OR OTHERWISE, ARISING FROM, OUT OF OR IN CONNECTION WITH THE

===========================================================================

 SOFTWARE OR THE USE OR OTHER DEALINGS IN THE SOFTWARE. This package, the RabbitMQ Event Exchange is licensed under the MPL 2.0. For the MPL 2.0, please see LICENSE-MPL-RabbitMQ.

If you have any questions regarding licensing, please contact us at info@rabbitmq.com. This package, the RabbitMQ server is licensed under the MPL 2.0. For the MPL 2.0, please see LICENSE-MPL-RabbitMQ.

Copyright (c) 2011-2015 Alvaro Videla Copyright (c) 2011-2021 VMware, Inc and its affiliates.

If you have any questions regarding licensing, please contact us at info@rabbitmq.com. open\_source\_license.txt

JMS Client for Pivotal RabbitMQ 1.4.6 GA

The following copyright statements and licenses apply to various open source software packages (or portions thereof) that are distributed with this Pivotal Software, Inc. Product.

The Pivotal Product may also include other Pivotal components, which may contain additional open source software packages. One or more such open\_source\_licenses.txt files may therefore accompany this Pivotal Product.

The Pivotal Product that includes this file does not necessarily use all the open source software packages referred to below and may also only use portions of a given package.

=============== TABLE OF CONTENTS =============================

The following is a listing of the open source components detailed in this document. This list is provided for your convenience; please read further if you wish to review the copyright notice(s) and the full text of the license associated with each component.

#### SECTION 1: BSD-STYLE, MIT-STYLE, OR SIMILAR STYLE LICENSES

>>> slf4j-api-1.7.5

SECTION 2: Apache License, V2.0

>>> geronimo-jms\_1.1\_spec-1.1.1

SECTION 3: Mozilla Public License, V1.1

>>> amqp-client-3.5.6

APPENDIX. Standard License Files

>>> Apache License, V2.0

>>> Mozilla Public License, V1.1

--------------- SECTION 1: BSD-STYLE, MIT-STYLE, OR SIMILAR STYLE LICENSES ---------

BSD-STYLE, MIT-STYLE, OR SIMILAR STYLE LICENSES are applicable to the following component(s).

>>> slf4j-api-1.7.5

Copyright (c) 2004-2011 QOS.ch All rights reserved.

Permission is hereby granted, free of charge, to any person obtaining a copy of this software and associated documentation files (the "Software"), to deal in the Software without restriction, including without limitation the rights to use, copy, modify, merge, publish, distribute, sublicense, and/or sell copies of the Software, and to

permit persons to whom the Software is furnished to do so, subject to the following conditions:

The above copyright notice and this permission notice shall be included in all copies or substantial portions of the Software.

THE SOFTWARE IS PROVIDED "AS IS", WITHOUT WARRANTY OF ANY KIND, EXPRESS OR IMPLIED, INCLUDING BUT NOT LIMITED TO THE WARRANTIES OF MERCHANTABILITY, FITNESS FOR A PARTICULAR PURPOSE AND NONINFRINGEMENT. IN NO EVENT SHALL THE AUTHORS OR COPYRIGHT HOLDERS BE LIABLE FOR ANY CLAIM, DAMAGES OR OTHER LIABILITY, WHETHER IN AN ACTION OF CONTRACT, TORT OR OTHERWISE, ARISING FROM, OUT OF OR IN CONNECTION WITH THE SOFTWARE OR THE USE OR OTHER DEALINGS IN THE SOFTWARE.

--------------- SECTION 2: Apache License, V2.0 ----------

Apache License, V2.0 is applicable to the following component(s).

>>> geronimo-jms\_1.1\_spec-1.1.1

Apache Geronimo Copyright 2003-2008 The Apache Software Foundation

This product includes software developed by The Apache Software Foundation (https://www.apache.org/).

--------------- SECTION 3: Mozilla Public License, V1.1 ----------

Mozilla Public License, V1.1 is applicable to the following component(s).

>>> amqp-client-3.5.6

// The contents of this file are subject to the Mozilla Public License

// Version 1.1 (the "License"); you may not use this file except in

// compliance with the License. You may obtain a copy of the License

// at https://www.mozilla.org/MPL/

//

// Software distributed under the License is distributed on an "AS IS"

// basis, WITHOUT WARRANTY OF ANY KIND, either express or implied. See

// the License for the specific language governing rights and

// limitations under the License.

//

// The Original Code is RabbitMQ.

//

// The Initial Developer of the Original Code is GoPivotal, Inc.

// Copyright (c) 2007-2021 VMware, Inc. or its affiliates. All rights reserved.

#### ADDITIONAL LICENSE INFORMATION:

> Apache 2.0

amqp-client-3.5.6-sources.jar\com\rabbitmq\tools\json\JSONWriter.java

/\*

 Copyright (c) 2006-2007 Frank Carver Copyright (c) 2007-2021 VMware, Inc. or its affiliates. All Rights Reserved

 Licensed under the Apache License, Version 2.0 (the "License"); you may not use this file except in compliance with the License. You may obtain a copy of the License at

http://www.apache.org/licenses/LICENSE-2.0

 Unless required by applicable law or agreed to in writing, software distributed under the License is distributed on an "AS IS" BASIS, WITHOUT WARRANTIES OR CONDITIONS OF ANY KIND, either express or implied. See the License for the specific language governing permissions and limitations under the License.

> Public Domain

amqp-client-3.5.6-sources.jar\com\rabbitmq\client\impl\VariableLinkedBlockingQueue.java

/\*

\* Modifications Copyright 2015 Pivotal Software, Inc and licenced as per

\* the rest of the RabbitMQ Java client.

\*/

\* Written by Doug Lea with assistance from members of JCP JSR-166

\* Expert Group

and released to the public domain, as explained at

\* https://creativecommons.org/licenses/publicdomain

\*/

 $\equiv$  ======= APPENDIX. Standard License Files ========
--------------- SECTION 1: Apache License, V2.0 -----------

Apache License

Version 2.0, January 2004 http://www.apache.org/licenses/

#### TERMS AND CONDITIONS FOR USE, REPRODUCTION, AND DISTRIBUTION

1. Definitions.

"License" shall mean the terms and conditions for use, reproduction, and distribution as defined by Sections 1 through 9 of this document.

"Licensor" shall mean the copyright owner or entity authorized by the copyright owner that is granting the License.

"Legal Entity" shall mean the union of the acting entity and all other entities that control, are controlled by, or are under common control with that entity. For the purposes of this definition, "control" means (i) the power, direct or indirect, to cause the direction or management of such entity, whether by contract or otherwise, or (ii) ownership of

 fifty percent (50%) or more of the outstanding shares, or (iii) beneficial ownership of such entity.

"You" (or "Your") shall mean an individual or Legal Entity exercising permissions granted by this License.

"Source" form shall mean the preferred form for making modifications, including but not limited to software source code, documentation source, and configuration files.

"Object" form shall mean any form resulting from mechanical transformation or translation of a Source form, including but not limited to compiled object code, generated documentation, and conversions to other media types.

"Work" shall mean the work of authorship, whether in Source or Object form, made available under the License, as indicated by a copyright notice that is included in or attached to the work (an example is provided in the Appendix below).

"Derivative Works" shall mean any work, whether in Source or Object form, that is based on (or derived from) the Work and for which the editorial revisions,

 annotations, elaborations, or other modifications represent, as a whole, an original work of authorship. For the purposes of this License, Derivative Works shall not include works that remain separable from, or merely link (or bind by name) to the interfaces of, the Work and Derivative Works thereof.

"Contribution" shall mean any work of authorship, including the original version of the Work and any modifications or additions to that Work or Derivative Works thereof, that is intentionally submitted to Licensor for inclusion in the Work by the copyright owner or by an individual or Legal Entity authorized to submit on behalf of the copyright owner. For the purposes of this definition, "submitted" means any form of electronic, verbal, or written communication sent to the Licensor or its representatives, including but not limited to communication on electronic mailing lists, source code control systems, and issue tracking systems that are managed by, or on behalf of, the Licensor for the purpose of

discussing and improving the Work, but excluding communication that is conspicuously marked or otherwise designated in writing by the copyright owner as "Not a Contribution."

"Contributor" shall mean Licensor and any individual or Legal Entity on behalf of whom a Contribution has been received by Licensor and subsequently incorporated within the Work.

#### 2. Grant of Copyright License.

Subject to the terms and conditions of this License, each Contributor hereby grants to You a perpetual, worldwide, non-exclusive, no-charge, royalty-free, irrevocable copyright license to reproduce, prepare Derivative Works of, publicly display, publicly perform, sublicense, and distribute the Work and such Derivative Works in Source or Object form.

## 3. Grant of Patent License.

Subject to the terms and conditions of this License, each Contributor hereby grants to You a perpetual, worldwide, non-exclusive, no-charge, royalty- free, irrevocable (except as stated in this section) patent license

 to make, have made, use, offer to sell, sell, import, and otherwise transfer the Work, where such license applies only to those patent claims licensable by such Contributor that are necessarily infringed by their Contribution(s) alone or by combination of their Contribution(s) with the Work to which such Contribution(s) was submitted. If You institute patent litigation against any entity (including a cross-claim or counterclaim in a lawsuit) alleging that the Work or a Contribution incorporated within the Work constitutes direct or contributory patent infringement, then any patent licenses granted to You under this License for that Work shall terminate as of the date such litigation is filed.

## 4. Redistribution.

You may reproduce and distribute copies of the Work or Derivative Works thereof in any medium, with or without modifications, and in Source or Object form, provided that You meet the following conditions:

- a. You must give any other recipients of the Work or Derivative Works a copy of this License; and
- b. You must cause any modified files to carry prominent notices stating that You changed the files; and
- c. You must retain, in the Source form of any Derivative Works that You distribute, all copyright, patent, trademark, and attribution notices from the Source form of the Work, excluding those notices that do not pertain to any part of the Derivative Works; and
- d. If the Work includes a "NOTICE" text file as part of its distribution, then any Derivative Works that You distribute must include a readable copy of the attribution notices contained within such NOTICE file, excluding those notices that do not pertain to any part of the Derivative Works, in at least one of the following places: within a NOTICE text file distributed as part of the Derivative Works; within the Source form or documentation, if provided along with the Derivative Works; or, within a display generated by the Derivative
- Works, if and wherever such third-party notices normally appear. The contents of the NOTICE file are for informational purposes only and do not modify the License. You may add Your own attribution notices within Derivative Works that You distribute, alongside or as an addendum to the NOTICE text from the Work, provided that such additional attribution notices cannot be construed as modifying the License. You may add Your own copyright statement to Your modifications and may provide additional or different license terms and conditions for use, reproduction, or distribution of Your modifications, or for any such Derivative Works as a whole, provided Your use, reproduction, and distribution of the Work otherwise complies with the conditions stated in this License.
- 5. Submission of Contributions.

Unless You explicitly state otherwise, any Contribution intentionally submitted for inclusion in the Work by You to the Licensor shall be

under the terms and conditions of this License, without any additional terms or conditions. Notwithstanding the above, nothing herein shall supersede or modify the terms of any separate license agreement you may have executed with Licensor regarding such Contributions.

#### 6. Trademarks.

This License does not grant permission to use the trade names, trademarks,

service marks, or product names of the Licensor, except as required for reasonable and customary use in describing the origin of the Work and reproducing the content of the NOTICE file.

## 7. Disclaimer of Warranty.

Unless required by applicable law or agreed to in writing, Licensor provides the Work (and each Contributor provides its Contributions) on an "AS IS" BASIS, WITHOUT WARRANTIES OR CONDITIONS OF ANY KIND, either express or implied, including, without limitation, any warranties or conditions of TITLE, NON-INFRINGEMENT, MERCHANTABILITY, or FITNESS FOR A PARTICULAR PURPOSE. You are solely responsible for determining the appropriateness

 of using or redistributing the Work and assume any risks associated with Your exercise of permissions under this License.

#### 8. Limitation of Liability.

In no event and under no legal theory, whether in tort (including negligence), contract, or otherwise, unless required by applicable law (such as deliberate and grossly negligent acts) or agreed to in writing, shall any Contributor be liable to You for damages, including any direct, indirect, special, incidental, or consequential damages of any character arising as a result of this License or out of the use or inability to use the Work (including but not limited to damages for loss of goodwill, work stoppage, computer failure or malfunction, or any and all other commercial damages or losses), even if such Contributor has been advised of the possibility of such damages.

9. Accepting Warranty or Additional Liability.

While redistributing the Work or Derivative Works thereof, You may choose to offer, and charge a fee for,

acceptance of support, warranty,

indemnity, or other liability obligations and/or rights consistent with this License. However, in accepting such obligations, You may act only on Your own behalf and on Your sole responsibility, not on behalf of any other Contributor, and only if You agree to indemnify, defend, and hold each Contributor harmless for any liability incurred by, or claims asserted against, such Contributor by reason of your accepting any such warranty or additional liability.

## END OF TERMS AND CONDITIONS

--------------- SECTION 2: Mozilla Public License, V1.1 -----------

Mozilla Public License 1.1 (MPL 1.1)

1. Definitions.

 1.0.1. "Commercial Use" means distribution or otherwise making the Covered Code available to a third party.

 1.1. "Contributor" means each entity that creates or contributes to the creation of Modifications.

 1.2. "Contributor Version" means the combination of the Original Code, prior Modifications used by a Contributor, and the Modifications made by that particular Contributor.

 1.3. "Covered Code" means the Original Code or Modifications or the combination of the Original Code and Modifications, in each case including portions thereof.

 1.4. "Electronic Distribution Mechanism" means a mechanism generally accepted in the software development community for the electronic transfer of data.

 1.5. "Executable" means Covered Code in any form other than Source Code.

 1.6. "Initial Developer" means the individual or entity identified as the Initial Developer in the Source Code notice required by Exhibit A.

 1.7. "Larger Work" means a work which combines Covered Code or portions thereof with code not governed by the terms of this License.

1.8. "License" means this document.

 1.8.1. "Licensable" means having the right to grant, to the maximum extent possible, whether at the time of the initial grant or subsequently

acquired, any and all of the rights conveyed herein.

 1.9. "Modifications" means any addition to or deletion from the substance or structure of either the Original Code or any previous Modifications. When Covered Code is released as a series of files, a Modification is:

 A. Any addition to or deletion from the contents of a file containing Original Code or previous Modifications.

 B. Any new file that contains any part of the Original Code or previous Modifications.

- 1.10. "Original Code" means Source Code of computer software code which is described in the Source Code notice required by Exhibit A as Original Code, and which, at the time of its release under this License is not already Covered Code governed by this License.
	- 1.10.1. "Patent Claims" means any patent claim(s), now owned or hereafter acquired, including without limitation, method, process, and apparatus claims,

 in any patent Licensable by grantor.

 1.11. "Source Code" means the preferred form of the Covered Code for making modifications to it, including all modules it contains, plus any associated interface definition files, scripts used to control compilation and installation of an Executable, or source code differential comparisons against either the Original Code or another well known, available Covered Code of the Contributor's choice. The Source Code can be in a compressed or archival form, provided the appropriate decompression or de-archiving software is widely available for no charge.

 1.12. "You" (or "Your") means an individual or a legal entity exercising rights under, and complying with all of the terms of, this License or a future version of this License issued under Section 6.1. For legal entities, "You" includes any entity which controls, is controlled by, or is under common control with

You. For purposes

 of this definition, "control" means (a) the power, direct or indirect, to cause the direction or management of such entity, whether by contract or otherwise, or (b) ownership of more than fifty percent (50%) of the outstanding shares or beneficial ownership of such entity.

# 2. Source Code License.

2.1. The Initial Developer Grant.

 The Initial Developer hereby grants You a world-wide, royalty-free, non-exclusive license, subject to third party intellectual property claims:

- (a) under intellectual property rights (other than patent or trademark) Licensable by Initial Developer to use, reproduce, modify, display, perform, sublicense and distribute the Original Code (or portions thereof) with or without Modifications, and/or as part of a Larger Work; and
- (b) under Patents Claims infringed by the making, using or selling of Original Code, to make, have made,

use, practice, sell, and

 offer for sale, and/or otherwise dispose of the Original Code (or portions thereof).

- (c) the licenses granted in this Section 2.1(a) and (b) are effective on the date Initial Developer first distributes Original Code under the terms of this License.
- (d) Notwithstanding Section 2.1(b) above, no patent license is granted: 1) for code that You delete from the Original Code; 2) separate from the Original Code; or 3) for infringements caused by: i) the modification of the Original Code or ii) the combination of the Original Code with other software or devices.

#### 2.2. Contributor Grant.

 Subject to third party intellectual property claims, each Contributor hereby grants You a world-wide, royalty-free, non-exclusive license

- (a) under intellectual property rights (other than patent or trademark) Licensable by Contributor, to use, reproduce, modify, display, perform, sublicense and distribute the Modifications created by such Contributor (or portions thereof) either on an unmodified basis, with other Modifications, as Covered Code and/or as part of a Larger Work; and
- (b) under Patent Claims infringed by the making, using, or selling of Modifications made by that Contributor either alone and/or in combination with its Contributor Version (or portions of such combination), to make, use, sell, offer for sale, have made, and/or otherwise dispose of: 1) Modifications made by that Contributor (or portions thereof); and 2) the combination of Modifications made by that Contributor with its Contributor Version (or portions of such combination).
- (c) the licenses granted in Sections 2.2(a) and 2.2(b) are effective on the date Contributor first makes Commercial Use of the Covered Code.

## (d)

 Notwithstanding Section 2.2(b) above, no patent license is granted: 1) for any code that Contributor has deleted from the Contributor Version; 2) separate from the Contributor Version; 3) for infringements caused by: i) third party modifications of Contributor Version or ii) the combination of Modifications made by that Contributor with other software (except as part of the Contributor Version) or other devices; or 4) under Patent Claims infringed by Covered Code in the

absence of Modifications made by that Contributor.

#### 3. Distribution Obligations.

#### 3.1. Application of License.

 The Modifications which You create or to which You contribute are governed by the terms of this License, including without limitation Section 2.2. The Source Code version of Covered Code may be distributed only under the terms of this License or a future version of this License released under Section

## 6.1, and You must

 include a copy of this License with every copy of the Source Code You distribute. You may not offer or impose any terms on any Source Code version that alters or restricts the applicable version of this License or the recipients' rights hereunder. However, You may include an additional document offering the additional rights described in Section 3.5.

## 3.2. Availability of Source Code.

 Any Modification which You create or to which You contribute must be made available in Source Code form under the terms of this License either on the same media as an Executable version or via an accepted Electronic Distribution Mechanism to anyone to whom you made an Executable version available; and if made available via Electronic Distribution Mechanism, must remain available for at least twelve (12) months after the date it initially became available, or at least six (6) months after a subsequent version

# of that particular Modification has been made available to such recipients. You are responsible for ensuring that the Source Code version remains available even if the Electronic Distribution Mechanism is maintained by a third party.

#### 3.3. Description of Modifications.

 You must cause all Covered Code to which You contribute to contain a file documenting the changes You made to create that Covered Code and the date of any change. You must include a prominent statement that the Modification is derived, directly or indirectly, from Original Code provided by the Initial Developer and including the name of the Initial Developer in (a) the Source Code, and (b) in any notice in an Executable version or related documentation in which You describe the origin or ownership of the Covered Code.

#### 3.4. Intellectual Property Matters

(a) Third Party Claims.

 If Contributor has knowledge that a license under a third

> party's intellectual property rights is required to exercise the rights granted by such Contributor under Sections 2.1 or 2.2, Contributor must include a text file with the Source Code distribution titled "LEGAL" which describes the claim and the party making the claim in sufficient detail that a recipient will know whom to contact. If Contributor obtains such knowledge after the Modification is made available as described in Section 3.2, Contributor shall promptly modify the LEGAL file in all copies Contributor makes available thereafter and shall take other steps (such as notifying appropriate mailing lists or newsgroups) reasonably calculated to inform those who received the Covered Code that new knowledge has been obtained.

(b) Contributor APIs.

 If Contributor's Modifications include an application programming interface

 and Contributor has knowledge of patent licenses which are reasonably necessary to implement that API, Contributor must also include this information in the LEGAL file.

(c) Representations.

 Contributor represents that, except as disclosed pursuant to Section 3.4(a) above, Contributor believes that Contributor's Modifications are Contributor's original creation(s) and/or Contributor has sufficient rights to grant the rights conveyed by this License.

#### 3.5. Required Notices.

 You must duplicate the notice in Exhibit A in each file of the Source Code. If it is not possible to put such notice in a particular Source Code file due to its structure, then You must include such notice in a location (such as a relevant directory) where a user would be likely to look for such a notice. If You created one or more Modification(s) You may add your name as a Contributor

 to the notice described in Exhibit A. You must also duplicate this License in any documentation for the Source Code where You describe recipients' rights or ownership rights relating to Covered Code. You may choose to offer, and to charge a fee for, warranty, support, indemnity or liability obligations to one or

 more recipients of Covered Code. However, You may do so only on Your own behalf, and not on behalf of the Initial Developer or any Contributor.

 You must make it absolutely clear than any such warranty, support, indemnity or liability obligation is offered by You alone, and You hereby agree to indemnify the Initial Developer and every Contributor for any liability incurred by the Initial Developer or such Contributor as a result of warranty, support, indemnity or liability terms You offer.

3.6. Distribution of Executable Versions.

 You may distribute Covered Code in Executable form only if the

 requirements of Section 3.1-3.5 have been met for that Covered Code, and if You include a notice stating that the Source Code version of the Covered Code is available under the terms of this License, including a description of how and where You have fulfilled the obligations of Section 3.2. The notice must be conspicuously included in any notice in an Executable version, related documentation or collateral in which You describe recipients' rights relating to the Covered Code. You may distribute the Executable version of Covered Code or ownership rights under a license of Your choice, which may contain terms different from this License, provided that You are in compliance with the terms of this License and that the license for the Executable version does not attempt to limit or alter the recipient's rights in the Source Code version from the rights set forth in this License. If You

 distribute the Executable version under a different license You must make it absolutely clear that any terms which differ from this License are offered by You alone, not by the Initial Developer or any Contributor. You hereby agree to indemnify the Initial Developer and every Contributor for any liability incurred by the Initial Developer or such Contributor as a result of any such terms You offer.

## 3.7. Larger Works.

 You may create a Larger Work by combining Covered Code with other code not governed by the terms of this License and distribute the Larger Work as a single product. In such a case, You must make sure the requirements of this License are fulfilled for the Covered Code.

4. Inability to Comply Due to Statute or Regulation.

If it is impossible for You to comply with any of the terms of this

 License with respect to some or all of the Covered Code due to statute, judicial order, or regulation then You must:

(a) comply with the terms

 of this License to the maximum extent possible; and (b) describe the limitations and the code they affect. Such description must be included in the LEGAL file described in Section 3.4 and must be included with all distributions of the Source Code. Except to the extent prohibited by statute or regulation, such description must be sufficiently detailed for a recipient of ordinary skill to be able to understand it.

5. Application of this License.

 This License applies to code to which the Initial Developer has attached the notice in Exhibit A and to related Covered Code.

6. Versions of the License.

6.1. New Versions.

 Netscape Communications Corporation ("Netscape") may publish revised and/or new versions of the License from time to time. Each version will be given a distinguishing version number.

6.2. Effect of New Versions.

 Once Covered Code has been published under a particular version of the

 License, You may always continue to use it under the terms of that version. You may also choose to use such Covered Code under the terms of any subsequent version of the License published by Netscape. No one other than Netscape has the right to modify the terms applicable to Covered Code created under this License.

6.3. Derivative Works.

 If You create or use a modified version of this License (which you may only do in order to apply it to code which is not already Covered Code governed by this License), You must (a) rename Your license so that the phrases "Mozilla", "MOZILLAPL", "MOZPL", "Netscape", "MPL", "NPL" or any confusingly similar phrase do not appear in your license (except to note that your license differs from this License) and (b) otherwise make it clear that Your version of the license contains terms which differ from the Mozilla Public License and Netscape Public License. (Filling in

 the name of the Initial Developer, Original Code or Contributor in the notice described in Exhibit A shall not of themselves be deemed to be modifications of this License.)

## 7. DISCLAIMER OF WARRANTY.

 COVERED CODE IS PROVIDED UNDER THIS LICENSE ON AN "AS IS" BASIS, WITHOUT WARRANTY OF ANY KIND, EITHER EXPRESSED OR IMPLIED, INCLUDING, WITHOUT LIMITATION, WARRANTIES THAT THE COVERED CODE IS FREE OF DEFECTS, MERCHANTABLE, FIT FOR A PARTICULAR PURPOSE OR NON-INFRINGING. THE ENTIRE RISK AS TO THE QUALITY AND PERFORMANCE OF THE COVERED CODE IS WITH YOU. SHOULD ANY COVERED CODE PROVE DEFECTIVE IN ANY RESPECT, YOU (NOT THE INITIAL DEVELOPER OR ANY OTHER CONTRIBUTOR) ASSUME THE COST OF ANY NECESSARY SERVICING, REPAIR OR CORRECTION. THIS DISCLAIMER OF WARRANTY CONSTITUTES AN ESSENTIAL PART OF THIS LICENSE. NO USE OF ANY COVERED CODE IS AUTHORIZED HEREUNDER EXCEPT UNDER THIS DISCLAIMER.

## 8. TERMINATION.

 8.1. This License and the rights granted hereunder will terminate

 automatically if You fail to comply with terms herein and fail to cure such breach within 30 days of becoming aware of the breach. All sublicenses to the Covered Code which are properly granted shall survive any termination of this License. Provisions which, by their nature, must remain in effect beyond the termination of this License shall survive.

- 8.2. If You initiate litigation by asserting a patent infringement claim (excluding declatory judgment actions) against Initial Developer or a Contributor (the Initial Developer or Contributor against whom You file such action is referred to as "Participant") alleging that:
	- (a) such Participant's Contributor Version directly or indirectly infringes any patent, then any and all rights granted by such Participant to You under Sections 2.1 and/or 2.2 of this License shall, upon 60 days notice from Participant terminate

 prospectively, unless if within 60 days after receipt of notice You either: (i) agree in writing to pay Participant a mutually agreeable reasonable royalty for Your past and future use of Modifications made by such Participant, or (ii) withdraw Your litigation claim with respect to the Contributor Version against such Participant. If within 60 days of notice, a reasonable royalty and payment arrangement are not mutually agreed upon in writing by the parties or the litigation claim is not withdrawn, the rights granted by Participant to You under Sections 2.1 and/or 2.2 automatically terminate at the expiration of the 60 day notice period specified above.

- (b) any software, hardware, or device, other than such Participant's Contributor Version, directly or indirectly infringes any patent, then any rights granted to You by such Participant under
- Sections 2.1(b) and 2.2(b) are revoked effective as of the date You first made, used, sold, distributed, or had made, Modifications made by that Participant.
- 8.3. If You assert a patent infringement claim against Participant alleging that such Participant's Contributor Version directly or indirectly infringes any patent where such claim is resolved (such as by license or settlement) prior to the initiation of patent infringement litigation, then the reasonable value of the licenses granted by such Participant under Sections 2.1 or 2.2 shall be taken into account in determining the amount or value of any payment or license.
- 8.4. In the event of termination under Sections 8.1 or 8.2 above, all end user license agreements (excluding distributors and resellers) which have been validly granted by You or any distributor hereunder prior to termination shall survive termination.

# 9. LIMITATION OF LIABILITY.

 UNDER NO CIRCUMSTANCES AND UNDER NO LEGAL THEORY, WHETHER TORT (INCLUDING NEGLIGENCE), CONTRACT, OR OTHERWISE, SHALL YOU, THE INITIAL DEVELOPER, ANY OTHER CONTRIBUTOR, OR ANY DISTRIBUTOR OF COVERED CODE, OR ANY SUPPLIER OF ANY OF SUCH PARTIES, BE LIABLE TO ANY PERSON FOR ANY INDIRECT, SPECIAL, INCIDENTAL, OR CONSEQUENTIAL DAMAGES OF ANY CHARACTER INCLUDING, WITHOUT LIMITATION, DAMAGES FOR LOSS OF GOODWILL, WORK STOPPAGE, COMPUTER FAILURE OR MALFUNCTION, OR ANY AND ALL OTHER COMMERCIAL DAMAGES OR LOSSES, EVEN IF SUCH PARTY SHALL HAVE BEEN INFORMED OF THE POSSIBILITY OF SUCH DAMAGES. THIS LIMITATION OF LIABILITY SHALL NOT APPLY TO LIABILITY FOR DEATH OR PERSONAL INJURY RESULTING FROM SUCH PARTY'S NEGLIGENCE TO THE EXTENT APPLICABLE LAW PROHIBITS SUCH LIMITATION. SOME JURISDICTIONS DO NOT ALLOW THE EXCLUSION OR LIMITATION OF INCIDENTAL OR CONSEQUENTIAL DAMAGES, SO THIS EXCLUSION AND LIMITATION MAY NOT APPLY TO YOU.

# 10. U.S. GOVERNMENT END USERS.

 The Covered Code is a "commercial item," as that term is defined in 48 C.F.R. 2.101 (Oct. 1995), consisting of "commercial computer software" and "commercial computer software documentation," as such terms are used in 48 C.F.R. 12.212 (Sept. 1995). Consistent with 48 C.F.R. 12.212 and 48 C.F.R. 227.7202-1 through 227.7202-4 (June 1995), all U.S. Government End Users acquire Covered Code with only those rights set forth herein.

#### 11. MISCELLANEOUS.

 This License represents the complete agreement concerning subject matter hereof. If any provision of this License is held to be unenforceable, such provision shall be reformed only to the extent necessary to make it enforceable.

 This License shall be governed by California law provisions (except to the extent applicable law, if any, provides otherwise), excluding its conflict-of-law provisions. With respect to disputes in which at least one party is a citizen of, or an entity chartered or registered to do

 business in the United States of America, any litigation relating to this License shall be subject to the jurisdiction of the Federal Courts of the Northern District of California, with venue lying in Santa Clara County, California, with the losing party responsible for costs, including without limitation, court costs and reasonable attorneys' fees and expenses. The application of the United Nations Convention on Contracts for the International Sale of Goods is expressly excluded. Any law or regulation which provides that the language of a contract shall be construed against the drafter shall not apply to this License.

## 12. RESPONSIBILITY FOR CLAIMS.

 As between Initial Developer and the Contributors, each party is responsible for claims and damages arising, directly or indirectly, out of its utilization of rights under this License and You agree to work with Initial Developer and Contributors to distribute such responsibility

 on an equitable basis. Nothing herein is intended or shall be deemed to constitute any admission of liability.

## 13. MULTIPLE-LICENSED CODE.

 Initial Developer may designate portions of the Covered Code as Multiple-Licensed. Multiple-Licensed means that the Initial Developer permits you to utilize portions of the Covered Code under Your choice of the MPL or the alternative licenses, if any, specified by the Initial Developer in the file described in Exhibit A.

#### EXHIBIT A -Mozilla Public License.

 ``The contents of this file are subject to the Mozilla Public License Version 1.1 (the "License"); you may not use this file except in compliance with the License. You may obtain a copy of the License at https://www.mozilla.org/MPL/

 Software distributed under the License is distributed on an "AS IS" basis, WITHOUT WARRANTY OF

 ANY KIND, either express or implied. See the License for the specific language governing rights and limitations under the License.

The Original Code is

The Initial Developer of the Original Code is \_\_\_\_\_\_\_\_\_\_\_\_\_\_\_\_\_\_\_\_\_\_\_\_\_. Portions created by

 $\Box$  are Copyright  $(C)$   $\Box$ 

All Rights Reserved.

 $\overline{\phantom{a}}$  , and the set of the set of the set of the set of the set of the set of the set of the set of the set of the set of the set of the set of the set of the set of the set of the set of the set of the set of the s

 $Contribution(s)$ :

 Alternatively, the contents of this file may be used under the terms of the  $\Box$  license (the  $\Box$ ) License), in which case the provisions of [\_\_\_\_\_\_] License are applicable instead of those above. If you wish to allow use of your version of this file only under the terms of the [1000] License and not to allow others to use your version of this file under the MPL, indicate your decision by deleting the provisions above and replace them with the notice and other provisions required by the [\_\_\_] License. If you do not delete the provisions above, a recipient may use your version of this file under either the MPL or the  $\lceil \quad \rceil$ License."

 [NOTE: The text of this Exhibit A may differ slightly from the text of the notices in the Source Code files of the Original Code. You should use the text of this Exhibit A rather than the text found in the Original Code Source Code for Your Modifications.]

To the extent any open source components are licensed under the GPL and/or LGPL, or other similar licenses that require the source code and/or modifications to source code to be made available (as would be noted above), you may obtain a copy of the source code corresponding to the binaries for such open source components and modifications thereto, if any, (the "Source Files"), by downloading the Source Files from Pivotal's website at

===========================================================================

https://www.pivotal.io/open-source, or by sending a request, with your name and address to: Pivotal Software, Inc., 3496 Deer Creek Rd, Palo Alto, CA 94304, Attention: General Counsel. All such requests should clearly specify: OPEN SOURCE FILES REQUEST, Attention General Counsel. Pivotal shall mail a copy of the Source Files to you on a CD or equivalent physical medium. This offer to obtain a copy of the Source Files is valid for three years from the date you acquired this Software product. Alternatively, the Source Files may accompany the Pivotal product.

# [RABBITJMS146GASS110315]

Copyright (c) 2007-2013 IOLA and Ole Laursen

Permission is hereby granted, free of charge, to any person obtaining a copy of this software and associated documentation files (the "Software"), to deal in the Software without restriction, including without limitation the rights to use, copy, modify, merge, publish, distribute, sublicense, and/or sell copies of the Software, and to permit persons to whom the Software is furnished to do so, subject to the following conditions:

The above copyright notice and this permission notice shall be included in all copies or substantial portions of the Software.

THE SOFTWARE IS PROVIDED "AS IS", WITHOUT WARRANTY OF ANY KIND, EXPRESS OR IMPLIED, INCLUDING BUT NOT LIMITED TO THE WARRANTIES OF MERCHANTABILITY, FITNESS FOR A PARTICULAR PURPOSE AND NONINFRINGEMENT. IN NO EVENT SHALL THE AUTHORS OR COPYRIGHT HOLDERS BE LIABLE FOR ANY CLAIM, DAMAGES OR OTHER LIABILITY, WHETHER IN AN ACTION OF CONTRACT, TORT OR OTHERWISE, ARISING FROM, OUT OF OR IN CONNECTION WITH THE SOFTWARE OR THE USE OR OTHER DEALINGS IN THE SOFTWARE. Copyright (c) 2012-2017, Frdric Trottier-Hbert All rights reserved.

Redistribution and use in source and binary forms, with or without modification, are permitted provided that the following conditions are met:

 Redistributions of source code must retain the above copyright notice, this list of conditions and the following disclaimer.

 Redistributions in binary form must reproduce the above copyright notice, this list of conditions and the following disclaimer in the documentation and/or other materials provided with the distribution.

 The names of its contributors may not be used to endorse or promote products derived from this software without specific prior written permission.

THIS SOFTWARE IS PROVIDED BY THE COPYRIGHT HOLDERS AND CONTRIBUTORS "AS IS" AND ANY EXPRESS OR IMPLIED WARRANTIES, INCLUDING, BUT NOT LIMITED TO, THE IMPLIED WARRANTIES OF MERCHANTABILITY AND FITNESS FOR A PARTICULAR PURPOSE ARE DISCLAIMED. IN NO EVENT SHALL THE COPYRIGHT HOLDER OR CONTRIBUTORS BE LIABLE FOR ANY DIRECT, INDIRECT, INCIDENTAL, SPECIAL, EXEMPLARY, OR CONSEQUENTIAL DAMAGES (INCLUDING, BUT NOT LIMITED TO, PROCUREMENT OF SUBSTITUTE GOODS OR SERVICES; LOSS OF USE, DATA, OR PROFITS; OR BUSINESS INTERRUPTION) HOWEVER CAUSED AND ON ANY THEORY OF LIABILITY, WHETHER IN CONTRACT, STRICT LIABILITY, OR TORT (INCLUDING NEGLIGENCE OR OTHERWISE) ARISING IN ANY WAY OUT OF THE USE OF THIS SOFTWARE, EVEN IF ADVISED OF THE POSSIBILITY OF SUCH DAMAGE. This package, the RabbitMQ FederationManagement Plugin is licensed under the MPL 2.0. For the MPL 2.0, please see LICENSE-MPL-RabbitMQ.

This package makes use of the following third party libraries:

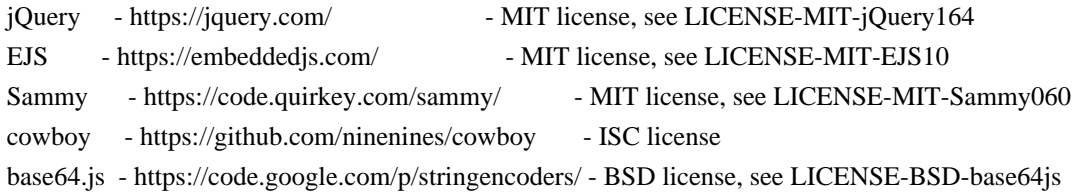

If you have any questions regarding licensing, please contact us at info@rabbitmq.com. This is the MIT license.

Copyright (c) 2007 Mochi Media, Inc.

Permission is hereby granted, free of charge, to any person obtaining a copy of this software and associated documentation files (the "Software"), to deal in the Software without restriction, including without limitation the rights to use, copy, modify, merge, publish, distribute, sublicense, and/or sell copies of the Software, and to permit persons to whom the Software is furnished to do so, subject to the following conditions:

The above copyright notice and this permission notice shall be included in all copies or substantial portions of the Software.

THE SOFTWARE IS PROVIDED "AS IS", WITHOUT WARRANTY OF ANY KIND, EXPRESS OR IMPLIED, INCLUDING BUT NOT LIMITED TO THE WARRANTIES OF MERCHANTABILITY, FITNESS FOR A PARTICULAR PURPOSE AND NONINFRINGEMENT. IN NO EVENT SHALL THE AUTHORS OR COPYRIGHT HOLDERS BE LIABLE FOR ANY CLAIM, DAMAGES OR OTHER LIABILITY, WHETHER IN AN ACTION OF CONTRACT, TORT OR OTHERWISE, ARISING FROM, OUT OF OR IN CONNECTION WITH THE SOFTWARE OR THE USE OR OTHER DEALINGS IN THE SOFTWARE.

RabbitMQ packaging source code is licensed under the MPL 2.0. For the MPL2, please see LICENSE-MPL-RabbitMQ.

Some RabbitMQ server OCF files are licensed under the Apache Software License 2.0. For the ASL2, please see LICENSE-APACHE2.

If you have any questions regarding licensing, please contact us at info@rabbitmq.com.

The files amqp-rabbitmq-0.8.json and amqp-rabbitmq-0.9.1.json are "Copyright (C) 2008-2021 VMware, Inc. or its affiliates. and are covered by the MIT license.

This package, the RabbitMQ Management Plugin is licensed under the MPL 2.0. For the MPL 2.0, please see LICENSE-MPL-RabbitMQ.

If you have any questions regarding licensing, please contact us at info@rabbitmq.com. EJS - Embedded JavaScript

Copyright (c) 2007 Edward Benson

Permission is hereby granted, free of charge, to any person obtaining a copy of this software and associated documentation files (the "Software"), to deal in the Software without restriction, including without limitation the rights to use, copy, modify, merge, publish, distribute, sublicense, and/or sell copies of the Software, and to permit persons to whom the Software is furnished to do so, subject to the following conditions:

The above copyright notice and this permission notice shall be included in all copies or substantial portions of the Software.

THE SOFTWARE IS PROVIDED "AS IS", WITHOUT WARRANTY OF ANY KIND, EXPRESS OR IMPLIED, INCLUDING BUT NOT LIMITED TO THE WARRANTIES OF MERCHANTABILITY, FITNESS FOR A PARTICULAR PURPOSE AND NONINFRINGEMENT. IN NO EVENT SHALL THE AUTHORS OR COPYRIGHT HOLDERS BE LIABLE FOR ANY CLAIM, DAMAGES OR OTHER LIABILITY, WHETHER IN AN ACTION OF CONTRACT, TORT OR OTHERWISE, ARISING FROM, **OUT** 

OF OR IN CONNECTION WITH THE SOFTWARE OR THE USE OR OTHER DEALINGS IN THE SOFTWARE.

This package, the RabbitMQ code generation library and associated files, is licensed under the MPL 2.0. For the MPL 2.0, please see LICENSE-MPL-RabbitMQ.

If you have any questions regarding licensing, please contact us at info@rabbitmq.com.

> Apache License Version 2.0, January 2004 http://www.apache.org/licenses/

## 1. Definitions.

 "License" shall mean the terms and conditions for use, reproduction, and distribution as defined by Sections 1 through 9 of this document.

 "Licensor" shall mean the copyright owner or entity authorized by the copyright owner that is granting the License.

 "Legal Entity" shall mean the union of the acting entity and all other entities that control, are controlled by, or are under common control with that entity. For the purposes of this definition, "control" means (i) the power, direct or indirect, to cause the direction or management of such entity, whether by contract or otherwise, or (ii) ownership of fifty percent (50%) or more of the outstanding shares, or (iii) beneficial ownership of such entity.

 "You" (or "Your") shall mean an individual or Legal Entity exercising permissions granted by this License.

 "Source" form shall mean the preferred form for making modifications, including but not limited to software source code, documentation source, and configuration files.

 "Object" form shall mean any form resulting from mechanical transformation or translation of a Source form, including but not limited to compiled object code, generated documentation, and conversions to other media types.

 "Work" shall mean the work of authorship, whether in Source or Object form, made available under the License, as indicated by a copyright notice that is included in or attached to the work (an example is provided in the Appendix below).

 "Derivative Works" shall mean any work, whether in Source or Object form, that is based on (or derived from) the Work and for which the editorial

 revisions, annotations, elaborations, or other modifications represent, as a whole, an original work of authorship. For the purposes of this License, Derivative Works shall not include works that remain separable from, or merely link (or bind by name) to the interfaces of, the Work and Derivative Works thereof.

 "Contribution" shall mean any work of authorship, including the original version of the Work and any modifications or additions  to that Work or Derivative Works thereof, that is intentionally submitted to Licensor for inclusion in the Work by the copyright owner or by an individual or Legal Entity authorized to submit on behalf of the copyright owner. For the purposes of this definition, "submitted" means any form of electronic, verbal, or written communication sent to the Licensor or its representatives, including but not limited to communication on electronic mailing lists, source code control systems, and issue tracking systems that are managed by, or on behalf of, the Licensor for the purpose of discussing and improving the Work, but excluding communication that is conspicuously marked or otherwise designated in writing by the copyright owner as "Not a Contribution."

 "Contributor" shall mean Licensor and any individual or Legal Entity on behalf of whom a Contribution has been received by Licensor and subsequently incorporated within the Work.

- 2. Grant of Copyright License. Subject to the terms and conditions of this License, each Contributor hereby grants to You a perpetual, worldwide, non-exclusive, no-charge, royalty-free, irrevocable copyright license to reproduce, prepare Derivative Works of, publicly display, publicly perform, sublicense, and distribute the Work and such Derivative Works in Source or Object form.
- 3. Grant of Patent License. Subject to the terms and conditions of this
- License, each Contributor hereby grants to You a perpetual, worldwide, non-exclusive, no-charge, royalty-free, irrevocable (except as stated in this section) patent license to make, have made, use, offer to sell, sell, import, and otherwise transfer the Work, where such license applies only to those patent claims licensable by such Contributor that are necessarily infringed by their Contribution(s) alone or by combination of their Contribution(s) with the Work to which such Contribution(s) was submitted. If You institute patent litigation against any entity (including a cross-claim or counterclaim in a lawsuit) alleging that the Work or a Contribution incorporated within the Work constitutes direct or contributory patent infringement, then any patent licenses granted to You under this License for that Work shall terminate as of the date such litigation is filed.

# 4. Redistribution. You may reproduce and distribute copies of the

 Work or Derivative Works thereof in any medium, with or without modifications, and in Source or Object form, provided that You meet the following conditions:

 (a) You must give any other recipients of the Work or Derivative Works a copy of this License; and

- (b) You must cause any modified files to carry prominent notices stating that You changed the files; and
- (c) You must retain, in the Source form of any Derivative Works that You distribute, all copyright, patent, trademark, and attribution notices from the Source form of the Work, excluding those notices that do not pertain to any part of the Derivative Works; and
- (d) If the Work includes a "NOTICE" text file as part of its distribution, then any Derivative Works that You distribute must include a readable copy of the attribution notices contained within such NOTICE file, excluding

those notices that do not

 pertain to any part of the Derivative Works, in at least one of the following places: within a NOTICE text file distributed as part of the Derivative Works; within the Source form or documentation, if provided along with the Derivative Works; or, within a display generated by the Derivative Works, if and wherever such third-party notices normally appear. The contents of the NOTICE file are for informational purposes only and do not modify the License. You may add Your own attribution notices within Derivative Works that You distribute, alongside or as an addendum to the NOTICE text from the Work, provided that such additional attribution notices cannot be construed as modifying the License.

 You may add Your own copyright statement to Your modifications and may provide additional or different license terms and conditions

- for use, reproduction, or distribution of Your modifications, or for any such Derivative Works as a whole, provided Your use, reproduction, and distribution of the Work otherwise complies with the conditions stated in this License.
- 5. Submission of Contributions. Unless You explicitly state otherwise, any Contribution intentionally submitted for inclusion in the Work by You to the Licensor shall be under the terms and conditions of this License, without any additional terms or conditions. Notwithstanding the above, nothing herein shall supersede or modify the terms of any separate license agreement you may have executed with Licensor regarding such Contributions.
- 6. Trademarks. This License does not grant permission to use the trade names, trademarks, service marks, or product names of the Licensor, except as required for reasonable and customary use in describing the origin of the Work and reproducing the

content of the NOTICE file.

- 7. Disclaimer of Warranty. Unless required by applicable law or agreed to in writing, Licensor provides the Work (and each Contributor provides its Contributions) on an "AS IS" BASIS, WITHOUT WARRANTIES OR CONDITIONS OF ANY KIND, either express or implied, including, without limitation, any warranties or conditions of TITLE, NON-INFRINGEMENT, MERCHANTABILITY, or FITNESS FOR A PARTICULAR PURPOSE. You are solely responsible for determining the appropriateness of using or redistributing the Work and assume any risks associated with Your exercise of permissions under this License.
- 8. Limitation of Liability. In no event and under no legal theory, whether in tort (including negligence), contract, or otherwise, unless required by applicable law (such as deliberate and grossly negligent acts) or agreed to in writing, shall any Contributor be liable to You for damages, including any direct,

indirect, special,

 incidental, or consequential damages of any character arising as a result of this License or out of the use or inability to use the Work (including but not limited to damages for loss of goodwill, work stoppage, computer failure or malfunction, or any and all other commercial damages or losses), even if such Contributor has been advised of the possibility of such damages.

 9. Accepting Warranty or Additional Liability. While redistributing the Work or Derivative Works thereof, You may choose to offer, and charge a fee for, acceptance of support, warranty, indemnity, or other liability obligations and/or rights consistent with this License. However, in accepting such obligations, You may act only on Your own behalf and on Your sole responsibility, not on behalf of any other Contributor, and only if You agree to indemnify, defend, and hold each Contributor harmless for any liability incurred by, or claims asserted against, such Contributor by reason of your accepting any such warranty or additional liability.

# END OF TERMS AND CONDITIONS

APPENDIX: How to apply the Apache License to your work.

 To apply the Apache License to your work, attach the following boilerplate notice, with the fields enclosed by brackets "[]" replaced with your own identifying information. (Don't include the brackets!) The text should be enclosed in the appropriate comment syntax for the file format. We also recommend that a file or class name and description of purpose be included on the same "printed page" as the copyright notice for easier identification within third-party archives.

 Copyright 2007-2013 VMware, Inc. Copyright 2011 Jon Brisbin. Copyright 2013-2021 VMware, Inc. or its affiliates.

 Licensed under the Apache License, Version 2.0 (the "License"); you may not use this file except in compliance with the License. You may obtain a copy of the License at

http://www.apache.org/licenses/LICENSE-2.0

 Unless required by applicable law or agreed to in writing, software distributed under the License is distributed on an "AS IS" BASIS, WITHOUT WARRANTIES OR CONDITIONS OF ANY KIND, either express or implied. See the License for the specific language governing permissions and limitations under the License.

> Apache License Version 2.0, January 2004 http://www.apache.org/licenses/

### TERMS AND CONDITIONS FOR USE, REPRODUCTION, AND DISTRIBUTION

1. Definitions.

 "License" shall mean the terms and conditions for use, reproduction, and distribution as defined by Sections 1 through 9 of this document.

 "Licensor" shall mean the copyright owner or entity authorized by the copyright owner that is granting the License.

 "Legal Entity" shall mean the union of the acting entity and all other entities that control, are controlled by, or are under common control with that entity. For the purposes of this definition, "control" means (i) the power, direct or indirect, to cause the direction or management of such entity, whether by contract or otherwise, or (ii) ownership of fifty percent (50%) or more of the outstanding shares, or (iii) beneficial ownership of such entity.

 "You" (or "Your") shall mean an individual or Legal Entity exercising permissions granted by this License.

 "Source" form shall mean the preferred form for making modifications, including but not limited to software source code, documentation source, and configuration files.

 "Object" form shall mean any form resulting from mechanical transformation or translation of a Source form, including but not limited to compiled object code, generated documentation, and conversions to other media types.

 "Work" shall mean the work of authorship, whether in Source or Object form, made available under the License, as indicated by a copyright notice that is included in or attached to the work (an example is provided in the Appendix below).

 "Derivative Works" shall mean any work, whether in Source or Object form, that is based on (or derived from) the Work and for which the editorial

 revisions, annotations, elaborations, or other modifications represent, as a whole, an original work of authorship. For the purposes of this License, Derivative Works shall not include works that remain separable from, or merely link (or bind by name) to the interfaces of, the Work and Derivative Works thereof.

 "Contribution" shall mean any work of authorship, including the original version of the Work and any modifications or additions to that Work or Derivative Works thereof, that is intentionally submitted to Licensor for inclusion in the Work by the copyright owner or by an individual or Legal Entity authorized to submit on behalf of the copyright owner. For the purposes of this definition, "submitted" means any form of electronic, verbal, or written communication sent to the Licensor or its representatives, including but not limited to communication on electronic mailing lists, source code control systems, and issue tracking systems that are managed by, or on behalf of, the Licensor for the purpose of discussing and improving the Work, but excluding communication that is conspicuously marked or otherwise designated in writing by the copyright owner as "Not a Contribution."

 "Contributor" shall mean Licensor and any individual or Legal Entity on behalf of whom a Contribution has been received by Licensor and subsequently incorporated within the Work.

- 2. Grant of Copyright License. Subject to the terms and conditions of this License, each Contributor hereby grants to You a perpetual, worldwide, non-exclusive, no-charge, royalty-free, irrevocable copyright license to reproduce, prepare Derivative Works of, publicly display, publicly perform, sublicense, and distribute the Work and such Derivative Works in Source or Object form.
- 3. Grant of Patent License. Subject to the terms and conditions of this
- License, each Contributor hereby grants to You a perpetual, worldwide, non-exclusive, no-charge, royalty-free, irrevocable

 (except as stated in this section) patent license to make, have made, use, offer to sell, sell, import, and otherwise transfer the Work, where such license applies only to those patent claims licensable by such Contributor that are necessarily infringed by their Contribution(s) alone or by combination of their Contribution(s) with the Work to which such Contribution(s) was submitted. If You institute patent litigation against any entity (including a cross-claim or counterclaim in a lawsuit) alleging that the Work or a Contribution incorporated within the Work constitutes direct or contributory patent infringement, then any patent licenses granted to You under this License for that Work shall terminate as of the date such litigation is filed.

 4. Redistribution. You may reproduce and distribute copies of the

 Work or Derivative Works thereof in any medium, with or without modifications, and in Source or Object form, provided that You meet the following conditions:

- (a) You must give any other recipients of the Work or Derivative Works a copy of this License; and
- (b) You must cause any modified files to carry prominent notices stating that You changed the files; and
- (c) You must retain, in the Source form of any Derivative Works that You distribute, all copyright, patent, trademark, and attribution notices from the Source form of the Work, excluding those notices that do not pertain to any part of the Derivative Works; and
- (d) If the Work includes a "NOTICE" text file as part of its distribution, then any Derivative Works that You distribute must include a readable copy of the attribution notices contained within such NOTICE file, excluding

#### those notices that do not

 pertain to any part of the Derivative Works, in at least one of the following places: within a NOTICE text file distributed as part of the Derivative Works; within the Source form or documentation, if provided along with the Derivative Works; or, within a display generated by the Derivative Works, if and wherever such third-party notices normally appear. The contents of the NOTICE file are for informational purposes only and do not modify the License. You may add Your own attribution notices within Derivative Works that You distribute, alongside or as an addendum to the NOTICE text from the Work, provided that such additional attribution notices cannot be construed as modifying the License.

 You may add Your own copyright statement to Your modifications and may provide additional or different license terms and conditions

- for use, reproduction, or distribution of Your modifications, or for any such Derivative Works as a whole, provided Your use, reproduction, and distribution of the Work otherwise complies with the conditions stated in this License.
- 5. Submission of Contributions. Unless You explicitly state otherwise, any Contribution intentionally submitted for inclusion in the Work by You to the Licensor shall be under the terms and conditions of this License, without any additional terms or conditions. Notwithstanding the above, nothing herein shall supersede or modify the terms of any separate license agreement you may have executed with Licensor regarding such Contributions.
- 6. Trademarks. This License does not grant permission to use the trade names, trademarks, service marks, or product names of the Licensor, except as required for reasonable and customary use in describing the origin of the Work and reproducing the content of the NOTICE file.
- 7. Disclaimer of Warranty. Unless required by applicable law or agreed to in writing, Licensor provides the Work (and each Contributor provides its Contributions) on an "AS IS" BASIS, WITHOUT WARRANTIES OR CONDITIONS OF ANY KIND, either express or implied, including, without limitation, any warranties or conditions of TITLE, NON-INFRINGEMENT, MERCHANTABILITY, or FITNESS FOR A PARTICULAR PURPOSE. You are solely responsible for determining the appropriateness of using or redistributing the Work and assume any risks associated with Your exercise of permissions under this License.
- 8. Limitation of Liability. In no event and under no legal theory, whether in tort (including negligence), contract, or otherwise, unless required by applicable law (such as deliberate and grossly negligent acts) or agreed to in writing, shall any Contributor be liable to You for damages, including any direct,

# indirect, special,

 incidental, or consequential damages of any character arising as a result of this License or out of the use or inability to use the Work (including but not limited to damages for loss of goodwill, work stoppage, computer failure or malfunction, or any and all other commercial damages or losses), even if such Contributor has been advised of the possibility of such damages.

 9. Accepting Warranty or Additional Liability. While redistributing the Work or Derivative Works thereof, You may choose to offer,

 and charge a fee for, acceptance of support, warranty, indemnity, or other liability obligations and/or rights consistent with this License. However, in accepting such obligations, You may act only on Your own behalf and on Your sole responsibility, not on behalf of any other Contributor, and only if You agree to indemnify, defend, and hold each Contributor harmless for any liability incurred by, or claims asserted against, such Contributor by reason of your accepting any such warranty or additional liability.

## END OF TERMS AND CONDITIONS

APPENDIX: How to apply the Apache License to your work.

 To apply the Apache License to your work, attach the following boilerplate notice, with the fields enclosed by brackets "[]" replaced with your own identifying information. (Don't include the brackets!) The text should be enclosed in the appropriate comment syntax for the file format. We also recommend that a file or class name and description of purpose be included on the same "printed page" as the copyright notice for easier identification within third-party archives.

Copyright [yyyy] [name of copyright owner]

 Licensed under the Apache License, Version 2.0 (the "License"); you may not use this file except in compliance with the License. You may obtain a copy of the License at

http://www.apache.org/licenses/LICENSE-2.0

 Unless required by applicable law or agreed to in writing, software distributed under the License is distributed on an "AS IS" BASIS, WITHOUT WARRANTIES OR CONDITIONS OF ANY KIND, either express or implied. See the License for the specific language governing permissions and limitations under the License. Copyright (c) 2016, Gavin M. Roy <gavinmroy@gmail.com>. All rights reserved.

Redistribution and use in source and binary forms, with or without modification, are permitted provided that the following conditions are met:

\* Redistributions of source code must retain the above copyright notice, this list of conditions and the following disclaimer.

\* Redistributions in binary form must reproduce the above copyright notice, this list of conditions and the following disclaimer in the documentation and/or other materials provided with the distribution. \* The names of its contributors may not be used to endorse or promote products derived from this software without specific prior written permission.

THIS SOFTWARE IS PROVIDED BY THE COPYRIGHT HOLDERS AND CONTRIBUTORS "AS IS" AND ANY EXPRESS OR IMPLIED WARRANTIES, INCLUDING, BUT NOT LIMITED TO, THE IMPLIED WARRANTIES OF MERCHANTABILITY AND FITNESS FOR A PARTICULAR PURPOSE ARE DISCLAIMED. IN NO EVENT SHALL THE COPYRIGHT OWNER OR CONTRIBUTORS

BE LIABLE FOR ANY DIRECT, INDIRECT, INCIDENTAL,

SPECIAL, EXEMPLARY, OR CONSEQUENTIAL DAMAGES (INCLUDING, BUT NOT LIMITED TO, PROCUREMENT OF SUBSTITUTE GOODS OR SERVICES; LOSS OF USE, DATA, OR PROFITS; OR BUSINESS INTERRUPTION) HOWEVER CAUSED AND ON ANY THEORY OF LIABILITY, WHETHER IN CONTRACT, STRICT LIABILITY, OR TORT (INCLUDING NEGLIGENCE OR OTHERWISE) ARISING IN ANY WAY OUT OF THE USE OF THIS SOFTWARE, EVEN IF ADVISED OF THE POSSIBILITY OF SUCH DAMAGE. Copyright (c) 2011-2017, Loc Hoguin  $\langle$ essen@ninenines.eu>

Permission to use, copy, modify, and/or distribute this software for any purpose with or without fee is hereby granted, provided that the above copyright notice and this permission notice appear in all copies.

THE SOFTWARE IS PROVIDED "AS IS" AND THE AUTHOR DISCLAIMS ALL WARRANTIES WITH REGARD TO THIS SOFTWARE INCLUDING ALL IMPLIED WARRANTIES OF MERCHANTABILITY AND FITNESS. IN NO EVENT SHALL THE AUTHOR BE LIABLE FOR ANY SPECIAL, DIRECT, INDIRECT, OR CONSEQUENTIAL DAMAGES OR ANY DAMAGES WHATSOEVER RESULTING FROM LOSS OF USE, DATA OR PROFITS, WHETHER IN AN ACTION OF CONTRACT, NEGLIGENCE OR OTHER TORTIOUS ACTION, ARISING OUT OF OR IN CONNECTION WITH THE USE OR PERFORMANCE OF THIS SOFTWARE.

Cisco and the Cisco logo are trademarks or registered trademarks of Cisco and/or its affiliates in the U.S. and other countries.To view a list of Cisco trademarks, go to this URL: www.cisco.com/go/trademarks. Third-party trademarks mentioned are the property of their respective owners. The use of the word partner does not imply a partnership relationship between Cisco and any other company. (1110R)

©2023 Cisco Systems, Inc. All rights reserved.